## <span id="page-0-0"></span>**Adobe InDesign CS2 (4.0) Object Model**

### **Contents**

### JavaScript Reference Guide

Scripting is one of the most powerful features in InDesign. It can save lots of time: almost anything you can do with the user interface, you can do with scripts, and there are even a few things you can do in scripting that you cannot do from within the user interface. The contents on the right is categorized by function; in the index at the bottom, you can find all objects in alphabetical order. Each object description lists its elements, properties, and methods.

This entire site was entirely created automatically! Oh wow read [more!](#page-2-0)

[Assignment](#page-10-0) Suite [Basics](#page-31-0) Suite [Book](#page-103-0) Suite [Color](#page-134-0) Suite [Datamerge](#page-233-0) Suite [Enum](#page-257-0) Suite [Hyperlinks](#page-893-0) Suite [Indexing](#page-961-0) Suite [Interactive](#page-1011-0) Elements **Suite** [Layout](#page-1245-0) Suite [Libraries](#page-1658-0) Suite [Links](#page-1677-0) Suite [Object](#page-1694-0) Styles Suite [Preferences](#page-1718-0) Suite [Stroke](#page-2105-0) Styles Suite Table Of [Contents](#page-2142-0) Suite [Table](#page-2163-0) Style Suite [Tables](#page-2207-0) Suite Text [Suite](#page-2346-0) UI [Suite](#page-2843-0) [XML](#page-3053-0) Suite

Jongware, 27-

Contents  $::$  [Index](#page-3144-0)

# <span id="page-2-0"></span>**Adobe InDesign CS2**

### About these pages

The ExtendScript Toolkit Editor comes with a builtin Help function, which displays all objects accessible in JavaScript for InDesign, Bridge, Illustrator, and Photoshop. It does so by sending a request to the target program to output an XML data file, containing the prototypes and definitions for all of its scriptable components. This XML file is saved in a cache (presumably because it's a lengthy operation) and subsequentially displayed when requested. If it detects a new plugin, the request is sent again and the XML file is rebuilt from scratch. That means that online help for any new scriptable plugin commands are available *immediately* for your new scripts. Amazing!

XML is a very readable data format ... if you're a bithead like me! But wouldn't it be nice to be able to format this help text *just as you like*, and be readable (and

searchable!) in your favourite program, such as your web browser? Well, the XML format has a unique advantage over just about any other data file. It's highly structured, and this content can be manipulated using XSLT — the Extensible Stylesheet Language Transformations language, as defined by the World Wide Web Consortium (W3C). An XSLT stylesheet can sort and manipulate XML input, insert all kinds of extra data (such as, oh, a copyright manifest at the top of every output), and write the result to one or more output files. What has that to do with these 750 pages of HTML? I didn't create a single one of them. (*This* page is created 'All By Hand'<sup>TM</sup> — but it's not part of Adobe's XML files.)

So I wrote an XSLT stylesheet to read, parse, split, and sort the huge input file, and to output it as formatted and hyperlinked HTML pages. This was no mean task at all — the input file is over

113,000 lines long, and the latest version of the style sheet contains just under a thousand lines. All in all, it took me more than 50 hours of hard work to create the output you see before you. But wait! couldn't I just have searchand-replaced the XML commands into HTML? Sure — manually sorting and such, but still doable. But if I ever want to change something — say, I want 4 columns of index instead of 3, or I don't want to use tables anymore, but real CSS3 columns — all I have to do is re-write a (small) part of the XSLT style sheet and let the Saxon XSLT interpreter go over the XML again. If my installation of InDesign is upgraded with some scriptable plugin, all I have to do is run Saxon again. Since the XML help for CS4 has the same formatting, I can run Saxon again on *its* help file. And there you have it! Another entirely new set of more than 750 files, all properly indexed and hyperlinked, without me doing any more than

changing how it should look! [a](#page-8-0)

Understanding XML is easy, especially if you are well-versed in HTML. If the latter, you should really know about XHTML — the wellformatted younger brother of that plain old tacktogether-with-sticky-tape that grew so bloated over the years. XML is even more so structured, and the step over shouldn't be difficult. XSLT is something quite else. First off, it's defined in terms of XML (meaning: you can run an XSLT style sheet over an XSLT style sheet, for example to format it for printing or viewing). It's a programming language, but it doesn't work in the do-this-thenthat sequential steps; instead, it's a *procedural* language, and it describes what to do on each and every XML element it encounters in the input XML document. Writing your first XSLT style sheet can be frustrating (usually, because your first attempts don't appear to do anything at all) until you

get into the proper mind set. Soon you will be scanning every folder on your computer for XML files to examine! (Mac OS X users: a .plist configuration file is also XML; lots of other files in that system are as well.)

So, why *did* I work so hard on writing the sheet for this? Well, it was fun to create something new — a good reason in itself. Besides, I needed the training. As a typesetter, one of my upcoming jobs includes a dictionary that is being assembled as Excel data. I experimented with a small data set, exporting it from Excel as XML, and then converting it to plain text, sorting entries and concatenating duplicates all in one go. After that I reckoned, "INX" — InDesign's compatibility file format — "is *also* an XML file", and went on to include all necessary formatting, from pages and paragraphs, right up to the style and formatting of individual words. Saxon still didn't break into a sweat — and now all I have to do if the

complete data comes in, is export it to XML, run my sheet over it to create an INX output file, and open that one with InDesign. The publisher will be amazed if he receives a complete set of proofs within a couple of hours (let's be generous), no matter if it's a hundred pages of output or a thousand. How does that sound for page throughput!?

#### Acknowledgements

The first CHM conversion of the files for CS3 was done by fellow scripting enthousiast ABC GREEN. Additionally, he helped me set up my system to compile other versions as well. Thanks, mate!

#### **Note**

<span id="page-8-0"></span><sup>a</sup> Due to a hard disk crash of my Windows machine I lost all of my installed programs. Fortunately, my old friend René Kramer was able to rescue most (if not all) of my data. Thanks, René - that bottly of whiskey was well earned! So *this* version - CS2 - is not created purely with Saxon, on a Windows computer. Working on my Mac, I [downloaded](http://sourceforge.net/projects/kernowforsaxon/) Kernow for Saxon. The older version 1.4 comes complete with a Java interface and Saxon 8B, and to my surprise (and relief) it took just a few clicks to regenerate the entire Help set anew. I

said it before and I'll say it again: Support Open Source Software! Jongware, 26-May-201 0

(This version 27-Jun-2010)

Jongware 2010 v 3.0.0

#### [C](#page-0-0)o[n](#page-3144-0)tents :: Index

## <span id="page-10-0"></span>**Adobe InDesign CS2 (4.0) Object Model**

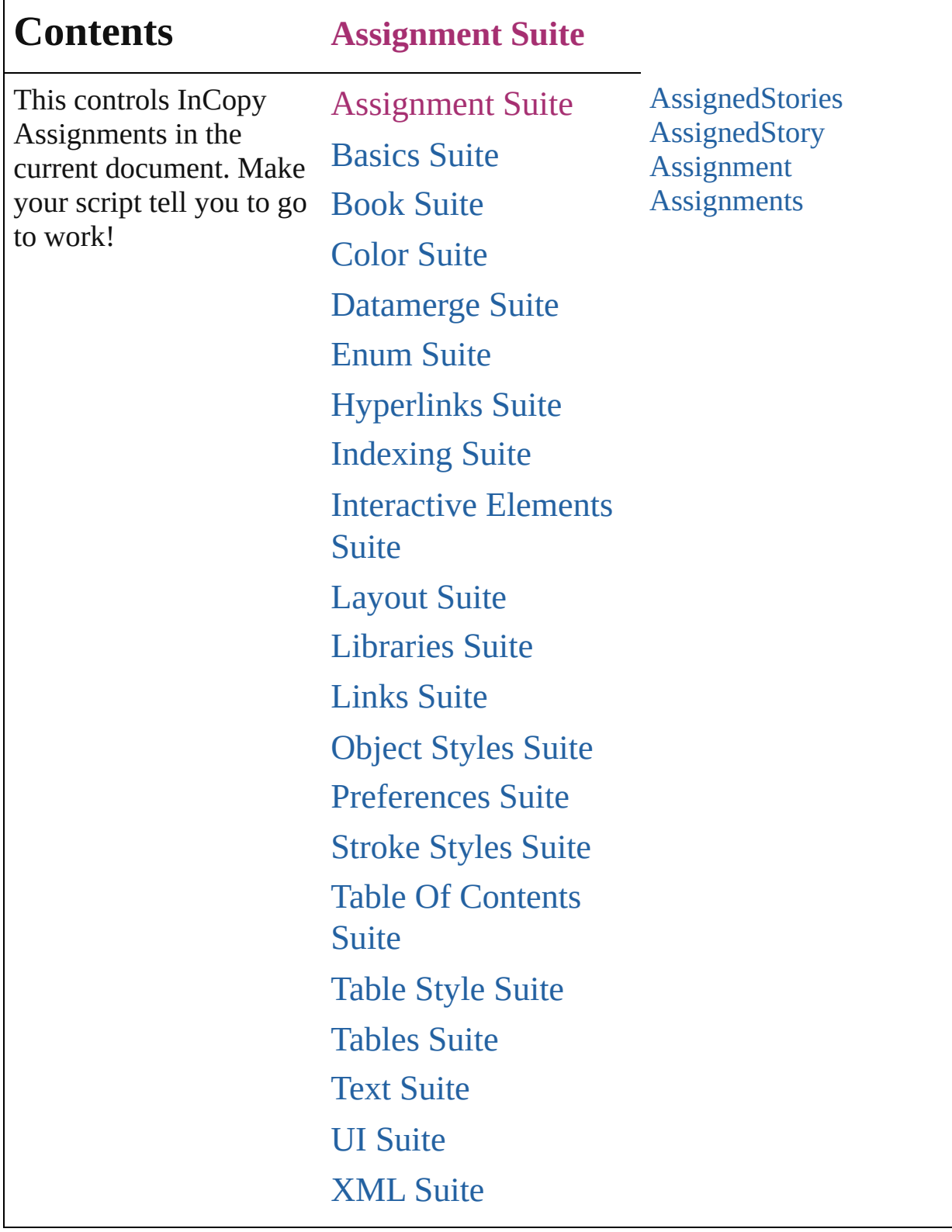

Jongware, 27-

Г

Contents :: [Index](#page-3144-0)

## <span id="page-12-0"></span>**Class**

# **AssignedStories**

<span id="page-13-4"></span><span id="page-13-3"></span><span id="page-13-2"></span><span id="page-13-1"></span><span id="page-13-0"></span>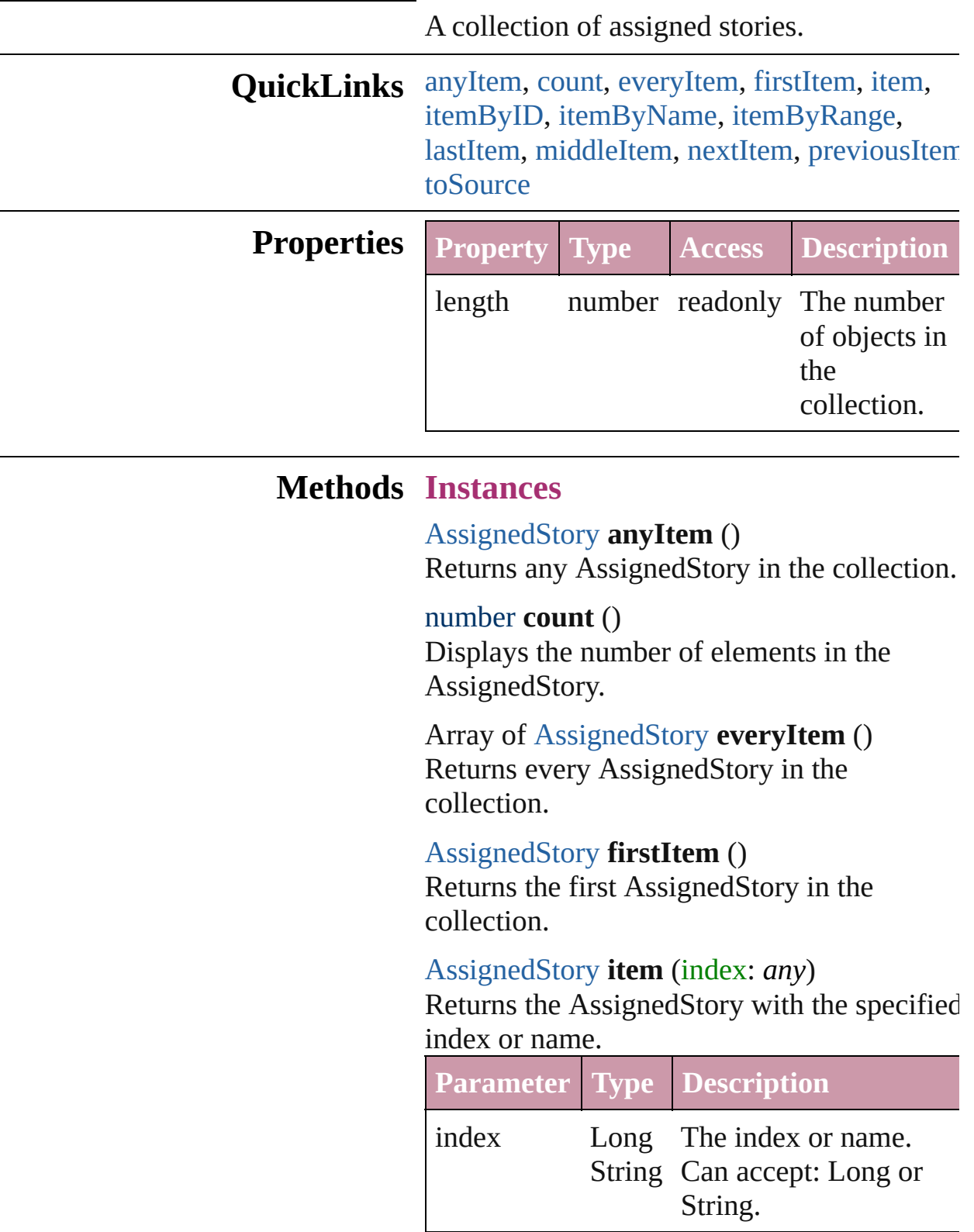

#### <span id="page-14-0"></span>[AssignedStory](#page-17-0) **itemByID** (id: *number*)

Returns the AssignedStory with the specified ID.

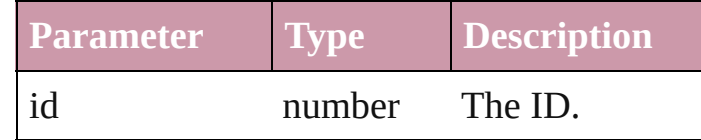

<span id="page-14-1"></span>[AssignedStory](#page-17-0) **itemByName** (name: *string*) Returns the AssignedStory with the specified name.

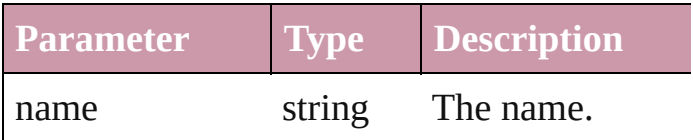

<span id="page-14-2"></span>Array of [AssignedStory](#page-17-0) **itemByRange** (from *any*, to: *any*)

Returns the AssignedStories within the specified range.

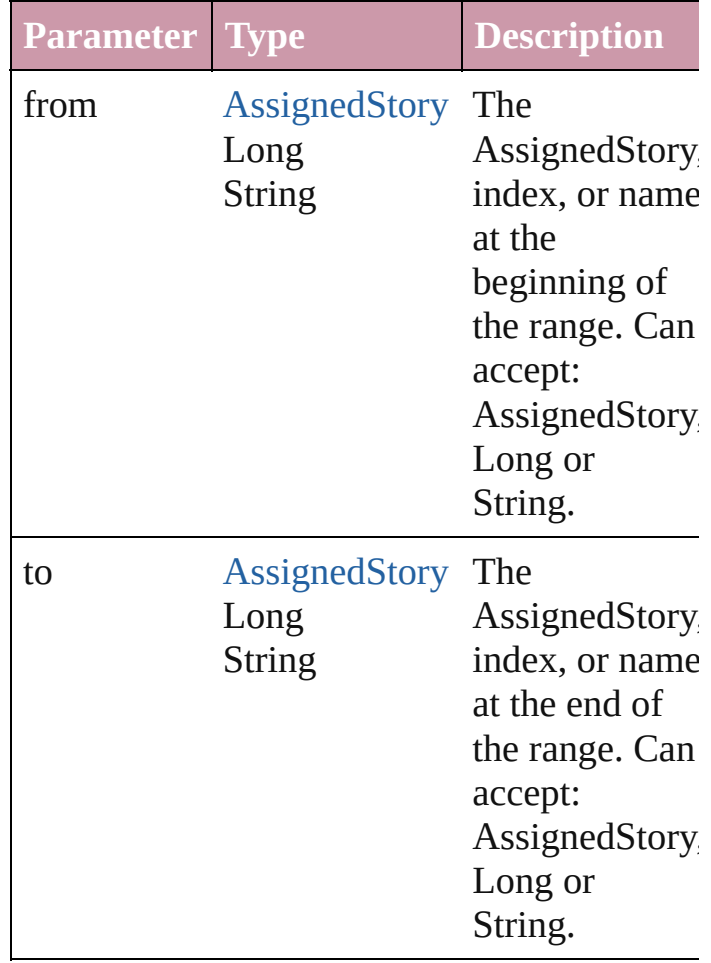

#### <span id="page-15-0"></span>[AssignedStory](#page-17-0) **lastItem** ()

Returns the last AssignedStory in the collection.

#### <span id="page-15-1"></span>[AssignedStory](#page-17-0) **middleItem** ()

Returns the middle AssignedStory in the collection.

#### <span id="page-15-2"></span>[AssignedStory](#page-17-0) **nextItem** (obj: [AssignedStory](#page-17-0))

Returns the AssignedStory whose index follows the specified AssignedStory in the collection.

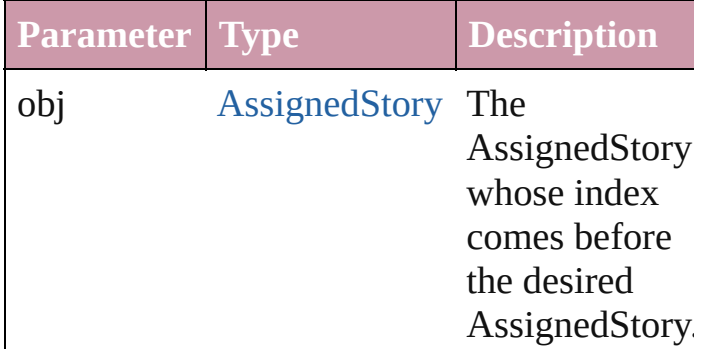

#### <span id="page-15-3"></span>[AssignedStory](#page-17-0) **previousItem** (obj: [AssignedStory](#page-17-0))

Returns the AssignedStory with the index previous to the specified index.

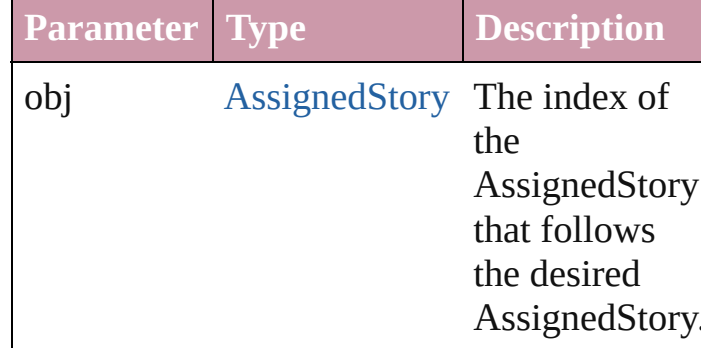

#### <span id="page-15-4"></span>string **toSource** ()

Generates a string which, if executed, will return the AssignedStory.

**Element of** [Assignment](#page-21-0).assignedStories

Jongware, 27-J u n - 2 0 1 0 v 3.0.3 d [C](#page-0-0)o[n](#page-3144-0)tents :: Index

## <span id="page-17-0"></span>**Class**

# **AssignedStory**

An assigned story.

## **QuickLinks** [extractLabel](#page-18-0), [getElements,](#page-19-0) [insertLabel,](#page-19-1) [move,](#page-19-2) [to](#page-19-3)

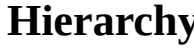

**Hierarchy** [Assignment](#page-21-0)

**AssignedStory**

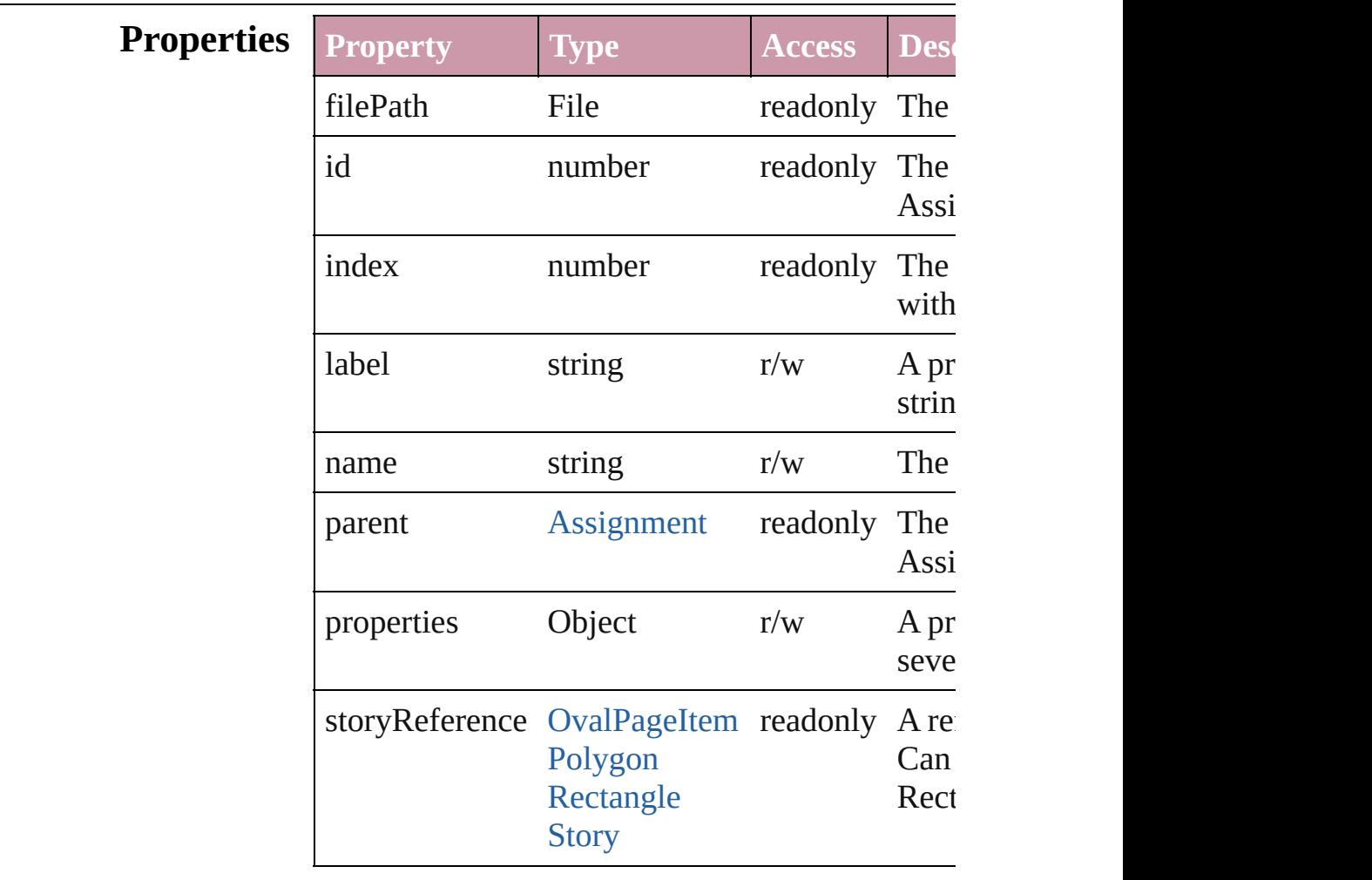

### **Methods Instances**

<span id="page-18-0"></span>string **extractLabel** (key: *string*)

Gets the label value associated with the specified

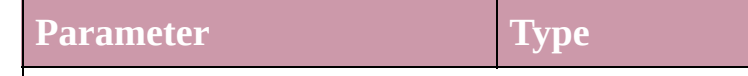

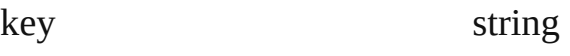

<span id="page-19-0"></span>Array of Object **getElements** ()

Resolves the object specifier, creating an array of

<span id="page-19-1"></span>void **insertLabel** (key: *string*, value: *string*) Sets the label to the value associated with the sp

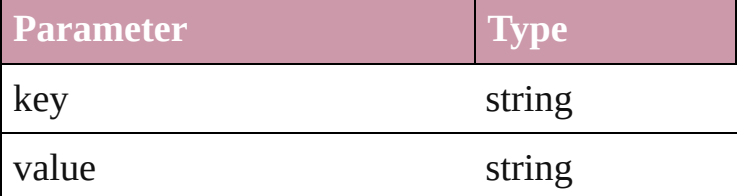

<span id="page-19-2"></span>[AssignedStory](#page-17-0) **move** ([to: [LocationOptions](#page-569-0)=Location reference: *any*])

Moves the assigned story to the specified location

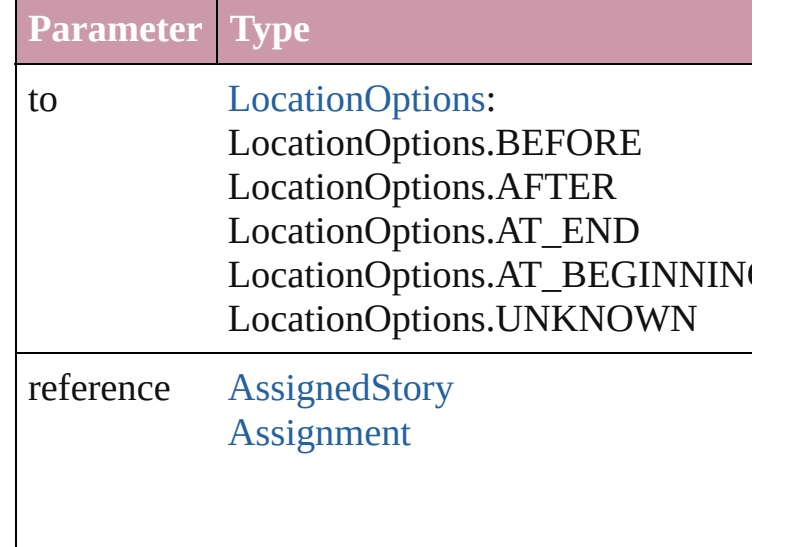

#### <span id="page-19-3"></span>string **toSource** () Generates a string which, if executed, will return

string **toSpecifier** () Retrieves the object specifier.

**Used in:** array of **AssignedStory** [AssignedStories.itemBy](#page-14-2) **AssignedStory** [AssignedStories.nextItem](#page-15-2) (obj: **AssignedStory AssignedStory** [AssignedStories.previousItem](#page-15-3) (objetion **AssignedStory** [AssignedStory.move](#page-19-2) ([to:

### [LocationOptions](#page-569-0)=LocationOptions.AT\_E

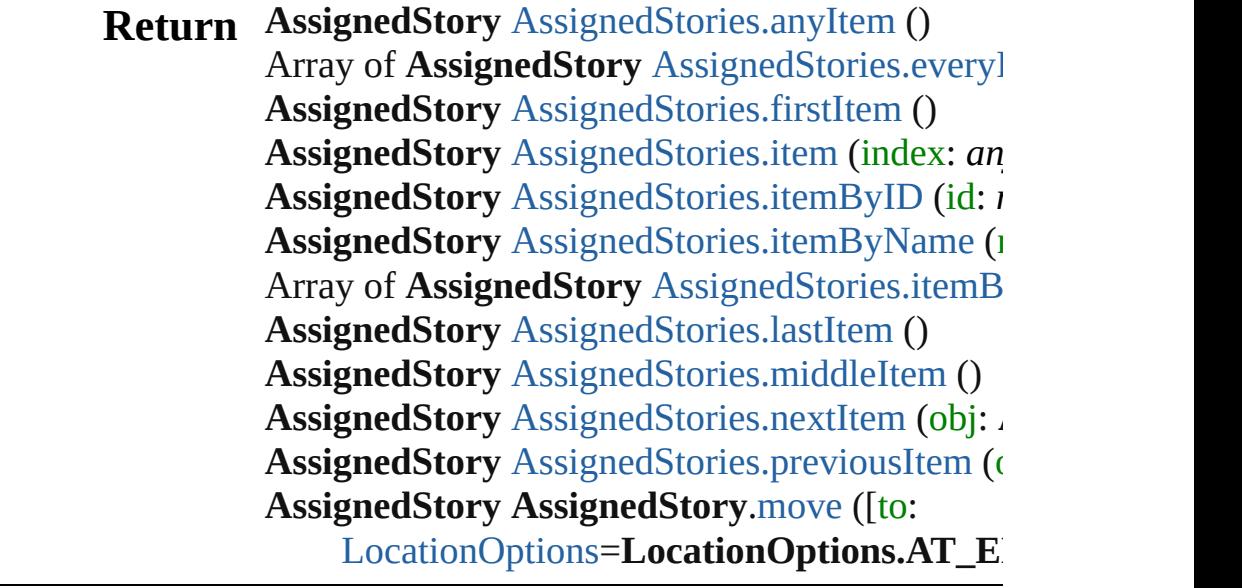

Jongware, 27-

[Contents](#page-0-0) :: [Index](#page-3144-0)

## <span id="page-21-0"></span>**Class**

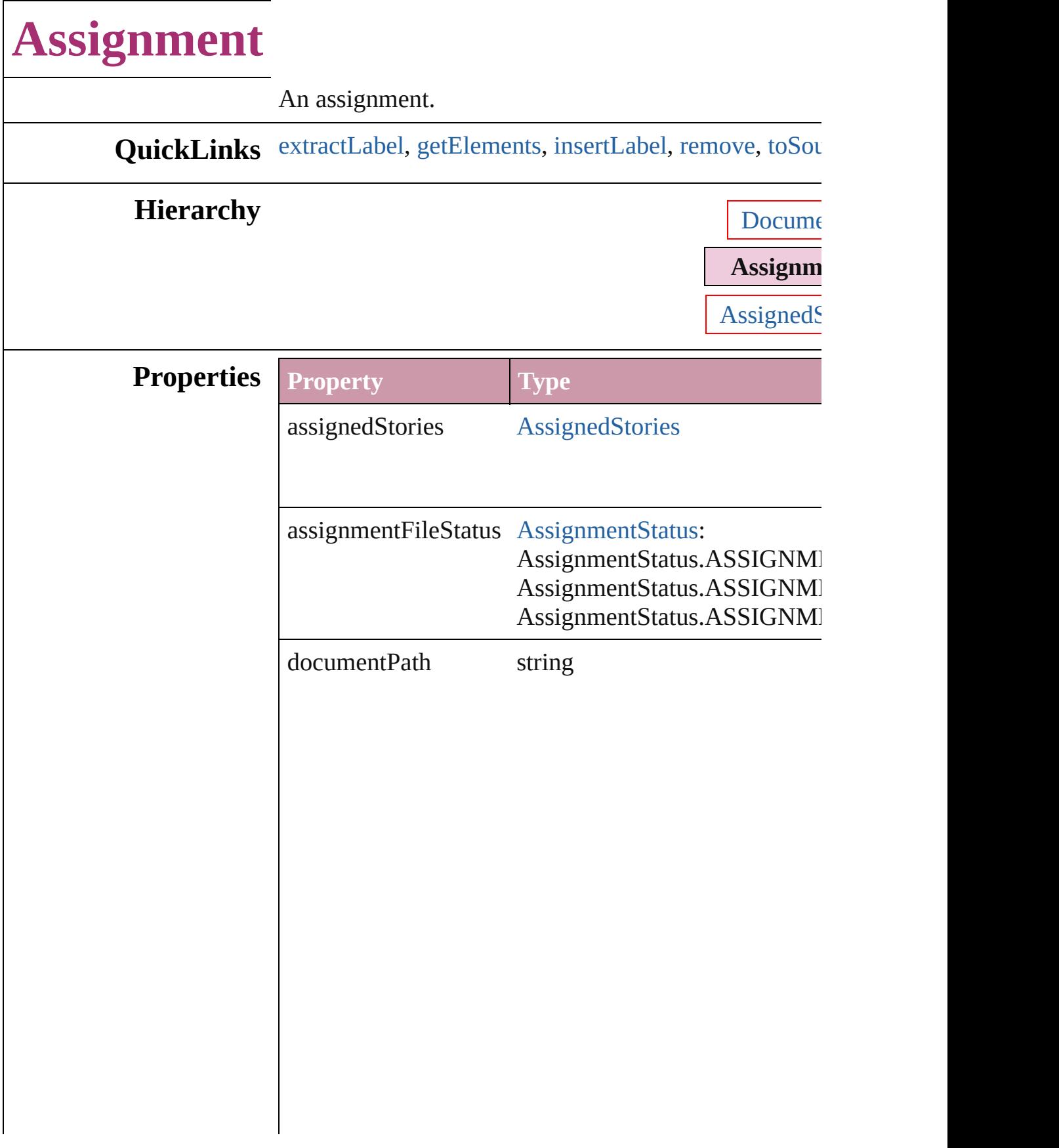

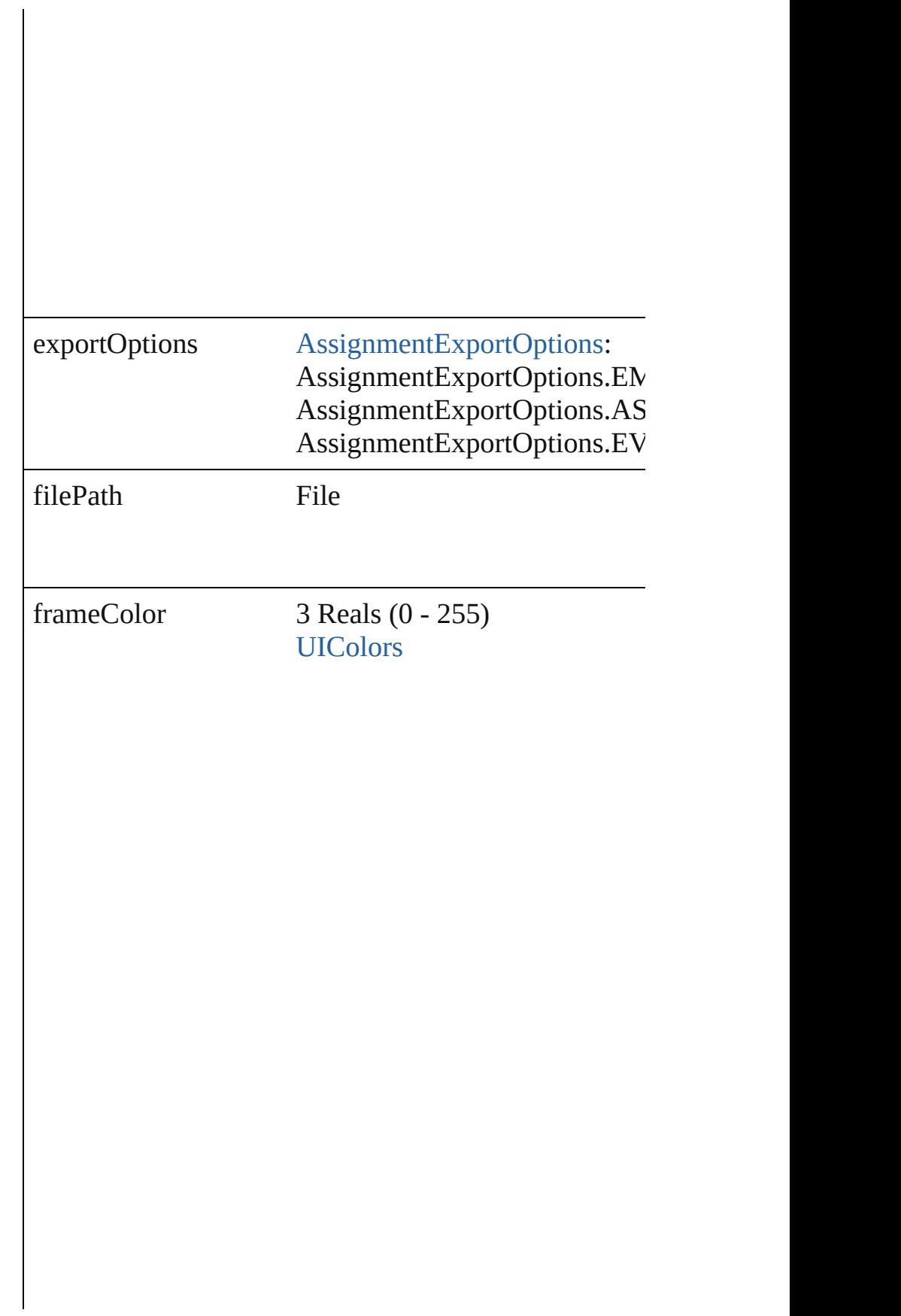

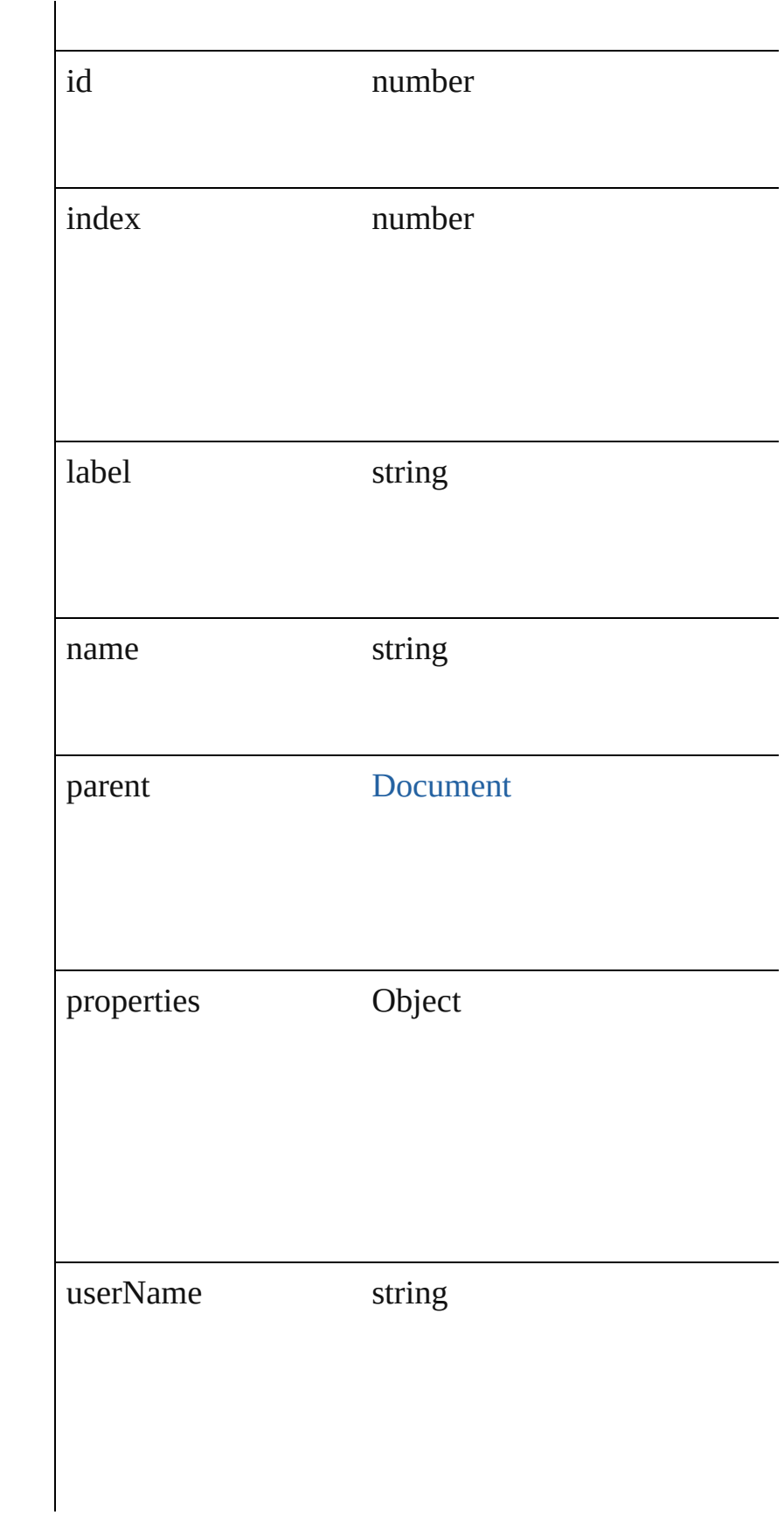

<span id="page-25-4"></span><span id="page-25-3"></span><span id="page-25-2"></span><span id="page-25-1"></span><span id="page-25-0"></span>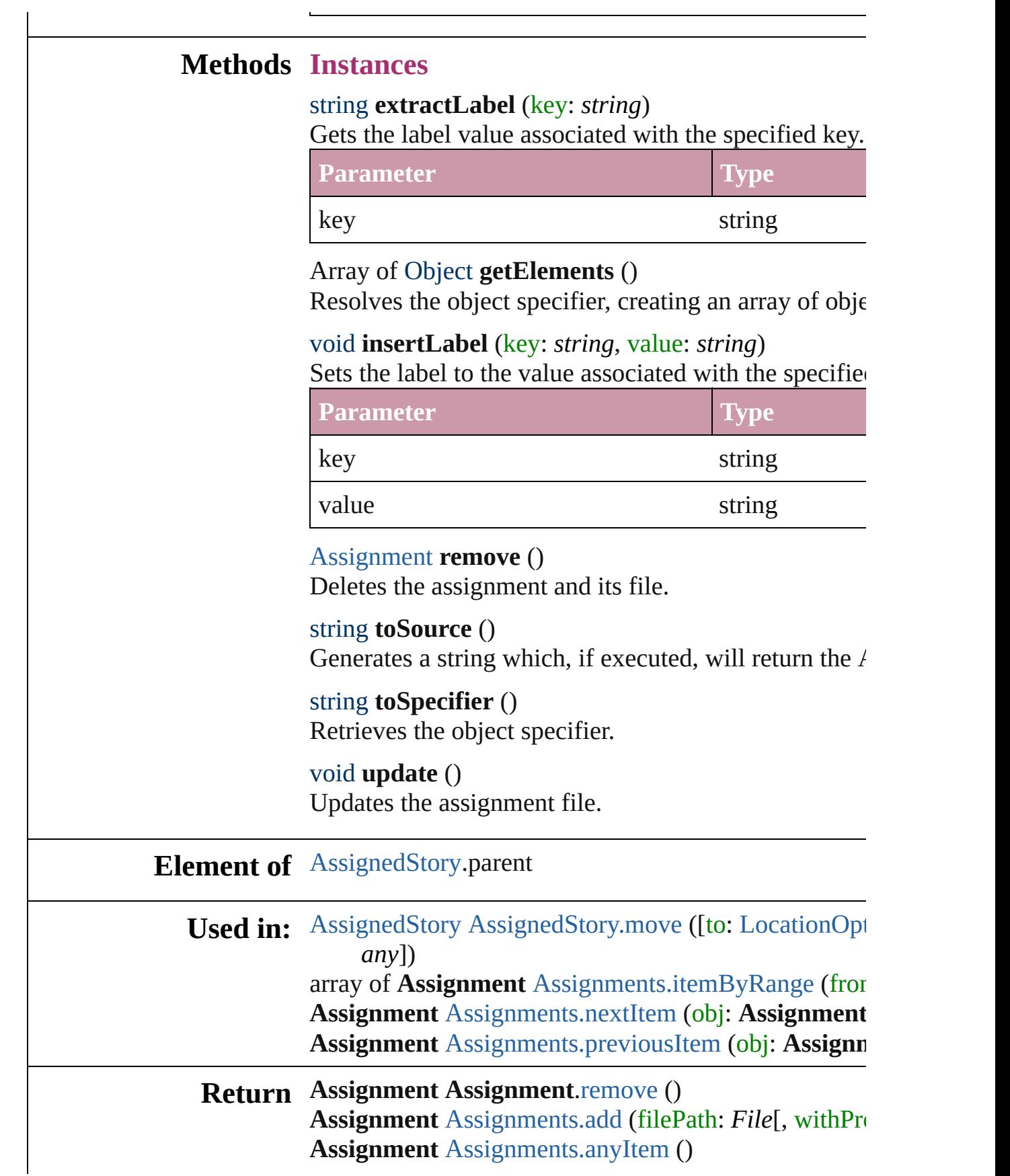

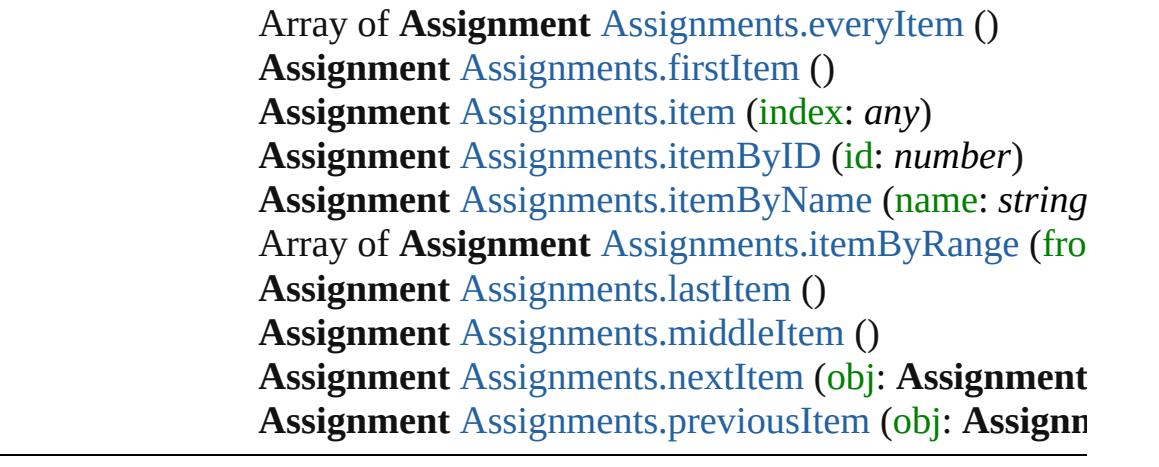

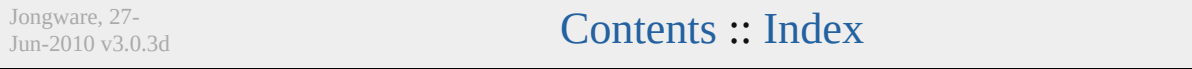

## <span id="page-27-0"></span>**Class**

# **Assignments**

<span id="page-28-5"></span><span id="page-28-4"></span><span id="page-28-3"></span><span id="page-28-2"></span><span id="page-28-1"></span><span id="page-28-0"></span>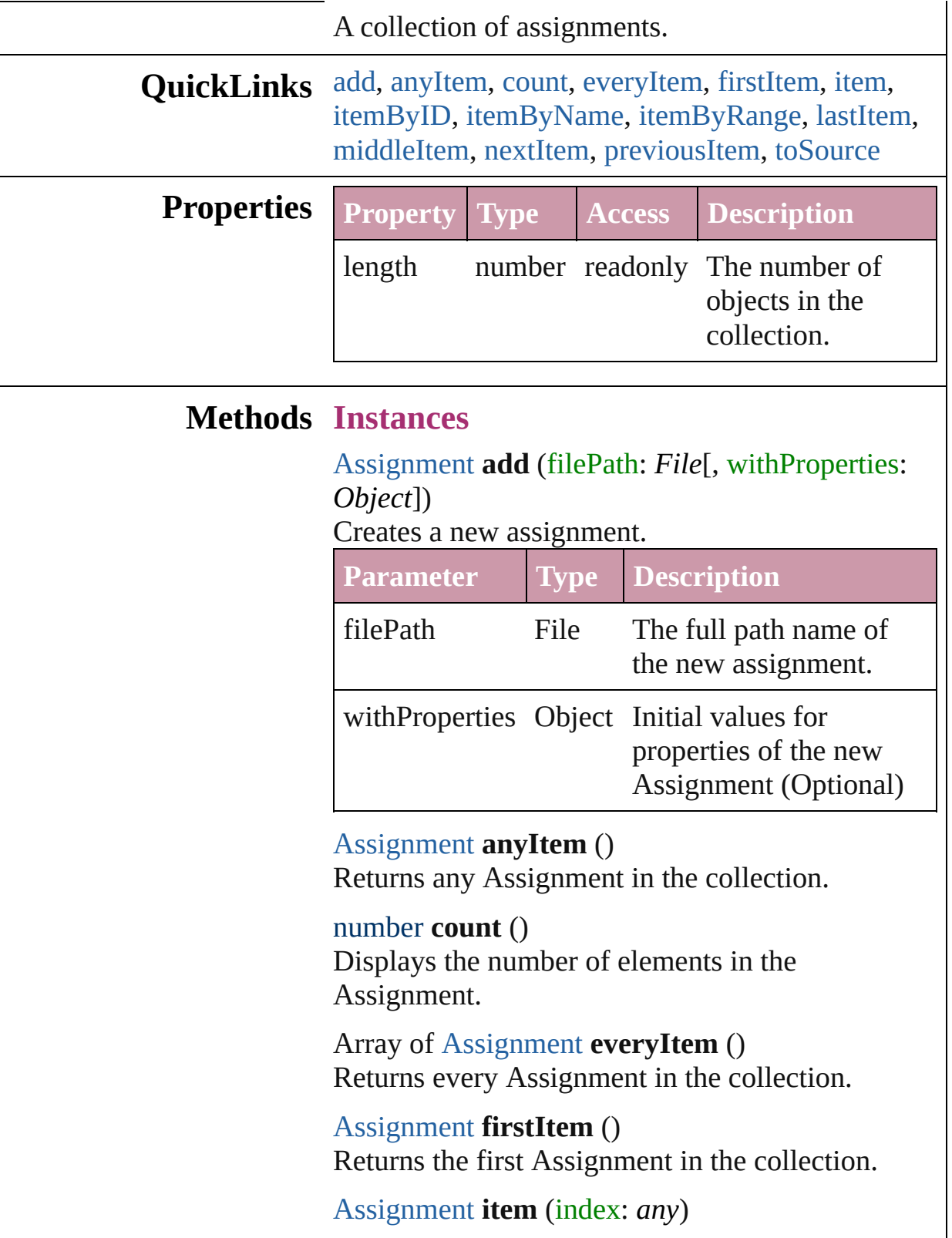

Returns the Assignment with the specified index or name.

<span id="page-29-2"></span><span id="page-29-1"></span><span id="page-29-0"></span>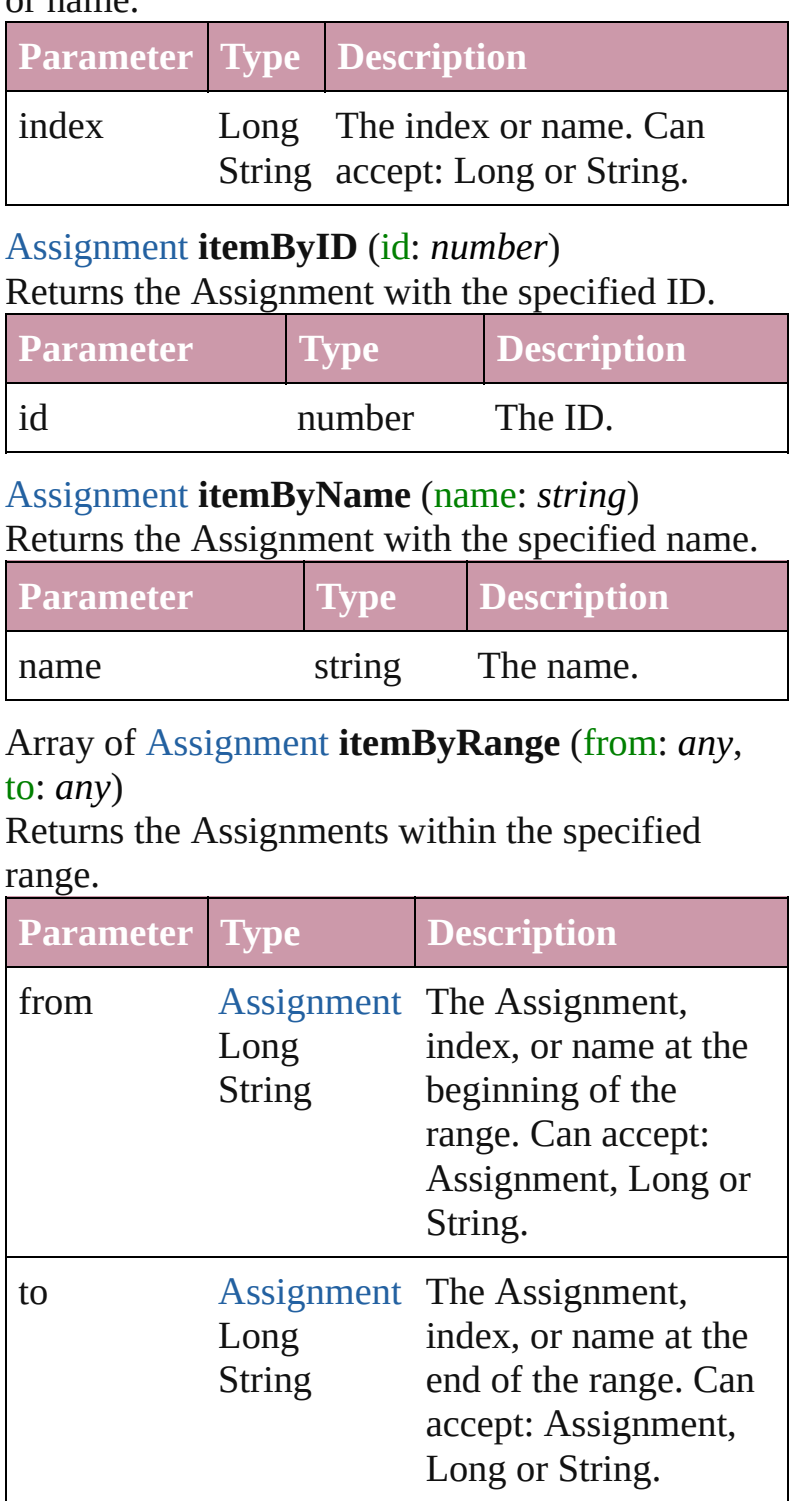

### <span id="page-29-3"></span>[Assignment](#page-21-0) **lastItem** ()

Returns the last Assignment in the collection.

<span id="page-30-2"></span><span id="page-30-1"></span><span id="page-30-0"></span>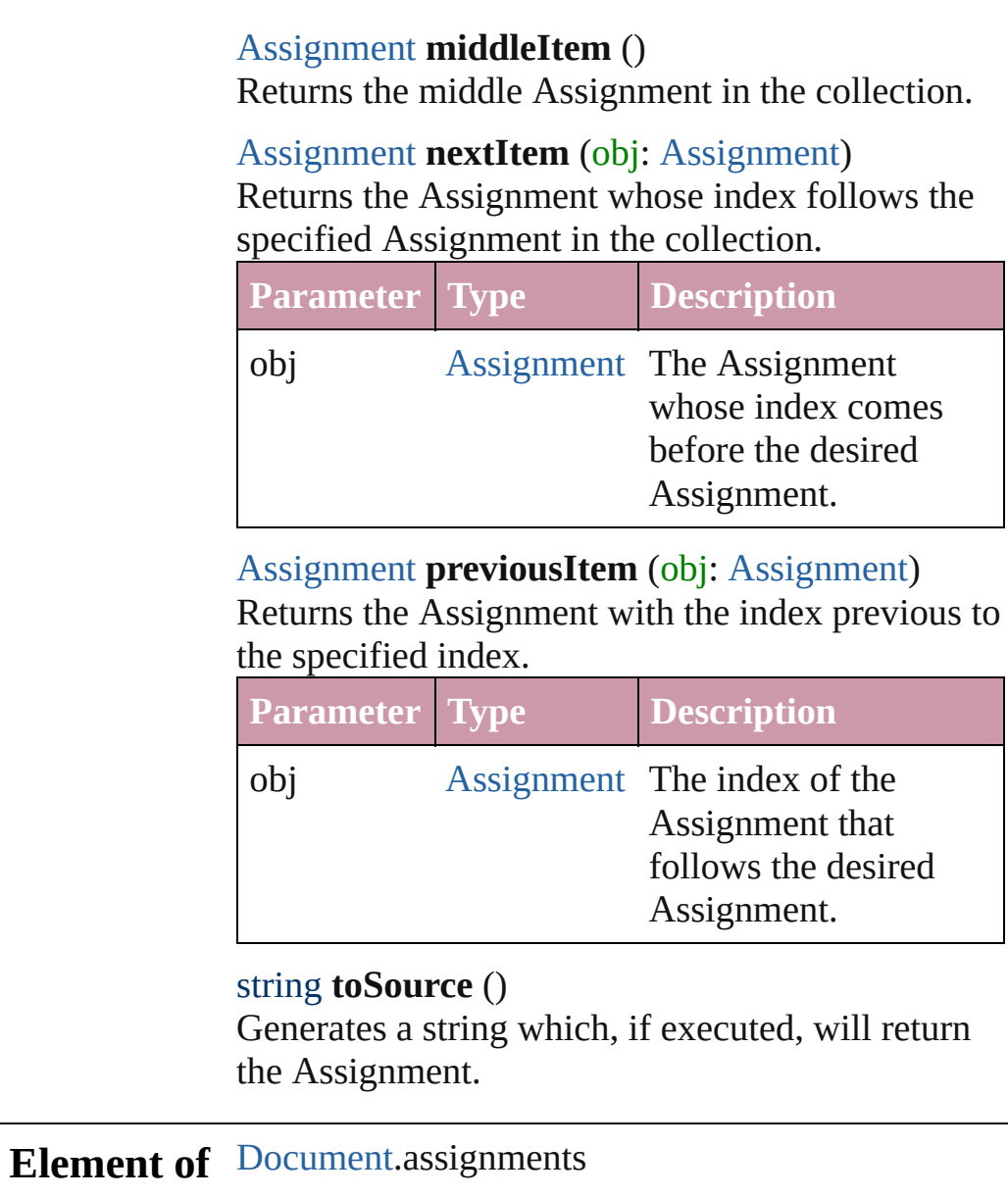

Jongware, 27-

<span id="page-30-3"></span>[Contents](#page-0-0) :: [Index](#page-3144-0)

## <span id="page-31-0"></span>**Adobe InDesign CS2 (4.0) Object Model**

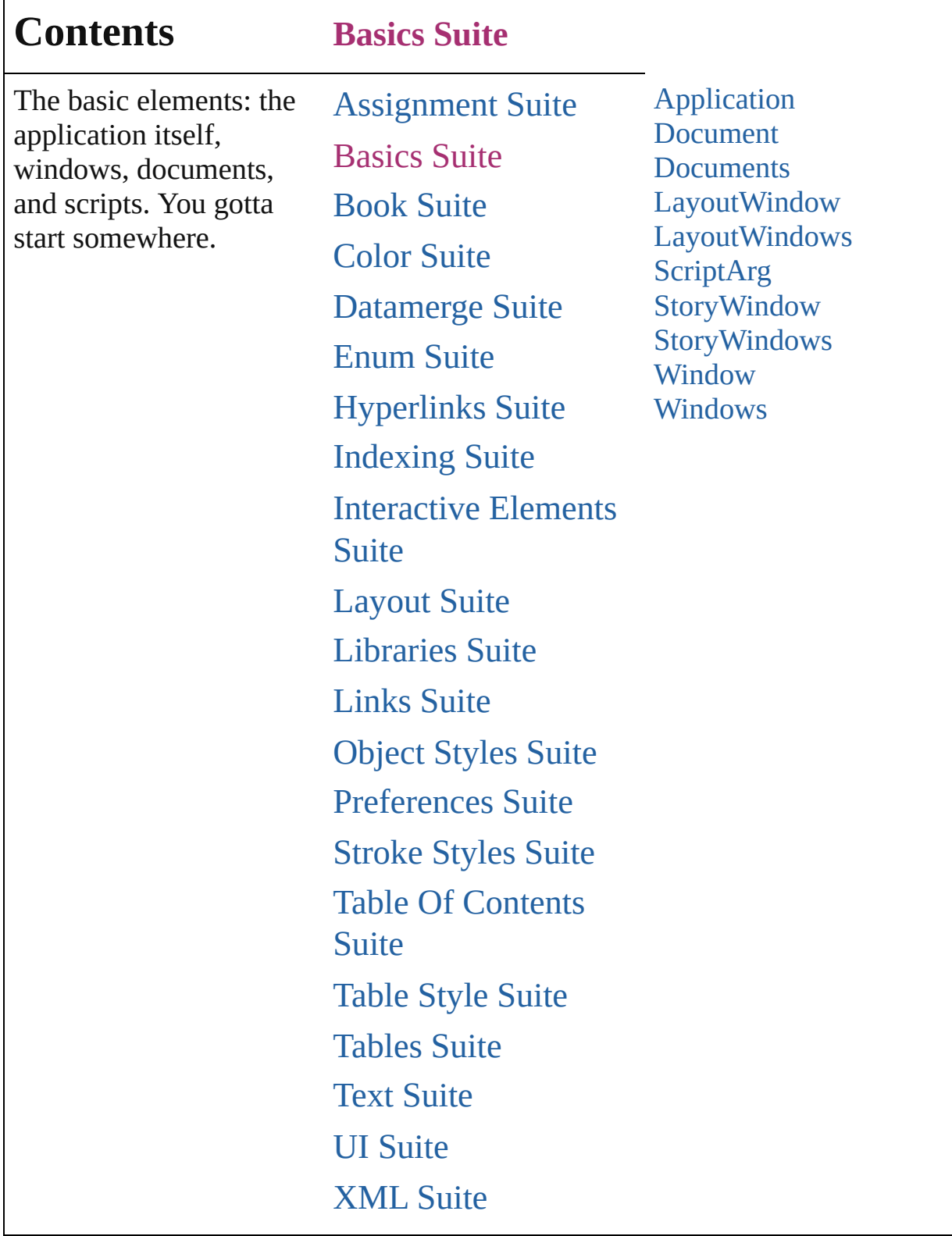

Jongware, 27-

Г

Contents :: [Index](#page-3144-0)

## <span id="page-33-0"></span>**Class**

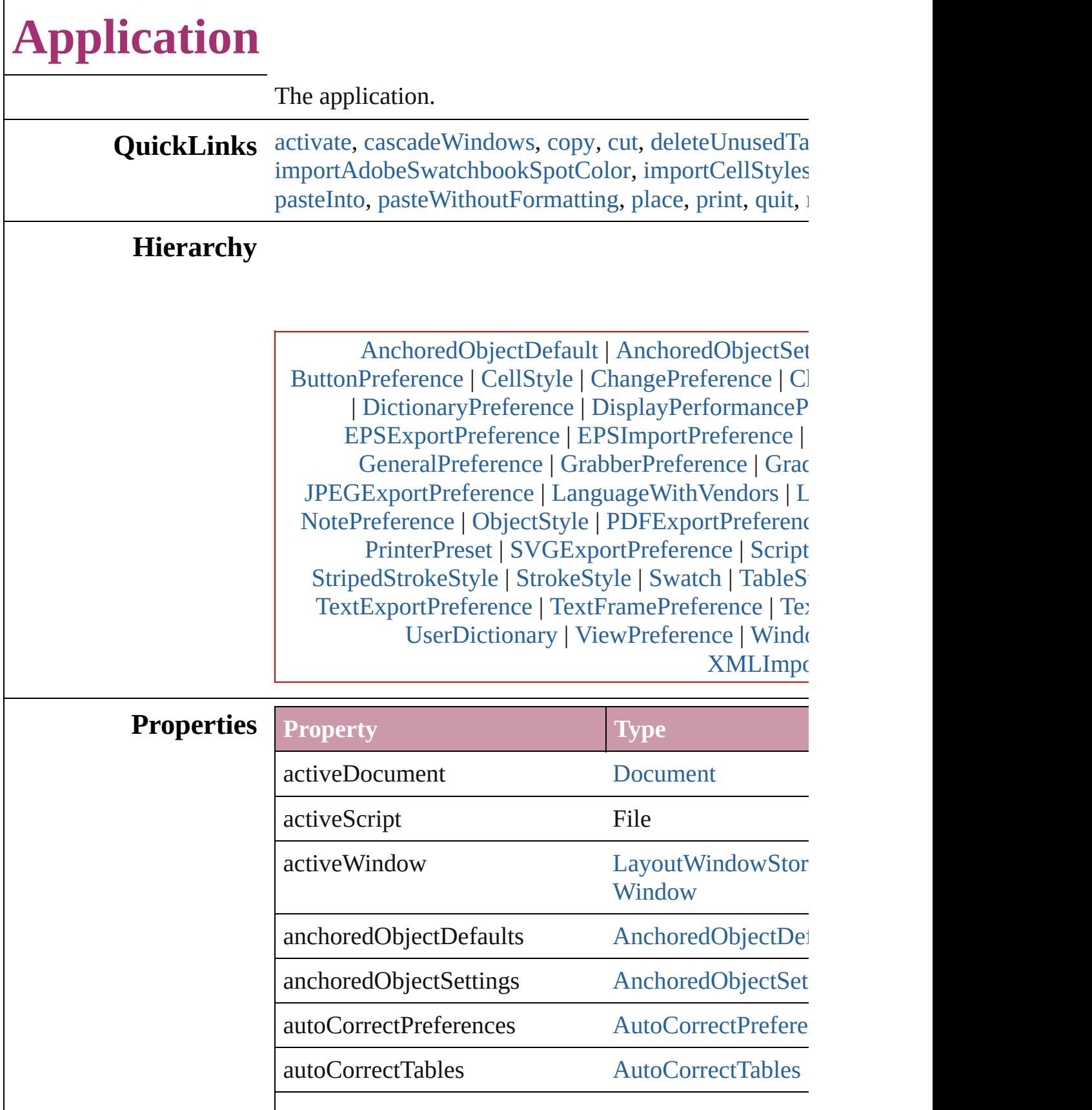

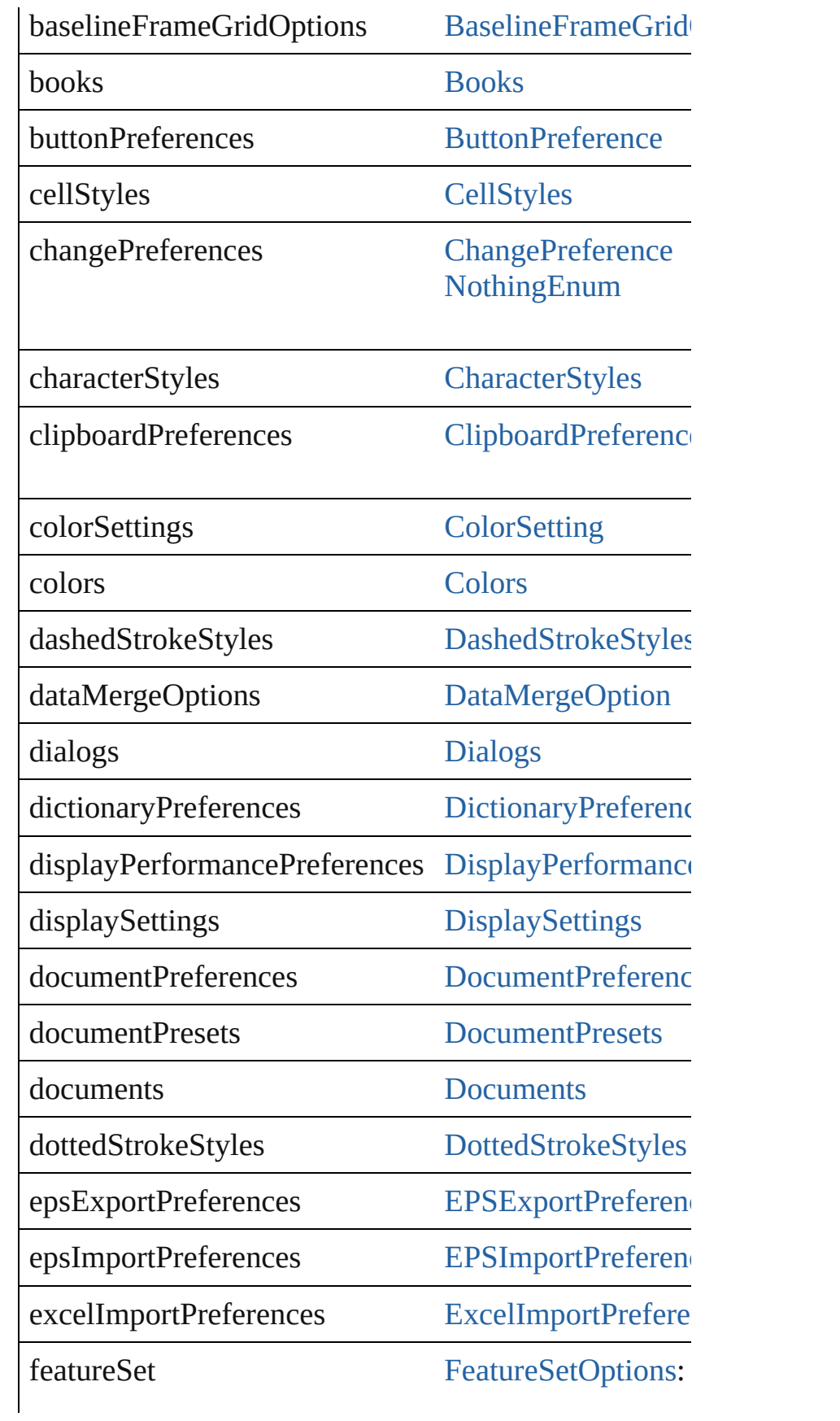
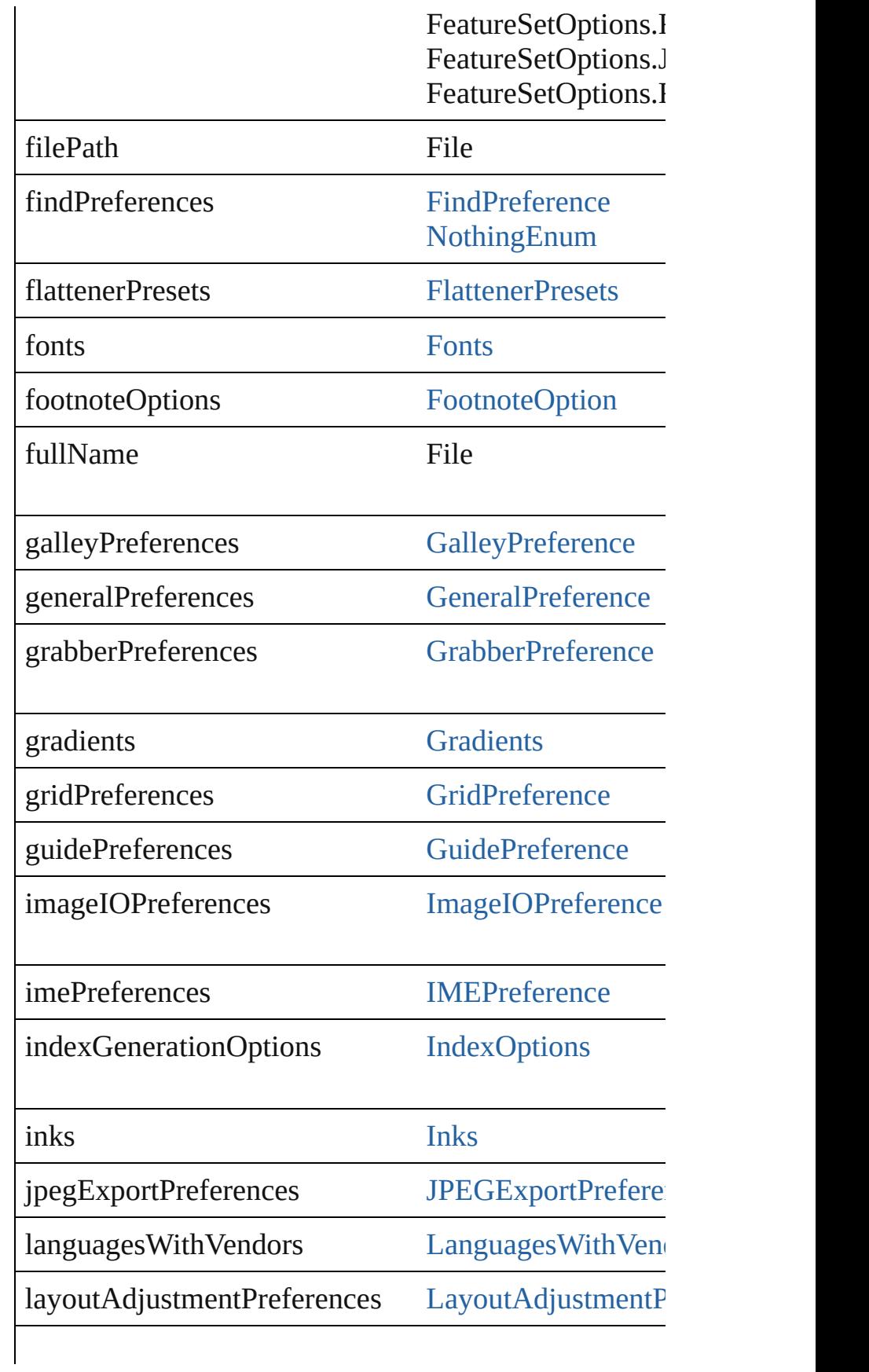

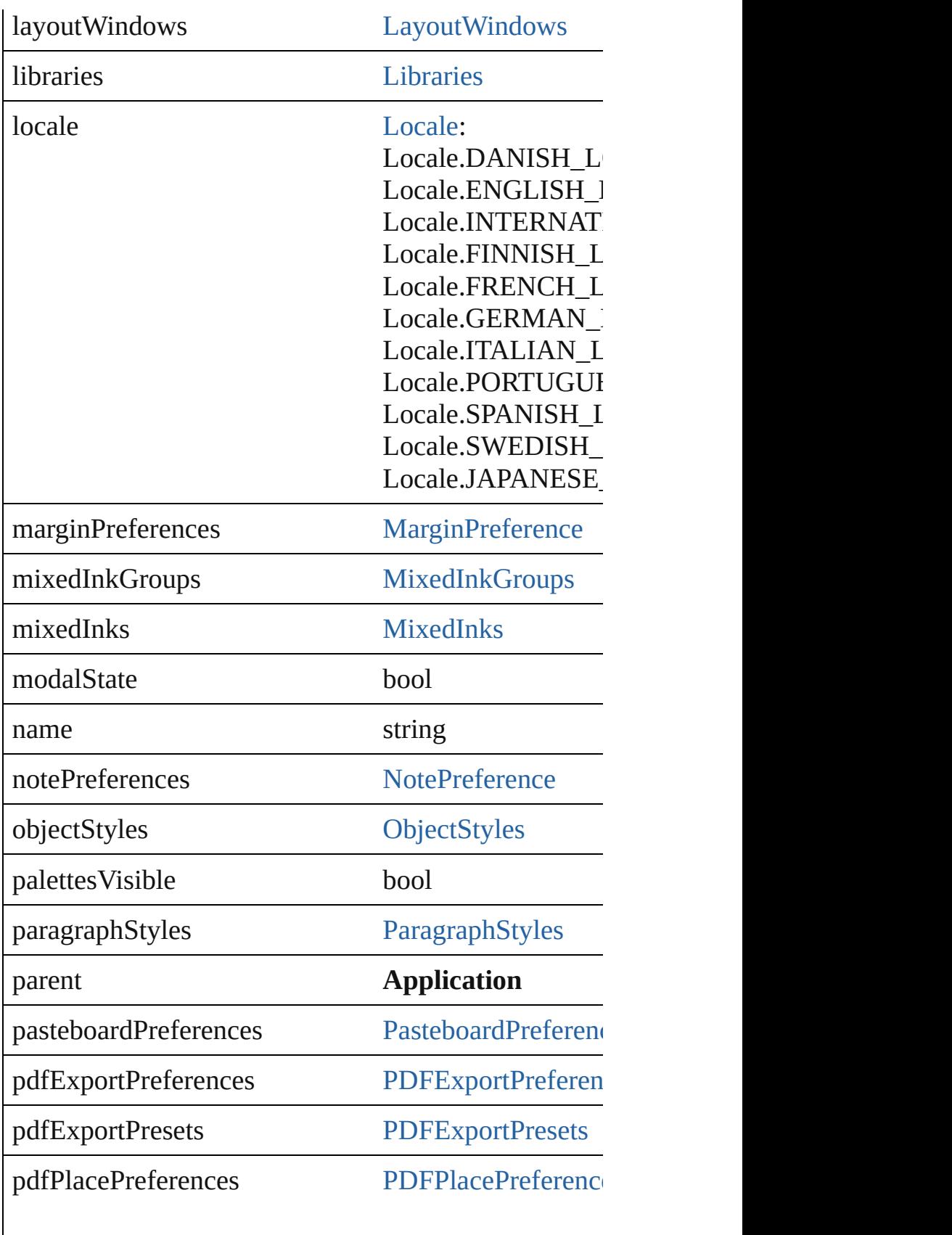

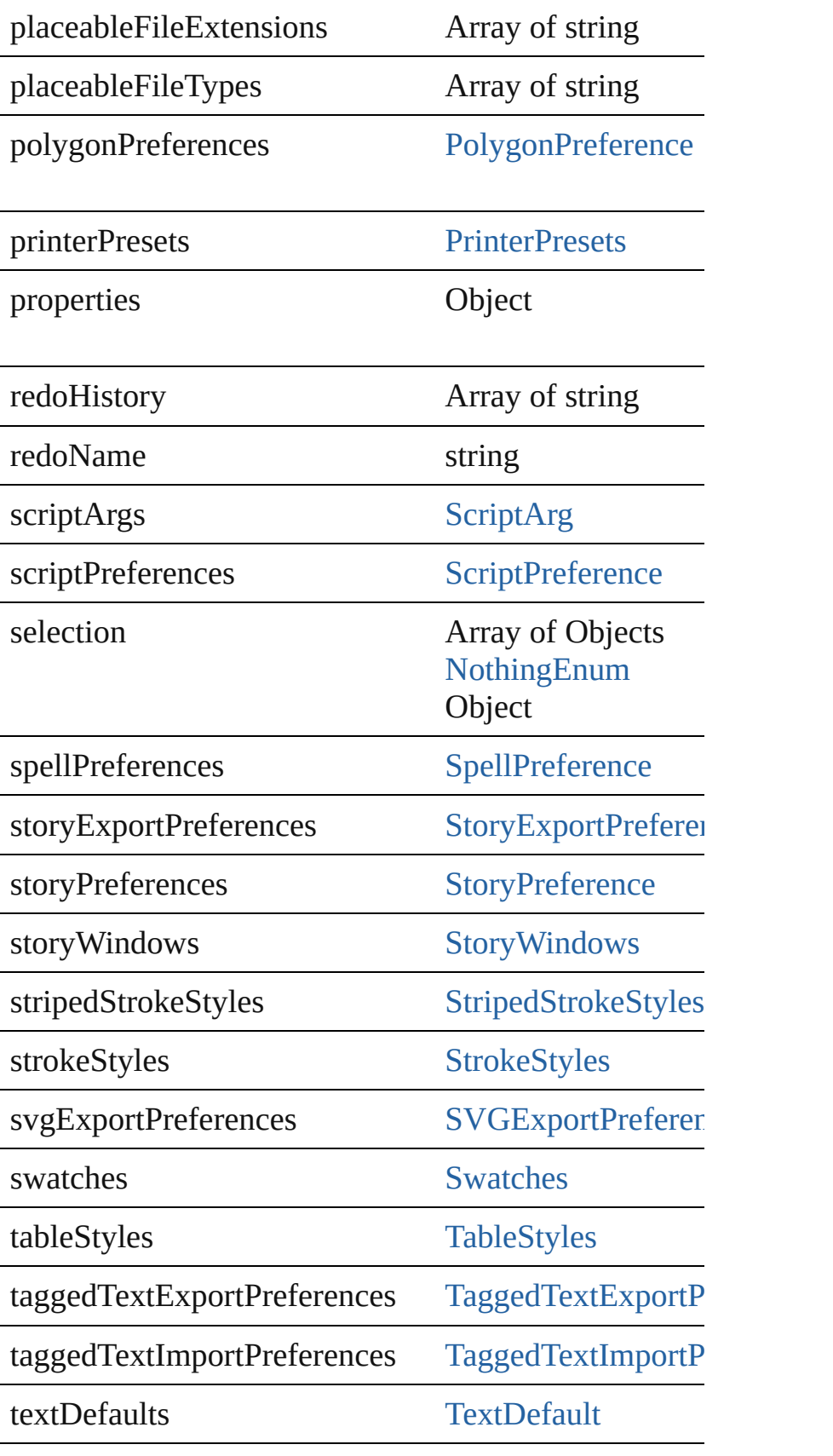

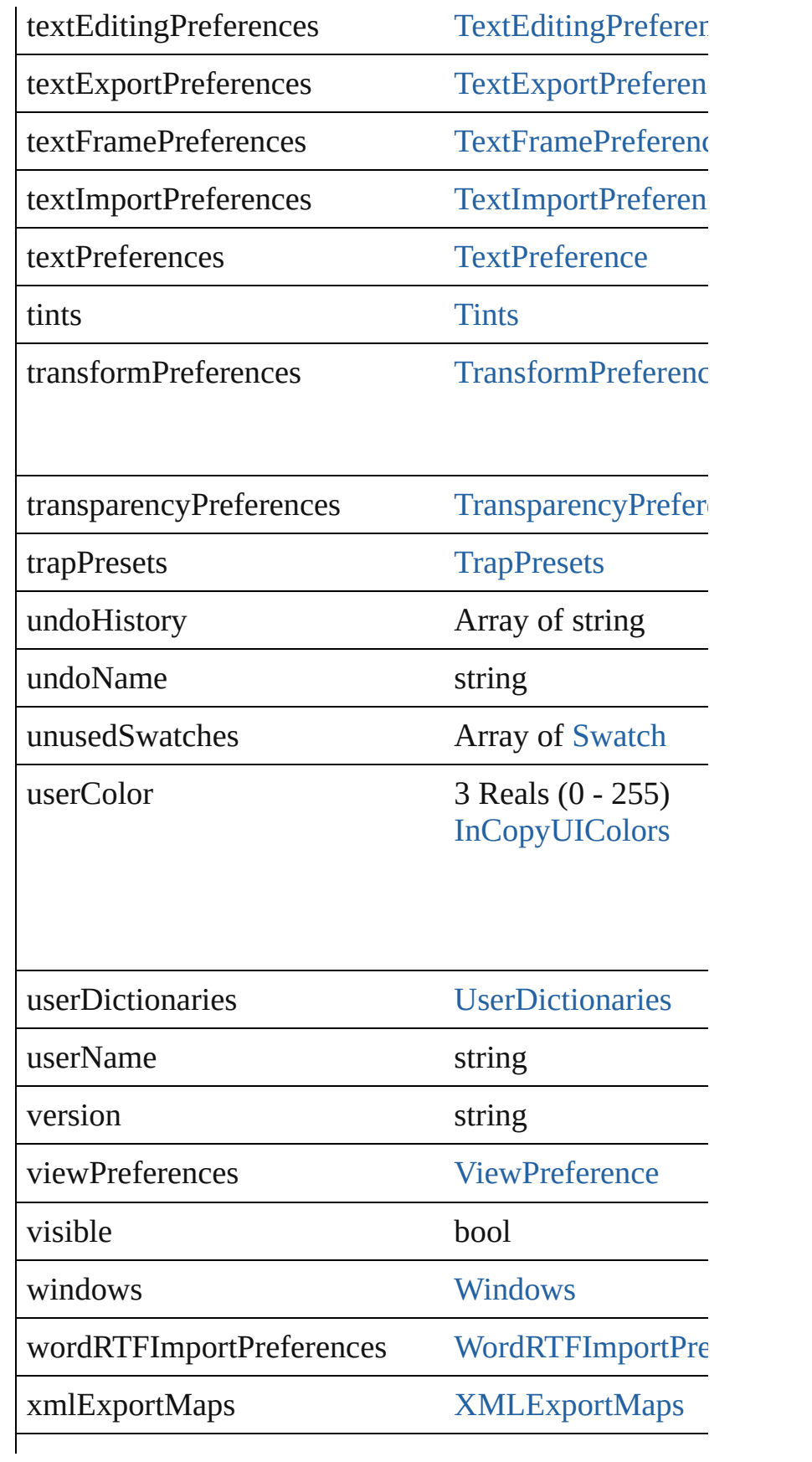

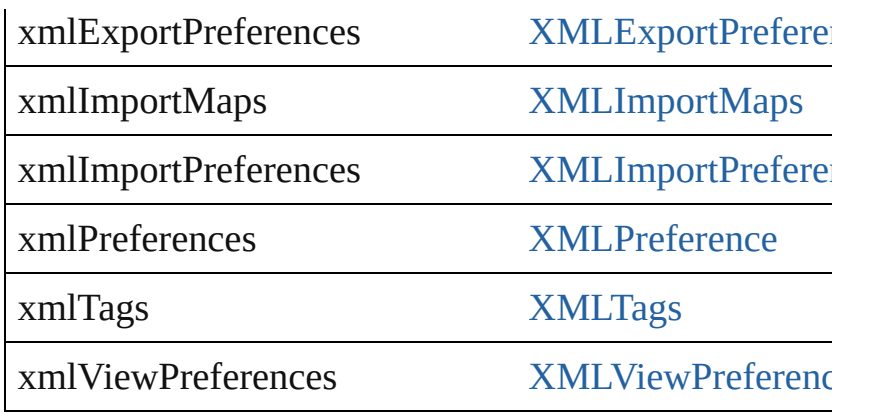

# **Methods Instances**

void **activate** () Makes the application the front-most or active window.

void **cascadeWindows** () Cascades all document windows.

void **copy** () Copies the selection in the active document window to

void **cut** () Cuts the selection in the active document window and

void **deleteUnusedTags** () Deletes unused XML markup tags.

any **doScript** (script: *any*[, language: [ScriptLanguage](#page-748-0)= Runs a script in a specified language.

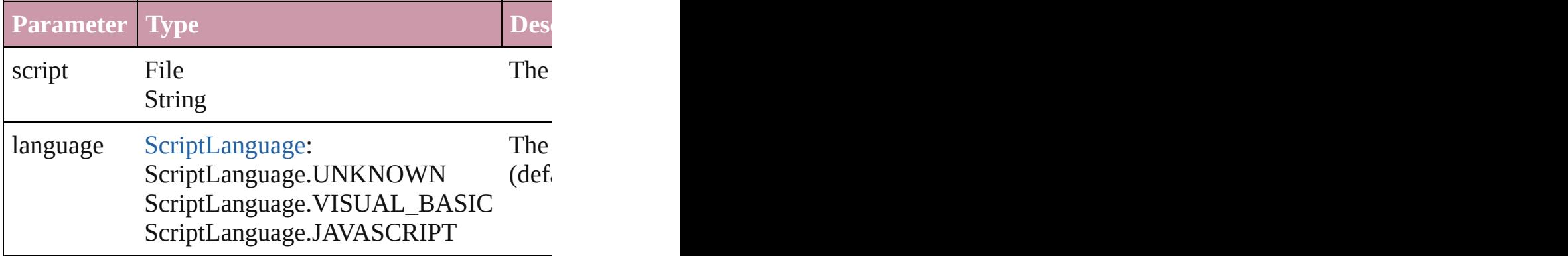

void **exportPresets** (format: [ExportPresetFormat,](#page-425-0) to: Export the file's presets to the specified file.

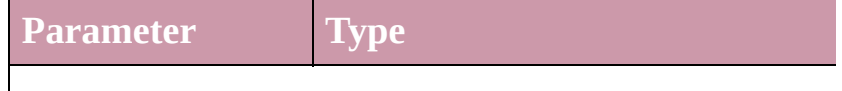

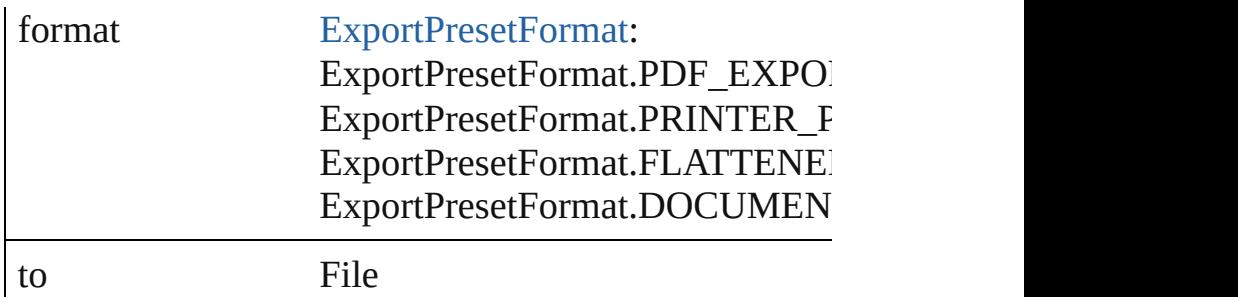

Array of Object **getElements** ()

Resolves the object specifier, creating an array of obje

# [Color](#page-136-0) **importAdobeSwatchbookProcessColor** (name

Imports a process color swatch from a preloaded Adol

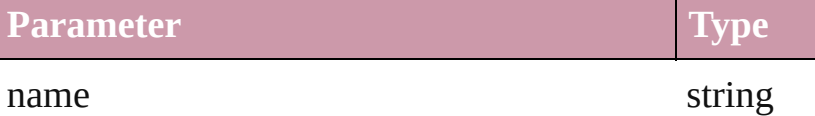

[Color](#page-136-0) **importAdobeSwatchbookSpotColor** (name: *s* Imports a spot color swatch from an Adobe color bool

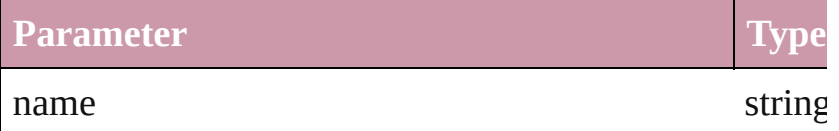

void *importCellStyles* (from: File, replaceOption: [Re](#page-725-0) Used to load cell styles from another document

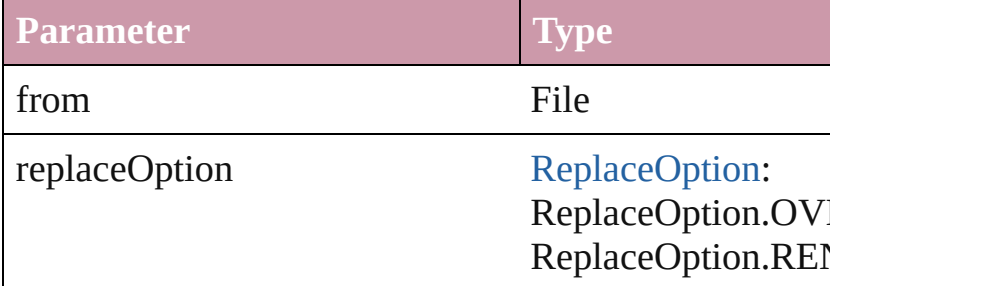

void *importFile* (format: [ExportPresetFormat,](#page-425-0) from: *I* Imports presets from the specified file.

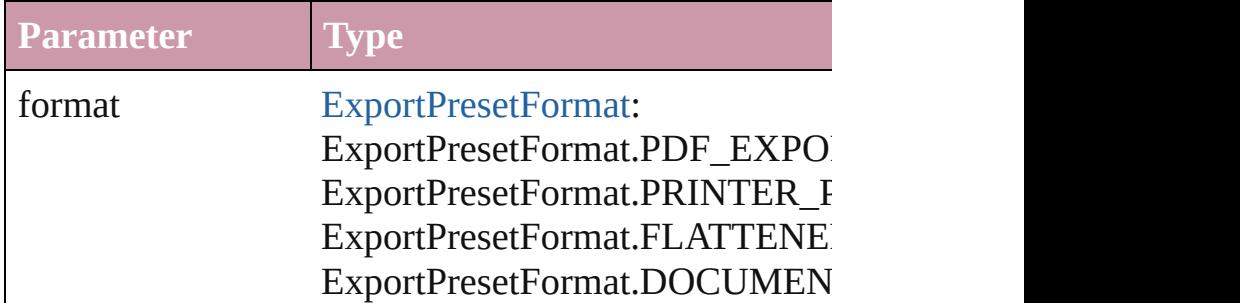

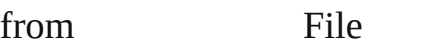

void **importStyles** (format: [ImportFormat](#page-523-0), from: *File*[, [GlobalClashResolutionStrategy=](#page-492-0)GlobalClashResolut Imports the specified styles.

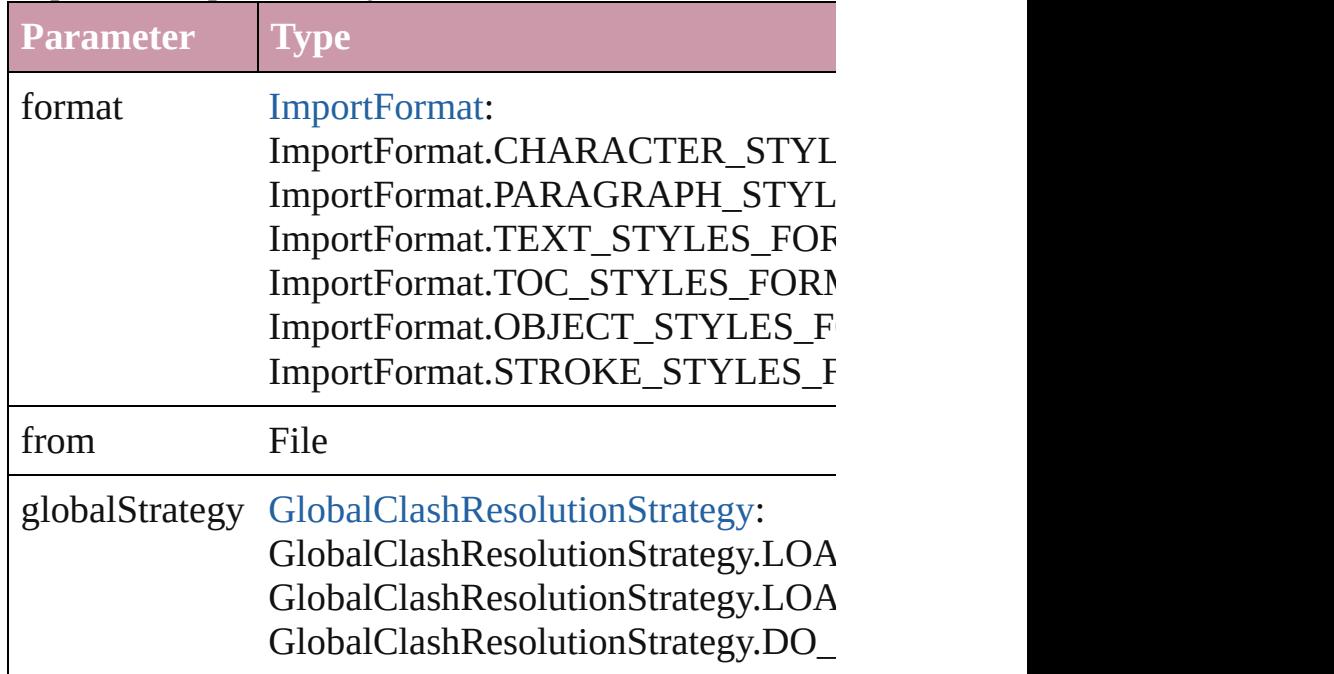

void *importTableStyles* (from: File, replaceOption: F Used to load table styles from another document

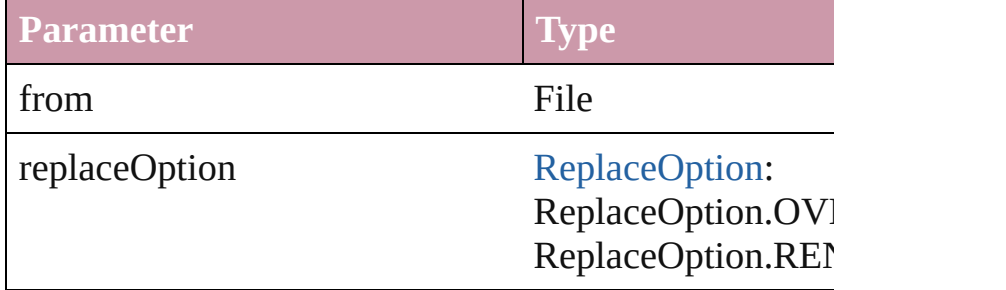

#### void **loadSwatches** (from: *File*)

Load swatches from the specified file.

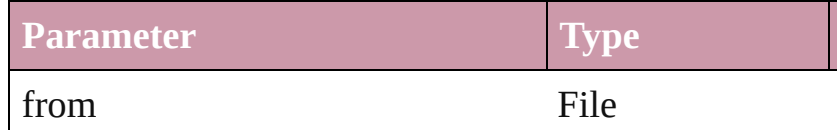

#### void **loadXMLTags** (from: *File*)

Loads a set of XML markup tags from the specified fi

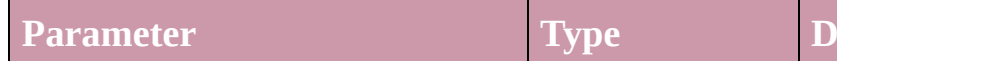

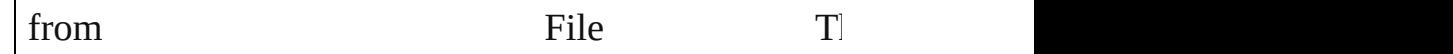

any **open** (from: *any*[, showingWindow: *bool*=**true**]) Opens the specified document, book, or library.

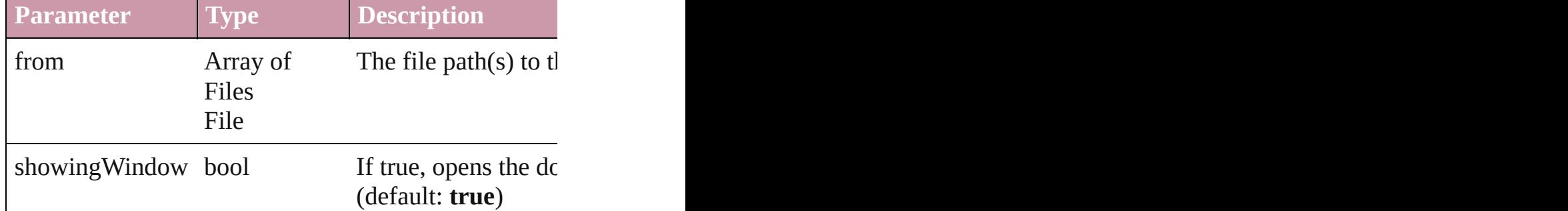

#### void **paste** ()

Pastes data from the clipboard into the active document

#### void **pasteInPlace** ()

Pastes data from the clipboard into the active document Pastes

#### void **pasteInto** ()

Pastes data from the clipboard into the selected object

#### void **pasteWithoutFormatting** ()

Pastes data (minus formatting) from the clipboard into

void **place** (fileName: *File*[, showingOptions: *bool*=**false** Place a file following the behavior of the place menu it

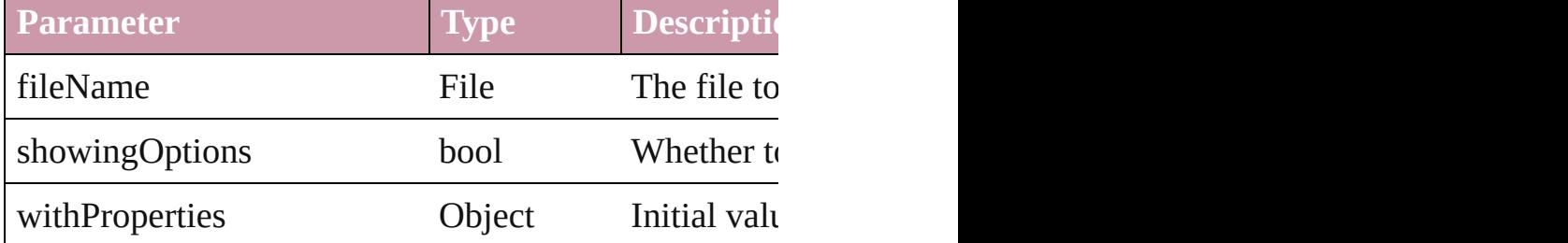

void **print** (from: *any*[, printDialog: *bool*][, using: *any* Prints the specified file(s).

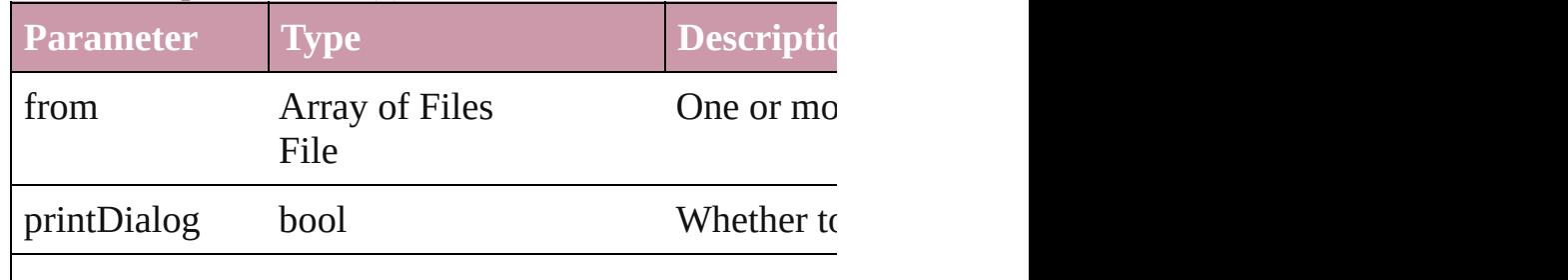

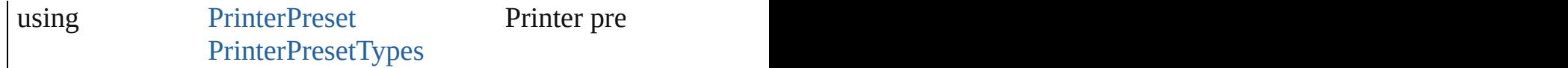

void **quit** ([saving: [SaveOptions=](#page-742-0)**SaveOptions.ASK**]) Quits the application.

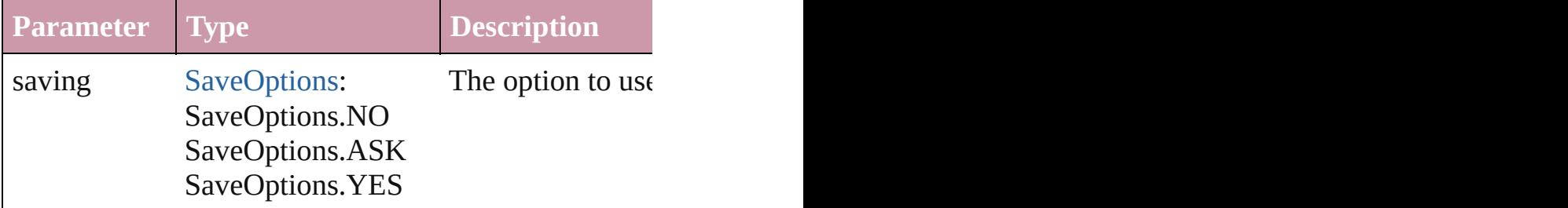

### void **redo** ()

Redoes the last action.

void save[Sw](#page-191-0)atches (to: File, swatchList: Array of Sw Saves the specified swatches to a file.

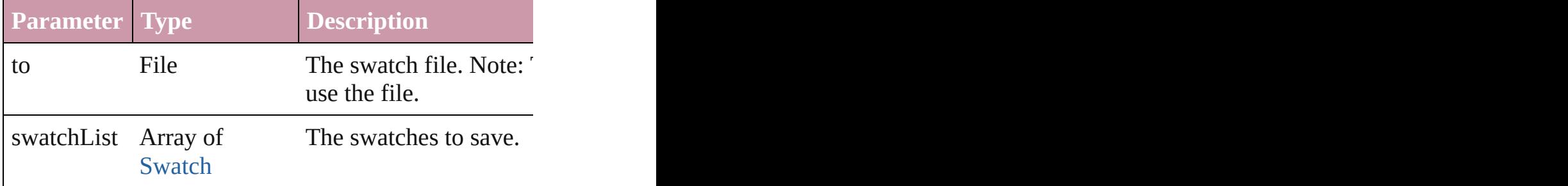

### void **saveXMLTags** (to: *File*)

Saves the XML markup tags as an XML file.

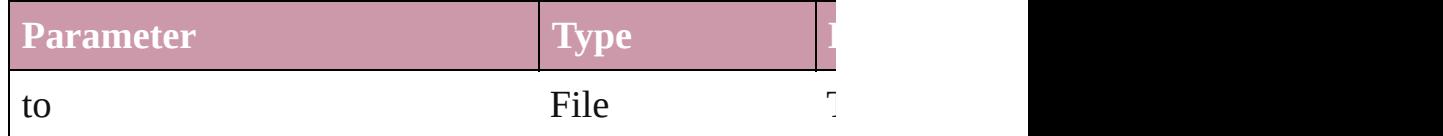

Array of [Text](#page-2654-0) **search** ([for: *string*][, wholeWord: *bool*] *Object*])

Look for occurrences of text that matches specific crit

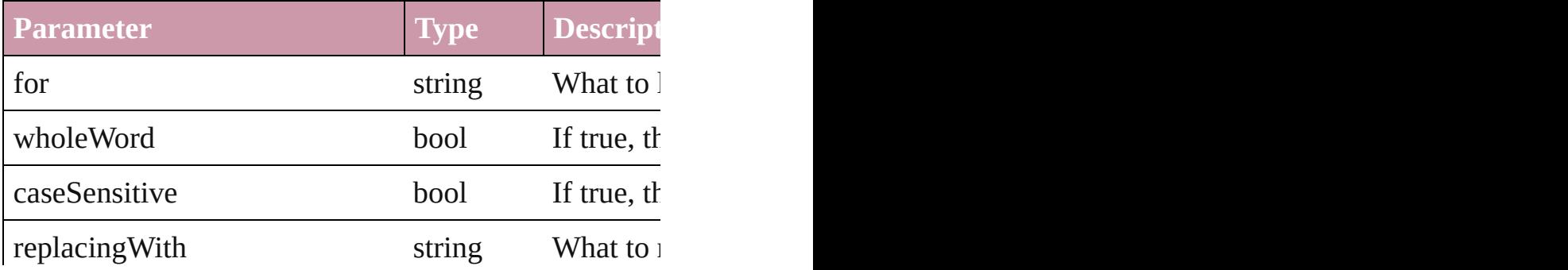

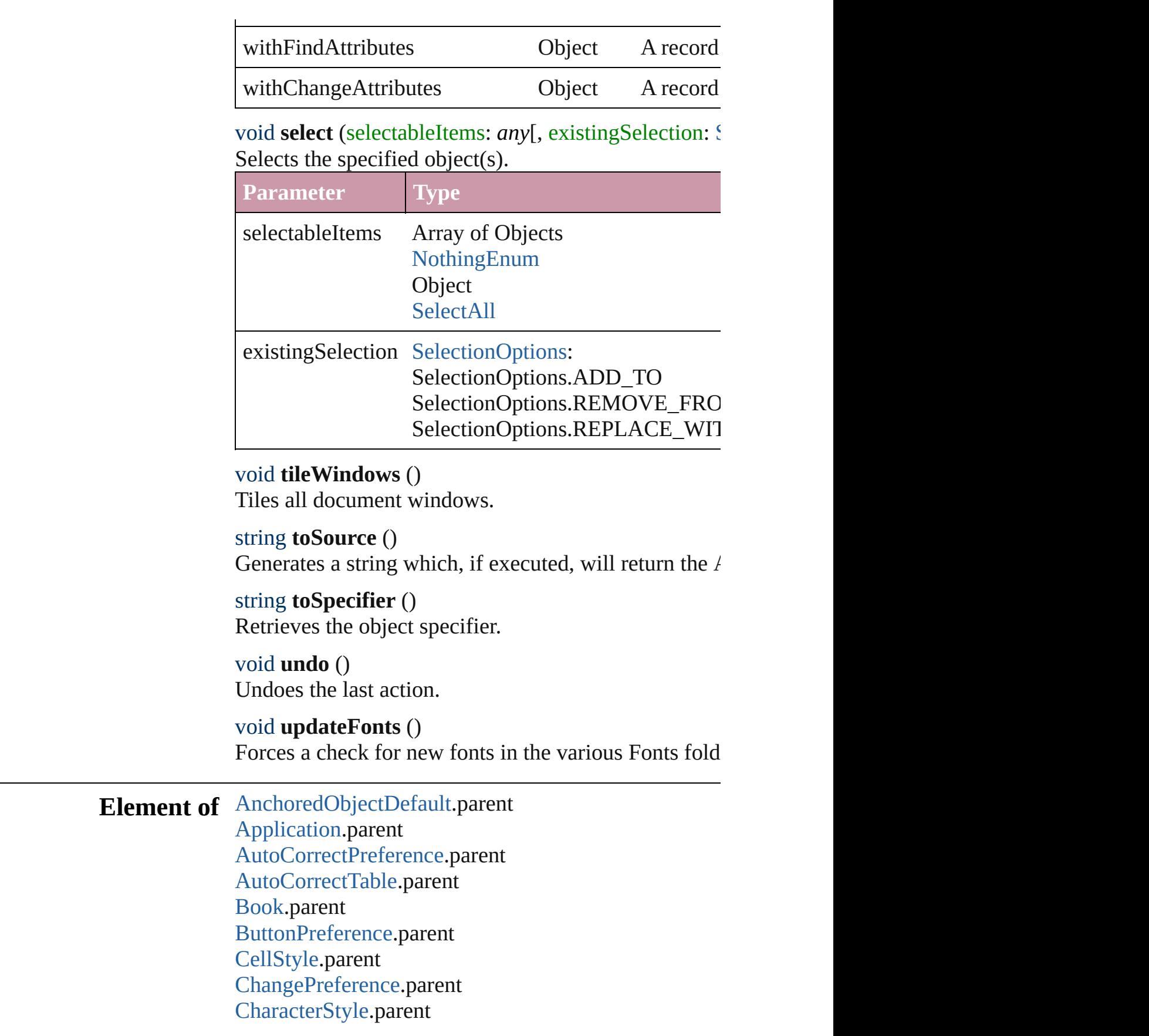

[ClipboardPreference.](#page-1758-0)parent [Color](#page-136-0).parent [ColorSetting](#page-1766-0).parent [DashedStrokeStyle](#page-2107-0).parent [DataMergeOption](#page-1776-0).parent [Dialog.](#page-2886-0)parent [DictionaryPreference.](#page-1784-0)parent [DisplayPerformancePreference.](#page-1787-0)parent [DisplaySetting](#page-1790-0).parent [Document.](#page-49-0)parent [DocumentPreference](#page-1798-0).parent [DocumentPreset.](#page-1804-0)parent [DottedStrokeStyle](#page-2115-0).parent [EPSExportPreference](#page-1815-0).parent [EPSImportPreference](#page-1820-0).parent [ExcelImportPreference](#page-1823-0).parent [FindPreference.](#page-1827-0)parent [FlattenerPreset.](#page-1851-0)parent [Font](#page-2414-0).parent [FootnoteOption.](#page-1863-0)parent [GalleyPreference.](#page-1872-0)parent [GeneralPreference.](#page-1876-0)parent [GrabberPreference](#page-1879-0).parent [Gradient](#page-146-0).parent [GridPreference.](#page-1895-0)parent [GuidePreference](#page-1900-0).parent [IMEPreference.](#page-1904-0)parent [ImageIOPreference](#page-1907-0).parent [IndexOptions](#page-975-0).parent [Ink.](#page-163-0)parent [JPEGExportPreference](#page-1910-0).parent [LanguageWithVendors.](#page-2483-0)parent [LayoutAdjustmentPreference](#page-1913-0).parent [LayoutWindow](#page-73-0).parent [Library.](#page-1673-0)parent [MixedInk](#page-172-0).parent [MixedInkGroup](#page-177-0).parent [NotePreference](#page-1924-0).parent [ObjectStyle.](#page-1696-0)parent

[PDFExportPreference.](#page-1927-0)parent [PDFExportPreset](#page-1942-0).parent [PDFPlacePreference.](#page-1961-0)parent [ParagraphStyle.](#page-2578-0)parent [PasteboardPreference](#page-1967-0).parent [PolygonPreference](#page-1971-0).parent [PrinterPreset](#page-1987-0).parent [SVGExportPreference](#page-2004-0).parent [ScriptArg](#page-84-0).parent [ScriptPreference.](#page-2008-0)parent [SpellPreference.](#page-2011-0)parent [StoryExportPreference.](#page-2017-0)parent [StoryWindow.](#page-87-0)parent [StripedStrokeStyle](#page-2123-0).parent [StrokeStyle.](#page-2131-0)parent [Swatch](#page-191-0).parent [TableStyle](#page-2165-0).parent [TaggedTextExportPreference.](#page-2023-0)parent [TaggedTextImportPreference.](#page-2026-0)parent [TextDefault](#page-2029-0).parent [TextEditingPreference.](#page-2051-0)parent [TextExportPreference.](#page-2054-0)parent [TextImportPreference.](#page-2062-0)parent [TextPreference.](#page-2066-0)parent [Tint](#page-211-0).parent [TransformPreference](#page-2074-0).parent [TransparencyPreference](#page-2077-0).parent [TrapPreset.](#page-221-0)parent [UserDictionary](#page-2805-0).parent [ViewPreference.](#page-2080-0)parent [Window.](#page-95-0)parent [WordRTFImportPreference.](#page-2085-0)parent [XMLExportMap](#page-3100-0).parent [XMLExportPreference](#page-2089-0).parent [XMLImportMap](#page-3109-0).parent [XMLImportPreference](#page-2093-0).parent [XMLPreference](#page-2097-0).parent [XMLTag.](#page-3135-0)parent [XMLViewPreference](#page-2102-0).parent

Jongware, 27-J u n - 2 0 1 0 v 3.0.3 d [C](#page-0-0)o[n](#page-3144-0)tents :: Index

# <span id="page-49-0"></span>**Class**

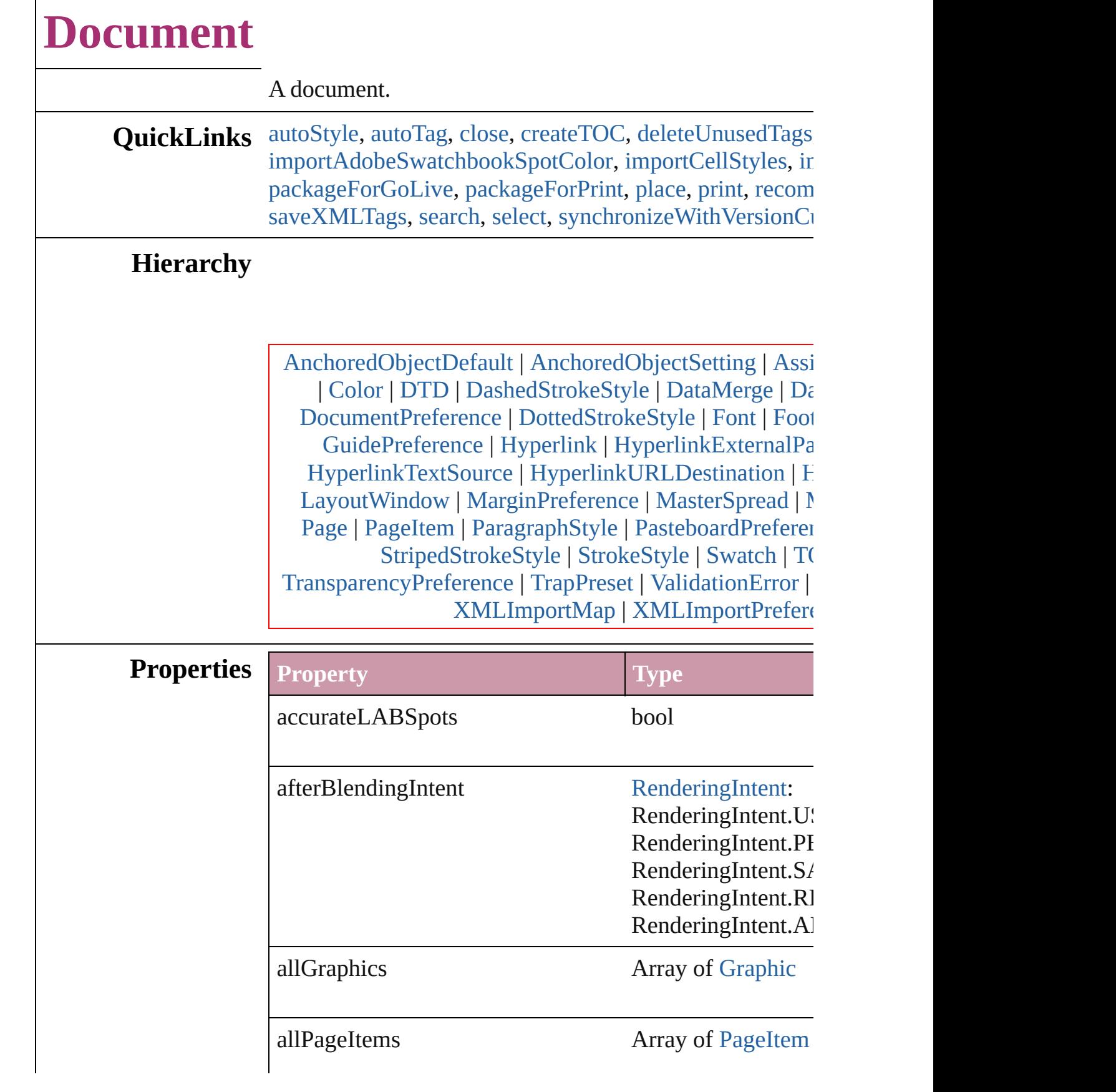

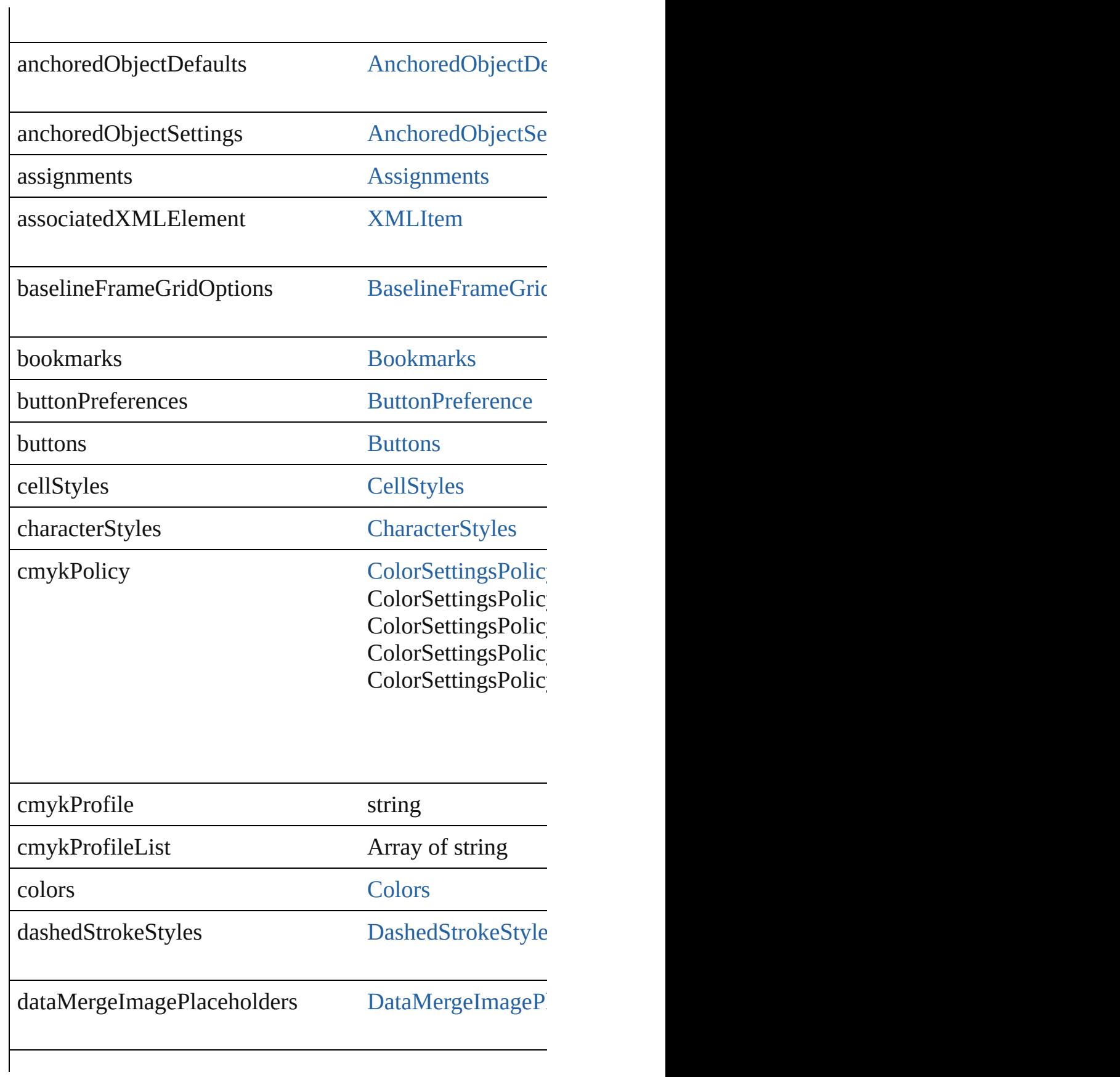

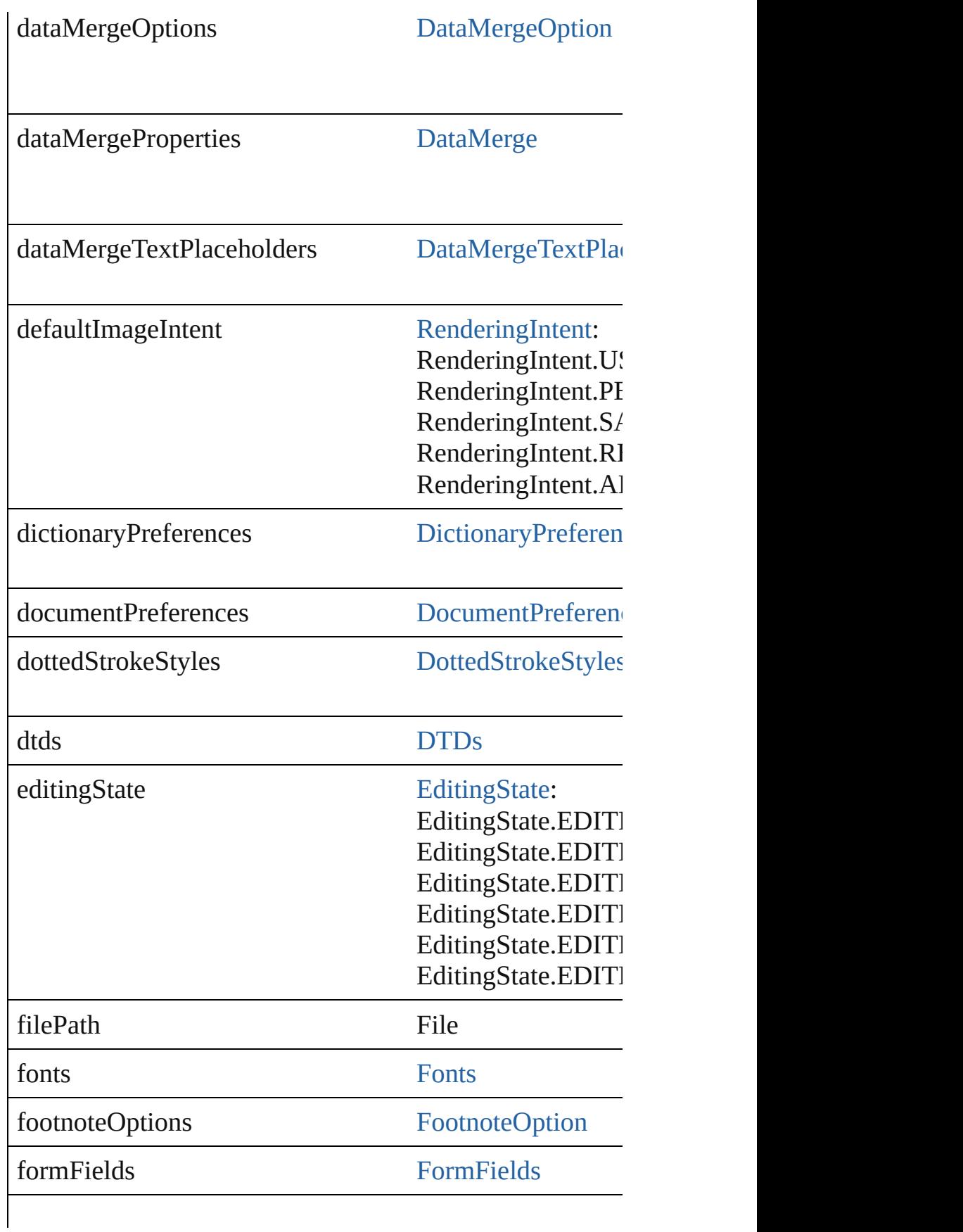

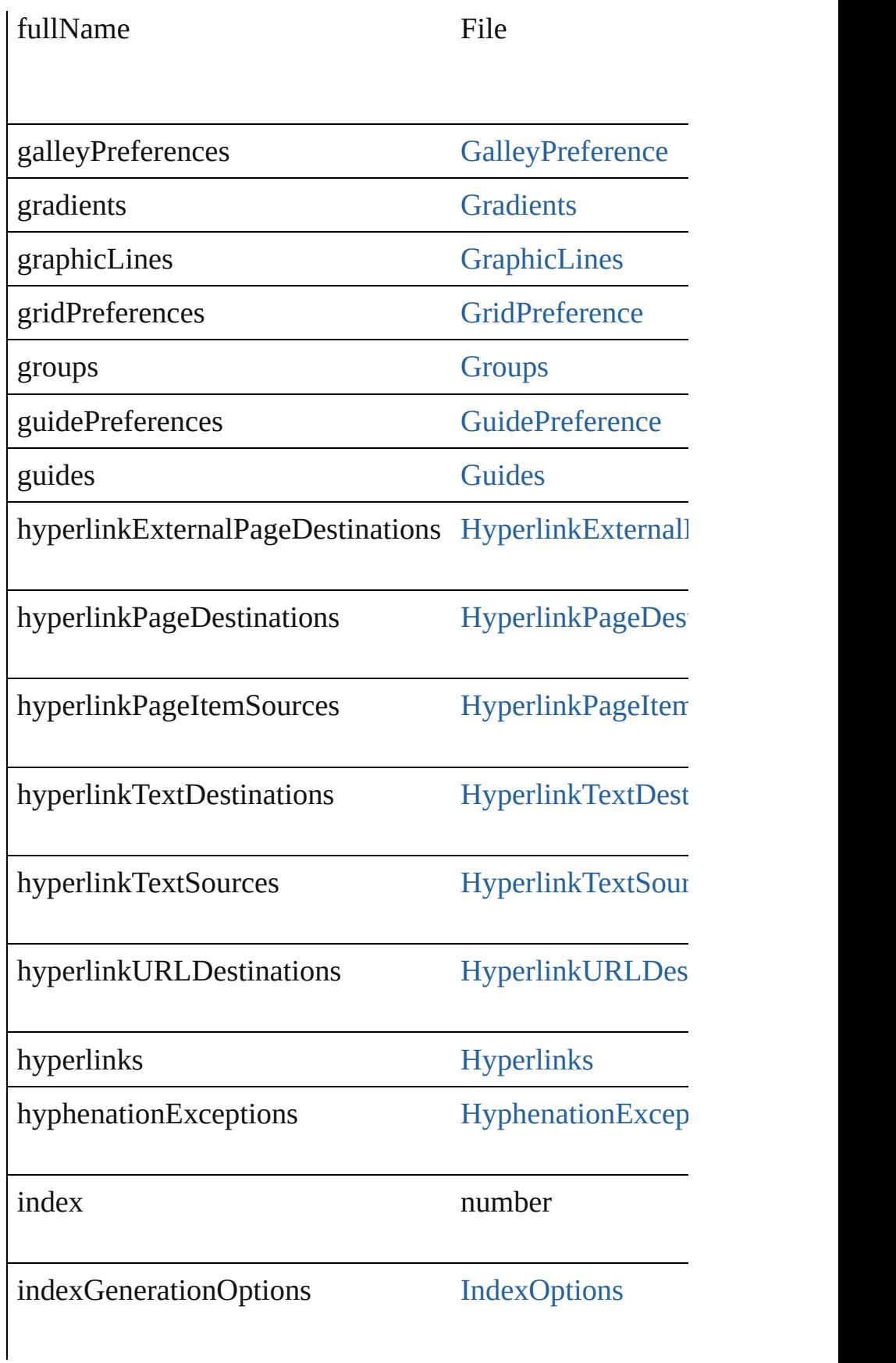

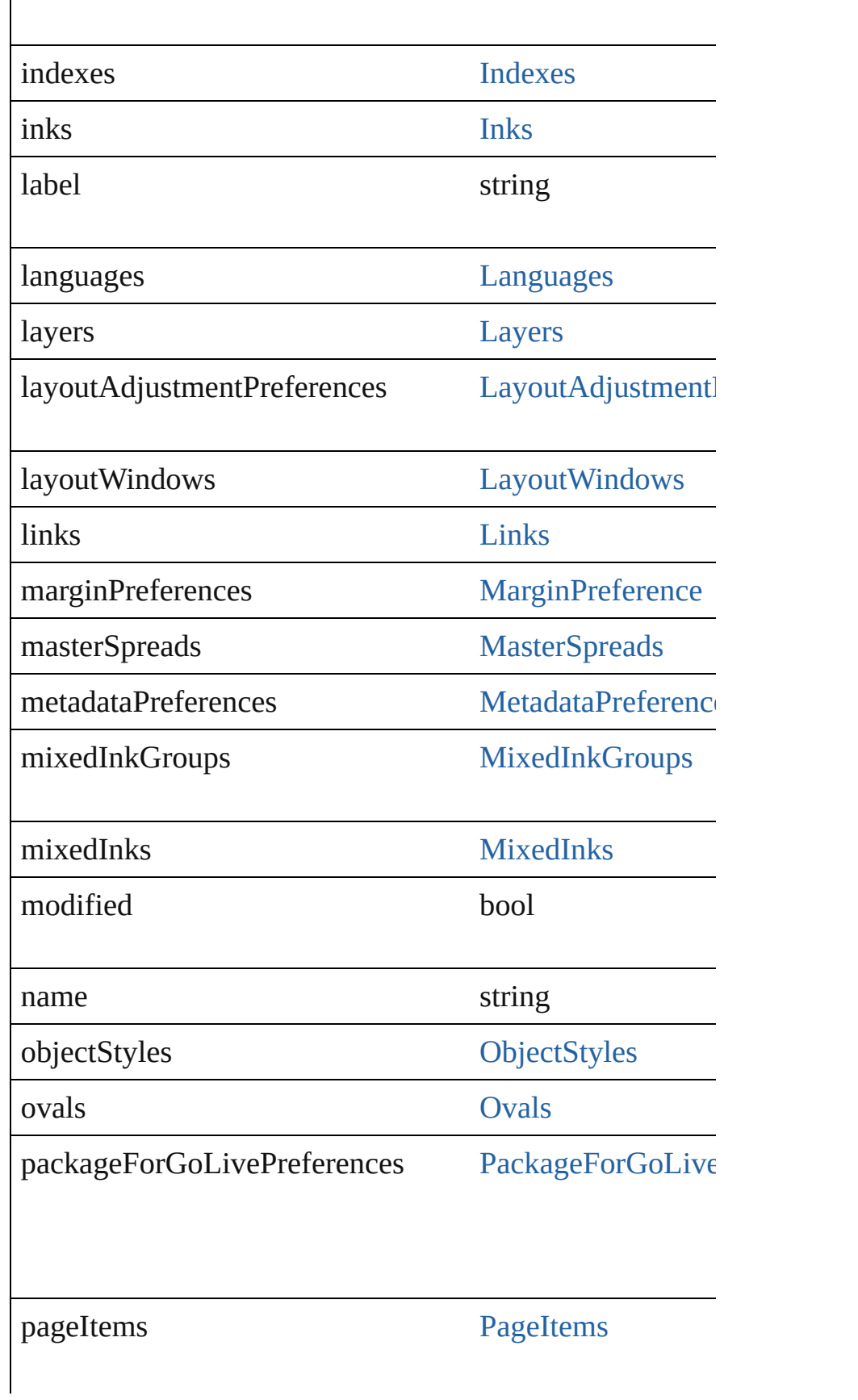

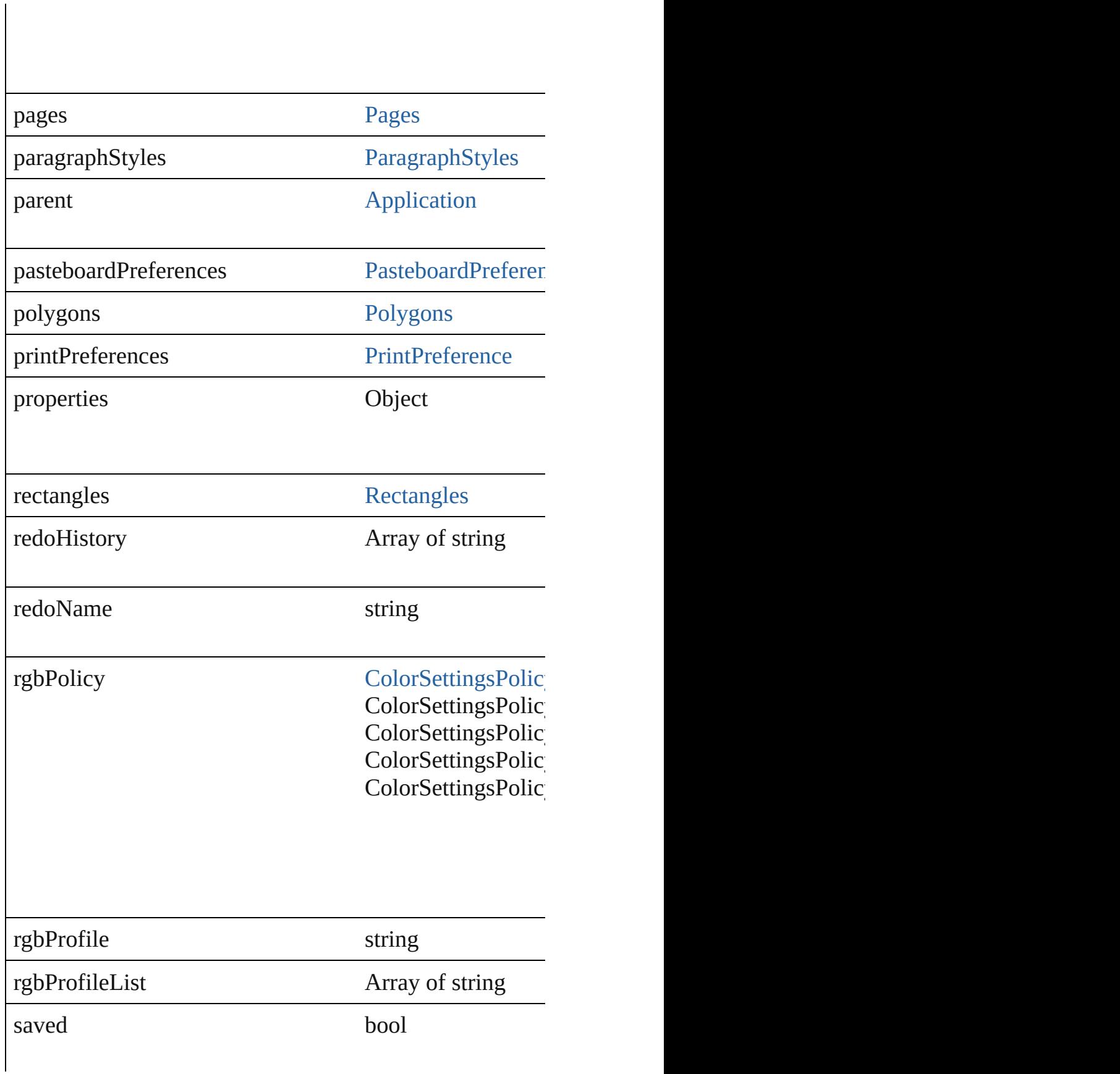

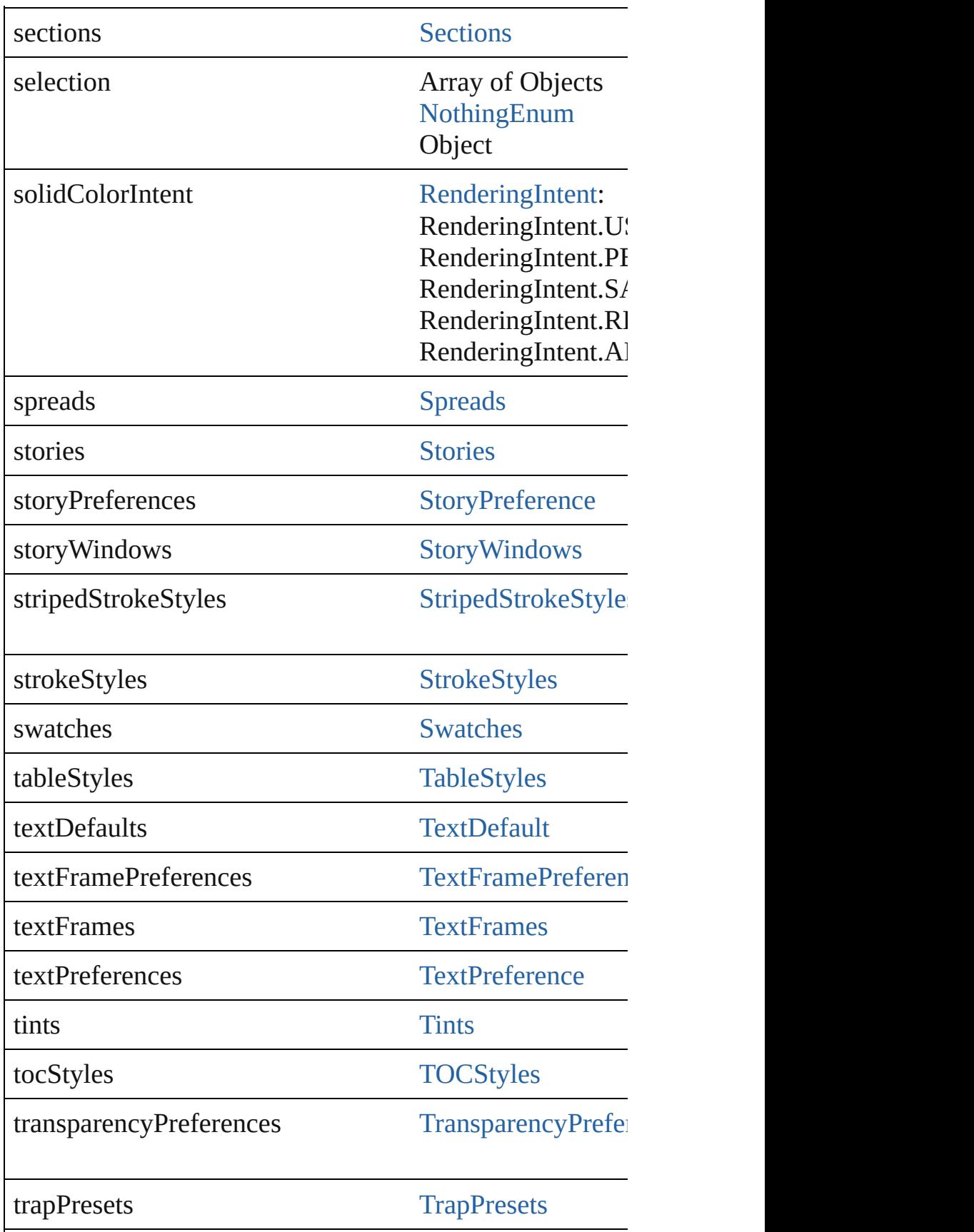

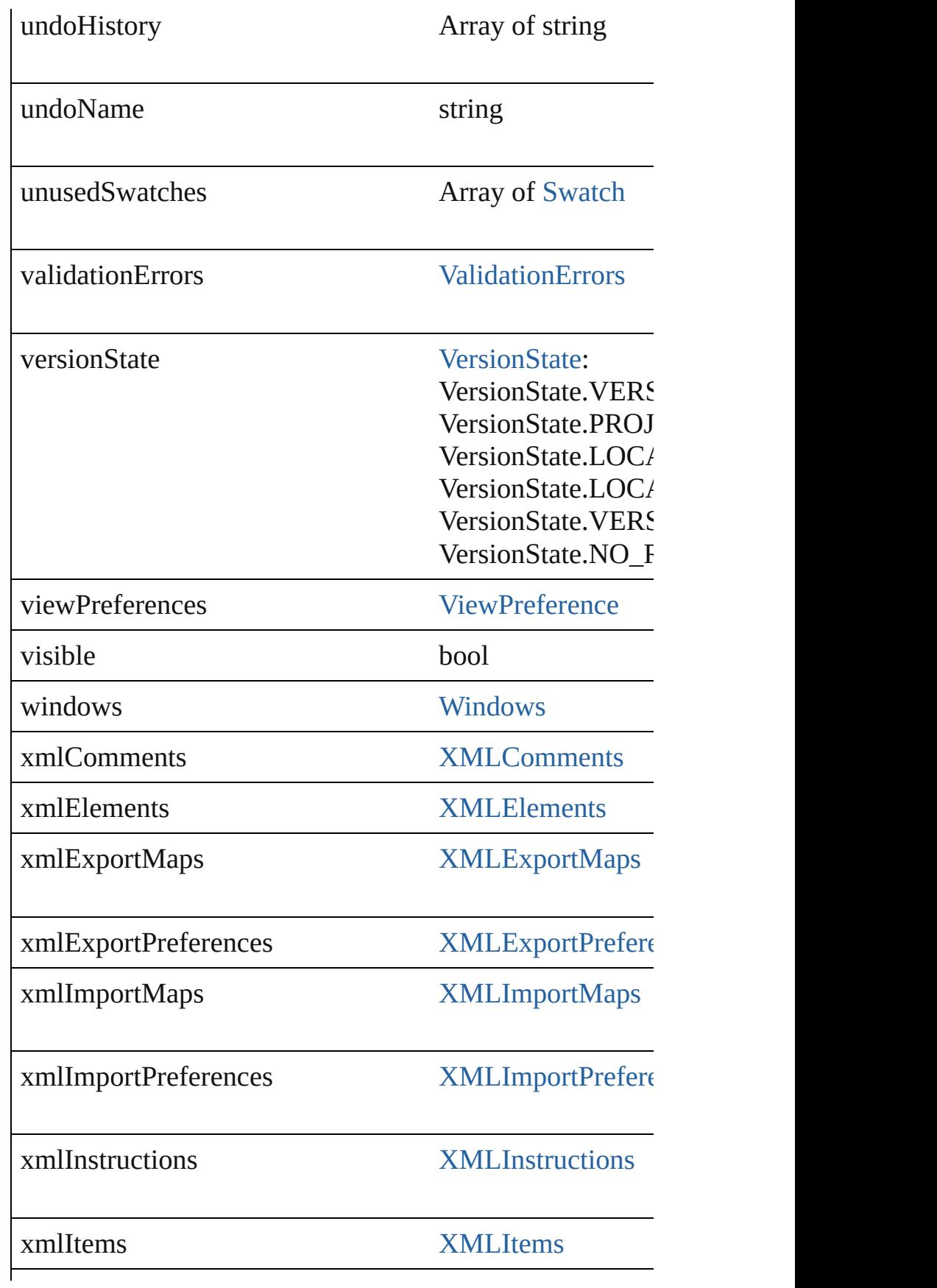

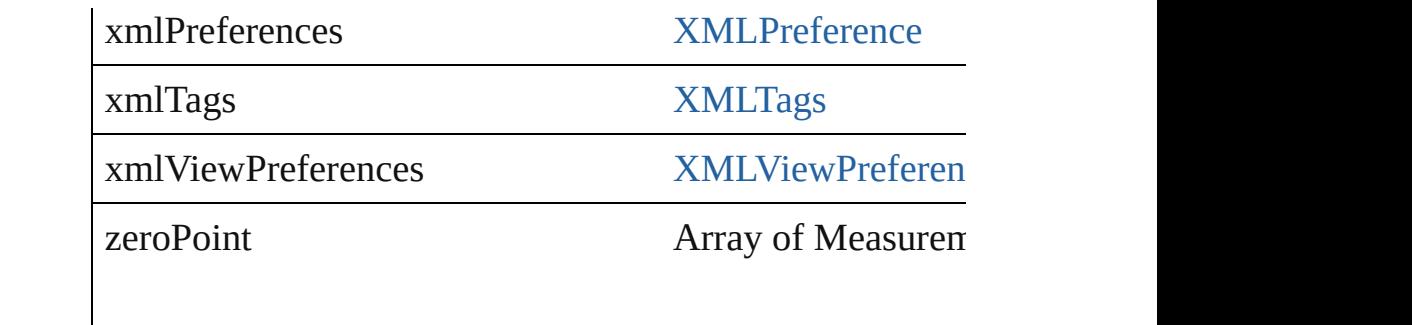

# **Methods Instances**

#### <span id="page-58-0"></span>void **autoStyle** ()

Auto styles the document based on the tag-to-style map.

# <span id="page-58-1"></span>void **autoTag** ()

Auto tags the document based on the style-to-tag map.

<span id="page-58-2"></span>void **close** ([saving: [SaveOptions](#page-742-0)=SaveOptions.ASK][, saying Closes the Document.

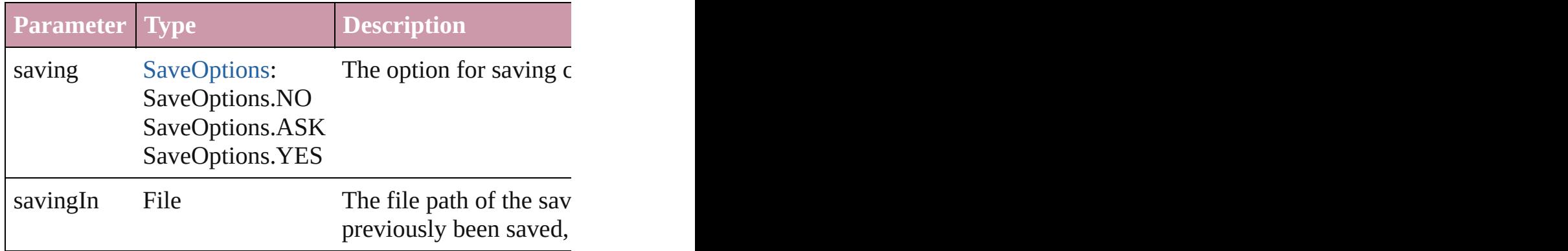

<span id="page-58-3"></span>Array of [Story](#page-2615-0) **createTOC** (using: [TOCStyle](#page-2145-0)[, replacing: includeOverset: *bool*=**false**][, destinationLayer: [Layer](#page-1382-0)]) Creates a table of contents.

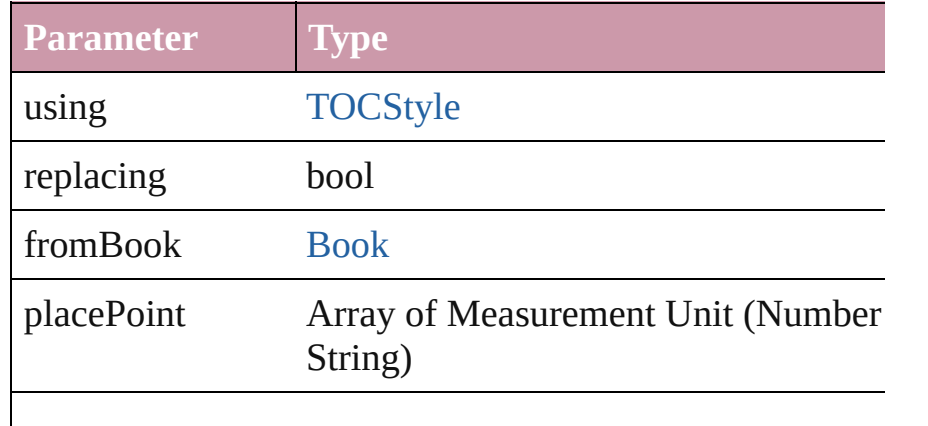

includeOverset bool

destinationLayer [Layer](#page-1382-0)

#### <span id="page-59-0"></span>void **deleteUnusedTags** ()

Deletes unused XML markup tags.

void **exportFile** (format: *any*, to: *File*[, showingOptions: Exports the object(s) to a file.

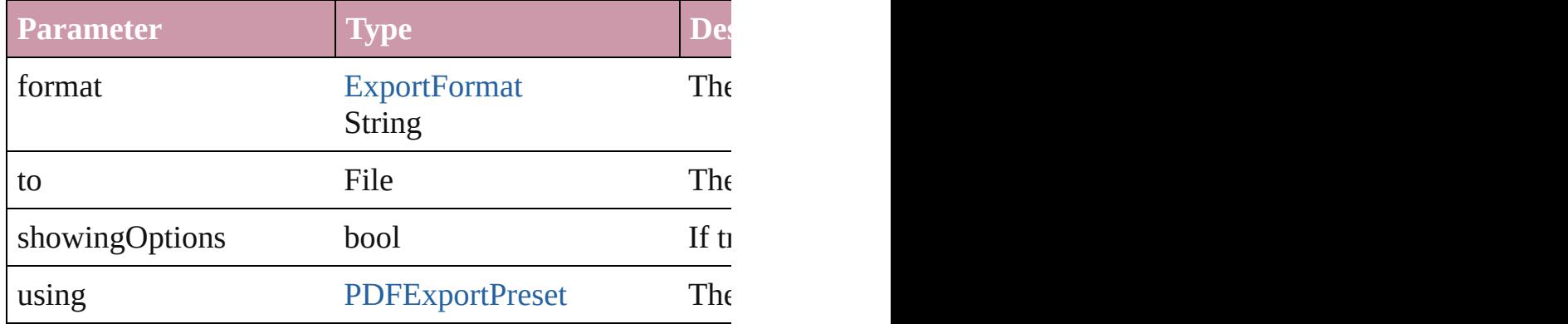

#### string **extractLabel** (key: *string*)

Gets the label value associated with the specified key.

**Parameter**

key

#### <span id="page-59-3"></span>Array of Object **getElements** ()

Resolves the object specifier, creating an array of object in

<span id="page-59-4"></span>[Color](#page-136-0) **importAdobeSwatchbookProcessColor** (name: *s* I[mports](#page-105-0) a process color swatch from a preloaded Adobe

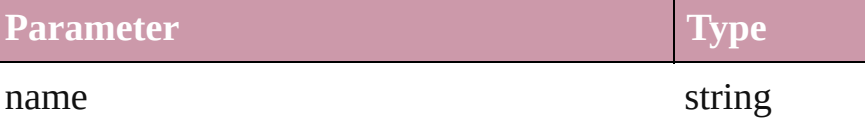

<span id="page-59-1"></span>[Color](#page-136-0) **importAdobeSwatchbookSpotColor** (name: *string* Imports a spot color swatch from an Adobe color book.

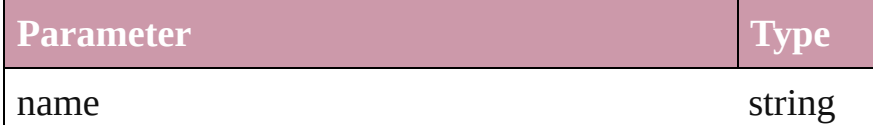

<span id="page-59-2"></span>void *importCellStyles* (from: File, replaceOption: [Repla](#page-725-0) Used to load cell styles from another document

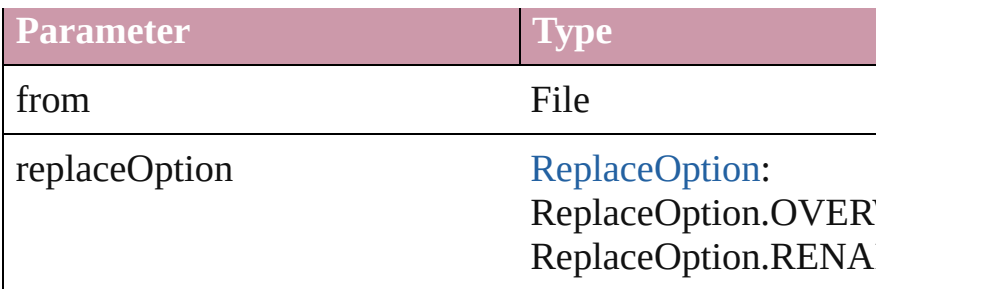

# <span id="page-60-0"></span>void **importDtd** (from: *File*)

Imports a DTD to use for validation.

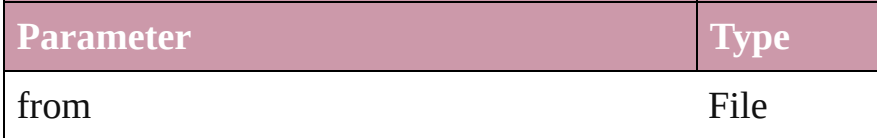

void *importStyles* (format: [ImportFormat](#page-523-0), from: File[, g [GlobalClashResolutionStrategy=](#page-492-0)**GlobalClashResolution** Imports the specified styles.

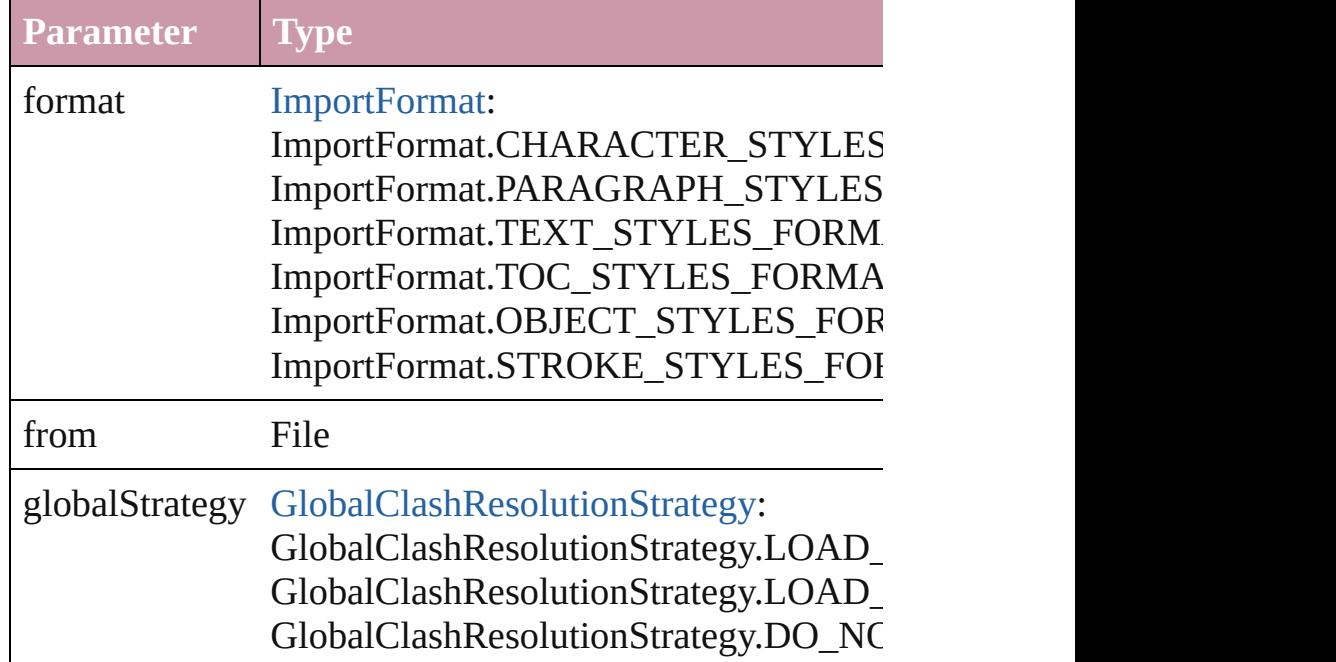

<span id="page-60-1"></span>void *importTableStyles* (from: File, replaceOption: [Rep](#page-725-0) Used to load table styles from another document

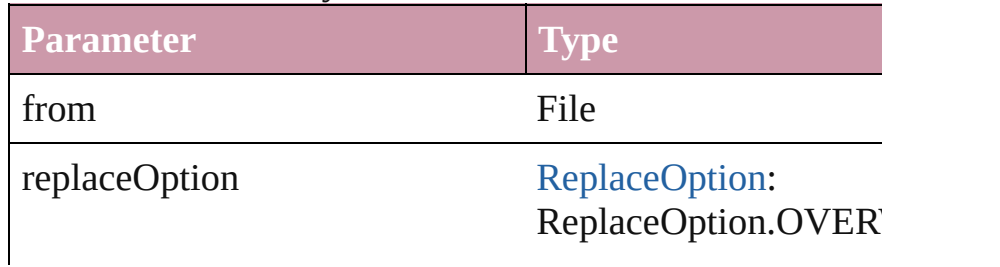

# void **importXML** (from: *File*)

Imports an XML file.

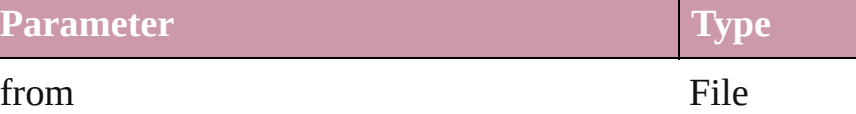

<span id="page-61-2"></span>void **insertLabel** (key: *string*, value: *string*) Sets the label to the value associated with the specified k

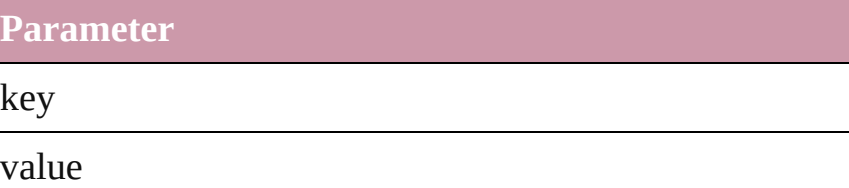

# <span id="page-61-3"></span>void **loadSwatches** (from: *File*)

Load swatches from the specified file.

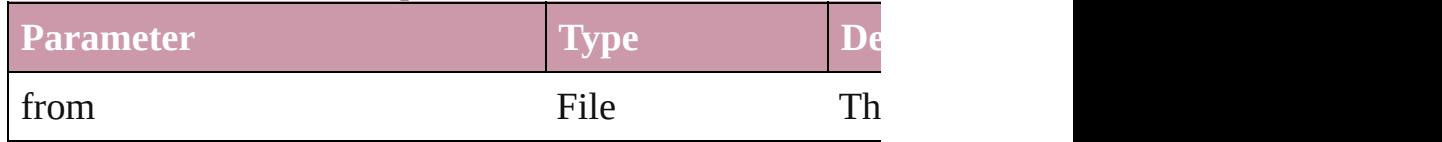

# void **loadXMLTags** (from: *File*)

Loads a set of XML markup tags from the specified file.

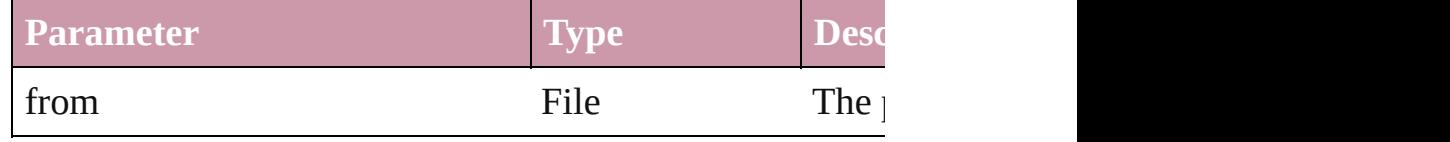

<span id="page-61-0"></span>bool **packageForGoLive** (location: *File*[, objects: Array Packages for GoLive

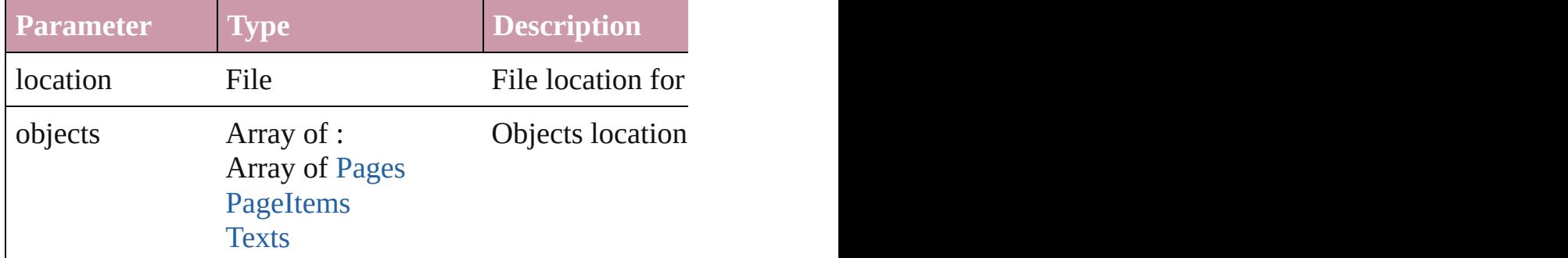

<span id="page-61-1"></span>bool **packageForPrint** (to: File, copyingFonts: bool, copy *bool*, ignorePreflightErrors: *bool*, creatingReport: *bool*) Packages the document for handoff to a service provider.

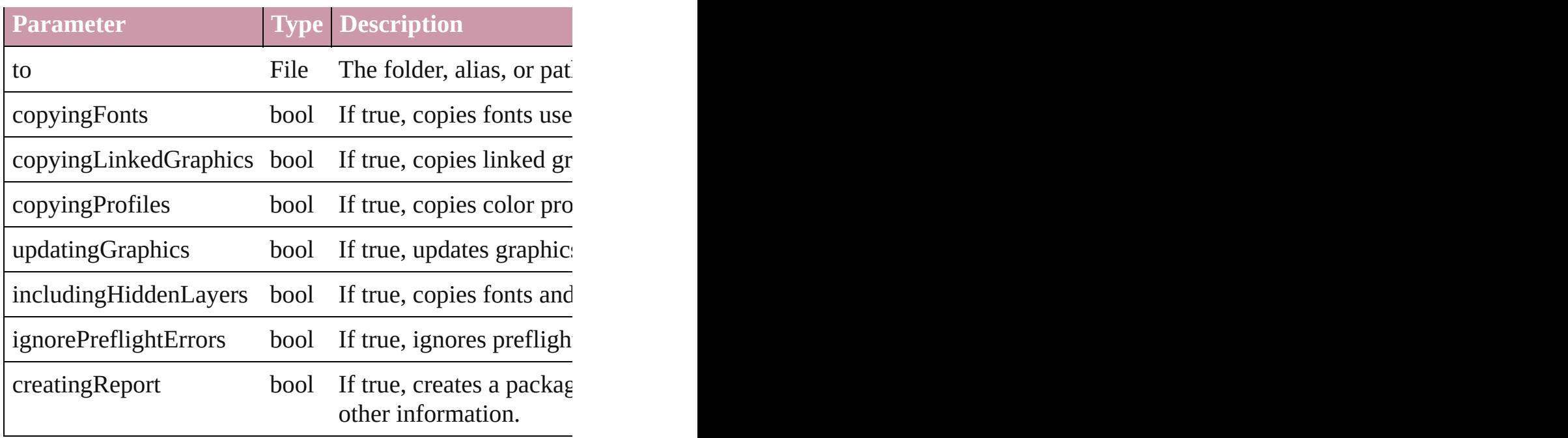

<span id="page-62-0"></span>void **place** (fileName: *File*[, showingOptions: *bool*=**false** Place a file following the behavior of the place menu iter

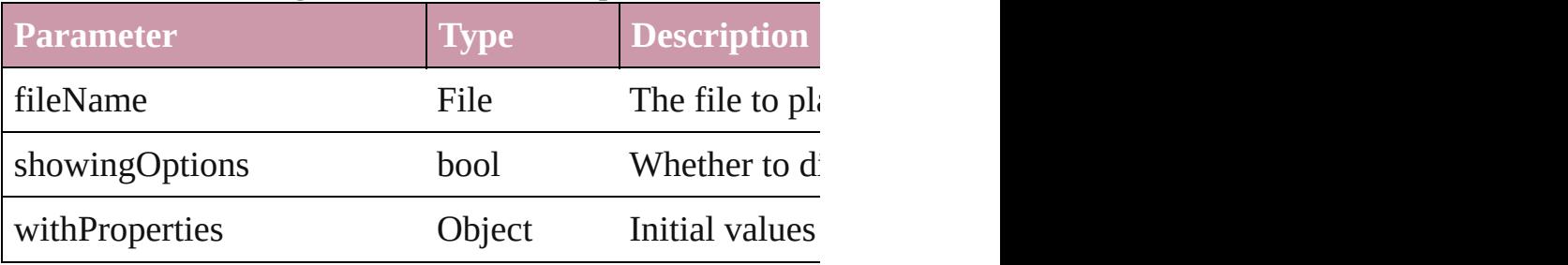

<span id="page-62-1"></span>void **print** ([printDialog: *bool*][, using: *any*]) Prints the Document(s).

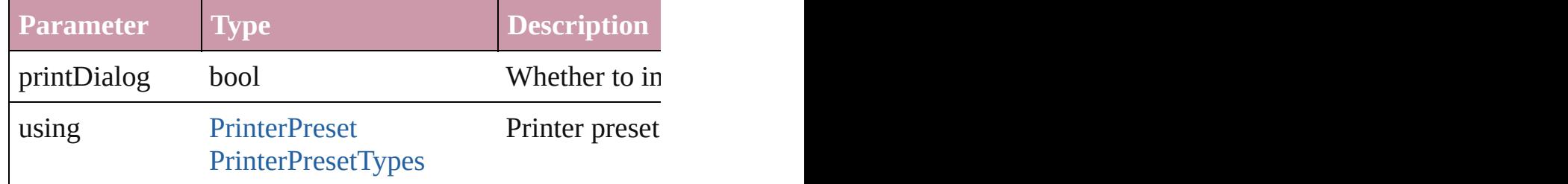

#### <span id="page-62-2"></span>void **recompose** ()

Recomposes the text in the Document.

void **redefineCellStyle** () Redefines a style based on the selection

#### <span id="page-62-3"></span>void **redefineTableStyle** () Used to redefine a table style based on the selection

#### <span id="page-63-1"></span>void **redo** ()

Redoes the last action.

<span id="page-63-2"></span>void **revertToProject** ([forceRevert: *bool*=**false**]) Reverts to the version of the document in Version Cue.

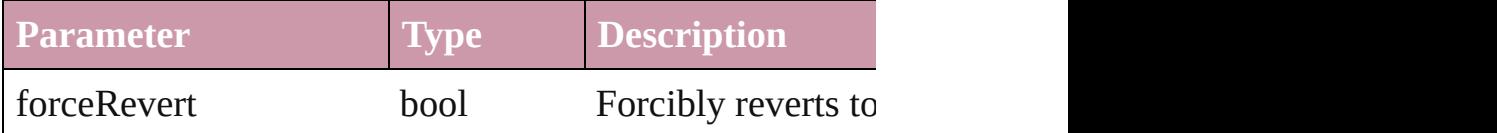

<span id="page-63-3"></span>[Document](#page-49-0) **save** ([to: *File*][, stationery: *bool*=**false**]) Saves the document

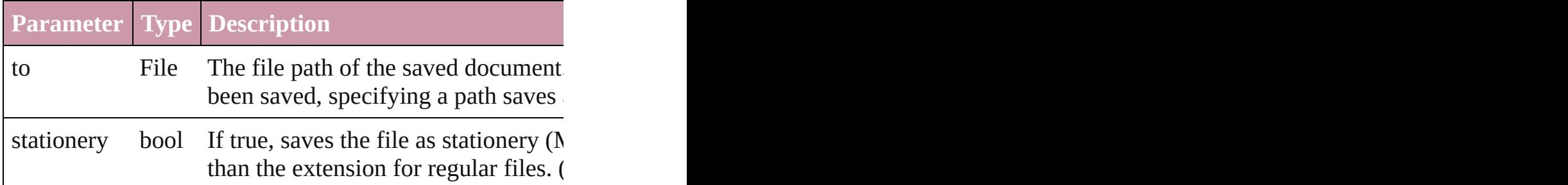

<span id="page-63-4"></span>void saveAVersion ([versionComments: *string*][, forceSave Saves a version to Version Cue.

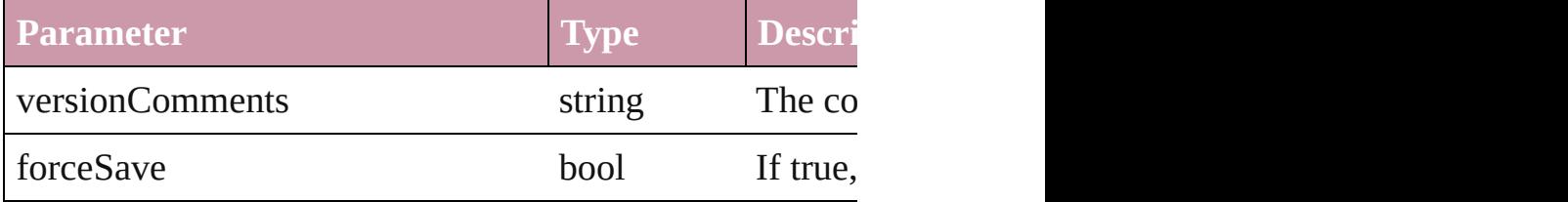

void **save[Swatc](#page-191-0)hes** (to: File, swatchList: Array of Swatch Saves the specified swatches to a file.

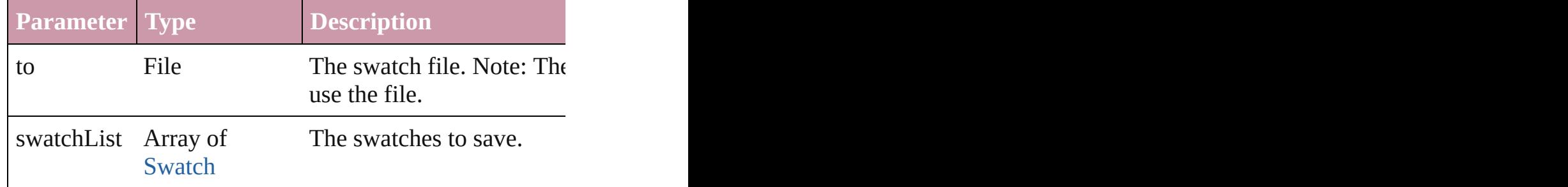

# <span id="page-63-0"></span>void **saveXMLTags** (to: *File*)

Saves the XML markup tags as an XML file.

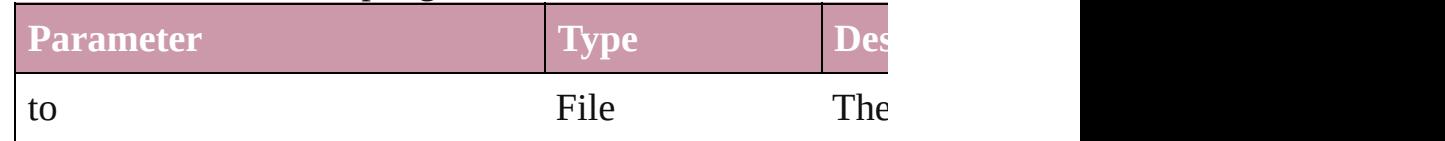

<span id="page-64-0"></span>Array of [Text](#page-2654-0) **search** ([for: *string*][, wholeWord: *bool*][, *Object*])

Look for occurrences of text that matches specific criteria

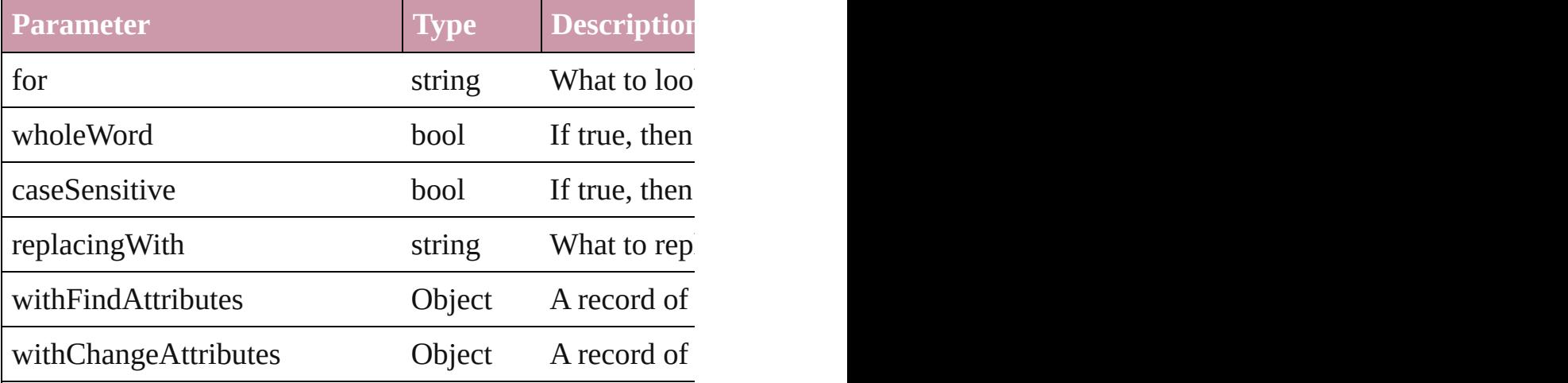

<span id="page-64-1"></span>void select (selectableItems: any[, existing[Sele](#page-752-0)ction: Selections) Selects the specified object(s).

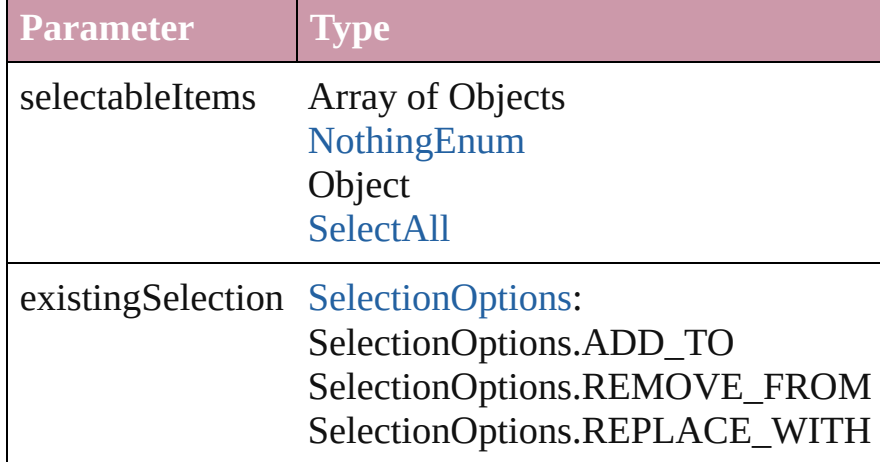

<span id="page-64-2"></span>VersionCueSyncStatus **synchronizeWithVersionCue** ([s versionComments: *string*])

Synchronizes the file with the Version Cue project.

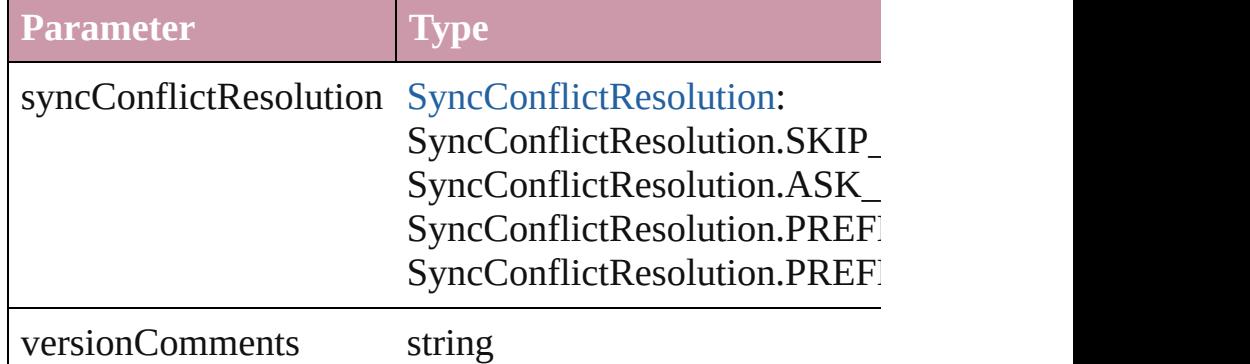

<span id="page-65-0"></span>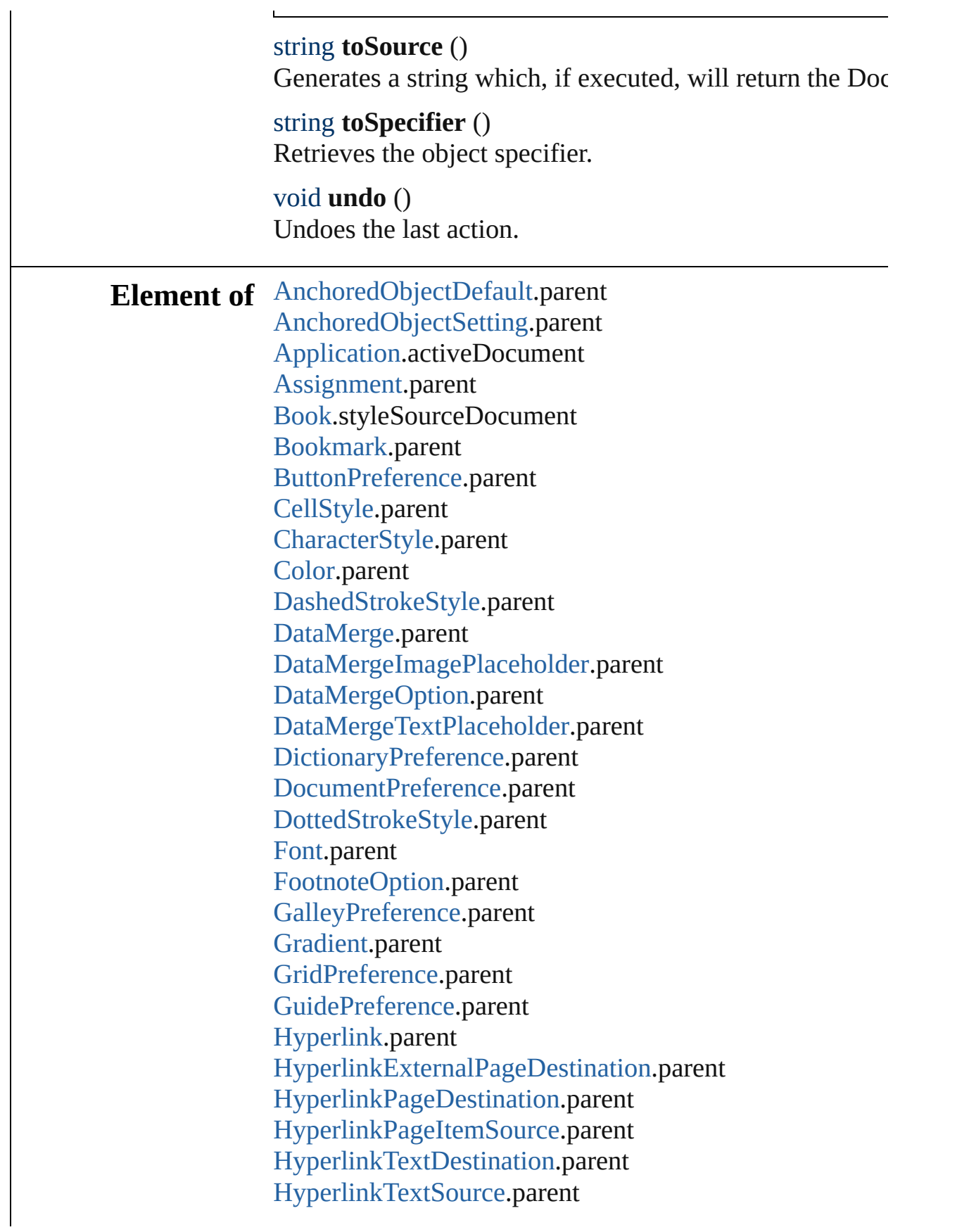

[HyperlinkURLDestination.](#page-949-0)parent [HyphenationException](#page-2435-0).parent [Index](#page-971-0).parent [IndexOptions.](#page-975-0)parent [Ink.](#page-163-0)parent [Language](#page-2479-0).parent [Layer.](#page-1382-0)parent [LayoutAdjustmentPreference.](#page-1913-0)parent [LayoutWindow](#page-73-0).parent [MarginPreference](#page-1916-0).parent [MasterSpread](#page-1395-0).parent [MetadataPreference](#page-1919-0).parent [MixedInk](#page-172-0).parent [MixedInkGroup.](#page-177-0)parent [ObjectStyle](#page-1696-0).parent [PackageForGoLivePreference.](#page-1964-0)parent [Page](#page-1482-0).parent [ParagraphStyle](#page-2578-0).parent [PasteboardPreference](#page-1967-0).parent [PrintPreference.](#page-1974-0)parent [Section.](#page-1610-0)parent [Spread](#page-1619-0).parent [Story.](#page-2615-0)parent [StoryWindow.](#page-87-0)parent [StripedStrokeStyle](#page-2123-0).parent [StrokeStyle.](#page-2131-0)parent [Swatch.](#page-191-0)parent [TOCStyle](#page-2145-0).parent [TableStyle.](#page-2165-0)parent [TextDefault.](#page-2029-0)parent [TextPreference](#page-2066-0).parent [Tint.](#page-211-0)parent [TransparencyPreference.](#page-2077-0)parent [TrapPreset](#page-221-0).parent [ValidationError.](#page-3063-0)parent [ViewPreference](#page-2080-0).parent [Window](#page-95-0).parent [XMLExportMap.](#page-3100-0)parent [XMLExportPreference](#page-2089-0).parent

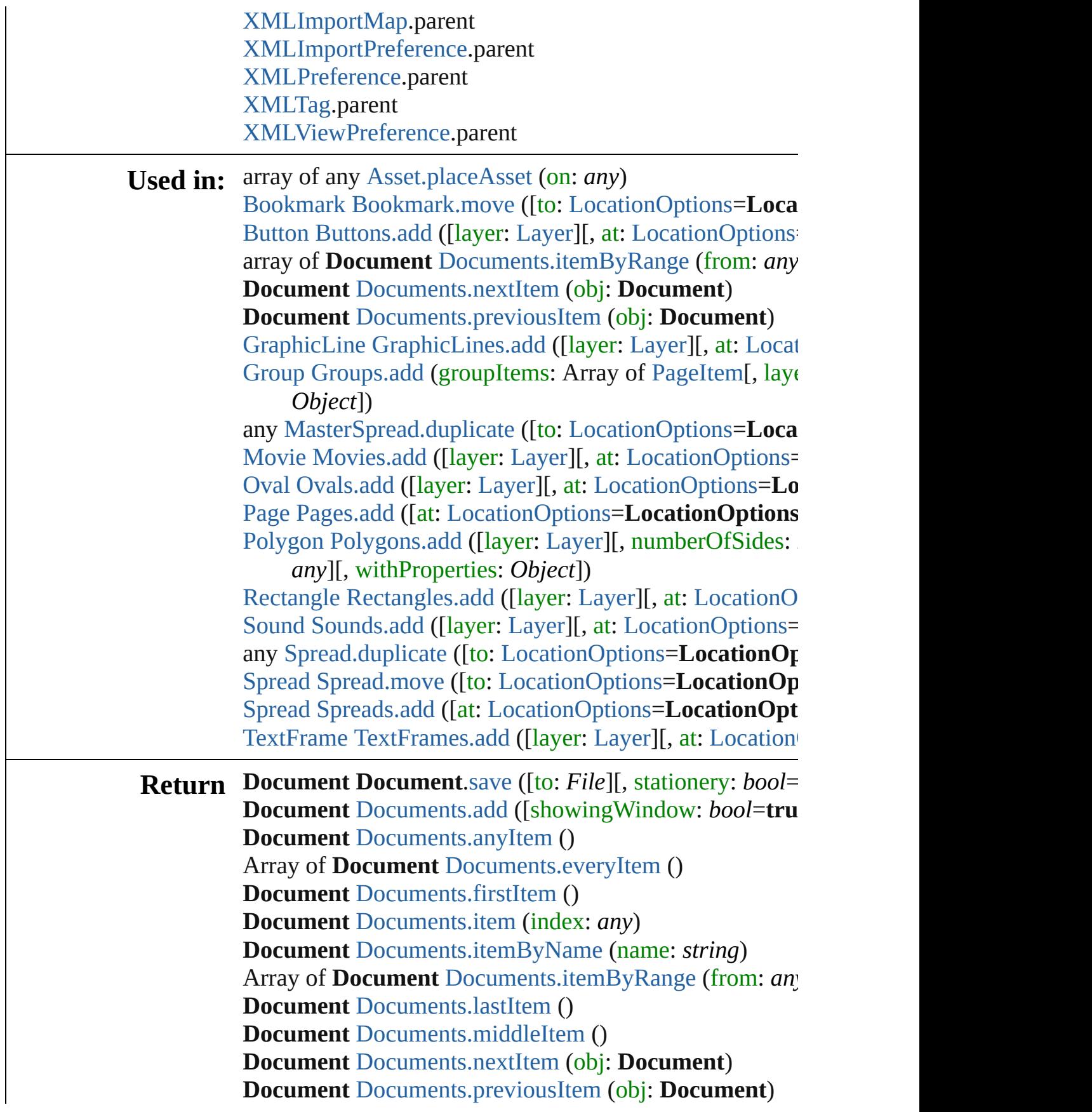

Jongware, 27-J u n - 2 0 1 0 v 3.0.3 d [C](#page-0-0)o[n](#page-3144-0)tents :: Index

# **Class**

<span id="page-70-0"></span>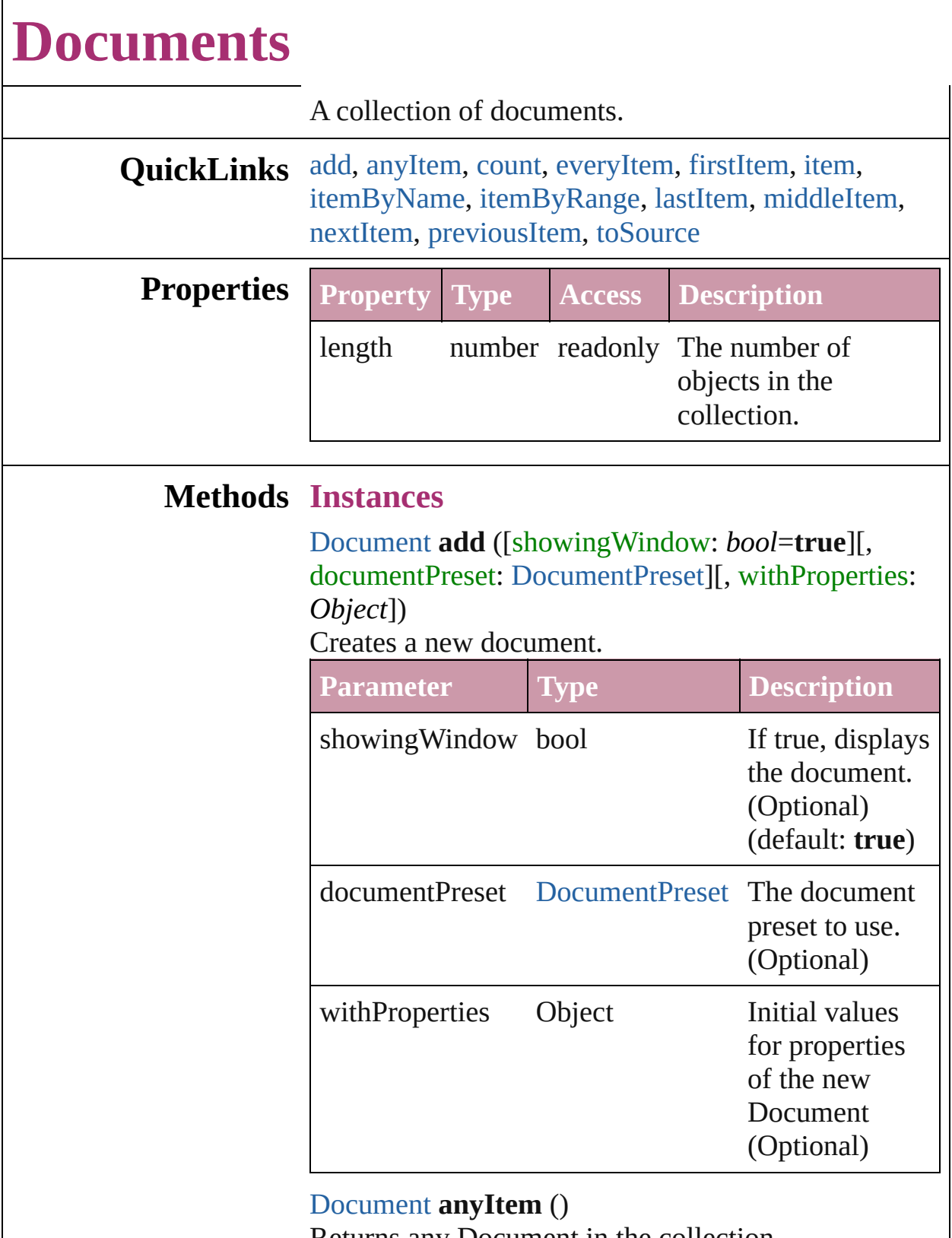

<span id="page-70-1"></span>Returns any Document in the collection.

<span id="page-70-2"></span>number **count** ()

Displays the number of elements in the Document.

<span id="page-71-1"></span>Array of [Document](#page-49-0) **everyItem** () Returns every Document in the collection.

# <span id="page-71-2"></span>[Document](#page-49-0) **firstItem** ()

Returns the first Document in the collection.

#### <span id="page-71-3"></span>[Document](#page-49-0) **item** (index: *any*)

Returns the Document with the specified index or name.

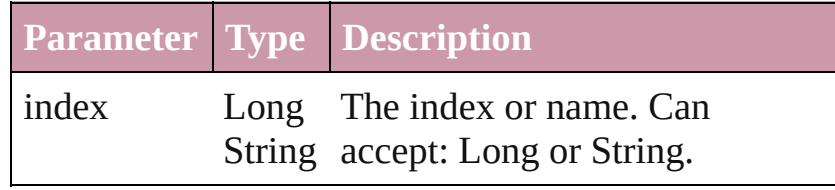

# <span id="page-71-4"></span>[Document](#page-49-0) **itemByName** (name: *string*)

Returns the Document with the specified name.

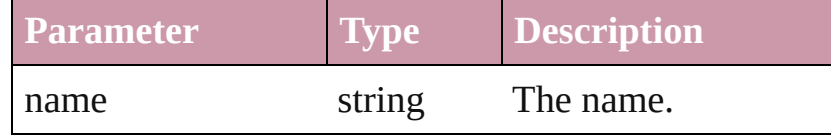

# <span id="page-71-0"></span>Array of [Document](#page-49-0) **itemByRange** (from: *any*, to: *any*)

Returns the Documents within the specified range.

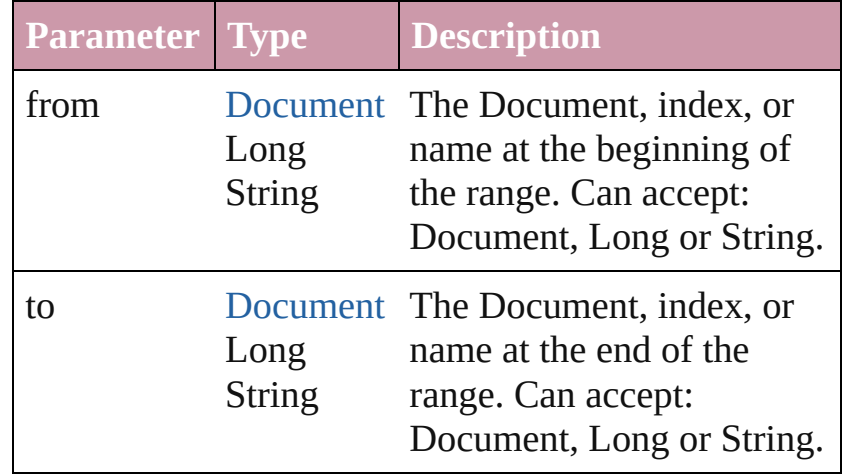

# <span id="page-71-5"></span>[Document](#page-49-0) **lastItem** ()

Returns the last Document in the collection.

# <span id="page-71-6"></span>[Document](#page-49-0) **middleItem** ()

Returns the middle Document in the collection.
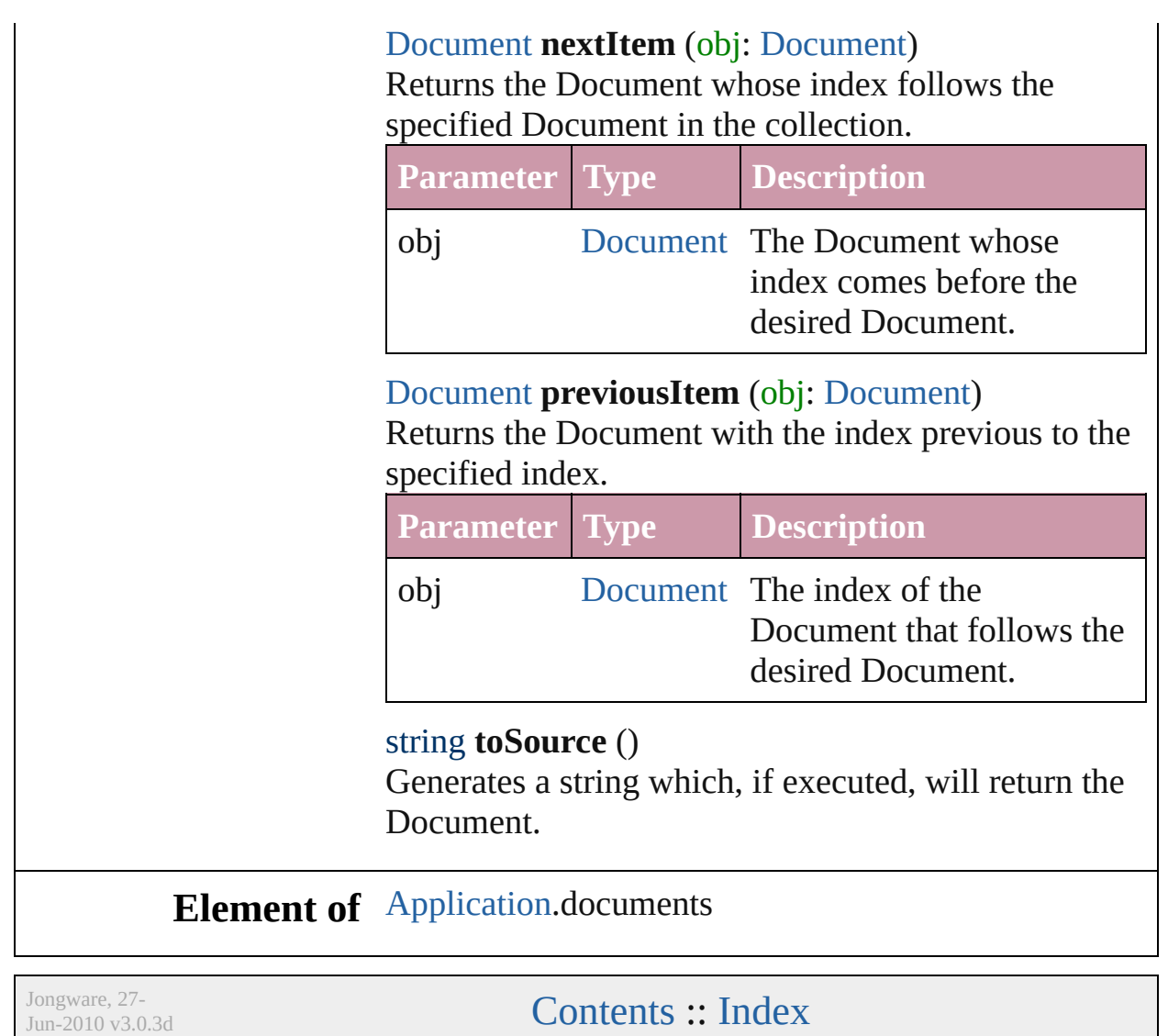

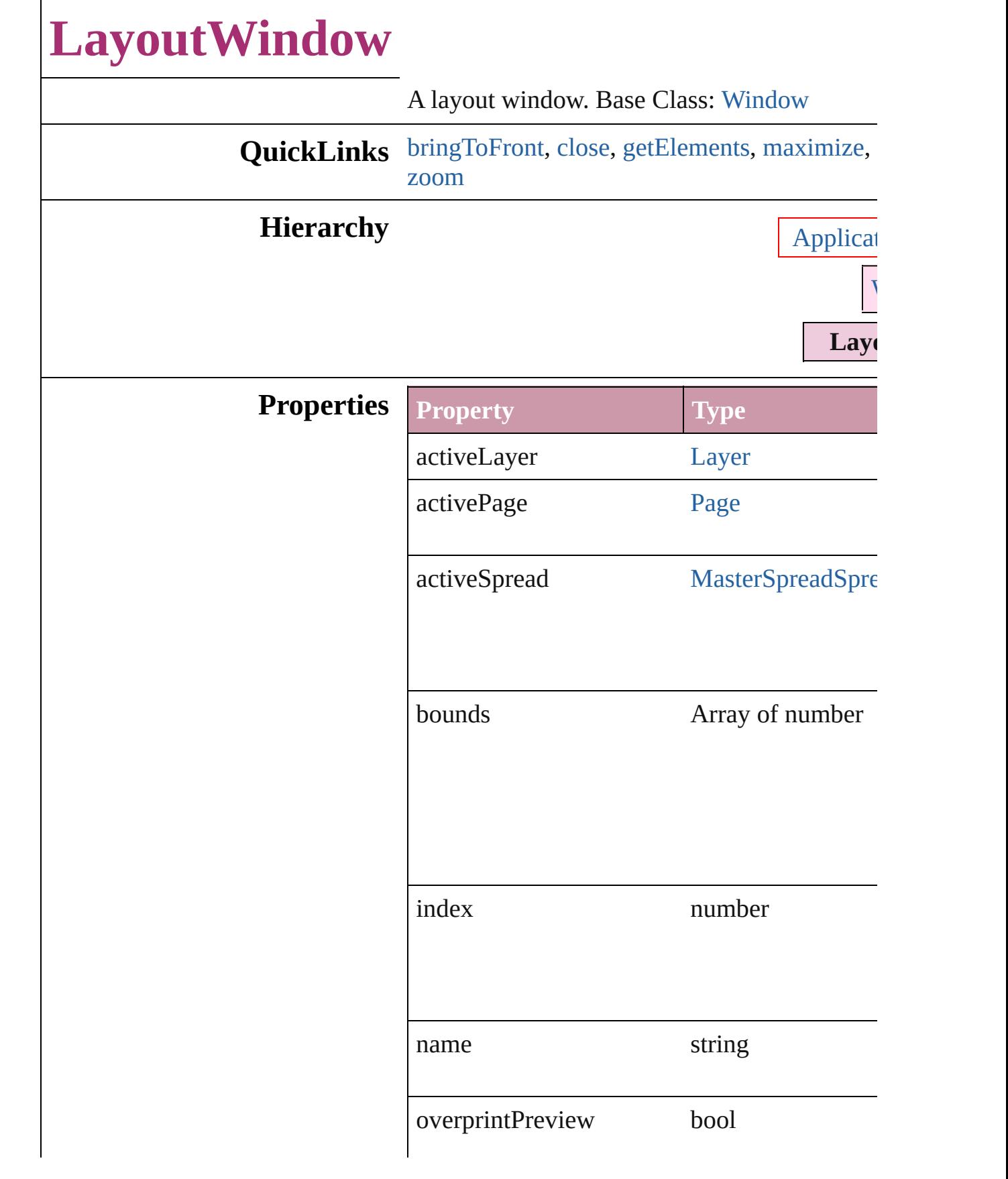

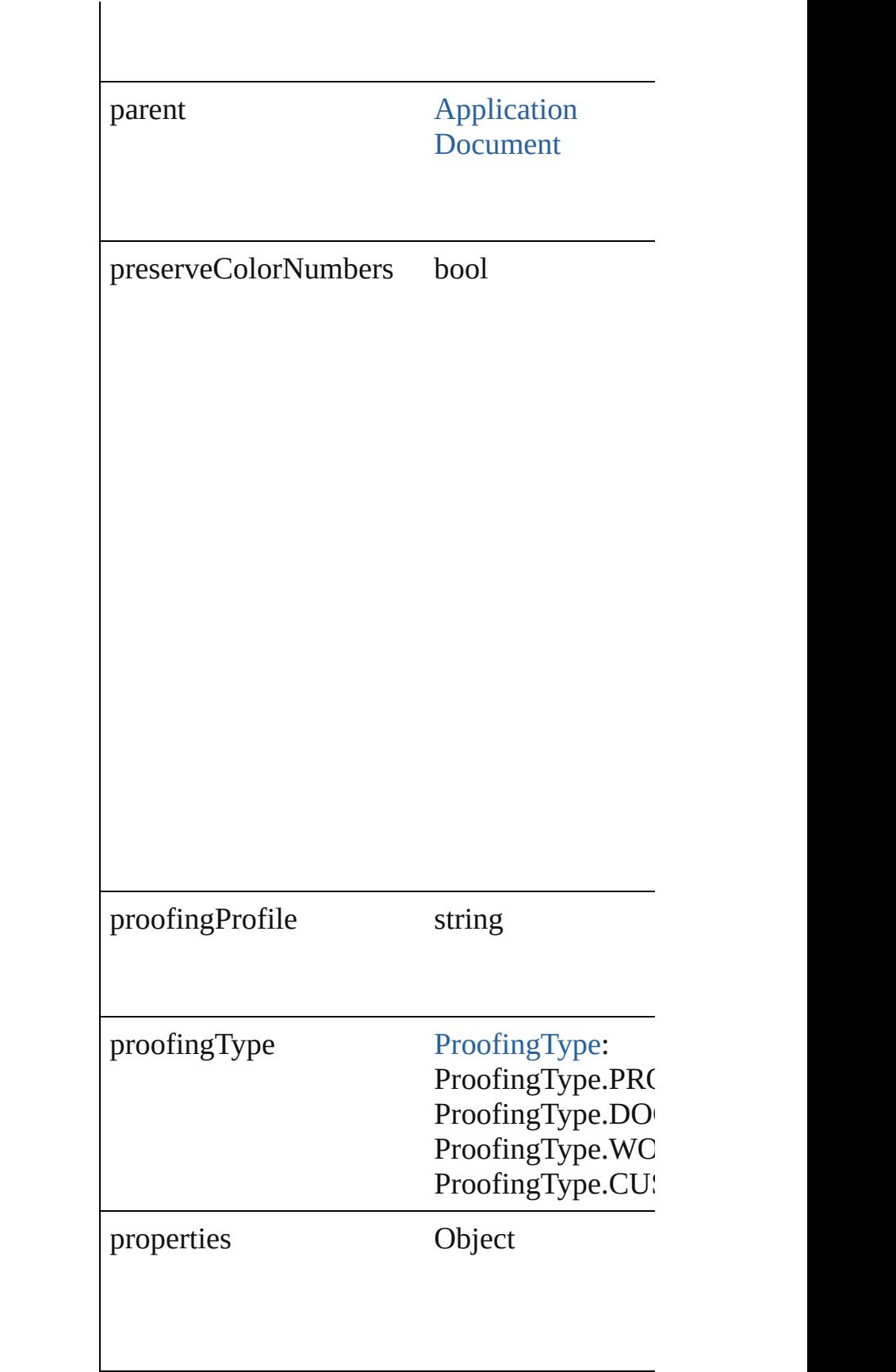

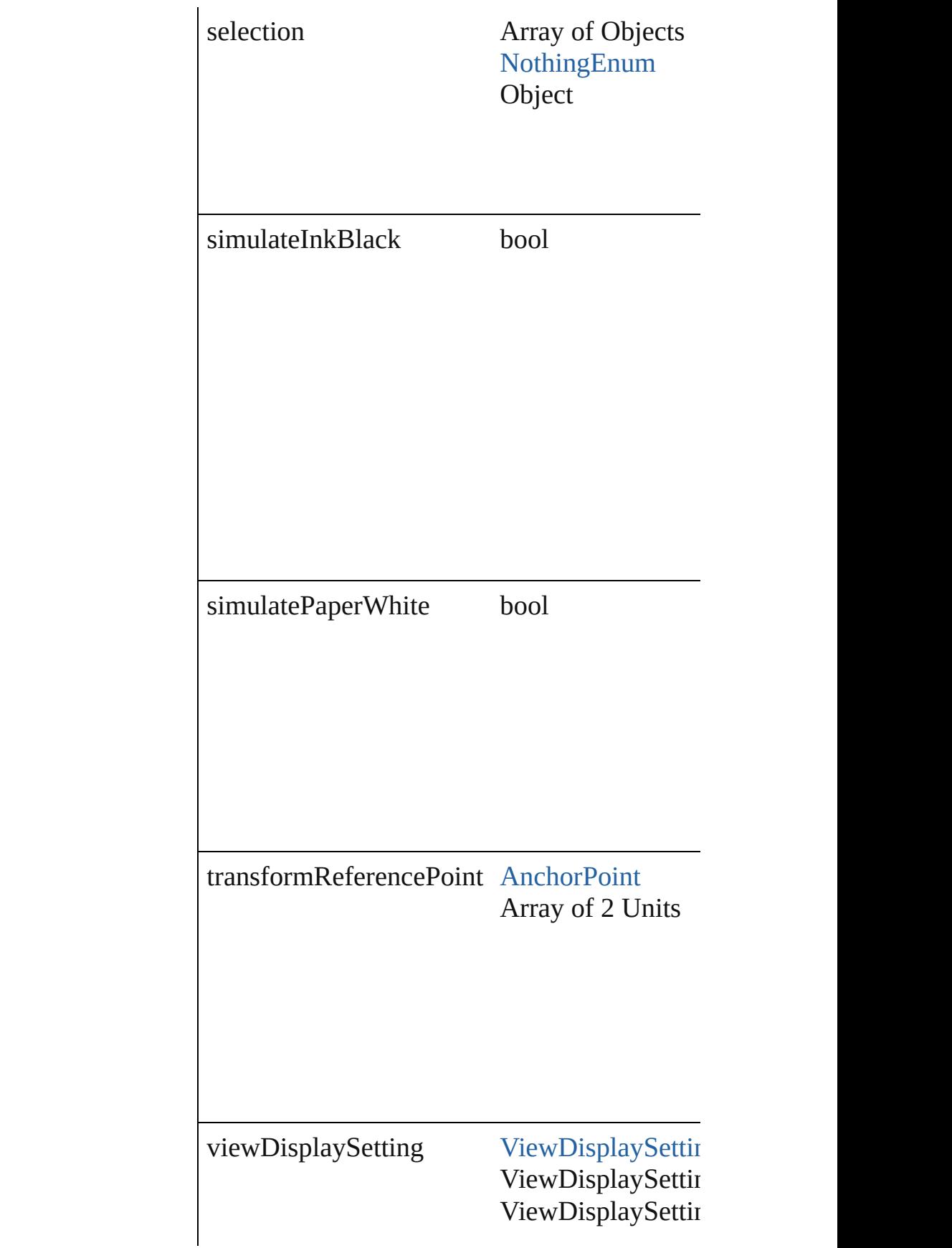

ViewDisplaySettin zoomPercentage number (range: 5 -

### **Methods Instances**

<span id="page-77-0"></span>void **bringToFront** () Brings the LayoutWindow to the front.

<span id="page-77-1"></span>void **close** () Closes the LayoutWindow.

<span id="page-77-2"></span>Array of Object **getElements** () Resolves the object specifier, creating an array

<span id="page-77-3"></span>void **maximize** () Maximizes the window.

void **minimize** () Minimizes the window.

void **restore** () Restores the window.

void select (selectableItems: any[, existingSel [SelectionOptions](#page-752-0)=SelectionOptions.REPLA Selects the specified object(s).

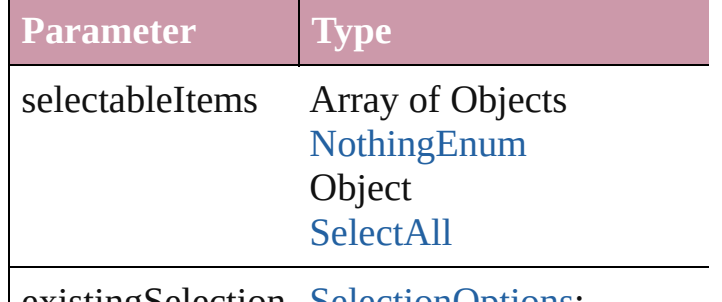

existingSelection [SelectionOptions](#page-752-0):

SelectionOptions.ADD\_T SelectionOptions.REMOV SelectionOptions.REPLA

string **toSource** () Generates a string which, if executed, will return the Layoute B

string **toSpecifier** () Retrieves the object specifier.

### <span id="page-78-0"></span>void **zoom** (given: [ZoomOptions](#page-890-0))

Magnifies or reduces the window to the speci-

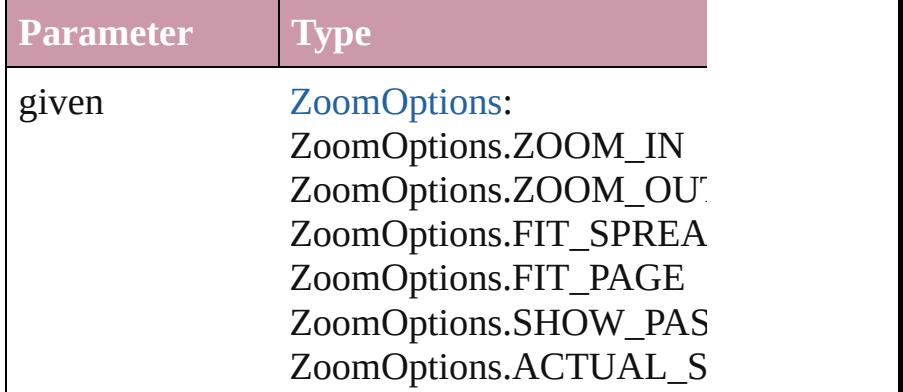

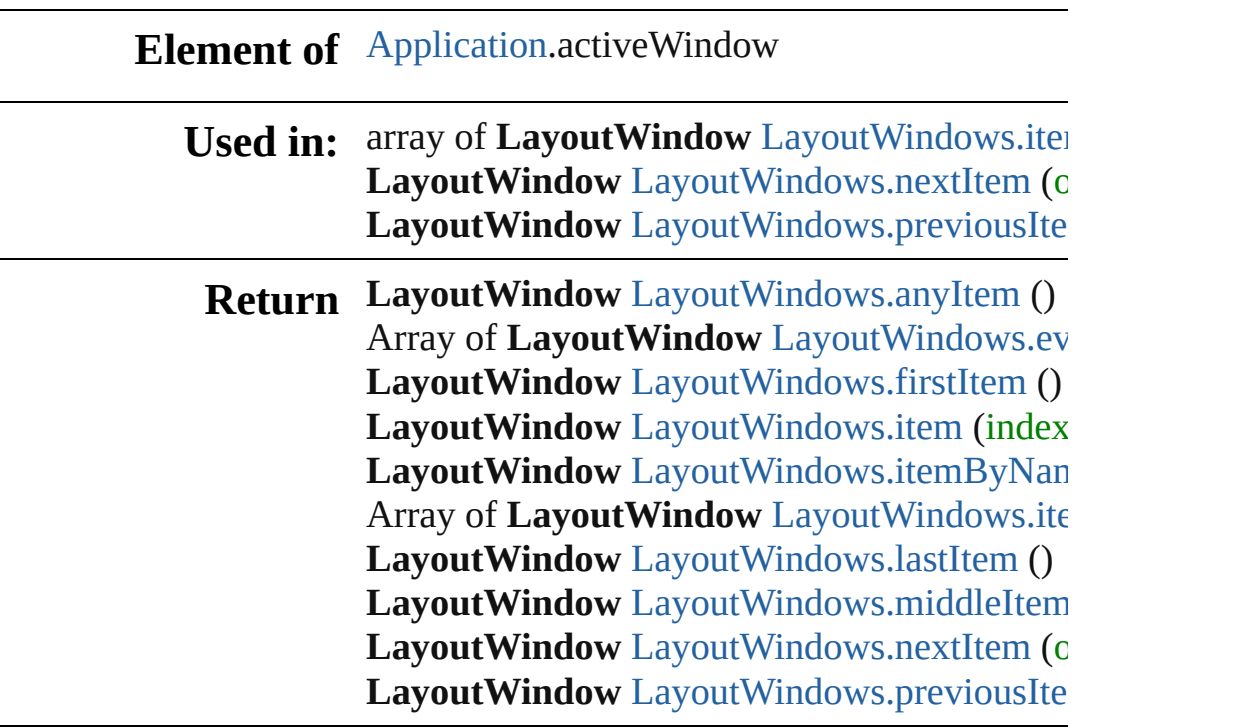

Jongware, 27-

J u n - 2 0 1 0 v 3.0.3 d

[C](#page-0-0)o[n](#page-3144-0)tents :: Index

# **LayoutWindows**

<span id="page-81-5"></span><span id="page-81-4"></span><span id="page-81-3"></span><span id="page-81-2"></span><span id="page-81-1"></span><span id="page-81-0"></span>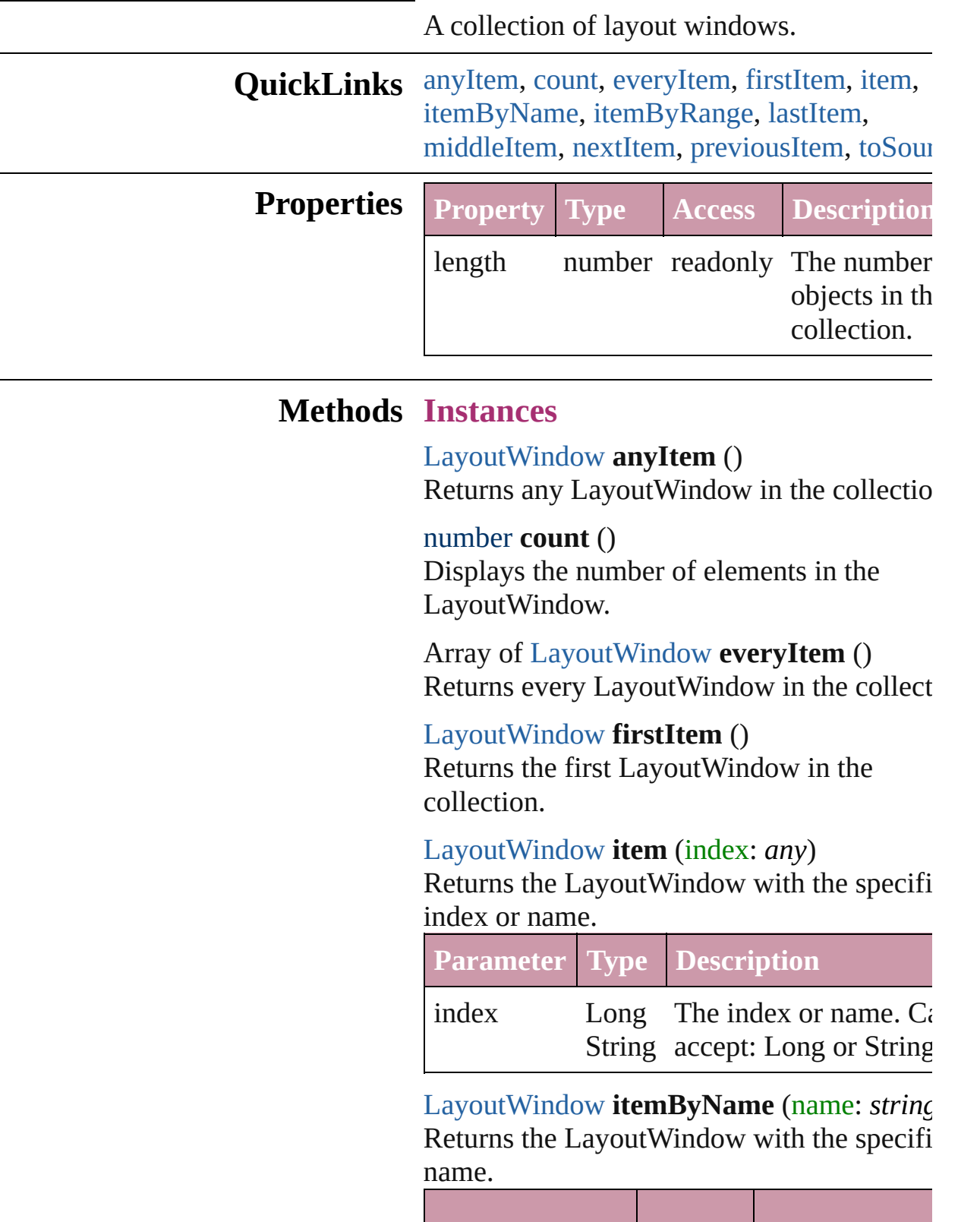

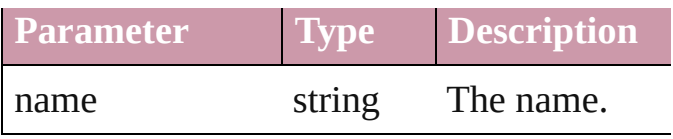

<span id="page-82-0"></span>Array of [LayoutWindow](#page-73-0) **itemByRange** (from *any*, to: *any*)

Returns the LayoutWindows within the specified range.

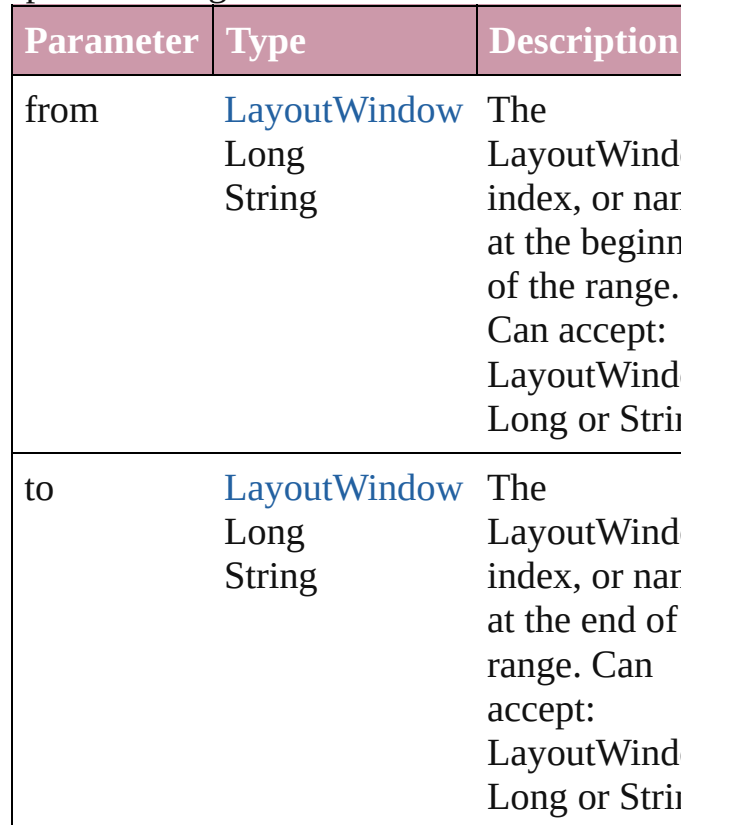

<span id="page-82-2"></span>[LayoutWindow](#page-73-0) **lastItem** ()

Returns the last LayoutWindow in the collection.

### <span id="page-82-3"></span>[LayoutWindow](#page-73-0) **middleItem** ()

Returns the middle LayoutWindow in the collection.

### <span id="page-82-1"></span>[LayoutWindow](#page-73-0) **nextItem** (obj: [LayoutWindow](#page-73-0))

Returns the LayoutWindow whose index follows the specified LayoutWindow in the collection.

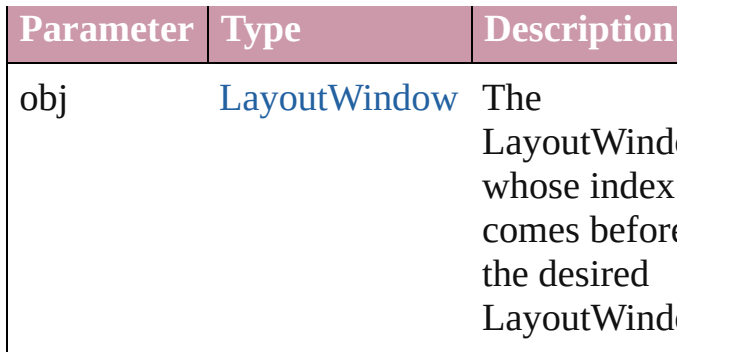

<span id="page-83-0"></span>[LayoutWindow](#page-73-0) **previousItem** (obj: [LayoutWindow](#page-73-0))

Returns the LayoutWindow with the index previous to the specified index.

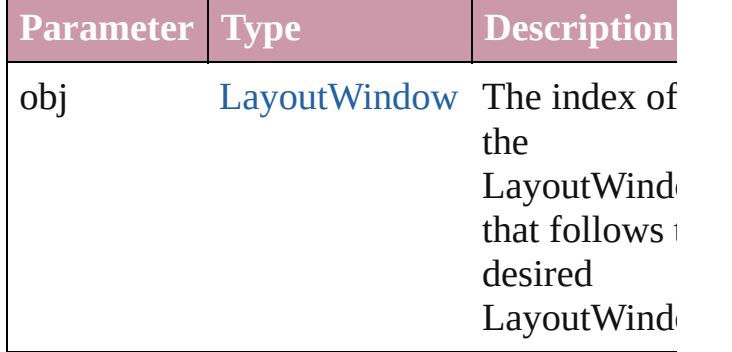

<span id="page-83-1"></span>string **toSource** ()

Generates a string which, if executed, will return the LayoutWindow.

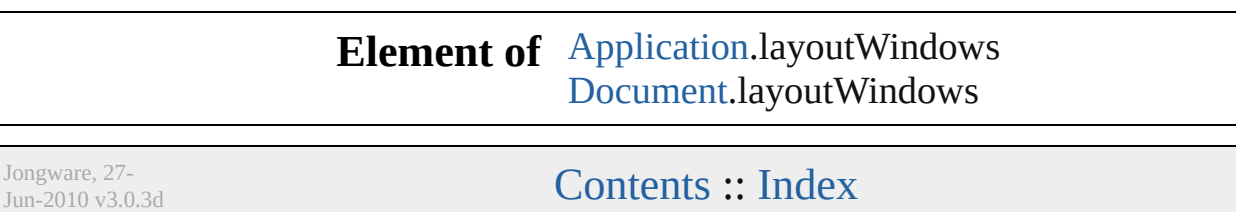

<span id="page-85-3"></span><span id="page-85-2"></span><span id="page-85-1"></span><span id="page-85-0"></span>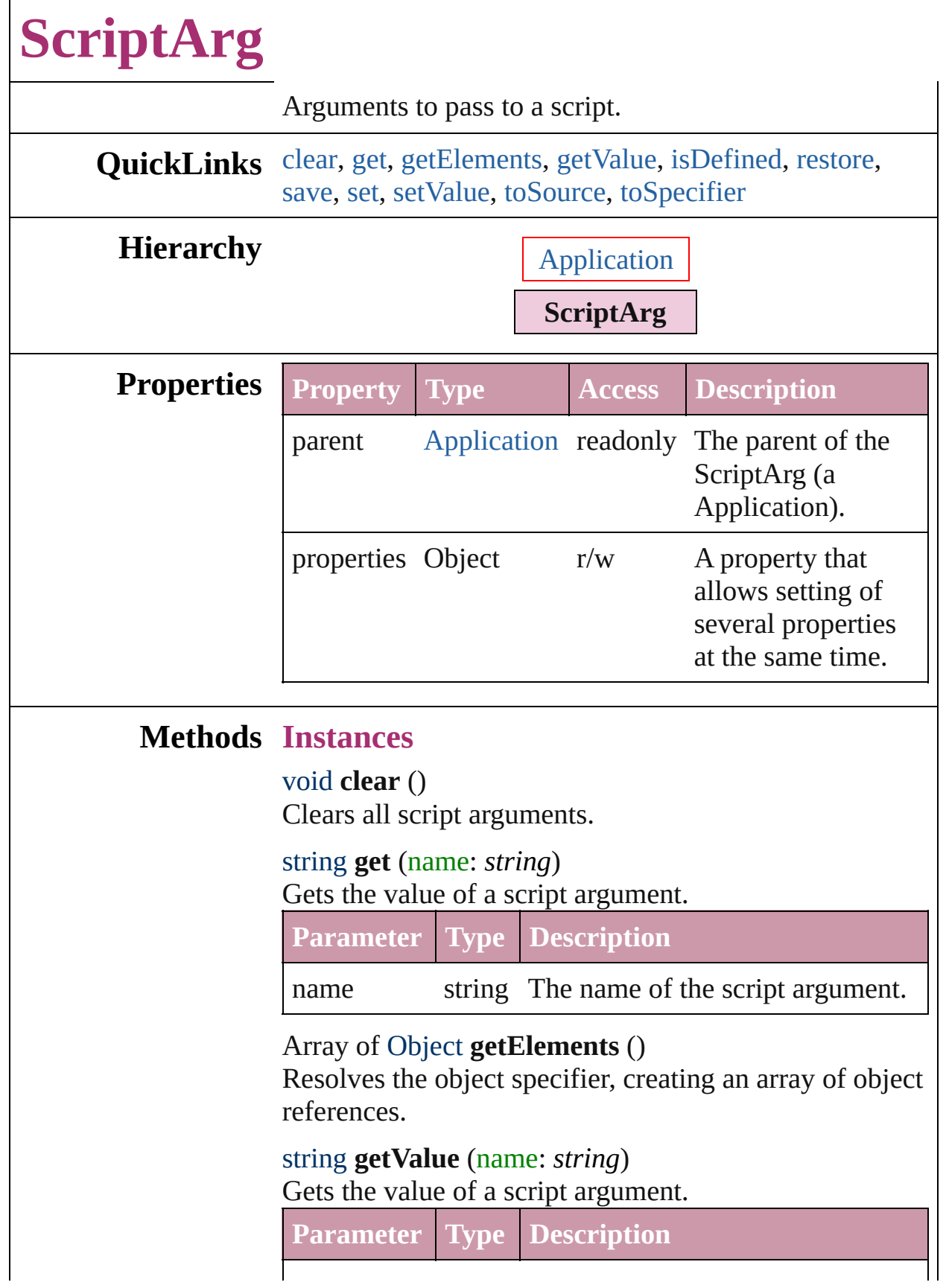

<span id="page-86-3"></span><span id="page-86-2"></span><span id="page-86-1"></span><span id="page-86-0"></span>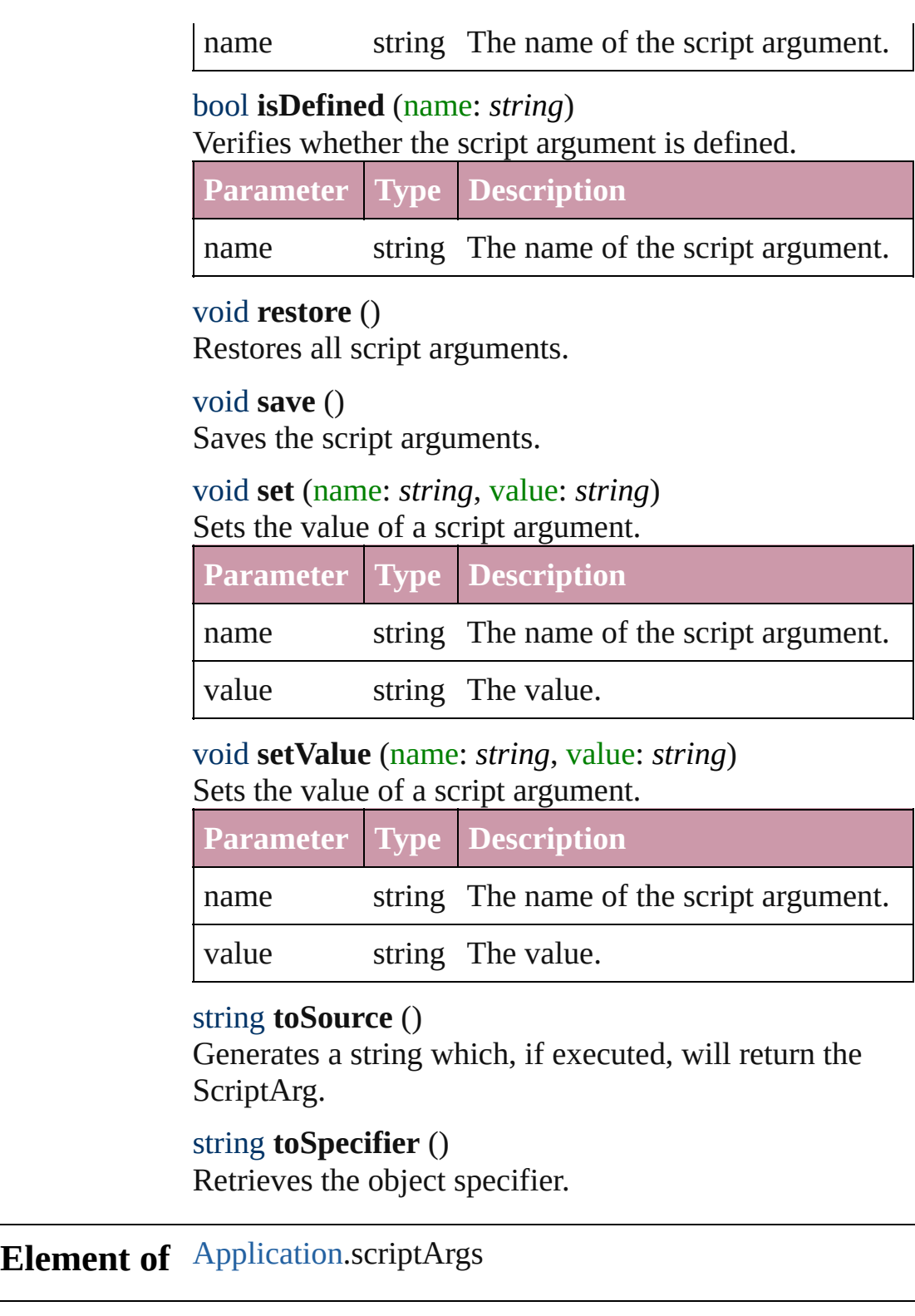

Jongware, 27-

<span id="page-86-6"></span><span id="page-86-5"></span><span id="page-86-4"></span>[Contents](#page-0-0) :: [Index](#page-3144-0)

# **StoryWindow**

### A story window. Base Class: [Window](#page-95-0)

### **QuickLinks** [bringToFront,](#page-88-0) [close](#page-88-1), [getElements,](#page-88-2) [maximize,](#page-89-0) [min](#page-89-1)

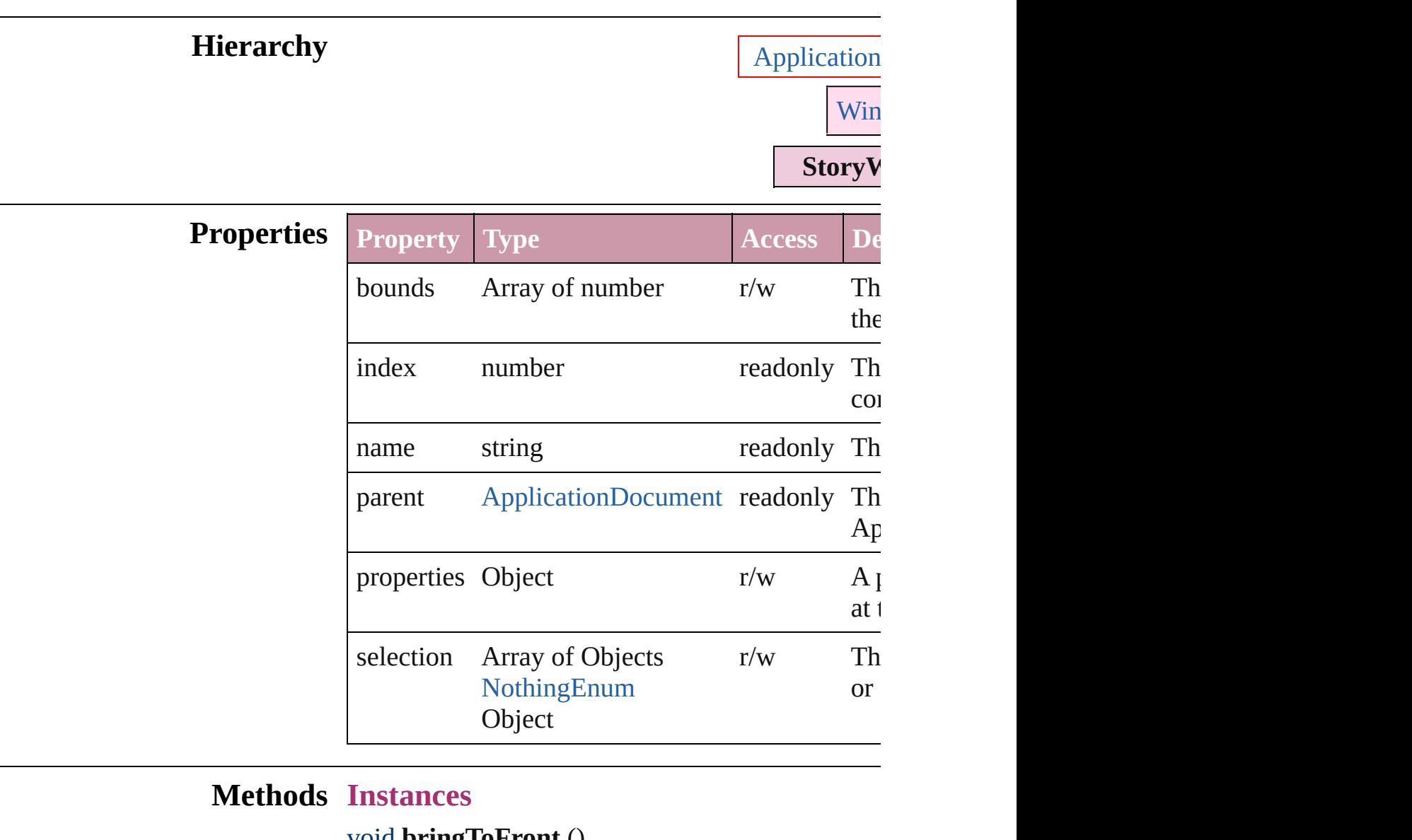

<span id="page-88-0"></span>void **bring loFront** () Brings the StoryWindow to the front.

<span id="page-88-1"></span>void **close** () Closes the StoryWindow.

<span id="page-88-2"></span>Array of Object **getElements** () Resolves the object specifier, creating an array of <span id="page-89-0"></span>void **maximize** () Maximizes the window.

<span id="page-89-1"></span>void **minimize** () Minimizes the window.

void **[restor](#page-89-2)e** () Restores the window.

void select (selectableItems: any[, existingSelecti  $SelectionOptions = **SelectionOptions**$  $SelectionOptions = **SelectionOptions**$ .**REPLACE** Selects the specified object(s).

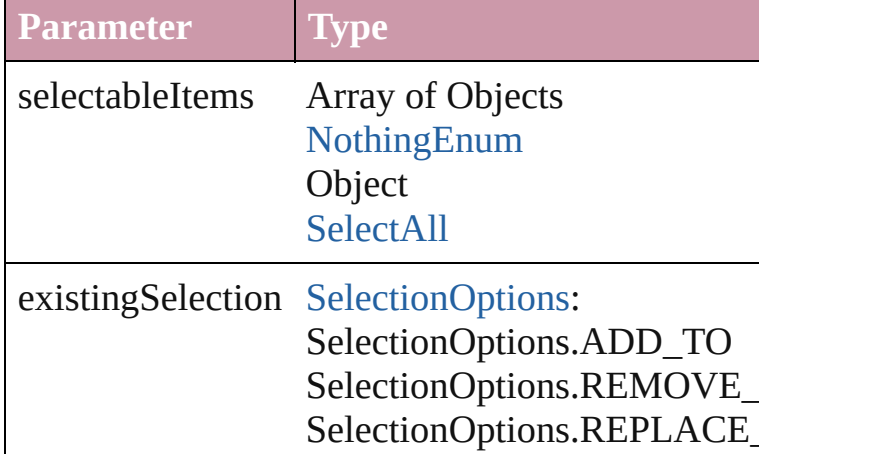

### string **toSource** ()

Generates a string which, if executed, will return

### <span id="page-89-2"></span>string **toSpecifier** ()

Retrieves the object specifier.

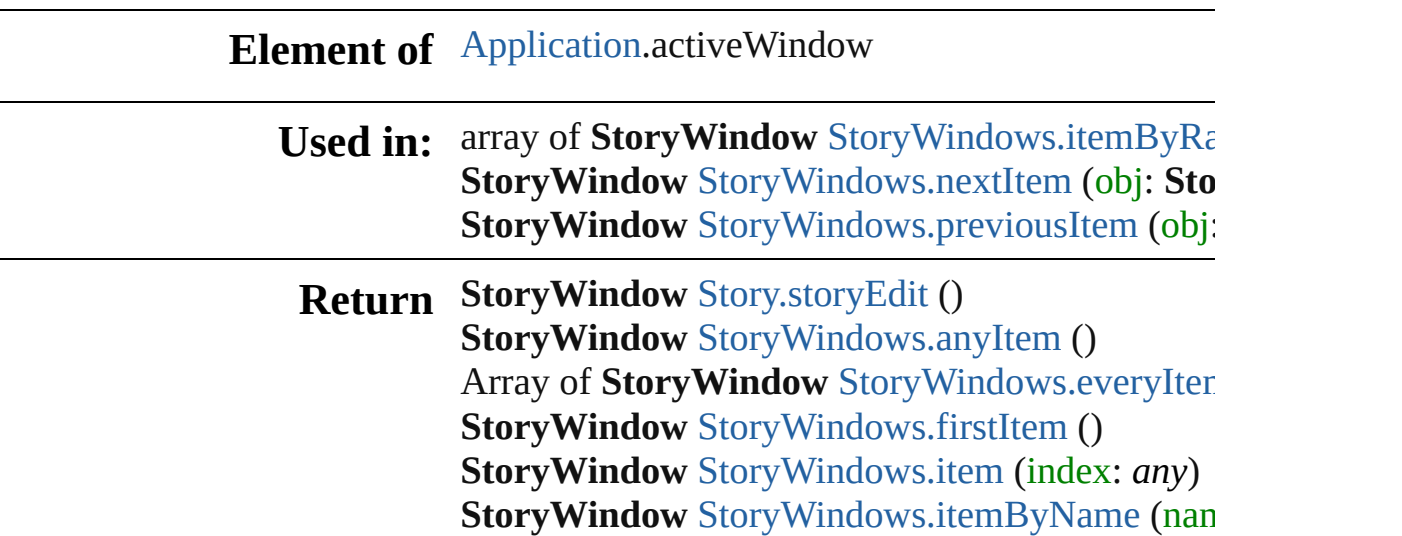

Array of **StoryWindow** [StoryWindows.itemByR](#page-93-0) **StoryWindow** [StoryWindows.lastItem](#page-93-2) () **StoryWindow** [StoryWindows.middleItem](#page-93-3) () **StoryWindow** [StoryWindows.nextItem](#page-93-1) (obj: **StoryWindow StoryWindow** [StoryWindows.previousItem](#page-94-0) (obj:

Jongware, 27-

[Contents](#page-0-0) :: [Index](#page-3144-0)

# **StoryWindows**

<span id="page-92-0"></span>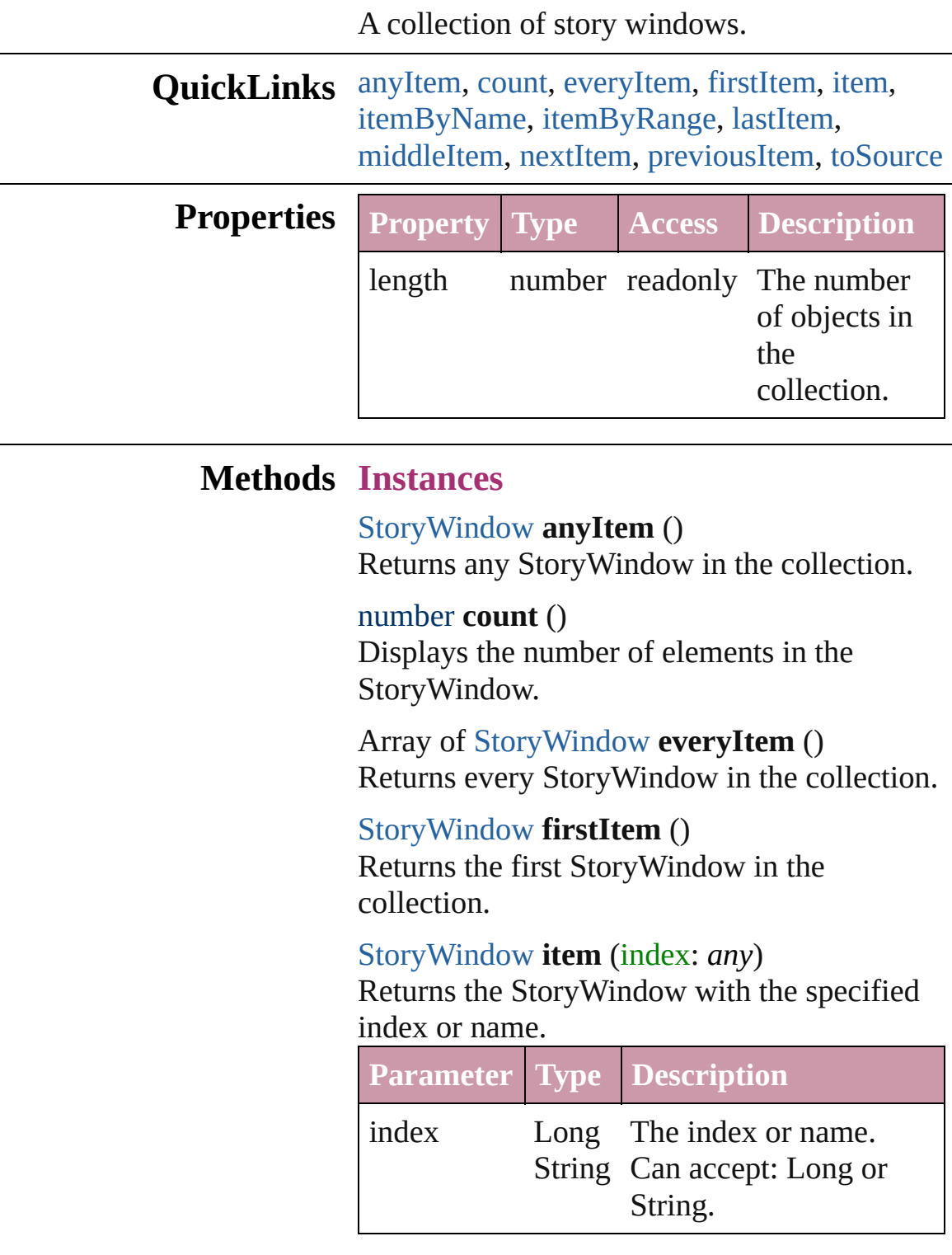

<span id="page-92-5"></span><span id="page-92-4"></span><span id="page-92-3"></span><span id="page-92-2"></span><span id="page-92-1"></span>[StoryWindow](#page-87-0) **itemByName** (name: *string*) Returns the StoryWindow with the specified

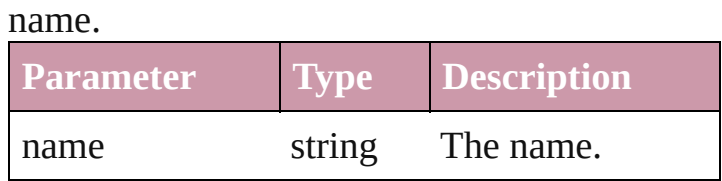

<span id="page-93-0"></span>Array of [StoryWindow](#page-87-0) **itemByRange** (from: *any*, to: *any*) Returns the StoryWindows within the

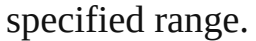

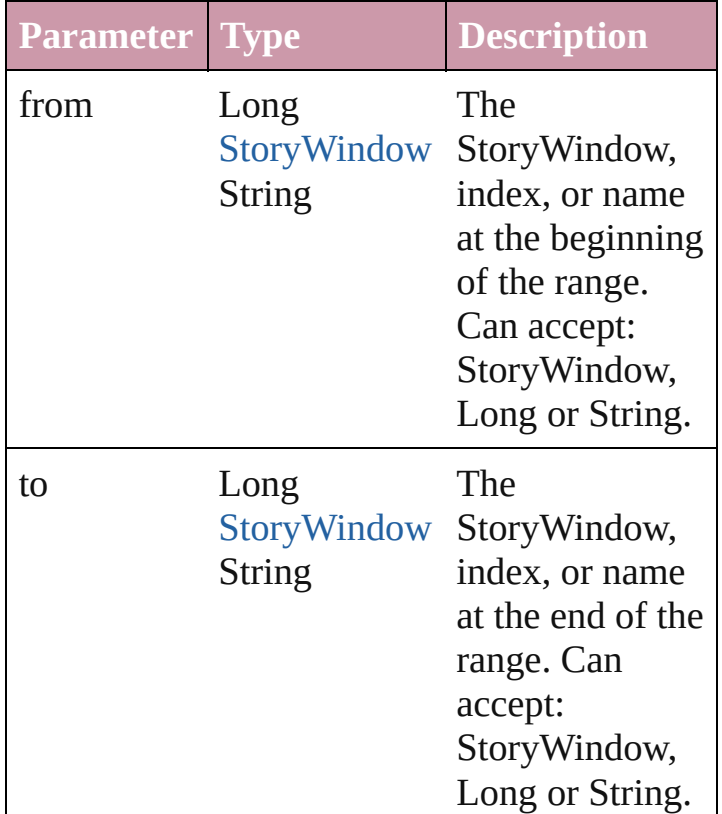

# <span id="page-93-2"></span>[StoryWindow](#page-87-0) **lastItem** ()

Returns the last StoryWindow in the collection.

#### <span id="page-93-3"></span>[StoryWindow](#page-87-0) **middleItem** ()

Returns the middle StoryWindow in the collection.

<span id="page-93-1"></span>[StoryWindow](#page-87-0) **nextItem** (obj: [StoryWindow](#page-87-0)) Returns the StoryWindow whose index follows the specified StoryWindow in the collection.

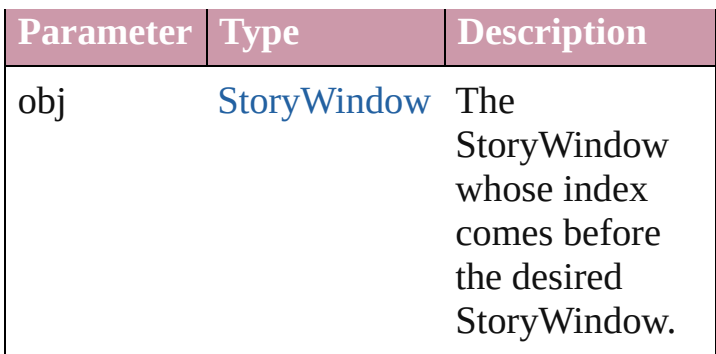

<span id="page-94-0"></span>[StoryWindow](#page-87-0) **previousItem** (obj: [StoryWindow](#page-87-0))

Returns the StoryWindow with the index previous to the specified index.

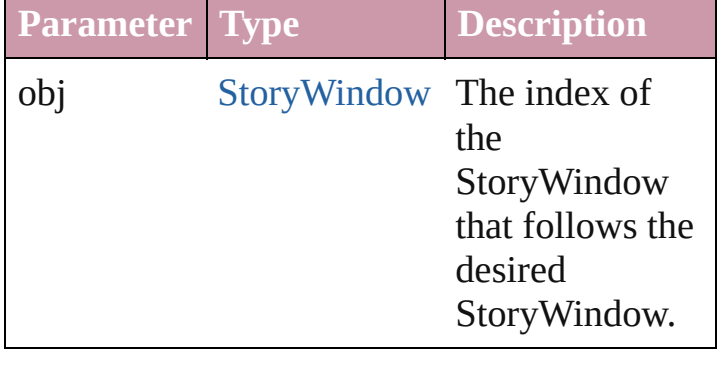

<span id="page-94-1"></span>string **toSource** ()

Generates a string which, if executed, will return the StoryWindow.

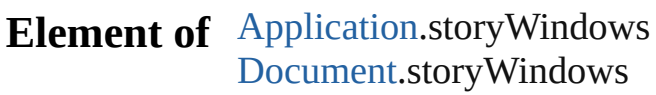

Jongware, 27-

[Contents](#page-0-0) :: [Index](#page-3144-0)

<span id="page-96-1"></span><span id="page-96-0"></span>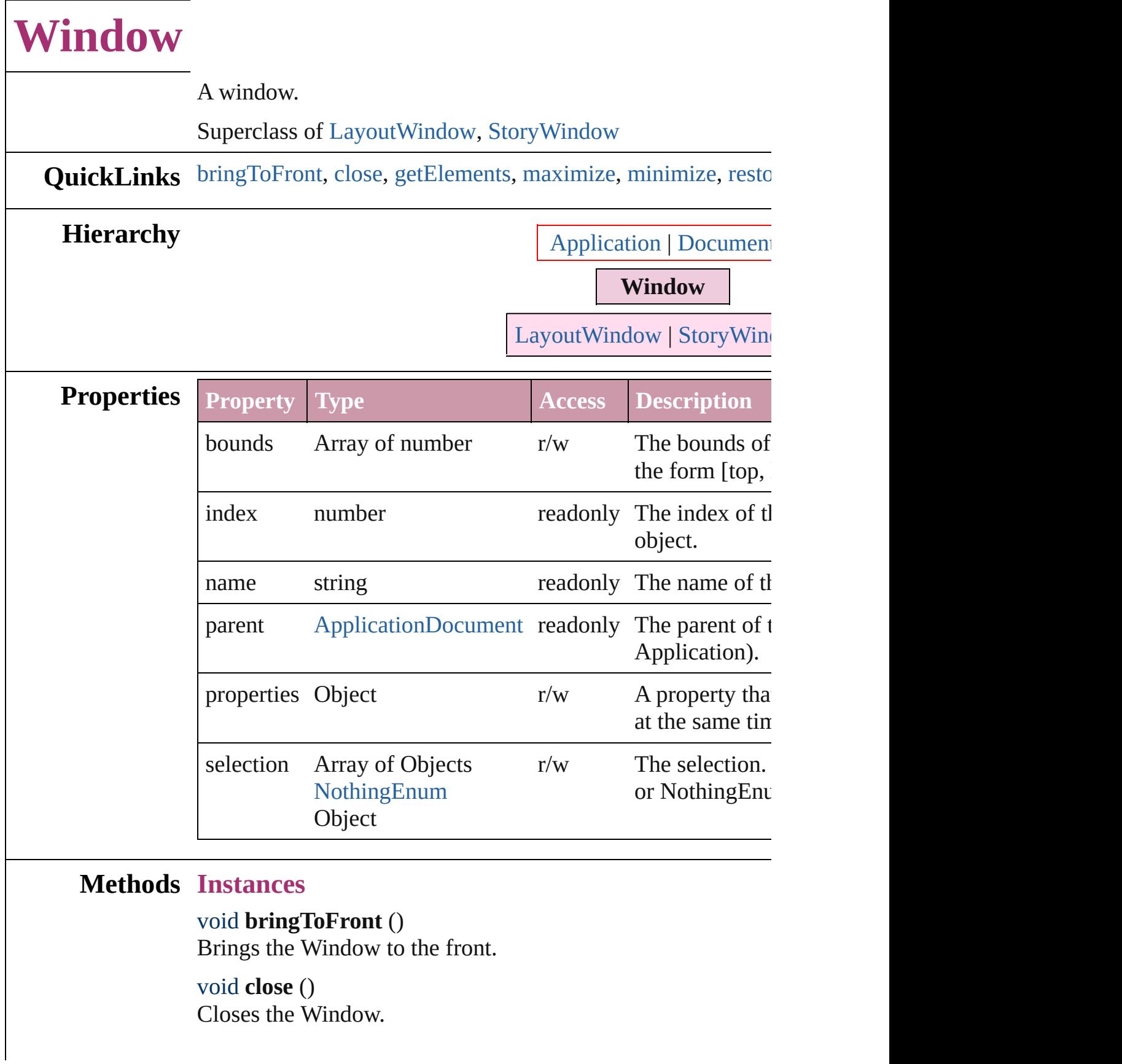

### <span id="page-97-0"></span>Array of Object **getElements** ()

Resolves the object specifier, creating an array of object refer

<span id="page-97-1"></span>void **maximize** () Maximizes the window.

<span id="page-97-2"></span>void **minimize** () [Minimizes](#page-97-4) the window.

<span id="page-97-3"></span>void **restore** () Restores the window.

void **select** (selectableItems: *any*[, existingSelection: [SelectionOptions](#page-752-0)=**SelectionOptions.REPLACE\_WITH**]) Selects the specified object(s).

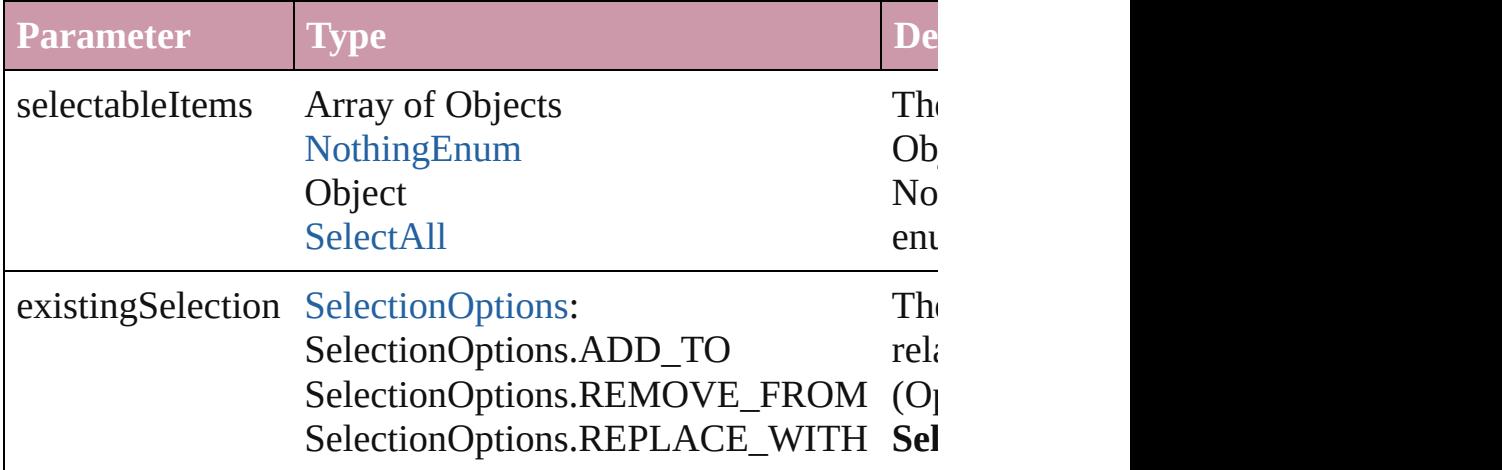

### string **toSource** ()

Generates a string which, if executed, will return the Window.

### <span id="page-97-4"></span>string **toSpecifier** ()

Retrieves the object specifier.

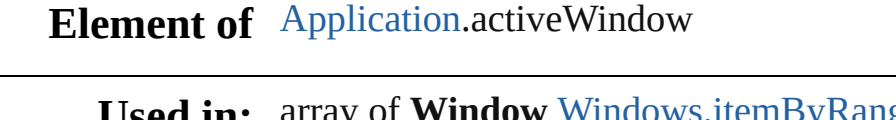

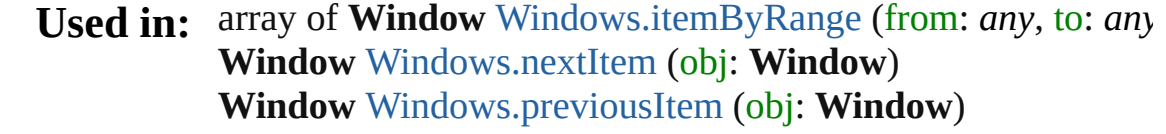

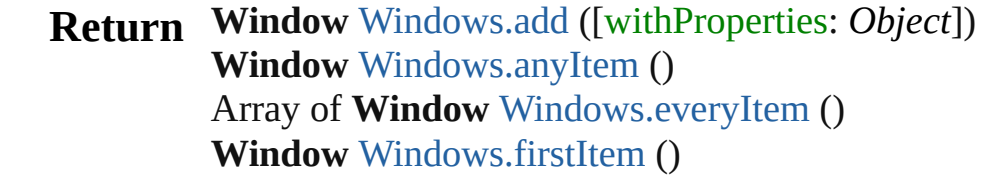

**Window** [Windows.item](#page-100-4) (index: *any*) **Window** [Windows.itemByName](#page-100-5) (name: *string*) Array of **Window** [Windows.itemByRange](#page-101-0) (from: *any*, to: *any* **Window** [Windows.lastItem](#page-101-3) () **Window** [Windows.middleItem](#page-101-4) () **Window** [Windows.nextItem](#page-101-1) (obj: **Window**) **Window** [Windows.previousItem](#page-101-2) (obj: **Window**)

Jongware, 27-

[Contents](#page-0-0) :: [Index](#page-3144-0)

<span id="page-100-6"></span><span id="page-100-5"></span><span id="page-100-4"></span><span id="page-100-3"></span><span id="page-100-2"></span><span id="page-100-1"></span><span id="page-100-0"></span>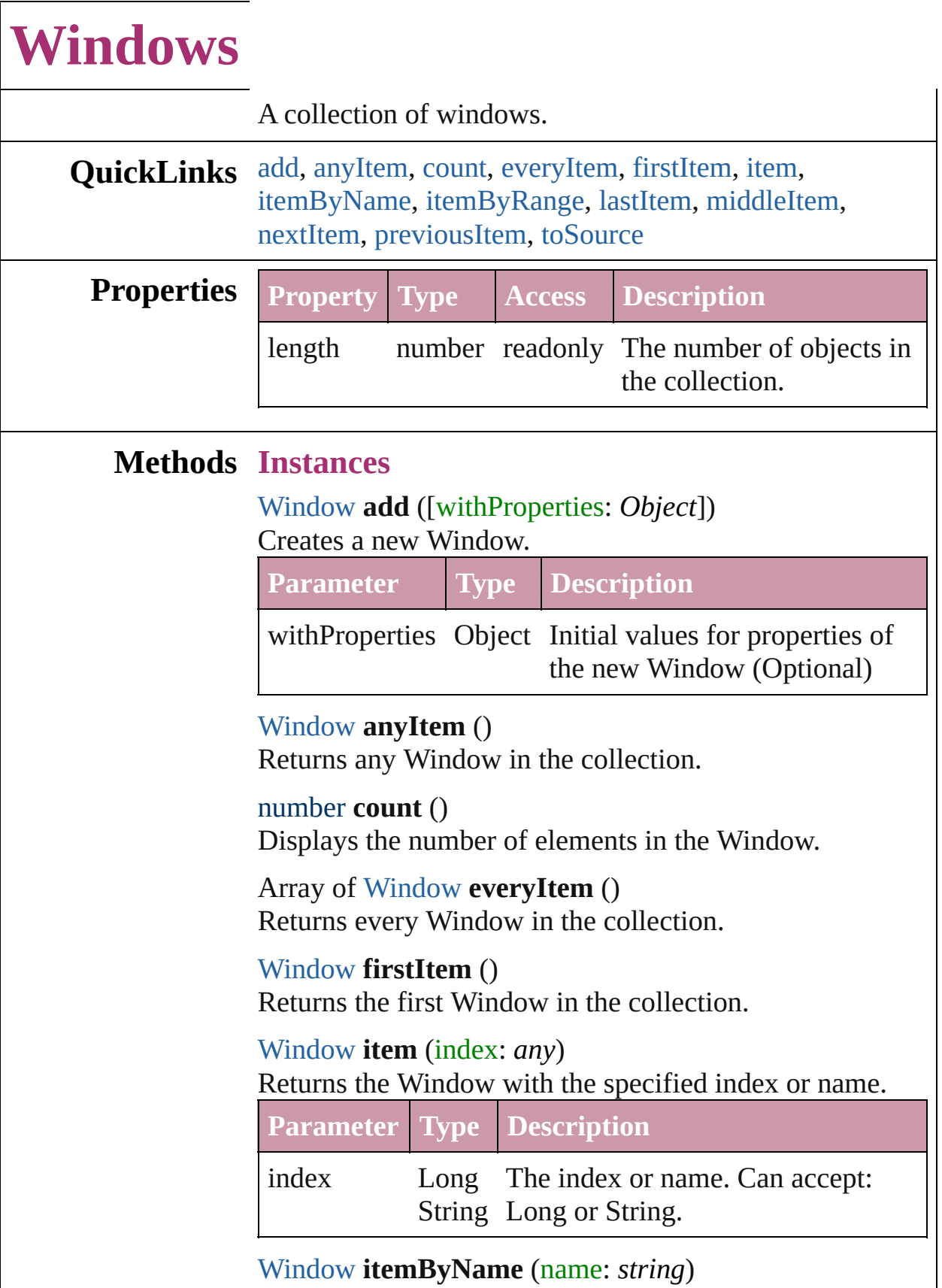

Returns the Window with the specified name.

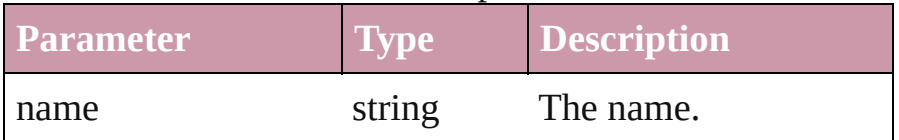

<span id="page-101-0"></span>Array of [Window](#page-95-0) **itemByRange** (from: *any*, to: *any*) Returns the Windows within the specified range.

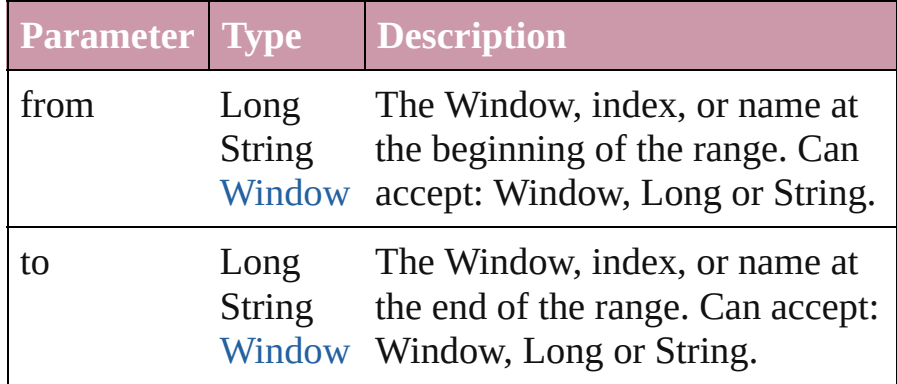

### <span id="page-101-3"></span>[Window](#page-95-0) **lastItem** ()

Returns the last Window in the collection.

### <span id="page-101-4"></span>[Window](#page-95-0) **middleItem** ()

Returns the middle Window in the collection.

### <span id="page-101-1"></span>[Window](#page-95-0) **nextItem** (obj: [Window](#page-95-0))

Returns the Window whose index follows the specified Window in the collection.

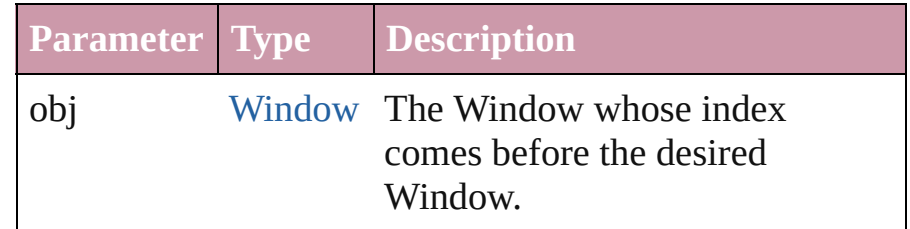

### <span id="page-101-2"></span>[Window](#page-95-0) **previousItem** (obj: [Window](#page-95-0))

Returns the Window with the index previous to the specified index.

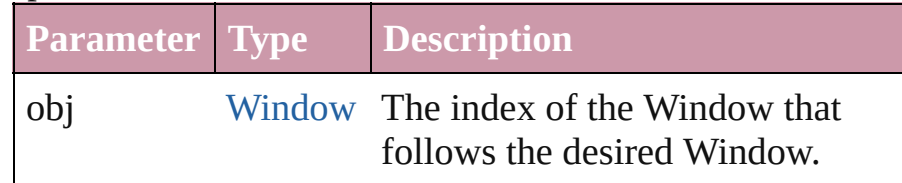

### <span id="page-101-5"></span>string **toSource** ()

Generates a string which, if executed, will return the

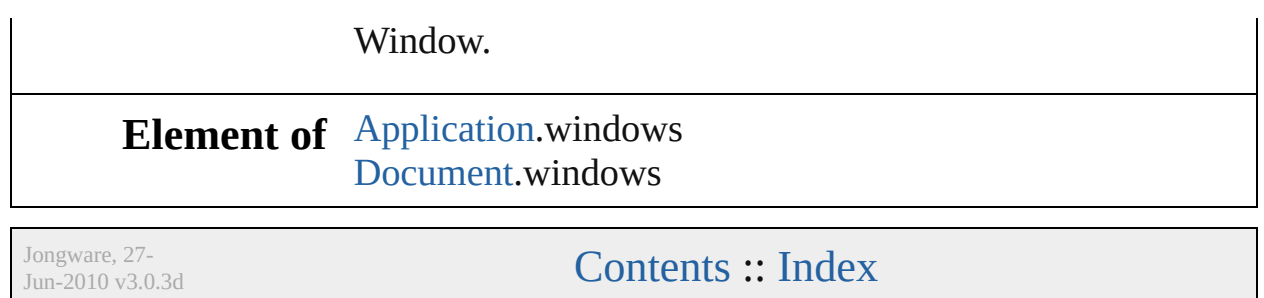

# **Adobe InDesign CS2 (4.0) Object Model**

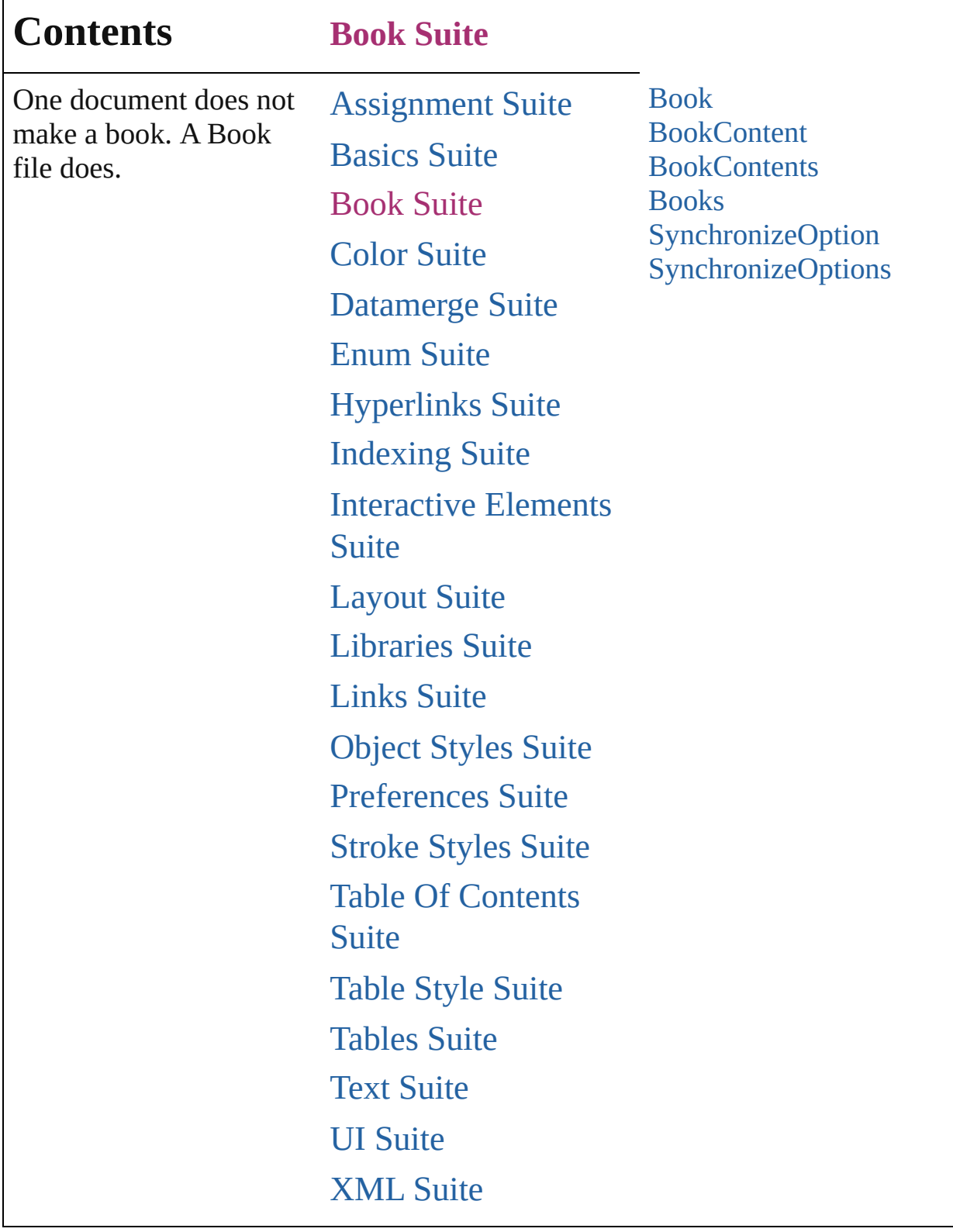

Jongware, 27-

Г

Contents :: [Index](#page-3144-0)

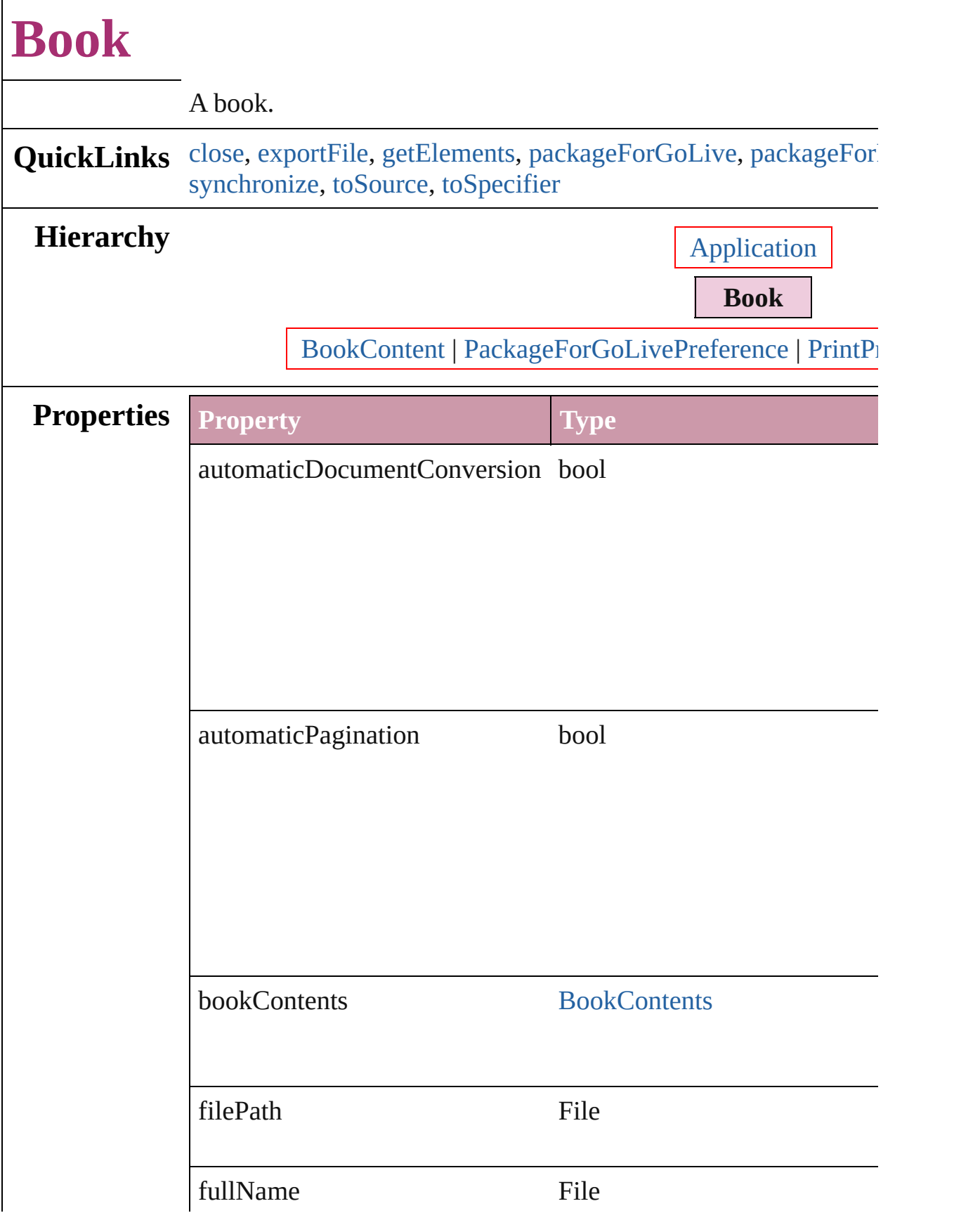

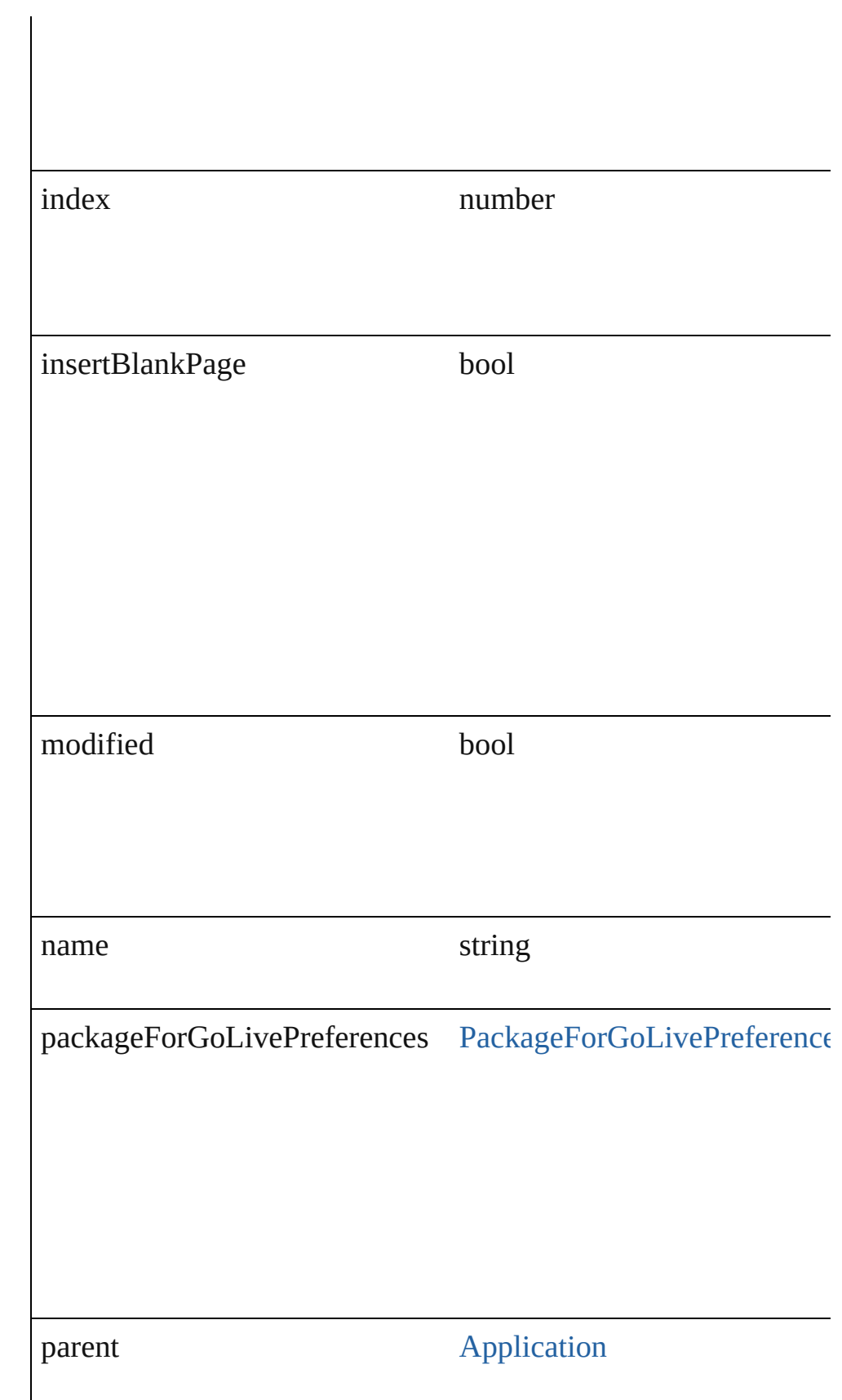
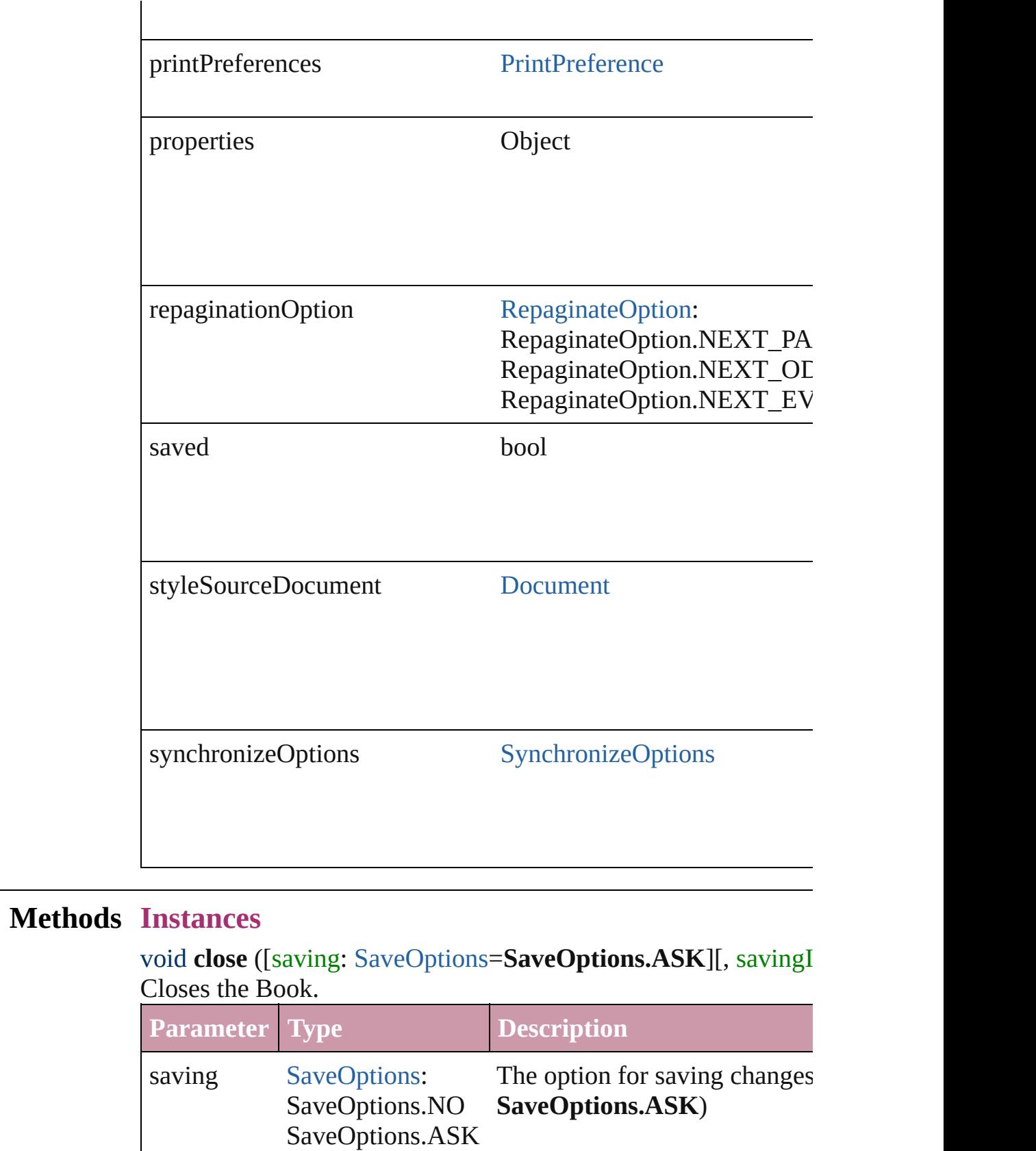

SaveOptions.YES

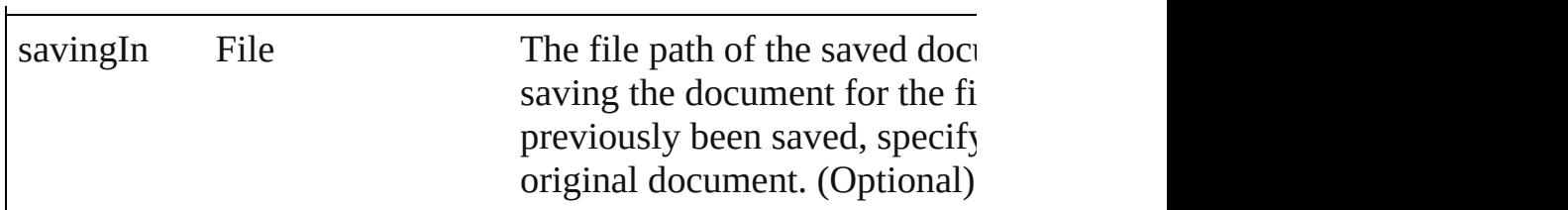

# void **exportFile** ([to: *File*])

Exports the book to PDF.

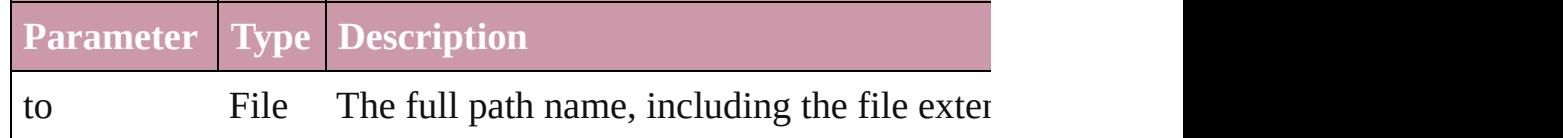

## Array of Object **getElements** ()

Resolves the object specifier, creating an array of object reference

bool **packageForGoLive** (location: *File*[, objects: Array of *any*]) Packages for GoLive

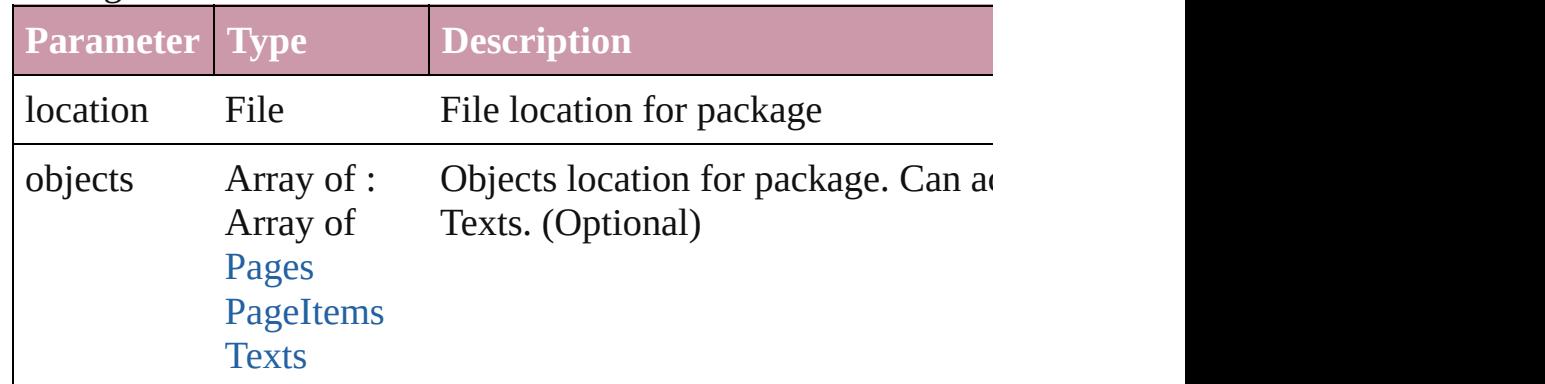

bool **packageForPrint** (to: File, copyingFonts: bool, copyingLi *bool*, updatingGraphics: *bool*, includingHiddenLayers: *bool*, ign creatingReport: *bool*)

Packages the document for handoff to a service provider.

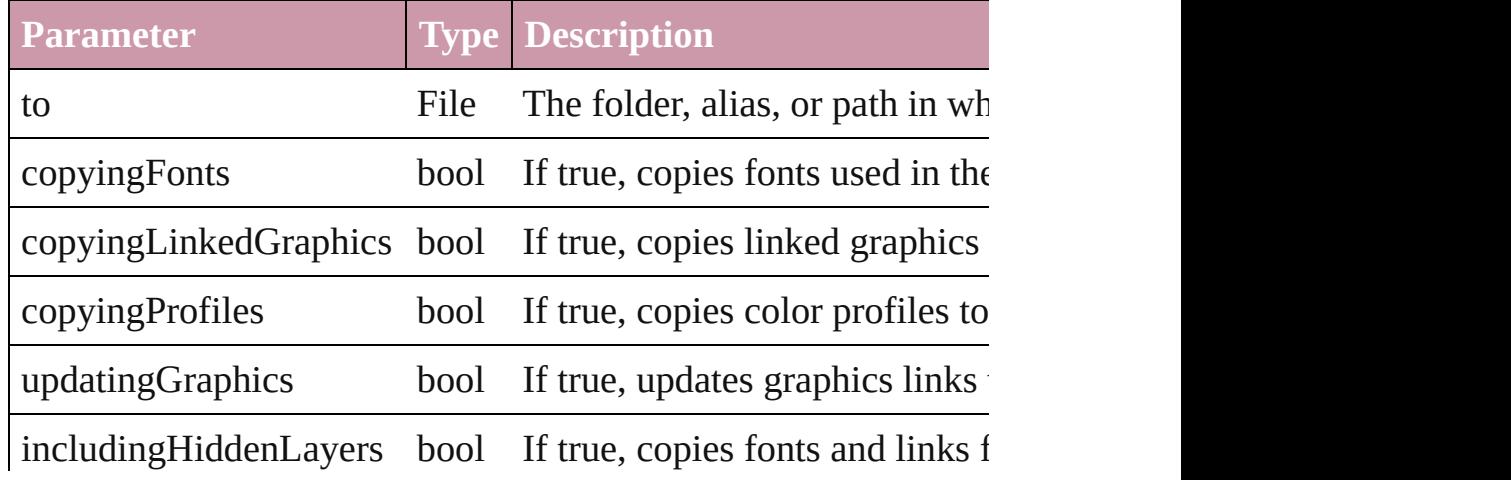

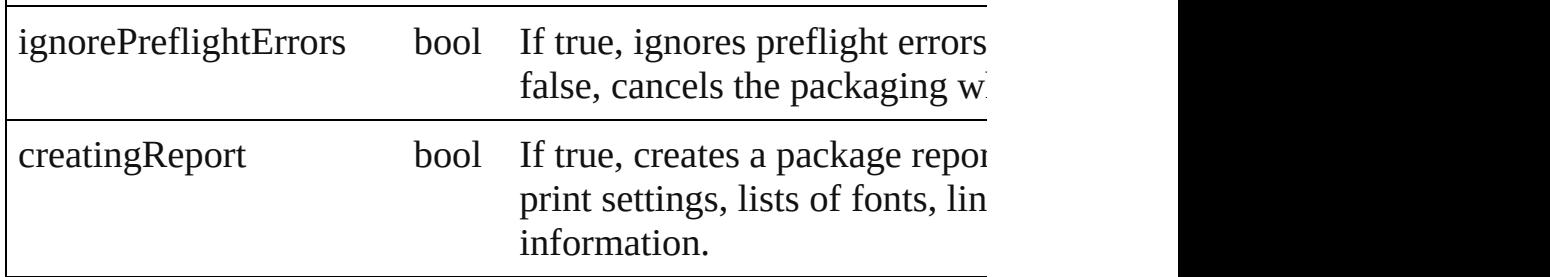

void **print** ([printDialog: *bool*][, using: *any*])  $\Gamma$   $\Gamma$   $\Gamma$   $\Gamma$ 

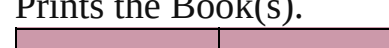

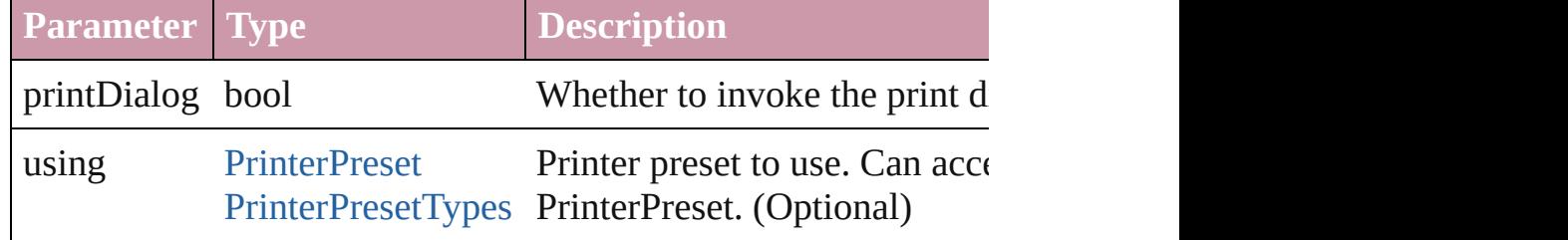

void **repaginate** ()

Repaginates the book.

void **save** ([to: *File*]) Saves the book.

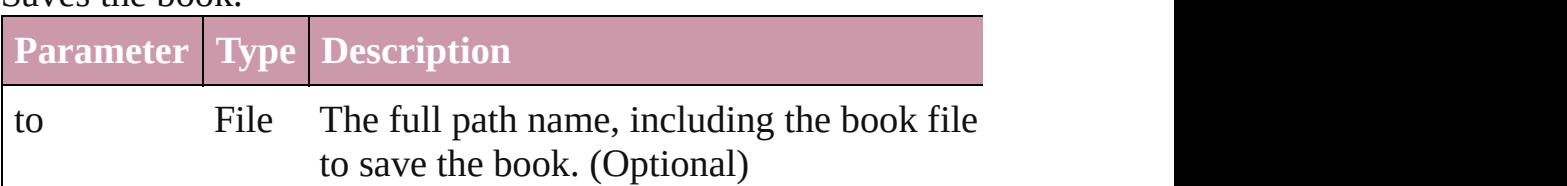

# void **synchronize** ()

Synchronizes the entire book to the style source document.

## string **toSource** ()

Generates a string which, if executed, will return the Book.

# string **toSpecifier** ()

Retrieves the object specifier.

# **Element of** [BookContent.](#page-112-0)parent

[PackageForGoLivePreference.](#page-1964-0)parent [PrintPreference.](#page-1974-0)parent

[SynchronizeOption](#page-126-0).parent

# **Used in:** array of **Book** [Books.itemByRange](#page-124-0) (from: *any*, to: *any*) **Book** [Books.nextItem](#page-124-1) (obj: **Book**)

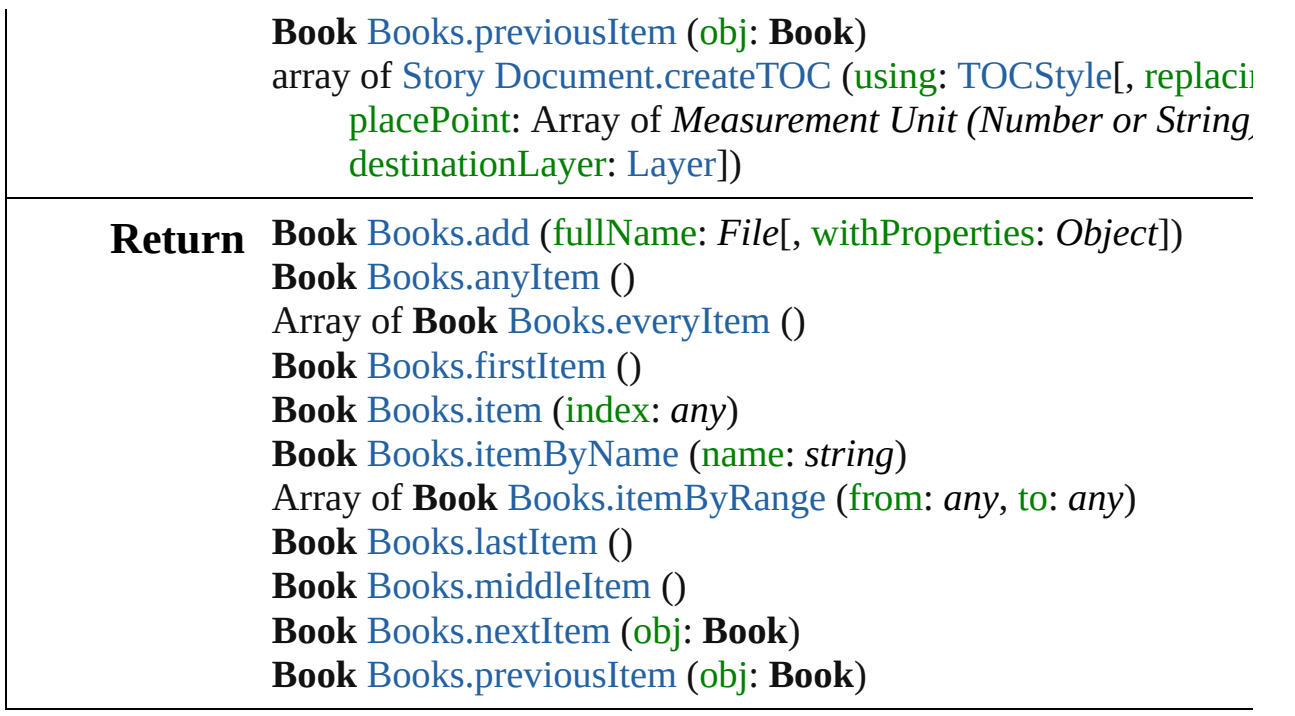

Jongware, 27-

[Contents](#page-0-0) :: [Index](#page-3144-0)

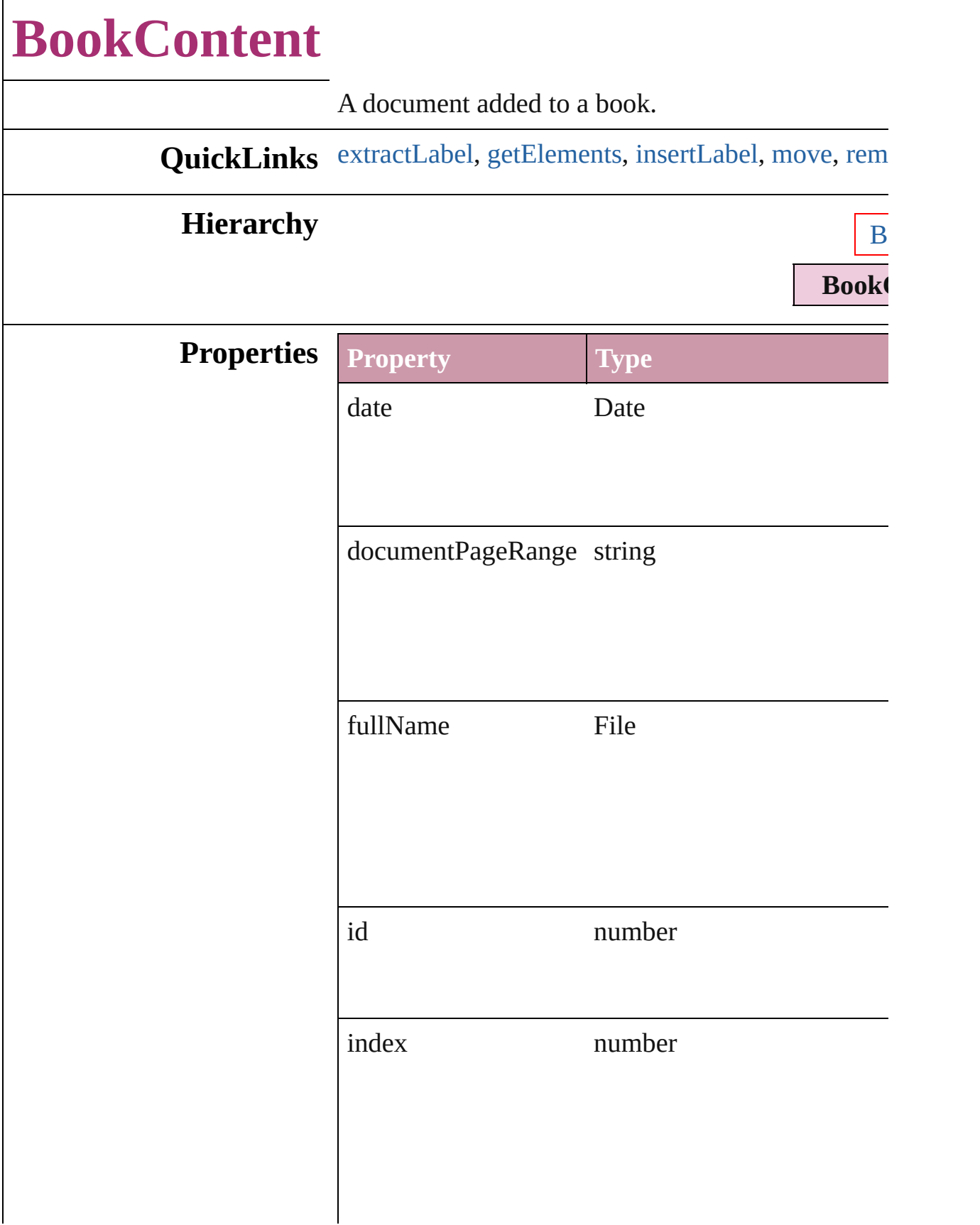

<span id="page-114-1"></span><span id="page-114-0"></span>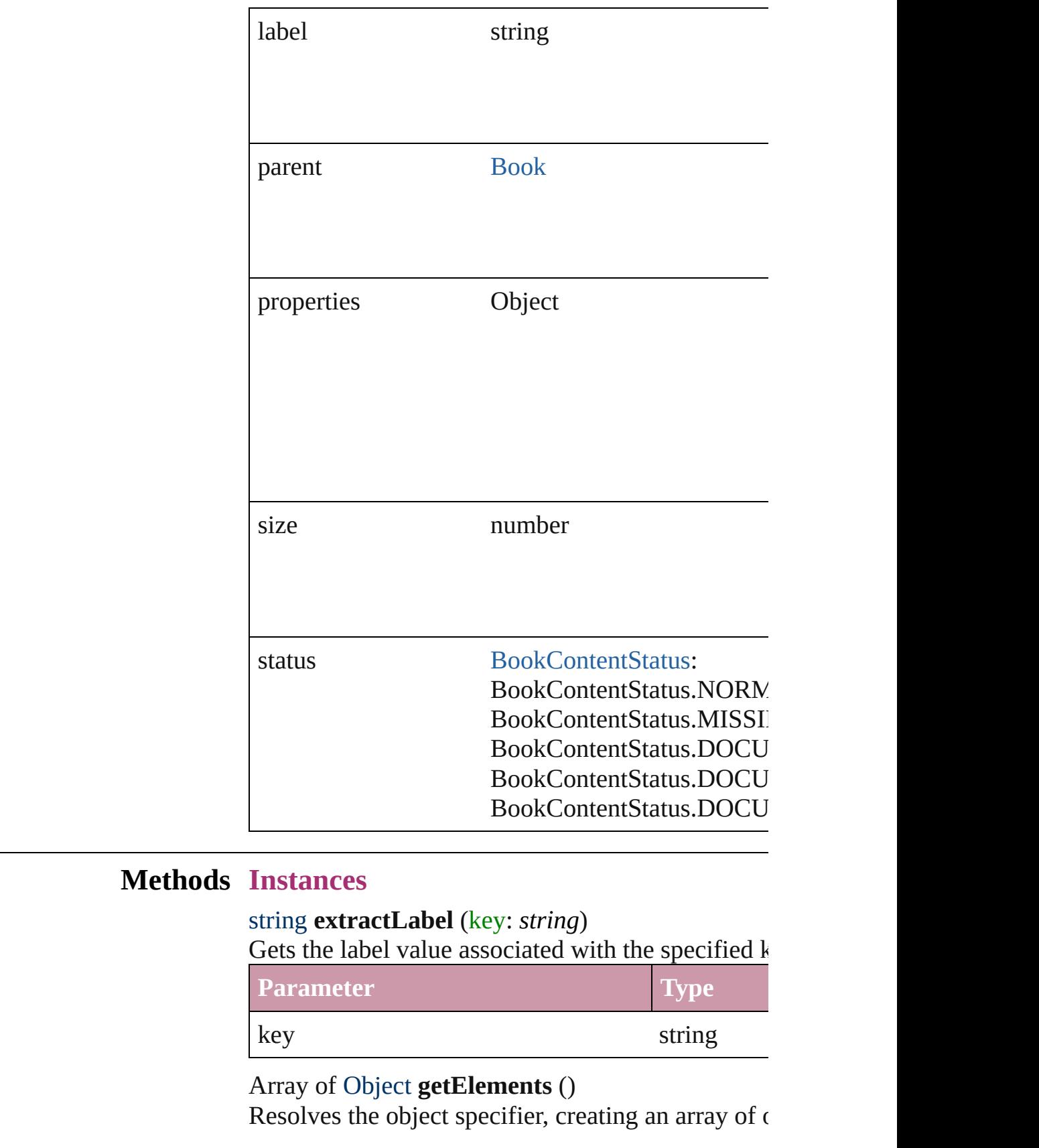

<span id="page-115-0"></span>void **insertLabel** (key: *string*, value: *string*) Sets the label to the value associated with the speci-

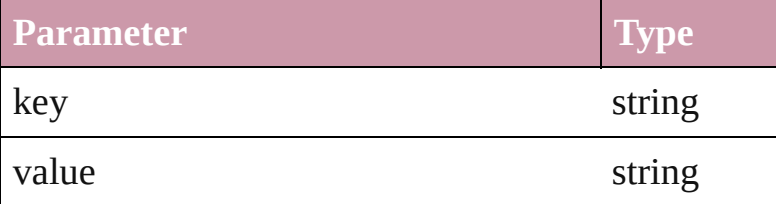

<span id="page-115-1"></span>[BookContent](#page-112-0) **move** ([to: [LocationOptions=](#page-569-0)Location] Moves the book content object.

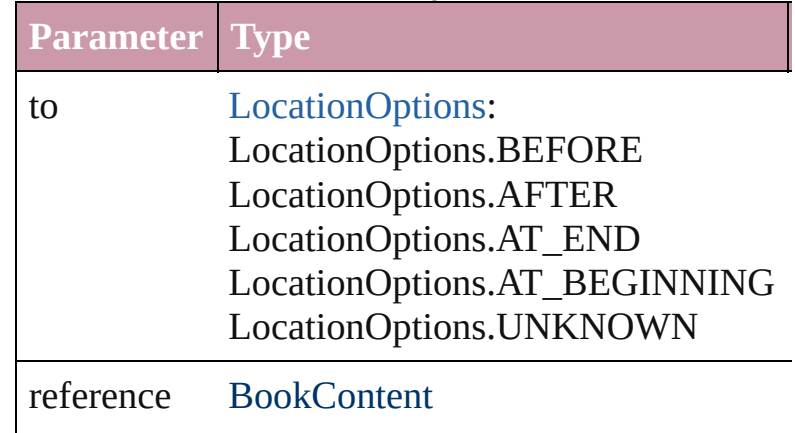

#### <span id="page-115-2"></span>void **remove** ()

Deletes the BookContent.

## <span id="page-115-5"></span>[BookContent](#page-112-0) **replace** (using: *File*)

Replaces a book content object with a new file. Not document, the new file becomes the style source do

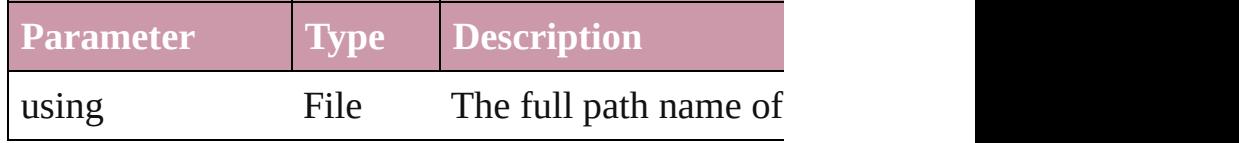

## void **synchronize** ()

Matches the formatting of the book content object

<span id="page-115-3"></span>string **toSource** () Generates a string which, if executed, will return the

<span id="page-115-4"></span>string **toSpecifier** () Retrieves the object specifier.

**Used in: BookContent** [BookContent.move](#page-115-1) ([to: [LocationO](#page-569-0)

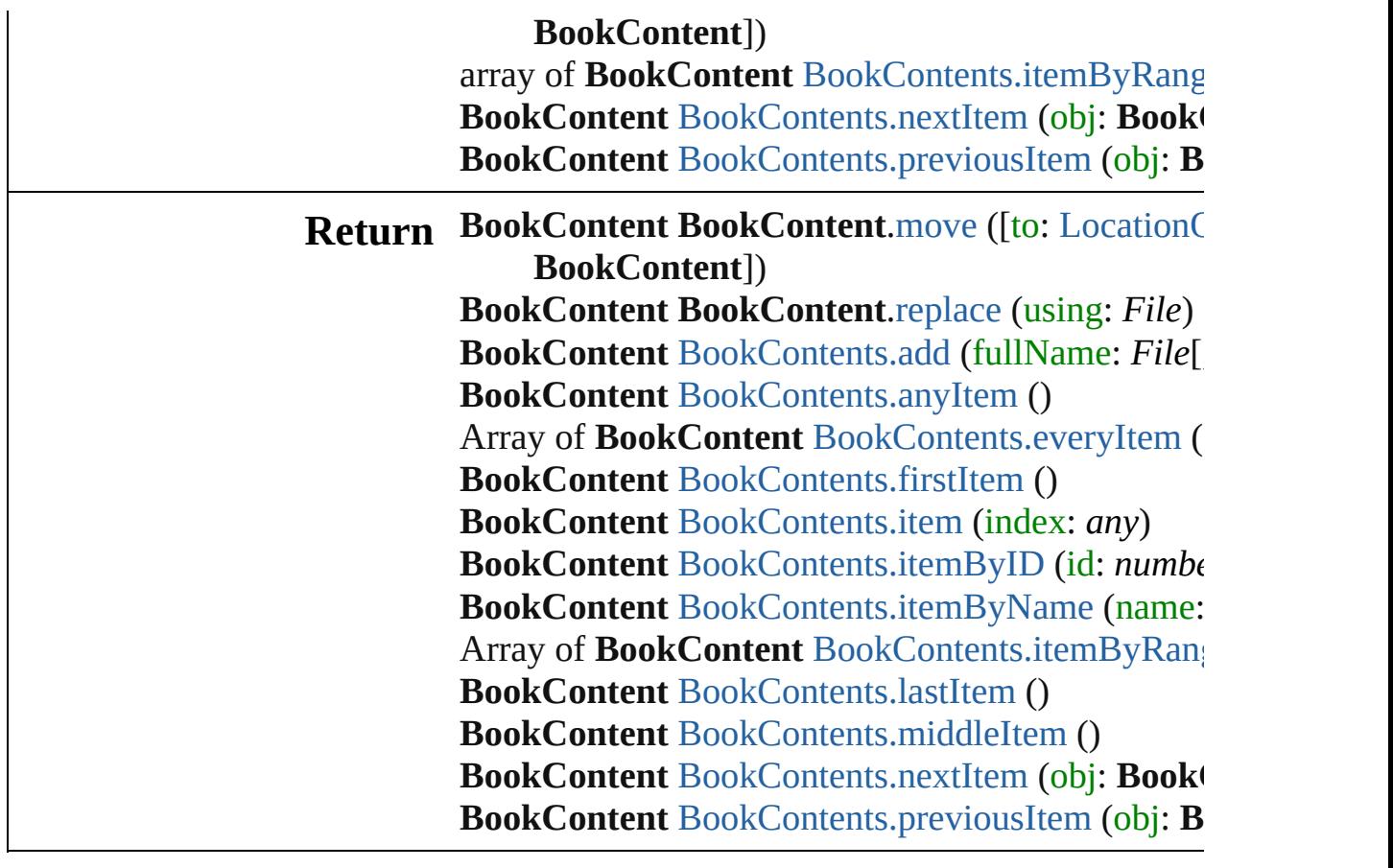

Jongware, 27-

[Contents](#page-0-0) :: [Index](#page-3144-0)

# **BookContents**

<span id="page-118-3"></span><span id="page-118-2"></span><span id="page-118-1"></span><span id="page-118-0"></span>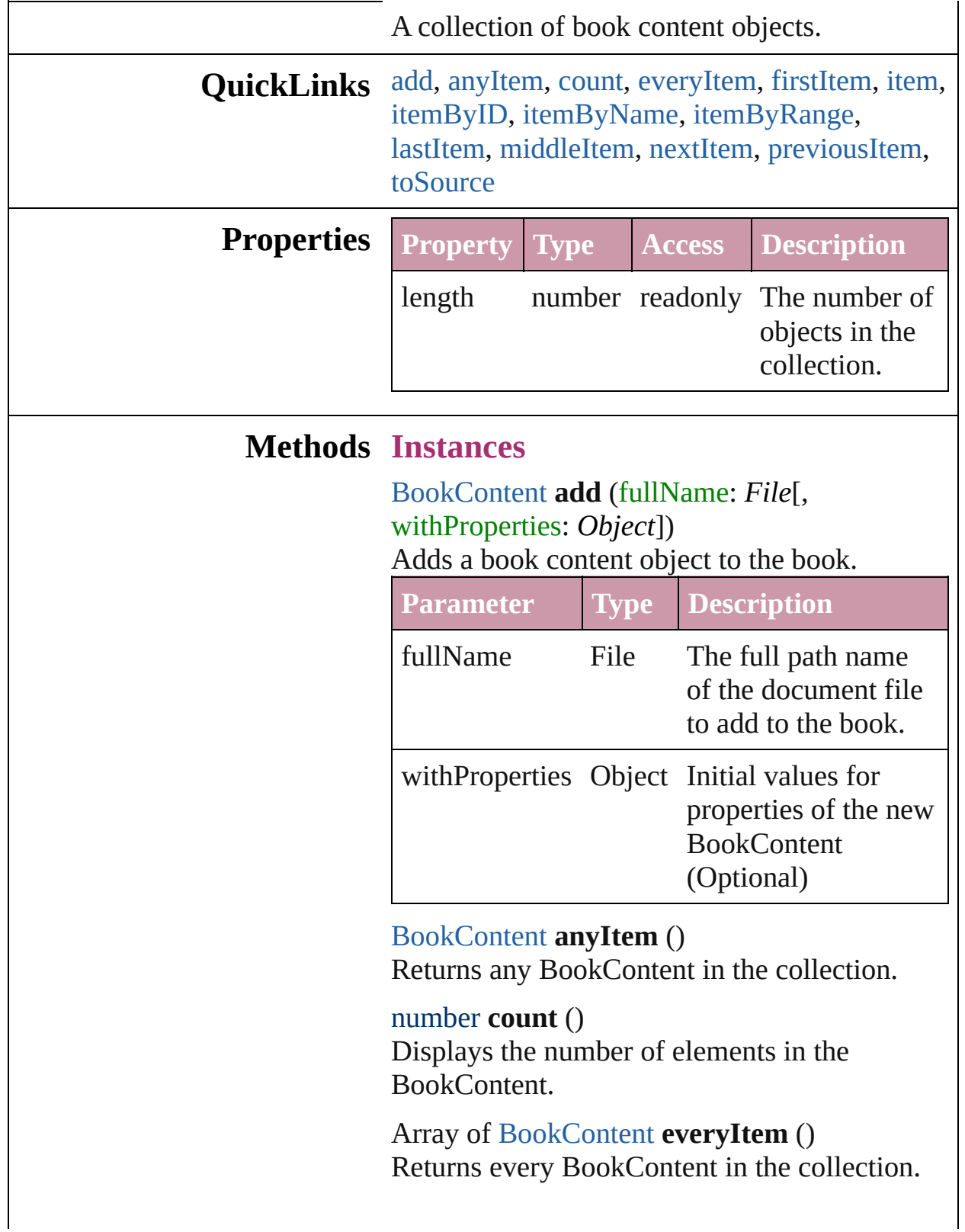

## <span id="page-119-1"></span>[BookContent](#page-112-0) **firstItem** ()

Returns the first BookContent in the collection.

### <span id="page-119-2"></span>[BookContent](#page-112-0) **item** (index: *any*)

Returns the BookContent with the specified index or name.

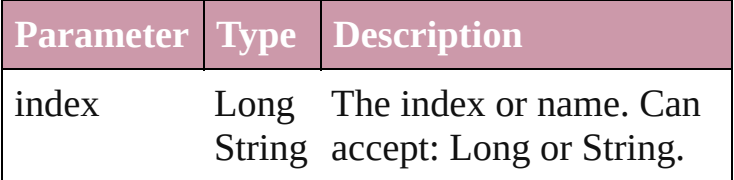

# <span id="page-119-3"></span>[BookContent](#page-112-0) **itemByID** (id: *number*)

Returns the BookContent with the specified ID.

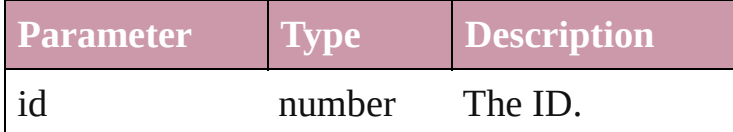

#### <span id="page-119-4"></span>[BookContent](#page-112-0) **itemByName** (name: *string*) Returns the BookContent with the specified name.

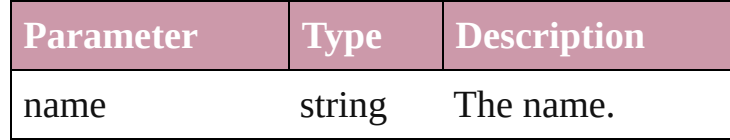

#### <span id="page-119-0"></span>Array of [BookContent](#page-112-0) **itemByRange** (from: *any*, to: *any*)

Returns the BookContents within the specified range.

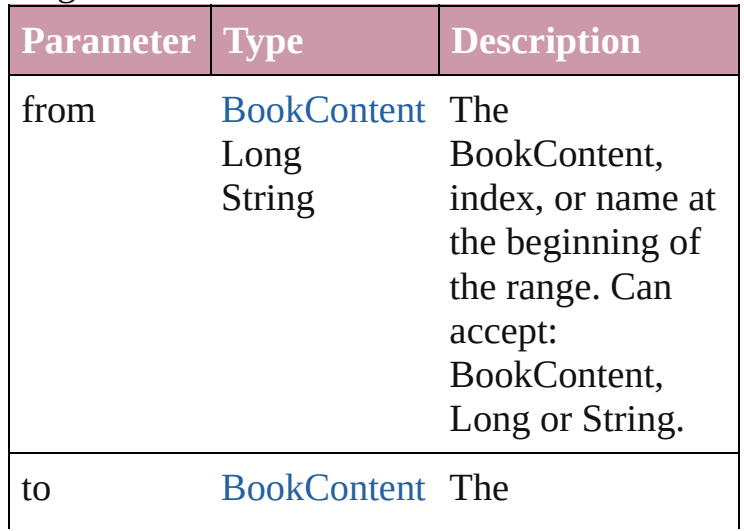

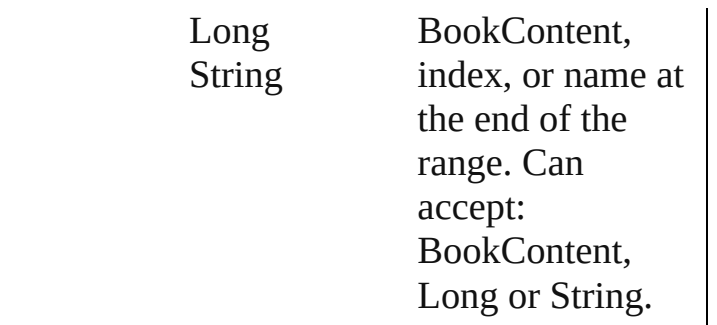

#### <span id="page-120-2"></span>[BookContent](#page-112-0) **lastItem** ()

Returns the last BookContent in the collection.

## <span id="page-120-3"></span>[BookContent](#page-112-0) **middleItem** ()

Returns the middle BookContent in the collection.

## <span id="page-120-0"></span>[BookContent](#page-112-0) **nextItem** (obj: [BookContent](#page-112-0))

Returns the BookContent whose index follows the specified BookContent in the collection.

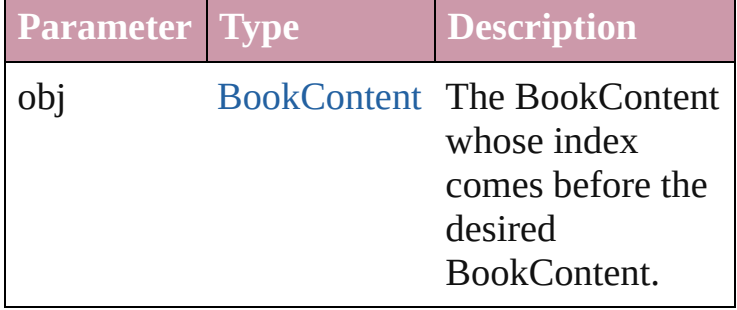

## <span id="page-120-1"></span>[BookContent](#page-112-0) **previousItem** (obj: [BookContent](#page-112-0))

Returns the BookContent with the index previous to the specified index.

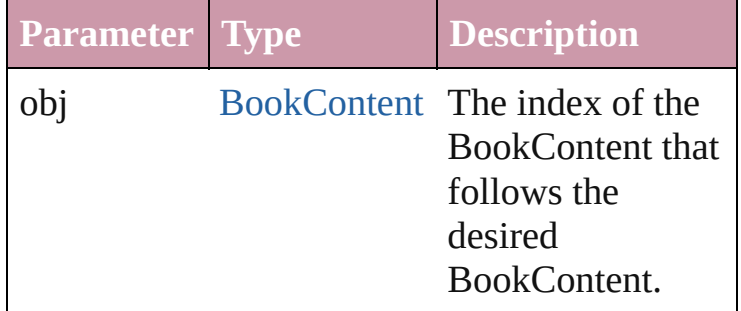

# <span id="page-120-4"></span>string **toSource** ()

Generates a string which, if executed, will return the BookContent.

# **Element of** [Book.](#page-105-0)bookContents

Jongware, 27-

[Contents](#page-0-0) :: [Index](#page-3144-0)

# **Books**

<span id="page-123-5"></span><span id="page-123-4"></span><span id="page-123-3"></span><span id="page-123-2"></span><span id="page-123-1"></span><span id="page-123-0"></span>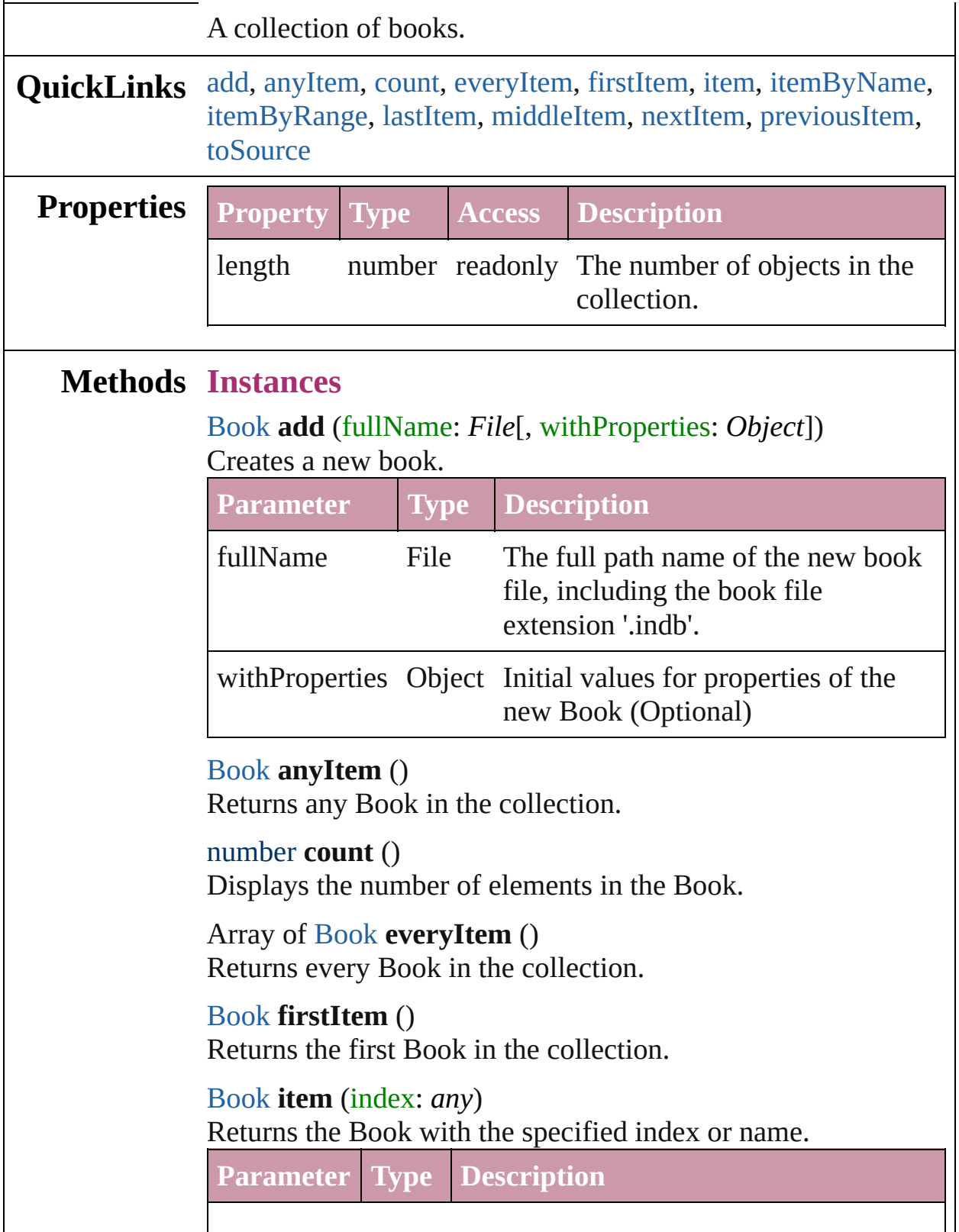

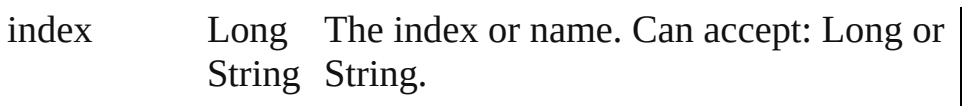

#### <span id="page-124-3"></span>[Book](#page-105-0) **itemByName** (name: *string*)

Returns the Book with the specified name.

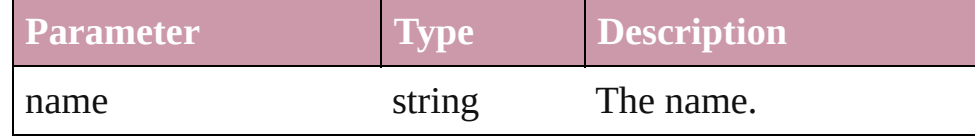

<span id="page-124-0"></span>Array of [Book](#page-105-0) **itemByRange** (from: *any*, to: *any*) Returns the Books within the specified range.

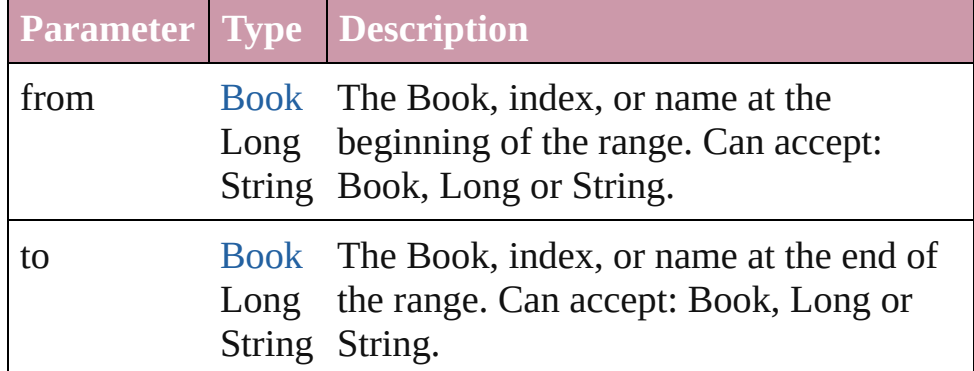

## <span id="page-124-4"></span>[Book](#page-105-0) **lastItem** ()

Returns the last Book in the collection.

#### <span id="page-124-5"></span>[Book](#page-105-0) **middleItem** ()

Returns the middle Book in the collection.

#### <span id="page-124-1"></span>[Book](#page-105-0) **nextItem** (obj: [Book\)](#page-105-0)

Returns the Book whose index follows the specified Book in the collection.

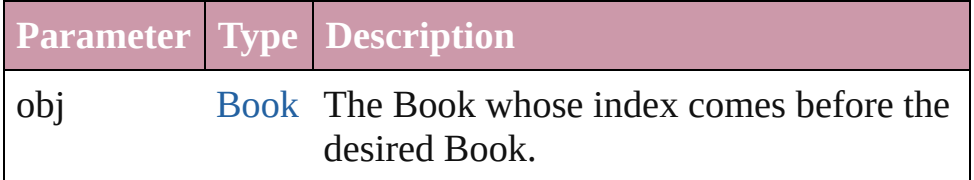

#### <span id="page-124-2"></span>[Book](#page-105-0) **previousItem** (obj: [Book\)](#page-105-0)

Returns the Book with the index previous to the specified index.

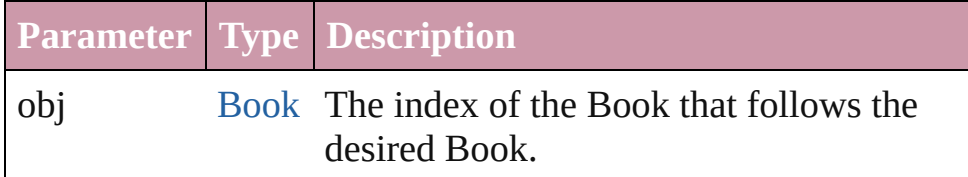

# <span id="page-125-0"></span>string **toSource** ()

Generates a string which, if executed, will return the Book.

# **Element of** [Application](#page-33-0).books

Jongware, 27-

[Contents](#page-0-0) :: [Index](#page-3144-0)

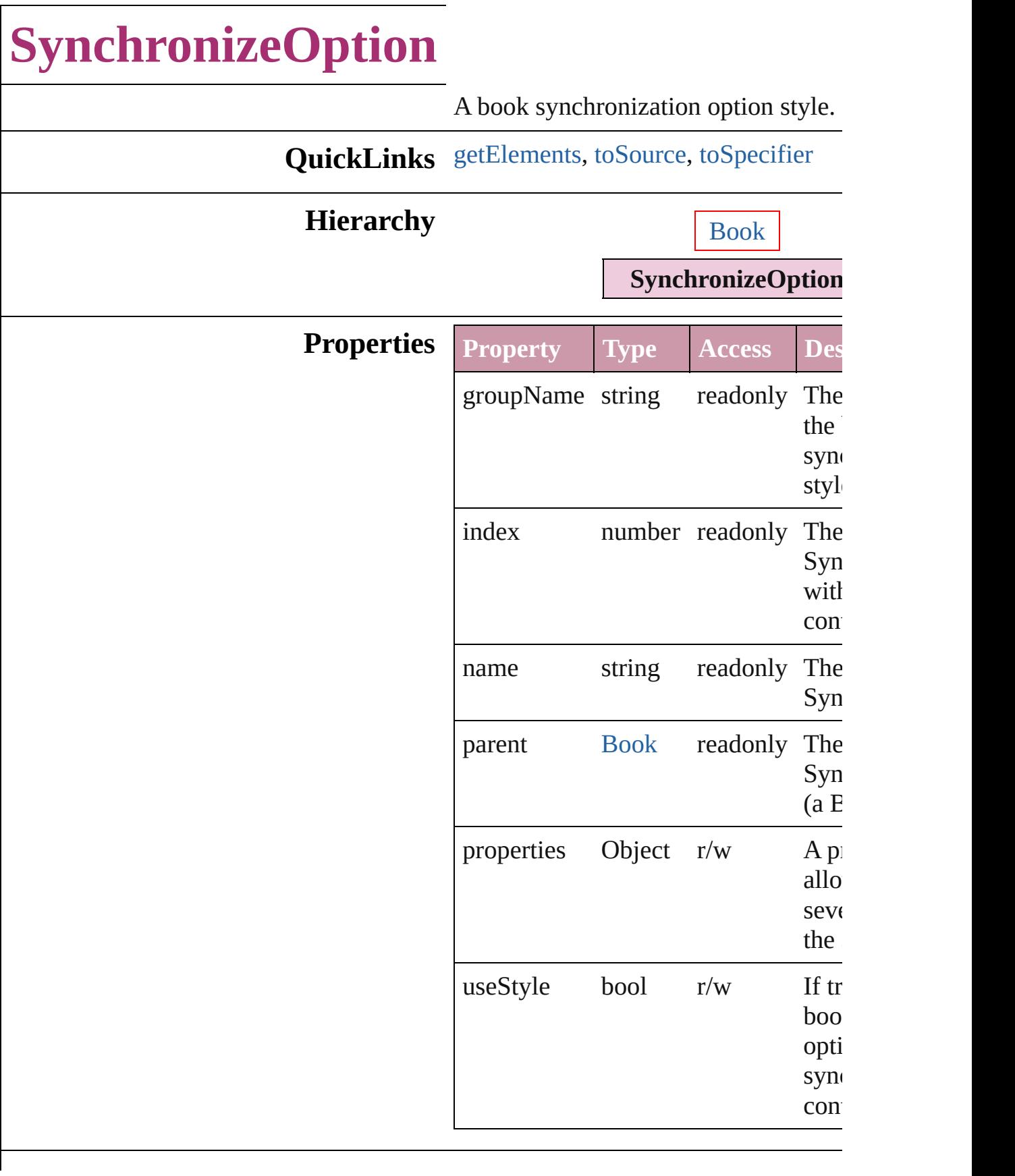

<span id="page-128-2"></span><span id="page-128-1"></span><span id="page-128-0"></span>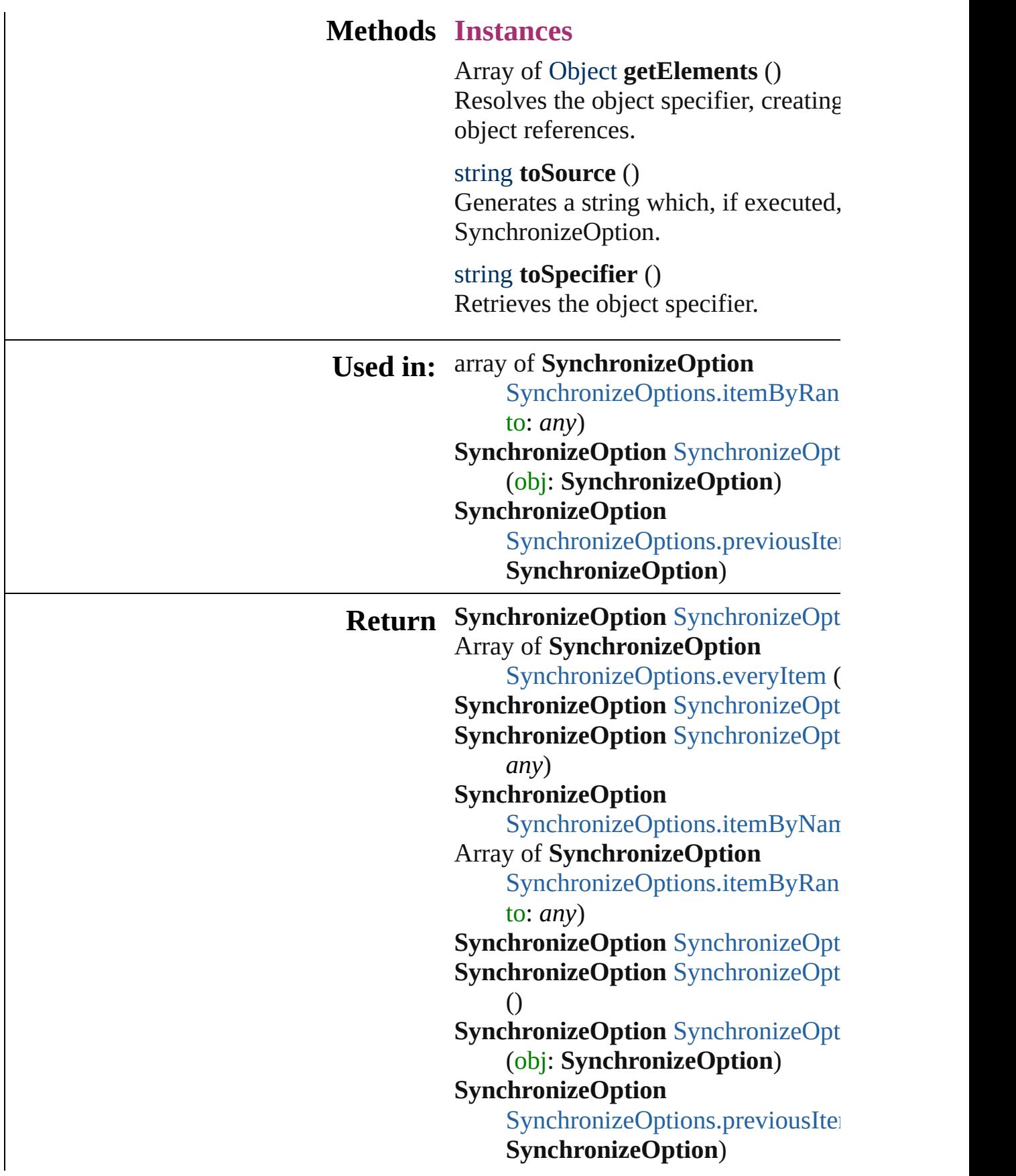

Jongware, 27-J u n - 2 0 1 0 v 3.0.3 d [C](#page-0-0)o[n](#page-3144-0)tents :: Index

# **SynchronizeOptions**

A collection of book synchronization

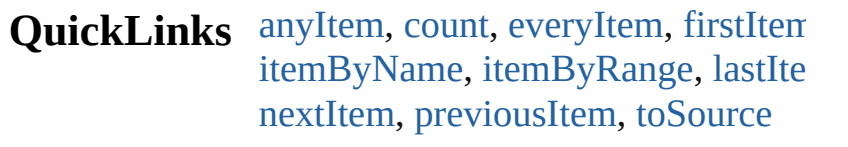

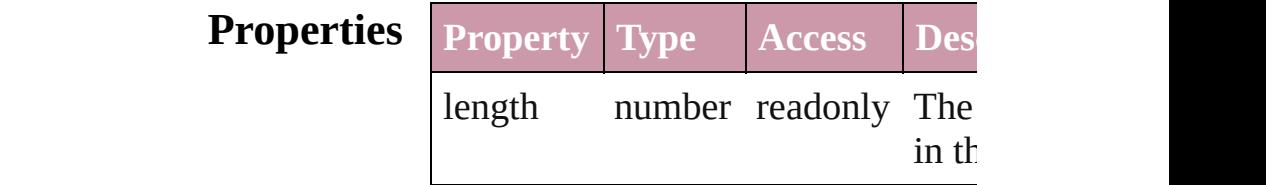

# **Methods Instances**

<span id="page-131-5"></span><span id="page-131-2"></span><span id="page-131-1"></span><span id="page-131-0"></span>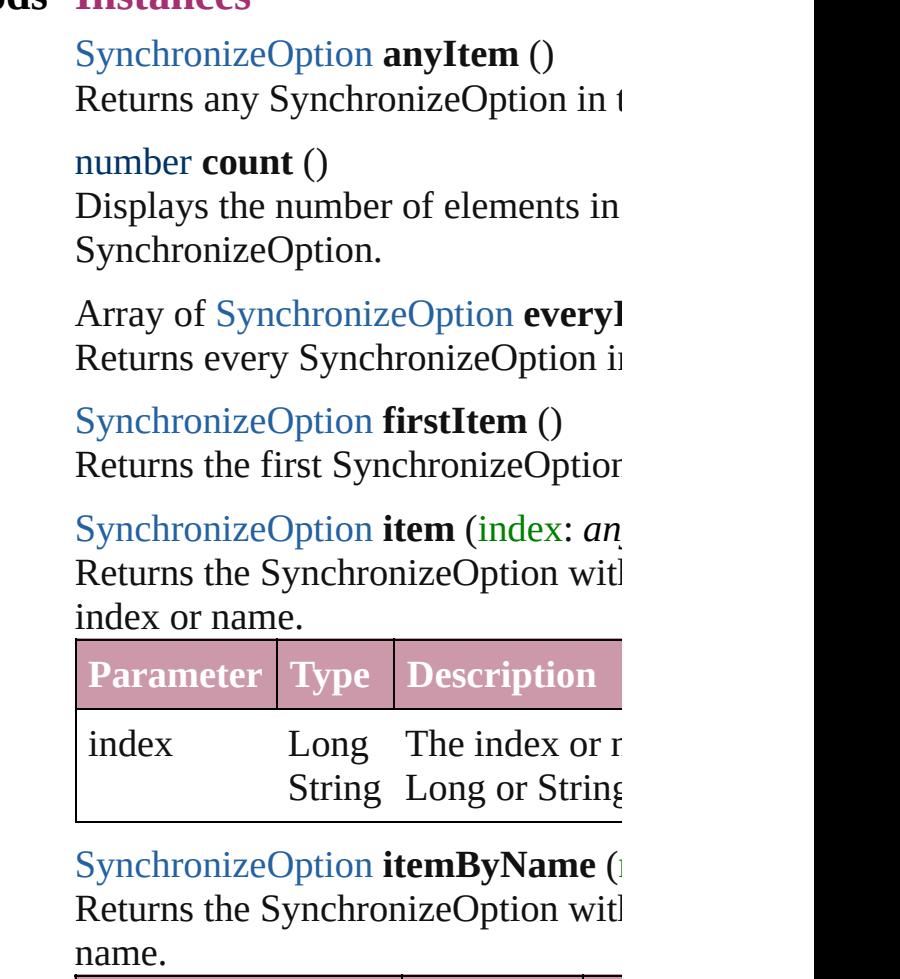

<span id="page-131-4"></span><span id="page-131-3"></span>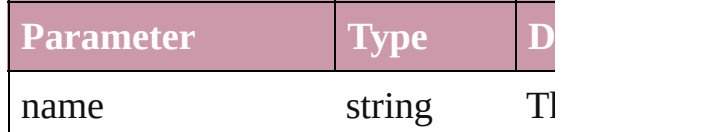

<span id="page-132-0"></span>Array of [SynchronizeOption](#page-126-0) *itemB* to: *any*)

Returns the SynchronizeOptions wi range.

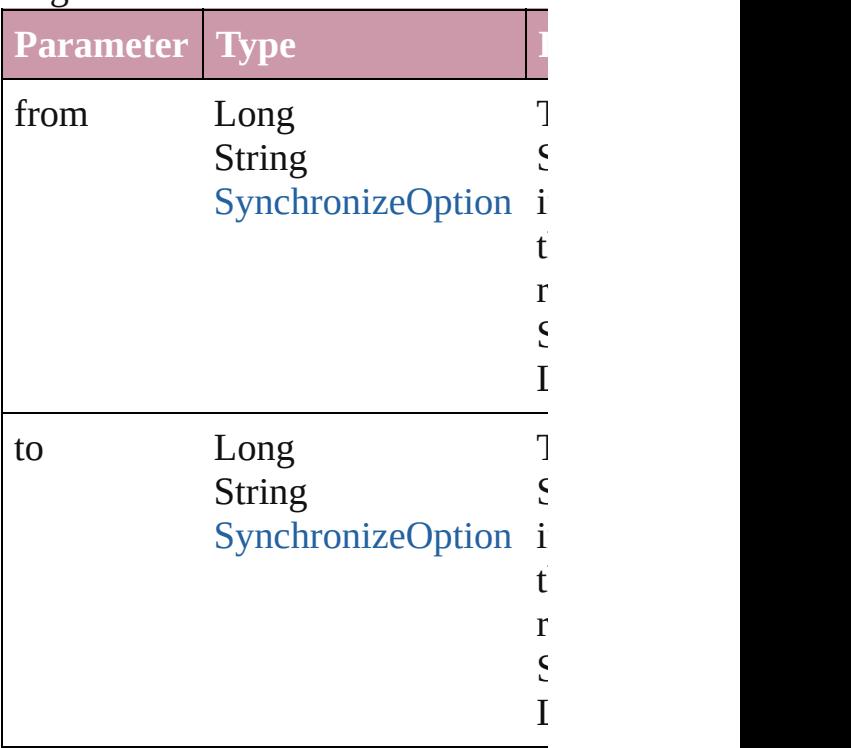

<span id="page-132-2"></span>[SynchronizeOption](#page-126-0) **lastItem** () Returns the last SynchronizeOption

<span id="page-132-3"></span>[SynchronizeOption](#page-126-0) **middleItem** () Returns the middle SynchronizeOpt collection.

#### <span id="page-132-1"></span>[SynchronizeOption](#page-126-0) **nextItem** (obj: Returns the SynchronizeOption who the specified SynchronizeOption in

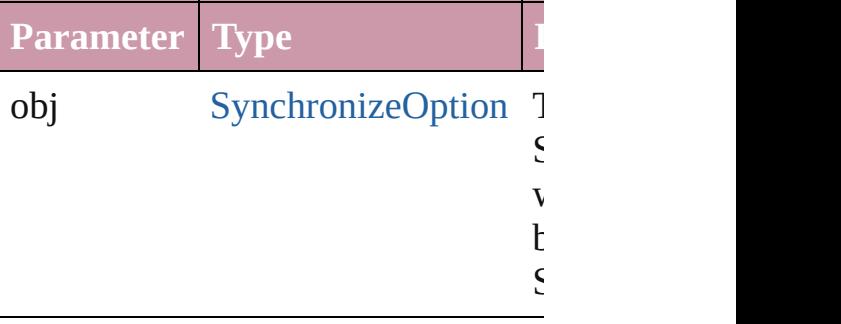

## <span id="page-133-0"></span>[SynchronizeOption](#page-126-0) **previousItem** ( [SynchronizeOption\)](#page-126-0)

Returns the SynchronizeOption with to the specified index.

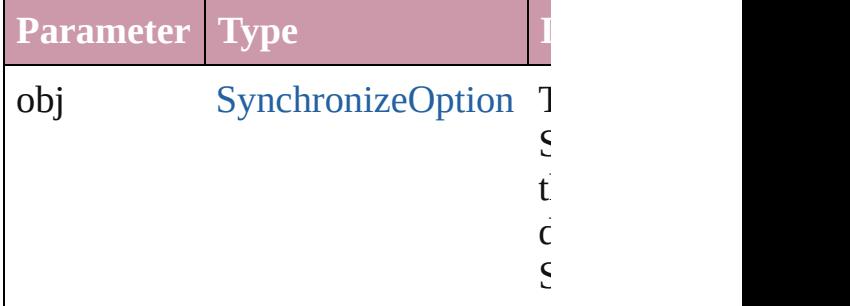

#### <span id="page-133-1"></span>string **toSource** ()

Generates a string which, if execute SynchronizeOption.

**Element of** [Book.](#page-105-0)synchronizeOptions

Jongware, 27-

[Contents](#page-0-0) :: [Index](#page-3144-0)

# **Adobe InDesign CS2 (4.0) Object Model**

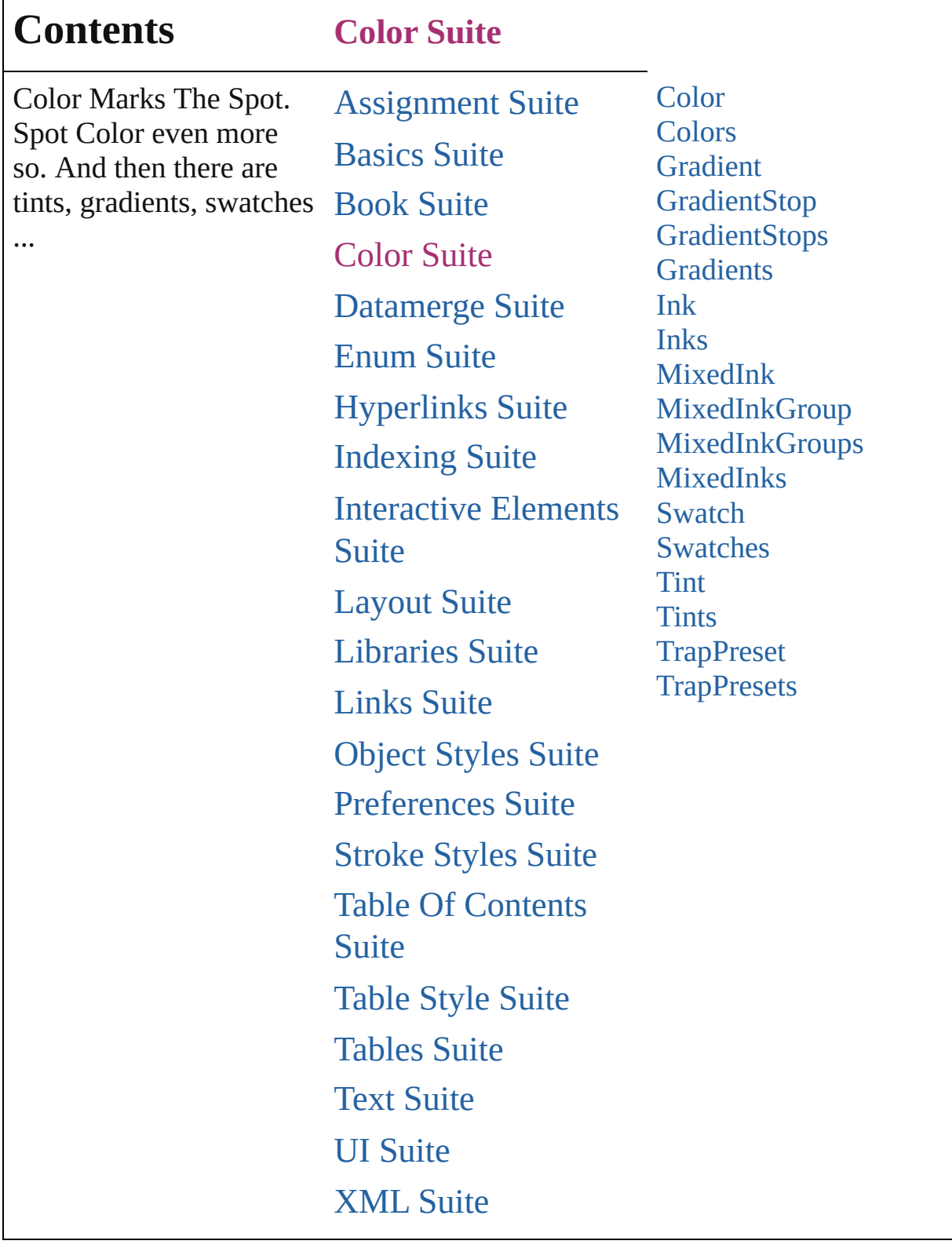

Jongware, 27-

Г

Contents :: [Index](#page-3144-0)

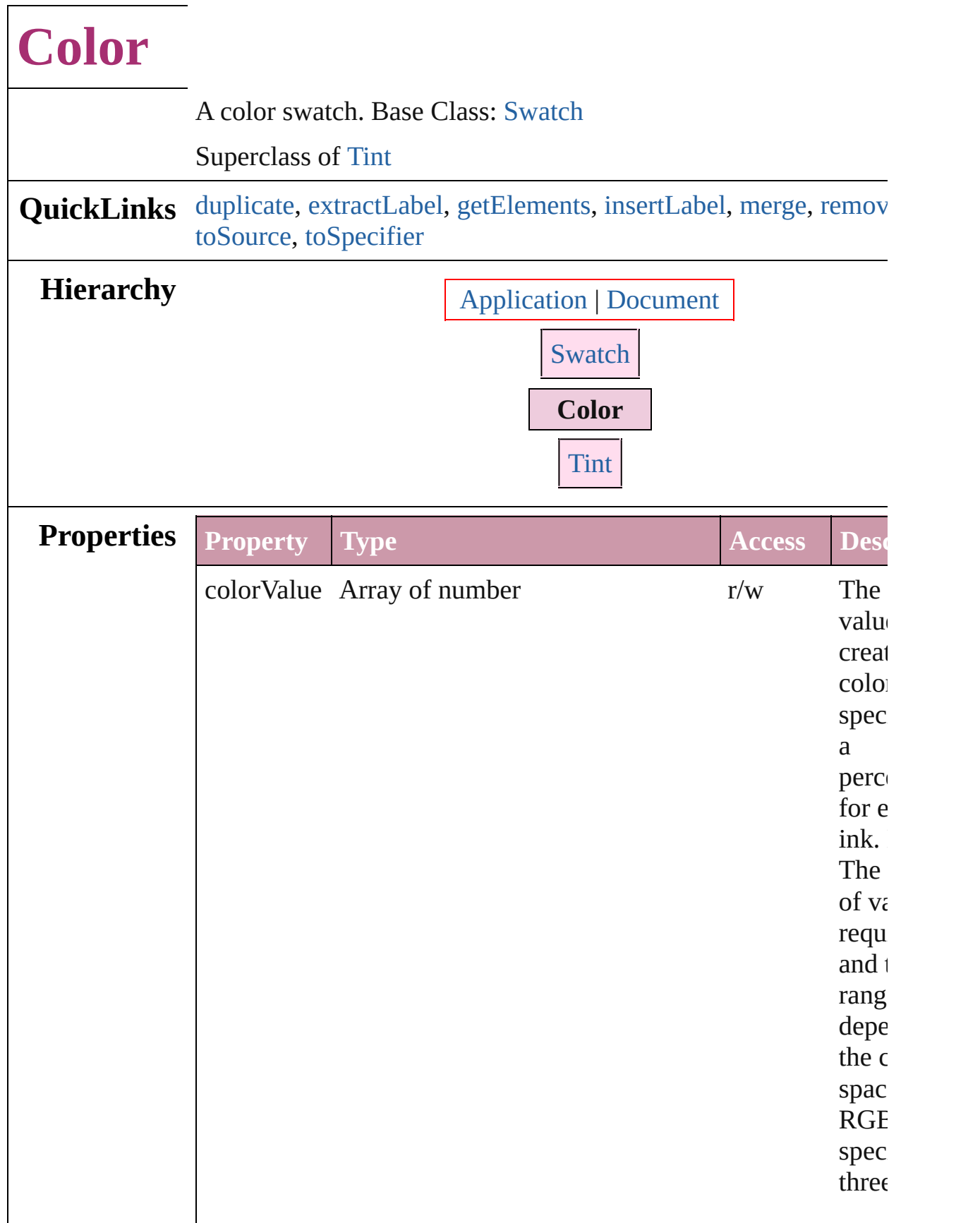

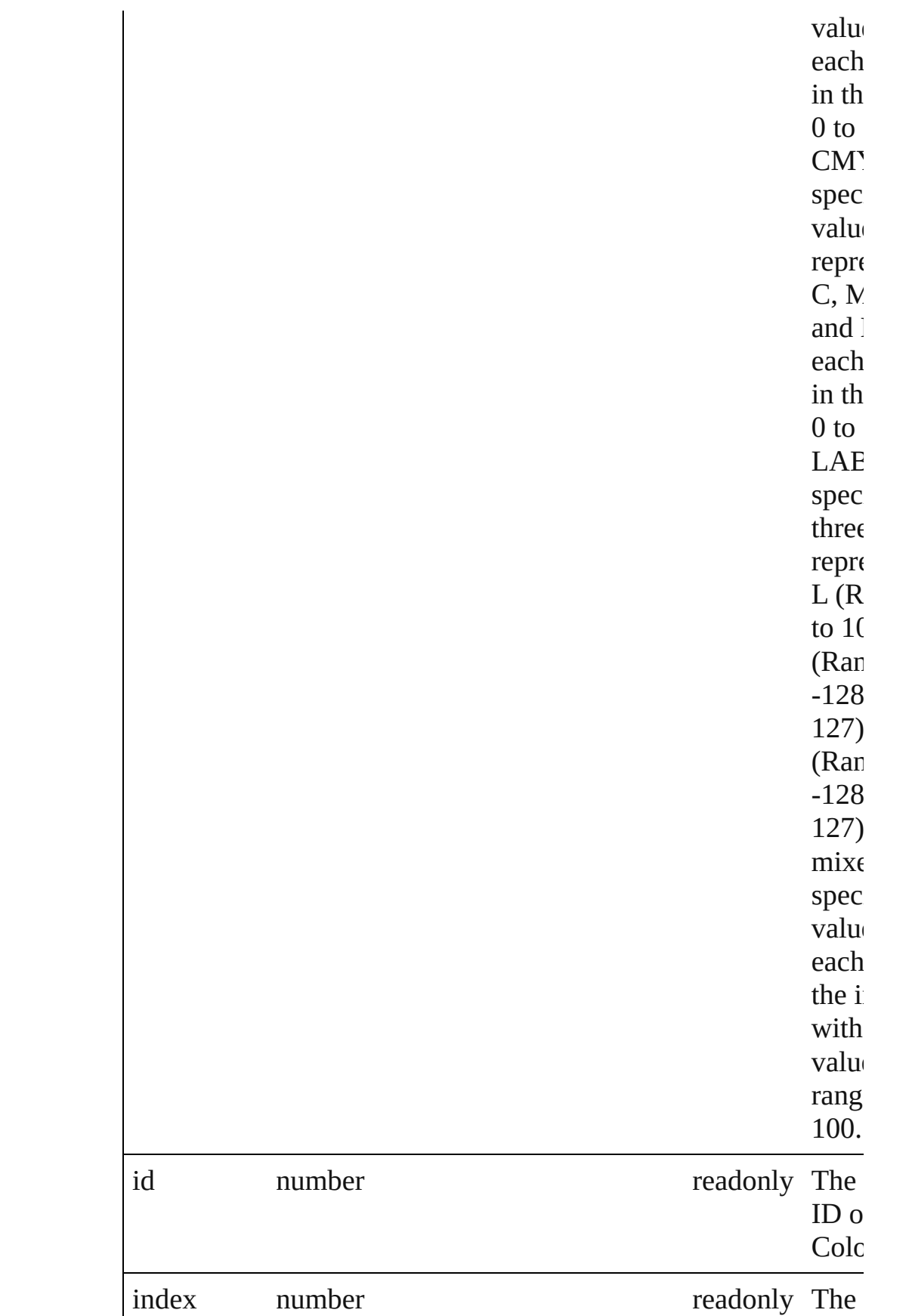

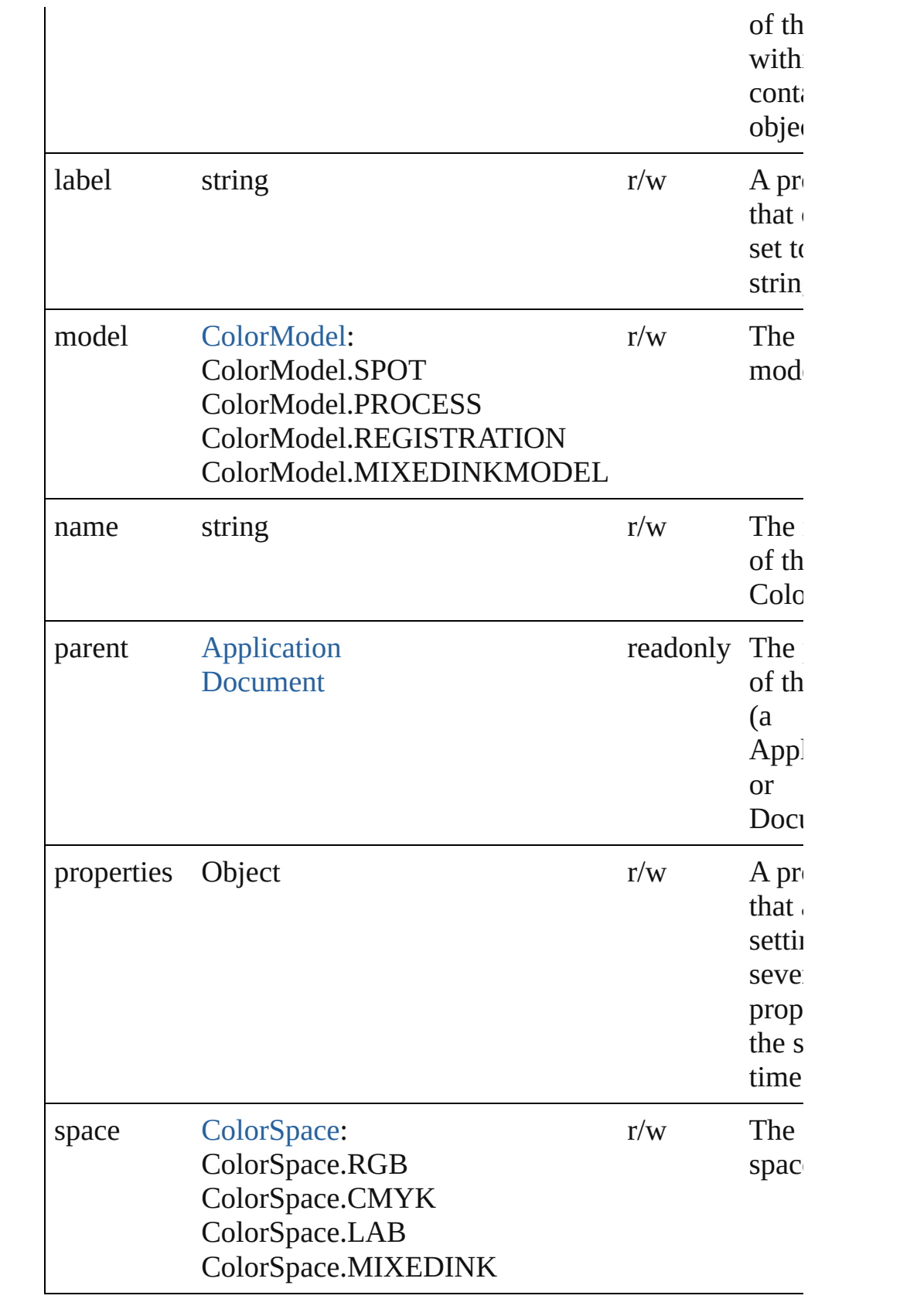

# **Methods Instances**

### <span id="page-140-0"></span>[Color](#page-136-0) **duplicate** ()

Duplicates the Color.

## <span id="page-140-1"></span>string **extractLabel** (key: *string*)

Gets the label value associated with the specified key.

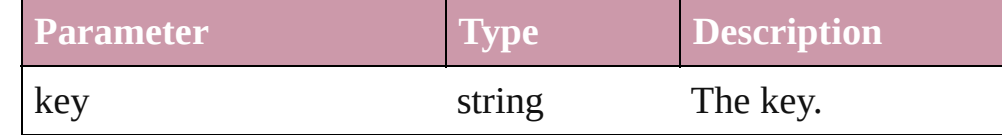

## <span id="page-140-2"></span>Array of Object **getElements** ()

Resolves the object specifier, creating an array of object reference

## <span id="page-140-3"></span>void **insertLabel** (key: *string*, value: *string*)

Sets the label to the value associated with the specified key.

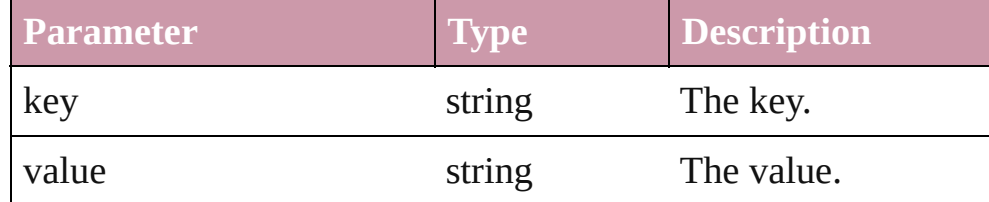

## <span id="page-140-4"></span>[Swatch](#page-191-0) **merge** (with: *any*)

Merges the specified swatches with the swatch.

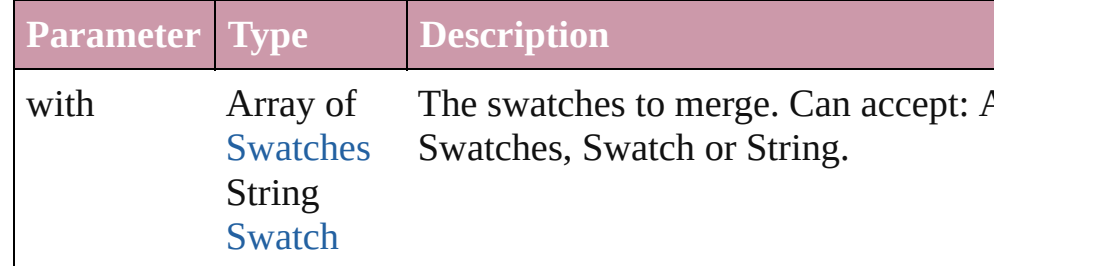

# <span id="page-140-5"></span>void **remove** ([replacingWith: [Swatch](#page-191-0)])

Deletes the swatch.

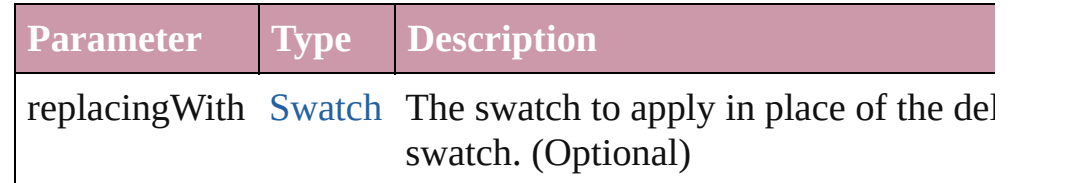

## <span id="page-140-6"></span>string **toSource** ()

Generates a string which, if executed, will return the Color.

# <span id="page-140-7"></span>string **toSpecifier** ()

Retrieves the object specifier.

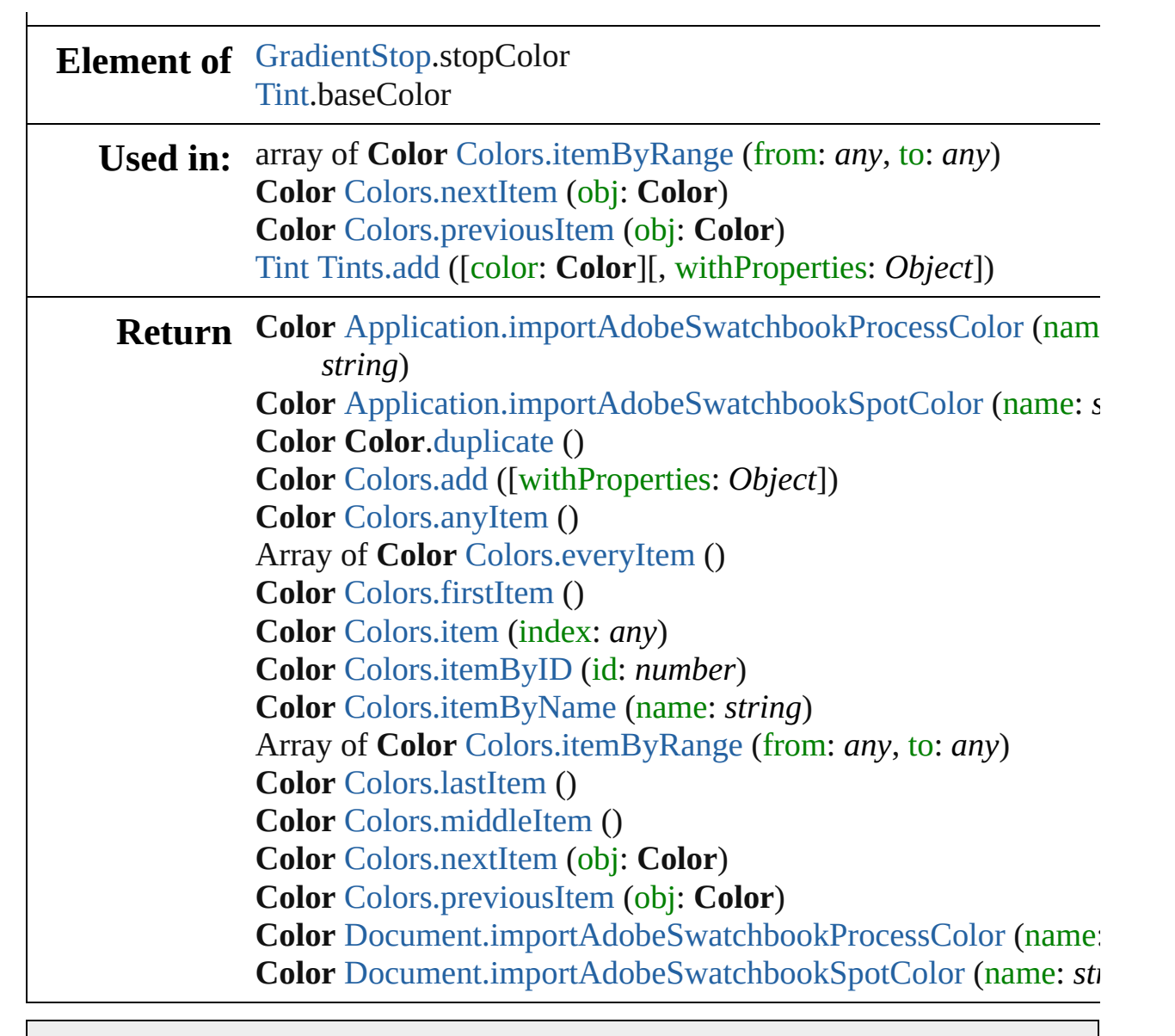

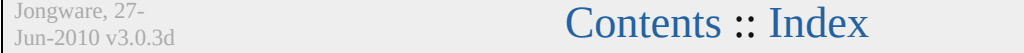

# **Colors**

<span id="page-143-0"></span>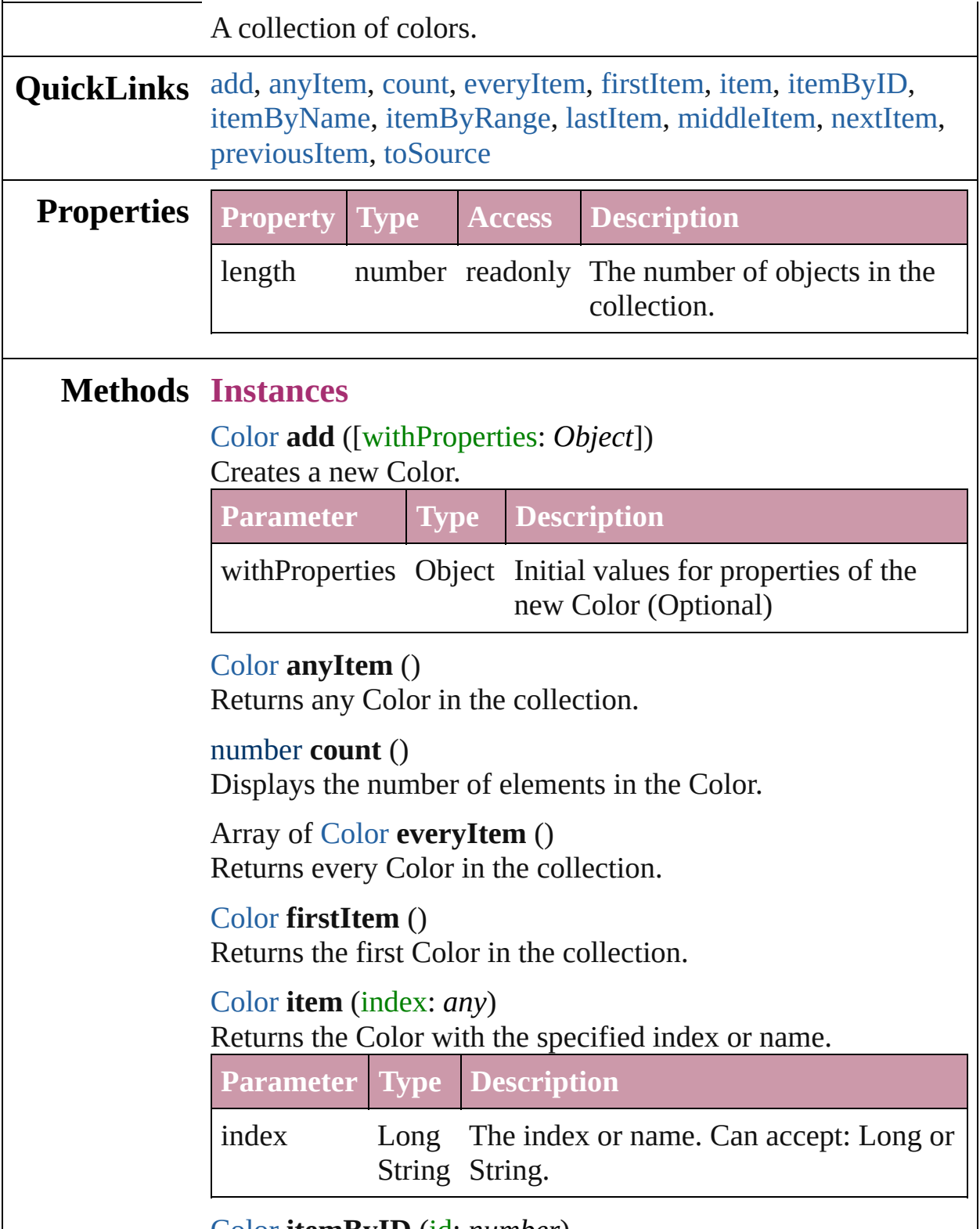

<span id="page-143-6"></span><span id="page-143-5"></span><span id="page-143-4"></span><span id="page-143-3"></span><span id="page-143-2"></span><span id="page-143-1"></span>[Color](#page-136-0) **itemByID** (id: *number*)
### Returns the Color with the specified ID.

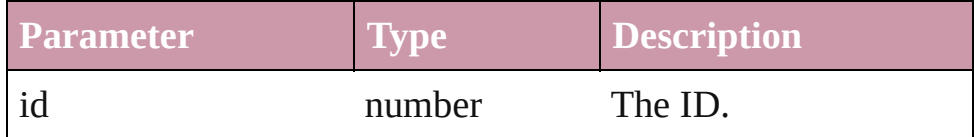

#### [Color](#page-136-0) **itemByName** (name: *string*)

Returns the Color with the specified name.

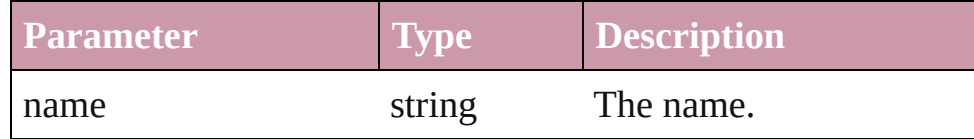

Array of [Color](#page-136-0) **itemByRange** (from: *any*, to: *any*) Returns the Colors within the specified range.

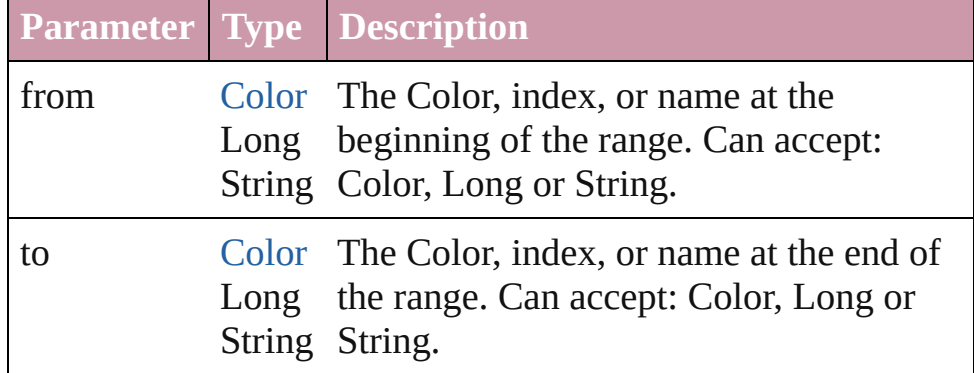

### [Color](#page-136-0) **lastItem** ()

Returns the last Color in the collection.

### [Color](#page-136-0) **middleItem** ()

Returns the middle Color in the collection.

### [Color](#page-136-0) **nextItem** (obj: [Color\)](#page-136-0)

Returns the Color whose index follows the specified Color in the collection.

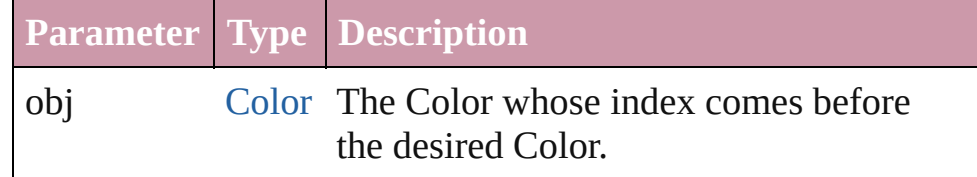

## [Color](#page-136-0) **previousItem** (obj: [Color\)](#page-136-0)

Returns the Color with the index previous to the specified index.

**Parameter Type Description**

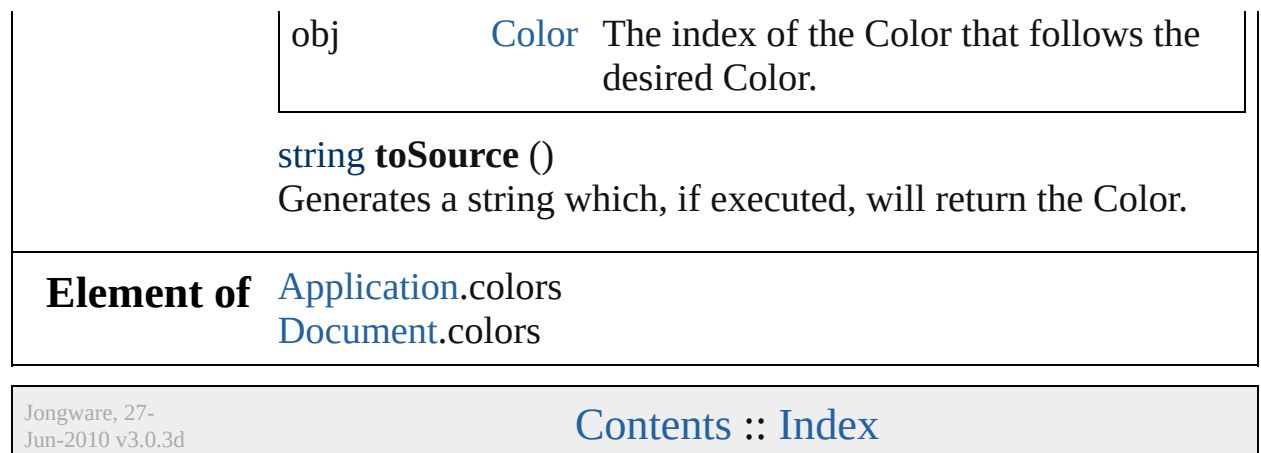

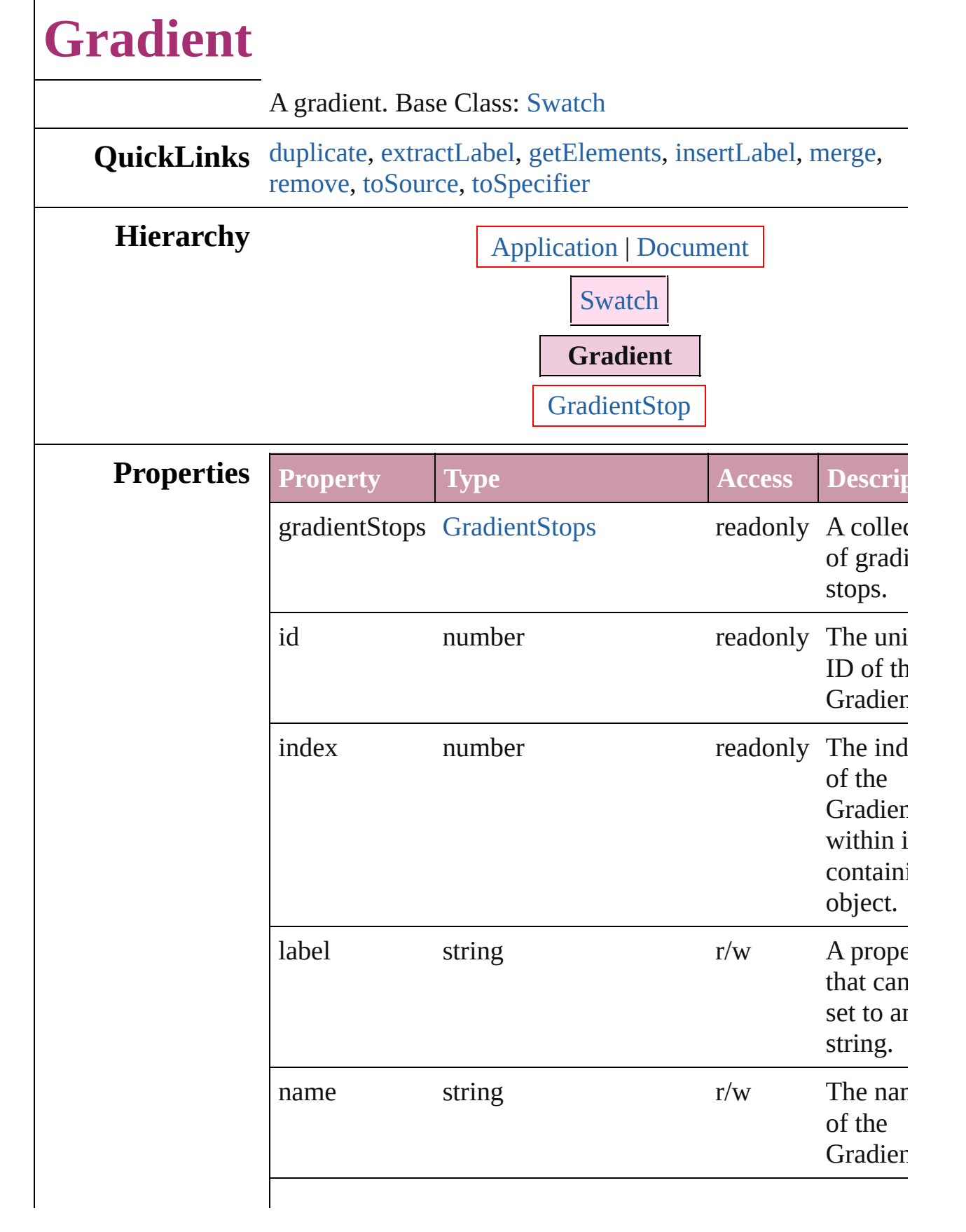

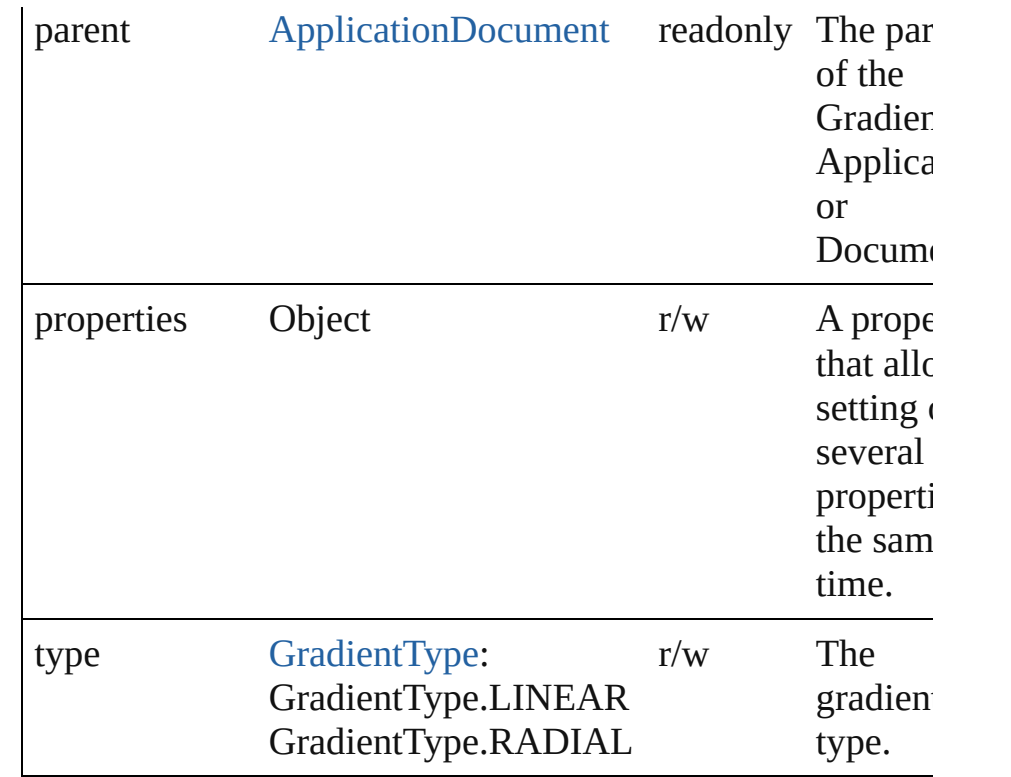

## **Methods Instances**

## <span id="page-148-0"></span>[Gradient](#page-146-0) **duplicate** ()

Duplicates the Gradient.

### <span id="page-148-1"></span>string **extractLabel** (key: *string*)

Gets the label value associated with the specified key.

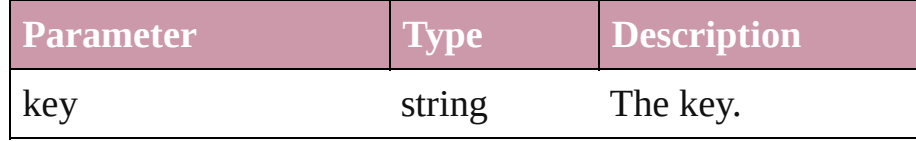

## <span id="page-148-2"></span>Array of Object **getElements** ()

Resolves the object specifier, creating an array of object references.

## <span id="page-148-3"></span>void **insertLabel** (key: *string*, value: *string*) Sets the label to the value associated with the specified key.

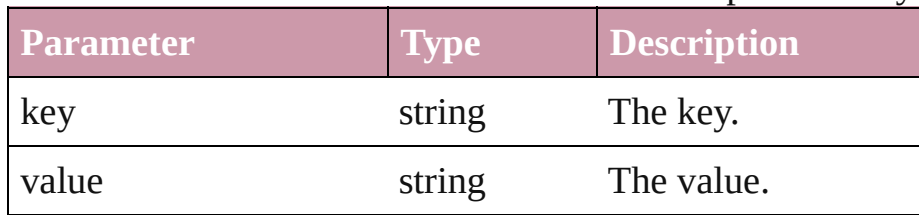

<span id="page-149-3"></span><span id="page-149-2"></span><span id="page-149-1"></span><span id="page-149-0"></span>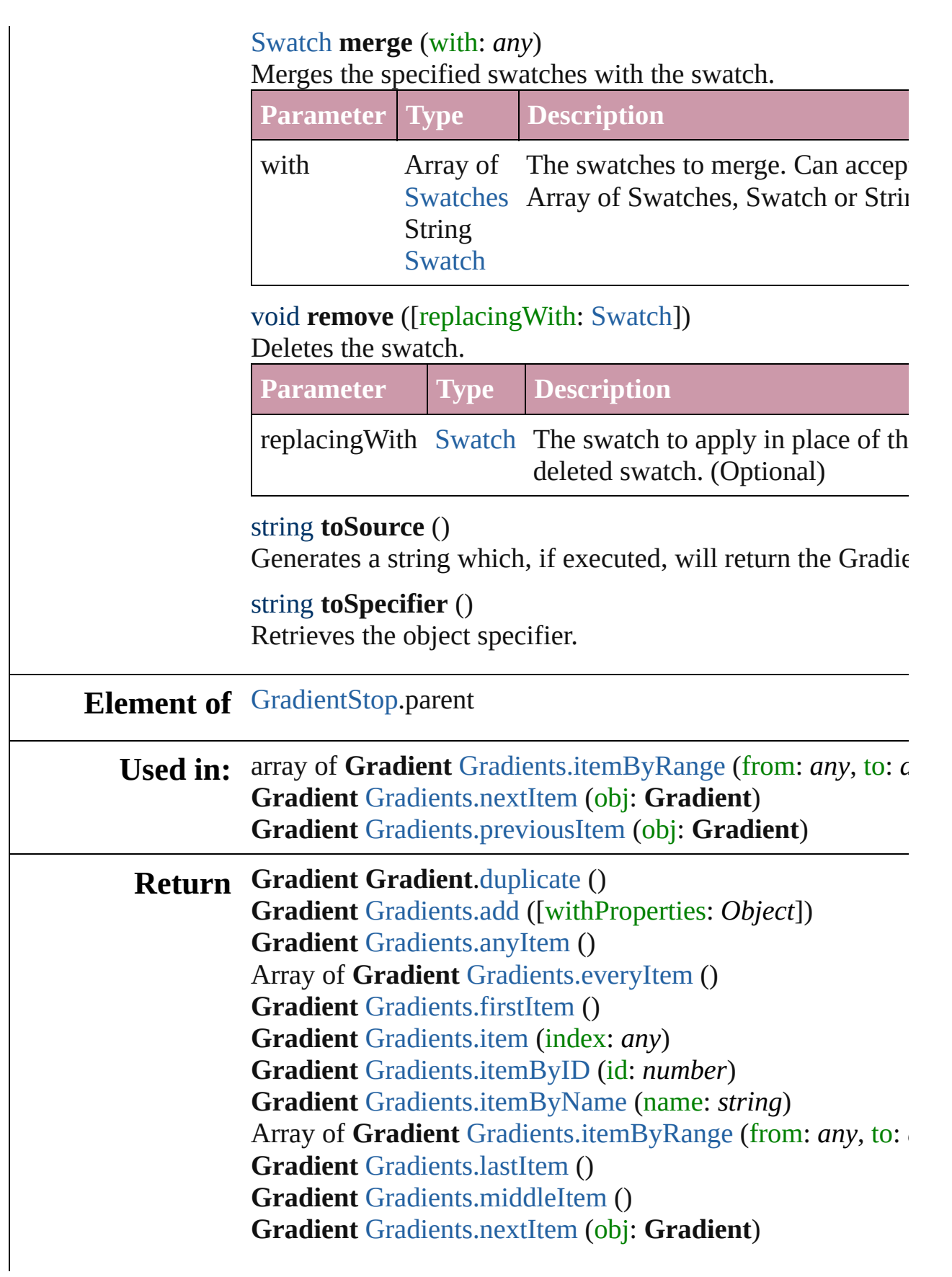

## **Gradient** [Gradients.previousItem](#page-161-2) (obj: **Gradient**)

Jongware, 27-

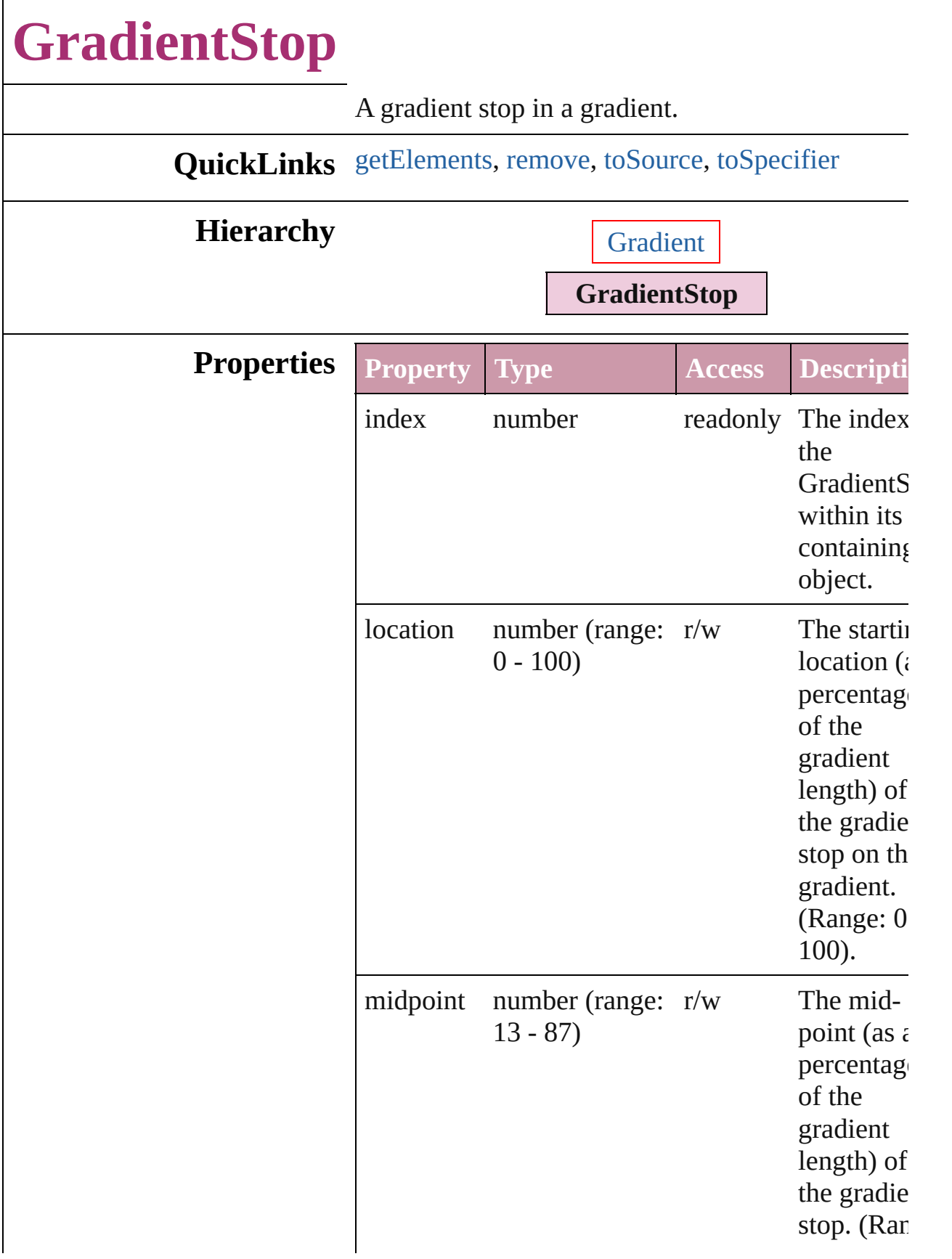

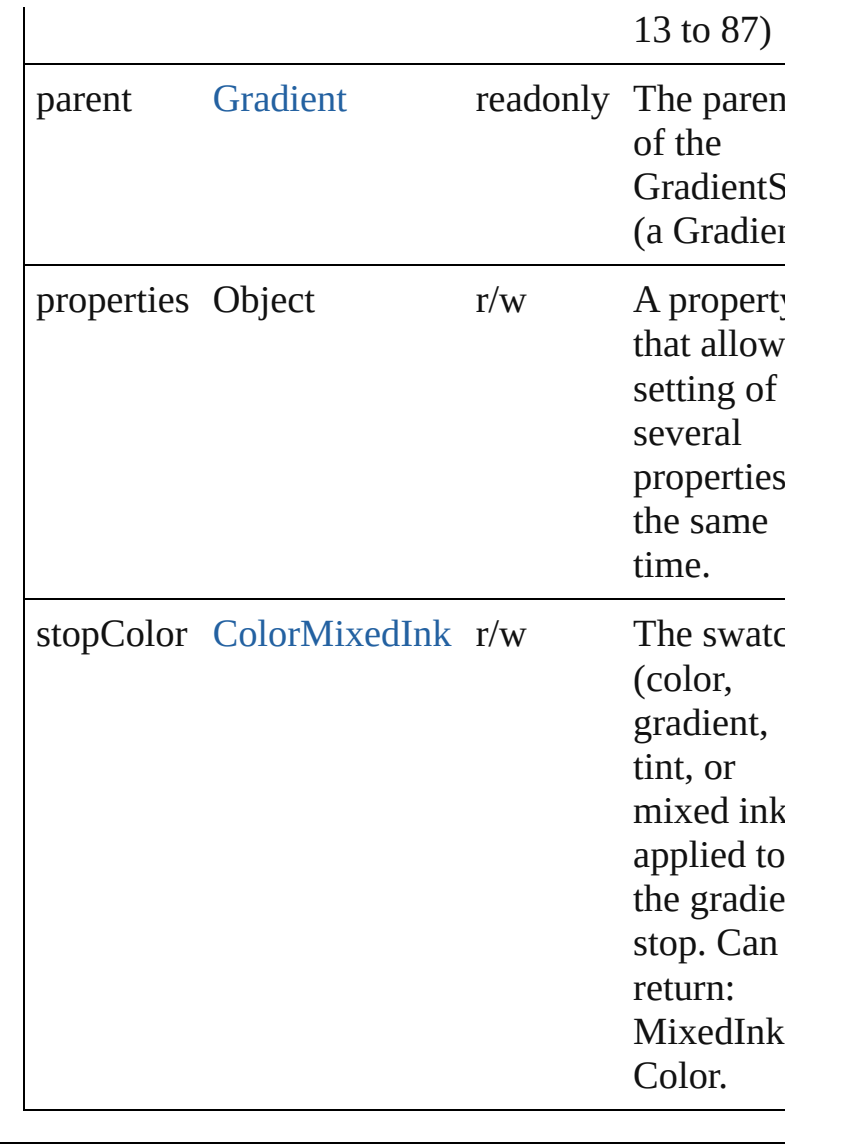

## **Methods Instances**

## <span id="page-153-0"></span>Array of Object **getElements** () Resolves the object specifier, creating an array of object references.

<span id="page-153-1"></span>void **remove** () Deletes the GradientStop.

<span id="page-153-2"></span>string **toSource** () Generates a string which, if executed, will return the GradientStop.

<span id="page-153-3"></span>string **toSpecifier** () Retrieves the object specifier.

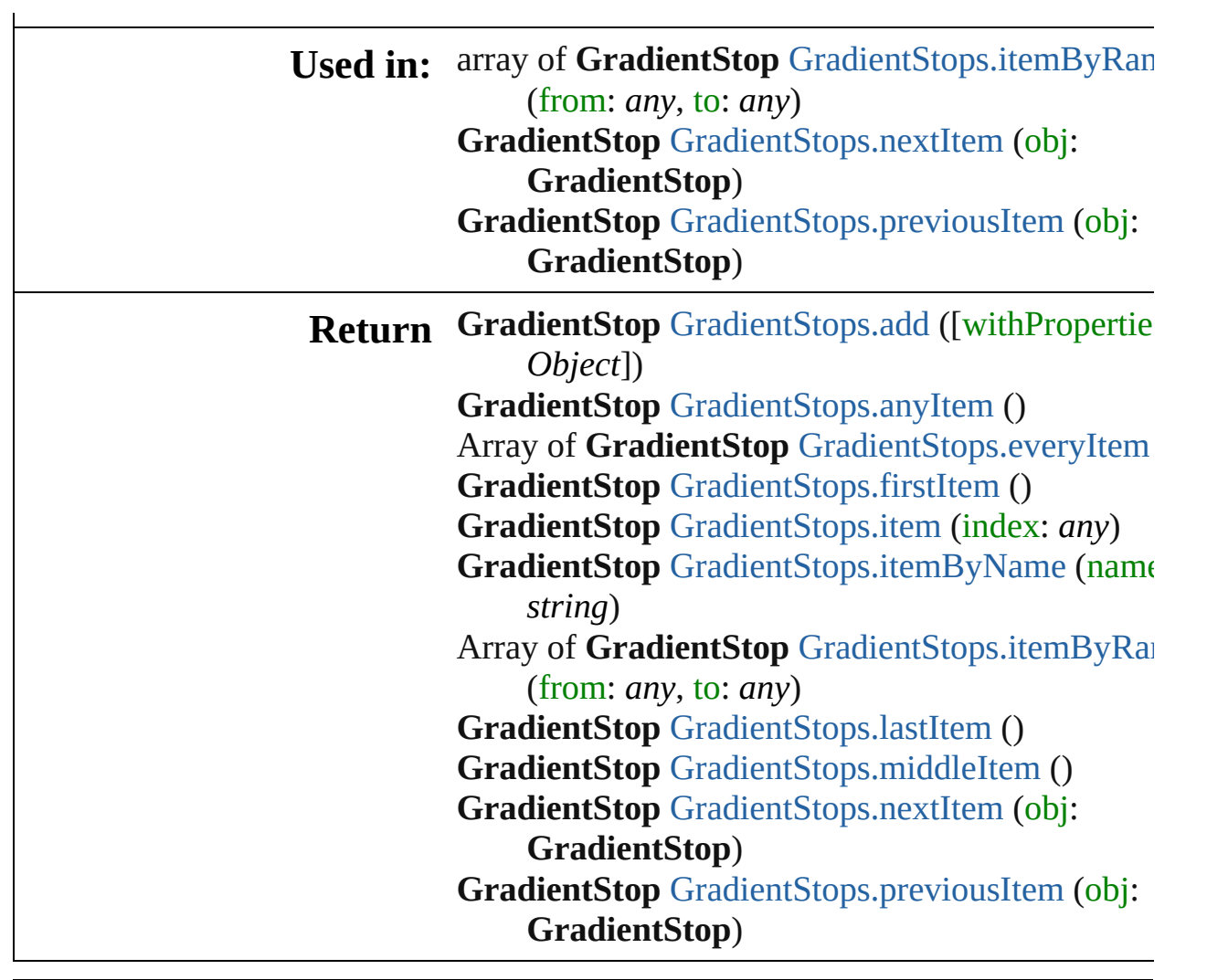

Jongware, 27-

# **GradientStops**

<span id="page-156-5"></span><span id="page-156-4"></span><span id="page-156-3"></span><span id="page-156-2"></span><span id="page-156-1"></span><span id="page-156-0"></span>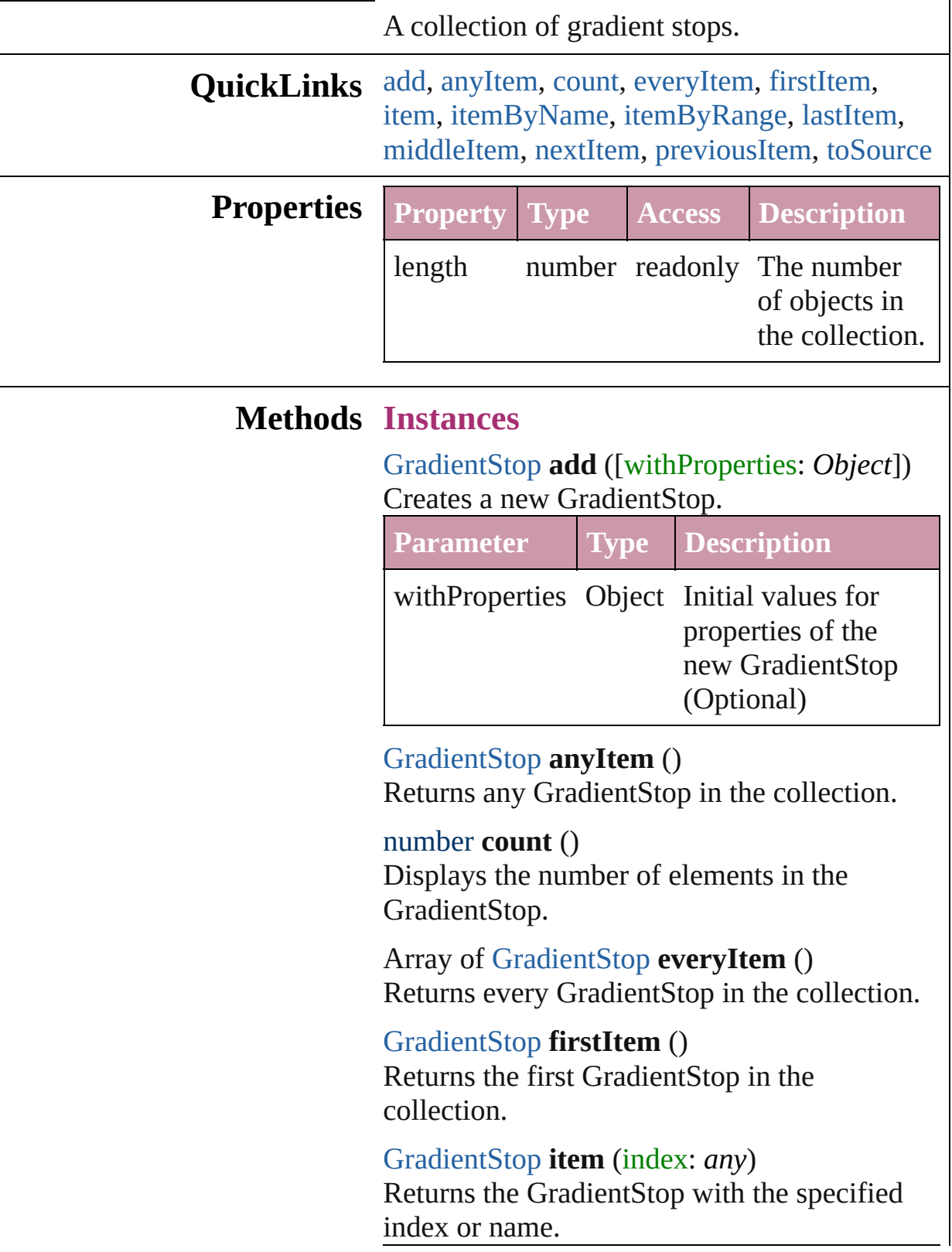

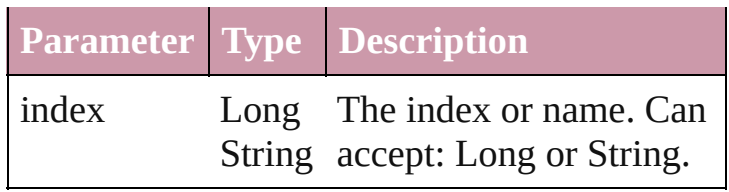

<span id="page-157-1"></span>[GradientStop](#page-151-0) **itemByName** (name: *string*) Returns the GradientStop with the specified name.

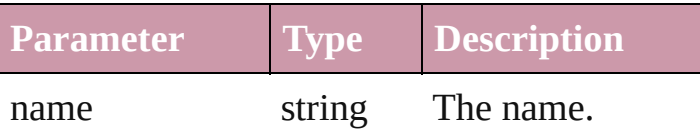

## <span id="page-157-0"></span>Array of [GradientStop](#page-151-0) **itemByRange** (from: *any*, to: *any*)

Returns the GradientStops within the specified range.

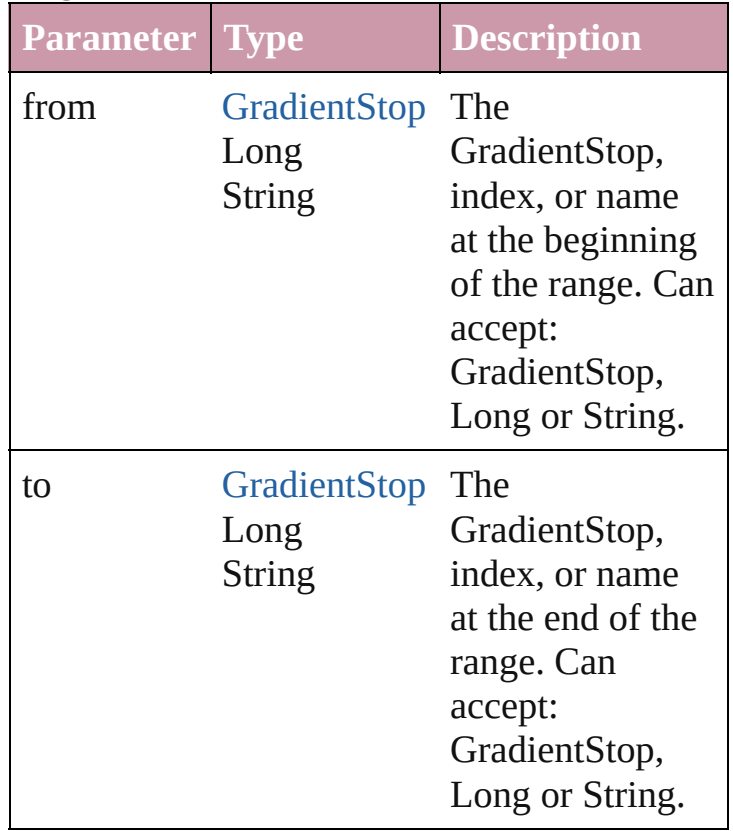

# <span id="page-157-2"></span>[GradientStop](#page-151-0) **lastItem** ()

Returns the last GradientStop in the collection.

## <span id="page-157-3"></span>[GradientStop](#page-151-0) **middleItem** ()

Returns the middle GradientStop in the

collection.

<span id="page-158-0"></span>[GradientStop](#page-151-0) **nextItem** (obj: [GradientStop\)](#page-151-0) Returns the GradientStop whose index follows the specified GradientStop in the collection.

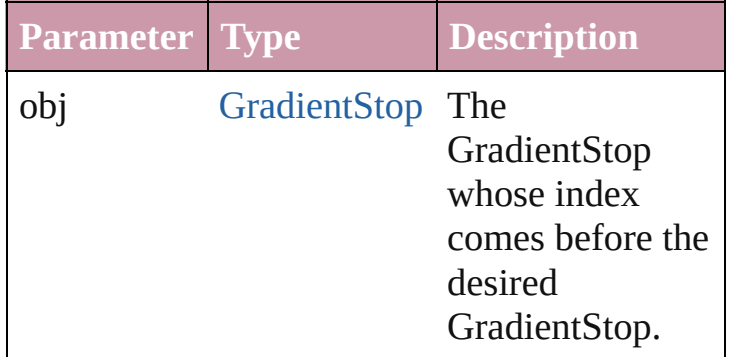

## <span id="page-158-1"></span>[GradientStop](#page-151-0) **previousItem** (obj: [GradientStop\)](#page-151-0)

Returns the GradientStop with the index previous to the specified index.

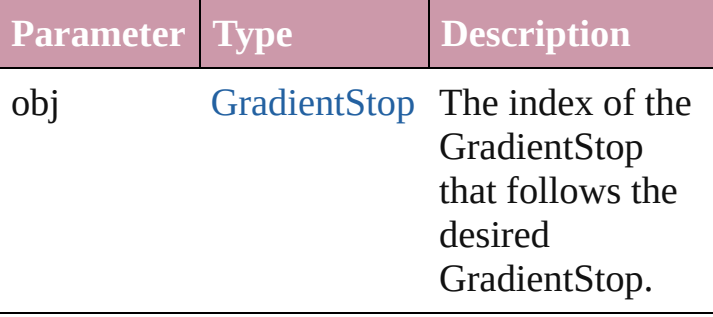

<span id="page-158-2"></span>string **toSource** ()

Generates a string which, if executed, will return the GradientStop.

**Element of** [Gradient](#page-146-0).gradientStops

Jongware, 27-<br>Jun-2010 v3.0.3d

# **Gradients**

<span id="page-160-0"></span>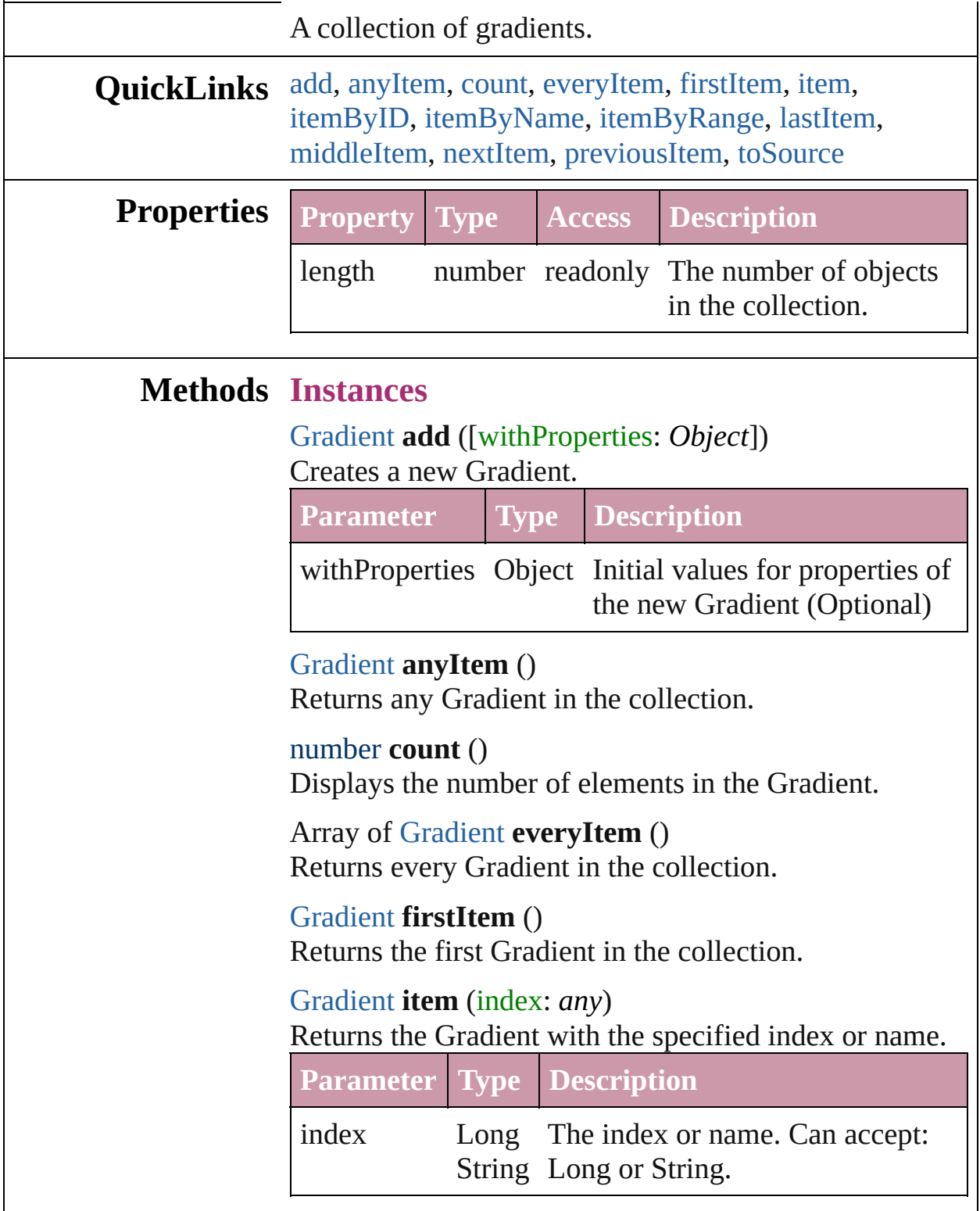

<span id="page-160-6"></span><span id="page-160-5"></span><span id="page-160-4"></span><span id="page-160-3"></span><span id="page-160-2"></span><span id="page-160-1"></span>[Gradient](#page-146-0) **itemByID** (id: *number*)

## Returns the Gradient with the specified ID.

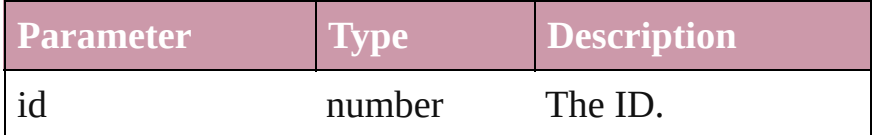

<span id="page-161-3"></span>[Gradient](#page-146-0) **itemByName** (name: *string*) Returns the Gradient with the specified name.

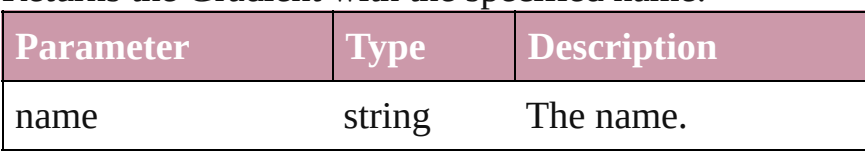

<span id="page-161-0"></span>Array of [Gradient](#page-146-0) **itemByRange** (from: *any*, to: *any*) Returns the Gradients within the specified range.

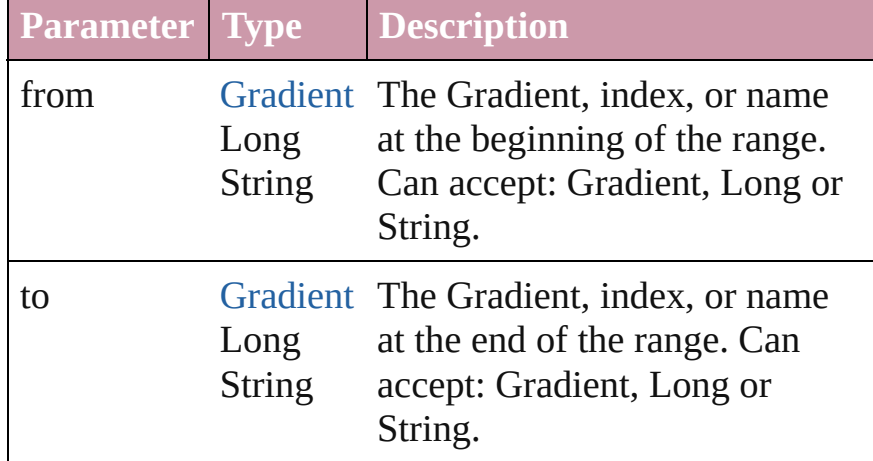

### <span id="page-161-4"></span>[Gradient](#page-146-0) **lastItem** ()

Returns the last Gradient in the collection.

## <span id="page-161-5"></span>[Gradient](#page-146-0) **middleItem** ()

Returns the middle Gradient in the collection.

## <span id="page-161-1"></span>[Gradient](#page-146-0) **nextItem** (obj: [Gradient](#page-146-0))

Returns the Gradient whose index follows the specified Gradient in the collection.

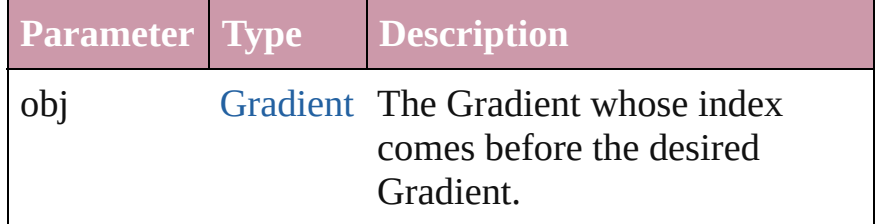

<span id="page-161-2"></span>[Gradient](#page-146-0) **previousItem** (obj: [Gradient\)](#page-146-0) Returns the Gradient with the index previous to the

<span id="page-162-0"></span>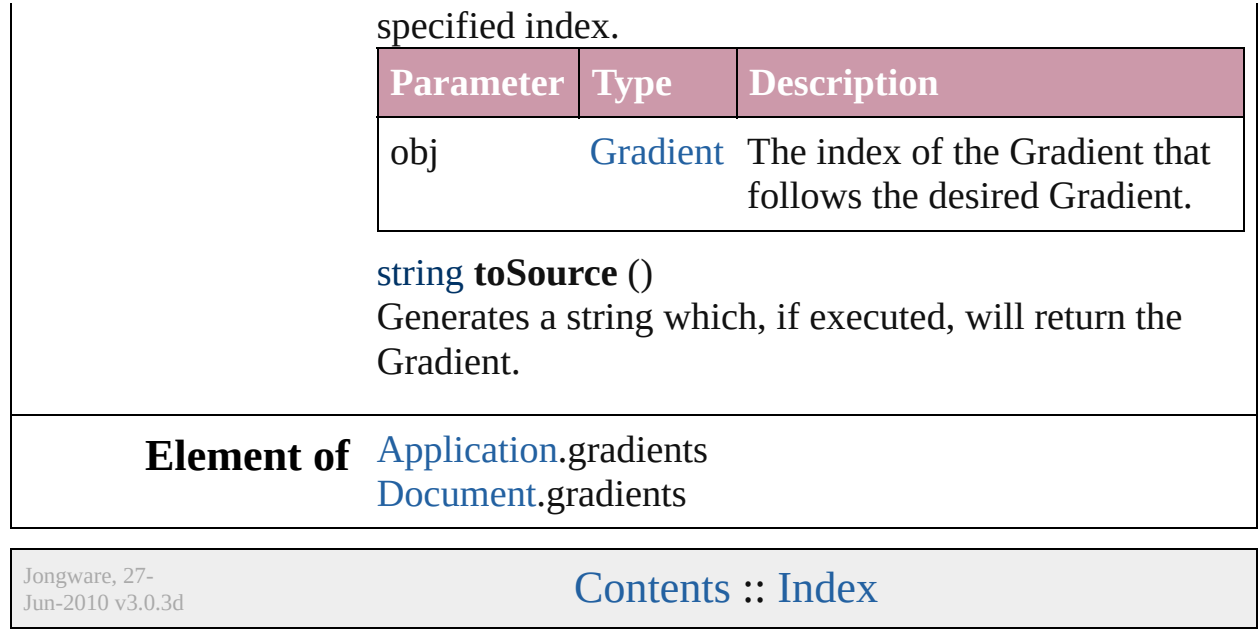

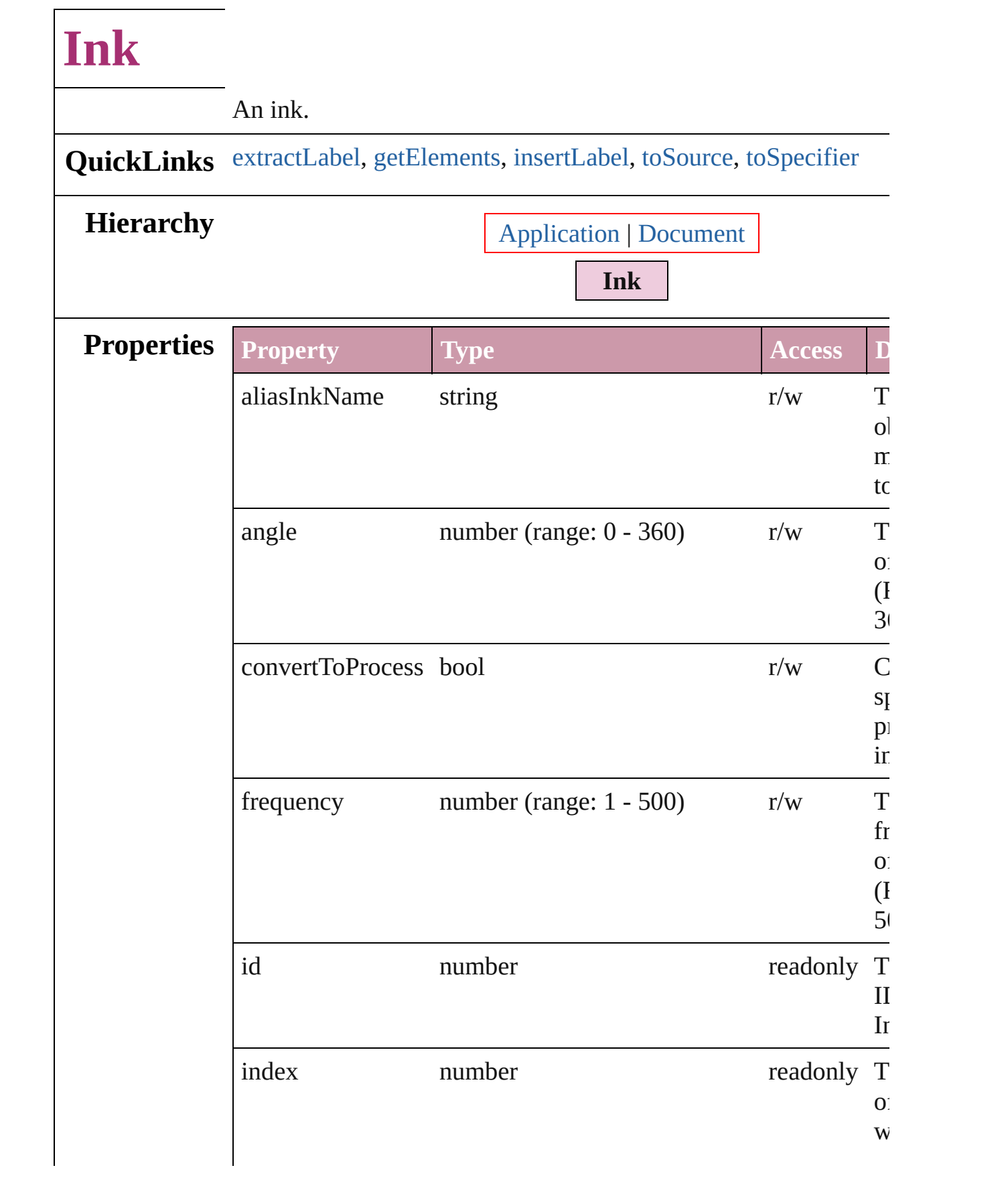

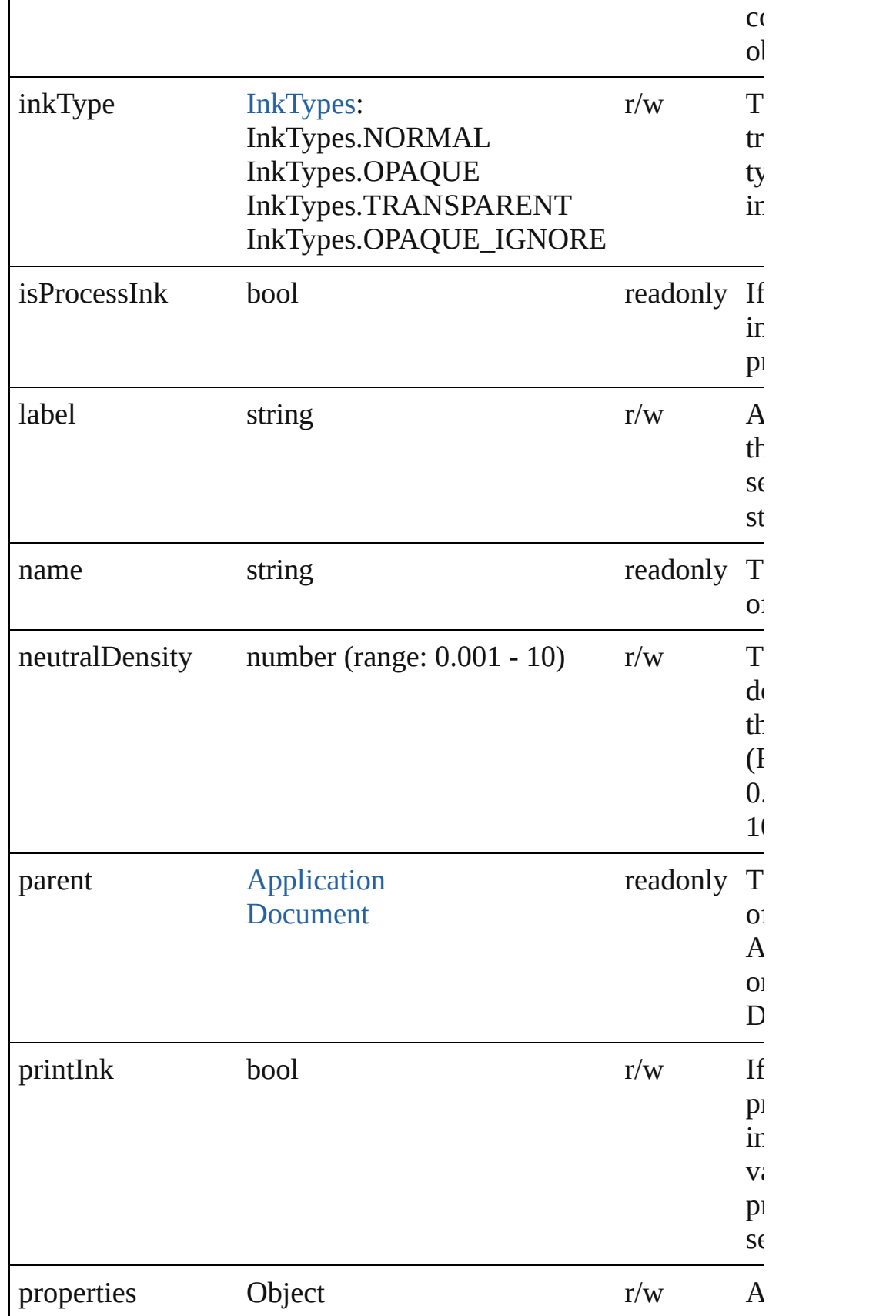

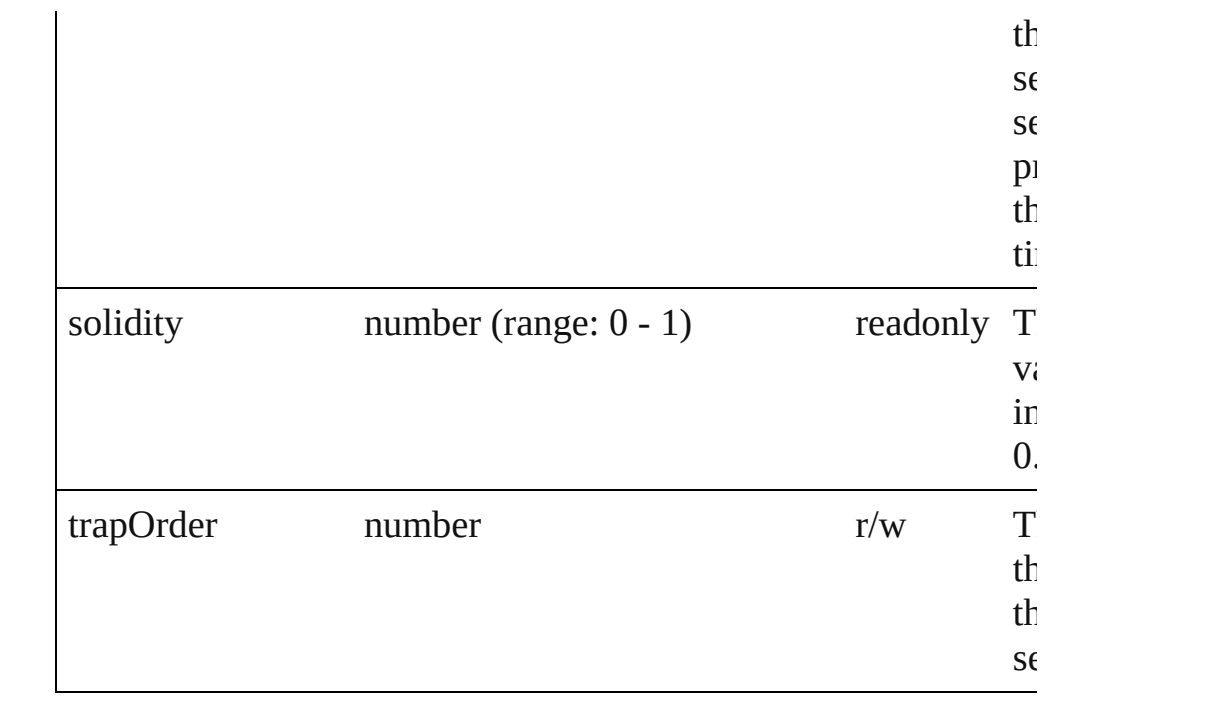

## **Methods Instances**

### <span id="page-166-0"></span>string **extractLabel** (key: *string*)

Gets the label value associated with the specified key.

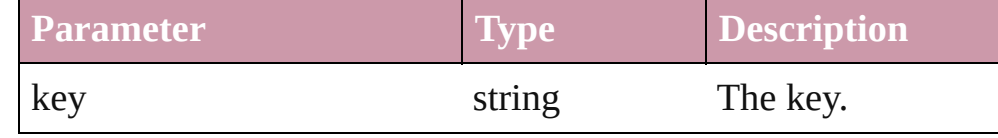

## <span id="page-166-1"></span>Array of Object **getElements** ()

Resolves the object specifier, creating an array of object referen

## <span id="page-166-2"></span>void **insertLabel** (key: *string*, value: *string*)

Sets the label to the value associated with the specified key.

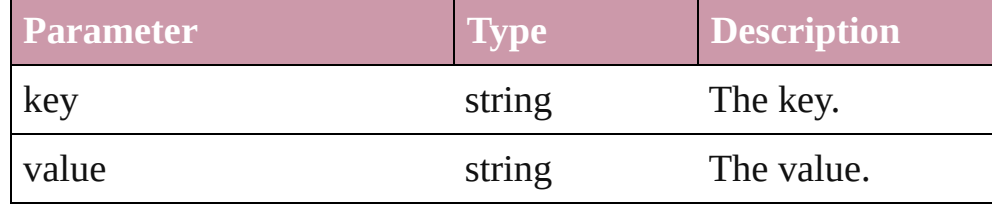

### <span id="page-166-3"></span>string **toSource** ()

Generates a string which, if executed, will return the Ink.

### <span id="page-166-4"></span>string **toSpecifier** ()

Retrieves the object specifier.

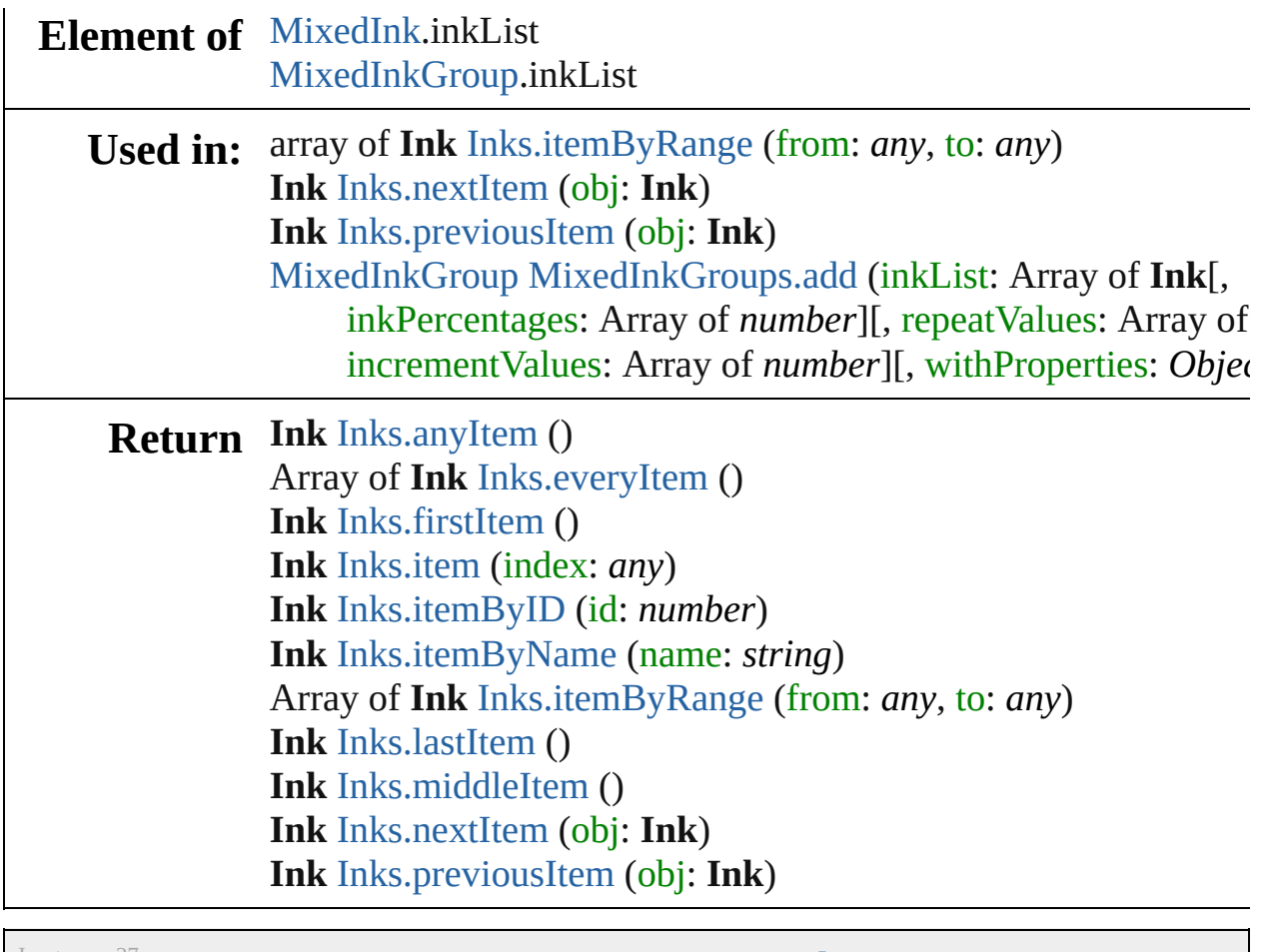

Jongware, 27-

# **Inks**

<span id="page-169-6"></span><span id="page-169-5"></span><span id="page-169-4"></span><span id="page-169-3"></span><span id="page-169-2"></span><span id="page-169-1"></span><span id="page-169-0"></span>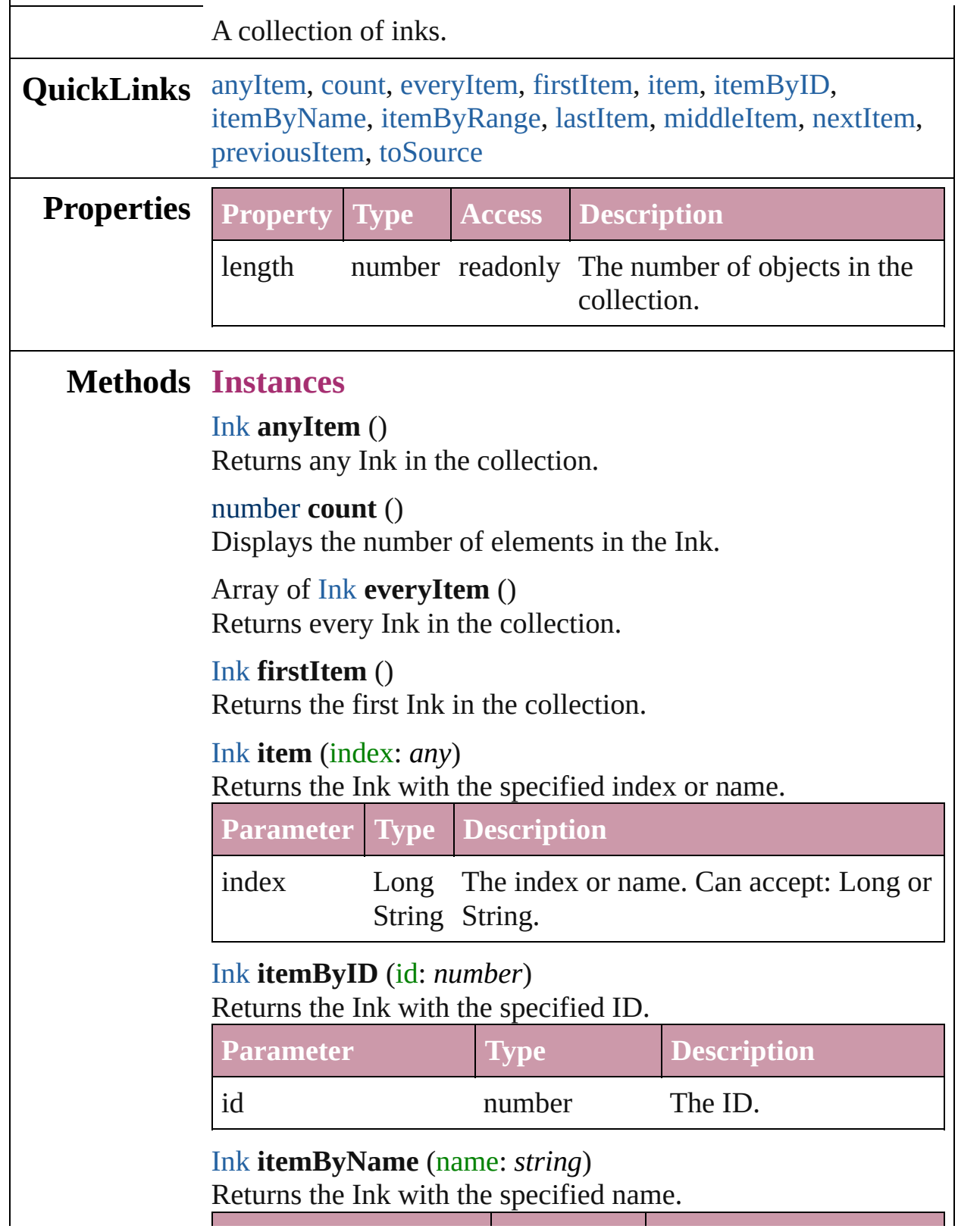

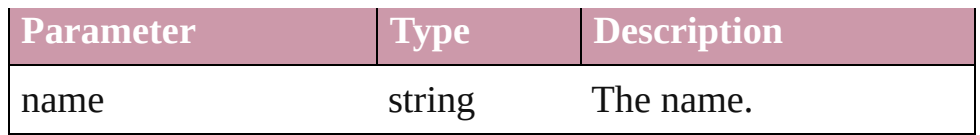

<span id="page-170-0"></span>Array of [Ink](#page-163-0) **itemByRange** (from: *any*, to: *any*) Returns the Inks within the specified range.

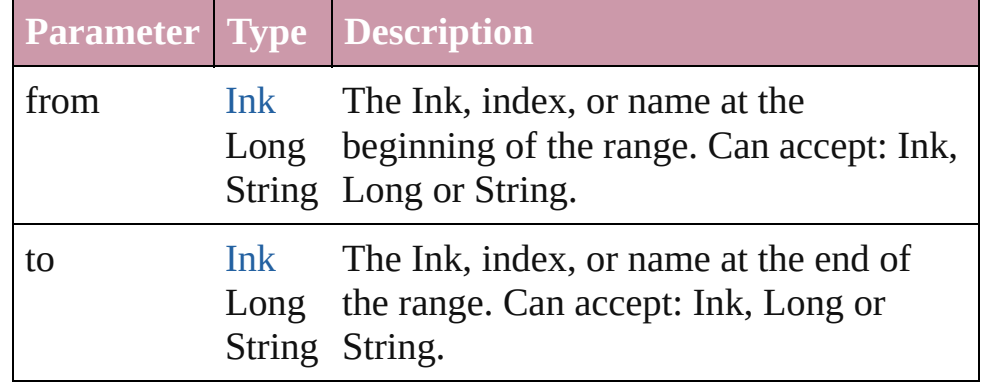

## <span id="page-170-3"></span>[Ink](#page-163-0) **lastItem** ()

Returns the last Ink in the collection.

## <span id="page-170-4"></span>[Ink](#page-163-0) **middleItem** ()

Returns the middle Ink in the collection.

## <span id="page-170-1"></span>[Ink](#page-163-0) **nextItem** (obj: [Ink\)](#page-163-0)

Returns the Ink whose index follows the specified Ink in the collection.

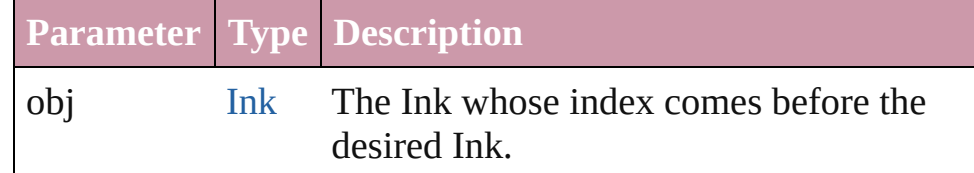

## <span id="page-170-2"></span>[Ink](#page-163-0) **previousItem** (obj: [Ink\)](#page-163-0)

Returns the Ink with the index previous to the specified index.

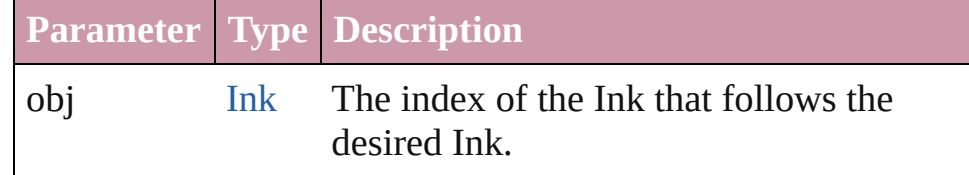

## <span id="page-170-5"></span>string **toSource** ()

Generates a string which, if executed, will return the Ink.

**Element of** [Application](#page-33-0).inks [Document](#page-49-0).inks

## **Used in:** [MixedInk](#page-172-0) [MixedInks.add](#page-188-0) (inkList: *any*, inkPercentages: Array of *number*[, withProperties: *Object*])

Jongware, 27-<br>Jun-2010 v3.0.3d

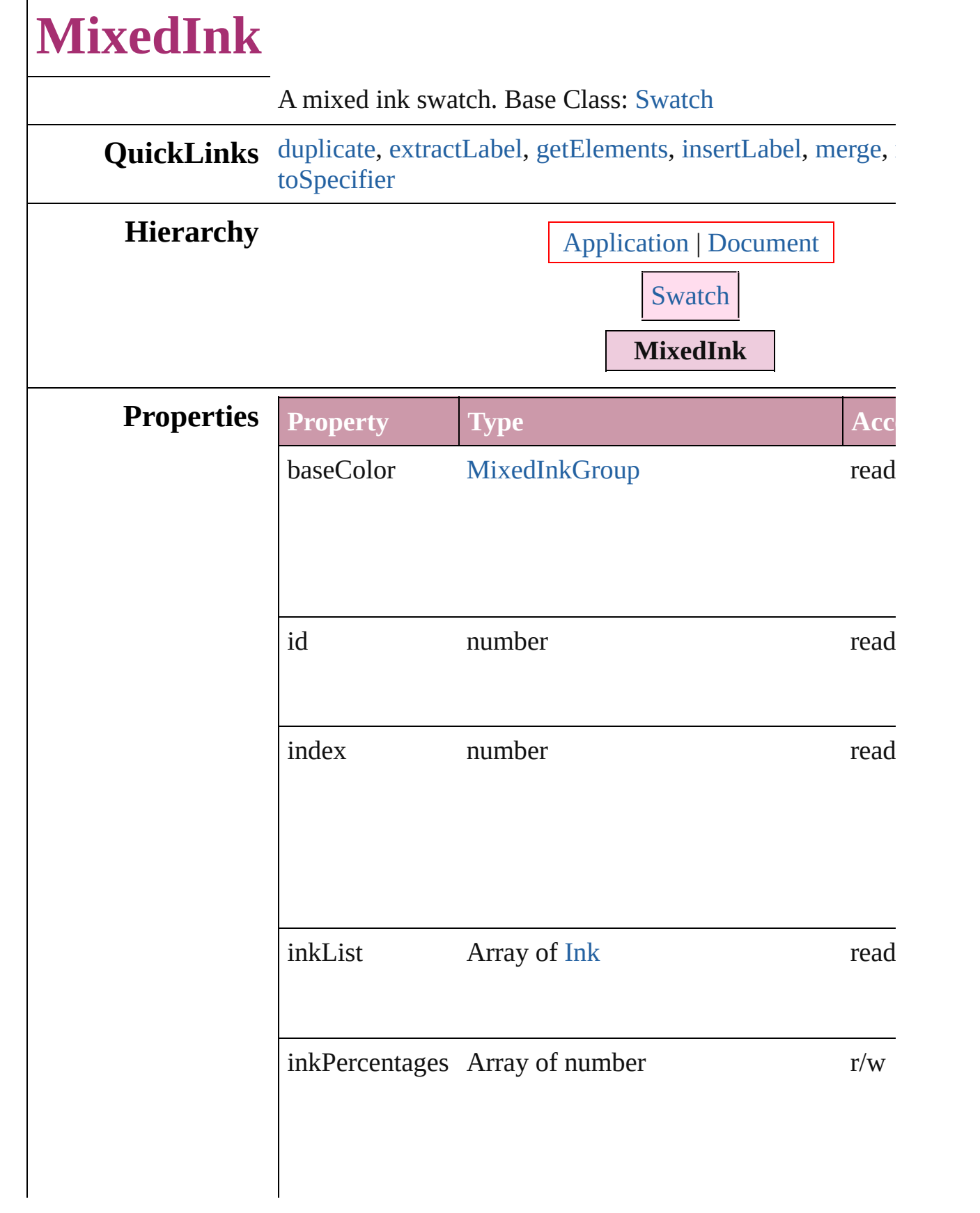

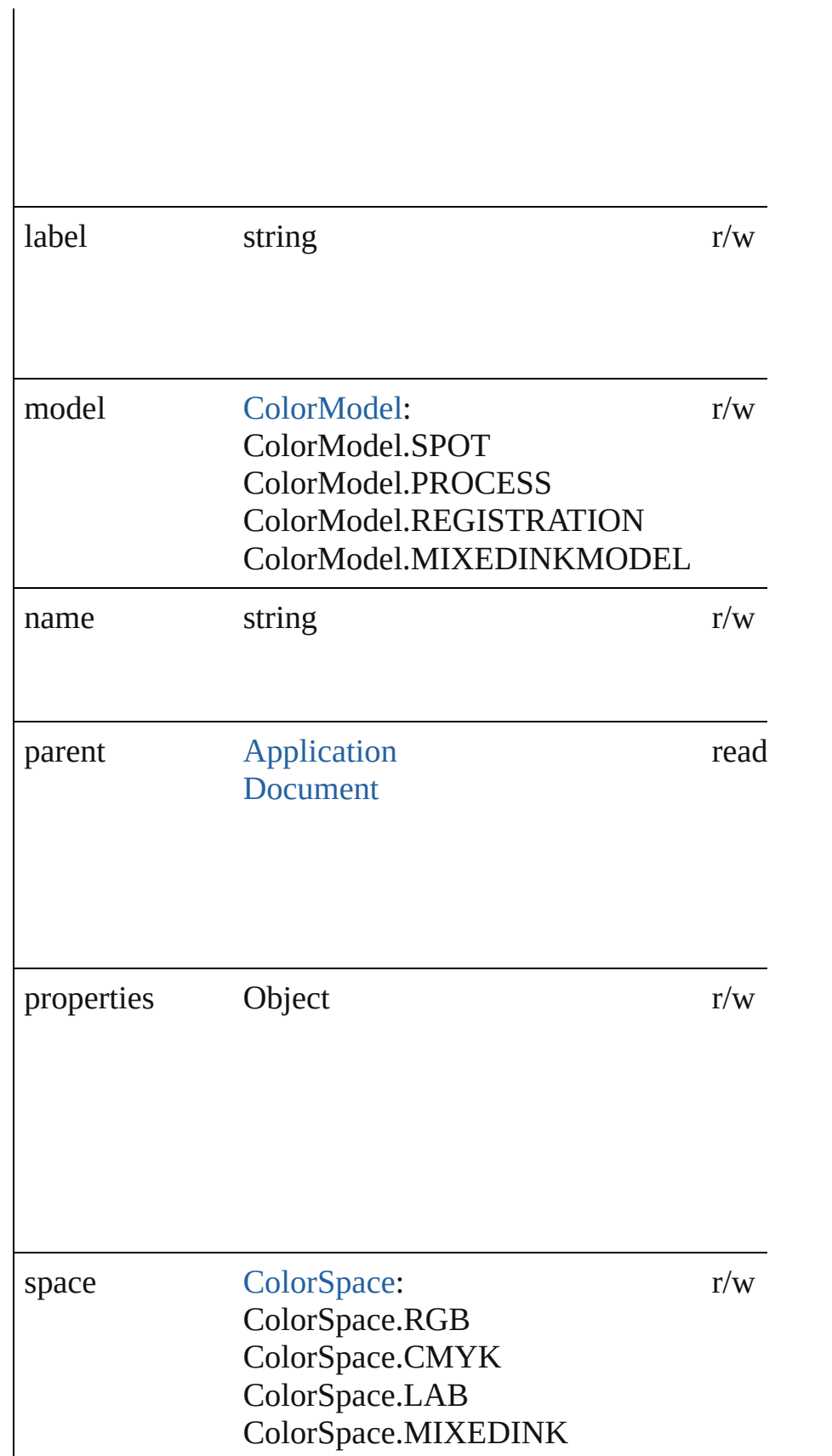

## **Methods Instances**

<span id="page-175-0"></span>[MixedInk](#page-172-0) **duplicate** () Duplicates the MixedInk.

<span id="page-175-1"></span>string **extractLabel** (key: *string*) Gets the label value associated with the specified key.

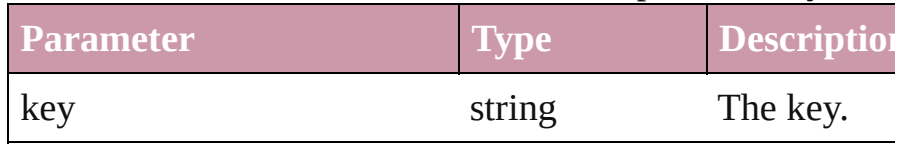

#### <span id="page-175-2"></span>Array of Object **getElements** ()

Resolves the object specifier, creating an array of object references.

## <span id="page-175-3"></span>void **insertLabel** (key: *string*, value: *string*)

Sets the label to the value associated with the specified ke

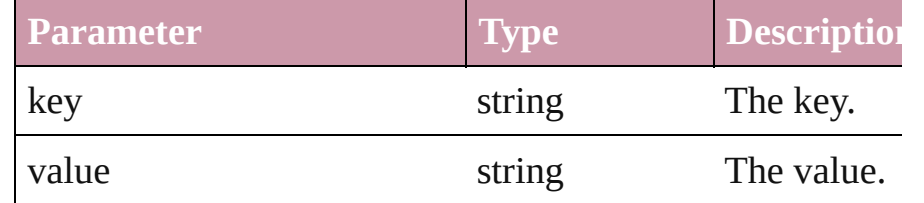

### <span id="page-175-4"></span>[Swatch](#page-191-0) **merge** (with: *any*)

Merges the specified swatches with the swatch.

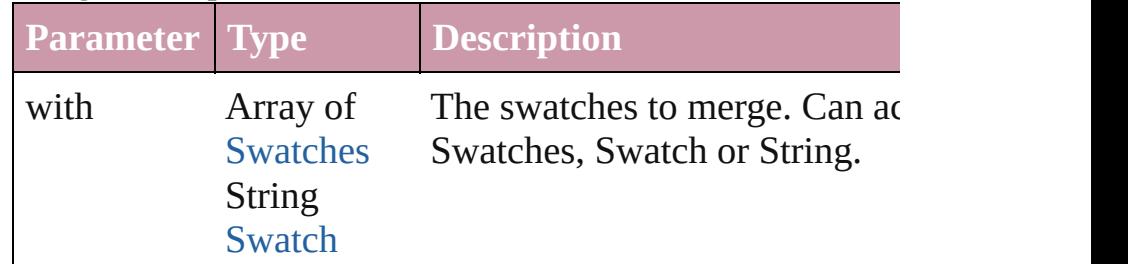

#### void **remove** ([replacingWith: [Swatch\]](#page-191-0)) Deletes the swatch.

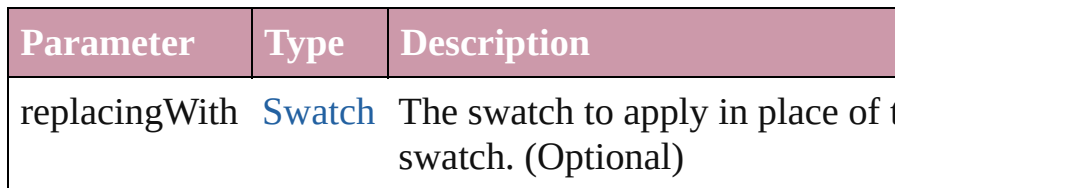

## string **toSource** ()

Generates a string which, if executed, will return the Mixe

<span id="page-175-5"></span>string **toSpecifier** ()

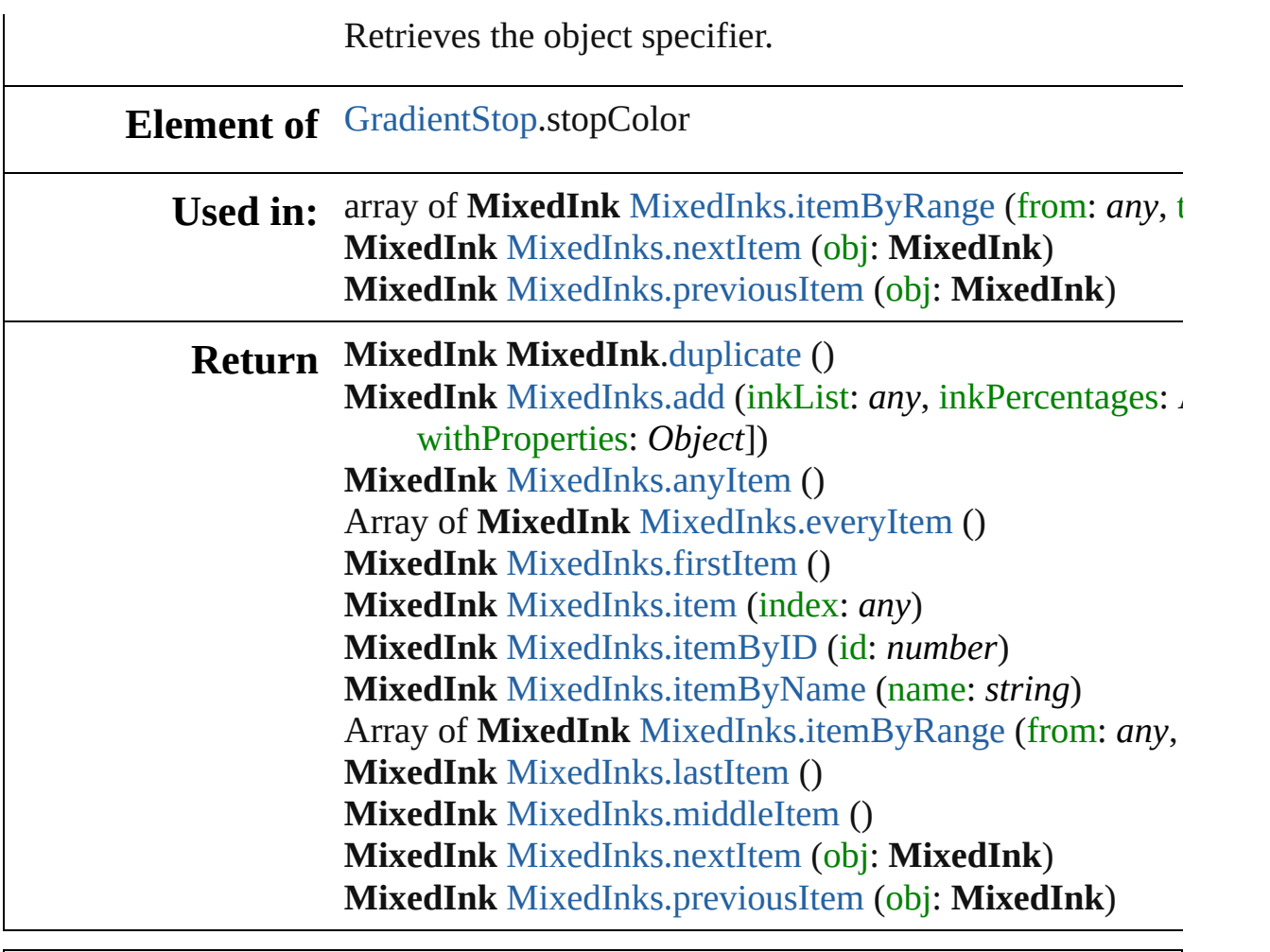

Jongware, 27-

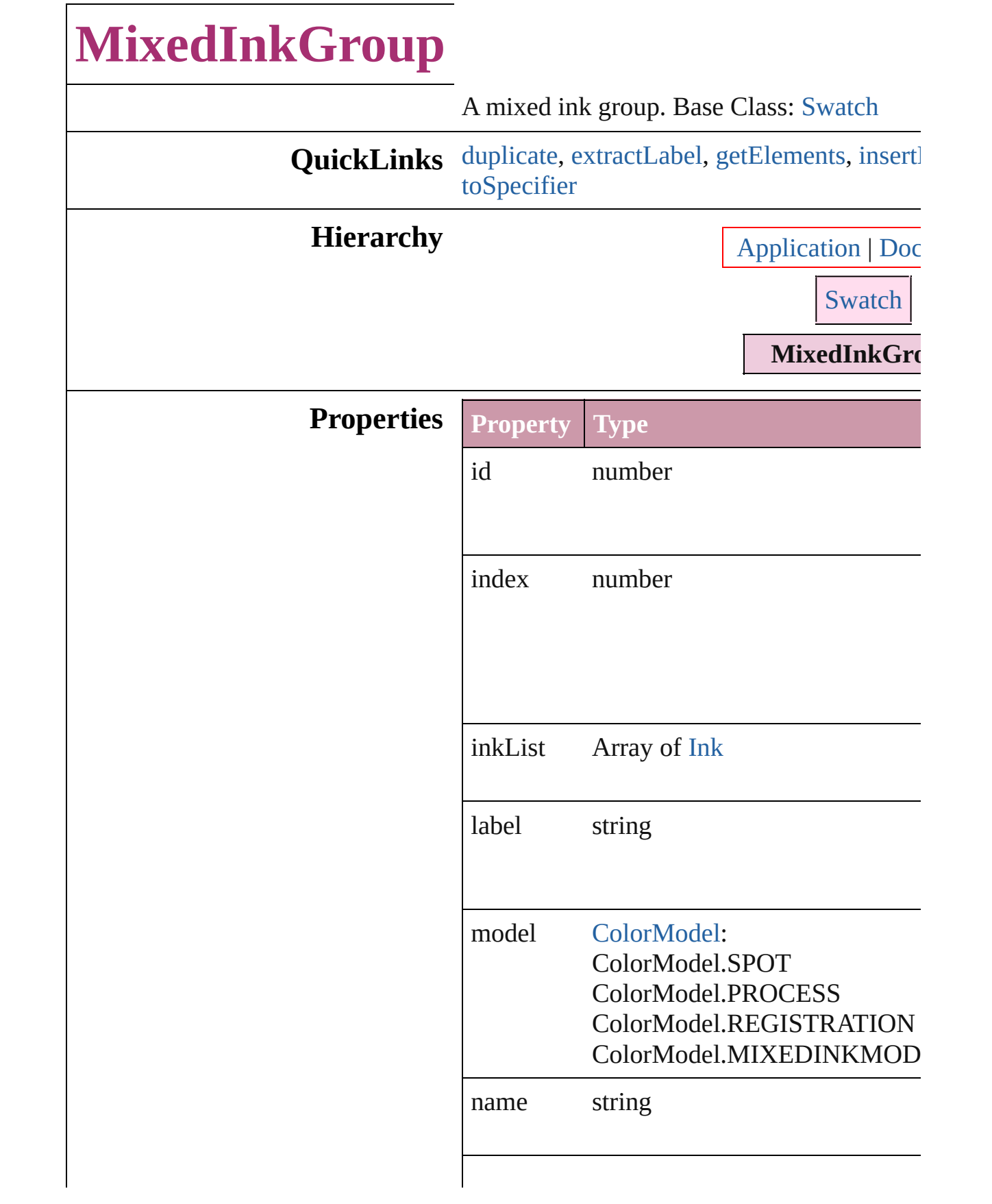

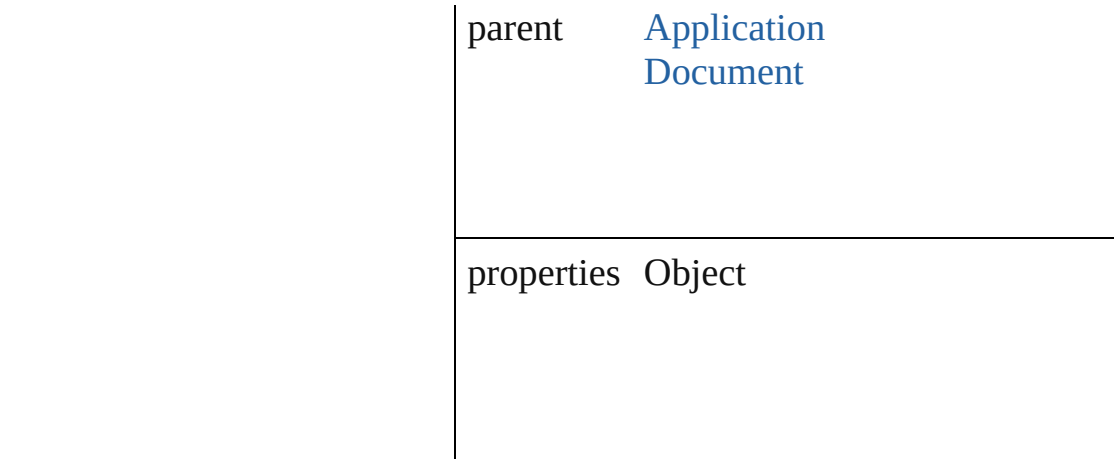

## **Methods Instances**

<span id="page-179-0"></span>[MixedInkGroup](#page-177-0) **duplicate** () Duplicates the MixedInkGroup.

## <span id="page-179-1"></span>string **extractLabel** (key: *string*)

Gets the label value associated with the specified

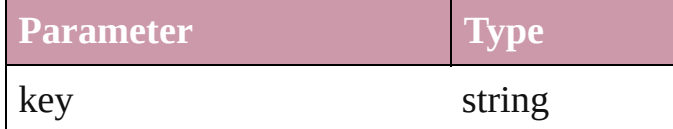

<span id="page-179-2"></span>Array of Object **getElements** () Resolves the object specifier, creating an array

<span id="page-179-3"></span>void **insertLabel** (key: *string*, value: *string*)

Sets the label to the value associated with the

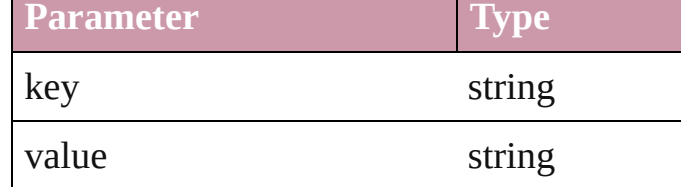

## [Swatch](#page-191-0) **merge** (with: *any*)

Merges the specified swatches with the swa

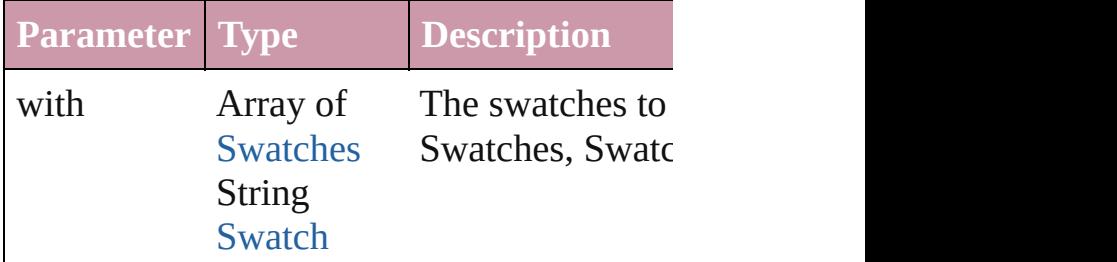
<span id="page-180-0"></span>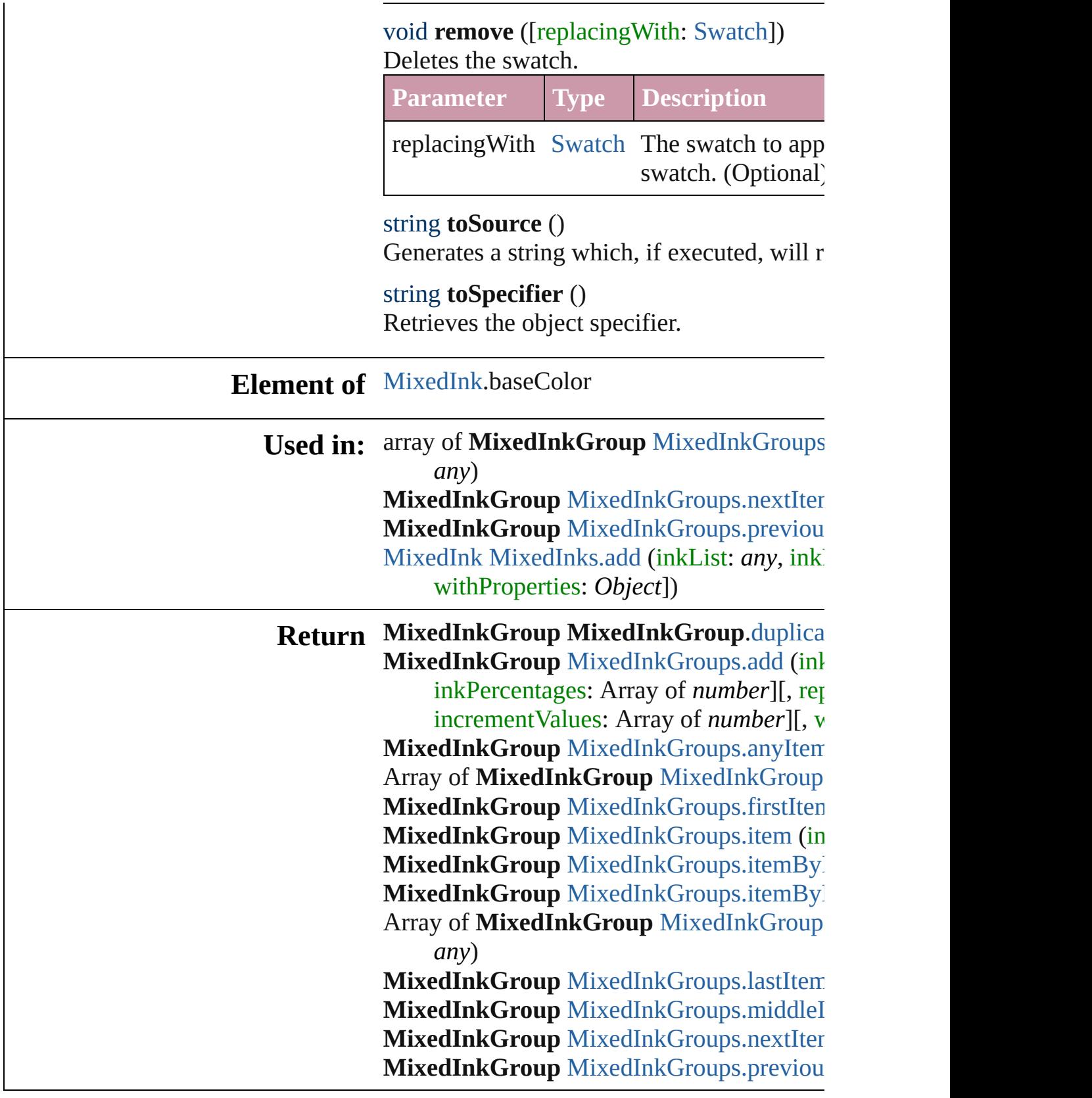

Jongware, 27-

J u n - 2 0 1 0 v 3.0.3 d

[C](#page-0-0)o[n](#page-3144-0)tents :: Index

# **Class**

# **MixedInkGroups**

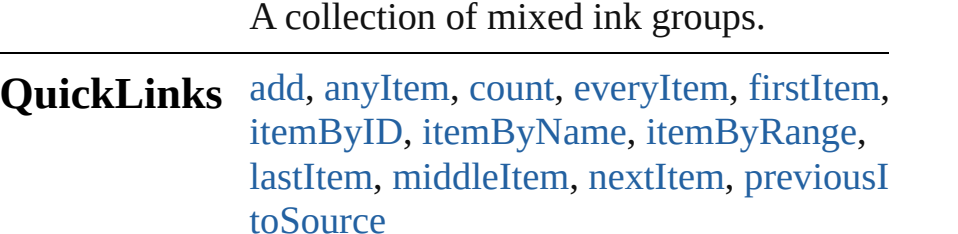

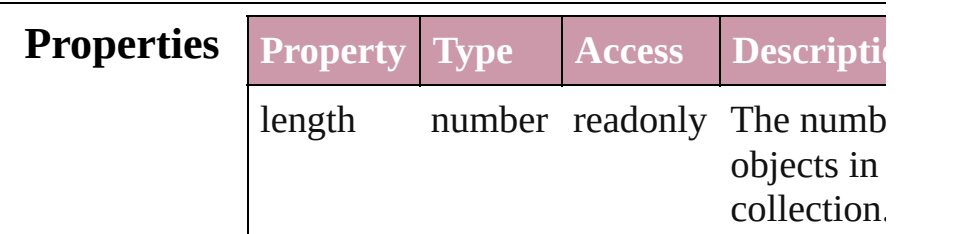

# **Methods Instances**

<span id="page-183-0"></span>[MixedInkGroup](#page-177-0) **add** (inkList: Array of [In](#page-163-0) inkPercentages: Array of *number*][, repeatValues: Array of *number*][, incrementValues: Array of *number*][, withProperties: *Object*]) Creates a new mixed ink group.

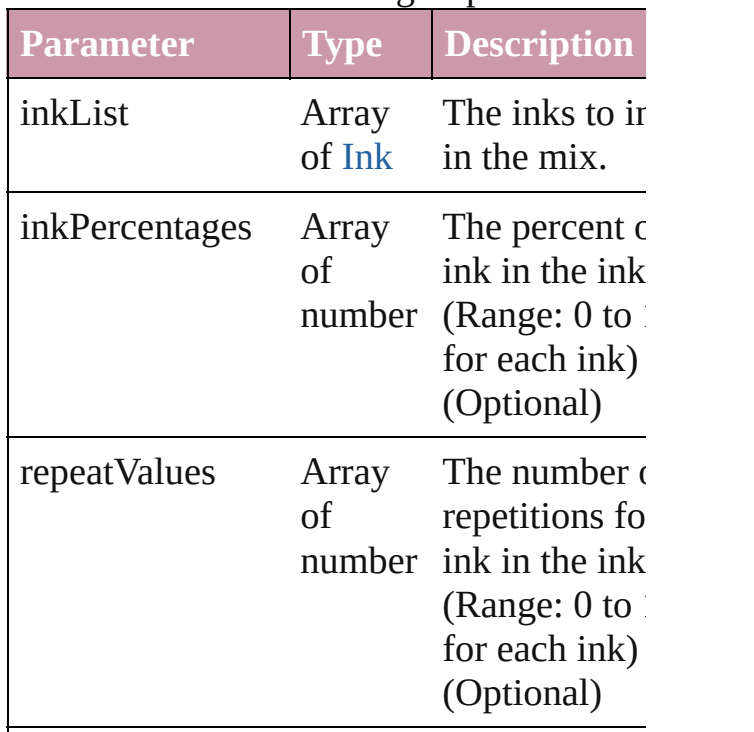

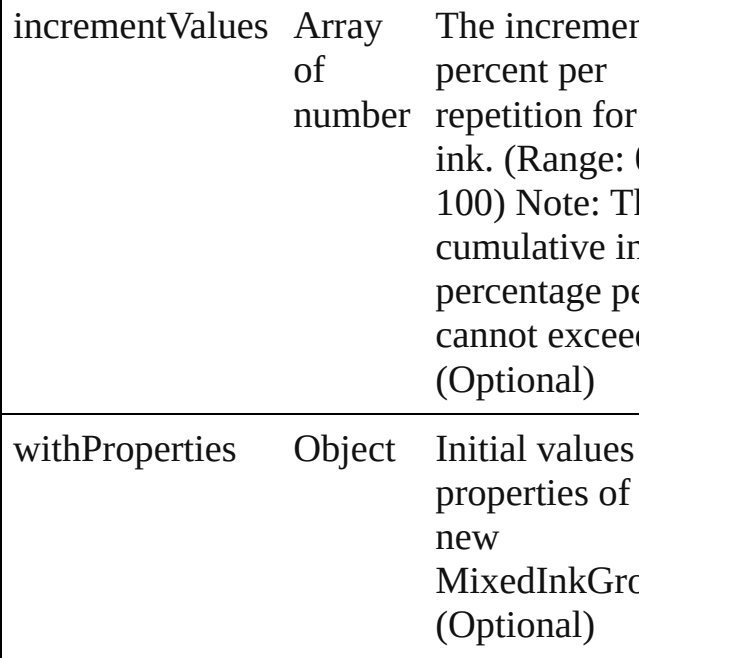

#### <span id="page-184-0"></span>[MixedInkGroup](#page-177-0) **anyItem** ()

Returns any MixedInkGroup in the collection.

### <span id="page-184-5"></span>number **count** ()

Displays the number of elements in the MixedInkGroup.

<span id="page-184-1"></span>Array of [MixedInkGroup](#page-177-0) **everyItem** () Returns every MixedInkGroup in the collection.

#### <span id="page-184-2"></span>[MixedInkGroup](#page-177-0) **firstItem** ()

Returns the first MixedInkGroup in the collection.

# <span id="page-184-3"></span>[MixedInkGroup](#page-177-0) **item** (index: *any*)

Returns the MixedInkGroup with the specified index or name.

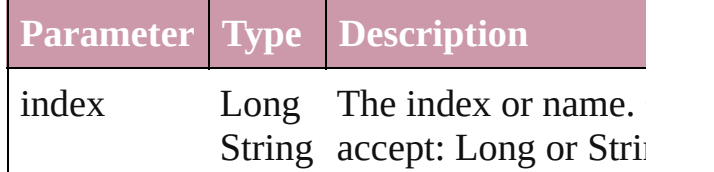

<span id="page-184-4"></span>[MixedInkGroup](#page-177-0) **itemByID** (id: *number*) Returns the MixedInkGroup with the specified ID.

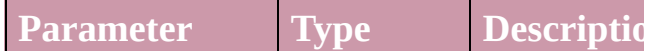

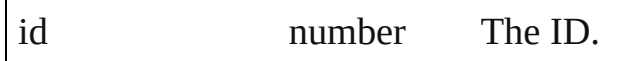

<span id="page-185-1"></span>[MixedInkGroup](#page-177-0) itemByName (name: *str* Returns the MixedInkGroup with the spec name.

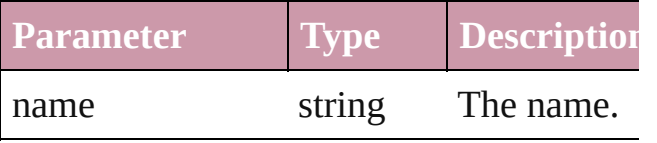

<span id="page-185-0"></span>Array of [MixedInkGroup](#page-177-0) **itemByRange** ( *any*, to: *any*)

Returns the MixedInkGroups within the specified range.

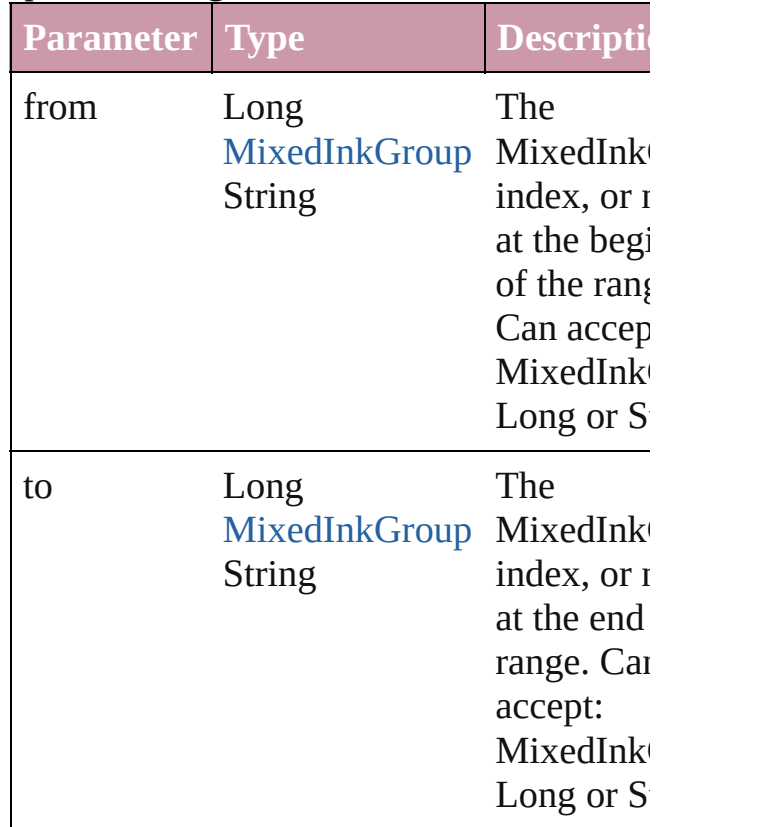

<span id="page-185-2"></span>[MixedInkGroup](#page-177-0) **lastItem** ()

Returns the last MixedInkGroup in the collection.

#### <span id="page-185-3"></span>[MixedInkGroup](#page-177-0) **middleItem** ()

Returns the middle MixedInkGroup in the collection.

#### <span id="page-186-0"></span>[MixedInkGroup](#page-177-0) **nextItem** (obj: [MixedInkGroup\)](#page-177-0)

Returns the MixedInkGroup whose index follows the specified MixedInkGroup in t collection.

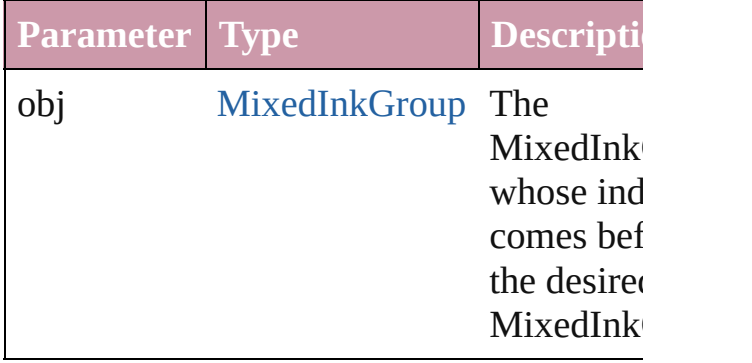

### <span id="page-186-1"></span>[MixedInkGroup](#page-177-0) **previousItem** (obj: [MixedInkGroup\)](#page-177-0)

Returns the MixedInkGroup with the index previous to the specified index.

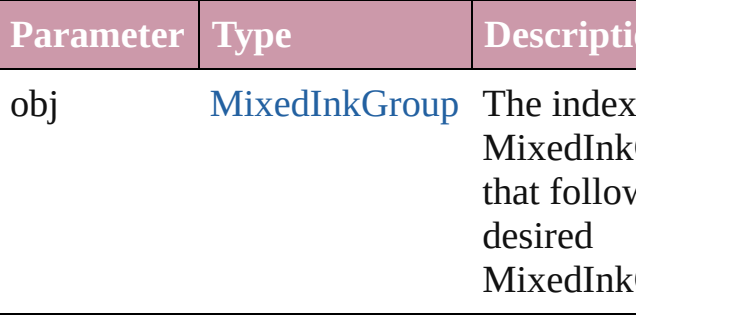

#### <span id="page-186-2"></span>string **toSource** ()

Generates a string which, if executed, will the MixedInkGroup.

### **Element of** [Application](#page-33-0).mixedInkGroups [Document](#page-49-0).mixedInkGroups

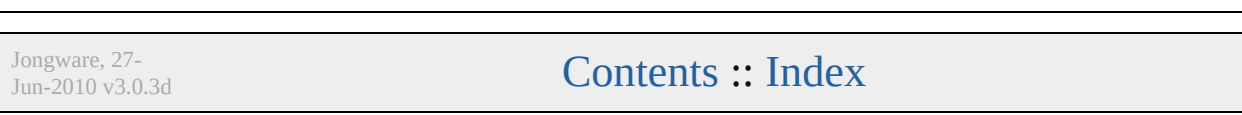

# **Class**

# **MixedInks**

<span id="page-188-0"></span>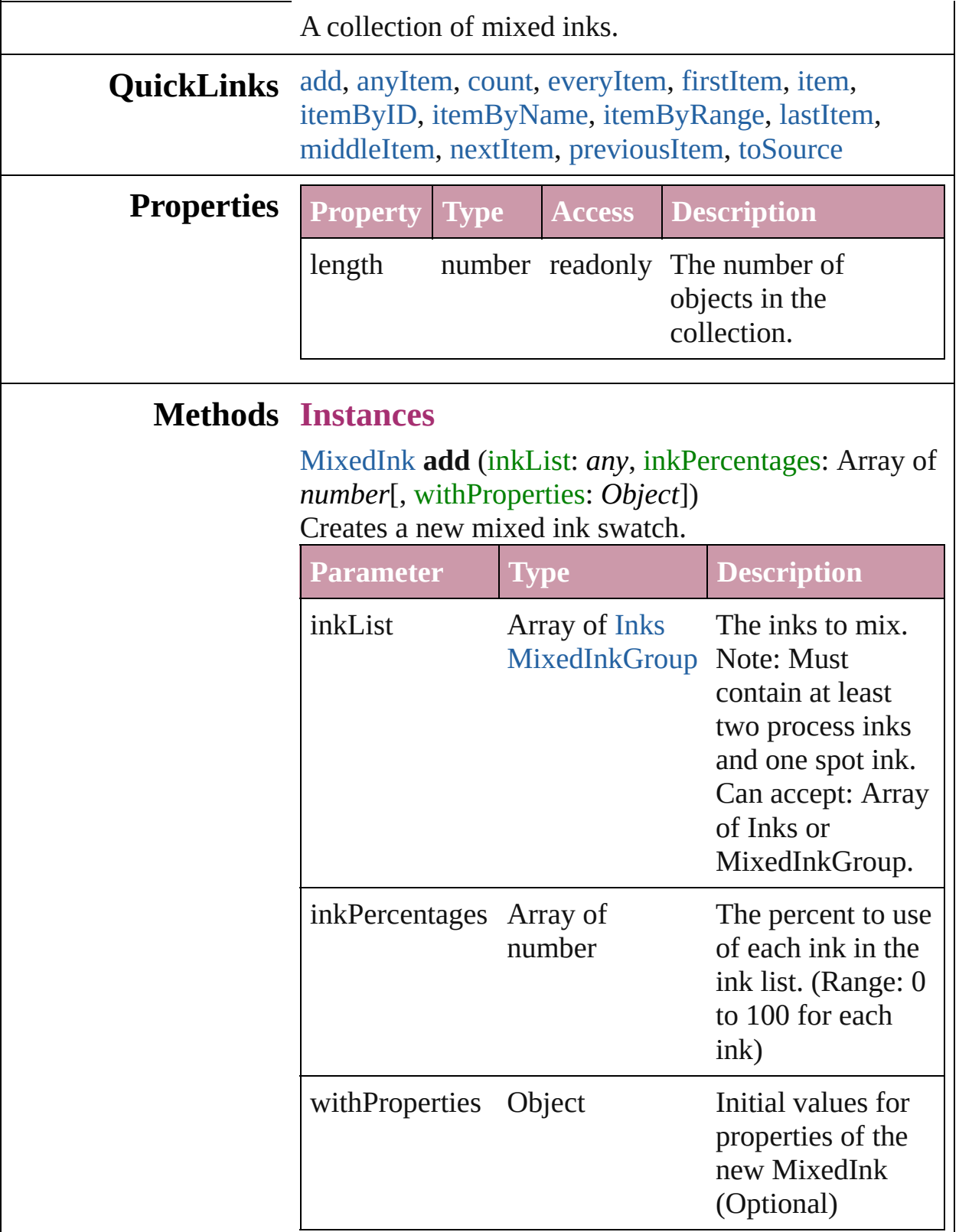

<span id="page-189-0"></span>[MixedInk](#page-172-0) **anyItem** () Returns any MixedInk in the collection.

<span id="page-189-1"></span>number **count** () Displays the number of elements in the MixedInk.

<span id="page-189-2"></span>Array of [MixedInk](#page-172-0) **everyItem** () Returns every MixedInk in the collection.

#### <span id="page-189-3"></span>[MixedInk](#page-172-0) **firstItem** ()

Returns the first MixedInk in the collection.

#### <span id="page-189-4"></span>[MixedInk](#page-172-0) **item** (index: *any*)

Returns the MixedInk with the specified index or name.

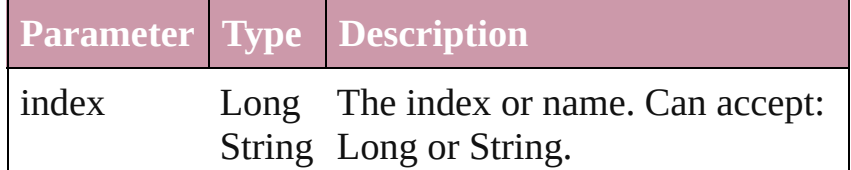

# <span id="page-189-5"></span>[MixedInk](#page-172-0) **itemByID** (id: *number*)

Returns the MixedInk with the specified ID.

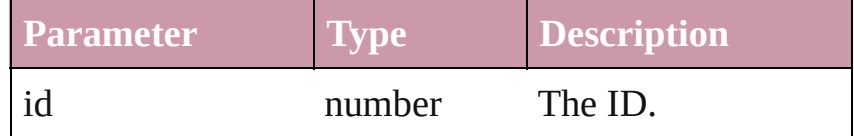

# <span id="page-189-6"></span>[MixedInk](#page-172-0) **itemByName** (name: *string*)

Returns the MixedInk with the specified name.

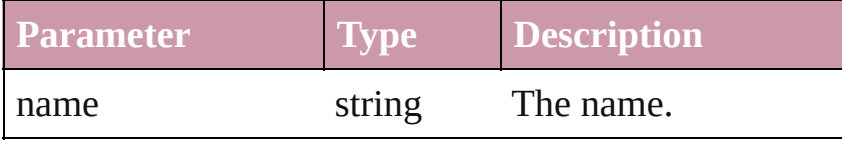

<span id="page-189-7"></span>Array of [MixedInk](#page-172-0) **itemByRange** (from: *any*, to: *any*) Returns the MixedInks within the specified range.

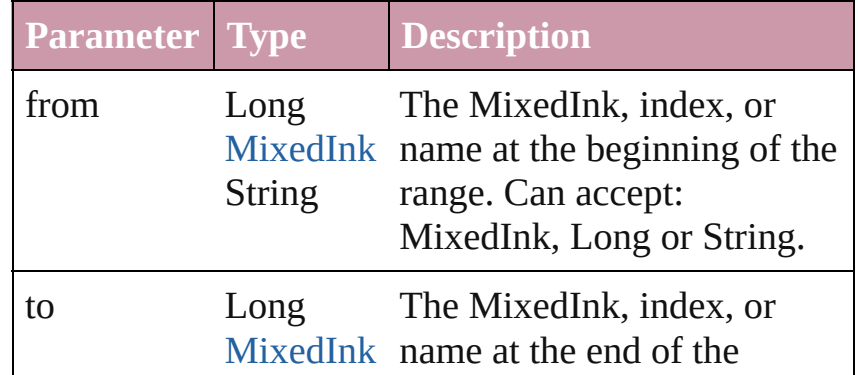

<span id="page-190-4"></span><span id="page-190-3"></span><span id="page-190-2"></span><span id="page-190-1"></span><span id="page-190-0"></span>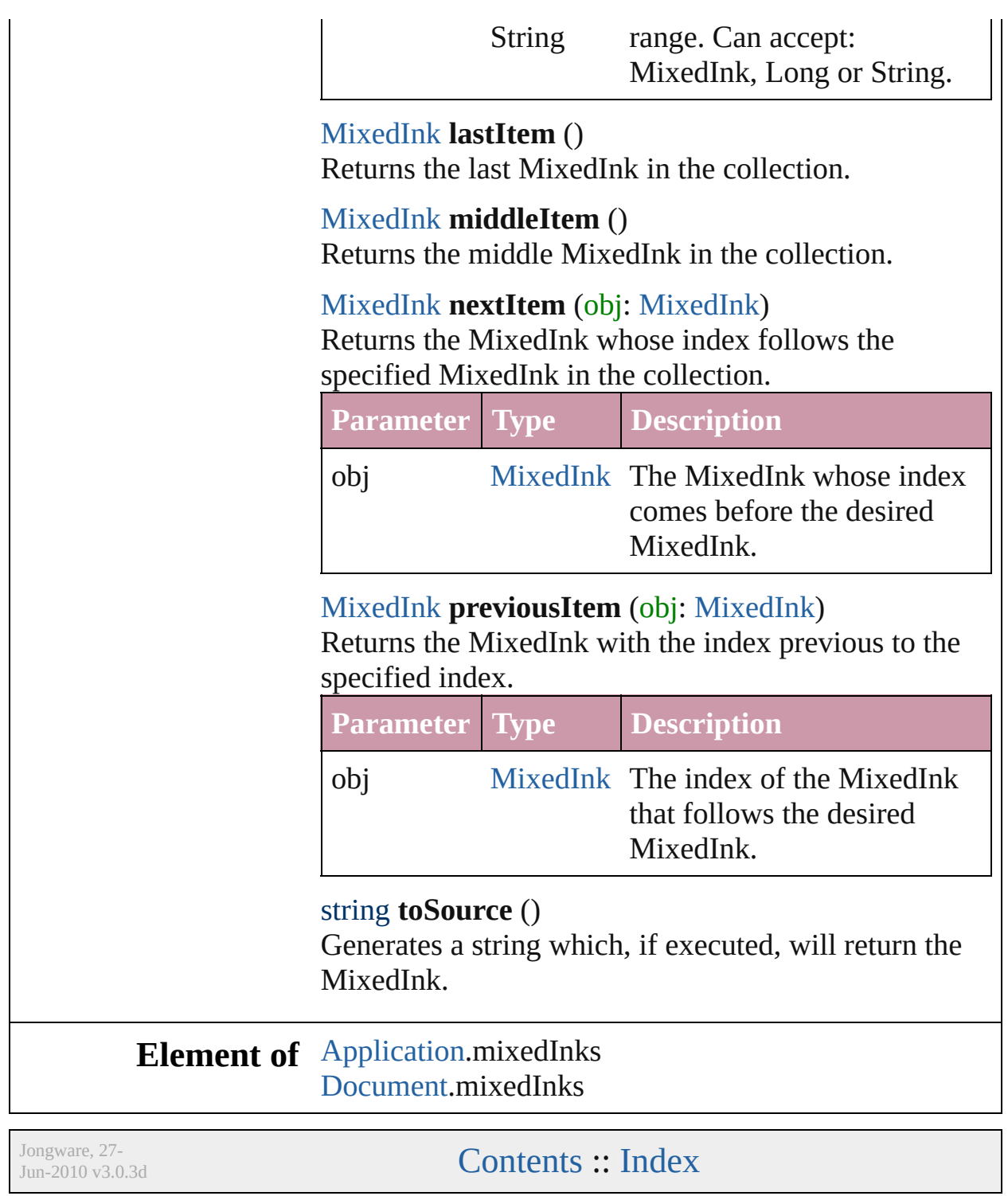

# <span id="page-191-0"></span>**Class**

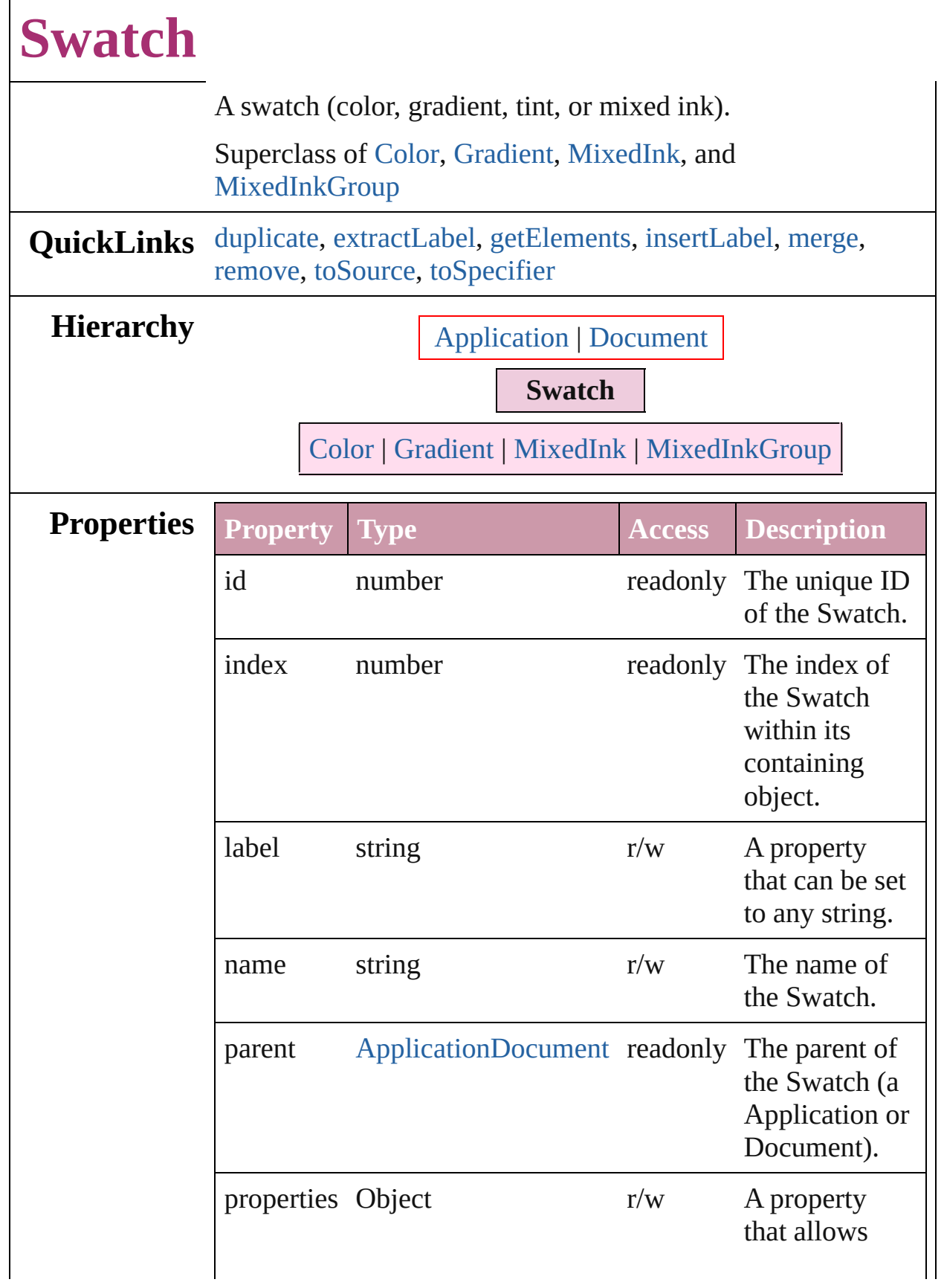

<span id="page-193-2"></span><span id="page-193-1"></span><span id="page-193-0"></span>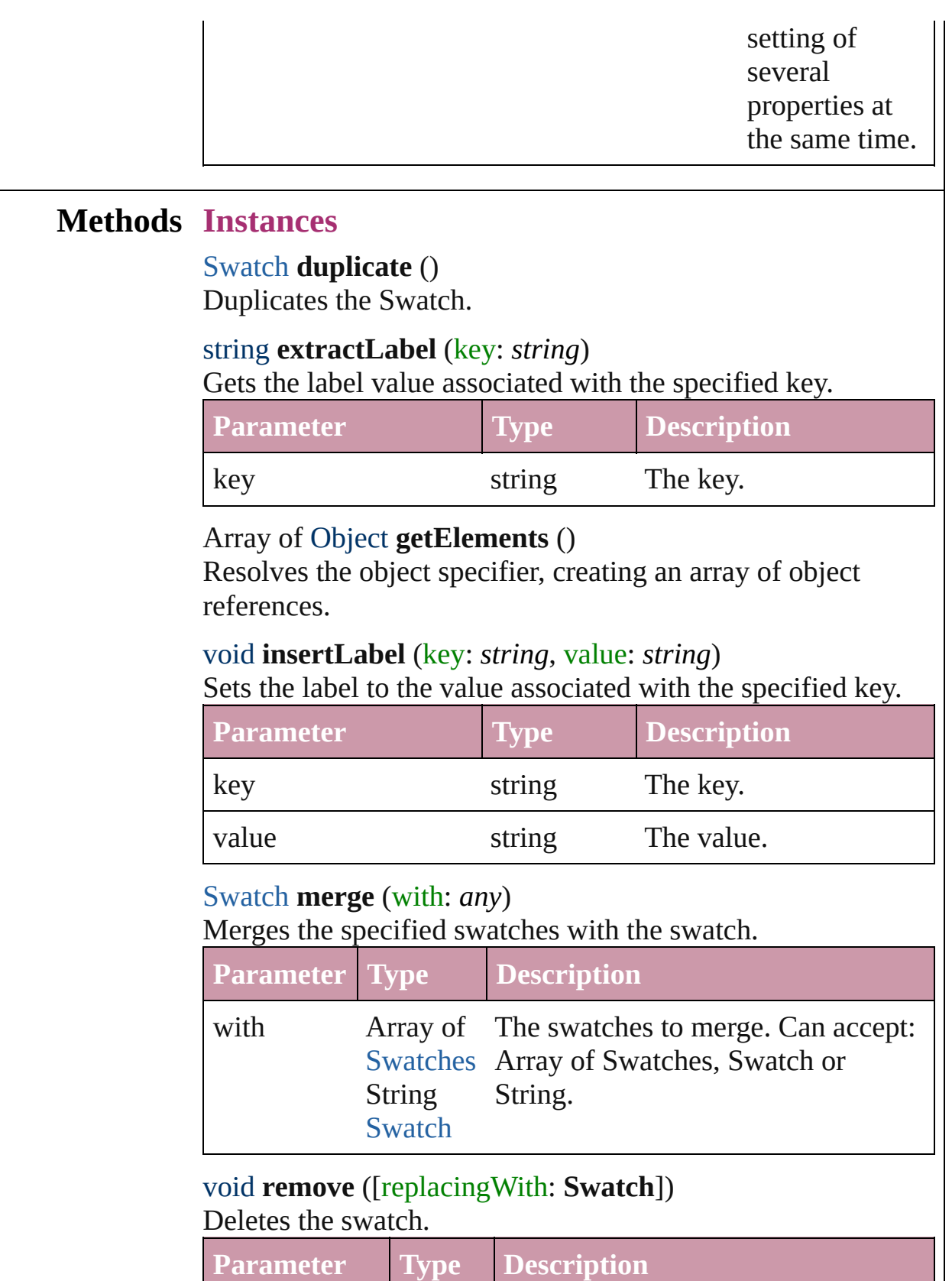

<span id="page-193-5"></span><span id="page-193-4"></span><span id="page-193-3"></span>**replacingWith Swatch The swatch to apply in place of the** 

<span id="page-194-1"></span><span id="page-194-0"></span>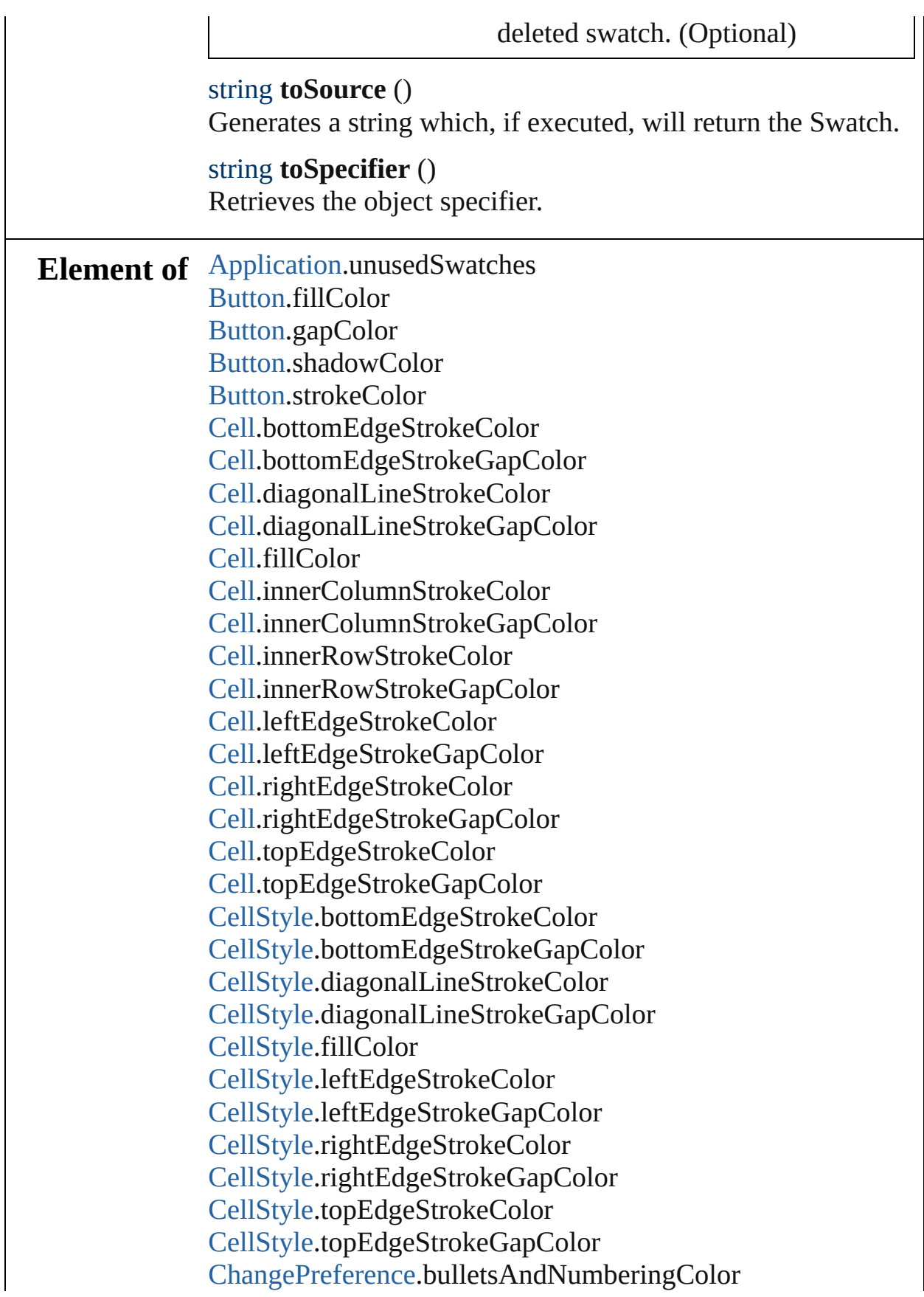

[ChangePreference](#page-1739-0).fillColor [ChangePreference](#page-1739-0).strikeThroughColor [ChangePreference](#page-1739-0).strikeThroughGapColor [ChangePreference](#page-1739-0).strokeColor [ChangePreference](#page-1739-0).underlineColor [ChangePreference](#page-1739-0).underlineGapColor [Character.](#page-2360-0)bulletsAndNumberingColor [Character.](#page-2360-0)fillColor [Character.](#page-2360-0)ruleAboveColor [Character.](#page-2360-0)ruleAboveGapColor [Character.](#page-2360-0)ruleBelowColor [Character.](#page-2360-0)ruleBelowGapColor [Character.](#page-2360-0)strikeThroughColor [Character.](#page-2360-0)strikeThroughGapColor [Character.](#page-2360-0)strokeColor [Character.](#page-2360-0)underlineColor [Character.](#page-2360-0)underlineGapColor [CharacterStyle](#page-2391-0).fillColor [CharacterStyle](#page-2391-0).strikeThroughColor [CharacterStyle](#page-2391-0).strikeThroughGapColor [CharacterStyle](#page-2391-0).strokeColor [CharacterStyle](#page-2391-0).underlineColor [CharacterStyle](#page-2391-0).underlineGapColor [Column](#page-2260-0).bottomEdgeStrokeColor [Column](#page-2260-0).bottomEdgeStrokeGapColor [Column](#page-2260-0).diagonalLineStrokeColor [Column](#page-2260-0).diagonalLineStrokeGapColor [Column](#page-2260-0).fillColor [Column](#page-2260-0).innerColumnStrokeColor [Column](#page-2260-0).innerColumnStrokeGapColor [Column](#page-2260-0).innerRowStrokeColor [Column](#page-2260-0).innerRowStrokeGapColor [Column](#page-2260-0).leftEdgeStrokeColor [Column](#page-2260-0).leftEdgeStrokeGapColor [Column](#page-2260-0).rightEdgeStrokeColor [Column](#page-2260-0).rightEdgeStrokeGapColor [Column](#page-2260-0).topEdgeStrokeColor [Column](#page-2260-0).topEdgeStrokeGapColor [Document.](#page-49-0)unusedSwatches

[EPS](#page-1251-0).shadowColor [FindPreference.](#page-1827-0)bulletsAndNumberingColor [FindPreference.](#page-1827-0)fillColor [FindPreference.](#page-1827-0)strikeThroughColor [FindPreference.](#page-1827-0)strikeThroughGapColor [FindPreference.](#page-1827-0)strokeColor [FindPreference.](#page-1827-0)underlineColor [FindPreference.](#page-1827-0)underlineGapColor [FootnoteOption.](#page-1863-0)continuingRuleColor [FootnoteOption.](#page-1863-0)continuingRuleGapColor [FootnoteOption.](#page-1863-0)ruleColor [FootnoteOption.](#page-1863-0)ruleGapColor [FormField](#page-1062-0).fillColor [FormField](#page-1062-0).gapColor [FormField](#page-1062-0).shadowColor [FormField](#page-1062-0).strokeColor [GraphicLine](#page-1284-0).fillColor [GraphicLine](#page-1284-0).gapColor [GraphicLine](#page-1284-0).shadowColor [GraphicLine](#page-1284-0).strokeColor [Group](#page-1319-0).fillColor [Group](#page-1319-0).gapColor [Group](#page-1319-0).shadowColor [Group](#page-1319-0).strokeColor [Image.](#page-1360-0)fillColor [Image.](#page-1360-0)shadowColor [InsertionPoint](#page-2443-0).bulletsAndNumberingColor [InsertionPoint](#page-2443-0).fillColor [InsertionPoint](#page-2443-0).ruleAboveColor [InsertionPoint](#page-2443-0).ruleAboveGapColor [InsertionPoint](#page-2443-0).ruleBelowColor [InsertionPoint](#page-2443-0).ruleBelowGapColor [InsertionPoint](#page-2443-0).strikeThroughColor [InsertionPoint](#page-2443-0).strikeThroughGapColor [InsertionPoint](#page-2443-0).strokeColor [InsertionPoint](#page-2443-0).underlineColor [InsertionPoint](#page-2443-0).underlineGapColor [Line](#page-2496-0).bulletsAndNumberingColor [Line](#page-2496-0).fillColor

[Line](#page-2496-0).ruleAboveColor [Line](#page-2496-0).ruleAboveGapColor [Line](#page-2496-0).ruleBelowColor [Line](#page-2496-0).ruleBelowGapColor [Line](#page-2496-0).strikeThroughColor [Line](#page-2496-0).strikeThroughGapColor [Line](#page-2496-0).strokeColor [Line](#page-2496-0).underlineColor [Line](#page-2496-0).underlineGapColor [ObjectStyle.](#page-1696-0)fillColor [ObjectStyle.](#page-1696-0)gapColor [ObjectStyle.](#page-1696-0)shadowColor [ObjectStyle.](#page-1696-0)strokeColor [Oval.](#page-1409-0)fillColor [Oval.](#page-1409-0)gapColor [Oval.](#page-1409-0)shadowColor [Oval.](#page-1409-0)strokeColor [PDF](#page-1439-0).shadowColor [PICT.](#page-1462-0)shadowColor [PageItem](#page-1492-0).fillColor [PageItem](#page-1492-0).gapColor [PageItem](#page-1492-0).shadowColor [PageItem](#page-1492-0).strokeColor [Paragraph](#page-2548-0).bulletsAndNumberingColor [Paragraph](#page-2548-0).fillColor [Paragraph](#page-2548-0).ruleAboveColor [Paragraph](#page-2548-0).ruleAboveGapColor [Paragraph](#page-2548-0).ruleBelowColor [Paragraph](#page-2548-0).ruleBelowGapColor [Paragraph](#page-2548-0).strikeThroughColor [Paragraph](#page-2548-0).strikeThroughGapColor [Paragraph](#page-2548-0).strokeColor [Paragraph](#page-2548-0).underlineColor [Paragraph](#page-2548-0).underlineGapColor [ParagraphStyle.](#page-2578-0)bulletsAndNumberingColor [ParagraphStyle.](#page-2578-0)fillColor [ParagraphStyle.](#page-2578-0)ruleAboveColor [ParagraphStyle.](#page-2578-0)ruleAboveGapColor [ParagraphStyle.](#page-2578-0)ruleBelowColor

[ParagraphStyle.](#page-2578-0)ruleBelowGapColor [ParagraphStyle.](#page-2578-0)strikeThroughColor [ParagraphStyle.](#page-2578-0)strikeThroughGapColor [ParagraphStyle.](#page-2578-0)strokeColor [ParagraphStyle.](#page-2578-0)underlineColor [ParagraphStyle.](#page-2578-0)underlineGapColor [Polygon.](#page-1548-0)fillColor [Polygon.](#page-1548-0)gapColor [Polygon.](#page-1548-0)shadowColor [Polygon.](#page-1548-0)strokeColor [Rectangle](#page-1579-0).fillColor [Rectangle](#page-1579-0).gapColor [Rectangle](#page-1579-0).shadowColor [Rectangle](#page-1579-0).strokeColor [Row.](#page-2285-0)bottomEdgeStrokeColor [Row.](#page-2285-0)bottomEdgeStrokeGapColor [Row.](#page-2285-0)diagonalLineStrokeColor [Row.](#page-2285-0)diagonalLineStrokeGapColor [Row.](#page-2285-0)fillColor [Row.](#page-2285-0)innerColumnStrokeColor [Row.](#page-2285-0)innerColumnStrokeGapColor [Row.](#page-2285-0)innerRowStrokeColor [Row.](#page-2285-0)innerRowStrokeGapColor [Row.](#page-2285-0)leftEdgeStrokeColor [Row.](#page-2285-0)leftEdgeStrokeGapColor [Row.](#page-2285-0)rightEdgeStrokeColor [Row.](#page-2285-0)rightEdgeStrokeGapColor [Row.](#page-2285-0)topEdgeStrokeColor [Row.](#page-2285-0)topEdgeStrokeGapColor [Story.](#page-2615-0)bulletsAndNumberingColor [Story.](#page-2615-0)fillColor [Story.](#page-2615-0)ruleAboveColor [Story.](#page-2615-0)ruleAboveGapColor [Story.](#page-2615-0)ruleBelowColor [Story.](#page-2615-0)ruleBelowGapColor [Story.](#page-2615-0)strikeThroughColor [Story.](#page-2615-0)strikeThroughGapColor [Story.](#page-2615-0)strokeColor [Story.](#page-2615-0)underlineColor

[Story.](#page-2615-0)underlineGapColor [Table](#page-2310-0).bottomBorderStrokeColor [Table](#page-2310-0).bottomBorderStrokeGapColor [Table](#page-2310-0).endColumnFillColor [Table](#page-2310-0).endColumnStrokeColor [Table](#page-2310-0).endColumnStrokeGapColor [Table](#page-2310-0).endRowFillColor [Table](#page-2310-0).endRowStrokeColor [Table](#page-2310-0).endRowStrokeGapColor [Table](#page-2310-0).leftBorderStrokeColor [Table](#page-2310-0).leftBorderStrokeGapColor [Table](#page-2310-0).rightBorderStrokeColor [Table](#page-2310-0).rightBorderStrokeGapColor [Table](#page-2310-0).startColumnFillColor [Table](#page-2310-0).startColumnStrokeColor [Table](#page-2310-0).startColumnStrokeGapColor [Table](#page-2310-0).startRowFillColor [Table](#page-2310-0).startRowStrokeColor [Table](#page-2310-0).startRowStrokeGapColor [Table](#page-2310-0).topBorderStrokeColor [Table](#page-2310-0).topBorderStrokeGapColor [TableStyle](#page-2165-0).bottomBorderStrokeColor [TableStyle](#page-2165-0).bottomBorderStrokeGapColor [TableStyle](#page-2165-0).endColumnFillColor [TableStyle](#page-2165-0).endColumnStrokeColor [TableStyle](#page-2165-0).endColumnStrokeGapColor [TableStyle](#page-2165-0).endRowFillColor [TableStyle](#page-2165-0).endRowStrokeColor [TableStyle](#page-2165-0).endRowStrokeGapColor [TableStyle](#page-2165-0).leftBorderStrokeColor [TableStyle](#page-2165-0).leftBorderStrokeGapColor [TableStyle](#page-2165-0).rightBorderStrokeColor [TableStyle](#page-2165-0).rightBorderStrokeGapColor [TableStyle](#page-2165-0).startColumnFillColor [TableStyle](#page-2165-0).startColumnStrokeColor [TableStyle](#page-2165-0).startColumnStrokeGapColor [TableStyle](#page-2165-0).startRowFillColor [TableStyle](#page-2165-0).startRowStrokeColor [TableStyle](#page-2165-0).startRowStrokeGapColor

[TableStyle](#page-2165-0).topBorderStrokeColor [TableStyle](#page-2165-0).topBorderStrokeGapColor [Text](#page-2654-0).bulletsAndNumberingColor [Text](#page-2654-0).fillColor [Text](#page-2654-0).ruleAboveColor [Text](#page-2654-0).ruleAboveGapColor [Text](#page-2654-0).ruleBelowColor [Text](#page-2654-0).ruleBelowGapColor [Text](#page-2654-0).strikeThroughColor [Text](#page-2654-0).strikeThroughGapColor [Text](#page-2654-0).strokeColor [Text](#page-2654-0).underlineColor [Text](#page-2654-0).underlineGapColor [TextColumn](#page-2686-0).bulletsAndNumberingColor [TextColumn](#page-2686-0).fillColor [TextColumn](#page-2686-0).ruleAboveColor [TextColumn](#page-2686-0).ruleAboveGapColor [TextColumn](#page-2686-0).ruleBelowColor [TextColumn](#page-2686-0).ruleBelowGapColor [TextColumn](#page-2686-0).strikeThroughColor [TextColumn](#page-2686-0).strikeThroughGapColor [TextColumn](#page-2686-0).strokeColor [TextColumn](#page-2686-0).underlineColor [TextColumn](#page-2686-0).underlineGapColor [TextDefault](#page-2029-0).bulletsAndNumberingColor [TextDefault](#page-2029-0).fillColor [TextDefault](#page-2029-0).ruleAboveColor [TextDefault](#page-2029-0).ruleAboveGapColor [TextDefault](#page-2029-0).ruleBelowColor [TextDefault](#page-2029-0).ruleBelowGapColor [TextDefault](#page-2029-0).strikeThroughColor [TextDefault](#page-2029-0).strikeThroughGapColor [TextDefault](#page-2029-0).strokeColor [TextDefault](#page-2029-0).underlineColor [TextDefault](#page-2029-0).underlineGapColor [TextFrame.](#page-2720-0)fillColor [TextFrame.](#page-2720-0)gapColor [TextFrame.](#page-2720-0)shadowColor [TextFrame.](#page-2720-0)strokeColor

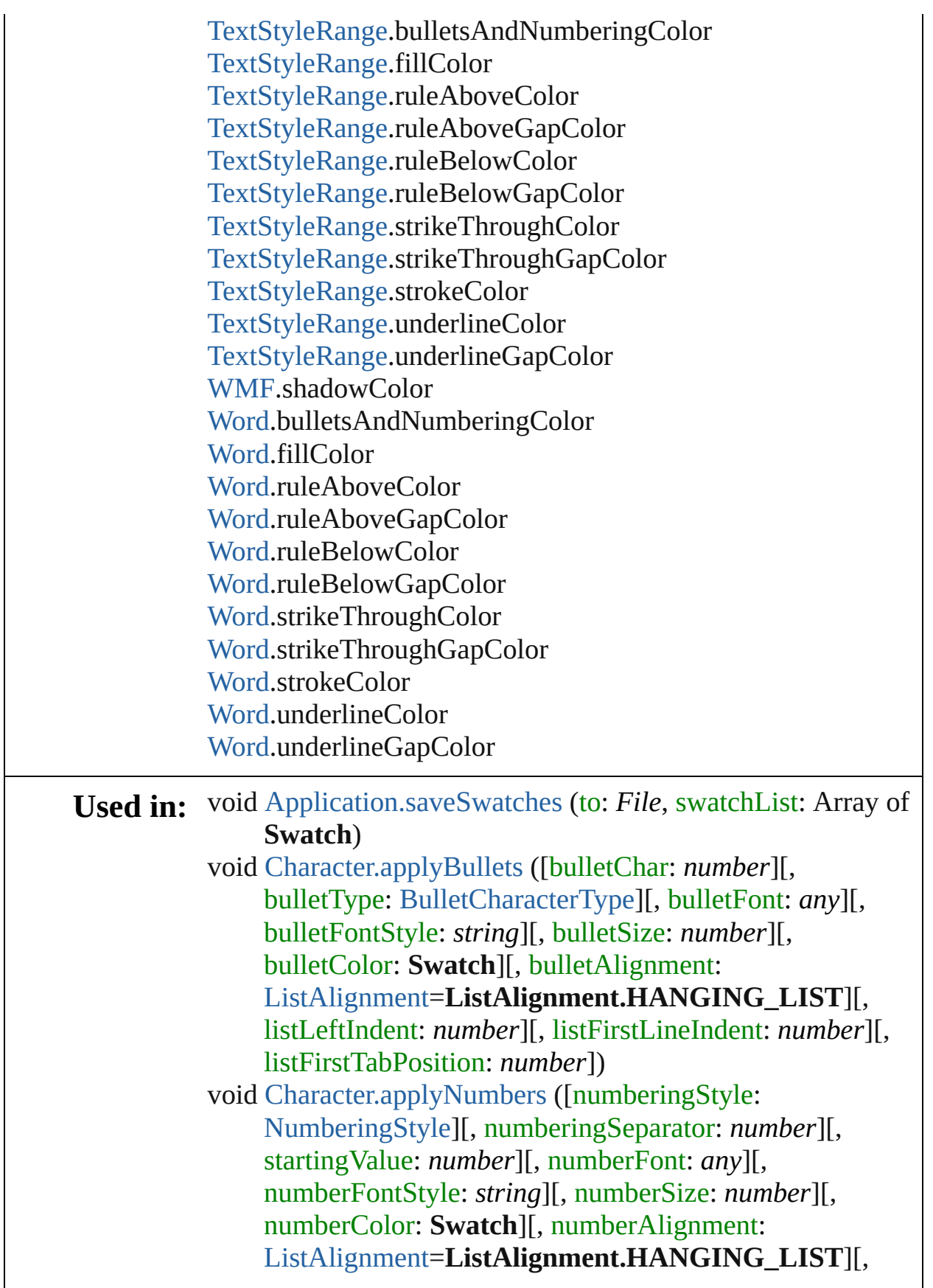

listLeftIndent: *number*][, listFirstLineIndent: *number*][, listFirstTabPosition: *number*]) **Swatch** [Color.merge](#page-140-0) (with: *any*) void [Color.remove](#page-140-1) ([replacingWith: **Swatch**]) void [Document.saveSwatches](#page-63-0) (to: *File*, swatchList: Array of **Swatch**) **Swatch** [Gradient.merge](#page-149-0) (with: *any*) void [Gradient.remove](#page-149-1) ([replacingWith: **Swatch**]) void [InsertionPoint.applyBullets](#page-2467-0) ([bulletChar: *number*][, bulletType: [BulletCharacterType](#page-334-0)][, bulletFont: *any*][, bulletFontStyle: *string*][, bulletSize: *number*][, bulletColor: **Swatch**][, bulletAlignment: [ListAlignment](#page-559-0)=**ListAlignment.HANGING\_LIST**][, listLeftIndent: *number*][, listFirstLineIndent: *number*][, listFirstTabPosition: *number*]) void [InsertionPoint.applyNumbers](#page-2468-0) ([numberingStyle: [NumberingStyle\]](#page-610-0)[, numberingSeparator: *number*][, startingValue: *number*][, numberFont: *any*][, numberFontStyle: *string*][, numberSize: *number*][, numberColor: **Swatch**][, numberAlignment: [ListAlignment](#page-559-0)=**ListAlignment.HANGING\_LIST**][, listLeftIndent: *number*][, listFirstLineIndent: *number*][, listFirstTabPosition: *number*]) void [Line.applyBullets](#page-2520-0) ([bulletChar: *number*][, bulletType: [BulletCharacterType](#page-334-0)][, bulletFont: *any*][, bulletFontStyle: *string*][, bulletSize: *number*][, bulletColor: **Swatch**][, bulletAlignment: [ListAlignment](#page-559-0)=**ListAlignment.HANGING\_LIST**][, listLeftIndent: *number*][, listFirstLineIndent: *number*][, listFirstTabPosition: *number*]) void [Line.applyNumbers](#page-2521-0) ([numberingStyle: [NumberingStyle](#page-610-0)] [, numberingSeparator: *number*][, startingValue: *number*] [, numberFont: *any*][, numberFontStyle: *string*][, numberSize: *number*][, numberColor: **Swatch**][, numberAlignment: [ListAlignment](#page-559-0)=**ListAlignment.HANGING\_LIST**][, listLeftIndent: *number*][, listFirstLineIndent: *number*][, listFirstTabPosition: *number*]) **Swatch** [MixedInk.merge](#page-175-0) (with: *any*)

void [MixedInk.remove](#page-175-1) ([replacingWith: **Swatch**]) **Swatch** [MixedInkGroup.merge](#page-179-1) (with: *any*) void [MixedInkGroup.remove](#page-180-0) ([replacingWith: **Swatch**]) void [Paragraph.applyBullets](#page-2572-0) ([bulletChar: *number*][, bulletType: [BulletCharacterType](#page-334-0)][, bulletFont: *any*][, bulletFontStyle: *string*][, bulletSize: *number*][, bulletColor: **Swatch**][, bulletAlignment: [ListAlignment](#page-559-0)=**ListAlignment.HANGING\_LIST**][, listLeftIndent: *number*][, listFirstLineIndent: *number*][, listFirstTabPosition: *number*]) void [Paragraph.applyNumbers](#page-2573-0) ([numberingStyle: [NumberingStyle\]](#page-610-0)[, numberingSeparator: *number*][, startingValue: *number*][, numberFont: *any*][, numberFontStyle: *string*][, numberSize: *number*][, numberColor: **Swatch**][, numberAlignment: [ListAlignment](#page-559-0)=**ListAlignment.HANGING\_LIST**][, listLeftIndent: *number*][, listFirstLineIndent: *number*][, listFirstTabPosition: *number*]) void [Story.applyBullets](#page-2638-0) ([bulletChar: *number*][, bulletType: [BulletCharacterType](#page-334-0)][, bulletFont: *any*][, bulletFontStyle: *string*][, bulletSize: *number*][, bulletColor: **Swatch**][, bulletAlignment: [ListAlignment](#page-559-0)=**ListAlignment.HANGING\_LIST**][, listLeftIndent: *number*][, listFirstLineIndent: *number*][, listFirstTabPosition: *number*]) void [Story.applyNumbers](#page-2639-0) ([numberingStyle: [NumberingStyle\]](#page-610-0)[, numberingSeparator: *number*][, startingValue: *number*][, numberFont: *any*][, numberFontStyle: *string*][, numberSize: *number*][, numberColor: **Swatch**][, numberAlignment: [ListAlignment](#page-559-0)=**ListAlignment.HANGING\_LIST**][, listLeftIndent: *number*][, listFirstLineIndent: *number*][, listFirstTabPosition: *number*]) **Swatch** [Swatch.merge](#page-193-4) (with: *any*) void [Swatch.remove](#page-193-5) ([replacingWith: **Swatch**]) array of **Swatch** [Swatches.itemByRange](#page-209-0) (from: *any*, to: *any*) **Swatch** [Swatches.nextItem](#page-209-1) (obj: **Swatch**) **Swatch** [Swatches.previousItem](#page-209-2) (obj: **Swatch**) void [Text.applyBullets](#page-2678-0) ([bulletChar: *number*][, bulletType:

[BulletCharacterType](#page-334-0)][, bulletFont: *any*][, bulletFontStyle: *string*][, bulletSize: *number*][, bulletColor: **Swatch**][, bulletAlignment: [ListAlignment](#page-559-0)=**ListAlignment.HANGING\_LIST**][, listLeftIndent: *number*][, listFirstLineIndent: *number*][, listFirstTabPosition: *number*]) void [Text.applyNumbers](#page-2679-0) ([numberingStyle: [NumberingStyle](#page-610-0)] [, numberingSeparator: *number*][, startingValue: *number*] [, numberFont: *any*][, numberFontStyle: *string*][, numberSize: *number*][, numberColor: **Swatch**][, numberAlignment: [ListAlignment](#page-559-0)=**ListAlignment.HANGING\_LIST**][, listLeftIndent: *number*][, listFirstLineIndent: *number*][, listFirstTabPosition: *number*]) void [TextColumn.applyBullets](#page-2710-0) ([bulletChar: *number*][, bulletType: [BulletCharacterType](#page-334-0)][, bulletFont: *any*][, bulletFontStyle: *string*][, bulletSize: *number*][, bulletColor: **Swatch**][, bulletAlignment: [ListAlignment](#page-559-0)=**ListAlignment.HANGING\_LIST**][, listLeftIndent: *number*][, listFirstLineIndent: *number*][, listFirstTabPosition: *number*]) void [TextColumn.applyNumbers](#page-2711-0) ([numberingStyle: [NumberingStyle\]](#page-610-0)[, numberingSeparator: *number*][, startingValue: *number*][, numberFont: *any*][, numberFontStyle: *string*][, numberSize: *number*][, numberColor: **Swatch**][, numberAlignment: [ListAlignment](#page-559-0)=**ListAlignment.HANGING\_LIST**][, listLeftIndent: *number*][, listFirstLineIndent: *number*][, listFirstTabPosition: *number*]) void [TextStyleRange.applyBullets](#page-2786-0) ([bulletChar: *number*][, bulletType: [BulletCharacterType](#page-334-0)][, bulletFont: *any*][, bulletFontStyle: *string*][, bulletSize: *number*][, bulletColor: **Swatch**][, bulletAlignment: [ListAlignment](#page-559-0)=**ListAlignment.HANGING\_LIST**][, listLeftIndent: *number*][, listFirstLineIndent: *number*][, listFirstTabPosition: *number*]) void [TextStyleRange.applyNumbers](#page-2787-0) ([numberingStyle: [NumberingStyle\]](#page-610-0)[, numberingSeparator: *number*][, startingValue: *number*][, numberFont: *any*][,

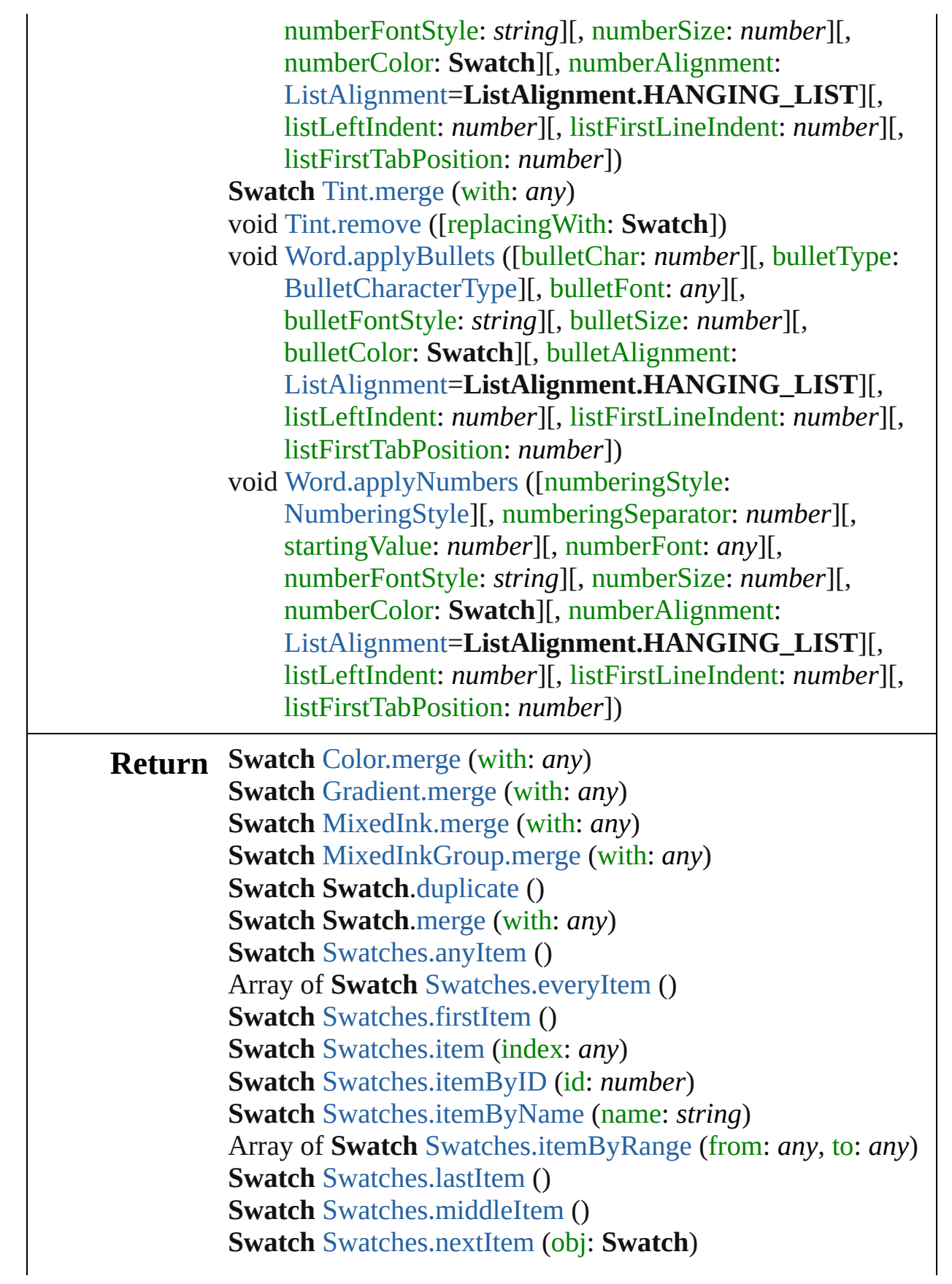

## **Swatch** [Swatches.previousItem](#page-209-2) (obj: **Swatch**) **Swatch** [Tint.merge](#page-215-0) (with: *any*)

Jongware, 27-

[Contents](#page-0-0) :: [Index](#page-3144-0)

# <span id="page-207-0"></span>**Class**

<span id="page-208-6"></span><span id="page-208-5"></span><span id="page-208-4"></span><span id="page-208-3"></span><span id="page-208-2"></span><span id="page-208-1"></span><span id="page-208-0"></span>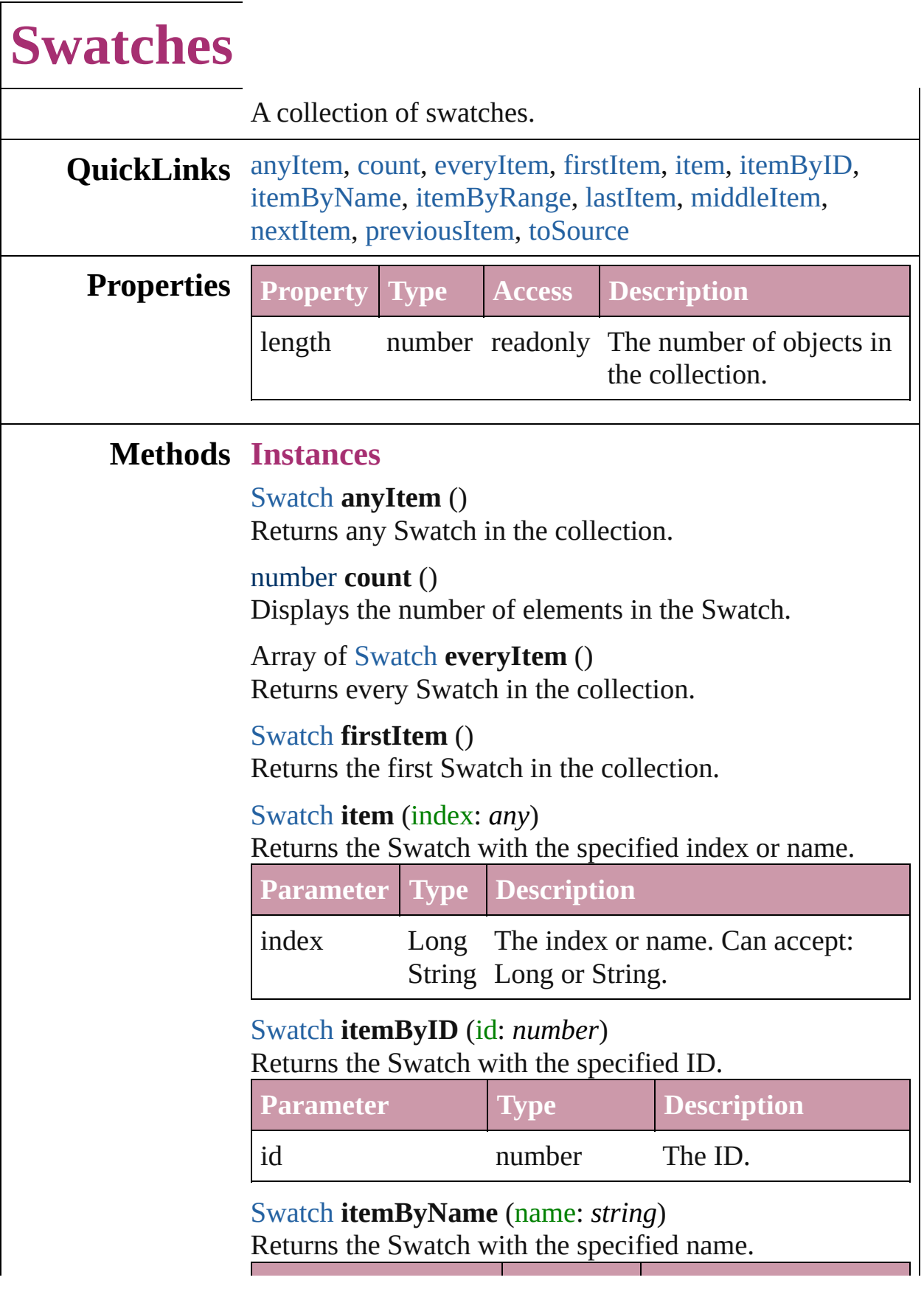

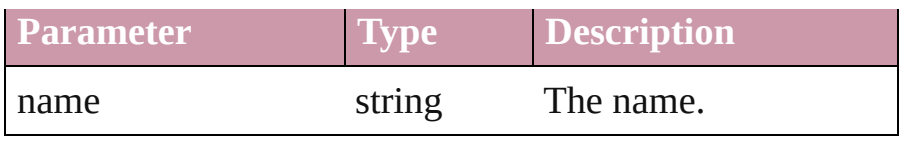

<span id="page-209-0"></span>Array of [Swatch](#page-191-0) **itemByRange** (from: *any*, to: *any*) Returns the Swatches within the specified range.

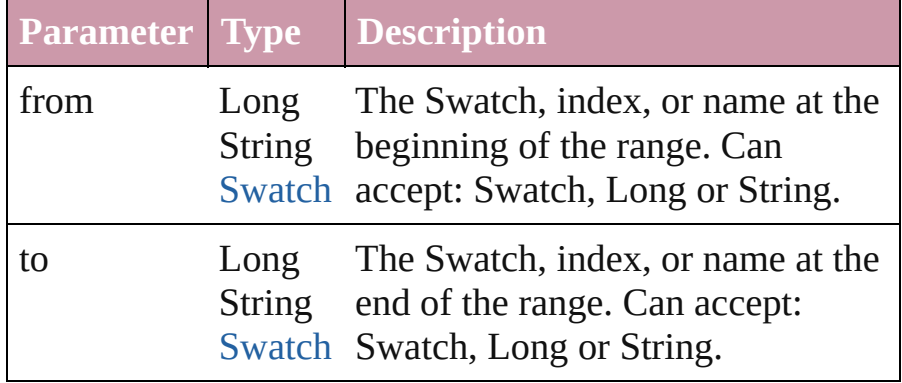

#### <span id="page-209-3"></span>[Swatch](#page-191-0) **lastItem** ()

Returns the last Swatch in the collection.

### <span id="page-209-4"></span>[Swatch](#page-191-0) **middleItem** ()

Returns the middle Swatch in the collection.

## <span id="page-209-1"></span>[Swatch](#page-191-0) **nextItem** (obj: [Swatch](#page-191-0))

Returns the Swatch whose index follows the specified Swatch in the collection.

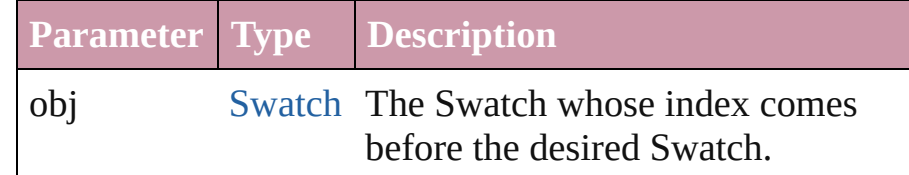

### <span id="page-209-2"></span>[Swatch](#page-191-0) **previousItem** (obj: Swatch)

Returns the Swatch with the index previous to the specified index.

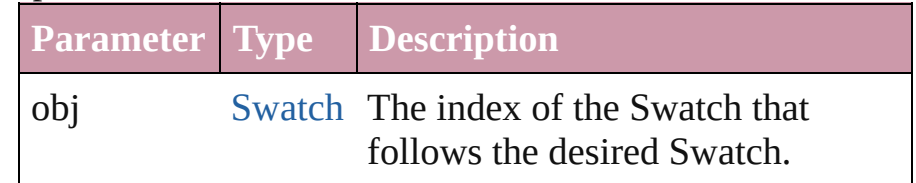

### <span id="page-209-5"></span>string **toSource** ()

Generates a string which, if executed, will return the Swatch.

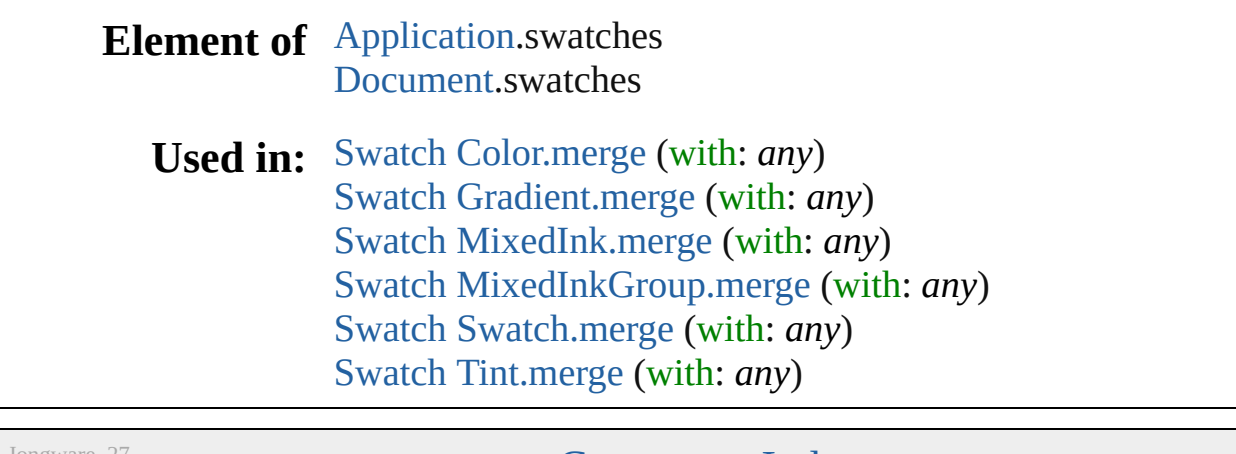

Jongware, 27-

[Contents](#page-0-0) :: [Index](#page-3144-0)

# <span id="page-211-0"></span>**Class**

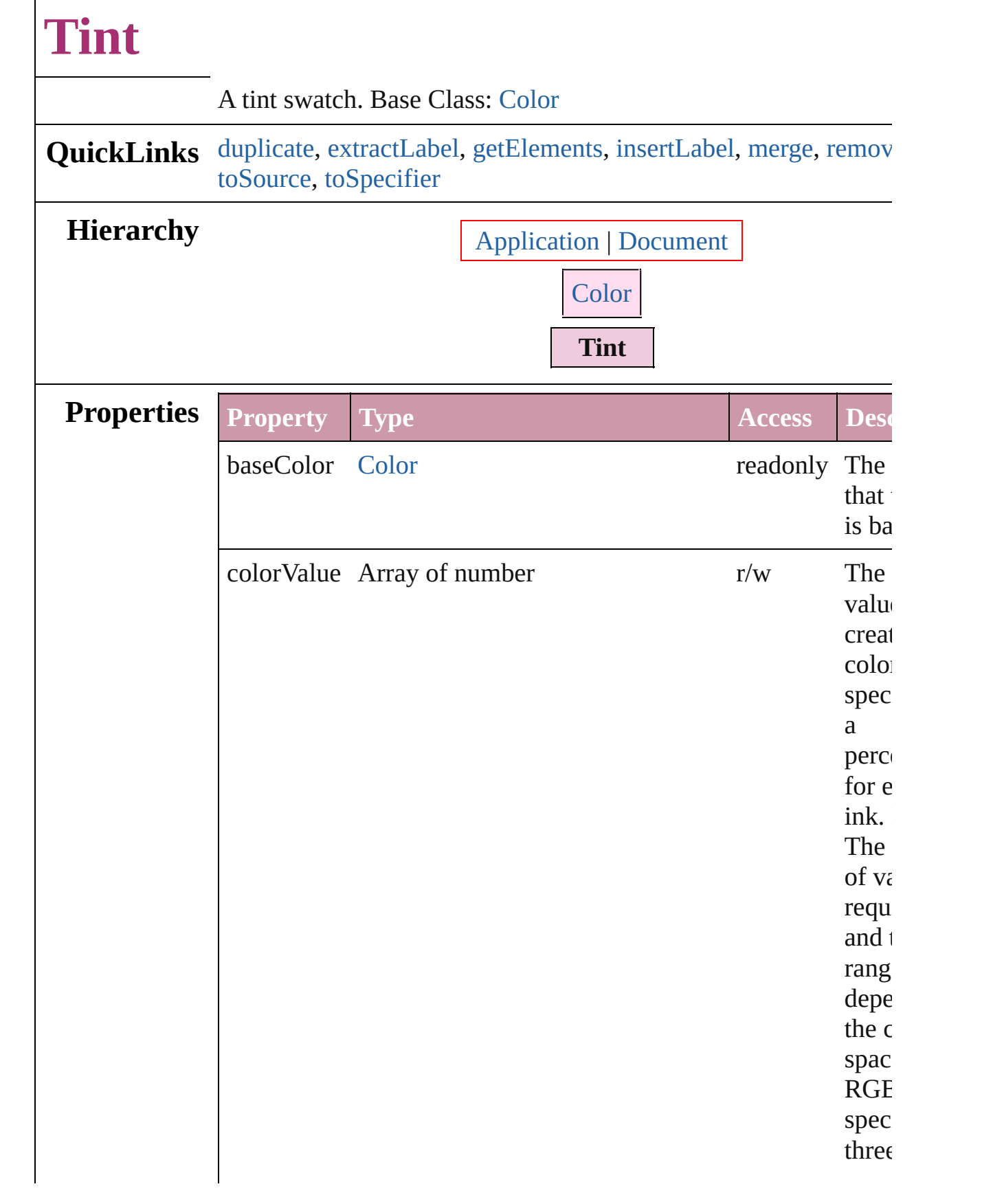

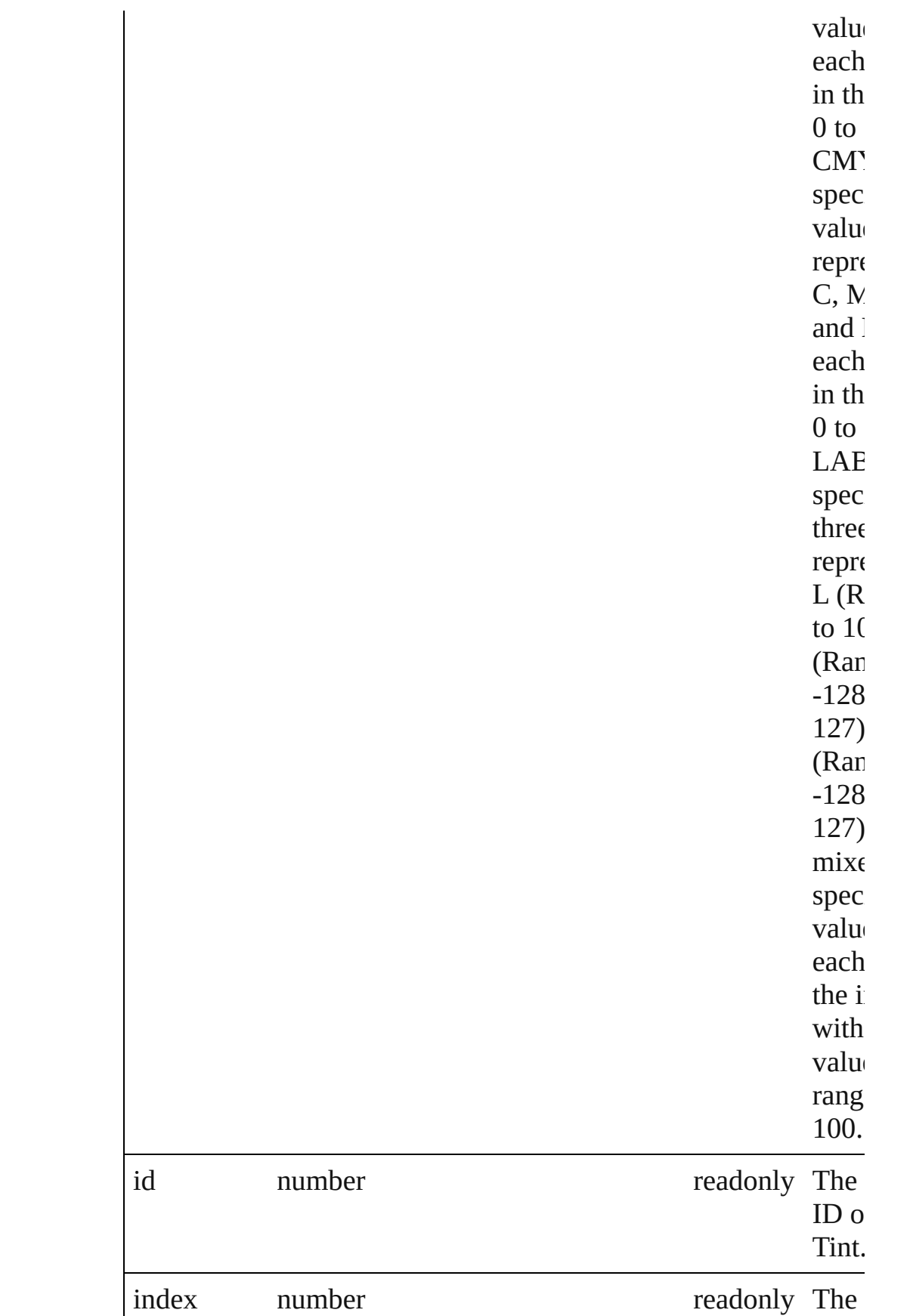

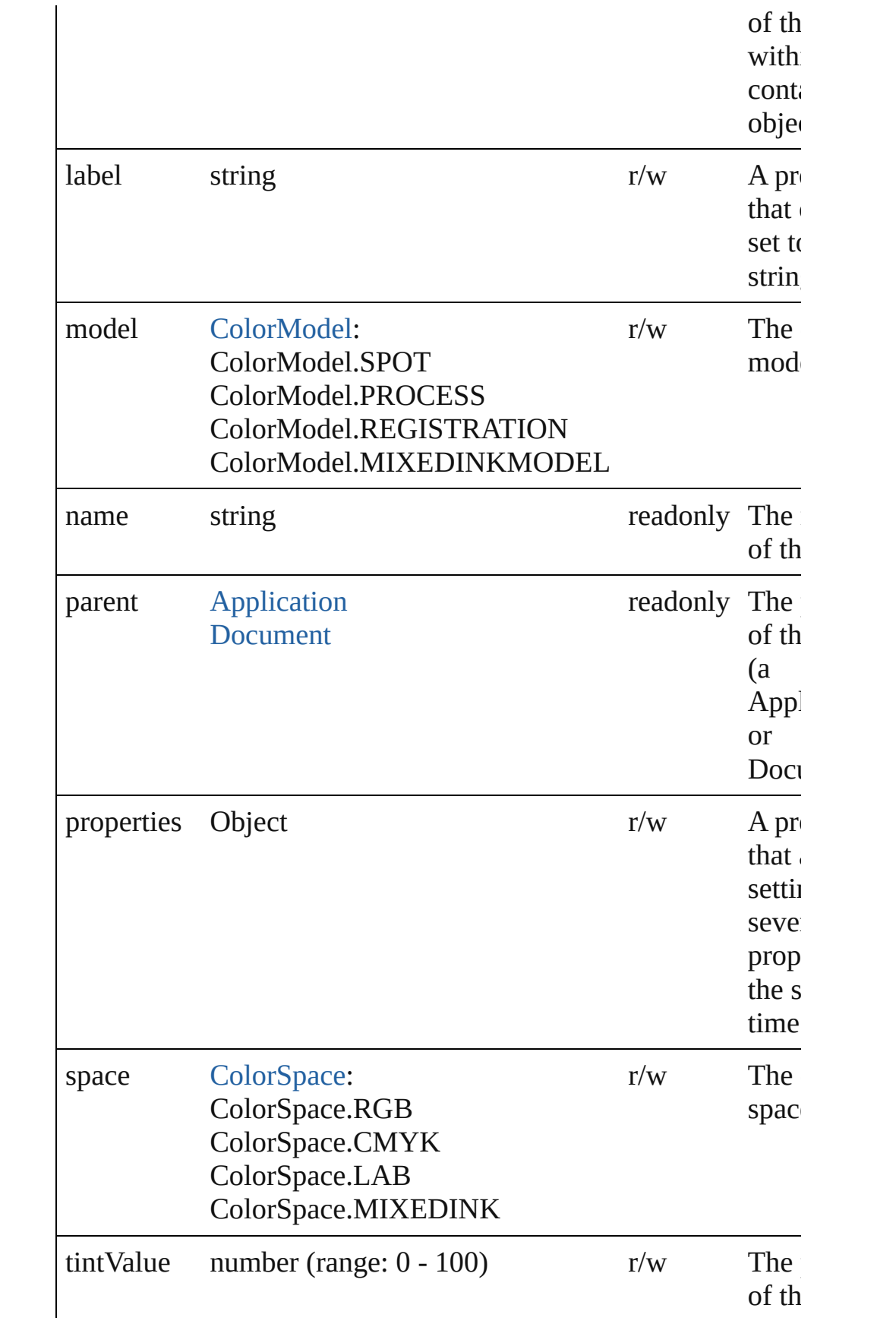

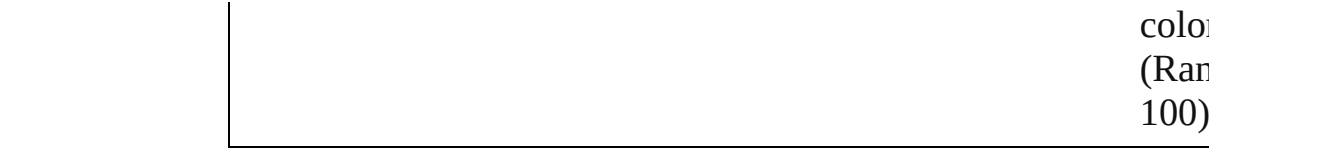

# **Methods Instances**

#### <span id="page-215-2"></span>[Tint](#page-211-0) **duplicate** () Duplicates the Tint.

### <span id="page-215-3"></span>string **extractLabel** (key: *string*)

Gets the label value associated with the specified key.

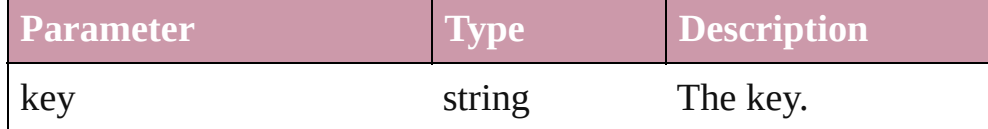

### <span id="page-215-4"></span>Array of Object **getElements** ()

Resolves the object specifier, creating an array of object reference

# <span id="page-215-5"></span>void **insertLabel** (key: *string*, value: *string*)

Sets the label to the value associated with the specified key.

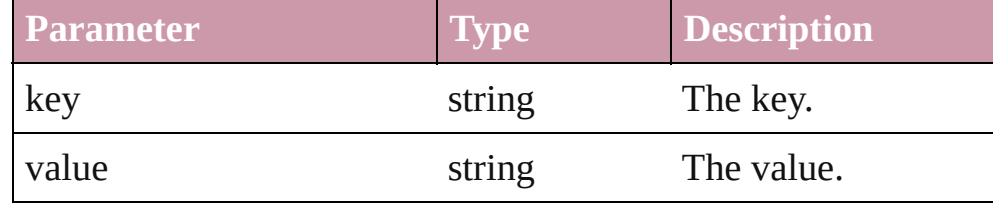

### <span id="page-215-0"></span>[Swatch](#page-191-0) **merge** (with: *any*)

Merges the specified swatches with the swatch.

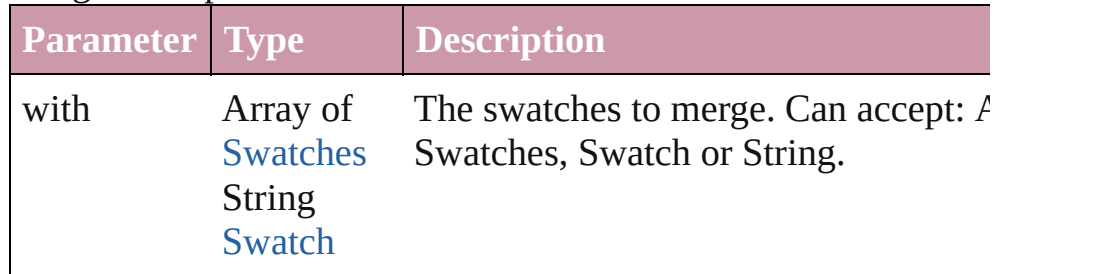

# <span id="page-215-1"></span>void **remove** ([replacingWith: [Swatch](#page-191-0)])

Deletes the swatch.

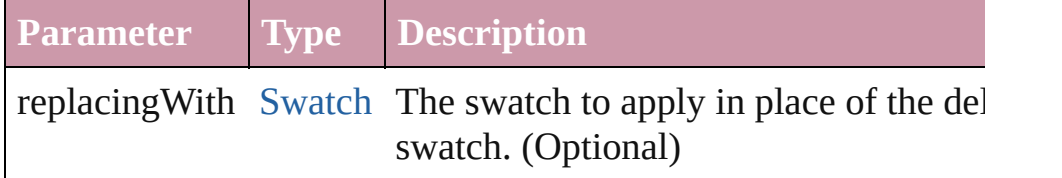
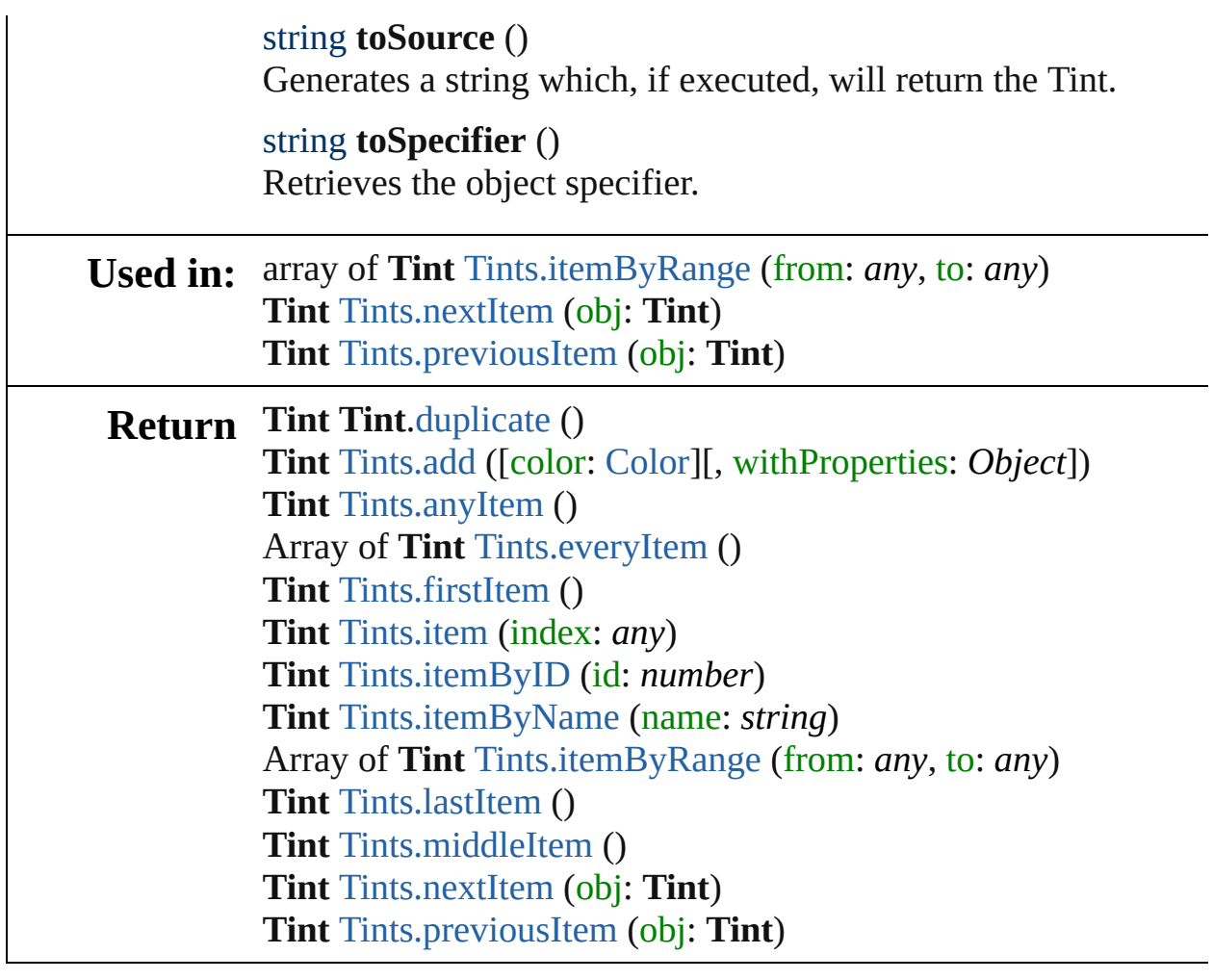

Jongware, 27-

[Contents](#page-0-0) :: [Index](#page-3144-0)

## **Tints**

<span id="page-218-5"></span><span id="page-218-4"></span><span id="page-218-3"></span><span id="page-218-2"></span><span id="page-218-1"></span><span id="page-218-0"></span>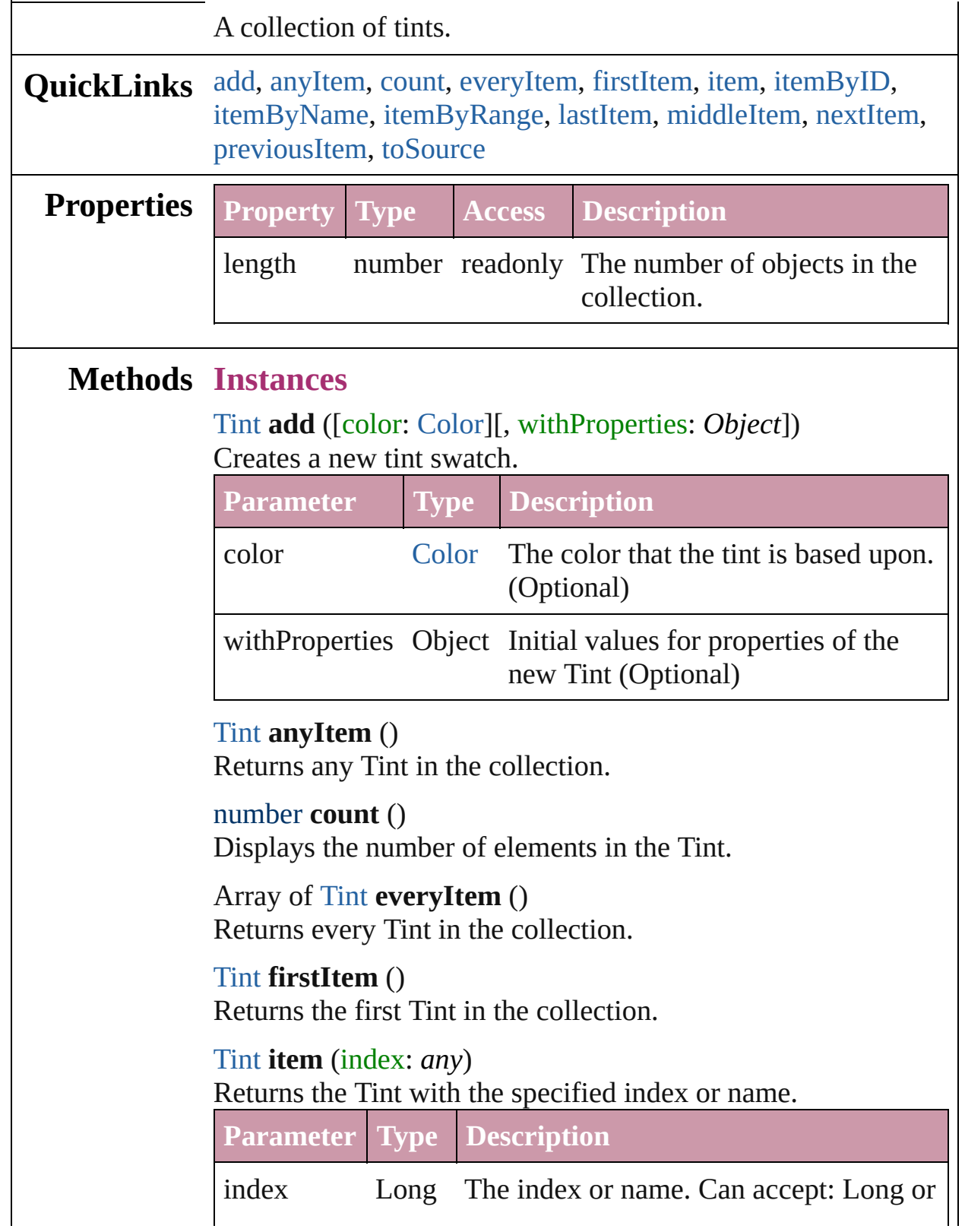

<span id="page-219-4"></span><span id="page-219-3"></span>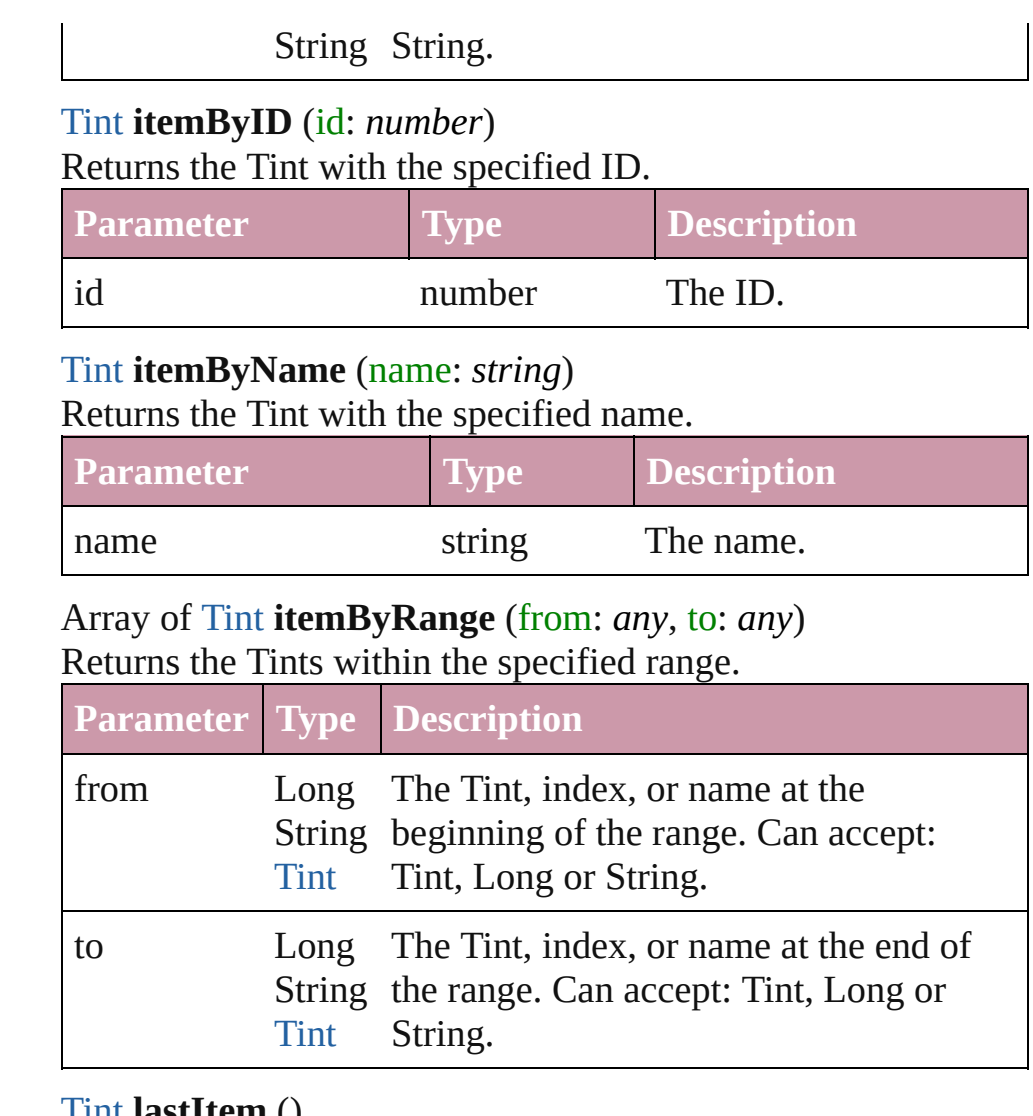

#### <span id="page-219-5"></span><span id="page-219-0"></span>[Tint](#page-211-0) **lastItem** ()

Returns the last Tint in the collection.

### <span id="page-219-6"></span>[Tint](#page-211-0) **middleItem** ()

Returns the middle Tint in the collection.

#### <span id="page-219-1"></span>[Tint](#page-211-0) **nextItem** (obj: [Tint](#page-211-0))

Returns the Tint whose index follows the specified Tint in the collection.

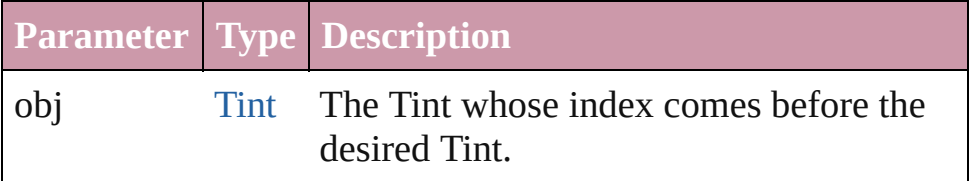

### <span id="page-219-2"></span>[Tint](#page-211-0) **previousItem** (obj: [Tint](#page-211-0))

Returns the Tint with the index previous to the specified index.

<span id="page-220-0"></span>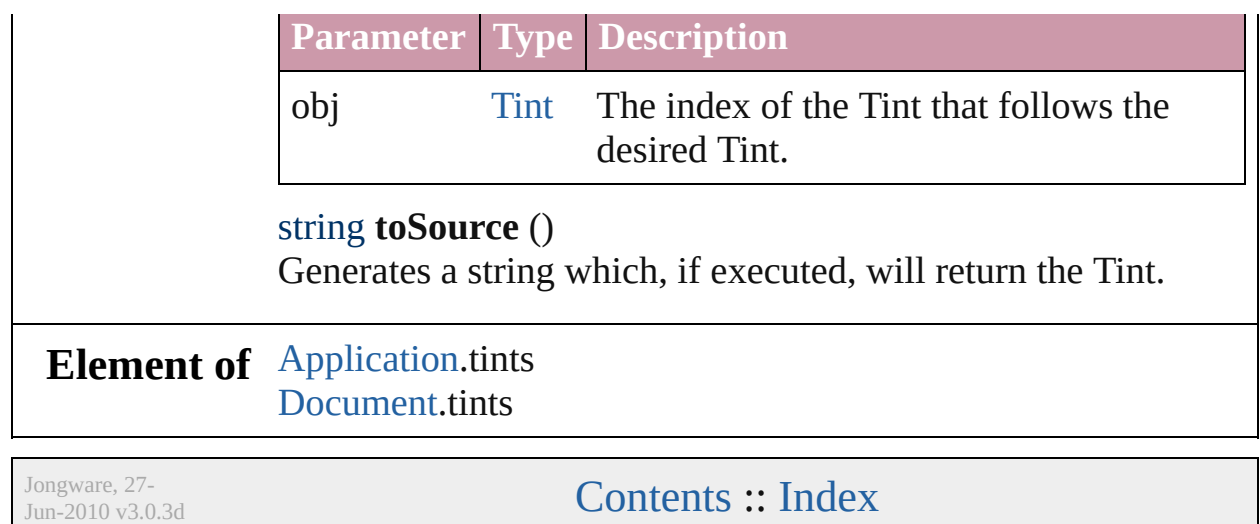

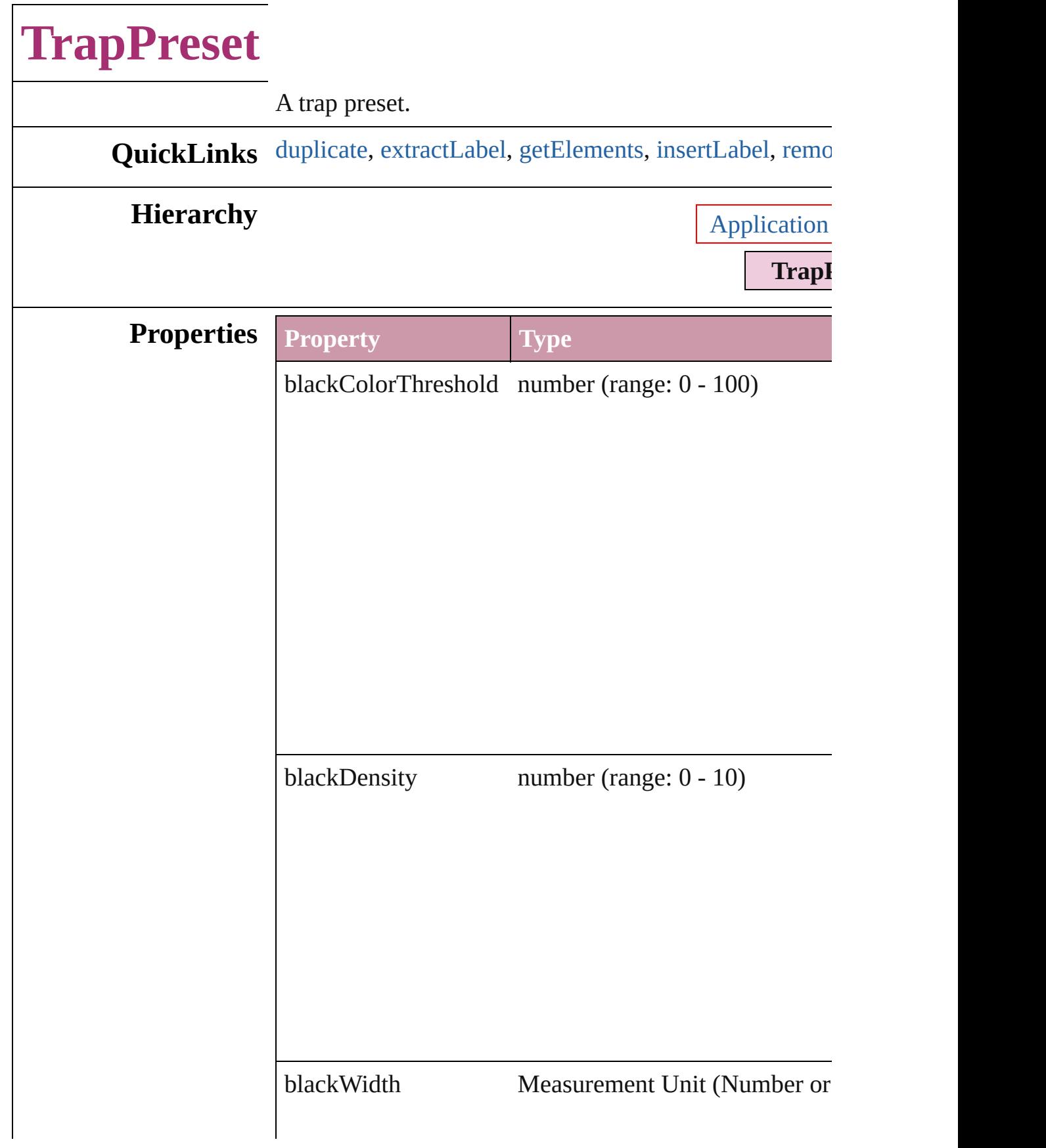

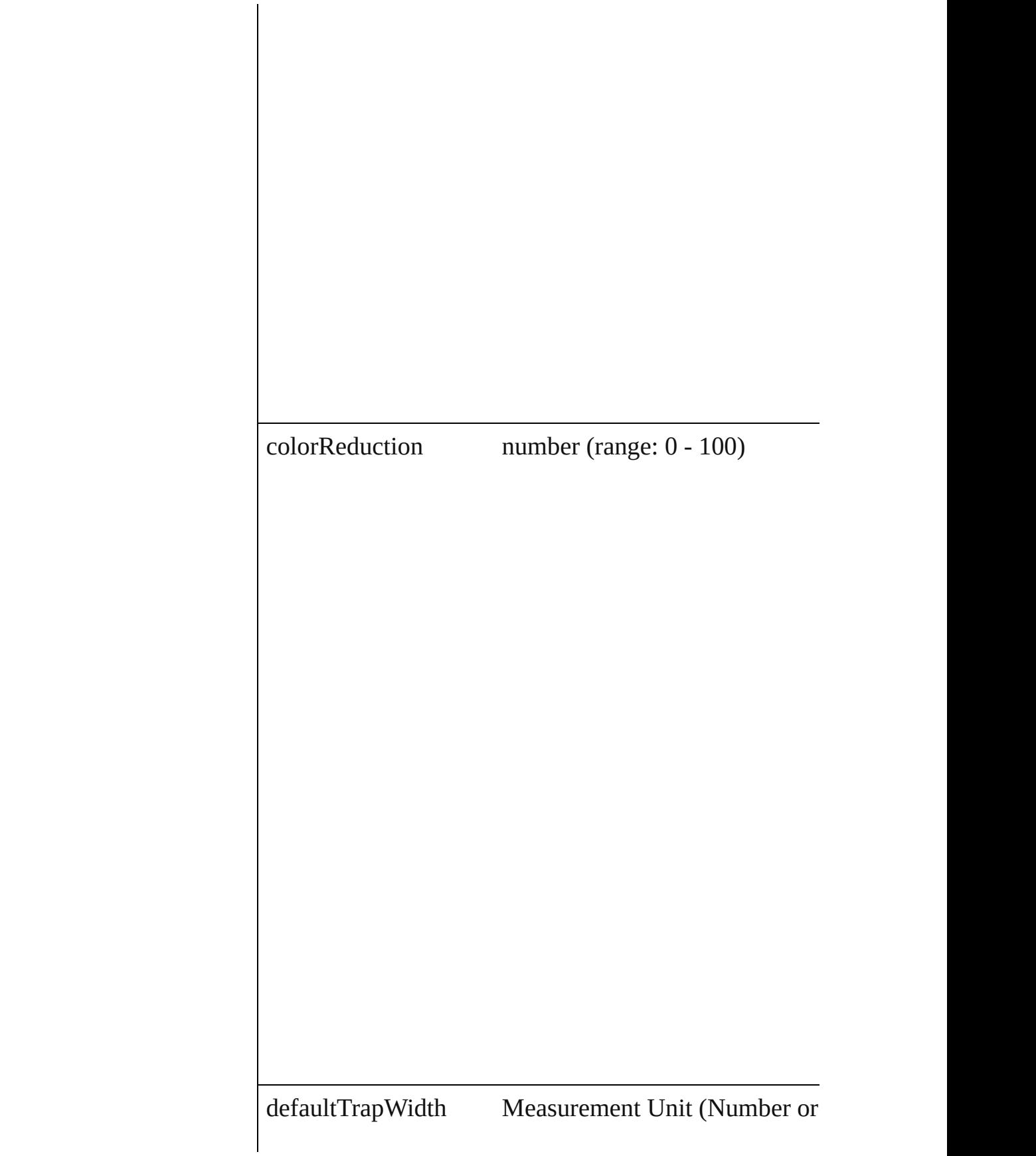

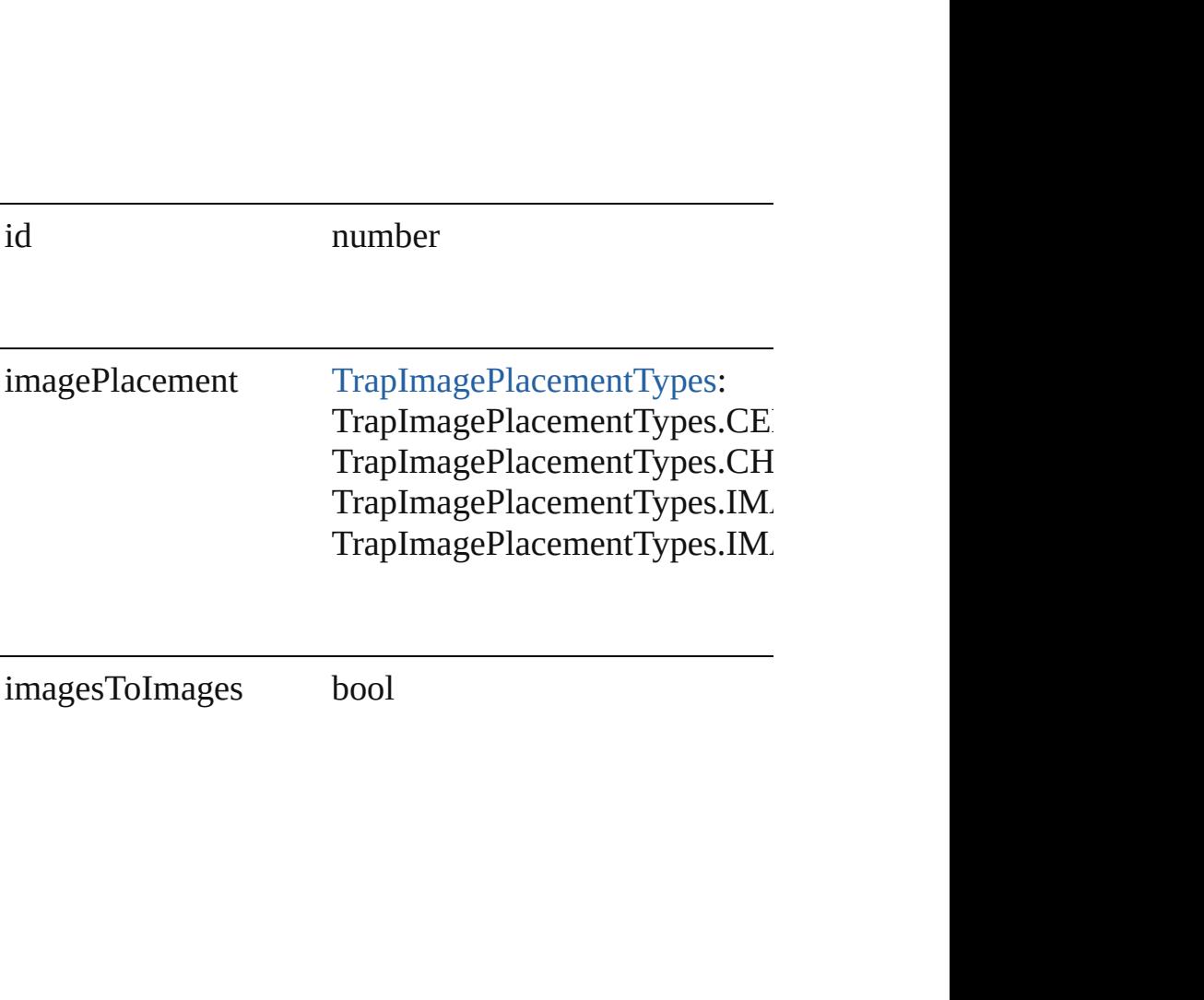

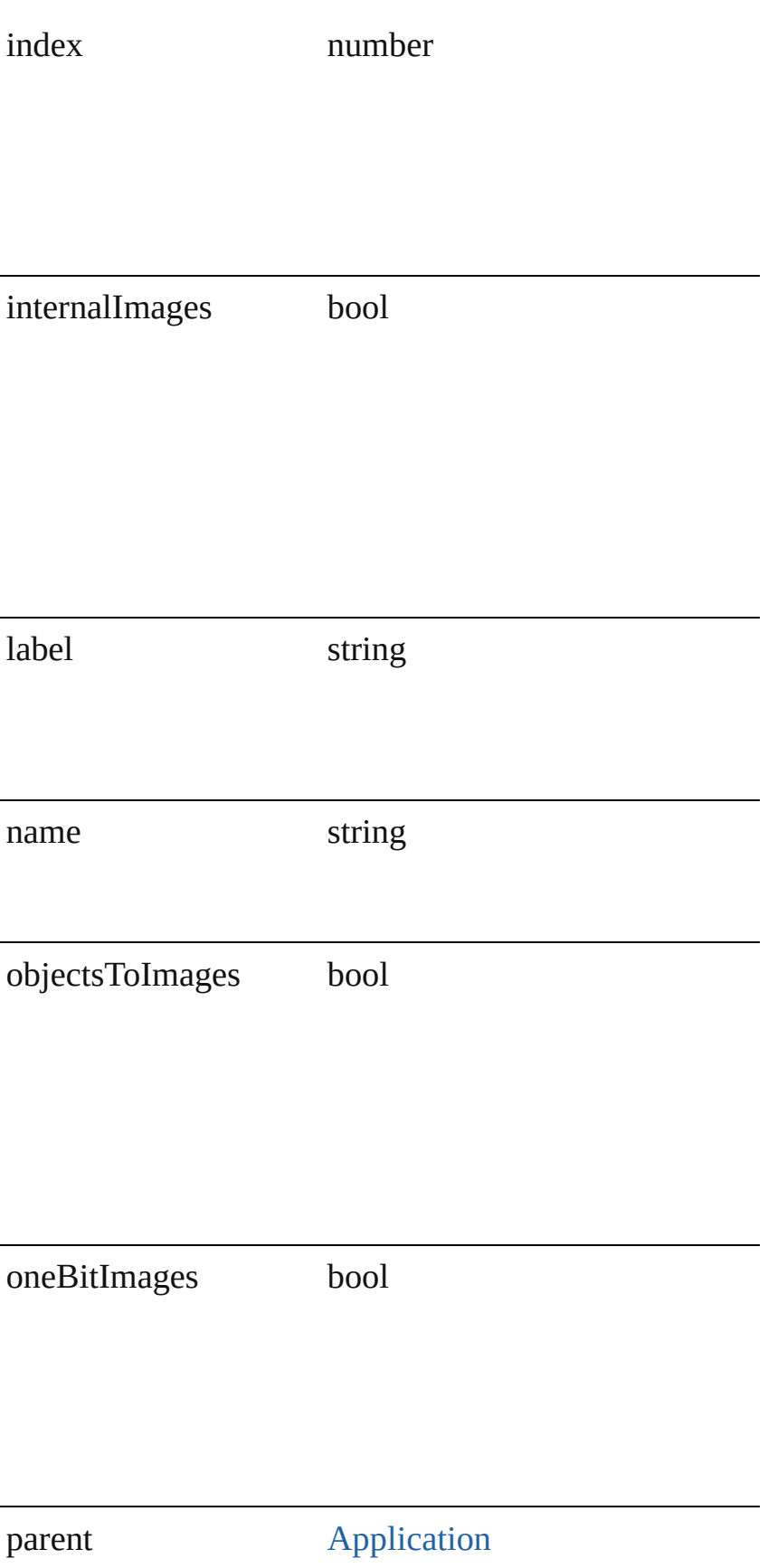

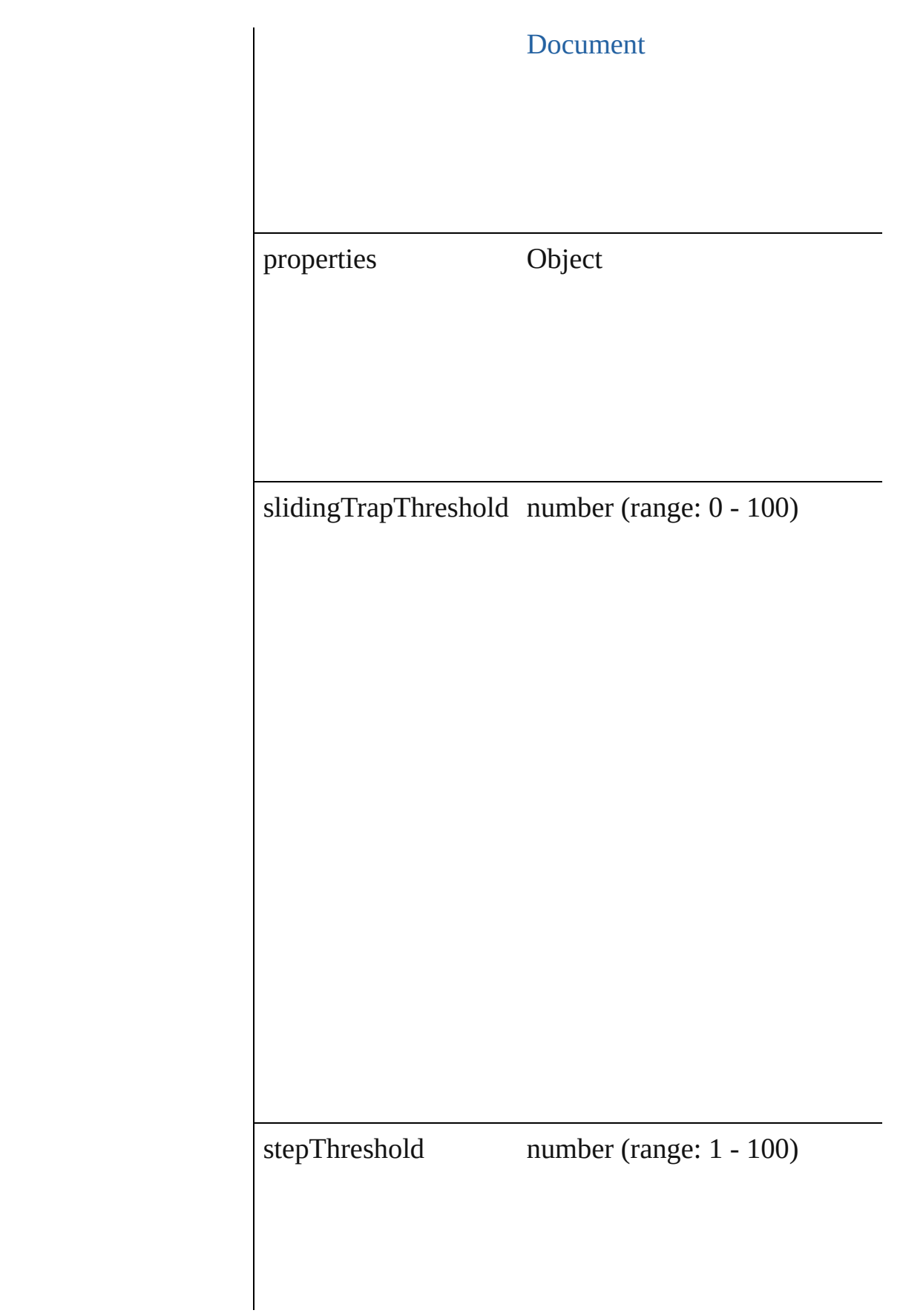

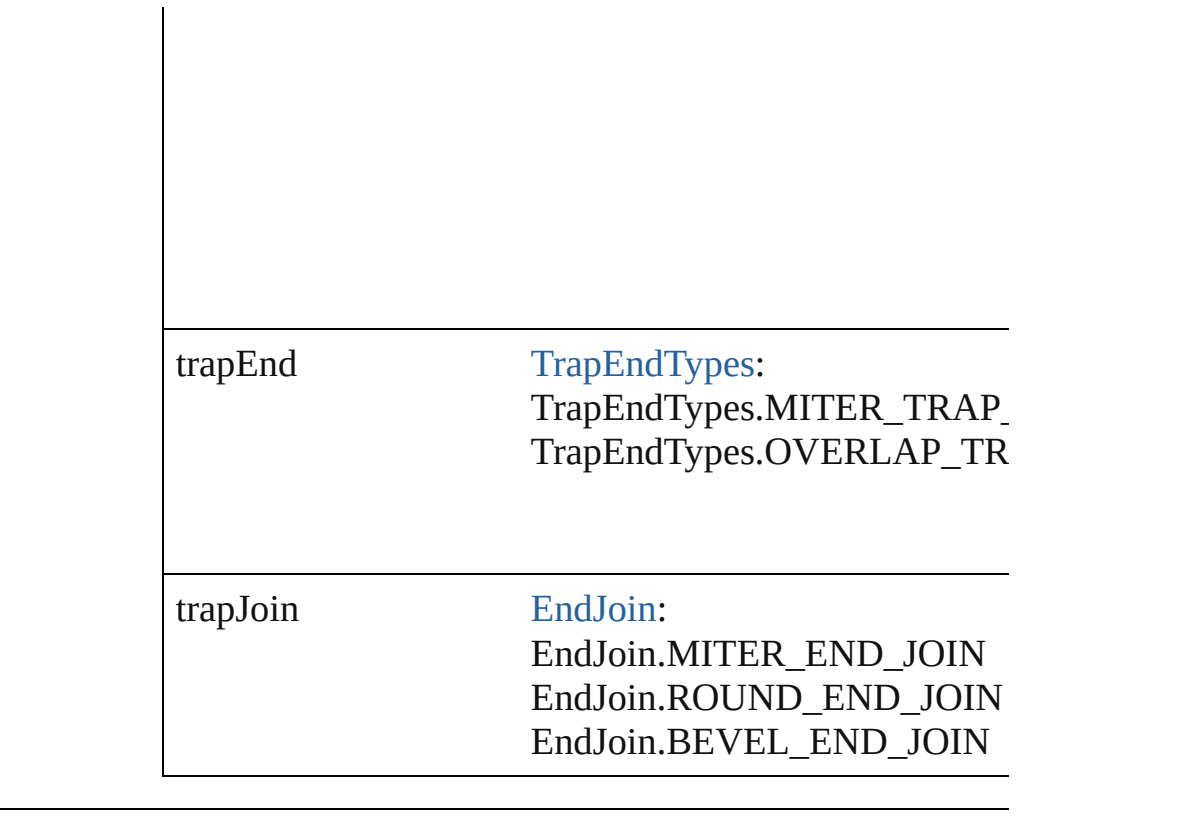

### **Methods Instances**

<span id="page-227-0"></span>[TrapPreset](#page-221-0) **duplicate** () Duplicates the TrapPreset.

<span id="page-227-1"></span>string **extractLabel** (key: *string*)

Gets the label value associated with the specified key.

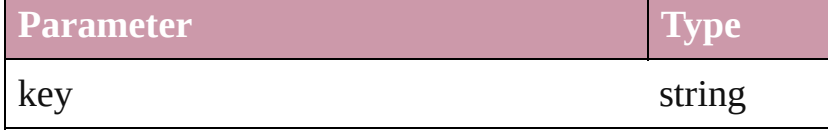

<span id="page-227-2"></span>Array of Object **getElements** ()

Resolves the object specifier, creating an array of objec

<span id="page-227-3"></span>void **insertLabel** (key: *string*, value: *string*) Sets the label to the value associated with the specified

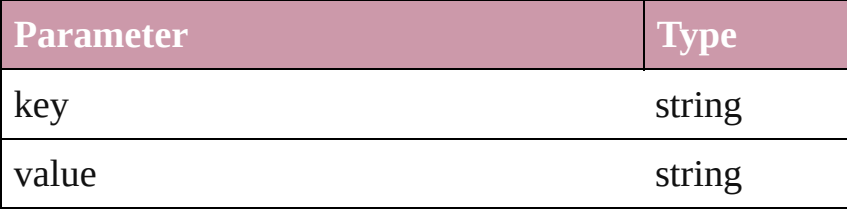

<span id="page-227-4"></span>void **remove** (replacingWith: **TrapPreset**)

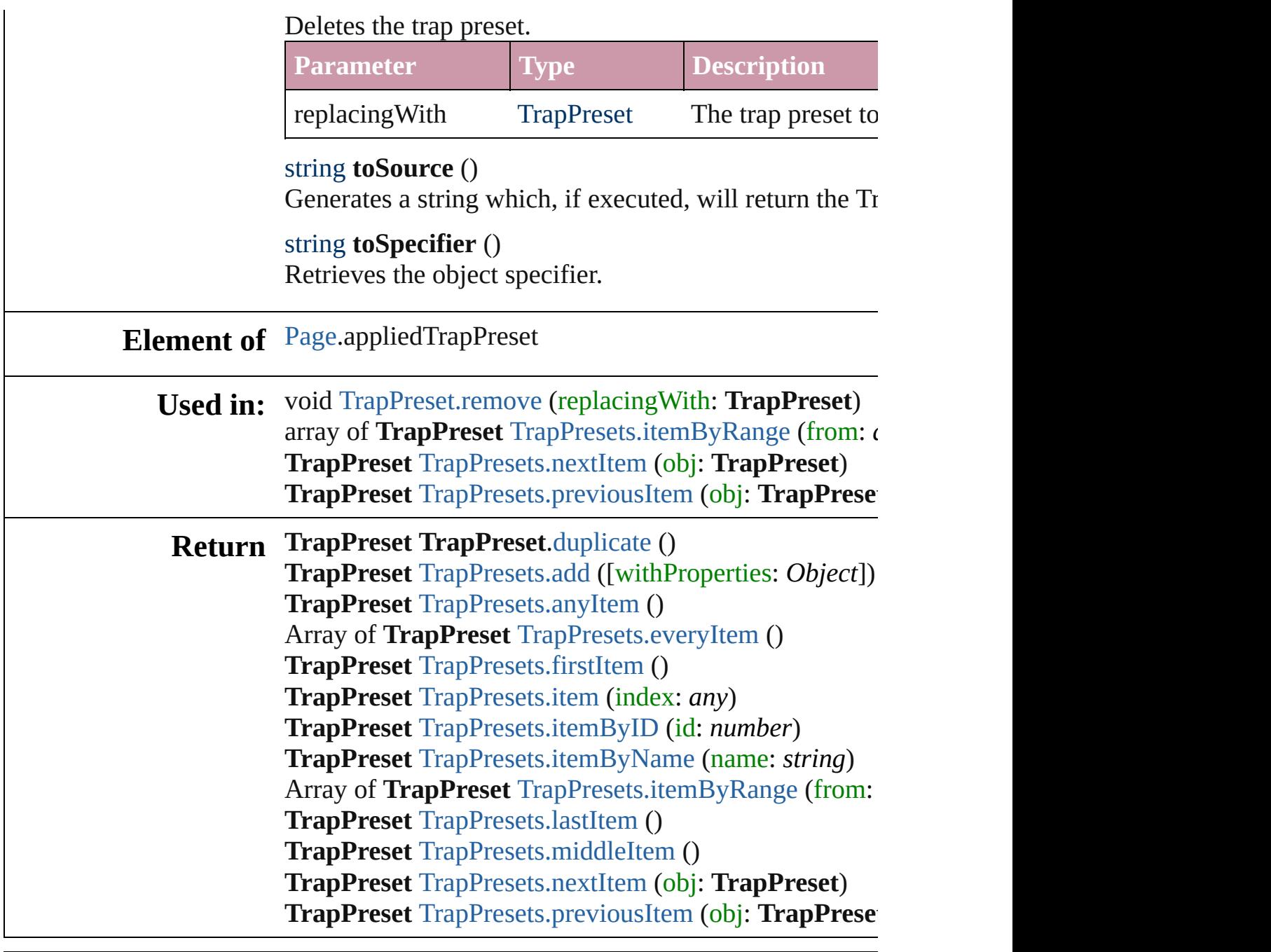

Jongware, 27-

[Contents](#page-0-0) :: [Index](#page-3144-0)

<span id="page-230-5"></span><span id="page-230-4"></span><span id="page-230-3"></span><span id="page-230-2"></span><span id="page-230-1"></span><span id="page-230-0"></span>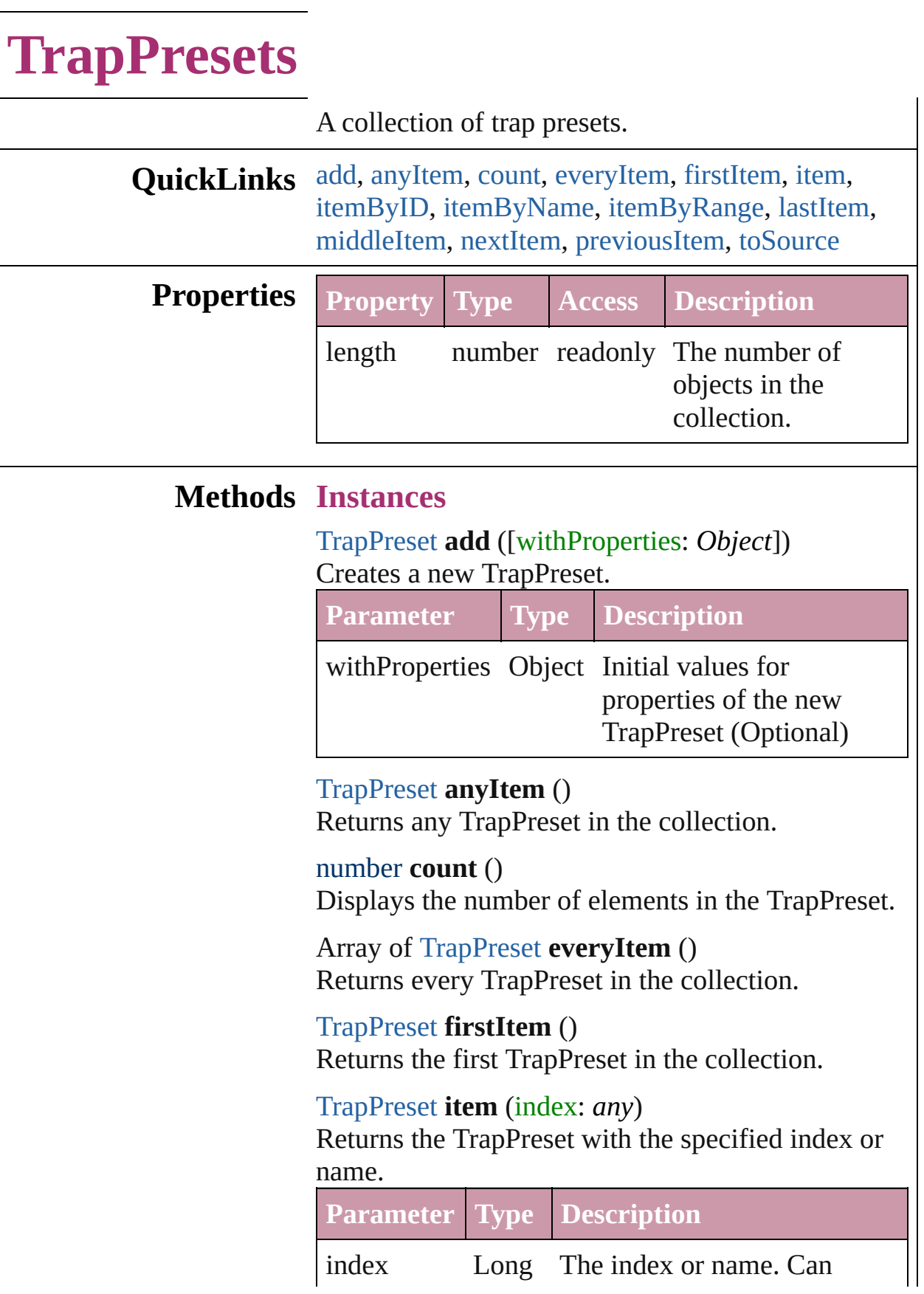

String accept: Long or String.

<span id="page-231-2"></span>[TrapPreset](#page-221-0) **itemByID** (id: *number*) Returns the TrapPreset with the specified ID.

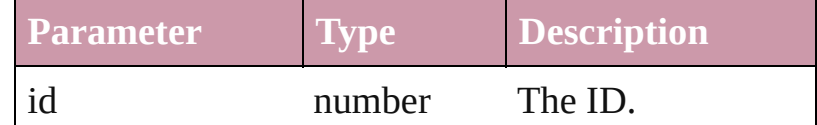

<span id="page-231-3"></span>[TrapPreset](#page-221-0) **itemByName** (name: *string*) Returns the TrapPreset with the specified name.

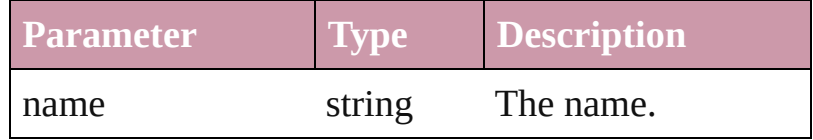

<span id="page-231-0"></span>Array of [TrapPreset](#page-221-0) **itemByRange** (from: *any*, to: *any*)

Returns the TrapPresets within the specified range.

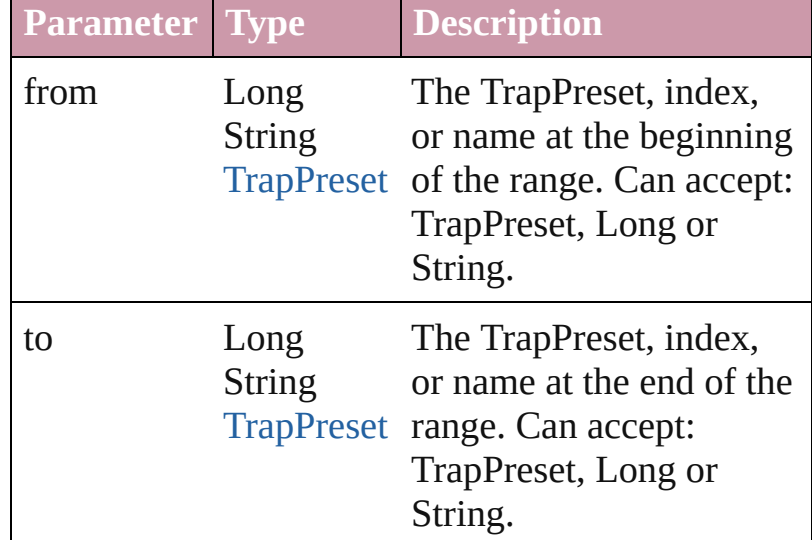

<span id="page-231-4"></span>[TrapPreset](#page-221-0) **lastItem** ()

Returns the last TrapPreset in the collection.

<span id="page-231-5"></span>[TrapPreset](#page-221-0) **middleItem** () Returns the middle TrapPreset in the collection.

<span id="page-231-1"></span>[TrapPreset](#page-221-0) **nextItem** (obj: [TrapPreset\)](#page-221-0) Returns the TrapPreset whose index follows the specified TrapPreset in the collection.

**Parameter Type Description**

<span id="page-232-1"></span><span id="page-232-0"></span>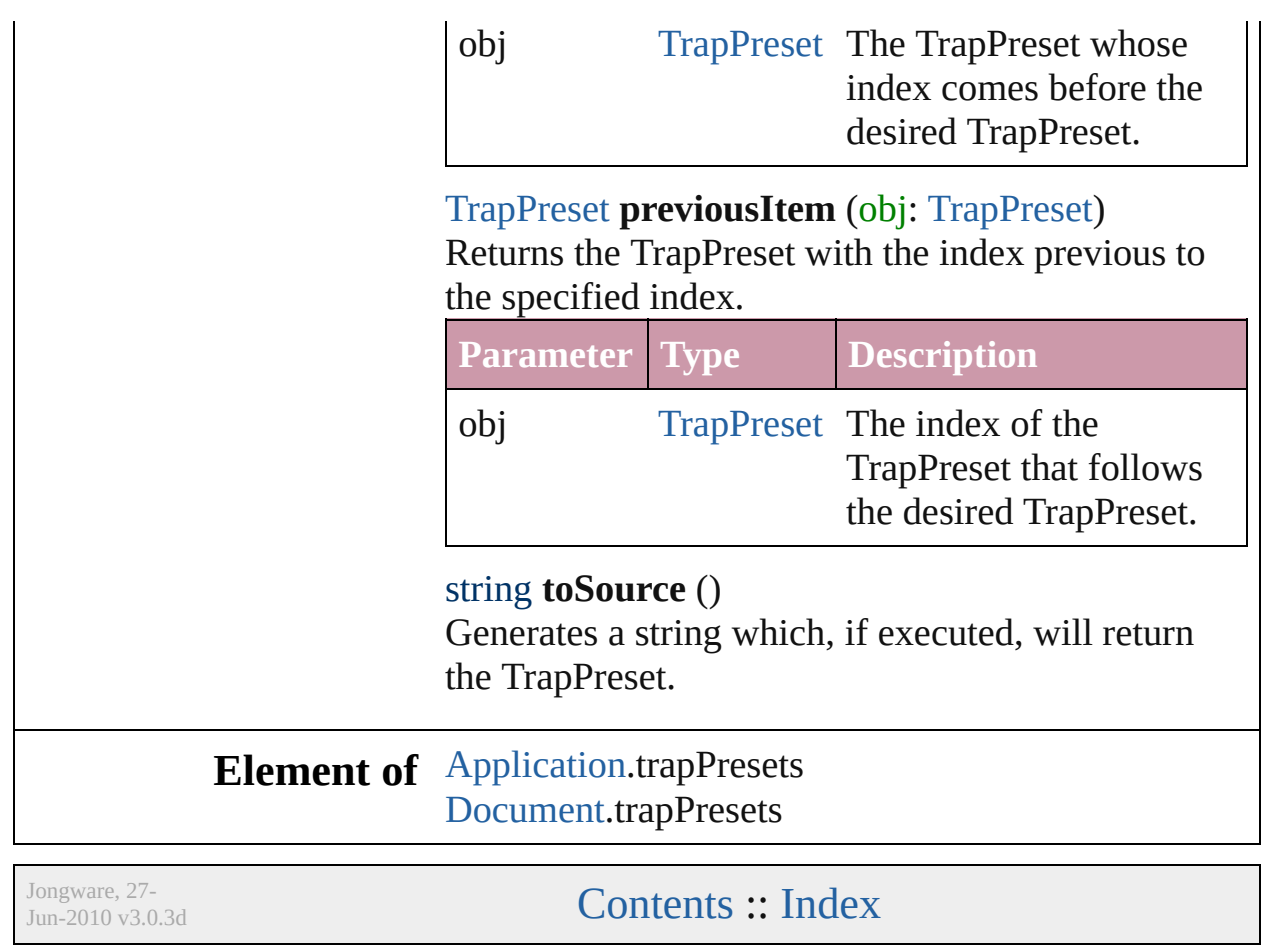

## **Adobe InDesign CS2 (4.0) Object Model**

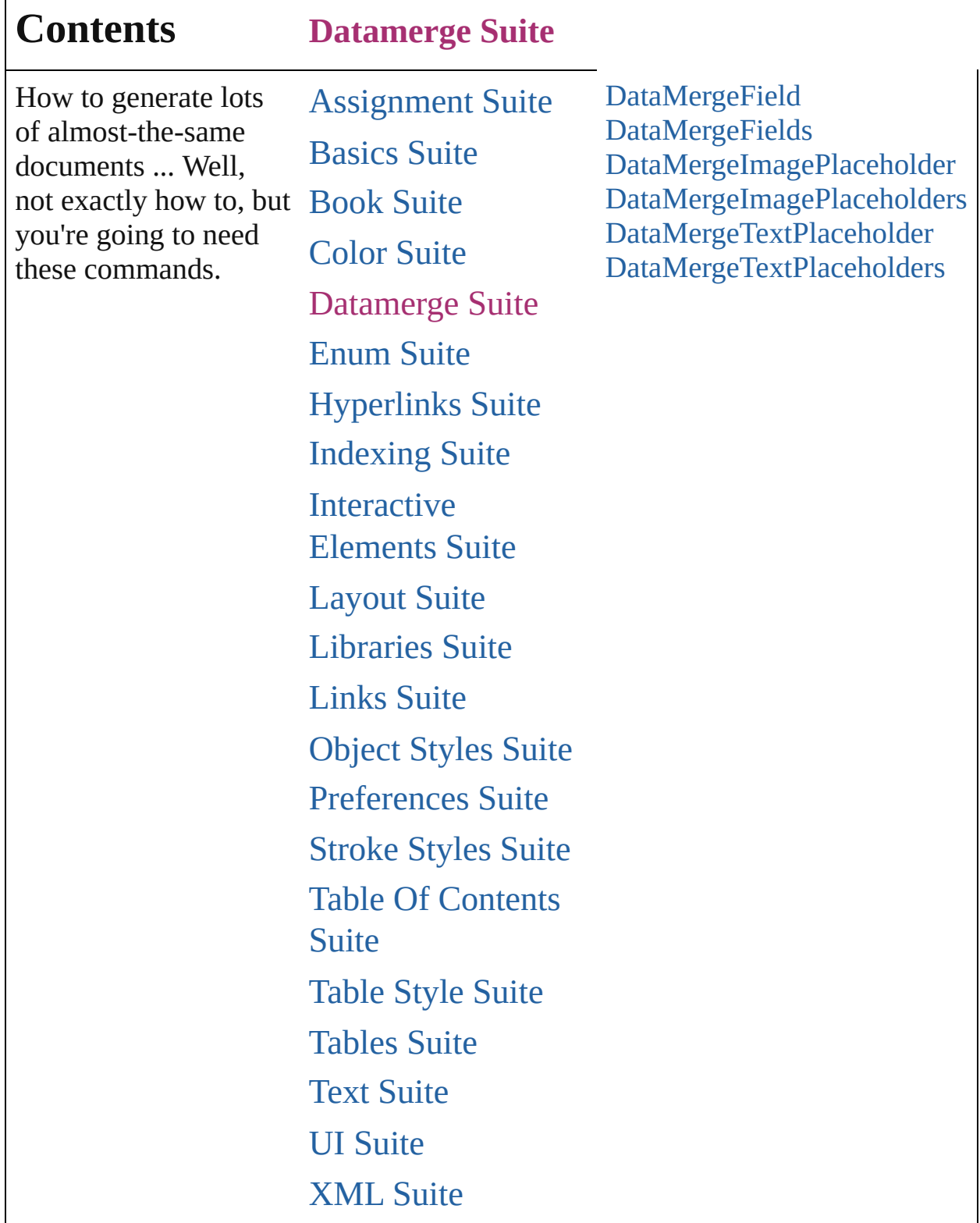

Jongware, 27-

Г

Contents :: [Index](#page-3144-0)

<span id="page-236-0"></span>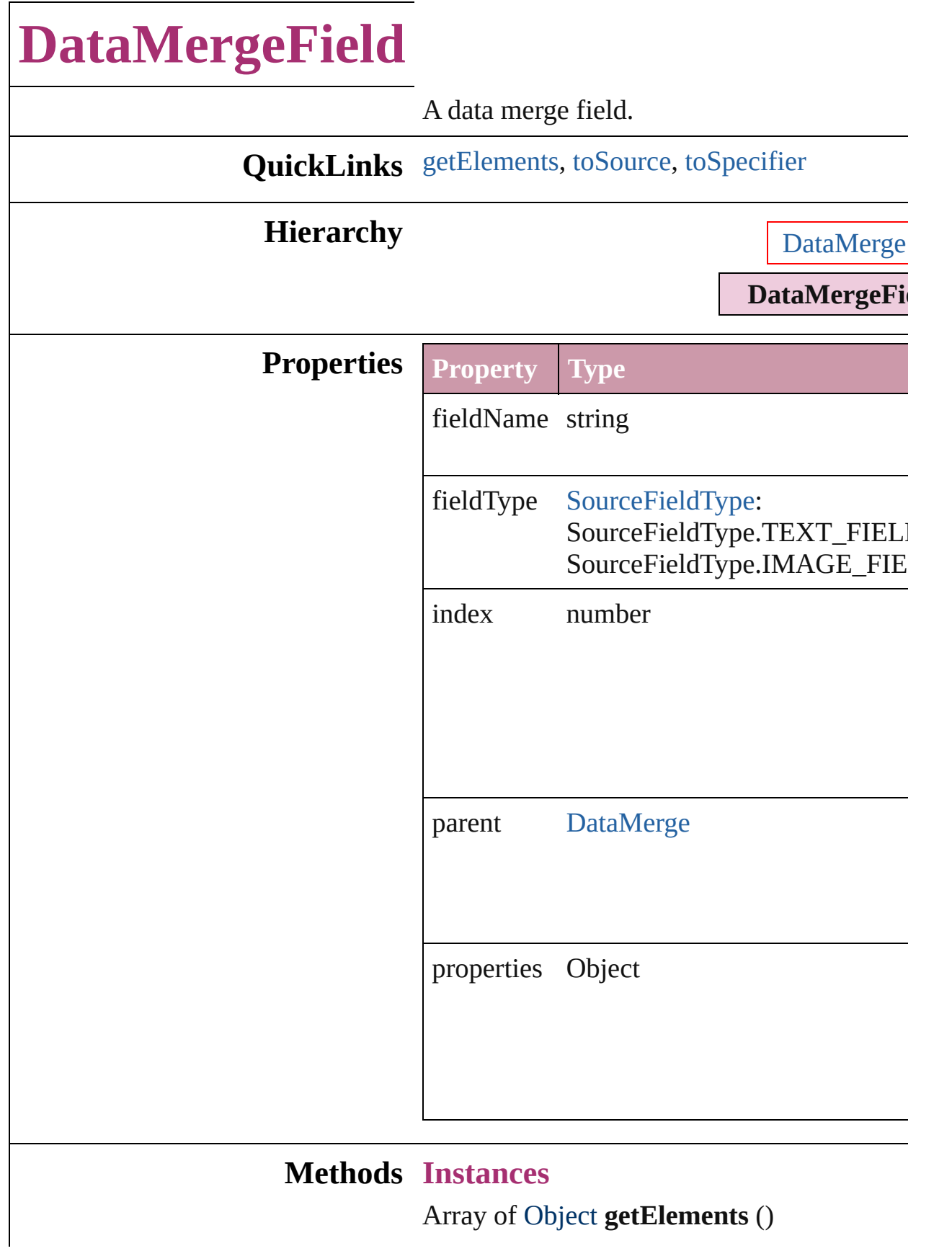

<span id="page-237-1"></span><span id="page-237-0"></span>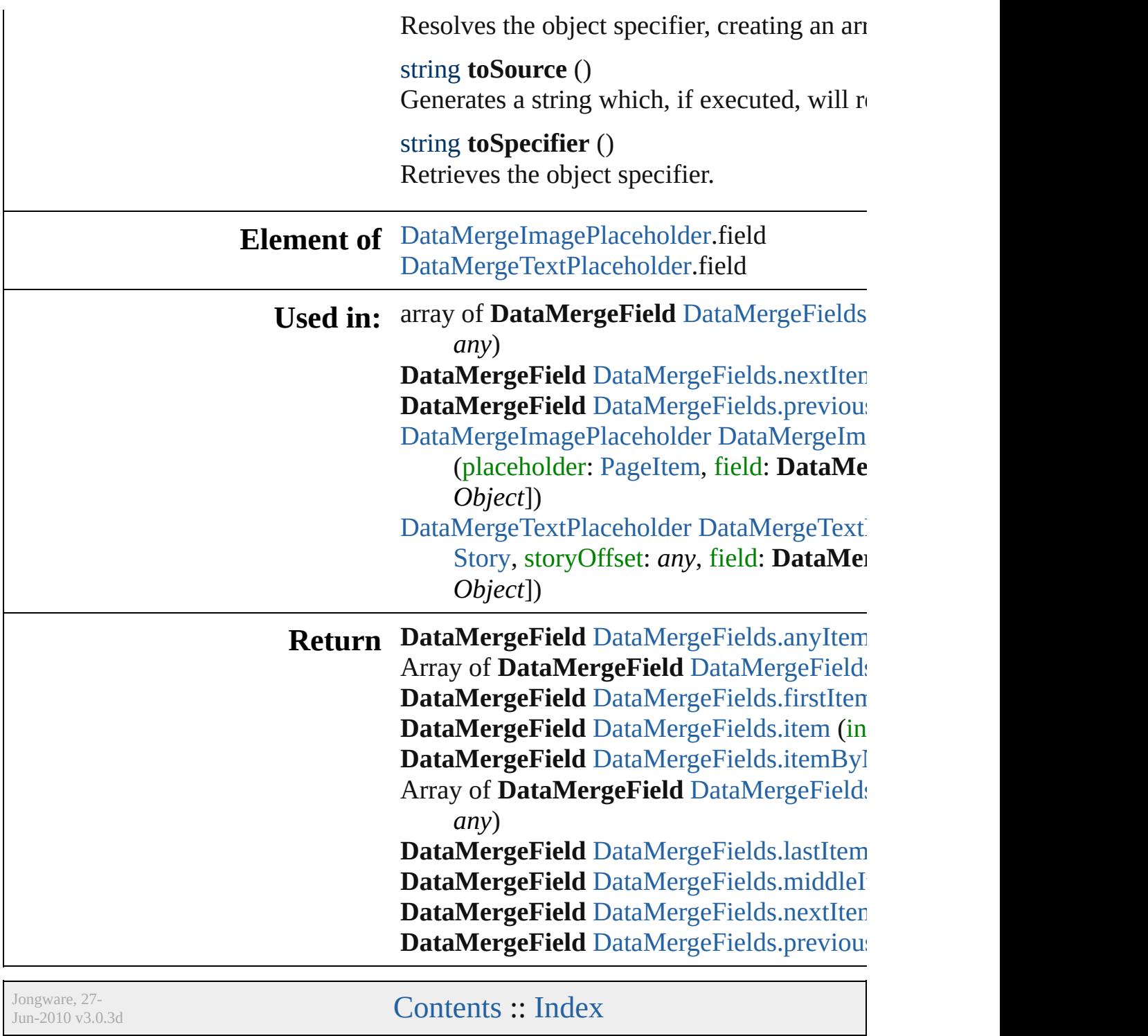

# **DataMergeFields**

<span id="page-239-5"></span><span id="page-239-4"></span><span id="page-239-3"></span><span id="page-239-2"></span><span id="page-239-1"></span><span id="page-239-0"></span>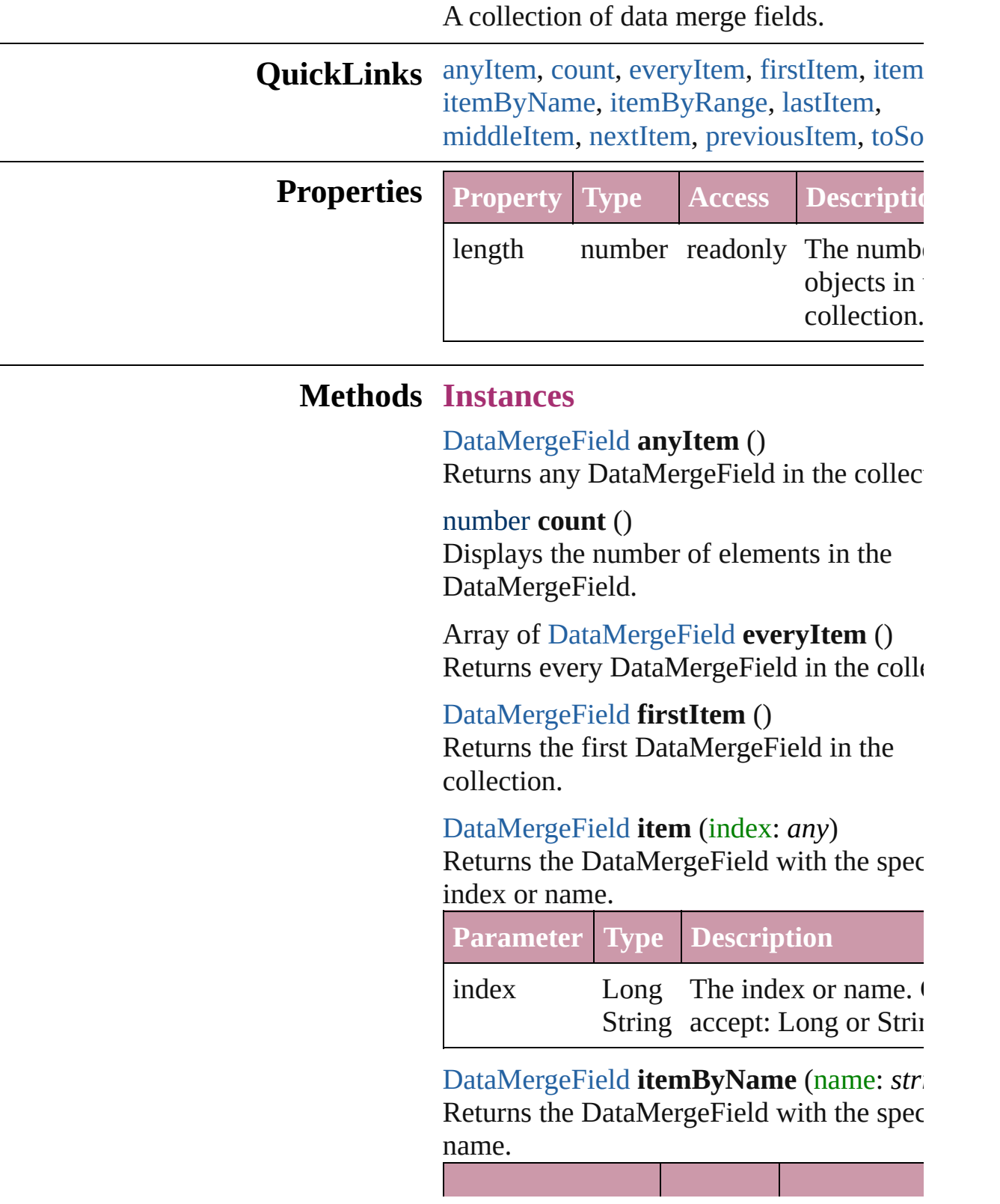

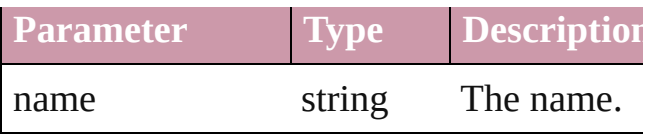

<span id="page-240-0"></span>Array of [DataMergeField](#page-235-0) **itemByRange** ( *any*, to: *any*)

Returns the DataMergeFields within the specified range.

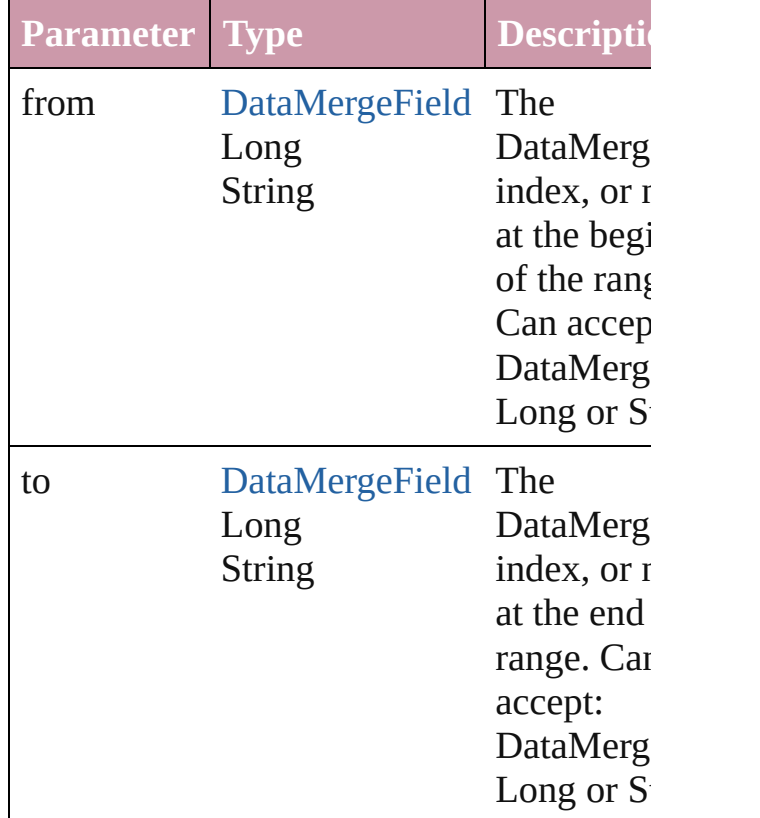

<span id="page-240-2"></span>[DataMergeField](#page-235-0) **lastItem** ()

Returns the last DataMergeField in the collection.

#### <span id="page-240-3"></span>[DataMergeField](#page-235-0) **middleItem** ()

Returns the middle DataMergeField in the collection.

#### <span id="page-240-1"></span>[DataMergeField](#page-235-0) **nextItem** (obj: [DataMergeField\)](#page-235-0)

Returns the DataMergeField whose index follows the specified DataMergeField in the collection.

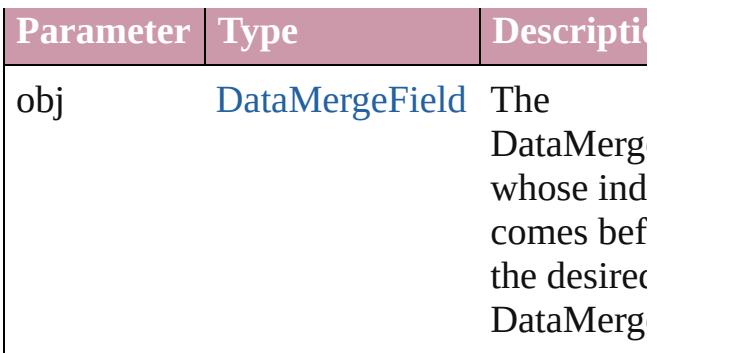

### <span id="page-241-0"></span>[DataMergeField](#page-235-0) **previousItem** (obj: [DataMergeField\)](#page-235-0)

Returns the DataMergeField with the index previous to the specified index.

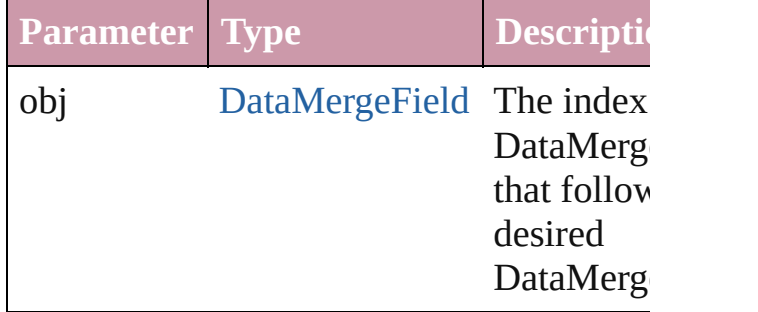

### <span id="page-241-1"></span>string **toSource** ()

Generates a string which, if executed, will the DataMergeField.

### **Element of** [DataMerge](#page-1773-0).dataMergeFields

Jongware, 27-<br>Jun-2010 v3.0.3d

[Contents](#page-0-0) :: [Index](#page-3144-0)

<span id="page-243-1"></span><span id="page-243-0"></span>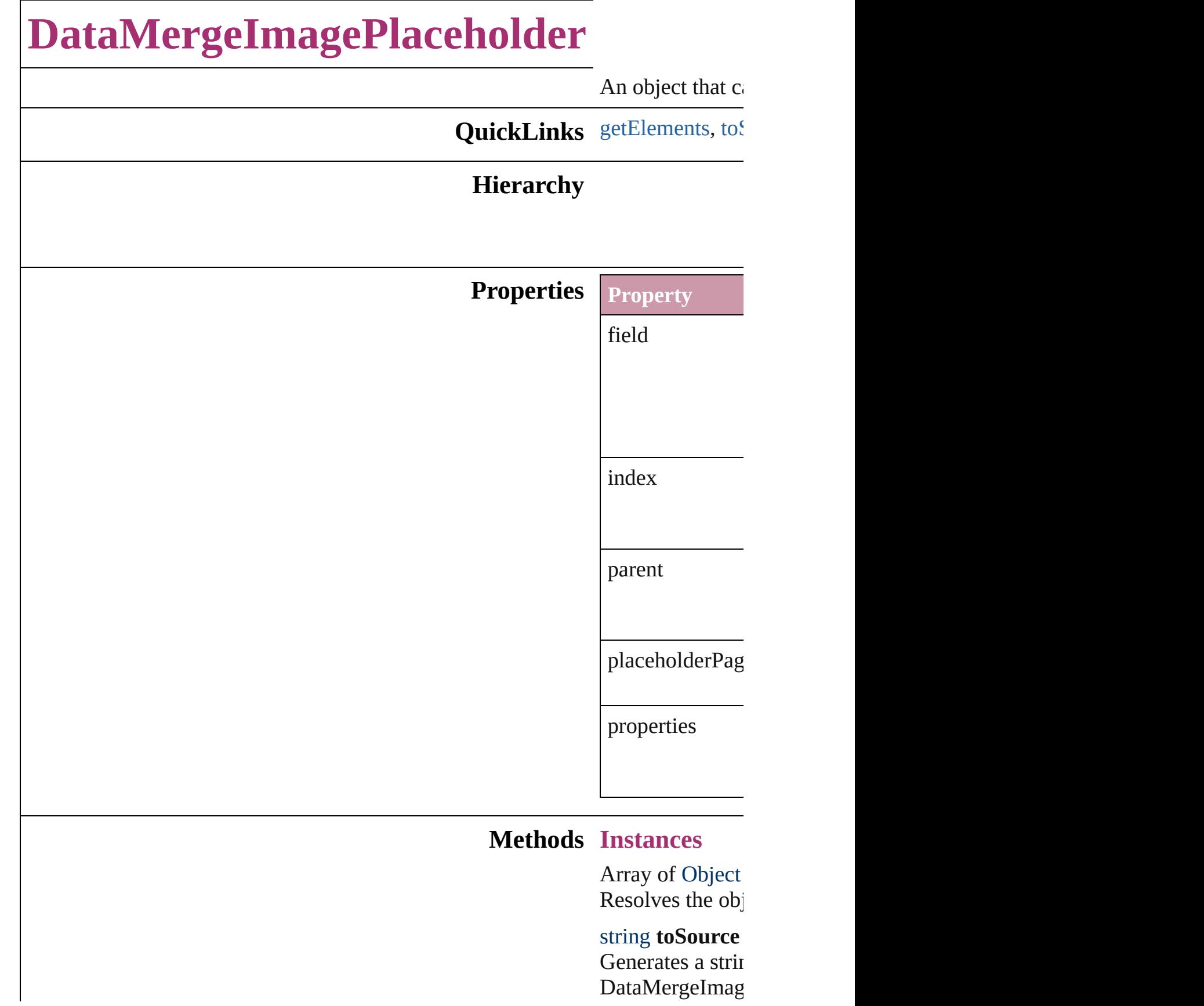

string **toSpecific** Retrieves the ob

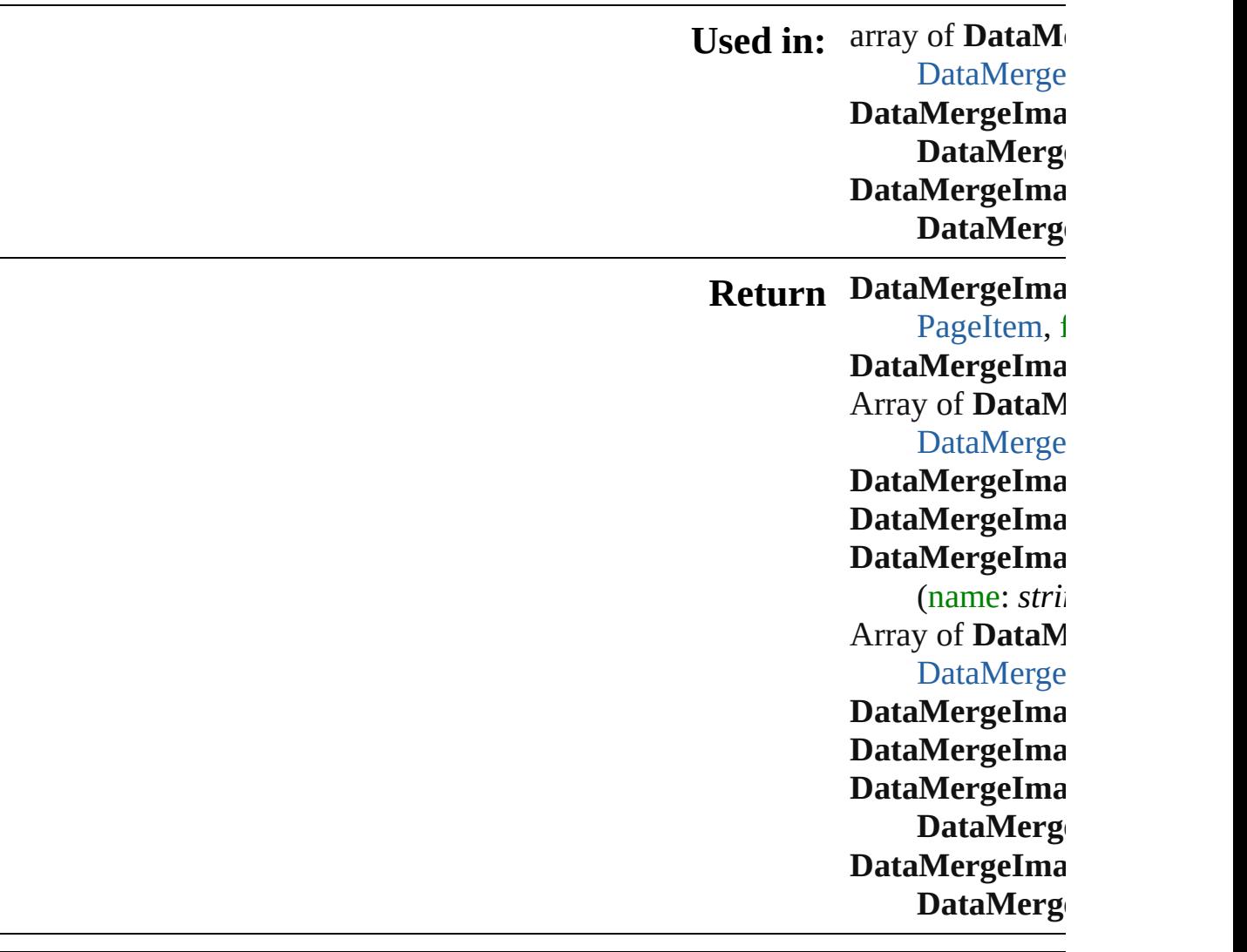

Jongware, 27-J u n - 2 0 1 0 v 3.0.3 d

[C](#page-0-0)o[n](#page-3144-0)tents :: Index

## **DataMergeImagePlaceholders**

<span id="page-246-2"></span><span id="page-246-1"></span><span id="page-246-0"></span>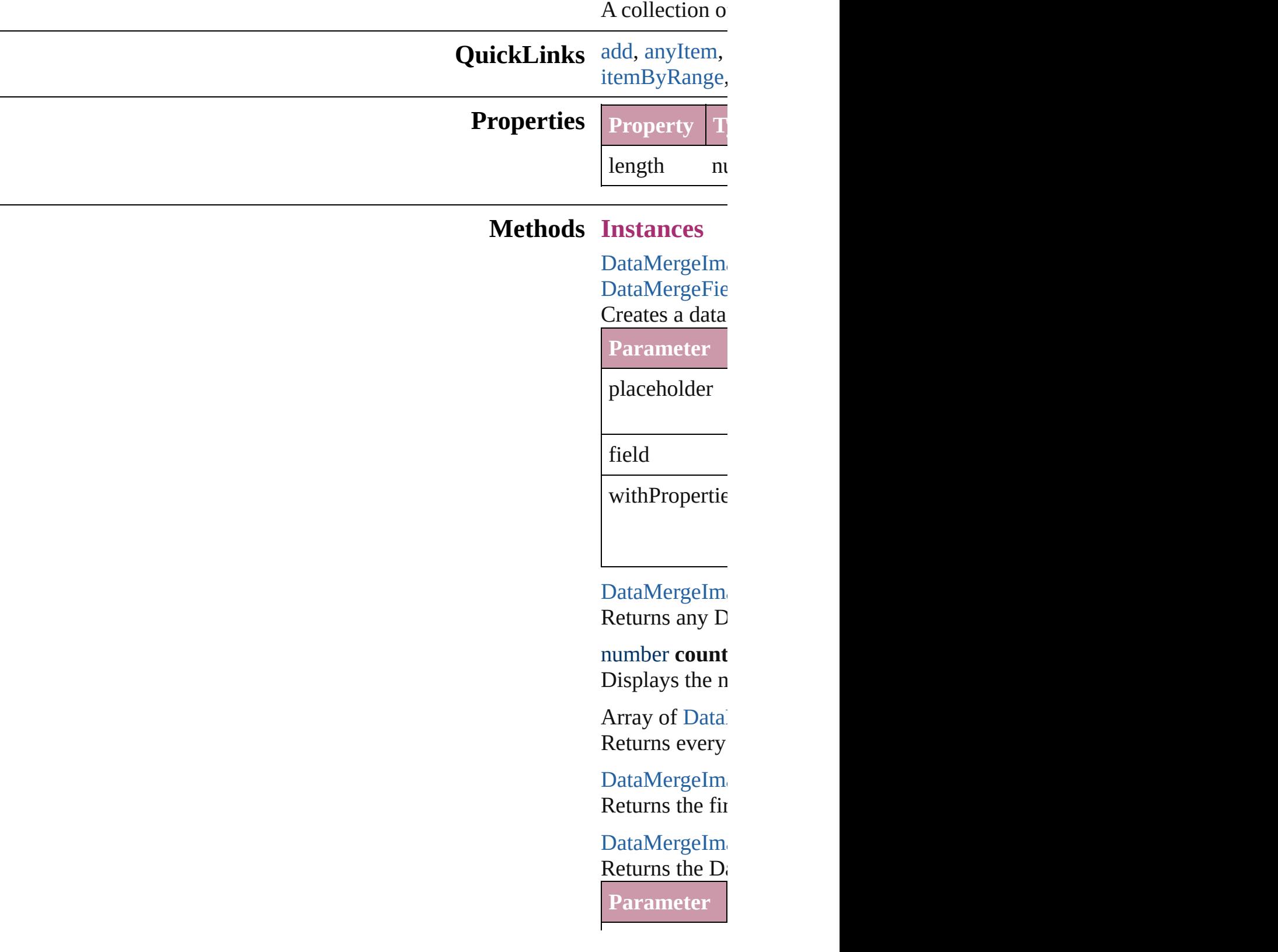

index

<span id="page-247-0"></span>DataMergeIm Returns the Data **Parameter** name Array of Data Returns the  $D_i$ **Parameter** from Long String to [D](#page-242-0)ata Merge Long String DataMergeIm Returns the last DataMergeIm Returns the m DataMergeIm DataMergeIm Returns the  $D_i$ specified Data **Parameter** obj [D](#page-242-0)ataMerge

 $DataMergeIm$ [DataMergeIma](#page-242-0)ge Returns the  $D_i$ specified index  $\overline{\text{Parameter}}$ 

obj later in the  $\mathbb{R}^n$ 

string **toSource**

Generates a str  $DataMergeIm$ 

**Element of** [Document.](#page-49-0)dat

Jongware, 27-

[Contents](#page-0-0) :: [Index](#page-3144-0)

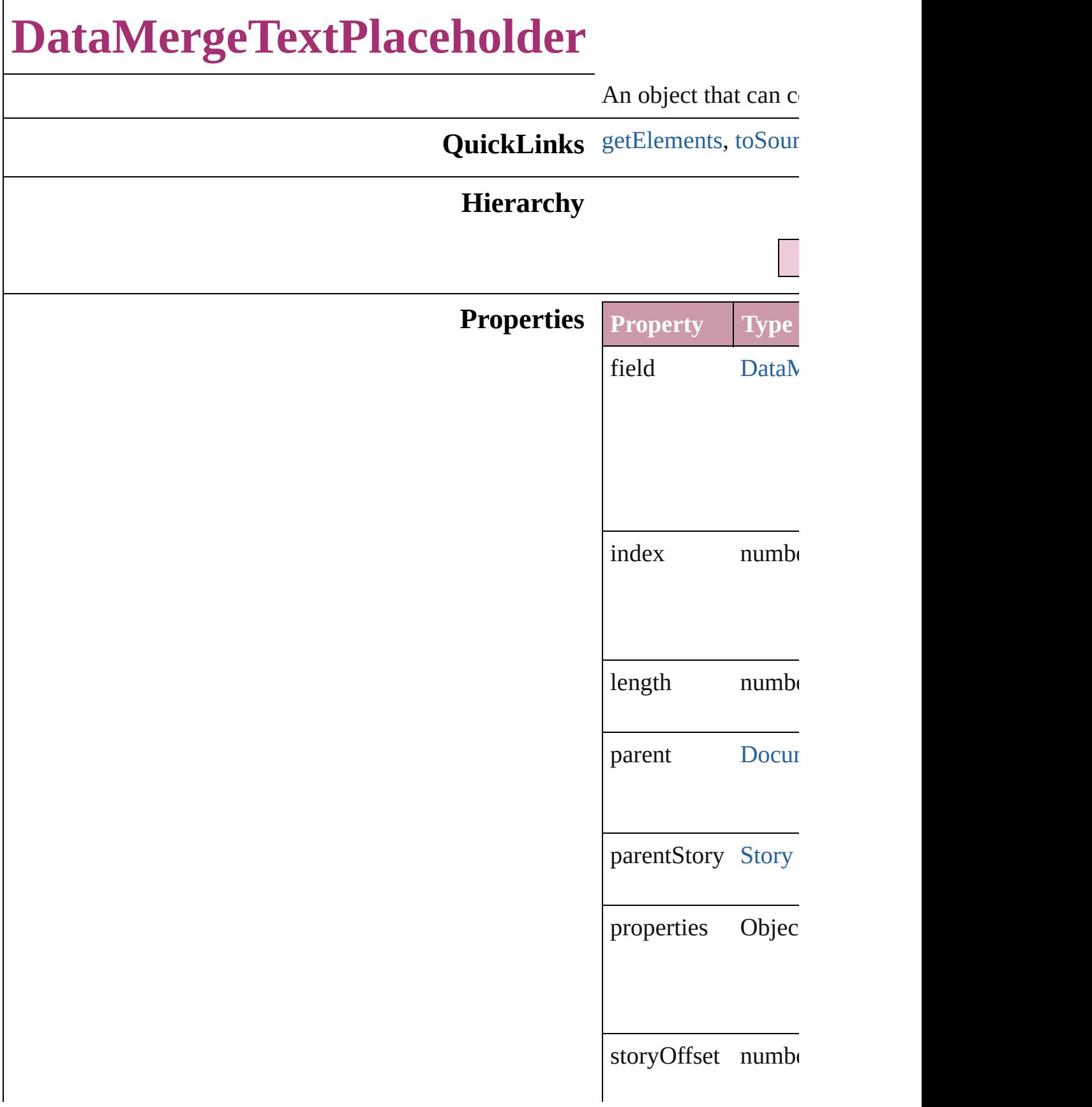

<span id="page-251-1"></span><span id="page-251-0"></span>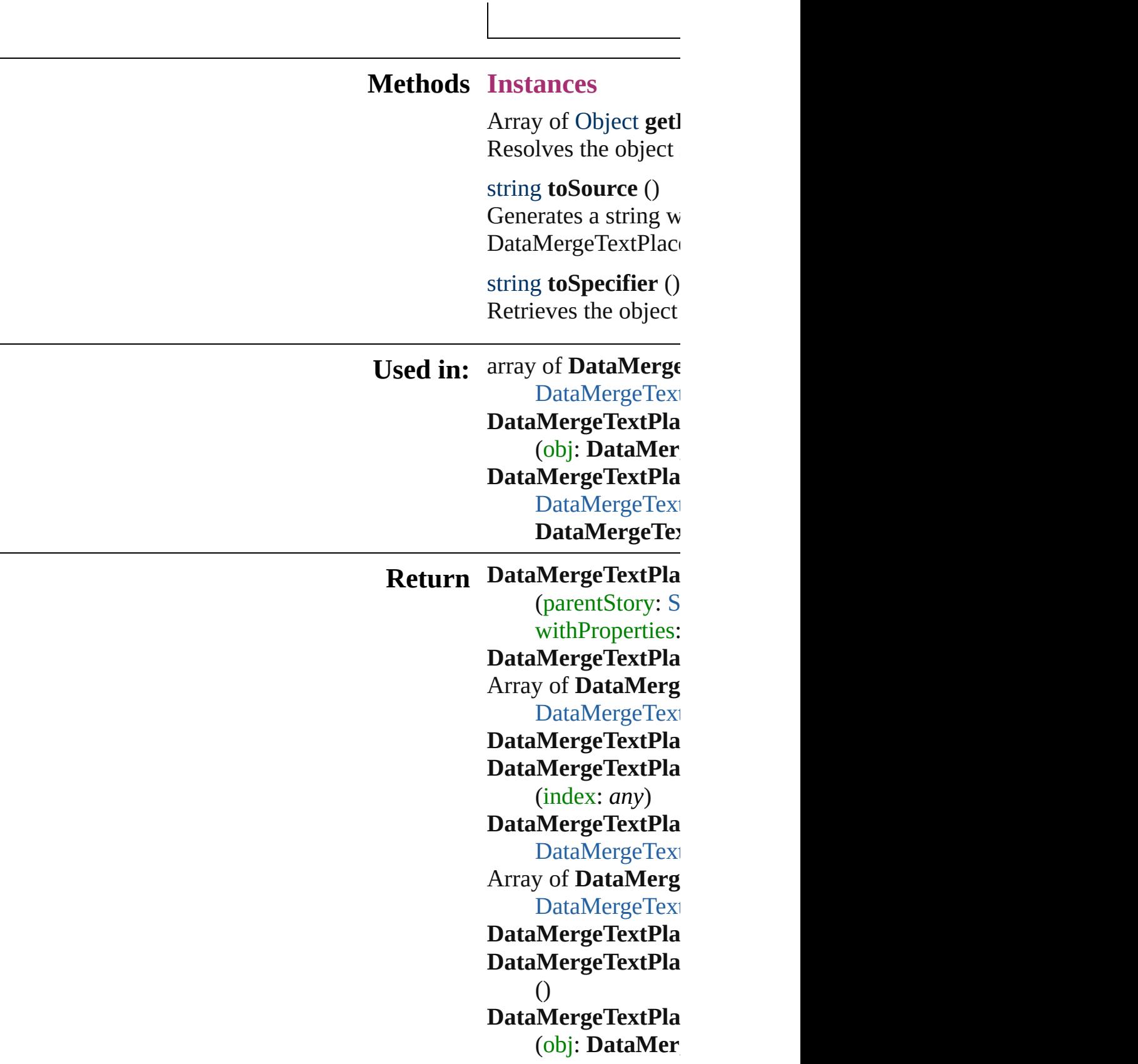
#### DataMergeTextPla DataMerge[Te](#page-256-0)xt **D**ataMergeTe>

Jongware, 27-Jun-2010 v3.0.3d [C](#page-0-0)o[n](#page-3144-0)tents :: Index

### **Class**

### **DataMergeTextPlaceholders**

A collection of dat

#### **QuickLinks** [add,](#page-254-0) [anyItem](#page-254-1), [coun](#page-254-2)t [itemByRange](#page-255-0), [last](#page-255-1)

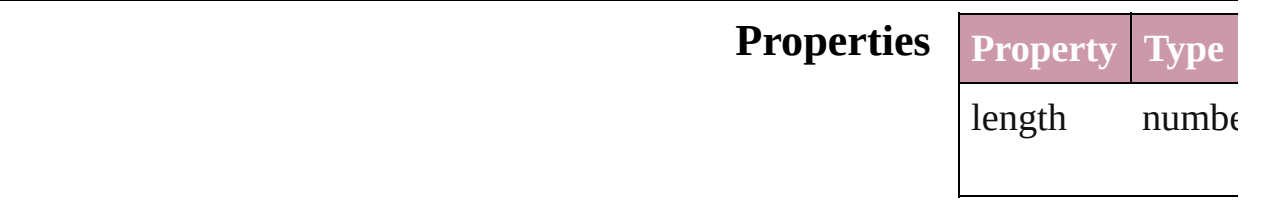

#### **Methods Instances**

<span id="page-254-0"></span>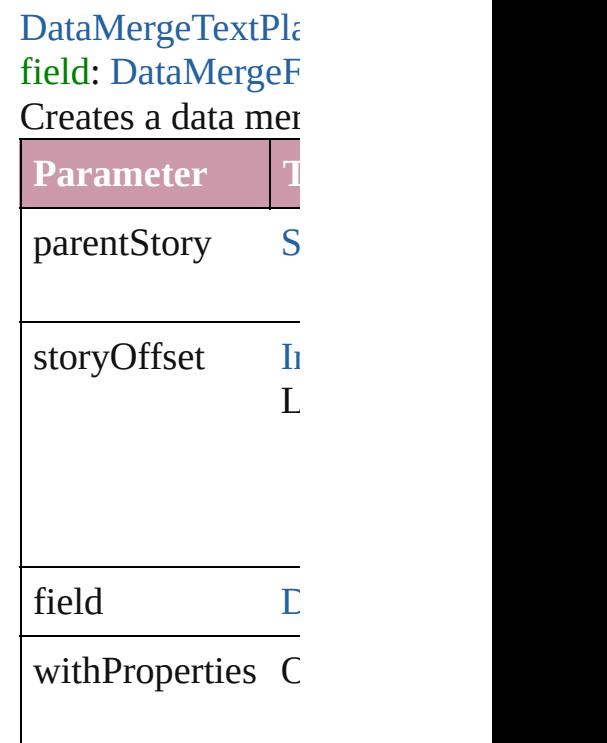

<span id="page-254-1"></span>[DataMergeTextPla](#page-249-0) Returns any DataM

<span id="page-254-2"></span>number **count** () Displays the numb

Array of [DataMerg](#page-249-0)e Returns every Dat

#### [DataMergeTextPla](#page-249-0)ceholder Returns the first  $D$

[DataMergeTextPla](#page-249-0) Returns the DataN name.

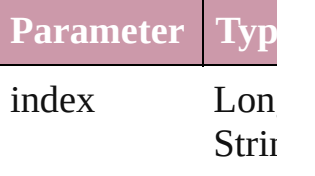

[DataMergeTextPla](#page-249-0) Returns the DataN

**Parameter**

name

<span id="page-255-0"></span>Array of [DataMerg](#page-249-0) *any*) Returns the Data $N$ 

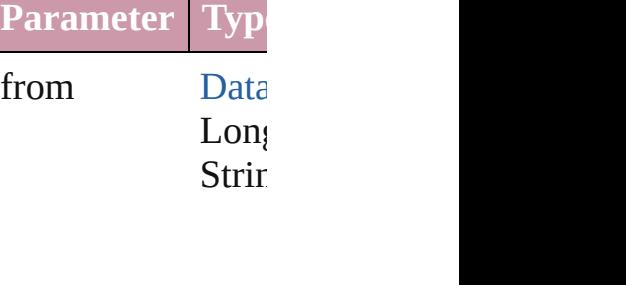

to [Data](#page-249-0) Long String

<span id="page-255-1"></span>[DataMergeTextPla](#page-249-0)ceholder Returns the last  $D_i$ 

[DataMergeTextPla](#page-249-0)

#### Returns the middle

[DataMergeTextPla](#page-249-0) [DataMergeTextPla](#page-249-0) Returns the DataN specified DataMer

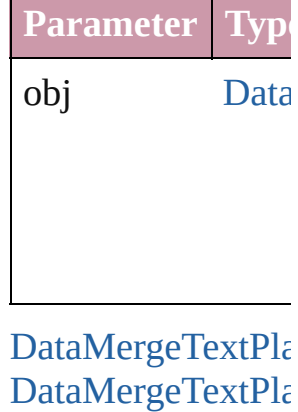

<span id="page-256-0"></span>Returns the DataN specified index.

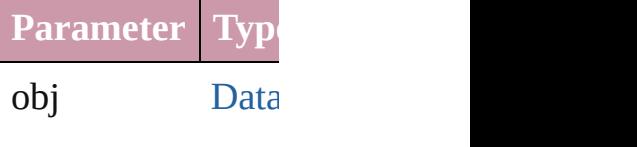

string **toSource** () Generates a string DataMergeTextPla

**Element of** [Document.](#page-49-0)dataMe

Jongware, 27-

[Contents](#page-0-0) :: [Index](#page-3144-0)

## **Adobe InDesign CS2 (4.0) Object Model**

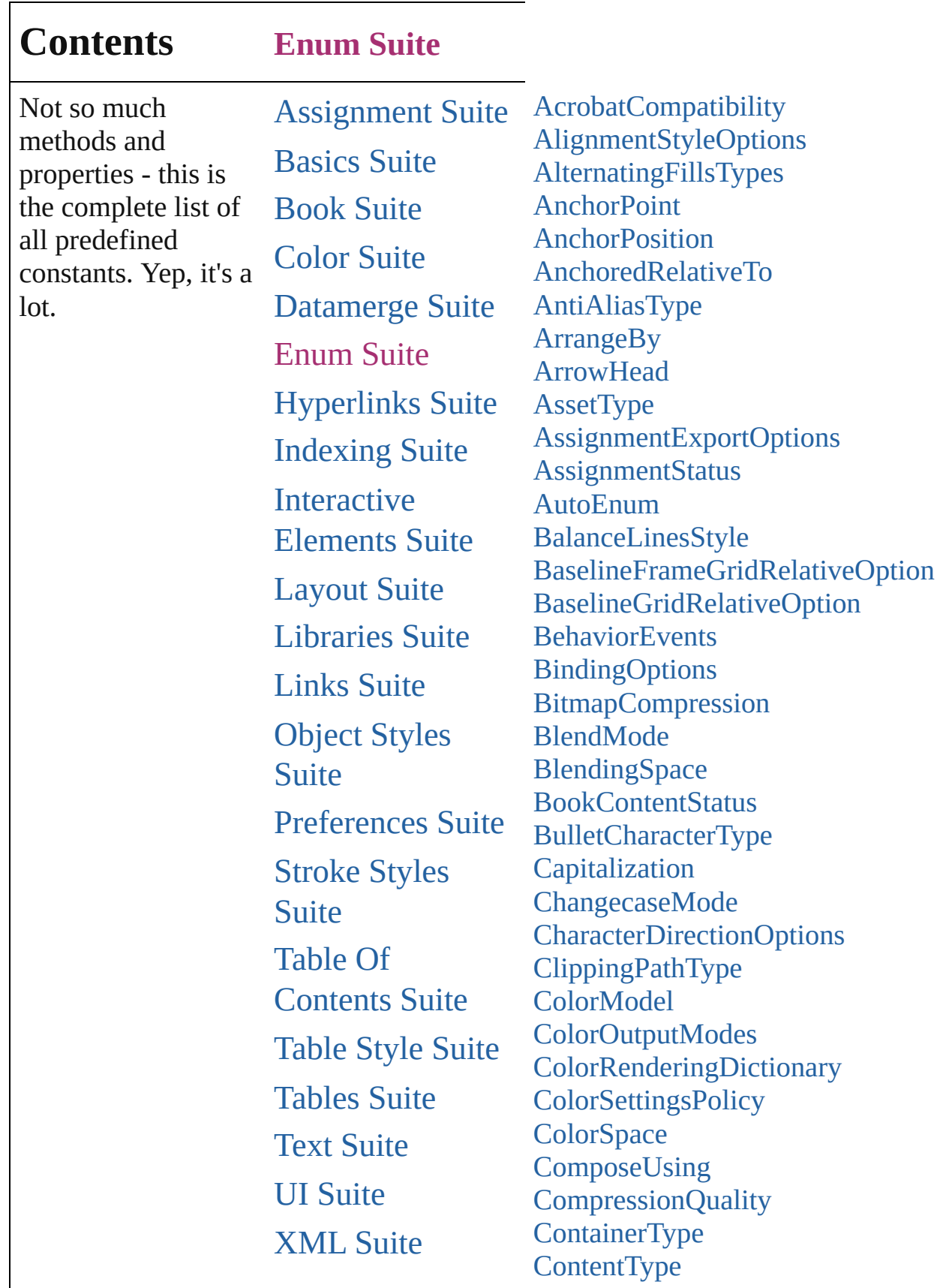

 $\overline{\phantom{a}}$ 

[ContourOptionsTypes](#page-370-0) [ConvertPageBreaks](#page-373-0) [ConvertTablesOptions](#page-375-0) **[CopyrightStatus](#page-377-0) [CornerEffects](#page-379-0) [CreateProxy](#page-382-0)** [CrossReferenceType](#page-384-0) **[CursorTypes](#page-388-0)** [DTDFileEncoding](#page-390-0) [DataFormat](#page-392-0) [DefaultRenderingIntent](#page-394-0) [DiacriticPositionOptions](#page-398-0) [DigitsTypeOptions](#page-400-0) [DisplaySettingOptions](#page-403-0) [EPSColorSpace](#page-406-0) [EPSImageData](#page-409-0) **[EditingState](#page-412-0)** [EndCap](#page-415-0) [EndJoin](#page-418-0) [ExportFormat](#page-420-0) [ExportPresetFormat](#page-425-0) [ExportRangeOrAllPages](#page-427-0) [FeatherCornerType](#page-429-0) **[FeatherMode](#page-432-0)** [FeatureSetOptions](#page-434-0) [FileEncoding](#page-436-0) [FirstBaseline](#page-438-0) **[FitOptions](#page-441-0)** [Fitting](#page-445-0) [FlattenerLevel](#page-449-0) [Flip](#page-451-0) [FlipItemOptions](#page-453-0) [FlipValues](#page-456-0) [FloatingWindowPosition](#page-458-0) [FloatingWindowSize](#page-462-0) [FontDownloading](#page-465-0) [FontEmbedding](#page-468-0) **[FontStatus](#page-470-0)** [FontSubsetting](#page-472-0)

**[FontTypes](#page-475-0)** [FootnoteFirstBaseline](#page-477-0) [FootnoteMarkerPositioning](#page-480-0) [FootnoteNumberingStyle](#page-482-0) [FootnotePrefixSuffix](#page-485-0) [FootnoteRestarting](#page-488-0) **[GIFOptionsPalette](#page-490-0)** [GlobalClashResolutionStrategy](#page-492-0) [GoToZoomOptions](#page-494-0) [GradientType](#page-497-0) [HeaderFooterBreakTypes](#page-499-0) [HorizontalAlignment](#page-501-0) [HorizontalOrVertical](#page-503-0) [HyperlinkAppearanceHighlight](#page-505-0) [HyperlinkAppearanceStyle](#page-507-0) [HyperlinkAppearanceWidth](#page-509-0) [HyperlinkDestinationPageSetting](#page-511-0) **[ICCProfiles](#page-516-0)** [ImageConversion](#page-518-0) [ImageDataTypes](#page-520-0) [ImportFormat](#page-523-0) [ImportPlatform](#page-525-0) [InCopyStoryFileEncoding](#page-527-0) [InCopyUIColors](#page-529-0) [IndexCapitalizationOptions](#page-535-0) [IndexFormat](#page-539-0) **[InkTypes](#page-541-0)** [JPEGOptionsFormat](#page-544-0) [JPEGOptionsQuality](#page-546-0) **[Justification](#page-548-0)** [KashidasOptions](#page-551-0) [Leading](#page-553-0) **[LinkStatus](#page-555-0) [LinkStockState](#page-557-0)** [ListAlignment](#page-559-0) [ListType](#page-564-0) [Locale](#page-566-0) **[LocationOptions](#page-569-0) [LockStateValues](#page-574-0)** 

**[MarkLineWeight](#page-577-0) [MarkTypes](#page-579-0)** [MeasurementUnits](#page-581-0) [MonoBitmapCompression](#page-584-0) [MoviePosterTypes](#page-586-0) [NestedStyleDelimiters](#page-588-0) **[NoteBackgrounds](#page-595-0)** [NoteColorChoices](#page-597-0) [NothingEnum](#page-599-0) [NumberingStyle](#page-610-0) **[OTFFigureStyle](#page-614-0) [OpenTypeFeature](#page-617-0)** [OverrideType](#page-623-0) [PDFColorSpace](#page-626-0) [PDFCompressionType](#page-629-0) [PDFContentToEmbed](#page-631-0) [PDFCrop](#page-634-0) [PDFMarkWeight](#page-637-0) [PDFProfileSelector](#page-640-0) [PDFXStandards](#page-642-0) **[PPDValues](#page-645-0)** [PageNumberPosition](#page-647-0) [PageNumberStyle](#page-649-0) [PageNumberingOptions](#page-652-0) **[PageOrientation](#page-654-0) [PagePositions](#page-656-0)** [PageRange](#page-658-0) [PageReferenceType](#page-660-0) [PageSideOptions](#page-665-0) [PanningTypes](#page-667-0) [PaperSize](#page-670-0) **[PaperSizes](#page-672-0)** [ParagraphDirectionOptions](#page-674-0) [ParagraphJustificationOptions](#page-676-0) [PathType](#page-678-0) [PathTypeAlignments](#page-680-0) [PlacedVectorProfilePolicy](#page-682-0) [PlayMode](#page-684-0) [PlayOperations](#page-687-0)

[PointType](#page-689-0) [Position](#page-691-0) [PostScriptLevels](#page-695-0) [PreviewSizeOptions](#page-697-0) [PreviewTypes](#page-699-0) [PrintPageOrientation](#page-701-0) **[Printer](#page-703-0)** [PrinterPresetTypes](#page-705-0) [Profile](#page-707-0) [ProofingType](#page-709-0) [RecordSelection](#page-712-0) [RecordsPerPage](#page-714-0) [RenderingIntent](#page-716-0) [RenderingStyle](#page-720-0) [RepaginateOption](#page-722-0) [ReplaceOption](#page-725-0) [ResolveStyleClash](#page-728-0) [RowTypes](#page-730-0) [RuleWidth](#page-733-0) [RulerOrigin](#page-736-0) [Sampling](#page-739-0) **[SaveOptions](#page-742-0) [ScaleModes](#page-744-0) [Screeening](#page-746-0)** [ScriptLanguage](#page-748-0) **[SelectAll](#page-750-0) [SelectionOptions](#page-752-0) [Sequences](#page-756-0) [ShadowMode](#page-758-0)** [SingleWordJustification](#page-760-0) **[SoundPosterTypes](#page-762-0)** [SourceFieldType](#page-764-0) **[SourceSpaces](#page-766-0) [SpecialCharacters](#page-768-0)** [SpreadFlattenerLevel](#page-774-0) **[StartParagraph](#page-776-0) [StateTypes](#page-779-0)** [StoryDirectionOptions](#page-781-0) **[StoryHorizontalOrVertical](#page-783-0)** 

**[StrokeAlignment](#page-785-0)** [StrokeCornerAdjustment](#page-787-0) [StrokeOrderTypes](#page-791-0) **[StyleConflict](#page-794-0) [StyleFormat](#page-796-0)** [SyncConflictResolution](#page-799-0) **[TabStopAlignment](#page-801-0)** [TableDirectionOptions](#page-803-0) [TableFormattingOptions](#page-805-0) **[TagRaster](#page-807-0)** [TagTextExportCharacterSet](#page-810-0) **[TagTextForm](#page-812-0) [TagTransparency](#page-814-0) [TagVector](#page-817-0)** [TextExportCharacterSet](#page-819-0) [TextFrameContents](#page-821-0) [TextImportCharacterSet](#page-823-0) **[TextPathEffects](#page-826-0)** [TextTypeAlignments](#page-829-0) **[TextWrapTypes](#page-833-0)** [ThumbsPerPage](#page-836-0) **[TilingTypes](#page-839-0) [ToolTipOptions](#page-842-0)** [ToolsPaletteOptions](#page-844-0) **[TrapEndTypes](#page-846-0)** [TrapImagePlacementTypes](#page-848-0) **[Trapping](#page-851-0)** [UIColors](#page-853-0) [UpdateLinkOptions](#page-858-0) [UserInteractionLevels](#page-860-0) [VersionCueSyncStatus](#page-862-0) **[VersionState](#page-865-0)** [VerticalAlignment](#page-868-0) [VerticalJustification](#page-870-0) [VerticallyRelativeTo](#page-873-0) [ViewDisplaySettings](#page-876-0) [ViewZoomStyle](#page-879-0) [VisibilityInPdf](#page-883-0) [XMLFileEncoding](#page-886-0)

#### **X[M](#page-888-0)LImportStyles** Zoo[m](#page-890-0)Options

Jongware, 27-J u n - 2 0 1 0 v 3.0.3 d Co[n](#page-3144-0)tents :: Index

## **AcrobatCompatibility**

#### The exported PDF document's  $\lambda$

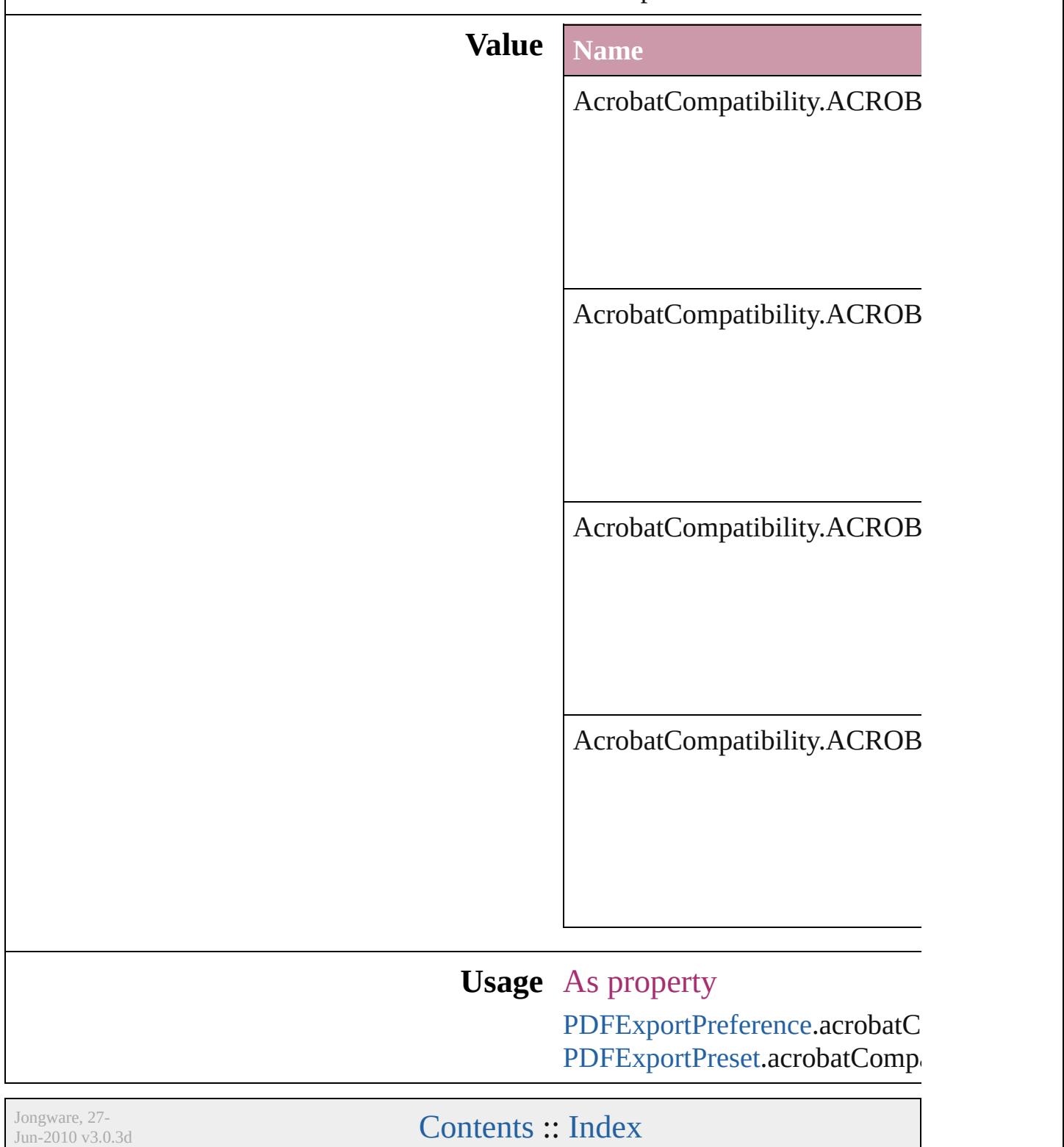

 $\mathsf{L}$ J

## **AlignmentStyleOptions**

Alignment options.

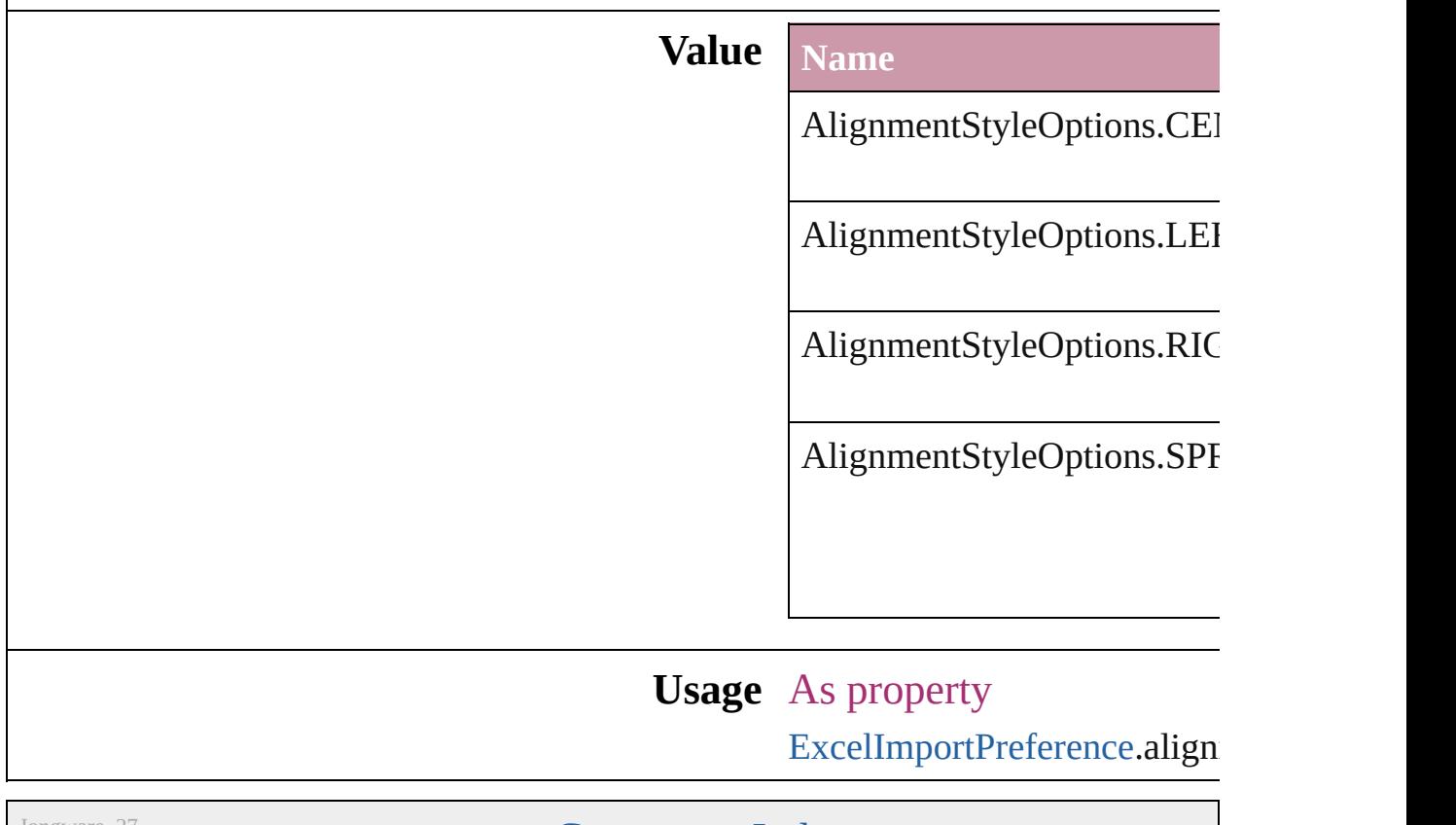

Jongware, 27-

[Contents](#page-0-0) :: [Index](#page-3144-0)

## **AlternatingFillsTypes**

Pattern options for alternating fil

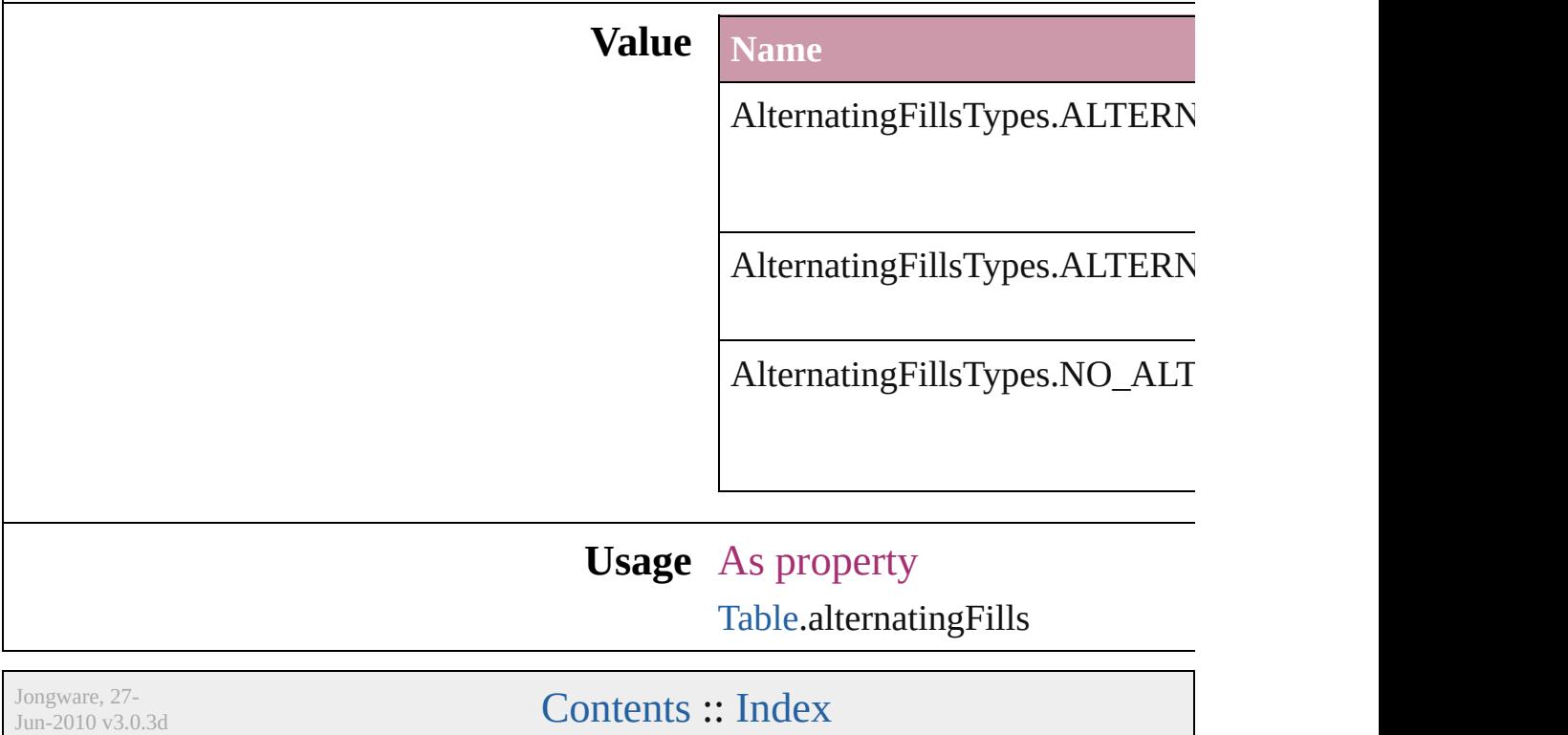

## **AnchorPoint**

The reference point on the object's bounding box th transformation operations. Note: Transformations in flipping, and shearing.

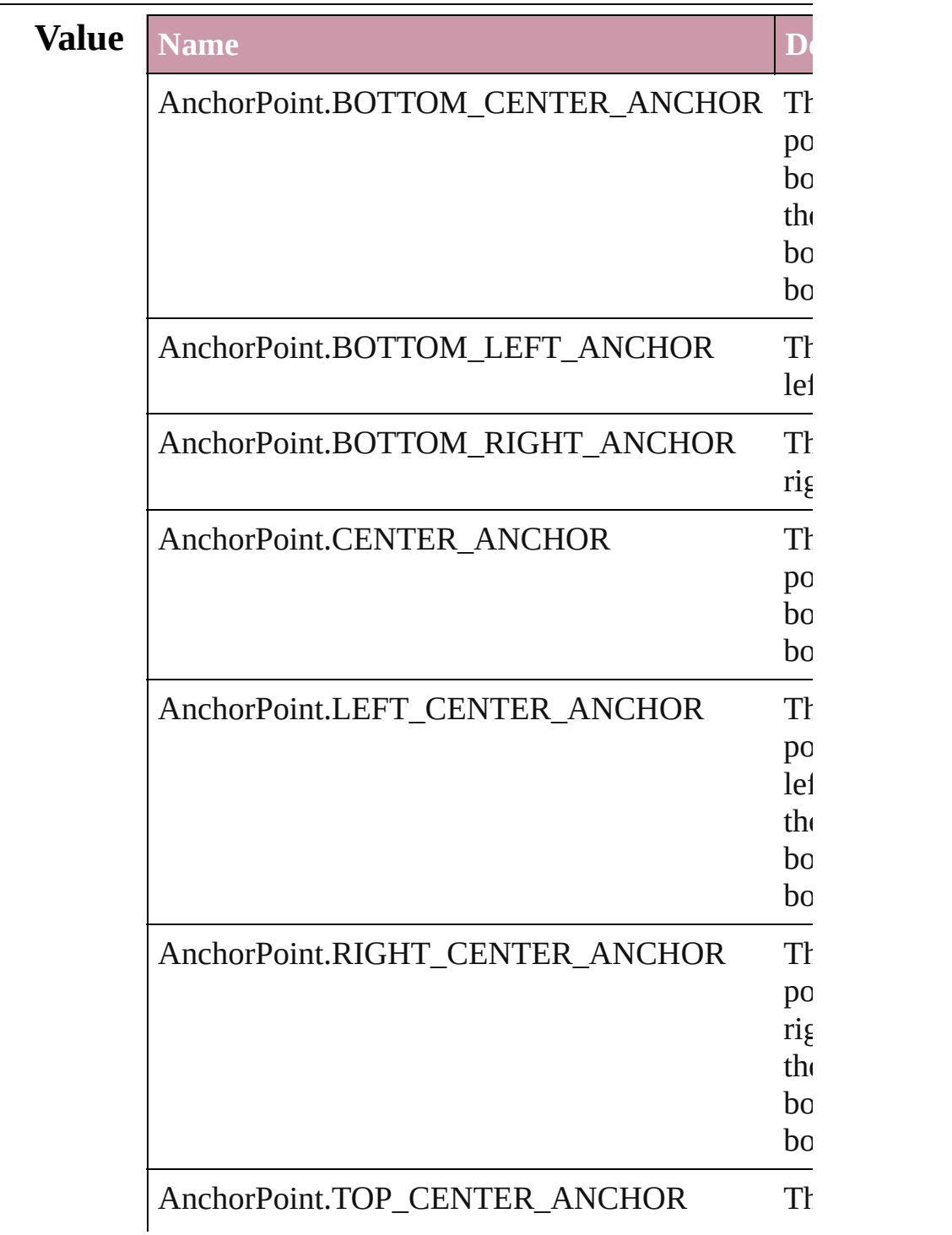

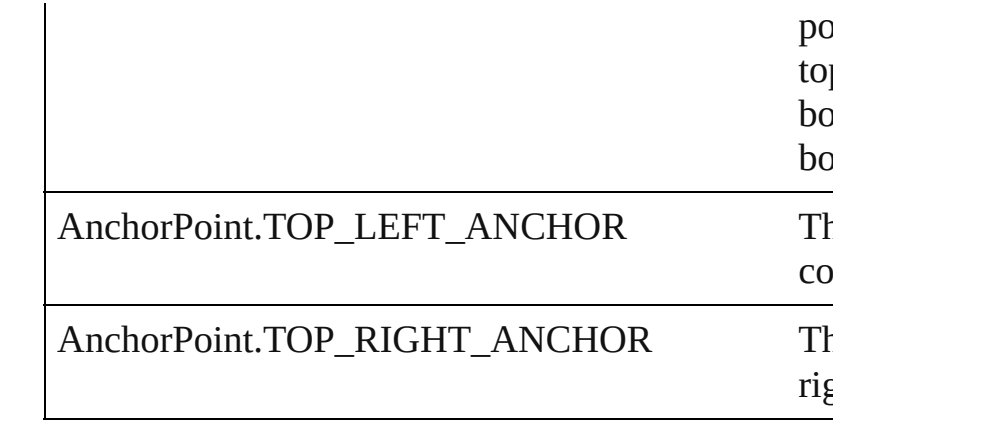

#### **Usage** In function

- void [Button.flipItem](#page-1042-0) (given: [FlipItemOptions\[](#page-453-0), around transformingContent: *bool*=**true**])
- void [Button.resize](#page-1045-0) ([horizontalScale: *number*][, ver around: *any*][, consideringCurrentScale: *bool*= transformingContent: *bool*=true][, considering *bool*=**false**])
- void [Button.rotate](#page-1045-1) (by: *number*[, around: *any*][, consideringCurrentRotation: *bool*=false][, tran
- *bool*=**true**][, consideringParentsRotation: *bool* void [Button.shear](#page-1046-0) (by: *number*[, around: *any*][, shear [, consideringCurrentShear: *bool*=false][, trans *bool*=**true**][, consideringParentsShear: *bool*=**false**
- void [EPS.flipItem](#page-1262-0) (given: [FlipItemOptions](#page-453-0)[, around transformingContent: *bool*=**true**])
- void [EPS.resize](#page-1263-0) ([horizontalScale: *number*][, vertical around: *any*][, consideringCurrentScale: *bool*= transformingContent: *bool*=true][, considering *bool*=**false**])
- void [EPS.rotate](#page-1264-0) (by: *number*[, around: *any*][, considering *bool*=**false**][, transformingContent: *bool*=**true**][, consideringParentsRotation: *bool*=**false**])
- void [EPS.shear](#page-1264-1) (by: *number*[, around: *any*][, shear*f* consideringCurrentShear: *bool*=false][, transformingContentShear: *bool*=false][, transformingContent *bool*=**true**][, consideringParentsShear: *bool*=**false**
- void [FormField.flipItem](#page-1081-0) (given: [FlipItemOptions](#page-453-0)[, transformingContent: *bool*=**true**])
- void [FormField.resize](#page-1084-0) ([horizontalScale: *number*][,

around: *any*][, consideringCurrentScale: *bool*= transformingContent: *bool*=true][, considering *bool*=**false**])

- void [FormField.rotate](#page-1084-1) (by: *number*[, around: *any*][, consideringCurrentRotation: *bool*=false][, tran *bool*=**true**][, consideringParentsRotation: *bool*
- void [FormField.shear](#page-1085-0) (by: *number*[, around: *any*][, *number*=**0**][, consideringCurrentShear: *bool*=**false** transformingContent: *bool*=true][, considering *bool*=**false**])
- void [Graphic.flipItem](#page-1278-0) (given: [FlipItemOptions\[](#page-453-0), arc transformingContent: *bool*=**true**])
- void [Graphic.resize](#page-1279-0) ([horizontalScale: *number*][, ve around: *any*][, consideringCurrentScale: *bool*= transformingContent: *bool*=true][, considering *bool*=**false**])
- void [Graphic.rotate](#page-1280-0) (by: *number*[, around: *any*][, consideringCurrentRotation: *bool*=false][, tran *bool*=**true**][, consideringParentsRotation: *bool*
- void [Graphic.shear](#page-1280-1) (by: *number*[, around: *any*][, she *number*=**0**][, consideringCurrentShear: *bool*=**false** transformingContent: *bool*=true][, considering *bool*=**false**])
- void [GraphicLine.flipItem](#page-1303-0) (given: [FlipItemOptions](#page-453-0)) transformingContent: *bool*=**true**])
- void [GraphicLine.resize](#page-1305-0) ([horizontalScale: *number*][, *number*][, around: *any*][, consideringCurrentSc transformingContent: *bool*=true][, considering *bool*=**false**])
- void [GraphicLine.rotate](#page-1306-0) (by: *number*[, around: *any*] consideringCurrentRotation: *bool*=false][, tran *bool*=**true**][, consideringParentsRotation: *bool*
- void [GraphicLine.shear](#page-1307-0) (by: *number*[, around: *any*][, *number*=**0**][, consideringCurrentShear: *bool*=**false** transformingContent: *bool*=true][, considering *bool*=**false**])
- void [Group.flipItem](#page-1337-0) (given: [FlipItemOptions](#page-453-0)[, around transformingContent: *bool*=**true**])
- void [Group.resize](#page-1339-0) ([horizontalScale: *number*][, vert

around: *any*][, consideringCurrentScale: *bool*= transformingContent: *bool*=true][, considering *bool*=**false**])

- void [Group.rotate](#page-1340-0) (by: *number*[, around: *any*][, considering *bool*=**false**][, transformingContent: *bool*=**true**][, consideringParentsRotation: *bool*=**false**])
- void [Group.shear](#page-1341-0) (by: *number*[, around: *any*][, shear [, consideringCurrentShear: *bool*=false][, trans *bool*=**true**][, consideringParentsShear: *bool*=**false**
- void [Image.flipItem](#page-1372-0) (given: [FlipItemOptions](#page-453-0)[, arou transformingContent: *bool*=**true**])
- void [Image.resize](#page-1374-0) ([horizontalScale: *number*][, vert around: *any*][, consideringCurrentScale: *bool*= transformingContent: *bool*=true][, considering *bool*=**false**])
- void [Image.rotate](#page-1374-1) (by: *number*[, around: *any*][, considering *bool*=**false**][, transformingContent: *bool*=**true**][, consideringParentsRotation: *bool*=**false**])
- void [Image.shear](#page-1375-0) (by: *number*[, around: *any*][, shea [, consideringCurrentShear: *bool*=false][, trans *bool*=**true**][, consideringParentsShear: *bool*=**false**
- void [Movie.resize](#page-1164-0) ([horizontalScale: *number*][, vert around: *any*][, consideringCurrentScale: *bool*= transformingContent: *bool*=true][, considering *bool*=**false**])
- void [Oval.flipItem](#page-1427-0) (given: [FlipItemOptions](#page-453-0)[, around transformingContent: *bool*=**true**])
- void [Oval.resize](#page-1430-0) ([horizontalScale: *number*][, vertic around: *any*][, consideringCurrentScale: *bool*= transformingContent: *bool*=true<sup>[[</sup>, considering] *bool*=**false**])
- void [Oval.rotate](#page-1430-1) (by: *number*[, around: *any*][, considering  $bool = false$ ][, transformingContent: *bool*=true consideringParentsRotation: *bool*=**false**])
- void [Oval.shear](#page-1431-0) (by: *number*[, around: *any*][, shear. consideringCurrentShear: *bool*=false][, transformingContentShear: *bool*=false][, transformingContent *bool*=**true**][, consideringParentsShear: *bool*=**false**
- void [PDF.flipItem](#page-1450-0) (given: [FlipItemOptions\[](#page-453-0), around transformingContent: *bool*=**true**])
- void [PDF.resize](#page-1451-0) ([horizontalScale: *number*][, vertical around: *any*][, consideringCurrentScale: *bool*= transformingContent: *bool*=true][, considering *bool*=**false**])
- void [PDF.rotate](#page-1452-0) (by: *number*[, around: *any*][, considering  $bool = false$ ][, transformingContent: *bool*=true] consideringParentsRotation: *bool*=**false**])
- void [PDF.shear](#page-1452-1) (by: *number*[, around: *any*][, shear*f* consideringCurrentShear: *bool*=false][, transformingContentShear: *bool*=false][, transformingContent *bool*=**true**][, consideringParentsShear: *bool*=**false**
- void [PICT.flipItem](#page-1472-0) (given: [FlipItemOptions](#page-453-0)[, aroun transformingContent: *bool*=**true**])
- void [PICT.resize](#page-1474-0) ([horizontalScale: *number*][, vertic around: *any*][, consideringCurrentScale: *bool*= transformingContent: *bool*=true][, considering *bool*=**false**])
- void [PICT.rotate](#page-1474-1) (by: *number*[, around: *any*][, consi *bool*=**false**][, transformingContent: *bool*=**true**][, consideringParentsRotation: *bool*=**false**])
- void [PICT.shear](#page-1475-0) (by: *number*[, around: *any*][, shear. consideringCurrentShear: *bool*=false][, transformingContentShear: *bool*=false][, transformingContent *bool*=**true**][, consideringParentsShear: *bool*=**false**
- void [PageItem.flipItem](#page-1511-0) (given: [FlipItemOptions\[](#page-453-0), around transformingContent: *bool*=**true**])
- void [PageItem.resize](#page-1513-0) ([horizontalScale: *number*][, v around: *any*][, consideringCurrentScale: *bool*= transformingContent: *bool*=true][, considering *bool*=**false**])
- void [PageItem.rotate](#page-1514-0) (by: *number*[, around: *any*][, consideringCurrentRotation: *bool*=false][, tran *bool*=**true**][, consideringParentsRotation: *bool*
- void [PageItem.shear](#page-1515-0) (by: *number*[, around: *any*][, s] *number*=**0**][, consideringCurrentShear: *bool*=**false** transformingContent: *bool*=true][, considering *bool*=**false**])
- void [Polygon.flipItem](#page-1567-0) (given: [FlipItemOptions](#page-453-0)[, around transformingContent: *bool*=**true**])
- void [Polygon.resize](#page-1569-0) ([horizontalScale: *number*][, vertical around: *any*][, consideringCurrentScale: *bool*=

transformingContent: *bool*=true][, considering *bool*=**false**])

- void [Polygon.rotate](#page-1570-0) (by: *number*[, around: *any*][, consideringCurrentRotation: *bool*=false][, tran *bool*=**true**][, consideringParentsRotation: *bool*
- void [Polygon.shear](#page-1571-0) (by: *number*[, around: *any*][, sh *number*=**0**][, consideringCurrentShear: *bool*=**false** transformingContent: *bool*=true][, considering *bool*=**false**])

void [Rectangle.flipItem](#page-1598-0) (given: [FlipItemOptions\[](#page-453-0), a transformingContent: *bool*=**true**])

- void [Rectangle.resize](#page-1600-0) ([horizontalScale: *number*][, around: *any*][, consideringCurrentScale: *bool*= transformingContent: *bool*=true][, considering *bool*=**false**])
- void [Rectangle.rotate](#page-1601-0) (by: *number*[, around: *any*][, consideringCurrentRotation: *bool*=false][, tran *bool*=**true**][, consideringParentsRotation: *bool*
- void [Rectangle.shear](#page-1602-0) (by: *number*[, around: *any*][, shear *number*=**0**][, consideringCurrentShear: *bool*=**false** transformingContent: *bool*=true][, considering *bool*=**false**])
- void [Sound.resize](#page-1212-0) ([horizontalScale: *number*][, vert around: *any*][, consideringCurrentScale: *bool*= transformingContent: *bool*=true][, considering *bool*=**false**])
- void [TextFrame.flipItem](#page-2739-0) (given: [FlipItemOptions](#page-453-0)[, transformingContent: *bool*=**true**])
- void [TextFrame.resize](#page-2741-0) ([horizontalScale: *number*][, around: *any*][, consideringCurrentScale: *bool*= transformingContent: *bool*=true<sup>[[</sup>, considering] *bool*=**false**])
- void [TextFrame.rotate](#page-2742-0) (by: *number*[, around: *any*][, consideringCurrentRotation: *bool*=false][, tran *bool*=**true**][, consideringParentsRotation: *bool*
- void [TextFrame.shear](#page-2743-0) (by: *number*[, around: *any*][, *number*=**0**][, consideringCurrentShear: *bool*=**false** transformingContent: *bool*=true<sup>[[</sup>, considering] *bool*=**false**])

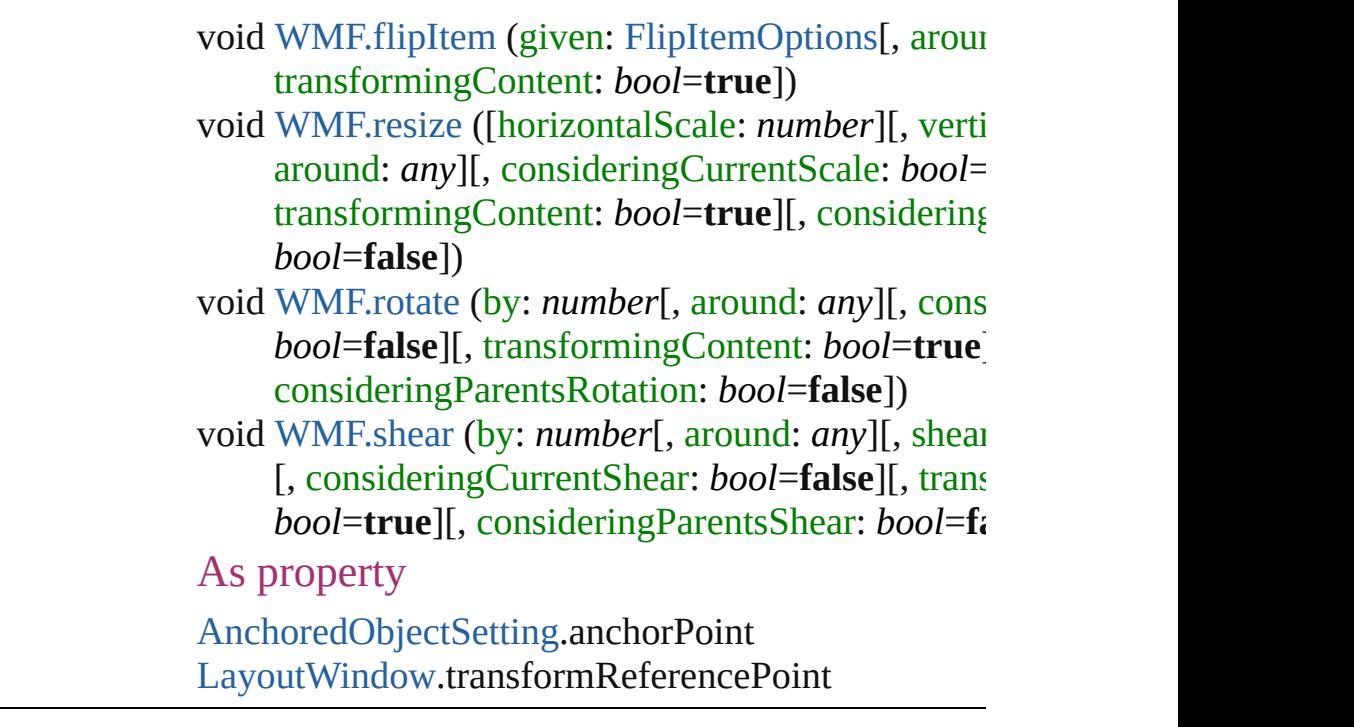

Jongware, 27-

[Contents](#page-0-0) :: [Index](#page-3144-0)

## **AnchorPosition**

Options for specifying the position of the ancl to the its anchor.

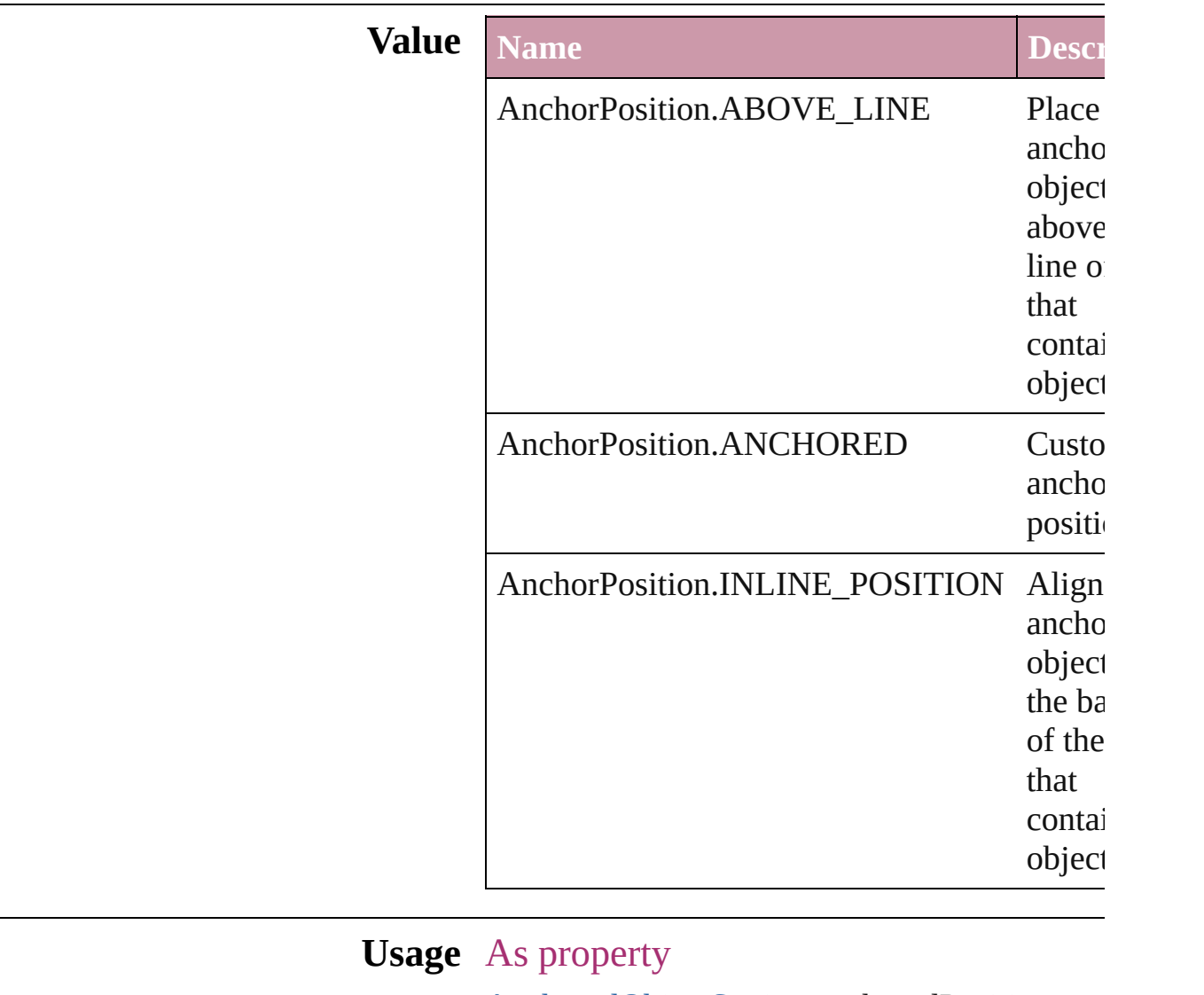

[AnchoredObjectSetting.](#page-1725-0)anchoredPosition

Jongware, 27-

[Contents](#page-0-0) :: [Index](#page-3144-0)

### **AnchoredRelativeTo**

The horizontal alignment point of  $\mathfrak c$ **Value Name** AnchoredRelativeTo.ANCHOR\_I AnchoredRelativeTo.COLUMN\_l AnchoredRelativeTo.PAGE\_EDG AnchoredRelativeTo.PAGE\_MAF AnchoredRelativeTo.TEXT\_FRA

**Usage** As property

[AnchoredObjectSetting](#page-1725-0).horizontall

Jongware, 27-

J u n - 2 0 1 0 v 3.0.3 d

[C](#page-0-0)o[n](#page-3144-0)tents :: Index

## **AntiAliasType**

# The anti-aliasing type. **Value Name Description** AntiAliasType.COLOR\_ANTIALIASING ( AntiAliasType.GRAY\_ANTIALIASING ( AntiAliasType.THICKER\_ANTIALIASING **Usage** As property

[GalleyPreference.](#page-1872-0)antiAliasType

aliasing.

aliasing.

aliasing.

 $\acute{\text{c}}$ 

Jongware, 27-

[Contents](#page-0-0) :: [Index](#page-3144-0)
## **ArrangeBy**

#### The order in which to arrange records in the target document.

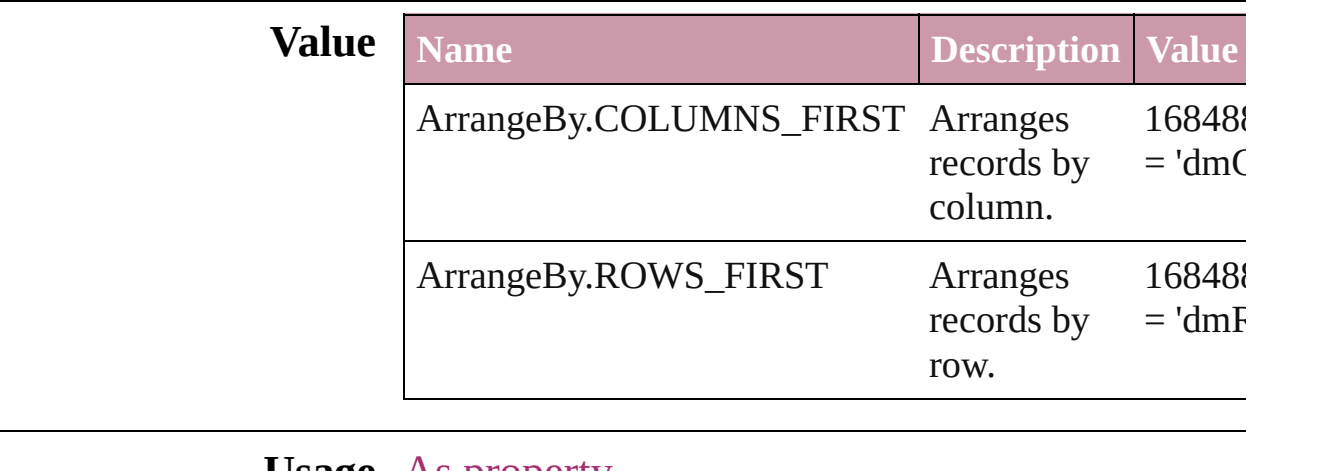

**Usage** As property

[DataMergePreference.](#page-1780-0)arrangeBy

Jongware, 27-

[Contents](#page-0-0) :: [Index](#page-3144-0)

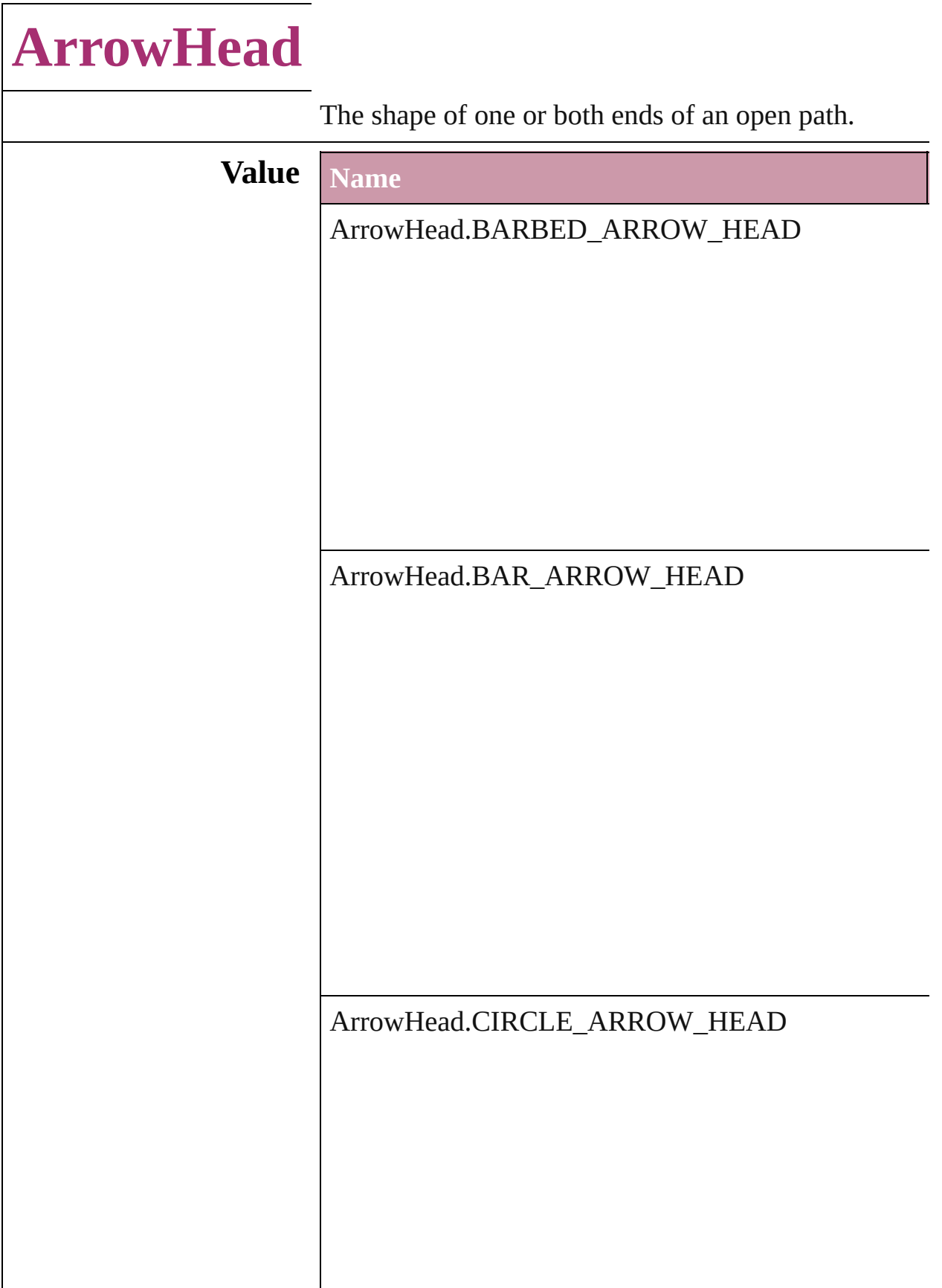

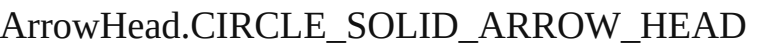

ArrowHead.CURVED\_ARROW\_HEAD

ArrowHead.NONE

ArrowHead.SIMPLE\_ARROW\_HEAD

ArrowHead.SIMPLE\_WIDE\_ARROW\_HEAD

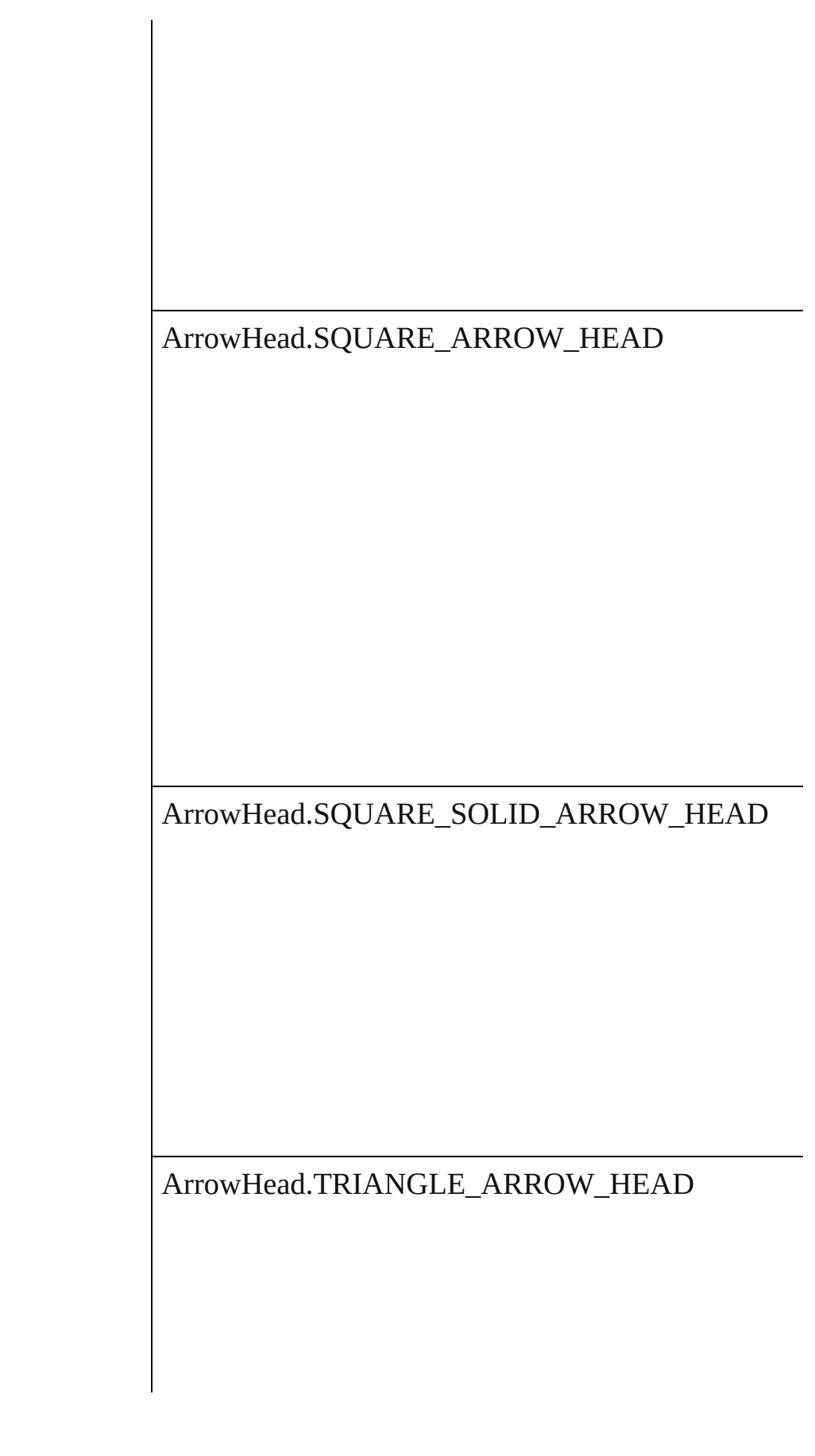

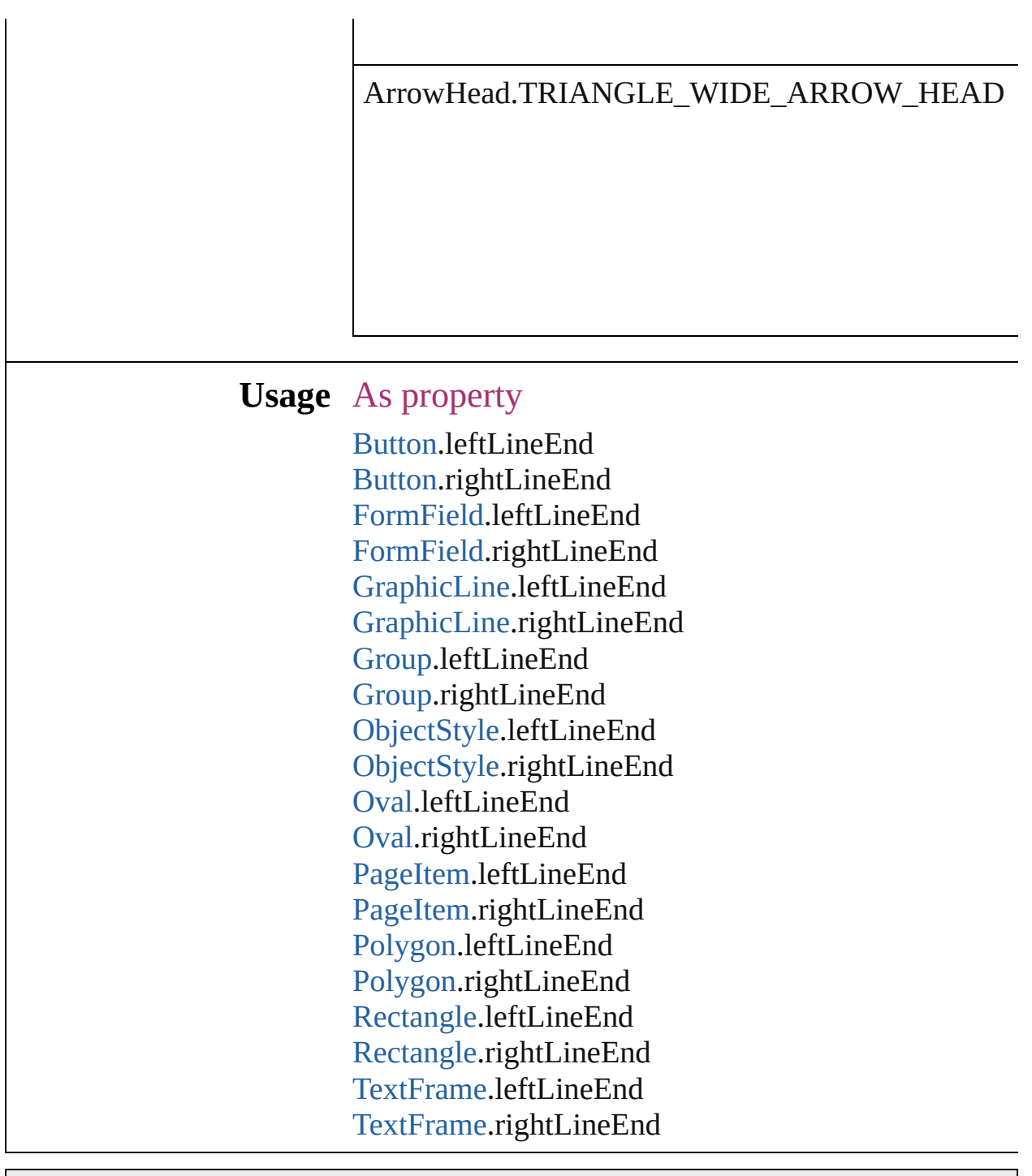

Jongware, 27-

[Contents](#page-0-0) :: [Index](#page-3144-0)

## **AssetType**

Asset type options.

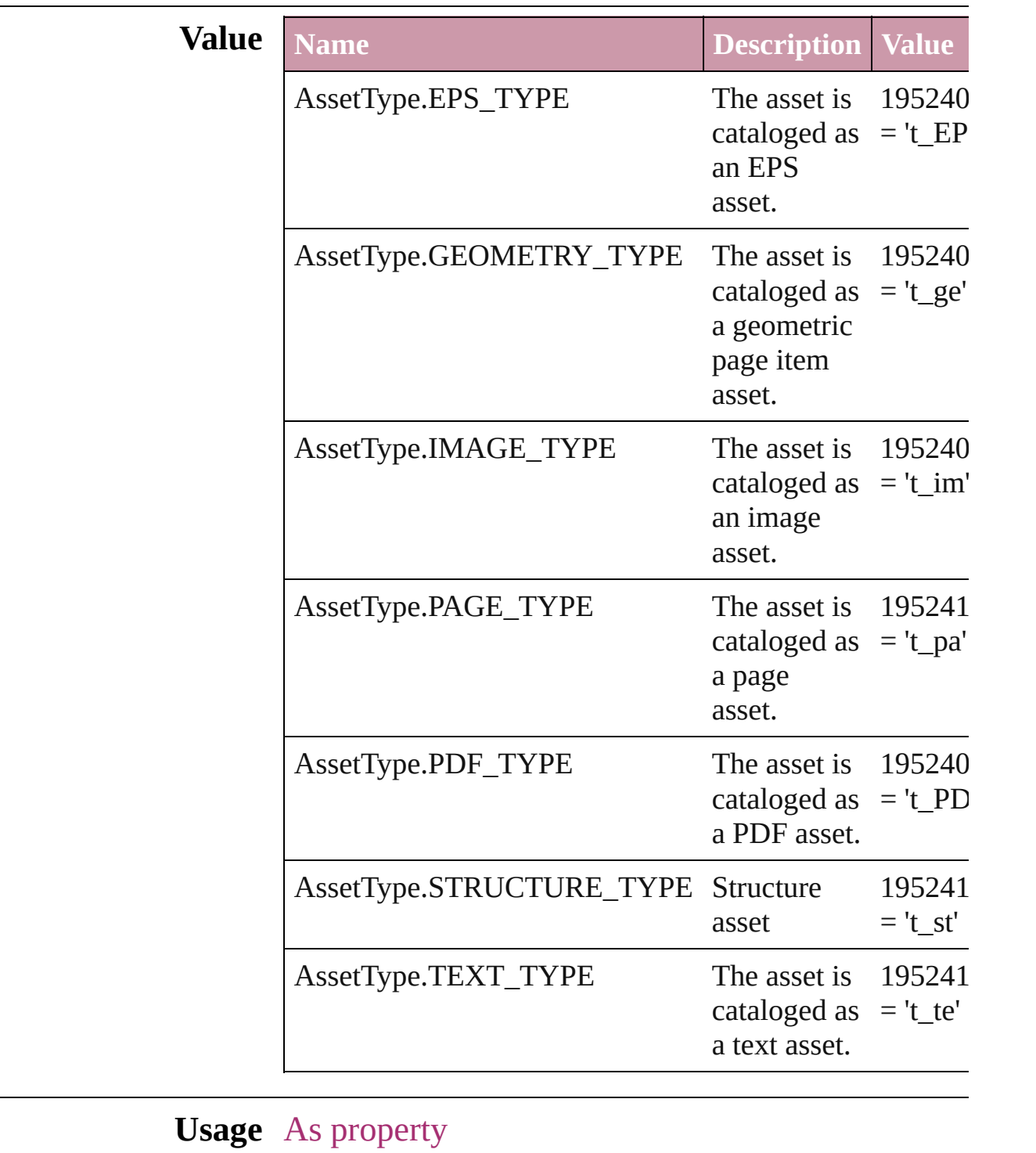

[Asset.](#page-1660-0)assetType

Jongware, 27-J u n - 2 0 1 0 v 3.0.3 d

[C](#page-0-0)o[n](#page-3144-0)tents :: Index

# **AssignmentExportOptions**

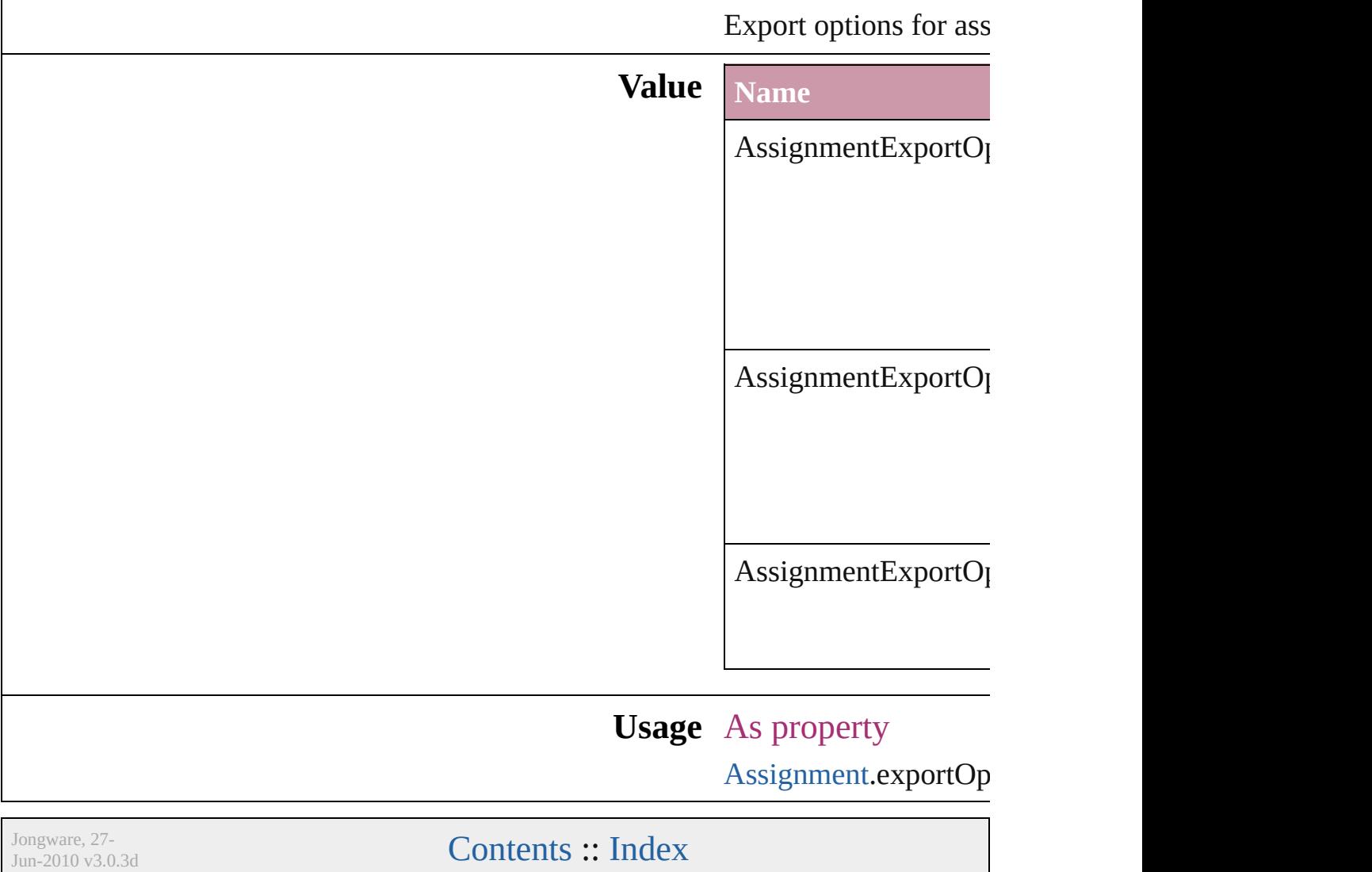

## **AssignmentStatus**

The status of the assigment.

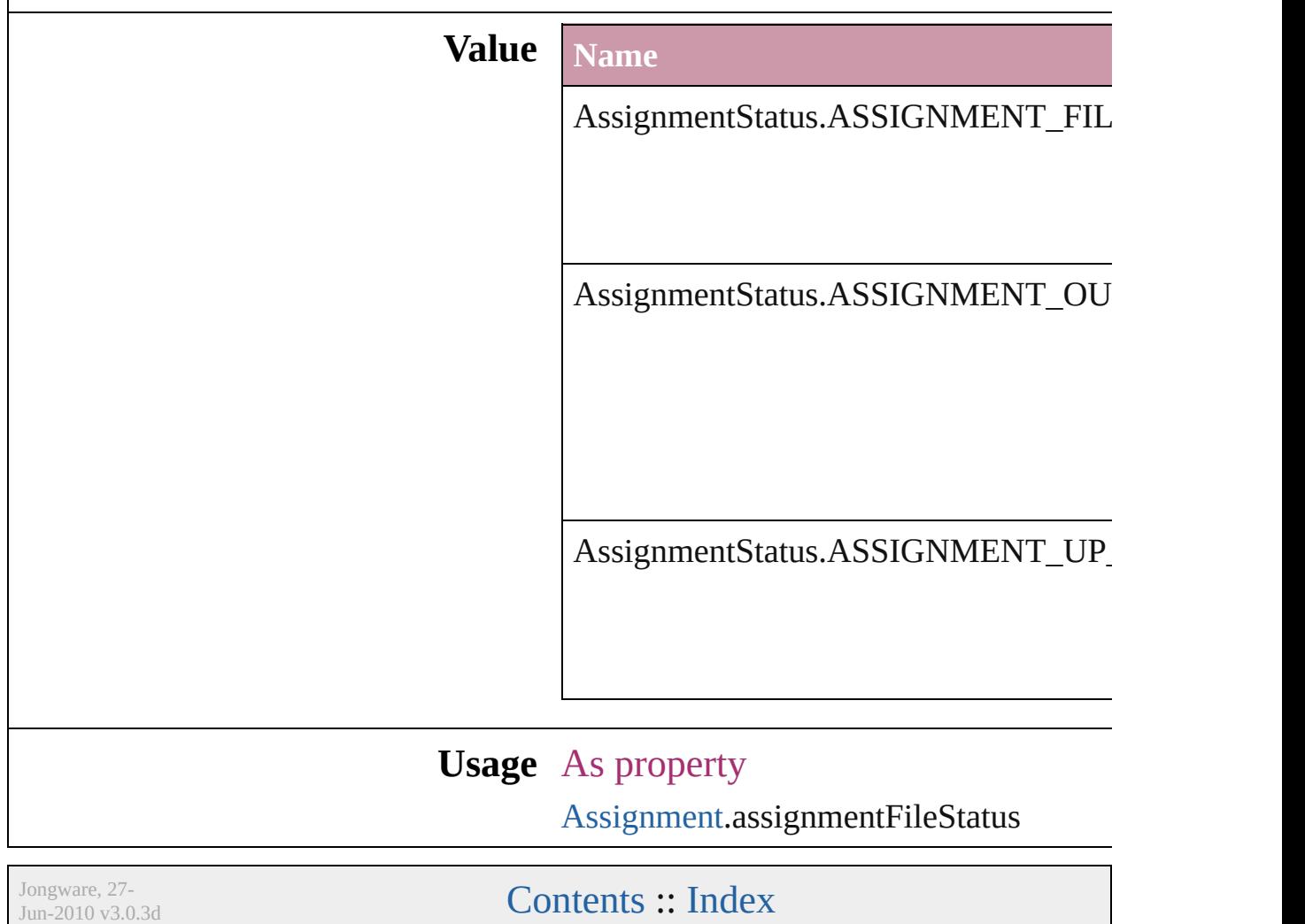

### **AutoEnum**

#### The default value.

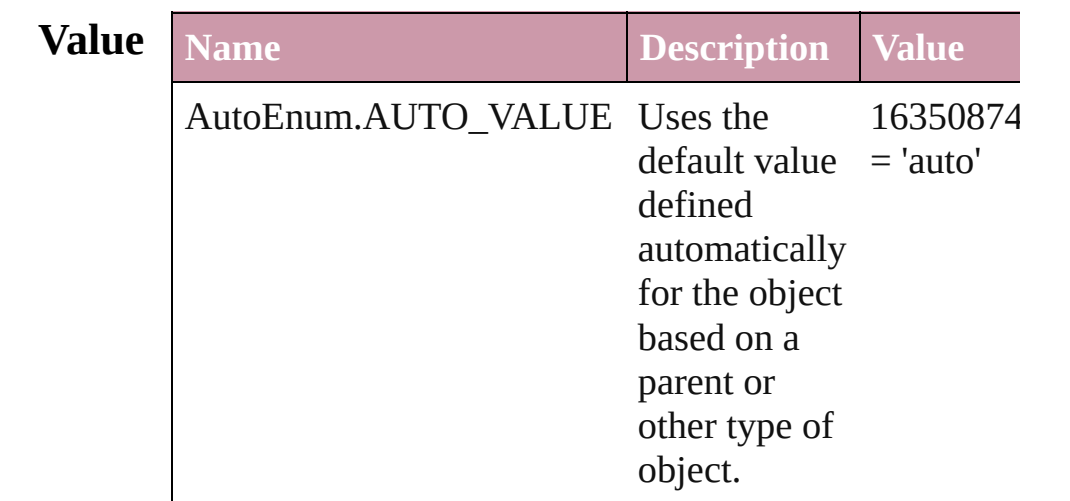

#### **Usage** As property

[Bullet.](#page-2356-0)bulletsFont [Bullet.](#page-2356-0)bulletsFontStyle [ChangePreference](#page-1739-0).bulletsAndNumberingSize [ChangePreference](#page-1739-0).bulletsAndNumberingColor [ChangePreference](#page-1739-0).numberingFont [ChangePreference](#page-1739-0).numberingFontStyle [Character.](#page-2360-0)bulletsAndNumberingSize [Character.](#page-2360-0)bulletsAndNumberingColor [Character.](#page-2360-0)numberingFont [Character.](#page-2360-0)numberingFontStyle [FindPreference.](#page-1827-0)bulletsAndNumberingSize [FindPreference.](#page-1827-0)bulletsAndNumberingColor [FindPreference.](#page-1827-0)numberingFont [FindPreference.](#page-1827-0)numberingFontStyle [InsertionPoint](#page-2443-0).bulletsAndNumberingSize [InsertionPoint](#page-2443-0).bulletsAndNumberingColor [InsertionPoint](#page-2443-0).numberingFont [InsertionPoint](#page-2443-0).numberingFontStyle [Line](#page-2496-0).bulletsAndNumberingSize [Line](#page-2496-0).bulletsAndNumberingColor [Line](#page-2496-0).numberingFont

[L](#page-2496-0)ine.numberingFontStyle [P](#page-2548-0)aragraph.bulletsAndNumberingSize [P](#page-2548-0)aragraph.bulletsAndNumberingColor [P](#page-2548-0)aragraph.numberingFont [P](#page-2548-0)aragraph.numberingFontStyle Paragraph[S](#page-2578-0)tyle.bulletsAndNumberingSize Paragraph[S](#page-2578-0)tyle.bulletsAndNumberingColor Paragraph[S](#page-2578-0)tyle.numberingFont Paragraph[S](#page-2578-0)tyle.numberingFontStyle [S](#page-2615-0)tory.bulletsAndNumberingSize [S](#page-2615-0)tory.bulletsAndNumberingColor [S](#page-2615-0)tory.numberingFont [S](#page-2615-0)tory.numberingFontStyle [Te](#page-2654-0)xt.bulletsAndNumberingSize [Te](#page-2654-0)xt.bulletsAndNumberingColor [Te](#page-2654-0)xt.numberingFont [Te](#page-2654-0)xt.numberingFontStyle [Te](#page-2686-0)xtColumn.bulletsAndNumberingSize [Te](#page-2686-0)xtColumn.bulletsAndNumberingColor [Te](#page-2686-0)xtColumn.numberingFont [Te](#page-2686-0)xtColumn.numberingFontStyle [Te](#page-2029-0)xtDefault.bulletsAndNumberingSize [Te](#page-2029-0)xtDefault.bulletsAndNumberingColor [Te](#page-2029-0)xtDefault.numberingFont [Te](#page-2029-0)xtDefault.numberingFontStyle [Te](#page-2762-0)xtStyleRange.bulletsAndNumberingSize [Te](#page-2762-0)xtStyleRange.bulletsAndNumberingColor [Te](#page-2762-0)xtStyleRange.numberingFont [Te](#page-2762-0)xtStyleRange.numberingFontStyle [Wo](#page-2809-0)rd.bulletsAndNumberingSize [Wo](#page-2809-0)rd.bulletsAndNumberingColor [Wo](#page-2809-0)rd.numberingFont [Wo](#page-2809-0)rd.numberingFontStyle

Jongware, 27-J u n - 2 0 1 0 v 3.0.3 d

[C](#page-0-0)o[n](#page-3144-0)tents :: Index

## **BalanceLinesStyle**

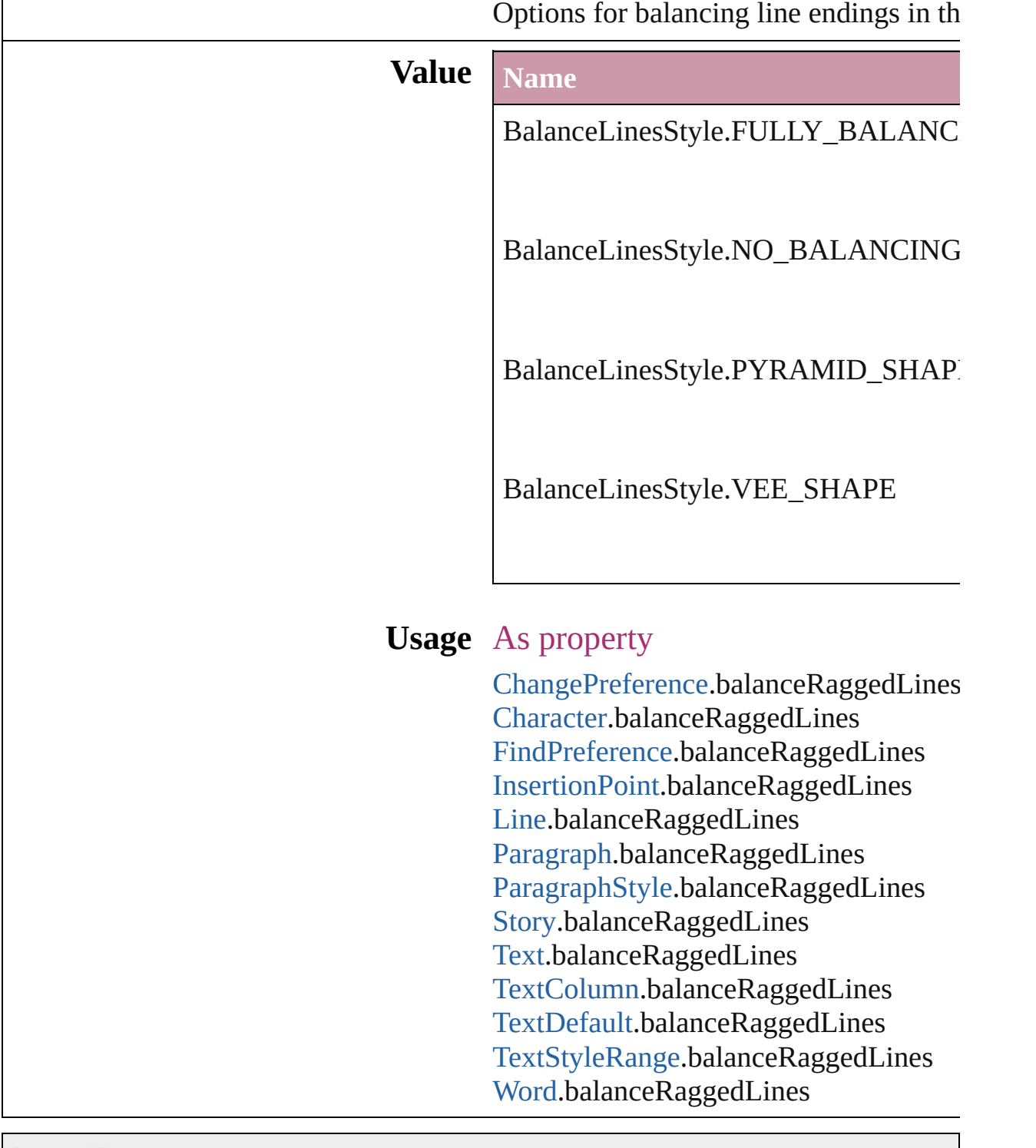

Jongware, 27-

[Contents](#page-0-0) :: [Index](#page-3144-0)

### **BaselineFrameGridRelativeOption**

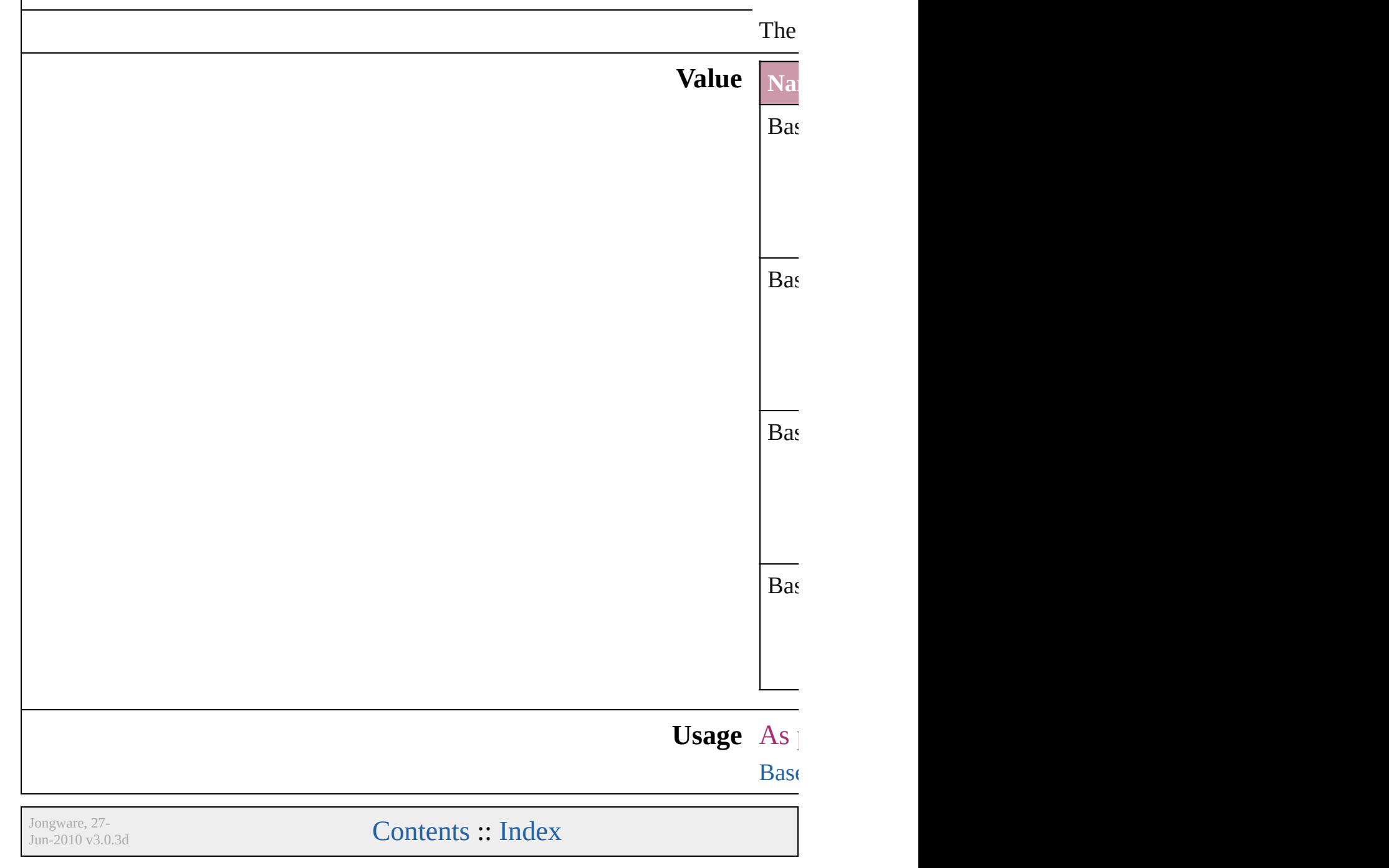

## **BaselineGridRelativeOption**

The zero point for

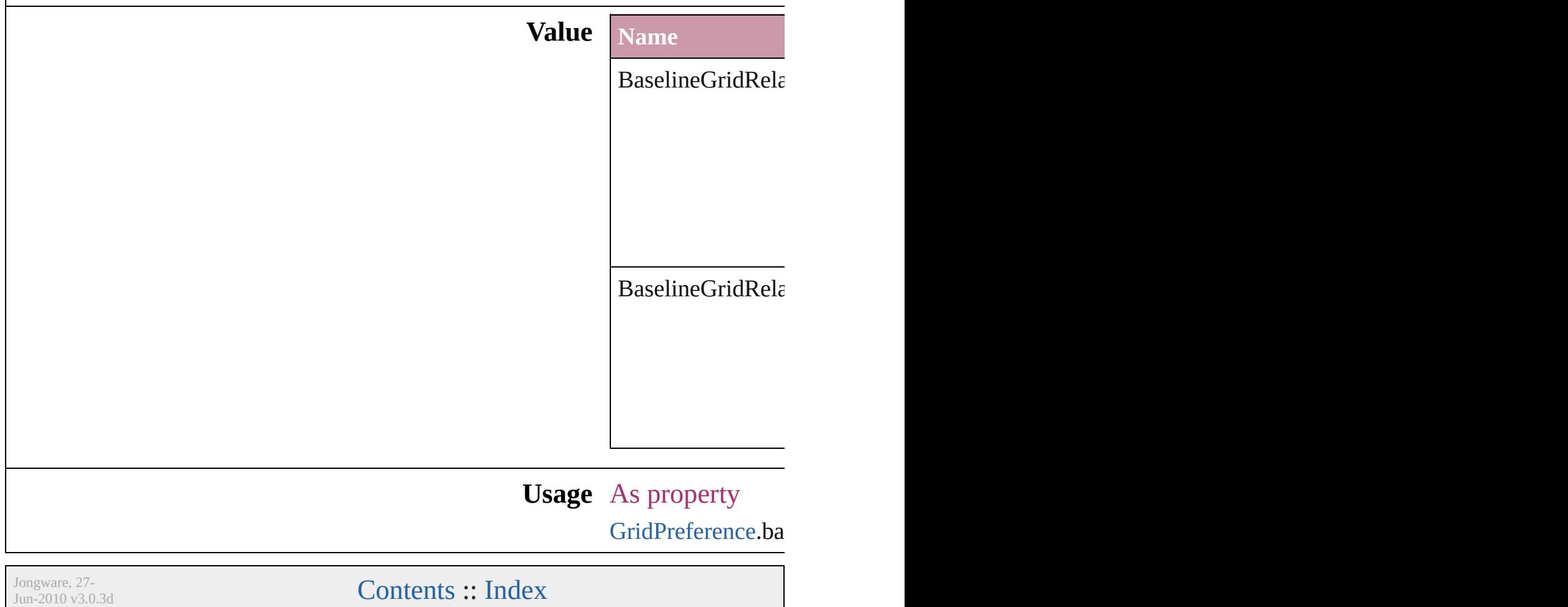

### **BehaviorEvents**

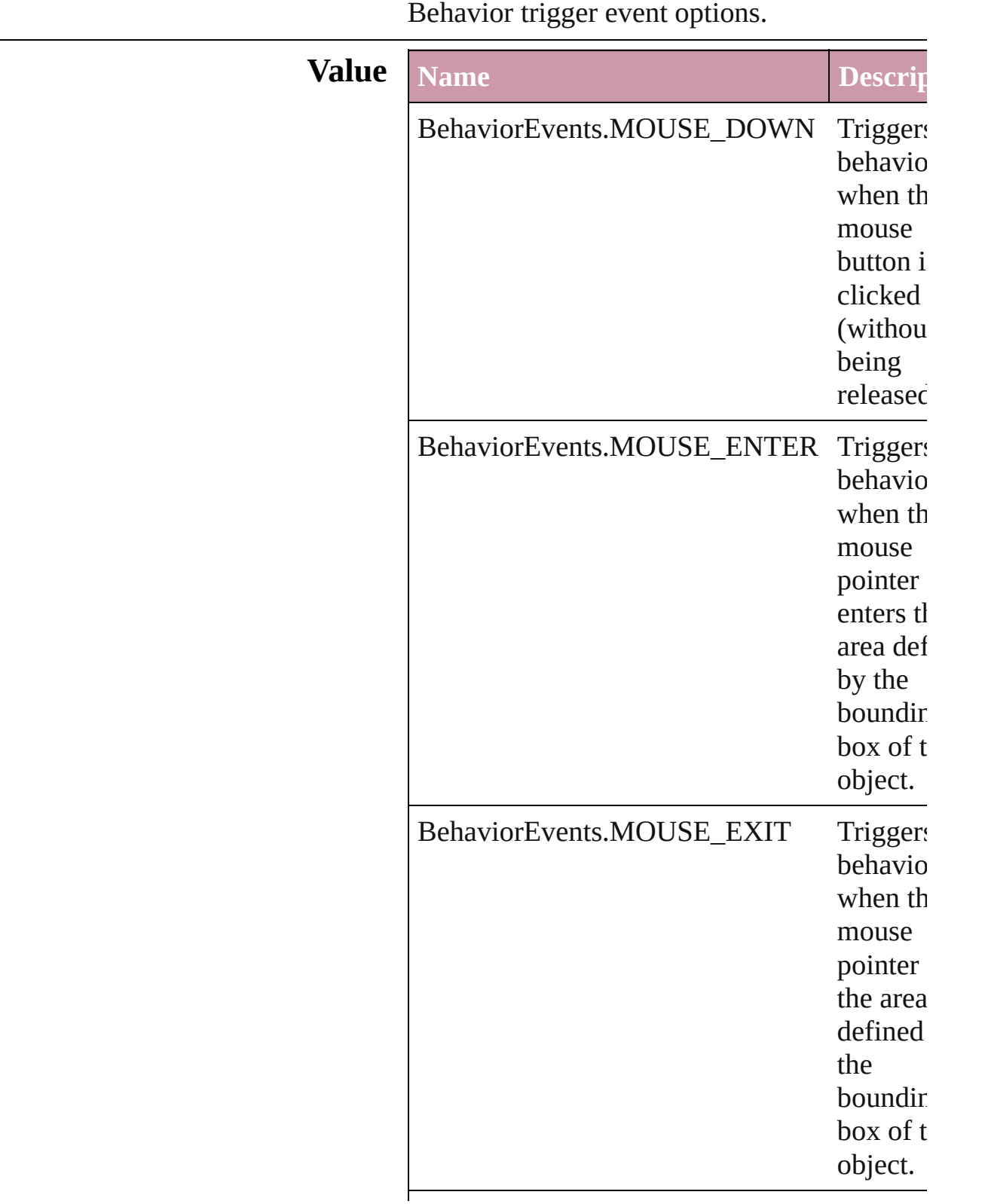

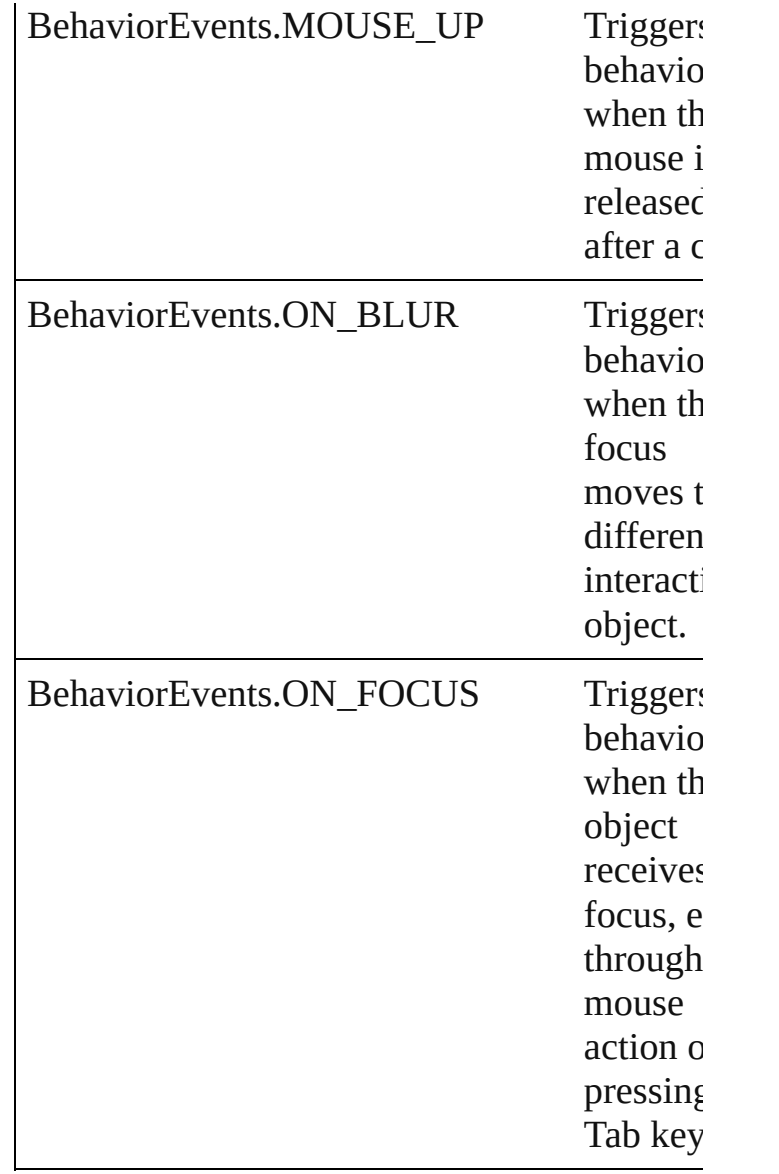

#### **Usage** As property

[Behavior](#page-1014-0).event [CloseWindowBehavior](#page-1054-0).event [GotoAnchorBehavior](#page-1092-0).event [GotoFirstPageBehavior](#page-1100-0).event [GotoLastPageBehavior.](#page-1108-0)event [GotoNextPageBehavior](#page-1116-0).event [GotoNextViewBehavior](#page-1124-0).event [GotoPreviousPageBehavior](#page-1132-0).event [GotoPreviousViewBehavior.](#page-1140-0)event [GotoURLBehavior.](#page-1148-0)event

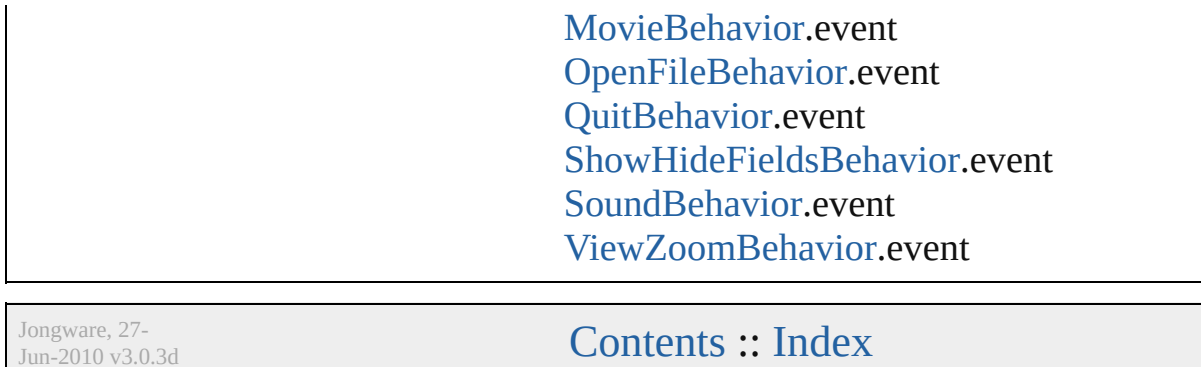

J u n - 2 0 1 0 v 3.0.3 d

## **BindingOptions**

The location of the binding spine in a spread.

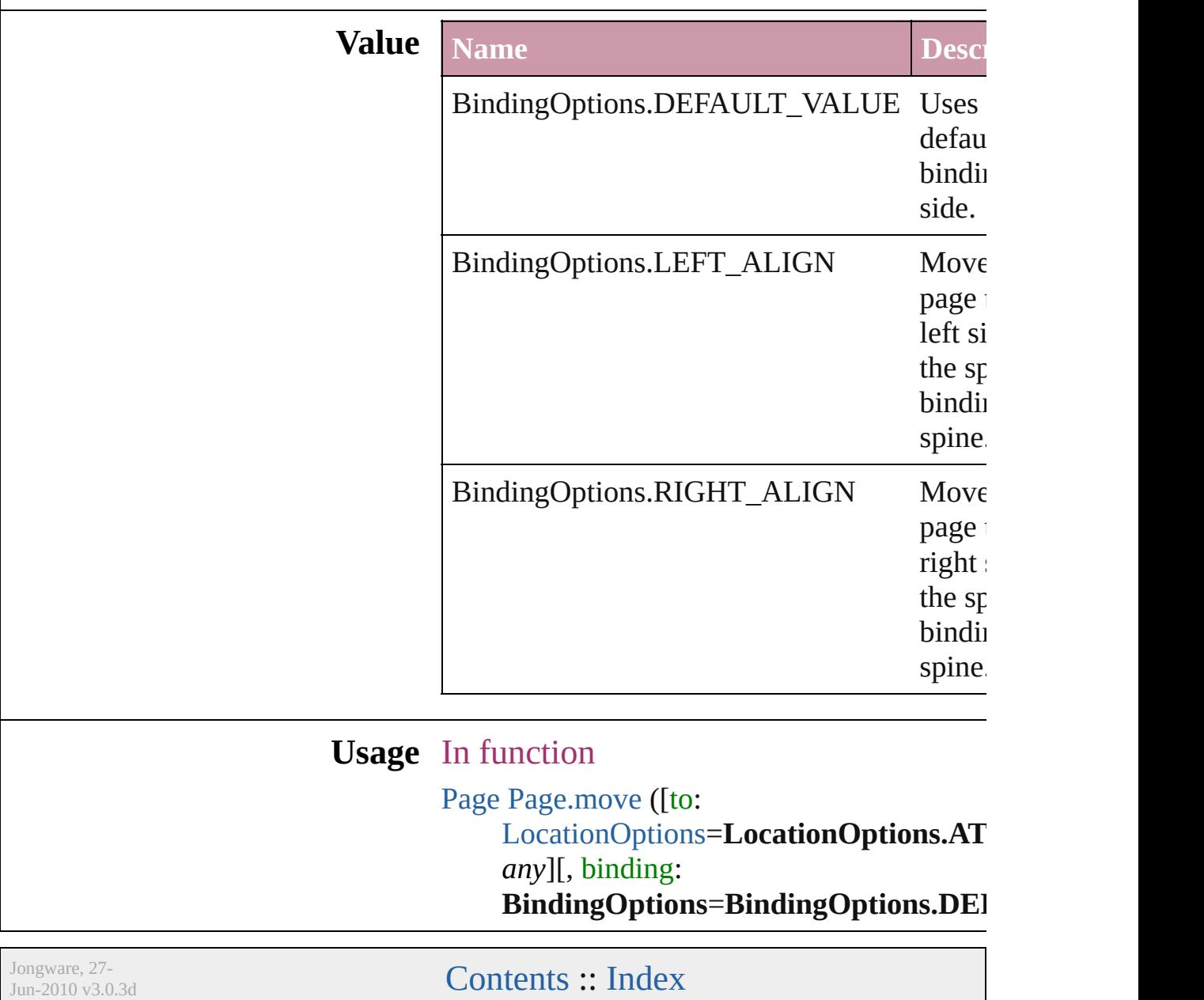

## **BitmapCompression**

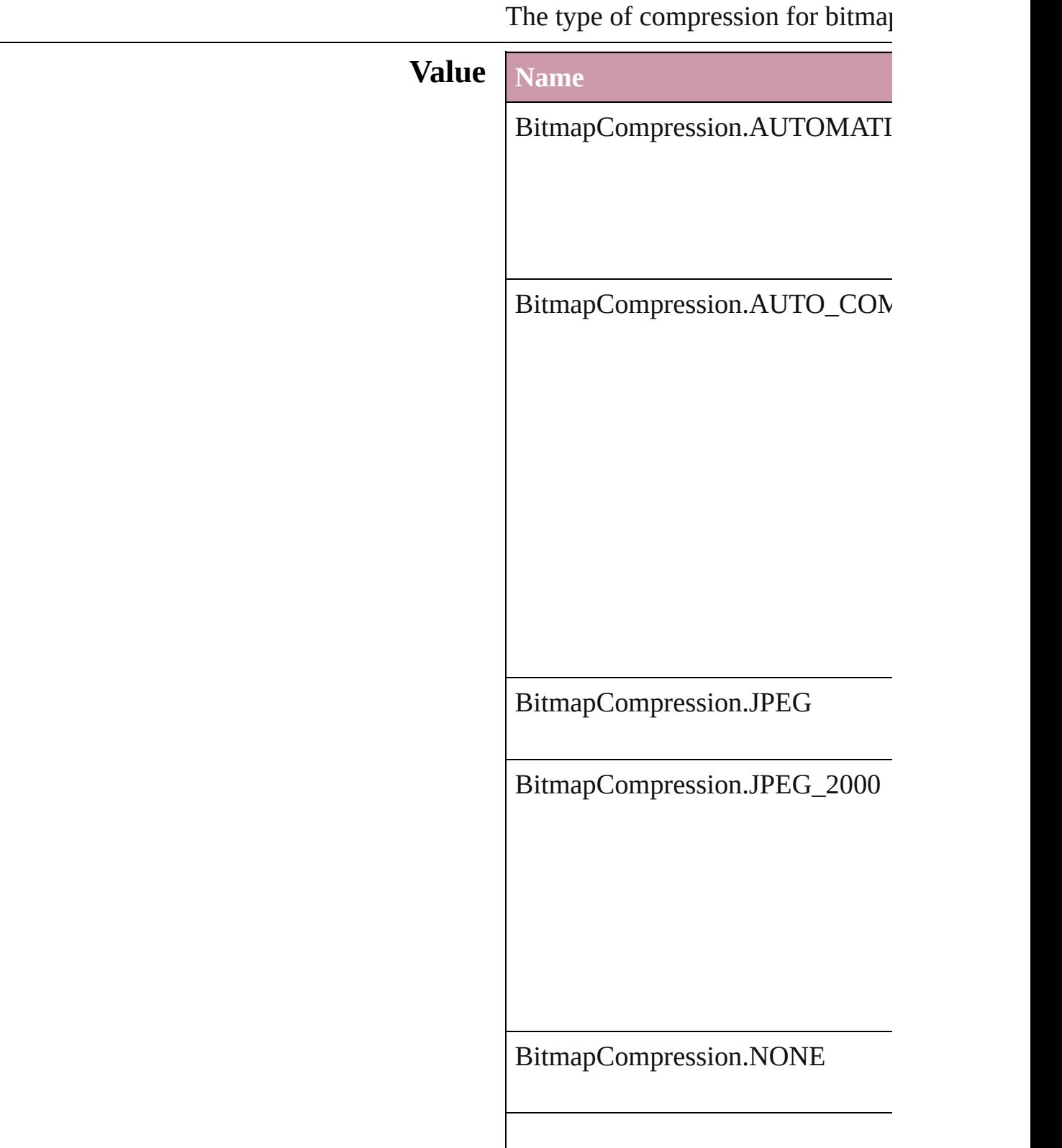

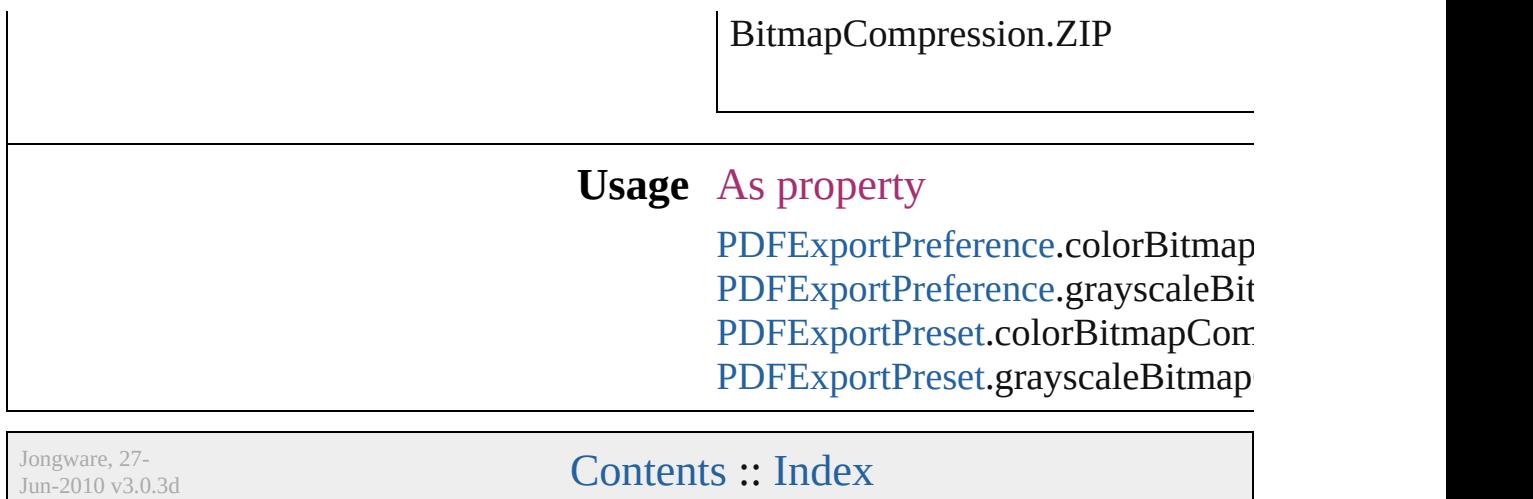

## **BlendMode**

#### Blend mode options.

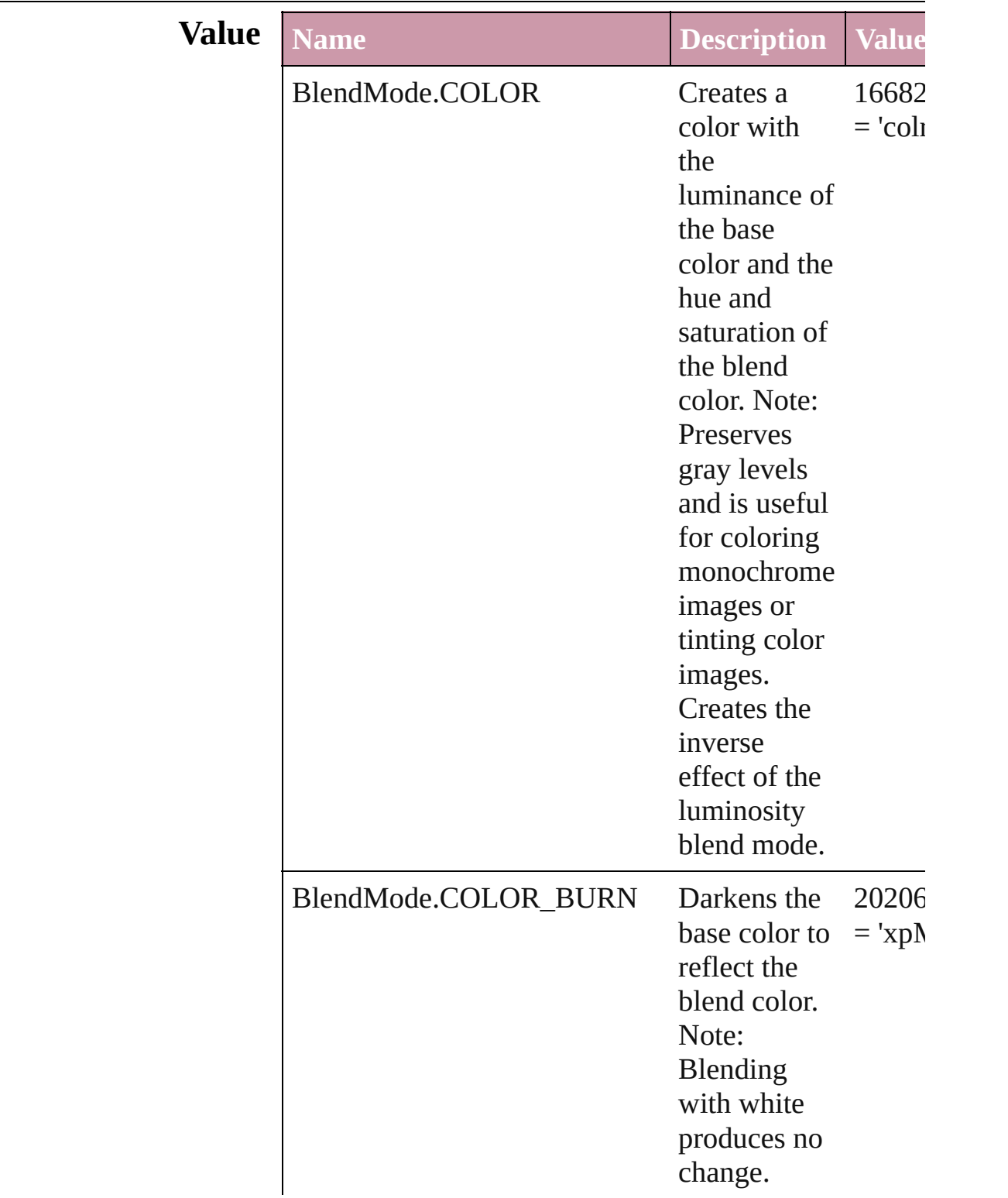

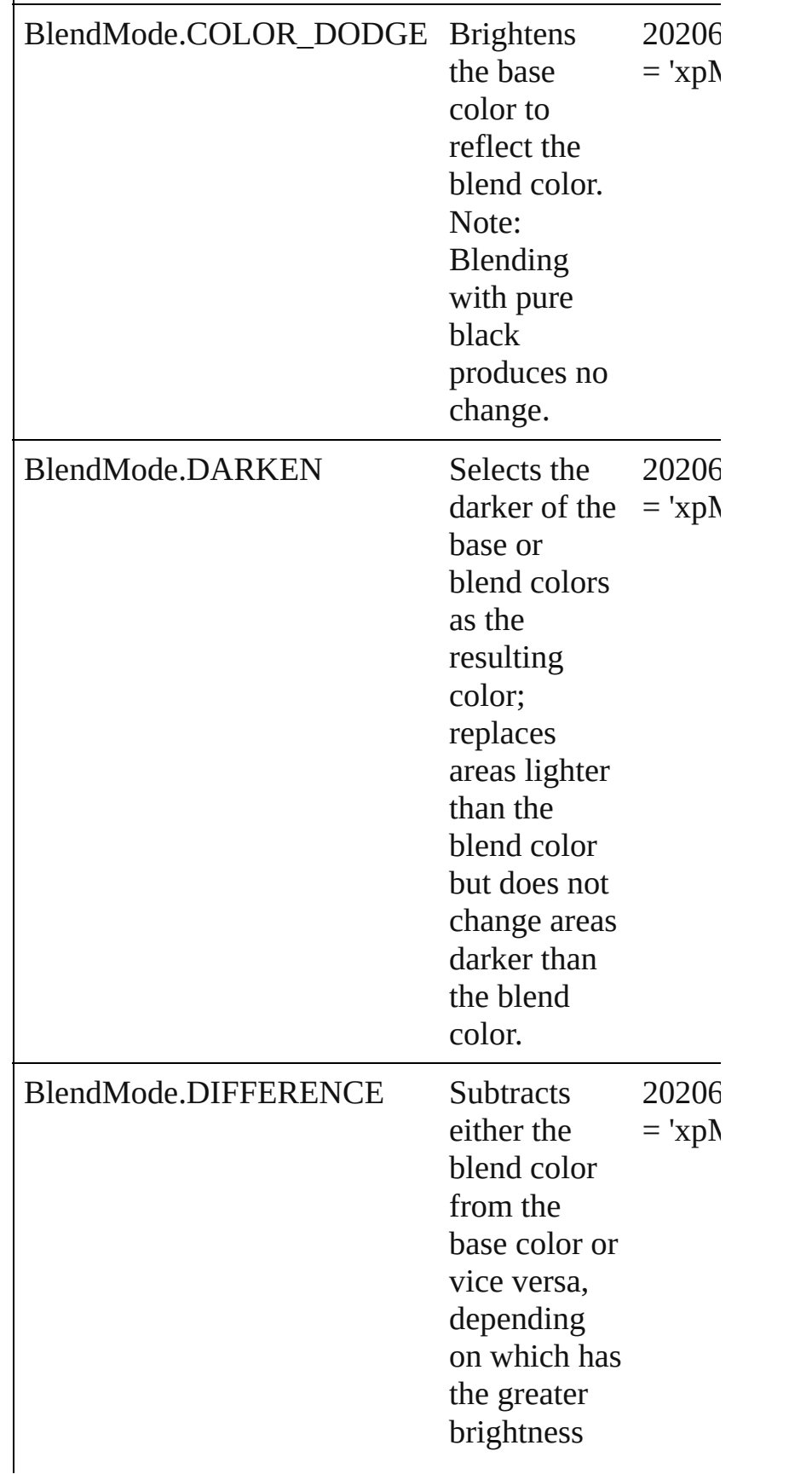

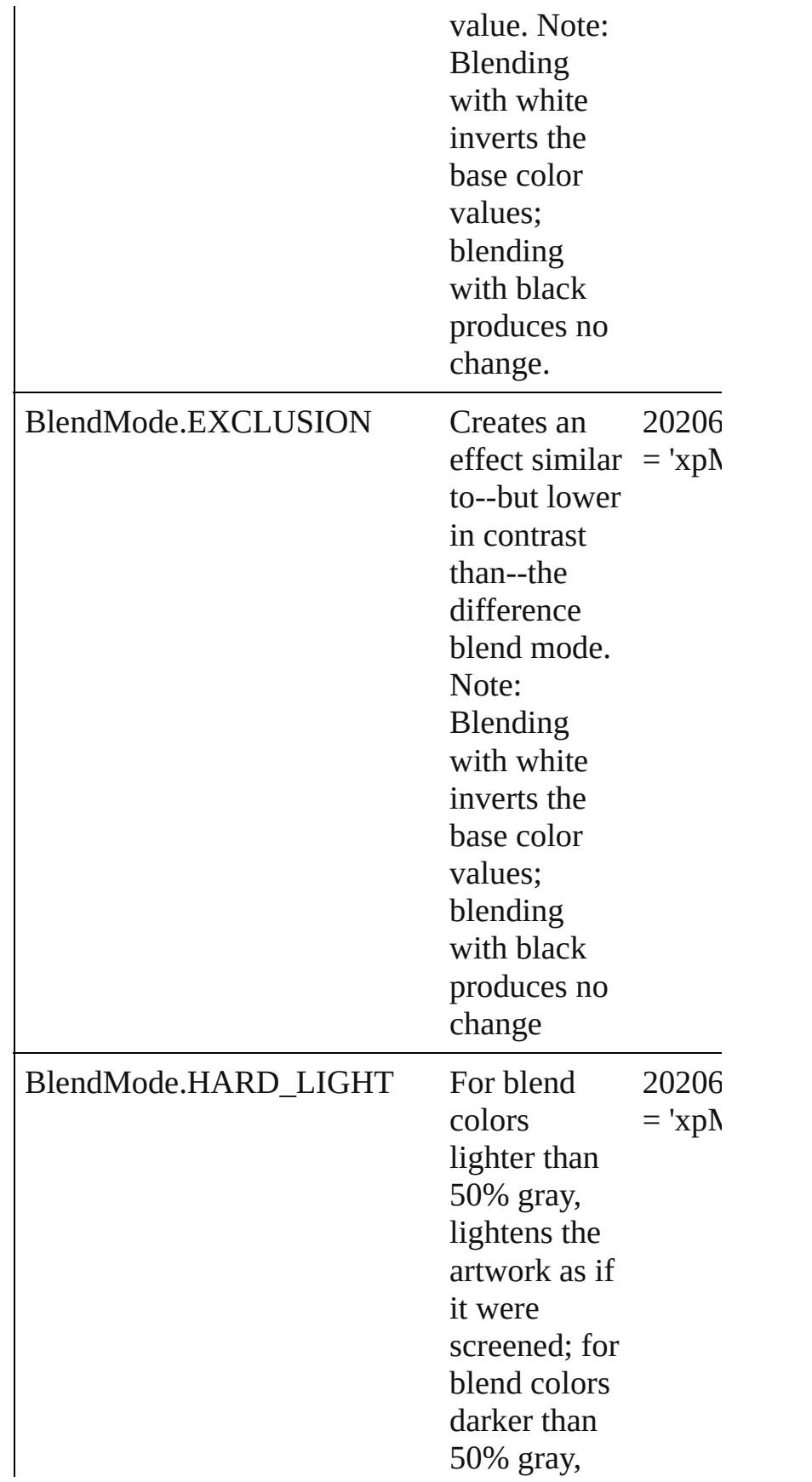

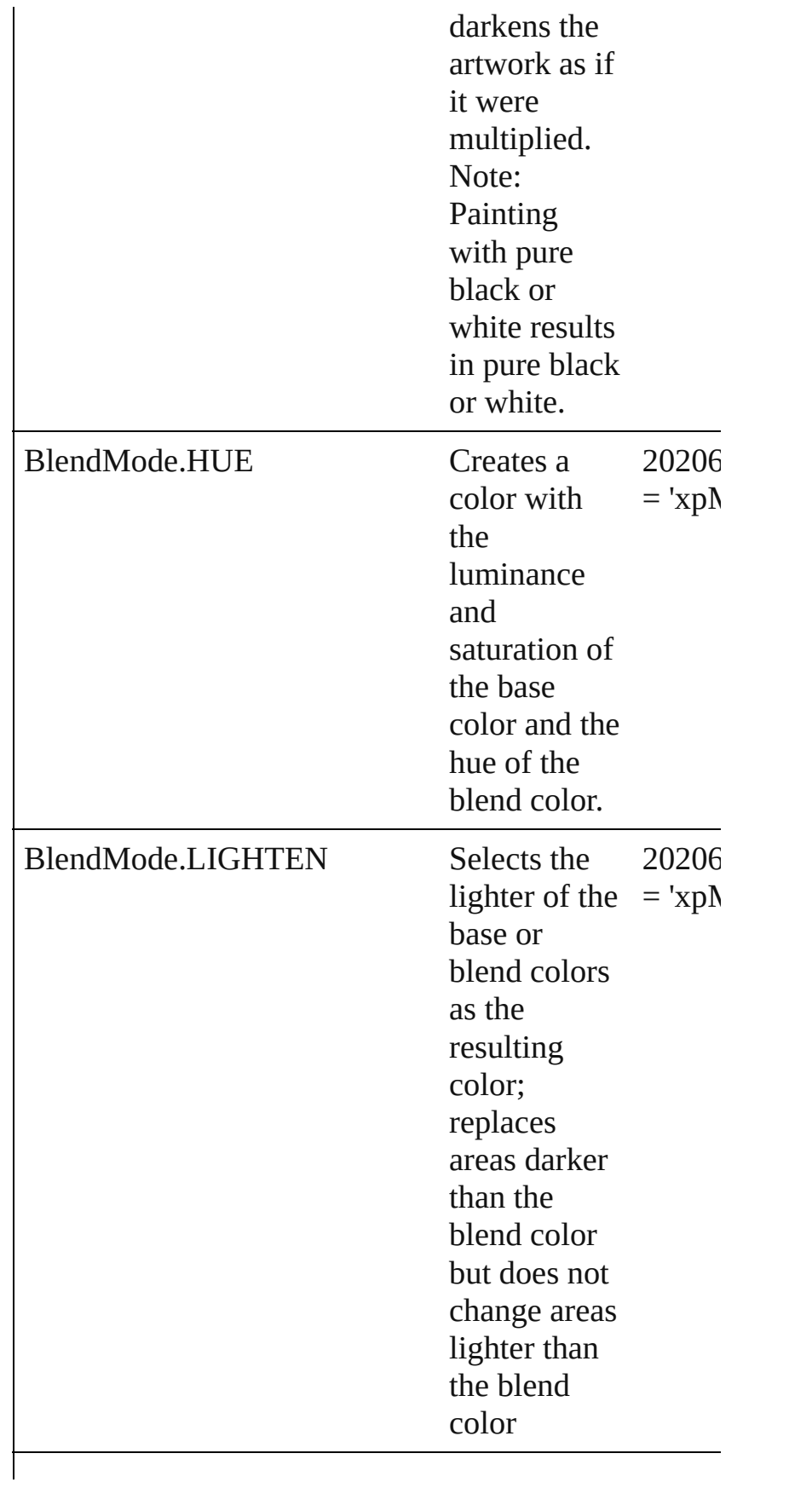
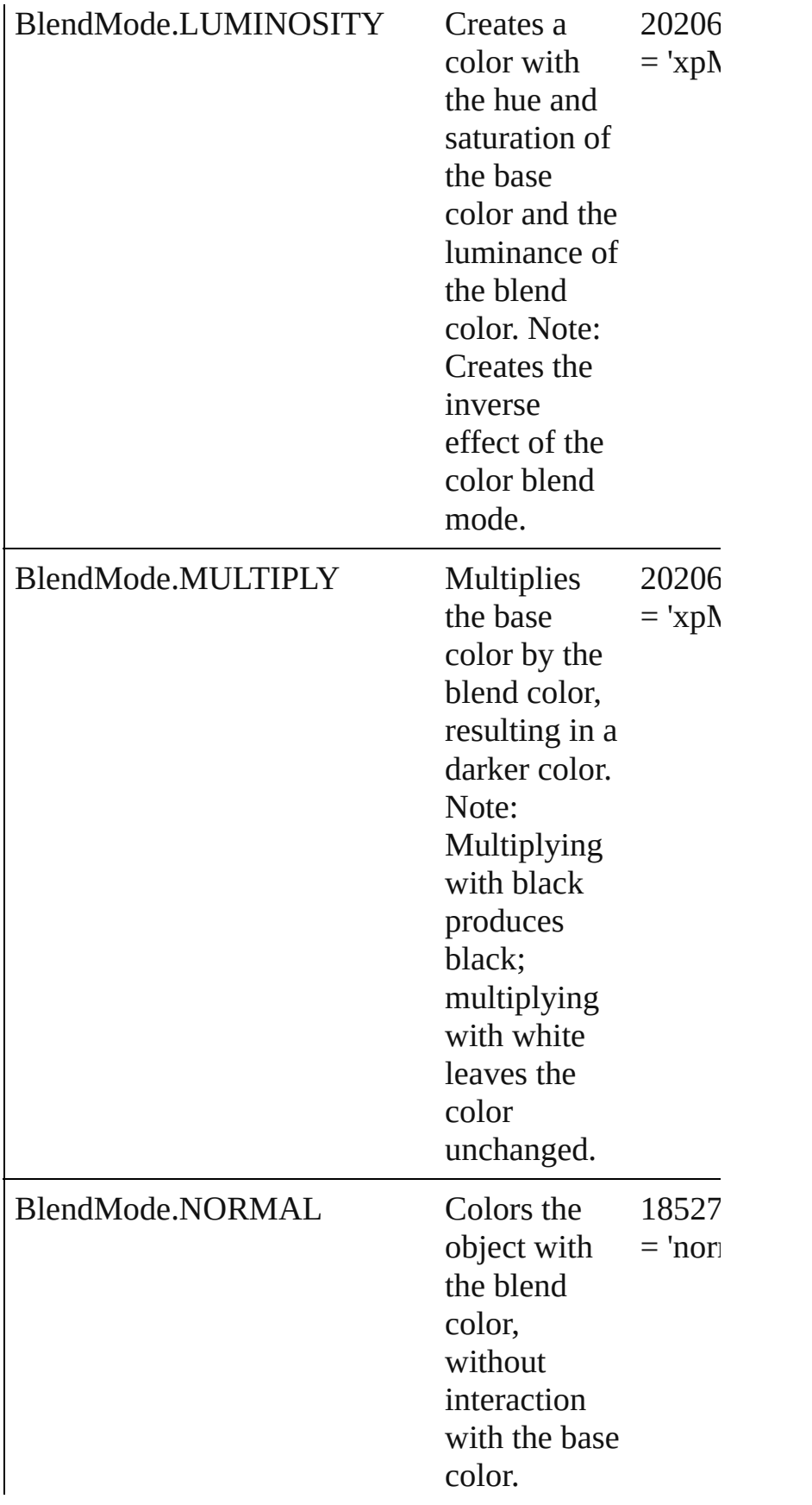

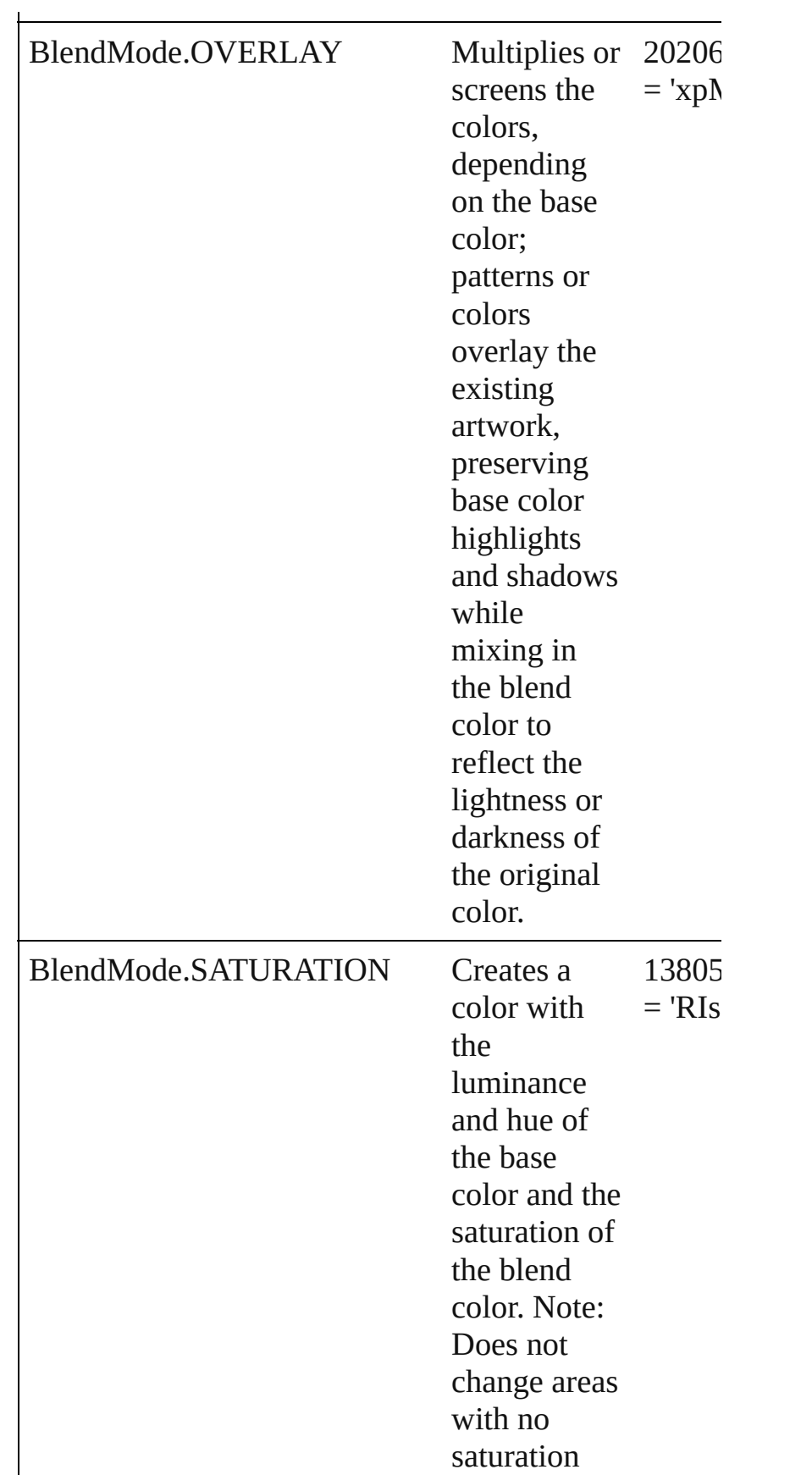

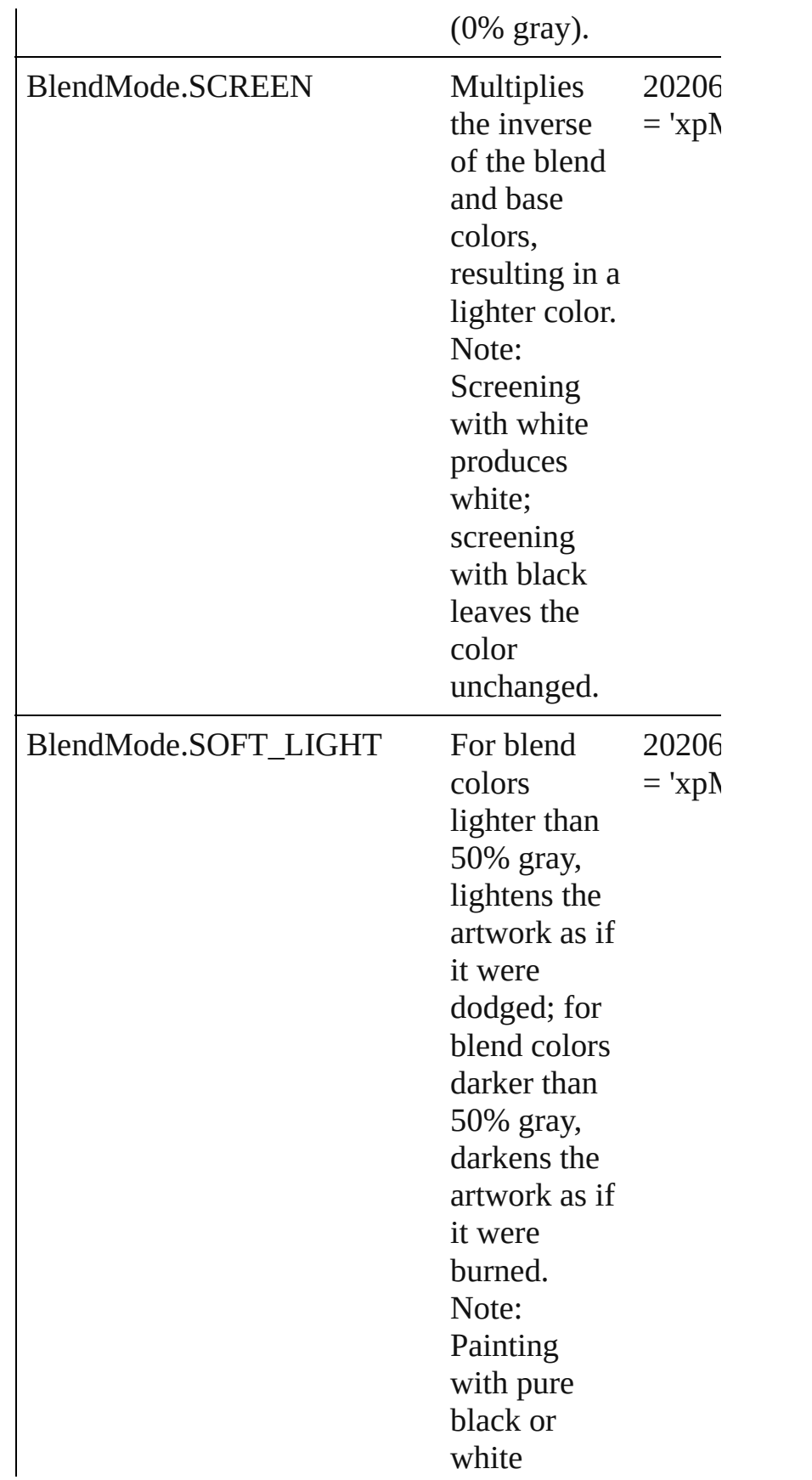

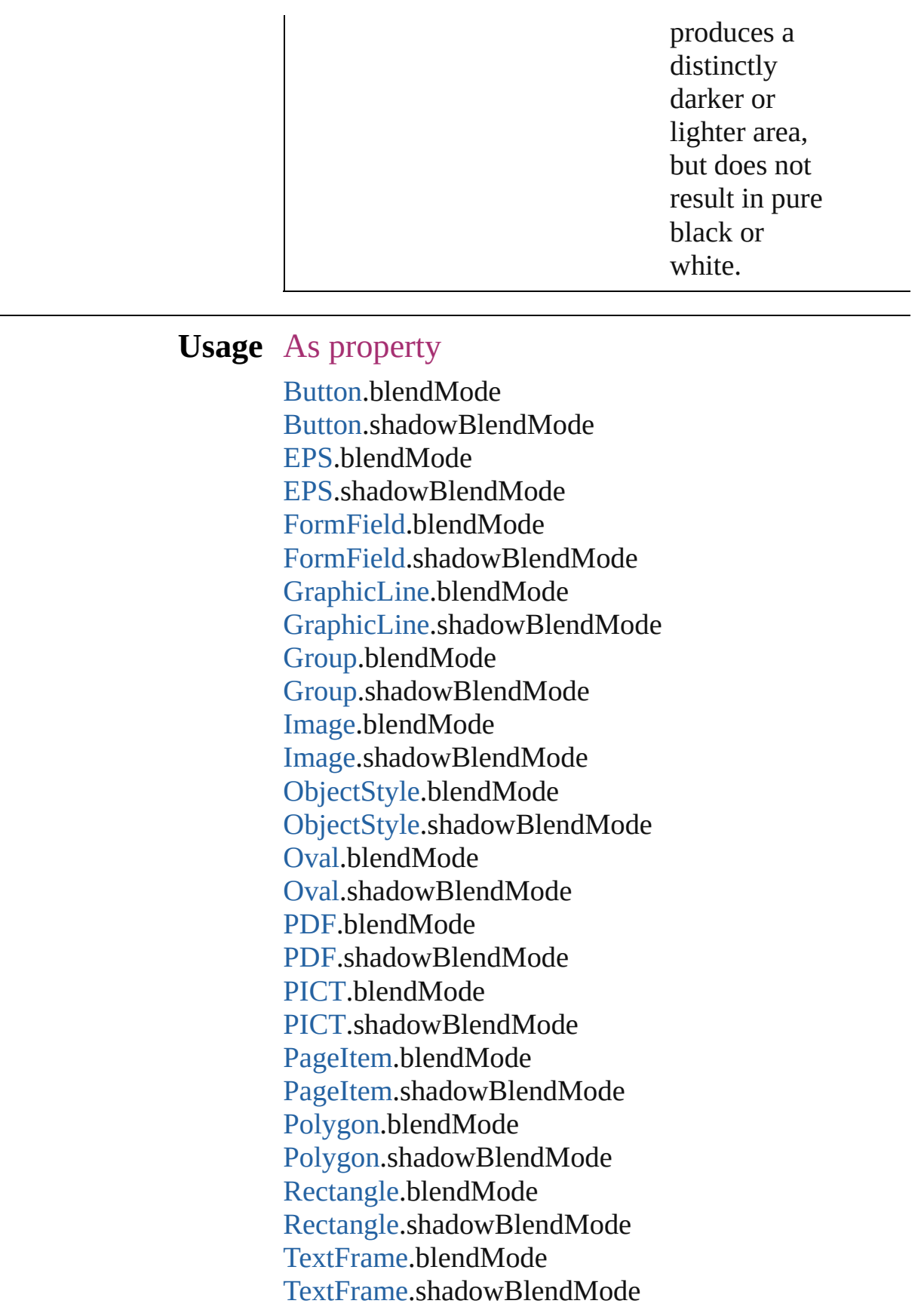

#### [WMF.](#page-1638-0)blendMode [WMF.](#page-1638-0)shadowBlendMode

Jongware, 27-

# **BlendingSpace**

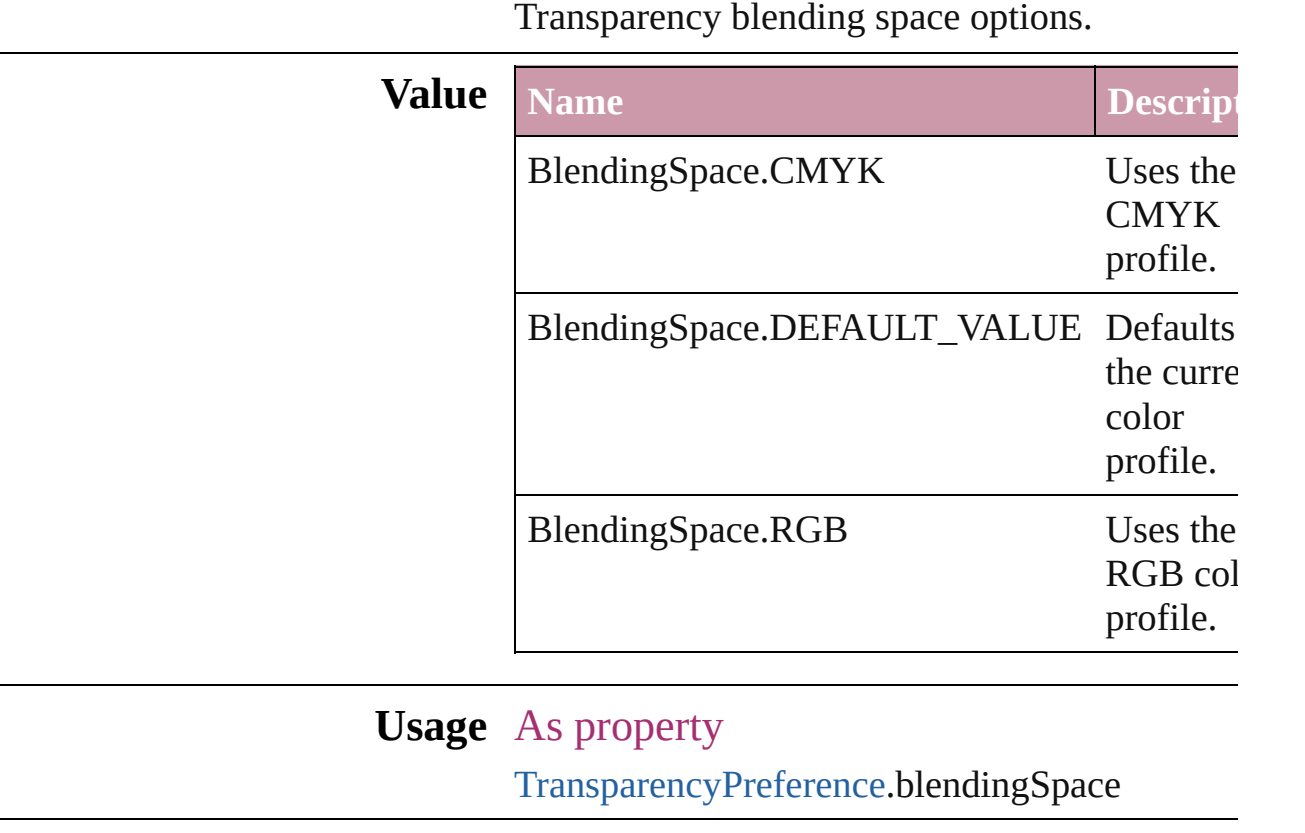

Jongware, 27-

### **BookContentStatus**

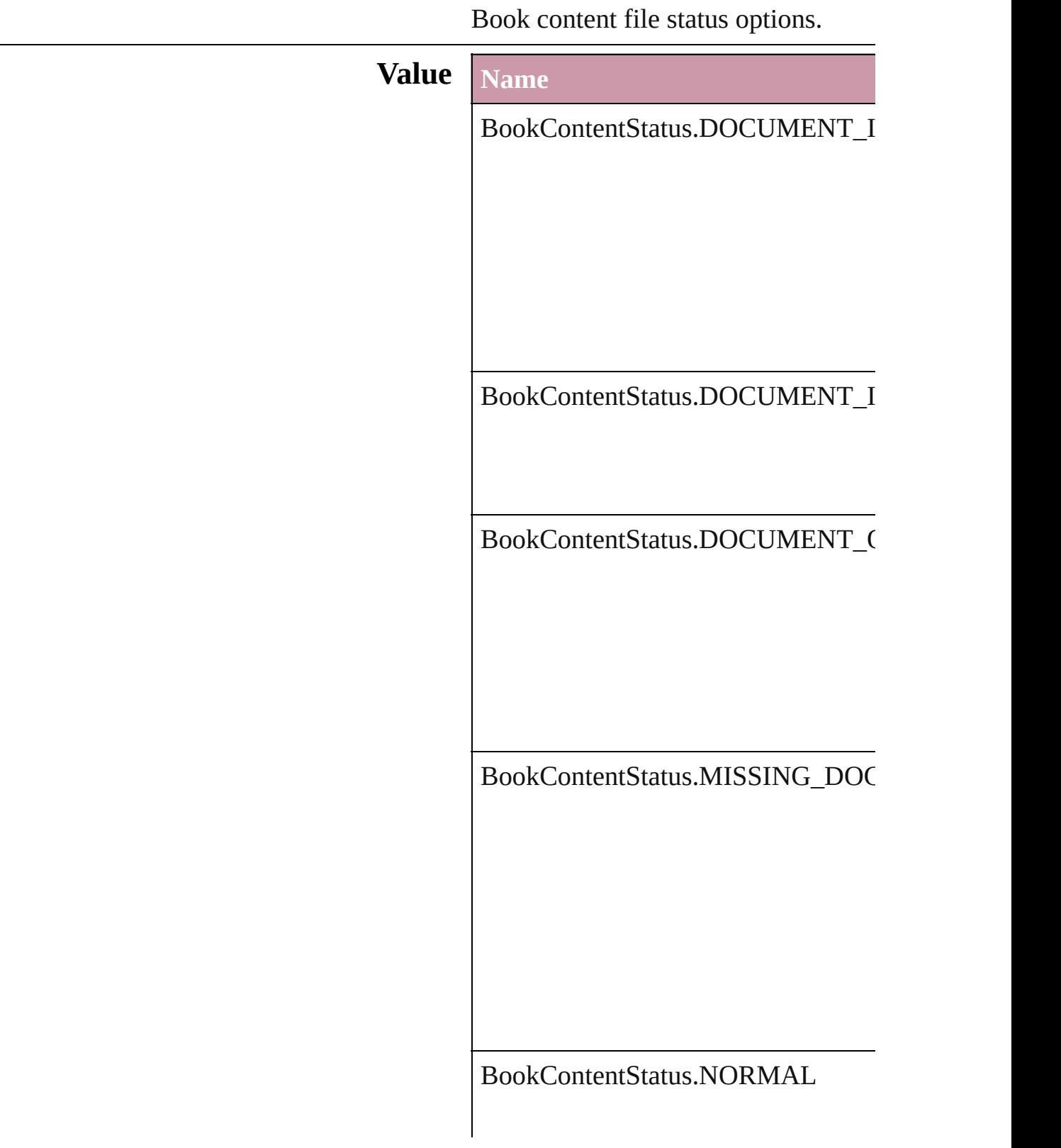

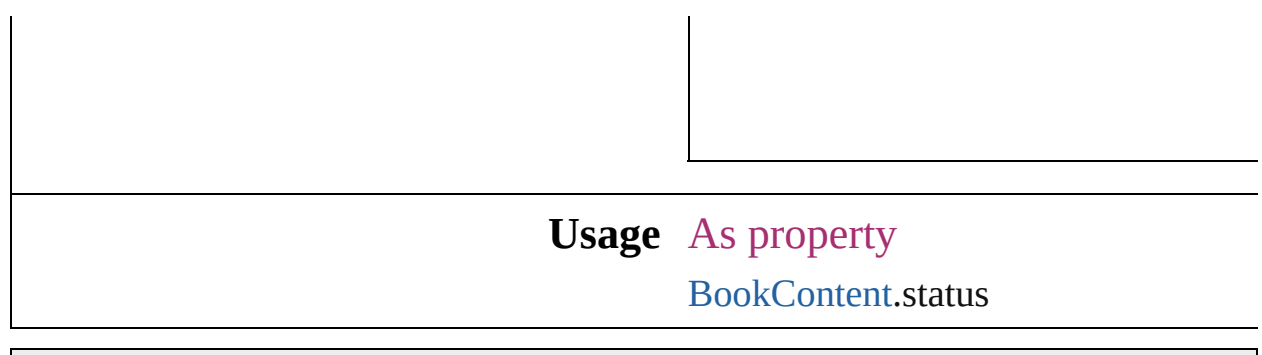

Jongware, 27-

# **BulletCharacterType**

Bullet character type.

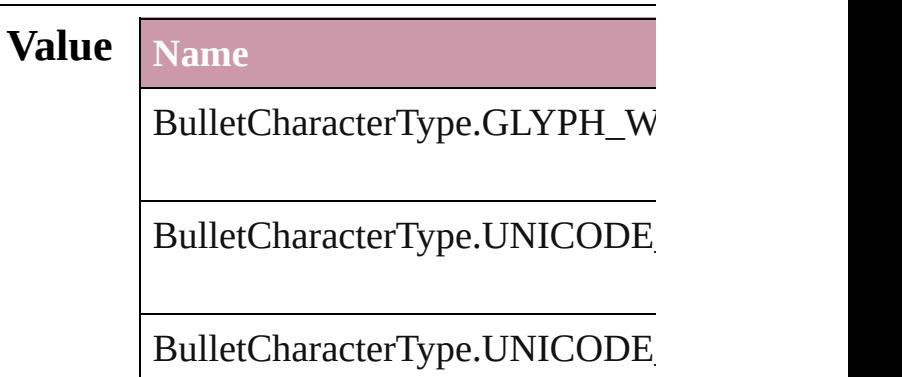

### **Usage** In function

void [Character.applyBullets](#page-2384-0) ([bull **BulletCharacterType**][, bul bulletSize: *number*][, bulletC [ListAlignment](#page-559-0)=ListAlignment *number*][, listFirstLineIndent void [InsertionPoint.applyBullets](#page-2467-0) ([ **BulletCharacterType**][, bul bulletSize: *number*][, bulletC [ListAlignment](#page-559-0)=ListAlignment *number*][, listFirstLineIndent void [Line.applyBullets](#page-2520-0) ([bulletCh **BulletCharacterType**][, bul bulletSize: *number*][, bulletC [ListAlignment](#page-559-0)=ListAlignment *number*][, listFirstLineIndent void [Paragraph.applyBullets](#page-2572-0) ([bul **BulletCharacterType**][, bul bulletSize: *number*][, bulletColor [ListAlignment](#page-559-0)=**ListAlignme** *number*][, listFirstLineIndent void [Story.applyBullets](#page-2638-0) ([bulletCl] **BulletCharacterType**][, bul

bulletSize: number][, bulletC ListAlign[m](#page-559-0)ent=ListAlignme number][, listFirstLineInden void Tex[t.a](#page-2678-0)pplyBullets ([bulletCh BulletCharacterType][, bul bulletSize: number][, bulletC ListAlign[m](#page-559-0)ent=ListAlignme number][, listFirstLineInden void TextColum[n.a](#page-2710-0)pplyBullets ([l BulletCharacterType][, bul bulletSize: number][, bulletC ListAlign[m](#page-559-0)ent=ListAlignme number][, listFirstLineInden void TextStyleRang[e.a](#page-2786-0)pplyBullets BulletCharacterType][, bul bulletSize: number][, bulletC ListAlign[m](#page-559-0)ent=ListAlignme number][, listFirstLineInden void [Wo](#page-2833-0)rd.applyBullets ([bulletC] BulletCharacterType][, bul bulletSize: number][, bulletC ListAlign[m](#page-559-0)ent=ListAlignme number][, listFirstLineInden As property [B](#page-2356-0)ullet.characterType

Jongware, 27-J u n - 2 0 1 0 v 3.0.3 d

[C](#page-0-0)o[n](#page-3144-0)tents :: Index

# **Capitalization**

#### Capitalization options.

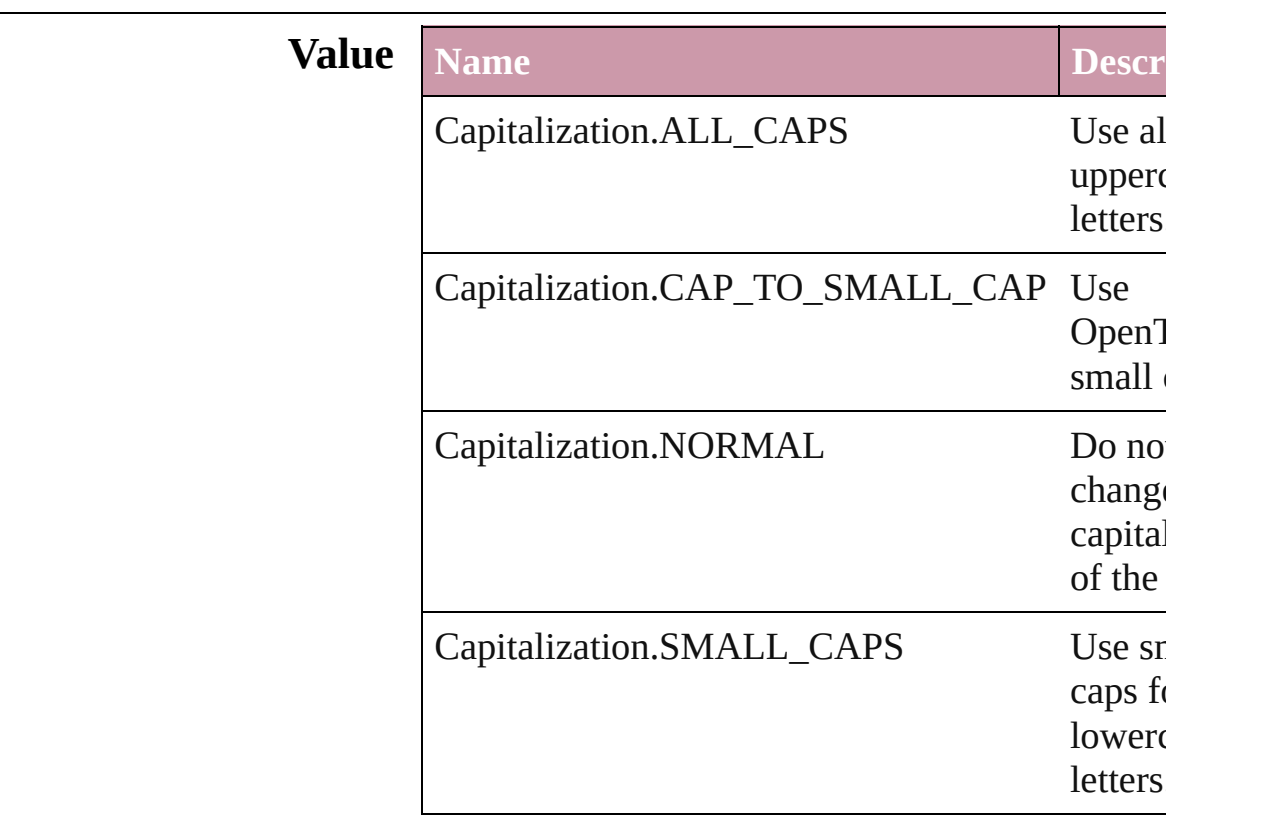

### **Usage** As property

[ChangePreference](#page-1739-0).capitalization [Character.](#page-2360-0)capitalization [CharacterStyle](#page-2391-0).capitalization [FindPreference.](#page-1827-0)capitalization [InsertionPoint](#page-2443-0).capitalization [Line](#page-2496-0).capitalization [Paragraph.](#page-2548-0)capitalization [ParagraphStyle.](#page-2578-0)capitalization [Story.](#page-2615-0)capitalization [Text](#page-2654-0).capitalization [TextColumn](#page-2686-0).capitalization [TextDefault](#page-2029-0).capitalization [TextStyleRange](#page-2762-0).capitalization [Word](#page-2809-0).capitalization

Jongware, 27-Jun-2010 v3.0.3d [C](#page-0-0)o[n](#page-3144-0)tents :: Index

# **ChangecaseMode**

Jongware, 27-

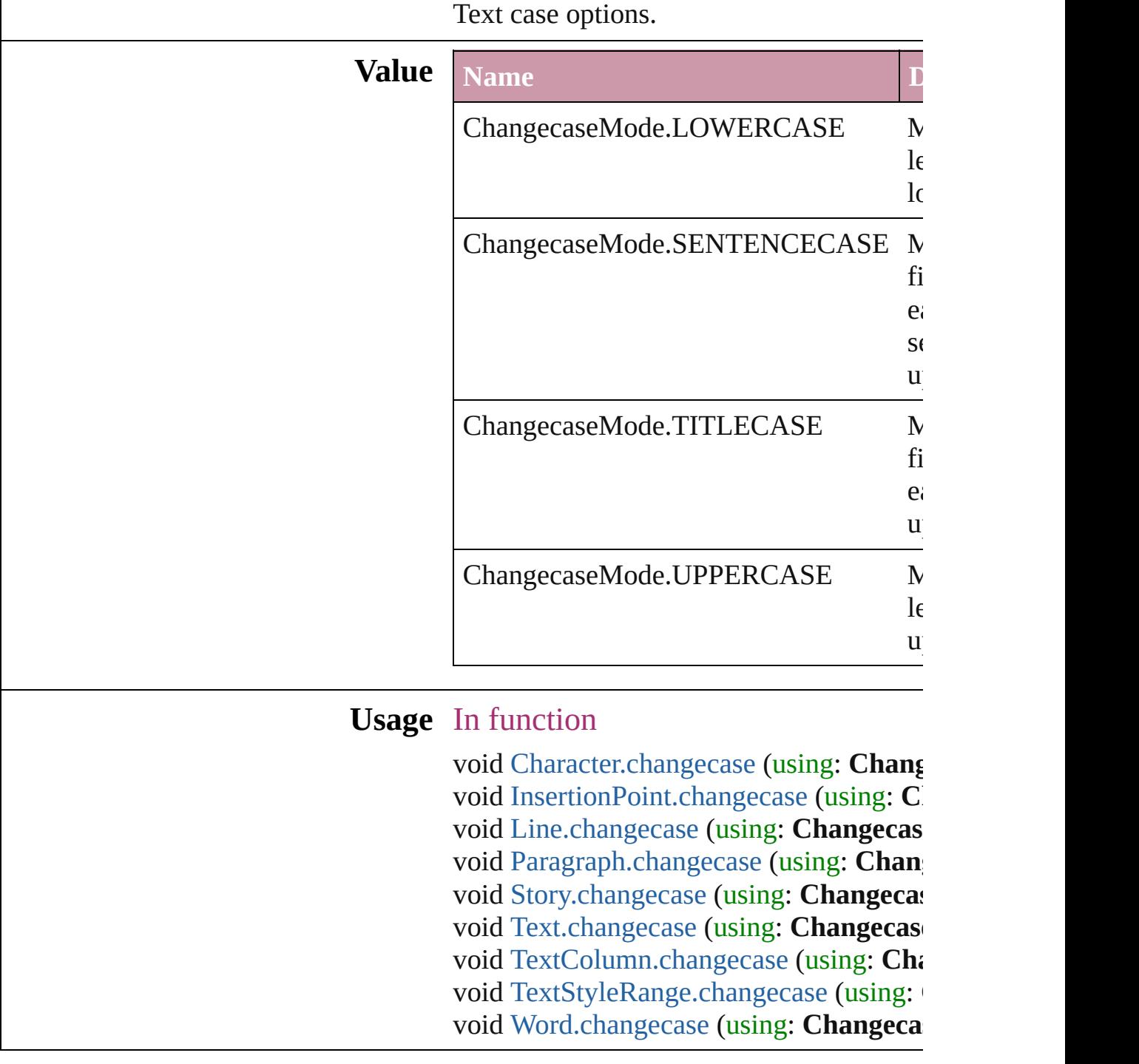

### **CharacterDirectionOptions**

Character direction.

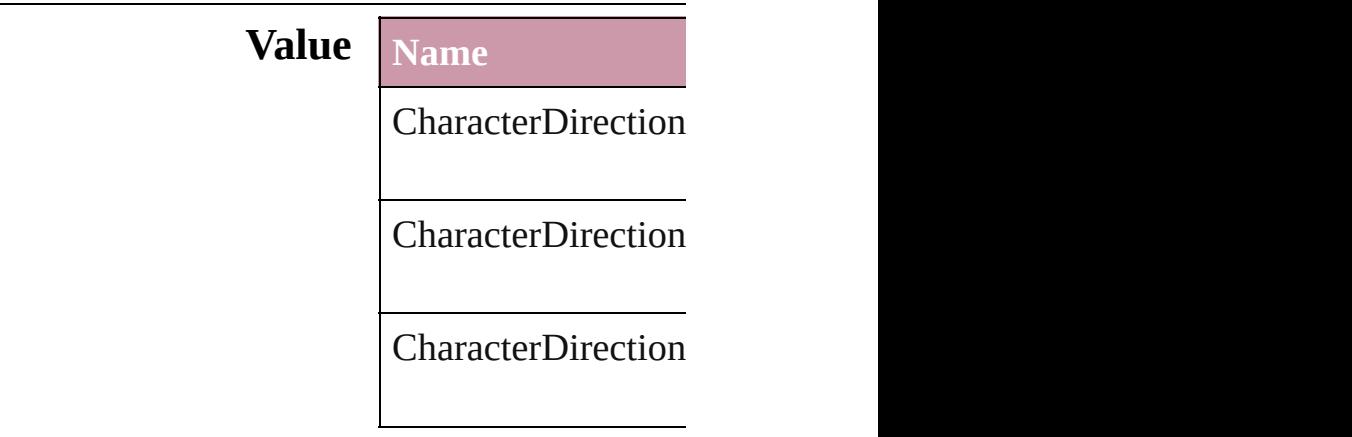

### **Usage** As property

[Character.](#page-2360-0)characterl [Character.](#page-2360-0)keyboardl [CharacterStyle](#page-2391-0).chara [CharacterStyle](#page-2391-0).keyb [InsertionPoint](#page-2443-0).chara [InsertionPoint](#page-2443-0).keybo [Line](#page-2496-0).characterDirec [Line](#page-2496-0).keyboardDirec [Paragraph](#page-2548-0).character [Paragraph](#page-2548-0).keyboard [ParagraphStyle.](#page-2578-0)char [ParagraphStyle.](#page-2578-0)keyl [Story.](#page-2615-0)characterDireo [Story.](#page-2615-0)keyboardDire [Text](#page-2654-0).characterDirect [Text](#page-2654-0).keyboardDirec [TextColumn.](#page-2686-0)charact [TextColumn.](#page-2686-0)keyboa [TextDefault](#page-2029-0).charact [TextDefault](#page-2029-0).keyboar [TextStyleRange.](#page-2762-0)cha [TextStyleRange.](#page-2762-0)key

Jongware, 27-J u n - 2 0 1 0 v 3.0.3 d [C](#page-0-0)o[n](#page-3144-0)tents :: Index

# **ClippingPathType**

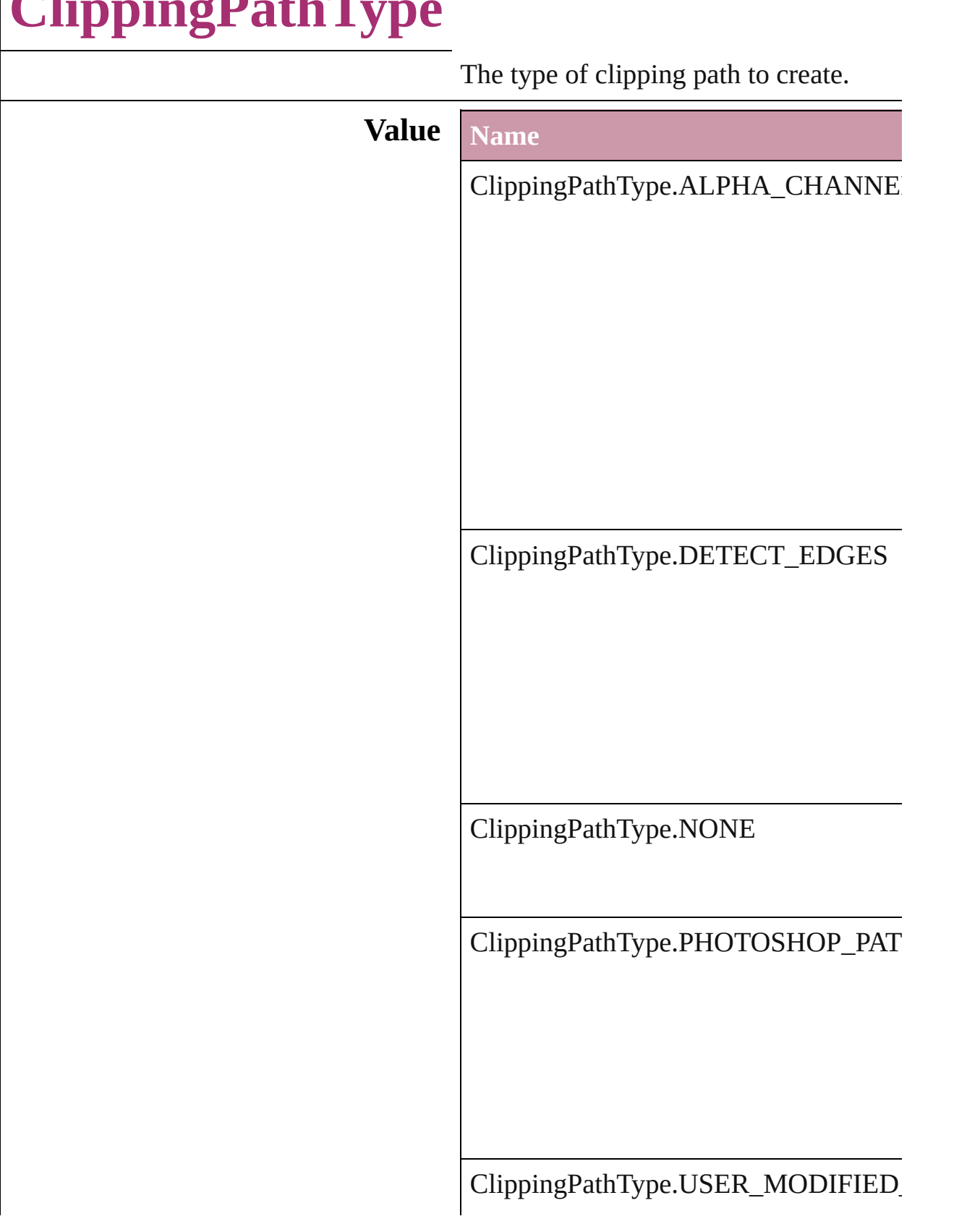

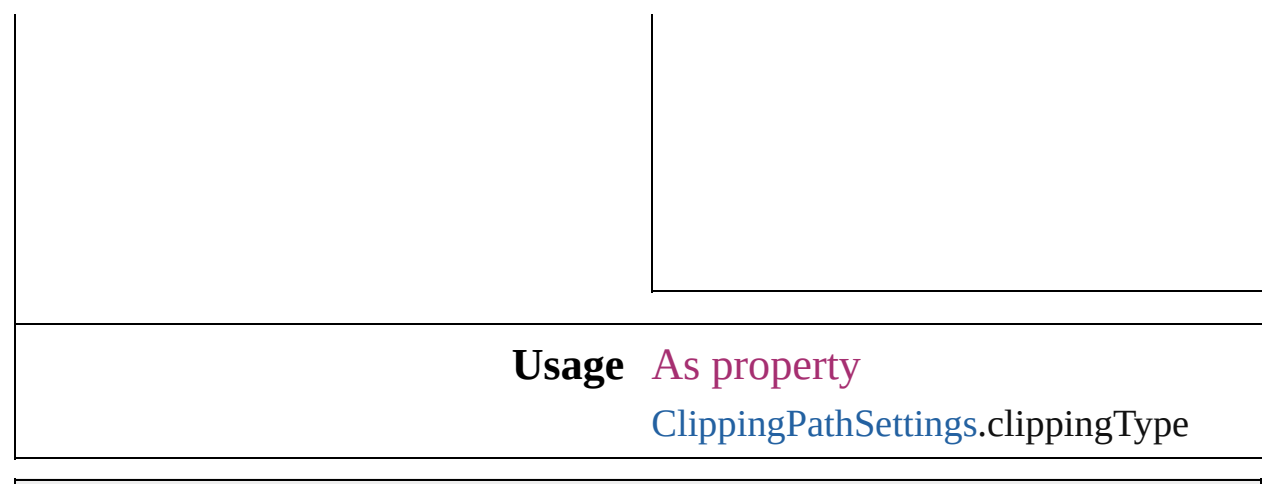

Jongware, 27-

# **ColorModel**

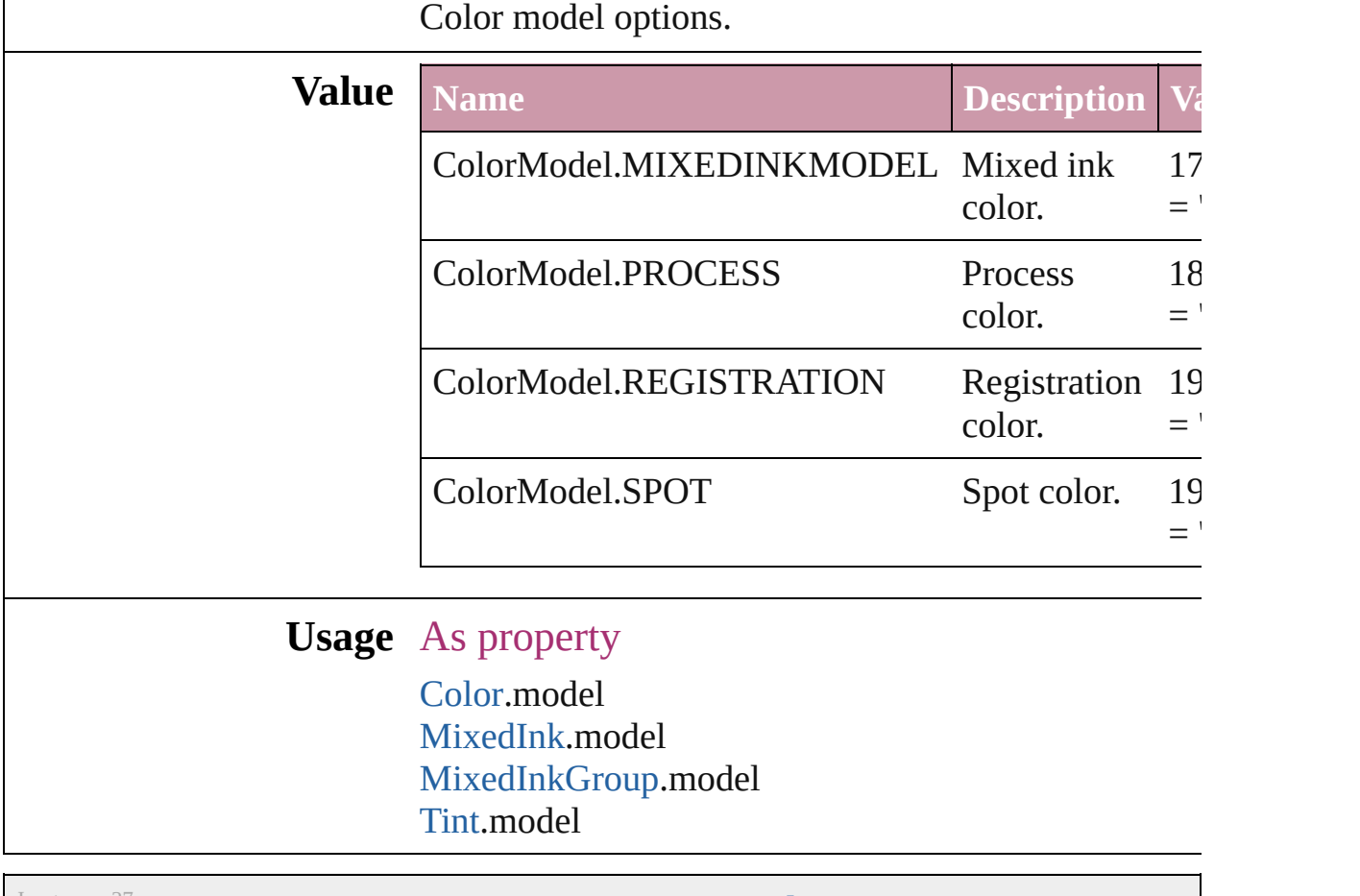

Jongware, 27-

# **ColorOutputModes**

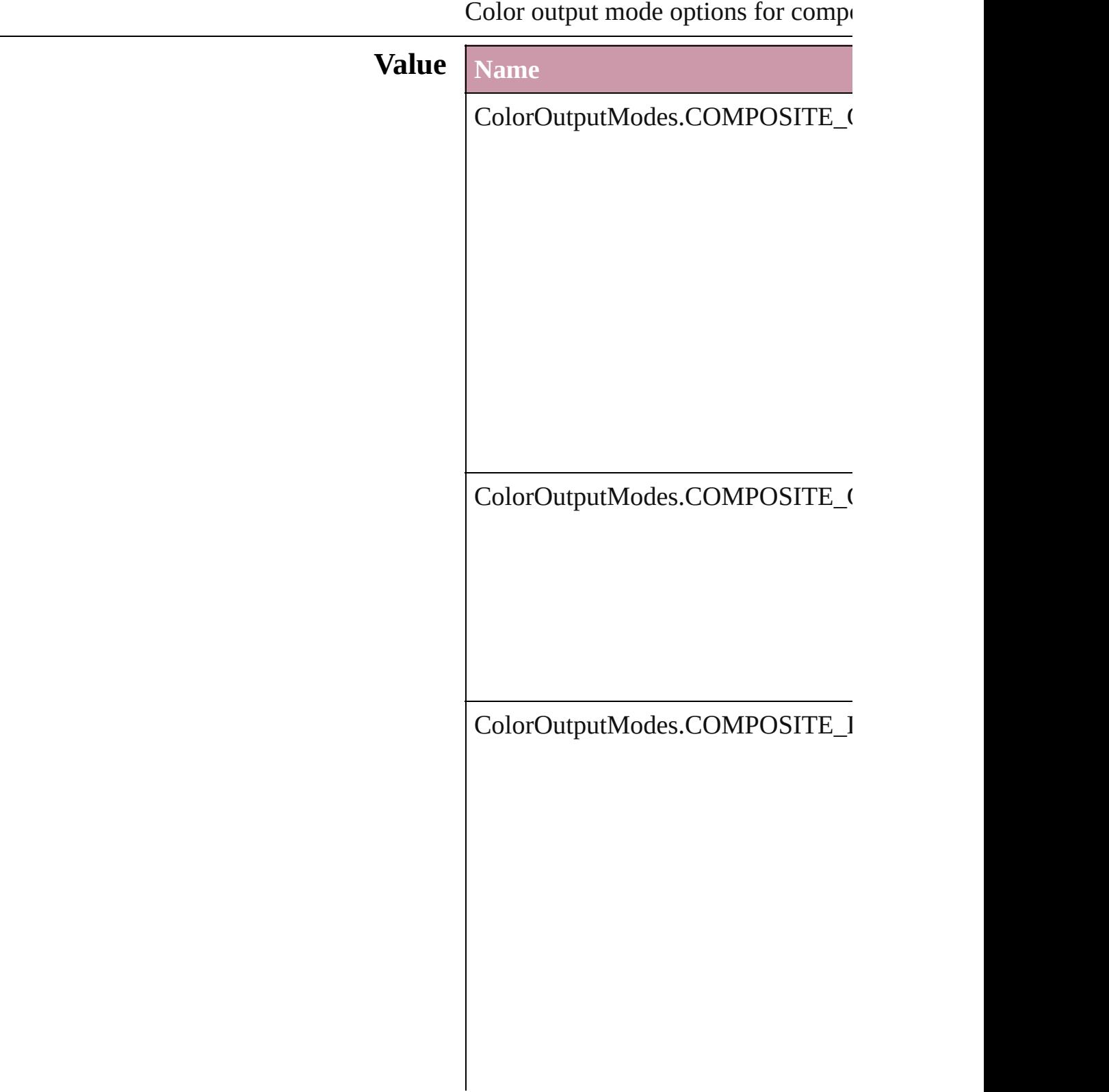

ColorOutputModes.COMPOSITE\_I

ColorOutputModes.INRIP\_SEPARA

ColorOutputModes.SEPARATIONS

### **Usage** As property

[PrintPreference](#page-1974-0).colorOutput [PrinterPreset.](#page-1987-0)colorOutput

Jongware, 27-

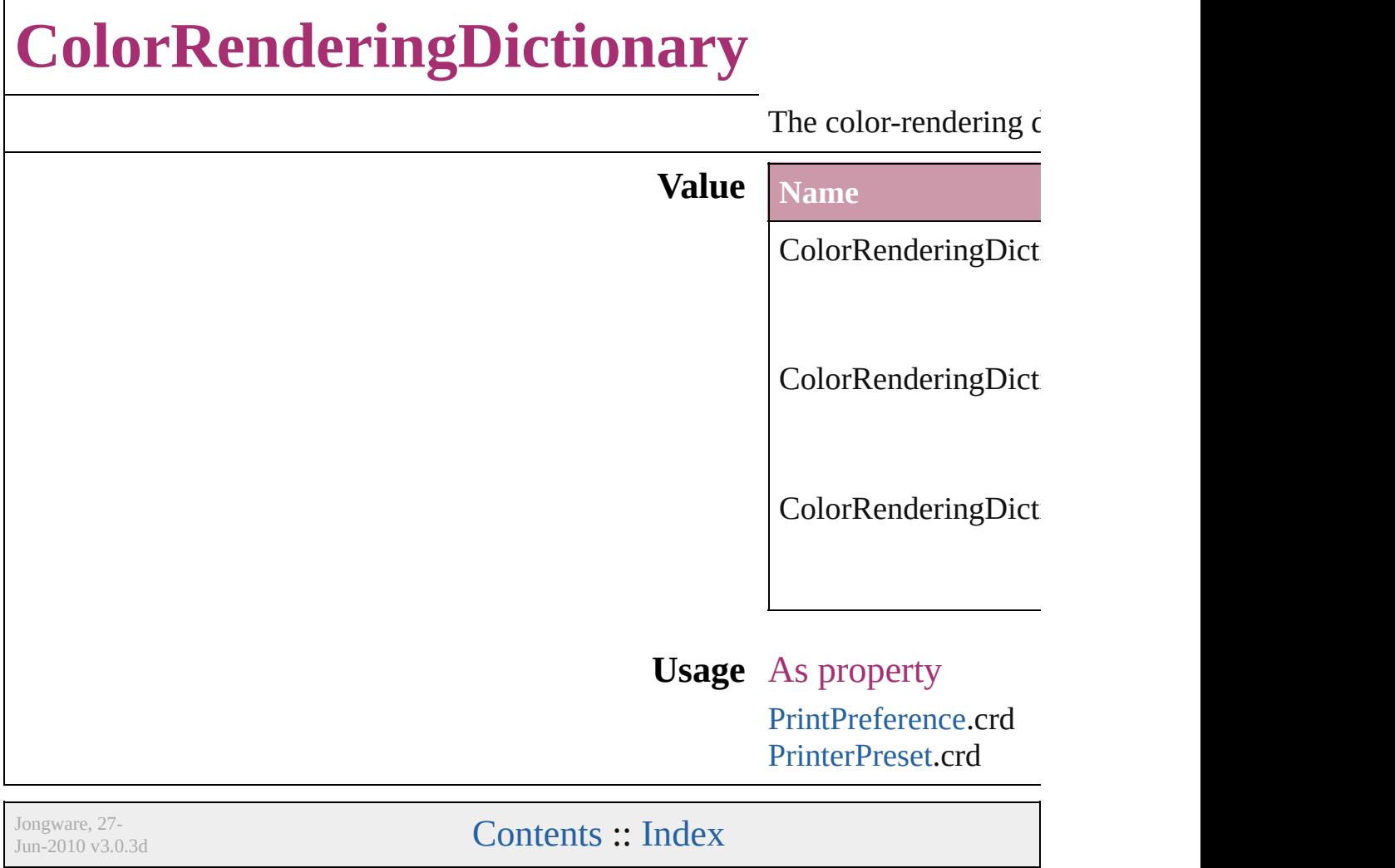

# **ColorSettingsPolicy**

The policy for handling mismatched **Value Name** ColorSettingsPolicy.COLOR\_POLI ColorSettingsPolicy.COMBINATIC ColorSettingsPolicy.CONVERT\_TO

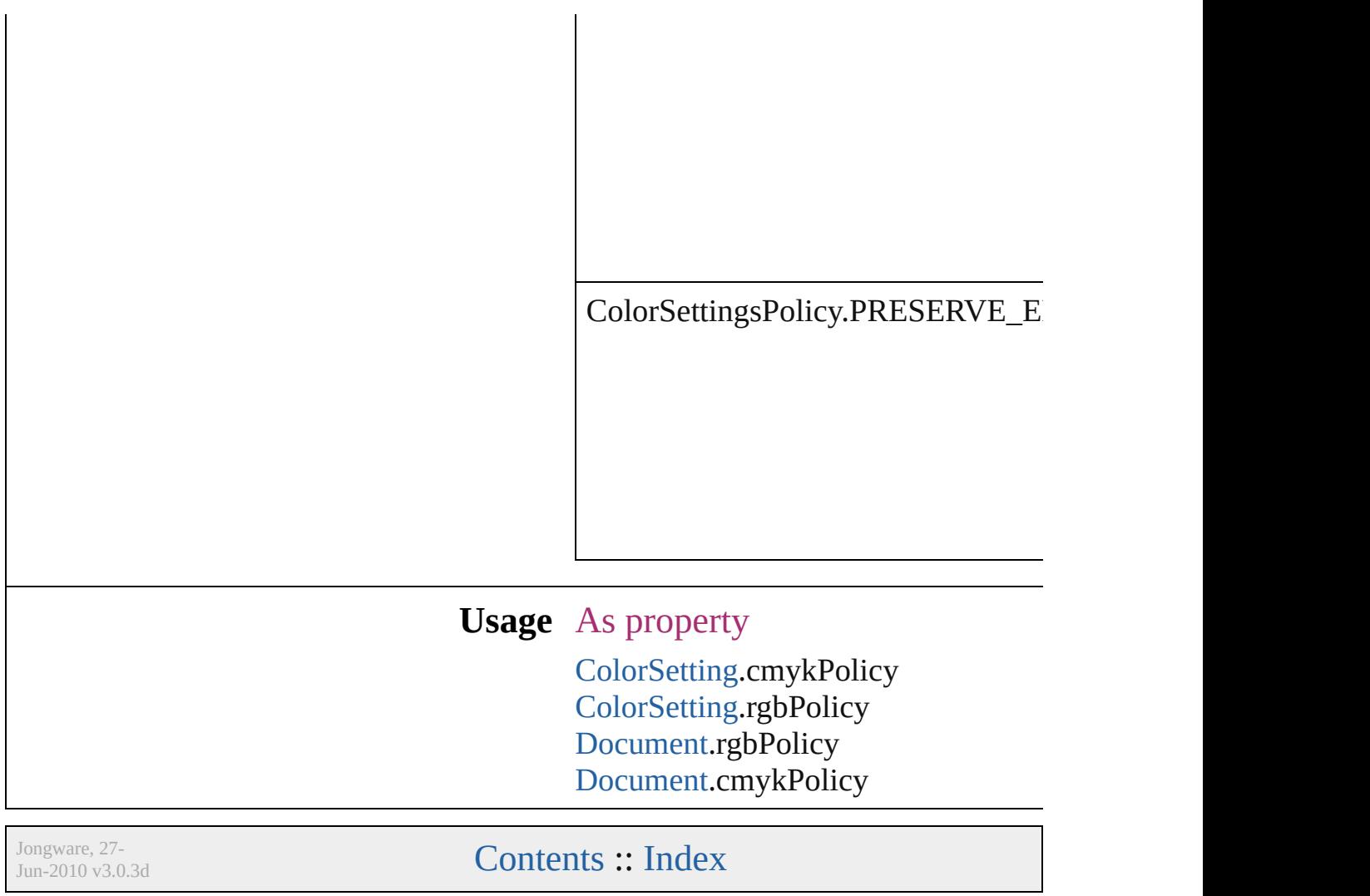
# **ColorSpace**

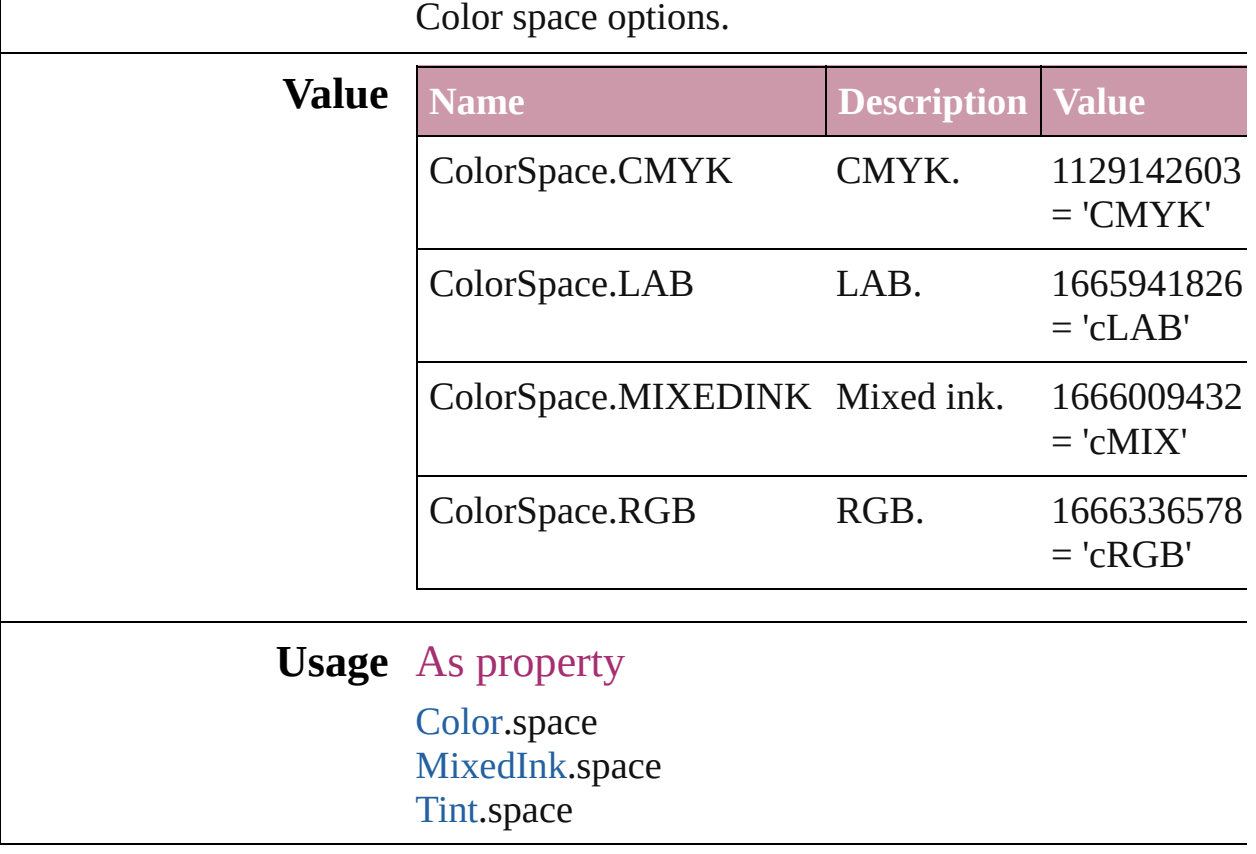

Jongware, 27-

[Contents](#page-0-0) :: [Index](#page-3144-0)

## **ComposeUsing**

Hyphenation exceptions list options for compo

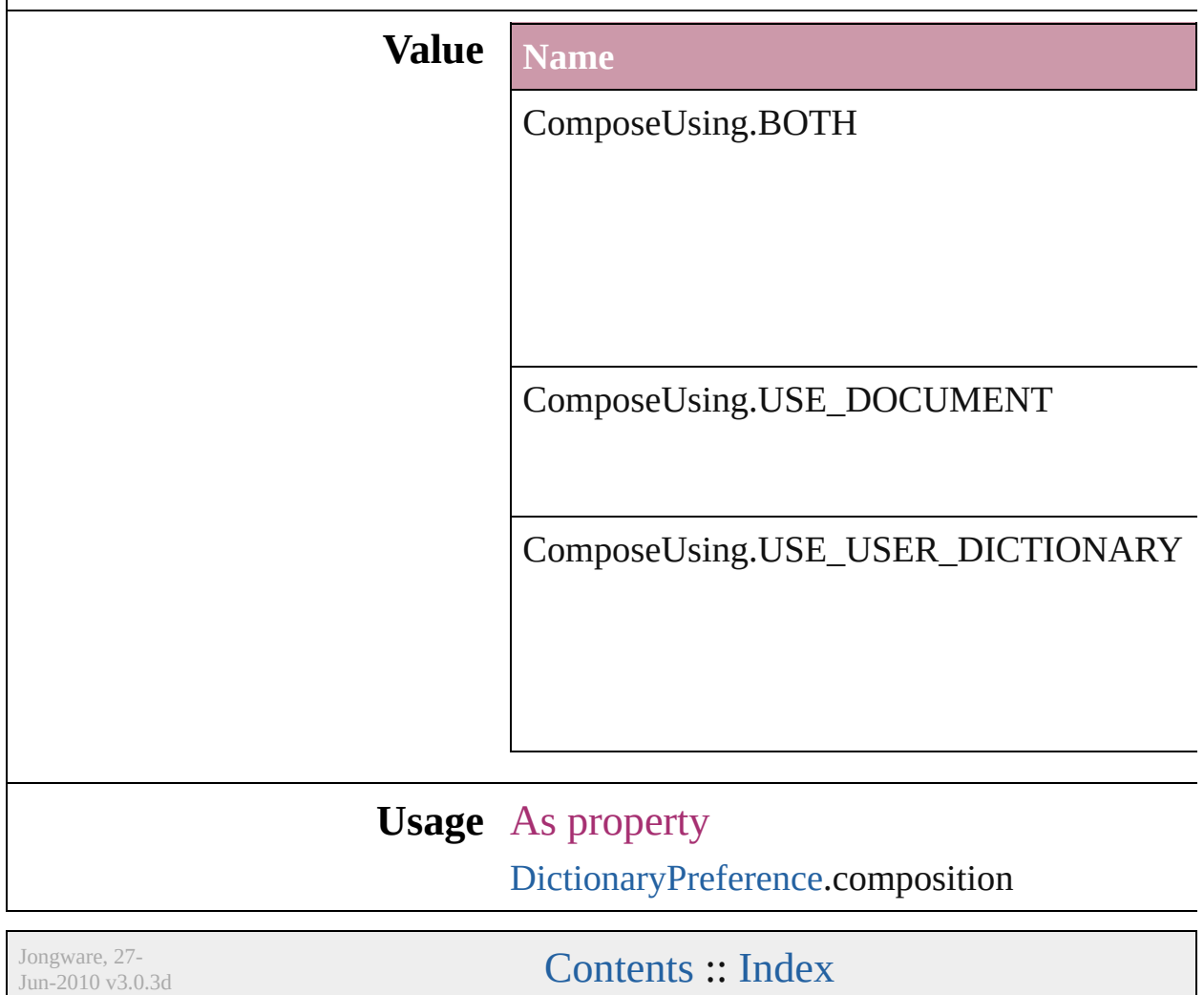

# **CompressionQuality**

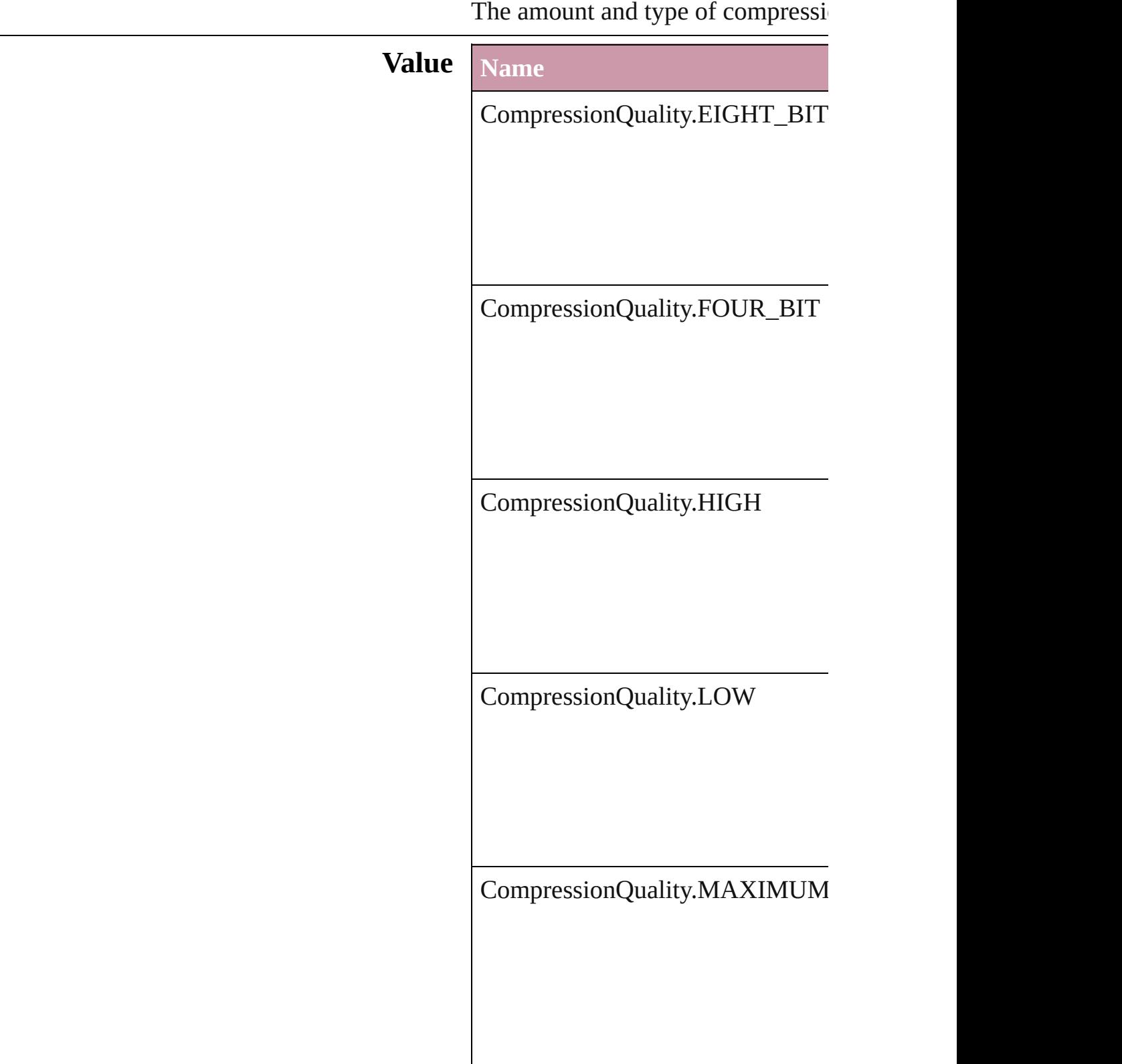

CompressionQuality.MEDIUM CompressionQuality.MINIMUM **Usage** As property [PDFExportPreference.](#page-1927-0)colorBitmap [PDFExportPreference.](#page-1927-0)grayscaleBit [PDFExportPreset.](#page-1942-0)colorBitmapQua [PDFExportPreset.](#page-1942-0)grayscaleBitmap Jongware, 27- [Contents](#page-0-0) :: [Index](#page-3144-0)

# **ContainerType**

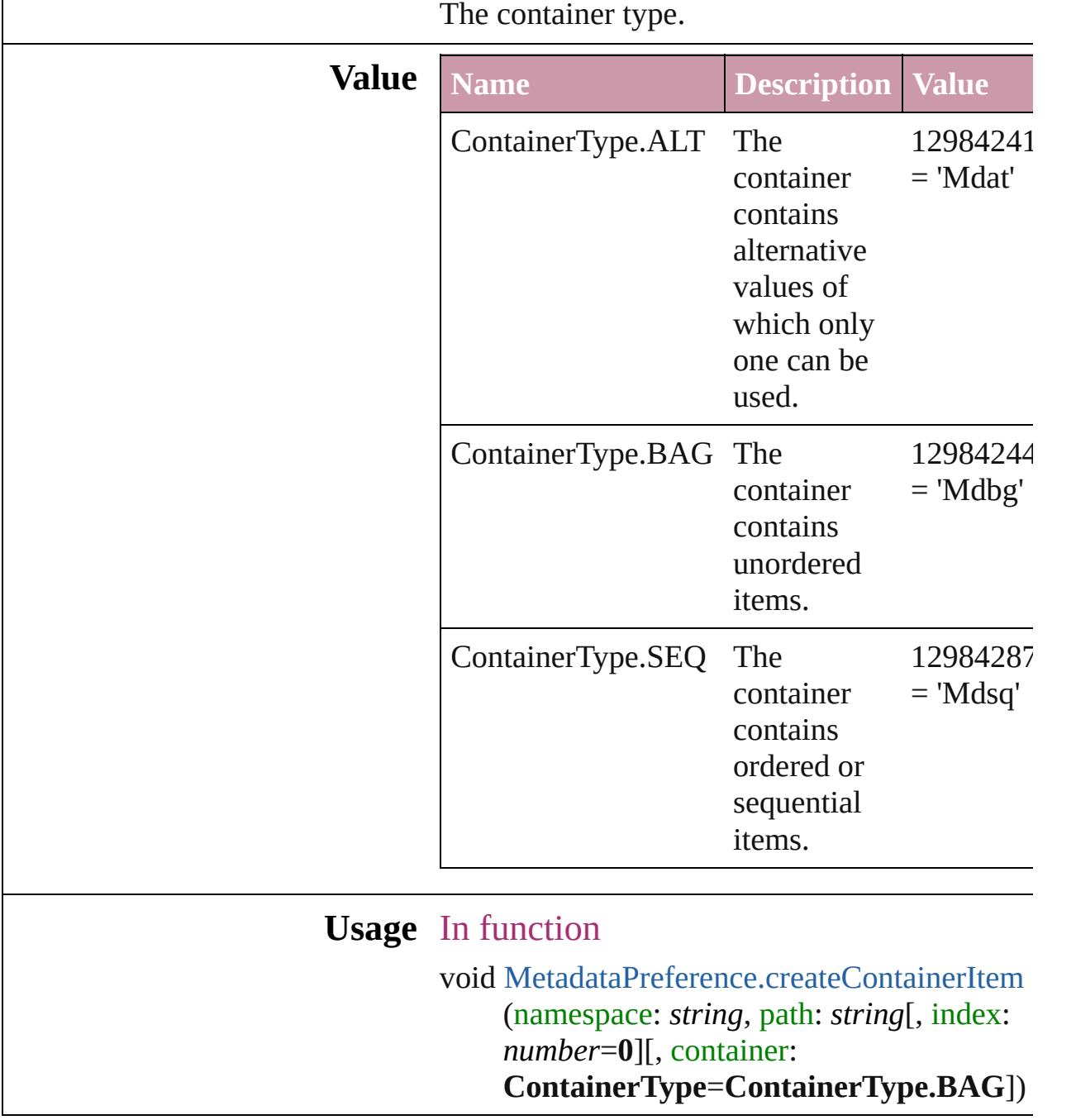

Jongware, 27-

[Contents](#page-0-0) :: [Index](#page-3144-0)

# **ContentType**

#### The content type of an object.

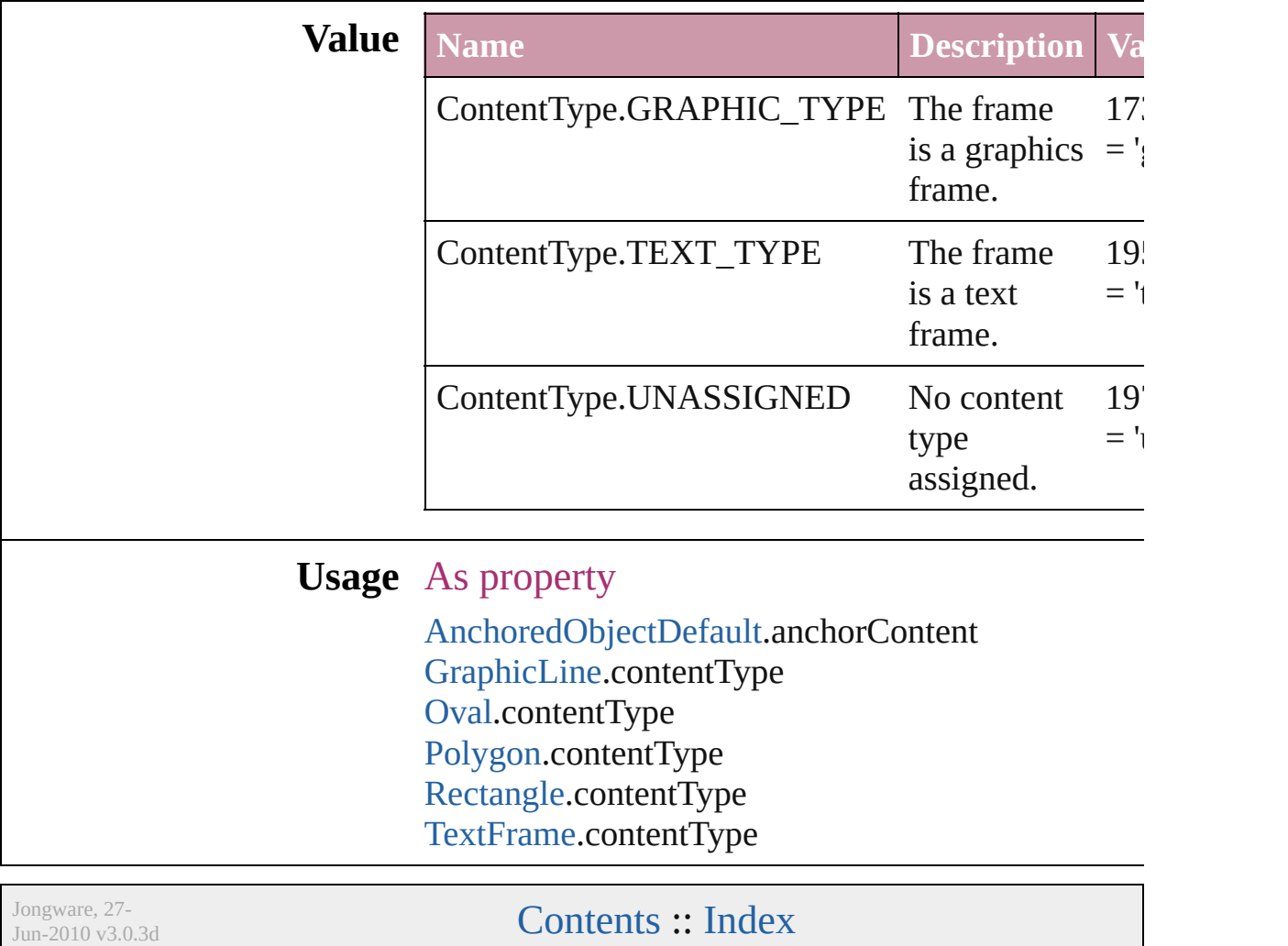

## **ContourOptionsTypes**

The path on which to base the c

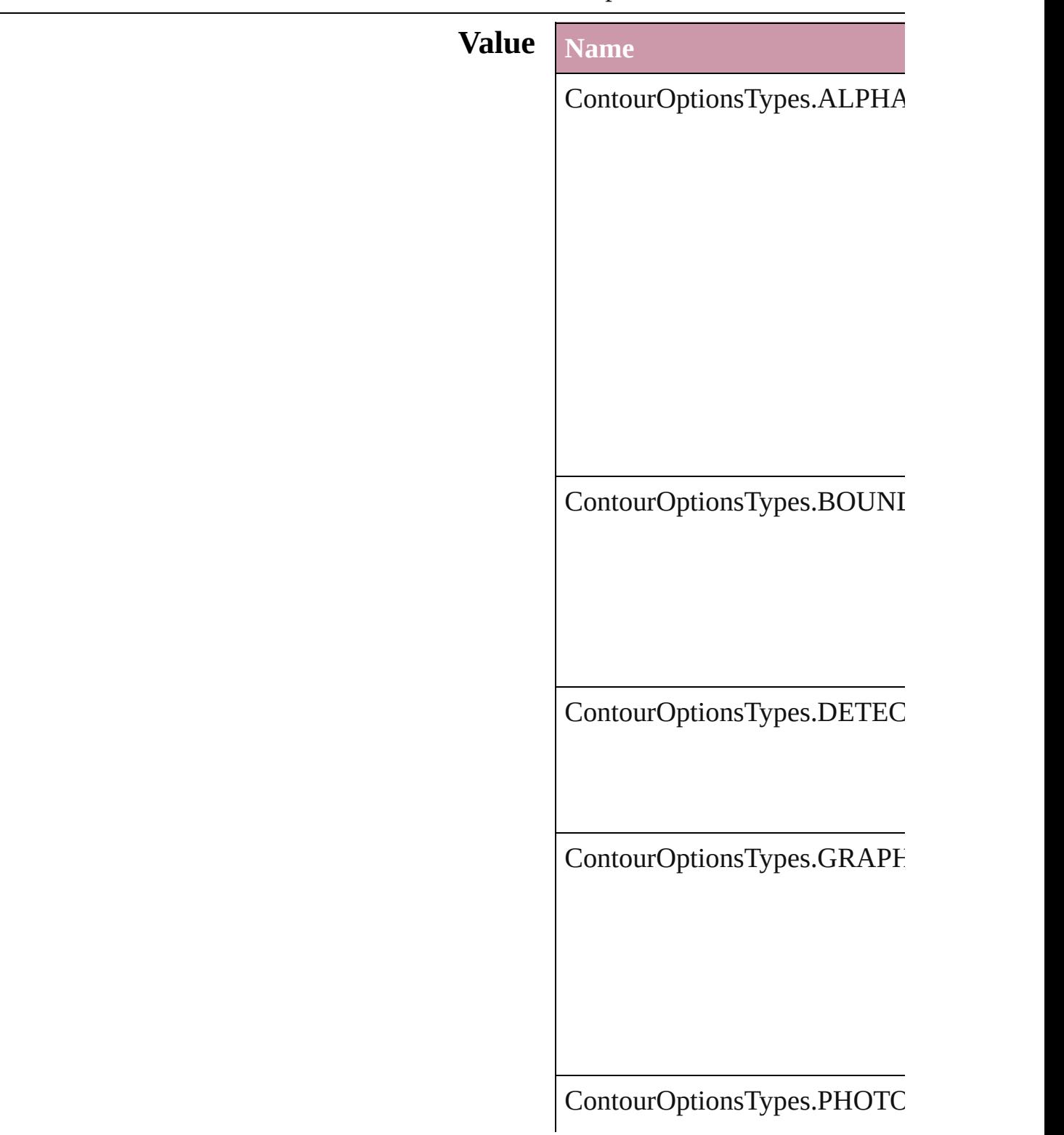

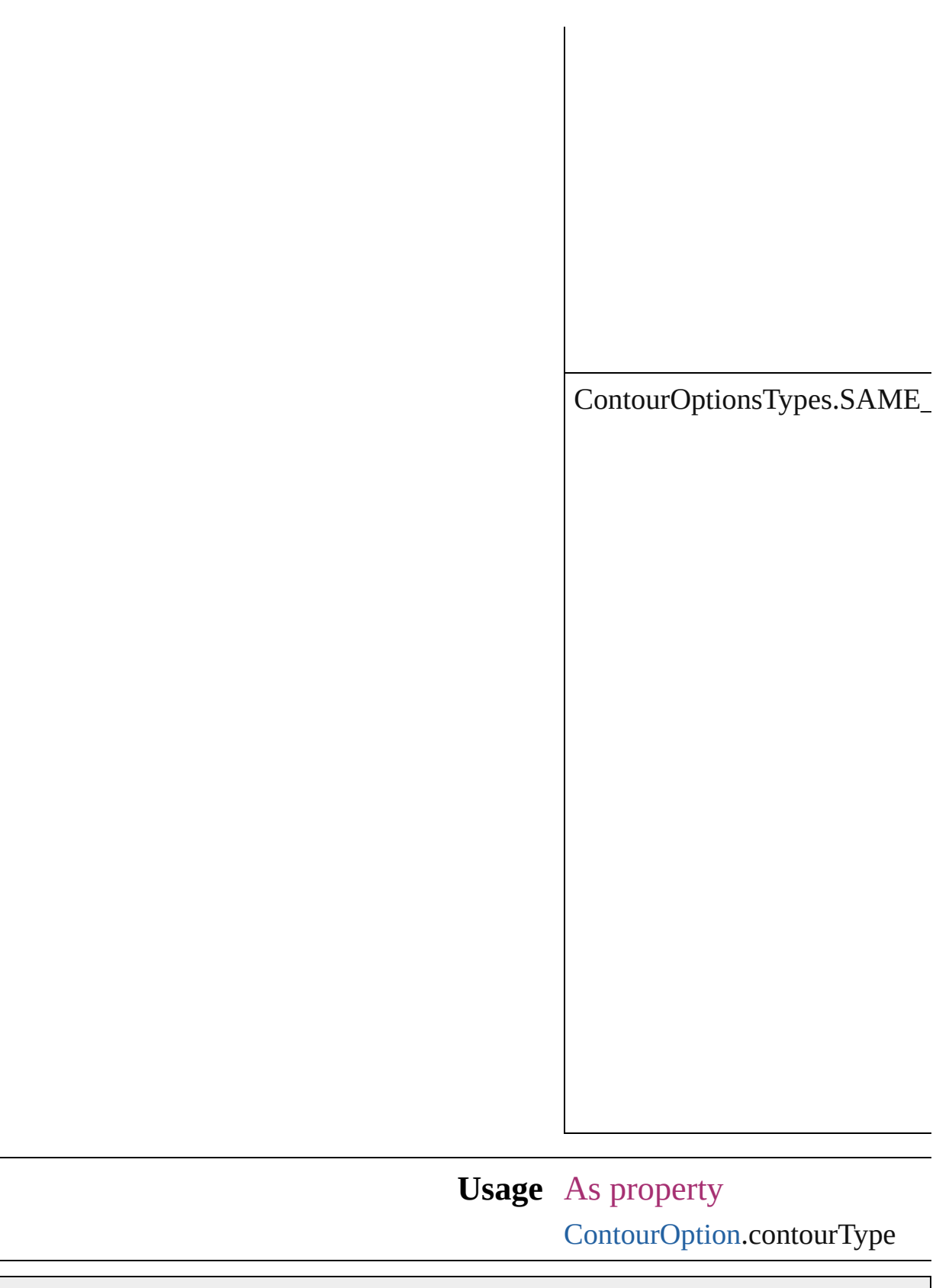

Jongware, 27-

[Contents](#page-0-0) :: [Index](#page-3144-0)

### **ConvertPageBreaks**

Options for converting manual page

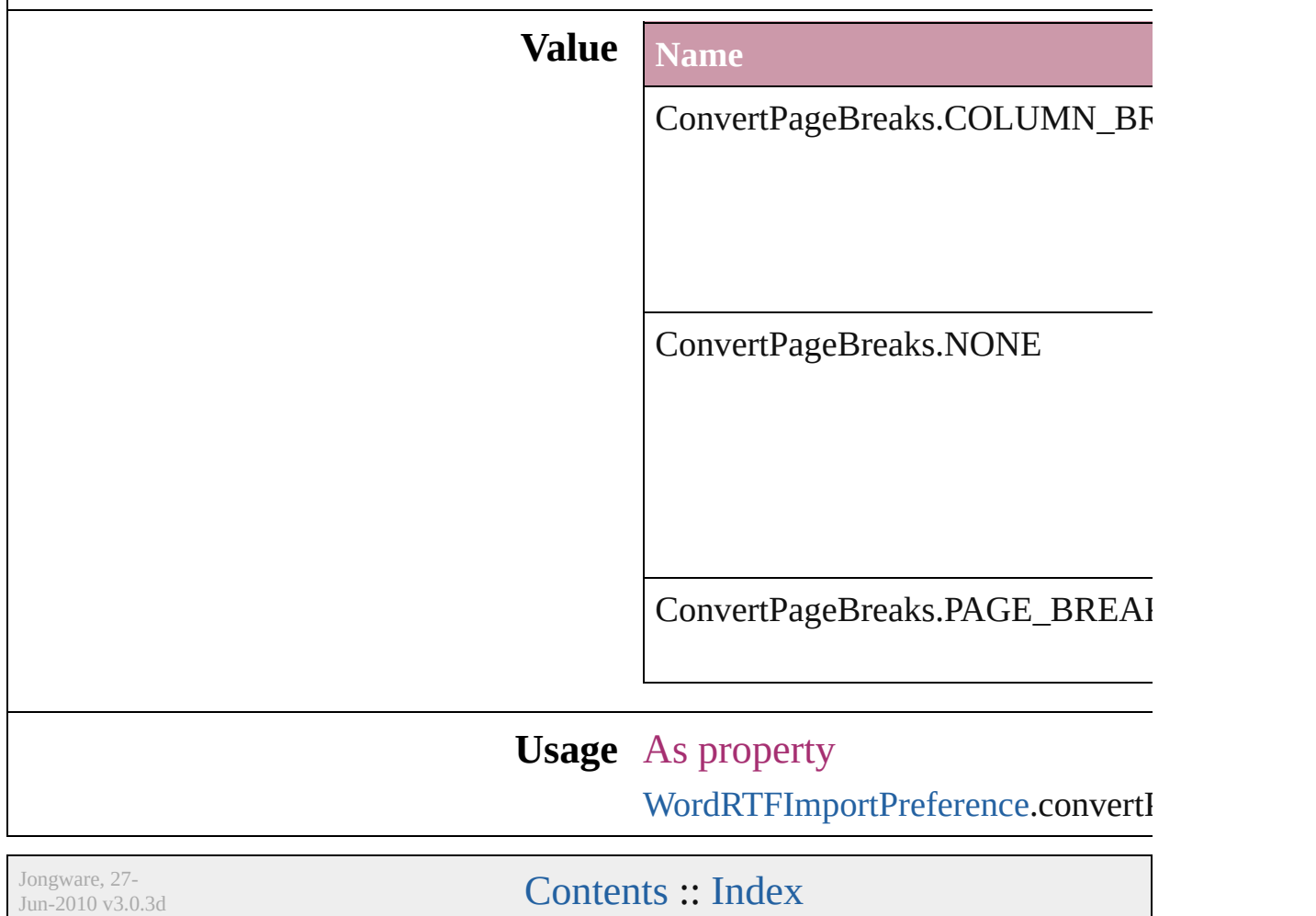

### **ConvertTablesOptions**

Options for converting tables.

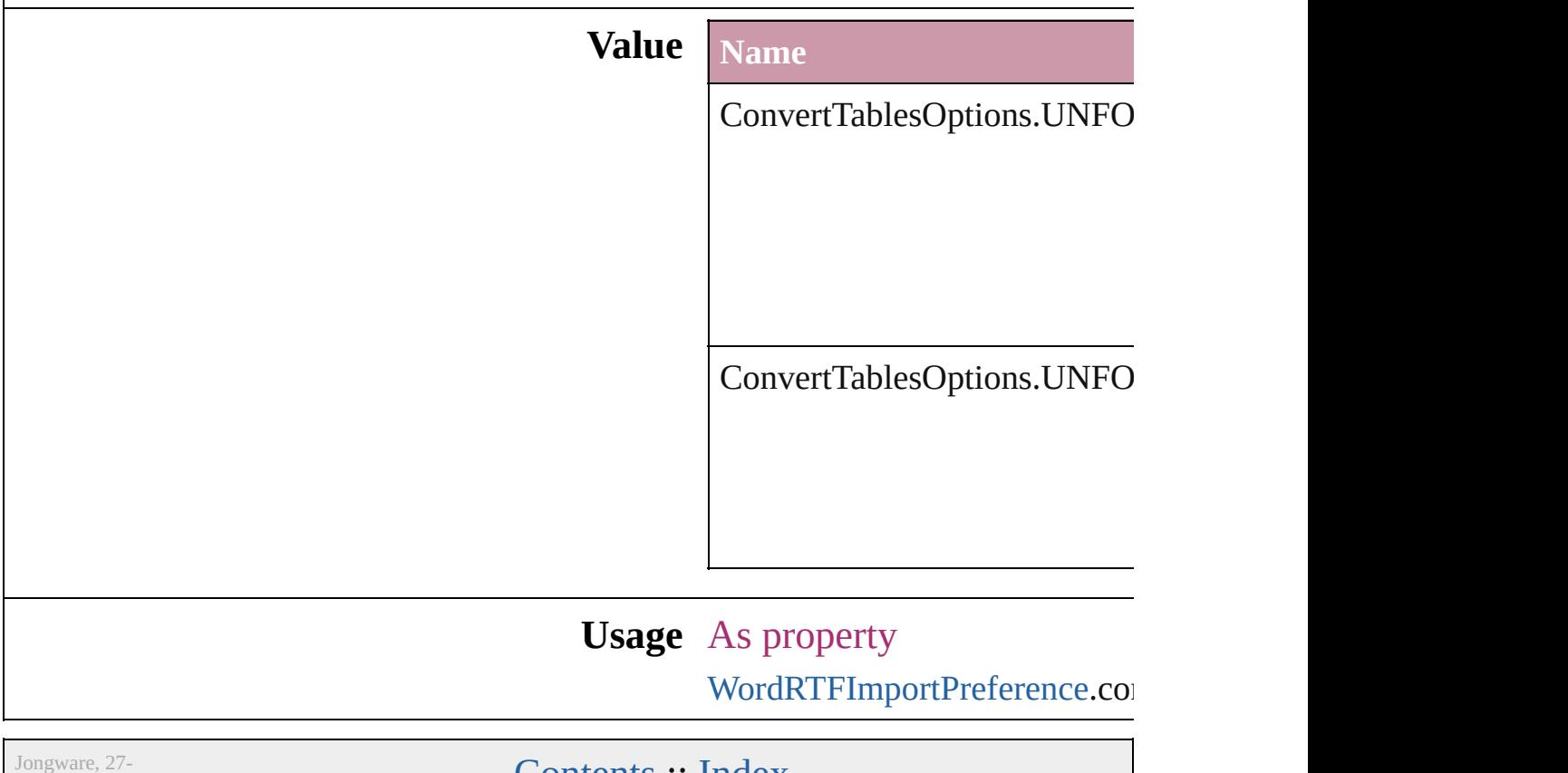

 $Jun-2010 v3.0.3d$ 

Lontents :: [Index](#page-3144-0)

## **CopyrightStatus**

The copyright status of the document.

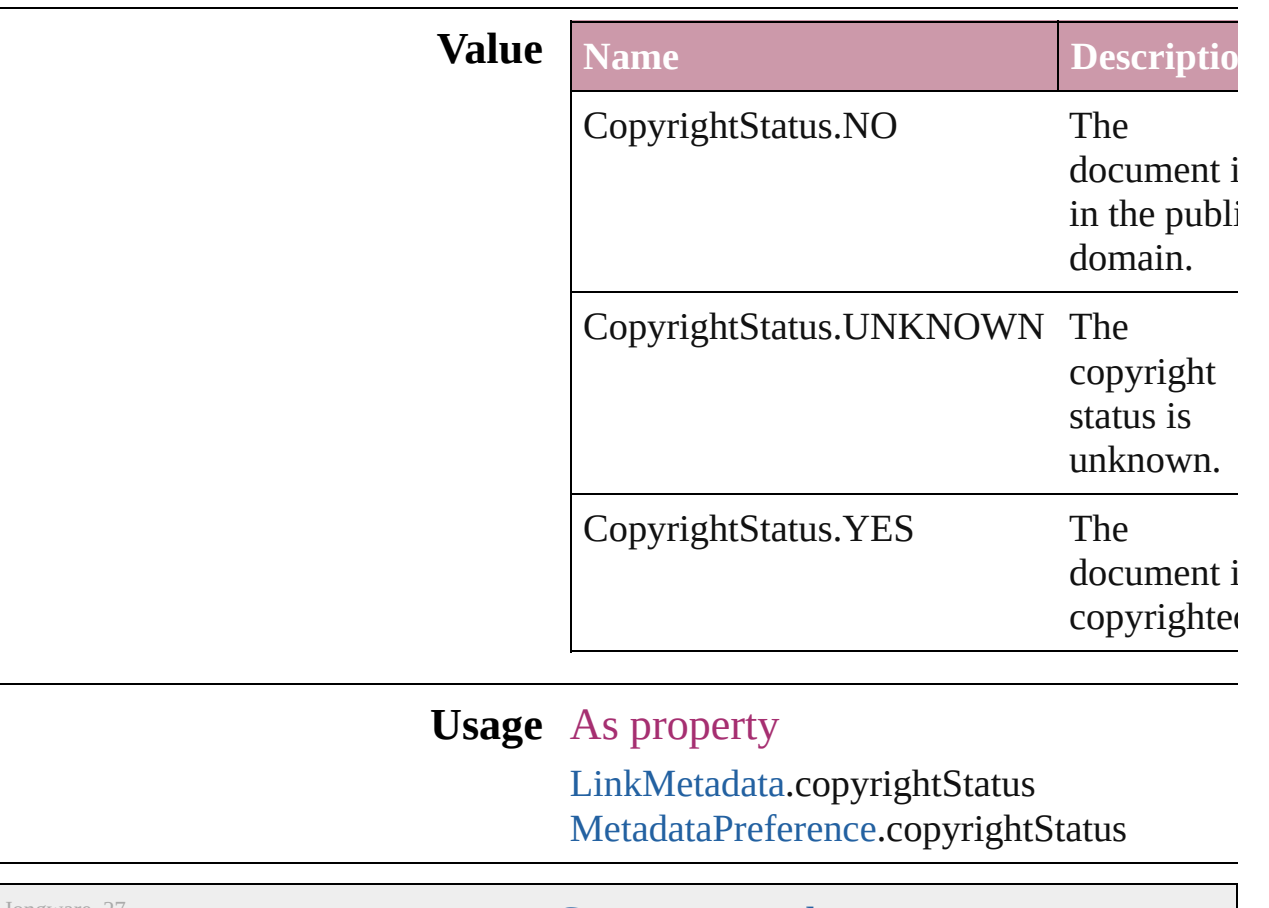

Jongware, 27-

[Contents](#page-0-0) :: [Index](#page-3144-0)

## **CornerEffects**

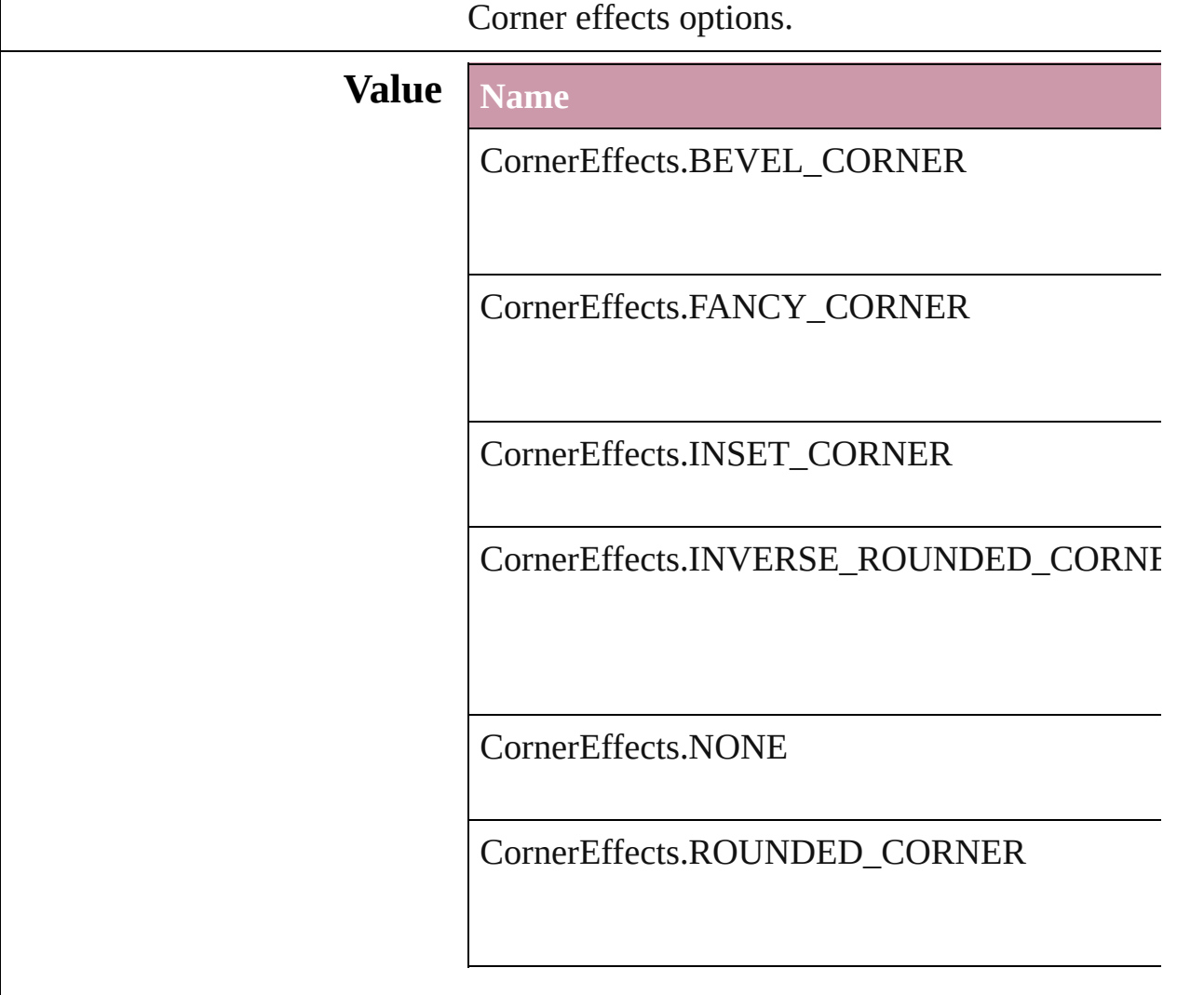

### **Usage** As property

[Button.](#page-1022-0)cornerEffect [FormField](#page-1062-0).cornerEffect [GraphicLine](#page-1284-0).cornerEffect [Group](#page-1319-0).cornerEffect [ObjectStyle.](#page-1696-0)cornerEffect [Oval.](#page-1409-0)cornerEffect [PageItem.](#page-1492-0)cornerEffect [Polygon.](#page-1548-0)cornerEffect [Rectangle](#page-1579-0).cornerEffect [TextFrame.](#page-2720-0)cornerEffect

Jongware, 27-J u n - 2 0 1 0 v 3.0.3 d [C](#page-0-0)o[n](#page-3144-0)tents :: Index

# **CreateProxy**

### Options for creating preview images.

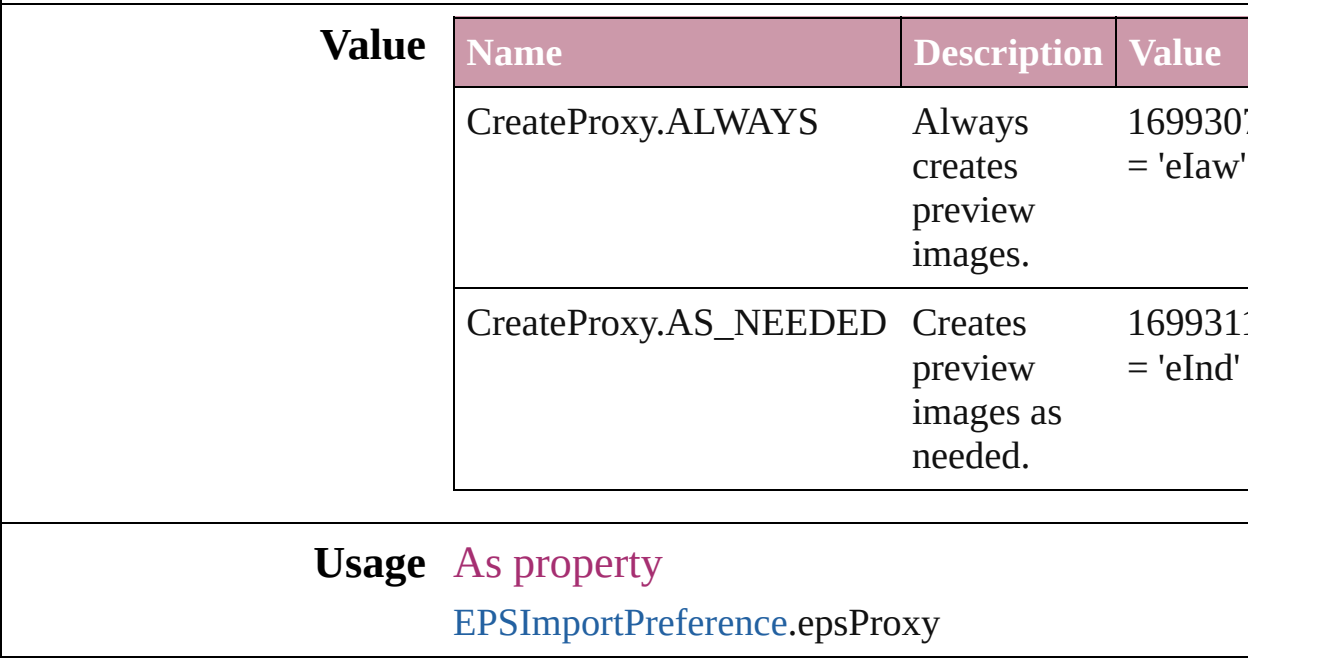

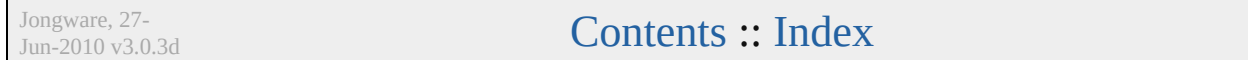

## **CrossReferenceType**

Instructional text options for cross **Value Name** CrossReferenceType.CUSTOM\_C CrossReferenceType.CUSTOM\_C CrossReferenceType.CUSTOM\_C

CrossReferenceType.SEE

CrossReferenceType.SEE\_ALSO

CrossReferenceType.SEE\_ALSO\_

CrossReferenceType.SEE\_HEREI

CrossReferenceType.SEE\_OR\_Al

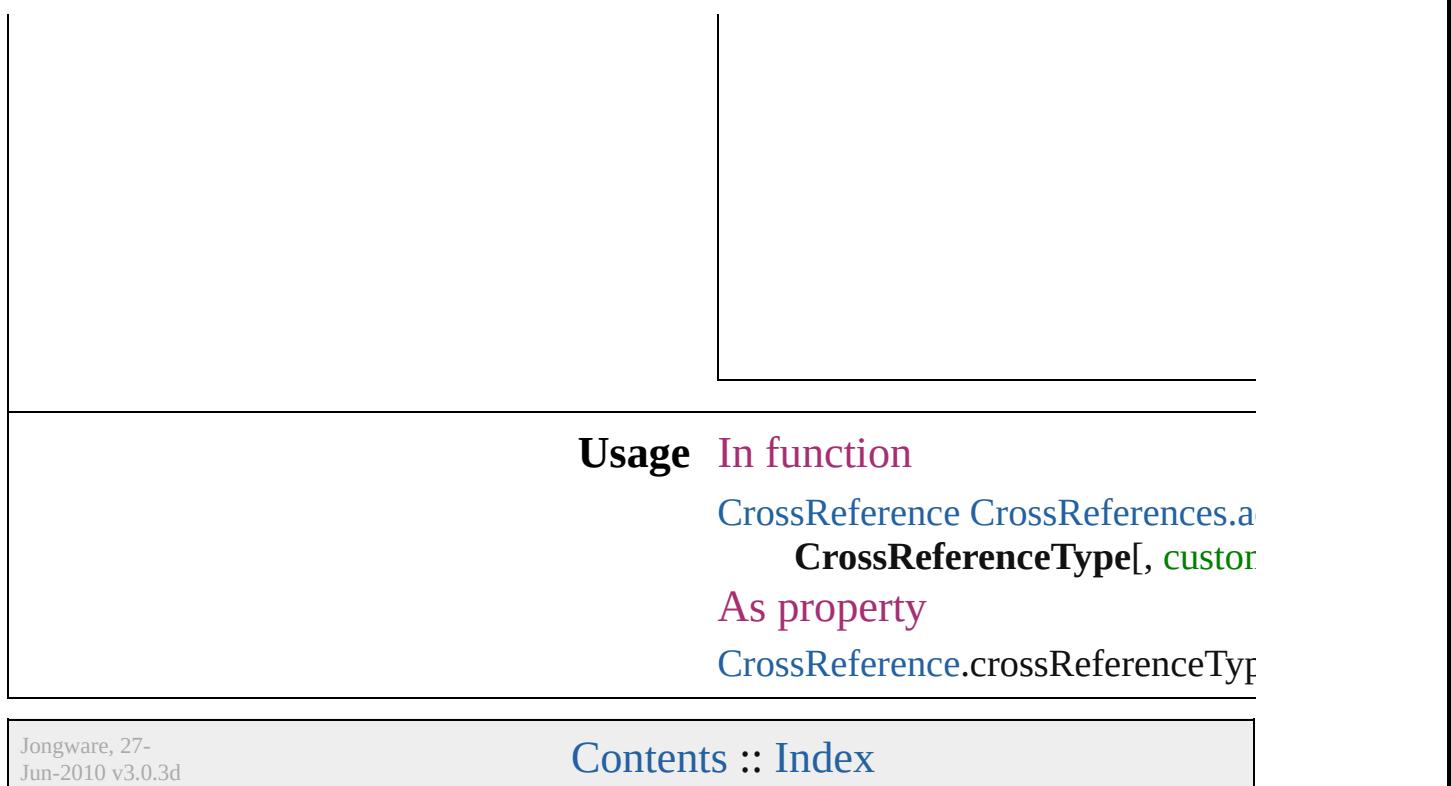

## **CursorTypes**

#### Cursor types.

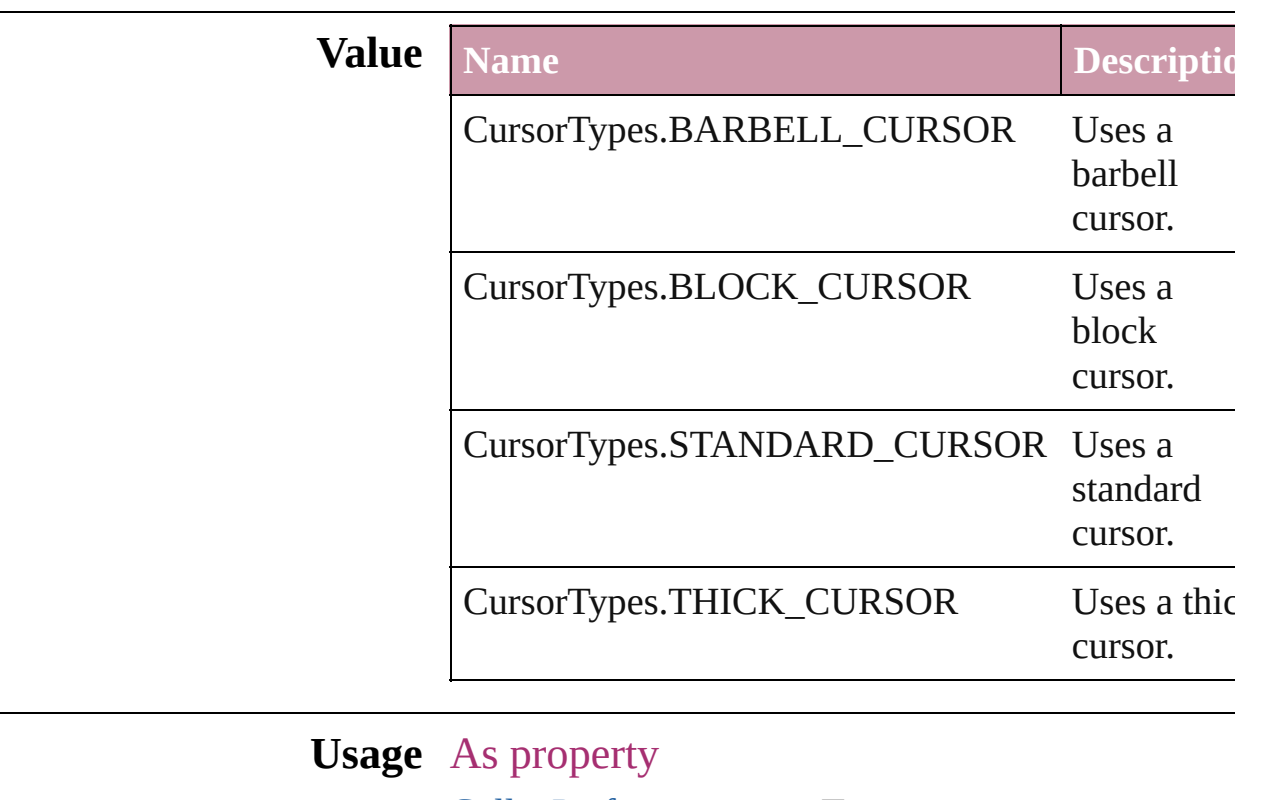

[GalleyPreference](#page-1872-0).cursorType

Jongware, 27-

[Contents](#page-0-0) :: [Index](#page-3144-0)

## **DTDFileEncoding**

File encoding options for loading an ext

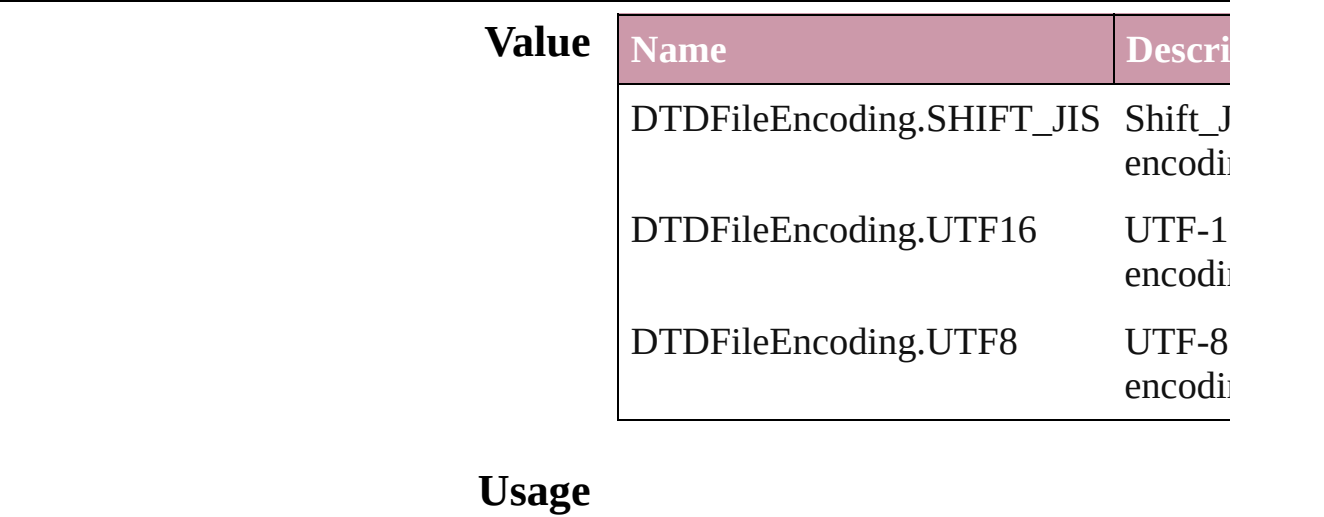

Jongware, 27-

[Contents](#page-0-0) :: [Index](#page-3144-0)

### **DataFormat**

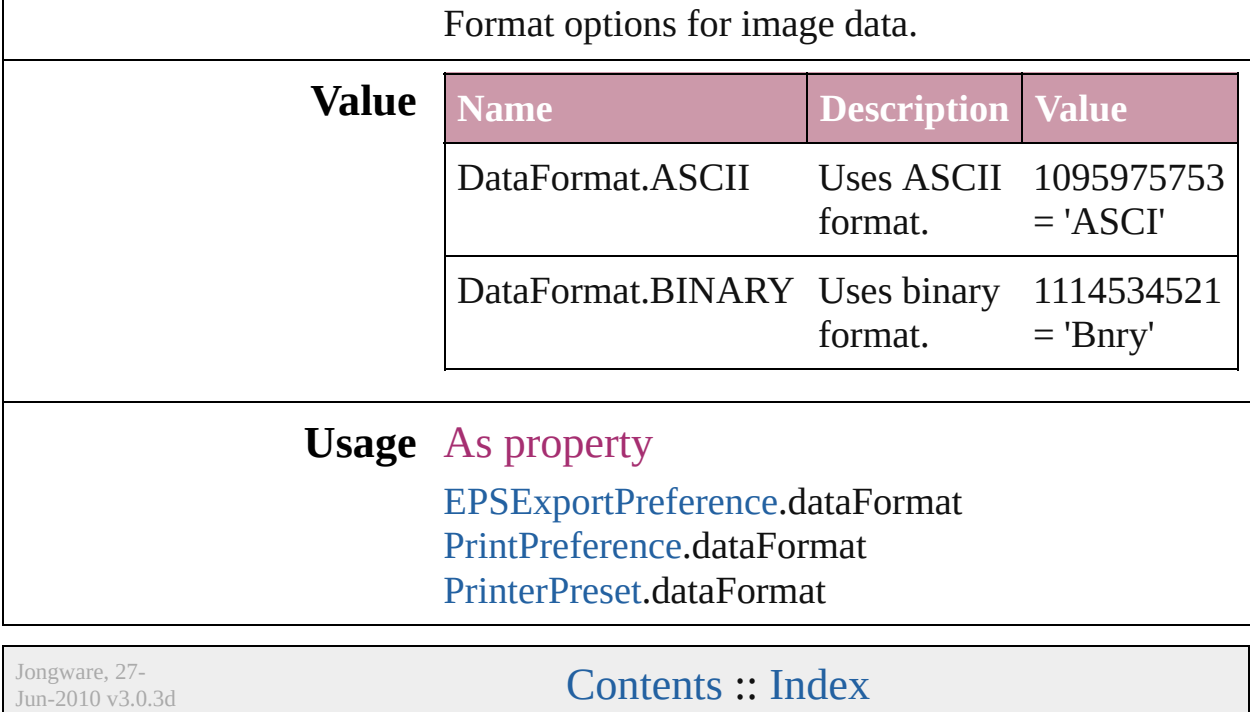

### **DefaultRenderingIntent**

The default rendering intent.

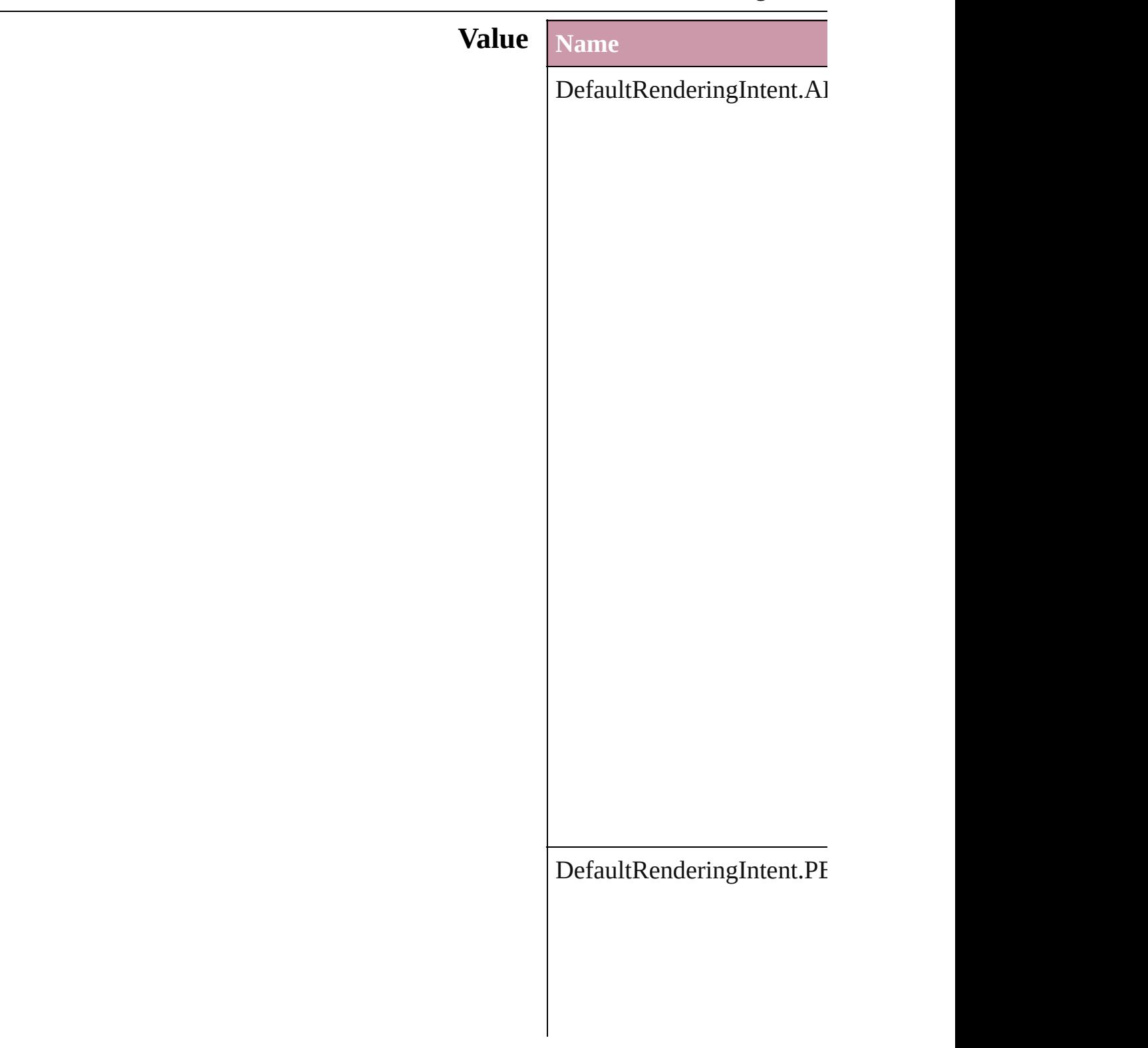
DefaultRenderingIntent.RI

 $DefaultRenderingInternet.S/$ 

### **Usage** As property [ColorSetting](#page-1766-0).intent

Jongware, 27-

[Contents](#page-0-0) :: [Index](#page-3144-0)

## **DiacriticPositionOptions**

Diacritic position.

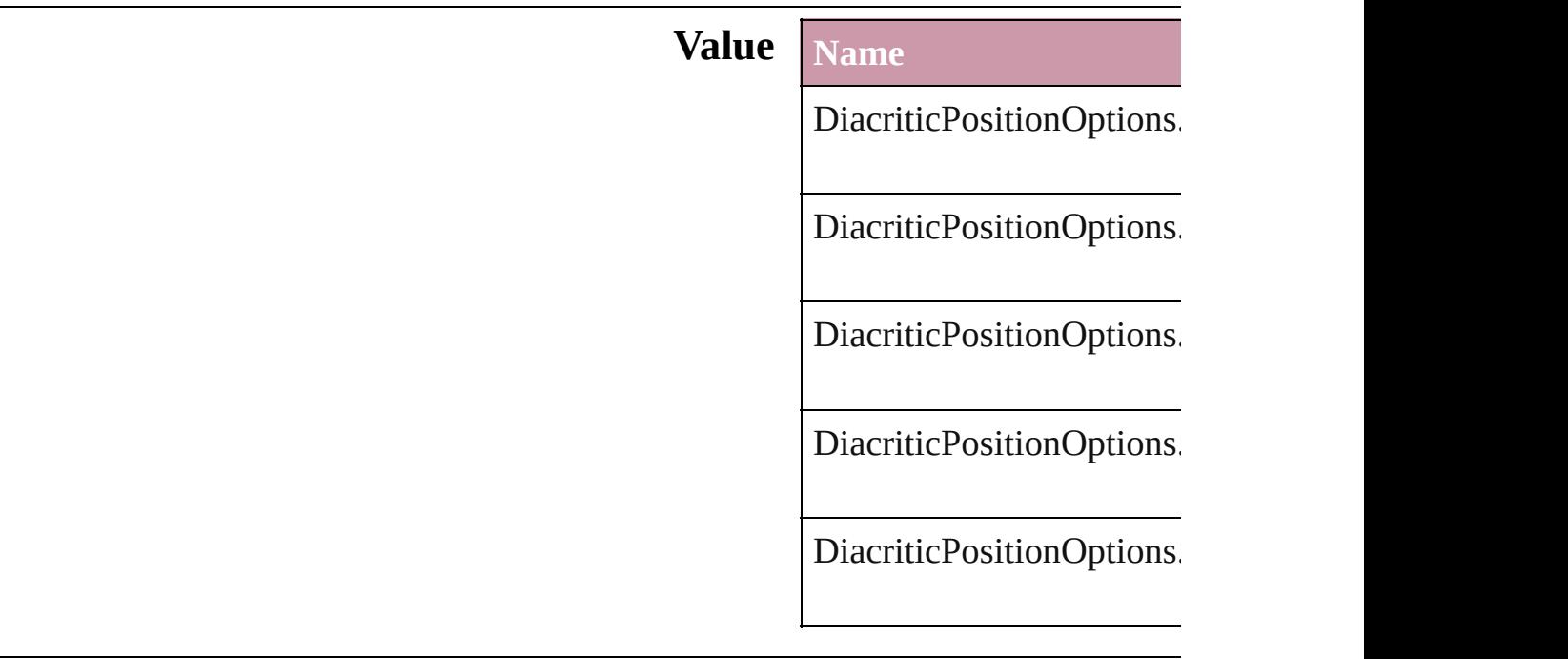

#### **Usage** As property

[Character](#page-2360-0).diacriticPosition [CharacterStyle.](#page-2391-0)diacriticPo [InsertionPoint.](#page-2443-0)diacriticPos [Line.](#page-2496-0)diacriticPosition [Paragraph.](#page-2548-0)diacriticPosition [ParagraphStyle](#page-2578-0).diacriticPos [Story](#page-2615-0).diacriticPosition [Text.](#page-2654-0)diacriticPosition [TextColumn.](#page-2686-0)diacriticPosit [TextDefault.](#page-2029-0)diacriticPositi [TextStyleRange.](#page-2762-0)diacriticP [Word.](#page-2809-0)diacriticPosition

Jongware, 27-<br>Jun-2010 v3.0.3d

[Contents](#page-0-0) :: [Index](#page-3144-0)

# **DigitsTypeOptions**

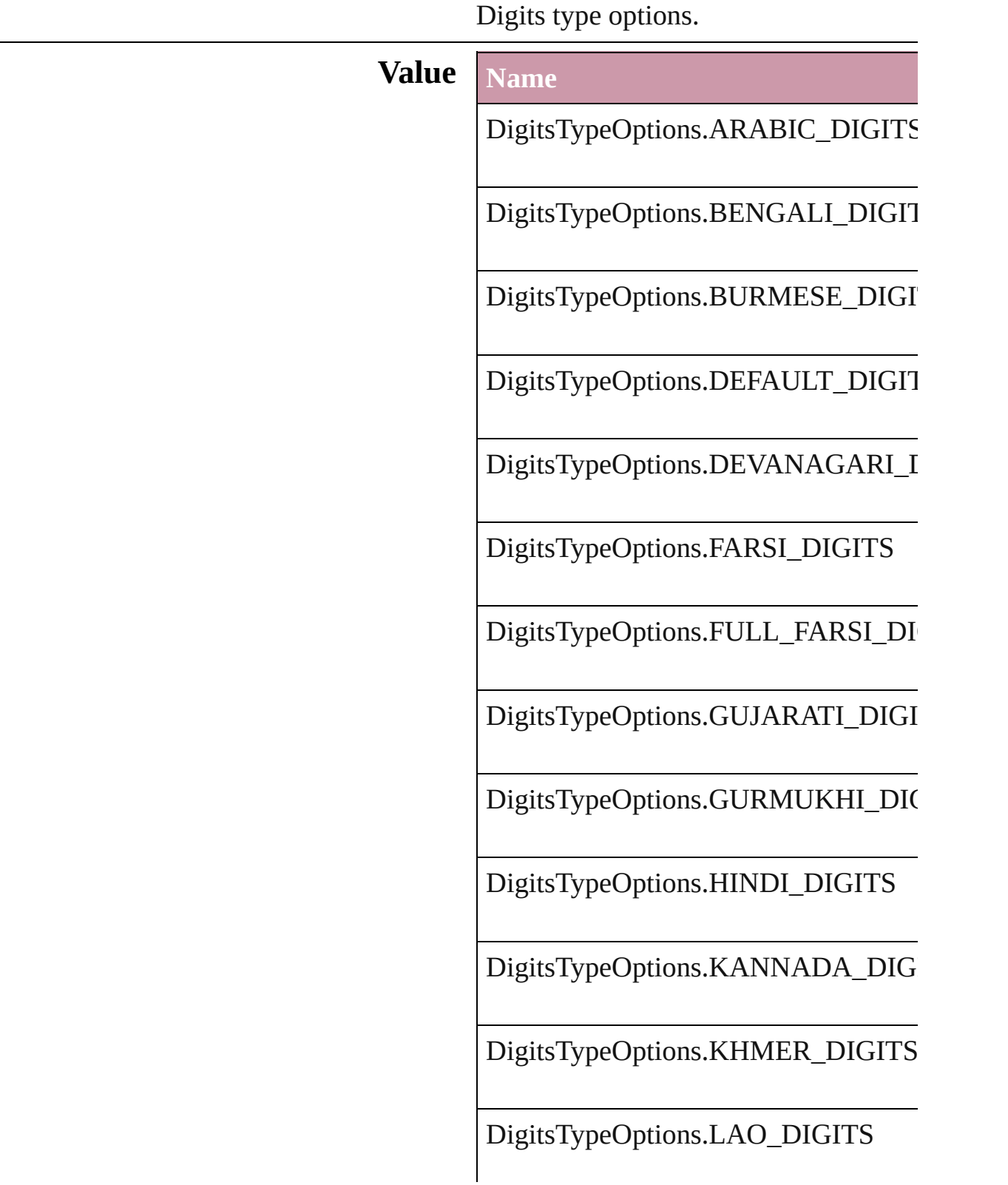

DigitsTypeOptions.MALAYALAM\_L

DigitsTypeOptions.NATIVE\_DIGITS

DigitsTypeOptions.ORIYA\_DIGITS

DigitsTypeOptions.TAMIL\_DIGITS

DigitsTypeOptions.TELUGU\_DIGITS

DigitsTypeOptions.THAI\_DIGITS

DigitsTypeOptions.TIBETAN\_DIGITS

#### **Usage** As property

[Character](#page-2360-0).digitsType [CharacterStyle.](#page-2391-0)digitsType [InsertionPoint.](#page-2443-0)digitsType [Line](#page-2496-0).digitsType [Paragraph](#page-2548-0).digitsType [ParagraphStyle](#page-2578-0).digitsType [Story](#page-2615-0).digitsType [Text](#page-2654-0).digitsType [TextColumn.](#page-2686-0)digitsType [TextDefault.](#page-2029-0)digitsType [TextStyleRange.](#page-2762-0)digitsType [Word.](#page-2809-0)digitsType

Jongware, 27-

[Contents](#page-0-0) :: [Index](#page-3144-0)

## **DisplaySettingOptions**

Display performance options.

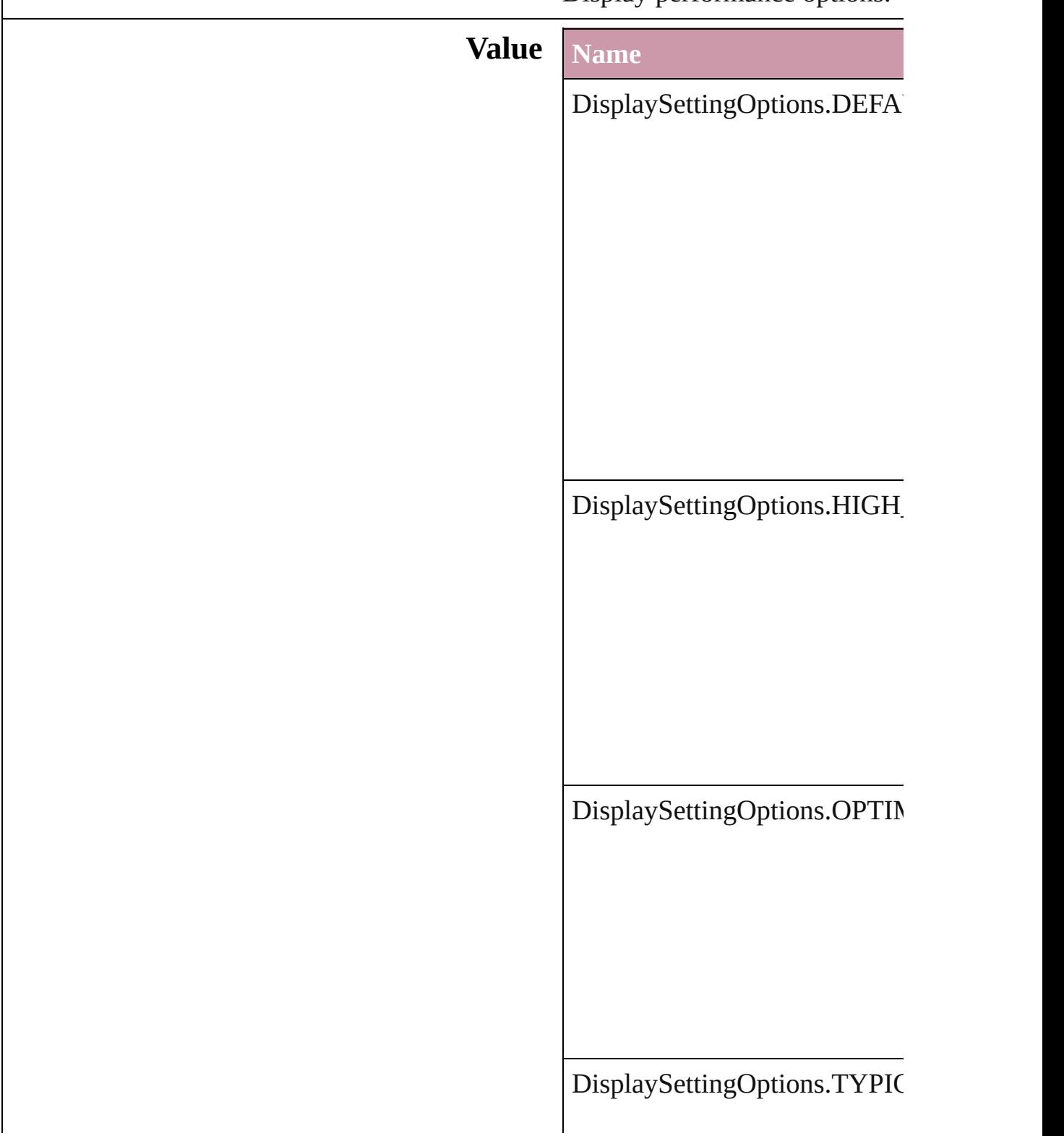

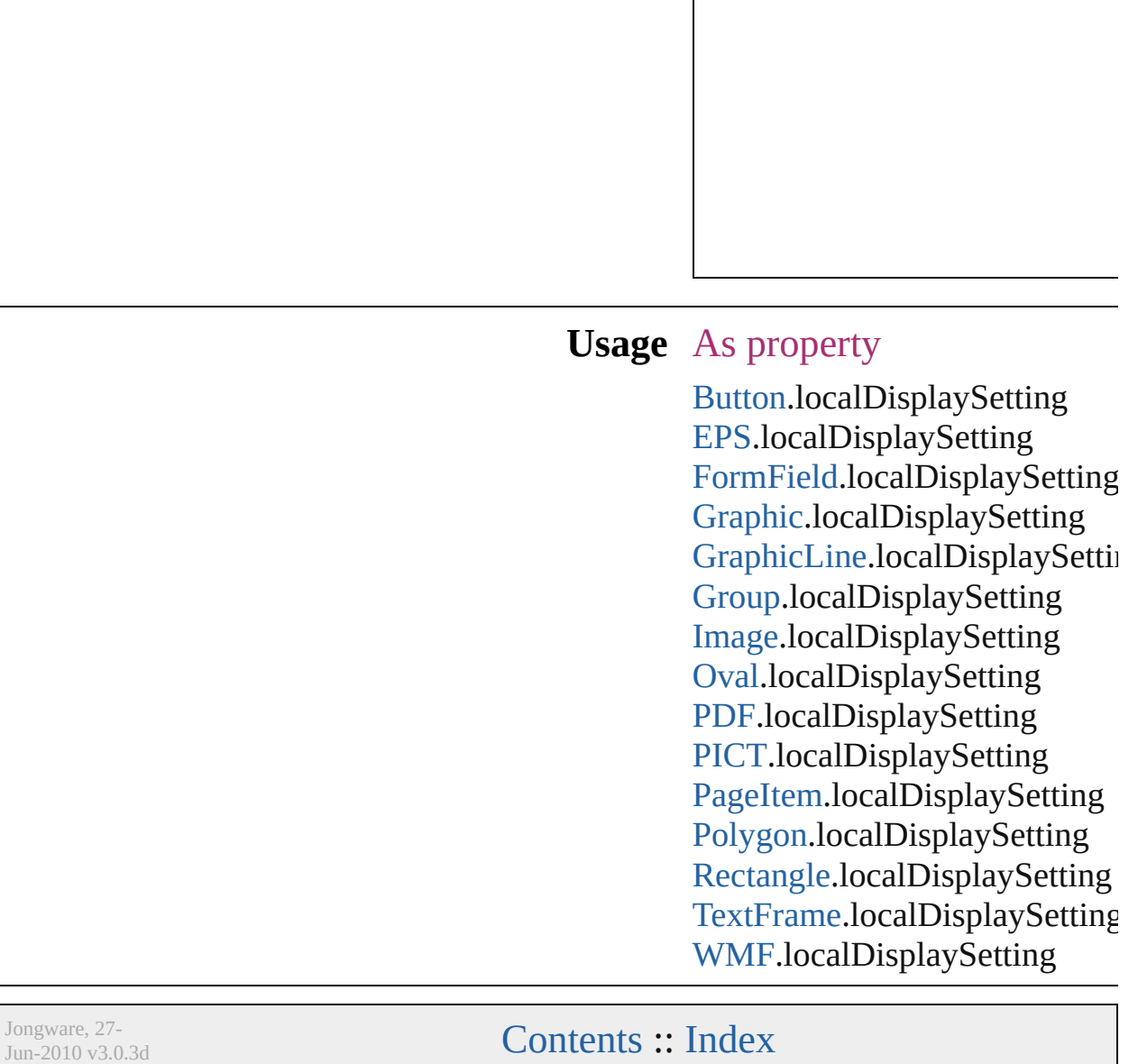

## **EPSColorSpace**

Color space options for representing color in

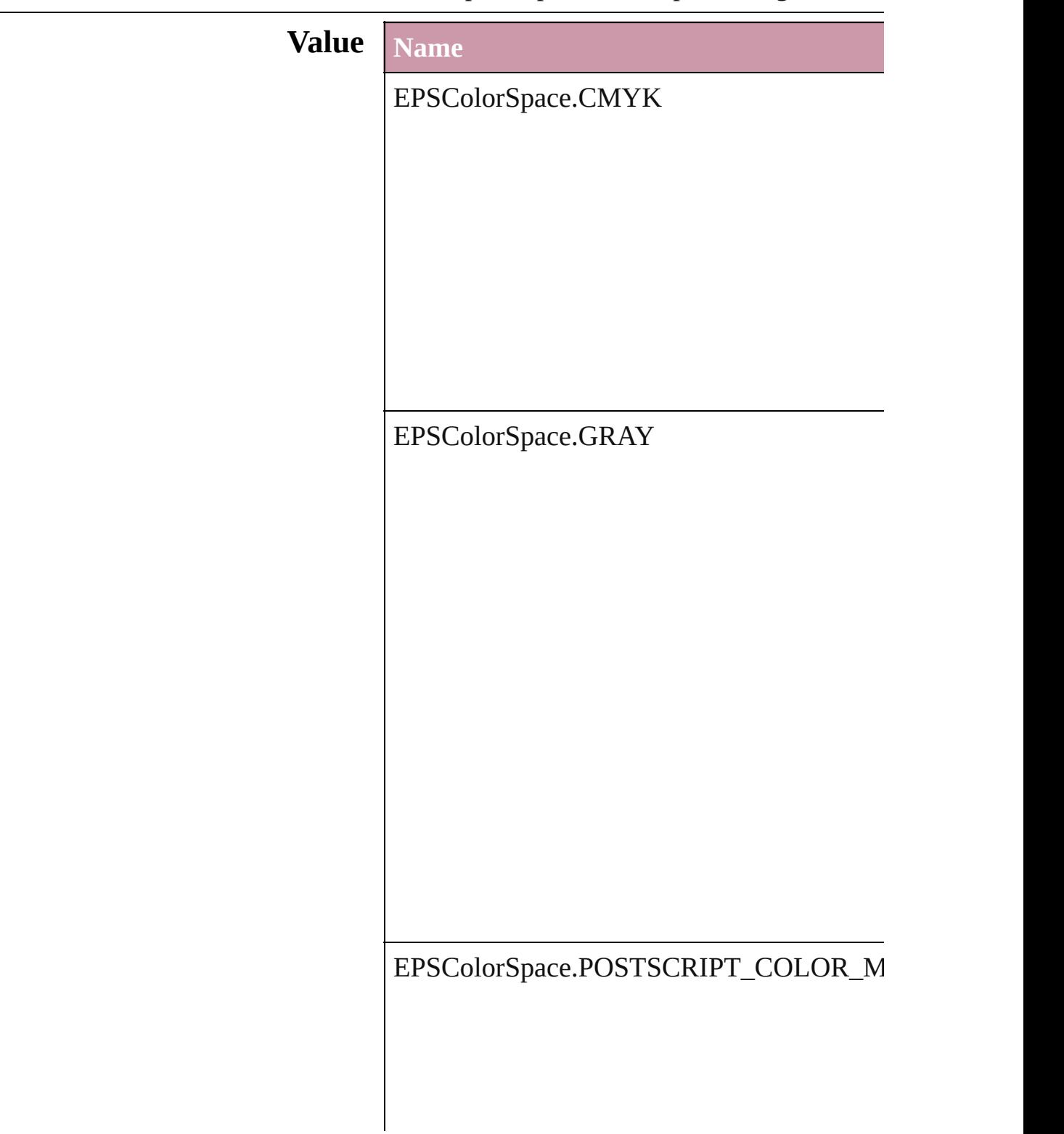

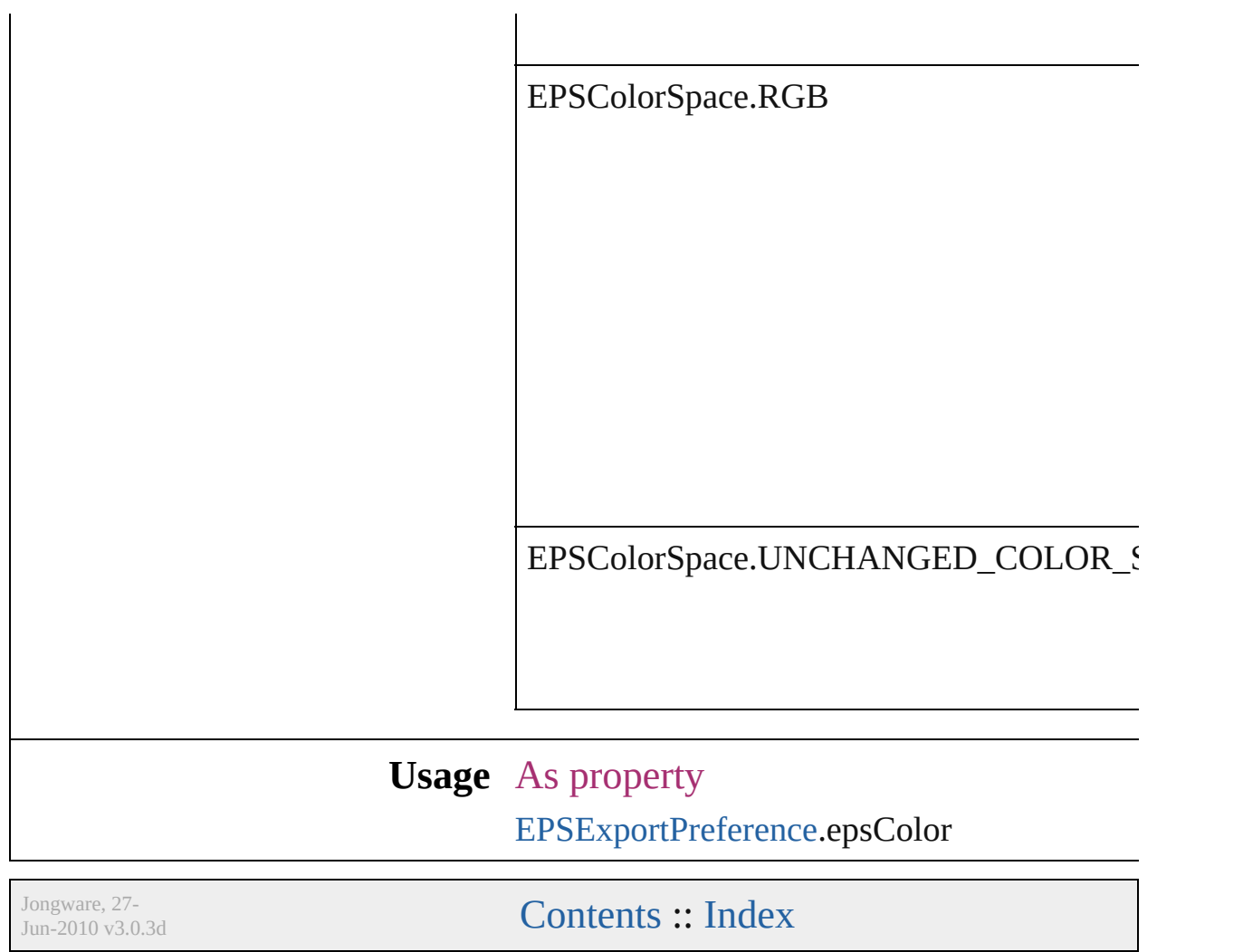

## **EPSImageData**

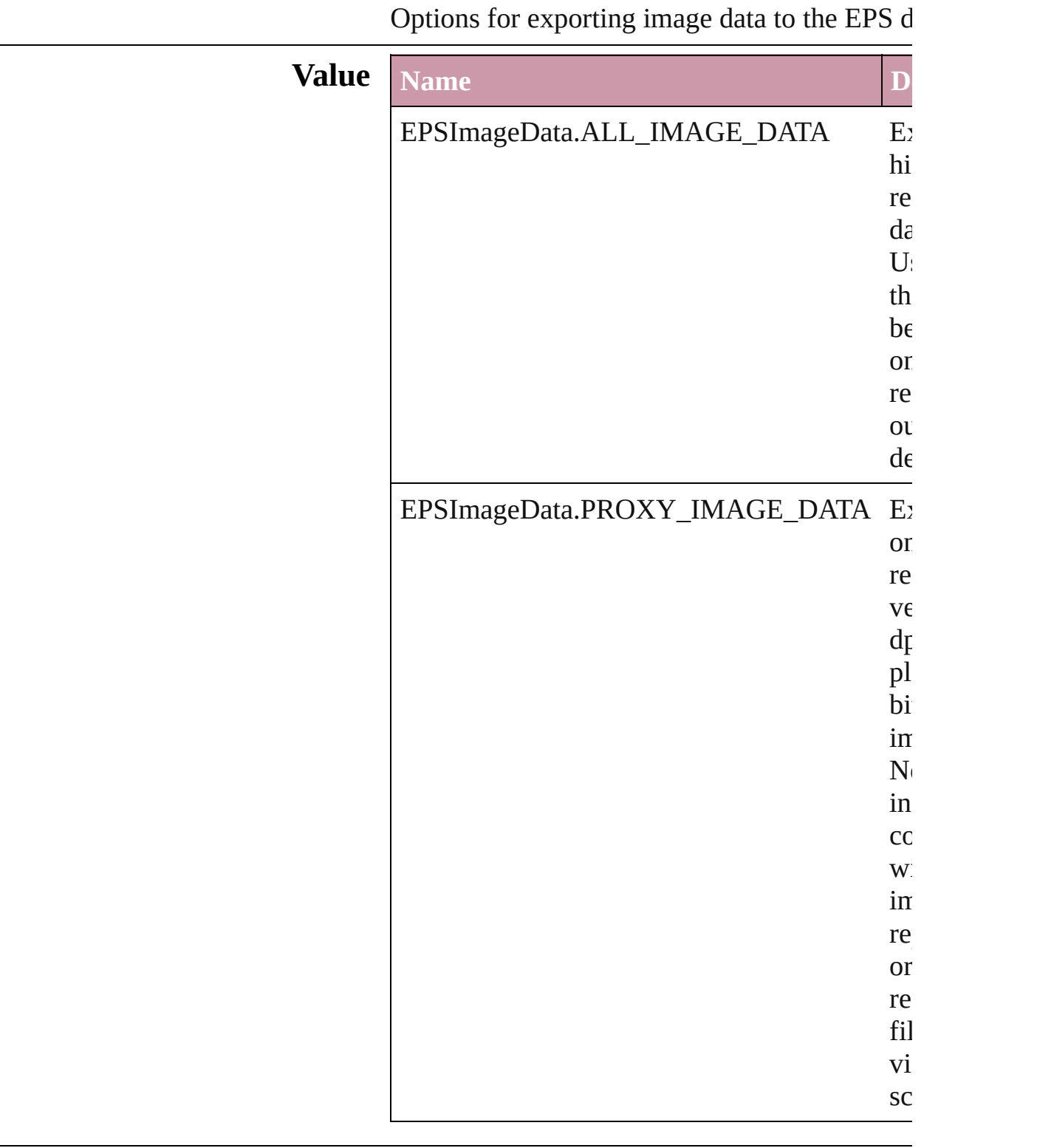

### **Usage** As property [EPSExportPreference.](#page-1815-0)imageData

Jongware, 27-

[Contents](#page-0-0) :: [Index](#page-3144-0)

## **EditingState**

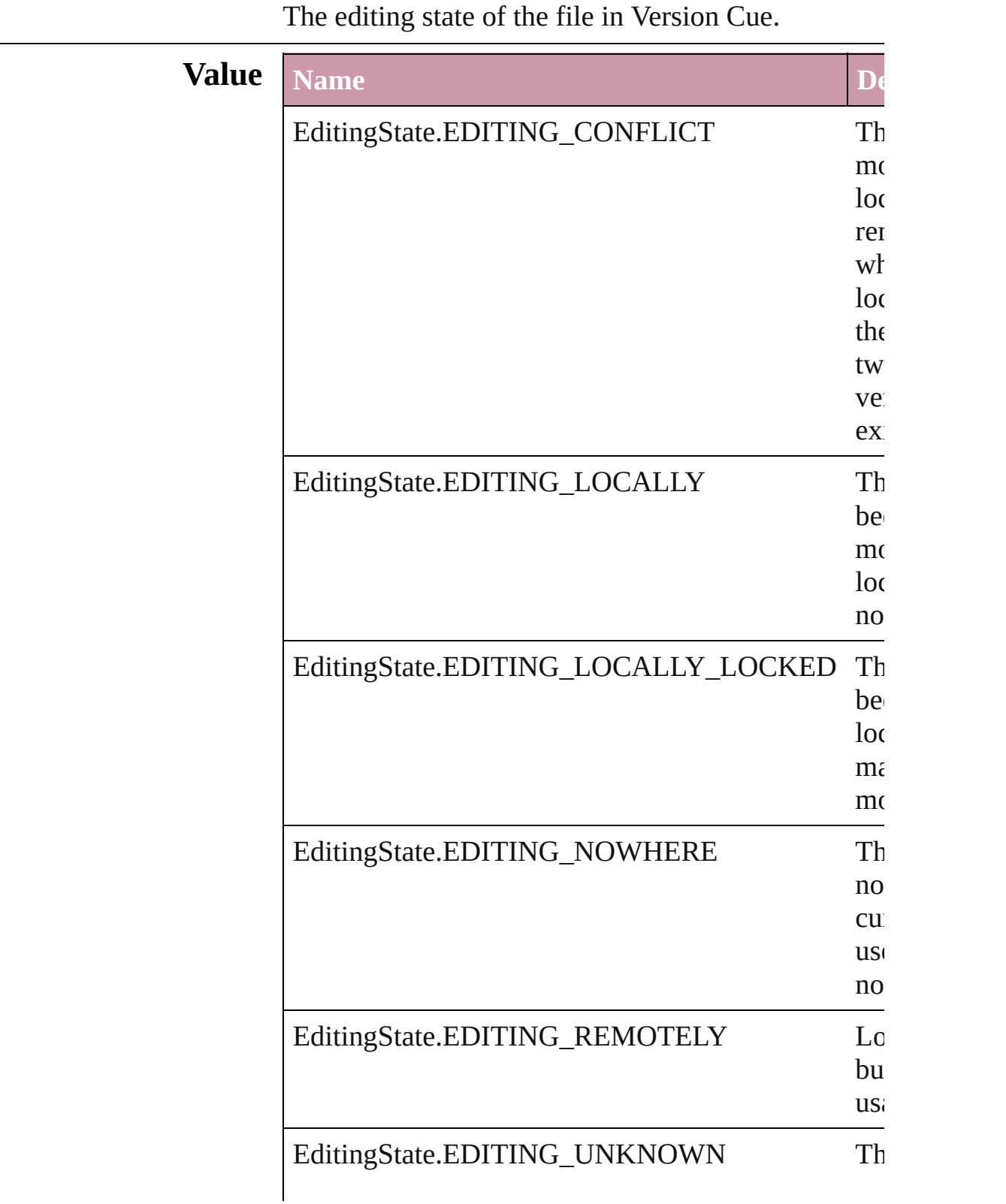

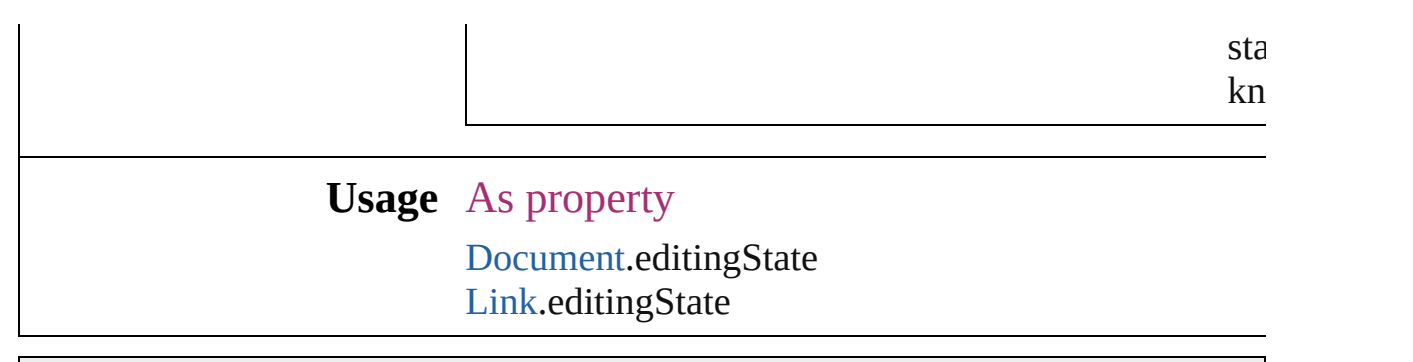

Jongware, 27-

[Contents](#page-0-0) :: [Index](#page-3144-0)

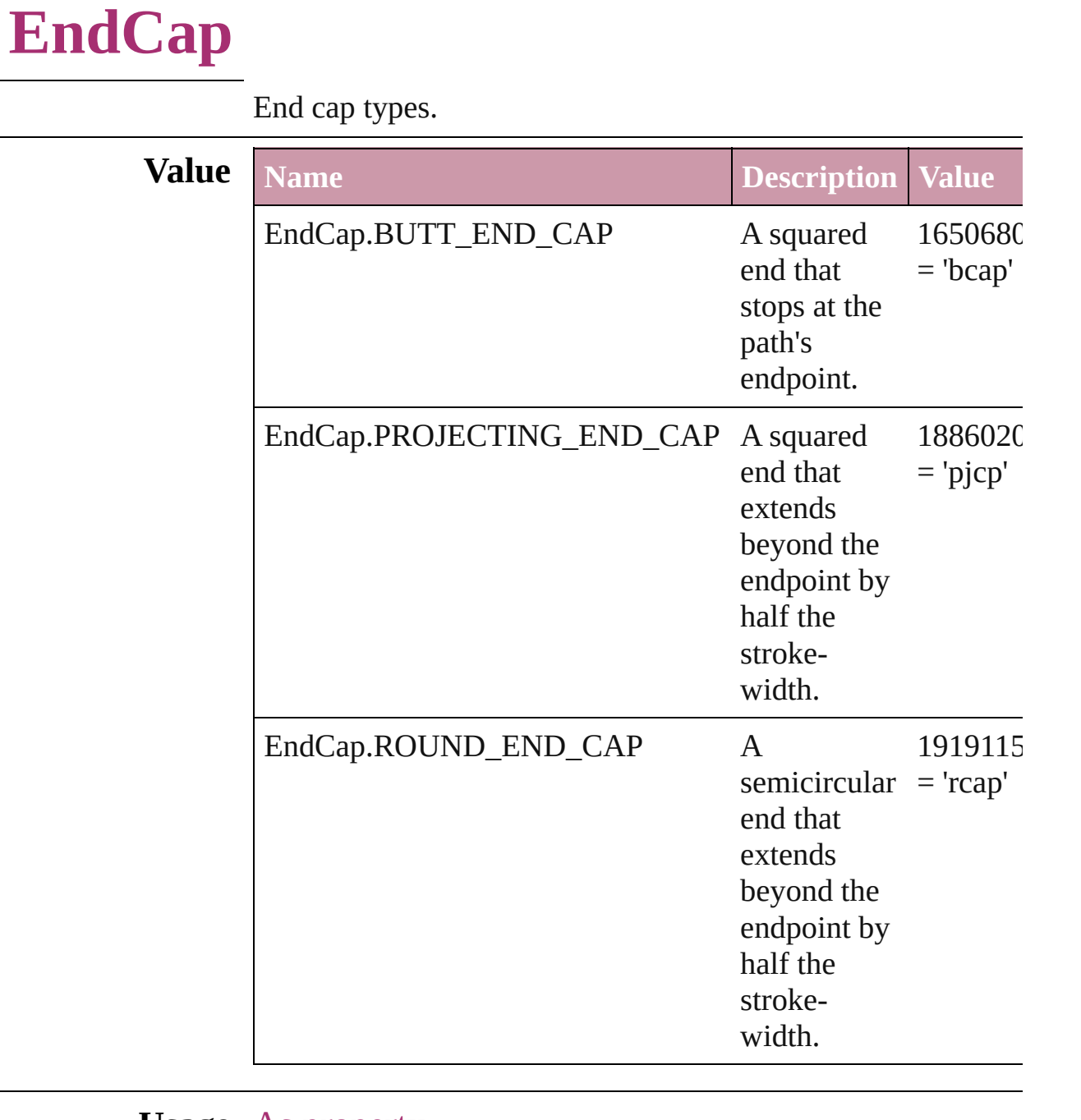

**Usage** As property

[Button.](#page-1022-0)endCap [DashedStrokeStyle.](#page-2107-0)endCap [FormField](#page-1062-0).endCap [GraphicLine](#page-1284-0).endCap [Group](#page-1319-0).endCap [ObjectStyle.](#page-1696-0)endCap

[Oval.](#page-1409-0)endCap [PageItem.](#page-1492-0)endCap [Polygon.](#page-1548-0)endCap [Rectangle](#page-1579-0).endCap [TextFrame.](#page-2720-0)endCap

Jongware, 27-

[Contents](#page-0-0) :: [Index](#page-3144-0)

## **EndJoin**

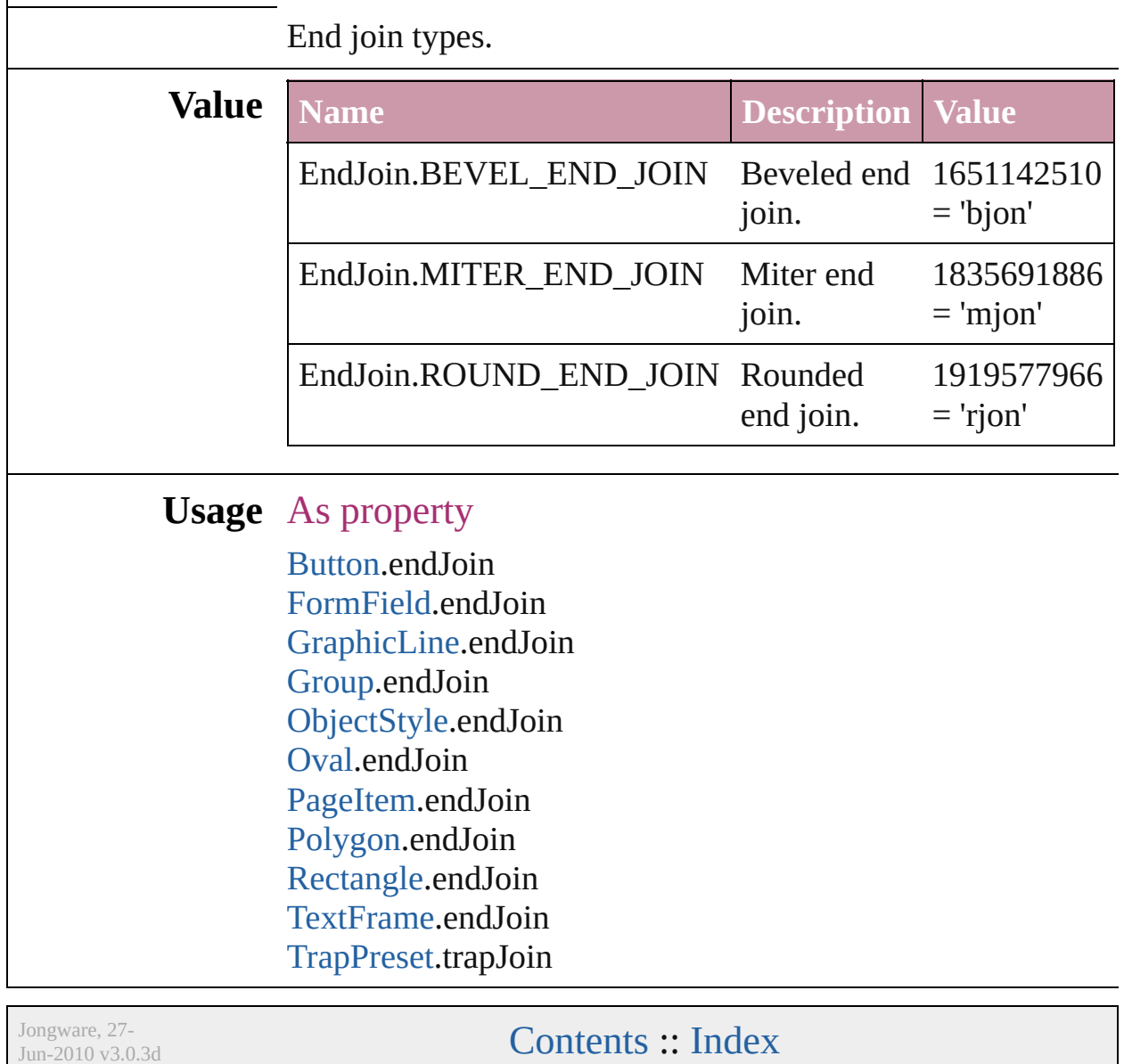

# **ExportFormat**

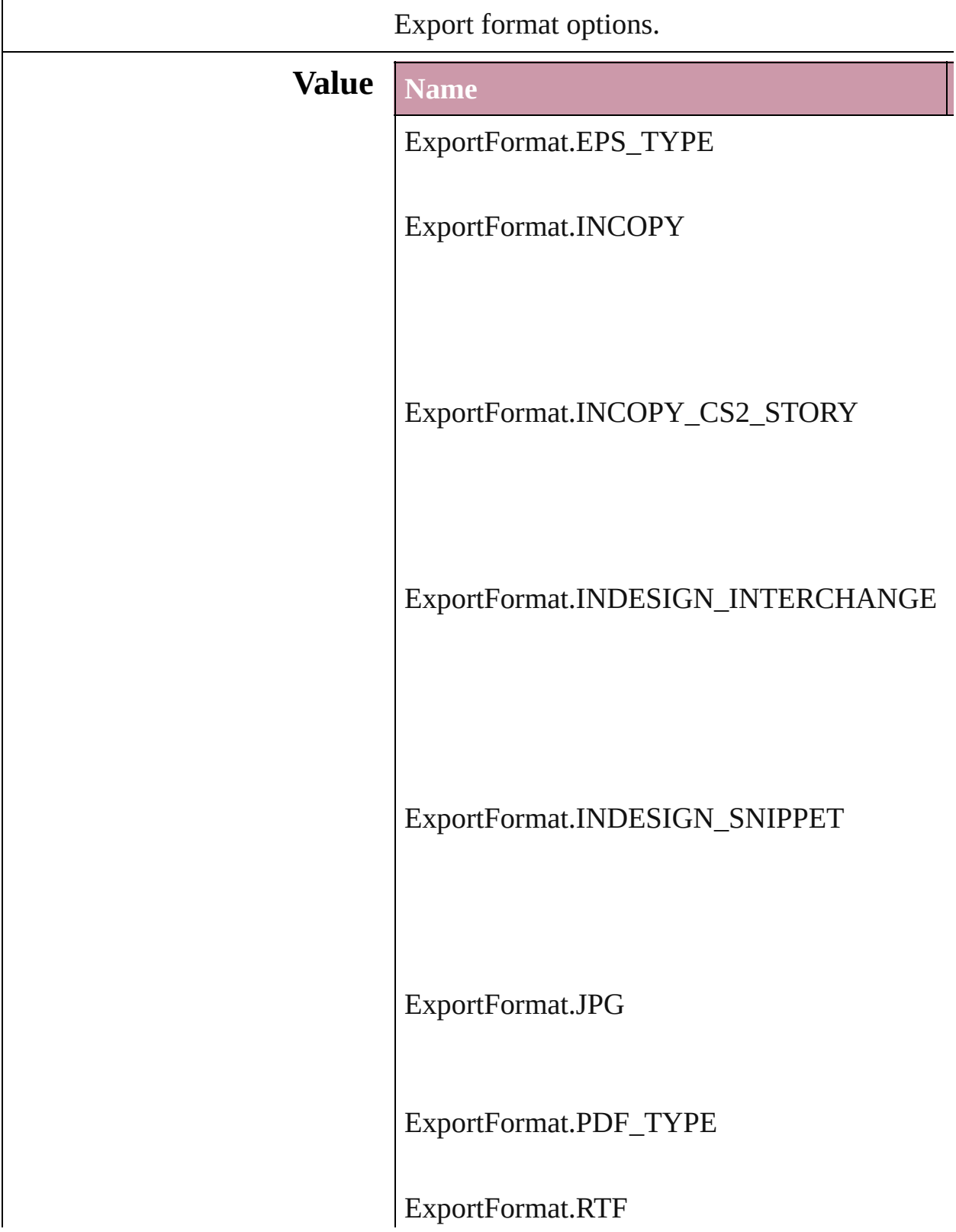

ExportFormat.SVG

ExportFormat.SVG\_COMPRESSED

ExportFormat.TAGGED\_TEXT

ExportFormat.TEXT\_TYPE

ExportFormat.XML

#### **Usage** In function

void [Button.exportFile](#page-1042-0) (format: *any*, to: *File*[, s] *bool*=**false**][, using: [PDFExportPreset\]](#page-1942-0)) void [Character.exportFile](#page-2387-0) (format: *any*, to: *File*[, *bool*=**false**][, using: [PDFExportPreset\]](#page-1942-0)) void [Document.exportFile](#page-59-0) (format: *any*, to: *File bool*=**false**][, using: [PDFExportPreset\]](#page-1942-0)) void [EPS.exportFile](#page-1261-0) (format: *any*, to: *File*[, show using: [PDFExportPreset](#page-1942-0)]) void [FormField.exportFile](#page-1081-0) (format: *any*, to: *File bool*=**false**][, using: [PDFExportPreset\]](#page-1942-0)) void [Graphic.exportFile](#page-1277-0) (format: *any*, to: *File*[,

*bool*=**false**][, using: [PDFExportPreset\]](#page-1942-0)) void [GraphicLine.exportFile](#page-1302-0) (format: *any*, to: *File bool*=**false**][, using: [PDFExportPreset\]](#page-1942-0)) void [Group.exportFile](#page-1337-0) (format: *any*, to: *File*[, showing *bool*=**false**][, using: [PDFExportPreset\]](#page-1942-0)) void [Image.exportFile](#page-1371-0) (format: *any*, to: *File*[, sh [, using: [PDFExportPreset](#page-1942-0)]) void [InsertionPoint.exportFile](#page-2470-0) (format: *any*, to: *bool*=**false**][, using: [PDFExportPreset\]](#page-1942-0)) void [Line.exportFile](#page-2523-0) (format: *any*, to: *File*[, show using: [PDFExportPreset](#page-1942-0)]) void [Oval.exportFile](#page-1427-0) (format: *any*, to: *File*[, sho using: [PDFExportPreset](#page-1942-0)]) void [PDF.exportFile](#page-1449-0) (format: *any*, to: *File*[, show using: [PDFExportPreset](#page-1942-0)]) void [PICT.exportFile](#page-1471-0) (format: *any*, to: *File*[, show [, using: [PDFExportPreset](#page-1942-0)]) void [PageItem.exportFile](#page-1510-0) (format: *any*, to: *File*[, *bool*=**false**][, using: [PDFExportPreset\]](#page-1942-0)) void [Paragraph.exportFile](#page-2575-0) (format: *any*, to: *File*[, *bool*=**false**][, using: [PDFExportPreset\]](#page-1942-0)) void [Polygon.exportFile](#page-1566-0) (format: *any*, to: *File*[, *bool*=**false**][, using: [PDFExportPreset\]](#page-1942-0)) void [Rectangle.exportFile](#page-1597-0) (format: *any*, to: *File*[, *bool*=**false**][, using: [PDFExportPreset\]](#page-1942-0)) void [Story.exportFile](#page-2641-0) (format: *any*, to: *File*[, showing-[, using: [PDFExportPreset](#page-1942-0)]) void [Text.exportFile](#page-2681-0) (format: *any*, to: *File*[, show] using: [PDFExportPreset](#page-1942-0)]) void [TextColumn.exportFile](#page-2713-0) (format: *any*, to: *File bool*=**false**][, using: [PDFExportPreset\]](#page-1942-0)) void [TextFrame.exportFile](#page-2738-0) (format: *any*, to: *File bool*=**false**][, using: [PDFExportPreset\]](#page-1942-0)) void [TextStyleRange.exportFile](#page-2789-0) (format: *any*, to *bool*=**false**][, using: [PDFExportPreset\]](#page-1942-0)) void [WMF.exportFile](#page-1647-0) (format: *any*, to: *File*[, show [, using: [PDFExportPreset](#page-1942-0)]) void [Word.exportFile](#page-2836-0) (format: *any*, to: *File*[, show [, using: [PDFExportPreset](#page-1942-0)])

void [XMLElement.exportFile](#page-3091-0) (format: *any*, to: *i bool*=**false**][, using: [PDFExportPreset\]](#page-1942-0))

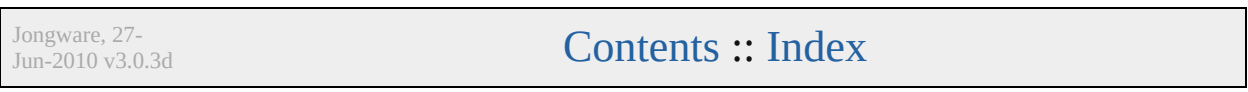

## **ExportPresetFormat**

The type of preset to import or  $\exp$ 

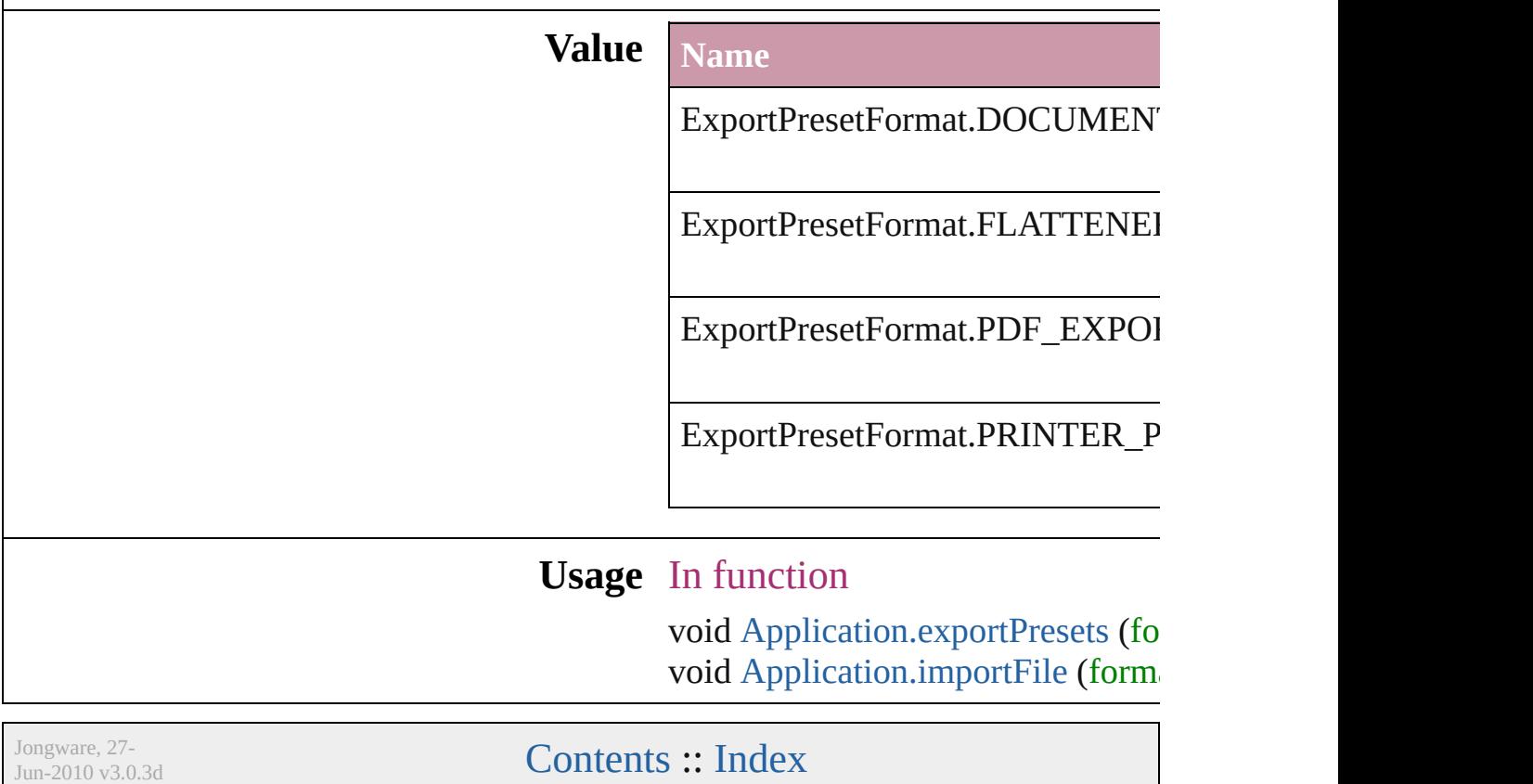

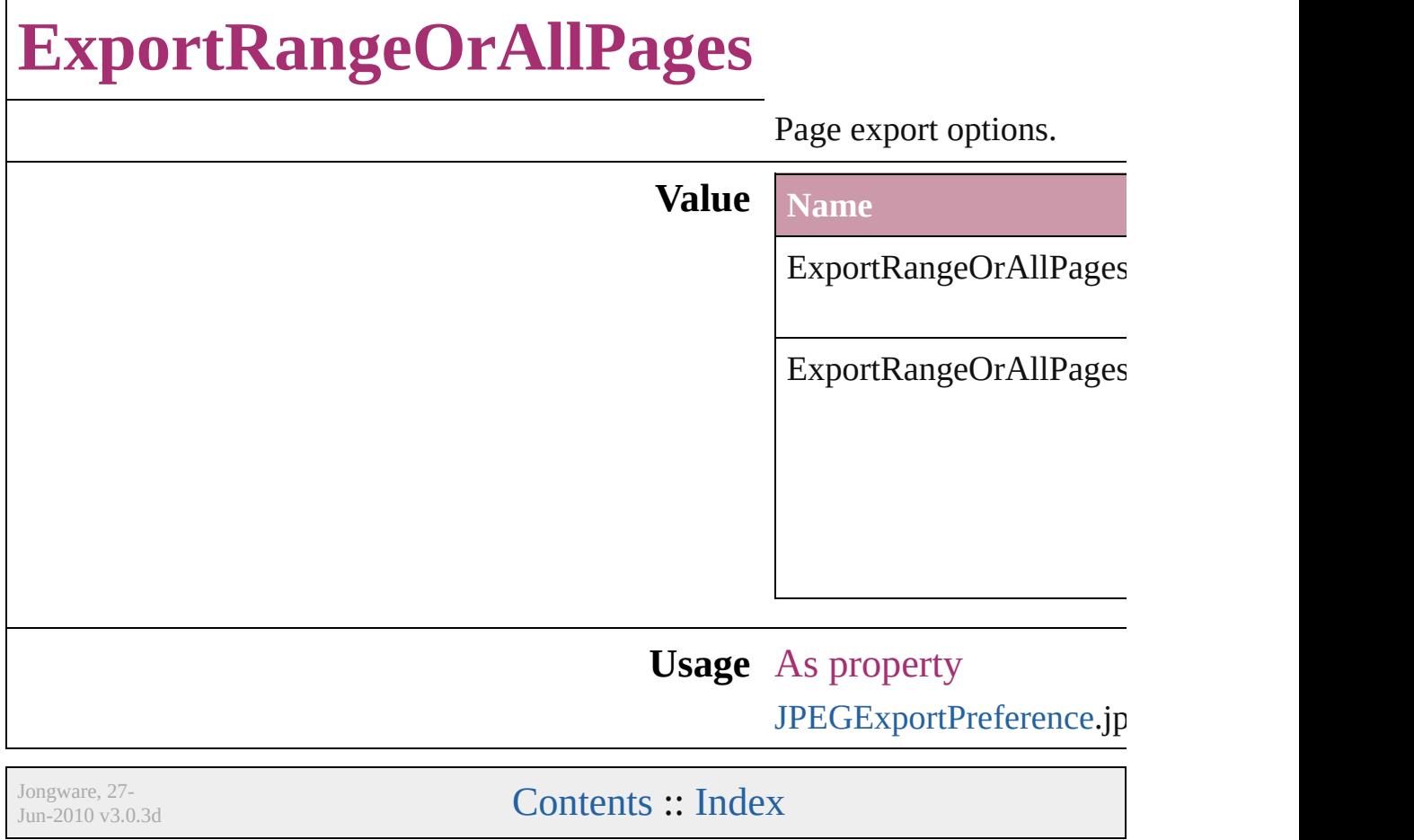

### **FeatherCornerType**

Corner type options.

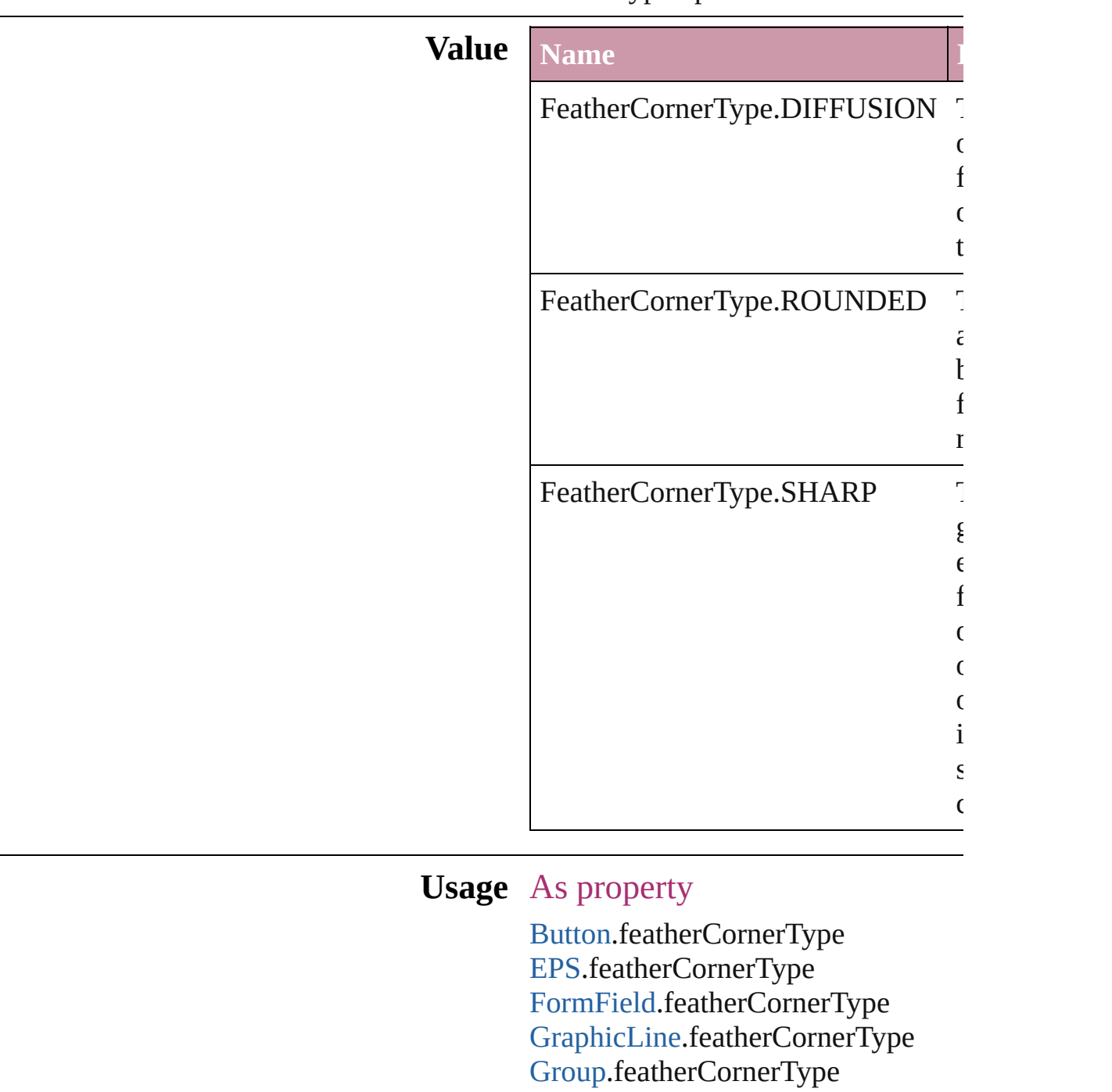

[ObjectStyle.](#page-1696-0)featherCornerType [Oval.](#page-1409-0)featherCornerType

[Image.](#page-1360-0)featherCornerType

P[D](#page-1439-0)F.featherCornerType PI[C](#page-1462-0)T.featherCornerType PageIte[m](#page-1492-0).featherCornerType [P](#page-1548-0)olygon.featherCornerType [R](#page-1579-0)ectangle.featherCornerType [Te](#page-2720-0)xtFrame.featherCornerType [W](#page-1638-0)MF.featherCornerType

Jongware, 27-J u n - 2 0 1 0 v 3.0.3 d

[C](#page-0-0)o[n](#page-3144-0)tents :: Index
## **FeatherMode**

#### On/off options for feathering.

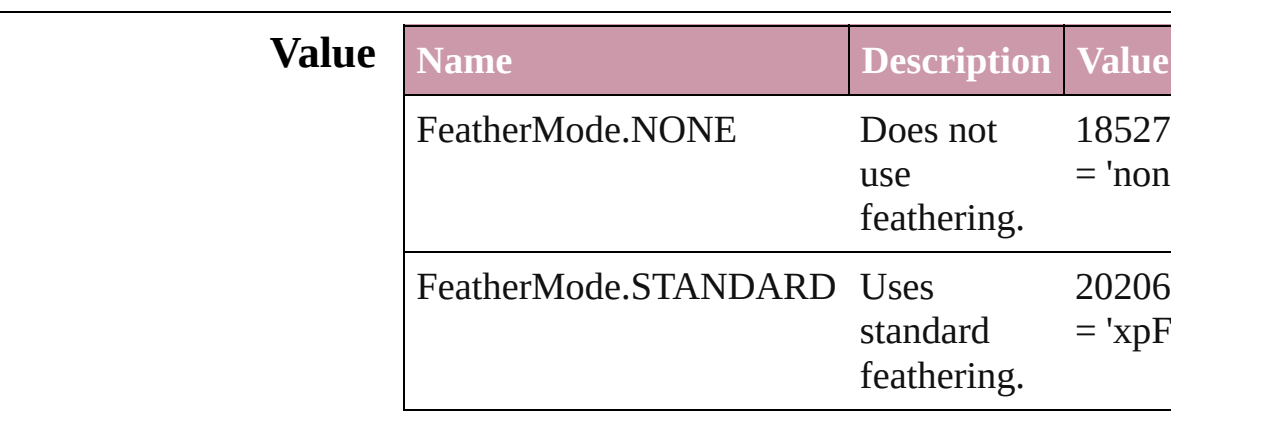

#### **Usage** As property

[Button](#page-1022-0).featherMode [EPS.](#page-1251-0)featherMode [FormField.](#page-1062-0)featherMode [GraphicLine.](#page-1284-0)featherMode [Group.](#page-1319-0)featherMode [Image.](#page-1360-0)featherMode [ObjectStyle.](#page-1696-0)featherMode [Oval.](#page-1409-0)featherMode [PDF](#page-1439-0).featherMode [PICT](#page-1462-0).featherMode [PageItem](#page-1492-0).featherMode [Polygon.](#page-1548-0)featherMode [Rectangle.](#page-1579-0)featherMode [TextFrame](#page-2720-0).featherMode [WMF](#page-1638-0).featherMode

Jongware, 27-

### **FeatureSetOptions**

Options for specifying a feature set.

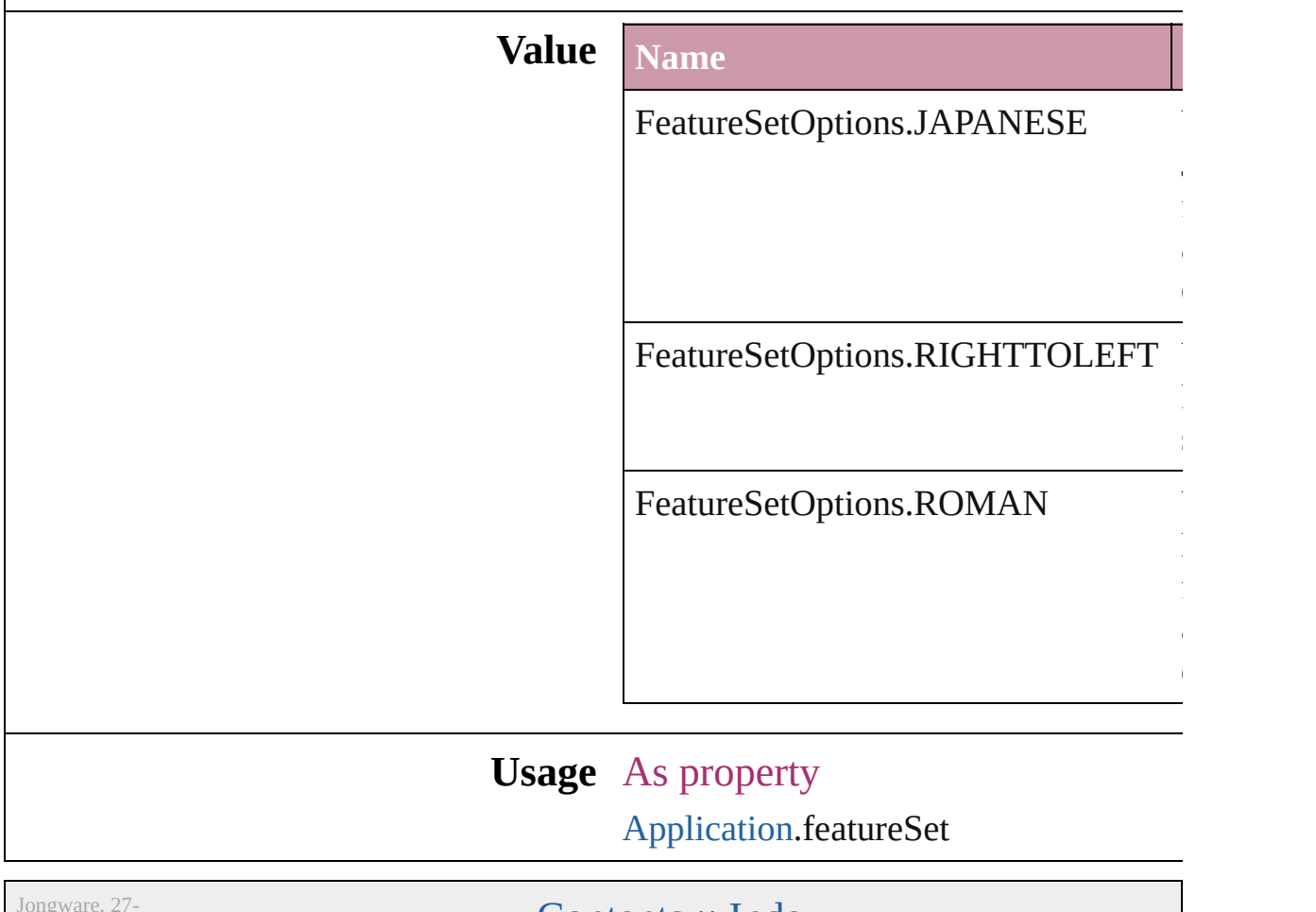

 $Jun-2010 v3.0.3d$ 

# **FileEncoding**

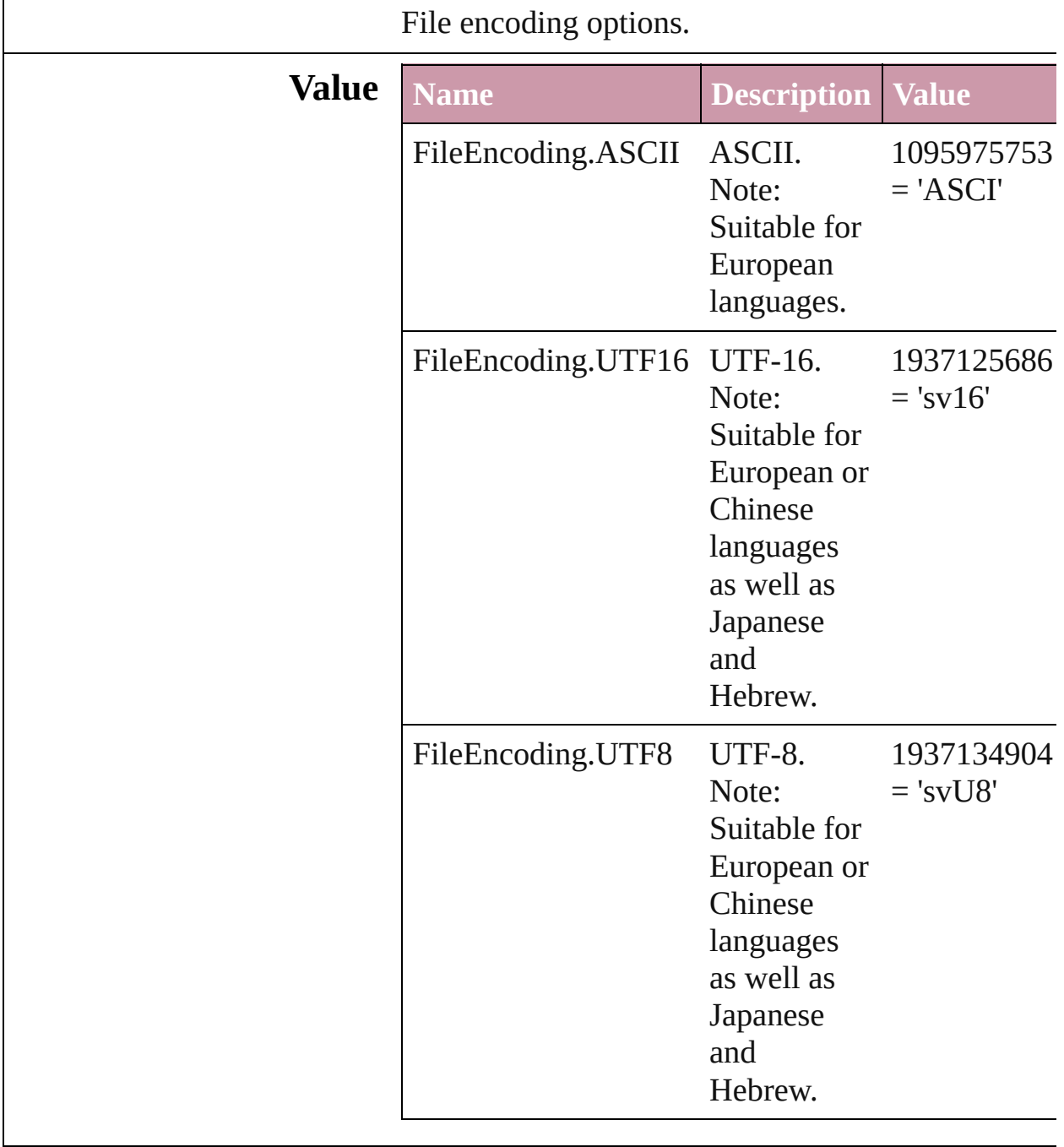

**Usage** As property

[SVGExportPreference.](#page-2004-0)fileEncoding

Jongware, 27-

## **FirstBaseline**

#### Starting point options for the first baseline of text.

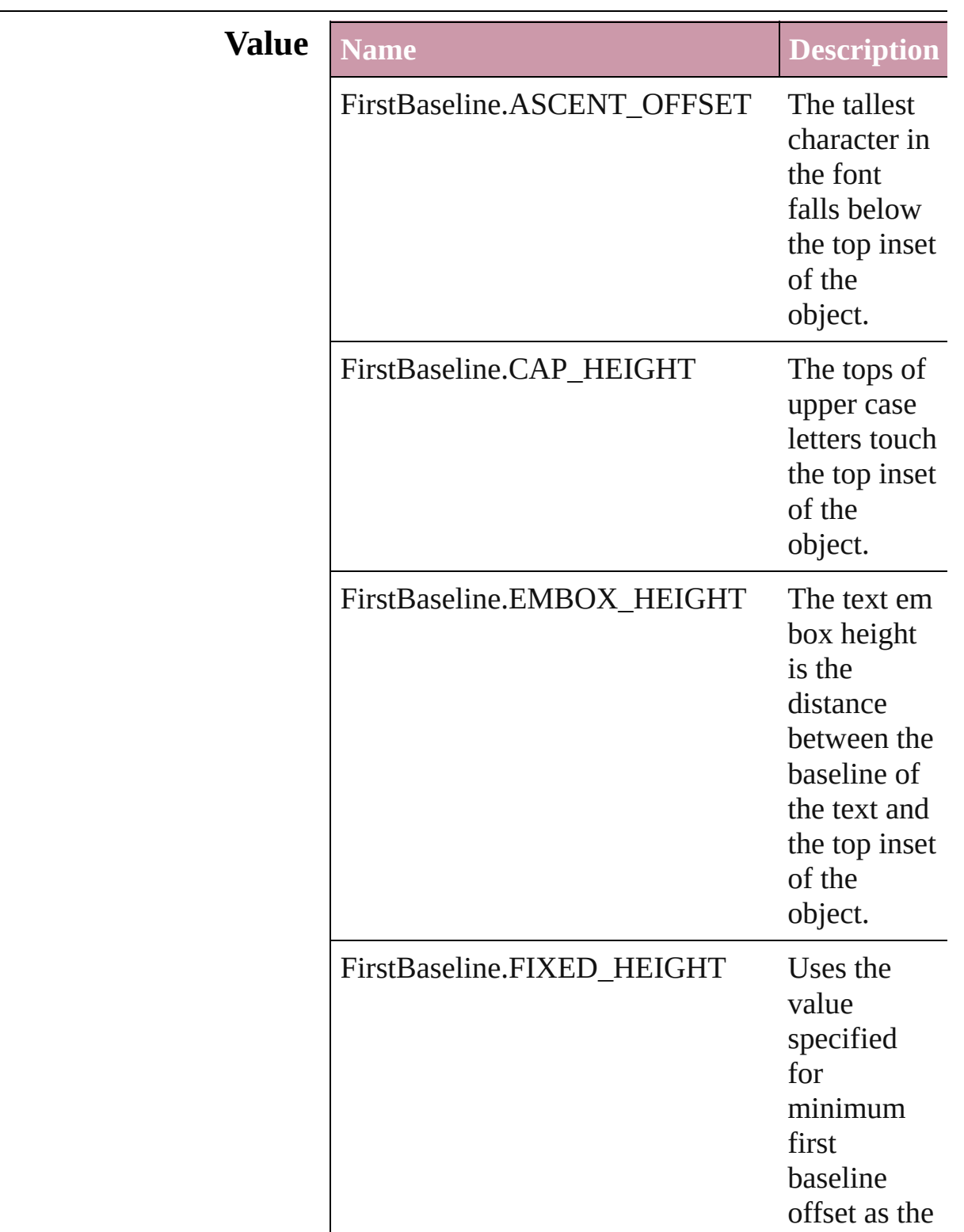

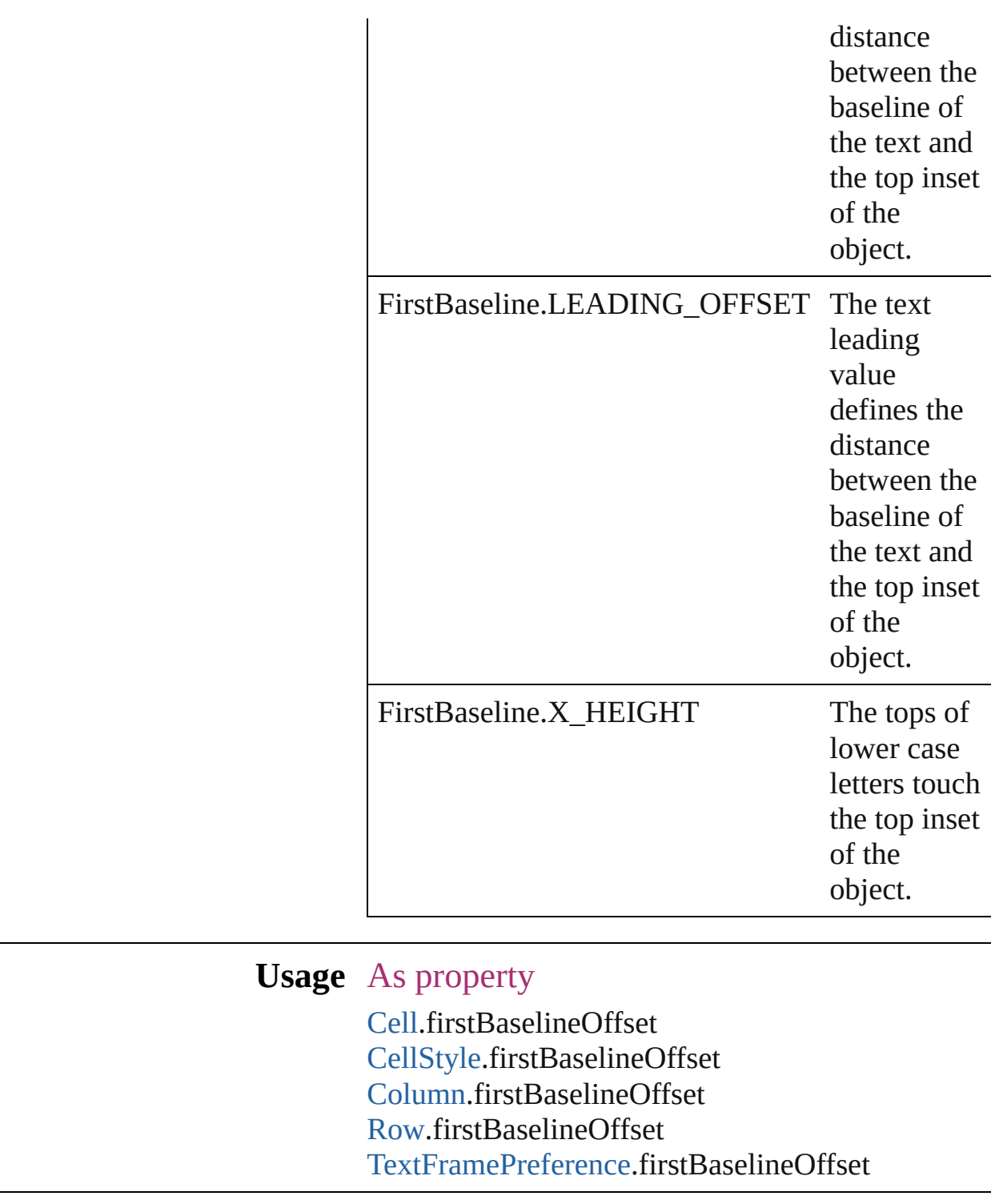

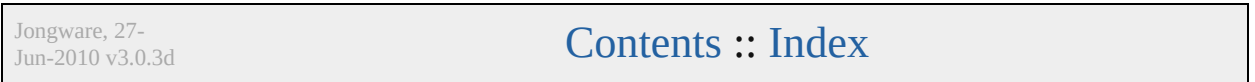

# **FitOptions**

### Options for fitting content to a frame.

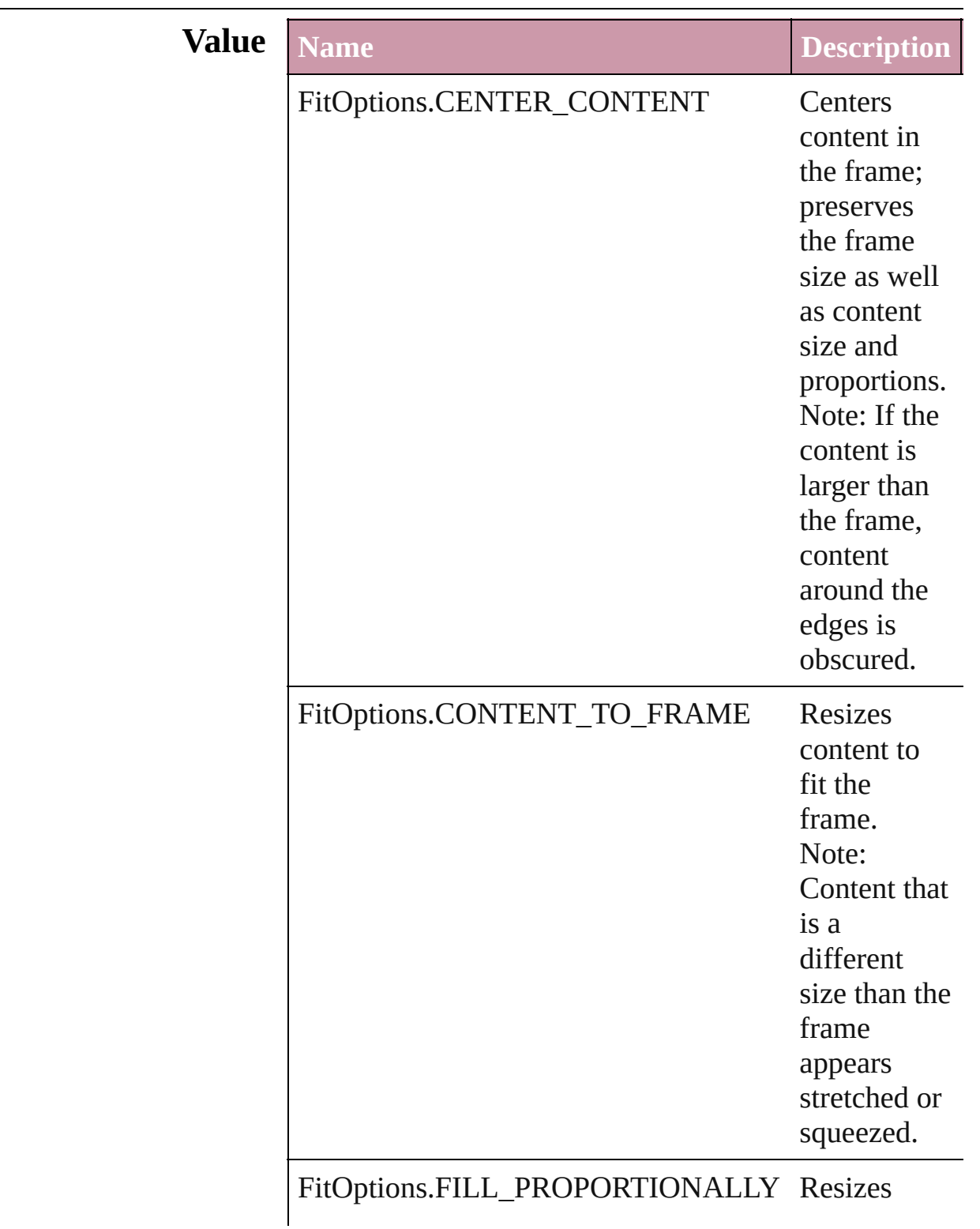

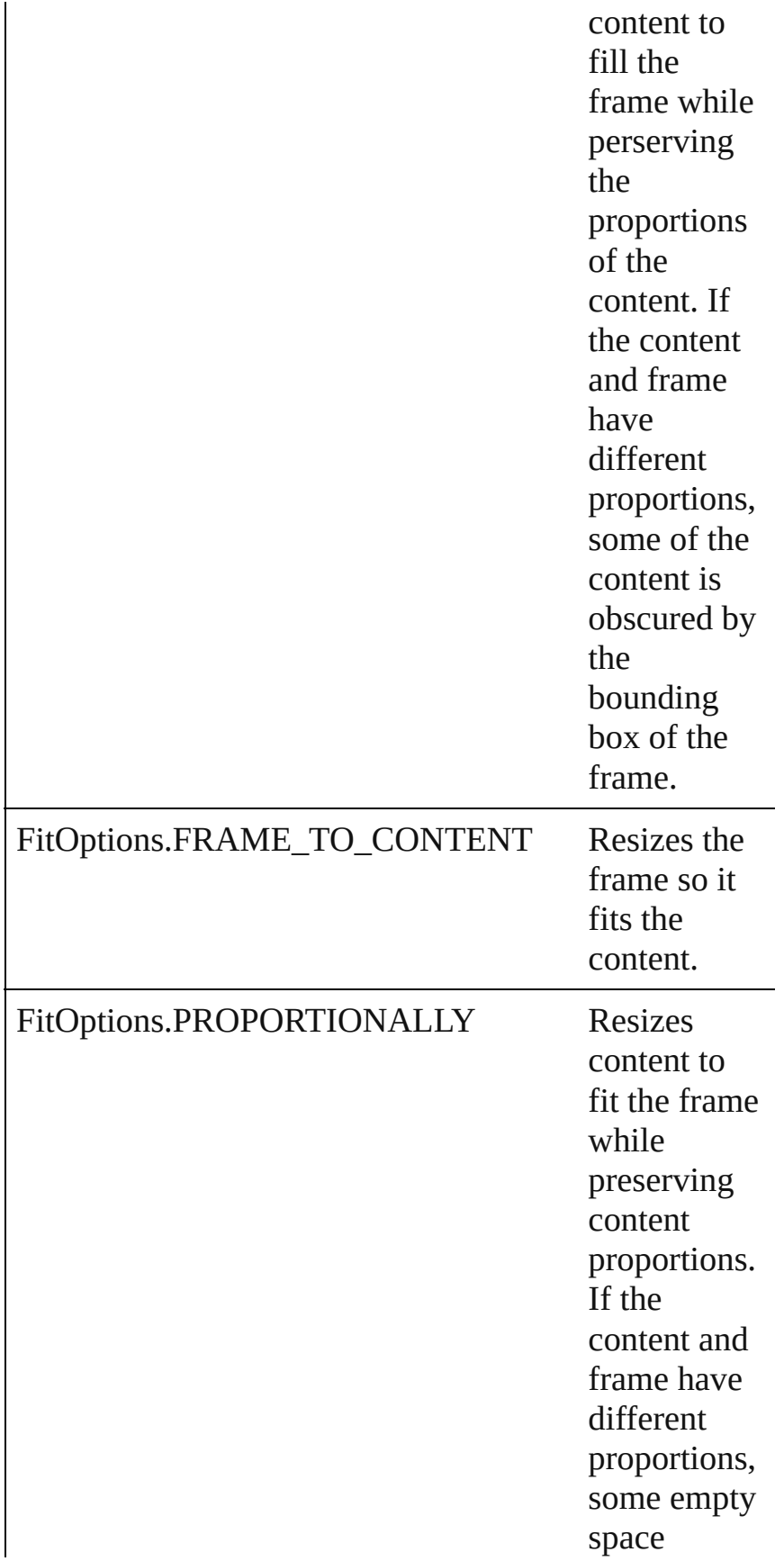

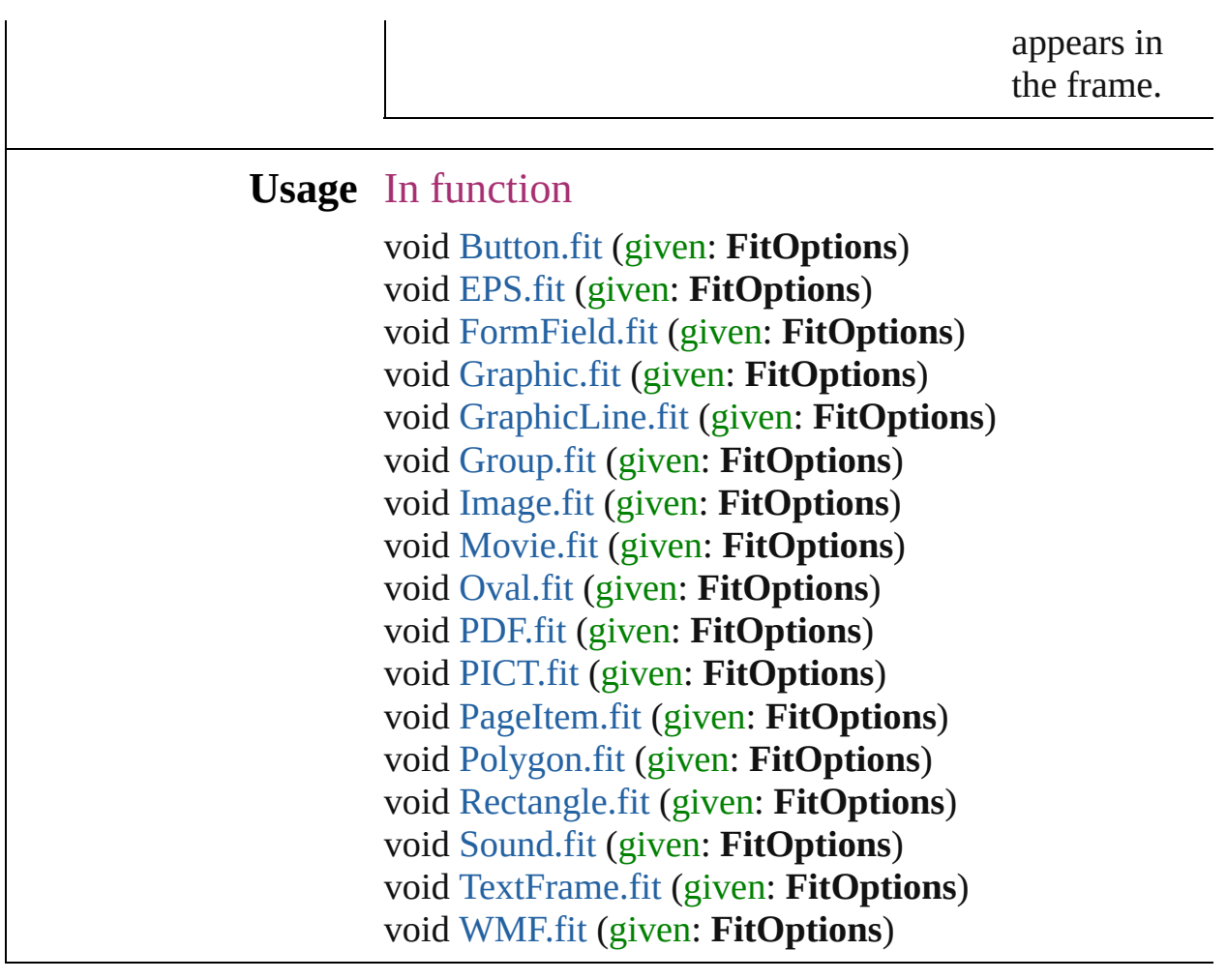

Jongware, 27-

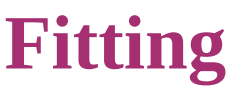

Options for fitting content to a frame.

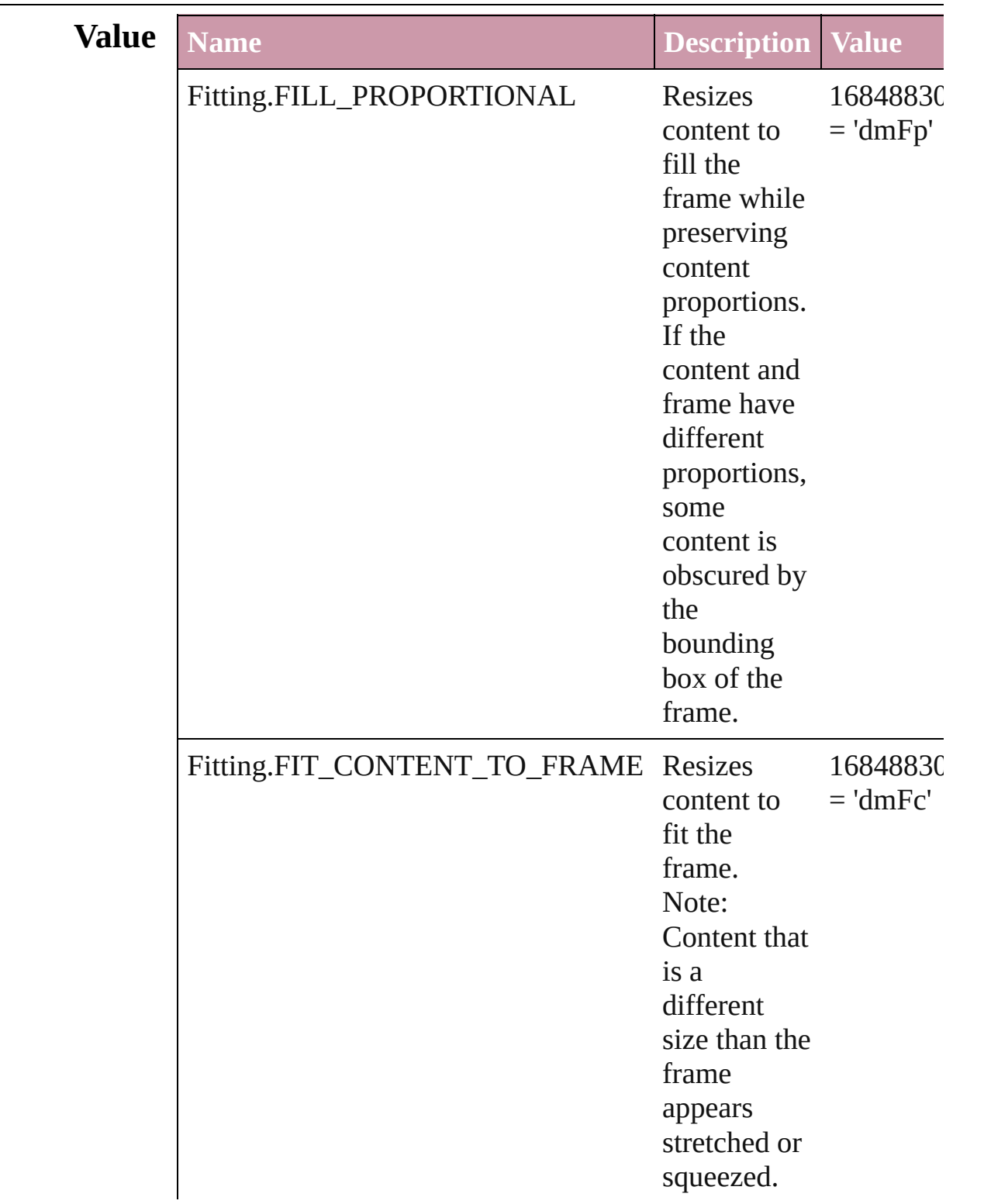

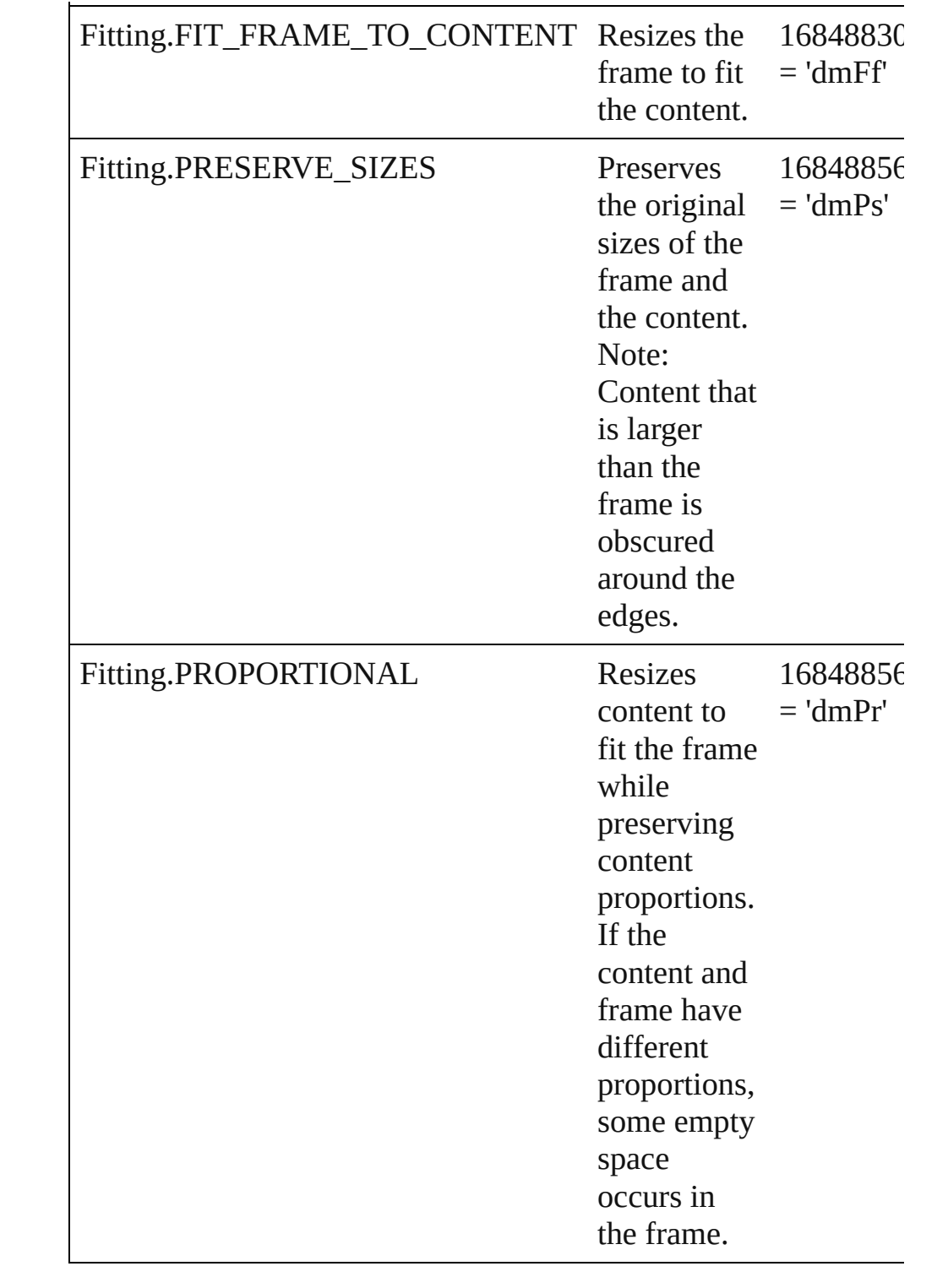

### **Usage** As property [DataMergeOption.](#page-1776-0)fittingOption

Jongware, 27-

J u n - 2 0 1 0 v 3.0.3 d

[C](#page-0-0)o[n](#page-3144-0)tents :: Index

### **FlattenerLevel**

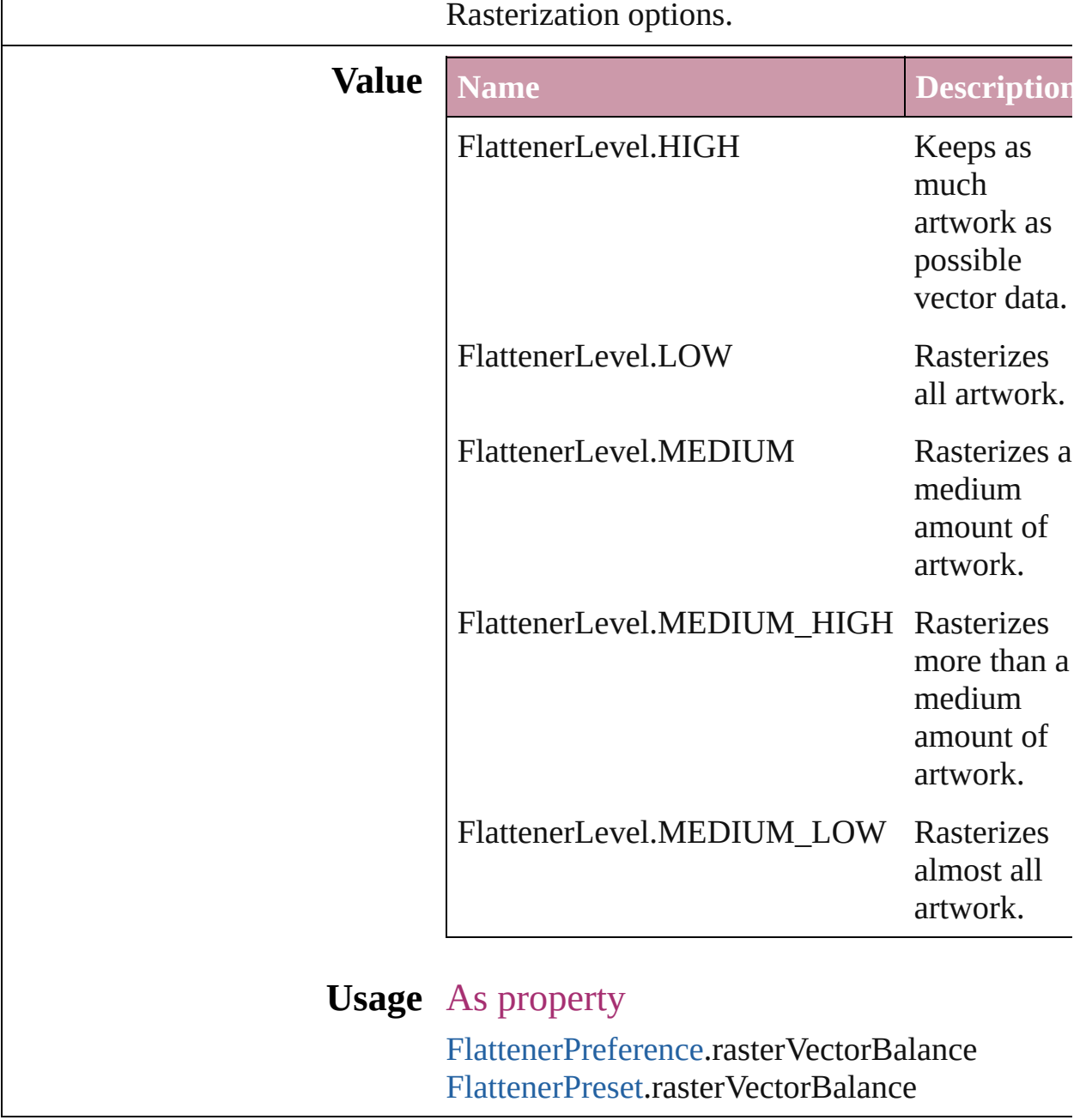

Jongware, 27-

# **Flip**

Flip direction options.

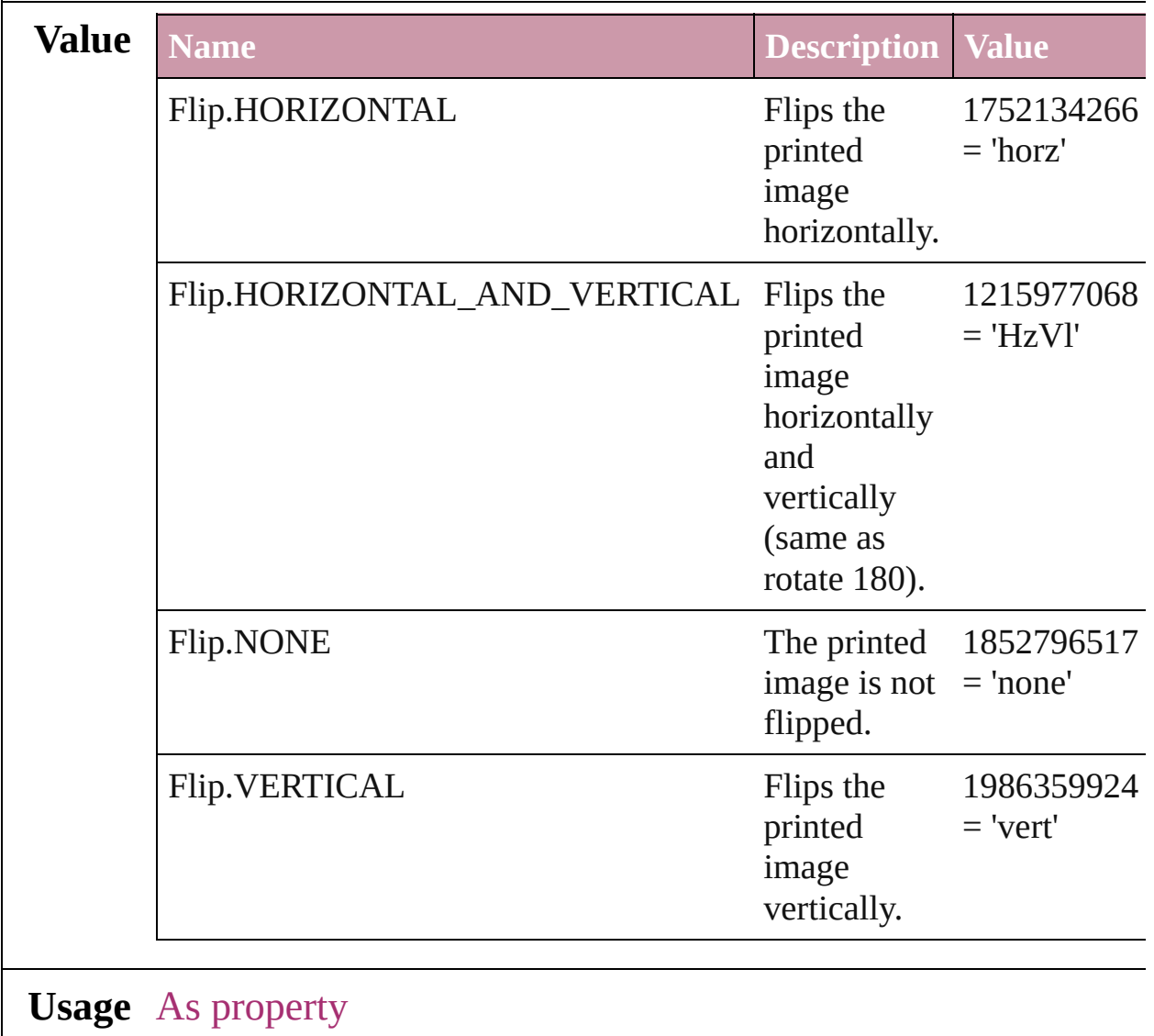

[PrintPreference.](#page-1974-0)flip [PrinterPreset.](#page-1987-0)flip

Jongware, 27-

## **FlipItemOptions**

The direction in which to flip the object.

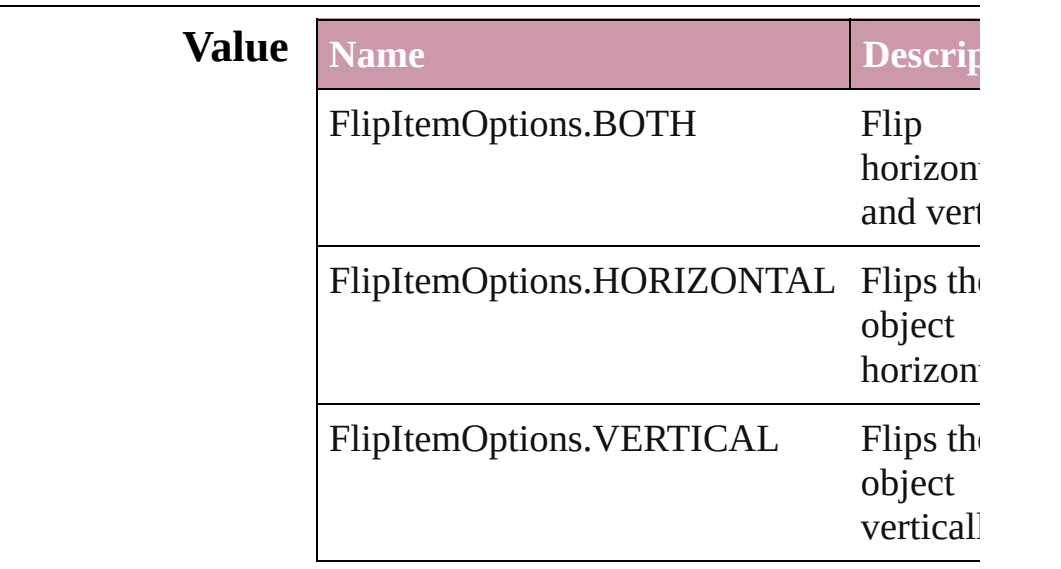

#### **Usage** In function

void [Button.flipItem](#page-1042-1) (given: **FlipItemOpti** transformingContent: *bool*=**true**]) void [EPS.flipItem](#page-1262-0) (given: **FlipItemOption**) transformingContent: *bool*=**true**]) void [FormField.flipItem](#page-1081-1) (given: **FlipItemC** *any*][, transformingContent: *bool*=**true** void [Graphic.flipItem](#page-1278-0) (given: **FlipItemOpt**) [, transformingContent: *bool*=**true**]) void [GraphicLine.flipItem](#page-1303-1) (given: **FlipIten** *any*][, transformingContent: *bool*=**true** void [Group.flipItem](#page-1337-1) (given: **FlipItemOptic** transformingContent: *bool*=**true**]) void [Image.flipItem](#page-1372-1) (given: **FlipItemOptic** transformingContent: *bool*=**true**]) void [Oval.flipItem](#page-1427-1) (given: **FlipItemOption** transformingContent: *bool*=**true**]) void [PDF.flipItem](#page-1450-0) (given: **FlipItemOption** transformingContent: *bool*=**true**]) void [PICT.flipItem](#page-1472-1) (given: **FlipItemOption**)

transformingContent: *bool*=true]) void PageIte[m.f](#page-1511-0)lipItem (given: FlipItemO<sub>I</sub> any][, transformingContent: bool=truc void Polygo[n.f](#page-1567-0)lipItem (given: FlipItemOpt [, transformingContent: bool=true]) void Rectangl[e.f](#page-1598-1)lipItem (given: FlipItemO any][, transformingContent: *bool*=true void TextFram[e.f](#page-2739-0)lipItem (given: FlipItemC any][, transformingContent: bool=truc void WM[F.f](#page-1648-1)lipItem (given: FlipItemOptio transformingContent: *bool*=true])

Jongware, 27-J u n - 2 0 1 0 v 3.0.3 d

[C](#page-0-0)o[n](#page-3144-0)tents :: Index

## **FlipValues**

#### Options for flipping or unflipping text relative to the path.

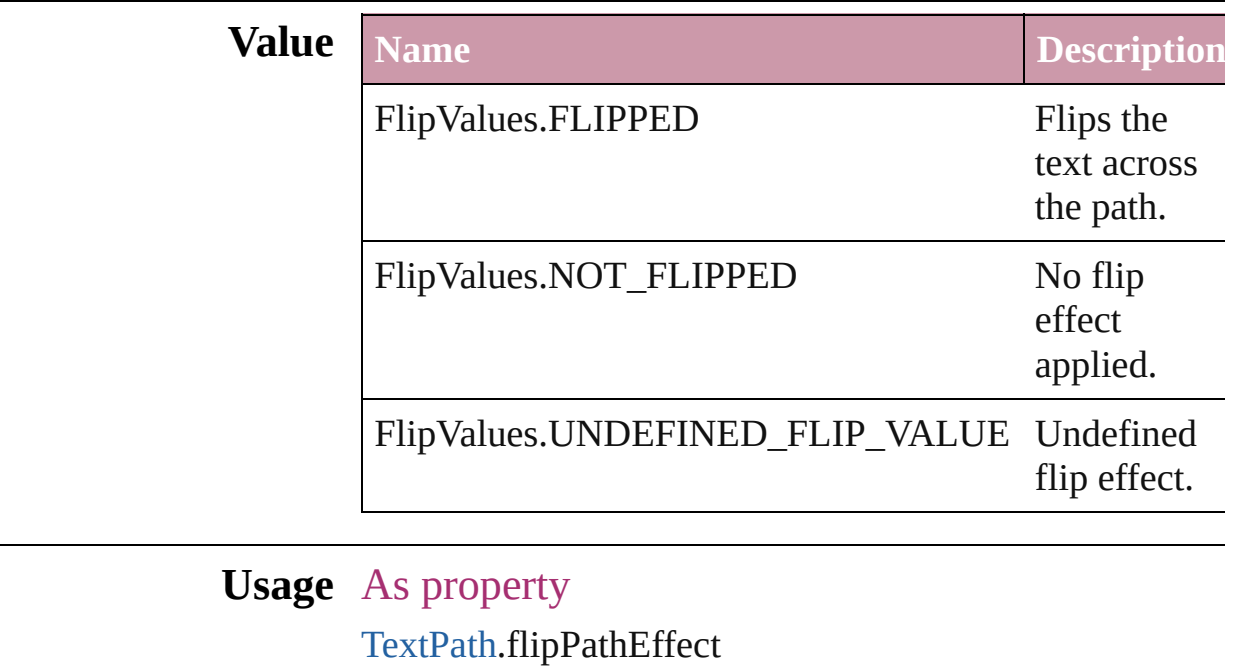

Jongware, 27-

### **FloatingWindowPosition**

Options for specifying the

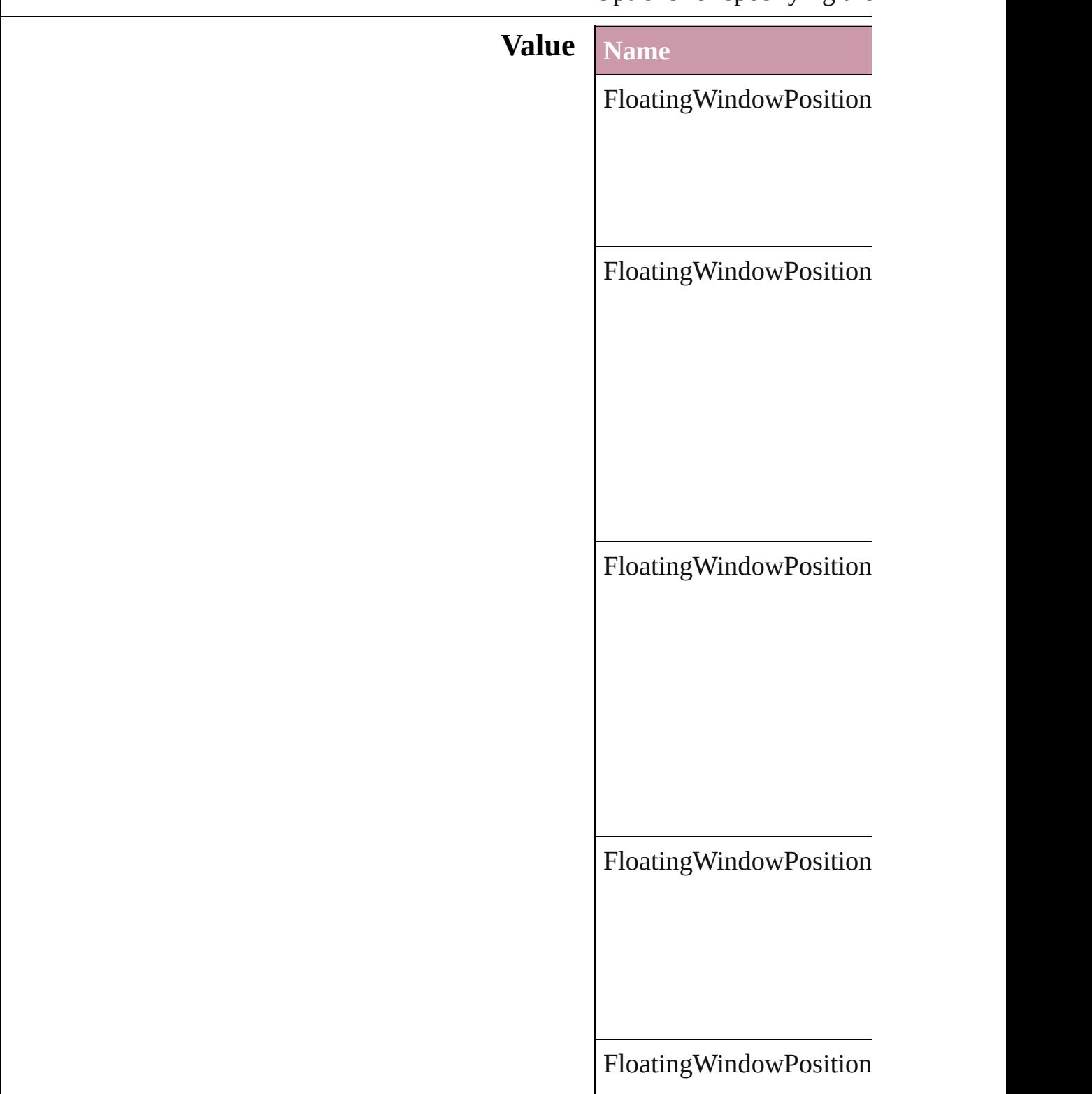

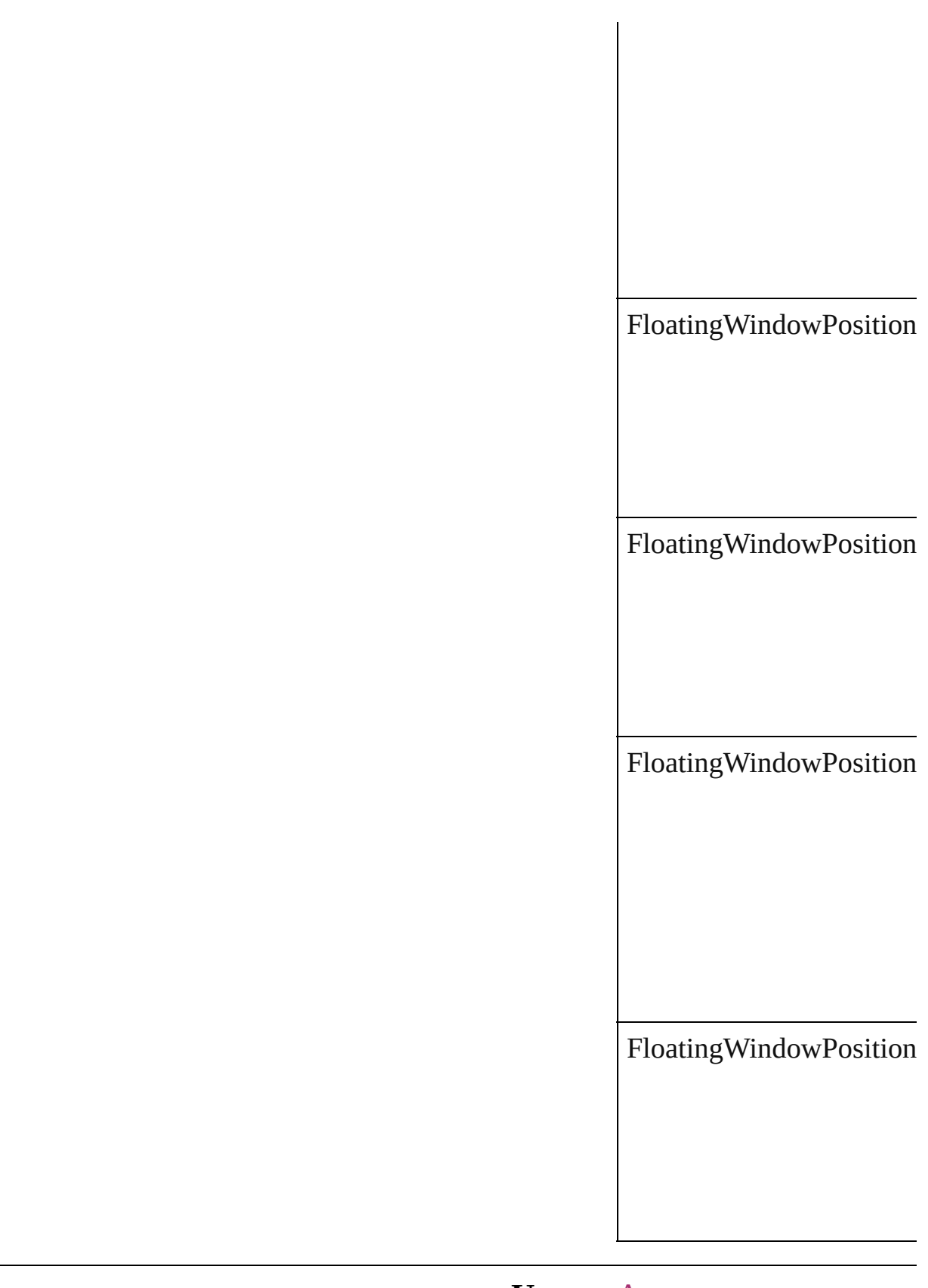

### **Usage** As property

Jongware, 27-J u n - 2 0 1 0 v 3.0.3 d [C](#page-0-0)o[n](#page-3144-0)tents :: Index

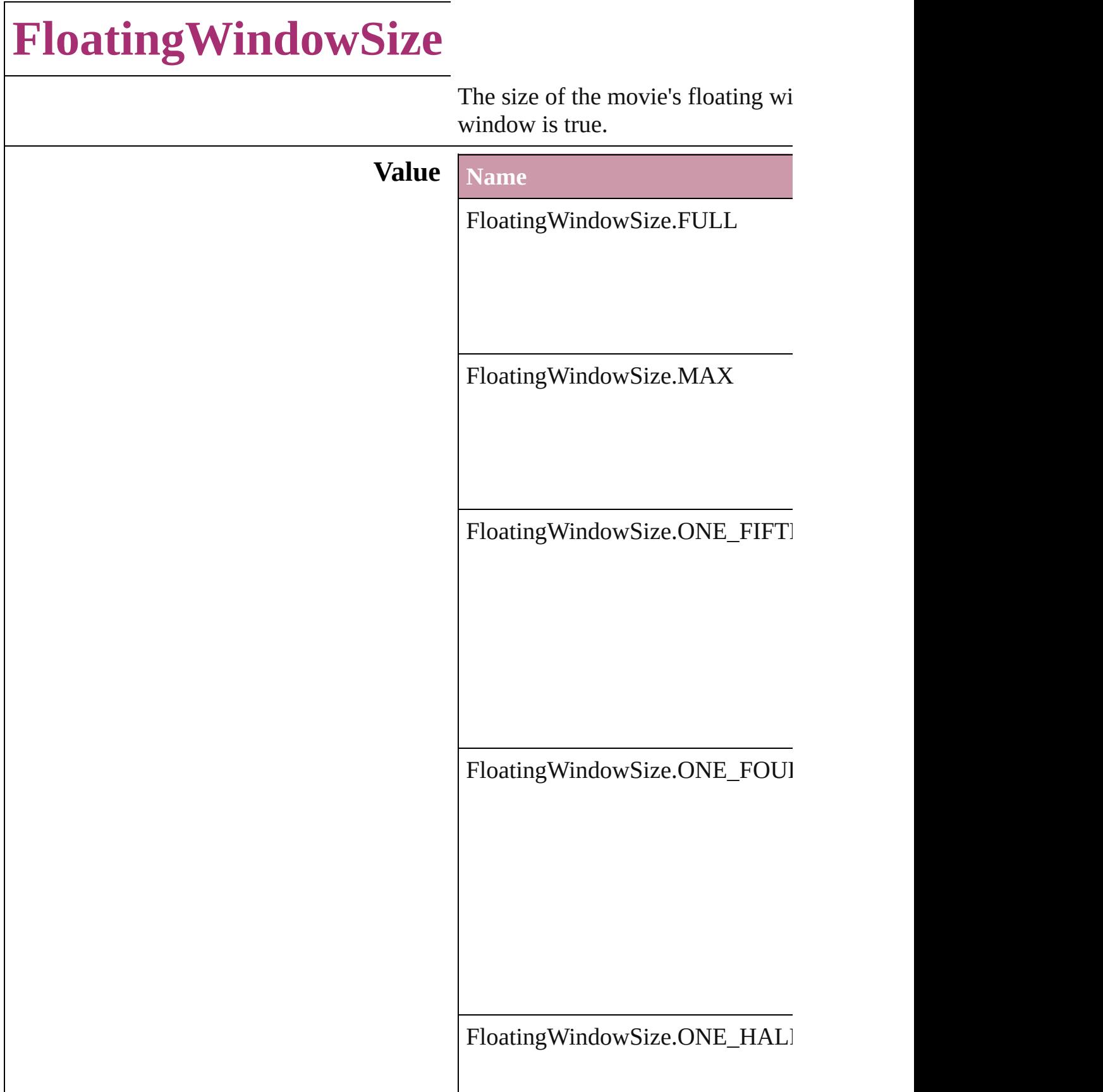

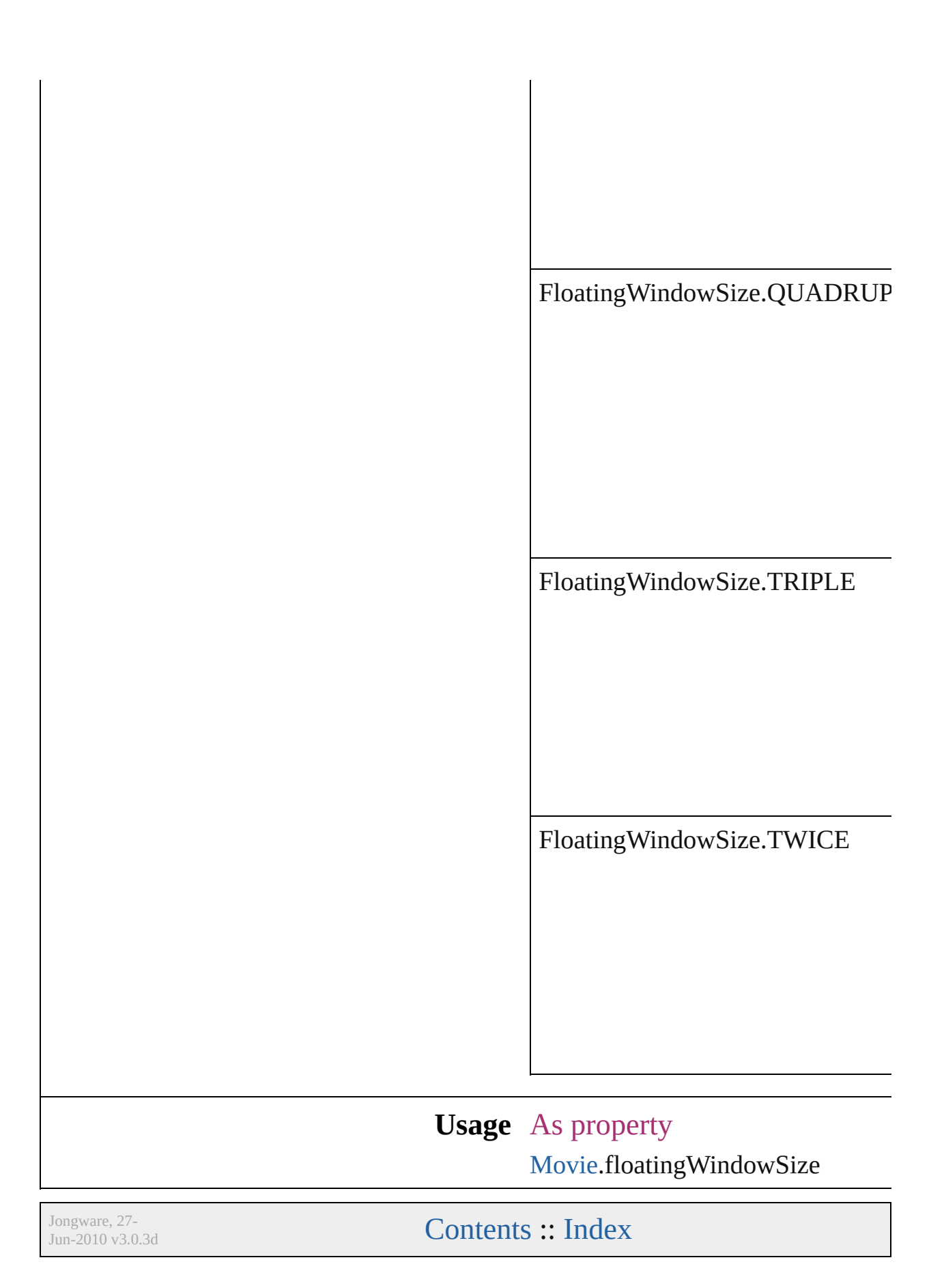

## **FontDownloading**

Options for downloading fonts to the pri

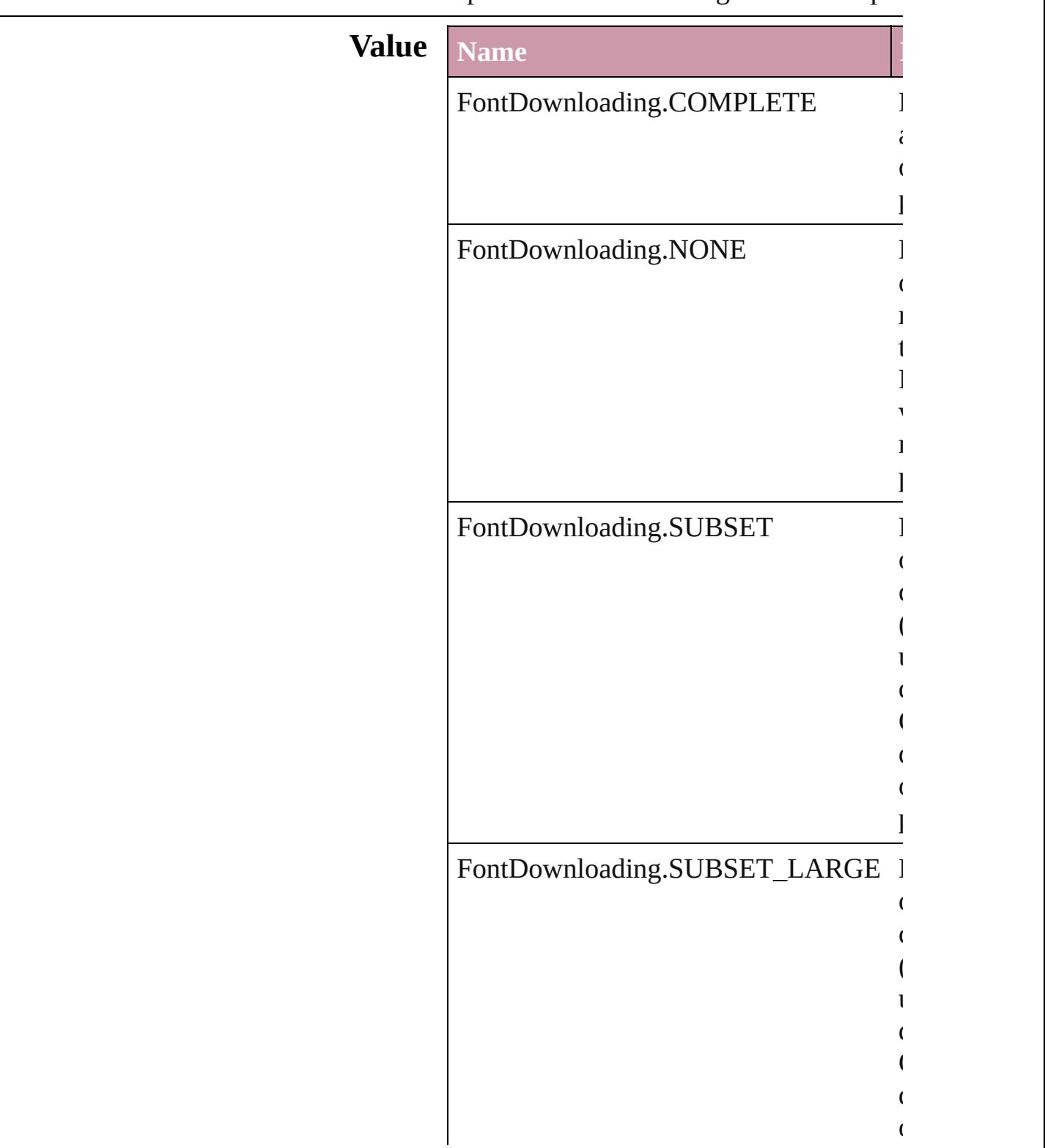

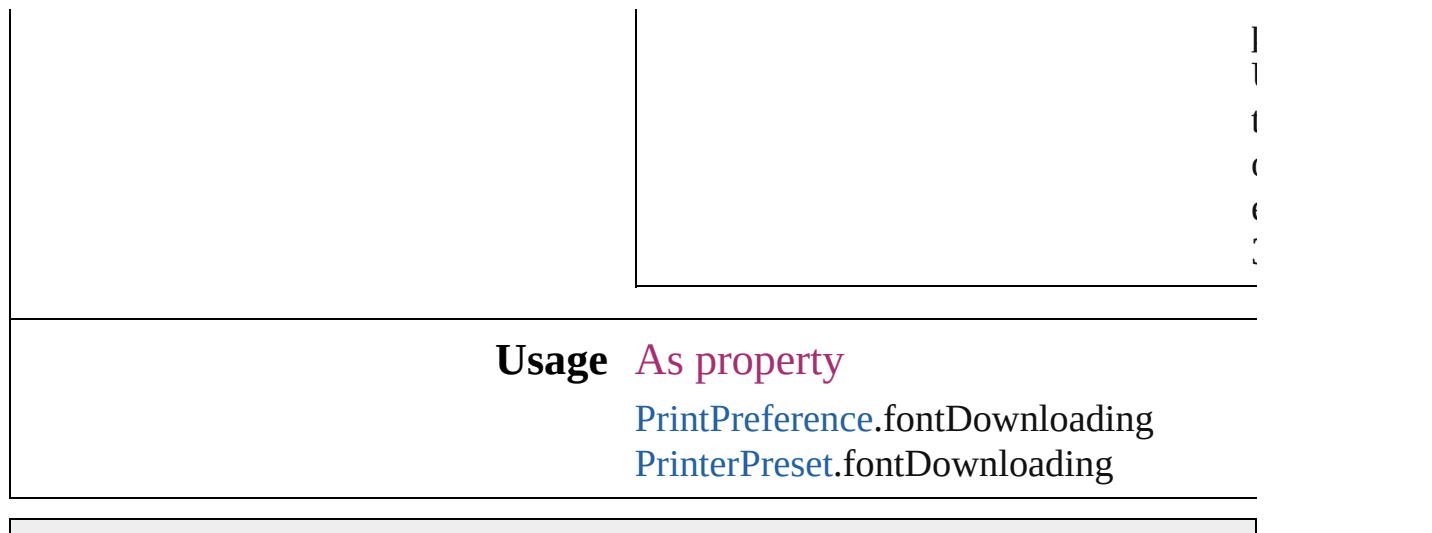

Jongware, 27-
## **FontEmbedding**

Options for embedding fonts in the exported

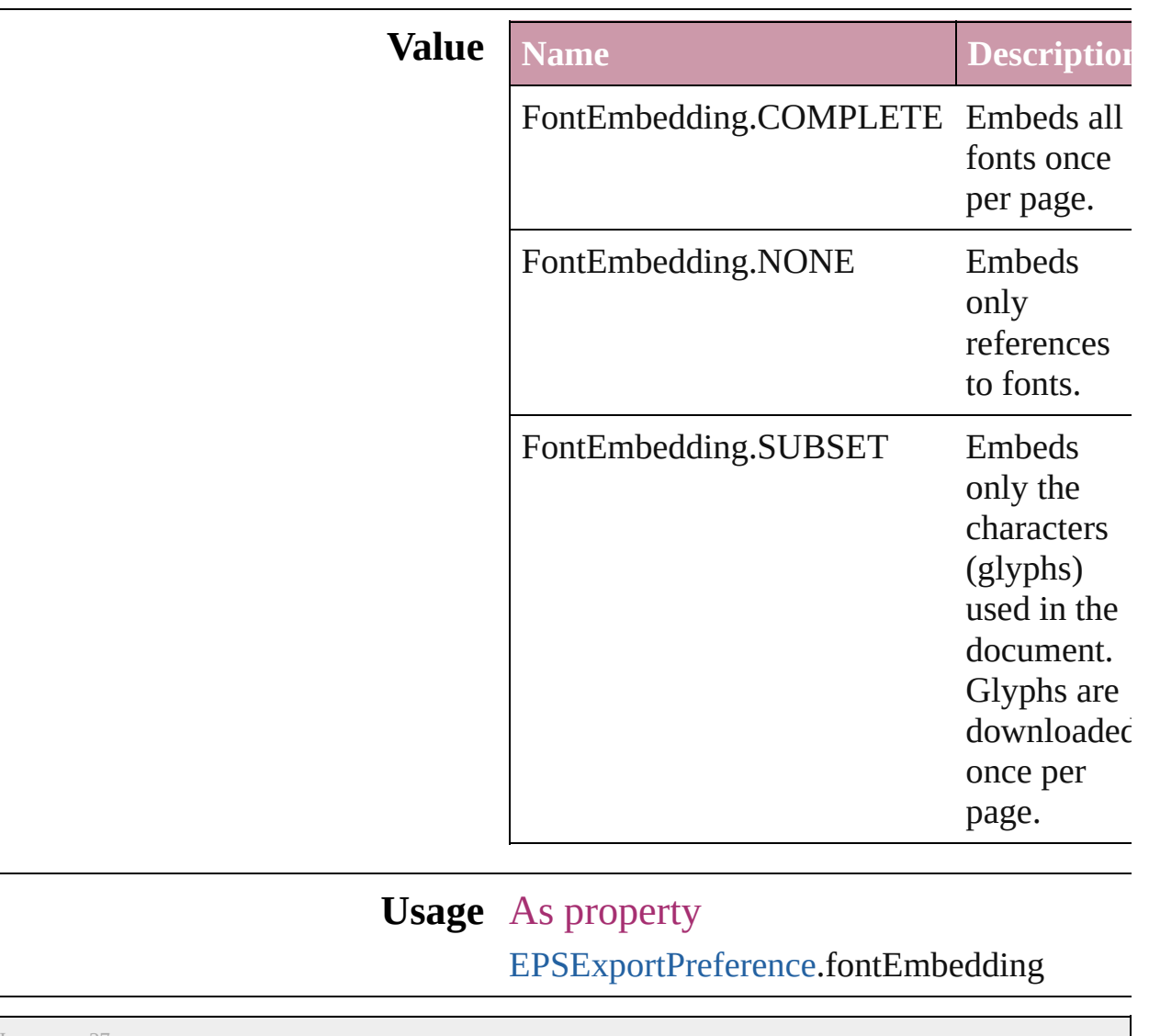

Jongware, 27-

[Contents](#page-0-0) :: [Index](#page-3144-0)

### **FontStatus**

#### Font status options. **Value Name Description Value** FontStatus.FAUXED been fauxed. The font has 1718830  $=$  'fsFa' FontStatus.INSTALLED The font is installed. 171883  $=$  'fsIn' FontStatus.NOT\_AVAILABLE The font is not available. 171883.  $=$  'fsNA' FontStatus.SUBSTITUTED The font is a substitute. 171883  $=$  'fsSu' FontStatus.UNKNOWN The font's status is unknown. 1433299  $=$  'Unkn' **Usage** As property [Font.](#page-2414-0)status

Jongware, 27-

 $J_{\text{Jun-2010 v3.0.3d}}$   $J_{\text{un-2010 v3.0.3d}}$   $\text{Contents: Index}$  $\text{Contents: Index}$  $\text{Contents: Index}$  $\text{Contents: Index}$  $\text{Contents: Index}$ 

## **FontSubsetting**

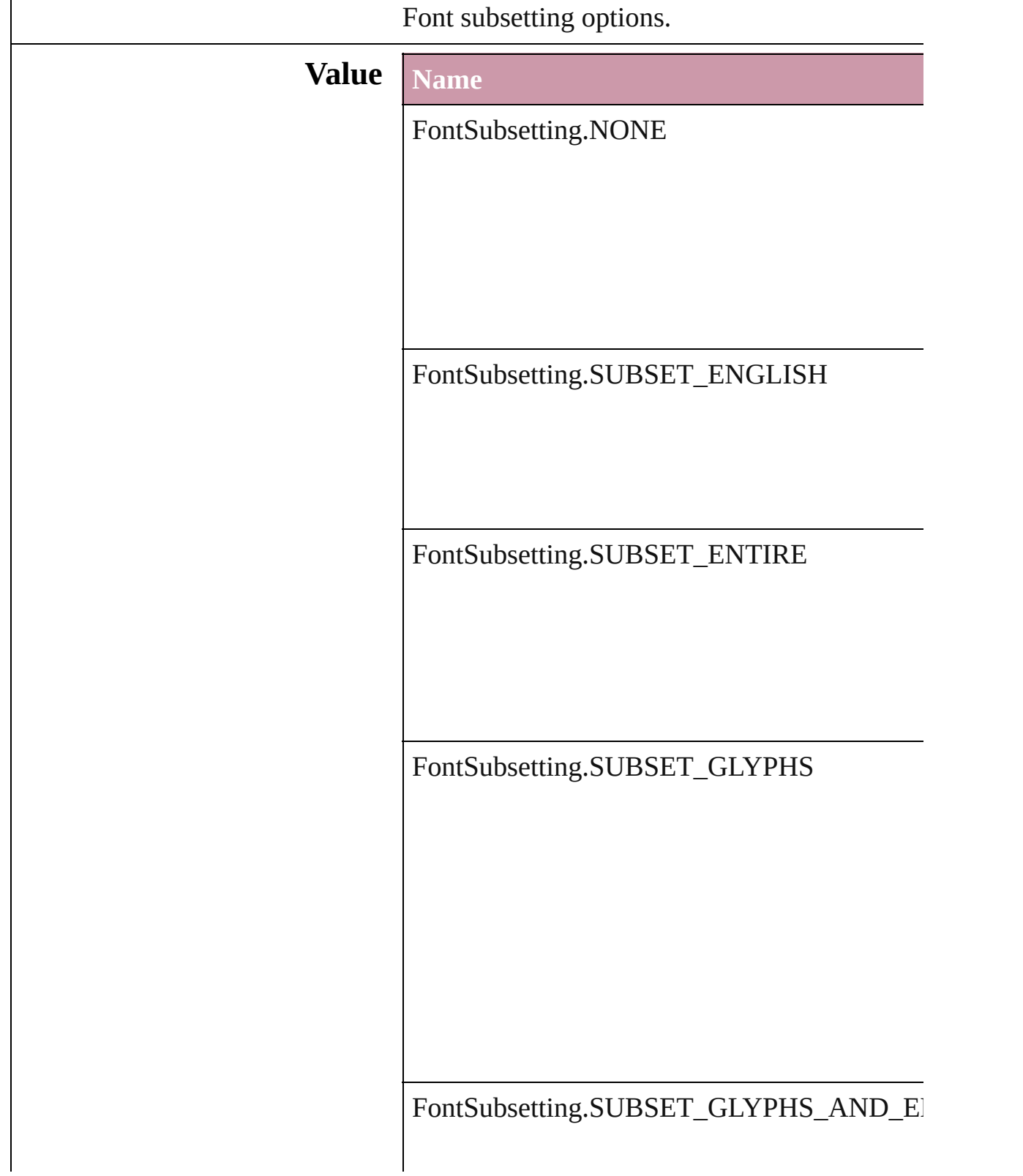

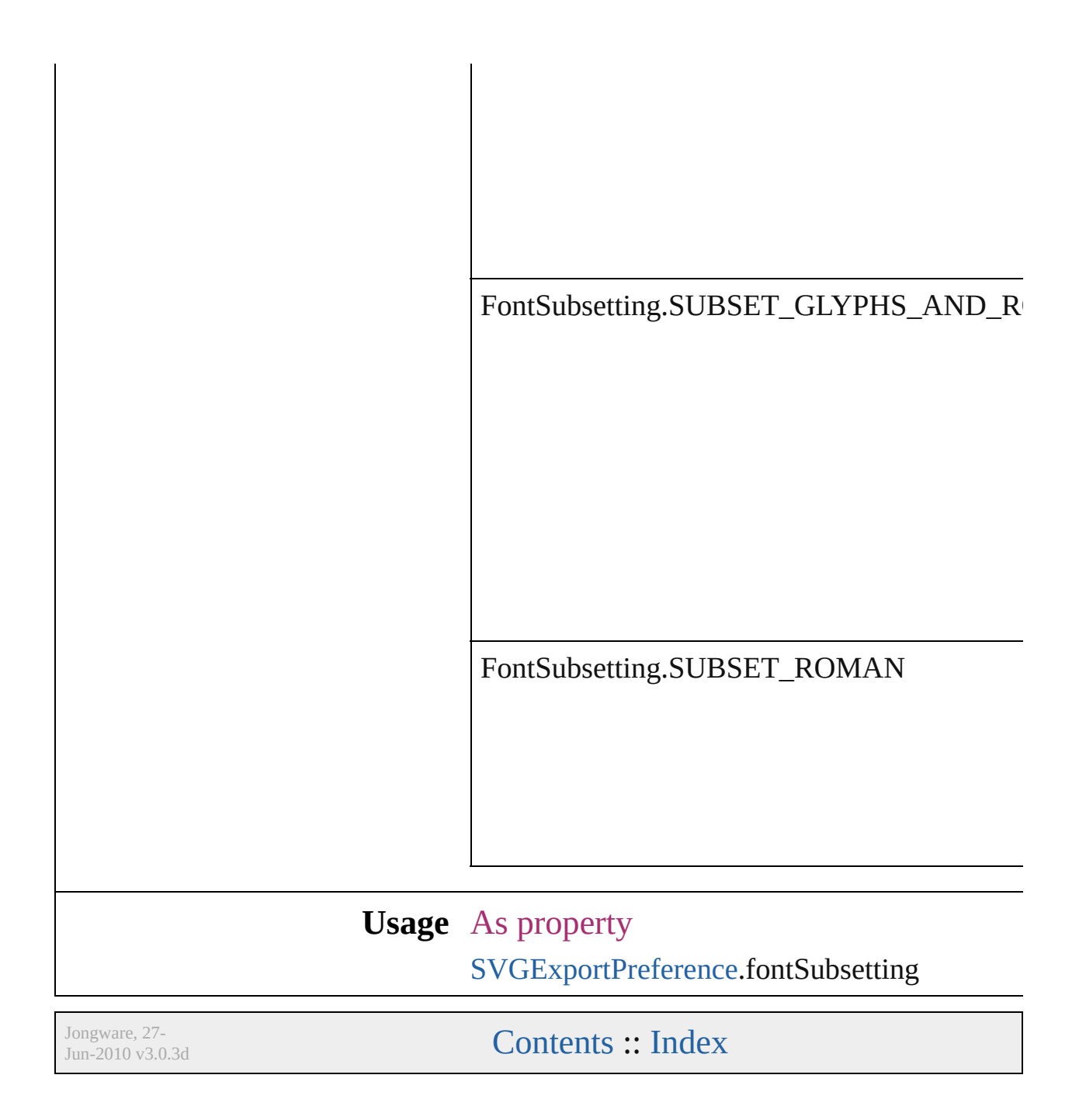

## **FontTypes**

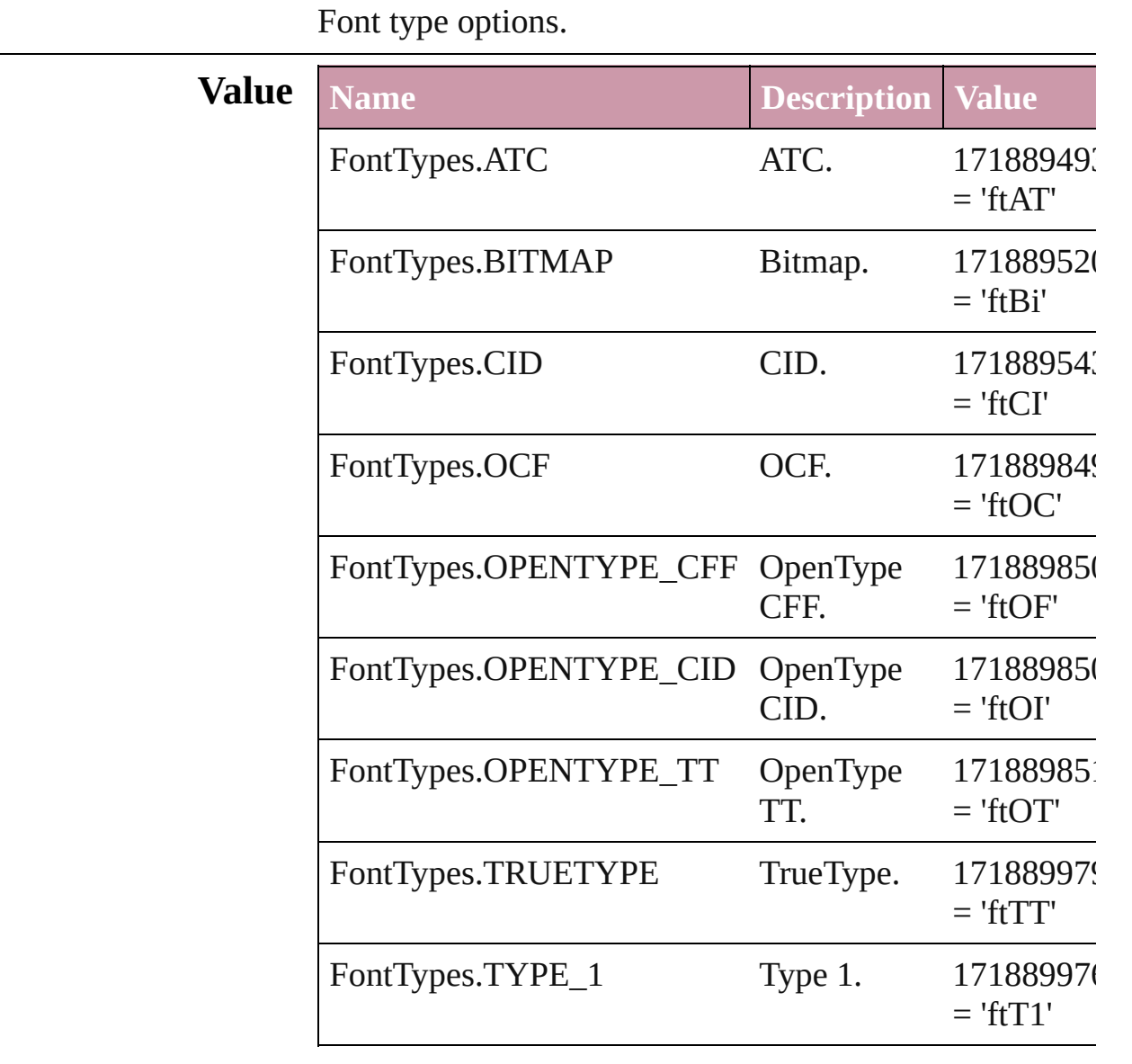

### **Usage** As property

[Font.](#page-2414-0)fontType

Jongware, 27-

[Contents](#page-0-0) :: [Index](#page-3144-0)

### **FootnoteFirstBaseline**

Options for specifying the amou the footnote container and the fi **Value Name** FootnoteFirstBaseline.ASCENT FootnoteFirstBaseline.CAP\_HI FootnoteFirstBaseline.EMBOX FootnoteFirstBaseline.FIXED\_

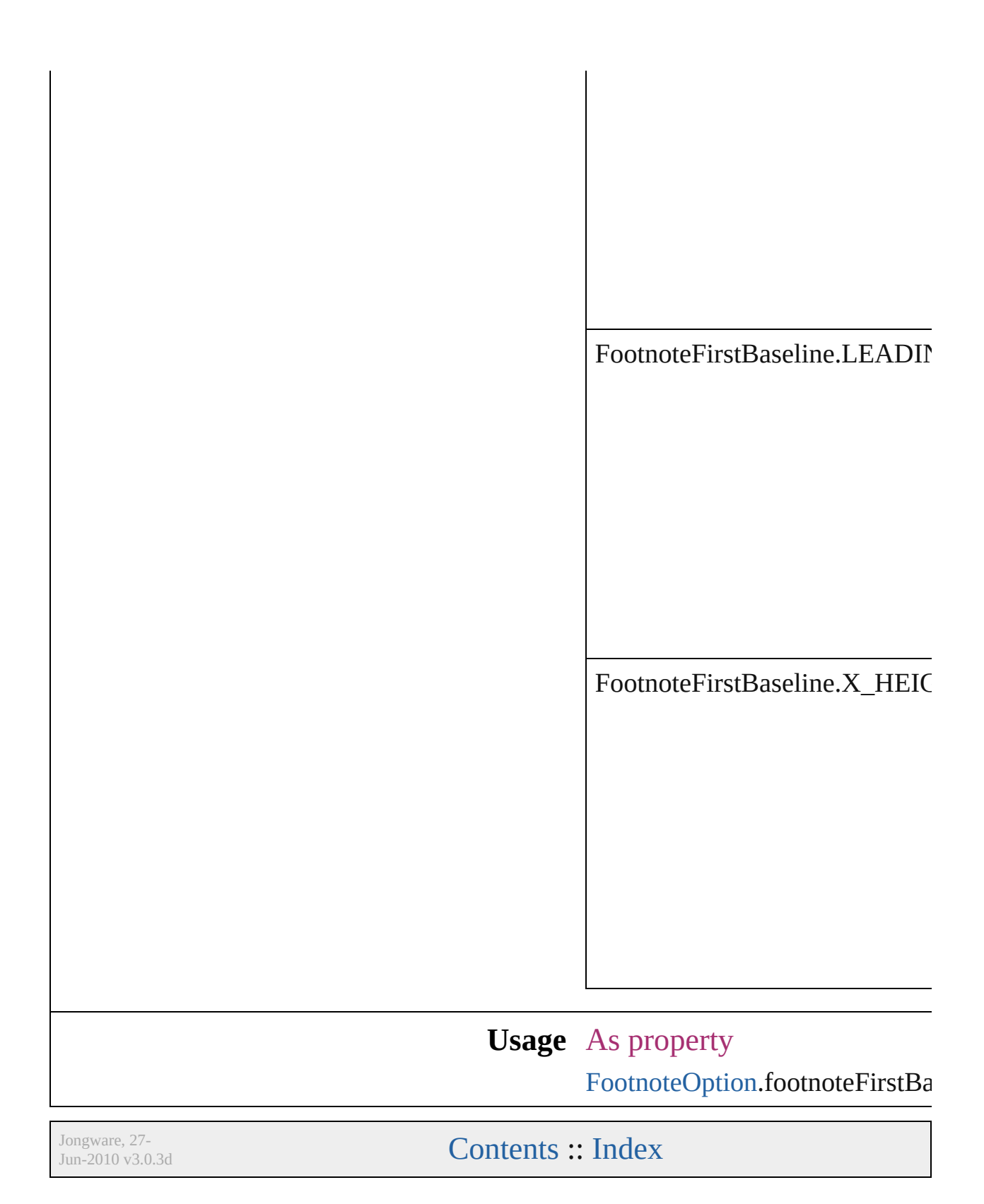

# **FootnoteMarkerPositioning**

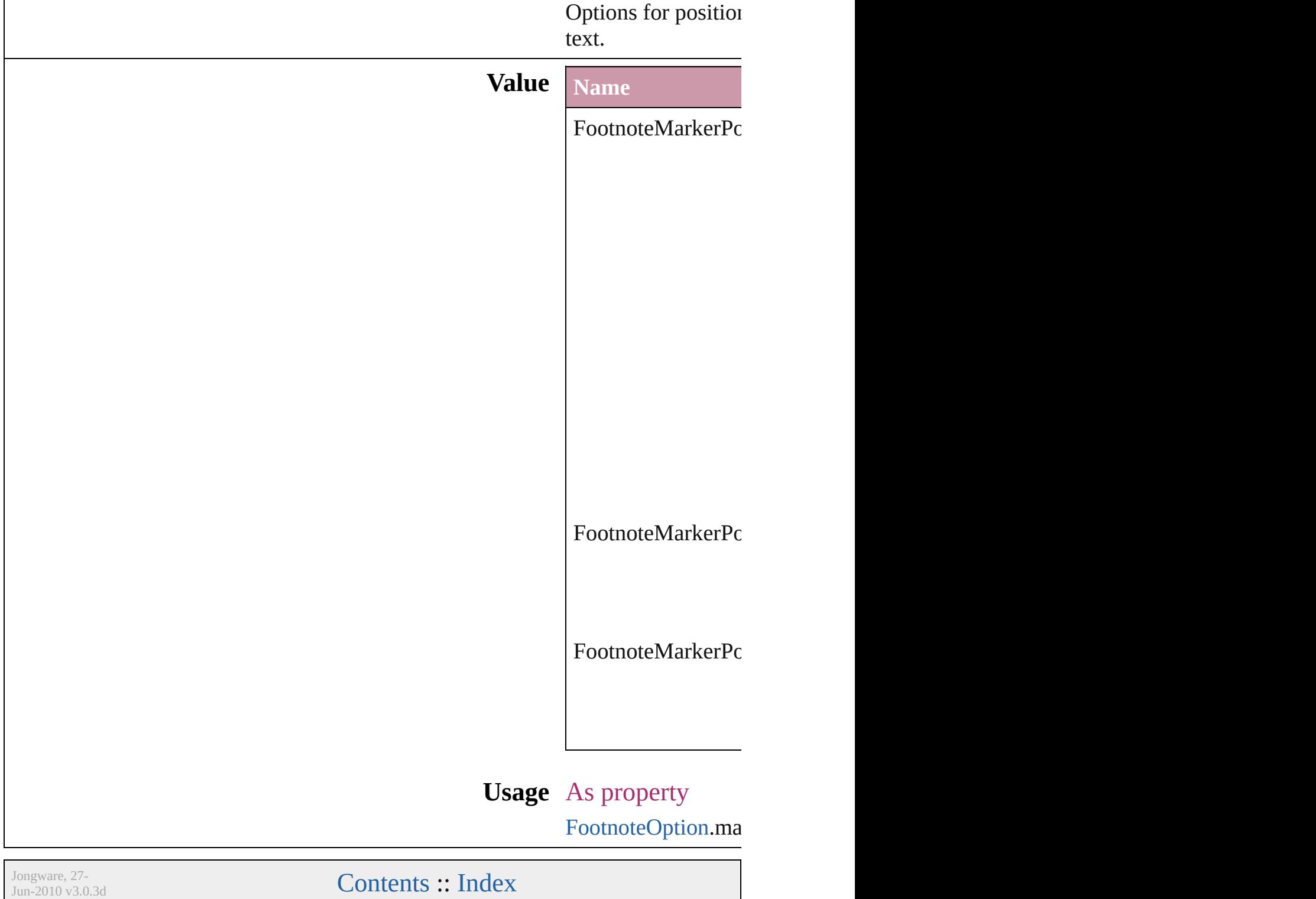

## **FootnoteNumberingStyle**

Footnote numbering style

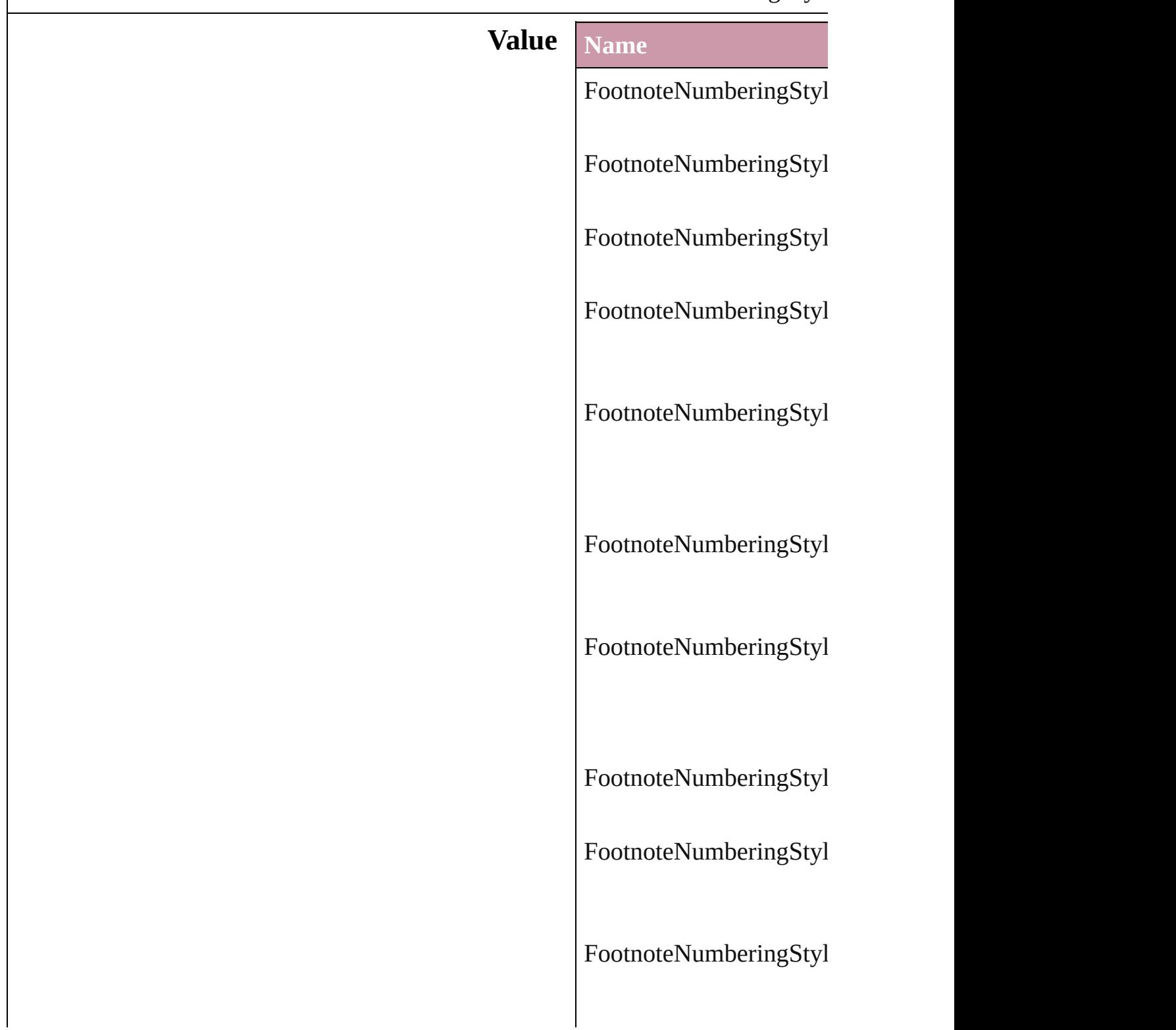

**Usage** As property [FootnoteOption](#page-1863-0).footnote

Jongware, 27-

[Contents](#page-0-0) :: [Index](#page-3144-0)

## **FootnotePrefixSuffix**

Footnote prefix or suffix placemer

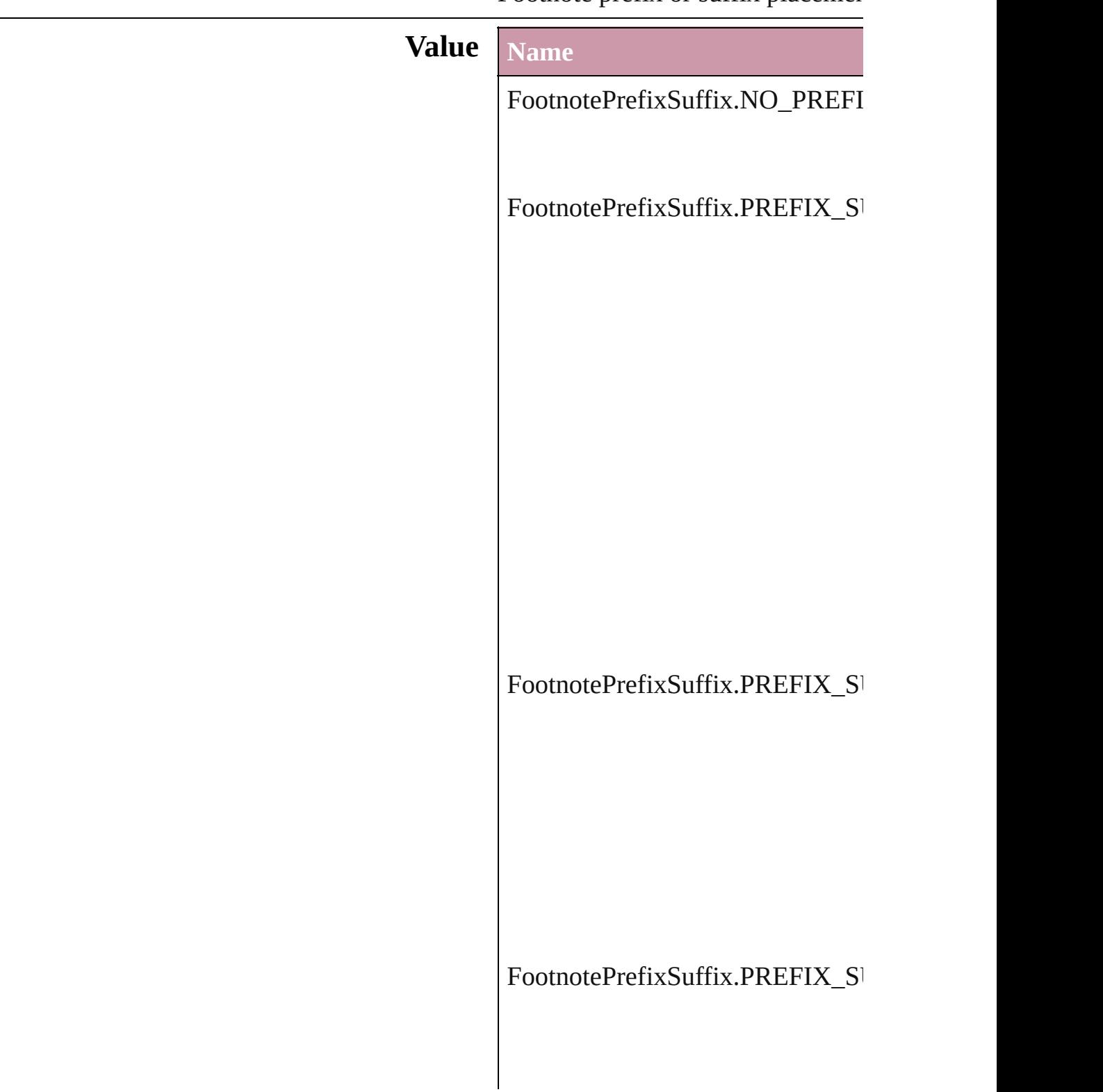

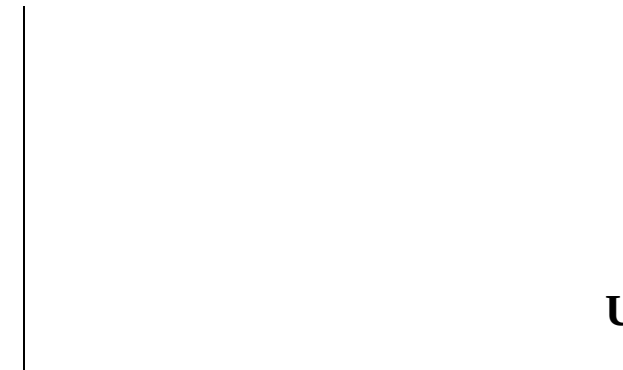

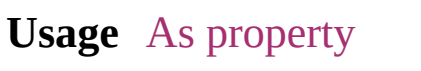

[FootnoteOption.](#page-1863-0)showPrefixSuffix

Jongware, 27-

[Contents](#page-0-0) :: [Index](#page-3144-0)

### **FootnoteRestarting**

Options for restarting footnote number

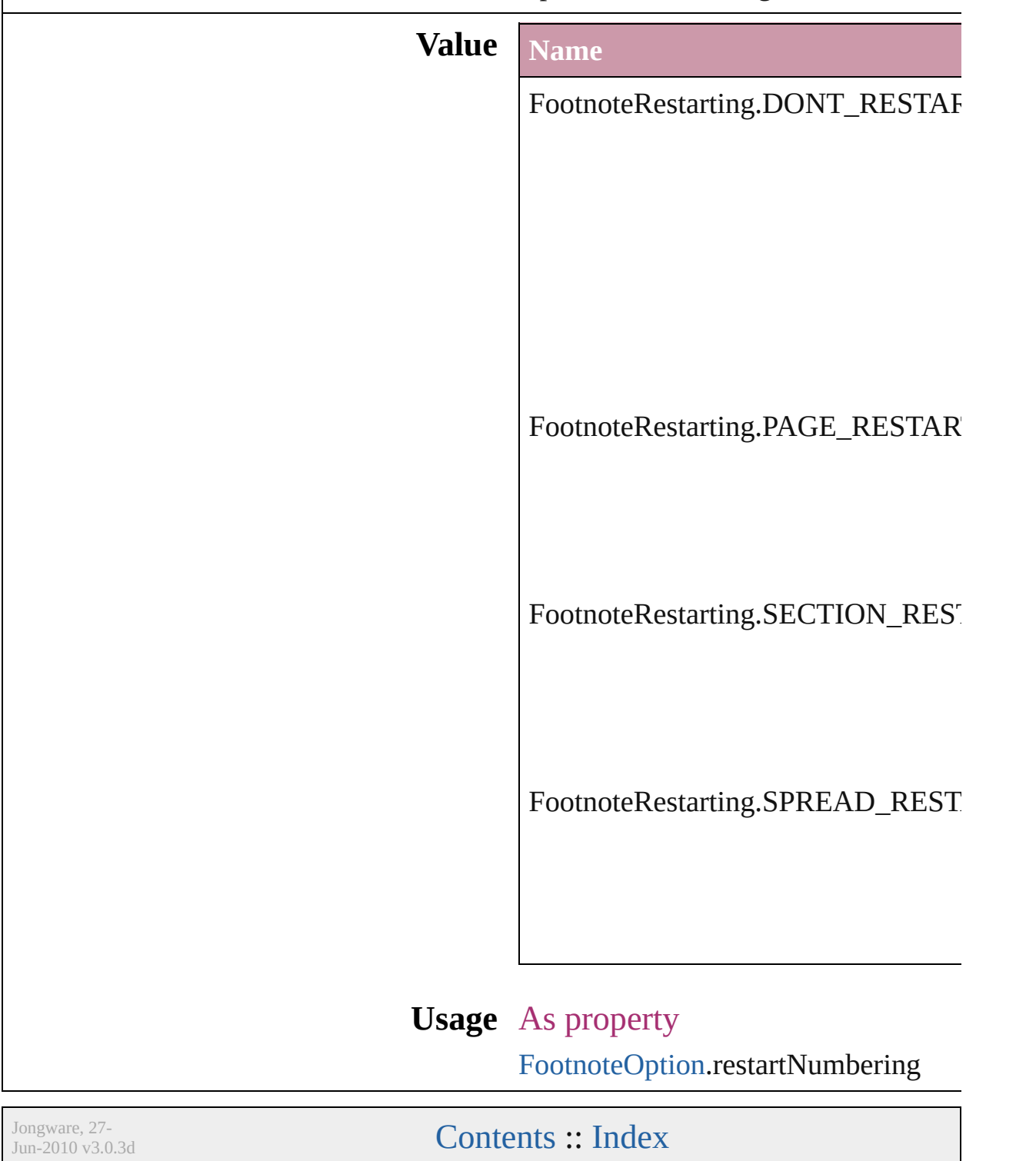

## **GIFOptionsPalette**

Color palette options for GIF conversi

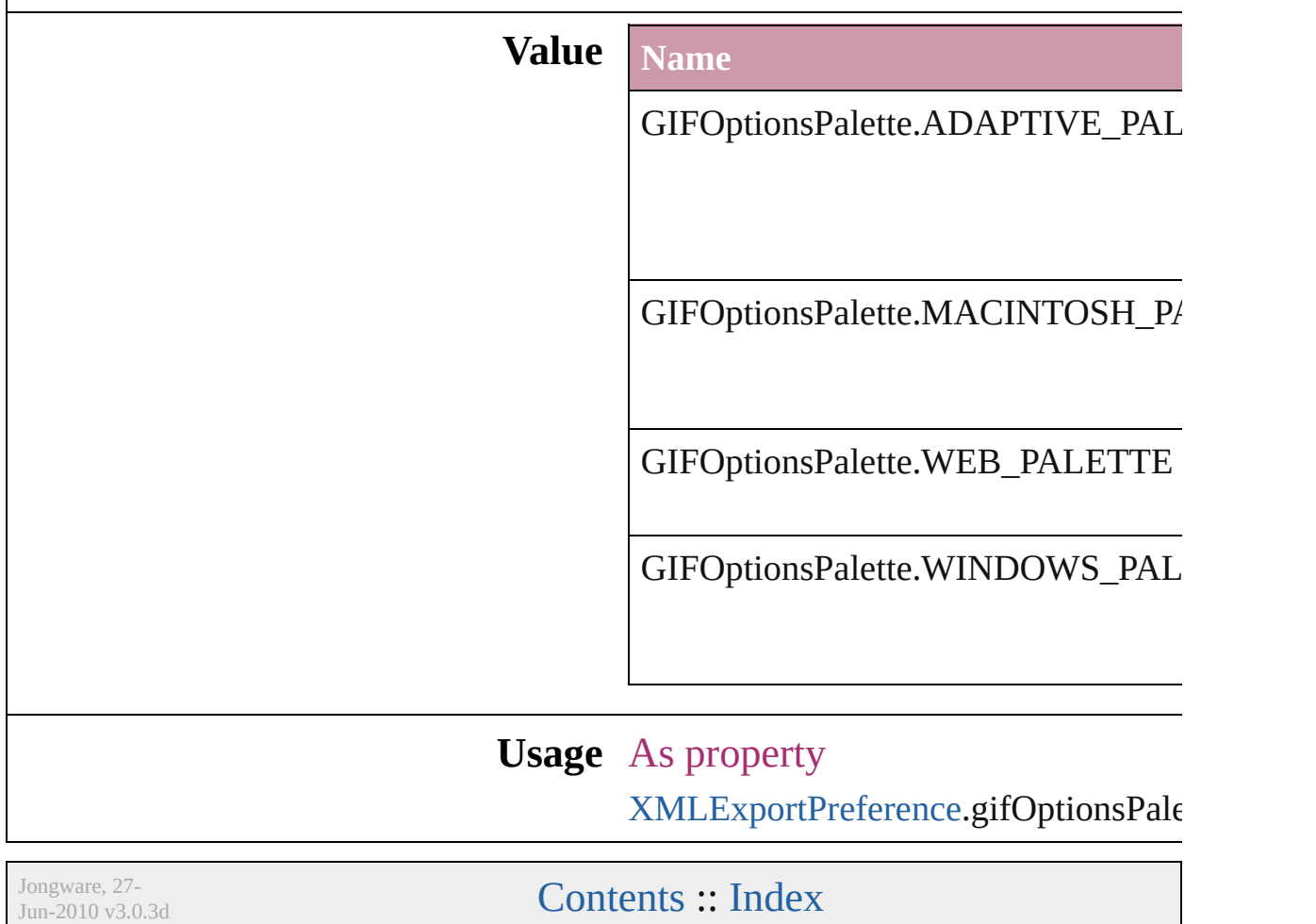

### **GlobalClashResolutionStrategy**

The resolut

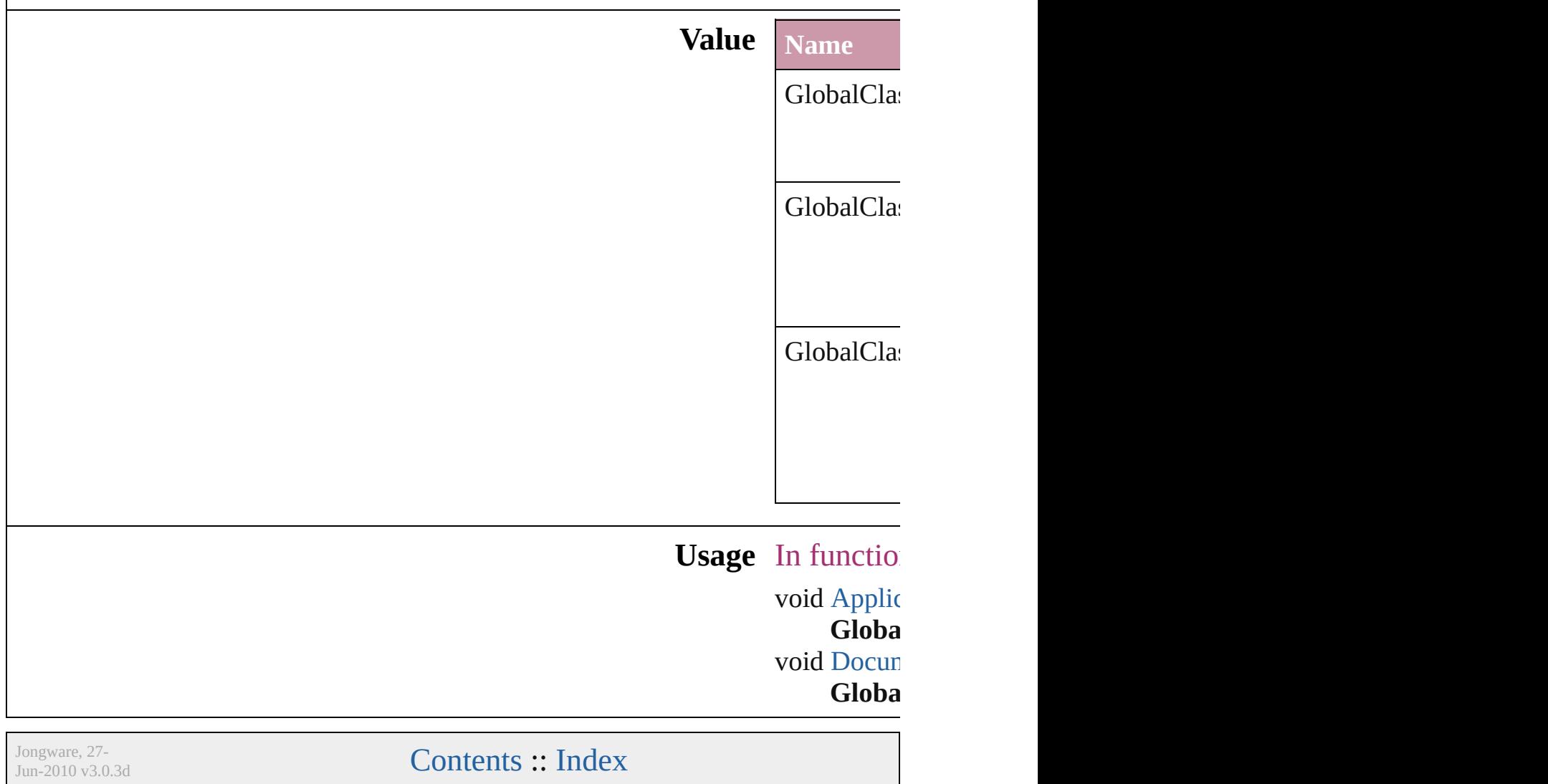

### **GoToZoomOptions**

Zoom options for the goto destination **Value Name** GoToZoomOptions.ACTUAL\_SIZE GoToZoomOptions.FIT\_VISIBLE GoToZoomOptions.FIT\_WIDTH GoToZoomOptions.FIT\_WINDOW GoToZoomOptions.INHERIT\_ZOO

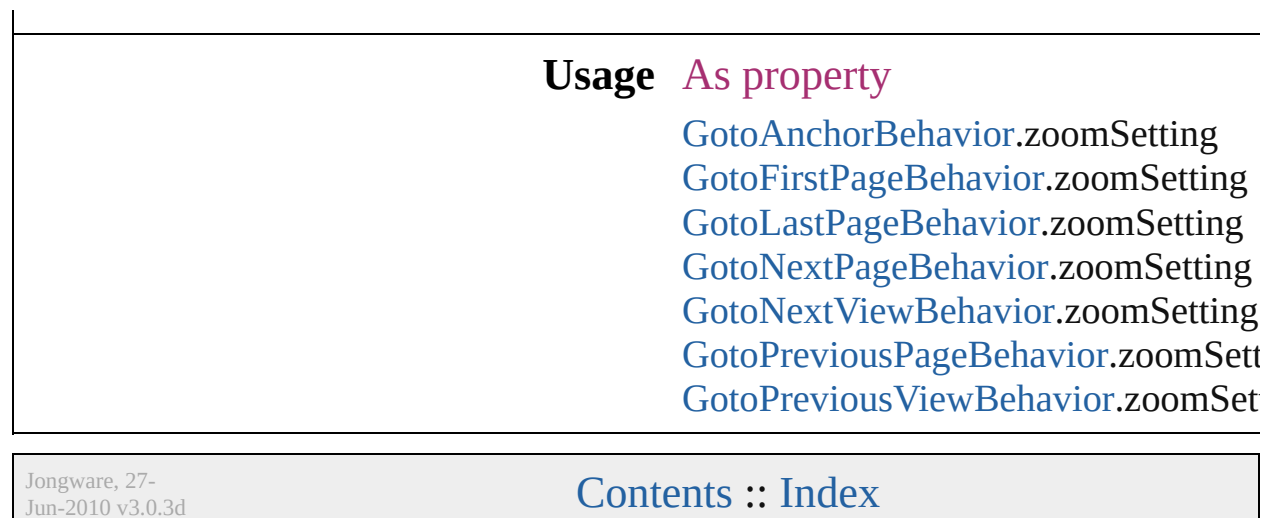

J u n - 2 0 1 0 v 3.0.3 d

## **GradientType**

Jongware, 27-

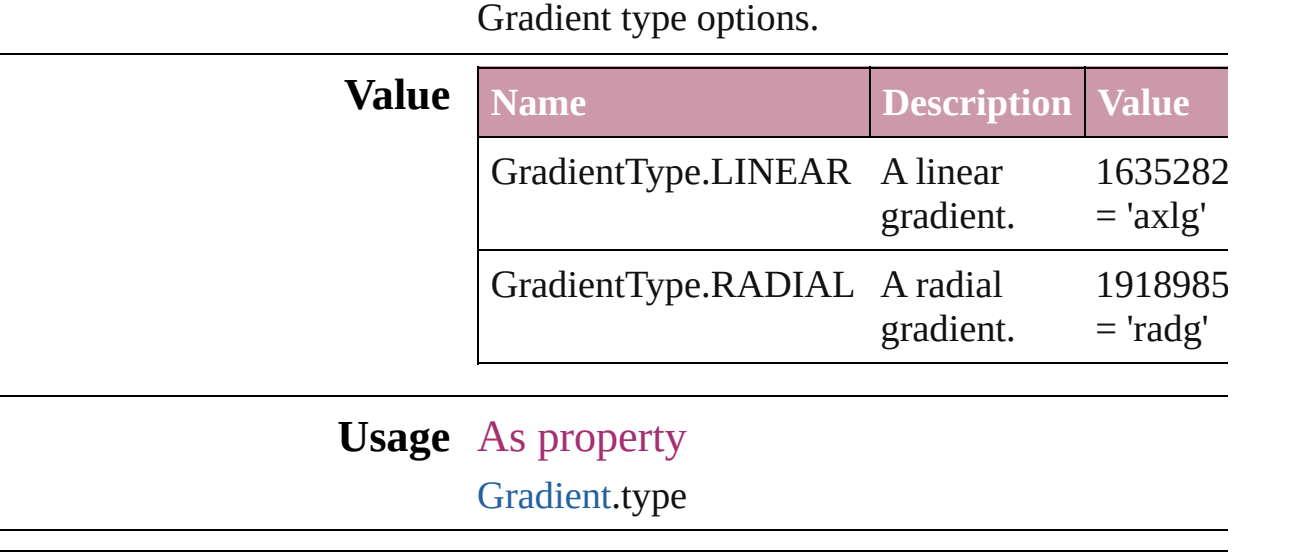

[Contents](#page-0-0) :: [Index](#page-3144-0)

## **HeaderFooterBreakTypes**

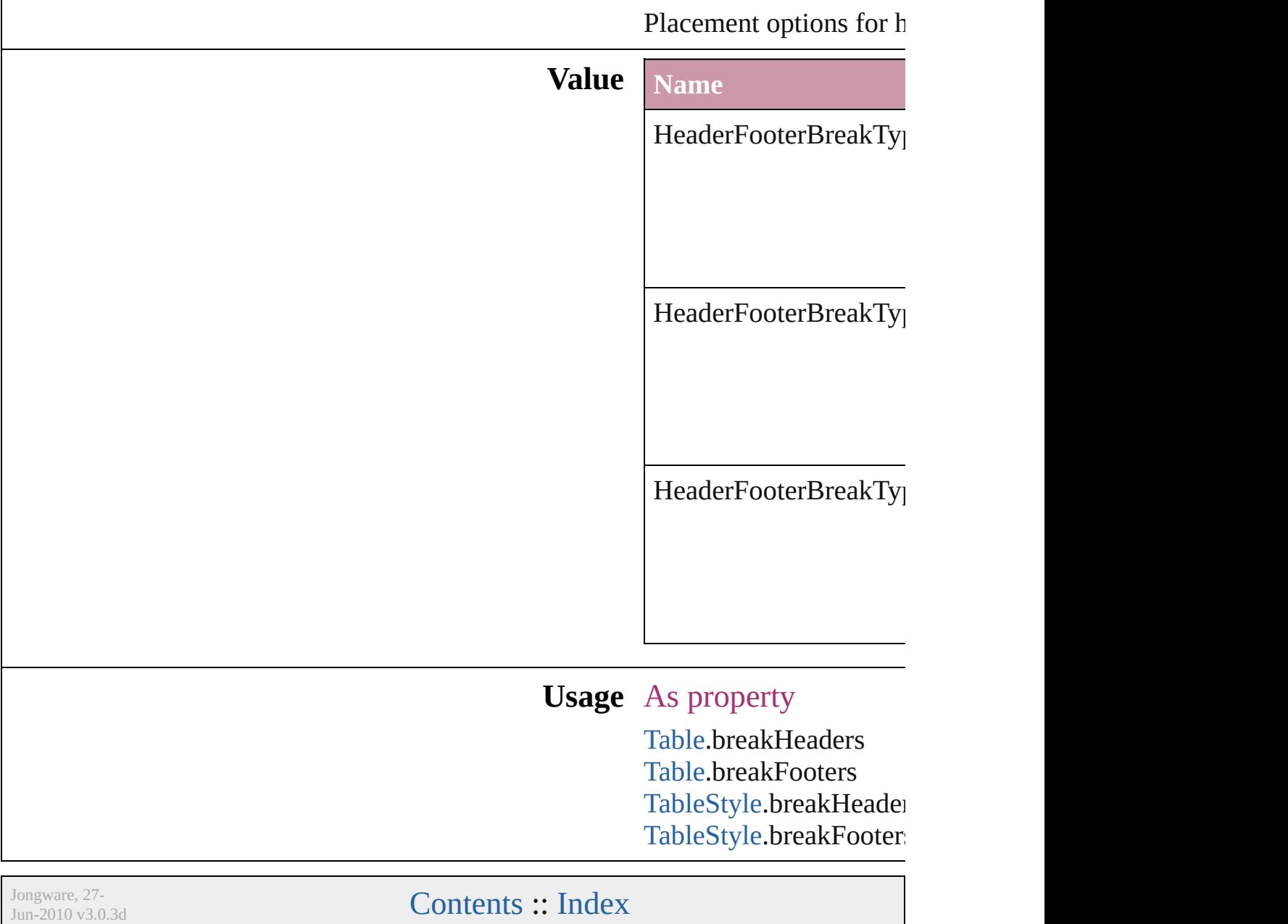

## **HorizontalAlignment**

The horizontal alignment of an an anchored position is inline. **Value Name** HorizontalAlignment.CENTER\_ HorizontalAlignment.LEFT\_AL HorizontalAlignment.RIGHT\_A HorizontalAlignment.TEXT\_AI **Usage** As property [AnchoredObjectSetting](#page-1725-0).horizonta

Jongware, 27-

[Contents](#page-0-0) :: [Index](#page-3144-0)
### **HorizontalOrVertical**

Orientation options. **Value Name** HorizontalOrVertical.HORIZON HorizontalOrVertical.VERTICAL **Usage** In function void [Cell.split](#page-2229-0) (using: **Horizonta** void [Column.redistribute](#page-2277-0) (using: *any*]) void [Column.split](#page-2278-0) (using: **Horizon** void [Row.redistribute](#page-2302-0) (using: Ho void [Row.split](#page-2303-0) (using: **Horizontal** As property [Guide.](#page-1349-0)orientation [TOCStyle.](#page-2145-0)setStoryDirection Jongware, 27-<br>Jun-2010 v3.0.3d

[Contents](#page-0-0) :: [Index](#page-3144-0)

### **HyperlinkAppearanceHighlight**

Options for

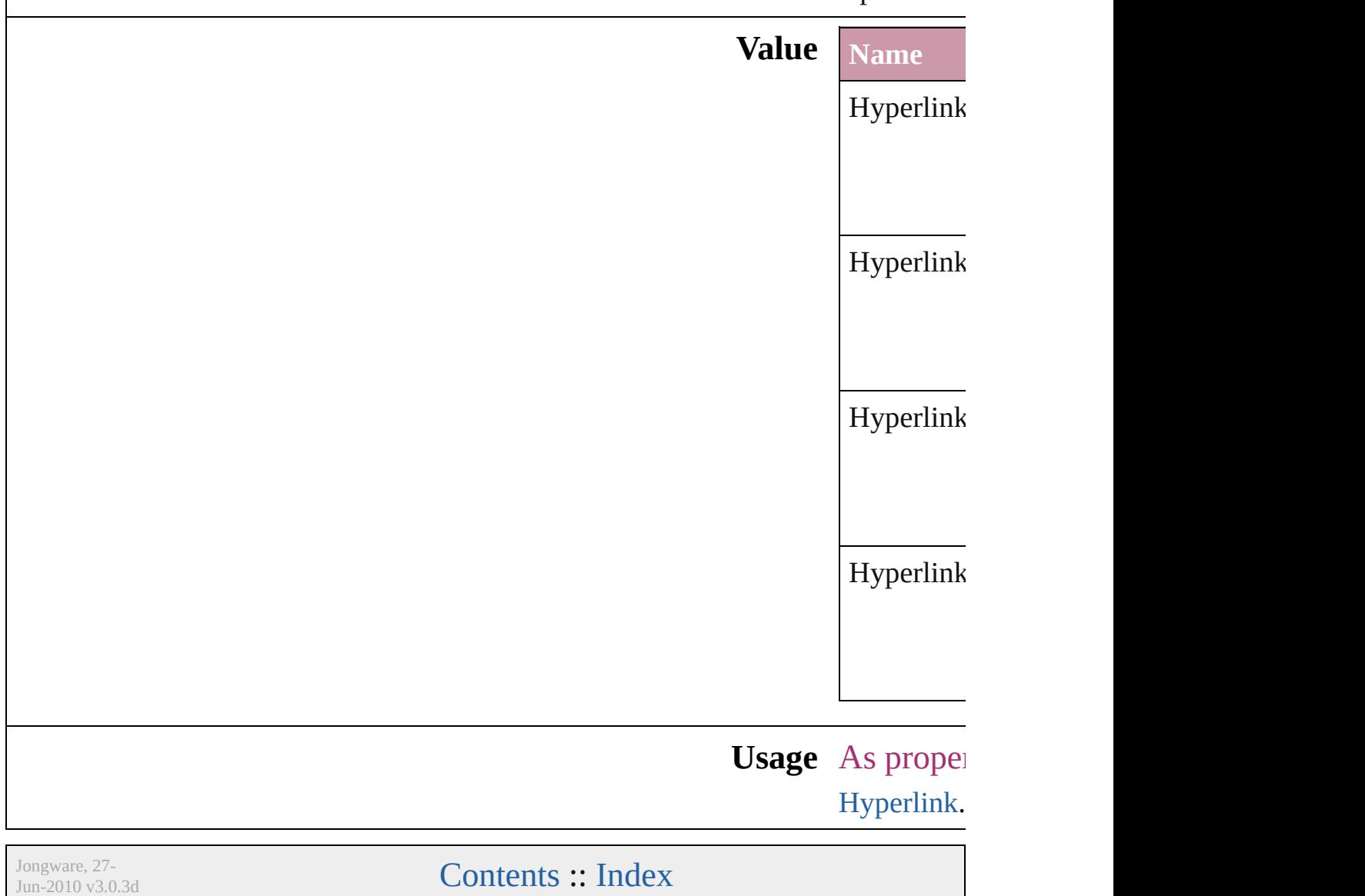

### **HyperlinkAppearanceStyle**

Hyperlink border sty

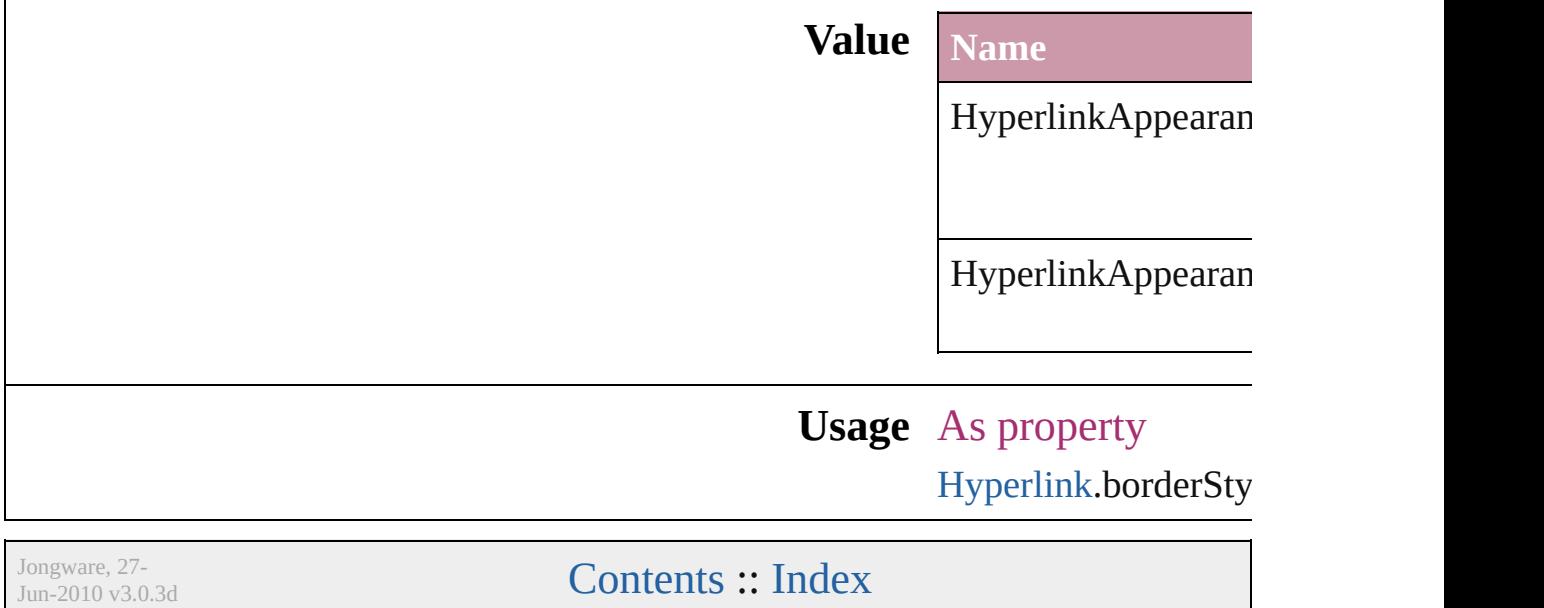

## **HyperlinkAppearanceWidth**

Hyperlink border

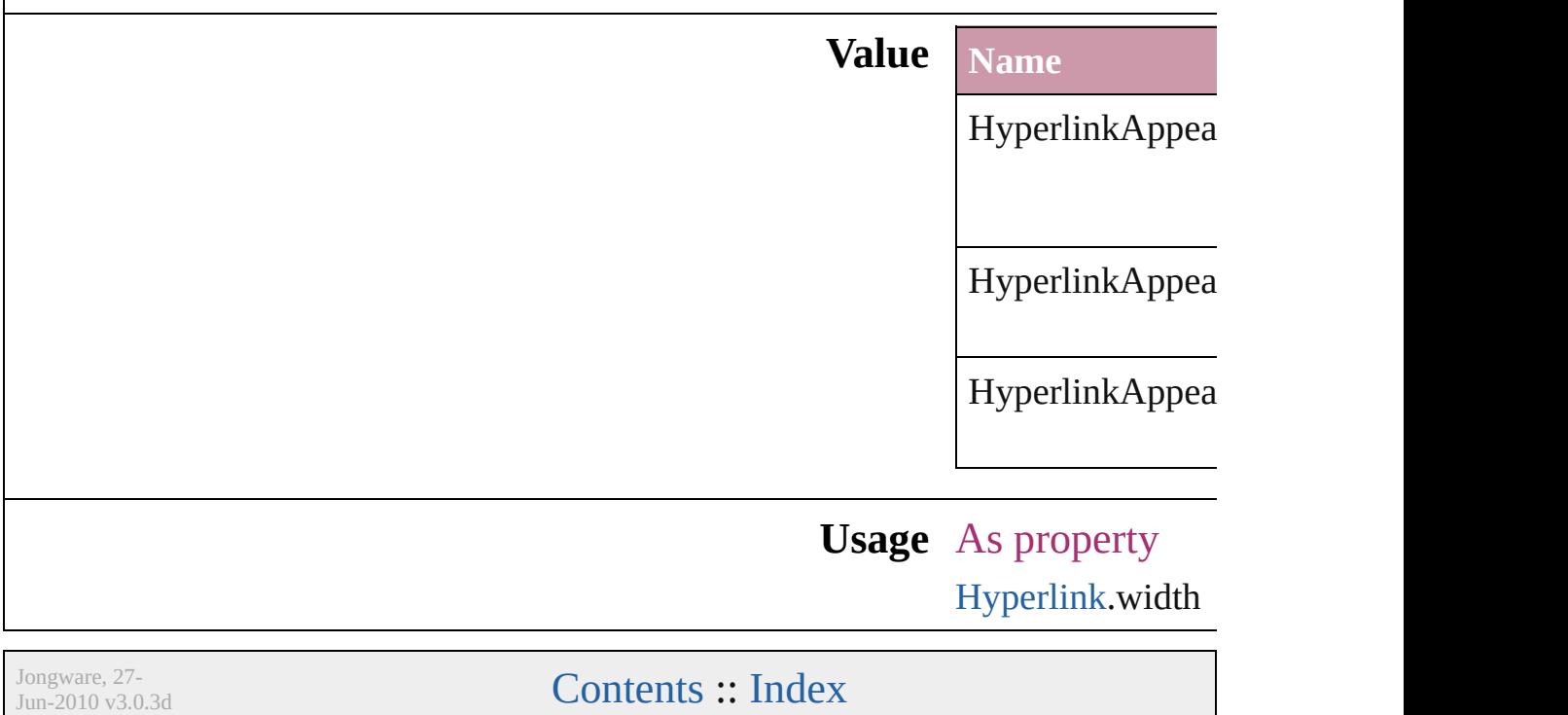

### **HyperlinkDestinationPageSetting**

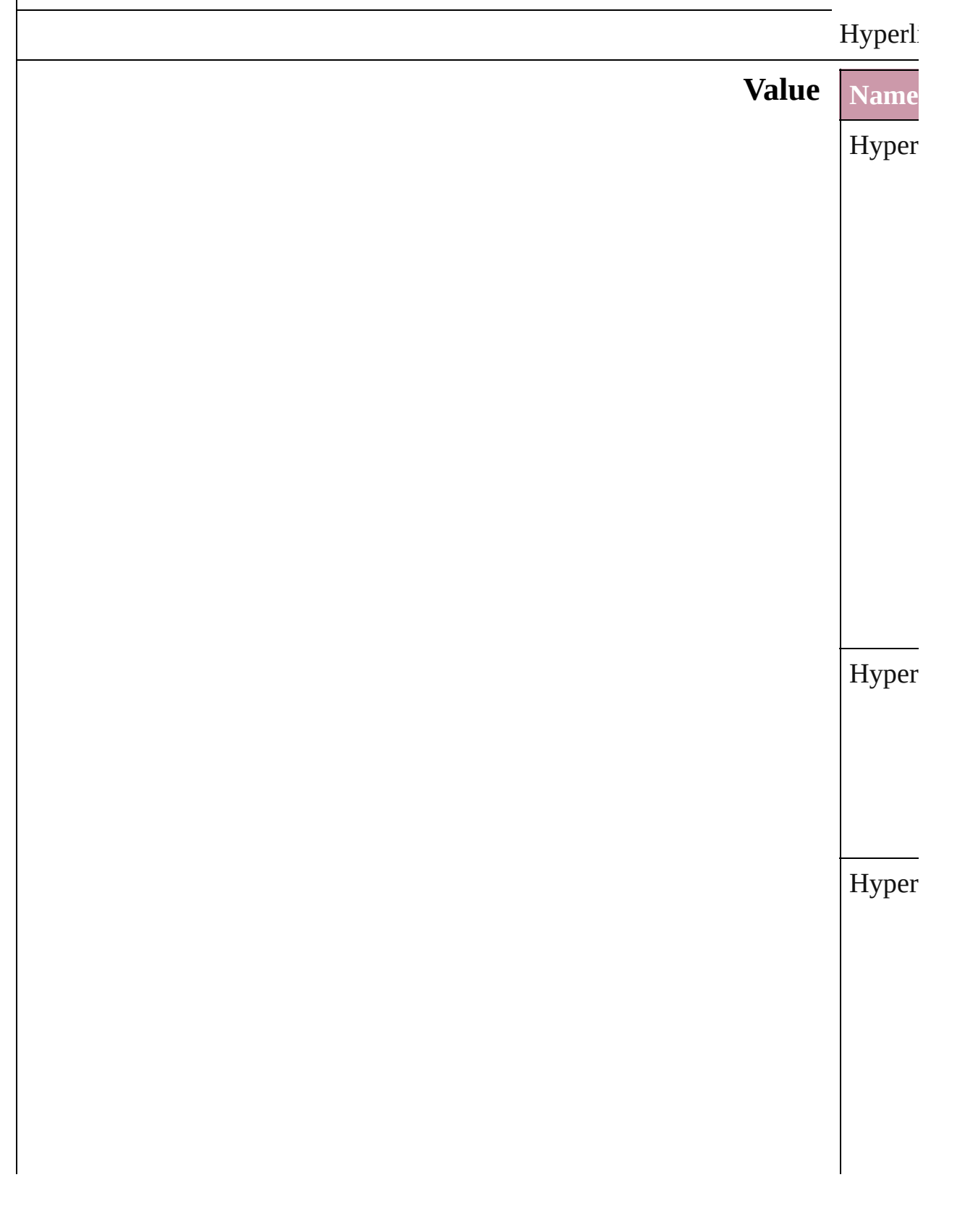

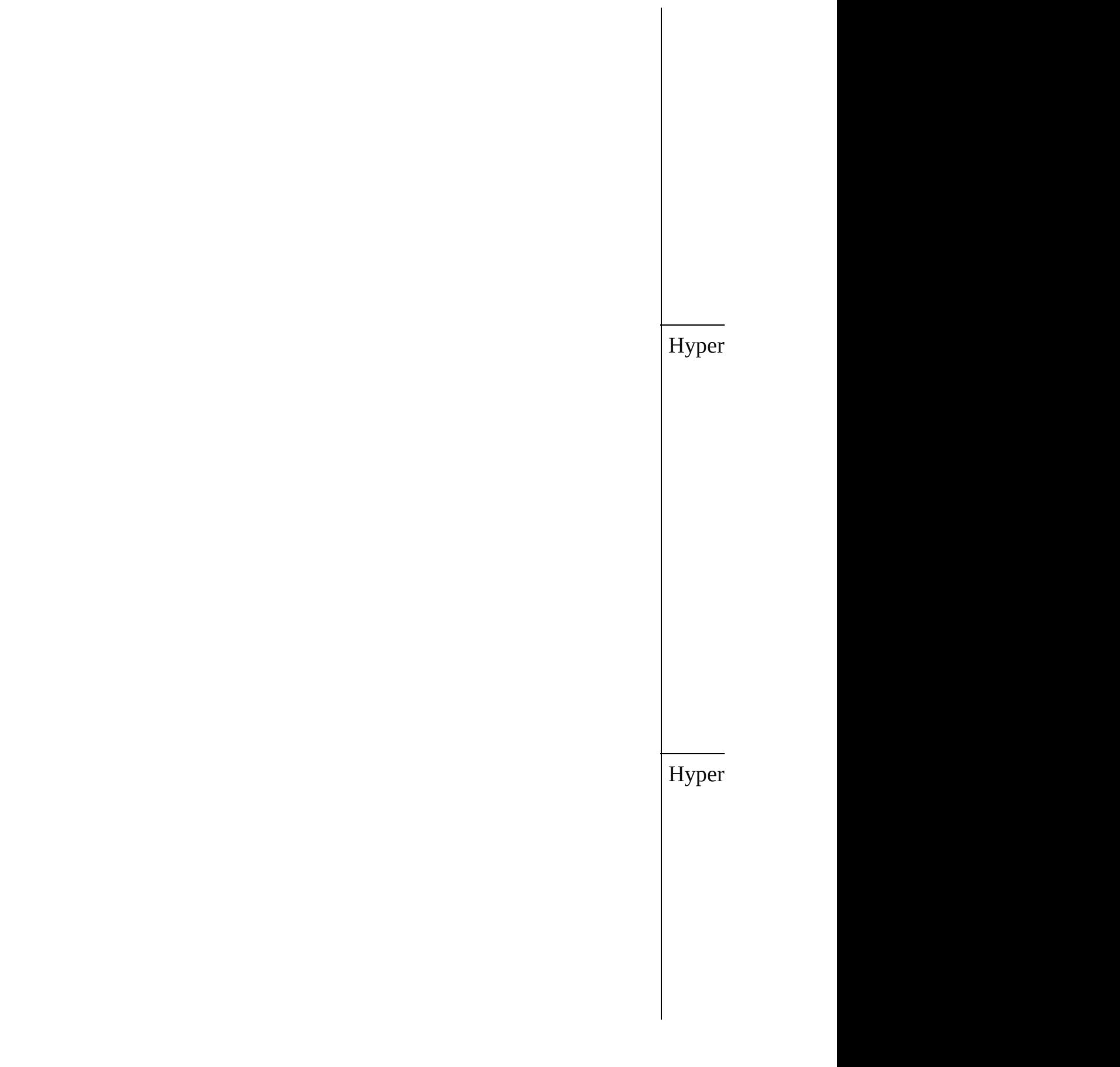

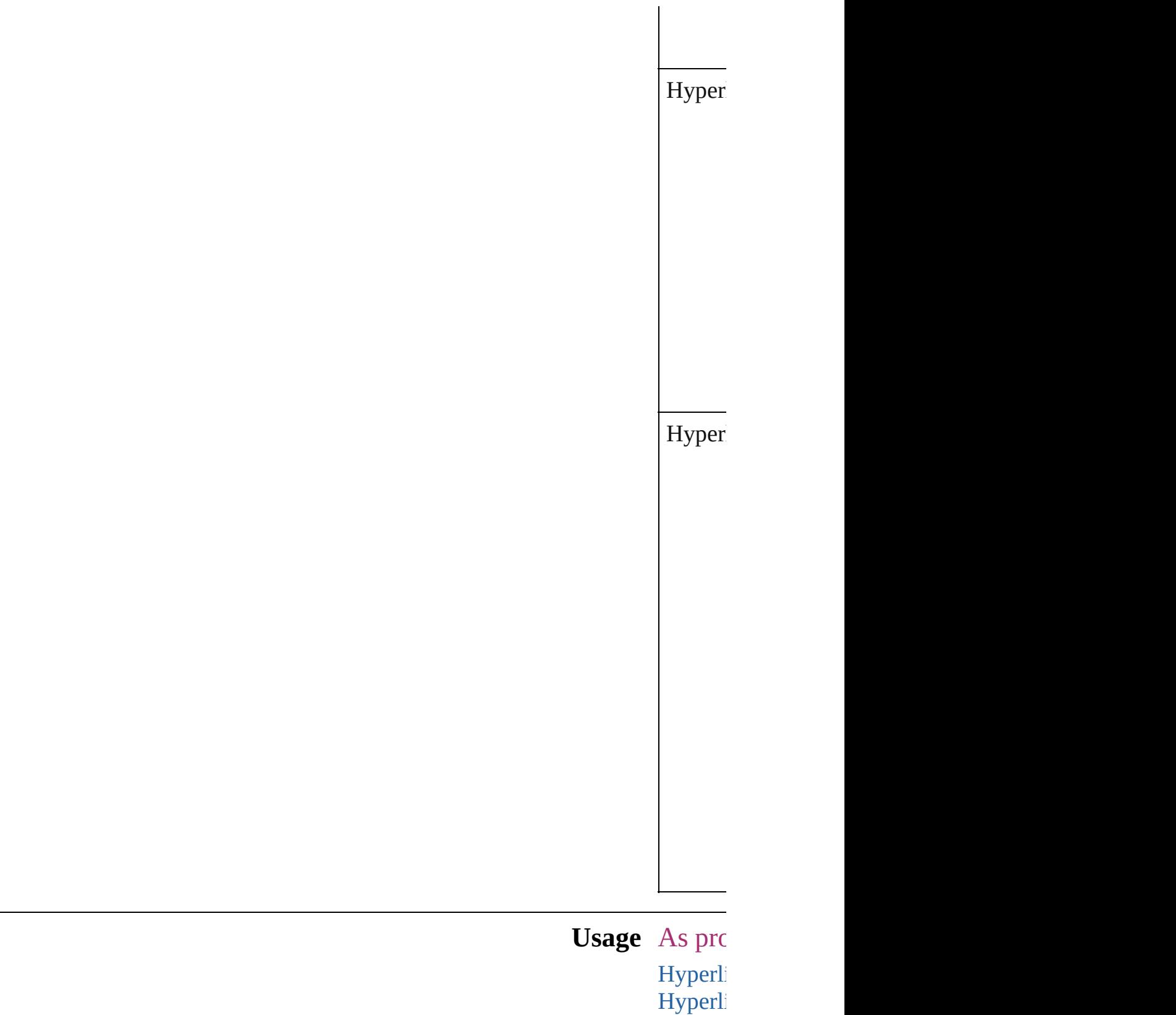

Jongware, 27- **[Contents](#page-0-0) :: [Index](#page-3144-0)** 

Jun-2010 v3.0.3d

## **ICCProfiles**

### The ICC profiles to include in the PDF document. **Value Name Description** ICCProfiles.INCLUDE ALL Inc IC<sup>(</sup> pro ICCProfiles.INCLUDE\_NONE Do inc pro ICCProfiles.INCLUDE\_RGB\_AND\_TAGGED Inc  $RG$ tag sou  $C<sub>N</sub>$ pro ICCProfiles.INCLUDE\_TAGGED Inc tag sou pro

**Usage** As property [PDFExportPreference.](#page-1927-0)includeICCProfiles [PDFExportPreset](#page-1942-0).includeICCProfiles

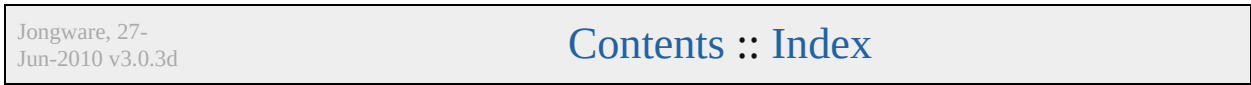

### **ImageConversion**

File format options for converted images.

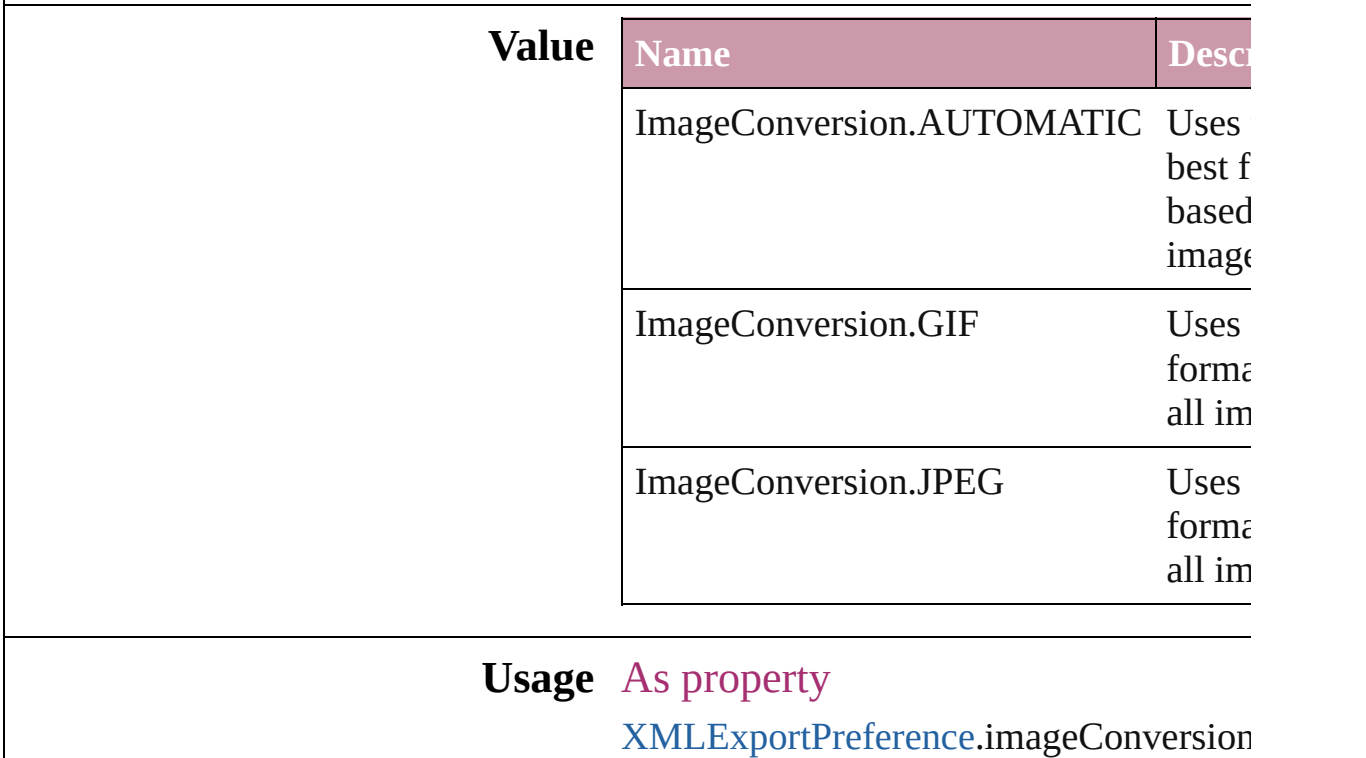

Jongware, 27-

[Contents](#page-0-0) :: [Index](#page-3144-0)

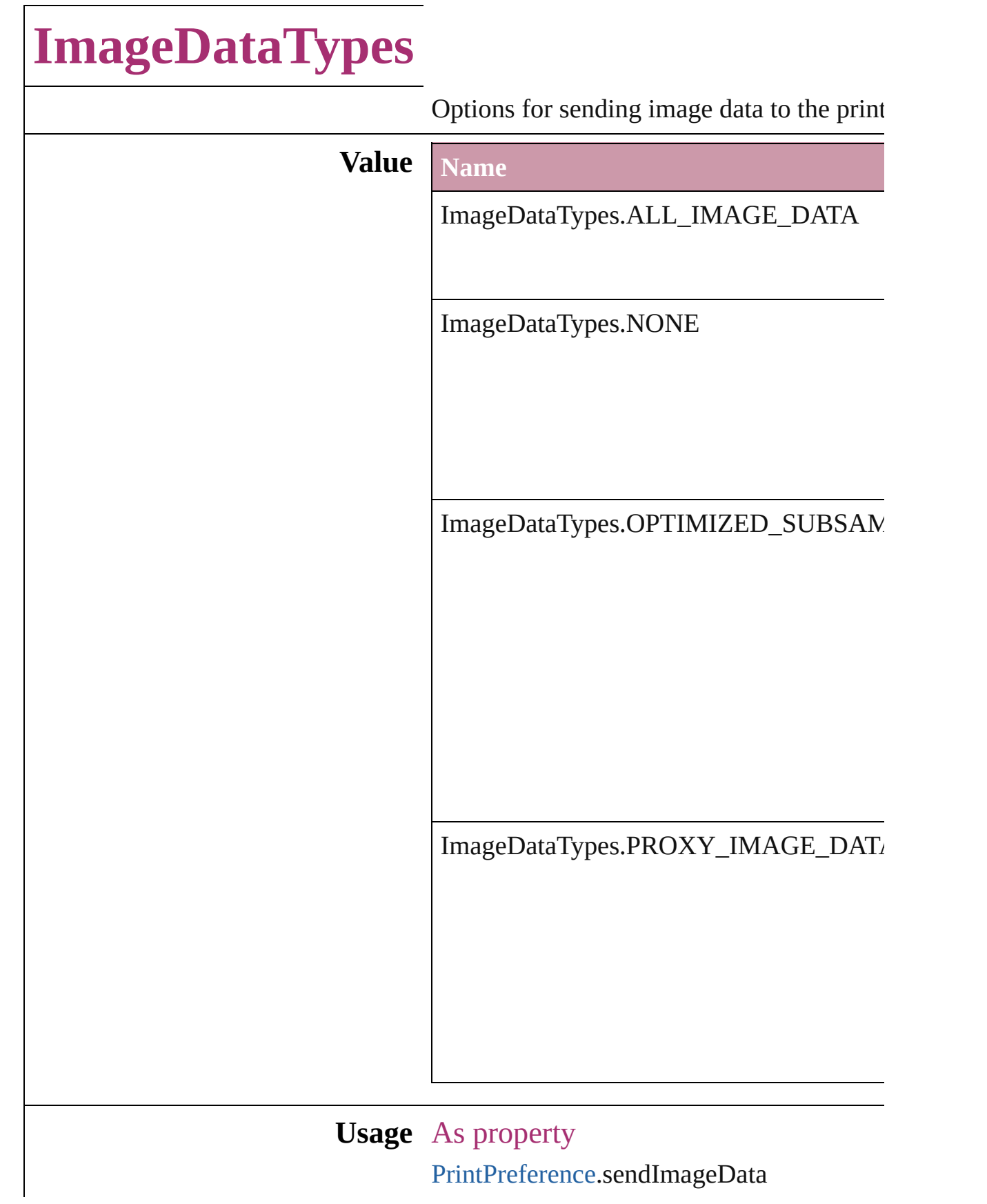

[P](#page-1987-0)rinterPreset.sendImageData

Jongware, 27-J u n - 2 0 1 0 v 3.0.3 d [C](#page-0-0)o[n](#page-3144-0)tents :: Index

## **ImportFormat**

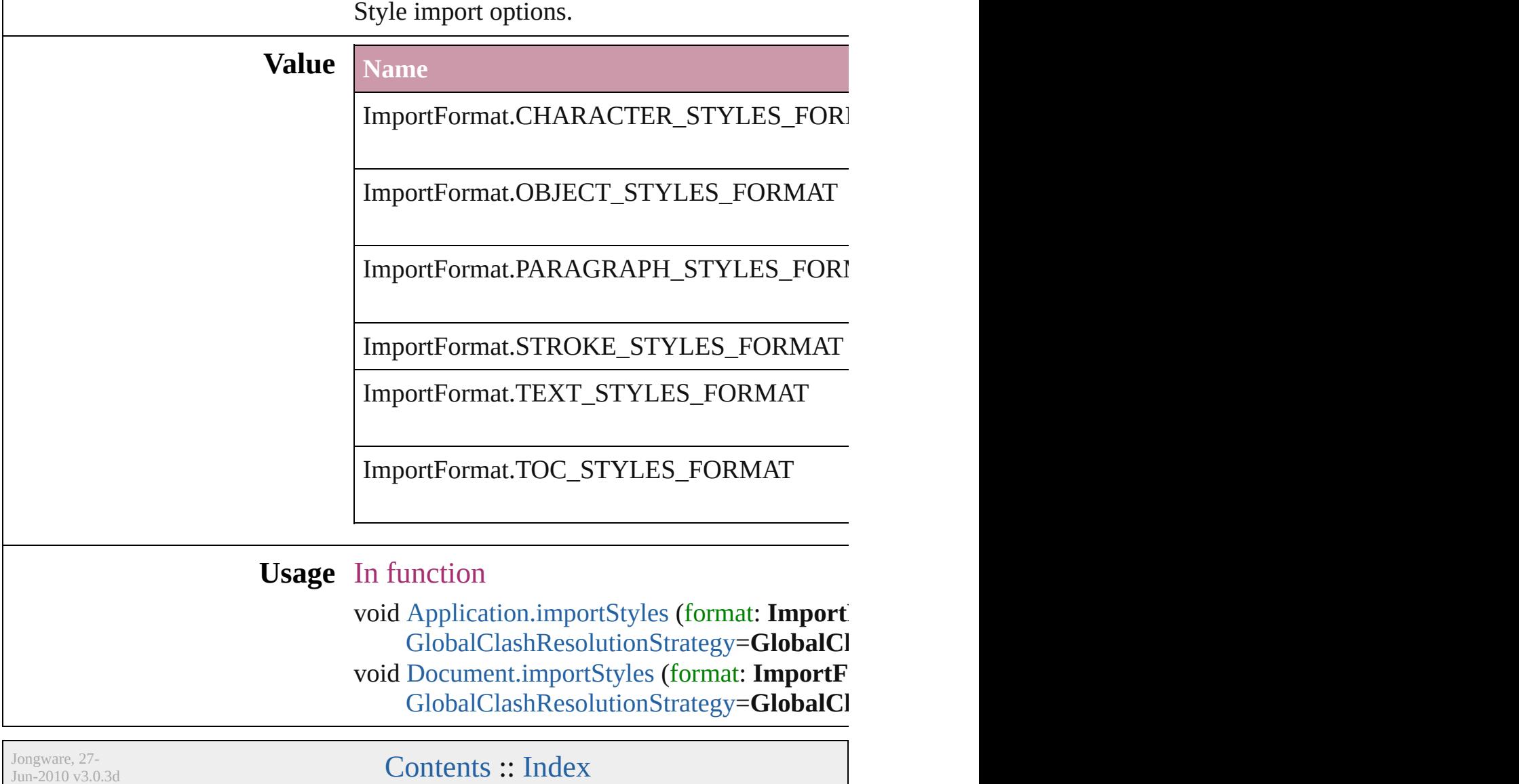

## **ImportPlatform**

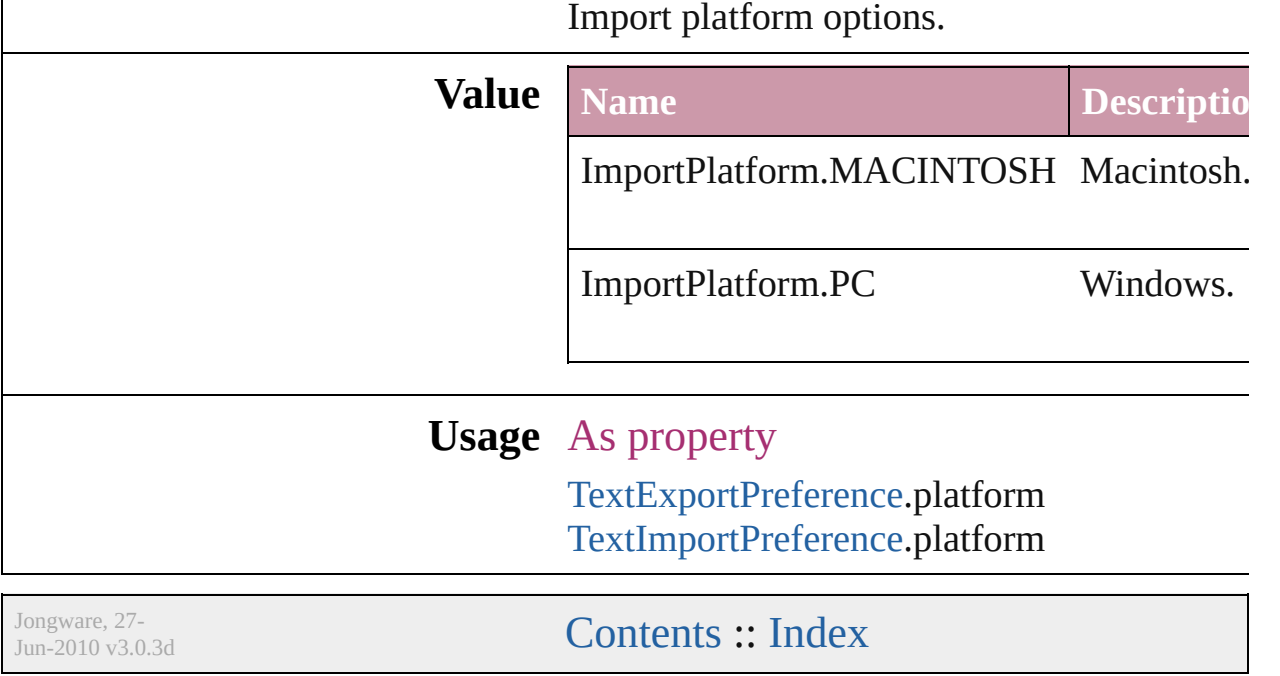

## **InCopyStoryFileEncoding**

File encoding options for

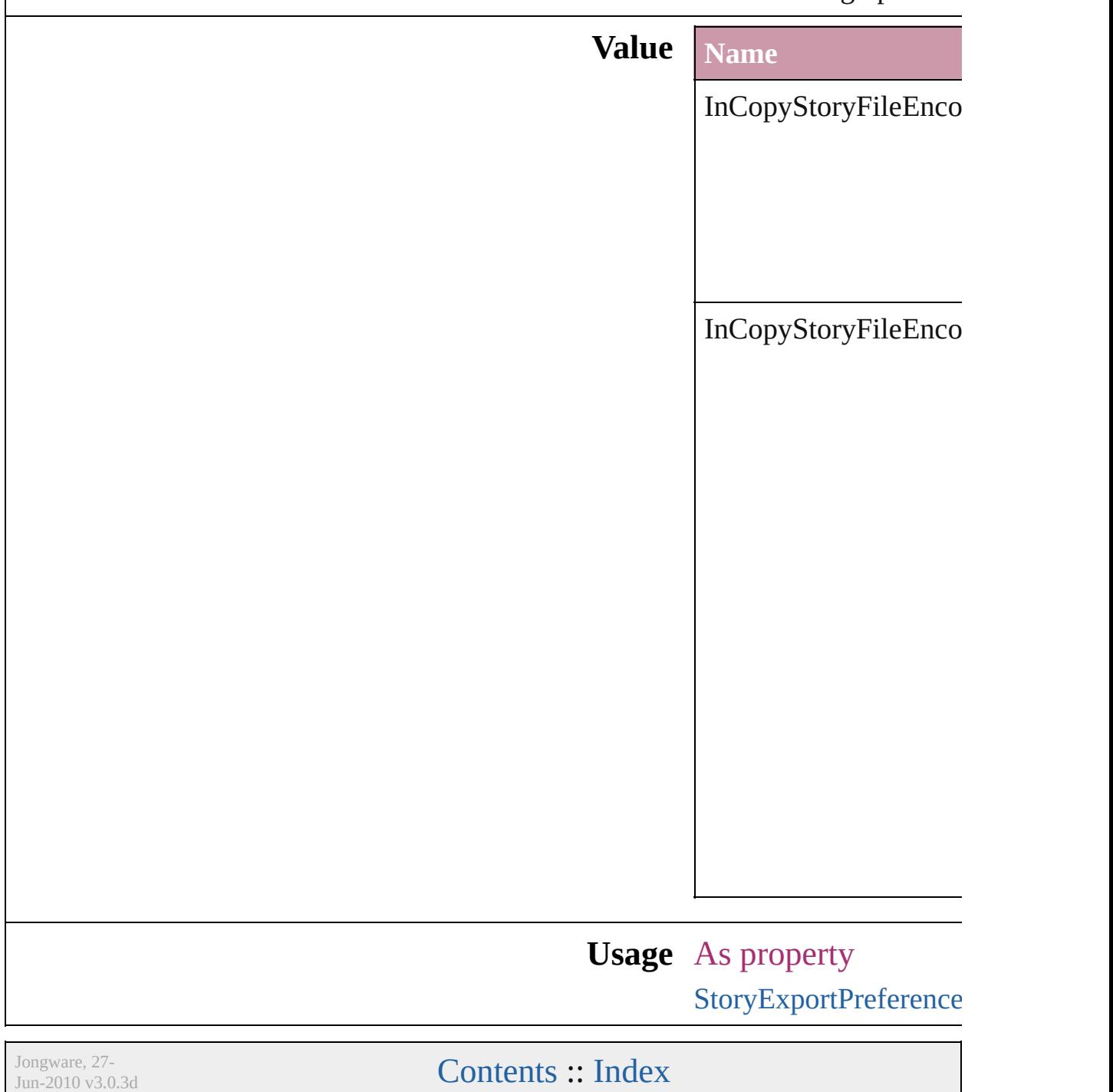

## **InCopyUIColors**

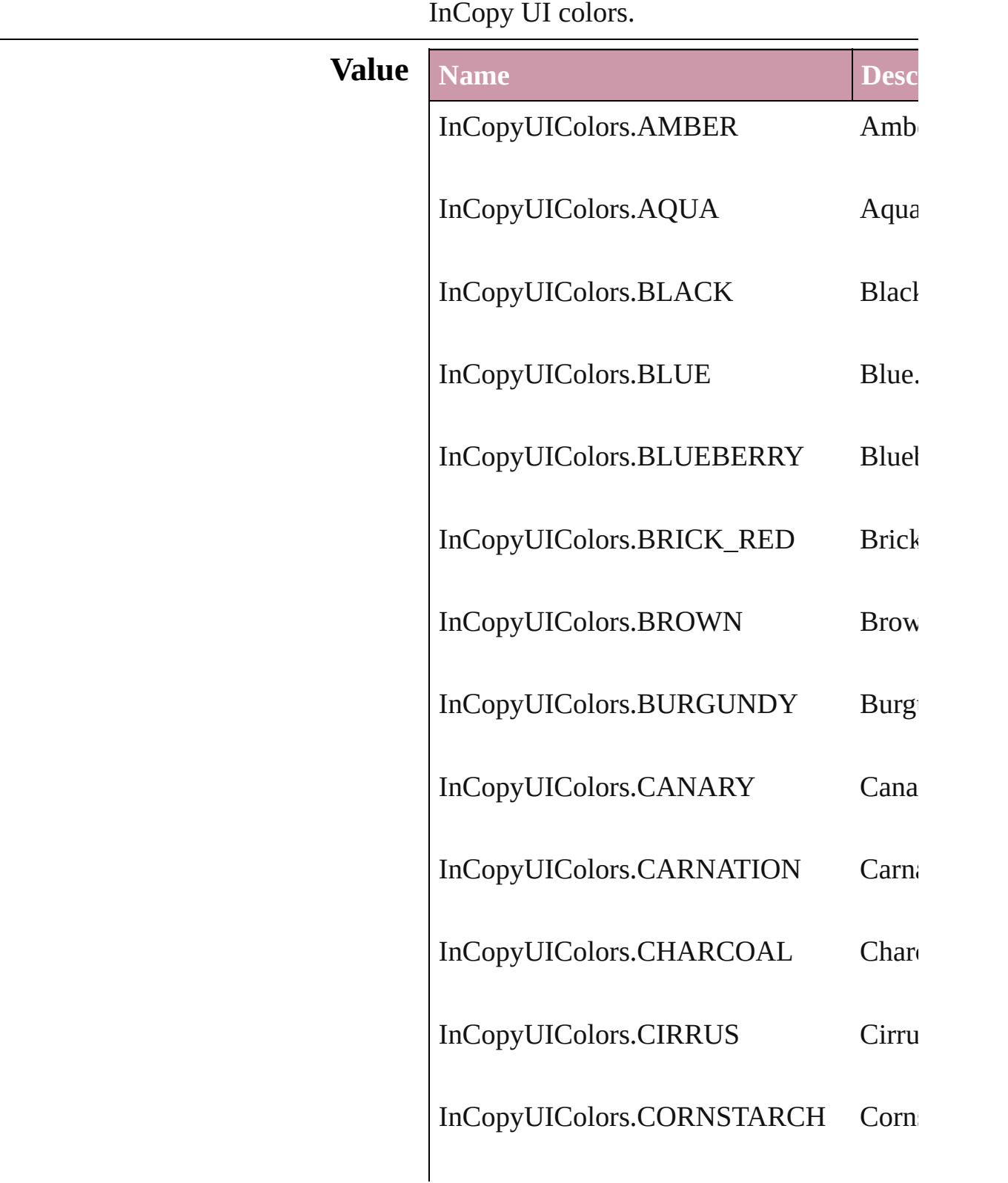

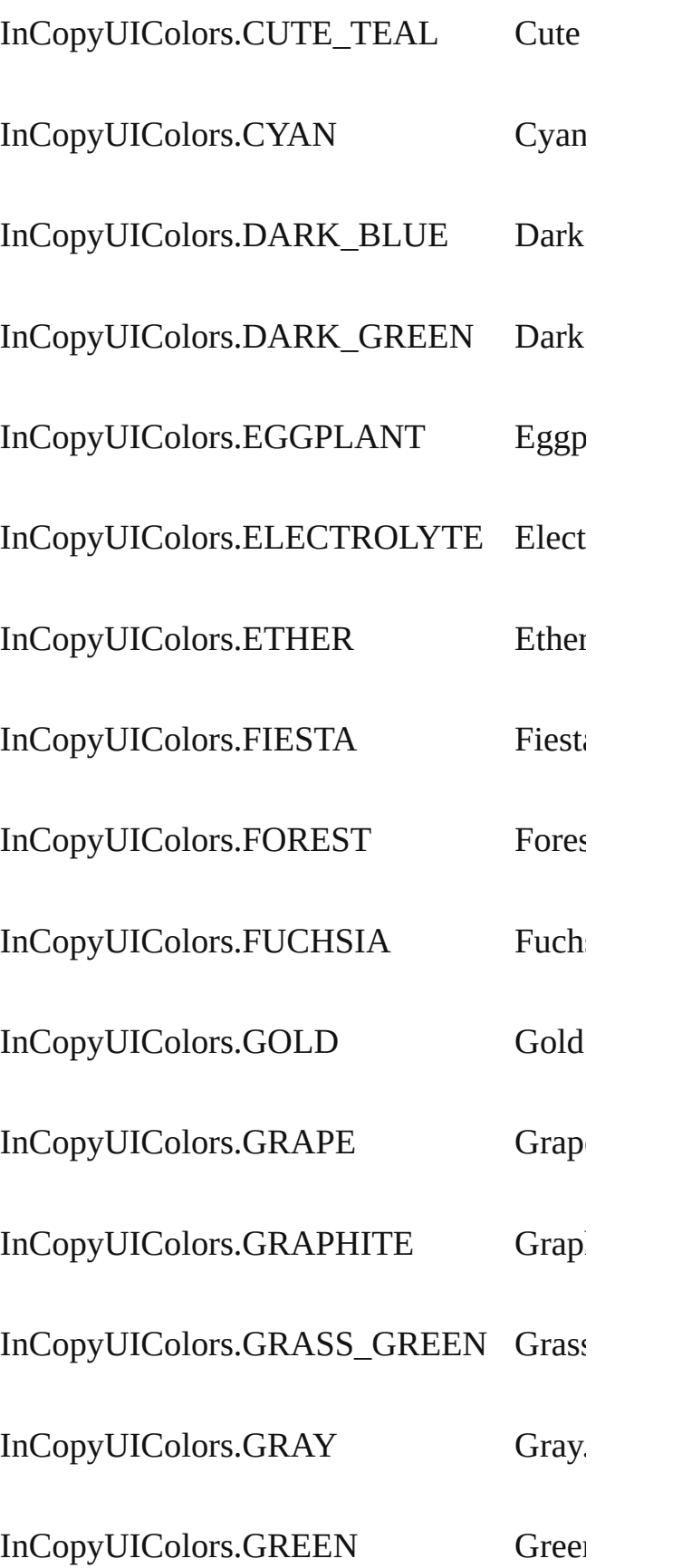

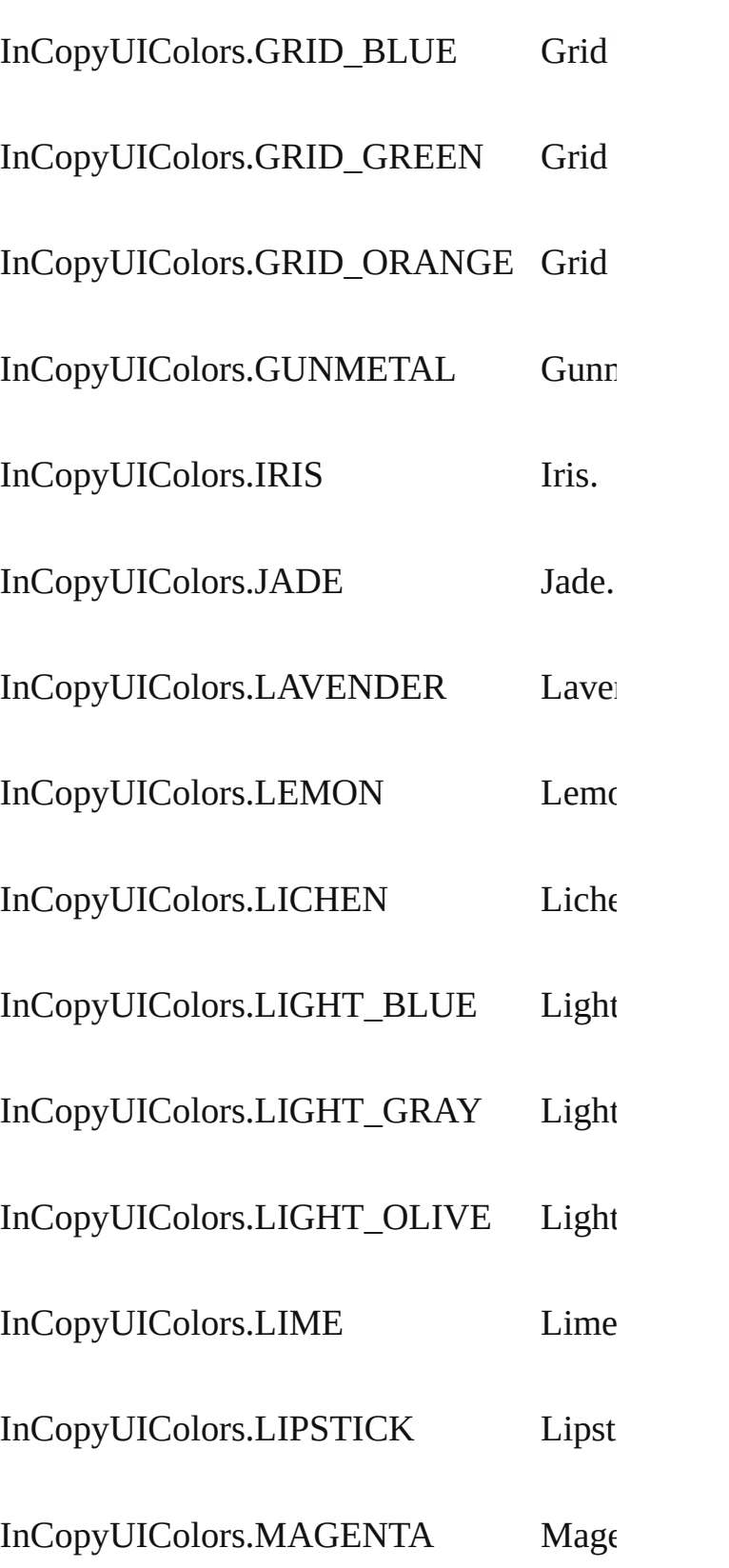

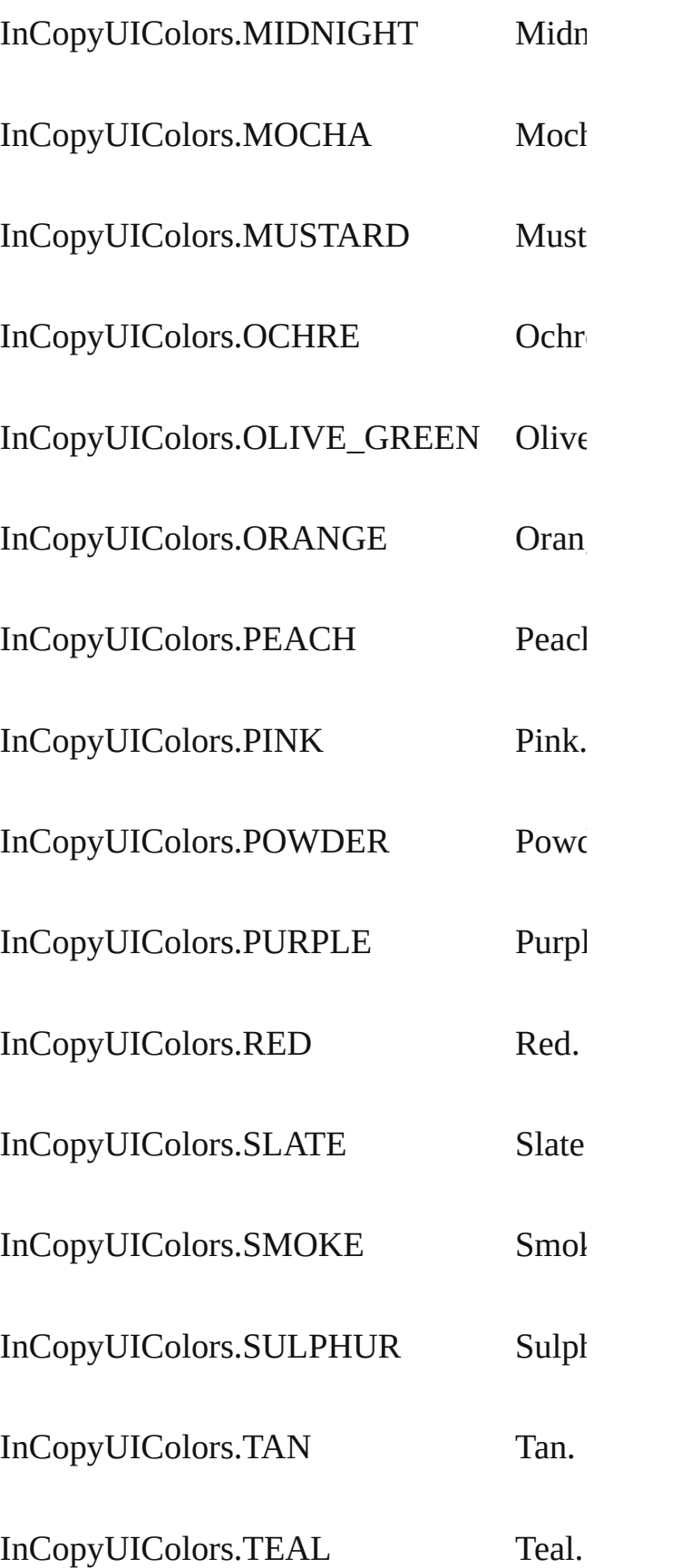

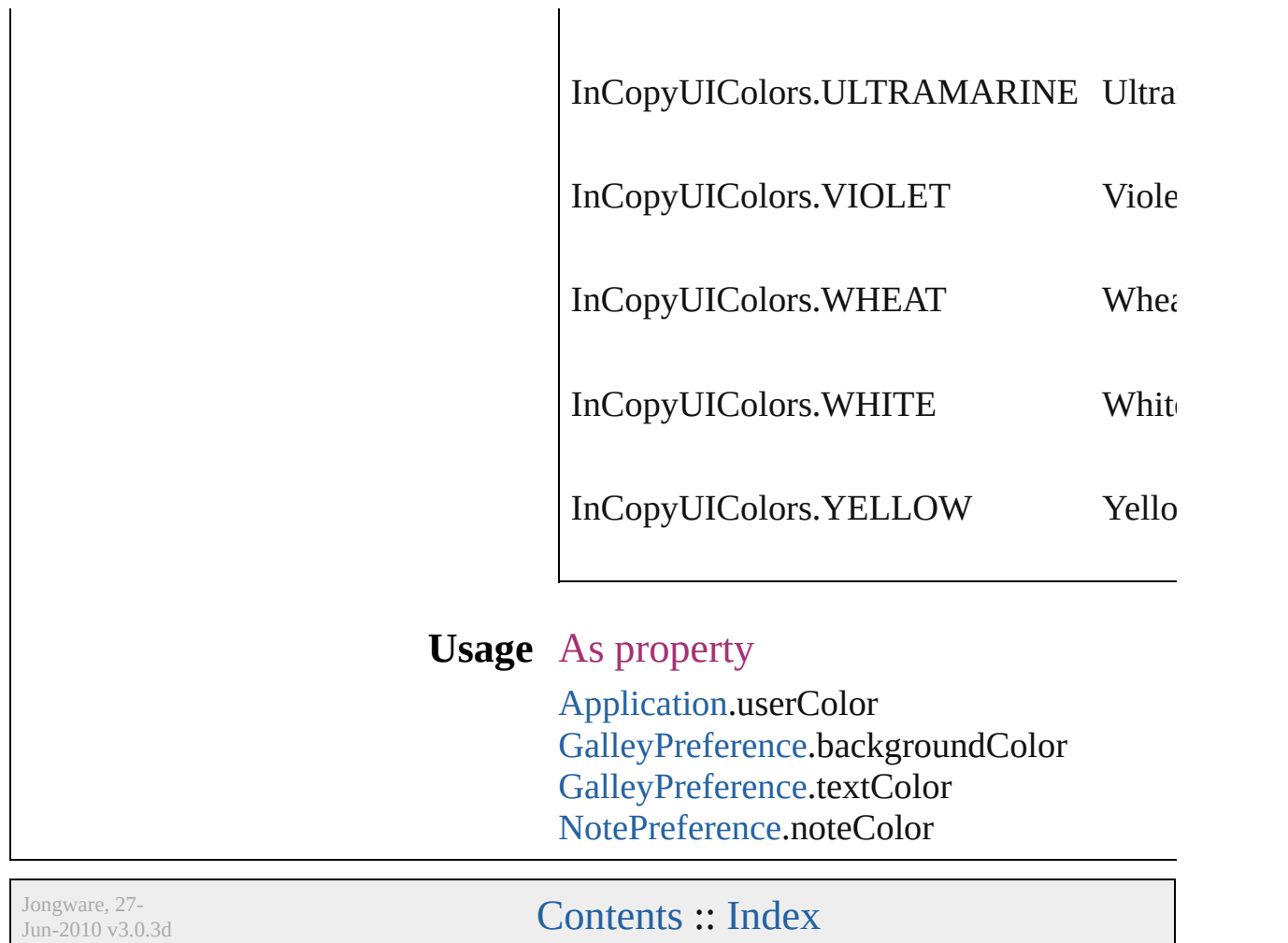

# **IndexCapitalizationOptions**

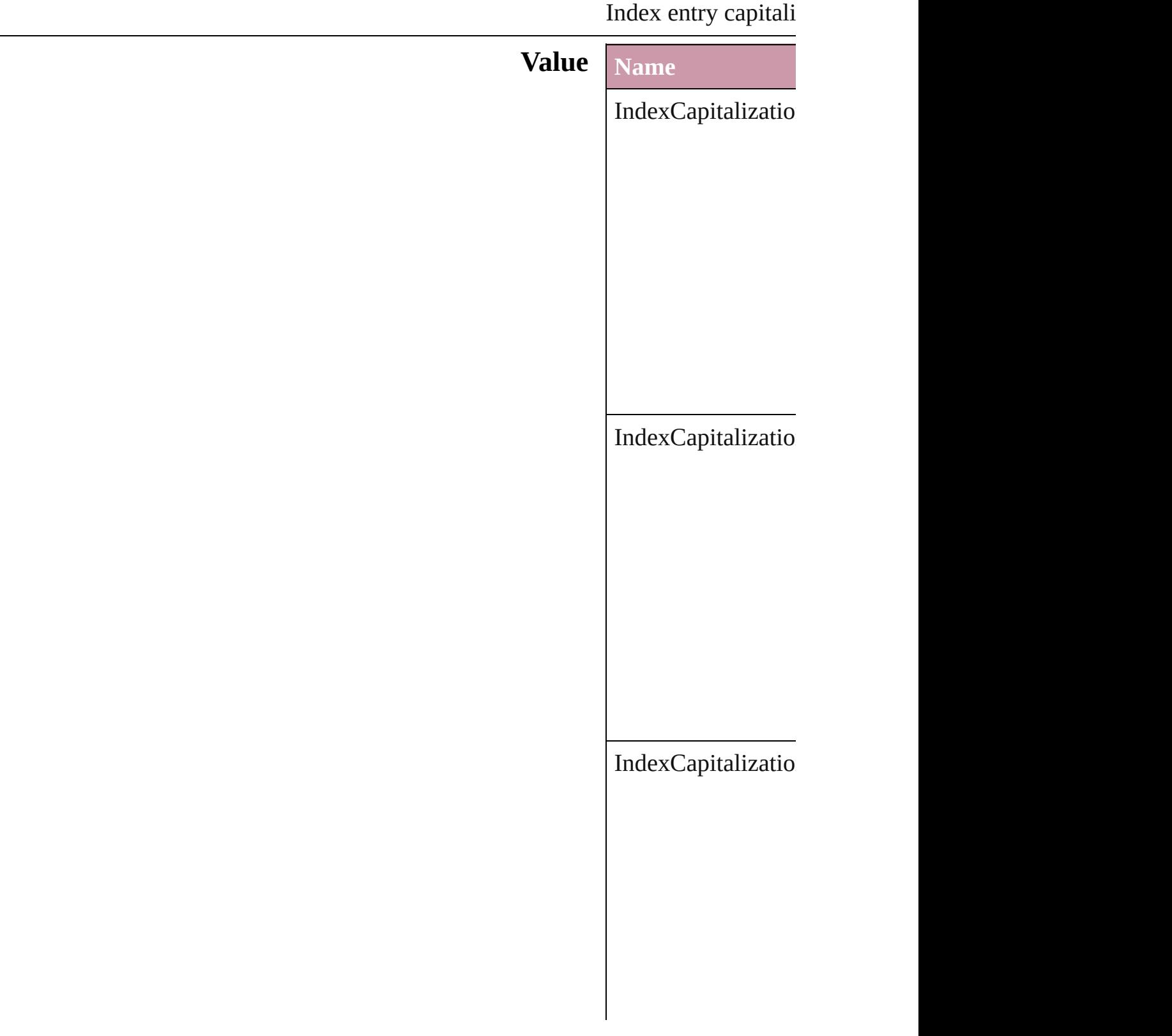

IndexCapitalizatio

#### **Usage** In function

void Inde[x.c](#page-972-0)apitaliz **I n d e x C a p i t a l i z** void Topi[c.c](#page-1004-0)apitaliz **I n d e x C a p i t a l i z**

Jongware, 27-J u n - 2 0 1 0 v 3.0.3 d

[C](#page-0-0)o[n](#page-3144-0)tents :: Index
### **IndexFormat**

#### Options for formatting level 2 and lower index top

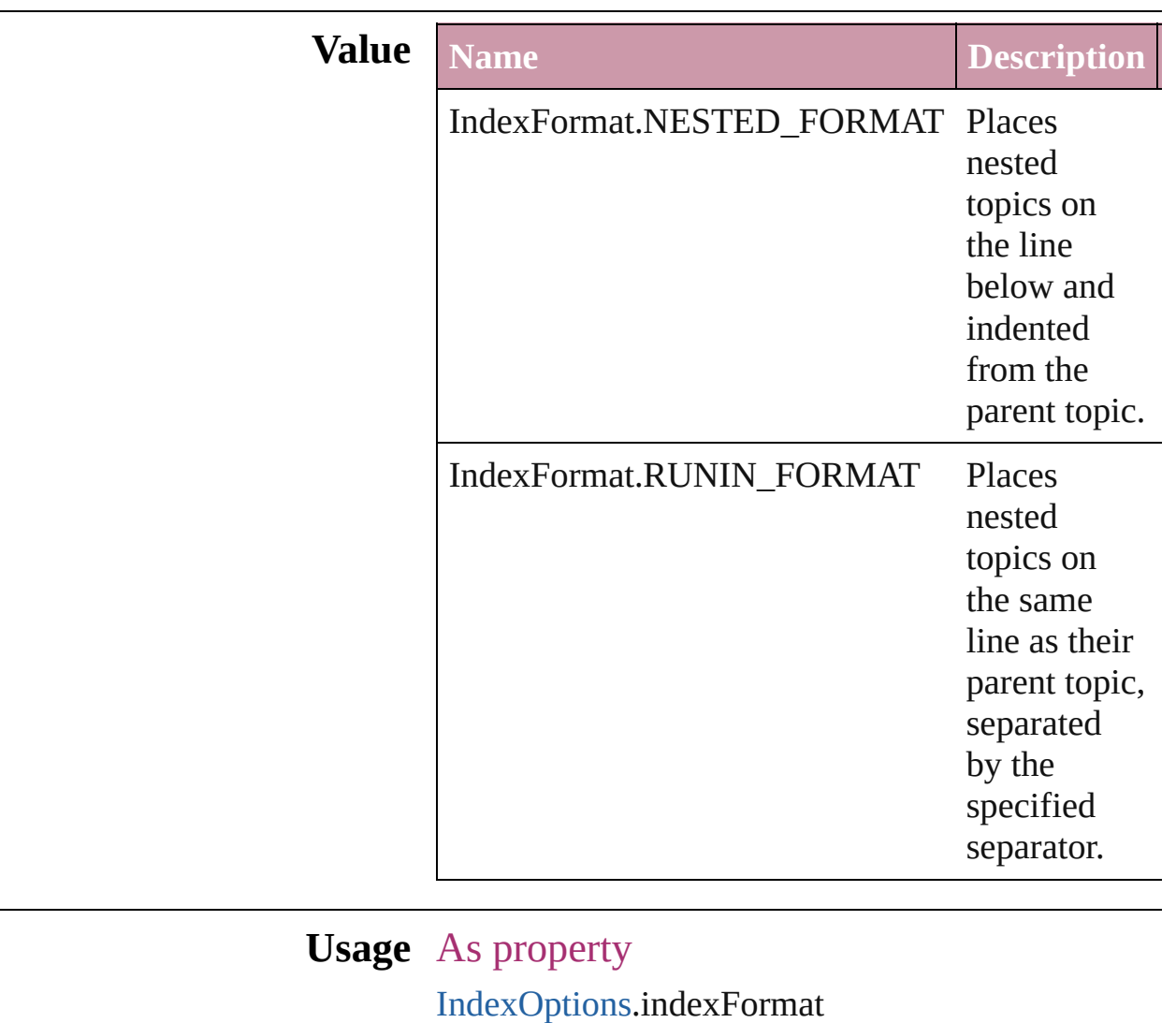

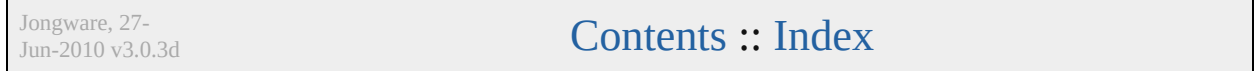

# **InkTypes**

Ink trapping type options.

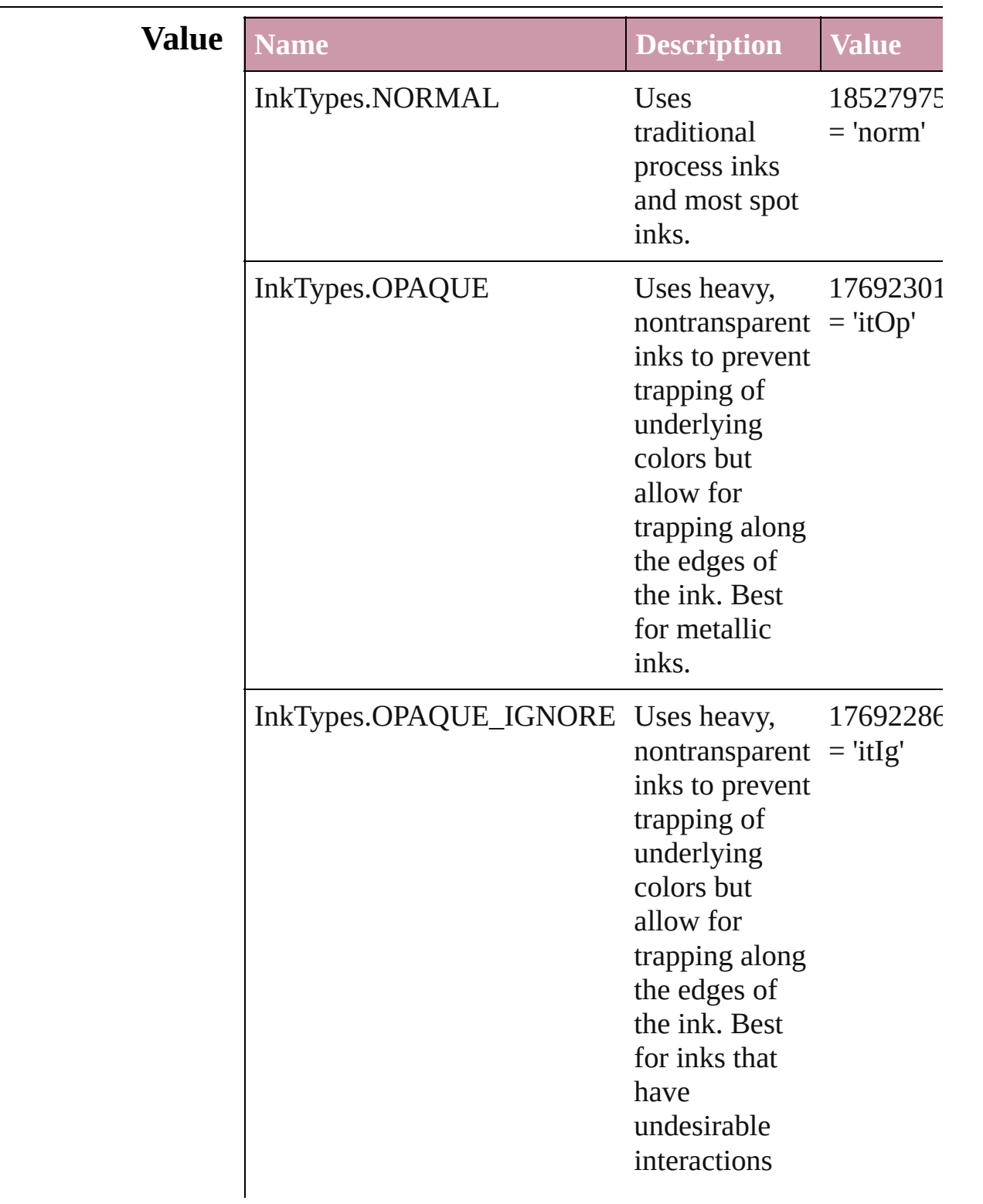

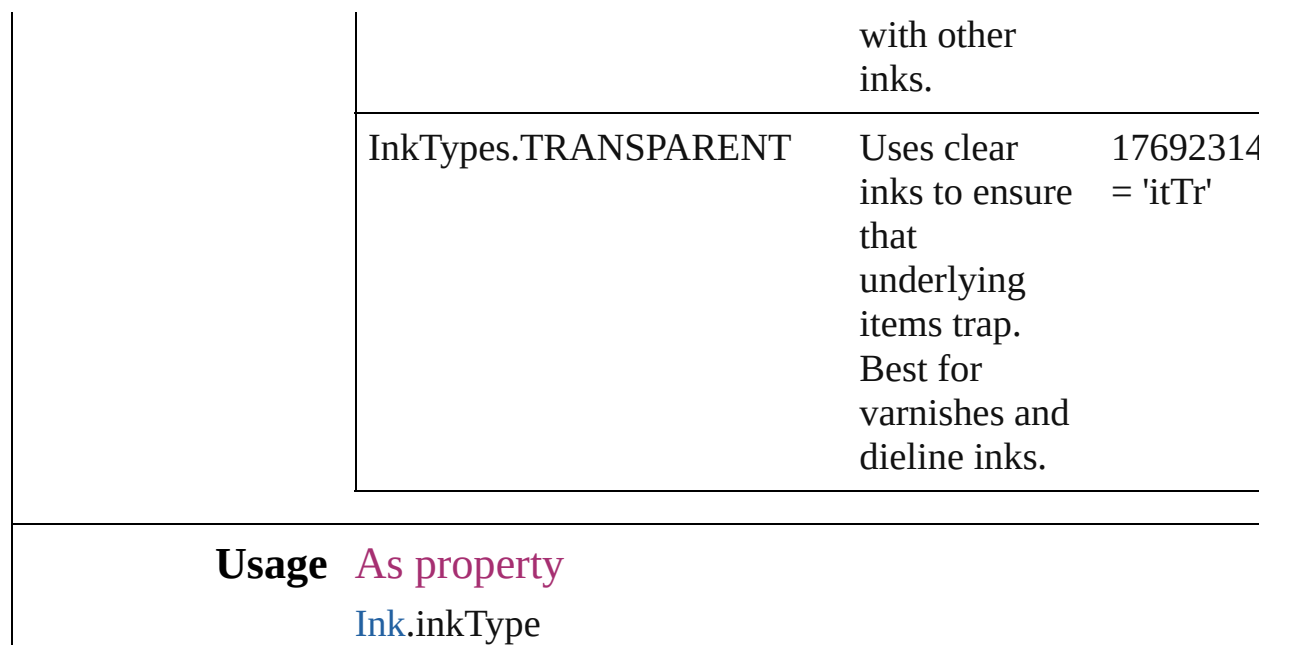

Jongware, 27-

[Contents](#page-0-0) :: [Index](#page-3144-0)

### **JPEGOptionsFormat**

Formatting options for converted

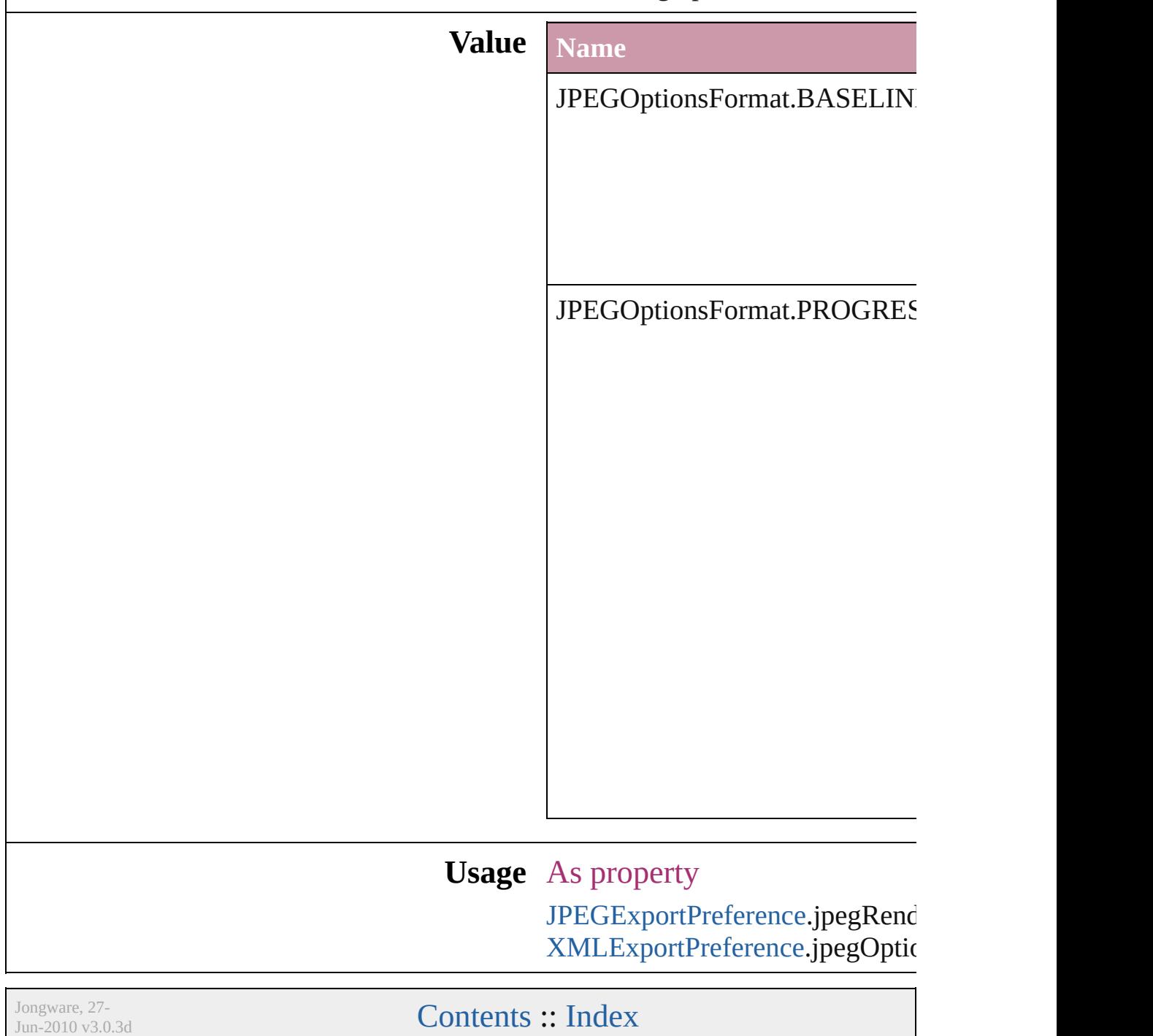

## **JPEGOptionsQuality**

Quality options for converted JPI

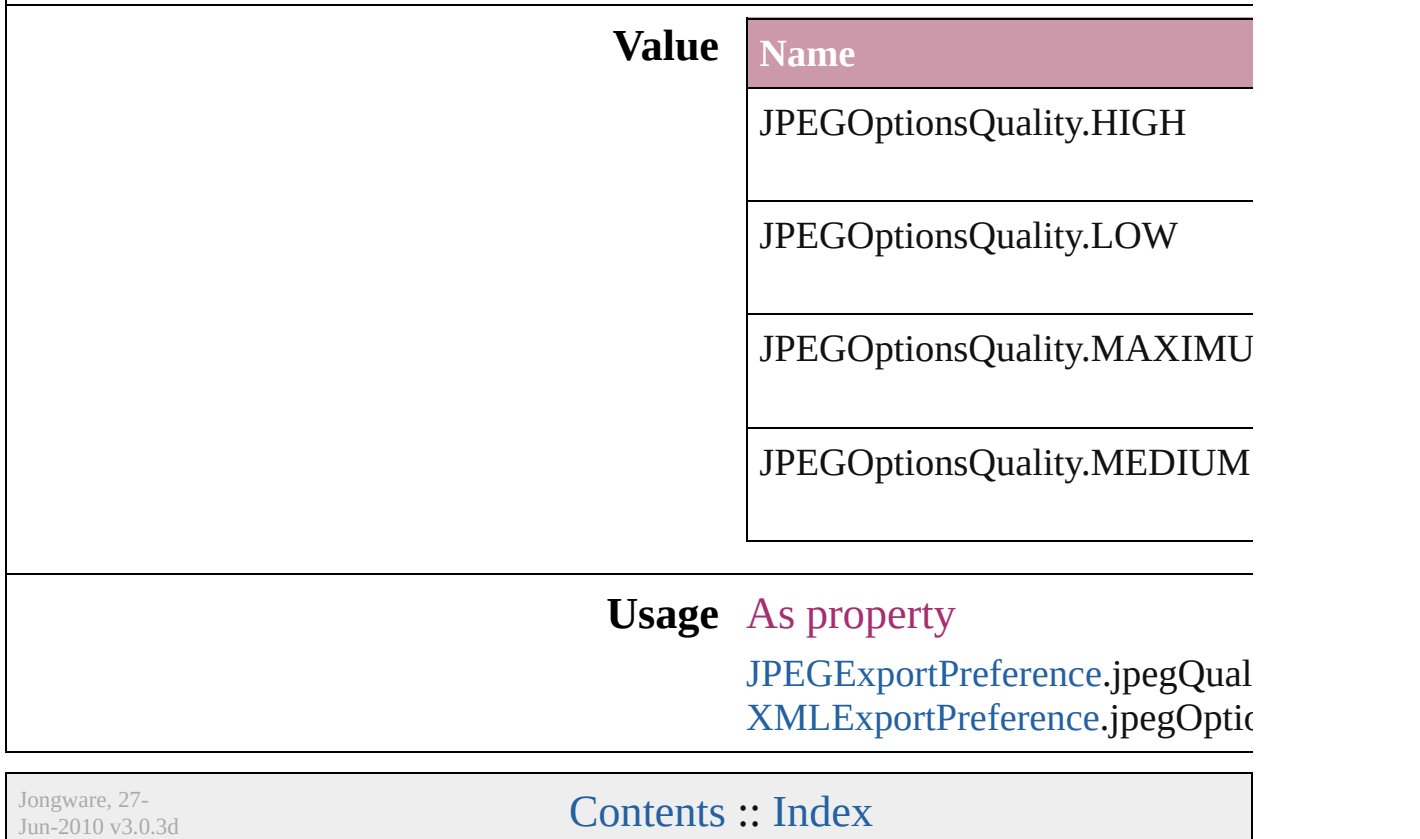

### **Justification**

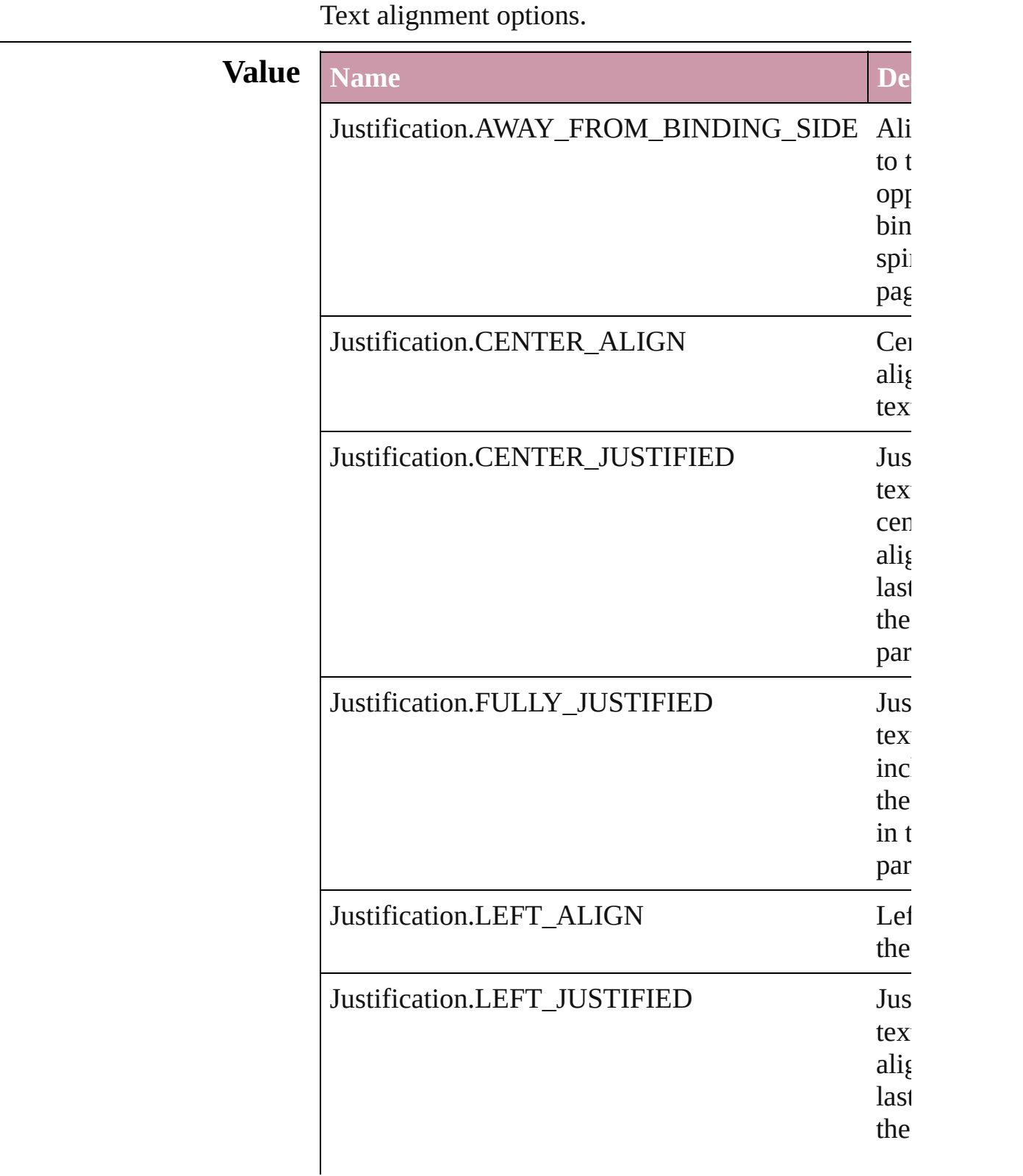

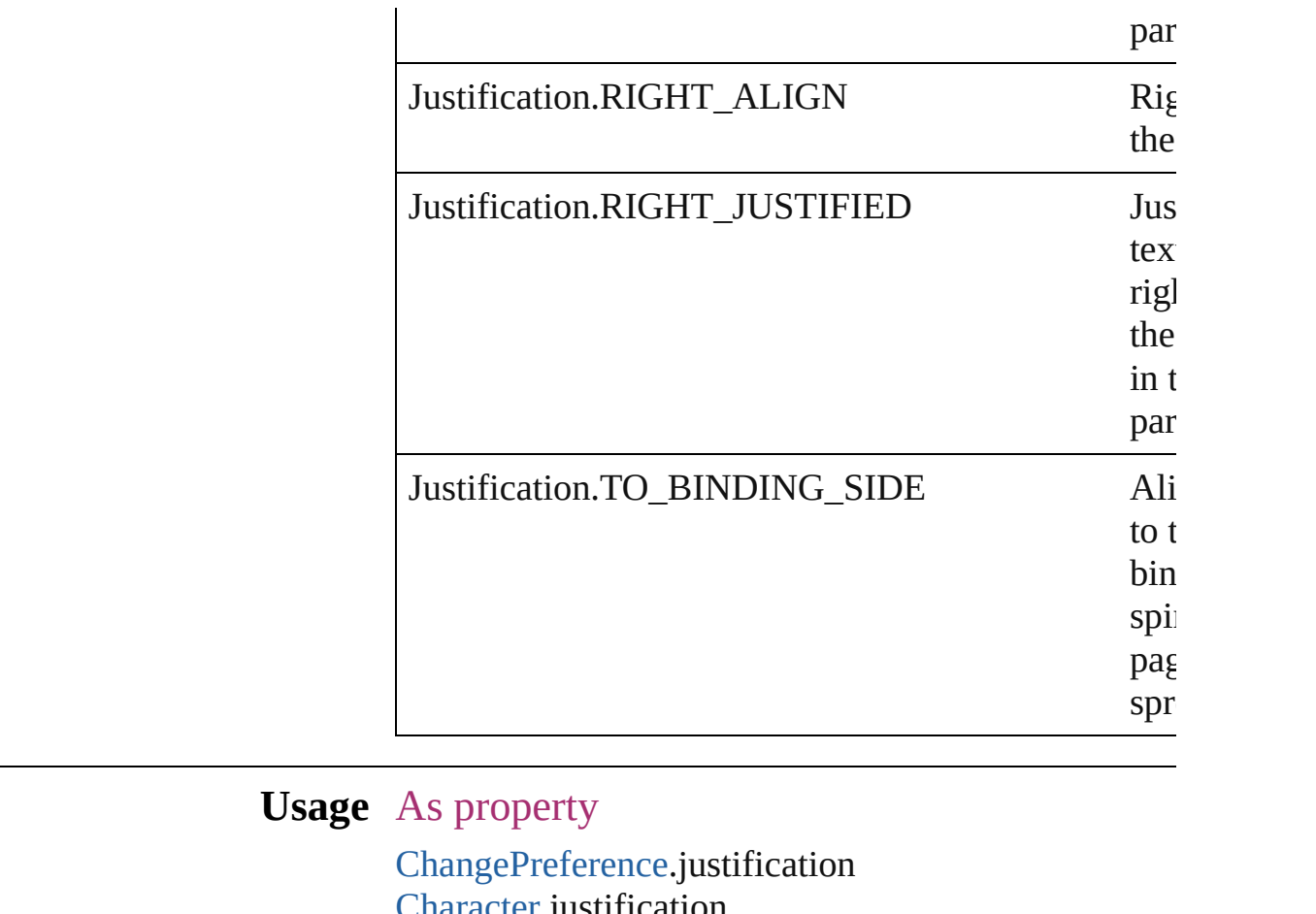

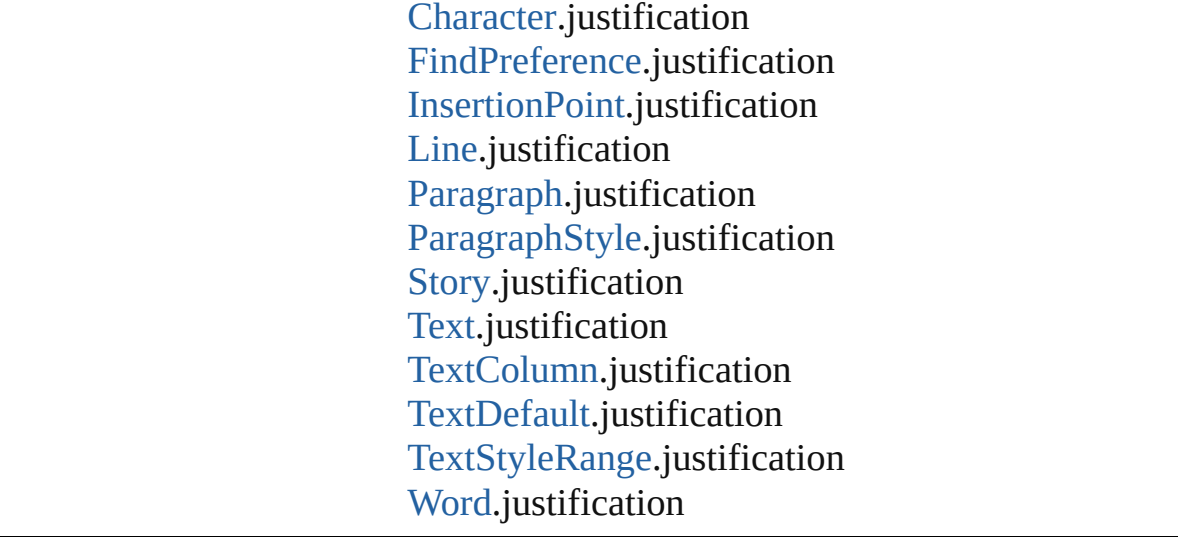

Jongware, 27-

[Contents](#page-0-0) :: [Index](#page-3144-0)

## **KashidasOptions**

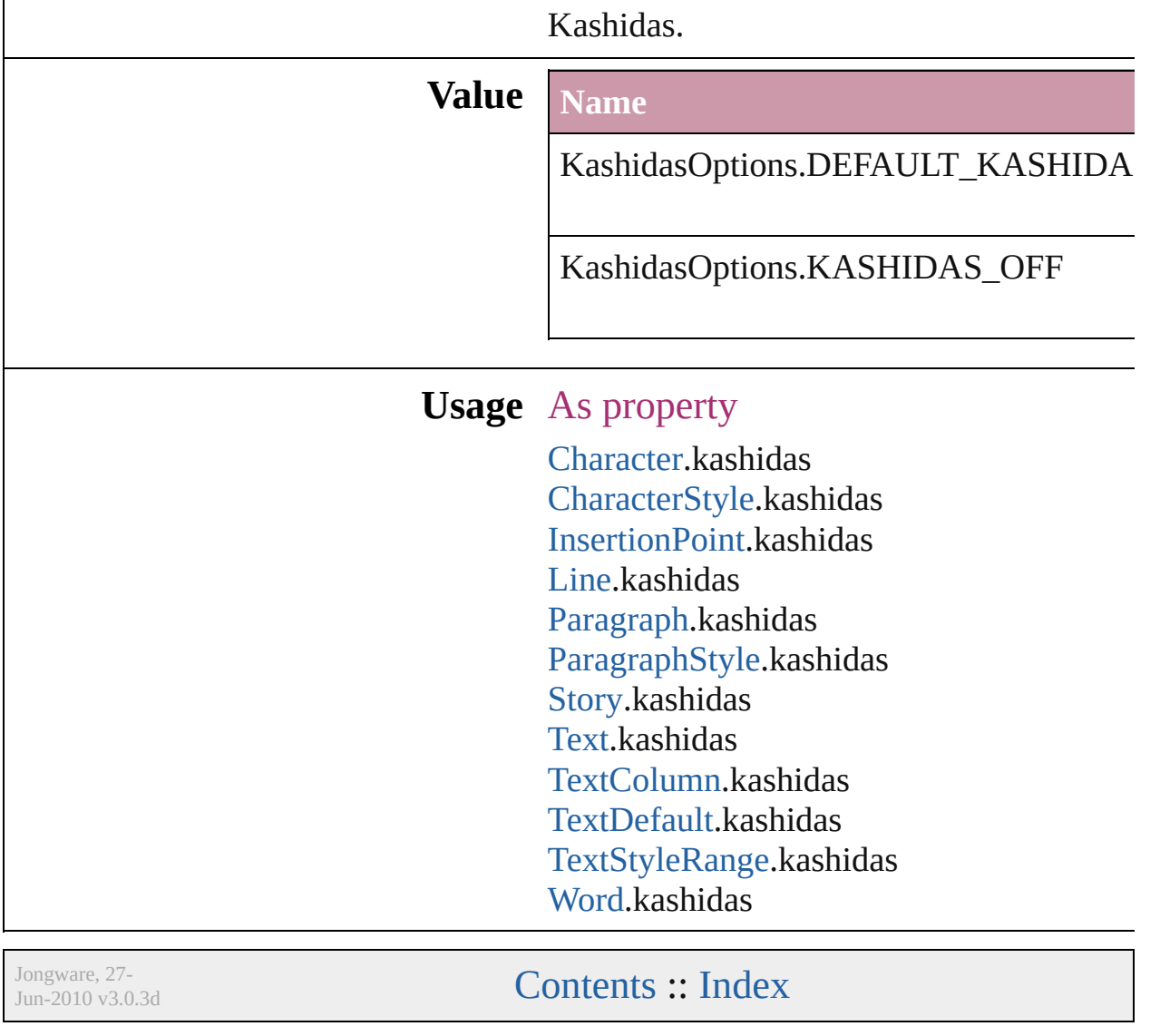

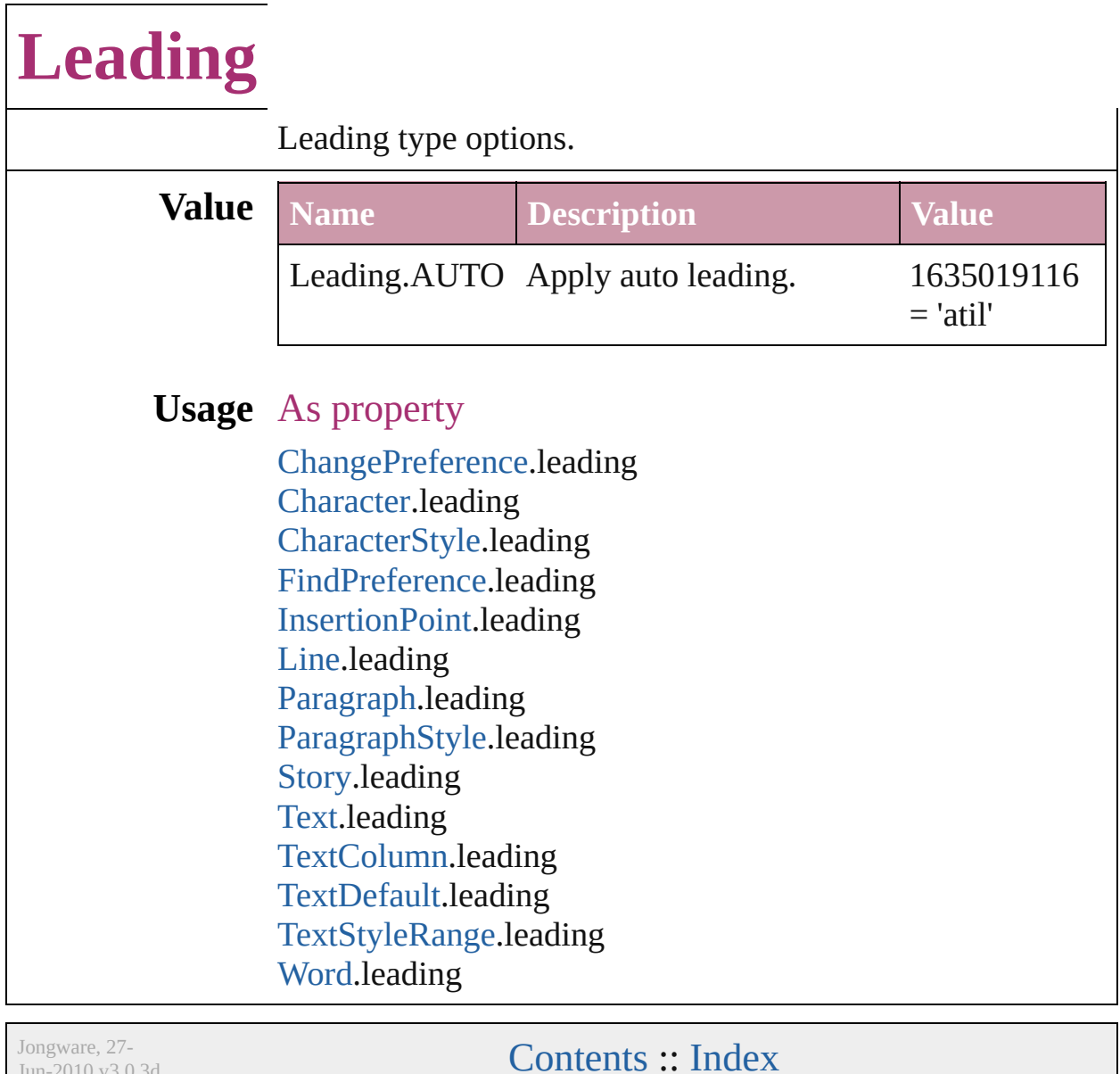

 $Jun-2010 v3.0.3d$ 

### **LinkStatus**

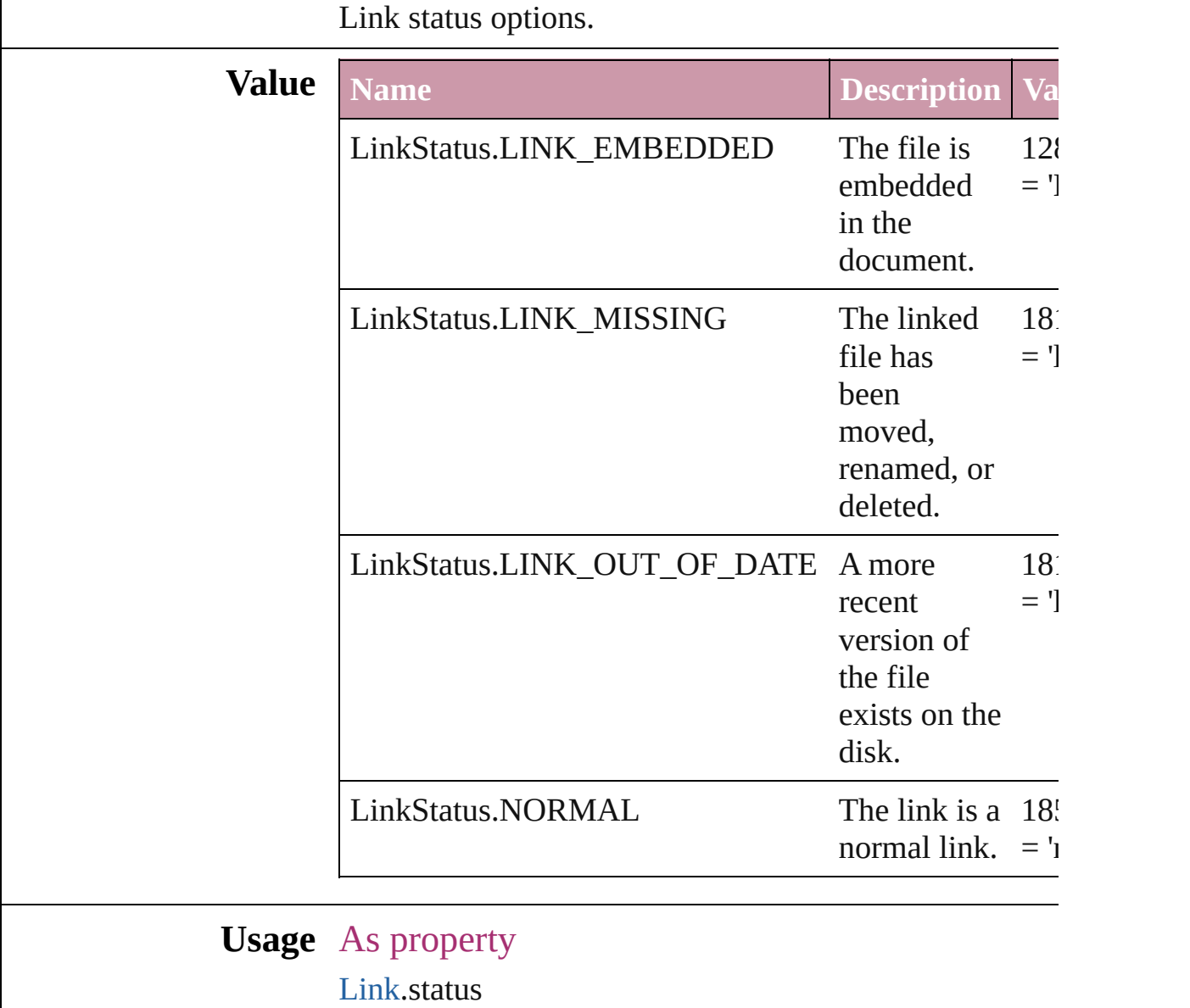

Jongware, 27-

[Contents](#page-0-0) :: [Index](#page-3144-0)

### **LinkStockState**

The stock state of the link's source file.

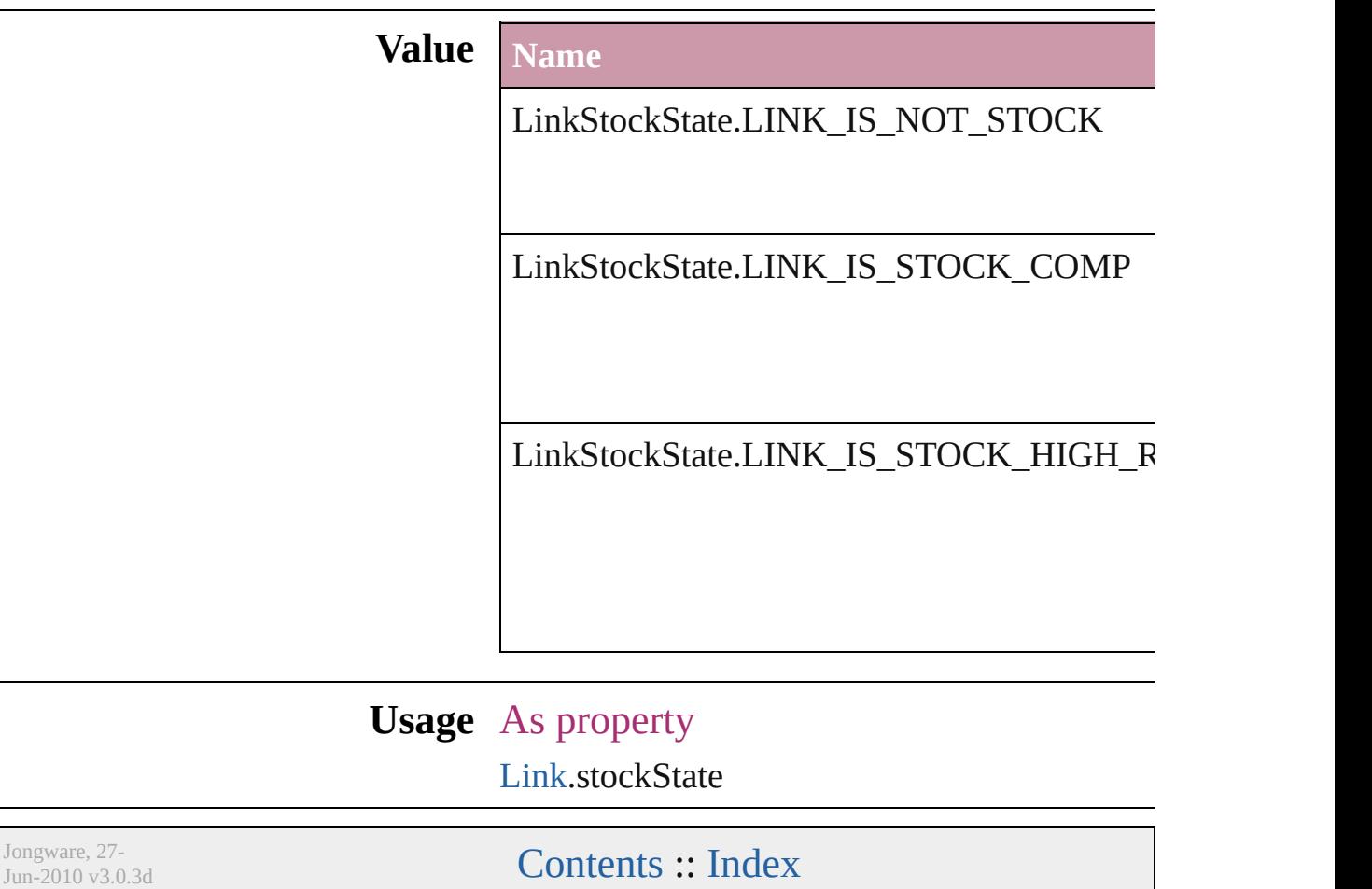

## **ListAlignment**

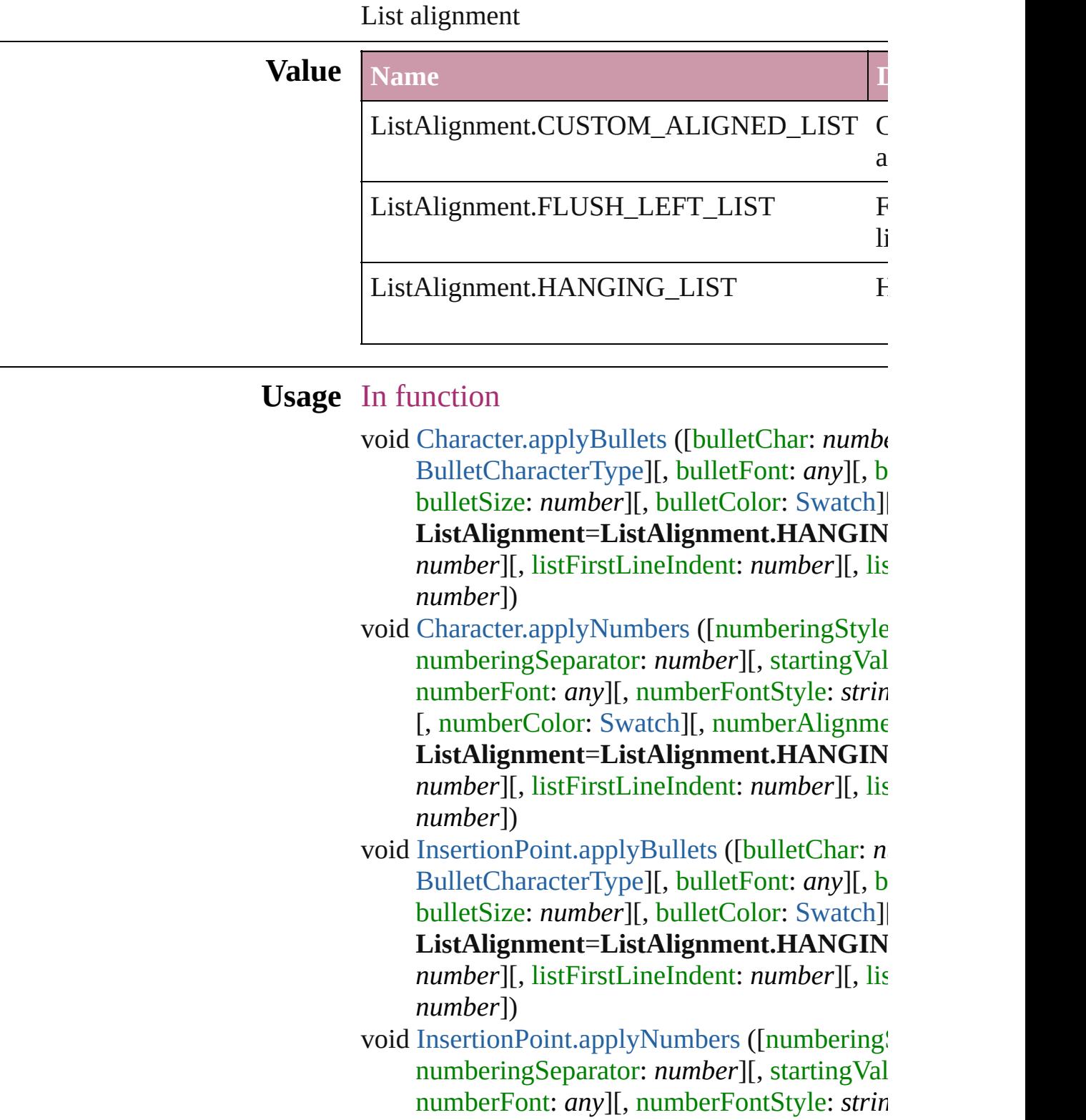

[, numberColor: [Swatch](#page-191-0)][, numberAlignme ListAlignment=ListAlignment.HANGIN *number*][, listFirstLineIndent: *number*][, list *number*])

void [Line.applyBullets](#page-2520-0) ([bulletChar: *number*][, l [BulletCharacterType\]](#page-334-0)[, bulletFont: *any*][, b bulletSize: *number*][, bulletColor: [Swatch\]](#page-191-0)[, ListAlignment=ListAlignment.HANGIN *number*][, listFirstLineIndent: *number*][, list *number*])

void [Line.applyNumbers](#page-2521-0) ([numberingStyle: [Num](#page-610-0)ber numberingSeparator: *number*][, startingVal numberFont: *any*][, numberFontStyle: *string* [, numberColor: [Swatch](#page-191-0)][, numberAlignment ListAlignment=ListAlignment.HANGIN *number*][, listFirstLineIndent: *number*][, list *number*])

void [Paragraph.applyBullets](#page-2572-0) ([bulletChar: *numb* [BulletCharacterType\]](#page-334-0)[, bulletFont: *any*][, b bulletSize: *number*][, bulletColor: [Swatch\]](#page-191-0)[, ListAlignment=ListAlignment.HANGIN *number*][, listFirstLineIndent: *number*][, list *number*])

void [Paragraph.applyNumbers](#page-2573-0) ([numberingStyle numberingSeparator: *number*][, startingVal numberFont: *any*][, numberFontStyle: *string* [, numberColor: [Swatch](#page-191-0)][, numberAlignment] ListAlignment=ListAlignment.HANGIN *number*][, listFirstLineIndent: *number*][, list *number*])

void [Story.applyBullets](#page-2638-0) ([bulletChar: *number*][, [BulletCharacterType\]](#page-334-0)[, bulletFont: *any*][, b bulletSize: *number*][, bulletColor: [Swatch\]](#page-191-0)[, ListAlignment=ListAlignment.HANGIN *number*][, listFirstLineIndent: *number*][, list *number*])

void [Story.applyNumbers](#page-2639-0) ([numberingStyle: [Nu](#page-610-0) numberingSeparator: *number*][, startingVal numberFont: *any*][, numberFontStyle: *string* [, numberColor: [Swatch](#page-191-0)][, numberAlignme ListAlignment=ListAlignment.HANGIN *number*][, listFirstLineIndent: *number*][, list *number*])

void [Text.applyBullets](#page-2678-0) ([bulletChar: *number*][, *t* [BulletCharacterType\]](#page-334-0)[, bulletFont: *any*][, b bulletSize: *number*][, bulletColor: [Swatch\]](#page-191-0)[, ListAlignment=ListAlignment.HANGIN *number*][, listFirstLineIndent: *number*][, list *number*])

void [Text.applyNumbers](#page-2679-0) ([numberingStyle: Nur numberingSeparator: *number*][, startingVal numberFont: *any*][, numberFontStyle: *string* [, numberColor: [Swatch](#page-191-0)][, numberAlignme ListAlignment=ListAlignment.HANGIN *number*][, listFirstLineIndent: *number*][, list *number*])

void [TextColumn.applyBullets](#page-2710-0) ([bulletChar: *nur* [BulletCharacterType\]](#page-334-0)[, bulletFont: *any*][, b bulletSize: *number*][, bulletColor: [Swatch\]](#page-191-0)[, ListAlignment=ListAlignment.HANGIN *number*][, listFirstLineIndent: *number*][, list *number*])

void [TextColumn.applyNumbers](#page-2711-0) ([numberingSt] numberingSeparator: *number*][, startingVal numberFont: *any*][, numberFontStyle: *string* [, numberColor: [Swatch](#page-191-0)][, numberAlignment] ListAlignment=ListAlignment.HANGIN *number*][, listFirstLineIndent: *number*][, list *number*])

void [TextStyleRange.applyBullets](#page-2786-0) ([bulletChar: [BulletCharacterType\]](#page-334-0)[, bulletFont: *any*][, b bulletSize: *number*][, bulletColor: [Swatch\]](#page-191-0)[, ListAlignment=ListAlignment.HANGIN *number*][, listFirstLineIndent: *number*][, list *number*])

void [TextStyleRange.applyNumbers](#page-2787-0) ([numbering] [, numberingSeparator: *number*][, startingV numberFont: *any*][, numberFontStyle: *string*

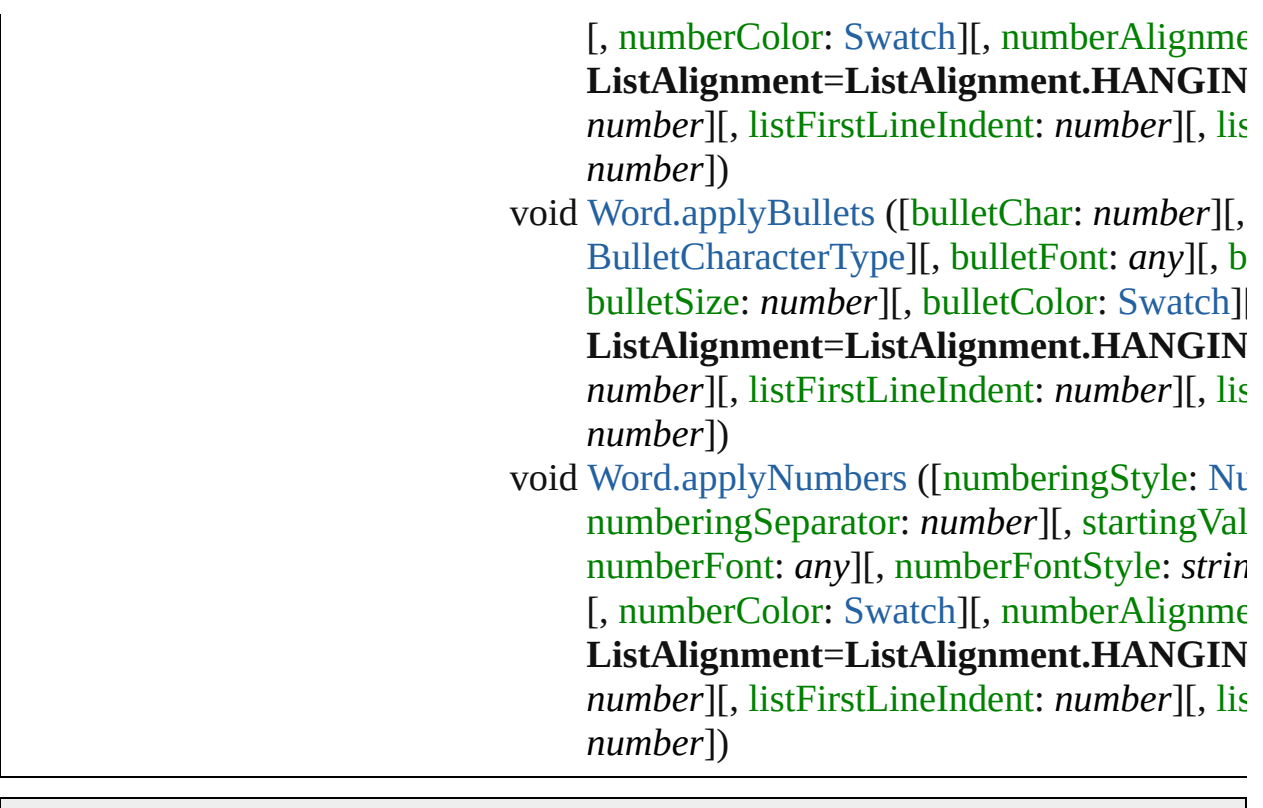

Jongware, 27-J u n - 2 0 1 0 v 3.0.3 d

[C](#page-0-0)o[n](#page-3144-0)tents :: Index

# **ListType**

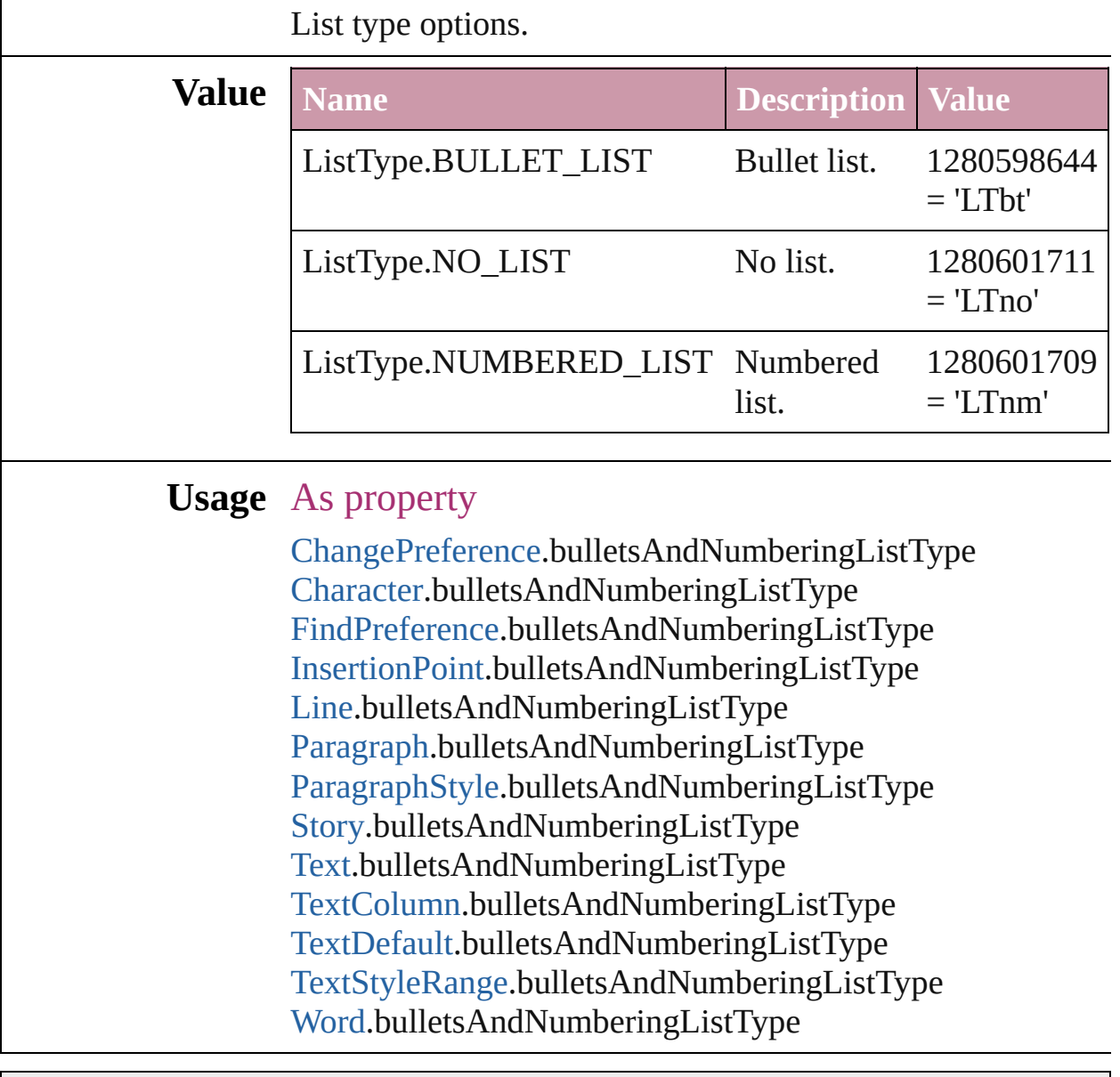

Jongware, 27-

[Contents](#page-0-0) :: [Index](#page-3144-0)

## **Locale**

 $\Box$ 

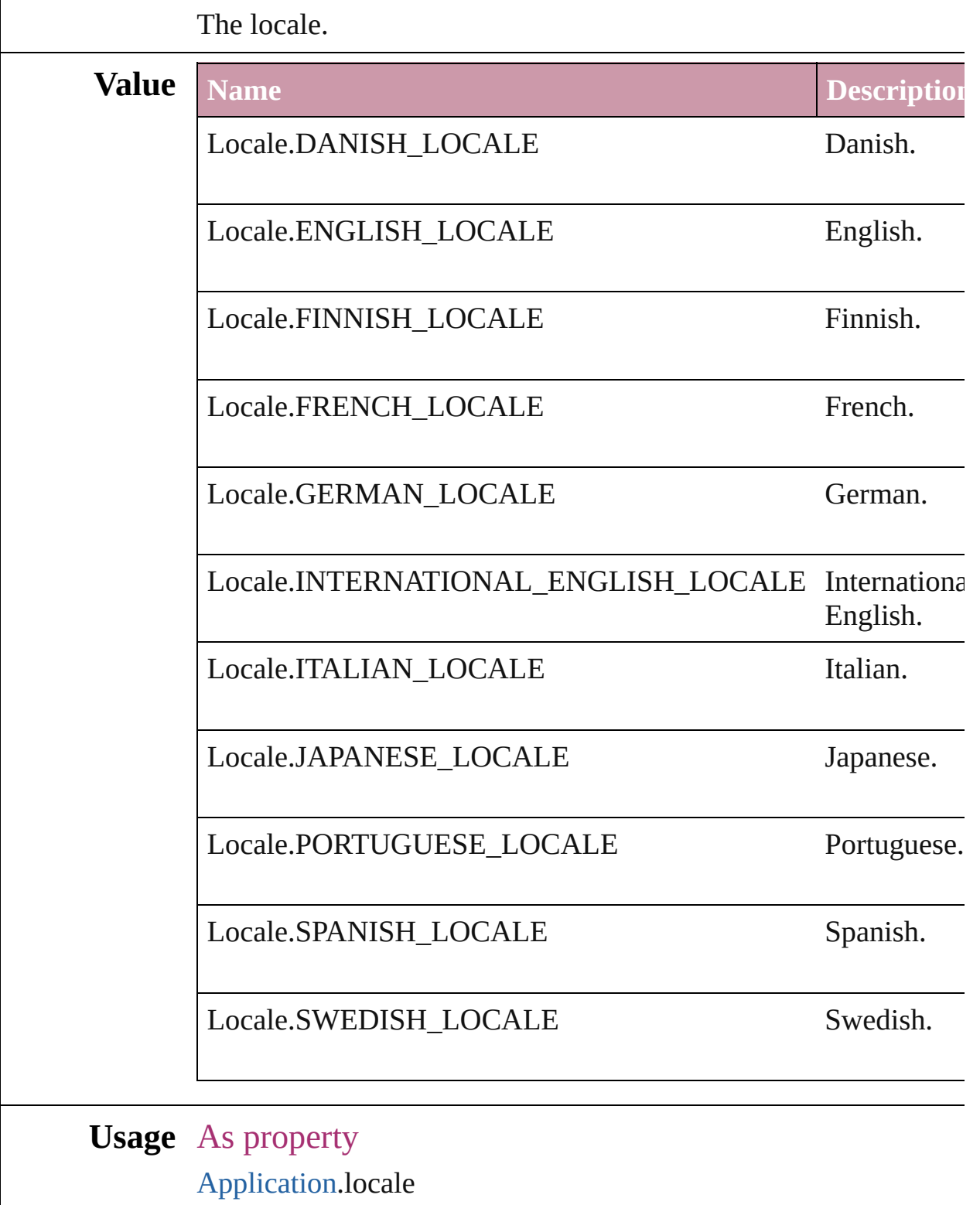

Jongware, 27-J u n - 2 0 1 0 v 3.0.3 d

## **LocationOptions**

Options for specifying location relative to t within the containing object.

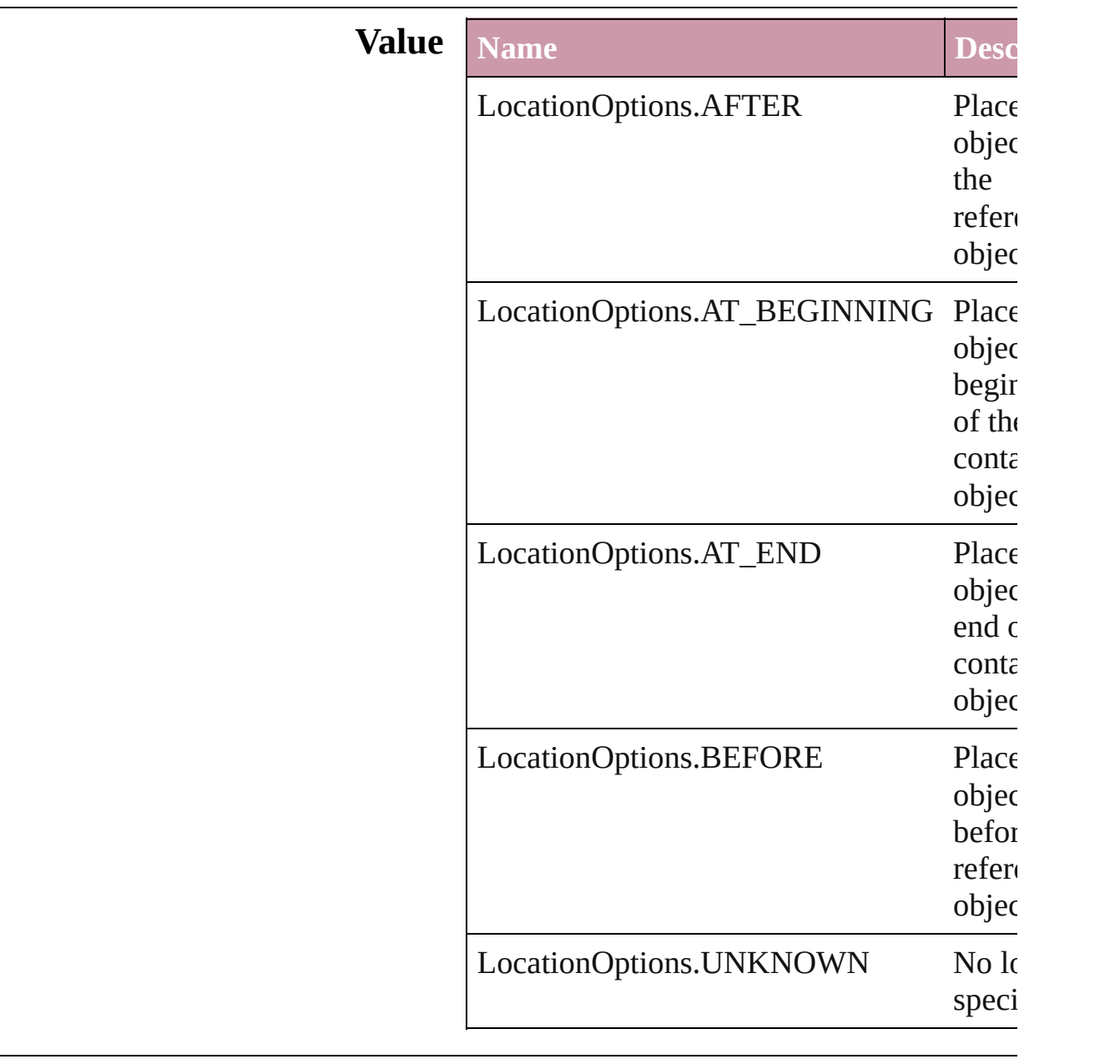

#### **Usage** In function

[AssignedStory](#page-17-0) [AssignedStory.move](#page-19-0) ([to: LocationOptions=LocationOptions. reference: *any*])

[BookContent](#page-112-0) [BookContent.move](#page-115-0) ([to: LocationOptions=LocationOptions. reference: [BookContent](#page-112-0)]) [Bookmark](#page-896-0) [Bookmark.move](#page-898-0) ([to: LocationOptions=LocationOptions. reference: *any*]) [Button](#page-1022-0) [Buttons.add](#page-1051-0) ([layer: [Layer](#page-1382-0)][, at: LocationOptions=LocationOptions. reference: *any*][, withProperties: *Obje* [Text](#page-2654-0) [Character.move](#page-2387-0) (to: **LocationOptions** *any* [Columns.add](#page-2282-0) ([at: LocationOptions=LocationOptions. reference: *any*<sup>[[]</sup>, withProperties: *Obje* [Footnote](#page-2425-0) [Footnotes.add](#page-2432-0) ([at: LocationOptions=LocationOptions. reference: *any*][, withProperties: *Obje* [GraphicLine](#page-1284-0) [GraphicLines.add](#page-1311-0) ([layer: [Lay](#page-1382-0) LocationOptions=LocationOptions. reference: *any*][, withProperties: *Obje* [Group](#page-1319-0) [Groups.add](#page-1345-0) (groupItems: Array of [P](#page-1492-0) [Layer\]](#page-1382-0)[, at: LocationOptions=LocationOptions. reference: *any*][, withProperties: *Obje* [Text](#page-2654-0) [InsertionPoint.move](#page-2470-0) (to: **LocationOp** *any*]) [Layer](#page-1382-0) [Layer.move](#page-1386-0) (to: **LocationOptions**[, [Text](#page-2654-0) [Line.move](#page-2523-0) (to: LocationOptions[, ref *any* [MasterSpread.duplicate](#page-1399-0) ([to: LocationOptions=LocationOptions. reference: *any*]) [Movie](#page-1156-0) [Movies.add](#page-1178-0) ([layer: [Layer](#page-1382-0)][, at: LocationOptions=LocationOptions. reference: *any*<sup>[]</sup>, withProperties: *Obje* [Note](#page-2538-0) [Note.move](#page-2541-0) (to: LocationOptions[, re [Note](#page-2538-0) [Notes.add](#page-2545-0) ([at: LocationOptions=LocationOptions. reference: *any*][, withProperties: *Obje* **[ObjectStyle](#page-1696-0) [ObjectStyle.move](#page-1711-0) (to: Locatio** [ObjectStyle](#page-1696-0)])

[Oval](#page-1409-0) [Ovals.add](#page-1435-0) ([layer: [Layer\]](#page-1382-0)[, at: LocationOptions=LocationOptions. reference: *any*<sup>[]</sup>, withProperties: *Objection*: [Page](#page-1482-0) [Page.duplicate](#page-1485-0) ([to: LocationOptions=LocationOptions. reference: *any*]) [Page](#page-1482-0) [Page.move](#page-1486-0) ([to: LocationOptions=LocationOptions. reference: *any*][, binding: [BindingOptions](#page-314-0)=**BindingOptions.DE** [Page](#page-1482-0) [Pages.add](#page-1529-0) ([at: LocationOptions=LocationOptions. reference: *any*][, withProperties: *Objection*: [Text](#page-2654-0) [Paragraph.move](#page-2575-0) (to: **LocationOption** [Polygon](#page-1548-0) [Polygons.add](#page-1575-0) ([layer: [Layer](#page-1382-0)][, nur [, insetPercentage: *number*][, at: LocationOptions=LocationOptions. reference: *any*][, withProperties: *Objection* [Rectangle](#page-1579-0) [Rectangles.add](#page-1606-0) ([layer: [Layer](#page-1382-0)][, LocationOptions=LocationOptions. reference: *any*][, withProperties: *Objection*: *any* [Rows.add](#page-2307-0) ([at: LocationOptions=LocationOptions. reference: *any*][, withProperties: *Objection*: [Sound](#page-1206-0) [Sounds.add](#page-1225-0) ([layer: [Layer\]](#page-1382-0)[, at: LocationOptions=LocationOptions. reference: *any*][, withProperties: *Objection*: *any* [Spread.duplicate](#page-1624-0) ([to: LocationOptions=LocationOptions. reference: *any*]) [Spread](#page-1619-0) [Spread.move](#page-1625-0) ([to: LocationOptions=LocationOptions. reference: *any*]) [Spread](#page-1619-0) [Spreads.add](#page-1631-0) ([at: LocationOptions=LocationOptions. reference: *any*][, withProperties: *Objection*: [Text](#page-2654-0) [Story.move](#page-2642-0) (to: LocationOptions[, re [Table](#page-2310-0) [Tables.add](#page-2343-0) ([to: LocationOptions=LocationOptions.

reference: any][, withProperties: Obje [Te](#page-2654-0)xt Tex[t.m](#page-2681-0)ove (to: LocationOptions[, ref [Te](#page-2654-0)xt TextColum[n.m](#page-2713-0)ove (to: LocationOption [Te](#page-2720-0)xtFrame TextFrame[s.a](#page-2747-0)dd ([layer: [L](#page-1382-0)ayer]] LocationOptions=LocationOptions. reference: any][, withProperties: Obje [Te](#page-2654-0)xt TextStyleRang[e.m](#page-2789-0)ove (to: LocationO *a ny* ] ) [Te](#page-2654-0)xt Wor[d.m](#page-2836-0)ove (to: LocationOptions[, re X[M](#page-3079-0)LComment XMLCommen[t.m](#page-3080-0)ove (to: 1 reference: *any*]) X [M](#page-3088-0) L E l e m e n t X M L E l e m e n [t.m](#page-3091-0) o v e ( t o: **L o c a** reference: *any*]) X[M](#page-3118-0)LInstruction XMLInstructio[n.m](#page-3120-0)ove (to reference: *any*])

Jongware, 27-J u n - 2 0 1 0 v 3.0.3 d

[C](#page-0-0)o[n](#page-3144-0)tents :: Index

# **LockStateValues** Lock state options. **Value Name** LockStateValues.CHECKED\_IN\_STORY LockStateValues.CHECKED\_OUT\_STOI LockStateValues.EMBEDDED\_STORY LockStateValues.LOCKED\_STORY LockStateValues.MISSING\_LOCK\_STAT LockStateValues.MIXED\_LOCK\_STATE LockStateValues.NONE LockStateValues.UNMANAGED\_STORY **Usage** As property [Button.](#page-1022-0)lockState [FormField](#page-1062-0).lockState [GraphicLine](#page-1284-0).lockState [Group](#page-1319-0).lockState
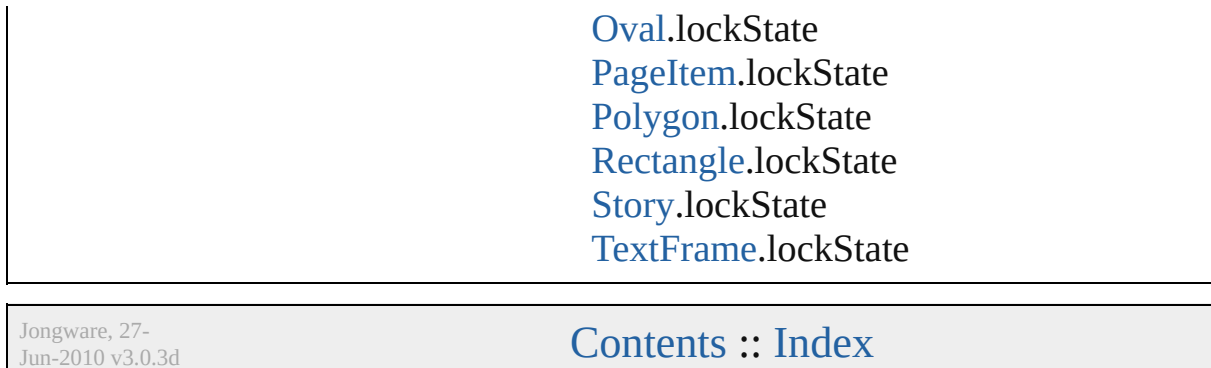

J u n - 2 0 1 0 v 3.0.3 d

## **MarkLineWeight**

Stroke weight options for printer marks.

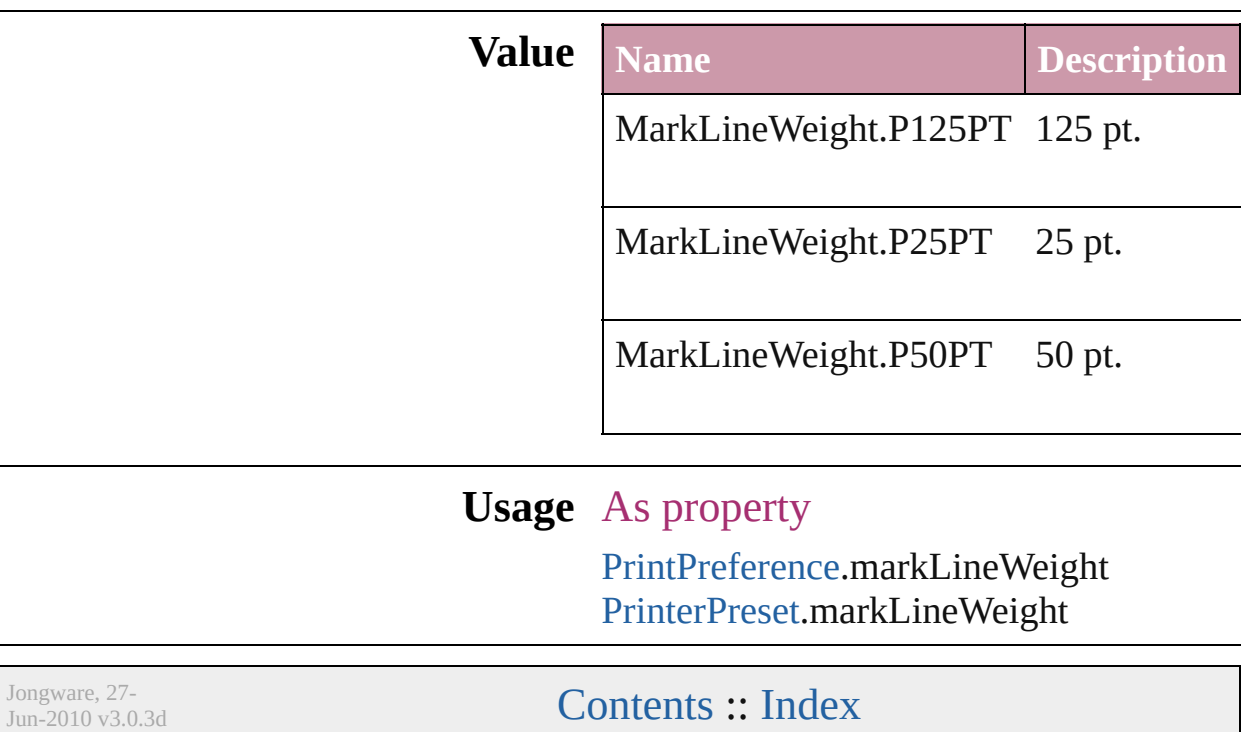

# **MarkTypes**

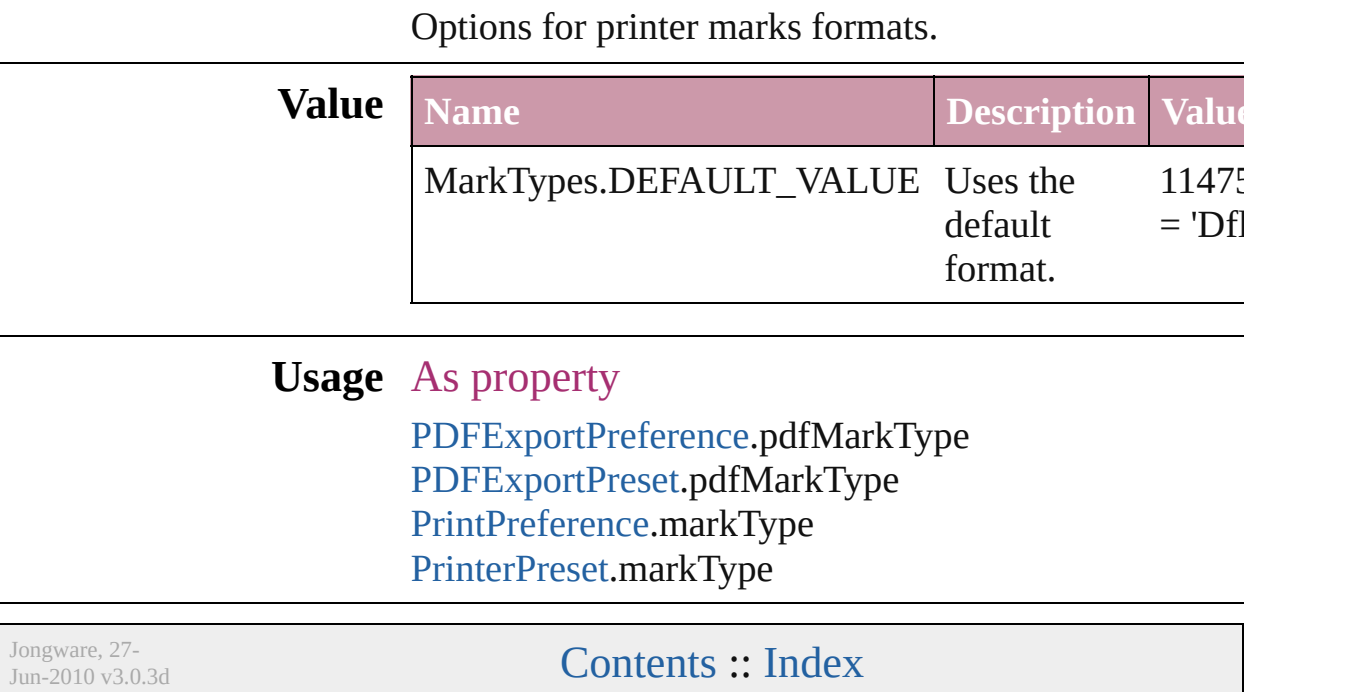

### **MeasurementUnits**

The unit of measurement. **Value Name** MeasurementUnits.CENTIMETERS MeasurementUnits.CICEROS MeasurementUnits.CUSTOM MeasurementUnits.INCHES MeasurementUnits.INCHES\_DECIMAL MeasurementUnits.MILLIMETERS

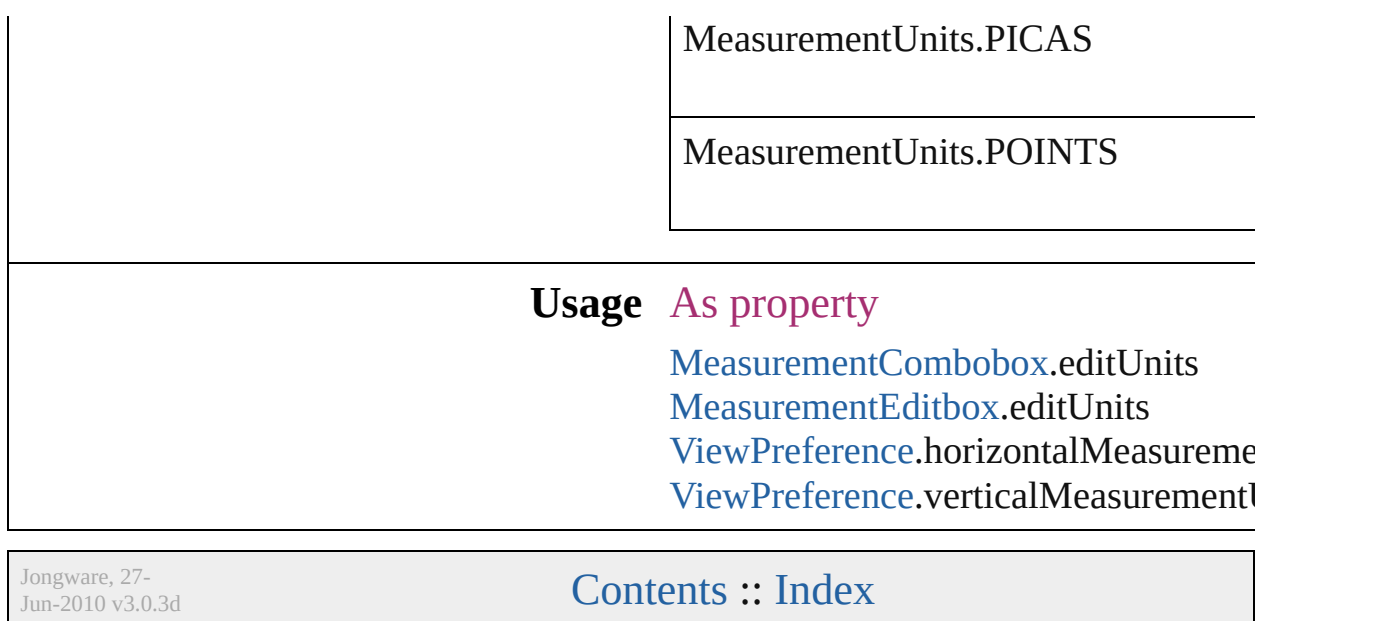

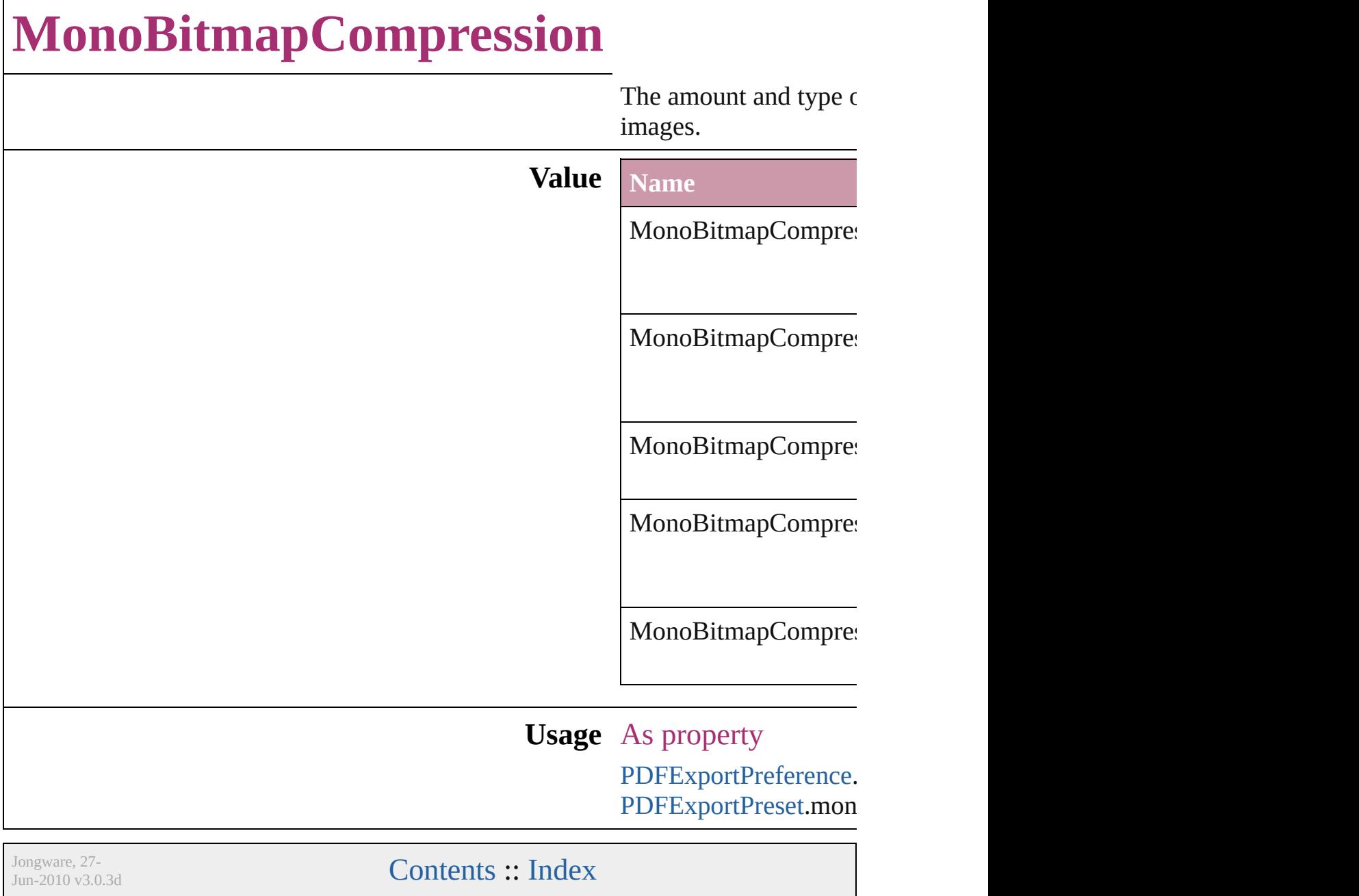

### **MoviePosterTypes**

The type of graphic for the movie poste

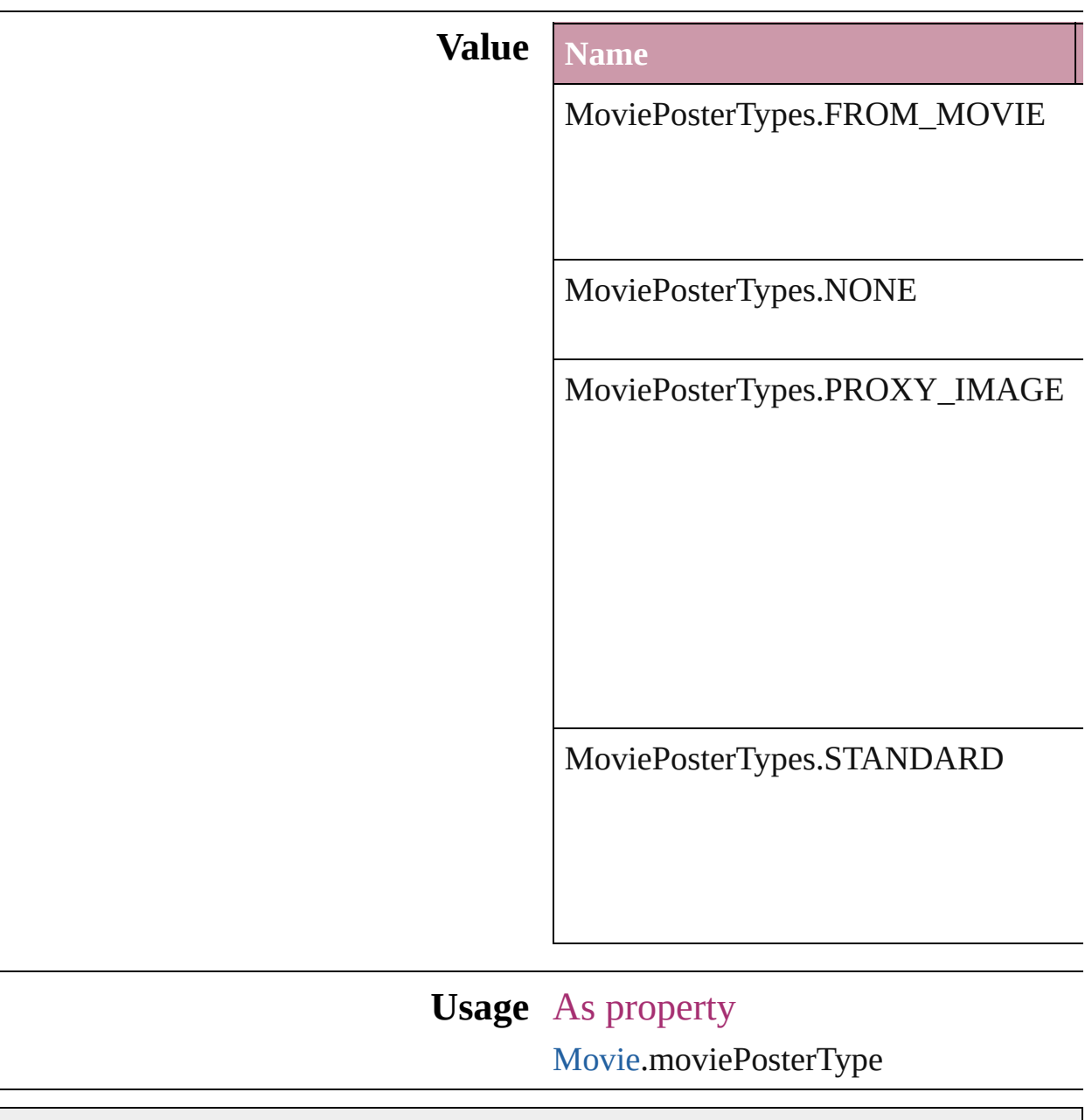

Jongware, 27-

[Contents](#page-0-0) :: [Index](#page-3144-0)

# **NestedStyleDelimiters**

Delimiter options for marking the

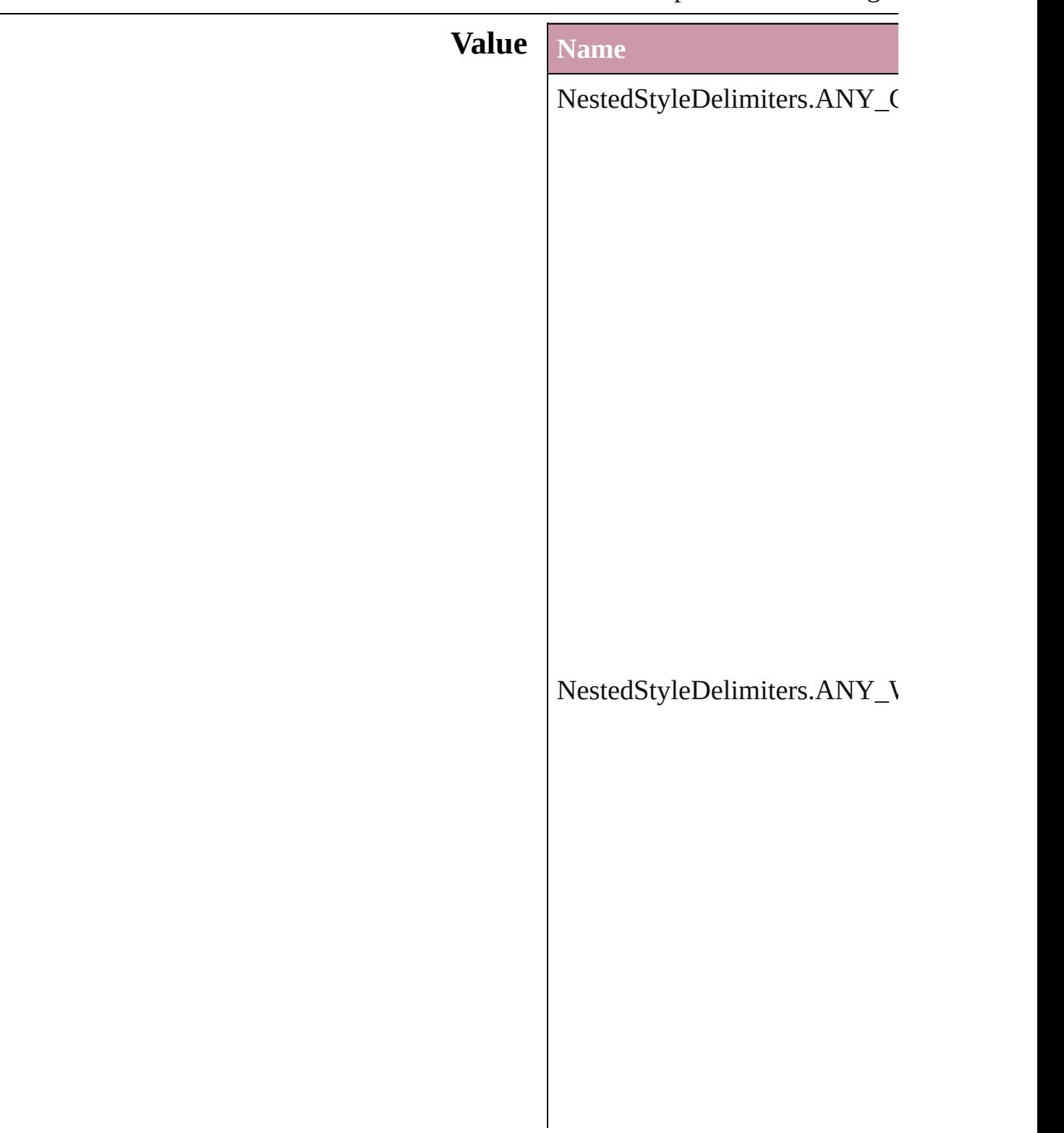

NestedStyleDelimiters.AUTO\_

#### NestedStyleDelimiters.DIGITS

NestedStyleDelimiters.DROP(

 $\bf NestedStyleDelimiters. EM\_SP$ 

NestedStyleDelimiters.END\_N

 $NestedStyleDelimiters. EN\_SP$ 

NestedStyleDelimiters.FORCE

NestedStyleDelimiters.INDEN

NestedStyleDelimiters.INLINE\_GRAPHIC

#### ${\bf NestedStyleDelimiters. LETTE}$

NestedStyleDelimiters.NONBl

NestedStyleDelimiters.SECTIO

 ${\bf NestedStyleDelimiters. SENTE}$ 

NestedStyleDelimiters.TABS

#### **Usage** As property [N](#page-2530-0)estedStyle.delimiter

Jongware, 27-J u n - 2 0 1 0 v 3.0.3 d

[C](#page-0-0)o[n](#page-3144-0)tents :: Index

### **NoteBackgrounds**

Note background color options.

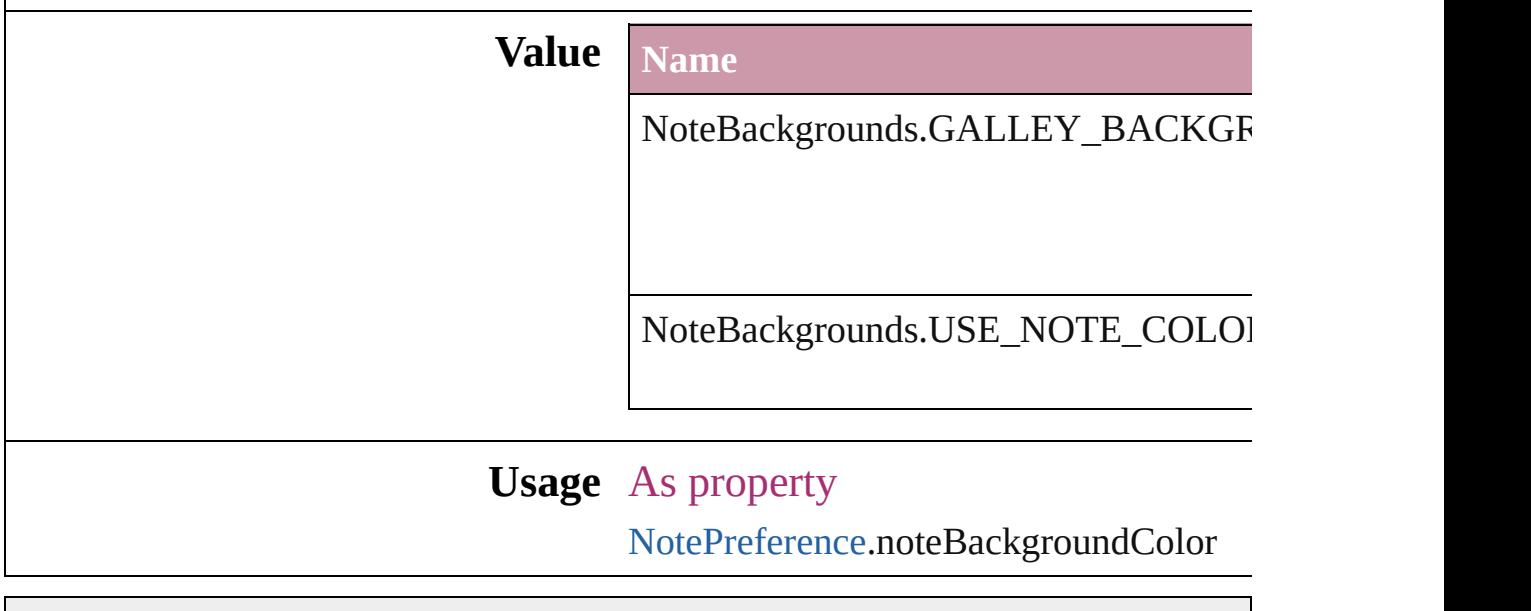

Jongware, 27-

[Contents](#page-0-0) :: [Index](#page-3144-0)

### **NoteColorChoices**

Note color options. **Value Name** NoteColorChoices.USE\_NOTE\_PREF NoteColorChoices.USE\_USER\_COLOR **Usage** As property

[NotePreference](#page-1924-0).noteColorChoices

Jongware, 27-

[Contents](#page-0-0) :: [Index](#page-3144-0)

## **NothingEnum**

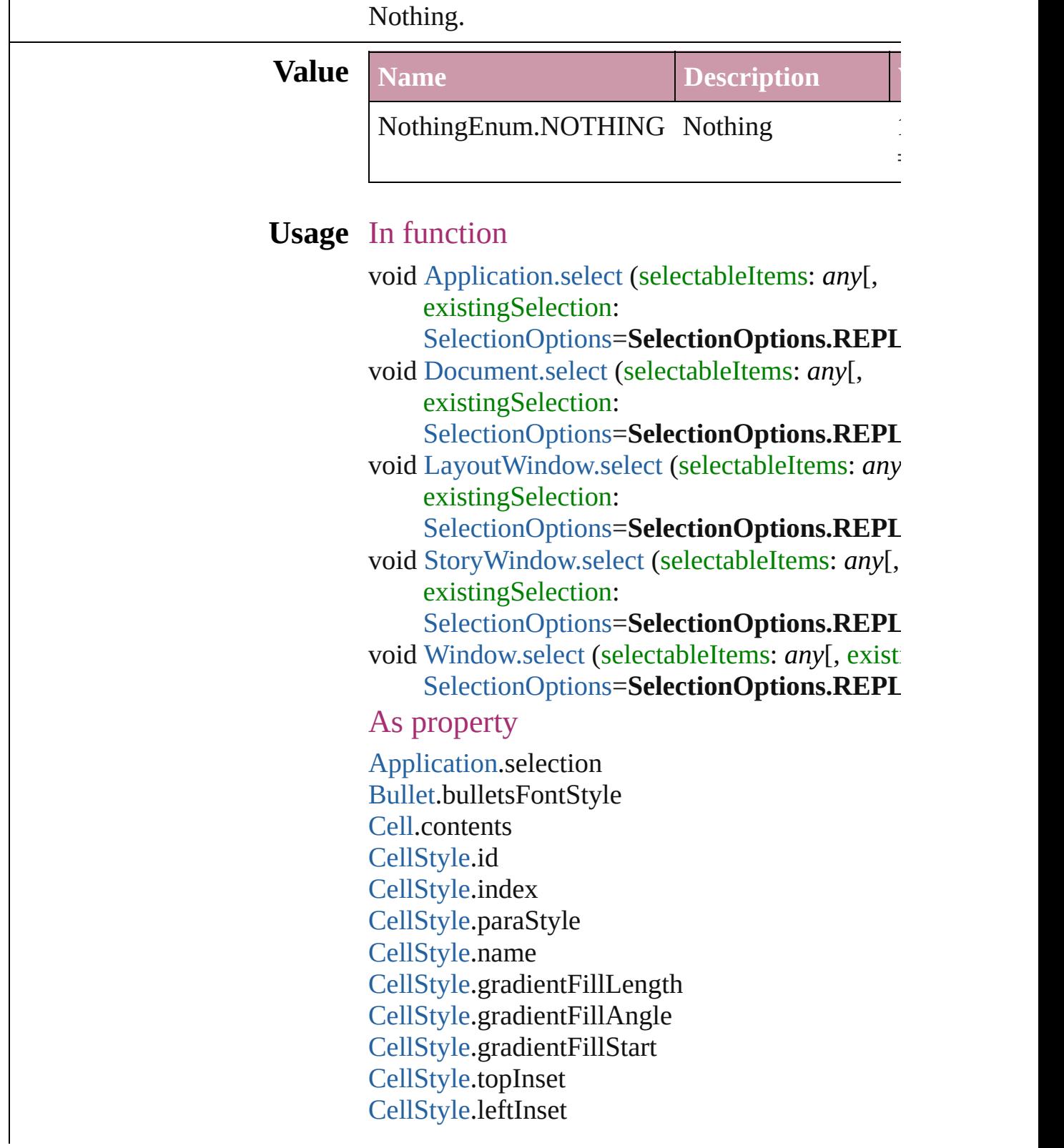

[CellStyle](#page-2232-0).bottomInset [CellStyle](#page-2232-0).rightInset [CellStyle](#page-2232-0).fillColor [CellStyle](#page-2232-0).fillTint [CellStyle](#page-2232-0).overprintFill [CellStyle](#page-2232-0).topLeftDiagonalLine [CellStyle](#page-2232-0).topRightDiagonalLine [CellStyle](#page-2232-0).diagonalLineInFront [CellStyle](#page-2232-0).diagonalLineStrokeWeight [CellStyle](#page-2232-0).diagonalLineStrokeType [CellStyle](#page-2232-0).diagonalLineStrokeColor [CellStyle](#page-2232-0).diagonalLineStrokeTint [CellStyle](#page-2232-0).diagonalLineStrokeOverprint [CellStyle](#page-2232-0).diagonalLineStrokeGapColor [CellStyle](#page-2232-0).diagonalLineStrokeGapTint [CellStyle](#page-2232-0).diagonalLineStrokeGapOverprint [CellStyle](#page-2232-0).clipContentToCell [CellStyle](#page-2232-0).firstBaselineOffset [CellStyle](#page-2232-0).verticalJustification [CellStyle](#page-2232-0).paragraphSpacingLimit [CellStyle](#page-2232-0).minimumFirstBaselineOffset [CellStyle](#page-2232-0).rotationAngle [CellStyle](#page-2232-0).leftEdgeStrokeWeight [CellStyle](#page-2232-0).leftEdgeStrokeType [CellStyle](#page-2232-0).leftEdgeStrokeColor [CellStyle](#page-2232-0).leftEdgeStrokeTint [CellStyle](#page-2232-0).leftEdgeStrokeOverprint [CellStyle](#page-2232-0).leftEdgeStrokeGapColor [CellStyle](#page-2232-0).leftEdgeStrokeGapTint [CellStyle](#page-2232-0).leftEdgeStrokeGapOverprint [CellStyle](#page-2232-0).topEdgeStrokeWeight [CellStyle](#page-2232-0).topEdgeStrokeType [CellStyle](#page-2232-0).topEdgeStrokeColor [CellStyle](#page-2232-0).topEdgeStrokeTint [CellStyle](#page-2232-0).topEdgeStrokeOverprint [CellStyle](#page-2232-0).topEdgeStrokeGapColor [CellStyle](#page-2232-0).topEdgeStrokeGapTint [CellStyle](#page-2232-0).topEdgeStrokeGapOverprint [CellStyle](#page-2232-0).rightEdgeStrokeWeight

[CellStyle](#page-2232-0).rightEdgeStrokeType [CellStyle](#page-2232-0).rightEdgeStrokeColor [CellStyle](#page-2232-0).rightEdgeStrokeTint [CellStyle](#page-2232-0).rightEdgeStrokeOverprint [CellStyle](#page-2232-0).rightEdgeStrokeGapColor [CellStyle](#page-2232-0).rightEdgeStrokeGapTint [CellStyle](#page-2232-0).rightEdgeStrokeGapOverprint [CellStyle](#page-2232-0).bottomEdgeStrokeWeight [CellStyle](#page-2232-0).bottomEdgeStrokeType [CellStyle](#page-2232-0).bottomEdgeStrokeColor [CellStyle](#page-2232-0).bottomEdgeStrokeTint [CellStyle](#page-2232-0).bottomEdgeStrokeOverprint [CellStyle](#page-2232-0).bottomEdgeStrokeGapColor [CellStyle](#page-2232-0).bottomEdgeStrokeGapTint [CellStyle](#page-2232-0).bottomEdgeStrokeGapOverprint [CellStyle](#page-2232-0).topEdgeStrokePriority [CellStyle](#page-2232-0).leftEdgeStrokePriority [CellStyle](#page-2232-0).bottomEdgeStrokePriority [CellStyle](#page-2232-0).rightEdgeStrokePriority [CellStyle](#page-2232-0).label [CellStyles.](#page-2252-0)length [ChangePreference](#page-1739-0).changeText [ChangePreference](#page-1739-0).appliedCharacterStyle [ChangePreference](#page-1739-0).appliedParagraphStyle [ChangePreference](#page-1739-0).firstLineIndent [ChangePreference](#page-1739-0).leftIndent [ChangePreference](#page-1739-0).rightIndent [ChangePreference](#page-1739-0).spaceBefore [ChangePreference](#page-1739-0).spaceAfter [ChangePreference](#page-1739-0).balanceRaggedLines [ChangePreference](#page-1739-0).justification [ChangePreference](#page-1739-0).singleWordJustification [ChangePreference](#page-1739-0).autoLeading [ChangePreference](#page-1739-0).dropCapLines [ChangePreference](#page-1739-0).dropCapCharacters [ChangePreference](#page-1739-0).keepLinesTogether [ChangePreference](#page-1739-0).keepAllLinesTogether [ChangePreference](#page-1739-0).keepWithNext [ChangePreference](#page-1739-0).keepFirstLines

[ChangePreference](#page-1739-0).keepLastLines [ChangePreference](#page-1739-0).startParagraph [ChangePreference](#page-1739-0).composer [ChangePreference](#page-1739-0).appliedFont [ChangePreference](#page-1739-0).fontStyle [ChangePreference](#page-1739-0).pointSize [ChangePreference](#page-1739-0).leading [ChangePreference](#page-1739-0).kerningMethod [ChangePreference](#page-1739-0).tracking [ChangePreference](#page-1739-0).capitalization [ChangePreference](#page-1739-0).position [ChangePreference](#page-1739-0).underline [ChangePreference](#page-1739-0).strikeThru [ChangePreference](#page-1739-0).ligatures [ChangePreference](#page-1739-0).noBreak [ChangePreference](#page-1739-0).horizontalScale [ChangePreference](#page-1739-0).verticalScale [ChangePreference](#page-1739-0).baselineShift [ChangePreference](#page-1739-0).skew [ChangePreference](#page-1739-0).fillTint [ChangePreference](#page-1739-0).strokeTint [ChangePreference](#page-1739-0).strokeWeight [ChangePreference](#page-1739-0).overprintStroke [ChangePreference](#page-1739-0).overprintFill [ChangePreference](#page-1739-0).otfFigureStyle [ChangePreference](#page-1739-0).otfOrdinal [ChangePreference](#page-1739-0).otfFraction [ChangePreference](#page-1739-0).otfDiscretionaryLigature [ChangePreference](#page-1739-0).otfTitling [ChangePreference](#page-1739-0).otfContextualAlternate [ChangePreference](#page-1739-0).otfSwash [ChangePreference](#page-1739-0).underlineColor [ChangePreference](#page-1739-0).underlineGapColor [ChangePreference](#page-1739-0).underlineTint [ChangePreference](#page-1739-0).underlineGapTint [ChangePreference](#page-1739-0).underlineOverprint [ChangePreference](#page-1739-0).underlineGapOverprint [ChangePreference](#page-1739-0).underlineType [ChangePreference](#page-1739-0).underlineOffset

[ChangePreference](#page-1739-0).underlineWeight [ChangePreference](#page-1739-0).strikeThroughColor [ChangePreference](#page-1739-0).strikeThroughGapColor [ChangePreference](#page-1739-0).strikeThroughTint [ChangePreference](#page-1739-0).strikeThroughGapTint [ChangePreference](#page-1739-0).strikeThroughOverprint [ChangePreference](#page-1739-0).strikeThroughGapOverprint [ChangePreference](#page-1739-0).strikeThroughType [ChangePreference](#page-1739-0).strikeThroughOffset [ChangePreference](#page-1739-0).strikeThroughWeight [ChangePreference](#page-1739-0).fillColor [ChangePreference](#page-1739-0).strokeColor [ChangePreference](#page-1739-0).appliedLanguage [ChangePreference](#page-1739-0).kerningValue [ChangePreference](#page-1739-0).alignToBaseline [ChangePreference](#page-1739-0).lastLineIndent [ChangePreference](#page-1739-0).hyphenateLastWord [ChangePreference](#page-1739-0).otfSlashedZero [ChangePreference](#page-1739-0).otfHistorical [ChangePreference](#page-1739-0).otfStylisticSets [ChangePreference](#page-1739-0).gradientFillLength [ChangePreference](#page-1739-0).gradientFillAngle [ChangePreference](#page-1739-0).gradientStrokeLength [ChangePreference](#page-1739-0).gradientStrokeAngle [ChangePreference](#page-1739-0).gradientFillStart [ChangePreference](#page-1739-0).gradientStrokeStart [ChangePreference](#page-1739-0).numberingStyle [ChangePreference](#page-1739-0).numberStartAt [ChangePreference](#page-1739-0).bulletsAndNumberingSize [ChangePreference](#page-1739-0).bulletsAndNumberingColor [ChangePreference](#page-1739-0).numberSeparator [ChangePreference](#page-1739-0).bulletsAndNumberingListType [ChangePreference](#page-1739-0).numberingFont [ChangePreference](#page-1739-0).numberingFontStyle [ChangePreference](#page-1739-0).bulletChar [Character.](#page-2360-0)numberingFontStyle [CharacterStyle](#page-2391-0).imported [CharacterStyle](#page-2391-0).id [CharacterStyle](#page-2391-0).index

[CharacterStyle](#page-2391-0).name [CharacterStyle](#page-2391-0).basedOn [CharacterStyle](#page-2391-0).appliedFont [CharacterStyle](#page-2391-0).fontStyle [CharacterStyle](#page-2391-0).pointSize [CharacterStyle](#page-2391-0).leading [CharacterStyle](#page-2391-0).kerningMethod [CharacterStyle](#page-2391-0).tracking [CharacterStyle](#page-2391-0).capitalization [CharacterStyle](#page-2391-0).position [CharacterStyle](#page-2391-0).underline [CharacterStyle](#page-2391-0).strikeThru [CharacterStyle](#page-2391-0).ligatures [CharacterStyle](#page-2391-0).noBreak [CharacterStyle](#page-2391-0).horizontalScale [CharacterStyle](#page-2391-0).verticalScale [CharacterStyle](#page-2391-0).baselineShift [CharacterStyle](#page-2391-0).skew [CharacterStyle](#page-2391-0).fillTint [CharacterStyle](#page-2391-0).strokeTint [CharacterStyle](#page-2391-0).strokeWeight [CharacterStyle](#page-2391-0).overprintStroke [CharacterStyle](#page-2391-0).overprintFill [CharacterStyle](#page-2391-0).otfFigureStyle [CharacterStyle](#page-2391-0).otfOrdinal [CharacterStyle](#page-2391-0).otfFraction [CharacterStyle](#page-2391-0).otfDiscretionaryLigature [CharacterStyle](#page-2391-0).otfTitling [CharacterStyle](#page-2391-0).otfContextualAlternate [CharacterStyle](#page-2391-0).otfSwash [CharacterStyle](#page-2391-0).underlineColor [CharacterStyle](#page-2391-0).underlineGapColor [CharacterStyle](#page-2391-0).underlineTint [CharacterStyle](#page-2391-0).underlineGapTint [CharacterStyle](#page-2391-0).underlineOverprint [CharacterStyle](#page-2391-0).underlineGapOverprint [CharacterStyle](#page-2391-0).underlineType [CharacterStyle](#page-2391-0).underlineOffset [CharacterStyle](#page-2391-0).underlineWeight

[CharacterStyle](#page-2391-0).strikeThroughColor [CharacterStyle](#page-2391-0).strikeThroughGapColor [CharacterStyle](#page-2391-0).strikeThroughTint [CharacterStyle](#page-2391-0).strikeThroughGapTint [CharacterStyle](#page-2391-0).strikeThroughOverprint [CharacterStyle](#page-2391-0).strikeThroughGapOverprint [CharacterStyle](#page-2391-0).strikeThroughType [CharacterStyle](#page-2391-0).strikeThroughOffset [CharacterStyle](#page-2391-0).strikeThroughWeight [CharacterStyle](#page-2391-0).fillColor [CharacterStyle](#page-2391-0).strokeColor [CharacterStyle](#page-2391-0).appliedLanguage [CharacterStyle](#page-2391-0).otfSlashedZero [CharacterStyle](#page-2391-0).otfHistorical [CharacterStyle](#page-2391-0).otfStylisticSets [CharacterStyle](#page-2391-0).gradientFillLength [CharacterStyle](#page-2391-0).gradientFillAngle [CharacterStyle](#page-2391-0).gradientStrokeLength [CharacterStyle](#page-2391-0).gradientStrokeAngle [CharacterStyle](#page-2391-0).gradientFillStart [CharacterStyle](#page-2391-0).gradientStrokeStart [CharacterStyle](#page-2391-0).otfOverlapSwash [CharacterStyle](#page-2391-0).otfStylisticAlternate [CharacterStyle](#page-2391-0).otfJustificationAlternate [CharacterStyle](#page-2391-0).otfStretchedAlternate [CharacterStyle](#page-2391-0).characterDirection [CharacterStyle](#page-2391-0).keyboardDirection [CharacterStyle](#page-2391-0).digitsType [CharacterStyle](#page-2391-0).kashidas [CharacterStyle](#page-2391-0).diacriticPosition [CharacterStyle](#page-2391-0).xOffsetDiacritic [CharacterStyle](#page-2391-0).yOffsetDiacritic [CharacterStyle](#page-2391-0).label [CharacterStyles.](#page-2406-0)length [Column](#page-2260-0).contents [Document.](#page-49-0)selection [FindPreference.](#page-1827-0)firstLineIndent [FindPreference.](#page-1827-0)leftIndent [FindPreference.](#page-1827-0)rightIndent

[FindPreference.](#page-1827-0)spaceBefore [FindPreference.](#page-1827-0)spaceAfter [FindPreference.](#page-1827-0)balanceRaggedLines [FindPreference.](#page-1827-0)justification [FindPreference.](#page-1827-0)singleWordJustification [FindPreference.](#page-1827-0)autoLeading [FindPreference.](#page-1827-0)dropCapLines [FindPreference.](#page-1827-0)dropCapCharacters [FindPreference.](#page-1827-0)keepLinesTogether [FindPreference.](#page-1827-0)keepAllLinesTogether [FindPreference.](#page-1827-0)keepWithNext [FindPreference.](#page-1827-0)keepFirstLines [FindPreference.](#page-1827-0)keepLastLines [FindPreference.](#page-1827-0)startParagraph [FindPreference.](#page-1827-0)composer [FindPreference.](#page-1827-0)appliedFont [FindPreference.](#page-1827-0)fontStyle [FindPreference.](#page-1827-0)pointSize [FindPreference.](#page-1827-0)leading [FindPreference.](#page-1827-0)kerningMethod [FindPreference.](#page-1827-0)tracking [FindPreference.](#page-1827-0)capitalization [FindPreference.](#page-1827-0)position [FindPreference.](#page-1827-0)underline [FindPreference.](#page-1827-0)strikeThru [FindPreference.](#page-1827-0)ligatures [FindPreference.](#page-1827-0)noBreak [FindPreference.](#page-1827-0)horizontalScale [FindPreference.](#page-1827-0)verticalScale [FindPreference.](#page-1827-0)baselineShift [FindPreference.](#page-1827-0)skew [FindPreference.](#page-1827-0)fillTint [FindPreference.](#page-1827-0)strokeTint [FindPreference.](#page-1827-0)strokeWeight [FindPreference.](#page-1827-0)overprintStroke [FindPreference.](#page-1827-0)overprintFill [FindPreference.](#page-1827-0)otfFigureStyle [FindPreference.](#page-1827-0)otfOrdinal [FindPreference.](#page-1827-0)otfFraction

[FindPreference.](#page-1827-0)otfDiscretionaryLigature [FindPreference.](#page-1827-0)otfTitling [FindPreference.](#page-1827-0)otfContextualAlternate [FindPreference.](#page-1827-0)otfSwash [FindPreference.](#page-1827-0)underlineColor [FindPreference.](#page-1827-0)underlineGapColor [FindPreference.](#page-1827-0)underlineTint [FindPreference.](#page-1827-0)underlineGapTint [FindPreference.](#page-1827-0)underlineOverprint [FindPreference.](#page-1827-0)underlineGapOverprint [FindPreference.](#page-1827-0)underlineType [FindPreference.](#page-1827-0)underlineOffset [FindPreference.](#page-1827-0)underlineWeight [FindPreference.](#page-1827-0)strikeThroughColor [FindPreference.](#page-1827-0)strikeThroughGapColor [FindPreference.](#page-1827-0)strikeThroughTint [FindPreference.](#page-1827-0)strikeThroughGapTint [FindPreference.](#page-1827-0)strikeThroughOverprint [FindPreference.](#page-1827-0)strikeThroughGapOverprint [FindPreference.](#page-1827-0)strikeThroughType [FindPreference.](#page-1827-0)strikeThroughOffset [FindPreference.](#page-1827-0)strikeThroughWeight [FindPreference.](#page-1827-0)fillColor [FindPreference.](#page-1827-0)strokeColor [FindPreference.](#page-1827-0)appliedLanguage [FindPreference.](#page-1827-0)kerningValue [FindPreference.](#page-1827-0)alignToBaseline [FindPreference.](#page-1827-0)findText [FindPreference.](#page-1827-0)wholeWord [FindPreference.](#page-1827-0)caseSensitive [FindPreference.](#page-1827-0)appliedCharacterStyle [FindPreference.](#page-1827-0)appliedParagraphStyle [FindPreference.](#page-1827-0)lastLineIndent [FindPreference.](#page-1827-0)hyphenateLastWord [FindPreference.](#page-1827-0)otfSlashedZero [FindPreference.](#page-1827-0)otfHistorical [FindPreference.](#page-1827-0)otfStylisticSets [FindPreference.](#page-1827-0)gradientFillLength [FindPreference.](#page-1827-0)gradientFillAngle

Find[P](#page-1827-0)reference.gradientStrokeLength Find[P](#page-1827-0)reference.gradientStrokeAngle Find[P](#page-1827-0)reference.gradientFillStart Find[P](#page-1827-0)reference.gradientStrokeStart Find[P](#page-1827-0)reference.numberingStyle Find[P](#page-1827-0)reference.numberStartAt Find[P](#page-1827-0)reference.bulletsAndNumberingSize Find[P](#page-1827-0)reference.bulletsAndNumberingColor Find[P](#page-1827-0)reference.numberSeparator Find[P](#page-1827-0)reference.bulletsAndNumberingListType Find[P](#page-1827-0)reference.numberingFont Find[P](#page-1827-0)reference.numberingFontStyle Find[P](#page-1827-0)reference.bulletChar [F](#page-2425-0)ootnote.contents Insertion[P](#page-2443-0)oint.numberingFontStyle Layout [Wi](#page-73-0)ndow.selection [L](#page-2496-0)ine.numberingFontStyle [P](#page-2548-0)aragraph.numberingFontStyle Paragraph[S](#page-2578-0)tyle.numberingFontStyle Ro[w.](#page-2285-0)contents [S](#page-2615-0)tory.numberingFontStyle Story[Wi](#page-87-0)ndow.selection [Ta](#page-2310-0)ble.contents [Te](#page-2654-0)xt.numberingFontStyle [Te](#page-2686-0)xtColumn.numberingFontStyle [Te](#page-2029-0)xtDefault.numberingFontStyle [Te](#page-2762-0)xtStyleRange.numberingFontStyle Text[Wr](#page-1634-0)apPreference.textWrapOffset [Wi](#page-95-0)ndow.selection [Wo](#page-2809-0)rd.numberingFontStyle

Jongware, 27-J u n - 2 0 1 0 v 3.0.3 d

[C](#page-0-0)o[n](#page-3144-0)tents :: Index

## **NumberingStyle**

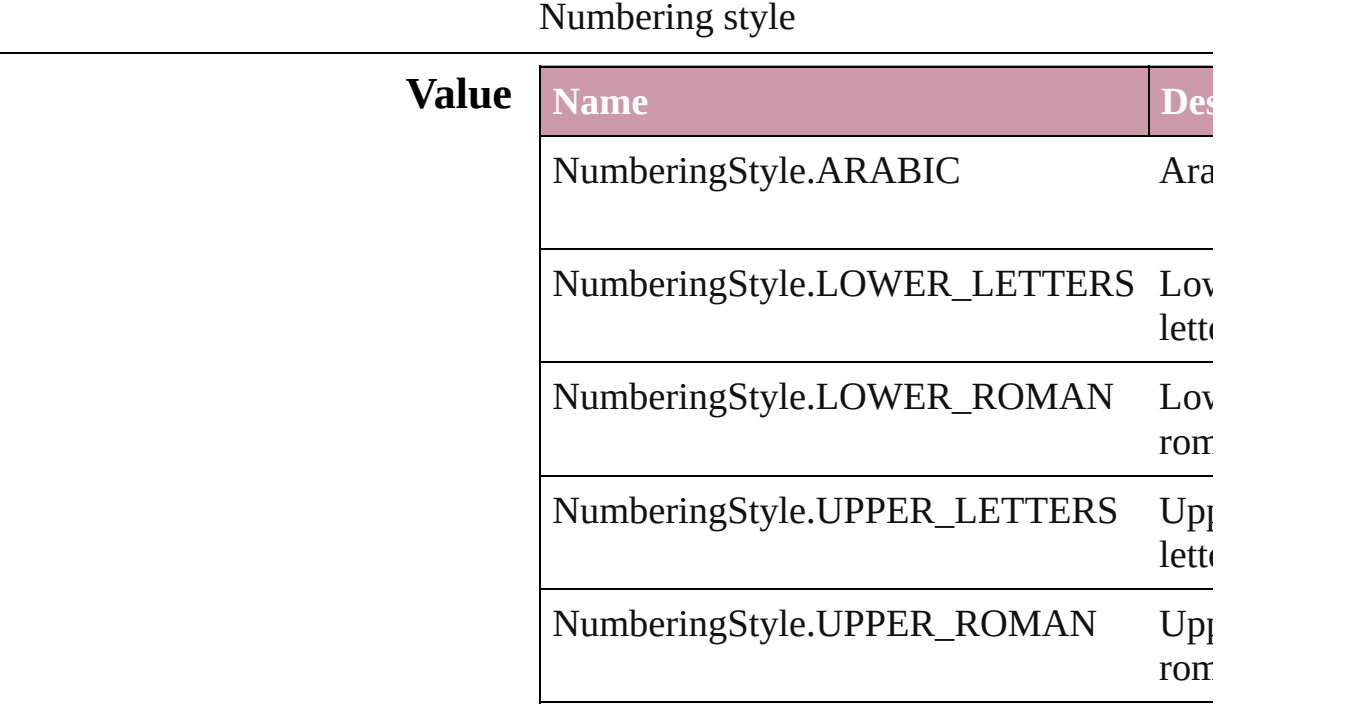

#### **Usage** In function

void [Character.applyNumbers](#page-2385-0) ([numberingStyle] **NumberingStyle**][, numberingSeparator startingValue: *number*][, numberFont: numberFontStyle: *string*][, numberSize numberColor: [Swatch\]](#page-191-0)[, numberAlignment [ListAlignment](#page-559-0)=ListAlignment.HANG listLeftIndent: *number*][, listFirstLineIn listFirstTabPosition: *number*]) void [InsertionPoint.applyNumbers](#page-2468-0) ([number **NumberingStyle**][, numberingSeparator startingValue: *number*][, numberFont: numberFontStyle: *string*][, numberSize numberColor: [Swatch\]](#page-191-0)[, numberAlignment [ListAlignment](#page-559-0)=ListAlignment.HANG listLeftIndent: *number*][, listFirstLineIn listFirstTabPosition: *number*]) void [Line.applyNumbers](#page-2521-0) ([numberingStyle:
numberingSeparator: *number*][, starting numberFont: *any*][, numberFontStyle: *number*][, numberColor: [Swatch\]](#page-191-0)[, nun [ListAlignment](#page-559-0)=ListAlignment.HANG listLeftIndent: *number*][, listFirstLineIn listFirstTabPosition: *number*])

void [Paragraph.applyNumbers](#page-2573-0) ([numbering] **NumberingStyle**][, numberingSeparator startingValue: *number*][, numberFont: numberFontStyle: *string*][, numberSize numberColor: [Swatch\]](#page-191-0)[, numberAlignment [ListAlignment](#page-559-0)=ListAlignment.HANG listLeftIndent: *number*][, listFirstLineIn listFirstTabPosition: *number*])

void [Story.applyNumbers](#page-2639-0) ([numberingStyle numberingSeparator: *number*][, starting numberFont: *any*][, numberFontStyle: *number*][, numberColor: [Swatch\]](#page-191-0)[, nun [ListAlignment](#page-559-0)=ListAlignment.HANG listLeftIndent: *number*][, listFirstLineIn listFirstTabPosition: *number*])

void [Text.applyNumbers](#page-2679-0) ([numberingStyle: numberingSeparator: *number*][, starting numberFont: *any*][, numberFontStyle: *number*][, numberColor: [Swatch\]](#page-191-0)[, nun [ListAlignment](#page-559-0)=ListAlignment.HANG listLeftIndent: *number*][, listFirstLineIn listFirstTabPosition: *number*])

void [TextColumn.applyNumbers](#page-2711-0) ([numbering] **NumberingStyle**][, numberingSeparator startingValue: *number*][, numberFont: *any* numberFontStyle: *string*][, numberSize numberColor: [Swatch\]](#page-191-0)[, numberAlignn [ListAlignment](#page-559-0)=ListAlignment.HANG listLeftIndent: number][, listFirstLineIn listFirstTabPosition: *number*])

void [TextStyleRange.applyNumbers](#page-2787-0) ([numbt NumberingStyle<sup>[]</sup>, numberingSeparatory startingValue: *number*][, numberFont: *any*

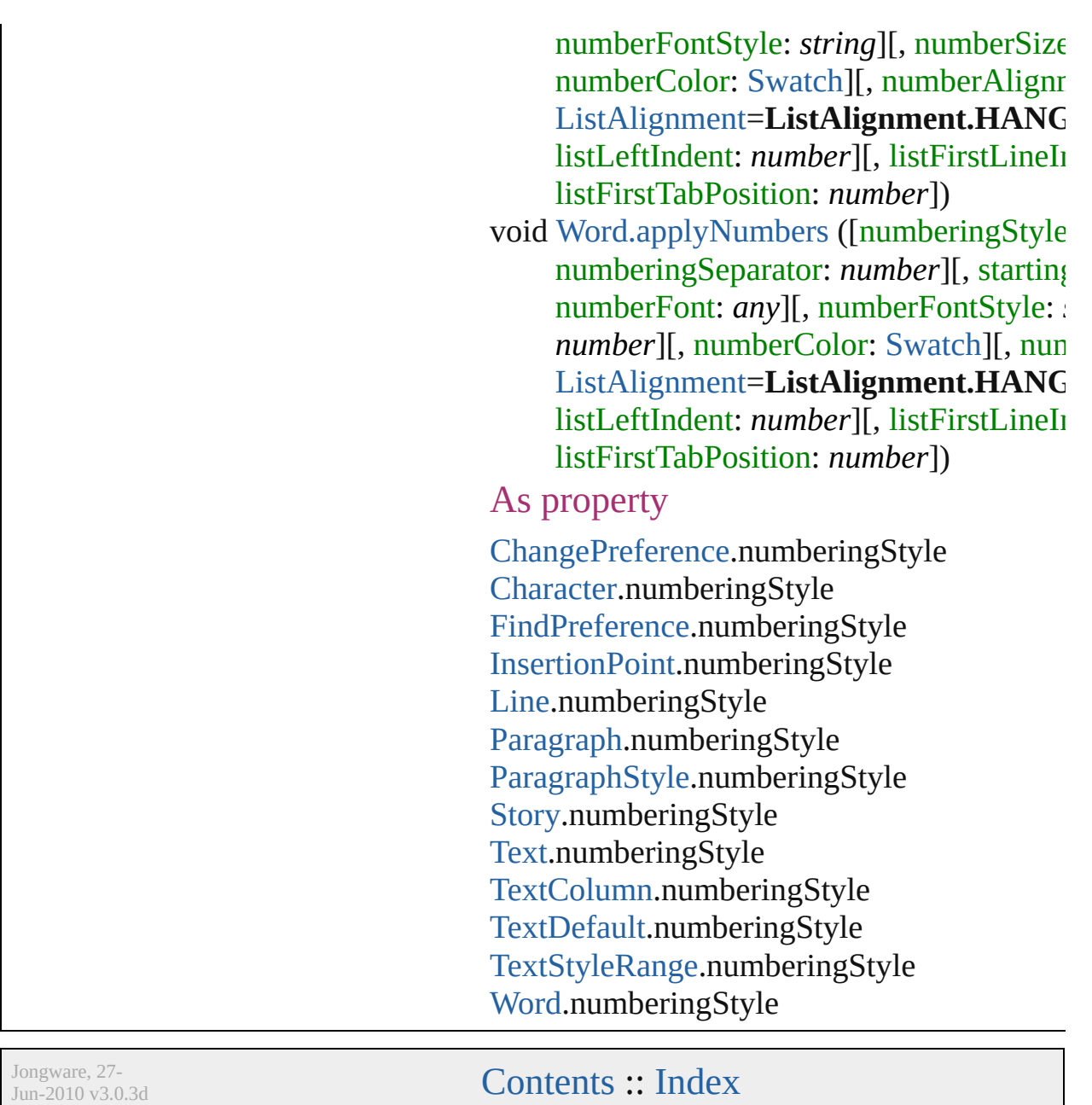

## **OTFFigureStyle**

Figure style options for OpenType fonts.

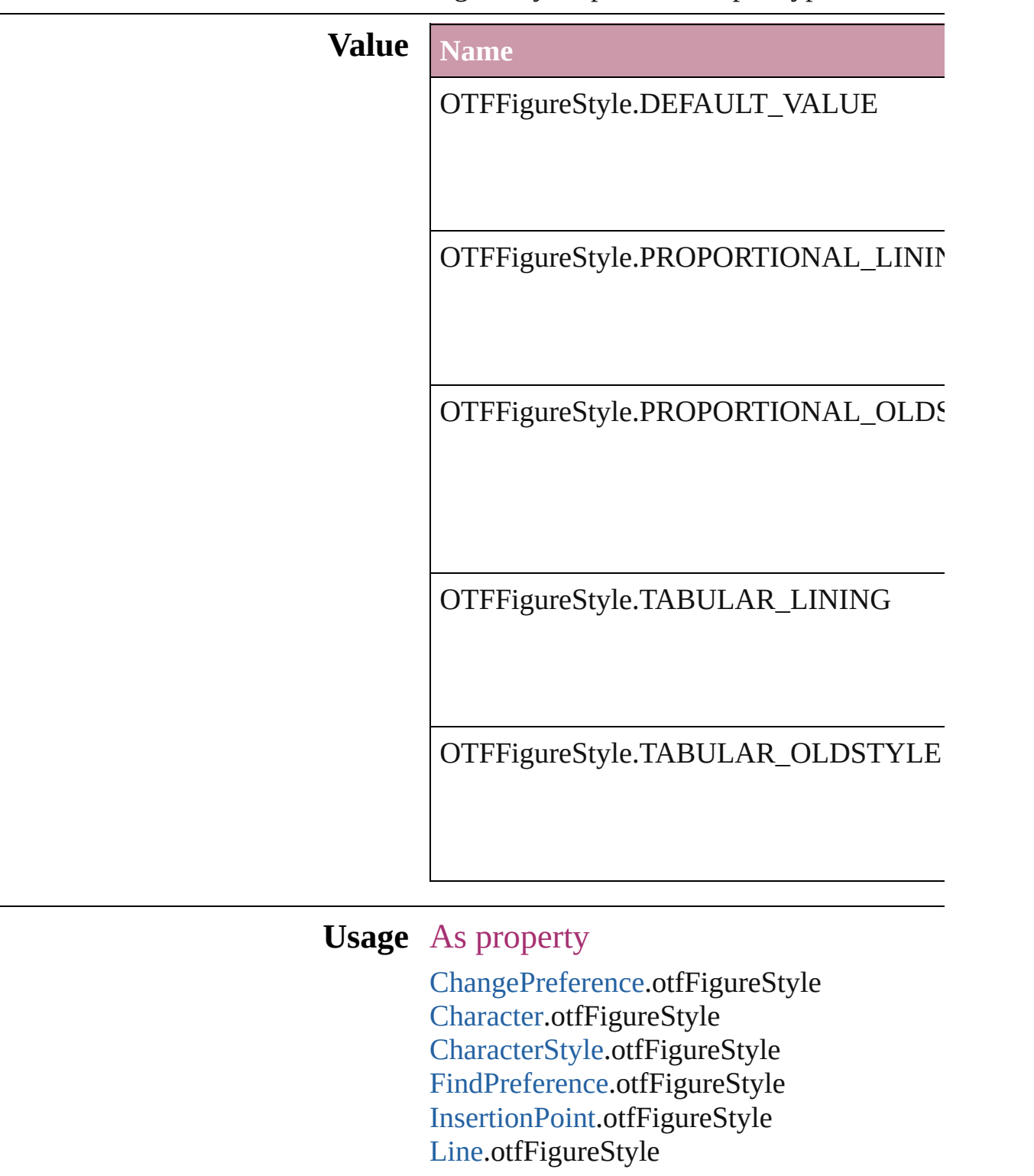

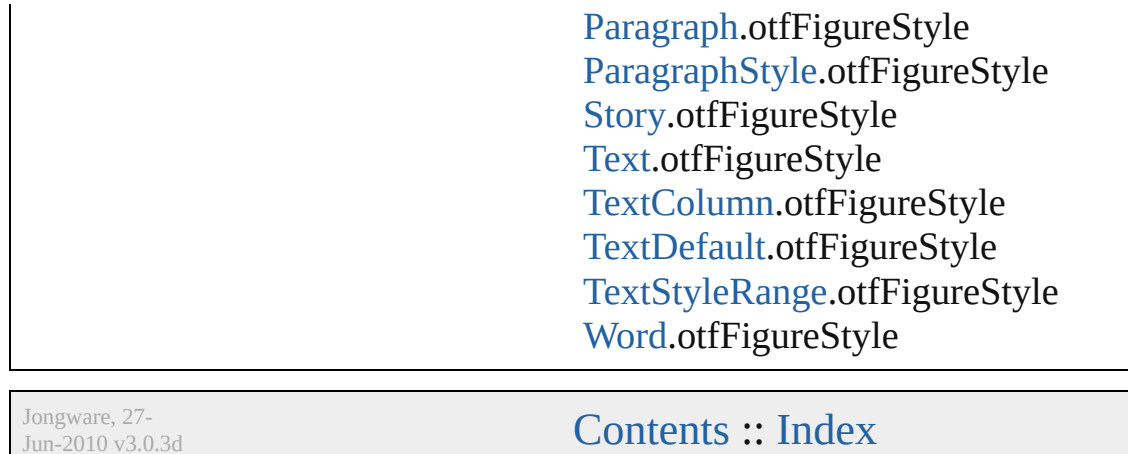

J u n - 2 0 1 0 v 3.0.3 d

# **OpenTypeFeature**

Supported OpenType feature options.

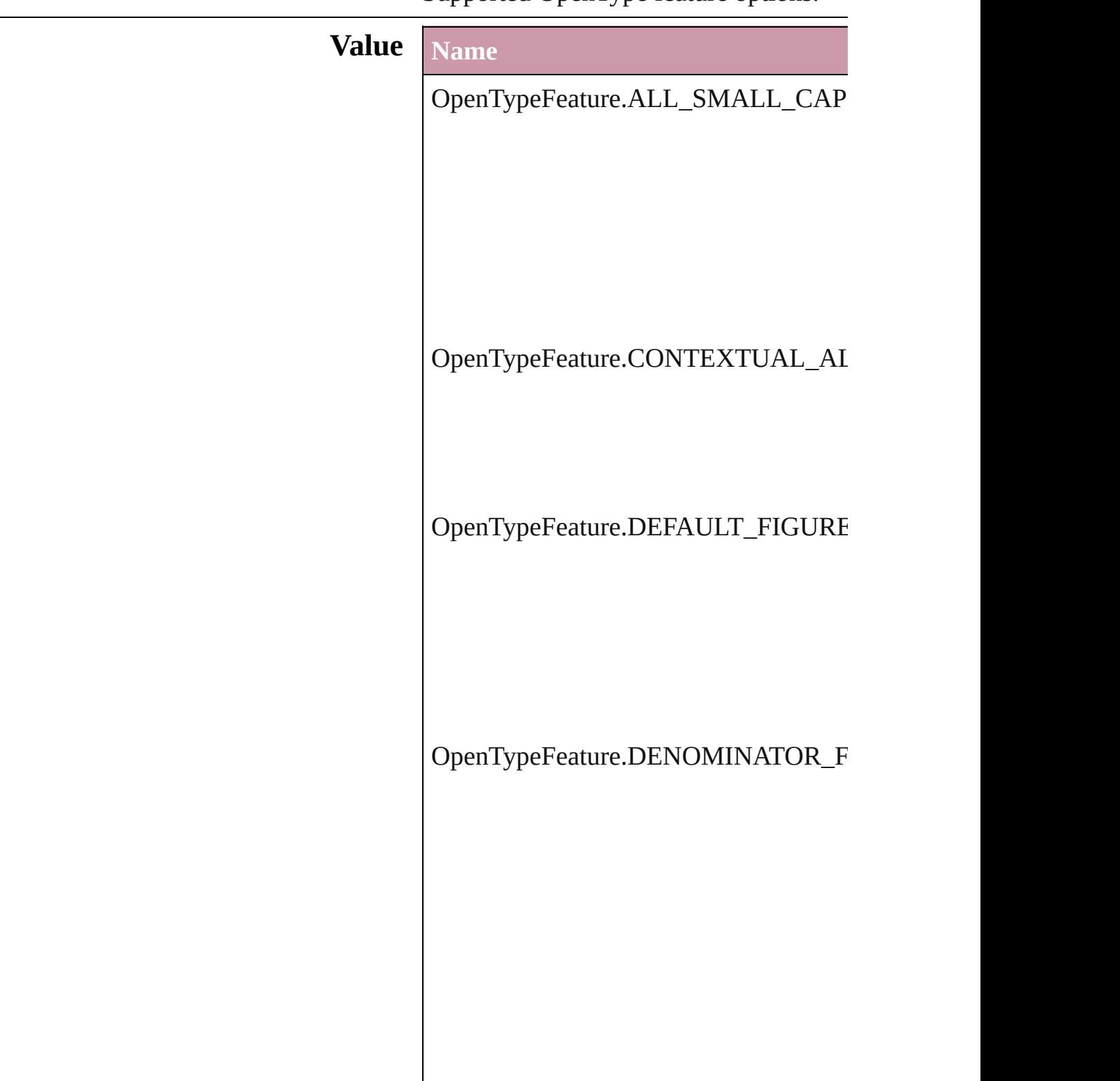

OpenTypeFeature.DISCRETIONARY\_

OpenTypeFeature.FRACTIONS\_FEAT

OpenTypeFeature.JUSTIFICATION\_A

OpenTypeFeature.LOW

OpenTypeFeature.NUMERATOR\_FEA

OpenTypeFeature.ORDINAL\_FEATUI

OpenTypeFeature.OVERLAP\_SWASH

OpenTypeFeature.PROPORTIONAL\_I

OpenTypeFeature.PROPORTIONAL\_O

OpenTypeFeature.STRETCHED\_ALTI

OpenTypeFeature.STYLISTIC\_ALTEF

OpenTypeFeature.SUBSCRIPT\_FEAT

OpenTypeFeature.SUPERSCRIPT\_FE.

OpenTypeFeature.SWASH\_FEATURE

OpenTypeFeature.TABULAR\_LININC

OpenTypeFeature.TABULAR\_OLDST

OpenTypeFeature.TITLING\_FEATURE

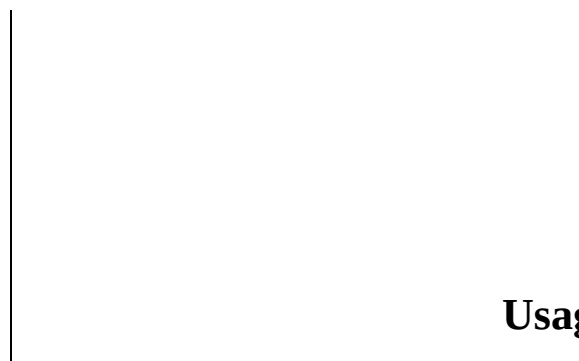

**ge** In function bool [Font.checkOpenTypeFeature](#page-2417-0) (using

Jongware, 27-

[Contents](#page-0-0) :: [Index](#page-3144-0)

# **OverrideType**

### Override clearing options.

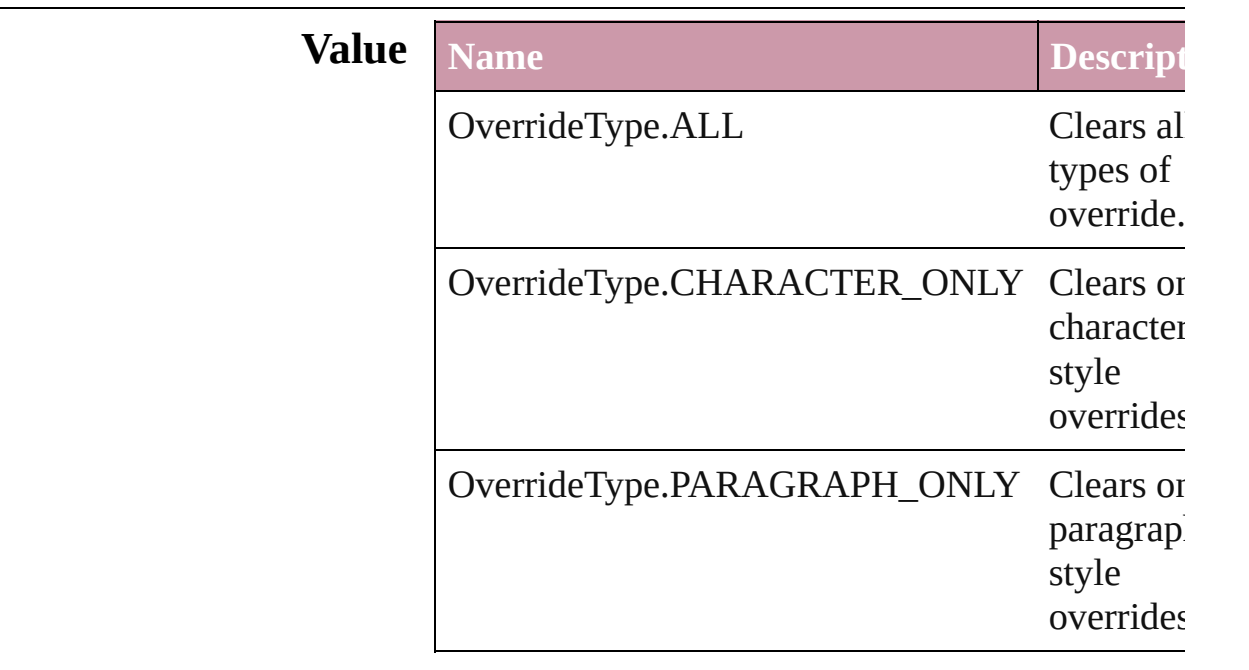

### **Usage** In function

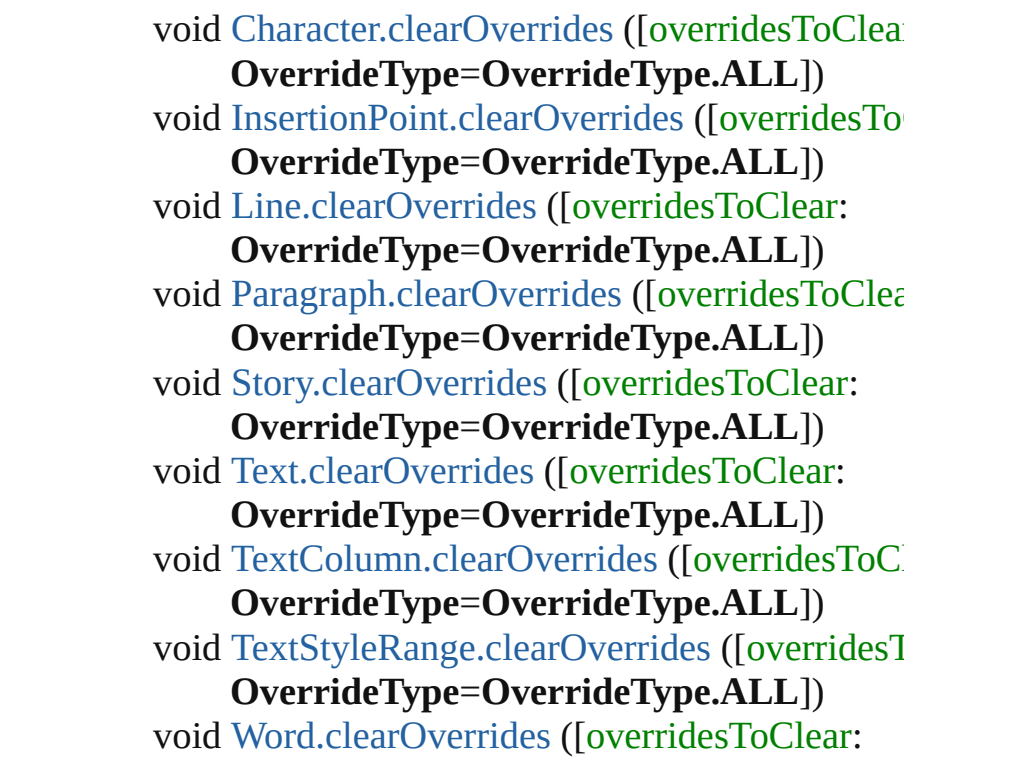

**OverrideType**=**OverrideType.ALL**])

Jongware, 27-

[Contents](#page-0-0) :: [Index](#page-3144-0)

## **PDFColorSpace**

Options for specifying how to represent colo

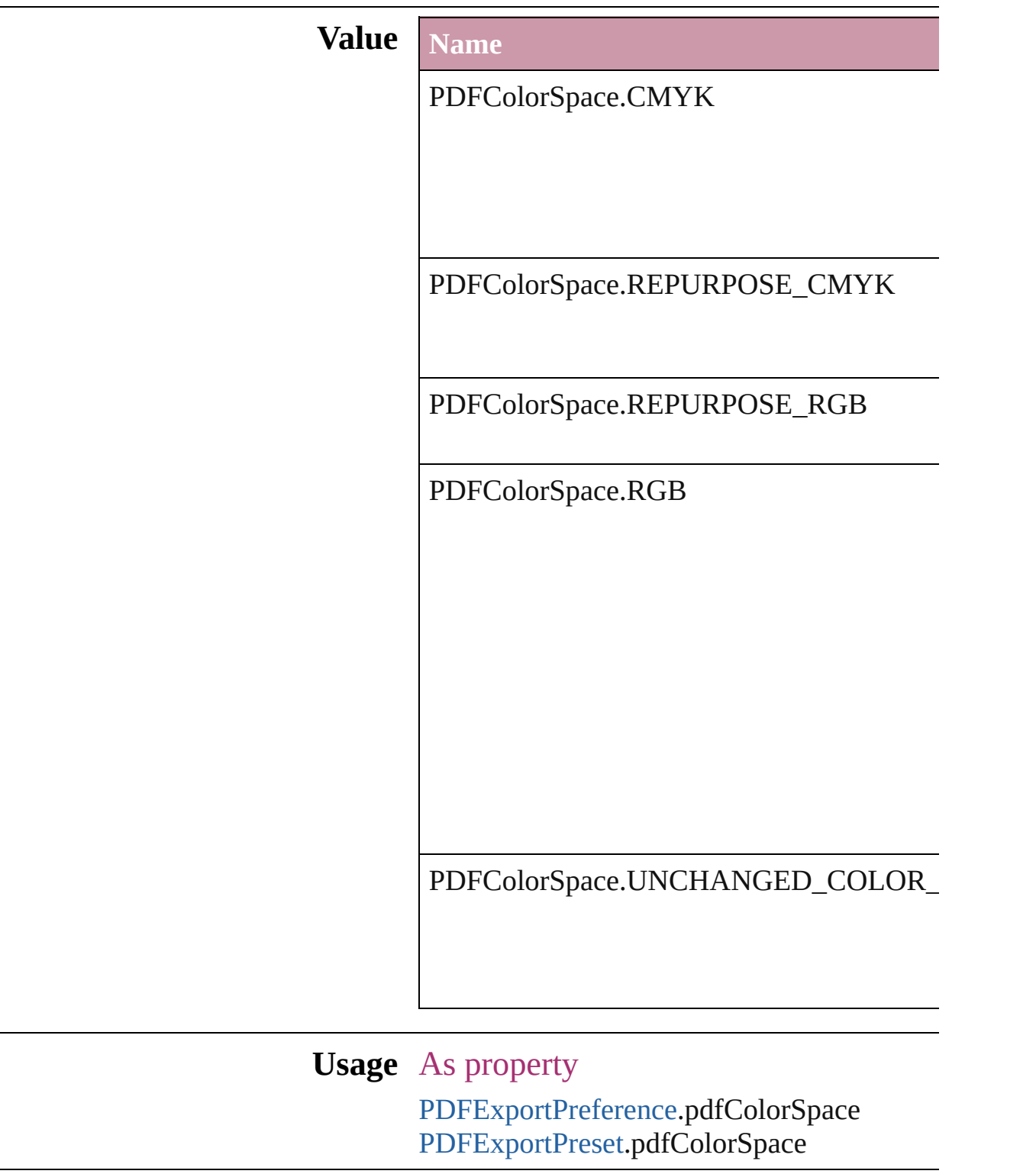

Jongware, 27-J u n - 2 0 1 0 v 3.0.3 d

[C](#page-0-0)o[n](#page-3144-0)tents :: Index

# **PDFCompressionType**

The objects to compress in the

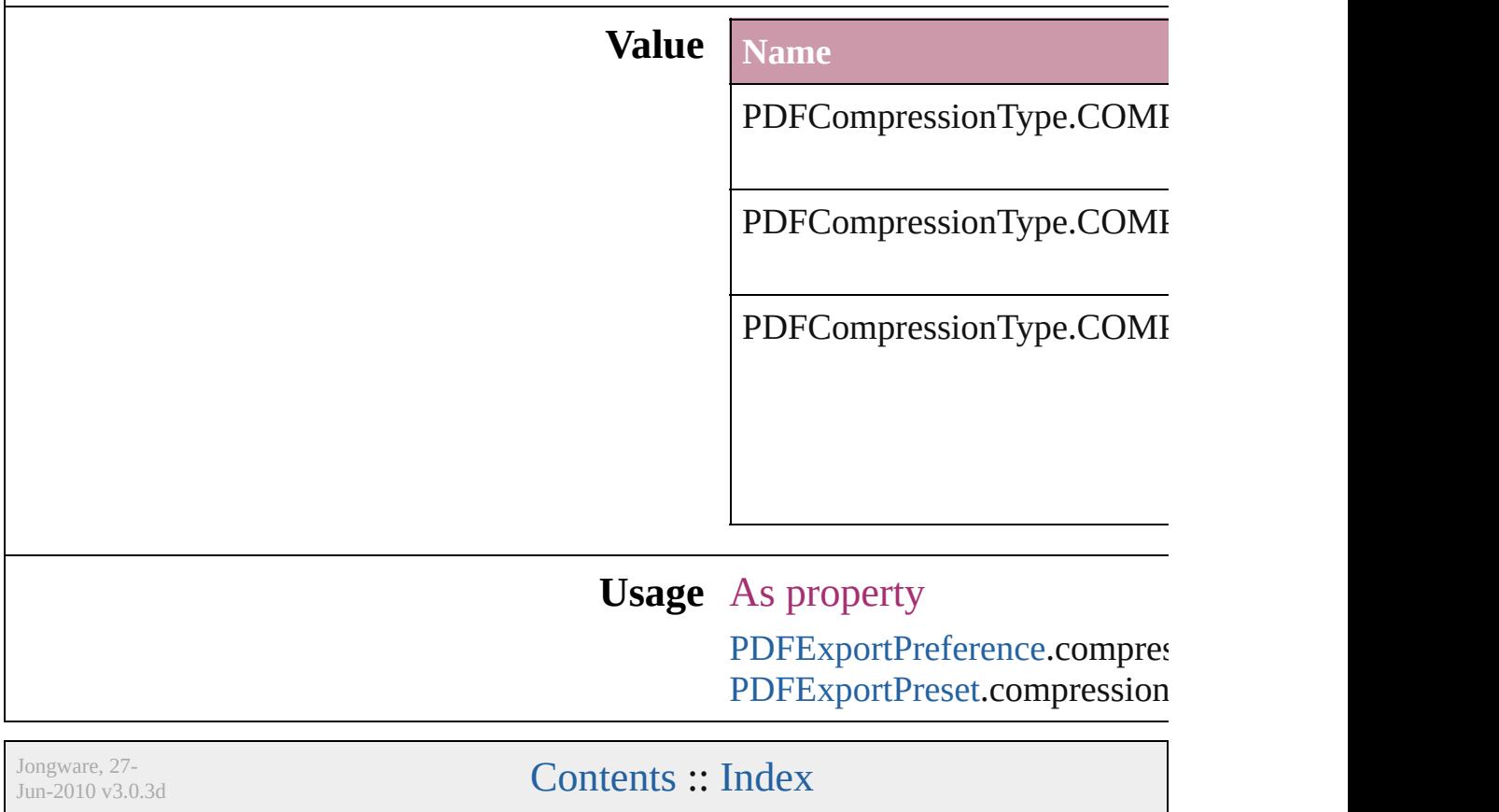

### **PDFContentToEmbed**

Options for embedding or linking

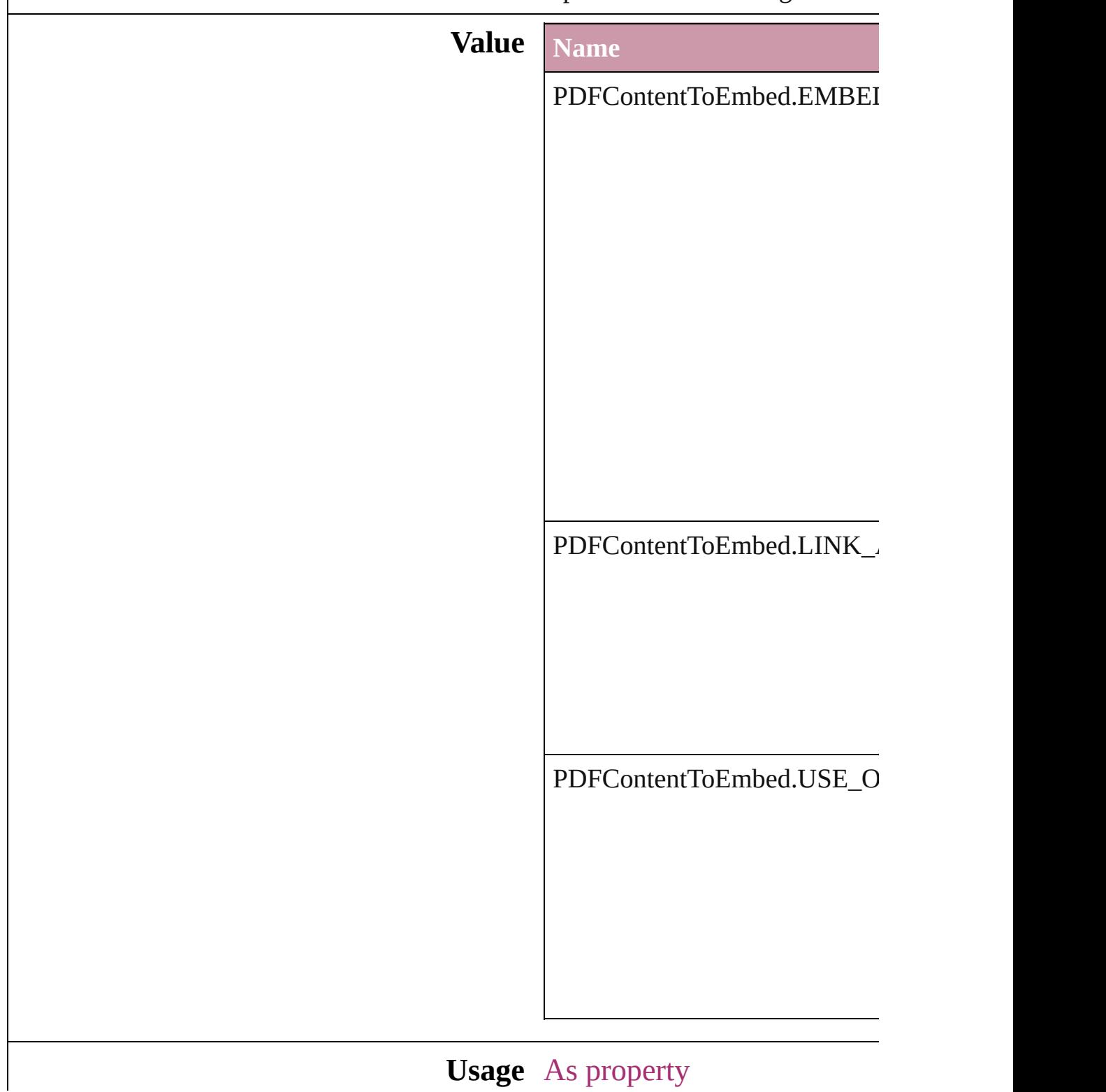

Jongware, 27-

[Contents](#page-0-0) :: [Index](#page-3144-0)

## **PDFCrop**

The amount of the PDF document to place.

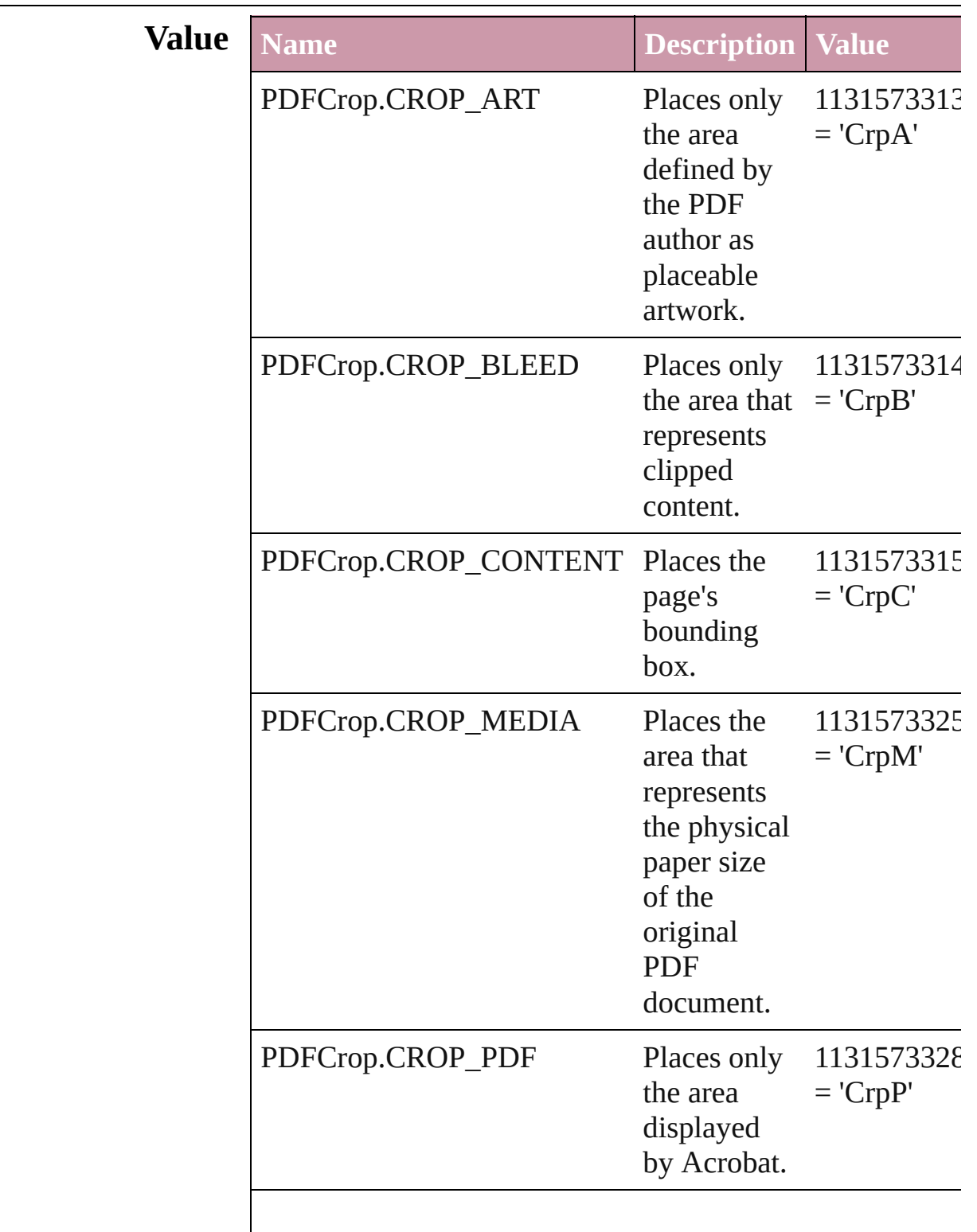

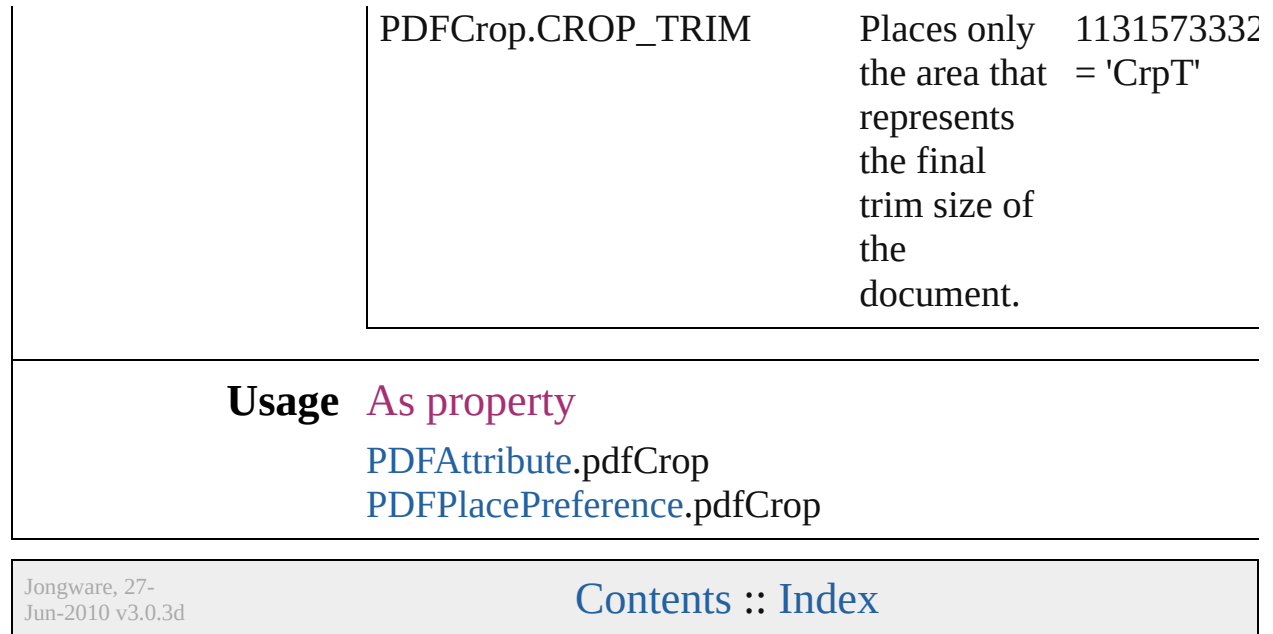

## **PDFMarkWeight**

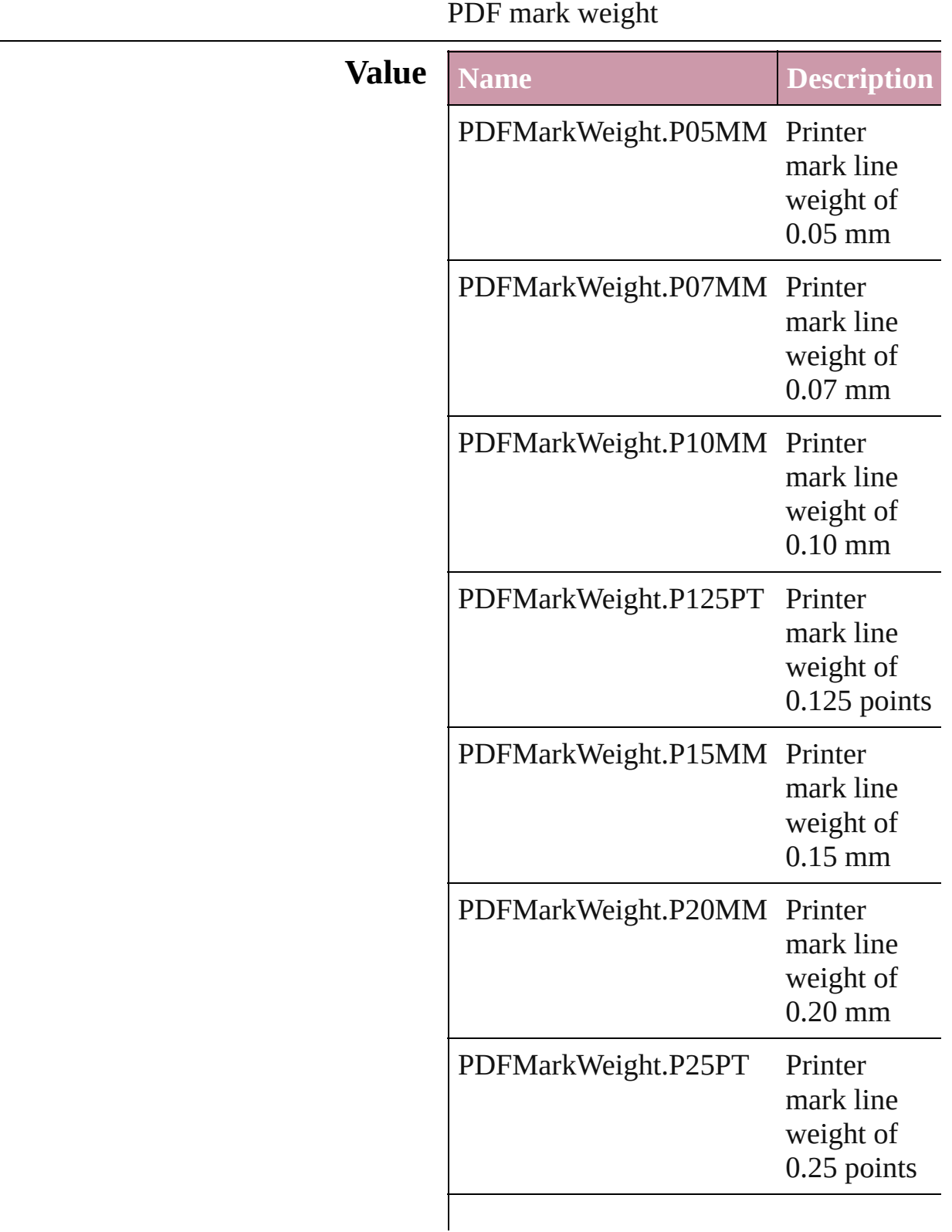

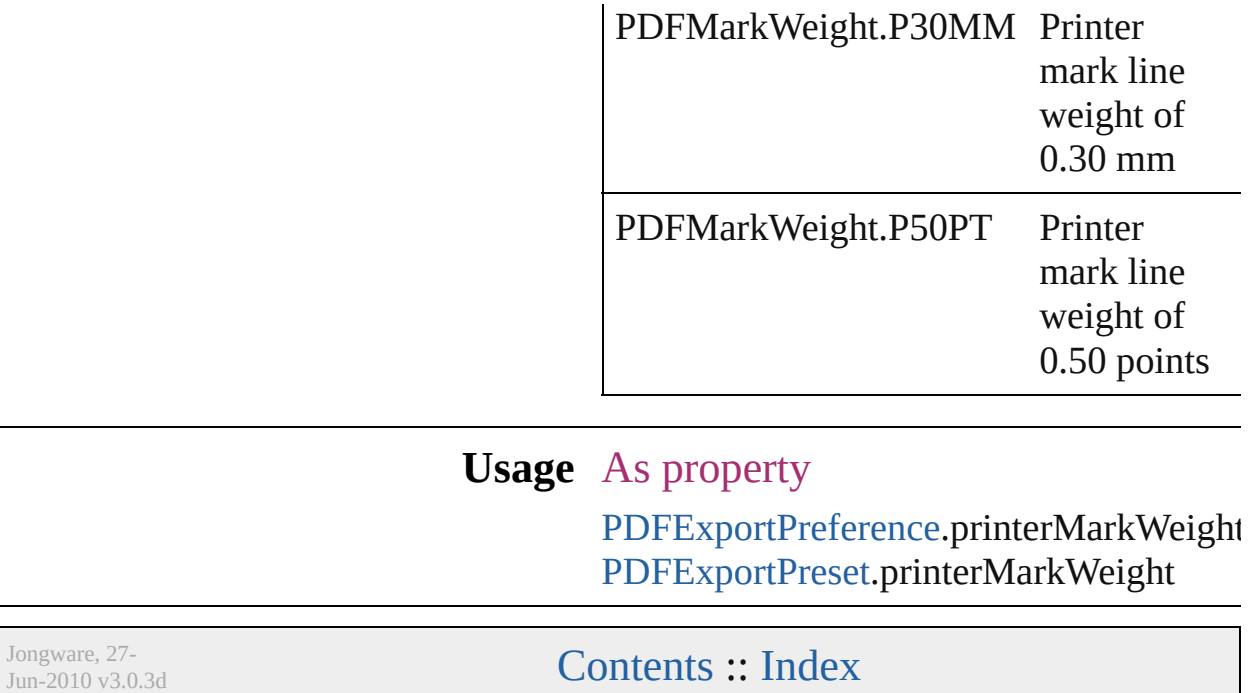

### **PDFProfileSelector**

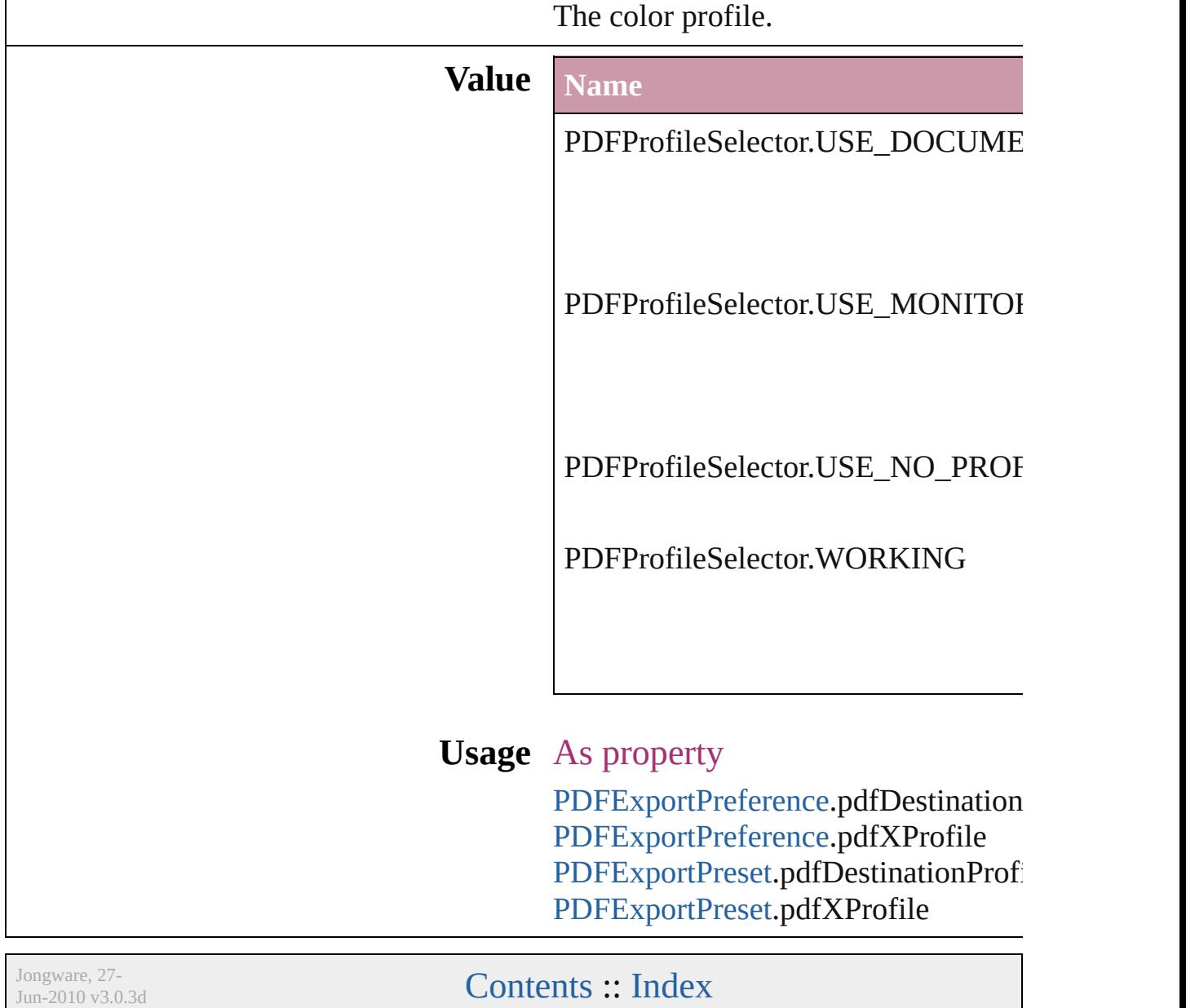

## **PDFXStandards**

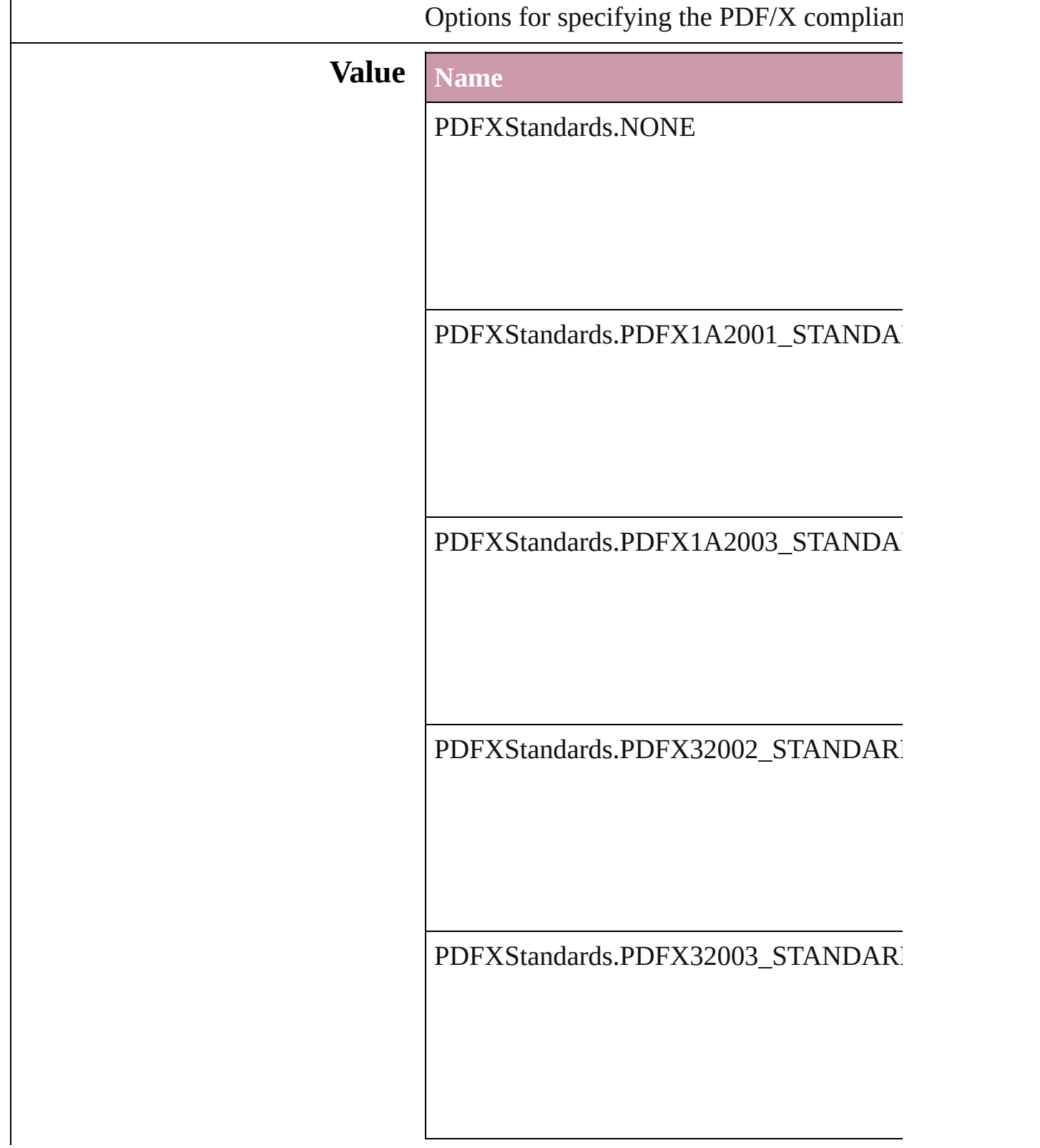

#### **Usage** As property

[PDFExportPreference.](#page-1927-0)standardsCompliance [PDFExportPreset](#page-1942-0).standardsCompliance

Jongware, 27-

[Contents](#page-0-0) :: [Index](#page-3144-0)

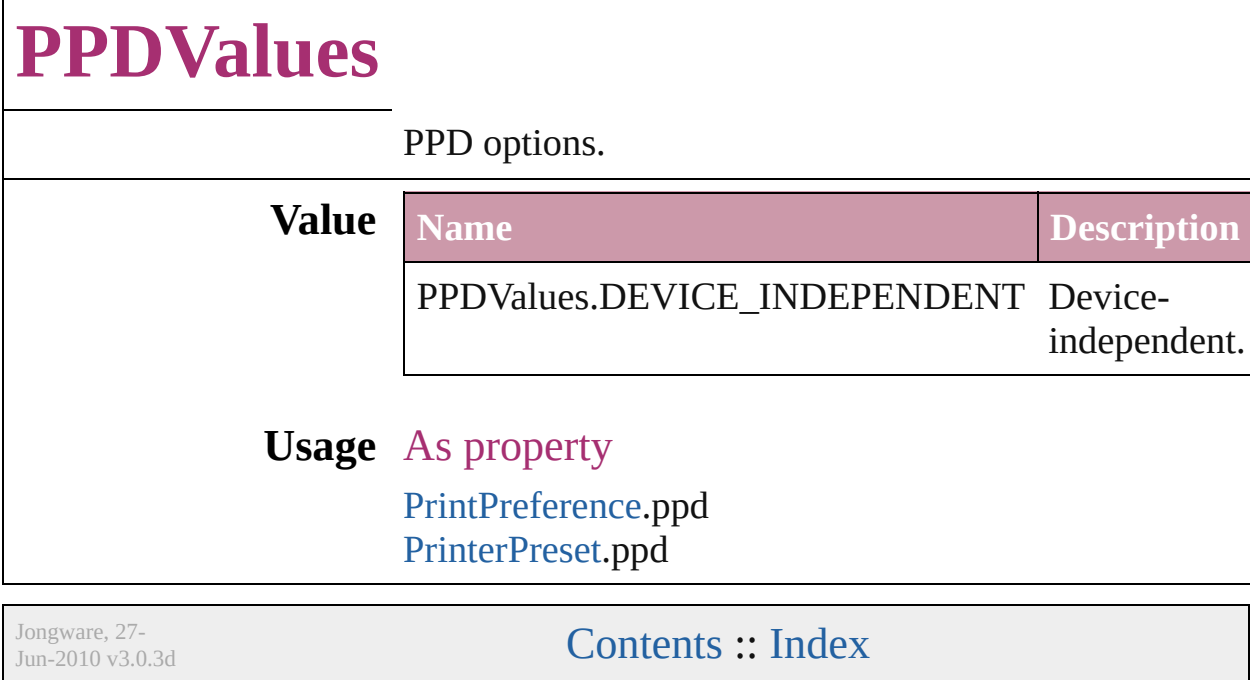
### **PageNumberPosition**

Page number position options.

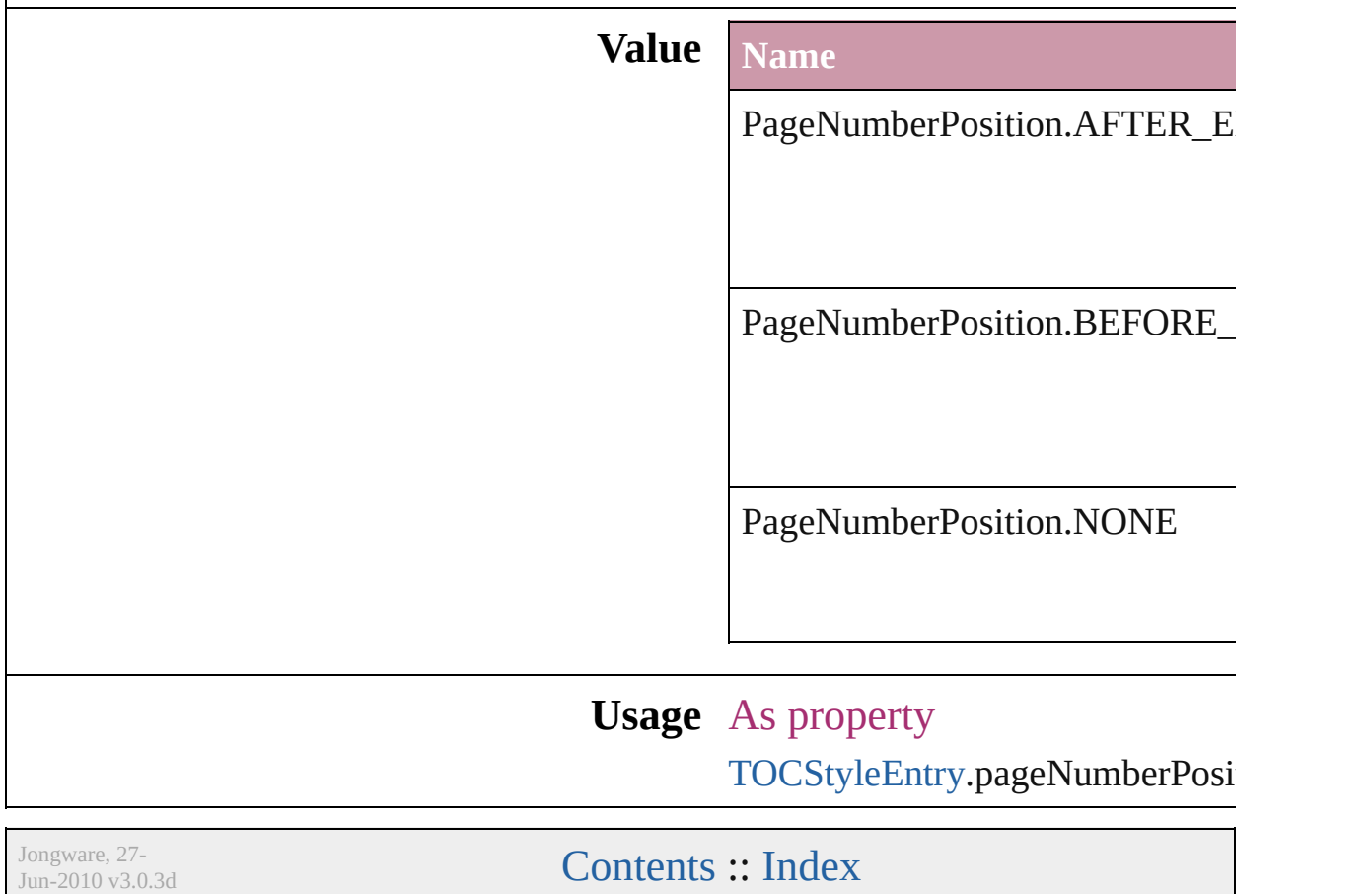

# **PageNumberStyle**

Page number style options. **Value Name** PageNumberStyle.ARABIC PageNumberStyle.ARABIC\_ABJAD PageNumberStyle.ARABIC\_ALIF\_BA PageNumberStyle.HEBREW\_BIBLIC/ PageNumberStyle.HEBREW\_NON\_ST PageNumberStyle.LOWER\_LETTERS PageNumberStyle.LOWER\_ROMAN PageNumberStyle.UPPER\_LETTERS PageNumberStyle.UPPER\_ROMAN

#### **Usage** As property

[Section](#page-1610-0).pageNumberStyle

Jongware, 27-

[Contents](#page-0-0) :: [Index](#page-3144-0)

## **PageNumberingOptions**

Options for page numbering

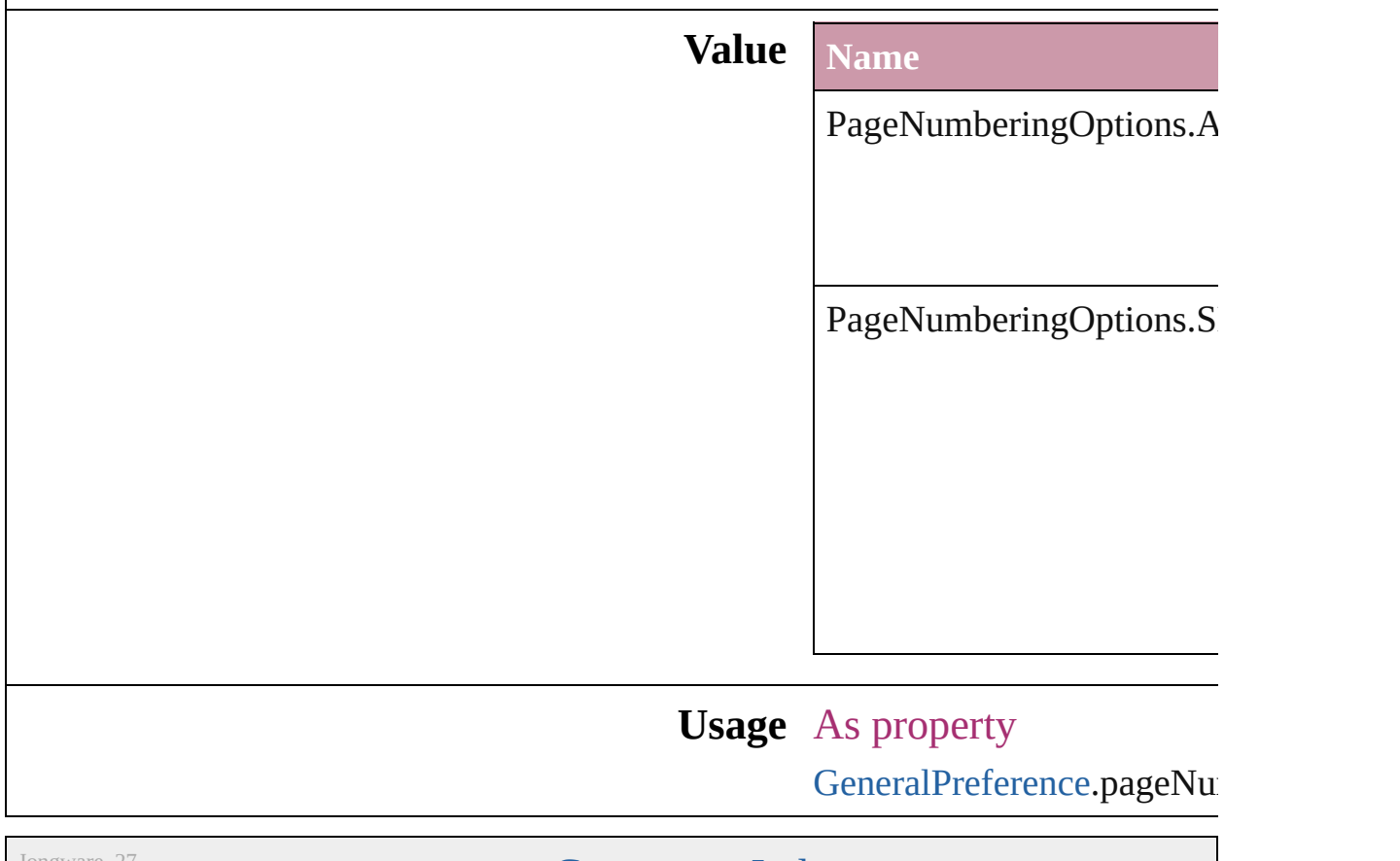

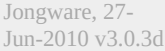

[Contents](#page-0-0) :: [Index](#page-3144-0)

# **PageOrientation**

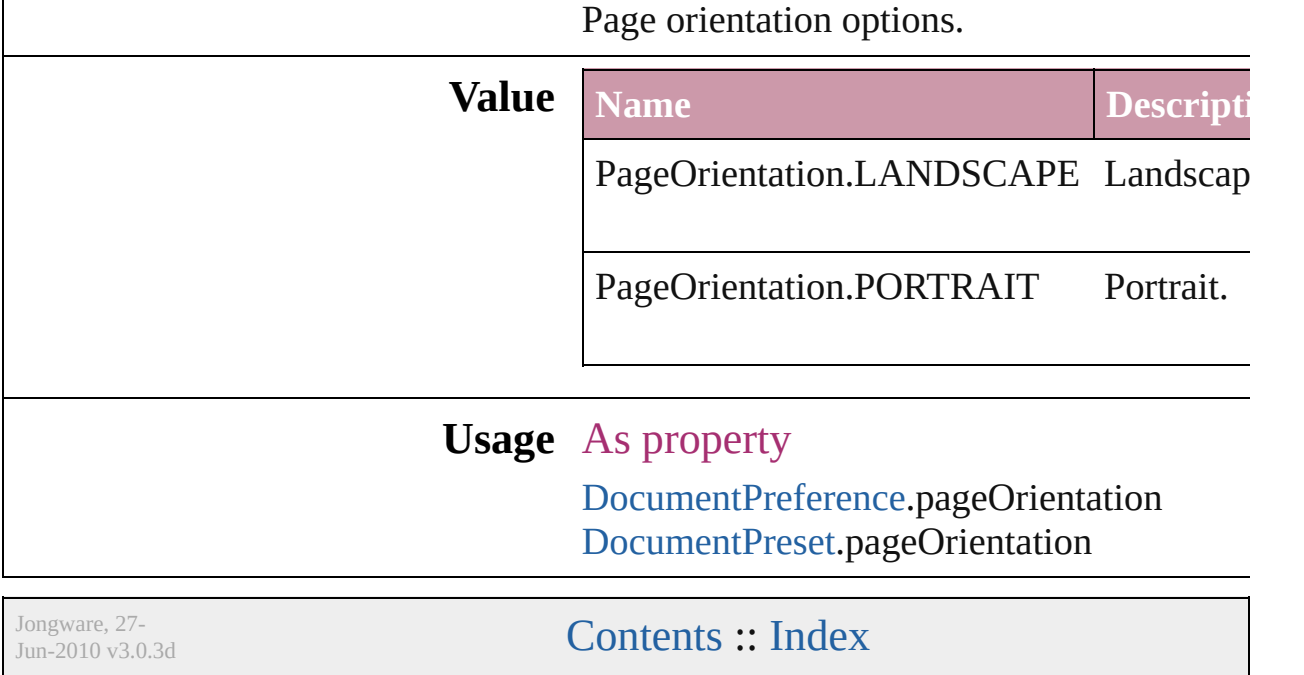

## **PagePositions**

Options for positioning the page on the paper or f

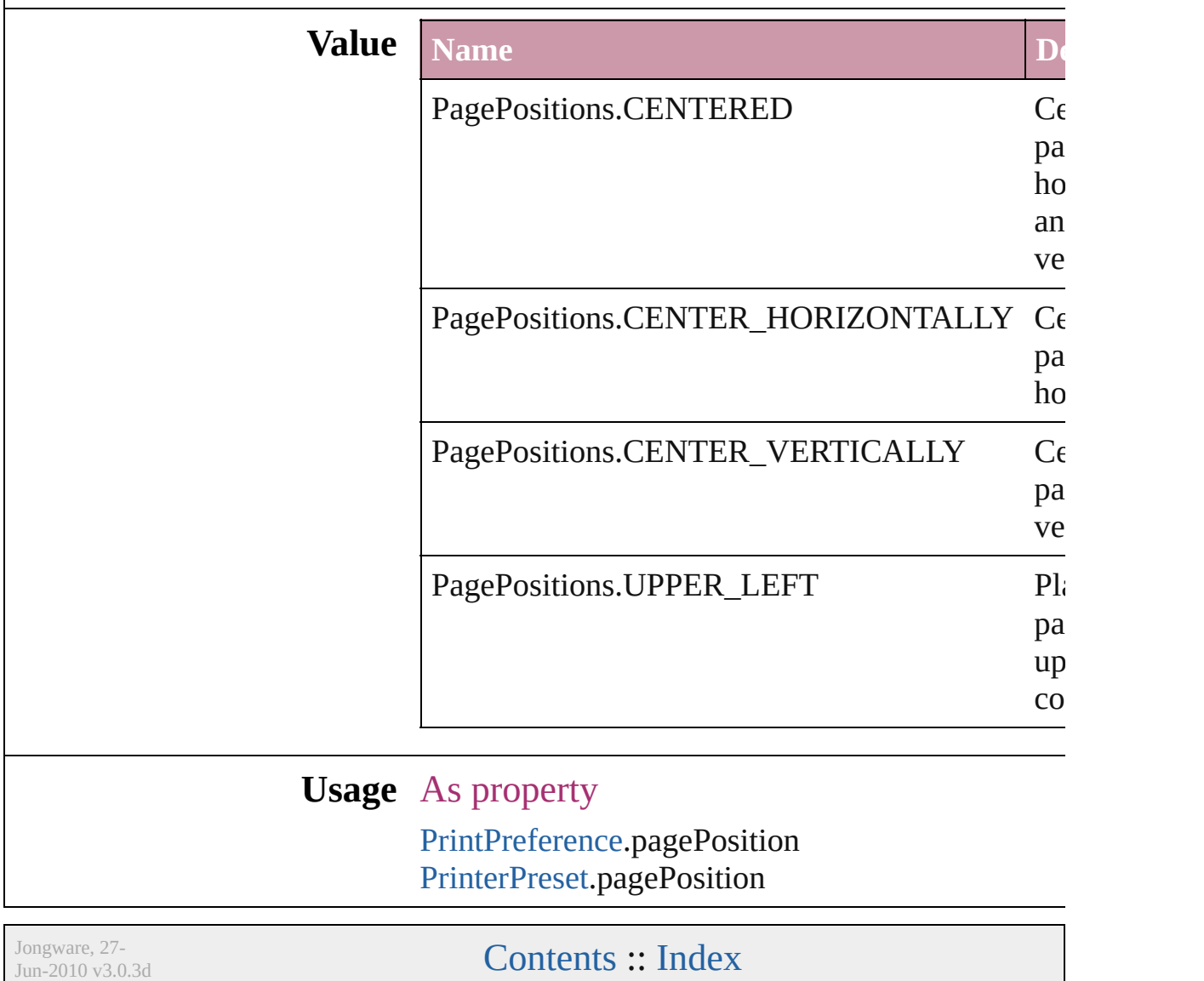

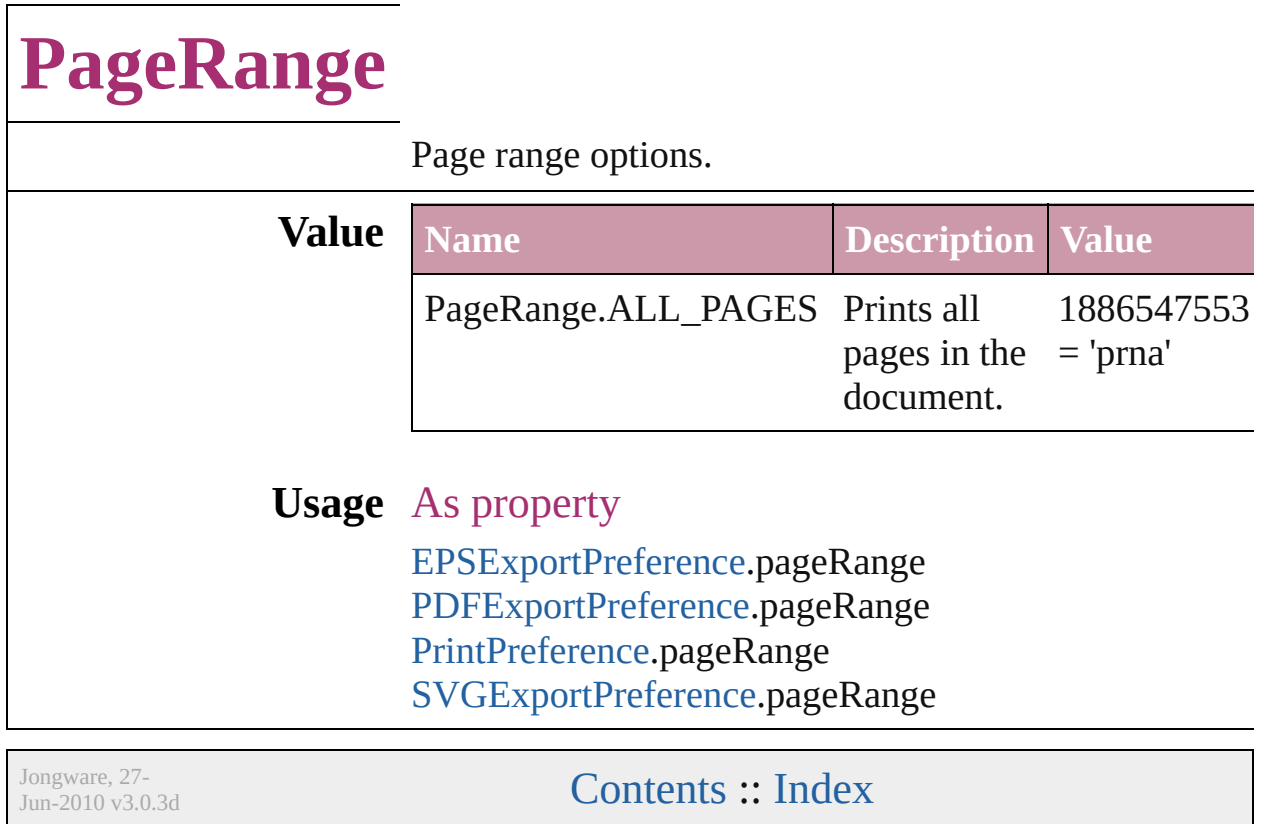

## **PageReferenceType**

Options for index page references. **Value Name** PageReferenceType.CURRENT\_PA PageReferenceType.FOR\_NEXT\_N PageReferenceType.FOR\_NEXT\_N

PageReferenceType.SUPPRESS\_P/

PageReferenceType.TO\_END\_OF\_

PageReferenceType.TO\_END\_OF\_

PageReferenceType.TO\_END\_OF\_

PageReferenceType.TO\_NEXT\_ST

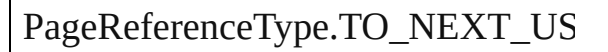

#### **Usage** In function

[PageReference](#page-994-0) [PageReferences.add](#page-1000-0) (  $PageReferenceType=PageRef$ pageReferenceLimit: any][, pag withProperties: *Object*])

As property

[PageReference.](#page-994-0)pageReferenceType

Jongware, 27-

[Contents](#page-0-0) :: [Index](#page-3144-0)

## **PageSideOptions**

Binding spine placement options.

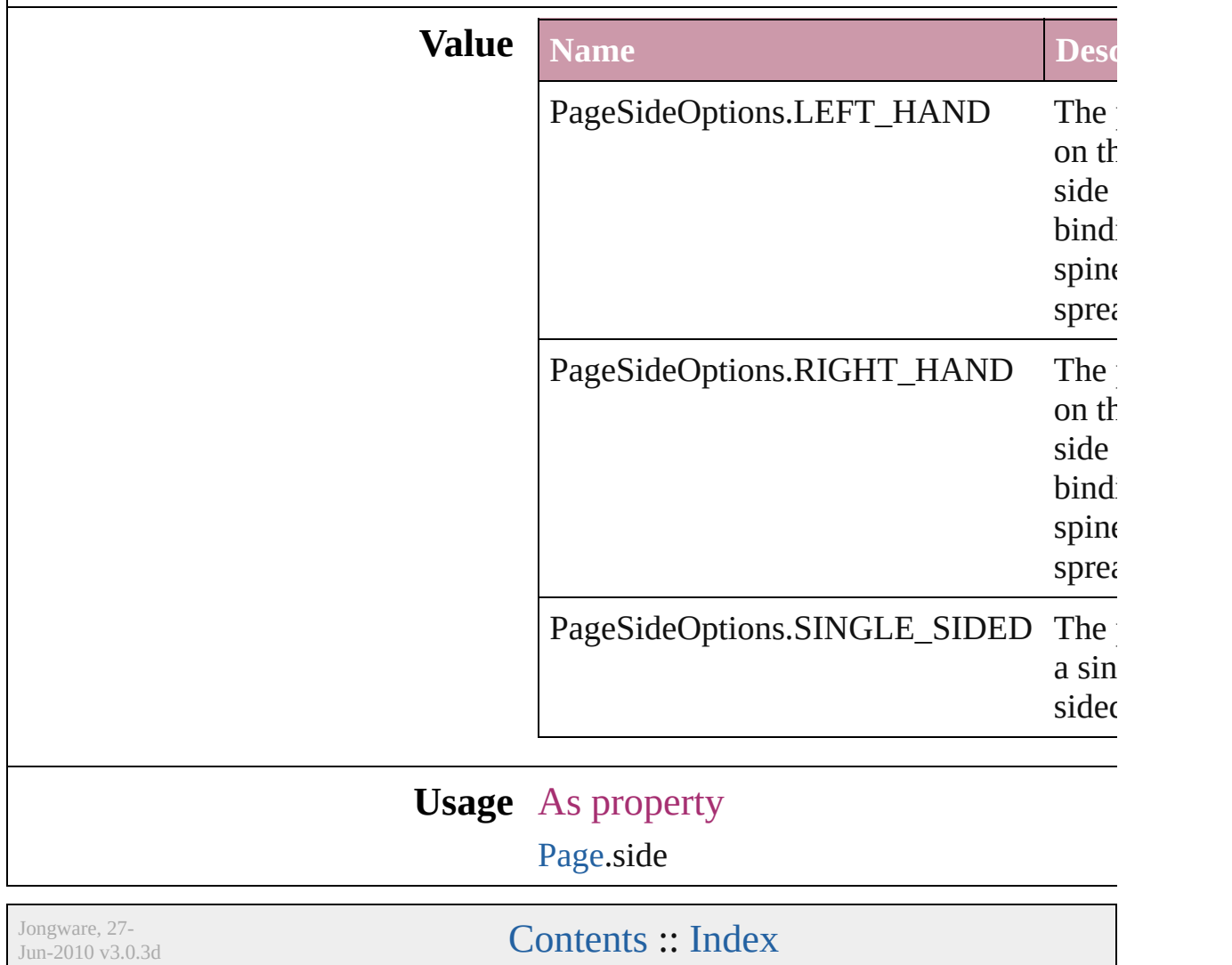

# **PanningTypes**

The display performance settings to use while sc

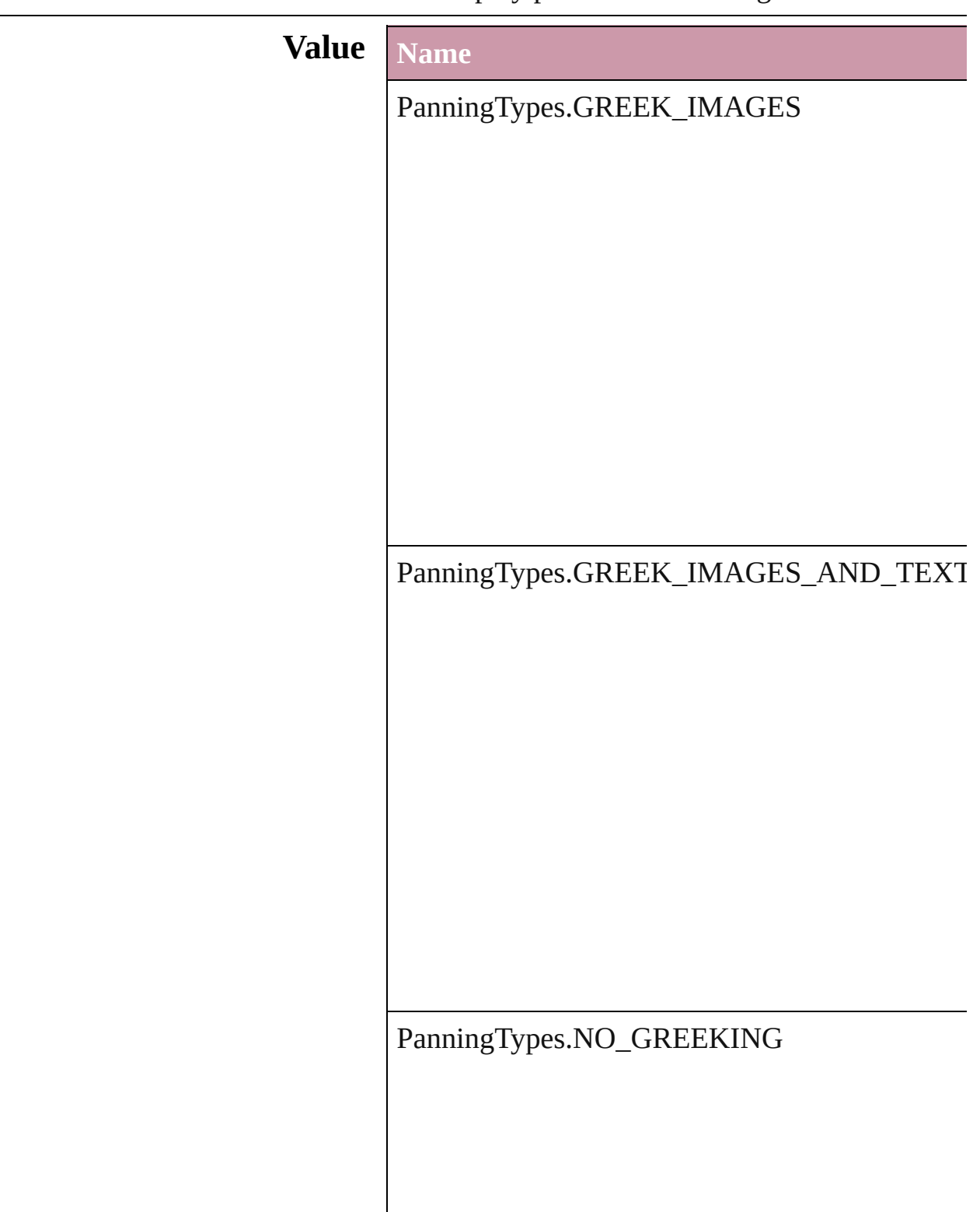

#### **Usage** As property

[GrabberPreference.](#page-1879-0)grabberPanning

Jongware, 27-

[Contents](#page-0-0) :: [Index](#page-3144-0)

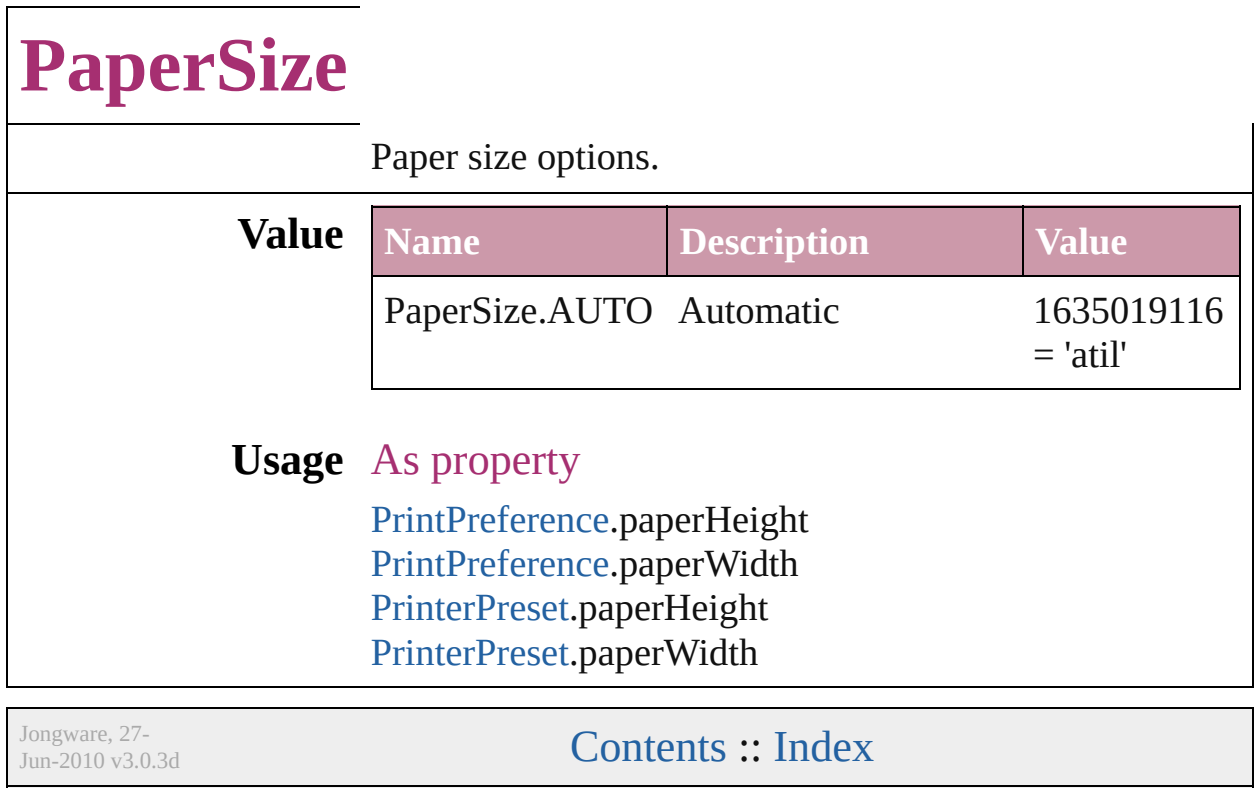

 $\overline{\phantom{a}}$ 

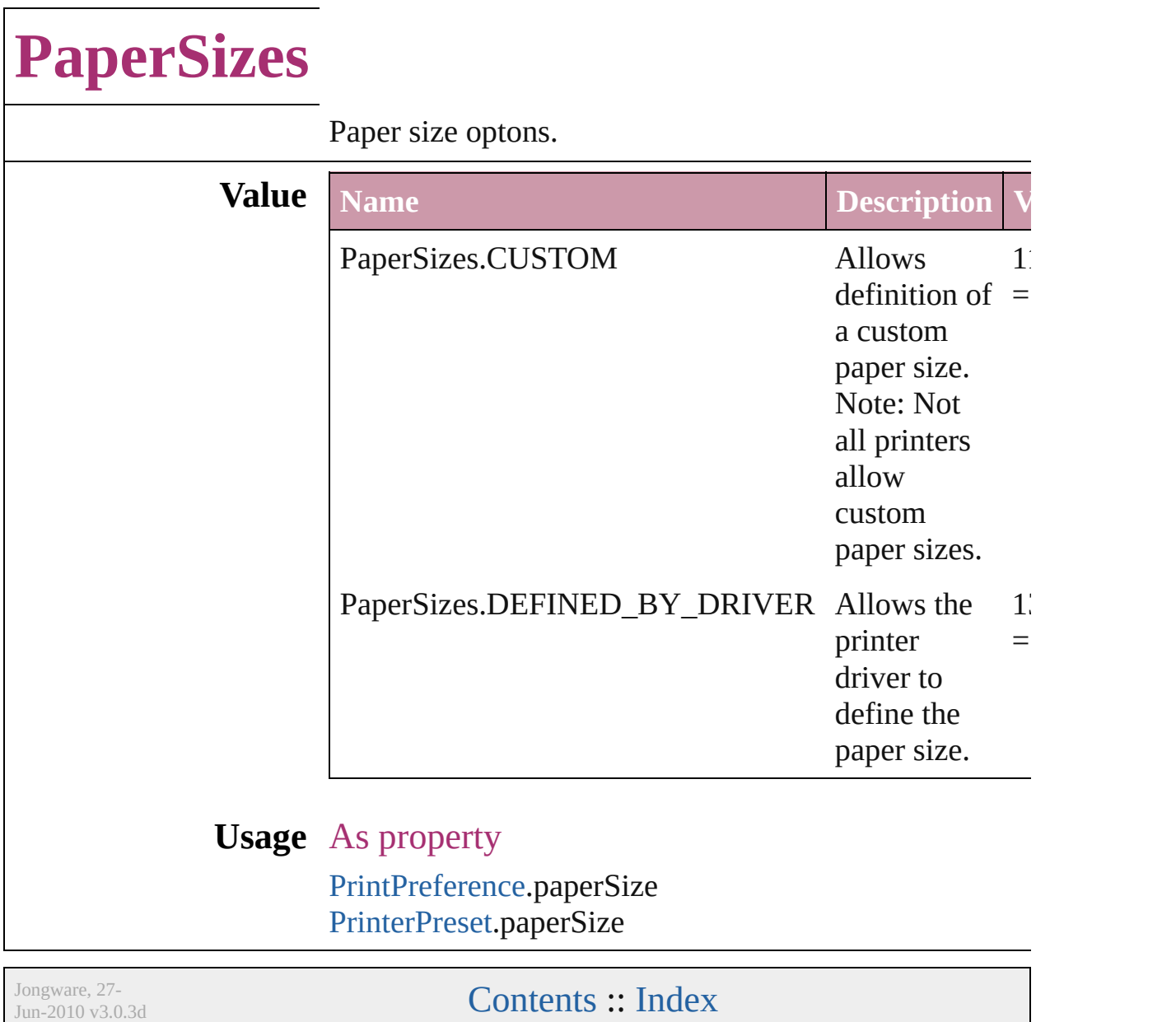

# **ParagraphDirectionOptions**

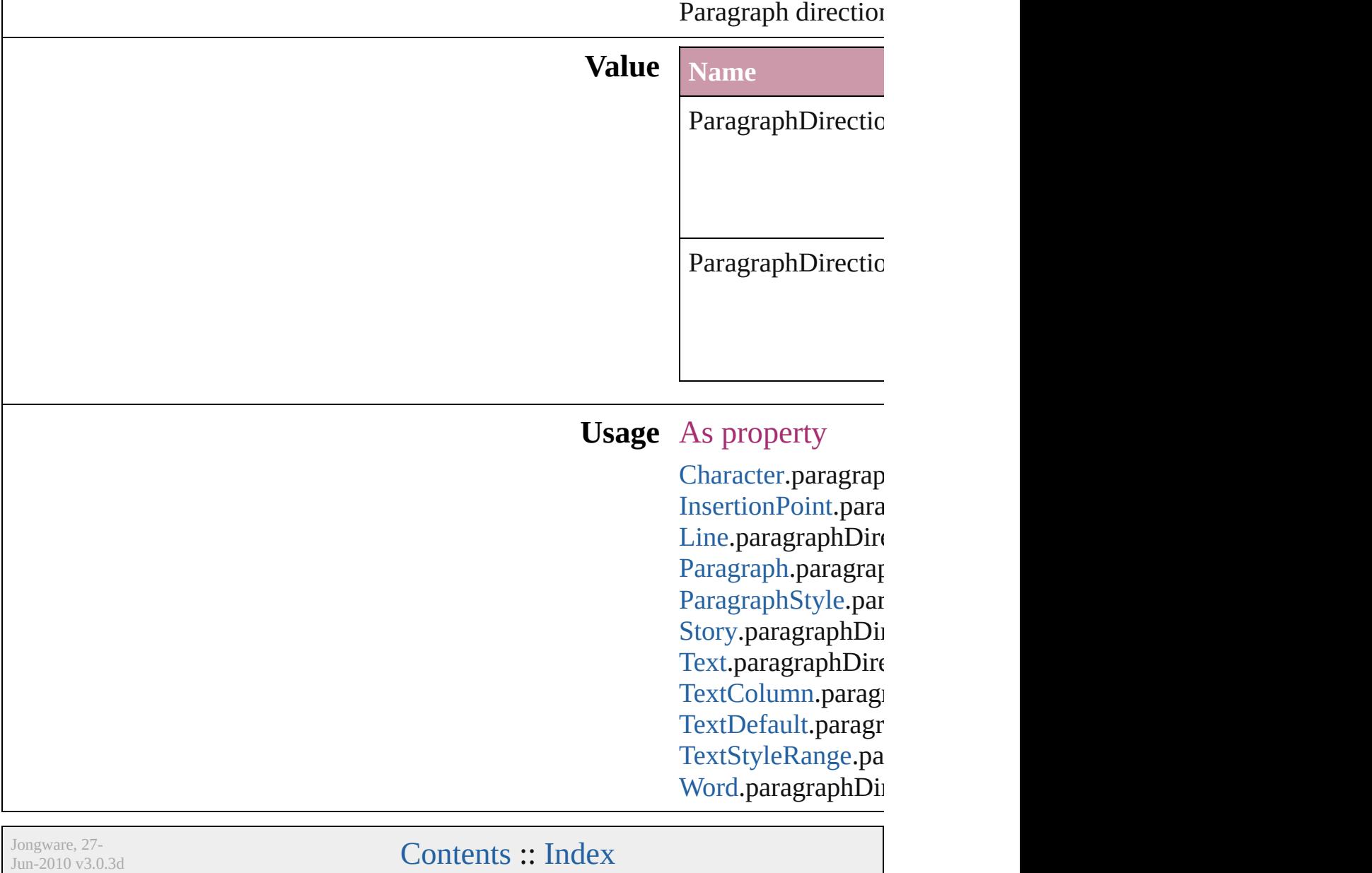

# **ParagraphJustificationOptions**

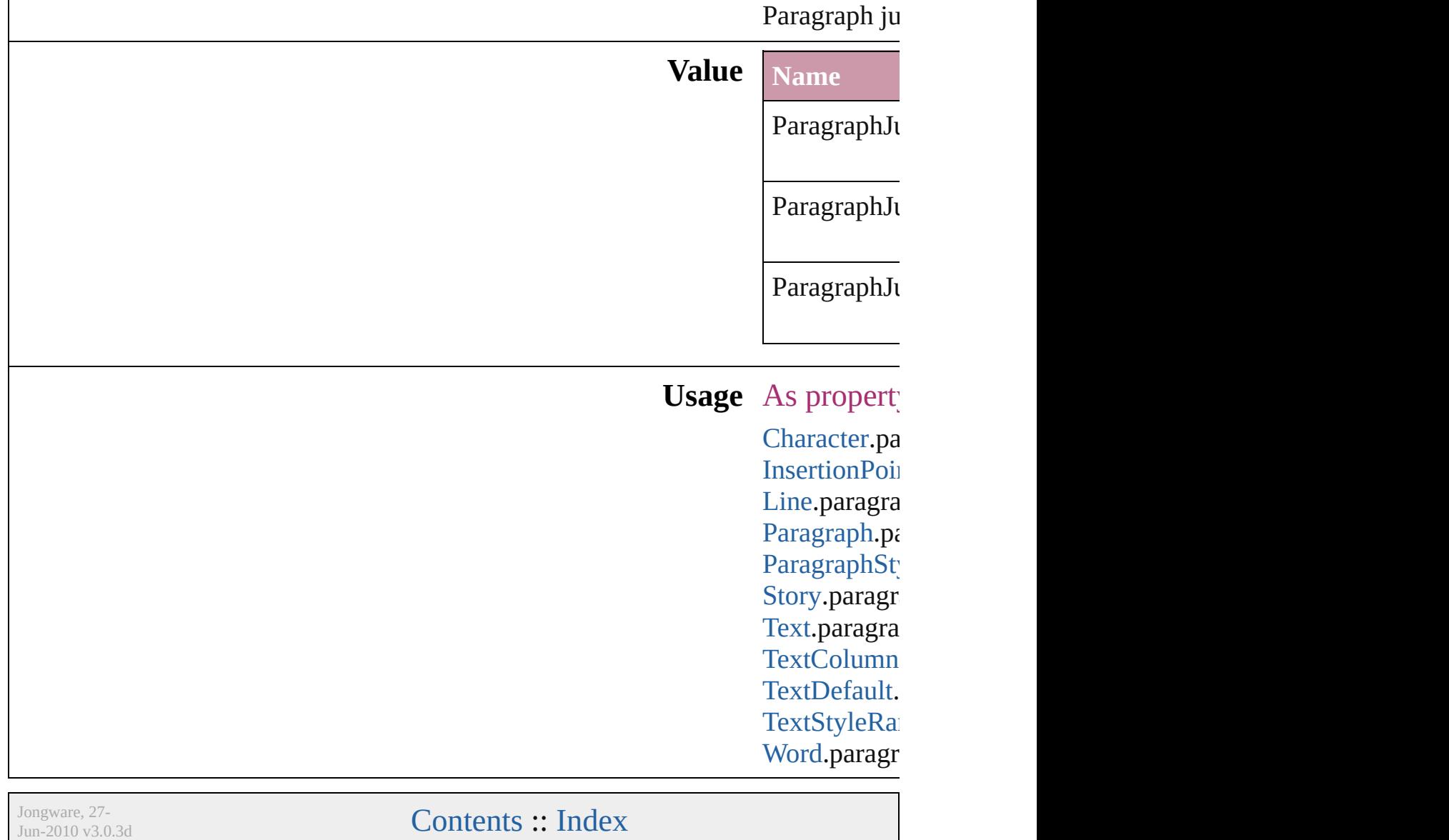

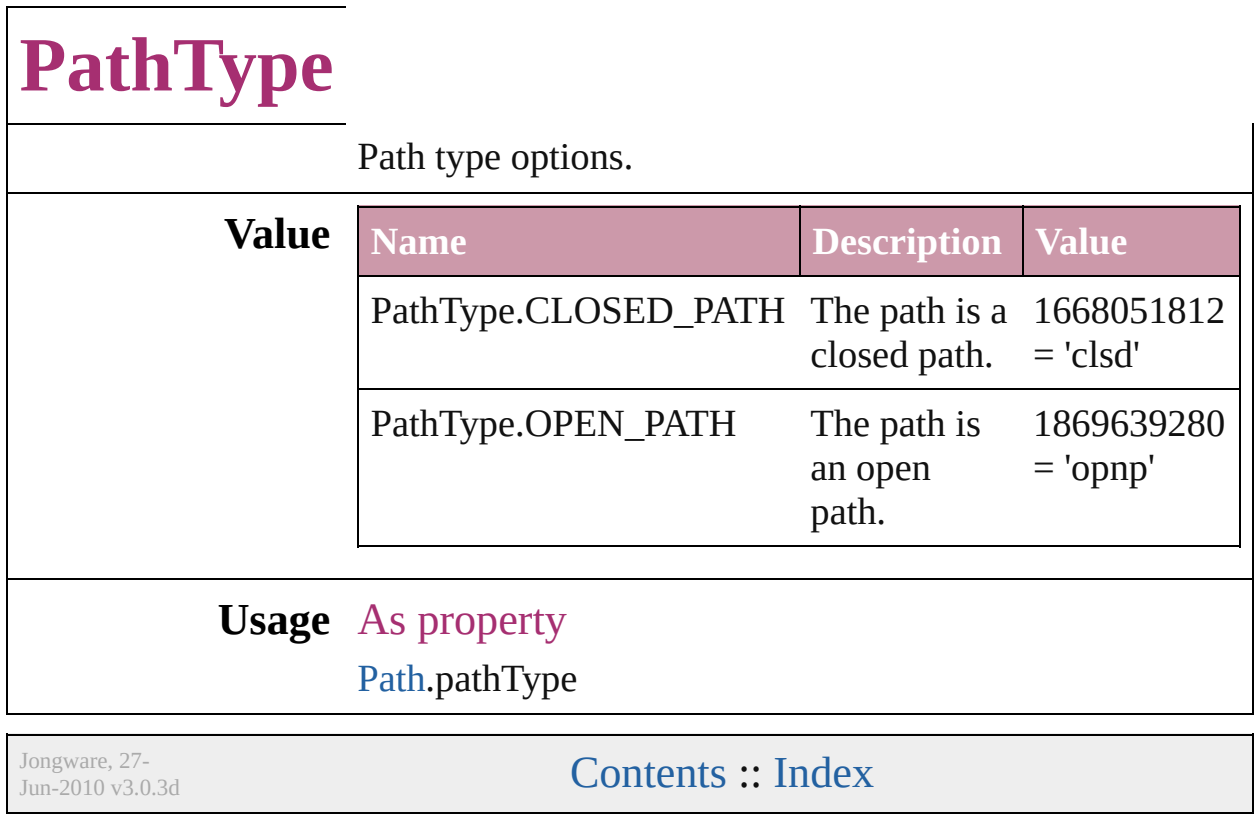

### **PathTypeAlignments**

Options for aligning text to the pa

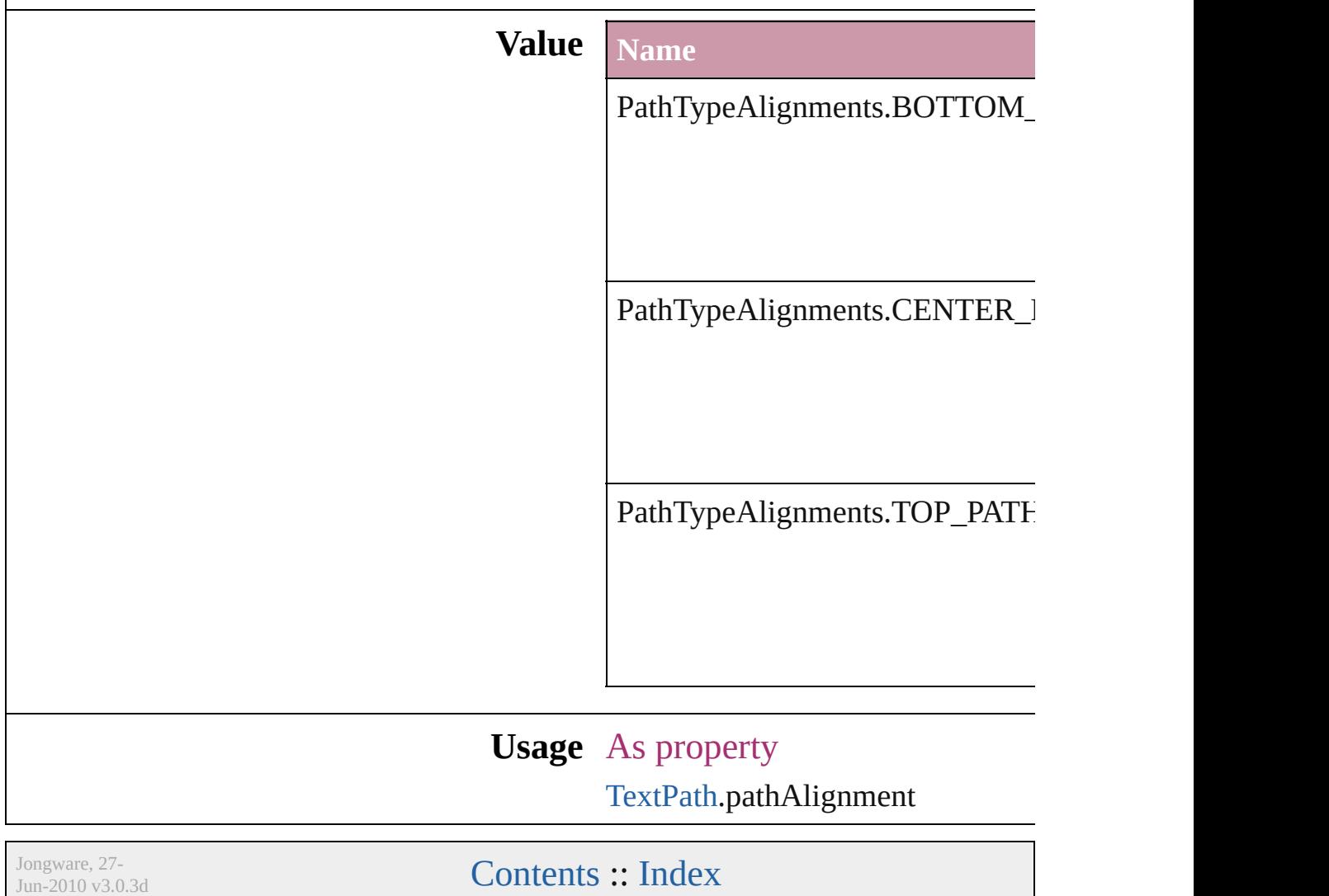

### **PlacedVectorProfilePolicy**

The color profile policy **Value Name** PlacedVectorProfilePo PlacedVectorProfilePo PlacedVectorProfilePo **Usage** As property [EPS.](#page-1251-0)grayVectorPolicy [EPS.](#page-1251-0)rgbVectorPolicy [EPS.](#page-1251-0)cmykVectorPolicy [PDF](#page-1439-0).grayVectorPolicy [PDF](#page-1439-0).rgbVectorPolicy [PDF](#page-1439-0).cmykVectorPolicy Jongware, 27- [Contents](#page-0-0) :: [Index](#page-3144-0)
# **PlayMode**

Options for the playback mode when a user action starts playback from the PDF file.

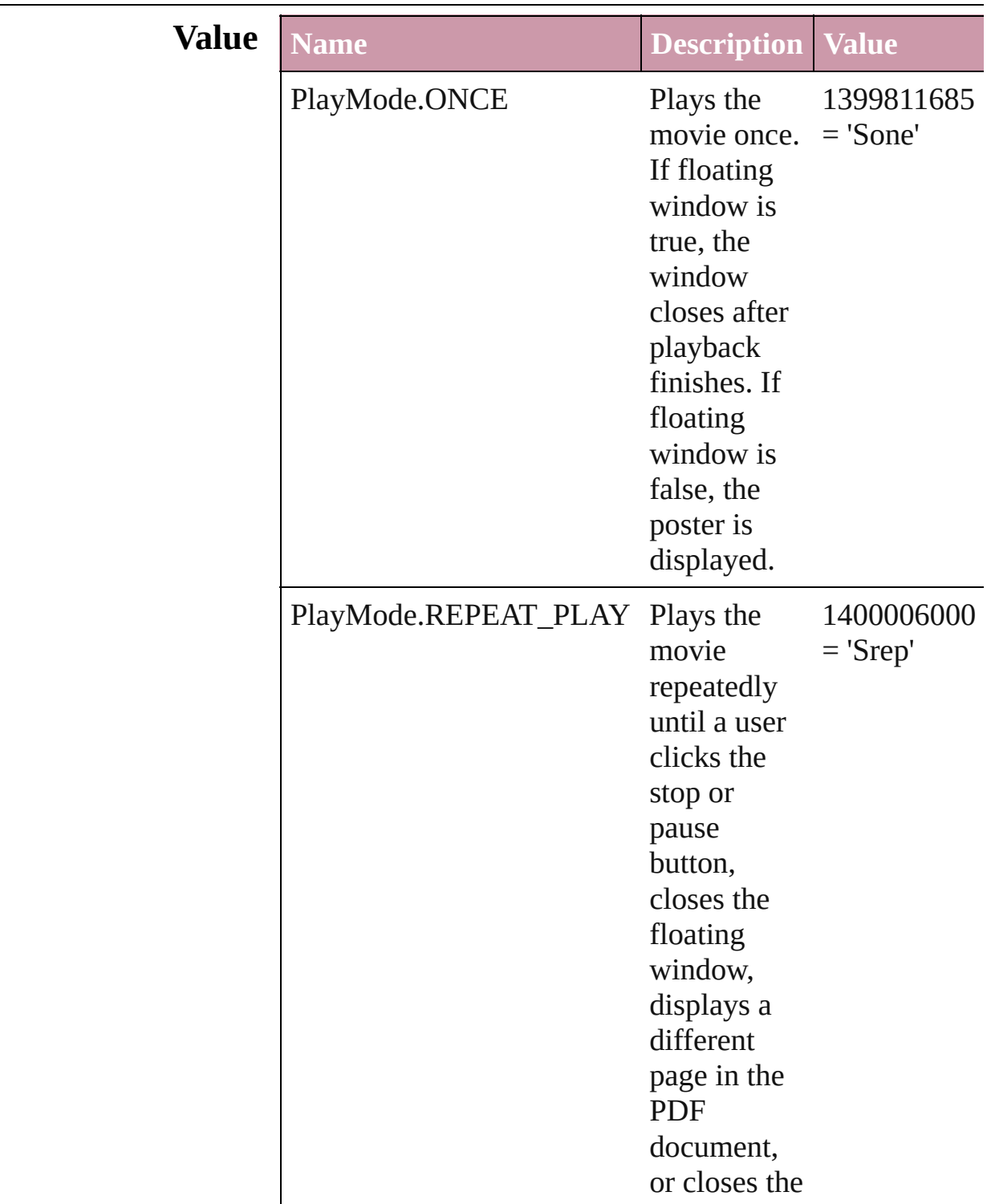

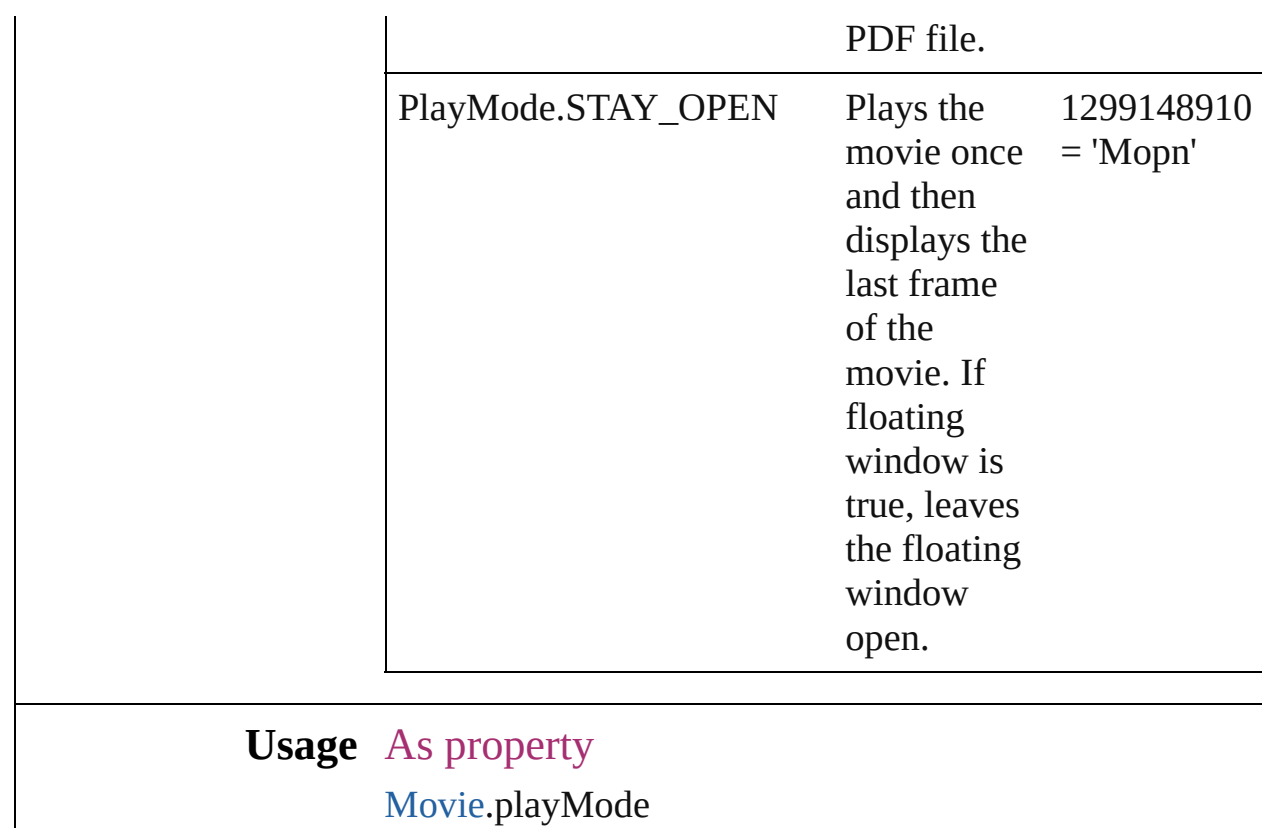

Jongware, 27-

[Contents](#page-0-0) :: [Index](#page-3144-0)

# **PlayOperations**

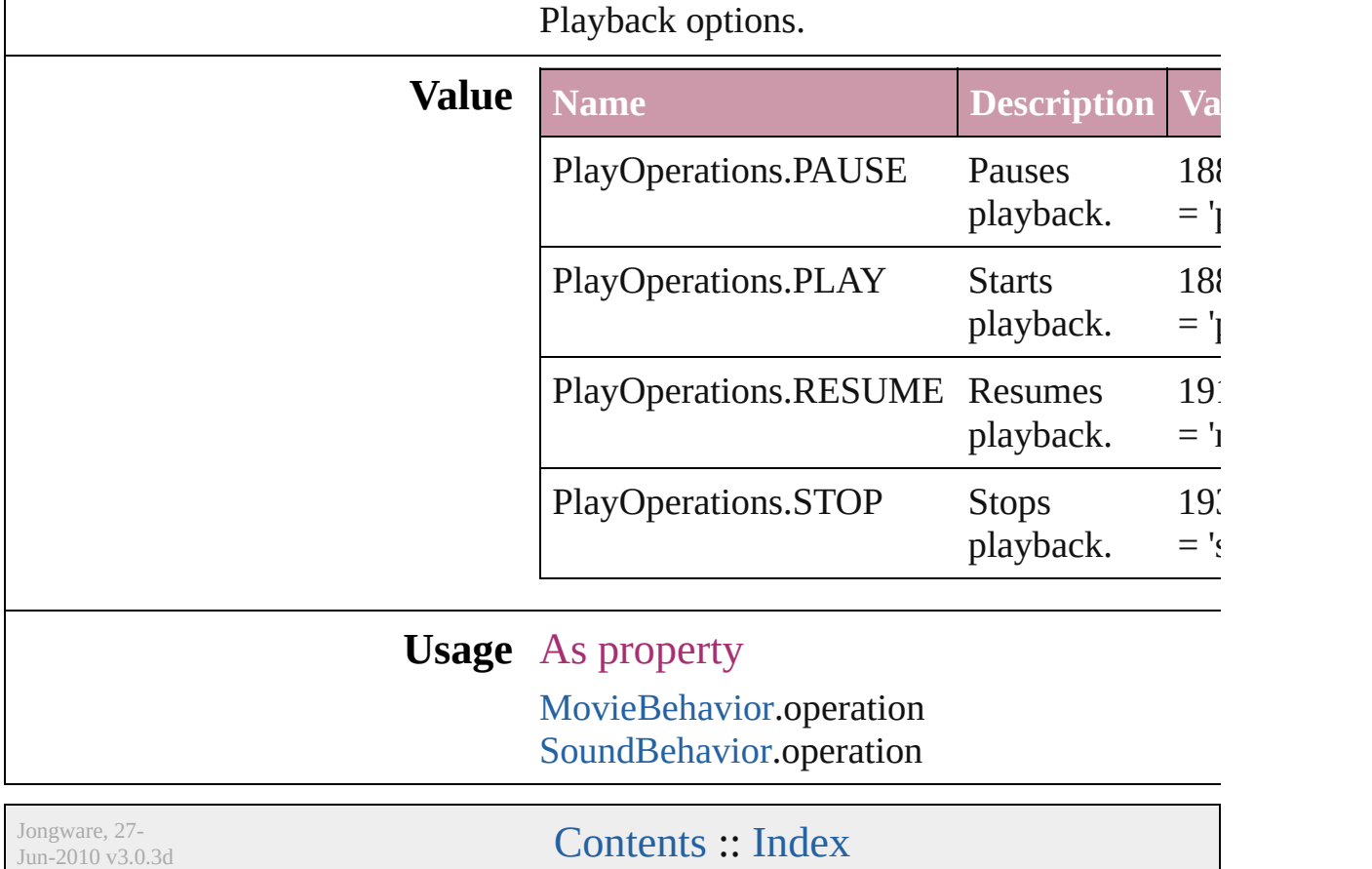

# **PointType**

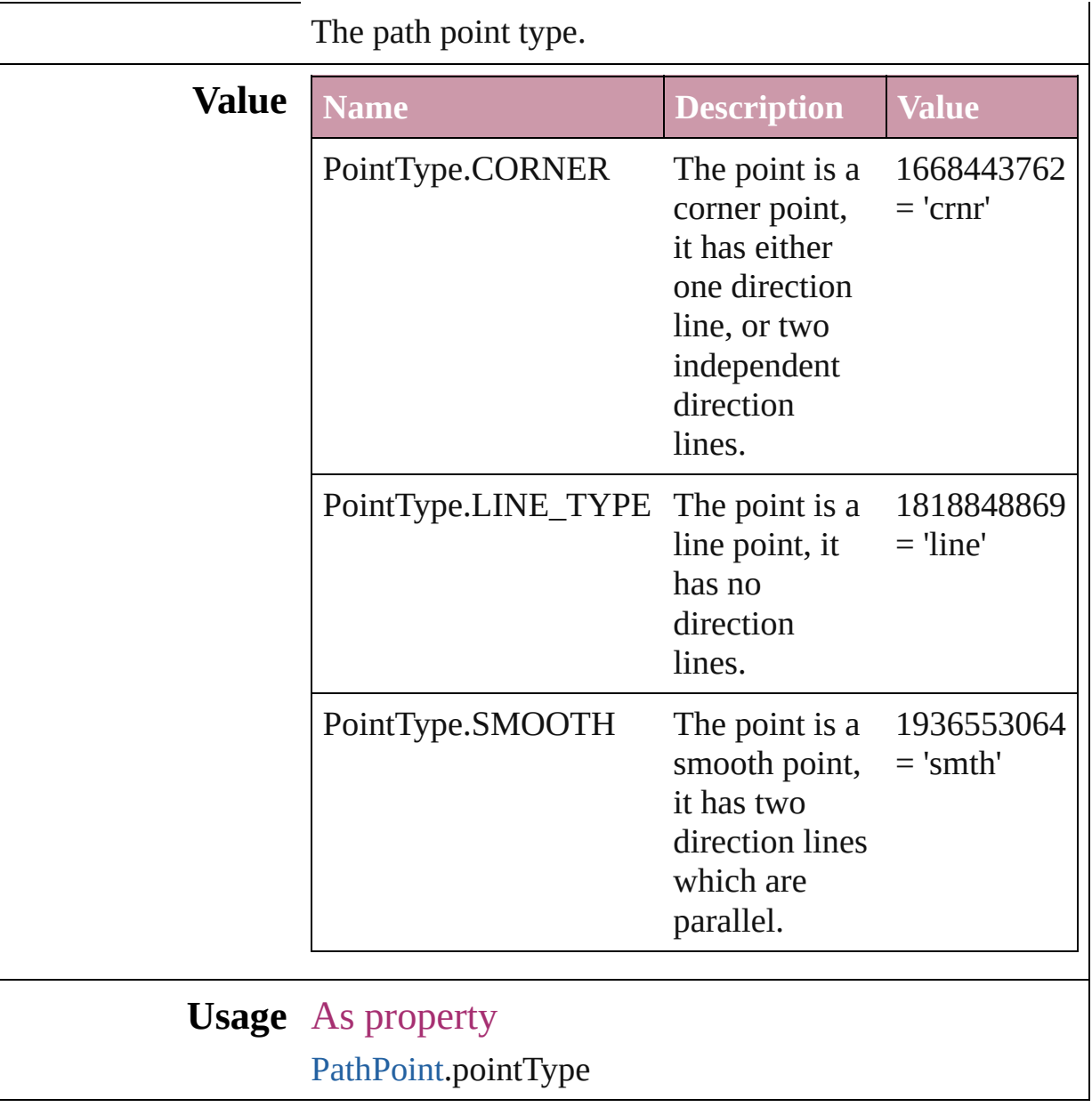

Jongware, 27-

[Contents](#page-0-0) :: [Index](#page-3144-0)

## **Position**

Text position options. **Value Name Description Value** Position.NORMAL Normal position 1852797549  $=$  'norm' Position.OT\_DENOMINATOR For OpenType fonts, shrinks the text but keeps text on the main text baseline. Note: Valid only for numeric characters. 1884247140 = 'pOTd' Position.OT\_NUMERATOR For OpenType fonts, shrinks the text but keeps the top of the characters aligned with the top of the main text. Note: Valid only for numeric characters. 1884247150  $=$  'pOTn' Position.OT\_SUBSCRIPT For 1884247138

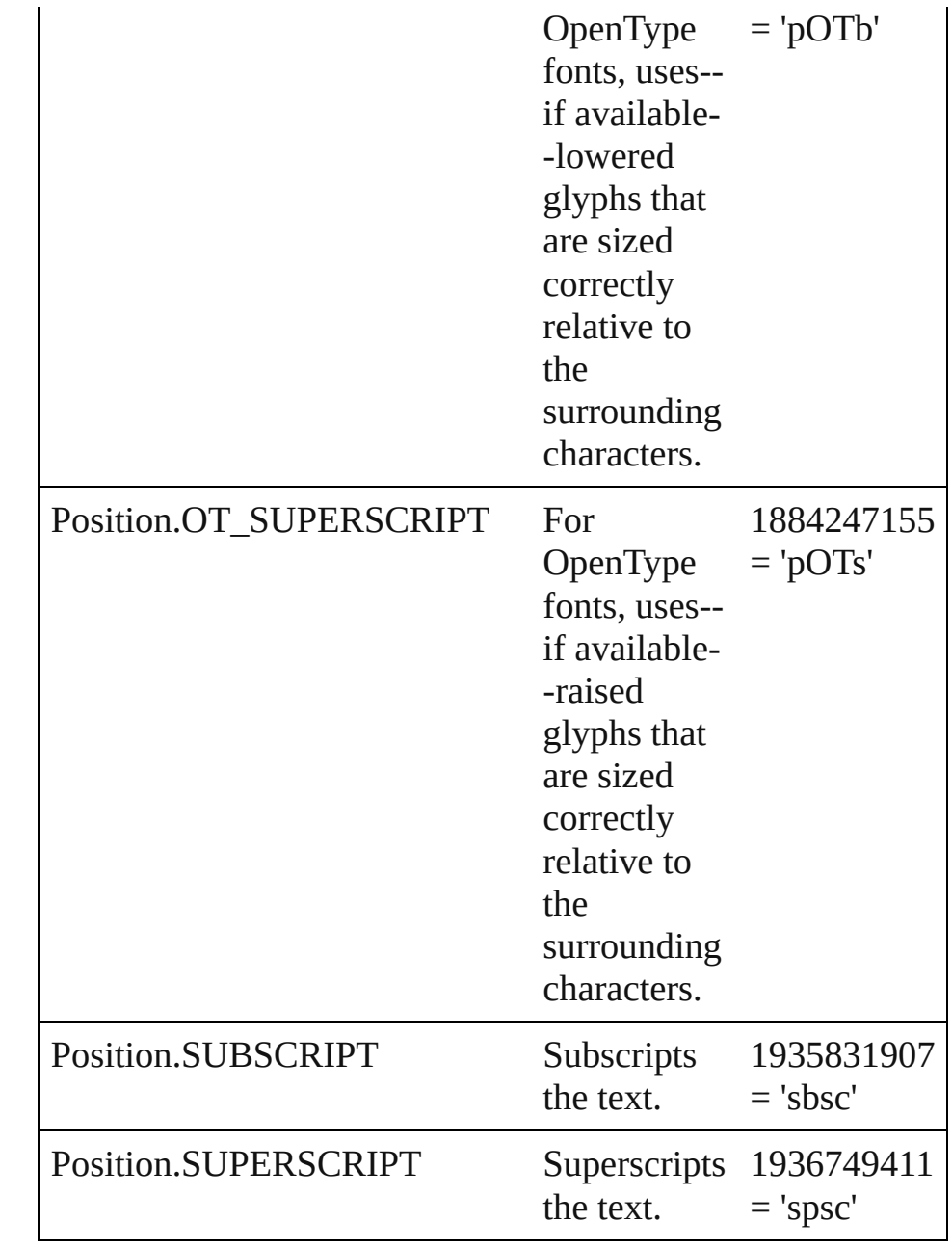

#### **Usage** As property

[ChangePreference.](#page-1739-0)position [Character.](#page-2360-0)position [CharacterStyle.](#page-2391-0)position [FindPreference.](#page-1827-0)position [InsertionPoint.](#page-2443-0)position [Line](#page-2496-0).position [Paragraph](#page-2548-0).position

[ParagraphStyle.](#page-2578-0)position [Story](#page-2615-0).position [Text](#page-2654-0).position [TextColumn.](#page-2686-0)position [TextDefault.](#page-2029-0)position [TextStyleRange.](#page-2762-0)position [Word.](#page-2809-0)position

Jongware, 27-

[Contents](#page-0-0) :: [Index](#page-3144-0)

## **PostScriptLevels**

Printer PostScript level options.

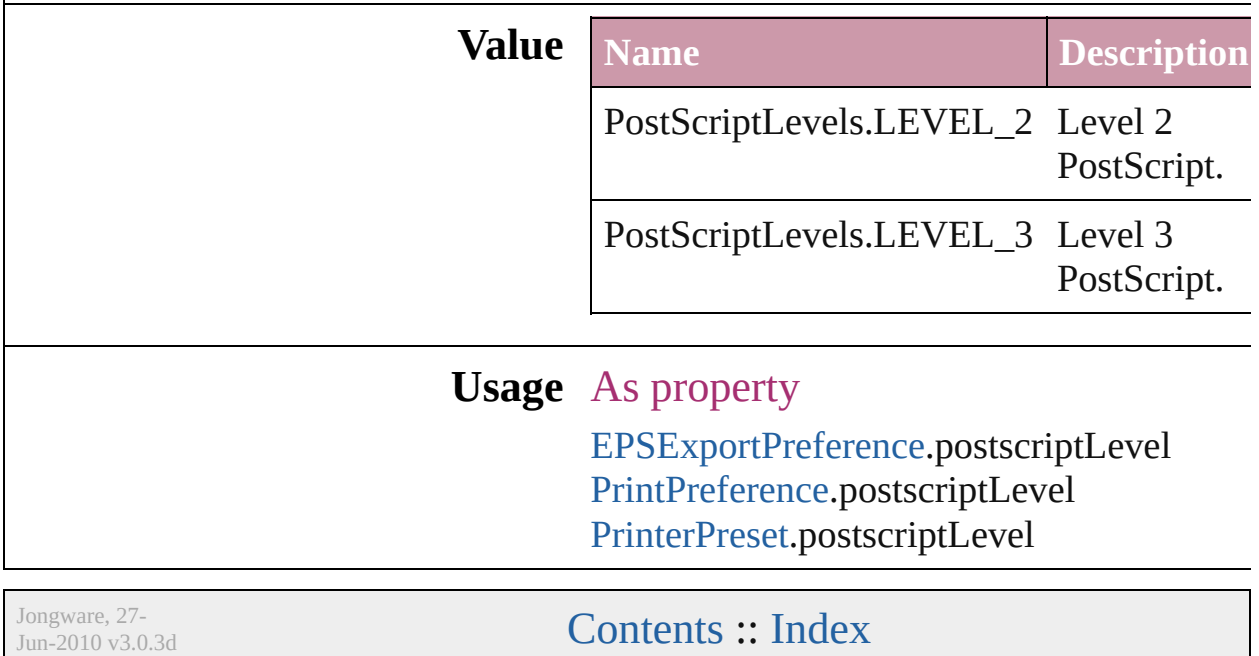

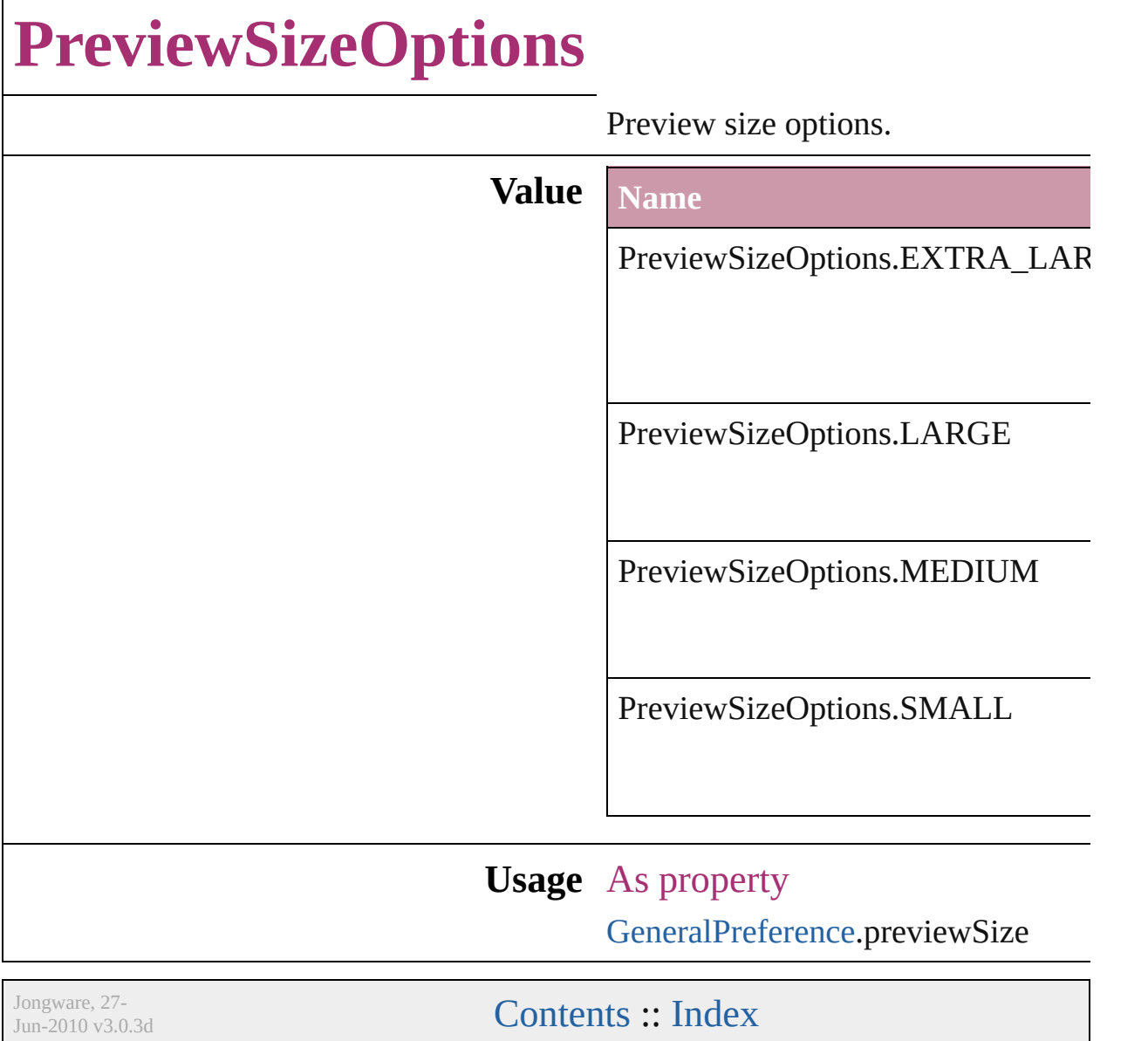

## **PreviewTypes**

#### Preview image file format options.

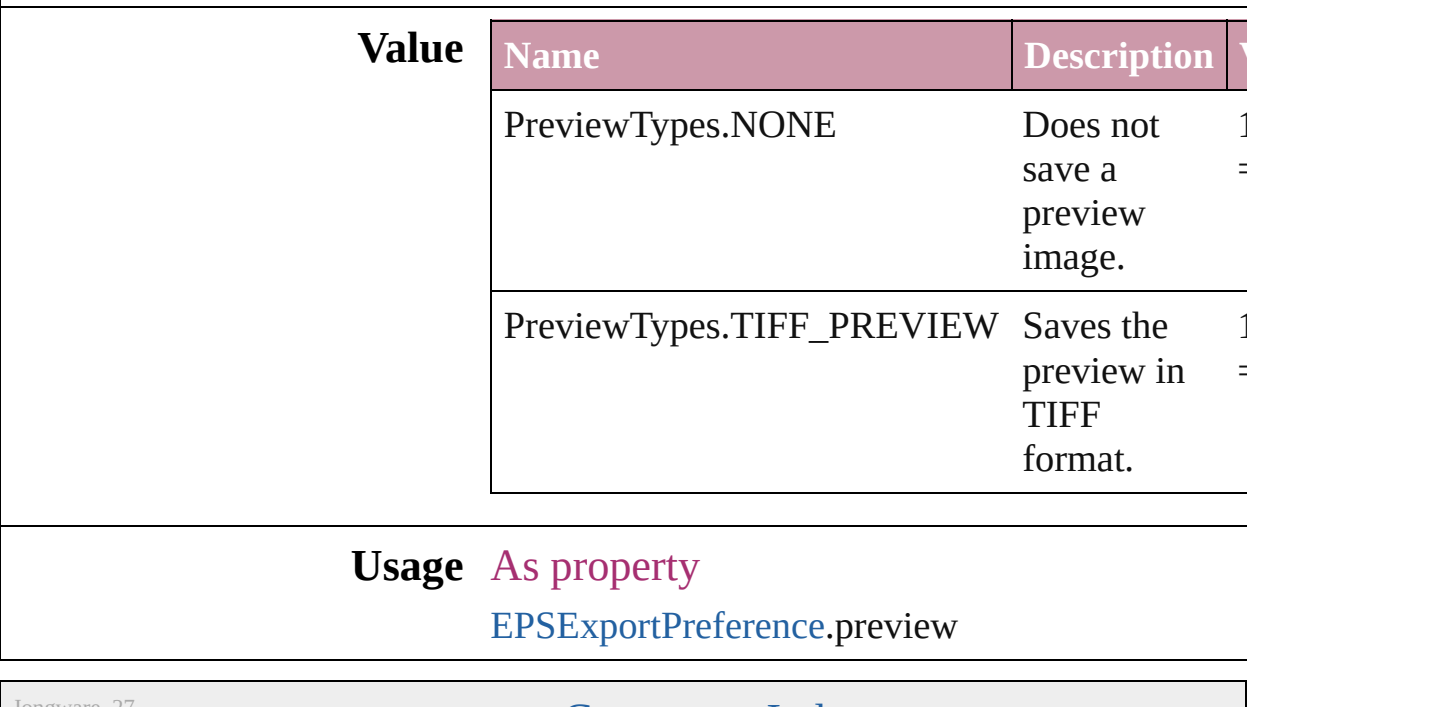

Jongware, 27-

[Contents](#page-0-0) :: [Index](#page-3144-0)

### **PrintPageOrientation**

Page orientation options.

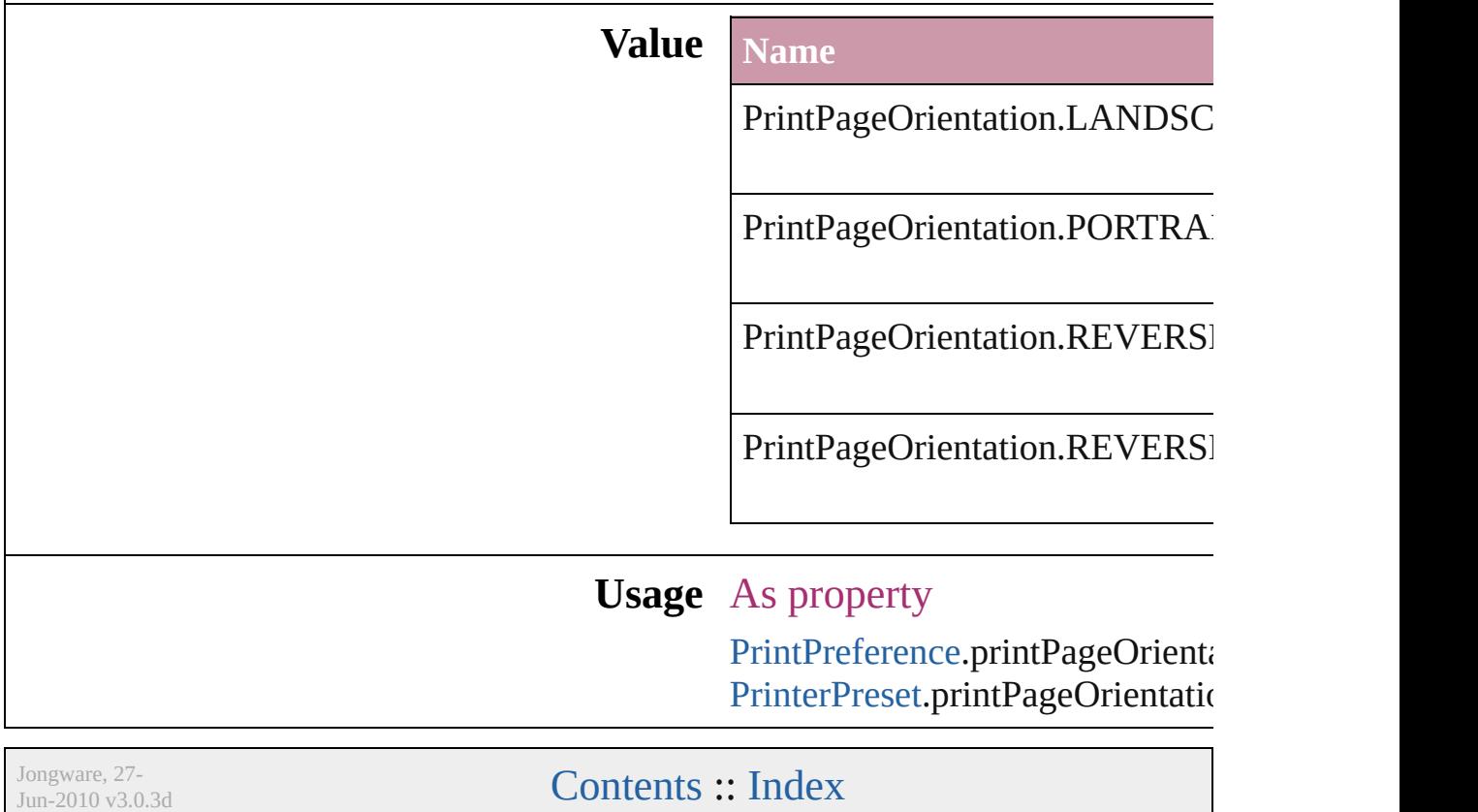

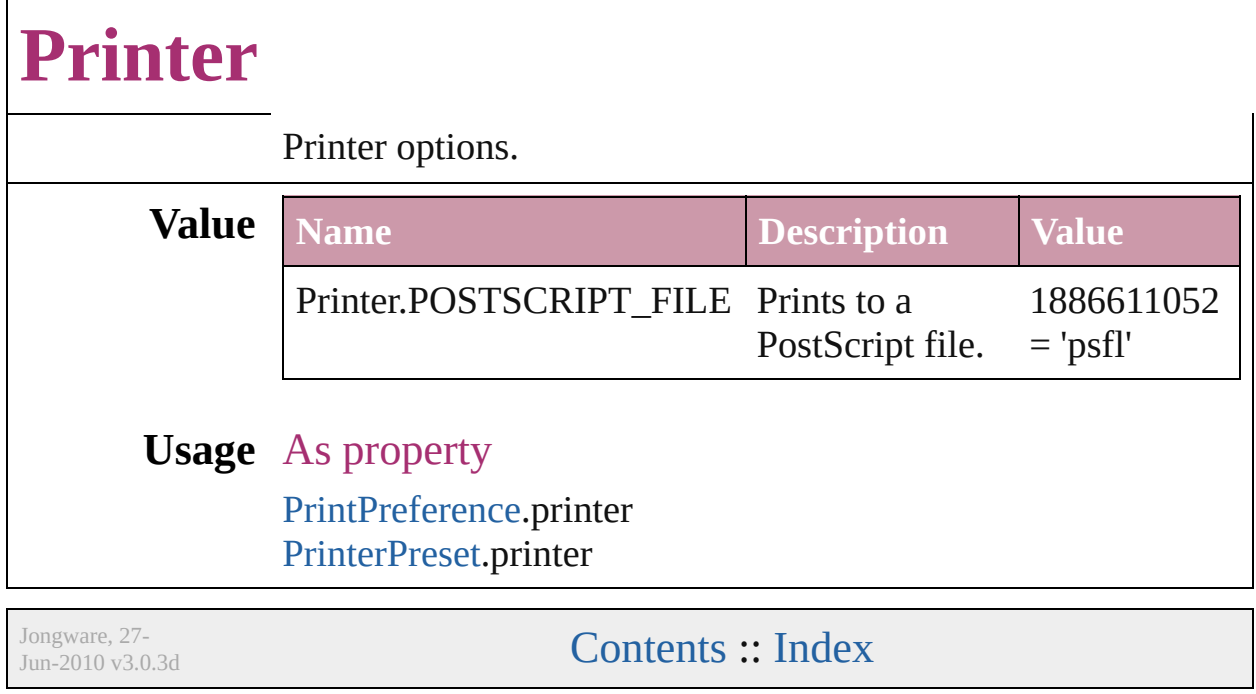

### **PrinterPresetTypes**

Printer preset options. **Value Name** PrinterPresetTypes.CUSTOM PrinterPresetTypes.DEFAULT\_VAL **Usage** In function void [Application.print](#page-43-0) (from: *any*[, pr void [Book.print](#page-110-0) ([printDialog: *bool*][, void [Document.print](#page-62-0) ([printDialog: bool] As property [PrintPreference.](#page-1974-0)activePrinterPreset Jongware, 27-  $J_{\text{Jun-2010 v3.0.3d}}$   $J_{\text{un-2010 v3.0.3d}}$   $\text{Contents: Index}$  $\text{Contents: Index}$  $\text{Contents: Index}$  $\text{Contents: Index}$  $\text{Contents: Index}$ 

# **Profile**

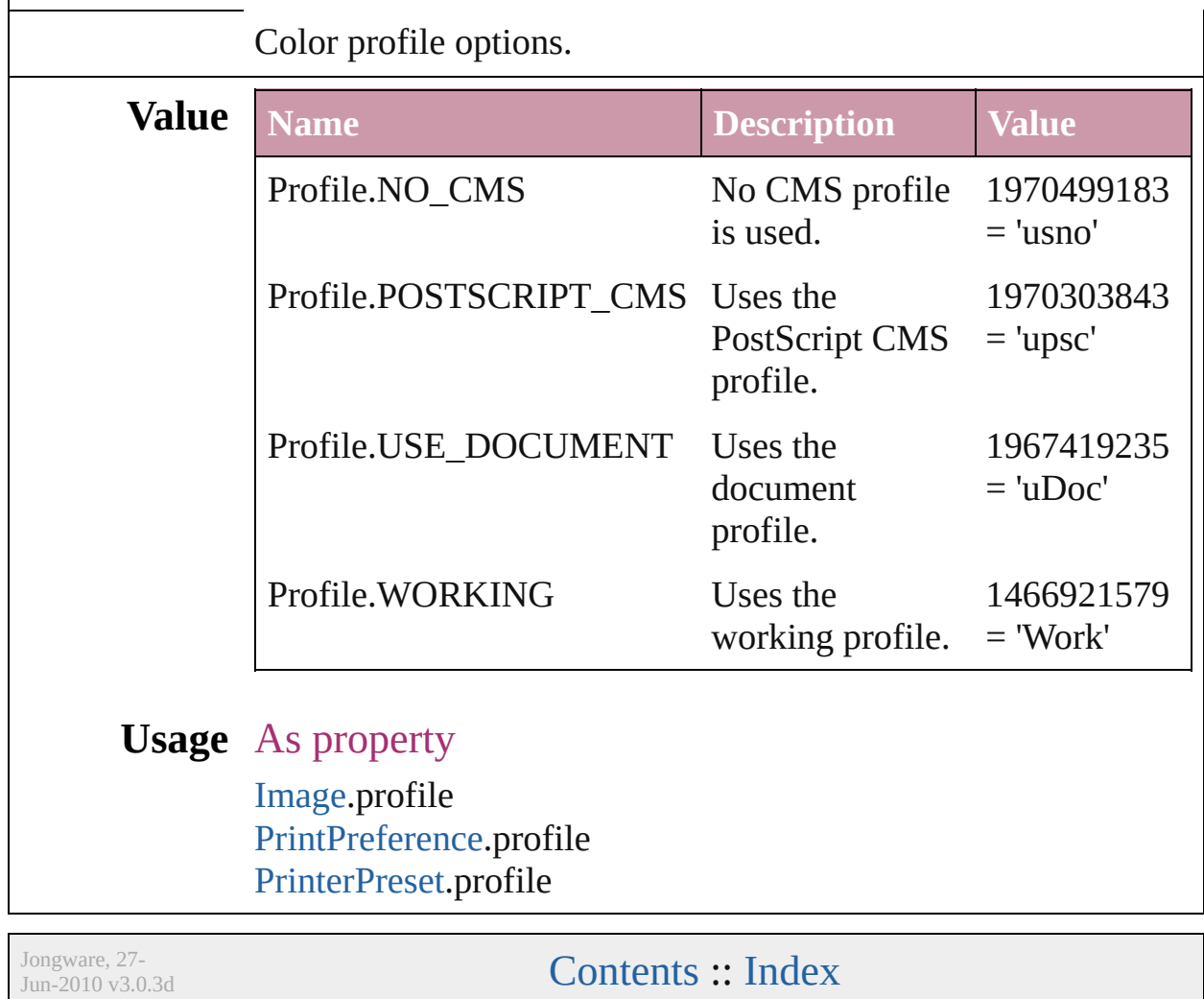

# **ProofingType**

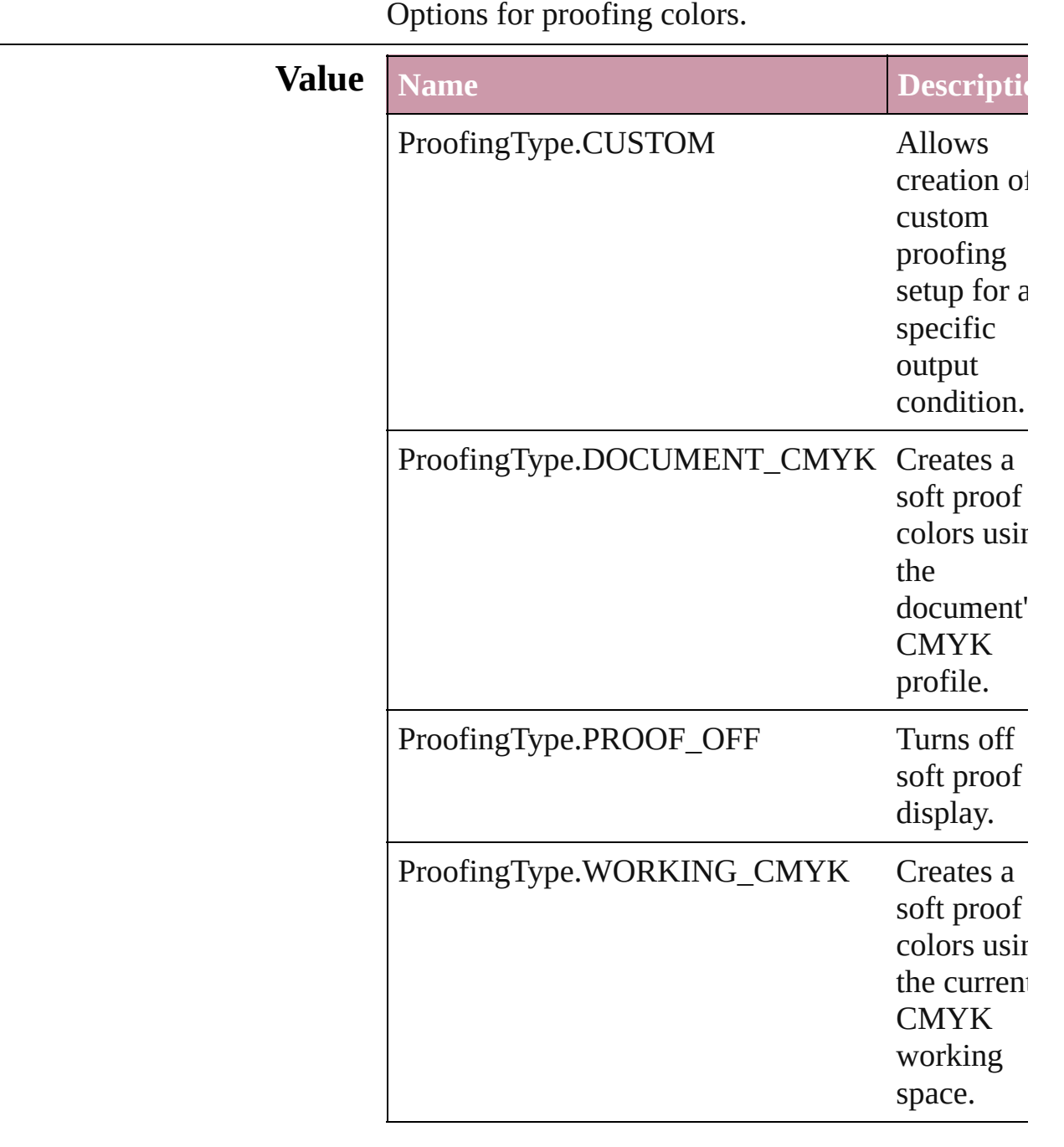

### **Usage** As property

[LayoutWindow](#page-73-0).proofingType

Jongware, 27-

[Contents](#page-0-0) :: [Index](#page-3144-0)

 $\mathsf{L}$ J

### **RecordSelection**

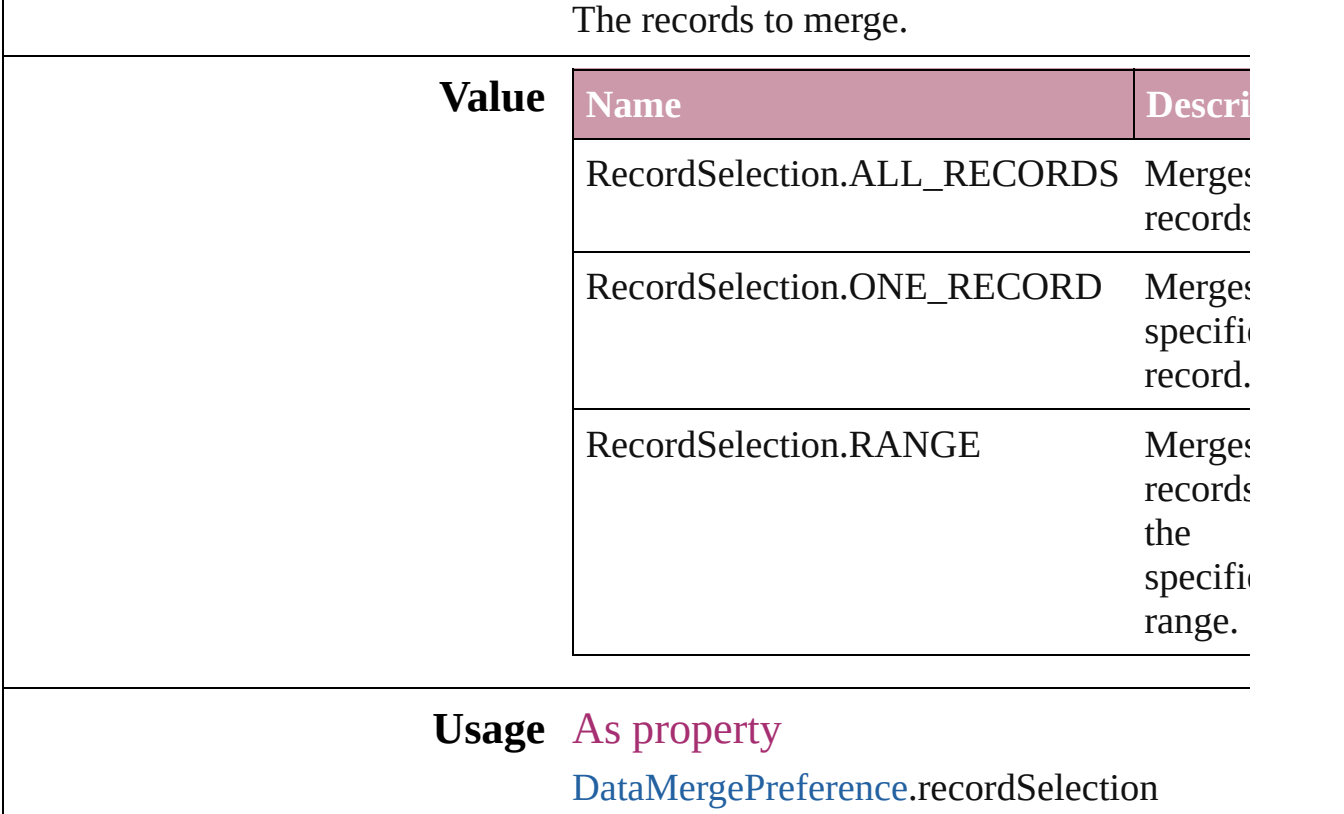

Jongware, 27-

[Contents](#page-0-0) :: [Index](#page-3144-0)

# **RecordsPerPage**

The number of records per page.

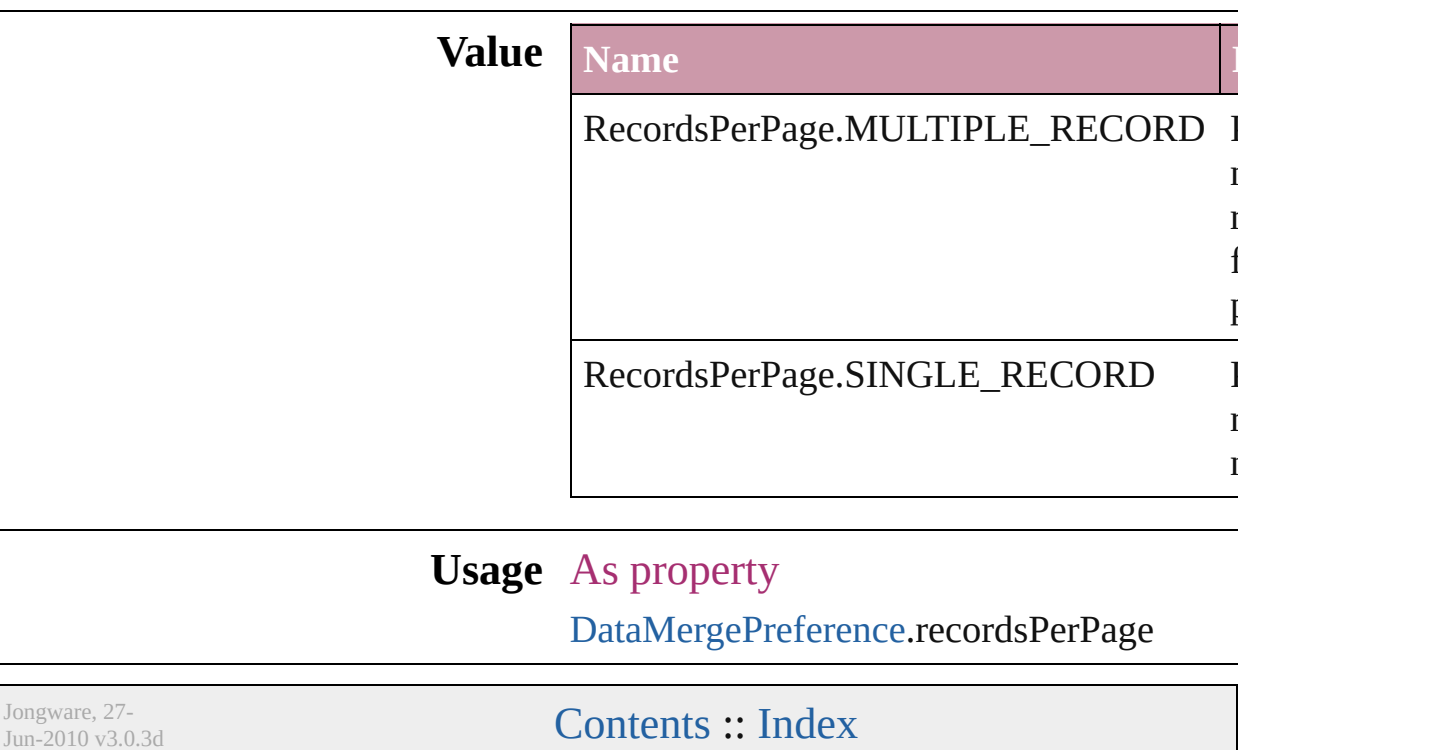

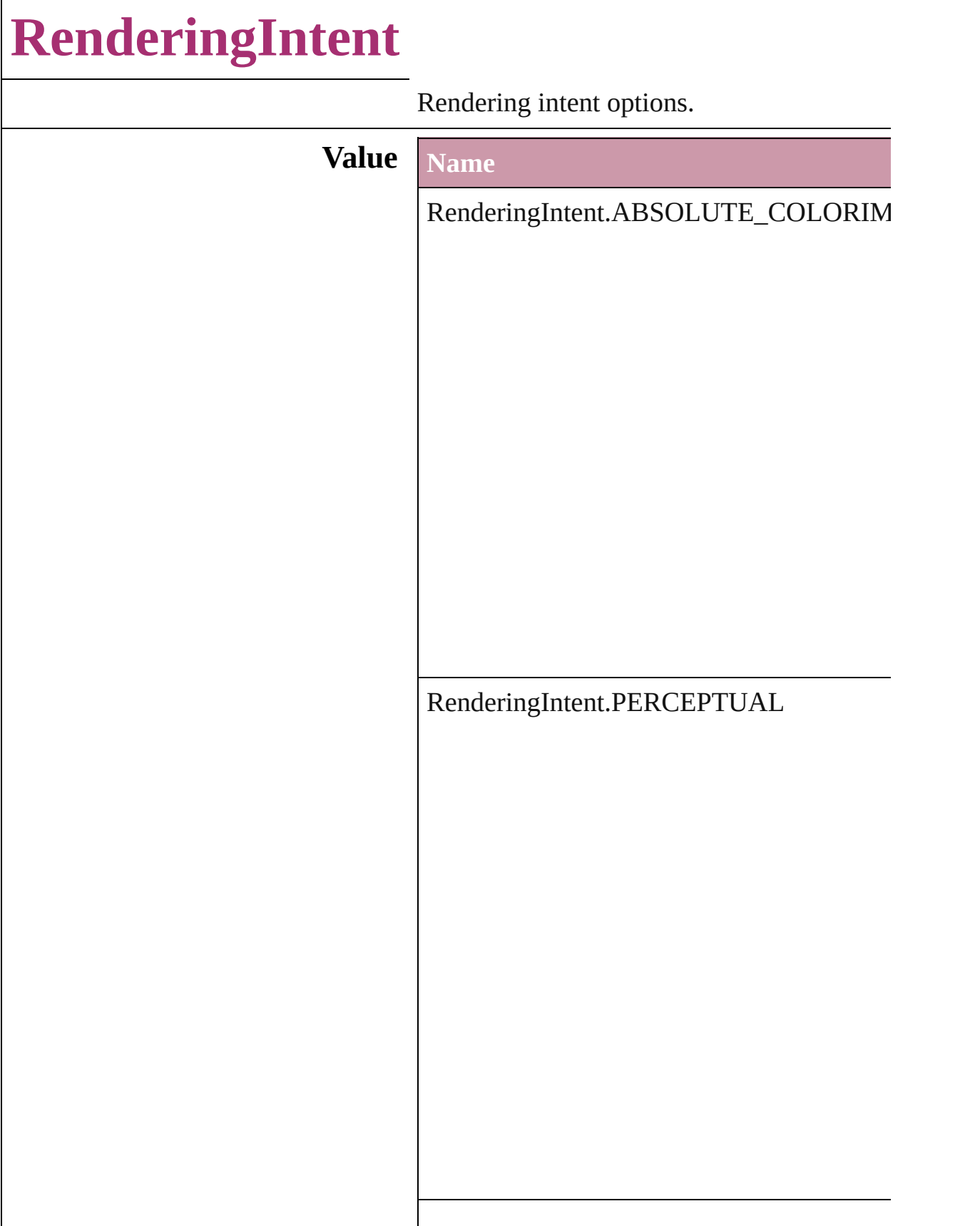

RenderingIntent.RELATIVE\_COLORIMI

RenderingIntent.SATURATION

RenderingIntent.USE\_COLOR\_SETTINGS

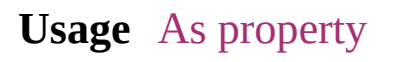

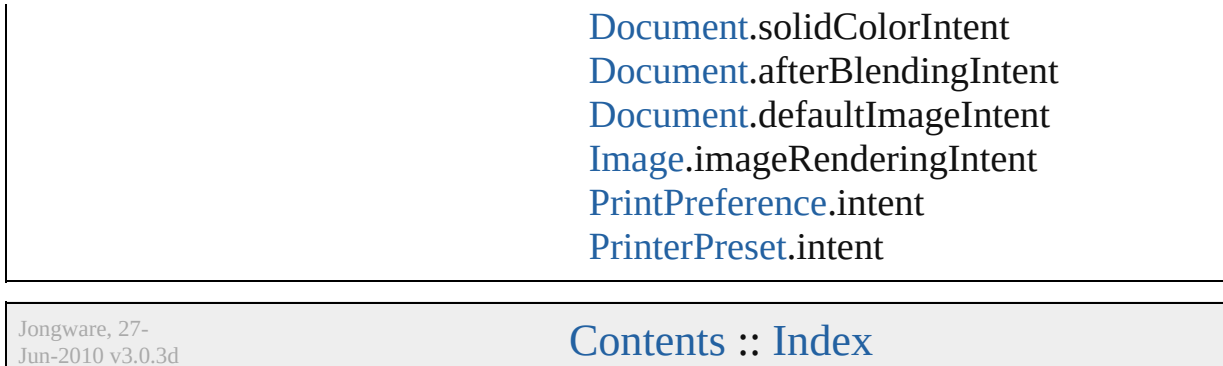

J u n - 2 0 1 0 v 3.0.3 d
# **RenderingStyle**

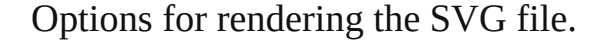

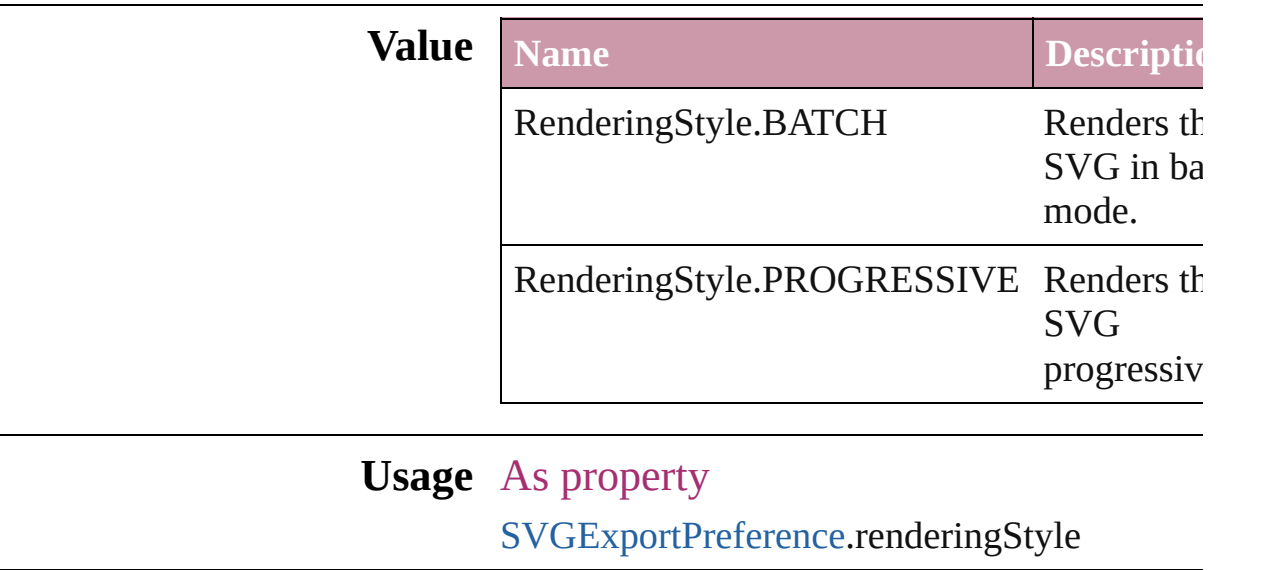

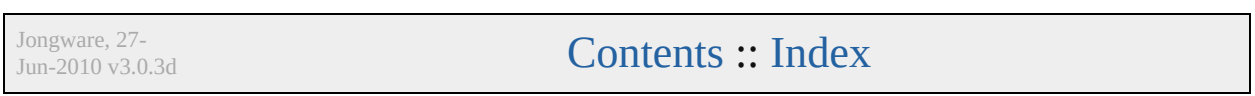

# **RepaginateOption**

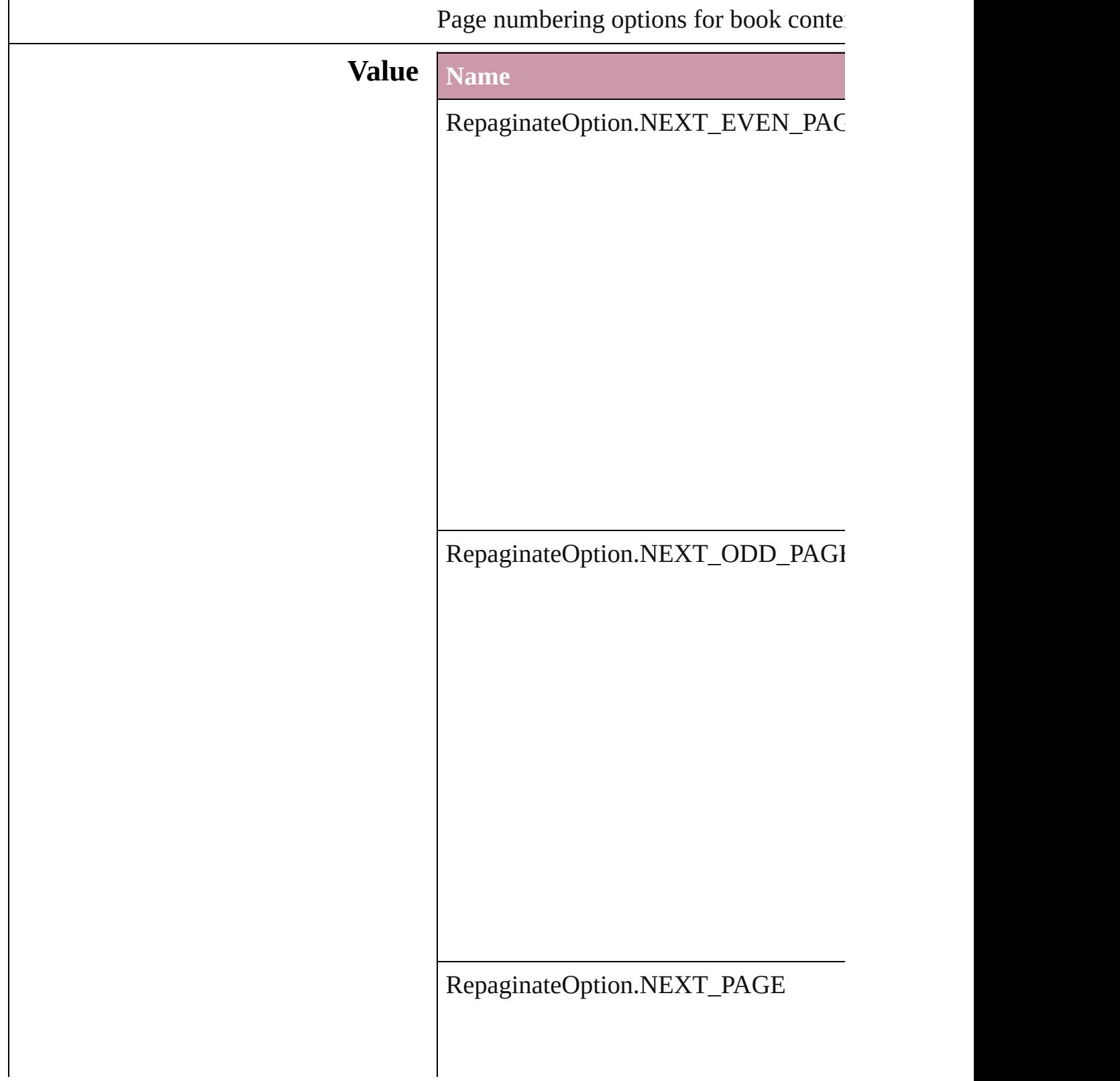

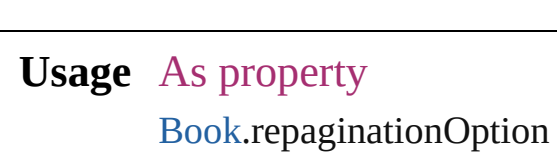

Jongware, 27-

### **ReplaceOption**

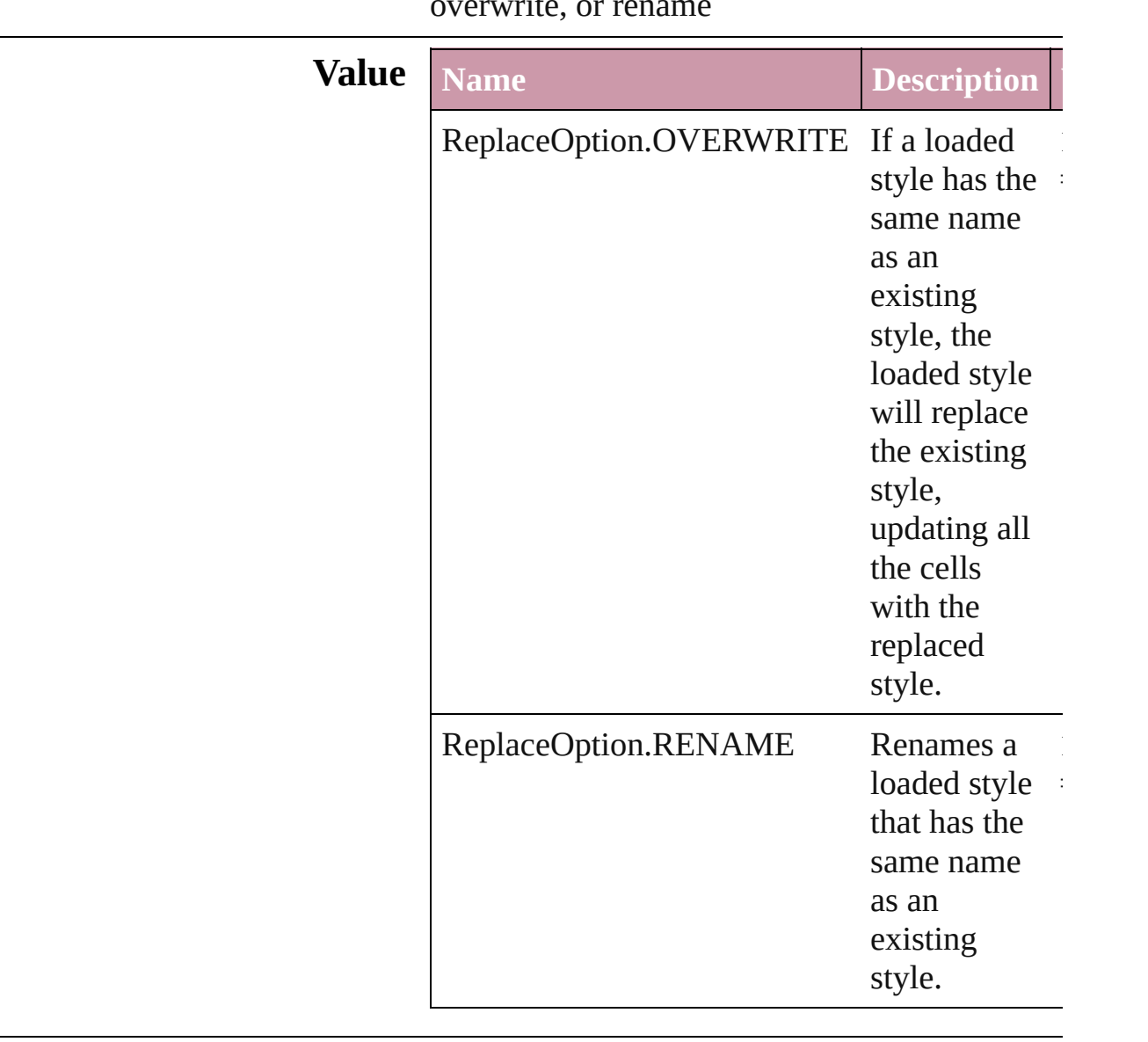

#### overwrite, or rename

#### **Usage** In function

void [Application.importCellStyles](#page-41-0) (from: *File*, replaceOption: **ReplaceOption**) void [Application.importTableStyles](#page-42-0) (from: *File* replaceOption: **ReplaceOption**) void [Document.importCellStyles](#page-59-0) (from: *File*, replaceOption: **ReplaceOption**) void [Document.importTableStyles](#page-60-0) (from: *File*,

replaceOption: ReplaceOption)

Jongware, 27-J u n - 2 0 1 0 v 3.0.3 d [C](#page-0-0)o[n](#page-3144-0)tents :: Index

### **ResolveStyleClash**

Options for resolving clashes that result

#### **Value Name**

ResolveStyleClash.RESOLVE\_CLASI

ResolveStyleClash.RESOLVE\_CLASI

ResolveStyleClash.RESOLVE\_CLASI

**Usage** As property

[WordRTFImportPreference.](#page-2085-0)resolveChar [WordRTFImportPreference.](#page-2085-0)resolvePara

Jongware, 27-

# **RowTypes**

The row type.

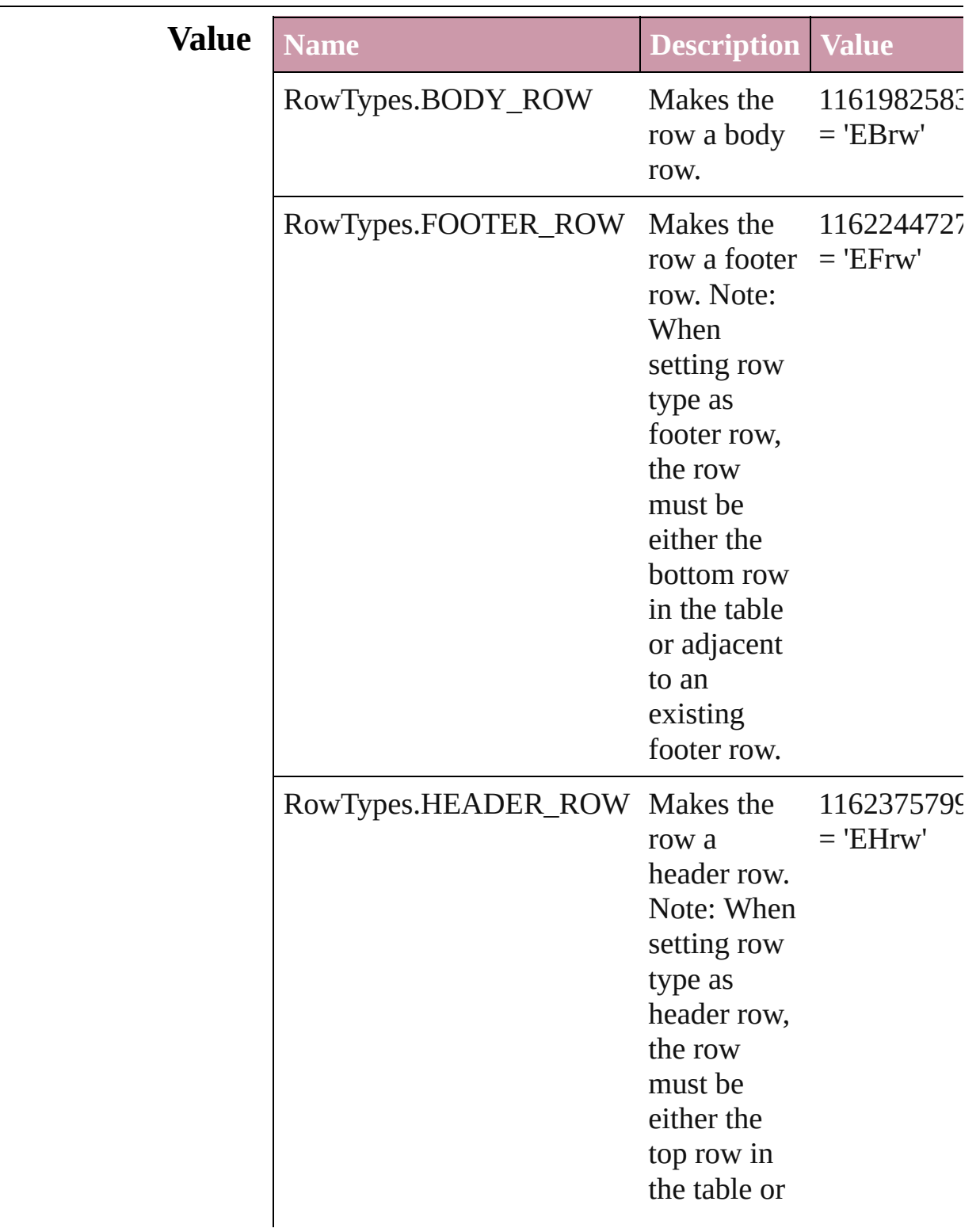

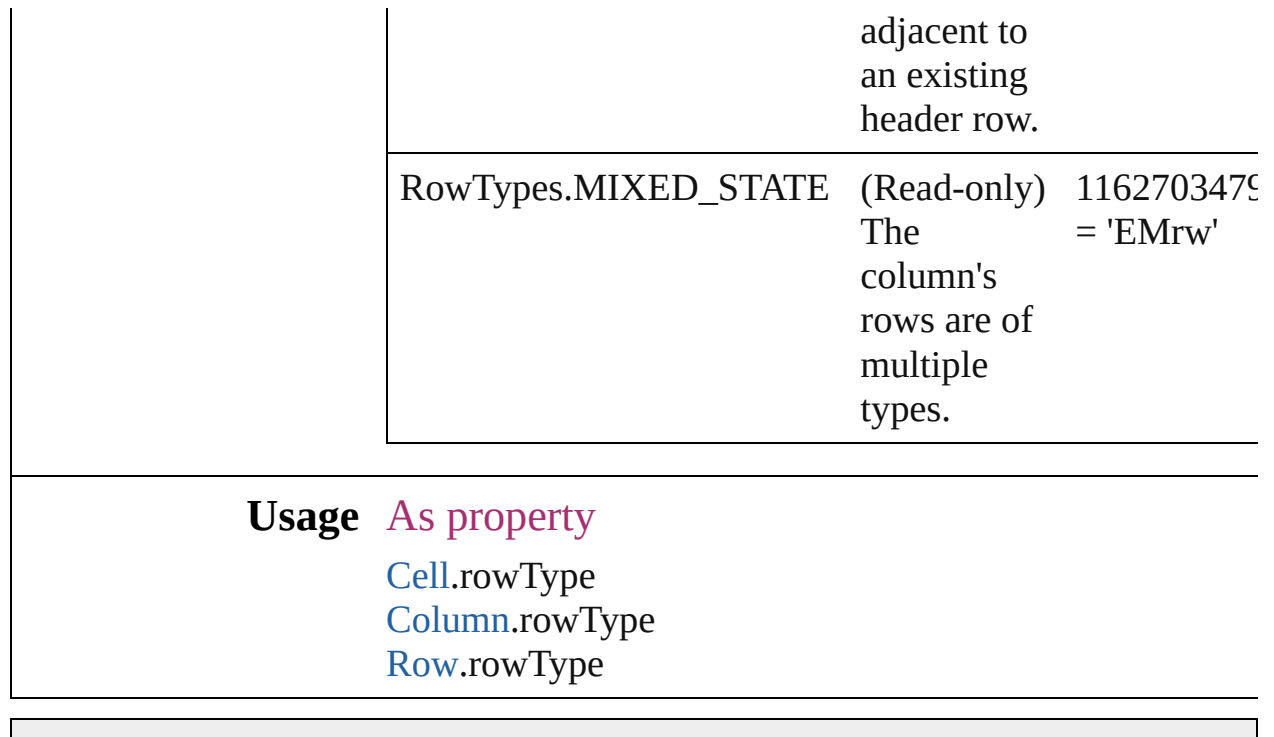

Jongware, 27-

### **RuleWidth**

Options for specifying an object on which to base the w of the paragraph rule above.

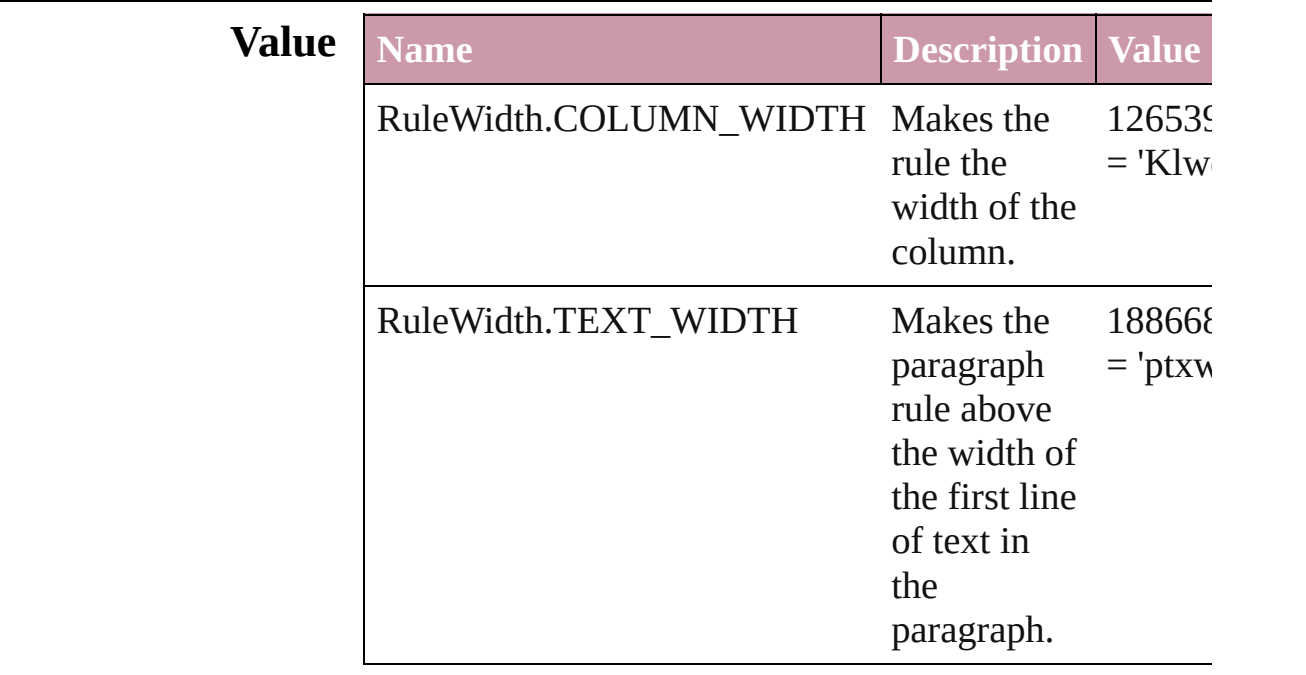

**Usage** As property

[Character.](#page-2360-0)ruleAboveWidth [Character.](#page-2360-0)ruleBelowWidth [InsertionPoint](#page-2443-0).ruleAboveWidth [InsertionPoint](#page-2443-0).ruleBelowWidth [Line](#page-2496-0).ruleAboveWidth [Line](#page-2496-0).ruleBelowWidth [Paragraph](#page-2548-0).ruleAboveWidth [Paragraph](#page-2548-0).ruleBelowWidth [ParagraphStyle.](#page-2578-0)ruleAboveWidth [ParagraphStyle.](#page-2578-0)ruleBelowWidth [Story.](#page-2615-0)ruleAboveWidth [Story.](#page-2615-0)ruleBelowWidth [Text](#page-2654-0).ruleAboveWidth [Text](#page-2654-0).ruleBelowWidth [TextColumn.](#page-2686-0)ruleAboveWidth [TextColumn.](#page-2686-0)ruleBelowWidth

[TextDefault](#page-2029-0).ruleAboveWidth [TextDefault](#page-2029-0).ruleBelowWidth [TextStyleRange](#page-2762-0).ruleAboveWidth [TextStyleRange](#page-2762-0).ruleBelowWidth [Word](#page-2809-0).ruleAboveWidth [Word](#page-2809-0).ruleBelowWidth

Jongware, 27-<br>Jun-2010 v3.0.3d

## **RulerOrigin**

### Zero point placement options.

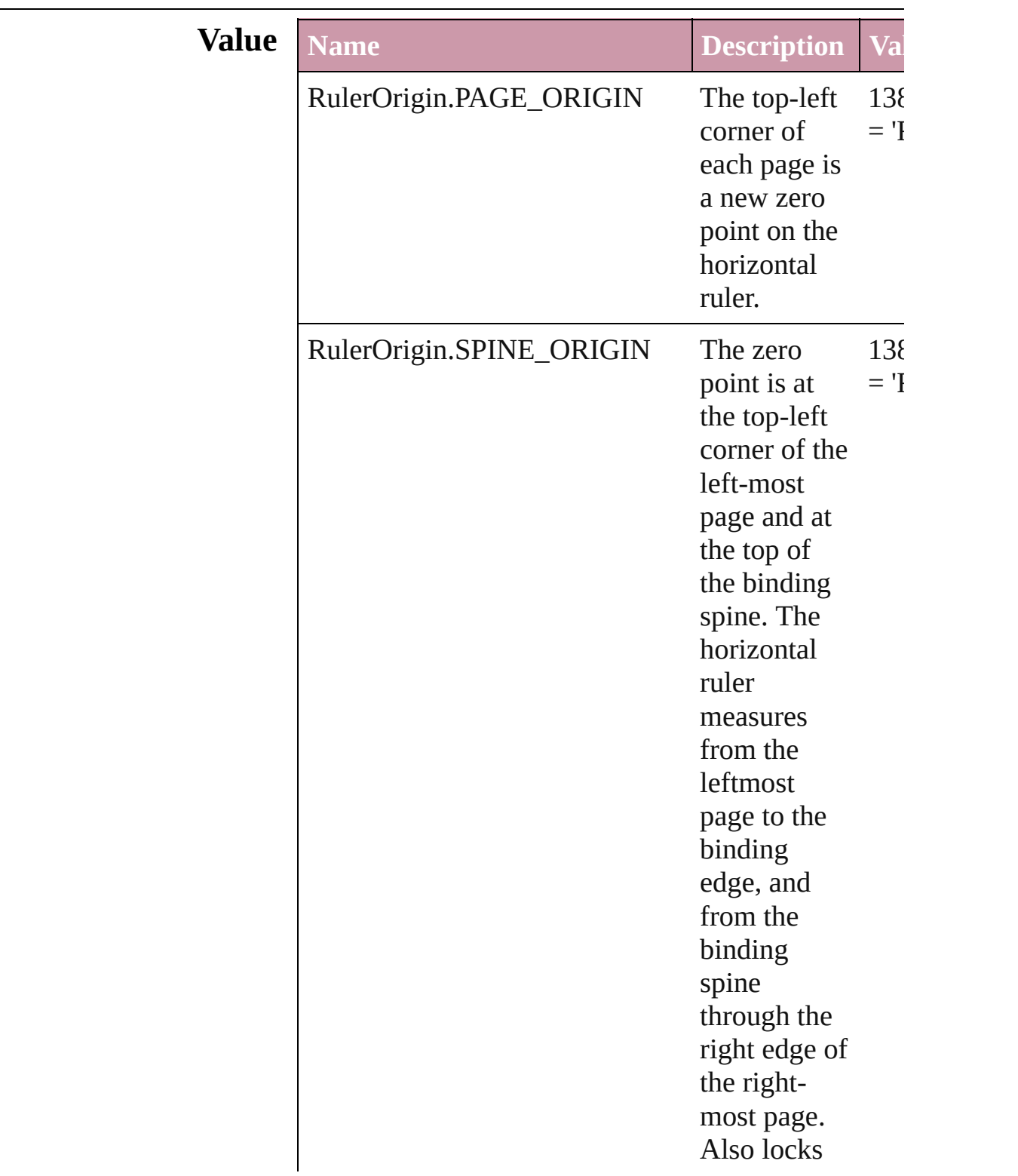

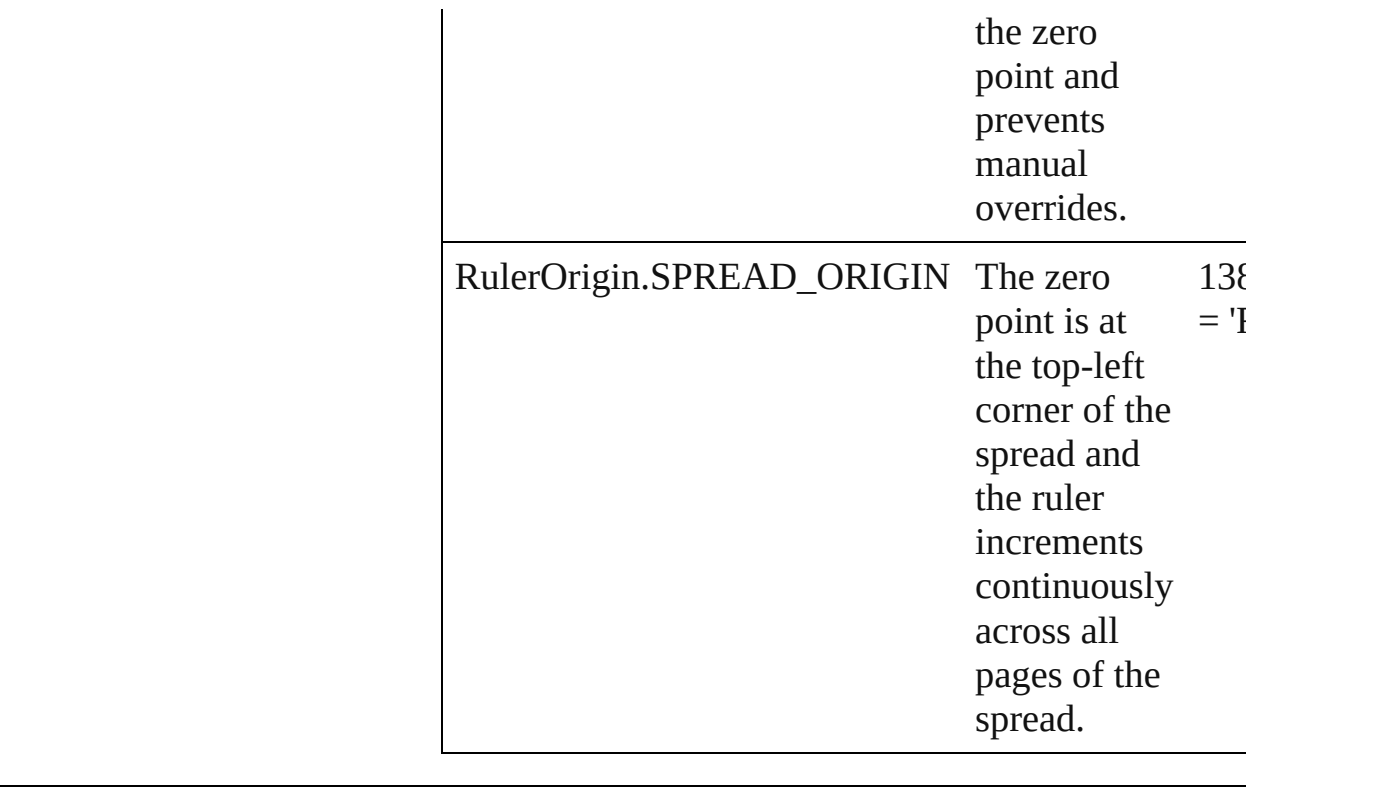

**Usage** As property [ViewPreference](#page-2080-0).rulerOrigin

Jongware, 27-

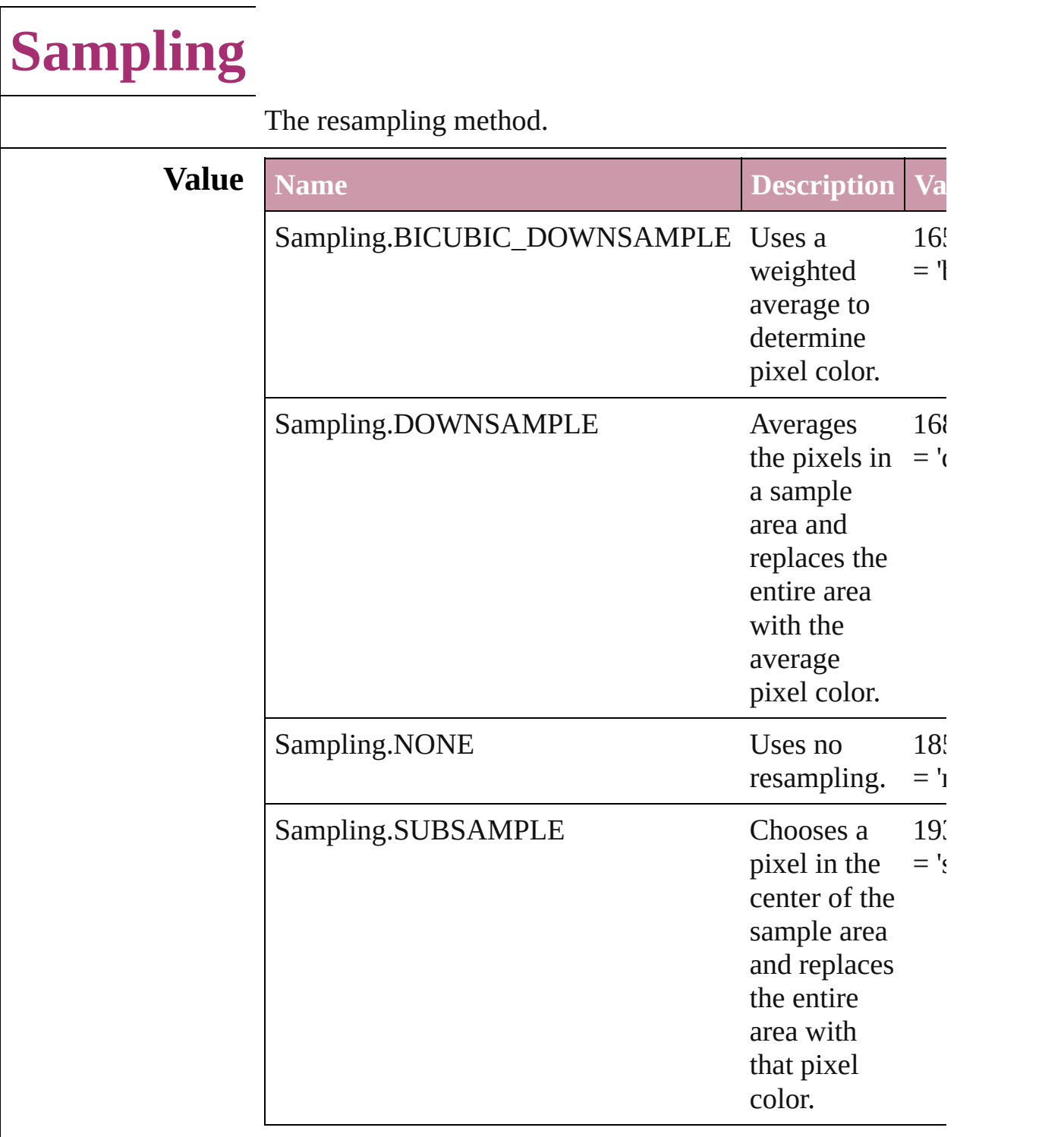

#### **Usage** As property

[PDFExportPreference](#page-1927-0).colorBitmapSampling [PDFExportPreference](#page-1927-0).grayscaleBitmapSampling [PDFExportPreference](#page-1927-0).monochromeBitmapSampling

#### [PDFExportPreset.](#page-1942-0)colorBitmapSampling [PDFExportPreset.](#page-1942-0)grayscaleBitmapSampling [PDFExportPreset.](#page-1942-0)monochromeBitmapSampling

Jongware, 27-

## **SaveOptions**

Options for saving a document before closing or quitting.

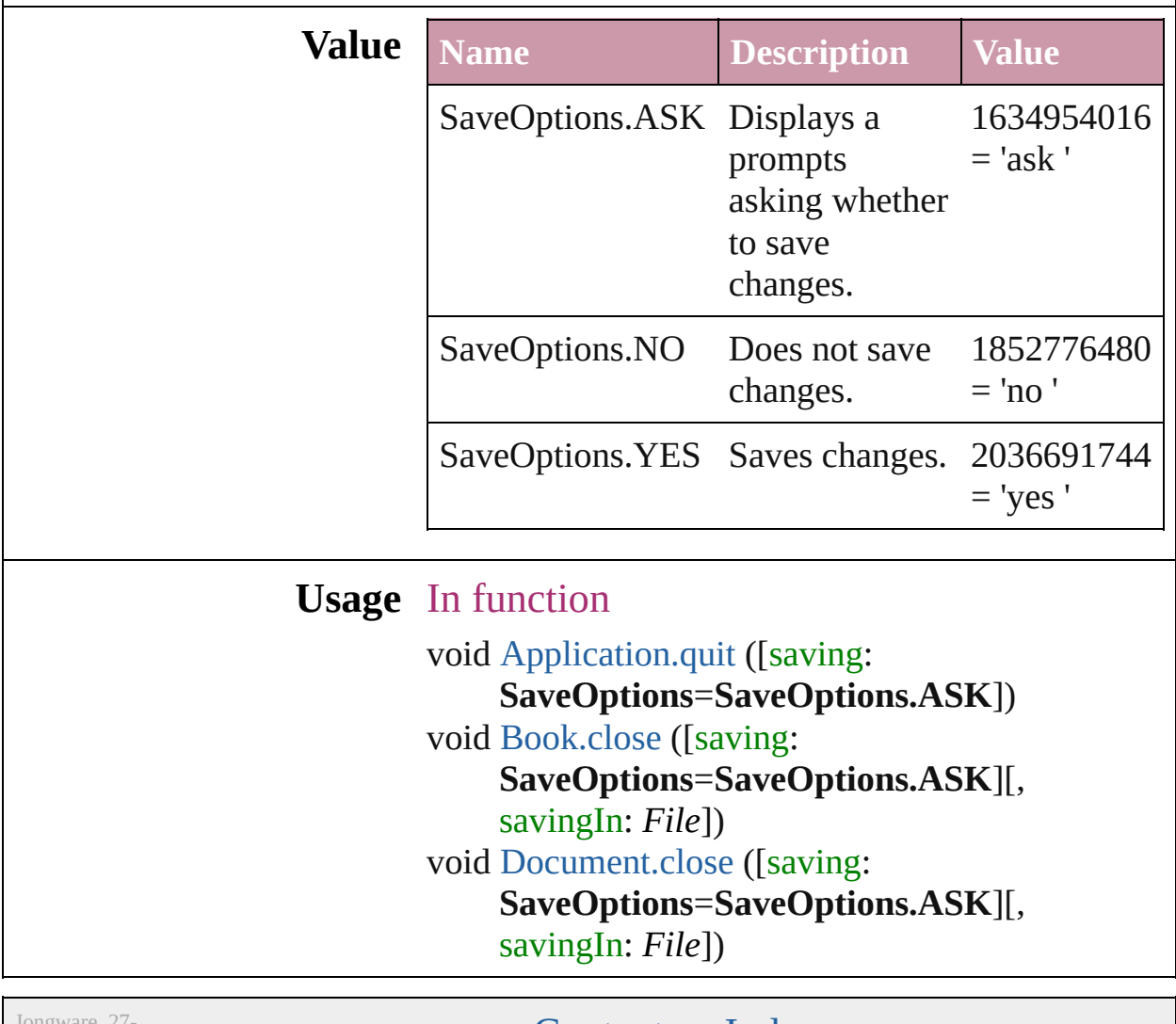

Jongware, 27-

### **ScaleModes**

#### Page scaling options.

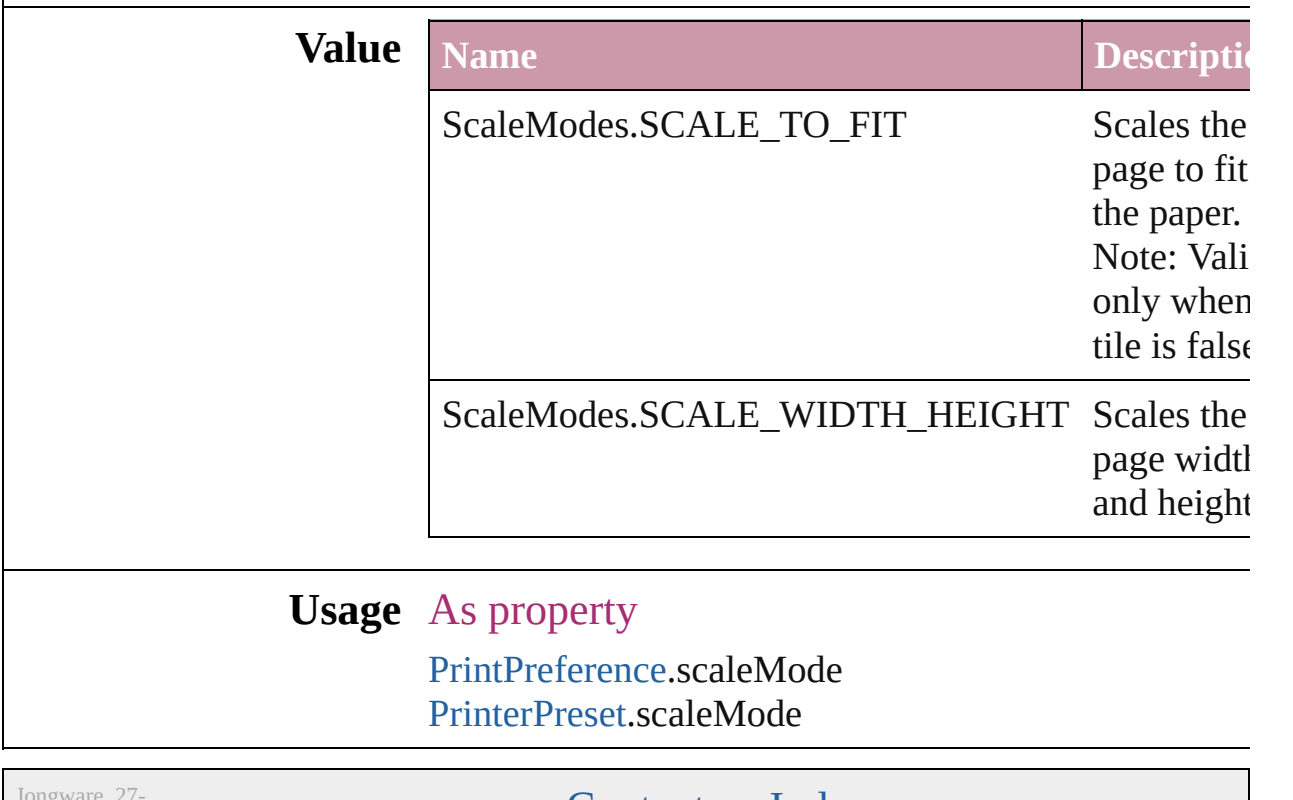

Jun-2010 v3.0.3d

### **Screeening**

Options for ink screening for composite gray output in PostScript or PDF format.

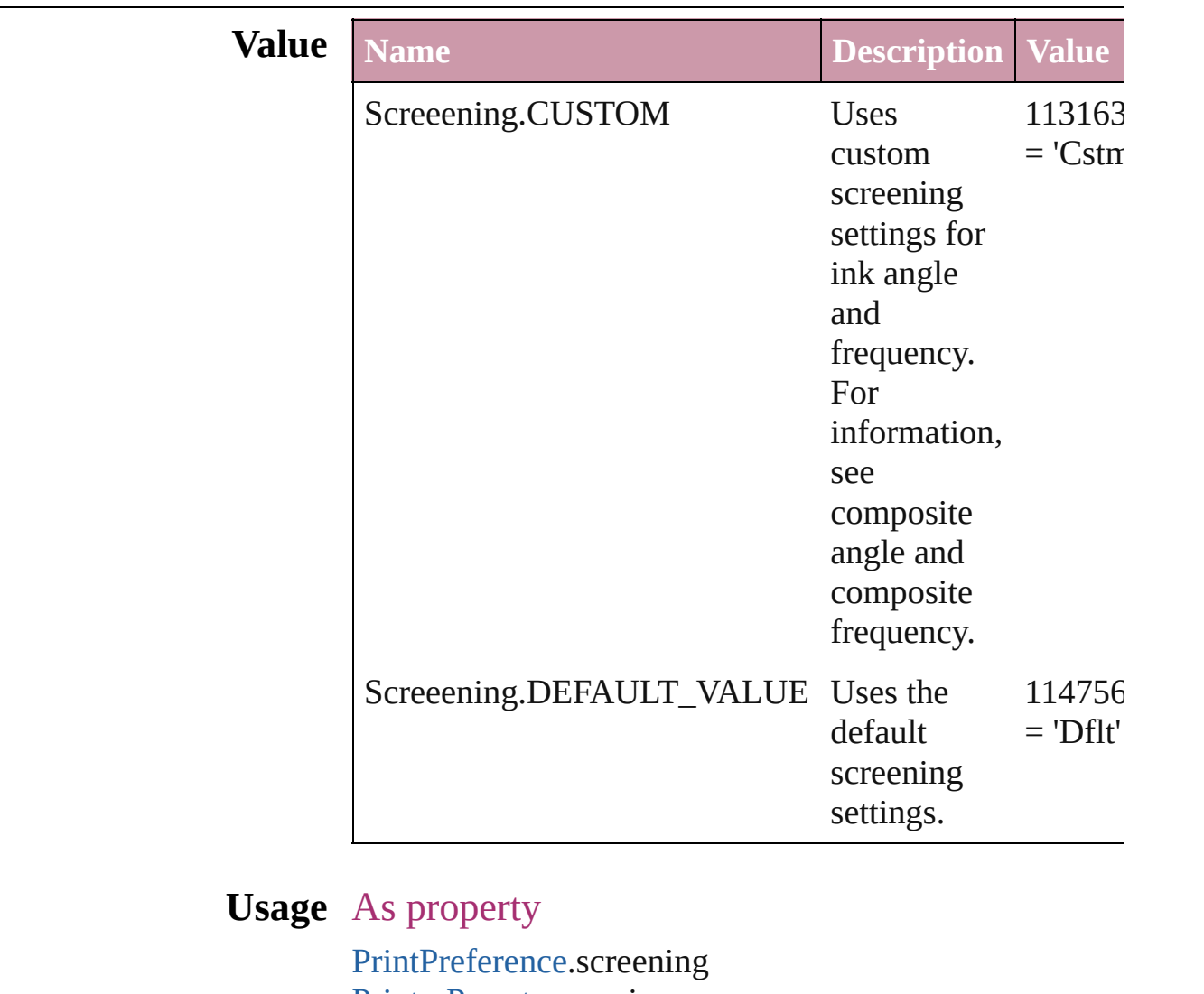

[PrinterPreset.](#page-1987-0)screening

Jongware, 27-

## **ScriptLanguage**

The language of the script to execute.

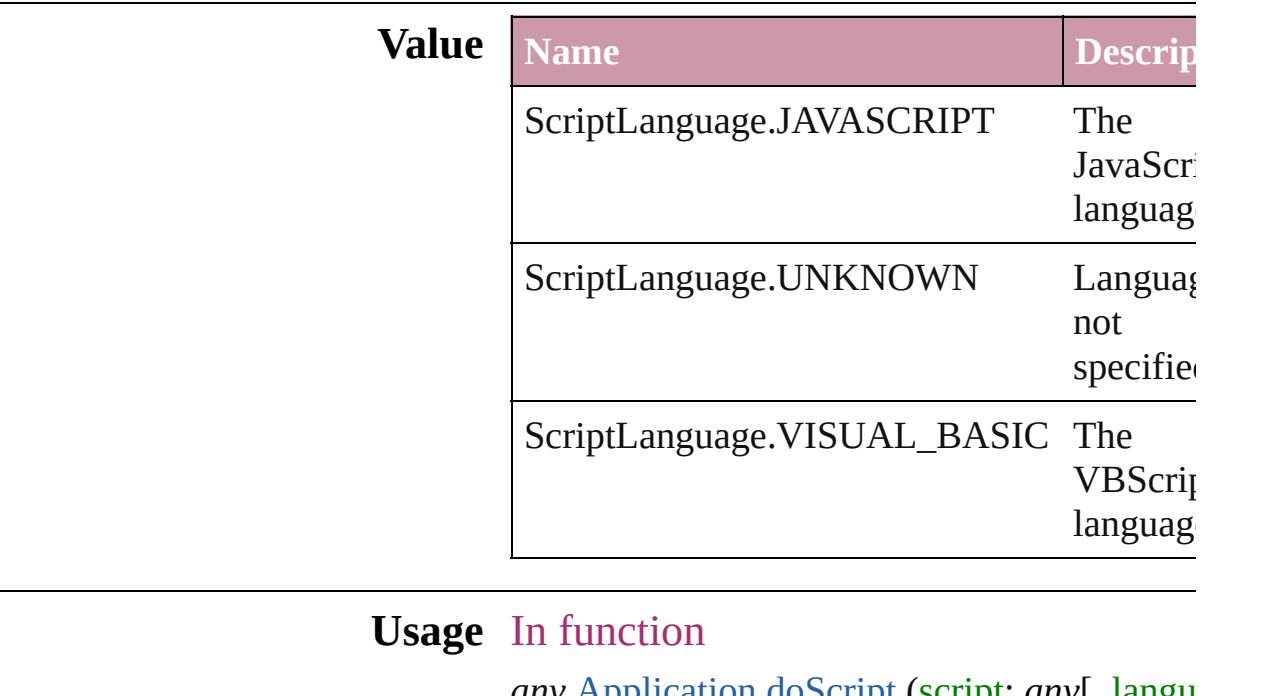

*any* [Application.doScript](#page-40-0) (script: *any*[, language  $\bf{ScriptLanguage=ScriptLanguage}$ 

Jongware, 27-<br>Jun-2010 v3.0.3d

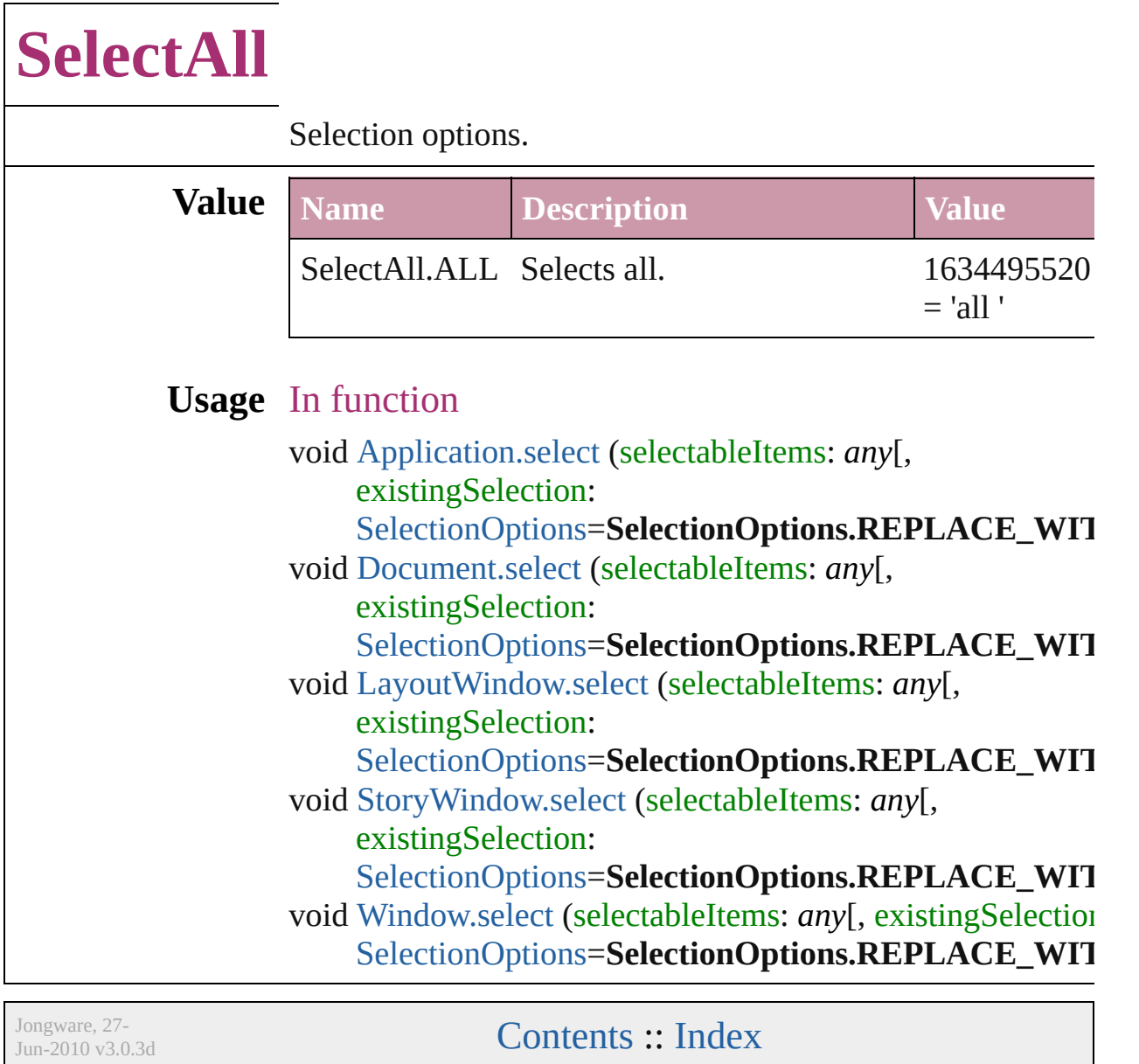

### **SelectionOptions**

Options for selection status in relation to  $\mathbf{p}_i$ objects. **Value Name Description**

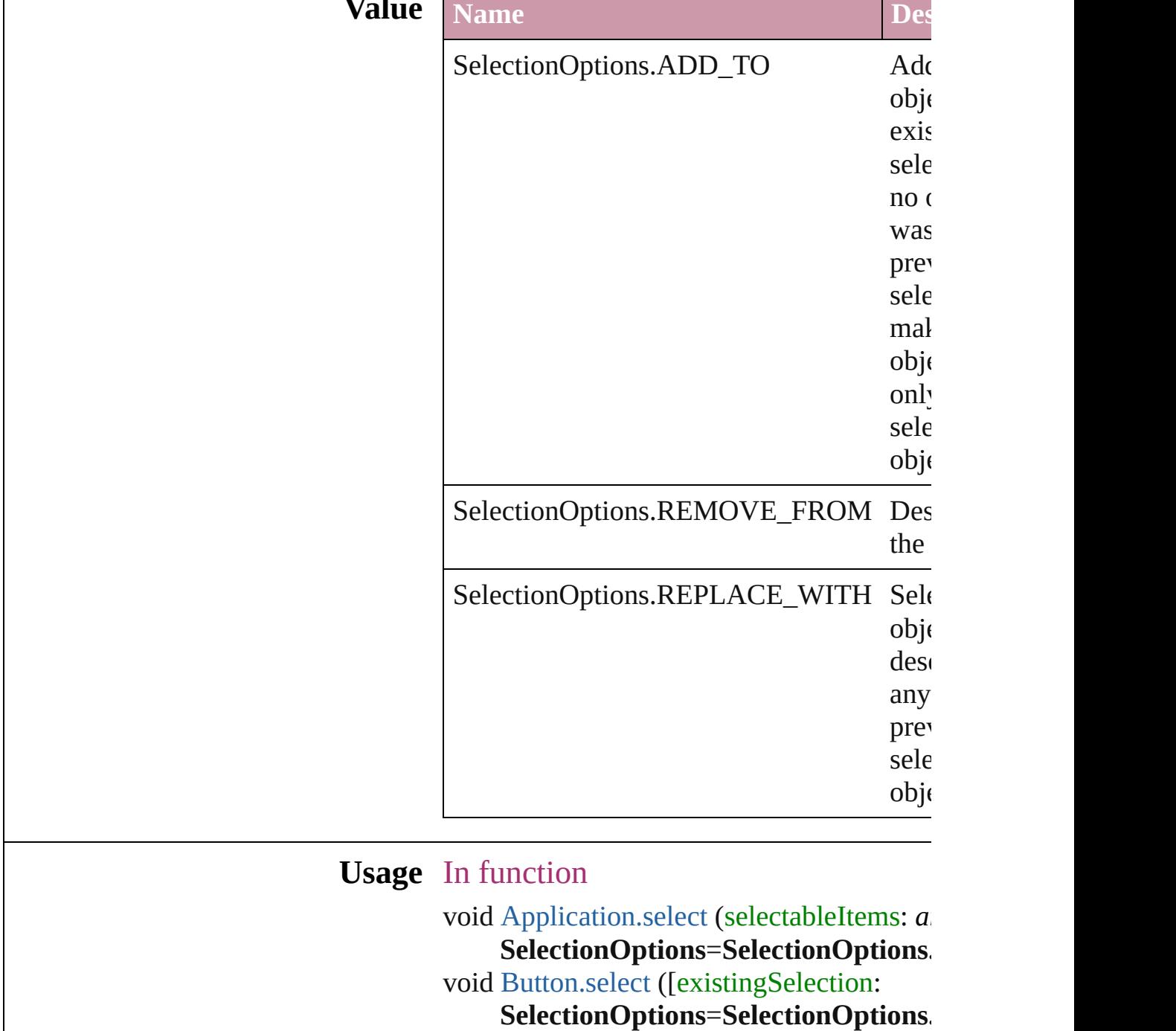

void [Cell.select](#page-2229-0) ([existingSelection:

SelectionOptions=SelectionOptions. void [Character.select](#page-2389-0) ([existingSelection: SelectionOptions=SelectionOptions. void [Column.select](#page-2278-0) ([existingSelection: SelectionOptions=SelectionOptions. void [DTD.select](#page-3057-0) ([existingSelection: SelectionOptions=SelectionOptions. void [Document.select](#page-64-0) (selectableItems: *any* SelectionOptions=SelectionOptions. void [FormField.select](#page-1085-0) ([existingSelection: SelectionOptions=SelectionOptions. void [GraphicLine.select](#page-1306-0) ([existingSelection SelectionOptions=SelectionOptions. void [Group.select](#page-1341-0) ([existingSelection:  $S^{e}$ **SelectionOptions** void [Guide.select](#page-1353-0) ([existingSelection: SelectionOptions=SelectionOptions. void [InsertionPoint.select](#page-2472-0) ([existingSelection] SelectionOptions=SelectionOptions. void [LayoutWindow.select](#page-77-0) (selectableItem existingSelection: SelectionOptions=SelectionOptions. void [Line.select](#page-2525-0) ([existingSelection: SelectionOptions=SelectionOptions. void [Movie.select](#page-1165-0) ([existingSelection: SelectionOptions=SelectionOptions. void [Oval.select](#page-1431-0) ([existingSelection:  $S^{e}$ **SelectionOptions** void [PageItem.select](#page-1514-0) ([existingSelection: SelectionOptions=SelectionOptions. void [Paragraph.select](#page-2577-0) ([existingSelection: SelectionOptions=SelectionOptions. void [Polygon.select](#page-1570-0) ([existingSelection:  $S^{e}$ **SelectionOptions** void [Rectangle.select](#page-1602-0) ([existingSelection: SelectionOptions=SelectionOptions. void [Row.select](#page-2303-0) ([existingSelection: SelectionOptions=SelectionOptions. void [Sound.select](#page-1213-0) ([existingSelection:

**SelectionOptions=SelectionOptions.** void StoryWindo[w.s](#page-89-0)elect (selectableItems: existingSelection: **SelectionOptions**=**SelectionOptions .** void Tabl[e.s](#page-2340-0)elect ([existingSelection: **SelectionOptions**=**SelectionOp t i o n s .** void [Te](#page-2683-0)xt.select ([existingSelection: **SelectionOptions**=**SelectionO p t i o n s .** void TextColum[n.s](#page-2715-0)elect ([existingSelectior **SelectionOptions=SelectionOptions.** void TextFram[e.s](#page-2743-0)elect ([existingSelection: **SelectionOptions**=**SelectionOptions .** void TextStyleRang[e.s](#page-2791-0)elect ([existingSelec **SelectionOptions=SelectionOptions.** void Windo[w.s](#page-97-0)elect (selectableItems: any[, **SelectionOptions=SelectionOptions.** void [Wo](#page-2838-0)rd.select ([existingSelection: **SelectionOptions**=**SelectionOp t i o n s .** void XMLAttribut[e.s](#page-3072-0)elect ([existingSelecti **SelectionOptions=SelectionOptions.** void XMLCommen[t.s](#page-3081-0)elect ([existingSelect **SelectionOptions=SelectionOptions.** void XMLElemen[t.s](#page-3092-0)elect ([existingSelectic **SelectionOptions=SelectionOptions.** void XMLInstructio[n.s](#page-3120-0)elect ([existingSelec **SelectionOptions=SelectionOptions.** void XMLIte[m.s](#page-3129-0)elect ([existingSelection: **SelectionOptions**=**SelectionOption s .**

Jongware, 27-Jun-2010 v3.0.3d

[C](#page-0-0)o[n](#page-3144-0)tents :: Index
## **Sequences**

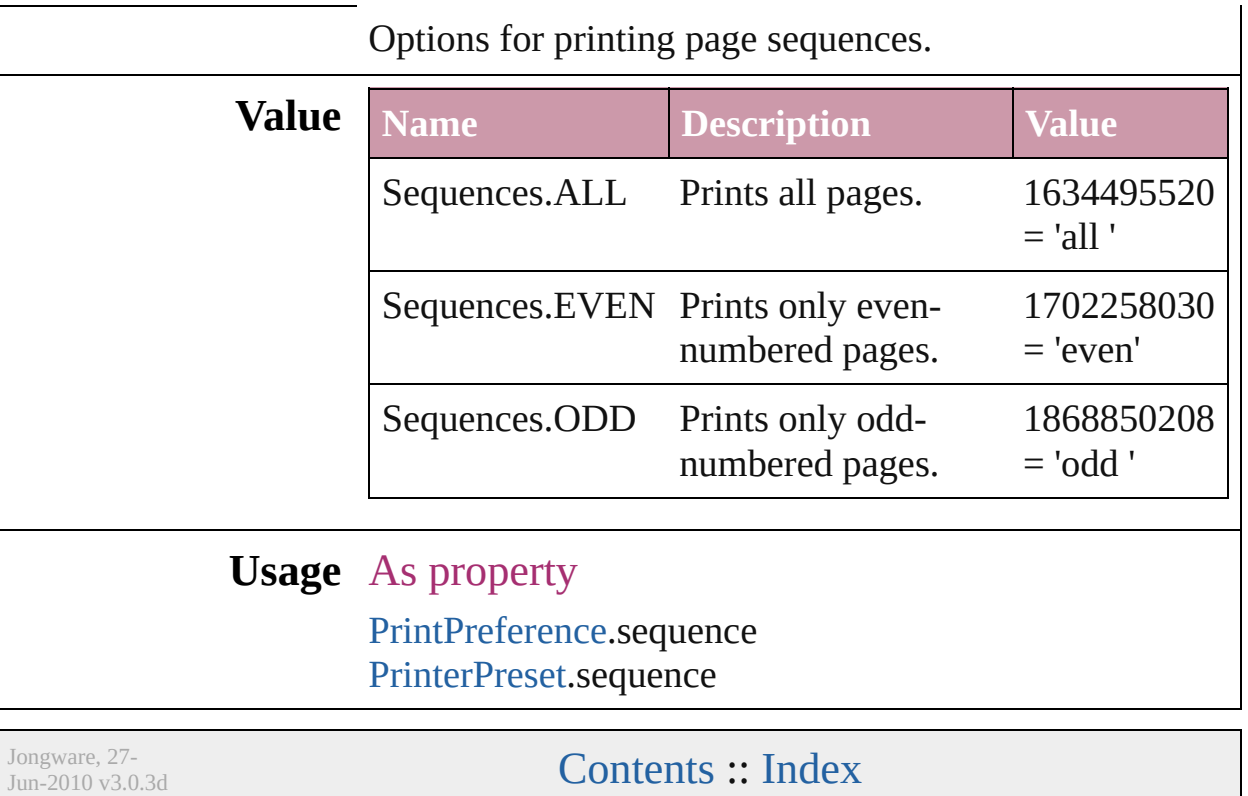

## **ShadowMode**

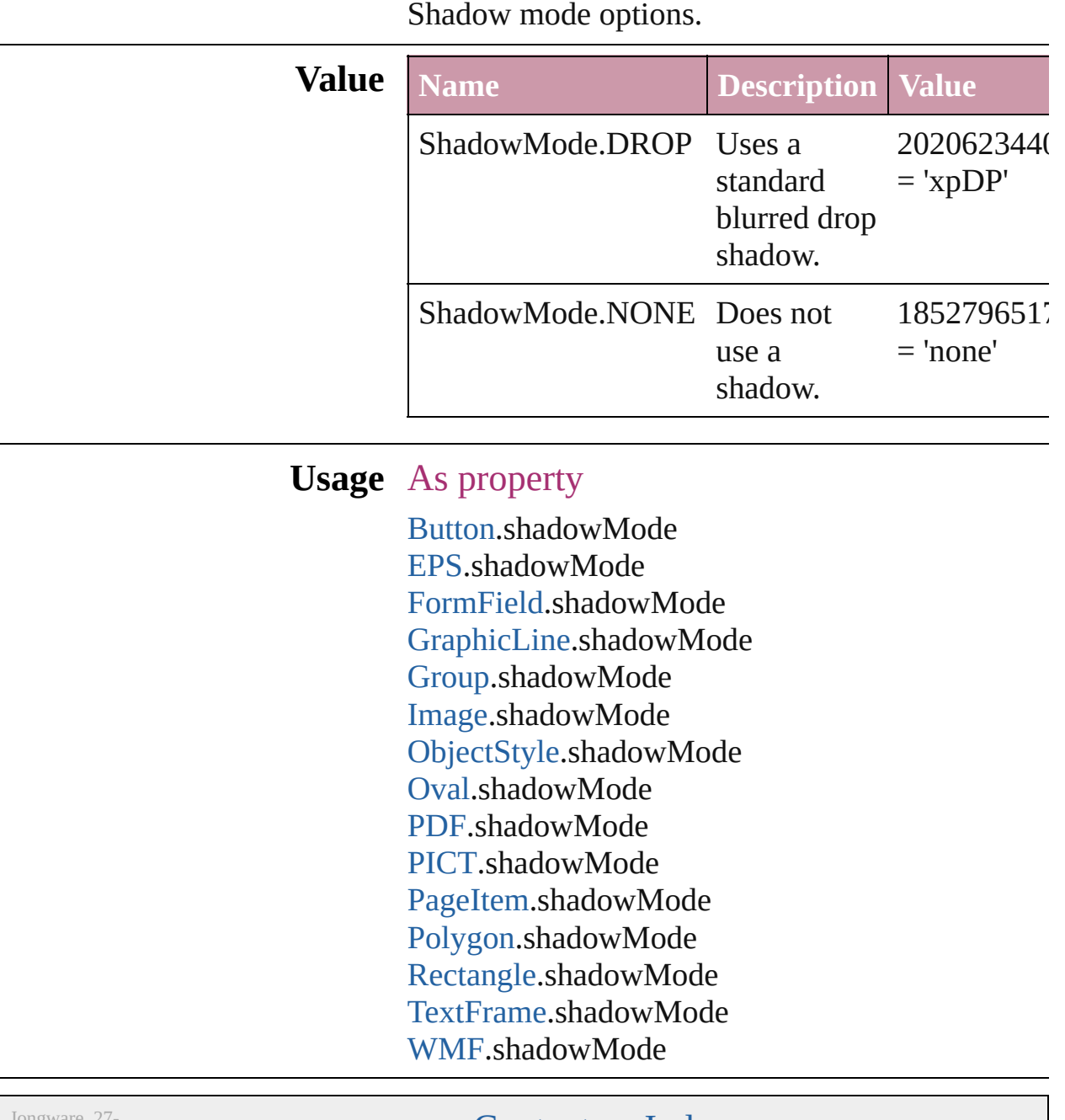

 $Jun-2010 v3.0.3d$ 

[Contents](#page-0-0) :: [Index](#page-3144-0)

## **SingleWordJustification**

Alignment options for lines

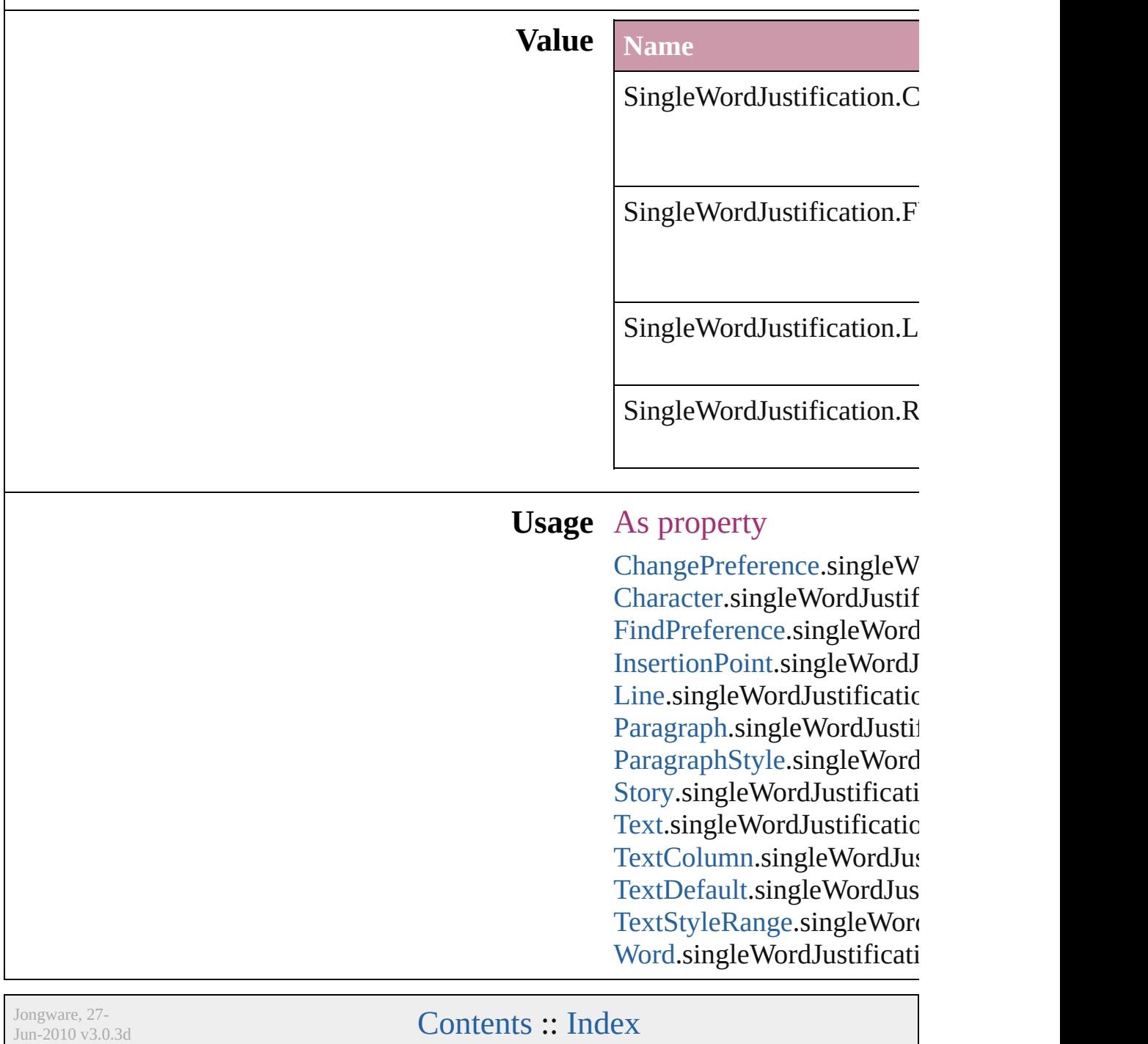

## **SoundPosterTypes**

Sound poster graphics options.

## **Value** Name

SoundPosterTypes.NONE

SoundPosterTypes.PROXY\_IMAGE

SoundPosterTypes.STANDARD

#### **Usage** As property

[Sound.](#page-1206-0)soundPosterType

Jongware, 27-

[Contents](#page-0-0) :: [Index](#page-3144-0)

## **SourceFieldType**

Data type options for data merge fields.

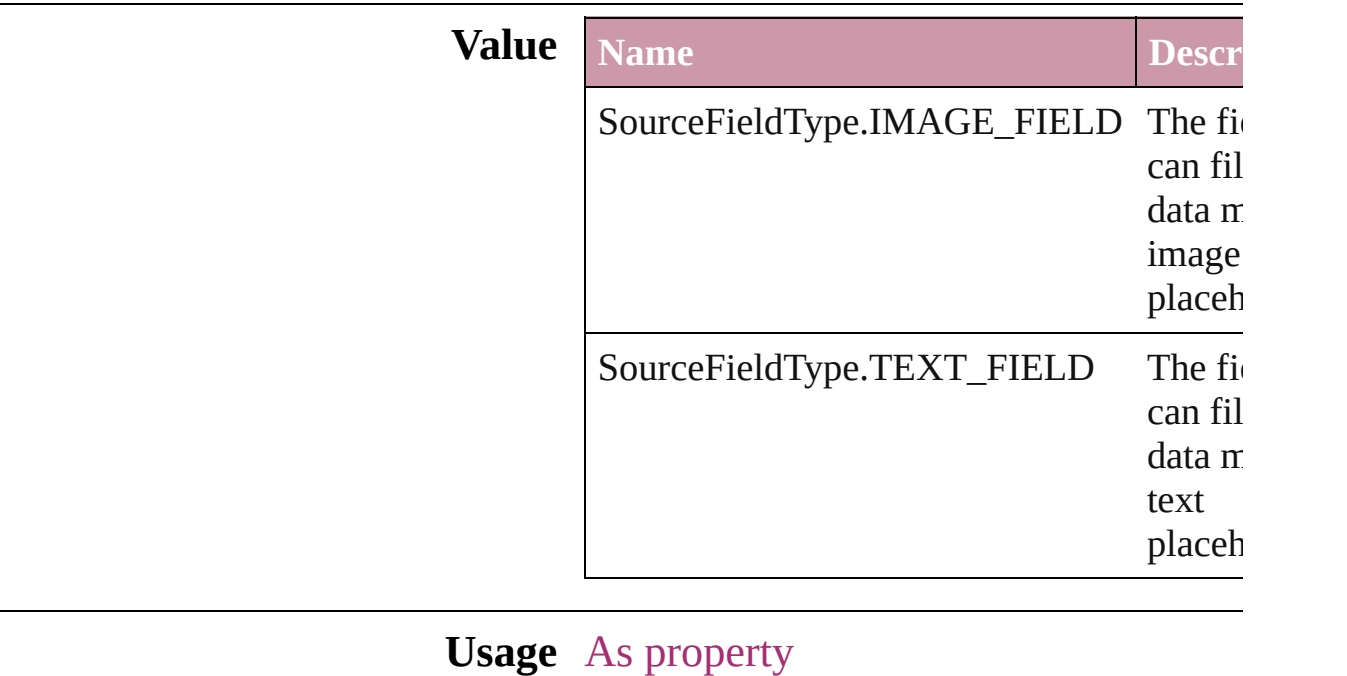

[DataMergeField](#page-235-0).fieldType

Jongware, 27-

[Contents](#page-0-0) :: [Index](#page-3144-0)

## **SourceSpaces**

#### Color-management system source options.

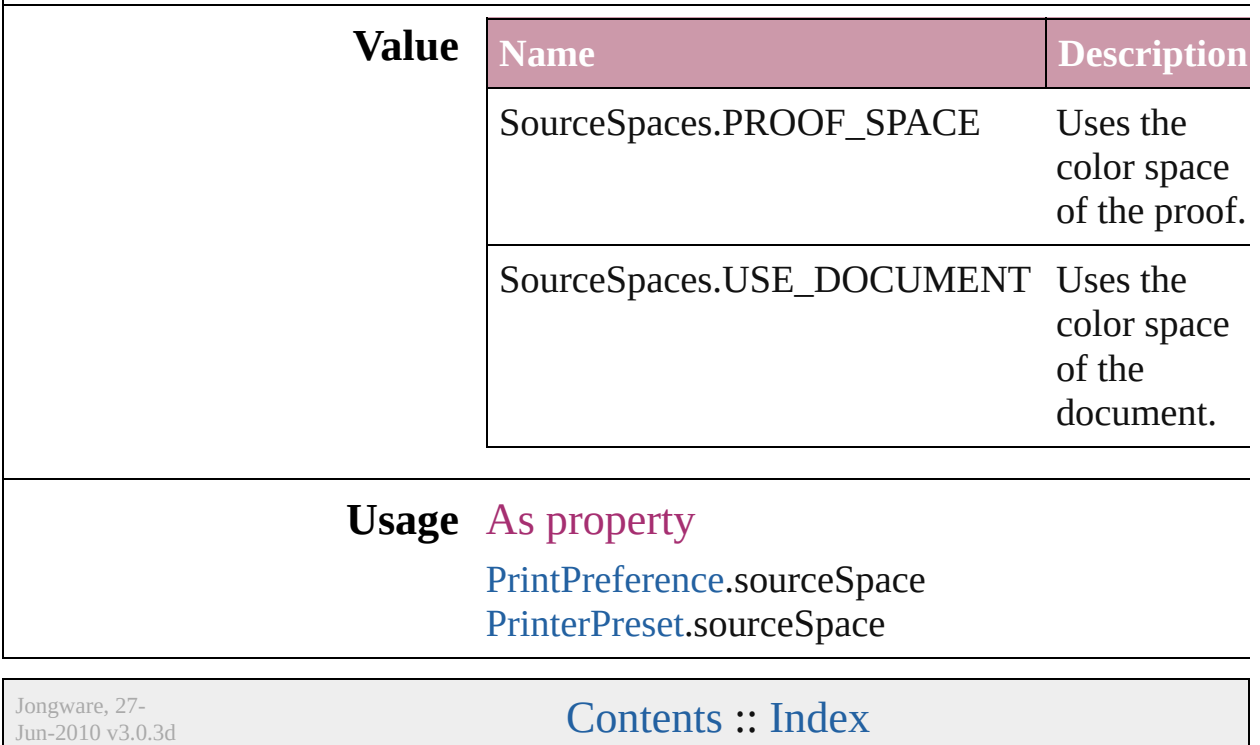

# **SpecialCharacters**

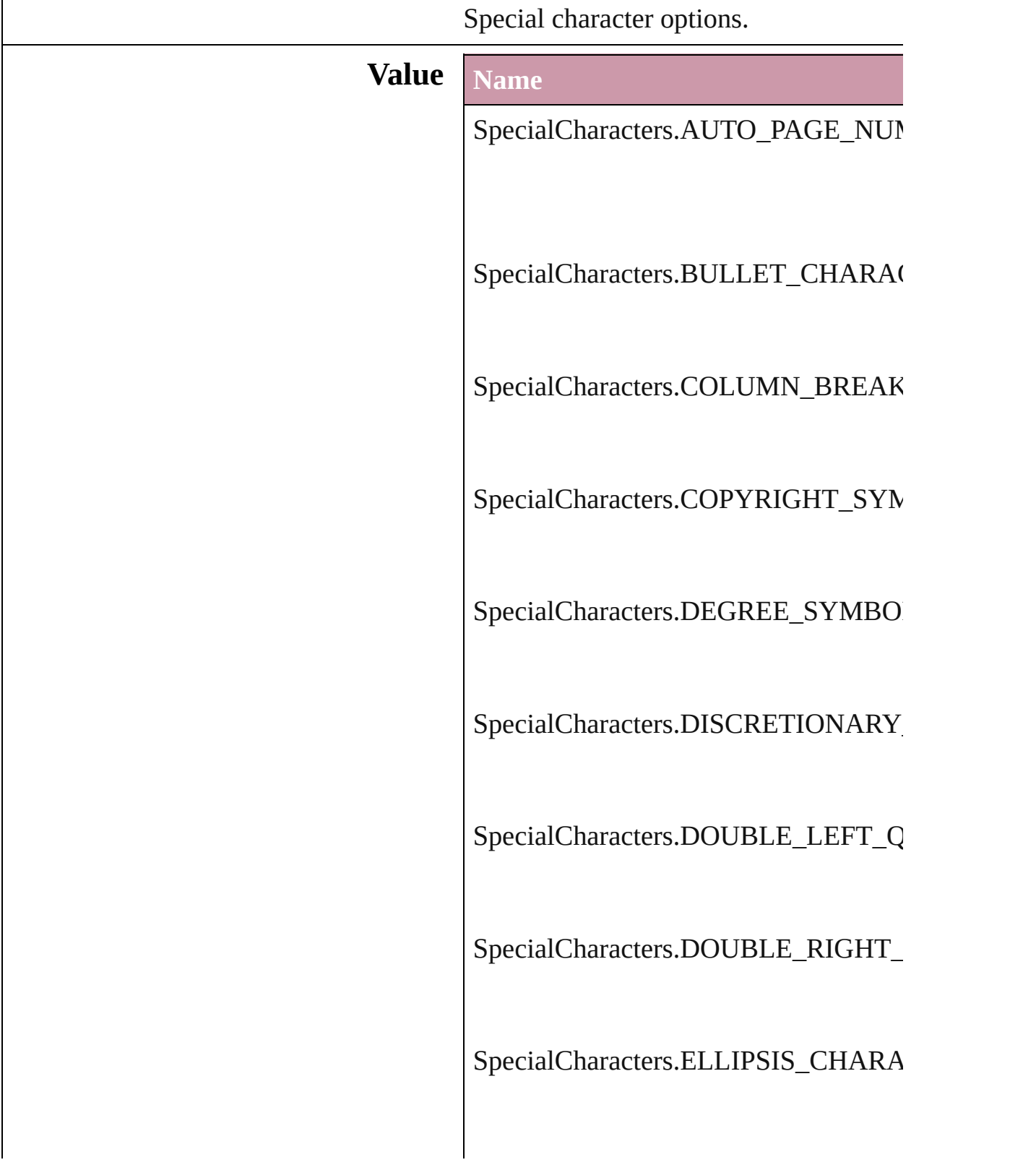

SpecialCharacters.EM\_DASH

SpecialCharacters.EM\_SPACE

SpecialCharacters.END\_NESTED\_ST

SpecialCharacters.EN\_DASH

SpecialCharacters.EN\_SPACE

SpecialCharacters.EVEN\_PAGE\_BRE

SpecialCharacters.FIGURE\_SPACE

SpecialCharacters.FLUSH\_SPACE

SpecialCharacters.FOOTNOTE\_SYM

SpecialCharacters.FORCED\_LINE\_BI

SpecialCharacters.FRAME\_BREAK

SpecialCharacters.HAIR\_SPACE

SpecialCharacters.INDENT\_HERE\_T

SpecialCharacters.NEXT\_PAGE\_NUM

SpecialCharacters.NONBREAKING\_I

SpecialCharacters.NONBREAKING\_S

SpecialCharacters.ODD\_PAGE\_BREA

SpecialCharacters.PAGE\_BREAK

SpecialCharacters.PARAGRAPH\_SYM

SpecialCharacters.PREVIOUS\_PAGE

SpecialCharacters.PUNCTUATION\_S

SpecialCharacters.REGISTERED\_TRA

SpecialCharacters.RIGHT\_INDENT\_T

SpecialCharacters.SECTION\_MARKI

SpecialCharacters.SECTION\_SYMBC

SpecialCharacters.SINGLE\_LEFT\_QU

SpecialCharacters.SINGLE\_RIGHT\_C

SpecialCharacters.THIN\_SPACE

SpecialCharacters.TRADEMARK\_SY

#### **Usage** As property

[Cell.](#page-2209-0)contents [Character.](#page-2360-0)contents [Column](#page-2260-0).contents [DTD](#page-3055-0).contents [Footnote.](#page-2425-0)contents [InsertionPoint](#page-2443-0).contents [Line](#page-2496-0).contents [Paragraph](#page-2548-0).contents [Row.](#page-2285-0)contents [Story.](#page-2615-0)contents [Table.](#page-2310-0)contents [Text](#page-2654-0).contents [TextColumn.](#page-2686-0)contents [TextFrame.](#page-2720-0)contents [TextPath.](#page-2751-0)contents [TextStyleRange](#page-2762-0).contents

[Wo](#page-2809-0)rd.contents X[M](#page-3088-0)LElement.contents

Jongware, 27-J u n - 2 0 1 0 v 3.0.3 d [C](#page-0-0)o[n](#page-3144-0)tents :: Index

### **SpreadFlattenerLevel**

Flattener level override options.

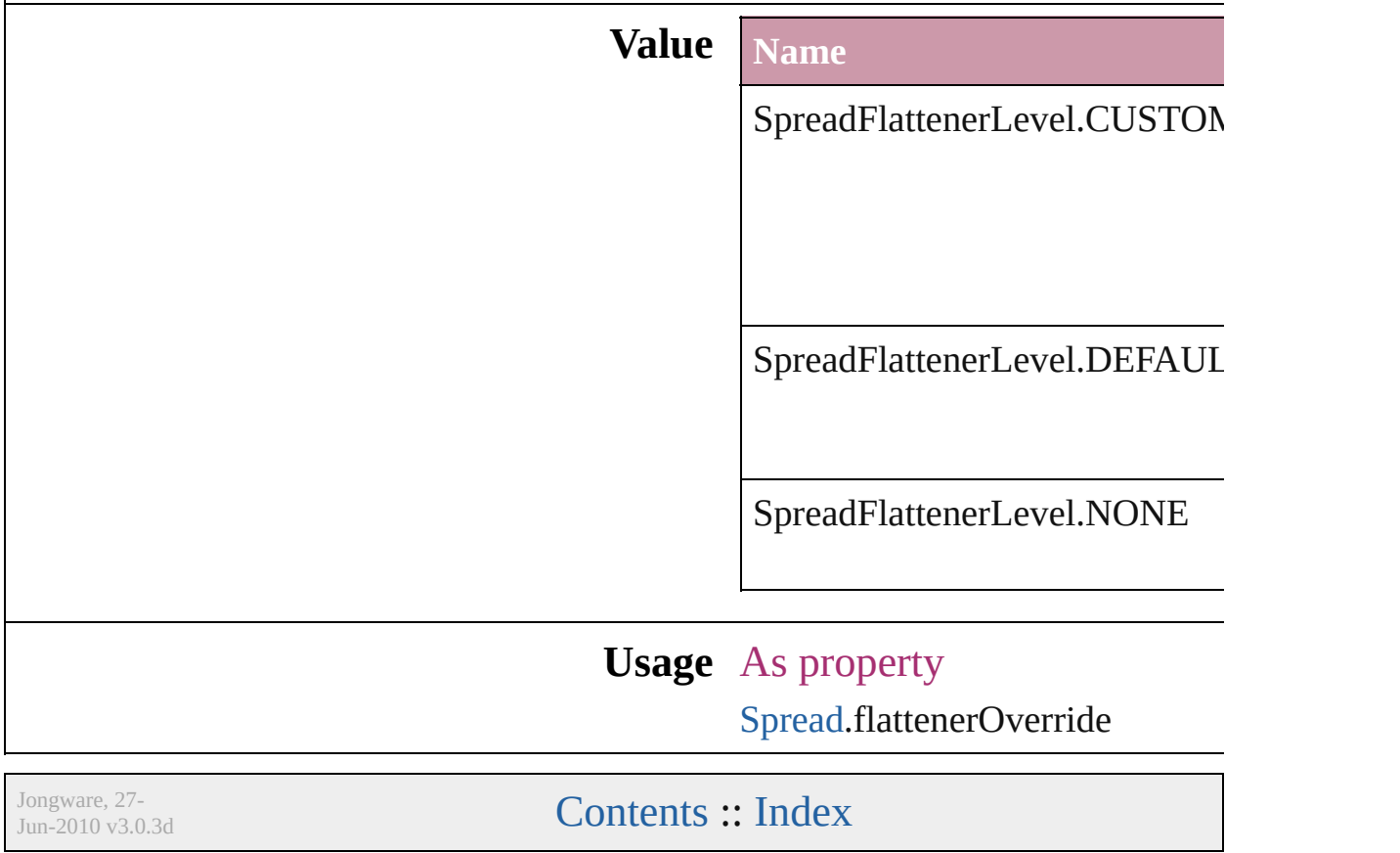

## **StartParagraph**

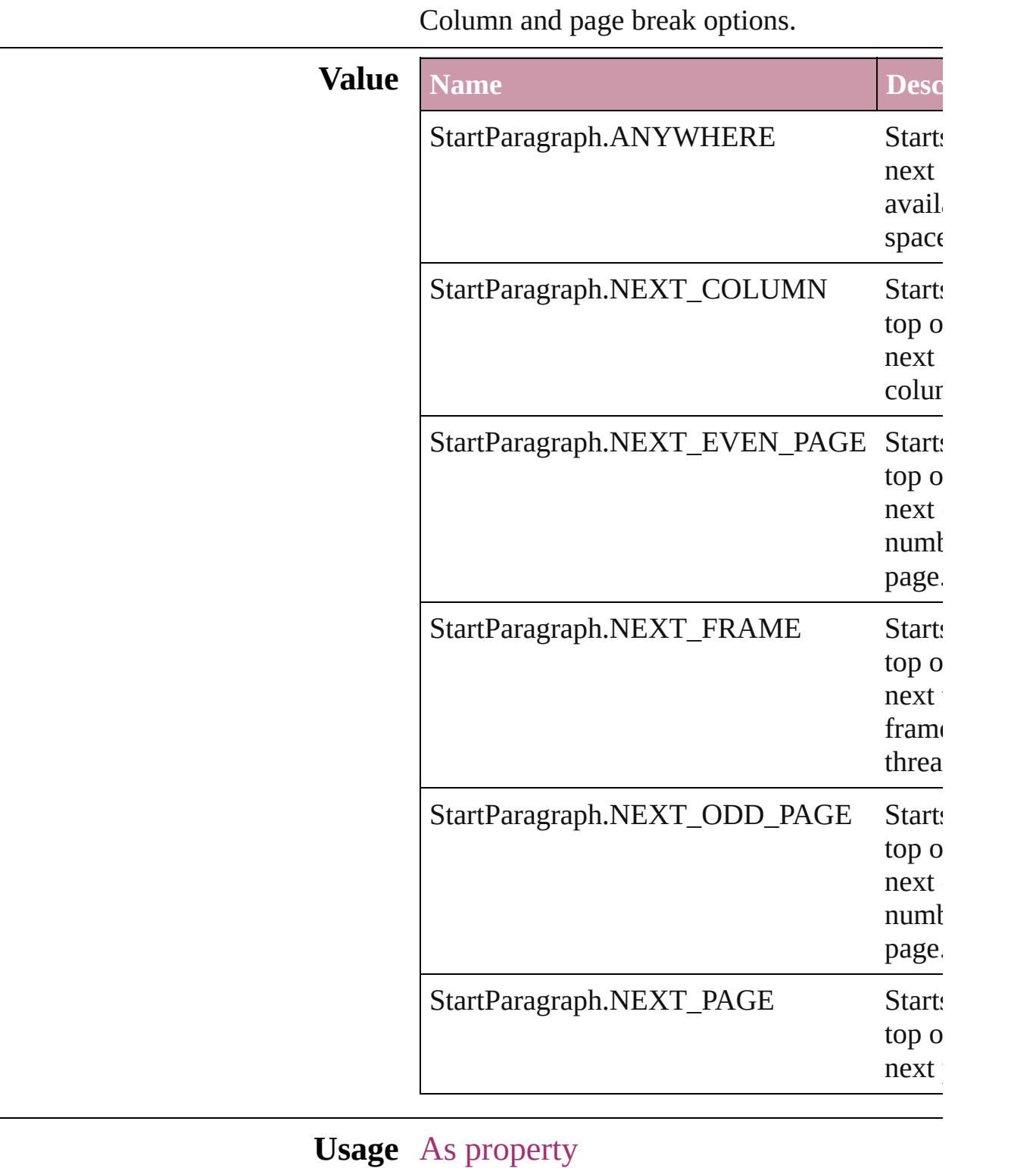

[Cell.](#page-2209-0)startRow

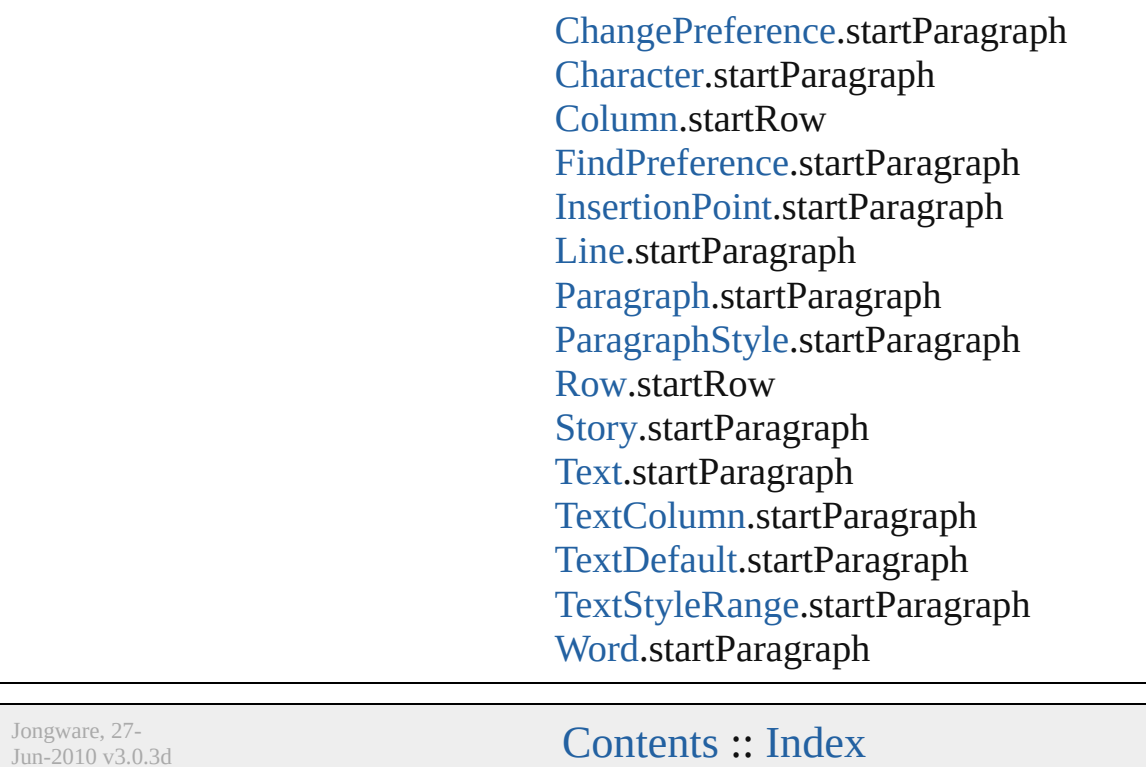

J u n - 2 0 1 0 v 3.0.3 d

## **StateTypes**

Options for specifying the events (user actions) that change a button's state.

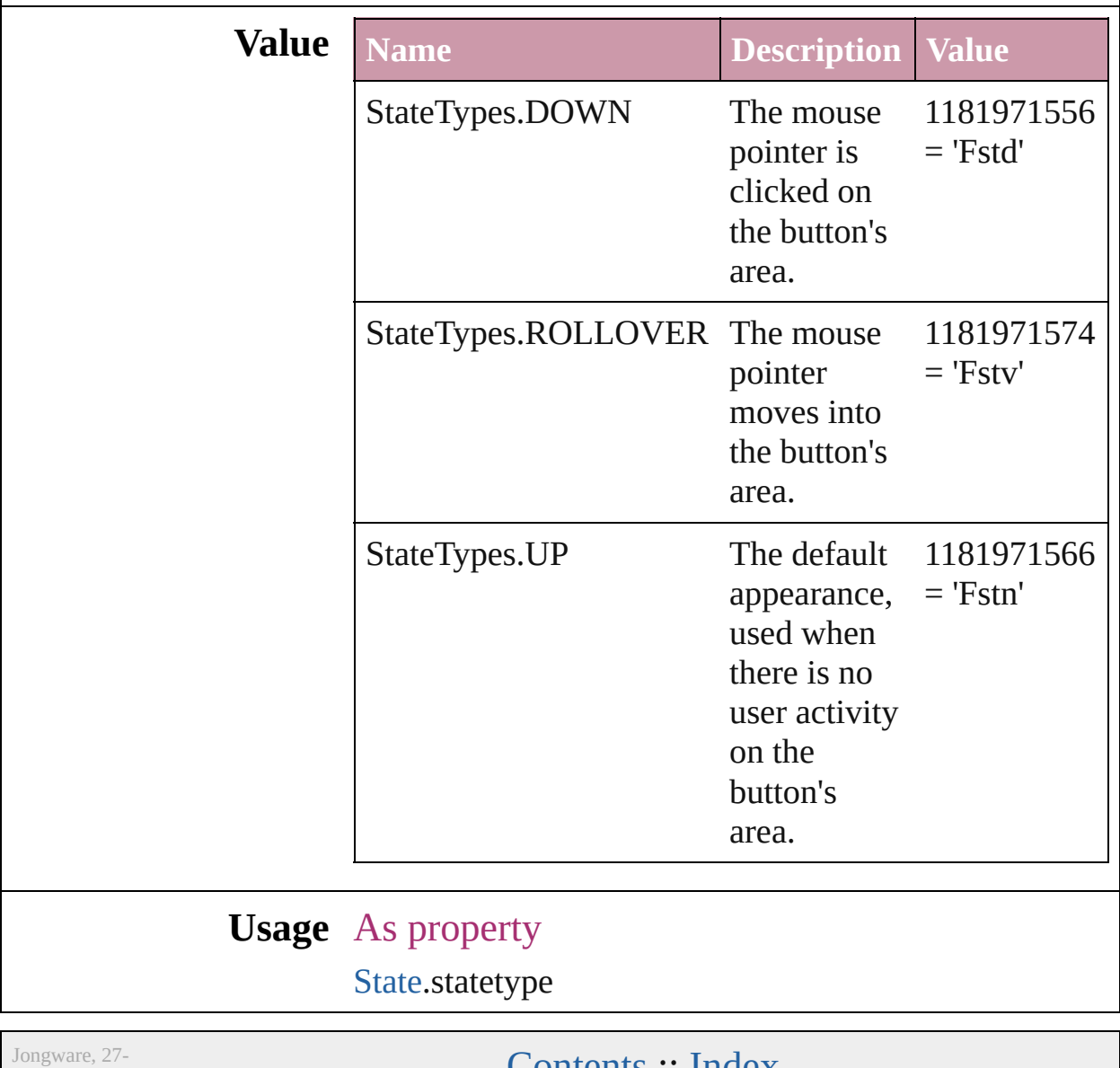

 $Jun-2010 v3.0.3d$ 

Lontents :: [Index](#page-3144-0)

### **StoryDirectionOptions**

Jun-2010 v3.0.3d

#### Story direction options.

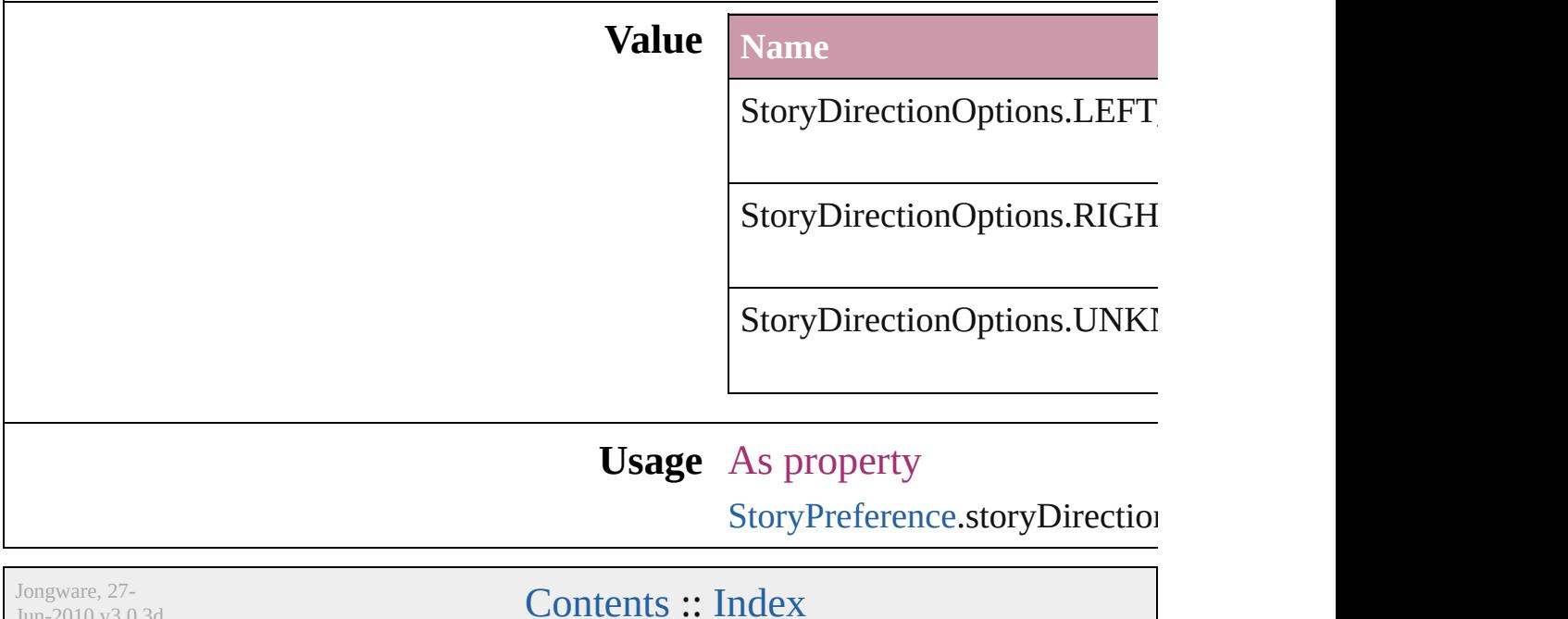

### **StoryHorizontalOrVertical**

Text orientation optic **Value** Name StoryHorizontalOrV StoryHorizontalOrV StoryHorizontalOrV **Usage** Jongware, 27-<br>Jun-2010 v3.0.3d [Contents](#page-0-0) :: [Index](#page-3144-0)

## **StrokeAlignment**

Options for positioning the stroke relative

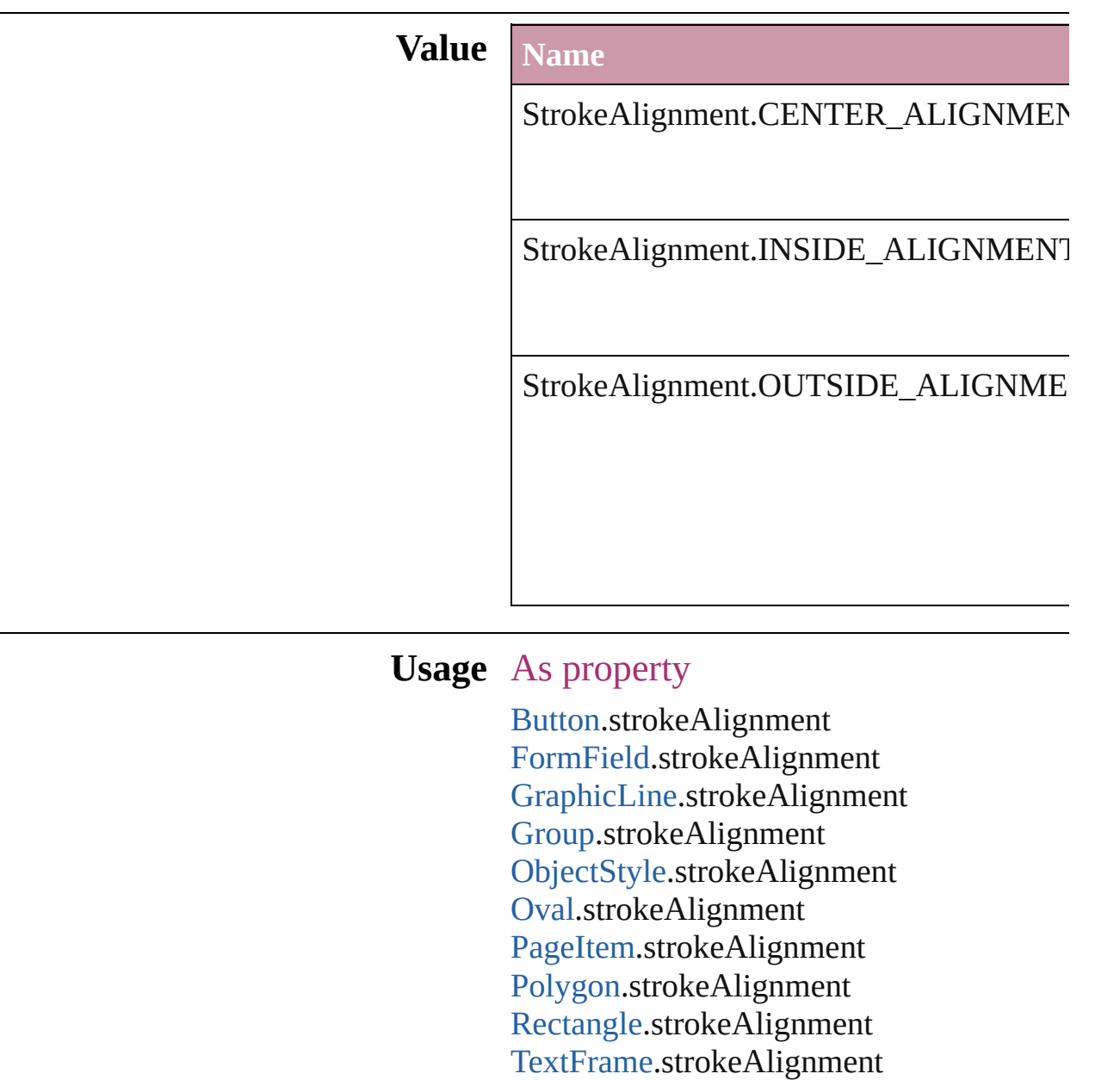

Jongware, 27-

[Contents](#page-0-0) :: [Index](#page-3144-0)

## **StrokeCornerAdjustment**

The automatic adjustme cover corner points in a

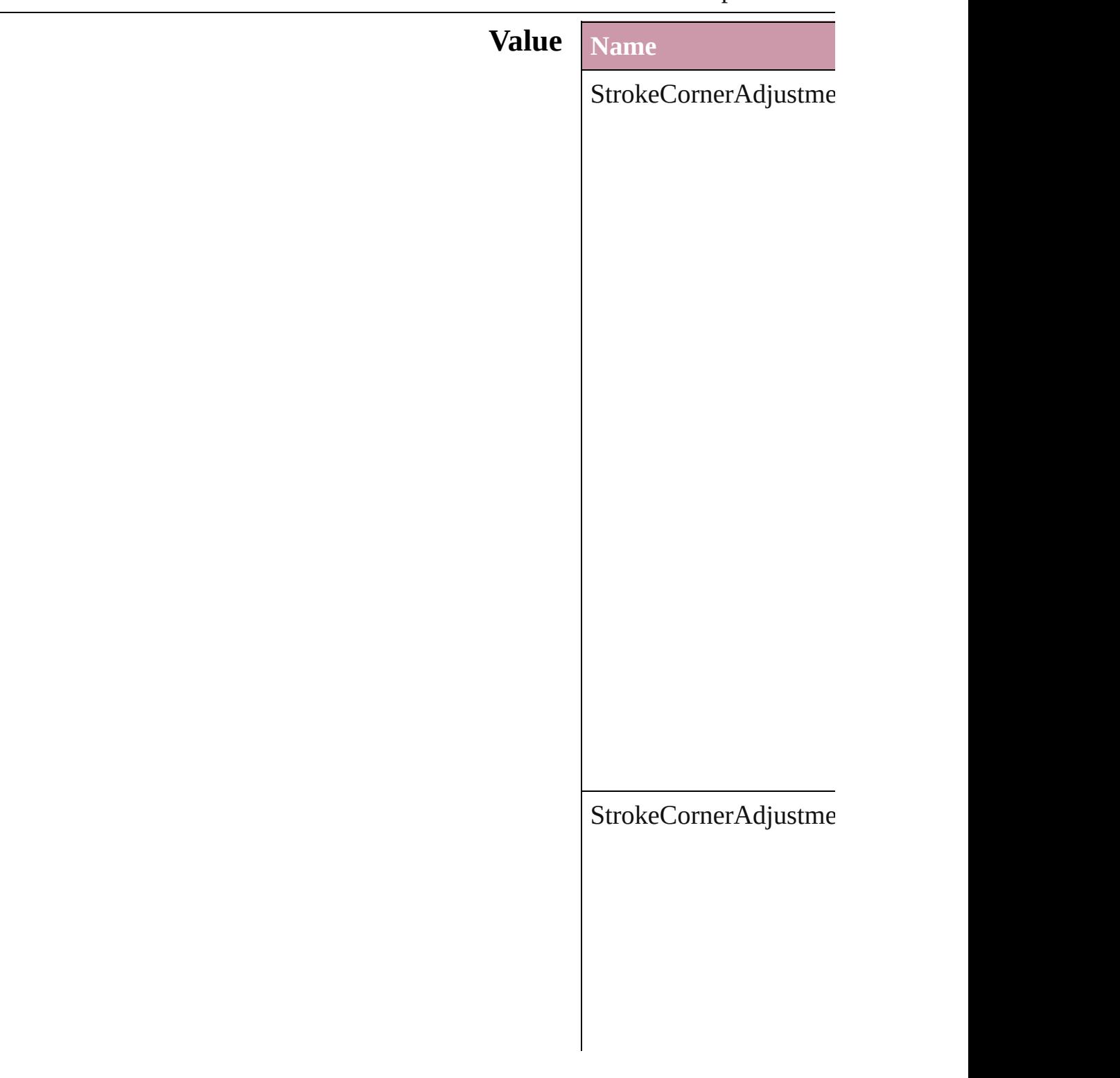

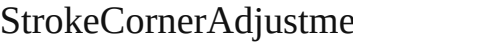

 $\Large\textbf{StrokeCornerAdjustme}$ 

### **Usage** As property

[Button.](#page-1022-0)strokeCornerAdj [DashedStrokeStyle.](#page-2107-0)strol [DottedStrokeStyle.](#page-2115-0)strok For[m](#page-1062-0)Field.strokeCorner [G](#page-1284-0)raphicLine.strokeCorr [G](#page-1319-0)roup.strokeCornerAdj [O](#page-1696-0)bjectStyle.strokeCorne [O](#page-1409-0)val.strokeCornerAdjus PageIte[m.](#page-1492-0)strokeCorner/ [P](#page-1548-0)olygon.strokeCornerA [R](#page-1579-0)ectangle.strokeCorner. [Te](#page-2720-0)xtFrame.strokeCorne

Jongware, 27-Jun-2010 v3.0.3d

[C](#page-0-0)o[n](#page-3144-0)tents :: Index
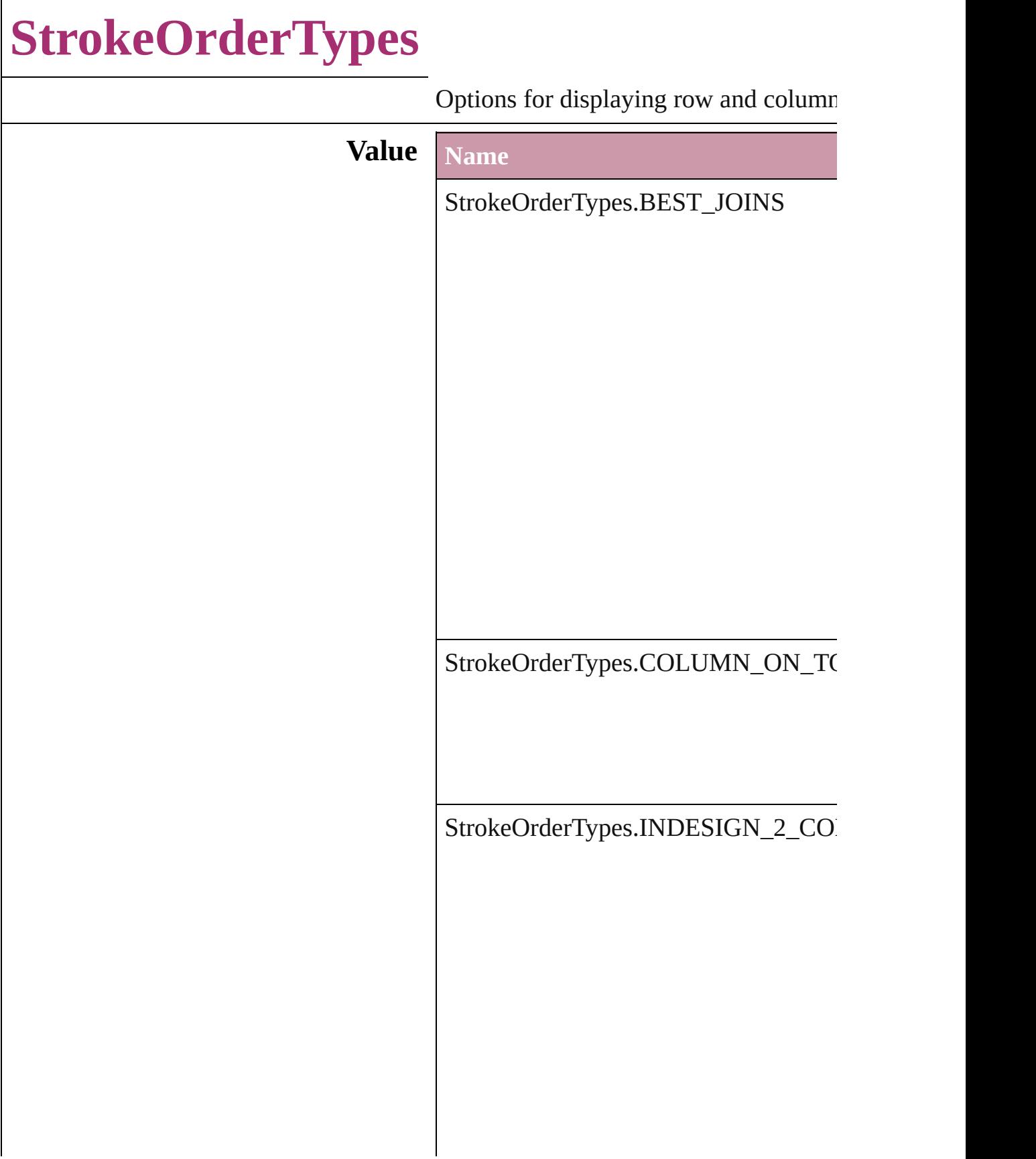

StrokeOrderTypes.ROW\_ON\_TOP

**Usage** As property

[Table](#page-2310-0).strokeOrder [TableStyle.](#page-2165-0)strokeOrder

Jongware, 27-<br>Jun-2010 v3.0.3d

[Contents](#page-0-0) :: [Index](#page-3144-0)

# **StyleConflict**

### Options for resolving style conflicts when importin

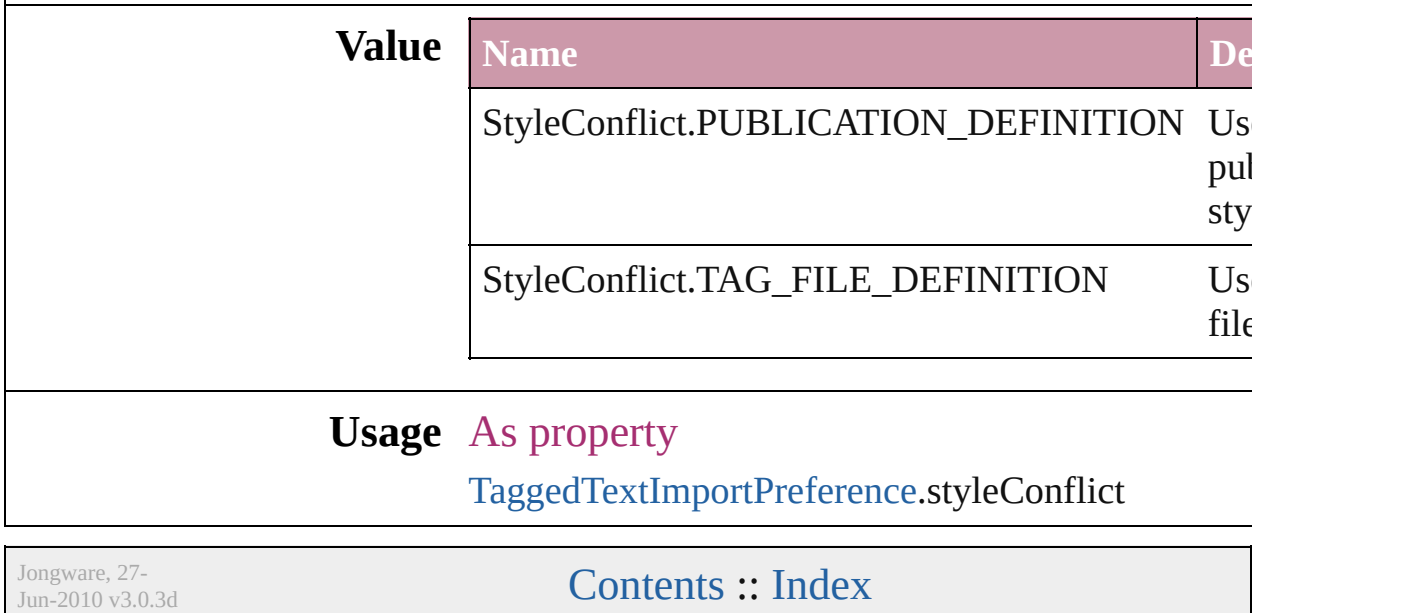

## **StyleFormat**

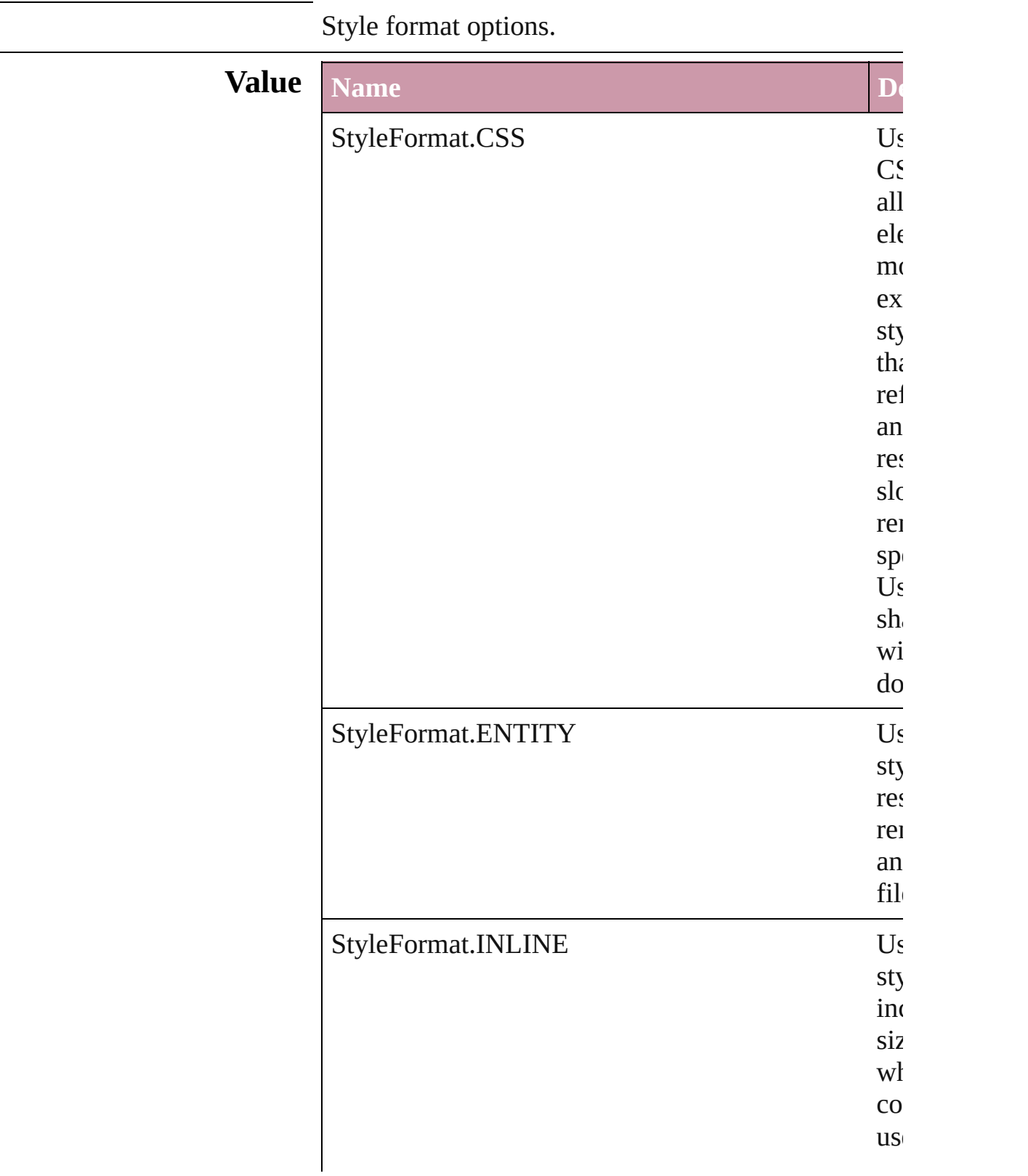

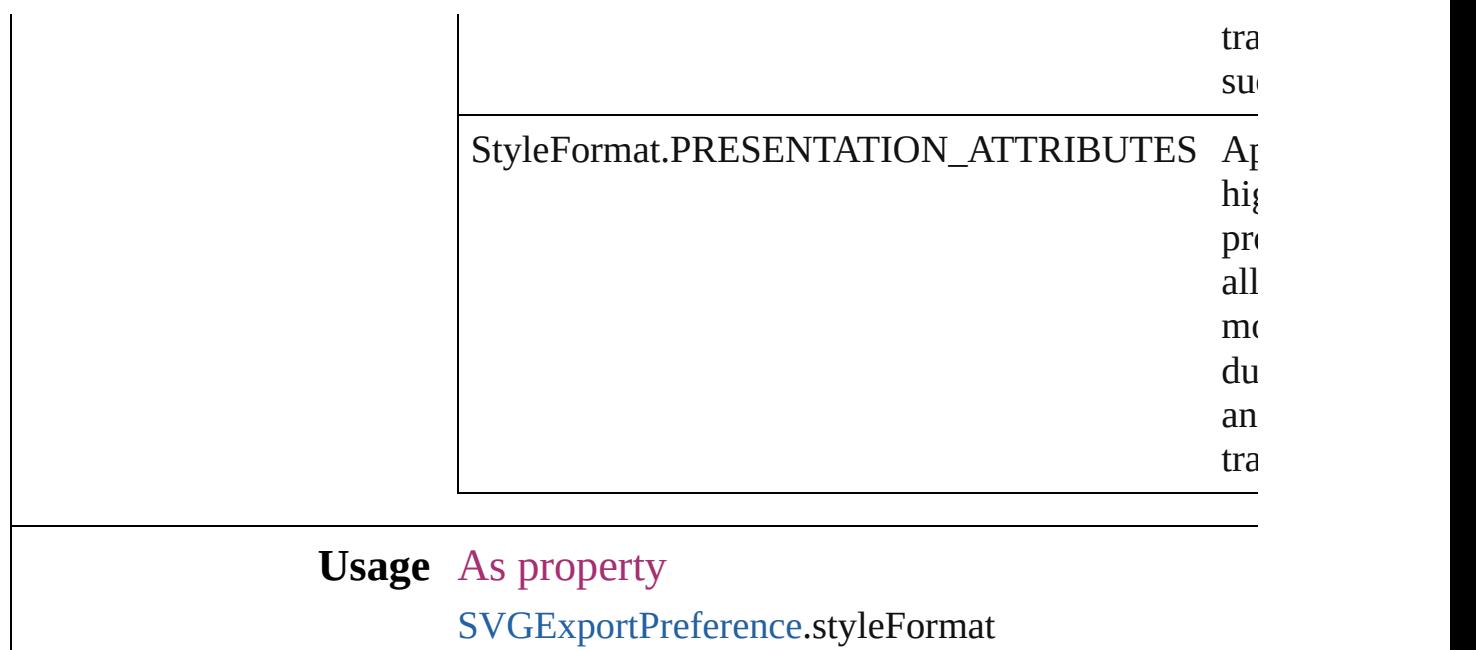

Jongware, 27-

[Contents](#page-0-0) :: [Index](#page-3144-0)

## **SyncConflictResolution**

The type of conflict resolution

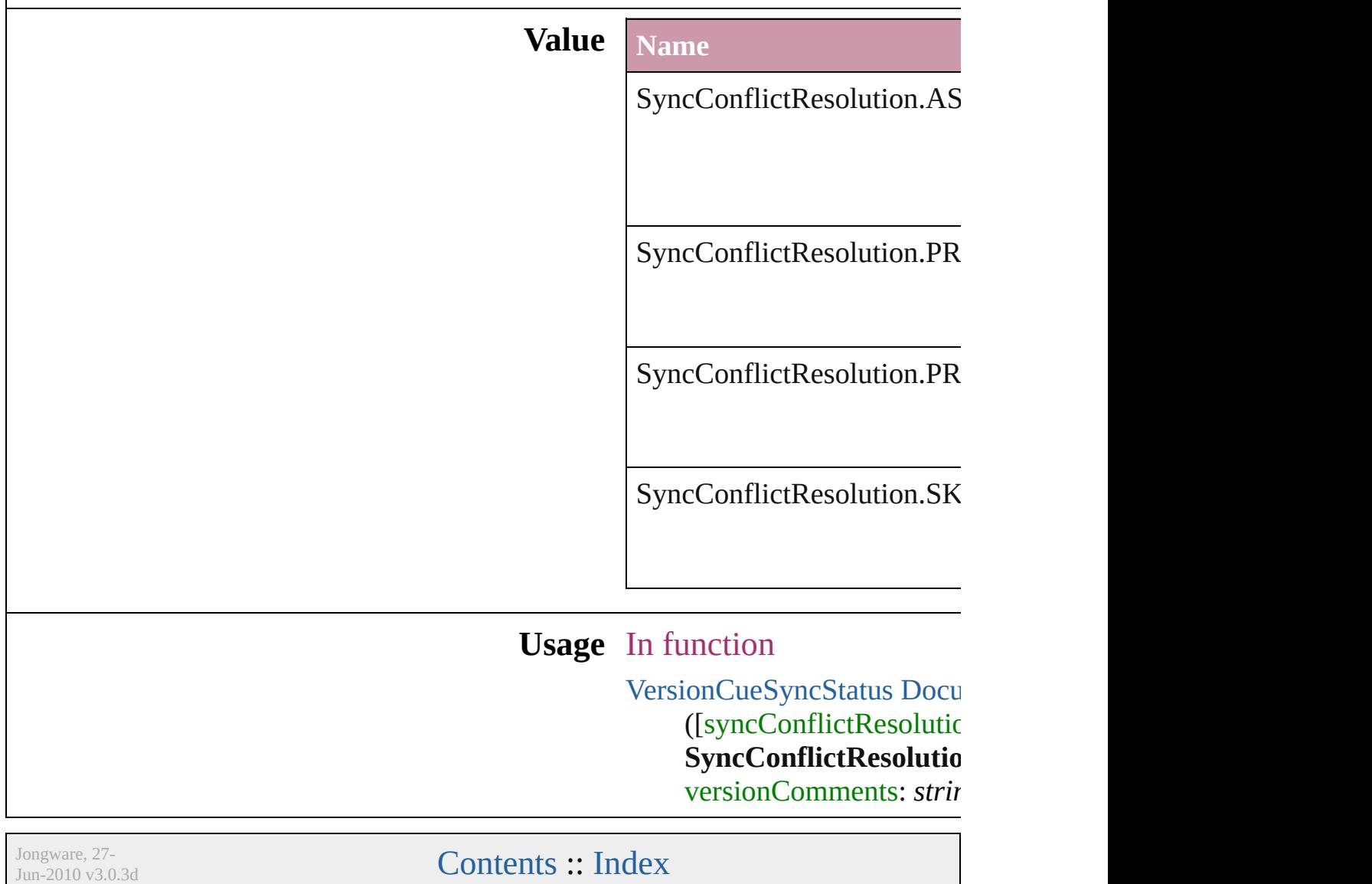

# **TabStopAlignment**

Tab stop alignment options.

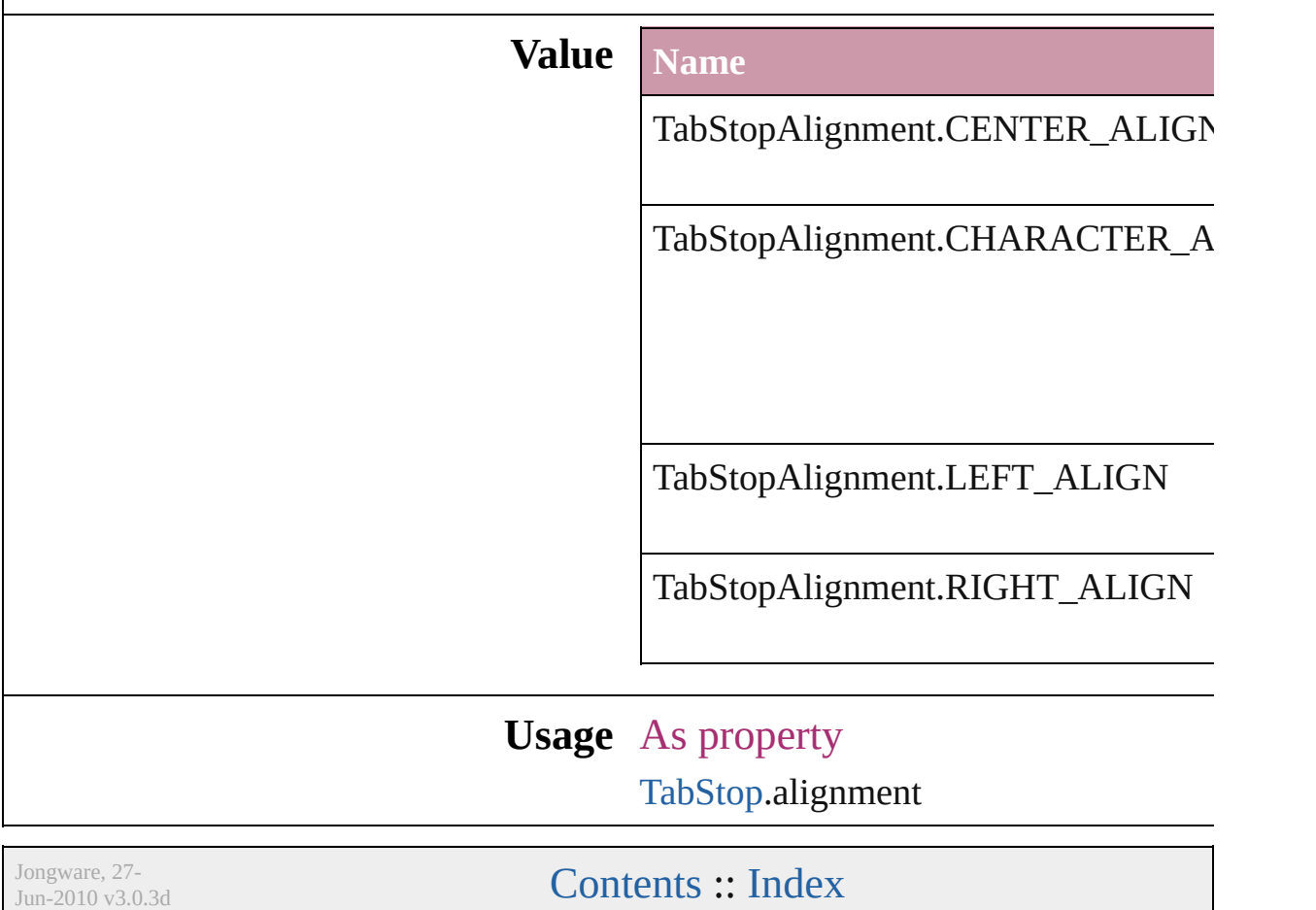

## **TableDirectionOptions**

### Table direction options.

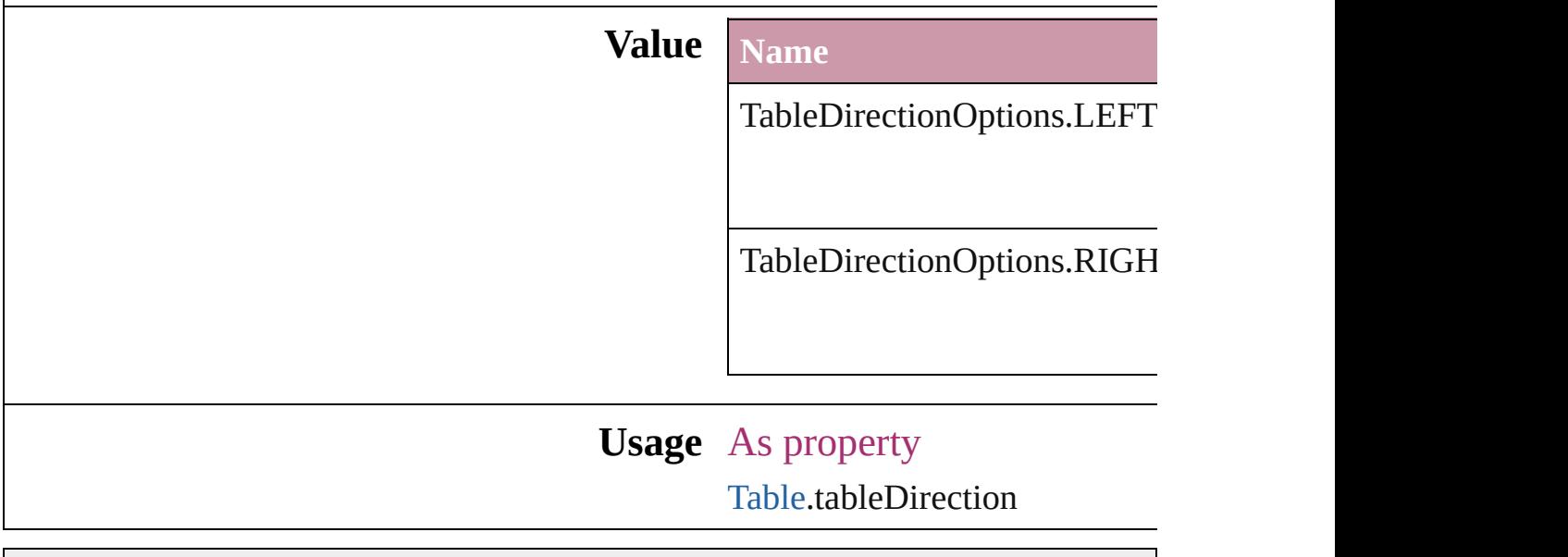

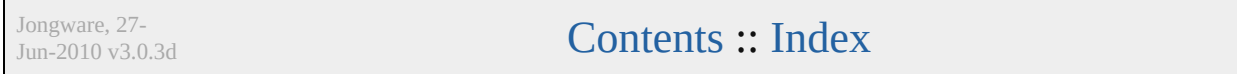

### **TableFormattingOptions**

Formatting options for im

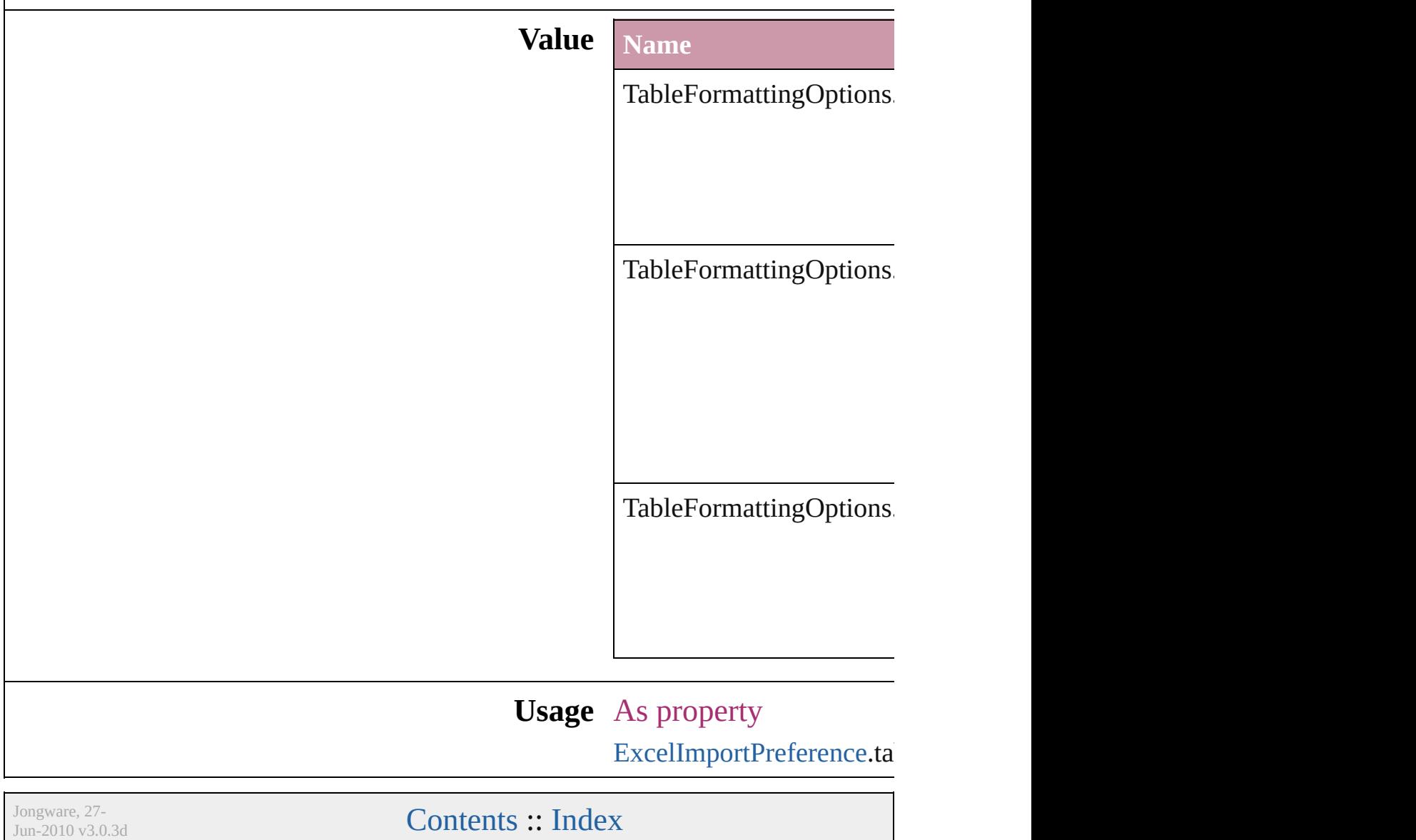

## **TagRaster**

### The display method for raster images.

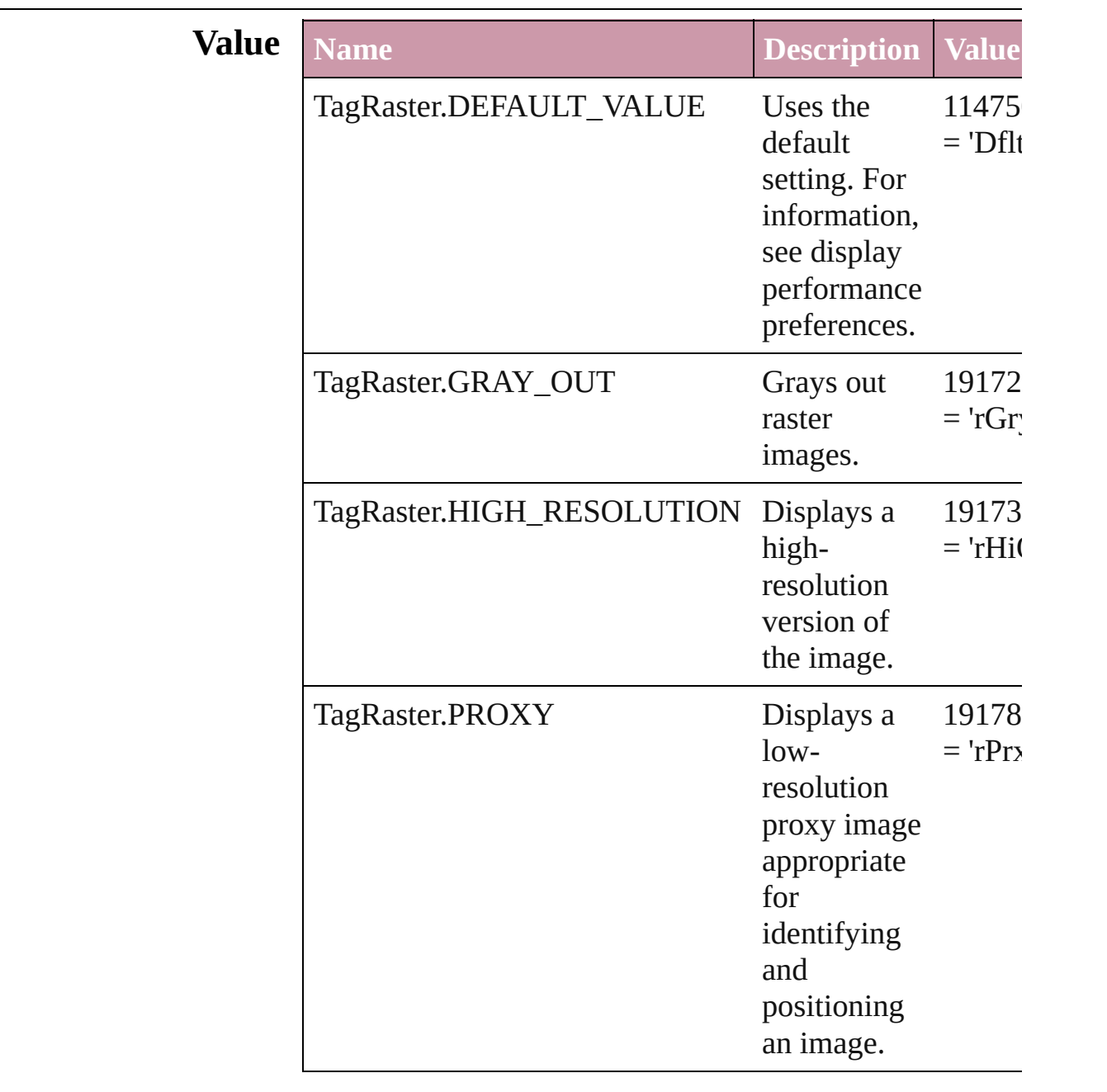

### **Usage** As property

[DisplaySetting.](#page-1790-0)raster

[Contents](#page-0-0) :: [Index](#page-3144-0)

 $\mathsf{L}$ J

# **TagTextExportCharacterSet**

Character set optic

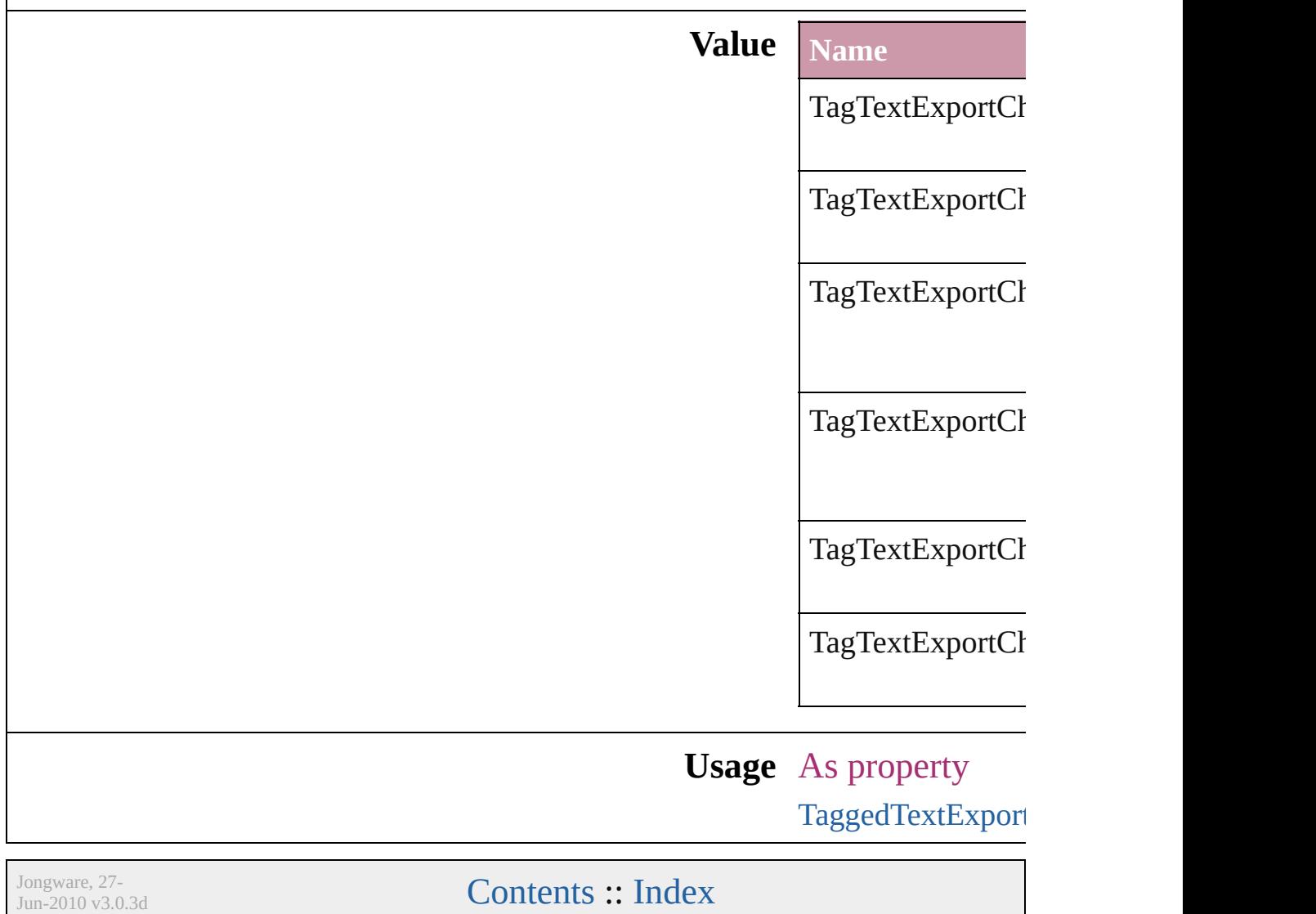

## **TagTextForm**

### Tag form options.

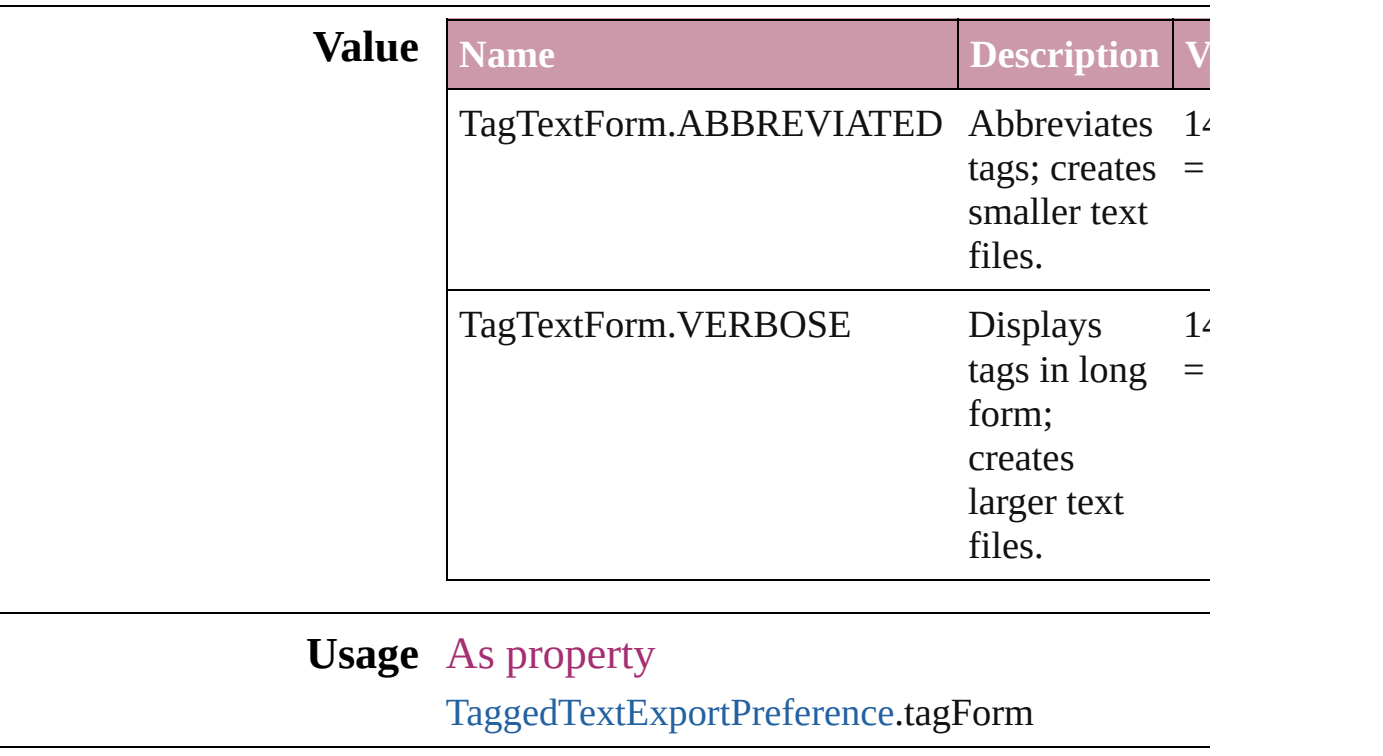

Jongware, 27- [Contents](#page-0-0) :: [Index](#page-3144-0)

# **TagTransparency**

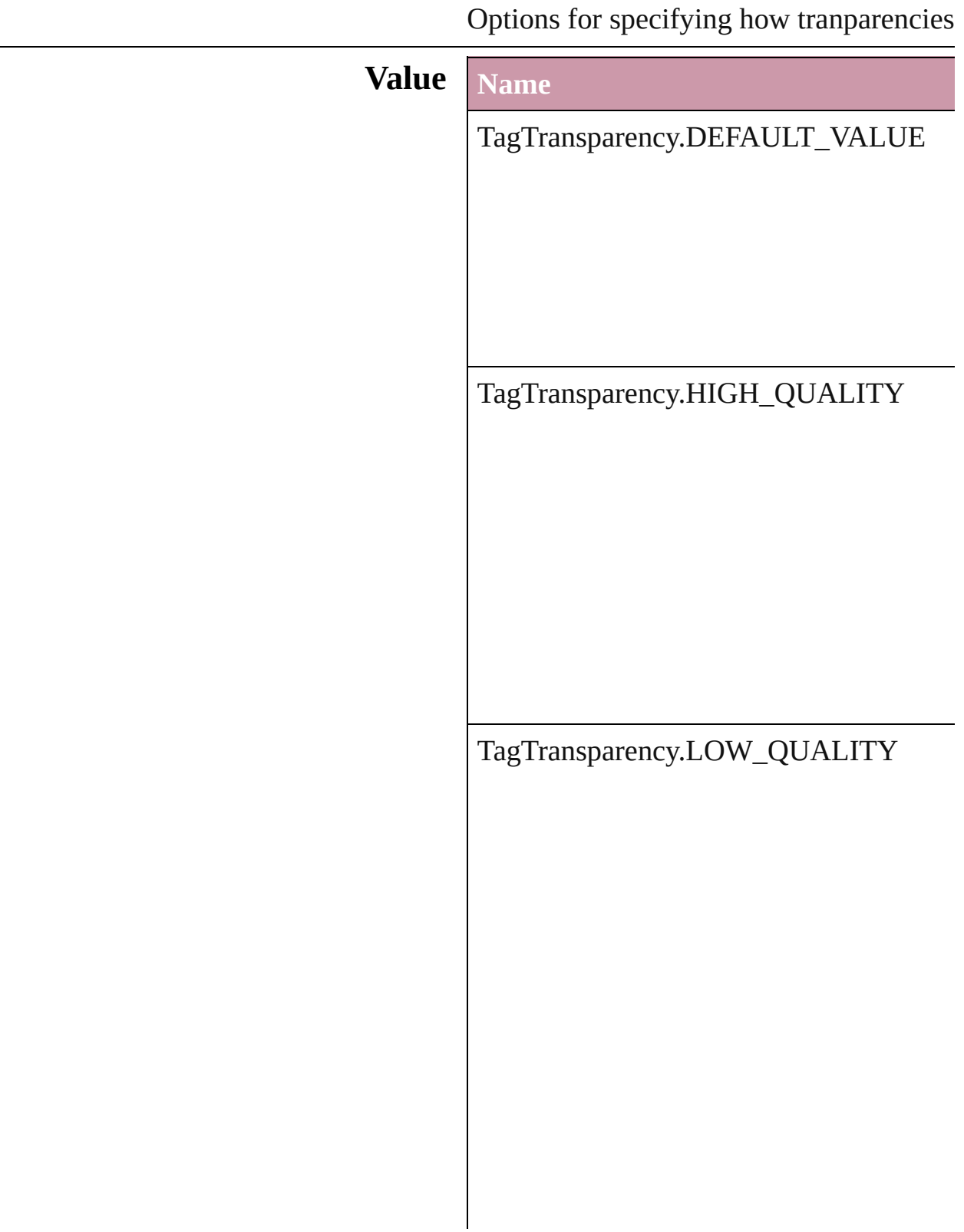

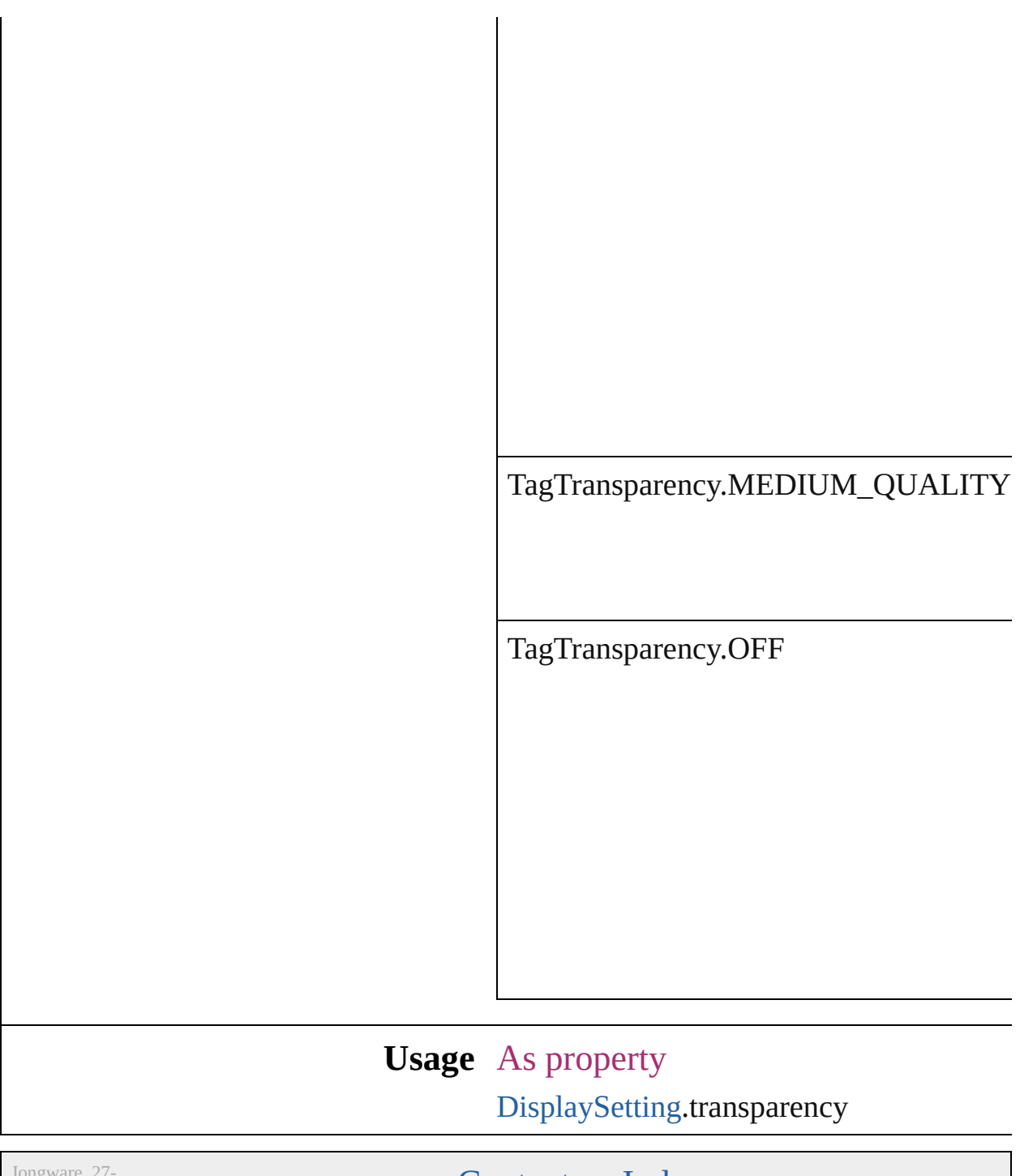

Jun-2010 v3.0.3d

[Contents](#page-0-0) :: [Index](#page-3144-0)

## **TagVector**

### The display method for vector images.

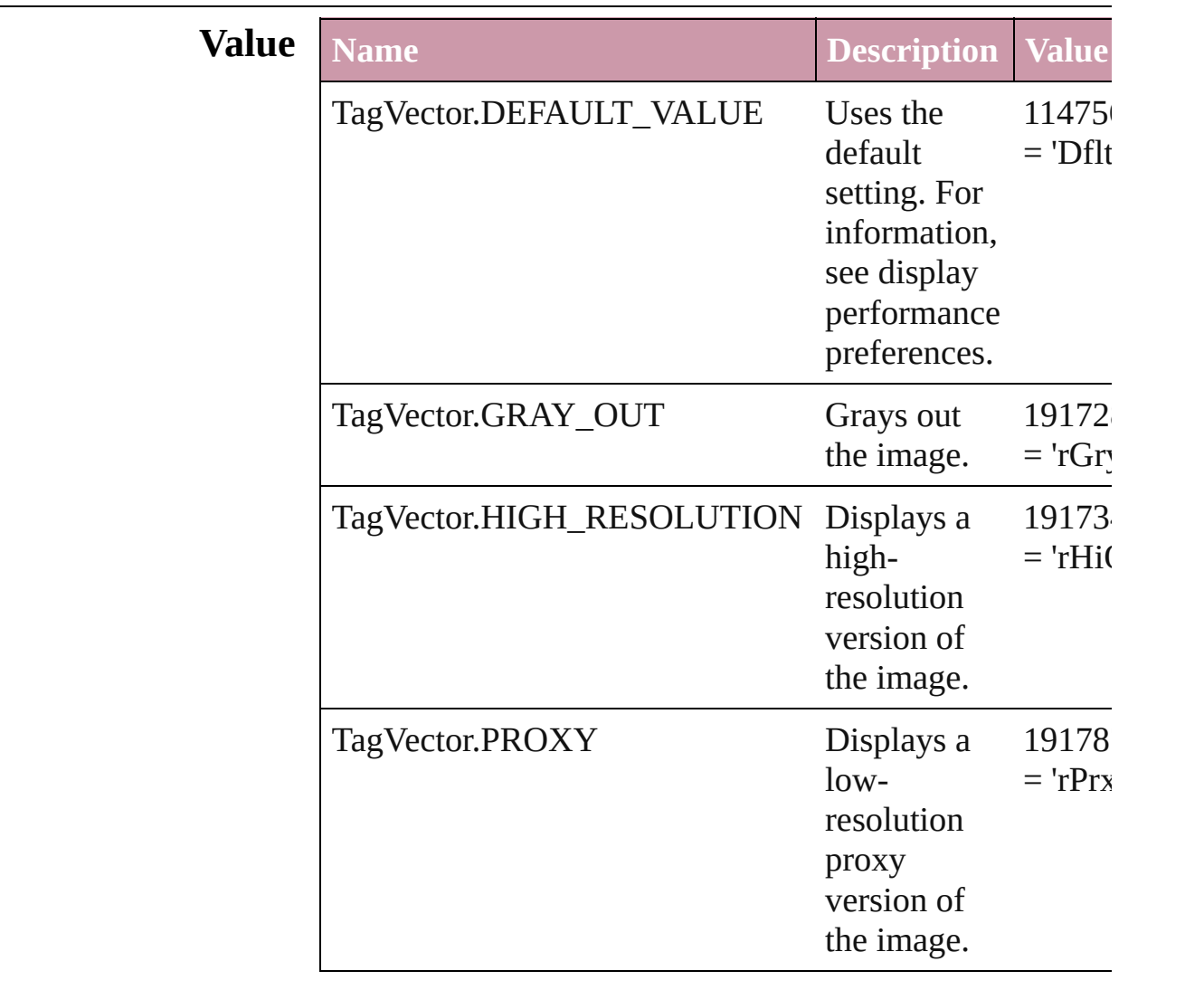

### **Usage** As property

[DisplaySetting](#page-1790-0).vector

Jongware, 27-<br>Jun-2010 v3.0.3d

[Contents](#page-0-0) :: [Index](#page-3144-0)

# **TextExportCharacterSet**

Character set options for  $\epsilon$ 

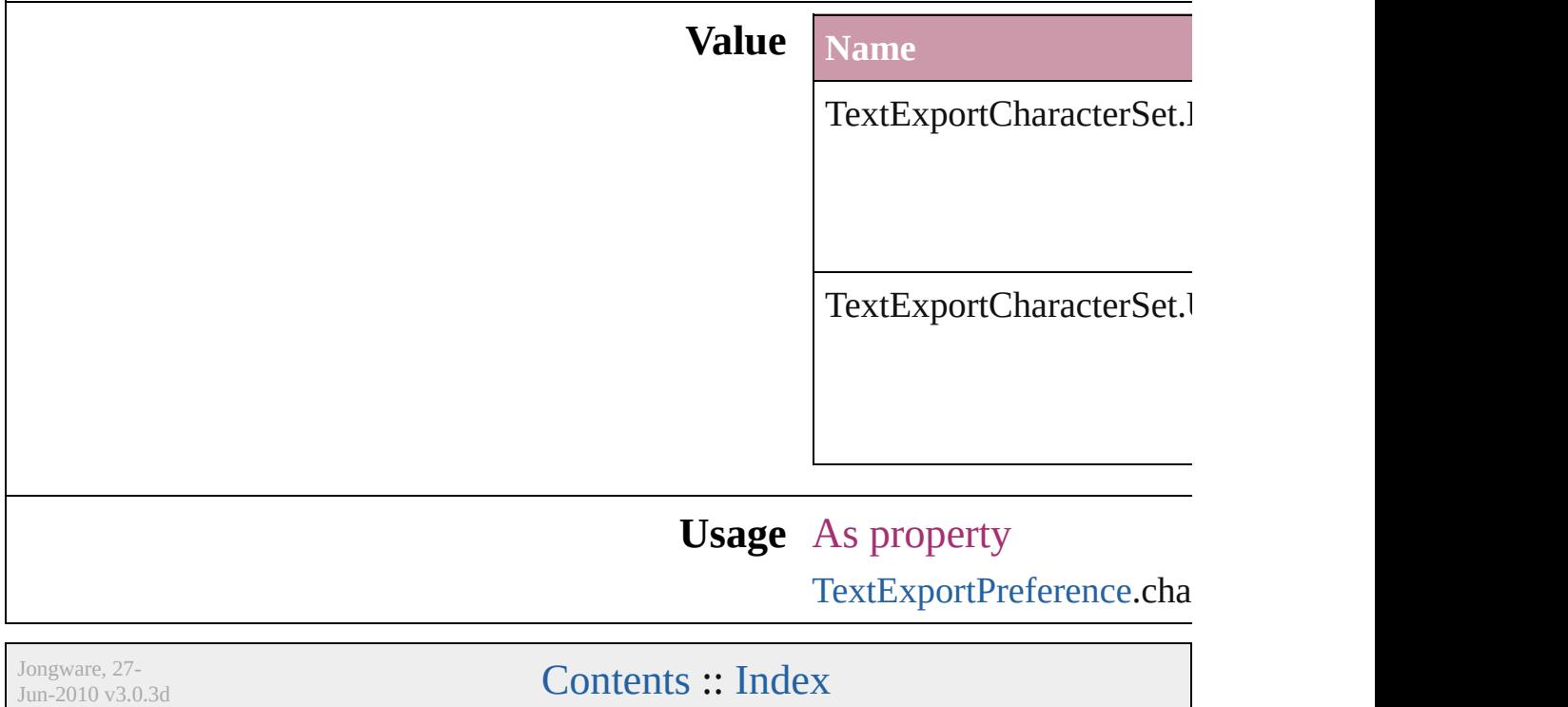

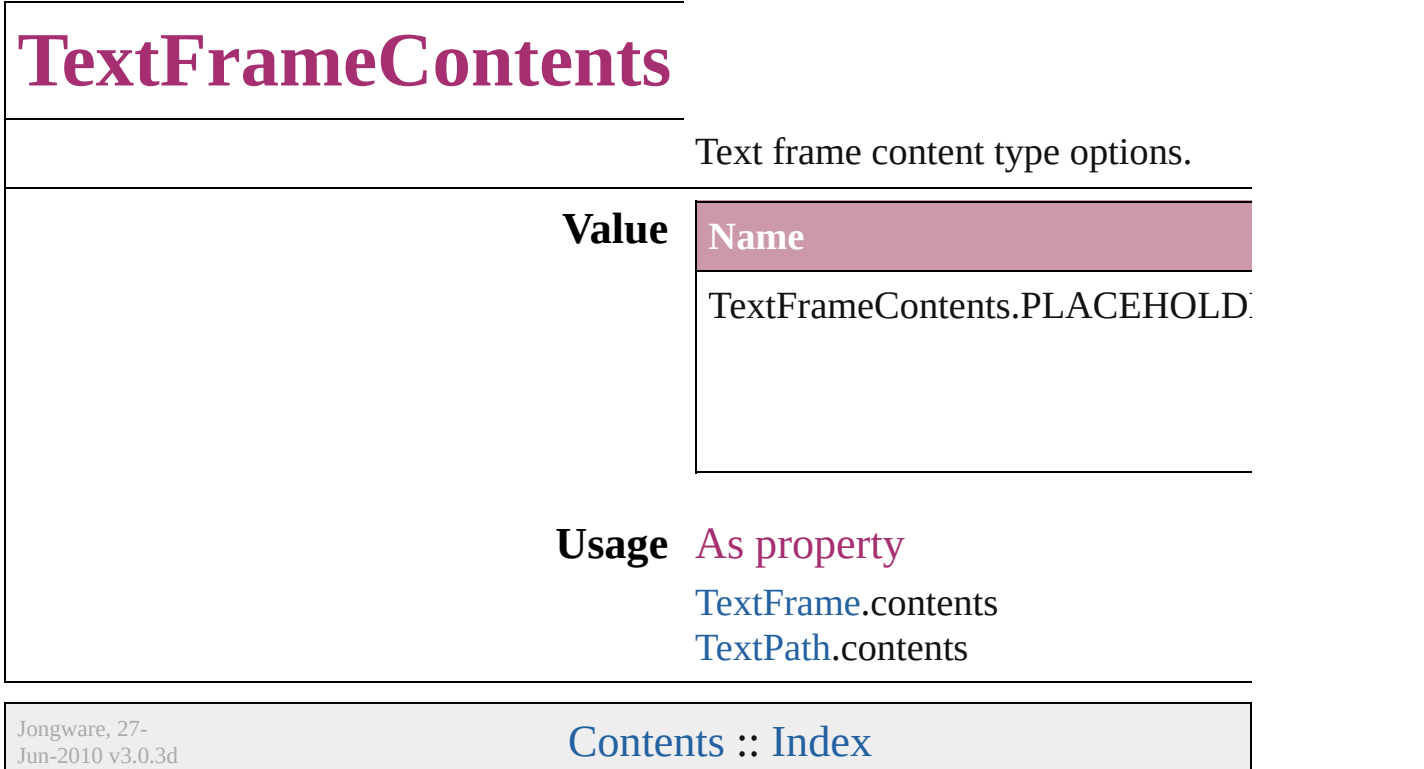

## **TextImportCharacterSet**

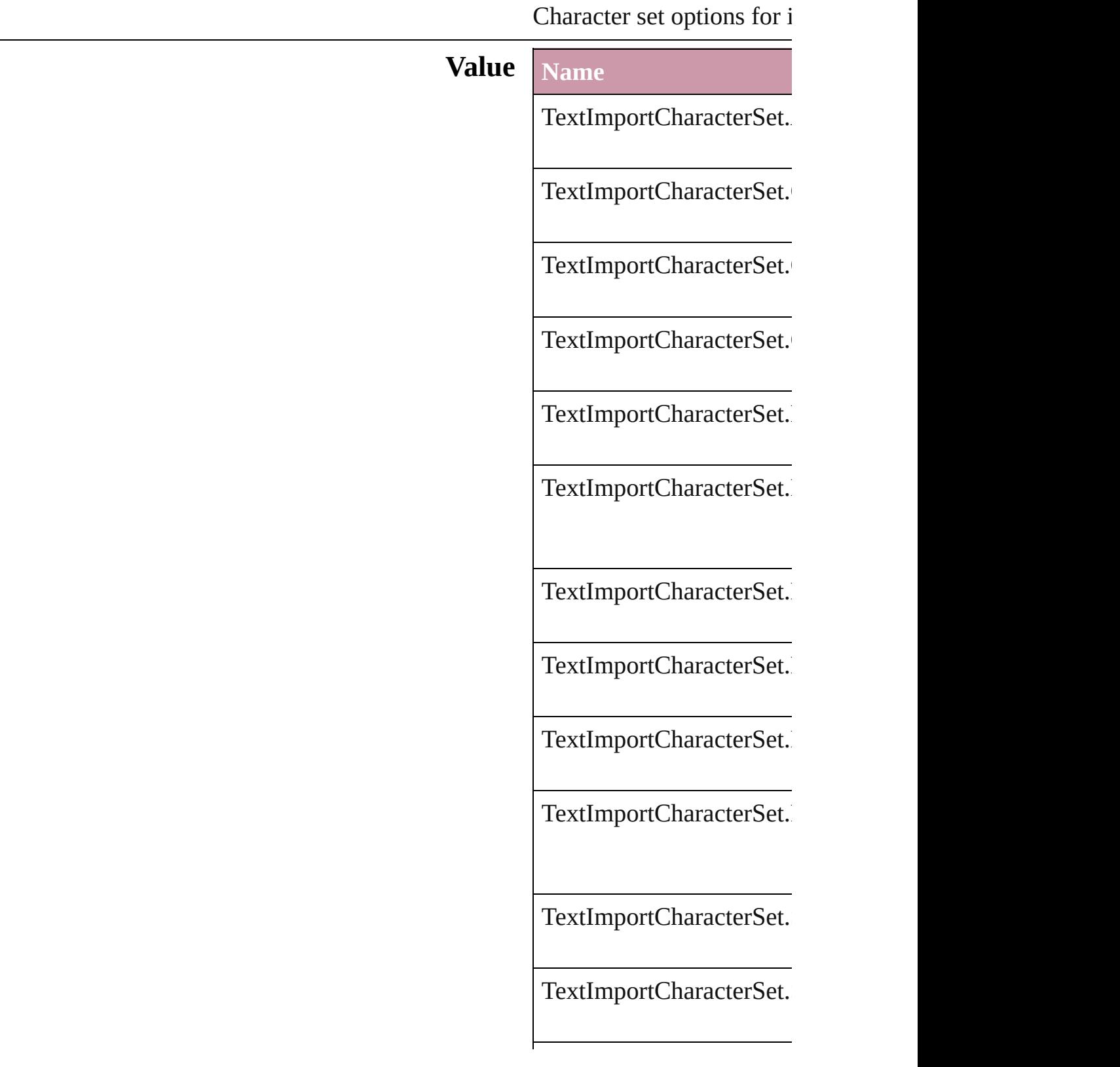

TextImportCharacterSet.

TextImportCharacterSet.

TextImportCharacterSet.

TextImportCharacterSet.

TextImportCharacterSet.

TextImportCharacterSet.

TextImportCharacterSet.

**Usage** As property

[TextImportPreference.](#page-2062-0)cha

Jongware, 27-<br>Jun-2010 v3.0.3d

[Contents](#page-0-0) :: [Index](#page-3144-0)

## **TextPathEffects**

Options for the alignment and appearance of **Value Name** TextPathEffects.GRAVITY\_PATH\_EFFECT TextPathEffects.RAINBOW\_PATH\_EFFEC TextPathEffects.RIBBON\_PATH\_EFFECT TextPathEffects.SKEW\_PATH\_EFFECT
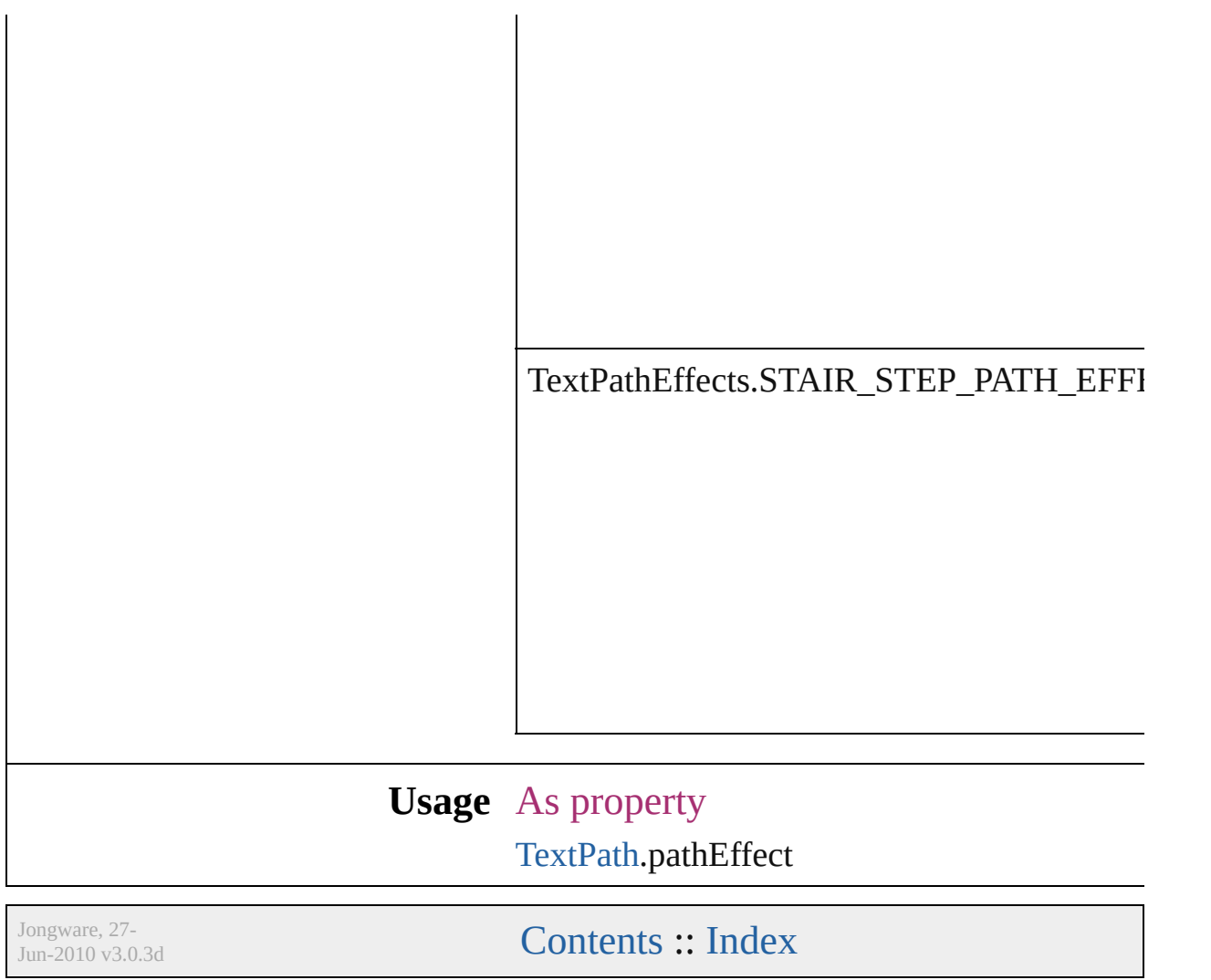

# **TextTypeAlignments** The text alignment relative to the  $p$ **Value** Name TextTypeAlignments.ABOVE\_RI TextTypeAlignments.ABOVE\_RI TextTypeAlignments.ASCENDEI TextTypeAlignments.BASELINE

TextTypeAlignments.BELOW\_LI

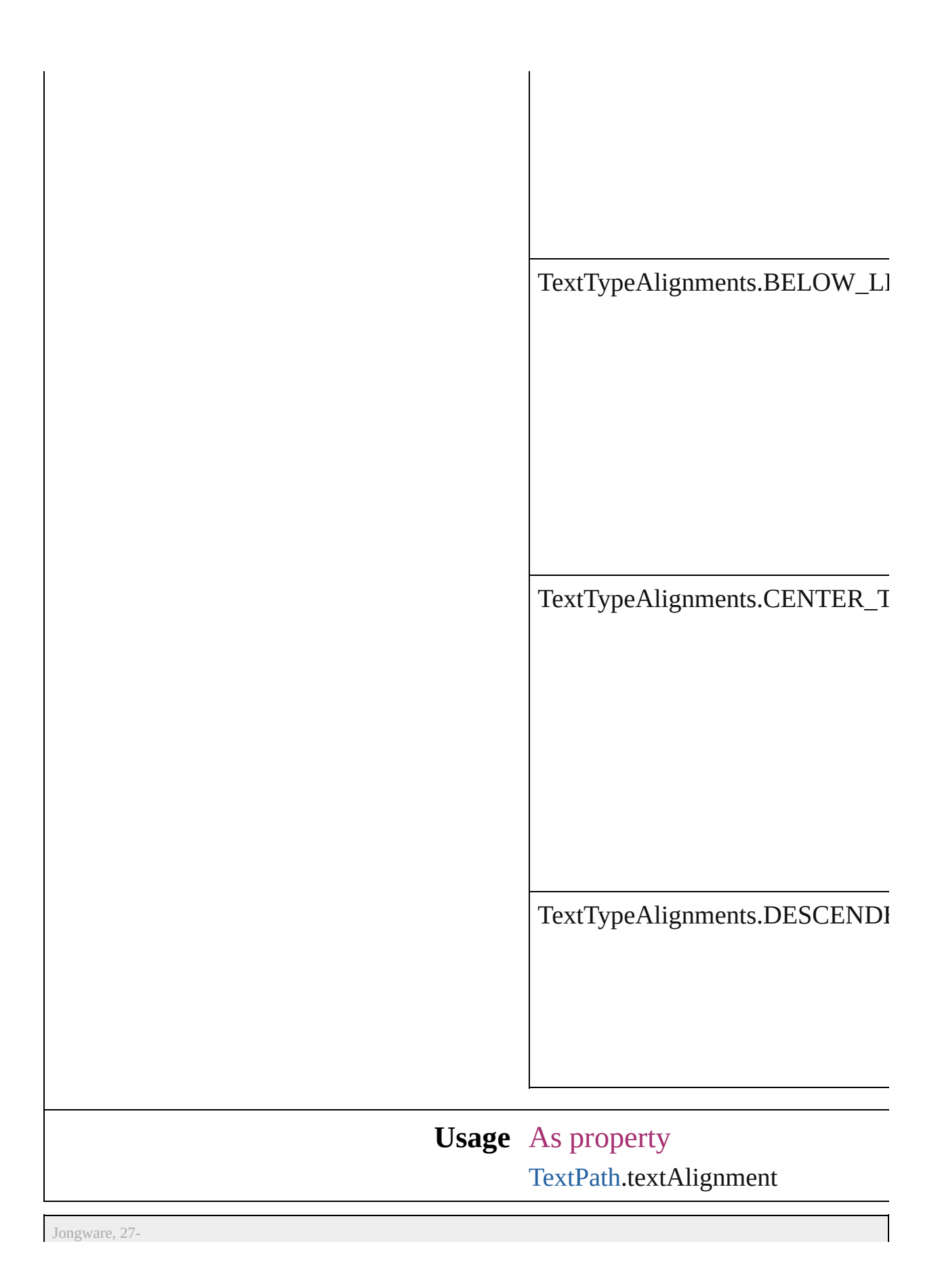

J u n - 2 0 1 0 v 3.0.3 d

[C](#page-0-0)o[n](#page-3144-0)tents :: Index

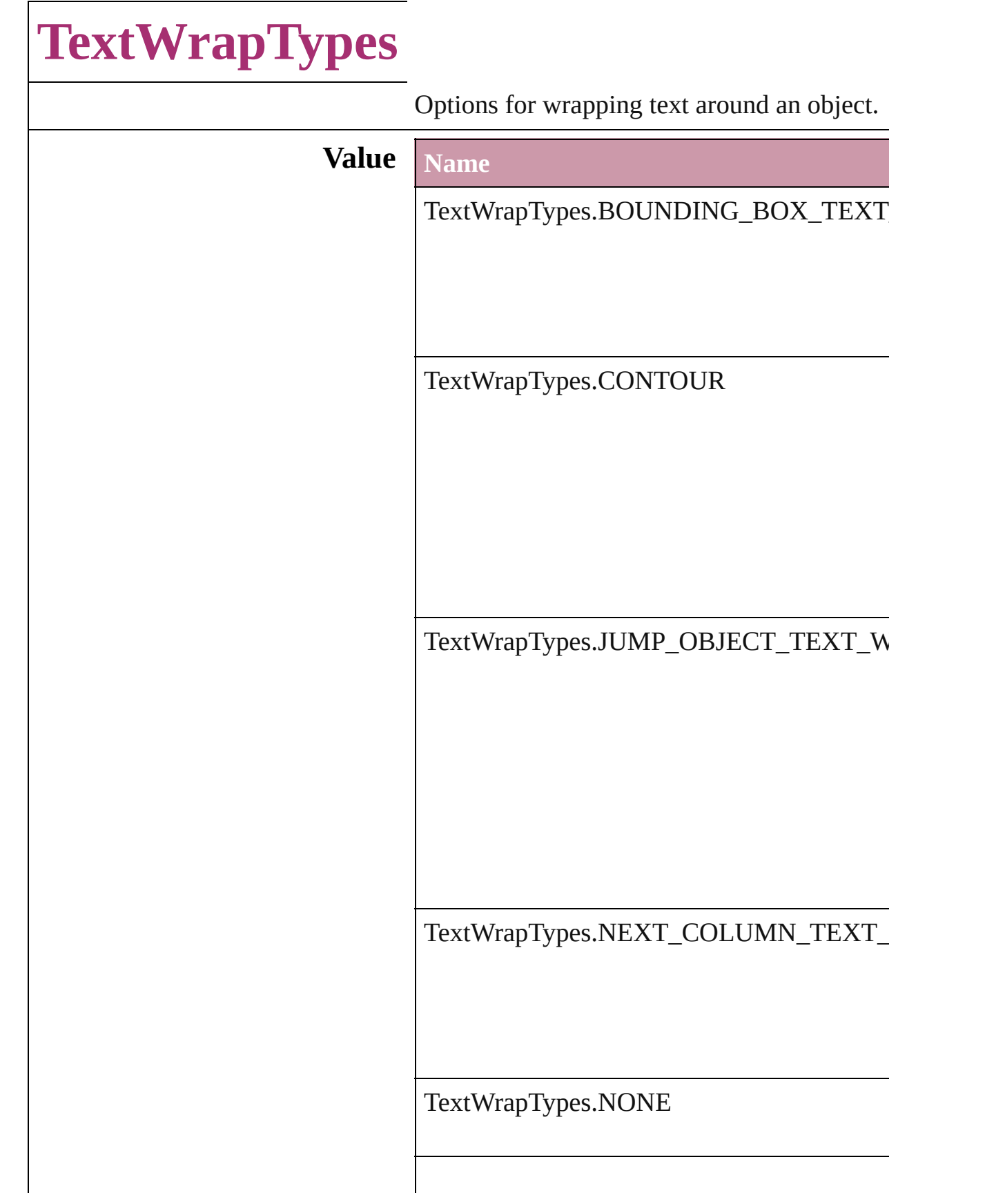

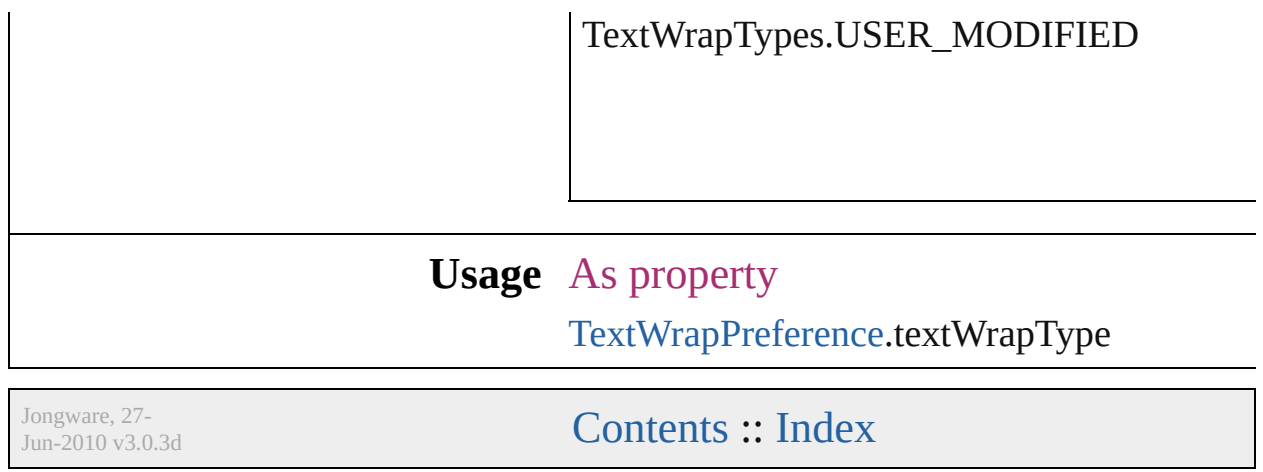

# **ThumbsPerPage**

Options for the number of thumbnails per  $\boldsymbol{\textbf{p}}$ 

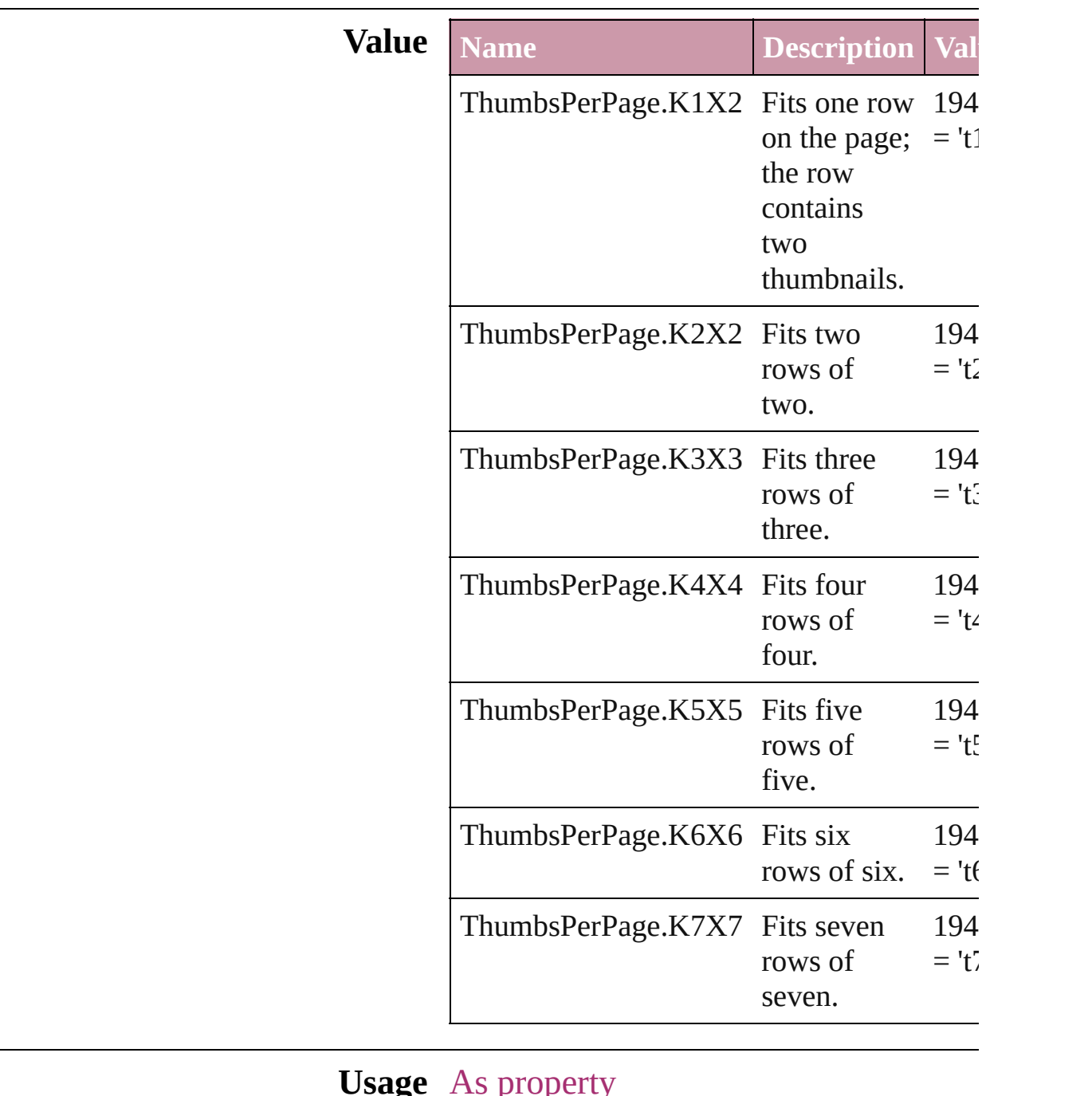

#### **Usage** As property

[PrintPreference](#page-1974-0).thumbnailsPerPage [PrinterPreset](#page-1987-0).thumbnailsPerPage

Jongware, 27-J u n - 2 0 1 0 v 3.0.3 d

# **TilingTypes**

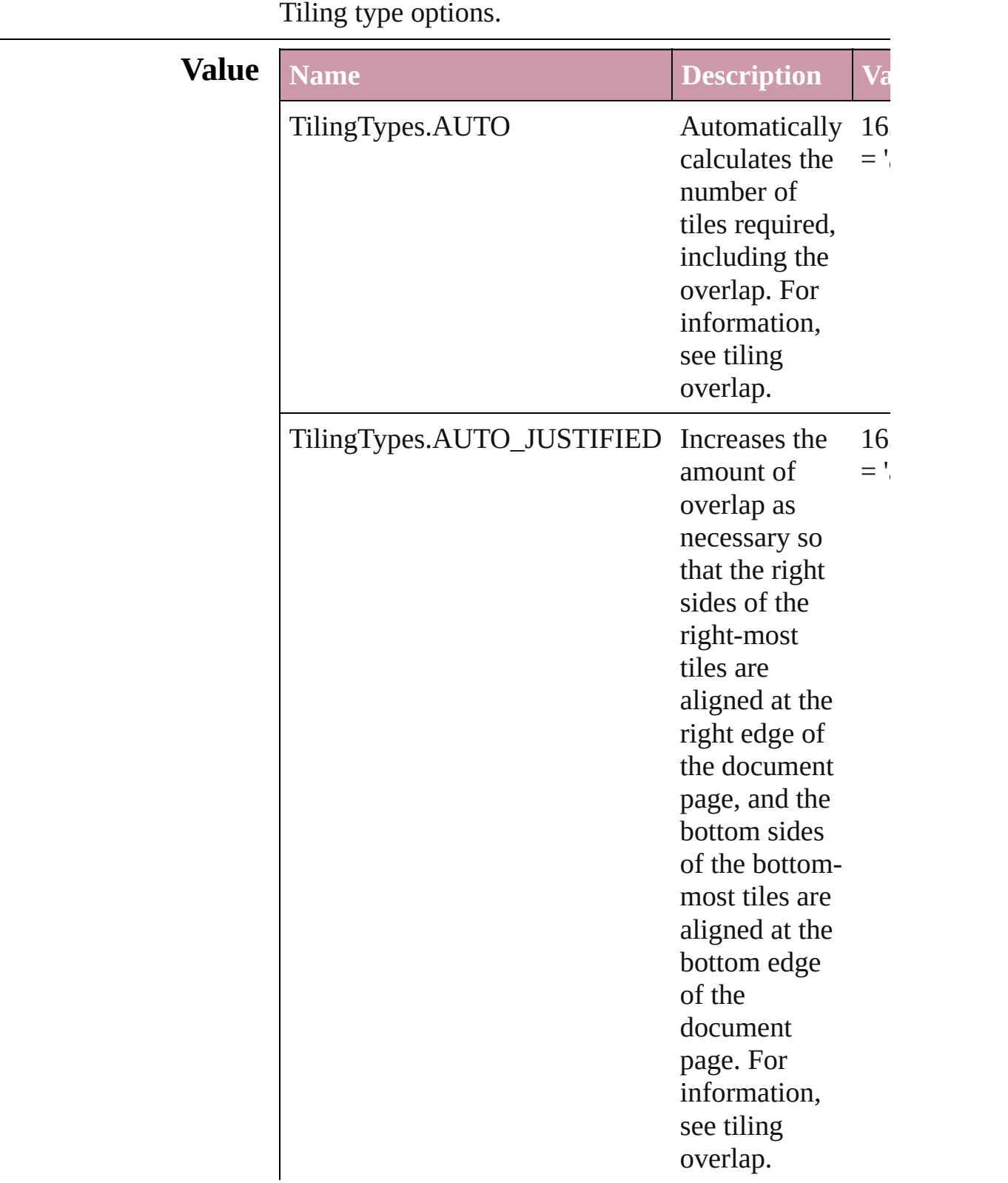

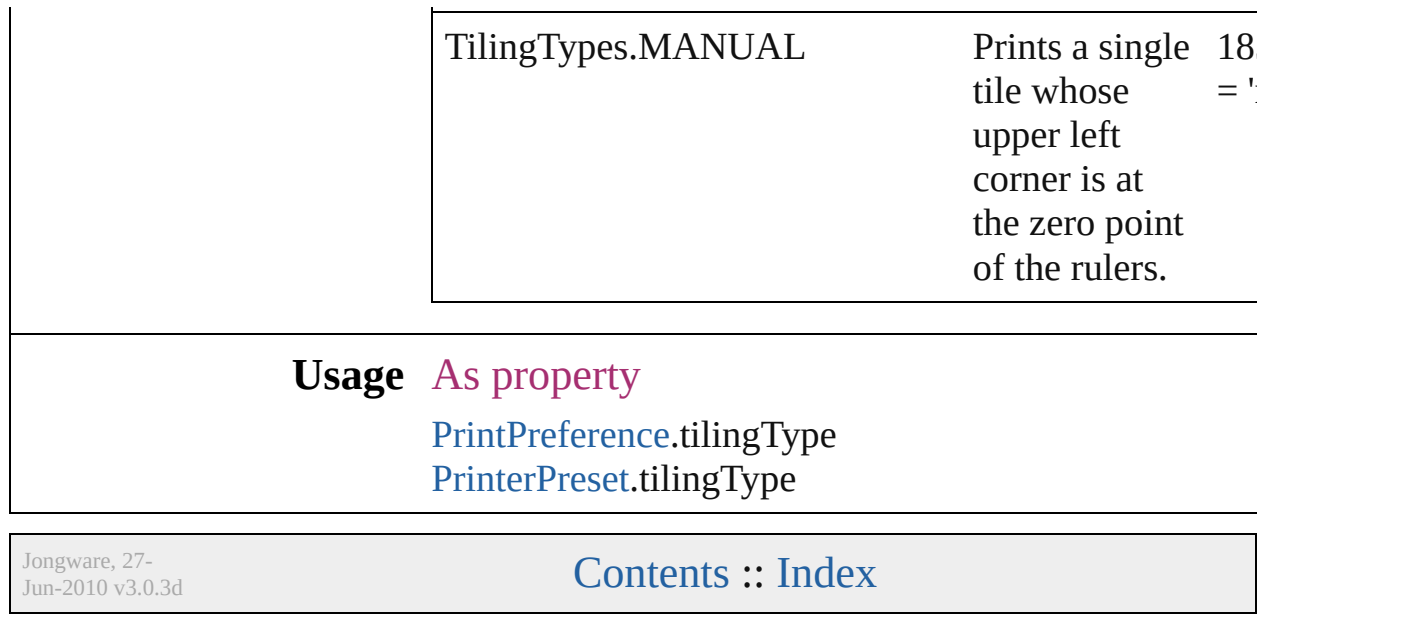

# **ToolTipOptions**

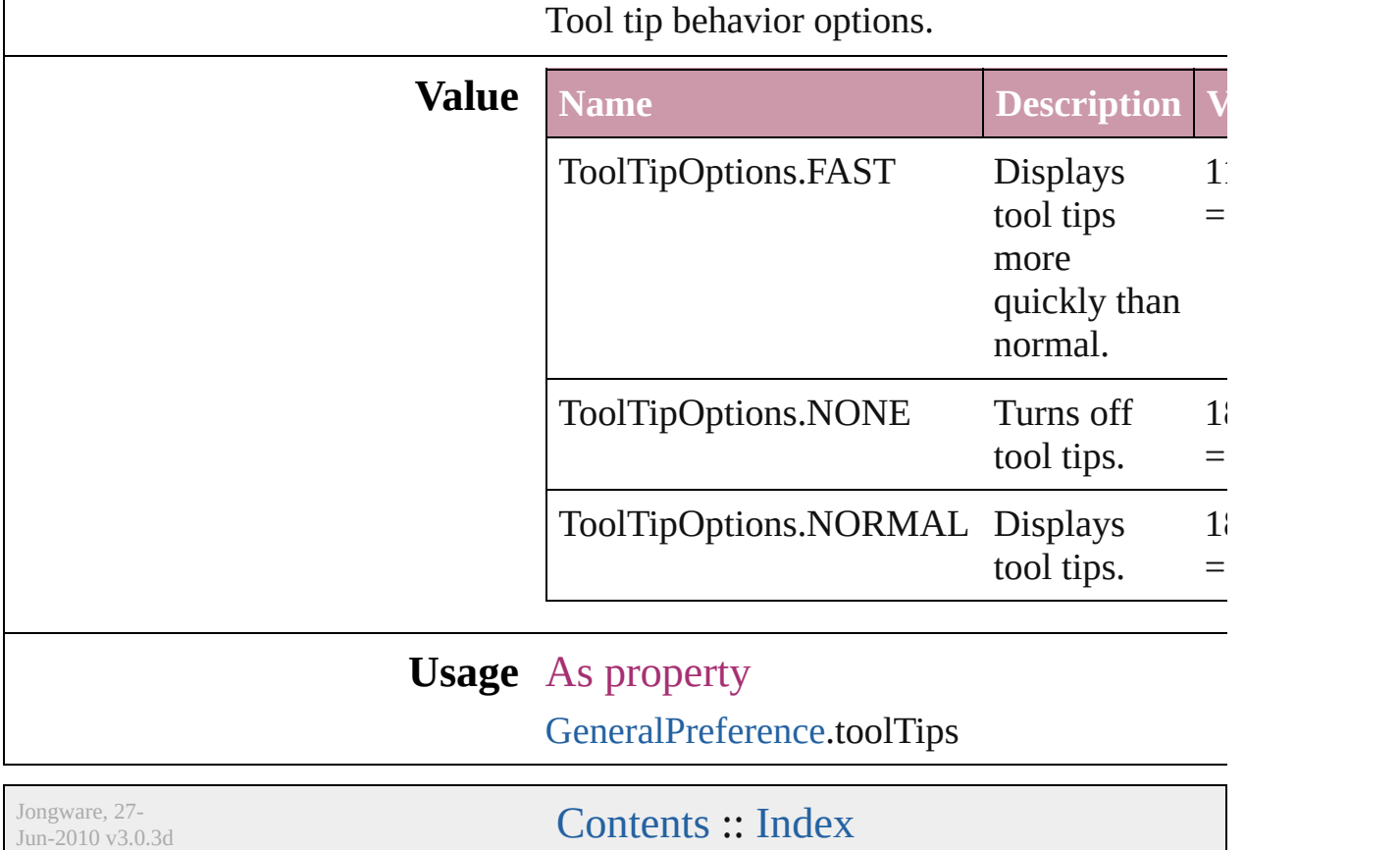

## **ToolsPaletteOptions**

Toolbox appearance options.

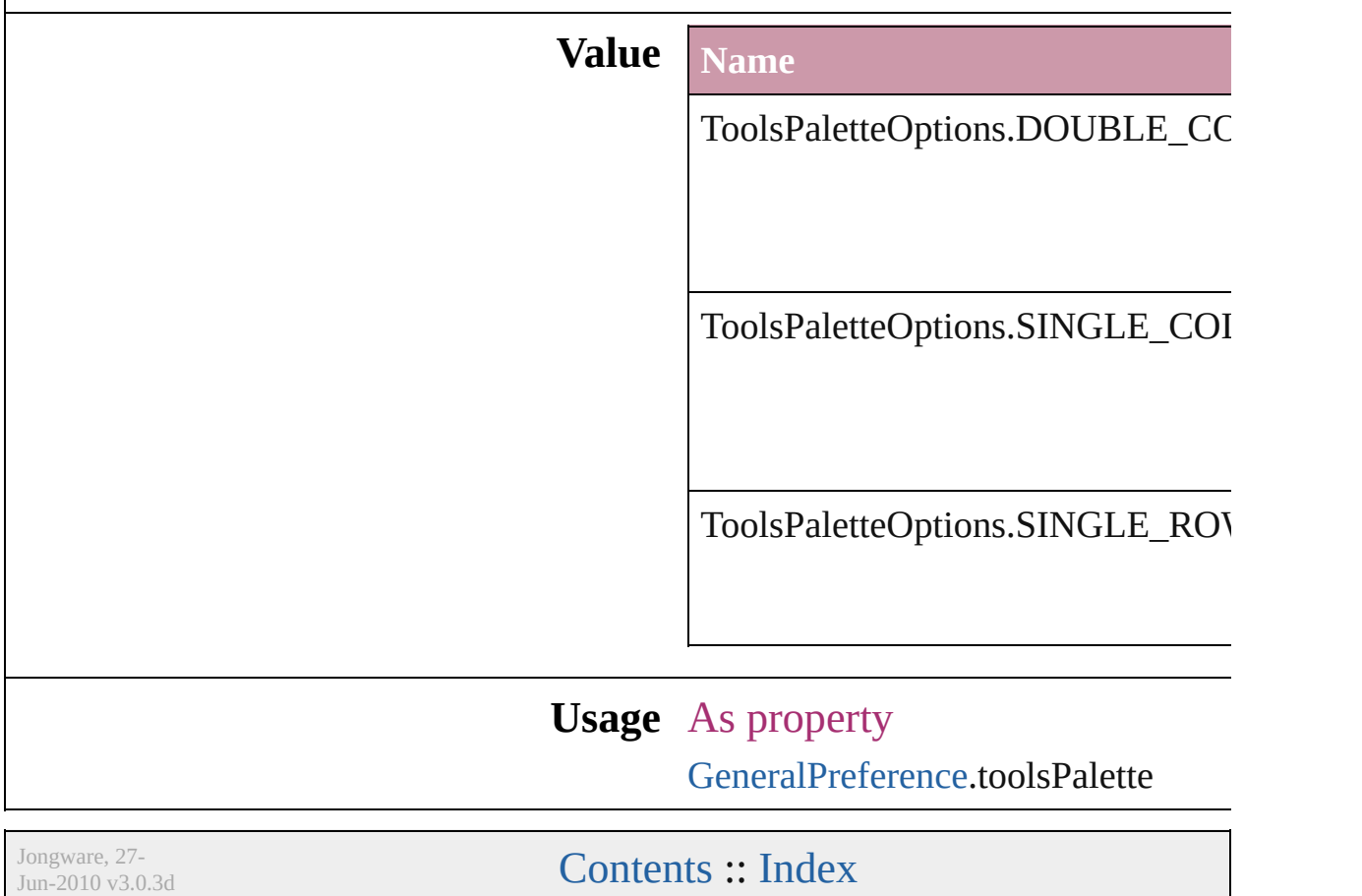

# **TrapEndTypes**

Shape options for the intersection of three-way

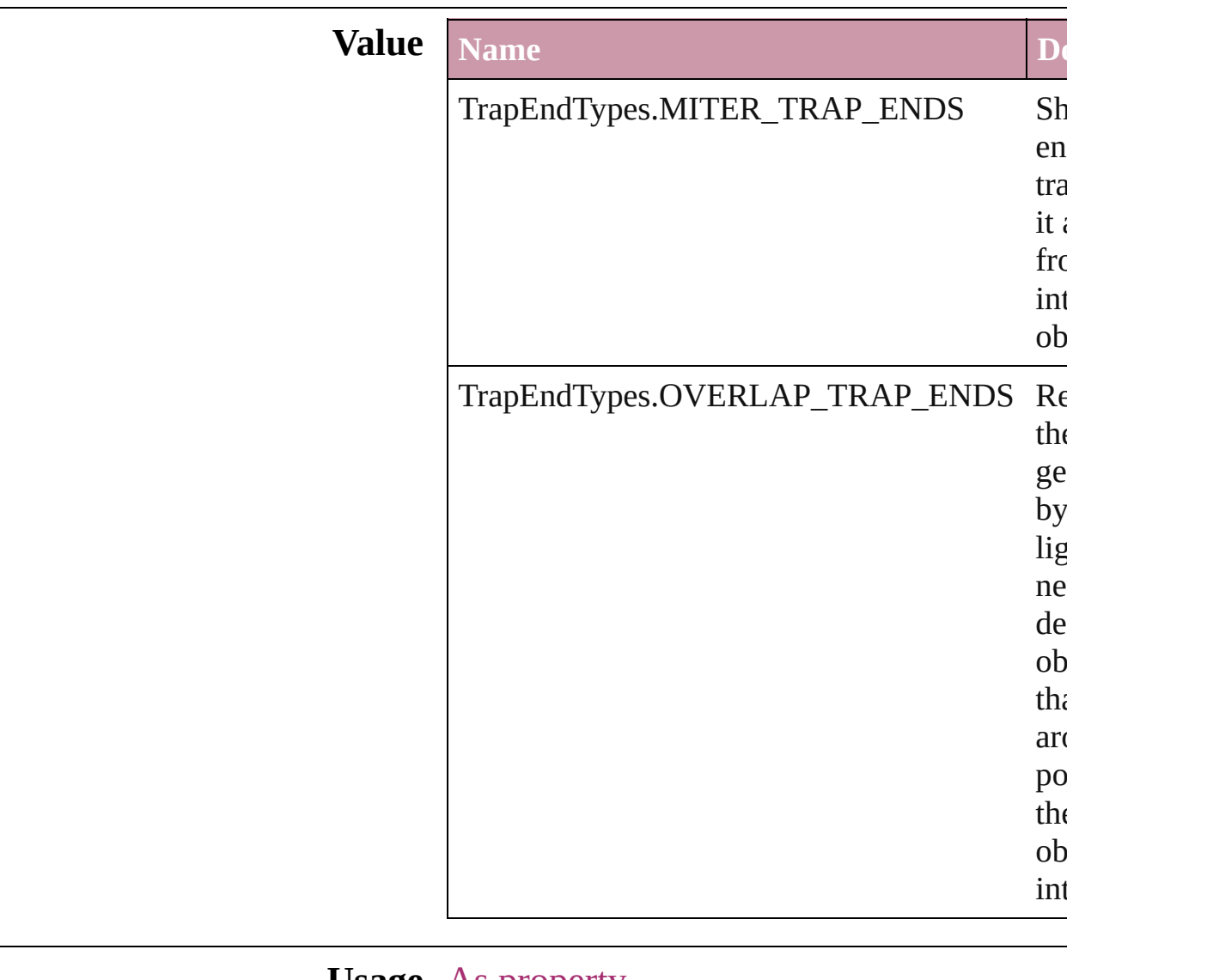

#### **Usage** As property

[TrapPreset](#page-221-0).trapEnd

Jongware, 27-

[Contents](#page-0-0) :: [Index](#page-3144-0)

## **TrapImagePlacementTypes**

Options for trap place

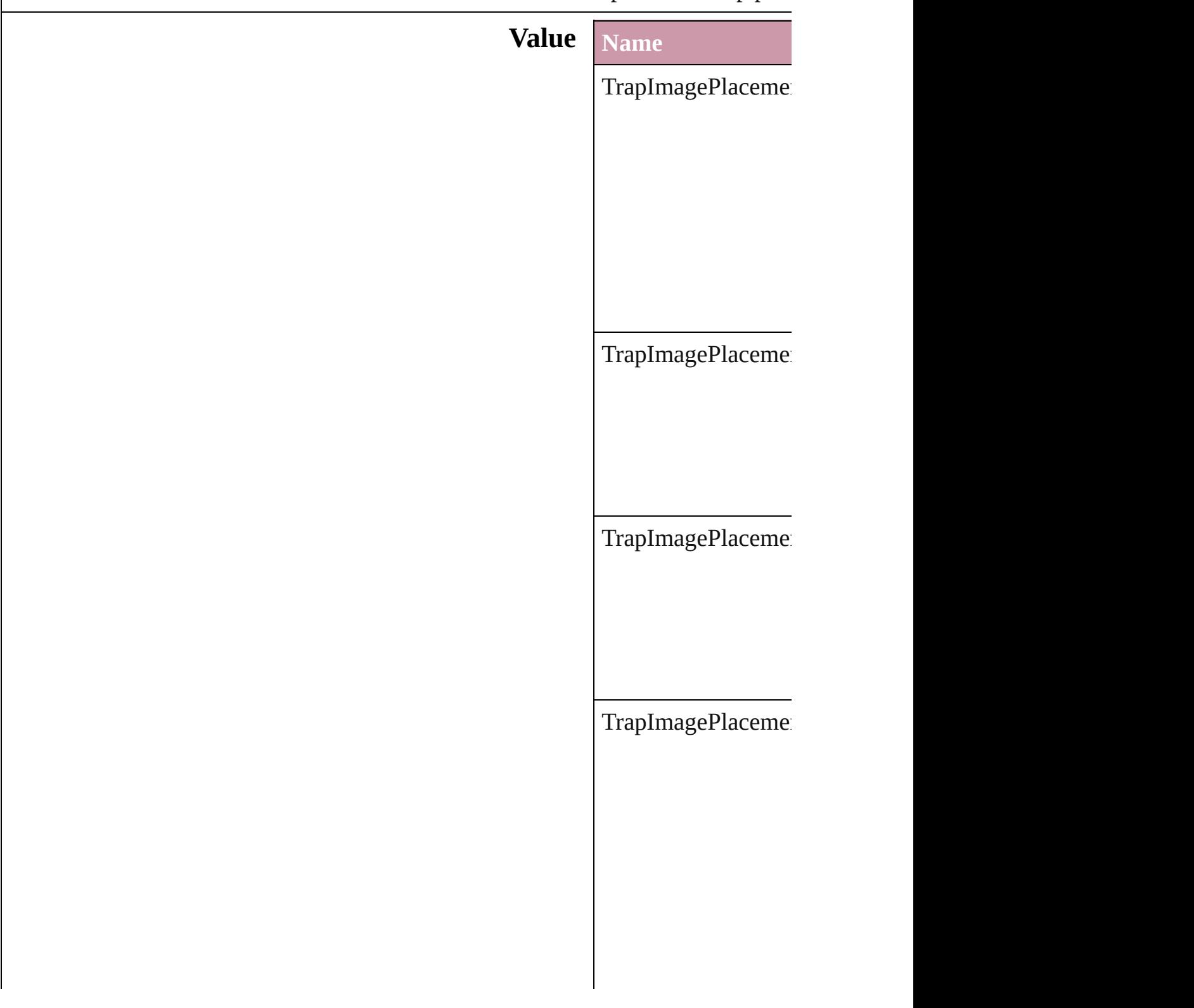

#### **Usage** As property [TrapPreset](#page-221-0).imagePla

Jongware, 27-

[Contents](#page-0-0) :: [Index](#page-3144-0)

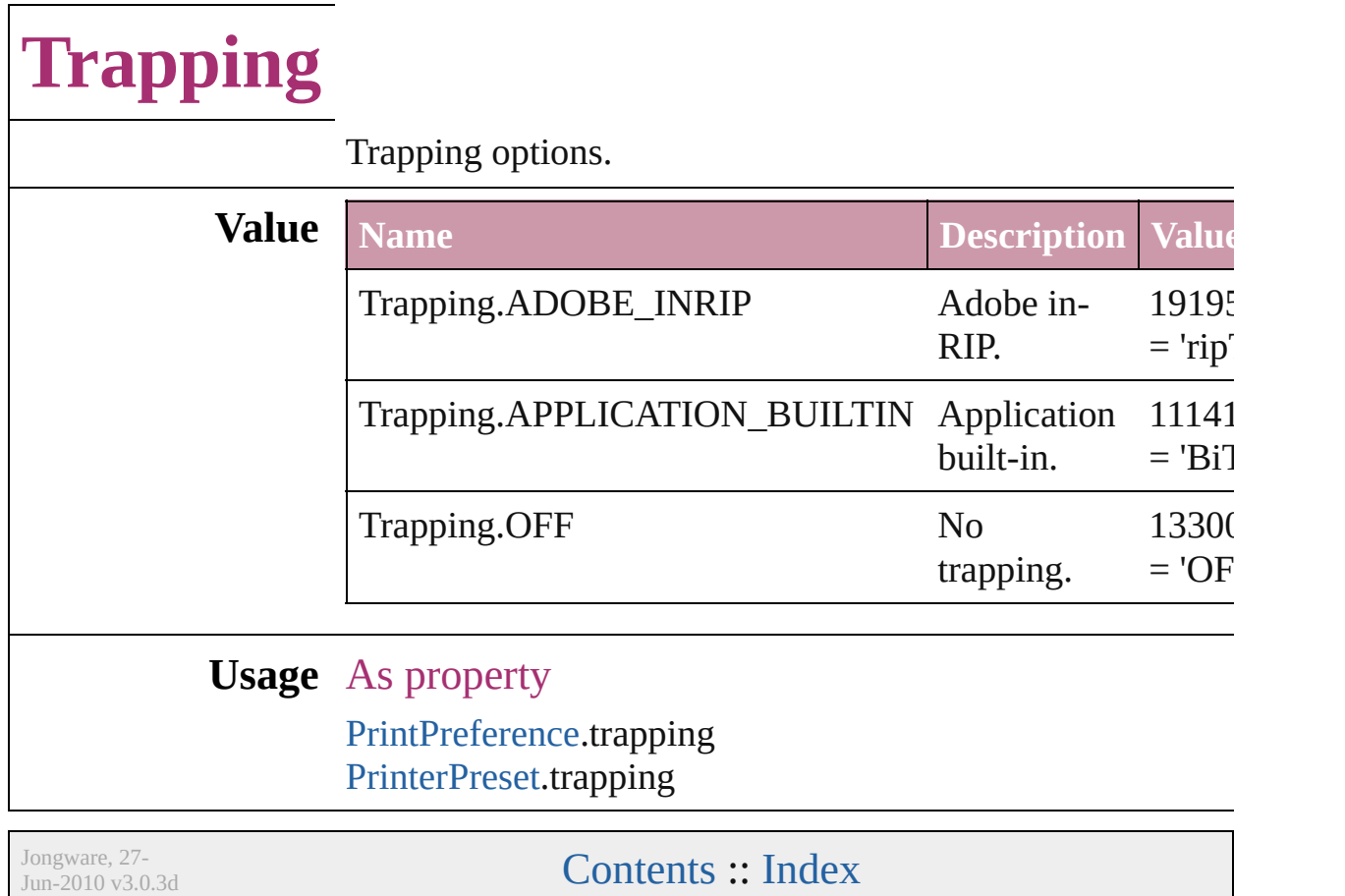

# **UIColors**

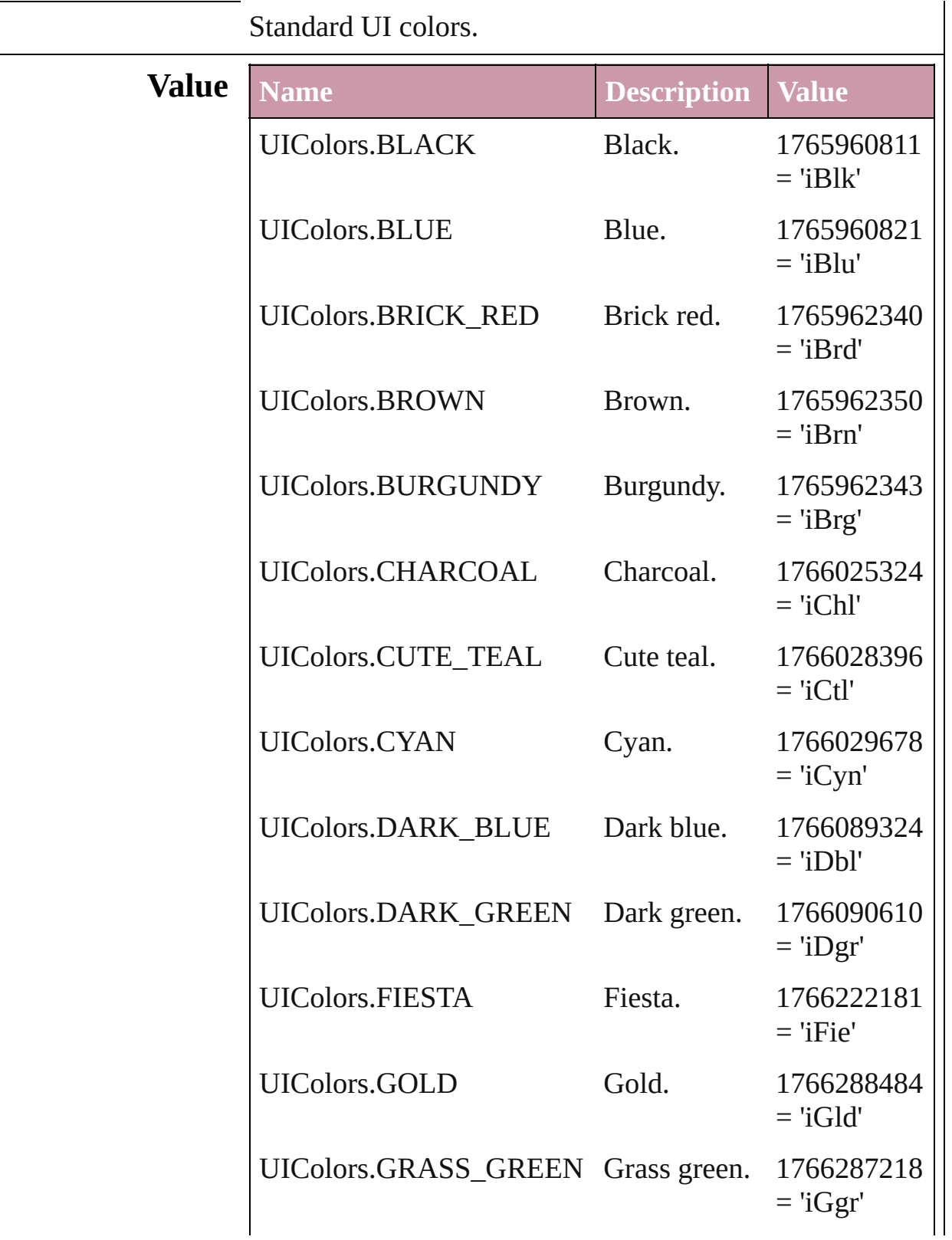

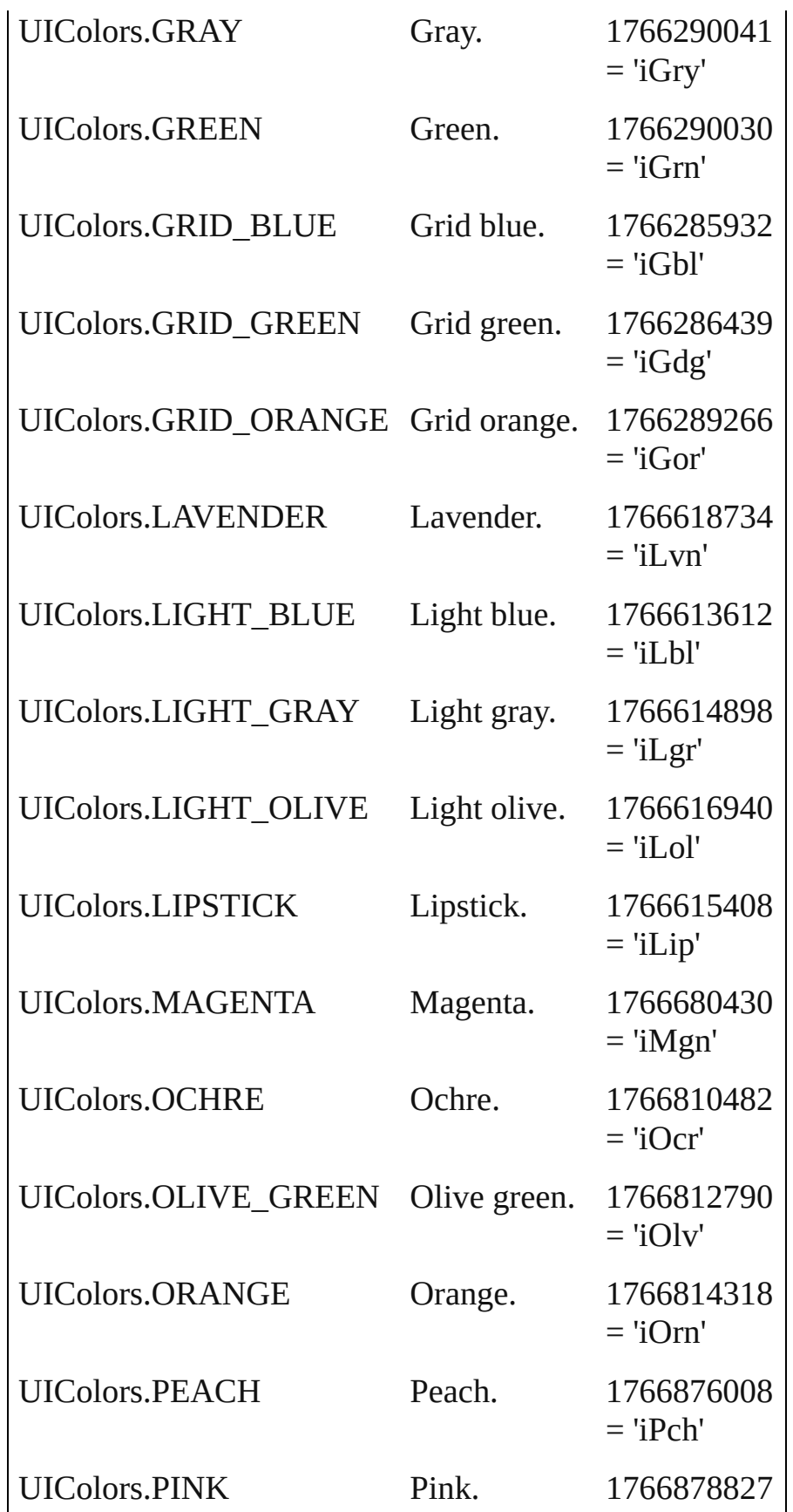

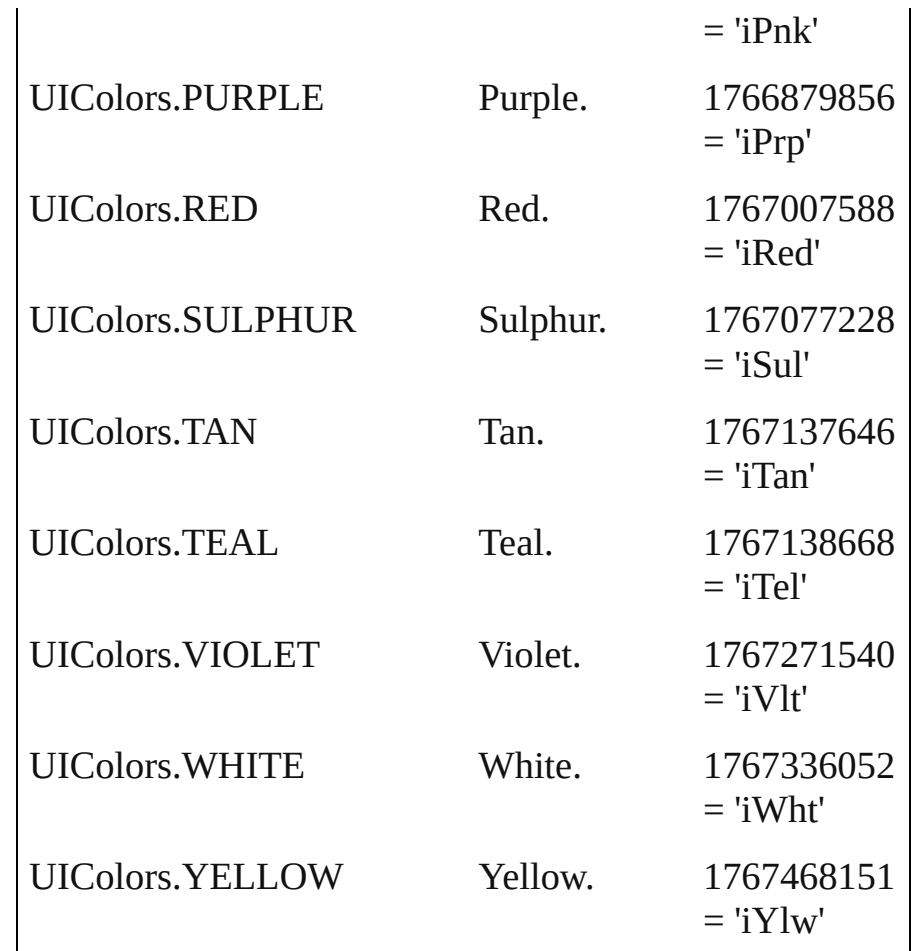

#### **Usage** In function

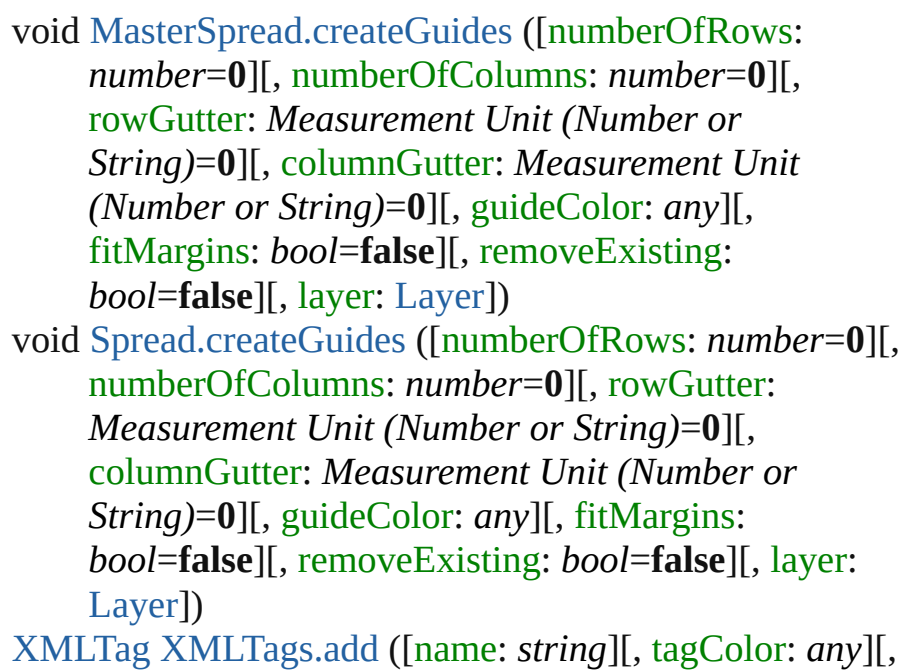

withProperties: *Object*]) As property [Assignment](#page-21-0).frameColor [BaselineFrameGridOption](#page-1733-0).baselineFrameGridColor [DocumentPreference.](#page-1798-0)columnGuideColor [DocumentPreference.](#page-1798-0)marginGuideColor [GridPreference](#page-1895-0).gridColor [GridPreference](#page-1895-0).baselineColor [Guide.](#page-1349-0)guideColor [GuidePreference](#page-1900-0).rulerGuidesColor [Hyperlink.](#page-904-0)borderColor [Layer.](#page-1382-0)layerColor [PasteboardPreference](#page-1967-0).previewBackgroundColor [PasteboardPreference](#page-1967-0).bleedGuideColor [PasteboardPreference](#page-1967-0).slugGuideColor [PasteboardPreference](#page-1967-0).pasteboardColor [SpellPreference.](#page-2011-0)misspelledWordColor [SpellPreference.](#page-2011-0)repeatedWordColor [SpellPreference.](#page-2011-0)uncapitalizedWordColor [SpellPreference.](#page-2011-0)uncapitalizedSentenceColor [XMLPreference.](#page-2097-0)defaultStoryTagColor [XMLPreference.](#page-2097-0)defaultTableTagColor [XMLPreference.](#page-2097-0)defaultCellTagColor [XMLTag](#page-3135-0).tagColor

Jongware, 27-

[Contents](#page-0-0) :: [Index](#page-3144-0)

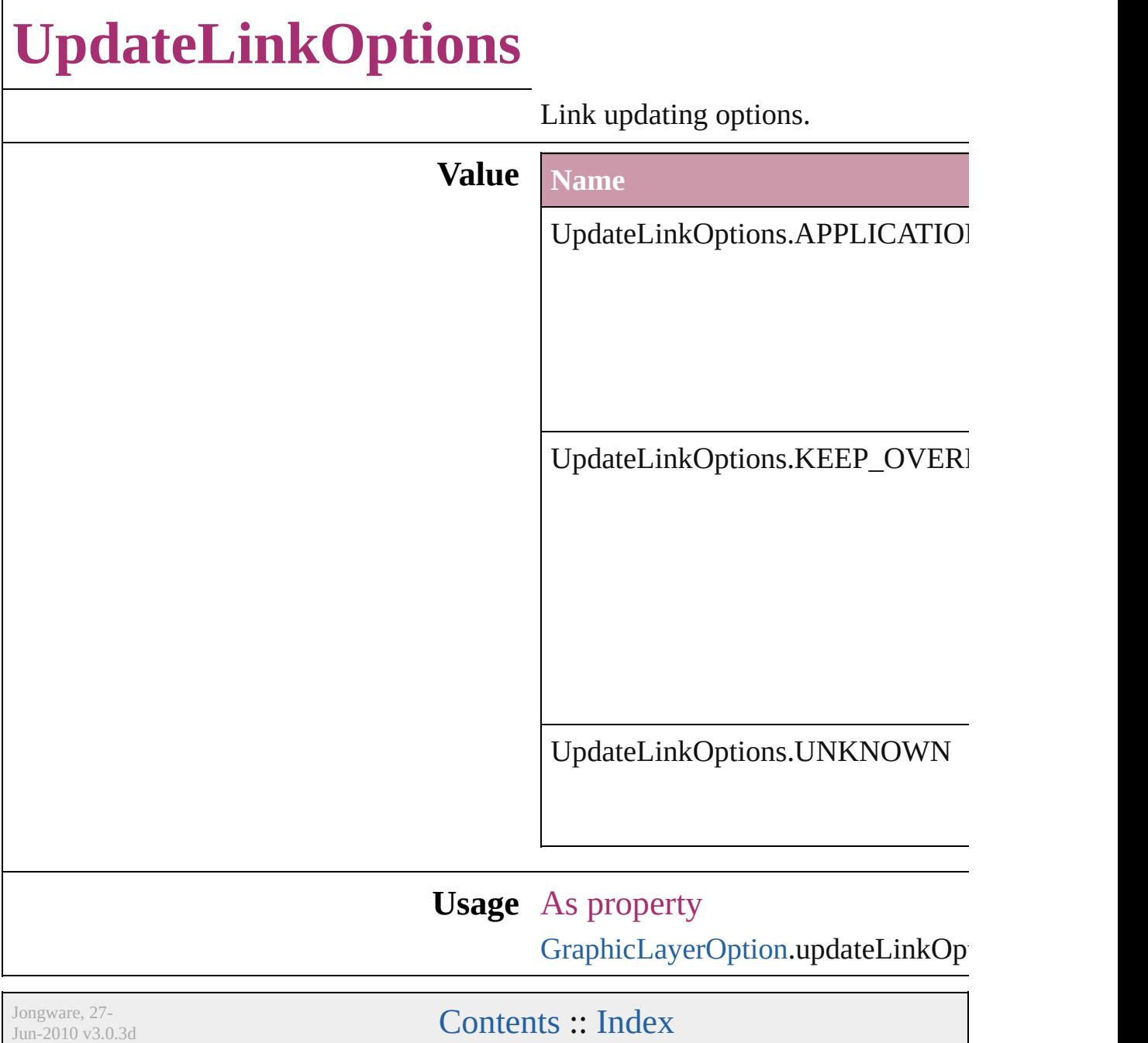

### **UserInteractionLevels**

User interaction level options.

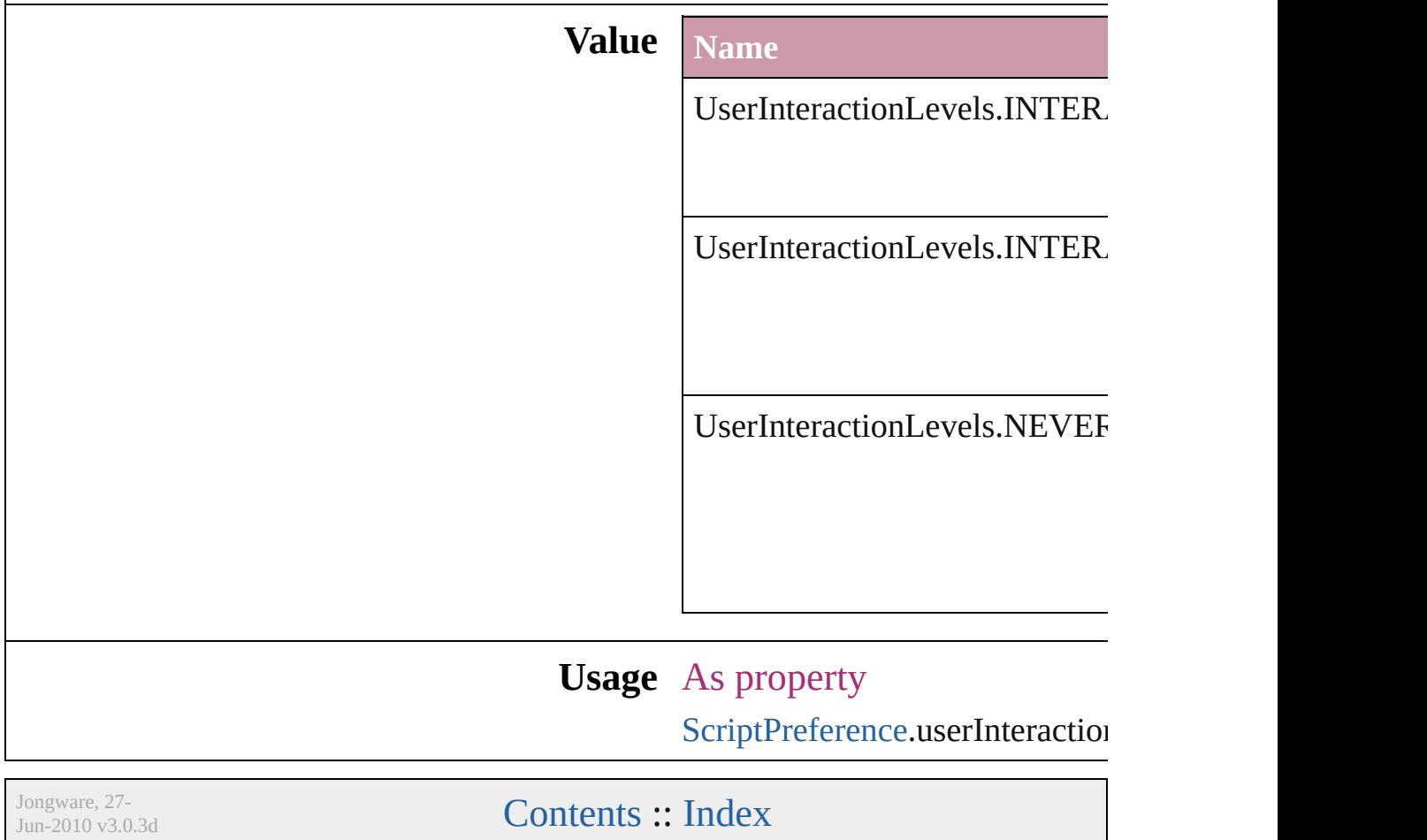

## **VersionCueSyncStatus**

The synchronization status of  $\pm$ 

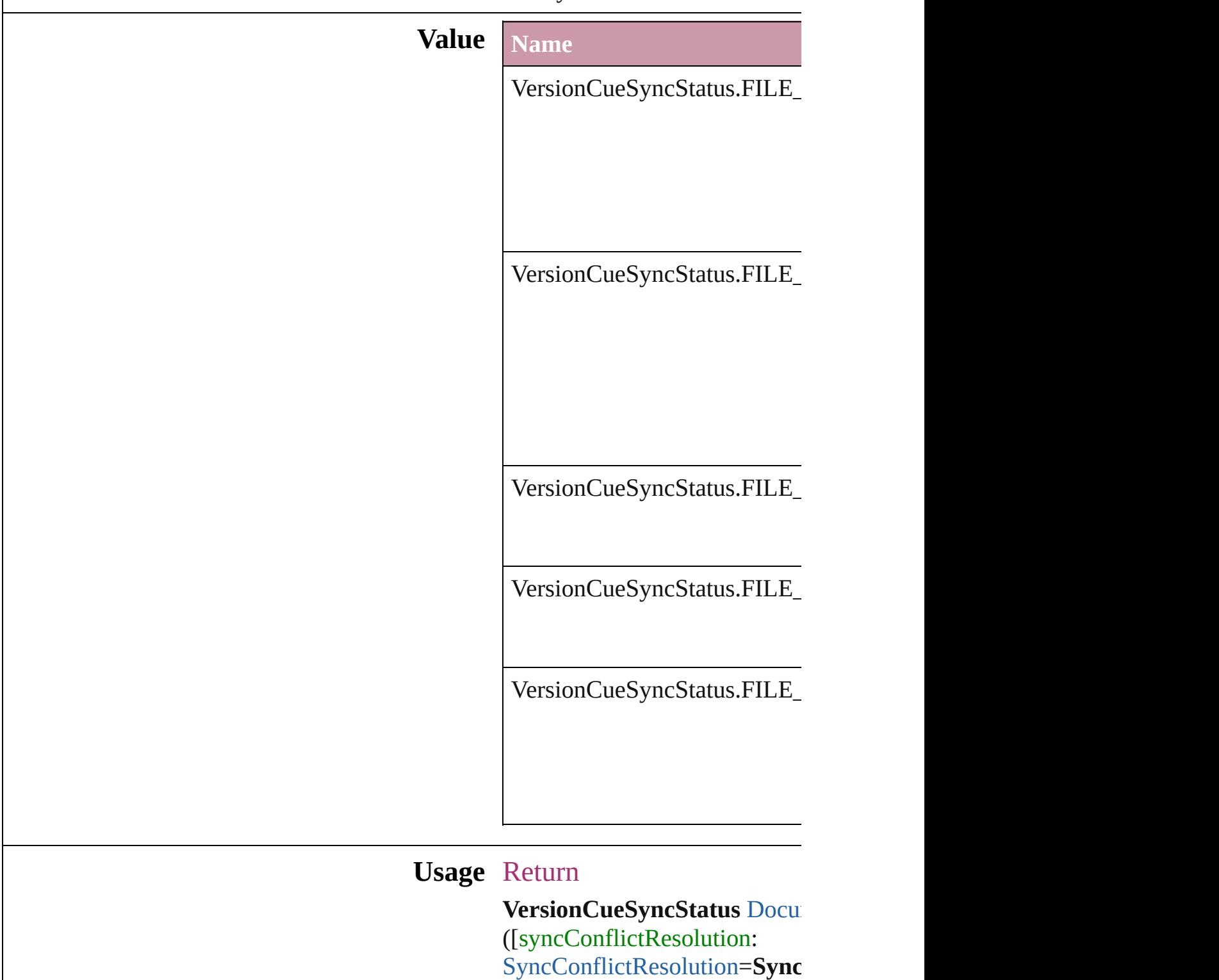
versionComments: string])

Jongware, 27-<br>Jun-2010 v3.0.3d

Contents :: Index

### **VersionState**

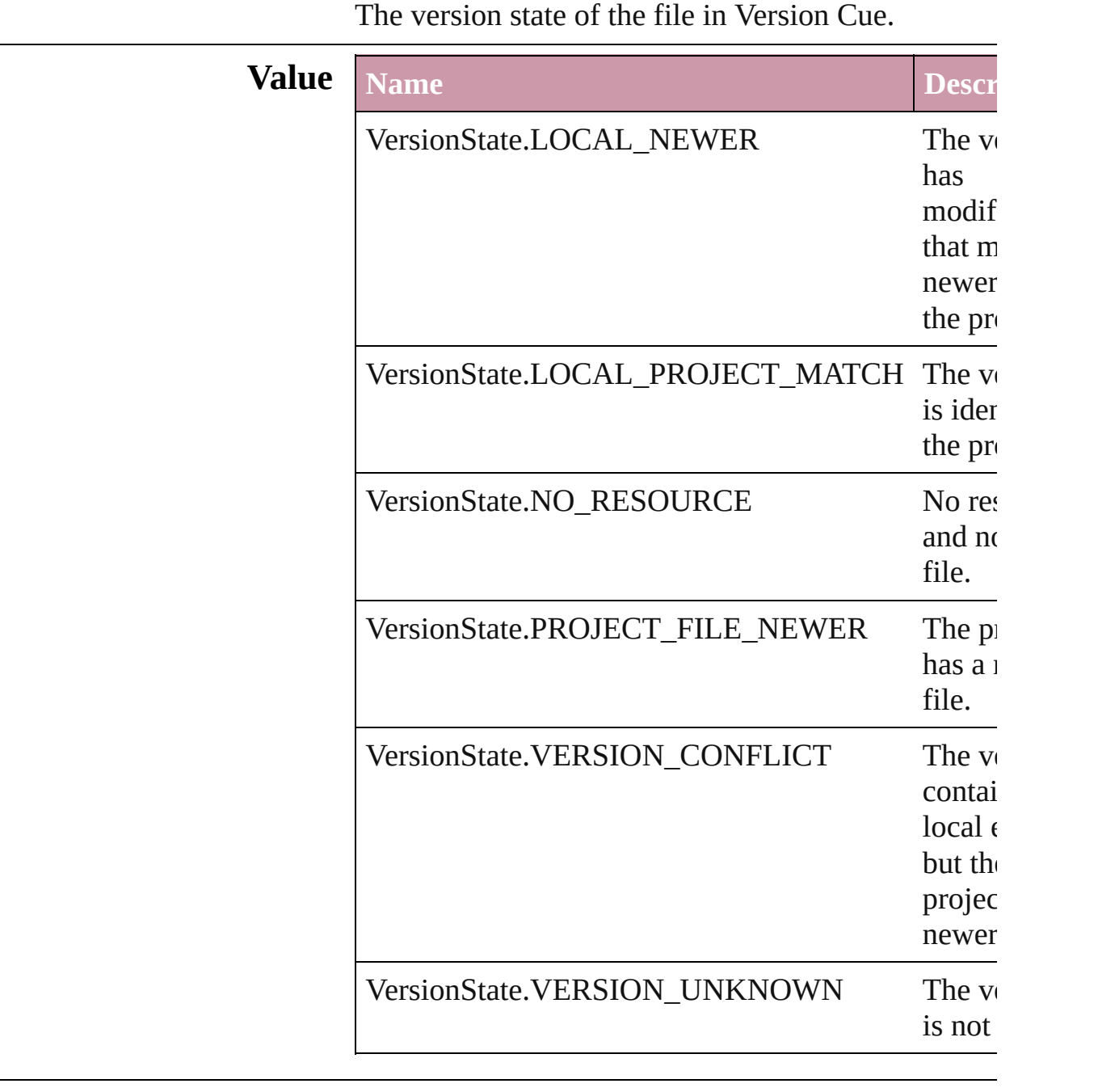

### **Usage** As property [Document.](#page-49-0)versionState

[Link](#page-1679-0).versionState

Jongware, 27-

Jun-2010 v3.0.3d

Contents :: Index

### **VerticalAlignment**

The vertical alignment of an anchored c **Value Name** VerticalAlignment.BOTTOM\_ALIGN VerticalAlignment.CENTER\_ALIGN VerticalAlignment.TOP\_ALIGN **Usage** As property [AnchoredObjectSetting.](#page-1725-0)verticalAlignment

Jongware, 27-

[Contents](#page-0-0) :: [Index](#page-3144-0)

### **VerticalJustification**

Vertical alignment options for text.

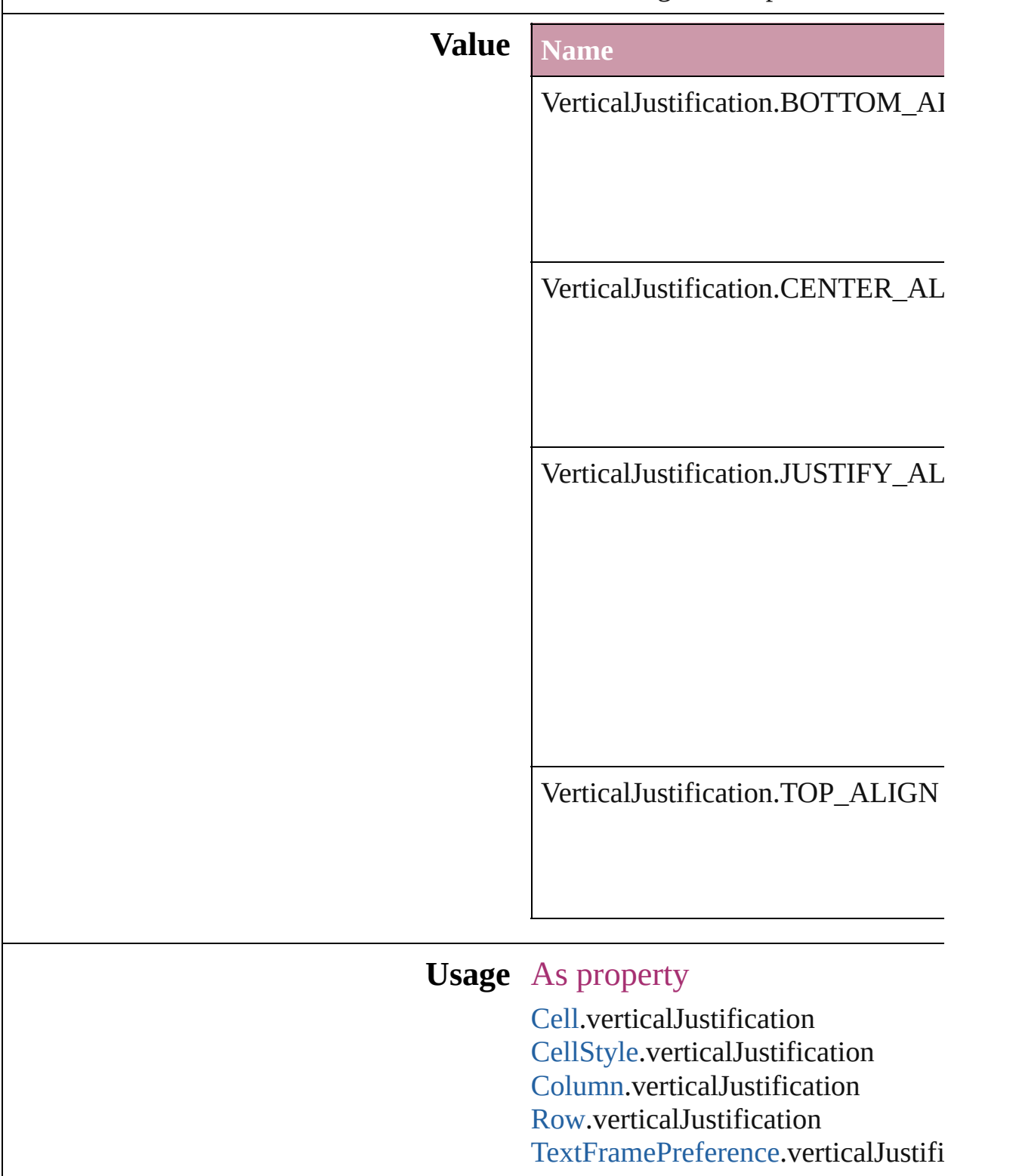

Jongware, 27-<br>Jun-2010 v3.0.3d

Contents :: Index

### **VerticallyRelativeTo**

The vertical alignment point of an  $\varepsilon$ 

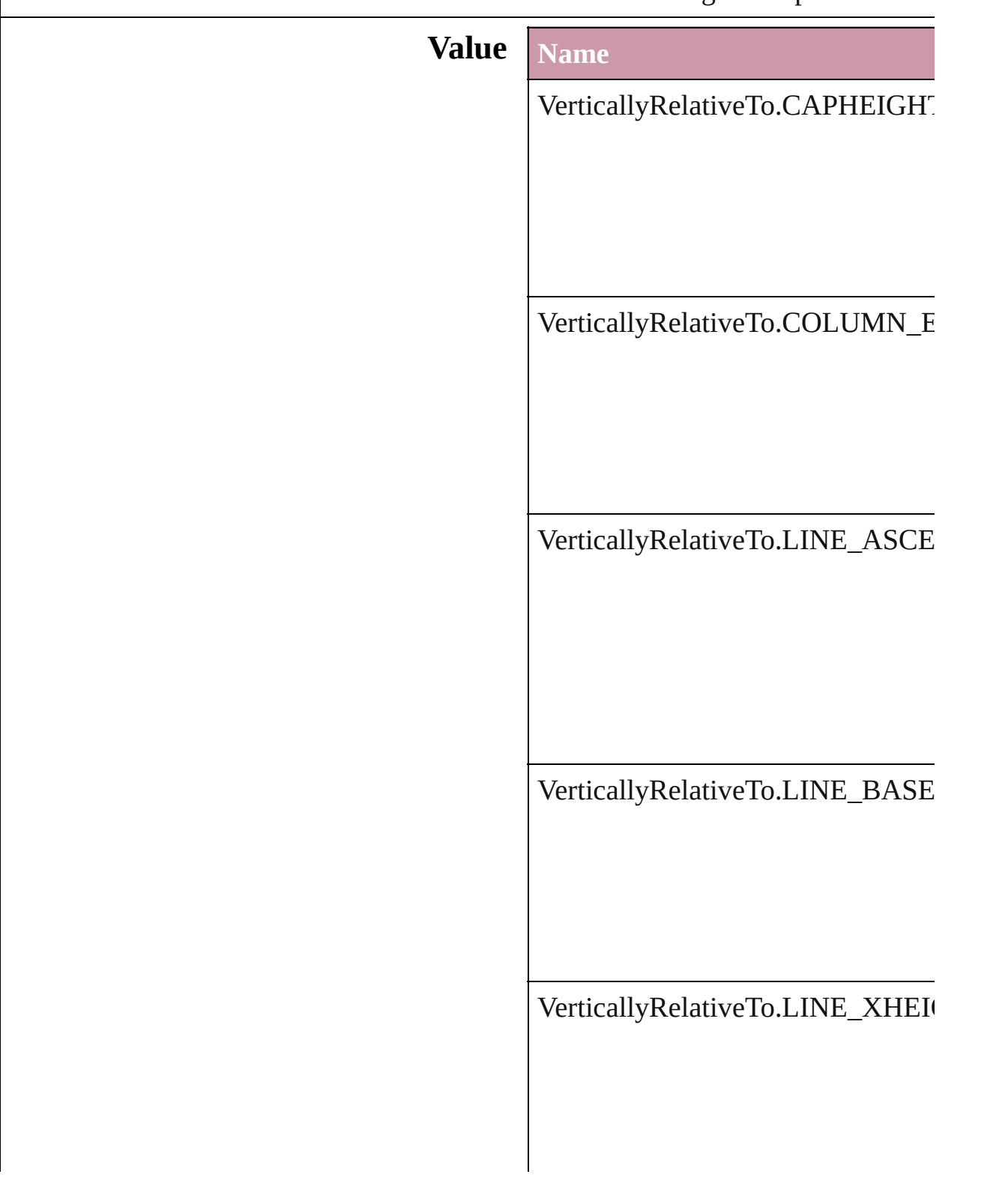

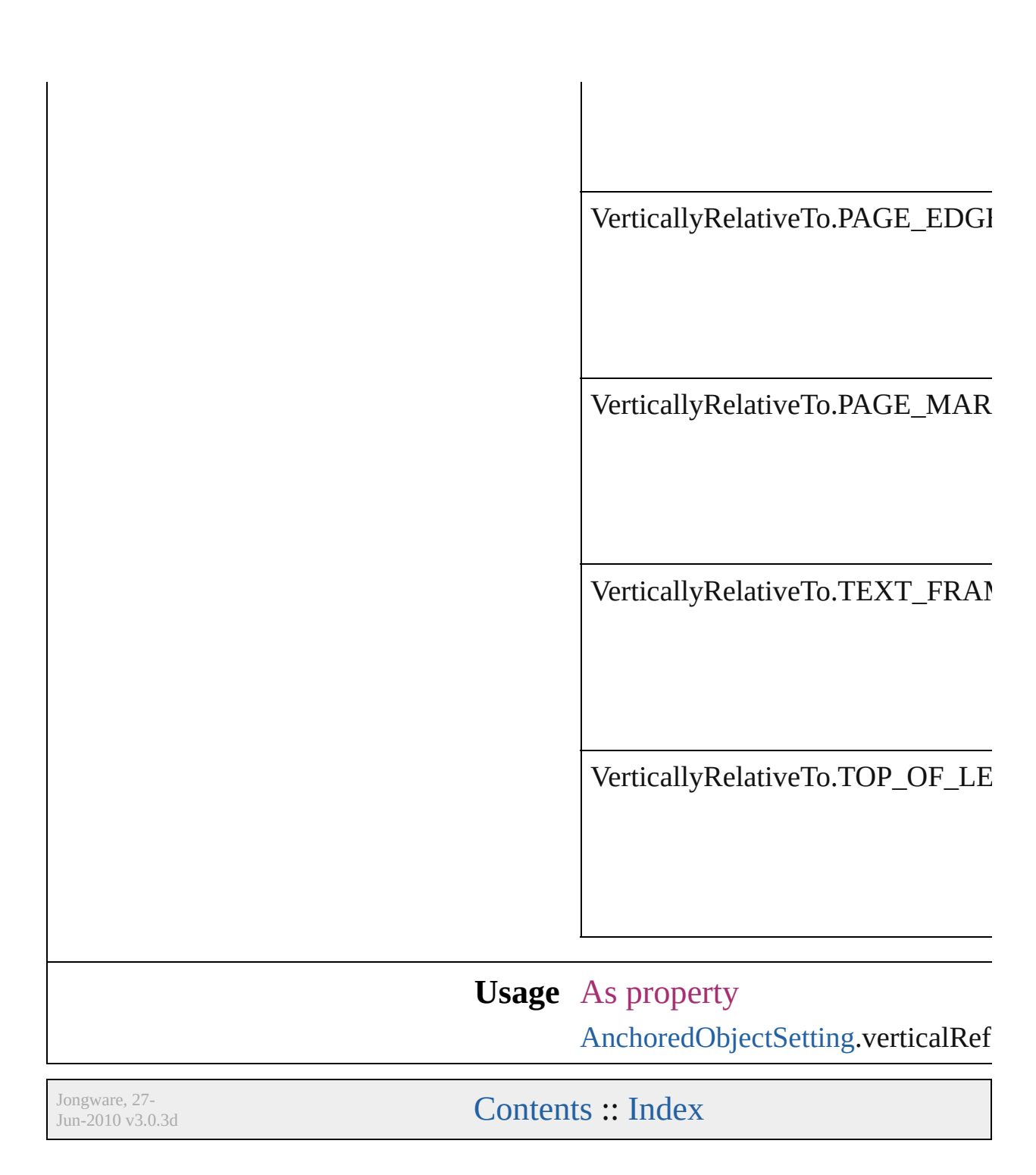

## **ViewDisplaySettings**

Options for display performance se and quality with which an object dr **Value Name** ViewDisplaySettings.HIGH\_QUA ViewDisplaySettings.OPTIMIZED ViewDisplaySettings.TYPICAL

[DisplayPerformancePreference.](#page-1787-0)def [LayoutWindow](#page-73-0).viewDisplaySetting

Jongware, 27-

[Contents](#page-0-0) :: [Index](#page-3144-0)

# **ViewZoomStyle**

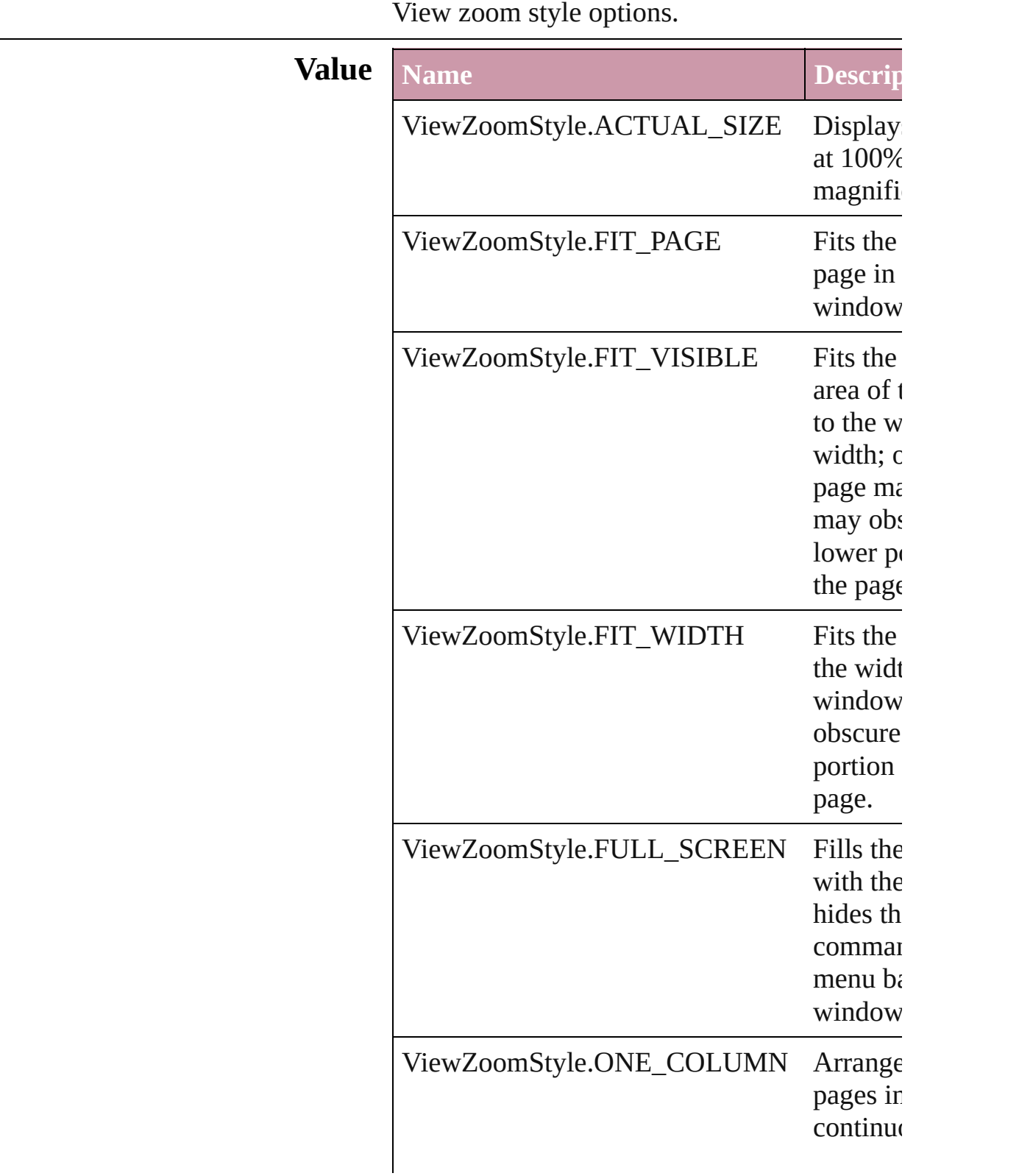

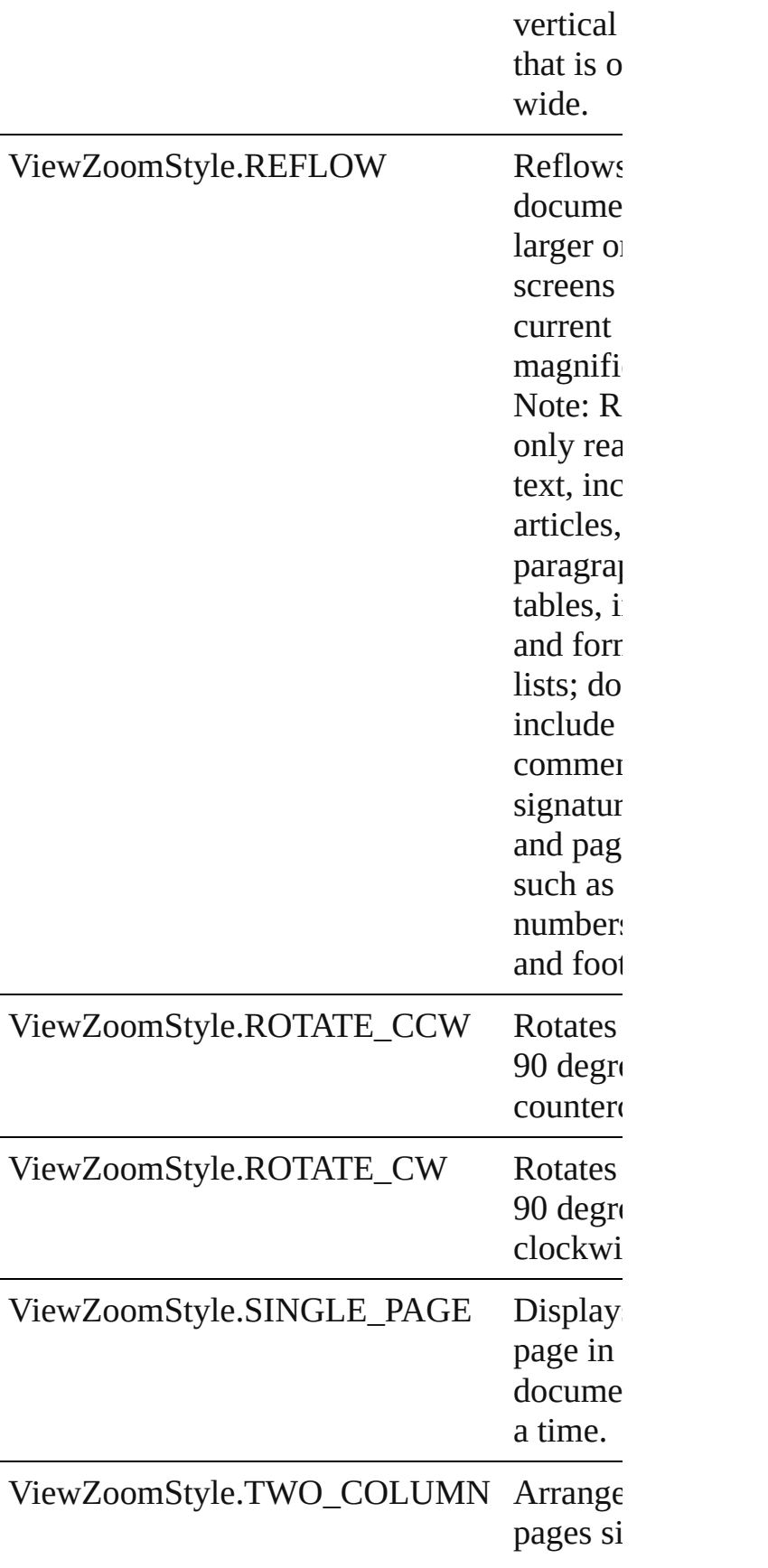

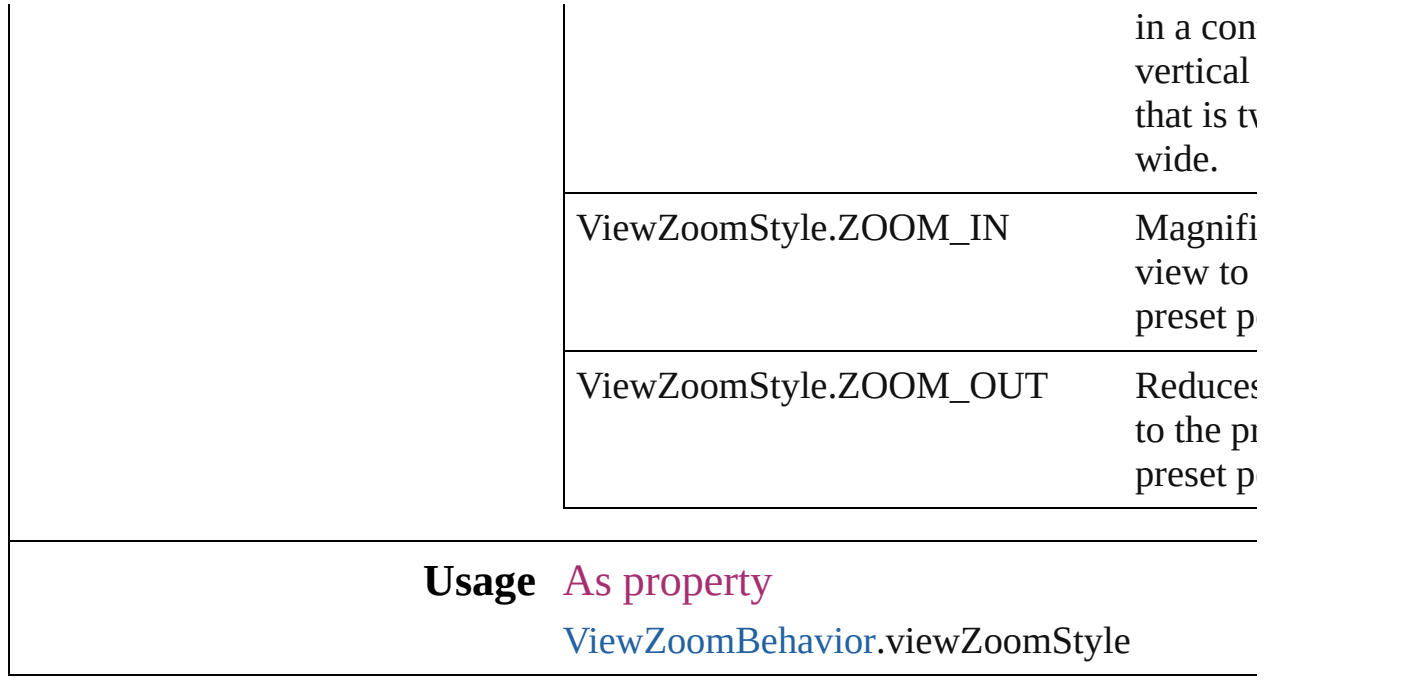

Jongware, 27-

[Contents](#page-0-0) :: [Index](#page-3144-0)

## **VisibilityInPdf**

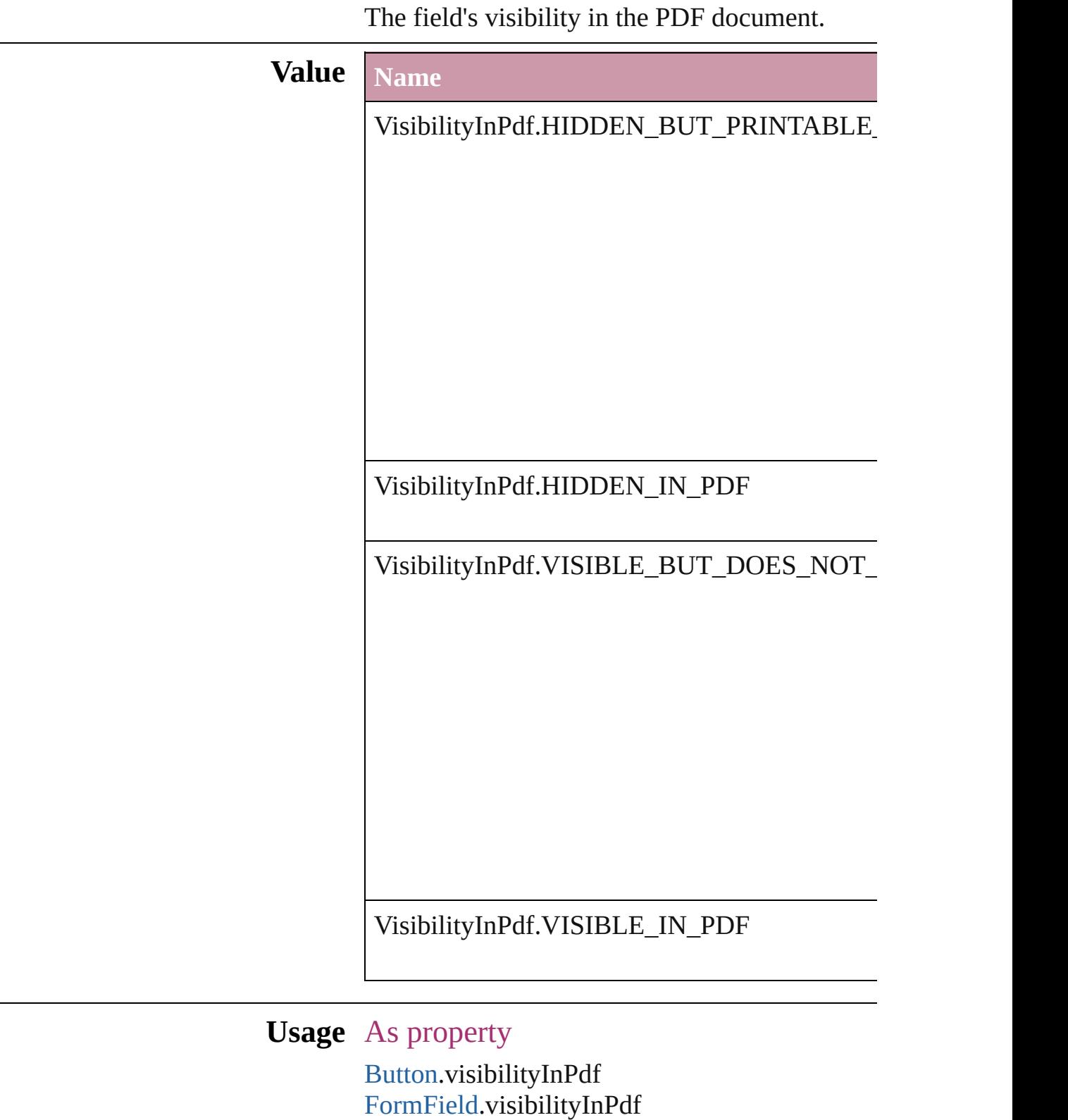

Jongware, 27-<br>Jun-2010 v3.0.3d

Contents :: Index

## **XMLFileEncoding**

File encoding options for exported XM

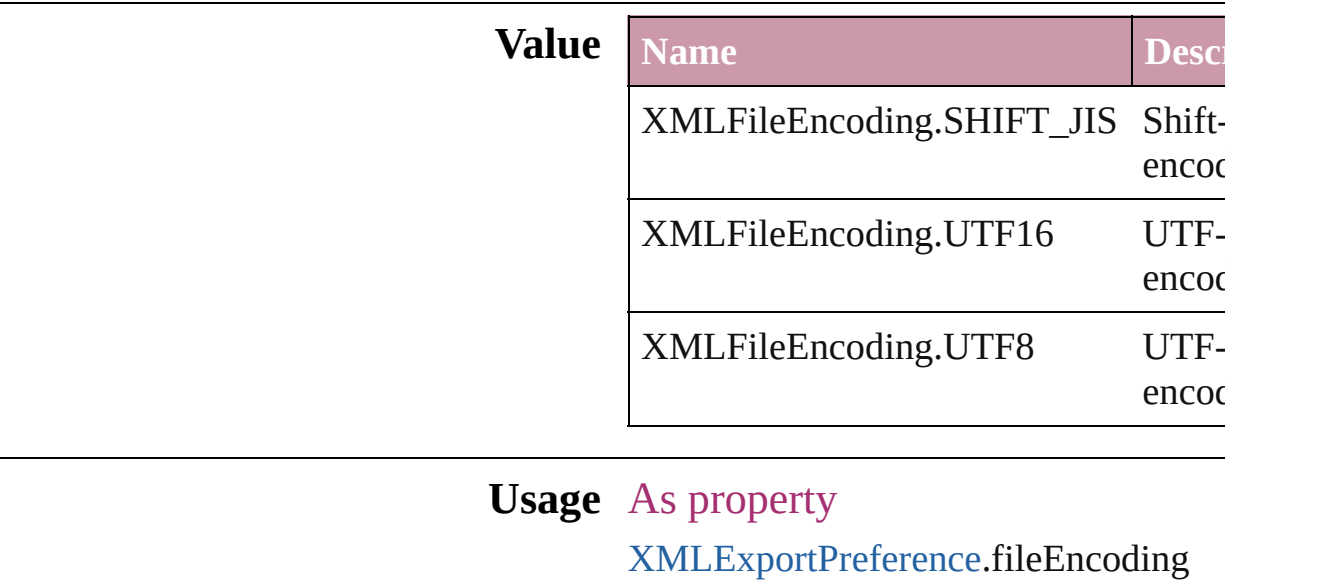

Jongware, 27-

[Contents](#page-0-0) :: [Index](#page-3144-0)

## **XMLImportStyles**

Options for incorporating imported XM

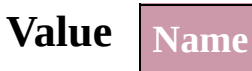

XMLImportStyles.APPEND\_IMPORT

XMLImportStyles.MERGE\_IMPORT

**Usage** As property

[XMLImportPreference.](#page-2093-0)importStyle

Jongware, 27- [Contents](#page-0-0) :: [Index](#page-3144-0)

## **ZoomOptions**

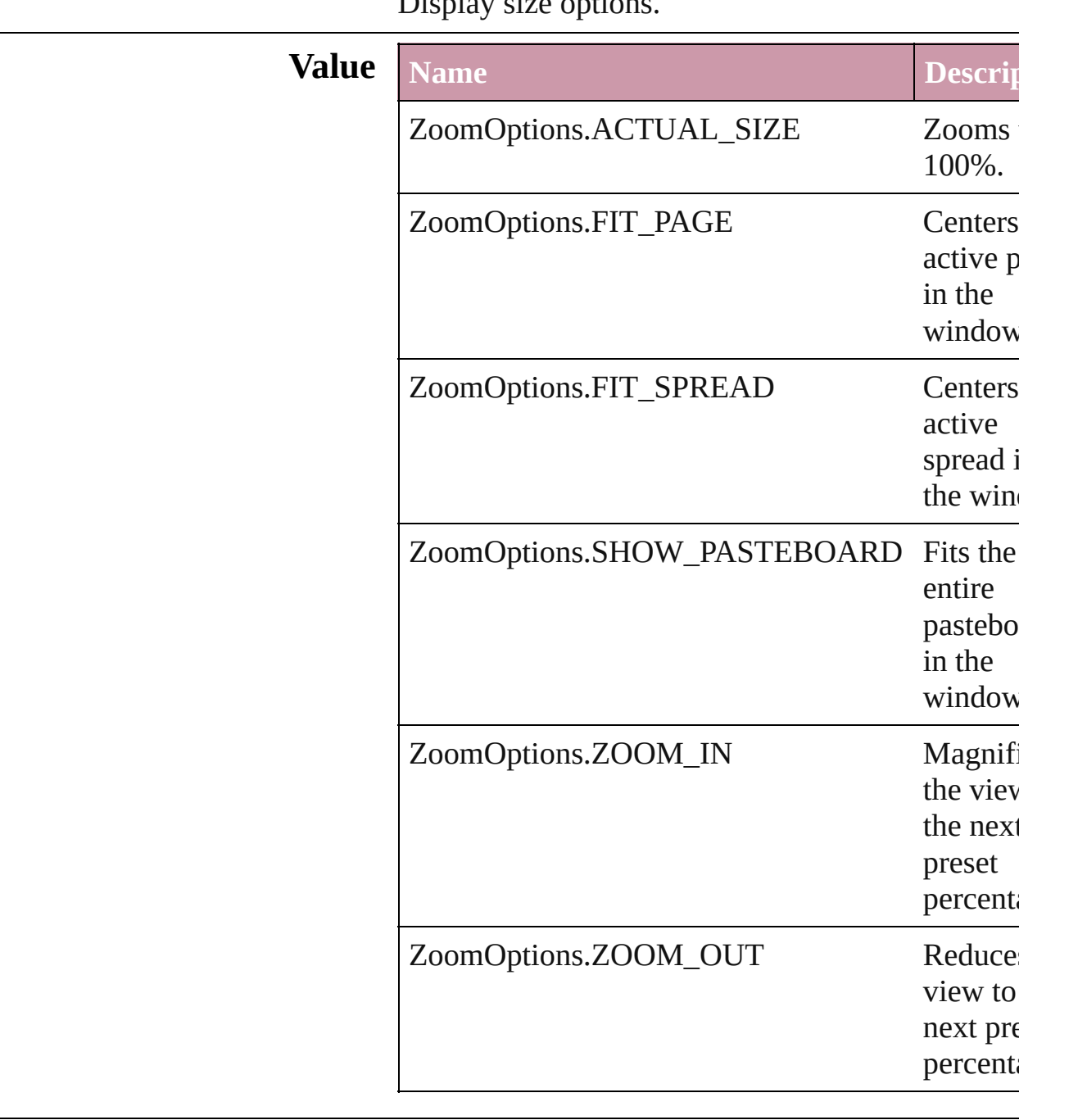

#### Display size options.

### **Usage** In function

void [LayoutWindow.zoom](#page-78-0) (given: **ZoomOptions**

Jongware, 27-

Jun-2010 v3.0.3d

Contents :: Index

## **Adobe InDesign CS2 (4.0) Object Model**

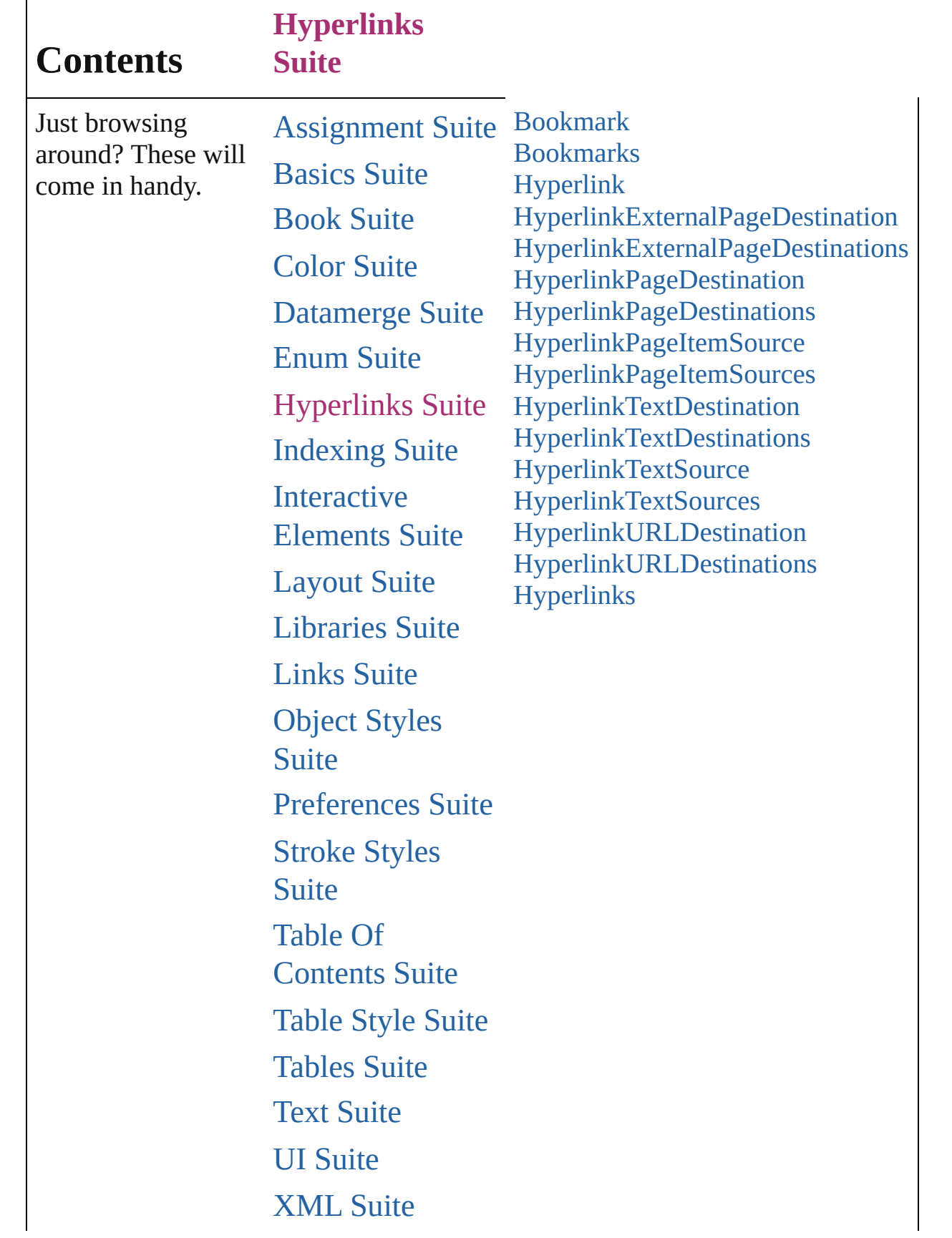

Jongware, 27-<br>Jun-2010 v3.0.3d

Contents :: Index

### <span id="page-896-0"></span>**Class**

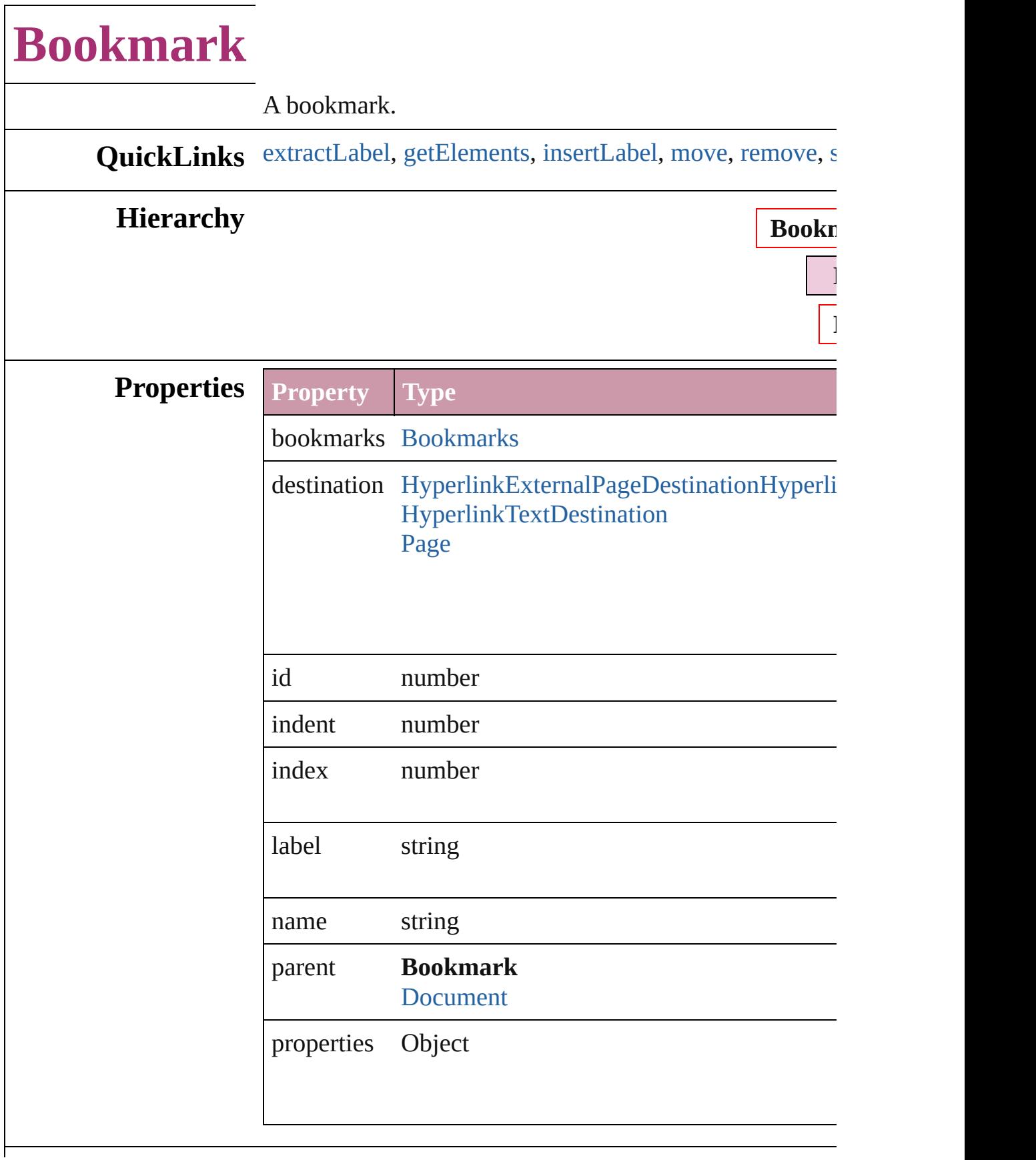

#### **Methods Instances**

#### <span id="page-898-0"></span>string **extractLabel** (key: *string*)

Gets the label value associated with the specified key.

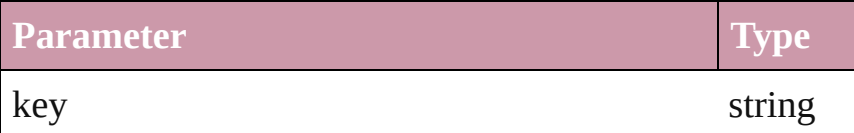

#### <span id="page-898-1"></span>Array of Object **getElements** ()

Resolves the object specifier, creating an array of object

<span id="page-898-2"></span>void **insertLabel** (key: *string*, value: *string*)

Sets the label to the value associated with the specified l

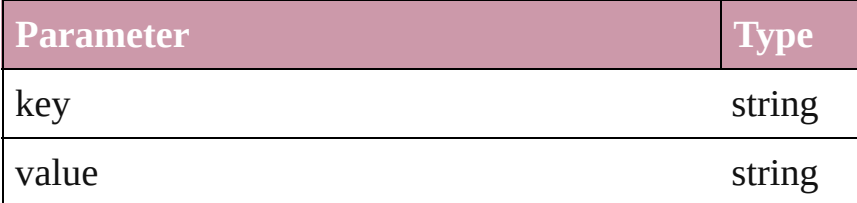

<span id="page-898-3"></span>[Bookmark](#page-896-0) **move** ([to: [LocationOptions](#page-569-0)=LocationOption] Moves the bookmark to the specified location.

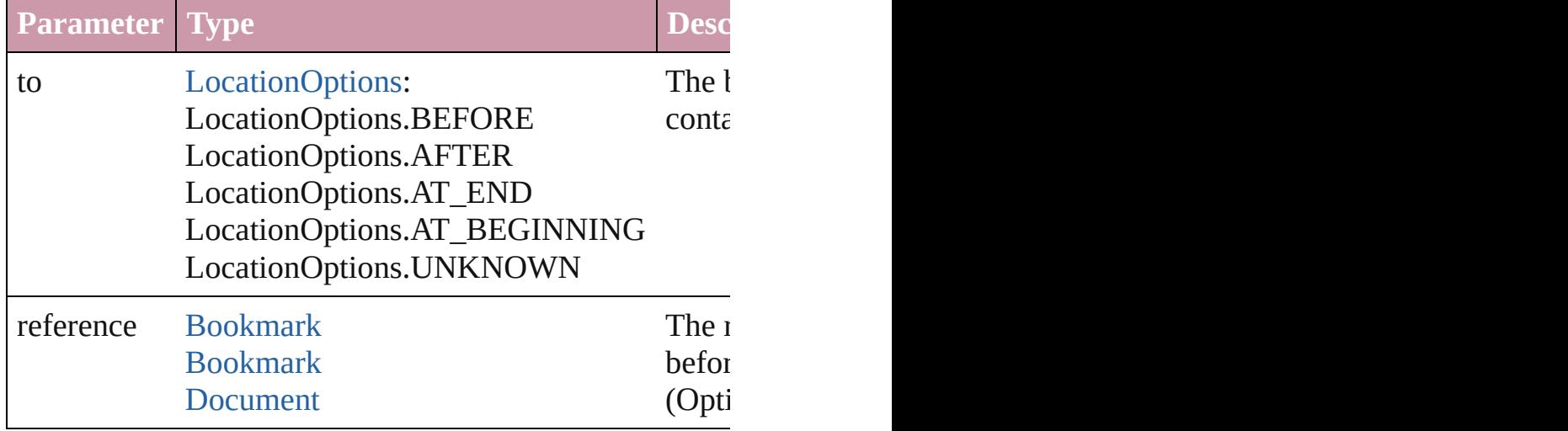

#### <span id="page-898-4"></span>void **remove** ()

Deletes the Bookmark.

<span id="page-898-5"></span>void **showBookmark** () Go to the bookmark.

#### string **toSource** ()

Generates a string which, if executed, will return the Bo

<span id="page-899-0"></span>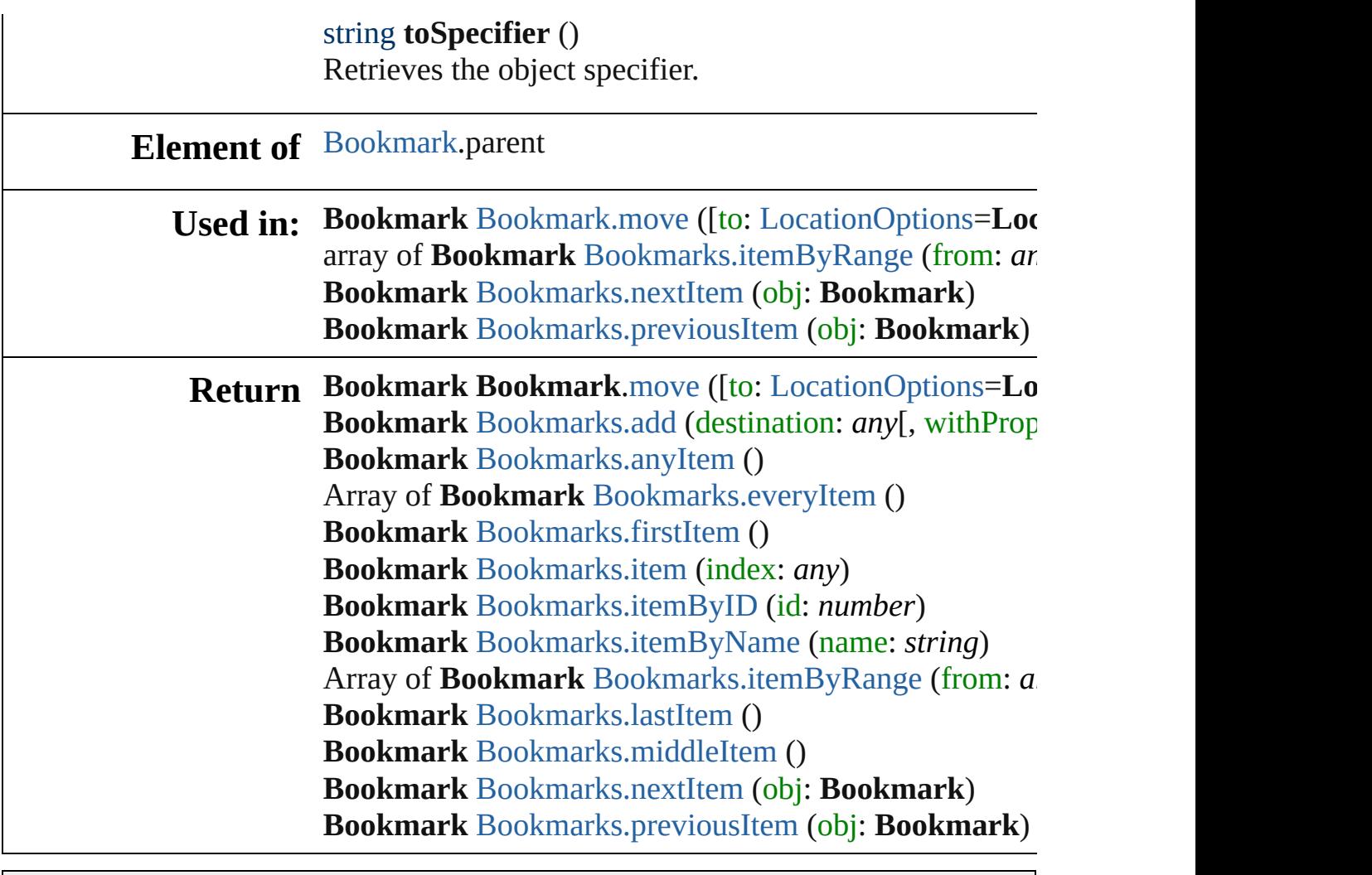

Jongware, 27-

[Contents](#page-0-0) :: [Index](#page-3144-0)
# **Bookmarks**

<span id="page-901-5"></span><span id="page-901-4"></span><span id="page-901-3"></span><span id="page-901-2"></span><span id="page-901-1"></span><span id="page-901-0"></span>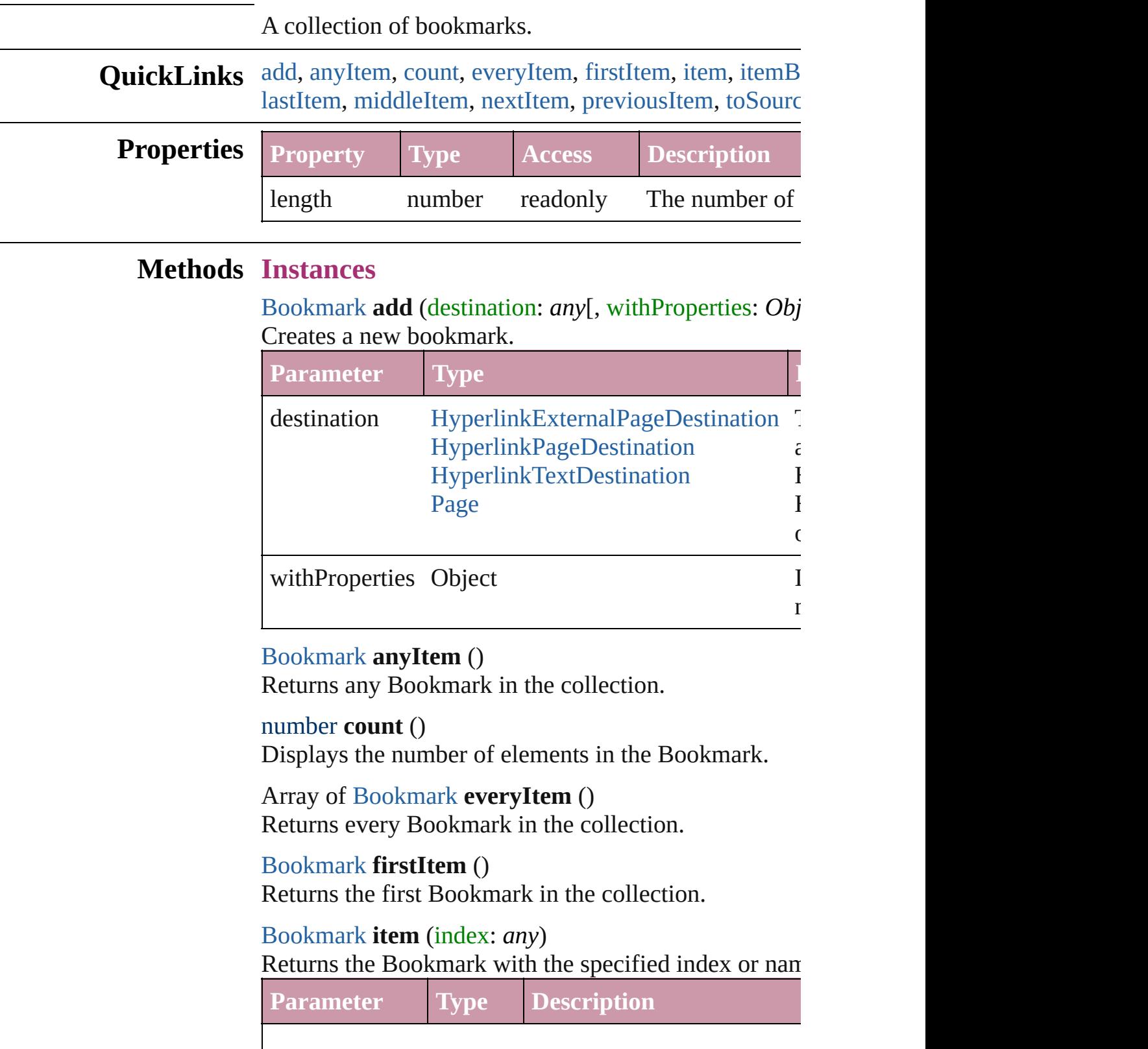

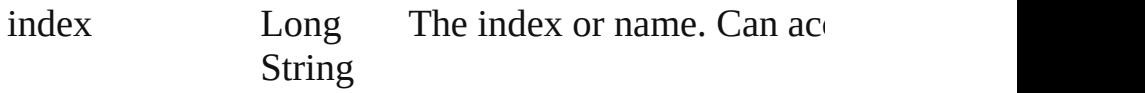

#### <span id="page-902-0"></span>[Bookmark](#page-896-0) **itemByID** (id: *number*)

Returns the Bookmark with the specified ID.

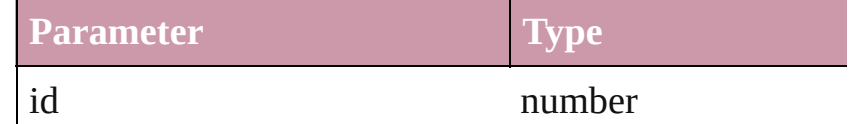

#### [Bookmark](#page-896-0) **itemByName** (name: *string*) Returns the Bookmark with the specified name.

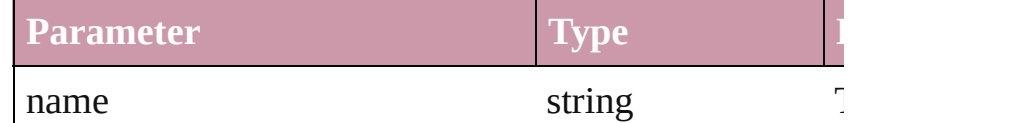

<span id="page-902-5"></span>Array of [Bookmark](#page-896-0) **itemByRange** (from: *any*, to: *any* Returns the Bookmarks within the specified range.

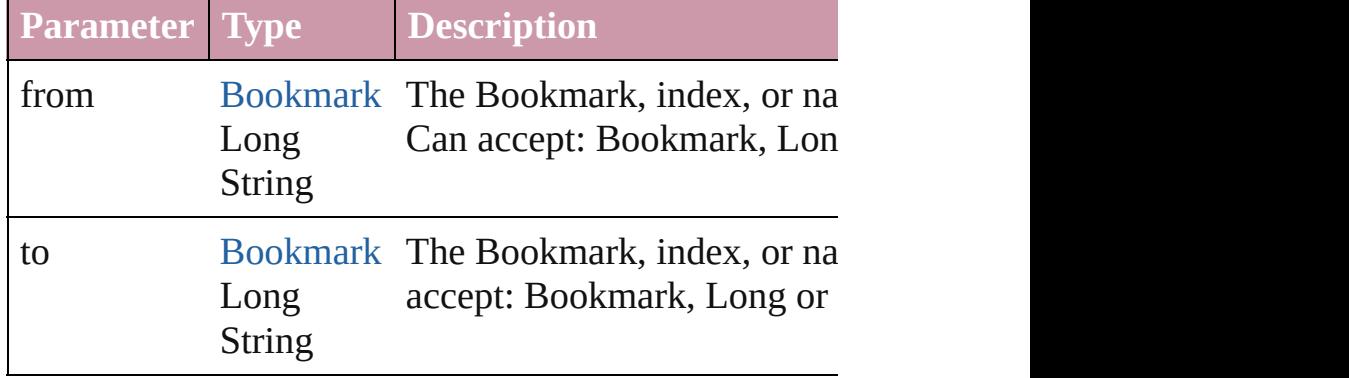

#### <span id="page-902-1"></span>[Bookmark](#page-896-0) **lastItem** ()

Returns the last Bookmark in the collection.

#### <span id="page-902-2"></span>[Bookmark](#page-896-0) **middleItem** ()

Returns the middle Bookmark in the collection.

#### <span id="page-902-3"></span>[Bookmark](#page-896-0) **nextItem** (obj: [Bookmark\)](#page-896-0)

Returns the Bookmark whose index follows the specif

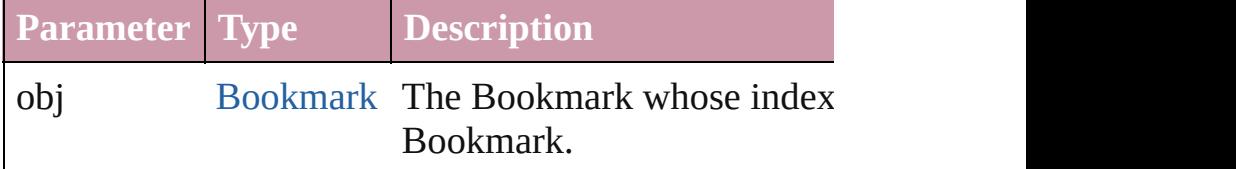

<span id="page-902-4"></span>[Bookmark](#page-896-0) **previousItem** (obj: [Bookmark](#page-896-0)) Returns the Bookmark with the index previous to the specified index.

<span id="page-903-0"></span>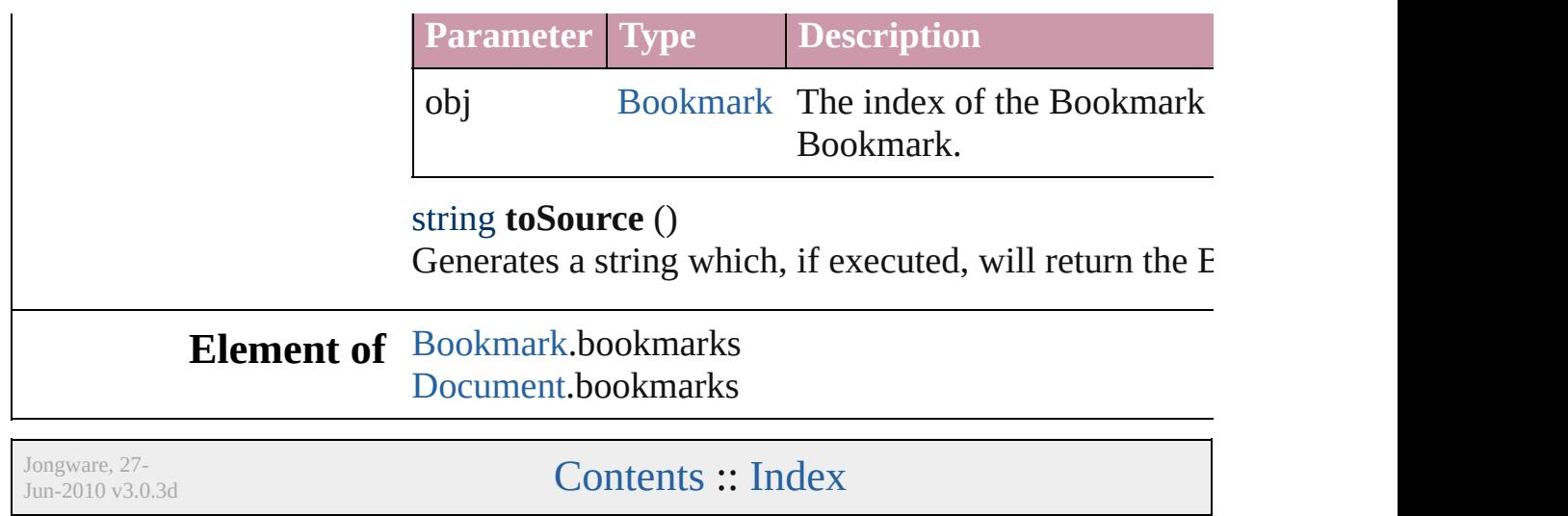

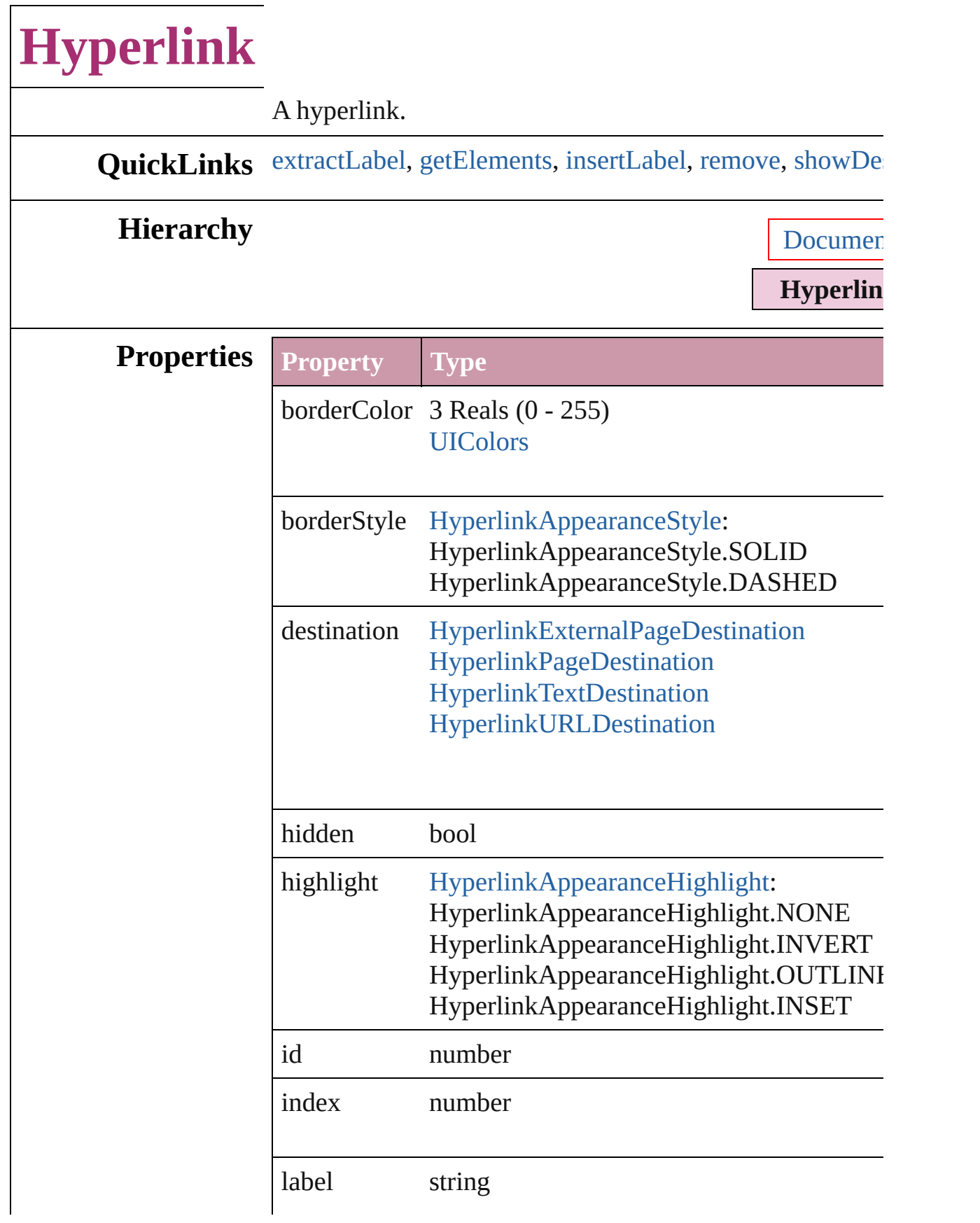

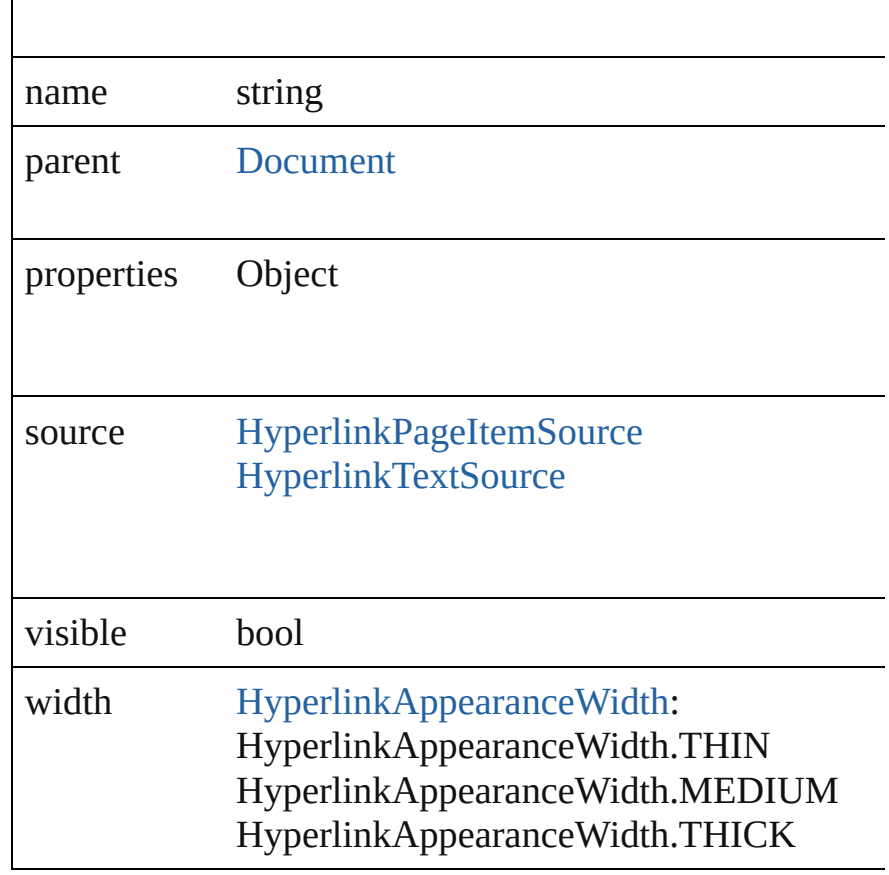

#### **Methods Instances**

<span id="page-906-0"></span>string **extractLabel** (key: *string*)

Gets the label value associated with the specified key.

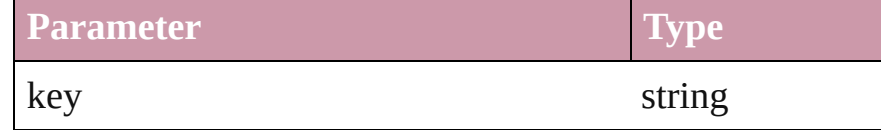

#### <span id="page-906-1"></span>Array of Object **getElements** ()

Resolves the object specifier, creating an array of object in

<span id="page-906-2"></span>void **insertLabel** (key: *string*, value: *string*) Sets the label to the value associated with the specified  $k$ .

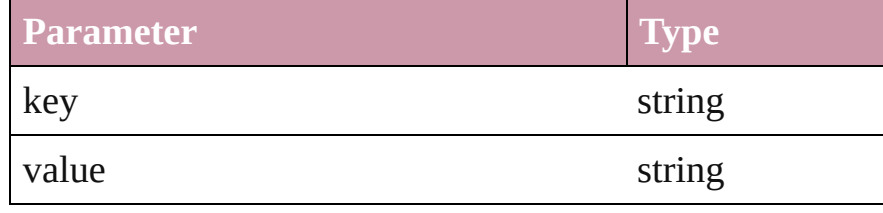

<span id="page-906-3"></span>void **remove** ()

<span id="page-907-0"></span>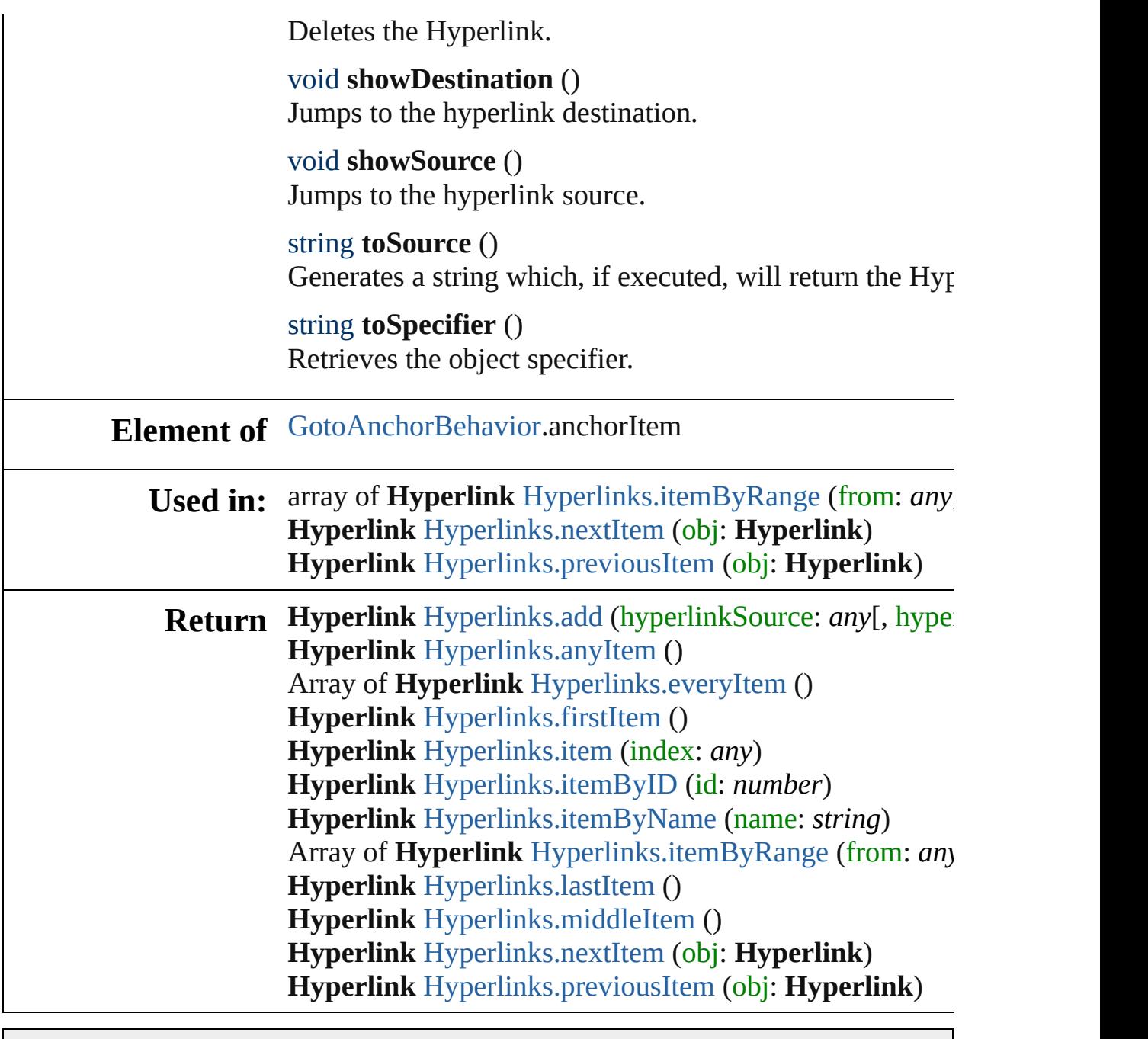

Jongware, 27-

[Contents](#page-0-0) :: [Index](#page-3144-0)

# **HyperlinkExternalPageDestination**

 $A h$ information on  $\mathbf{r}$ 

**QuickLinks** [extr](#page-910-0)

#### **Hierarchy**

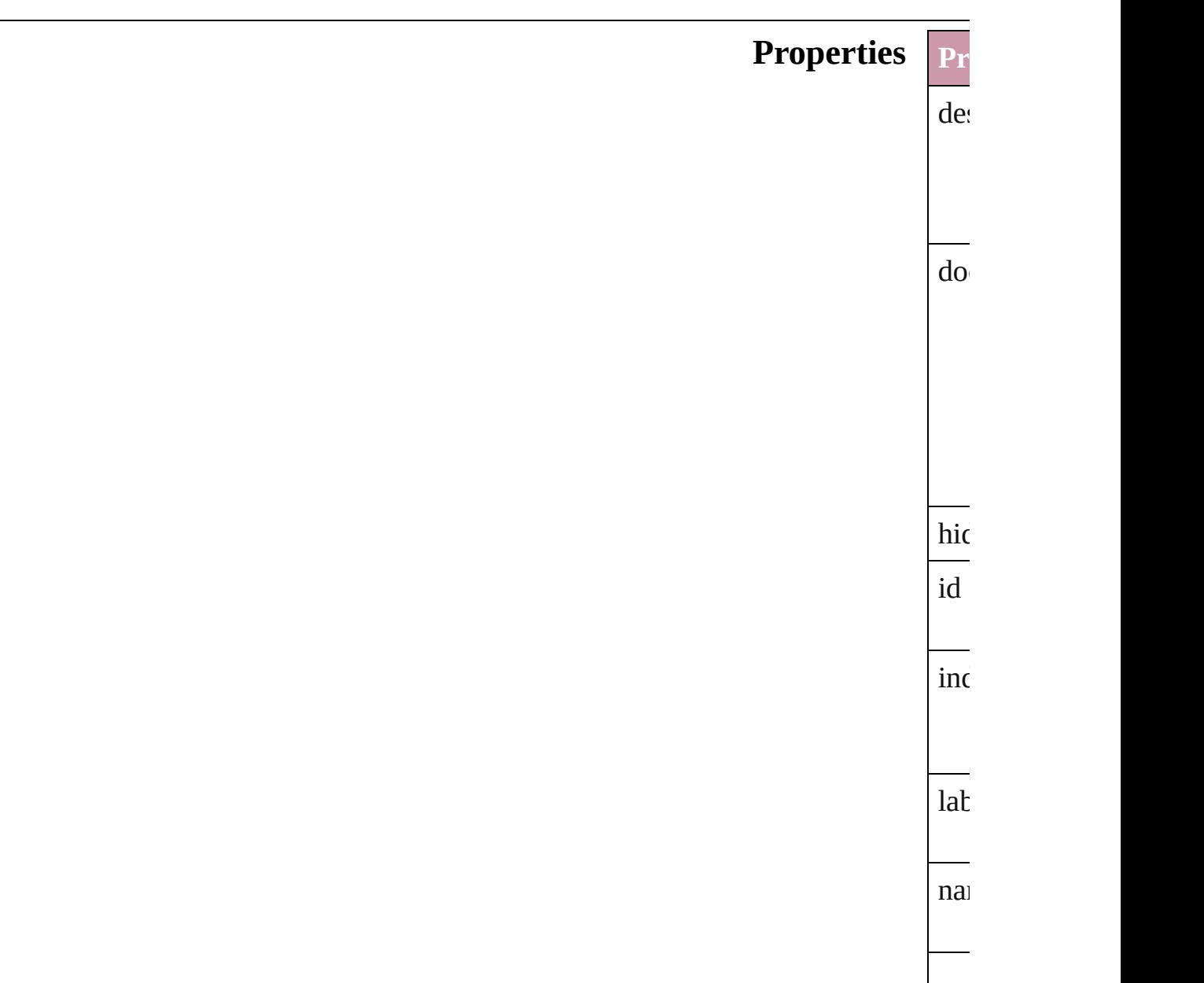

<span id="page-910-0"></span>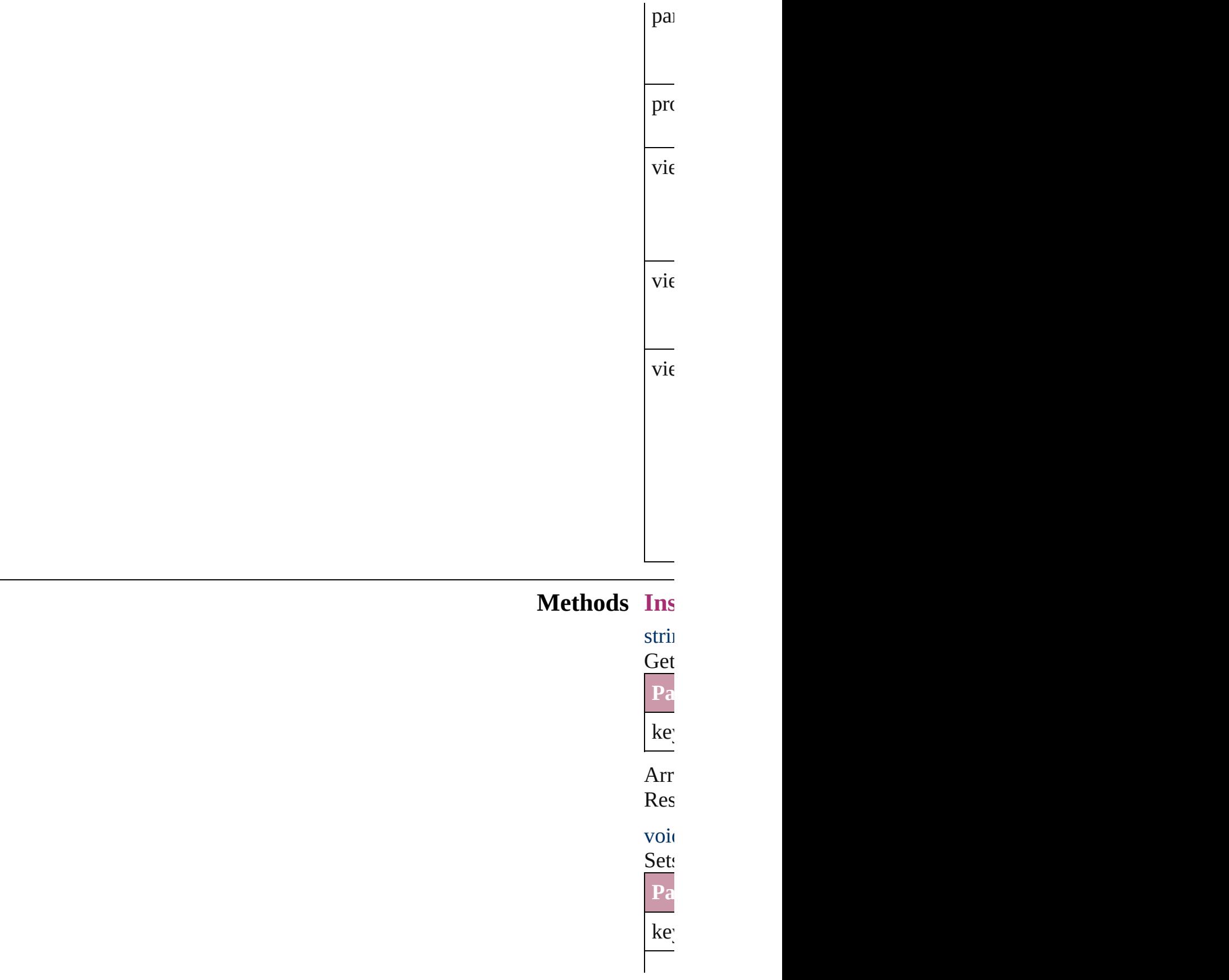

<span id="page-911-0"></span>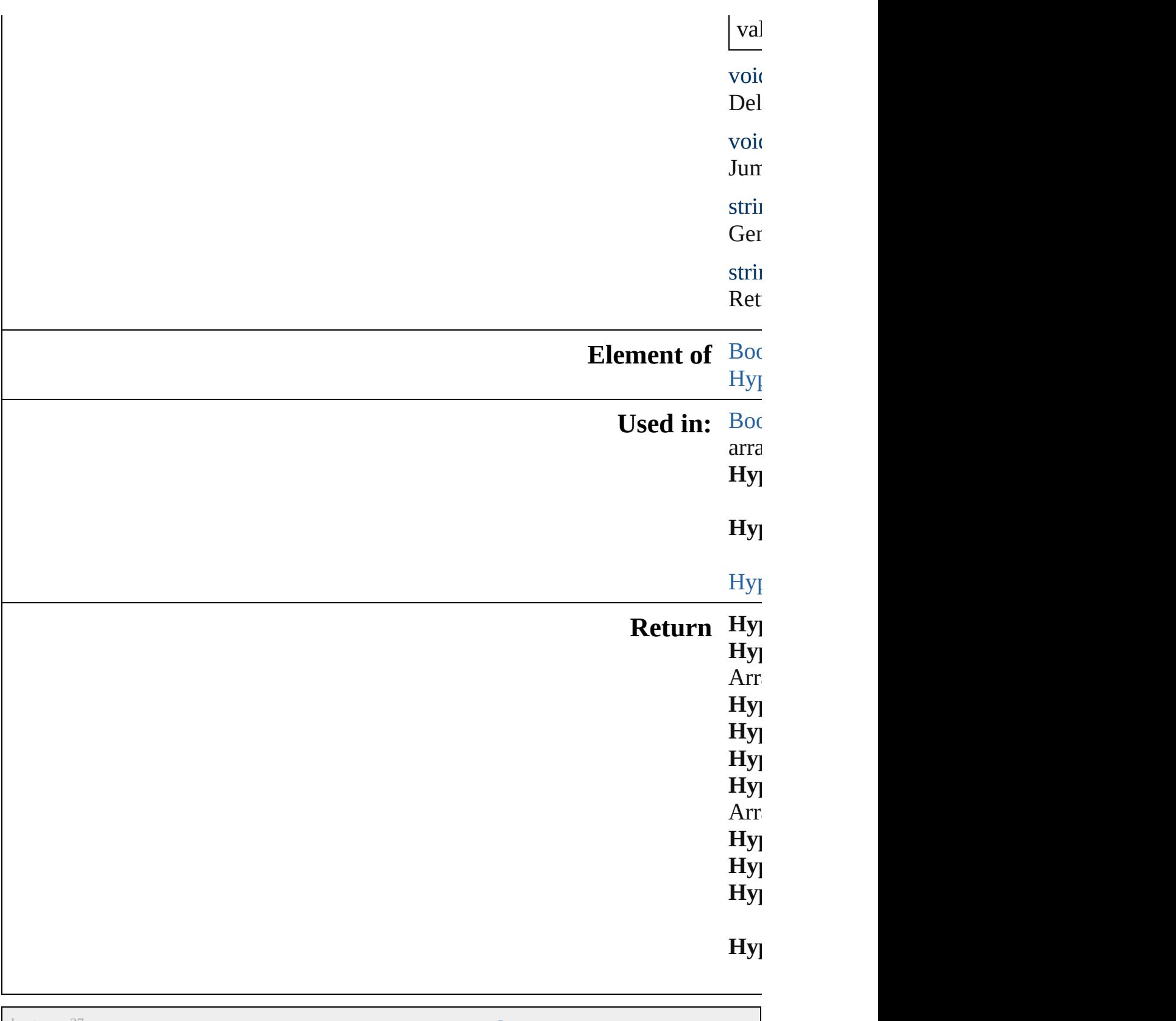

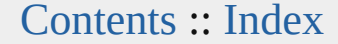

# **HyperlinkExternalPageDestinations**

<span id="page-913-4"></span><span id="page-913-3"></span><span id="page-913-2"></span><span id="page-913-1"></span><span id="page-913-0"></span>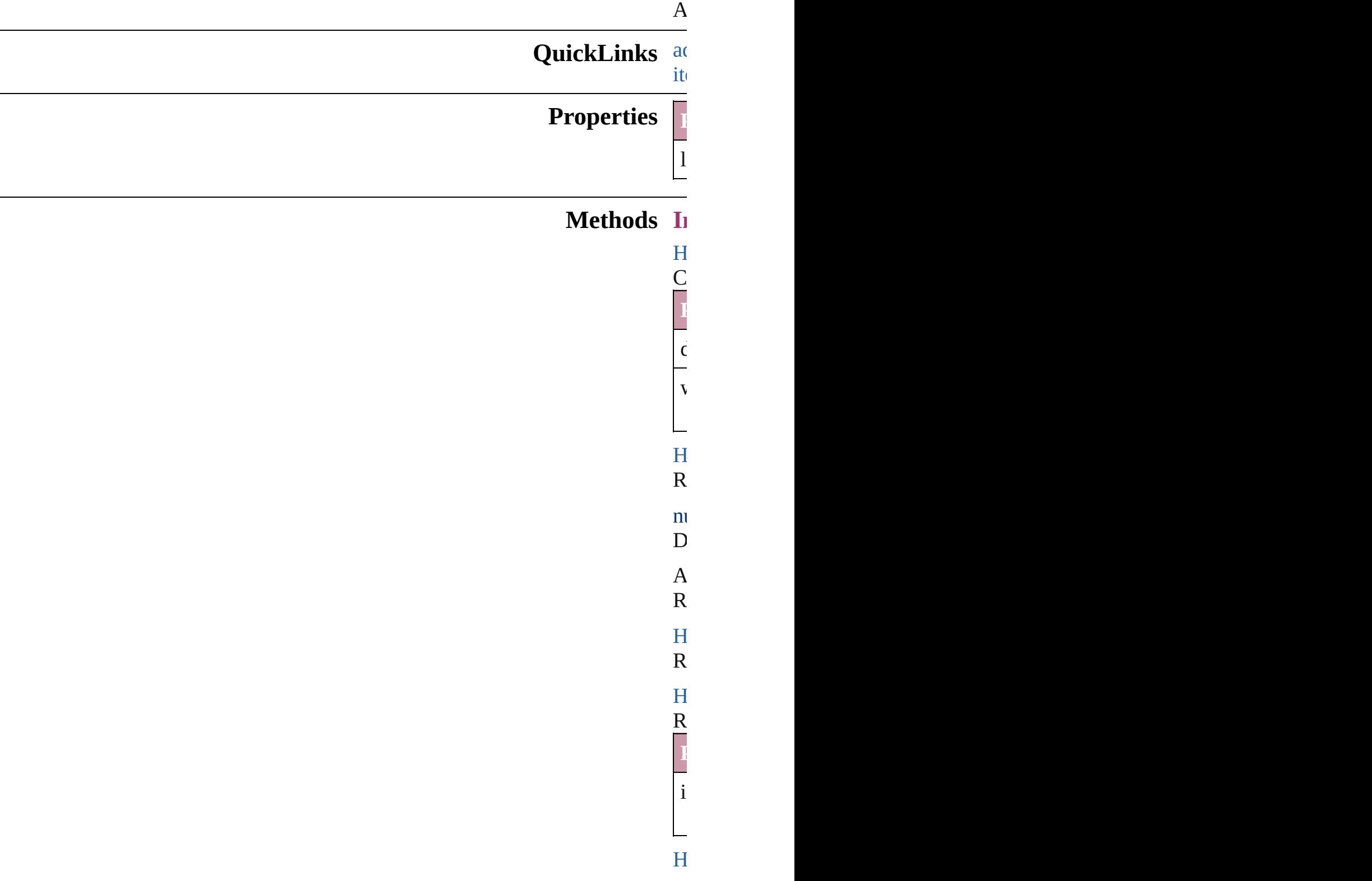

<span id="page-914-2"></span> $R_{\text{S}}$ **Parameter** i - $H$  $R_{\text{eff}}$ **Parameter** name  $\overline{A}$  $R_{\text{eff}}$ **Parameter** f  $\overline{f}$  $\frac{1}{t}$  $H$  $R_{\text{S}}$  $H$  $R_{\text{S}}$  $H$  $H$ <sub>perlink</sub>  $R_{\text{max}}$  $H$ **Parameter**

<span id="page-914-4"></span><span id="page-914-3"></span><span id="page-914-1"></span><span id="page-914-0"></span> $\epsilon$ 

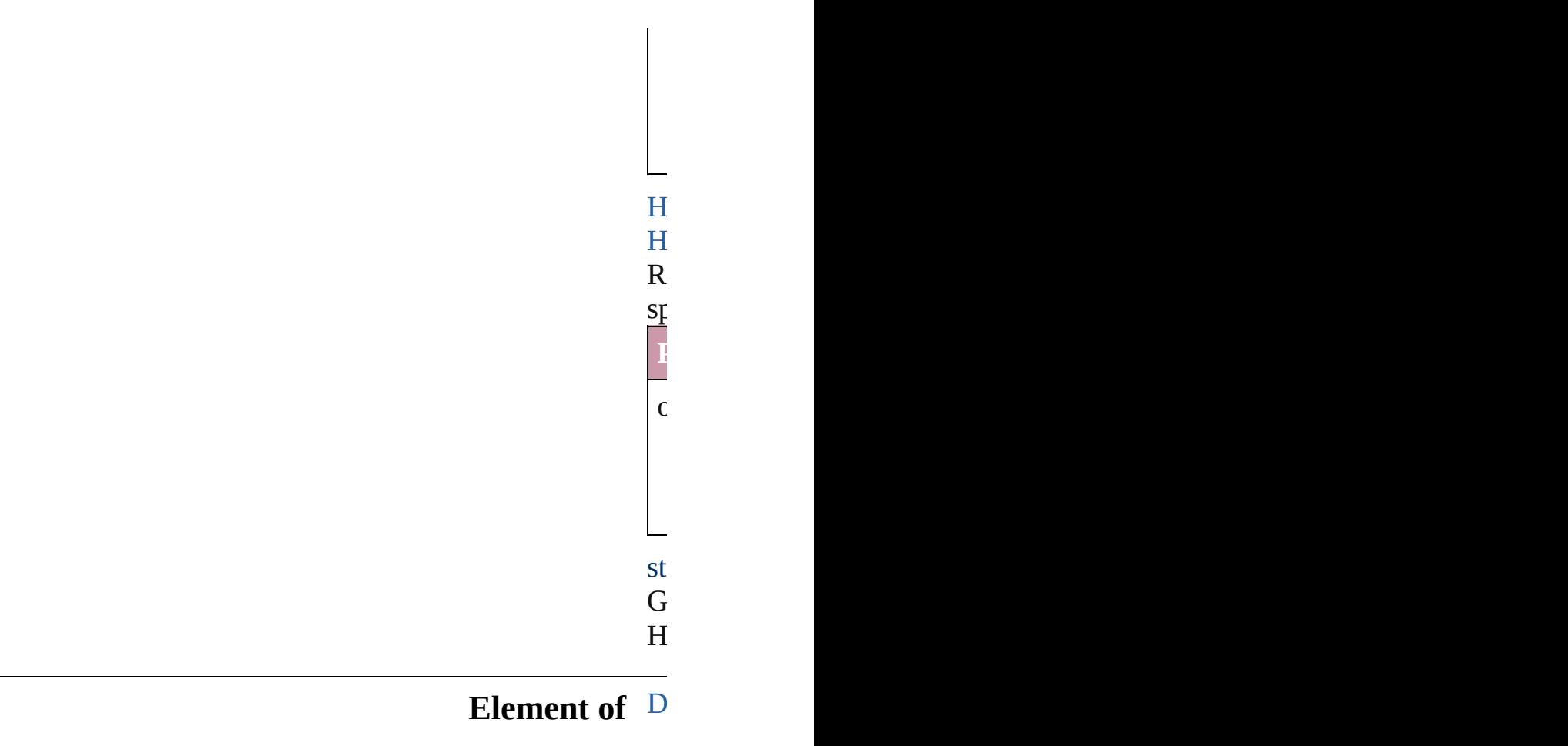

<span id="page-915-0"></span>**Parameter**

Jongware, 27-

[Contents](#page-0-0) :: [Index](#page-3144-0)

# **HyperlinkPageDestination**

A hyperlink destinatio

**QuickLinks** [extractLabel](#page-918-0), getElem

#### **Hierarchy**

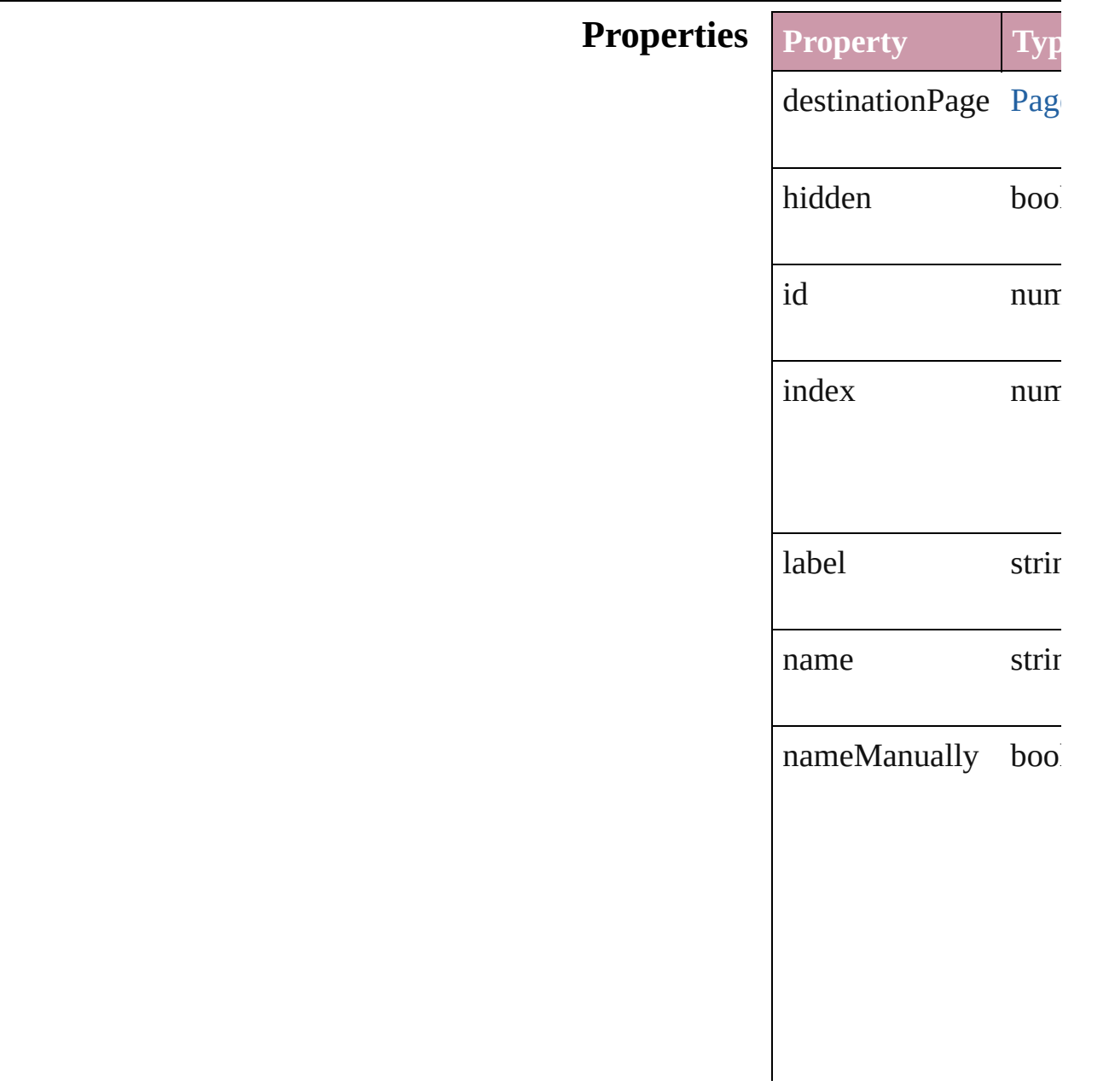

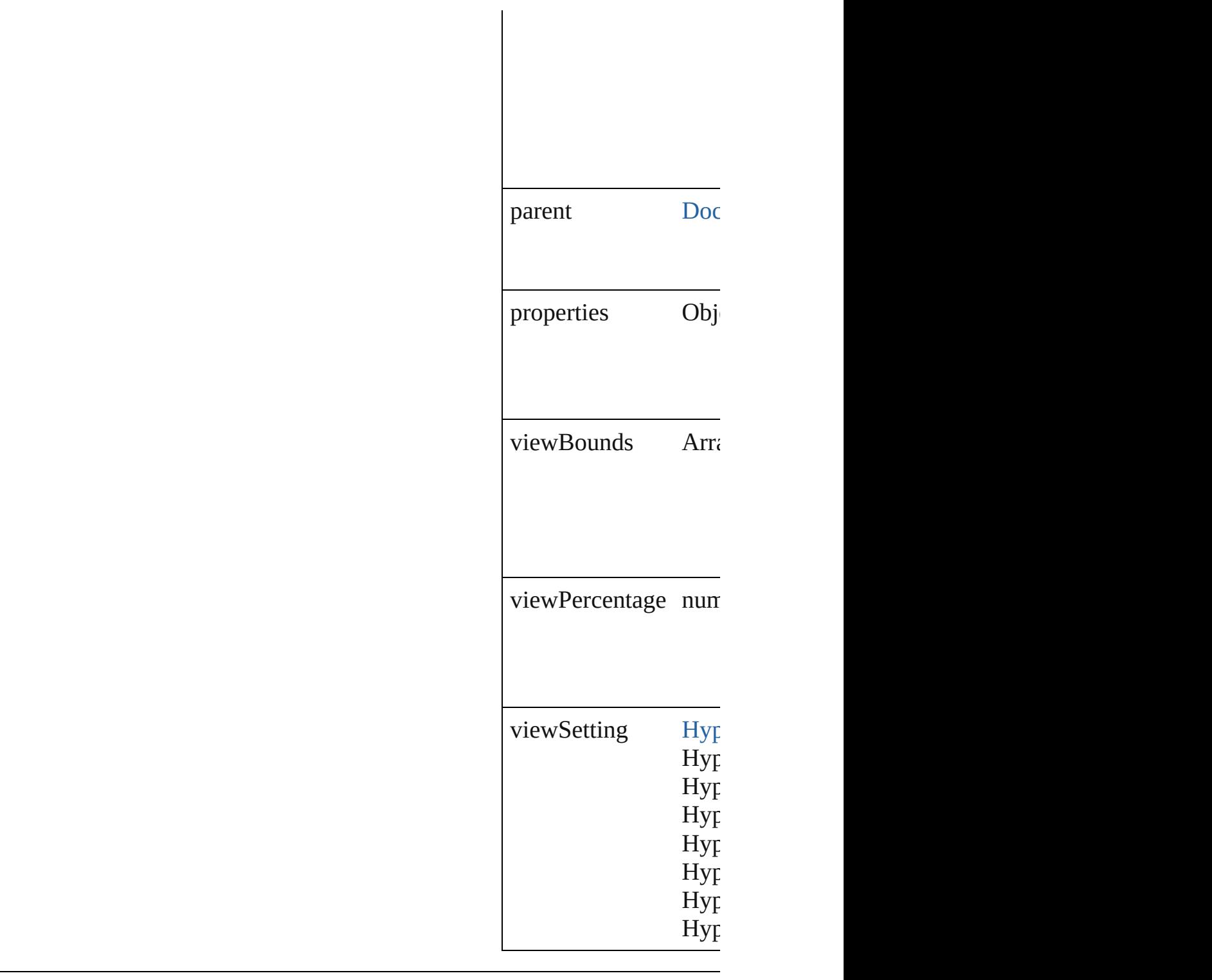

### **Methods Instances**

<span id="page-918-0"></span>string **extractLabel** (key Gets the label value as **Parameter**

<span id="page-919-0"></span>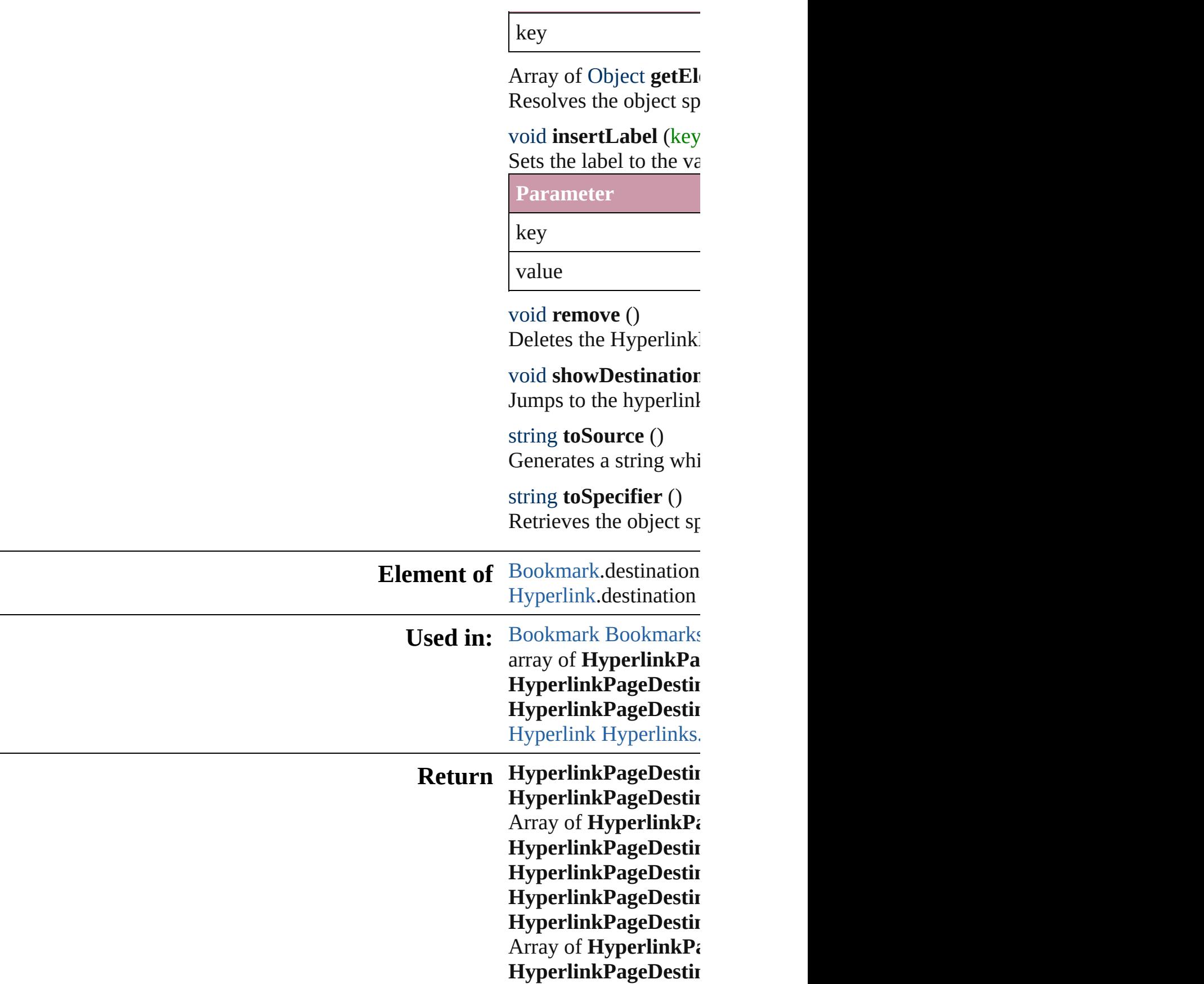

Jongware, 27-Jun-2010 v3.0.3d [C](#page-0-0)o[n](#page-3144-0)tents :: Index

# **HyperlinkPageDestinations**

A collection of hype

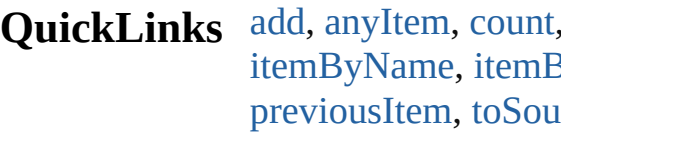

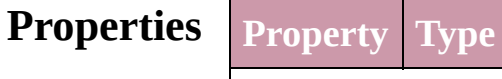

length number

#### **Methods Instances**

<span id="page-922-2"></span><span id="page-922-1"></span><span id="page-922-0"></span>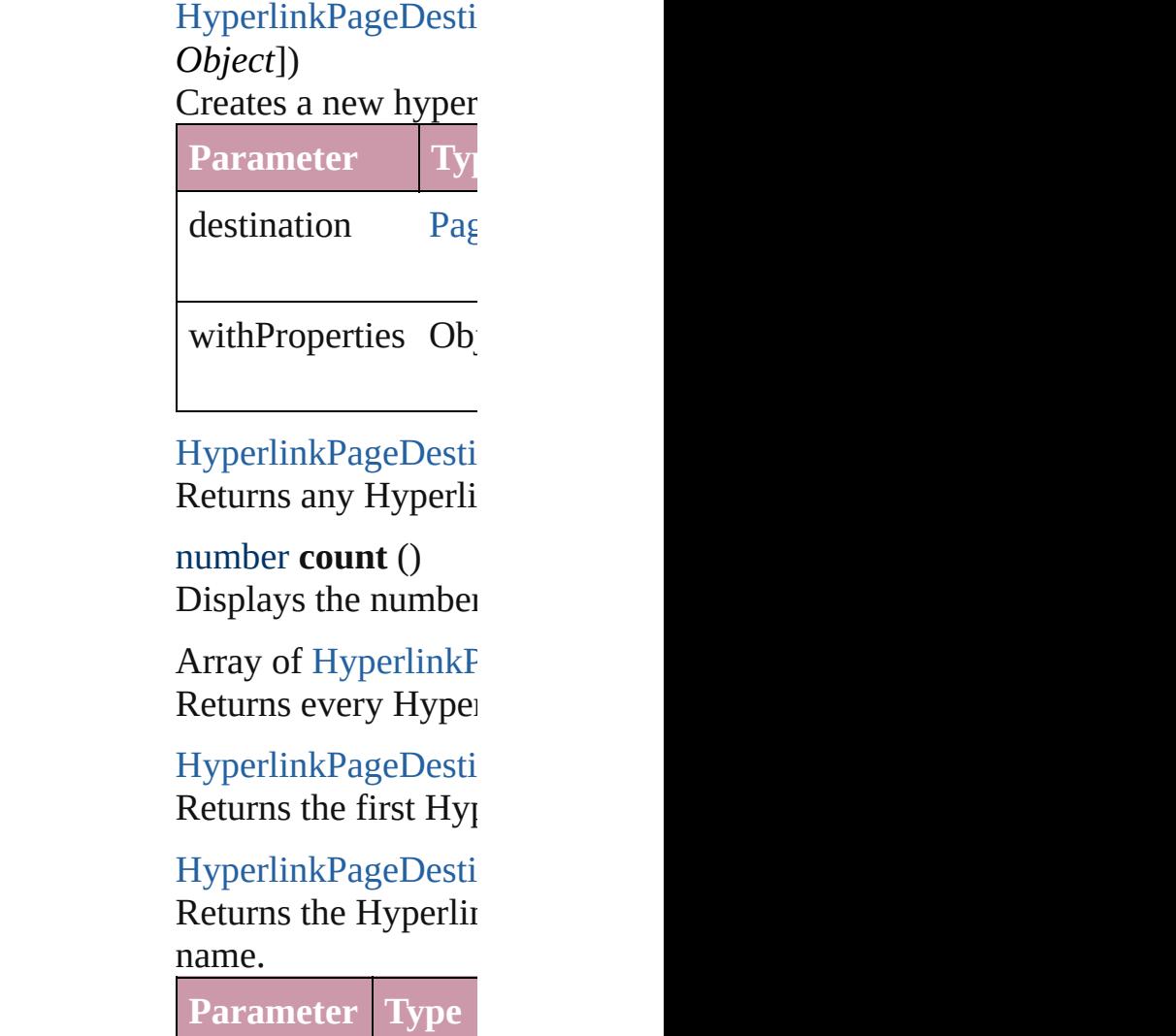

<span id="page-923-1"></span><span id="page-923-0"></span>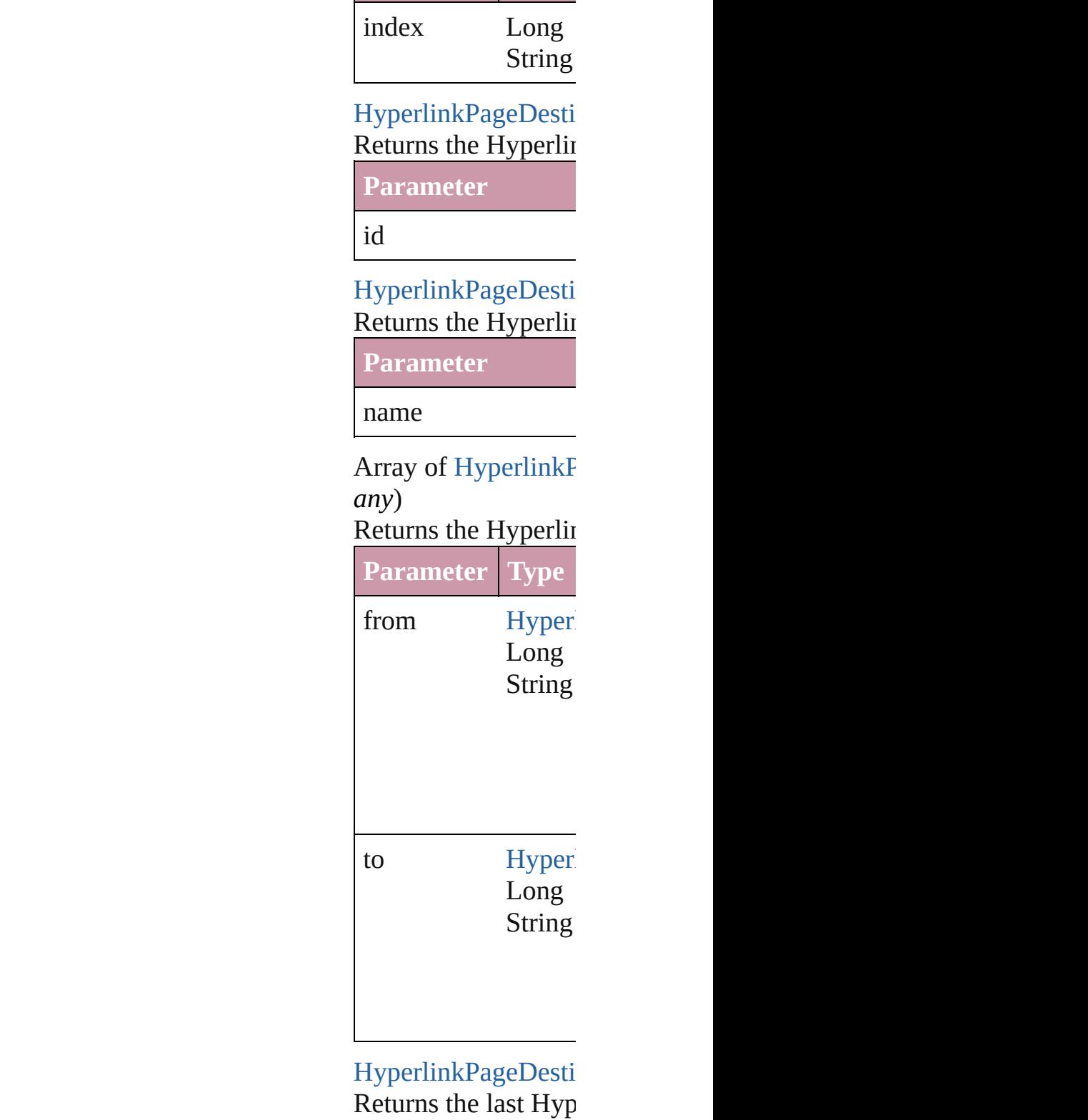

[HyperlinkPageDesti](#page-916-0) Returns the middle I

#### [HyperlinkPageDesti](#page-916-0) Returns the Hyperlin specified Hyperlinkl

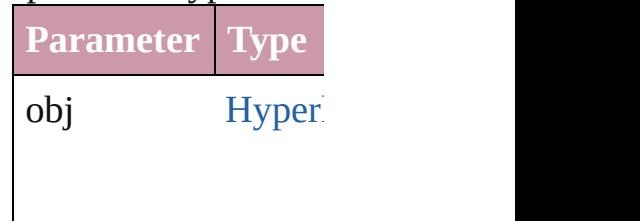

<span id="page-924-0"></span>[HyperlinkPageDesti](#page-916-0) [HyperlinkPageDesti](#page-916-0) Returns the Hyperlin specified index.

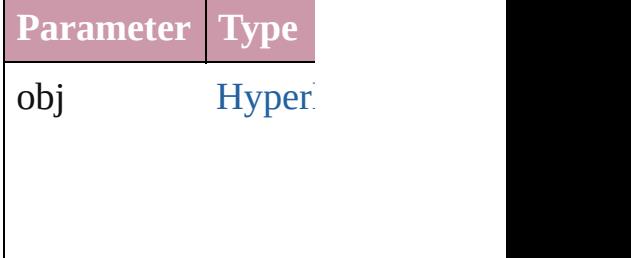

#### <span id="page-924-1"></span>string **toSource** ()

Generates a string w HyperlinkPageDesti

**Element of** [Document](#page-49-0).hyperlink

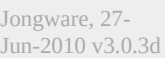

[Contents](#page-0-0) :: [Index](#page-3144-0)

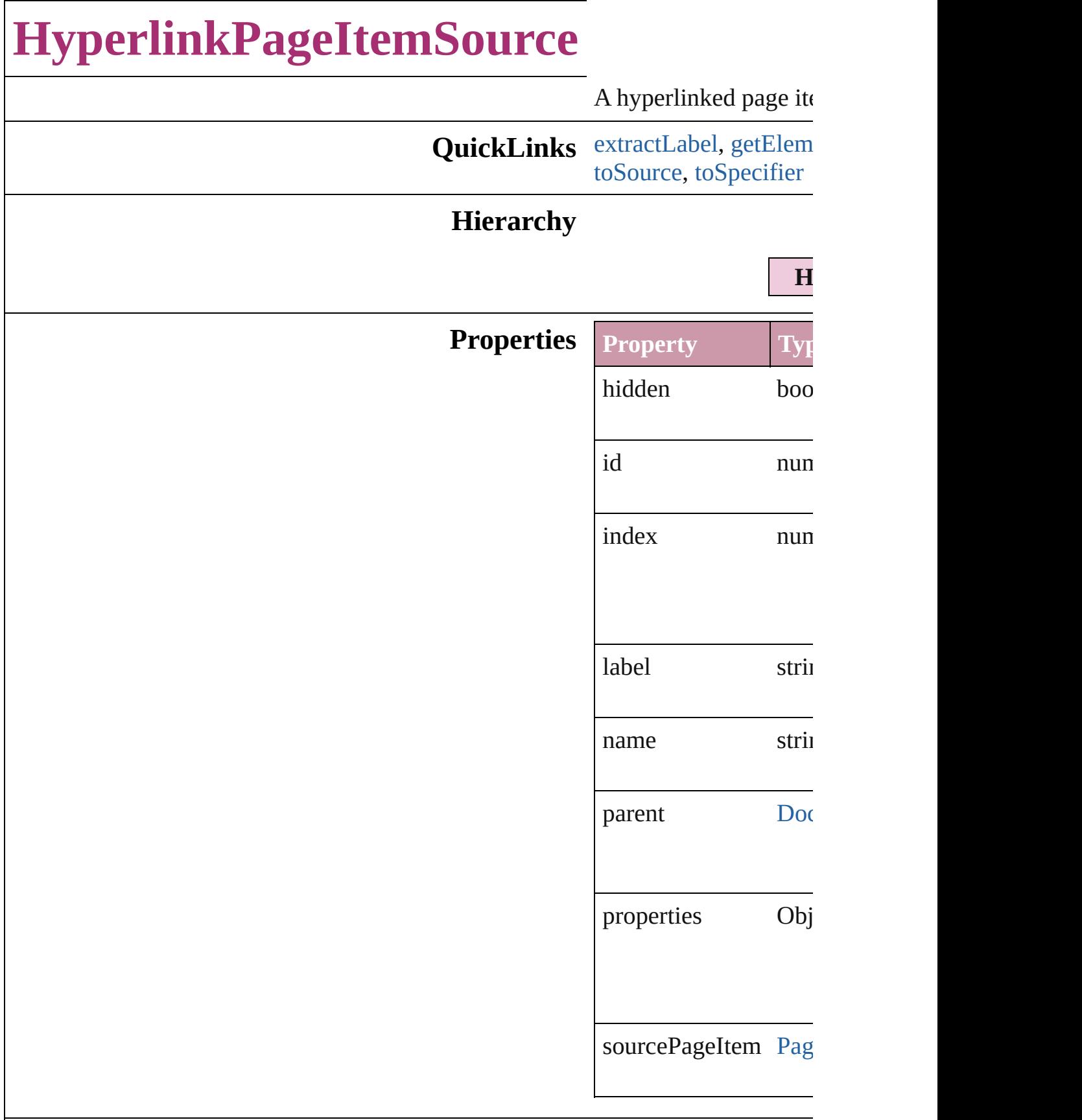

#### **Methods Instances**

<span id="page-927-0"></span>string **extractLabel** (*l* 

Gets the label value as

**Parameter**

key

<span id="page-927-1"></span>Array of Object **getEl** Resolves the object sp

void **insertLabel** (key Sets the label to the value

**Parameter**

key

value

void **remove** () Deletes the Hyperlink

void **showSource** () Jumps to the hyperlinl

<span id="page-927-2"></span>string **toSource** () Generates a string which HyperlinkPageItemSo

<span id="page-927-3"></span>string **toSpecifier** () Retrieves the object sp

**Element of** [Hyperlink.](#page-904-0)source

**Used in:** array of **HyperlinkPa** [HyperlinkPageIte](#page-931-0) **HyperlinkPageItemS** (obj: **HyperlinkI HyperlinkPageItemS** [HyperlinkPageIte](#page-932-0) **HyperlinkPageI** [Hyperlink](#page-904-0) [Hyperlinks.](#page-958-0)

hyperlinkDestina

**Return HyperlinkPageItemS** (source: [P](#page-1492-0)ageIten **HyperlinkPageItemS** Array of **HyperlinkP** [H](#page-930-0)yperlinkPageItt **HyperlinkPageItemS HyperlinkPageItemS** (index: *any*) **HyperlinkPageItemS** (*id: number*) **HyperlinkPageItemS** [H](#page-931-1)yperlinkPageItt Array of **HyperlinkP** [H](#page-931-0)yperlinkPageIte **HyperlinkPageItemS HyperlinkPageItemS**  $\overline{O}$ **HyperlinkPageItemS** ( o b j: **H y p e r l i n k P HyperlinkPageItemS** [H](#page-932-0)yperlinkPageIte **HyperlinkPageI** 

Jongware, 27-J u n - 2 0 1 0 v 3.0.3 d [C](#page-0-0)o[n](#page-3144-0)tents :: Index

# **HyperlinkPageItemSources**

A collection of hype

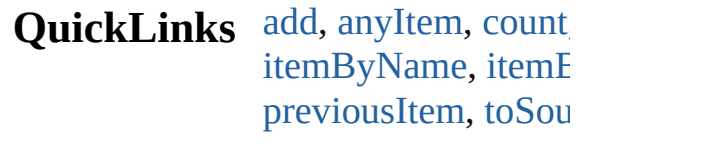

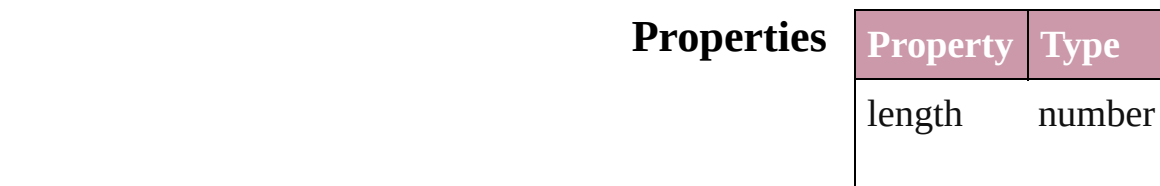

#### **Methods Instances**

<span id="page-930-1"></span>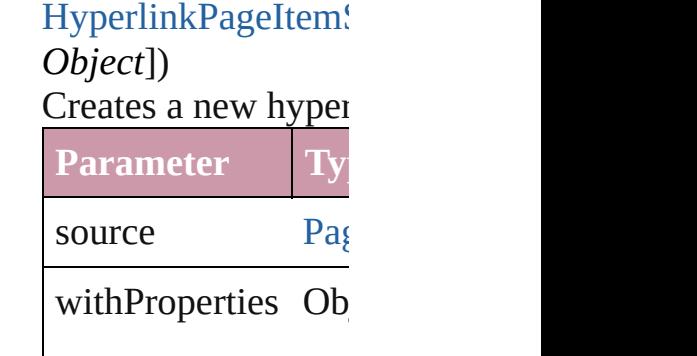

<span id="page-930-2"></span>HyperlinkPageItem! Returns any Hyperli

<span id="page-930-3"></span>number **count** () Displays the number

<span id="page-930-0"></span>Array of HyperlinkI Returns every Hype

HyperlinkPageItem<sup>(</sup> Returns the first Hy

HyperlinkPageItem! Returns the Hyperlink name.

**Parameter Type**

<span id="page-931-1"></span><span id="page-931-0"></span>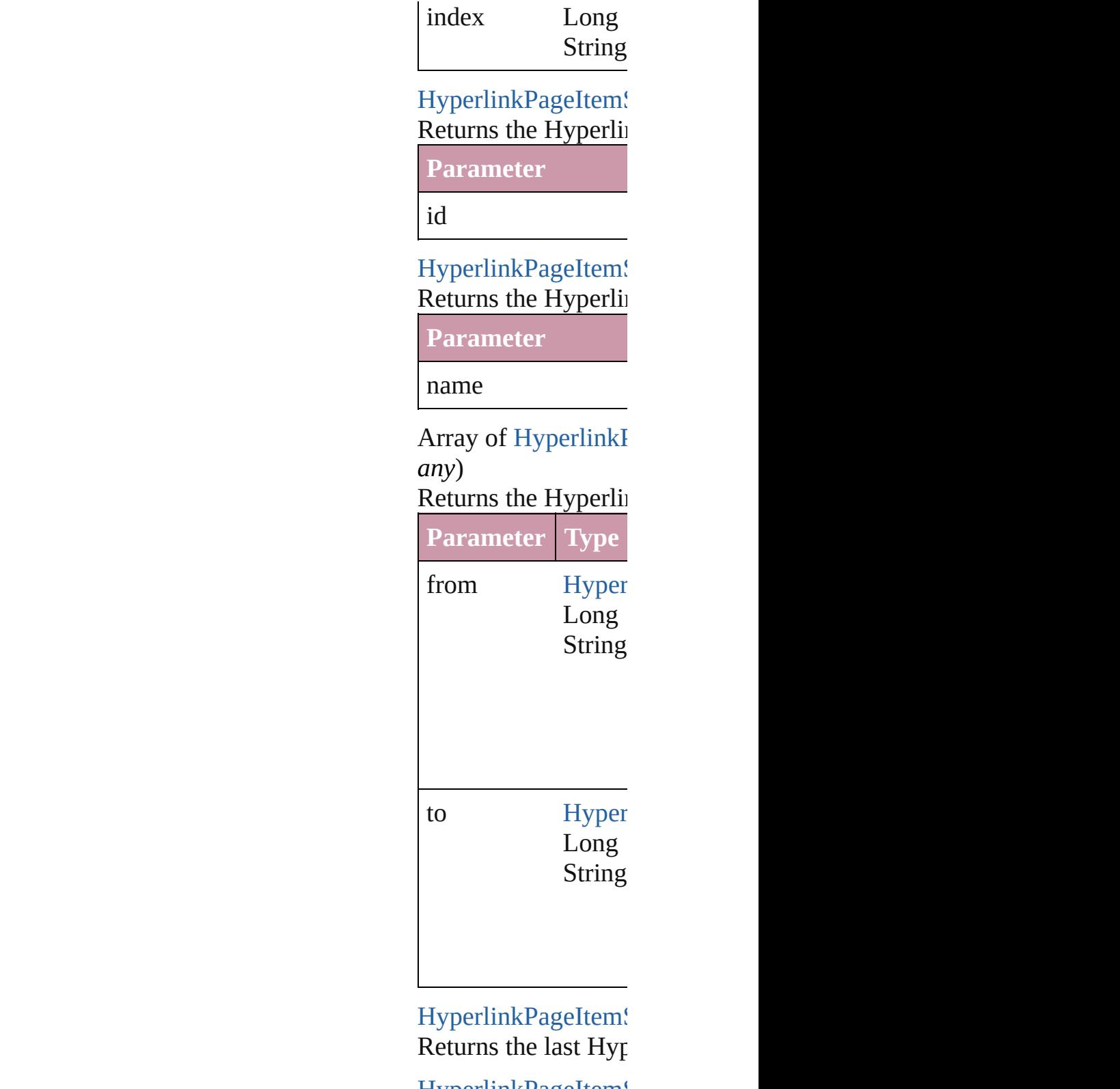

HyperlinkPageItem! Returns the middle l

HyperlinkPageItem<sup>(</sup>

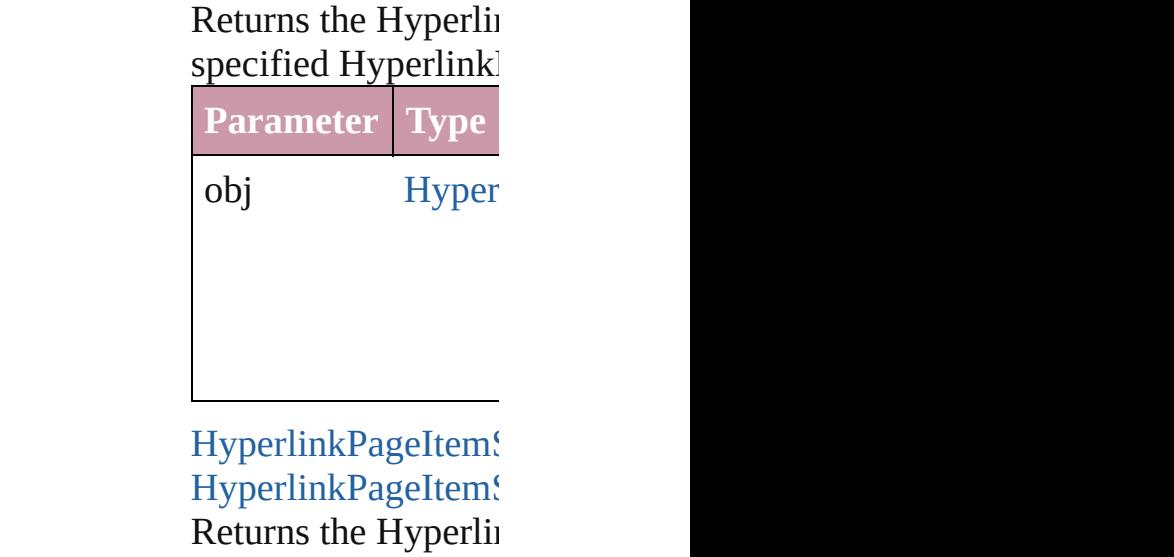

<span id="page-932-0"></span>specified index. **Parameter Type** obj [Hyper](#page-925-0)

#### <span id="page-932-1"></span>string **toSource** () Generates a string w HyperlinkPageItem<sup>(</sup>

**Element of** [Document.](#page-49-0)hyperlink

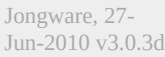

[Contents](#page-0-0) :: [Index](#page-3144-0)

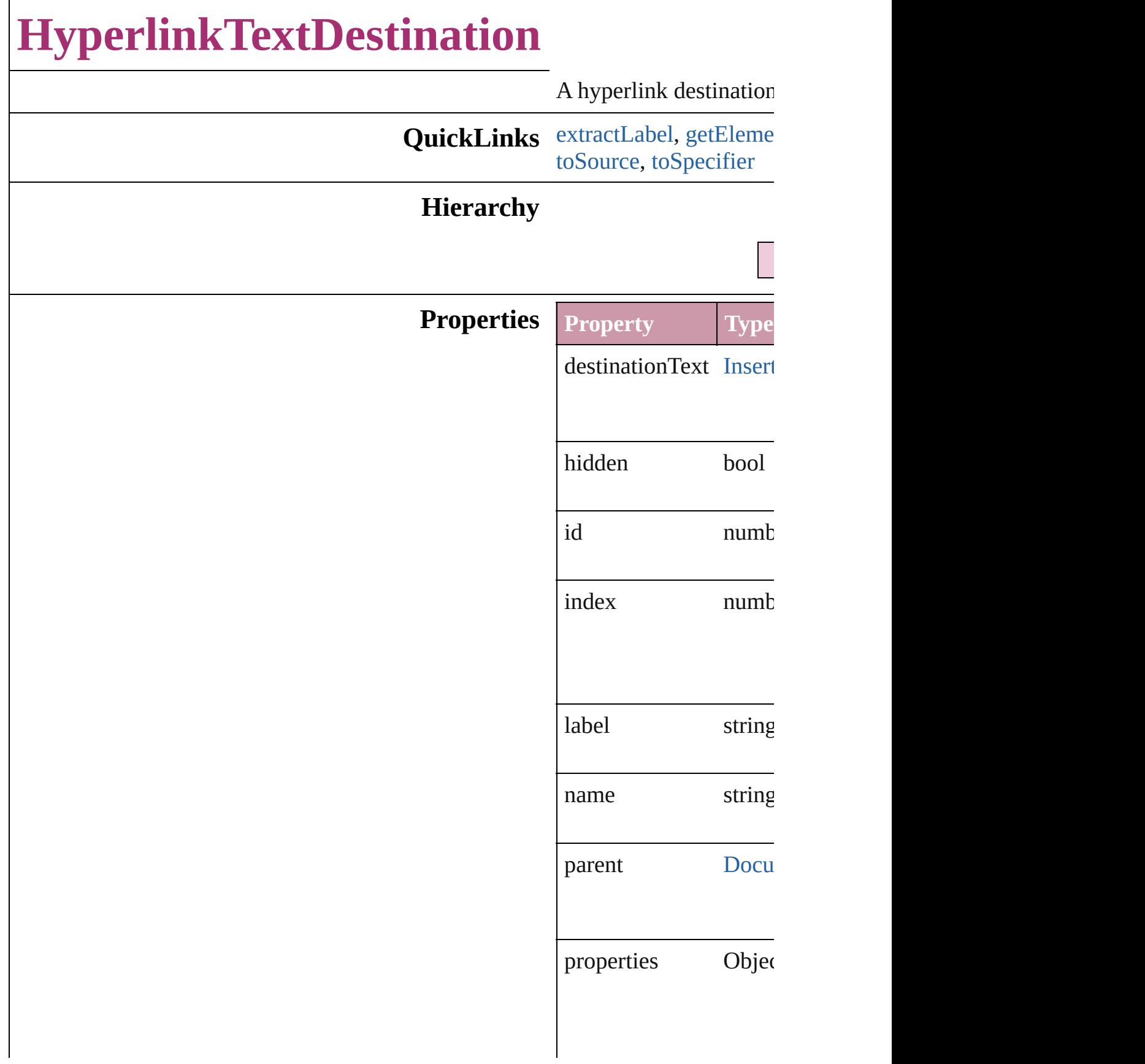

### <span id="page-935-3"></span><span id="page-935-2"></span><span id="page-935-1"></span><span id="page-935-0"></span>**Methods Instances** string **extractLabel** (key Gets the label value asset **Parameter** key Array of Object **getEle** Resolves the object spe void **insertLabel** (key: Sets the label to the value **Parameter** key value void **remove** () Deletes the HyperlinkT void **showDestination** () Jumps to the hyperlink string **toSource** () Generates a string which HyperlinkTextDestinati string **toSpecifier** () Retrieves the object spe **Element of** [Bookmark.](#page-896-0)destination [Hyperlink](#page-904-0).destination **Used in: [Bookmark](#page-896-0) [Bookmarks.](#page-901-0)** array of **HyperlinkTex** [HyperlinkTextDes](#page-939-0) **HyperlinkTextDestina HyperlinkTextDe HyperlinkTextDestina HyperlinkTextDe**
[H](#page-904-0)yperlink Hyperlink[s.a](#page-958-0) any][, withPropert

**Return HyperlinkTextDestina** [Te](#page-2654-0)xt[, withPropert **HyperlinkTextDestina** Array of **HyperlinkTe**  $\overline{O}$ **HyperlinkTextDestina HyperlinkTextDestina HyperlinkTextDestina** *n u m b e r* ) **HyperlinkTextDestina** (name: string) Array of **HyperlinkTe** Hyperlink[Te](#page-939-0)xtDes **HyperlinkTextDestina HyperlinkTextDestina HyperlinkTextDestina H y p e r l i n k Te x t D e HyperlinkTextDestina HyperlinkTextDe** 

Jongware, 27-J u n - 2 0 1 0 v 3.0.3 d

[C](#page-0-0)o[n](#page-3144-0)tents :: Index

# **HyperlinkTextDestinations**

A collection of hyper

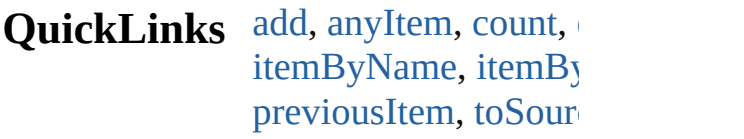

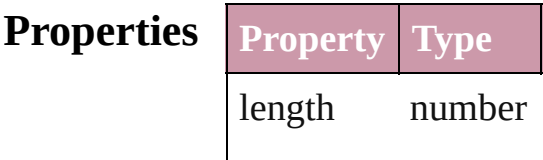

## **Methods Instances**

<span id="page-938-3"></span><span id="page-938-2"></span><span id="page-938-1"></span><span id="page-938-0"></span>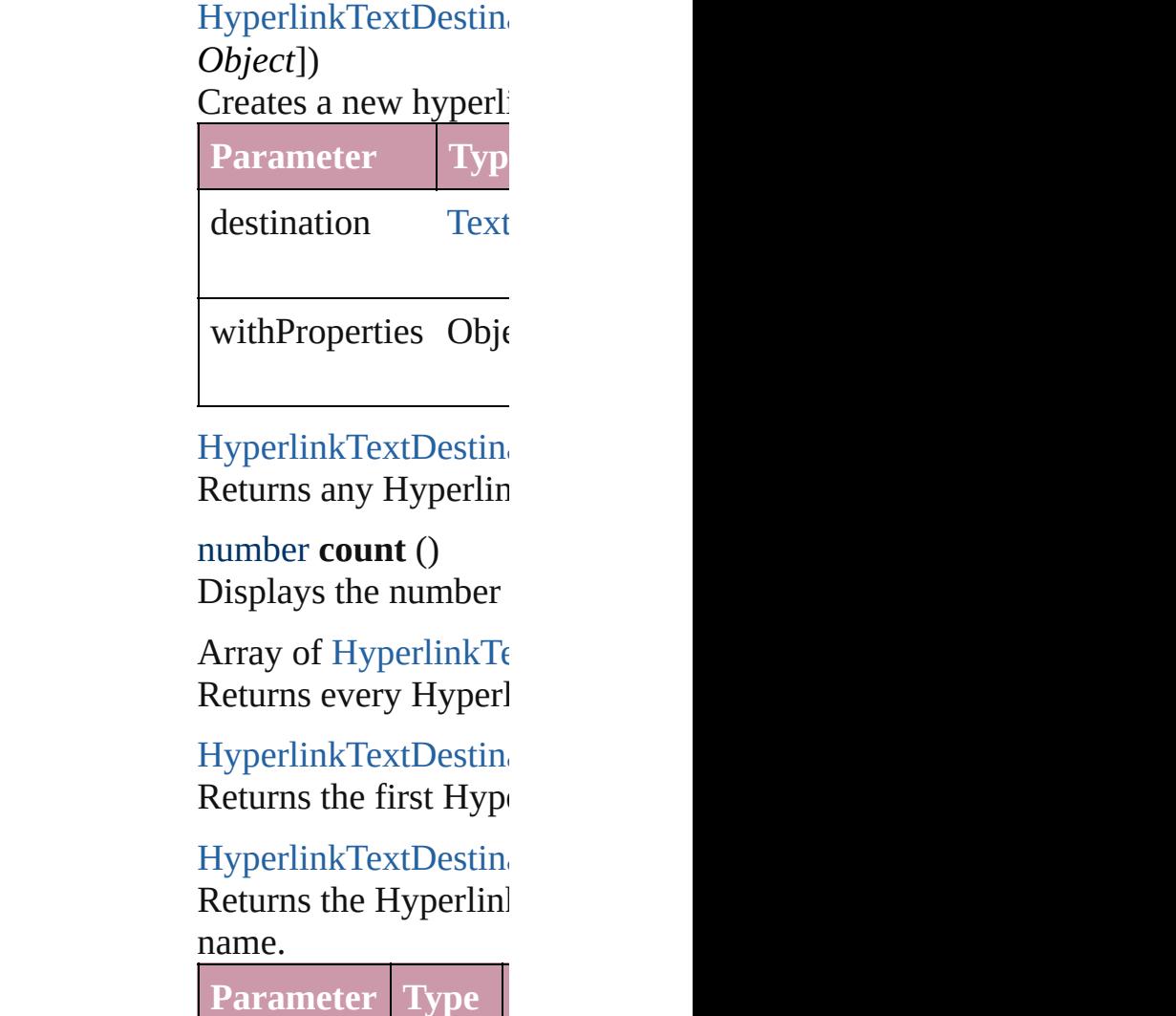

<span id="page-939-1"></span><span id="page-939-0"></span>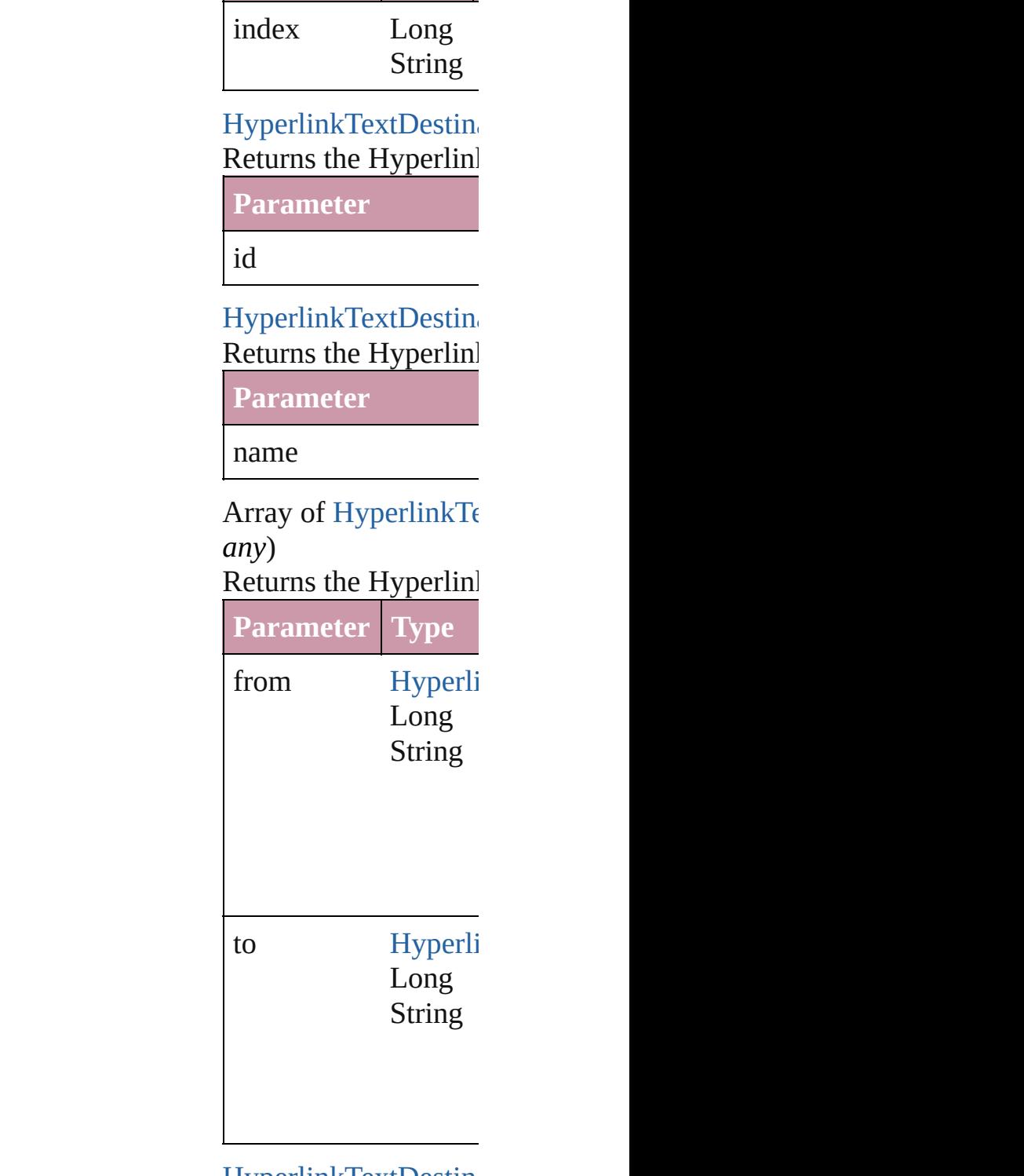

HyperlinkTextDestin Returns the last  $H$ yp $\epsilon$ 

HyperlinkTextDestin Returns the middle H

## [HyperlinkTextDestina](#page-933-0) Returns the Hyperlinl specified HyperlinkText

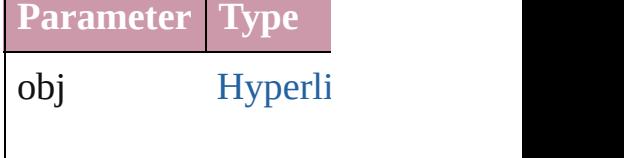

<span id="page-940-0"></span>HyperlinkTextDestin [HyperlinkTextDestina](#page-933-0) Returns the Hyperlinl specified index.

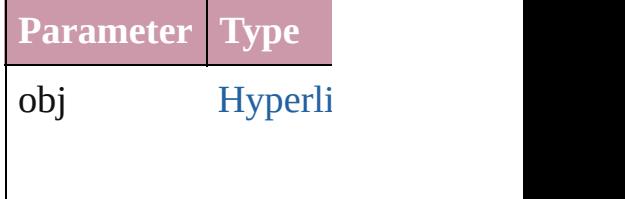

### <span id="page-940-1"></span>string **toSource** ()

Generates a string which HyperlinkTextDestina

**Element of** [Document.](#page-49-0)hyperlinkT

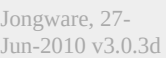

[Contents](#page-0-0) :: [Index](#page-3144-0)

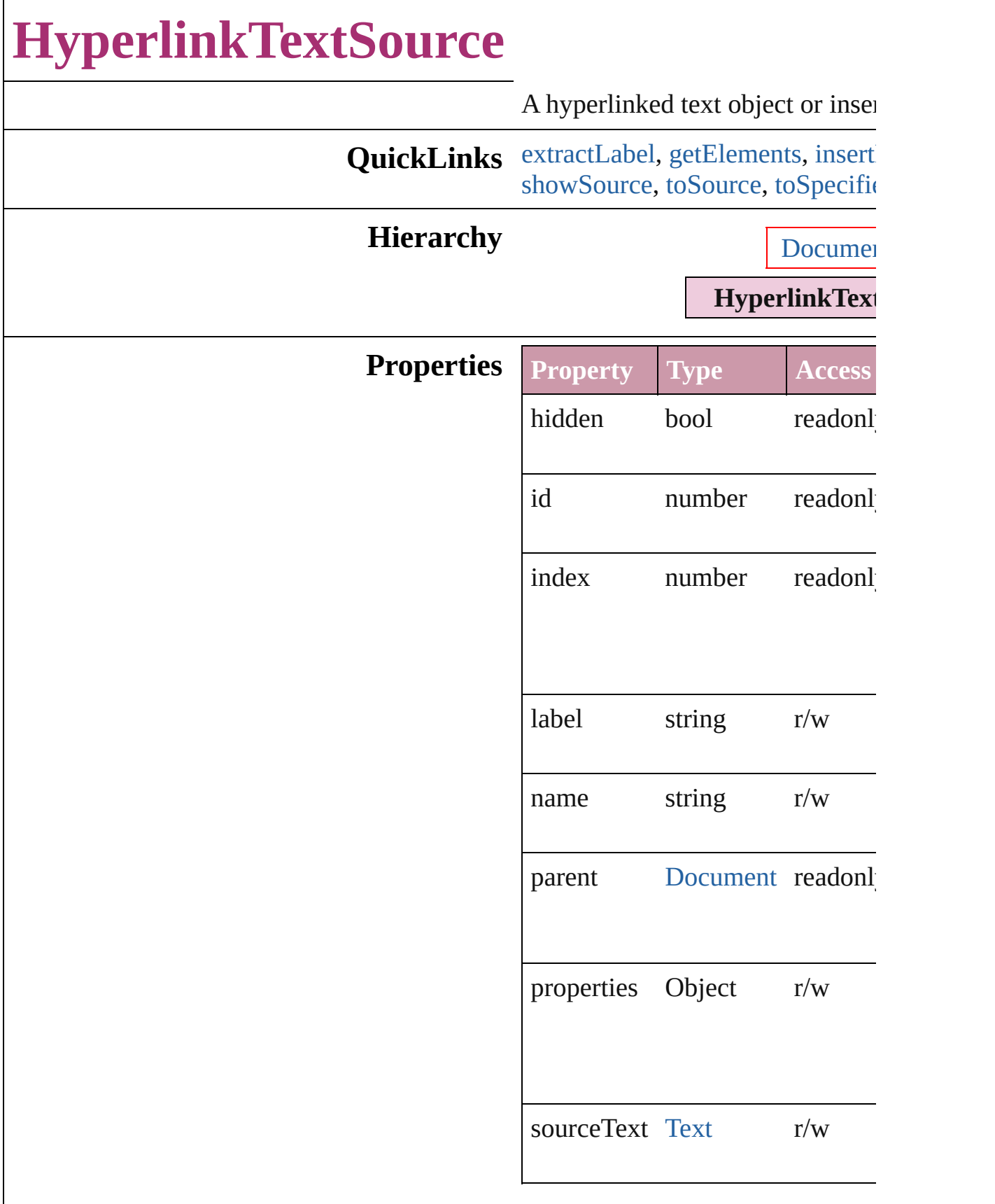

## **Methods Instances**

#### <span id="page-943-0"></span>string **extractLabel** (key: *string*) Gets the label value associated  $w$

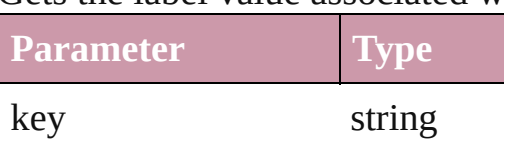

<span id="page-943-1"></span>Array of Object **getElements** () Resolves the object specifier, creation references.

<span id="page-943-2"></span>void **insertLabel** (key: *string*, value Sets the label to the value association key.

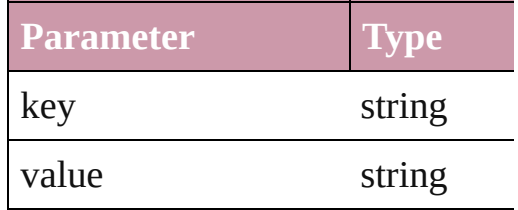

#### void **remove** () Deletes the HyperlinkTextSource.

<span id="page-943-3"></span>void **showSource** () Jumps to the hyperlink source.

#### <span id="page-943-4"></span>string **toSource** ()

Generates a string which, if executed HyperlinkTextSource.

#### <span id="page-943-5"></span>string **toSpecifier** ()

Retrieves the object specifier.

## **Element of** [Hyperlink](#page-904-0).source

**Used in:** array of **HyperlinkTextSource**

HyperlinkTextSources.iteml *any*) **[Hyperlink](#page-948-0)TextSource** Hyperlink (obj: **HyperlinkTextSource HyperlinkTextSource**

HyperlinkTextSource[s.p](#page-948-1)revi **HyperlinkTextSource**) [H](#page-904-0)yperlink Hyperlink[s.a](#page-958-0)dd (hyper hyperlinkDestination: any][,

**Return [H](#page-946-0)yperlinkTextSource Hyperlink** (source: [Te](#page-2654-0)xt[, withPropertie **[H](#page-946-1)yperlinkTextSource** Hyperlinl Array of HyperlinkTextSource HyperlinkTextSource[s.e](#page-946-2)very **[H](#page-946-3)yperlinkTextSource** Hyperlink **[H](#page-946-4)yperlinkTextSource** Hyperlink (index: *any*) **[H](#page-947-1)yperlinkTextSource** Hyperlinl (*id: number*) **HyperlinkTextSource** Hyperlink[Te](#page-947-2)xtSources.iteml Array of HyperlinkTextSource Hyperlink[Te](#page-947-0)xtSources.iteml *a ny* ) **[H](#page-947-3)yperlinkTextSource** Hyperlink **[H](#page-948-2)yperlinkTextSource** Hyperlink  $\overline{C}$ ) **[H](#page-948-0)yperlinkTextSource** Hyperlink ( o b j: **H y p e r l i n k Te x t S o u r c e HyperlinkTextSource** HyperlinkTextSource[s.p](#page-948-1)revi **HyperlinkTextSource**)

Jongware, 27-J u n - 2 0 1 0 v 3.0.3 d

[C](#page-0-0)o[n](#page-3144-0)tents :: Index

# **HyperlinkTextSources**

A collection of hyperlink text s

**QuickLinks** [add](#page-946-0), [anyItem,](#page-946-1) [count,](#page-946-5) [everyItem](#page-946-2) [itemByName](#page-947-2), [itemByRange,](#page-947-0) [la](#page-947-3) [nextItem,](#page-948-0) [previousItem,](#page-948-1) [toSour](#page-948-3)

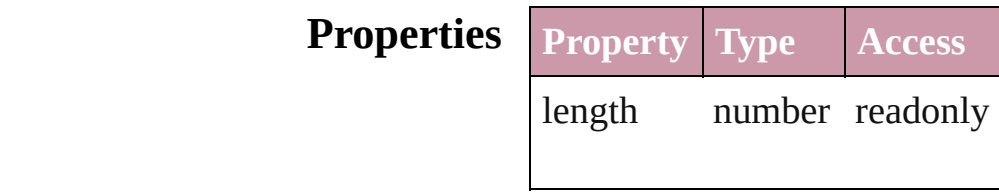

## **Methods Instances**

<span id="page-946-0"></span>[HyperlinkTextSource](#page-941-0) **add** (sou *Object*])

Creates a new hyperlink text sc

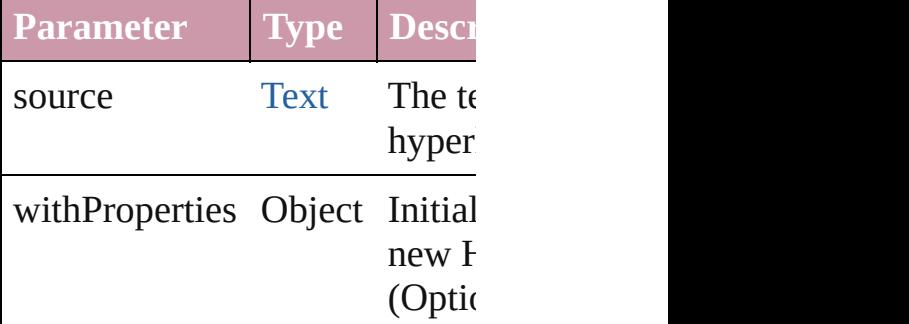

<span id="page-946-1"></span>[HyperlinkTextSource](#page-941-0) **anyItem** () Returns any HyperlinkTextSou

#### <span id="page-946-5"></span>number **count** ()

Displays the number of elemen HyperlinkTextSource.

<span id="page-946-2"></span>Array of [HyperlinkTextSource](#page-941-0) Returns every HyperlinkTextSource

<span id="page-946-3"></span>[HyperlinkTextSource](#page-941-0) **firstItem** Returns the first HyperlinkText

<span id="page-946-4"></span>[HyperlinkTextSource](#page-941-0) **item** (inc Returns the HyperlinkTextSour

#### or name.

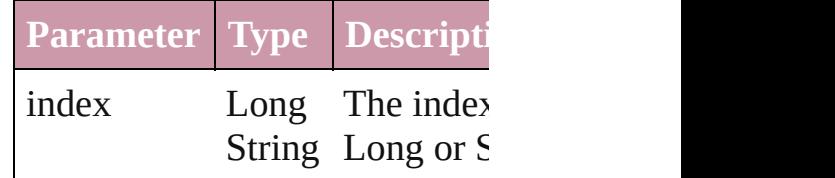

<span id="page-947-1"></span>[HyperlinkTextSource](#page-941-0) *itemByI* Returns the HyperlinkTextSour

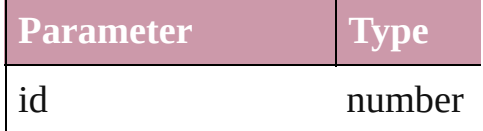

### <span id="page-947-2"></span>[HyperlinkTextSource](#page-941-0) **itemByN** Returns the HyperlinkTextSour

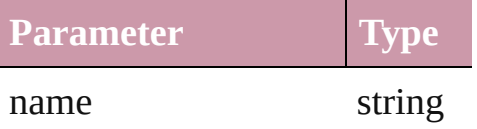

<span id="page-947-0"></span>Array of [HyperlinkTextSource](#page-941-0) to: *any*)

Returns the HyperlinkTextSour range.

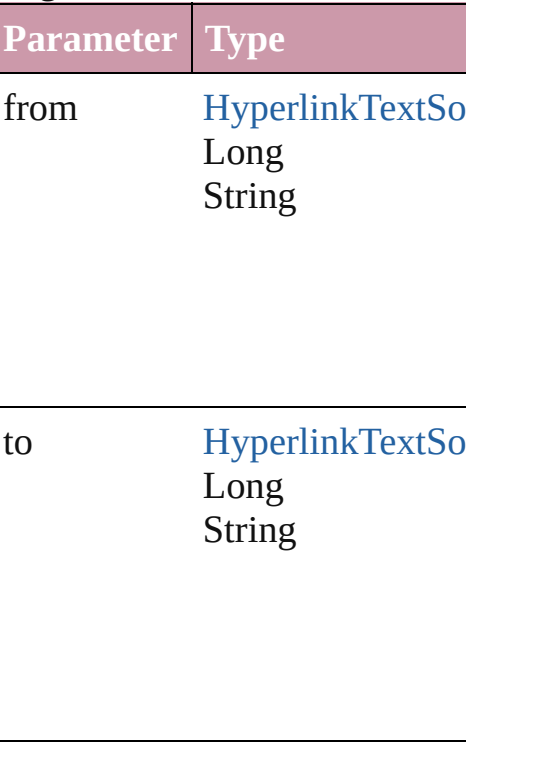

<span id="page-947-3"></span>[HyperlinkTextSource](#page-941-0) **lastItem** ()

Returns the last HyperlinkText'.

<span id="page-948-2"></span>[HyperlinkTextSource](#page-941-0) **middleIt** Returns the middle HyperlinkT

#### <span id="page-948-0"></span>[HyperlinkTextSource](#page-941-0) **nextItem** [HyperlinkTextSource](#page-941-0))

Returns the HyperlinkTextSour specified HyperlinkTextSource

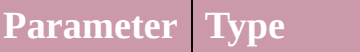

obj [HyperlinkTextSo](#page-941-0)

### <span id="page-948-1"></span>[HyperlinkTextSource](#page-941-0) **previous** [HyperlinkTextSource](#page-941-0)) Returns the HyperlinkTextSour

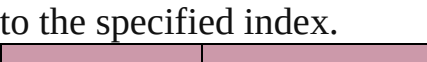

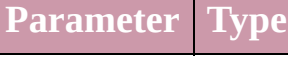

```
HyperlinkTextSo
```
<span id="page-948-3"></span>string **toSource** ()

Generates a string which, if exe HyperlinkTextSource.

**Element of** [Document](#page-49-0).hyperlinkTextSource

Jongware, 27-

[Contents](#page-0-0) :: [Index](#page-3144-0)

# **HyperlinkURLDestination**

A hyperlink destination

**QuickLinks** [extractLabel,](#page-951-0) [getElem](#page-951-1) [toSource](#page-951-2), [toSpecifier](#page-951-3)

## **Hierarchy**

**HyperlinkURLDestination**

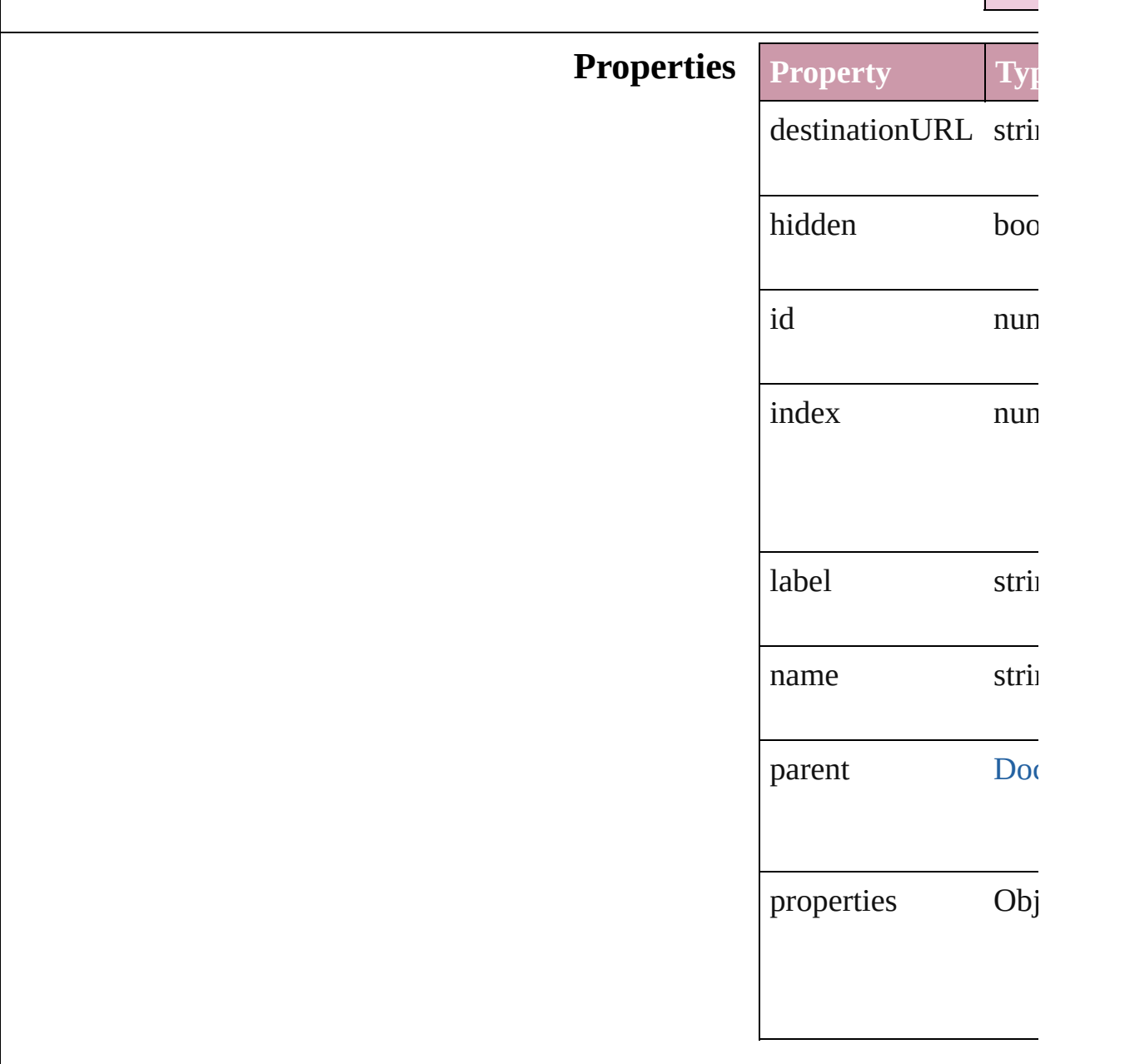

## **Methods Instances**

<span id="page-951-0"></span>string **extractLabel** (

Gets the label value as

**Parameter**

key

<span id="page-951-1"></span>Array of Object **getEl** Resolves the object sp

void **insertLabel** (key Sets the label to the value as

**Parameter**

key

value

void **remove** () Deletes the Hyperlink

void **showDestination** Jumps to the hyperlin

<span id="page-951-2"></span>string **toSource** () Generates a string which HyperlinkURLDestina

<span id="page-951-3"></span>string **toSpecifier** () Retrieves the object specified.

**Element of** [Hyperlink](#page-904-0).destination

**Used** in: array of **HyperlinkUI** [HyperlinkURLD](#page-955-0) **HyperlinkURLDestin** (obj: **Hyperlinkl HyperlinkURLDesti** [HyperlinkURLD](#page-956-0) **HyperlinkURLI** [Hyperlink](#page-904-0) [Hyperlinks.](#page-958-0)

hyperlinkDestina

**Return HyperlinkURLDesti** ([destination: stri **HyperlinkURLDesti** Array of **HyperlinkU** Hyperlink[U](#page-954-0)RLD **HyperlinkURLDesti HyperlinkURLDesti** (index: *any*) **HyperlinkURLDesti** (*id: number*) **HyperlinkURLDesti** Hyperlink[U](#page-955-1)RLD Array of **HyperlinkU R Hyperlink[U](#page-955-0)RLD HyperlinkURLDesti HyperlinkURLDesti**  $\overline{O}$ **HyperlinkURLDesti** ( o b j: **H y p e r l i n k U HyperlinkURLDesti Hyperlink[U](#page-956-0)RLD HyperlinkURLI** 

Jongware, 27-J u n - 2 0 1 0 v 3.0.3 d [C](#page-0-0)o[n](#page-3144-0)tents :: Index

# **HyperlinkURLDestinations**

A collection of hype

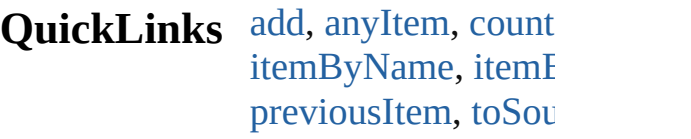

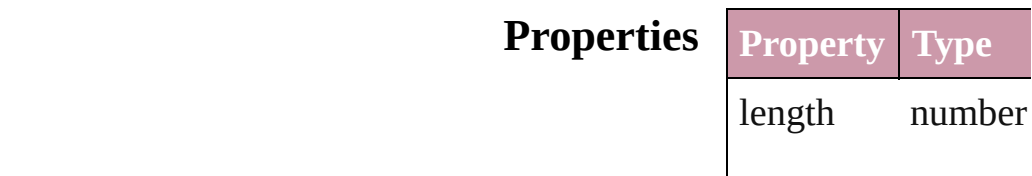

## **Methods Instances**

<span id="page-954-2"></span><span id="page-954-1"></span>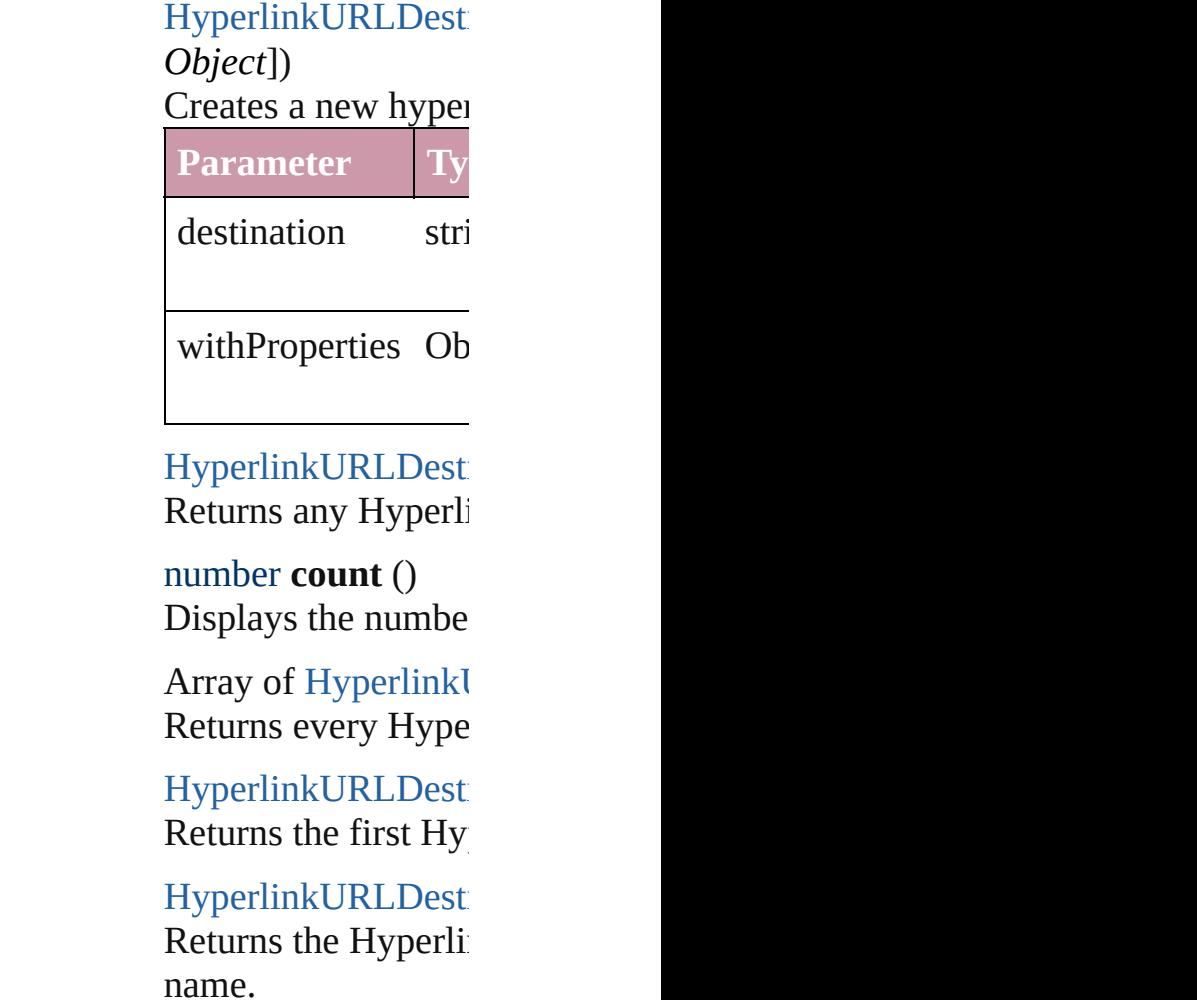

<span id="page-954-3"></span><span id="page-954-0"></span>**Parameter Type**

<span id="page-955-1"></span><span id="page-955-0"></span>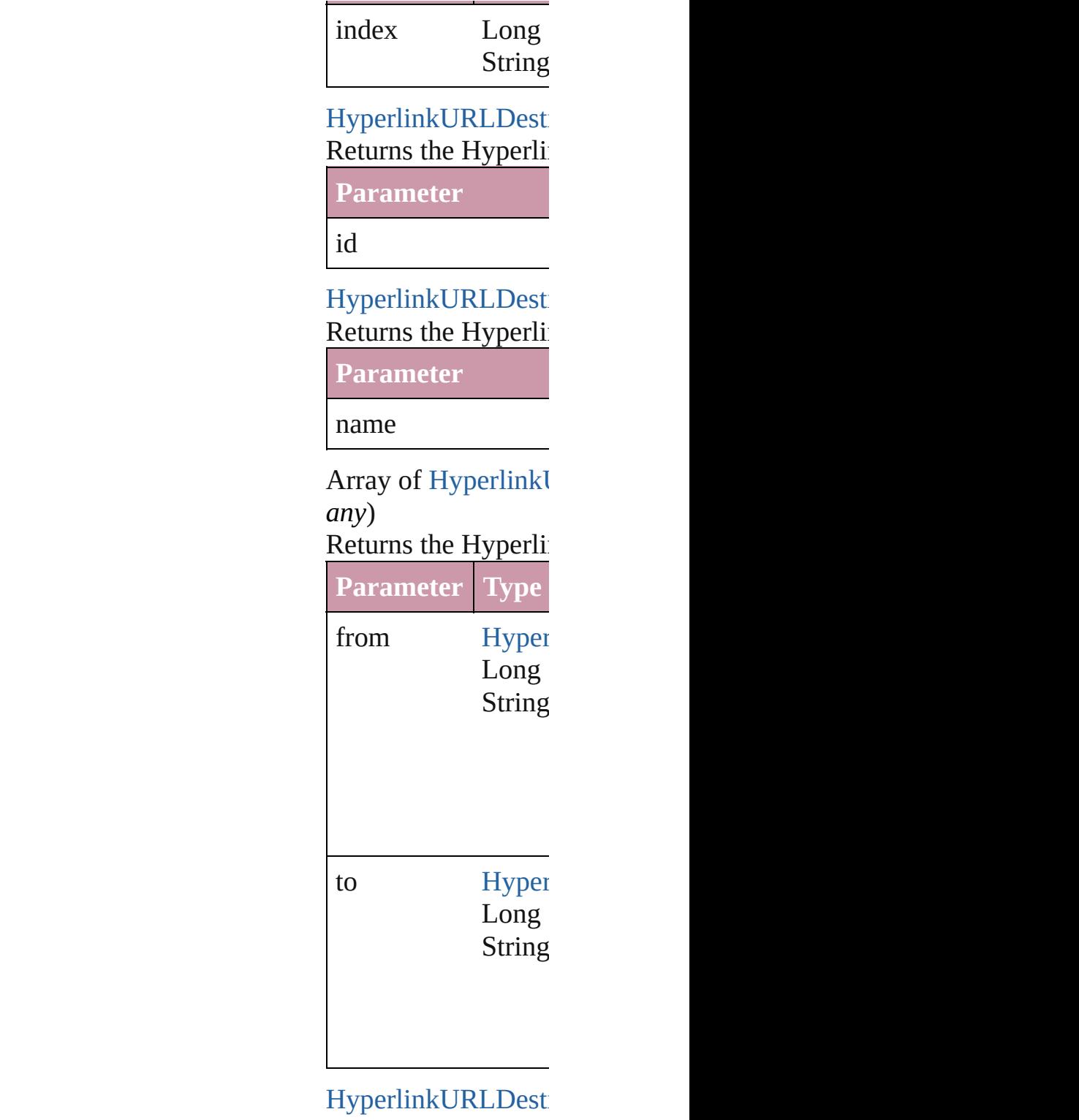

Returns the last Hy<sub>I</sub>

[HyperlinkURLDesti](#page-949-0) Returns the middle Hyperlinkurlandestination.

# [HyperlinkURLDesti](#page-949-0)

Returns the Hyperlink specified Hyperlink

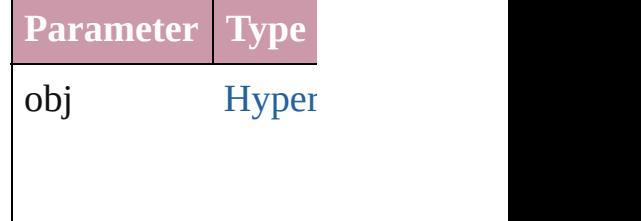

<span id="page-956-0"></span>[HyperlinkURLDesti](#page-949-0) [HyperlinkURLDesti](#page-949-0) Returns the Hyperlink specified index.

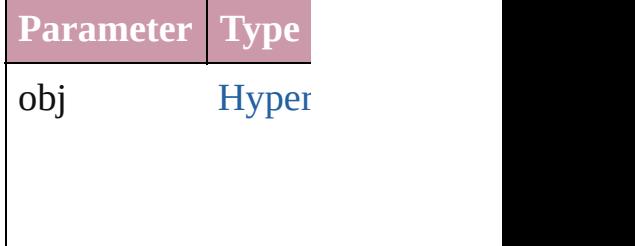

## <span id="page-956-1"></span>string **toSource** ()

Generates a string w HyperlinkURLDesti

**Element of** [Document](#page-49-0).hyperlink

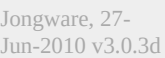

[Contents](#page-0-0) :: [Index](#page-3144-0)

<span id="page-958-0"></span>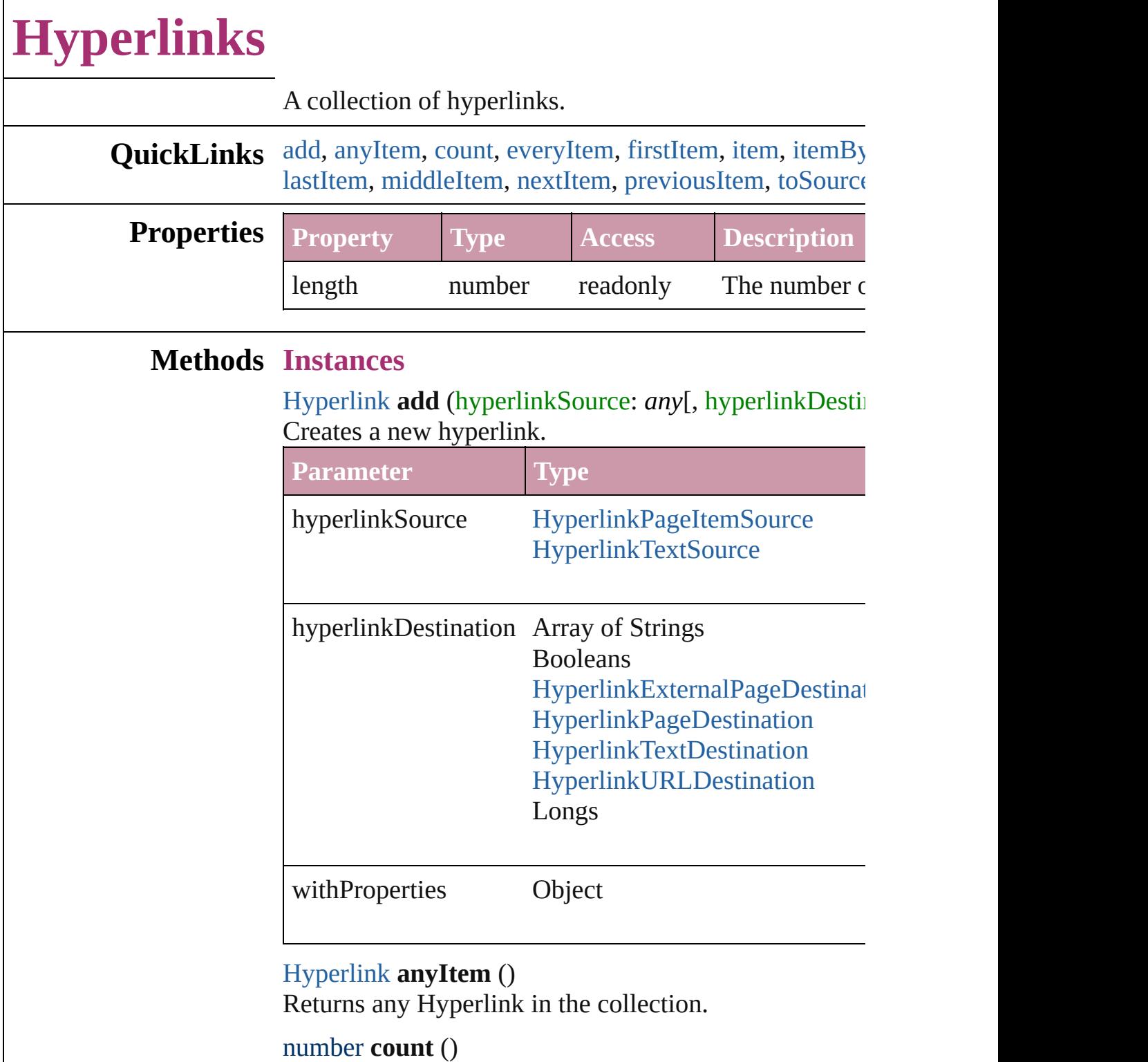

<span id="page-958-2"></span><span id="page-958-1"></span>Displays the number of elements in the Hyperlink.

<span id="page-958-3"></span>Array of [Hyperlink](#page-904-0) **everyItem** () Returns every Hyperlink in the collection.

### <span id="page-959-0"></span>[Hyperlink](#page-904-0) **firstItem** ()

Returns the first Hyperlink in the collection.

#### <span id="page-959-1"></span>[Hyperlink](#page-904-0) **item** (index: *any*)

Returns the Hyperlink with the specified index or name.

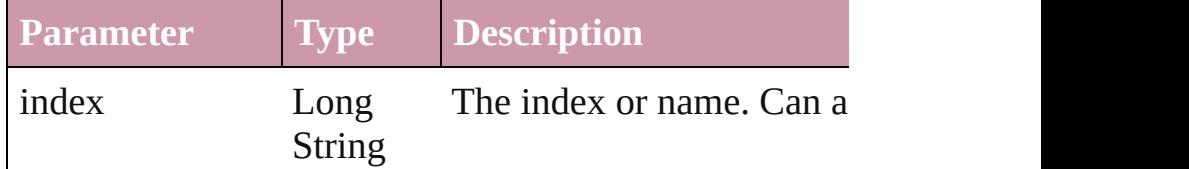

#### <span id="page-959-2"></span>[Hyperlink](#page-904-0) **itemByID** (id: *number*)

Returns the Hyperlink with the specified ID.

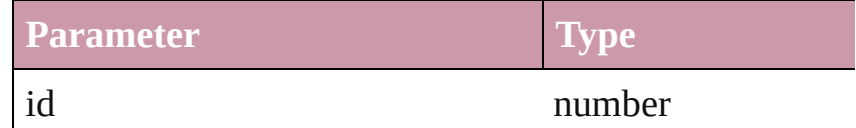

[Hyperlink](#page-904-0) **itemByName** (name: *string*) Returns the Hyperlink with the specified name.

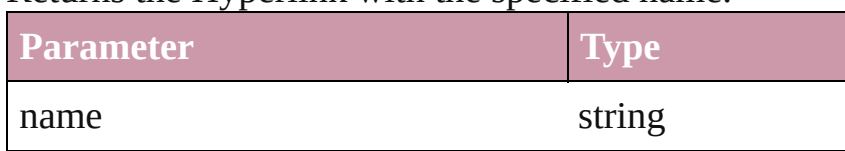

<span id="page-959-6"></span>Array of [Hyperlink](#page-904-0) **itemByRange** (from: *any*, to: *any*) Returns the Hyperlinks within the specified range.

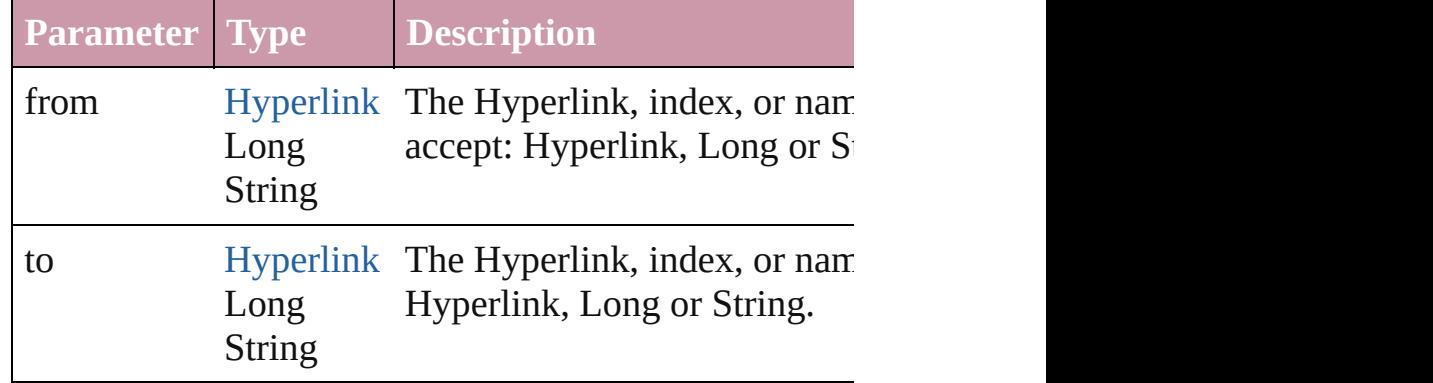

### <span id="page-959-3"></span>[Hyperlink](#page-904-0) **lastItem** ()

Returns the last Hyperlink in the collection.

### <span id="page-959-4"></span>[Hyperlink](#page-904-0) **middleItem** ()

Returns the middle Hyperlink in the collection.

<span id="page-959-5"></span>[Hyperlink](#page-904-0) **nextItem** (obj: [Hyperlink\)](#page-904-0) Returns the Hyperlink whose index follows the specific

<span id="page-960-0"></span>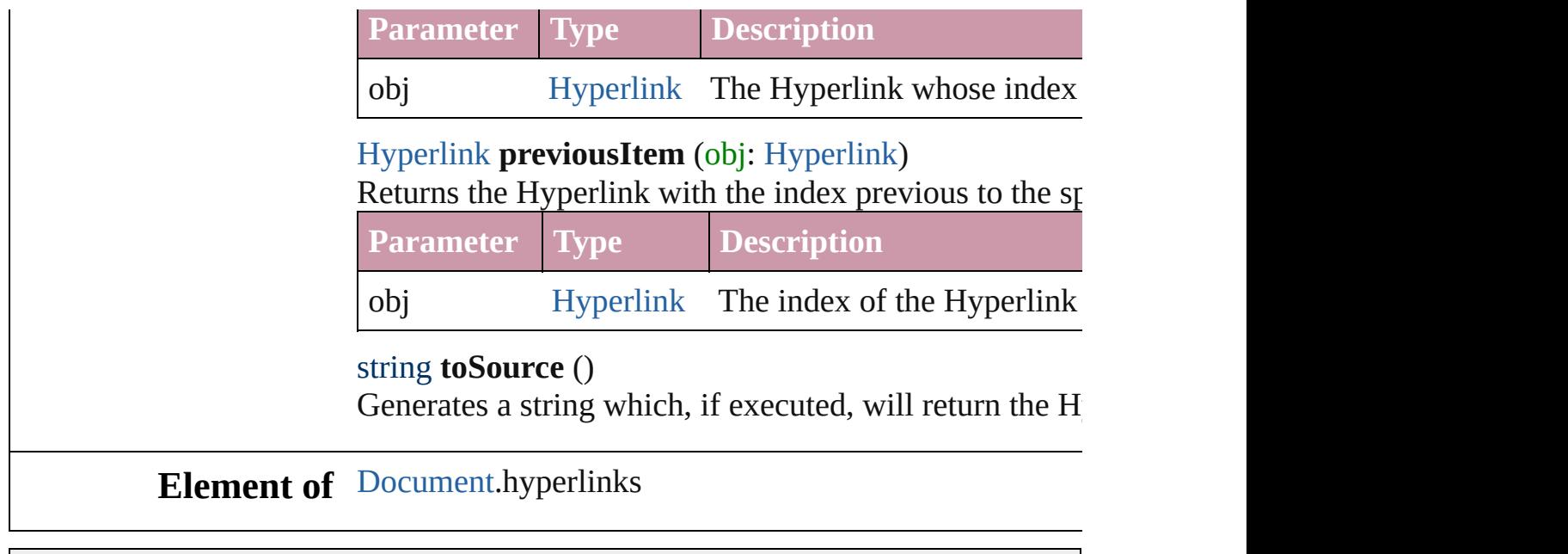

Jongware, 27-

<span id="page-960-1"></span>[Contents](#page-0-0) :: [Index](#page-3144-0)

# **Adobe InDesign CS2 (4.0) Object Model**

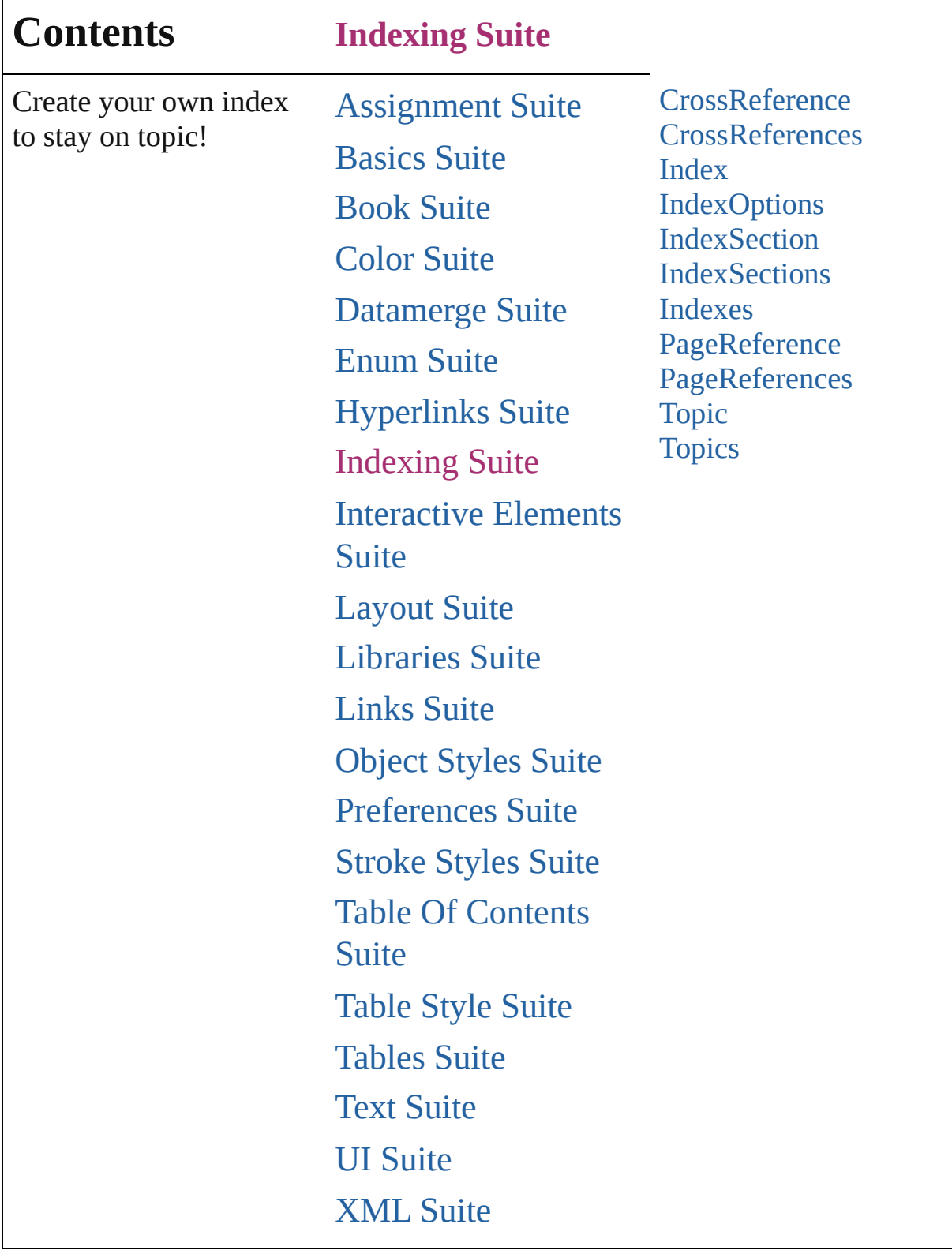

Jongware, 27-

Г

Contents :: [Index](#page-3144-0)

# **CrossReference**

A cross reference to a different index topic.

QuickLinks [extractLabel,](#page-965-0) [getElements,](#page-965-1) [insertLabel,](#page-965-2) [remov](#page-965-3)e

## **Hierarchy**

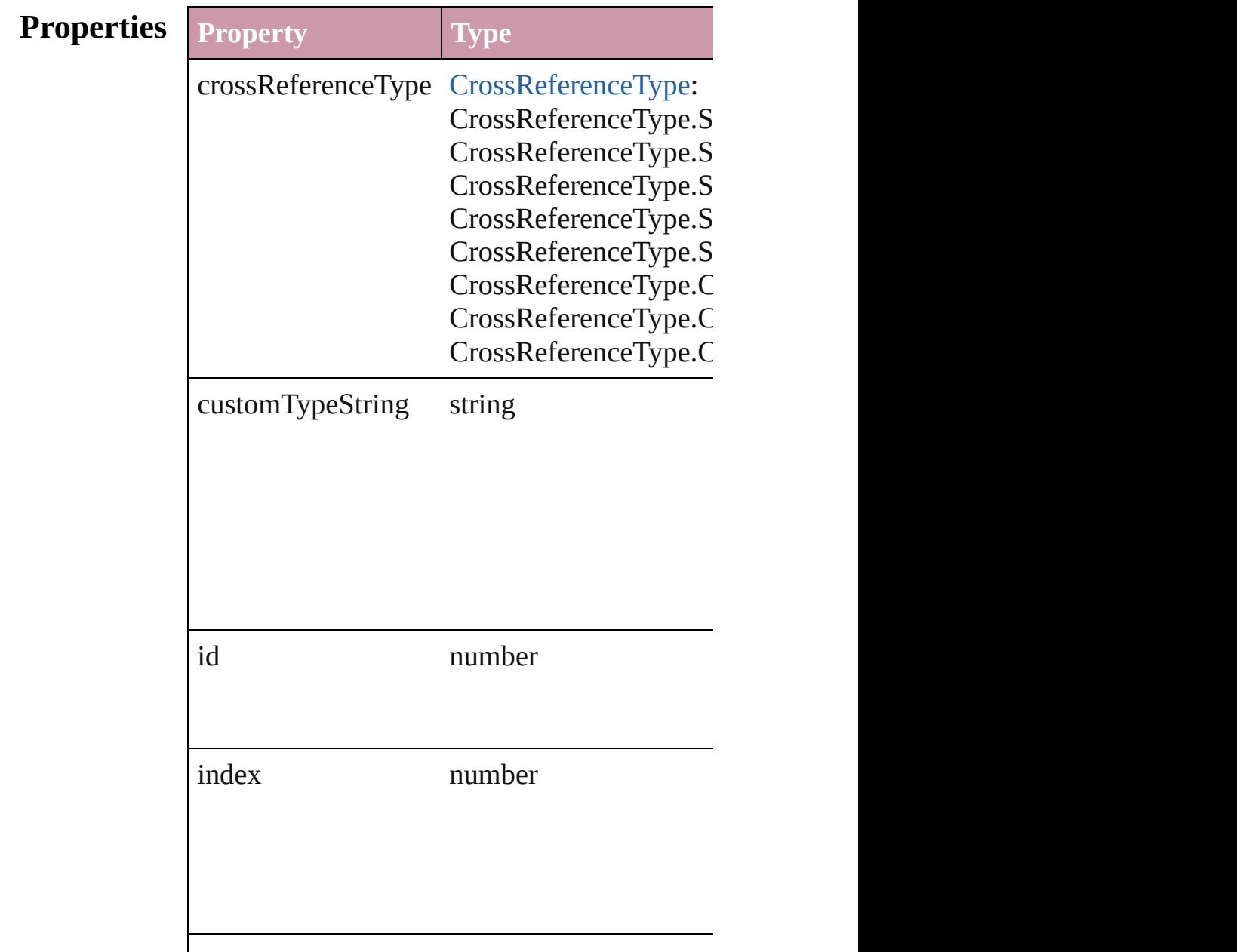

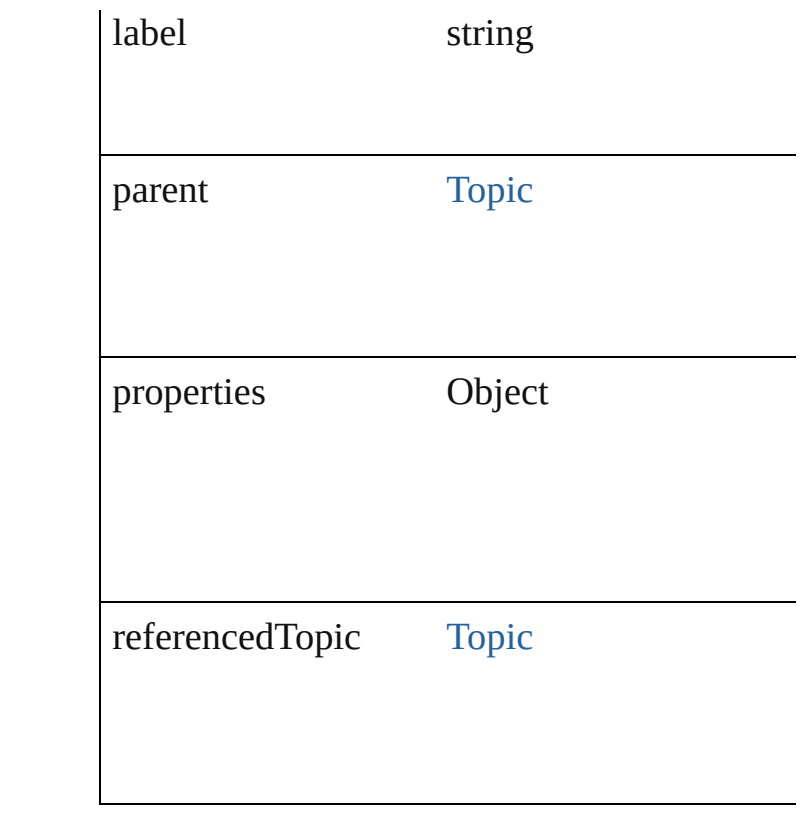

## **Methods Instances**

<span id="page-965-0"></span>string **extractLabel** (key: *string*) Gets the label value associated with the speci-

**Parameter**

key

<span id="page-965-1"></span>Array of Object **getElements** () Resolves the object specifier, creating an array

<span id="page-965-2"></span>void **insertLabel** (key: *string*, value: *string*) Sets the label to the value associated with the

**Parameter**

key

value

<span id="page-965-3"></span>void **remove** () Deletes the CrossReference.

string **toSource** ()

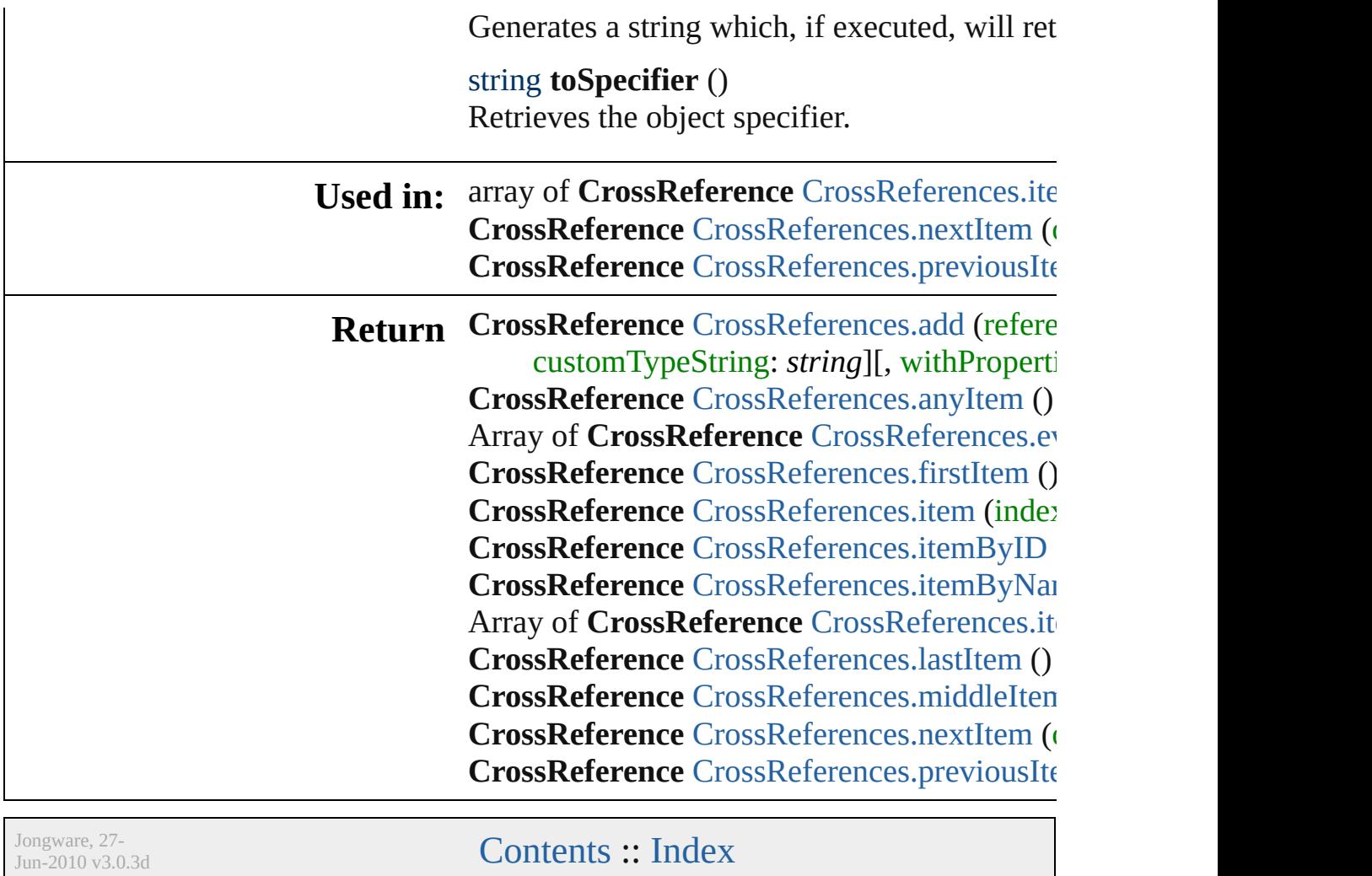

# **CrossReferences**

<span id="page-968-0"></span>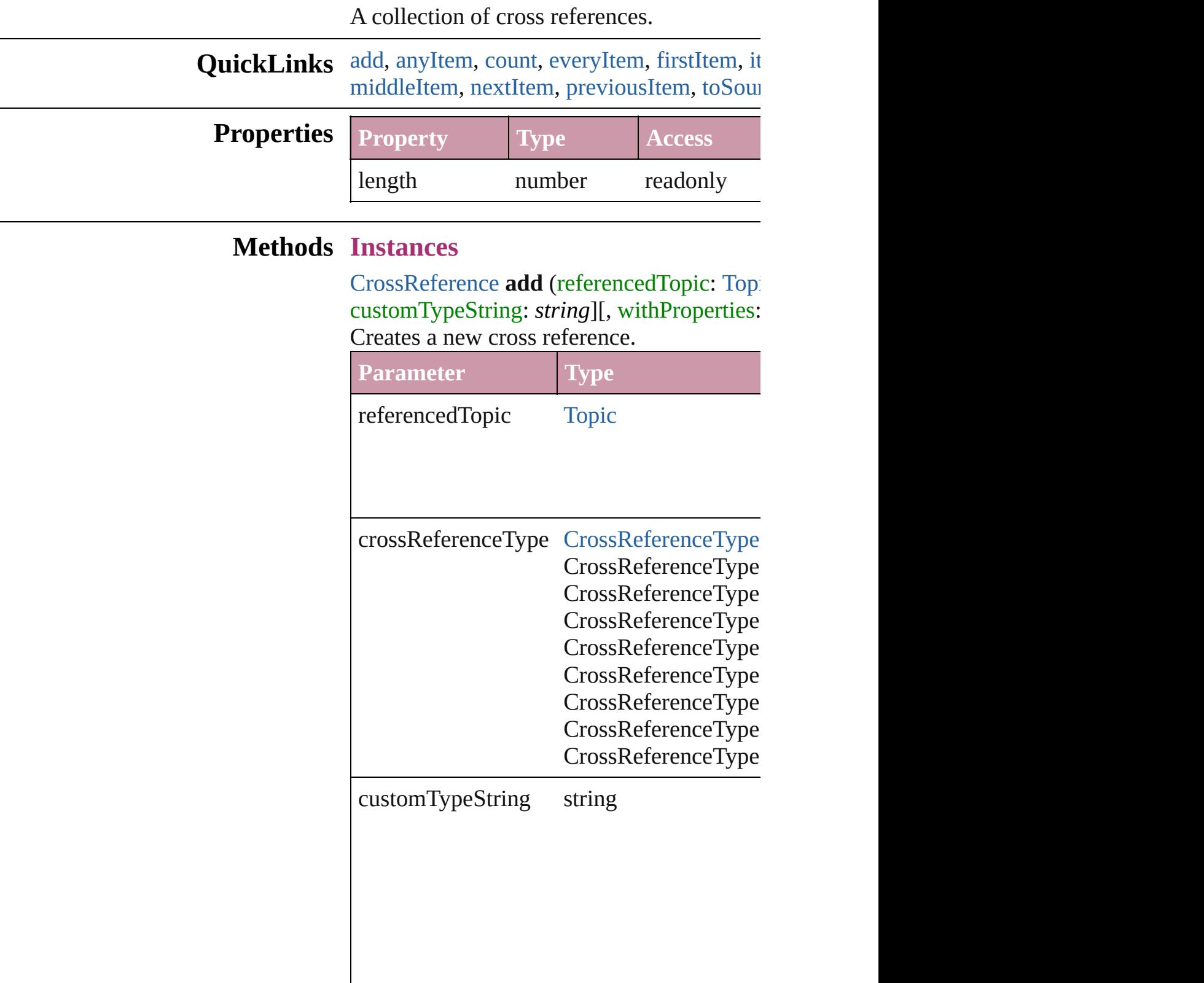

withProperties Object

<span id="page-969-1"></span>[CrossReference](#page-963-0) **anyItem** () Returns any CrossReference in the collectic

<span id="page-969-7"></span>number **count** () Displays the number of elements in the Cro

<span id="page-969-2"></span>Array of [CrossReference](#page-963-0) **everyItem** () [Returns](#page-384-0) every CrossReference in the collect

<span id="page-969-3"></span>[CrossReference](#page-963-0) **firstItem** () Returns the first CrossReference in the collection.

#### <span id="page-969-4"></span>[CrossReference](#page-963-0) **item** (index: *any*) Returns the CrossReference with the specified

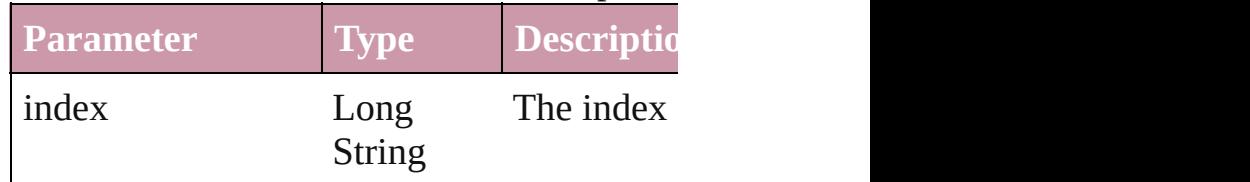

<span id="page-969-5"></span>[CrossReference](#page-963-0) **itemByID** (id: *number*) Returns the CrossReference with the specifi

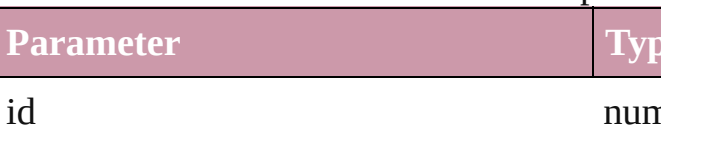

<span id="page-969-6"></span>[CrossReference](#page-963-0) **itemByName** (name: *string* Returns the CrossReference with the specifi

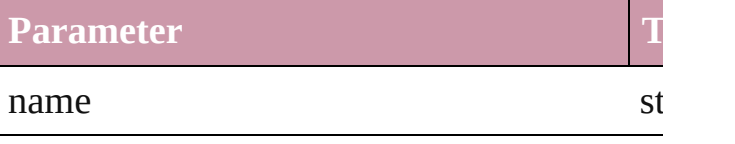

<span id="page-969-0"></span>Array of [CrossReference](#page-963-0) **itemByRange** (from Returns the CrossReferences within the spe

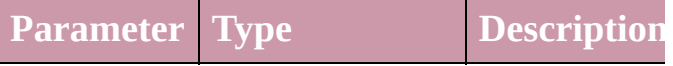

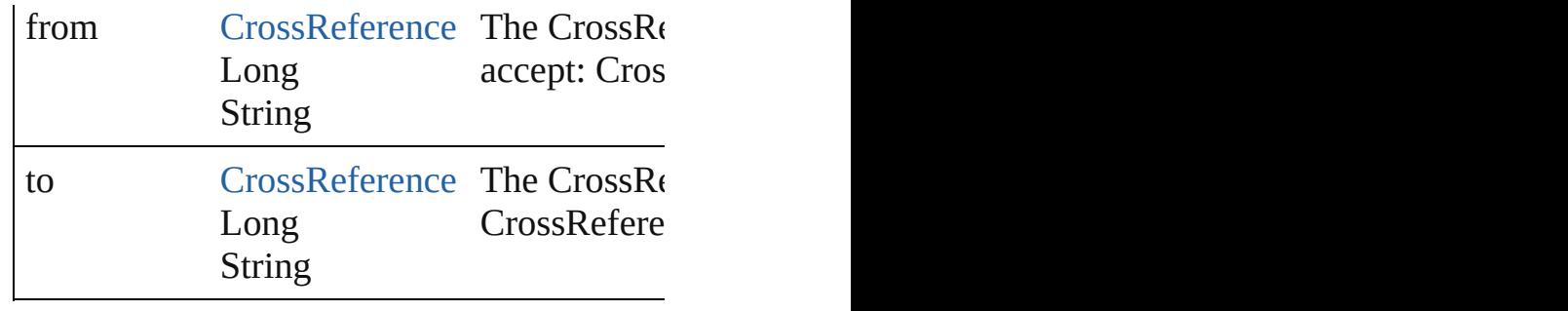

<span id="page-970-2"></span>[CrossReference](#page-963-0) **lastItem** () Returns the last CrossReference in the colle

<span id="page-970-3"></span>[CrossReference](#page-963-0) **middleItem** ()

Returns the middle CrossReference in the collection.

<span id="page-970-0"></span>[CrossReference](#page-963-0) **nextItem** (obj: [CrossRefere](#page-963-0)nce Returns the CrossReference whose index fo

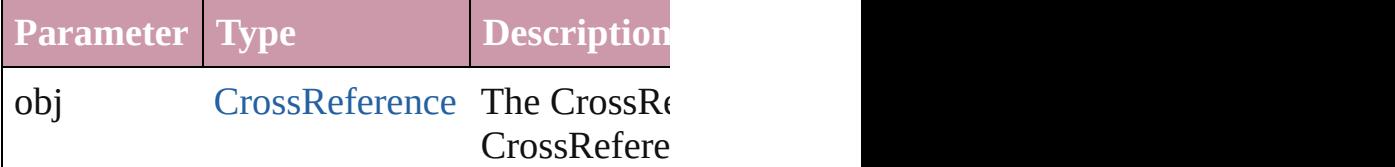

<span id="page-970-1"></span>[CrossReference](#page-963-0) **previousItem** (obj: [CrossR](#page-963-0)eference Returns the CrossReference with the index

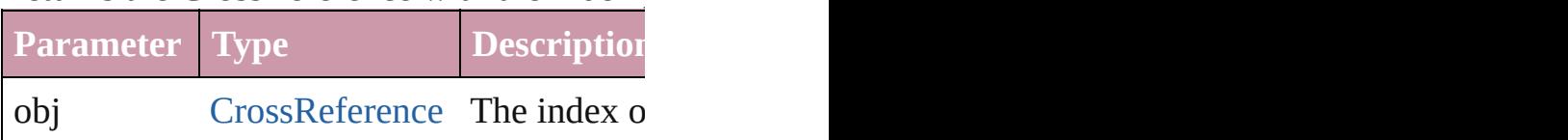

<span id="page-970-4"></span>string **toSource** ()

Generates a string which, if executed, will return the Cross

## **Element of** [Topic](#page-1003-0).crossReferences

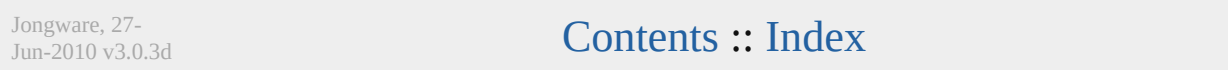
# **Index**

An index.

**QuickL[in](#page-973-4)ks** [capitalize](#page-972-0), [extractLabel](#page-973-0), [generate](#page-973-1), [getElements,](#page-973-2) [importTopics](#page-973-3), in

## **Hierarchy** [Doc](#page-49-0)uments **Documents**

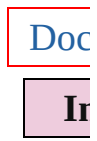

**[IndexSec](#page-982-0)** 

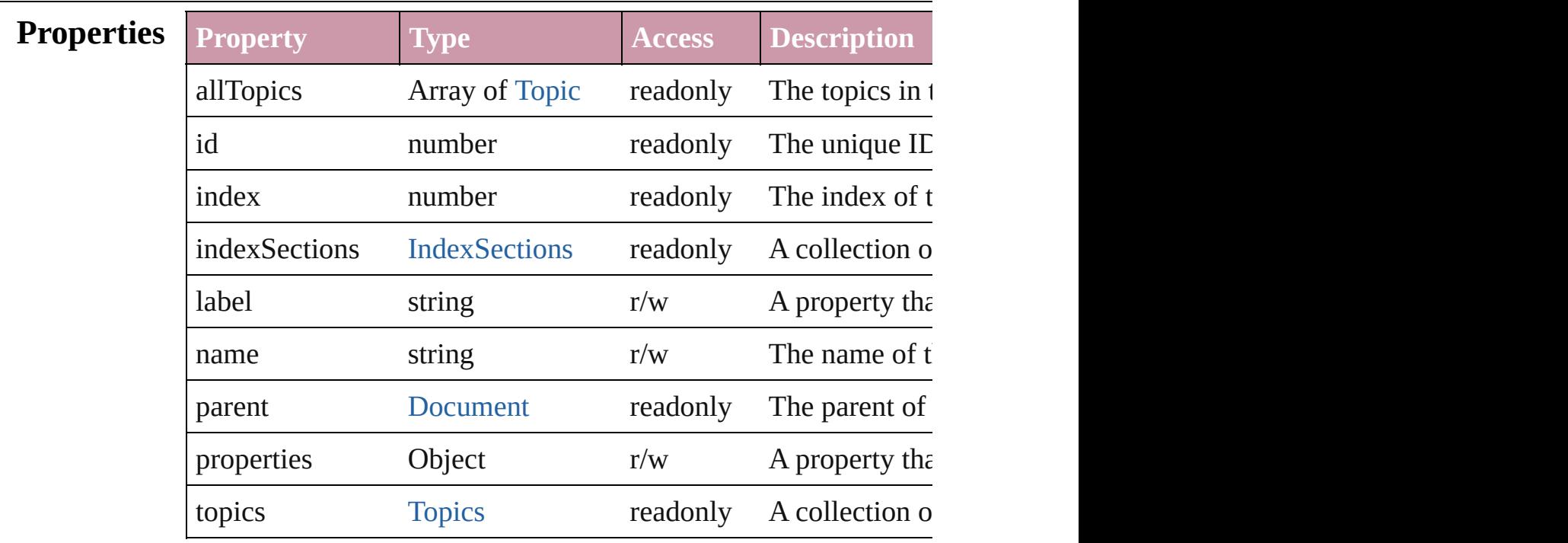

## **Methods Instances**

<span id="page-972-0"></span>void **capitalize** ([capitalizationOption: [IndexCapitalizationOptio](#page-535-0)ns) Makes the initial letter for the specified index topic or group of index topics upper case.

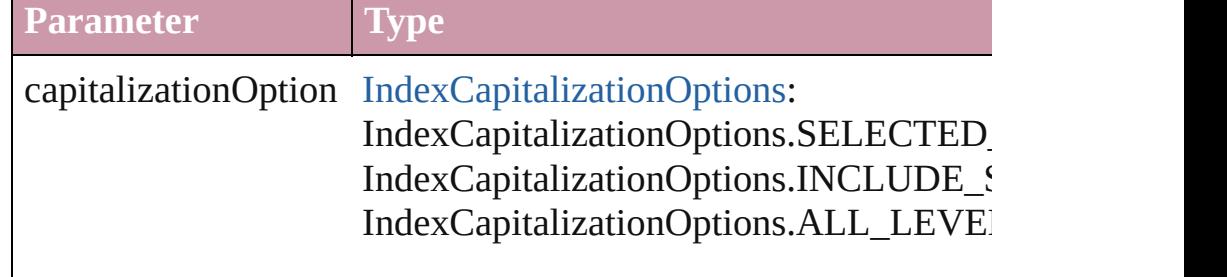

## <span id="page-973-0"></span>string **extractLabel** (key: *string*)

Gets the label value associated with the specified key.

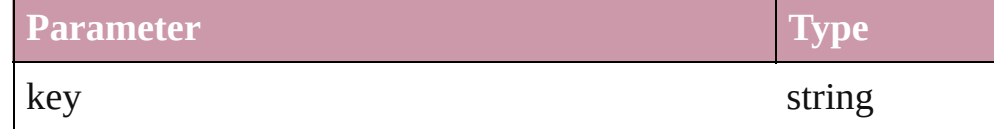

<span id="page-973-1"></span>Array of [Story](#page-2615-0) **generate** ([on: *any*][, placePoint: Array of *Measurement* autoflowing: *bool*=**false**][, includeOverset: *bool*=**false**]) Generates a new index story.

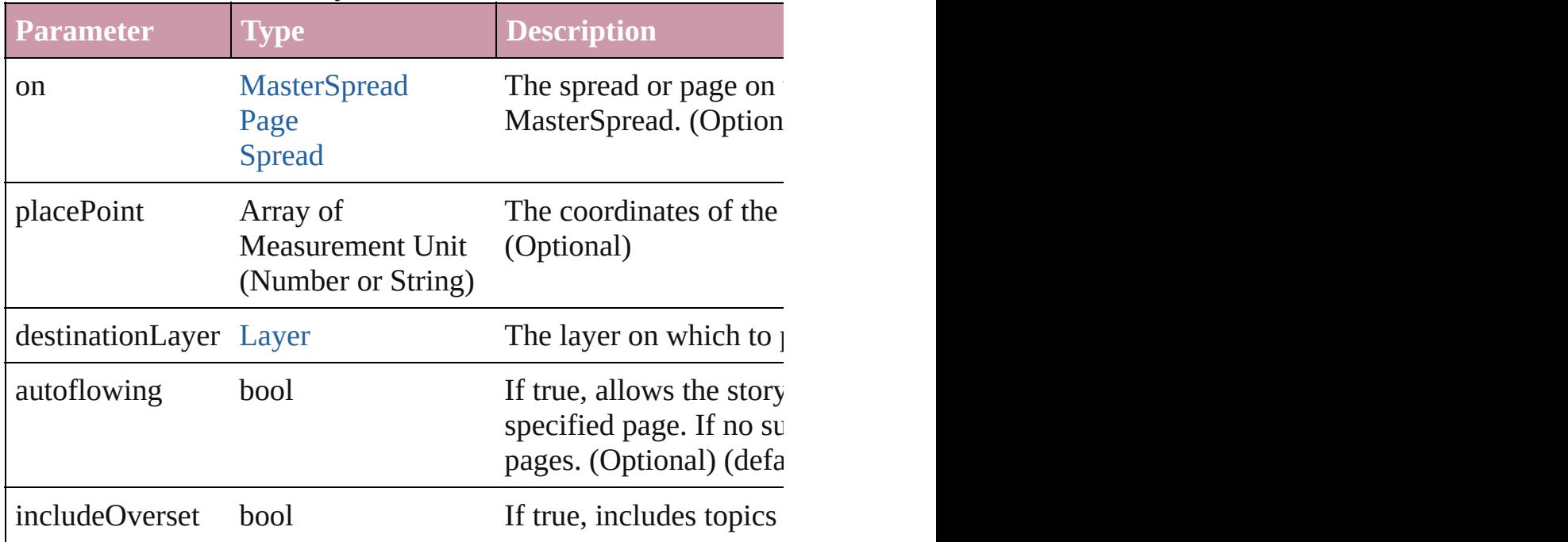

#### <span id="page-973-2"></span>Array of Object **getElements** ()

Resolves the object specifier, creating an array of object reference

# <span id="page-973-3"></span>void **importTopics** (from: *File*)

Imports a list of index topics.

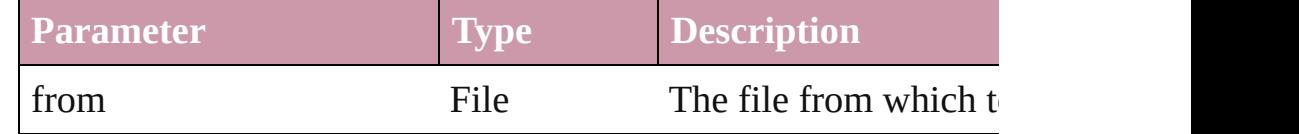

### <span id="page-973-4"></span>void **insertLabel** (key: *string*, value: *string*)

Sets the label to the value associated with the specified key.

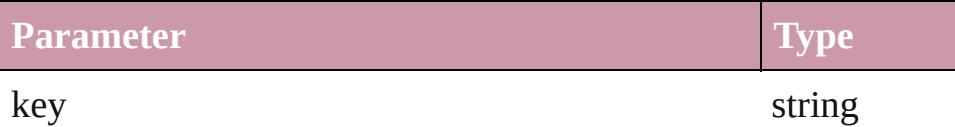

<span id="page-974-0"></span>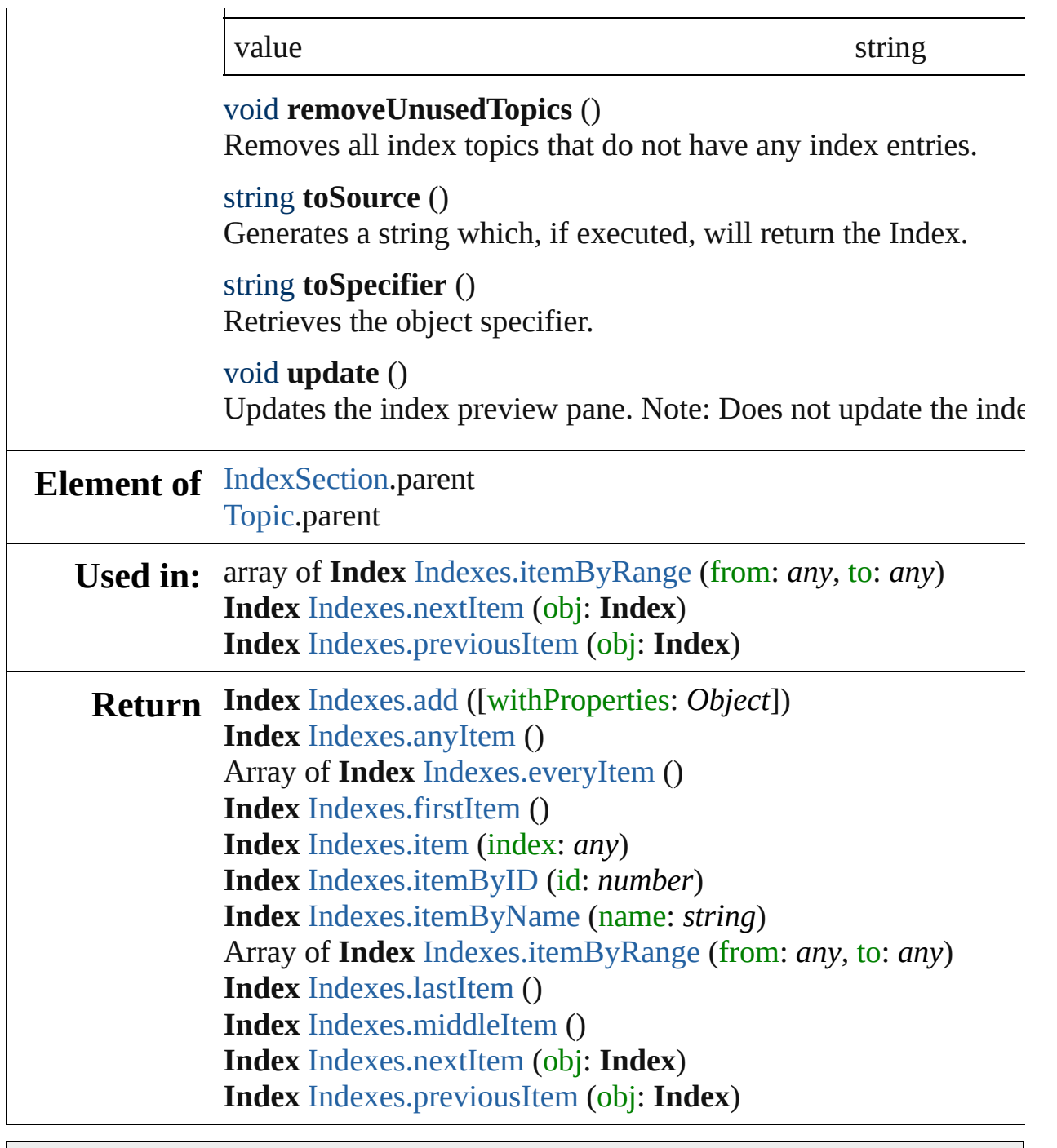

Jongware, 27-

[Contents](#page-0-0) :: [Index](#page-3144-0)

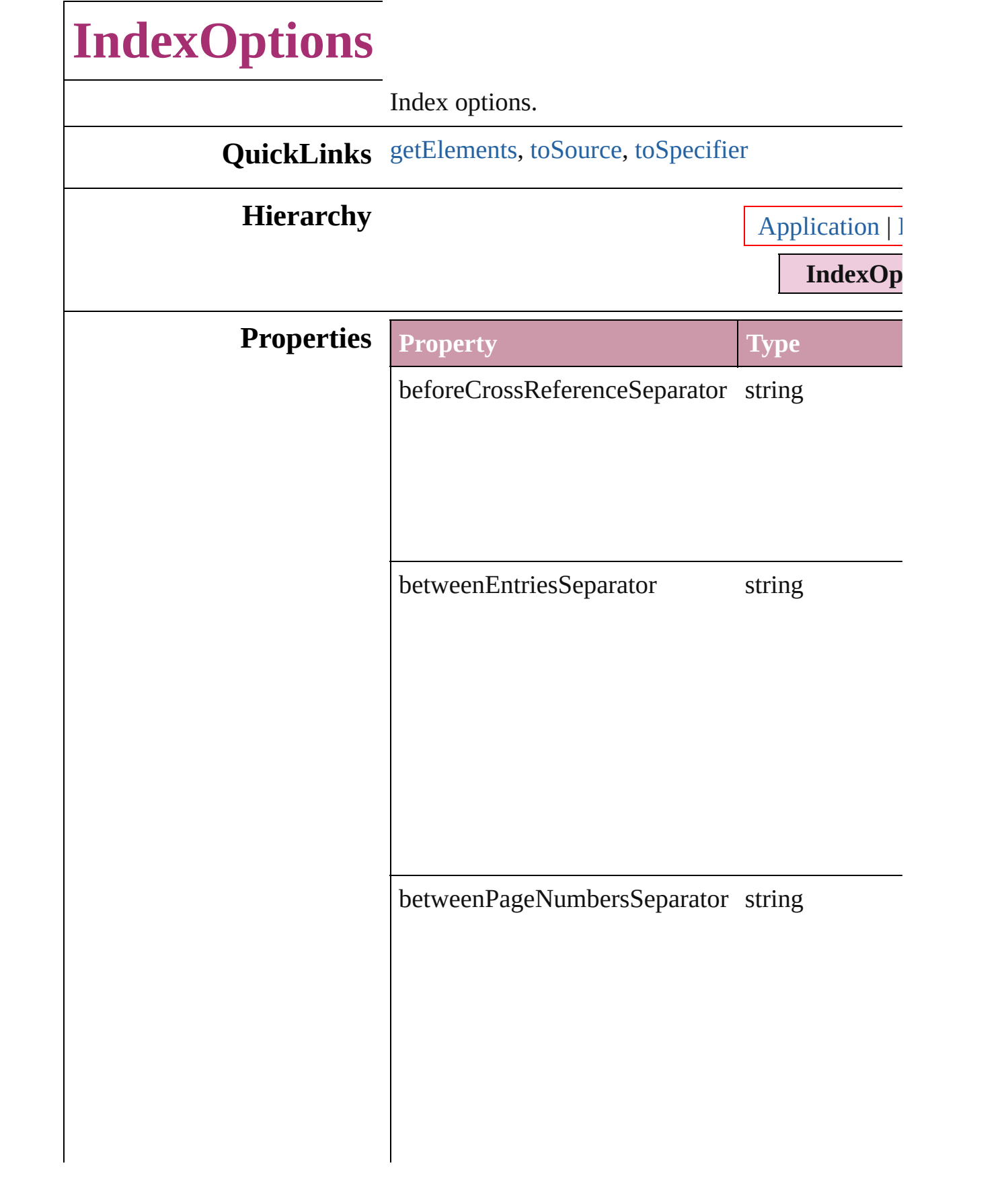

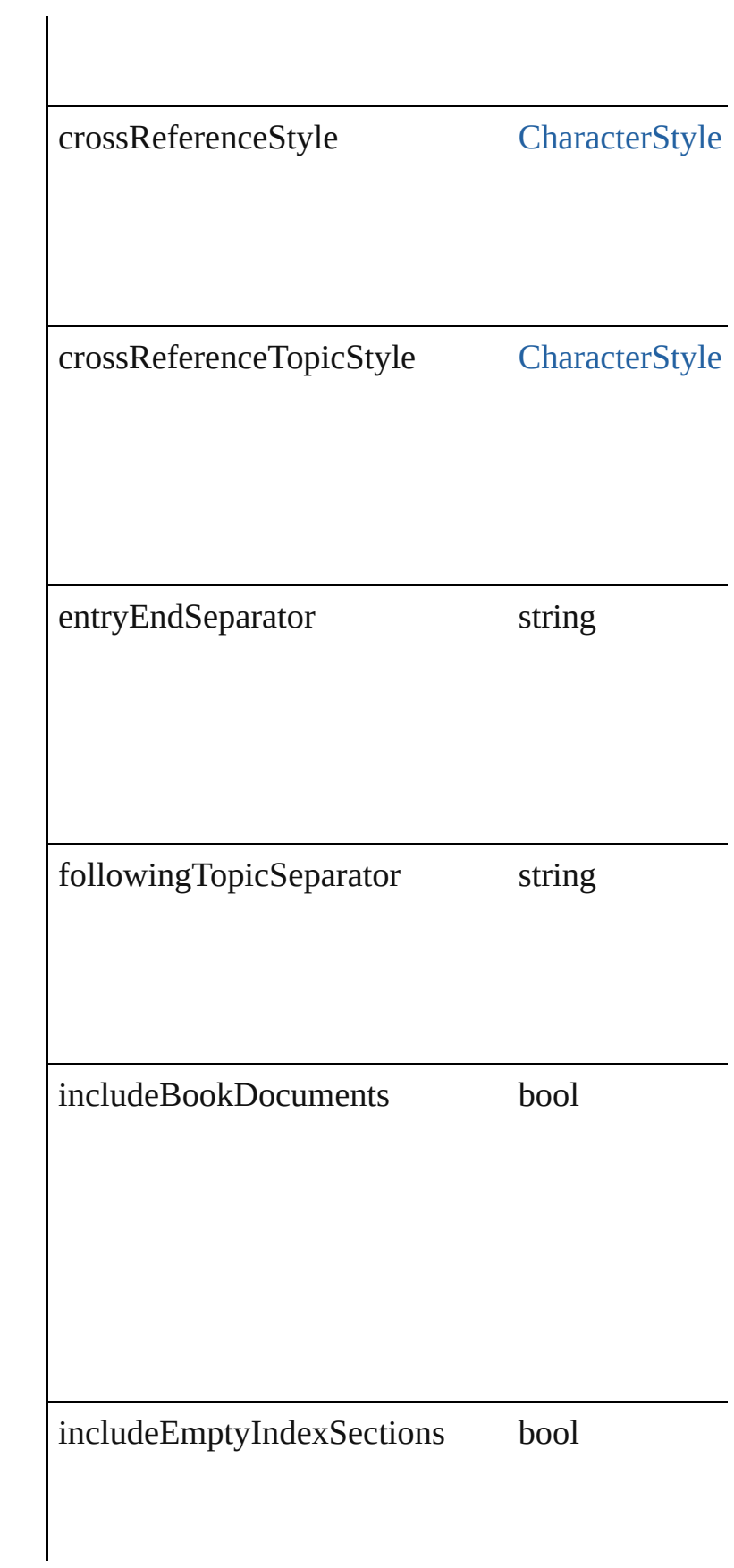

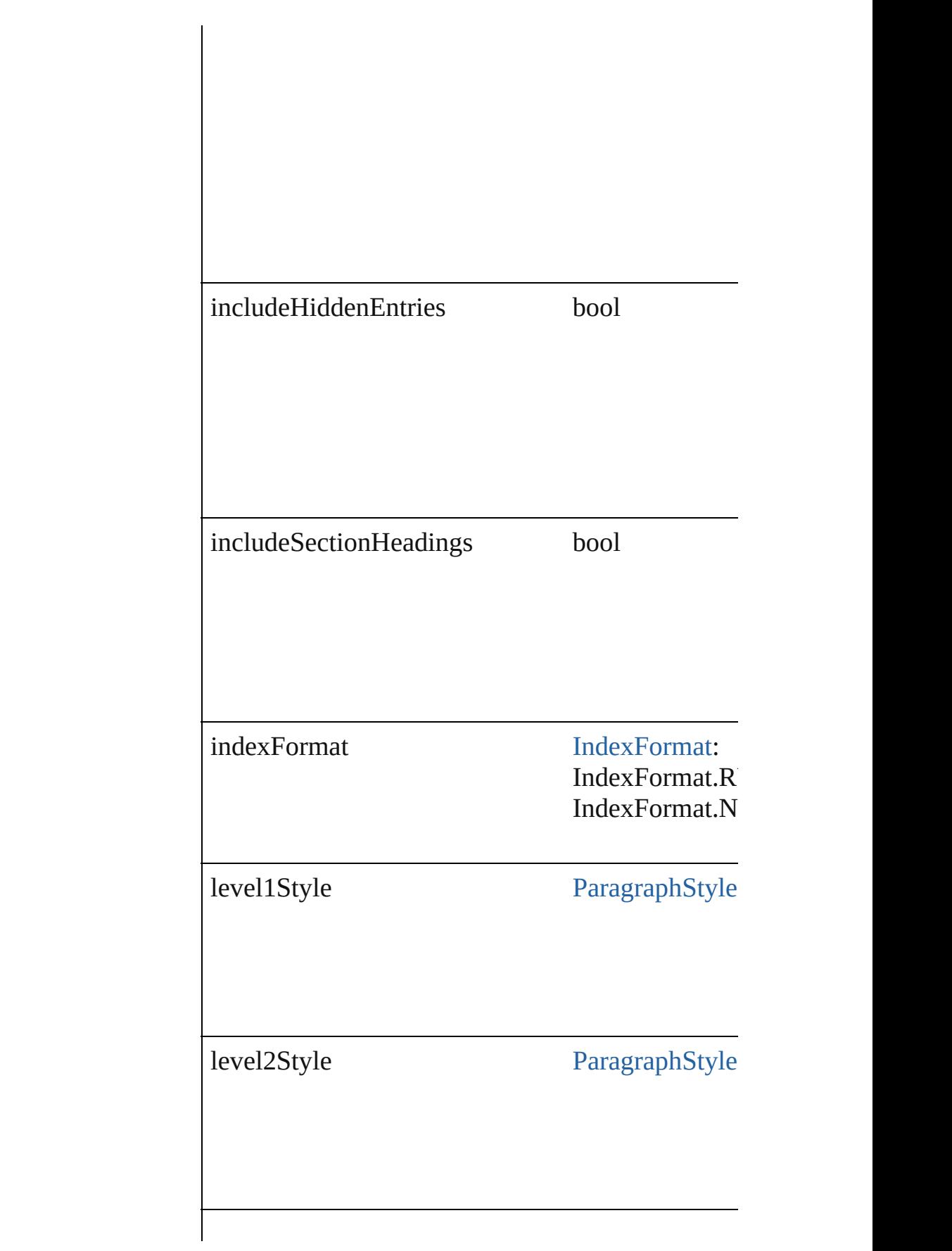

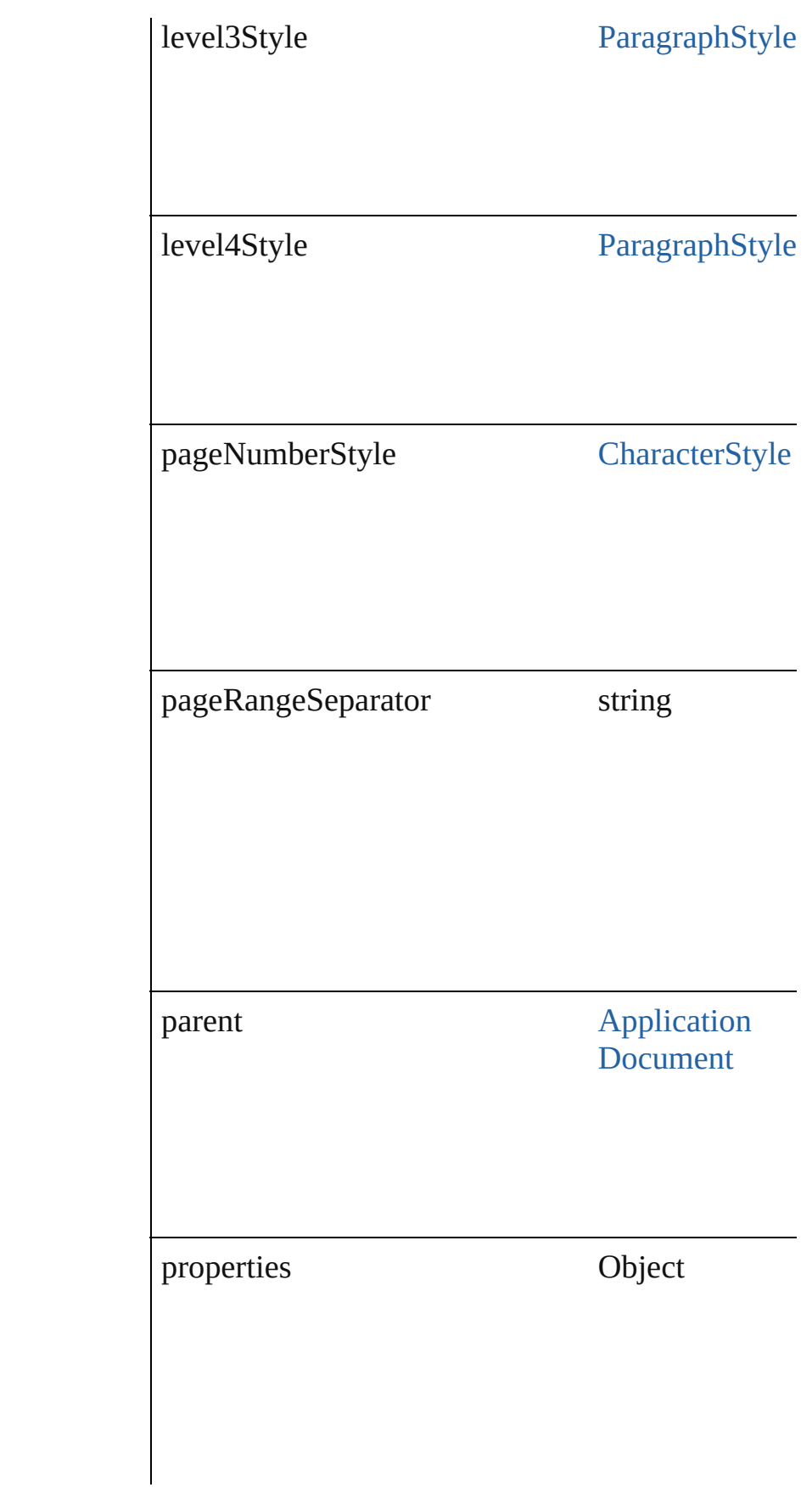

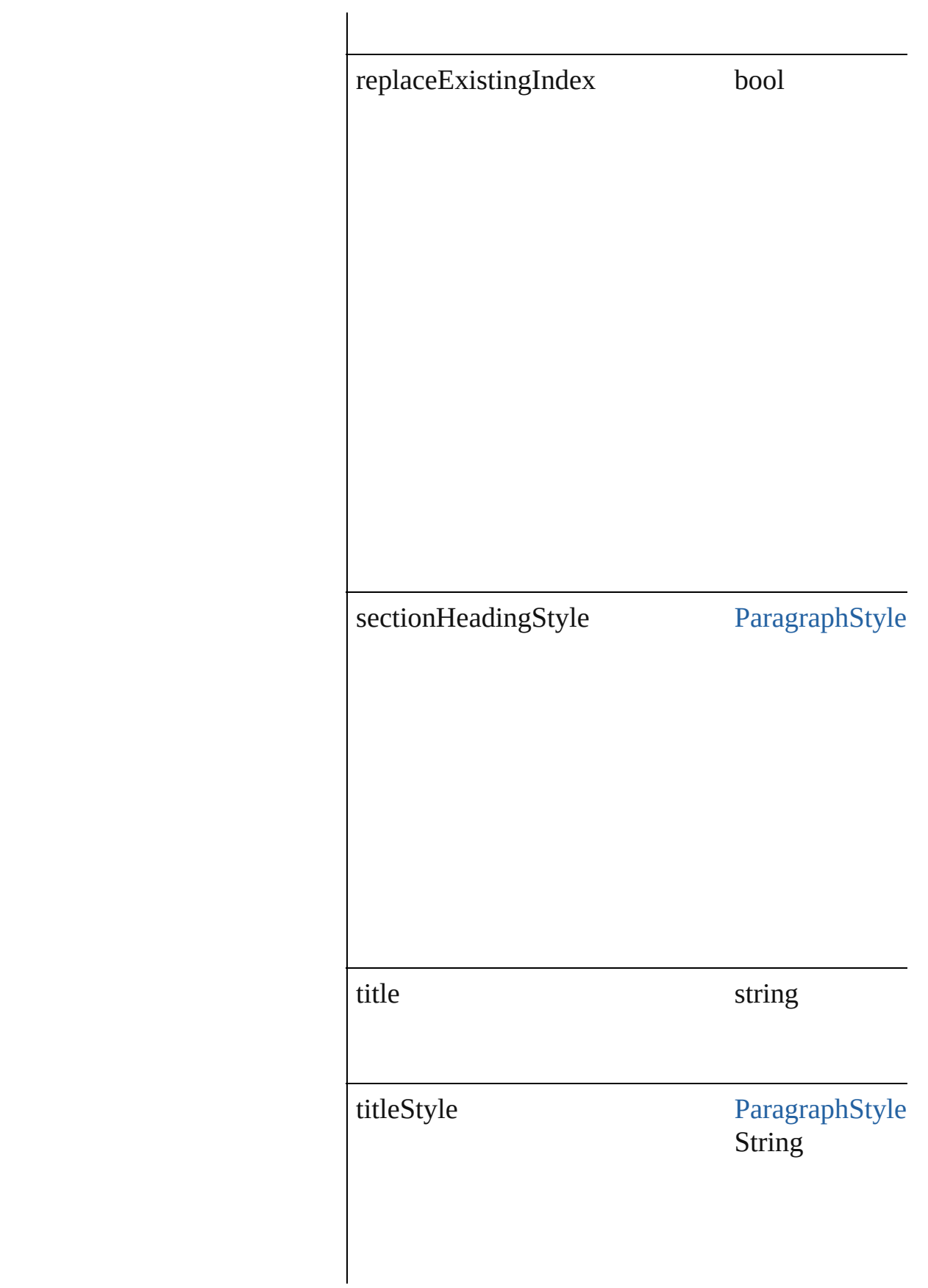

<span id="page-981-2"></span><span id="page-981-1"></span><span id="page-981-0"></span>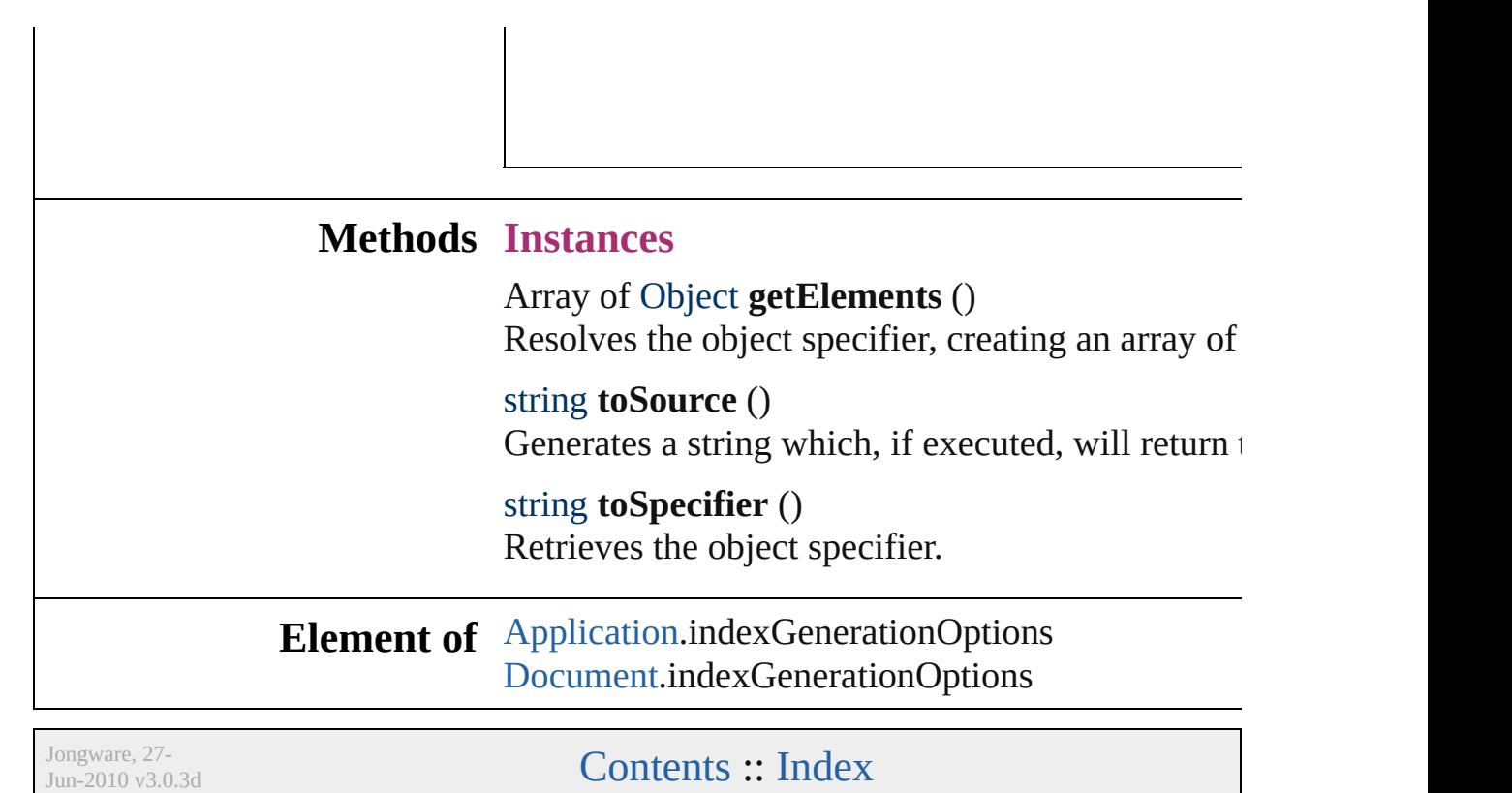

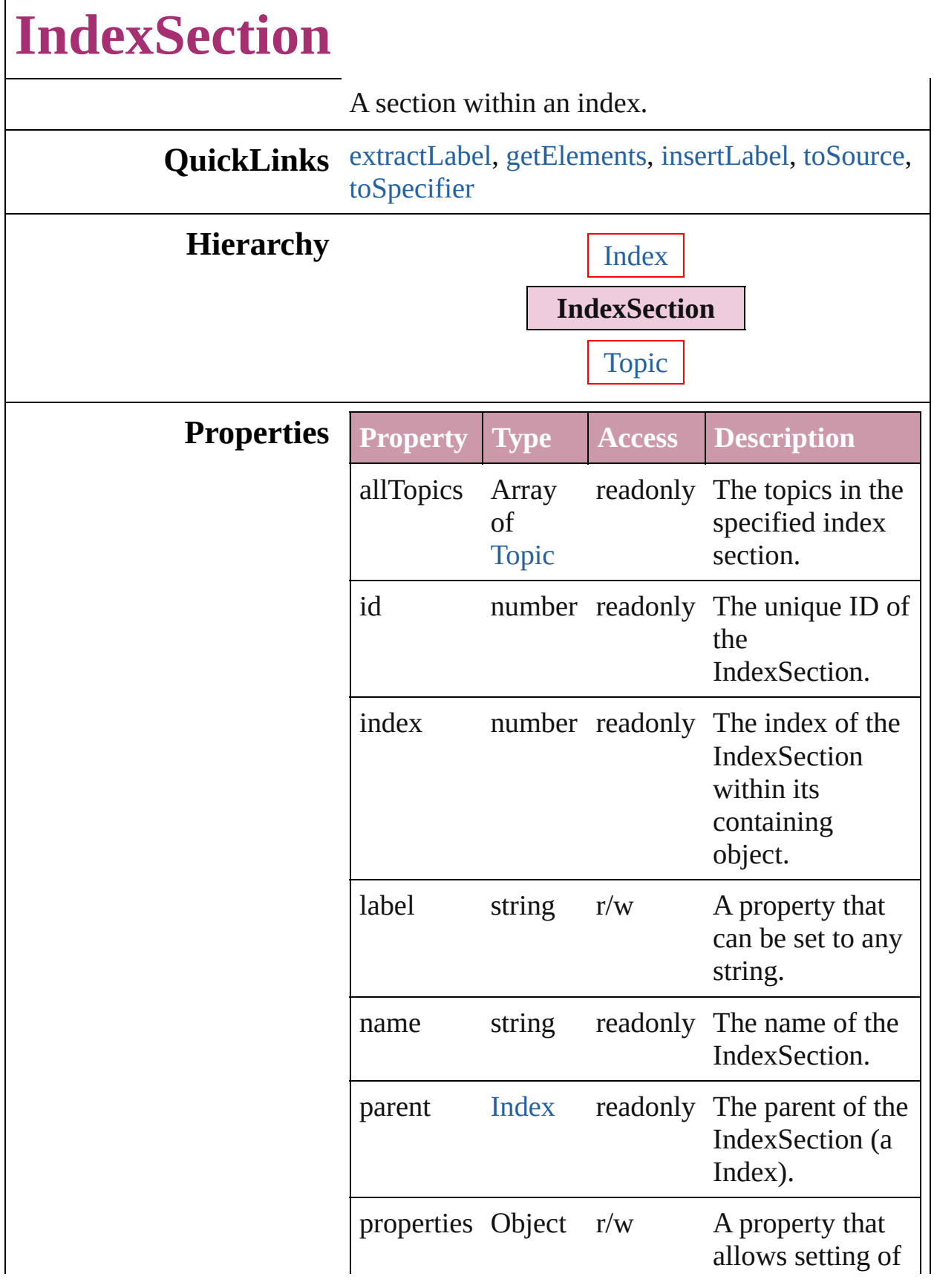

<span id="page-984-4"></span><span id="page-984-3"></span><span id="page-984-2"></span><span id="page-984-1"></span><span id="page-984-0"></span>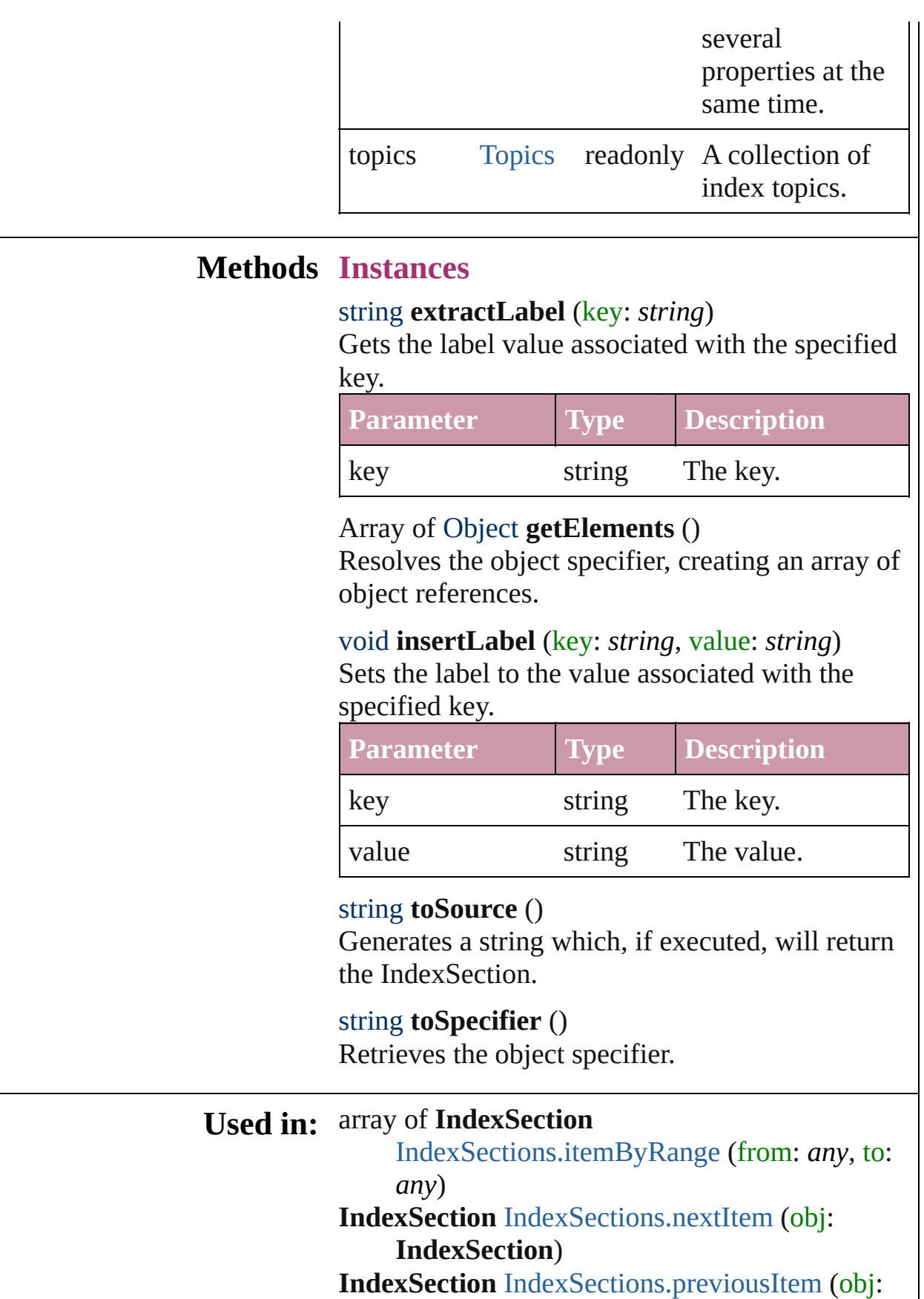

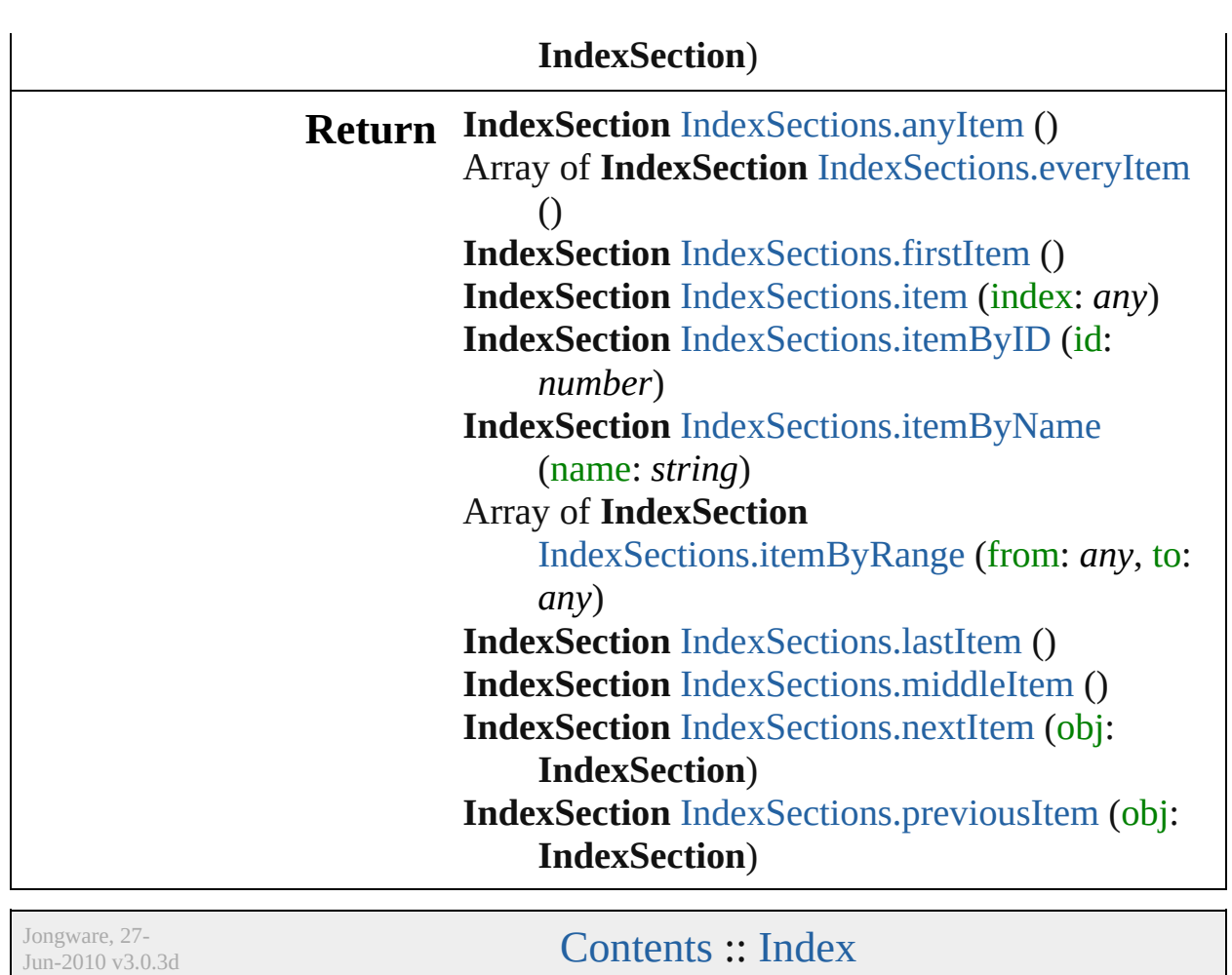

# **IndexSections**

<span id="page-987-5"></span><span id="page-987-4"></span><span id="page-987-3"></span><span id="page-987-2"></span><span id="page-987-1"></span><span id="page-987-0"></span>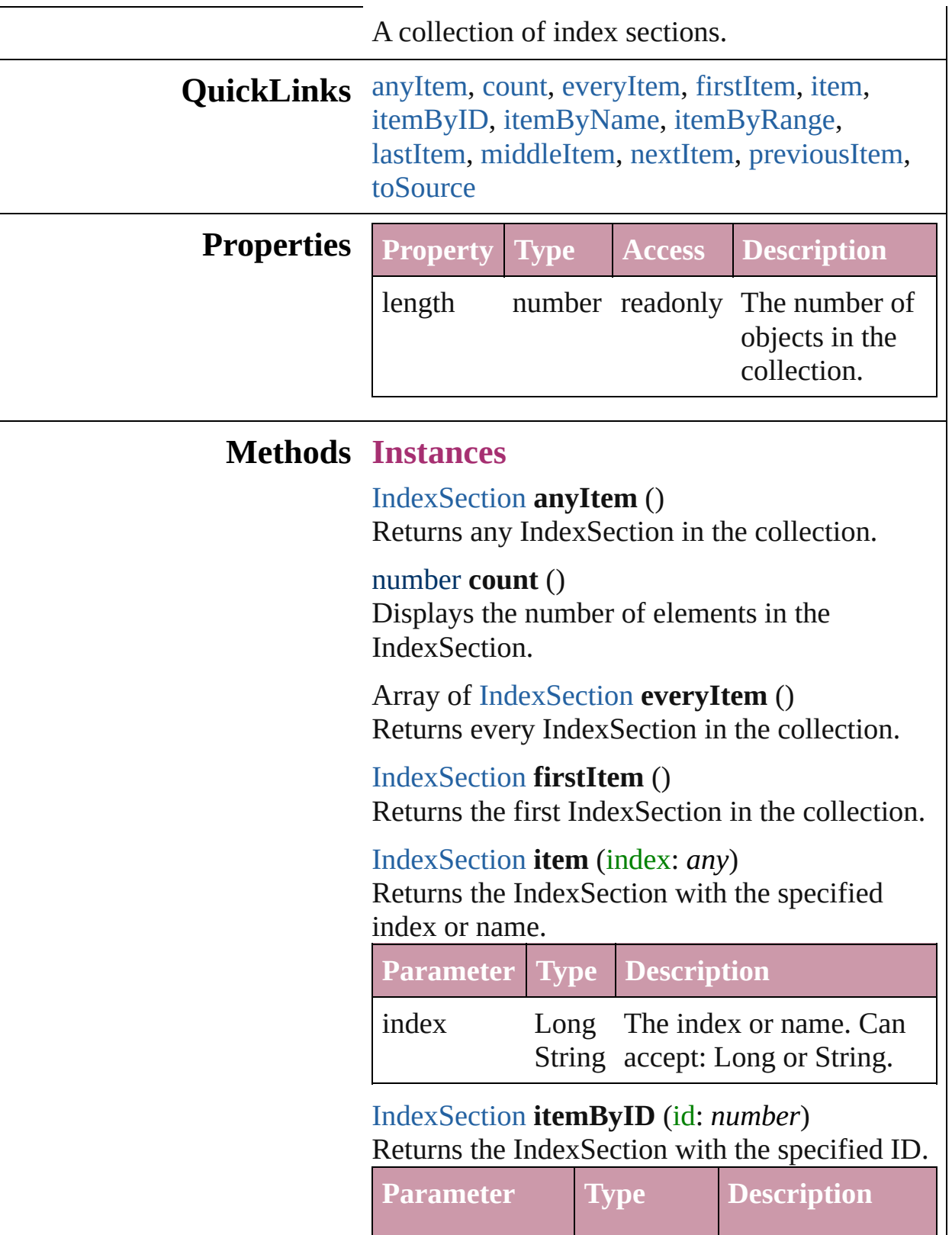

<span id="page-988-2"></span><span id="page-988-0"></span>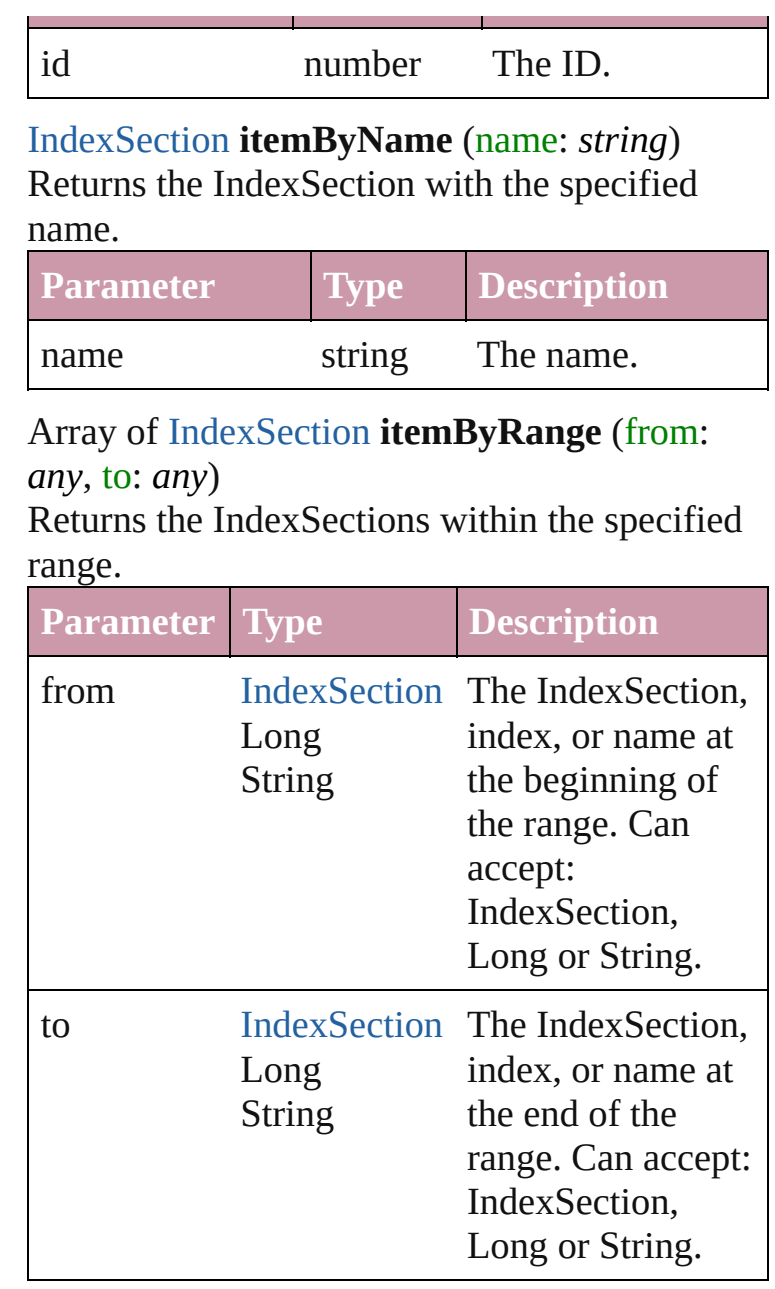

<span id="page-988-3"></span>[IndexSection](#page-982-0) **lastItem** ()

Returns the last IndexSection in the collection.

<span id="page-988-4"></span>[IndexSection](#page-982-0) **middleItem** ()

Returns the middle IndexSection in the collection.

<span id="page-988-1"></span>[IndexSection](#page-982-0) **nextItem** (obj: [IndexSection](#page-982-0)) Returns the IndexSection whose index follows the specified IndexSection in the collection.

<span id="page-989-0"></span>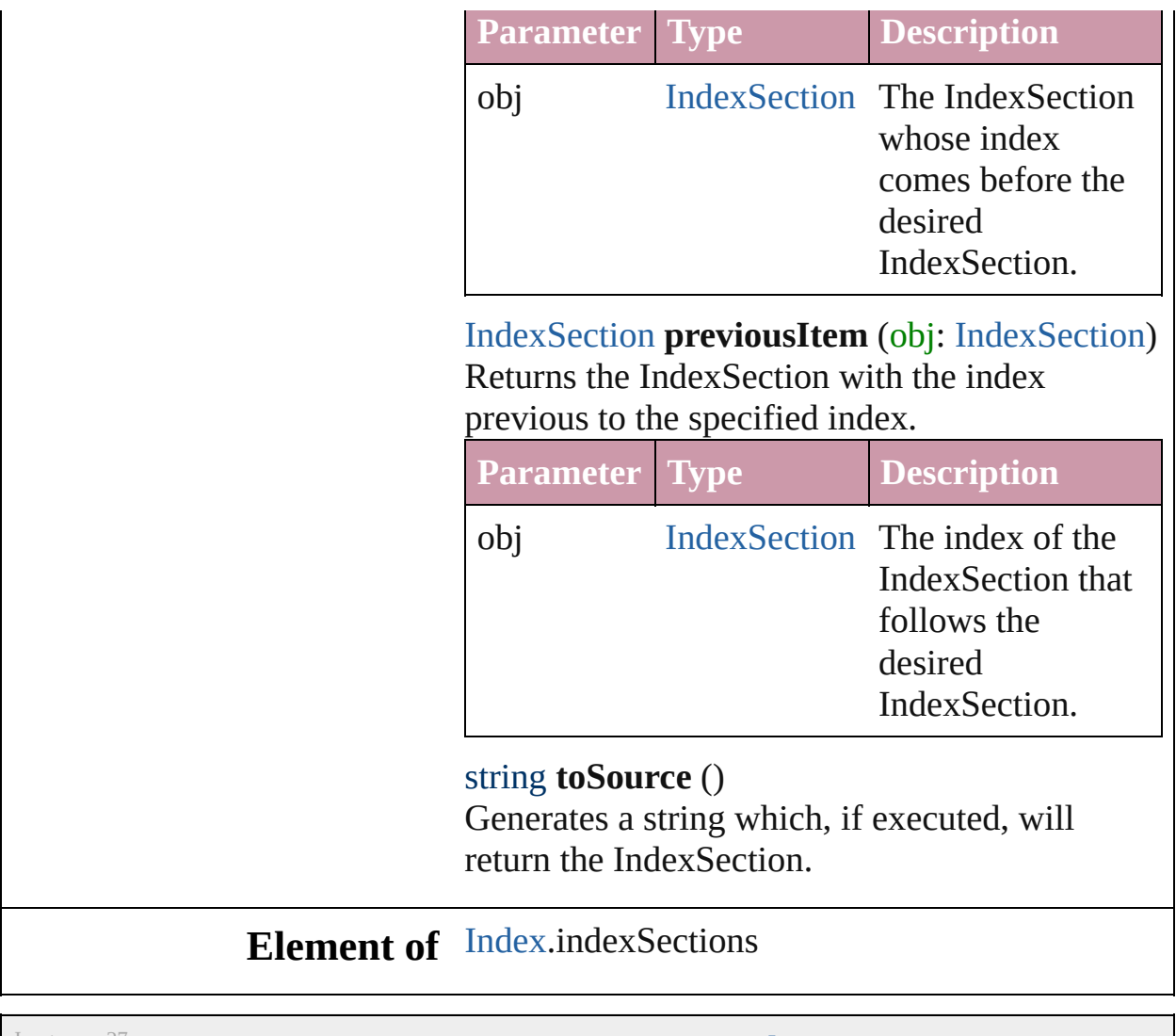

Jongware, 27-

<span id="page-989-1"></span>[Contents](#page-0-0) :: [Index](#page-3144-0)

# **Indexes**

<span id="page-991-6"></span><span id="page-991-5"></span><span id="page-991-4"></span><span id="page-991-3"></span><span id="page-991-2"></span><span id="page-991-1"></span><span id="page-991-0"></span>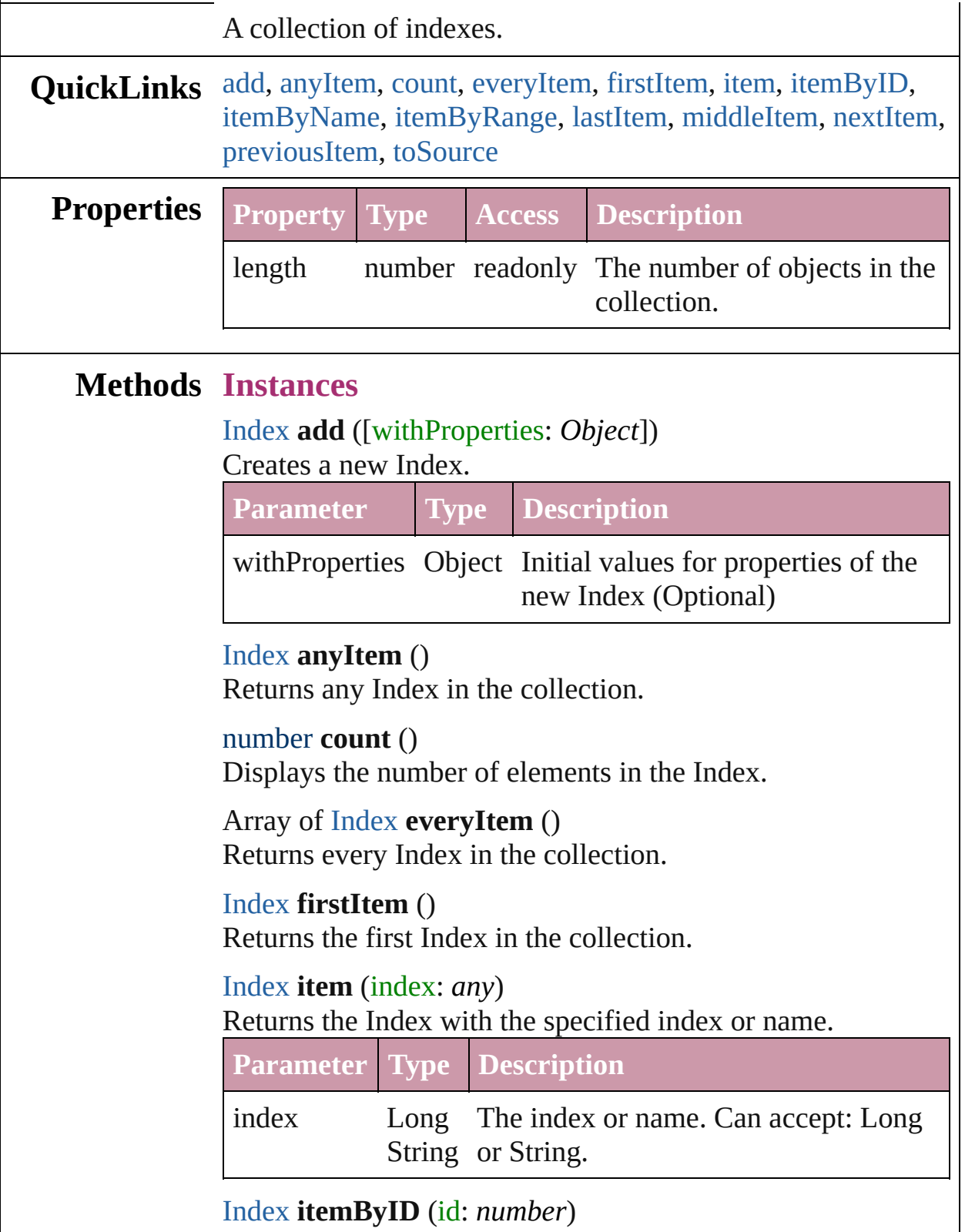

#### Returns the Index with the specified ID.

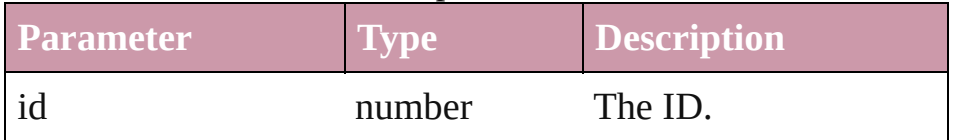

#### <span id="page-992-3"></span>[Index](#page-971-0) **itemByName** (name: *string*)

Returns the Index with the specified name.

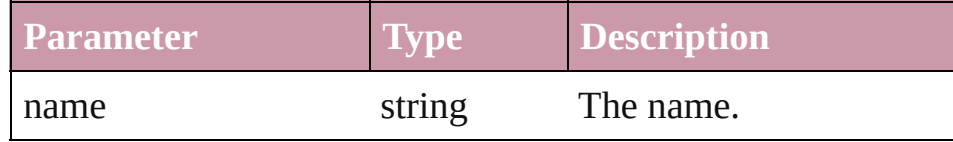

<span id="page-992-0"></span>Array of [Index](#page-971-0) **itemByRange** (from: *any*, to: *any*) Returns the Indexes within the specified range.

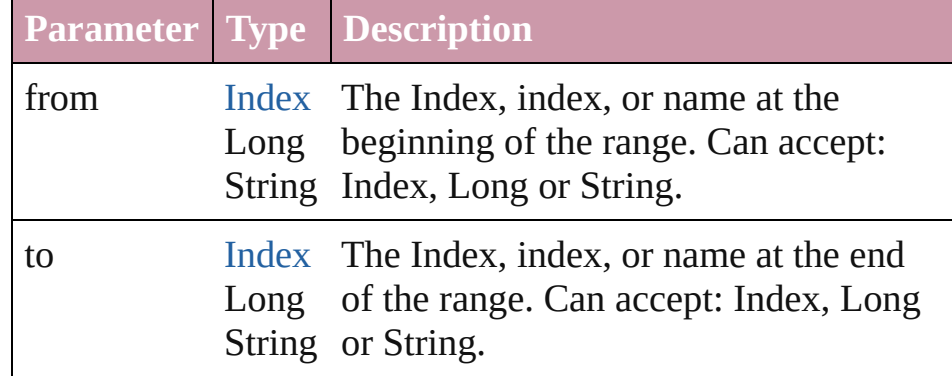

### <span id="page-992-4"></span>[Index](#page-971-0) **lastItem** ()

Returns the last Index in the collection.

### <span id="page-992-5"></span>[Index](#page-971-0) **middleItem** ()

Returns the middle Index in the collection.

### <span id="page-992-1"></span>[Index](#page-971-0) **nextItem** (obj: [Index](#page-971-0))

Returns the Index whose index follows the specified Index in the collection.

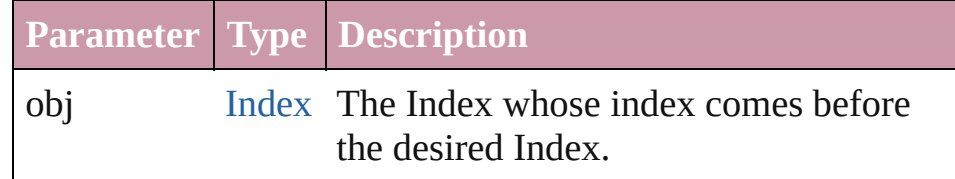

## <span id="page-992-2"></span>[Index](#page-971-0) **previousItem** (obj: [Index\)](#page-971-0)

Returns the Index with the index previous to the specified index.

**Parameter Type Description**

<span id="page-993-0"></span>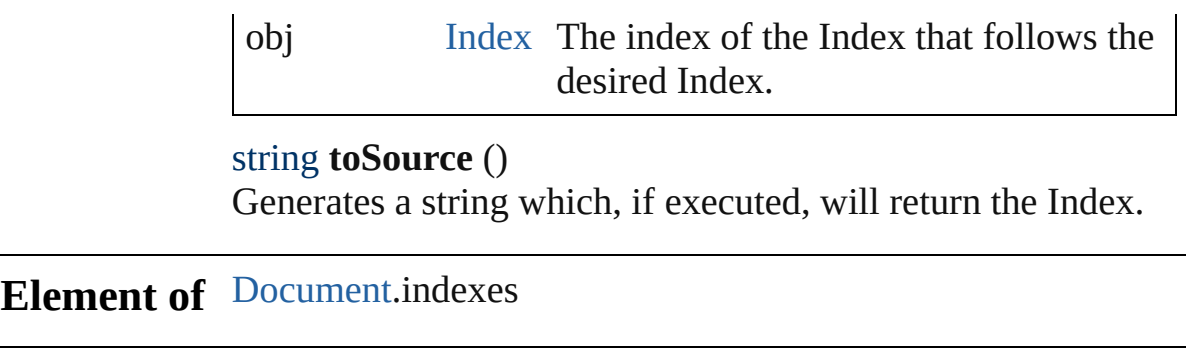

Jongware, 27-

[Contents](#page-0-0) :: [Index](#page-3144-0)

# **PageReference**

The page reference for an index topic.

# **QuickLinks** [extractLabel,](#page-997-0) [getElements](#page-997-1), [insertLabel](#page-997-2), [remove](#page-997-3)

## **Hierarchy**

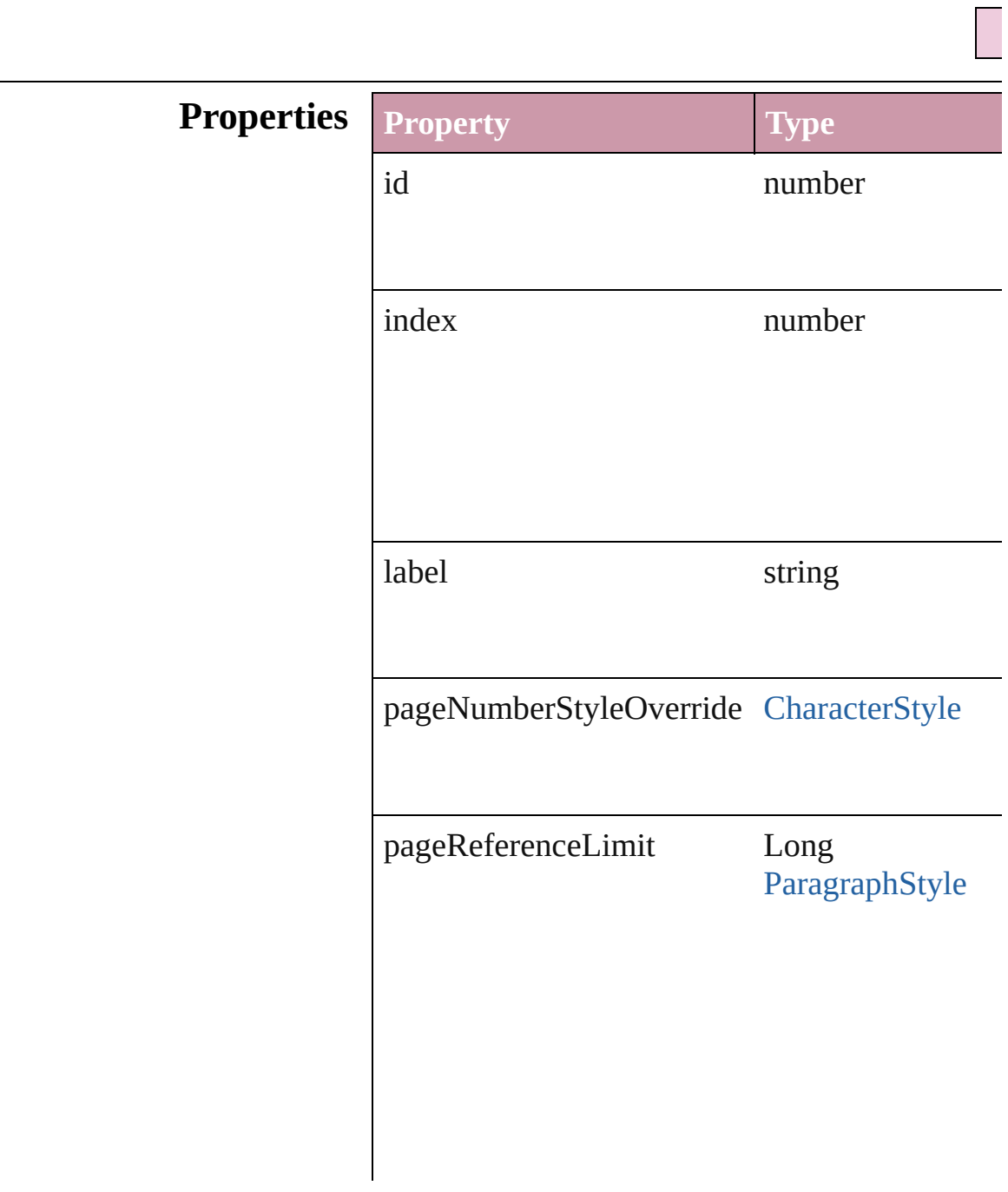

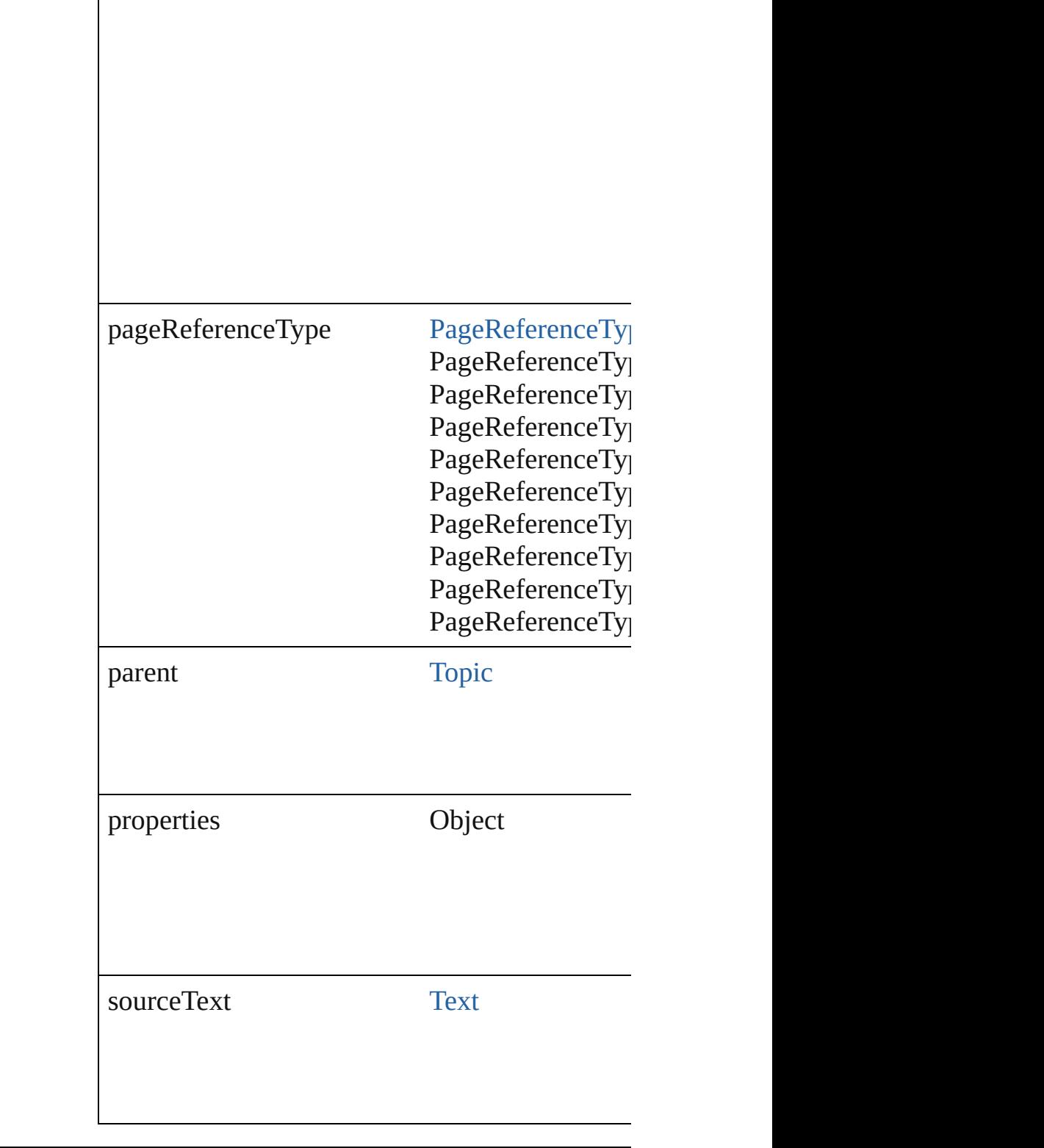

# **Methods Instances**

<span id="page-997-3"></span><span id="page-997-2"></span><span id="page-997-1"></span><span id="page-997-0"></span>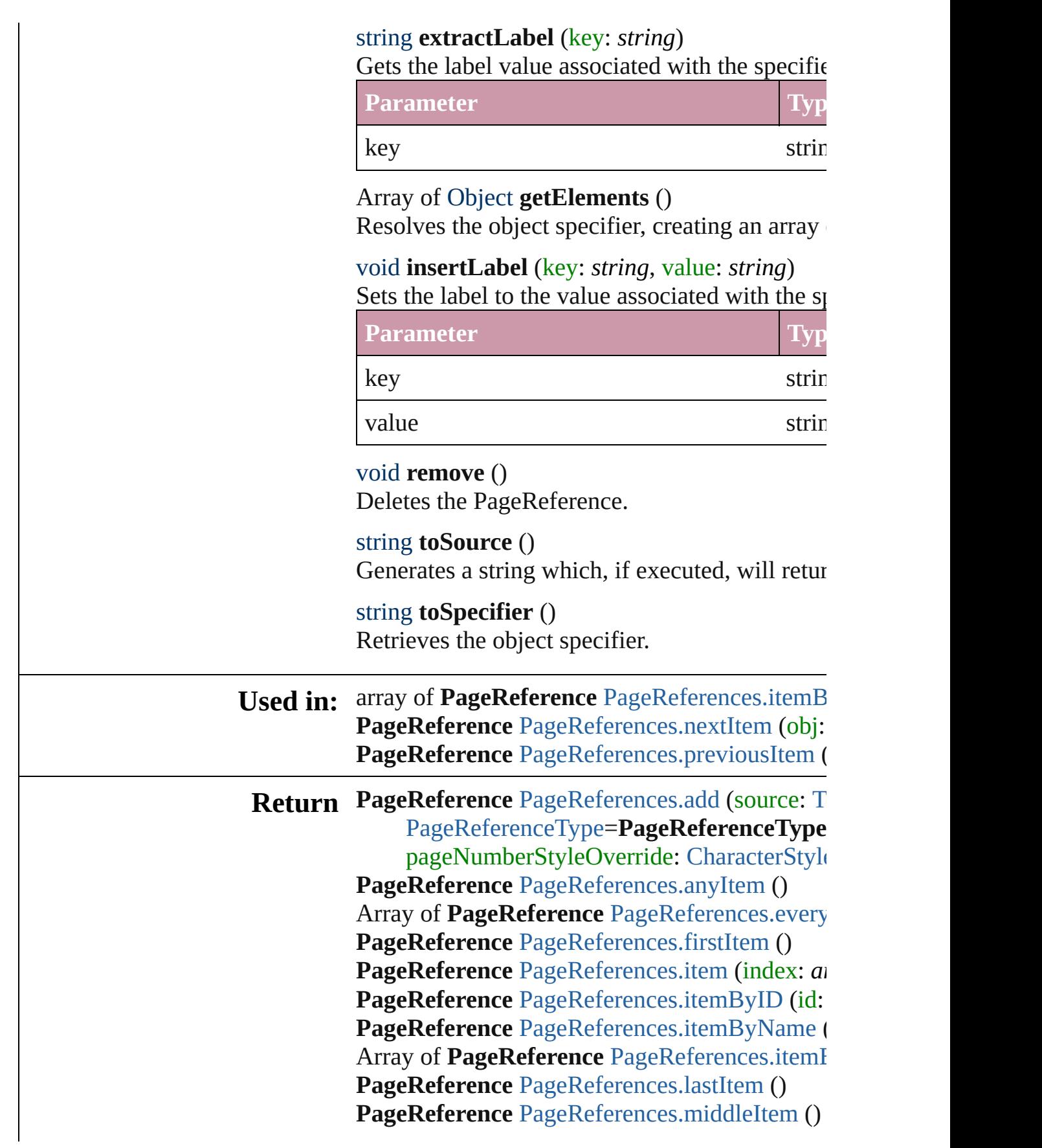

### **PageReference** [PageReferences.nextItem](#page-1002-0) (obj: **PageReference** [PageReferences.previousItem](#page-1002-1) (

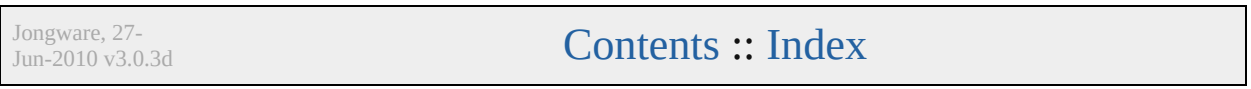

# **PageReferences**

<span id="page-1000-0"></span>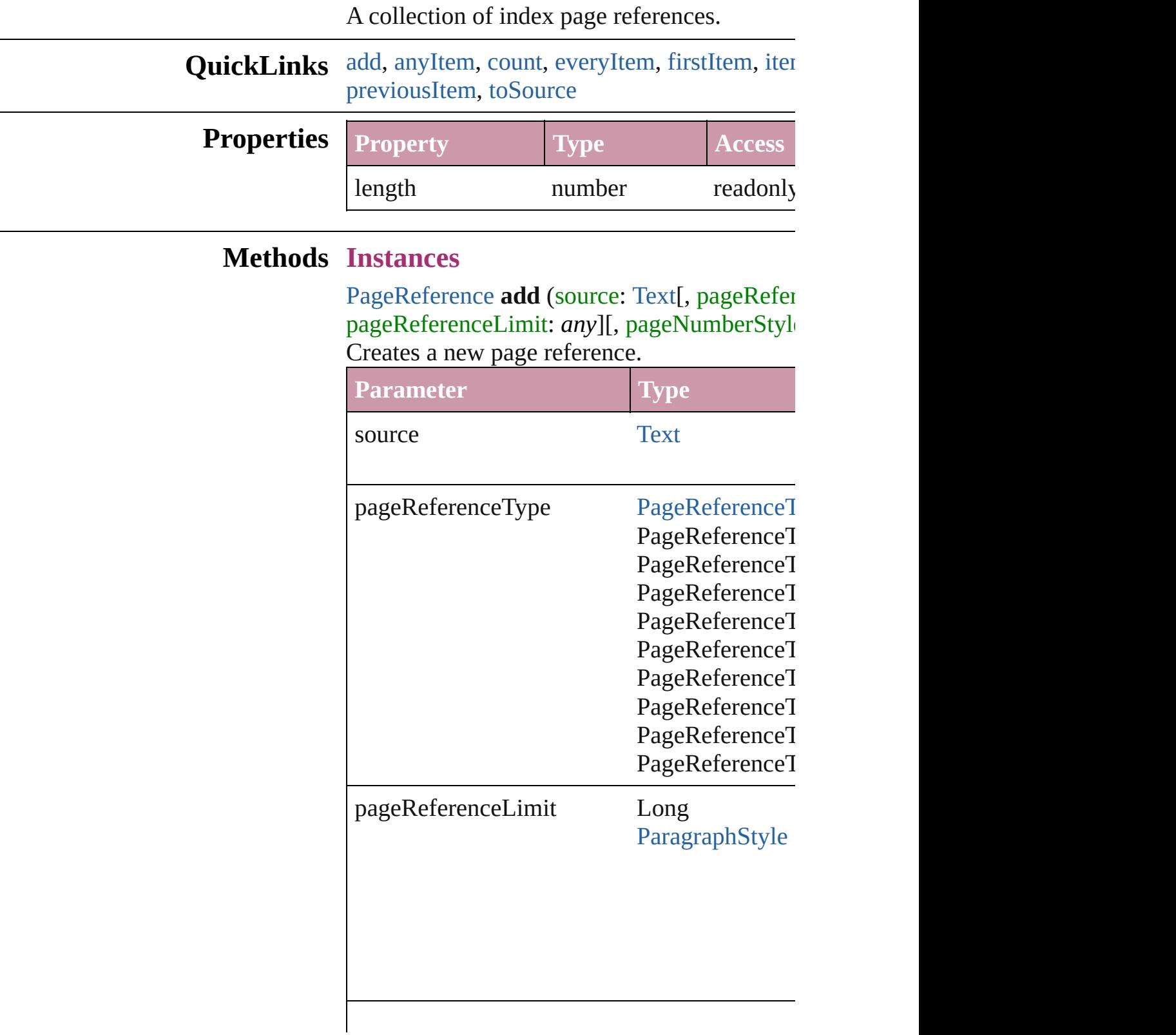

pageNumberStyleOverride [CharacterStyle](#page-2391-0)

withProperties Object

<span id="page-1001-1"></span>[PageReference](#page-994-0) **a[nyItem](#page-1002-3)** () Returns any PageReference in the collection.

<span id="page-1001-7"></span>number **count** () Displays the number of elements in the PageI

<span id="page-1001-2"></span>Array of [PageReference](#page-994-0) **everyItem** () Returns every PageReference in the collection.

<span id="page-1001-3"></span>[PageReference](#page-994-0) **firstItem** () Returns the first PageReference in the collect

## <span id="page-1001-4"></span>[PageReference](#page-994-0) **item** (index: *any*)

#### Returns the PageReference with the specified

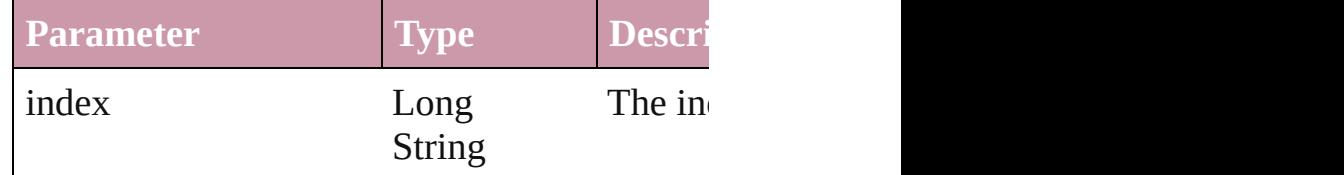

<span id="page-1001-5"></span>[PageReference](#page-994-0) **itemByID** (id: *number*) Returns the PageReference with the specified

**Parameter**

id

<span id="page-1001-6"></span>[PageReference](#page-994-0) **itemByName** (name: *string*) Returns the PageReference with the specified

**Parameter**

#### name

<span id="page-1001-0"></span>Array of [PageReference](#page-994-0) **itemByRange** (from Returns the PageReferences within the specif

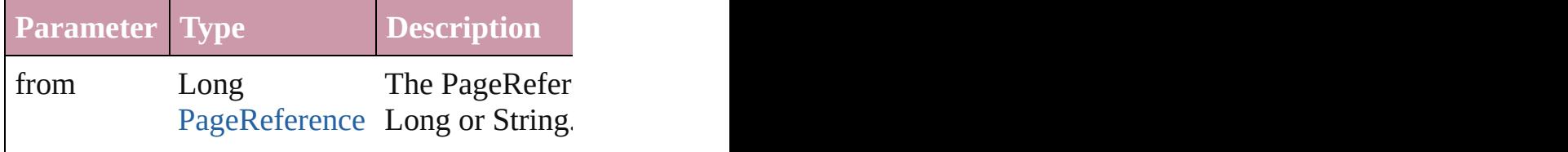

<span id="page-1002-4"></span><span id="page-1002-3"></span><span id="page-1002-2"></span><span id="page-1002-1"></span><span id="page-1002-0"></span>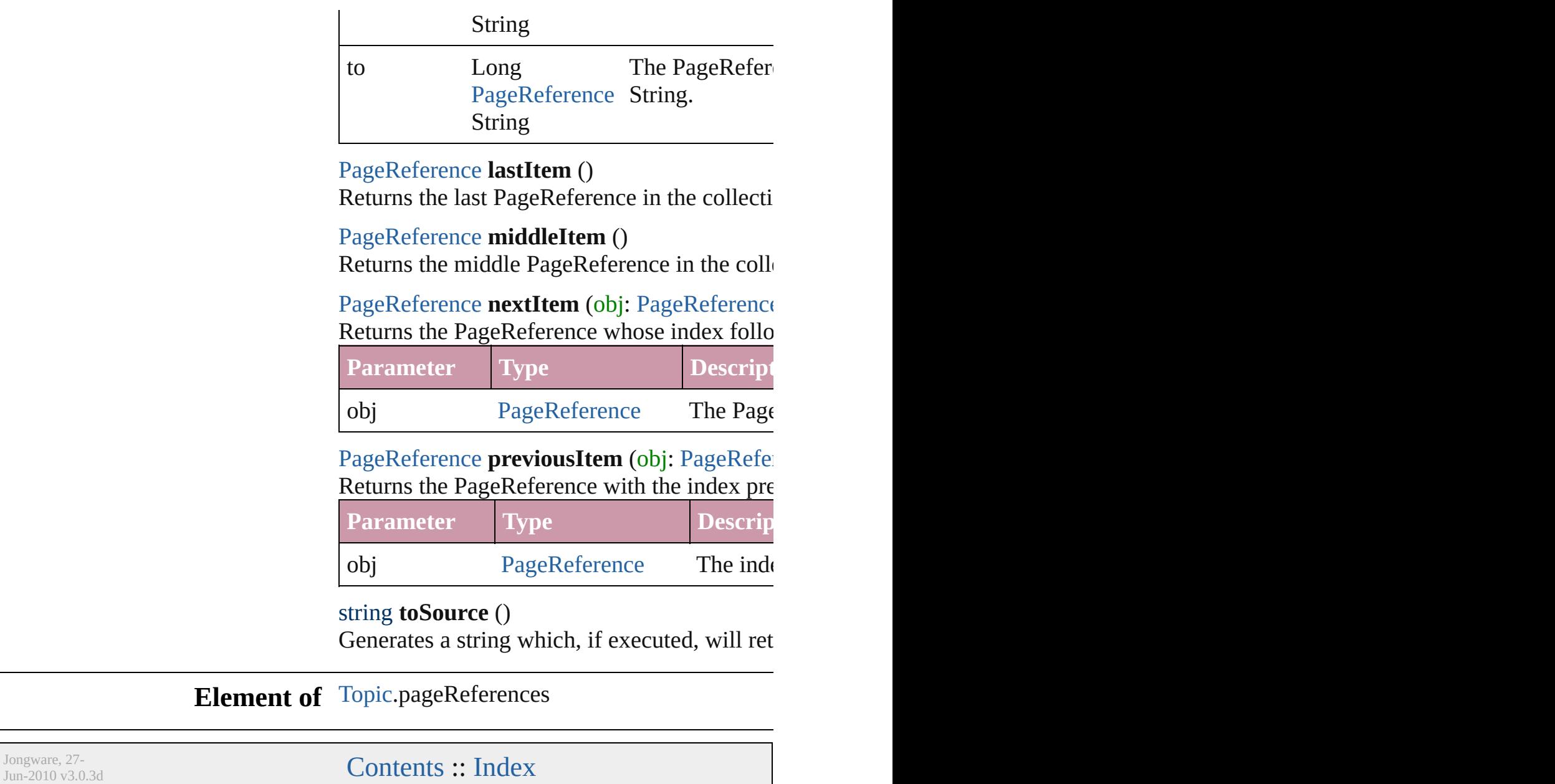

<span id="page-1004-0"></span>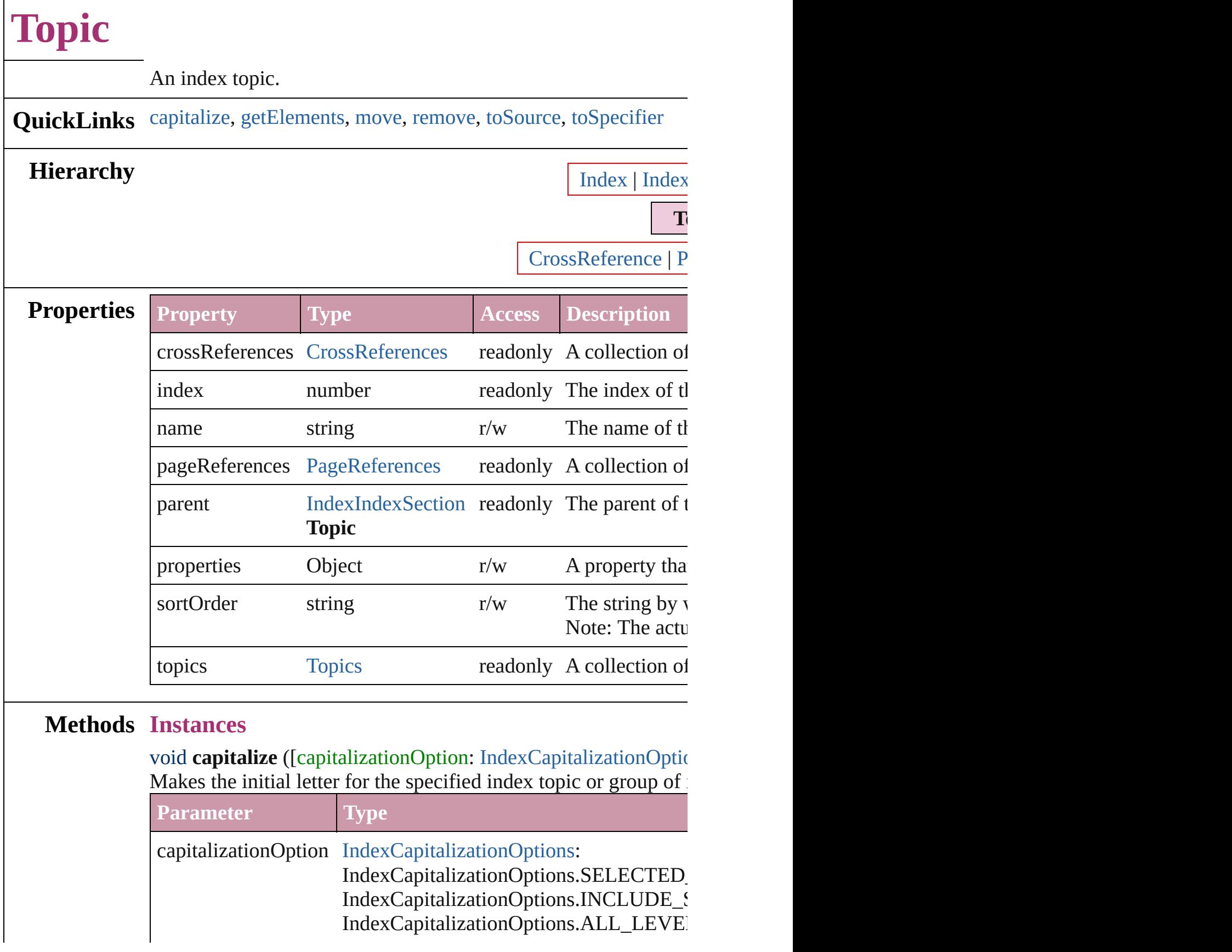

<span id="page-1005-4"></span><span id="page-1005-3"></span><span id="page-1005-2"></span><span id="page-1005-1"></span><span id="page-1005-0"></span>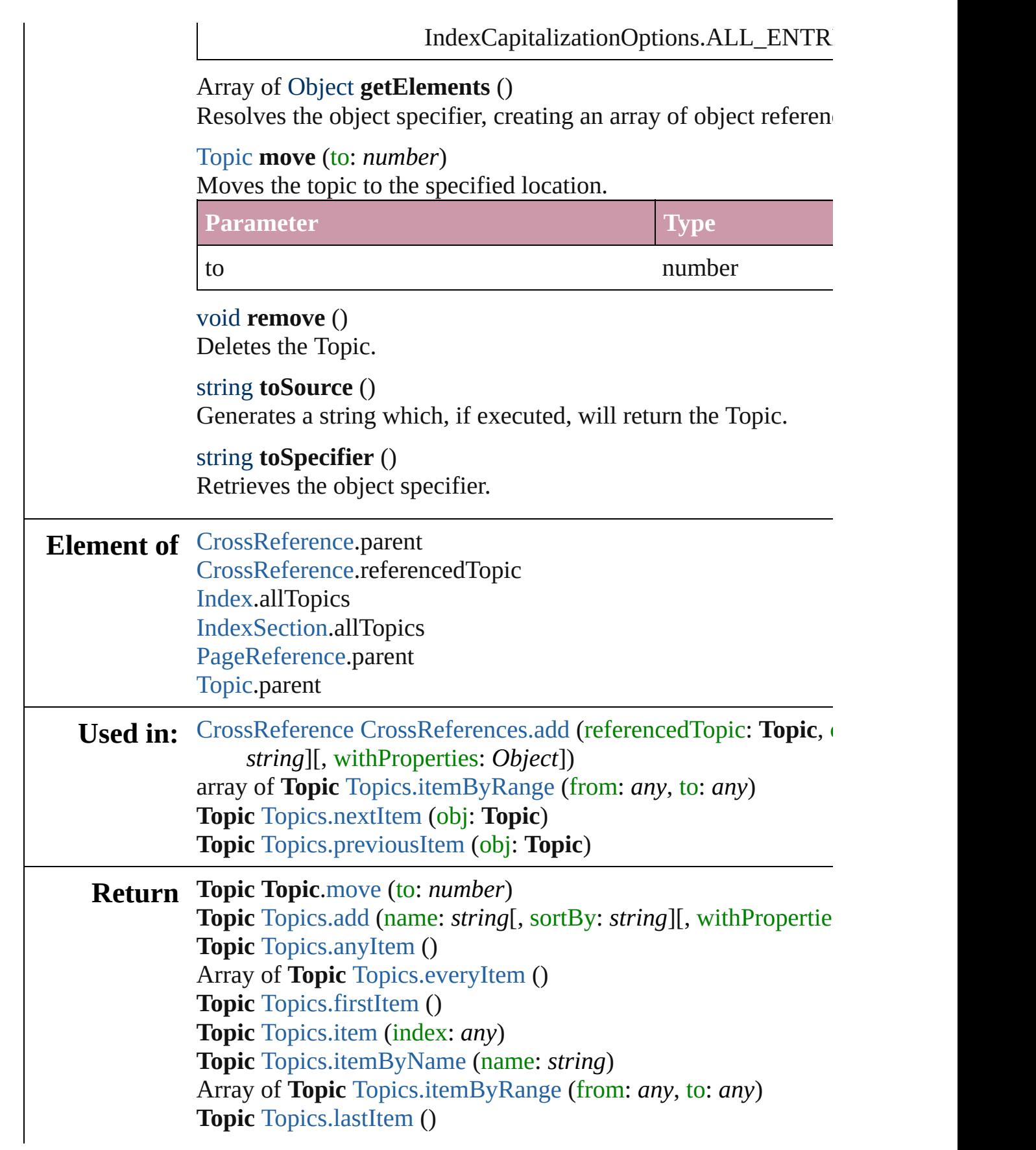

## **Topic** [Topics.middleItem](#page-1009-6) () **Topic** [Topics.nextItem](#page-1009-1) (obj: **Topic**) **Topic** [Topics.previousItem](#page-1009-2) (obj: **Topic**)

Jongware, 27-

[Contents](#page-0-0) :: [Index](#page-3144-0)
<span id="page-1008-4"></span><span id="page-1008-3"></span><span id="page-1008-2"></span><span id="page-1008-1"></span><span id="page-1008-0"></span>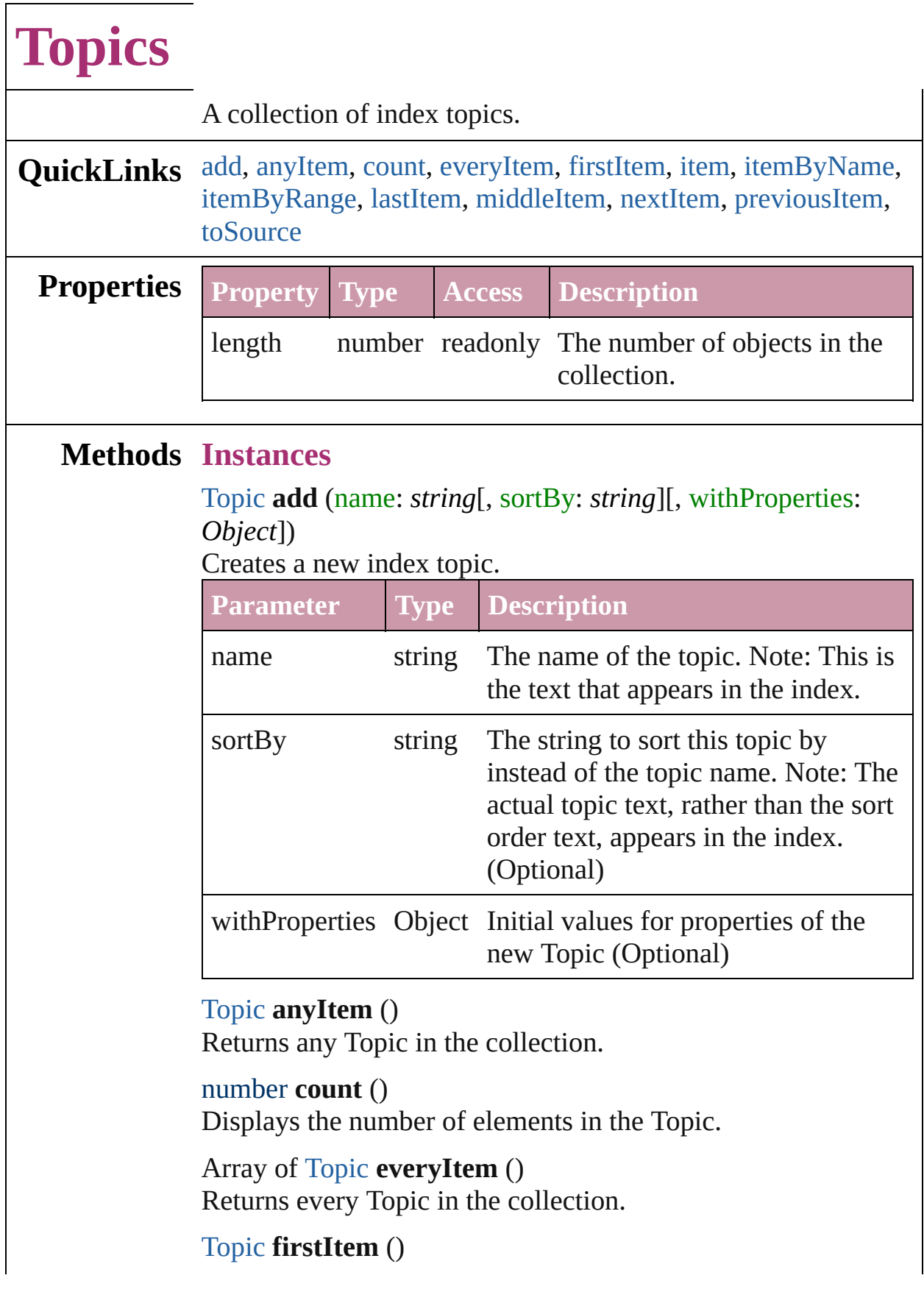

Returns the first Topic in the collection.

#### <span id="page-1009-0"></span>[Topic](#page-1003-0) **item** (index: *any*)

Returns the Topic with the specified index or name.

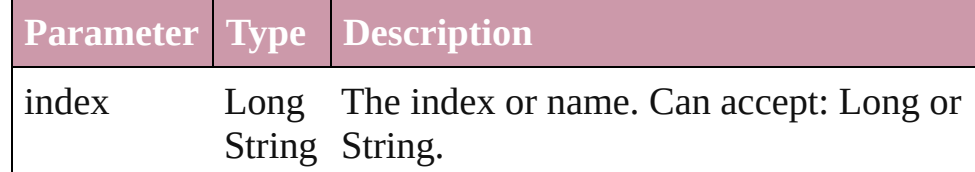

#### <span id="page-1009-1"></span>[Topic](#page-1003-0) **itemByName** (name: *string*)

Returns the Topic with the specified name.

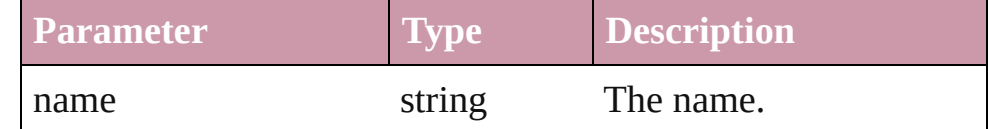

<span id="page-1009-2"></span>Array of [Topic](#page-1003-0) **itemByRange** (from: *any*, to: *any*) Returns the Topics within the specified range.

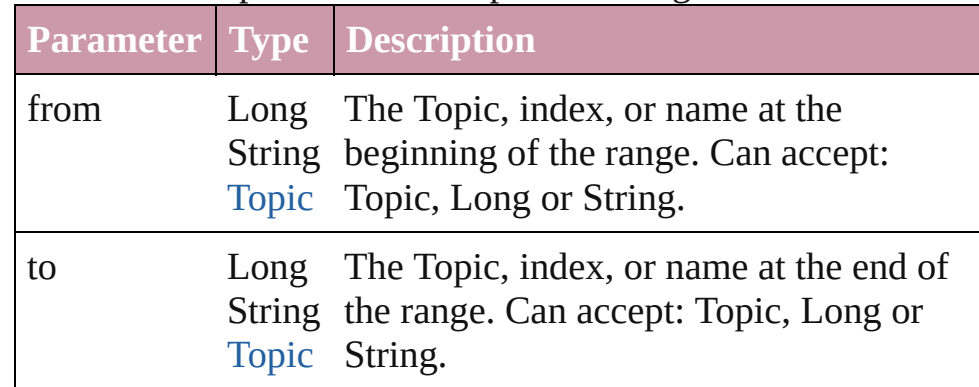

#### <span id="page-1009-3"></span>[Topic](#page-1003-0) **lastItem** ()

Returns the last Topic in the collection.

#### <span id="page-1009-4"></span>[Topic](#page-1003-0) **middleItem** ()

Returns the middle Topic in the collection.

#### <span id="page-1009-5"></span>[Topic](#page-1003-0) **nextItem** (obj: [Topic](#page-1003-0))

Returns the Topic whose index follows the specified Topic in the collection.

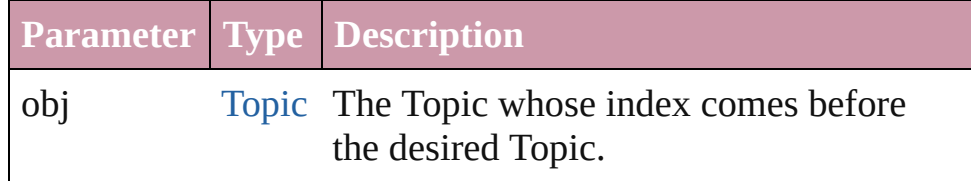

<span id="page-1009-6"></span>[Topic](#page-1003-0) **previousItem** (obj: [Topic](#page-1003-0))

<span id="page-1010-0"></span>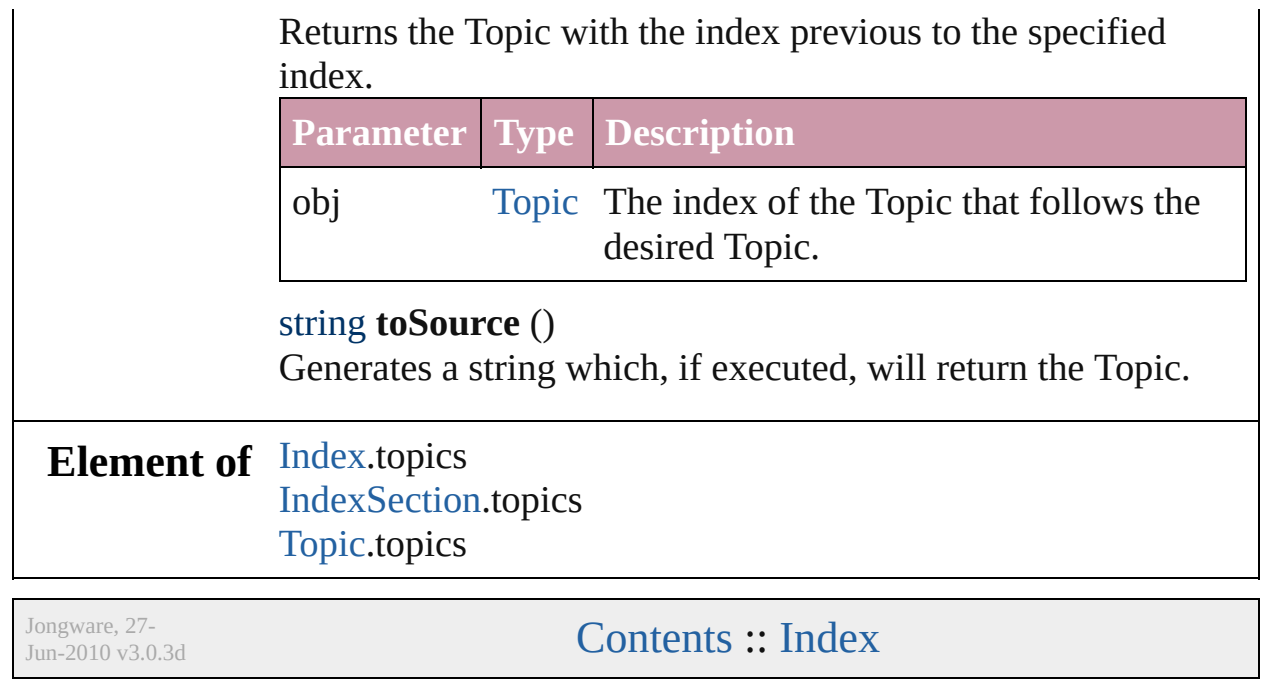

# **Adobe InDesign CS2 (4.0) Object Model**

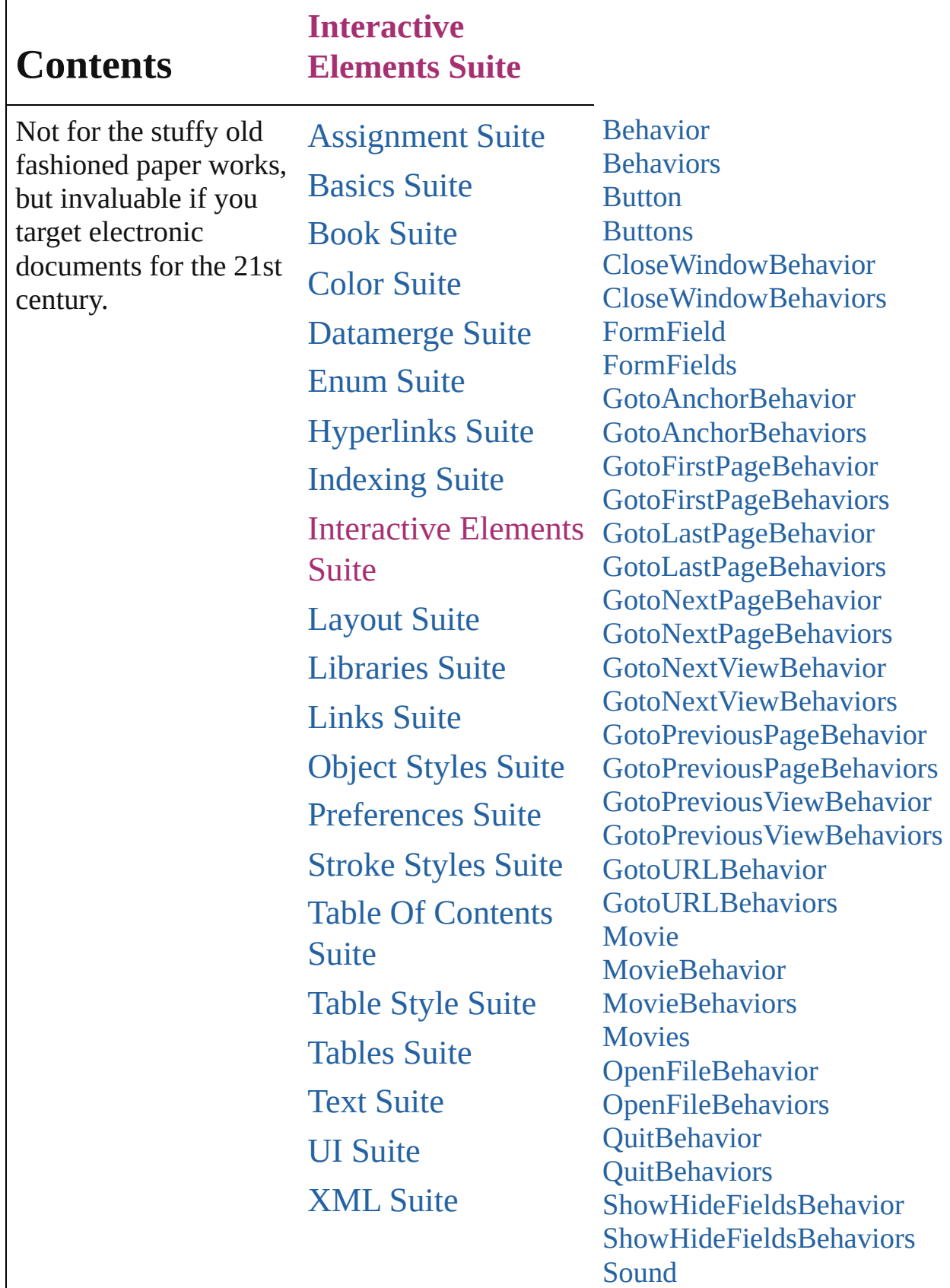

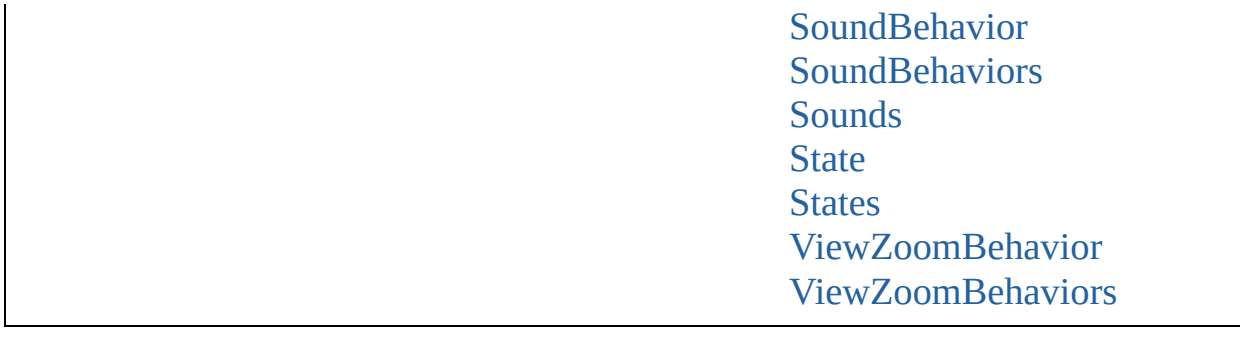

Jongware, 27-J u n - 2 0 1 0 v 3.0.3 d

Co[n](#page-3144-0)tents :: Index

## <span id="page-1014-0"></span>**Class**

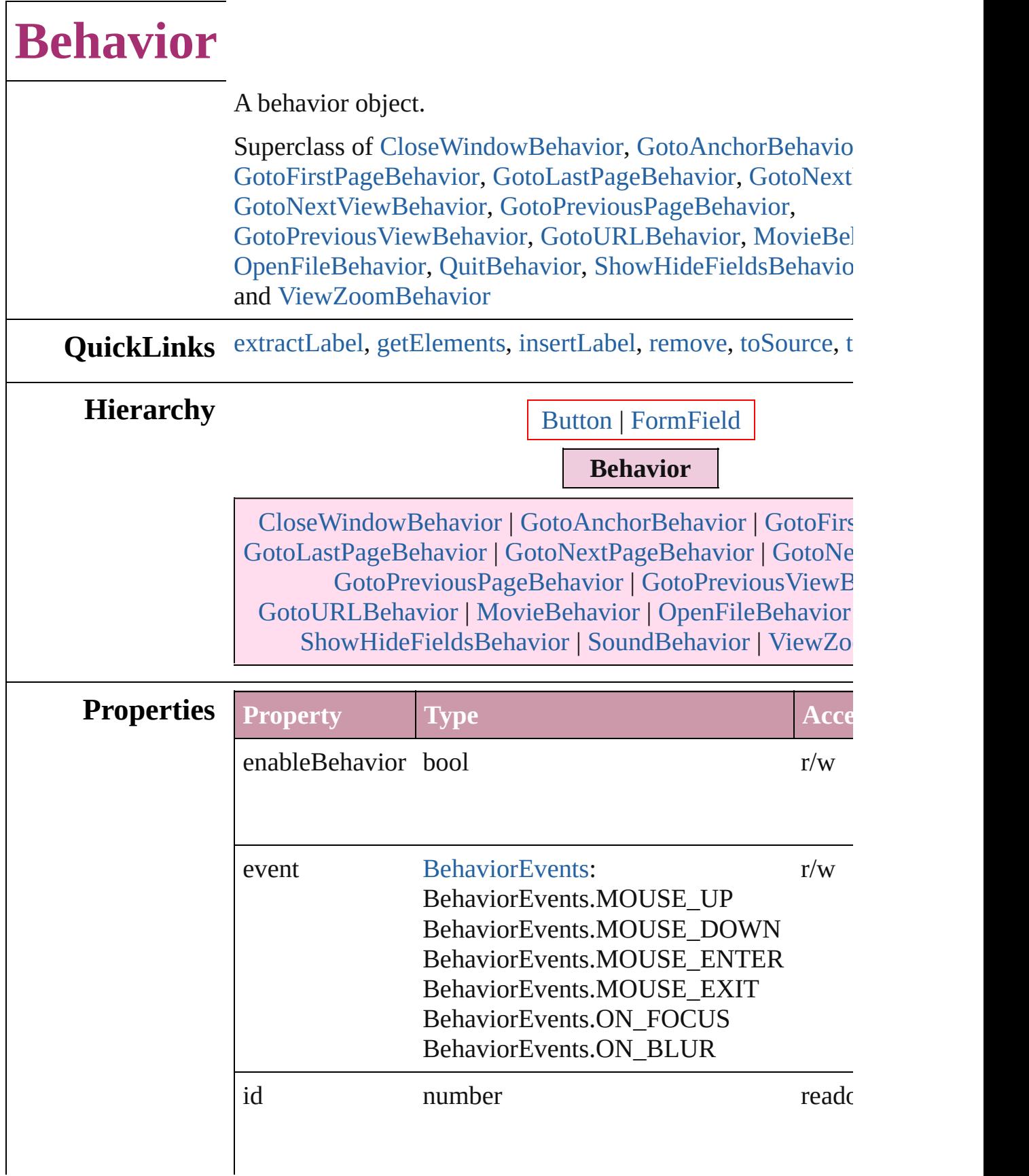

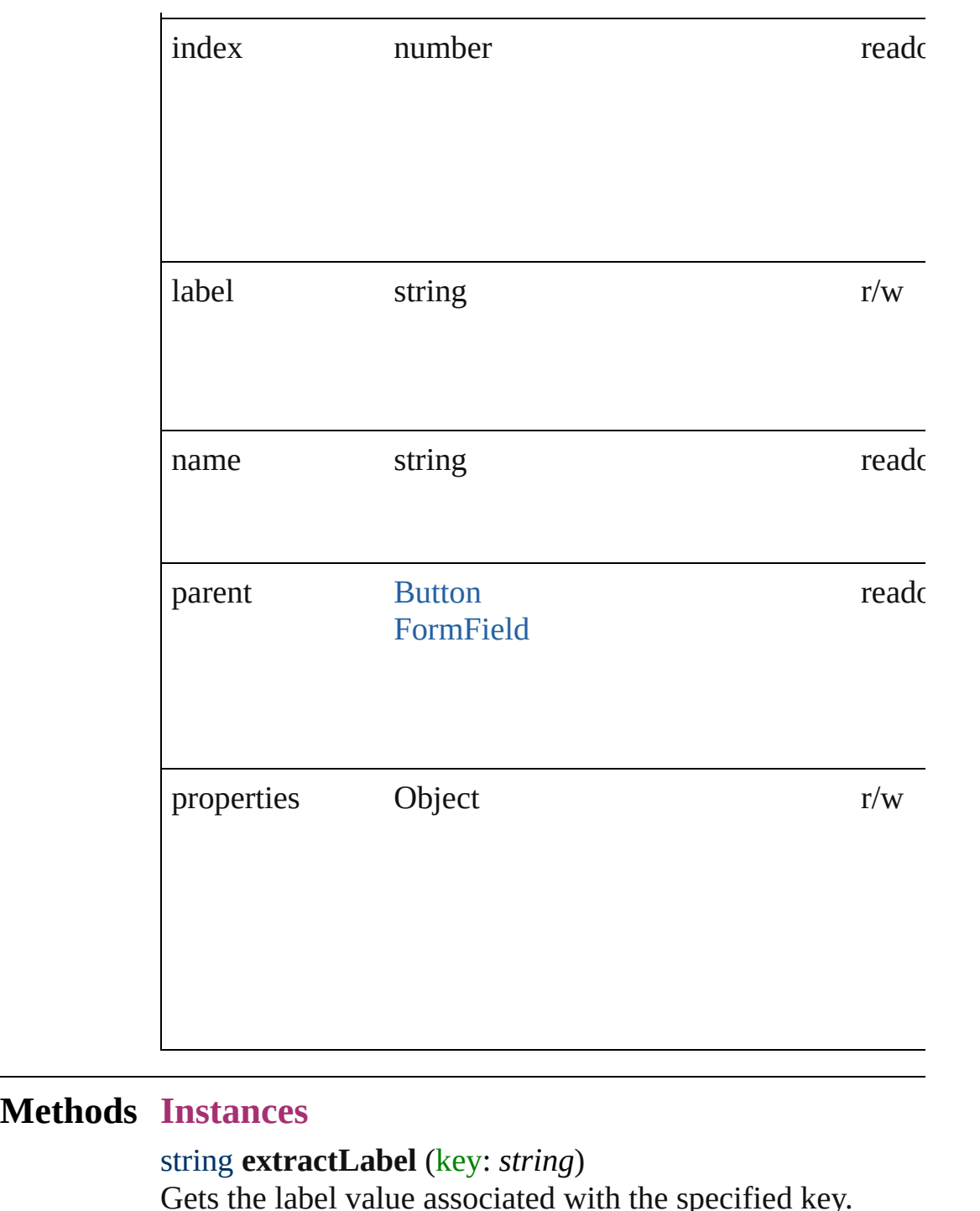

<span id="page-1016-0"></span>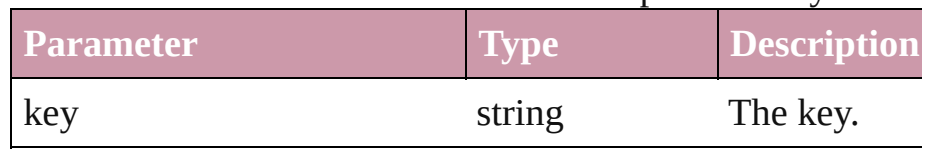

<span id="page-1016-1"></span>Array of Object **getElements** ()

Resolves the object specifier, creating an array of object ref

<span id="page-1017-3"></span><span id="page-1017-2"></span><span id="page-1017-1"></span><span id="page-1017-0"></span>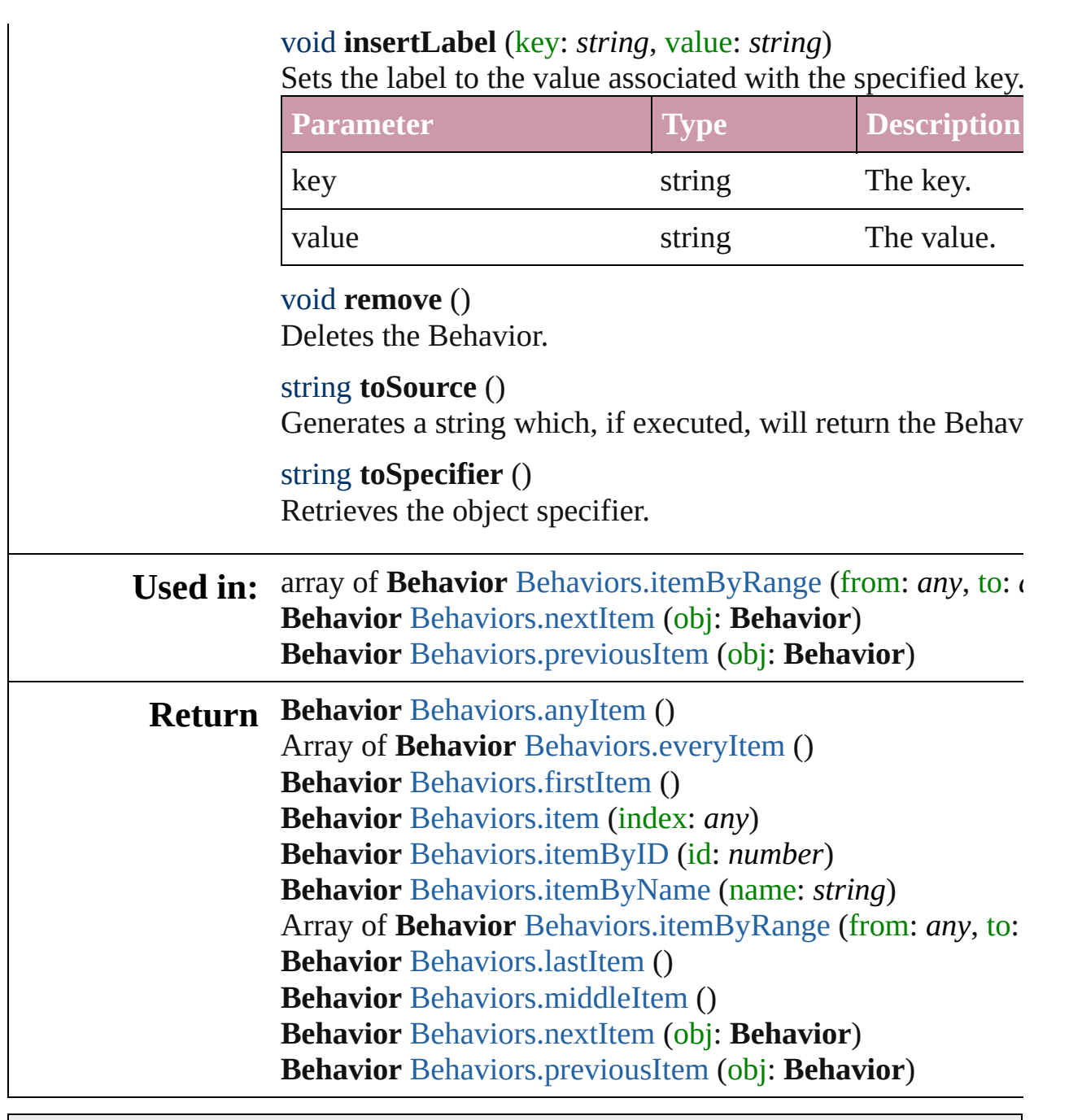

Jongware, 27-

[Contents](#page-0-0) :: [Index](#page-3144-0)

## <span id="page-1018-0"></span>**Class**

# **Behaviors**

<span id="page-1019-6"></span><span id="page-1019-5"></span><span id="page-1019-4"></span><span id="page-1019-3"></span><span id="page-1019-2"></span><span id="page-1019-1"></span><span id="page-1019-0"></span>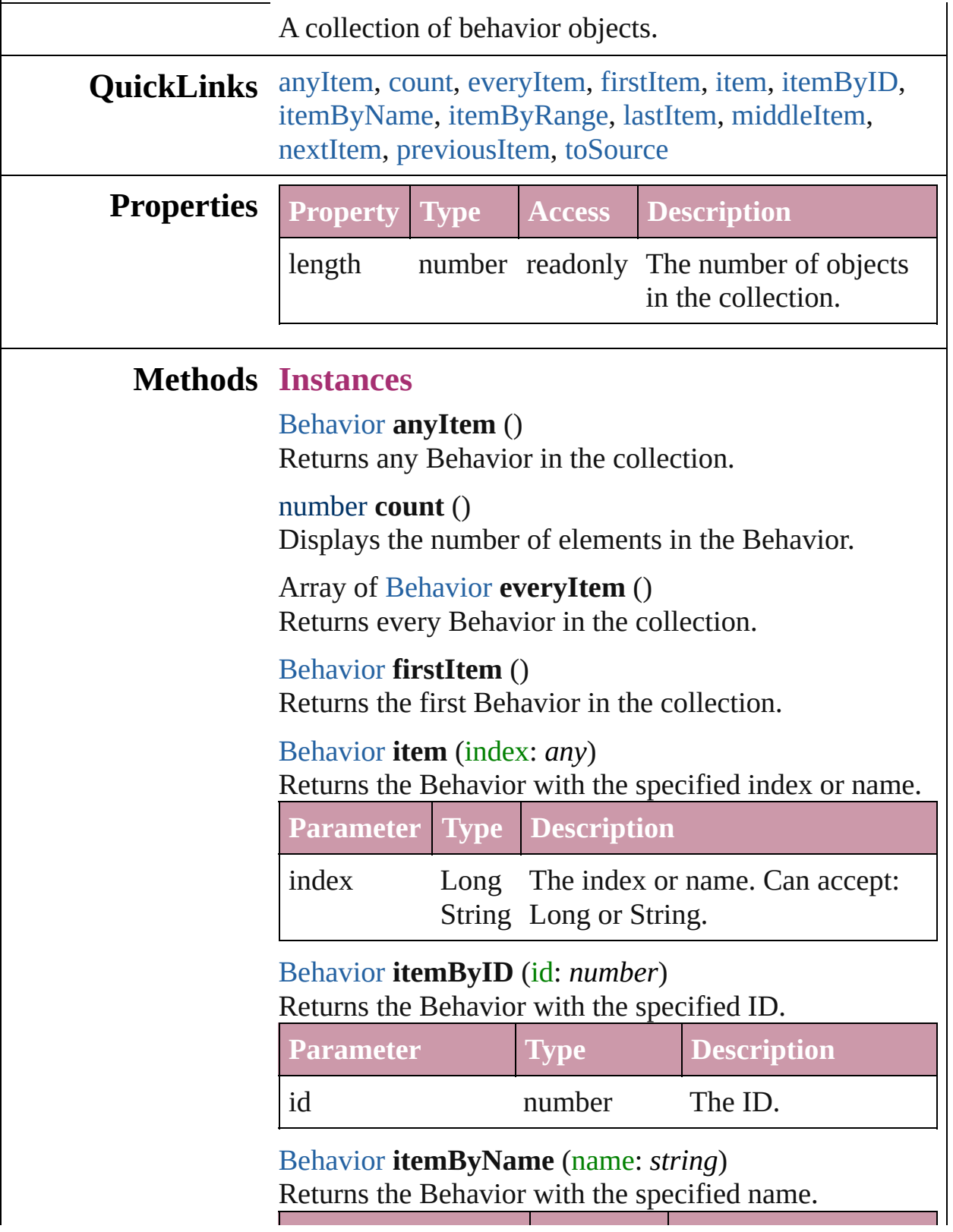

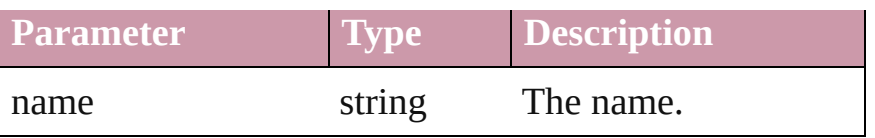

<span id="page-1020-0"></span>Array of [Behavior](#page-1014-0) **itemByRange** (from: *any*, to: *any*) Returns the Behaviors within the specified range.

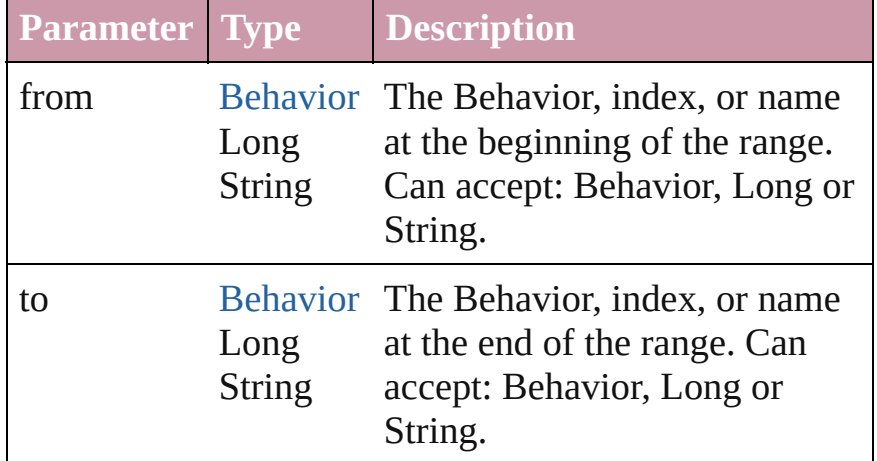

#### <span id="page-1020-3"></span>[Behavior](#page-1014-0) **lastItem** ()

Returns the last Behavior in the collection.

#### <span id="page-1020-4"></span>[Behavior](#page-1014-0) **middleItem** ()

Returns the middle Behavior in the collection.

#### <span id="page-1020-1"></span>[Behavior](#page-1014-0) **nextItem** (obj: [Behavior](#page-1014-0))

Returns the Behavior whose index follows the specified Behavior in the collection.

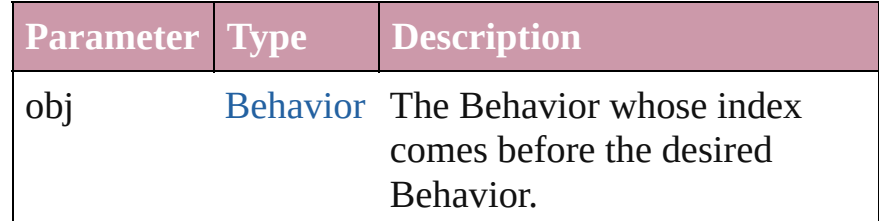

#### <span id="page-1020-2"></span>[Behavior](#page-1014-0) **previousItem** (obj: [Behavior](#page-1014-0))

Returns the Behavior with the index previous to the specified index.

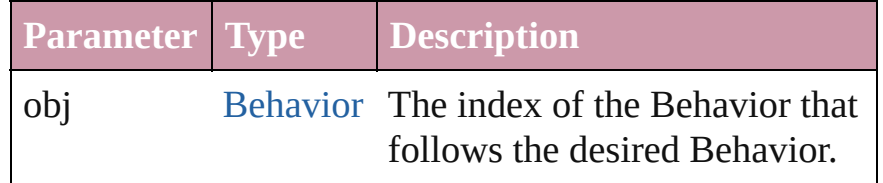

<span id="page-1020-5"></span>string **toSource** ()

Generates a string which, if executed, will return the Behavior.

#### **Element of** [Button.](#page-1022-0)behaviors [FormField](#page-1062-0).behaviors

Jongware, 27-

[Contents](#page-0-0) :: [Index](#page-3144-0)

## <span id="page-1022-0"></span>**Class**

## **Button** A button. Base Class: [FormField](#page-1062-0) **QuickLinks** [addPath](#page-1040-0), [applyAppearance](#page-1041-0), [applyObjectStyle](#page-1041-1), [bringForward,](#page-1041-2) br [excludeOverlapPath,](#page-1041-4) [exportFile](#page-1042-0), [extractLabel](#page-1042-1), [fit](#page-1042-2), [flipItem,](#page-1042-3) [getE](#page-1043-0) [markup](#page-1043-1), [minusBack](#page-1043-2), [move](#page-1043-3), [override](#page-1044-0), [place,](#page-1044-1) [placeXML](#page-1044-2), release( [resize,](#page-1045-0) [revert](#page-1045-1), [rotate](#page-1045-2), [select](#page-1046-0), [sendBackward](#page-1046-1), [sendToBack](#page-1046-2), [shear,](#page-1046-3) [transformAgainIndividually,](#page-1047-0) [transformSequenceAgain](#page-1047-1), [transform](#page-1047-2) **Hierarchy** [Cell](#page-2209-0) | [Character](#page-2360-0) | [Document](#page-49-0) | [Group](#page-1319-0) | [InsertionPoint](#page-2443-0) | [Layer](#page-1382-0) | [Table](#page-2310-0) | [Text](#page-2654-0) | [TextColumn](#page-2686-0) | TextF [FormFi](#page-1062-0) **Button** [AnchoredObjectSetting](#page-1725-0) | [Behavior](#page-1014-0) | [CloseWindowBehavior](#page-1054-0) | [GotoLastPageBehavior](#page-1108-0) | [GotoNextPageBehavior](#page-1116-0) | [Goto](#page-1124-0) [GotoPreviousViewBehavior](#page-1140-0) | [GotoURLBehavior](#page-1148-0) | [Graph](#page-1271-0)ic [OpenFileBehavior](#page-1181-0) | [Oval](#page-1409-0) | [PDF](#page-1439-0) | [PICT](#page-1462-0) | [PageItem](#page-1492-0) | [Polygon](#page-1548-0) [SoundBehavior](#page-1215-0) | [State](#page-1228-0) | [TextFrame](#page-2720-0) | TextWra **Properties Property Type** absoluteHorizontalScale number absoluteRotationAngle number absoluteShearAngle number

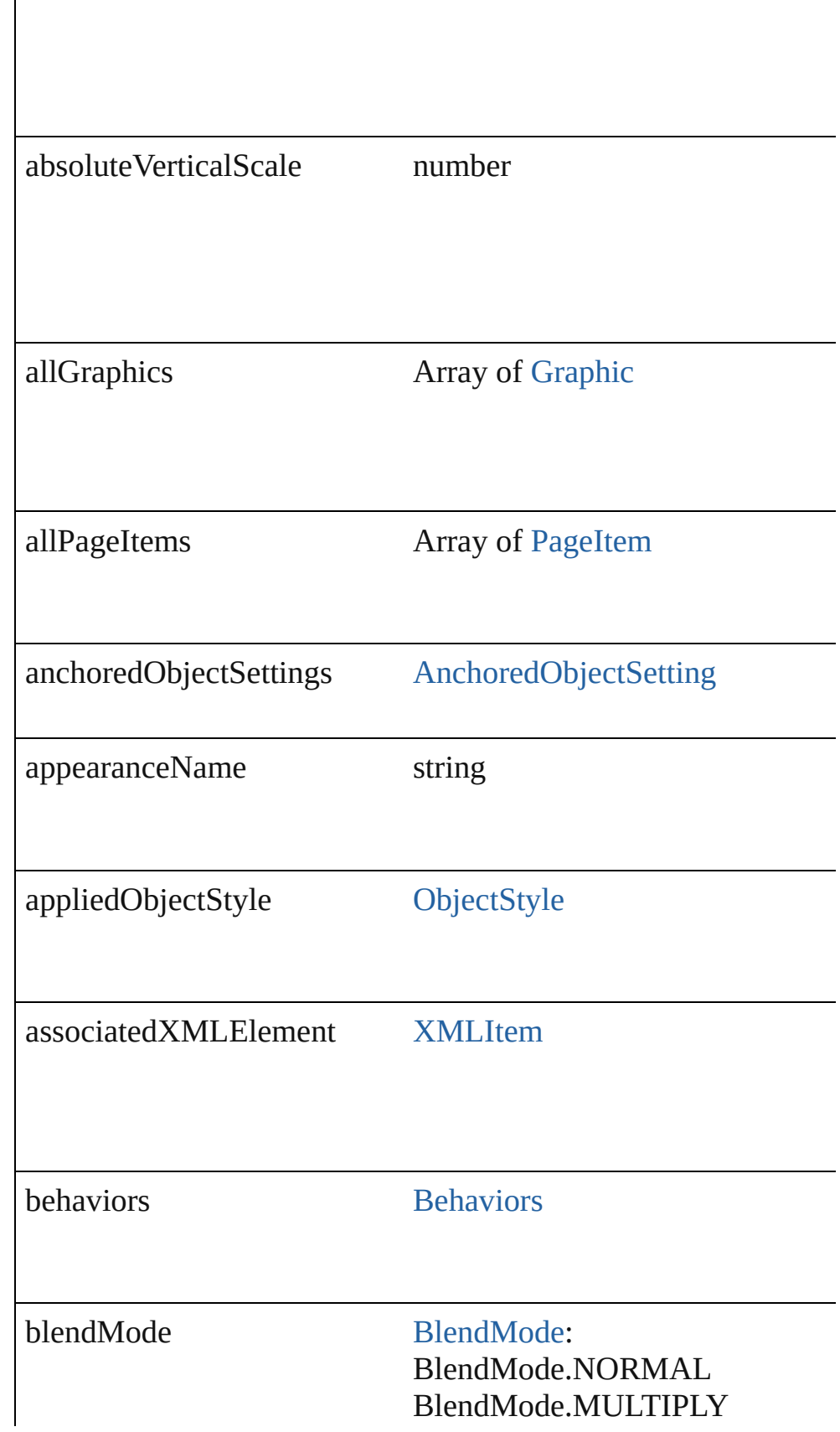

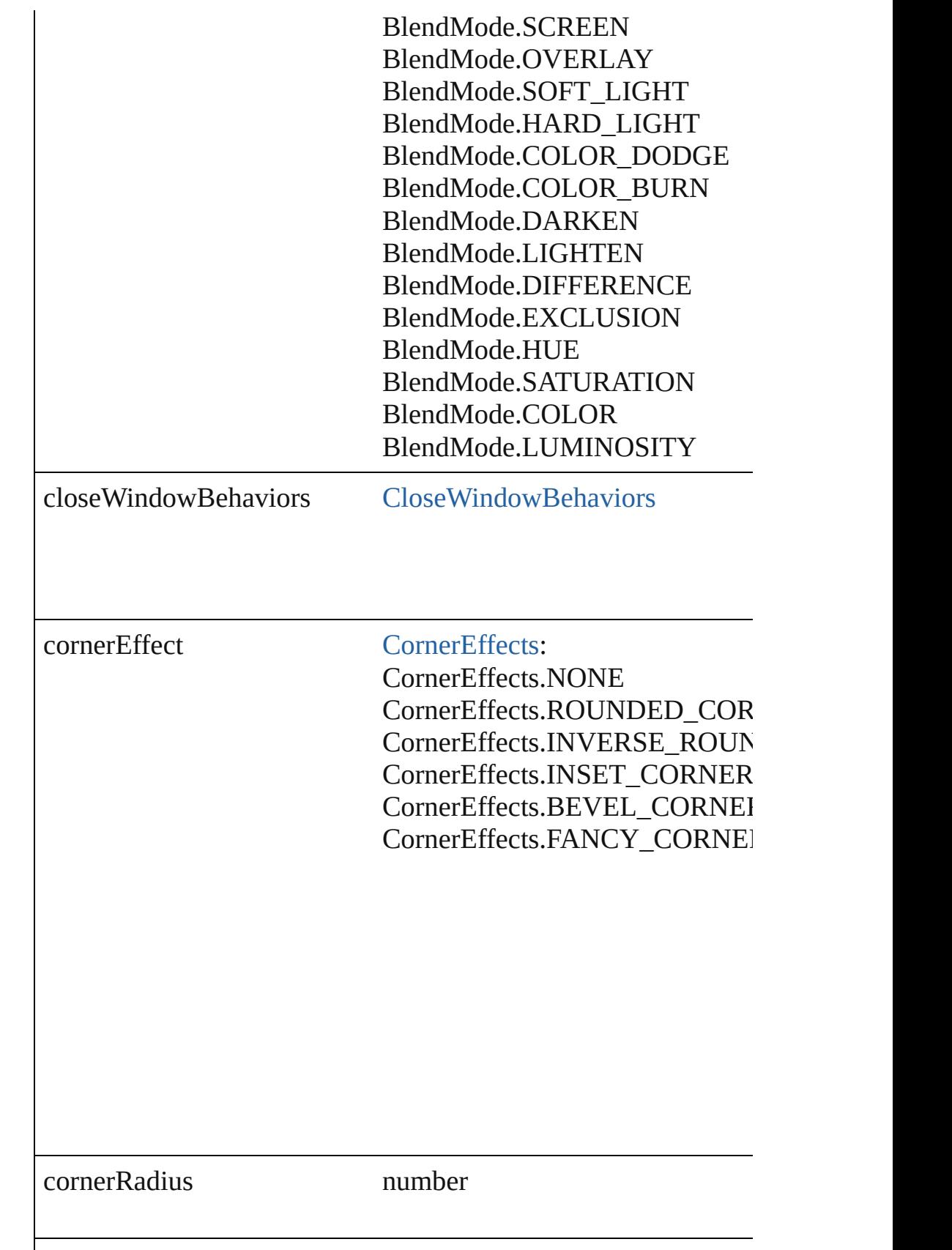

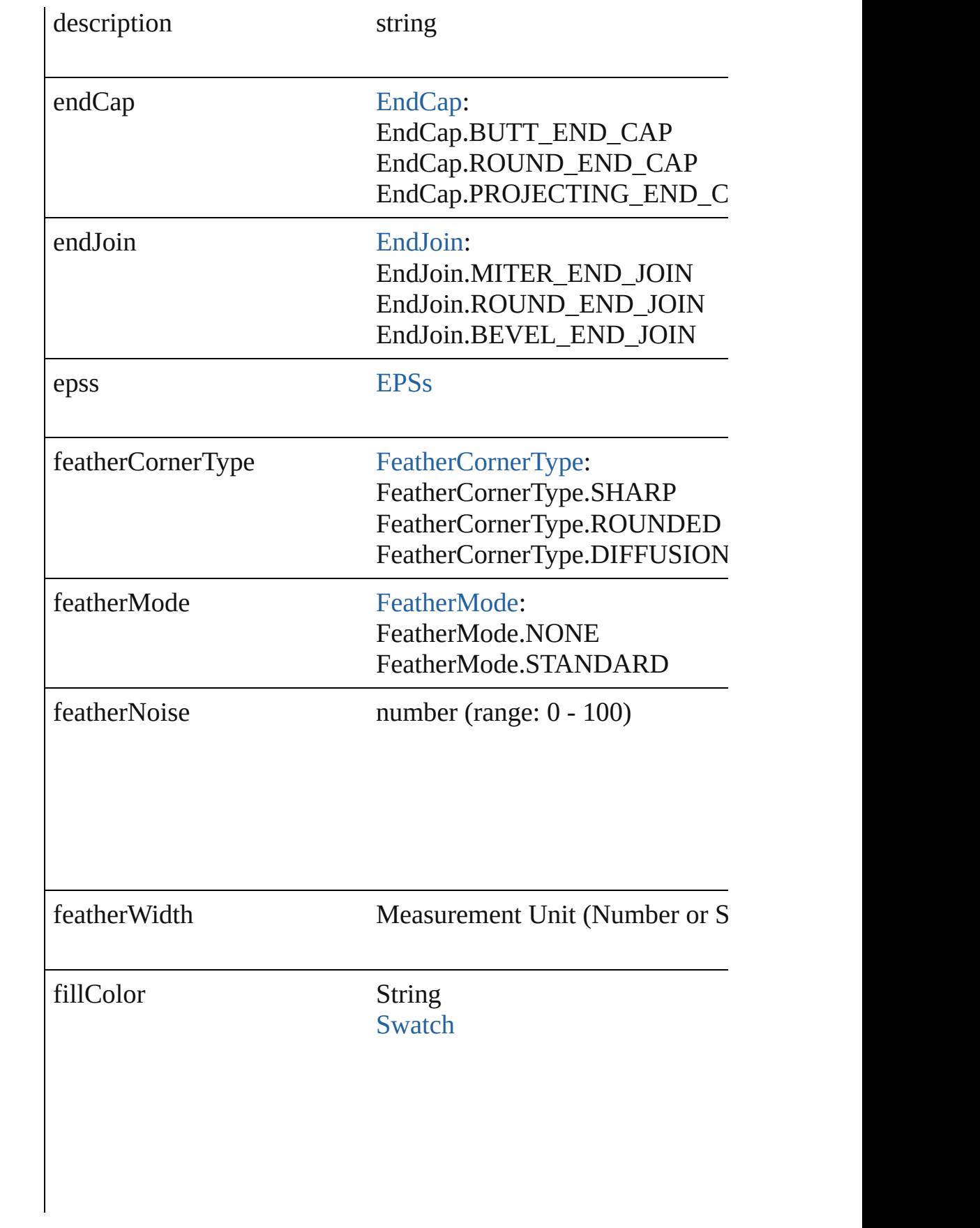

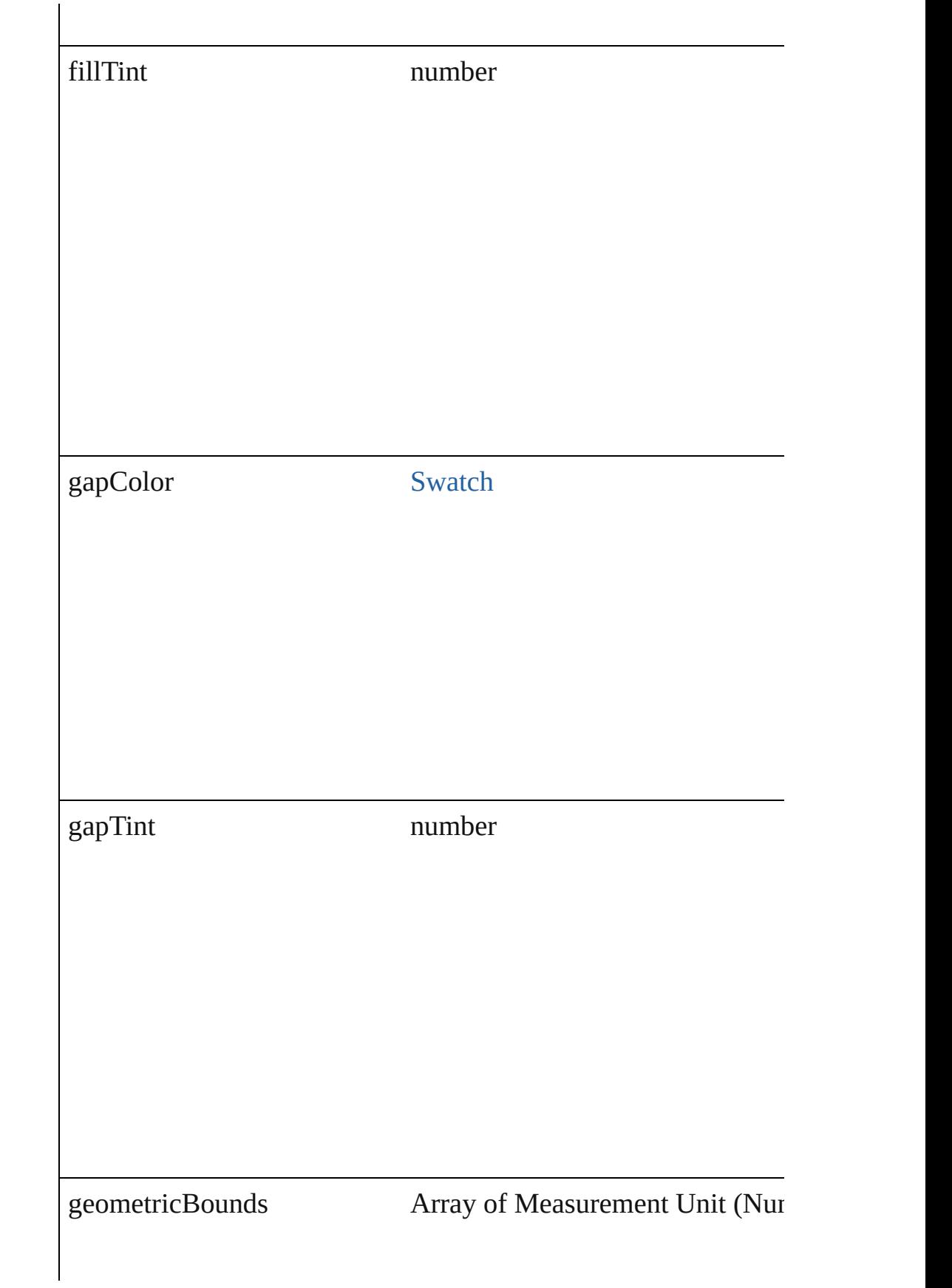

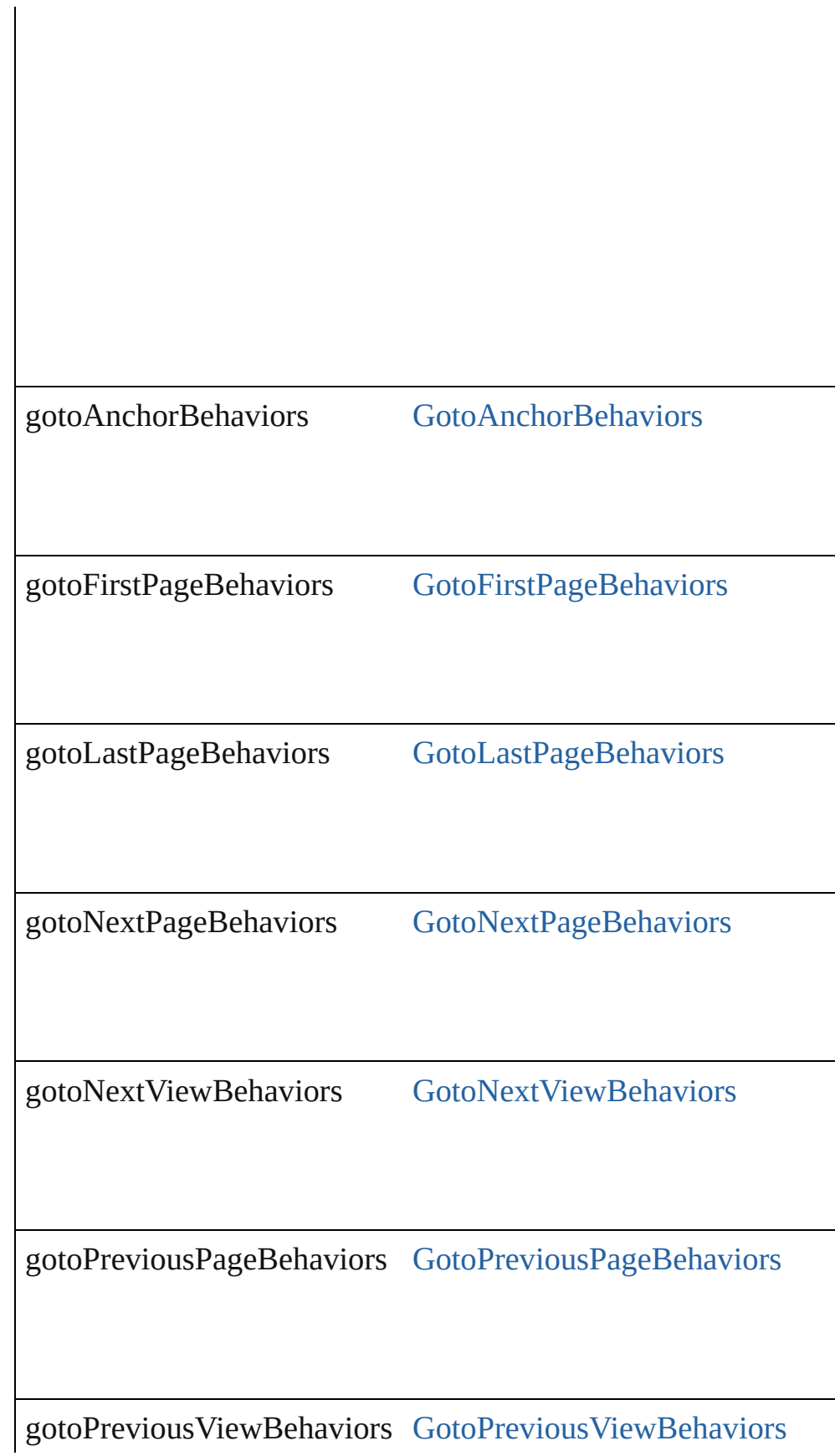

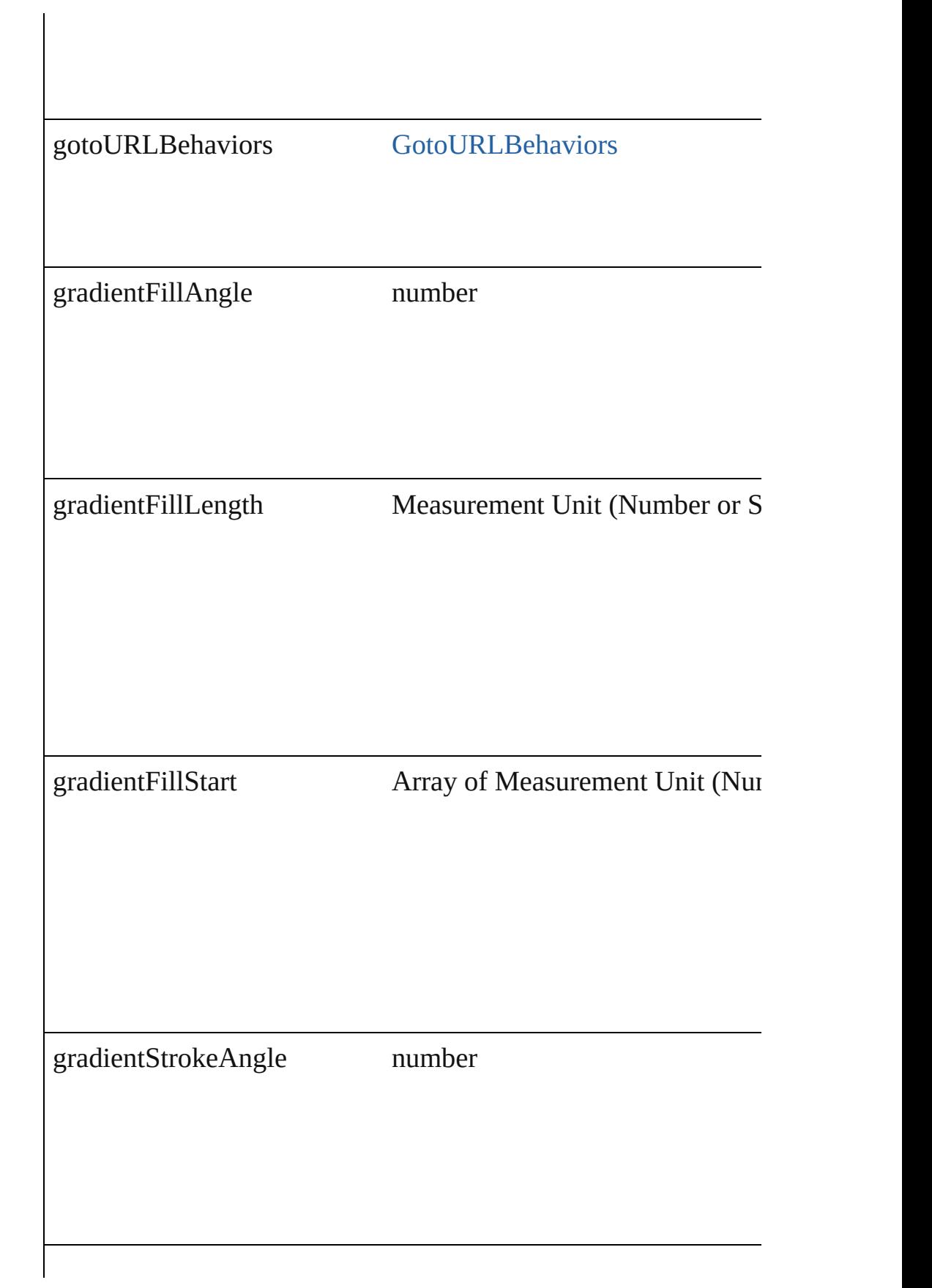

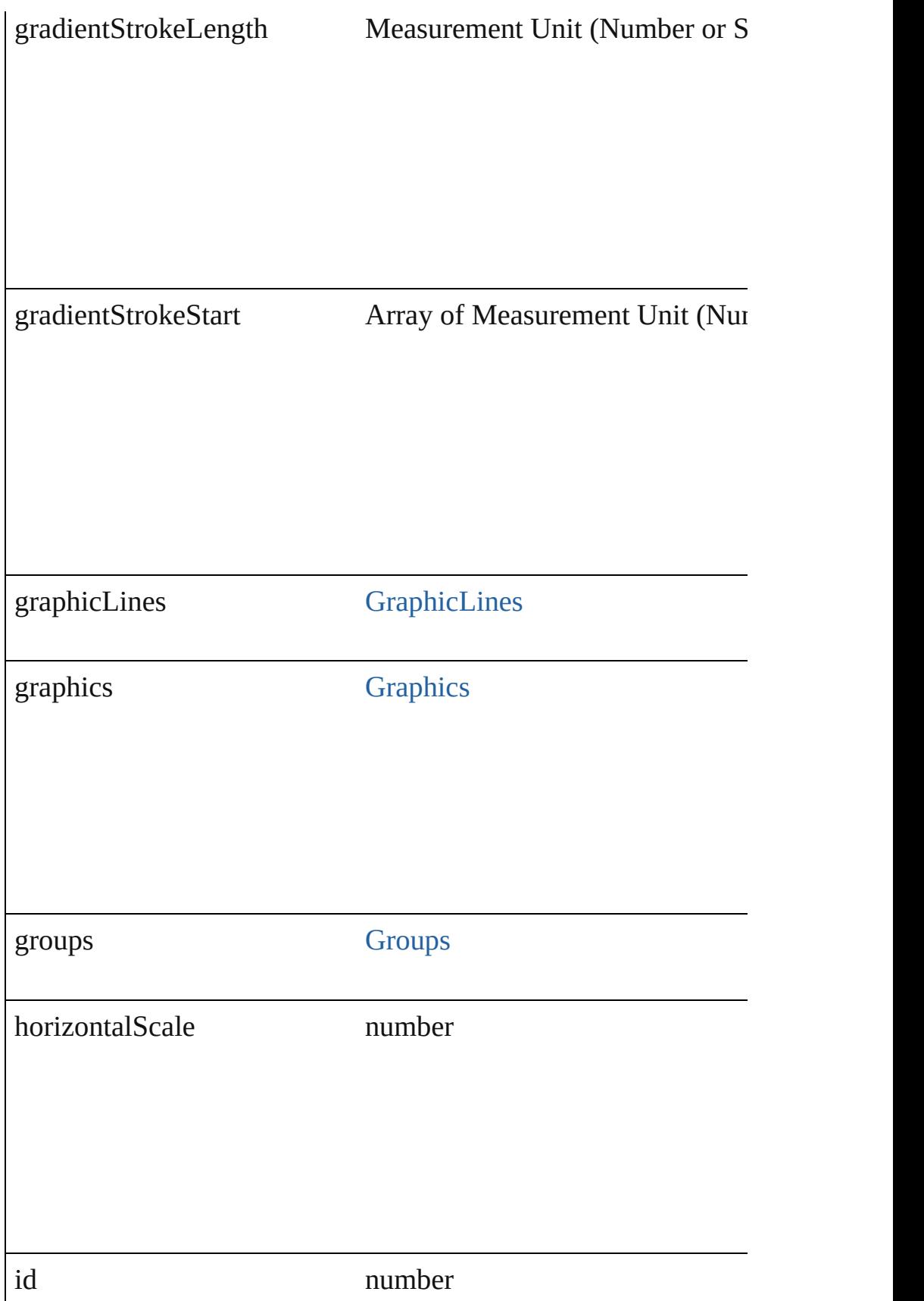

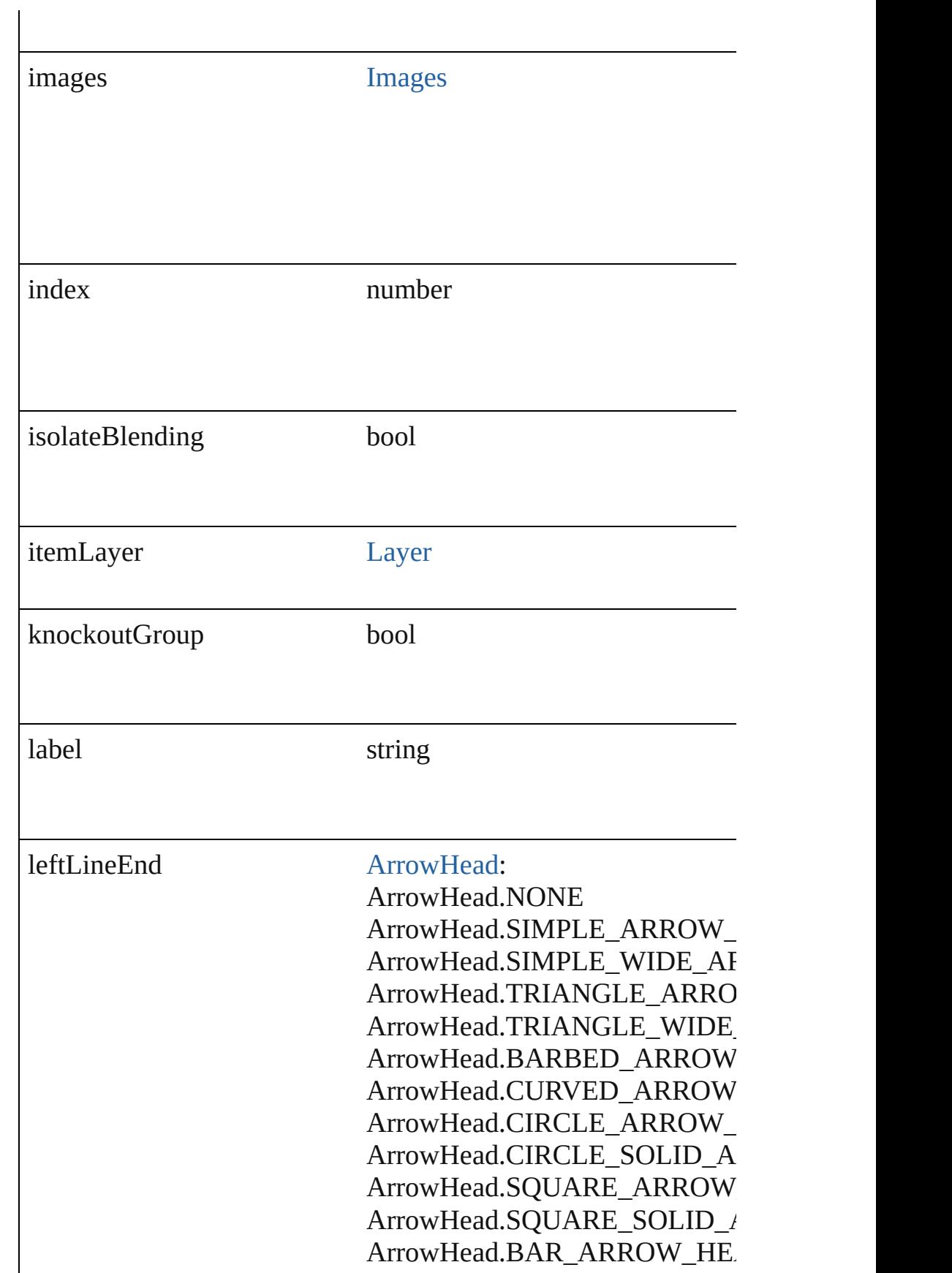

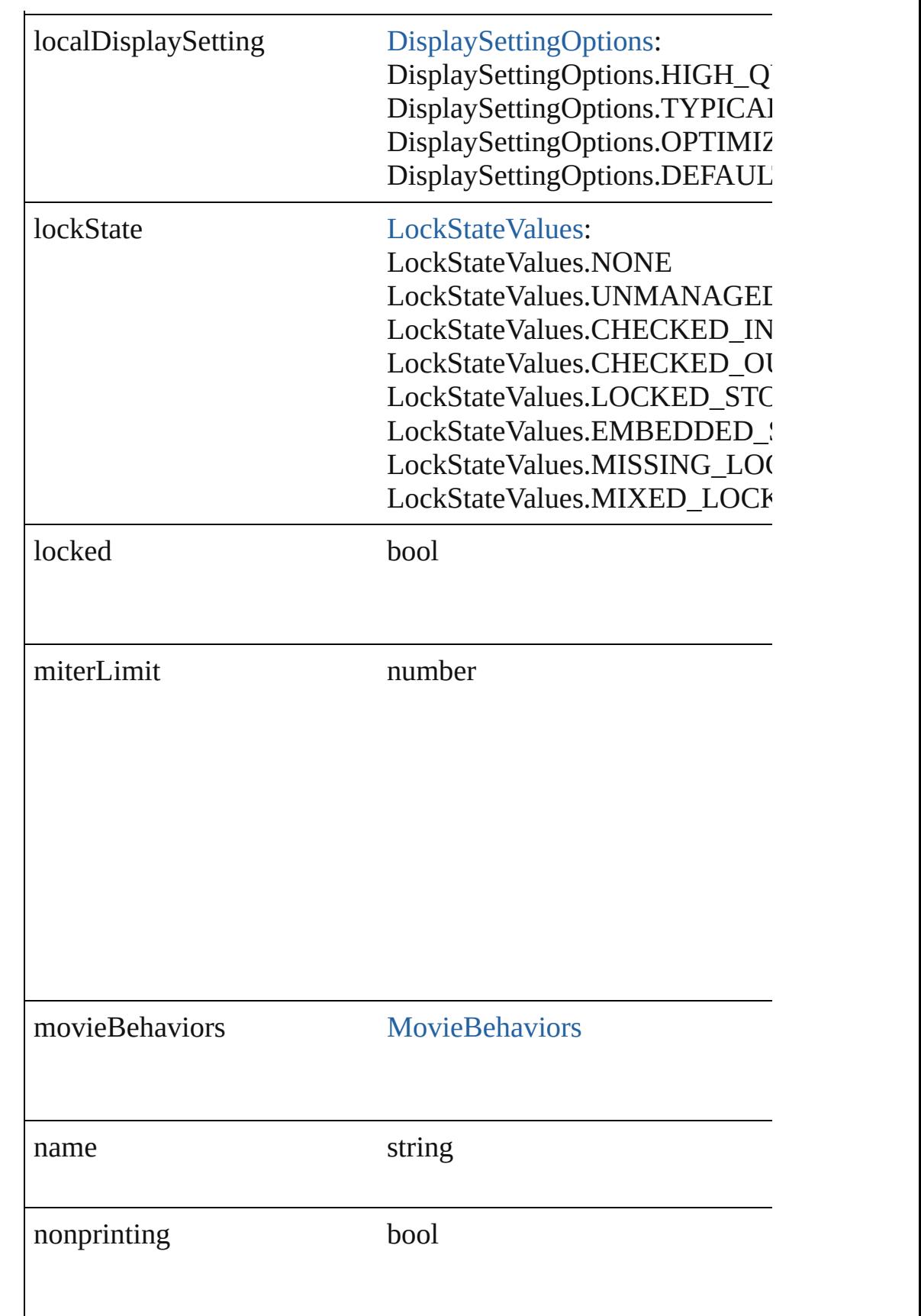

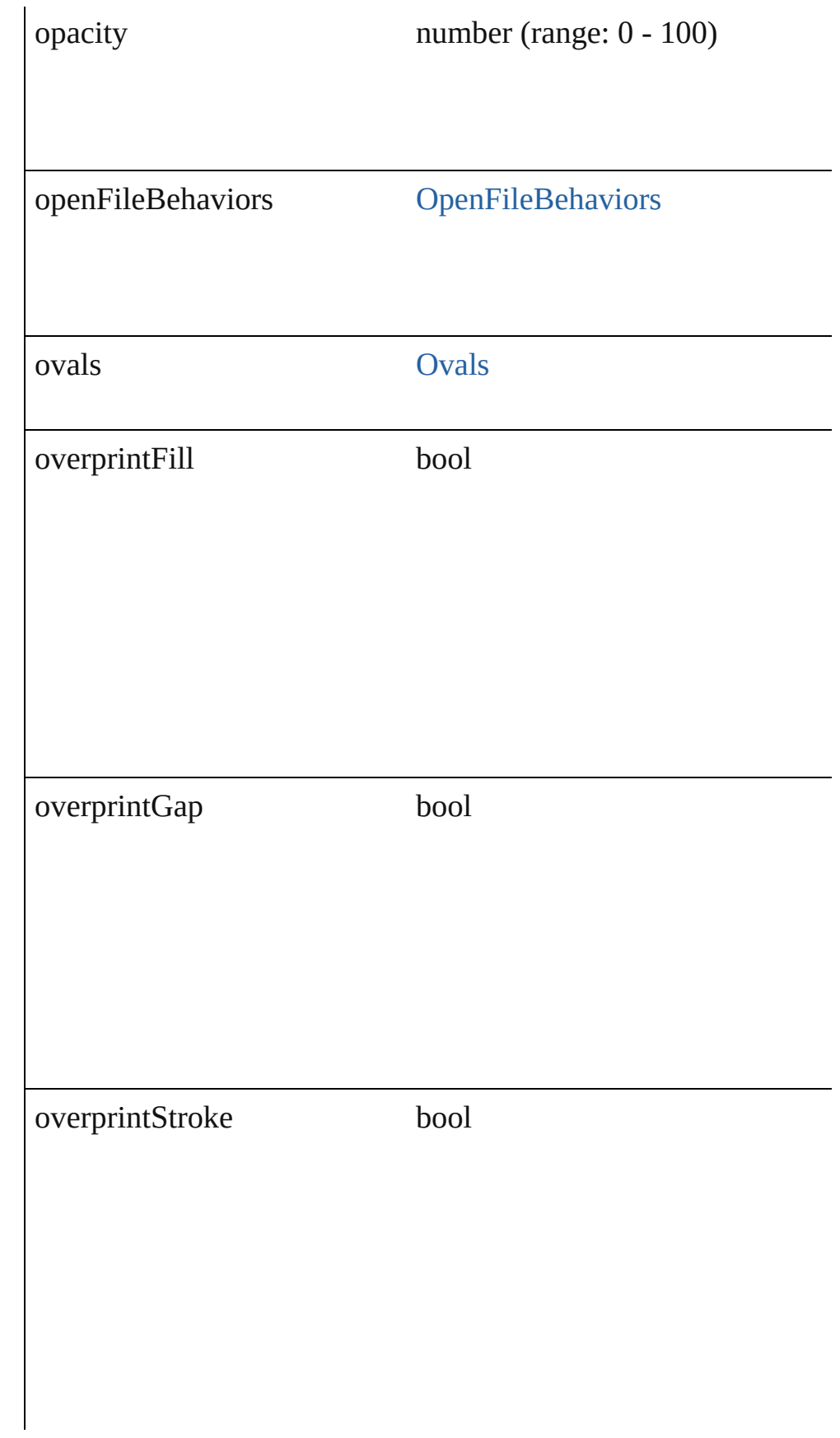

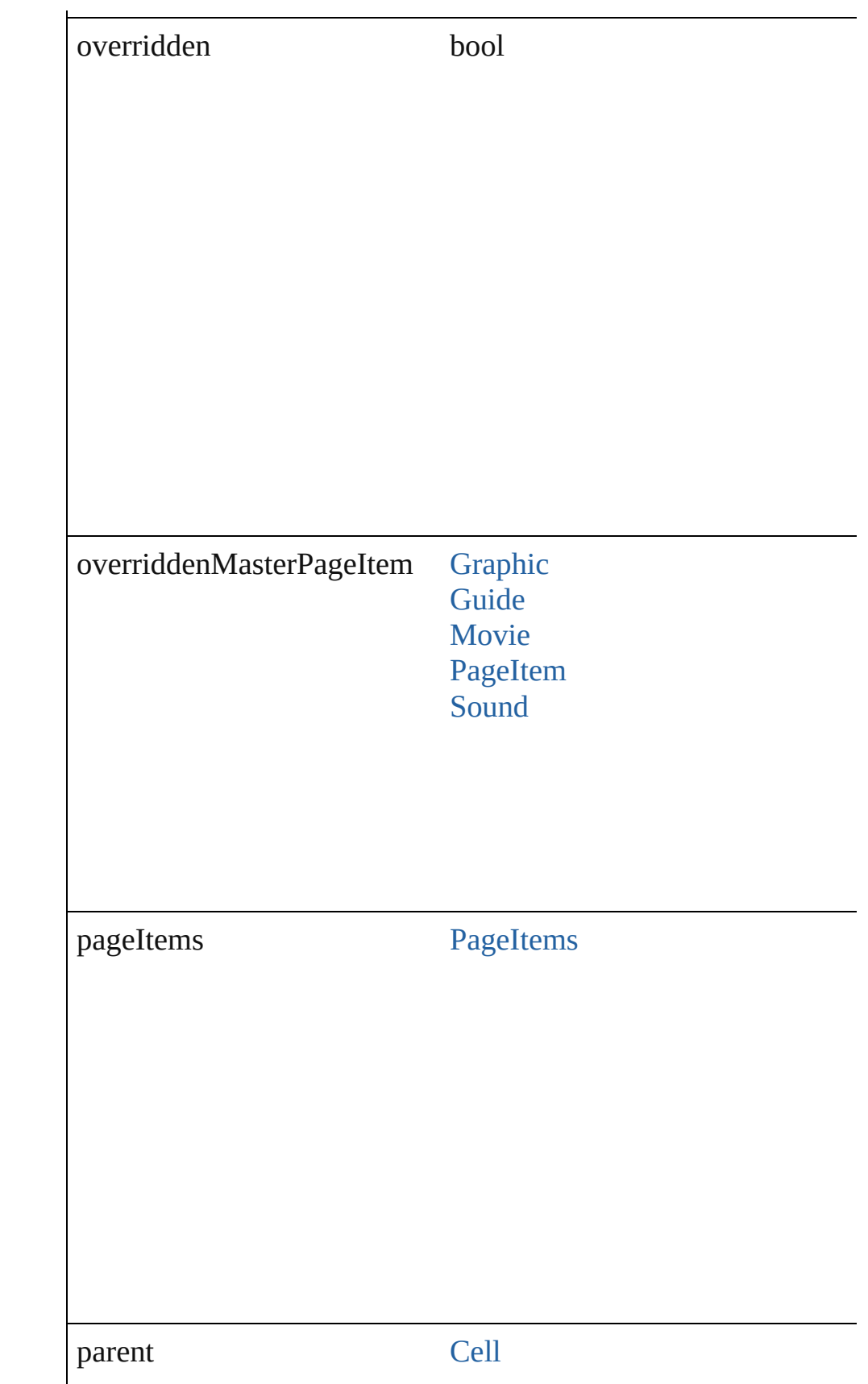

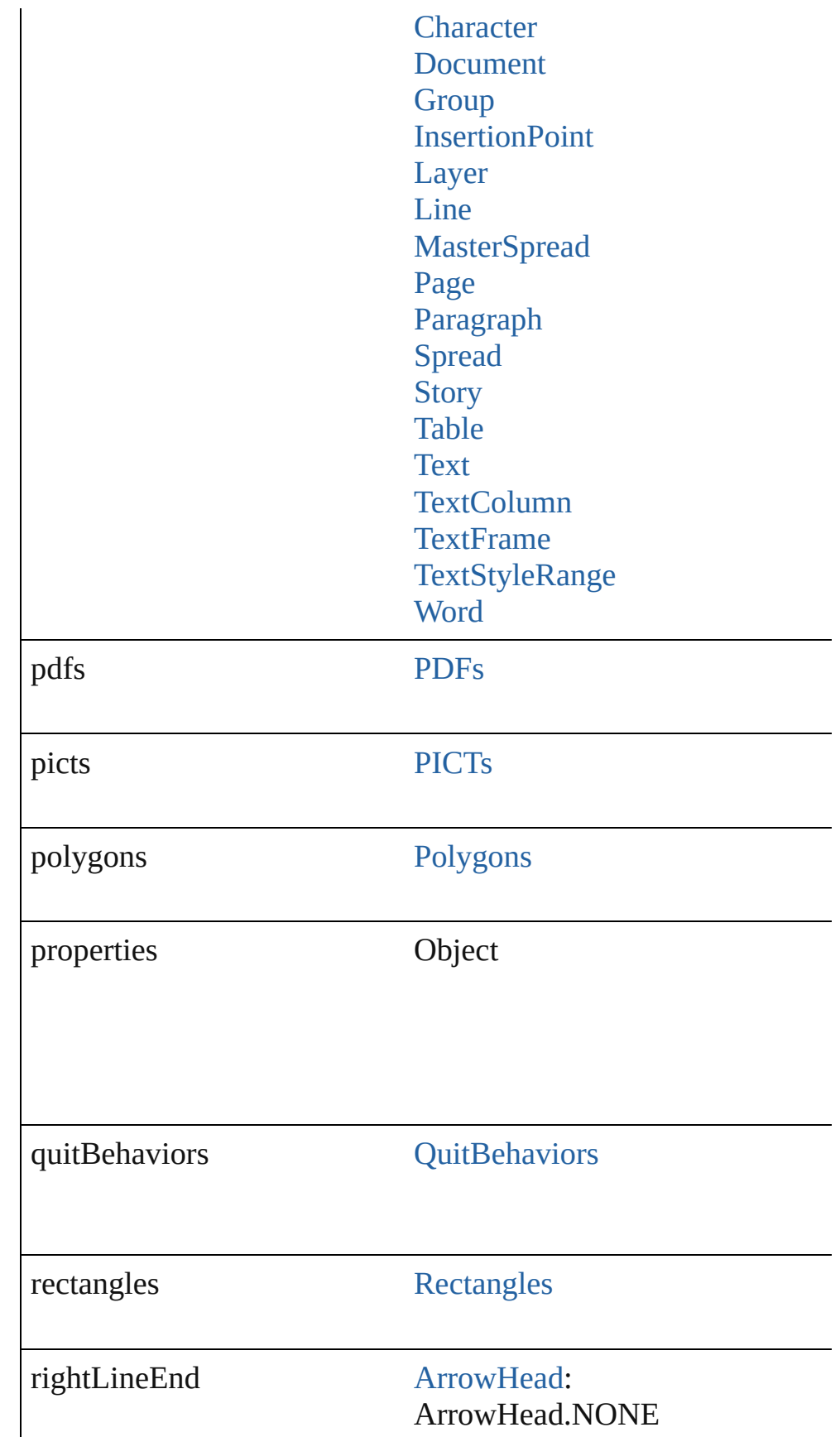

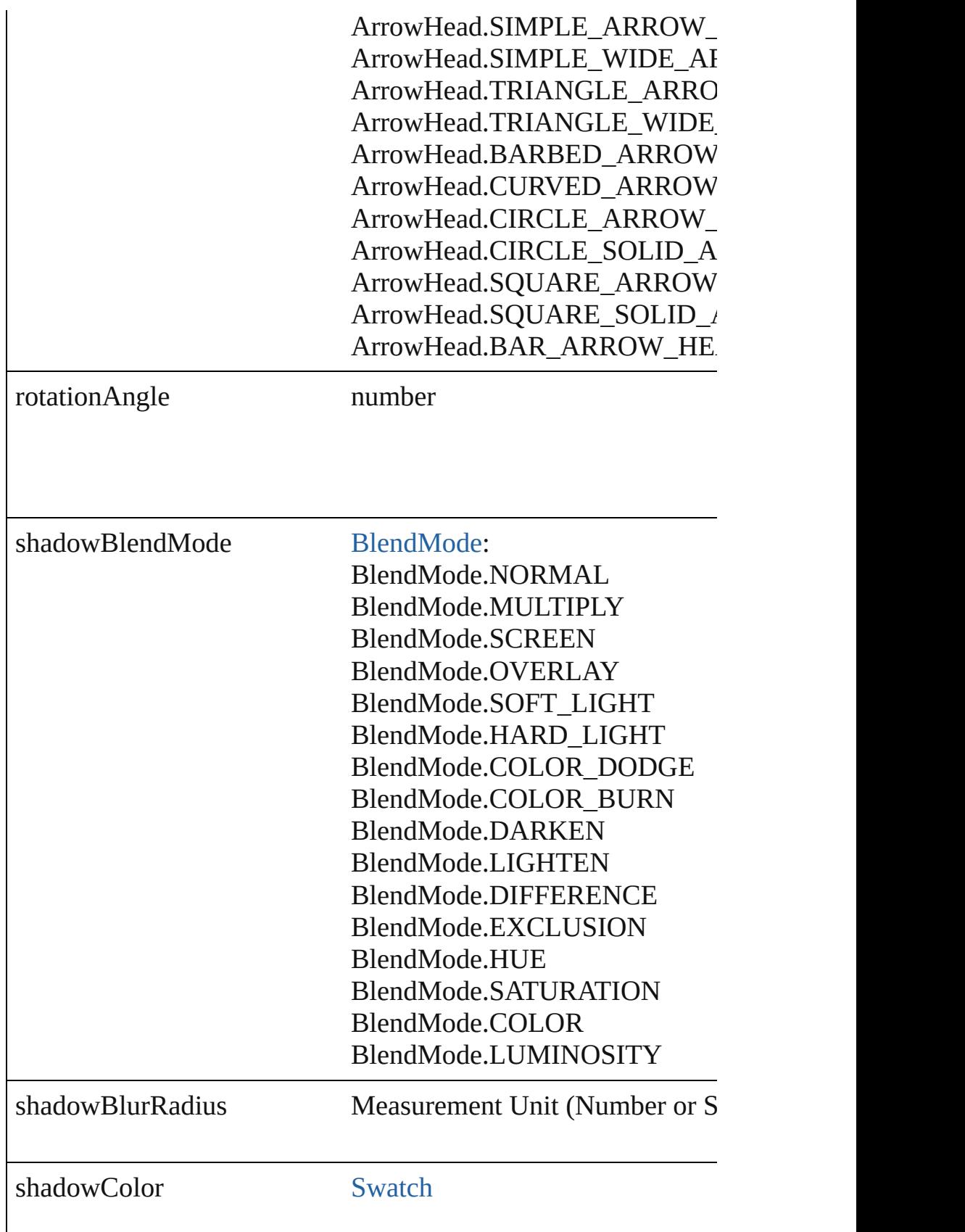

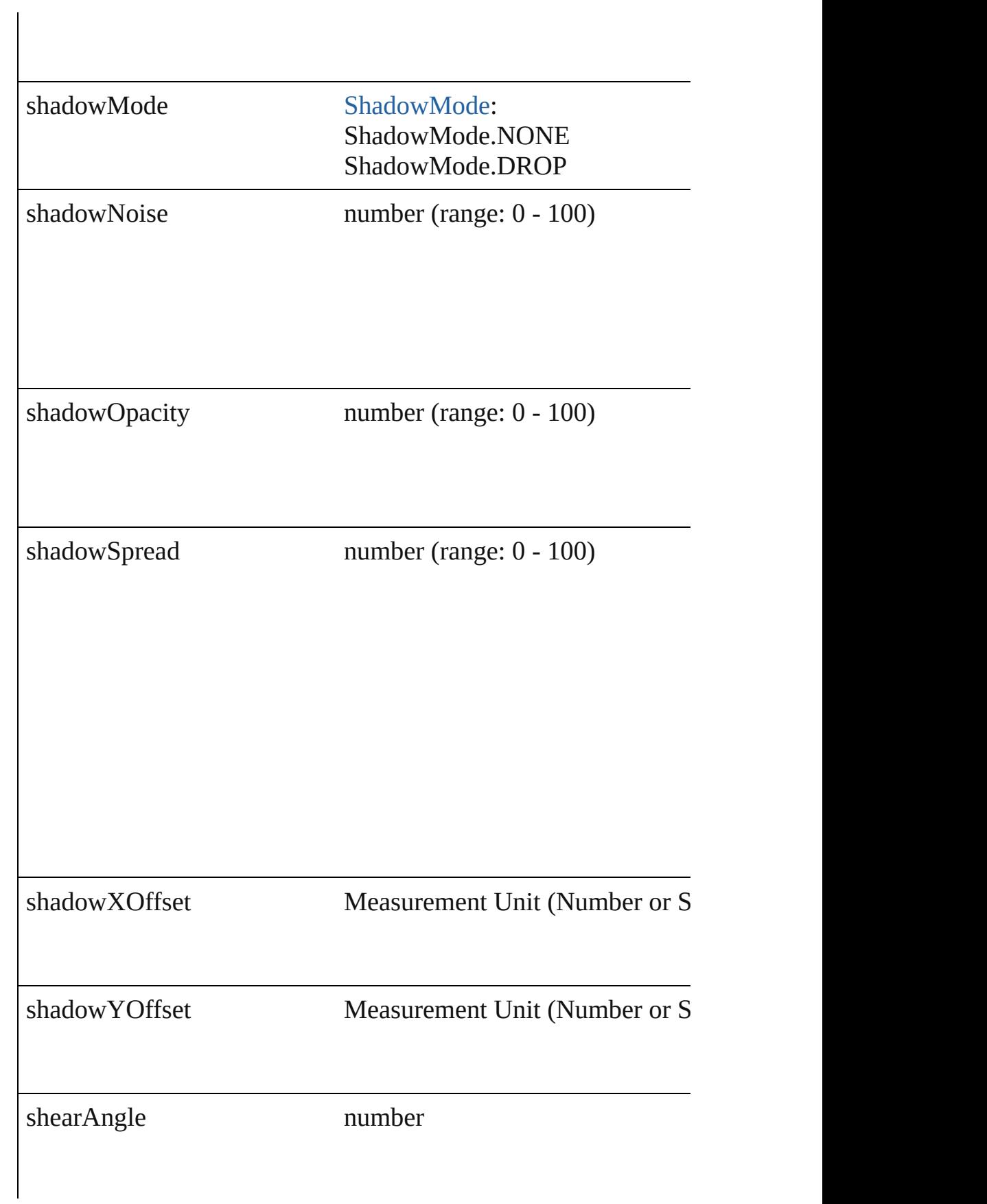

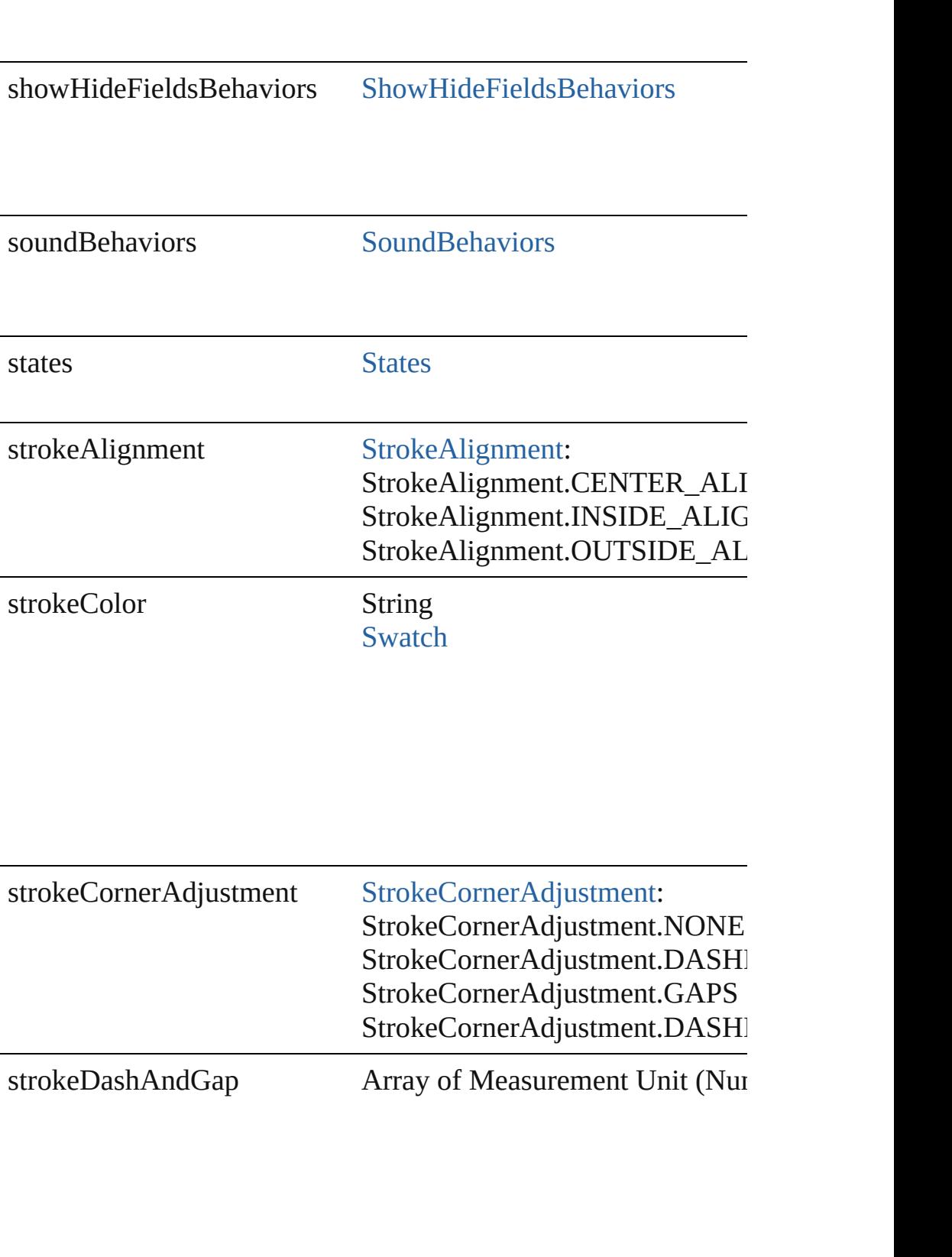

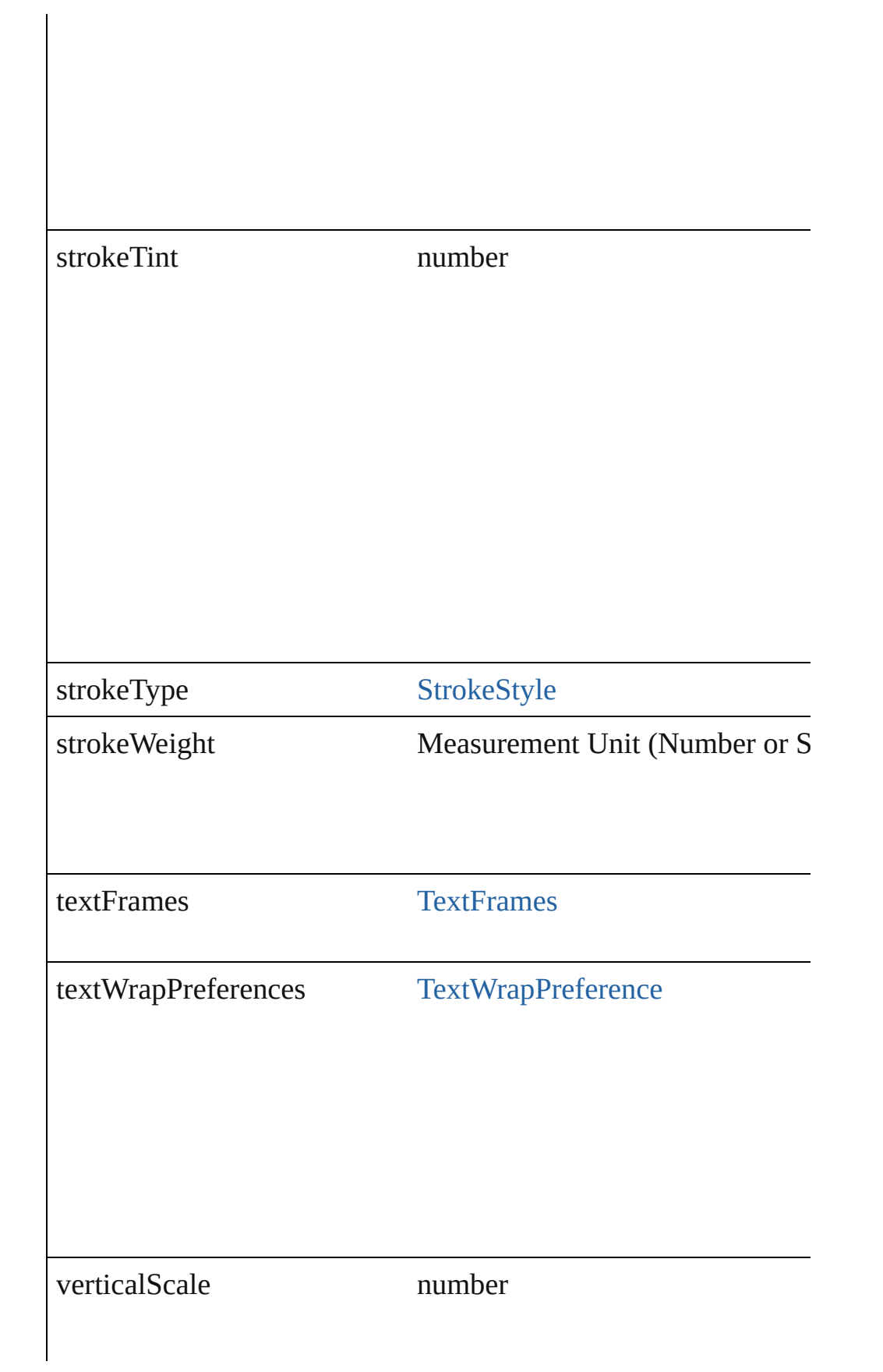

<span id="page-1040-0"></span>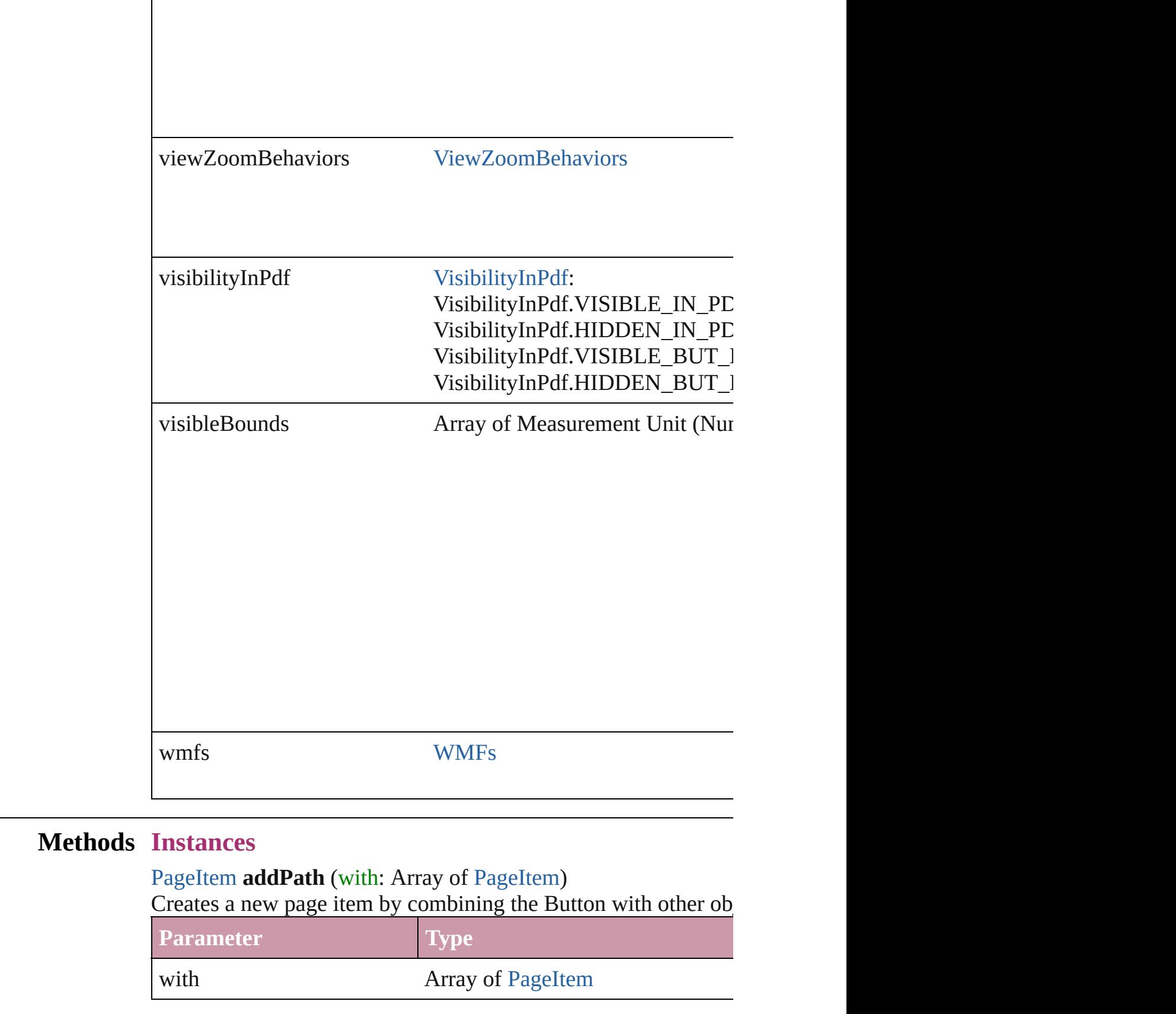

#### <span id="page-1041-0"></span>void **applyAppearance** (using: *string*)

#### Applies the specified appearance.

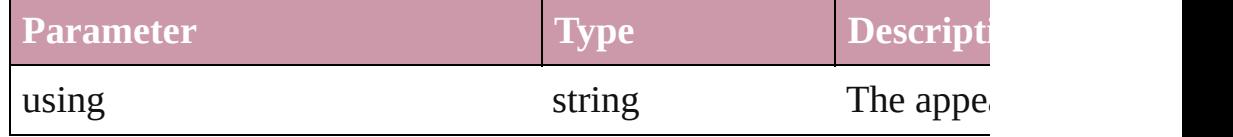

#### <span id="page-1041-1"></span>void **applyObjectStyle** (using: [ObjectStyle\[](#page-1696-0), clearingOverrides: *bool*=**false**])

Applies the specified object style.

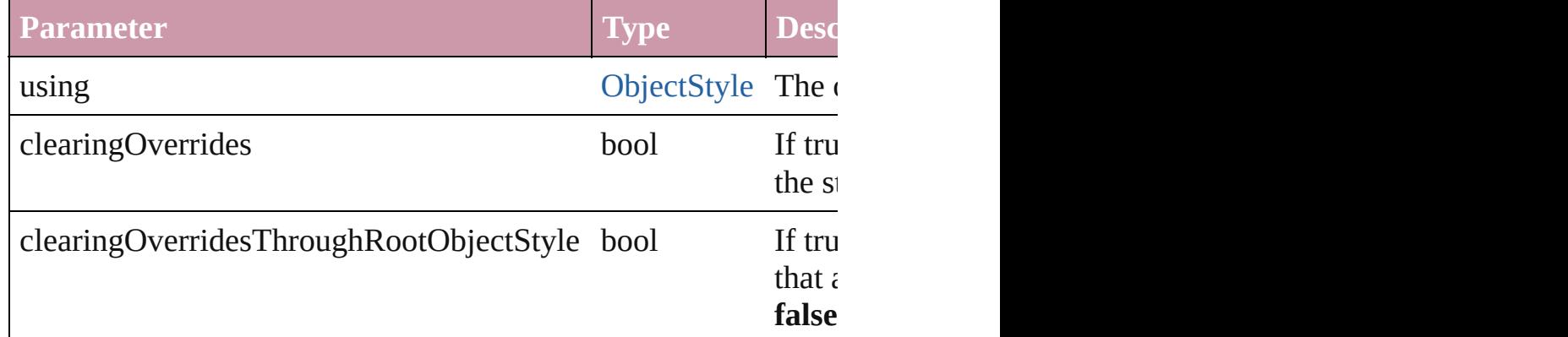

#### <span id="page-1041-2"></span>void **bringForward** ()

Brings the Button forward one level in its layer.

#### <span id="page-1041-3"></span>void **bringToFront** ()

Brings the Button to the front.

#### <span id="page-1041-5"></span>bool **checkIn** ()

Checks in the story.

#### <span id="page-1041-6"></span>bool **checkOut** ()

Checks out the story.

#### <span id="page-1041-7"></span>void **detach** ()

Detaches an overridden master page item from the master page.

<span id="page-1041-8"></span>[PageItem](#page-1492-0) **duplicate** ([by: Array of *Measurement Unit (Number* Duplicates the Button.

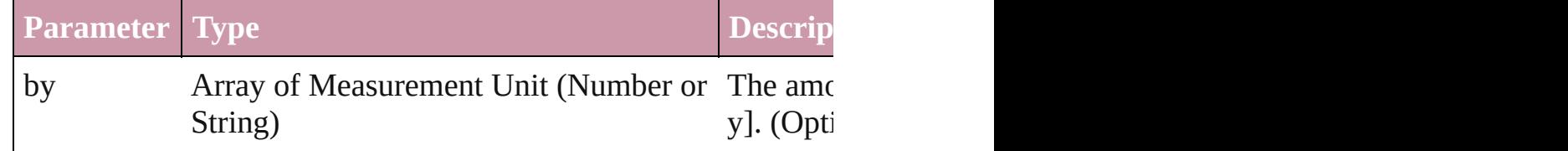

<span id="page-1041-4"></span>[PageItem](#page-1492-0) **excludeOverlapPath** (with: Array of PageItem) Creates a new page item by excluding the overlapping areas of the Button areas of the Button and other order of the Button and other order and other order of the Button and other order and other order and other order of th

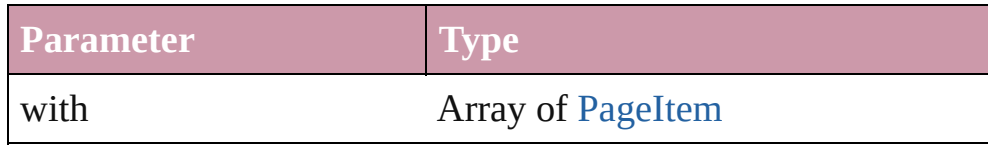

<span id="page-1042-0"></span>void **exportFile** (format: *any*, to: *File*[, showingOptions: *bool*=**false** Exports the object(s) to a file.

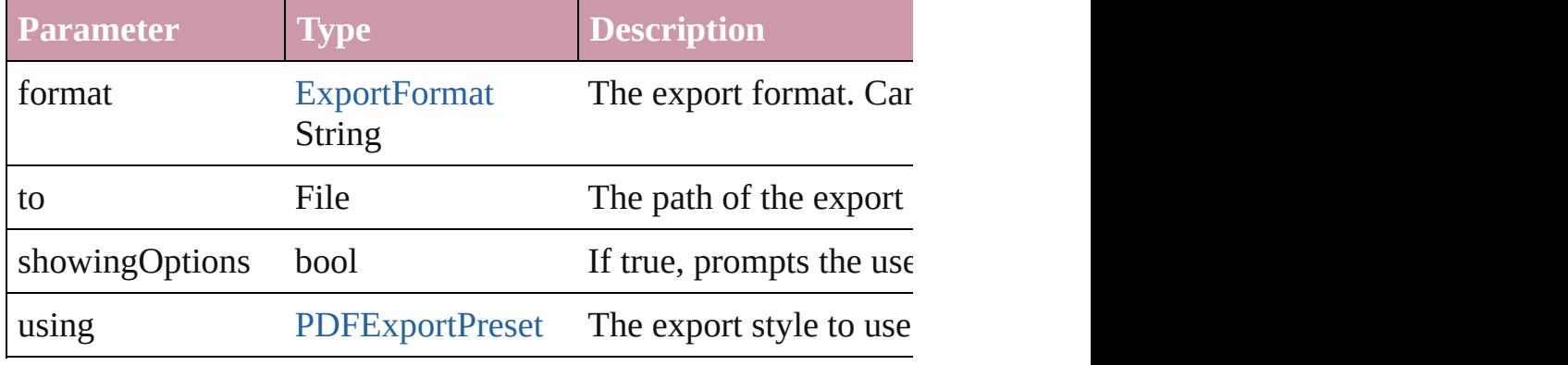

#### <span id="page-1042-1"></span>string **extractLabel** (key: *string*)

Gets the label value associated with the specified key.

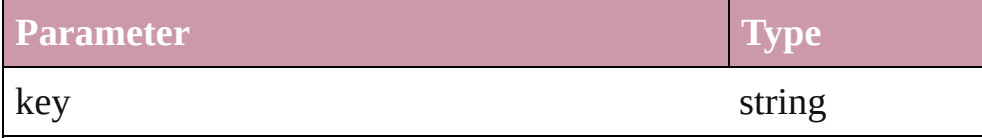

#### <span id="page-1042-2"></span>void **fit** (given: [FitOptions](#page-441-0))

Applies the specified fit option to content in a frame.

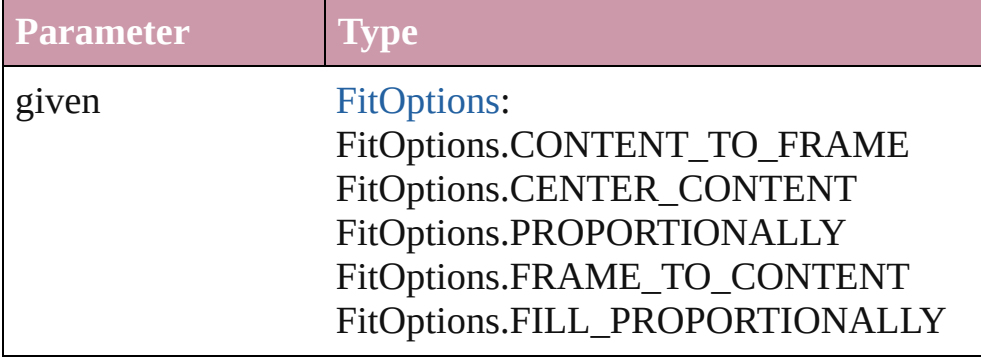

<span id="page-1042-3"></span>void **flipItem** (given: [FlipItemOptions\[](#page-453-0), around: *any*][, transform Flip item about given axis

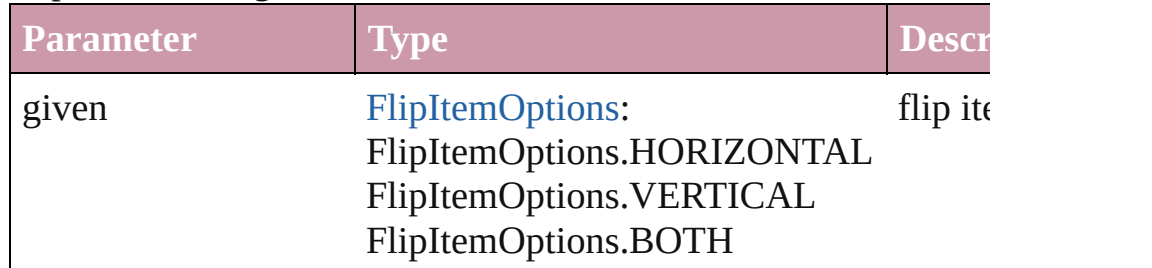

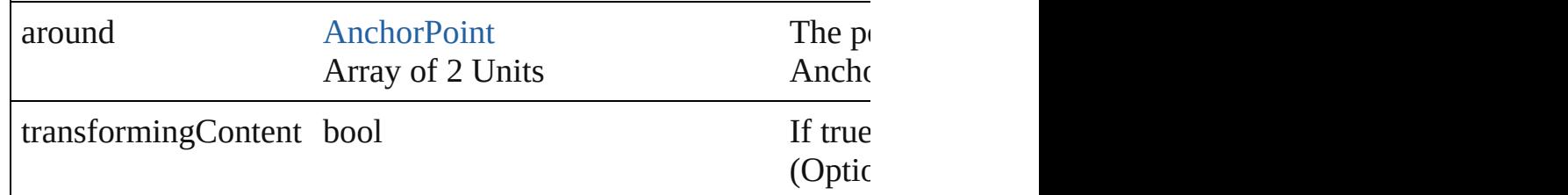

#### <span id="page-1043-0"></span>Array of Object **getElements** ()

Resolves the object specifier, creating an array of object reference

<span id="page-1043-4"></span>void **insertLabel** (key: *string*, value: *string*)

Sets the label to the value associated with the specified key.

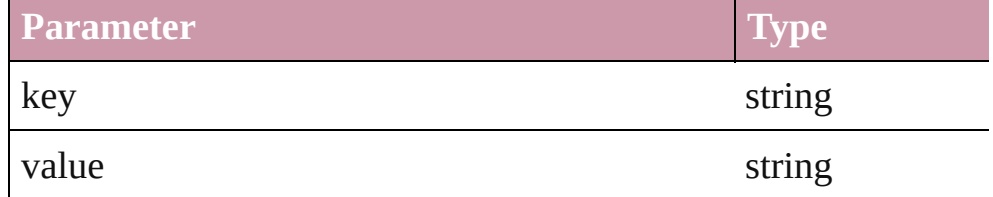

#### <span id="page-1043-5"></span>[PageItem](#page-1492-0) **intersectPath** (with: Array of PageItem)

Creates a new page item by intersecting the Button with other of

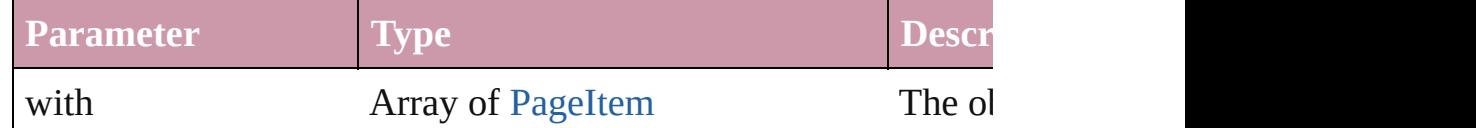

<span id="page-1043-6"></span>[PageItem](#page-1492-0) makeCompoundPath (with: Array of [PageItem\)](#page-1492-0)

Creates a compound path by combining the path(s) of the Button

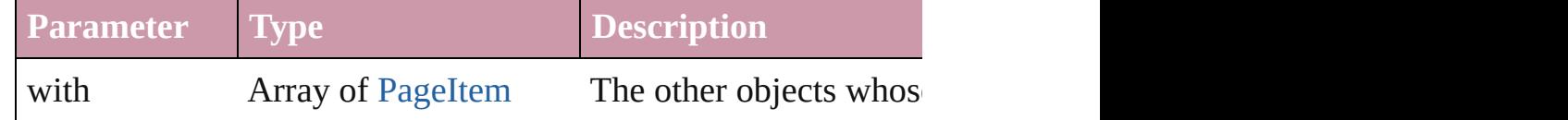

#### <span id="page-1043-1"></span>void **markup** (using: [XMLElement\)](#page-3088-0)

Associates the page item with the specified XML element while

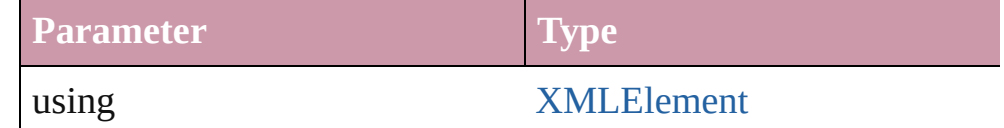

#### <span id="page-1043-2"></span>[PageItem](#page-1492-0) **minusBack** (with: Array of PageItem)

Creates a new page item by reverse subtracting the overlapping

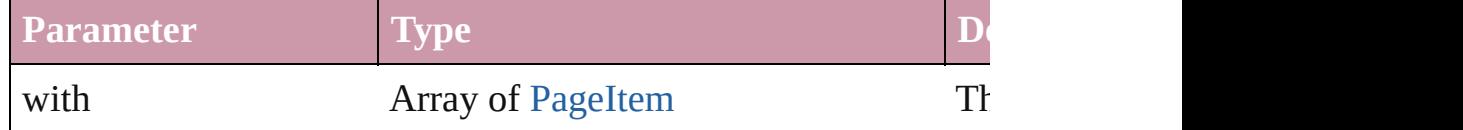

<span id="page-1043-3"></span>void **move** ([to: any][, by: Array of *Measurement Unit (Number*
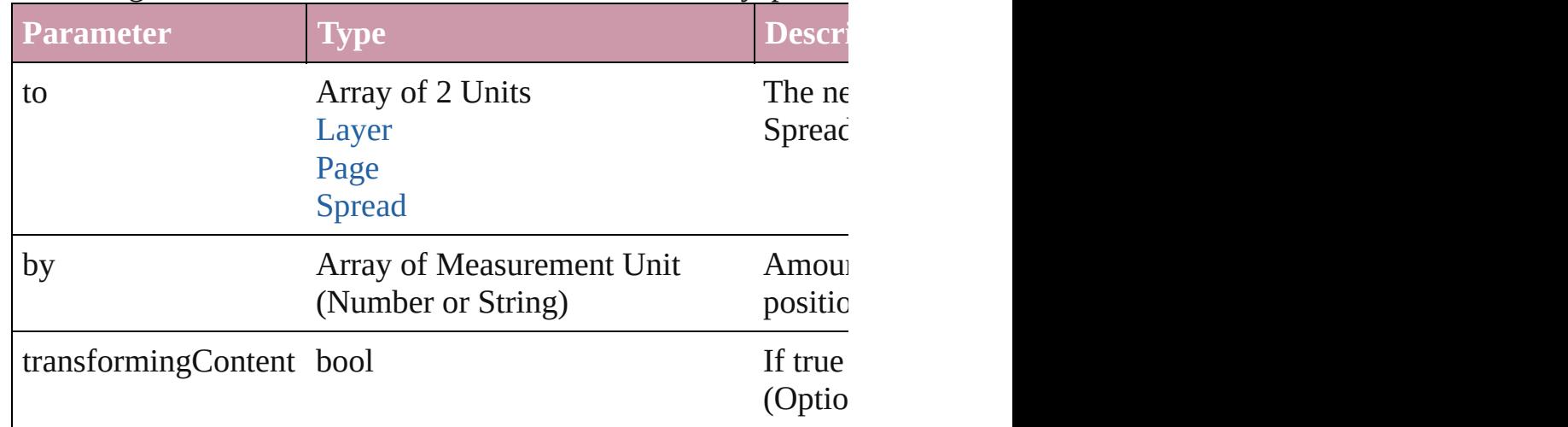

#### Move Page Item to a new location. One of the 'To' or 'By' param

#### any **override** (destinationPage: [Page\)](#page-1482-0)

Overrides a master page item and places the item on the document

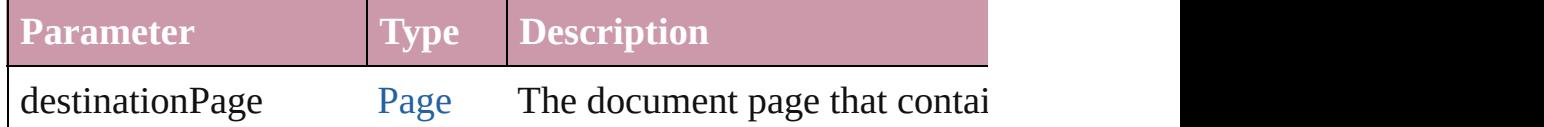

any **place** (fileName: *File*[, showingOptions: *bool*=false][, with Place a file

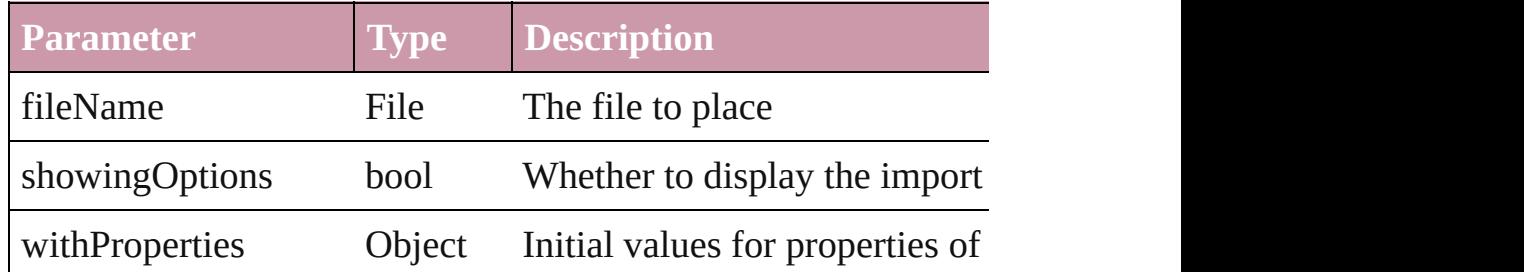

#### void **placeXML** (using: [XMLElement\)](#page-3088-0)

Places XML content into the specified object. Note: Replaces ar

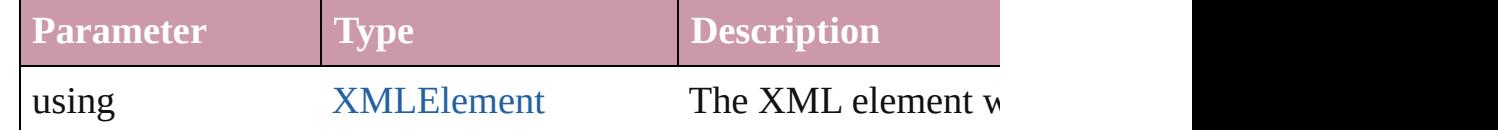

Array of [PageItem](#page-1492-0) **releaseCompoundPath** () Releases a compound path.

void **remove** () Deletes the Button.

void **removeOverride** ()

Removes the override from a previously overridden master page

#### void **resetScaling** ()

Resets the Button's scaling to 100%. Note: This does not change the Button the basis for future scaling.

void **resize** ([horizontalScale: *number*][, verticalScale: *number*][, transformingContent: *bool*=**true**][, consideringParentsScale: *bool* Resize the page item. You must specify either horizontal scale or

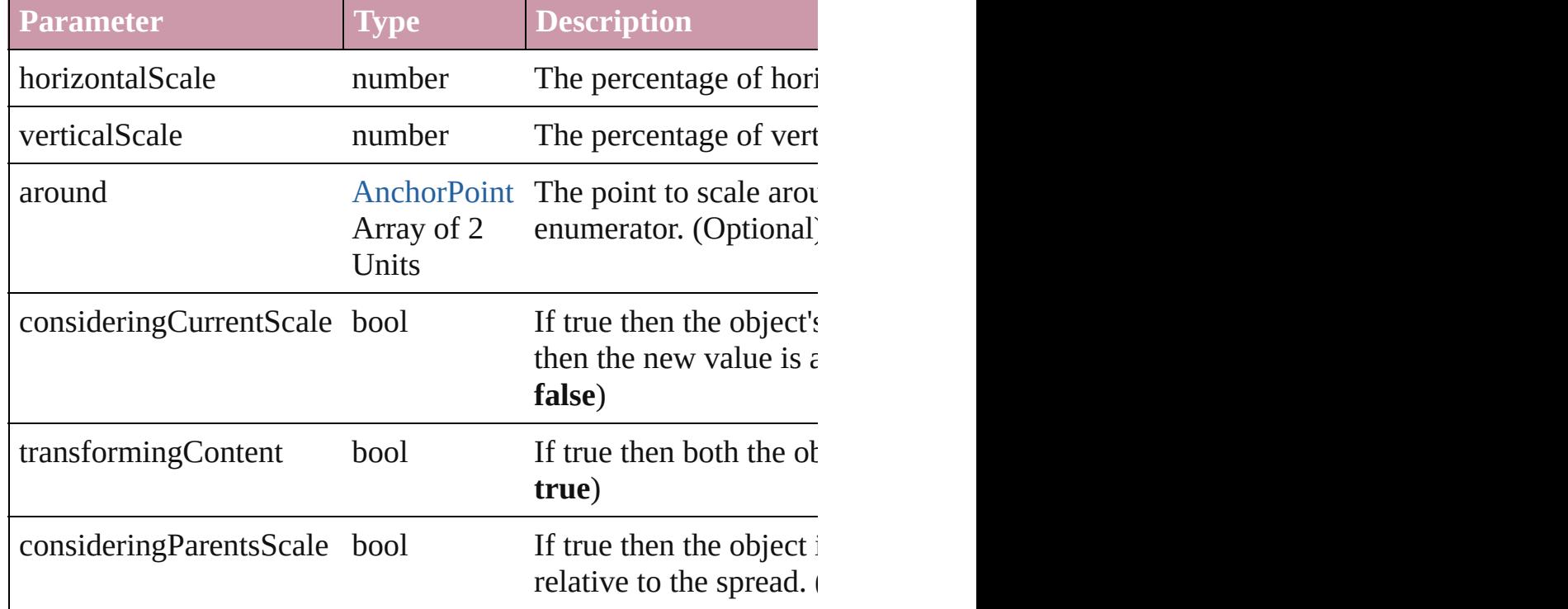

#### bool **revert** ()

Reverts the document to its state at the last save operation.

void **rotate** (by: *number*[, around: *any*][, consideringCurrentRot consideringParentsRotation: *bool*=**false**])

Rotate the page item

| <b>Parameter</b>                | <b>Type</b>                | <b>Description</b>                                    |
|---------------------------------|----------------------------|-------------------------------------------------------|
| by                              | number                     | Angle by which to                                     |
| around                          | Array of 2<br><b>Units</b> | AnchorPoint The point to rotate<br>enumerator. (Optio |
| consideringCurrentRotation bool |                            | If true then the obje                                 |

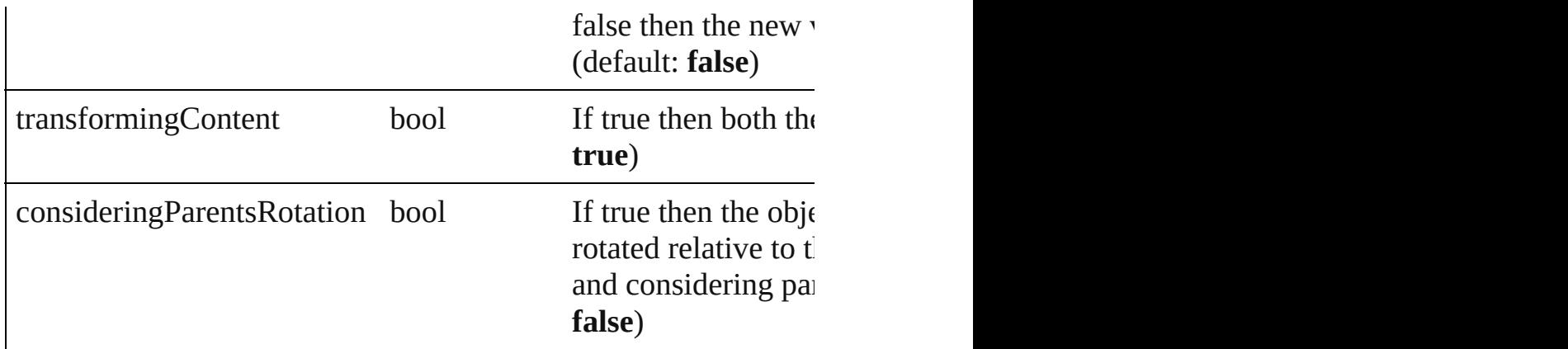

void select ([existingSelection: [SelectionOptions=](#page-752-0)SelectionOpt Selects the object.

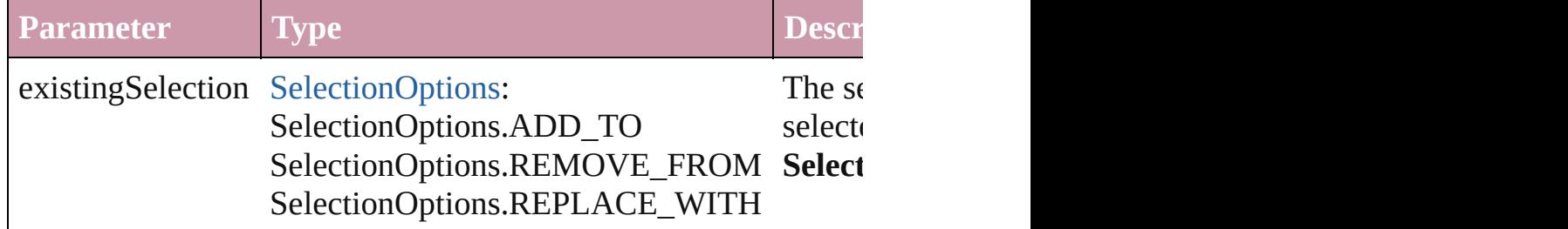

### void **sendBackward** ()

Sends the Button back one level in its layer.

#### void **sendToBack** ()

Sends the Button to the back.

void **shear** (by: *number*[, around: *any*][, shearAxisAngle: *number* transformingContent: *bool*=**true**][, consideringParentsShear: *bool* Shear the page item

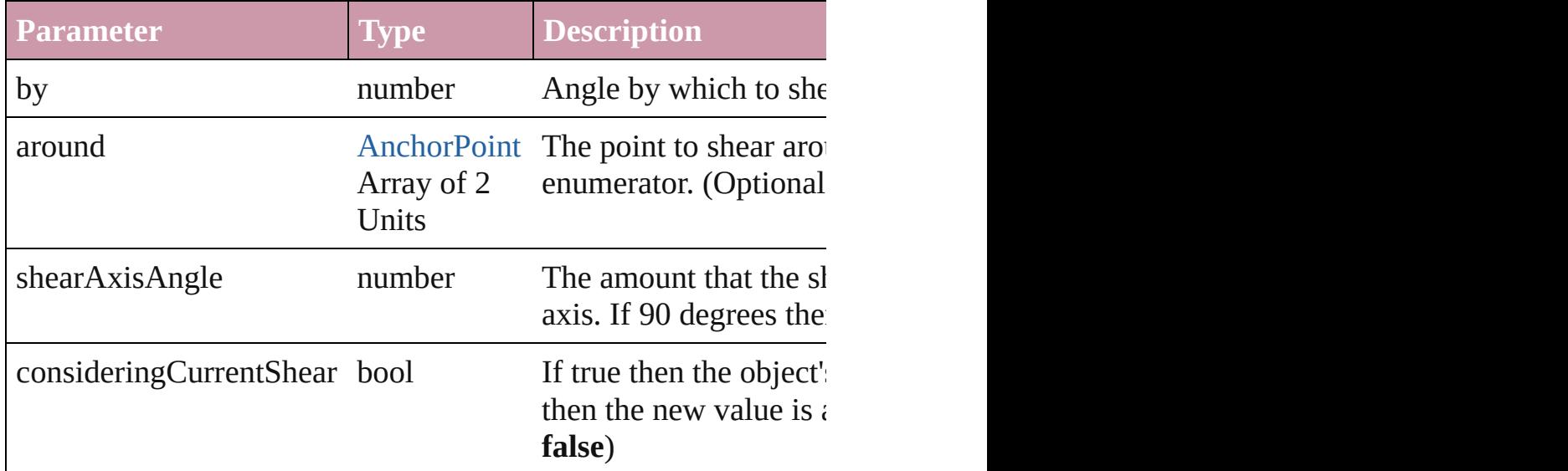

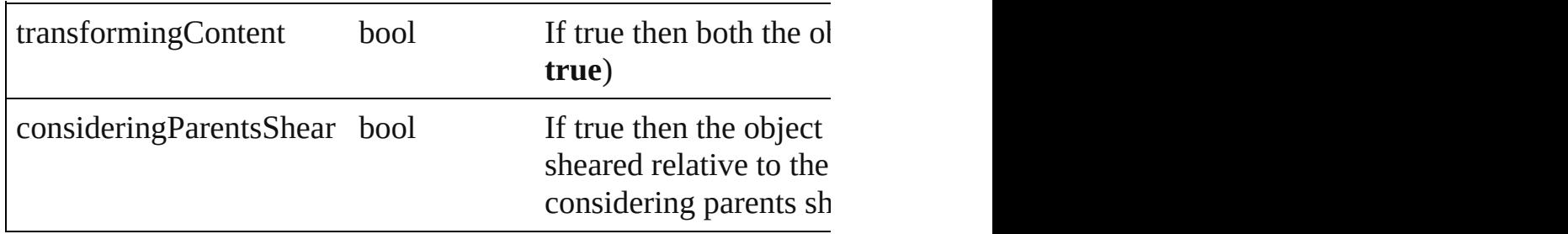

#### [Asset](#page-1660-0) **store** (using: [Library](#page-1673-0))

Store a page item in a library

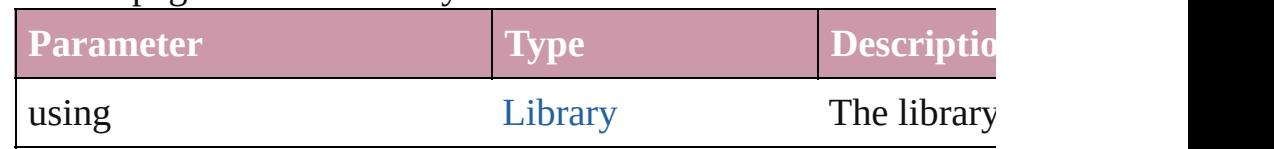

#### [PageItem](#page-1492-0) **subtractPath** (with: Array of [PageItem\)](#page-1492-0)

Creates a new page item by subtracting the overlapping areas of

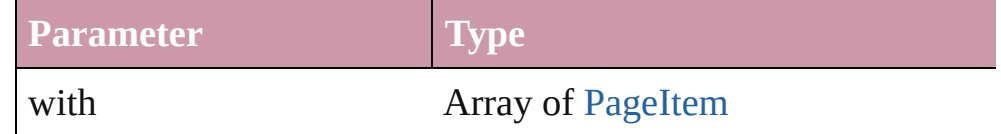

#### string **toSource** ()

Generates a string which, if executed, will return the Button.

#### string **toSpecifier** ()

Retrieves the object specifier.

#### Array of string **transformAgain** ()

Transforms the Button using the last transformation performed on any object. Transforms include moving, rotating, rotating, rotating,  $\alpha$ shearing, scaling, and flipping.

#### Array of string **transformAgainIndividually** ()

Transforms the Button using the last transformation performed on shearing, scaling, and flipping.

#### Array of string **transformSequenceAgain** ()

Transforms the Button using the last sequence of transform oper same time on any group of objects. Transformations include mo

#### Array of string **transformSequenceAgainIndividually** () Transforms the Button using the last sequence of transformation time on any group of objects. Transformations include moving,

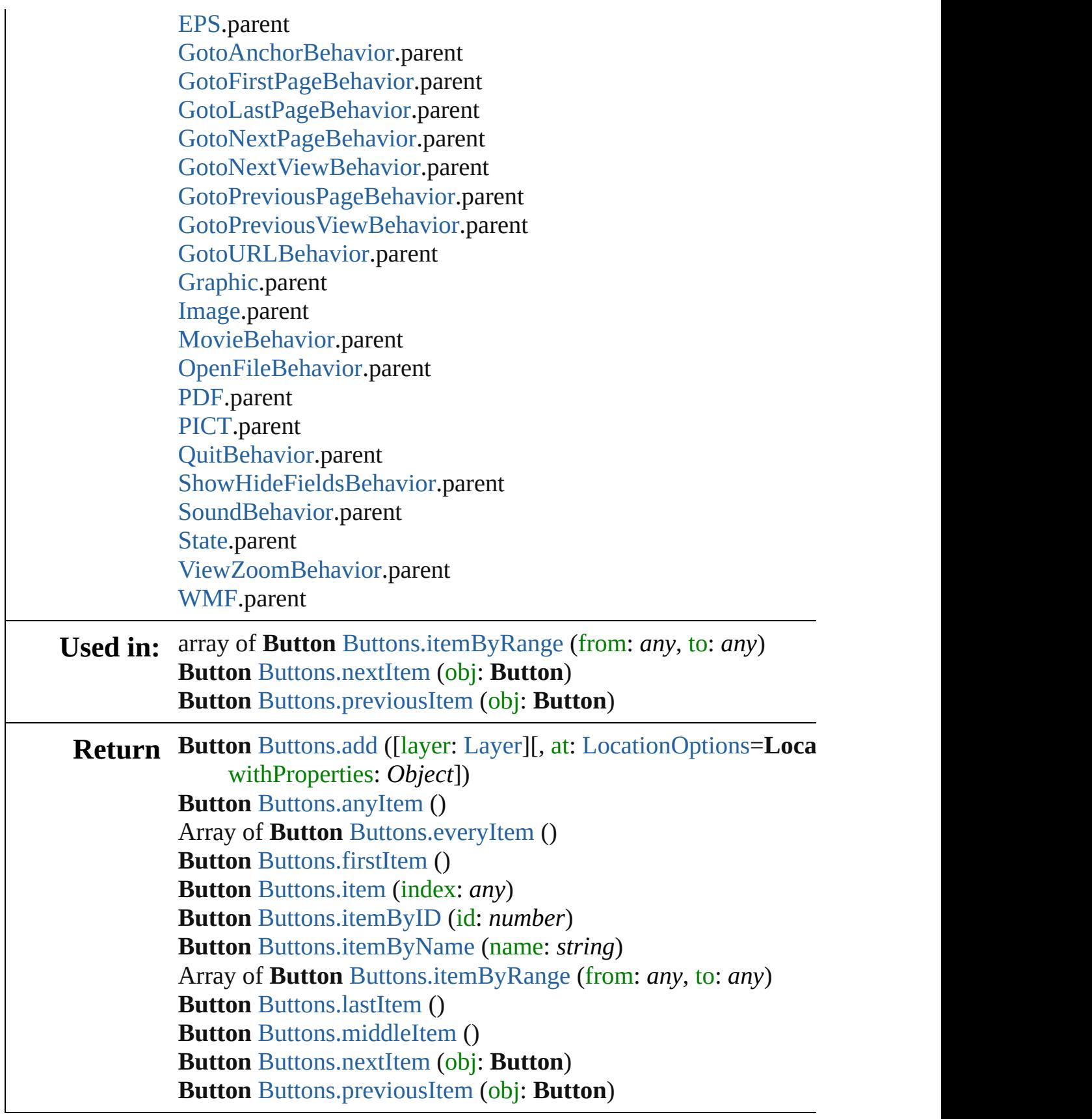

 $\blacksquare$ 

Jongware, 27-J u n - 2 0 1 0 v 3.0.3 d [C](#page-0-0)o[n](#page-3144-0)tents :: Index

# **Buttons**

<span id="page-1051-0"></span>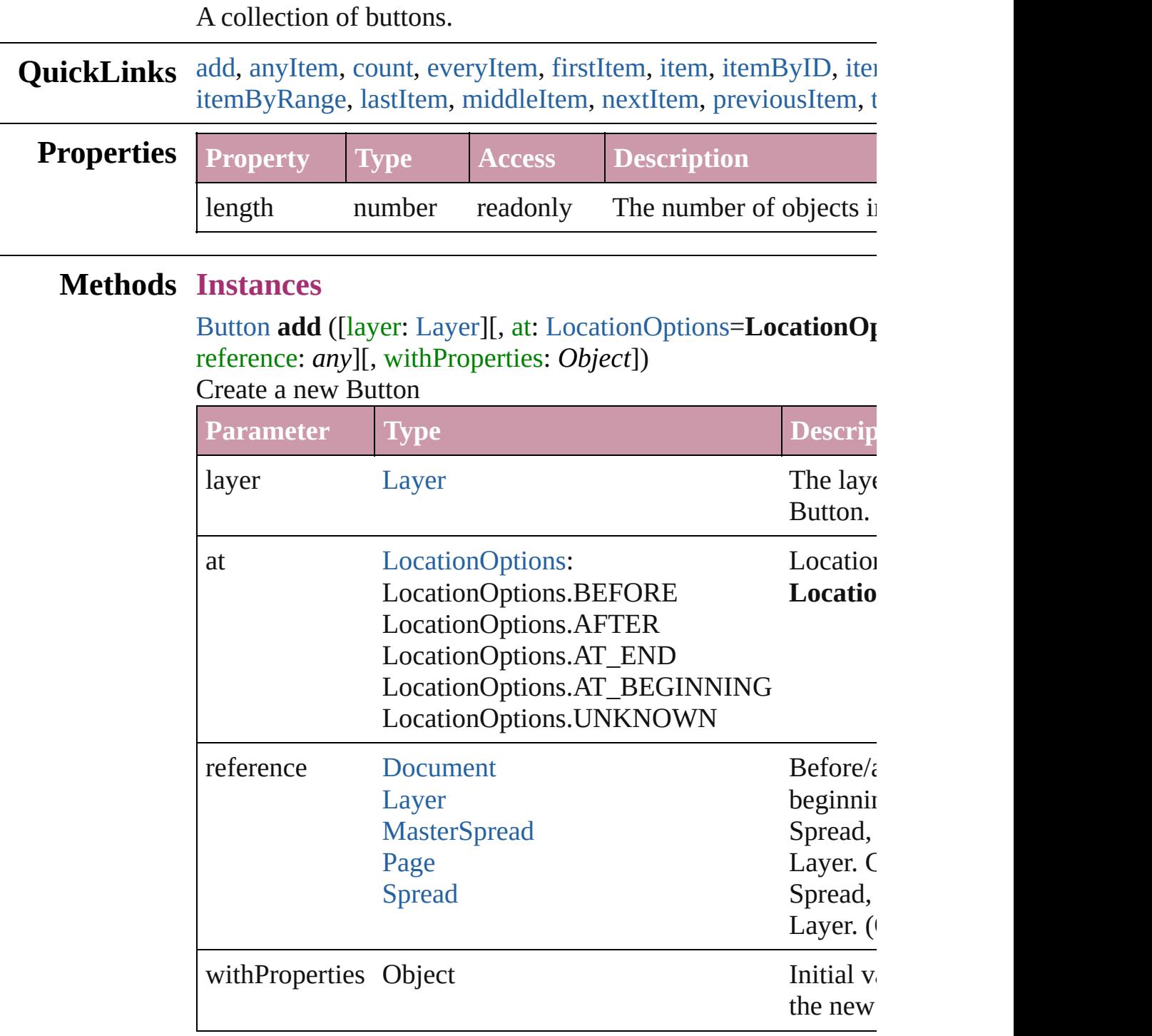

#### <span id="page-1051-1"></span>[Button](#page-1022-0) **anyItem** ()

Returns any Button in the collection.

<span id="page-1052-7"></span>number **count** ()

Displays the number of elements in the Button.

#### <span id="page-1052-1"></span>Array of [Button](#page-1022-0) **everyItem** () Returns every Button in the collection.

#### <span id="page-1052-2"></span>[Button](#page-1022-0) **firstItem** ()

Returns the first Button in the collection.

#### <span id="page-1052-3"></span>[Button](#page-1022-0) **item** (index: *any*)

Returns the Button with the specified index or name.

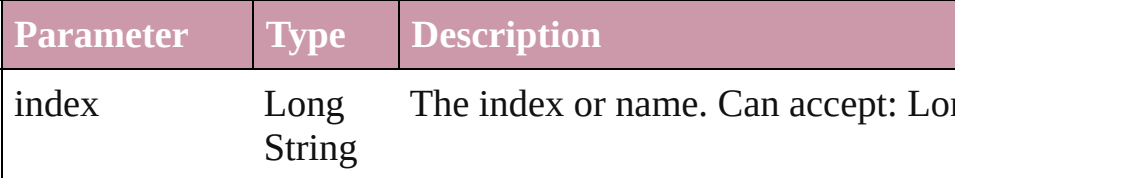

#### <span id="page-1052-4"></span>[Button](#page-1022-0) **itemByID** (id: *number*)

Returns the Button with the specified ID.

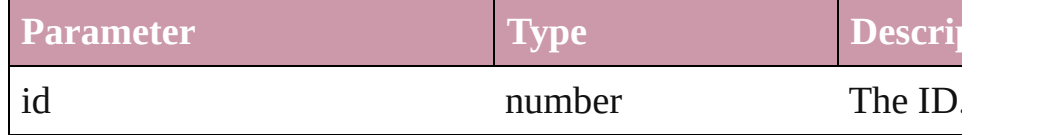

#### <span id="page-1052-5"></span>[Button](#page-1022-0) **itemByName** (name: *string*)

Returns the Button with the specified name.

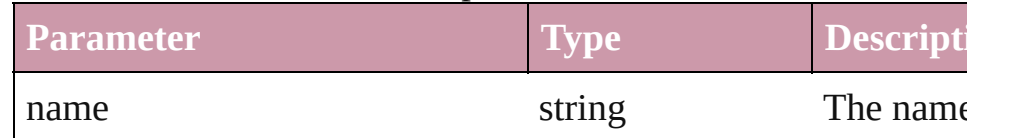

<span id="page-1052-0"></span>Array of [Button](#page-1022-0) **itemByRange** (from: *any*, to: *any*) Returns the Buttons within the specified range.

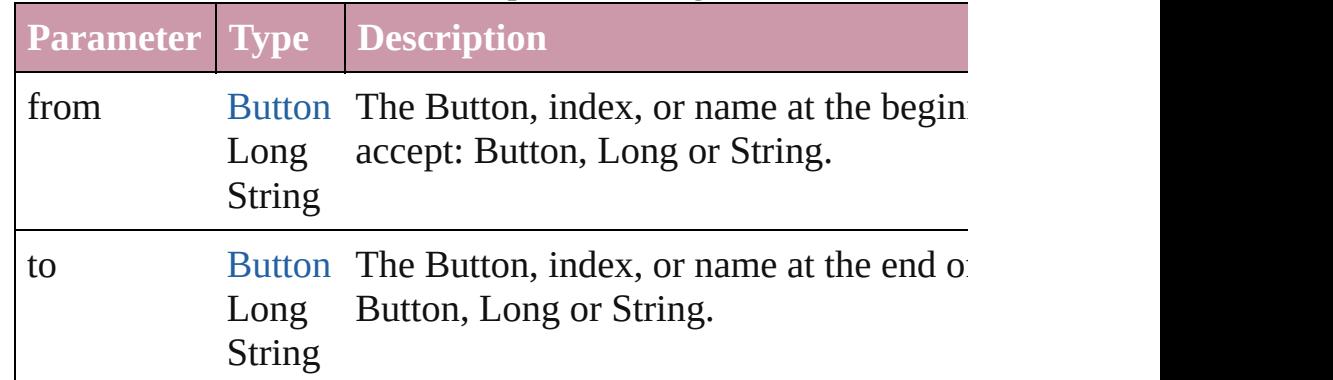

#### <span id="page-1052-6"></span>[Button](#page-1022-0) **lastItem** ()

Returns the last Button in the collection.

### <span id="page-1053-2"></span>[Button](#page-1022-0) **middleItem** ()

Returns the middle Button in the collection.

#### <span id="page-1053-0"></span>[Button](#page-1022-0) **nextItem** (obj: [Button\)](#page-1022-0)

<span id="page-1053-3"></span><span id="page-1053-1"></span>Returns the Button whose index follows the specified Button in

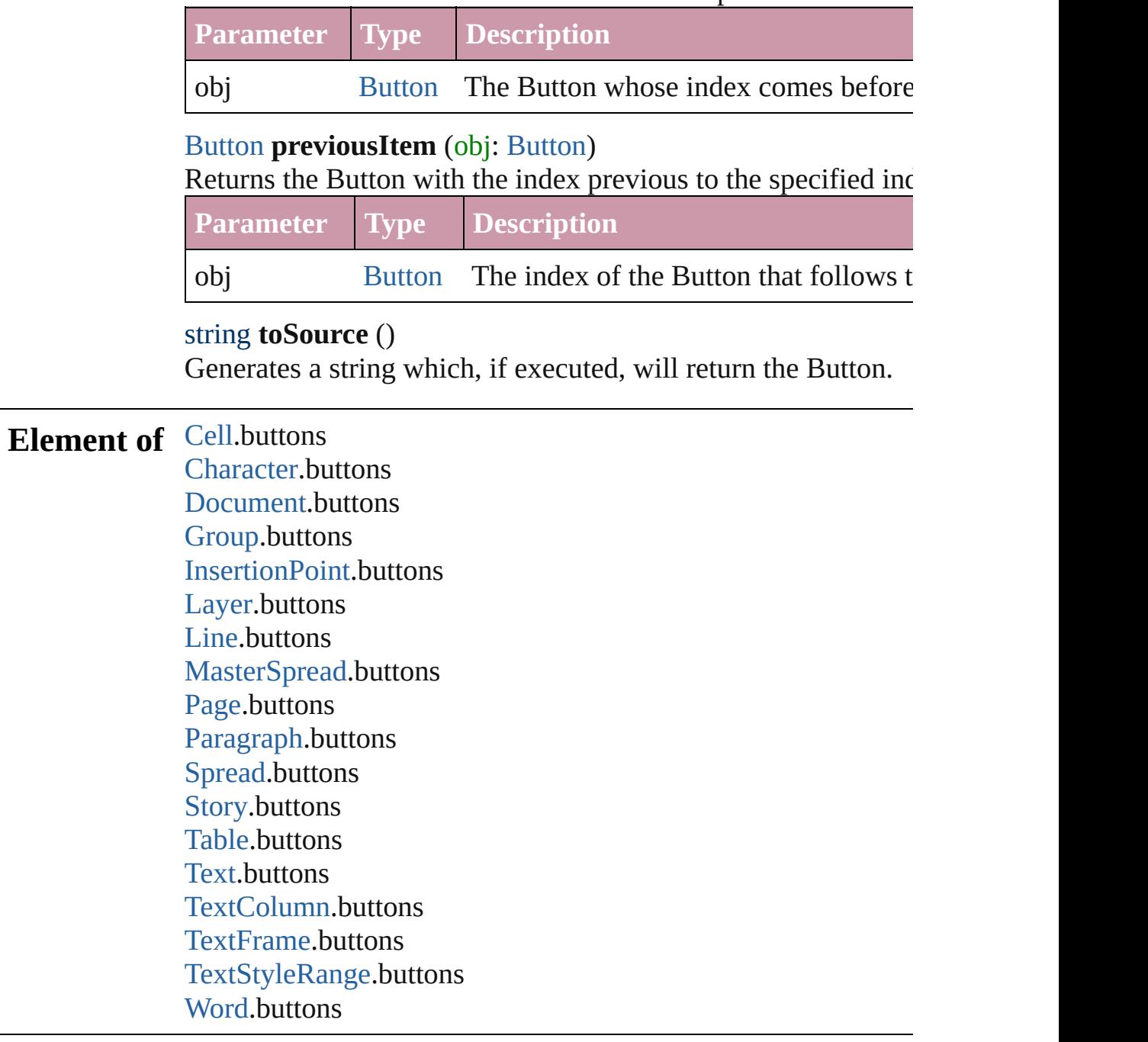

Jongware, 27-

[Contents](#page-0-0) :: [Index](#page-3144-0)

# **CloseWindowBehavior**

A close window behavior obj $\epsilon$ 

**QuickLinks** [extractLabel,](#page-1056-0) [getElements,](#page-1056-1) [ins](#page-1056-2)

## **Hierarchy**

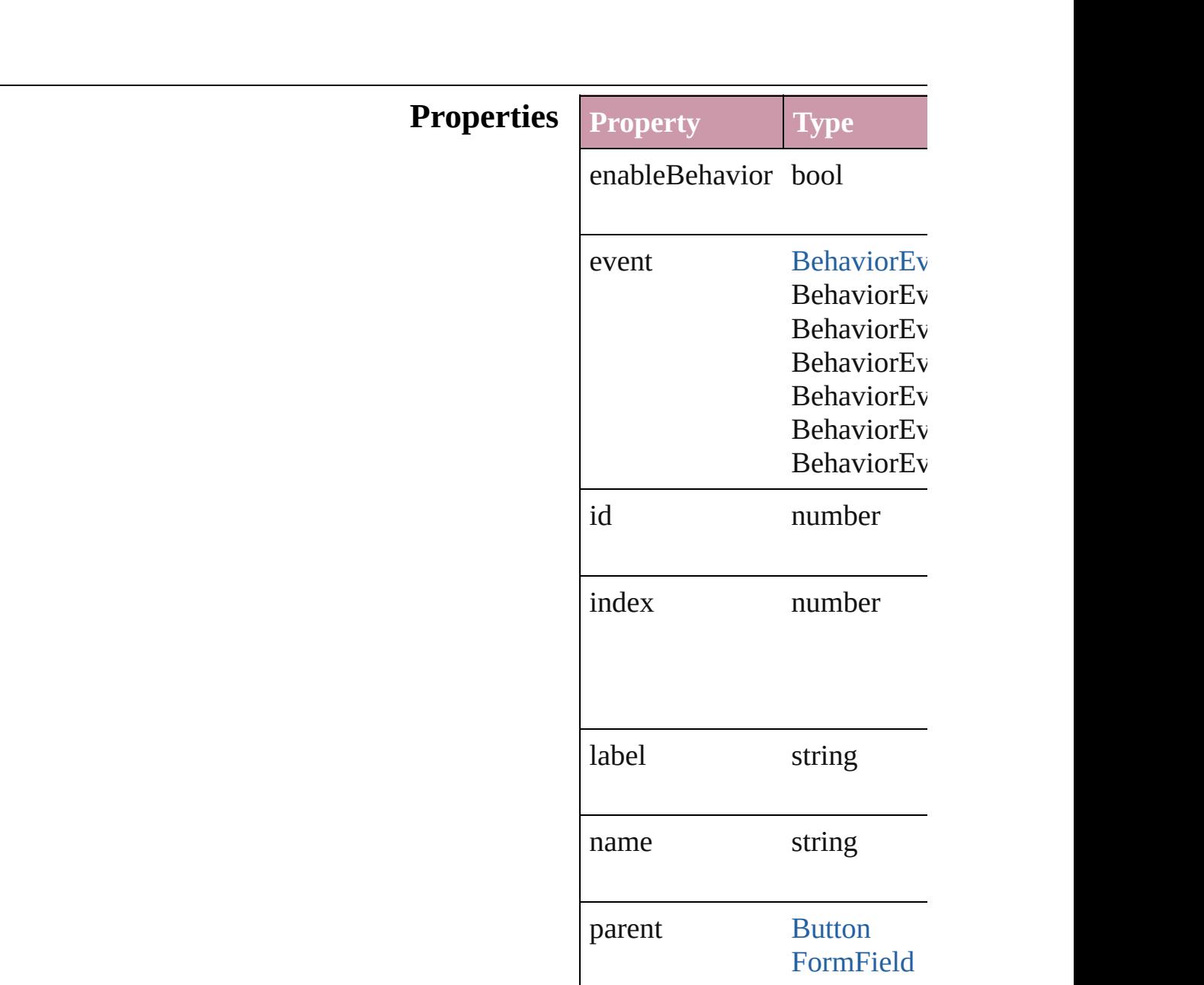

properties Object

### **Methods Instances**

<span id="page-1056-0"></span>string **extractLabel** (key: *stri*. Gets the label value associated

**Parameter**

key

<span id="page-1056-1"></span>Array of Object **getElements** () Resolves the object specifier,

<span id="page-1056-2"></span>void **insertLabel** (key: *string*, Sets the label to the value associated with the specified with the specified with the specified as  $\frac{1}{2}$ 

**Parameter**

key

value

void **remove** () Deletes the CloseWindowBeh

string **toSource** () Generates a string which, if executed,

string **toSpecifier** () Retrieves the object specifier.

**Used in: array of CloseWindowBehav** *any*) **[Close](#page-1060-0)WindowBehavior Clos CloseWindowBehavior**) **[Close](#page-1061-0)WindowBehavior Clos CloseWindowBehavior**)

**Return [Close](#page-1059-0)WindowBehavior Clos [Close](#page-1059-1)WindowBehavior Close** Array of **CloseWindowBehav [Close](#page-1059-2)WindowBehavior Close [Close](#page-1059-3)WindowBehavior Clos [Close](#page-1060-1)WindowBehavior Close [Close](#page-1060-2)WindowBehavior Close** Array of **CloseWindowBehav** *any*) **[Close](#page-1060-3)WindowBehavior Close [Close](#page-1060-4)WindowBehavior Close [Close](#page-1060-0)WindowBehavior Close CloseWindowBehavior**) **[Close](#page-1061-0)WindowBehavior Close CloseWindowBehavior**)

Jongware, 27-

[Contents](#page-0-0) :: [Index](#page-3144-0)

# **CloseWindowBehaviors**

A collection of close window

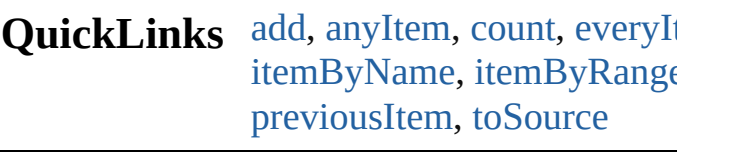

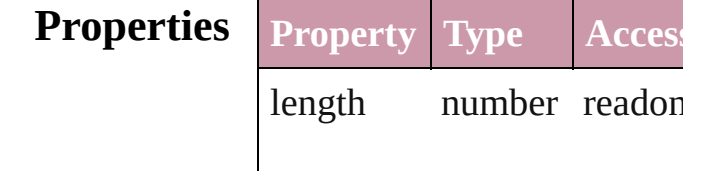

## **Methods Instances**

<span id="page-1059-4"></span><span id="page-1059-1"></span><span id="page-1059-0"></span>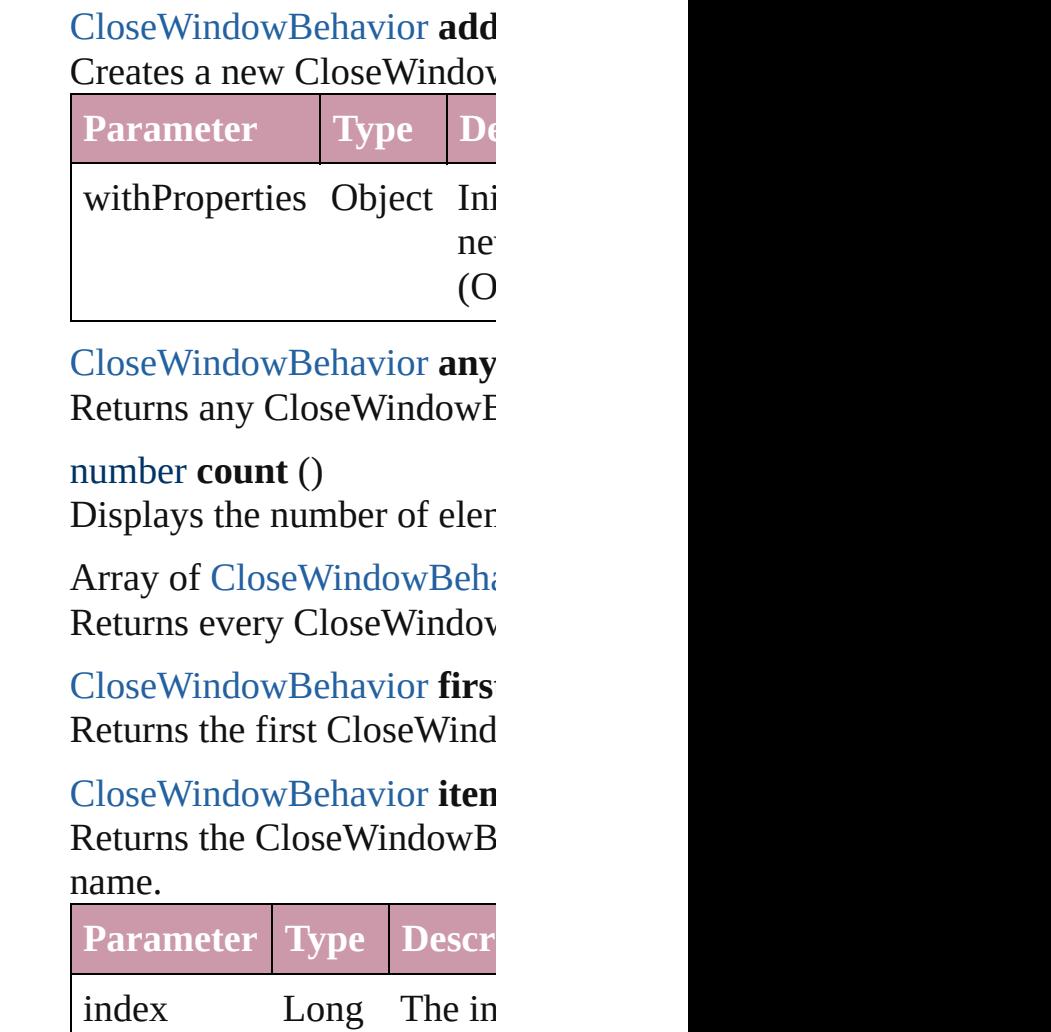

<span id="page-1059-5"></span><span id="page-1059-3"></span><span id="page-1059-2"></span>String String.

#### <span id="page-1060-1"></span>**[CloseWindowBehavior](#page-1054-0) iten** Returns the CloseWindowB

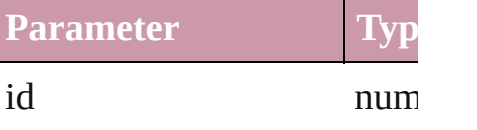

<span id="page-1060-2"></span>**[CloseWindowBehavior](#page-1054-0) iten** Returns the CloseWindowB

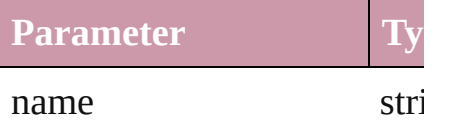

<span id="page-1060-5"></span>Array of [CloseWindowBeha](#page-1054-0) *any*)

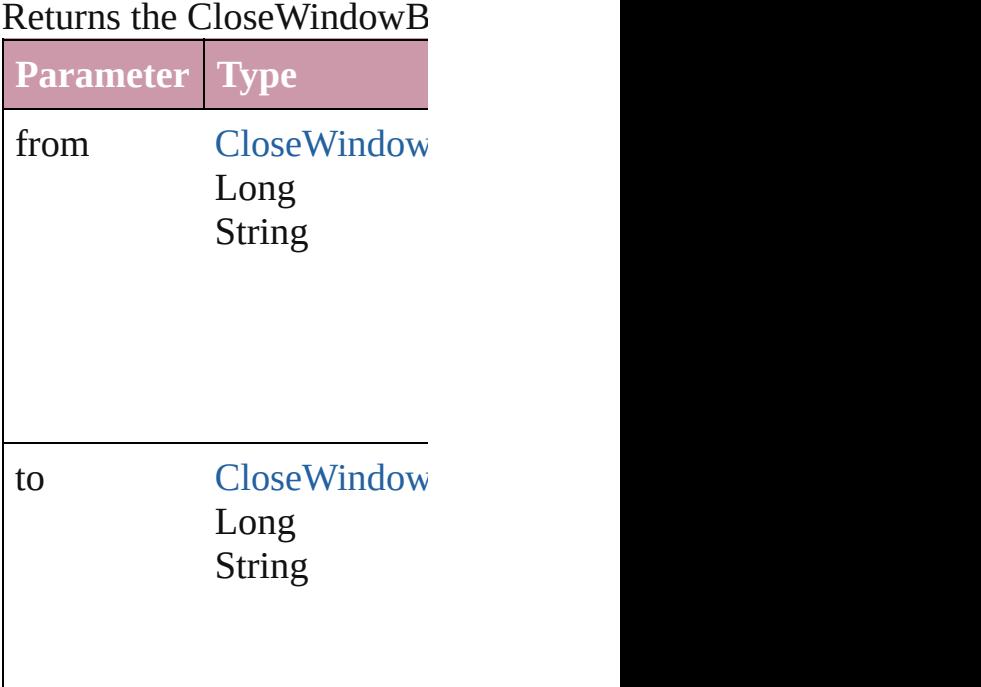

<span id="page-1060-3"></span>**[CloseWindowBehavior](#page-1054-0) last** Returns the last CloseWindow

<span id="page-1060-4"></span>**[CloseWindowBehavior](#page-1054-0) mid** Returns the middle CloseW

<span id="page-1060-0"></span>**[CloseWindowBehavior](#page-1054-0) next** [CloseWindowBehavior\)](#page-1054-0)

#### Returns the Close Window B specified CloseWindowBeh

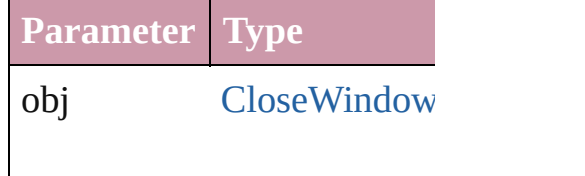

<span id="page-1061-0"></span>**[CloseWindowBehavior](#page-1054-0) prev** [CloseWindowBehavior\)](#page-1054-0) Returns the CloseWindowB the specified index.

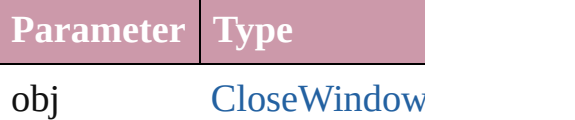

## <span id="page-1061-1"></span>string **toSource** ()

Generates a string which, if CloseWindowBehavior.

**Element of** [Button](#page-1022-0).closeWindowBehavi [FormField.](#page-1062-0)closeWindowBel

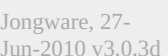

[Contents](#page-0-0) :: [Index](#page-3144-0)

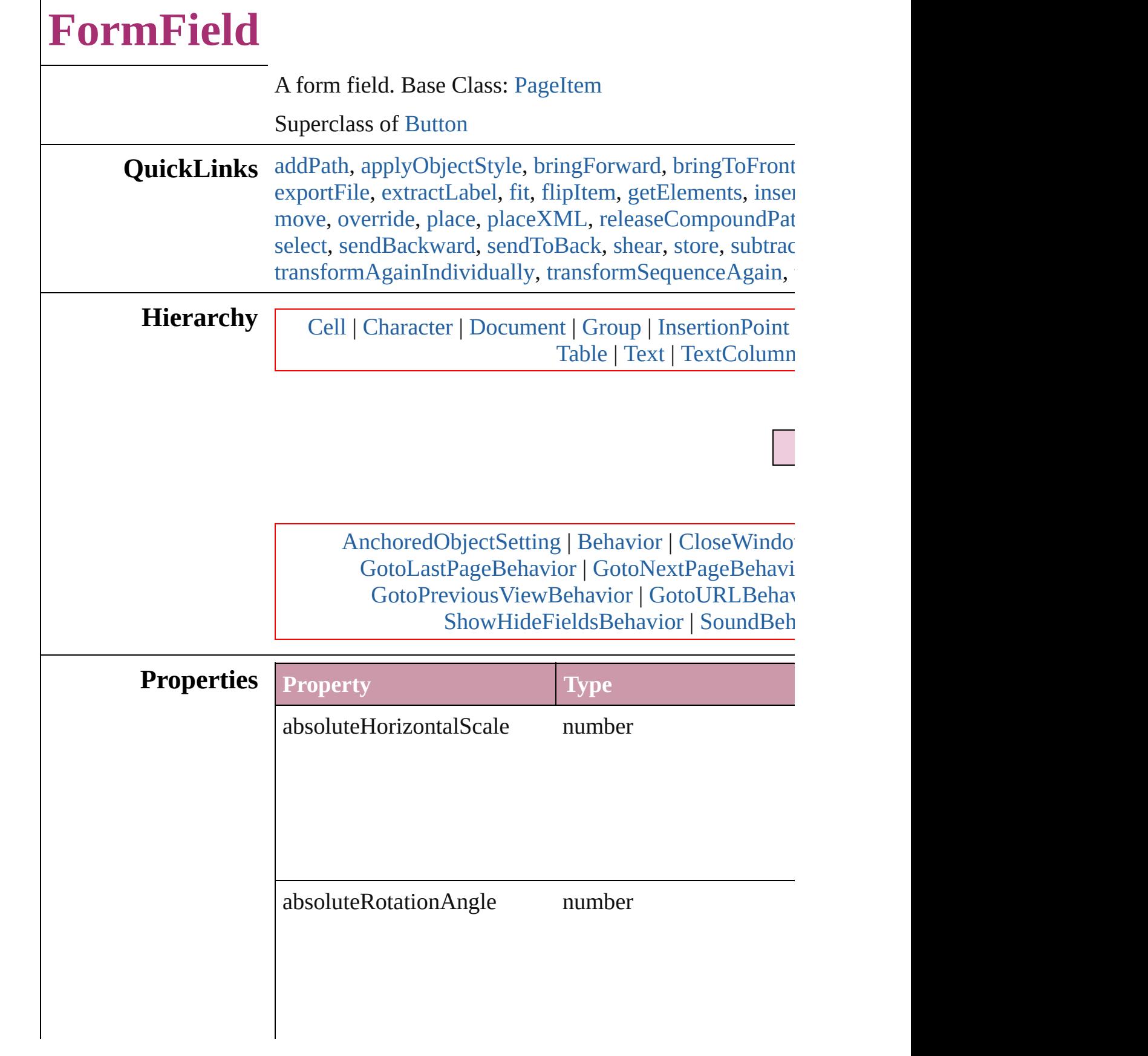

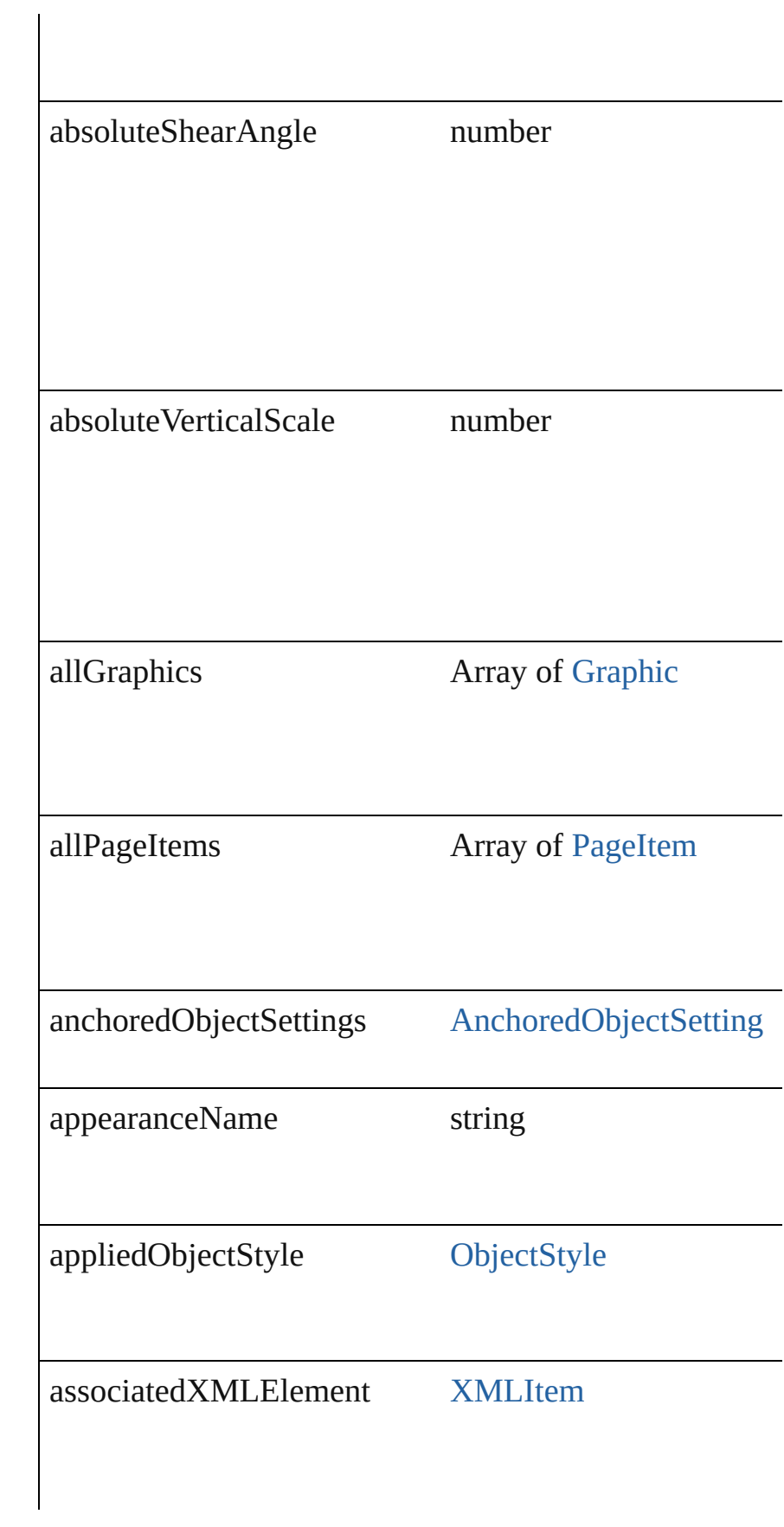

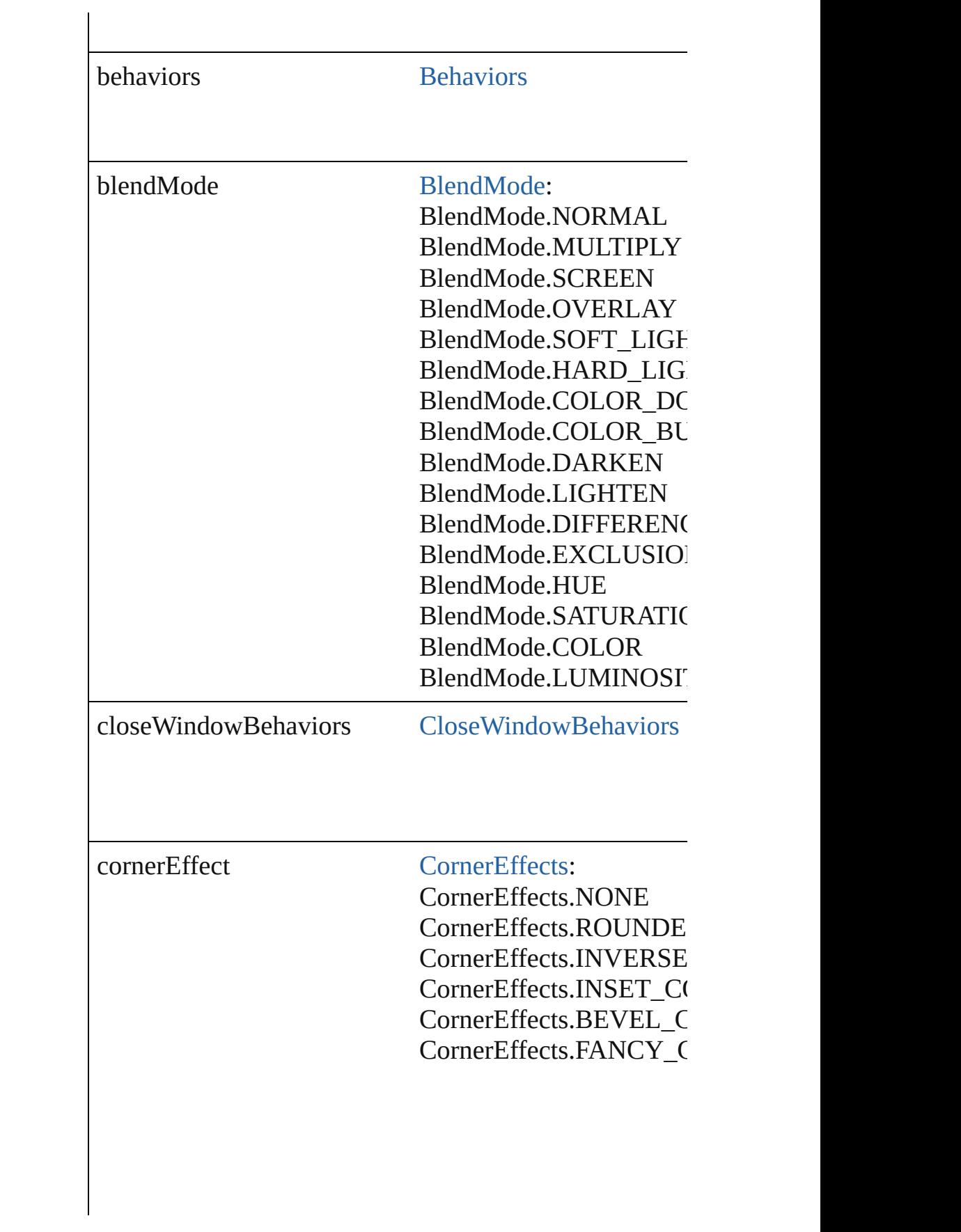

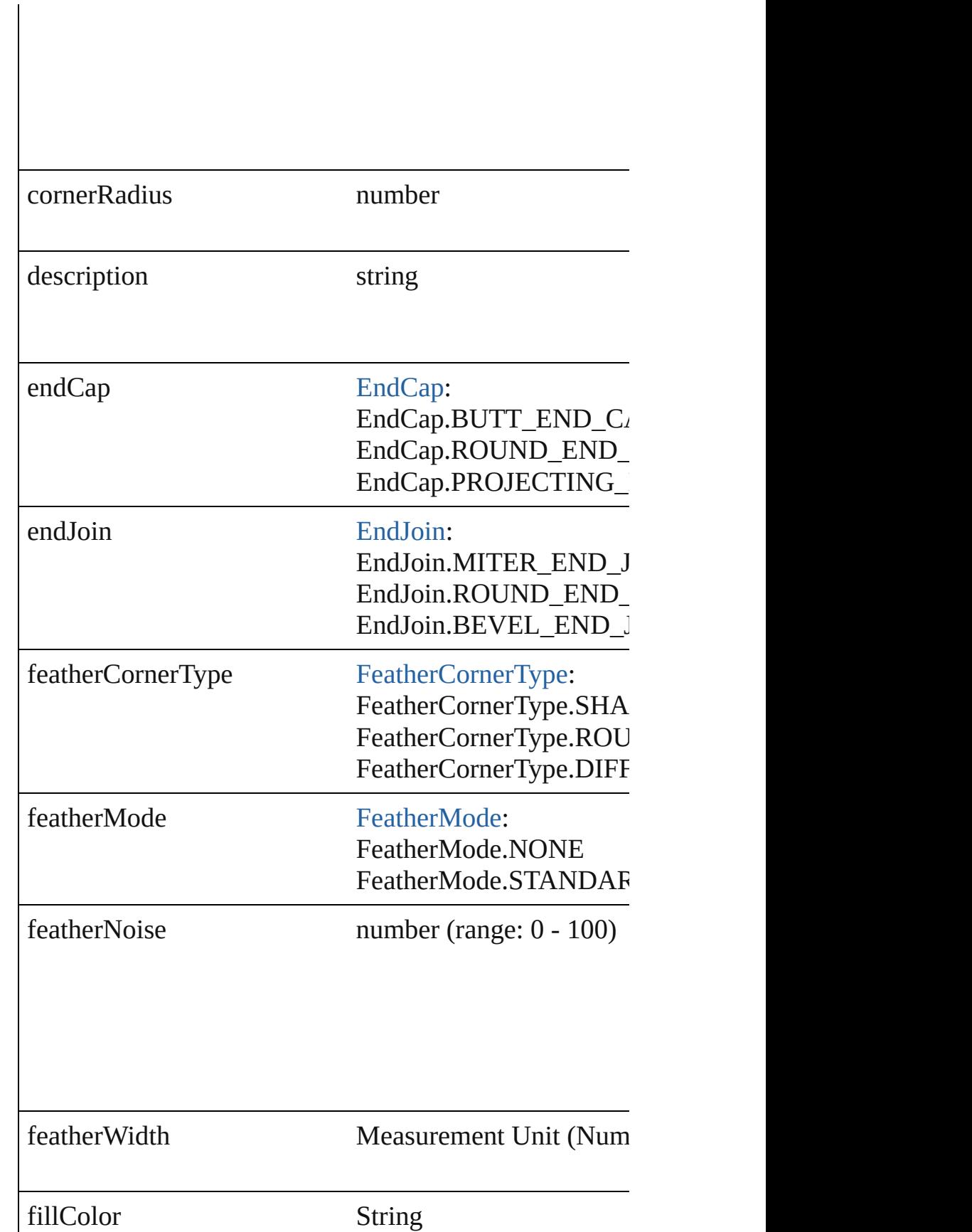

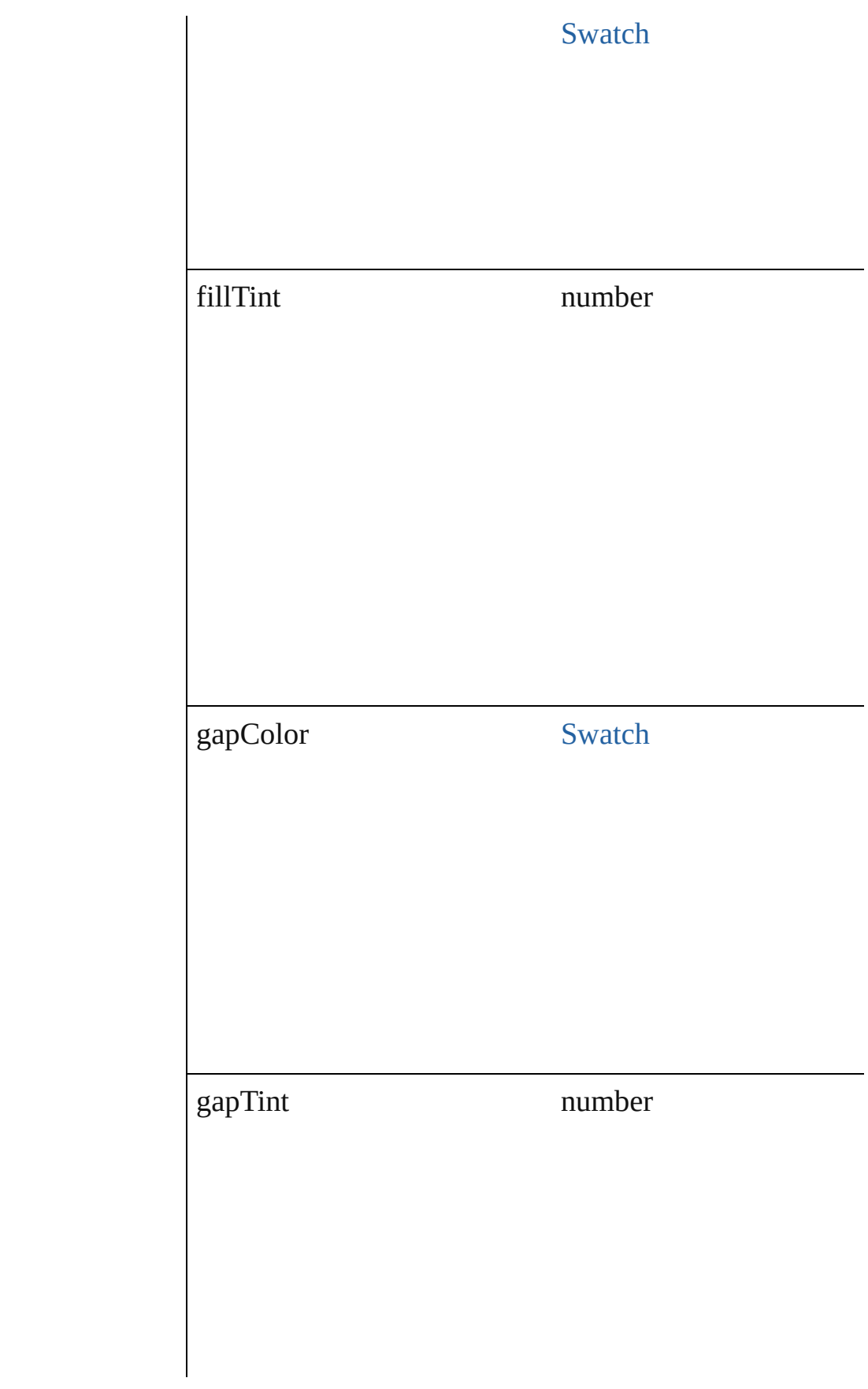

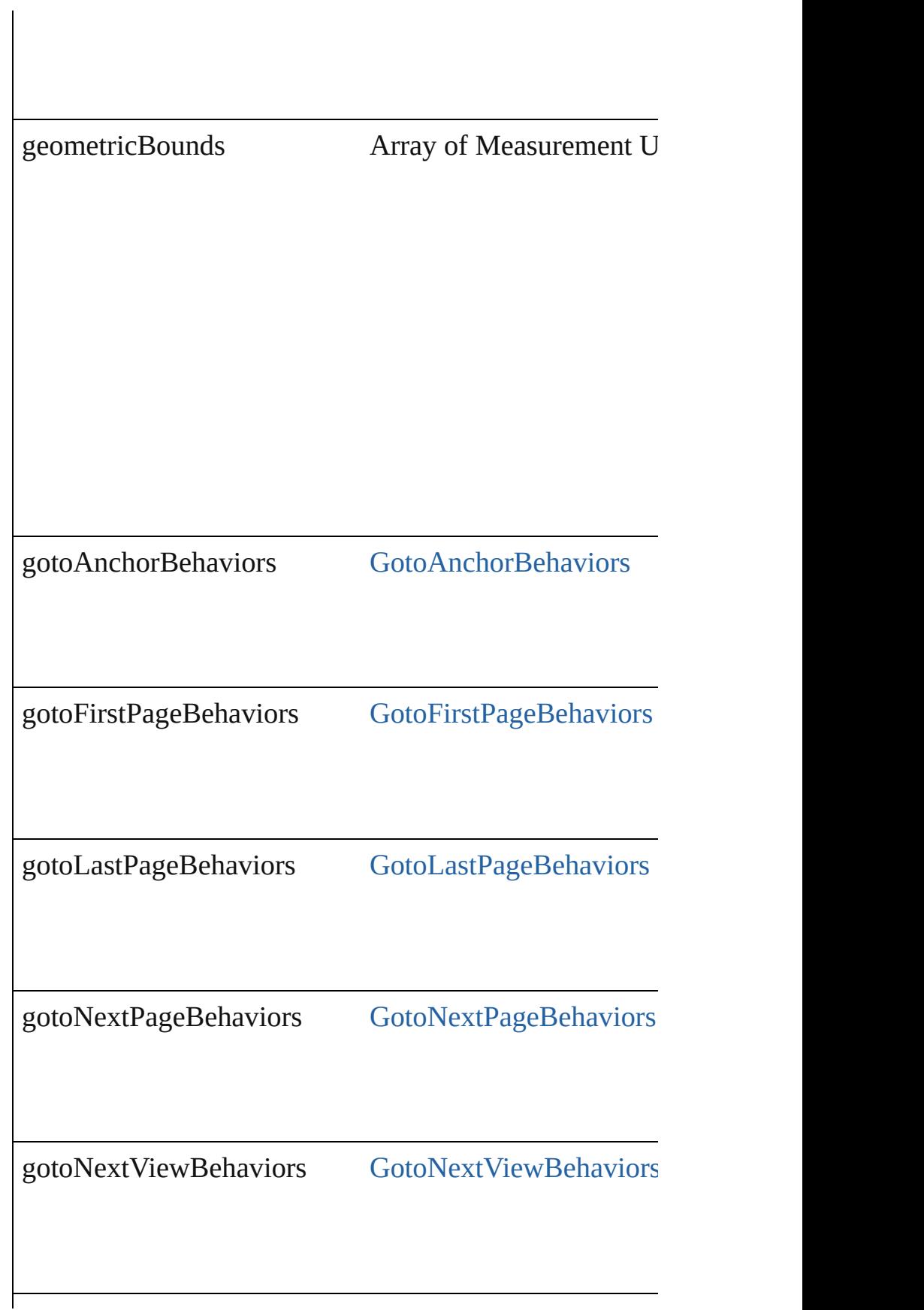

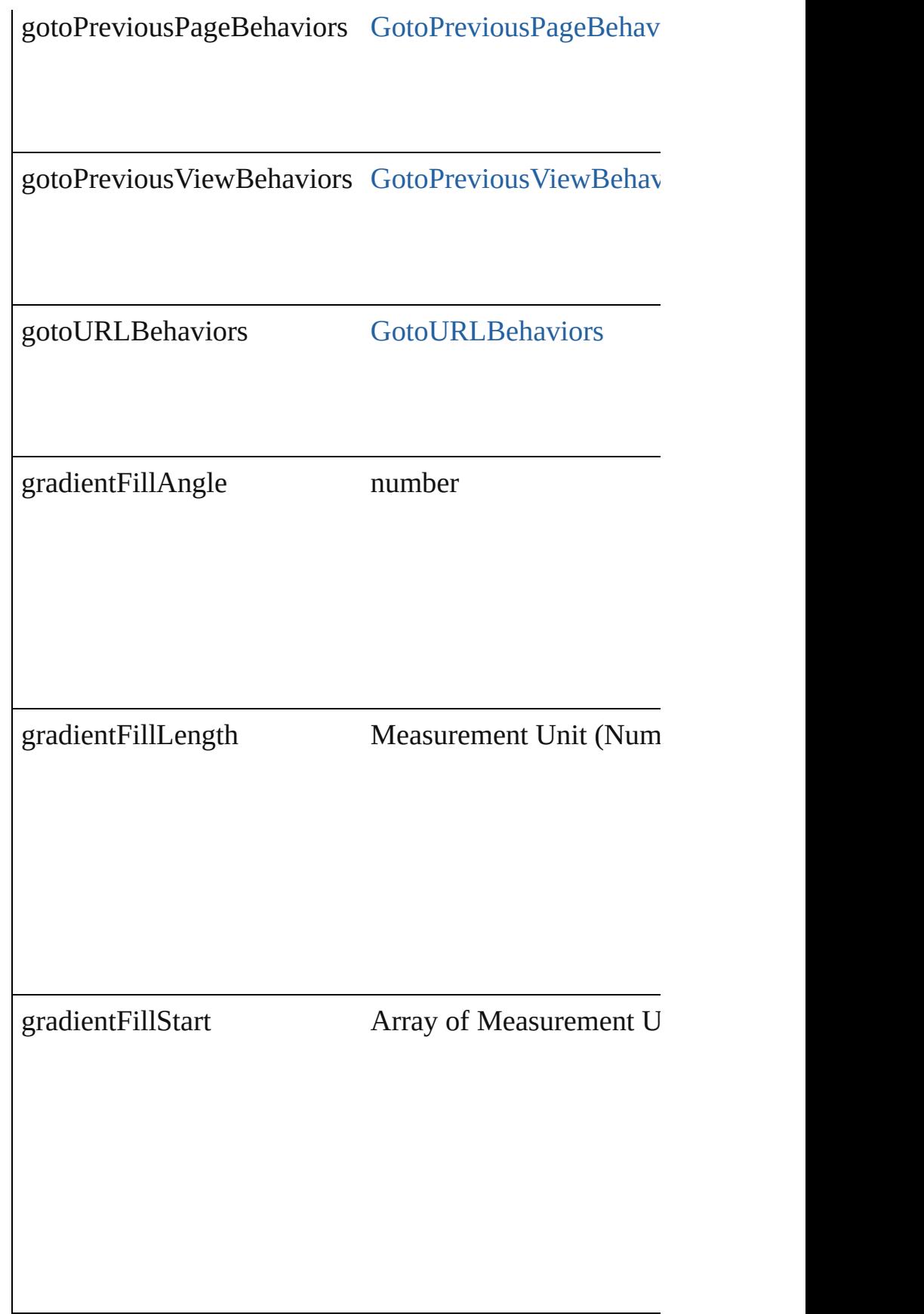

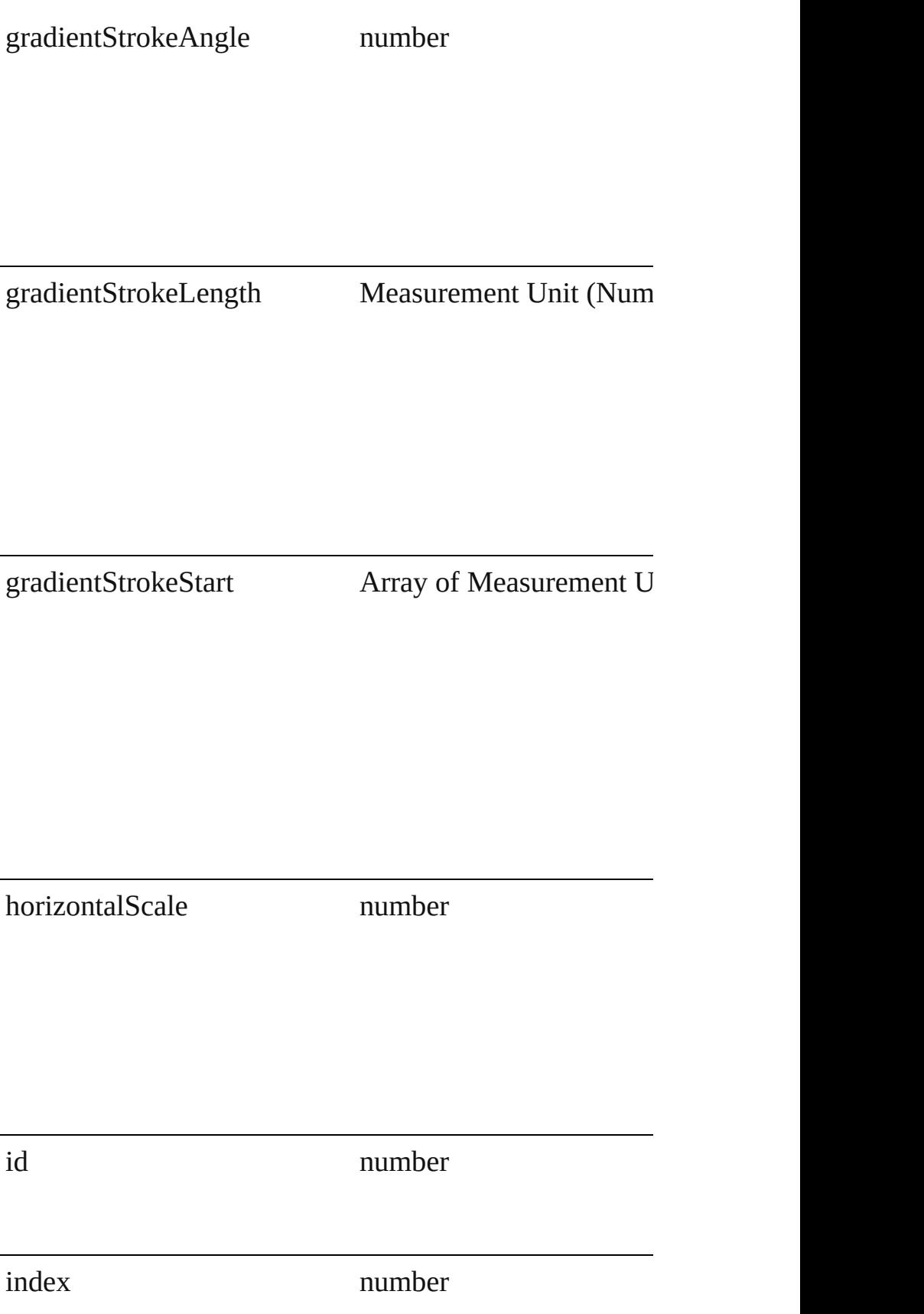

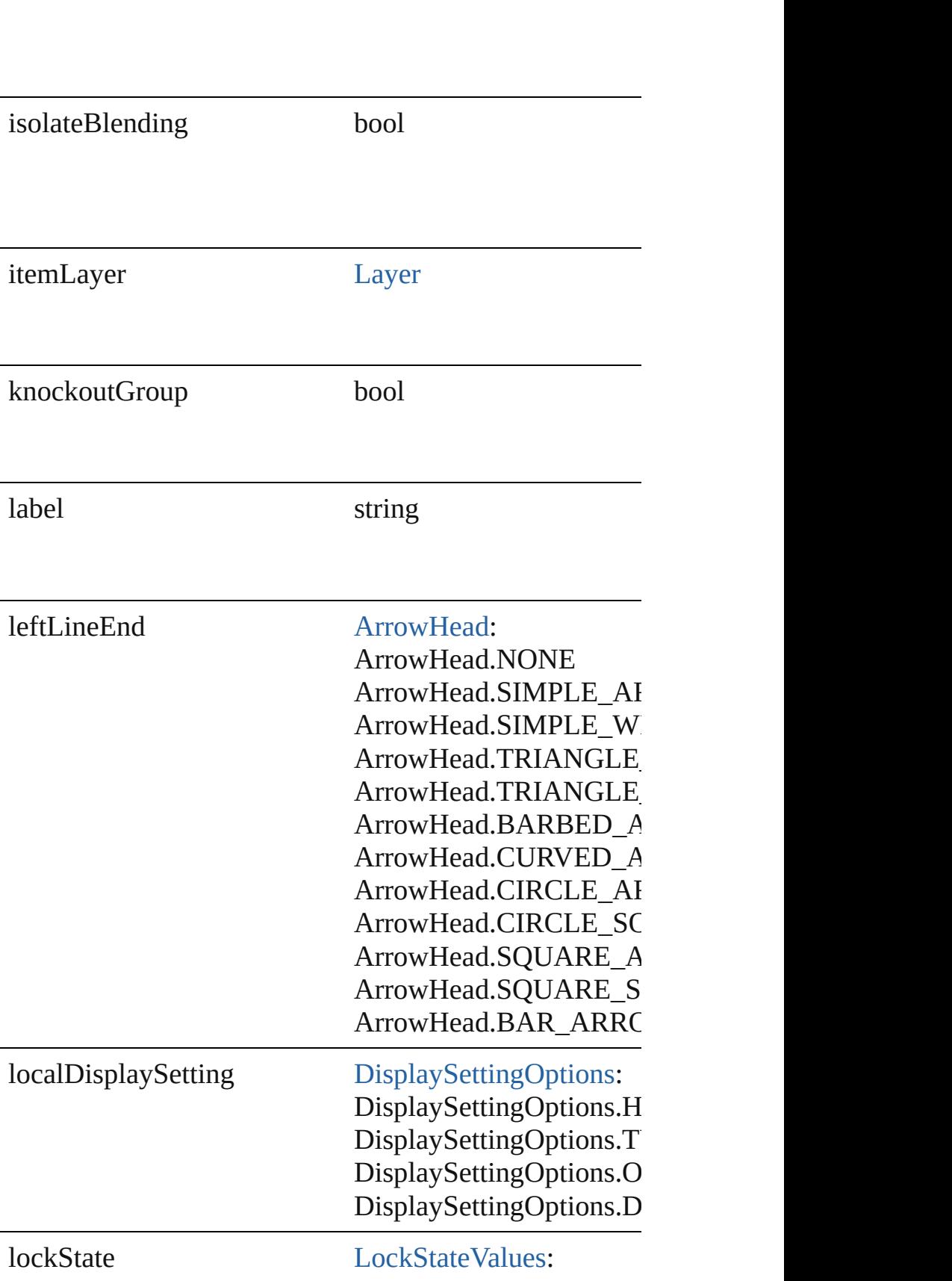

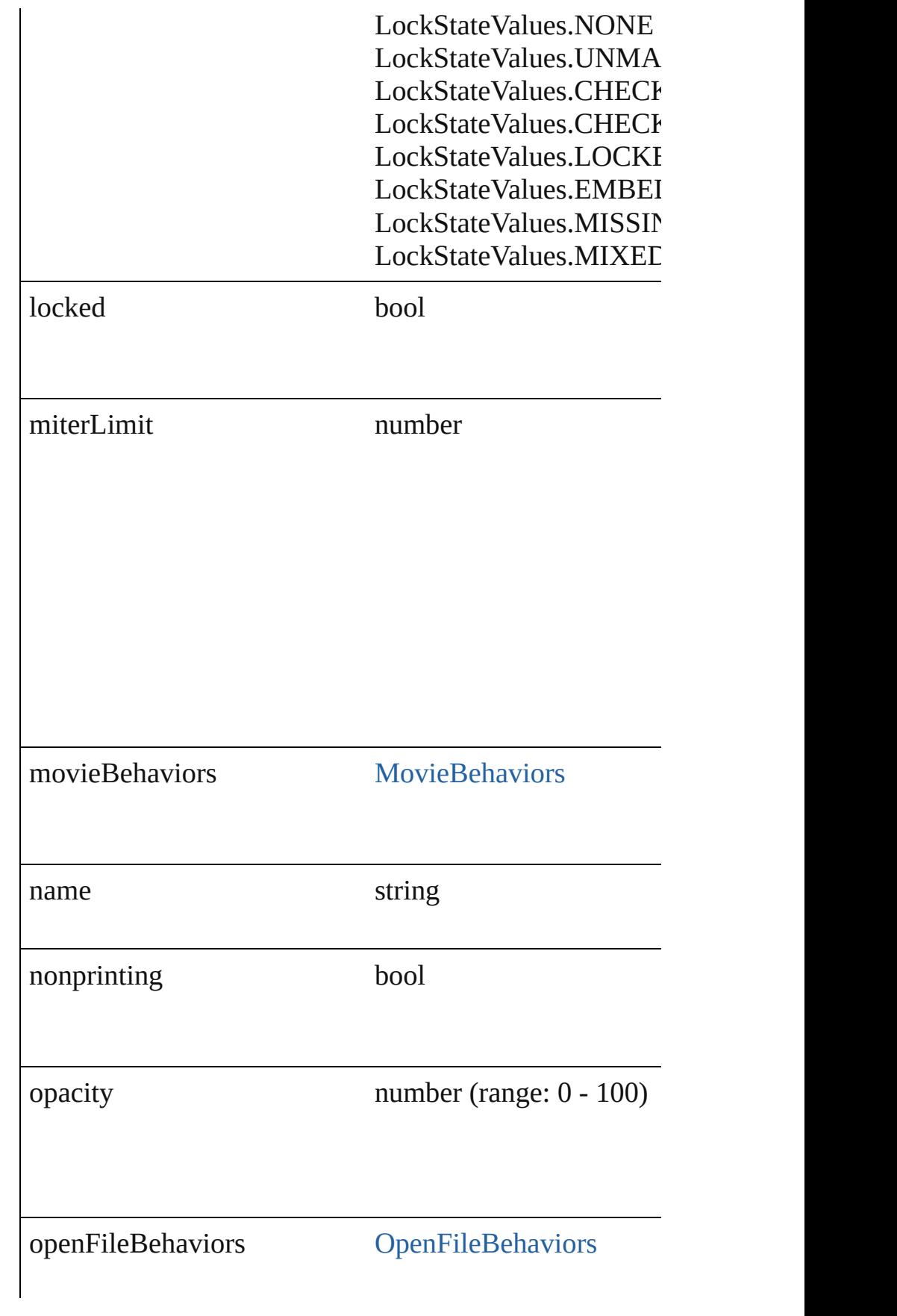

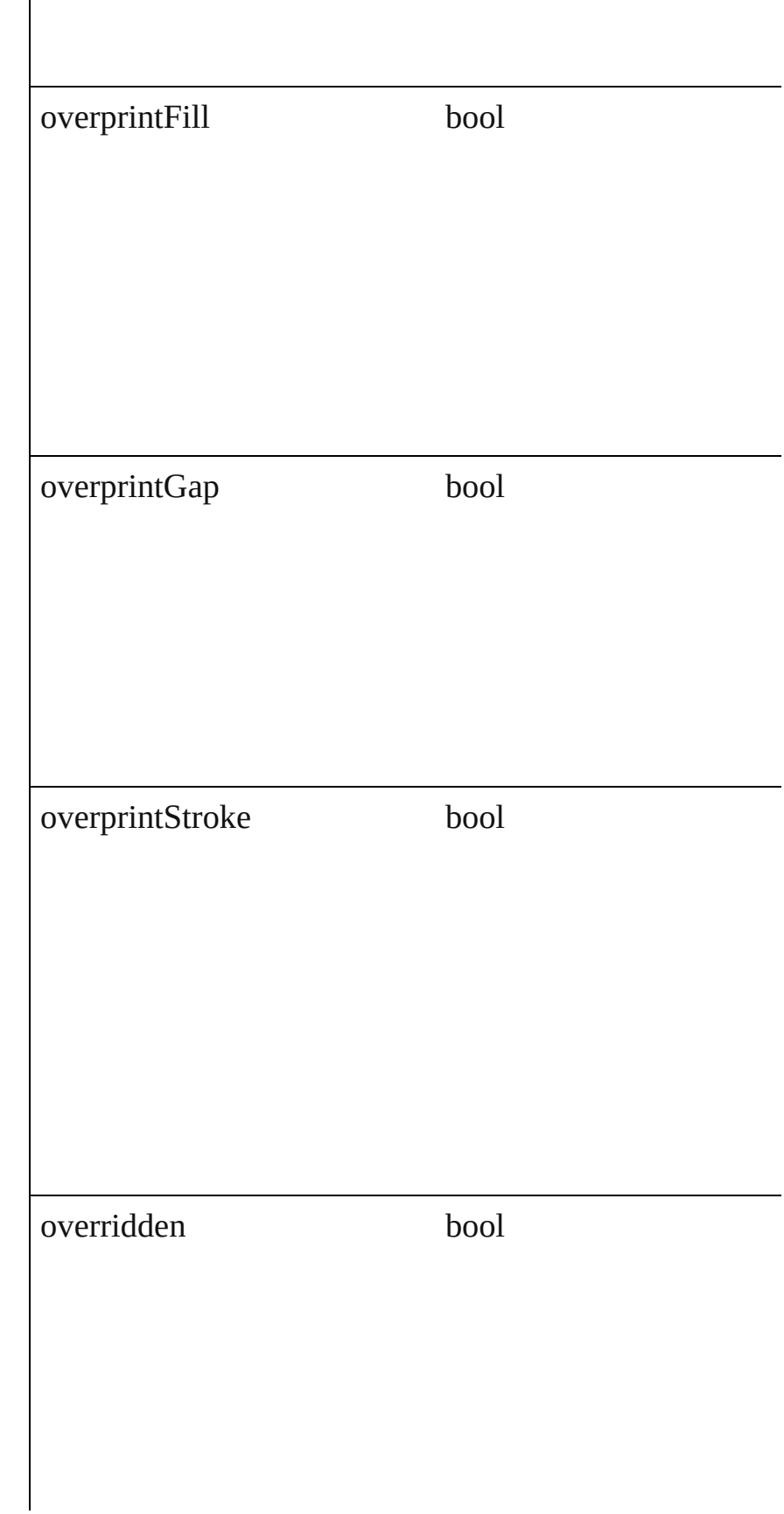

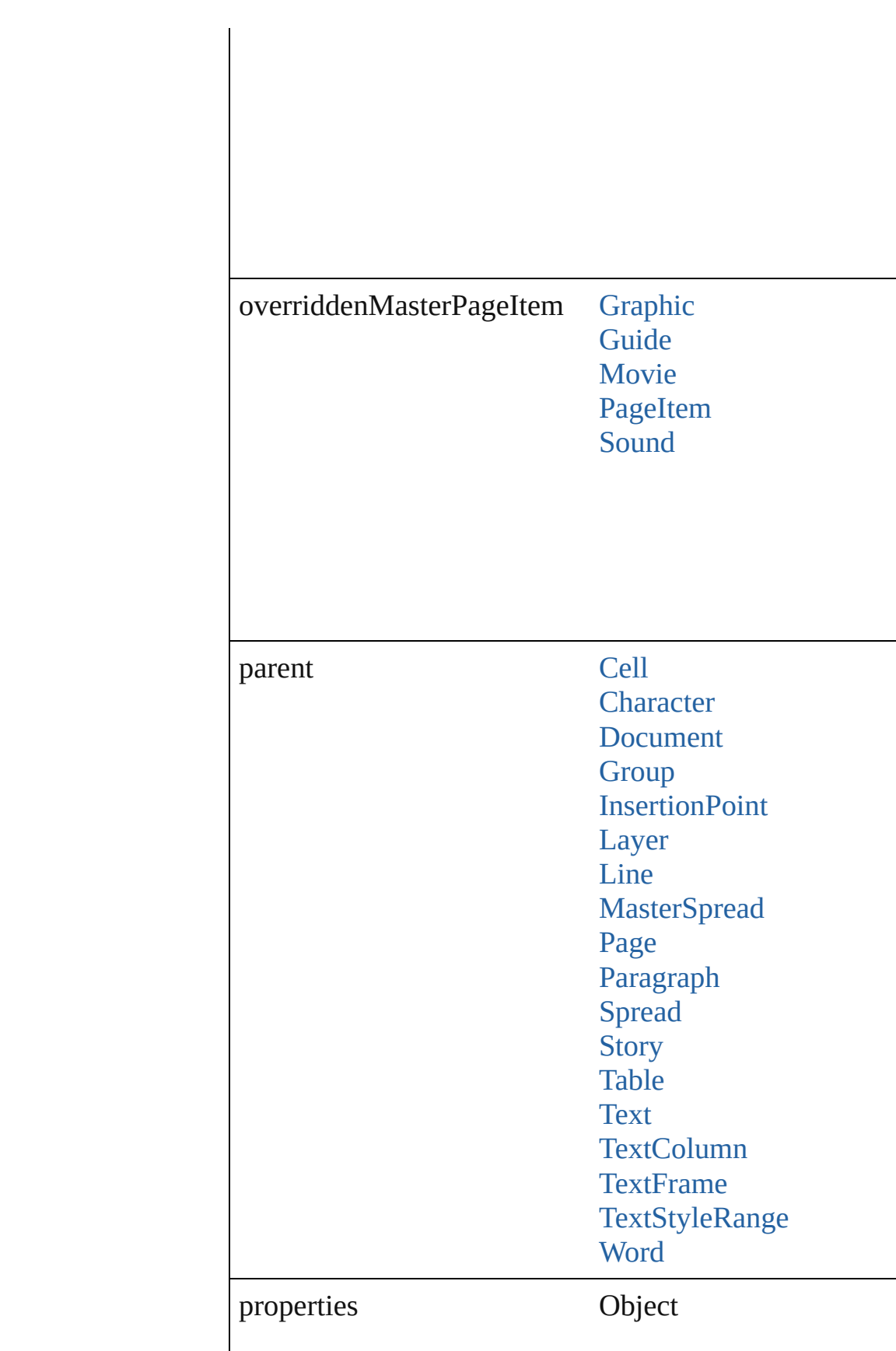

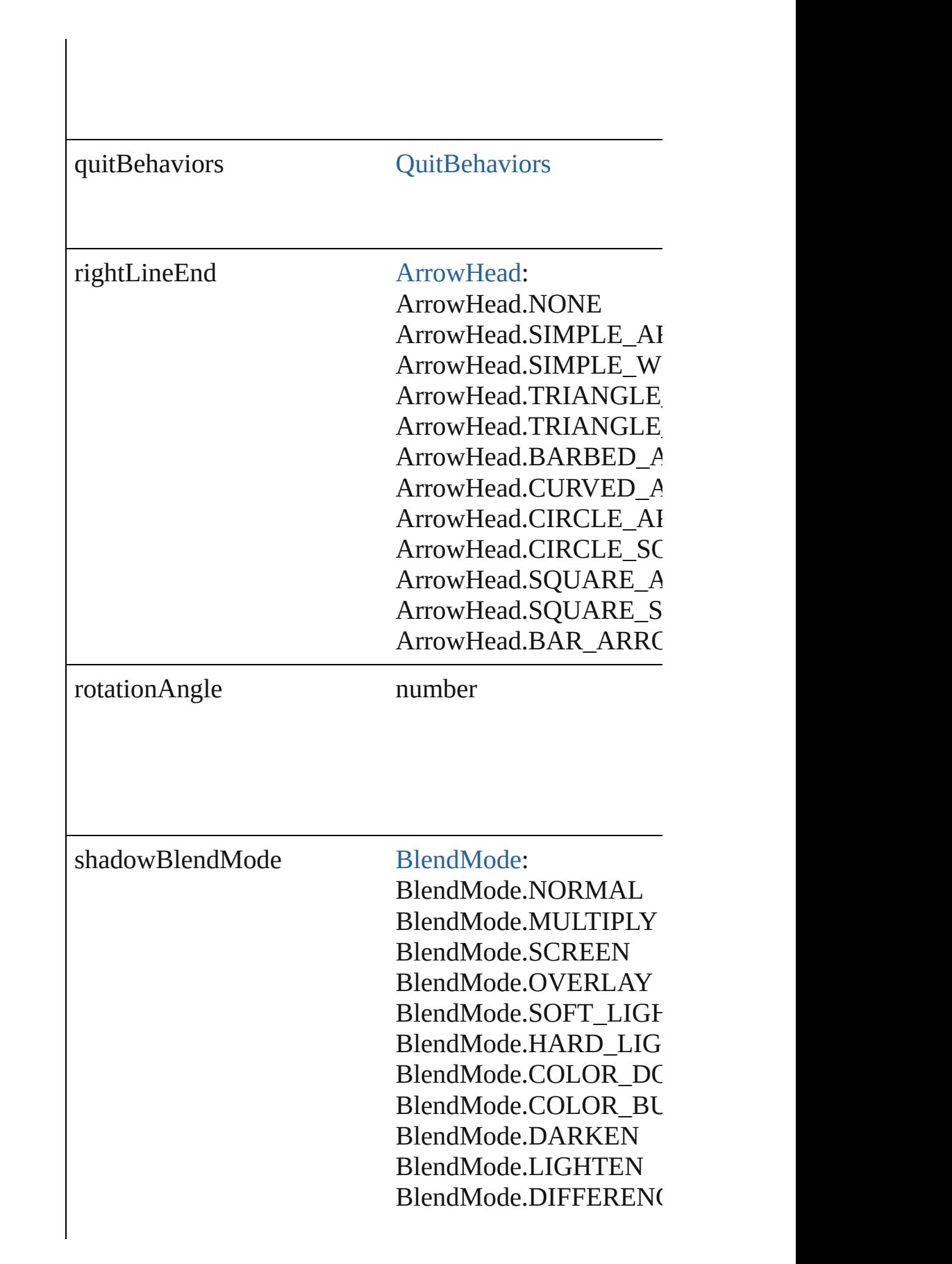

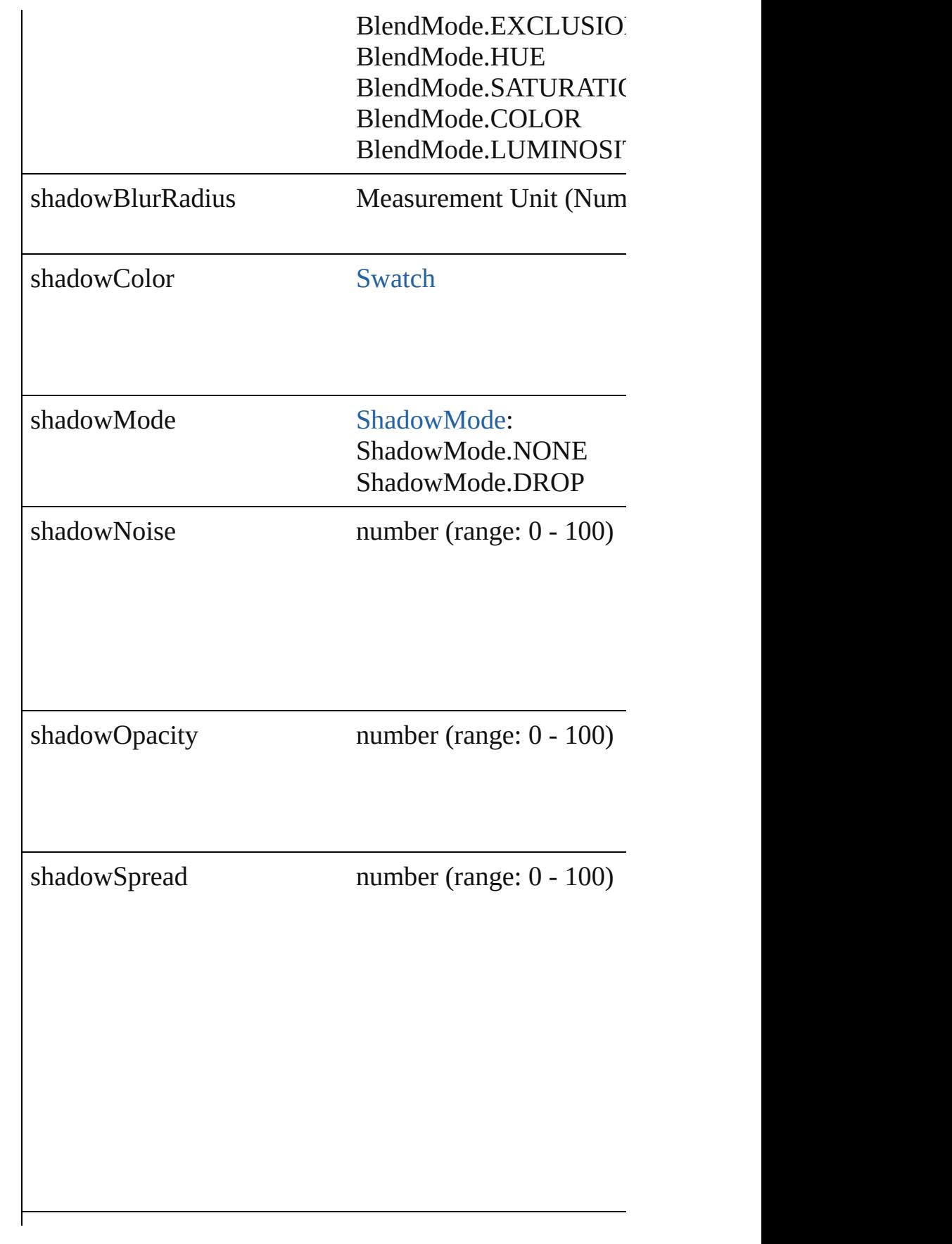

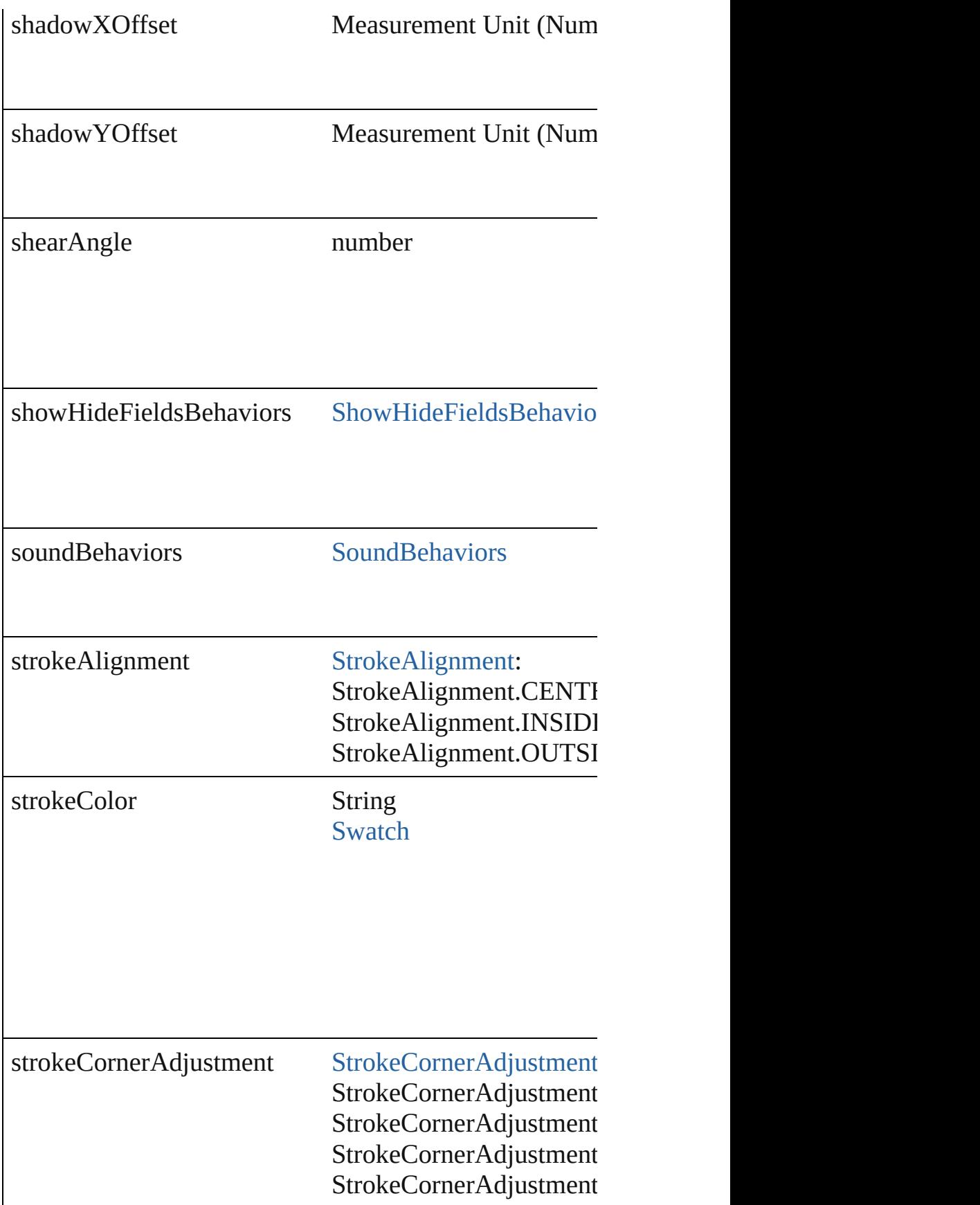

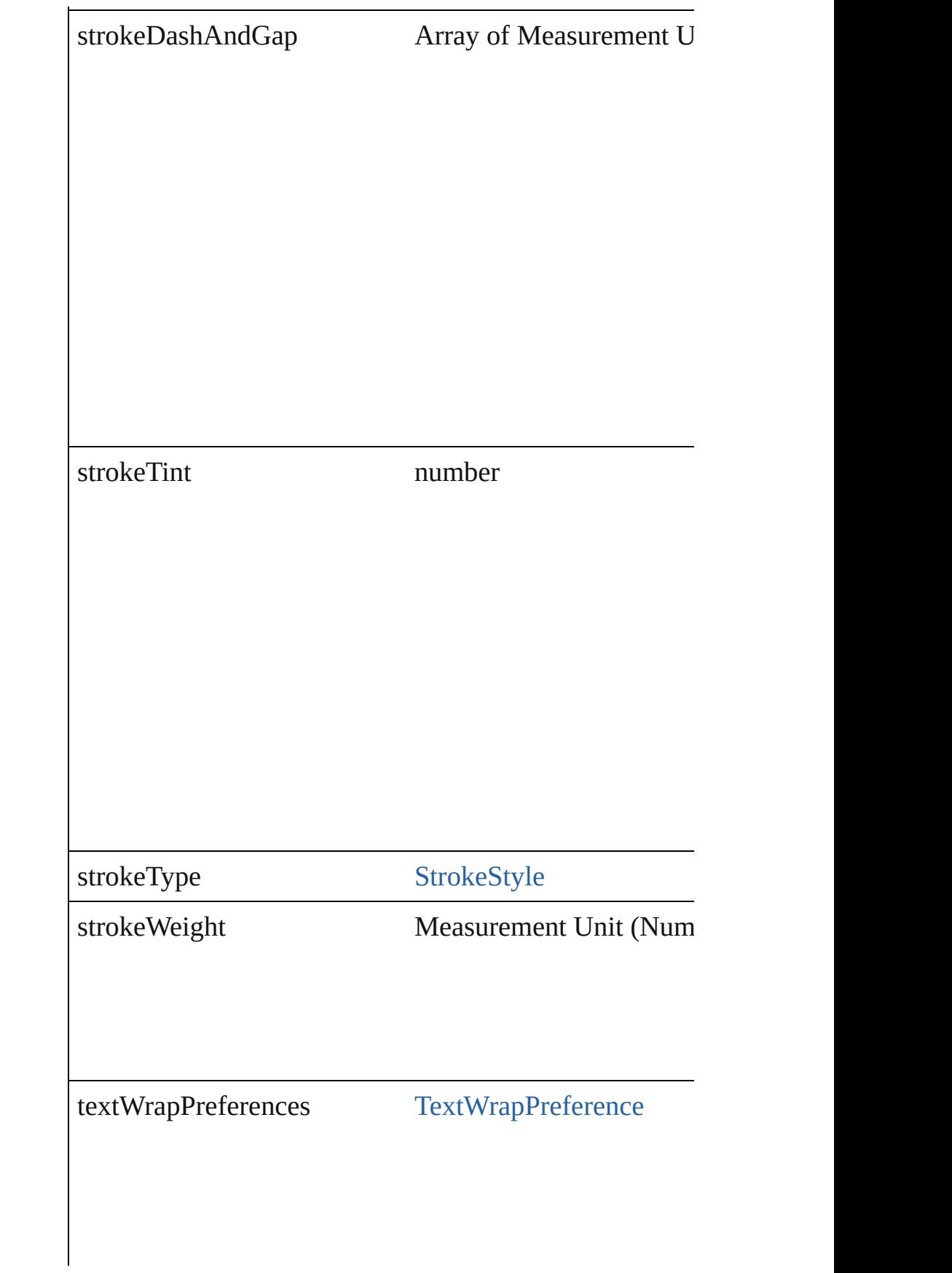

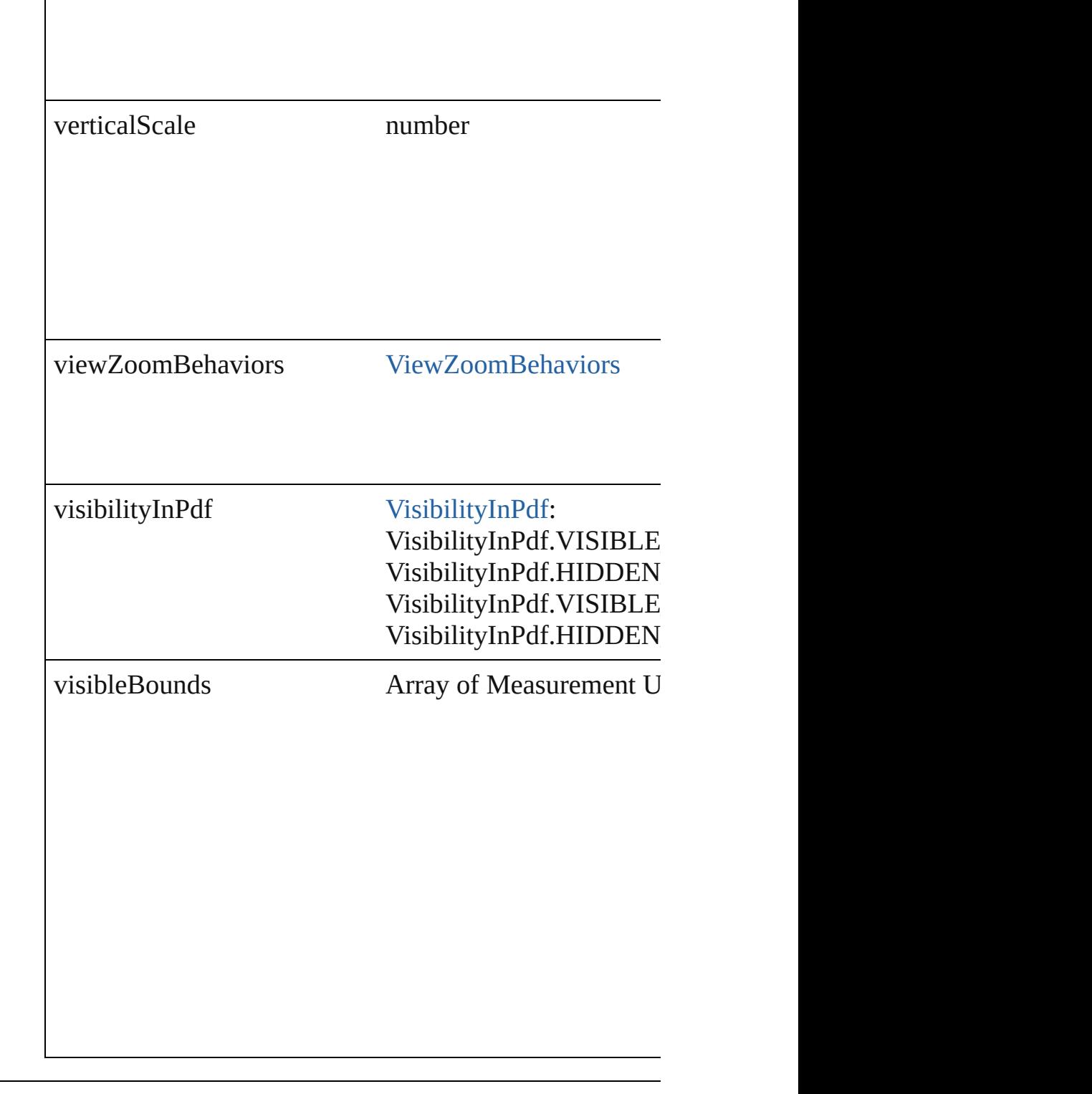

## **Methods Instances**

<span id="page-1079-0"></span>[PageItem](#page-1492-0) **addPath** (with: Array of PageItem) Creates a new page item by combining the FormField  $w$
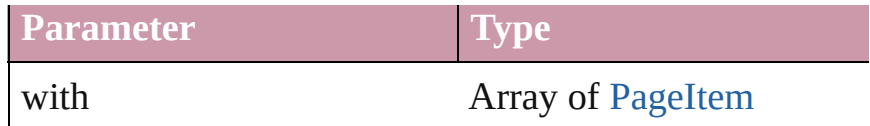

## void **apply[ObjectStyle](#page-1696-0)** (using: ObjectStyle[, clearingOver *bool*=**false**])

Applies the specified object style.

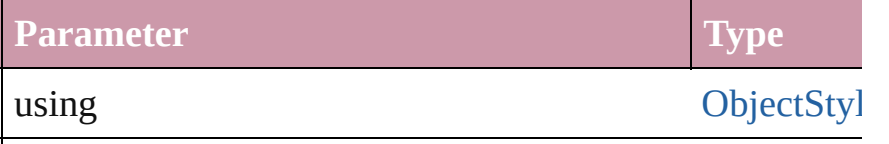

clearingOverrides bool

clearingOverridesThroughRootObjectStyle bool

## void **bringForward** ()

Brings the FormField forward one level in its layer.

void **bringToFront** () Brings the FormField to the front.

bool **checkIn** () Checks in the story.

bool **checkOut** () Checks out the story.

#### void **detach** ()

Detaches an overridden master page item from the master

[PageItem](#page-1492-0) **duplicate** ([by: Array of *Measurement Unit (I)* Duplicates the FormField.

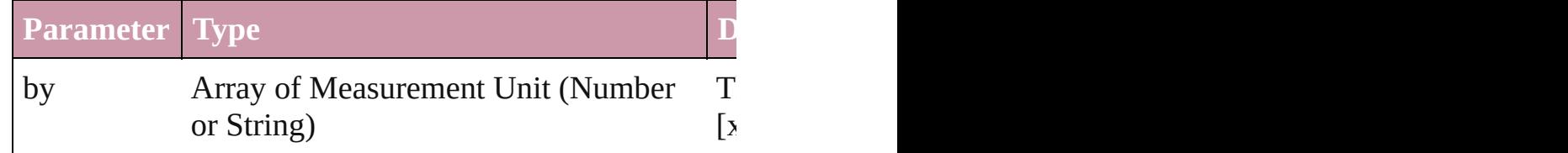

[PageItem](#page-1492-0) **excludeOverlapPath** (with: Array of PageItem Creates a new page item by excluding the overlapping a

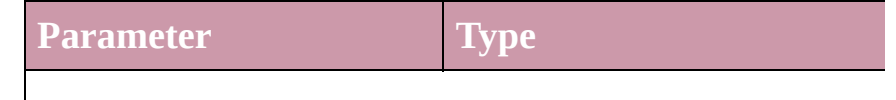

void **exportFile** (format: *any*, to: *File*[, showingOptions Exports the object(s) to a file.

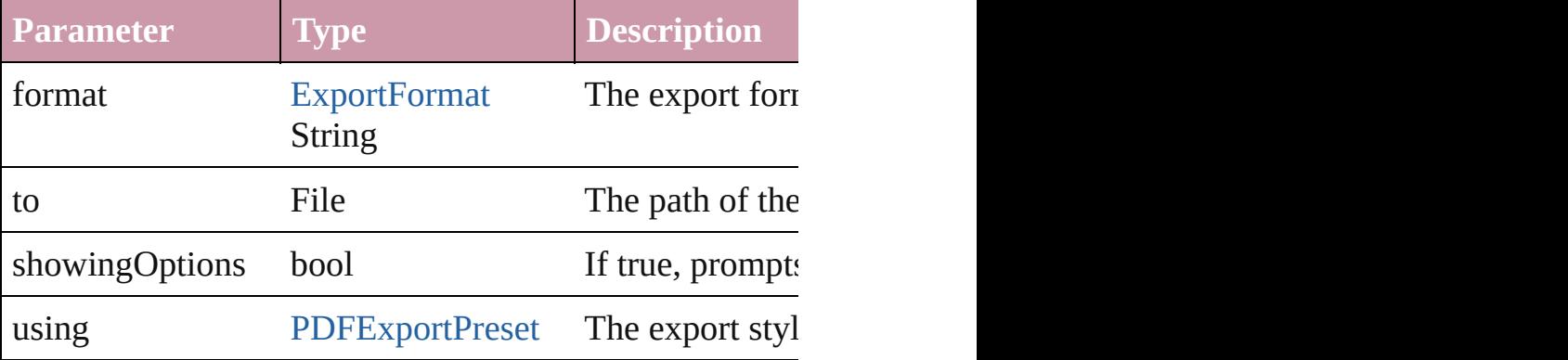

## string **extractLabel** (key: *string*)

Gets the label value associated with the specified key.

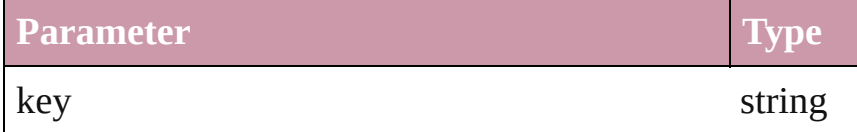

## void **fit** (given: [FitOptions\)](#page-441-0)

Applies the specified fit option to content in a frame.

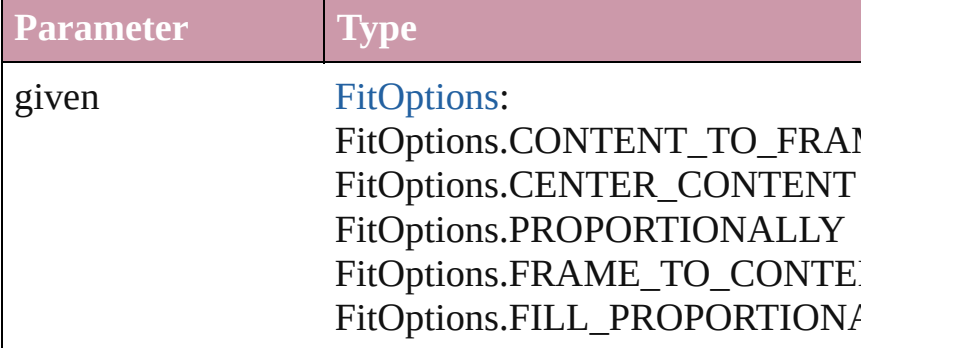

void **flipItem** (given: [FlipItemOptions](#page-453-0)[, around: any][, t Flip item about given axis

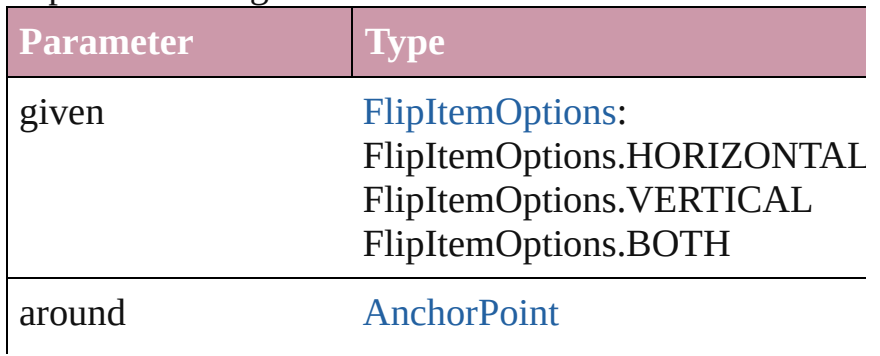

[transformingC](#page-1942-0)ontent bool

#### Array of Object **getElements** ()

Resolves the object specifier, creating an array of object

void **insertLabel** (key: *string*, value: *string*) Sets the label to the value associated with the specified l

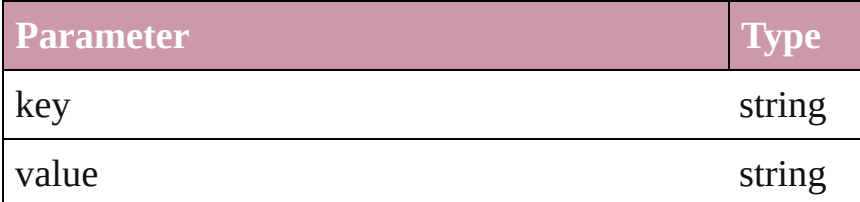

[PageItem](#page-1492-0) **intersectPath** (with: Array of [PageItem\)](#page-1492-0)

Creates a new page item by intersecting the FormField v

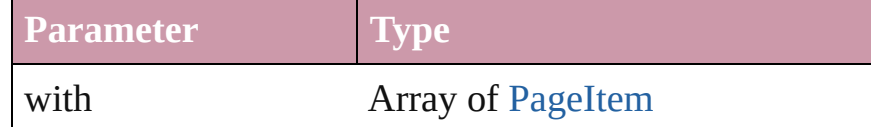

[PageItem](#page-1492-0) makeCompoundPath (with: Array of [PageIte](#page-1492-0) Creates a compound path by combining the path $(s)$  of the Form

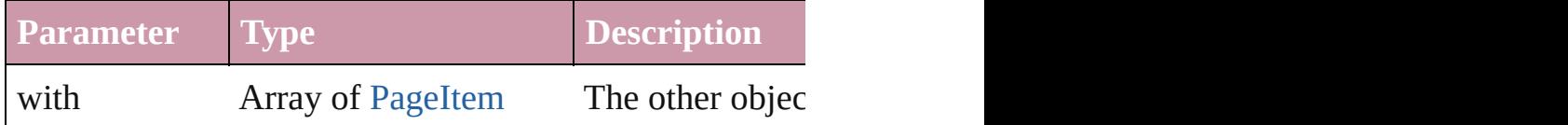

### void **markup** (using: [XMLElement](#page-3088-0))

Associates the page item with the specified XML element

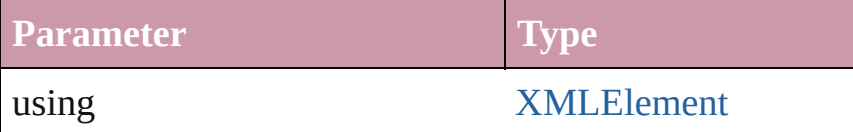

[PageItem](#page-1492-0) **minusBack** (with: Array of [PageItem\)](#page-1492-0)

Creates a new page item by reverse subtracting the over

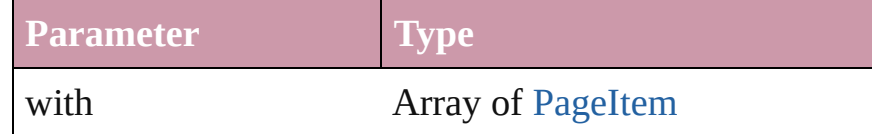

void **move** ([to: *any*][, by: Array of *Measurement Unit* ( Move Page Item to a new location. One of the 'To' or 'B'

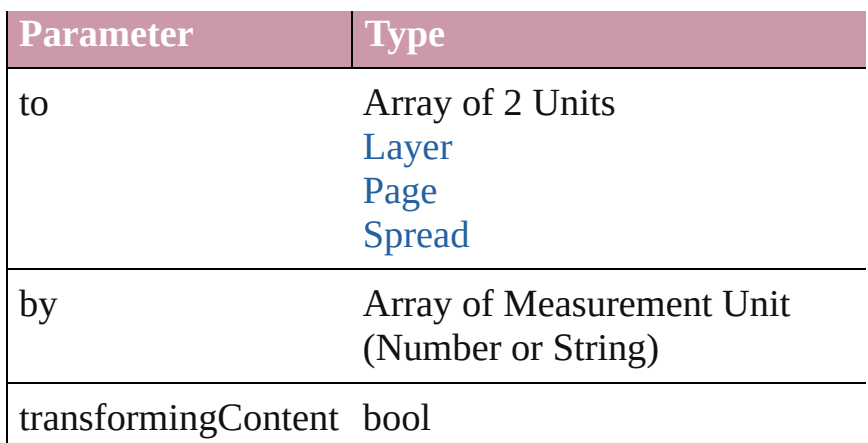

### any **override** (destinationPage: [Page\)](#page-1482-0)

Overrides a master page item and places the item on the

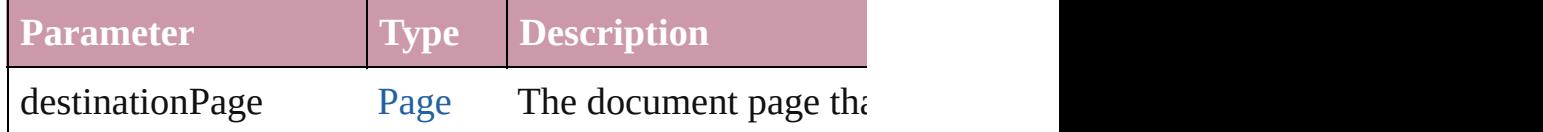

any **place** (fileName: *File*[, showingOptions: *bool*=**false** Place a file

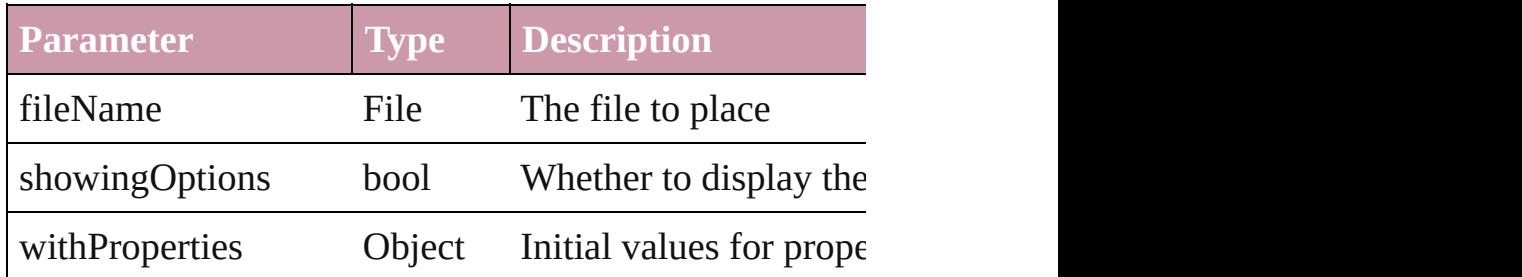

## void **placeXML** (using: [XMLElement](#page-3088-0))

Places XML content into the specified object. Note: Rep

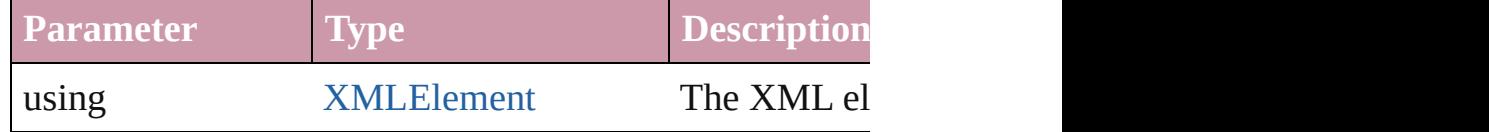

Array of [PageItem](#page-1492-0) **releaseCompoundPath** () Releases a compound path.

void **remove** () Deletes the FormField.

# void **removeOverride** ()

Removes the override from a previously overridden mas

#### void **resetScaling** ()

Resets the FormField's scaling to 100%. Note: This does size of the FormField the basis for future scaling.

void **resize** ([horizontalScale: *number*][, verticalScale: *number* transformingContent: *bool*=true][, consideringParentsSo Resize the page item. You must specify either horizontal

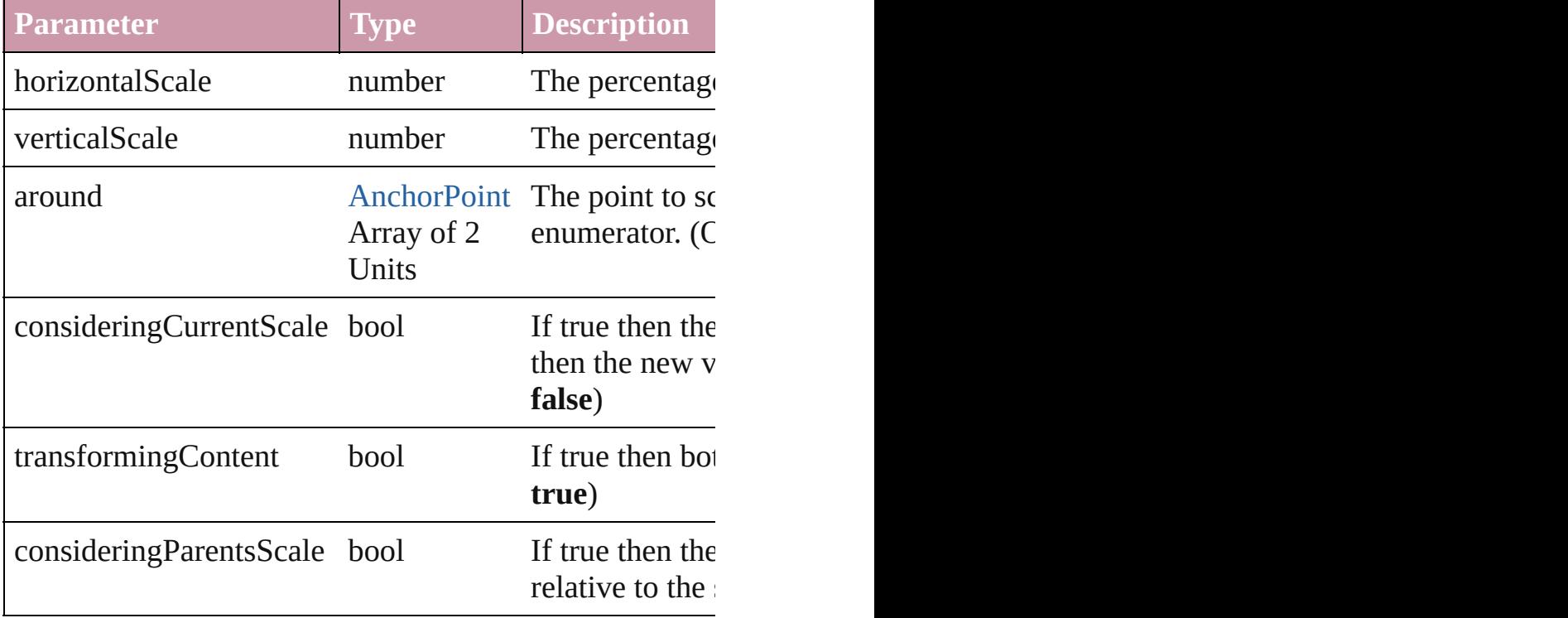

#### bool **revert** ()

Reverts the document to its state at the last save operation.

void **rotate** (by: *number*[, around: *any*][, consideringCur consideringParentsRotation: *bool*=**false**])

Rotate the page item

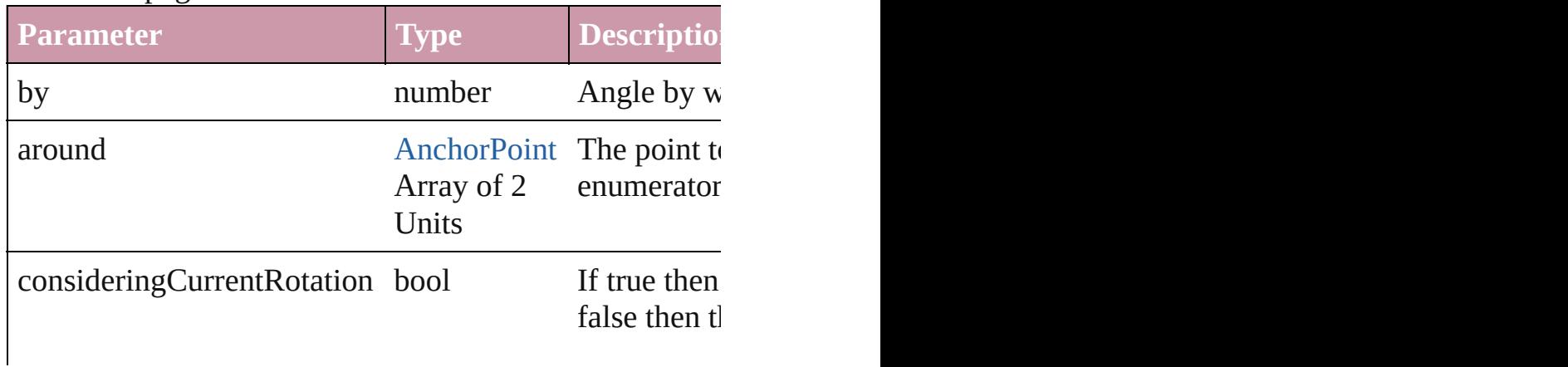

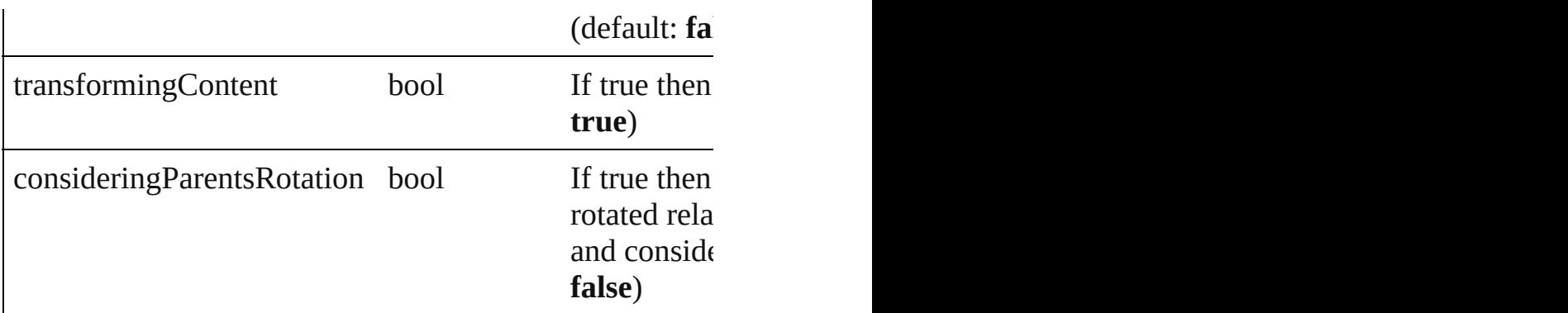

void select ([existingSelection: [SelectionOptions](#page-752-0)=Select Selects the object.

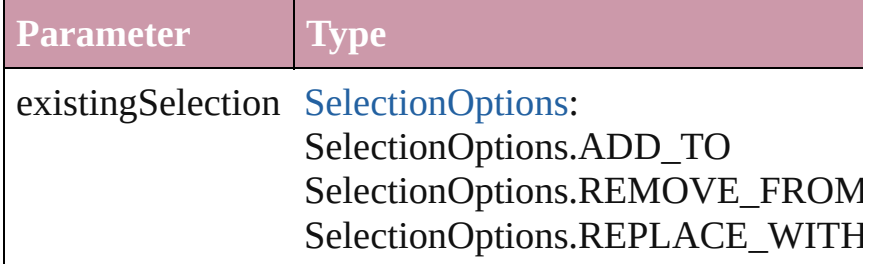

### void **sendBackward** ()

Sends the FormField back one level in its layer.

## void **sendToBack** ()

Sends the FormField to the back.

void **shear** (by: *number*[, around: *any*][, shearAxisAngle transformingContent: *bool*=true][, consideringParentsSl Shear the page item

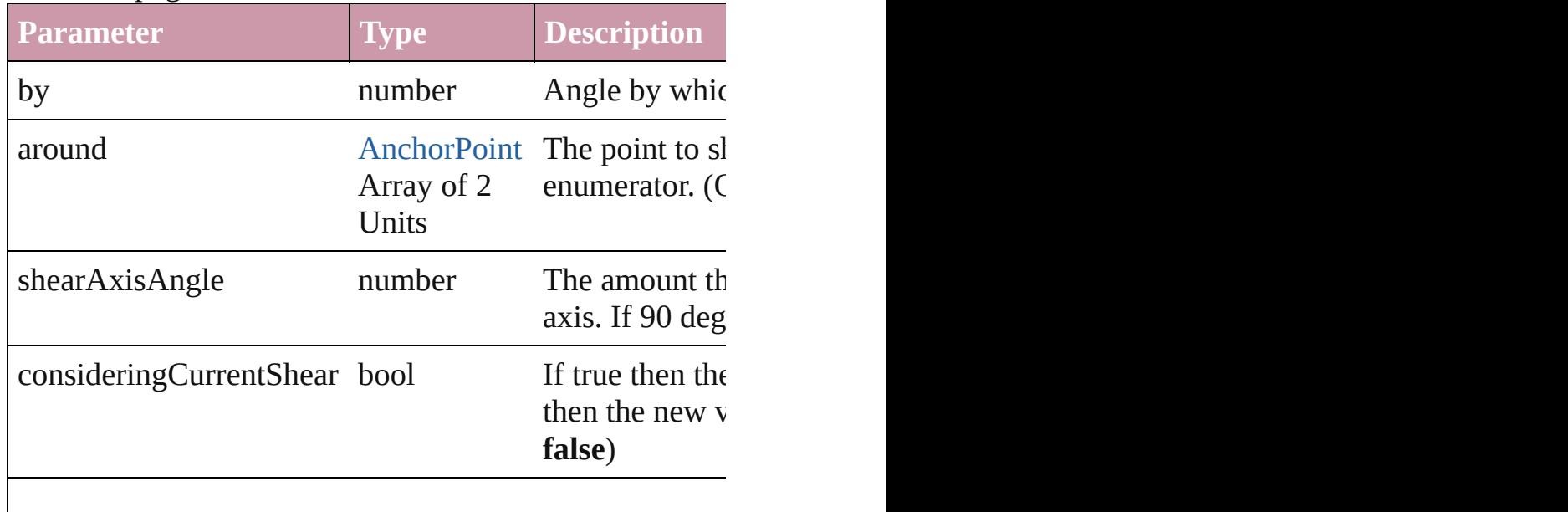

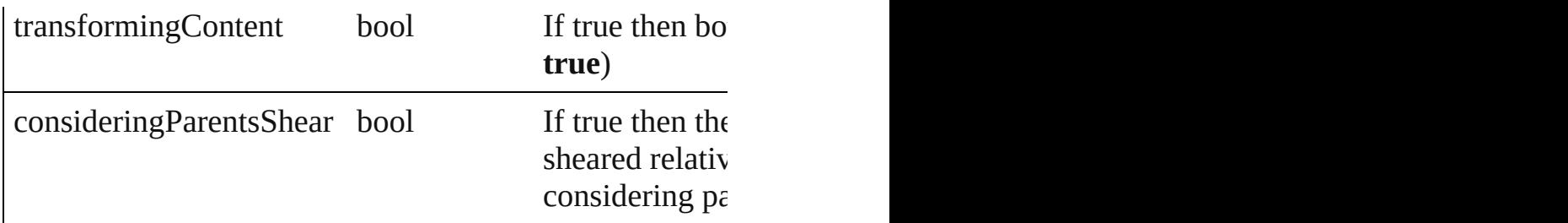

### [Asset](#page-1660-0) **store** (using: [Library](#page-1673-0))

Store a page item in a library

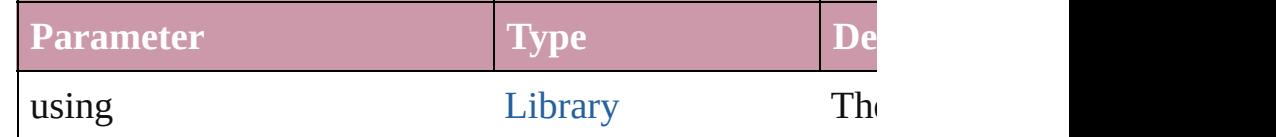

[PageItem](#page-1492-0) **subtractPath** (with: Array of PageItem)

Creates a new page item by subtracting the overlapping

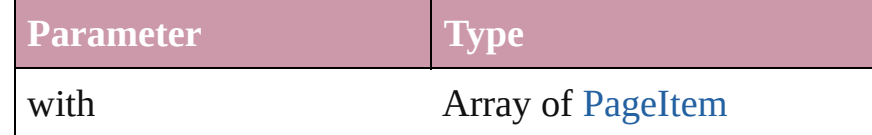

### string **toSource** ()

Generates a string which, if executed, will return the Form

## string **toSpecifier** ()

Retrieves the object specifier.

#### Array of string **transformAgain** ()

Transforms the FormField using the last transformation rotating, shearing, scaling, and flipping.

Array of string **transformAgainIndividually** ()

Transforms the FormField using the last transformation rotating, shearing, scaling, and flipping.

## Array of string **transformSequenceAgain** ()

Transforms the FormField using the last sequence of transforms performance of transforms performance of transformations performance of transformations performance of transformations performance of transformations  $\eta$ the same time on any group of objects. Transformations

Array of string **transformSequenceAgainIndividually** () Transforms the FormField using the last sequence of transforms performations performance of the Transformations performance of the Transformations performance of the Transformations performance of the Transformed at the Tr same time on any group of objects. Transformations incl

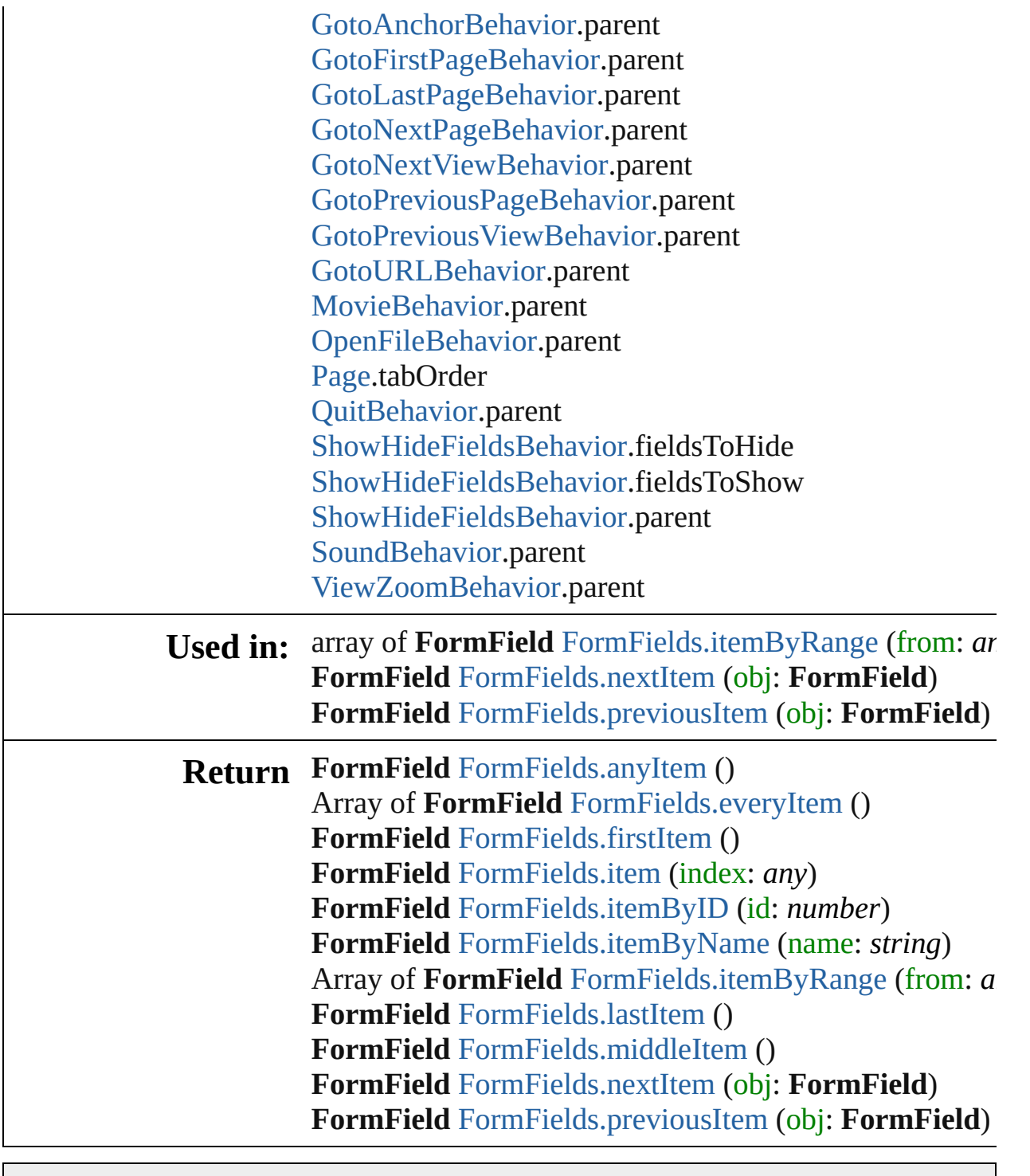

Jongware, 27-

[Contents](#page-0-0) :: [Index](#page-3144-0)

## **Class**

# **FormFields**

<span id="page-1089-5"></span><span id="page-1089-4"></span><span id="page-1089-3"></span><span id="page-1089-2"></span><span id="page-1089-1"></span><span id="page-1089-0"></span>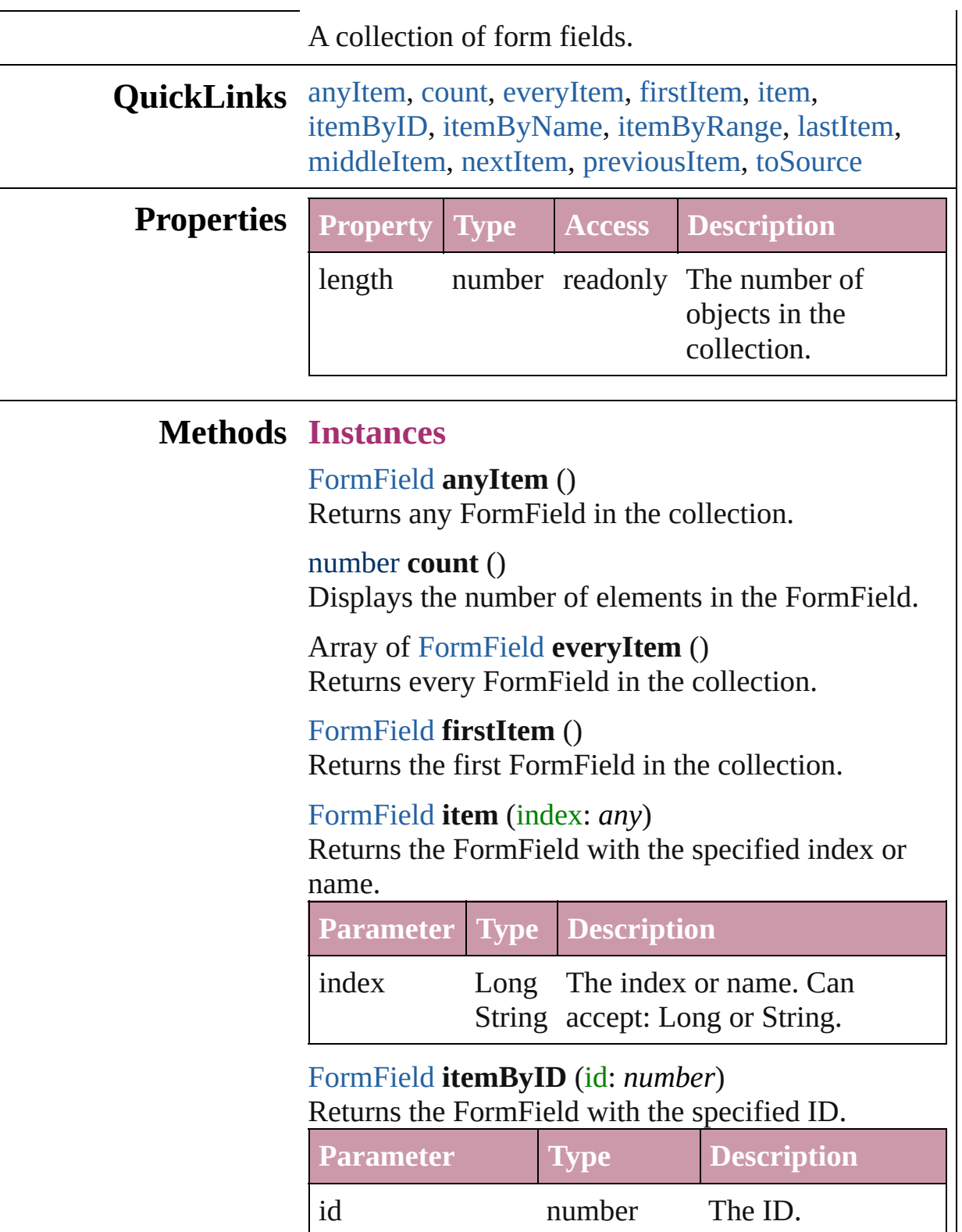

## <span id="page-1090-3"></span>[FormField](#page-1062-0) **itemByName** (name: *string*) Returns the FormField with the specified name.

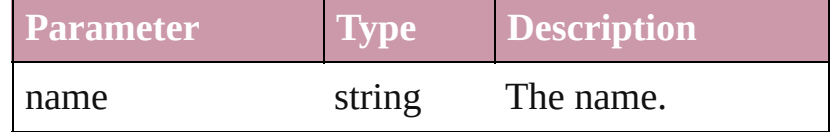

<span id="page-1090-0"></span>Array of [FormField](#page-1062-0) **itemByRange** (from: *any*, to: *any*)

Returns the FormFields within the specified range.

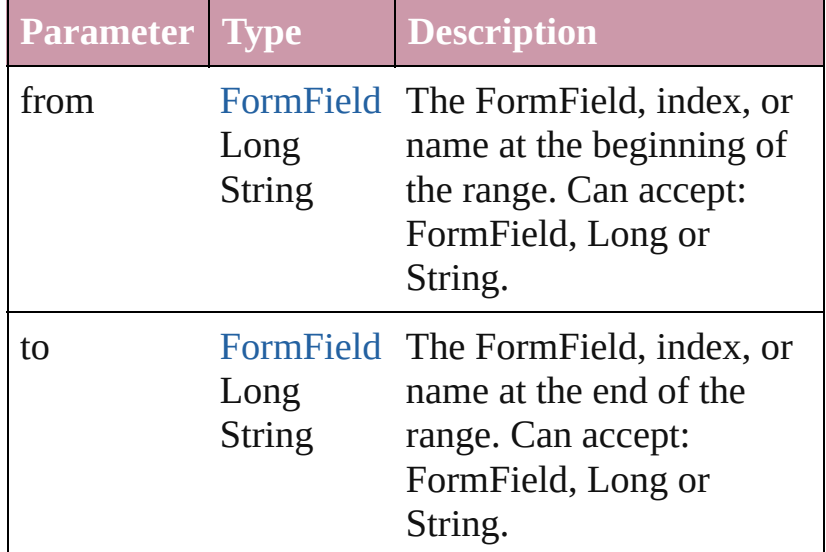

## <span id="page-1090-4"></span>[FormField](#page-1062-0) **lastItem** ()

Returns the last FormField in the collection.

## <span id="page-1090-5"></span>[FormField](#page-1062-0) **middleItem** ()

Returns the middle FormField in the collection.

## <span id="page-1090-1"></span>[FormField](#page-1062-0) **nextItem** (obj: [FormField\)](#page-1062-0)

Returns the FormField whose index follows the specified FormField in the collection.

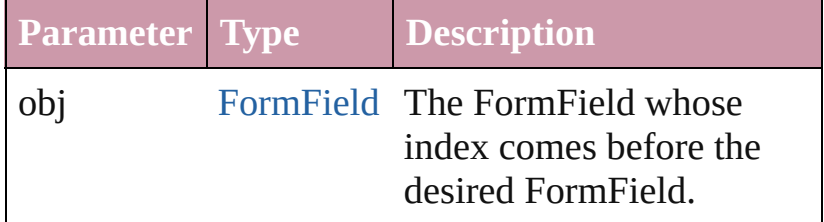

## <span id="page-1090-2"></span>[FormField](#page-1062-0) **previousItem** (obj: [FormField](#page-1062-0))

Returns the FormField with the index previous to the specified index.

<span id="page-1091-0"></span>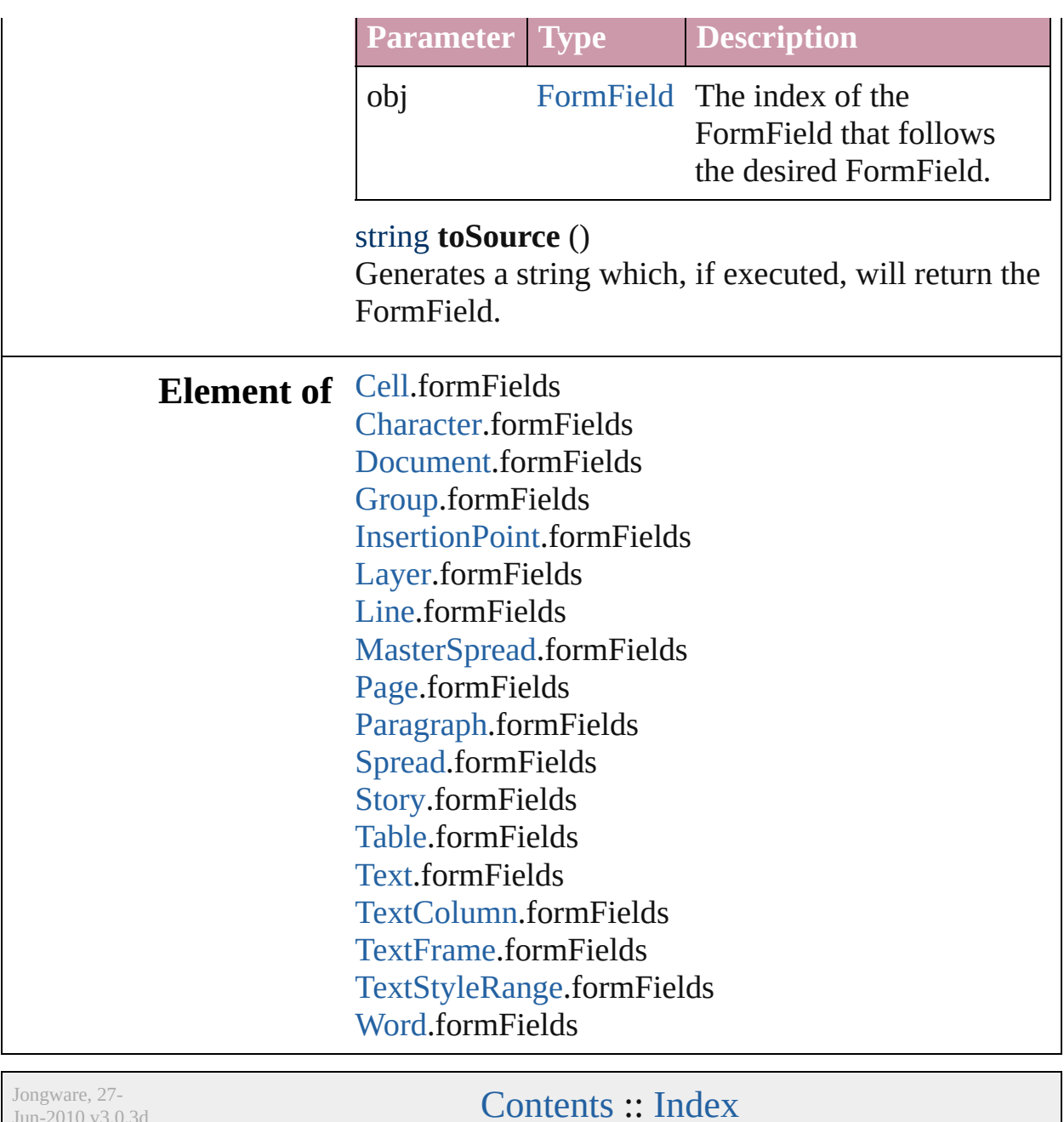

 $Jun-2010 v3.0.3d$ 

## <span id="page-1092-0"></span>**Class**

# **GotoAnchorBehavior**

A behavior object that jumps to  $\varepsilon$ 

**QuickLinks** [extractLabel](#page-1094-0), [getElements,](#page-1094-1) [insert](#page-1094-2)

## **Hierarchy**

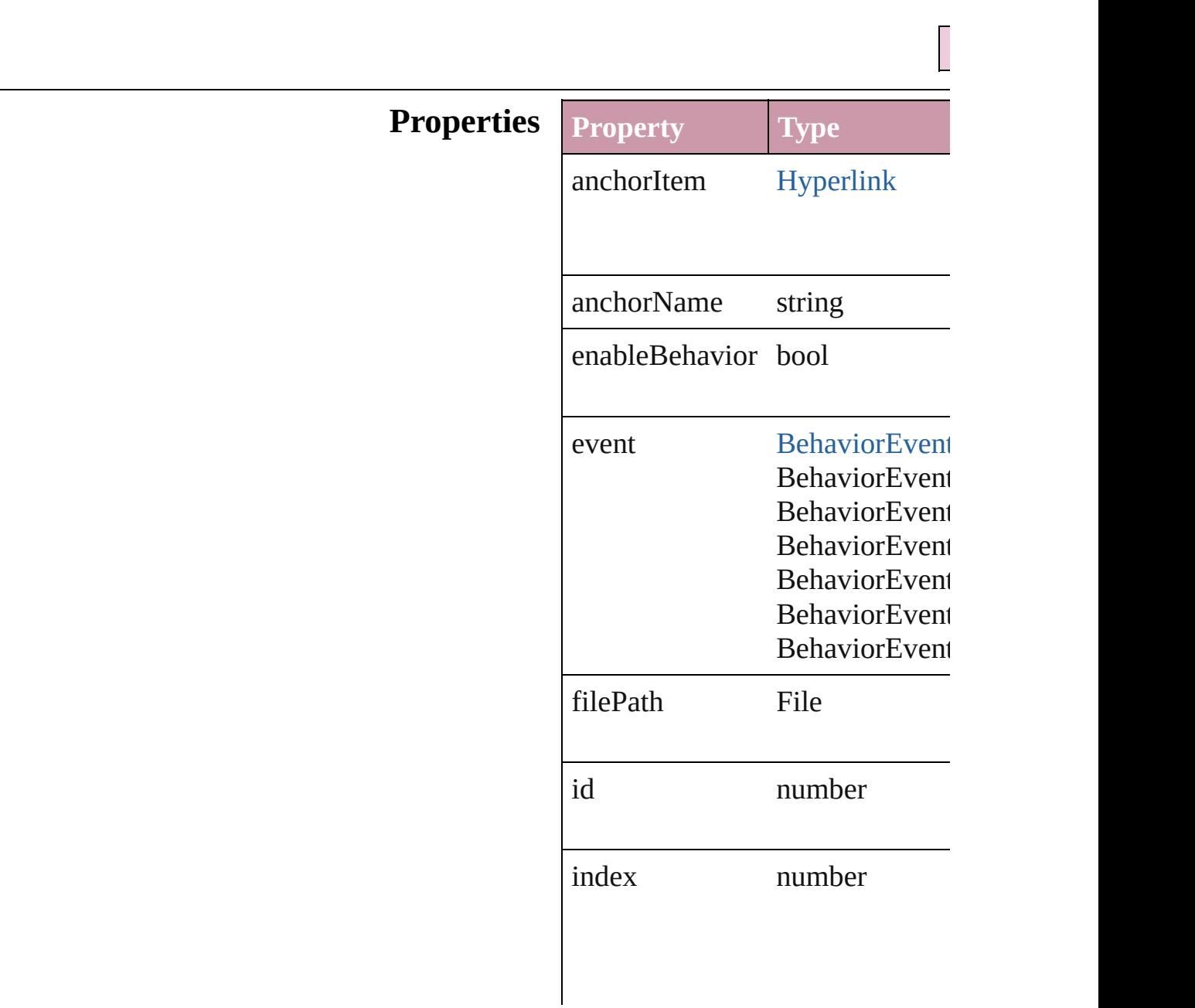

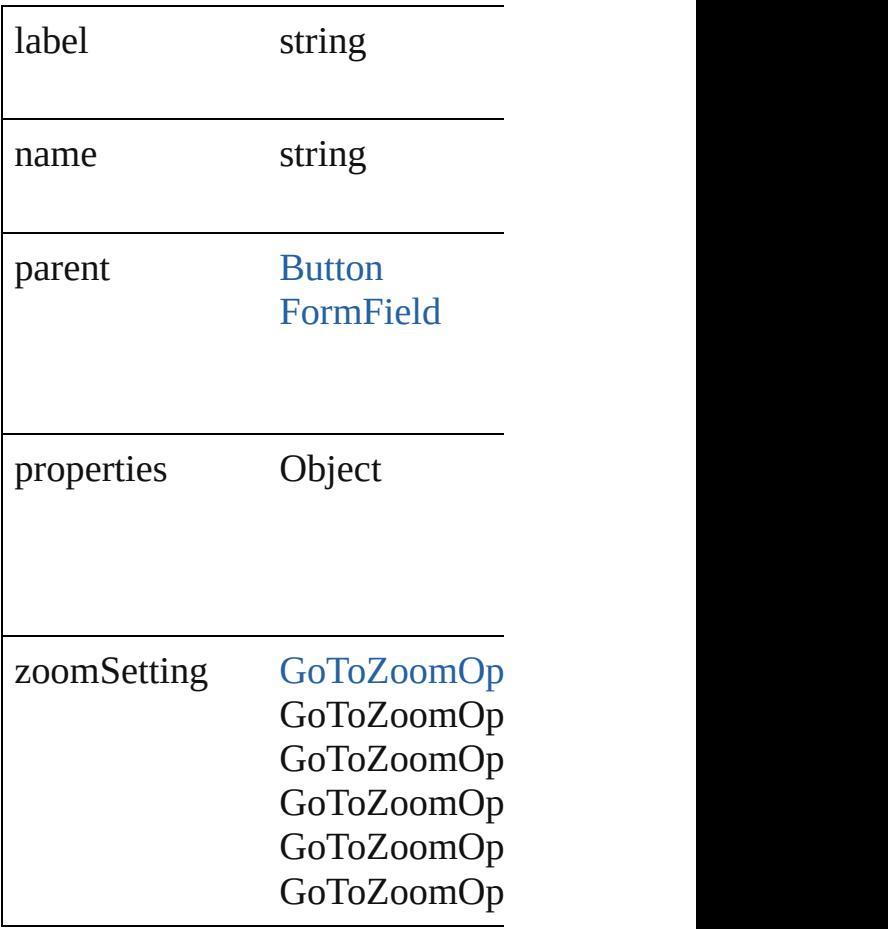

## **Methods Instances**

<span id="page-1094-0"></span>string **extractLabel** (key: *string*) Gets the label value associated w

**Parameter**

key

<span id="page-1094-1"></span>Array of Object **getElements** () Resolves the object specifier, cre

<span id="page-1094-2"></span>void **insertLabel** (key: *string*, value Sets the label to the value association

**Parameter**

key

value

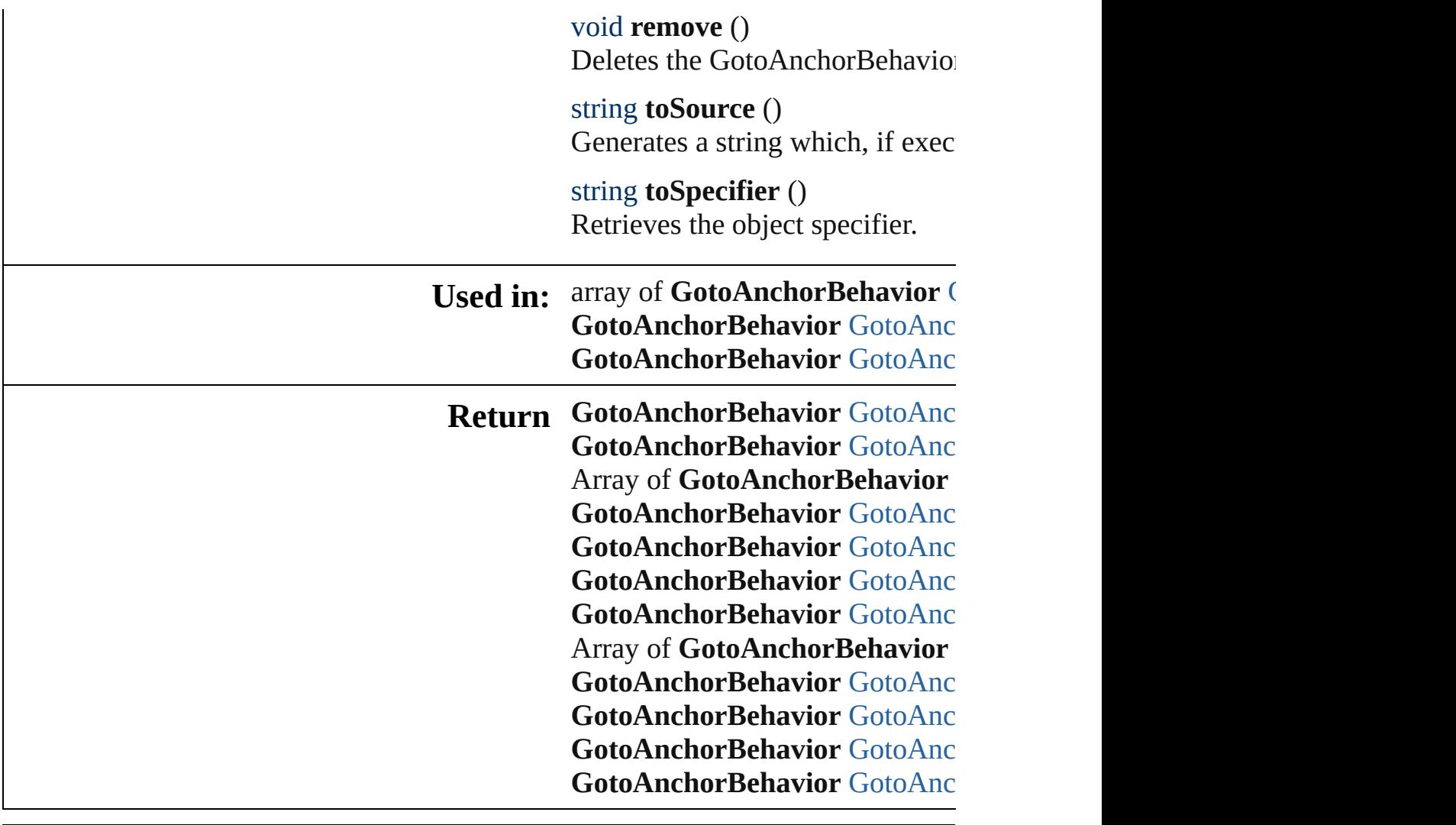

Jongware, 27-

[Contents](#page-0-0) :: [Index](#page-3144-0)

## **Class**

# **GotoAnchorBehaviors**

A collection of goto anchor bel

**QuickLinks** [add,](#page-1097-0) [anyItem](#page-1097-1), [count](#page-1097-4), [everyItem](#page-1097-5) [itemByName,](#page-1098-2) [itemByRange,](#page-1098-0) [la](#page-1098-3) [nextItem](#page-1099-0), [previousItem](#page-1099-1), [toSour](#page-1099-2)

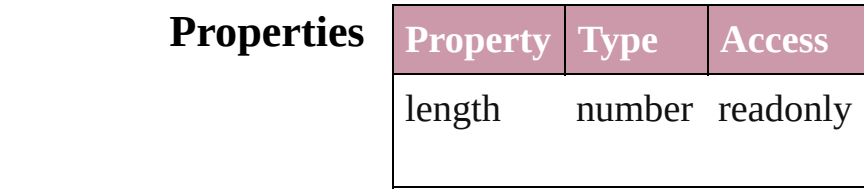

## **Methods Instances**

<span id="page-1097-0"></span>[GotoAnchorBehavior](#page-1092-0) **add** ([with Creates a new GotoAnchorBeh

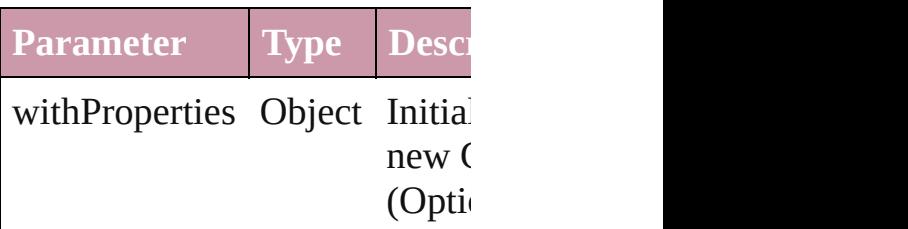

<span id="page-1097-1"></span>[GotoAnchorBehavior](#page-1092-0) **anyItem** Returns any GotoAnchorBehav

#### <span id="page-1097-4"></span>number **count** ()

Displays the number of element GotoAnchorBehavior.

<span id="page-1097-5"></span>Array of [GotoAnchorBehavior](#page-1092-0) Returns every GotoAnchorBeh

<span id="page-1097-2"></span>[GotoAnchorBehavior](#page-1092-0) **firstItem** Returns the first GotoAnchorB

<span id="page-1097-3"></span>[GotoAnchorBehavior](#page-1092-0) **item** (ind Returns the GotoAnchorBehav or name.

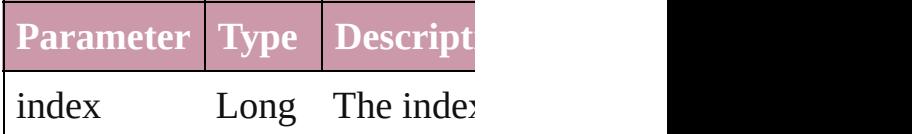

### String or String.

#### <span id="page-1098-1"></span>[GotoAnchorBehavior](#page-1092-0) **itemByI** Returns the GotoAnchorBehav

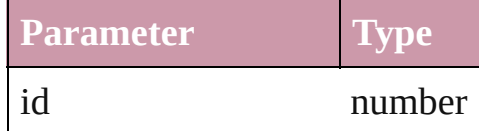

<span id="page-1098-2"></span>[GotoAnchorBehavior](#page-1092-0) **itemBy** Returns the GotoAnchorBehav

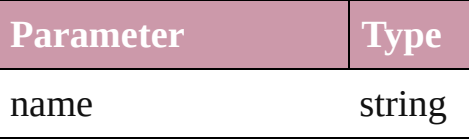

<span id="page-1098-0"></span>Array of [GotoAnchorBehavior](#page-1092-0) to: *any*)

Returns the GotoAnchorBehav range.

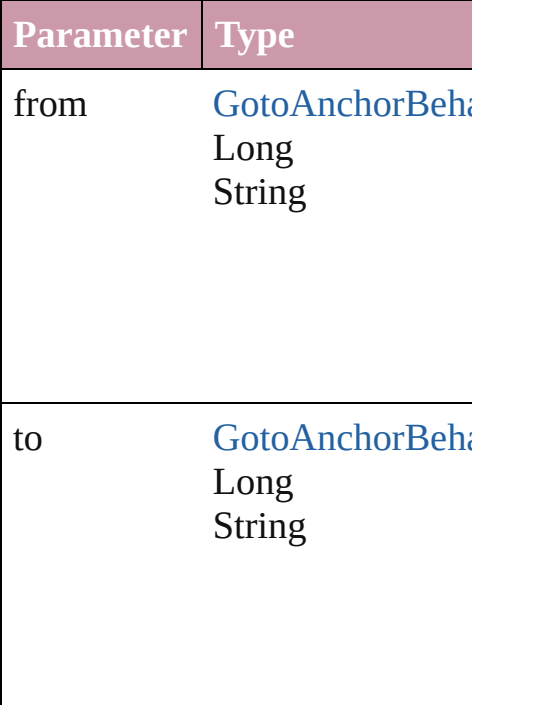

<span id="page-1098-3"></span>[GotoAnchorBehavior](#page-1092-0) **lastItem** Returns the last GotoAnchorB $\epsilon$ 

<span id="page-1098-4"></span>[GotoAnchorBehavior](#page-1092-0) middleI Returns the middle GotoAnchor

### <span id="page-1099-0"></span>[GotoAnchorBehavior](#page-1092-0) **nextItem** [GotoAnchorBehavior\)](#page-1092-0) Returns the GotoAnchorBehav specified GotoAnchorBehavior

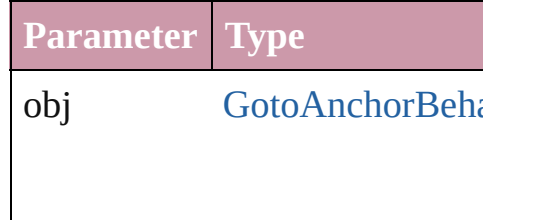

<span id="page-1099-1"></span>[GotoAnchorBehavior](#page-1092-0) previous [GotoAnchorBehavior\)](#page-1092-0)

Returns the GotoAnchorBehav to the specified index.

**Parameter Type**

obj [GotoAnchorBeha](#page-1092-0)

<span id="page-1099-2"></span>string **toSource** () Generates a string which, if exc GotoAnchorBehavior.

# **Element of** [Button](#page-1022-0).gotoAnchorBehaviors

[FormField.](#page-1062-0)gotoAnchorBehavio

Jongware, 27-

[Contents](#page-0-0) :: [Index](#page-3144-0)

## <span id="page-1100-0"></span>**Class**

# **GotoFirstPageBehavior**

A behavior object that jumps

**QuickL[in](#page-1102-2)ks** [extractLabel](#page-1102-0), [getElements,](#page-1102-1) in

## **Hierarchy**

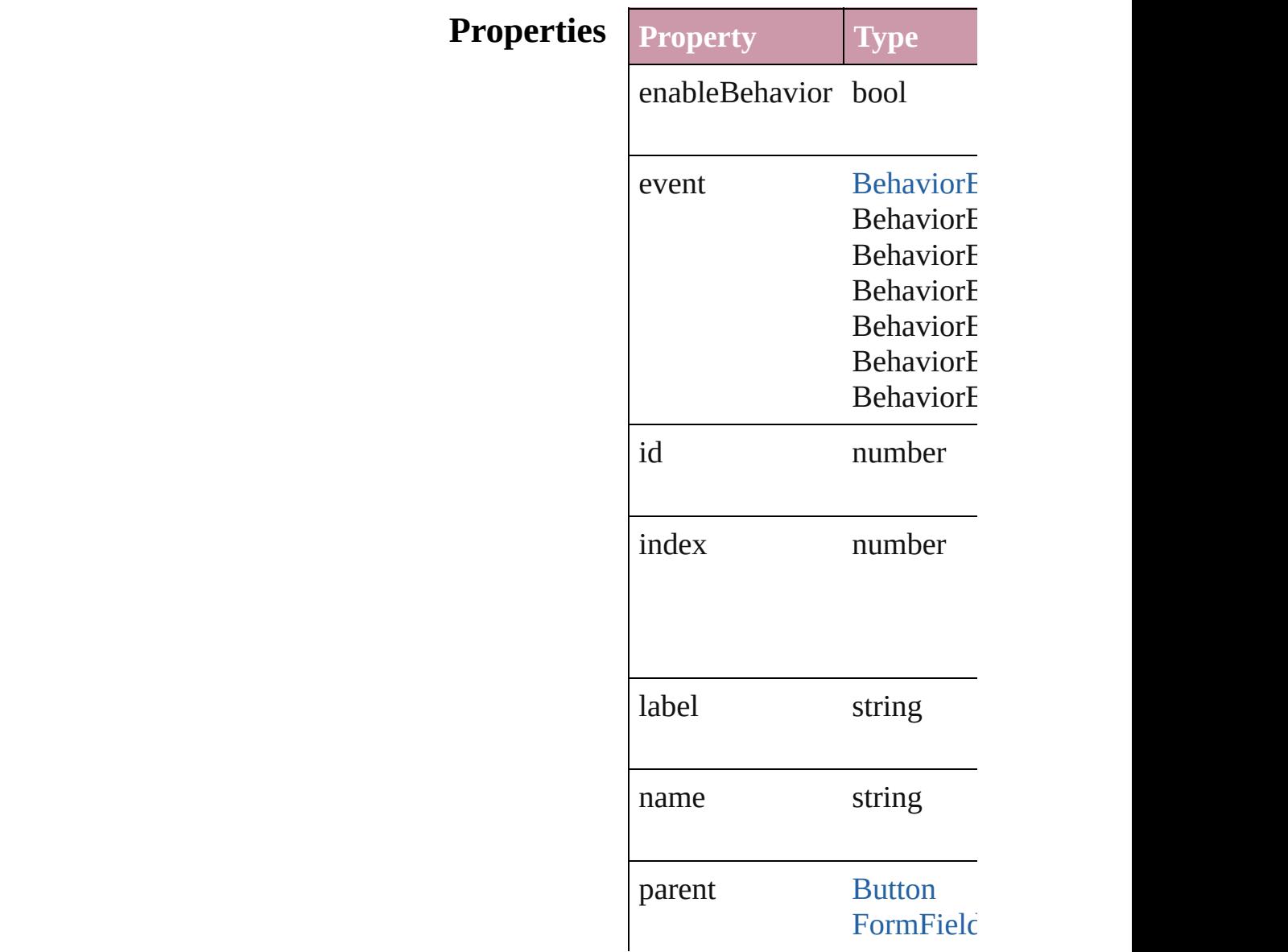

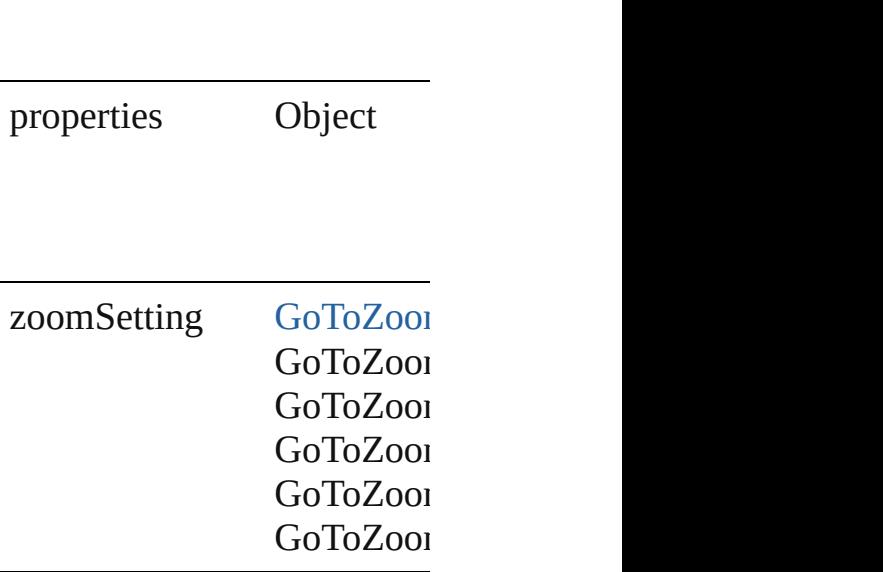

## **Methods Instances**

<span id="page-1102-0"></span>string **extractLabel** (key: *sti* Gets the label value associat

**Parameter**

key

<span id="page-1102-1"></span>Array of Object **getElement** Resolves the object specifier

<span id="page-1102-2"></span>void **insertLabel** (key: *strin* Sets the label to the value as

**Parameter**

key

value

void **remove** () Deletes the GotoFirstPageBe

string **toSource** () Generates a string which, if

string **toSpecifier** () Retrieves the object specifie **[U](#page-1106-0)sed in: array of GotoFirstPageBeh [G](#page-1106-1)otoFirstPageBehavior** G( **[G](#page-1107-0)otoFirstPageBehavior** G( **GotoFirstPageBehavi** 

**Return [G](#page-1105-0)otoFirstPageBehavior** Gc **[G](#page-1105-1)otoFirstPageBehavior** G( Array of **GotoFirstPageBel [G](#page-1105-2)otoFirstPageBehavior** GC **[G](#page-1105-3)otoFirstPageBehavior** G( **[G](#page-1106-2)otoFirstPageBehavior** G( **[G](#page-1106-3)otoFirstPageBehavior** G( Array of **GotoFirstPageBel** *a ny* ) **[G](#page-1106-4)otoFirstPageBehavior** GC **[G](#page-1106-5)otoFirstPageBehavior** G( **[G](#page-1106-1)otoFirstPageBehavior** G( **[G](#page-1107-0)otoFirstPageBehavior** G( **GotoFirstPageBehavi** 

Jongware, 27-J u n - 2 0 1 0 v 3.0.3 d [C](#page-0-0)o[n](#page-3144-0)tents :: Index

## **Class**

# **GotoFirstPageBehaviors**

A collection of goto first p

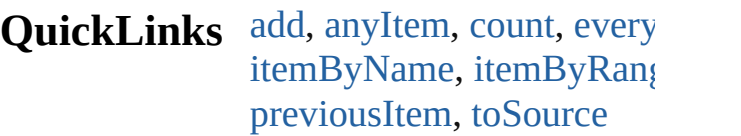

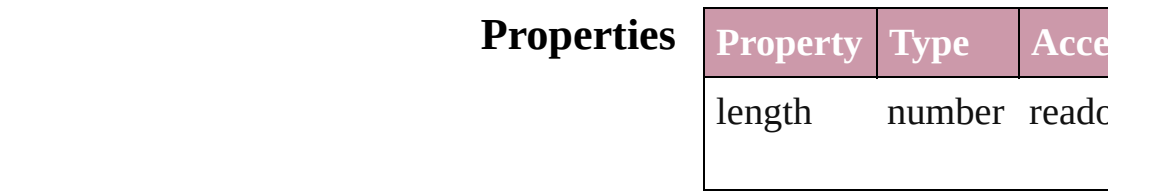

## **Methods Instances**

<span id="page-1105-5"></span><span id="page-1105-4"></span><span id="page-1105-3"></span><span id="page-1105-2"></span><span id="page-1105-1"></span><span id="page-1105-0"></span>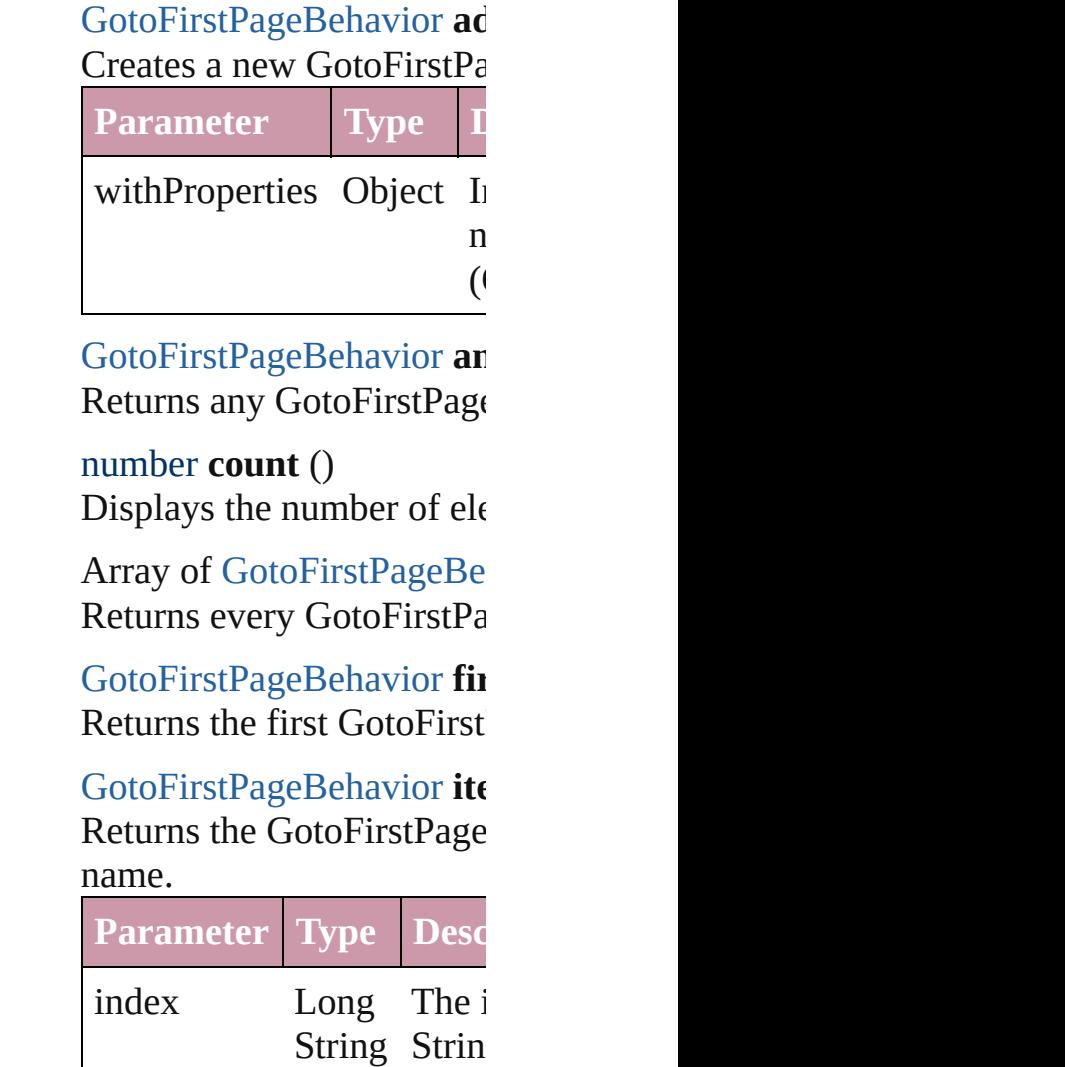

## <span id="page-1106-2"></span>[GotoFirstPageBehavior](#page-1100-0) ite Returns the GotoFirstPage

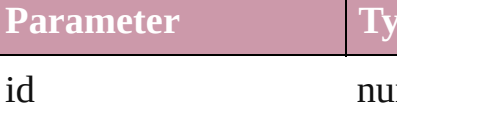

<span id="page-1106-3"></span>[GotoFirstPageBehavior](#page-1100-0) ite Returns the GotoFirstPage

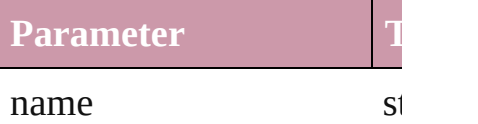

<span id="page-1106-0"></span>Array of GotoFirstPageBe *any*) Returns the GotoFirstPage

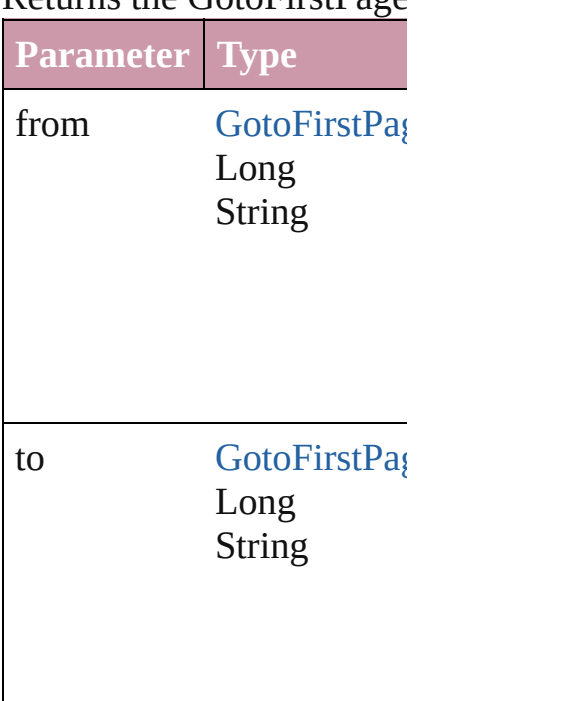

<span id="page-1106-4"></span>[GotoFirstPageBehavior](#page-1100-0) last Returns the last GotoFirstI

<span id="page-1106-5"></span>[GotoFirstPageBehavior](#page-1100-0) **m** Returns the middle GotoFi

<span id="page-1106-1"></span>[GotoFirstPageBehavior](#page-1100-0) **ne** [GotoFirstPageBehavior\)](#page-1100-0)

## Returns the GotoFirstPage specified GotoFirstPageBe

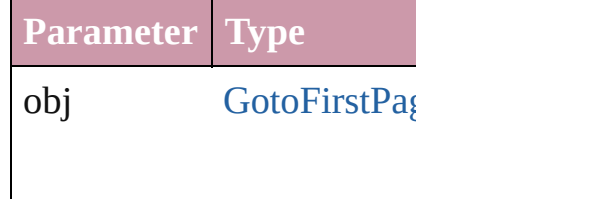

<span id="page-1107-0"></span>[GotoFirstPageBehavior](#page-1100-0) pr [GotoFirstPageBehavior\)](#page-1100-0) Returns the GotoFirstPage the specified index.

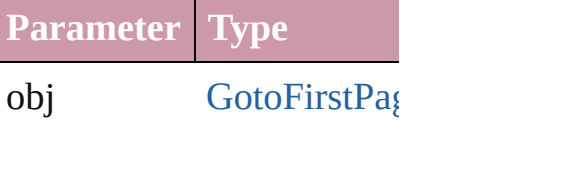

## <span id="page-1107-1"></span>string **toSource** ()

Generates a string which, i GotoFirstPageBehavior.

**Element of** [Button](#page-1022-0).gotoFirstPageBeha [FormField.](#page-1062-0)gotoFirstPageB

Jongware, 27-

[Contents](#page-0-0) :: [Index](#page-3144-0)

## <span id="page-1108-0"></span>**Class**

# **GotoLastPageBehavior**

A behavior object that jumps

**QuickL[in](#page-1110-2)ks** [extractLabel](#page-1110-0), [getElements](#page-1110-1), in

## **Hierarchy**

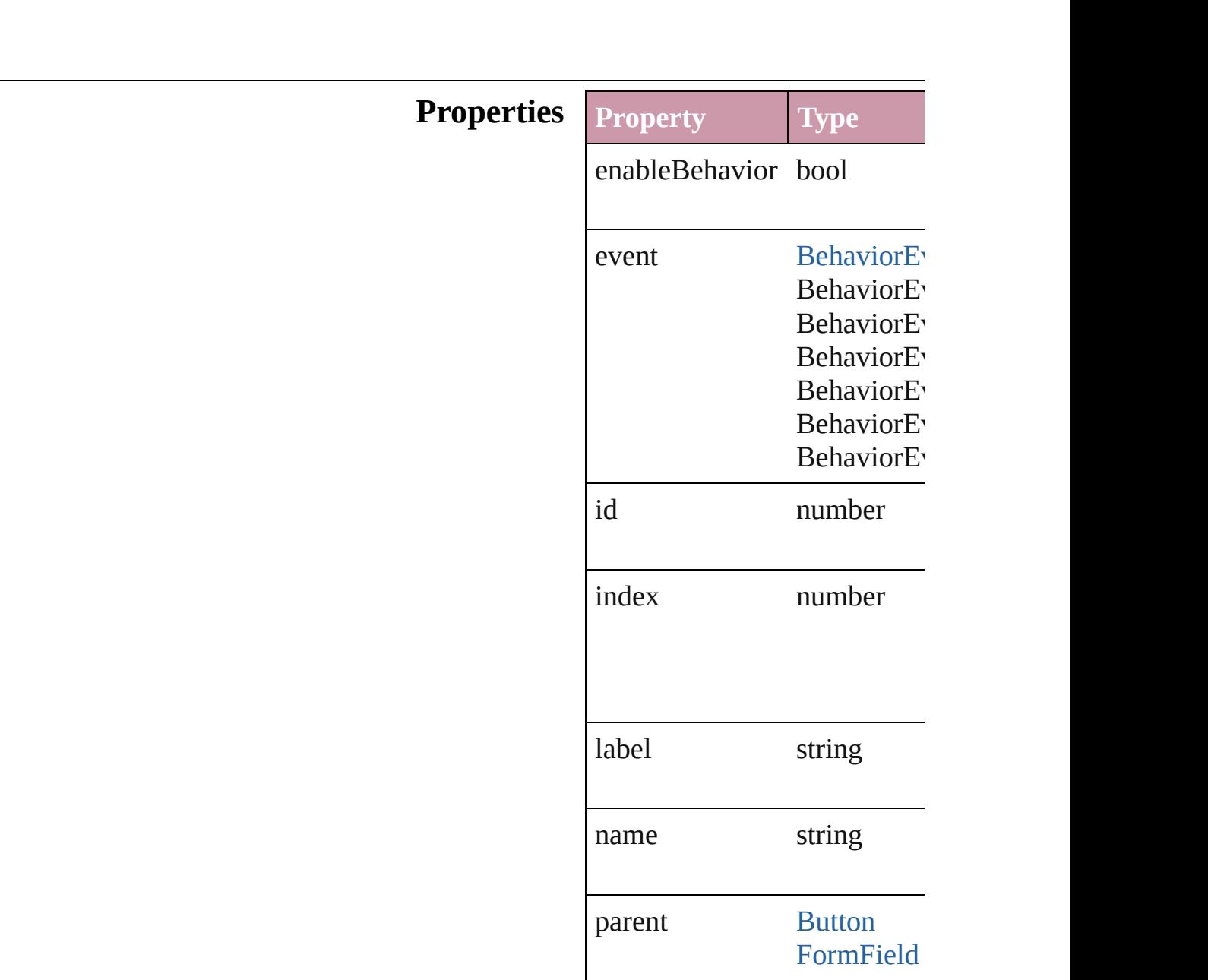

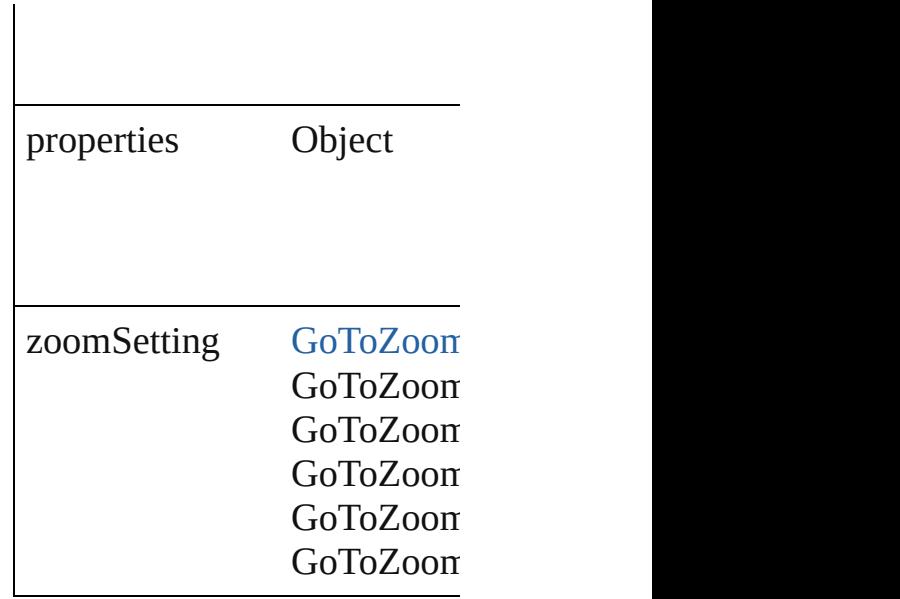

## **Methods Instances**

<span id="page-1110-0"></span>string **extractLabel** (key: *str*) Gets the label value associate

**Parameter**

key

<span id="page-1110-1"></span>Array of Object **getElements** Resolves the object specifier,

<span id="page-1110-2"></span>void **insertLabel** (key: *string* Sets the label to the value ass

**Parameter**

key

value

void **remove** () Deletes the GotoLastPageBel

string **toSource** () Generates a string which, if e

string **toSpecifier** () Retrieves the object specifier. **[U](#page-1114-0)sed in: array of GotoLastPageBeha [G](#page-1114-1)otoLastPageBehavior** Got **[G](#page-1115-0)otoLastPageBehavior** Got GotoLastPageBehavio1

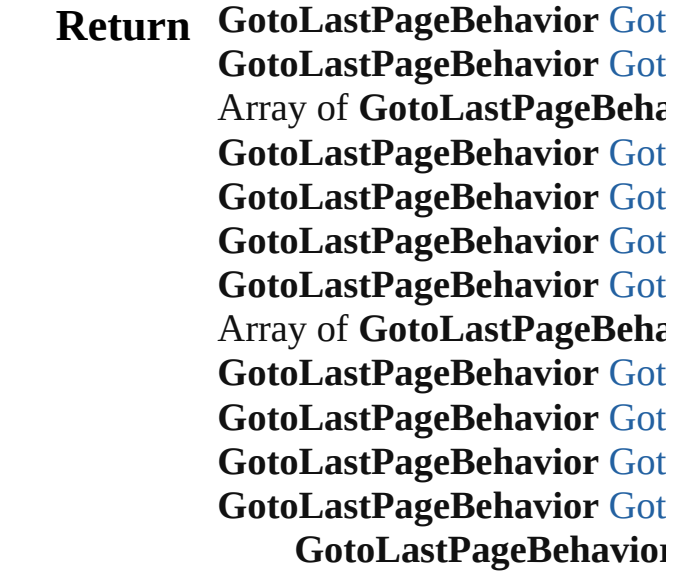

Jongware, 27-J u n - 2 0 1 0 v 3.0.3 d

[C](#page-0-0)o[n](#page-3144-0)tents :: Index

## **Class**

# **GotoLastPageBehaviors**

A collection of goto last page

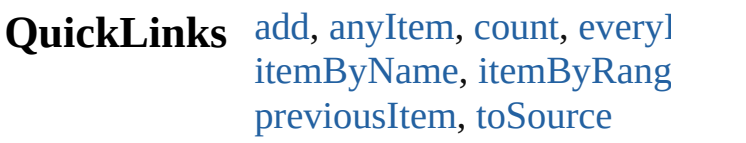

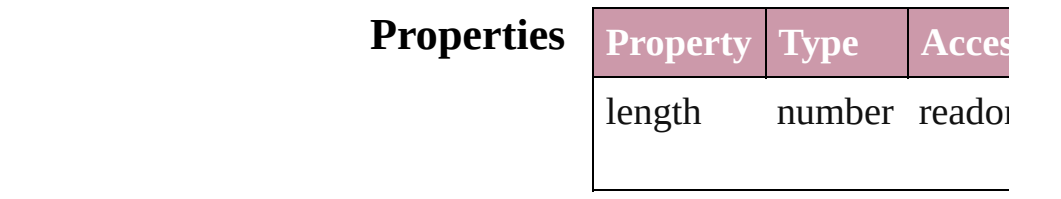

## **Methods Instances**

<span id="page-1113-5"></span><span id="page-1113-4"></span><span id="page-1113-3"></span><span id="page-1113-2"></span><span id="page-1113-1"></span><span id="page-1113-0"></span>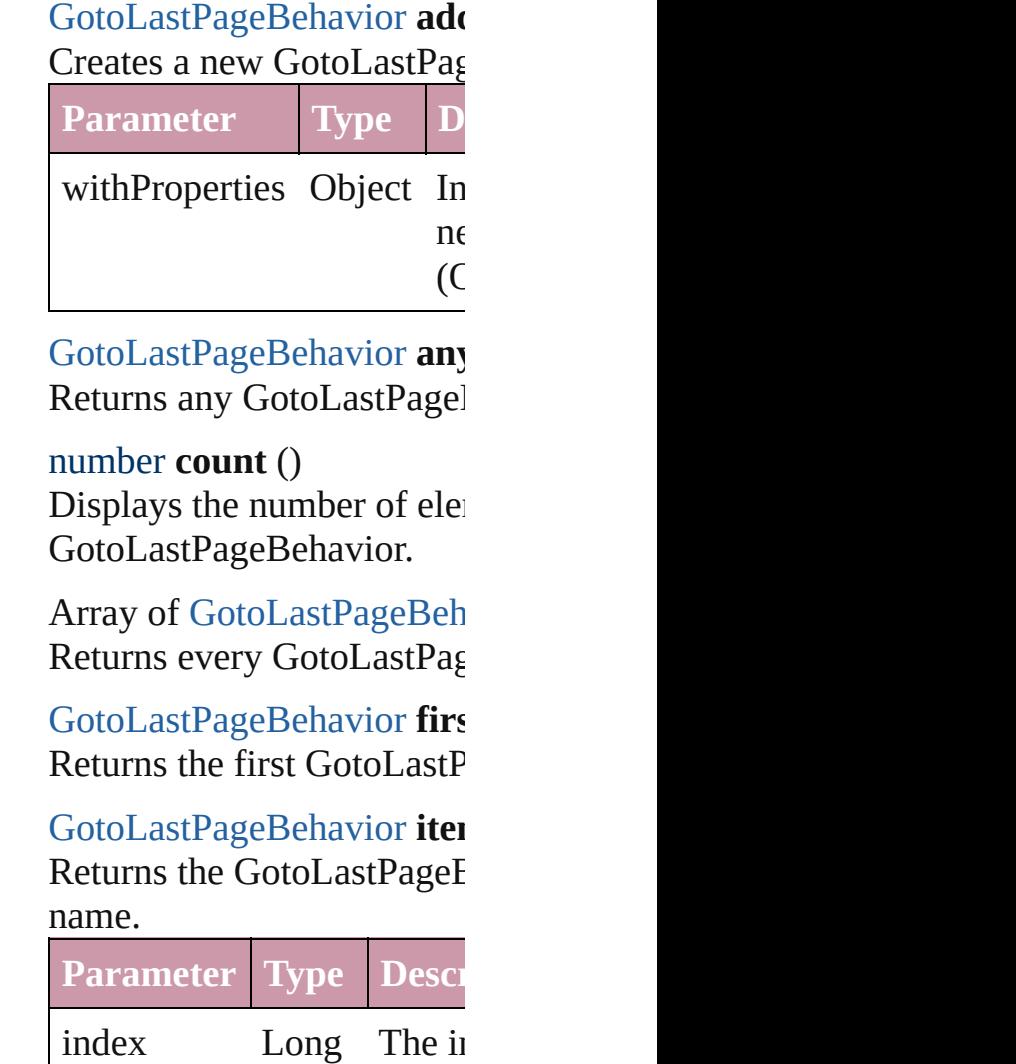

#### String String.

<span id="page-1114-2"></span>[GotoLastPageBehavior](#page-1108-0) iter Returns the GotoLastPageE **Parameter Type** 

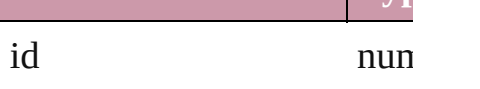

<span id="page-1114-3"></span>[GotoLastPageBehavior](#page-1108-0) iter Returns the GotoLastPageE

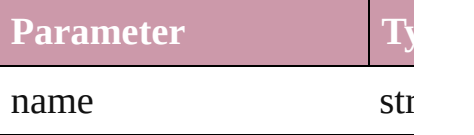

<span id="page-1114-0"></span>Array of [GotoLastPageBeh](#page-1108-0) *any*) Returns the GotoLastPageE

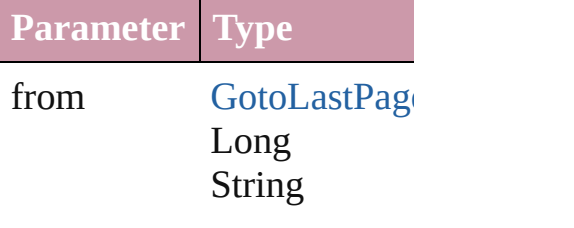

to [GotoLastPage](#page-1108-0) Long String

<span id="page-1114-4"></span>[GotoLastPageBehavior](#page-1108-0) last Returns the last GotoLastPage

<span id="page-1114-5"></span>[GotoLastPageBehavior](#page-1108-0) mid Returns the middle GotoLa

<span id="page-1114-1"></span>[GotoLastPageBehavior](#page-1108-0) **nex** 

[GotoLastPageBehavior](#page-1108-0))

Returns the GotoLastPageE specified GotoLastPageBel

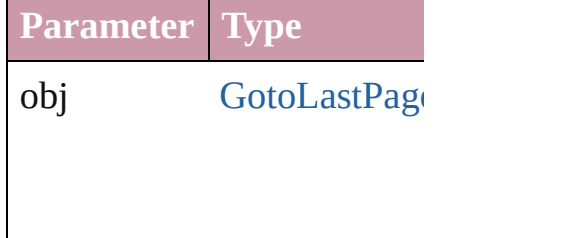

<span id="page-1115-0"></span>[GotoLastPageBehavior](#page-1108-0) pre [GotoLastPageBehavior](#page-1108-0)) Returns the GotoLastPageE the specified index.

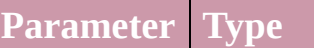

obj [GotoLastPage](#page-1108-0)

<span id="page-1115-1"></span>string **toSource** () Generates a string which, if GotoLastPageBehavior.

**Element of** [Button.](#page-1022-0)gotoLastPageBehav [FormField.](#page-1062-0)gotoLastPageBe

Jongware, 27-

[Contents](#page-0-0) :: [Index](#page-3144-0)
# **GotoNextPageBehavior**

A behavior object that jumps

**QuickL[in](#page-1118-2)ks** [extractLabel,](#page-1118-0) [getElements](#page-1118-1), in

### **Hierarchy**

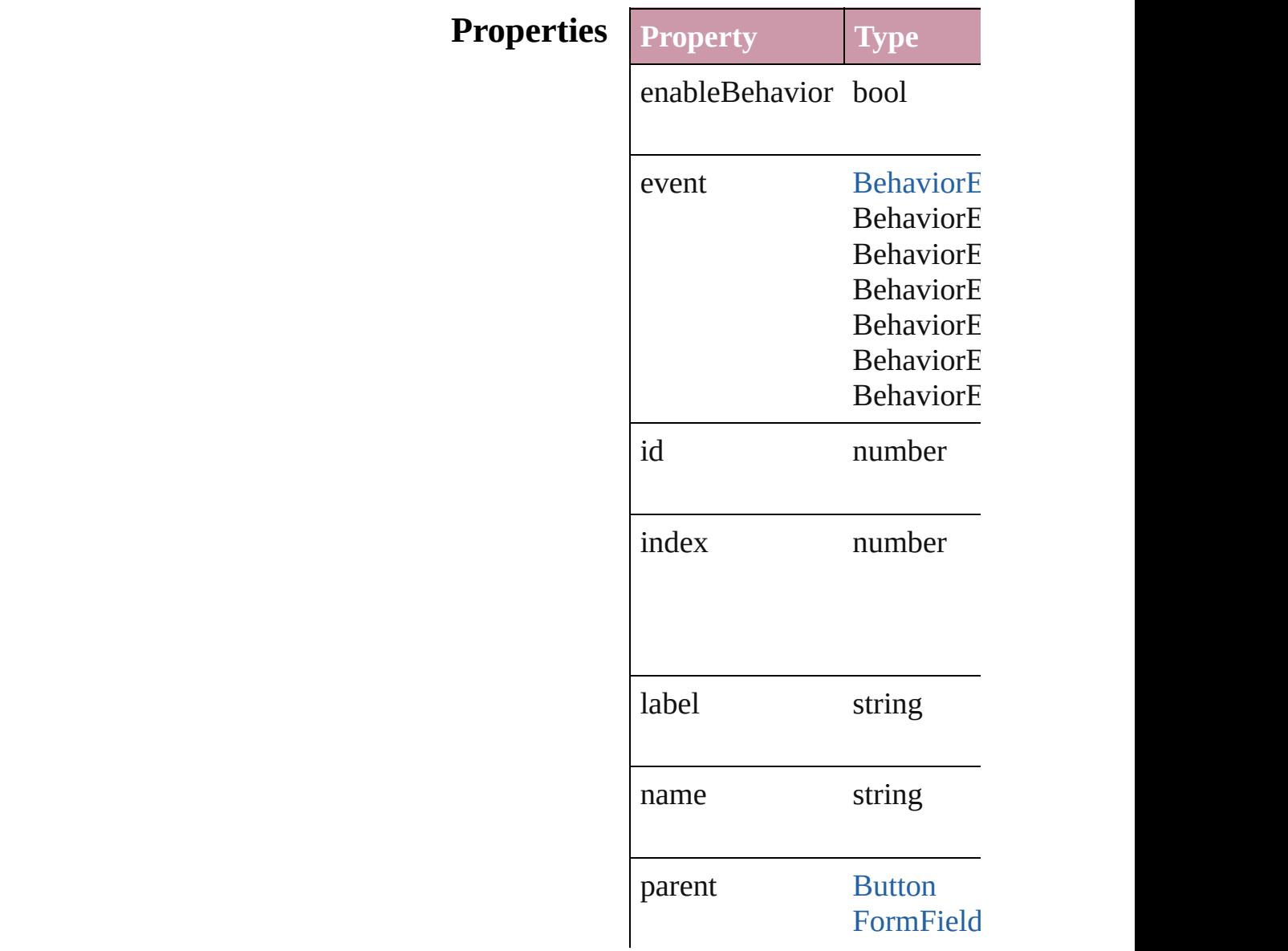

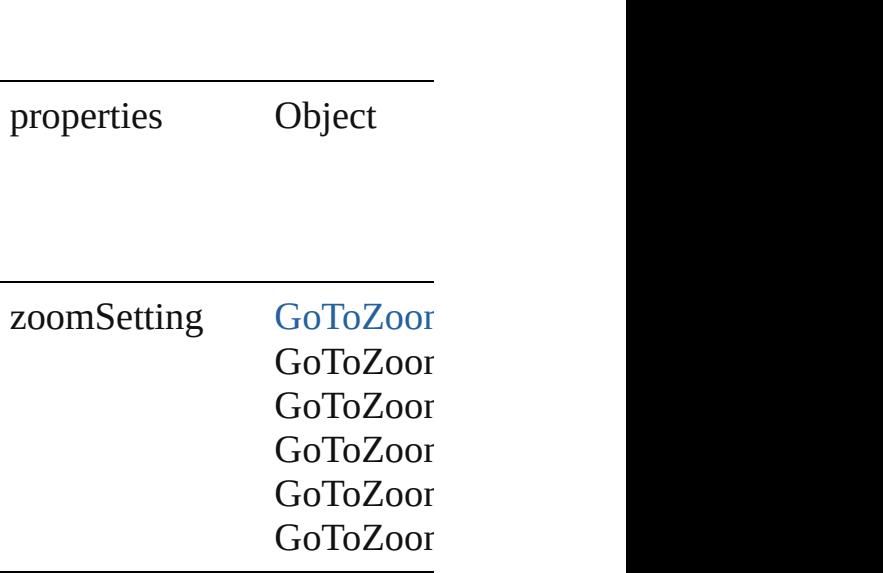

#### **Methods Instances**

<span id="page-1118-0"></span>string **extractLabel** (key: *string* Gets the label value associated

**Parameter**

key

<span id="page-1118-1"></span>Array of Object **getElement** Resolves the object specifier

<span id="page-1118-2"></span>void **insertLabel** (key: *string* Sets the label to the value as:

**Parameter**

key

value

void **remove** () Deletes the GotoNextPageBo

string **toSource** () Generates a string which, if  $\epsilon$ 

string **toSpecifier** () Retrieves the object specifier. **[U](#page-1122-0) s e d i n :** array of GotoNextPageBeha **[G](#page-1122-1)otoNextPageBehavior** Go **[G](#page-1123-0)otoNextPageBehavior** Go **GotoNextPageBehavic Return [G](#page-1121-0)otoNextPageBehavior** Go **[G](#page-1121-1)otoNextPageBehavior** Go Array of **GotoNextPageBeh [G](#page-1121-2)otoNextPageBehavior** Go **[G](#page-1121-3)otoNextPageBehavior** Go **[G](#page-1122-2)otoNextPageBehavior** Go **[G](#page-1122-3)otoNextPageBehavior** Go Array of **GotoNextPageBeh** *a ny* ) **[G](#page-1122-4)otoNextPageBehavior** Go **[G](#page-1122-5)otoNextPageBehavior** Go **[G](#page-1122-1)otoNextPageBehavior** Go **[G](#page-1123-0)otoNextPageBehavior** Go GotoNextPageBehavic

Jongware, 27-J u n - 2 0 1 0 v 3.0.3 d [C](#page-0-0)o[n](#page-3144-0)tents :: Index

# **GotoNextPageBehaviors**

A collection of goto next p

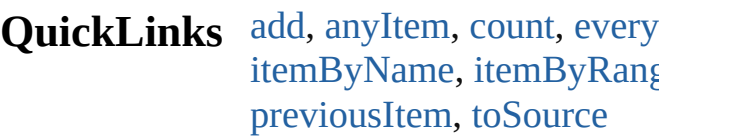

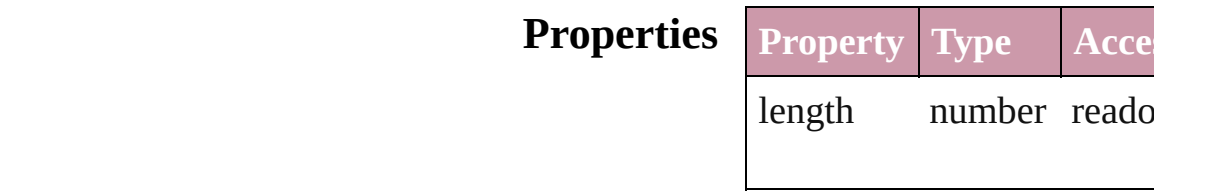

### **Methods Instances**

<span id="page-1121-5"></span><span id="page-1121-4"></span><span id="page-1121-3"></span><span id="page-1121-2"></span><span id="page-1121-1"></span><span id="page-1121-0"></span>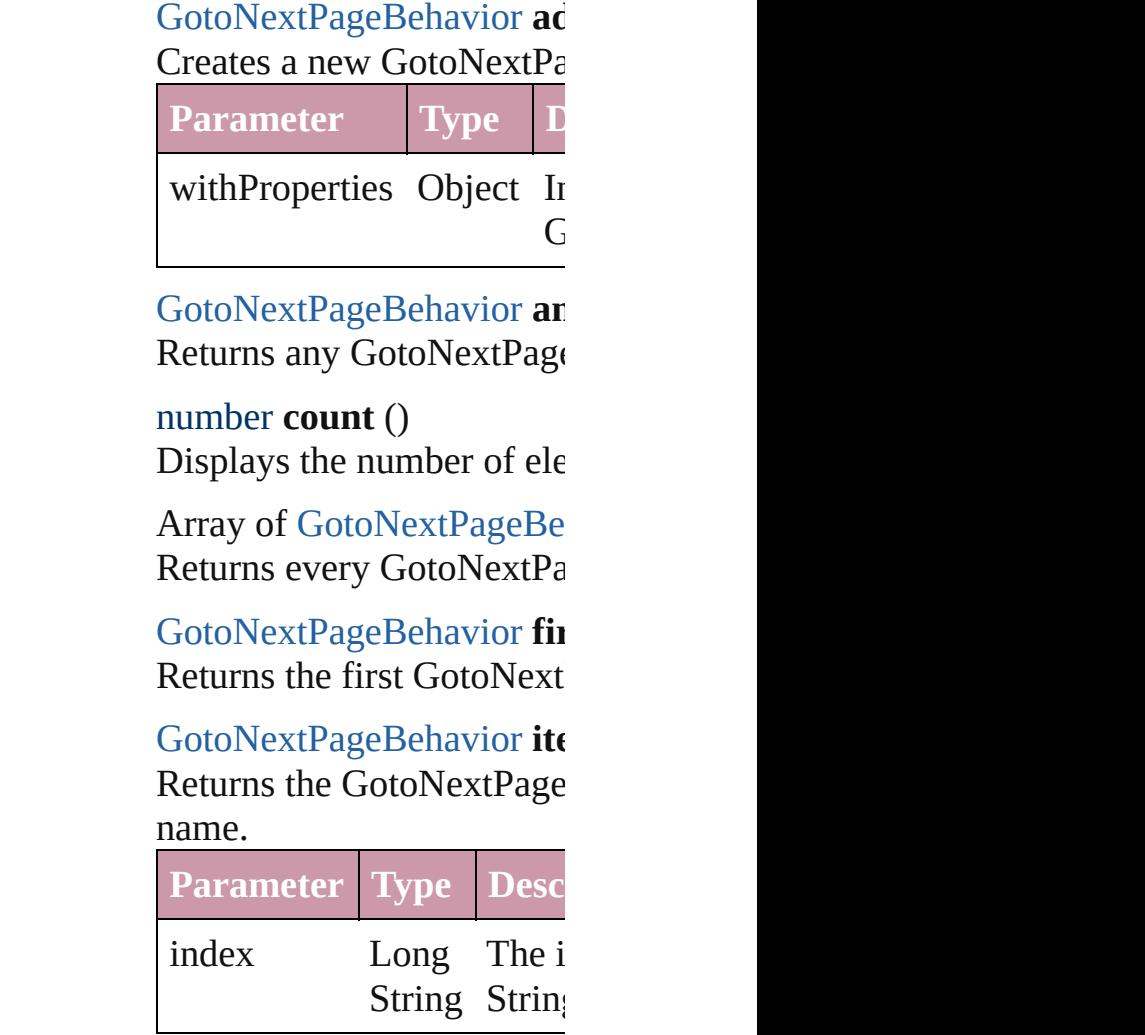

#### <span id="page-1122-2"></span>[GotoNextPageBehavior](#page-1116-0) ite Returns the GotoNextPage

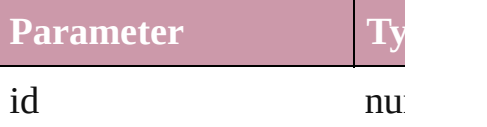

#### <span id="page-1122-3"></span>[GotoNextPageBehavior](#page-1116-0) ite Returns the GotoNextPage

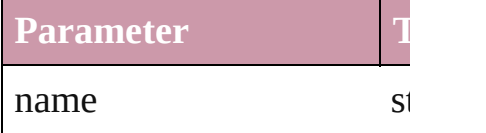

### <span id="page-1122-0"></span>Array of [GotoNextPageBe](#page-1116-0) *any*)

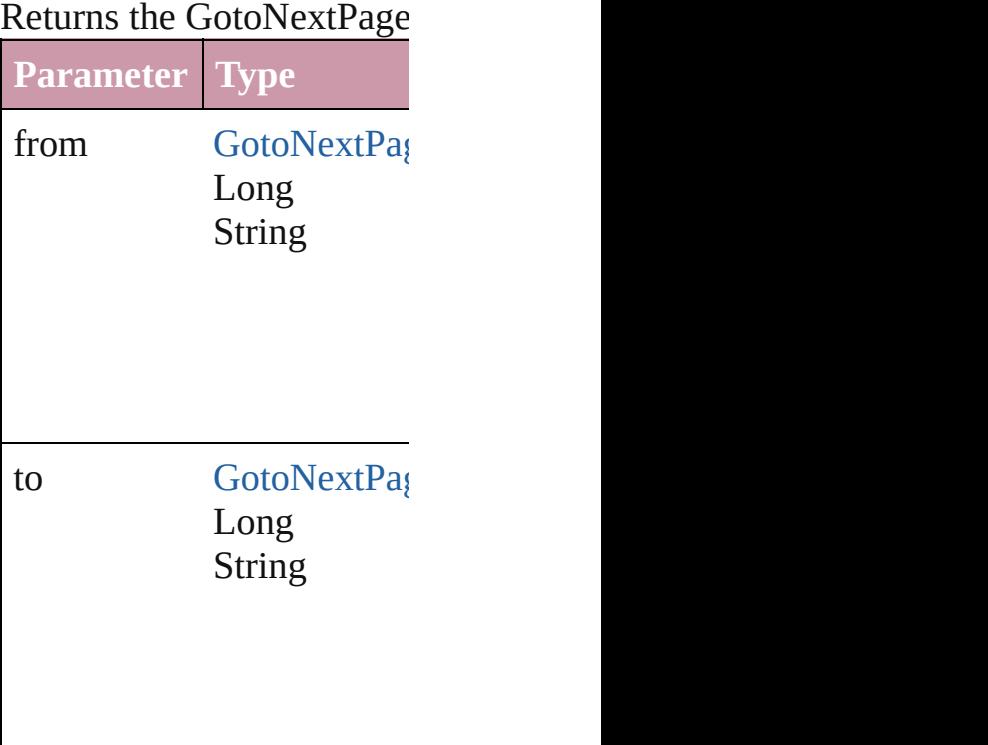

<span id="page-1122-4"></span>[GotoNextPageBehavior](#page-1116-0) last Returns the last GotoNextI

<span id="page-1122-5"></span>[GotoNextPageBehavior](#page-1116-0) **m** Returns the middle  $GotoN$ 

<span id="page-1122-1"></span>[GotoNextPageBehavior](#page-1116-0) **ne** [GotoNextPageBehavior](#page-1116-0))

#### Returns the GotoNextPage specified GotoNextPageBe

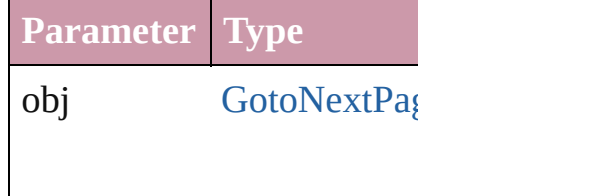

<span id="page-1123-0"></span>[GotoNextPageBehavior](#page-1116-0) **pr** [GotoNextPageBehavior](#page-1116-0)) Returns the GotoNextPage the specified index.

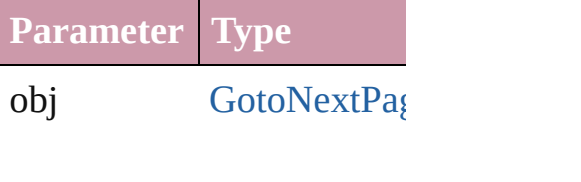

<span id="page-1123-1"></span>string **toSource** () Generates a string which, i GotoNextPageBehavior.

**Element of** [Button.](#page-1022-0)gotoNextPageBeha [FormField](#page-1062-0).gotoNextPageB

Jongware, 27-<br>Jun-2010 v3.0.3d

[Contents](#page-0-0) :: [Index](#page-3144-0)

# **GotoNextViewBehavior**

A behavior object that jumps

**QuickL[in](#page-1126-2)ks** [extractLabel](#page-1126-0), [getElements,](#page-1126-1) in

### **Hierarchy**

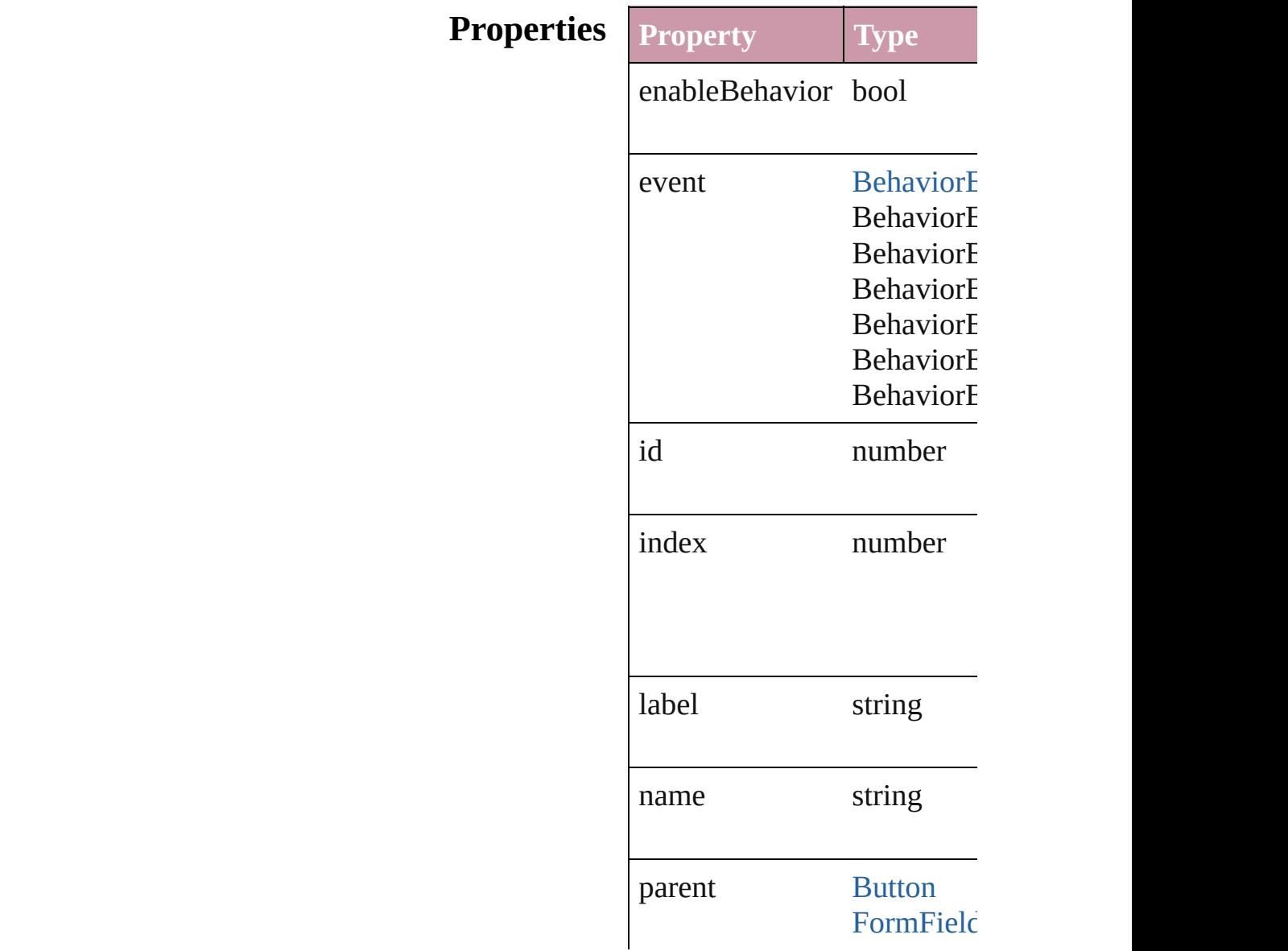

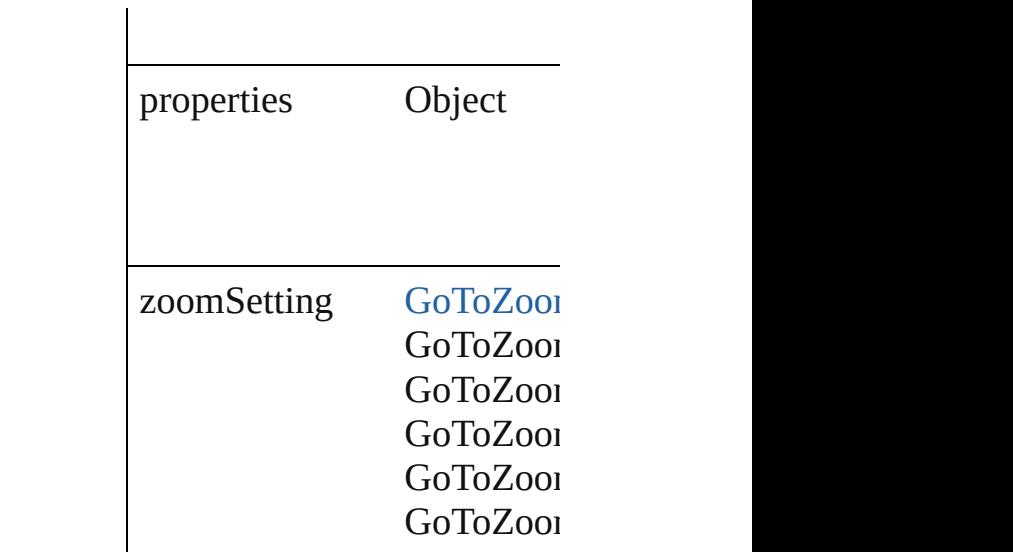

#### **Methods Instances**

<span id="page-1126-0"></span>string **extractLabel** (key: *string* Gets the label value associat

**Parameter**

key

<span id="page-1126-1"></span>Array of Object **getElement** Resolves the object specifier

<span id="page-1126-2"></span>void **insertLabel** (key: *strin* Sets the label to the value as

**Parameter**

key

value

void **remove** () Deletes the GotoNextViewB

string **toSource** () Generates a string which, if

string **toSpecifier** () Retrieves the object specifie

array of **GotoNextViewBeh** 

**Used in:** [Go](#page-1130-0)toNextViewBehavior Go **[Go](#page-1131-0)toNextViewBehavior GotoNext GotoNextViewBehavid** 

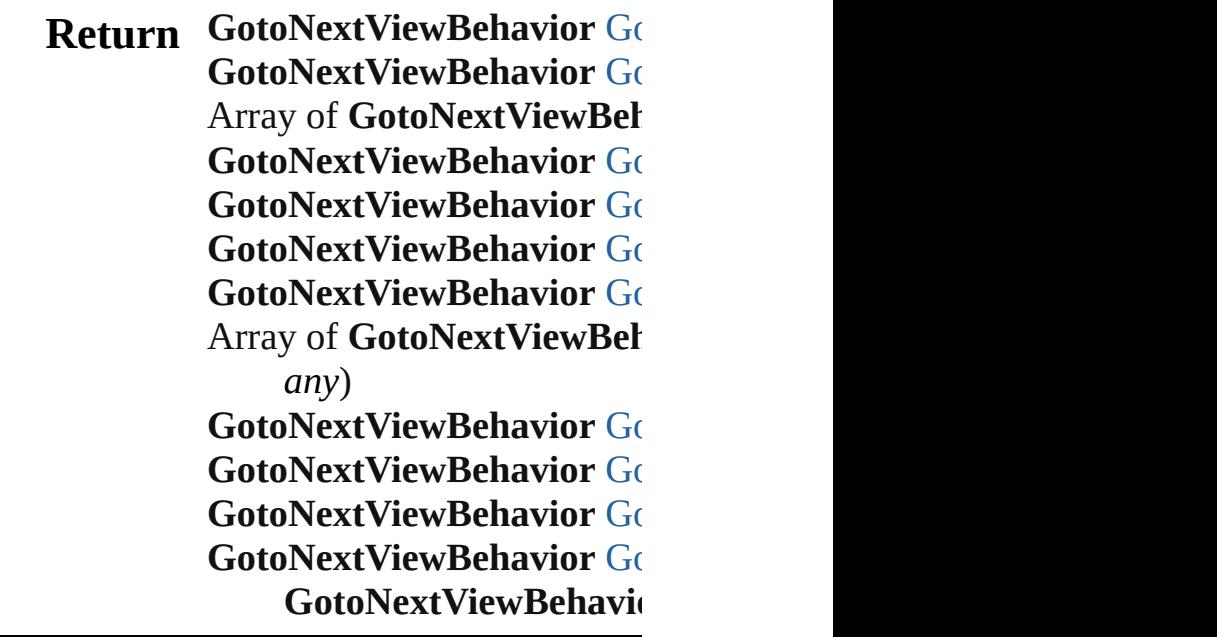

Jongware, 27-

[Contents](#page-0-0) :: [Index](#page-3144-0)

# **GotoNextViewBehaviors**

A collection of goto next v

<span id="page-1129-5"></span><span id="page-1129-4"></span><span id="page-1129-3"></span><span id="page-1129-2"></span> $\mathcal{C}$ 

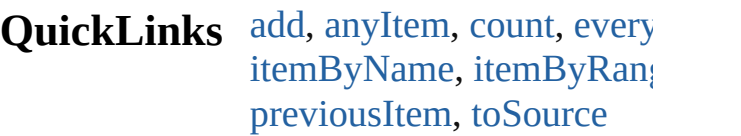

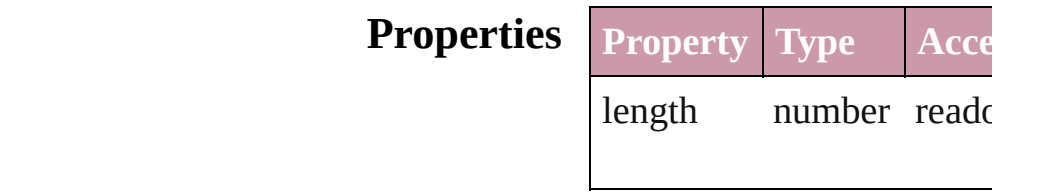

## **Methods Instances**

<span id="page-1129-1"></span><span id="page-1129-0"></span>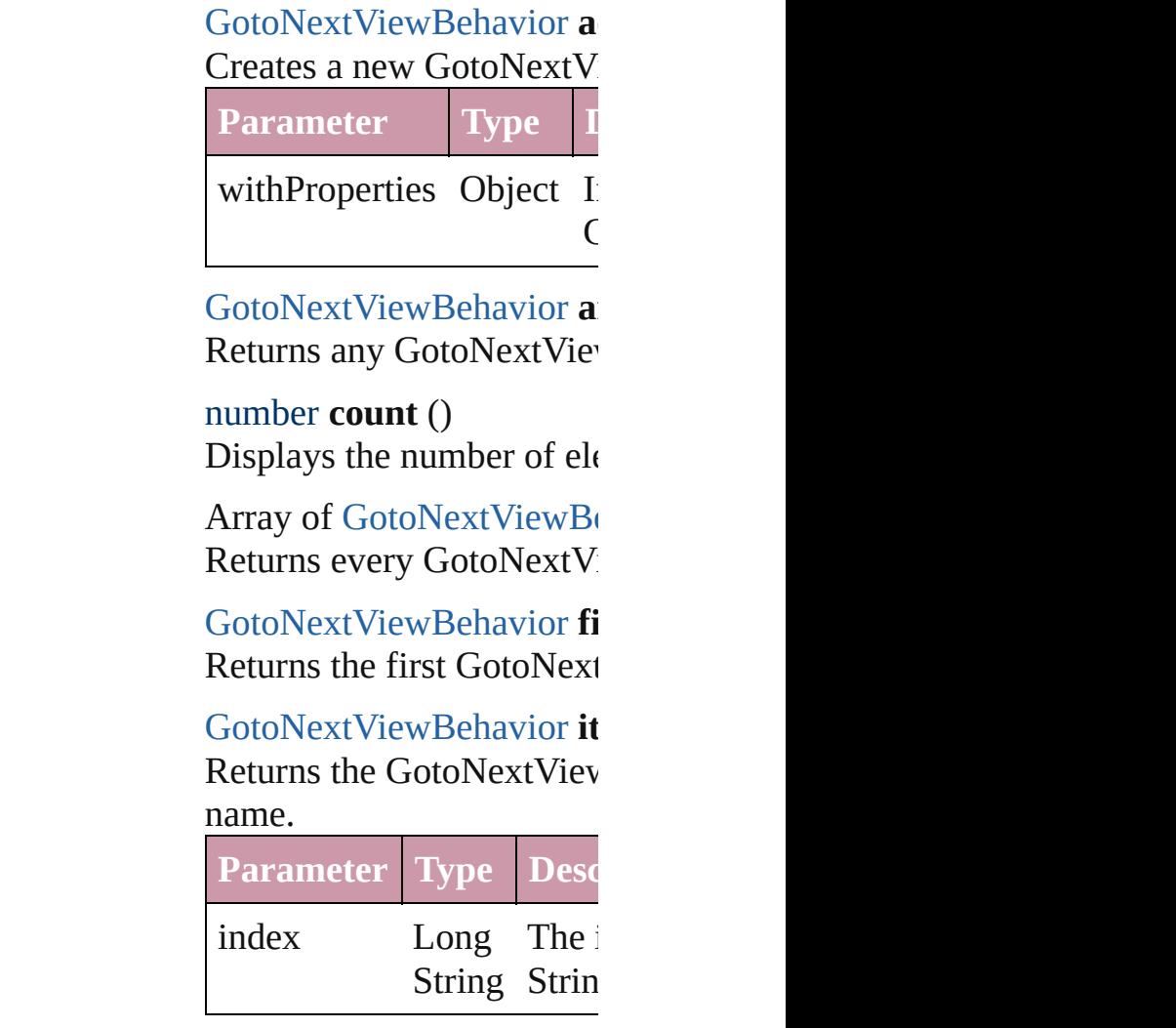

#### <span id="page-1130-1"></span>**[GotoNextViewBehavior](#page-1124-0) it** Returns the GotoNextViev

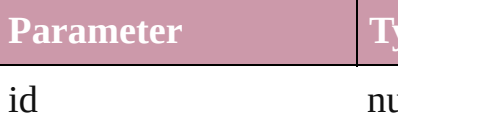

#### <span id="page-1130-2"></span>**[GotoNextViewBehavior](#page-1124-0) it** Returns the GotoNextViev

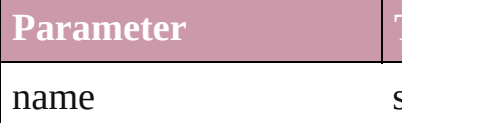

#### <span id="page-1130-5"></span>Array of [GotoNextViewBe](#page-1124-0) *any*) Returns the GotoNextView

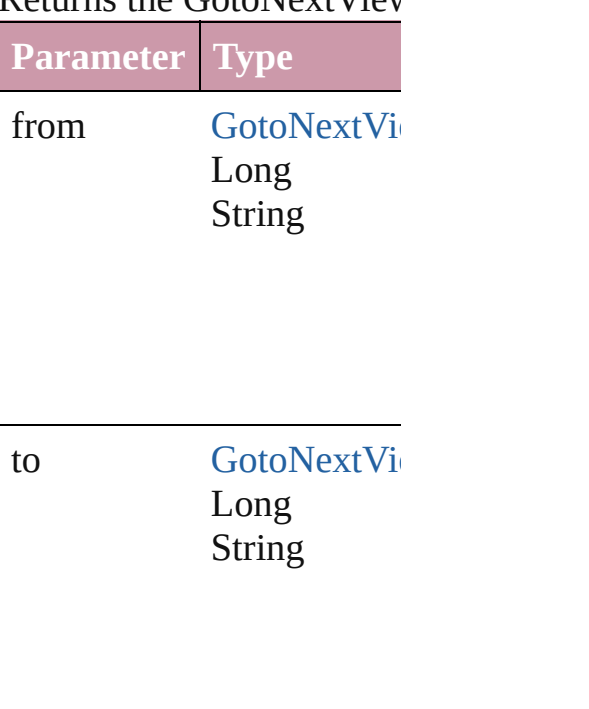

<span id="page-1130-3"></span>[GotoNextViewBehavior](#page-1124-0) **lastItem** Returns the last GotoNext

<span id="page-1130-4"></span>[GotoNextViewBehavior](#page-1124-0) **n** Returns the middle GotoN

<span id="page-1130-0"></span>[GotoNextViewBehavior](#page-1124-0) **n** [GotoNextViewBehavior\)](#page-1124-0)

#### Returns the GotoNextViev specified GotoNextViewB

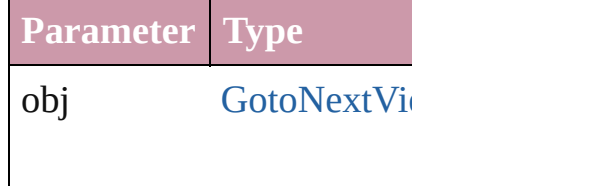

<span id="page-1131-0"></span>[GotoNextViewBehavior](#page-1124-0) **p** [GotoNextViewBehavior\)](#page-1124-0) Returns the GotoNextViev the specified index.

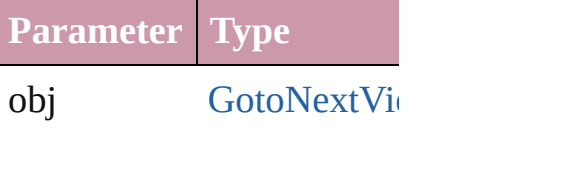

### <span id="page-1131-1"></span>string **toSource** ()

Generates a string which, if GotoNextViewBehavior.

**Element of** [Button.](#page-1022-0)gotoNextViewBehav [FormField.](#page-1062-0)gotoNextViewI

Jongware, 27-<br>Jun-2010 v3.0.3d

[Contents](#page-0-0) :: [Index](#page-3144-0)

# **GotoPreviousPageBehavior**

A behavior object the

**QuickLinks** [extractLabel,](#page-1134-0) [getEle](#page-1134-1)

## **Hierarchy**

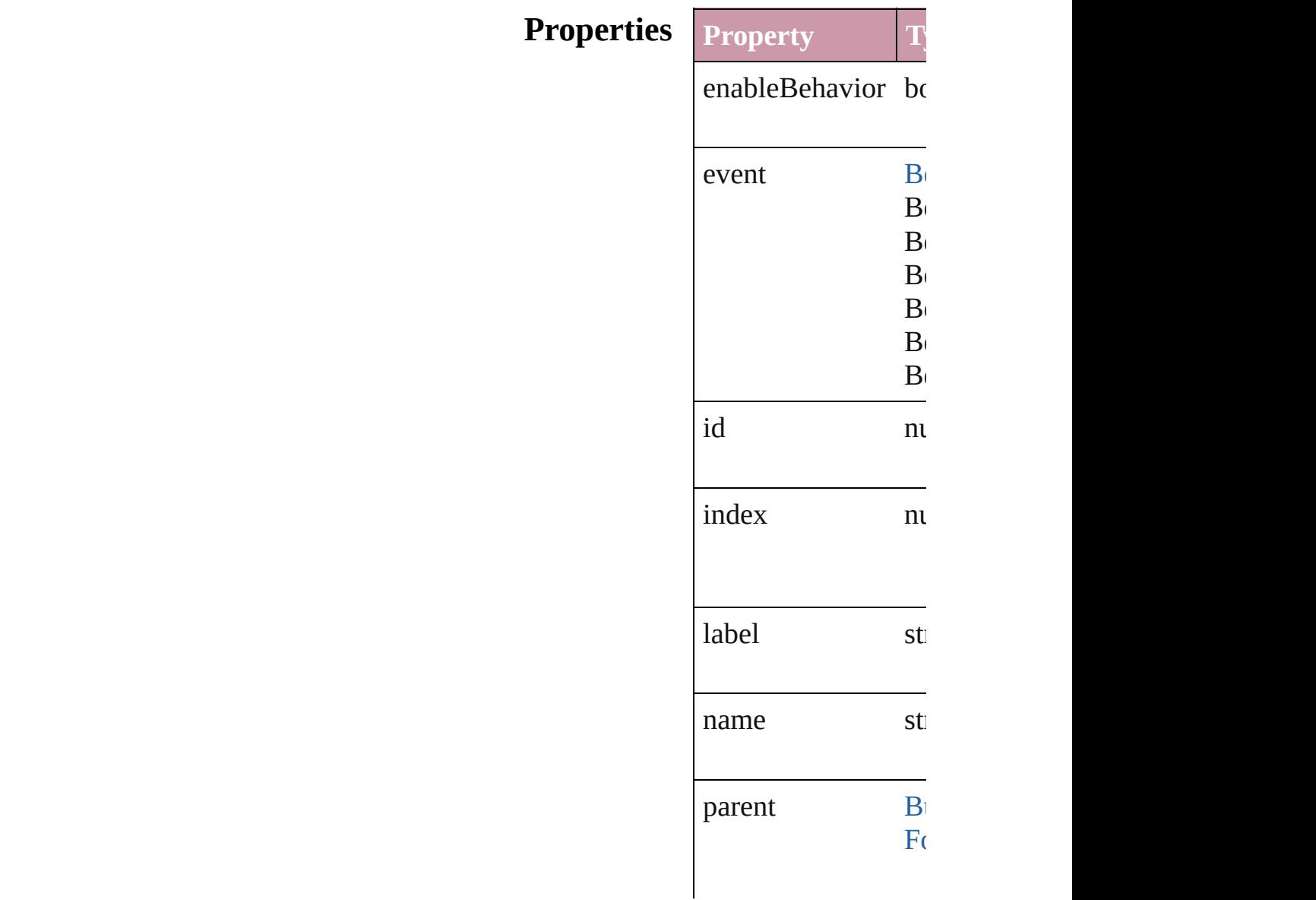

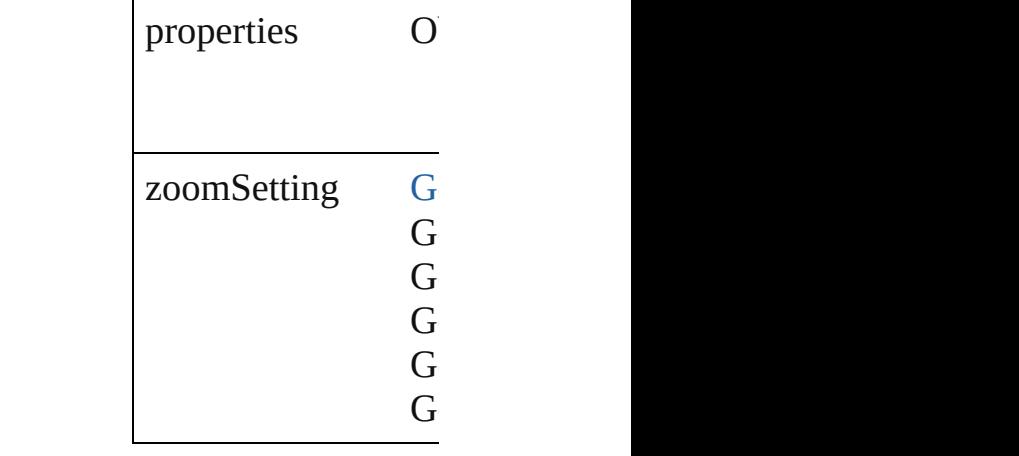

## **Methods Instances**

<span id="page-1134-0"></span>string **extractLabel** ( Gets the label value

**Parameter**

key

<span id="page-1134-1"></span>Array of Object **get** Resolves the object

void **insertLabel** (k Sets the label to the

**Parameter**

key

value

void **remove** () Deletes the GotoPre

string **toSource** () Generates a string w

string **toSpecifier** () Retrieves the object

**Used in:** array of **GotoPrevic** *any*) **GotoPreviousPage** 

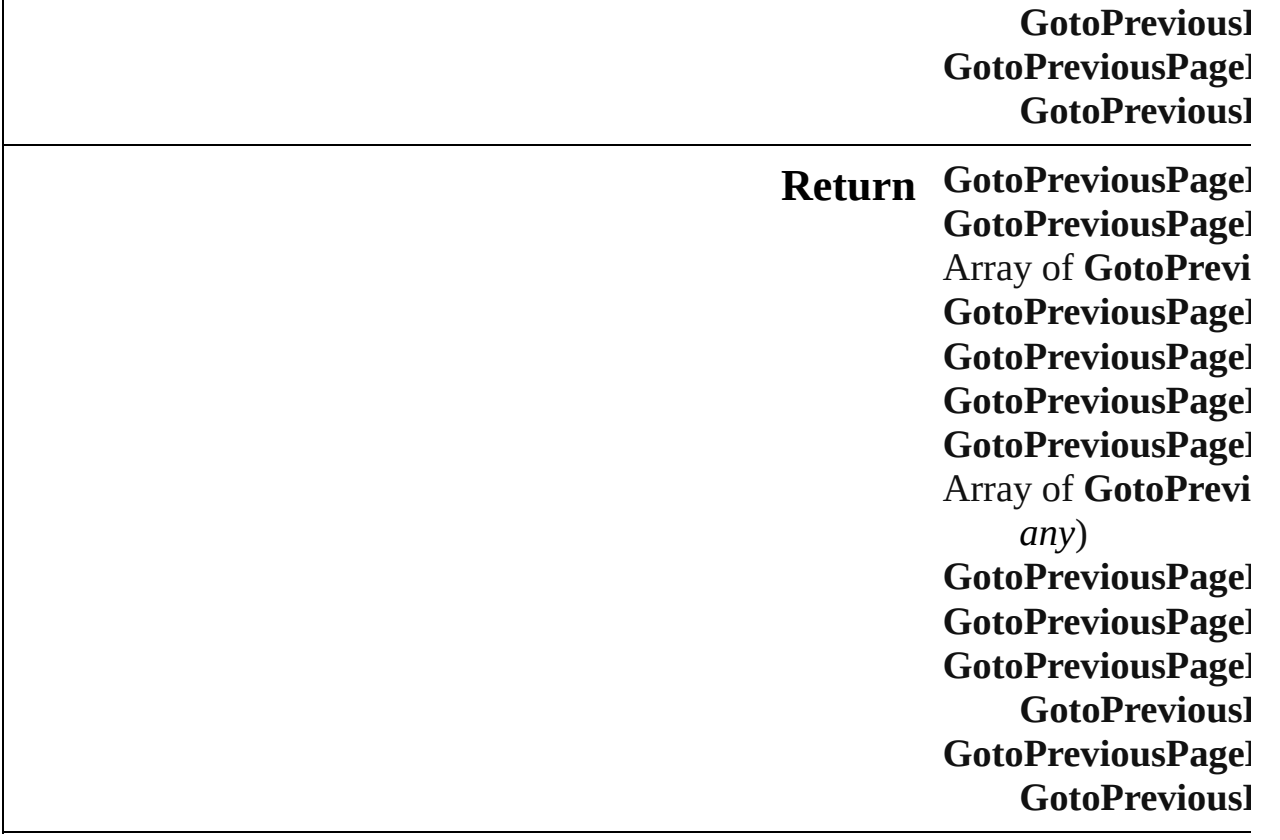

Jongware, 27-J u n - 2 0 1 0 v 3.0.3 d

[C](#page-0-0)o[n](#page-3144-0)tents :: Index

# **GotoPreviousPageBehaviors**

A collection of go

<span id="page-1137-2"></span><span id="page-1137-1"></span>**Parameter Type**

 $\bf y_F$ 

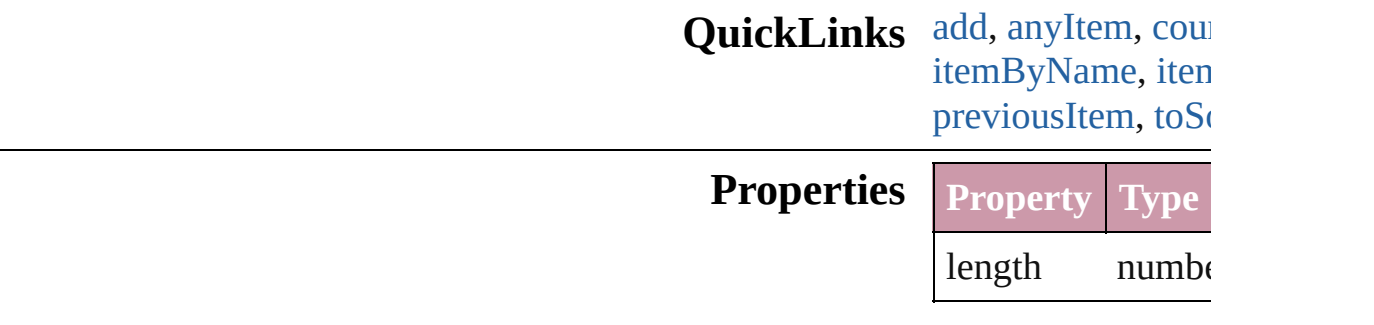

### <span id="page-1137-0"></span>**Methods Instances**

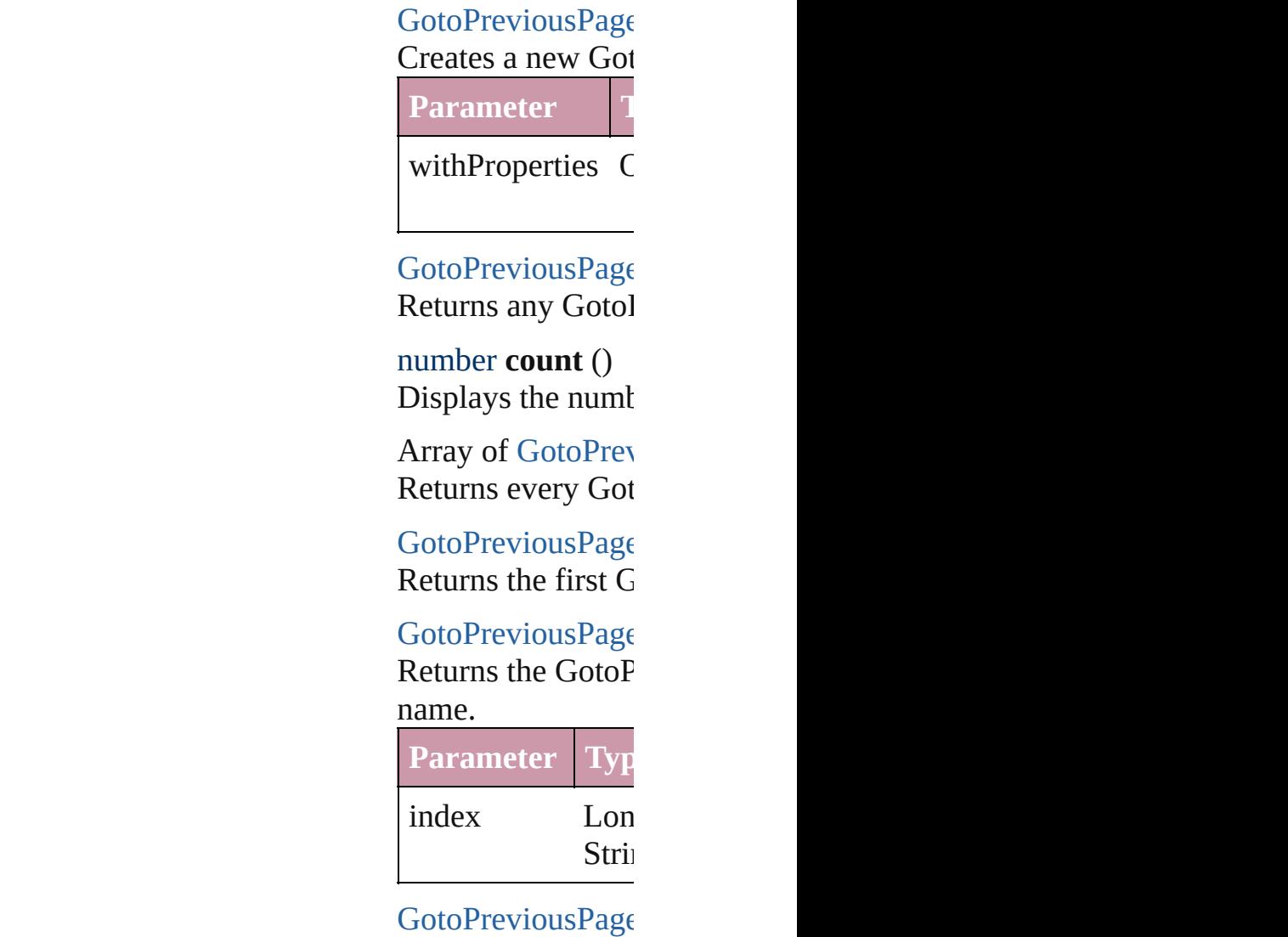

<span id="page-1138-1"></span><span id="page-1138-0"></span>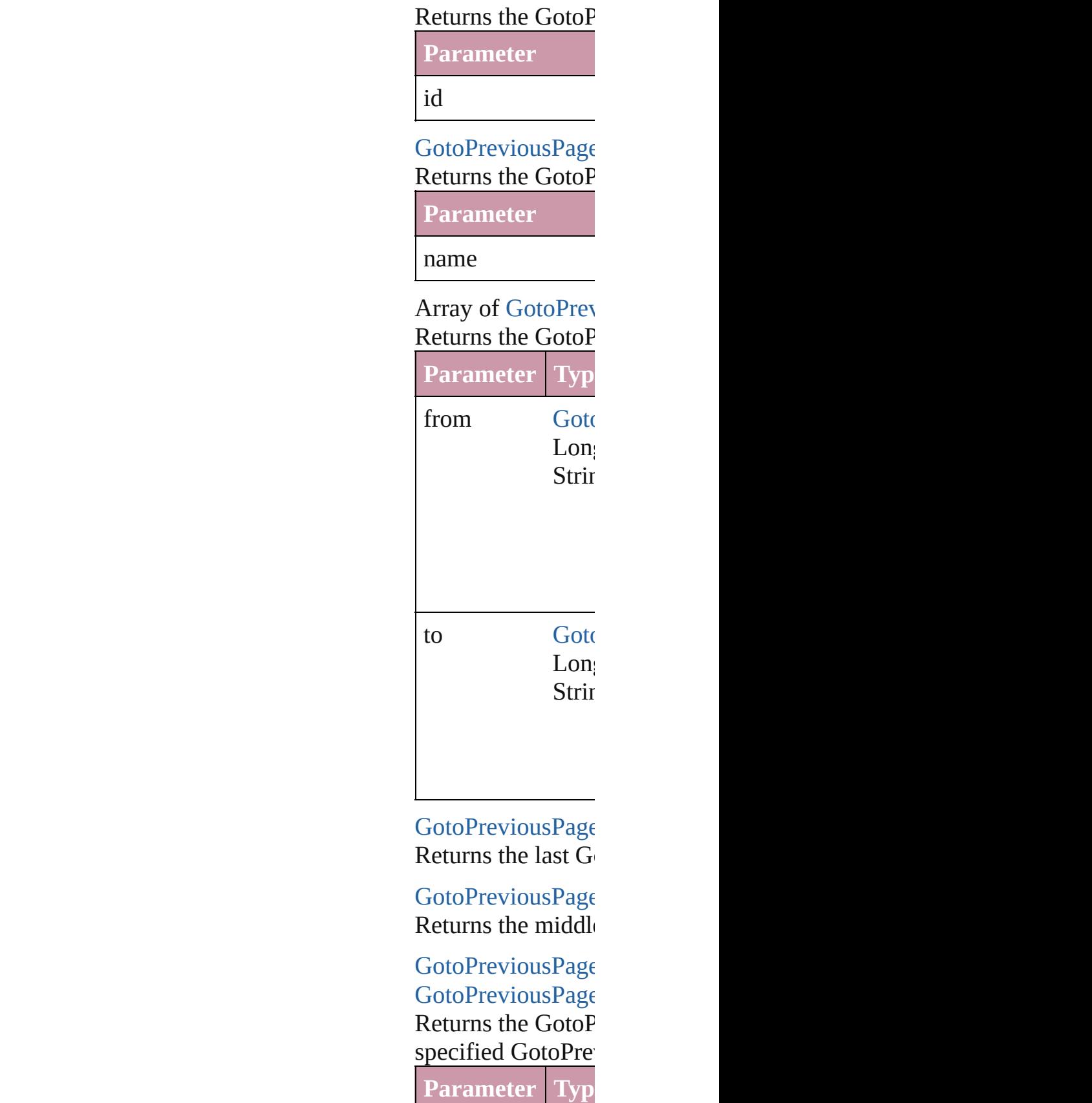

<span id="page-1139-1"></span><span id="page-1139-0"></span>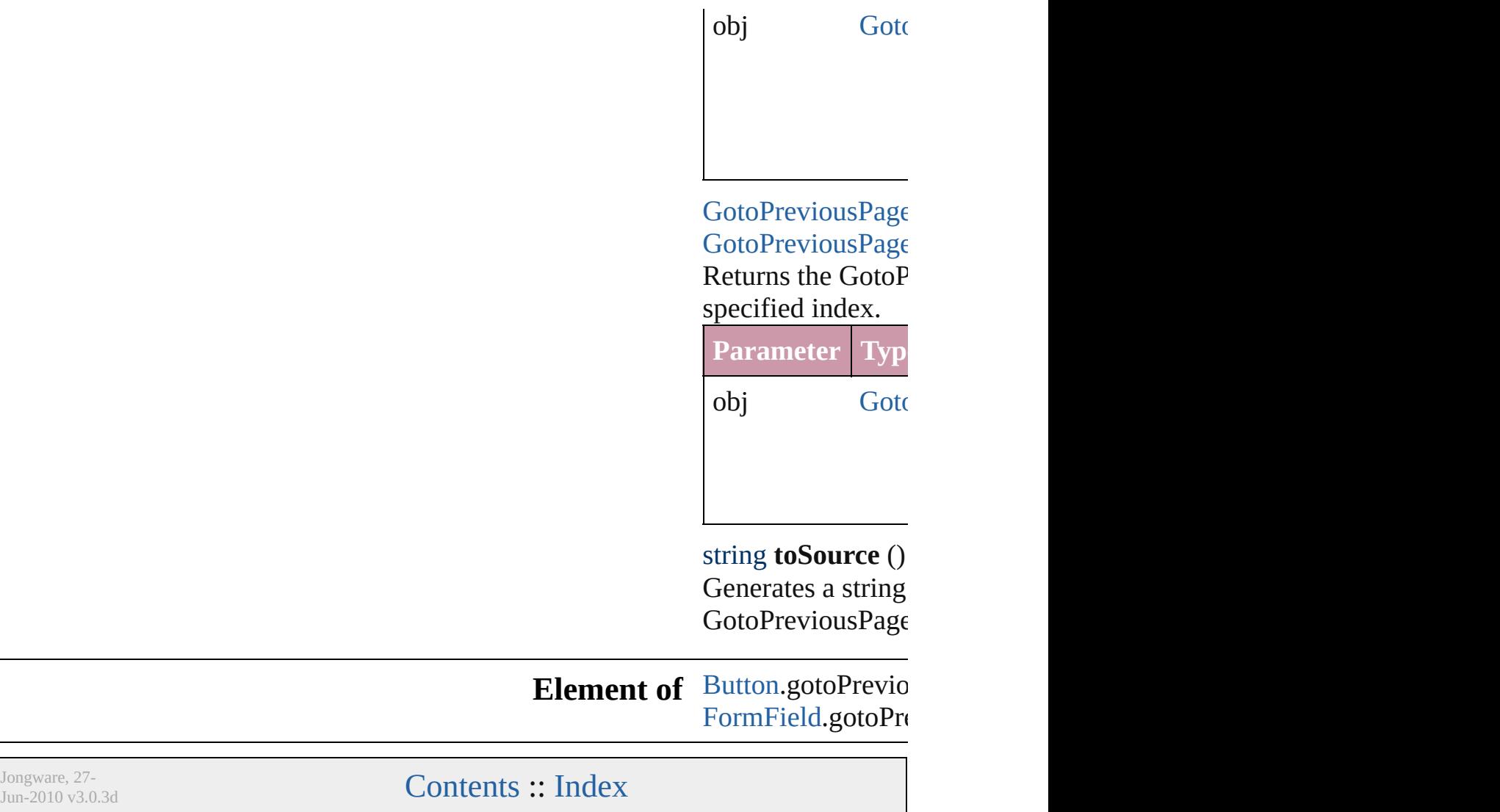

# **GotoPreviousViewBehavior**

A behavior object th

**QuickLinks** [extractLabel,](#page-1142-0) [getEle](#page-1142-1)

## **Hierarchy**

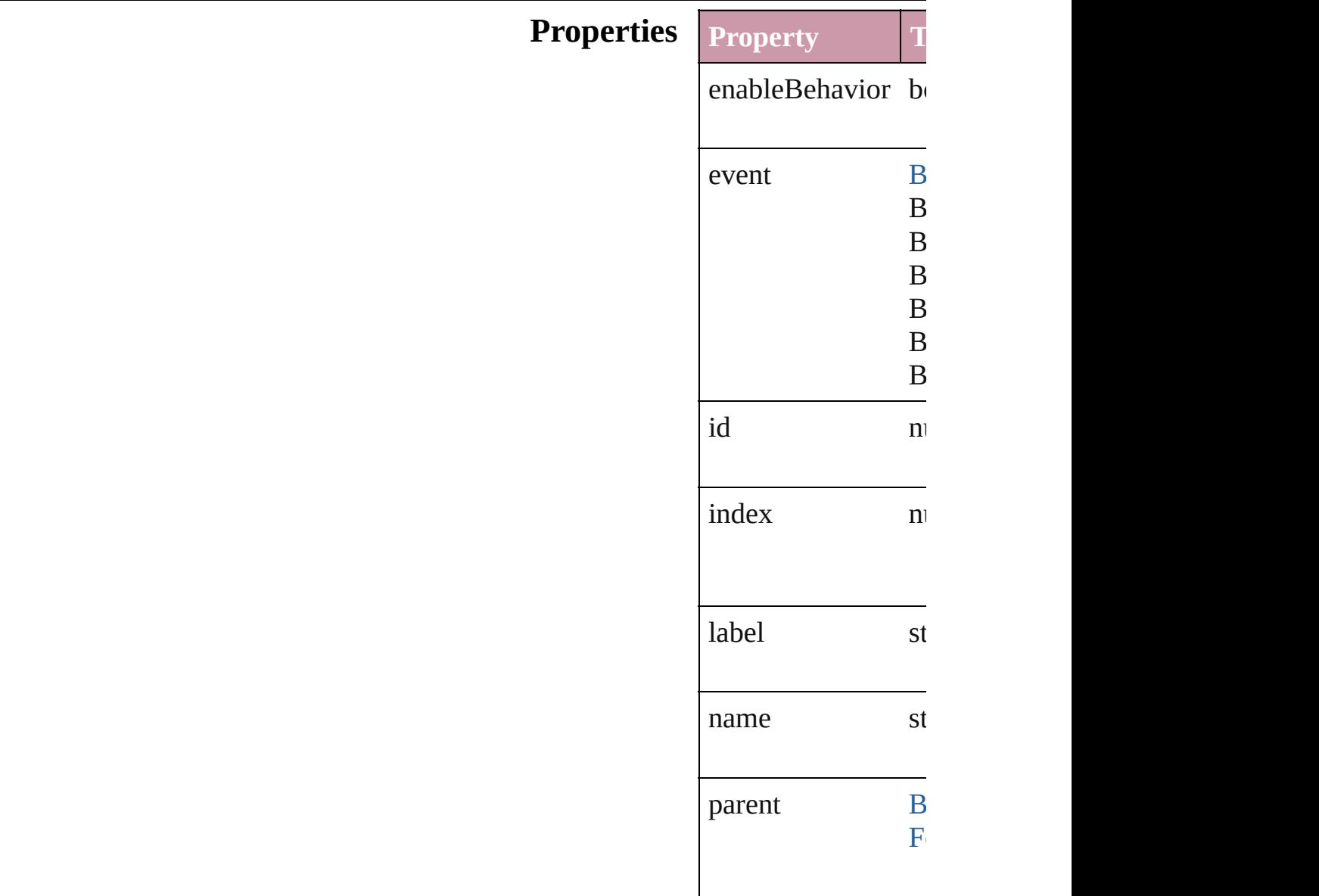

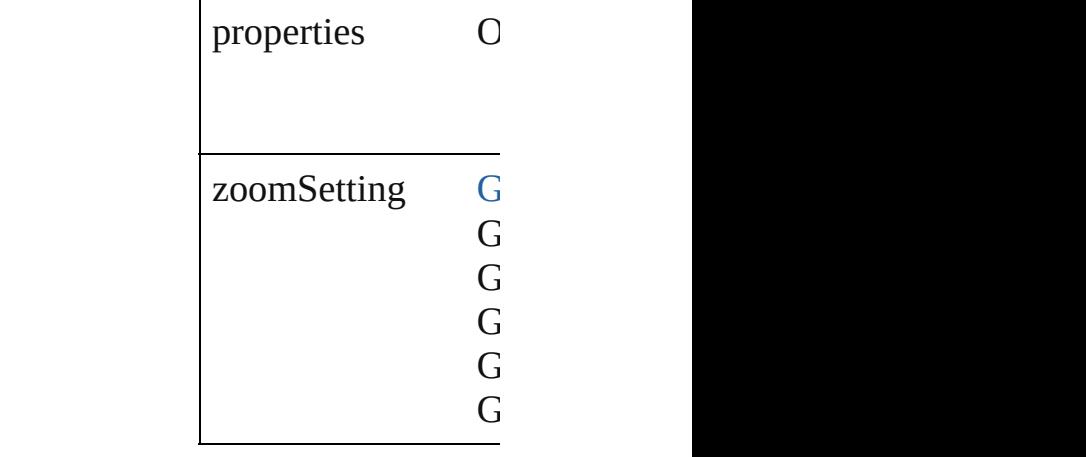

#### **Methods Instances**

<span id="page-1142-0"></span>string **extractLabel** Gets the label value

**Parameter**

key

<span id="page-1142-1"></span>Array of Object **get** Resolves the object

void **insertLabel** (k Sets the label to the

**Parameter**

key

value

void **remove** () Deletes the GotoPre

string **toSource** () Generates a string v

string **toSpecifier** () Retrieves the object

**Used in:** array of **GotoPrevi** *any*) **GotoPreviousView** 

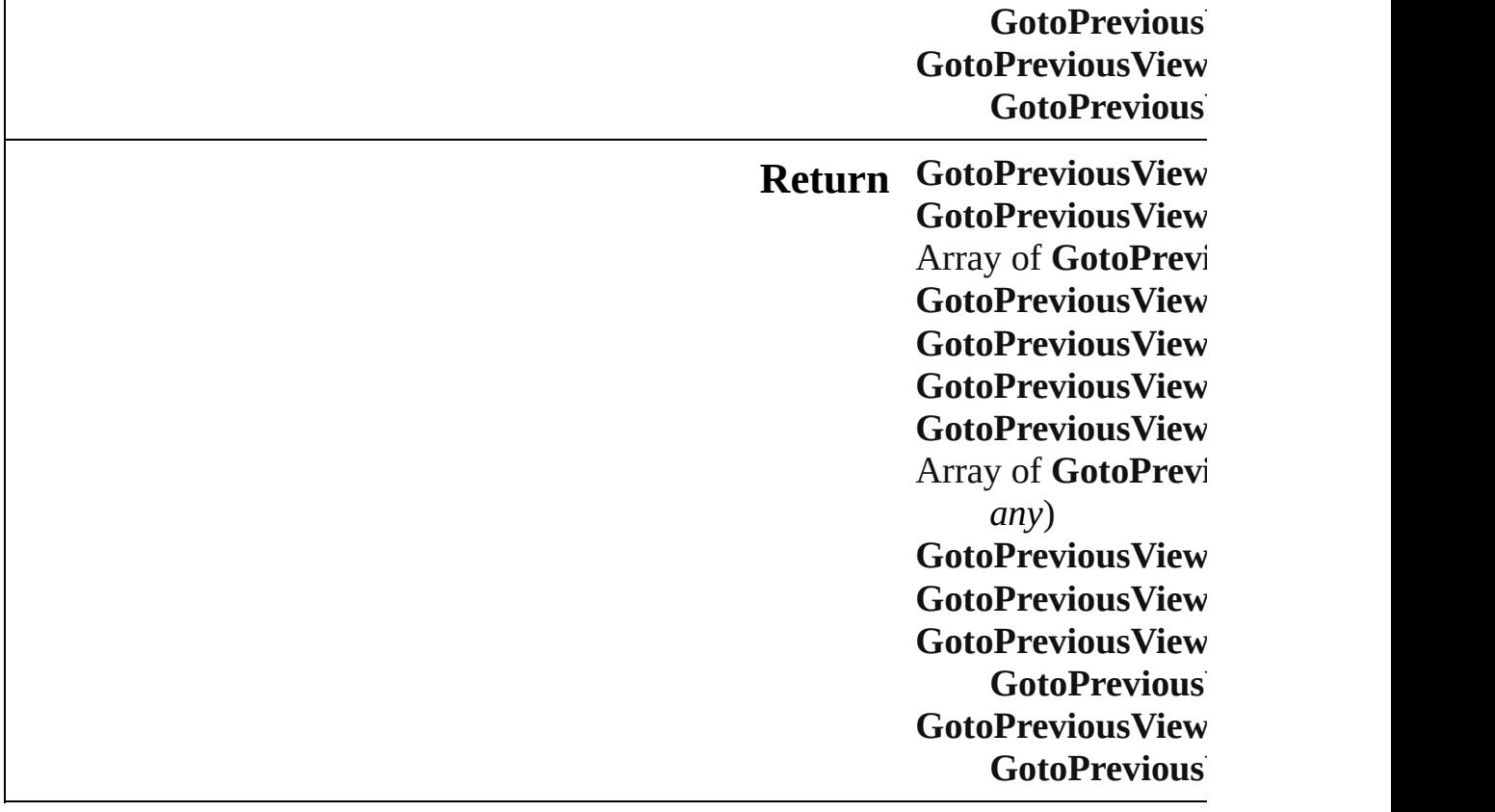

Jongware, 27-

[Contents](#page-0-0) :: [Index](#page-3144-0)

# **GotoPreviousViewBehaviors**

<span id="page-1145-0"></span>A collection of go **QuickLinks** [add,](#page-1145-0) [anyItem,](#page-1145-1) [cou](#page-1145-2) [itemByRange,](#page-1146-0) [las](#page-1146-1) **Properties Property Type** length numb **Methods Instances** [GotoPreviousView](#page-1140-0) Creates a new Go **Parameter** withProperties ( [GotoPreviousView](#page-1140-0) Returns any Goto number **count** () Displays the numl Array of [GotoPrev](#page-1140-0) Returns every Go [GotoPreviousView](#page-1140-0) Returns the first C [GotoPreviousView](#page-1140-0) Returns the GotoI name. **Parameter** Type index Lor Stri

> <span id="page-1145-2"></span><span id="page-1145-1"></span>[GotoPreviousView](#page-1140-0) Returns the GotoI

<span id="page-1146-1"></span><span id="page-1146-0"></span>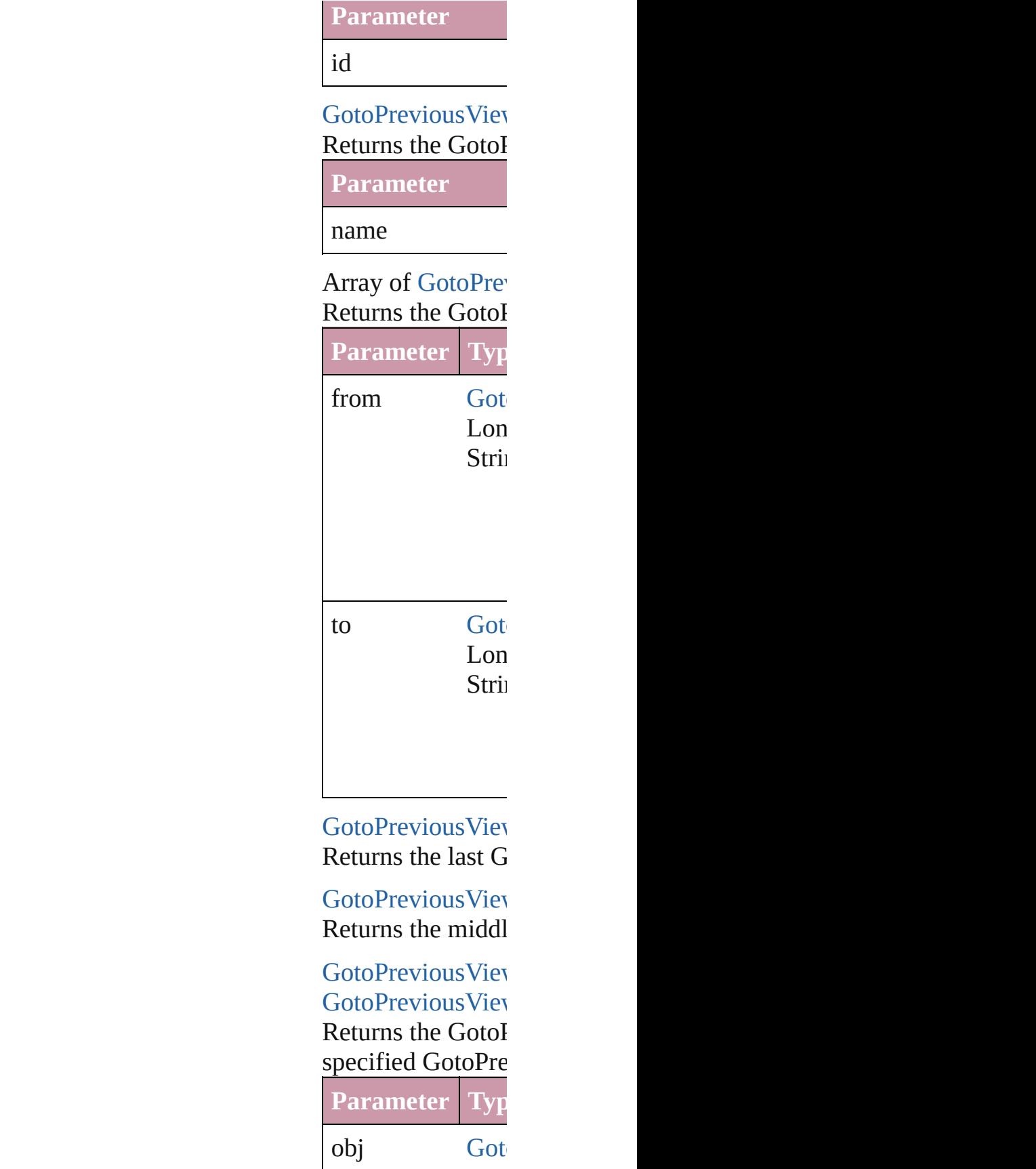

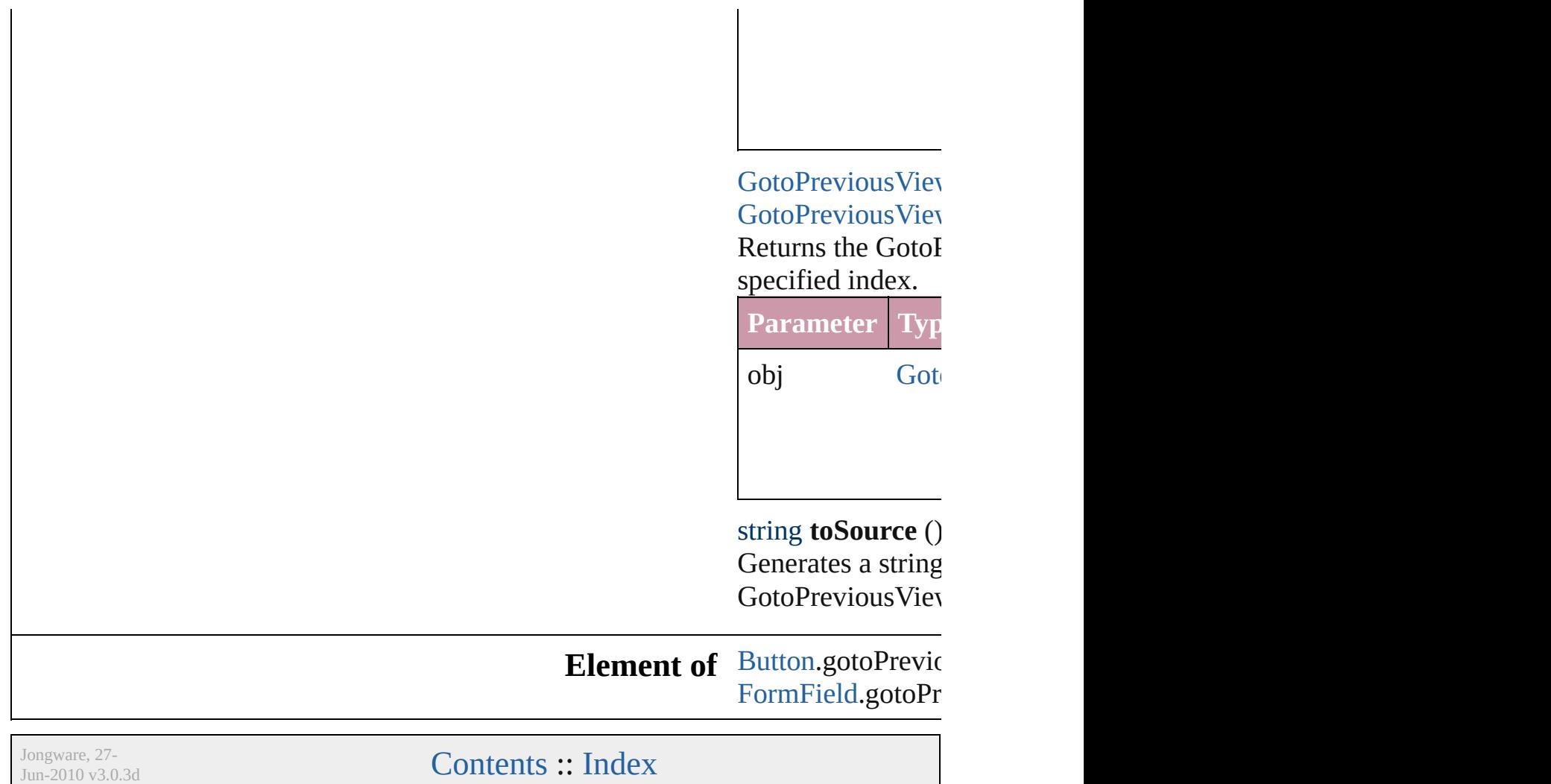

# **GotoURLBehavior** A behavior object that jumps to a URL **QuickLinks** [extractLabel,](#page-1150-0) [getElements,](#page-1150-1) [insertLabel](#page-1150-2) **Hierarchy** [Butto](#page-1022-0)n [B](#page-1014-0)ehavior Gotol **Properties Property Type** enableBehavior bool event [BehaviorEvents](#page-310-0): BehaviorEvents.MC BehaviorEvents.MC BehaviorEvents.MC BehaviorEvents.MC BehaviorEvents.ON BehaviorEvents.ON id number index number label string name string

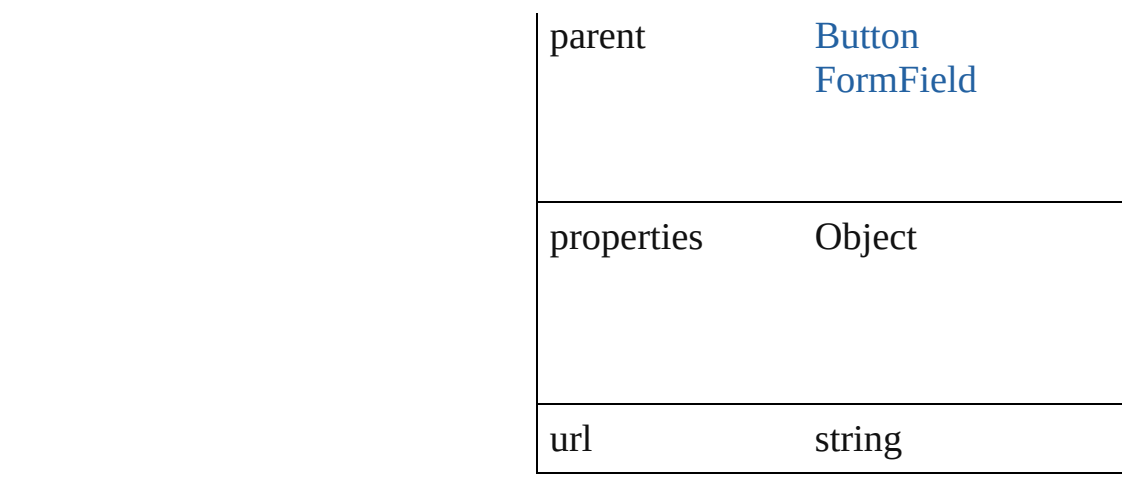

### **Methods Instances**

#### <span id="page-1150-0"></span>string **extractLabel** (key: *string*)

Gets the label value associated with th

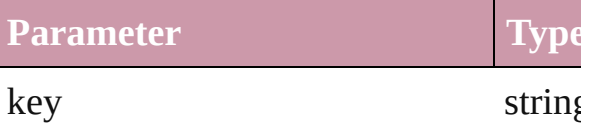

<span id="page-1150-1"></span>Array of Object **getElements** () Resolves the object specifier, creating

<span id="page-1150-2"></span>void **insertLabel** (key: *string*, value: *string* Sets the label to the value associated w

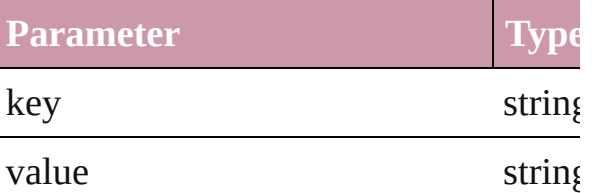

void **remove** () Deletes the GotoURLBehavior.

string **toSource** () Generates a string which, if executed,

string **toSpecifier** () Retrieves the object specifier.

#### **Used in:** array of [GotoURL](#page-1154-0)Behavior GotoURL **[GotoURLBehavio](#page-1155-0)r** GotoURLBehavio **[GotoURLBehavio](#page-1155-1)r** GotoURLBehavio

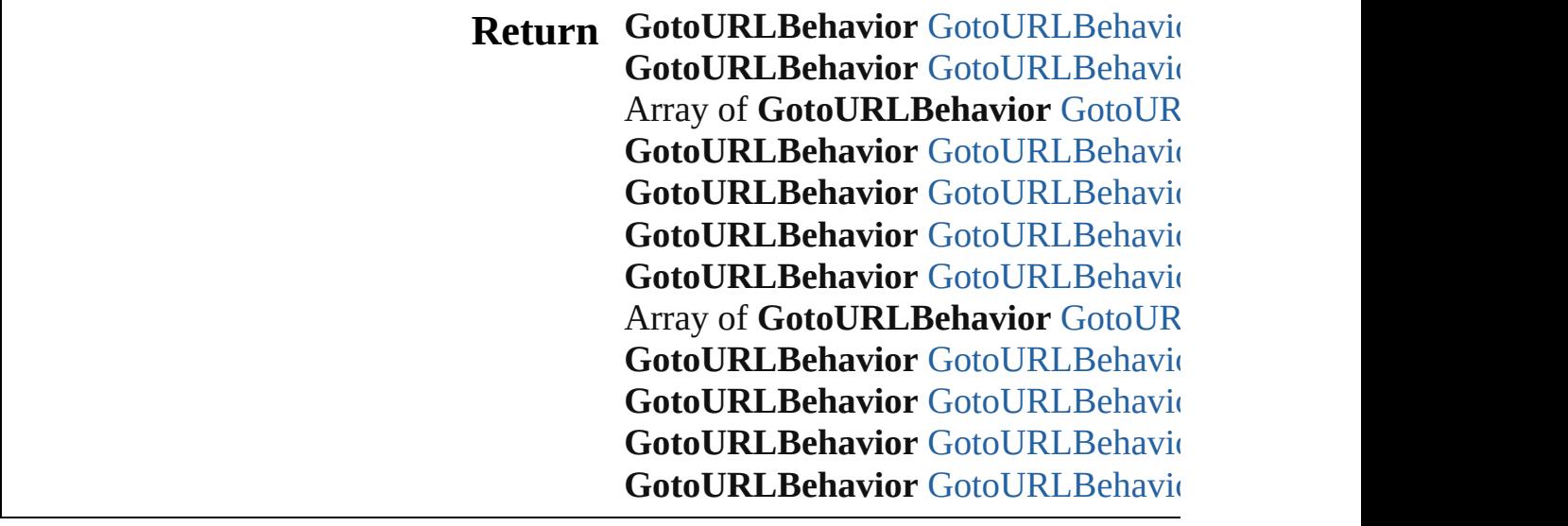

Jongware, 27-

[Contents](#page-0-0) :: [Index](#page-3144-0)
# **GotoURLBehaviors**

A collection of goto URL behavior of

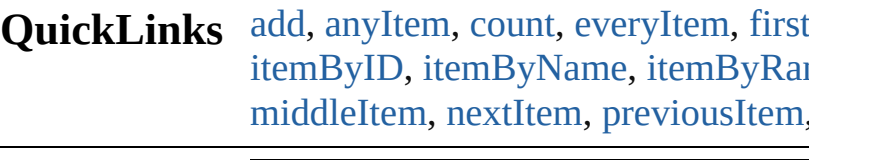

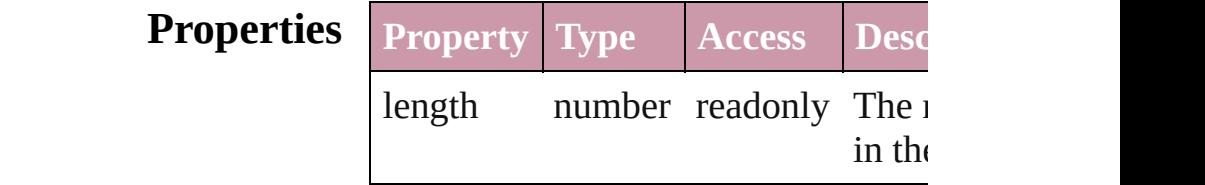

# **Methods Instances**

<span id="page-1153-0"></span>[GotoURLBehavior](#page-1148-0) **add** ([withPrope Creates a new GotoURLBehavior.

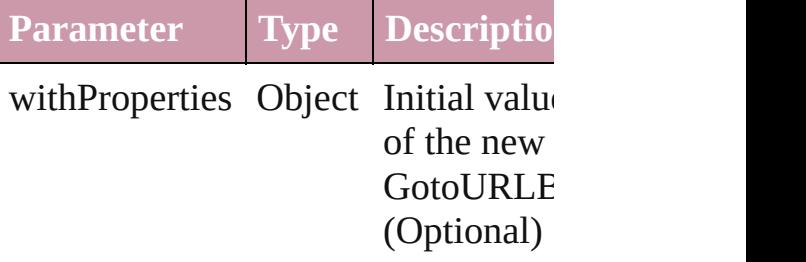

<span id="page-1153-1"></span>[GotoURLBehavior](#page-1148-0) **anyItem** () Returns any GotoURLBehavior in the

<span id="page-1153-2"></span>number **count** () Displays the number of elements in the GotoURLBehavior.

<span id="page-1153-3"></span>Array of [GotoURLBehavior](#page-1148-0) **everyIt** Returns every GotoURLBehavior in

<span id="page-1153-4"></span>[GotoURLBehavior](#page-1148-0) **firstItem** () Returns the first GotoURLBehavior

[GotoURLBehavior](#page-1148-0) **item** (index: *any* Returns the GotoURLBehavior with index or name.

**Parameter Type Description**

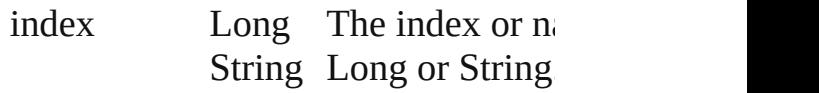

<span id="page-1154-0"></span>[GotoURLBehavior](#page-1148-0) *itemByID* (id: *ni* Returns the GotoURLBehavior with

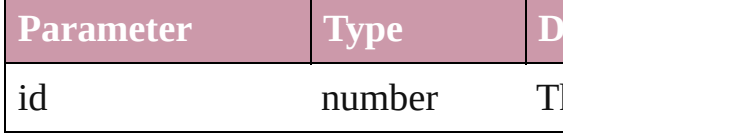

<span id="page-1154-1"></span>[GotoURLBehavior](#page-1148-0) **itemByName** (n Returns the GotoURLBehavior with name.

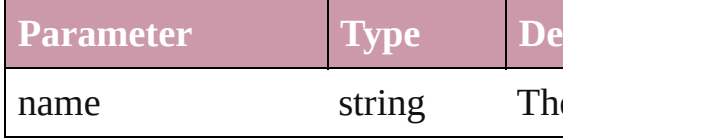

<span id="page-1154-2"></span>Array of [GotoURLBehavior](#page-1148-0) *itemBy* to: *any*)

Returns the GotoURLBehaviors with range.

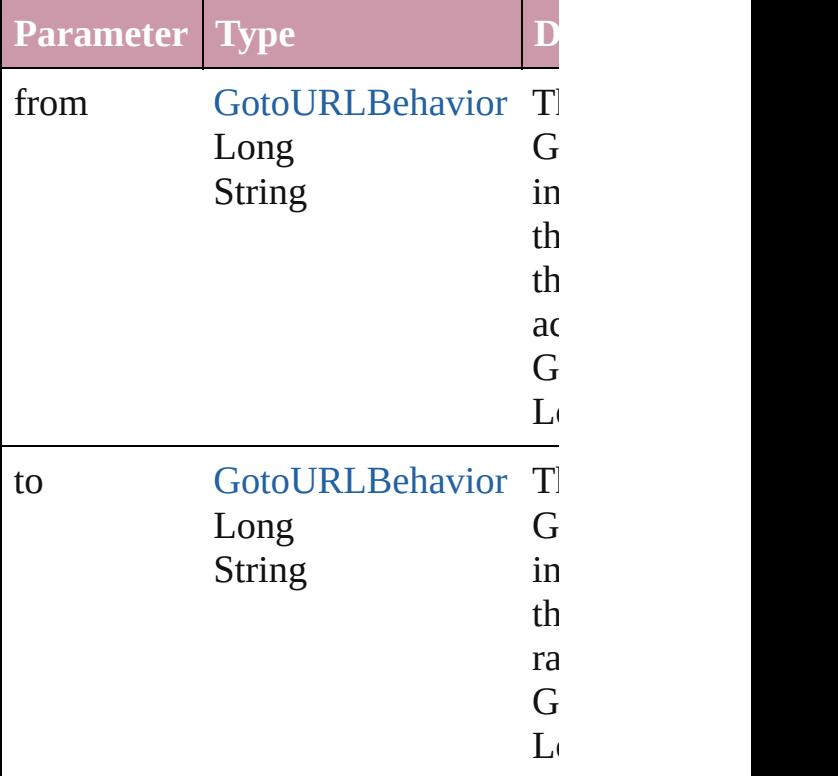

[GotoURLBehavior](#page-1148-0) **lastItem** () Returns the last GotoURLBehavior in

<span id="page-1155-0"></span>[GotoURLBehavior](#page-1148-0) **middleItem** () Returns the middle GotoURLBehavi

# collection. [GotoURLBehavior](#page-1148-0) **nextItem** (obj:

#### <span id="page-1155-1"></span>[GotoURLBehavior\)](#page-1148-0)

Returns the GotoURLBehavior whose the specified GotoURLBehavior in the

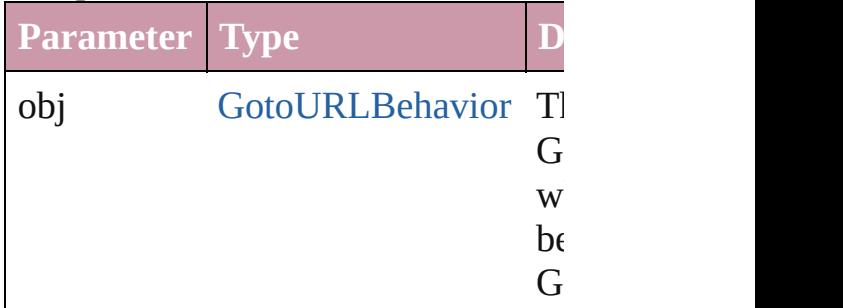

# <span id="page-1155-2"></span>[GotoURLBehavior](#page-1148-0) **previousItem** (obj [GotoURLBehavior\)](#page-1148-0)

Returns the GotoURLBehavior with previous to the specified index.

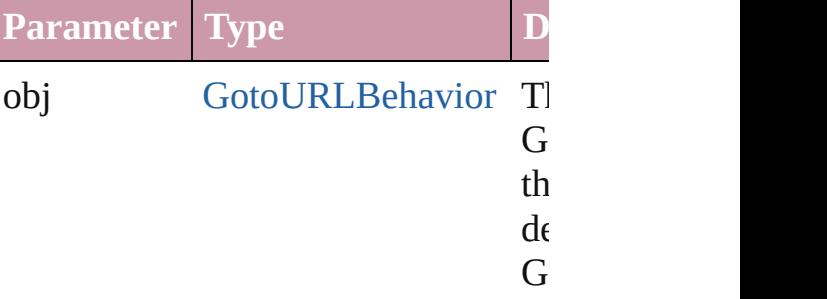

### string **toSource** ()

Generates a string which, if executed GotoURLBehavior.

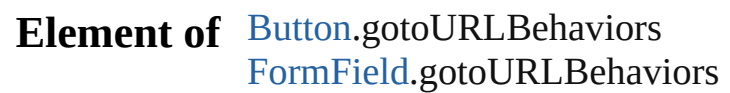

Jongware, 27-

[Contents](#page-0-0) :: [Index](#page-3144-0)

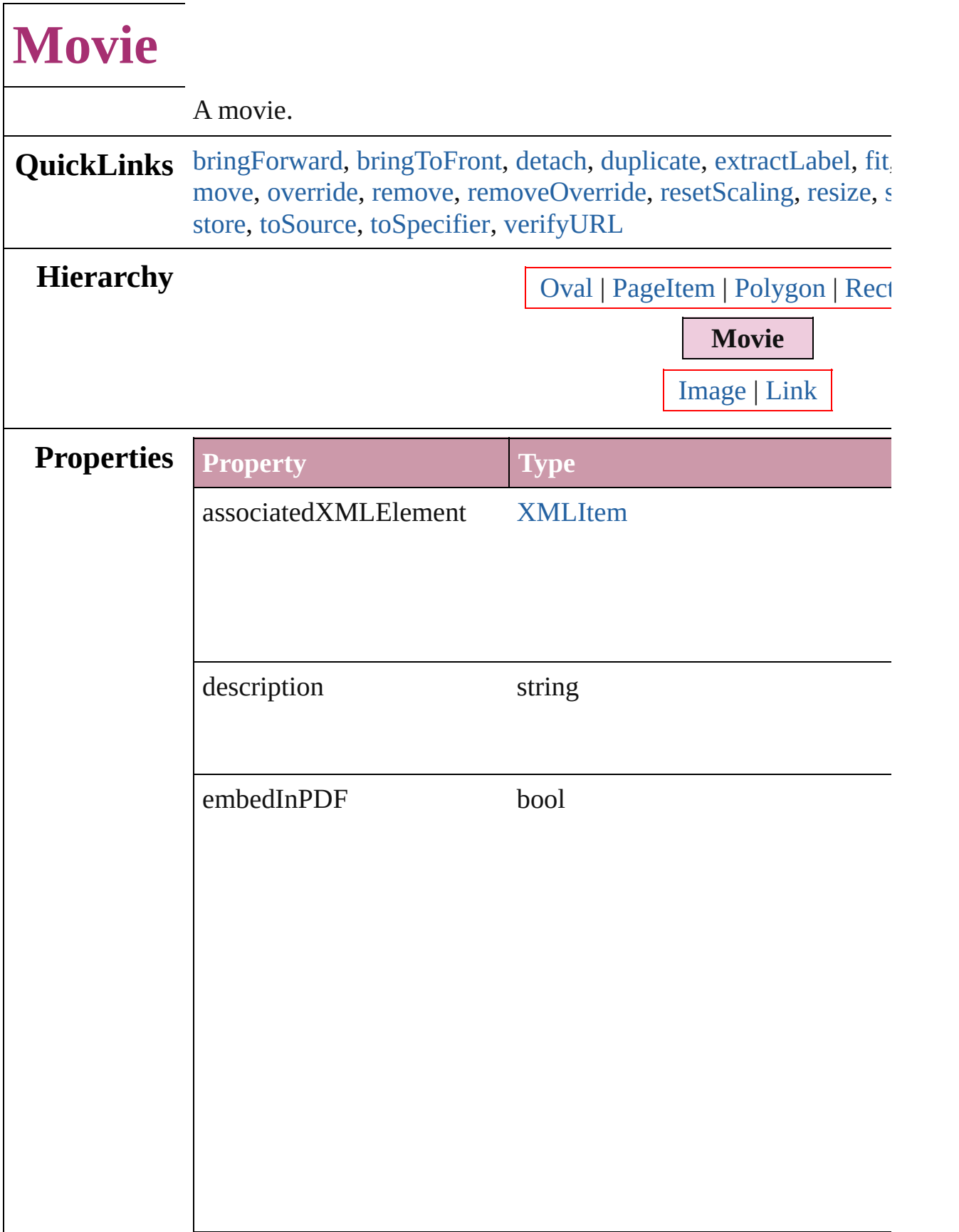

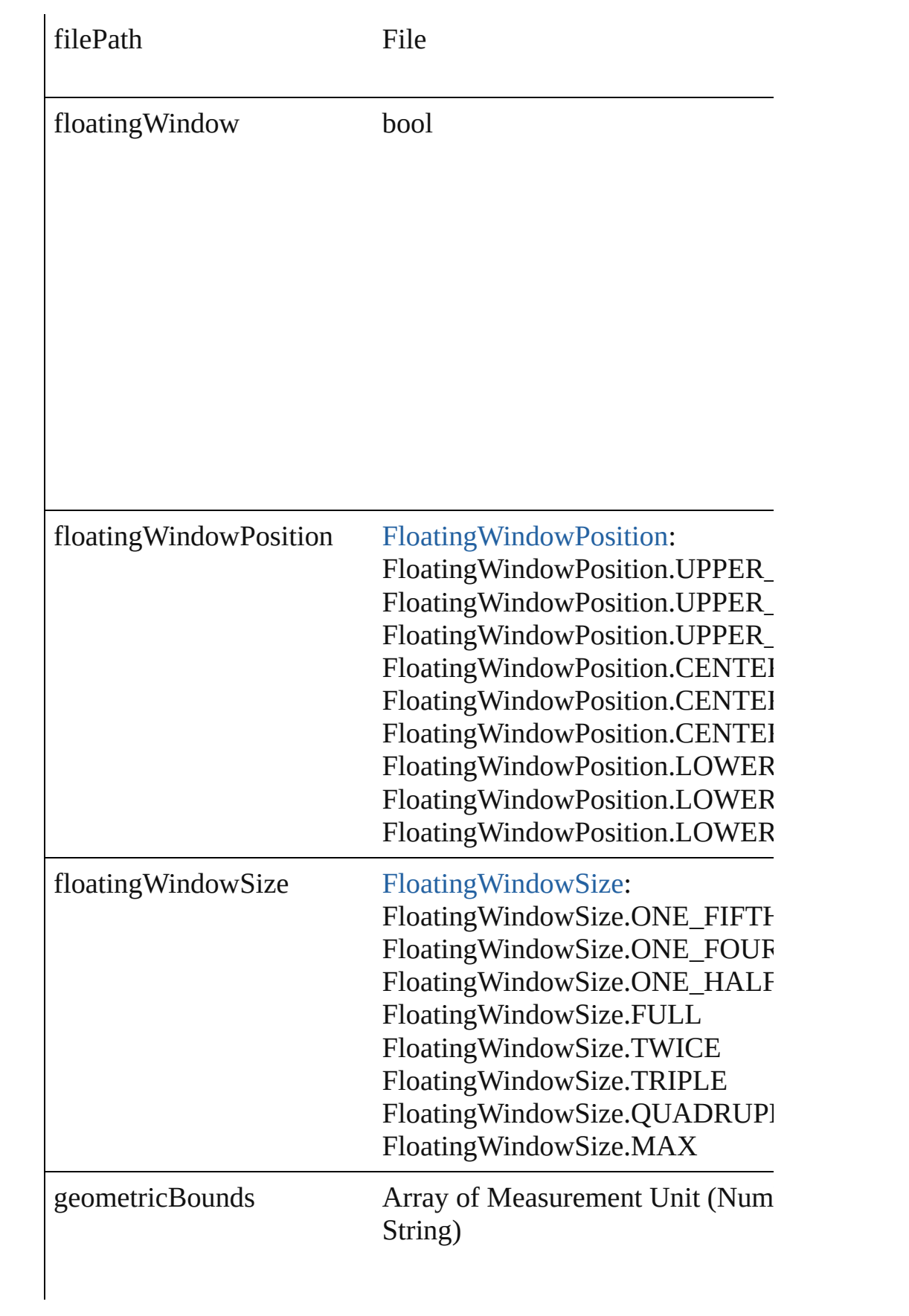

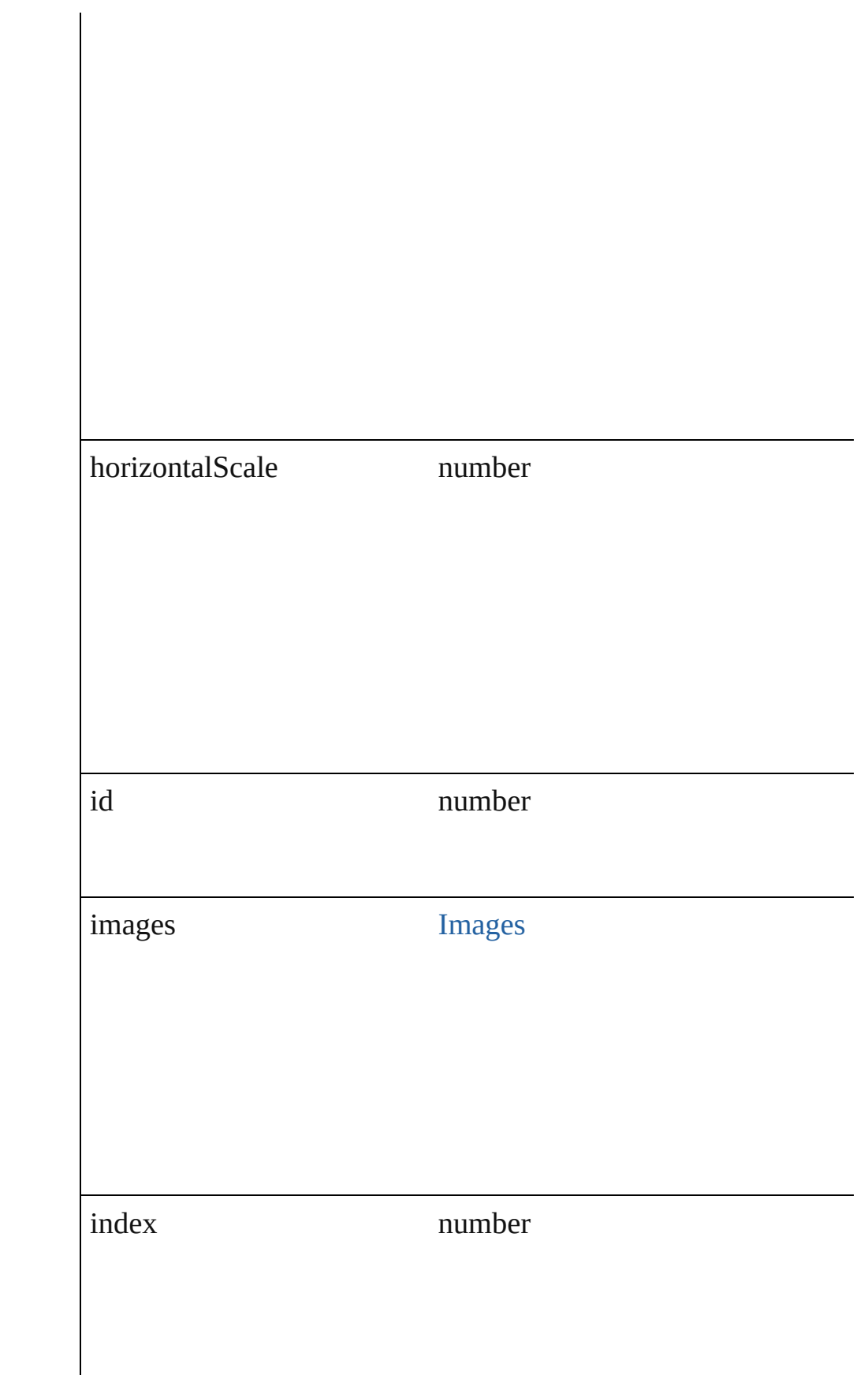

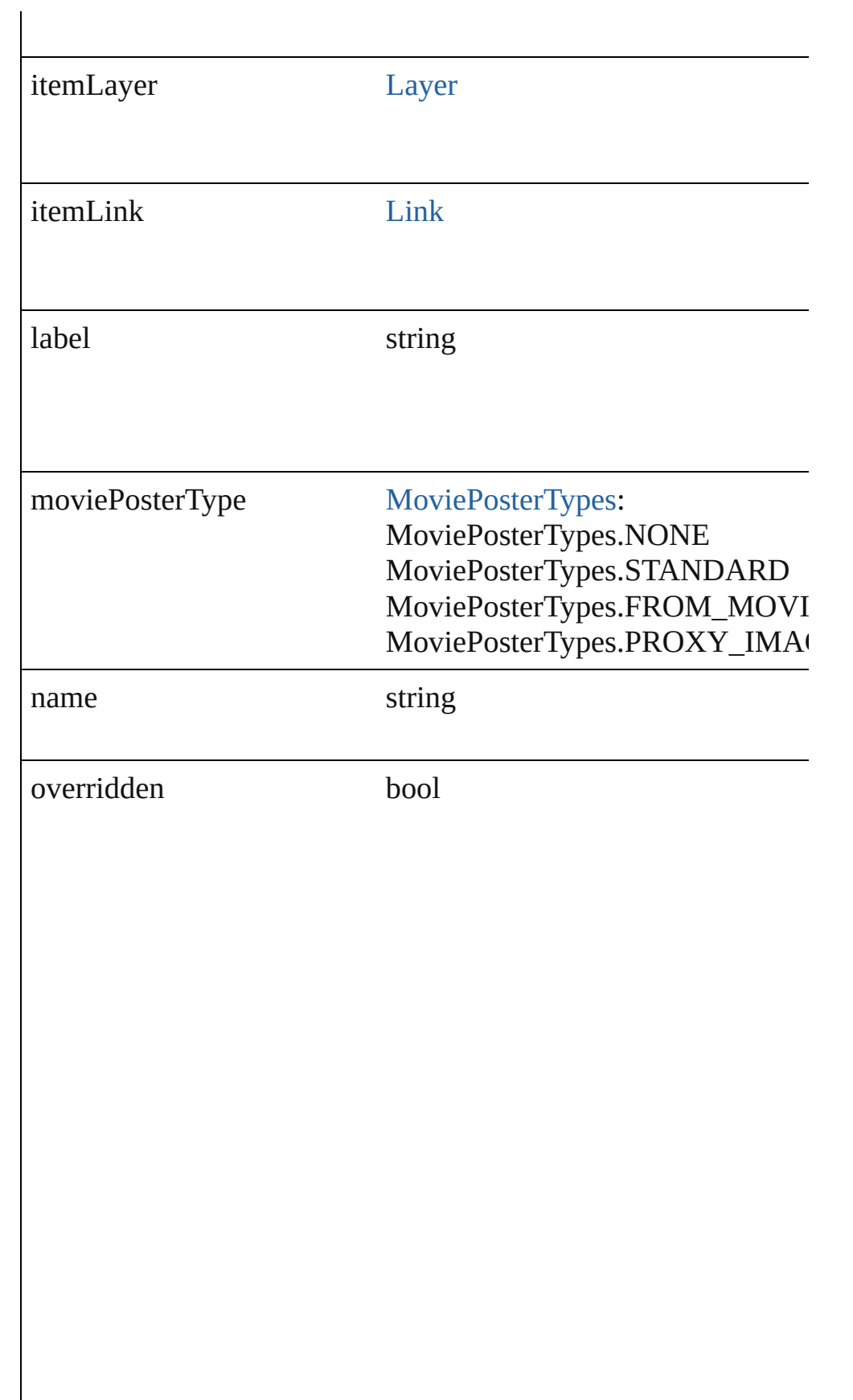

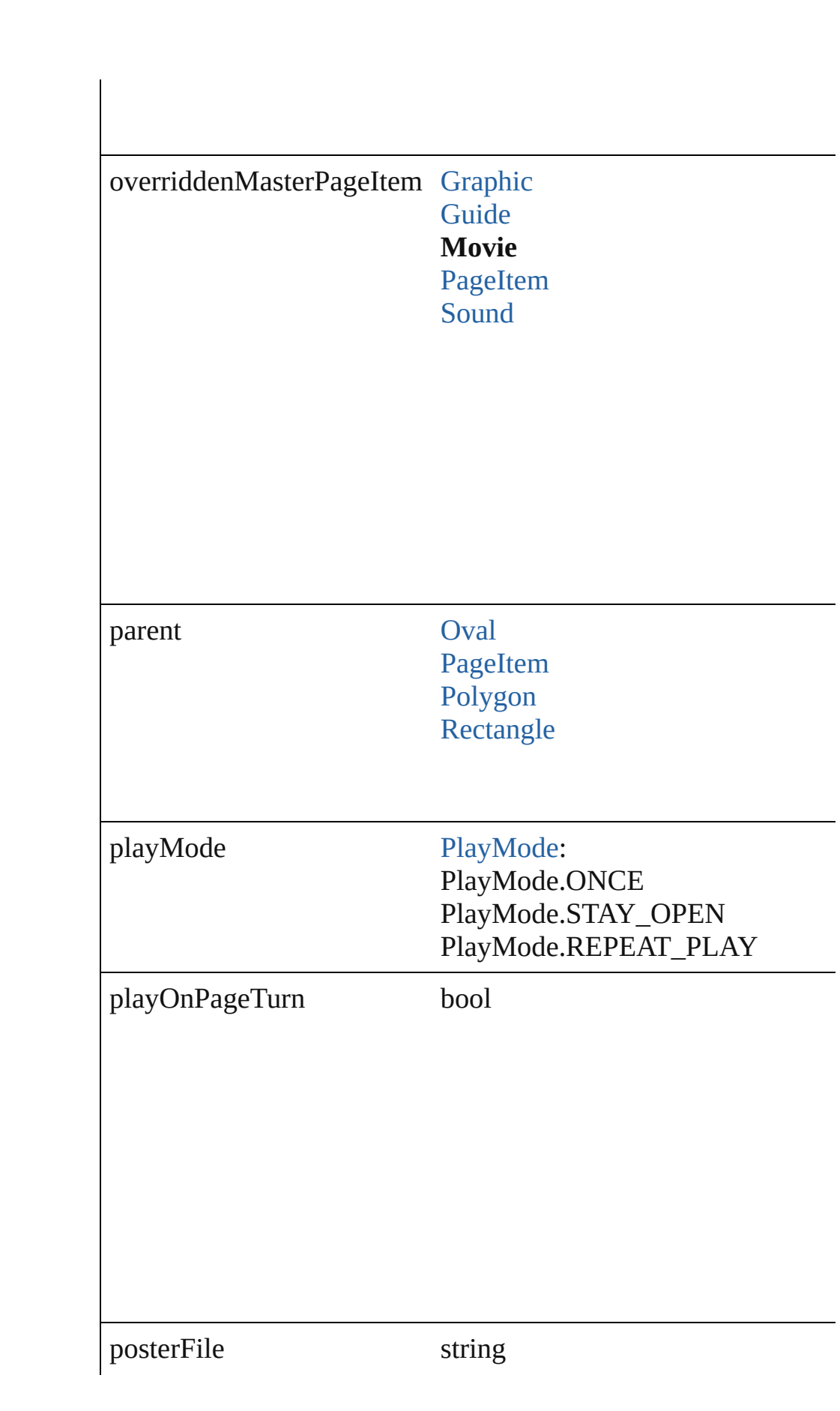

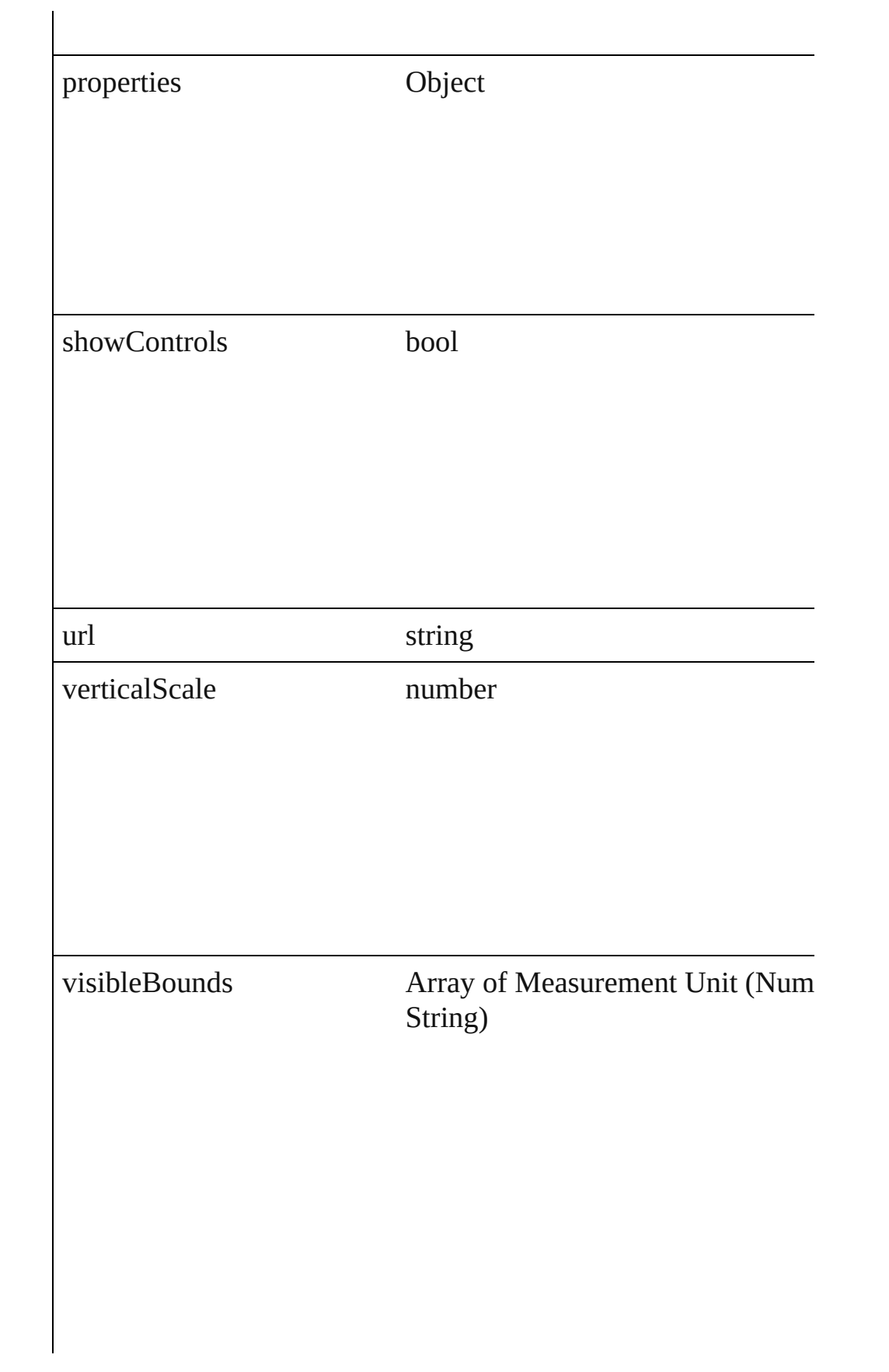

# **Methods Instances**

#### <span id="page-1163-0"></span>void **bringForward** ()

Brings the Movie forward one level in its layer.

#### <span id="page-1163-1"></span>void **bringToFront** ()

Brings the Movie to the front.

#### <span id="page-1163-2"></span>void **detach** () Detaches an overridden master page item from the master page.

# <span id="page-1163-3"></span>[Movie](#page-1156-0) **duplicate** ()

Duplicates the Movie.

#### <span id="page-1163-4"></span>string **extractLabel** (key: *string*) Gets the label value associated with the specified key.

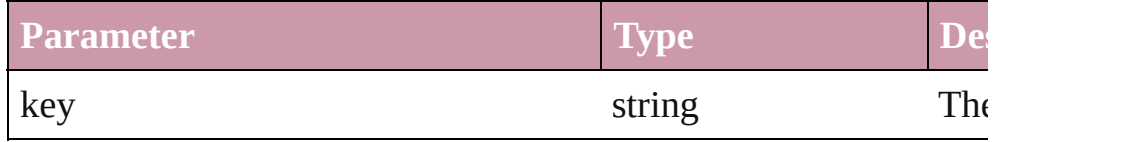

#### <span id="page-1163-5"></span>void **fit** (given: [FitOptions](#page-441-0))

Applies the specified fit option to content in a frame.

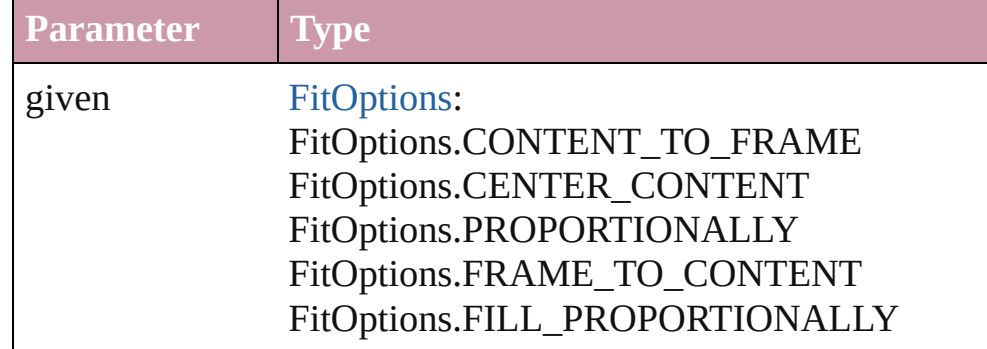

Array of Object **getElements** ()

Resolves the object specifier, creating an array of object reference

# void **insertLabel** (key: *string*, value: *string*)

Sets the label to the value associated with the specified key.

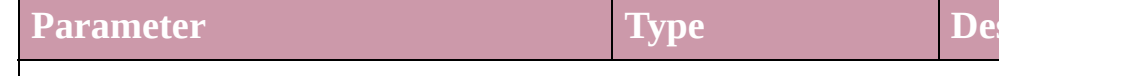

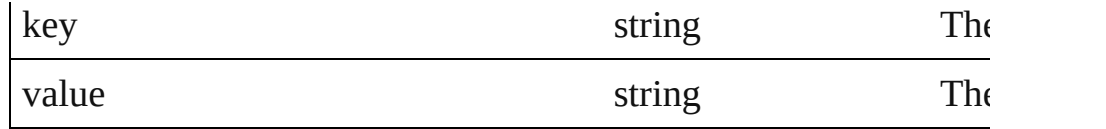

### void **markup** (using: [XMLElement\)](#page-3088-0)

Associates the page item with the specified XML element while

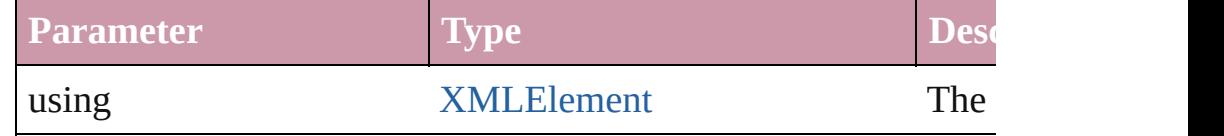

<span id="page-1164-0"></span>void **move** ([to: any][, by: Array of *Measurement Unit (Number bool*=**true**])

Move Page Item to a new location. One of the 'To' or 'By' param

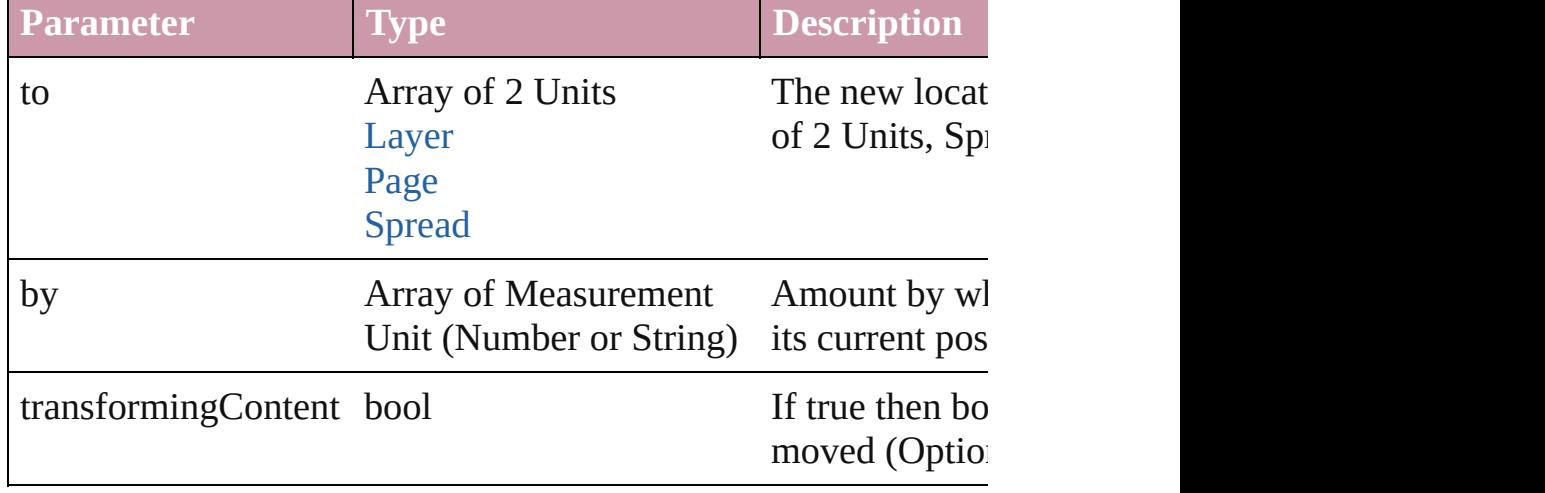

### <span id="page-1164-1"></span>any **override** (destinationPage: [Page\)](#page-1482-0)

Overrides a master page item and places the item on the document

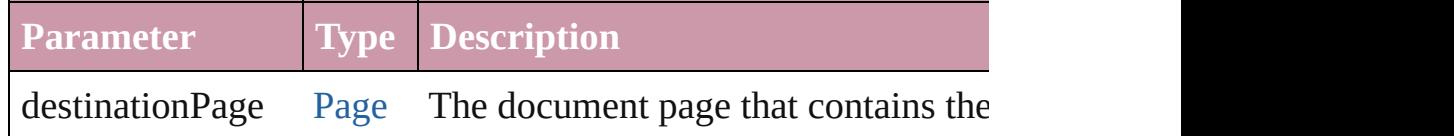

# <span id="page-1164-2"></span>void **remove** ()

Deletes the Movie.

### <span id="page-1164-3"></span>void **removeOverride** ()

Removes the override from a previously overridden master page

### <span id="page-1164-4"></span>void **resetScaling** ()

Resets the Movie's scaling to 100%. Note: This does not change makes the current size of the Movie the basis for future scaling.

<span id="page-1164-5"></span>void **resize** ([horizontalScale: *number*][, verticalScale: *number*][,

consideringCurrentScale: *bool*=**false**][, transformingContent: *bool bool*=**false**])

Resize the page item. You must specify either horizontal scale or

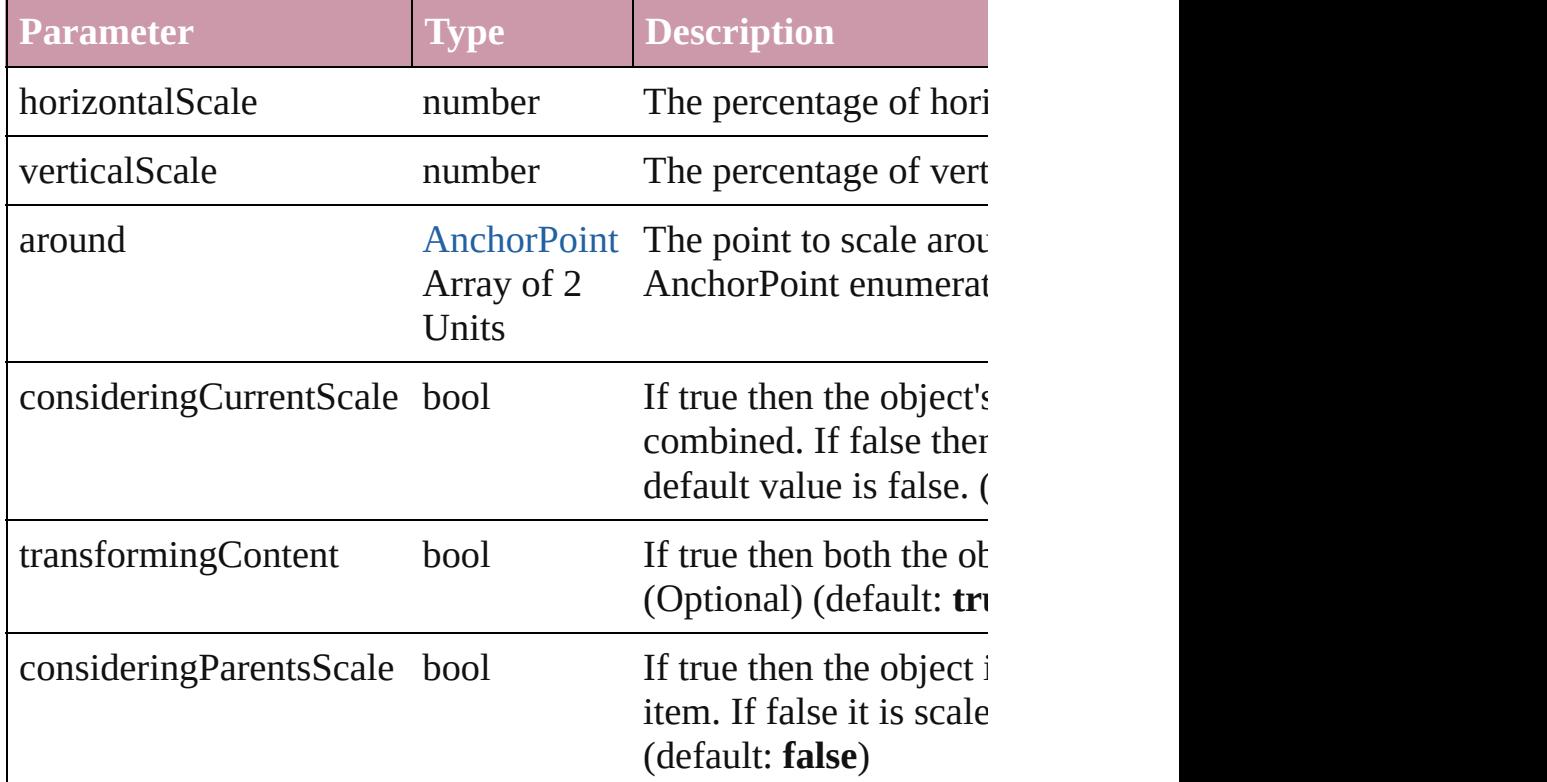

<span id="page-1165-0"></span>void select ([existingSelection: [SelectionOptions=](#page-752-0)SelectionOpt Selects the object.

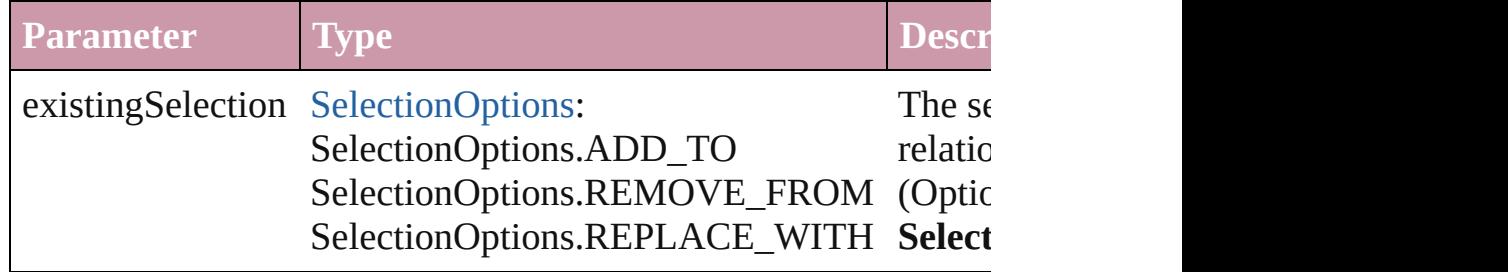

void **sendBackward** ()

Sends the Movie back one level in its layer.

### void **sendToBack** ()

Sends the Movie to the back.

# <span id="page-1165-1"></span>[Asset](#page-1660-0) **store** (using: [Library](#page-1673-0))

Store a page item in a library

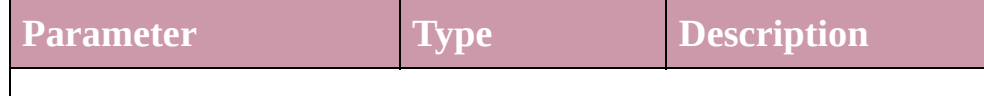

<span id="page-1166-2"></span><span id="page-1166-1"></span><span id="page-1166-0"></span>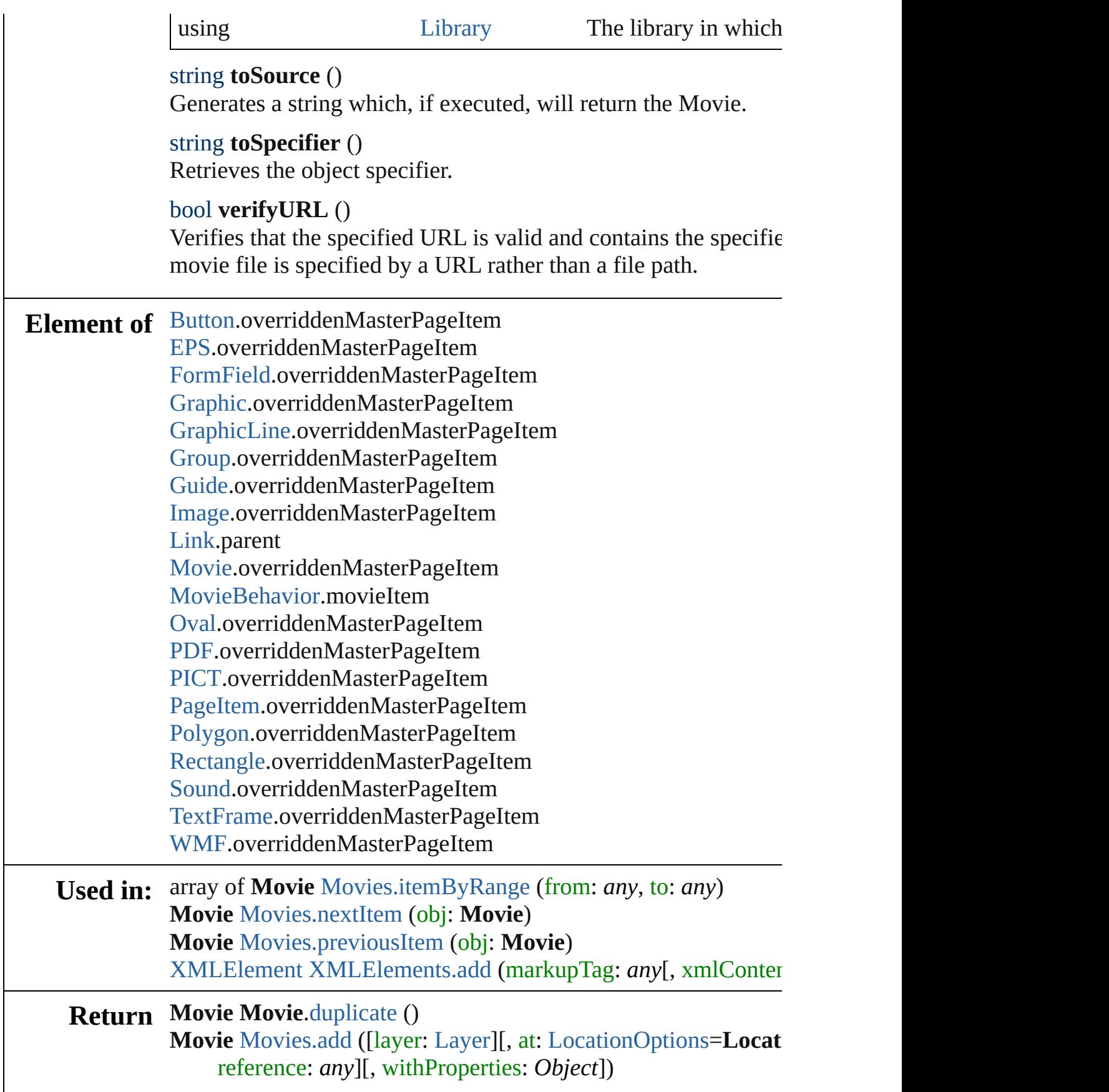

**Movie** [Movies.anyItem](#page-1178-1) () Array of **Movie** [Movies.everyItem](#page-1179-1) () **Movie** [Movies.firstItem](#page-1179-2) () **Movie** [Movies.item](#page-1179-3) (index: *any*) **Movie** [Movies.itemByID](#page-1179-4) (id: *number*) **Movie** [Movies.itemByName](#page-1179-5) (name: *string*) Array of **Movie** [Movies.itemByRange](#page-1179-0) (from: *any*, to: *any*) **Movie** [Movies.lastItem](#page-1179-6) () **Movie** [Movies.middleItem](#page-1180-2) () **Movie** [Movies.nextItem](#page-1180-0) (obj: **Movie**) **Movie** [Movies.previousItem](#page-1180-1) (obj: **Movie**)

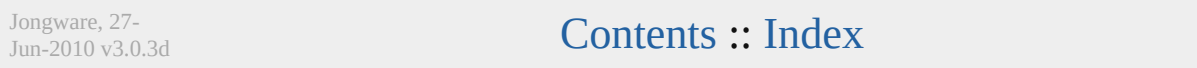

# **MovieBehavior**

A movie behavior object. Base Class: Behavic

QuickLinks [extractLabel,](#page-1170-0) [getElements](#page-1170-1), [insertLabel](#page-1170-2), [remov](#page-1171-0)e

**Hierarchy** [Button](#page-1022-0) | FormI

[Behavior](#page-1014-0)

**MovieBehav** 

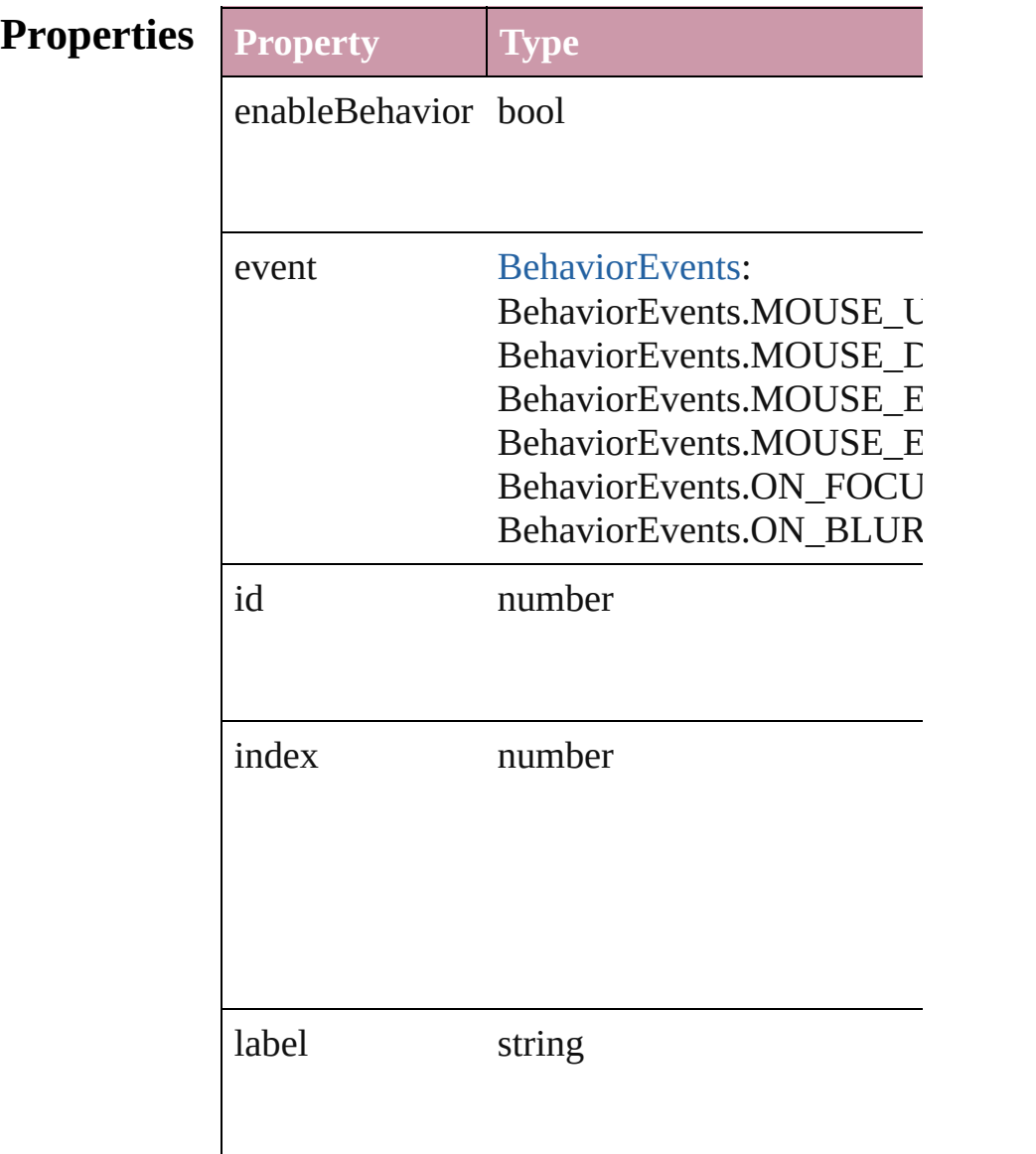

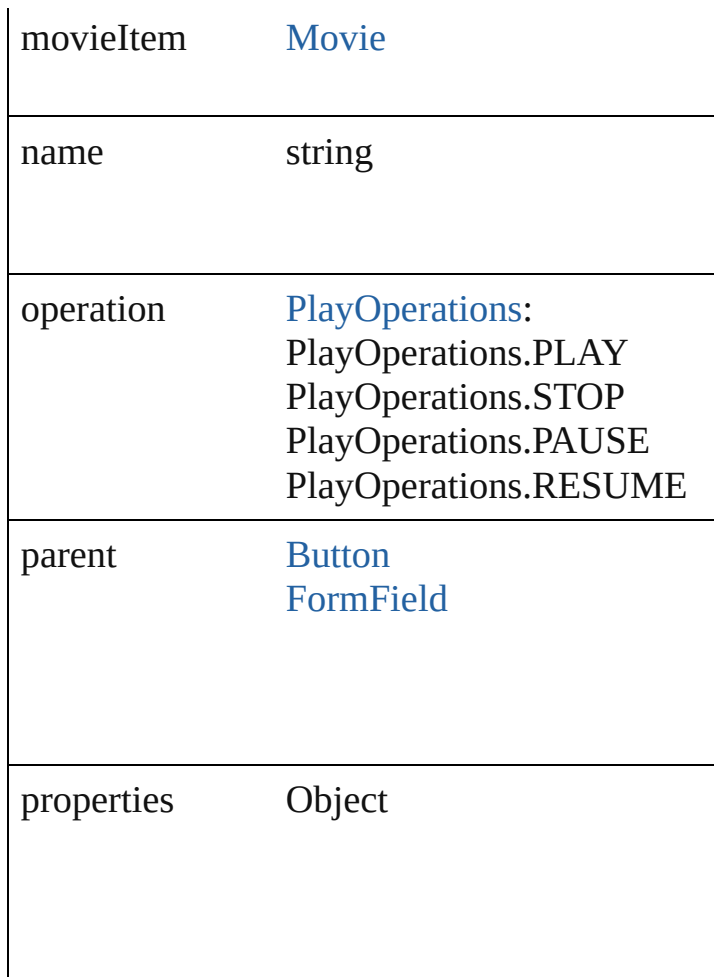

# **Methods Instances**

<span id="page-1170-0"></span>string **extractLabel** (key: *string*) Gets the label value associated with the specif

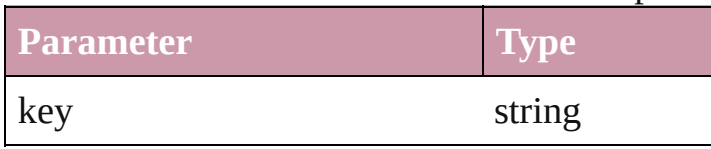

<span id="page-1170-1"></span>Array of Object **getElements** ()

Resolves the object specifier, creating an array

<span id="page-1170-2"></span>void **insertLabel** (key: *string*, value: *string*) Sets the label to the value associated with the specified key.

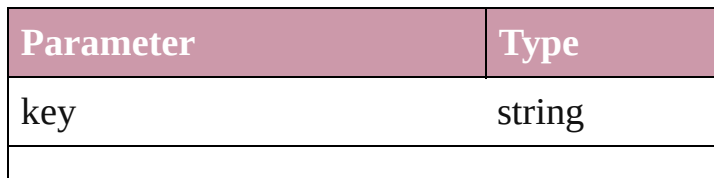

<span id="page-1171-0"></span>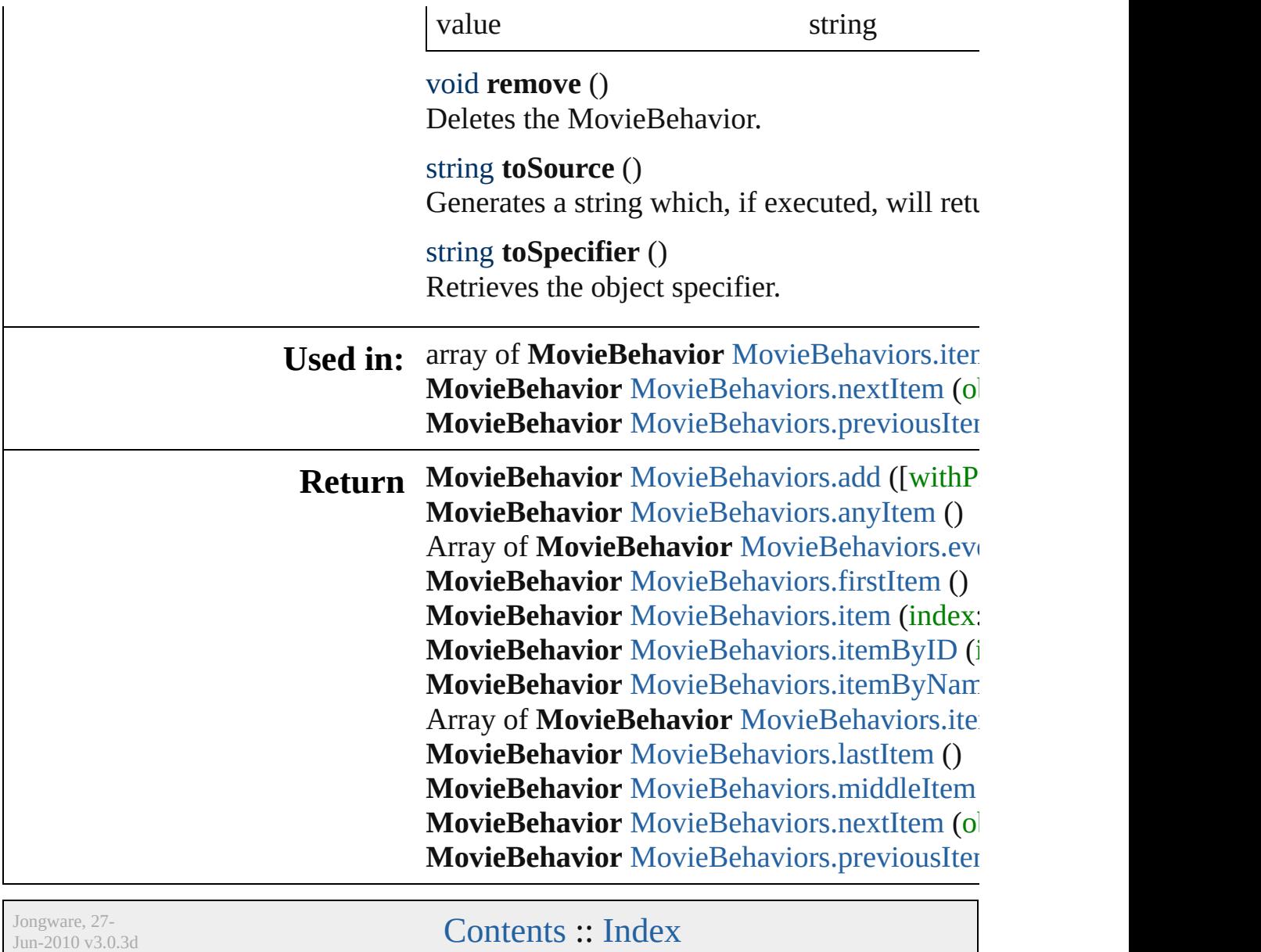

# **MovieBehaviors**

<span id="page-1173-5"></span><span id="page-1173-4"></span><span id="page-1173-3"></span><span id="page-1173-2"></span><span id="page-1173-1"></span><span id="page-1173-0"></span>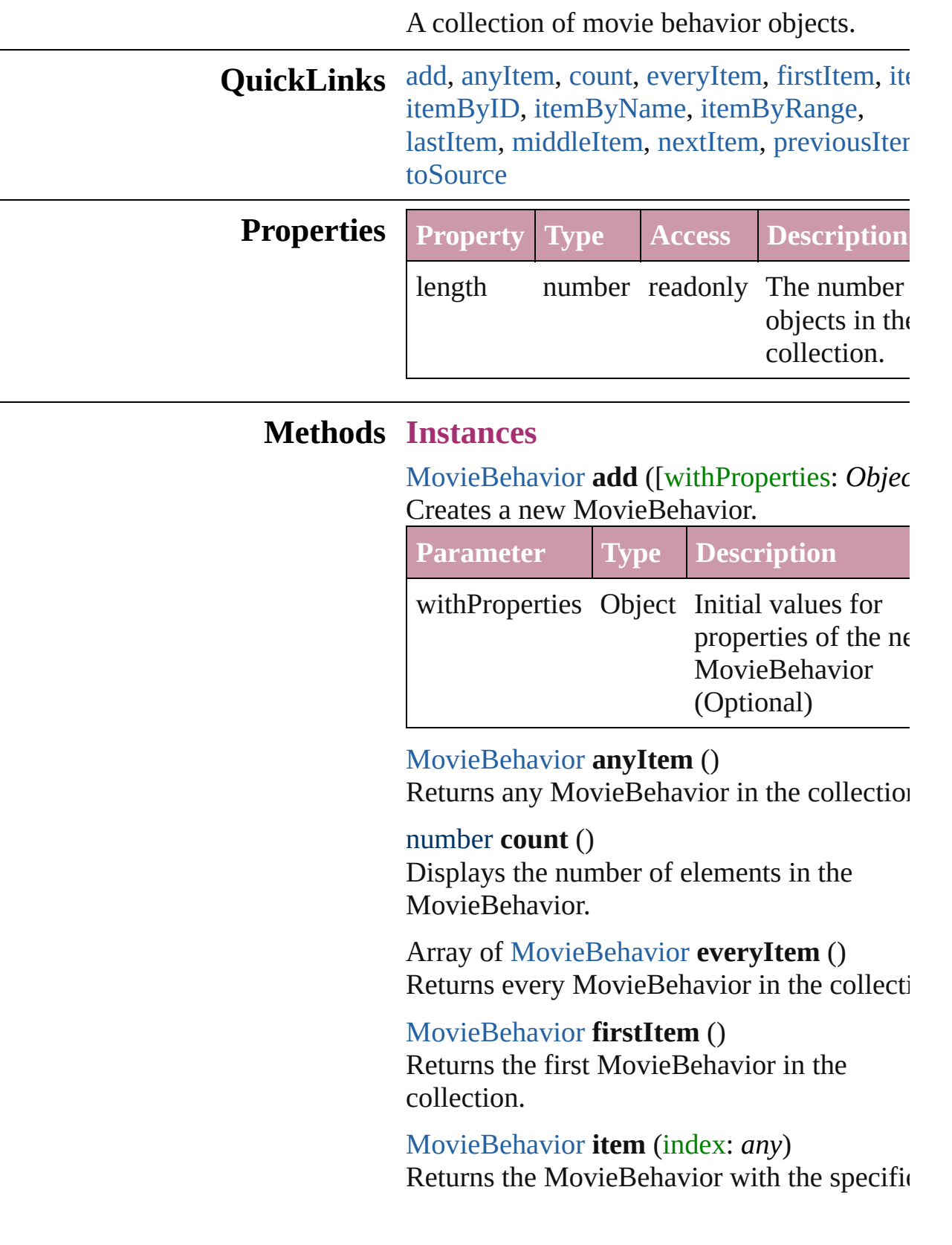

#### index or name.

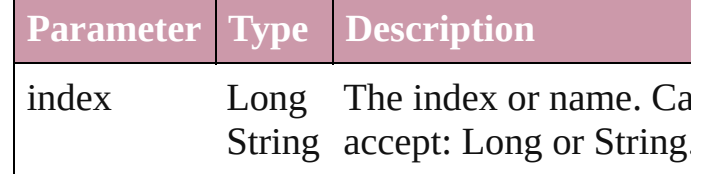

<span id="page-1174-1"></span>[MovieBehavior](#page-1168-0) **itemByID** (id: *number*) Returns the MovieBehavior with the specific ID.

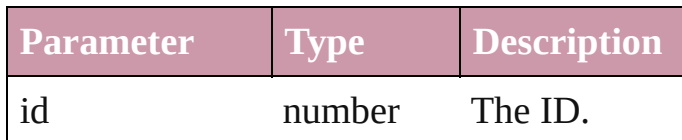

<span id="page-1174-2"></span>[MovieBehavior](#page-1168-0) **itemByName** (name: *string* Returns the MovieBehavior with the specific name.

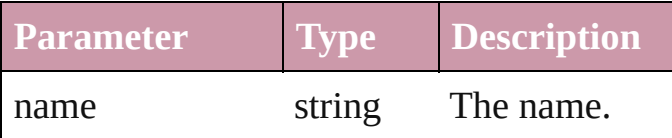

<span id="page-1174-0"></span>Array of [MovieBehavior](#page-1168-0) **itemByRange** (from *any*, to: *any*)

Returns the MovieBehaviors within the specified range.

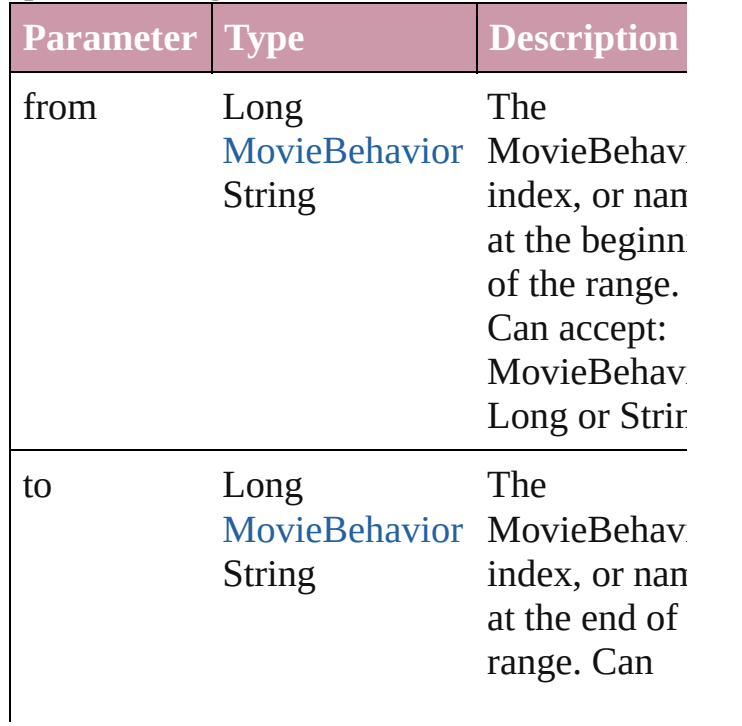

## <span id="page-1175-2"></span>[MovieBehavior](#page-1168-0) **lastItem** ()

Returns the last MovieBehavior in the collection.

# <span id="page-1175-3"></span>[MovieBehavior](#page-1168-0) **middleItem** ()

Returns the middle MovieBehavior in the collection.

## <span id="page-1175-0"></span>[MovieBehavior](#page-1168-0) **nextItem** (obj: [MovieBehavior](#page-1168-0))

Returns the MovieBehavior whose index follows the specified MovieBehavior in the collection.

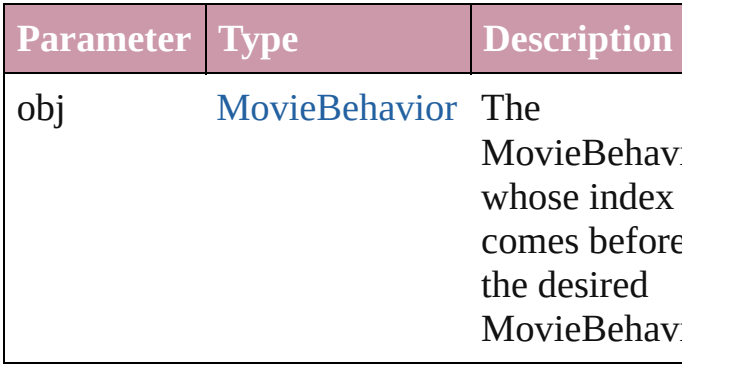

# <span id="page-1175-1"></span>[MovieBehavior](#page-1168-0) **previousItem** (obj: [MovieBehavior](#page-1168-0))

Returns the MovieBehavior with the index previous to the specified index.

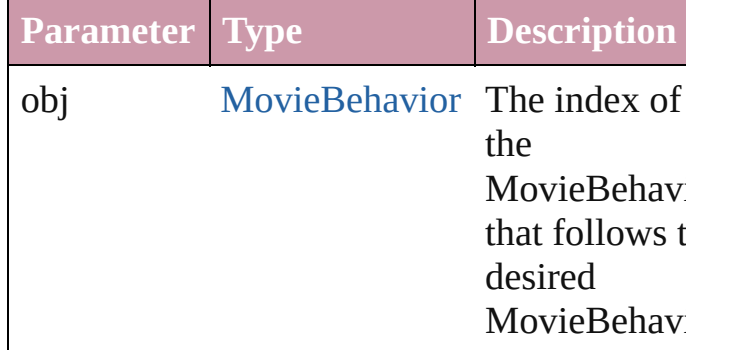

# <span id="page-1175-4"></span>string **toSource** ()

Generates a string which, if executed, will

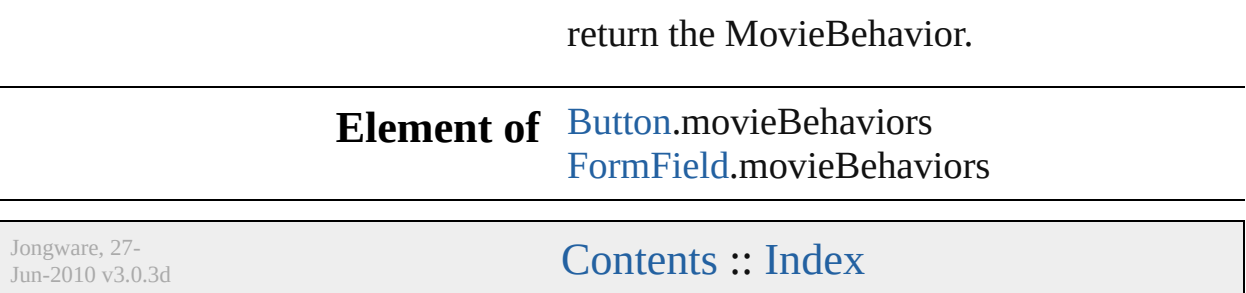

# **Movies**

<span id="page-1178-0"></span>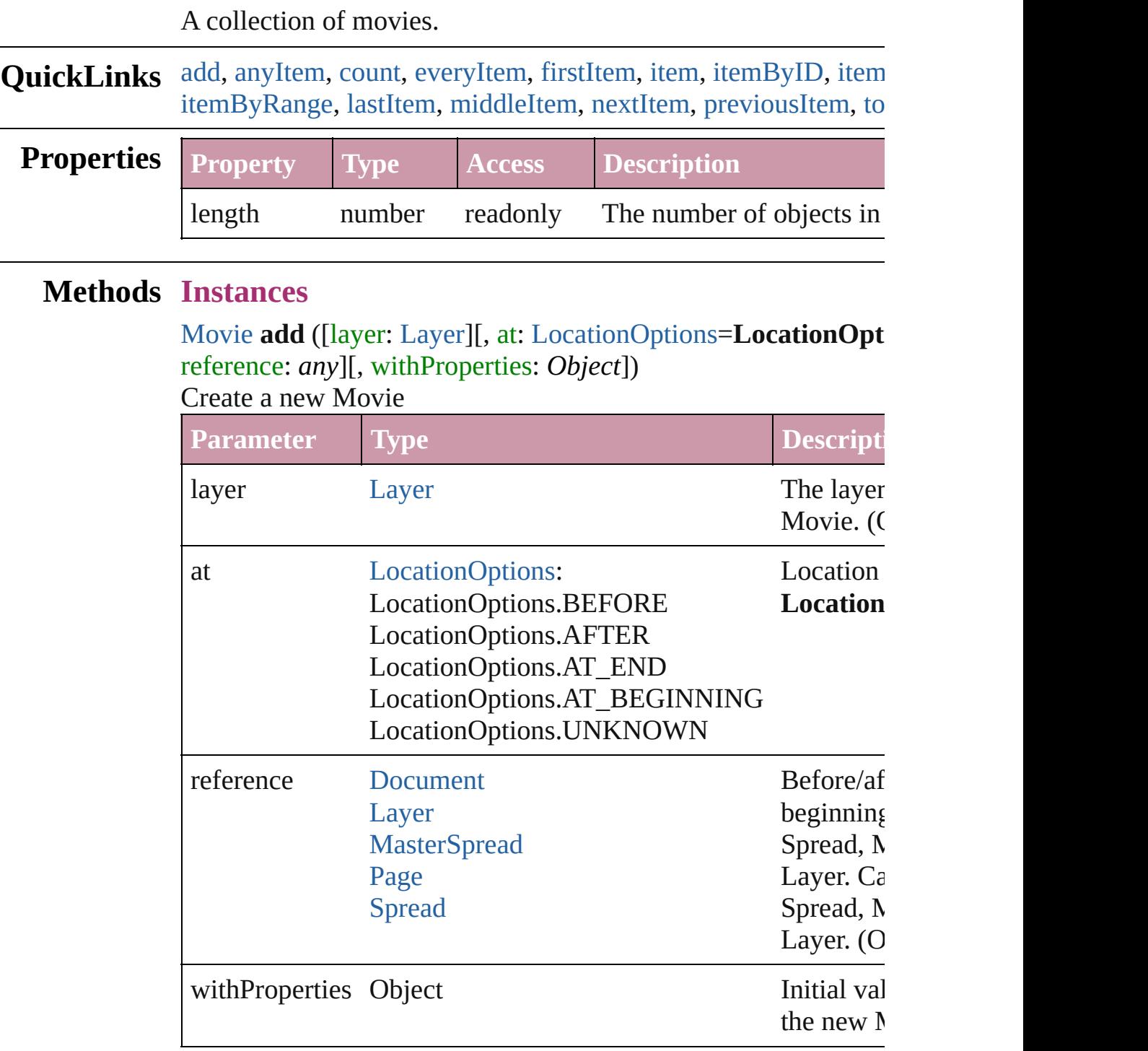

#### <span id="page-1178-1"></span>[Movie](#page-1156-0) **anyItem** ()

Returns any Movie in the collection.

#### <span id="page-1179-7"></span>number **count** ()

Displays the number of elements in the Movie.

#### <span id="page-1179-1"></span>Array of [Movie](#page-1156-0) **everyItem** ()

Returns every Movie in the collection.

## <span id="page-1179-2"></span>[Movie](#page-1156-0) **firstItem** ()

Returns the first Movie in the collection.

### <span id="page-1179-3"></span>[Movie](#page-1156-0) **item** (index: *any*)

Returns the Movie with the specified index or name.

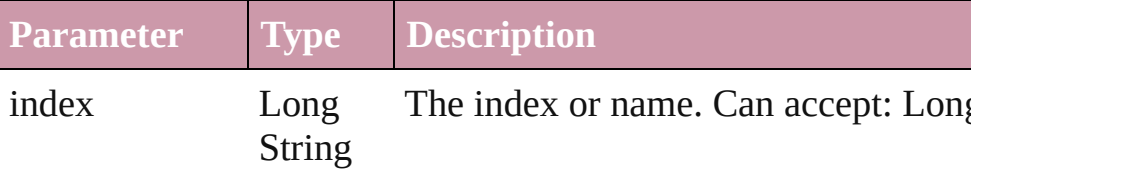

### <span id="page-1179-4"></span>[Movie](#page-1156-0) **itemByID** (id: *number*)

Returns the Movie with the specified ID.

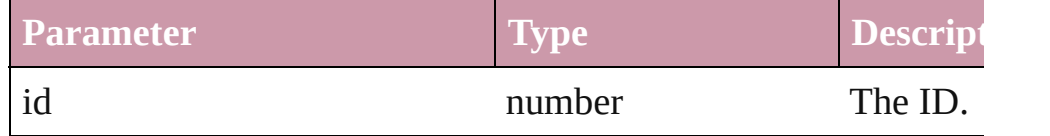

## <span id="page-1179-5"></span>[Movie](#page-1156-0) **itemByName** (name: *string*)

Returns the Movie with the specified name.

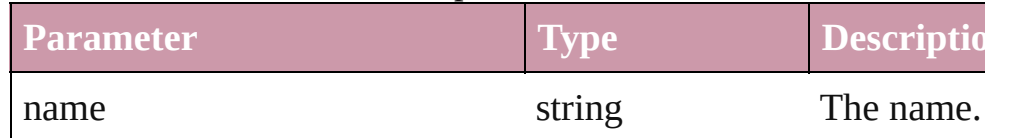

#### <span id="page-1179-0"></span>Array of [Movie](#page-1156-0) **itemByRange** (from: *any*, to: *any*) Returns the Movies within the specified range.

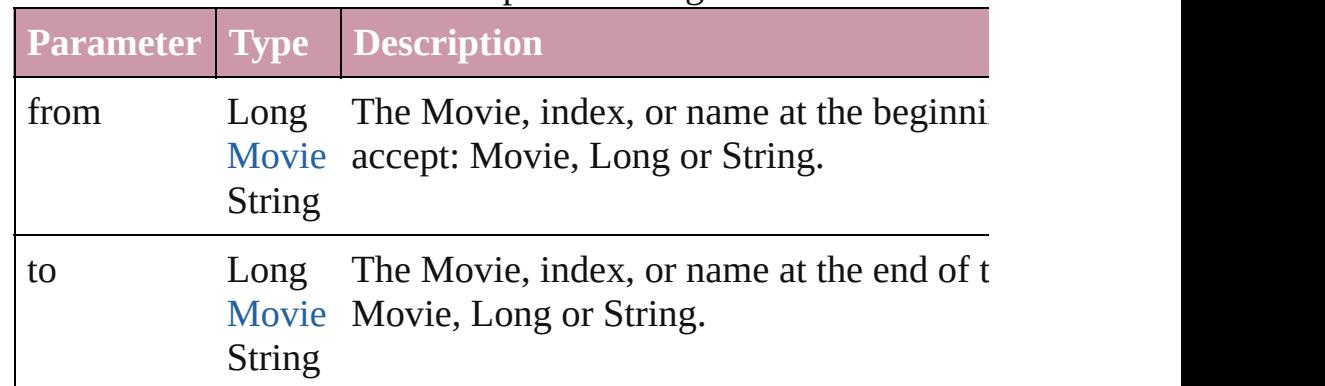

# <span id="page-1179-6"></span>[Movie](#page-1156-0) **lastItem** ()

Returns the last Movie in the collection.

# <span id="page-1180-2"></span>[Movie](#page-1156-0) **middleItem** ()

Returns the middle Movie in the collection.

## <span id="page-1180-0"></span>[Movie](#page-1156-0) **nextItem** (obj: [Movie\)](#page-1156-0)

<span id="page-1180-3"></span><span id="page-1180-1"></span>Returns the Movie whose index follows the specified Movie in

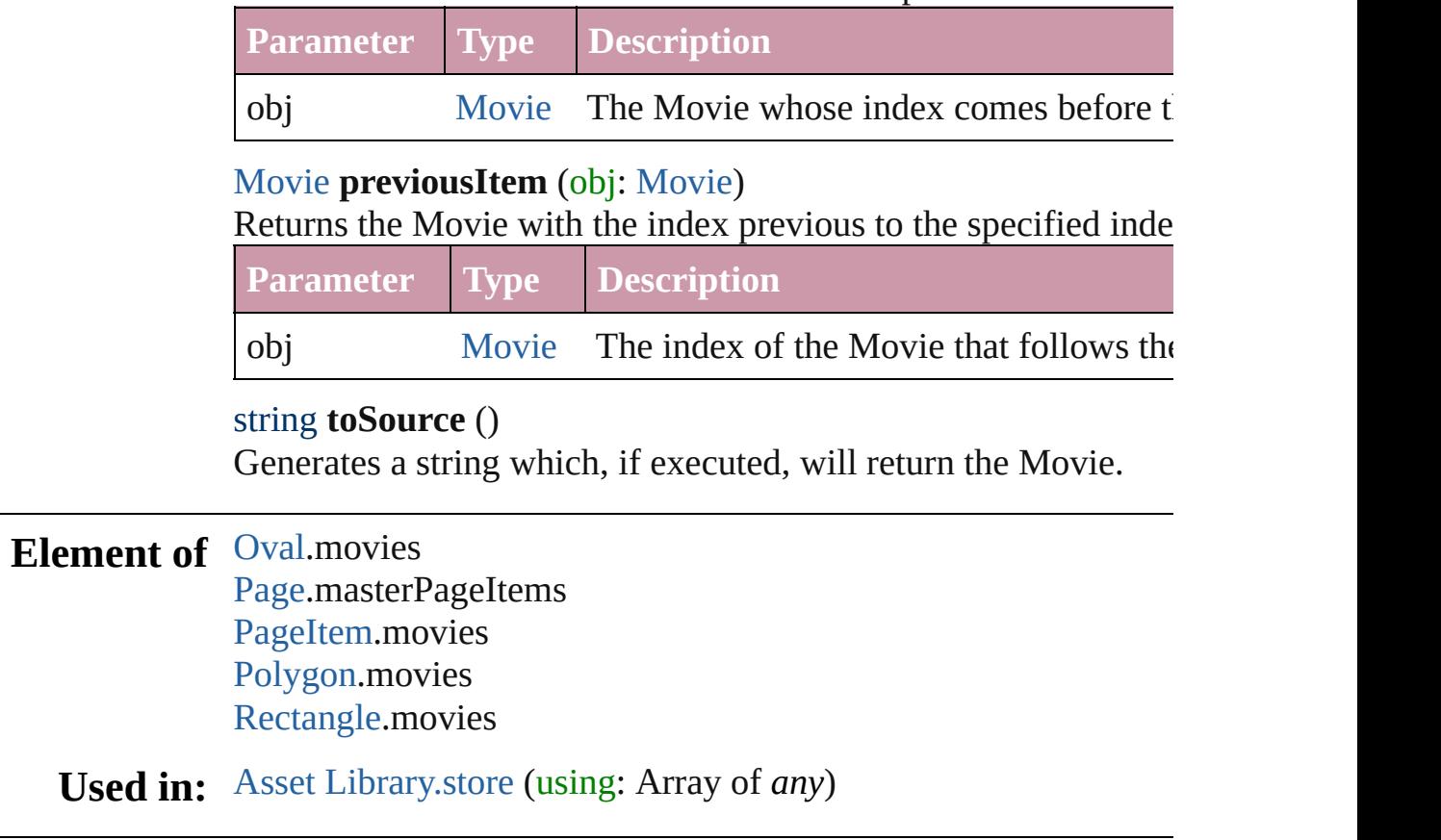

Jongware, 27-

[Contents](#page-0-0) :: [Index](#page-3144-0)

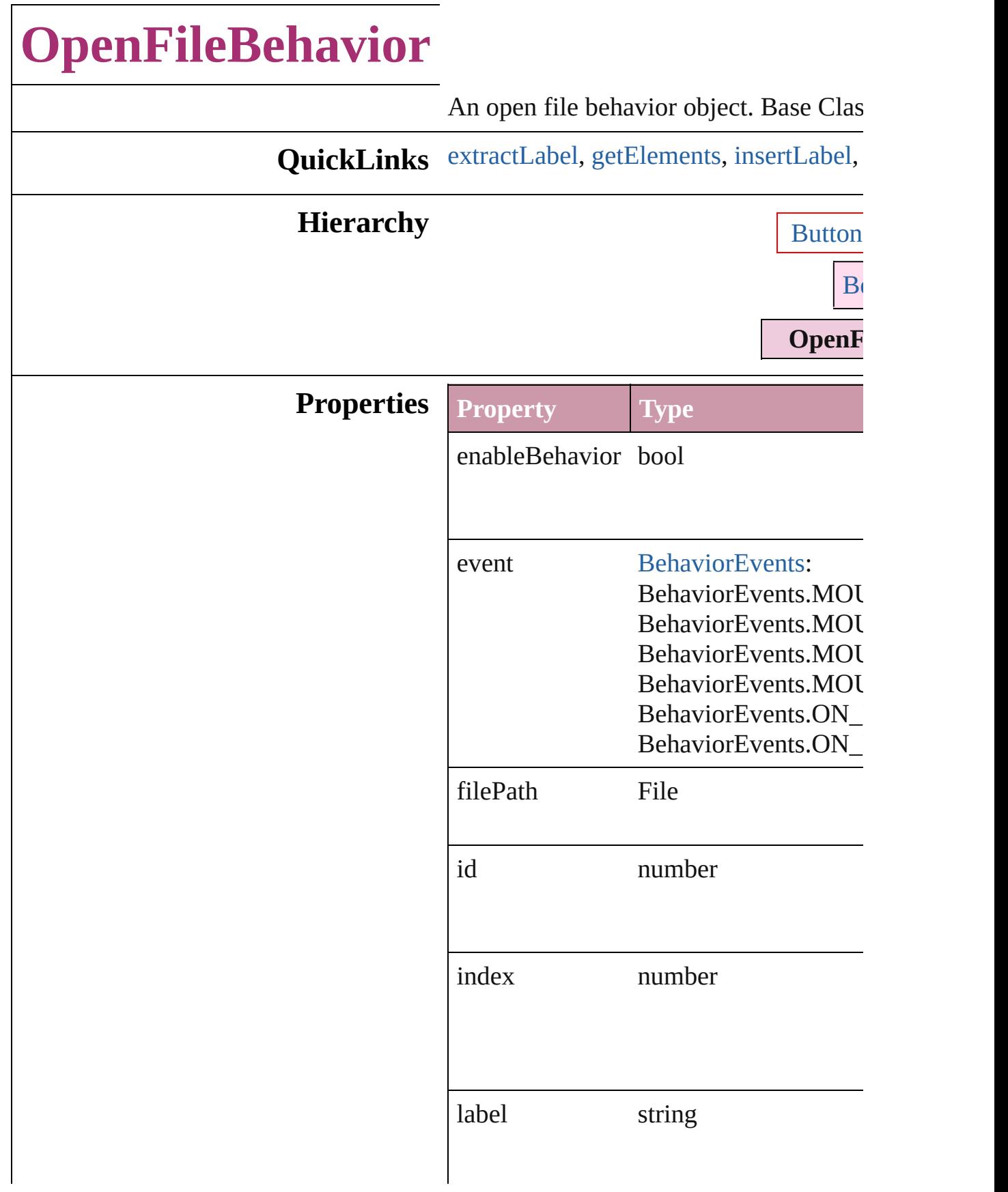

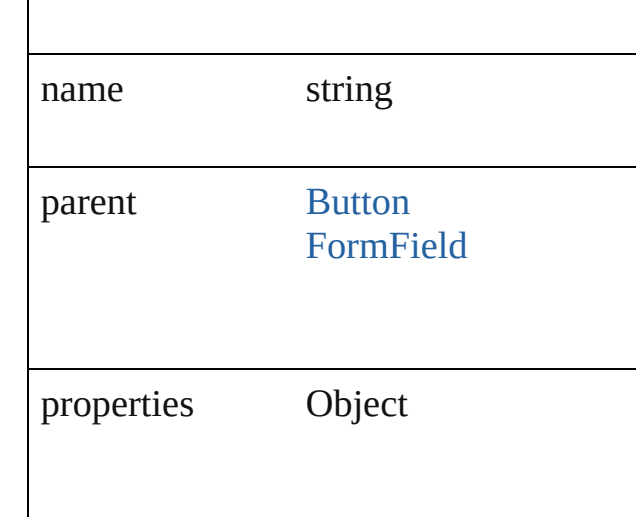

# **Methods Instances**

<span id="page-1183-0"></span>string **extractLabel** (key: *string*) Gets the label value associated with the

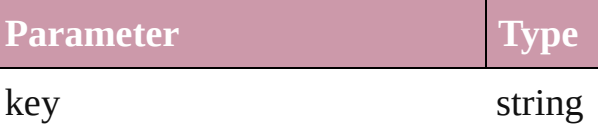

<span id="page-1183-1"></span>Array of Object **getElements** () Resolves the object specifier, creating a

<span id="page-1183-2"></span>void **insertLabel** (key: *string*, value: *string* Sets the label to the value associated with

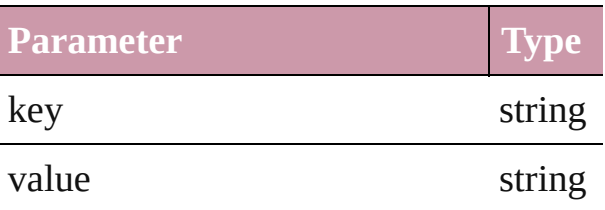

void **remove** () Deletes the OpenFileBehavior.

string **toSource** () Generates a string which, if executed, w

string **toSpecifier** () Retrieves the object specifier.

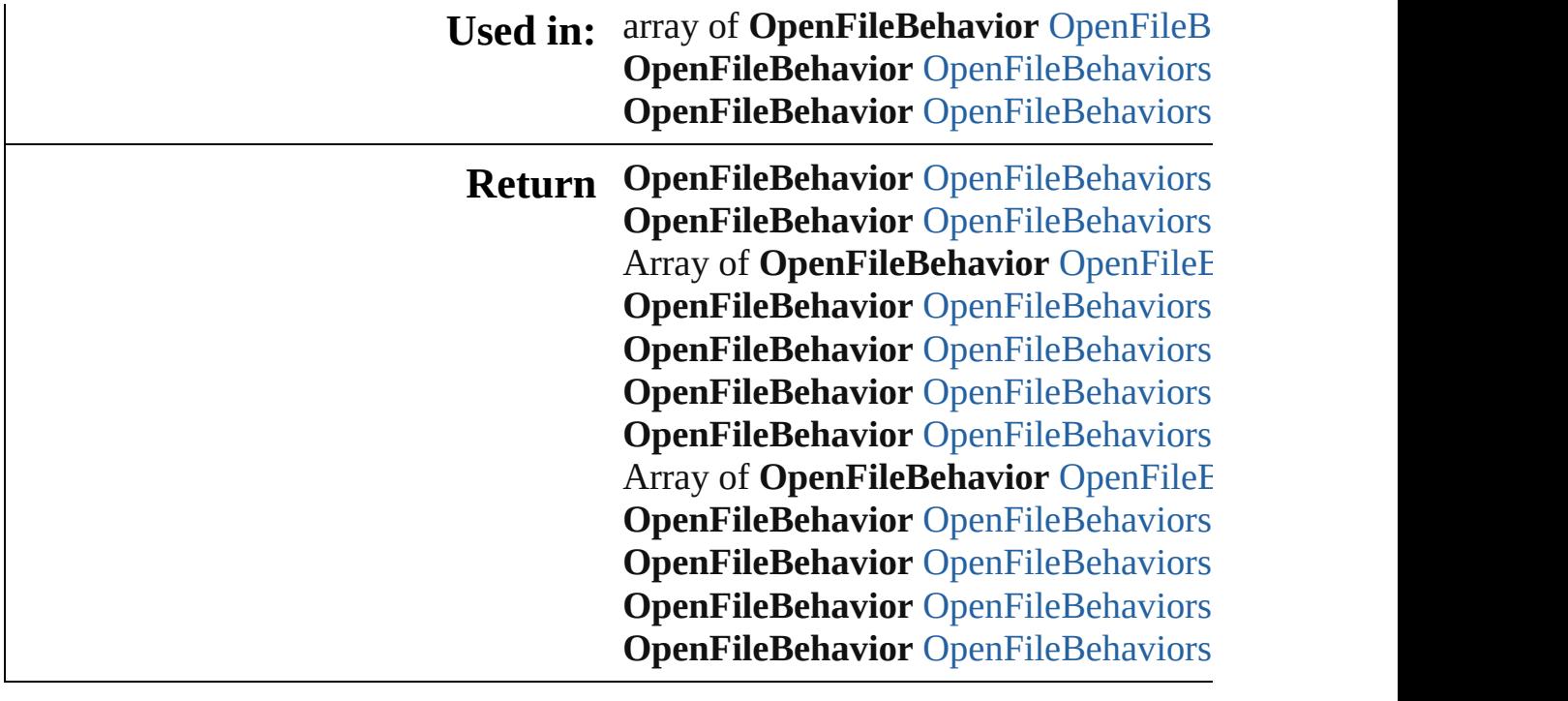

Jongware, 27-

[Contents](#page-0-0) :: [Index](#page-3144-0)

# **OpenFileBehaviors**

# A collection of open file behavior objo

**QuickLinks** [add](#page-1186-0), [anyItem,](#page-1186-1) [count,](#page-1186-5) [everyItem](#page-1186-2), [firstIt](#page-1186-3) [itemByID](#page-1187-1), [itemByName](#page-1187-2), [itemByRang](#page-1187-0) [middleItem,](#page-1188-3) [nextItem](#page-1188-0), [previousItem](#page-1188-1), [t](#page-1188-4)o

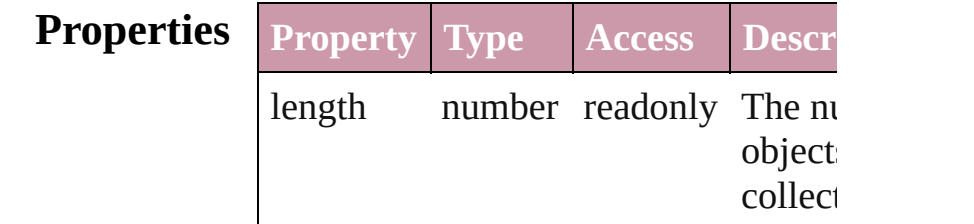

# **Methods Instances**

<span id="page-1186-0"></span>[OpenFileBehavior](#page-1181-0) **add** ([withProperti Creates a new OpenFileBehavior.

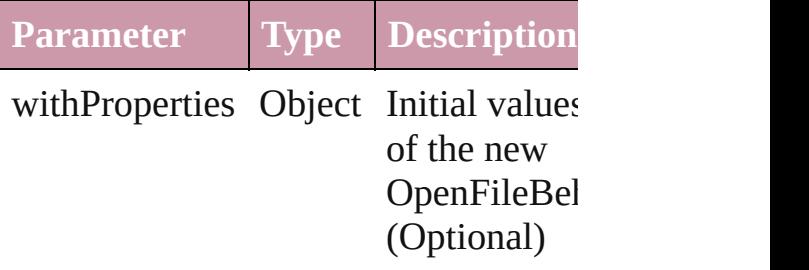

<span id="page-1186-1"></span>[OpenFileBehavior](#page-1181-0) **anyItem** () Returns any OpenFileBehavior in the

### <span id="page-1186-5"></span>number **count** ()

Displays the number of elements in th OpenFileBehavior.

<span id="page-1186-2"></span>Array of [OpenFileBehavior](#page-1181-0) **everyItem** Returns every OpenFileBehavior in the

<span id="page-1186-3"></span>[OpenFileBehavior](#page-1181-0) **firstItem** () Returns the first OpenFileBehavior in

<span id="page-1186-4"></span>[OpenFileBehavior](#page-1181-0) **item** (index: *any*) Returns the OpenFileBehavior with the index or name.

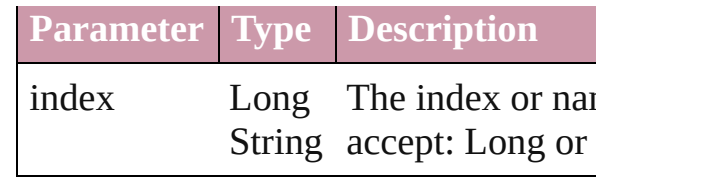

<span id="page-1187-1"></span>[OpenFileBehavior](#page-1181-0) *itemByID* (*id: nun* Returns the OpenFileBehavior with the

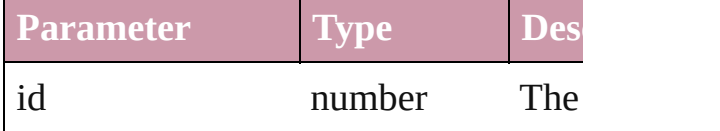

<span id="page-1187-2"></span>[OpenFileBehavior](#page-1181-0) **itemByName** (name Returns the OpenFileBehavior with the name.

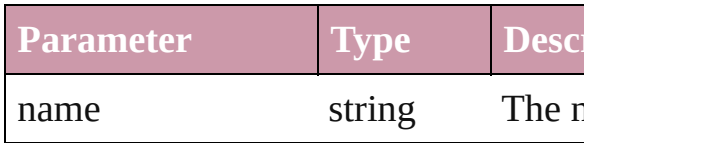

# <span id="page-1187-0"></span>Array of [OpenFileBehavior](#page-1181-0) **itemByR** *any*, to: *any*)

Returns the OpenFileBehaviors within range.

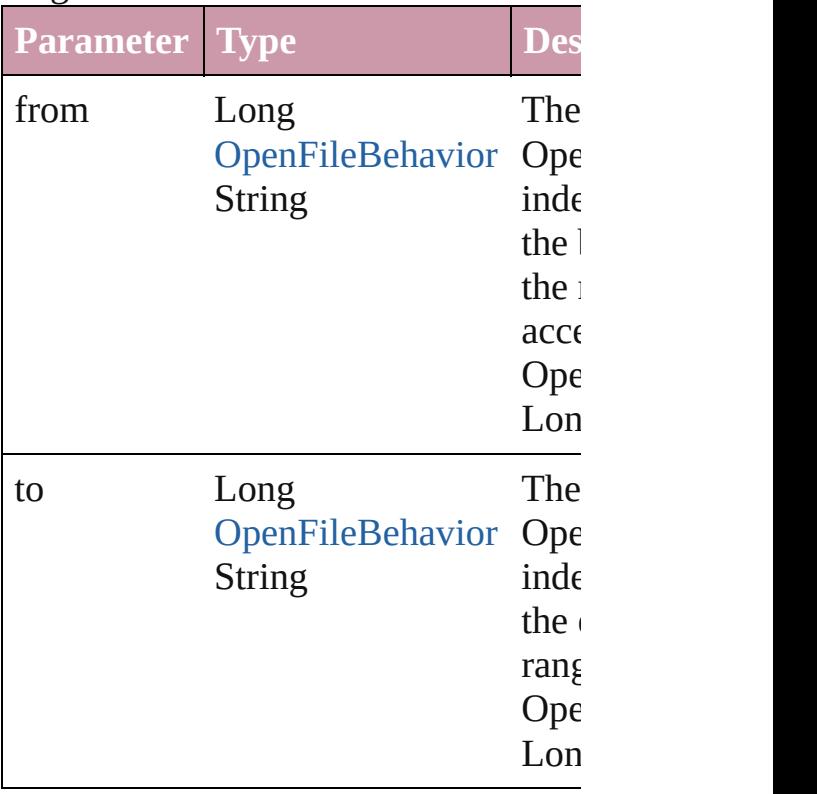
[OpenFileBehavior](#page-1181-0) **lastItem** () Returns the last OpenFileBehavior in

[OpenFileBehavior](#page-1181-0) **middleItem** ()

Returns the middle OpenFileBehavior collection.

### [OpenFileBehavior](#page-1181-0) **nextItem** (obj: [OpenFileBehavior\)](#page-1181-0)

Returns the OpenFileBehavior whose the specified OpenFileBehavior in the

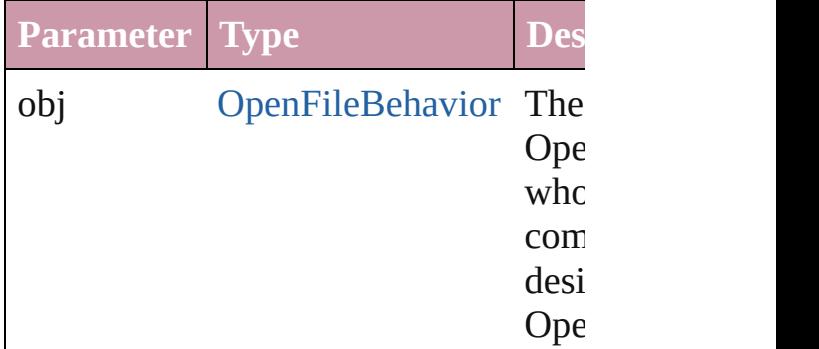

[OpenFileBehavior](#page-1181-0) **previousItem** (obj [OpenFileBehavior\)](#page-1181-0)

Returns the OpenFileBehavior with th previous to the specified index.

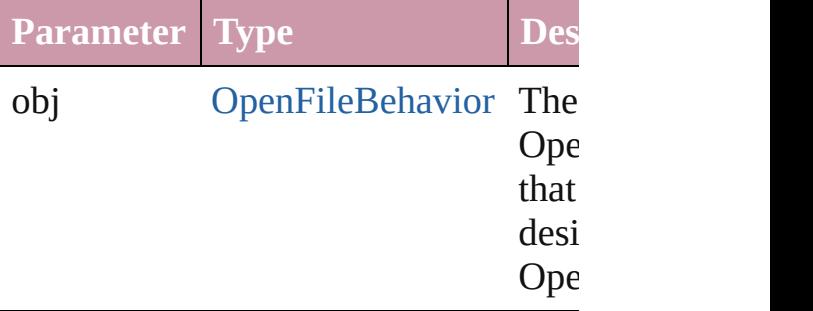

#### string **toSource** ()

Generates a string which, if executed, OpenFileBehavior.

#### **Element of** [Button.](#page-1022-0)openFileBehaviors [FormField](#page-1062-0).openFileBehaviors

Jongware, 27-<br>Jun-2010 v3.0.3d

[Contents](#page-0-0) :: [Index](#page-3144-0)

# **QuitBehavior** A quit behavior object. Base Class: [Behavior](#page-1014-0) **QuickLinks** [extractLabel](#page-1191-0), [getElements](#page-1191-1), [insertLabel](#page-1191-2), [remove,](#page-1191-3) [to](#page-1191-4) **Hierarchy** [Button](#page-1022-0) | [FormField](#page-1062-0) [Behavior](#page-1014-0) **QuitBehavior Properties Property Type** enableBehavior bool event [BehaviorEvents](#page-310-0): BehaviorEvents.MOUSE\_UP BehaviorEvents.MOUSE\_DOWN BehaviorEvents.MOUSE\_ENT BehaviorEvents.MOUSE\_EXIT BehaviorEvents.ON\_FOCUS BehaviorEvents.ON\_BLUR id number index number label string

<span id="page-1191-4"></span><span id="page-1191-3"></span><span id="page-1191-2"></span><span id="page-1191-1"></span><span id="page-1191-0"></span>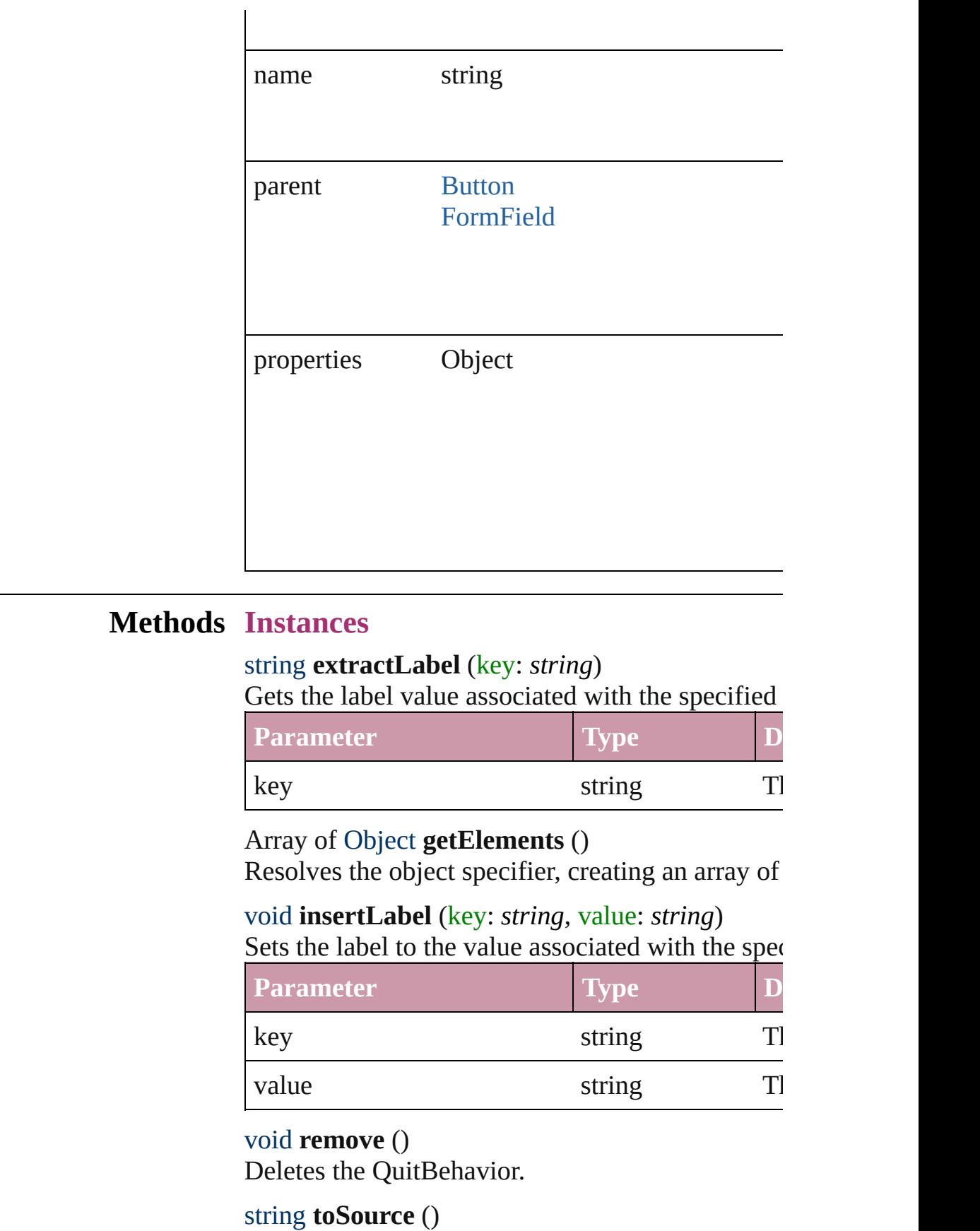

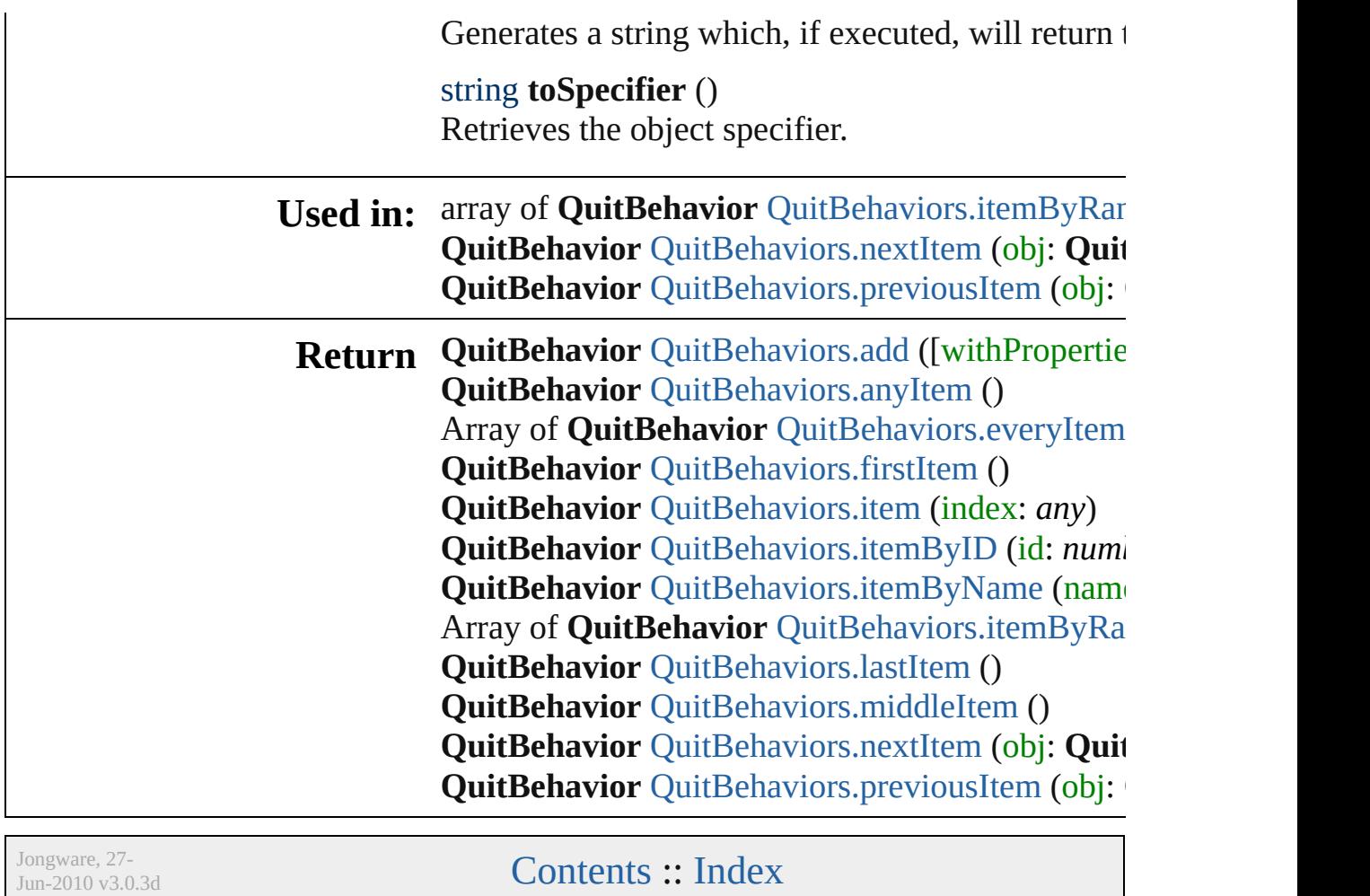

# **QuitBehaviors**

<span id="page-1194-5"></span><span id="page-1194-4"></span><span id="page-1194-3"></span><span id="page-1194-2"></span><span id="page-1194-1"></span><span id="page-1194-0"></span>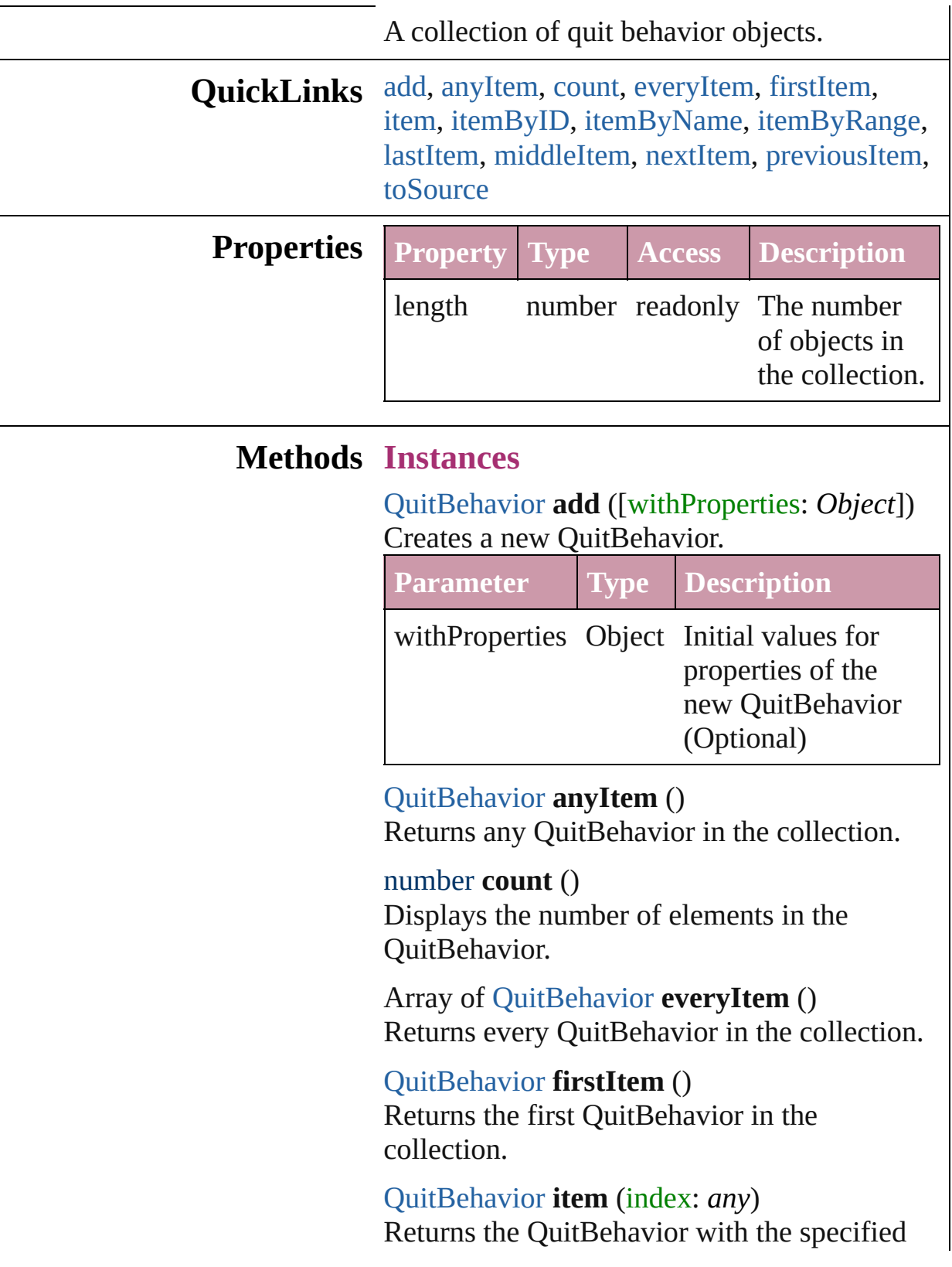

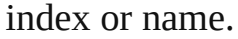

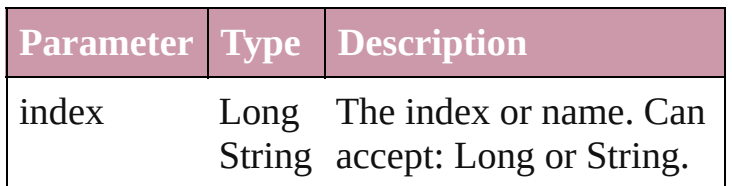

<span id="page-1195-1"></span>[QuitBehavior](#page-1189-0) **itemByID** (id: *number*) Returns the QuitBehavior with the specified ID.

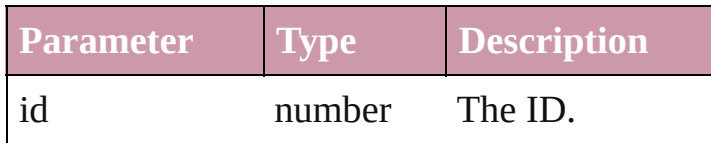

<span id="page-1195-2"></span>[QuitBehavior](#page-1189-0) **itemByName** (name: *string*) Returns the QuitBehavior with the specified name.

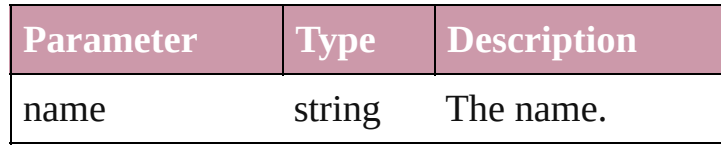

<span id="page-1195-0"></span>Array of [QuitBehavior](#page-1189-0) **itemByRange** (from: *any*, to: *any*)

Returns the QuitBehaviors within the specified range.

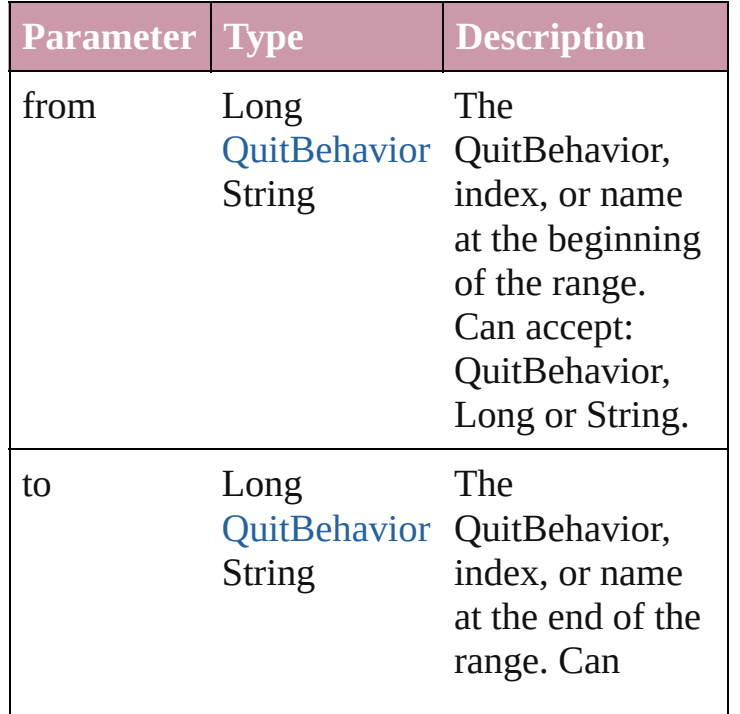

accept: QuitBehavior, Long or String.

#### <span id="page-1196-2"></span>[QuitBehavior](#page-1189-0) **lastItem** () Returns the last QuitBehavior in the collection.

#### <span id="page-1196-3"></span>[QuitBehavior](#page-1189-0) **middleItem** ()

Returns the middle QuitBehavior in the collection.

# <span id="page-1196-0"></span>[QuitBehavior](#page-1189-0) **nextItem** (obj: [QuitBehavior\)](#page-1189-0)

Returns the QuitBehavior whose index follows the specified QuitBehavior in the collection.

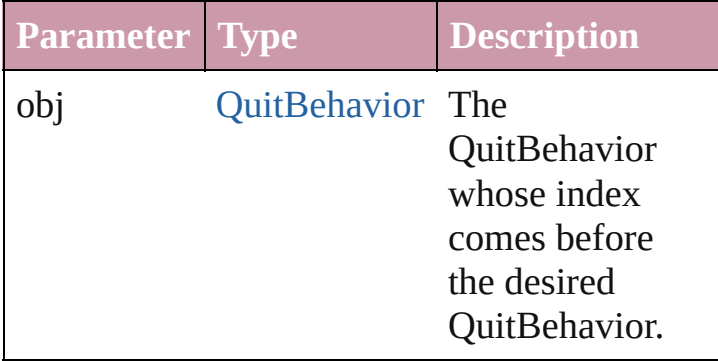

#### <span id="page-1196-1"></span>[QuitBehavior](#page-1189-0) **previousItem** (obj: [QuitBehavior](#page-1189-0))

Returns the QuitBehavior with the index previous to the specified index.

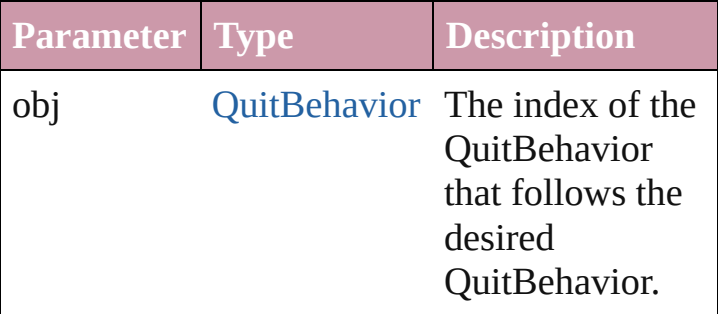

#### <span id="page-1196-4"></span>string **toSource** ()

Generates a string which, if executed, will return the QuitBehavior.

#### **Element of** [Button](#page-1022-0).quitBehaviors [FormField.](#page-1062-0)quitBehaviors

Jongware, 27-

[Contents](#page-0-0) :: [Index](#page-3144-0)

# **ShowHideFieldsBehavior**

A show/hide fields behav

**QuickLinks** [extractLabel](#page-1200-0), [getElement](#page-1200-1)

**Hierarchy**

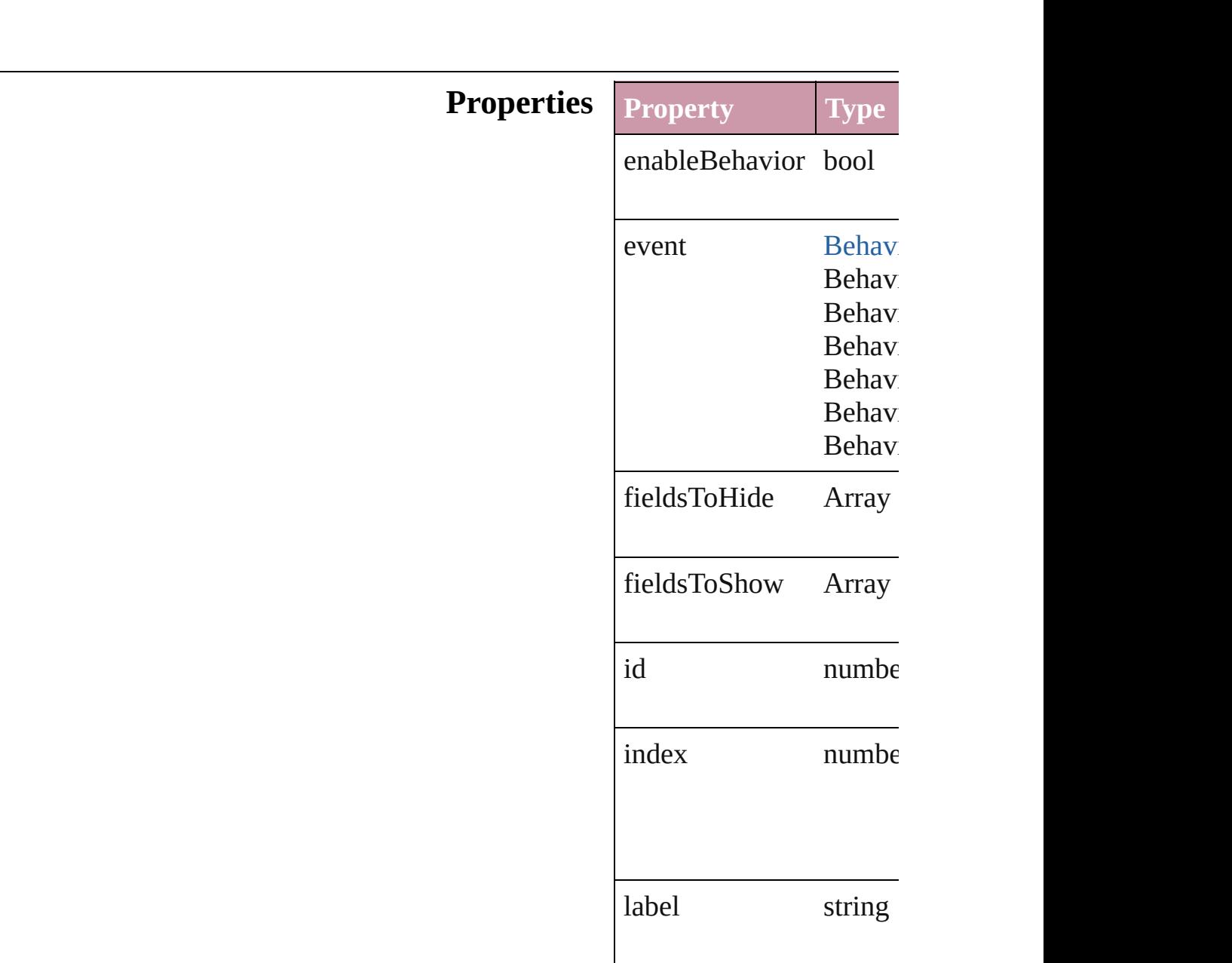

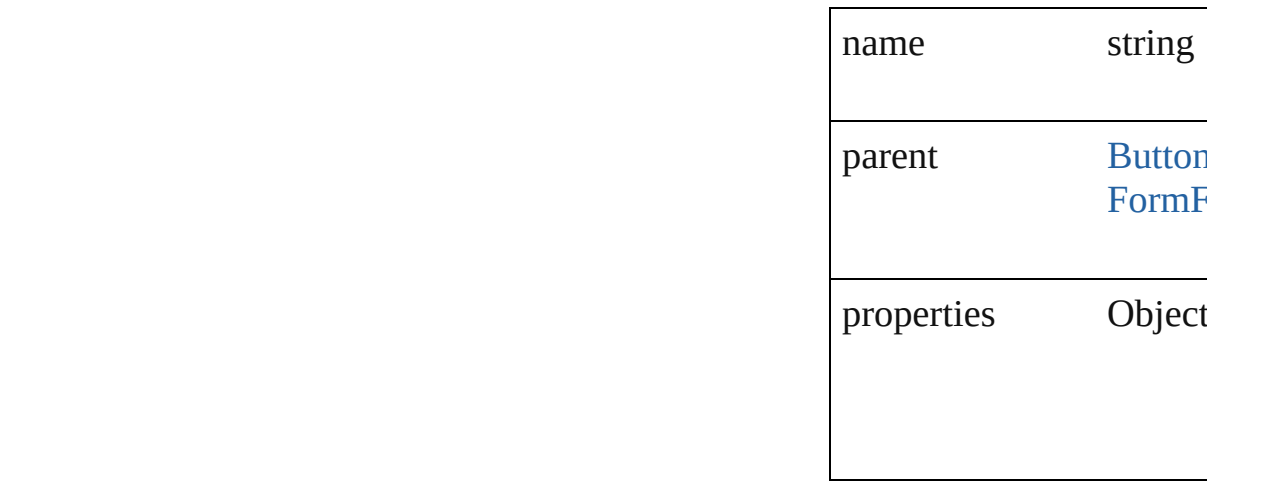

## **Methods Instances**

<span id="page-1200-0"></span>string **extractLabel** (key Gets the label value asso

**Parameter**

key

<span id="page-1200-1"></span>Array of Object **getElen** Resolves the object spec

void **insertLabel** (key: *s* Sets the label to the value

**Parameter**

key

value

void **remove** () Deletes the ShowHideFields

string **toSource** () Generates a string which

string **toSpecifier** () Retrieves the object spec

**Used in:** array of **ShowHideField** to: *any*)

**ShowHideFieldsBehavi ShowHideFieldsBe ShowHideFieldsBehavi ShowHideFieldsBe** 

**Return ShowHideFieldsBehavi ShowHideFieldsBehavi** Array of **ShowHideField ShowHideFieldsBehavi ShowHideFieldsBehavi ShowHideFieldsBehavi ShowHideFieldsBehavi Array of ShowHideFields** to: *any*) **ShowHideFieldsBehavi ShowHideFieldsBehavi ShowHideFieldsBehavi ShowHideFieldsBe ShowHideFieldsBehavi ShowHideFieldsBe** 

Jongware, 27-

[Contents](#page-0-0) :: [Index](#page-3144-0)

# **ShowHideFieldsBehaviors**

<span id="page-1203-3"></span><span id="page-1203-2"></span><span id="page-1203-1"></span><span id="page-1203-0"></span>A collection of show/h

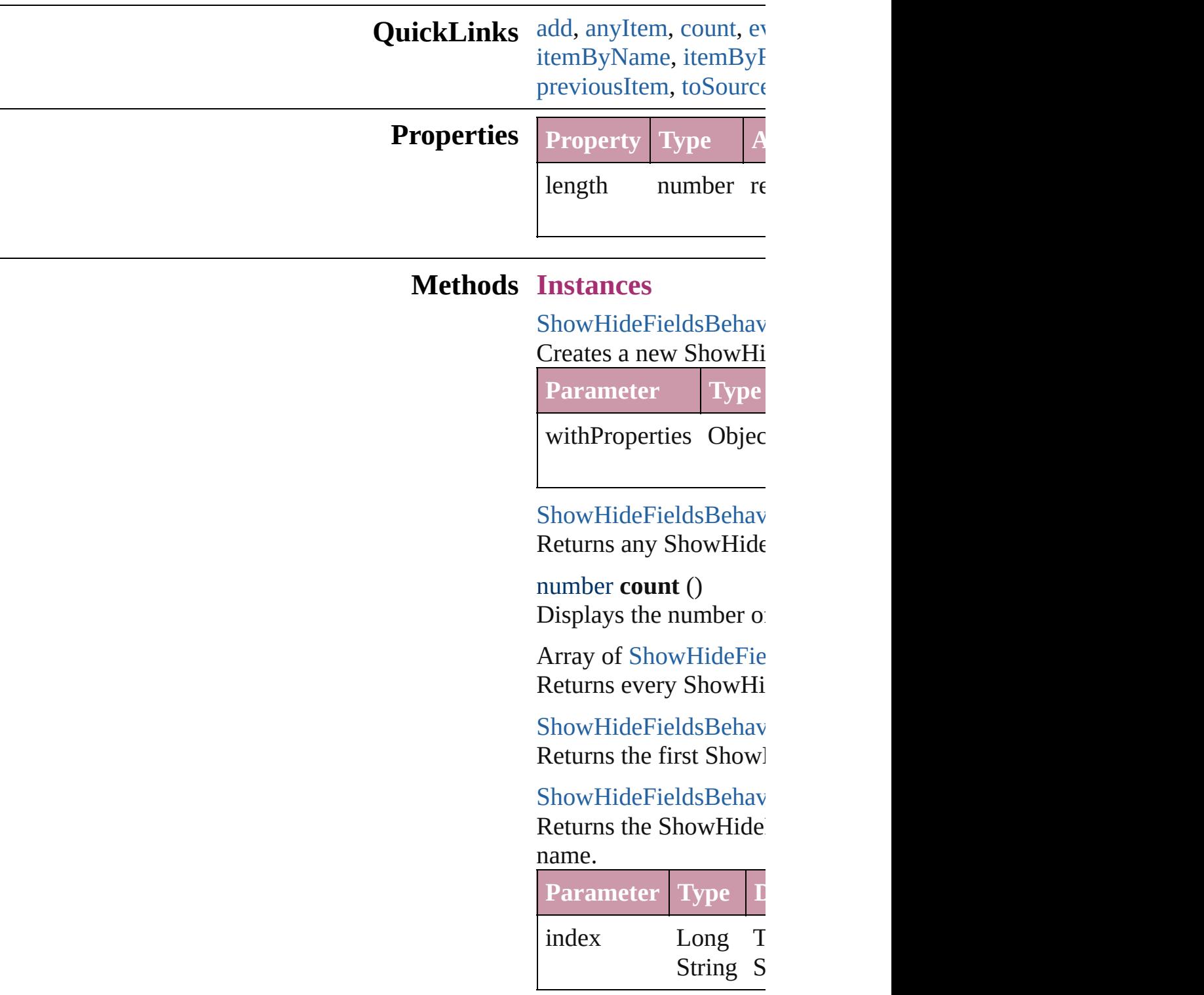

### [ShowHideFieldsBehav](#page-1198-0) Returns the ShowHide

<span id="page-1204-1"></span><span id="page-1204-0"></span>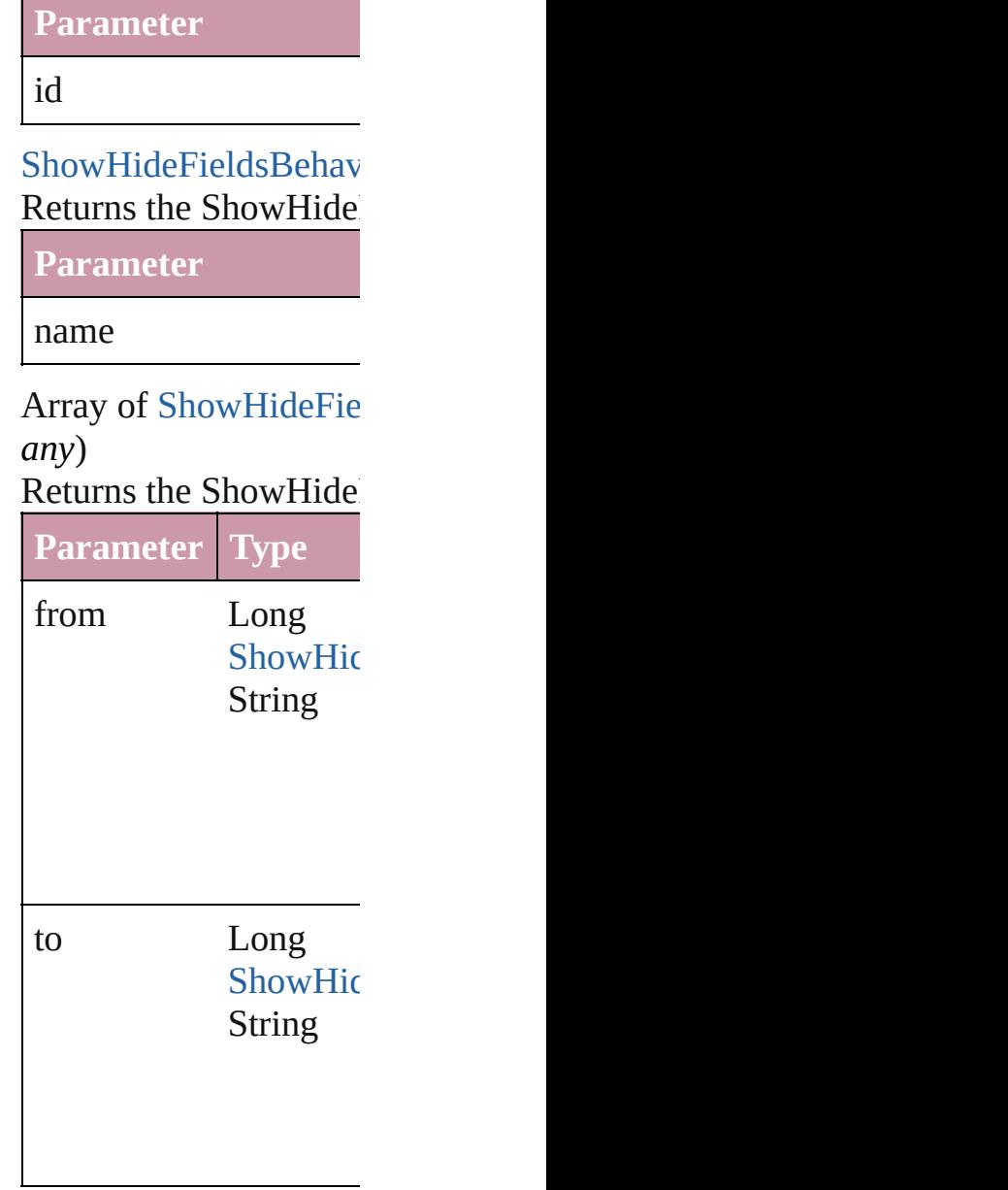

[ShowHideFieldsBehav](#page-1198-0) Returns the last Show<sub>I</sub>

[ShowHideFieldsBehav](#page-1198-0) Returns the middle Show

[ShowHideFieldsBehav](#page-1198-0) [ShowHideFieldsBehav](#page-1198-0) Returns the ShowHide

<span id="page-1205-1"></span><span id="page-1205-0"></span>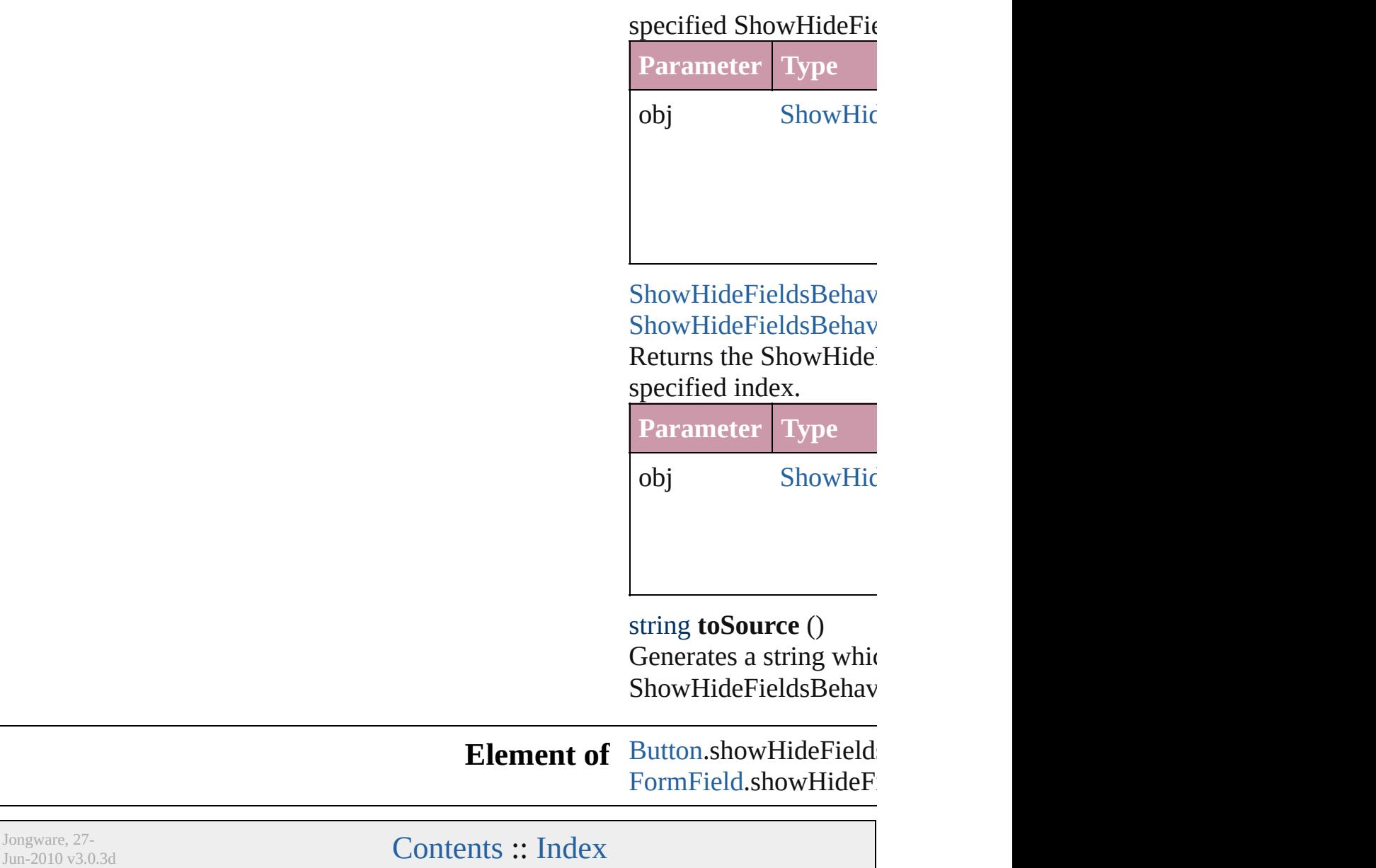

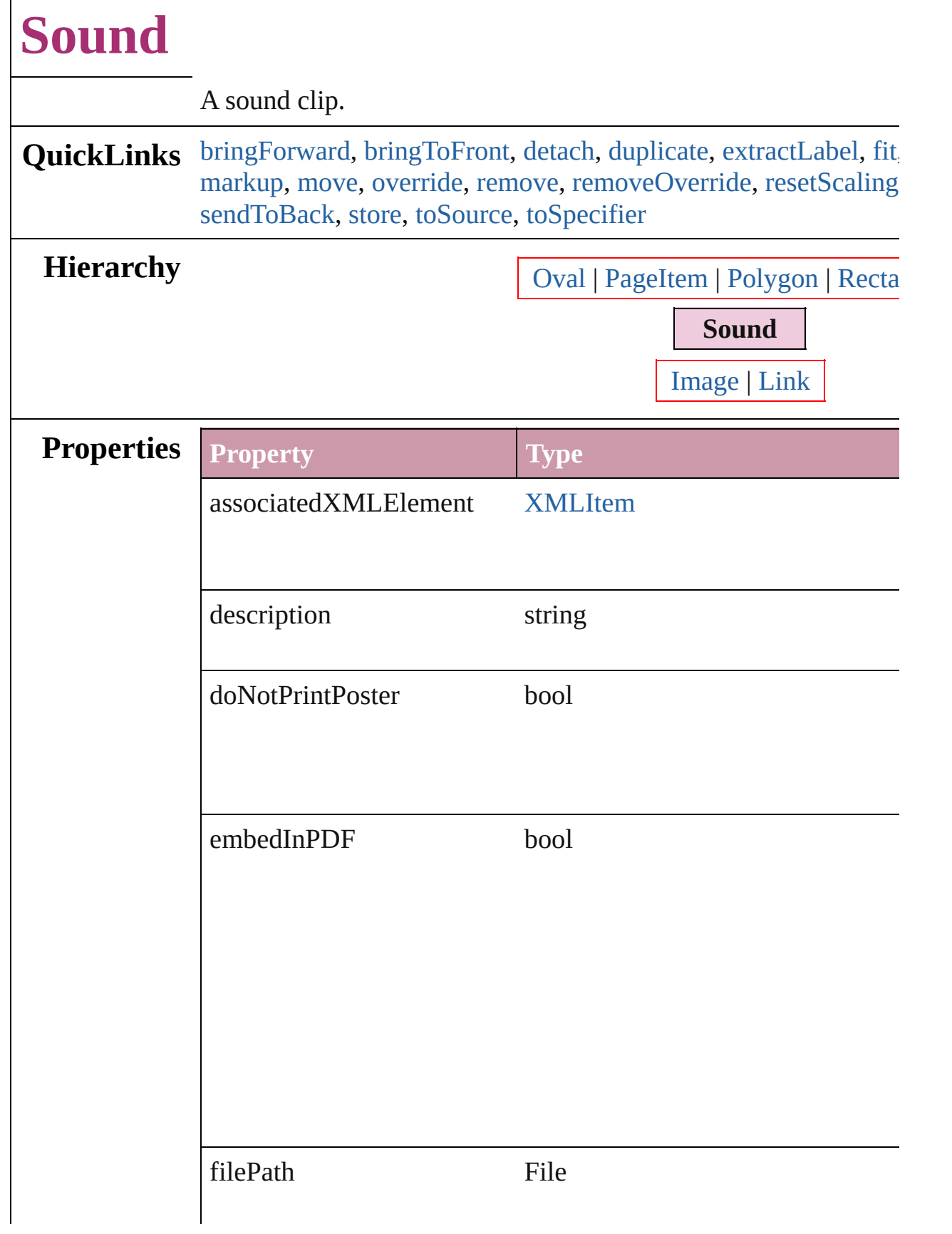

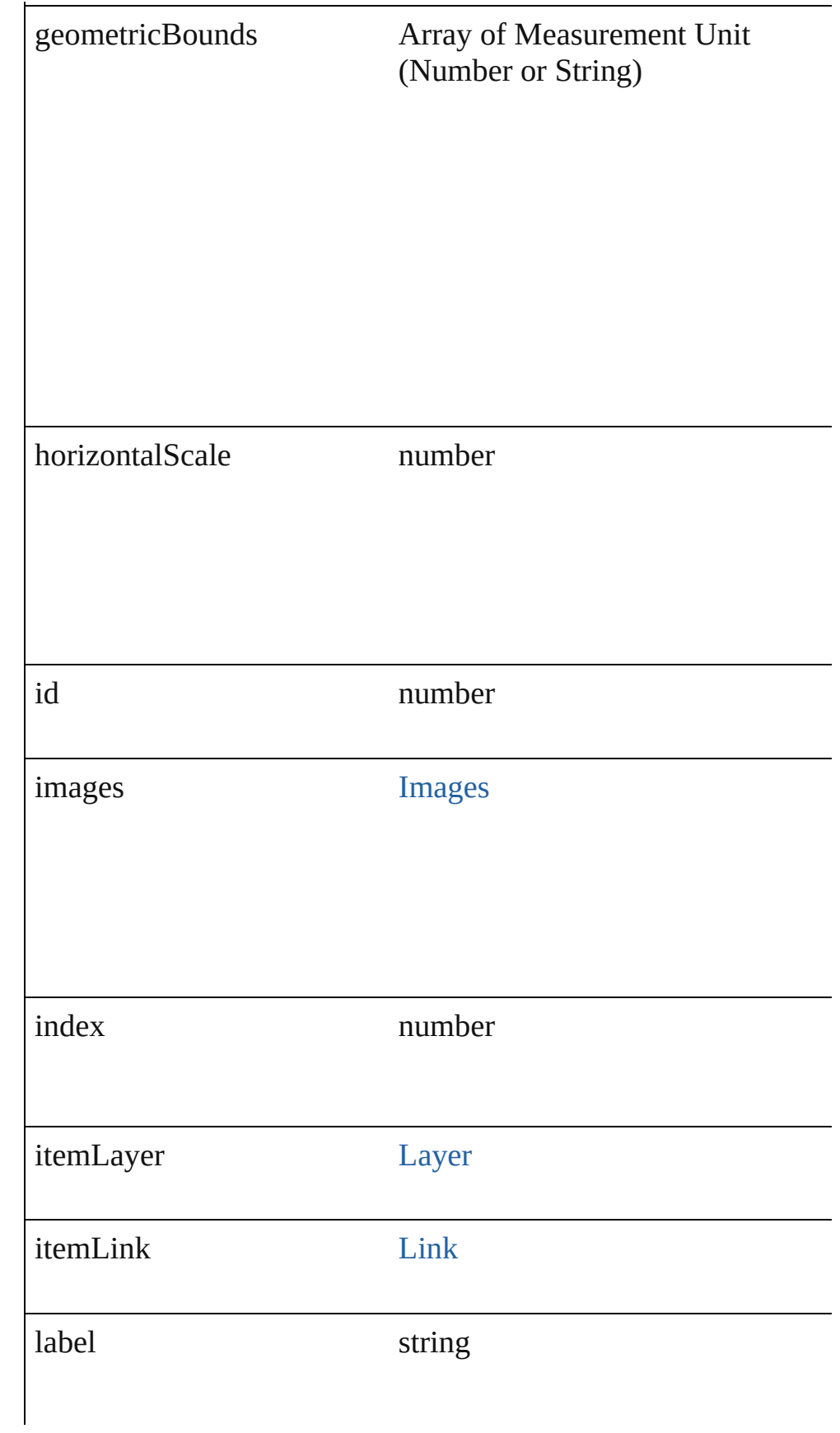

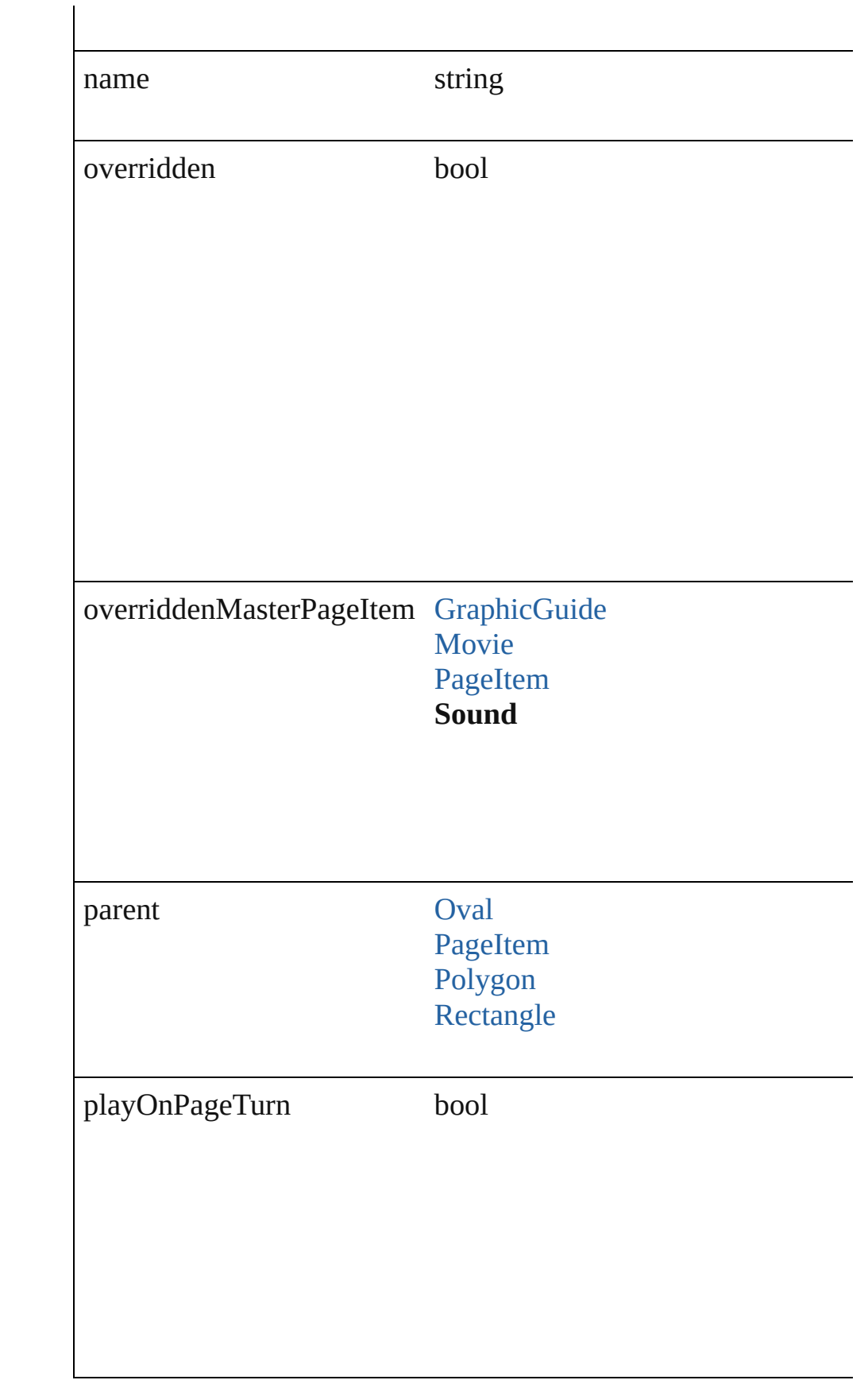

<span id="page-1210-2"></span><span id="page-1210-1"></span><span id="page-1210-0"></span>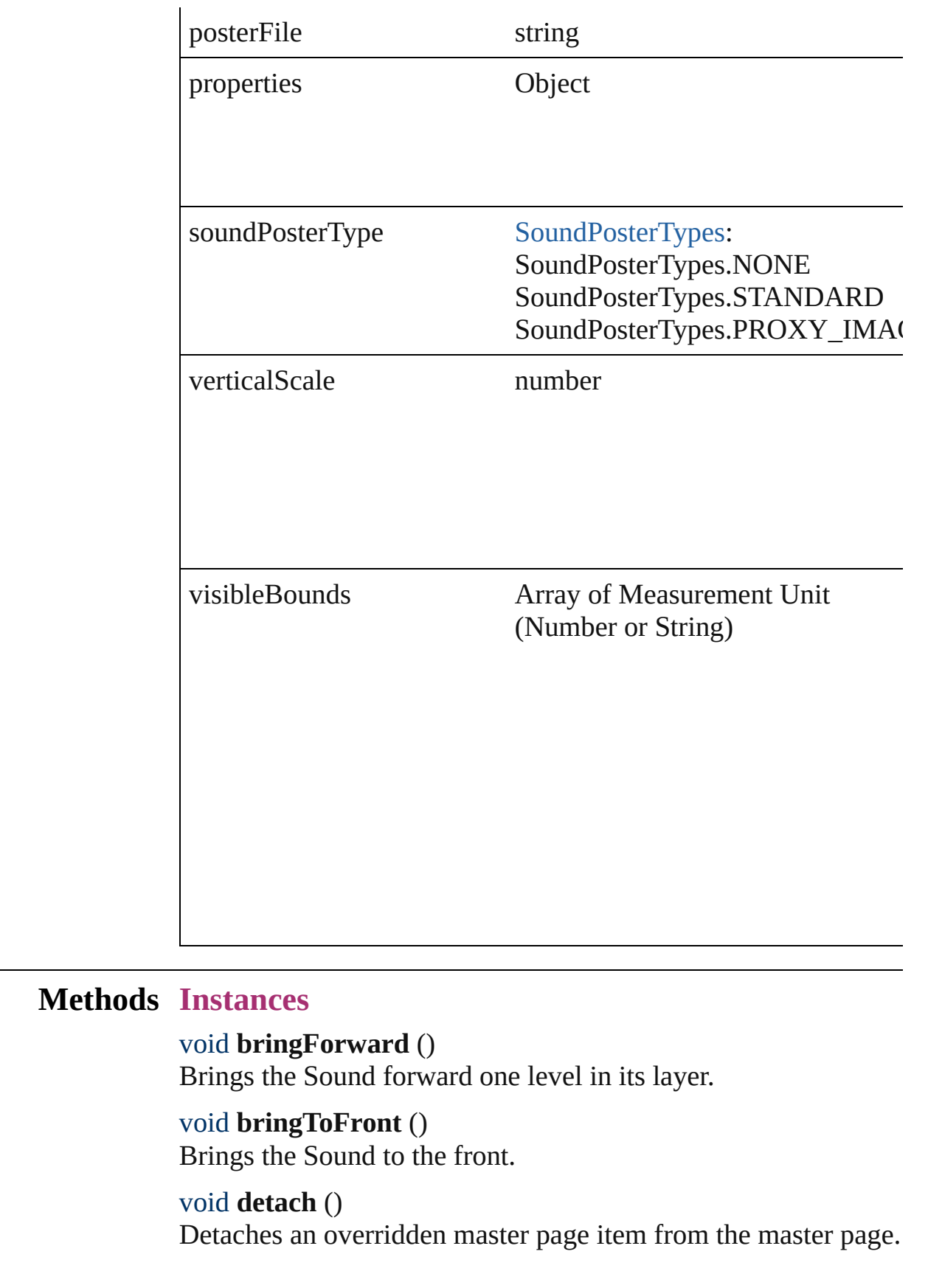

### <span id="page-1211-0"></span>[Sound](#page-1206-0) **duplicate** ()

Duplicates the Sound.

#### <span id="page-1211-1"></span>string **extractLabel** (key: *string*)

Gets the label value associated with the specified key.

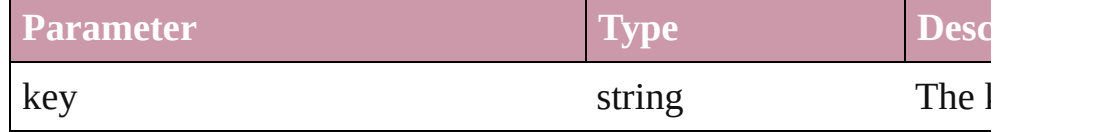

#### <span id="page-1211-2"></span>void **fit** (given: [FitOptions](#page-441-0))

Applies the specified fit option to content in a frame.

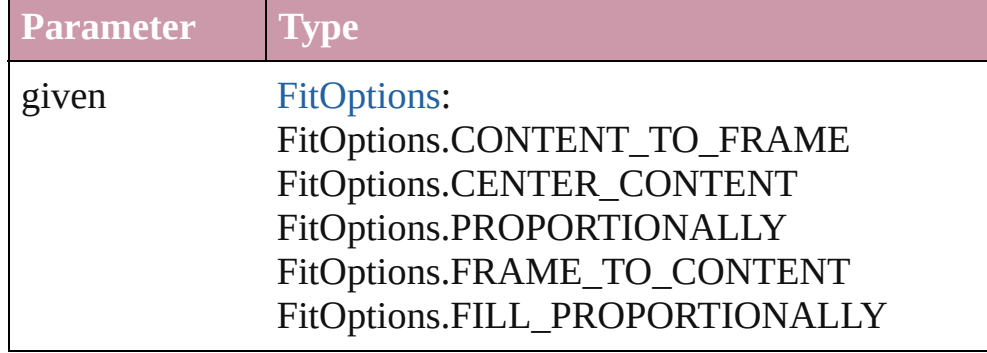

Array of Object **getElements** ()

Resolves the object specifier, creating an array of object reference

#### void **insertLabel** (key: *string*, value: *string*)

Sets the label to the value associated with the specified key.

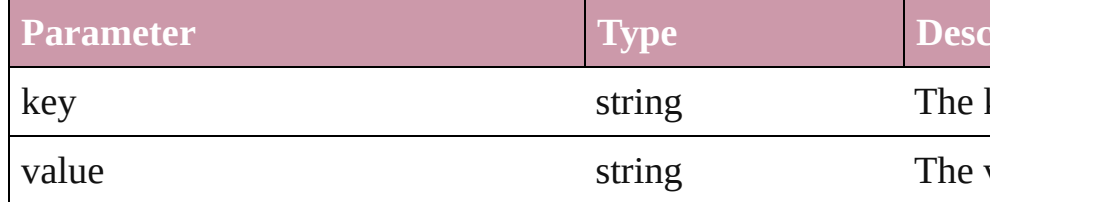

<span id="page-1211-3"></span>void **markup** (using: [XMLElement\)](#page-3088-0)

Associates the page item with the specified XML element while

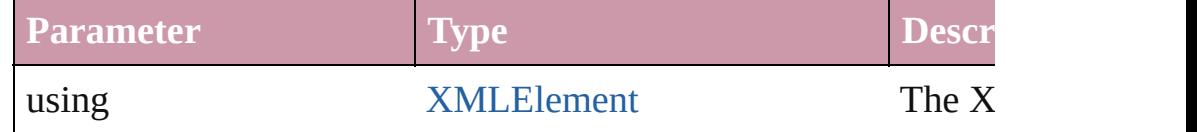

<span id="page-1211-4"></span>void **move** ([to: any][, by: Array of *Measurement Unit (Number*) transformingContent: *bool*=**true**])

Move Page Item to a new location. One of the 'To' or 'By' param

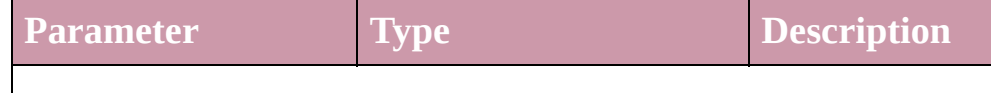

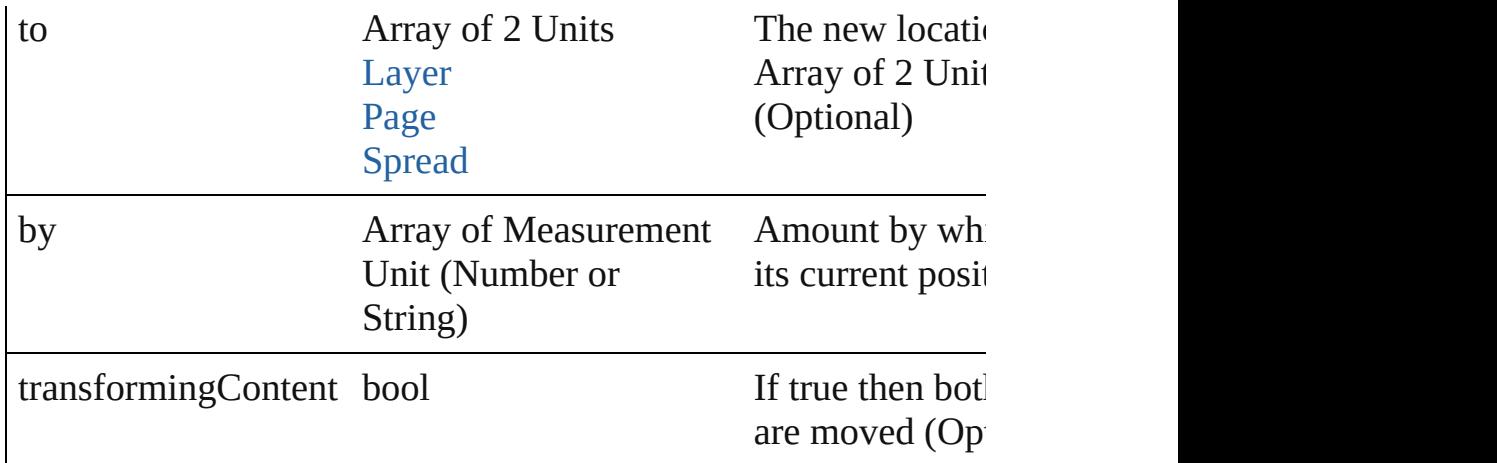

#### <span id="page-1212-0"></span>any **override** (destinationPage: [Page\)](#page-1482-0)

Overrides a master page item and places the item on the document

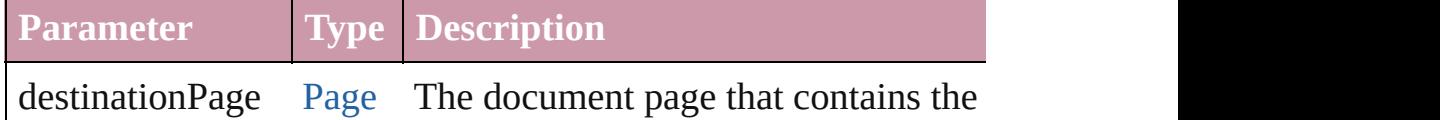

#### <span id="page-1212-1"></span>void **remove** ()

Deletes the Sound.

#### <span id="page-1212-2"></span>void **removeOverride** ()

Removes the override from a previously overridden master page

#### <span id="page-1212-3"></span>void **resetScaling** ()

Resets the Sound's scaling to 100%. Note: This does not change makes the current size of the Sound the basis for future scaling.

void **resize** ([horizontalScale: *number*][, verticalScale: *number*][, consideringCurrentScale: *bool*=**false**][, transformingContent: *bool* consideringParentsScale: *bool*=**false**])

Resize the page item. You must specify either horizontal scale or

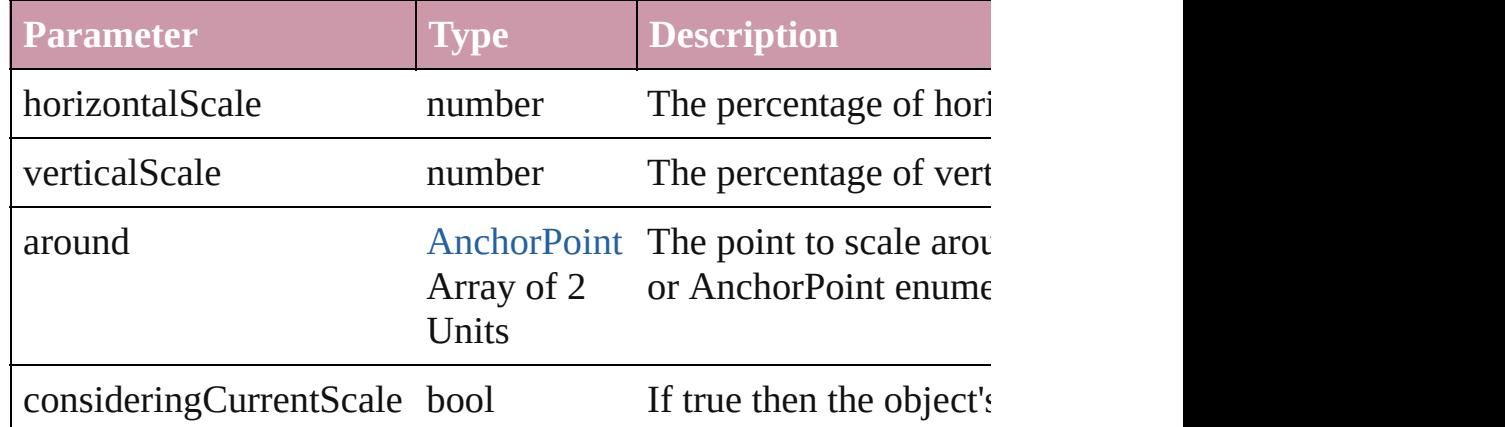

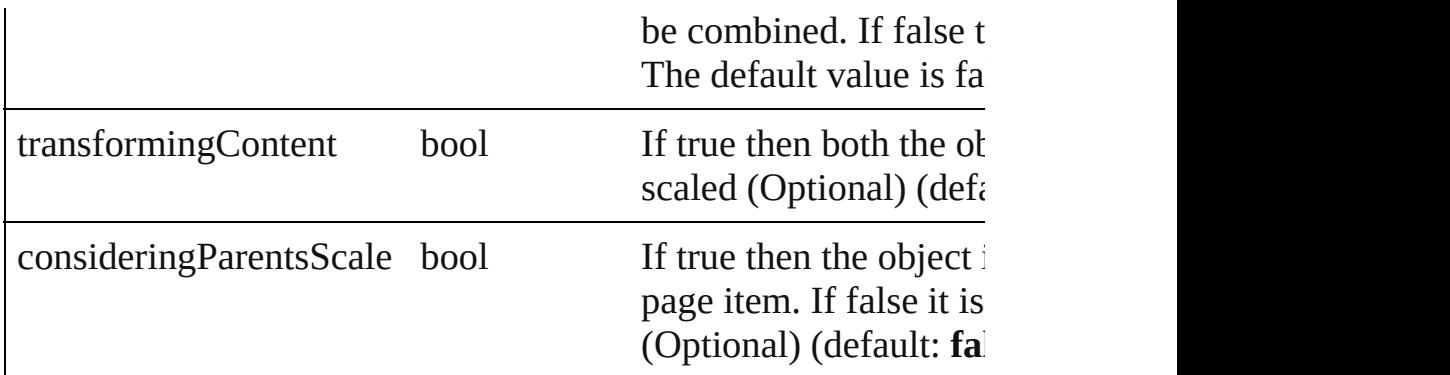

void select ([existingSelection: [SelectionOptions=](#page-752-0)SelectionOpt Selects the object.

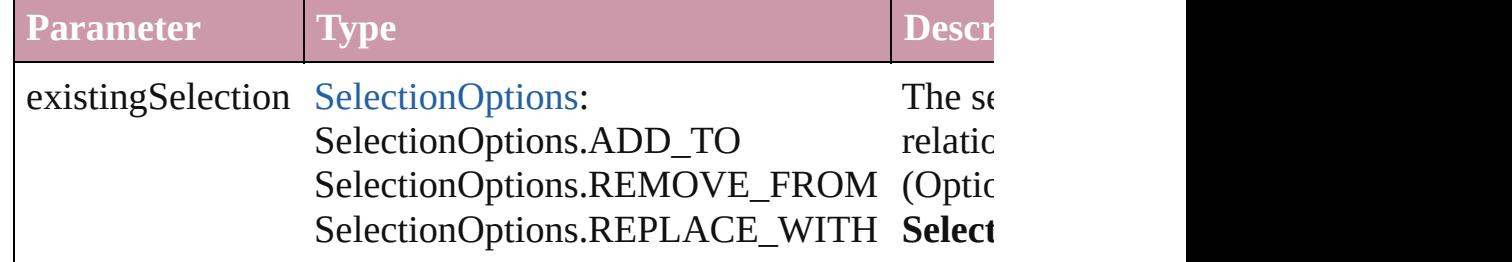

#### void **sendBackward** ()

Sends the Sound back one level in its layer.

#### <span id="page-1213-0"></span>void **sendToBack** ()

Sends the Sound to the back.

### <span id="page-1213-1"></span>[Asset](#page-1660-0) **store** (using: [Library](#page-1673-0))

Store a page item in a library

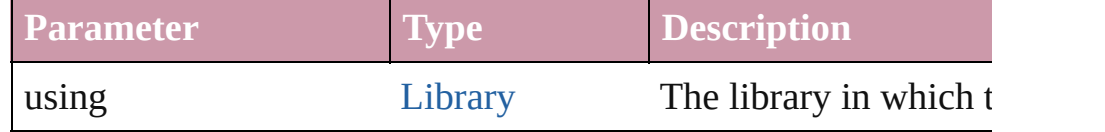

#### <span id="page-1213-2"></span>string **toSource** ()

Generates a string which, if executed, will return the Sound.

#### <span id="page-1213-3"></span>string **toSpecifier** ()

Retrieves the object specifier.

**Element of** [Button](#page-1022-0).overriddenMasterPageItem [EPS.](#page-1251-0)overriddenMasterPageItem [FormField.](#page-1062-0)overriddenMasterPageItem [Graphic](#page-1271-0).overriddenMasterPageItem [GraphicLine.](#page-1284-0)overriddenMasterPageItem

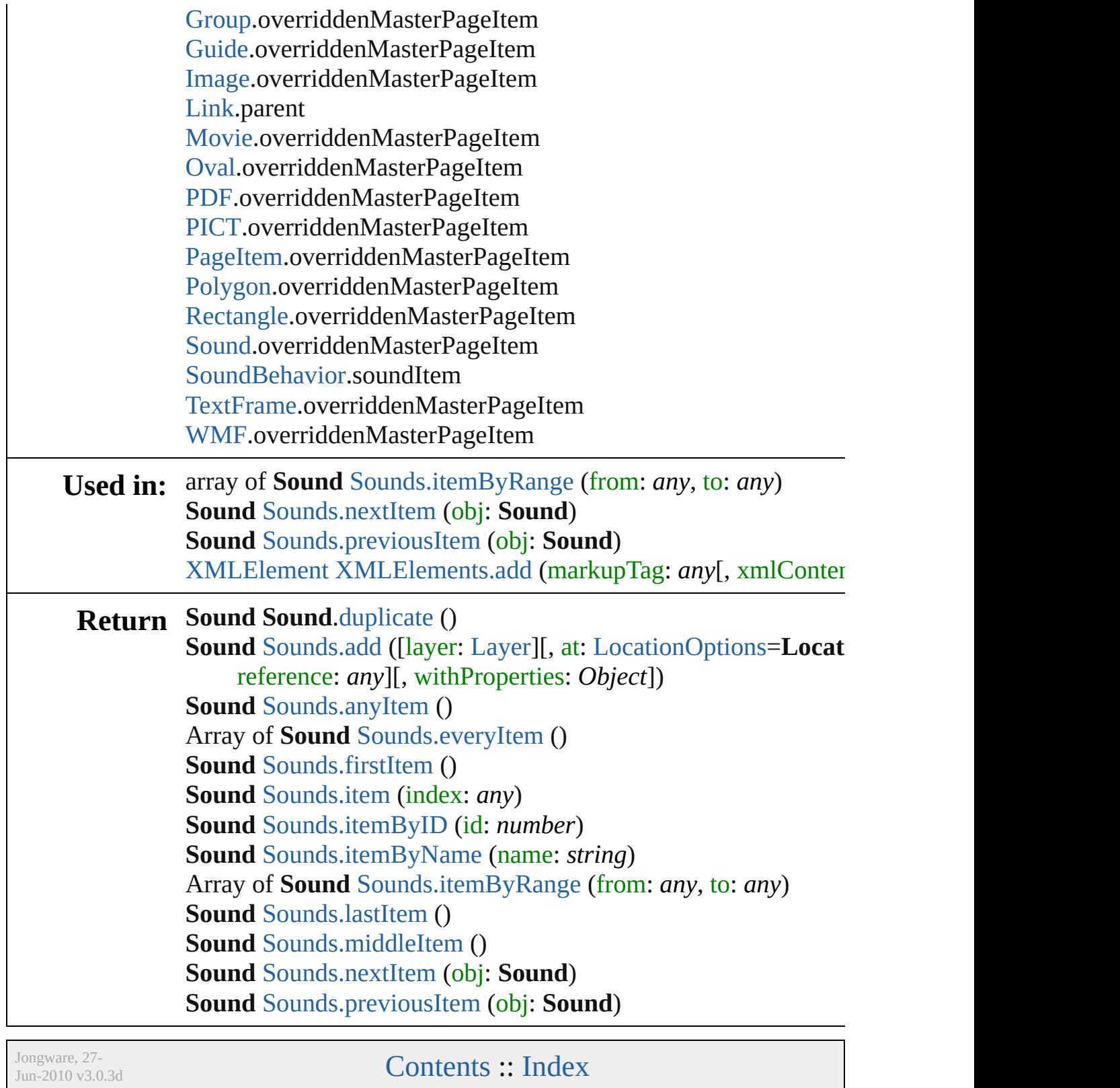

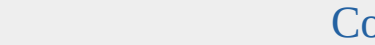

 $3.25$  ontents  $\therefore$  [Index](#page-3144-0)

# **SoundBehavior**

A sound behavior object. Base Class: Behavic

**QuickLinks** [extractLabel](#page-1217-0), [getElements,](#page-1217-1) [insertLabel,](#page-1217-2) [remov](#page-1218-0)e

**Hierarchy** [Button](#page-1022-0) | FormI

[Behavior](#page-1014-0)

**SoundBehav** 

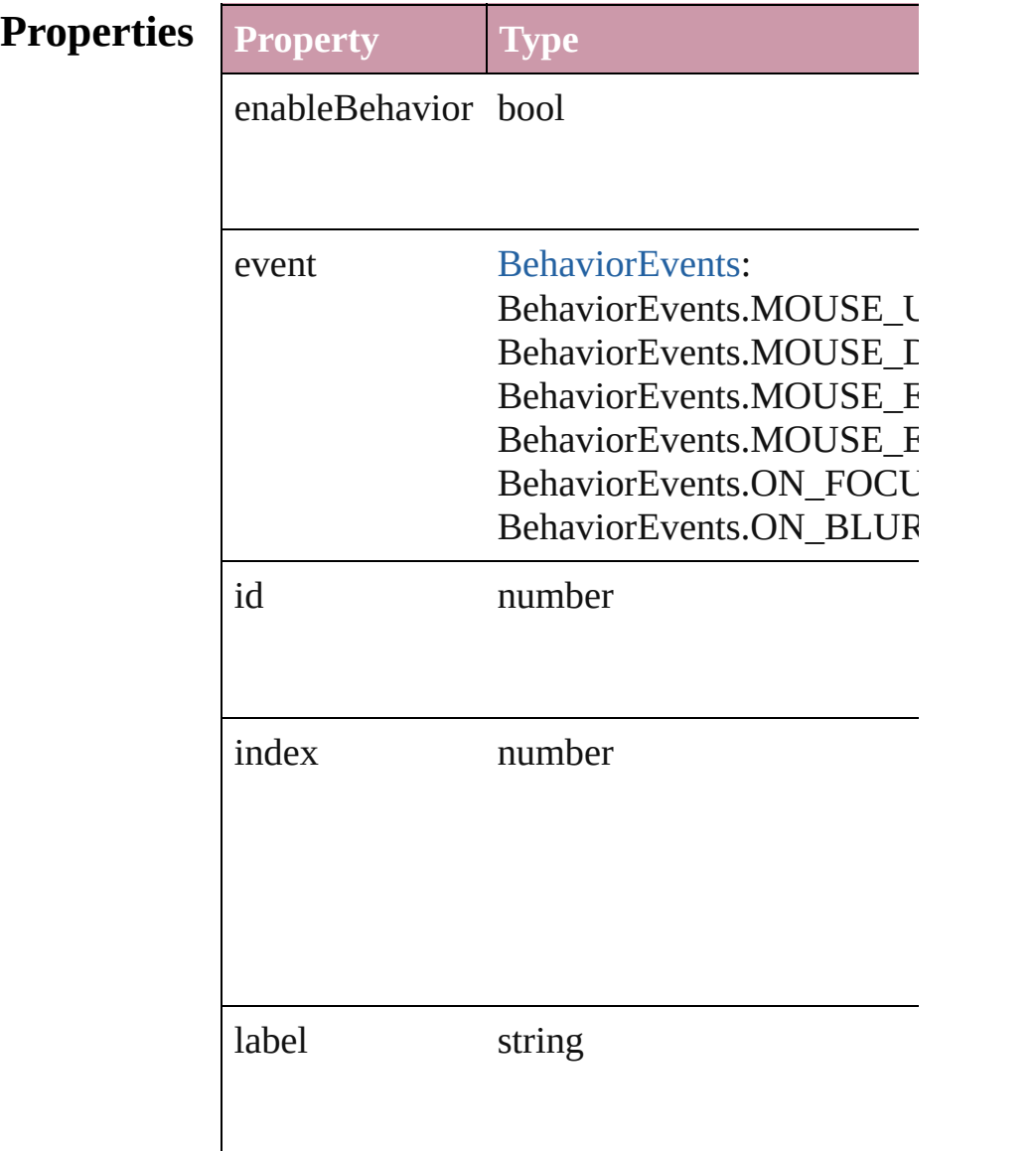

<span id="page-1217-2"></span><span id="page-1217-1"></span><span id="page-1217-0"></span>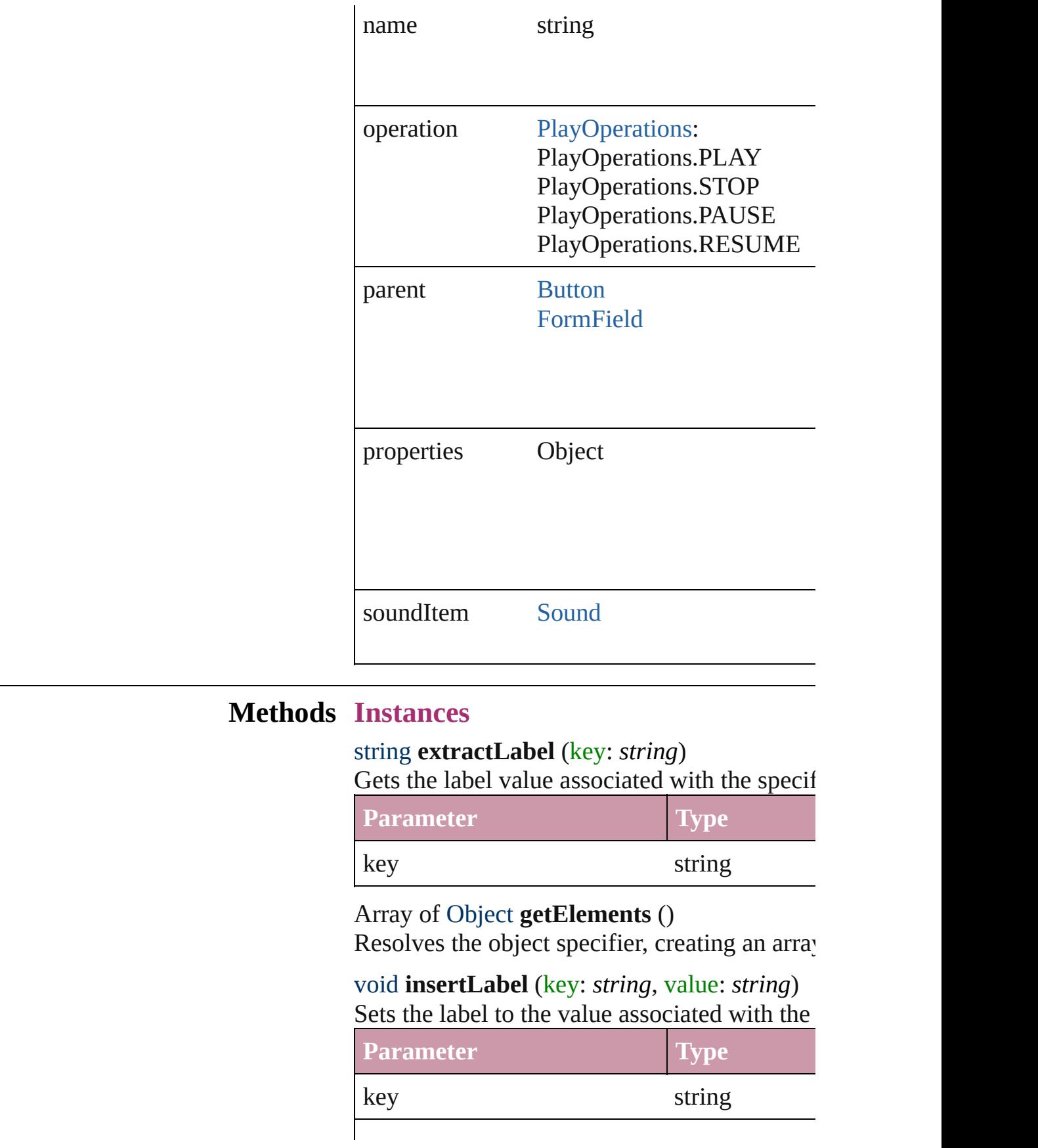

<span id="page-1218-0"></span>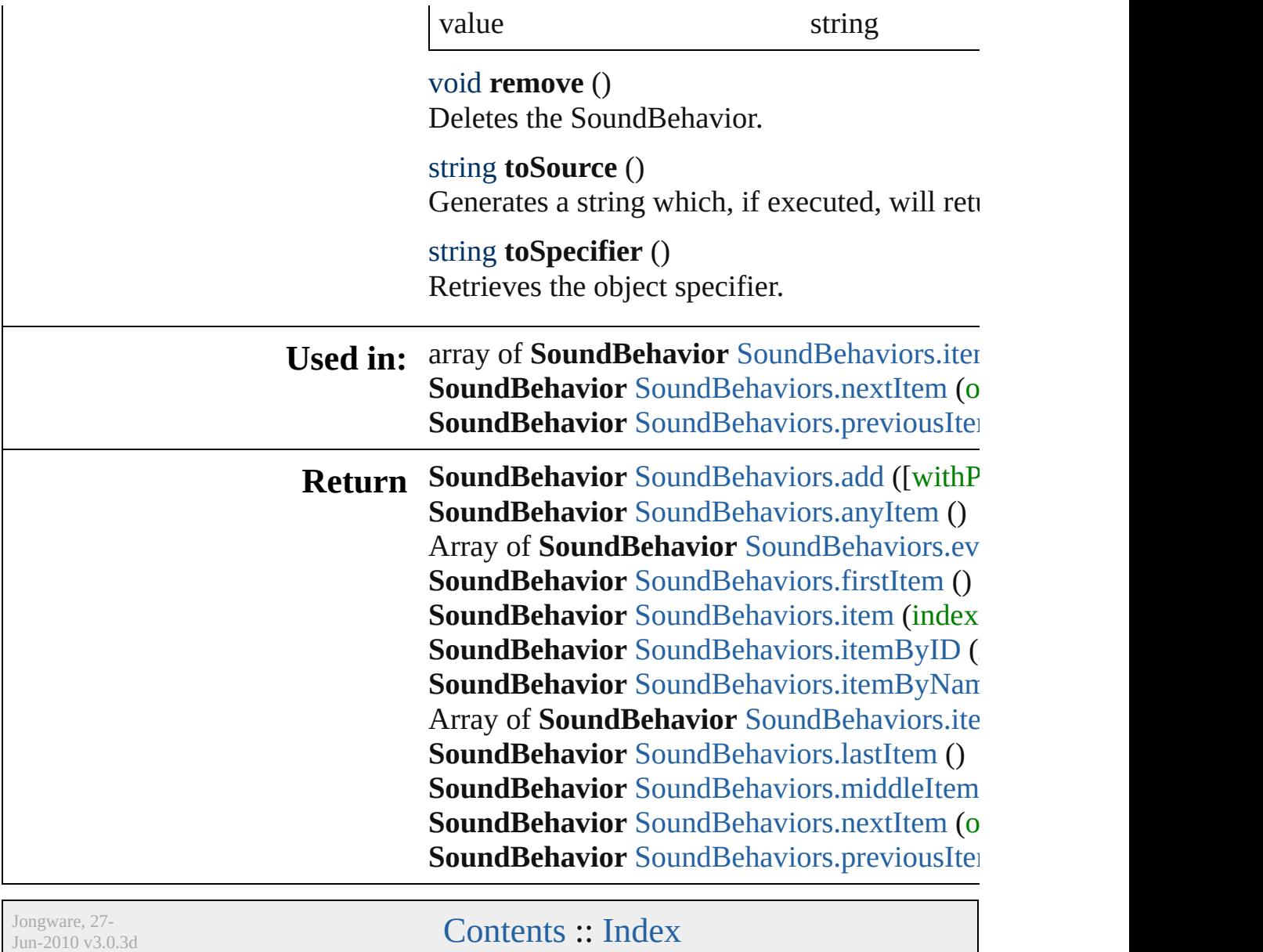

# **SoundBehaviors**

<span id="page-1220-5"></span><span id="page-1220-4"></span><span id="page-1220-3"></span><span id="page-1220-2"></span><span id="page-1220-1"></span><span id="page-1220-0"></span>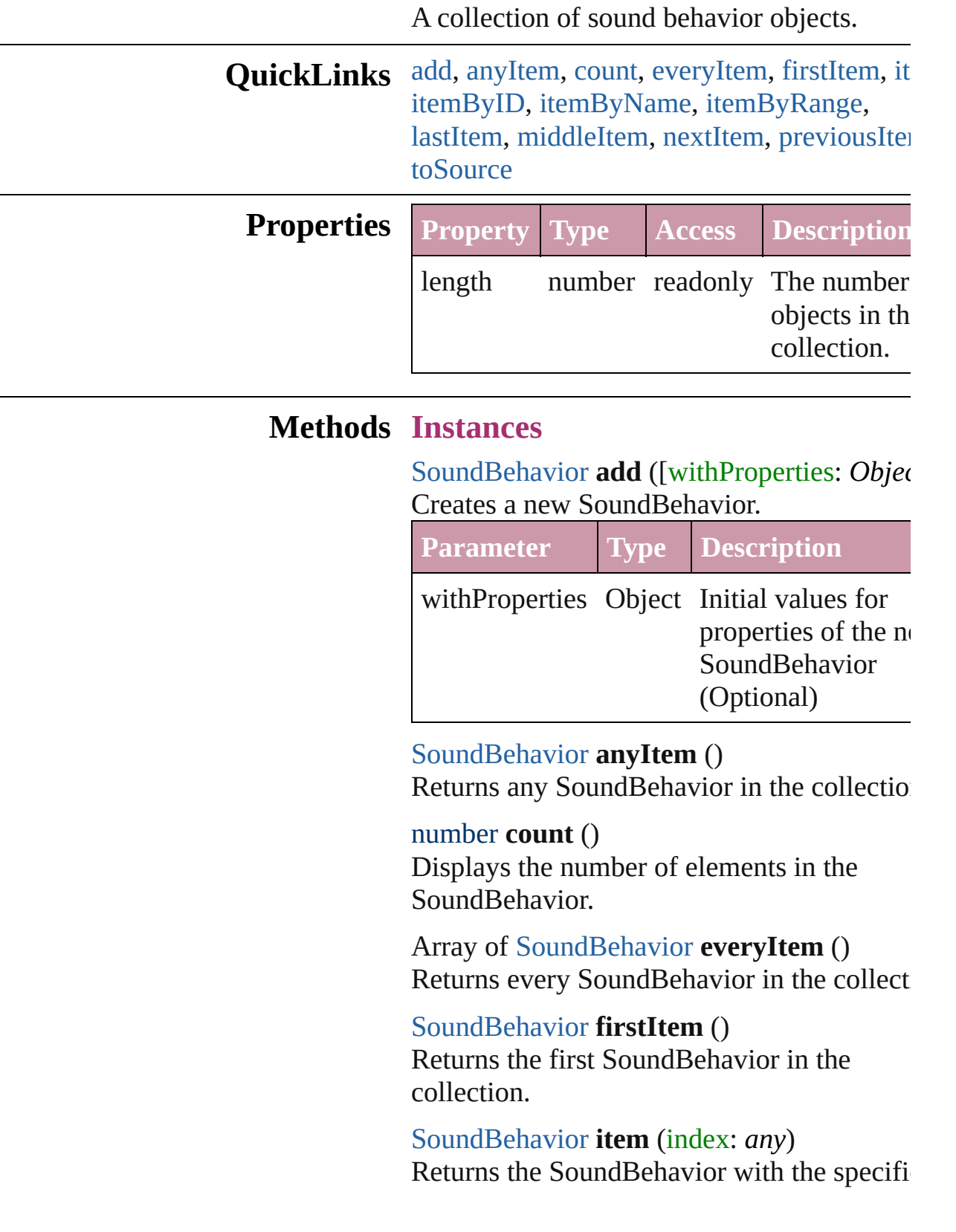

#### index or name.

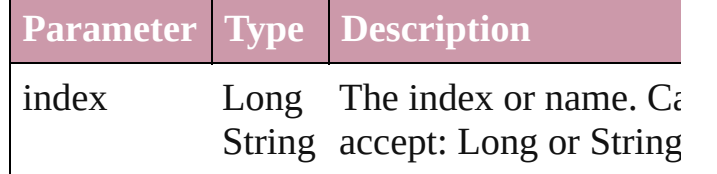

<span id="page-1221-1"></span>[SoundBehavior](#page-1215-0) **itemByID** (id: *number*) Returns the SoundBehavior with the specifi-ID.

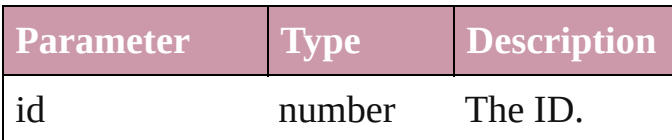

<span id="page-1221-2"></span>[SoundBehavior](#page-1215-0) **itemByName** (name: *string* Returns the SoundBehavior with the specifiname.

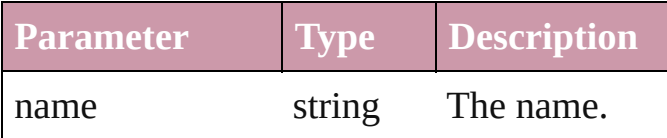

<span id="page-1221-0"></span>Array of [SoundBehavior](#page-1215-0) **itemByRange** (from *any*, to: *any*)

Returns the SoundBehaviors within the specified range.

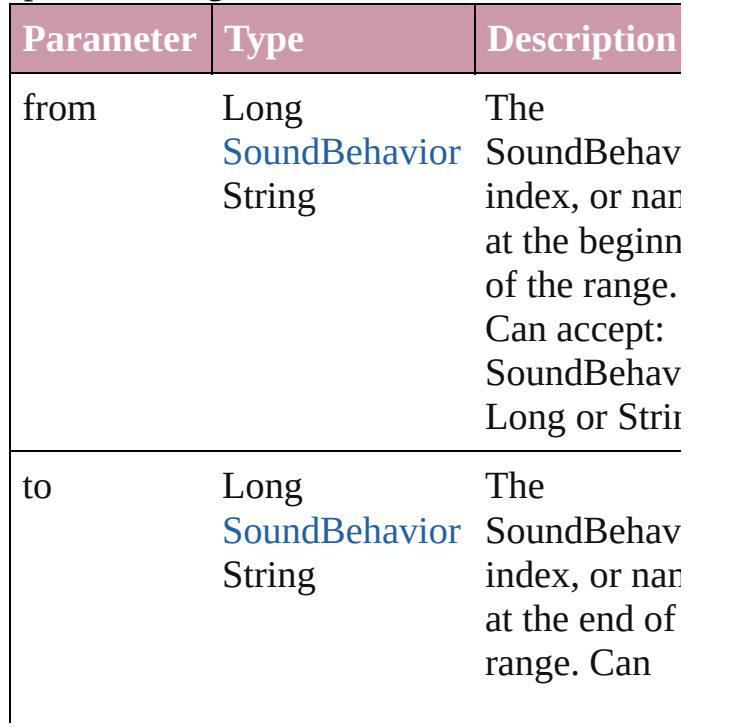

accept: SoundBehav Long or Strin

### <span id="page-1222-2"></span>[SoundBehavior](#page-1215-0) **lastItem** ()

Returns the last SoundBehavior in the collection.

#### <span id="page-1222-3"></span>[SoundBehavior](#page-1215-0) **middleItem** ()

Returns the middle SoundBehavior in the collection.

#### <span id="page-1222-0"></span>[SoundBehavior](#page-1215-0) **nextItem** (obj: [SoundBehavior\)](#page-1215-0)

Returns the SoundBehavior whose index follows the specified SoundBehavior in the collection.

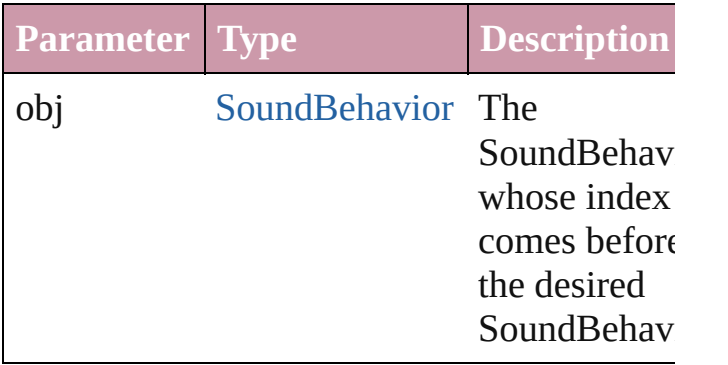

<span id="page-1222-1"></span>[SoundBehavior](#page-1215-0) **previousItem** (obj: [SoundBehavior\)](#page-1215-0)

Returns the SoundBehavior with the index previous to the specified index.

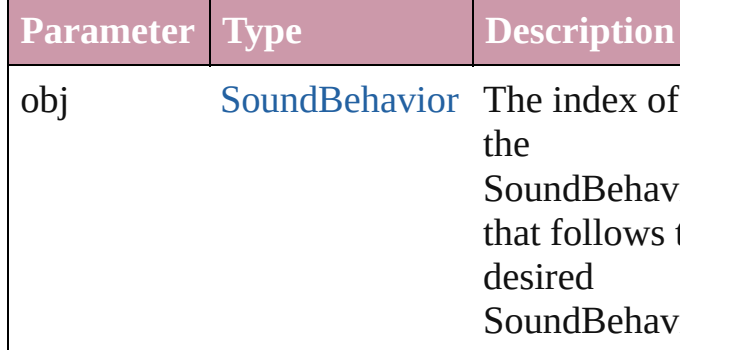

### <span id="page-1222-4"></span>string **toSource** ()

Generates a string which, if executed, will

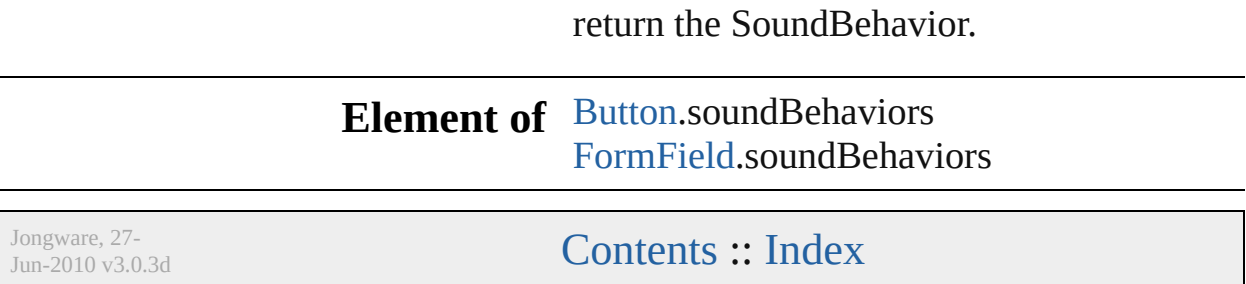
#### <span id="page-1225-0"></span>**Sounds** A collection of sound clips. **QuickLinks** [add](#page-1225-0), [anyItem,](#page-1225-1) [count](#page-1226-0), [everyItem,](#page-1226-1) [firstItem](#page-1226-2), [item](#page-1226-5), [itemByID,](#page-1226-4) item [itemByRange,](#page-1226-6) [lastItem](#page-1226-7), [middleItem,](#page-1227-0) [nextItem](#page-1227-1), [previousItem](#page-1227-2), [to](#page-1227-3) **Properties Property Type Access Description** length number readonly The number of objects in **Methods Instances** [Sound](#page-1206-0) **add** ([layer: [Layer](#page-1382-0)][, at: [LocationOptions=](#page-569-0)LocationOpt reference: *any*][, withProperties: *Object*]) Create a new Sound **Parameter Type Description** layer [Layer](#page-1382-0) **Layer** Constants to community the layer Sound. (O at [LocationOptions](#page-569-0): LocationOptions.BEFORE LocationOptions.AFTER LocationOptions.AT\_END LocationOptions.AT\_BEGINNING LocationOptions.UNKNOWN Location **Location** reference [Document](#page-49-0) [Layer](#page-1382-0) **[MasterSpread](#page-1395-0)** [Page](#page-1482-0) [Spread](#page-1619-0) Before/af beginning Spread, N Layer. Ca Spread, N Layer.  $(C)$ withProperties Object Initial values for properties  $\sigma$ the new  $\Omega$

#### <span id="page-1225-1"></span>[Sound](#page-1206-0) **anyItem** ()

Returns any Sound in the collection.

<span id="page-1226-0"></span>number **count** ()

Displays the number of elements in the Sound.

<span id="page-1226-1"></span>Array of [Sound](#page-1206-0) **everyItem** () Returns every Sound in the collection.

## <span id="page-1226-2"></span>[Sound](#page-1206-0) **firstItem** ()

Returns the first Sound in the collection.

#### <span id="page-1226-3"></span>[Sound](#page-1206-0) **item** (index: *any*)

Returns the Sound with the specified index or name.

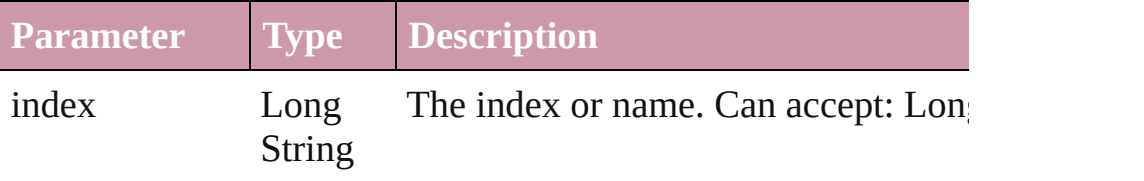

#### <span id="page-1226-4"></span>[Sound](#page-1206-0) **itemByID** (id: *number*)

Returns the Sound with the specified ID.

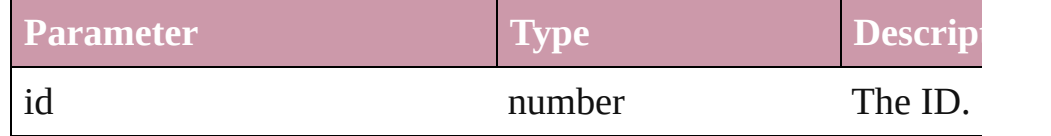

#### <span id="page-1226-5"></span>[Sound](#page-1206-0) **itemByName** (name: *string*)

Returns the Sound with the specified name.

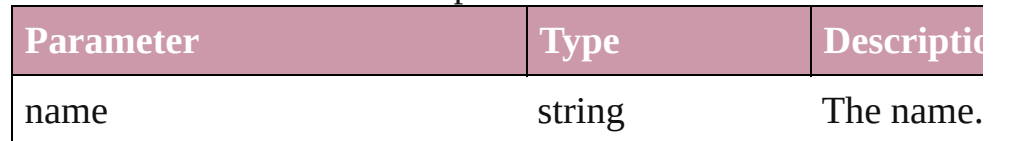

#### <span id="page-1226-6"></span>Array of [Sound](#page-1206-0) **itemByRange** (from: *any*, to: *any*) Returns the Sounds within the specified range.

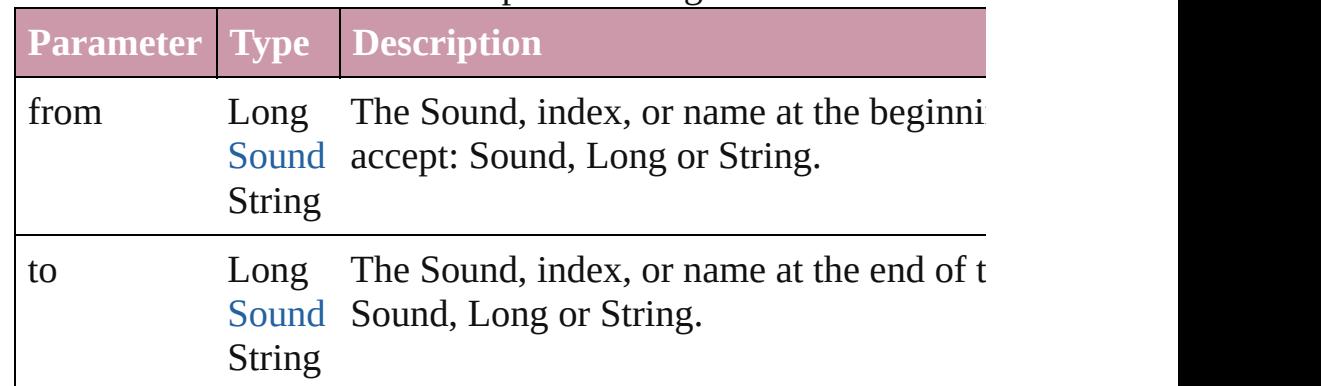

#### <span id="page-1226-7"></span>[Sound](#page-1206-0) **lastItem** ()

Returns the last Sound in the collection.

### <span id="page-1227-0"></span>[Sound](#page-1206-0) **middleItem** ()

Returns the middle Sound in the collection.

#### <span id="page-1227-1"></span>[Sound](#page-1206-0) **nextItem** (obj: [Sound](#page-1206-0))

<span id="page-1227-3"></span><span id="page-1227-2"></span>Returns the Sound whose index follows the specified Sound in

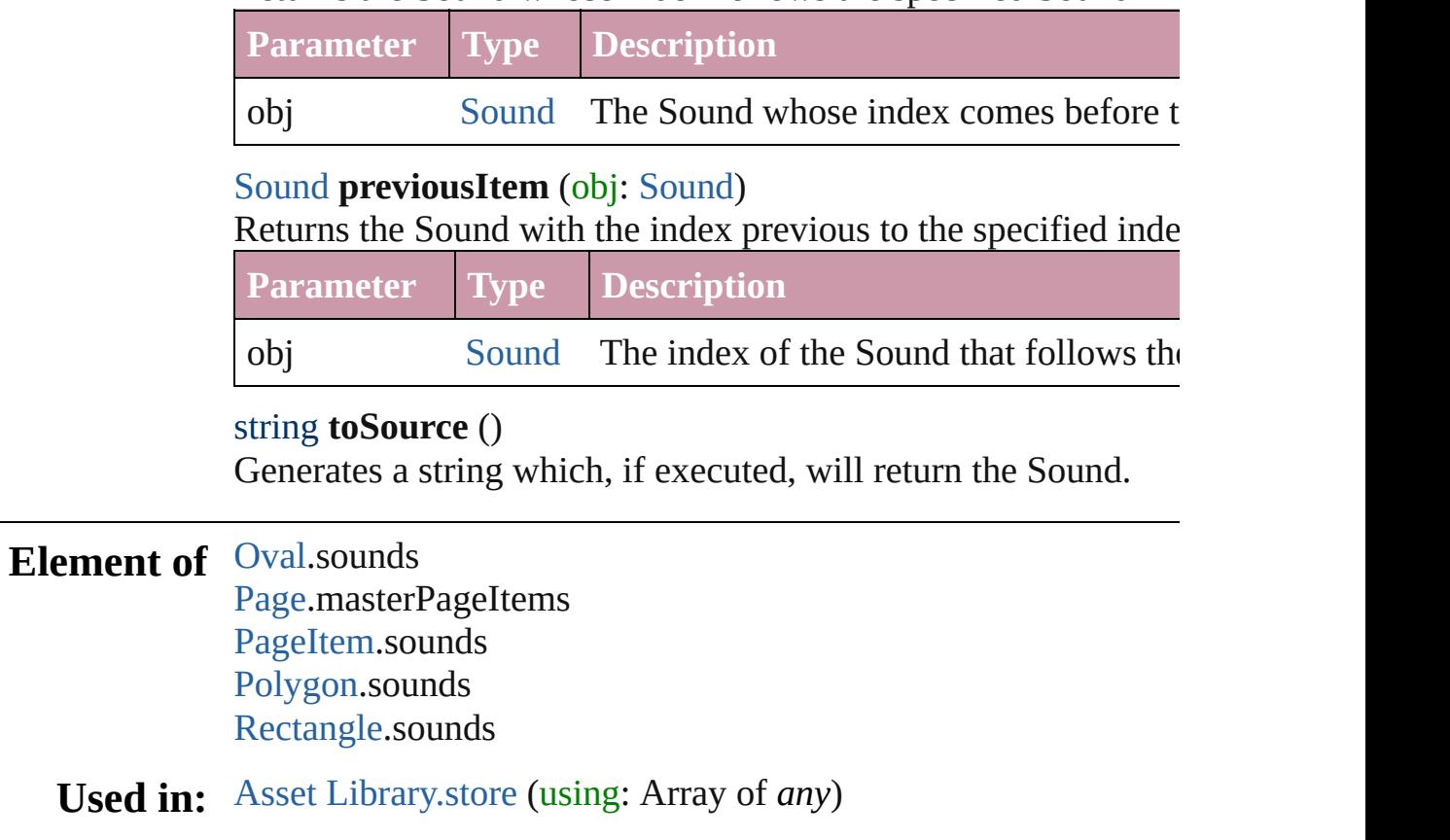

Jongware, 27-

[Contents](#page-0-0) :: [Index](#page-3144-0)

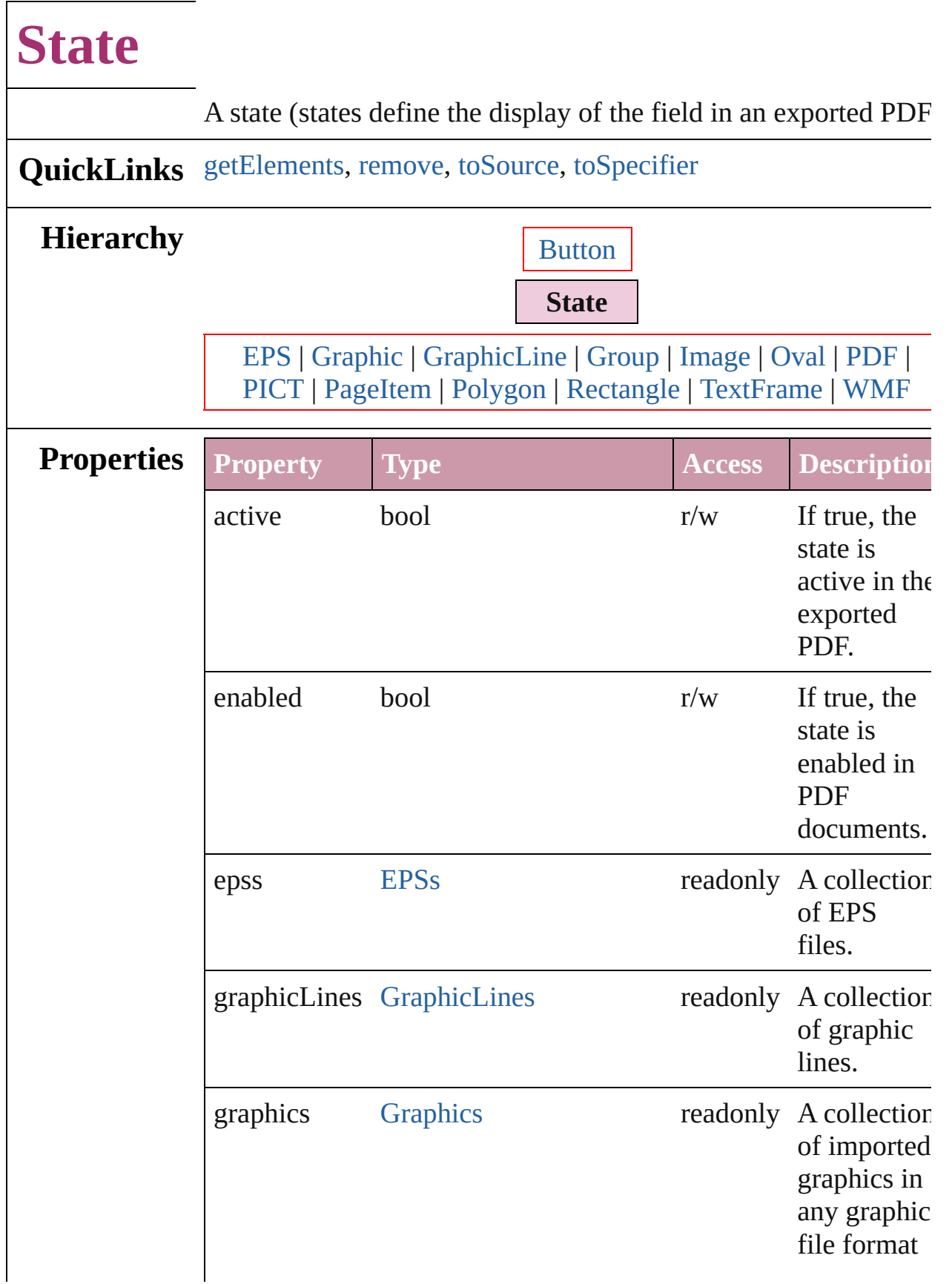

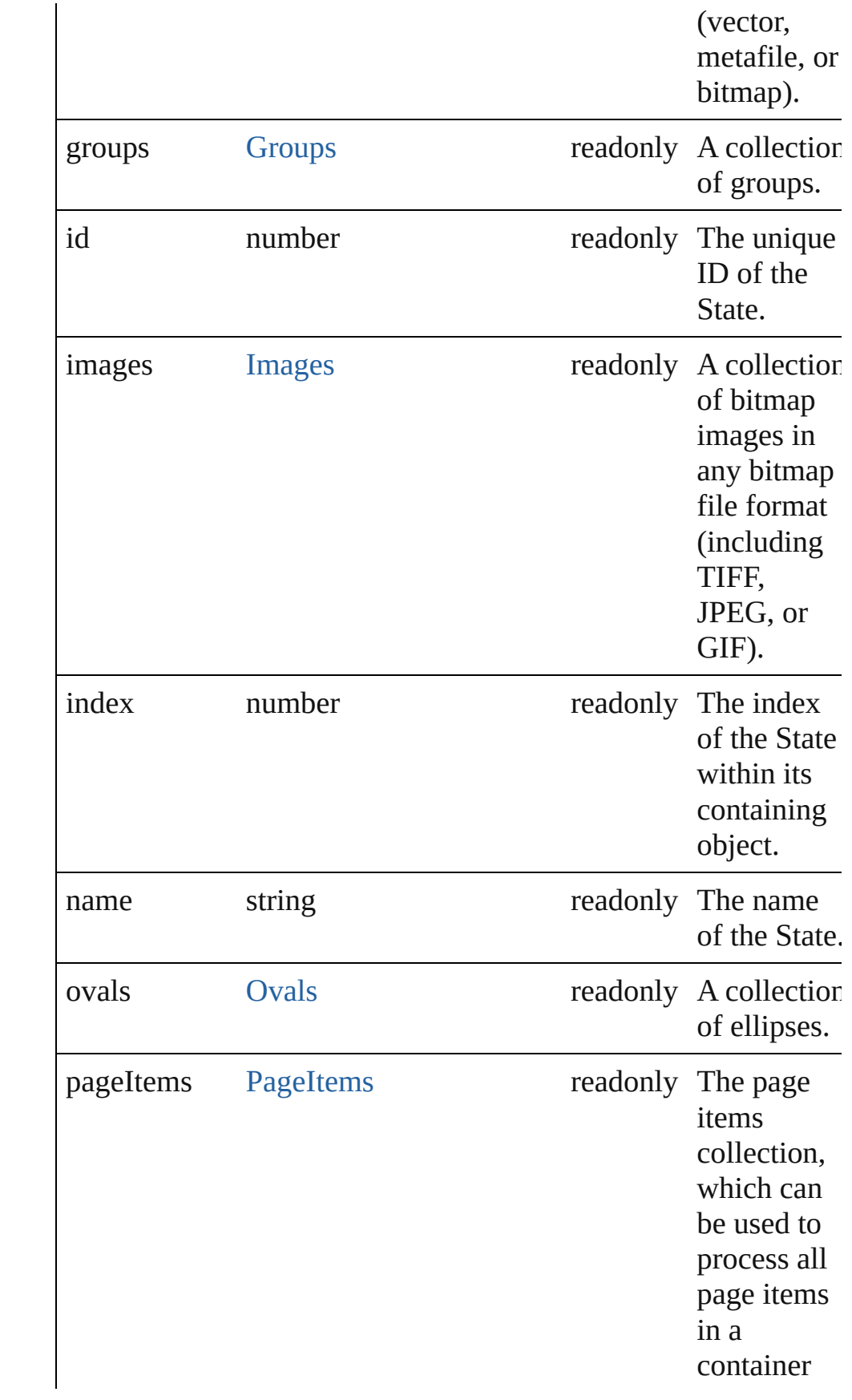

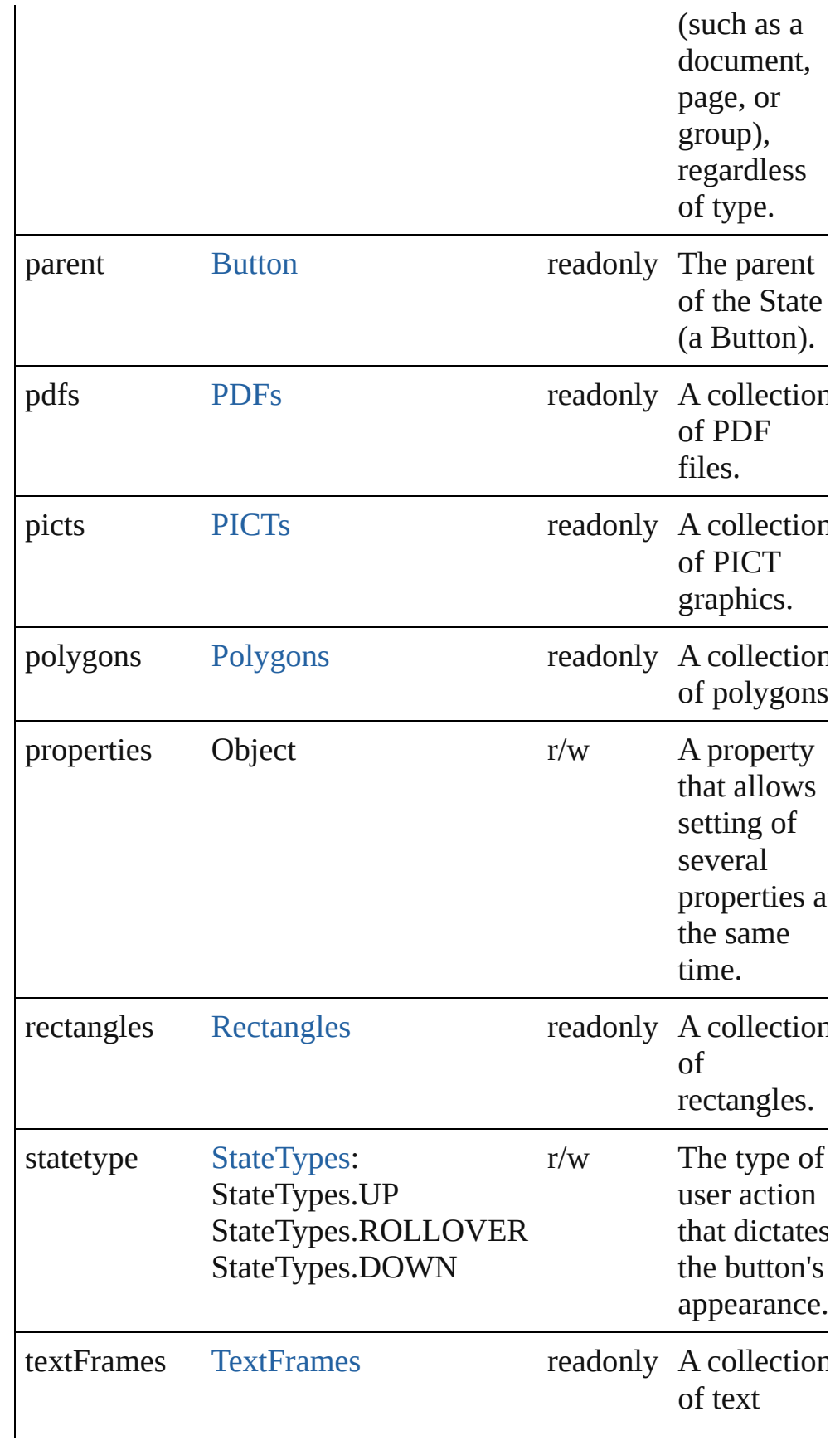

<span id="page-1232-3"></span><span id="page-1232-2"></span><span id="page-1232-1"></span><span id="page-1232-0"></span>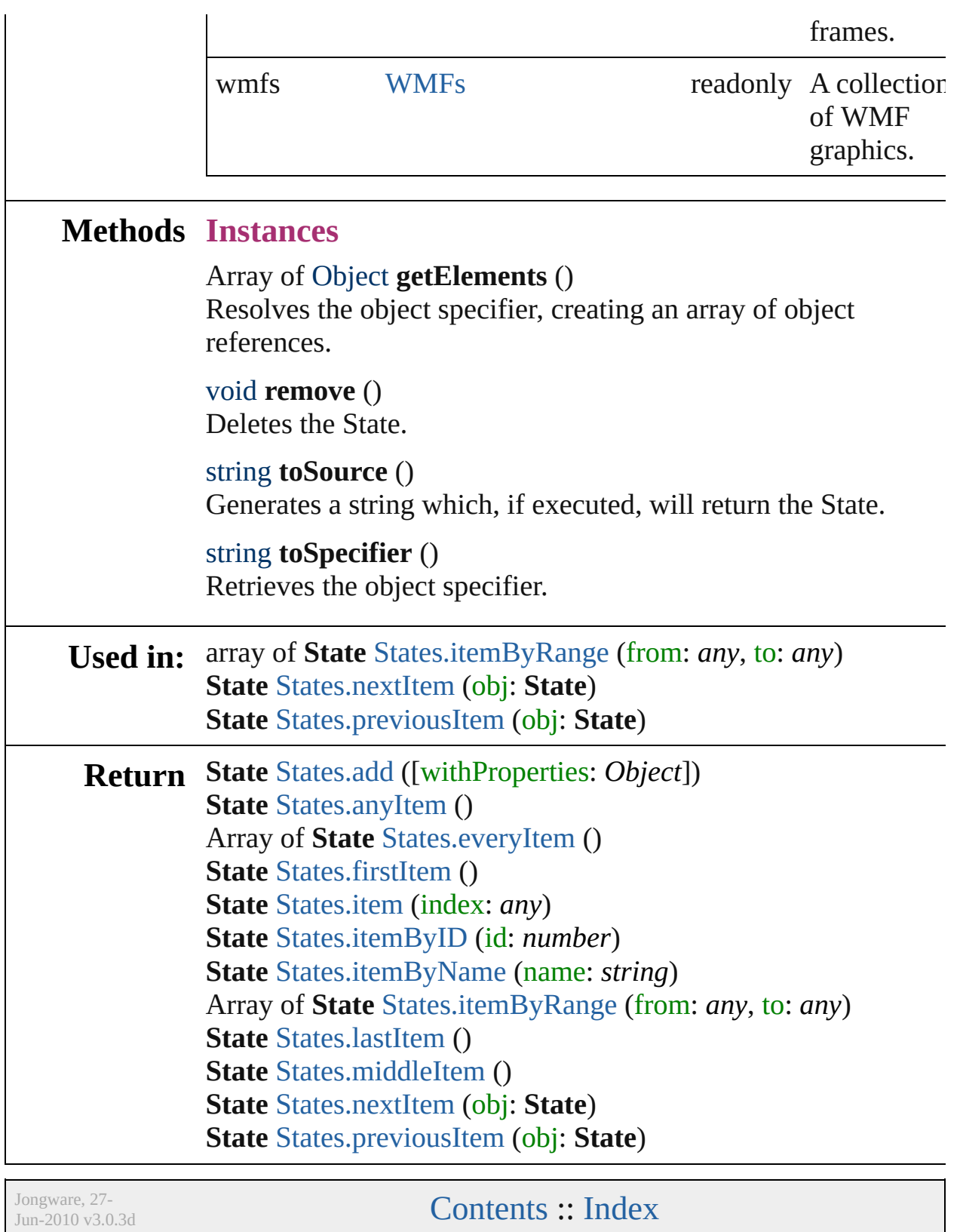

# **States**

<span id="page-1234-6"></span><span id="page-1234-5"></span><span id="page-1234-4"></span><span id="page-1234-3"></span><span id="page-1234-2"></span><span id="page-1234-1"></span><span id="page-1234-0"></span>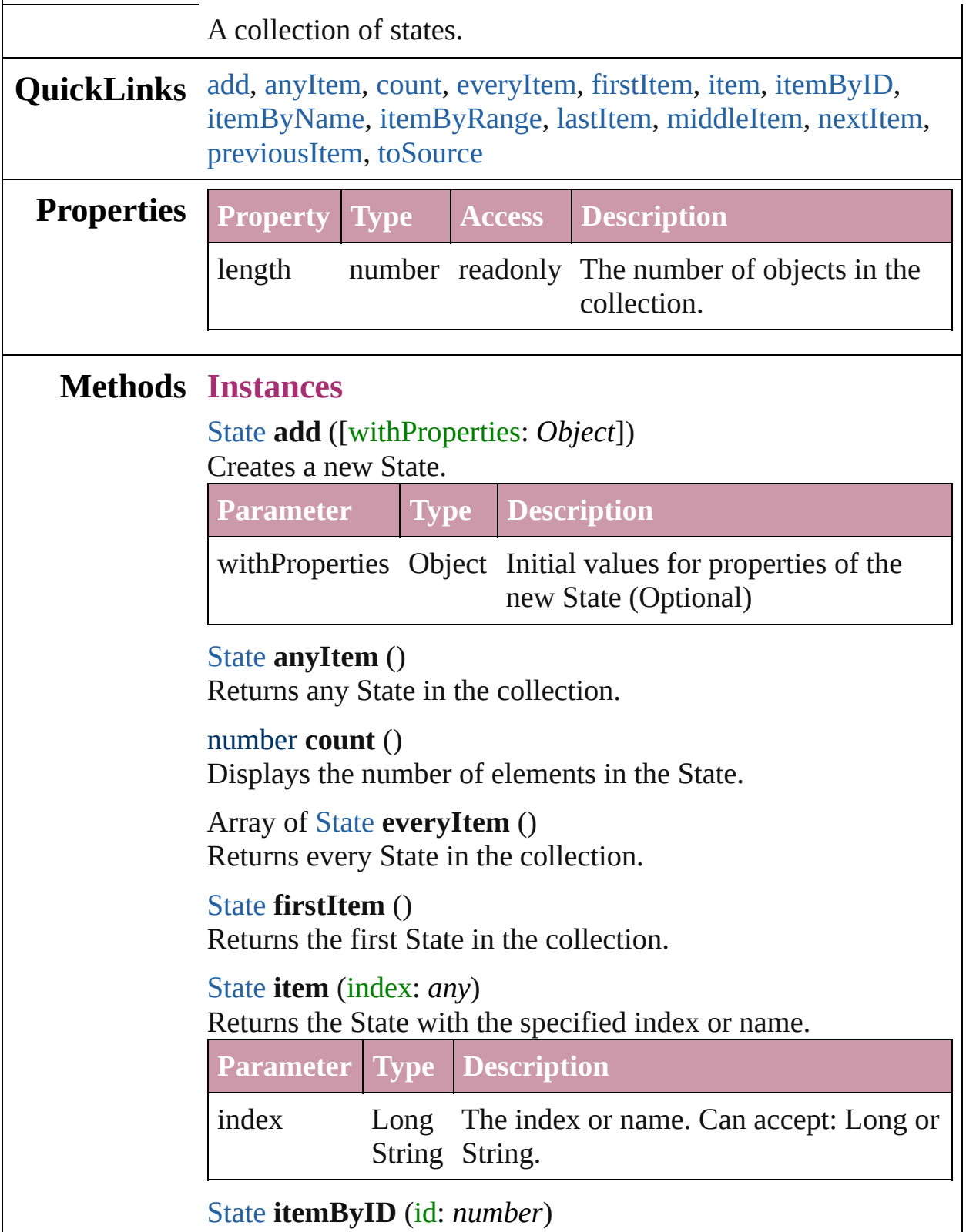

#### Returns the State with the specified ID.

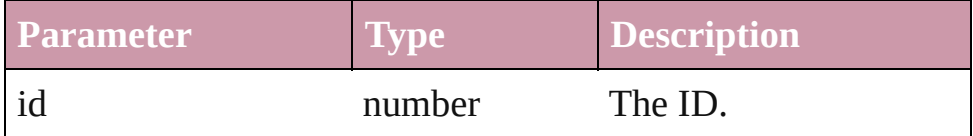

#### <span id="page-1235-3"></span>[State](#page-1228-0) **itemByName** (name: *string*)

Returns the State with the specified name.

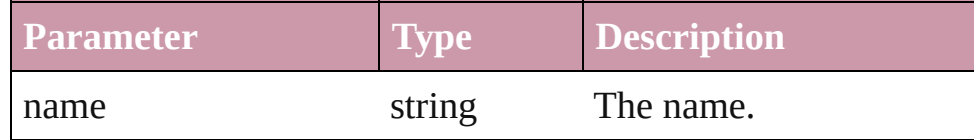

<span id="page-1235-0"></span>Array of [State](#page-1228-0) **itemByRange** (from: *any*, to: *any*) Returns the States within the specified range.

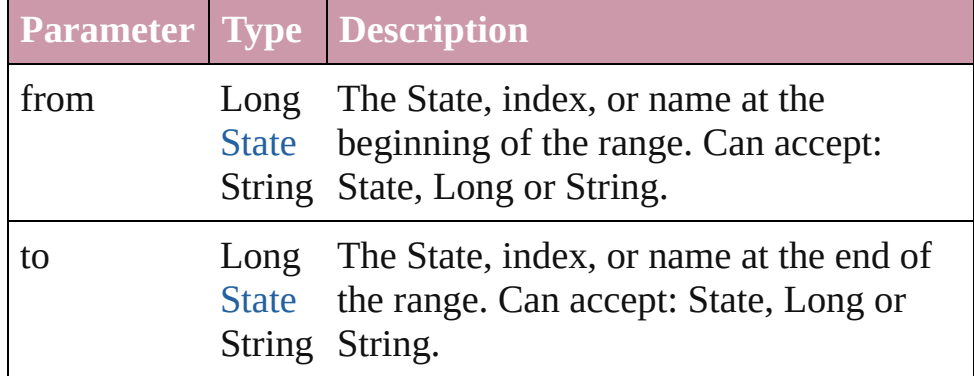

#### <span id="page-1235-4"></span>[State](#page-1228-0) **lastItem** ()

Returns the last State in the collection.

#### <span id="page-1235-5"></span>[State](#page-1228-0) **middleItem** ()

Returns the middle State in the collection.

#### <span id="page-1235-1"></span>[State](#page-1228-0) **nextItem** (obj: [State\)](#page-1228-0)

Returns the State whose index follows the specified State in the collection.

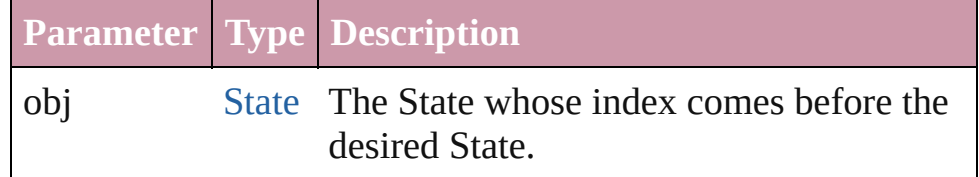

#### <span id="page-1235-2"></span>[State](#page-1228-0) **previousItem** (obj: [State\)](#page-1228-0)

Returns the State with the index previous to the specified index.

**Parameter Type Description**

<span id="page-1236-0"></span>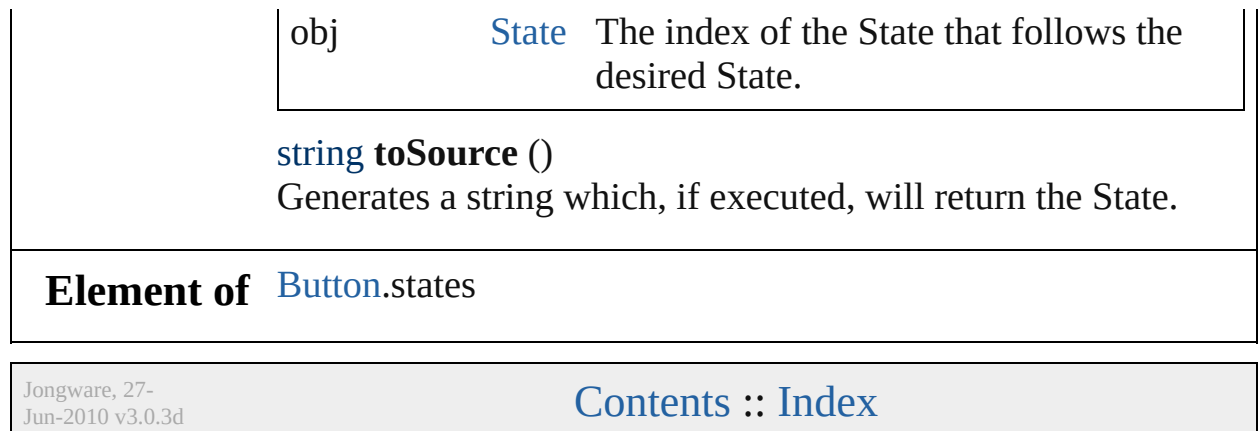

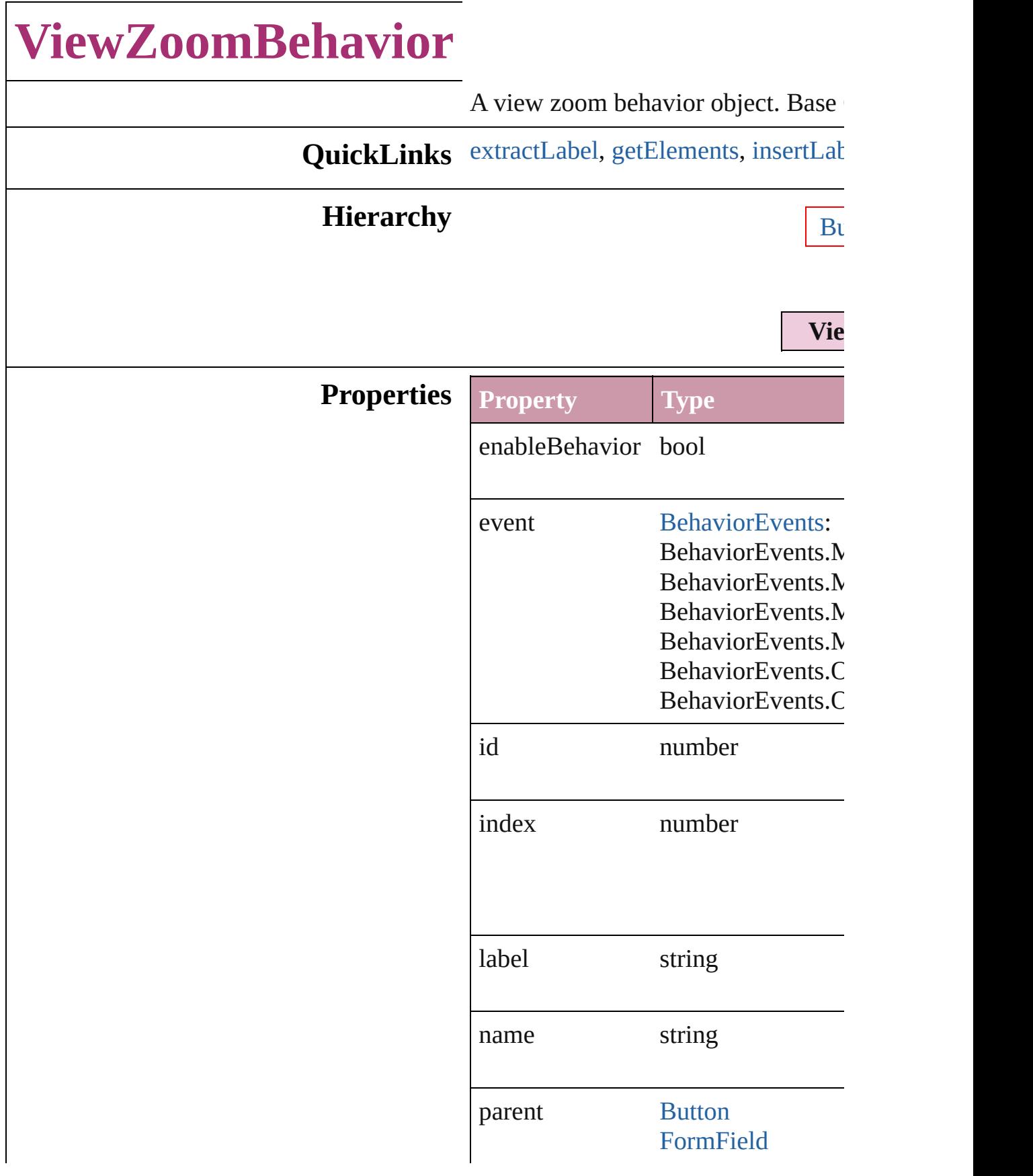

properties Object viewZoomStyle [ViewZoomStyle](#page-879-0): ViewZoomStyle.F ViewZoomStyle.2 ViewZoomStyle.2 ViewZoomStyle.F ViewZoomStyle./ ViewZoomStyle.F ViewZoomStyle.F ViewZoomStyle.F ViewZoomStyle.S ViewZoomStyle.C ViewZoomStyle.<sup>1</sup> ViewZoomStyle.F ViewZoomStyle.F

#### **Methods Instances**

<span id="page-1239-0"></span>string **extractLabel** (key: *string*) Gets the label value associated with

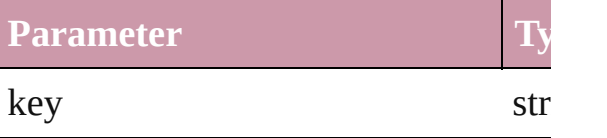

<span id="page-1239-1"></span>Array of Object **getElements** () Resolves the object specifier, creating

<span id="page-1239-2"></span>void **insertLabel** (key: *string*, value: Sets the label to the value associated

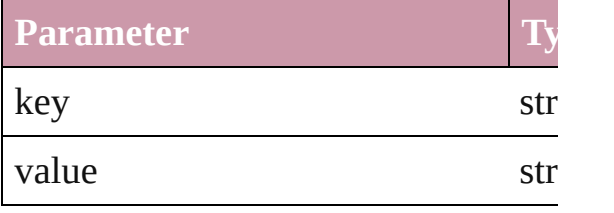

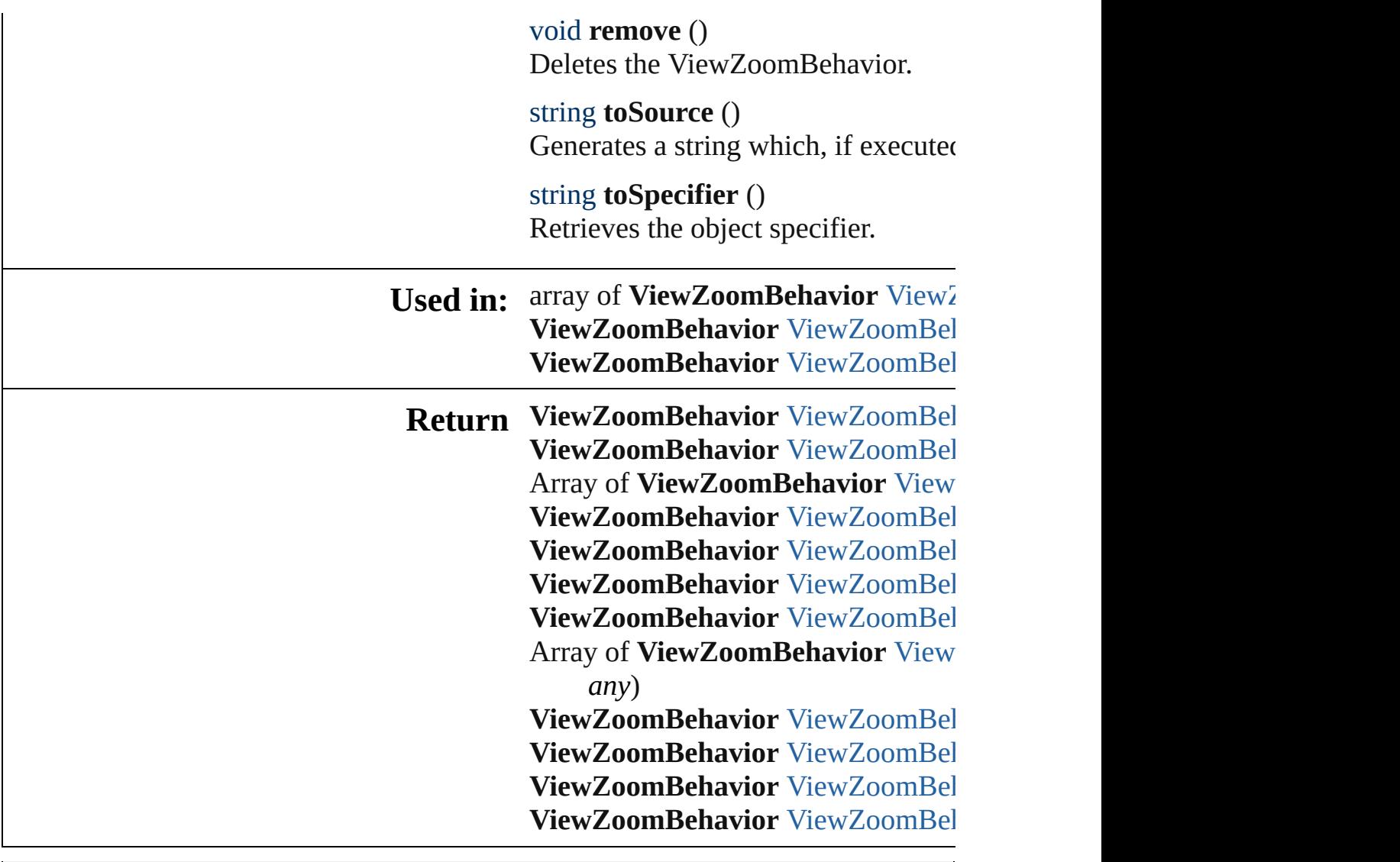

Jongware, 27-

[Contents](#page-0-0) :: [Index](#page-3144-0)

# **ViewZoomBehaviors**

A collection of view zoom behavior

**QuickLinks** [add,](#page-1242-0) [anyItem,](#page-1242-1) [count](#page-1242-5), [everyItem,](#page-1242-2) [fir](#page-1242-3)st [itemByID](#page-1243-1), [itemByName](#page-1243-2), itemByF [middleItem](#page-1243-4), [nextItem](#page-1244-0), previousIte

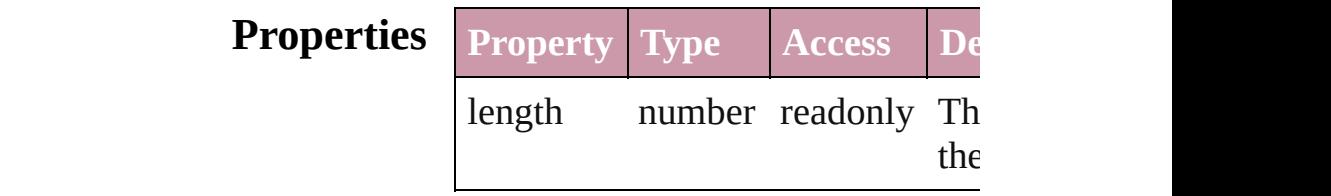

### **Methods Instances**

<span id="page-1242-0"></span>[ViewZoomBehavior](#page-1237-0) **add** ([withProperties Creates a new ViewZoomBehavio

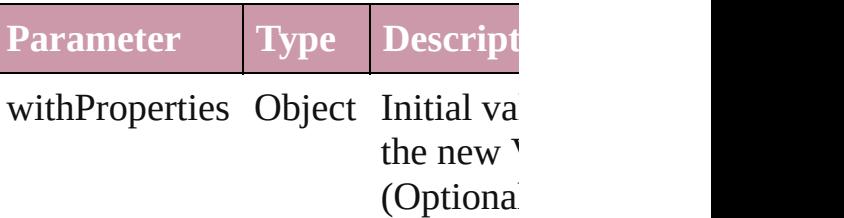

<span id="page-1242-1"></span>[ViewZoomBehavior](#page-1237-0) **anyItem** () Returns any ViewZoomBehavior i

#### <span id="page-1242-5"></span>number **count** ()

Displays the number of elements in ViewZoomBehavior.

<span id="page-1242-2"></span>Array of [ViewZoomBehavior](#page-1237-0) **ever** Returns every ViewZoomBehavior

<span id="page-1242-3"></span>[ViewZoomBehavior](#page-1237-0) **firstItem** () Returns the first ViewZoomBehav

<span id="page-1242-4"></span>[ViewZoomBehavior](#page-1237-0) **item** (index: *any* Returns the ViewZoomBehavior w or name.

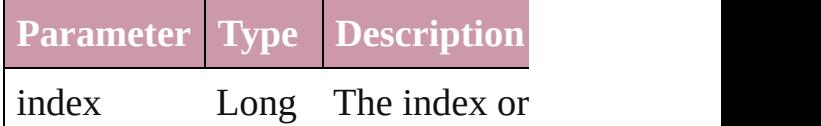

#### <span id="page-1243-1"></span>[ViewZoomBehavior](#page-1237-0) **itemByID** (id Returns the ViewZoomBehavior w

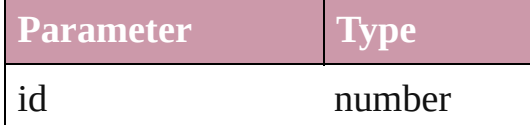

<span id="page-1243-2"></span>[ViewZoomBehavior](#page-1237-0) **itemByName** Returns the ViewZoomBehavior w

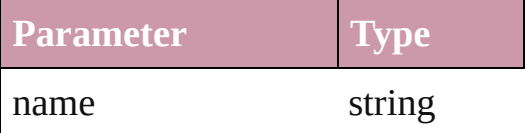

<span id="page-1243-0"></span>Array of [ViewZoomBehavior](#page-1237-0) *iten* to: *any*)

Returns the ViewZoomBehaviors with range.

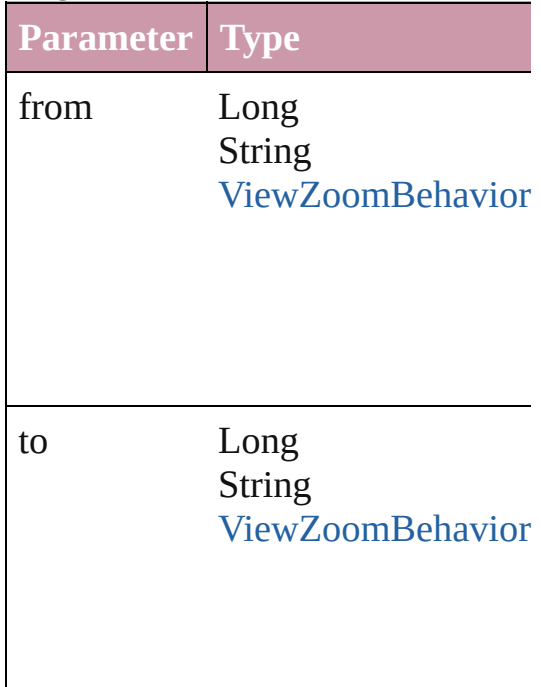

<span id="page-1243-3"></span>[ViewZoomBehavior](#page-1237-0) **lastItem** () Returns the last ViewZoomBehavi

<span id="page-1243-4"></span>[ViewZoomBehavior](#page-1237-0) **middleItem** () Returns the middle ViewZoomBel

#### <span id="page-1244-0"></span>[ViewZoomBehavior](#page-1237-0) **nextItem** (obj [ViewZoomBehavior](#page-1237-0))

Returns the ViewZoomBehavior w specified ViewZoomBehavior in tl

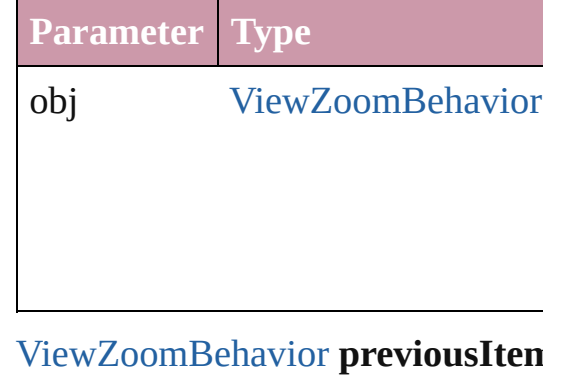

# <span id="page-1244-1"></span>[ViewZoomBehavior](#page-1237-0))

Returns the ViewZoomBehavior w to the specified index.

**Parameter Type**

obj [ViewZoomBehavior](#page-1237-0)

string **toSource** () Generates a string which, if execut ViewZoomBehavior.

# **Element of** [Button.](#page-1022-0)viewZoomBehaviors

[FormField](#page-1062-0).viewZoomBehaviors

Jongware, 27-

[Contents](#page-0-0) :: [Index](#page-3144-0)

# **Adobe InDesign CS2 (4.0) Object Model**

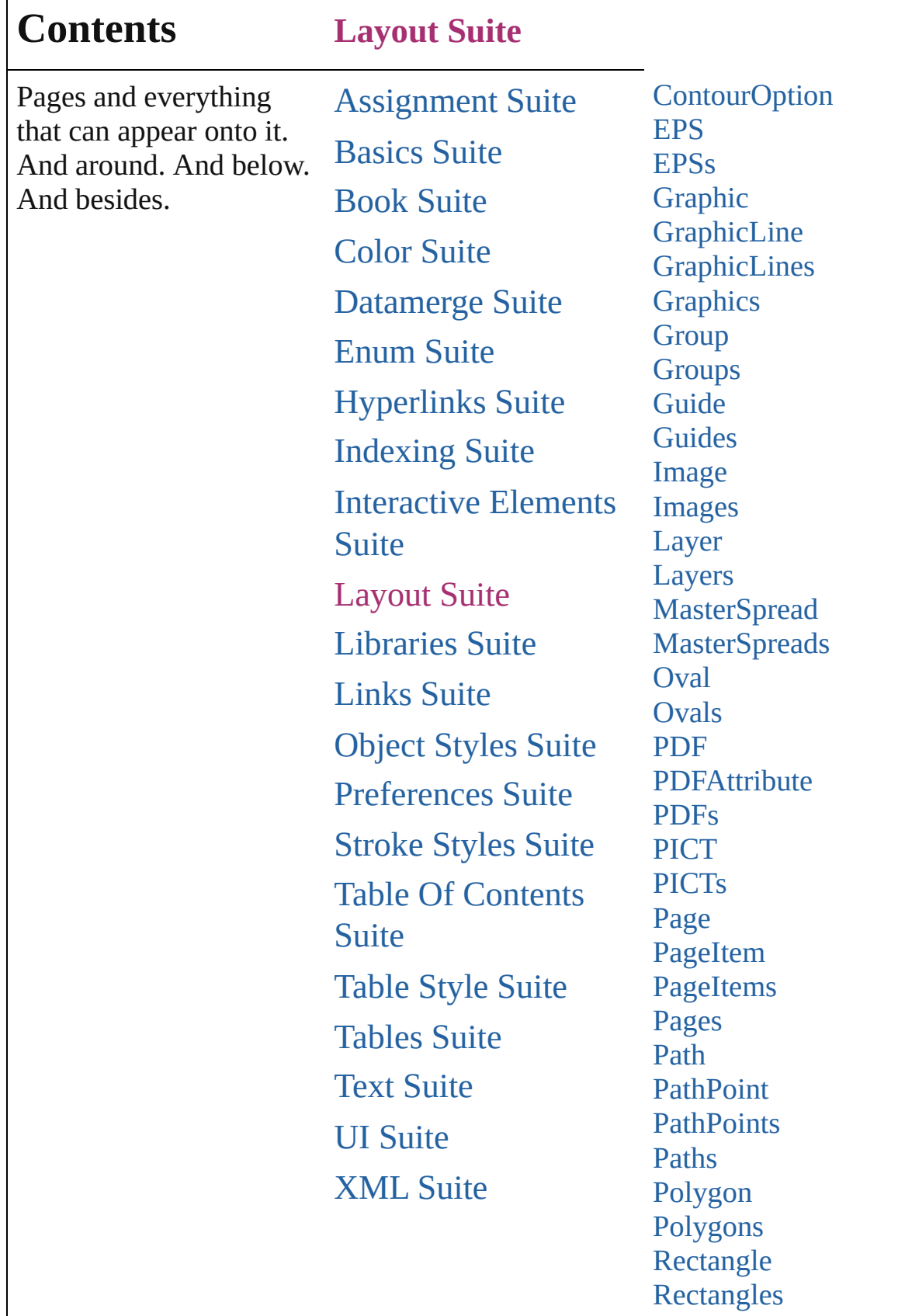

Г

 $\mathbf{I}$ 

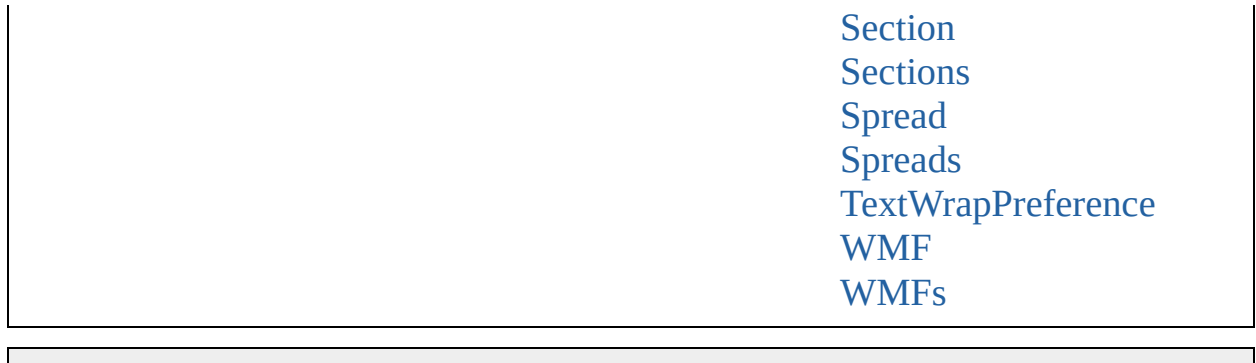

Jongware, 27-J u n - 2 0 1 0 v 3.0.3 d Co[n](#page-3144-0)tents :: Index

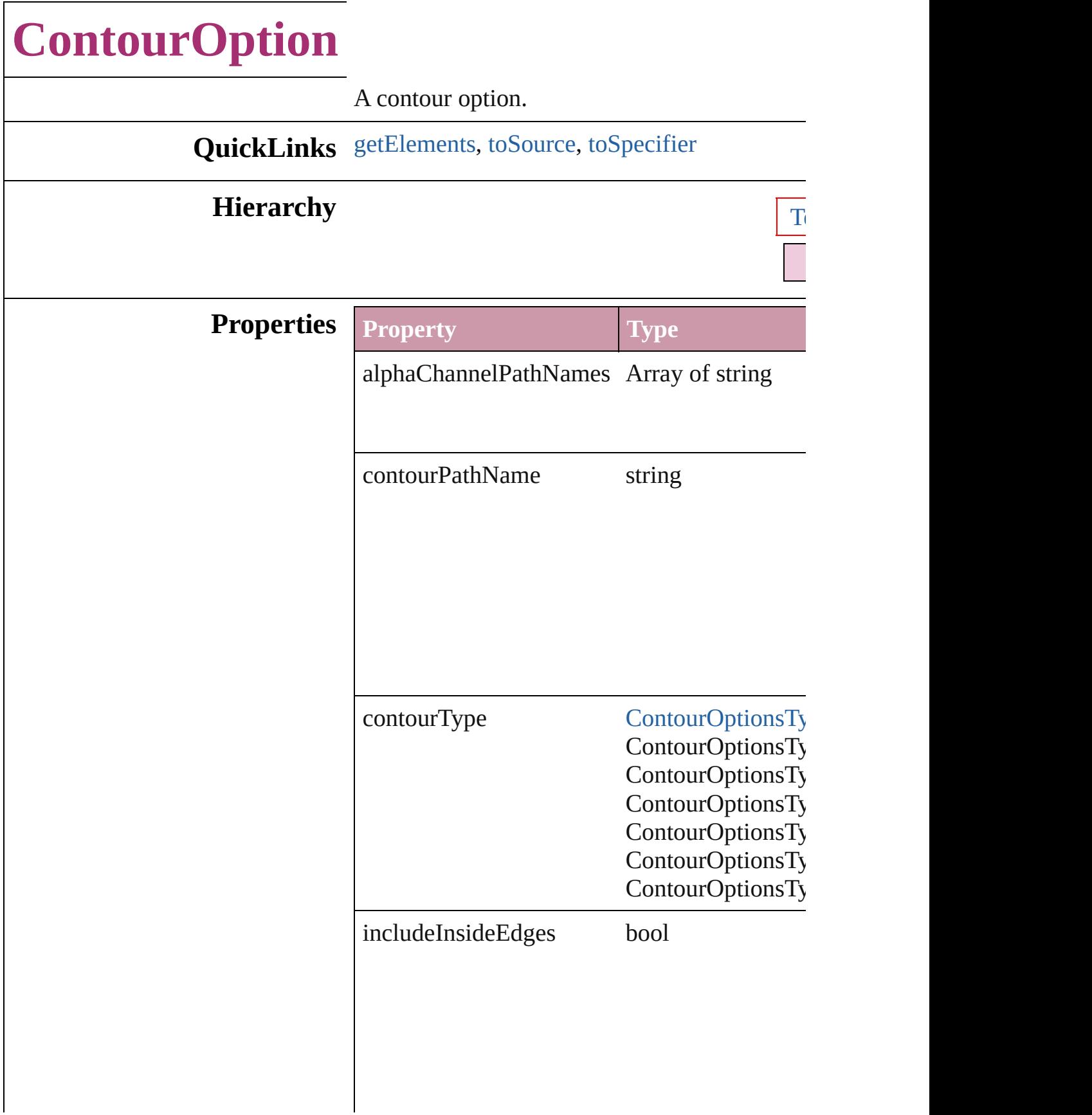

<span id="page-1250-2"></span><span id="page-1250-1"></span><span id="page-1250-0"></span>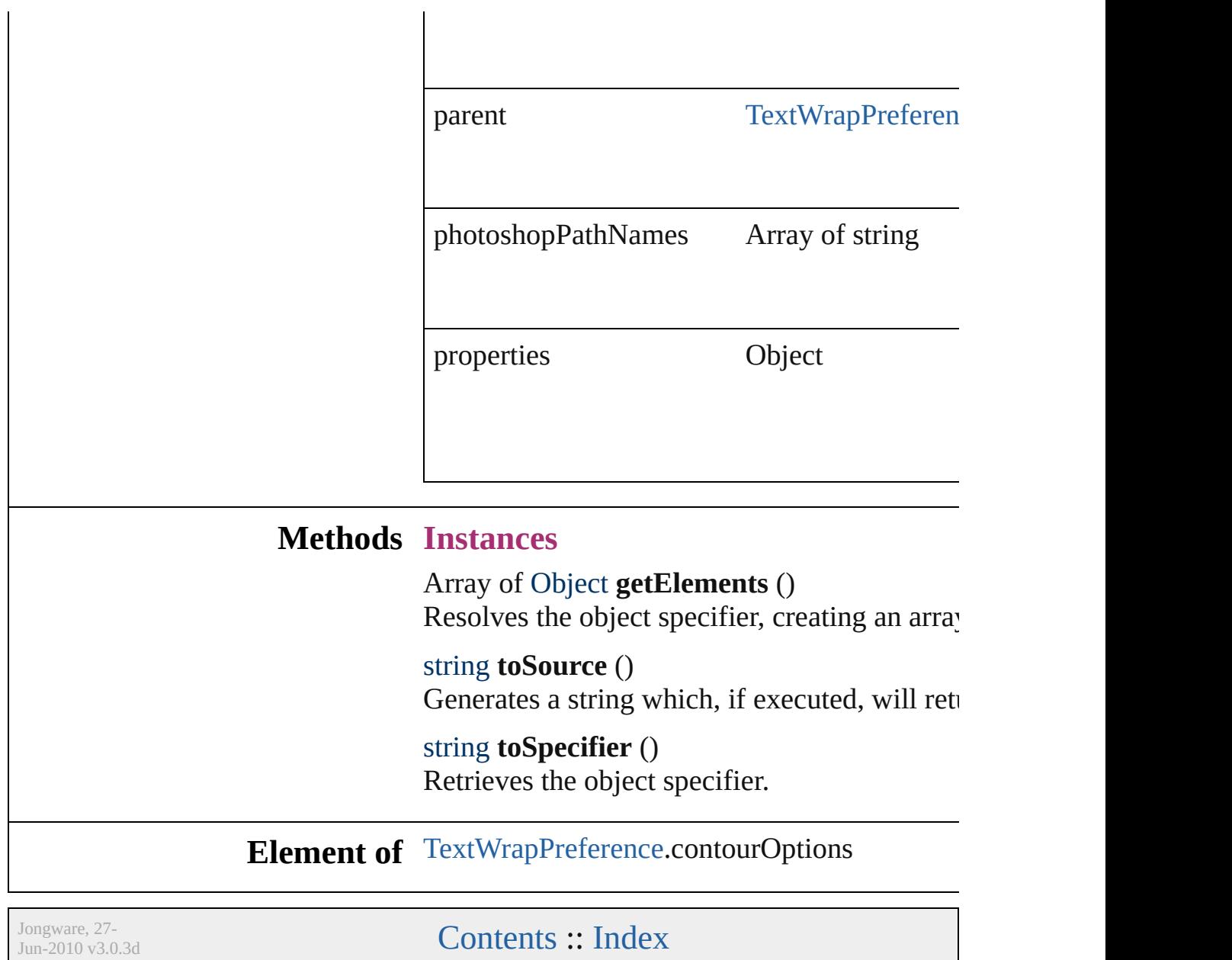

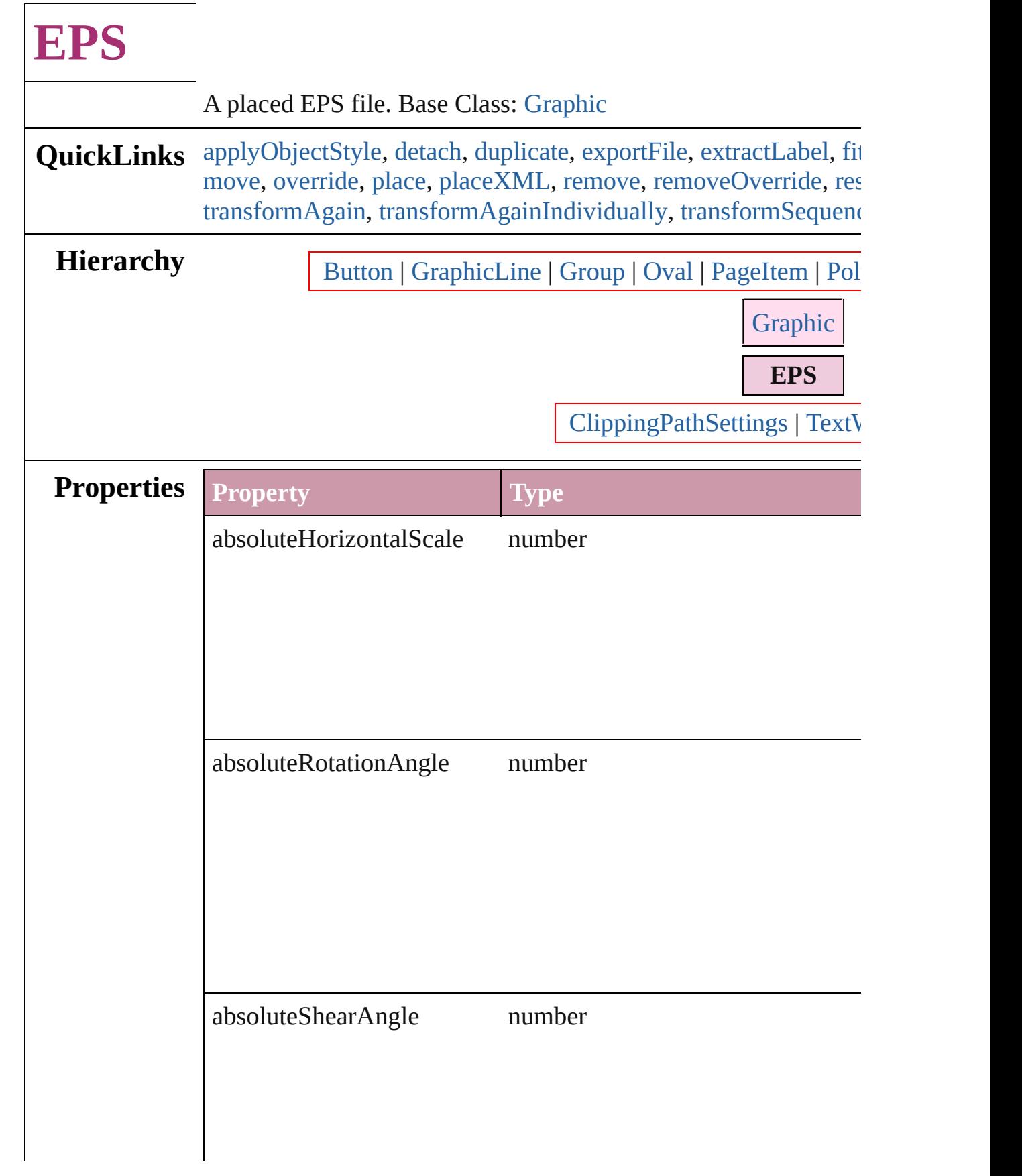

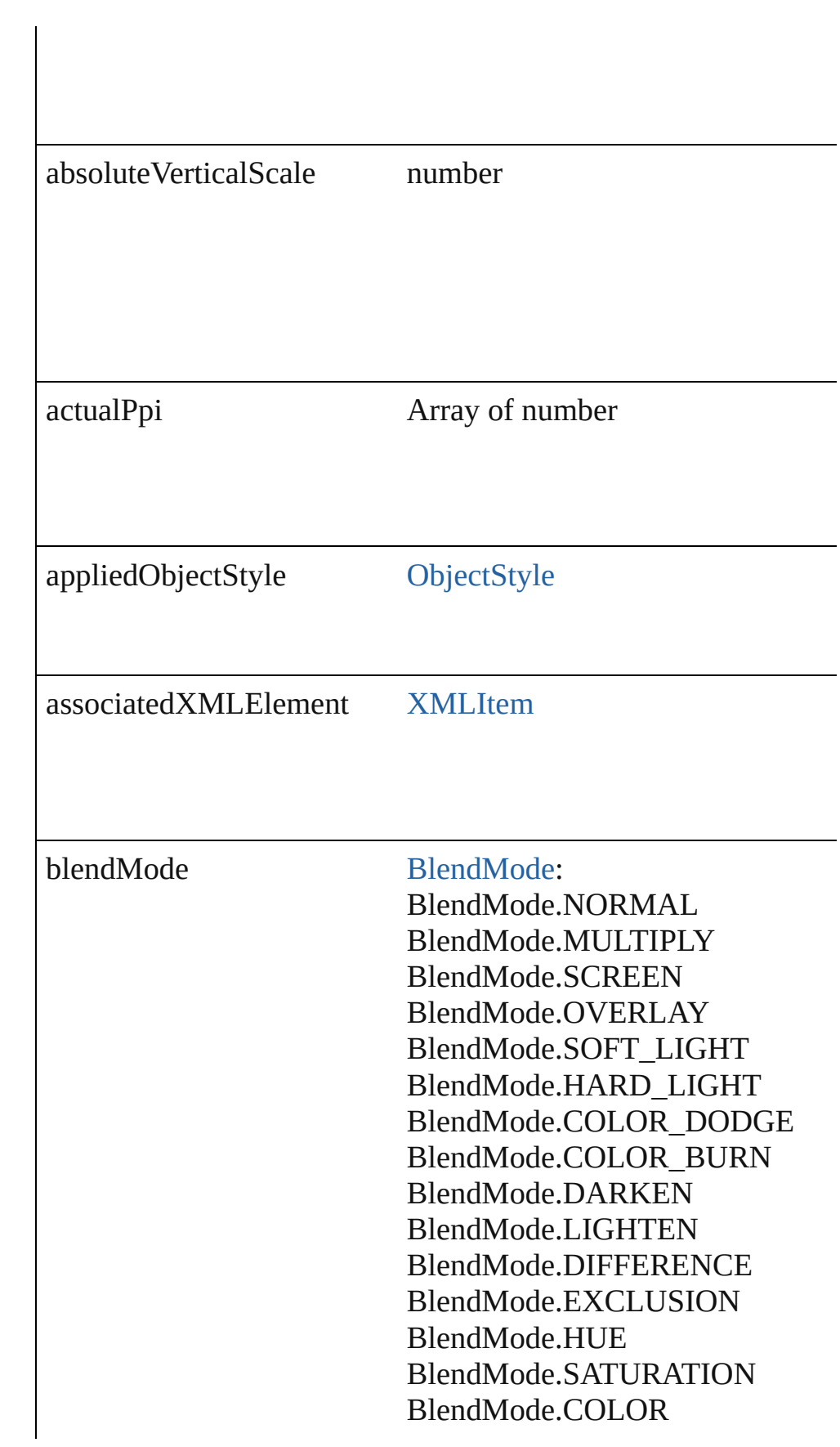

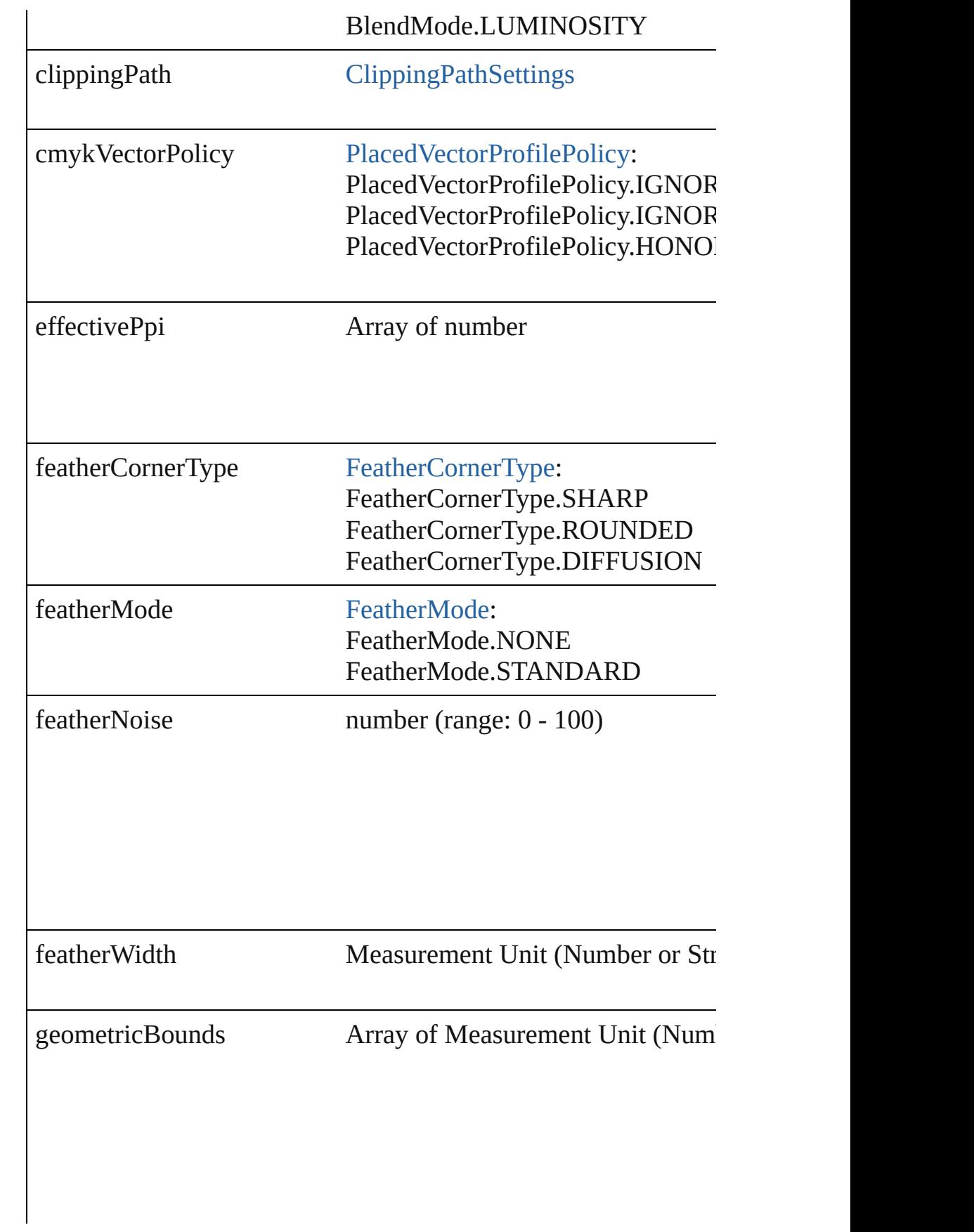

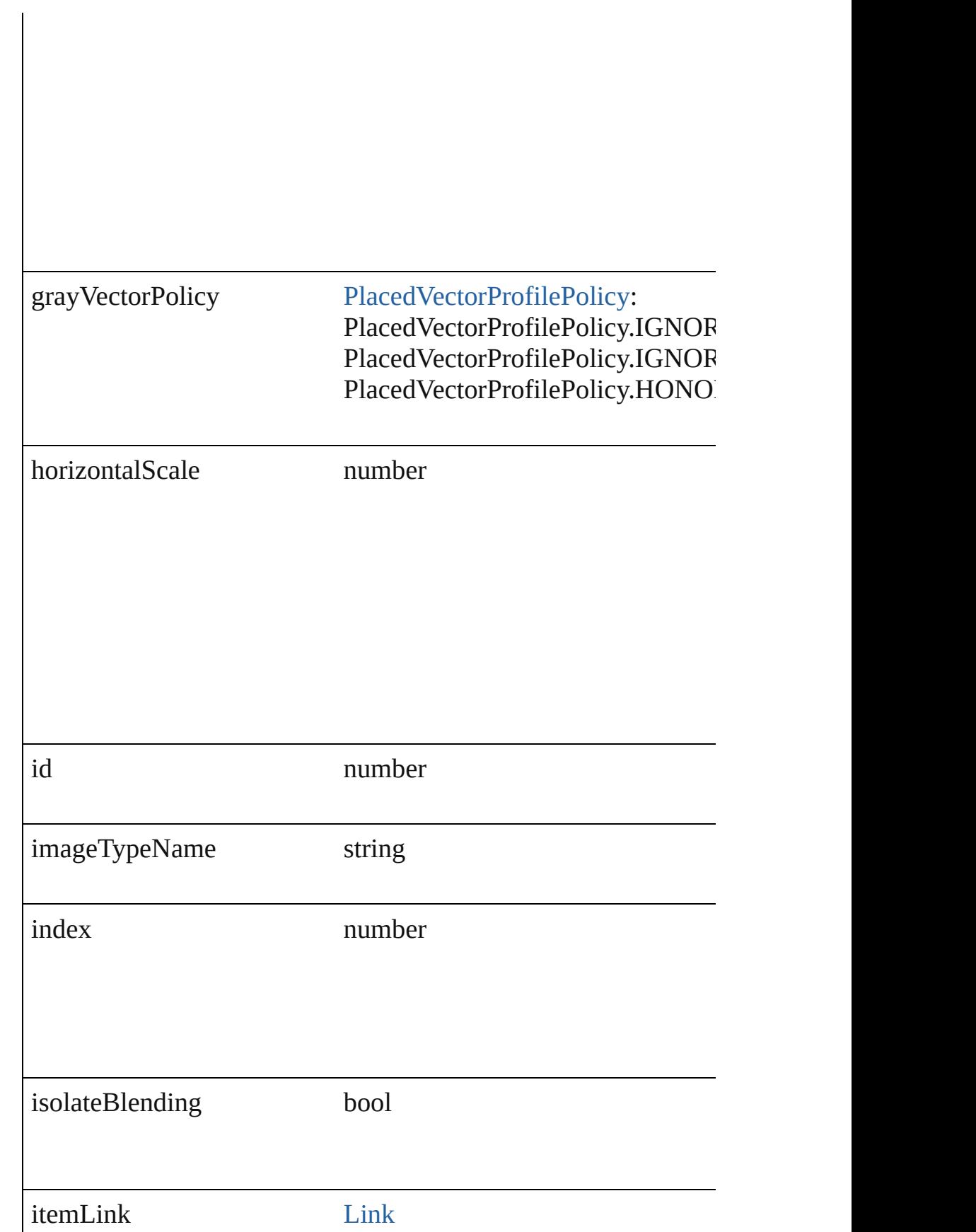

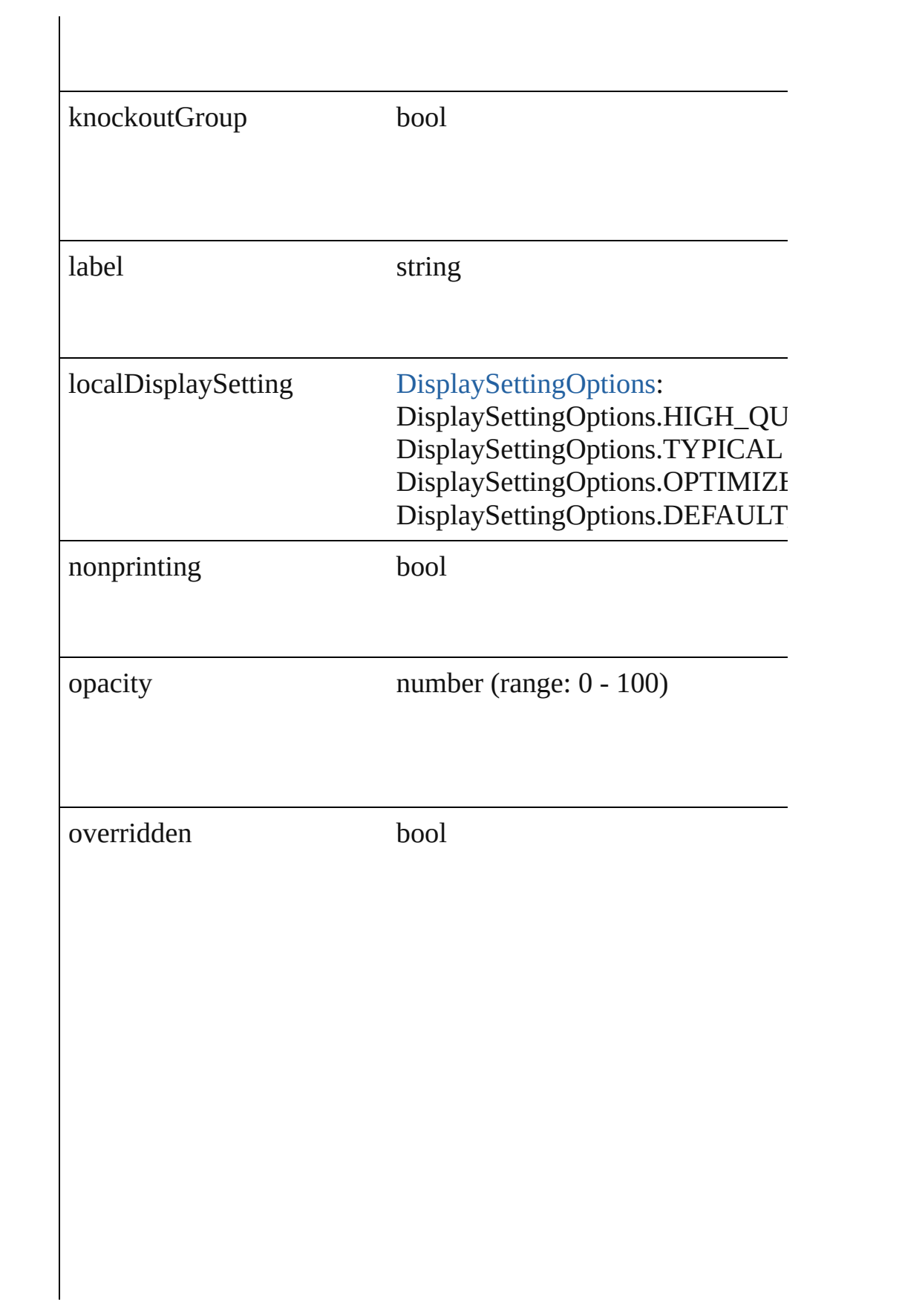

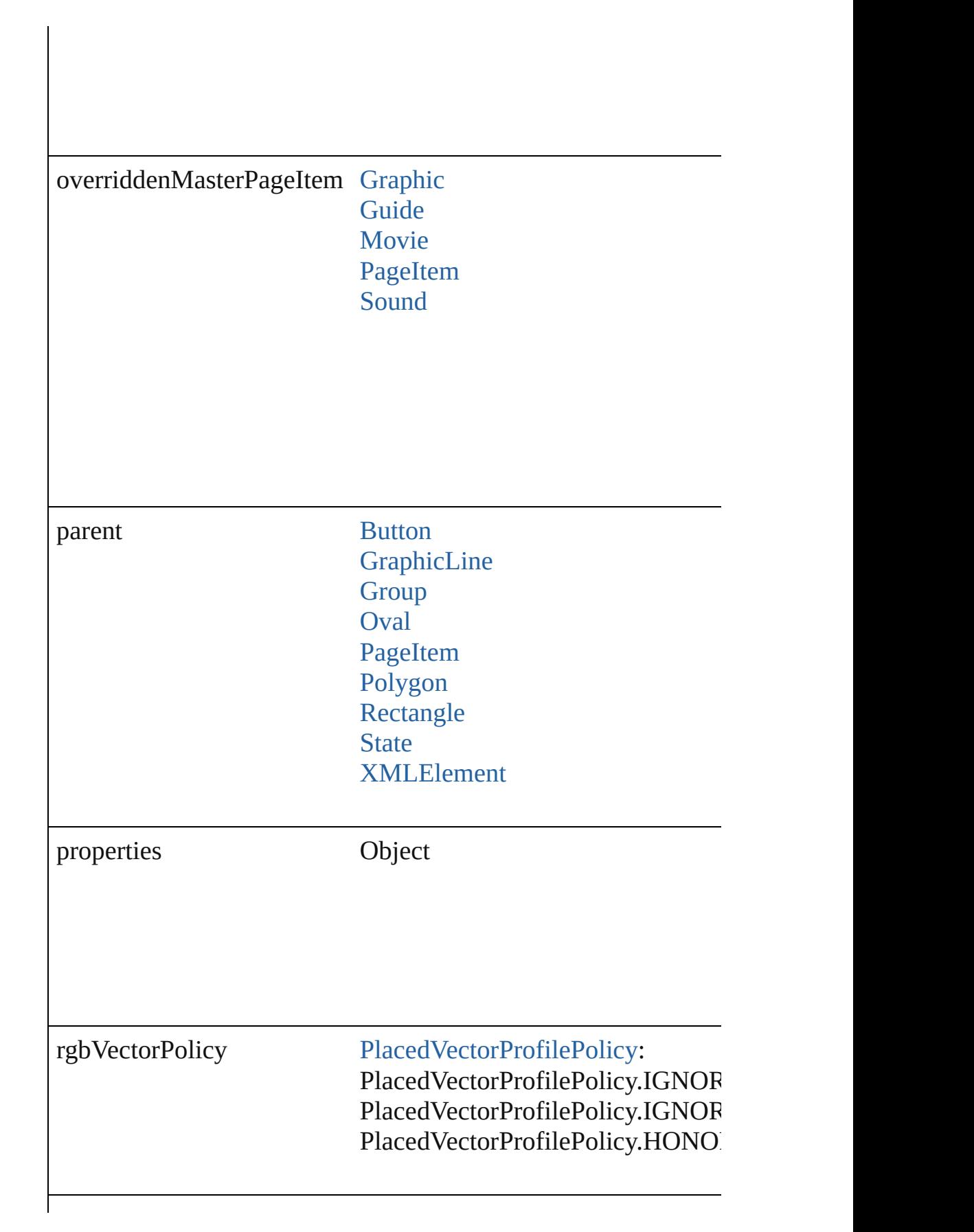

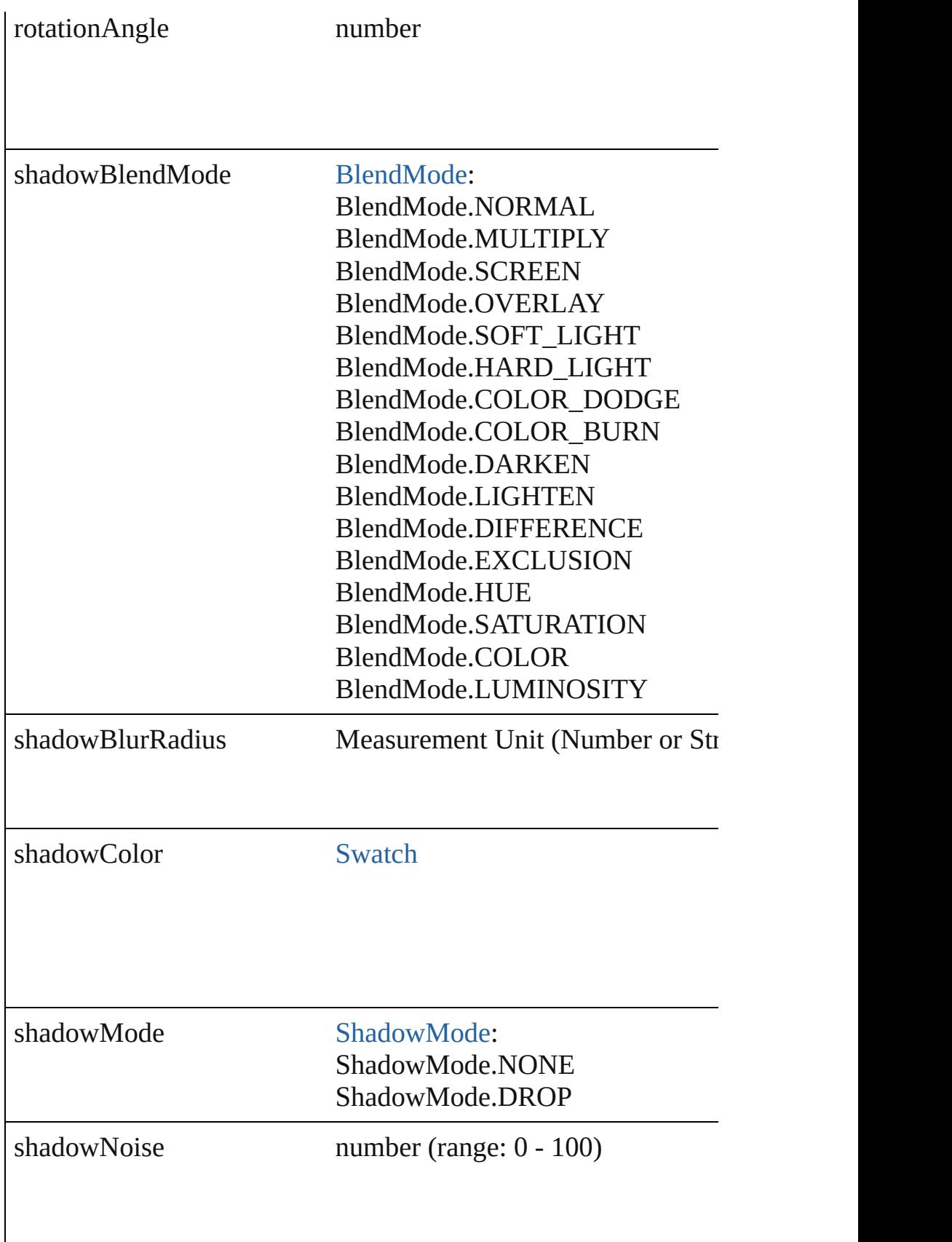

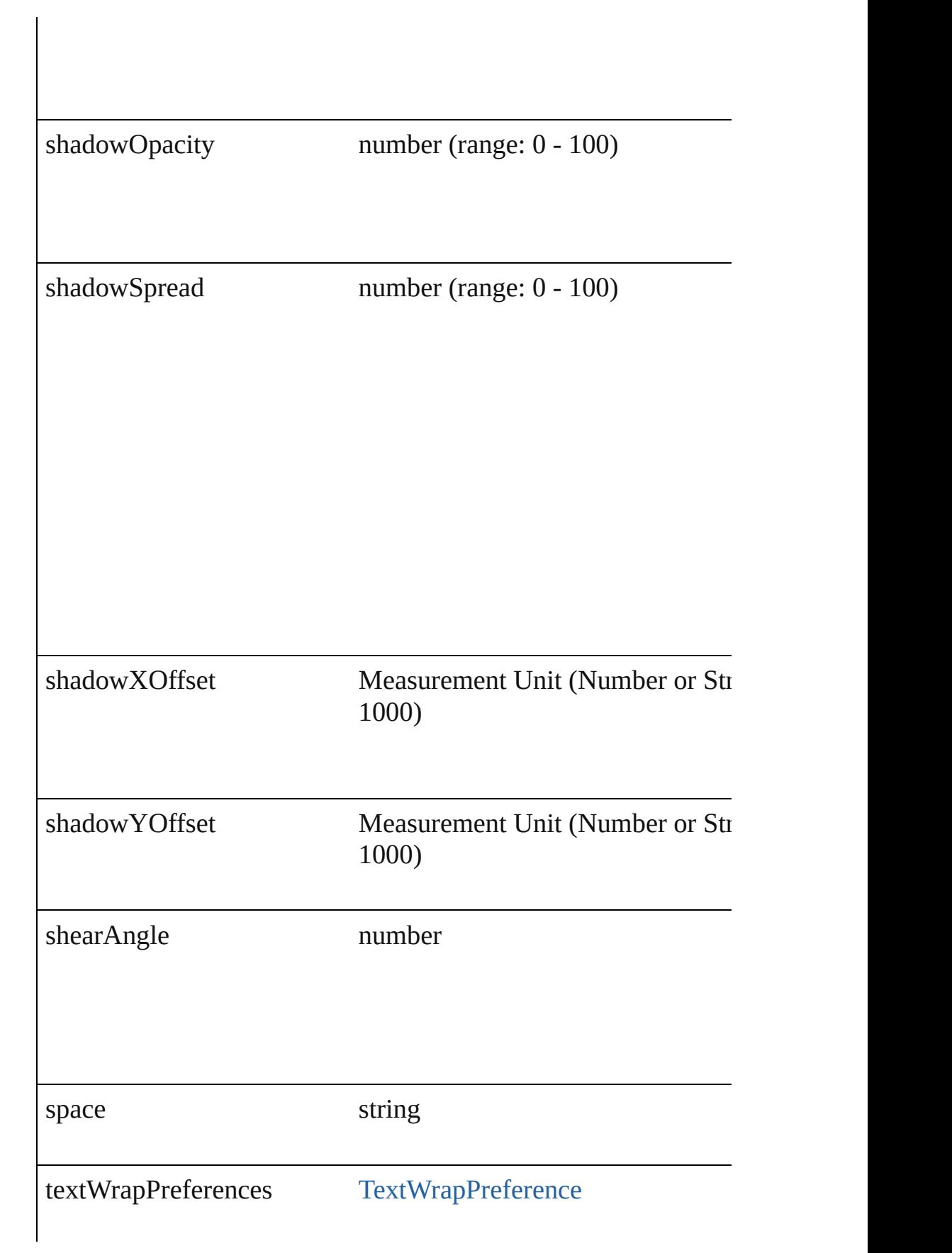
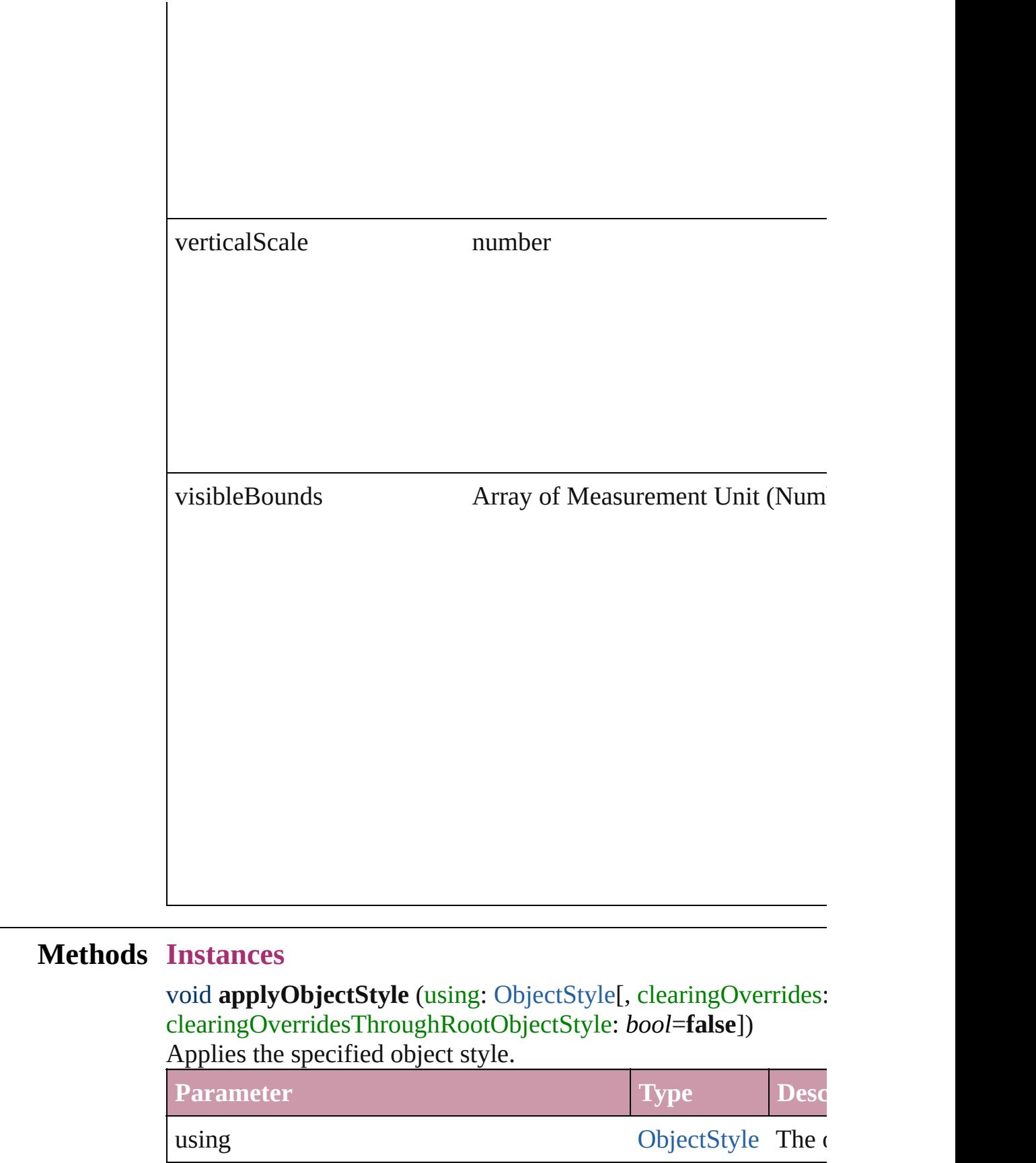

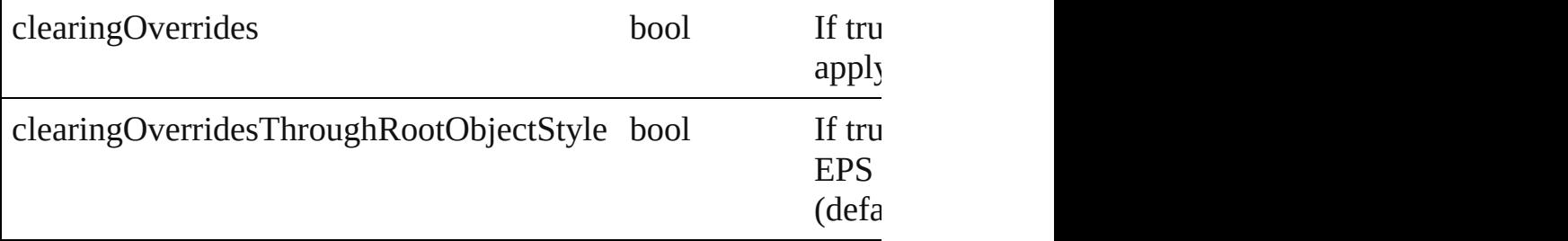

#### void **detach** ()

Detaches an overridden master page item from the master page.

[PageItem](#page-1492-0) **duplicate** ([by: Array of *Measurement Unit (Number* Duplicates the EPS.

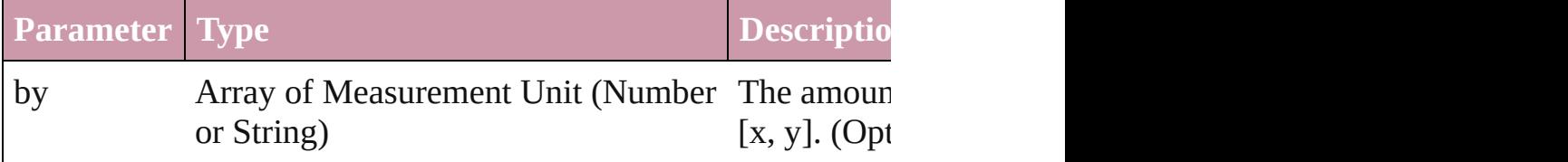

void **exportFile** (format: *any*, to: *File*[, showingOptions: *bool*=f Exports the object(s) to a file.

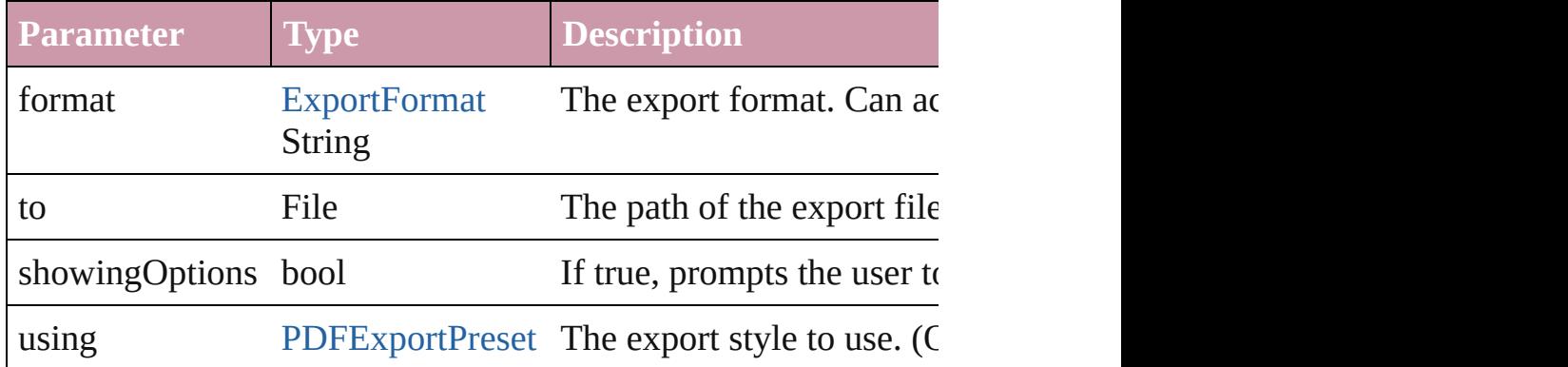

# string **extractLabel** (key: *string*)

Gets the label value associated with the specified key.

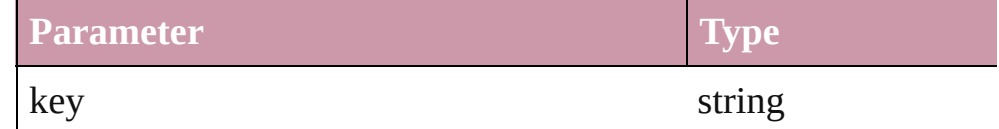

## void **fit** (given: [FitOptions](#page-441-0))

Applies the specified fit option to content in a frame.

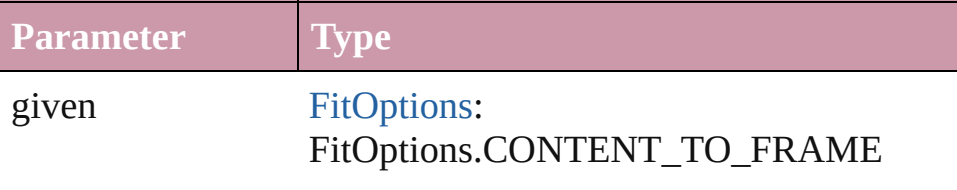

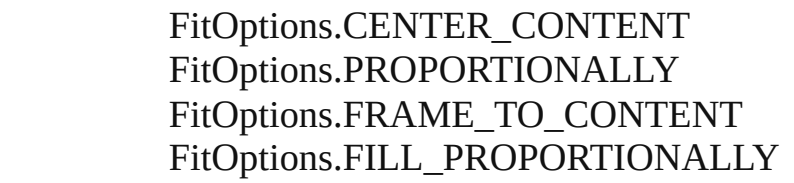

void **flipItem** (given: [FlipItemOptions\[](#page-453-0), around: *any*][, transform Flip item about given axis

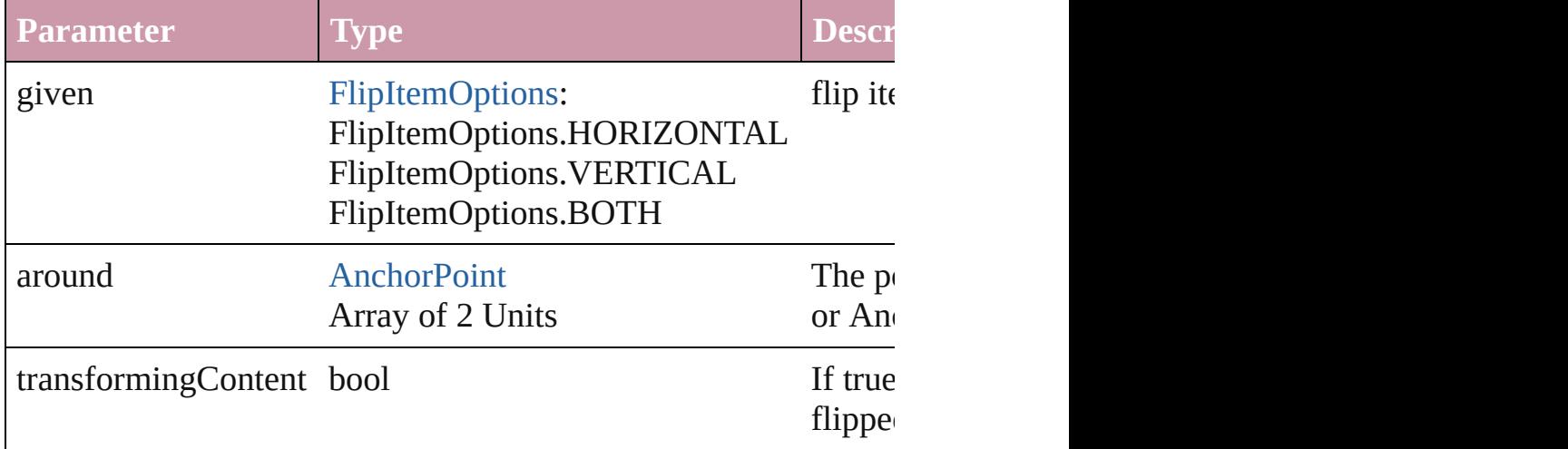

#### Array of Object **getElements** ()

Resolves the object specifier, creating an array of object reference

#### void **insertLabel** (key: *string*, value: *string*)

Sets the label to the value associated with the specified key.

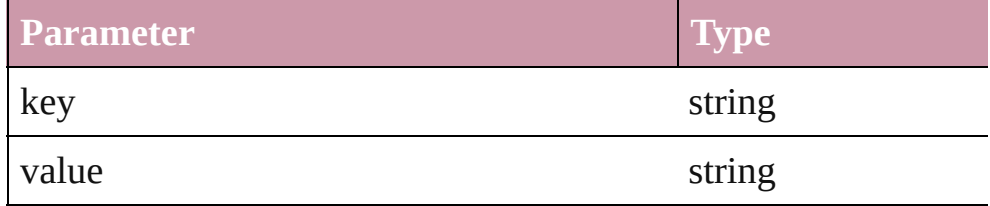

#### void **markup** (using: [XMLElement\)](#page-3088-0)

Associates the page item with the specified XML element while

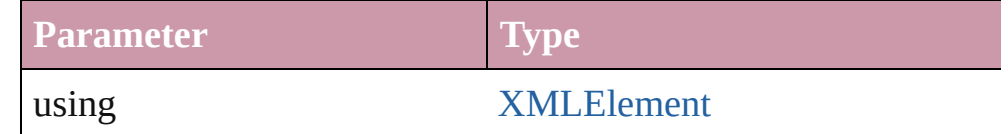

void **move** ([to: *any*][, by: Array of *Measurement Unit (Number*) Move Page Item to a new location. One of the 'To' or 'By' param

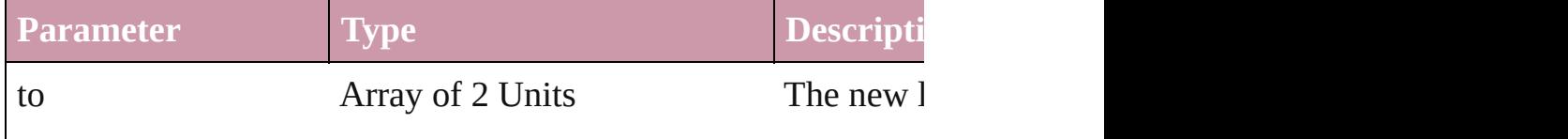

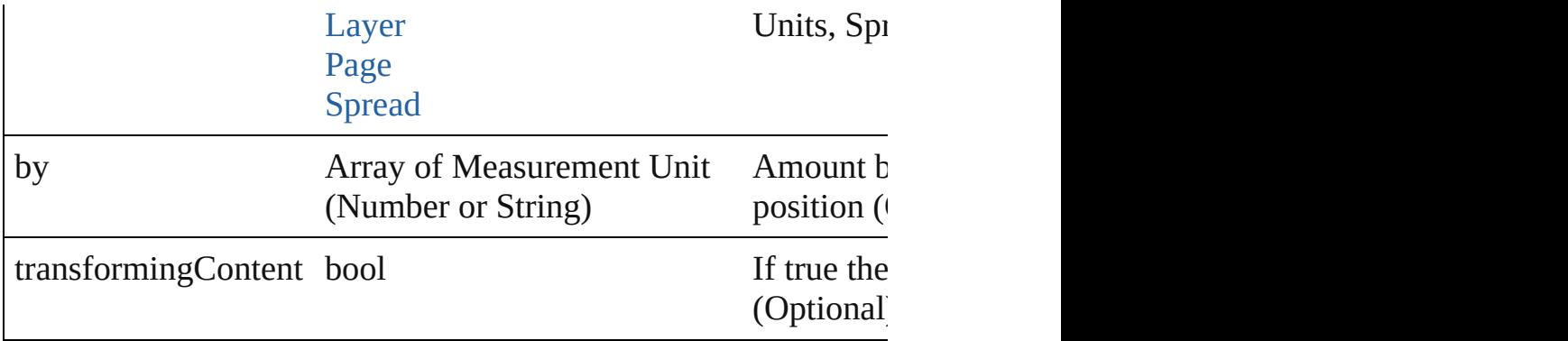

#### any **override** (destinationPage: [Page\)](#page-1482-0)

Overrides a master page item and places the item on the document

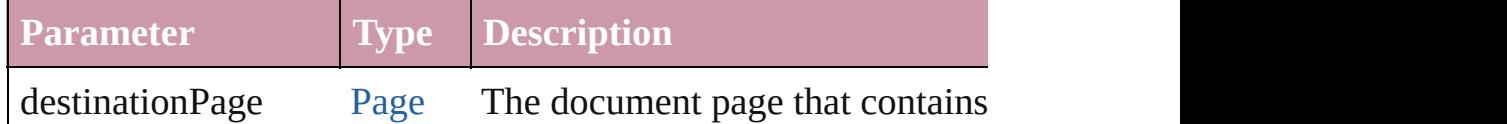

any **place** (fileName: *File*[, showingOptions: *bool*=false][, with Place a file

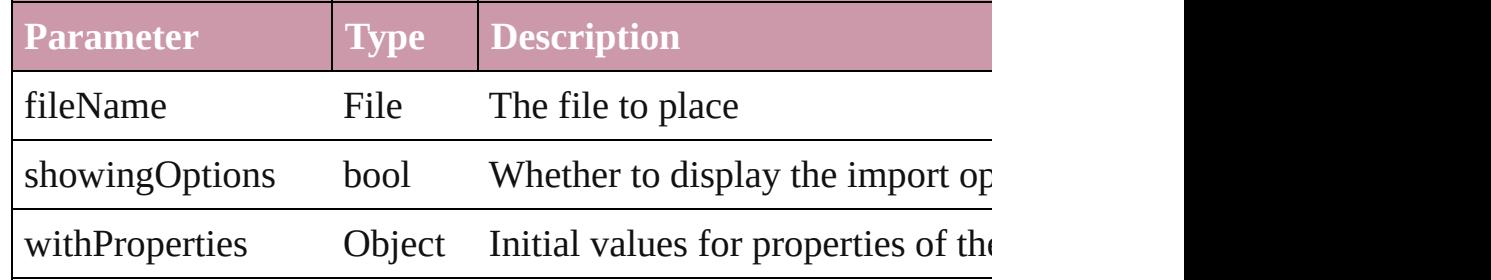

#### void **placeXML** (using: [XMLElement\)](#page-3088-0)

Places XML content into the specified object. Note: Replaces ar

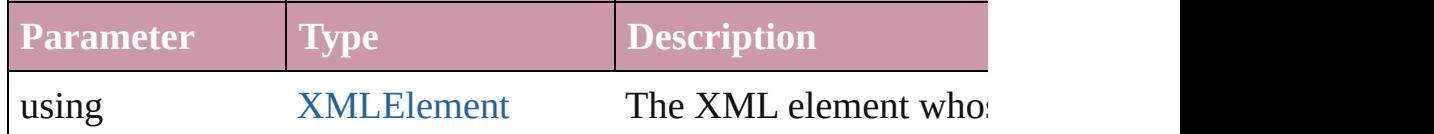

# void **remove** ()

Deletes the EPS.

#### void **removeOverride** ()

Removes the override from a previously overridden master page

void **resize** ([horizontalScale: *number*][, verticalScale: *number*][, *bool*=**false**][, transformingContent: *bool*=**true**][, consideringParents Resize the page item. You must specify either horizontal scale or

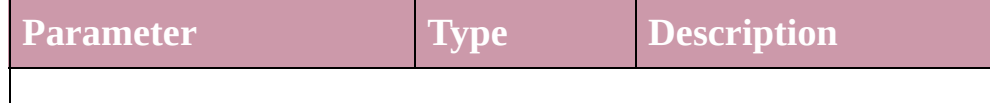

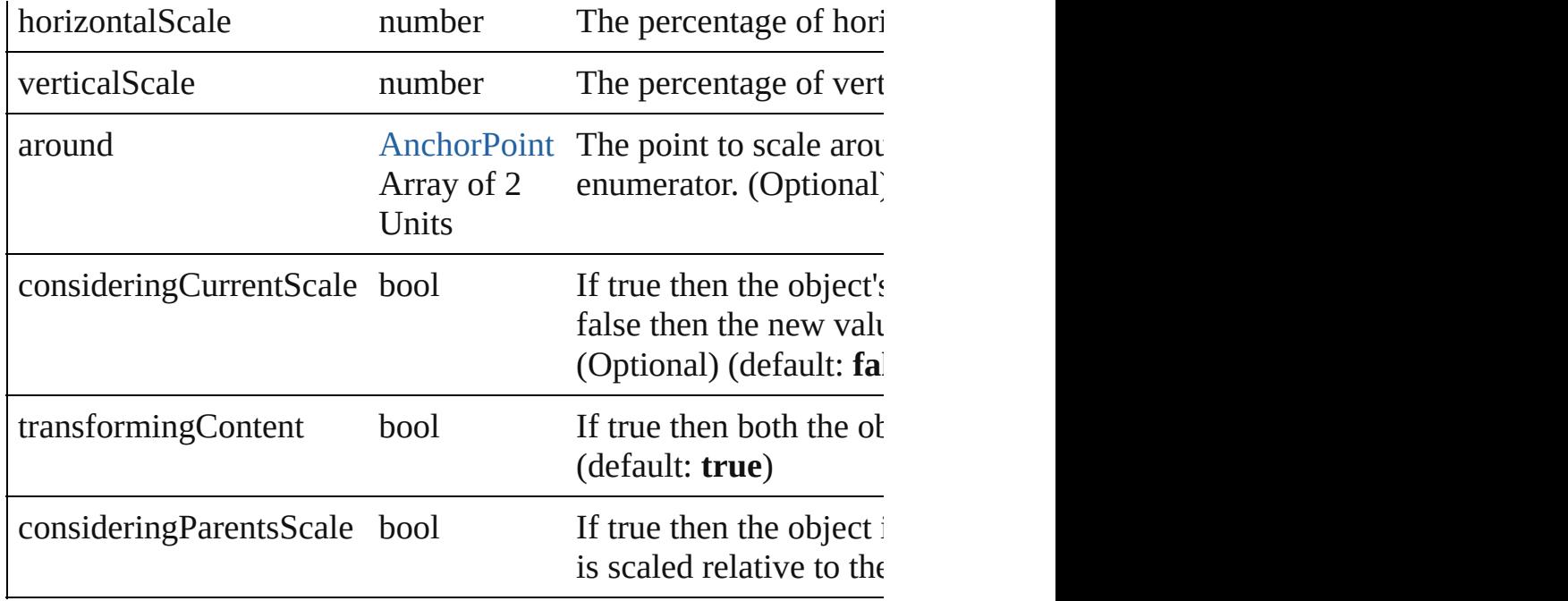

void **rotate** (by: number[, around: any][, consideringCurrentRot *bool*=**true**][, consideringParentsRotation: *bool*=**false**]) Rotate the page item

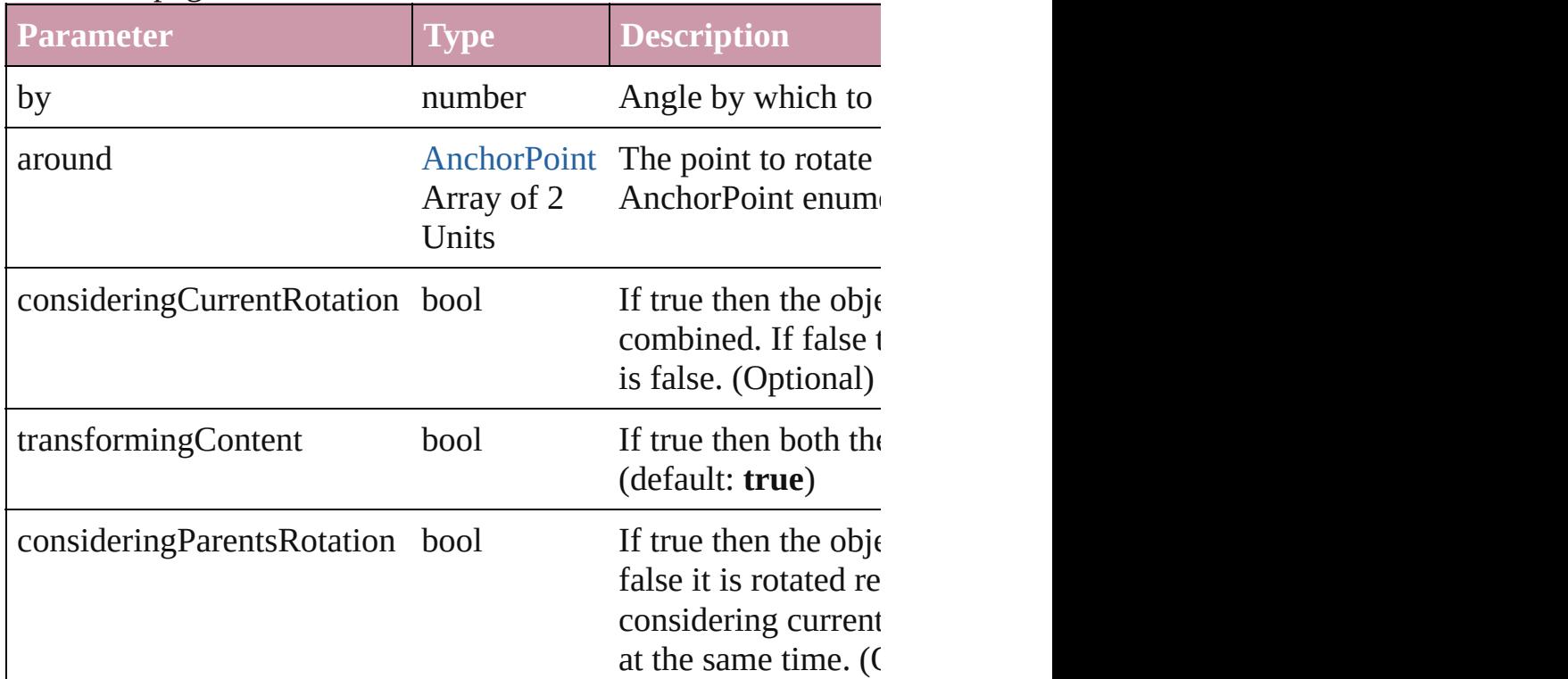

void **shear** (by: *number*[, around: *any*][, shearAxisAngle: *number* transformingContent: *bool*=**true**][, consideringParentsShear: *bool*

#### Shear the page item

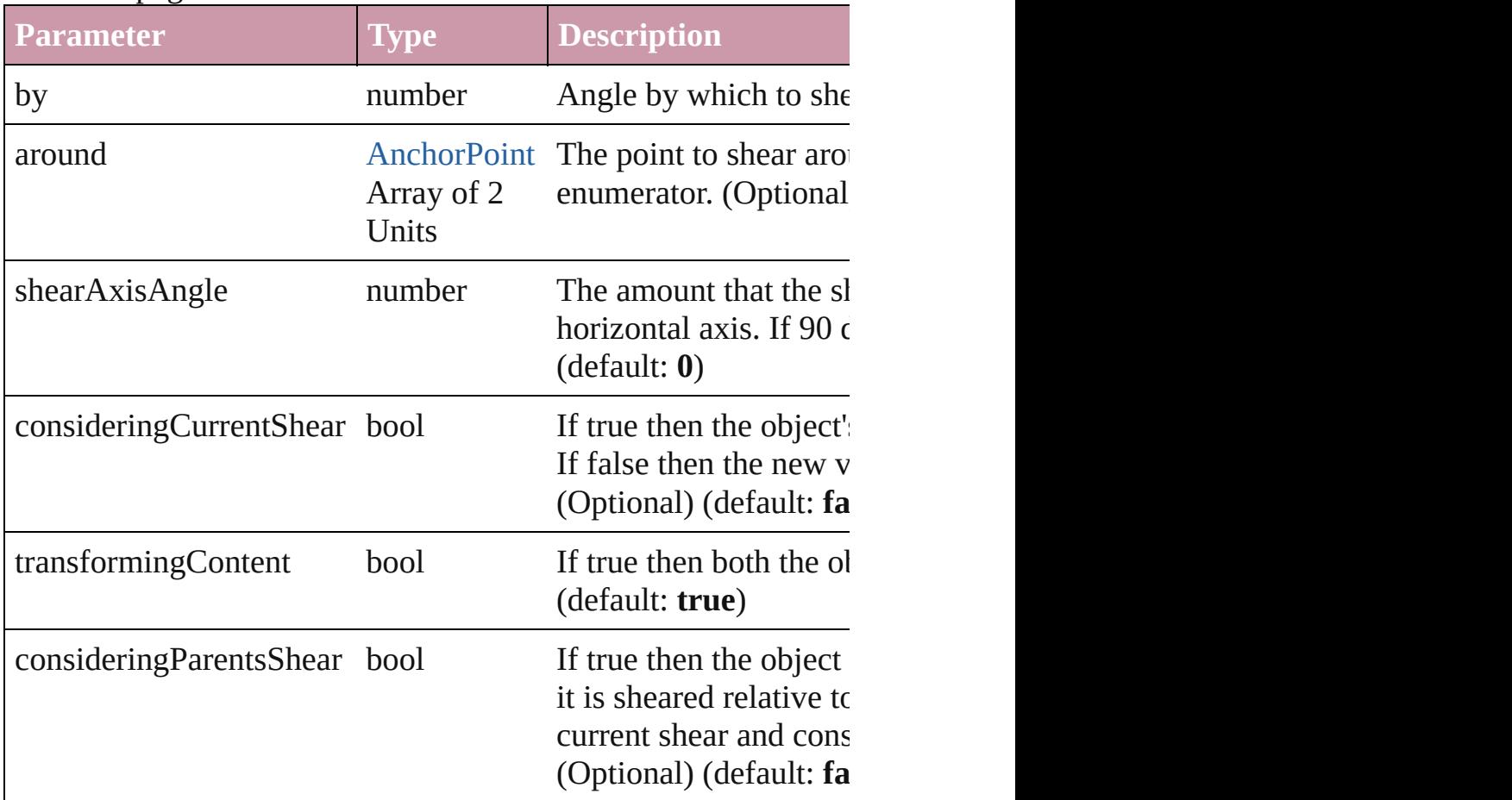

#### [Asset](#page-1660-0) **store** (using: [Library](#page-1673-0))

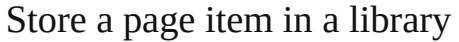

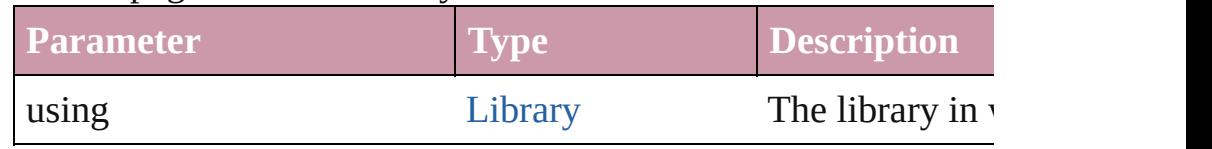

#### string **toSource** ()

Generates a string which, if executed, will return the EPS.

#### string **toSpecifier** ()

Retrieves the object specifier.

#### Array of string **transformAgain** ()

Transforms the EPS using the last transformation performed on rotating, shearing, scaling, and flipping.

#### Array of string **transformAgainIndividually** () Transforms the EPS using the last transformation performed on

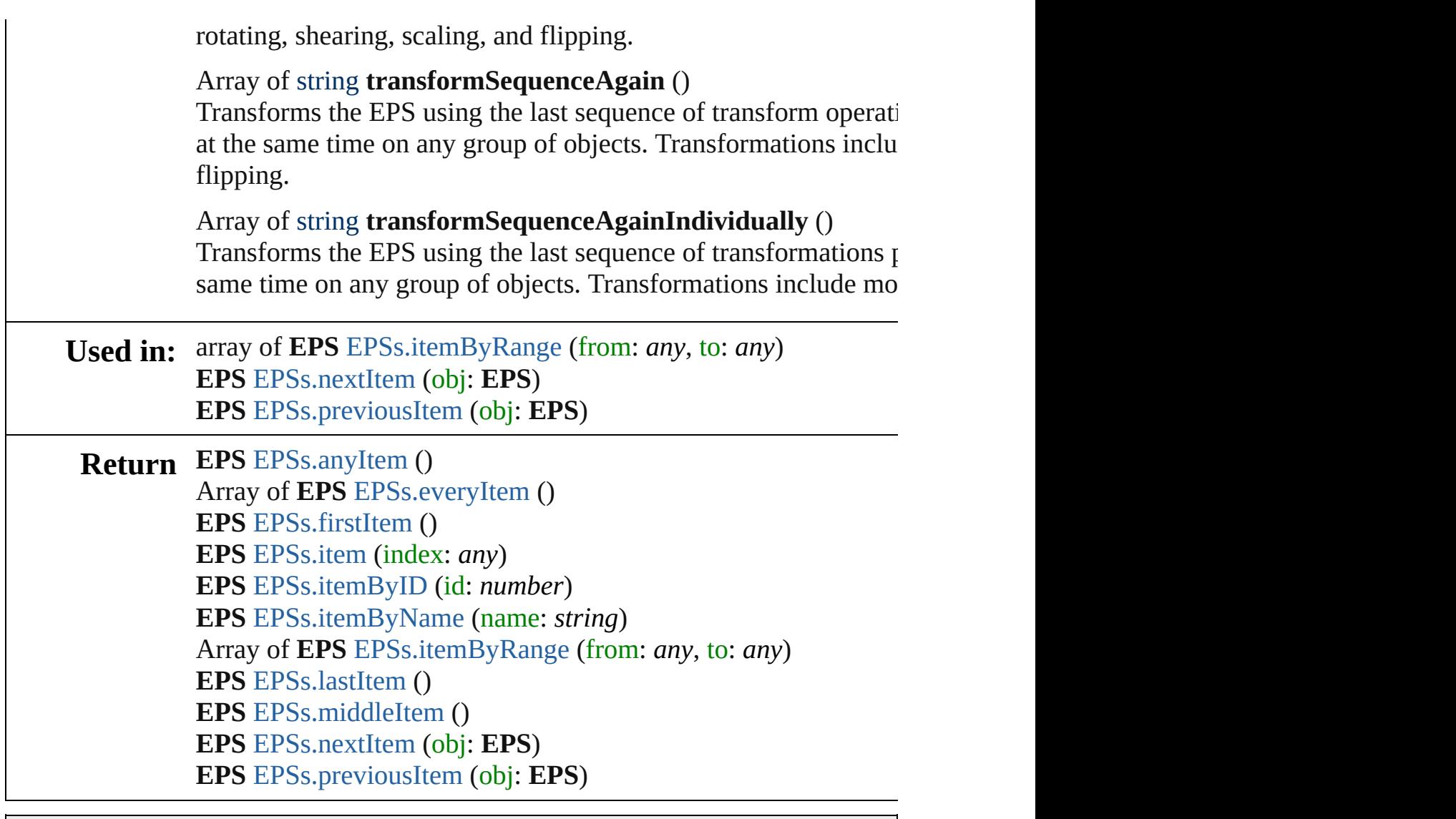

Jongware, 27-

[Contents](#page-0-0) :: [Index](#page-3144-0)

# <span id="page-1267-0"></span>**Class**

# **EPSs**

<span id="page-1268-6"></span><span id="page-1268-5"></span><span id="page-1268-4"></span><span id="page-1268-3"></span><span id="page-1268-2"></span><span id="page-1268-1"></span><span id="page-1268-0"></span>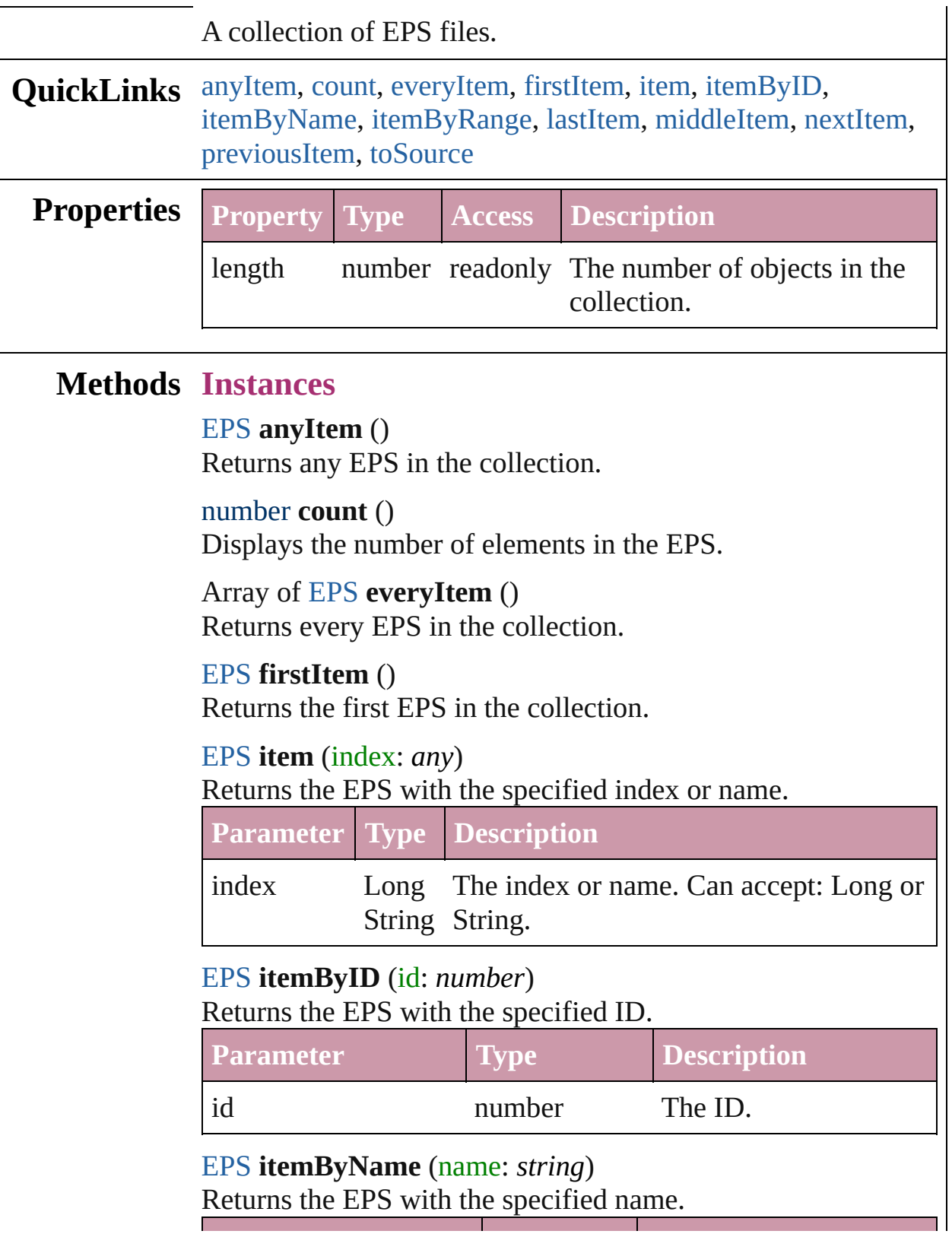

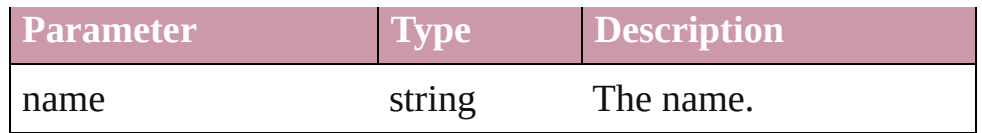

<span id="page-1269-0"></span>Array of [EPS](#page-1251-0) **itemByRange** (from: *any*, to: *any*) Returns the EPSs within the specified range.

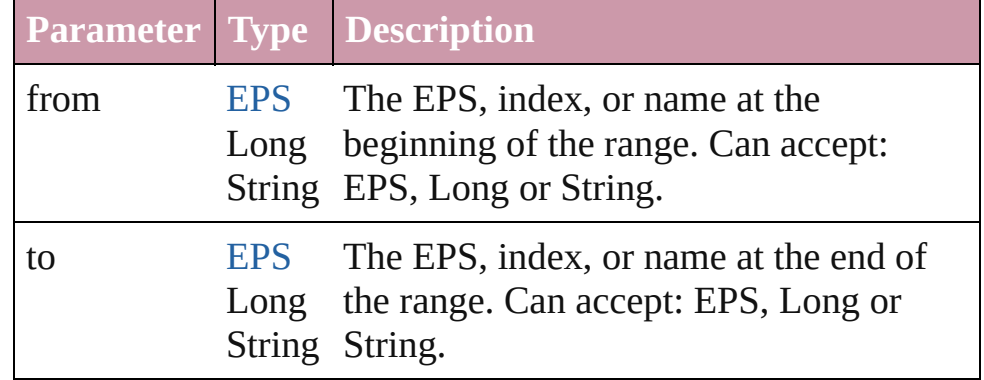

#### <span id="page-1269-3"></span>[EPS](#page-1251-0) **lastItem** ()

Returns the last EPS in the collection.

#### <span id="page-1269-4"></span>[EPS](#page-1251-0) **middleItem** ()

Returns the middle EPS in the collection.

## <span id="page-1269-1"></span>[EPS](#page-1251-0) **nextItem** (obj: [EPS\)](#page-1251-0)

Returns the EPS whose index follows the specified EPS in the collection.

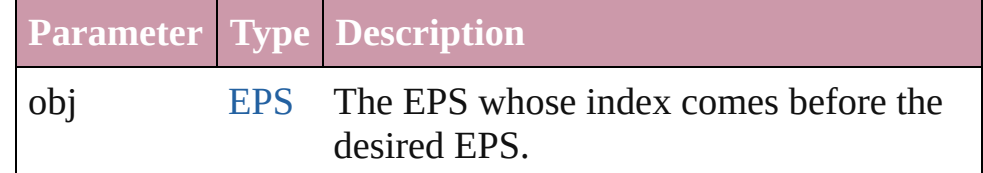

#### <span id="page-1269-2"></span>[EPS](#page-1251-0) **previousItem** (obj: [EPS\)](#page-1251-0)

Returns the EPS with the index previous to the specified index.

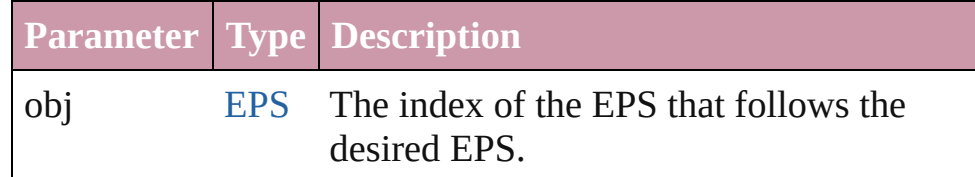

## <span id="page-1269-5"></span>string **toSource** ()

Generates a string which, if executed, will return the EPS.

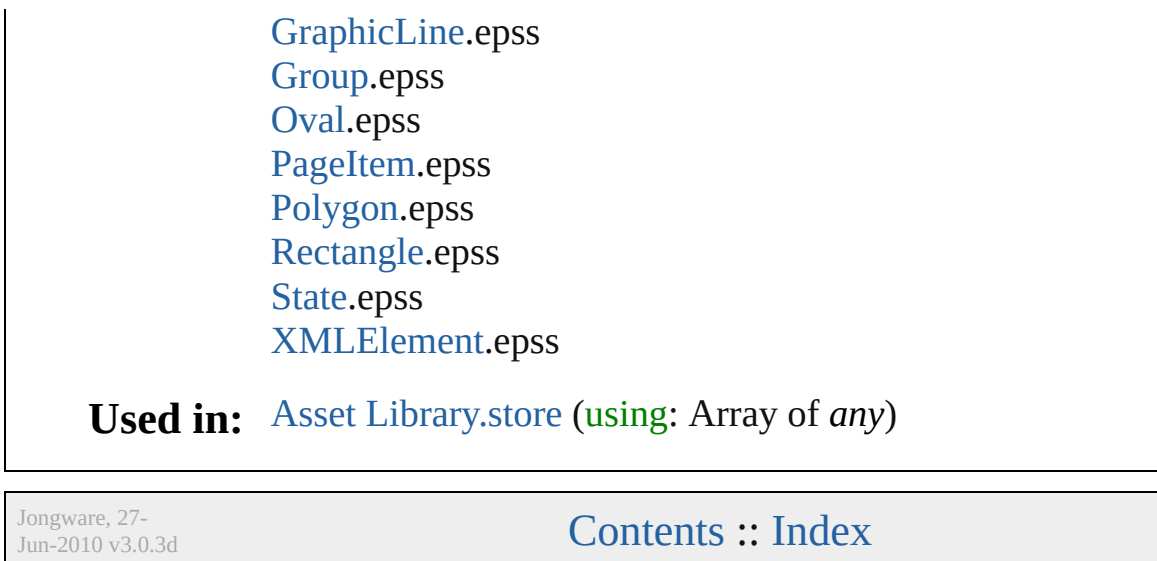

# <span id="page-1271-0"></span>**Class**

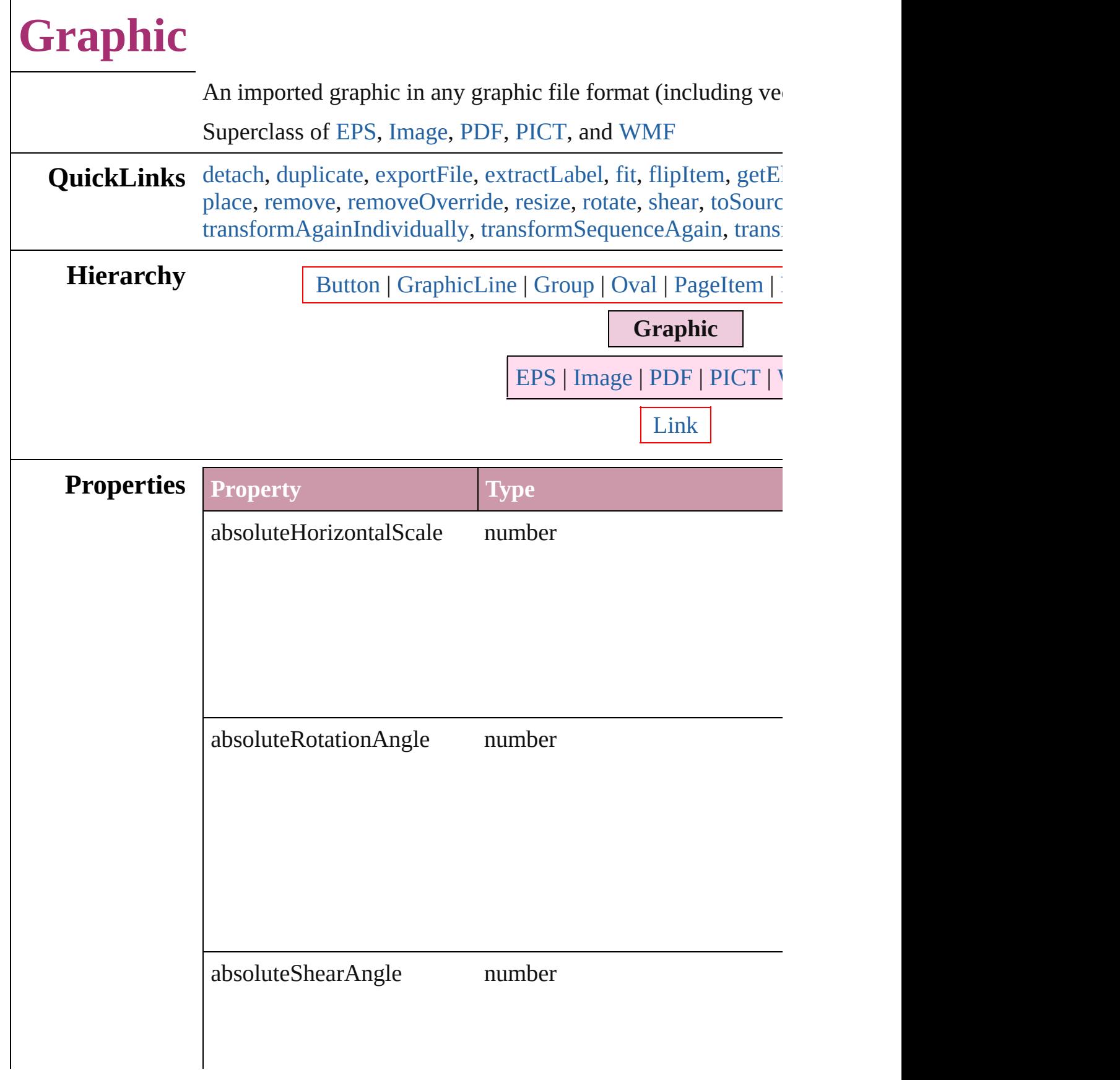

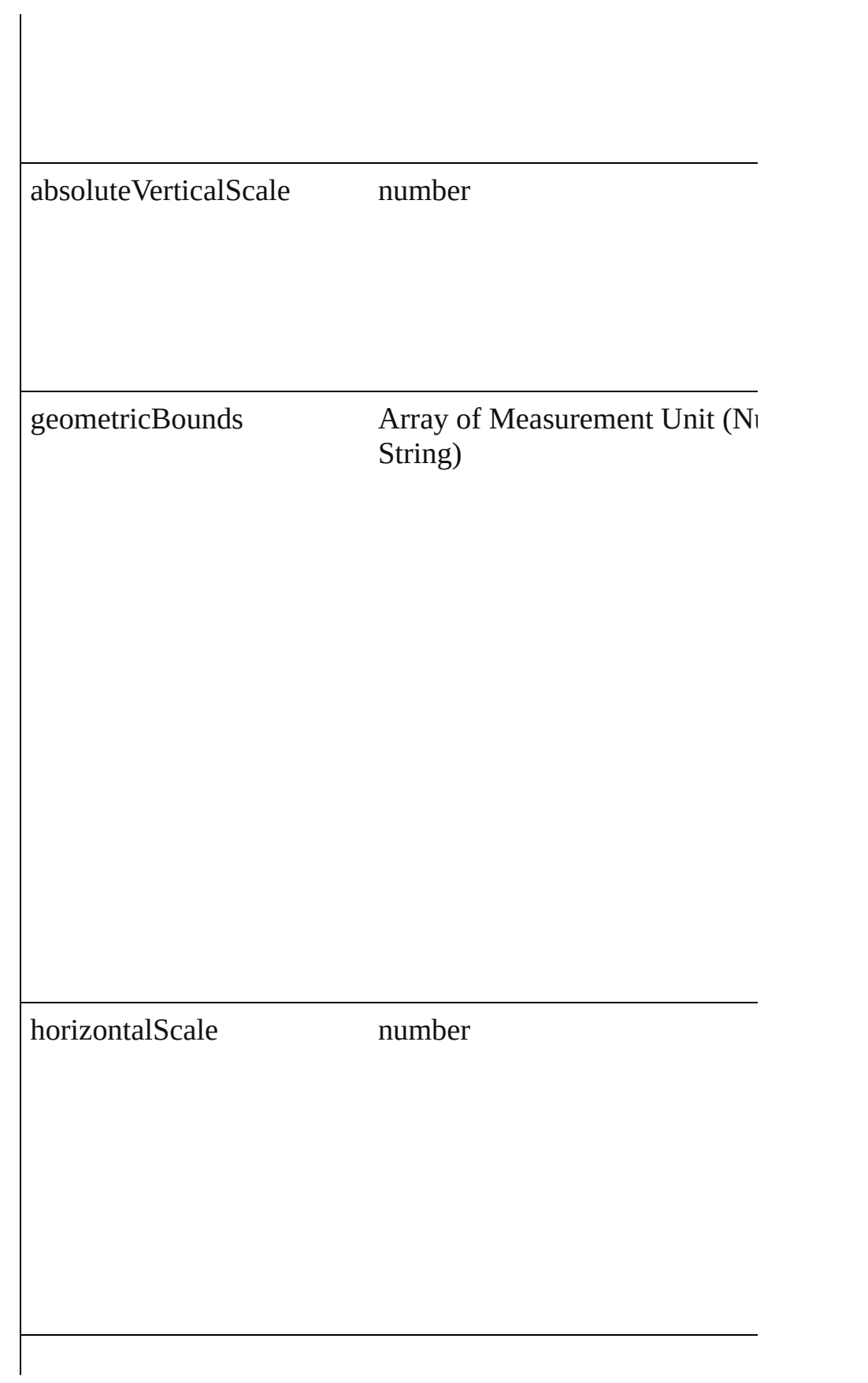

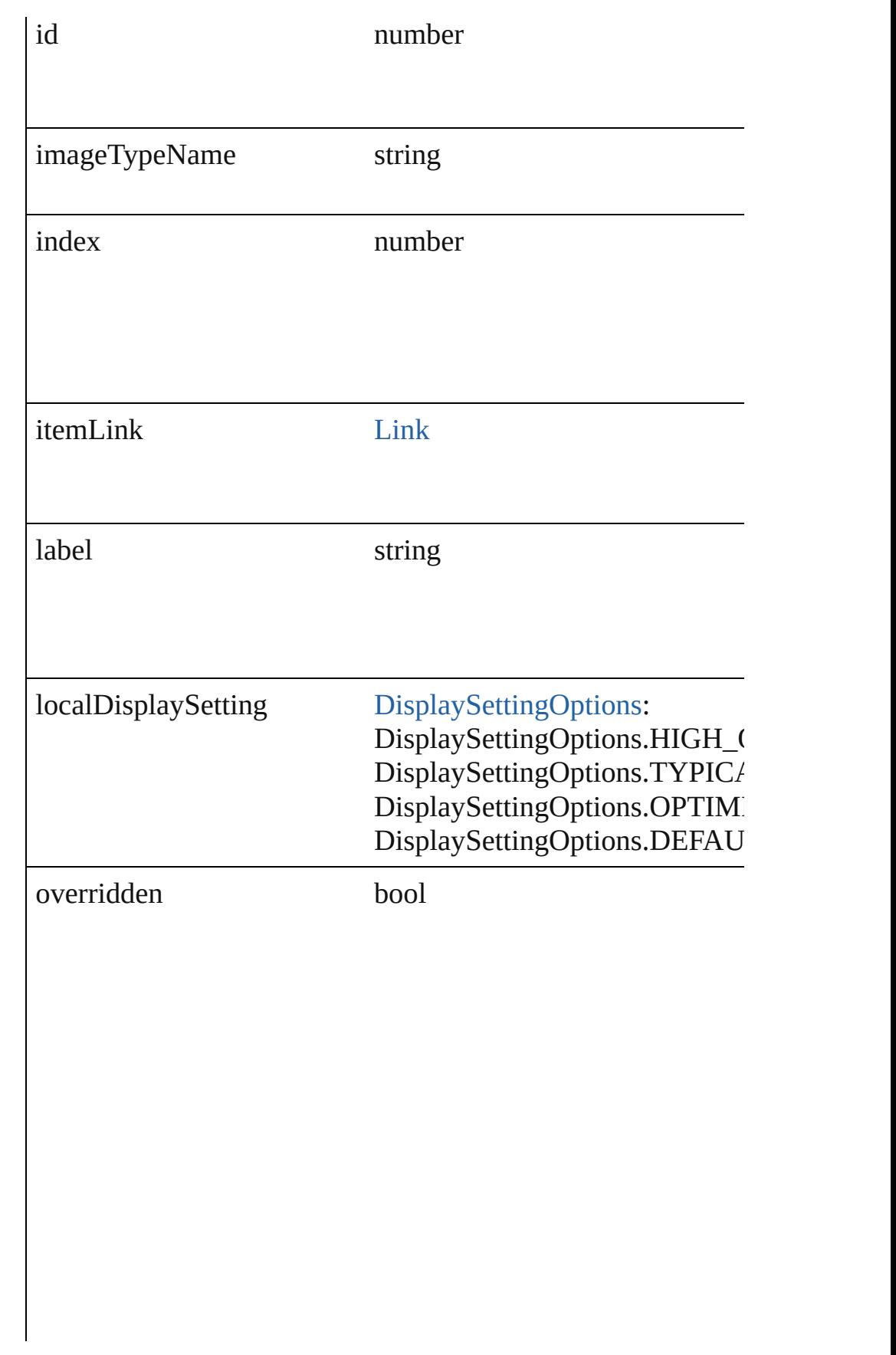

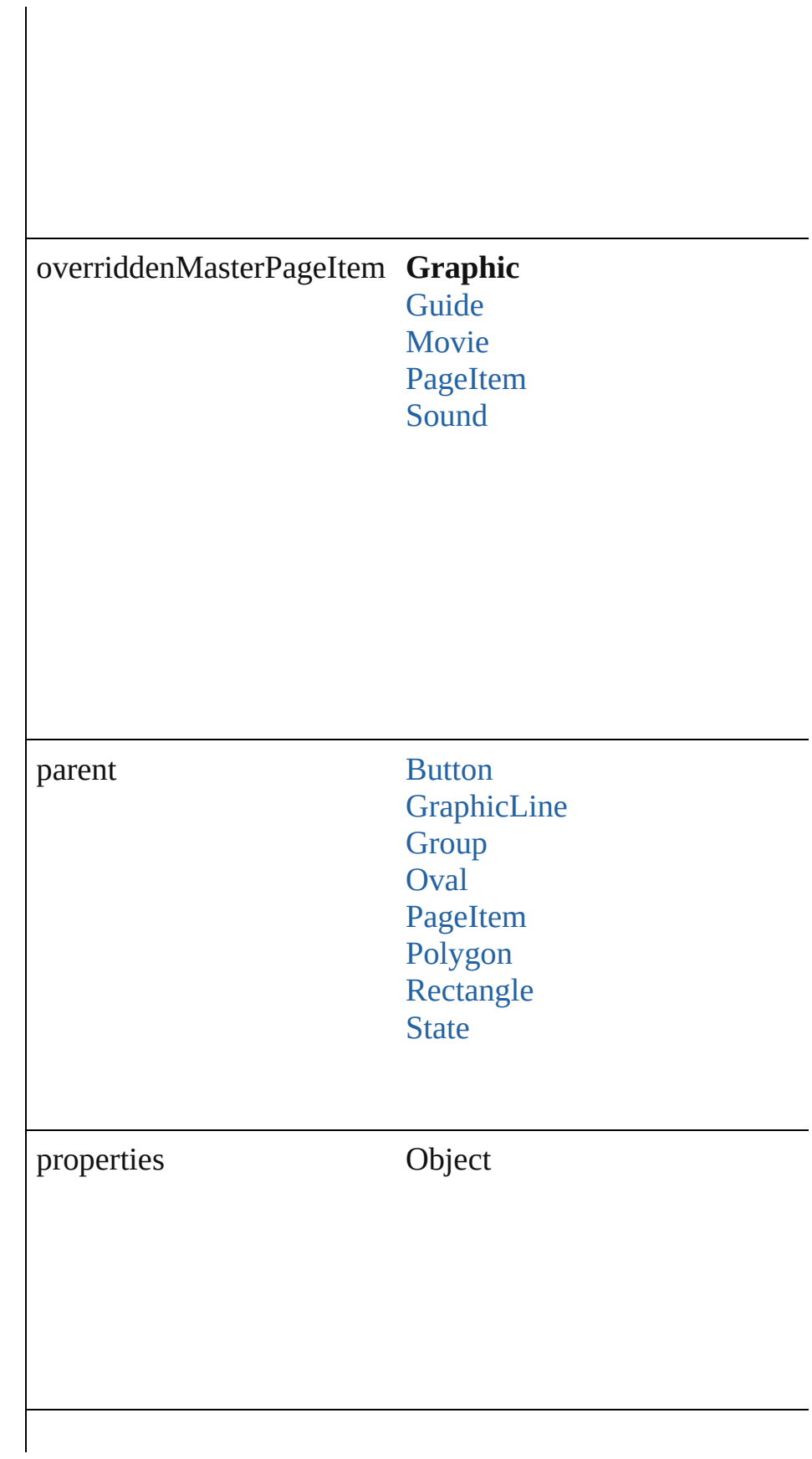

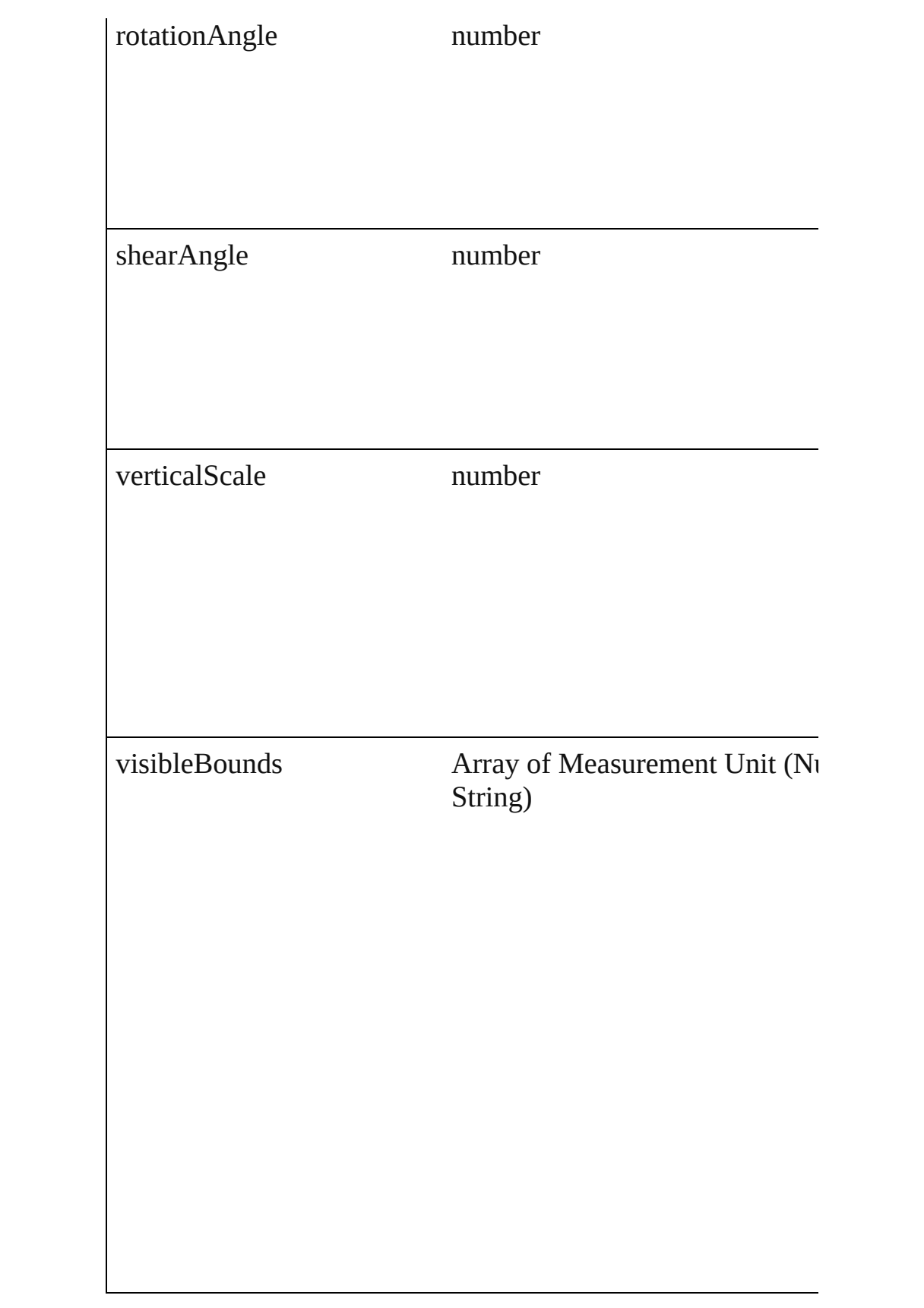

# **Methods Instances**

#### <span id="page-1277-0"></span>void **detach** ()

Detaches an overridden master page item from the master page.

<span id="page-1277-1"></span>[PageItem](#page-1492-0) **duplicate** ([by: Array of *Measurement Unit (Numb*) Duplicates the Graphic.

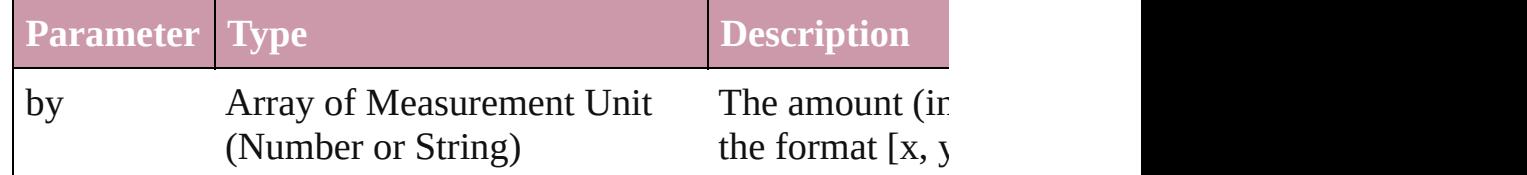

<span id="page-1277-2"></span>void **exportFile** (format: *any*, to: *File*[, showingOptions: *bool* Exports the object(s) to a file.

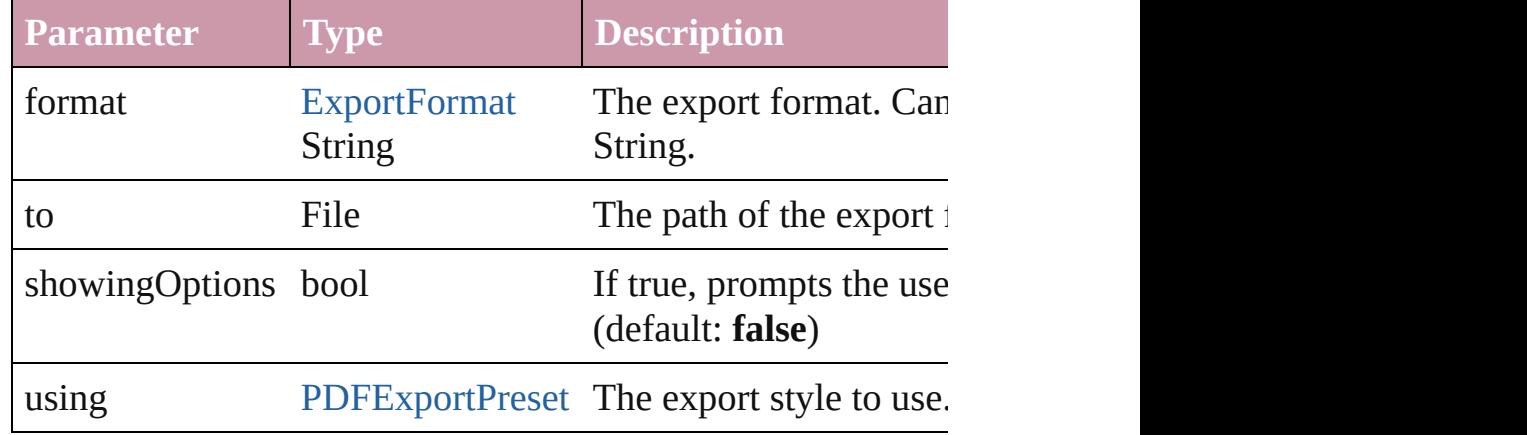

#### <span id="page-1277-3"></span>string **extractLabel** (key: *string*)

Gets the label value associated with the specified key.

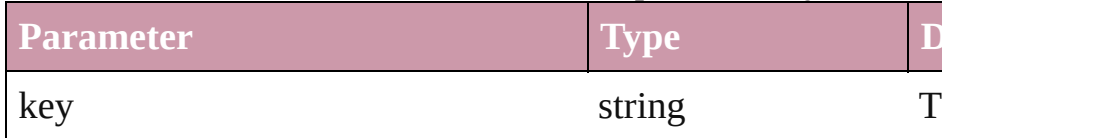

#### <span id="page-1277-4"></span>void **fit** (given: [FitOptions\)](#page-441-0)

Applies the specified fit option to content in a frame.

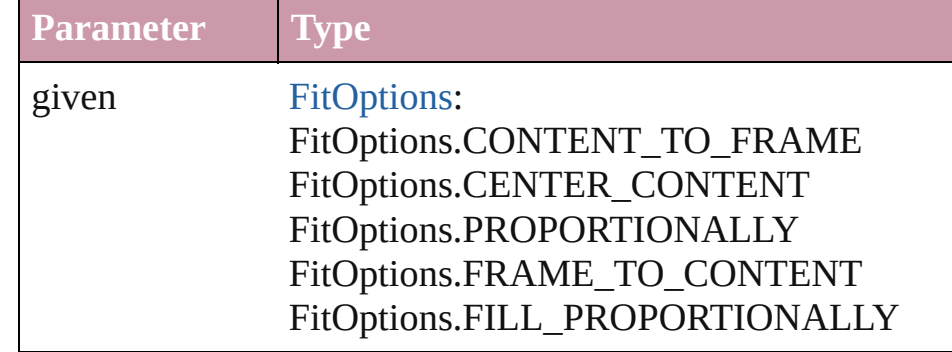

<span id="page-1278-0"></span>void **flipItem** (given: [FlipItemOptions\[](#page-453-0), around: *any*][, transf Flip item about given axis

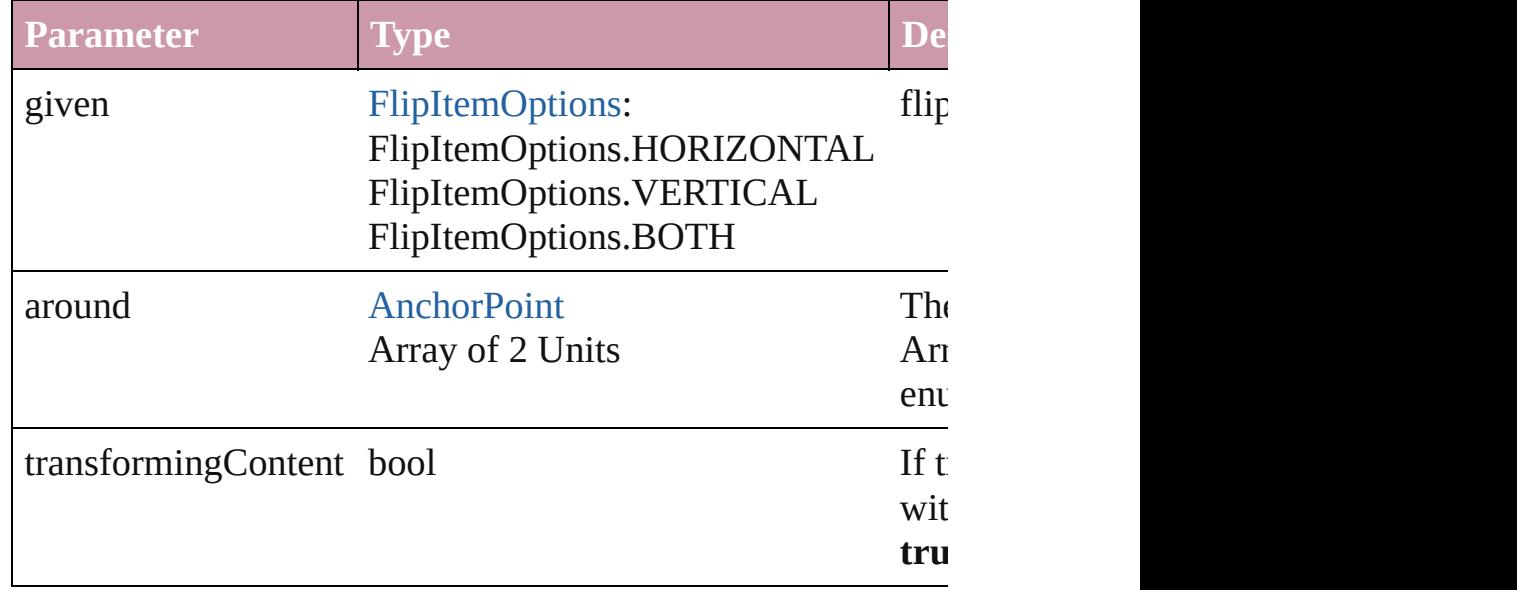

#### <span id="page-1278-1"></span>Array of Object **getElements** ()

Resolves the object specifier, creating an array of object refer

# void **insertLabel** (key: *string*, value: *string*)

Sets the label to the value associated with the specified key.

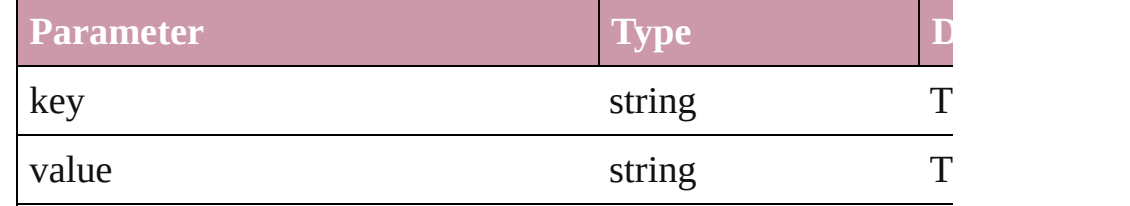

void **move** ([to: any][, by: Array of *Measurement Unit (Numl*) *bool*=**true**])

Move Page Item to a new location. One of the 'To' or 'By' par

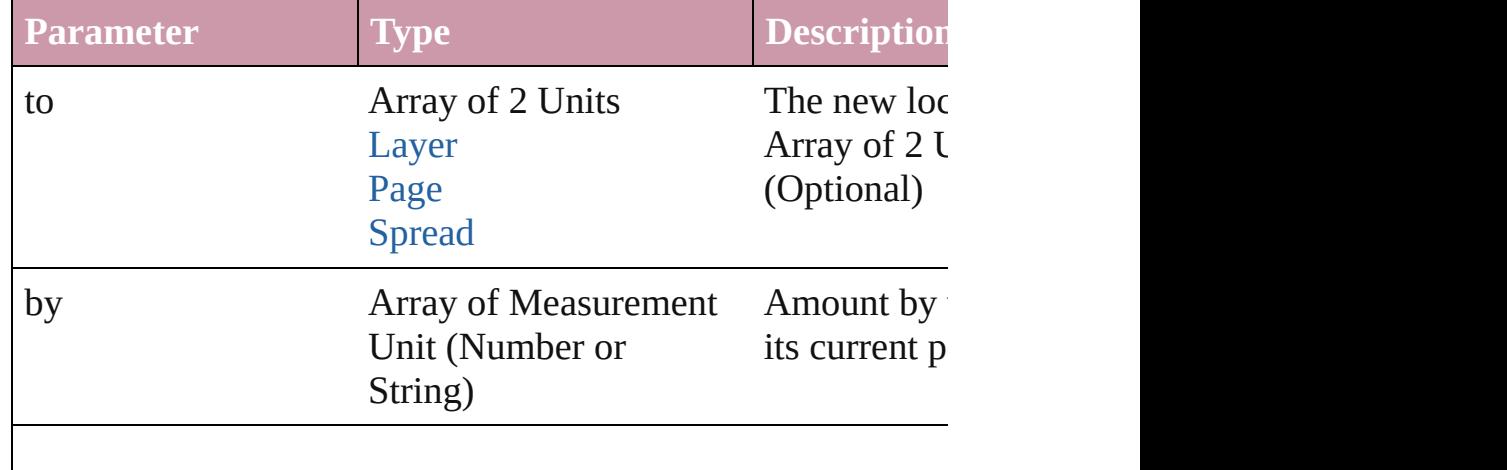

#### any **override** (destinationPage: [Page](#page-1482-0))

Overrides a master page item and places the item on the document page as a new object.

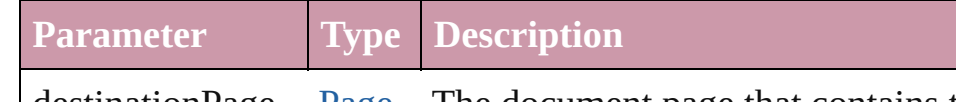

destination[Page](#page-1482-0) Page The document page that contains the master page item to destinationPage

<span id="page-1279-0"></span>any **place** (fileName: *File*[, showingOptions: *bool*=false][, w Place a file

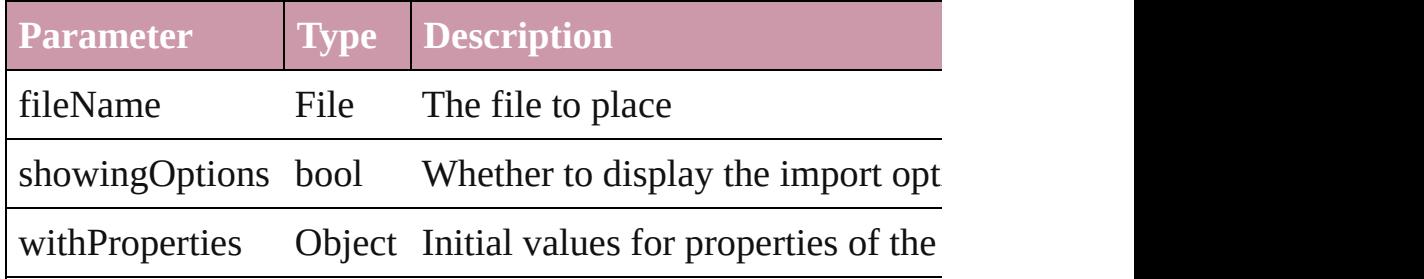

#### <span id="page-1279-1"></span>void **remove** ()

Deletes the Graphic.

## <span id="page-1279-2"></span>void **removeOverride** ()

Removes the override from a previously overridden master page.

<span id="page-1279-3"></span>void **resize** ([horizontalScale: *number*][, verticalScale: *number* consideringCurrentScale: *bool*=**false**][, transformingContent: consideringParentsScale: *bool*=**false**])

Resize the page item. You must specify either horizontal scal

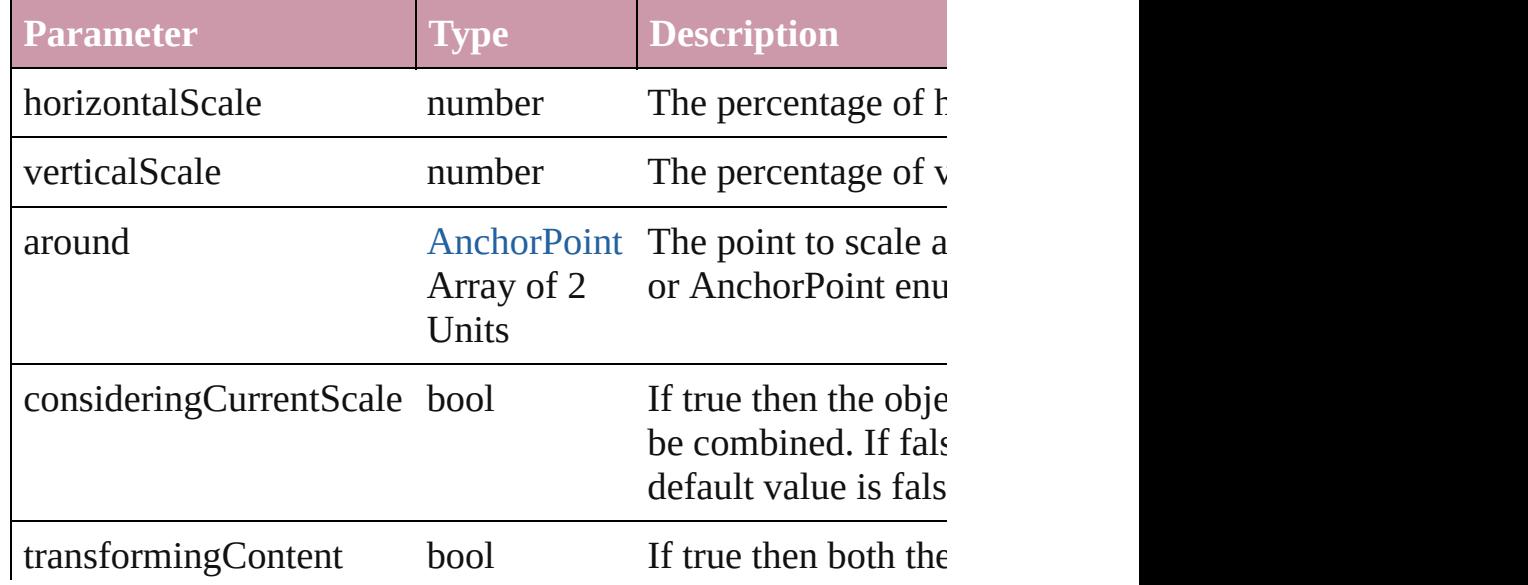

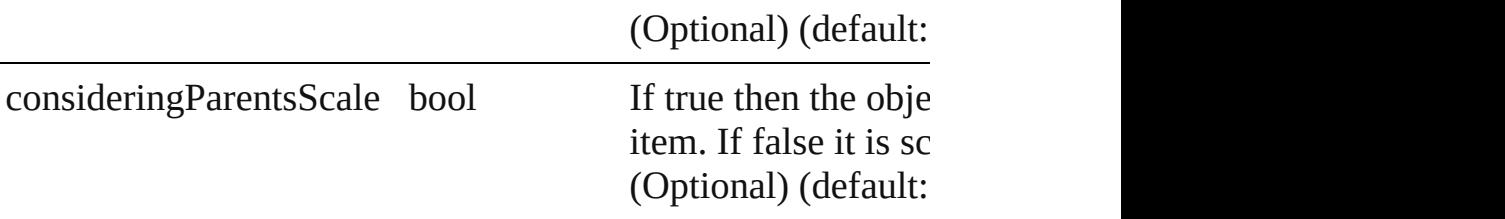

<span id="page-1280-0"></span>void **rotate** (by: *number*[, around: *any*][, consideringCurrentI transformingContent: *bool*=**true**][, consideringParentsRotation Rotate the page item

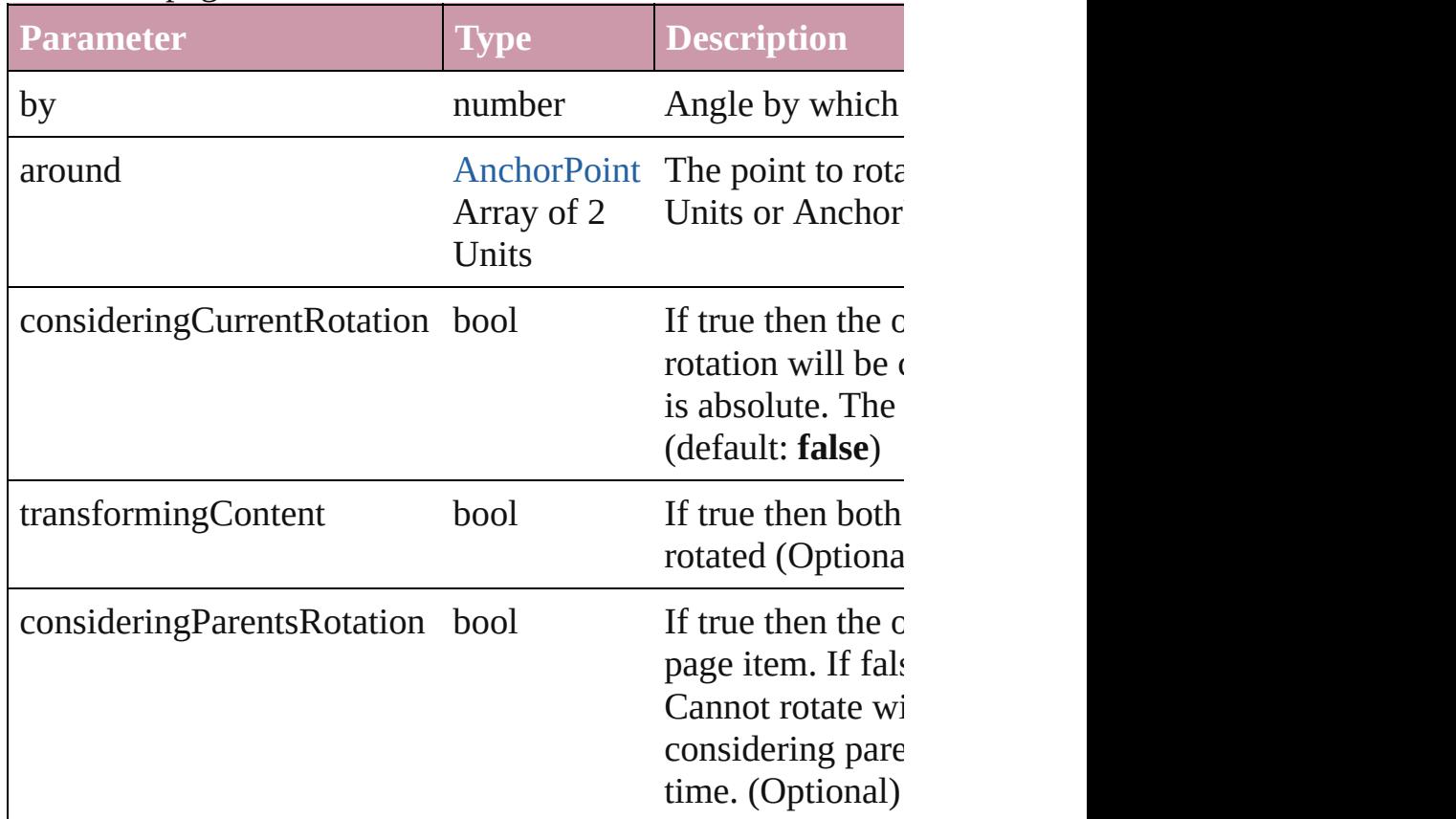

<span id="page-1280-1"></span>void **shear** (by: *number*[, around: *any*][, shearAxisAngle: *number bool*=false][, transformingContent: *bool*=true][, consideringl Shear the page item

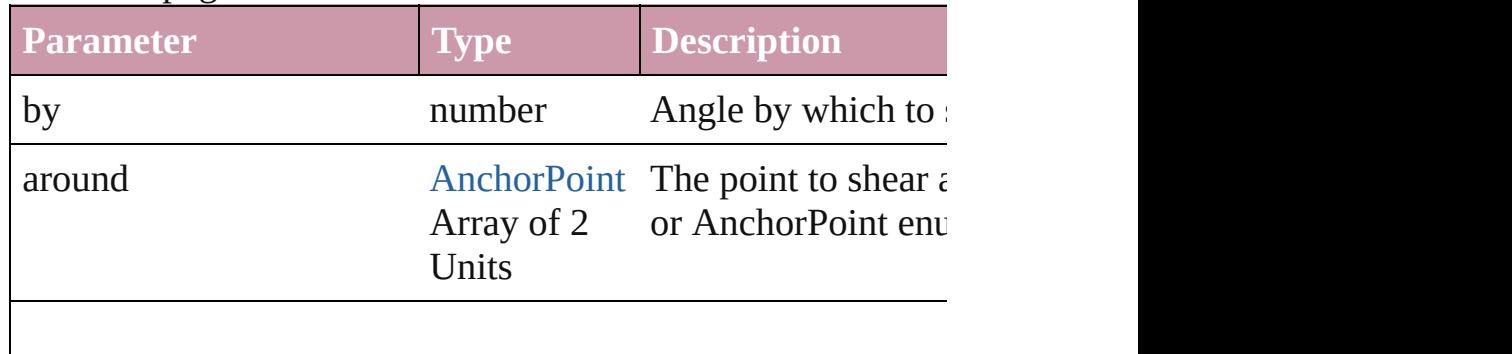

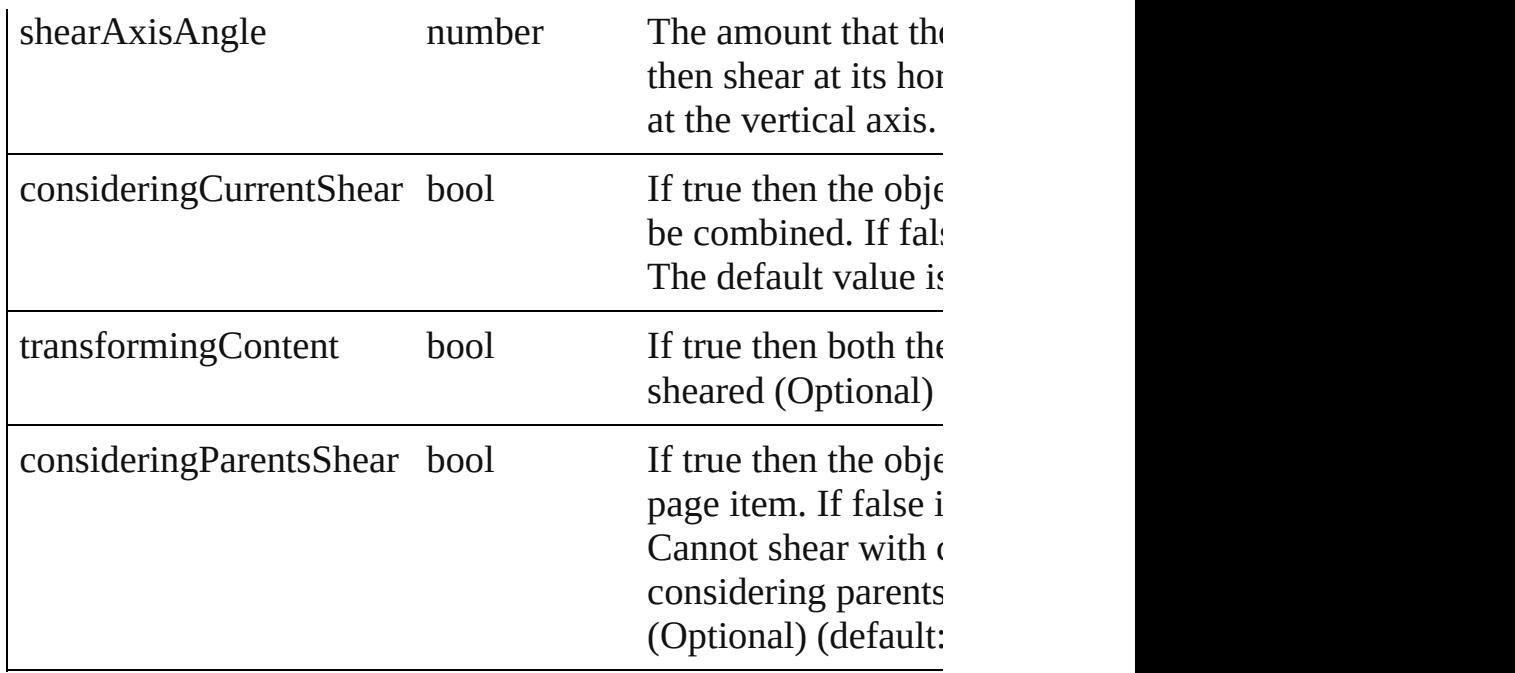

#### <span id="page-1281-0"></span>string **toSource** ()

Generates a string which, if executed, will return the Graphic.

#### string **toSpecifier** ()

Retrieves the object specifier.

#### Array of string **transformAgain** ()

Transforms the Graphic using the last transformation perform include moving, rotating, shearing, scaling, and flipping.

# <span id="page-1281-1"></span>Array of string **transformAgainIndividually** ()

Transforms the Graphic using the last transformation perform include moving, rotating, shearing, scaling, and flipping.

## <span id="page-1281-2"></span>Array of string **transformSequenceAgain** ()

Transforms the Graphic using the last sequence of transform object or performed at the same time on any group of objects. rotating, shearing, scaling, and flipping.

<span id="page-1281-3"></span>Array of string **transformSequenceAgainIndividually** () Transforms the Graphic using the last sequence of transformations performations performance of transformations performance of transformations performance of transformations performance of transformations performance of tra or performed at the same time on any group of objects. Trans shearing, scaling, and flipping.

[Cell.](#page-2209-0)allGraphics [Character.](#page-2360-0)allGraphics [Document.](#page-49-0)allGraphics [EPS](#page-1251-0).overriddenMasterPageItem [Footnote.](#page-2425-0)allGraphics [FormField](#page-1062-0).allGraphics [FormField](#page-1062-0).overriddenMasterPageItem [Graphic](#page-1271-0).overriddenMasterPageItem [GraphicLine](#page-1284-0).allGraphics [GraphicLine](#page-1284-0).overriddenMasterPageItem [Group](#page-1319-0).allGraphics [Group](#page-1319-0).overriddenMasterPageItem [Guide.](#page-1349-0)overriddenMasterPageItem [Image.](#page-1360-0)overriddenMasterPageItem [InsertionPoint](#page-2443-0).allGraphics [Layer](#page-1382-0).allGraphics [Line](#page-2496-0).allGraphics [Link.](#page-1679-0)parent [MasterSpread.](#page-1395-0)allGraphics [Movie](#page-1156-0).overriddenMasterPageItem [Oval.](#page-1409-0)allGraphics [Oval.](#page-1409-0)overriddenMasterPageItem [PDF](#page-1439-0).overriddenMasterPageItem [PICT.](#page-1462-0)overriddenMasterPageItem [Page.](#page-1482-0)allGraphics [PageItem.](#page-1492-0)allGraphics [PageItem.](#page-1492-0)overriddenMasterPageItem [Paragraph.](#page-2548-0)allGraphics [Polygon.](#page-1548-0)allGraphics [Polygon.](#page-1548-0)overriddenMasterPageItem [Rectangle](#page-1579-0).allGraphics [Rectangle](#page-1579-0).overriddenMasterPageItem [Sound](#page-1206-0).overriddenMasterPageItem [Spread.](#page-1619-0)allGraphics [Story.](#page-2615-0)allGraphics [Table](#page-2310-0).allGraphics [Text](#page-2654-0).allGraphics [TextColumn](#page-2686-0).allGraphics [TextFrame.](#page-2720-0)allGraphics

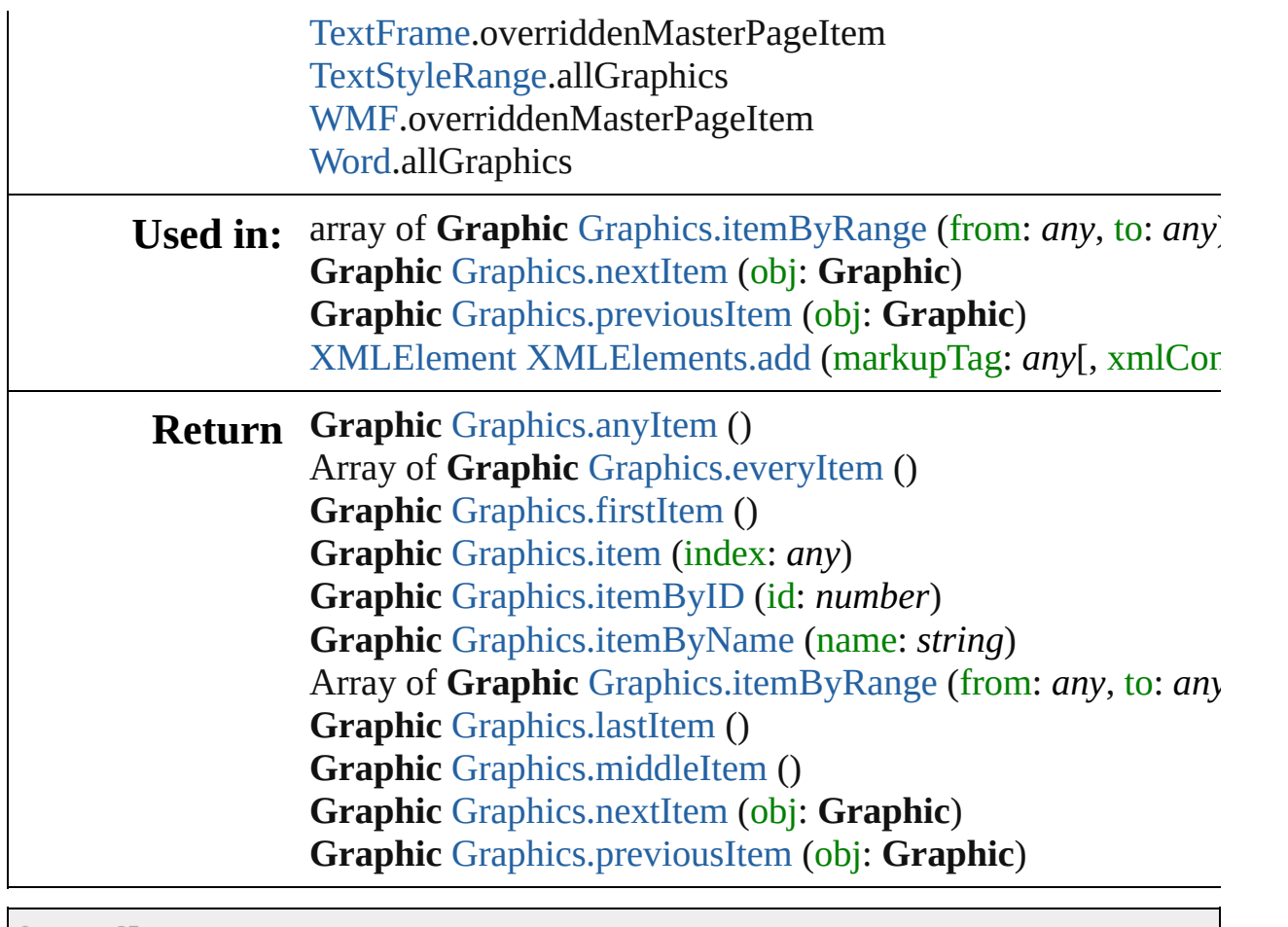

Jongware, 27-

[Contents](#page-0-0) :: [Index](#page-3144-0)

# <span id="page-1284-0"></span>**Class**

# **GraphicLine** A straight line consisting of two points. Base Class: **QuickLinks** [addPath](#page-1301-0), [applyObjectStyle,](#page-1301-1) [bringForward,](#page-1302-0) bringToI [excludeOverlapPath,](#page-1302-2) [exportFile](#page-1302-3), [extractLabel](#page-1303-0), [fit](#page-1303-1), [fl](#page-1303-2) [makeCompoundPath,](#page-1304-0) [markup](#page-1304-1), [minusBack,](#page-1304-2) [move](#page-1304-3), [o](#page-1305-0) [remove](#page-1305-1), [removeOverride,](#page-1305-2) [resetScaling](#page-1305-3), [resize](#page-1305-4), [rever](#page-1306-0)t [subtractPath](#page-1308-0), [toSource,](#page-1308-1) [toSpecifier,](#page-1308-2) [transformAgain](#page-1308-3) [transformSequenceAgainIndividually](#page-1308-4) **Hierarchy** [Button](#page-1022-0) | [Cell](#page-2209-0) | [Character](#page-2360-0) | [Document](#page-49-0) | [Footnote](#page-2425-0) [MasterSpread](#page-1395-0) | [Oval](#page-1409-0) | [Page](#page-1482-0) | [PageItem](#page-1492-0) | Paragra [Text](#page-2720-0) | [TextColumn](#page-2686-0) | Text  $\mathbf{F}$ Gr [AnchoredObjectSetting](#page-1725-0) | [EPS](#page-1251-0) | [Graphic](#page-1271-0) | Graph [Path](#page-1532-0) | [Polygon](#page-1548-0) | [Rectangle](#page-1579-0) | [TextFram](#page-2720-0)e **Properties Property Type** absoluteHorizontalScale number absoluteRotationAngle number absoluteShearAngle number

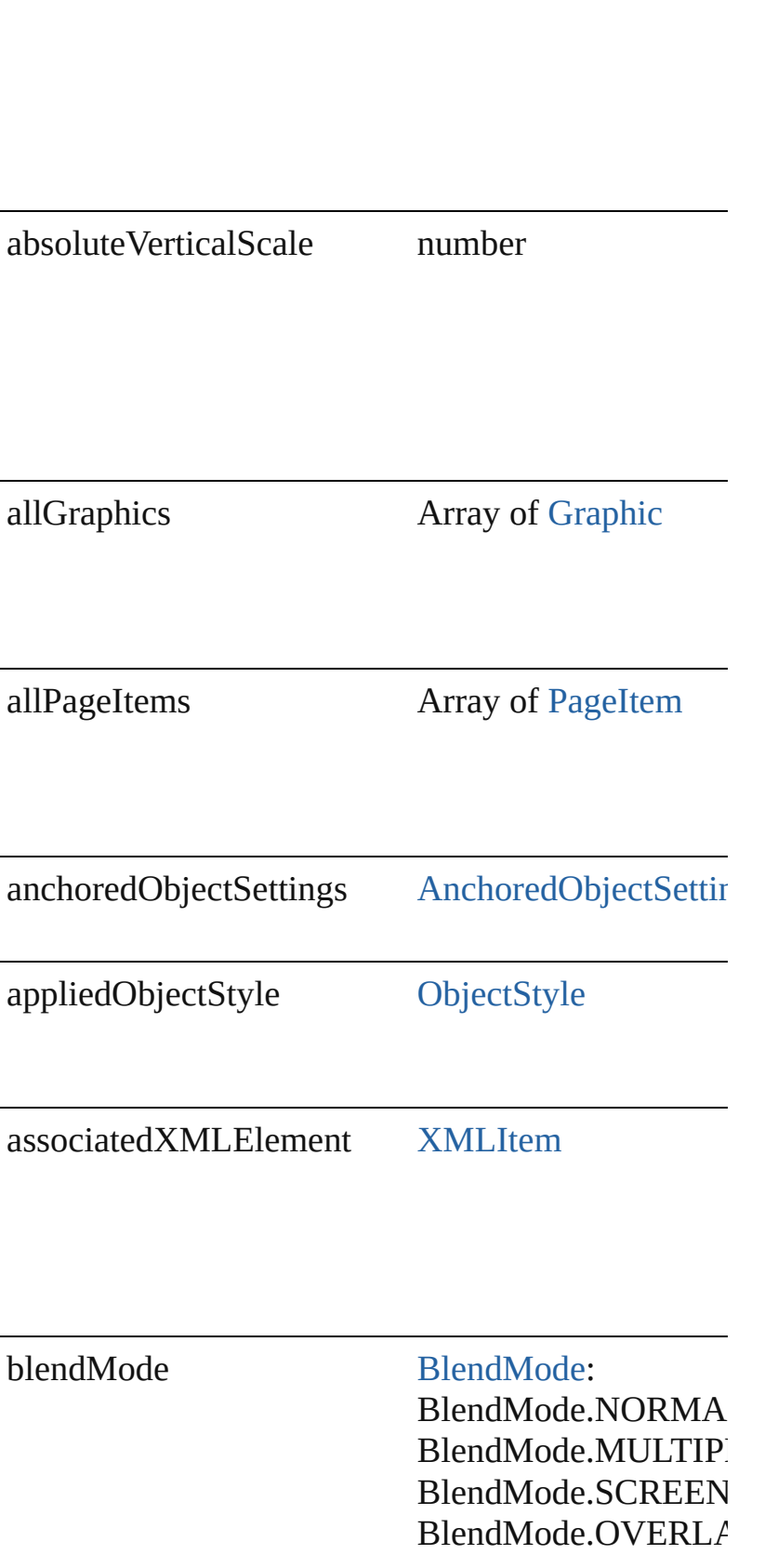

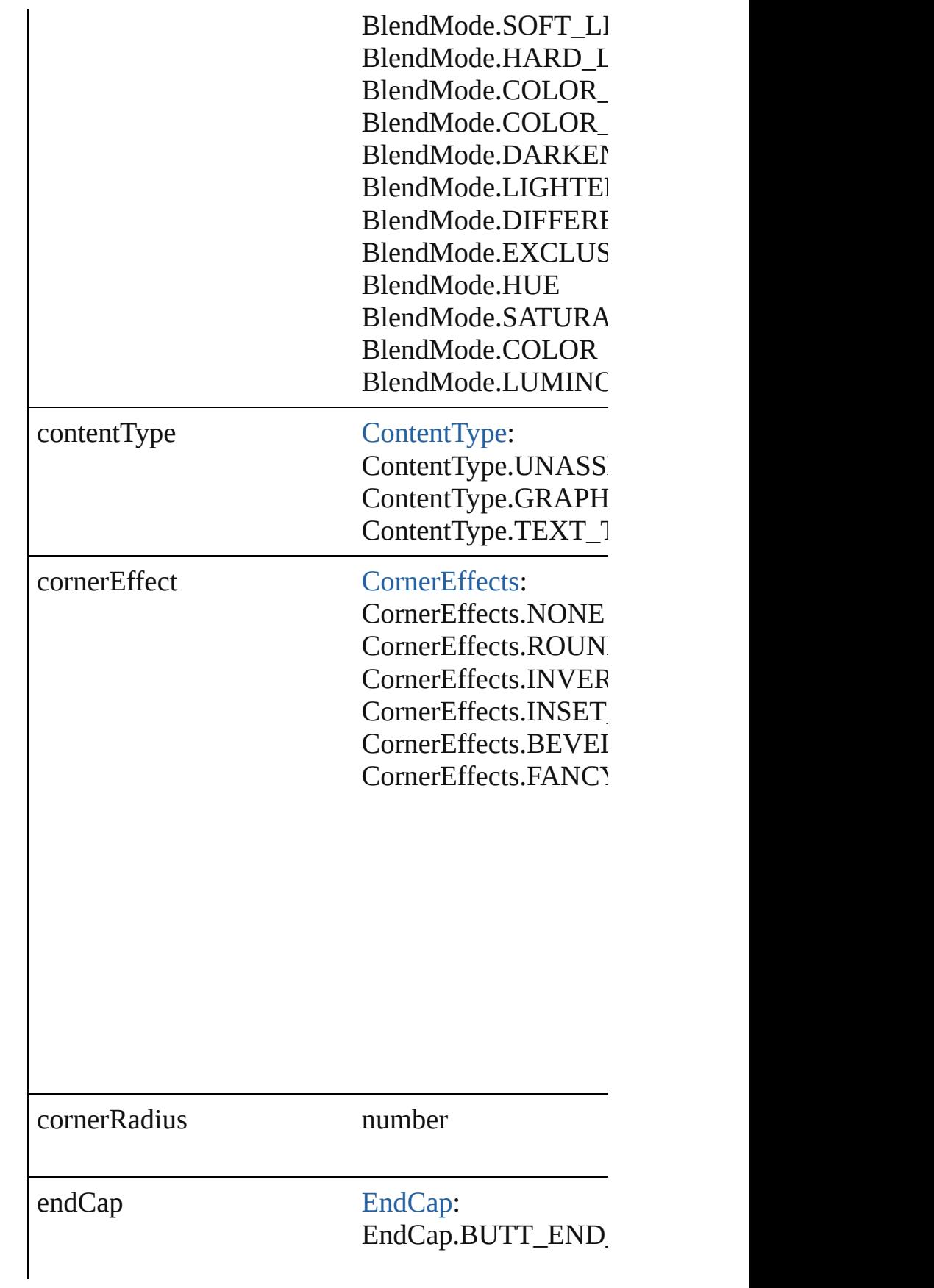

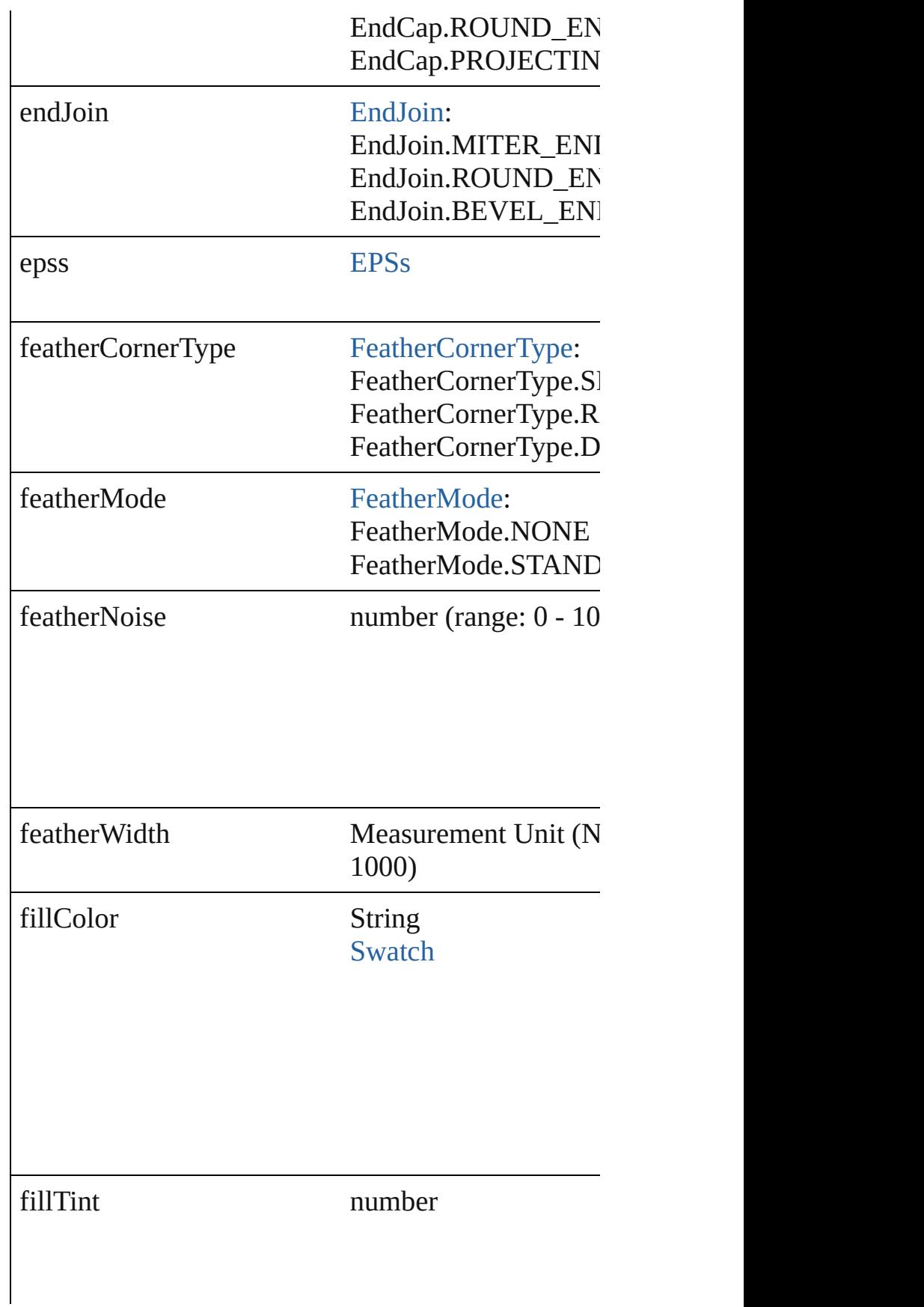

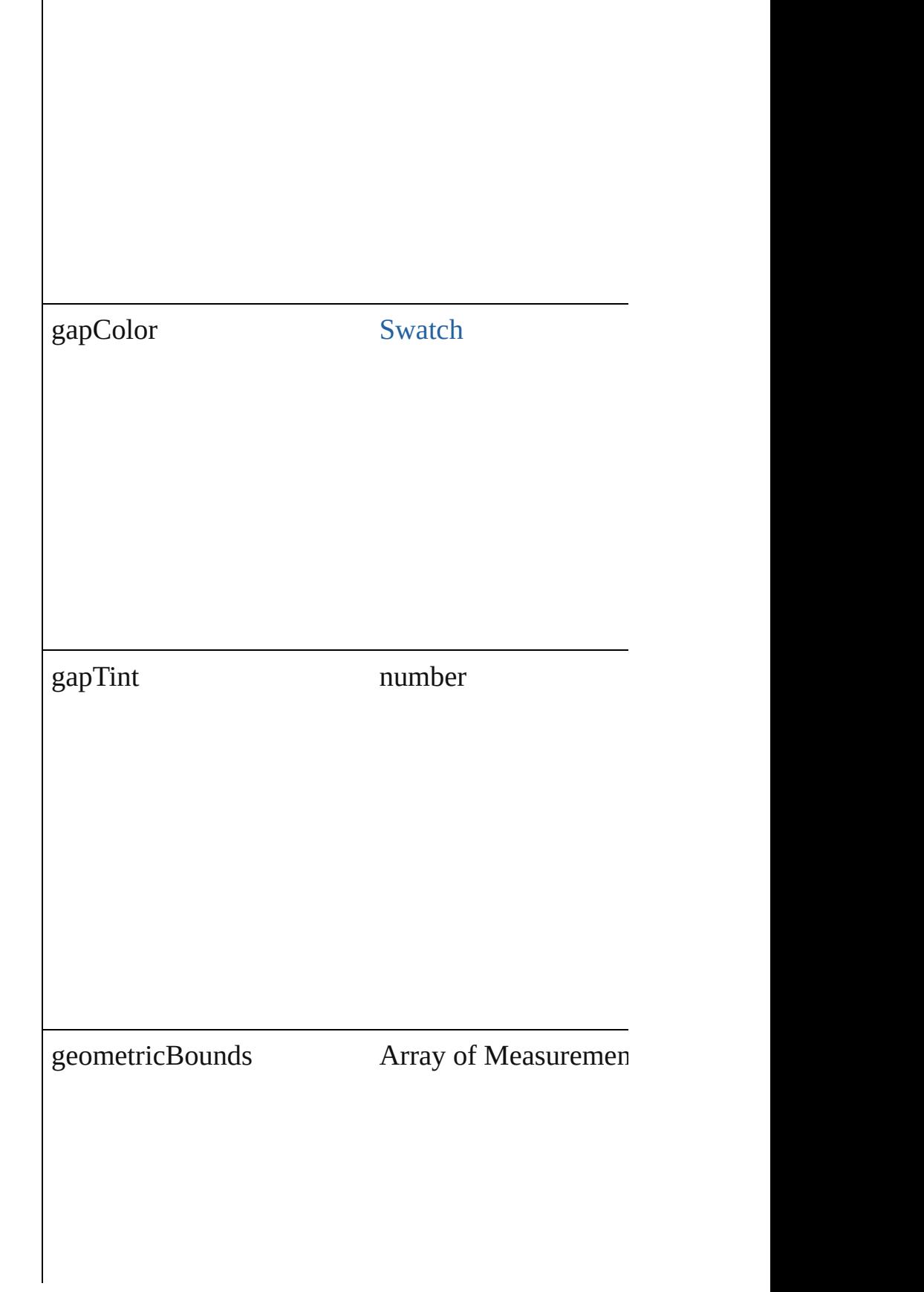

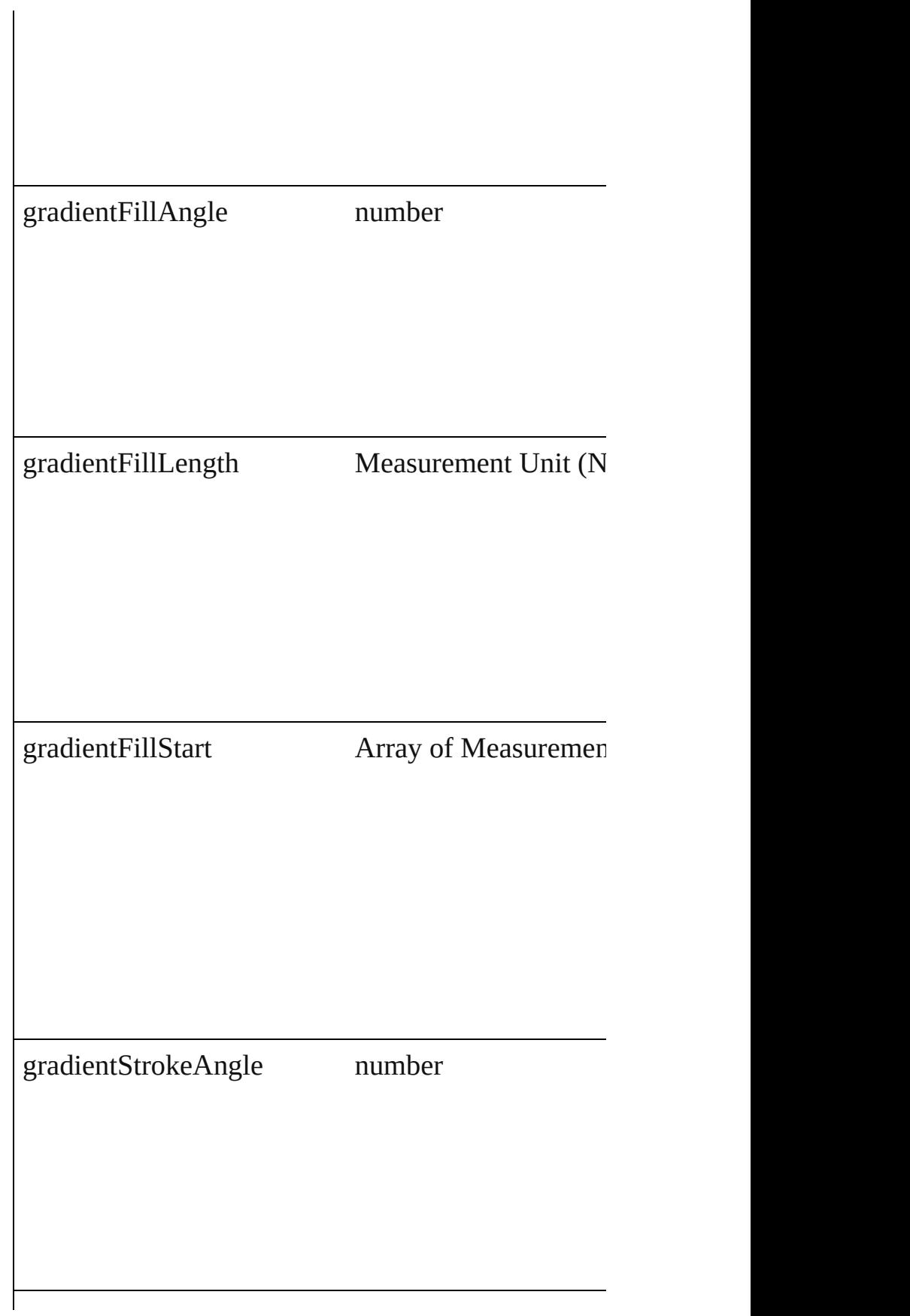

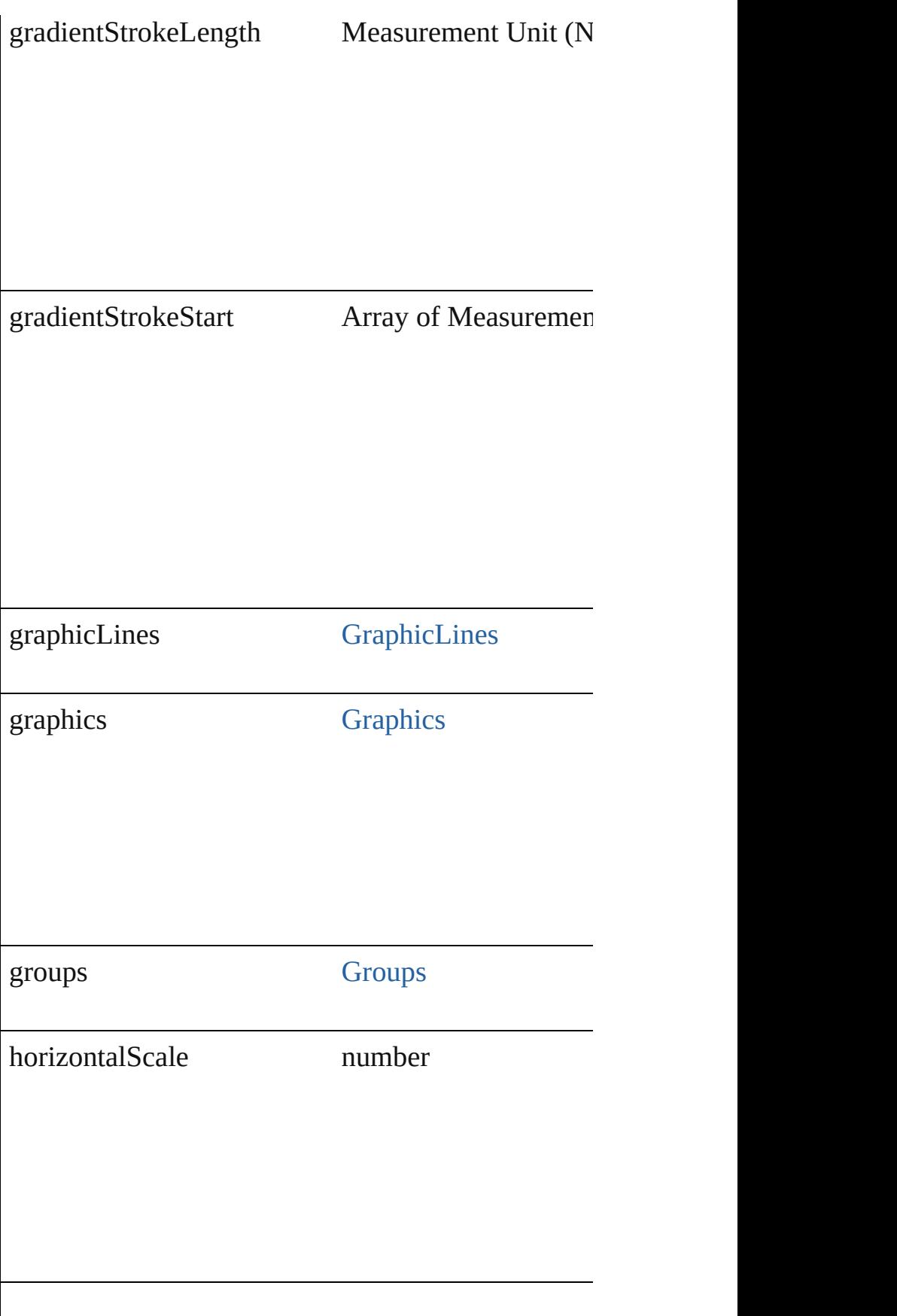

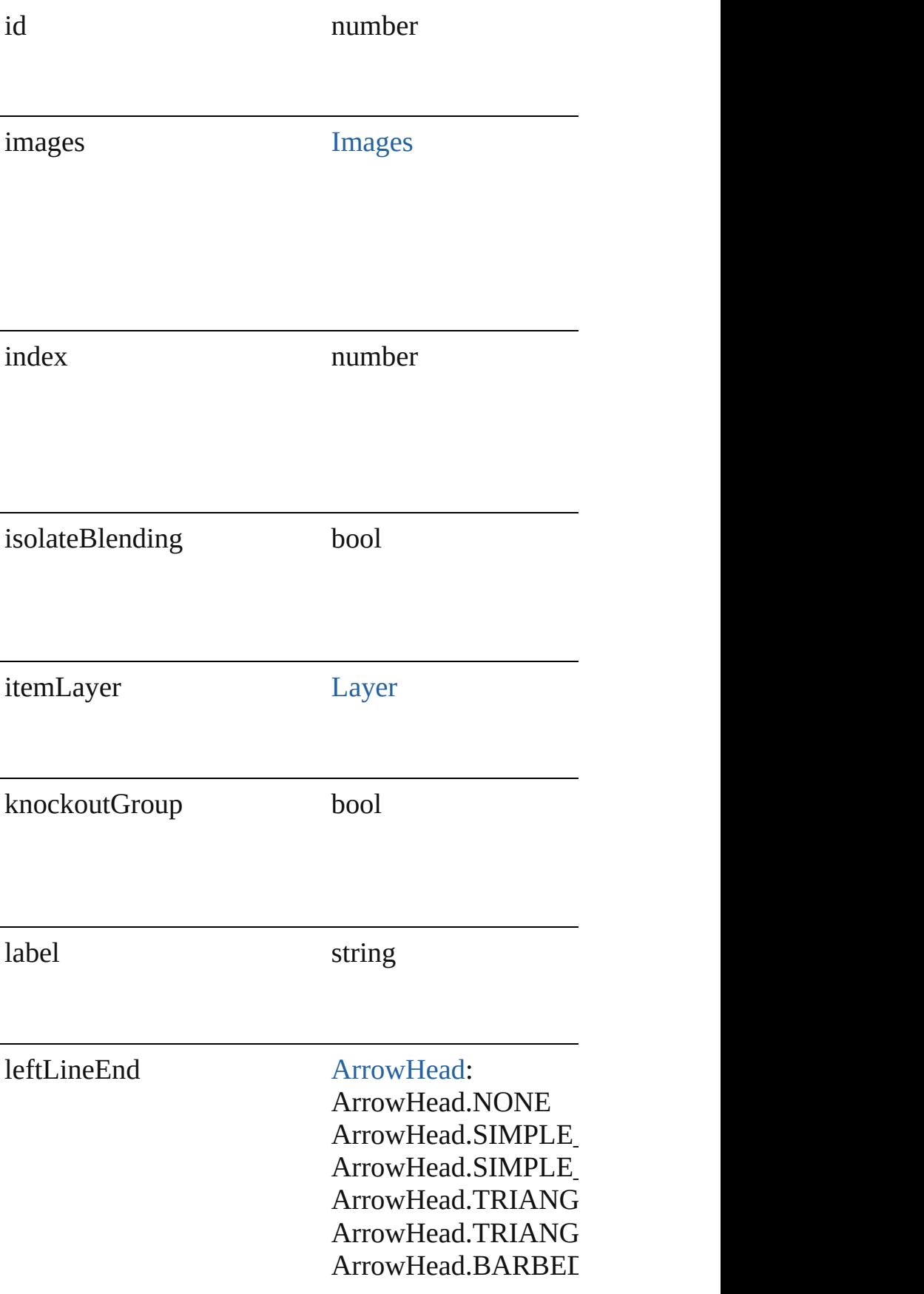

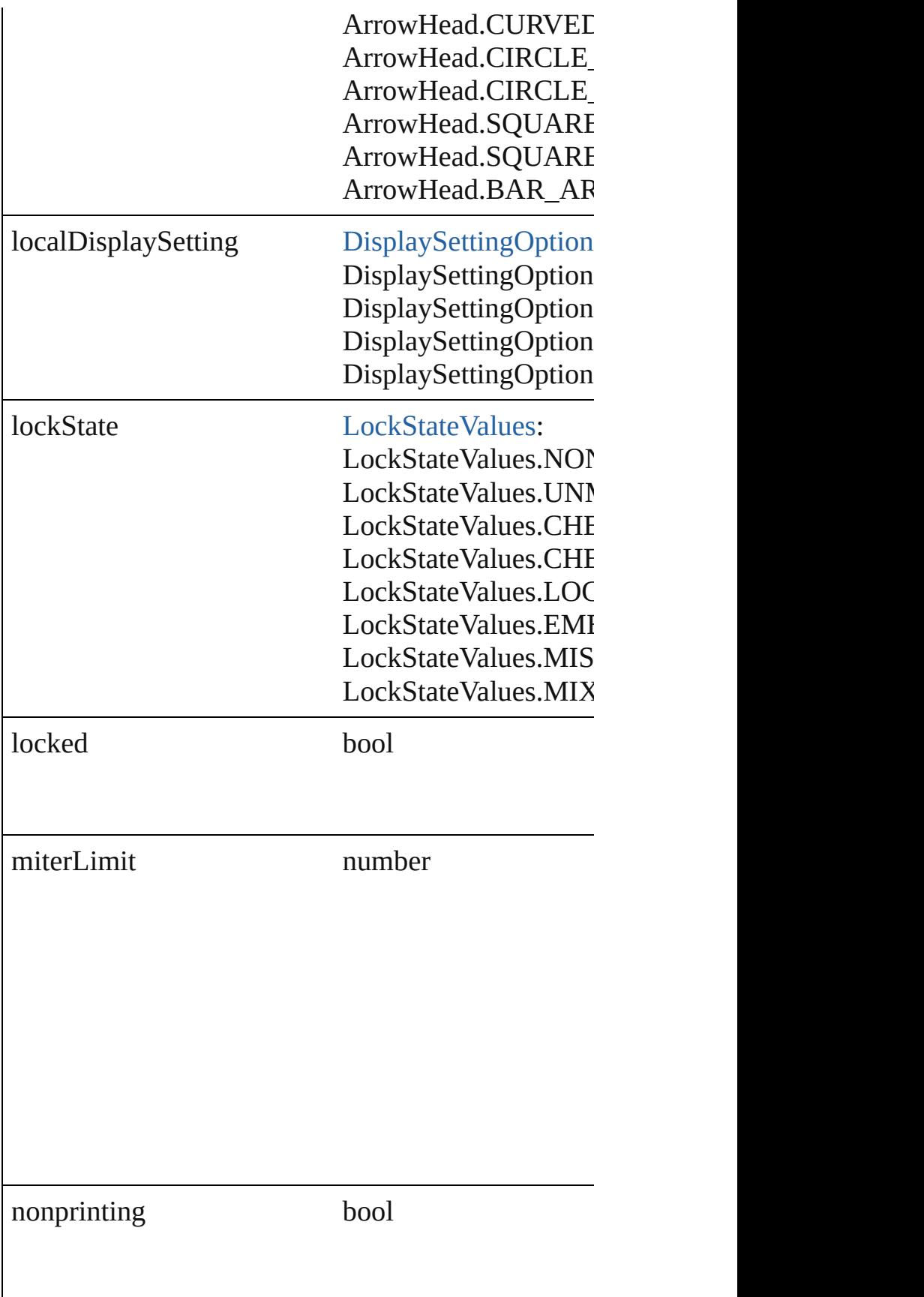

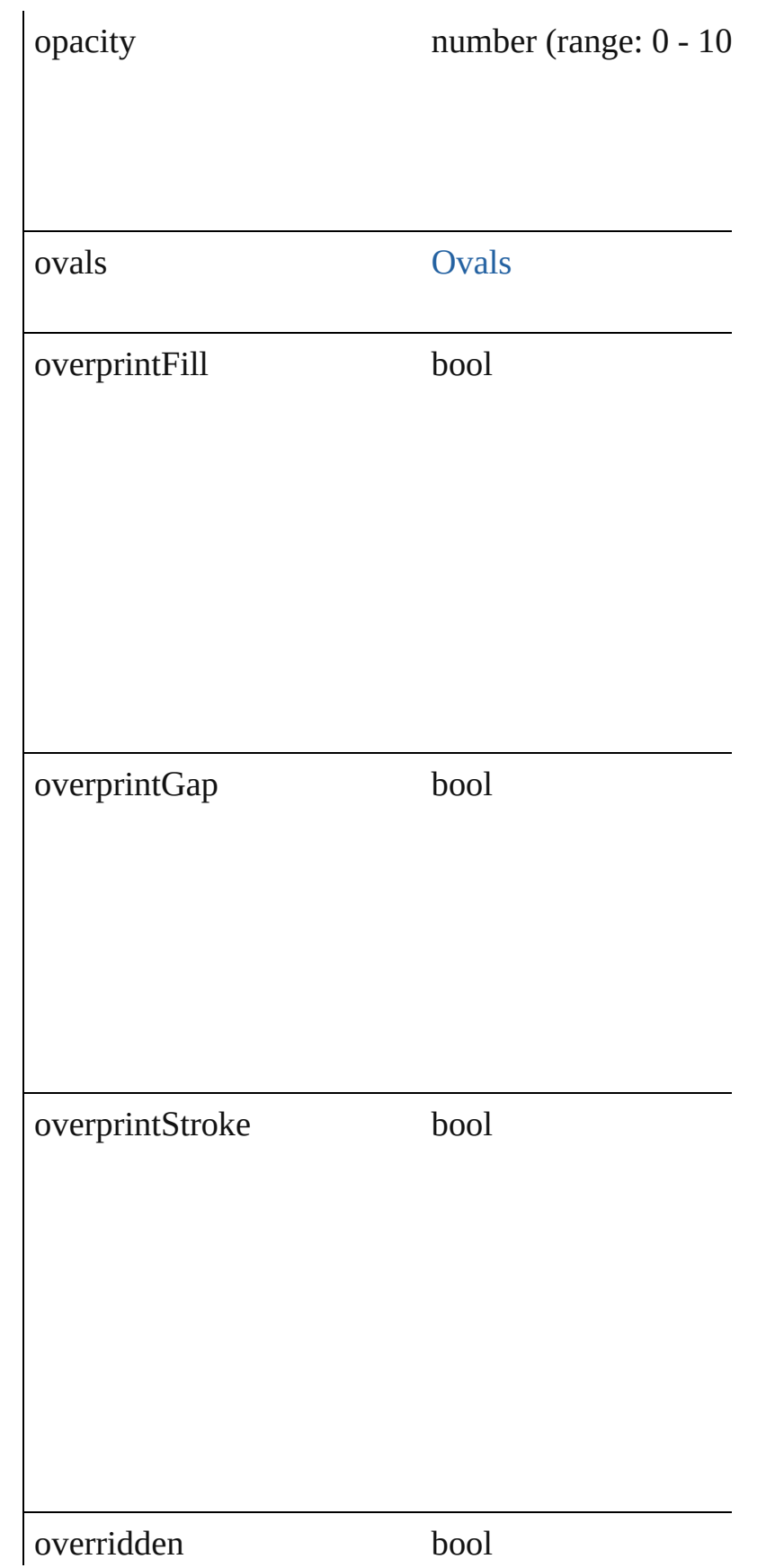

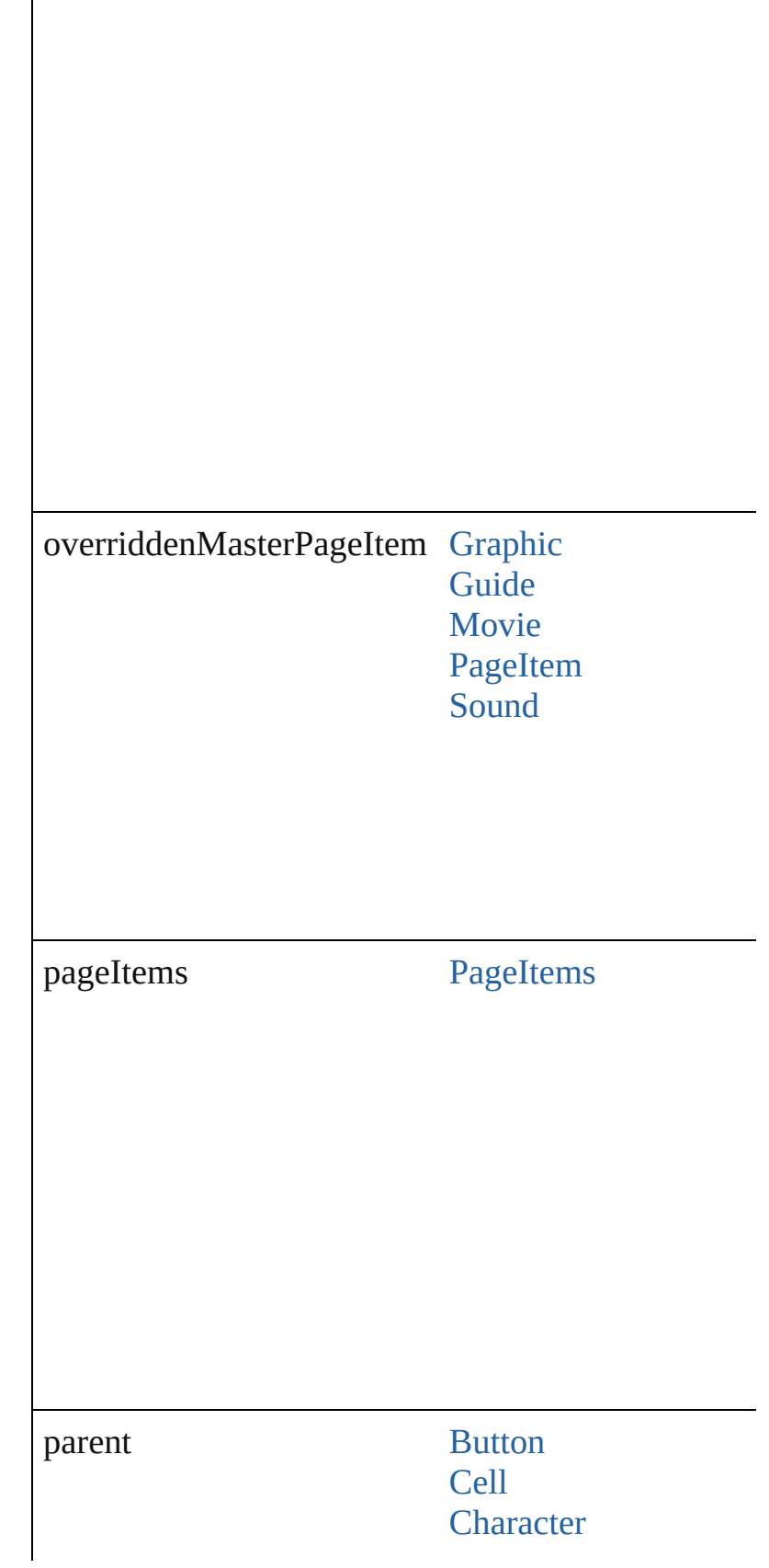
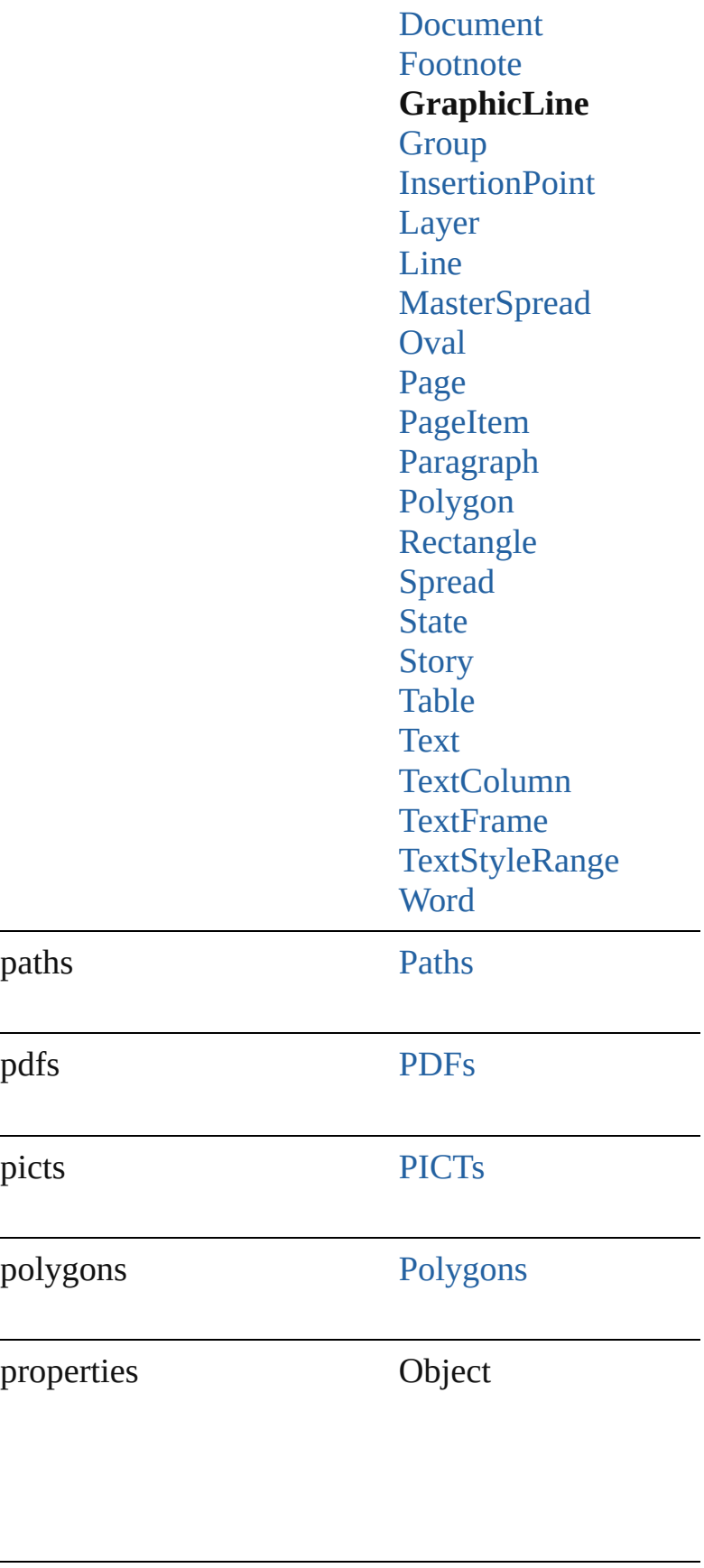

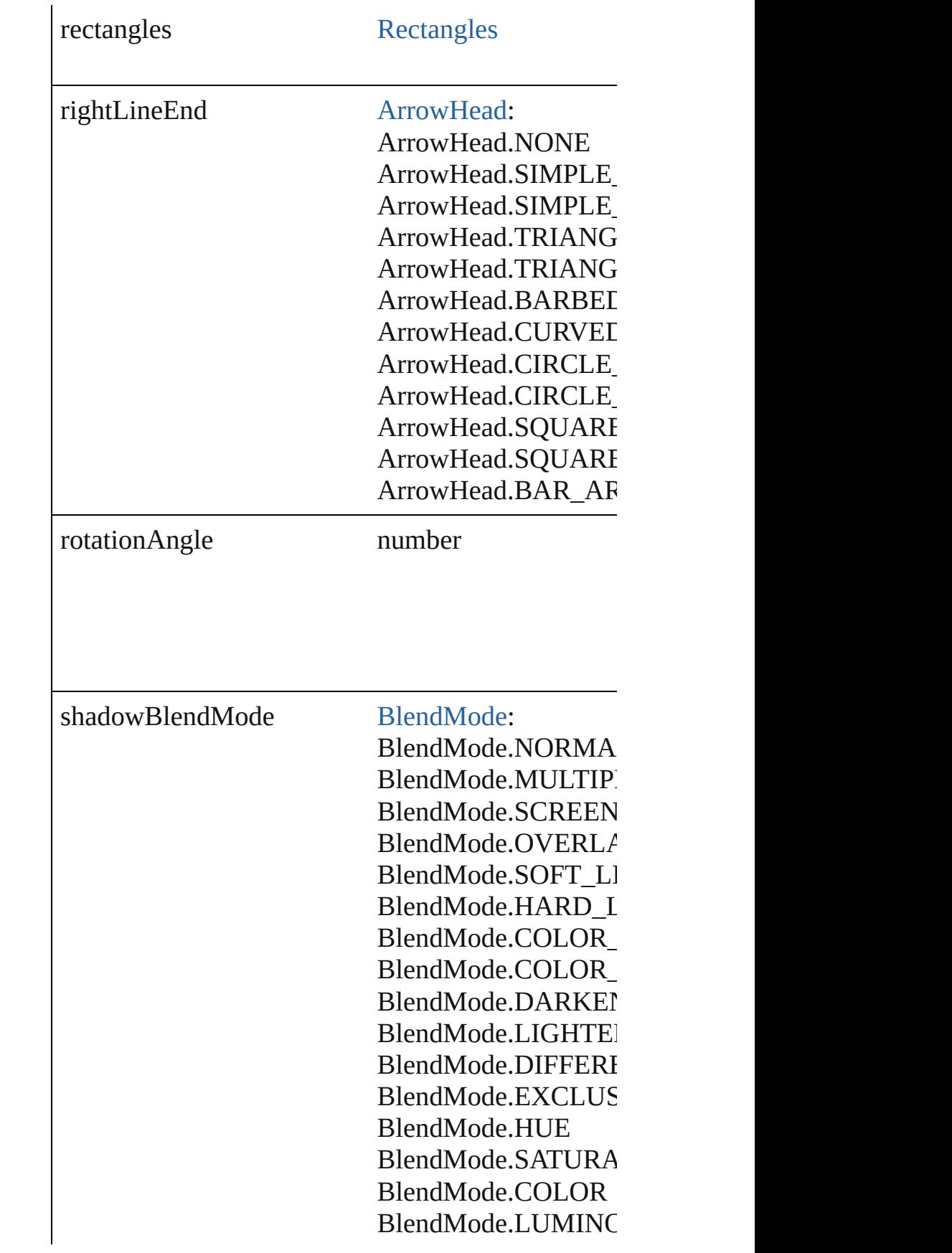

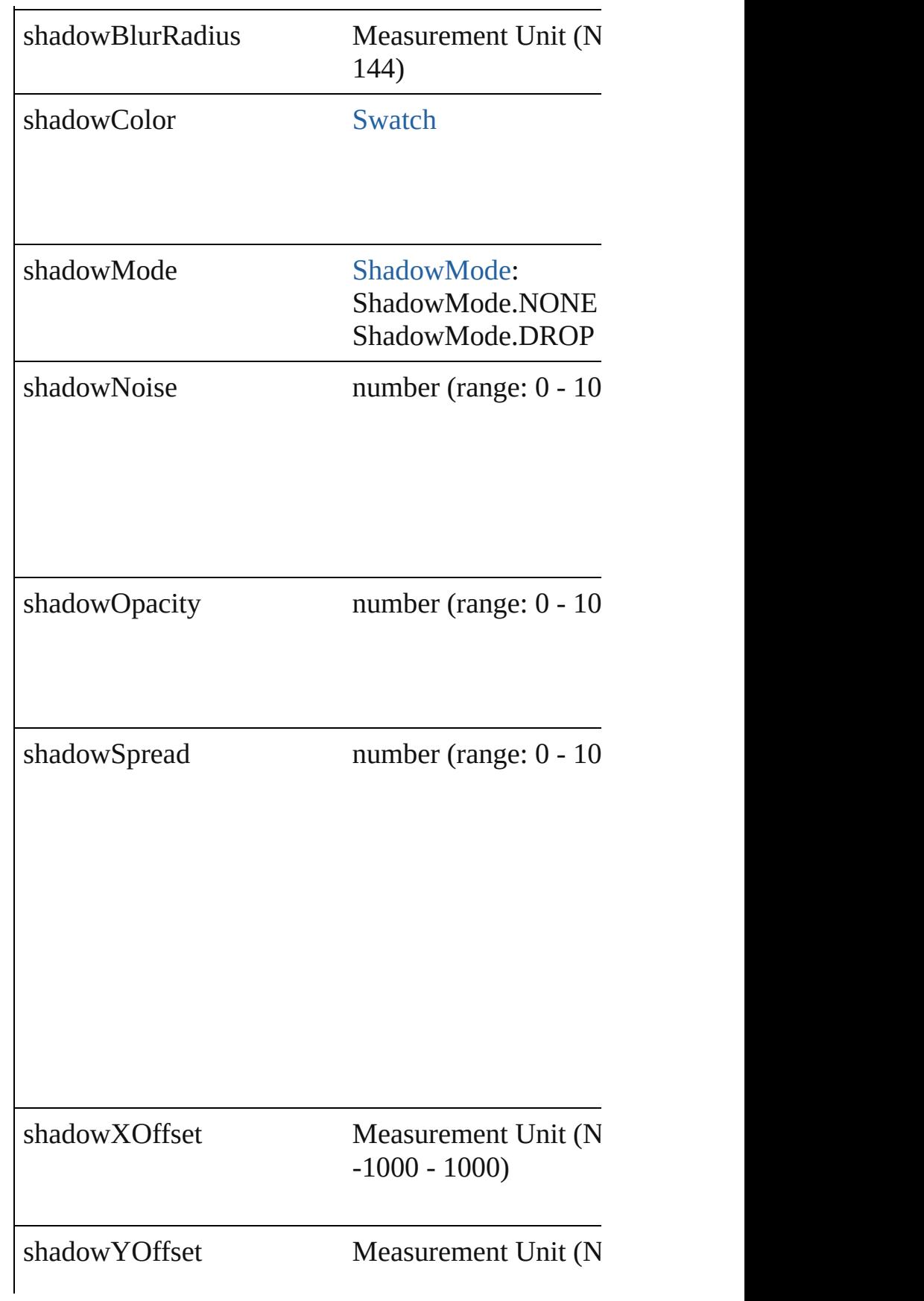

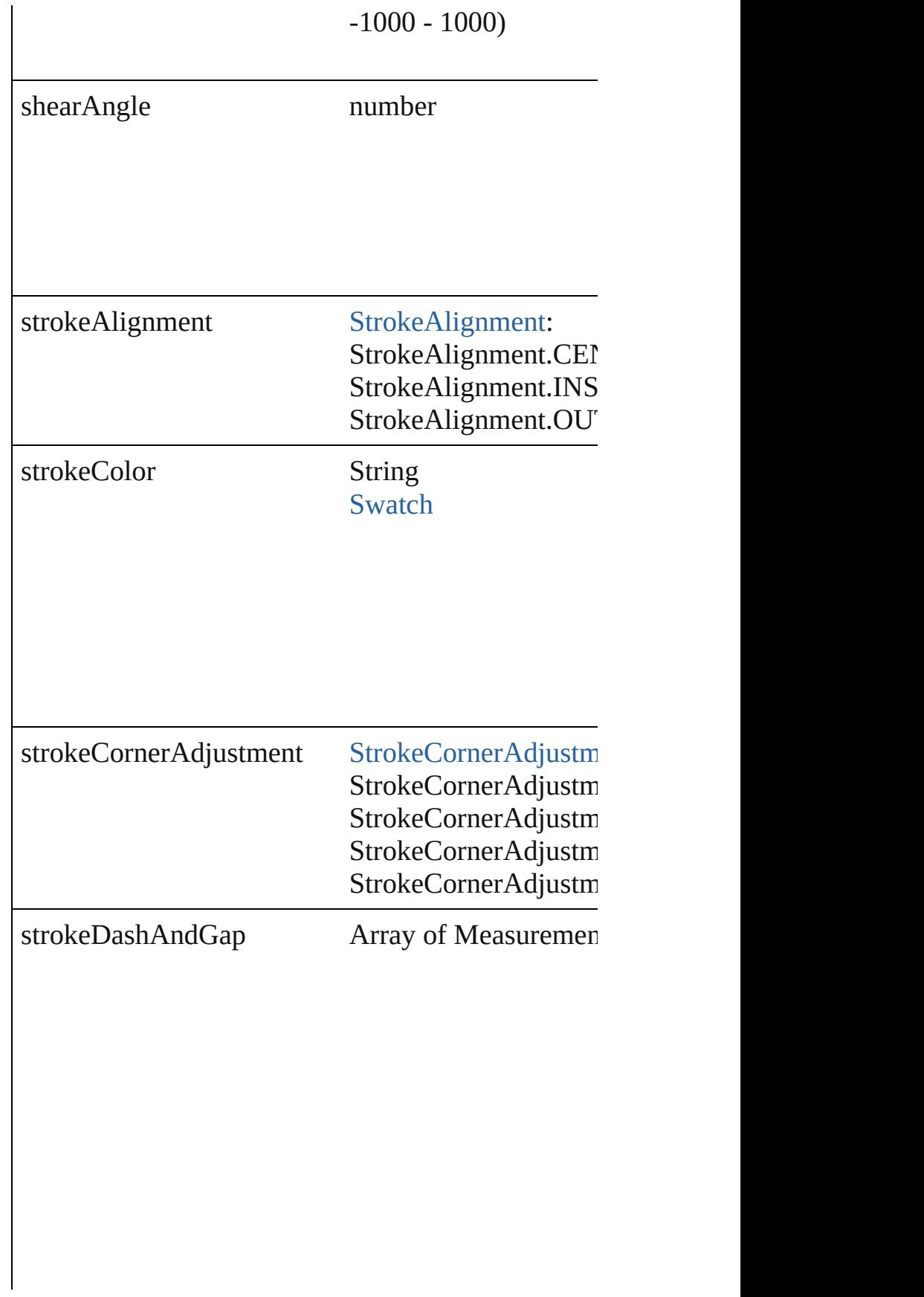

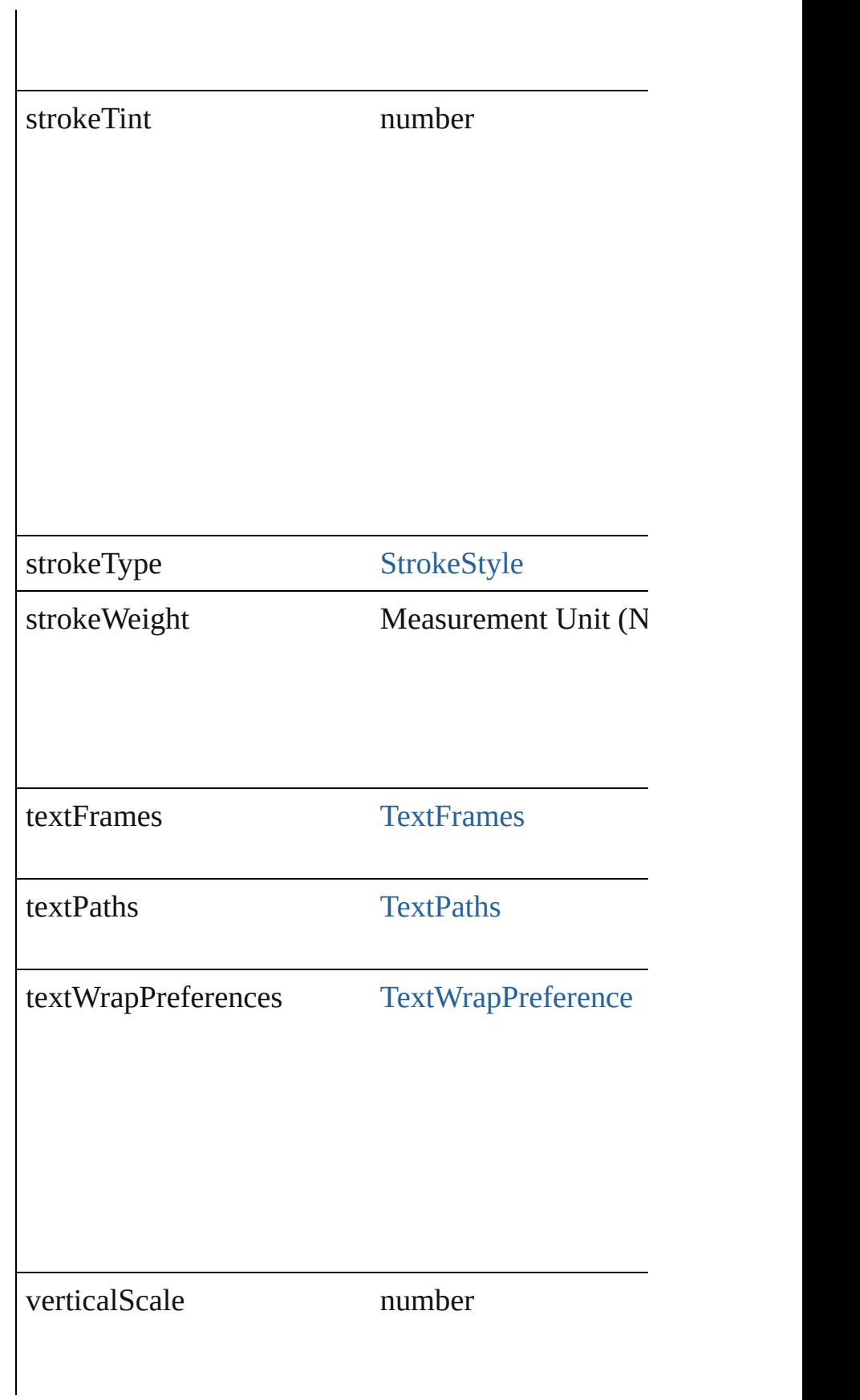

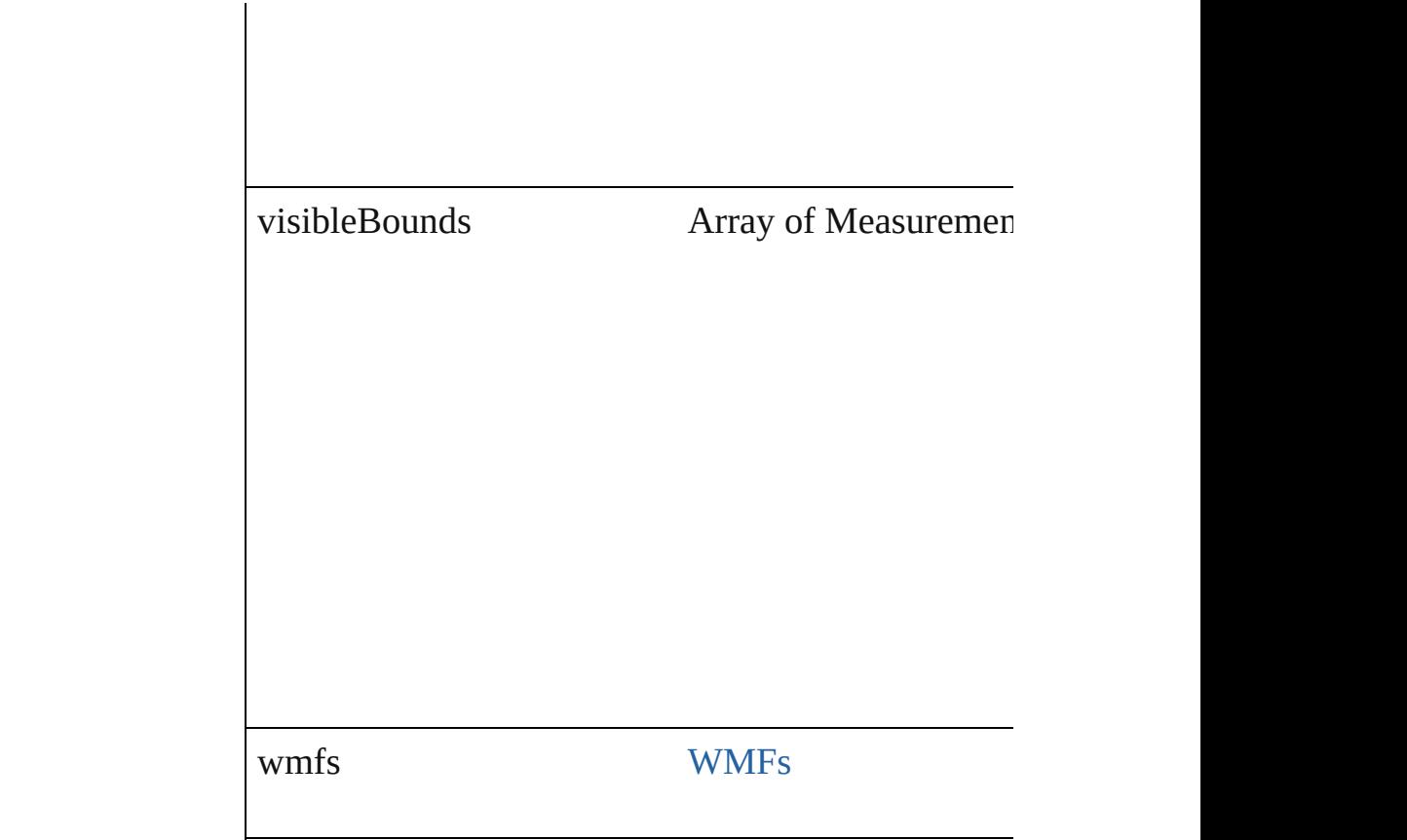

# **Methods Instances**

[PageItem](#page-1492-0) **addPath** (with: Array of [PageItem\)](#page-1492-0) Creates a new page item by combining the Graphic. intersect.

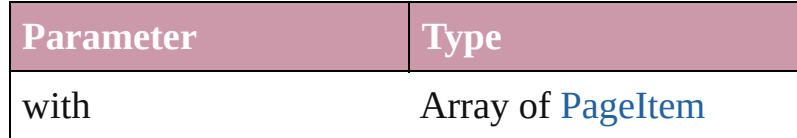

void **applyObjectStyle** (using: [ObjectStyle\[](#page-1696-0), clearing clearingOverridesThroughRootObjectStyle: *bool*=**false** Applies the specified object style.

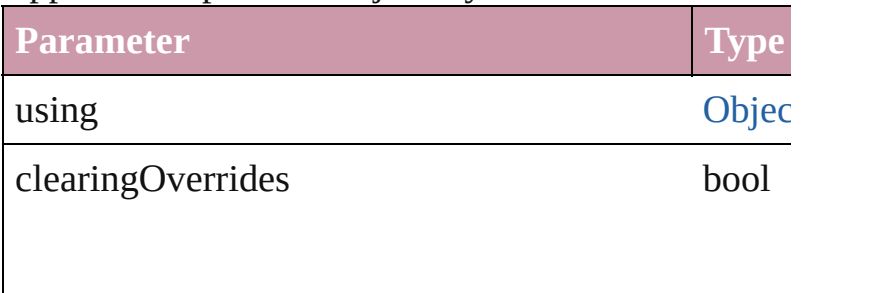

clearingOverridesThroughRootObjectStyle bool

void **bringForward** () Brings the GraphicLine forward one level in its layer.

void **bringToFront** () Brings the GraphicLine to the front.

bool **checkIn** () Checks in the story.

bool **checkOut** () Checks out the story.

void **detach** () Detaches an overridden master page item from the  $\frac{1}{10}$ 

[PageItem](#page-1492-0) **duplicate** ([by: Array of *Measurement Ui* Duplicates the GraphicLine.

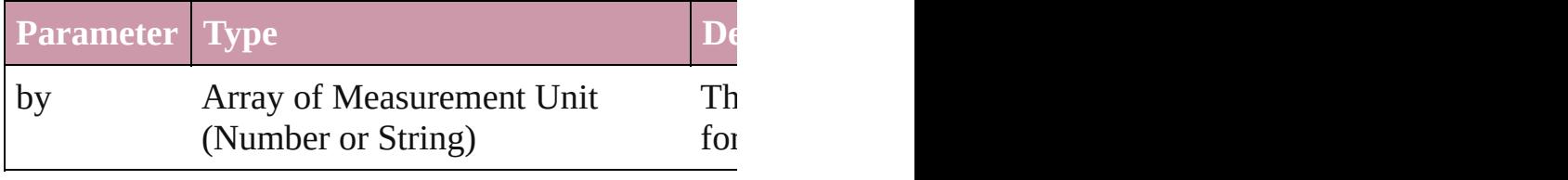

[PageItem](#page-1492-0) **excludeOverlapPath** (with: Array of [Pag](#page-1492-0) Creates a new page item by excluding the overlappi

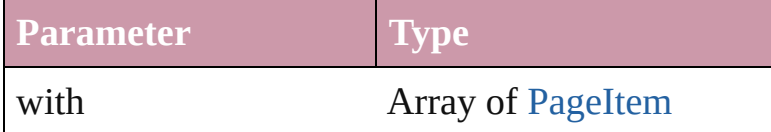

void **exportFile** (format: *any*, to: *File*[, showingOpt] Exports the object(s) to a file.

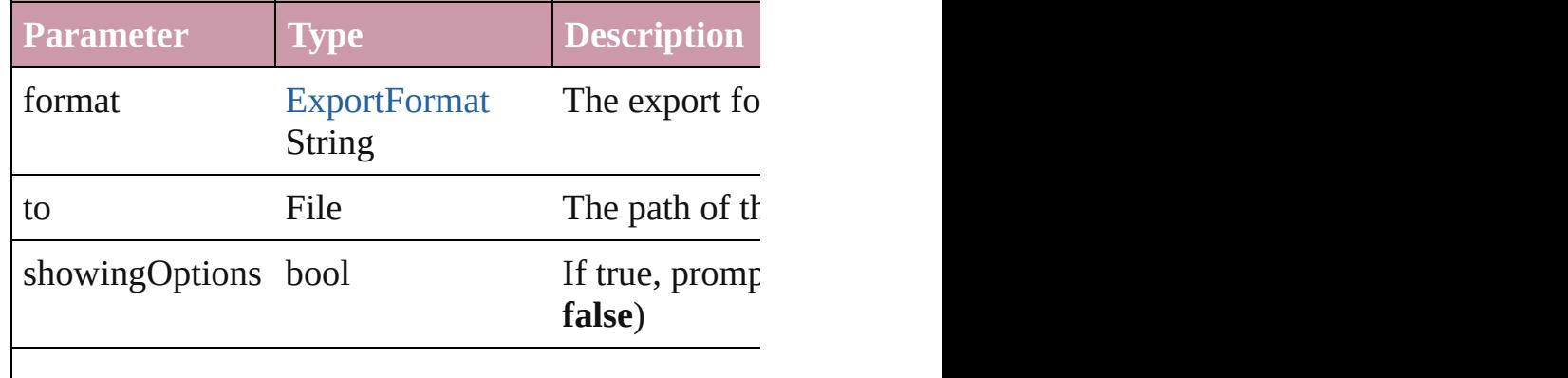

using [PDFExportPreset](#page-1942-0) The export style

## string **extractLabel** (key: *string*)

Gets the label value associated with the specified key

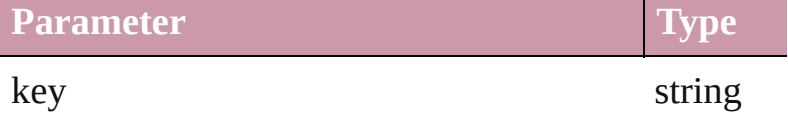

#### void **fit** (given: [FitOptions](#page-441-0))

Applies the specified fit option to content in a frame.

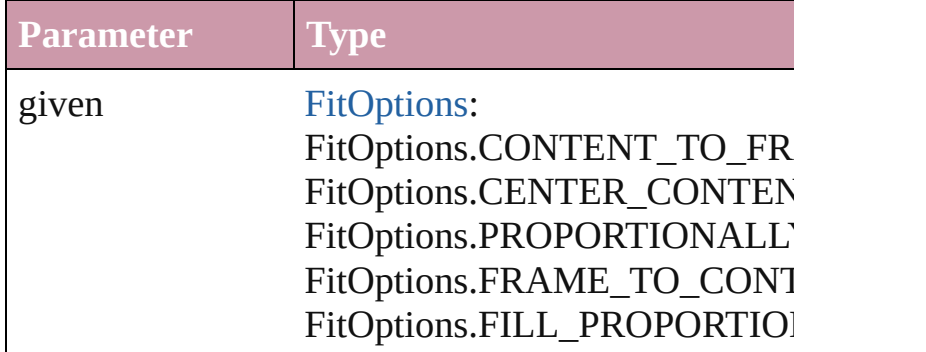

void **flipItem** (given: [FlipItemOptions\[](#page-453-0), around: *any* Flip item about given axis

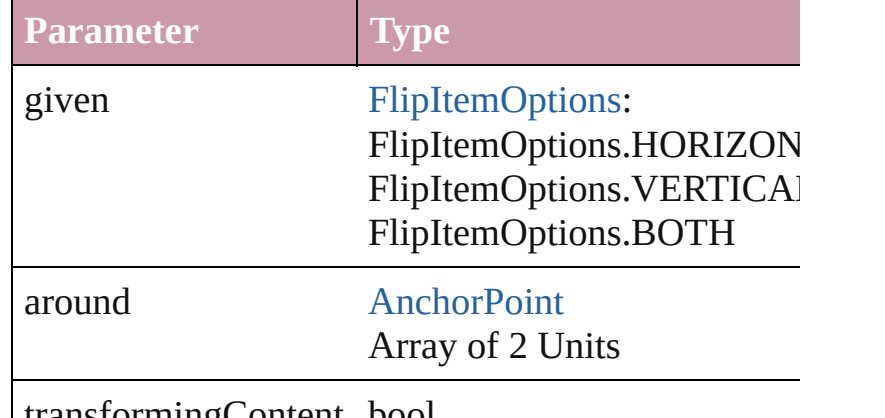

transformingContent bool

Array of Object **getElements** ()

Resolves the object specifier, creating an array of ol

void **insertLabel** (key: *string*, value: *string*) Sets the label to the value associated with the specified

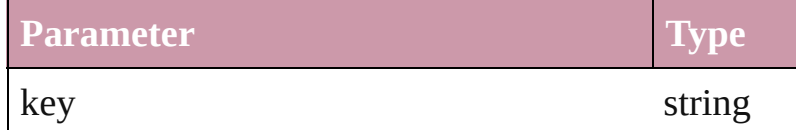

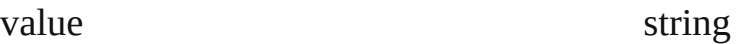

[PageItem](#page-1492-0) **intersectPath** (with: Array of PageItem) Creates a new page item by intersecting the Graphic not intersect.

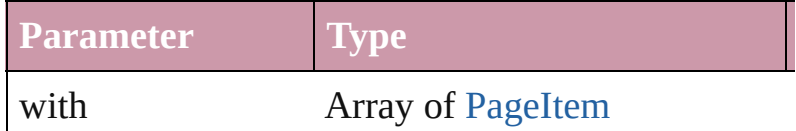

[PageItem](#page-1492-0) makeCompound[Pa](#page-1492-0)th (with: Array of Pa Creates a compound path by combining the path(s)

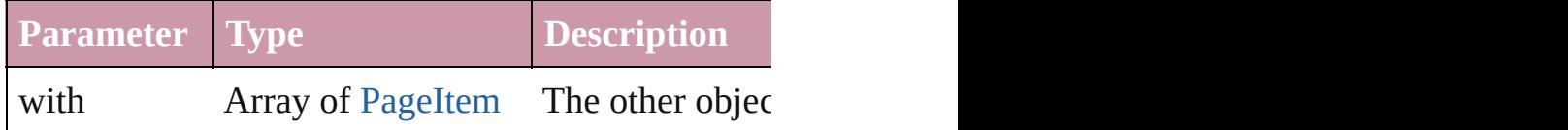

void **markup** (using: [XMLElement\)](#page-3088-0) Associates the page item with the specified XML element while preserving existing  $\mu$ 

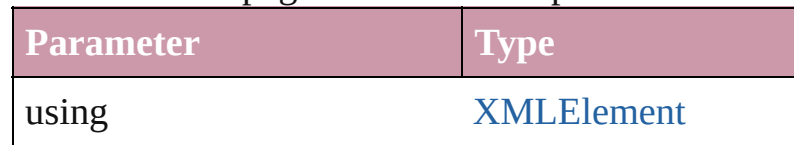

[PageItem](#page-1492-0) **minusBack** (with: Array of [PageItem](#page-1492-0)) Creates a new page item by reverse subtracting the

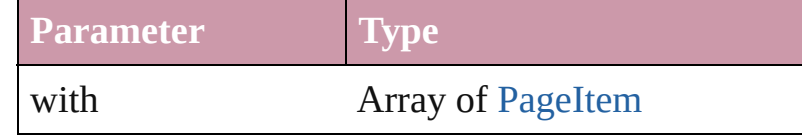

void **move** ([to: any][, by: Array of *Measurement U bool*=**true**])

Move Page Item to a new location. One of the 'To' or

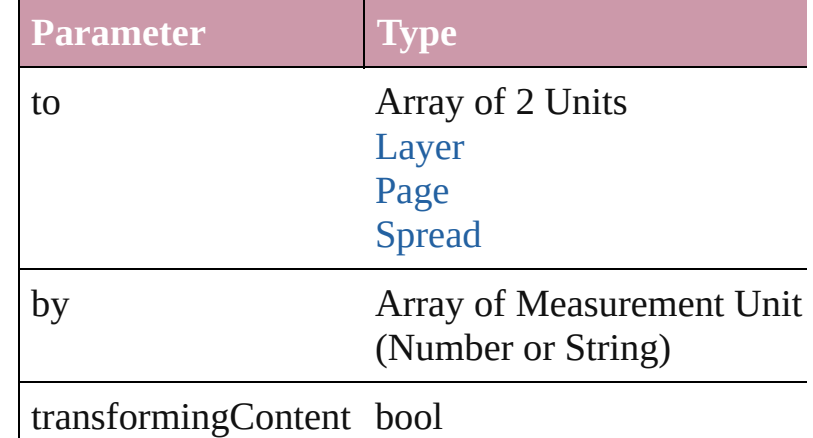

#### any **override** (destinationPage: [Page\)](#page-1482-0)

Overrides a master page item and places the item on

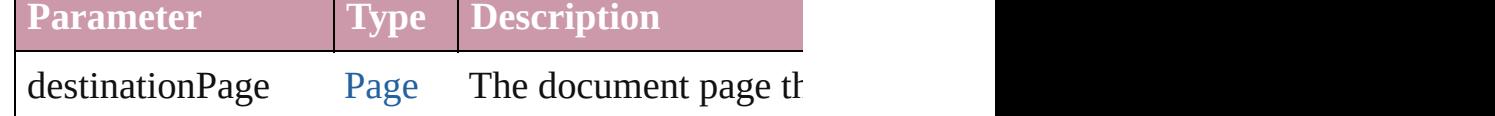

any **place** (fileName: *File*[, showingOptions: *bool*= Place a file

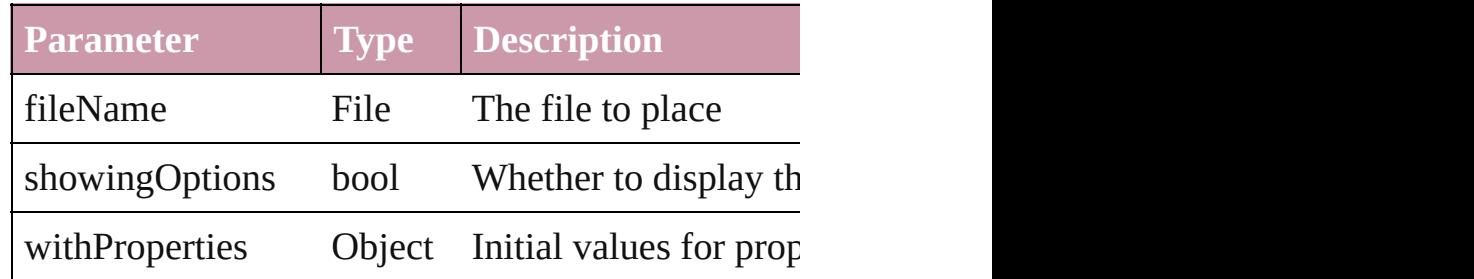

#### void **placeXML** (using: [XMLElement\)](#page-3088-0)

Places XML content into the specified object. Note:

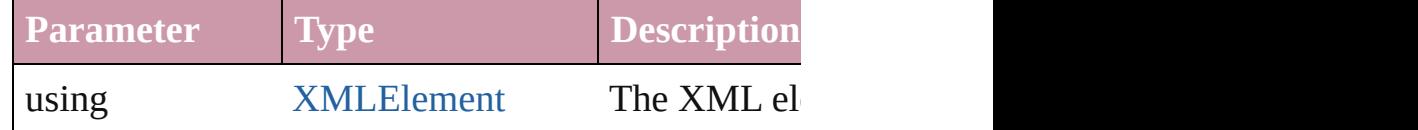

Array of [PageItem](#page-1492-0) **releaseCompoundPath** () Releases a compound path.

#### void **remove** ()

Deletes the GraphicLine.

#### void **removeOverride** ()

Removes the override from a previously overridden

#### void **resetScaling** ()

Resets the GraphicLine's scaling to 100%. Note: This makes the current size of the GraphicLine the basis

void **resize** ([horizontalScale: *number*][, verticalScale *bool*=false][, transformingContent: *bool*=true][, co Resize the page item. You must specify either horiz

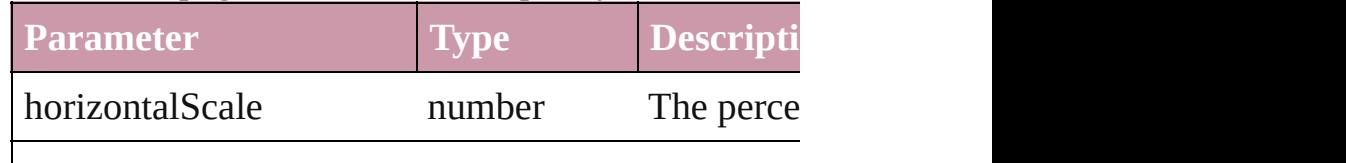

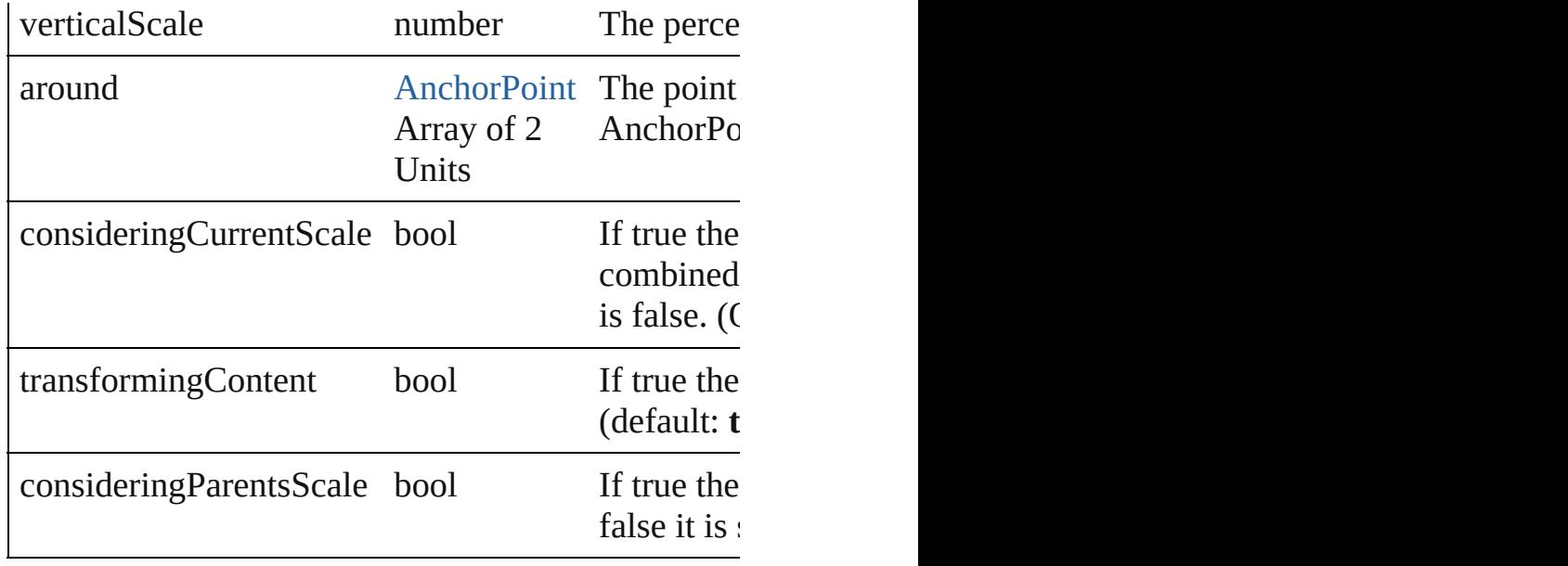

### bool **revert** ()

Reverts the document to its state at the last save operation.

void **rotate** (by: *number*[, around: *any*][, considerin *bool*=**true**][, consideringParentsRotation: *bool*=**false** Rotate the page item

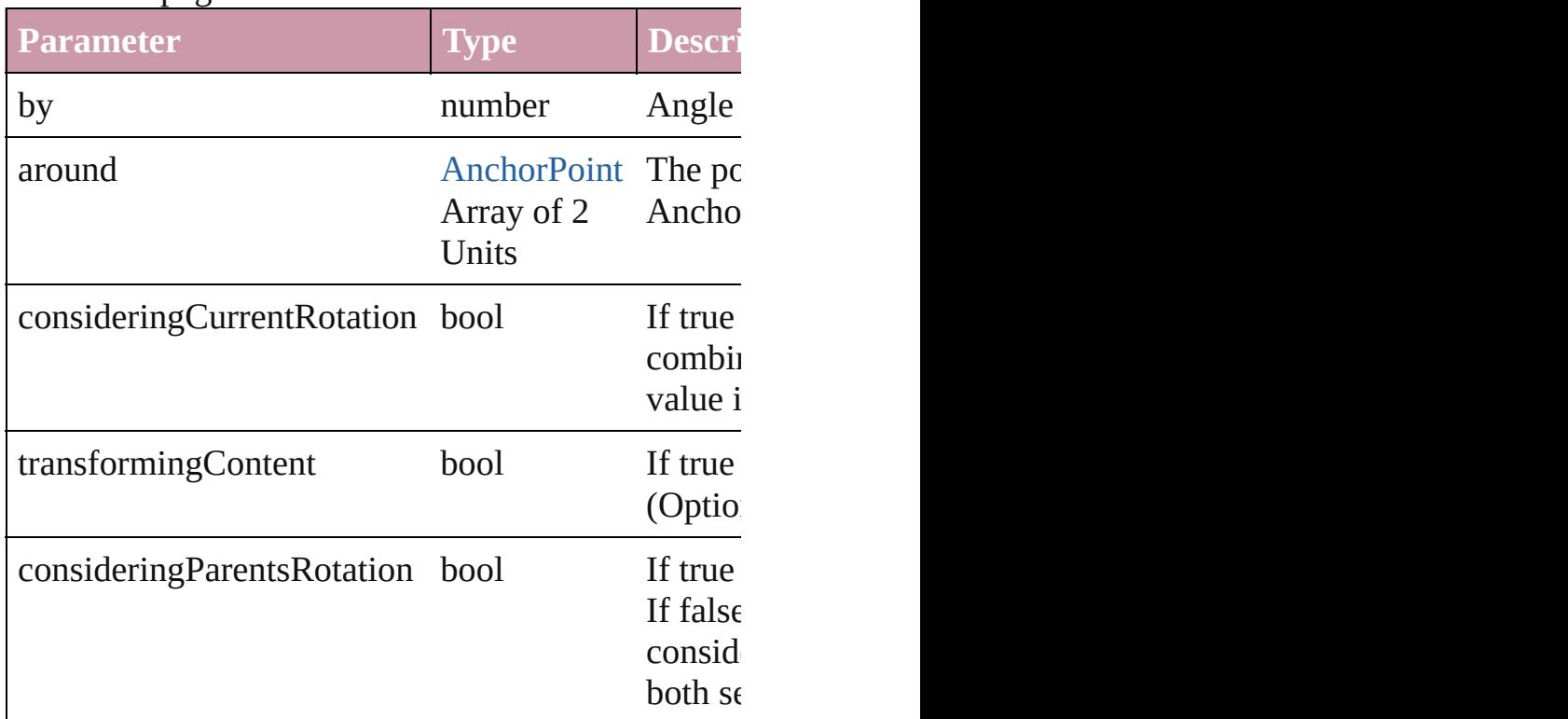

void **select** ([existingSelection: [SelectionOptions=](#page-752-0)S

#### Selects the object.

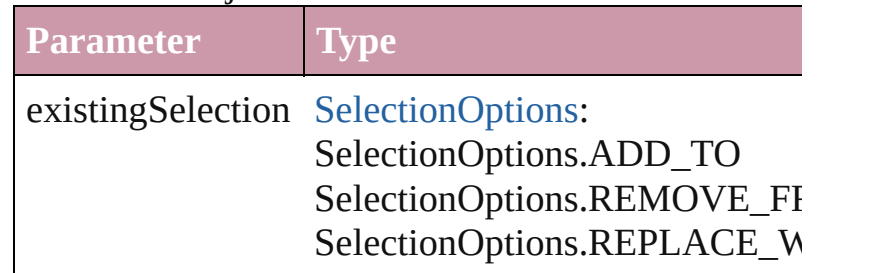

#### void **sendBackward** ()

Sends the GraphicLine back one level in its layer.

#### void **sendToBack** ()

Sends the GraphicLine to the back.

void **shear** (by: *number*[, around: *any*][, shearAxis/ [, transformingContent: bool=true][, consideringPa Shear the page item

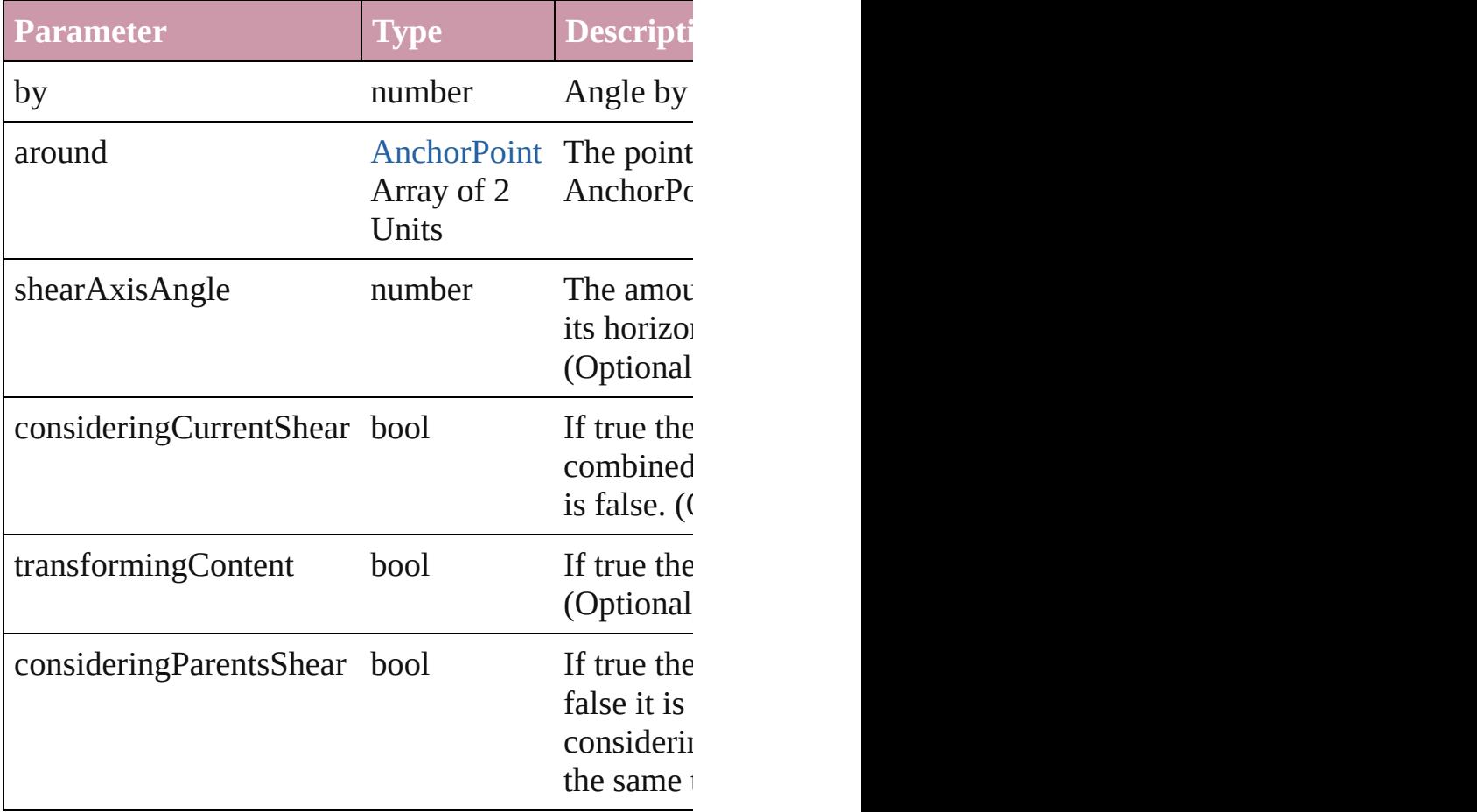

[Asset](#page-1660-0) **store** (using: [Library](#page-1673-0)) Store a page item in a library

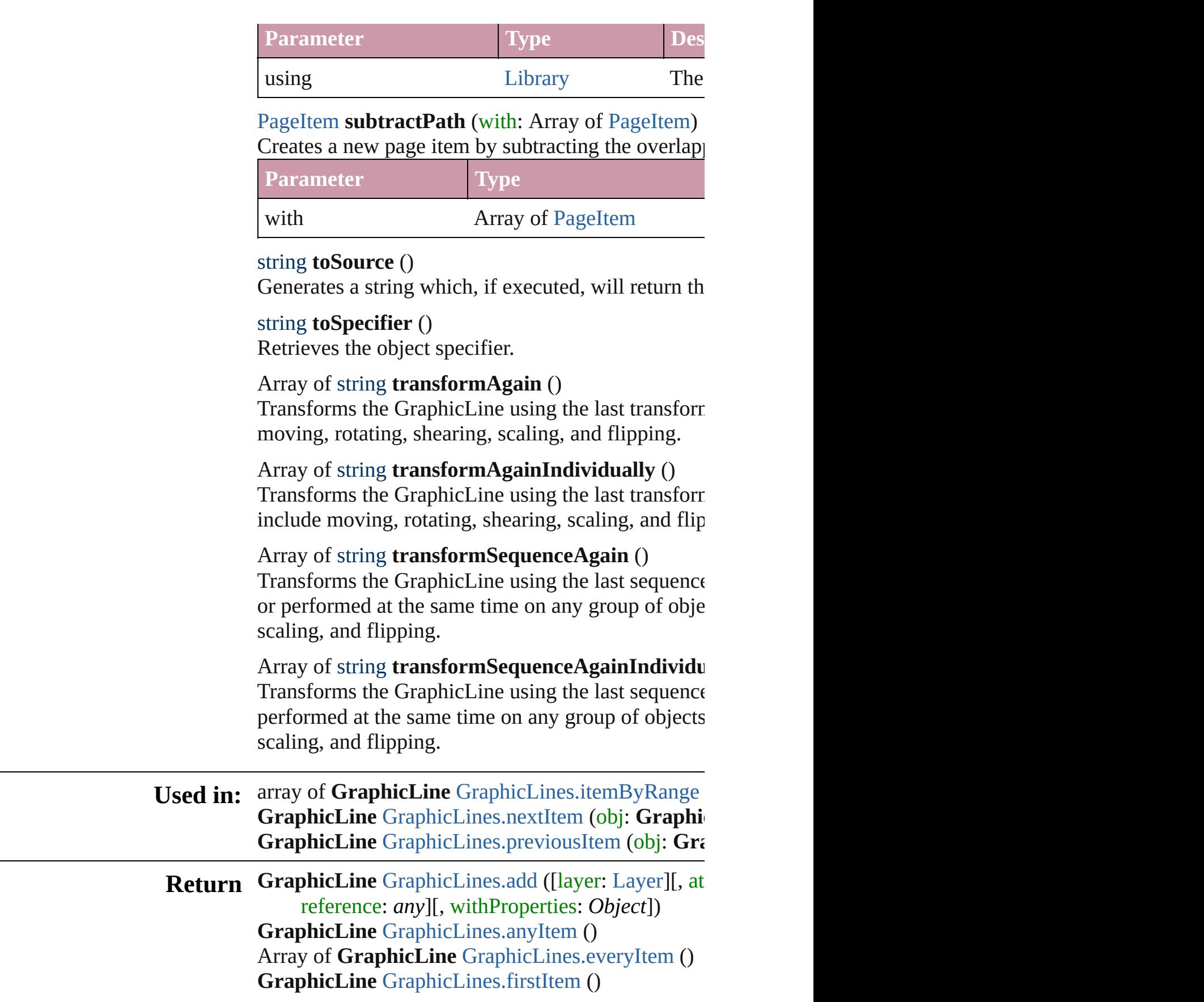

**GraphicLine** [GraphicLines.item](#page-1312-3) (index: *any*) **GraphicLine** [GraphicLines.itemByID](#page-1312-4) (id: *number*) **GraphicLine** [GraphicLines.itemByName](#page-1312-5) (name: *si* Array of **GraphicLine** [GraphicLines.itemByRange](#page-1312-0) **GraphicLine** [GraphicLines.lastItem](#page-1312-6) () **GraphicLine** [GraphicLines.middleItem](#page-1313-2) () **GraphicLine** [GraphicLines.nextItem](#page-1313-0) (obj: **GraphicLine GraphicLine** [GraphicLines.previousItem](#page-1313-1) (obj: GraphicLine

Jongware, 27-

[Contents](#page-0-0) :: [Index](#page-3144-0)

# <span id="page-1310-0"></span>**Class**

<span id="page-1311-0"></span>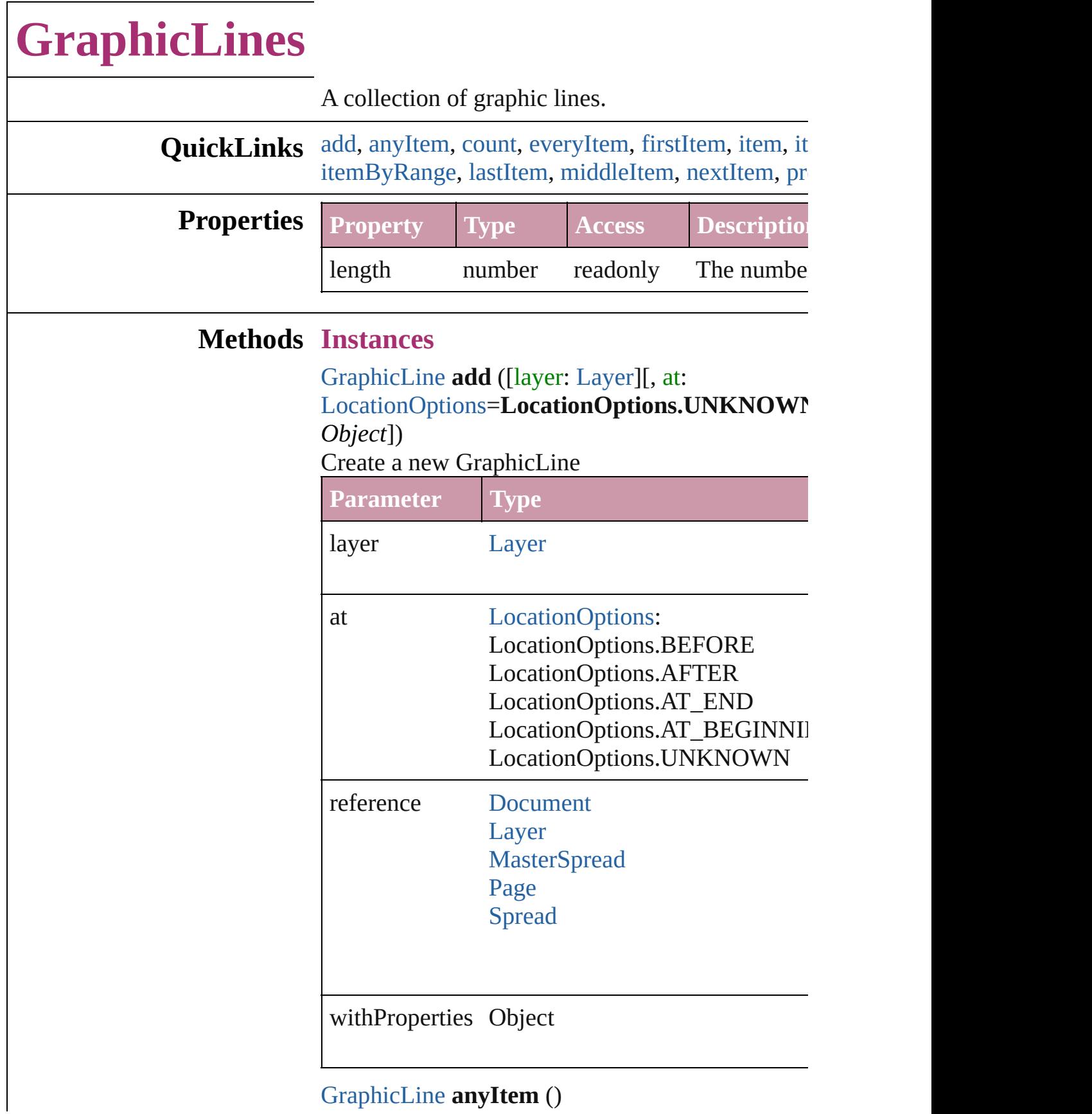

<span id="page-1311-1"></span>[GraphicLine](#page-1284-0) **anyItem** ()

Returns any GraphicLine in the collection.

<span id="page-1312-7"></span>number **count** () Displays the number of elements in the GraphicL

<span id="page-1312-1"></span>Array of [GraphicLine](#page-1284-0) **everyItem** () Returns every GraphicLine in the collection.

<span id="page-1312-2"></span>[GraphicLine](#page-1284-0) **firstItem** () Returns the first GraphicLine in the collection.

## <span id="page-1312-3"></span>[GraphicLine](#page-1284-0) **item** (index: *any*)

Returns the GraphicLine with the specified index

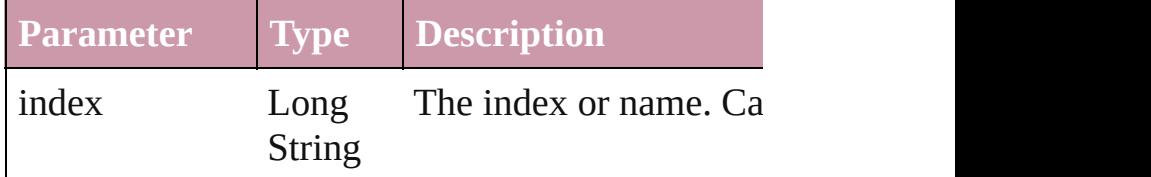

<span id="page-1312-4"></span>[GraphicLine](#page-1284-0) **itemByID** (id: *number*) Returns the GraphicLine with the specified ID.

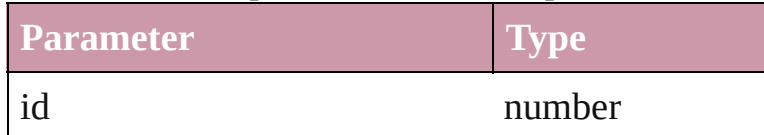

<span id="page-1312-5"></span>[GraphicLine](#page-1284-0) **itemByName** (name: *string*) Returns the GraphicLine with the specified name.

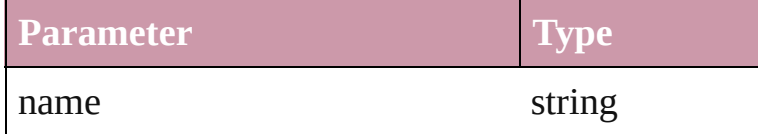

<span id="page-1312-0"></span>Array of [GraphicLine](#page-1284-0) **itemByRange** (from: any, Returns the GraphicLines within the specified range-

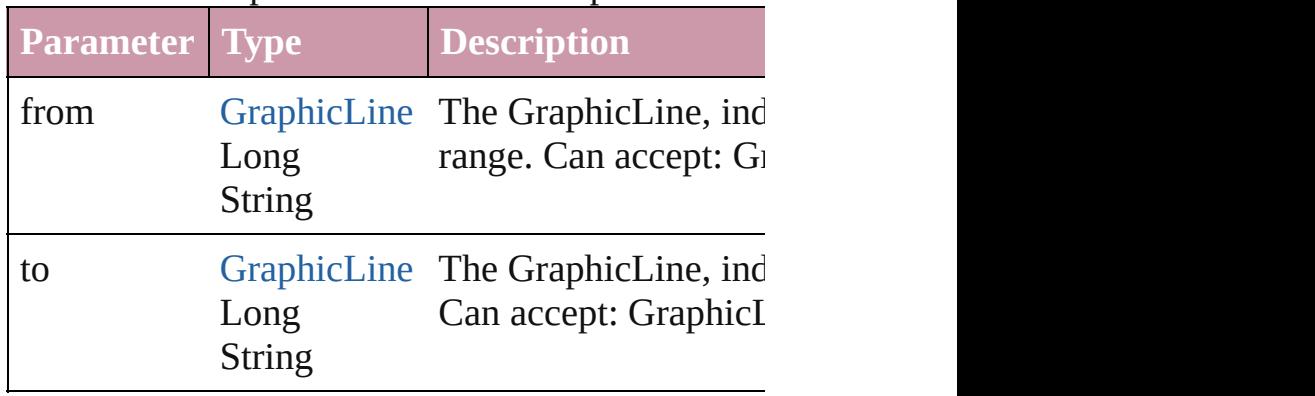

<span id="page-1312-6"></span>[GraphicLine](#page-1284-0) **lastItem** ()

Returns the last GraphicLine in the collection.

#### <span id="page-1313-2"></span>[GraphicLine](#page-1284-0) **middleItem** ()

Returns the middle GraphicLine in the collection.

# <span id="page-1313-0"></span>[GraphicLine](#page-1284-0) **nextItem** (obj: [GraphicLine](#page-1284-0))

Returns the GraphicLine whose index follows the collection.

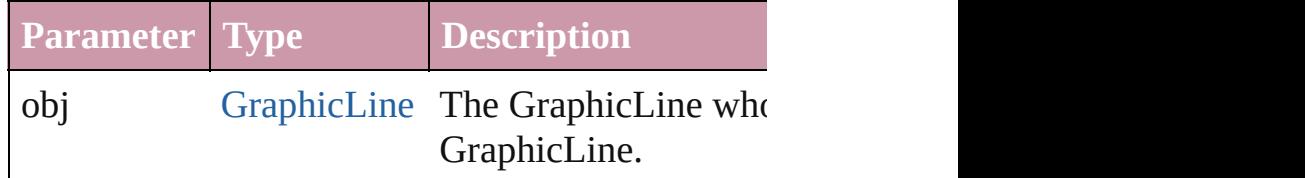

<span id="page-1313-1"></span>[GraphicLine](#page-1284-0) **previousItem** (obj: [GraphicLine](#page-1284-0)) Returns the GraphicLine with the index previous

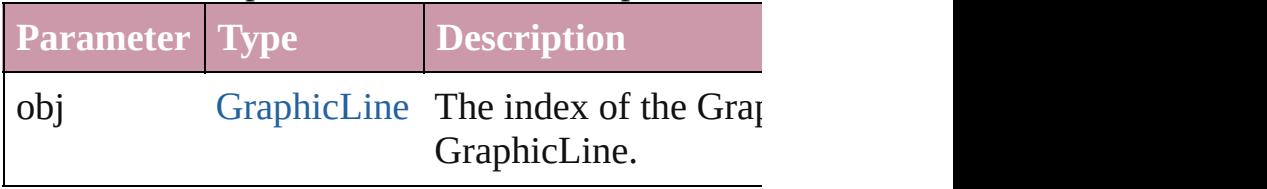

## string **toSource** ()

Generates a string which, if executed, will return

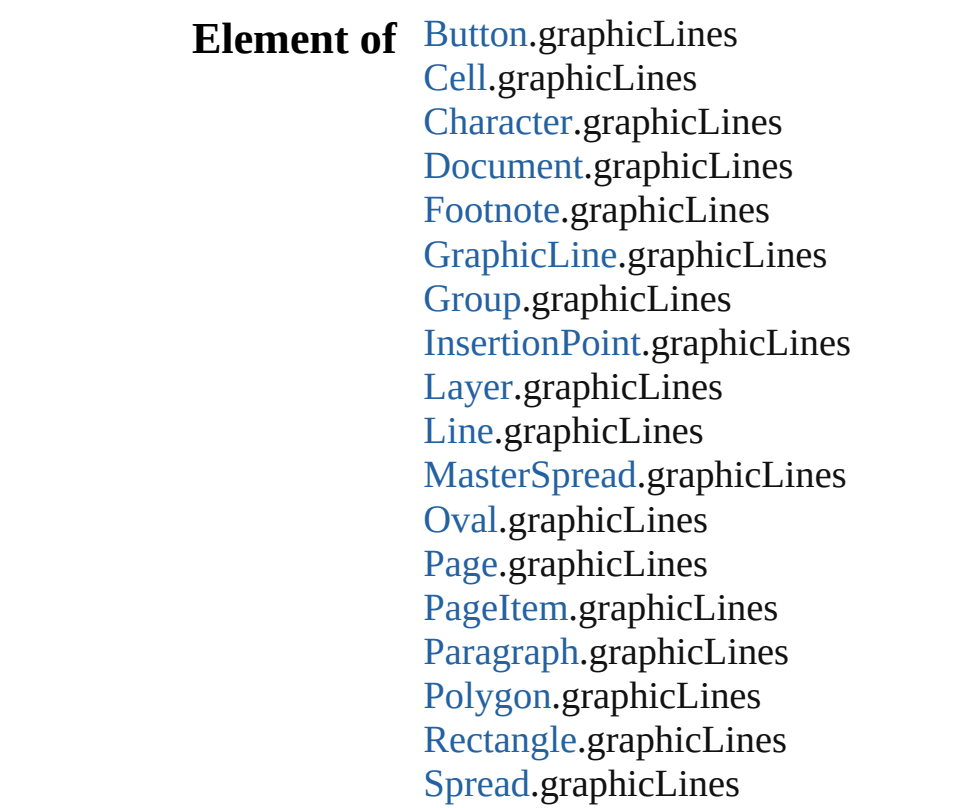

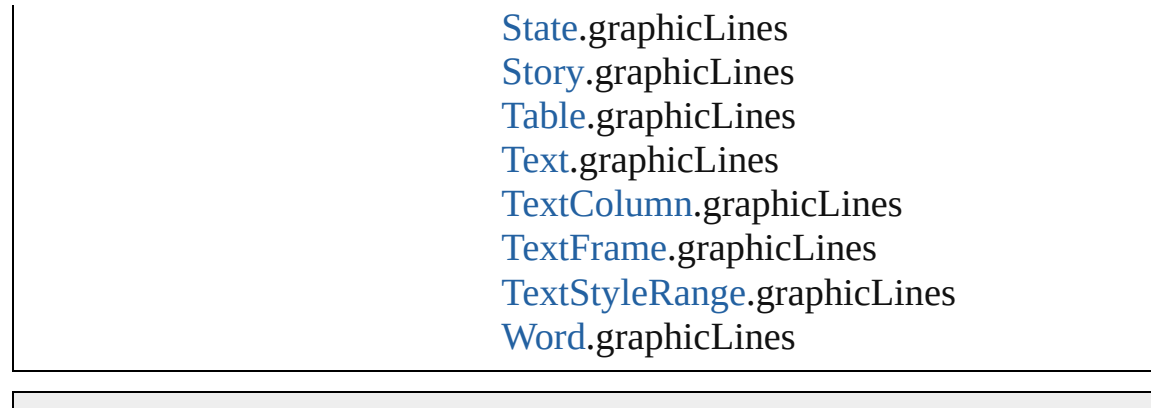

Jongware, 27-J u n - 2 0 1 0 v 3.0.3 d [C](#page-0-0)o[n](#page-3144-0)tents :: Index

# <span id="page-1315-0"></span>**Class**

<span id="page-1316-6"></span><span id="page-1316-5"></span><span id="page-1316-4"></span><span id="page-1316-3"></span><span id="page-1316-2"></span><span id="page-1316-1"></span><span id="page-1316-0"></span>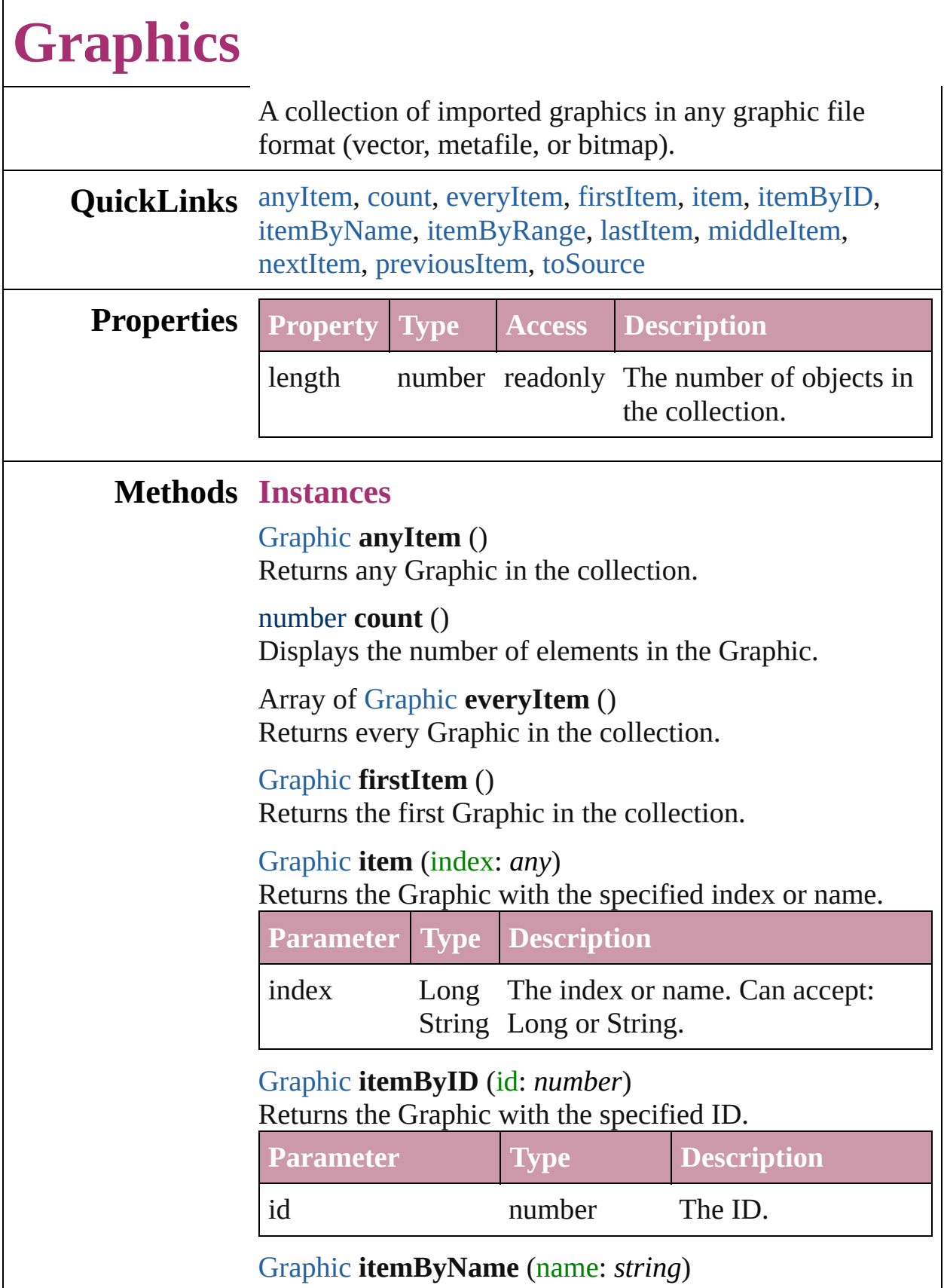

#### Returns the Graphic with the specified name.

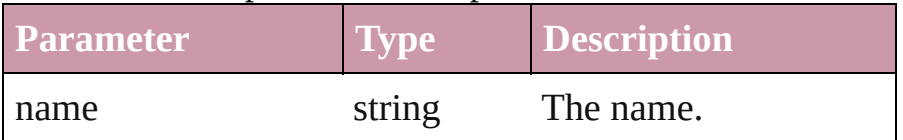

<span id="page-1317-0"></span>Array of [Graphic](#page-1271-0) **itemByRange** (from: *any*, to: *any*) Returns the Graphics within the specified range.

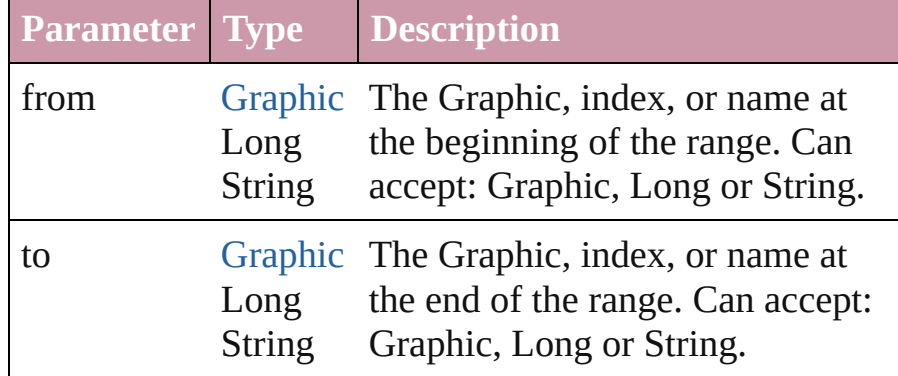

## <span id="page-1317-1"></span>[Graphic](#page-1271-0) **lastItem** ()

Returns the last Graphic in the collection.

## <span id="page-1317-2"></span>[Graphic](#page-1271-0) **middleItem** ()

Returns the middle Graphic in the collection.

# <span id="page-1317-3"></span>[Graphic](#page-1271-0) **nextItem** (obj: [Graphic](#page-1271-0))

Returns the Graphic whose index follows the specified Graphic in the collection.

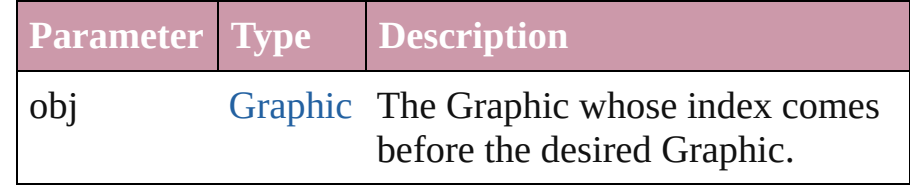

# <span id="page-1317-4"></span>[Graphic](#page-1271-0) **previousItem** (obj: [Graphic](#page-1271-0))

Returns the Graphic with the index previous to the specified index.

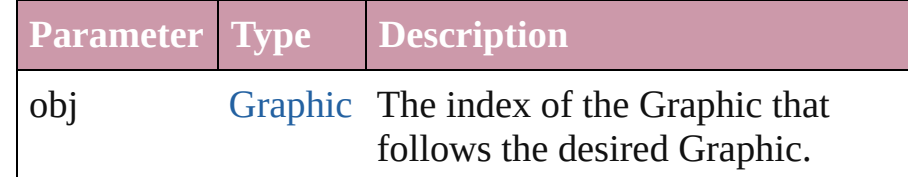

# <span id="page-1317-5"></span>string **toSource** ()

Generates a string which, if executed, will return the Graphic.

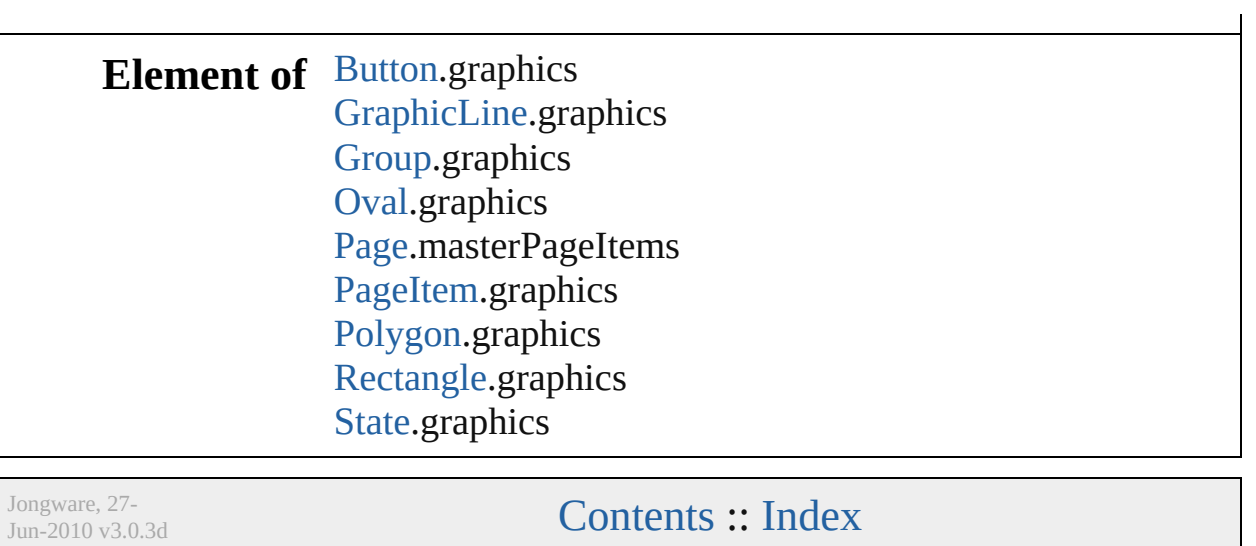

# <span id="page-1319-0"></span>**Class**

# **Group**

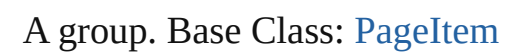

**QuickLinks** [addPath](#page-1335-0), [applyObjectStyle,](#page-1336-0) [bringForward,](#page-1336-1) [bringToFront,](#page-1336-2) [checkI](#page-1336-3)n [excludeOverlapPath,](#page-1336-4) [exportFile](#page-1337-0), [extractLabel](#page-1337-1), [fit](#page-1337-2), [flipItem,](#page-1337-3) [getE](#page-1338-0) [makeCompoundPath,](#page-1338-1) [markup](#page-1338-2), [minusBack,](#page-1338-3) [move](#page-1338-4), [override](#page-1339-0), [plac](#page-1339-1) [removeOverride](#page-1339-2), [resetScaling,](#page-1339-3) [resize,](#page-1339-4) [revert](#page-1340-0), [rotate](#page-1340-1), [select](#page-1341-0), send [subtractPath](#page-1342-0), [toSource,](#page-1342-1) [toSpecifier,](#page-1342-2) [transformAgain](#page-1342-3), [transformA](#page-1342-4) [transformSequenceAgain](#page-1342-5), [transformSequenceAgainIndividually](#page-1342-6)

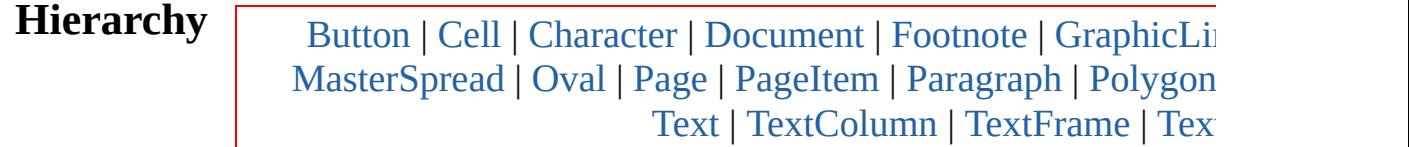

[PageItem](#page-1492-0)

**Group**

[AnchoredObjectSetting](#page-1725-0) | [Button](#page-1022-0) | [EPS](#page-1251-0) | [FormField](#page-1062-0) | [Graphic](#page-1271-0) | [PICT](#page-1462-0) | [PageItem](#page-1492-0) | [Polygon](#page-1548-0) | [Rectangle](#page-1579-0) | TextFran

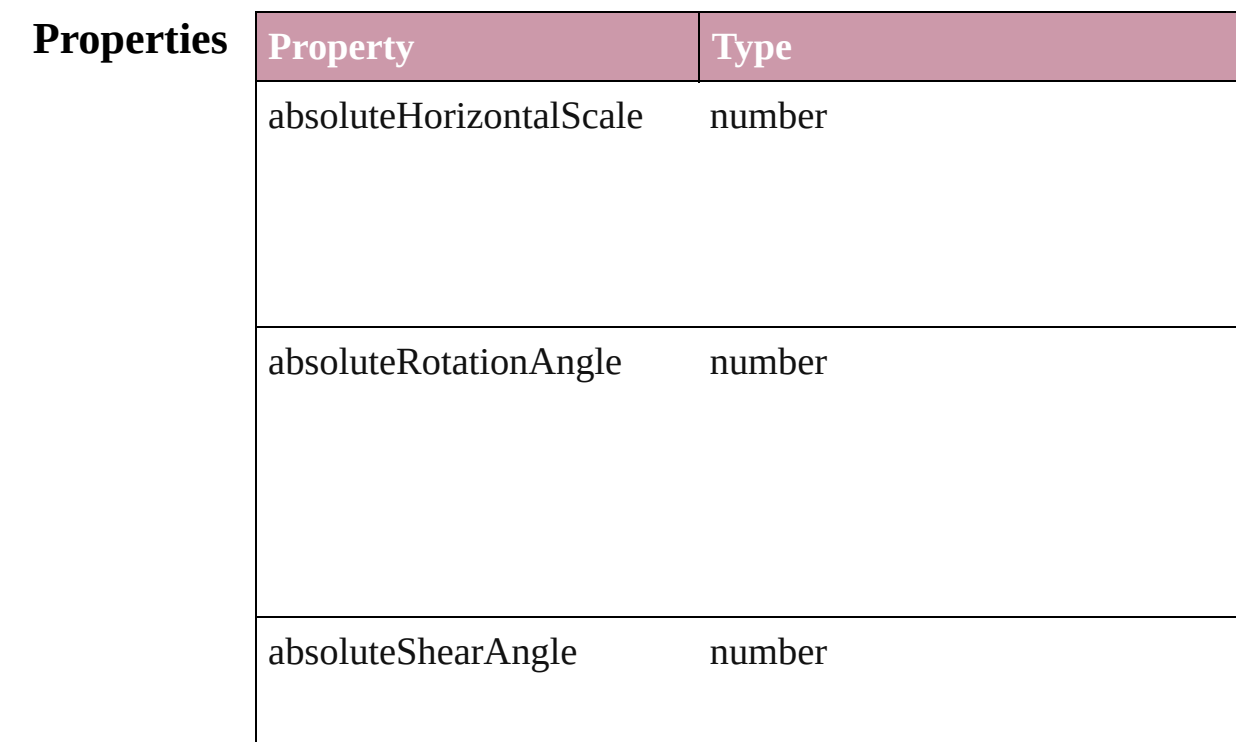

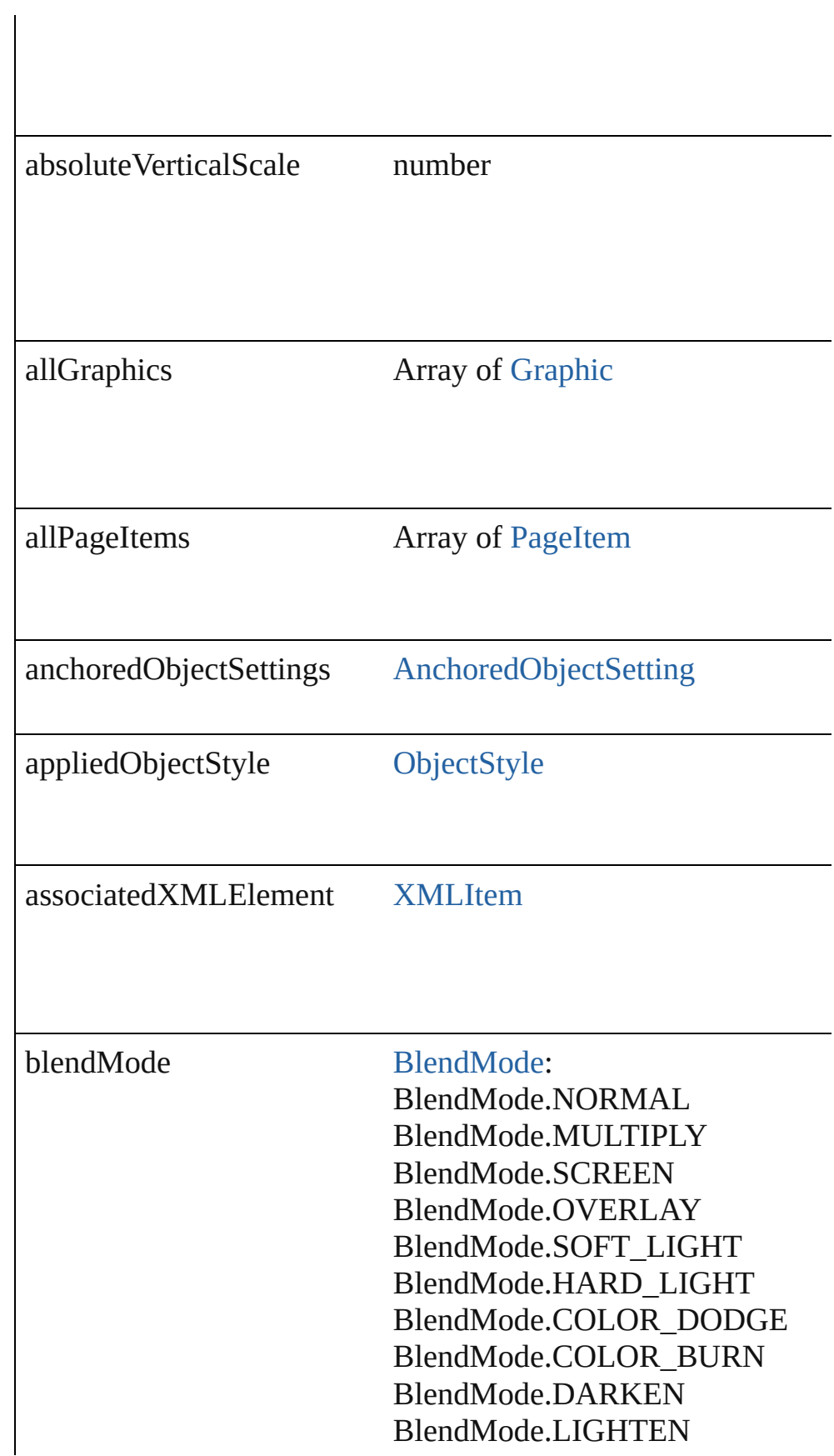

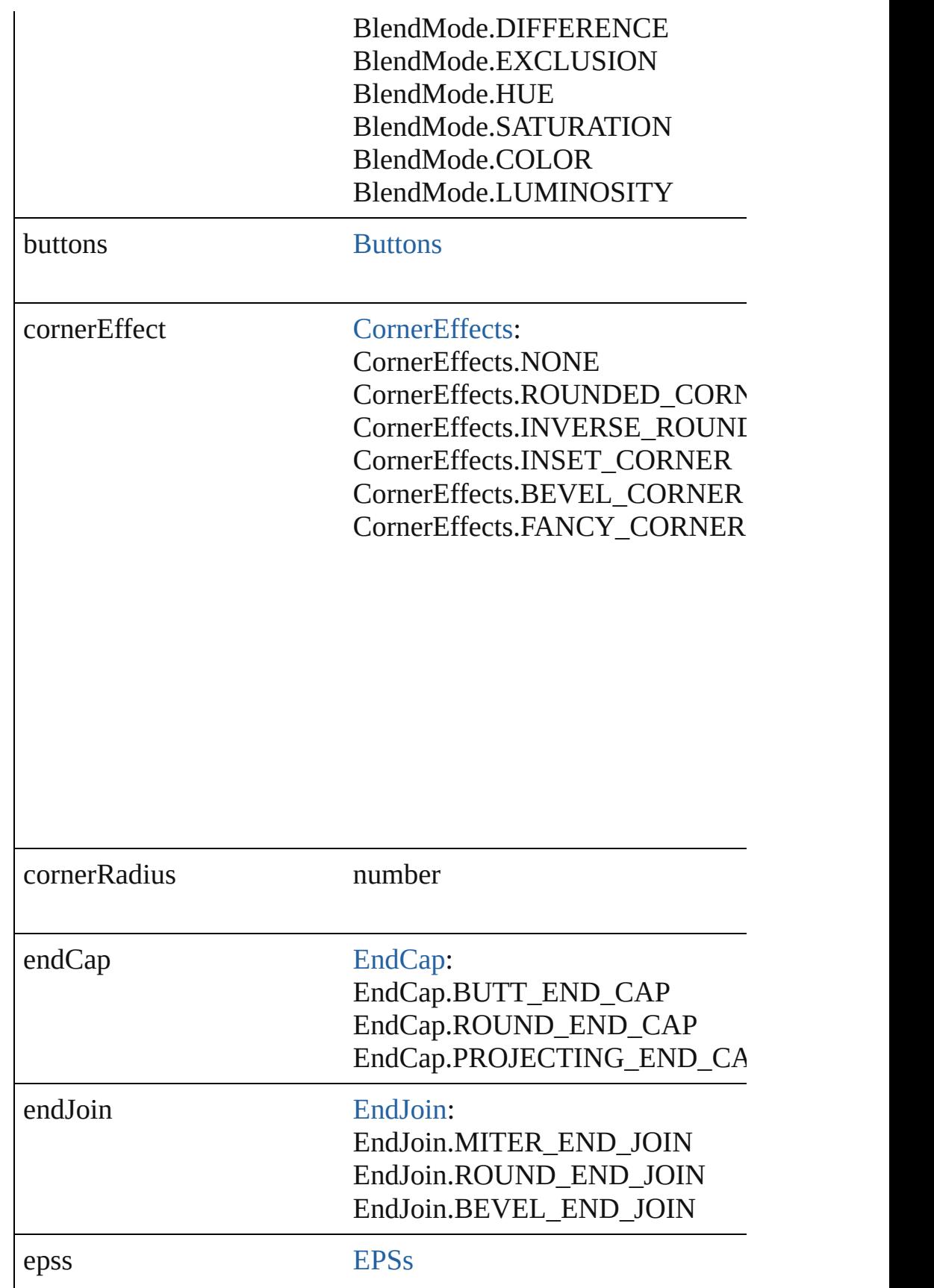

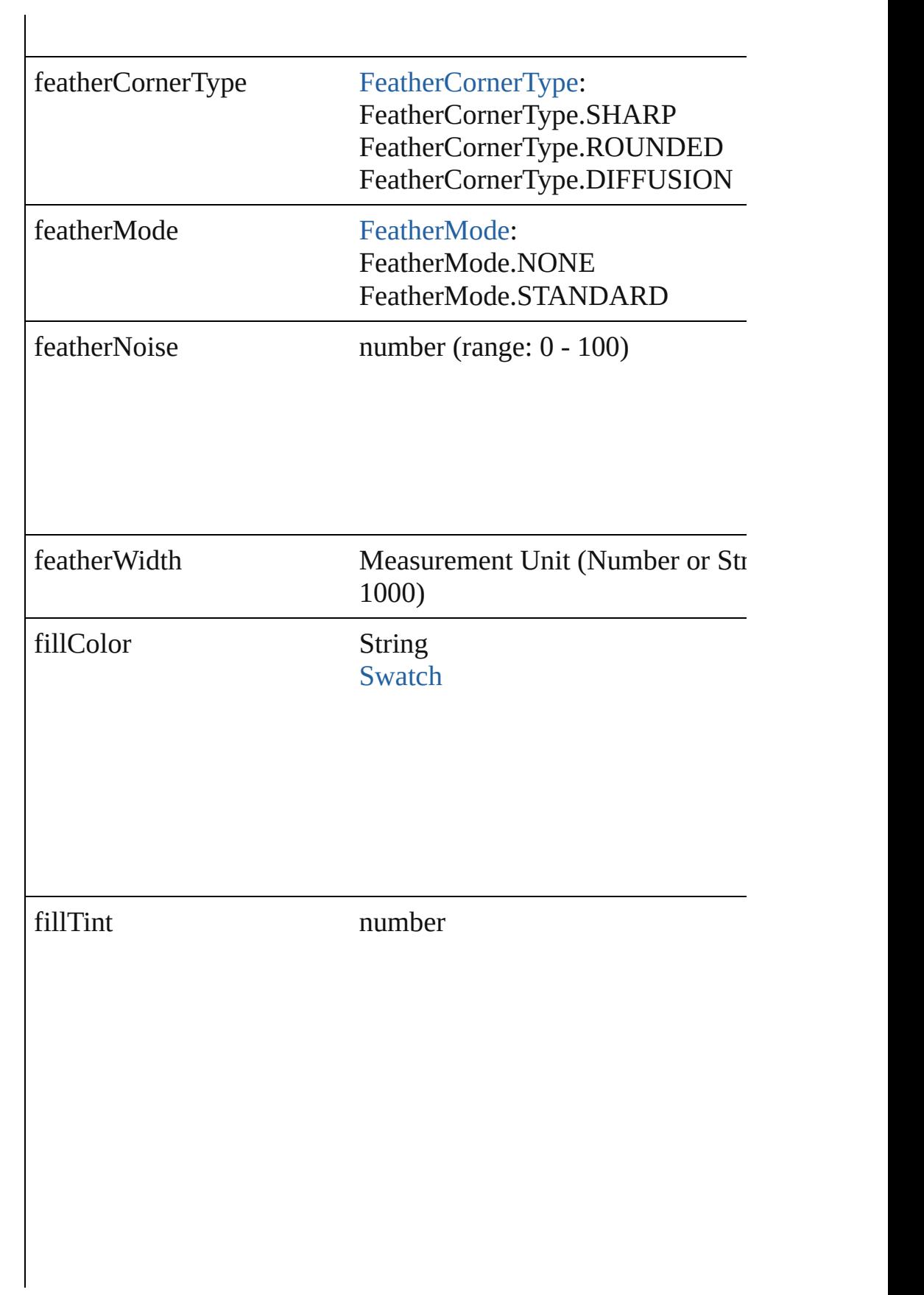

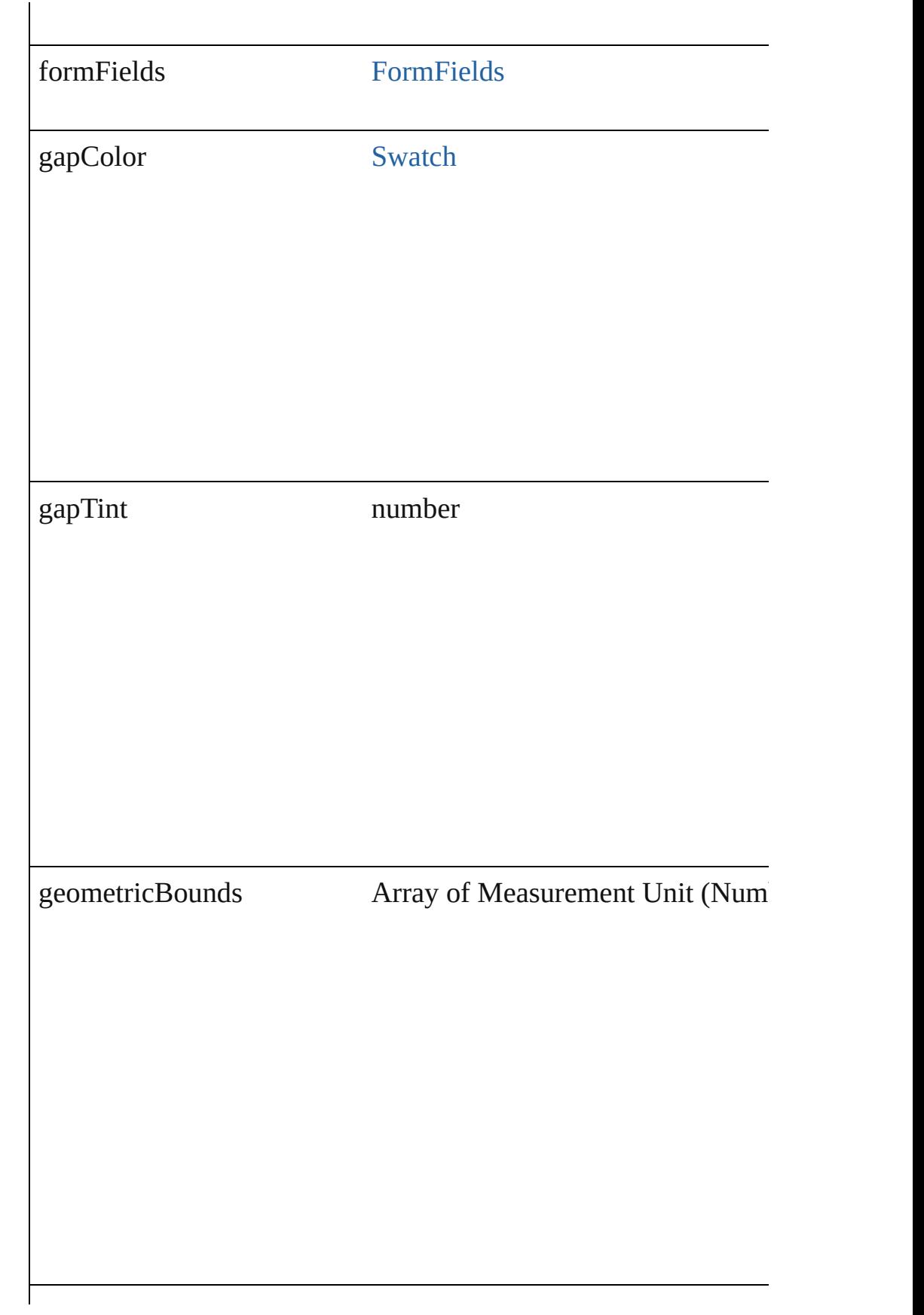

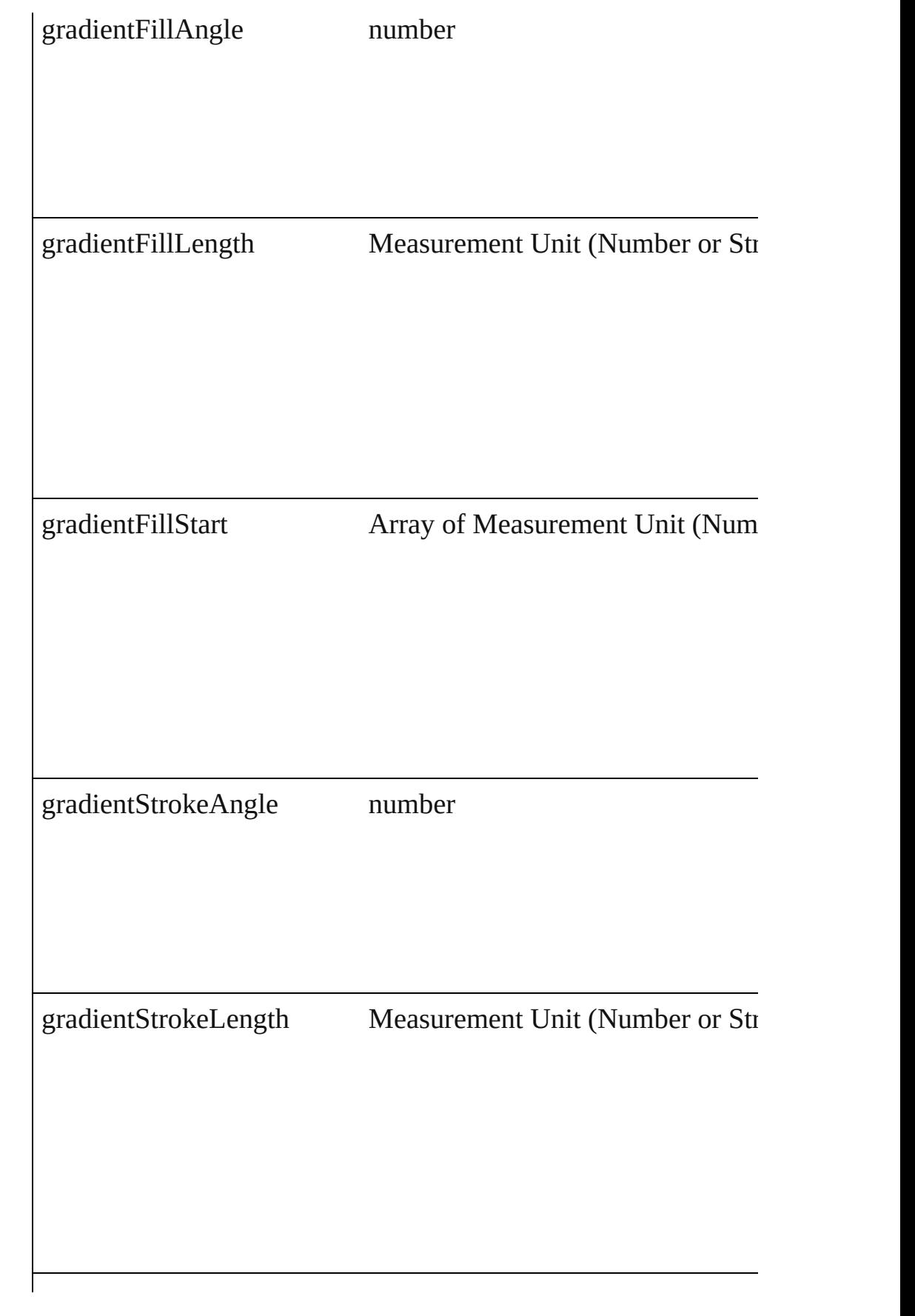

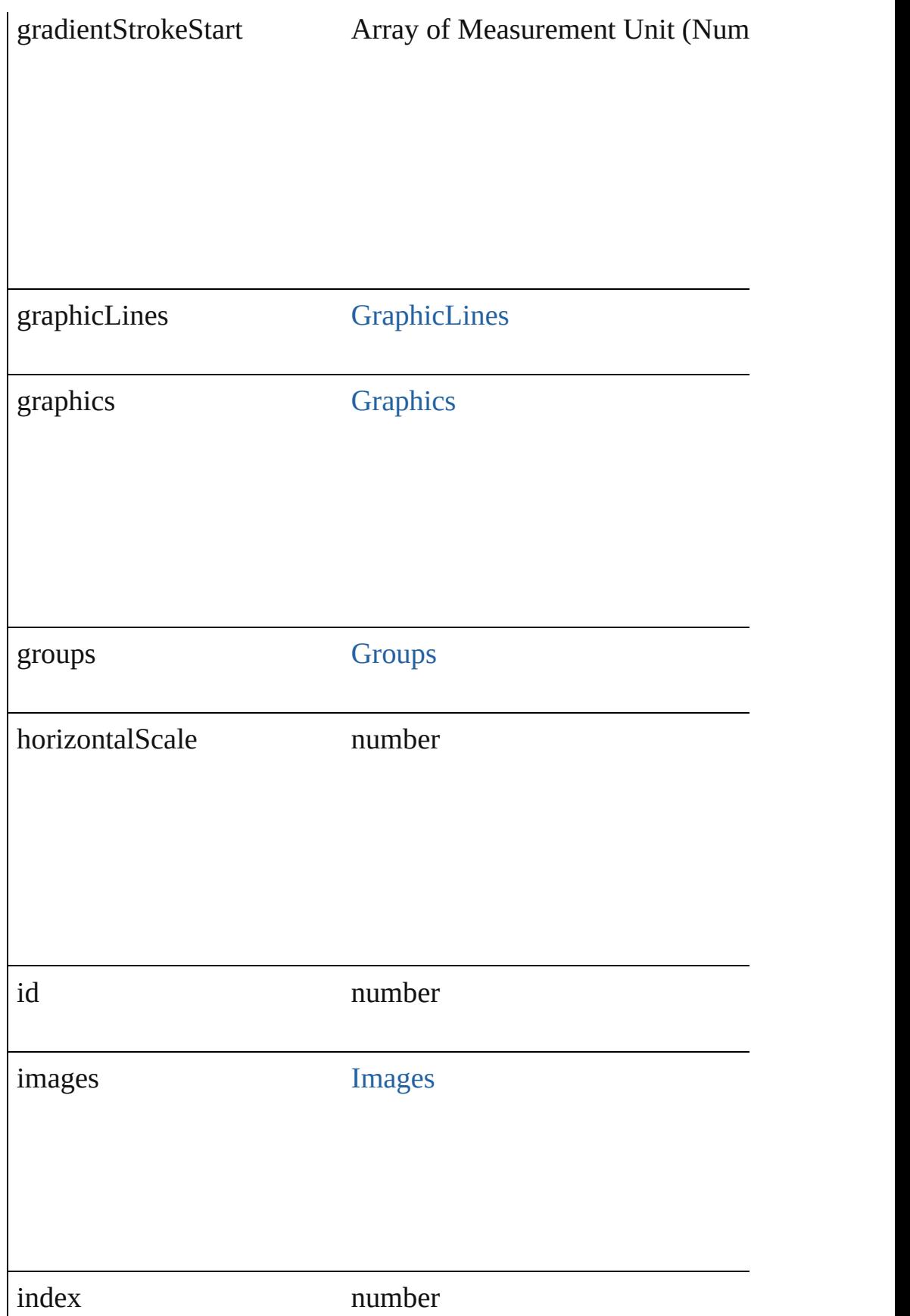

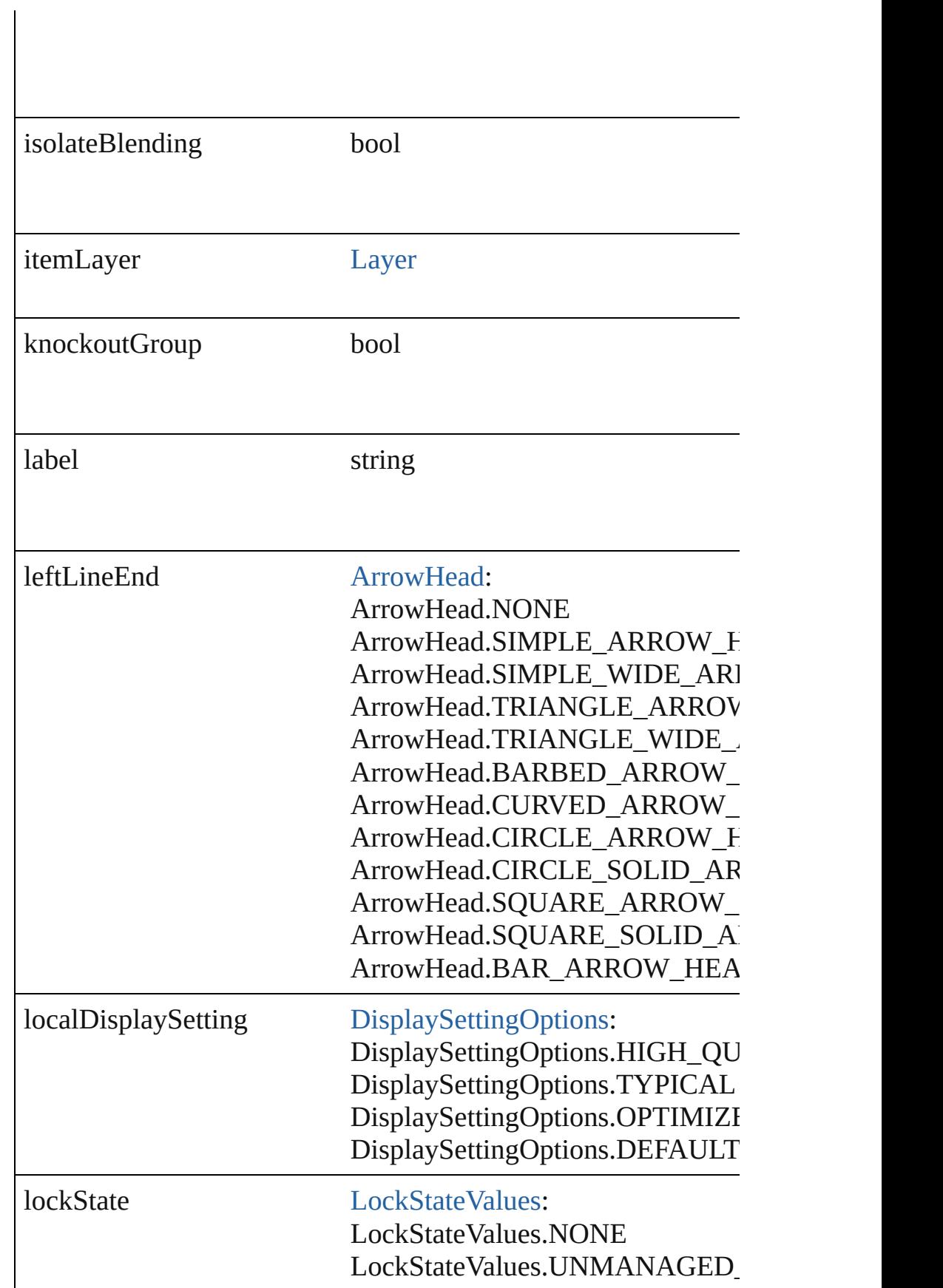

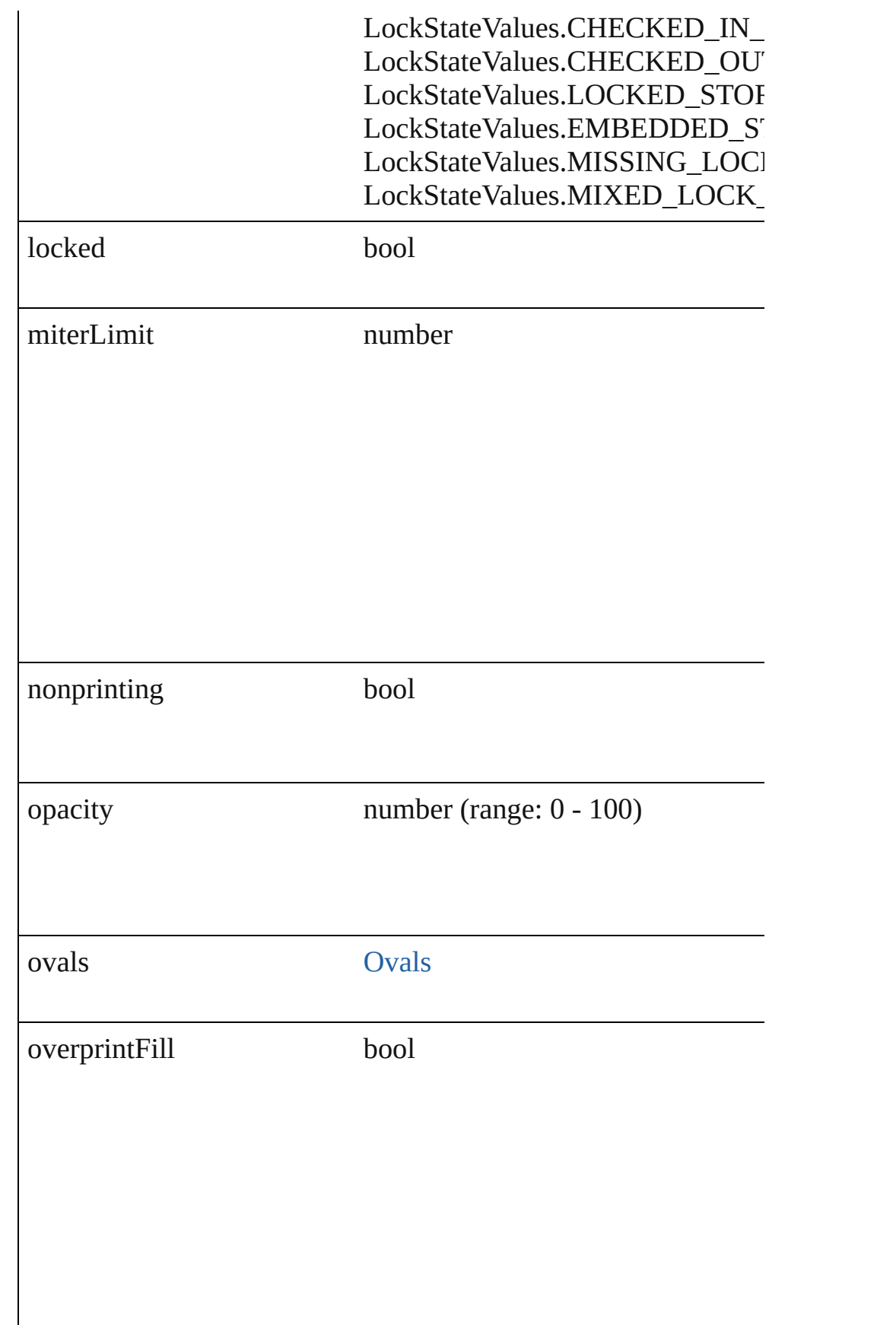

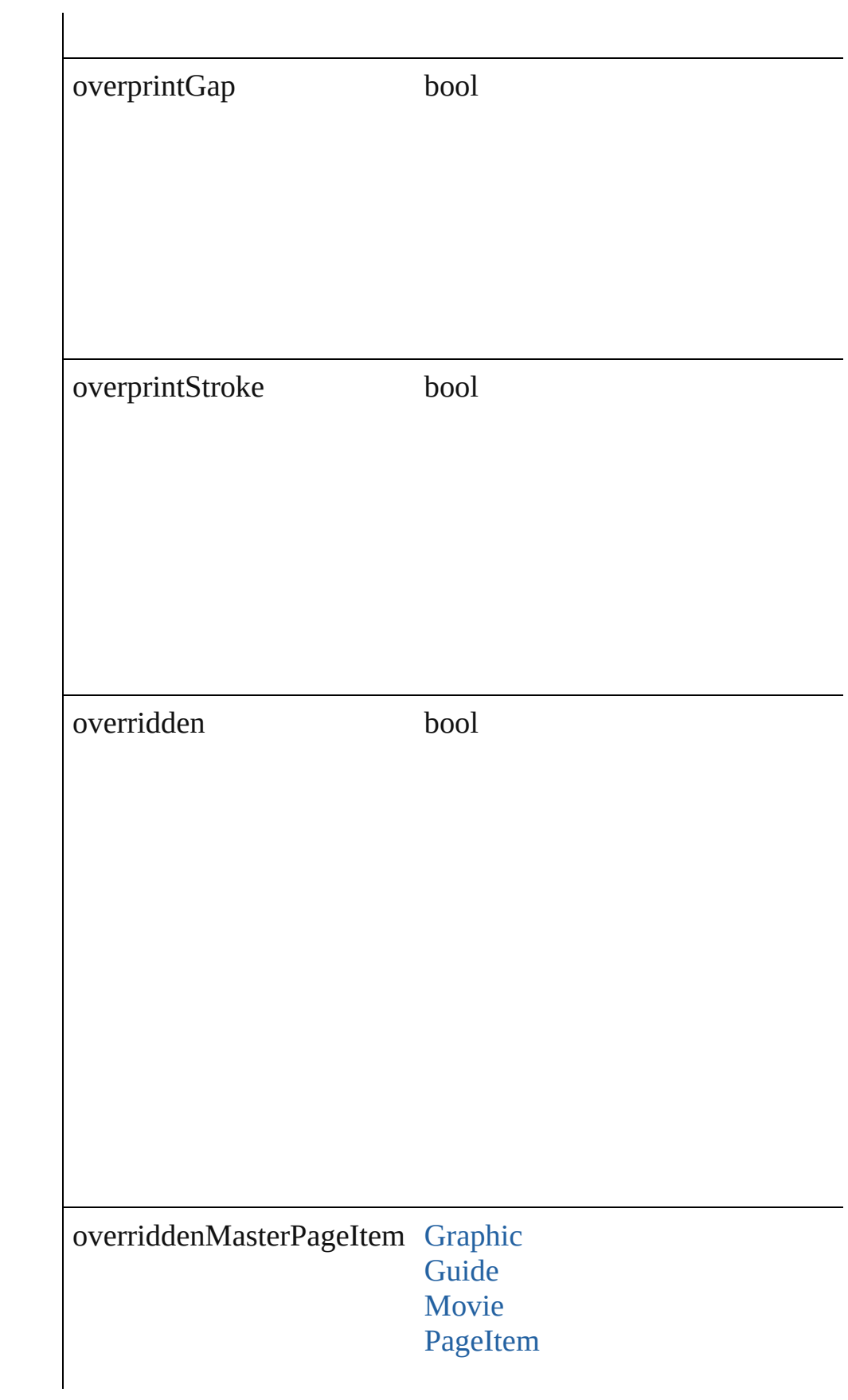

# [Sound](#page-1206-0)

# pageItems [PageItems](#page-1523-0)

parent

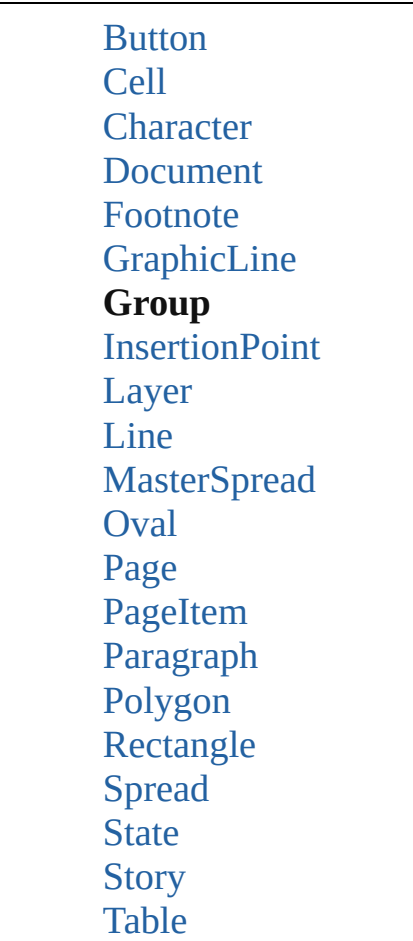

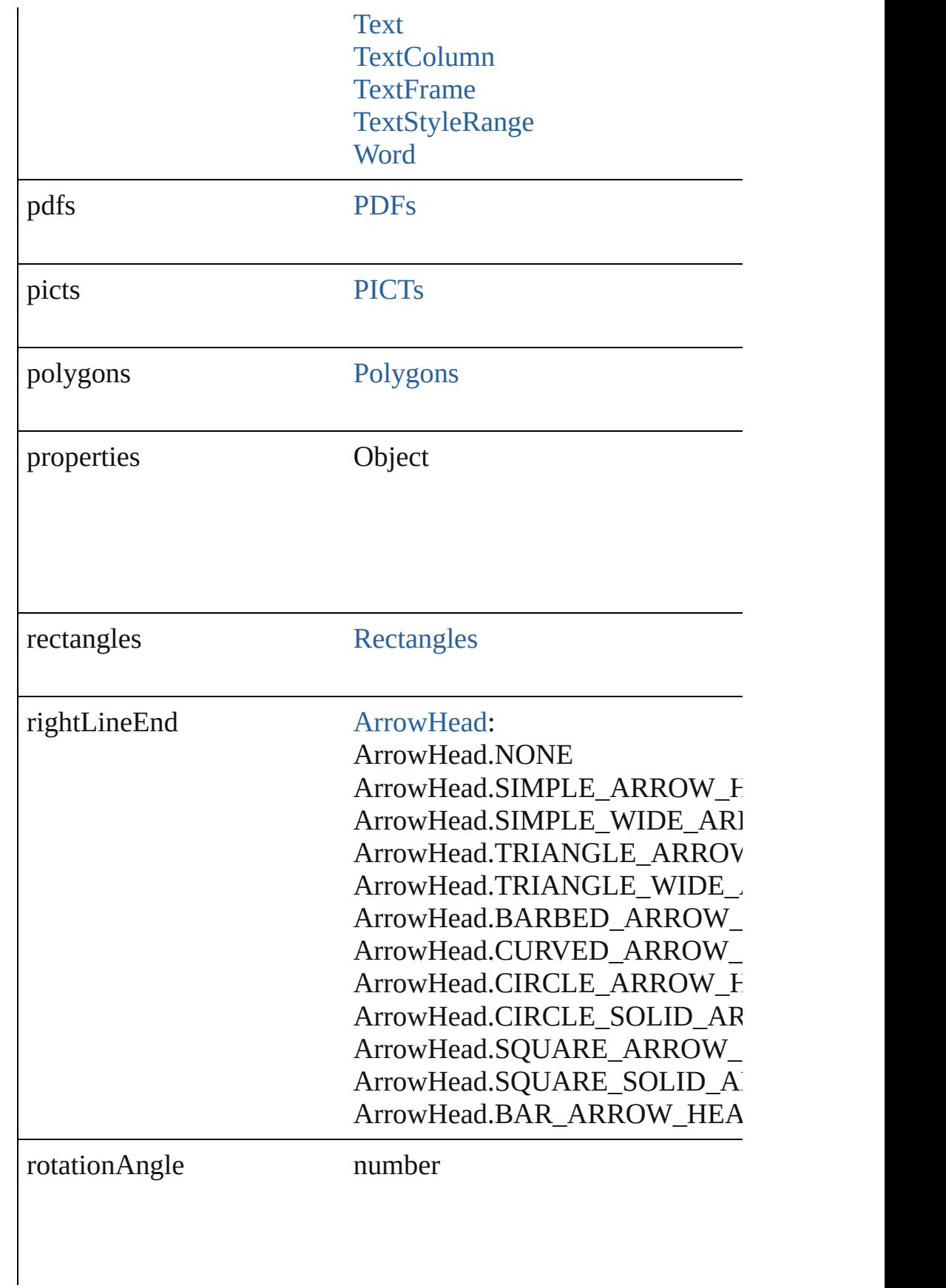
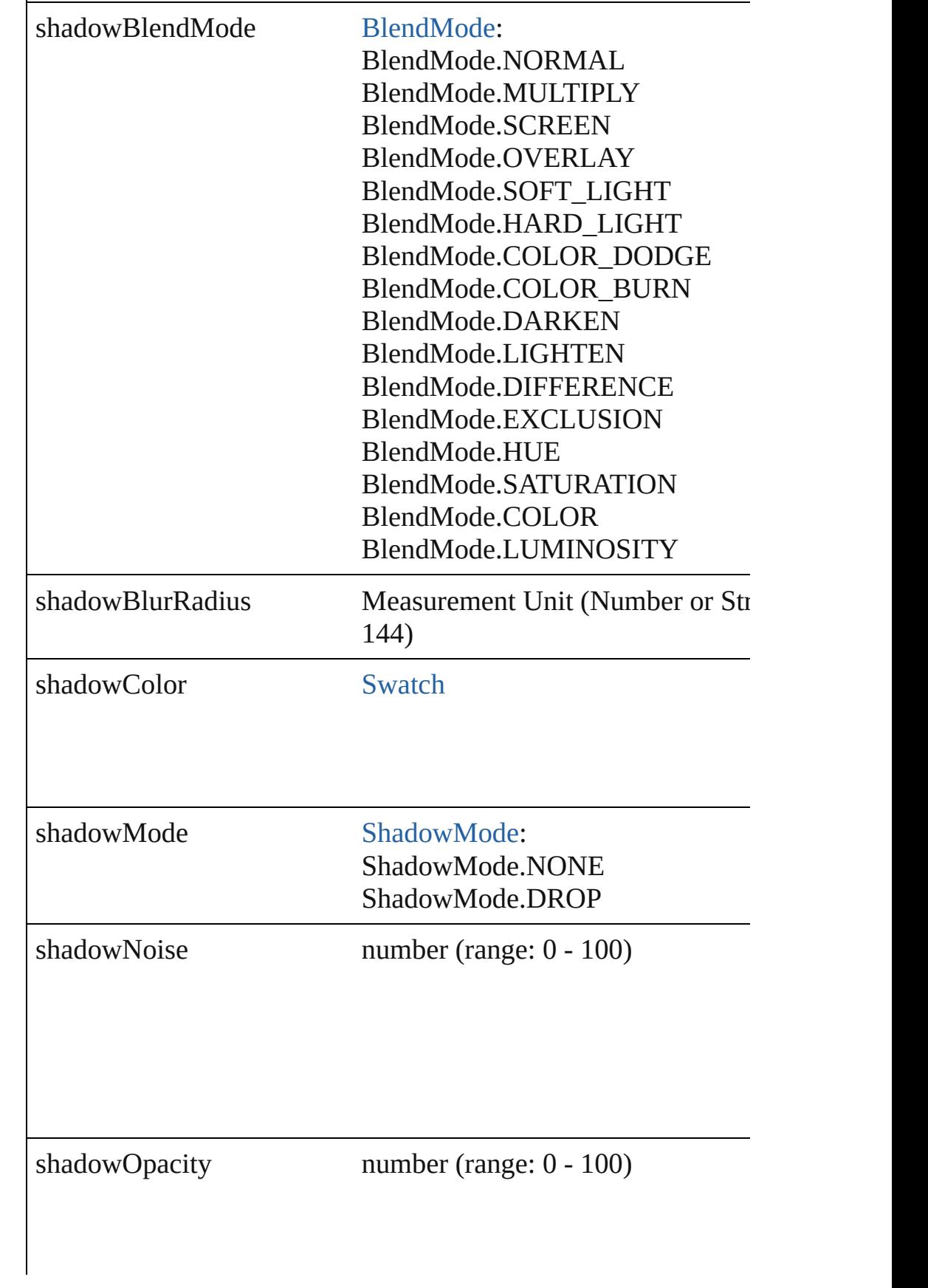

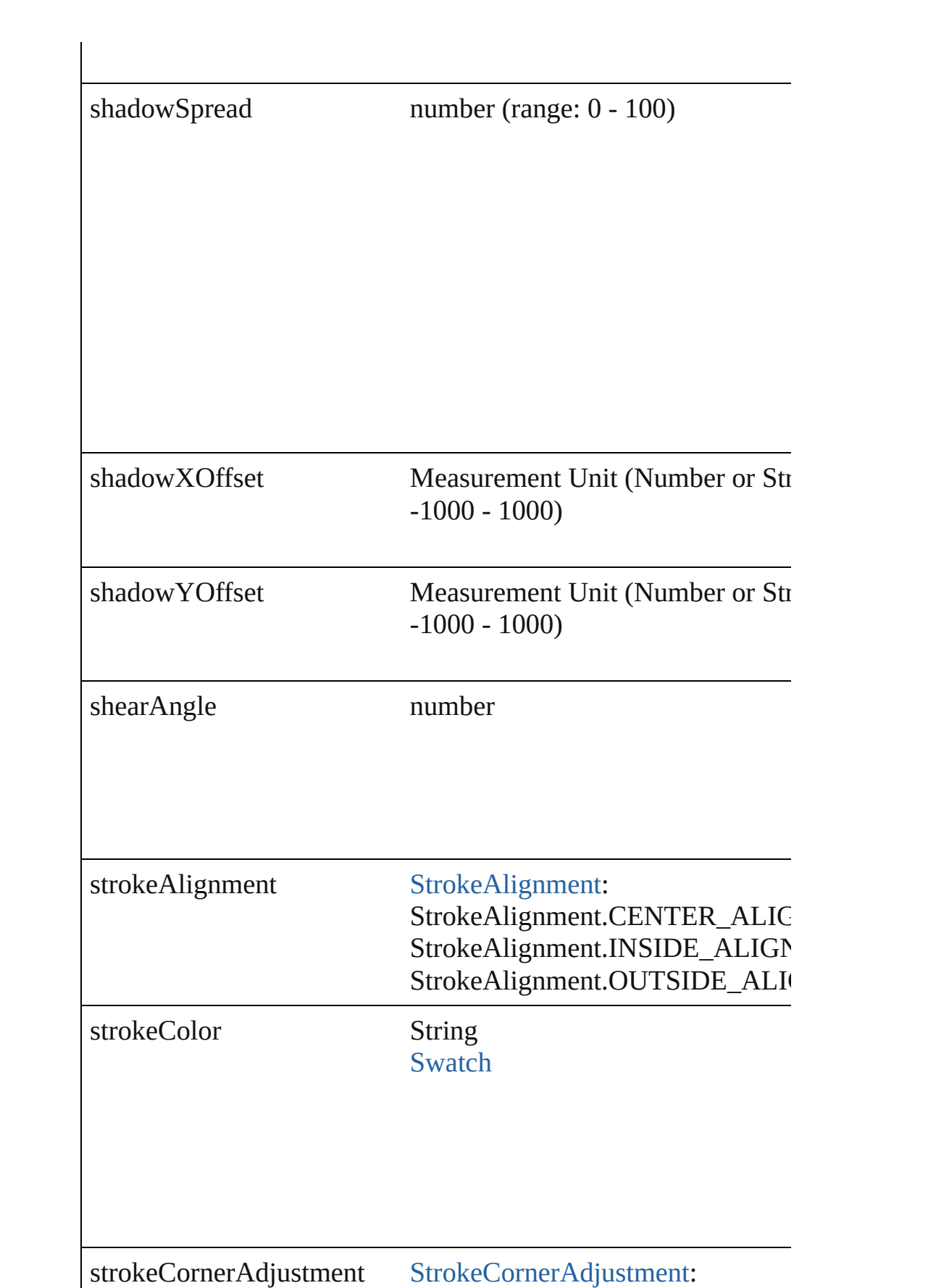

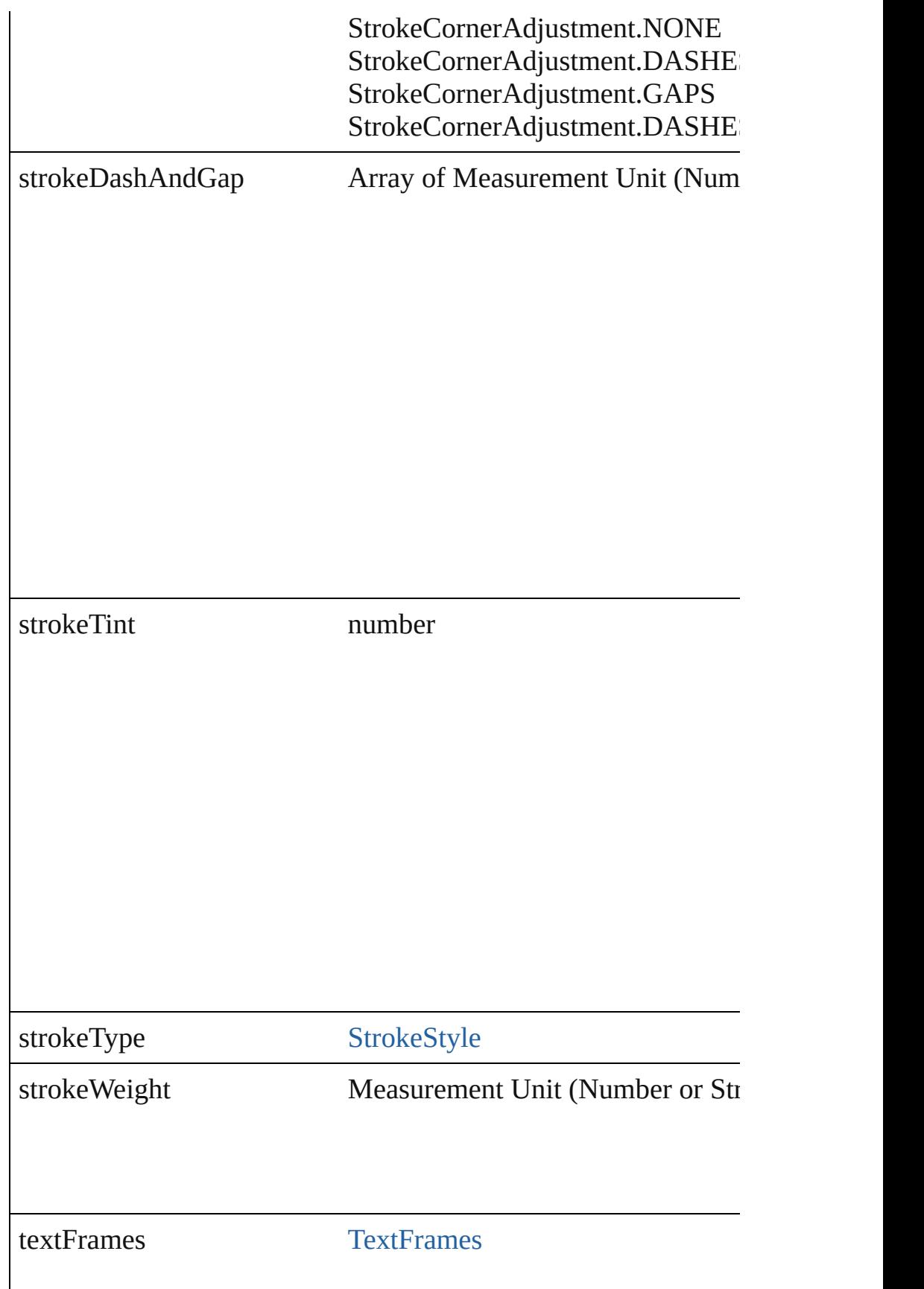

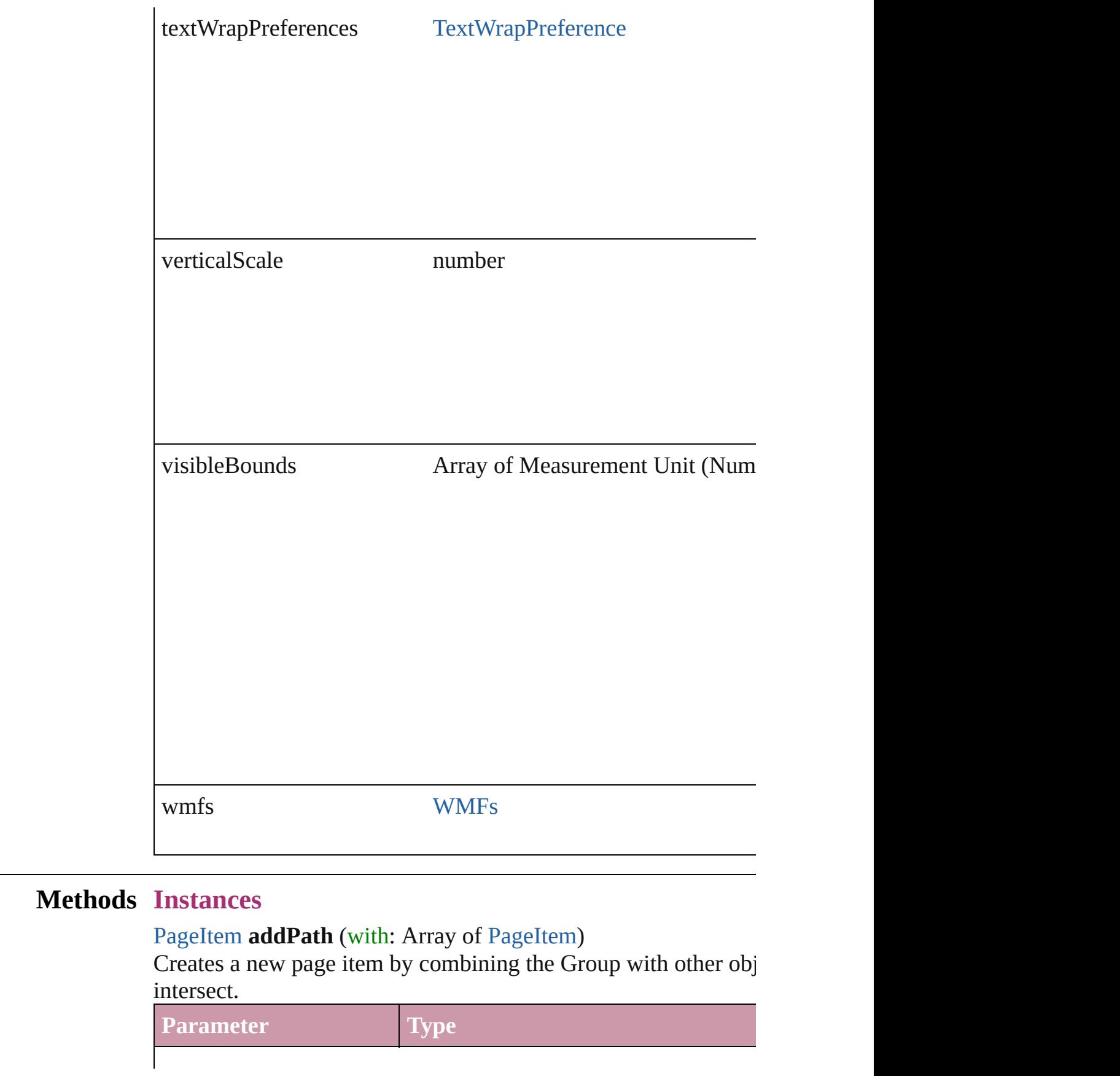

void **applyObjectStyle** (using: [ObjectStyle\[](#page-1696-0), clearingOverrides: clearingOverridesThroughRootObjectStyle: *bool*=**false**]) Applies the specified object style.

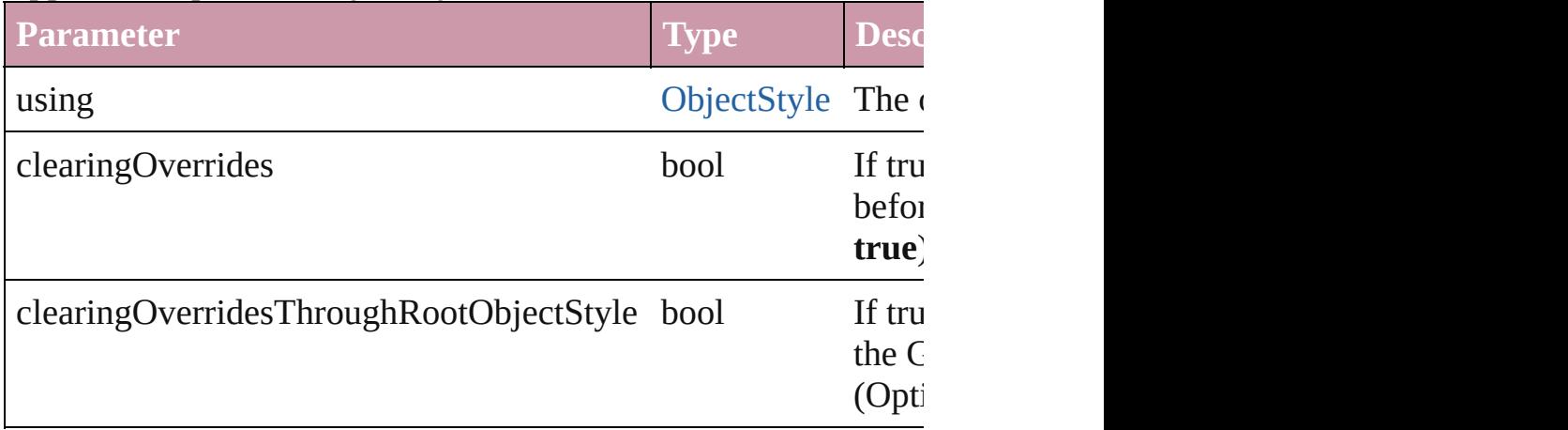

#### void **bringForward** ()

Brings the Group forward one level in its layer.

#### void **bringToFront** ()

Brings the Group to the front.

bool **checkIn** () Checks in the story.

# bool **checkOut** ()

Checks out the story.

# void **detach** ()

Detaches an overridden master page item from the master page.

[PageItem](#page-1492-0) **duplicate** ([by: Array of *Measurement Unit (Number* Duplicates the Group.

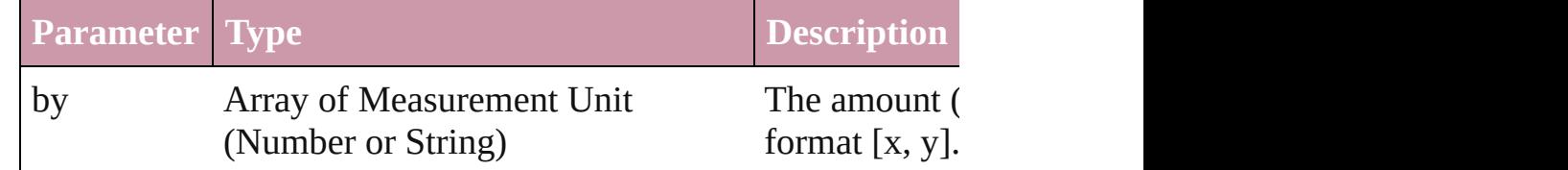

[PageItem](#page-1492-0) **excludeOverlapPath** (with: Array of PageItem) Creates a new page item by excluding the overlapping areas of the Group and other and other and other and other o

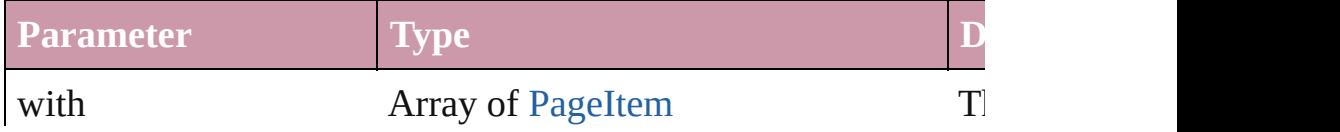

void **exportFile** (format: any, to: File[, showingOptions: bool=f Exports the object(s) to a file.

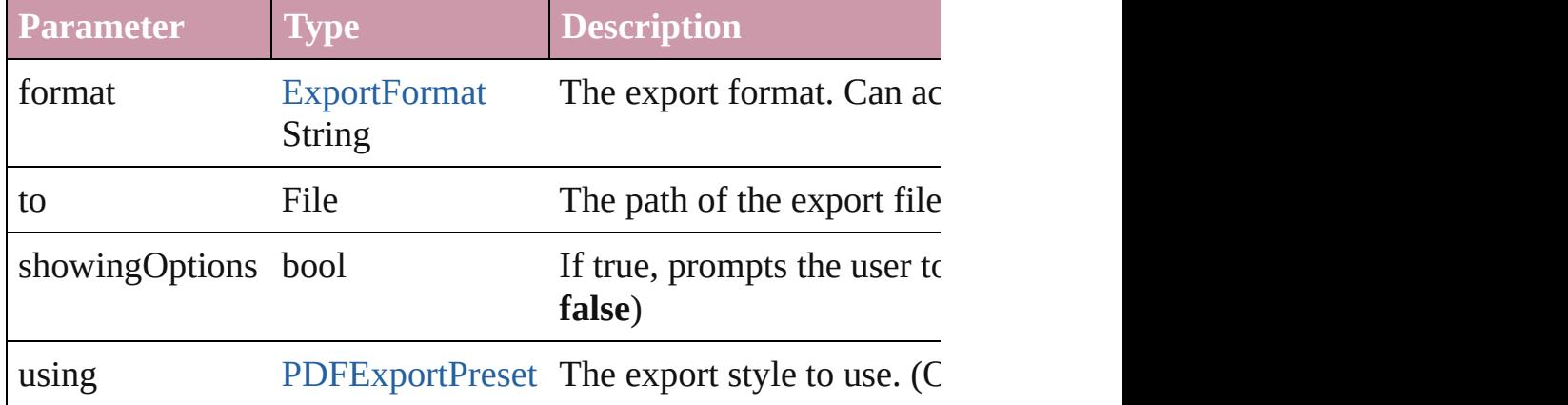

#### string **extractLabel** (key: *string*)

Gets the label value associated with the specified key.

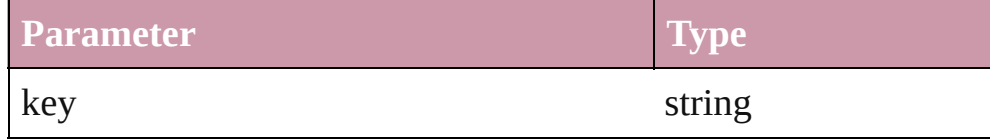

# void **fit** (given: [FitOptions](#page-441-0))

Applies the specified fit option to content in a frame.

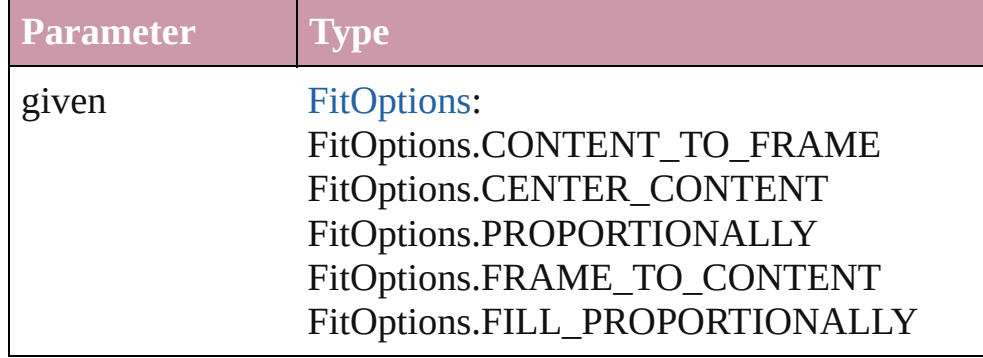

void **flipItem** (given: [FlipItemOptions\[](#page-453-0), around: *any*][, transforming Flip item about given axis

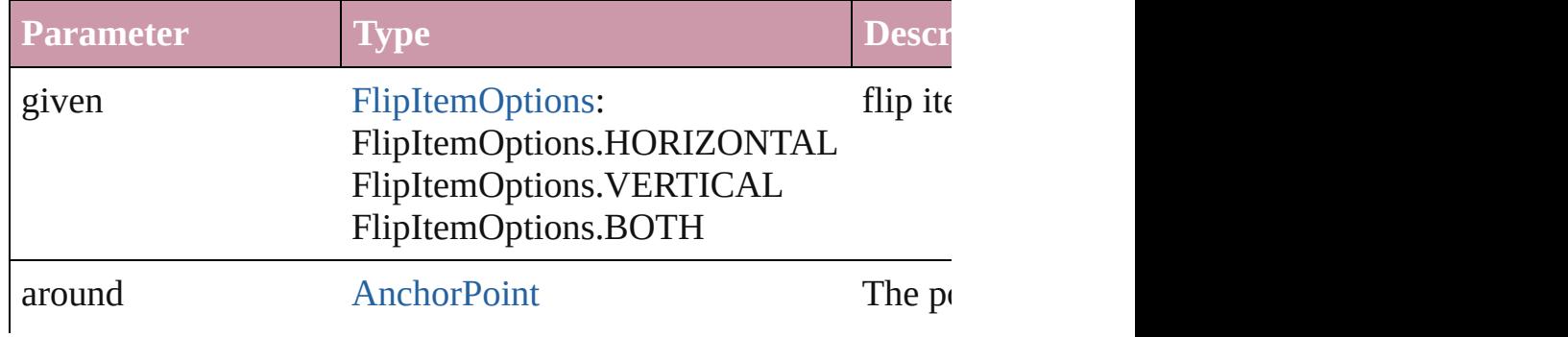

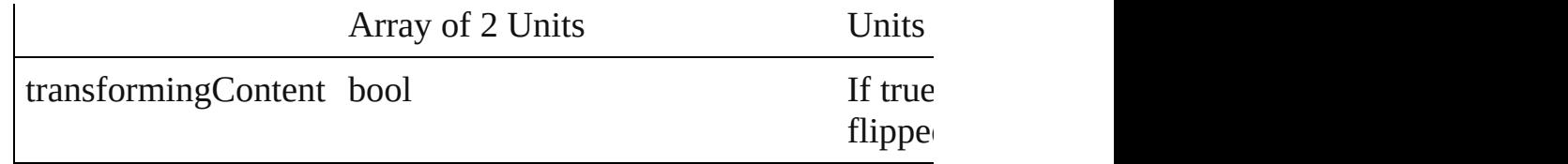

#### Array of Object **getElements** ()

Resolves the object specifier, creating an array of object reference

void **insertLabel** (key: *string*, value: *string*) Sets the label to the value associated with the specified key.

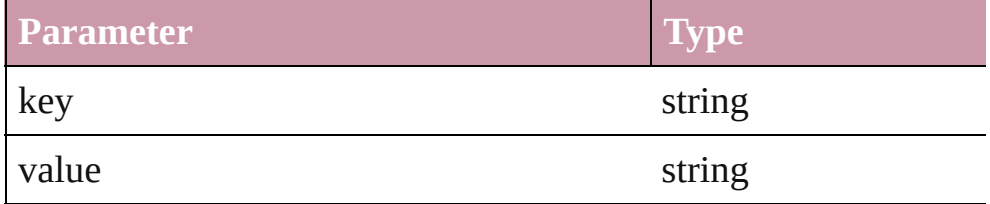

#### [PageItem](#page-1492-0) **intersectPath** (with: Array of PageItem)

Creates a new page item by intersecting the Group with other of intersect.

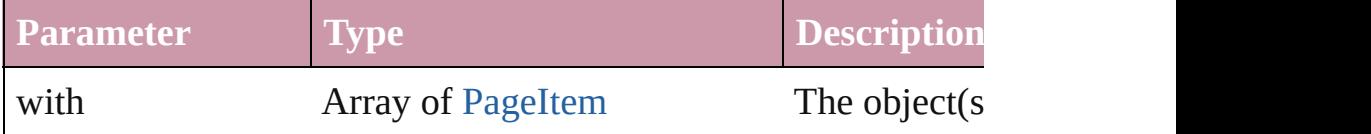

[PageItem](#page-1492-0) **makeCompoundPath** (with: Array of [PageItem\)](#page-1492-0) Creates a compound path by combining the path $(s)$  of the Group

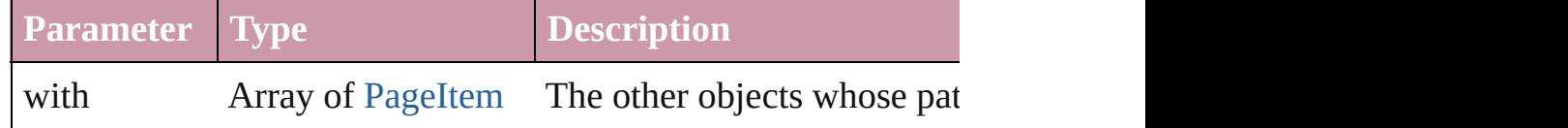

# void **markup** (using: [XMLElement\)](#page-3088-0)

Associates the page item with the specified XML element while

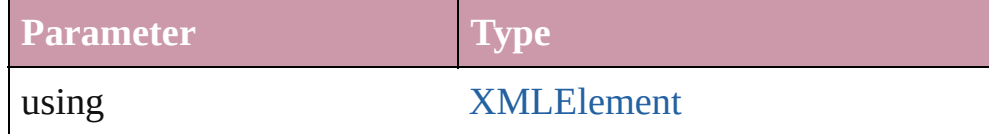

# [PageItem](#page-1492-0) **minusBack** (with: Array of PageItem)

Creates a new page item by reverse subtracting the overlapping

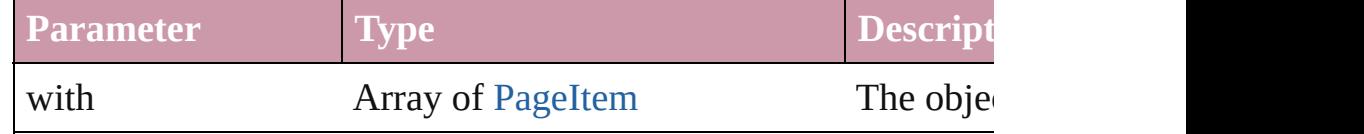

void **move** ([to: any][, by: Array of *Measurement Unit (Number*)

# *bool*=**true**])

Move Page Item to a new location. One of the 'To' or 'By' param

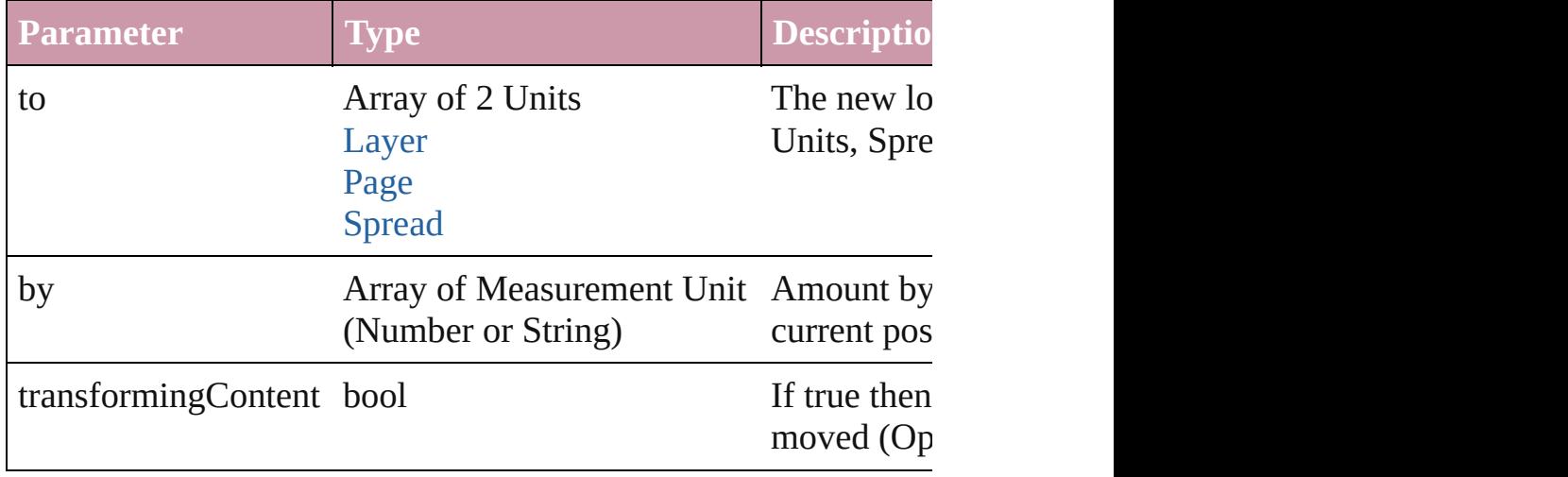

#### any **override** (destinationPage: [Page\)](#page-1482-0)

Overrides a master page item and places the item on the document

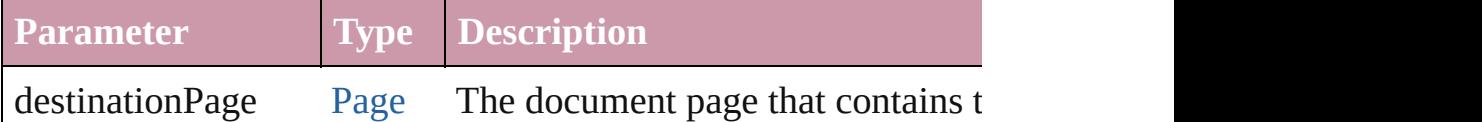

#### void **placeXML** (using: [XMLElement\)](#page-3088-0)

Places XML content into the specified object. Note: Replaces are

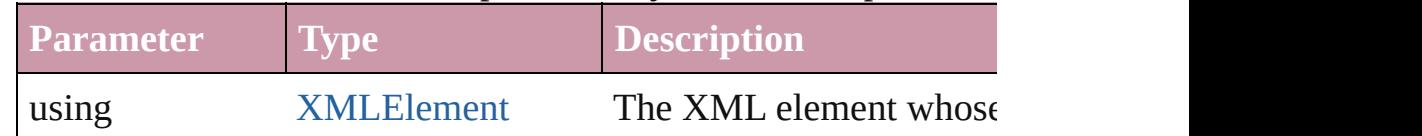

Array of [PageItem](#page-1492-0) **releaseCompoundPath** () Releases a compound path.

# void **remove** ()

Deletes the Group.

#### void **removeOverride** ()

Removes the override from a previously overridden master page

#### void **resetScaling** ()

Resets the Group's scaling to 100%. Note: This does not change current size of the Group the basis for future scaling.

void **resize** ([horizontalScale: *number*][, verticalScale: *number*][, *bool*=false][, transformingContent: *bool*=true][, consideringPar Resize the page item. You must specify either horizontal scale or

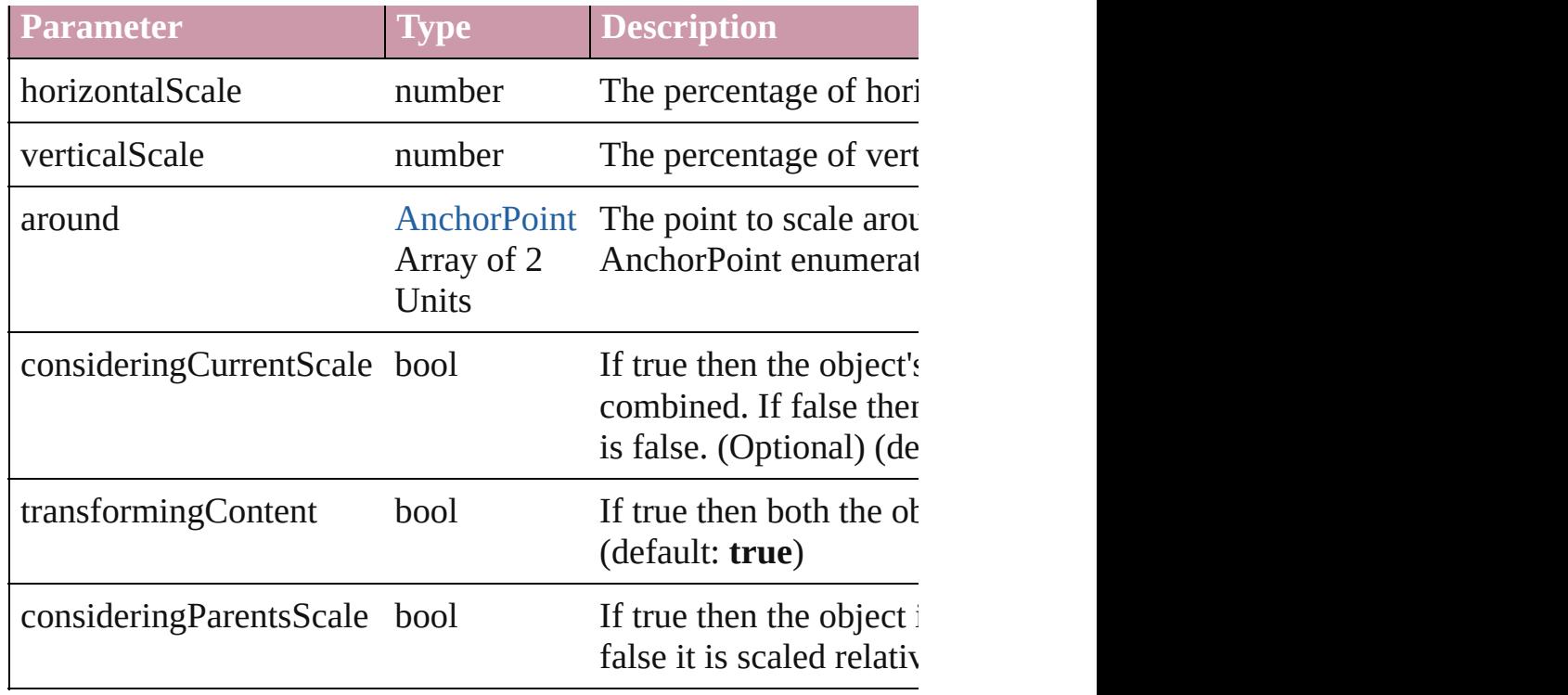

#### bool **revert** ()

Reverts the document to its state at the last save operation.

void **rotate** (by: number[, around: any][, consideringCurrentRot *bool*=**true**][, consideringParentsRotation: *bool*=**false**]) Rotate the page item

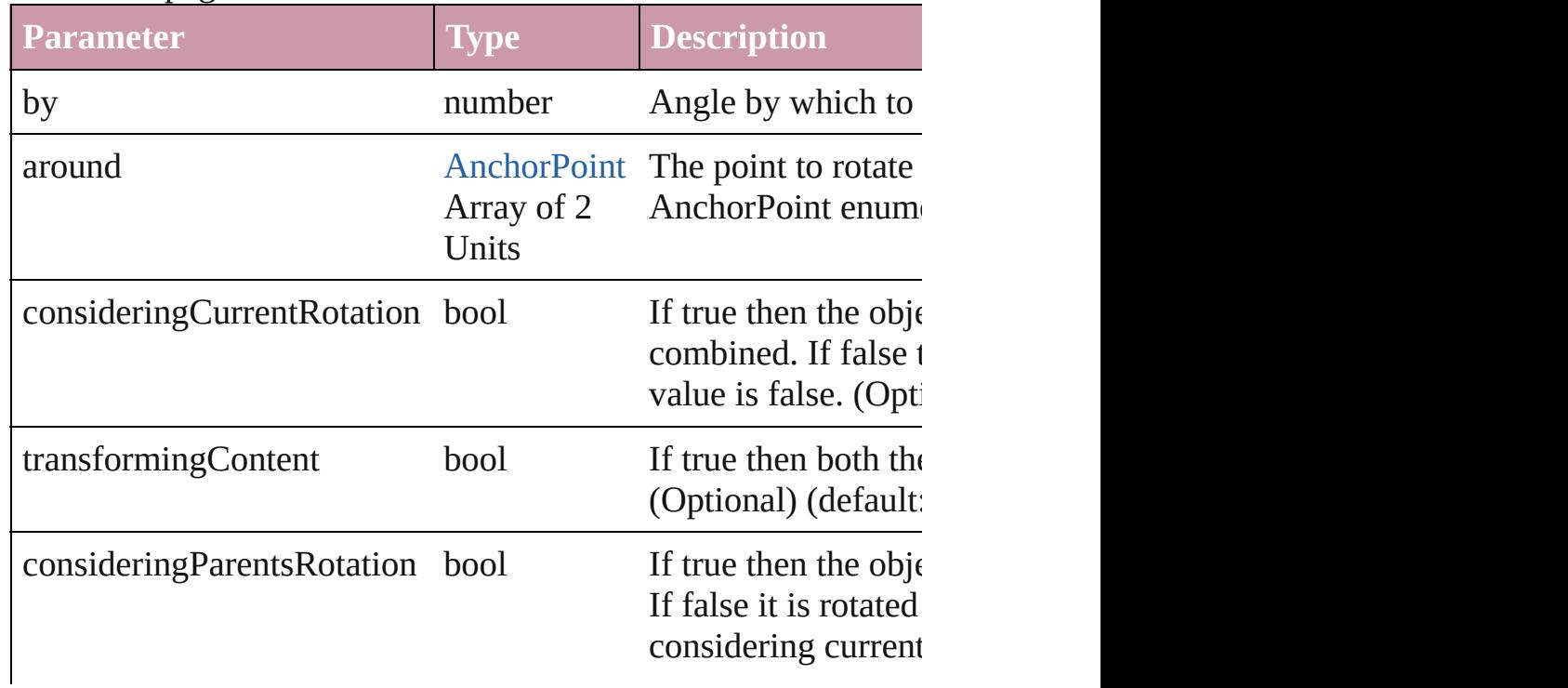

void select ([existingSelection: [SelectionOptions=](#page-752-0)SelectionOpt Selects the object.

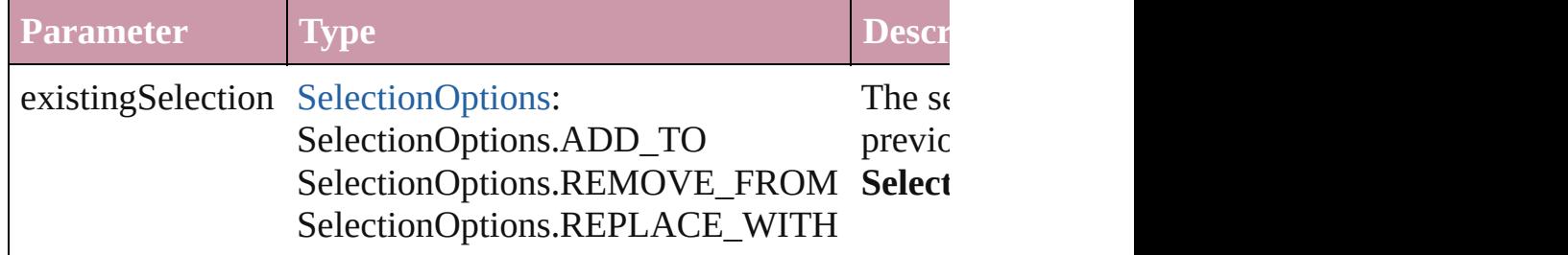

#### void **sendBackward** ()

Sends the Group back one level in its layer.

#### void **sendToBack** ()

Sends the Group to the back.

void **shear** (by: *number*[, around: *any*][, shearAxisAngle: *number* [, transformingContent: *bool*=**true**][, consideringParentsShear: *bool* Shear the page item

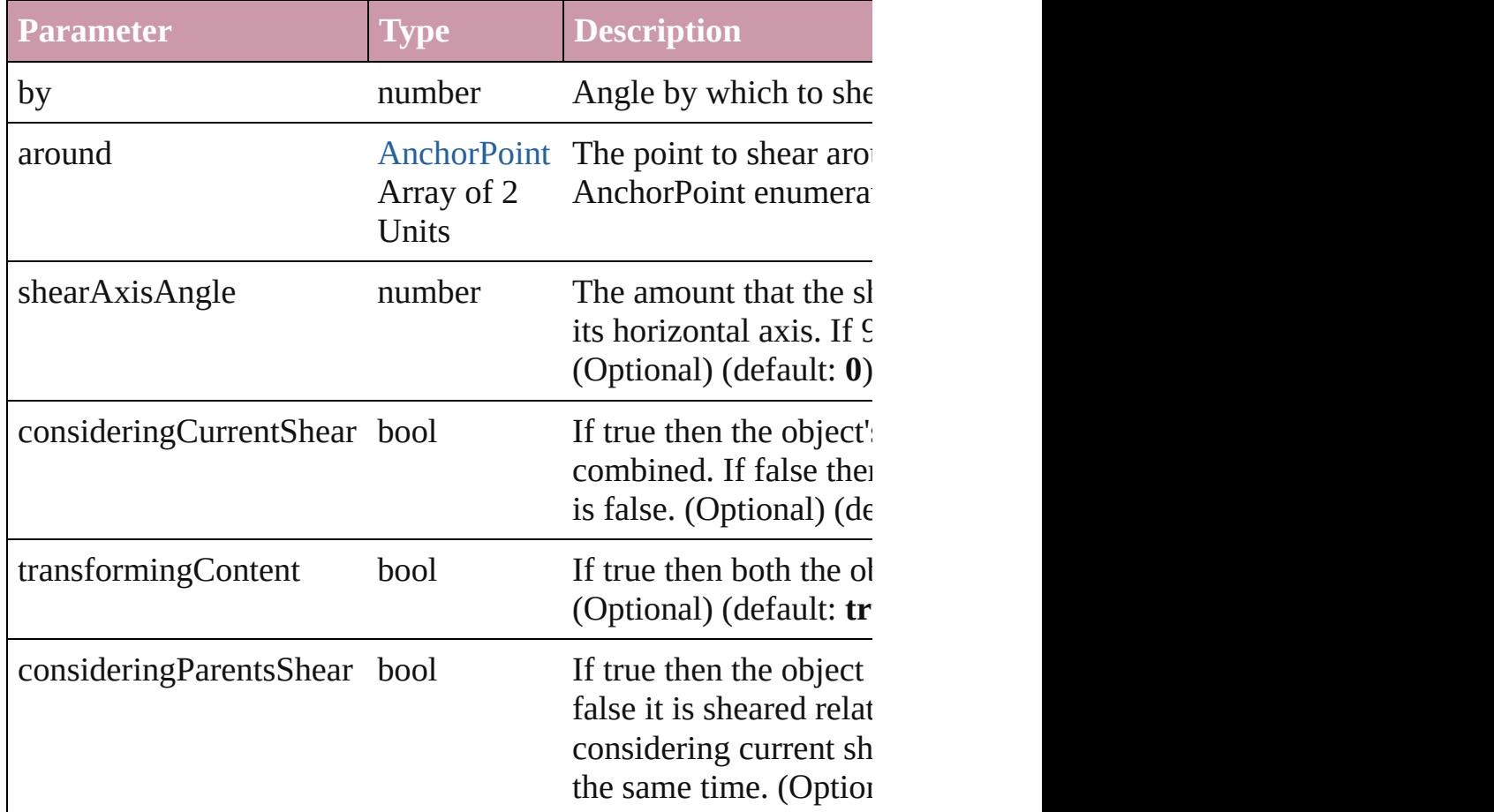

# [Asset](#page-1660-0) **store** (using: [Library](#page-1673-0))

Store a page item in a library

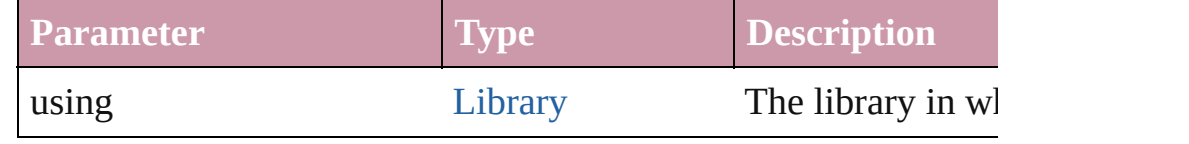

[PageItem](#page-1492-0) **subtractPath** (with: Array of [PageItem\)](#page-1492-0)

Creates a new page item by subtracting the overlapping areas of

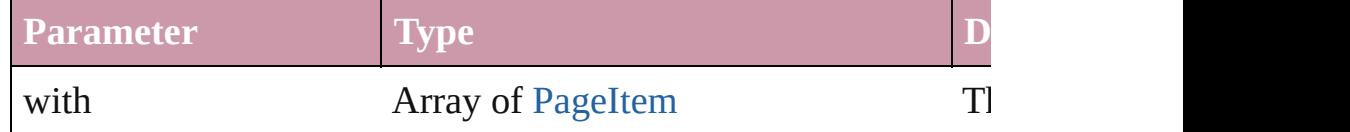

#### string **toSource** ()

Generates a string which, if executed, will return the Group.

# string **toSpecifier** ()

Retrieves the object specifier.

#### Array of string **transformAgain** ()

Transforms the Group using the last transformation performed on moving, rotating, shearing, scaling, and flipping.

#### Array of string **transformAgainIndividually** ()

Transforms the Group using the last transformation performed on any Group. Transformation and  $\sigma$ moving, rotating, shearing, scaling, and flipping.

#### void **transformGroupContents** ()

Resets the transformation of a group to  $0$  while preserving the transformation of a group to  $0$  while preserving the transformation of a group to  $0$ items. Transformations include rotation, scaling, flipping, fitting

#### Array of string **transformSequenceAgain** ()

Transforms the Group using the last sequence of transform oper performed at the same time on any group of objects. Transformations include moving, rotating, rotating, rotating, rotating, rotating, rotating, rotating, rotating, rotating, rotating, rotating, rotating, rotating, rotating scaling, and flipping.

# Array of string **transformSequenceAgainIndividually** ()

Transforms the Group using the last sequence of transformation at the same time on any group of objects. Transformations inclue flipping.

# void **ungroup** ()

Ungroups the group.

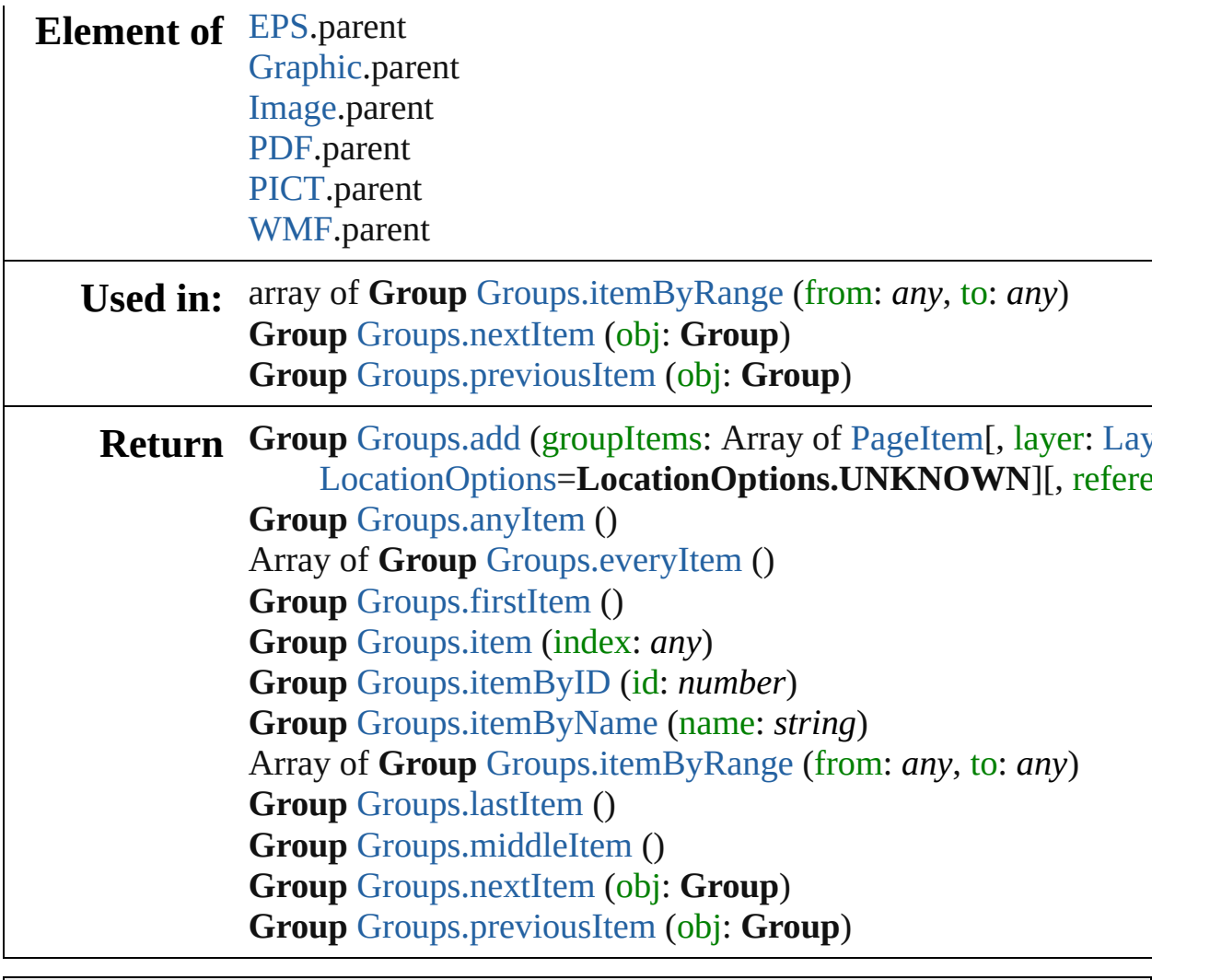

Jongware, 27-

[Contents](#page-0-0) :: [Index](#page-3144-0)

<span id="page-1345-0"></span>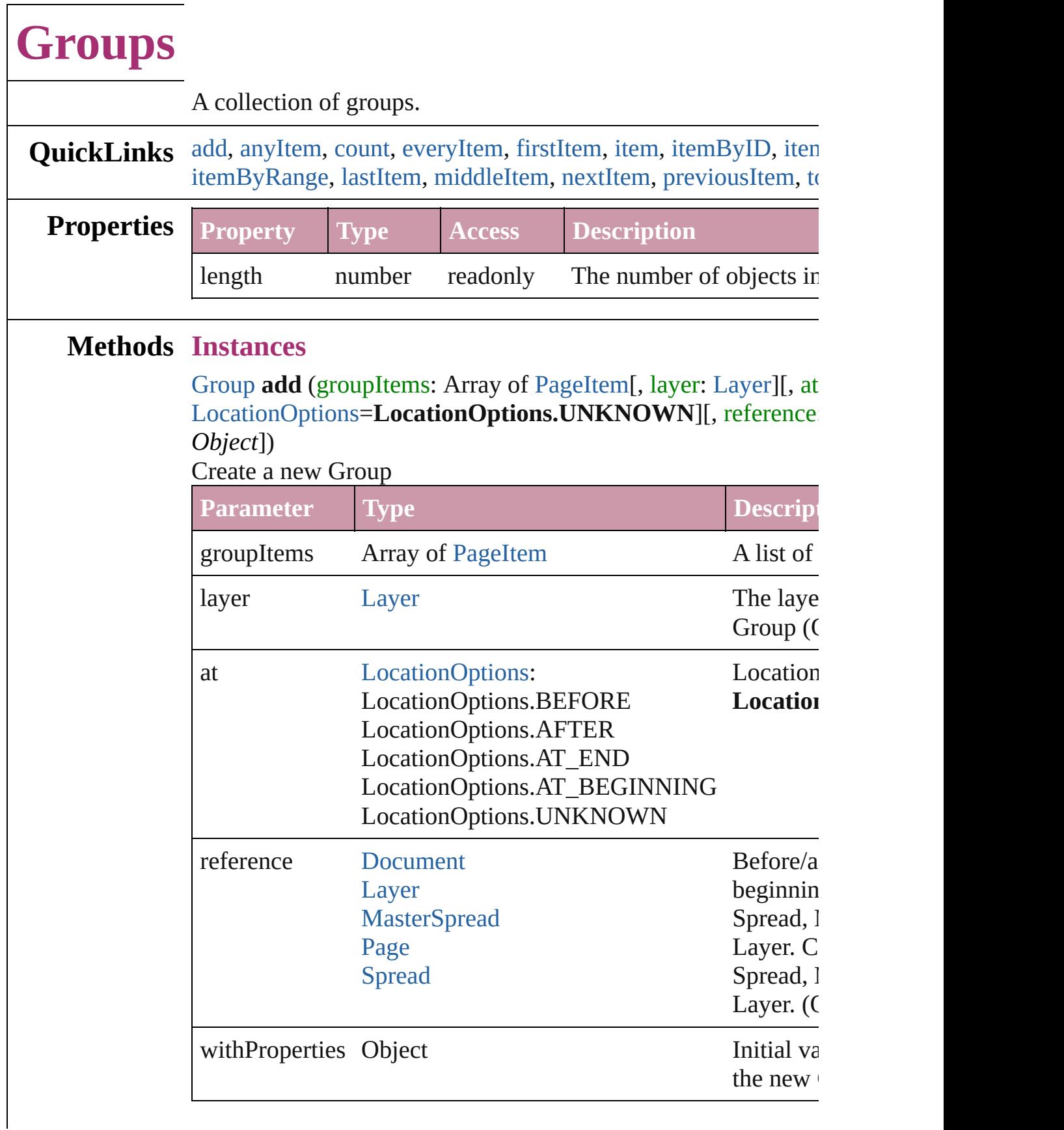

<span id="page-1346-1"></span>[Group](#page-1319-0) **anyItem** () Returns any Group in the collection.

<span id="page-1346-7"></span>number **count** () Displays the number of elements in the Group.

<span id="page-1346-2"></span>Array of [Group](#page-1319-0) **everyItem** () Returns every Group in the collection.

<span id="page-1346-3"></span>[Group](#page-1319-0) **firstItem** ()

Returns the first Group in the collection.

#### <span id="page-1346-4"></span>[Group](#page-1319-0) **item** (index: *any*)

Returns the Group with the specified index or name.

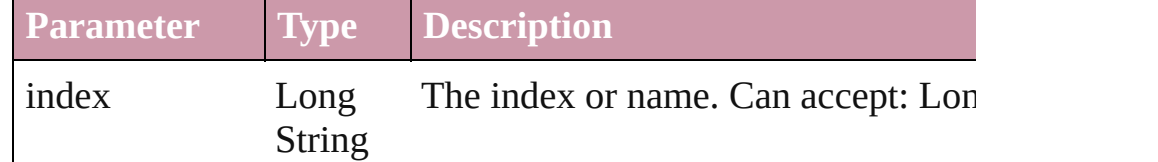

#### <span id="page-1346-5"></span>[Group](#page-1319-0) **itemByID** (id: *number*)

Returns the Group with the specified ID.

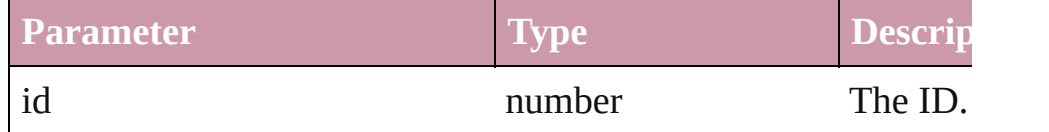

# <span id="page-1346-6"></span>[Group](#page-1319-0) **itemByName** (name: *string*)

Returns the Group with the specified name.

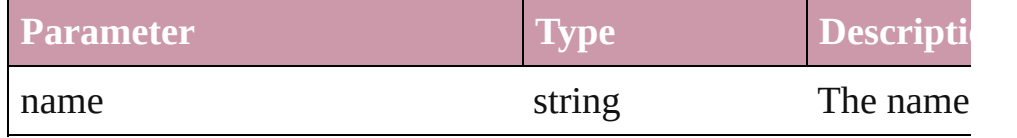

<span id="page-1346-0"></span>Array of [Group](#page-1319-0) **itemByRange** (from: *any*, to: *any*) Returns the Groups within the specified range.

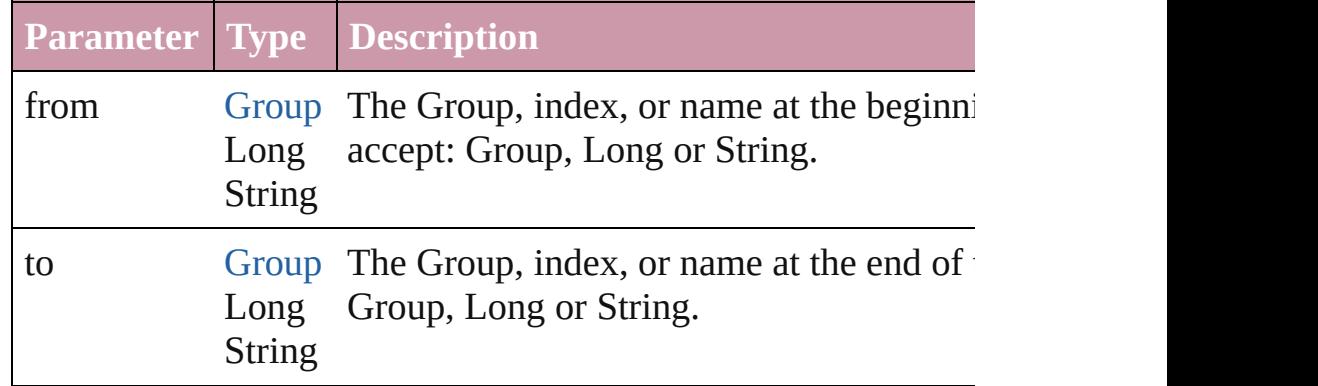

<span id="page-1347-4"></span><span id="page-1347-3"></span><span id="page-1347-2"></span><span id="page-1347-1"></span><span id="page-1347-0"></span>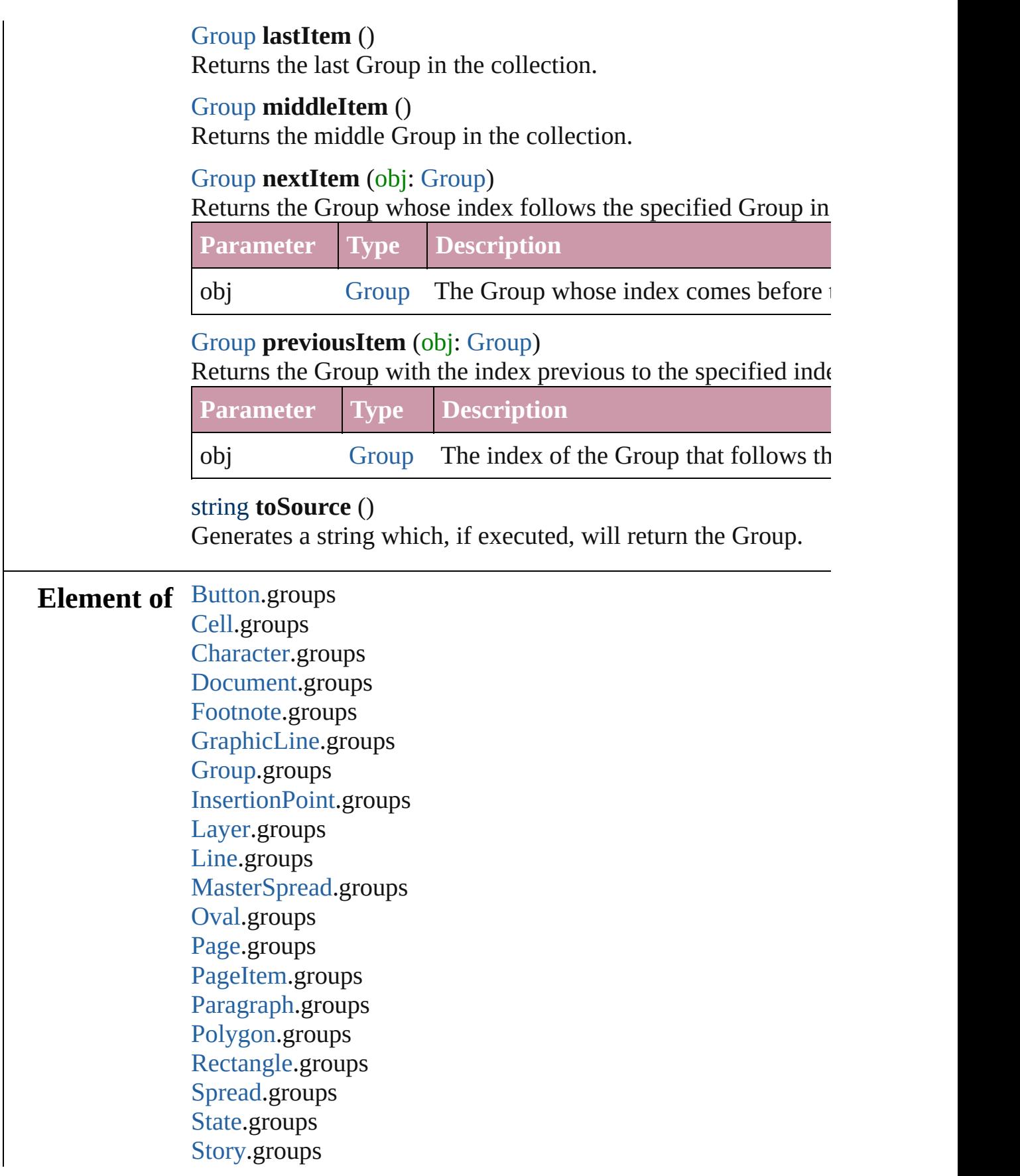

[Table](#page-2310-0).groups [Text.](#page-2654-0)groups [TextColumn](#page-2686-0).groups [TextFrame.](#page-2720-0)groups [TextStyleRange](#page-2762-0).groups [Word](#page-2809-0).groups

Jongware, 27-

[Contents](#page-0-0) :: [Index](#page-3144-0)

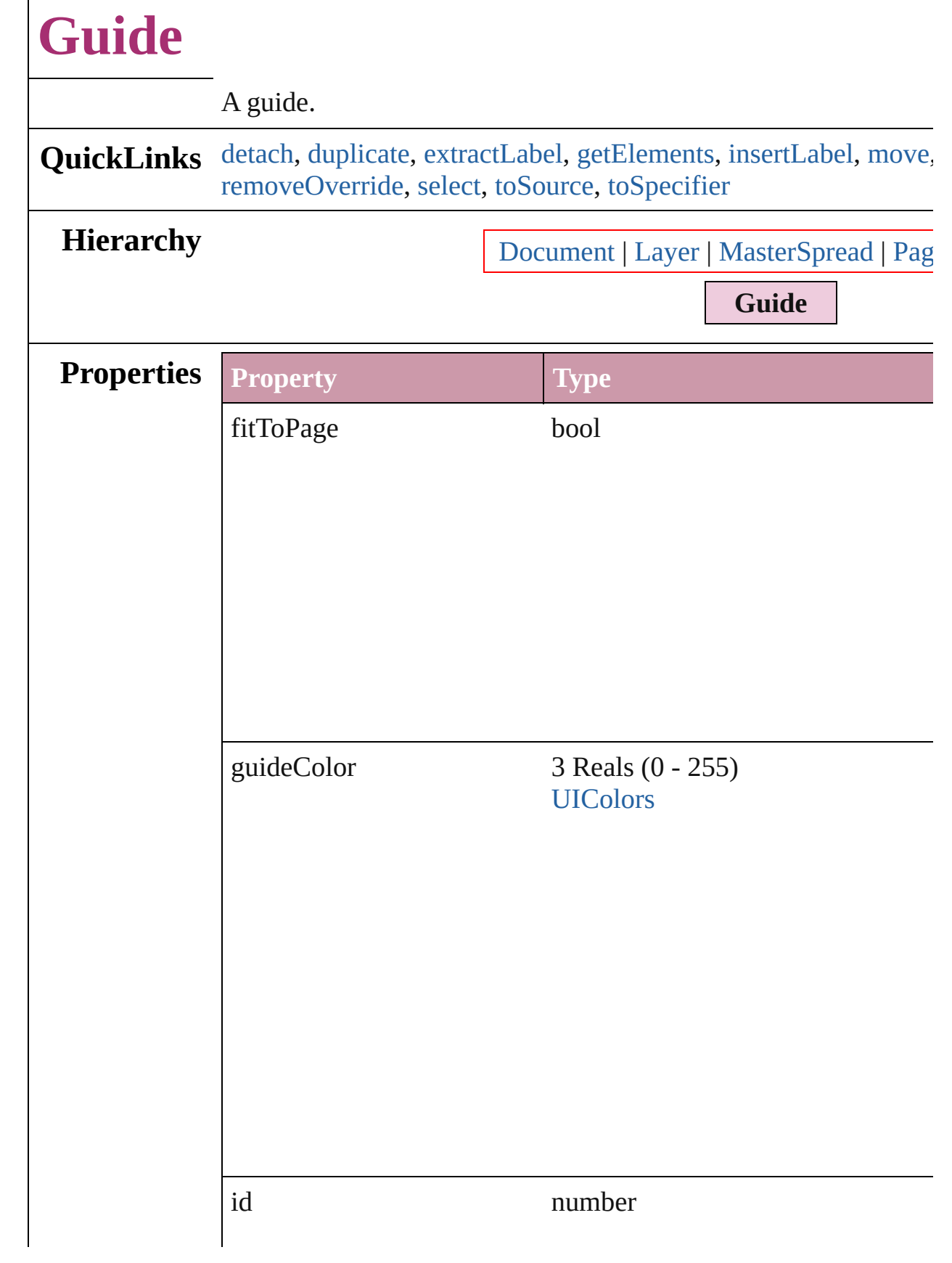

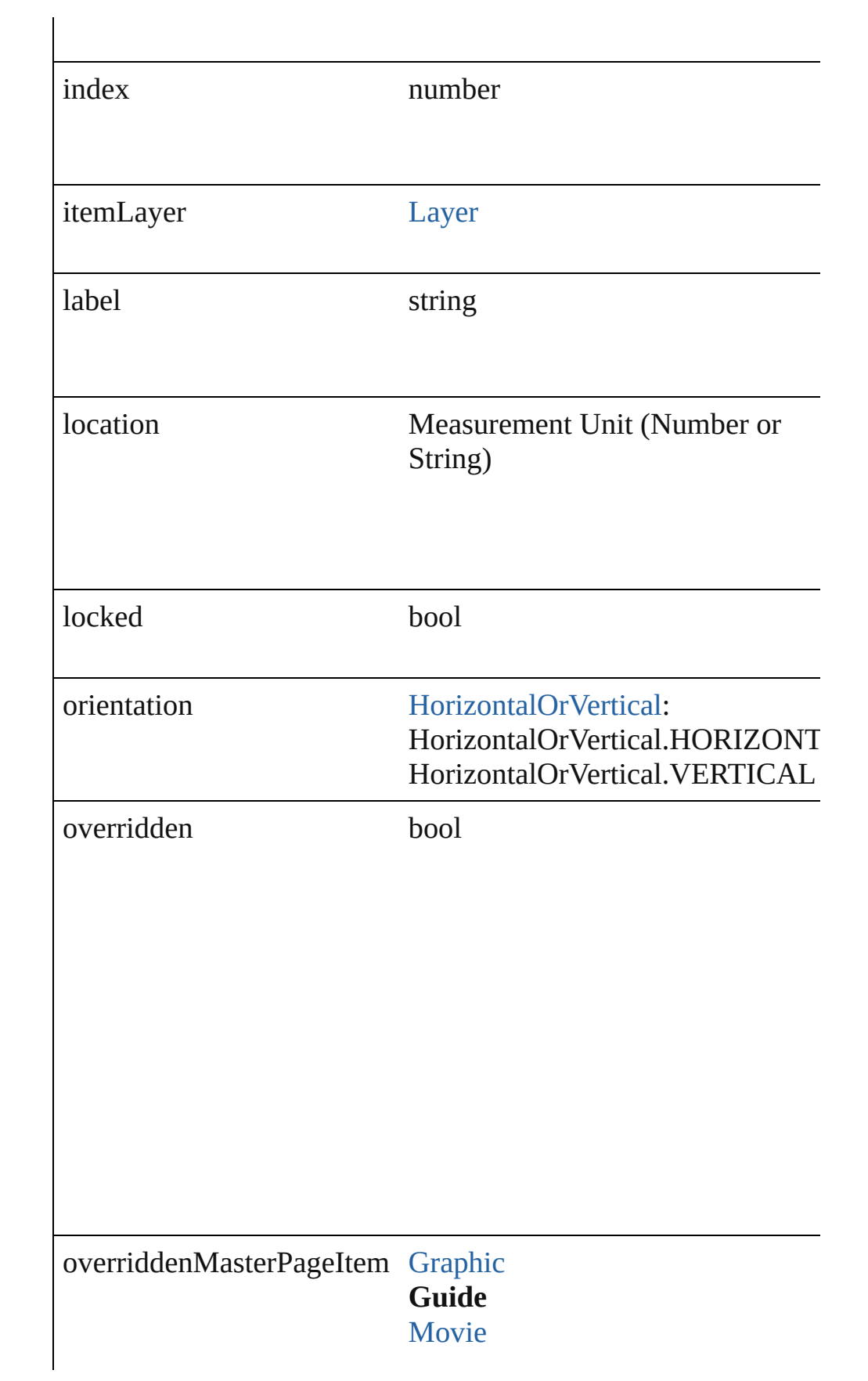

<span id="page-1352-3"></span><span id="page-1352-2"></span><span id="page-1352-1"></span><span id="page-1352-0"></span>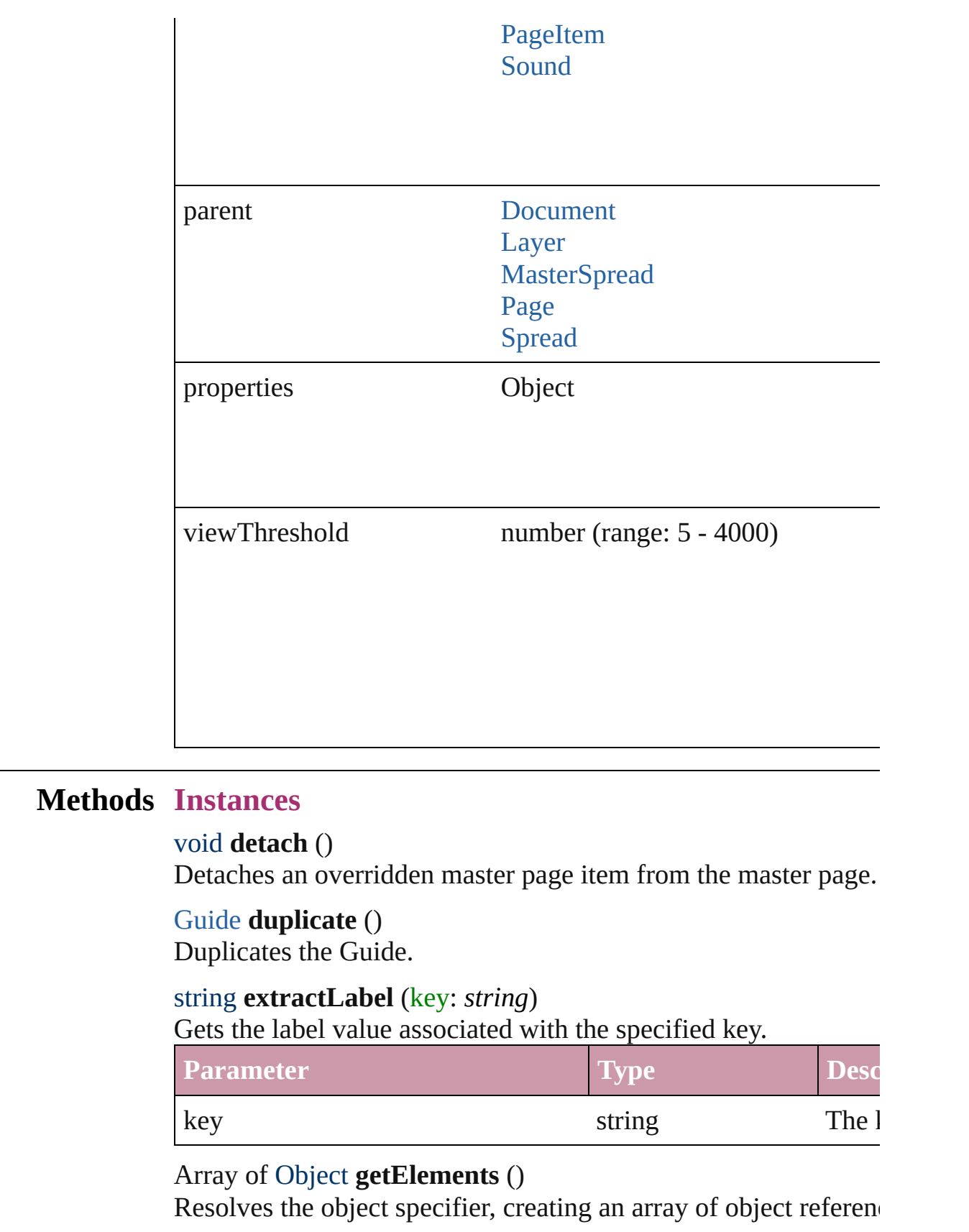

#### <span id="page-1353-0"></span>void **insertLabel** (key: *string*, value: *string*)

Sets the label to the value associated with the specified key.

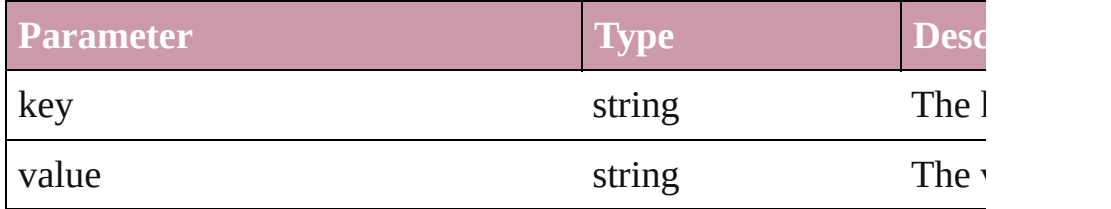

<span id="page-1353-1"></span>void **move** ([to: Array of *Measurement Unit (Number or String) (Number or String)*])

Moves the guide to a new location. Note: Either the to or the by parameters are defined, only the to value is used.

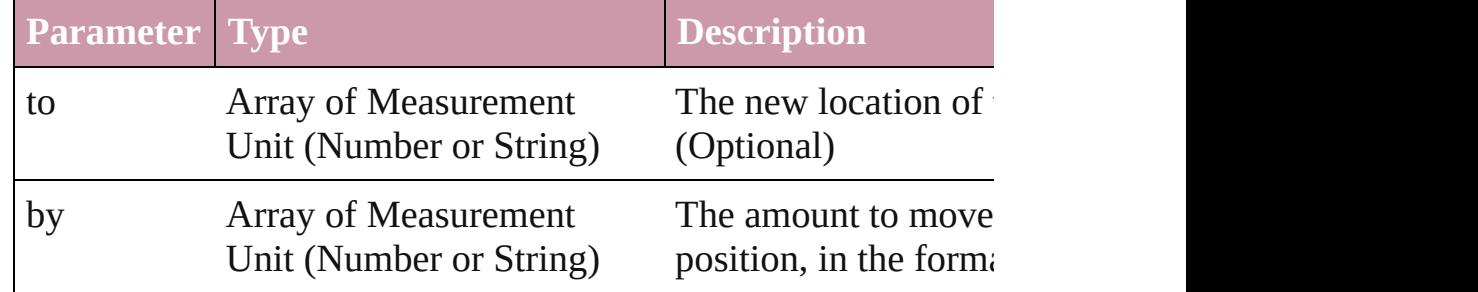

#### any **override** (destinationPage: [Page\)](#page-1482-0)

Overrides a master page item and places the item on the document

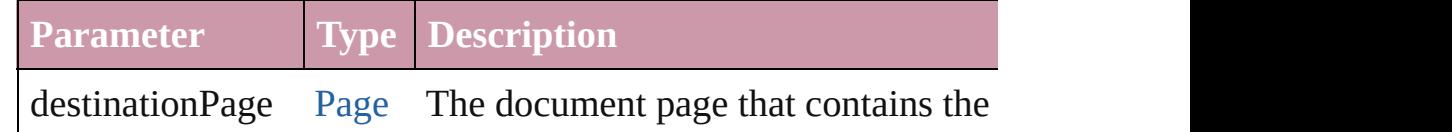

# void **remove** ()

Deletes the Guide.

#### <span id="page-1353-2"></span>void **removeOverride** ()

Removes the override from a previously overridden master page

#### <span id="page-1353-3"></span>void **select** ([existingSelection: [SelectionOptions=](#page-752-0)SelectionOpt Selects the object.

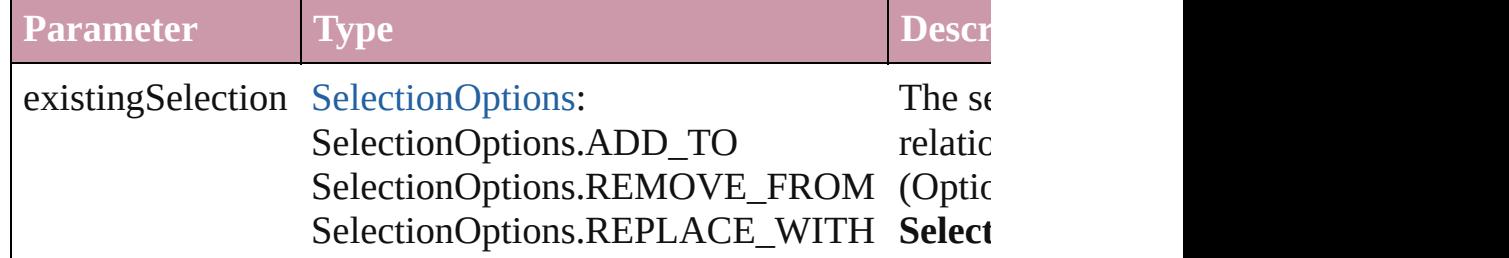

<span id="page-1353-4"></span>string **toSource** ()

<span id="page-1354-0"></span>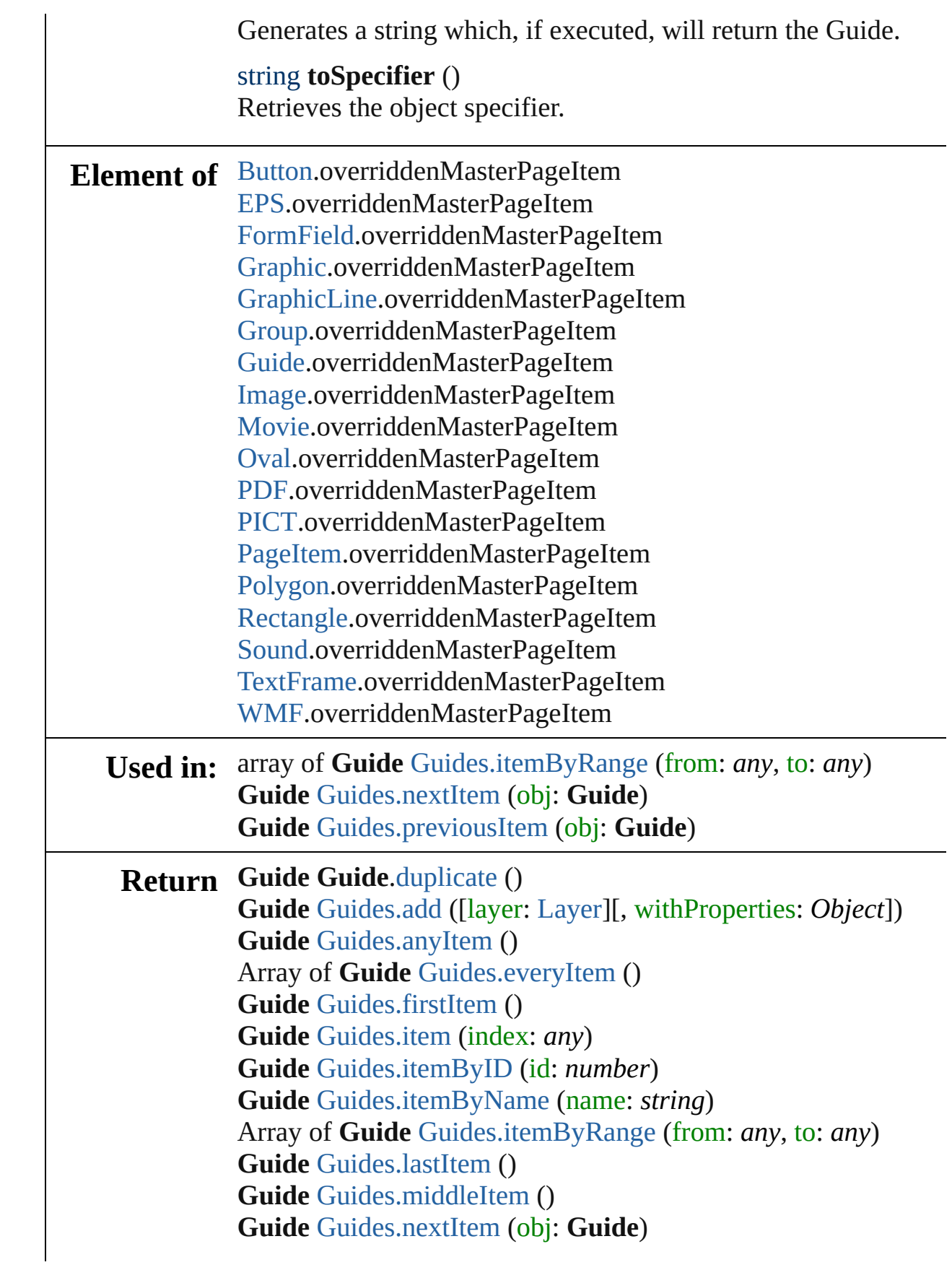

# **Guide** [Guides.previousItem](#page-1358-2) (obj: **Guide**)

Jongware, 27-

[Contents](#page-0-0) :: [Index](#page-3144-0)

# **Guides**

<span id="page-1357-5"></span><span id="page-1357-4"></span><span id="page-1357-3"></span><span id="page-1357-2"></span><span id="page-1357-1"></span><span id="page-1357-0"></span>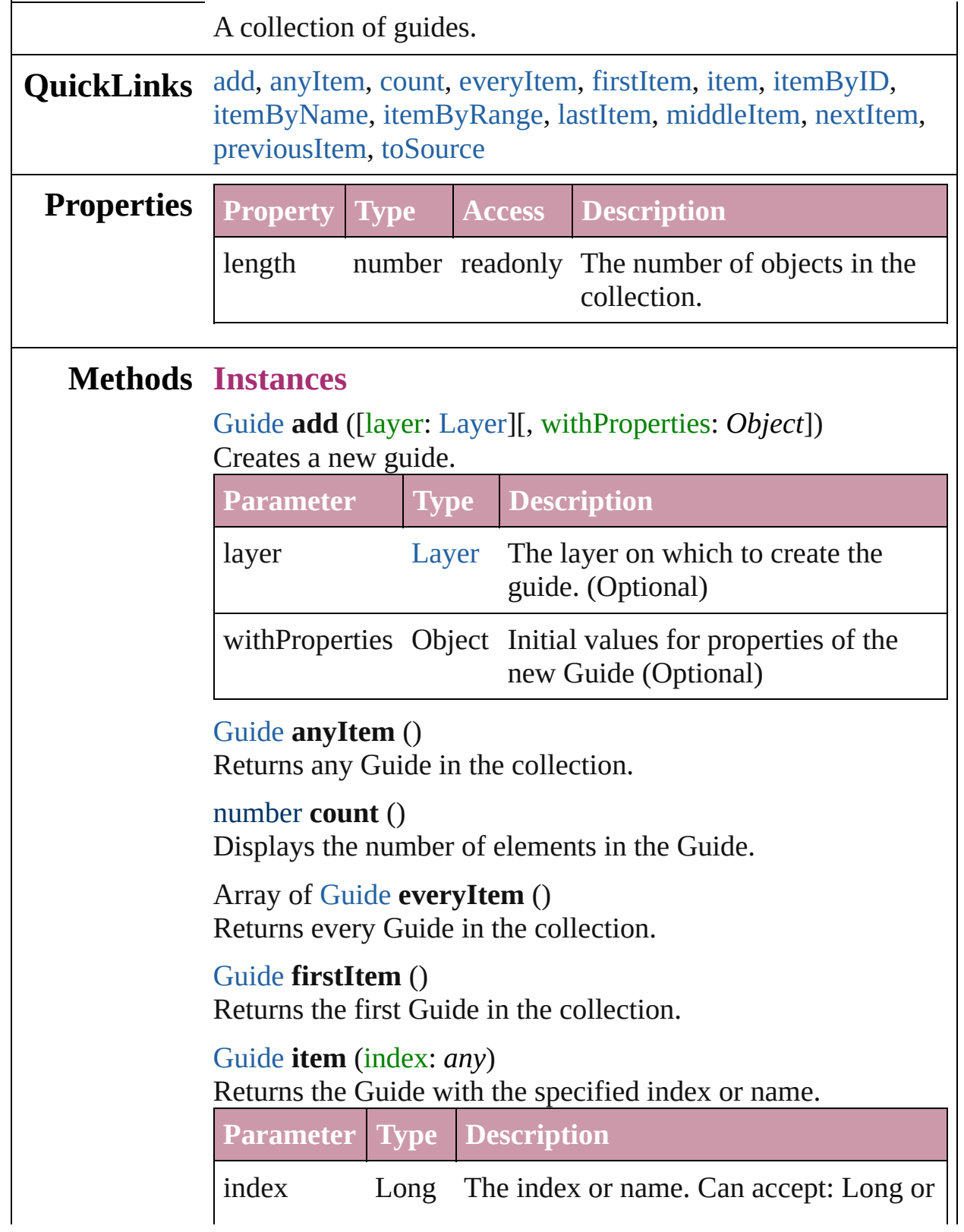

<span id="page-1358-4"></span><span id="page-1358-3"></span>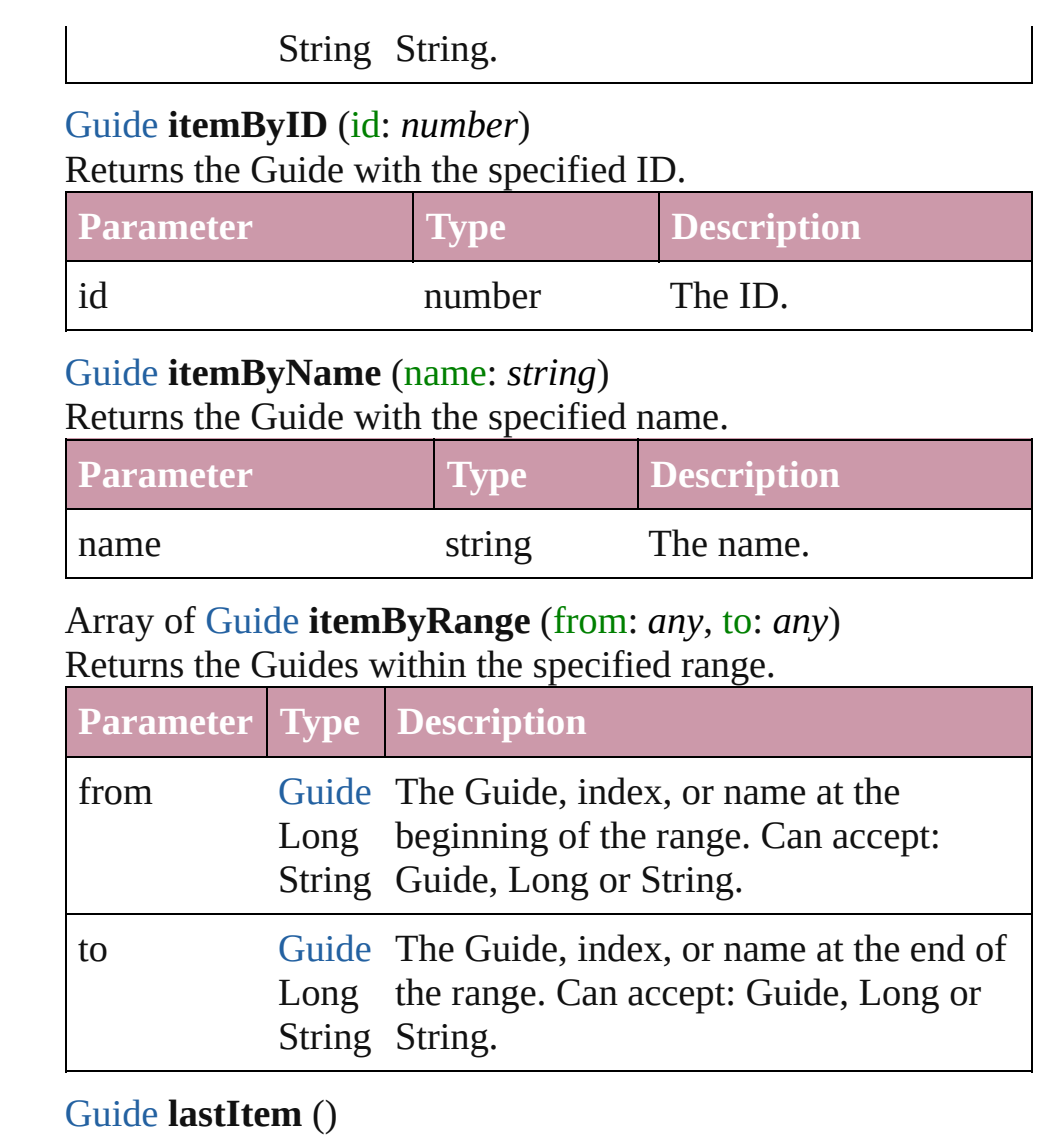

<span id="page-1358-5"></span><span id="page-1358-0"></span>Returns the last Guide in the collection.

# <span id="page-1358-6"></span>[Guide](#page-1349-0) **middleItem** ()

Returns the middle Guide in the collection.

#### <span id="page-1358-1"></span>[Guide](#page-1349-0) **nextItem** (obj: [Guide\)](#page-1349-0)

Returns the Guide whose index follows the specified Guide in the collection.

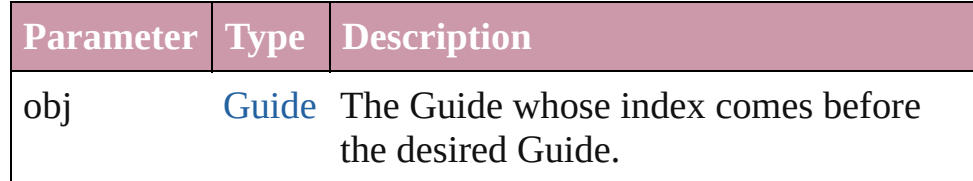

# <span id="page-1358-2"></span>[Guide](#page-1349-0) **previousItem** (obj: [Guide\)](#page-1349-0)

Returns the Guide with the index previous to the specified

<span id="page-1359-0"></span>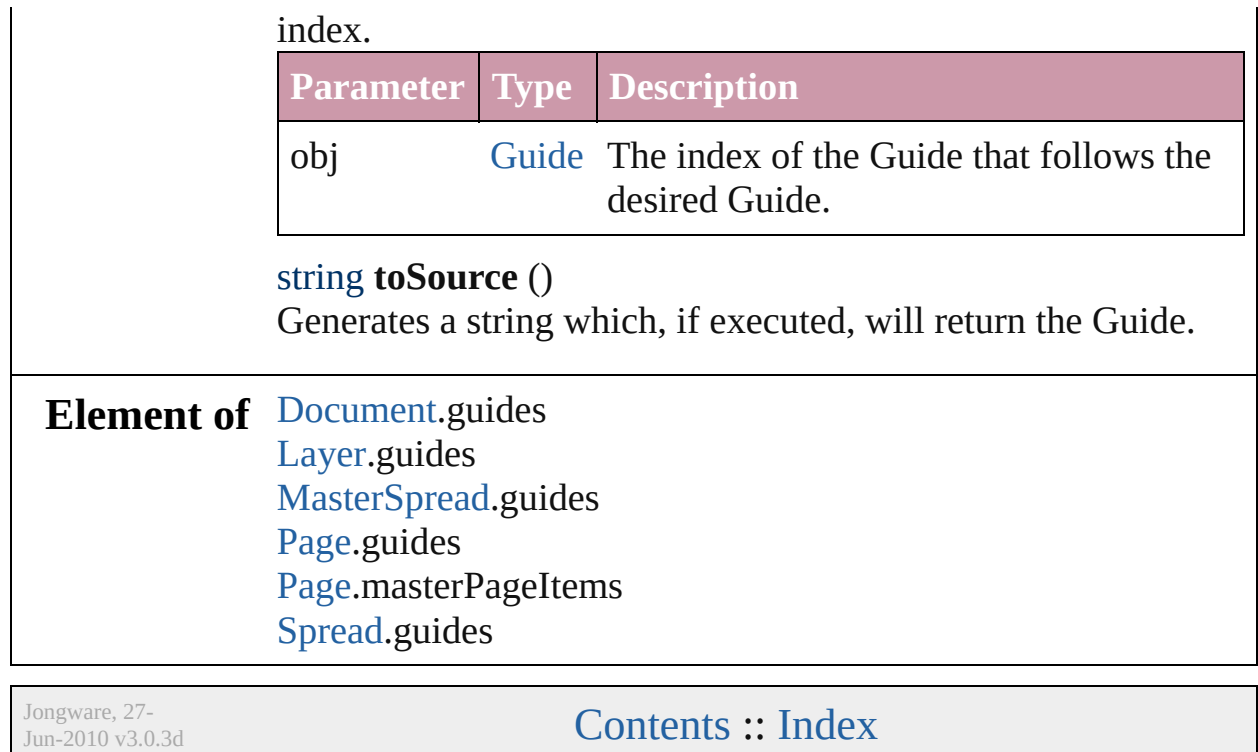

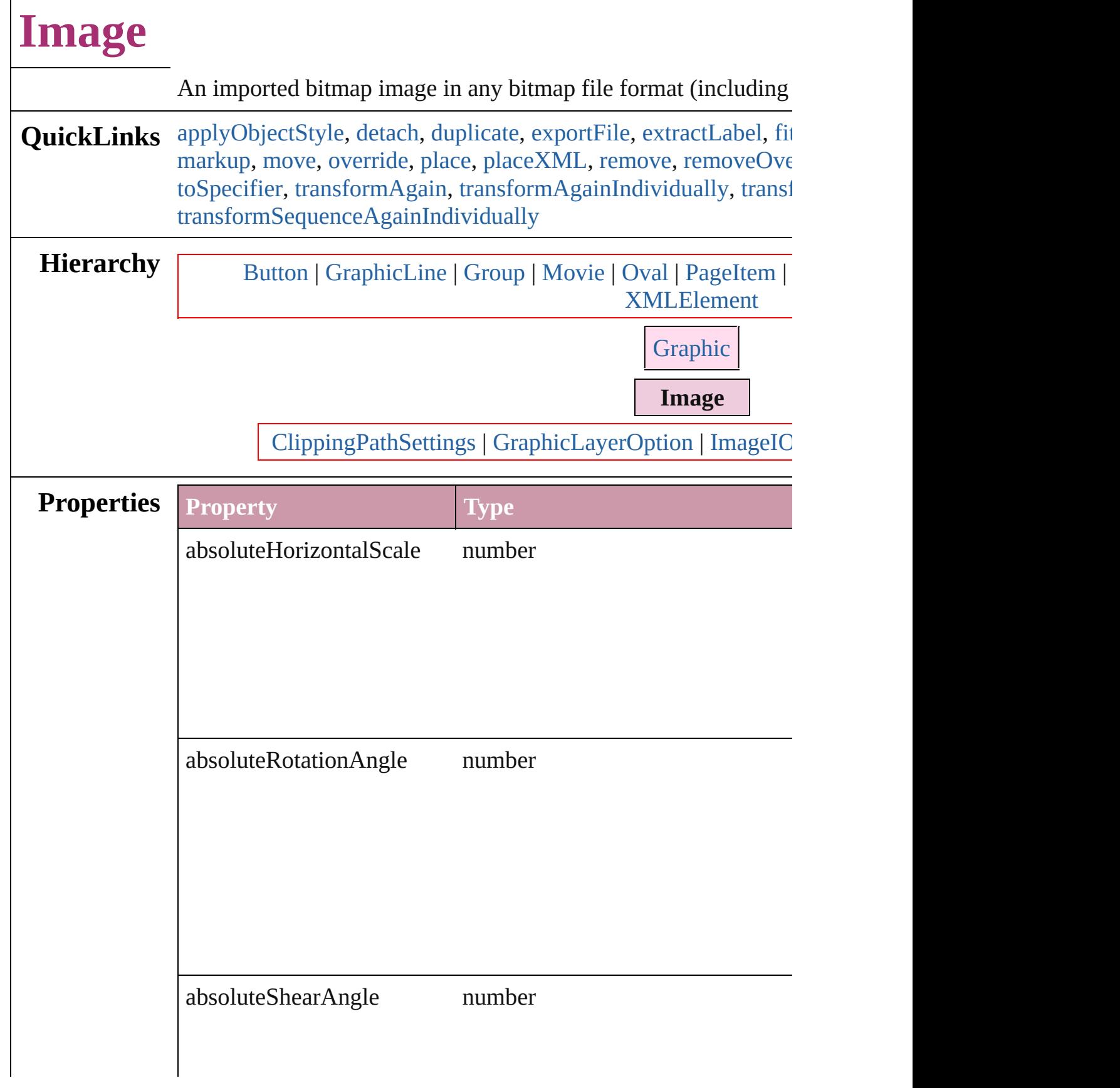

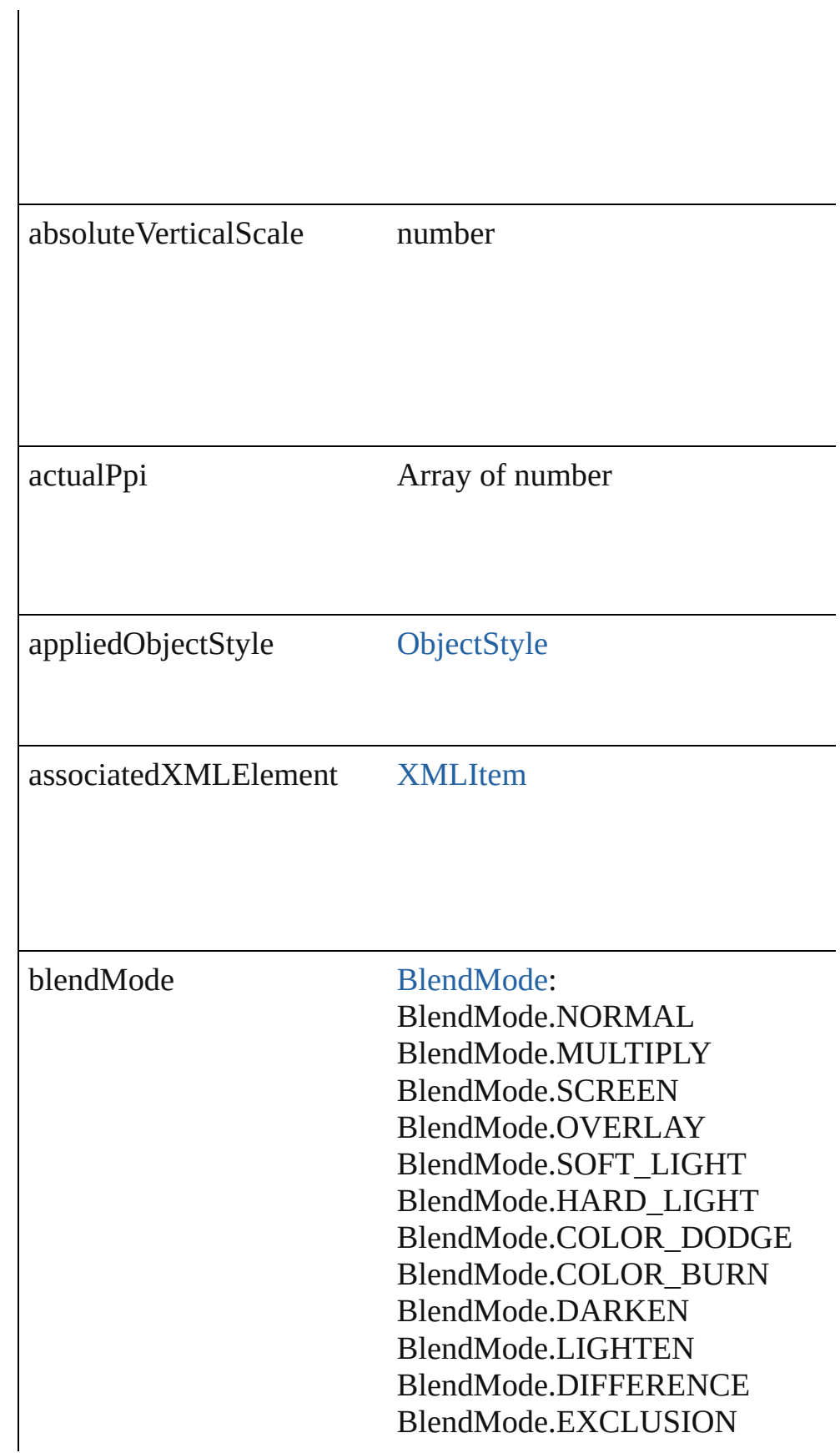

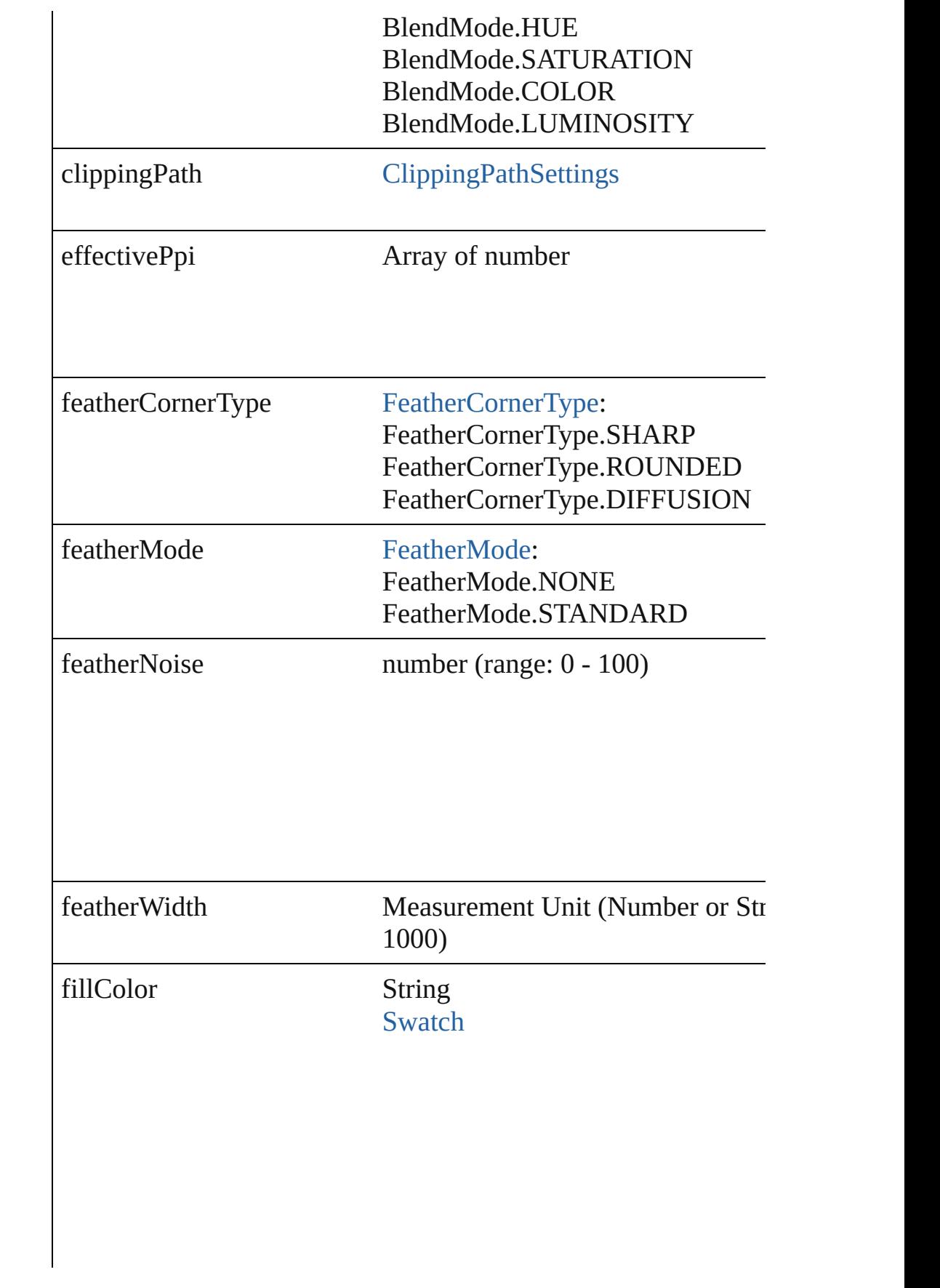

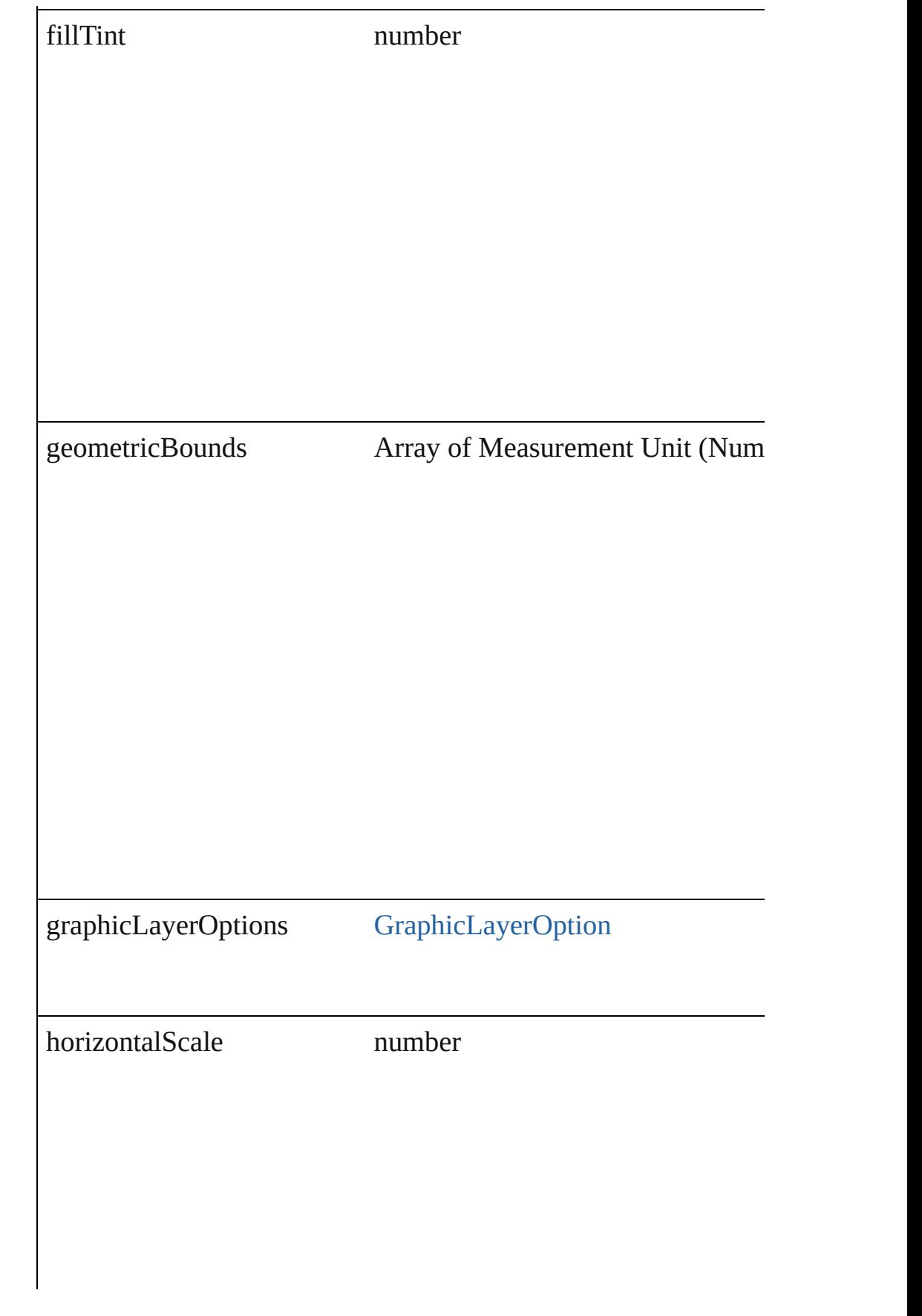

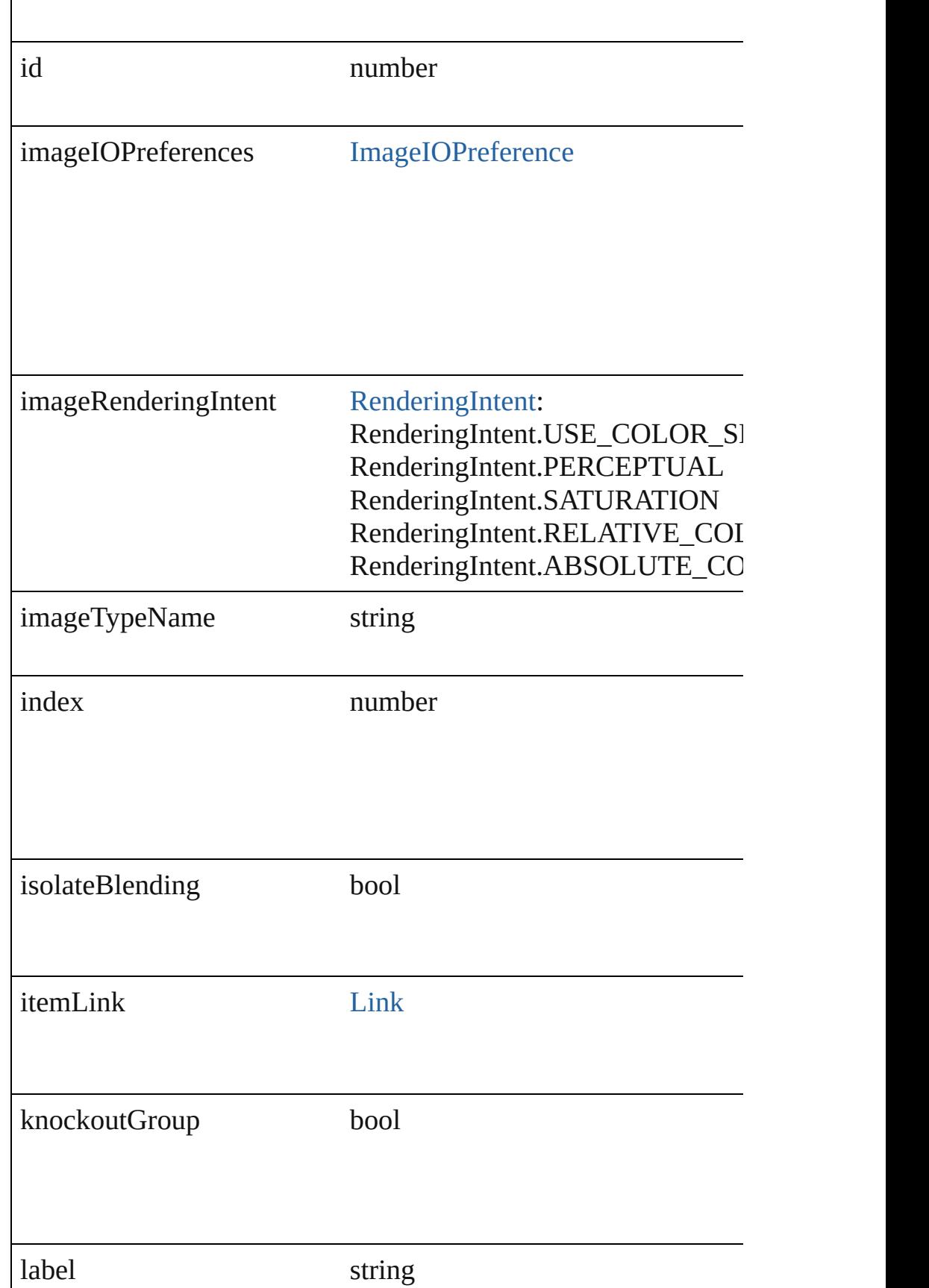

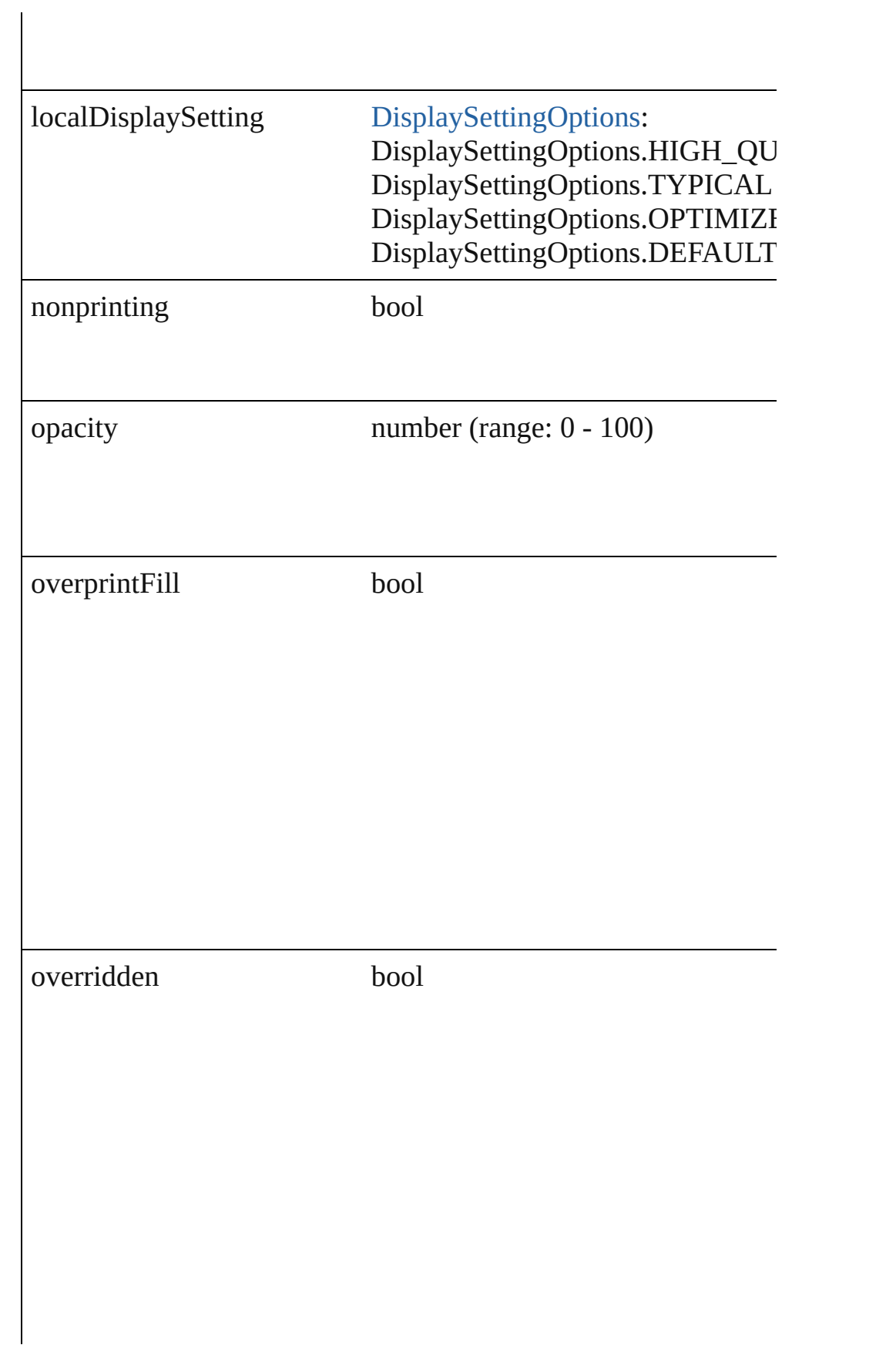

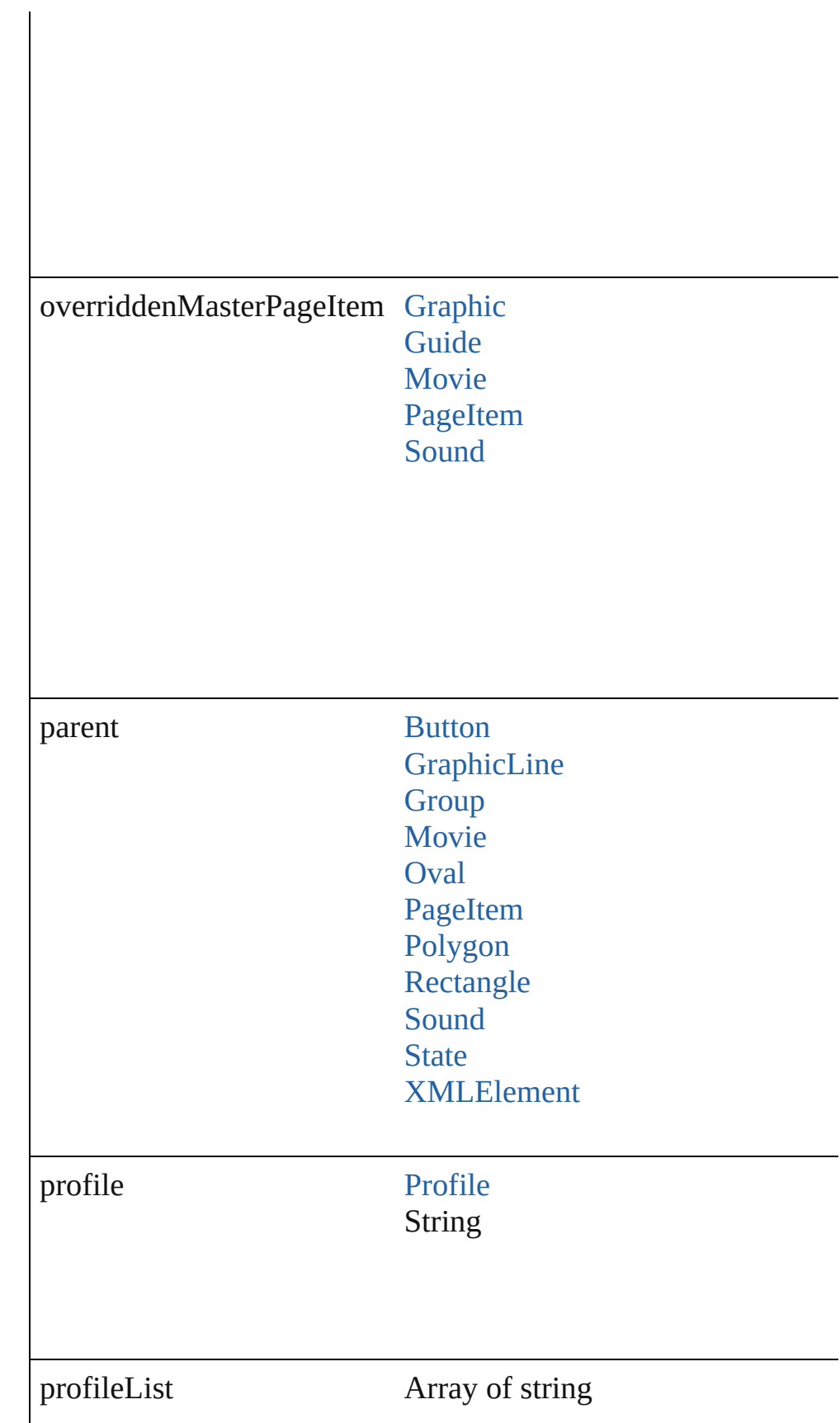
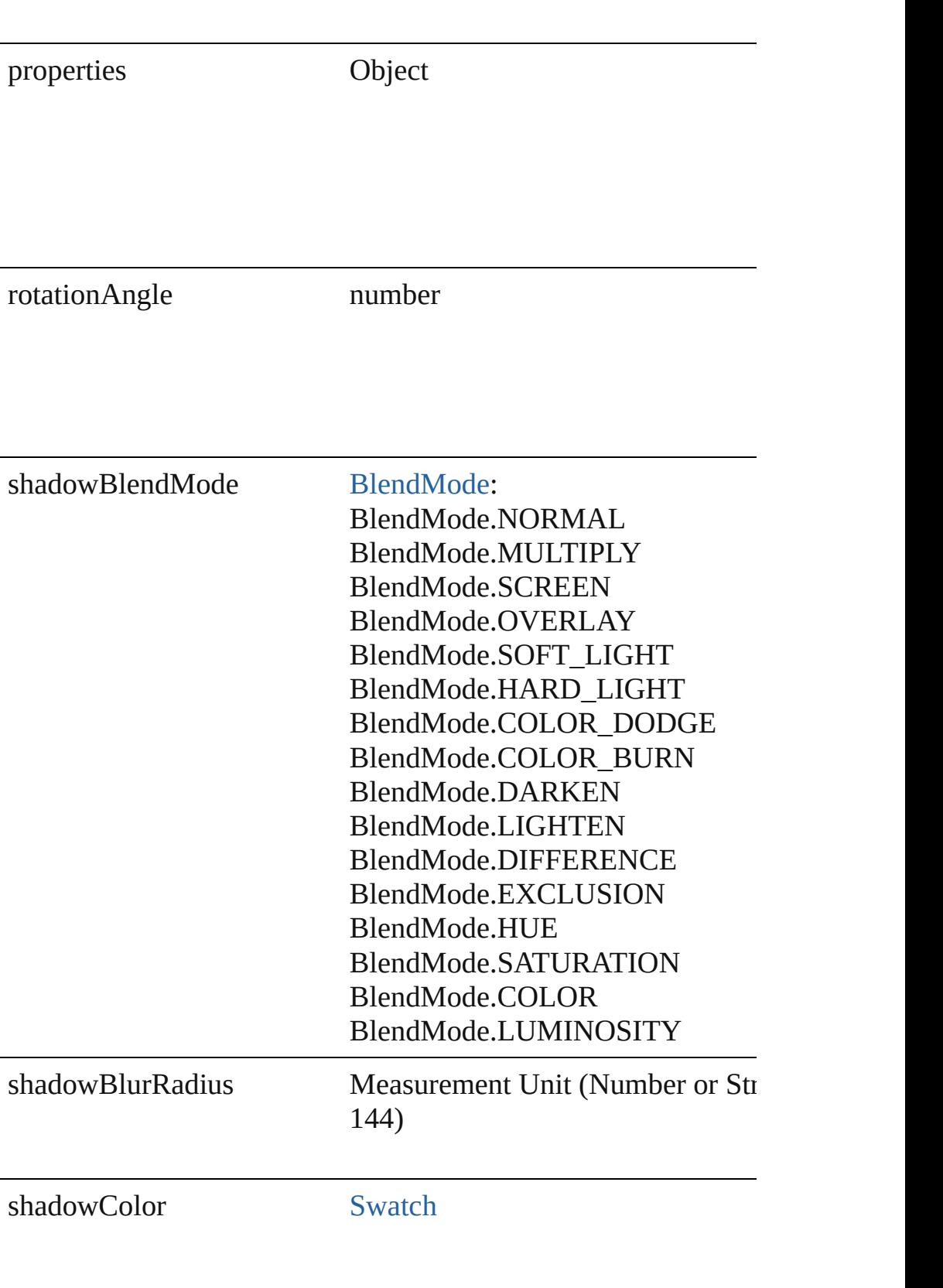

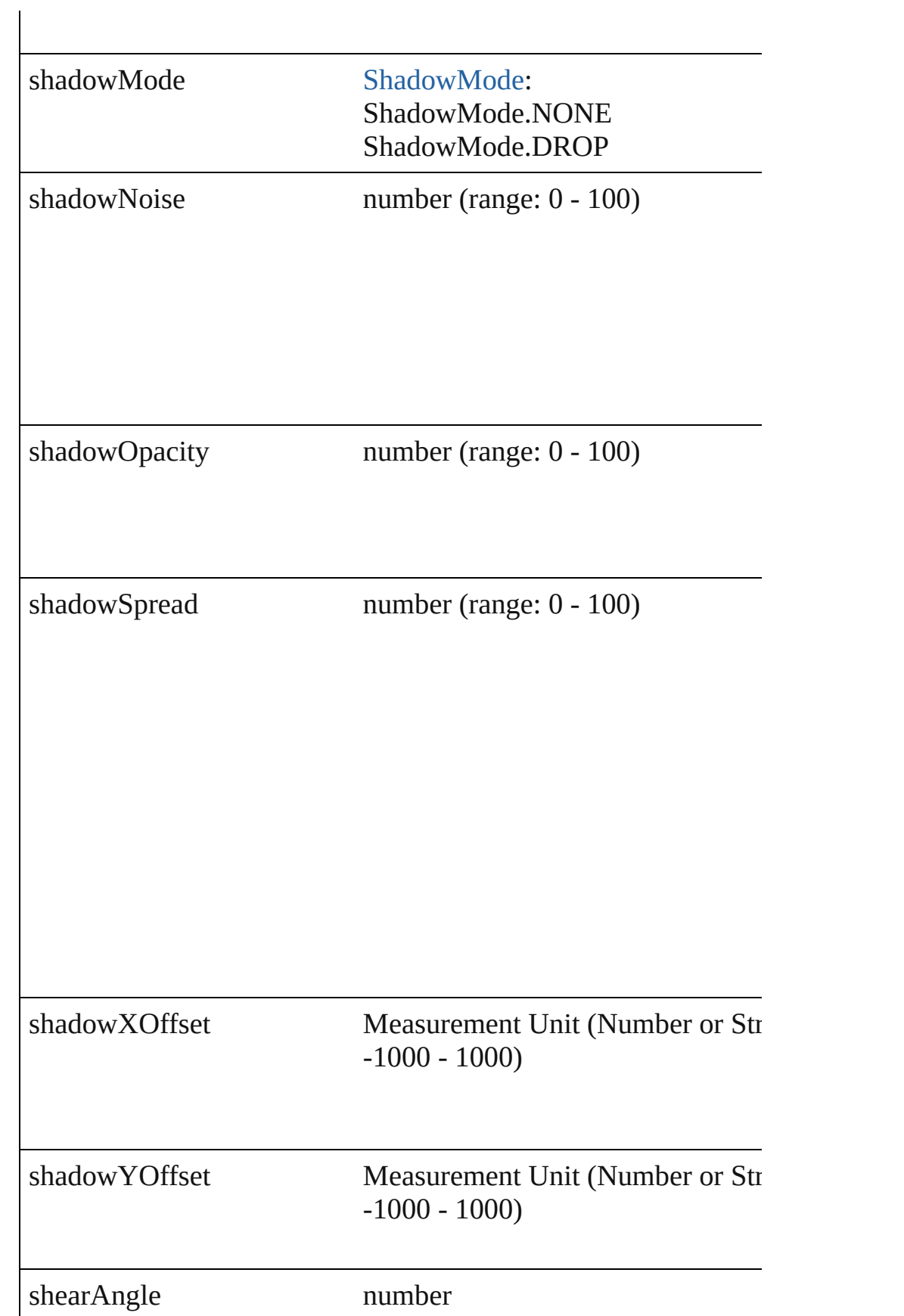

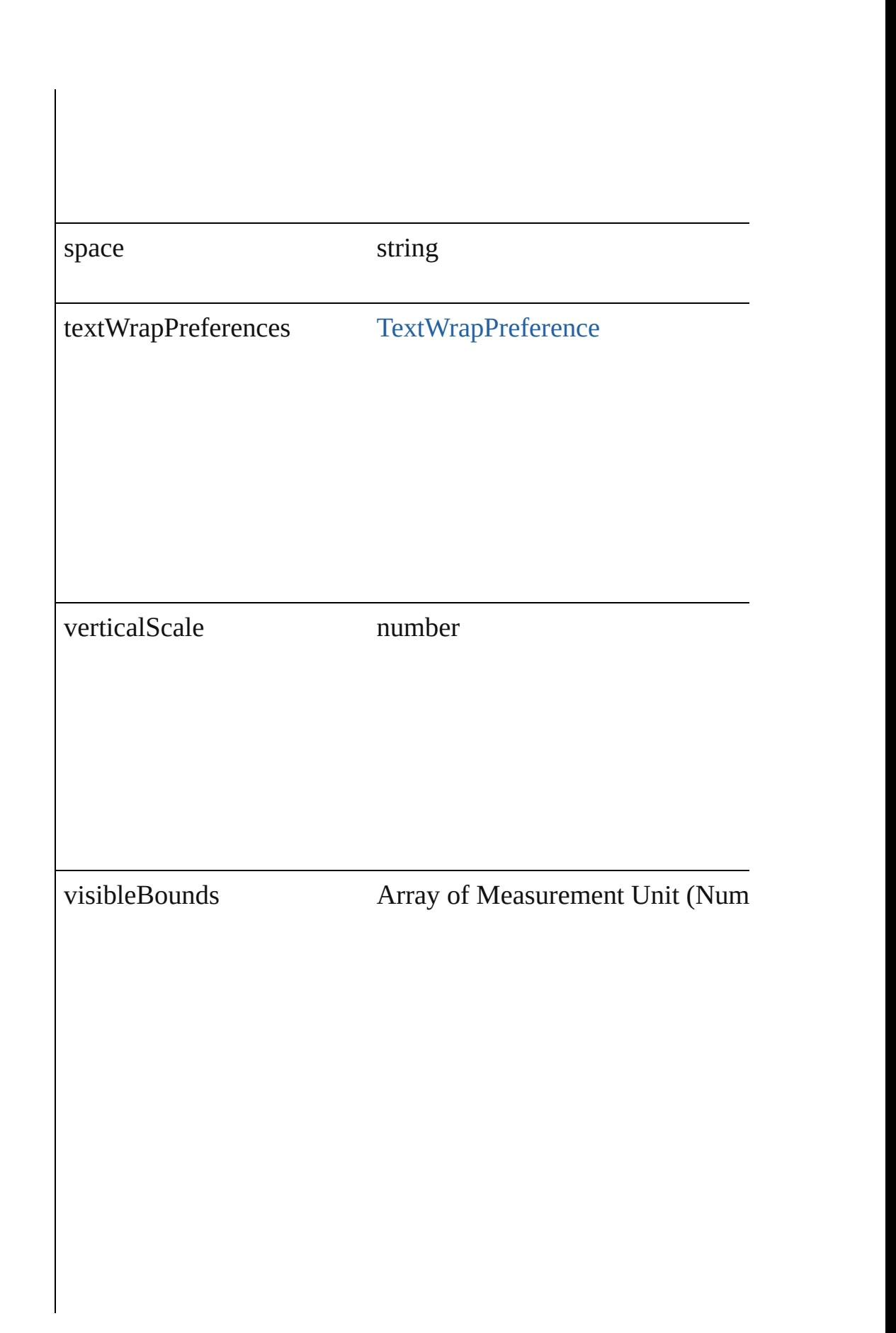

## **Methods Instances**

void **applyObjectStyle** (using: [ObjectStyle\[](#page-1696-0), clearingOverrides: clearingOverridesThroughRootObjectStyle: *bool*=**false**]) Applies the specified object style.

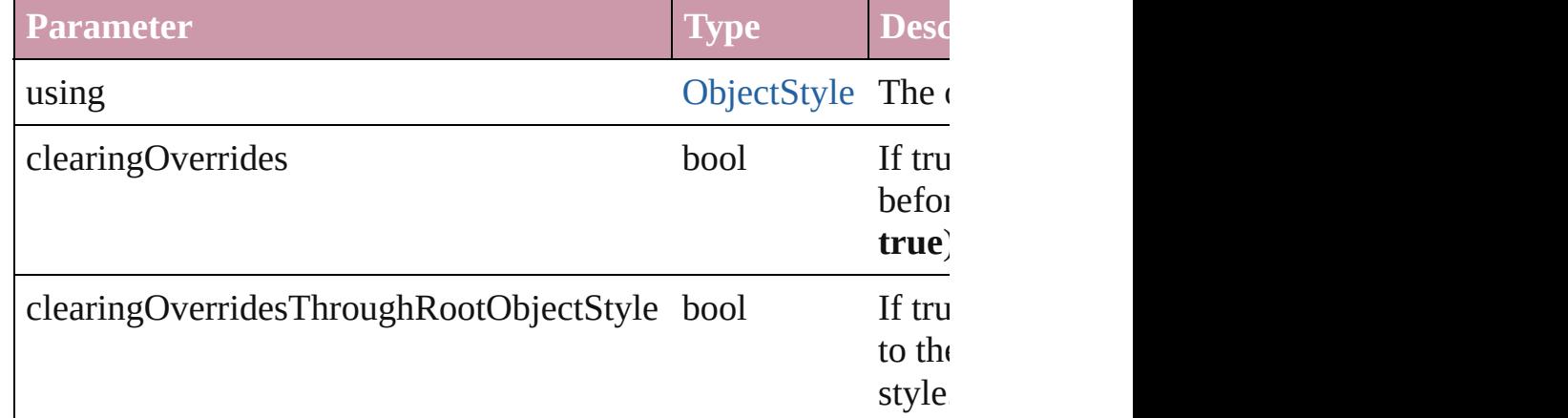

## void **detach** ()

Detaches an overridden master page item from the master page.

[PageItem](#page-1492-0) **duplicate** ([by: Array of *Measurement Unit (Number* Duplicates the Image.

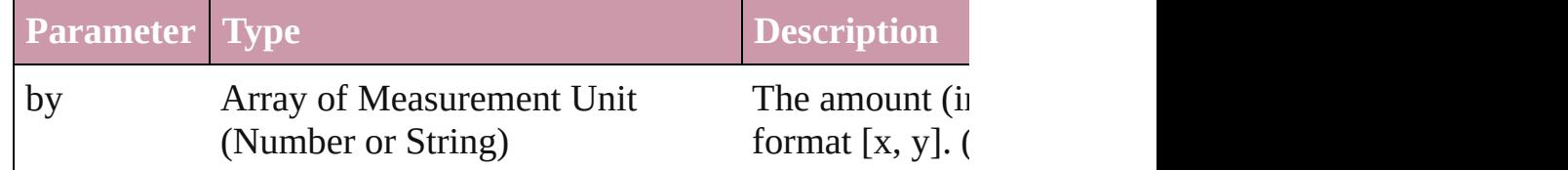

void **exportFile** (format: *any*, to: *File*[, showingOptions: *bool*=f Exports the object(s) to a file.

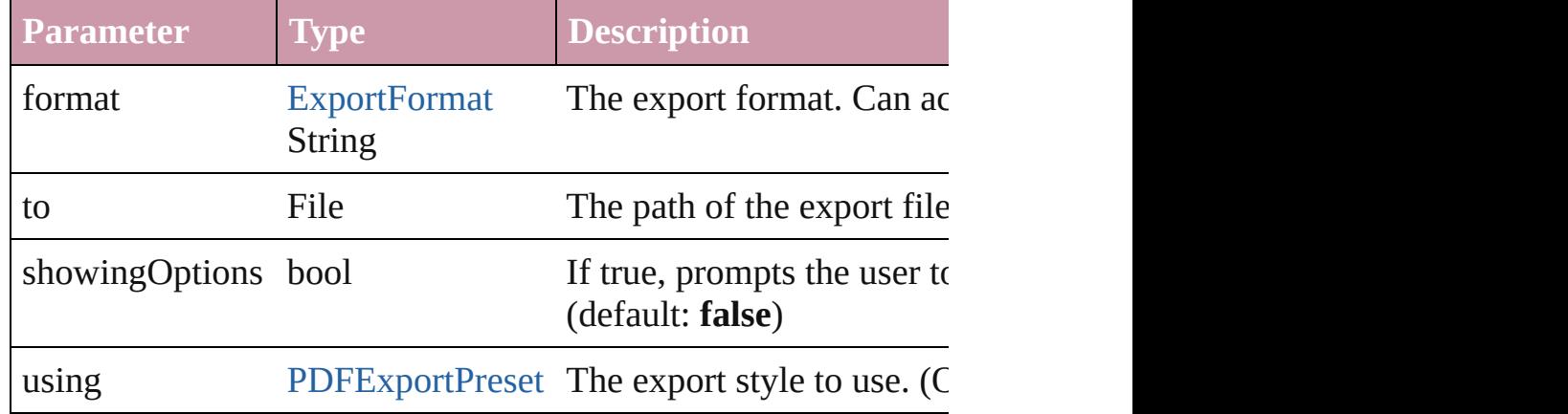

## string **extractLabel** (key: *string*)

Gets the label value associated with the specified key.

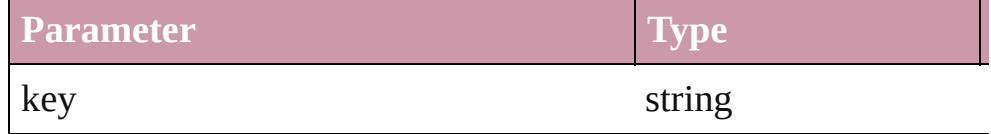

void **fit** (given: [FitOptions](#page-441-0))

Applies the specified fit option to content in a frame.

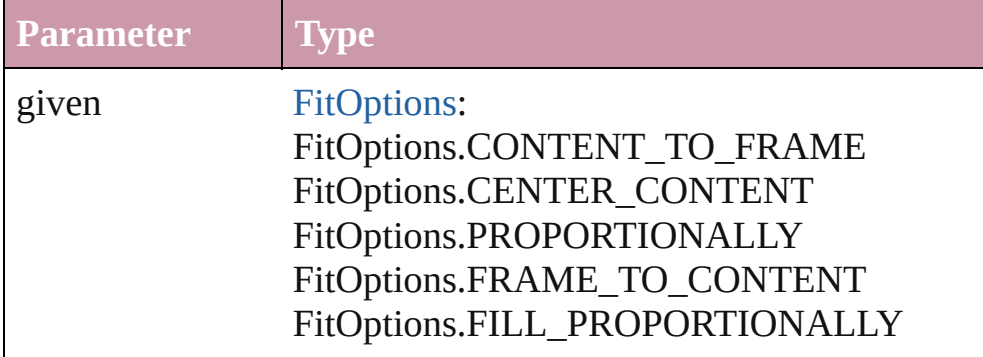

void **flipItem** (given: [FlipItemOptions\[](#page-453-0), around: *any*][, transform Flip item about given axis

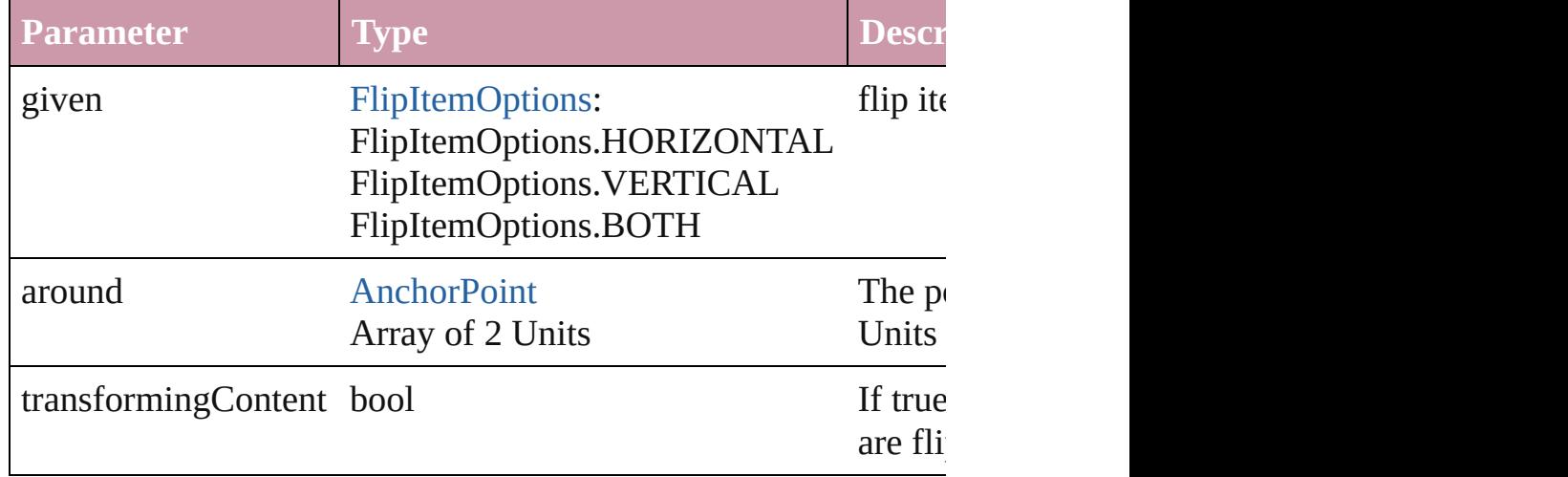

## Array of Object **getElements** ()

Resolves the object specifier, creating an array of object reference

void **insertLabel** (key: *string*, value: *string*) Sets the label to the value associated with the specified key.

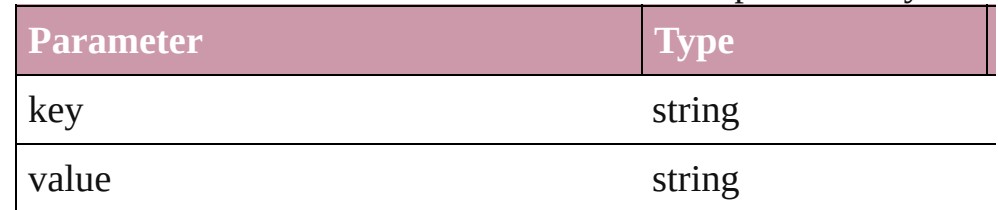

## void **markup** (using: [XMLElement\)](#page-3088-0)

Associates the page item with the specified XML element while

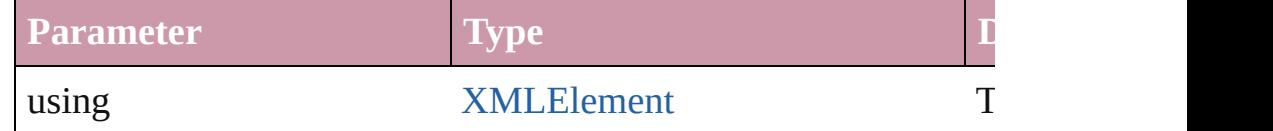

<span id="page-1373-0"></span>void **move** ([to: any][, by: Array of *Measurement Unit (Number bool*=**true**])

Move Page Item to a new location. One of the 'To' or 'By' param

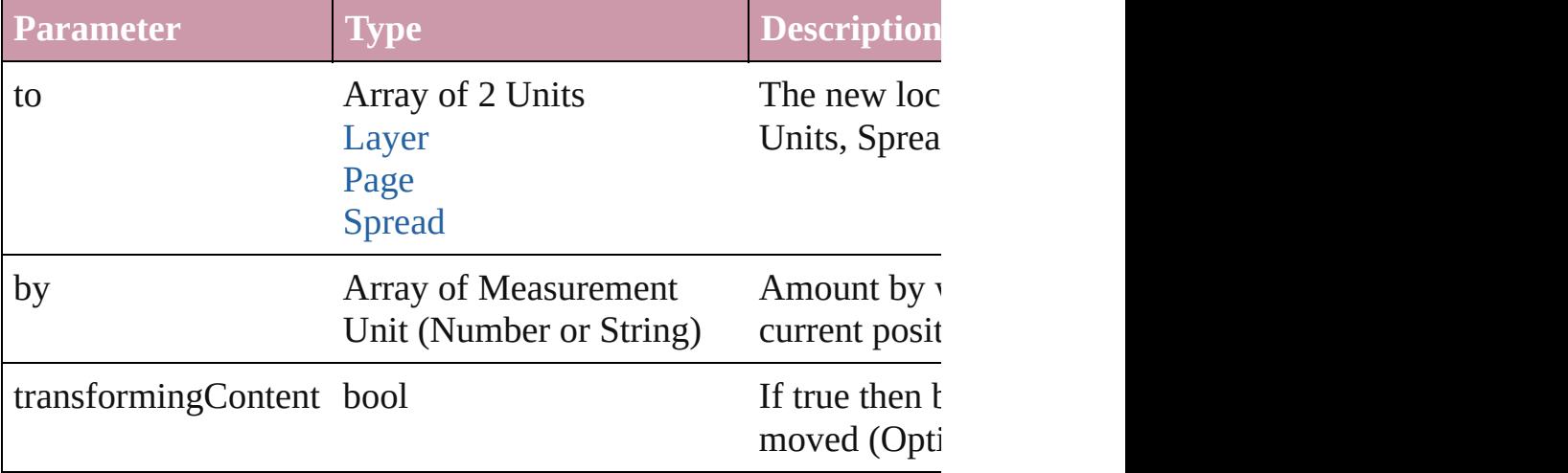

## any **override** (destinationPage: [Page\)](#page-1482-0)

Overrides a master page item and places the item on the document

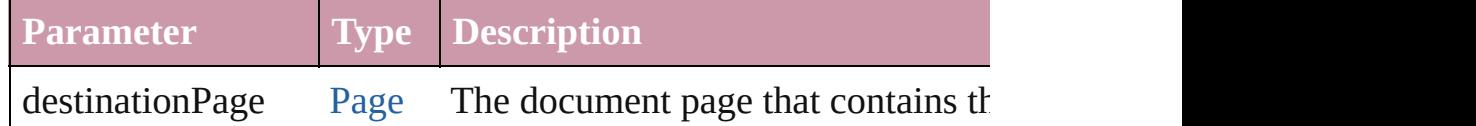

any **place** (fileName: *File*[, showingOptions: *bool*=false][, with Place a file

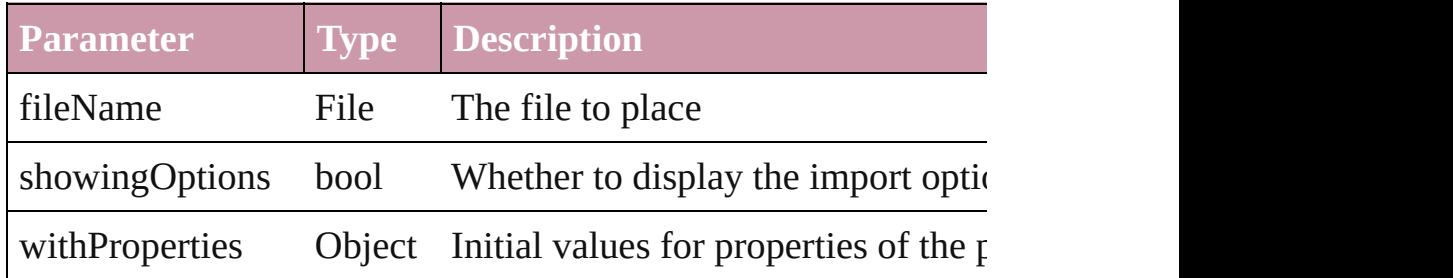

## void **placeXML** (using: [XMLElement\)](#page-3088-0)

Places XML content into the specified object. Note: Replaces ar

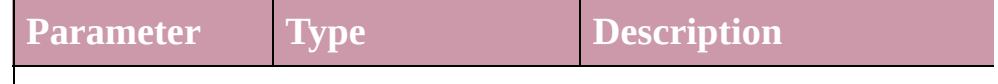

void **remove** () Deletes the Image.

## void **removeOverride** ()

Removes the override from a previously overridden master page

void **resize** ([horizontalScale: *number*][, verticalScale: *number*][, *bool*=false][, transformingContent: *bool*=true][, consideringPar Resize the page item. You must specify either horizontal scale or

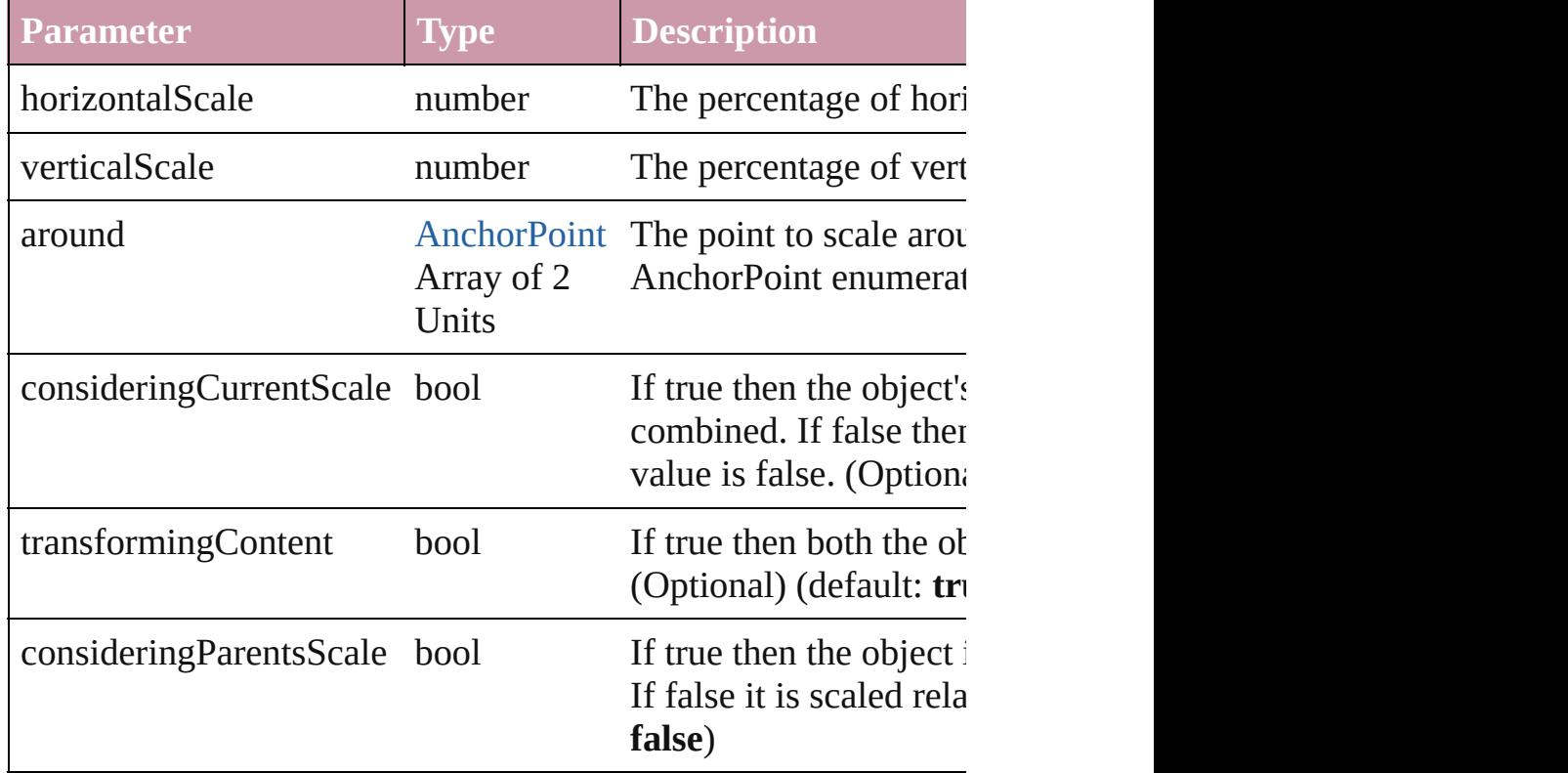

void **rotate** (by: *number*[, around: *any*][, consideringCurrentRot *bool*=**true**][, consideringParentsRotation: *bool*=**false**]) Rotate the page item

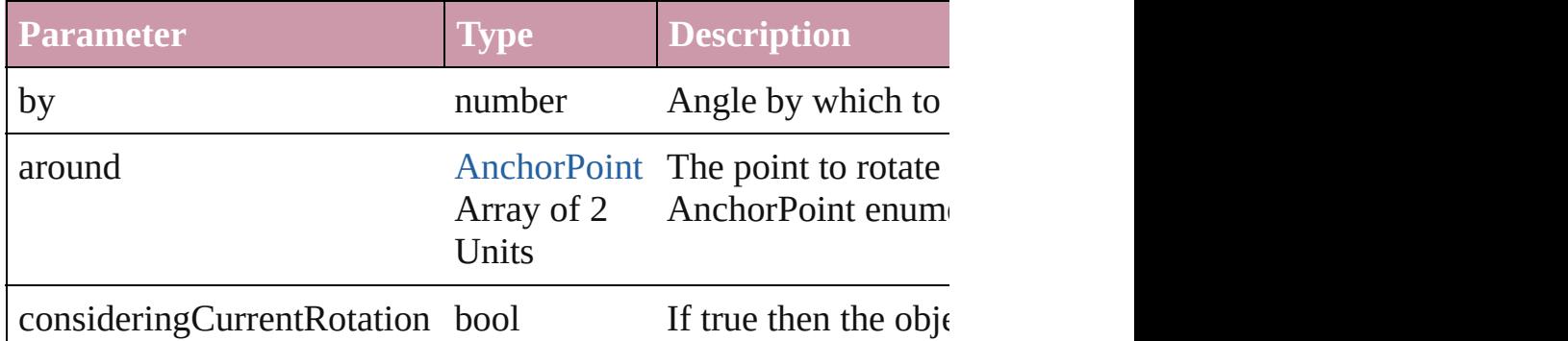

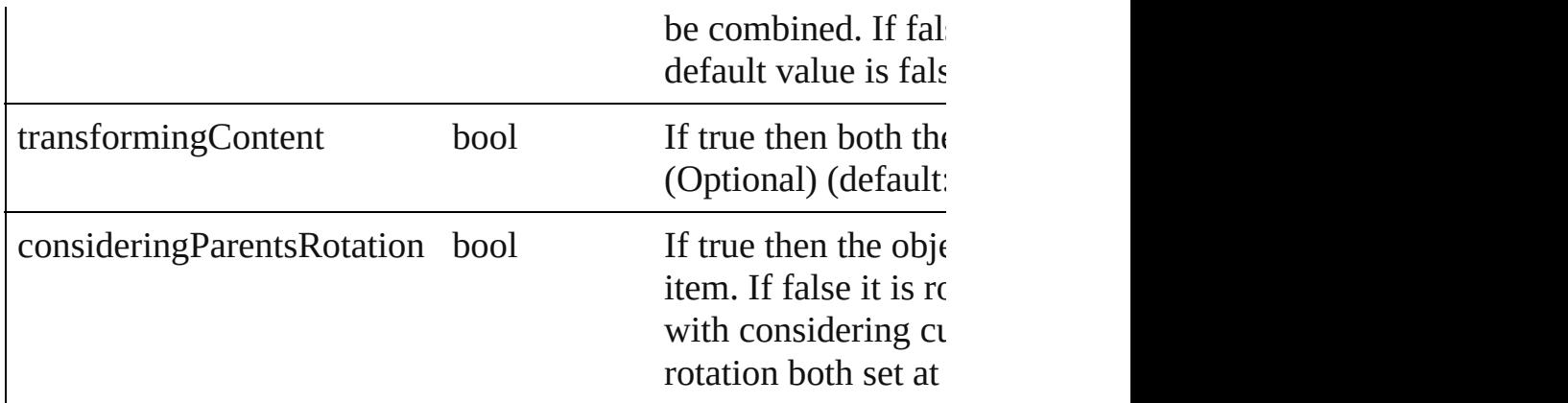

void **shear** (by: *number*[, around: *any*][, shearAxisAngle: *number bool*=false][, transformingContent: *bool*=true][, consideringPar Shear the page item

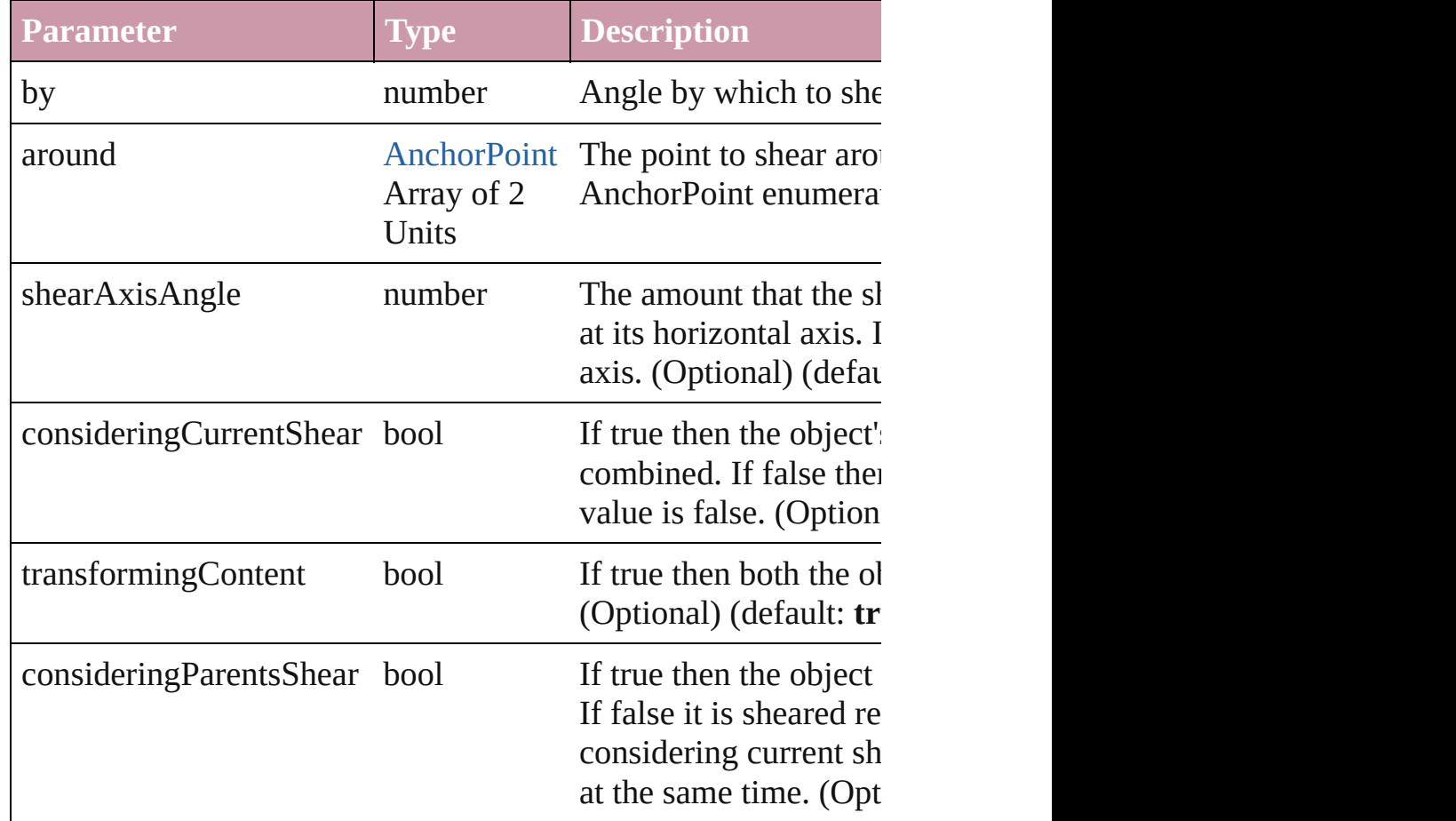

[Asset](#page-1660-0) **store** (using: [Library](#page-1673-0)) Store a page item in a library

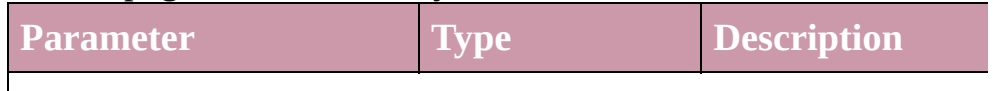

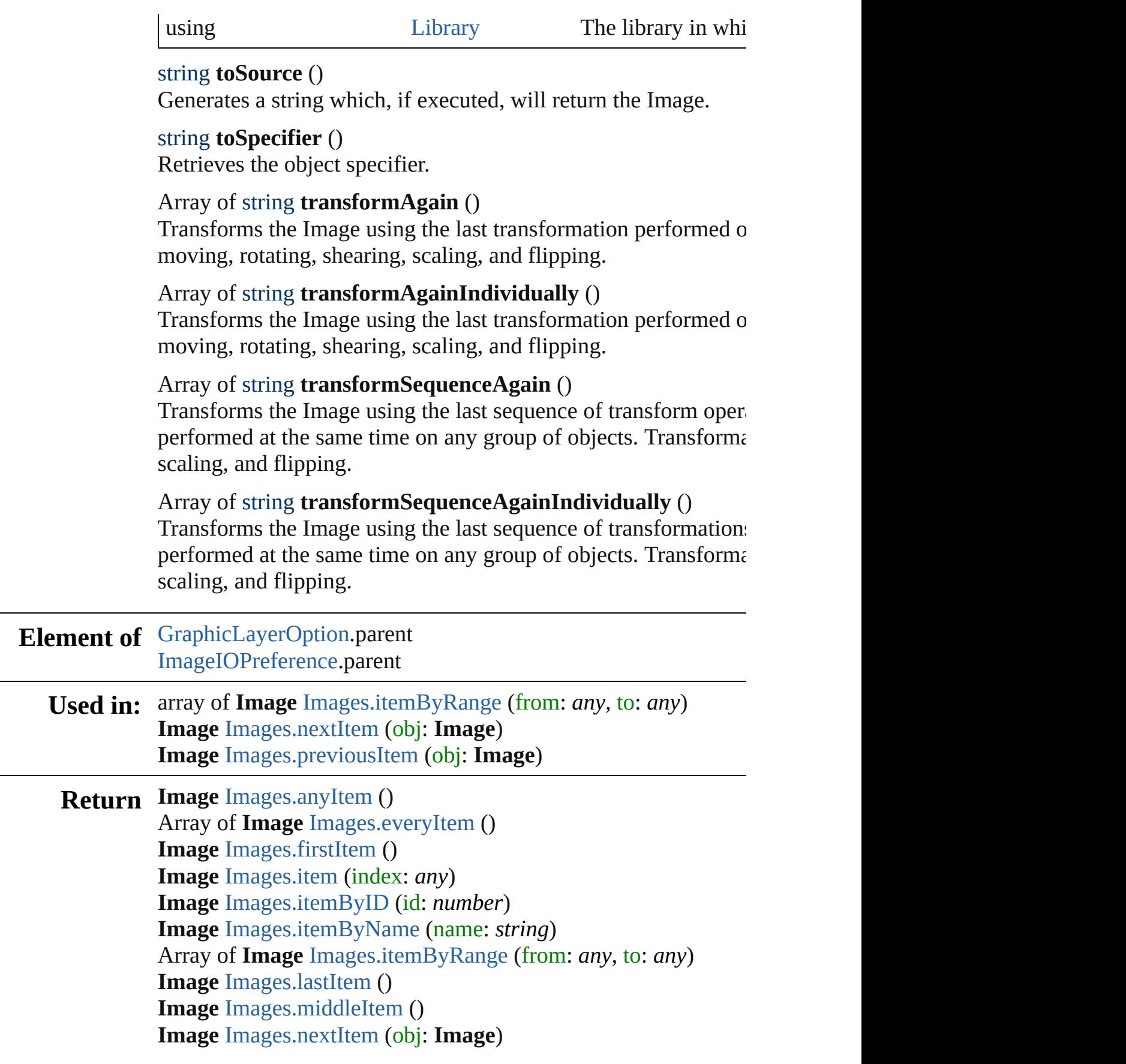

## **Image** [Images.previousItem](#page-1380-2) (obj: **Image**)

Jongware, 27-

[Contents](#page-0-0) :: [Index](#page-3144-0)

# **Class**

# **Images**

<span id="page-1379-6"></span><span id="page-1379-0"></span>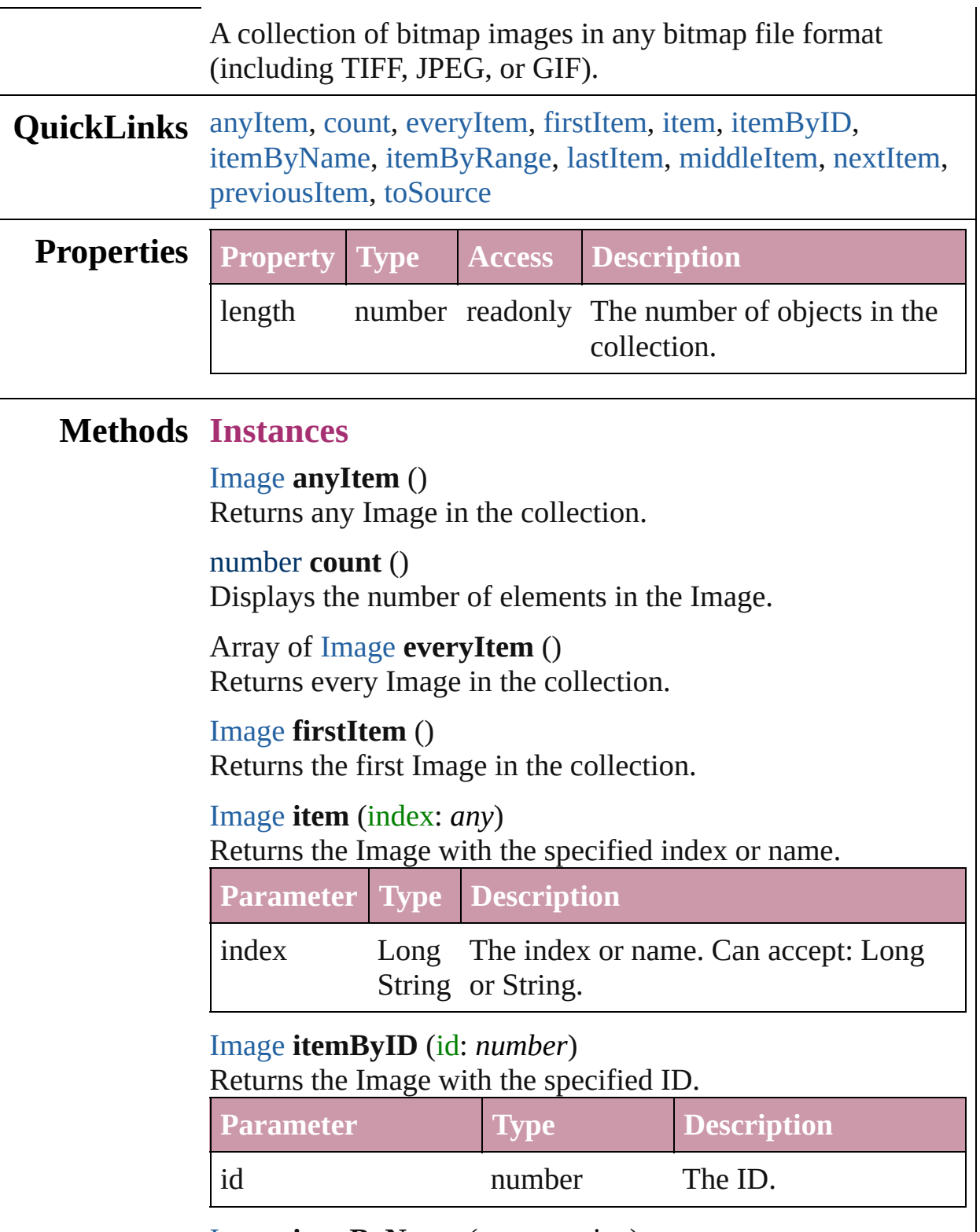

<span id="page-1379-5"></span><span id="page-1379-4"></span><span id="page-1379-3"></span><span id="page-1379-2"></span><span id="page-1379-1"></span>[Image](#page-1360-0) **itemByName** (name: *string*)

### Returns the Image with the specified name.

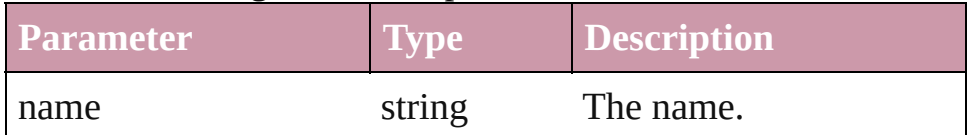

<span id="page-1380-0"></span>Array of [Image](#page-1360-0) **itemByRange** (from: *any*, to: *any*) Returns the Images within the specified range.

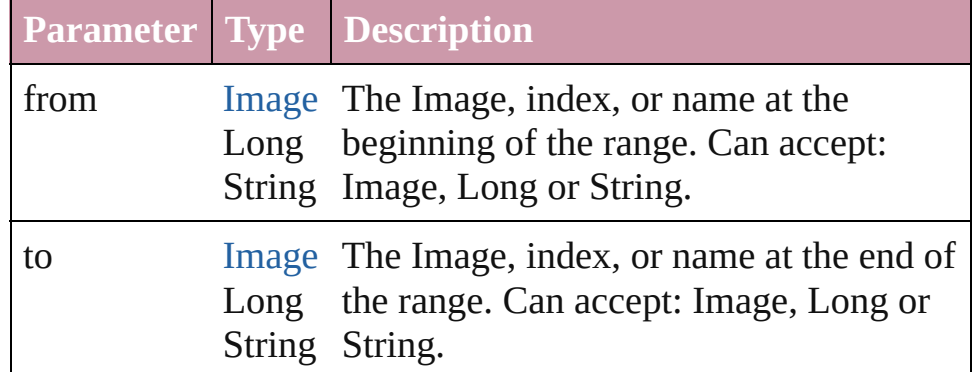

## <span id="page-1380-3"></span>[Image](#page-1360-0) **lastItem** ()

Returns the last Image in the collection.

## <span id="page-1380-4"></span>[Image](#page-1360-0) **middleItem** ()

Returns the middle Image in the collection.

## <span id="page-1380-1"></span>[Image](#page-1360-0) **nextItem** (obj: [Image](#page-1360-0))

Returns the Image whose index follows the specified Image in the collection.

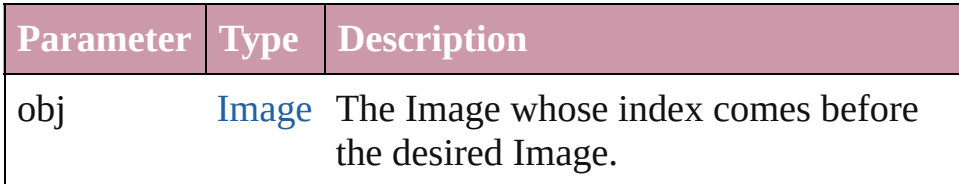

## <span id="page-1380-2"></span>[Image](#page-1360-0) **previousItem** (obj: [Image](#page-1360-0))

Returns the Image with the index previous to the specified index.

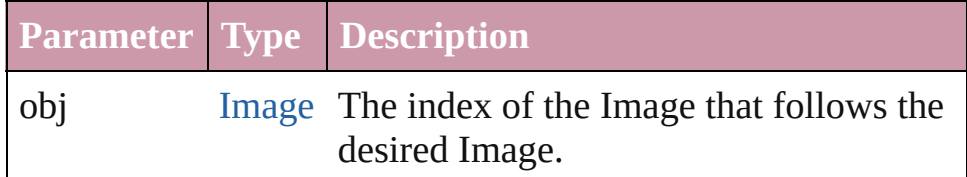

## <span id="page-1380-5"></span>string **toSource** ()

Generates a string which, if executed, will return the Image.

**Element of** [Button](#page-1022-0).images [GraphicLine.](#page-1284-0)images [Group](#page-1319-0).images [Movie.](#page-1156-0)images [Oval](#page-1409-0).images [PageItem.](#page-1492-0)images [Polygon](#page-1548-0).images [Rectangle.](#page-1579-0)images [Sound](#page-1206-0).images [State](#page-1228-0).images [XMLElement](#page-3088-0).images

**Used in:** [Asset](#page-1660-0) [Library.store](#page-1675-0) (using: Array of *any*)

Jongware, 27-

[Contents](#page-0-0) :: [Index](#page-3144-0)

# <span id="page-1382-0"></span>**Class**

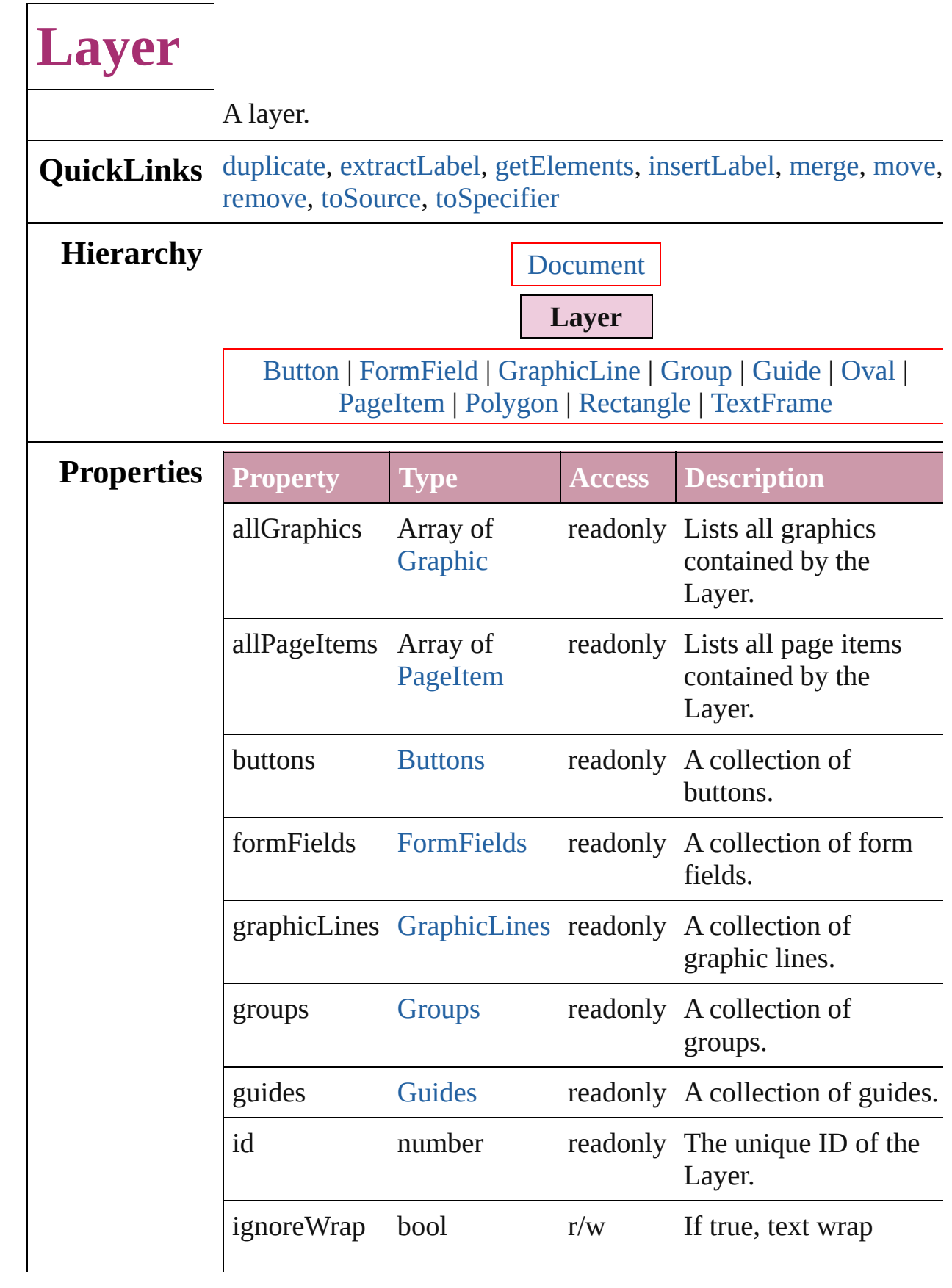

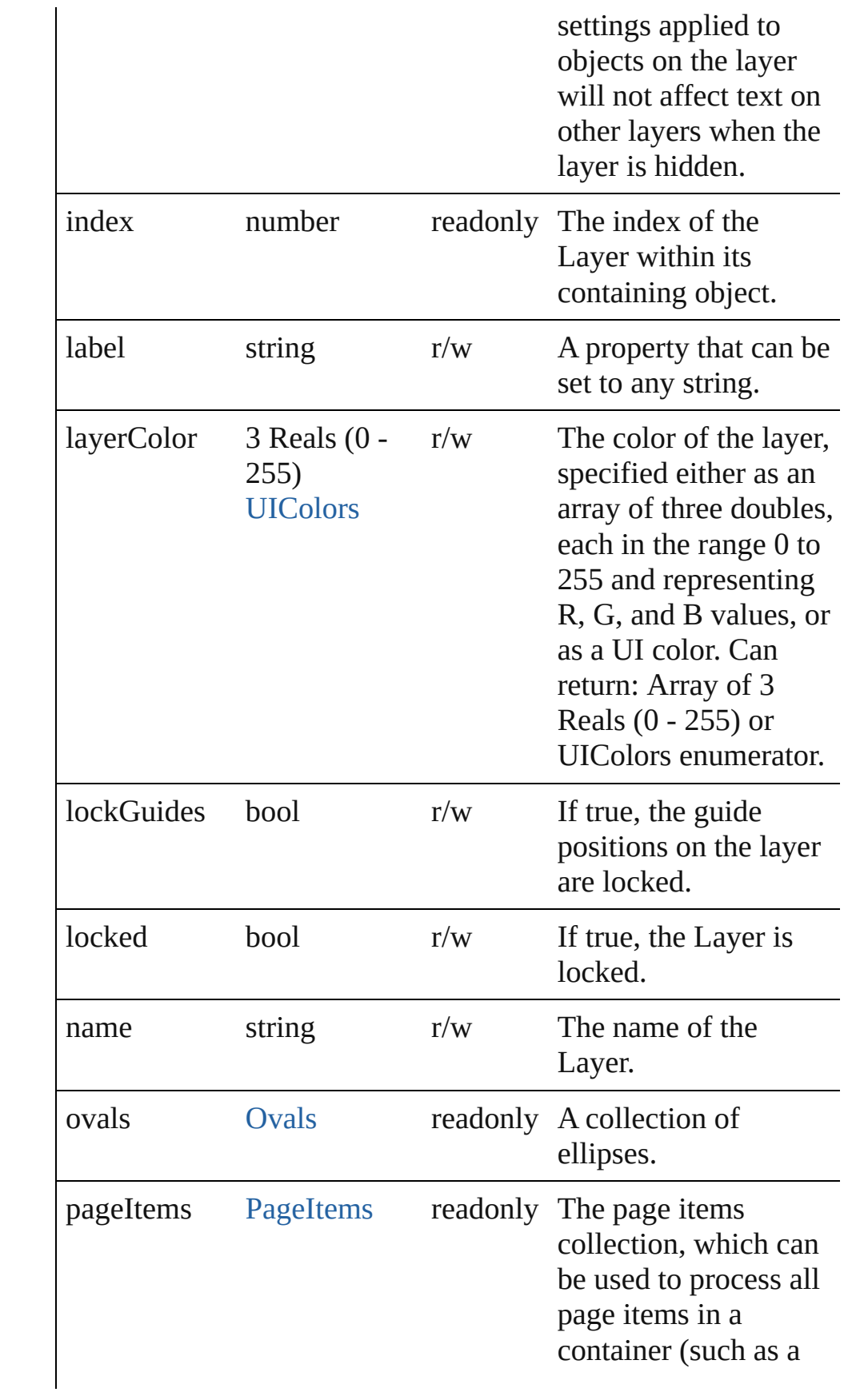

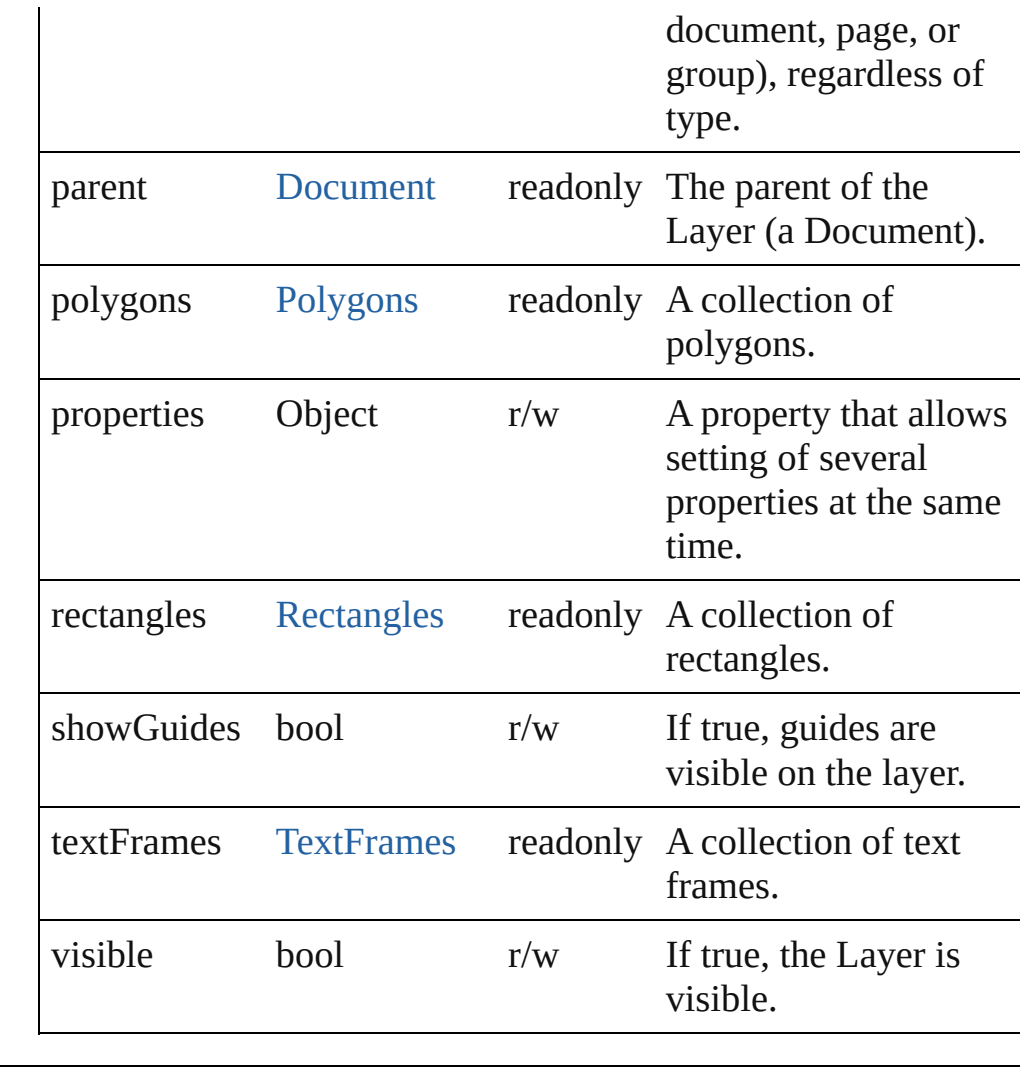

## **Methods Instances**

<span id="page-1385-0"></span>[Layer](#page-1382-0) **duplicate** () Duplicates the Layer.

## <span id="page-1385-1"></span>string **extractLabel** (key: *string*) Gets the label value associated with the specified key.

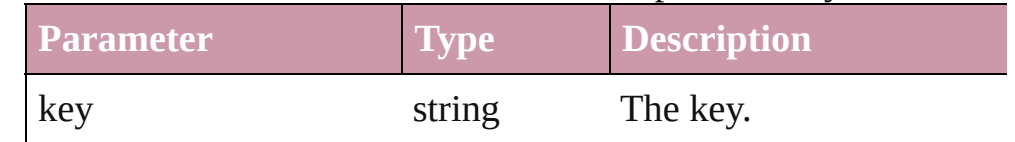

## <span id="page-1385-2"></span>Array of Object **getElements** ()

Resolves the object specifier, creating an array of object references.

<span id="page-1385-3"></span>void **insertLabel** (key: *string*, value: *string*)

Sets the label to the value associated with the specified key.

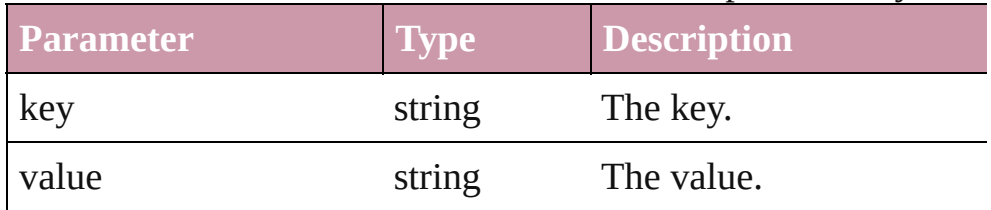

<span id="page-1386-0"></span>[Layer](#page-1382-0) **merge** (with: Array of **Layer**) Merges the layer with other layer(s).

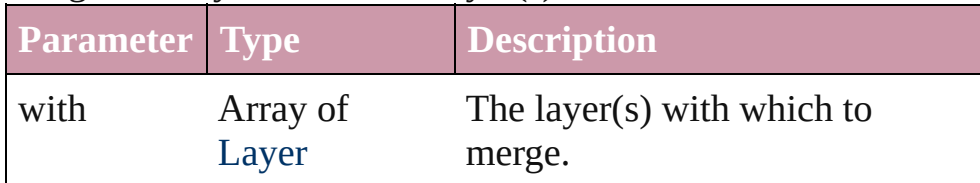

<span id="page-1386-1"></span>[Layer](#page-1382-0) **move** (to: [LocationOptions\[](#page-569-0), reference: **Layer**]) Moves the Layer to the specified location.

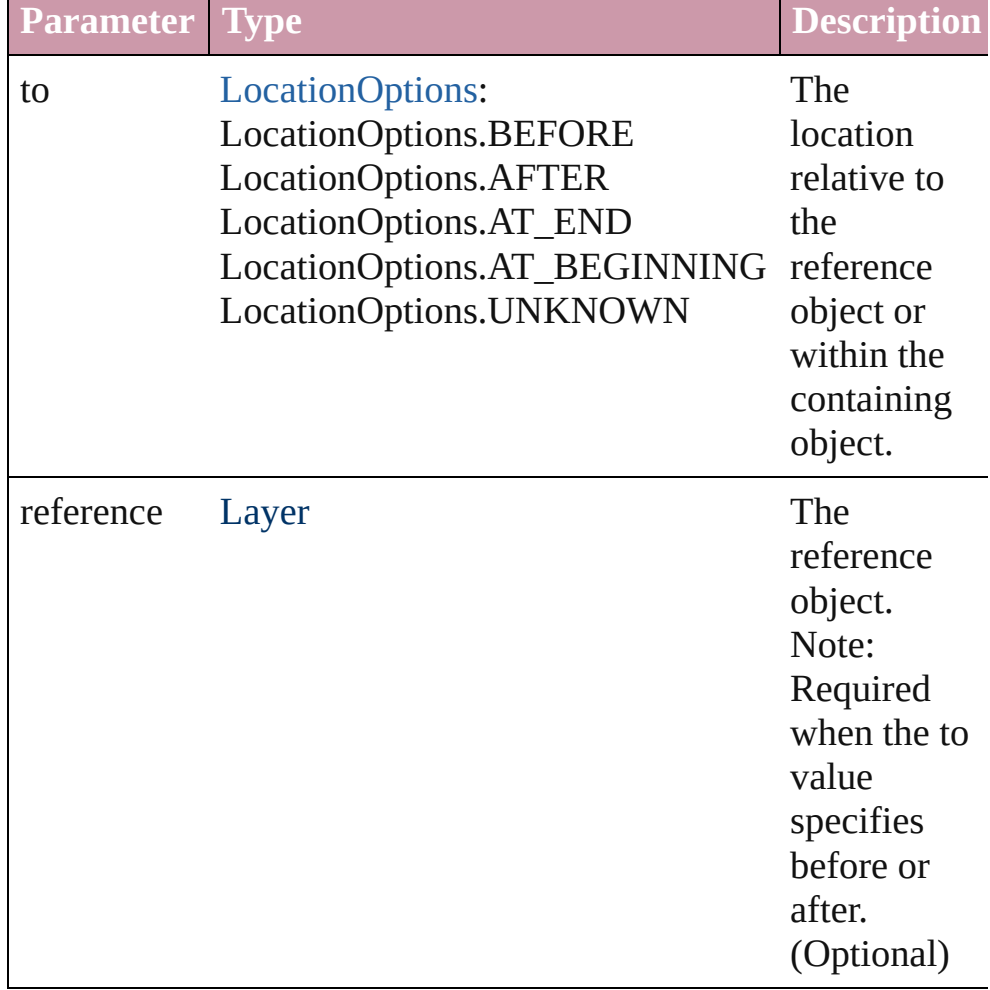

<span id="page-1386-2"></span>void **remove** ()

<span id="page-1387-1"></span><span id="page-1387-0"></span>Deletes the Layer. string **toSource** () Generates a string which, if executed, will return the Layer. string **toSpecifier** () Retrieves the object specifier. **Element of** [Button](#page-1022-0).itemLayer [FormField.](#page-1062-0)itemLayer [GraphicLine.](#page-1284-0)itemLayer [Group.](#page-1319-0)itemLayer [Guide](#page-1349-0).itemLayer [LayoutWindow.](#page-73-0)activeLayer [Movie.](#page-1156-0)itemLayer [Oval](#page-1409-0).itemLayer [PageItem](#page-1492-0).itemLayer [Polygon](#page-1548-0).itemLayer [Rectangle.](#page-1579-0)itemLayer [Sound.](#page-1206-0)itemLayer [TextFrame](#page-2720-0).itemLayer **Used in:** void [Button.move](#page-1043-0) ([to: *any*][, by: Array of *Measurement Unit (Number or String)*][, transformingContent: *bool*=**true**]) [Button](#page-1022-0) [Buttons.add](#page-1051-0) ([layer: **Layer**][, at: [LocationOptions=](#page-569-0)**LocationOptions.UNKNOWN**][, reference: *any*][, withProperties: *Object*]) array of [Story](#page-2615-0) [Document.createTOC](#page-58-0) (using: [TOCStyle](#page-2145-0)[, replacing: *bool*=**false**][, fromBook: [Book](#page-105-0)][, placePoint: Array of *Measurement Unit (Number or String)*][, includeOverset: *bool*=**false**][, destinationLayer: **Layer**]) void [EPS.move](#page-1262-0) ([to: *any*][, by: Array of *Measurement Unit (Number or String)*][, transformingContent: *bool*=**true**]) void [FormField.move](#page-1082-0) ([to: *any*][, by: Array of *Measurement Unit (Number or String)*][, transformingContent: *bool*=**true**]) void [Graphic.move](#page-1278-0) ([to: *any*][, by: Array of *Measurement Unit (Number or String)*][, transformingContent: *bool*=**true**]) void [GraphicLine.move](#page-1304-0) ([to: *any*][, by: Array of *Measurement Unit (Number or String)*][, transformingContent:

### *bool*=**true**])

[GraphicLine](#page-1284-0) [GraphicLines.add](#page-1311-0) ([layer: **Layer**][, at: [LocationOptions=](#page-569-0)**LocationOptions.UNKNOWN**][, reference: *any*][, withProperties: *Object*]) void [Group.move](#page-1338-0) ([to: *any*][, by: Array of *Measurement Unit (Number or String)*][, transformingContent: *bool*=**true**]) [Group](#page-1319-0) [Groups.add](#page-1345-0) (groupItems: Array of [PageItem\[](#page-1492-0), layer: **Layer**][, at: [LocationOptions=](#page-569-0)**LocationOptions.UNKNOWN**][, reference: *any*][, withProperties: *Object*]) [Guide](#page-1349-0) [Guides.add](#page-1357-0) ([layer: **Layer**][, withProperties: *Object*]) void [Image.move](#page-1373-0) ([to: *any*][, by: Array of *Measurement Unit (Number or String)*][, transformingContent: *bool*=**true**]) array of [Story](#page-2615-0) [Index.generate](#page-973-0) ([on: *any*][, placePoint: Array of *Measurement Unit (Number or String)*][, destinationLayer: **Layer**][, autoflowing: *bool*=**false**][, includeOverset: *bool*=**false**]) **Layer** [Layer.merge](#page-1386-0) (with: Array of **Layer**) **Layer** [Layer.move](#page-1386-1) (to: [LocationOptions\[](#page-569-0), reference: **Layer**]) array of **Layer** [Layers.itemByRange](#page-1393-0) (from: *any*, to: *any*) **Layer** [Layers.nextItem](#page-1393-1) (obj: **Layer**) **Layer** [Layers.previousItem](#page-1393-2) (obj: **Layer**) void [MasterSpread.createGuides](#page-1398-0) ([numberOfRows: *number*=**0**] [, numberOfColumns: *number*=**0**][, rowGutter: *Measurement Unit (Number or String)*=**0**][, columnGutter: *Measurement Unit (Number or String)*=**0**][, guideColor: *any*][, fitMargins: *bool*=**false**][, removeExisting: *bool*=**false**][, layer: **Layer**]) any [MasterSpread.place](#page-1400-0) (fileName: *File*[, placePoint: Array of *Measurement Unit (Number or String)*][, destinationLayer: **Layer**][, showingOptions: *bool*=**false**][, autoflowing: *bool*=**false**][, withProperties: *Object*]) void [Movie.move](#page-1164-0) ([to: *any*][, by: Array of *Measurement Unit (Number or String)*][, transformingContent: *bool*=**true**]) [Movie](#page-1156-0) [Movies.add](#page-1178-0) ([layer: **Layer**][, at: [LocationOptions=](#page-569-0)**LocationOptions.UNKNOWN**][, reference: *any*][, withProperties: *Object*]) void [Oval.move](#page-1429-0) ([to: *any*][, by: Array of *Measurement Unit (Number or String)*][, transformingContent: *bool*=**true**])

[Oval](#page-1409-0) [Ovals.add](#page-1435-0) ([layer: **Layer**][, at: [LocationOptions=](#page-569-0)**LocationOptions.UNKNOWN**][, reference: *any*][, withProperties: *Object*]) void [PDF.move](#page-1450-0) ([to: *any*][, by: Array of *Measurement Unit (Number or String)*][, transformingContent: *bool*=**true**]) void [PICT.move](#page-1473-0) ([to: *any*][, by: Array of *Measurement Unit (Number or String)*][, transformingContent: *bool*=**true**]) any [Page.place](#page-1487-0) (fileName: *File*[, placePoint: Array of *Measurement Unit (Number or String)*][, destinationLayer: **Layer**][, showingOptions: *bool*=**false**][, autoflowing: *bool*=**false**][, withProperties: *Object*]) void [PageItem.move](#page-1512-0) ([to: *any*][, by: Array of *Measurement Unit (Number or String)*][, transformingContent: *bool*=**true**]) void [Polygon.move](#page-1568-0) ([to: *any*][, by: Array of *Measurement Unit (Number or String)*][, transformingContent: *bool*=**true**]) [Polygon](#page-1548-0) [Polygons.add](#page-1575-0) ([layer: **Layer**][, numberOfSides: *number*][, insetPercentage: *number*][, at: [LocationOptions=](#page-569-0)**LocationOptions.UNKNOWN**][, reference: *any*][, withProperties: *Object*]) void [Rectangle.move](#page-1599-0) ([to: *any*][, by: Array of *Measurement Unit (Number or String)*][, transformingContent: *bool*=**true**]) [Rectangle](#page-1579-0) [Rectangles.add](#page-1606-0) ([layer: **Layer**][, at: [LocationOptions=](#page-569-0)**LocationOptions.UNKNOWN**][, reference: *any*][, withProperties: *Object*]) void [Sound.move](#page-1211-0) ([to: *any*][, by: Array of *Measurement Unit (Number or String)*][, transformingContent: *bool*=**true**]) [Sound](#page-1206-0) [Sounds.add](#page-1225-0) ([layer: **Layer**][, at: [LocationOptions=](#page-569-0)**LocationOptions.UNKNOWN**][, reference: *any*][, withProperties: *Object*]) void [Spread.createGuides](#page-1623-0) ([numberOfRows: *number*=**0**][, numberOfColumns: *number*=**0**][, rowGutter: *Measurement Unit (Number or String)*=**0**][, columnGutter: *Measurement Unit (Number or String)*=**0**][, guideColor: *any*][, fitMargins: *bool*=**false**][, removeExisting: *bool*=**false**][, layer: **Layer**]) any [Spread.place](#page-1626-0) (fileName: *File*[, placePoint: Array of *Measurement Unit (Number or String)*][, destinationLayer: **Layer**][, showingOptions: *bool*=**false**][, autoflowing:

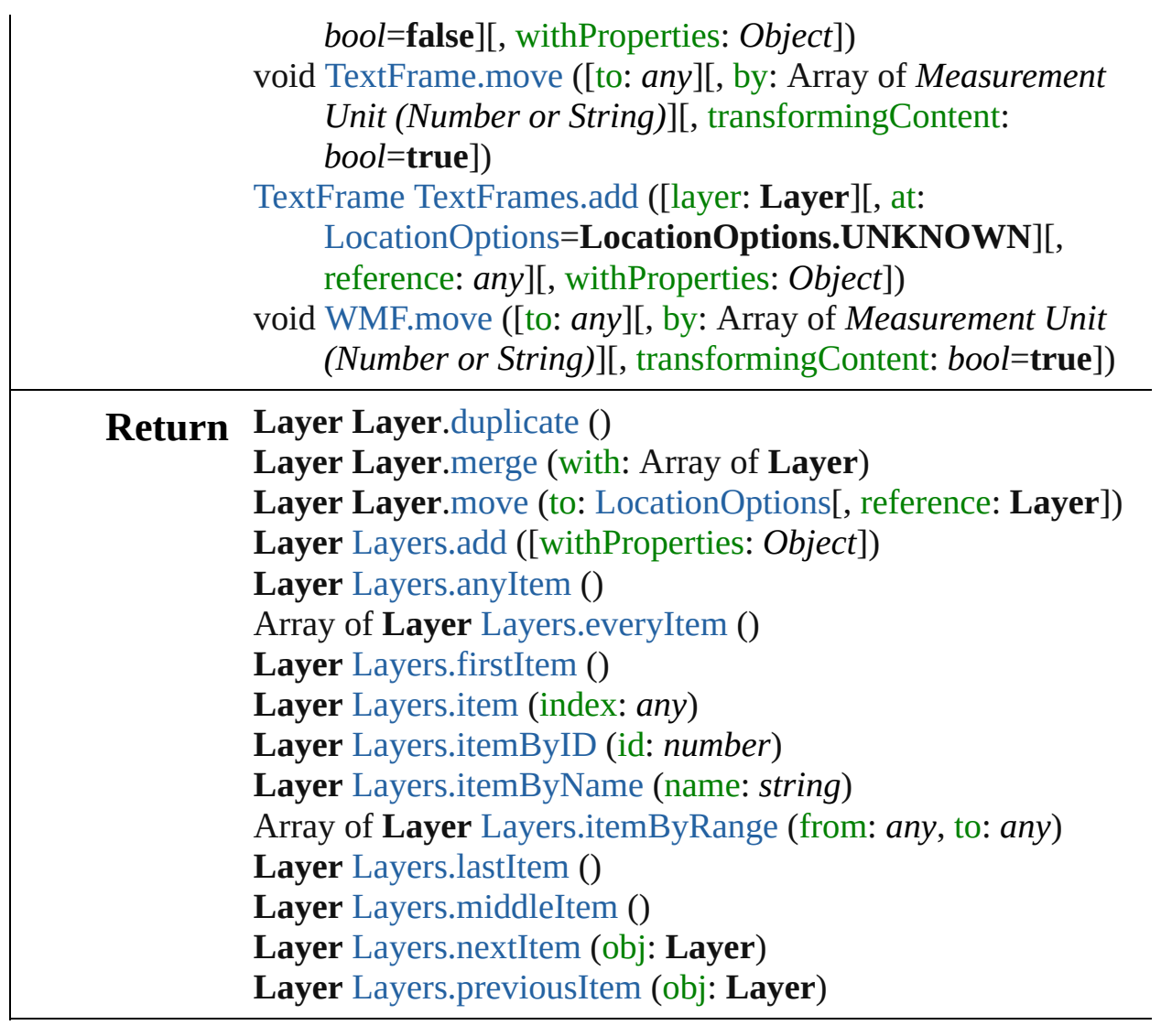

Jongware, 27-

[Contents](#page-0-0) :: [Index](#page-3144-0)

# **Class**

# **Layers**

<span id="page-1392-0"></span>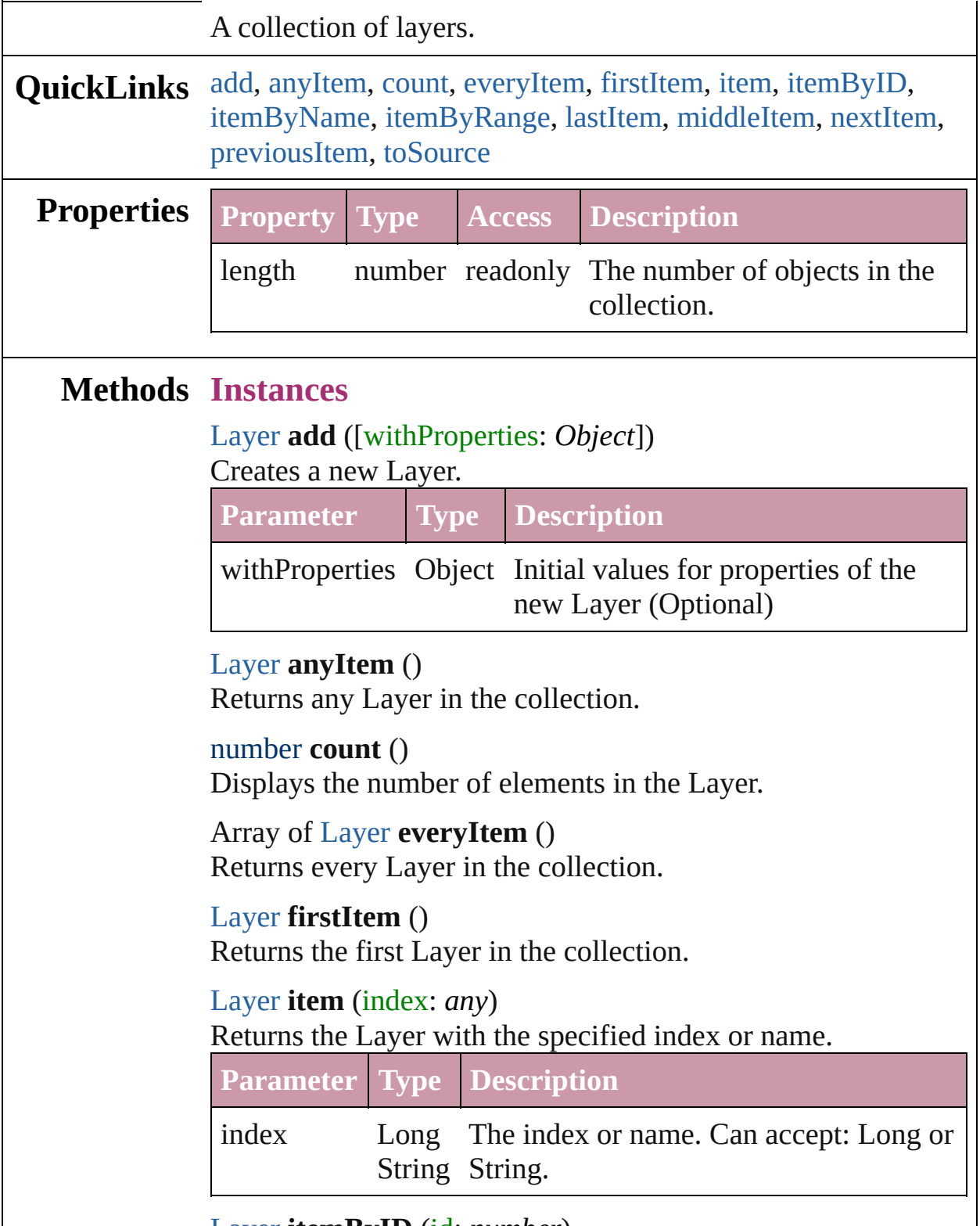

<span id="page-1392-6"></span><span id="page-1392-5"></span><span id="page-1392-4"></span><span id="page-1392-3"></span><span id="page-1392-2"></span><span id="page-1392-1"></span>[Layer](#page-1382-0) **itemByID** (id: *number*)

## Returns the Layer with the specified ID.

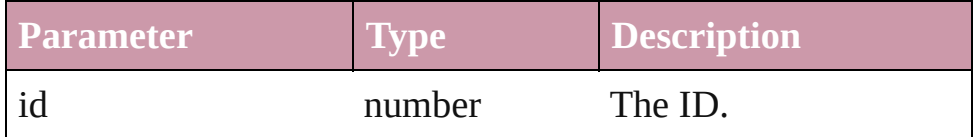

#### <span id="page-1393-3"></span>[Layer](#page-1382-0) **itemByName** (name: *string*)

Returns the Layer with the specified name.

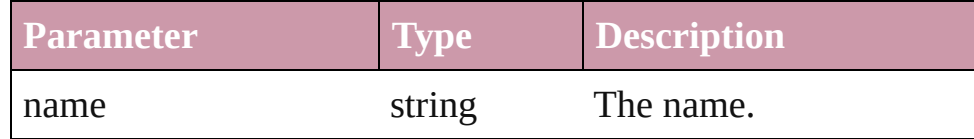

<span id="page-1393-0"></span>Array of [Layer](#page-1382-0) **itemByRange** (from: *any*, to: *any*) Returns the Layers within the specified range.

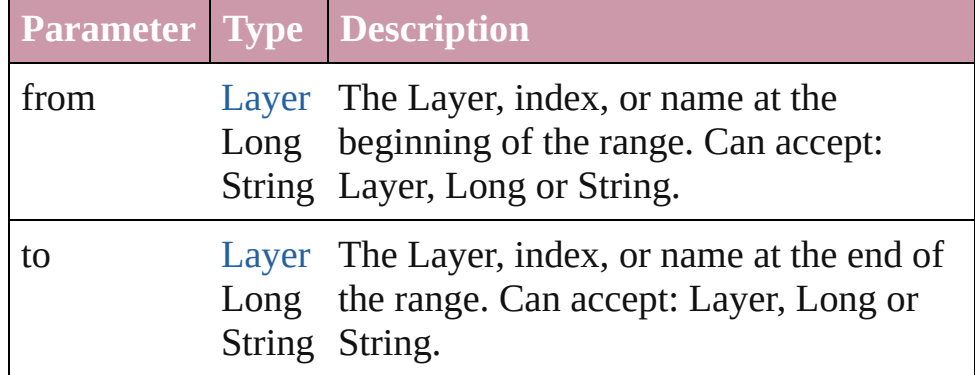

### <span id="page-1393-4"></span>[Layer](#page-1382-0) **lastItem** ()

Returns the last Layer in the collection.

## <span id="page-1393-5"></span>[Layer](#page-1382-0) **middleItem** ()

Returns the middle Layer in the collection.

### <span id="page-1393-1"></span>[Layer](#page-1382-0) **nextItem** (obj: [Layer](#page-1382-0))

Returns the Layer whose index follows the specified Layer in the collection.

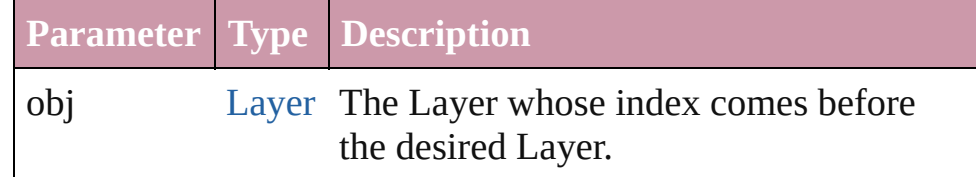

## <span id="page-1393-2"></span>[Layer](#page-1382-0) **previousItem** (obj: [Layer](#page-1382-0))

Returns the Layer with the index previous to the specified index.

**Parameter Type Description**

<span id="page-1394-0"></span>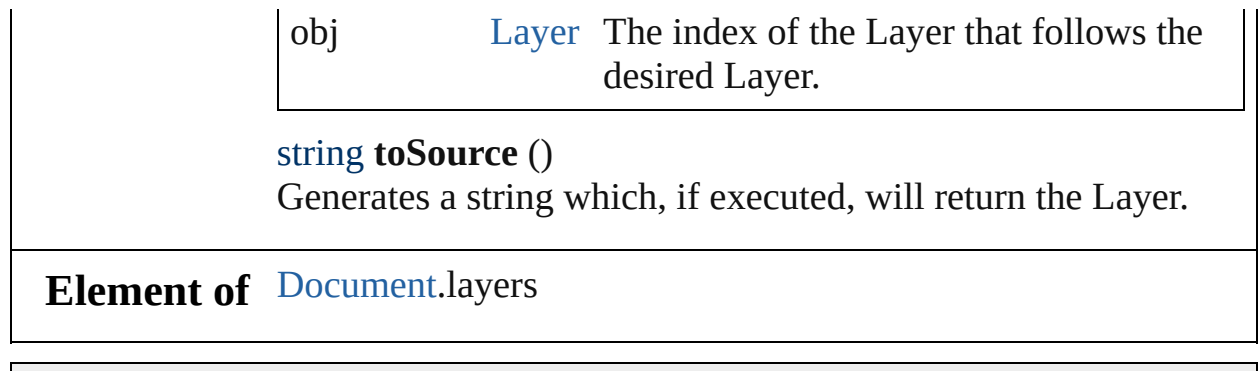

Jongware, 27-

[Contents](#page-0-0) :: [Index](#page-3144-0)

# <span id="page-1395-0"></span>**Class**

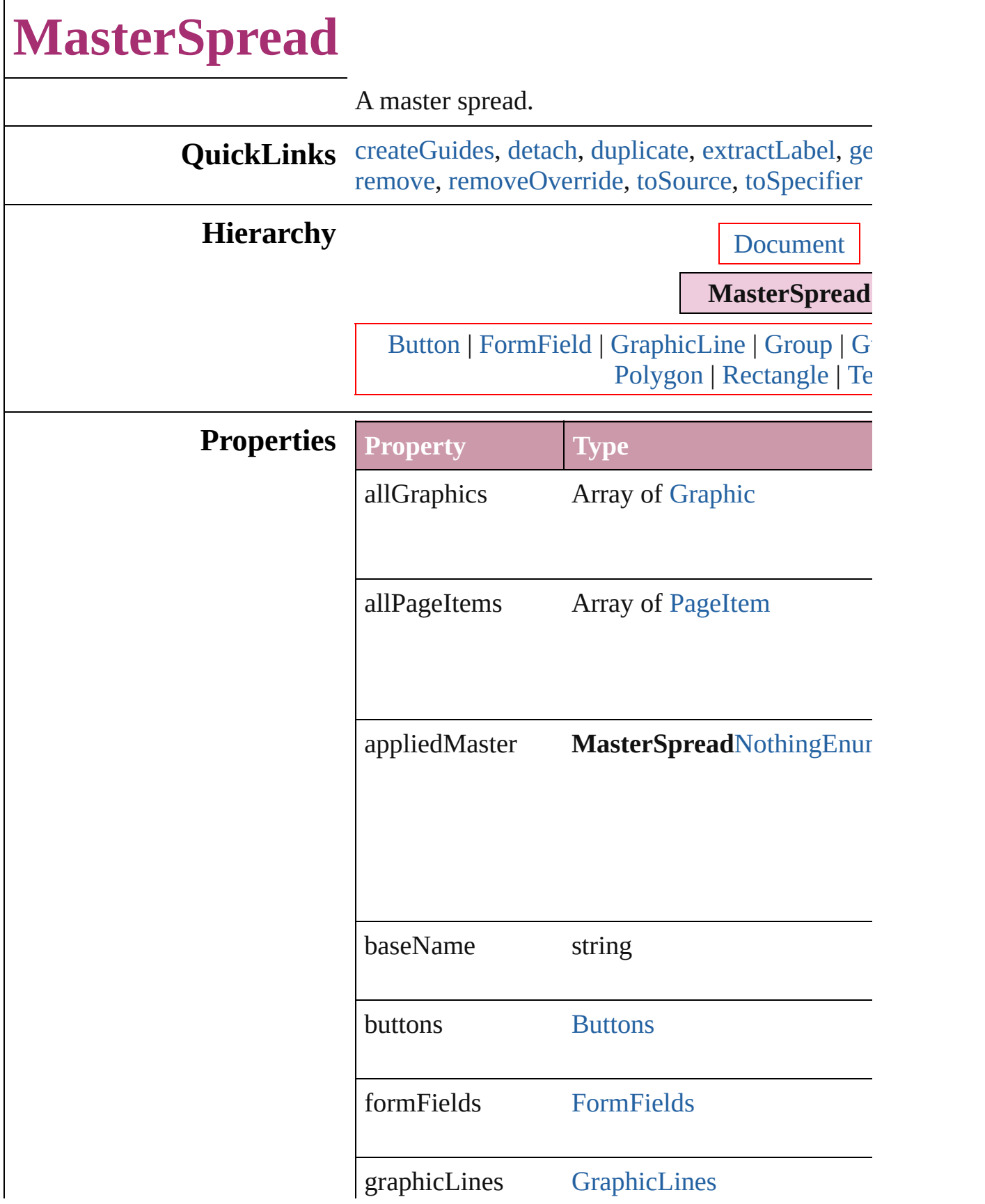

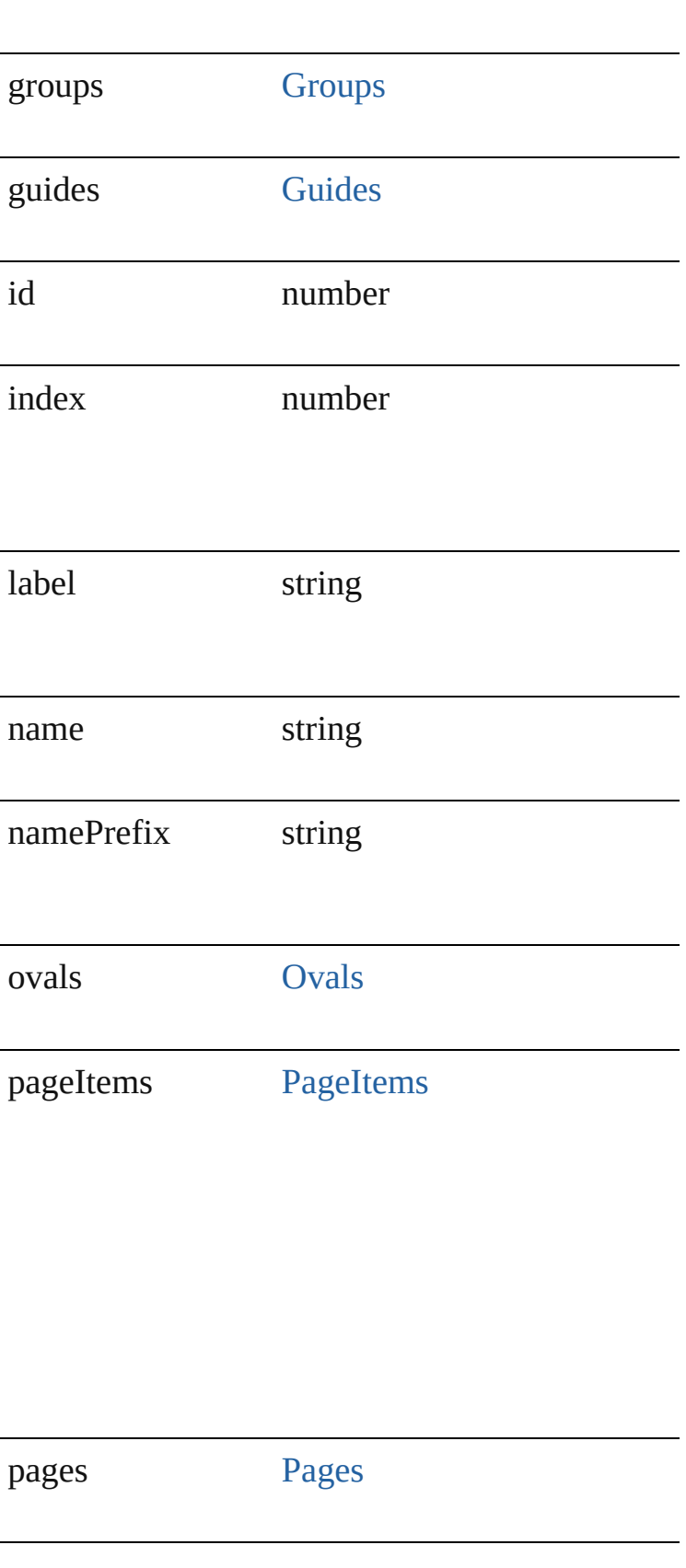

<span id="page-1398-0"></span>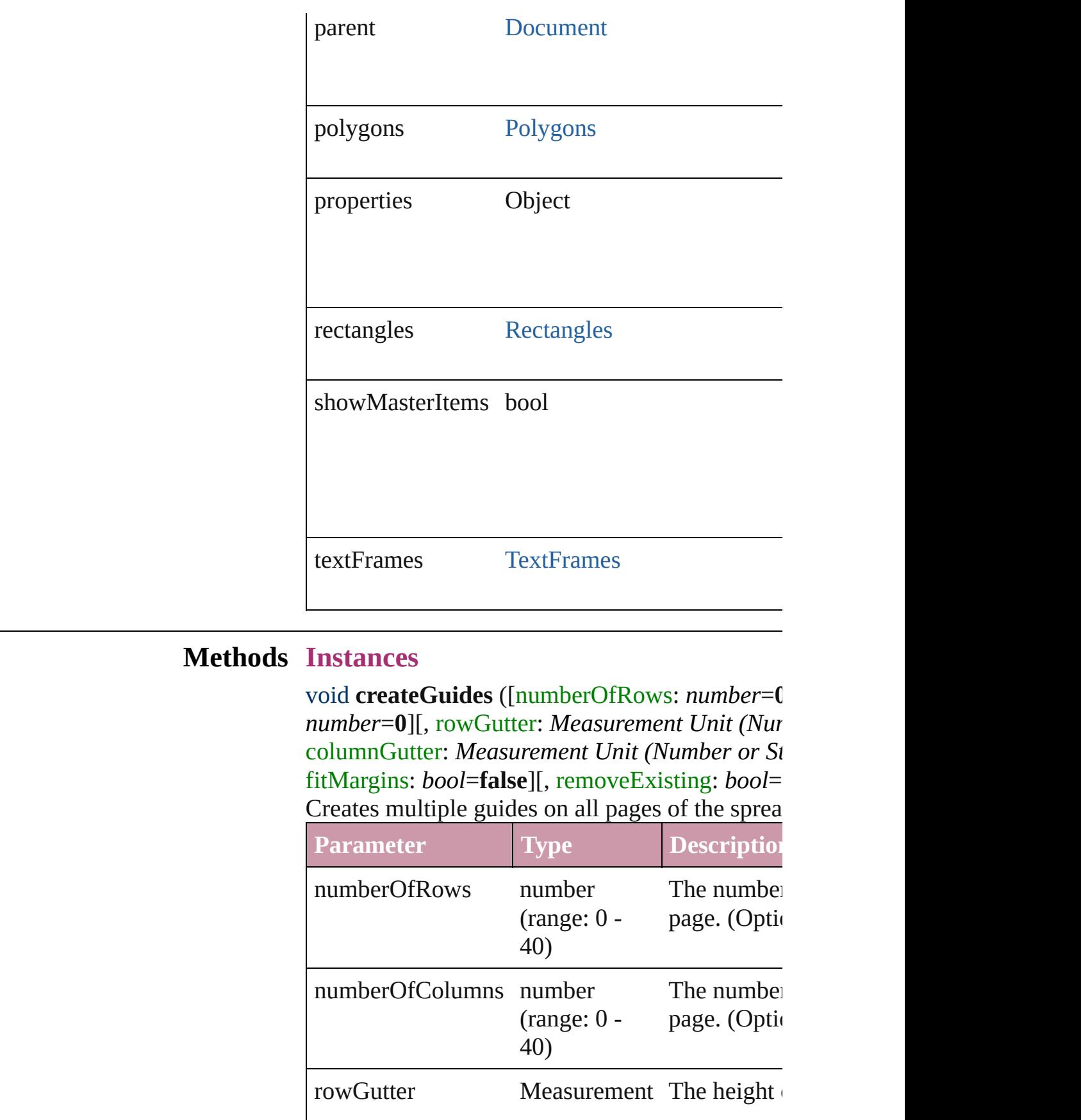

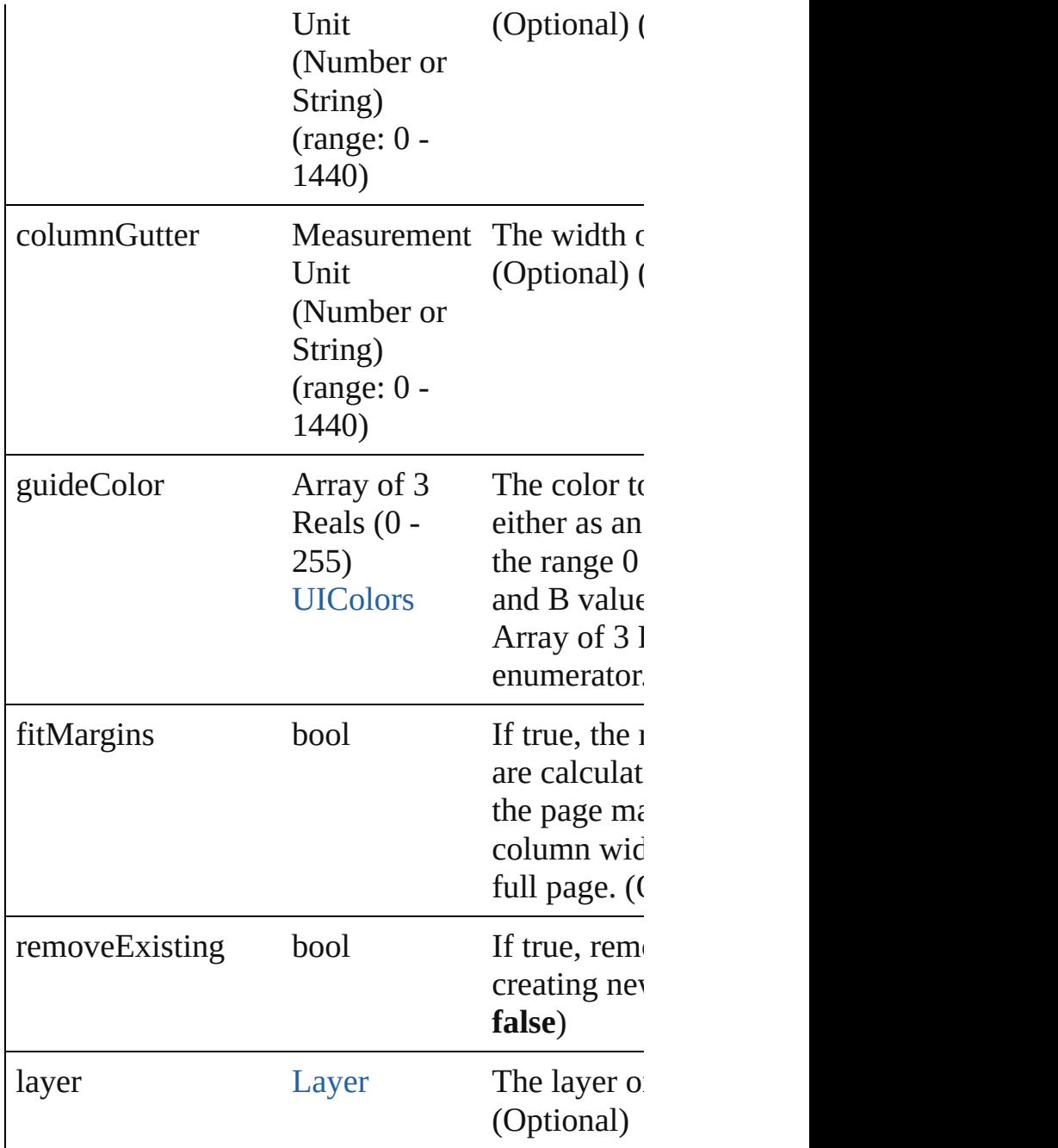

## <span id="page-1399-0"></span>void **detach** ()

Detaches an overridden master page item from the

## <span id="page-1399-1"></span>any **duplicate** ([to: [LocationOptions](#page-569-0)=LocationC *any*])

Duplicates the spread.

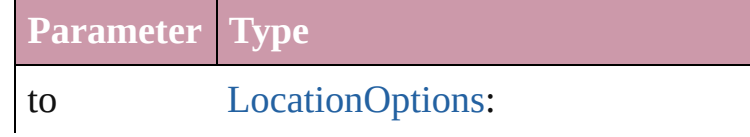

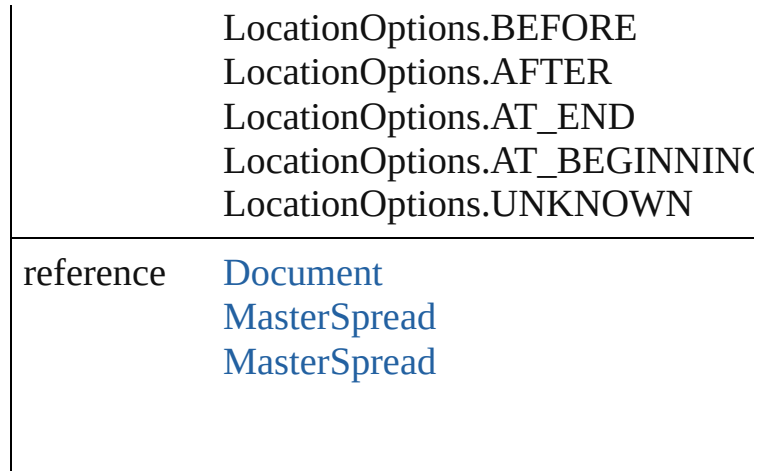

## <span id="page-1400-1"></span>string **extractLabel** (key: *string*)

Gets the label value associated with the specified

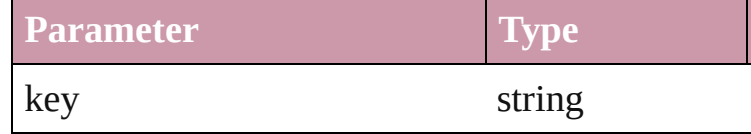

## <span id="page-1400-2"></span>Array of Object **getElements** ()

Resolves the object specifier, creating an array of

## void **insertLabel** (key: *string*, value: *string*) Sets the label to the value associated with the specified

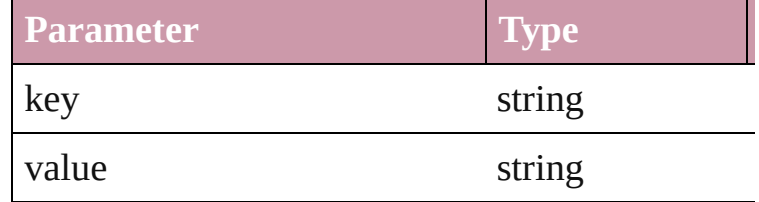

<span id="page-1400-0"></span>any **place** (fileName: *File*[, placePoint: Array of *String*)][, destinationLayer: [Layer\]](#page-1382-0)[, showingOptions *bool*=**false**][, withProperties: *Object*])

#### Place a file

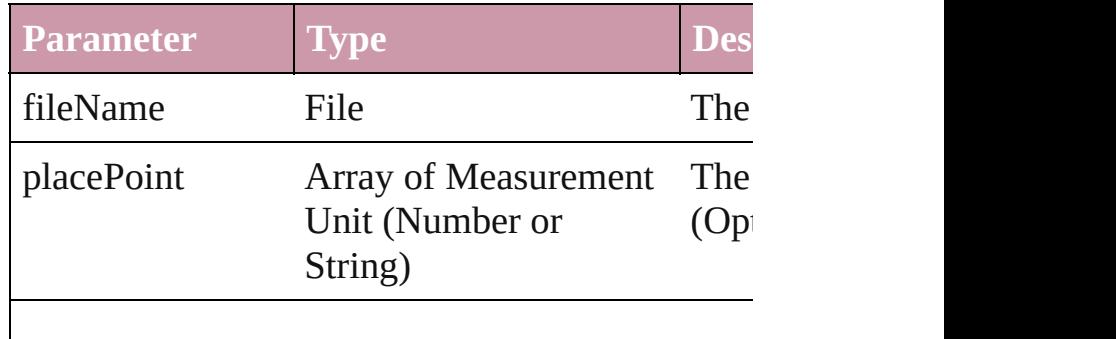

<span id="page-1401-3"></span><span id="page-1401-2"></span><span id="page-1401-1"></span><span id="page-1401-0"></span>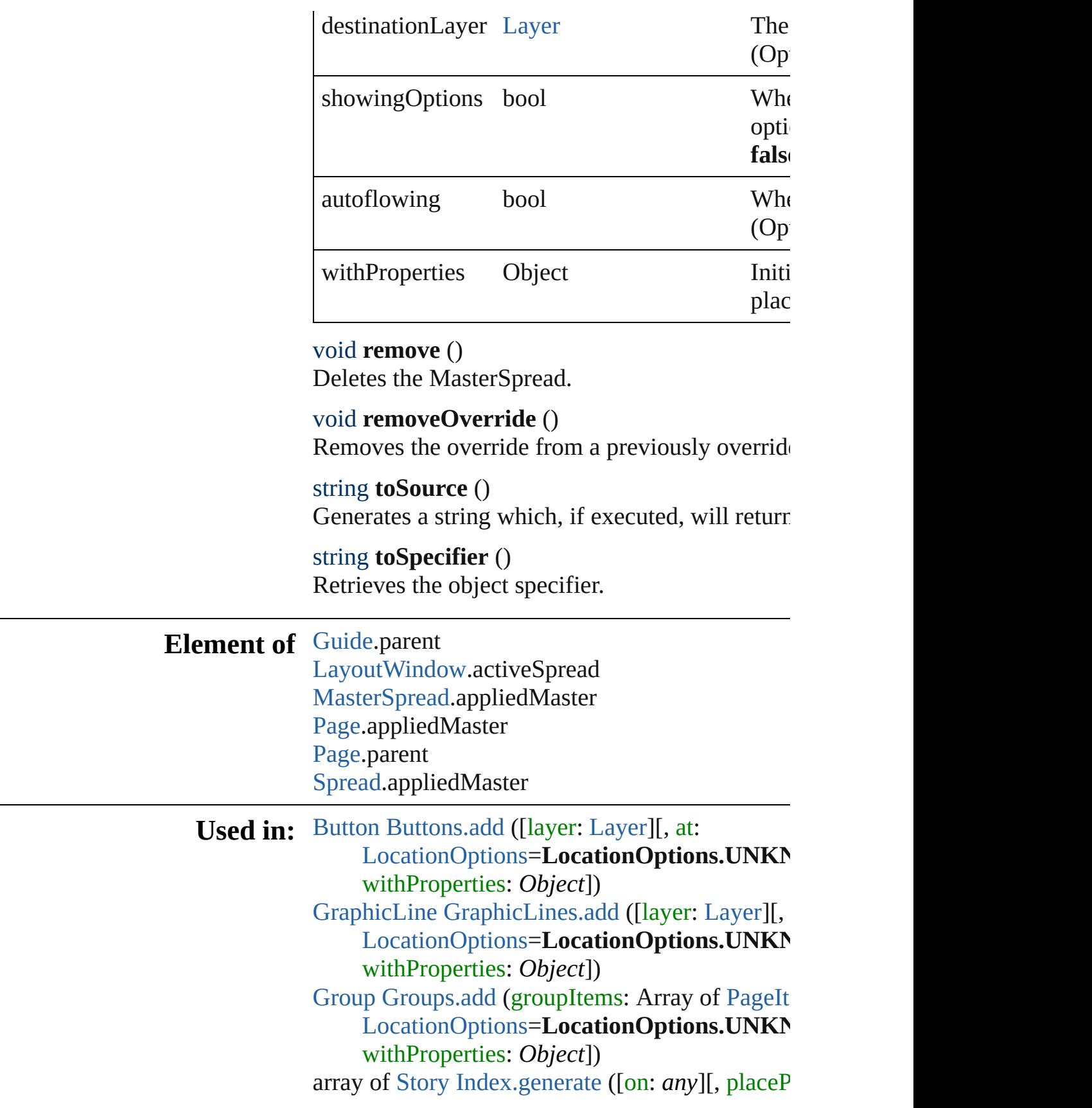

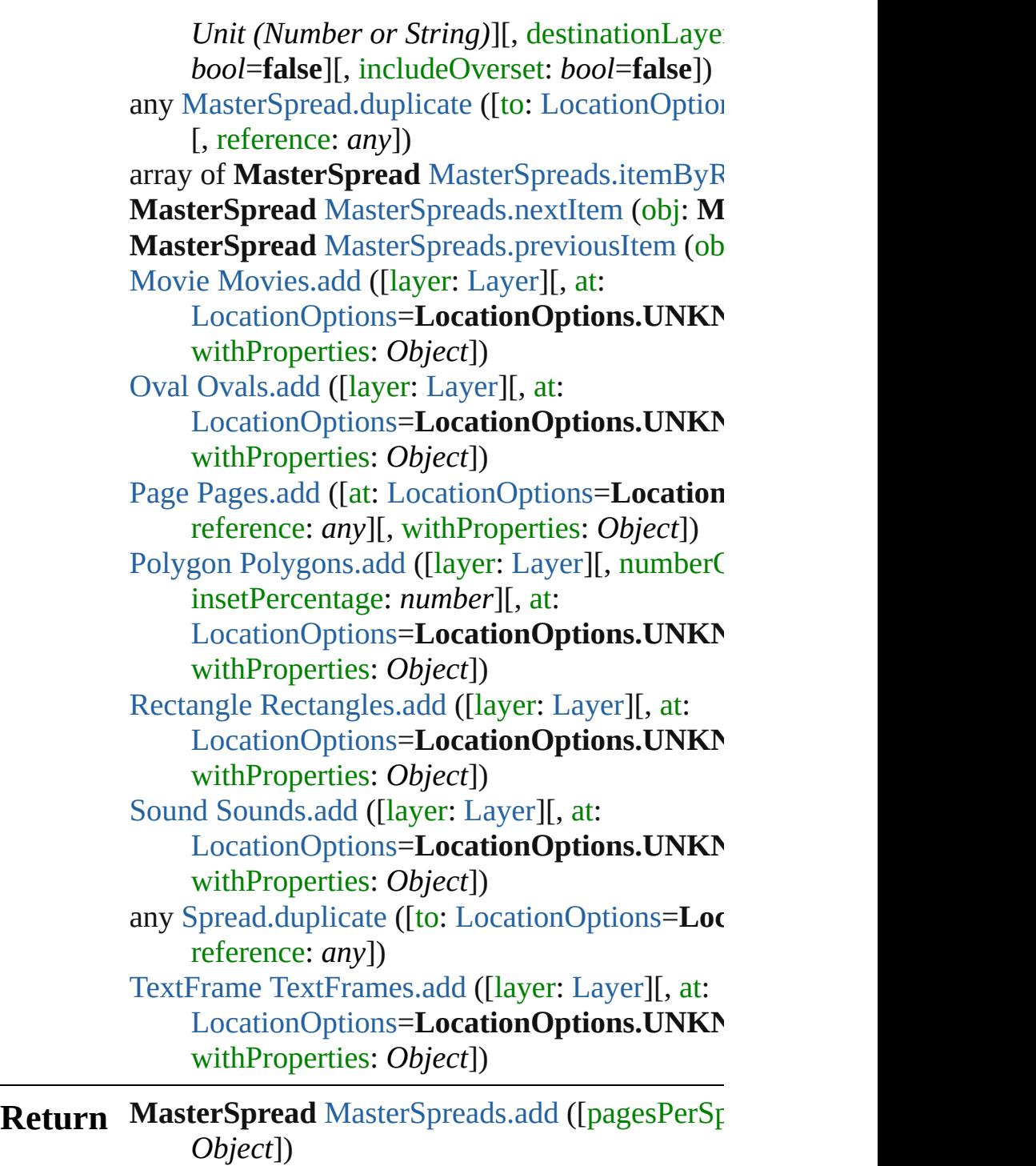

**MasterSpread** [MasterSpreads.anyItem](#page-1405-1) () Array of MasterSpread [MasterSpreads.everyIte](#page-1406-1) **MasterSpread** [MasterSpreads.firstItem](#page-1406-2) () **MasterSpread** [MasterSpreads.item](#page-1406-3) (index: *any*) **MasterSpread** [MasterSpreads.itemByID](#page-1406-4) (id: *nu* **MasterSpread** [MasterSpreads.itemByName](#page-1406-5) (name Array of **MasterSpread** MasterSpreads.itemByI **MasterSpread** [MasterSpreads.lastItem](#page-1407-2) () **MasterSpread** [MasterSpreads.middleItem](#page-1407-3) () **MasterSpread** [MasterSpreads.nextItem](#page-1407-0) (obj: M **MasterSpread** [MasterSpreads.previousItem](#page-1407-1) (obj

Jongware, 27-

[Contents](#page-0-0) :: [Index](#page-3144-0)
# **Class**

# **MasterSpreads**

<span id="page-1405-2"></span><span id="page-1405-1"></span><span id="page-1405-0"></span>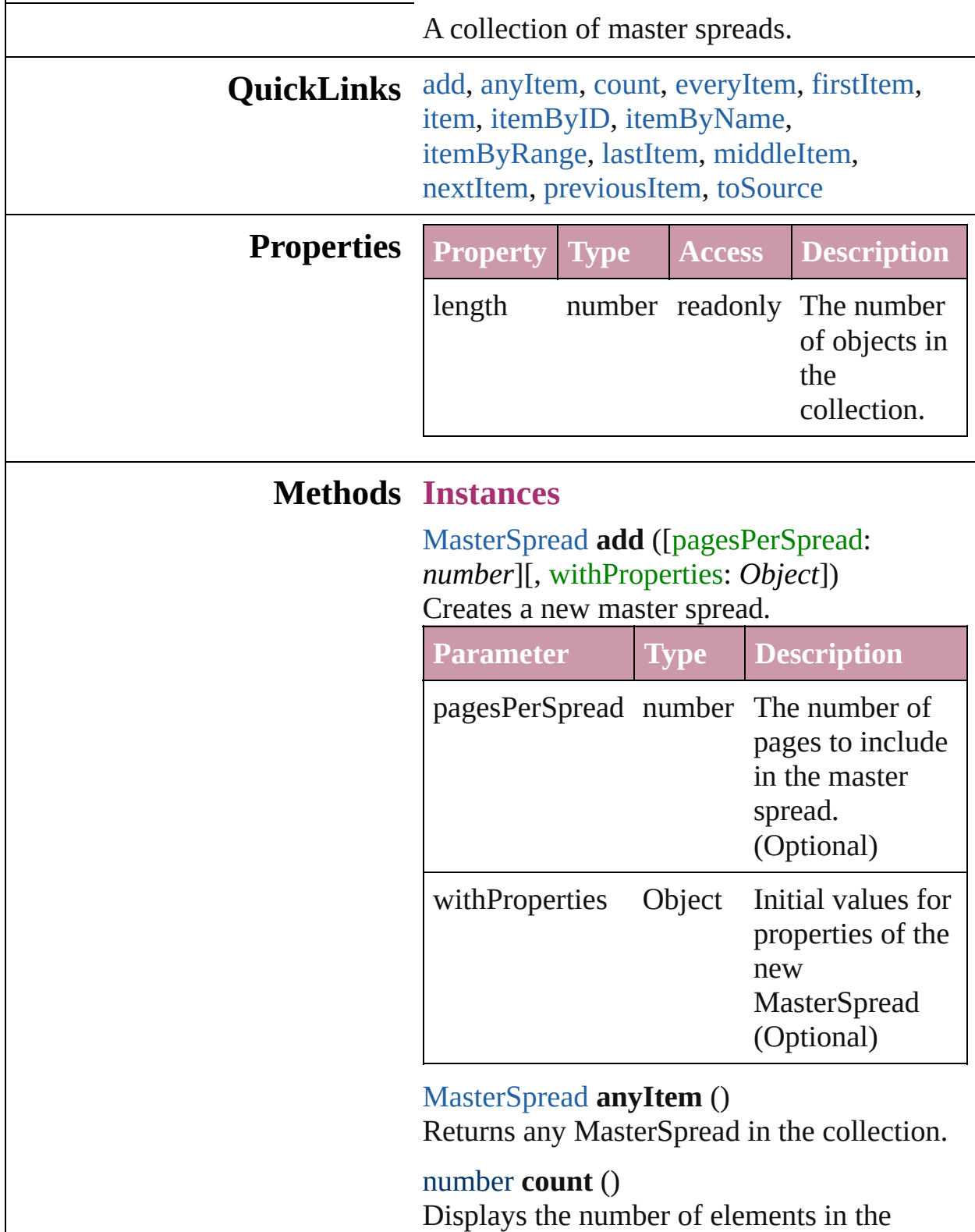

MasterSpread.

<span id="page-1406-0"></span>Array of [MasterSpread](#page-1395-0) **everyItem** () Returns every MasterSpread in the collection.

<span id="page-1406-1"></span>[MasterSpread](#page-1395-0) **firstItem** ()

Returns the first MasterSpread in the collection.

# <span id="page-1406-2"></span>[MasterSpread](#page-1395-0) **item** (index: *any*)

Returns the MasterSpread with the specified index or name.

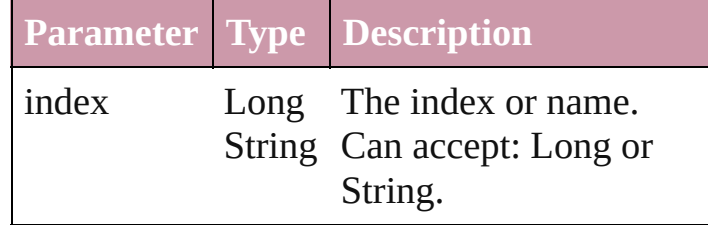

#### <span id="page-1406-3"></span>[MasterSpread](#page-1395-0) **itemByID** (id: *number*) Returns the MasterSpread with the specified ID.

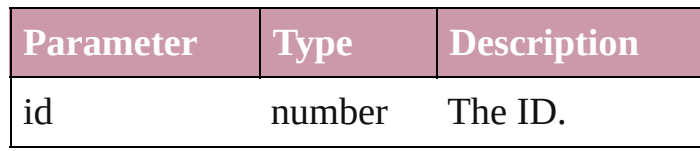

<span id="page-1406-4"></span>[MasterSpread](#page-1395-0) **itemByName** (name: *string*) Returns the MasterSpread with the specified name.

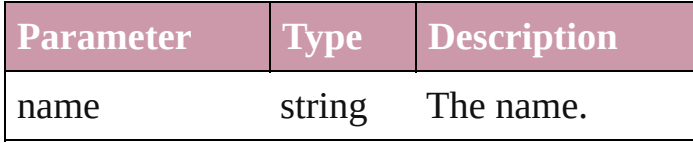

<span id="page-1406-5"></span>Array of [MasterSpread](#page-1395-0) **itemByRange** (from: *any*, to: *any*)

Returns the MasterSpreads within the specified range.

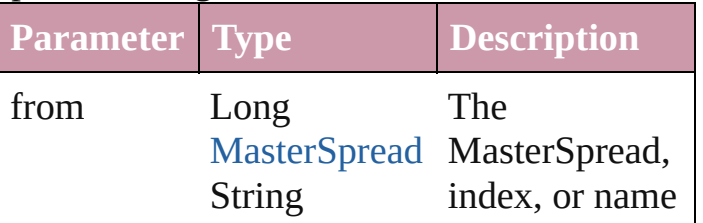

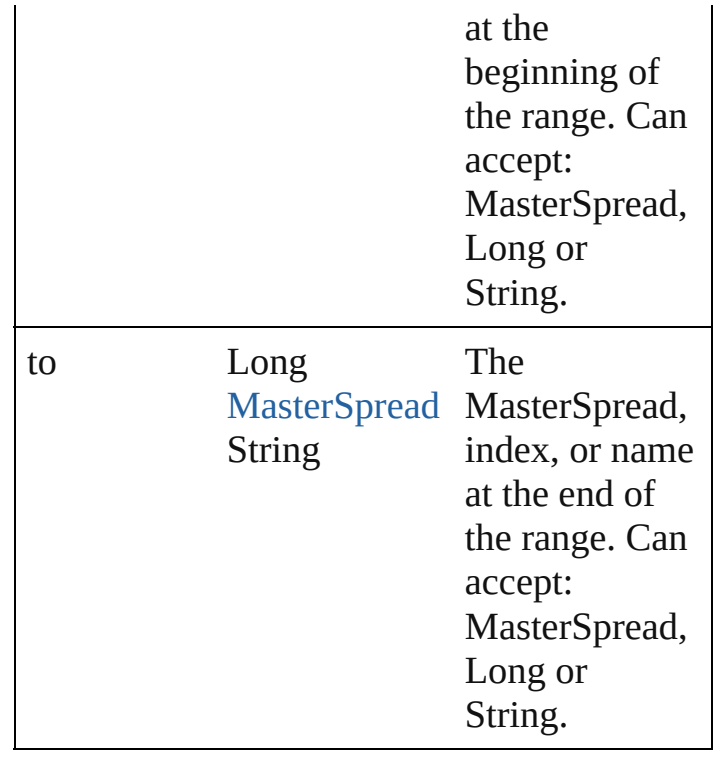

<span id="page-1407-0"></span>[MasterSpread](#page-1395-0) **lastItem** () Returns the last MasterSpread in the collection.

<span id="page-1407-1"></span>[MasterSpread](#page-1395-0) **middleItem** () Returns the middle MasterSpread in the collection.

<span id="page-1407-2"></span>[MasterSpread](#page-1395-0) **nextItem** (obj: [MasterSpread\)](#page-1395-0) Returns the MasterSpread whose index follows the specified MasterSpread in the collection.

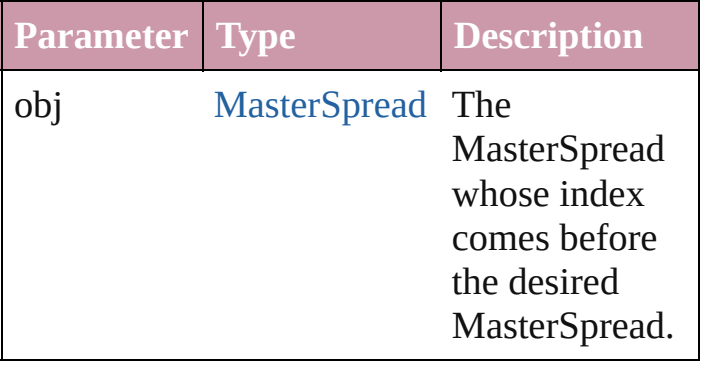

<span id="page-1407-3"></span>[MasterSpread](#page-1395-0) **previousItem** (obj: [MasterSpread\)](#page-1395-0)

Returns the MasterSpread with the index previous to the specified index.

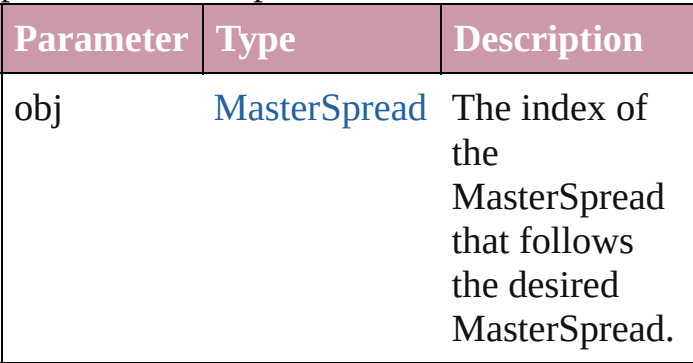

# <span id="page-1408-0"></span>string **toSource** ()

Generates a string which, if executed, will return the MasterSpread.

**Element of** [Document.](#page-49-0)masterSpreads

Jongware, 27-

[Contents](#page-0-0) :: [Index](#page-3144-0)

# <span id="page-1409-0"></span>**Class**

# **Oval**

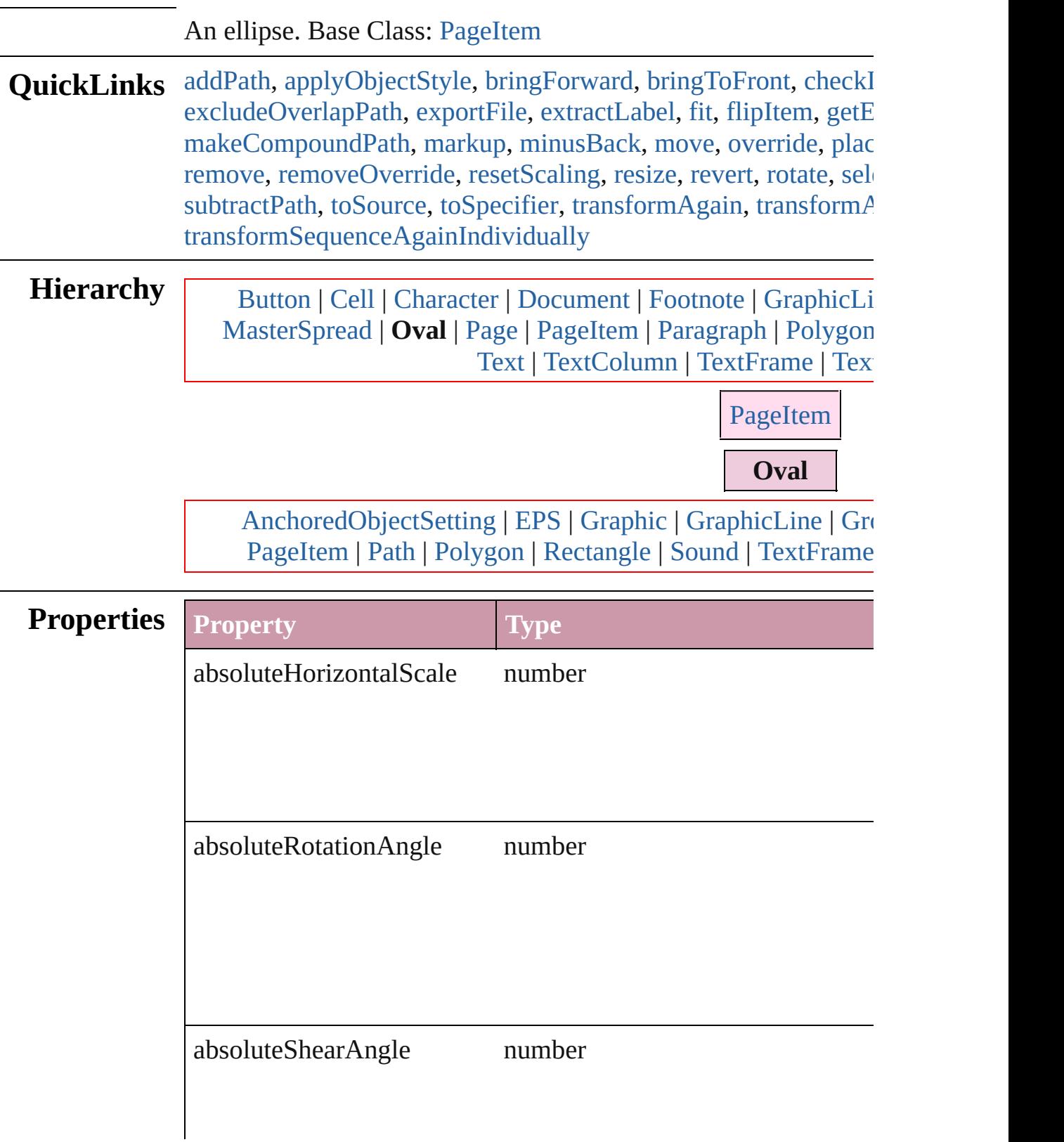

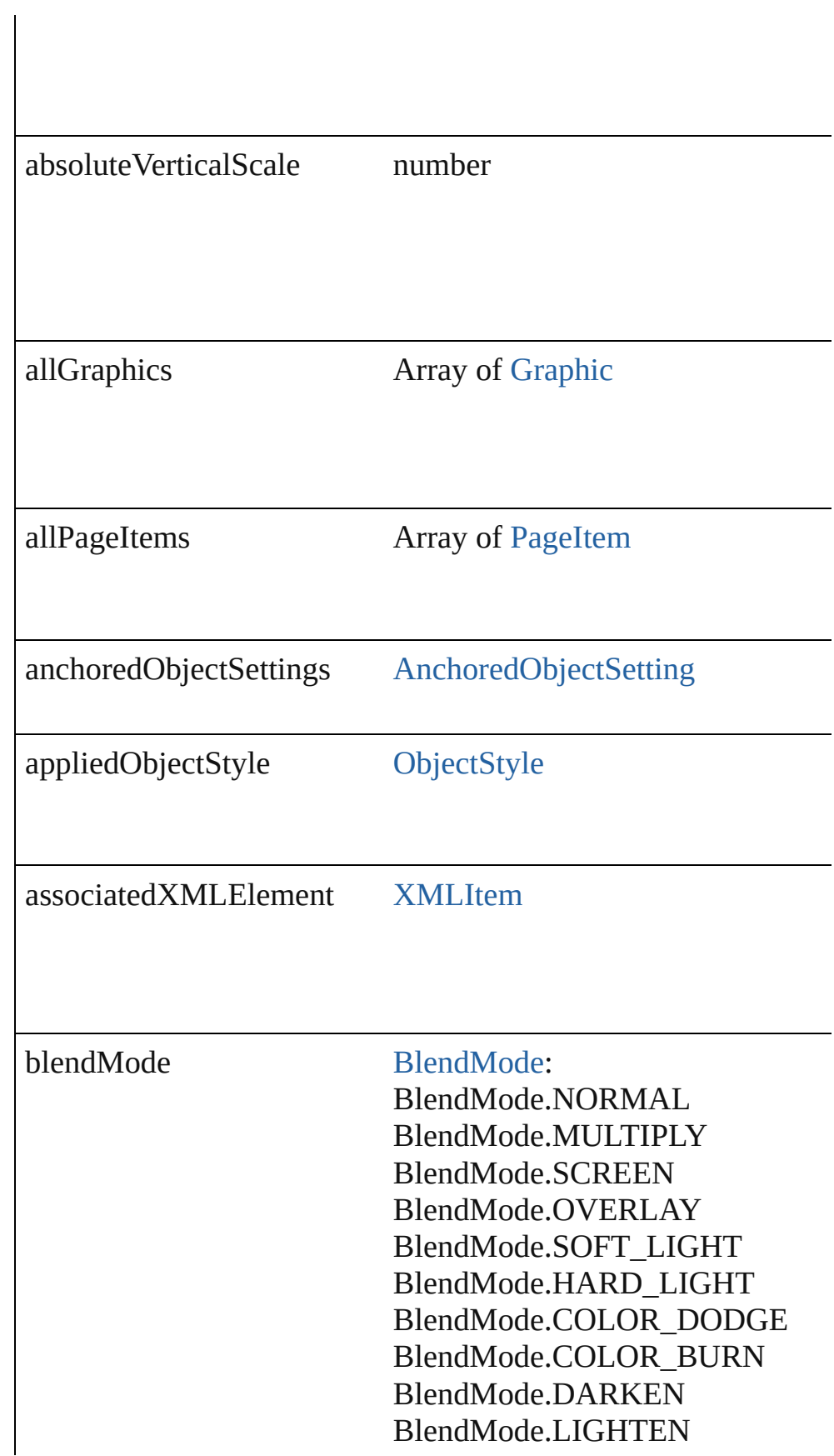

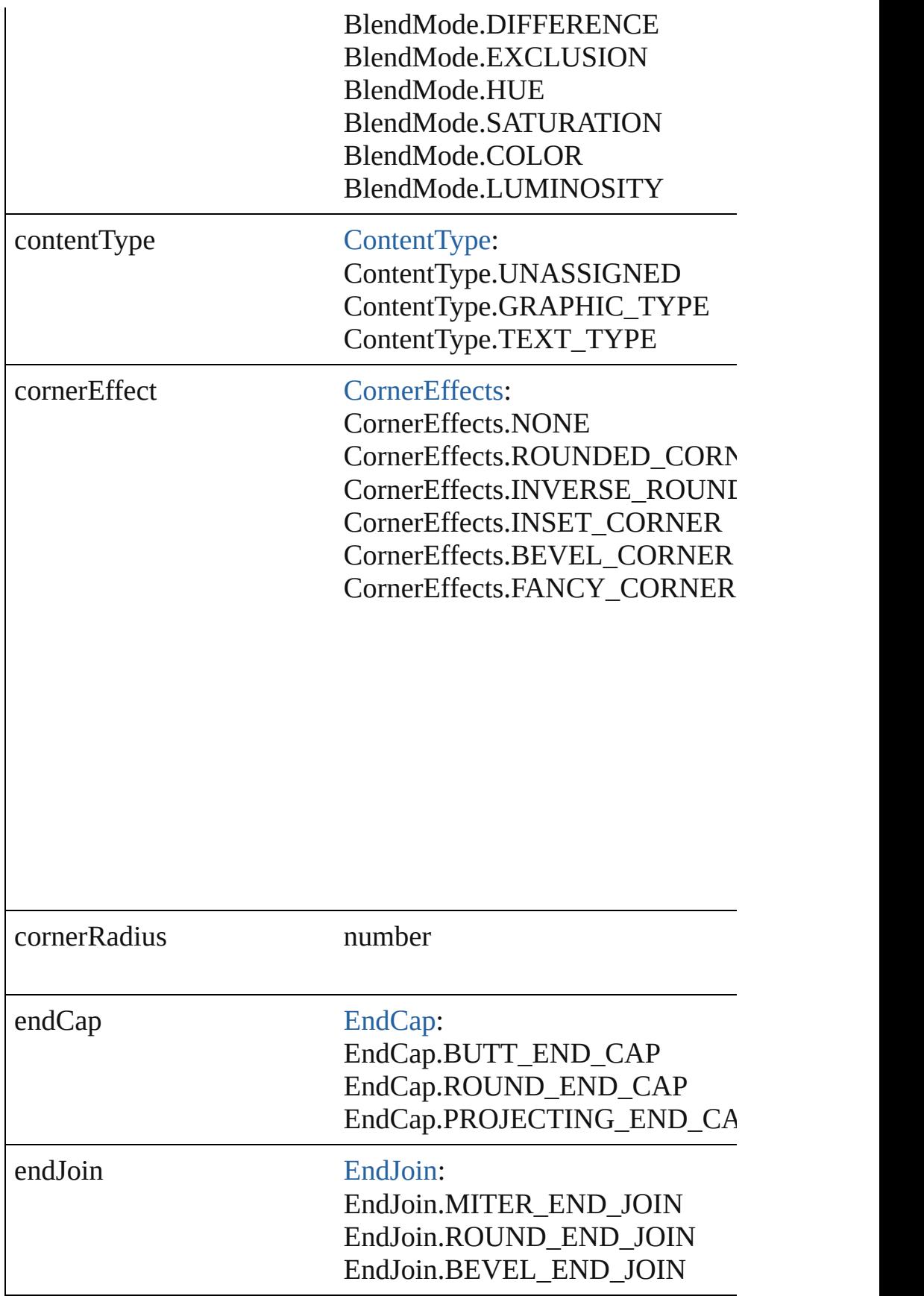

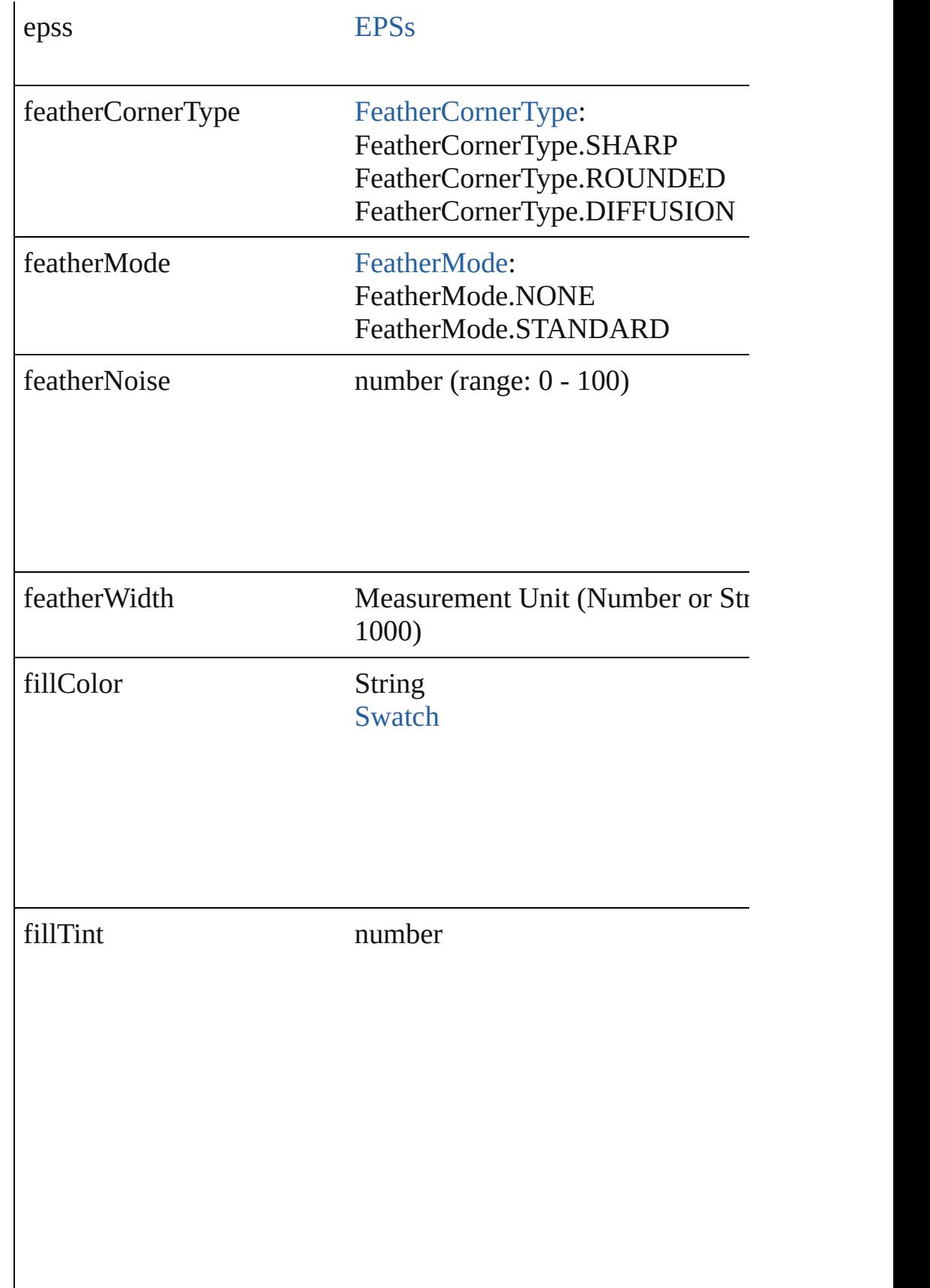

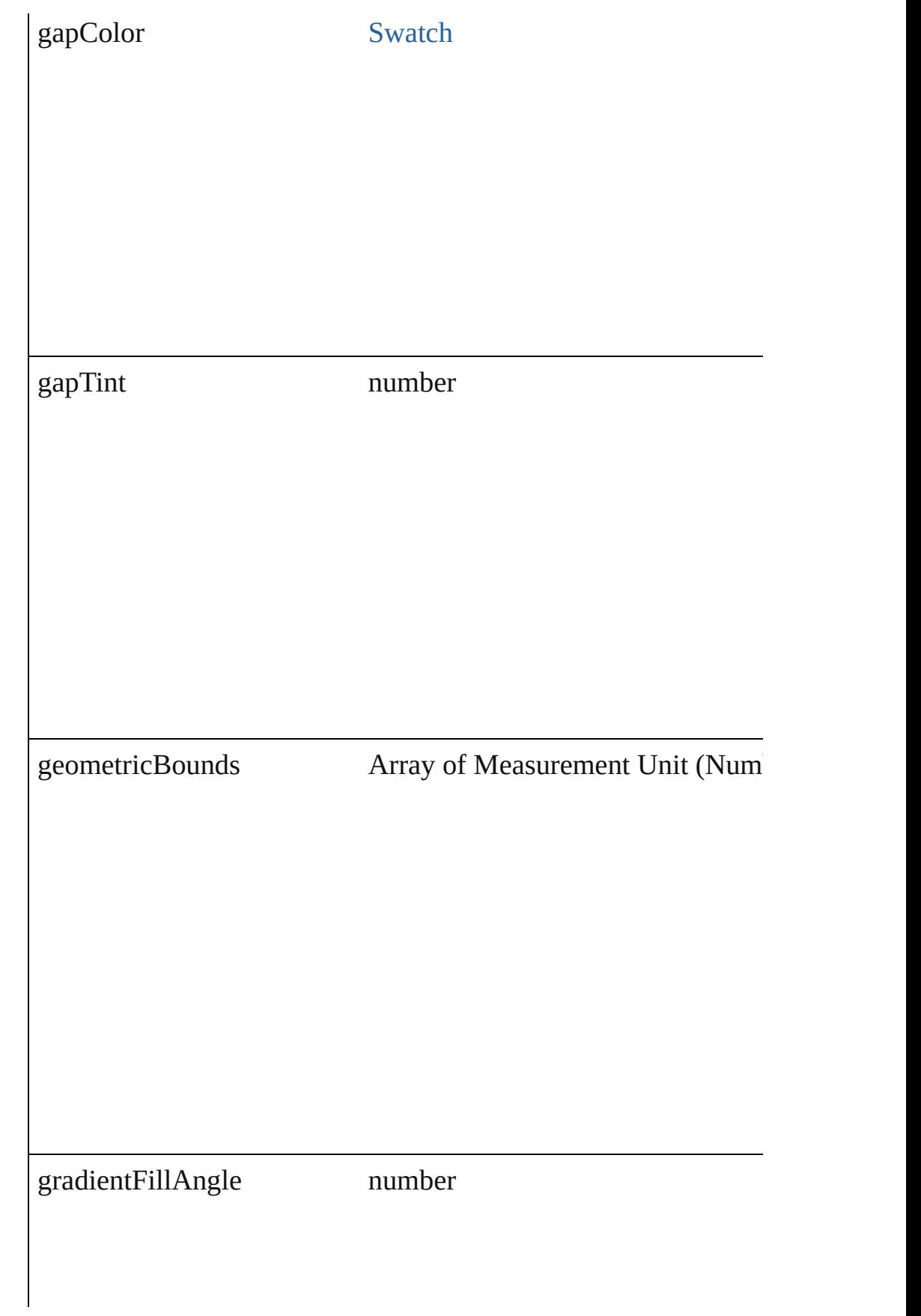

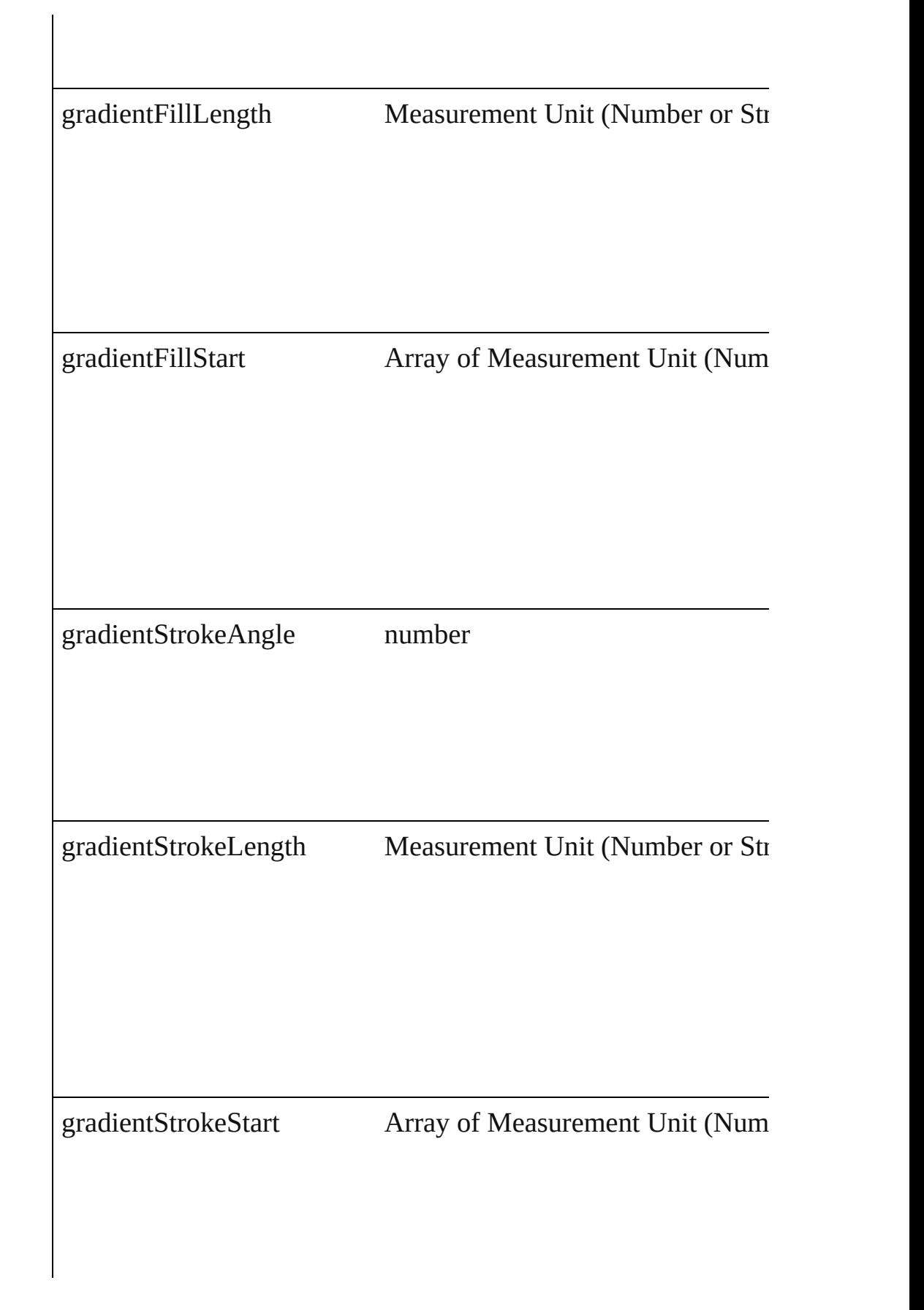

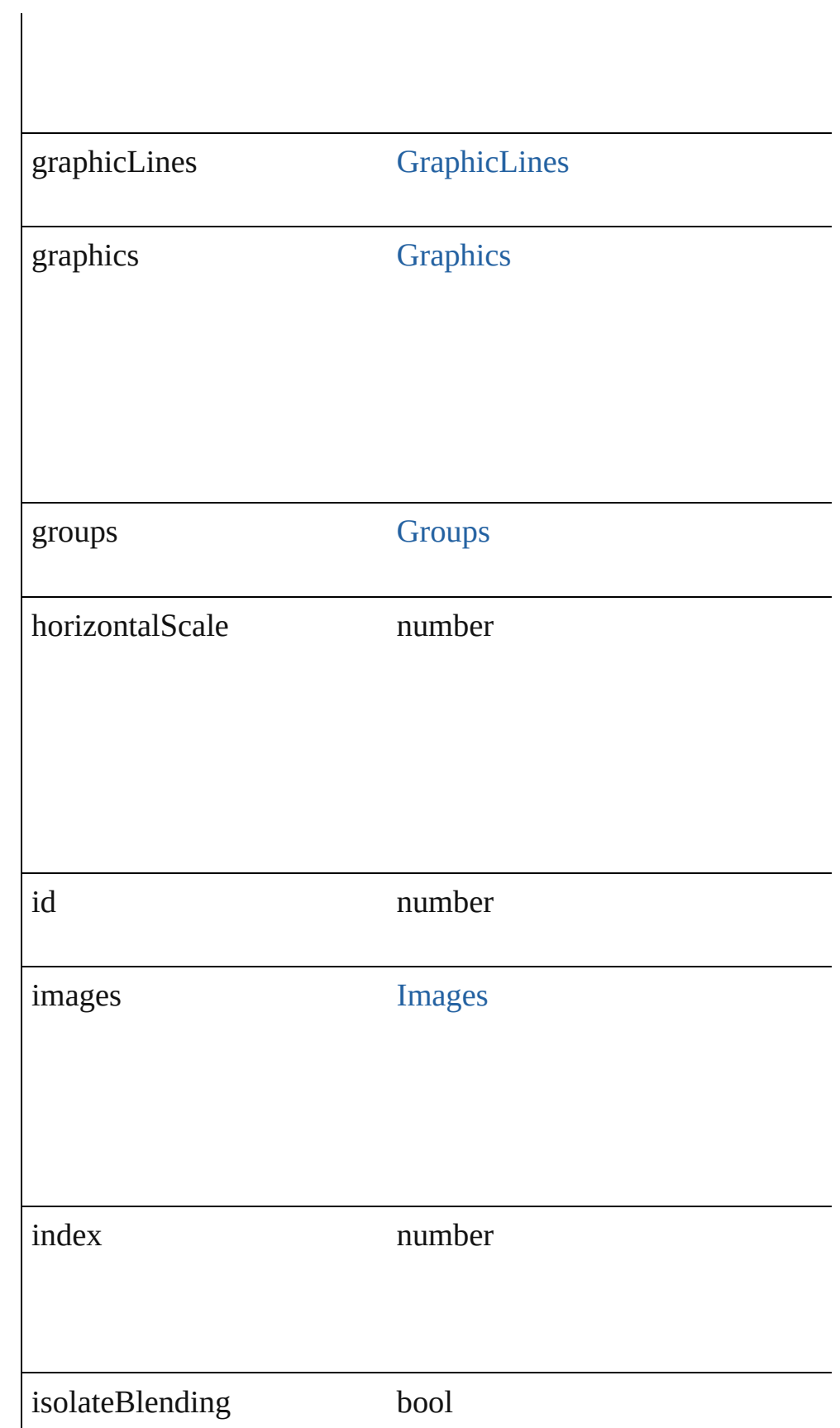

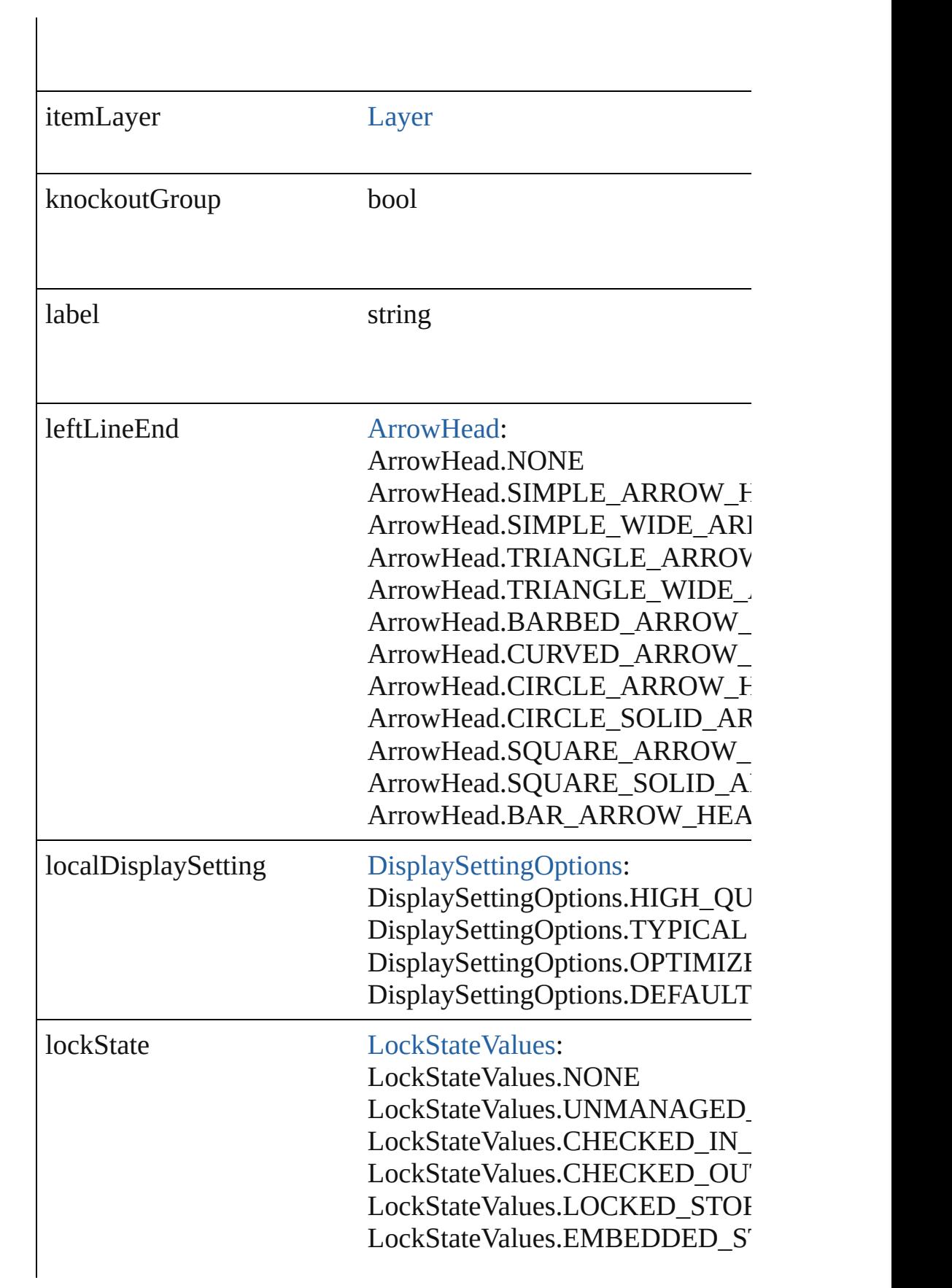

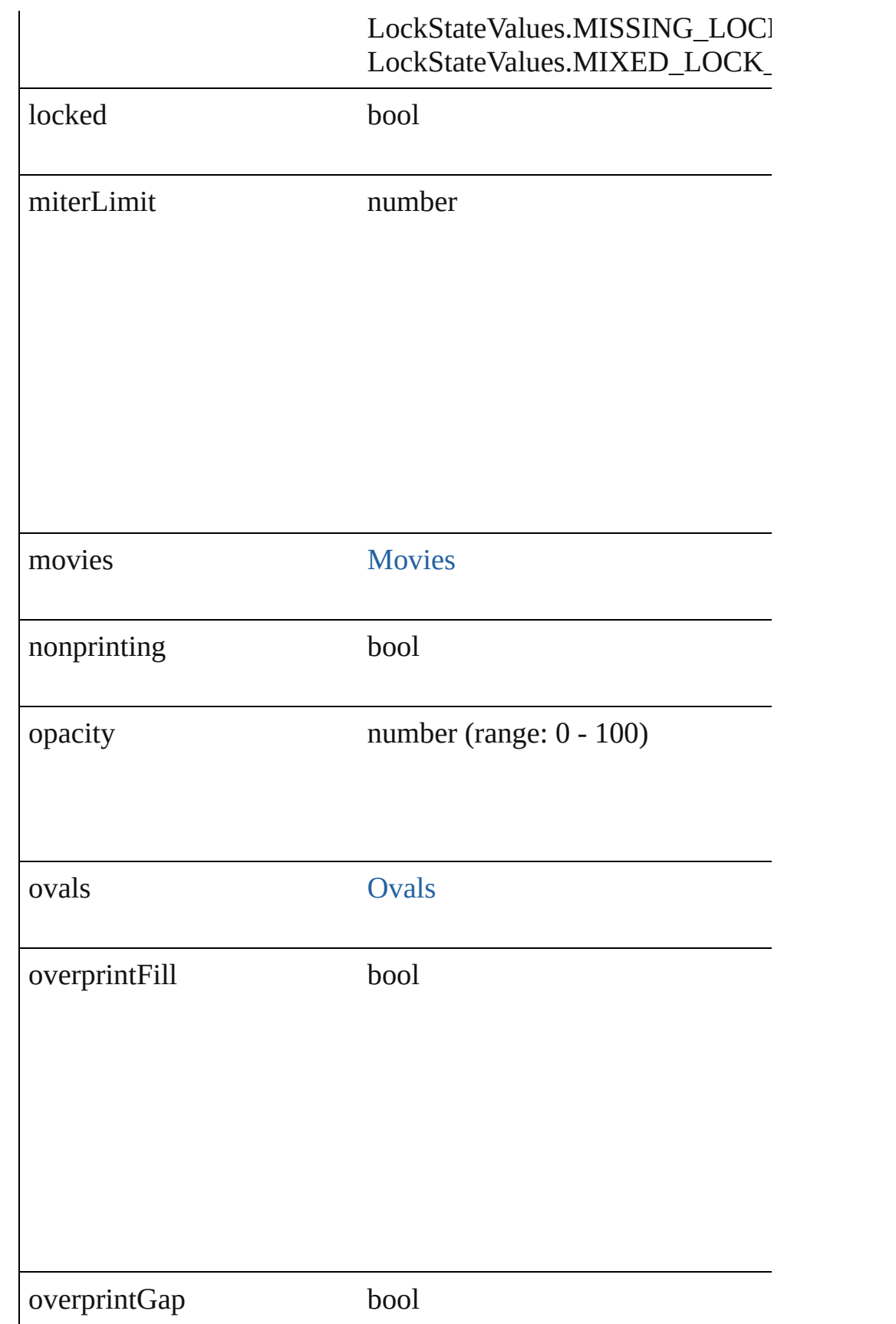

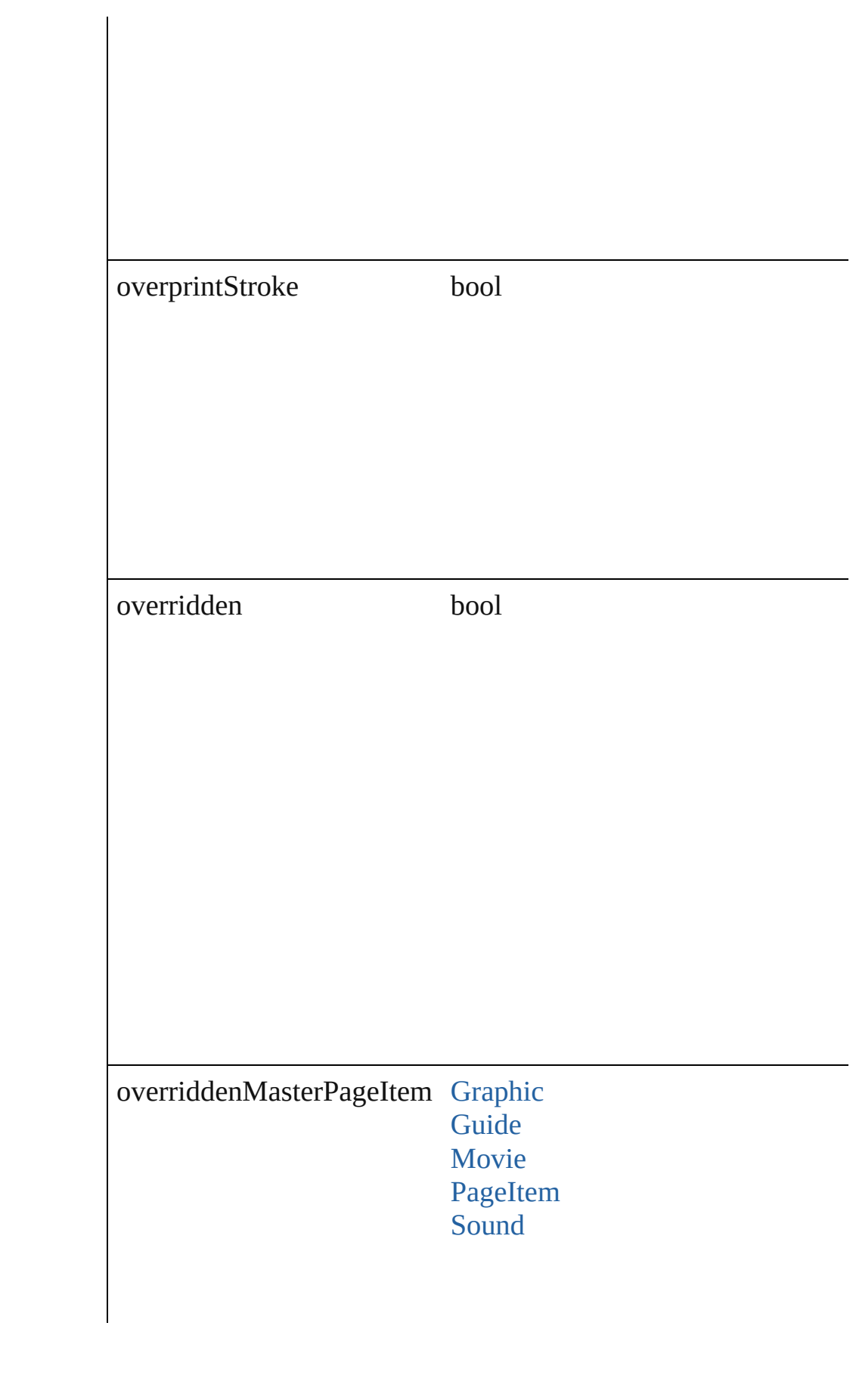

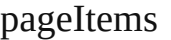

#### pageItems [PageItems](#page-1523-0)

parent [Button](#page-1022-0) [Cell](#page-2209-0) **[Character](#page-2360-0)** [Document](#page-49-0) [Footnote](#page-2425-0) [GraphicLine](#page-1284-0) **[Group](#page-1319-0) [InsertionPoint](#page-2443-0)** [Layer](#page-1382-0) [Line](#page-2496-0) **[MasterSpread](#page-1395-0) Oval** [Page](#page-1482-0) [PageItem](#page-1492-0) [Paragraph](#page-2548-0) [Polygon](#page-1548-0) [Rectangle](#page-1579-0) [Spread](#page-1619-0) **[State](#page-1228-0) [Story](#page-2615-0)** [Table](#page-2310-0) **[Text](#page-2654-0) [TextColumn](#page-2686-0) [TextFrame](#page-2720-0)** 

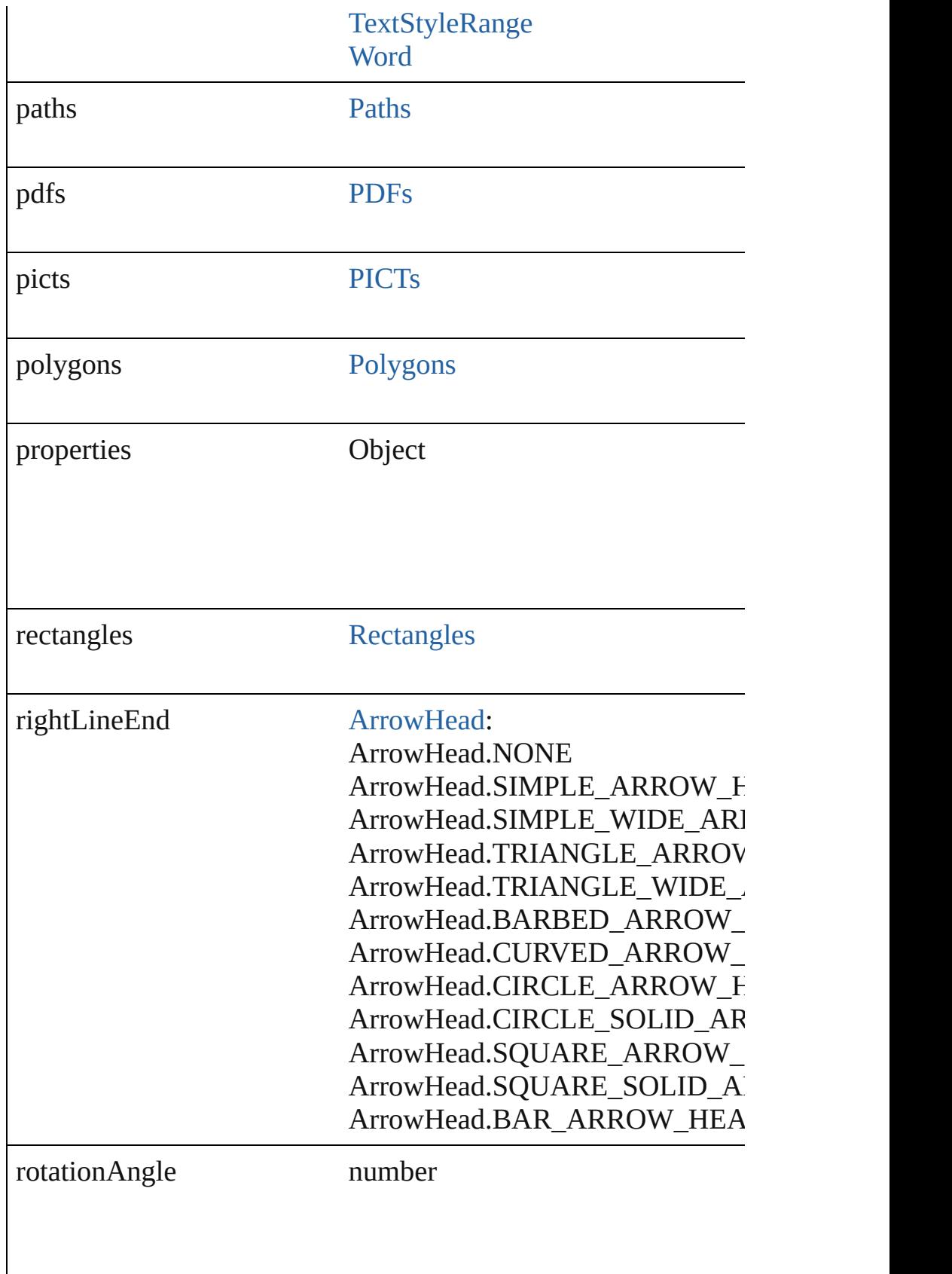

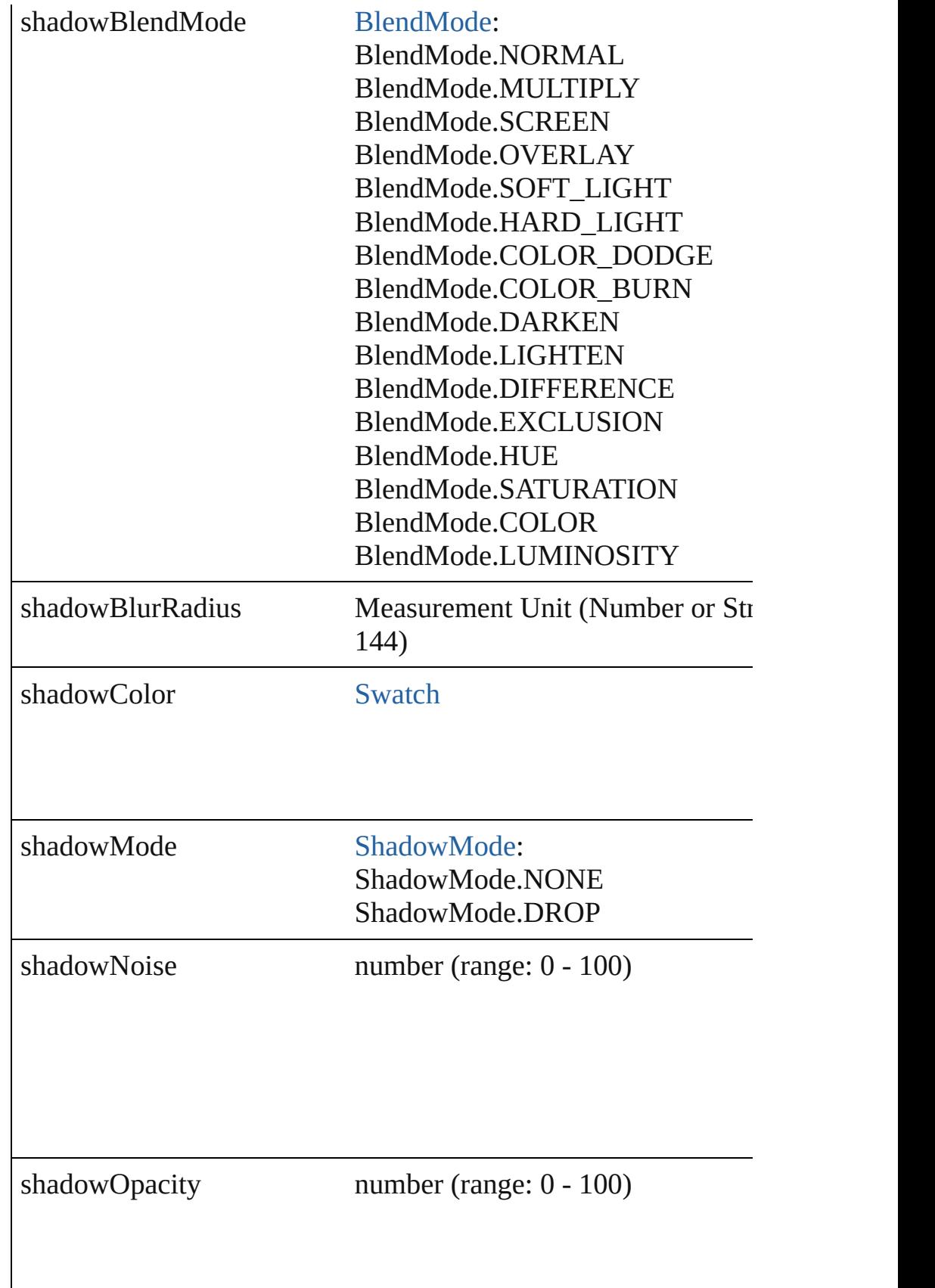

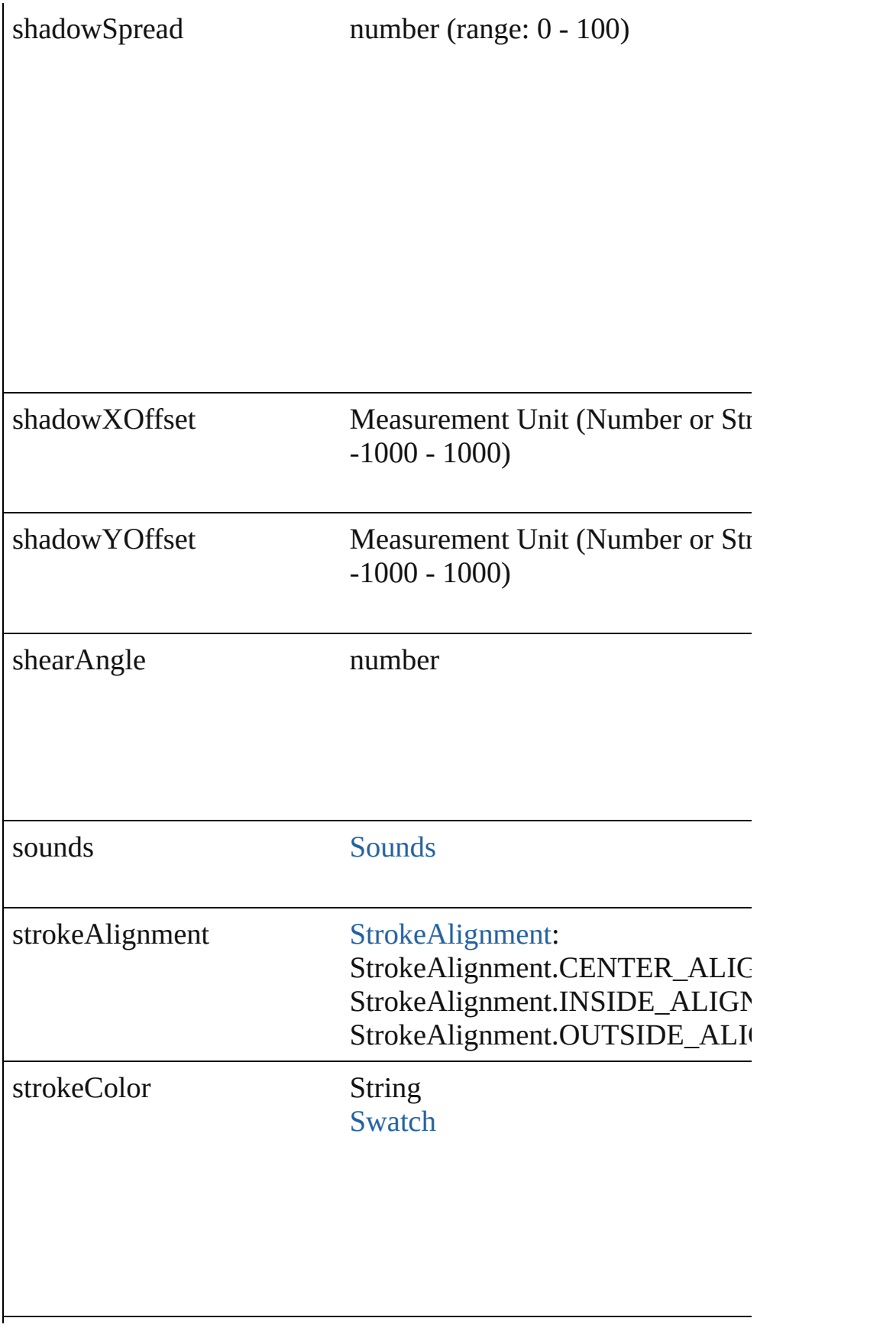

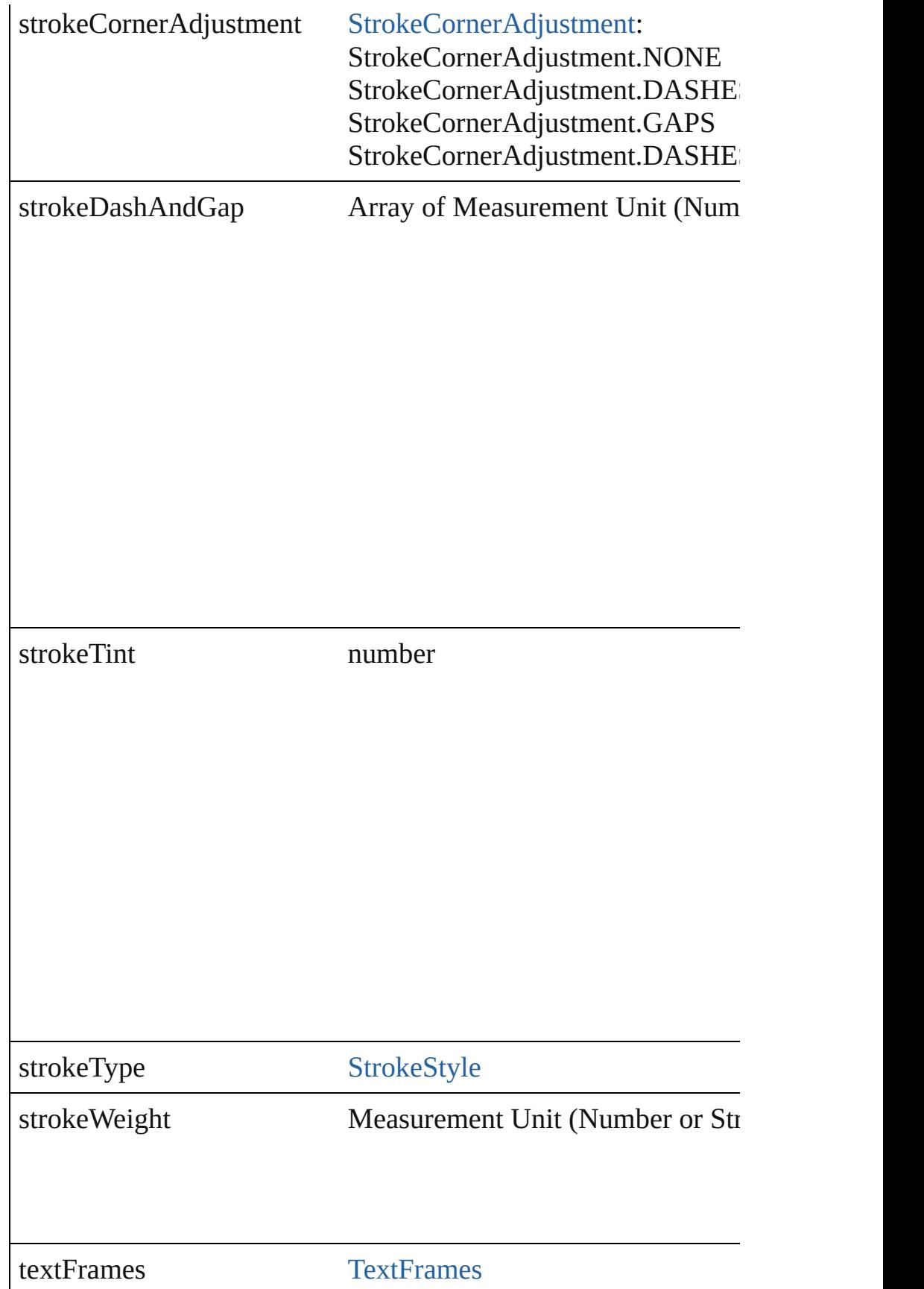

<span id="page-1425-0"></span>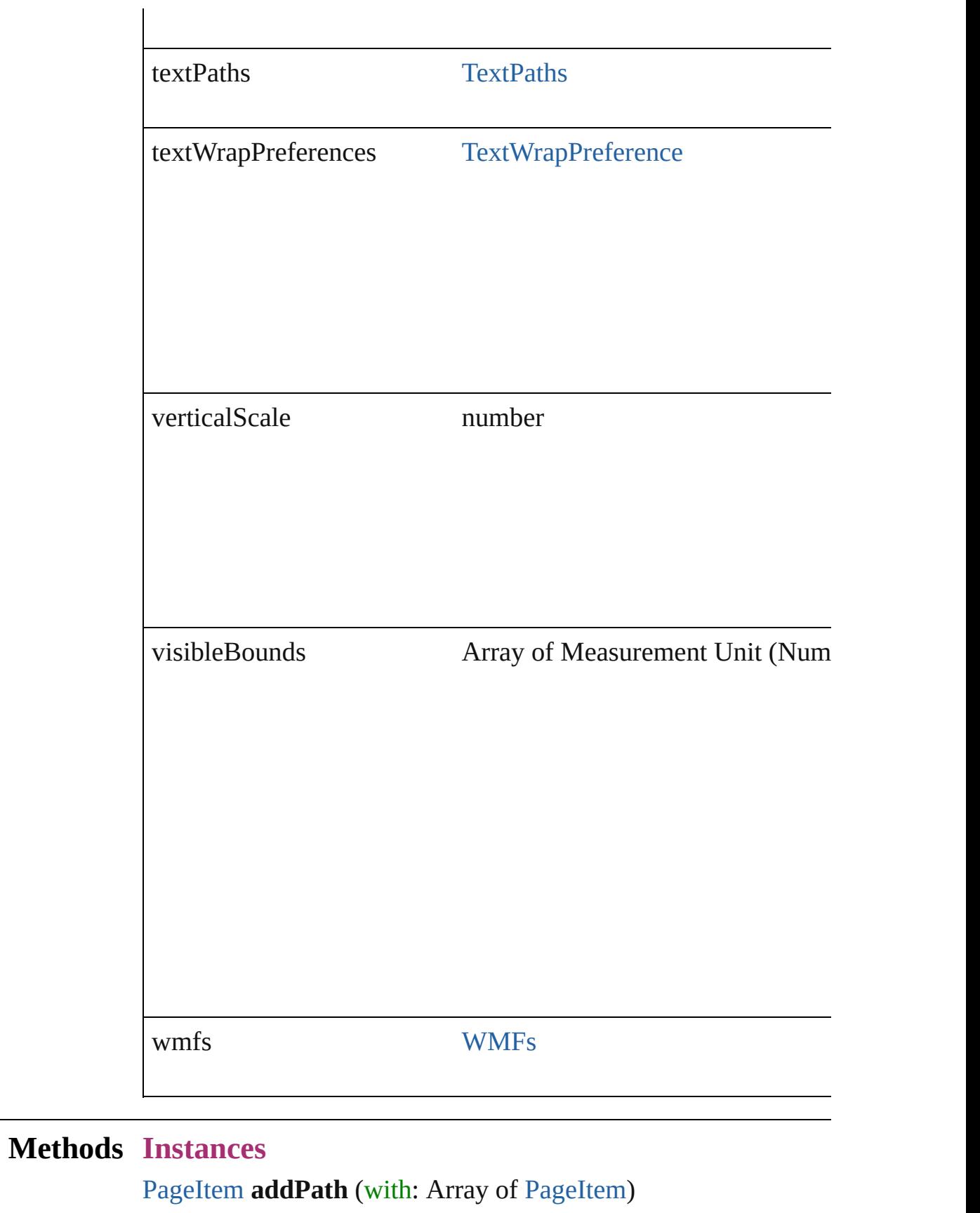

Creates a new page item by combining the Oval with other objectrates a intersect.

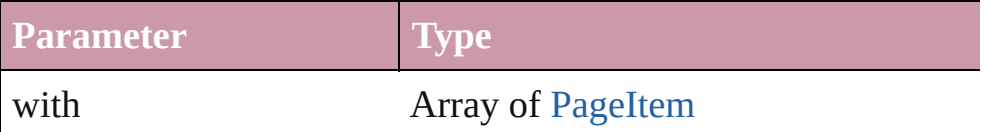

<span id="page-1426-0"></span>void **applyObjectStyle** (using: [ObjectStyle\[](#page-1696-0), clearingOverrides: clearingOverridesThroughRootObjectStyle: *bool*=**false**]) Applies the specified object style.

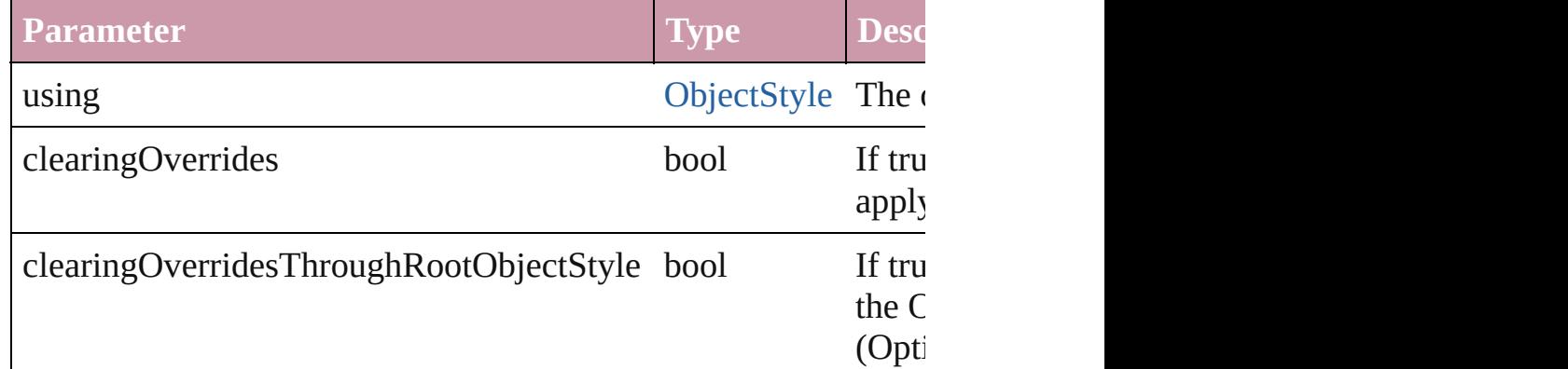

#### <span id="page-1426-1"></span>void **bringForward** ()

Brings the Oval forward one level in its layer.

#### <span id="page-1426-2"></span>void **bringToFront** ()

Brings the Oval to the front.

#### <span id="page-1426-3"></span>bool **checkIn** ()

Checks in the story.

#### bool **checkOut** ()

Checks out the story.

# <span id="page-1426-5"></span>void **detach** ()

Detaches an overridden master page item from the master page.

<span id="page-1426-6"></span>[PageItem](#page-1492-0) **duplicate** ([by: Array of *Measurement Unit (Number* Duplicates the Oval.

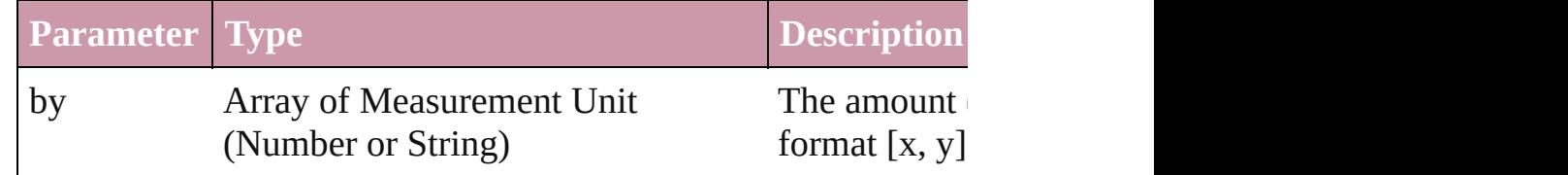

<span id="page-1426-4"></span>[PageItem](#page-1492-0) **excludeOverlapPath** (with: Array of PageItem) Creates a new page item by excluding the overlapping areas of the Overlapping areas of the Oval and  $\alpha$ 

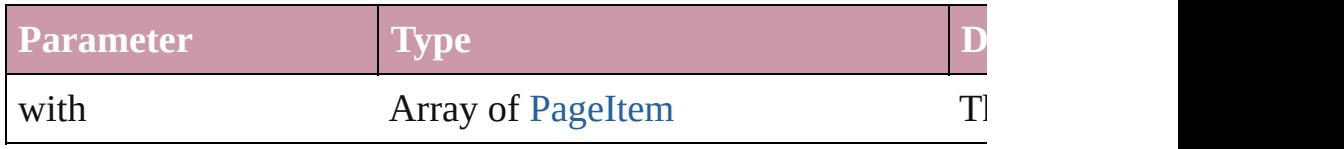

<span id="page-1427-0"></span>void **exportFile** (format: any, to: File[, showingOptions: bool=f Exports the object(s) to a file.

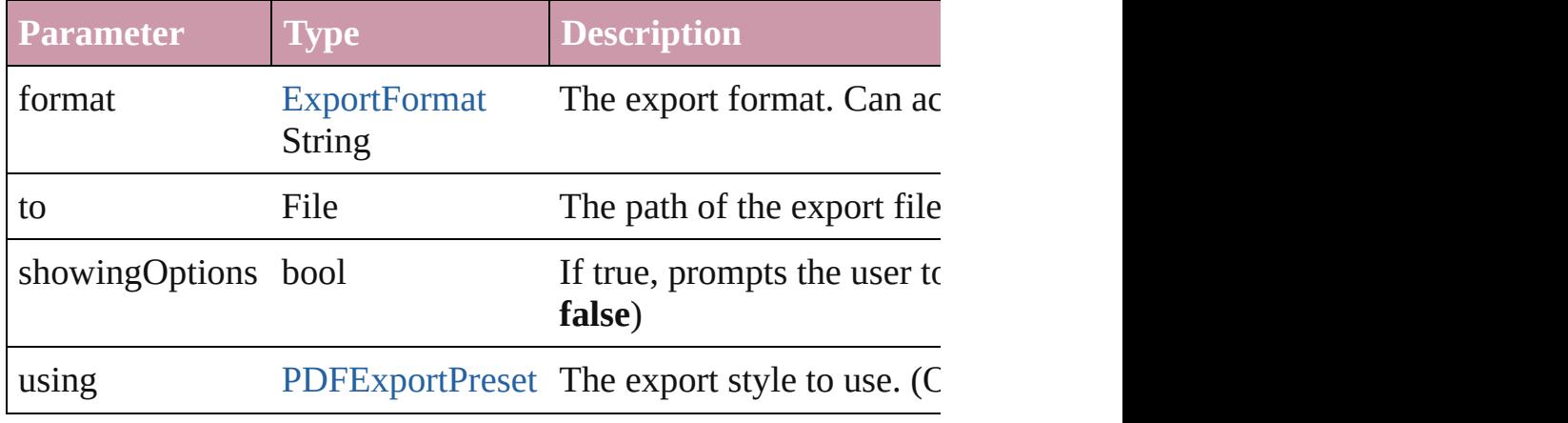

# <span id="page-1427-1"></span>string **extractLabel** (key: *string*)

Gets the label value associated with the specified key.

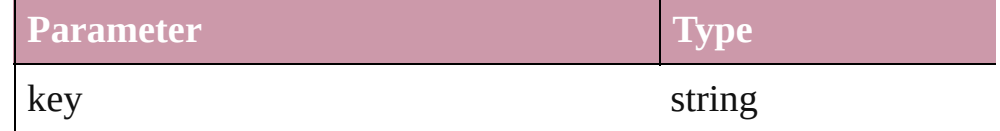

# <span id="page-1427-2"></span>void **fit** (given: [FitOptions](#page-441-0))

Applies the specified fit option to content in a frame.

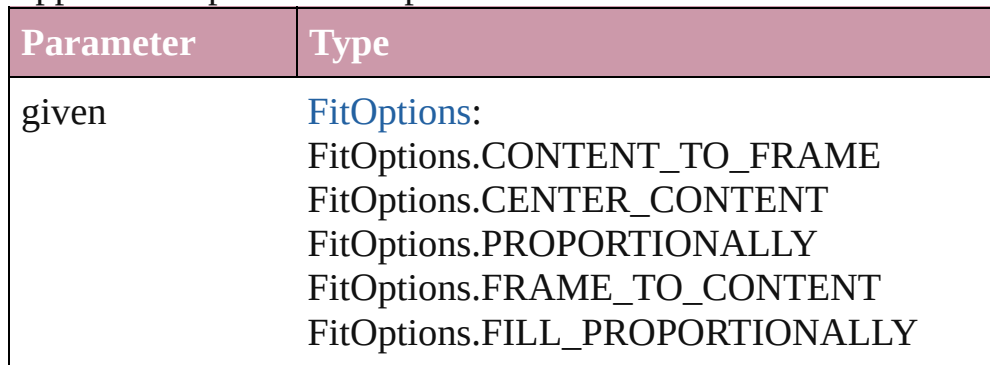

<span id="page-1427-3"></span>void **flipItem** (given: [FlipItemOptions\[](#page-453-0), around: *any*][, transform Flip item about given axis

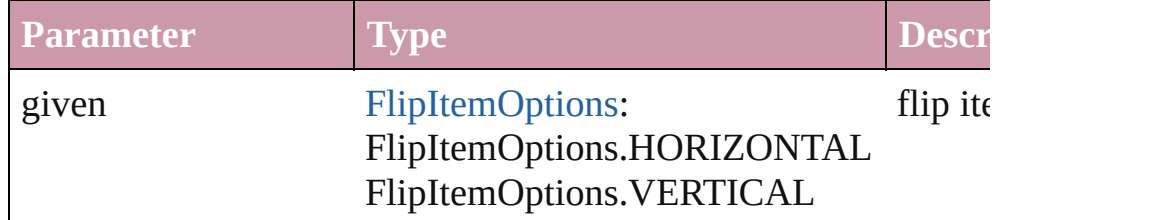

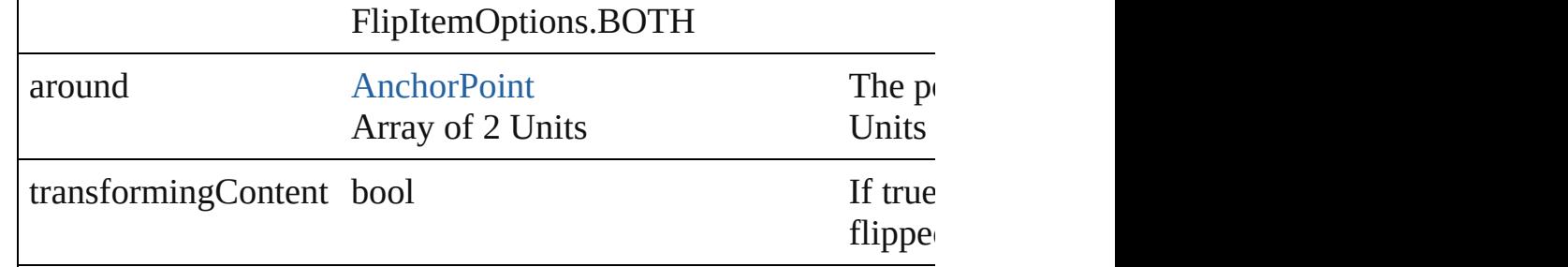

# <span id="page-1428-0"></span>Array of Object **getElements** ()

Resolves the object specifier, creating an array of object reference

#### void **insertLabel** (key: *string*, value: *string*) Sets the label to the value associated with the specified key.

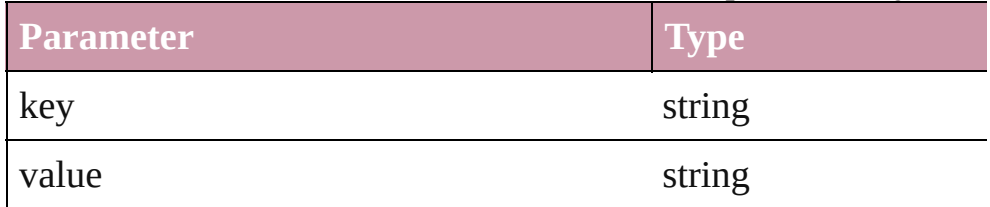

# [PageItem](#page-1492-0) **intersectPath** (with: Array of PageItem)

Creates a new page item by intersecting the Oval with other object intersect.

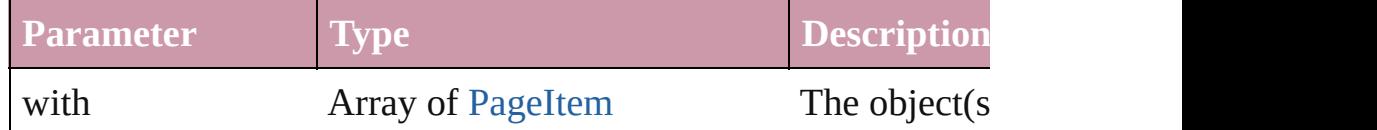

<span id="page-1428-1"></span>[PageItem](#page-1492-0) makeCompoundPath (with: Array of [PageItem\)](#page-1492-0) Creates a compound path by combining the path $(s)$  of the Oval  $\cdot$ 

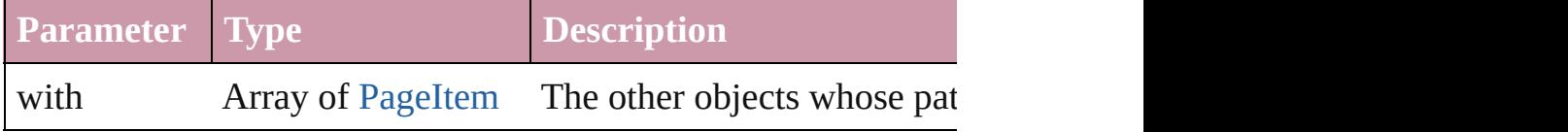

# <span id="page-1428-2"></span>void **markup** (using: [XMLElement\)](#page-3088-0)

Associates the page item with the specified XML element while

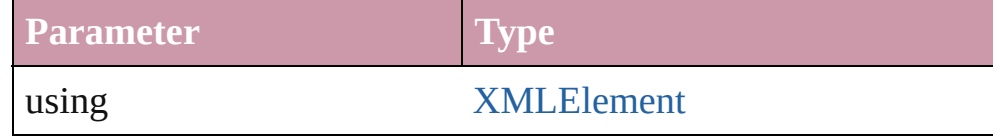

<span id="page-1428-3"></span>[PageItem](#page-1492-0) **minusBack** (with: Array of [PageItem](#page-1492-0))

Creates a new page item by reverse subtracting the overlapping

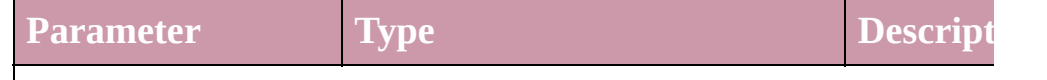

<span id="page-1429-0"></span>void **move** ([to: any][, by: Array of *Measurement Unit (Number bool*=**true**])

Move Page Item to a new location. One of the 'To' or 'By' param

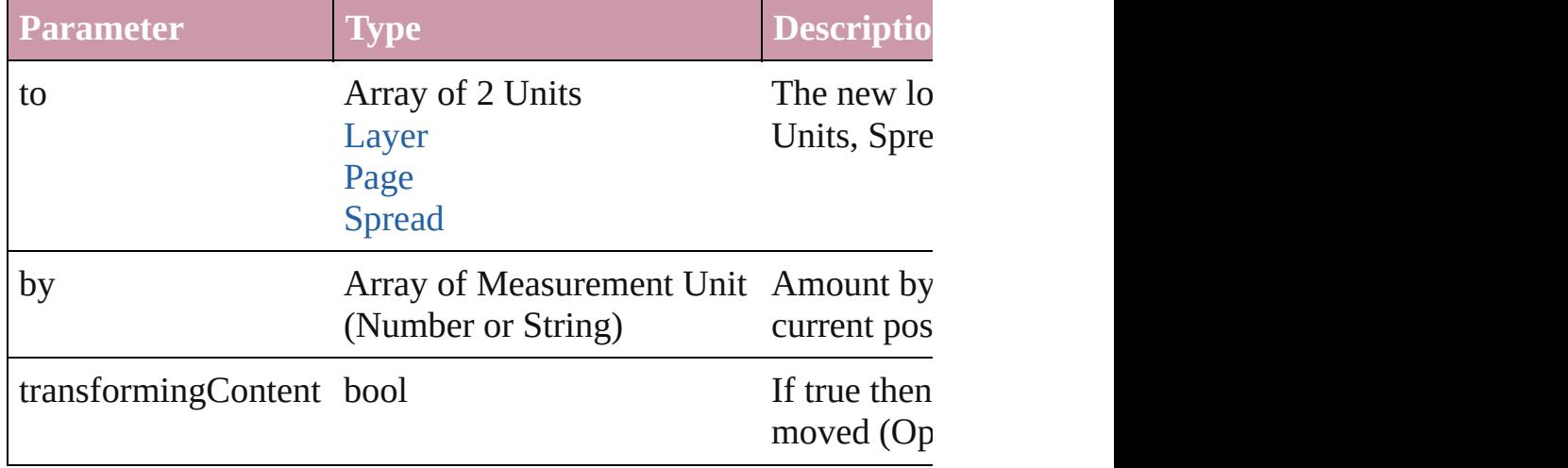

#### <span id="page-1429-1"></span>any **override** (destinationPage: [Page\)](#page-1482-0)

Overrides a master page item and places the item on the document

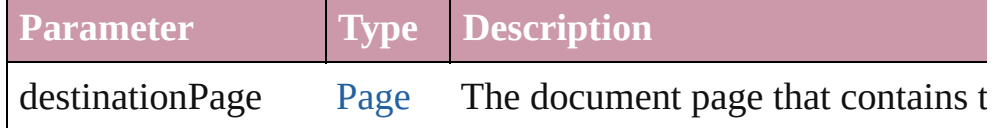

<span id="page-1429-2"></span>any **place** (fileName: *File*[, showingOptions: *bool*=false][, with Place a file

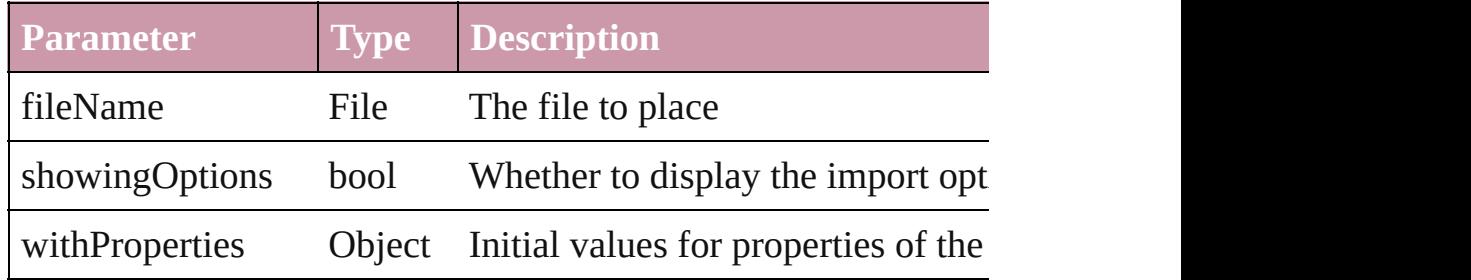

# void **placeXML** (using: [XMLElement\)](#page-3088-0)

Places XML content into the specified object. Note: Replaces are

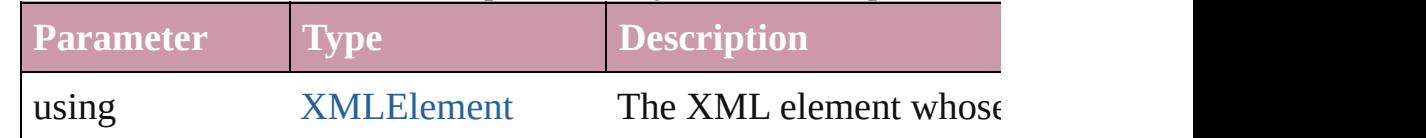

Array of [PageItem](#page-1492-0) **releaseCompoundPath** () Releases a compound path.

<span id="page-1430-0"></span>void **remove** ()

Deletes the Oval.

#### <span id="page-1430-1"></span>void **removeOverride** ()

Removes the override from a previously overridden master page

#### <span id="page-1430-2"></span>void **resetScaling** ()

Resets the Oval's scaling to 100%. Note: This does not change the Size of the Oval. Instead, it may be size of the Oval. Instead, it may be size the Oval. In makes the Oval. In makes the Oval. In makes the Oval. In makes t current size of the Oval the basis for future scaling.

<span id="page-1430-3"></span>void **resize** ([horizontalScale: *number*][, verticalScale: *number*][, *bool*=false][, transformingContent: *bool*=true][, consideringPar Resize the page item. You must specify either horizontal scale or

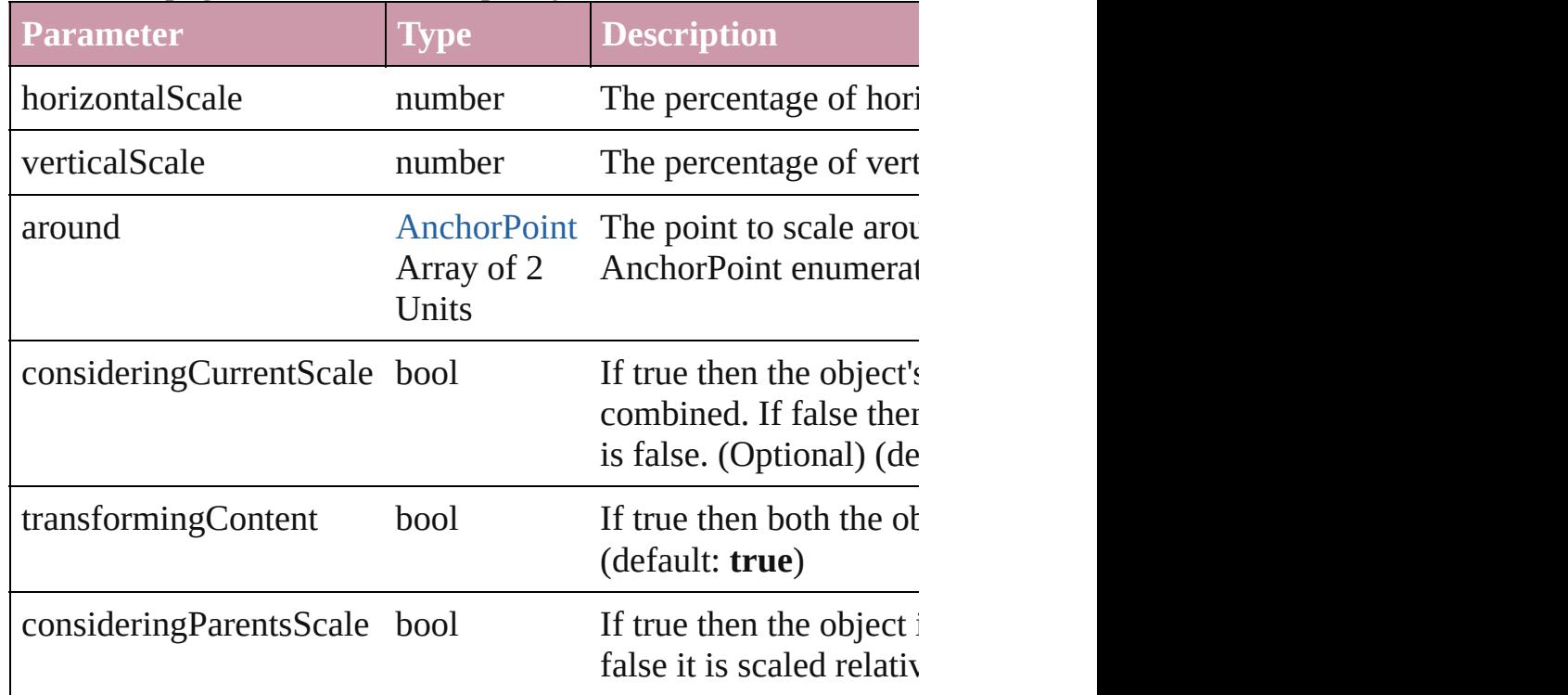

# <span id="page-1430-4"></span>bool **revert** ()

Reverts the document to its state at the last save operation.

<span id="page-1430-5"></span>void **rotate** (by: *number*[, around: *any*][, consideringCurrentRot *bool*=**true**][, consideringParentsRotation: *bool*=**false**]) Rotate the page item

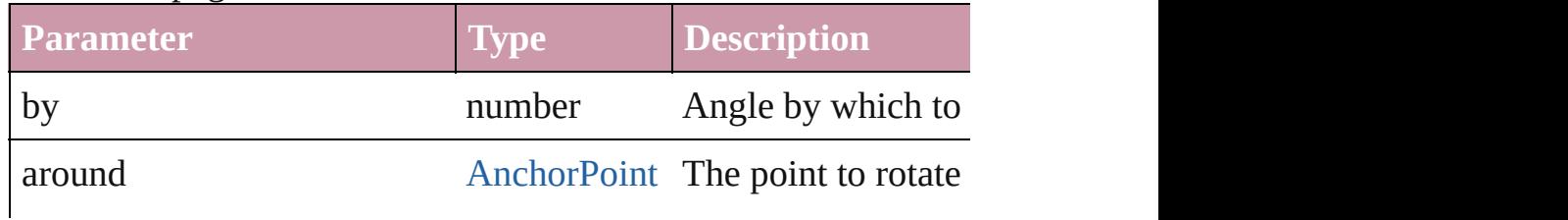

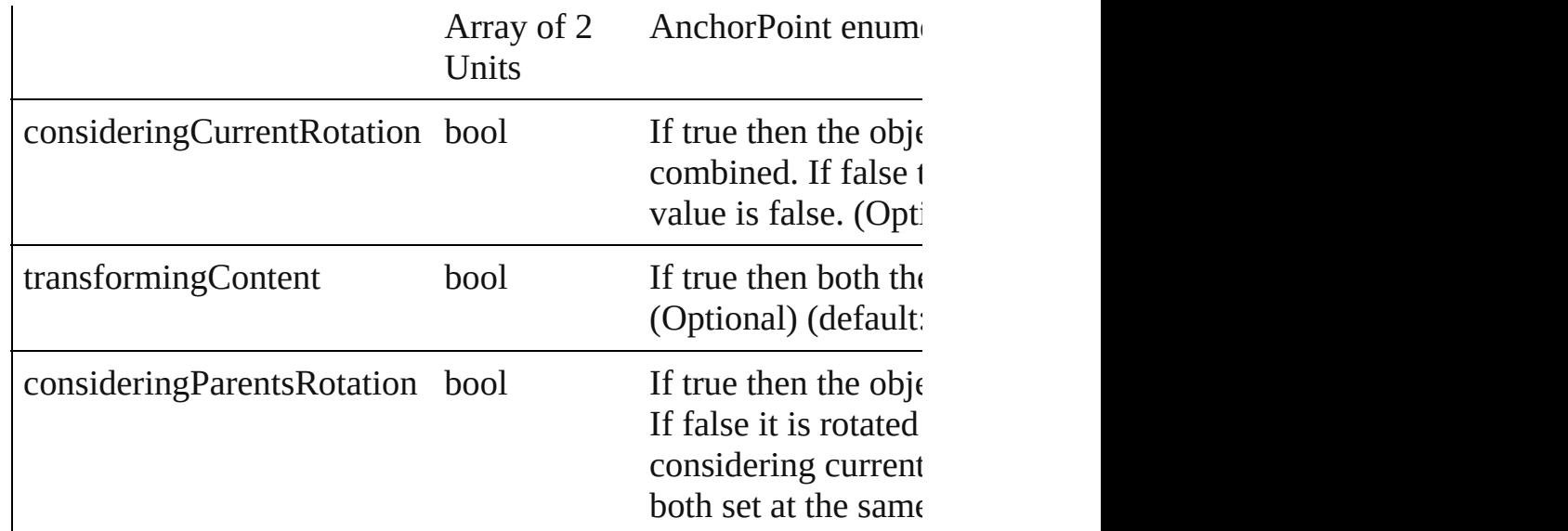

<span id="page-1431-0"></span>void select ([existingSelection: [SelectionOptions=](#page-752-0)SelectionOpt Selects the object.

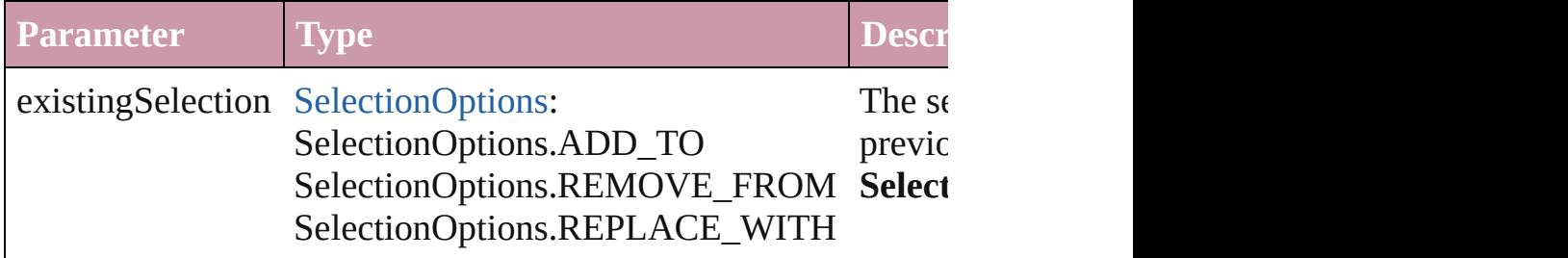

#### void **sendBackward** ()

Sends the Oval back one level in its layer.

#### void **sendToBack** ()

Sends the Oval to the back.

void **shear** (by: *number*[, around: *any*][, shearAxisAngle: *number* [, transformingContent: *bool*=**true**][, consideringParentsShear: *bool* Shear the page item

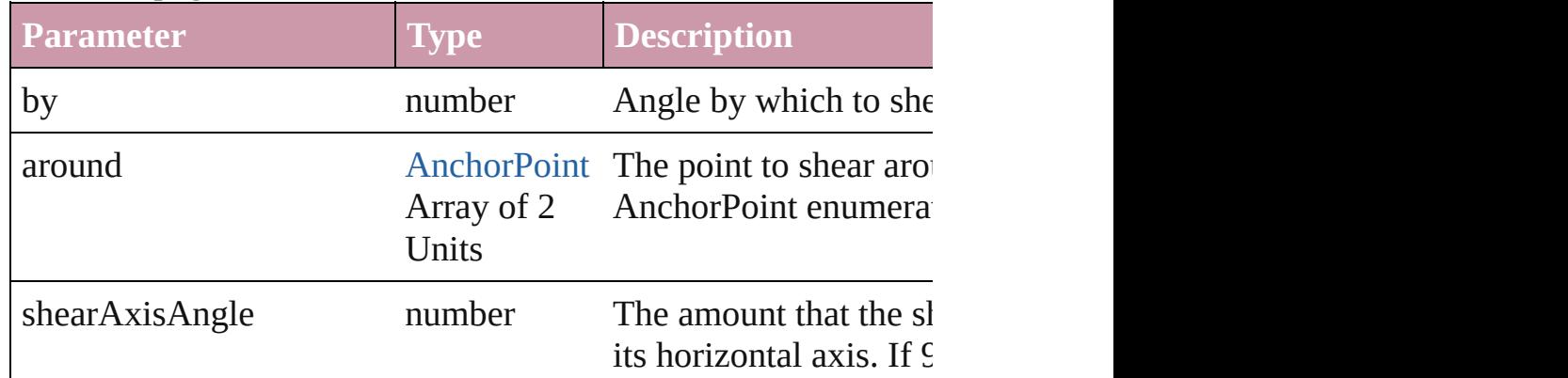

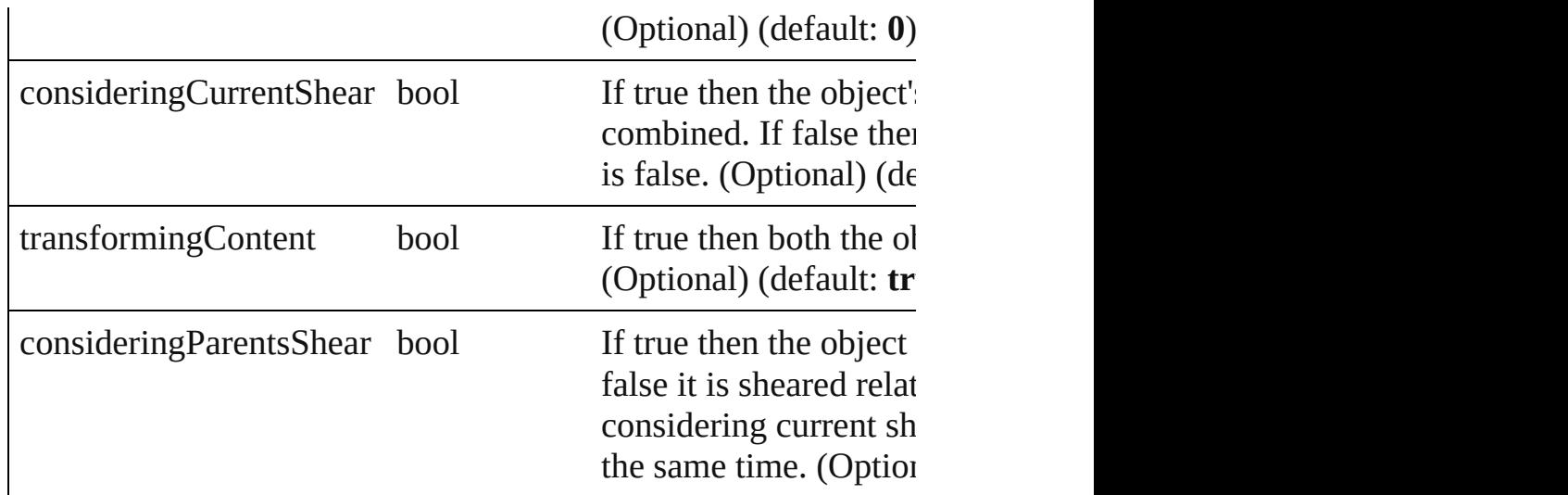

# [Asset](#page-1660-0) **store** (using: [Library](#page-1673-0))

Store a page item in a library

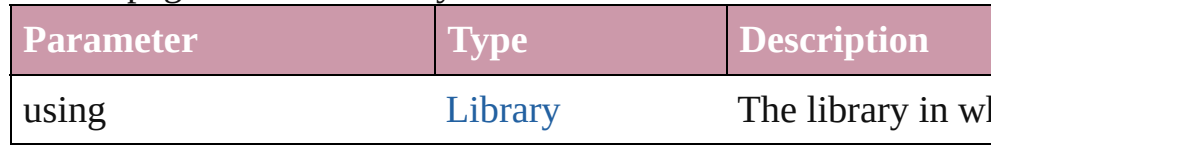

#### <span id="page-1432-0"></span>[PageItem](#page-1492-0) **subtractPath** (with: Array of [PageItem\)](#page-1492-0)

Creates a new page item by subtracting the overlapping areas of

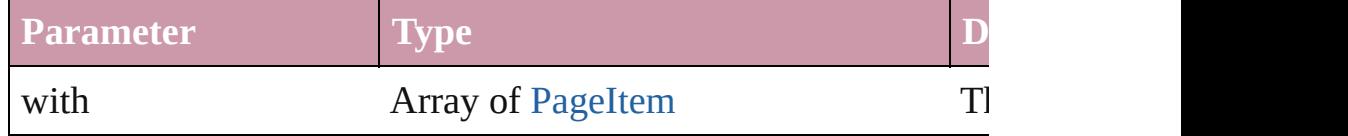

#### <span id="page-1432-1"></span>string **toSource** ()

Generates a string which, if executed, will return the Oval.

# <span id="page-1432-2"></span>string **toSpecifier** ()

Retrieves the object specifier.

# <span id="page-1432-3"></span>Array of string **transformAgain** ()

Transforms the Oval using the last transformation performed on rotating, shearing, scaling, and flipping.

# <span id="page-1432-4"></span>Array of string **transformAgainIndividually** ()

Transforms the Oval using the last transformation performed on rotating, shearing, scaling, and flipping.

# <span id="page-1432-5"></span>Array of string **transformSequenceAgain** ()

Transforms the Oval using the last sequence of transform operat performed at the same time on any group of objects. Transformations include moving, rotating, rotating, rotating, rotating, rotating, rotating, rotating, rotating, rotating, rotating, rotating, rotating, rotating, rotating scaling, and flipping.

<span id="page-1433-0"></span>Array of string **transformSequenceAgainIndividually** () Transforms the Oval using the last sequence of transformations at the same time on any group of objects. Transformations inclu flipping.

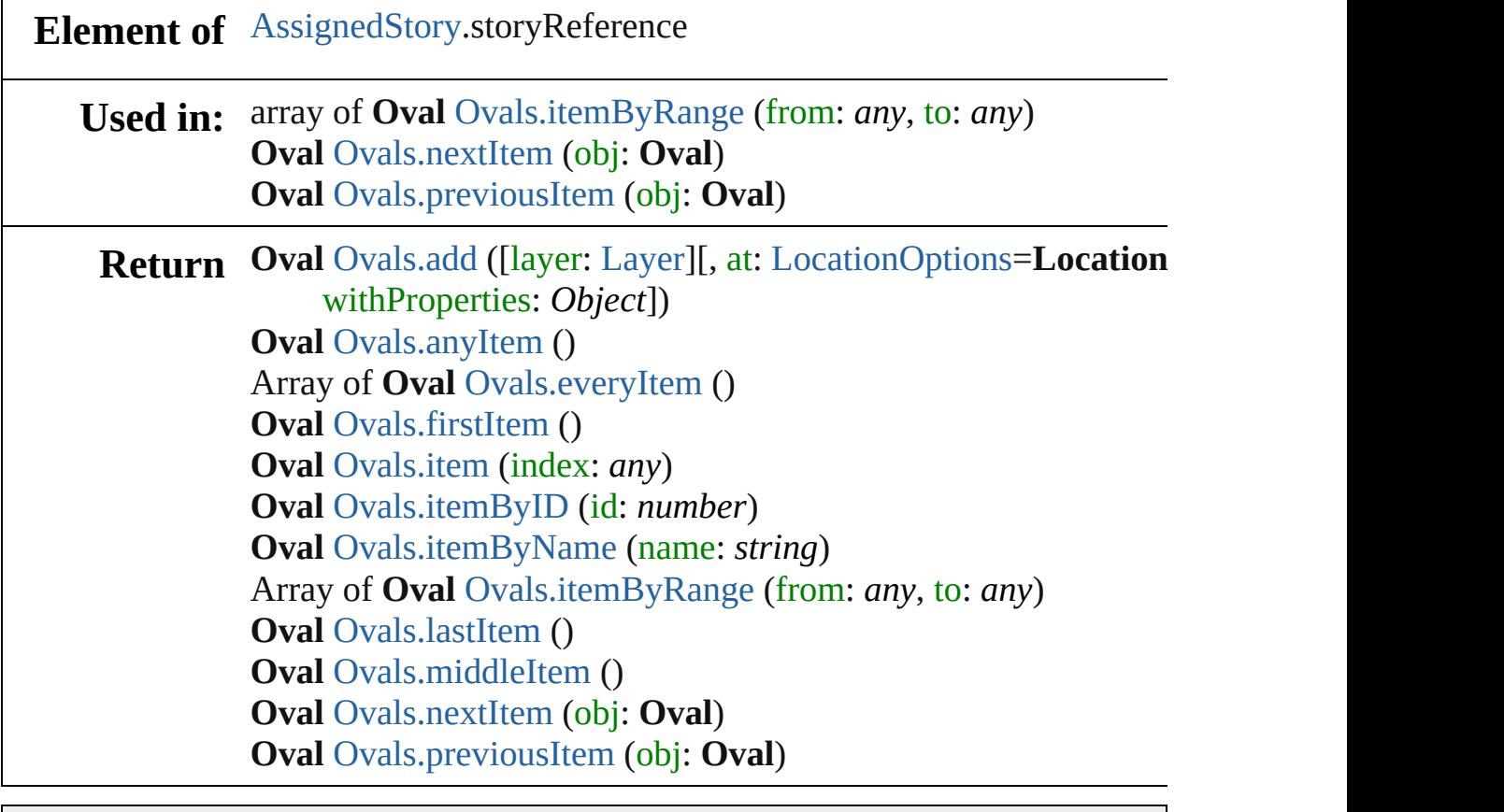

Jongware, 27-

[Contents](#page-0-0) :: [Index](#page-3144-0)

# <span id="page-1434-0"></span>**Class**

# **Ovals**

<span id="page-1435-0"></span>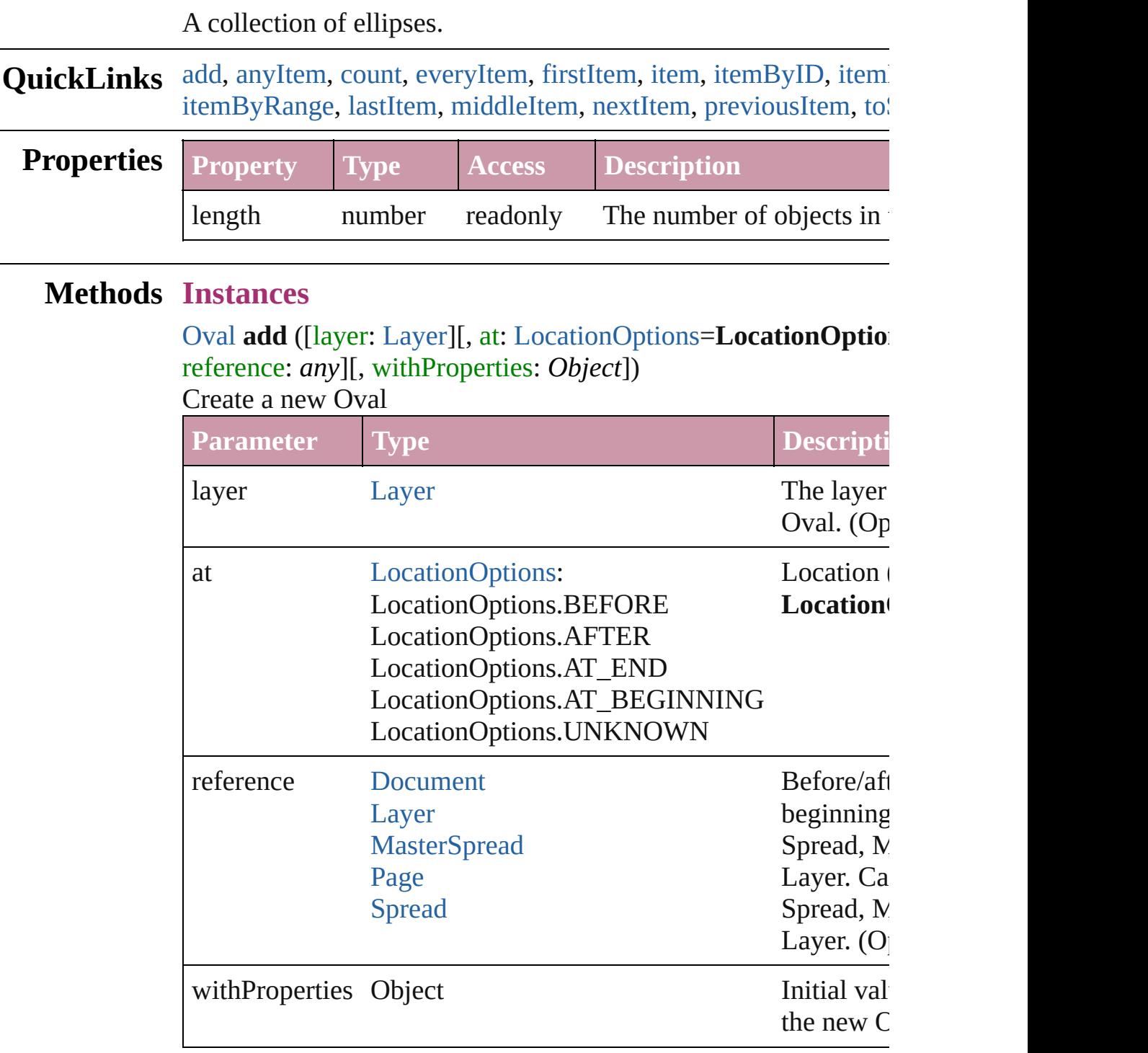

#### <span id="page-1435-1"></span>[Oval](#page-1409-0) **anyItem** ()

Returns any Oval in the collection.

<span id="page-1436-7"></span>number **count** ()

Displays the number of elements in the Oval.

#### <span id="page-1436-1"></span>Array of [Oval](#page-1409-0) **everyItem** ()

Returns every Oval in the collection.

# <span id="page-1436-2"></span>[Oval](#page-1409-0) **firstItem** ()

Returns the first Oval in the collection.

#### <span id="page-1436-3"></span>[Oval](#page-1409-0) **item** (index: *any*)

Returns the Oval with the specified index or name.

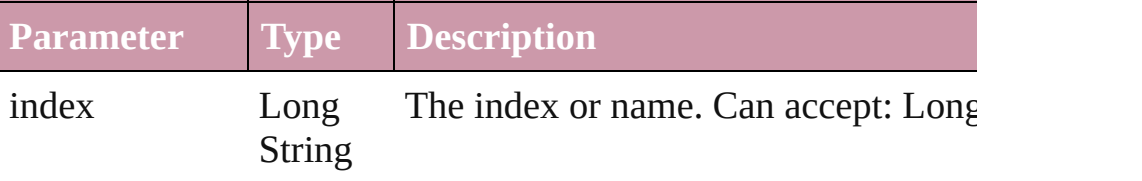

# <span id="page-1436-4"></span>[Oval](#page-1409-0) **itemByID** (id: *number*)

Returns the Oval with the specified ID.

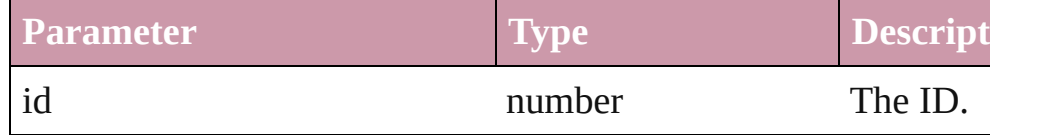

# <span id="page-1436-5"></span>[Oval](#page-1409-0) **itemByName** (name: *string*)

Returns the Oval with the specified name.

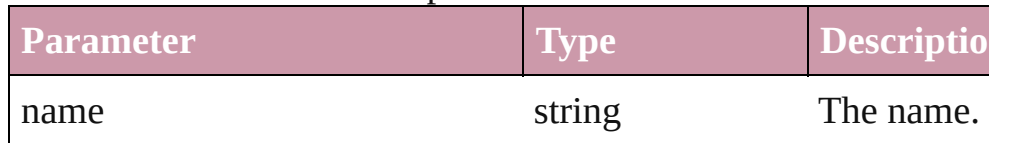

# <span id="page-1436-0"></span>Array of [Oval](#page-1409-0) **itemByRange** (from: *any*, to: *any*)

Returns the Ovals within the specified range.

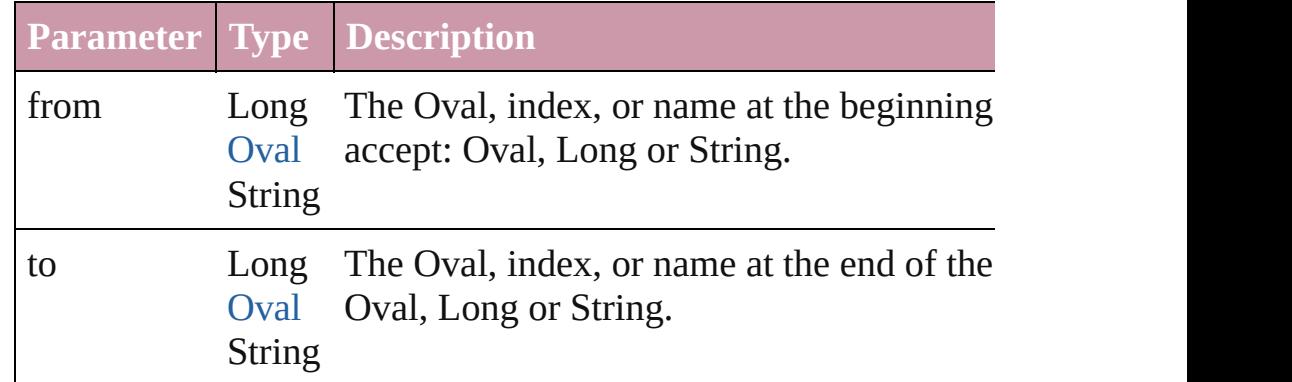

# <span id="page-1436-6"></span>[Oval](#page-1409-0) **lastItem** ()

Returns the last Oval in the collection.

# <span id="page-1437-2"></span>[Oval](#page-1409-0) **middleItem** ()

Returns the middle Oval in the collection.

# <span id="page-1437-0"></span>[Oval](#page-1409-0) **nextItem** (obj: [Oval](#page-1409-0))

<span id="page-1437-3"></span><span id="page-1437-1"></span>Returns the Oval whose index follows the specified Oval in the

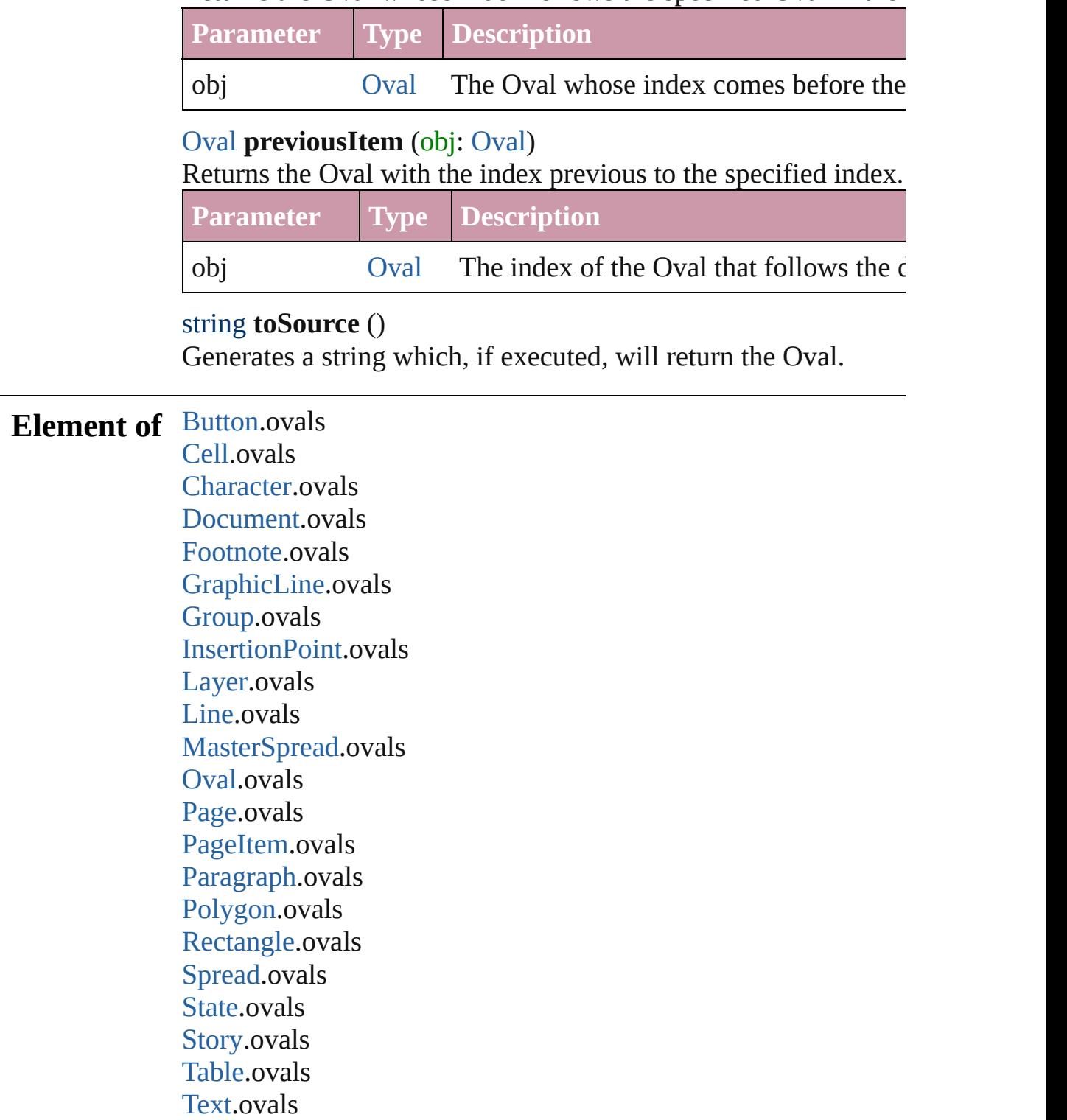

# [TextColumn.](#page-2686-0)ovals [TextFrame](#page-2720-0).ovals [TextStyleRange.](#page-2762-0)ovals [Word.](#page-2809-0)ovals

Jongware, 27-

[Contents](#page-0-0) :: [Index](#page-3144-0)

# **Class**
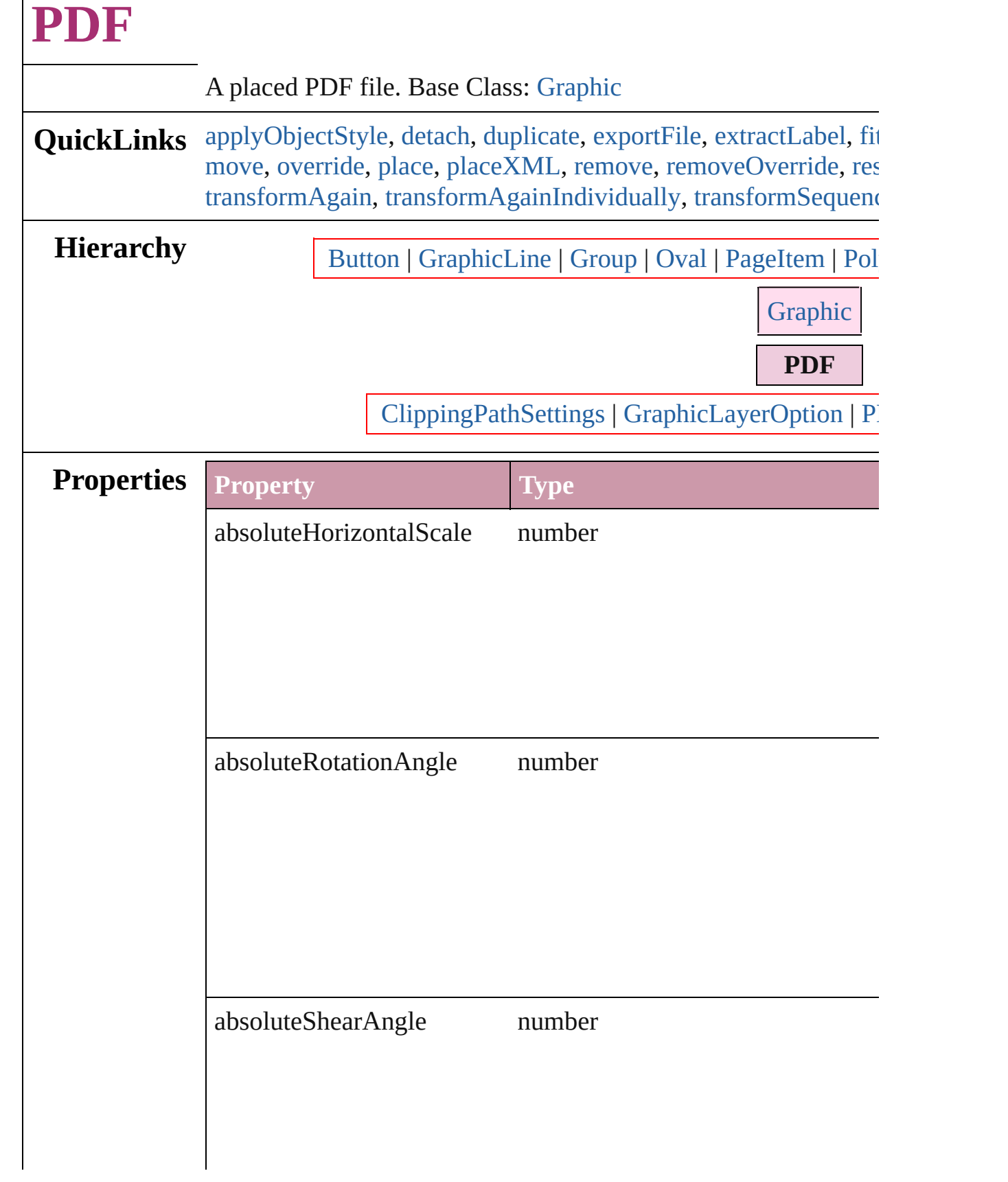

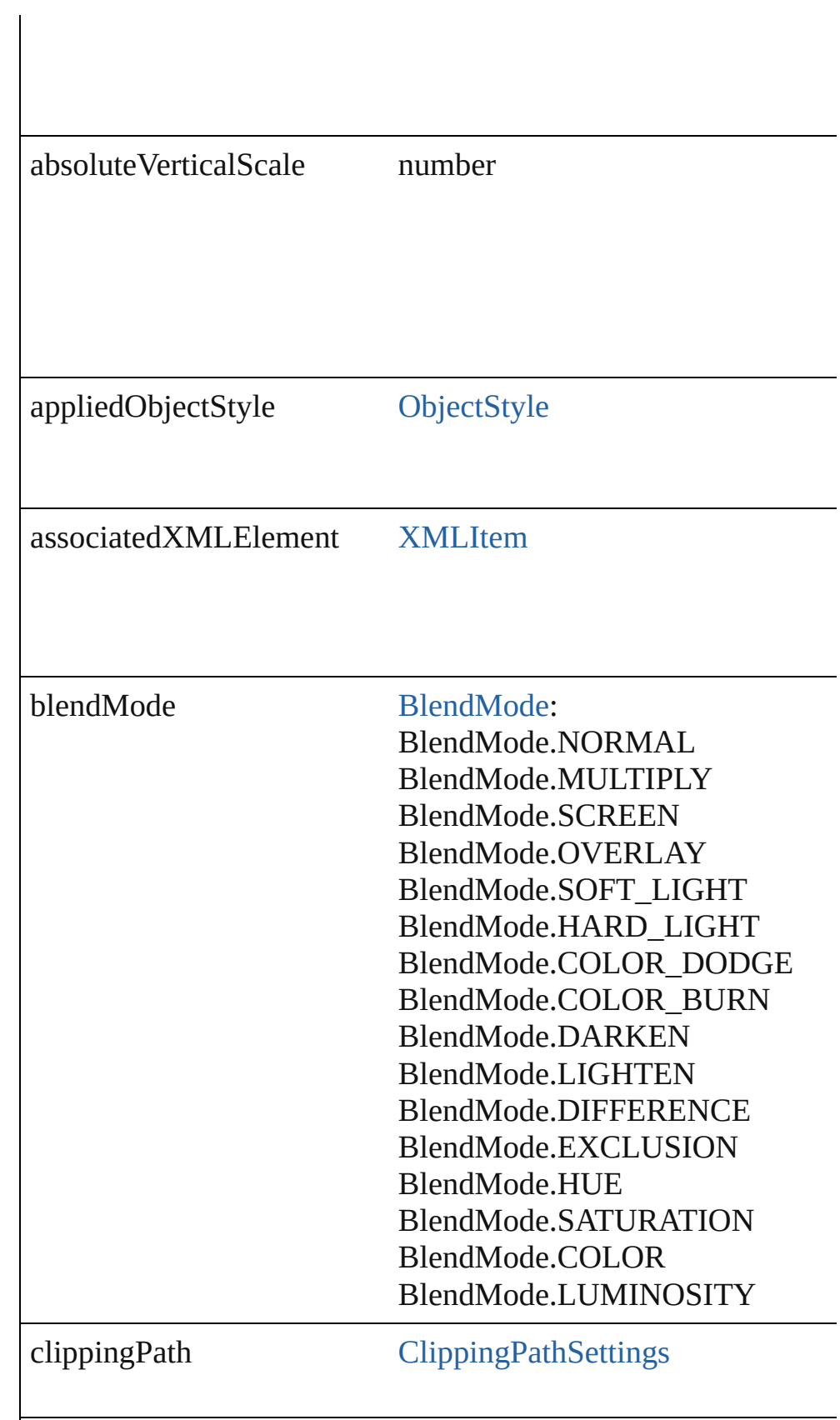

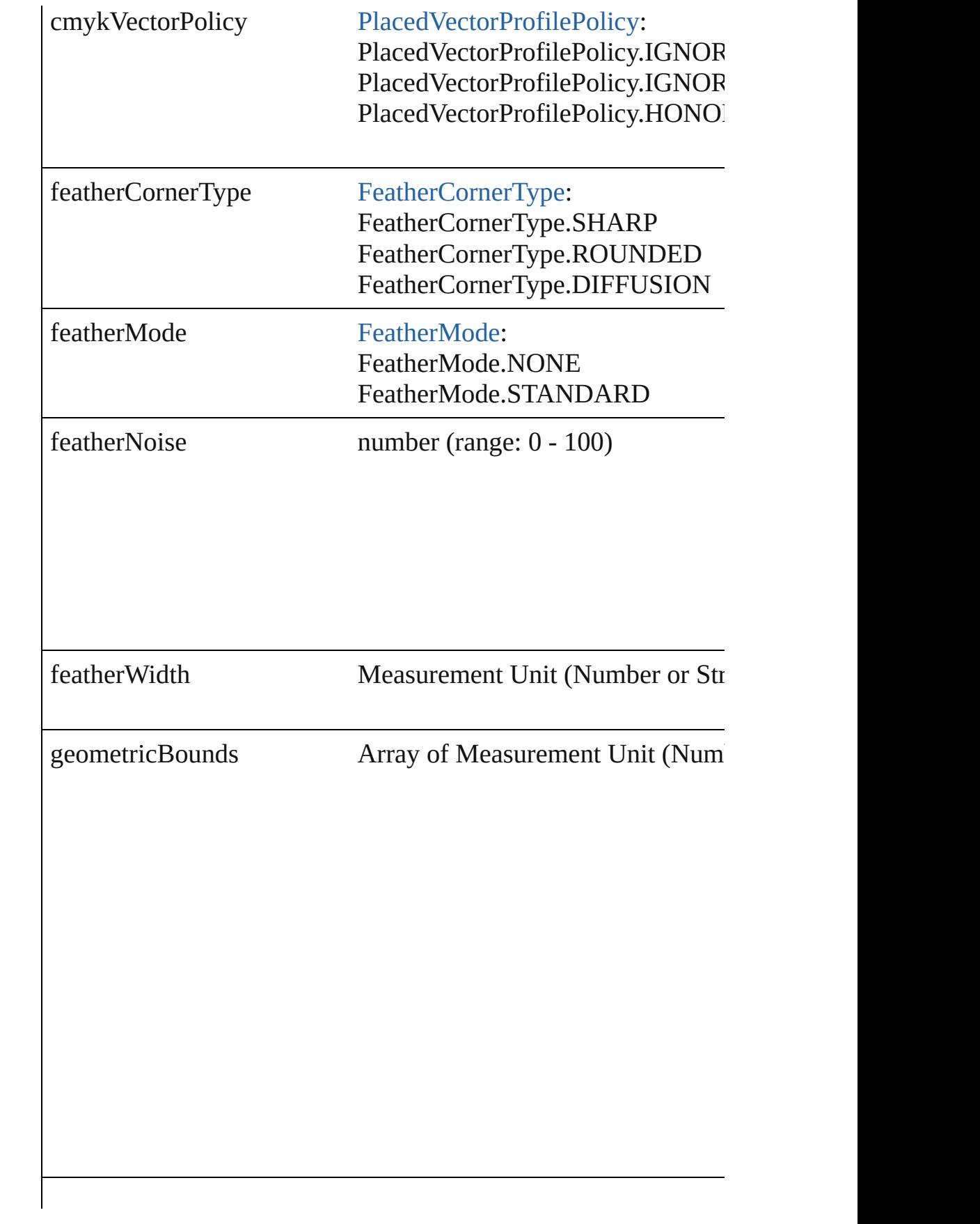

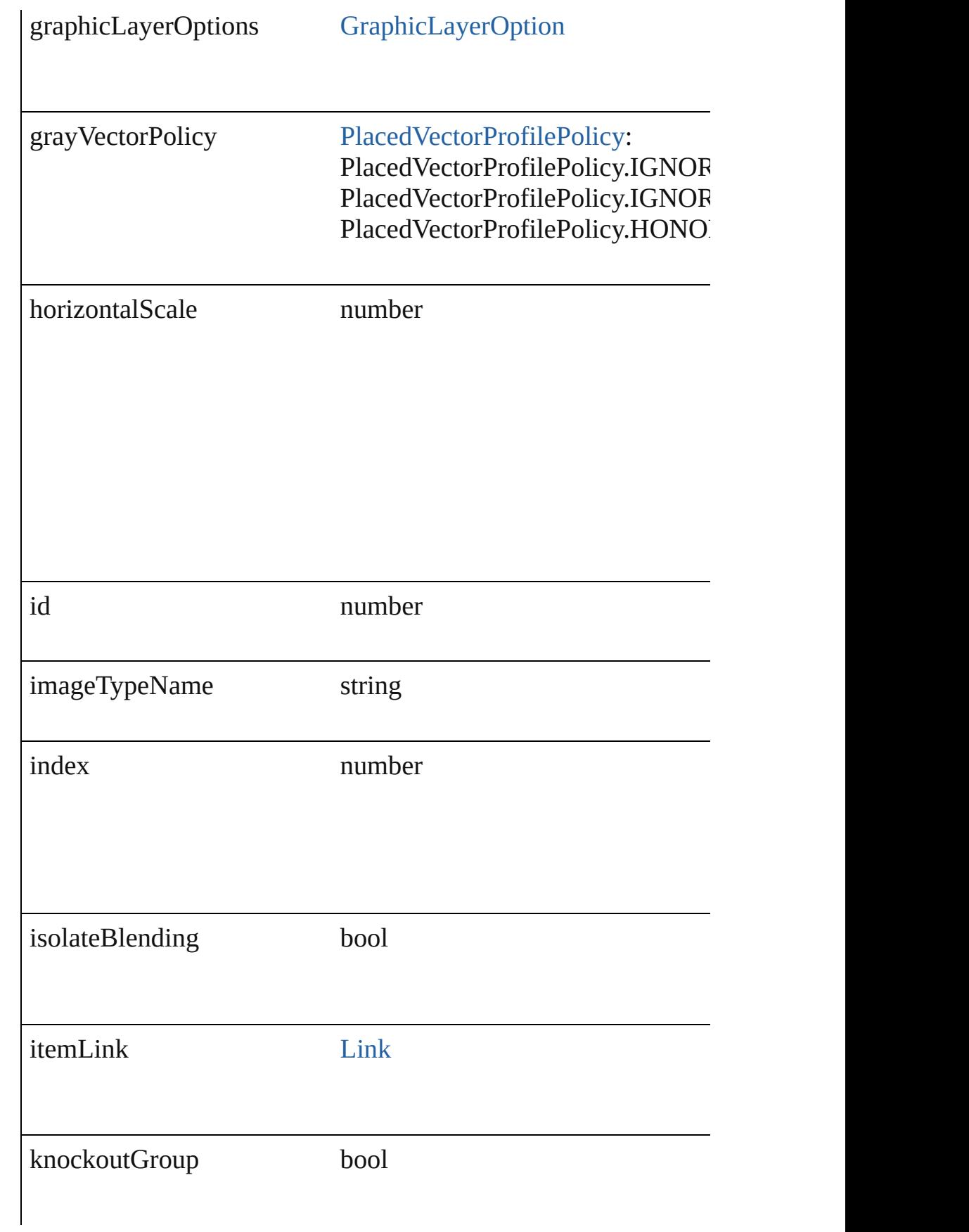

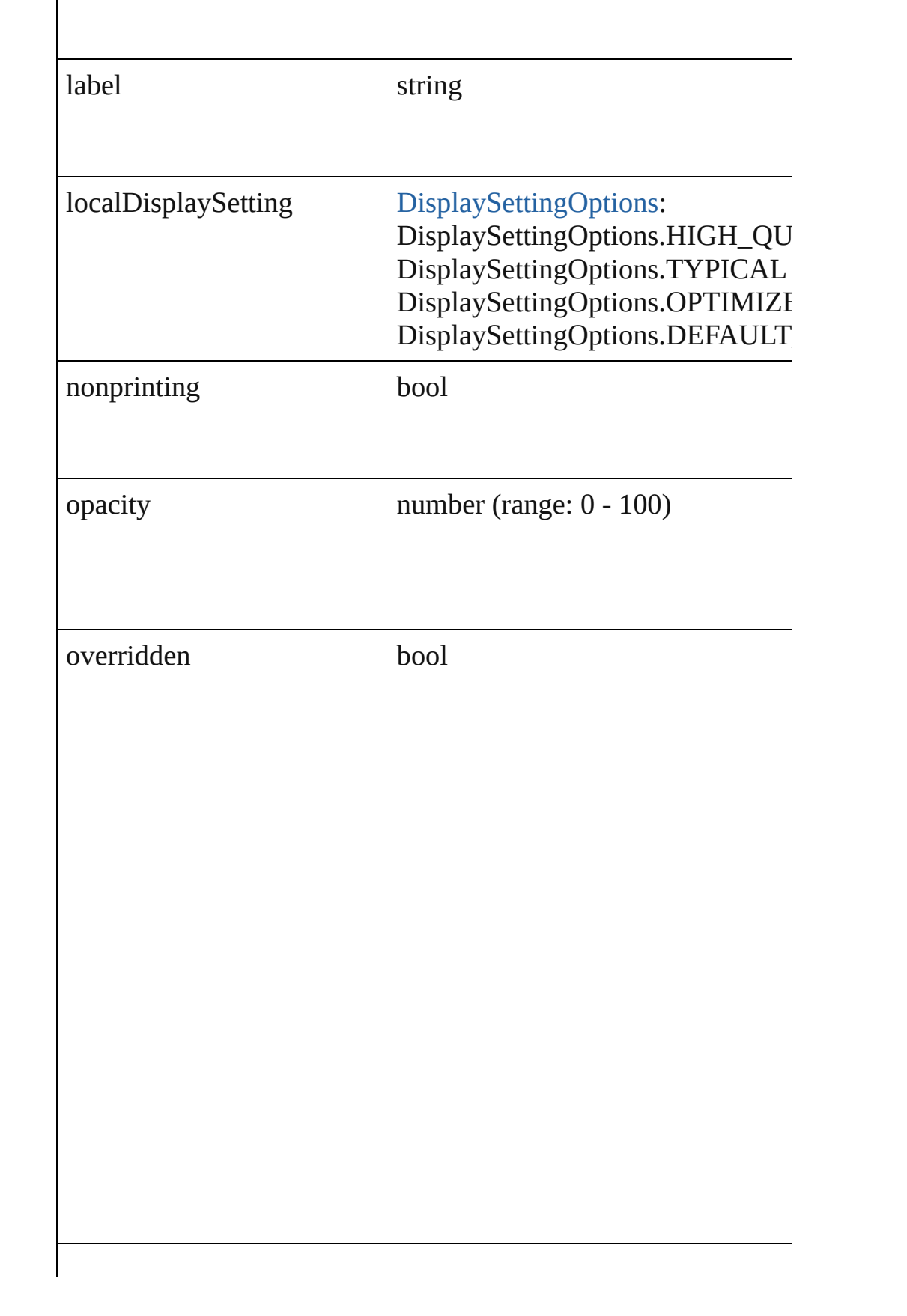

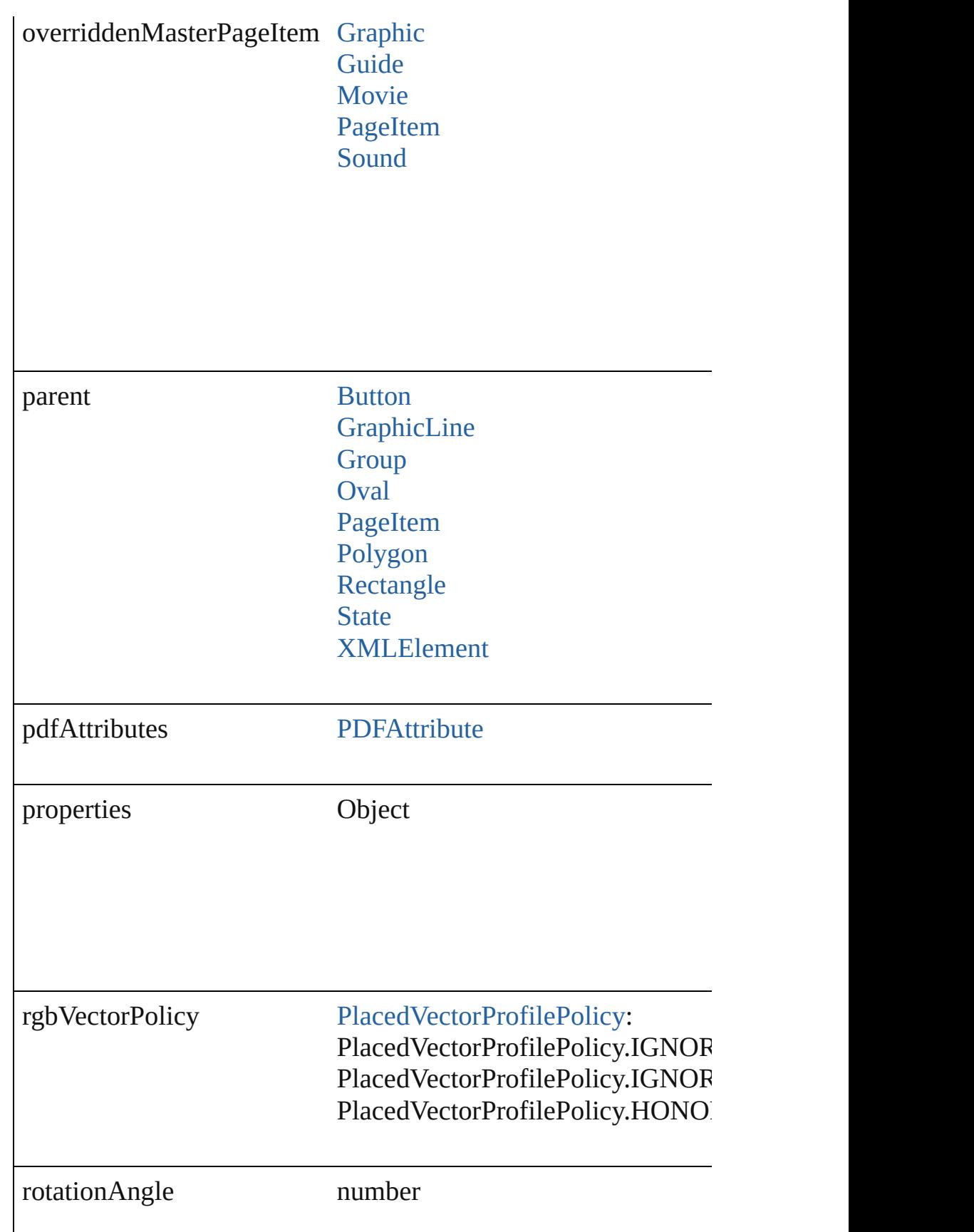

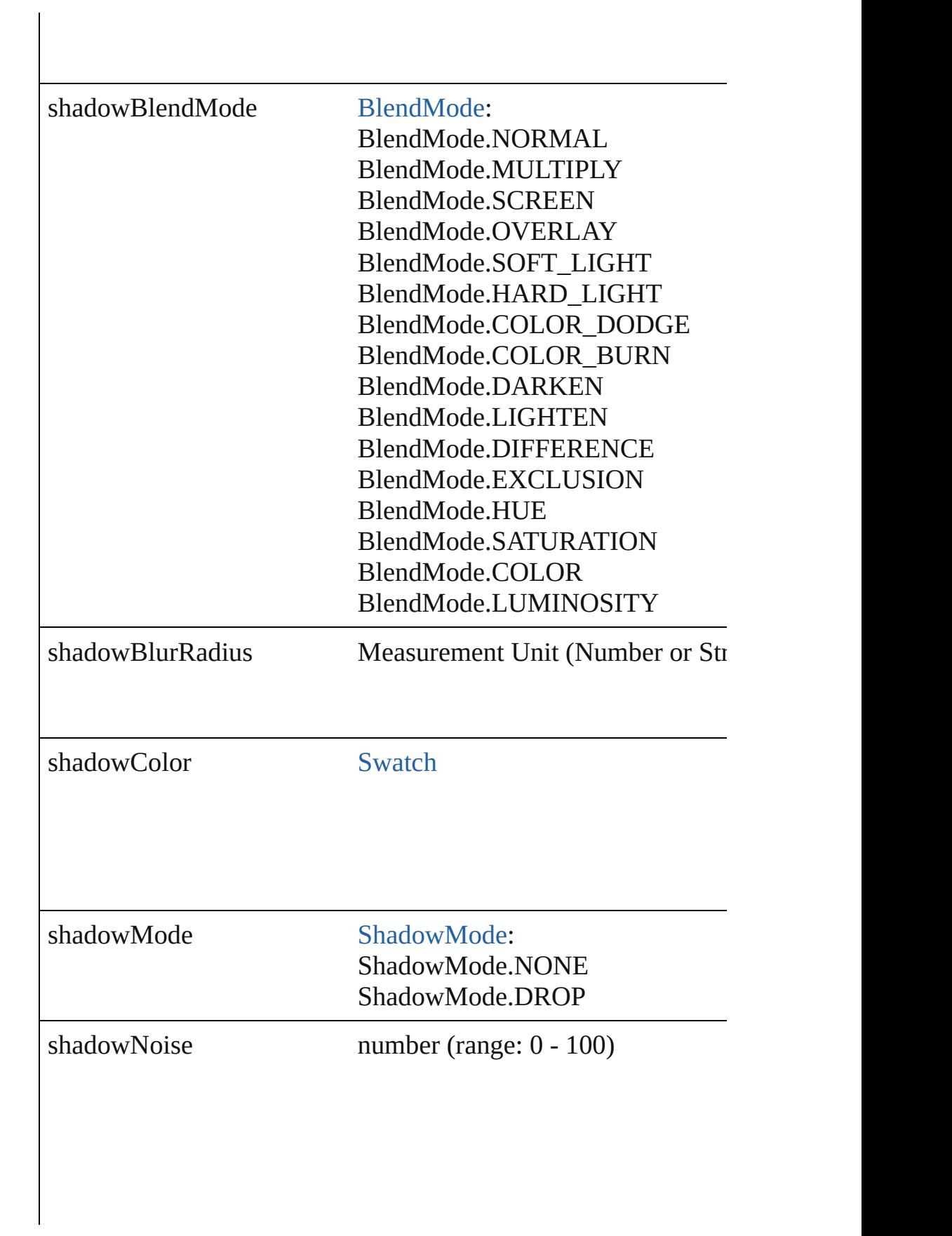

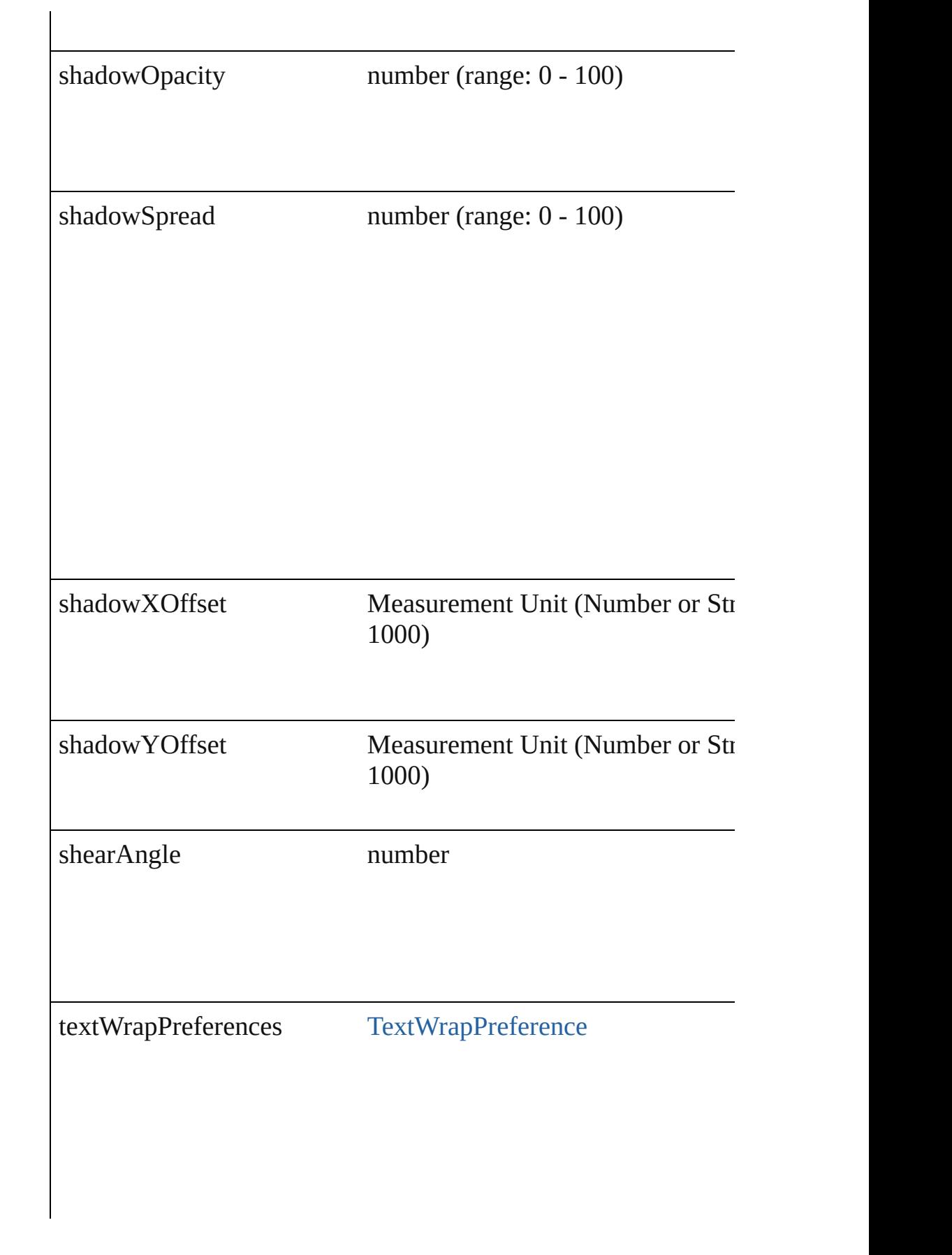

<span id="page-1448-0"></span>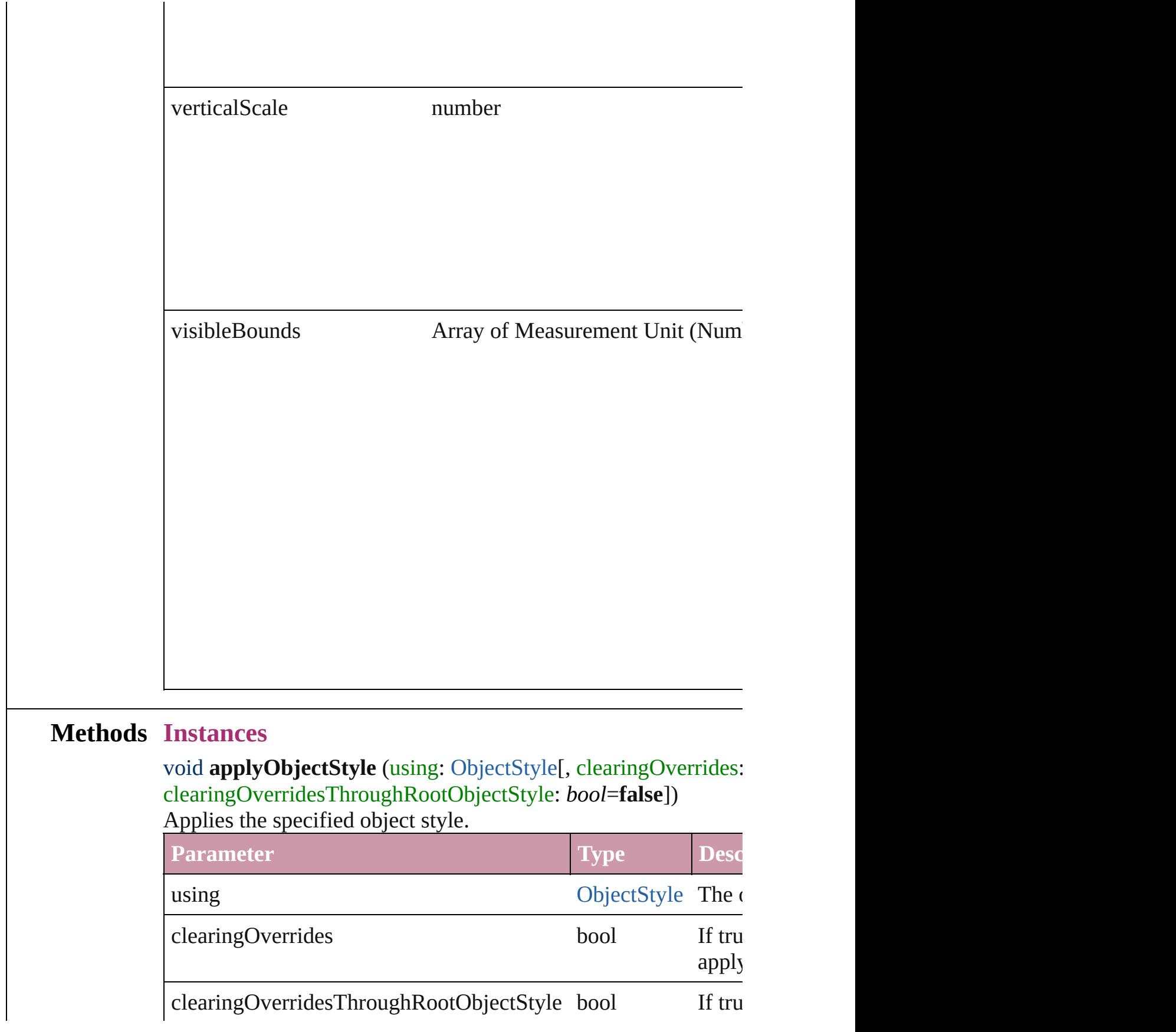

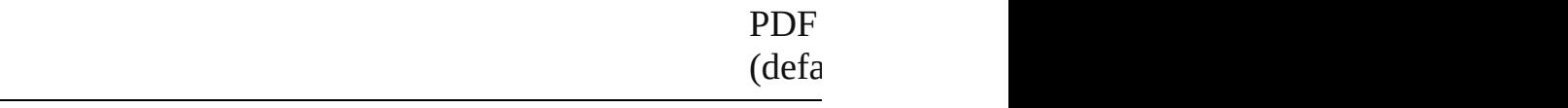

# <span id="page-1449-0"></span>void **detach** ()

Detaches an overridden master page item from the master page.

<span id="page-1449-1"></span>[PageItem](#page-1492-0) **duplicate** ([by: Array of *Measurement Unit (Number* Duplicates the PDF.

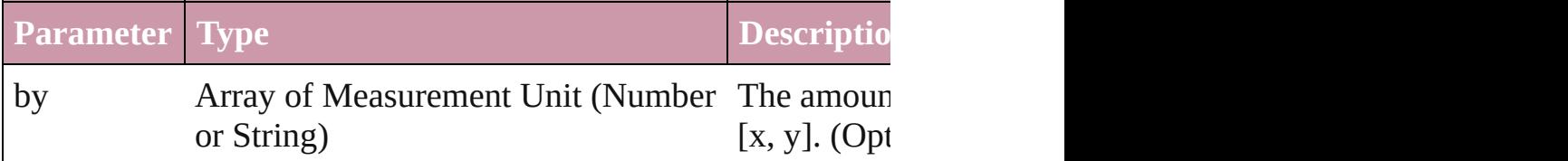

<span id="page-1449-2"></span>void **exportFile** (format: *any*, *to: File*[, showingOptions: *bool*=f Exports the object(s) to a file.

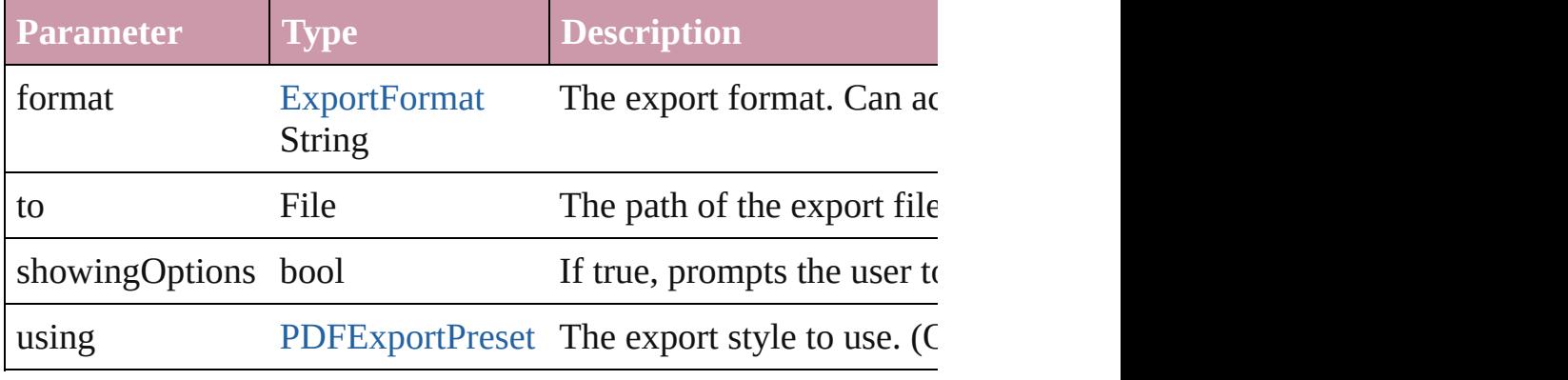

## <span id="page-1449-3"></span>string **extractLabel** (key: *string*)

Gets the label value associated with the specified key.

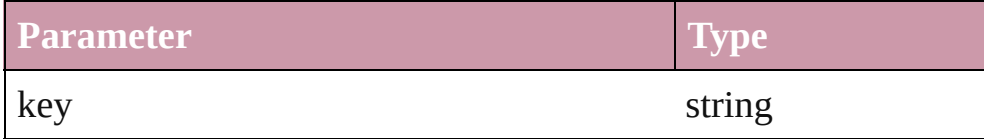

# <span id="page-1449-4"></span>void **fit** (given: [FitOptions](#page-441-0))

Applies the specified fit option to content in a frame.

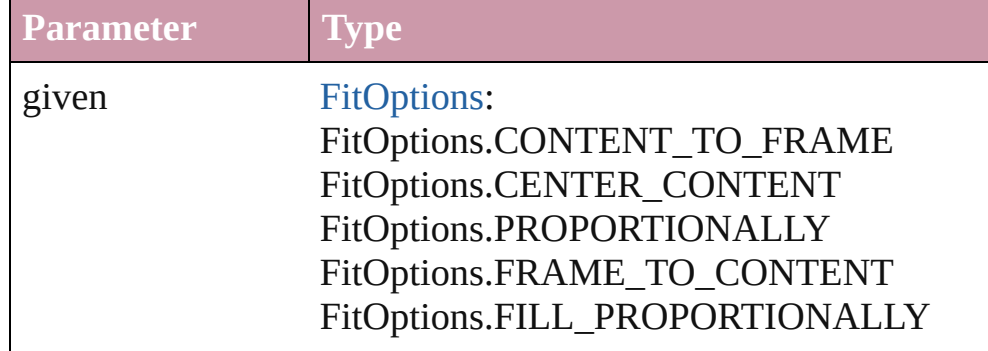

void **flipItem** (given: [FlipItemOptions\[](#page-453-0), around: *any*][, transform Flip item about given axis

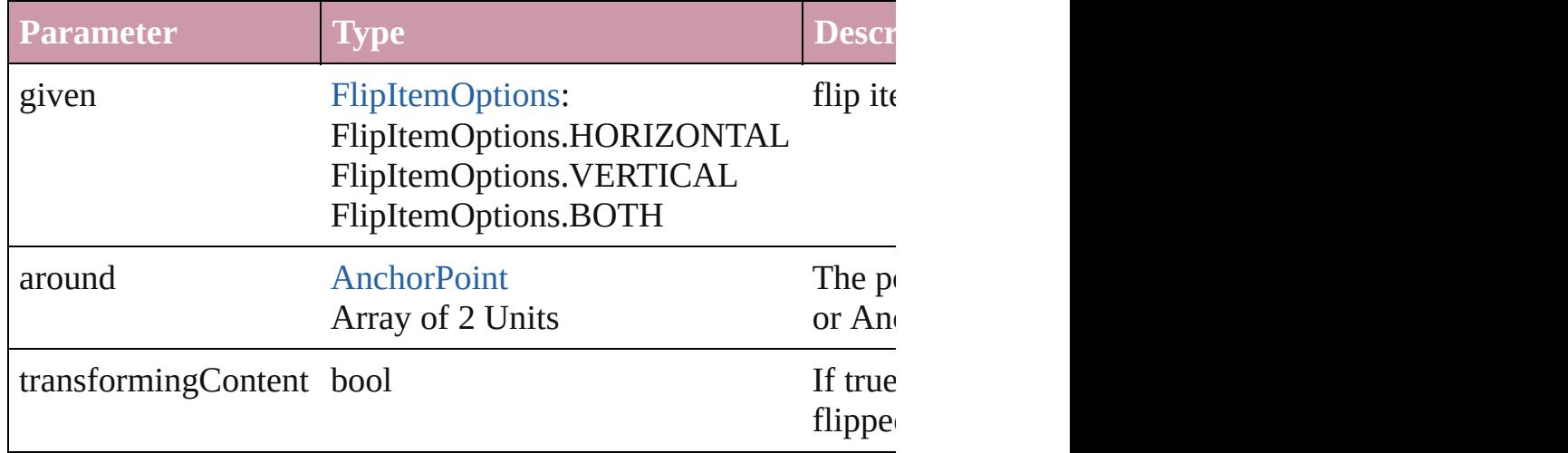

## <span id="page-1450-1"></span>Array of Object **getElements** ()

Resolves the object specifier, creating an array of object reference

<span id="page-1450-2"></span>void **insertLabel** (key: *string*, value: *string*)

Sets the label to the value associated with the specified key.

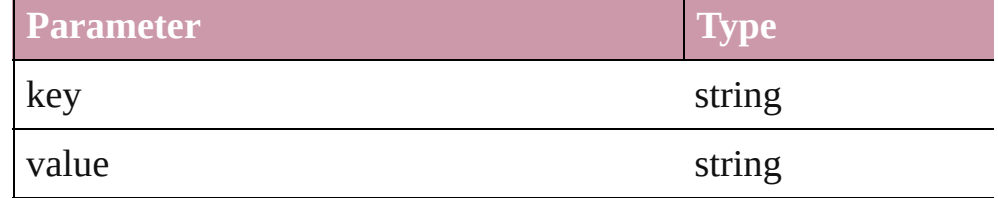

#### <span id="page-1450-3"></span>void **markup** (using: [XMLElement\)](#page-3088-0)

Associates the page item with the specified XML element while

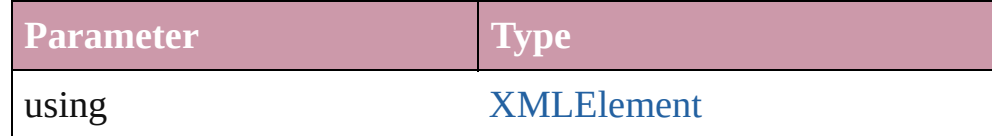

<span id="page-1450-0"></span>void **move** ([to: any][, by: Array of *Measurement Unit (Number* Move Page Item to a new location. One of the 'To' or 'By' param

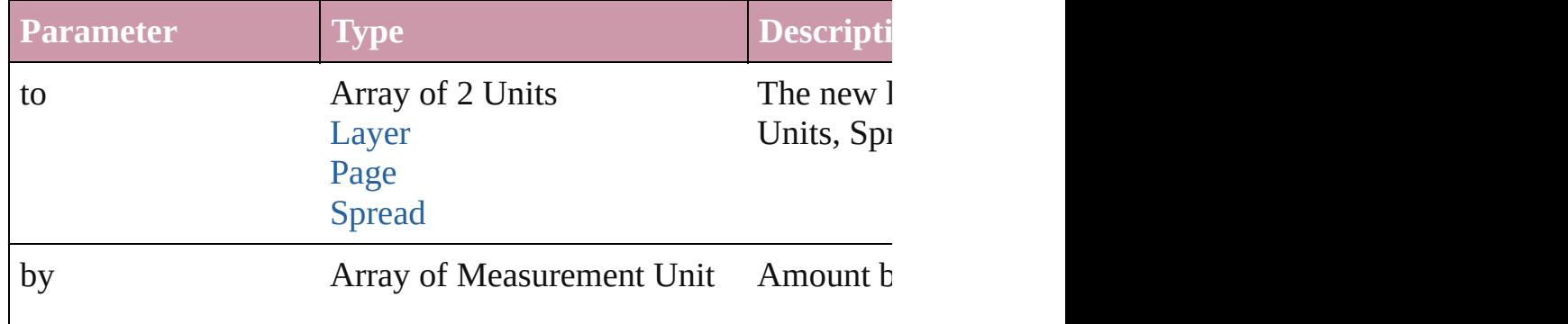

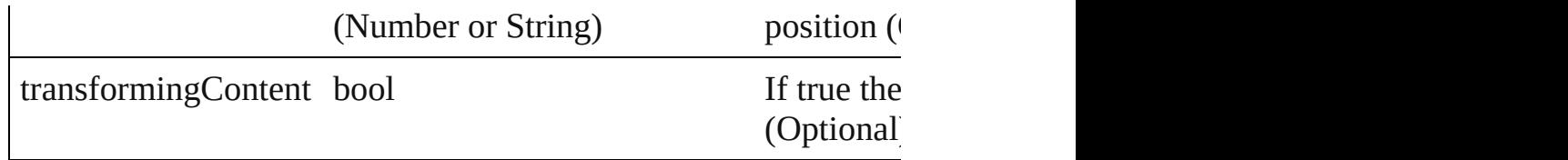

### <span id="page-1451-0"></span>any **override** (destinationPage: [Page\)](#page-1482-0)

Overrides a master page item and places the item on the document

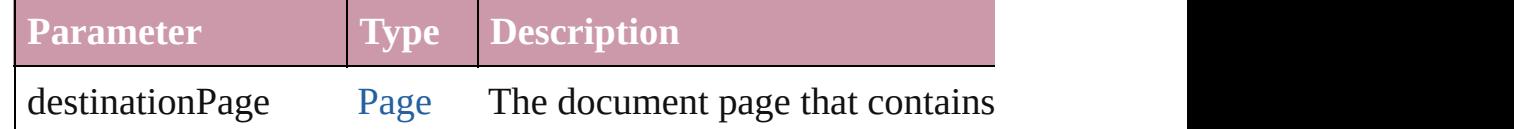

<span id="page-1451-1"></span>any **place** (fileName: File[, showingOptions: bool=false][, with Place a file

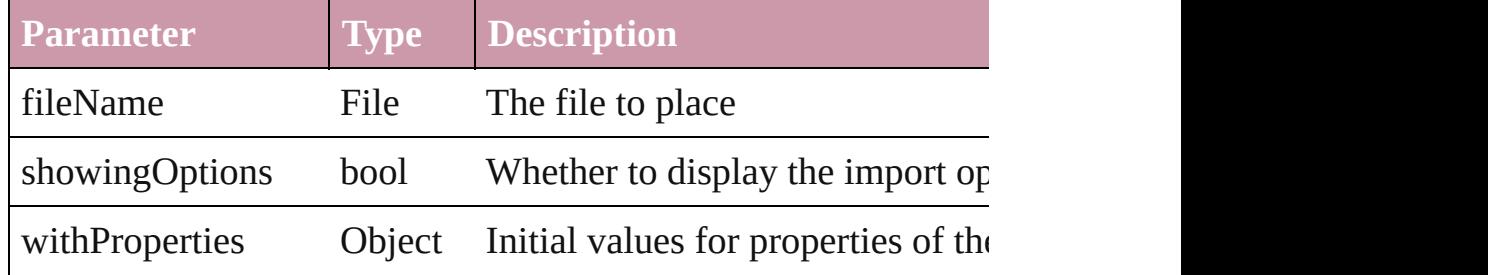

## <span id="page-1451-2"></span>void **placeXML** (using: [XMLElement\)](#page-3088-0)

Places XML content into the specified object. Note: Replaces ar

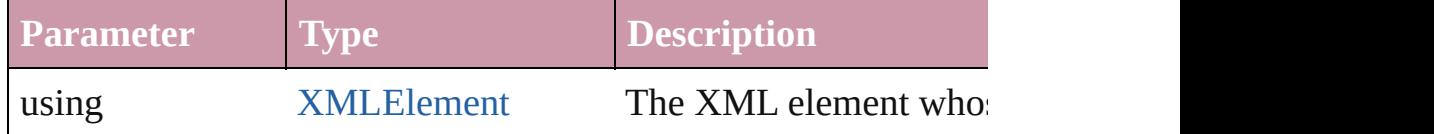

#### <span id="page-1451-3"></span>void **remove** () Deletes the PDF.

## <span id="page-1451-4"></span>void **removeOverride** ()

Removes the override from a previously overridden master page

<span id="page-1451-5"></span>void **resize** ([horizontalScale: *number*][, verticalScale: *number*][, *bool*=false][, transformingContent: *bool*=true][, consideringPar Resize the page item. You must specify either horizontal scale or

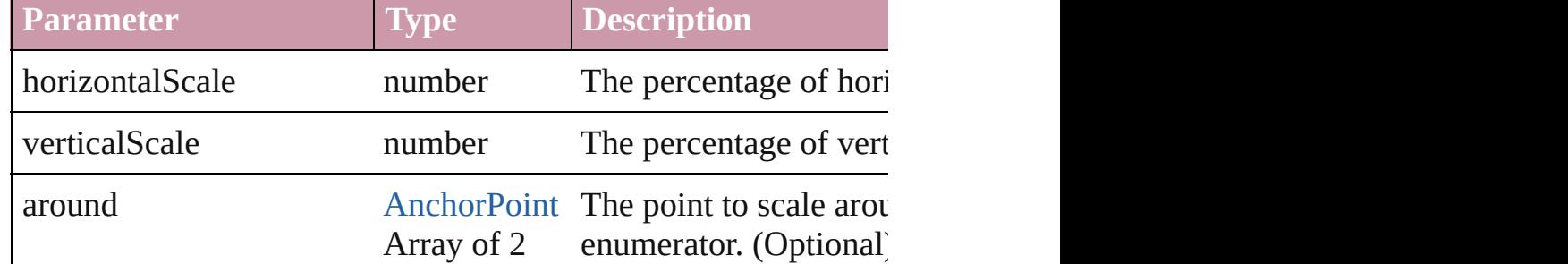

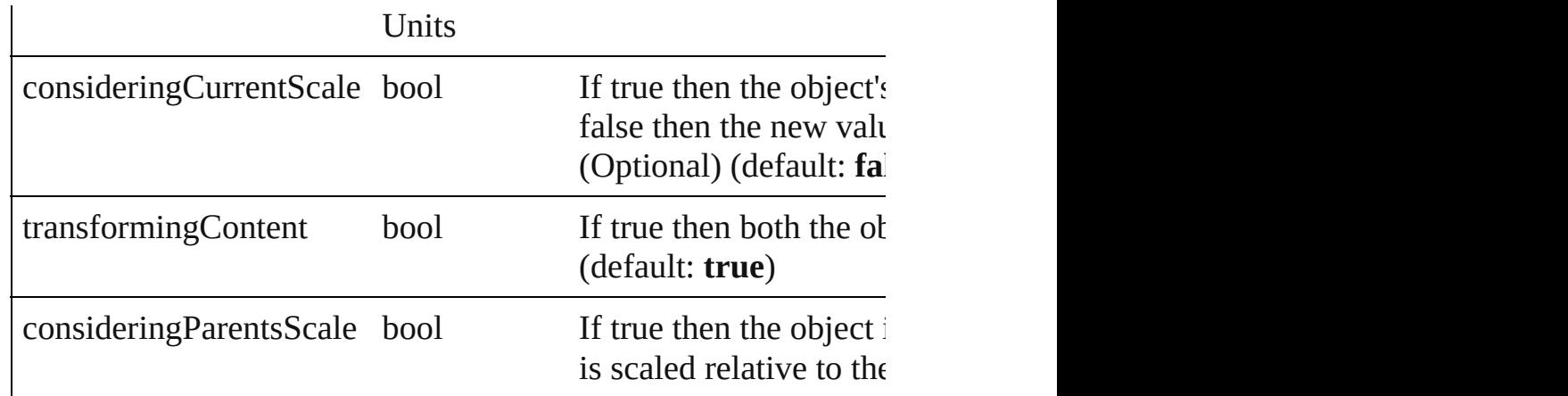

void **rotate** (by: number[, around: any][, consideringCurrentRot *bool*=**true**][, consideringParentsRotation: *bool*=**false**]) Rotate the page item

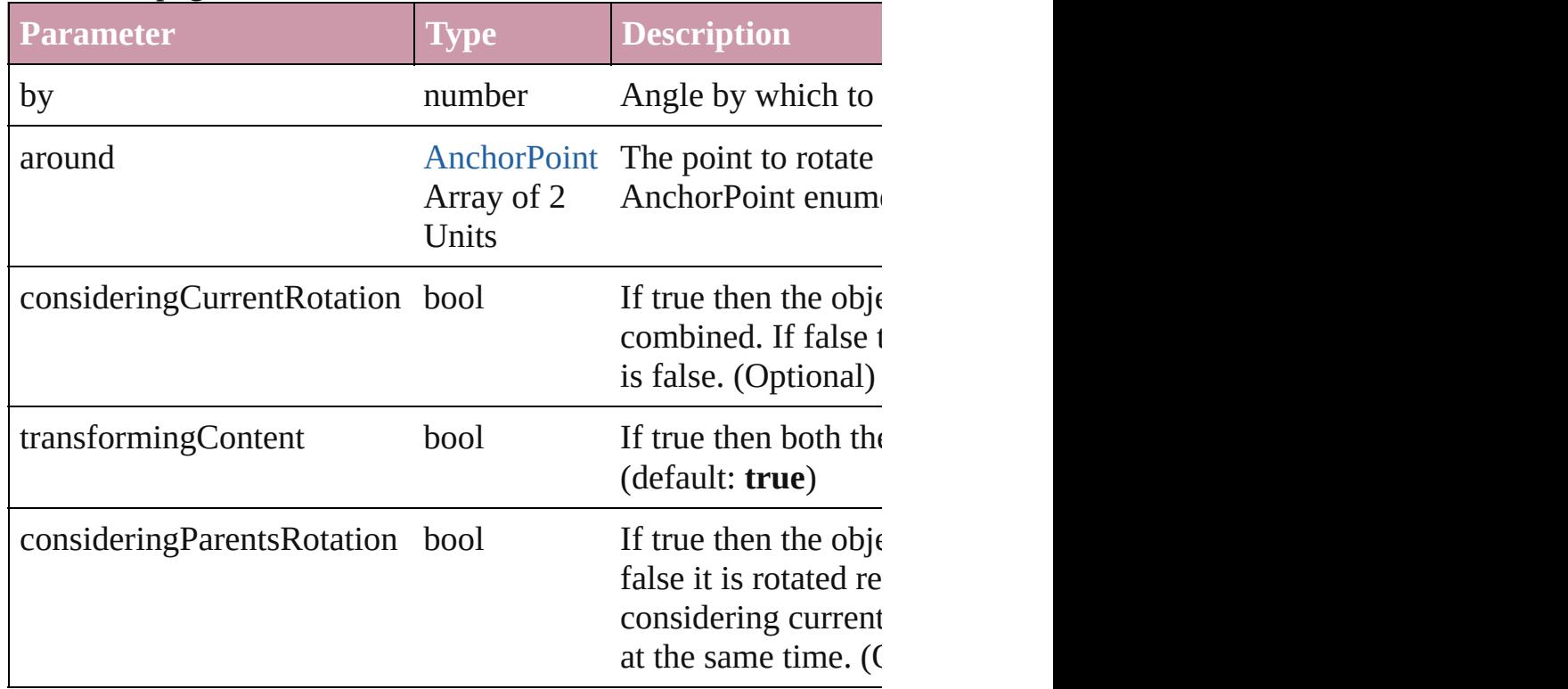

void **shear** (by: *number*[, around: *any*][, shearAxisAngle: *number* transformingContent: *bool*=**true**][, consideringParentsShear: *bool* Shear the page item

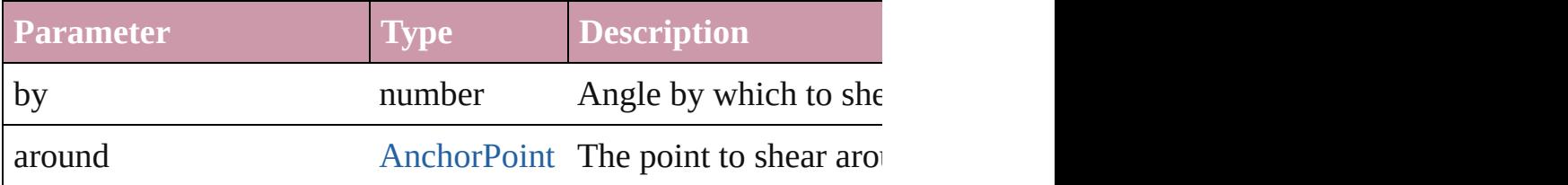

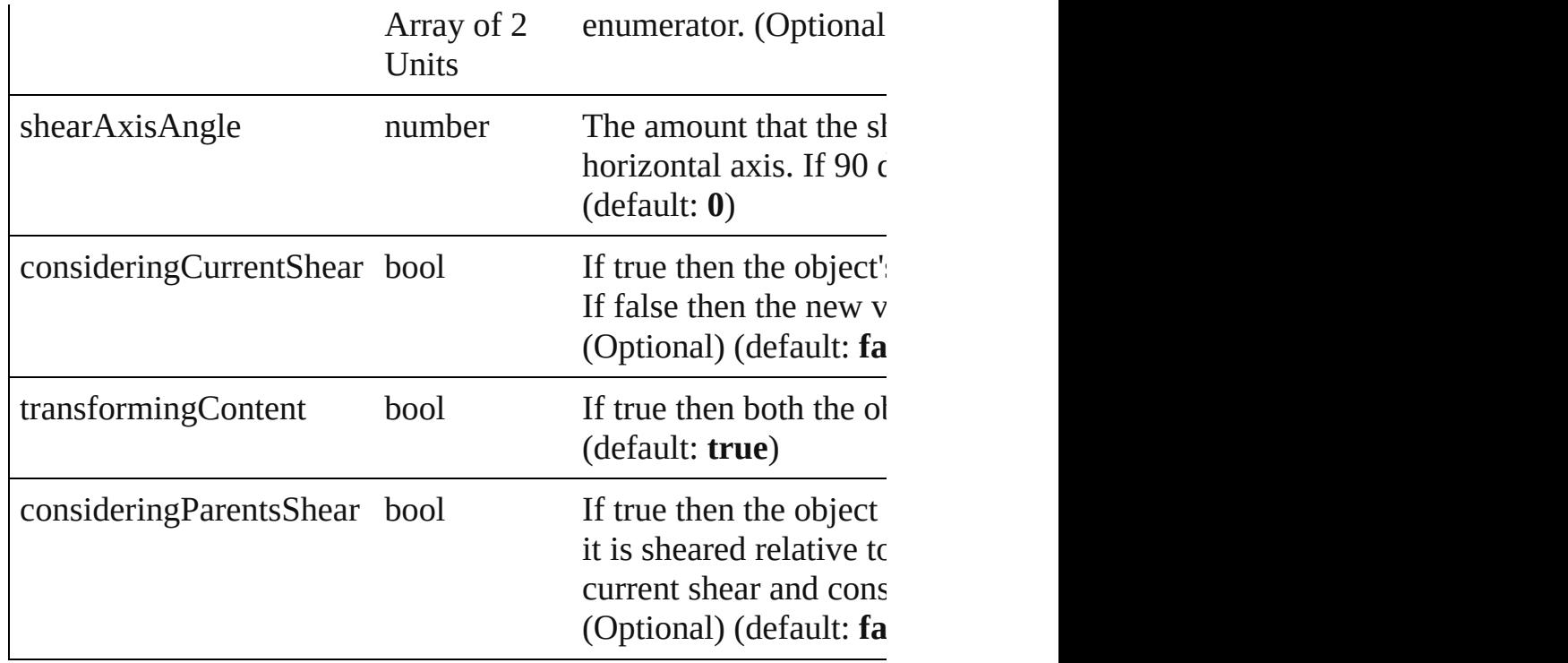

# [Asset](#page-1660-0) **store** (using: [Library](#page-1673-0))

#### Store a page item in a library

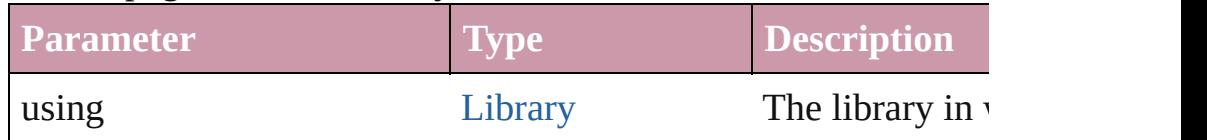

## string **toSource** ()

Generates a string which, if executed, will return the PDF.

## string **toSpecifier** ()

Retrieves the object specifier.

## <span id="page-1453-0"></span>Array of string **transformAgain** ()

Transforms the PDF using the last transformation performed on rotating, shearing, scaling, and flipping.

## <span id="page-1453-1"></span>Array of string **transformAgainIndividually** ()

Transforms the PDF using the last transformation performed on rotating, shearing, scaling, and flipping.

## <span id="page-1453-2"></span>Array of string **transformSequenceAgain** ()

Transforms the PDF using the last sequence of transform operat at the same time on any group of objects. Transformations inclu flipping.

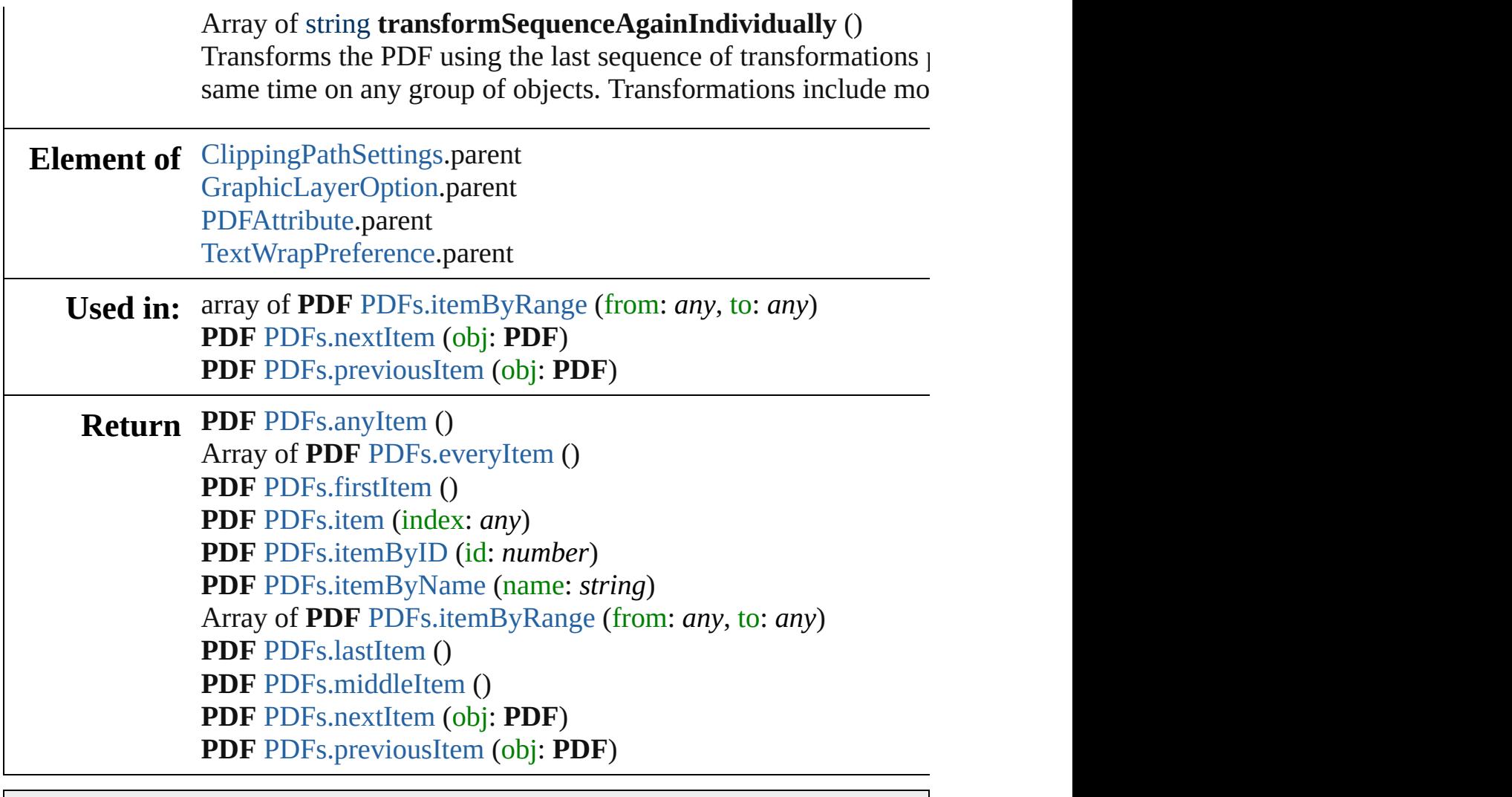

Jongware, 27-

[Contents](#page-0-0) :: [Index](#page-3144-0)

# <span id="page-1455-0"></span>**Class**

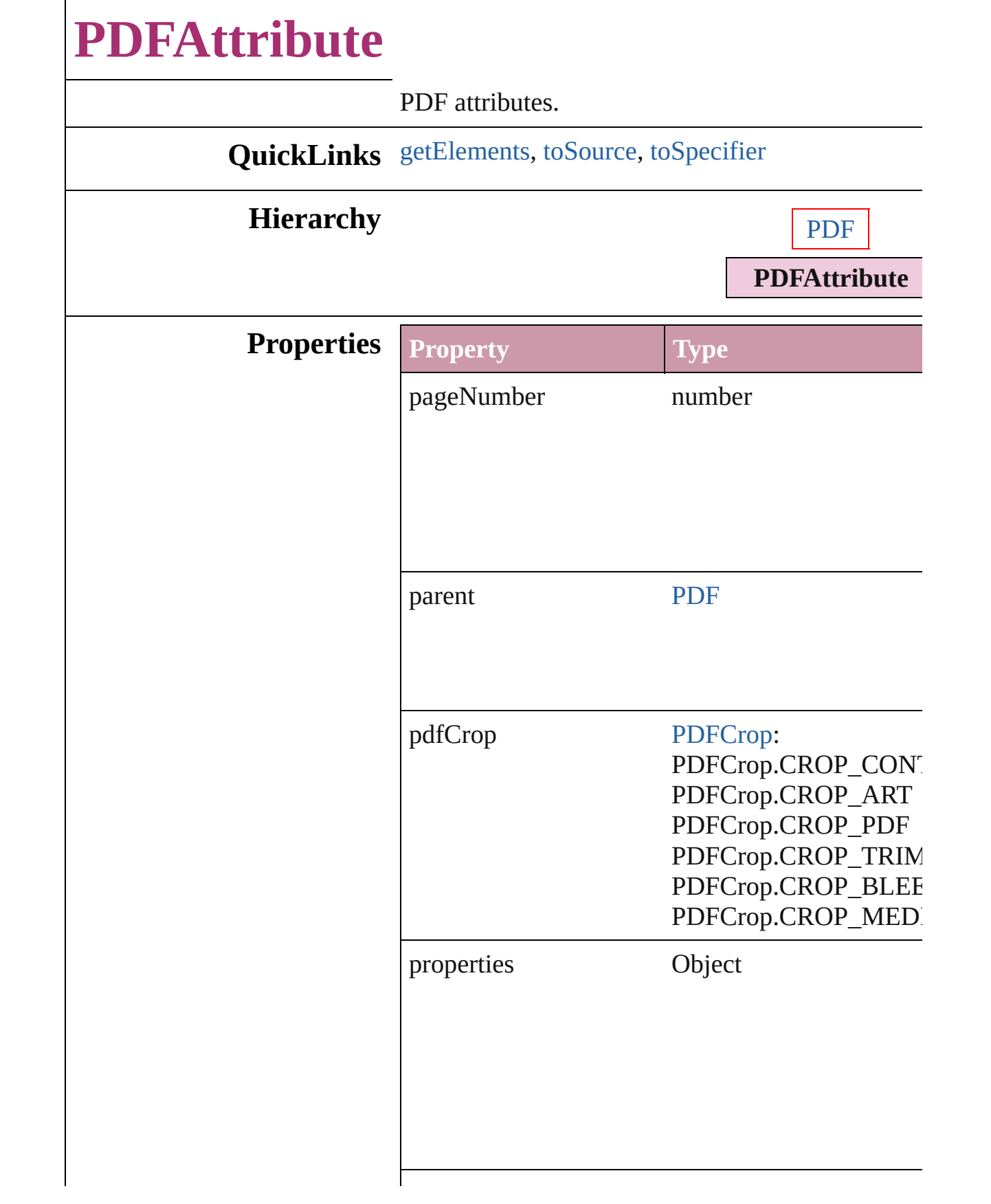

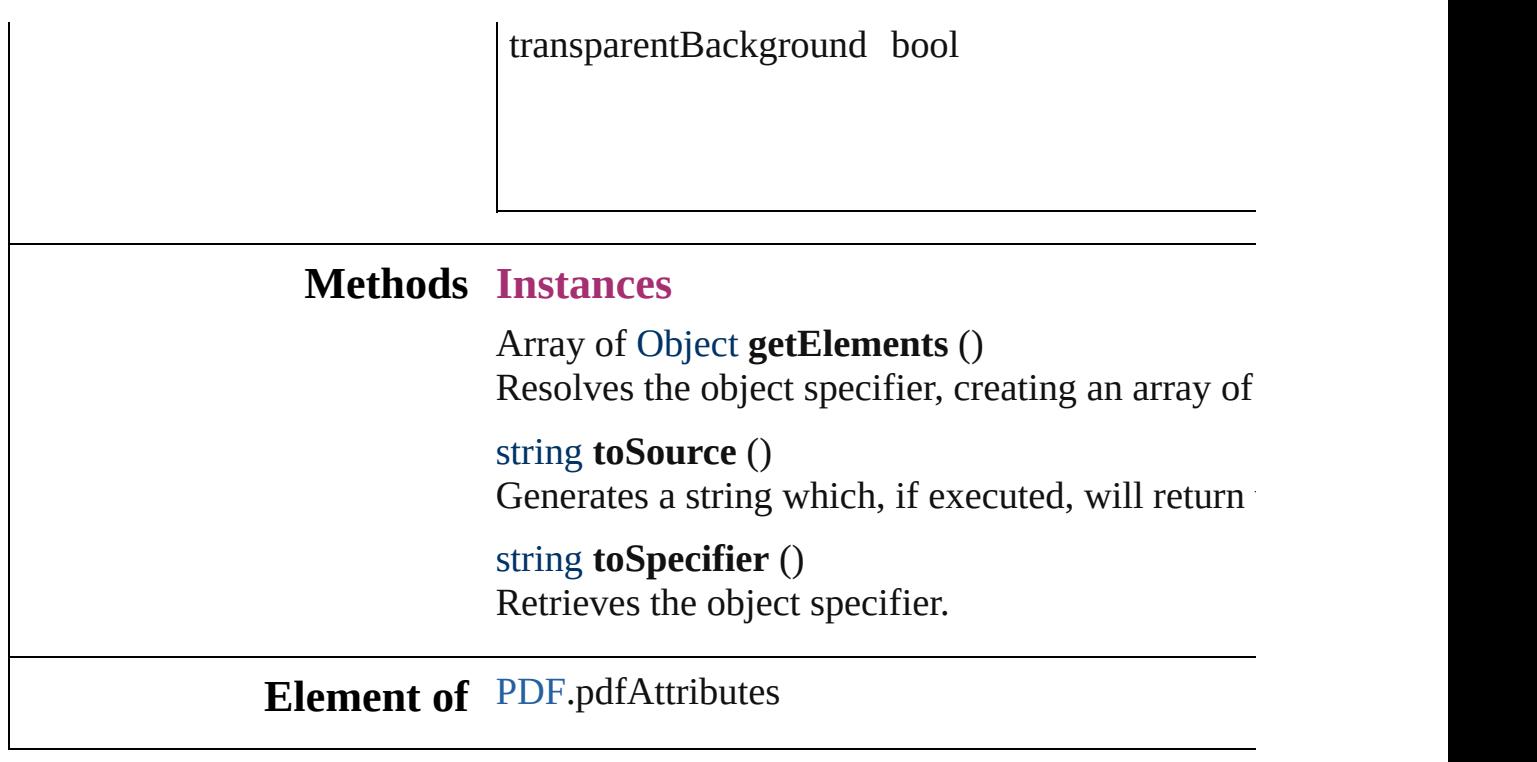

Jongware, 27-

<span id="page-1457-2"></span><span id="page-1457-1"></span><span id="page-1457-0"></span>[Contents](#page-0-0) :: [Index](#page-3144-0)

# **Class**

# **PDFs**

<span id="page-1459-6"></span><span id="page-1459-5"></span><span id="page-1459-4"></span><span id="page-1459-3"></span><span id="page-1459-2"></span><span id="page-1459-1"></span><span id="page-1459-0"></span>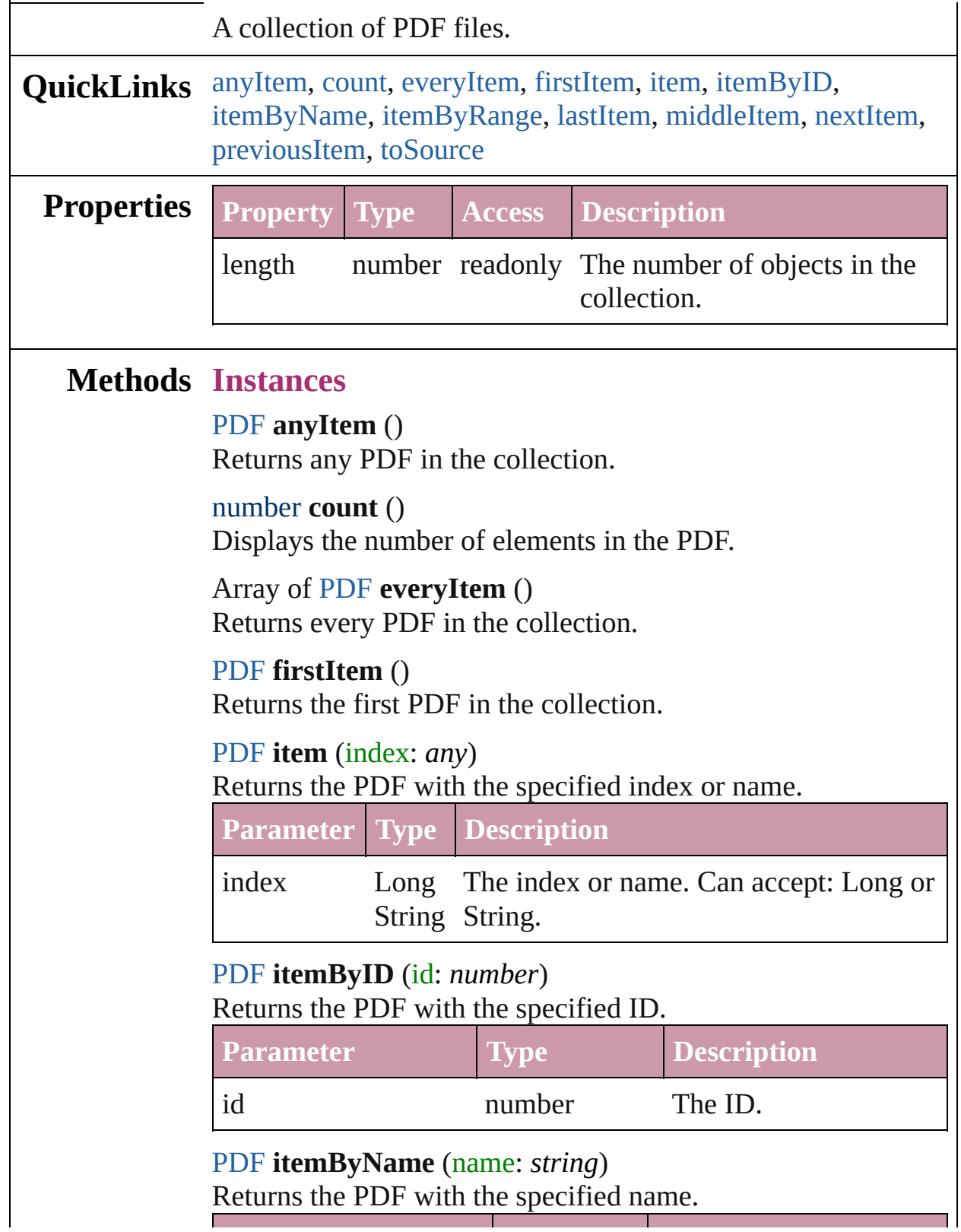

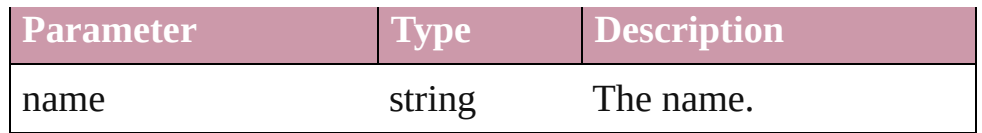

<span id="page-1460-0"></span>Array of [PDF](#page-1439-0) **itemByRange** (from: *any*, to: *any*) Returns the PDFs within the specified range.

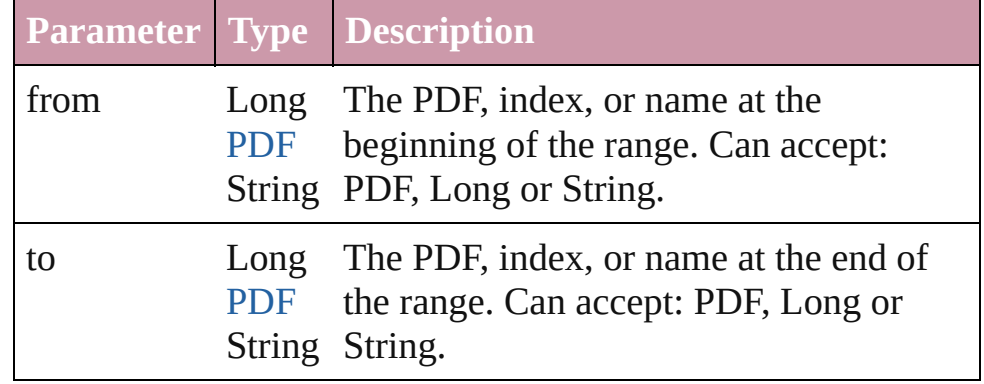

## <span id="page-1460-3"></span>[PDF](#page-1439-0) **lastItem** ()

Returns the last PDF in the collection.

## <span id="page-1460-4"></span>[PDF](#page-1439-0) **middleItem** ()

Returns the middle PDF in the collection.

## <span id="page-1460-1"></span>[PDF](#page-1439-0) **nextItem** (obj: [PDF](#page-1439-0))

Returns the PDF whose index follows the specified PDF in the collection.

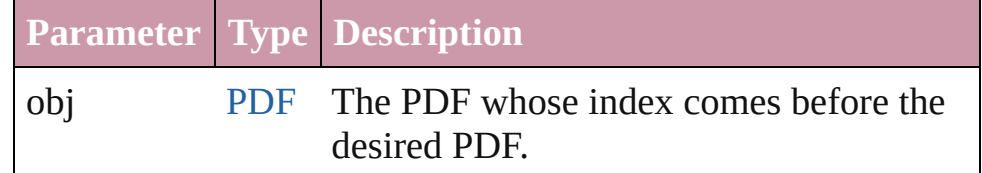

## <span id="page-1460-2"></span>[PDF](#page-1439-0) **previousItem** (obj: [PDF](#page-1439-0))

Returns the PDF with the index previous to the specified index.

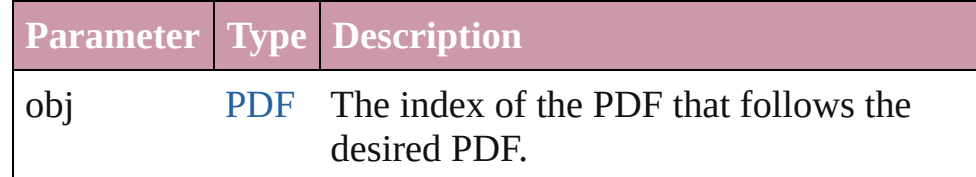

# <span id="page-1460-5"></span>string **toSource** ()

Generates a string which, if executed, will return the PDF.

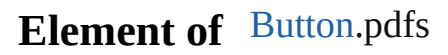

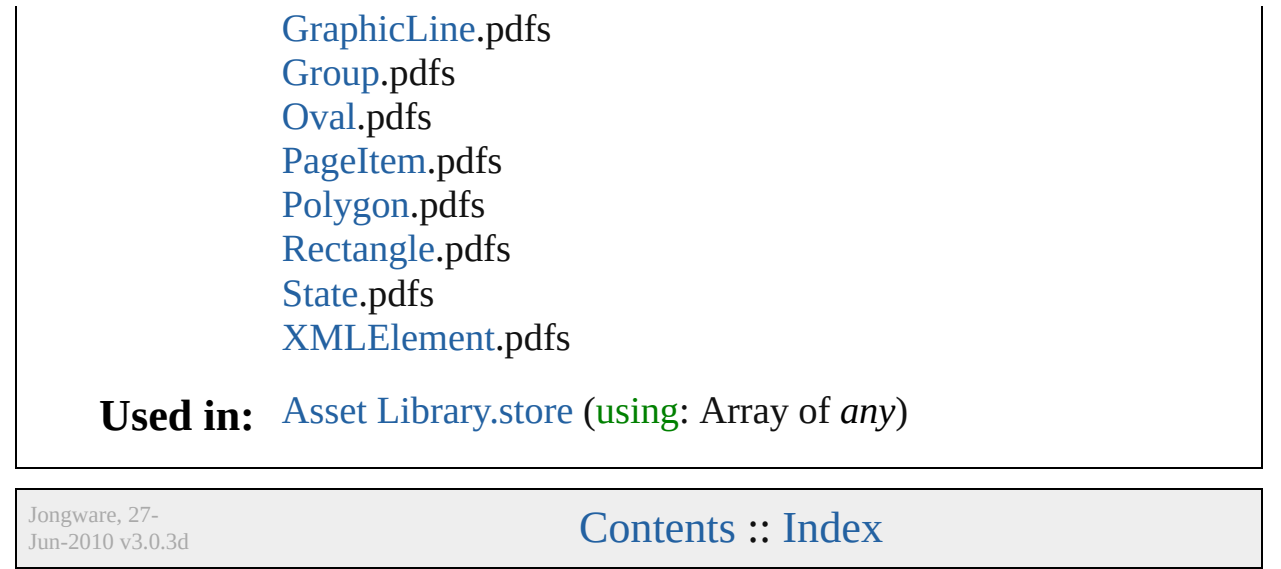

# **Class**

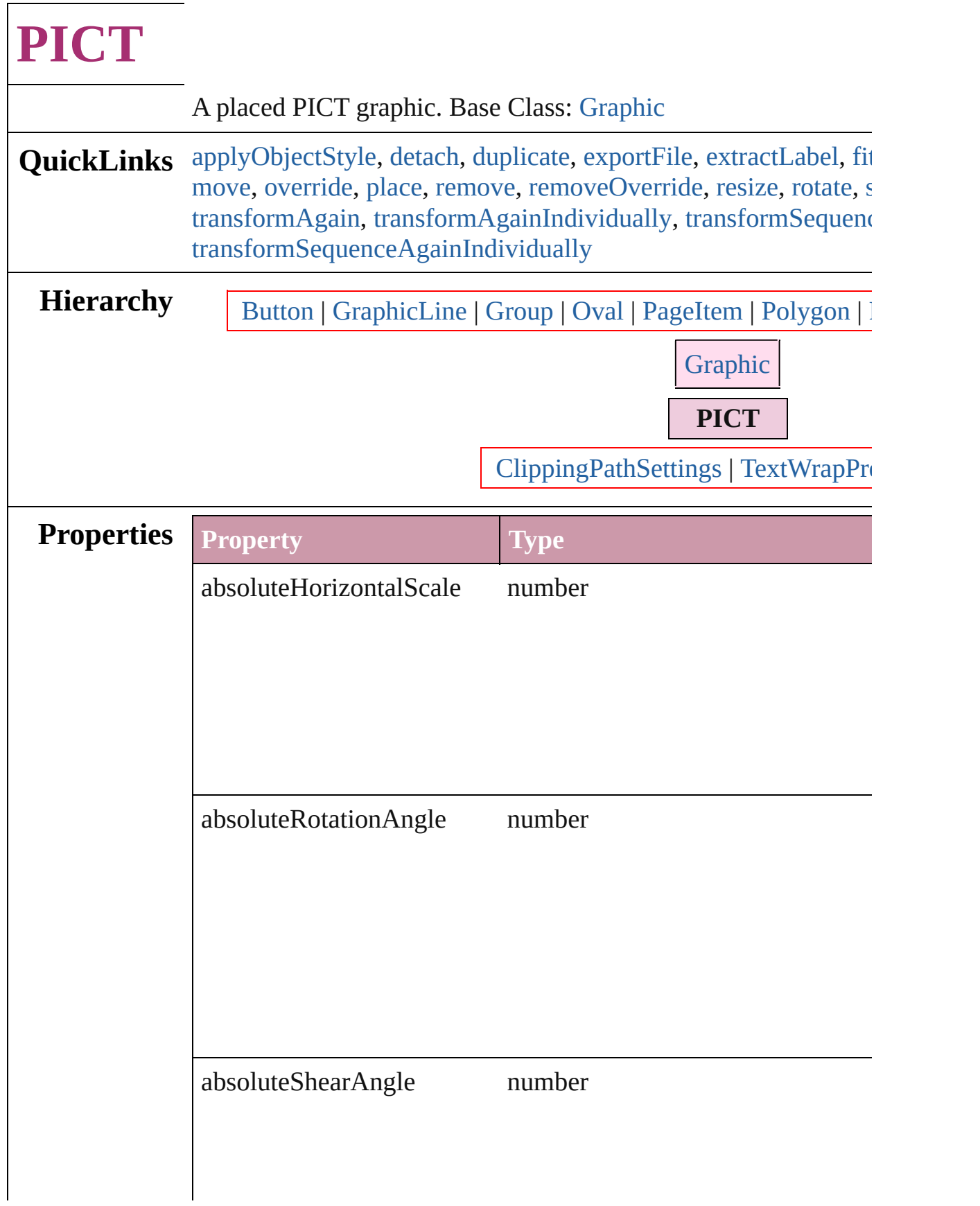

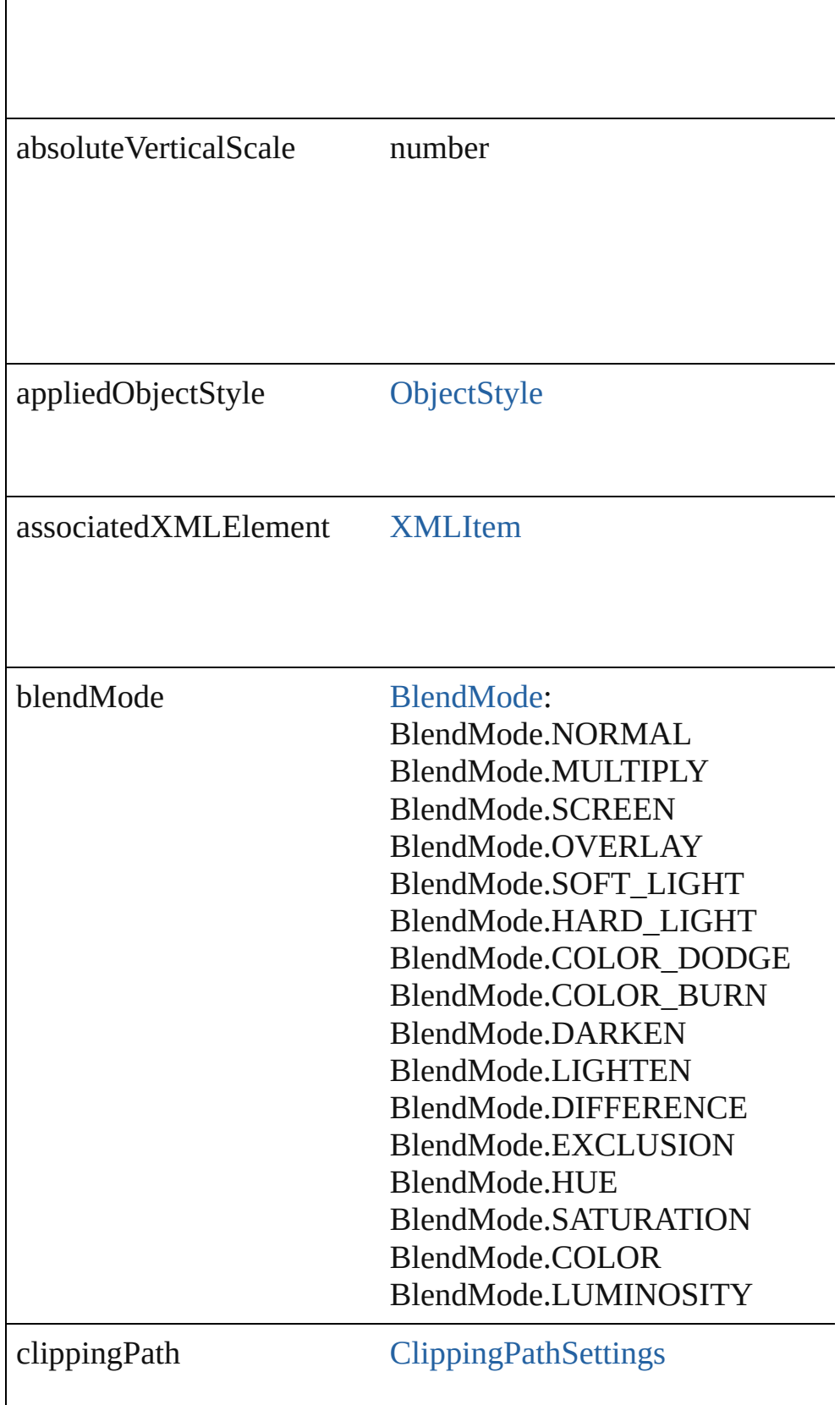

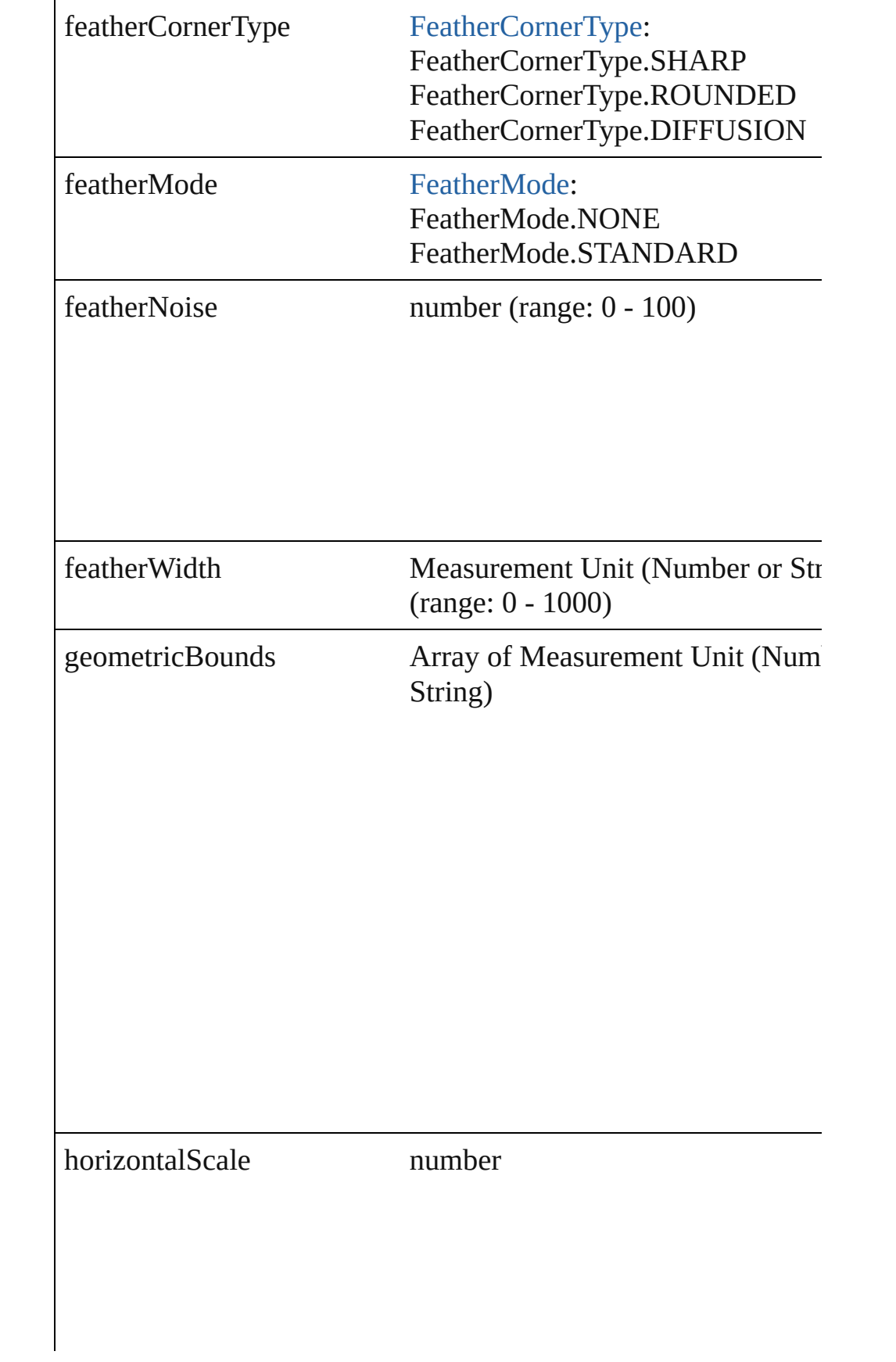

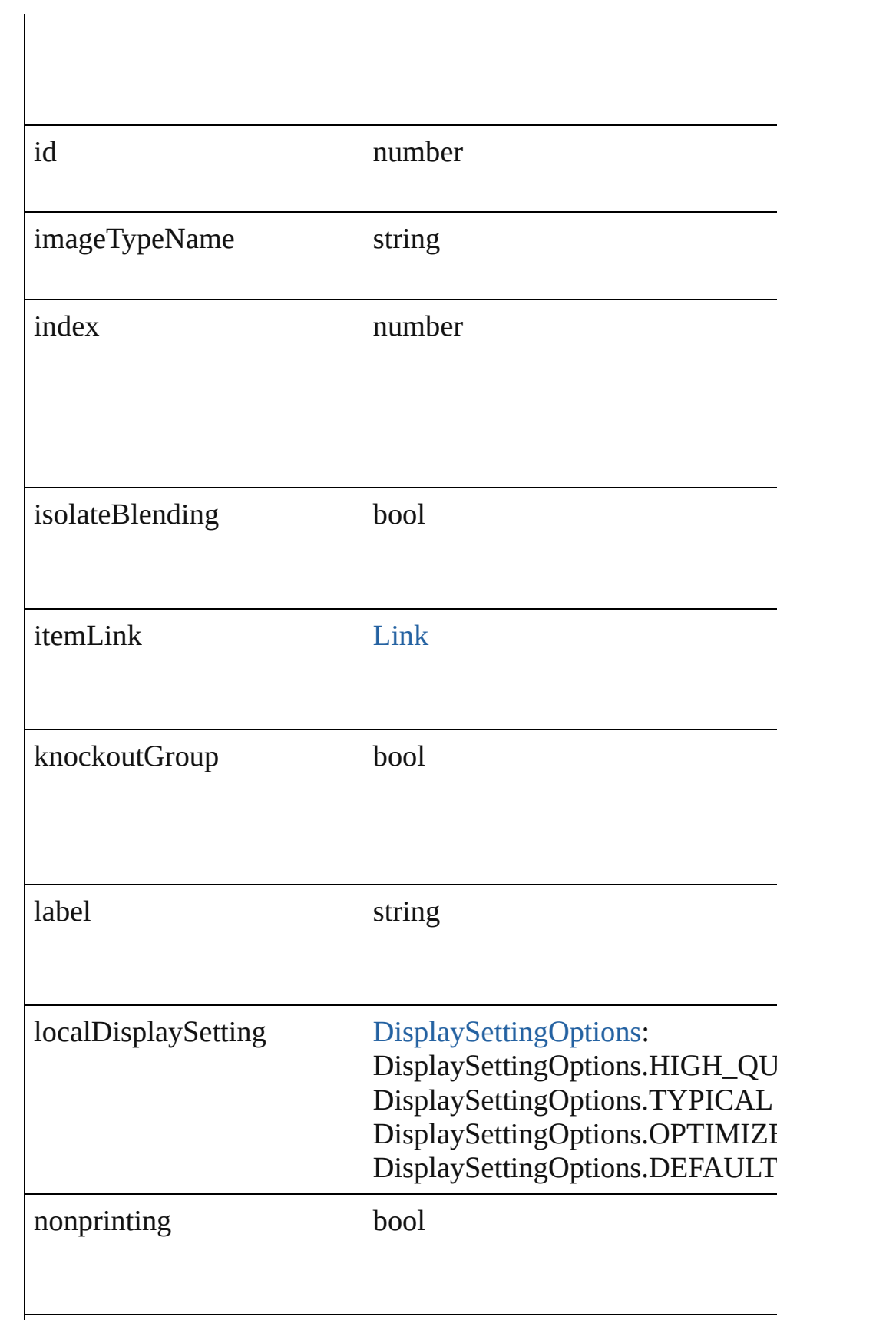

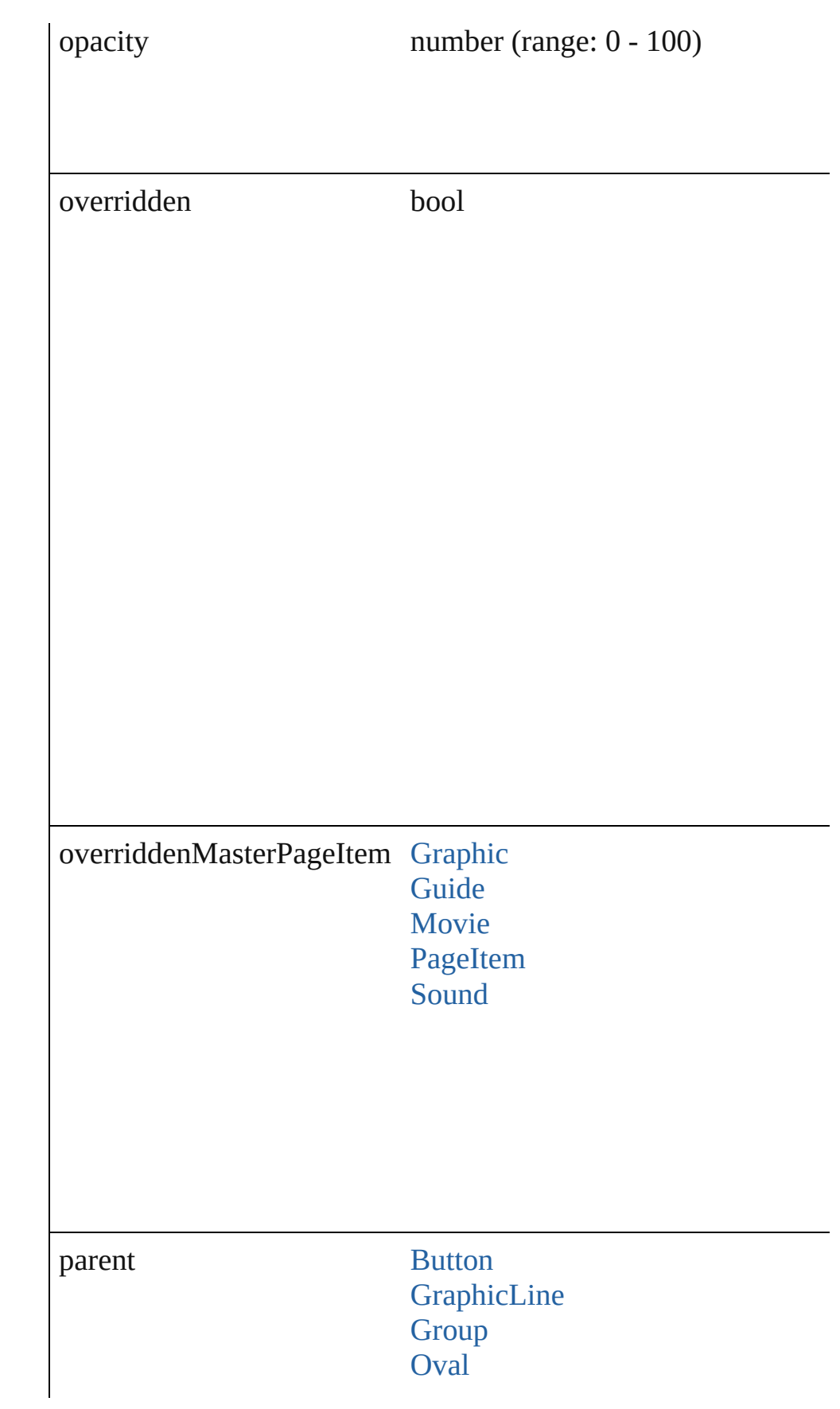

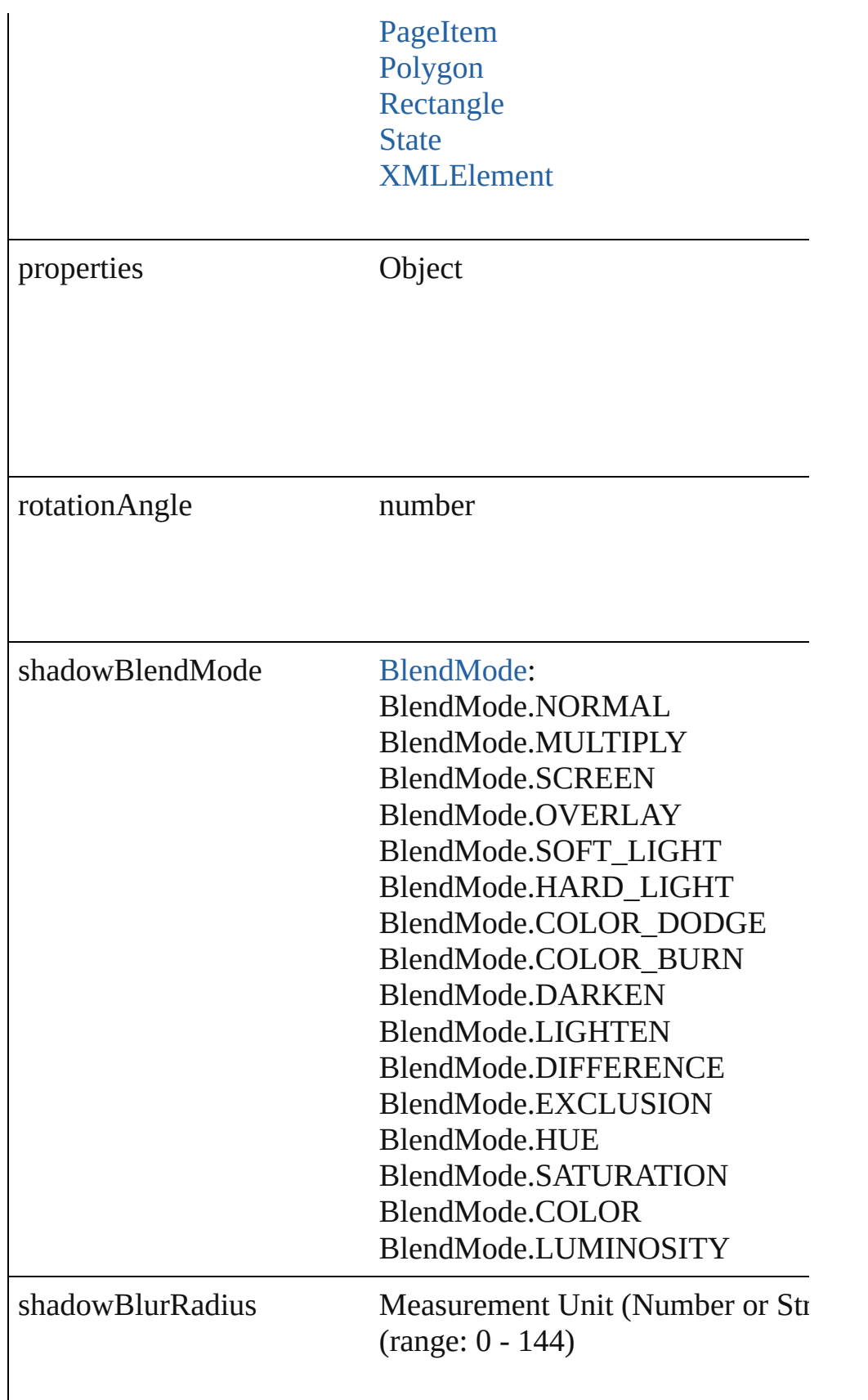

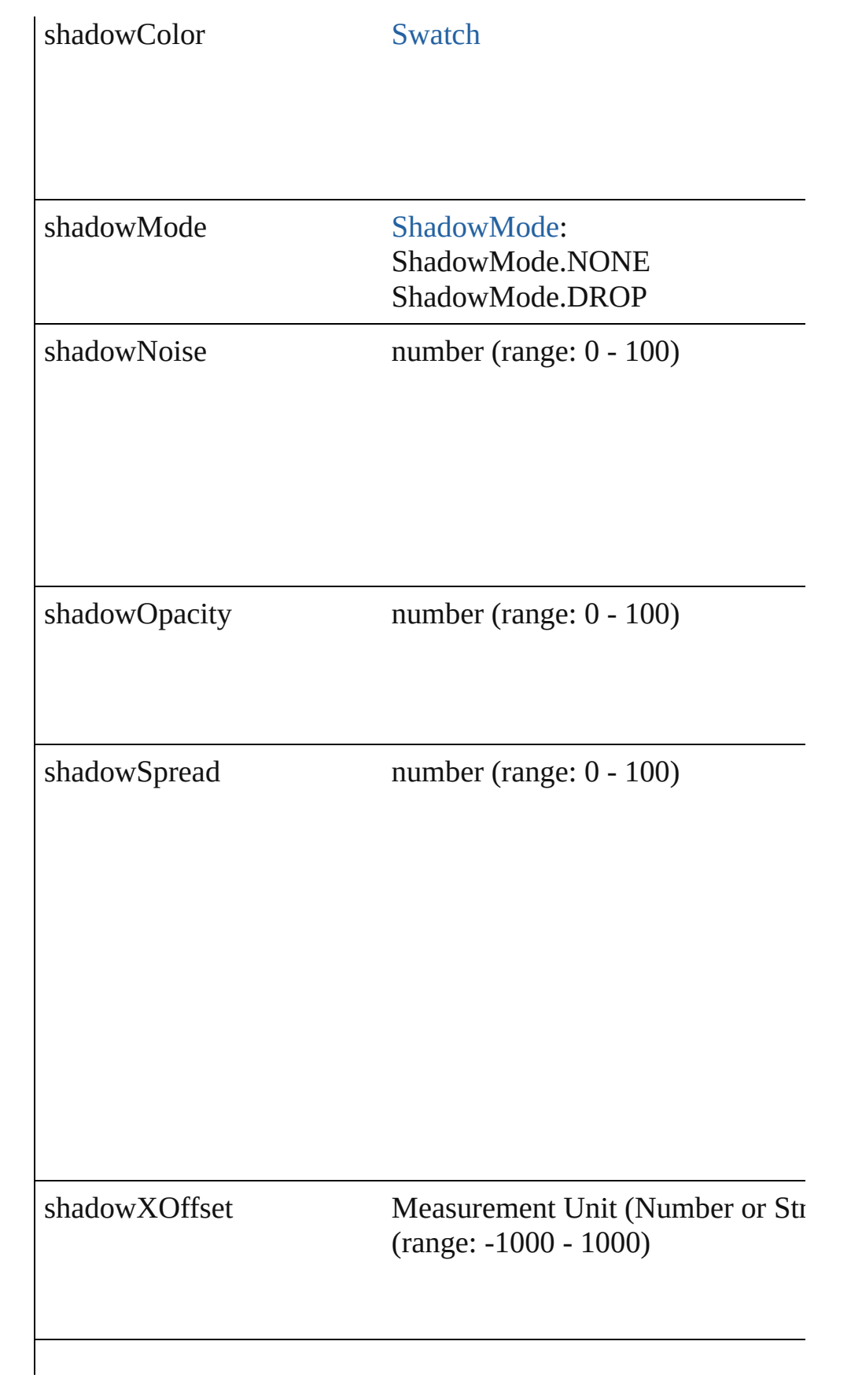

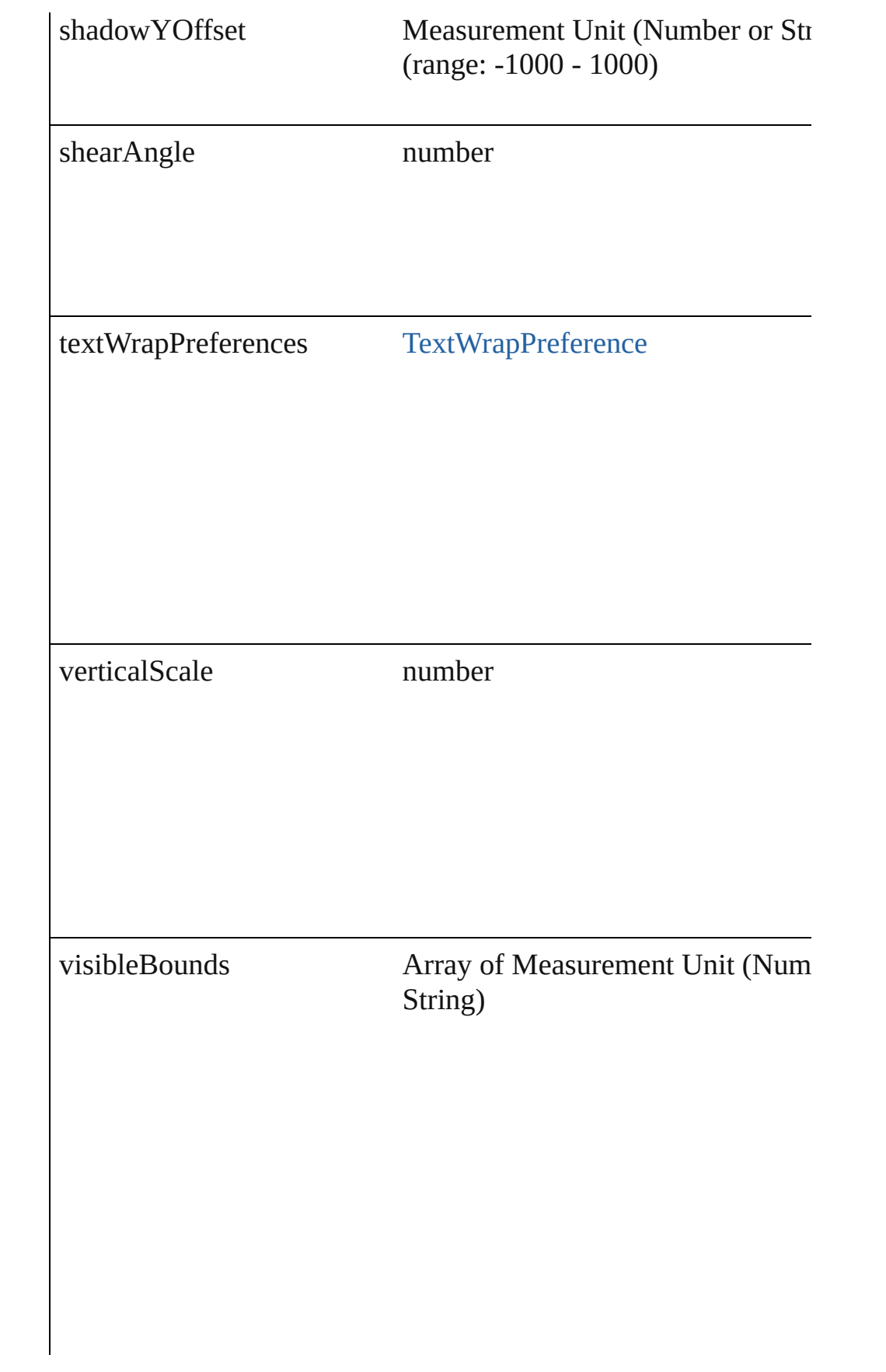

# **Methods Instances**

<span id="page-1471-0"></span>void **applyObjectStyle** (using: [ObjectStyle\[](#page-1696-0), clearingOverrides: clearingOverridesThroughRootObjectStyle: *bool*=**false**]) Applies the specified object style.

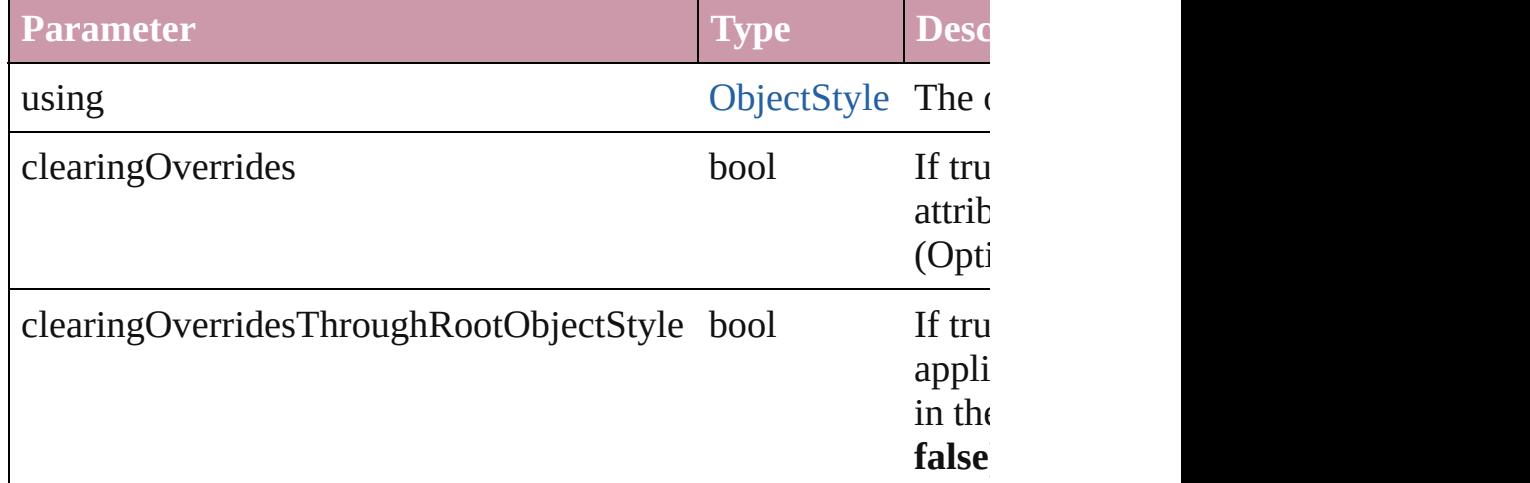

## <span id="page-1471-1"></span>void **detach** ()

Detaches an overridden master page item from the master page.

<span id="page-1471-2"></span>[PageItem](#page-1492-0) **duplicate** ([by: Array of *Measurement Unit (Number ora* Duplicates the PICT.

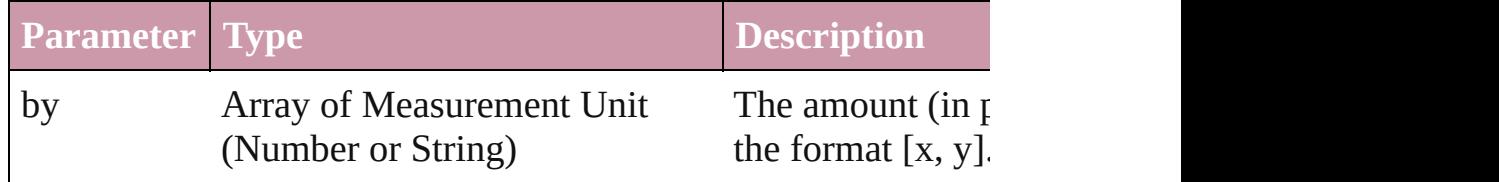

<span id="page-1471-3"></span>void **exportFile** (format: any, to: File[, showingOptions: bool=f Exports the object(s) to a file.

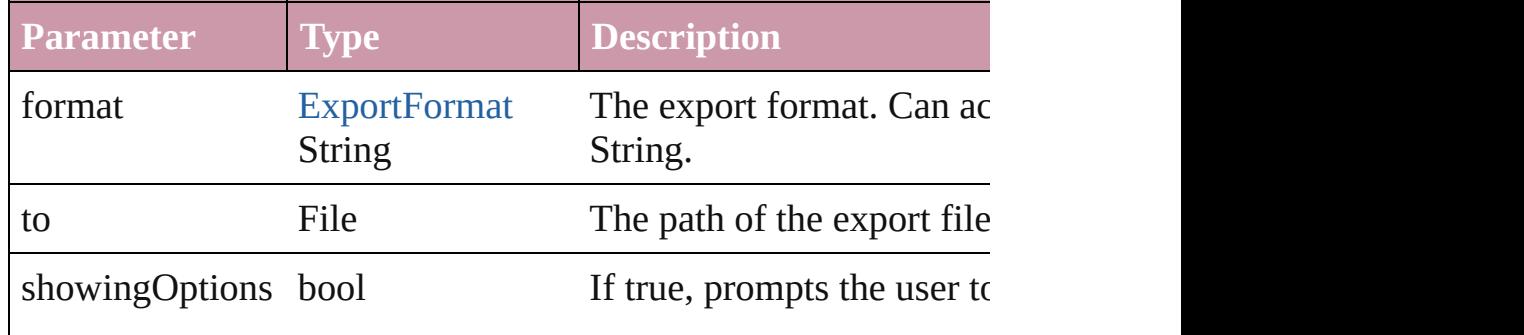

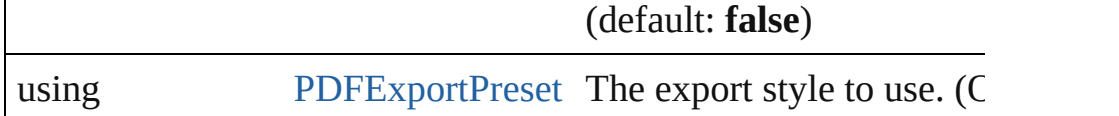

## <span id="page-1472-0"></span>string **extractLabel** (key: *string*)

Gets the label value associated with the specified key.

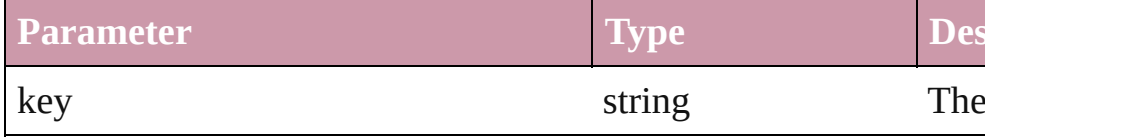

# <span id="page-1472-1"></span>void **fit** (given: [FitOptions](#page-441-0))

Applies the specified fit option to content in a frame.

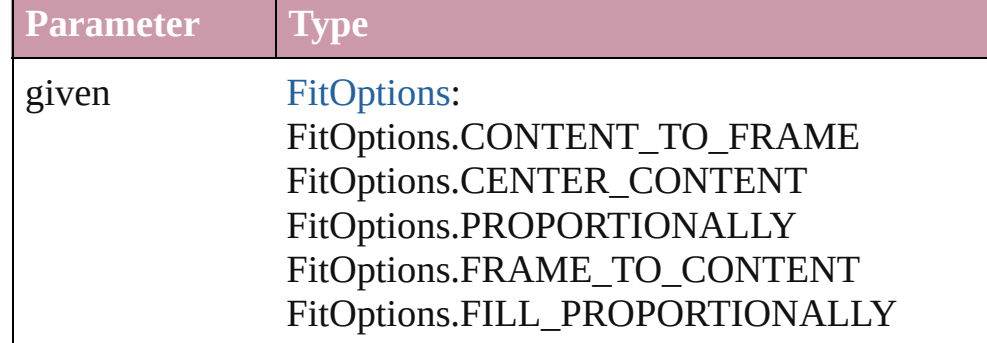

void **flipItem** (given: [FlipItemOptions\[](#page-453-0), around: *any*][, transform Flip item about given axis

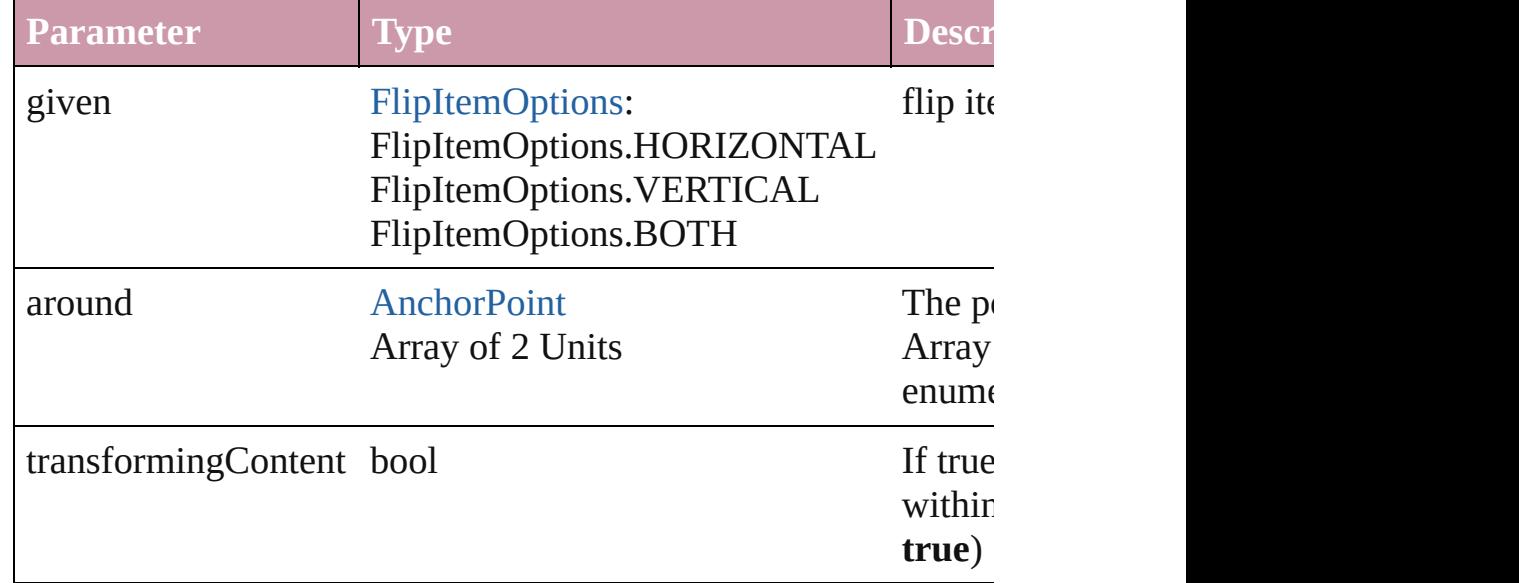

<span id="page-1472-2"></span>Array of Object **getElements** ()

Resolves the object specifier, creating an array of object reference

<span id="page-1472-3"></span>void **insertLabel** (key: *string*, value: *string*)

Sets the label to the value associated with the specified key.

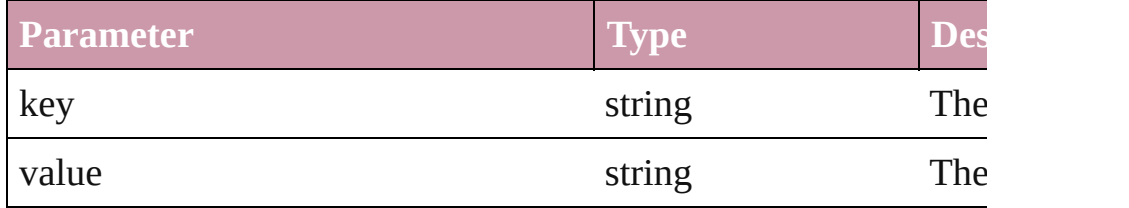

<span id="page-1473-0"></span>void **move** ([to: any][, by: Array of *Measurement Unit (Number bool*=**true**])

Move Page Item to a new location. One of the 'To' or 'By' param

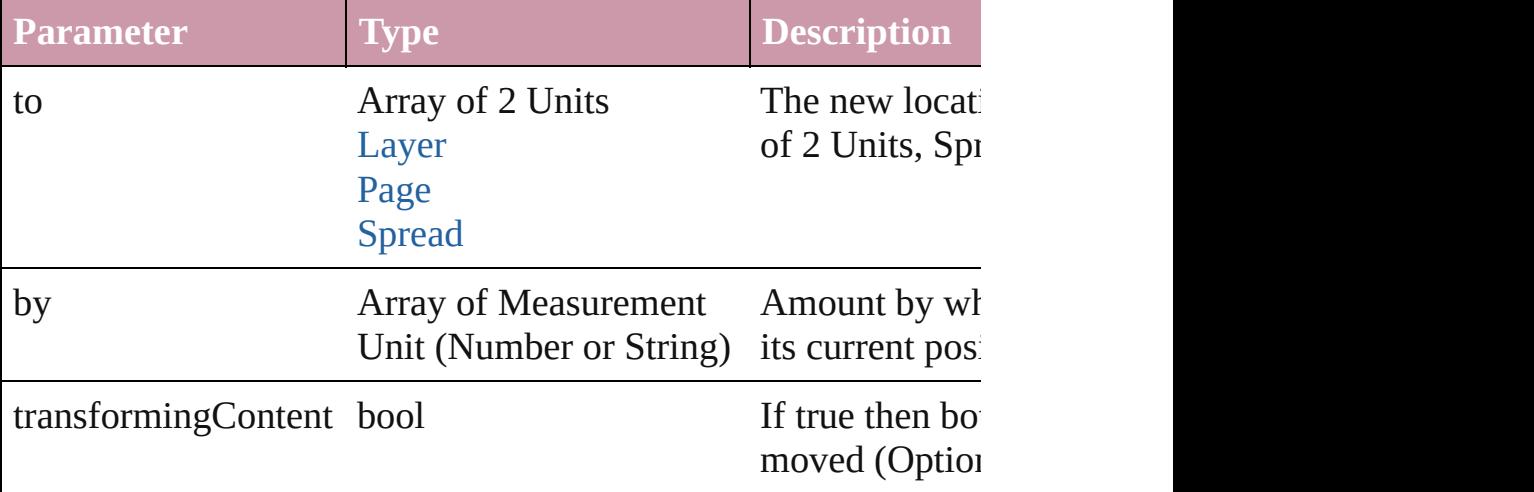

## <span id="page-1473-1"></span>any **override** (destinationPage: [Page\)](#page-1482-0)

Overrides a master page item and places the item on the document

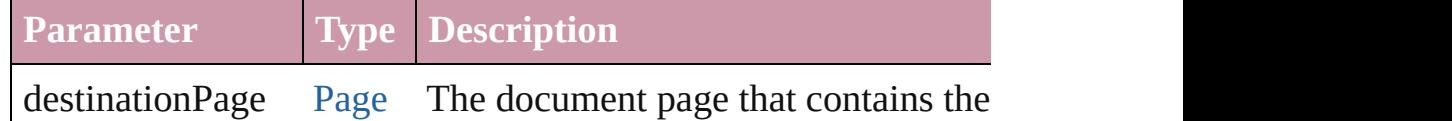

<span id="page-1473-2"></span>any **place** (fileName: File[, showingOptions: bool=false][, with Place a file

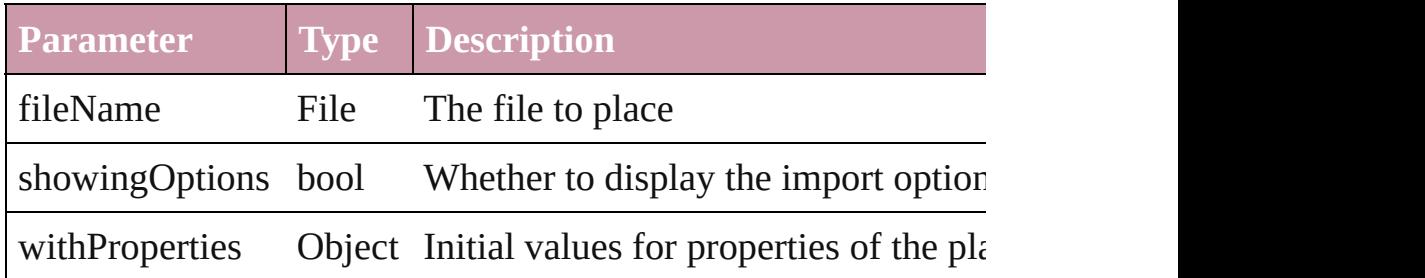

<span id="page-1473-3"></span>void **remove** ()

Deletes the PICT.

<span id="page-1473-4"></span>void **removeOverride** ()

Removes the override from a previously overridden master page

<span id="page-1474-0"></span>void **resize** ([horizontalScale: *number*][, verticalScale: *number*][, consideringCurrentScale: *bool*=**false**][, transformingContent: *bool bool*=**false**])

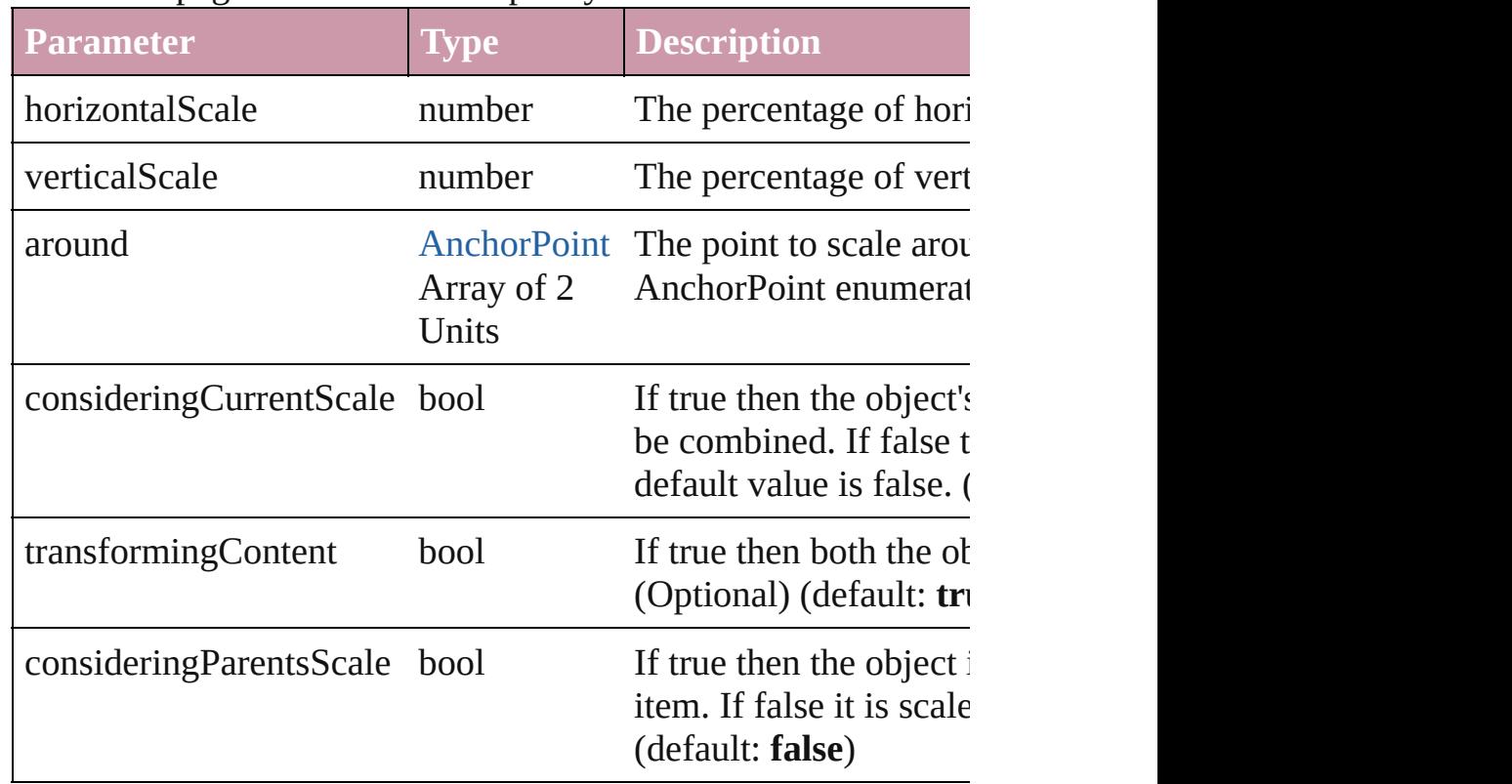

Resize the page item. You must specify either horizontal scale or

<span id="page-1474-1"></span>void **rotate** (by: *number*[, around: *any*][, consideringCurrentRot transformingContent: *bool*=**true**][, consideringParentsRotation: Rotate the page item

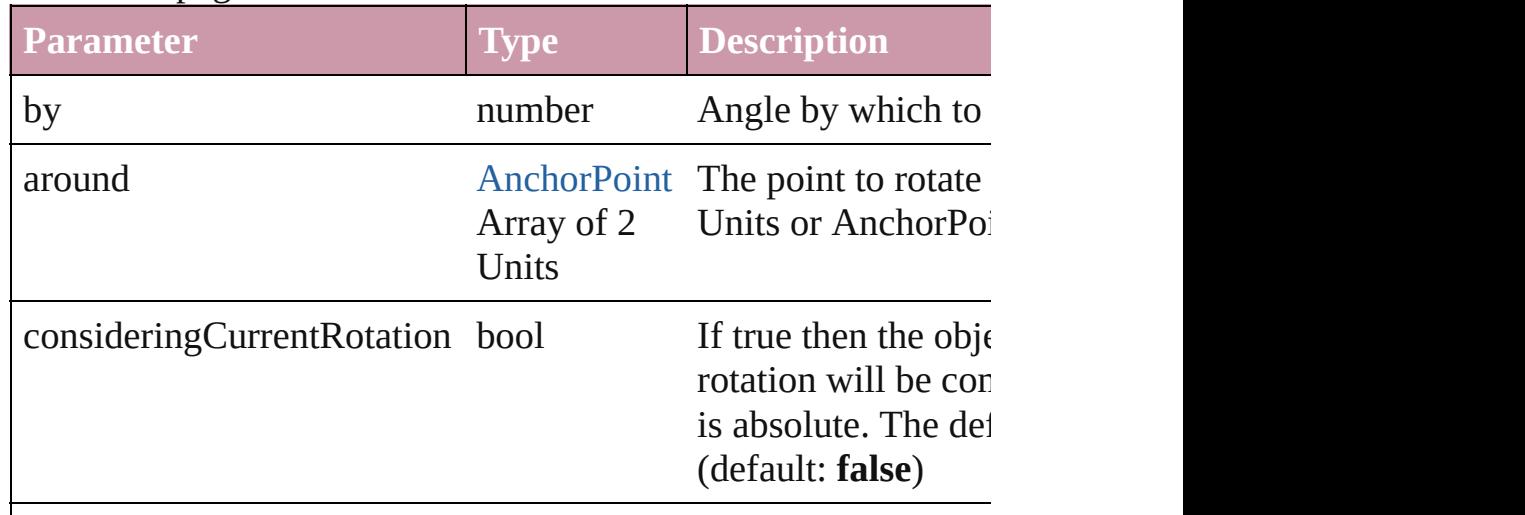

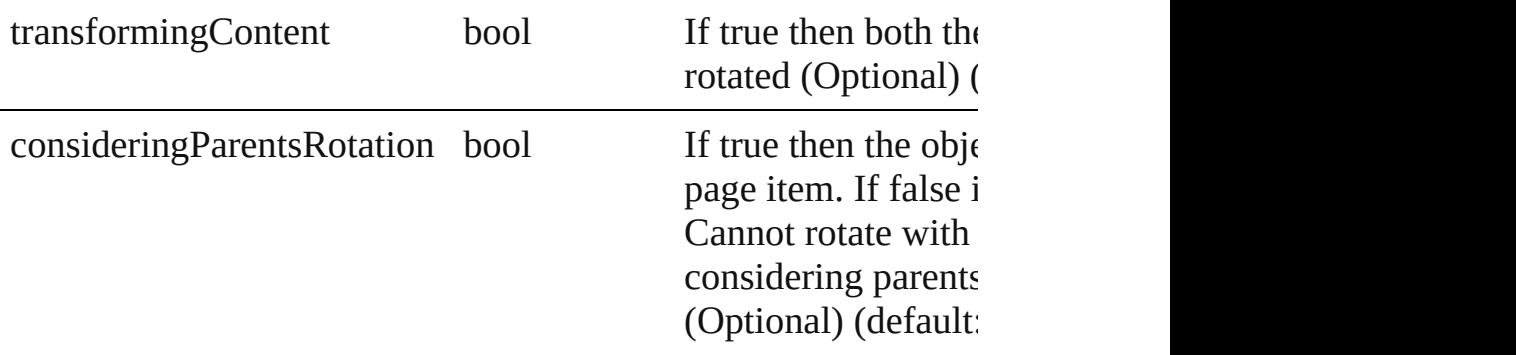

<span id="page-1475-0"></span>void **shear** (by: *number*[, around: *any*][, shearAxisAngle: *number bool*=false][, transformingContent: *bool*=true][, consideringPar Shear the page item

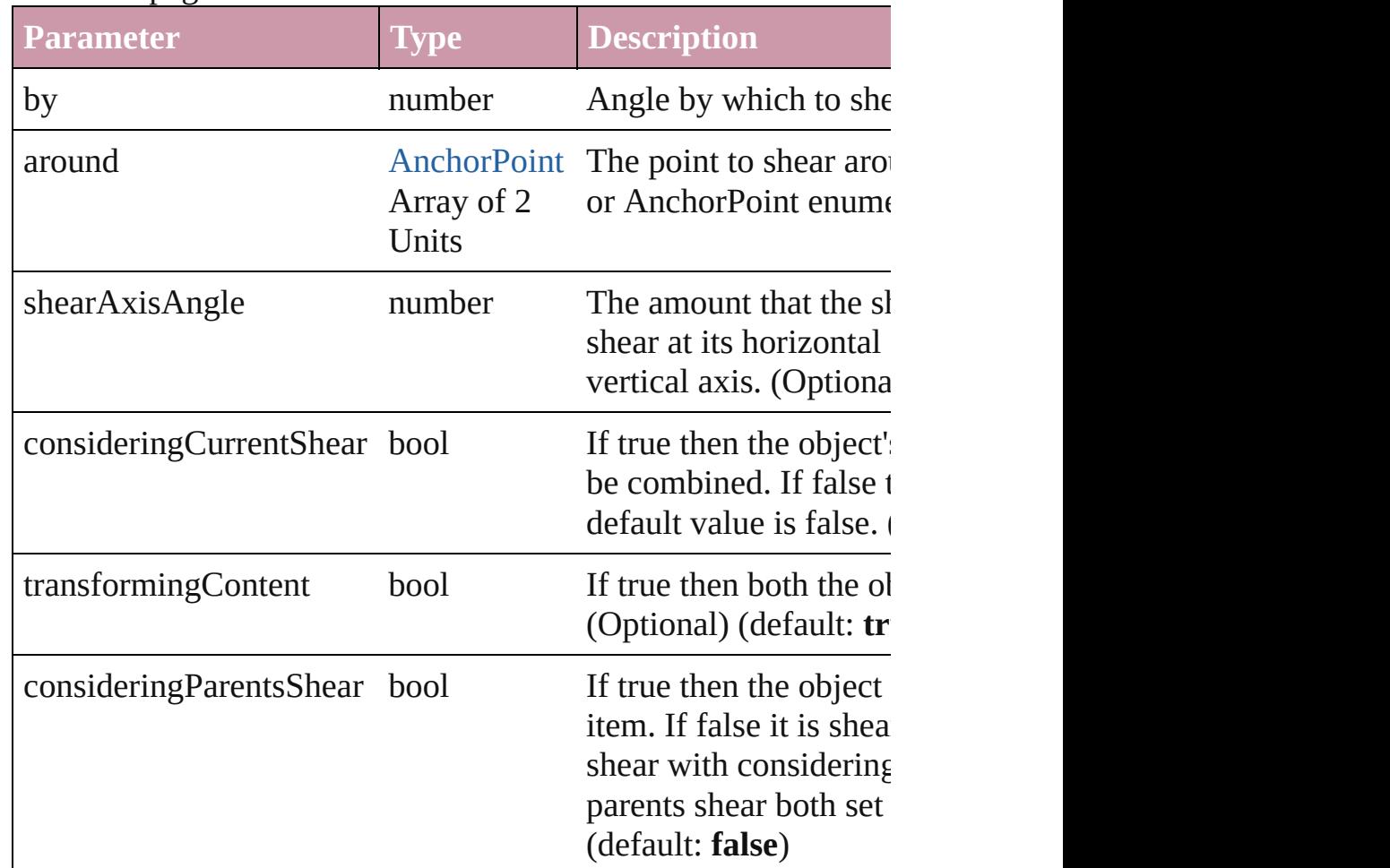

#### [Asset](#page-1660-0) **store** (using: [Library](#page-1673-0)) Store a page item in a library

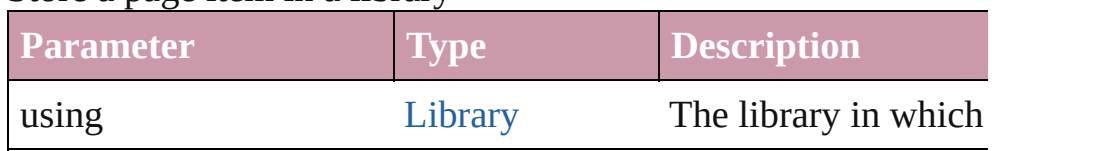
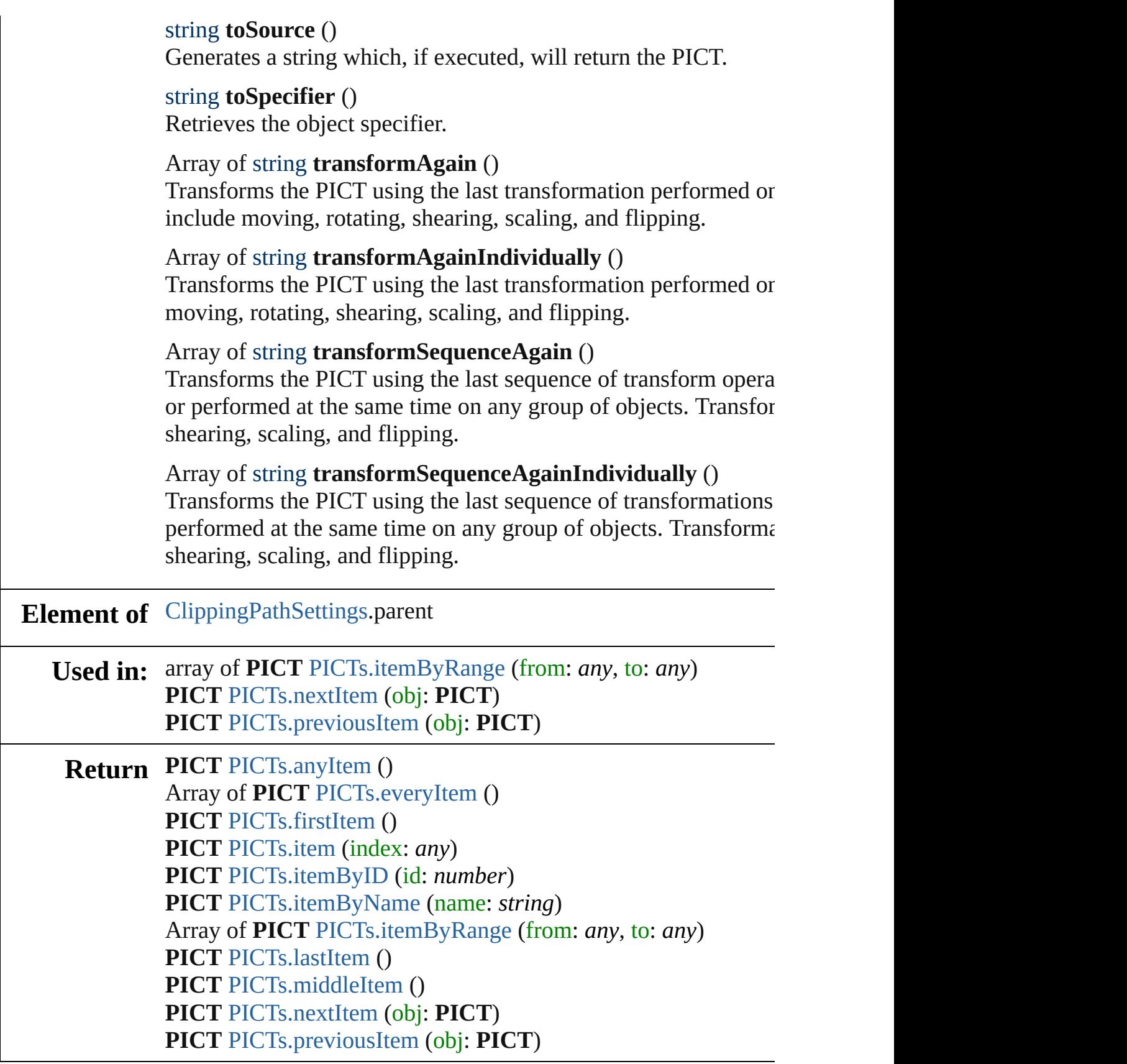

 $\overline{\phantom{0}}$ 

Jongware, 27-J u n - 2 0 1 0 v 3.0.3 d

# <span id="page-1478-0"></span>**Class**

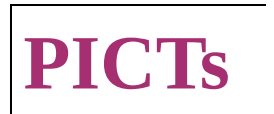

<span id="page-1479-6"></span><span id="page-1479-5"></span><span id="page-1479-4"></span><span id="page-1479-3"></span><span id="page-1479-2"></span><span id="page-1479-1"></span><span id="page-1479-0"></span>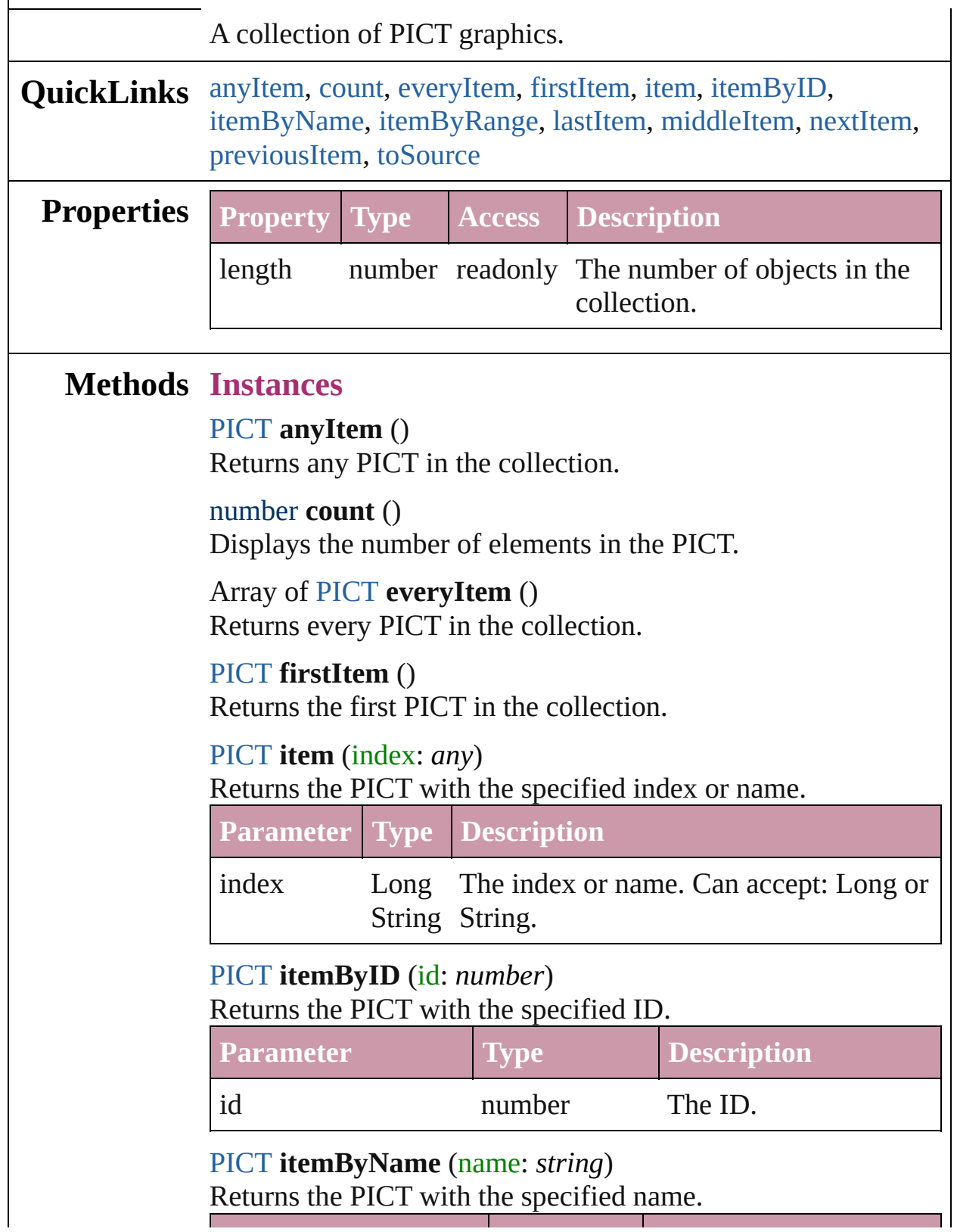

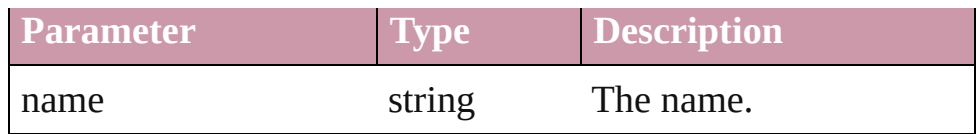

<span id="page-1480-0"></span>Array of [PICT](#page-1462-0) **itemByRange** (from: *any*, to: *any*) Returns the PICTs within the specified range.

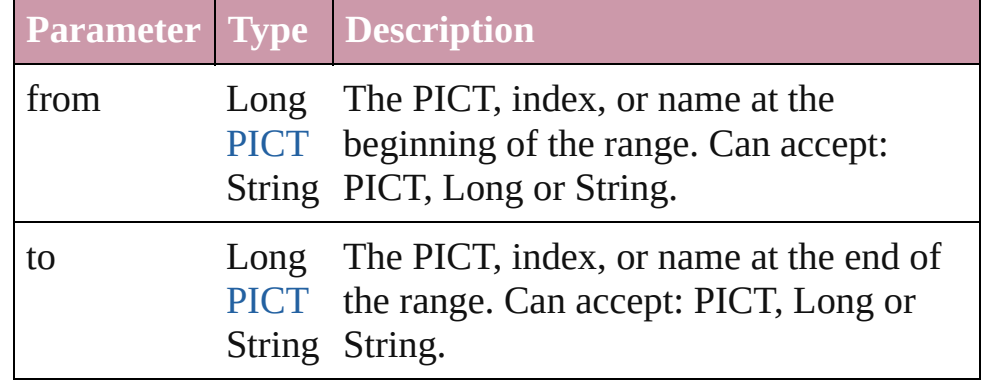

#### <span id="page-1480-3"></span>[PICT](#page-1462-0) **lastItem** ()

Returns the last PICT in the collection.

#### <span id="page-1480-4"></span>[PICT](#page-1462-0) **middleItem** ()

Returns the middle PICT in the collection.

### <span id="page-1480-1"></span>[PICT](#page-1462-0) **nextItem** (obj: [PICT\)](#page-1462-0)

Returns the PICT whose index follows the specified PICT in the collection.

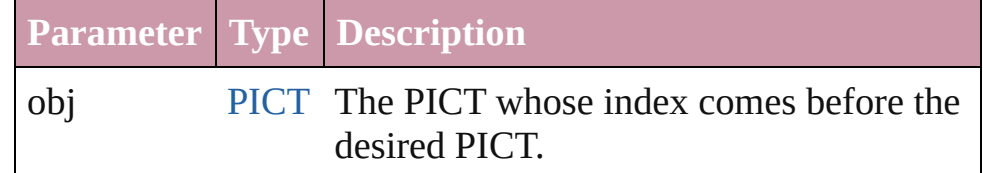

## <span id="page-1480-2"></span>[PICT](#page-1462-0) **previousItem** (obj: [PICT\)](#page-1462-0)

Returns the PICT with the index previous to the specified index.

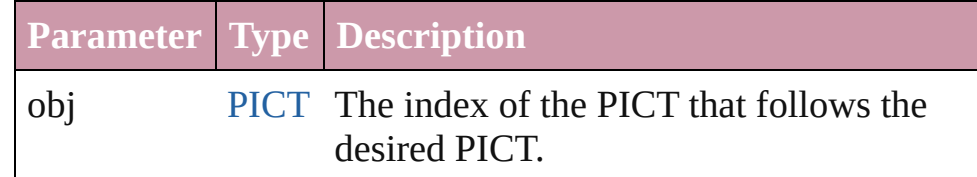

## <span id="page-1480-5"></span>string **toSource** ()

Generates a string which, if executed, will return the PICT.

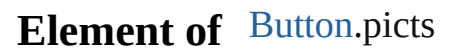

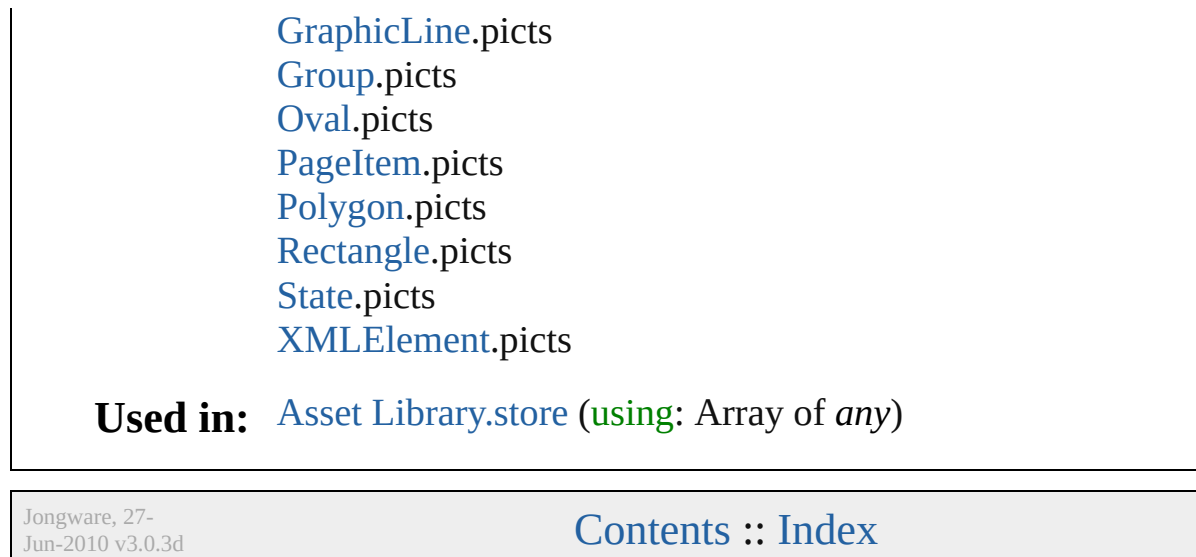

# <span id="page-1482-0"></span>**Class**

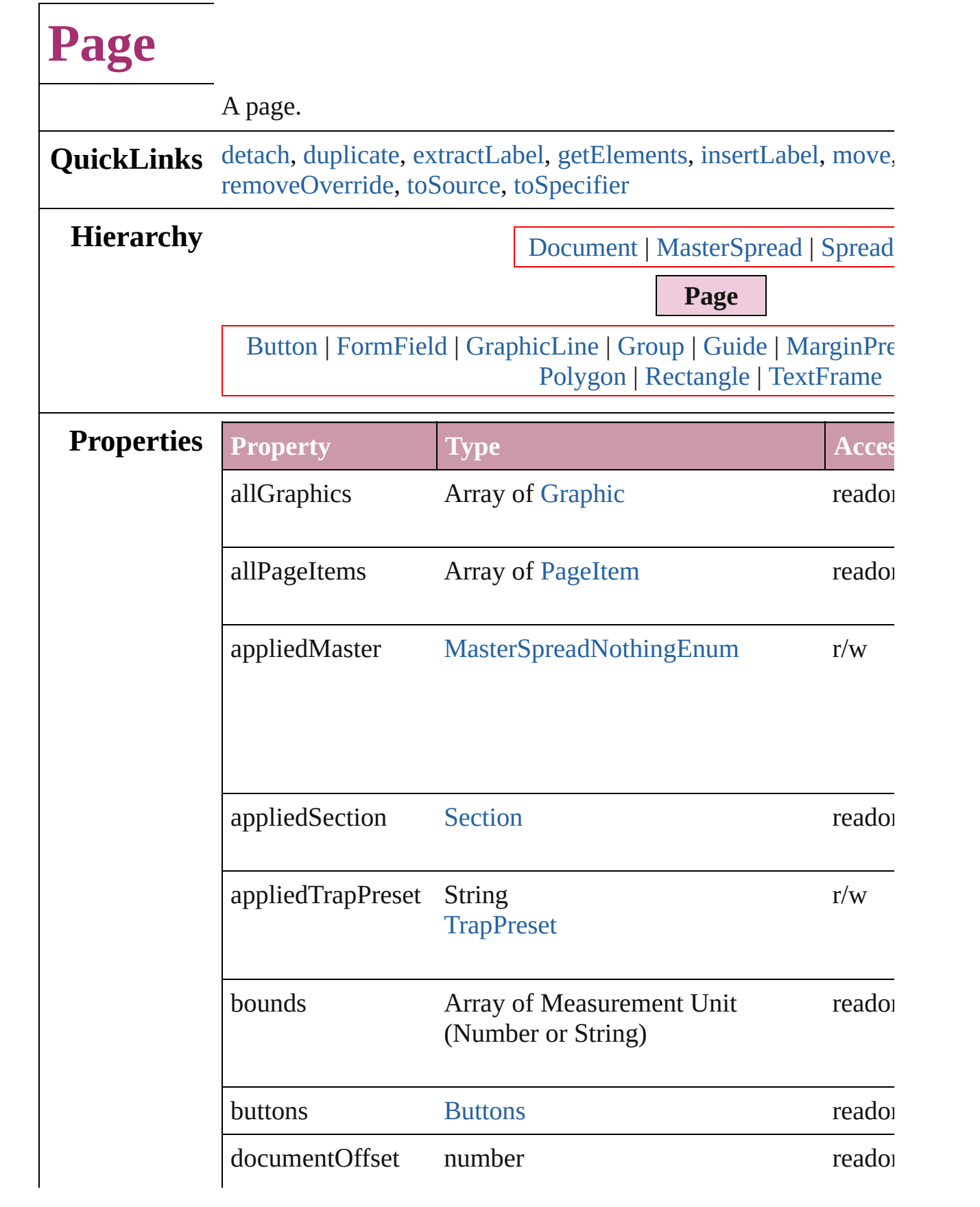

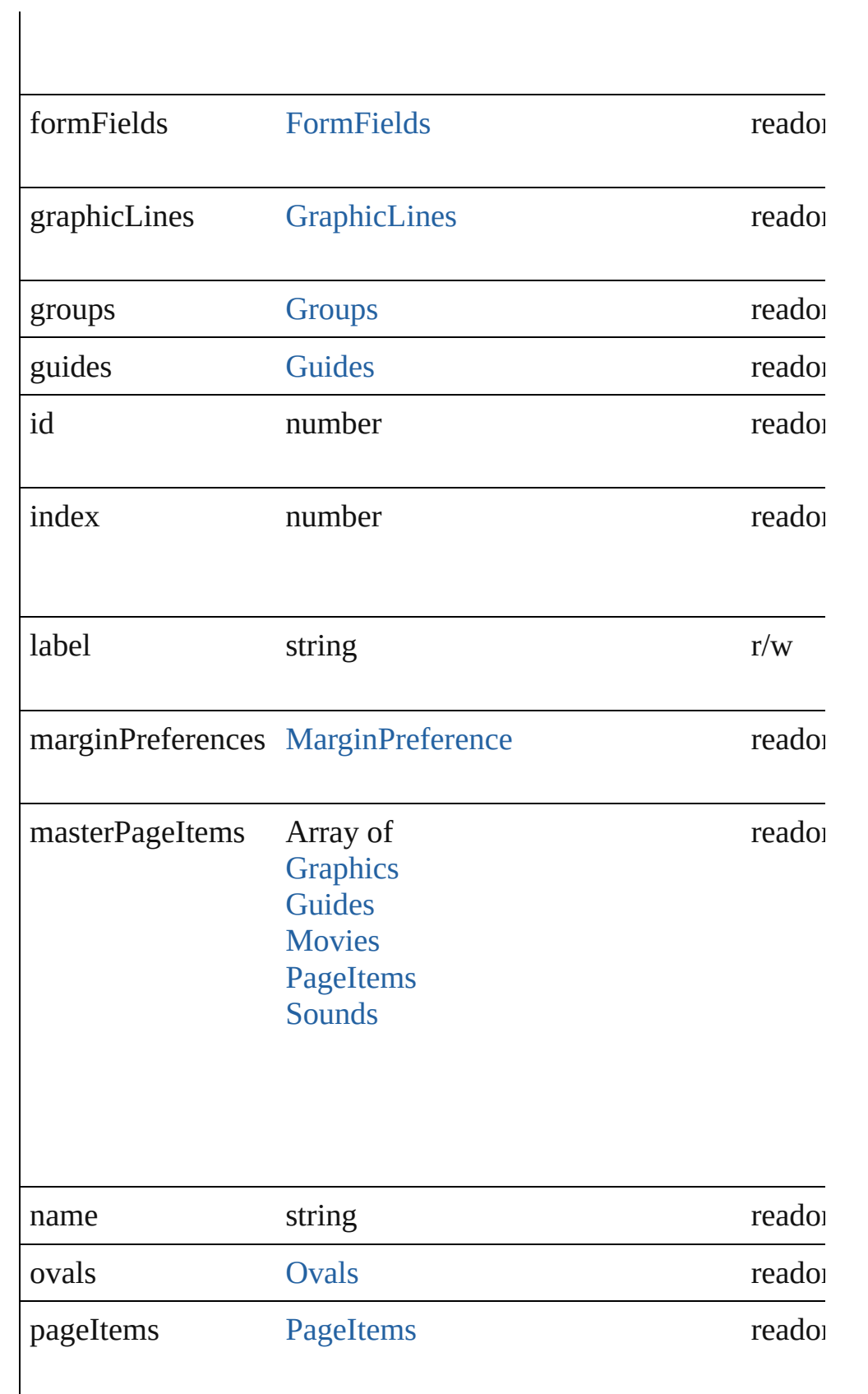

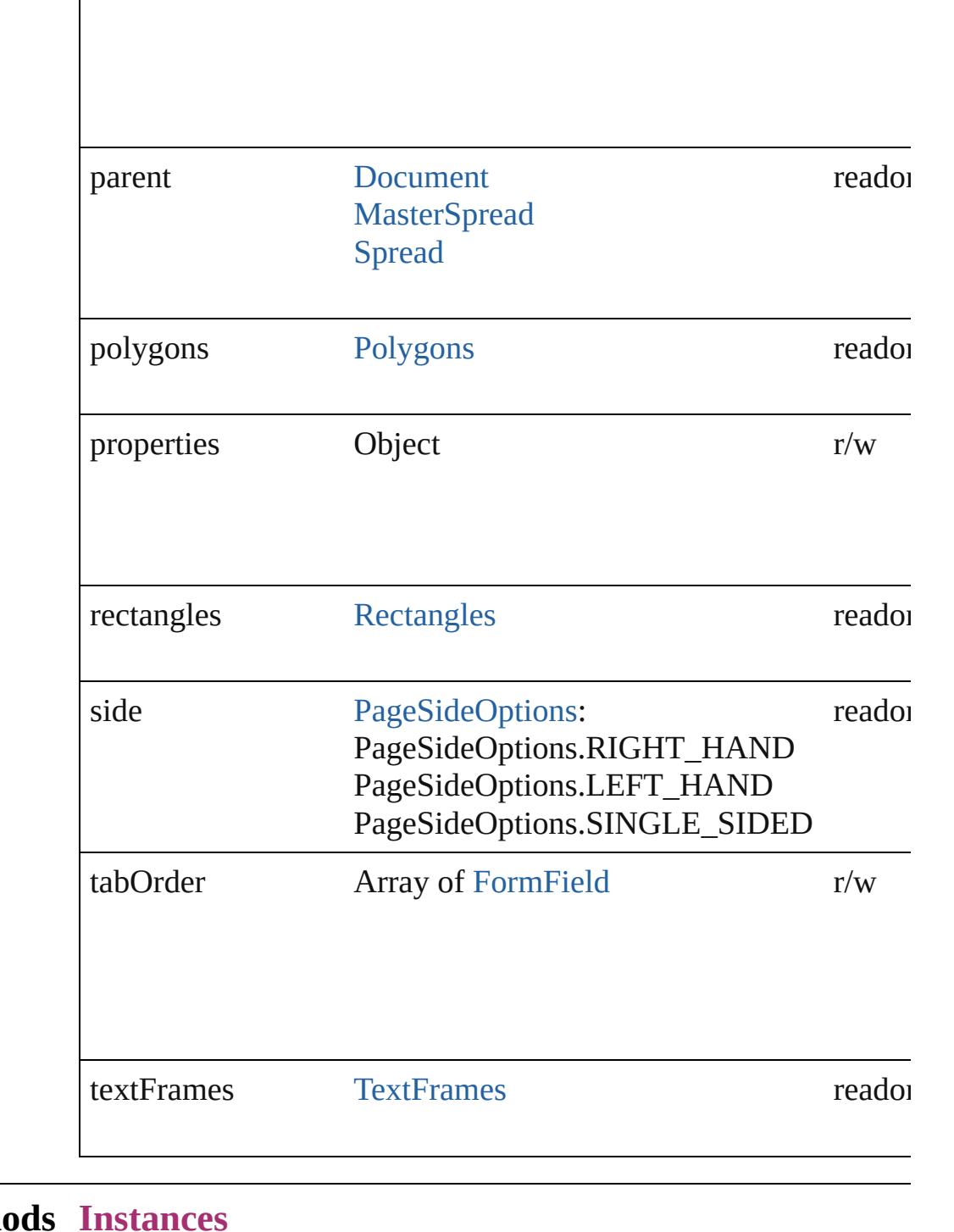

## **Methods** void **detach** ()

<span id="page-1485-0"></span>Detaches an overridden master page item from the master page.

<span id="page-1485-1"></span>[Page](#page-1482-0) **duplicate** ([to: [LocationOptions](#page-569-0)=LocationOptions.AT\_E

#### Duplicates the page.

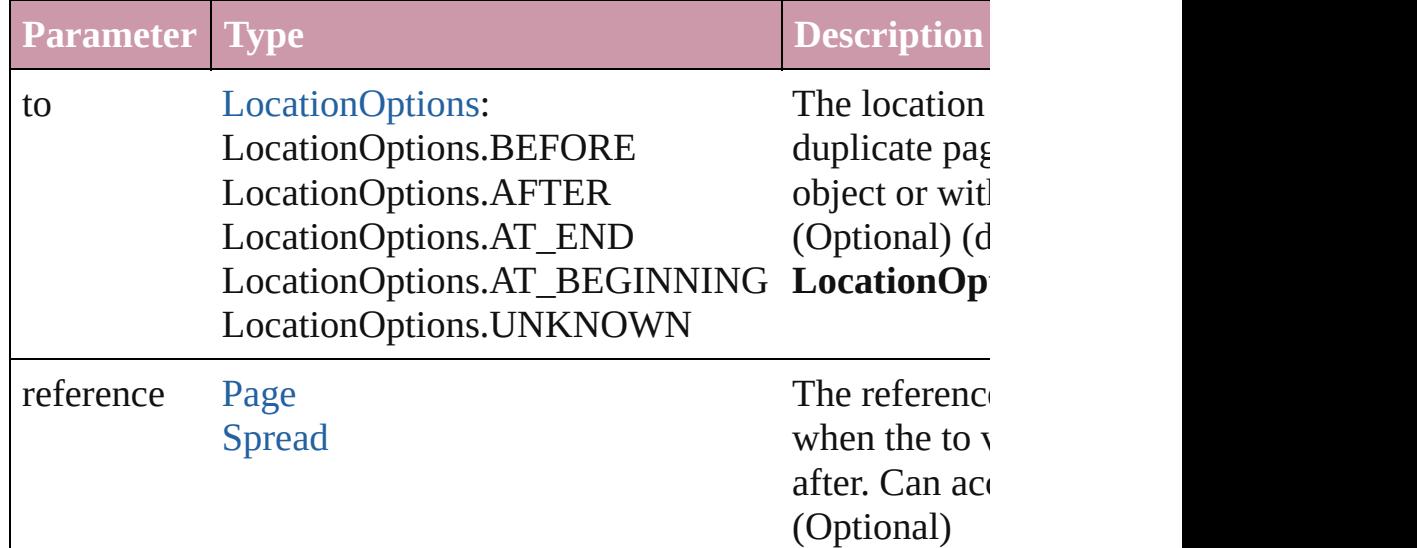

## <span id="page-1486-0"></span>string **extractLabel** (key: *string*)

Gets the label value associated with the specified key.

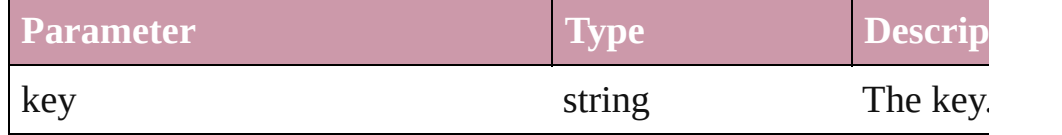

## <span id="page-1486-1"></span>Array of Object **getElements** ()

Resolves the object specifier, creating an array of object reference

#### <span id="page-1486-2"></span>void **insertLabel** (key: *string*, value: *string*)

Sets the label to the value associated with the specified key.

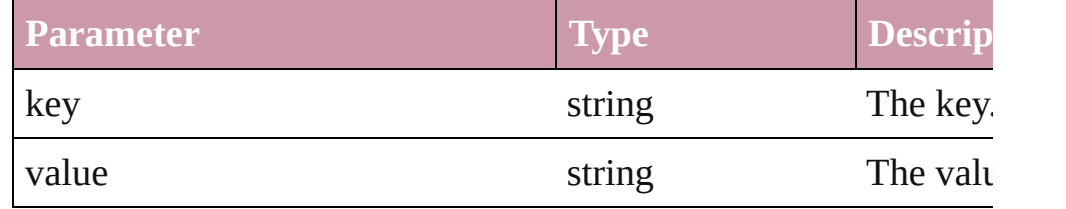

<span id="page-1486-3"></span>[Page](#page-1482-0) **move** ([to: [LocationOptions](#page-569-0)=**LocationOptions.AT\_END**] [BindingOptions](#page-314-0)=**BindingOptions.DEFAULT\_VALUE**]) Moves the page.

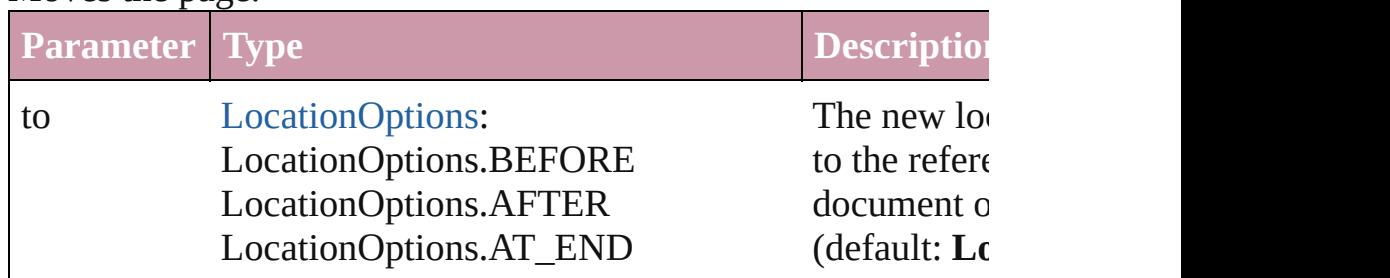

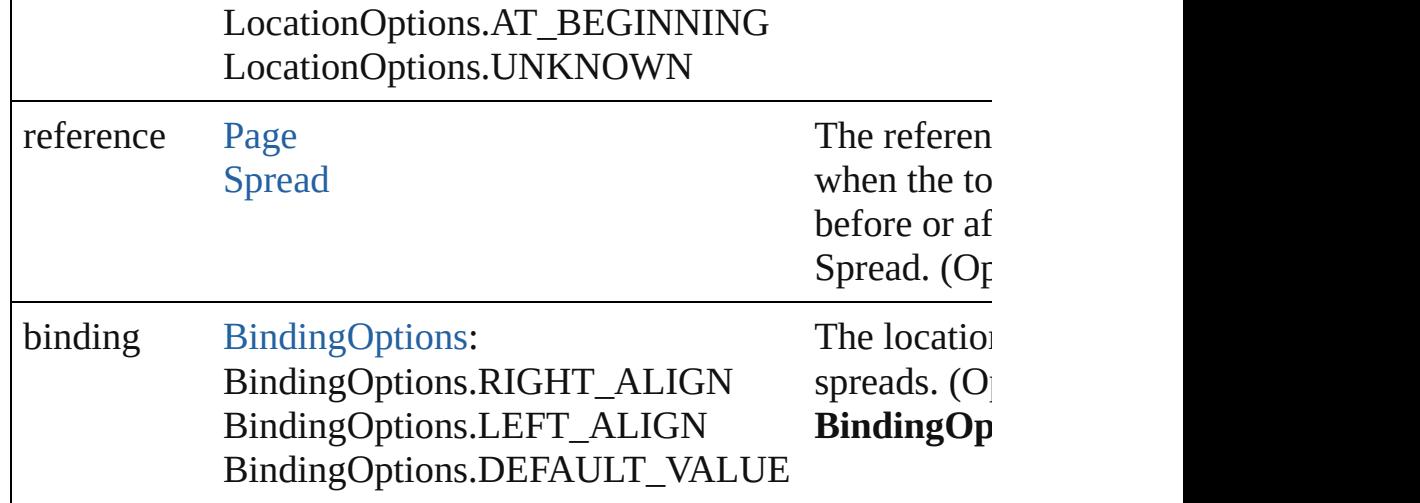

any **place** (fileName: File[, placePoint: Array of *Measurement U* destinationLayer: [Layer\]](#page-1382-0)[, showingOptions: *bool*=false][, autofl withProperties: *Object*]) Place a file

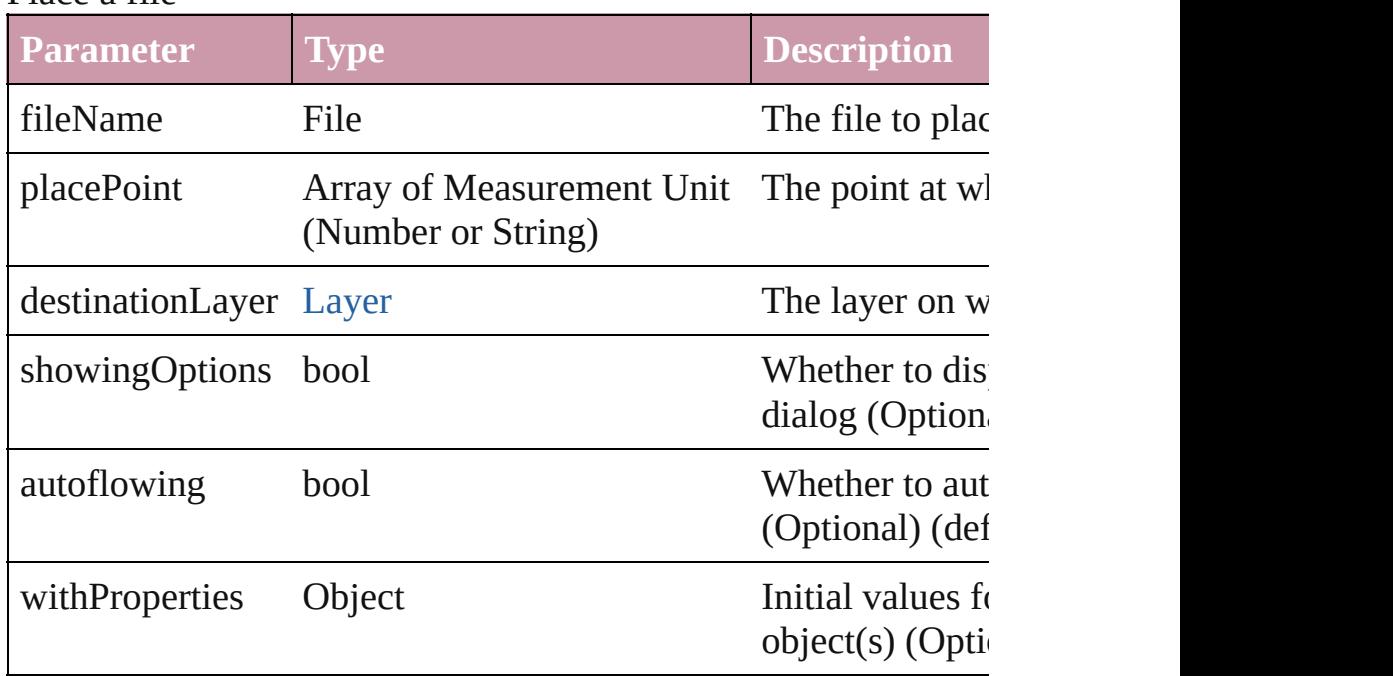

#### void **remove** ()

Deletes the Page.

#### <span id="page-1487-0"></span>void **removeOverride** ()

Removes the override from a previously overridden master page

#### <span id="page-1487-1"></span>string **toSource** ()

Generates a string which, if executed, will return the Page.

<span id="page-1488-0"></span>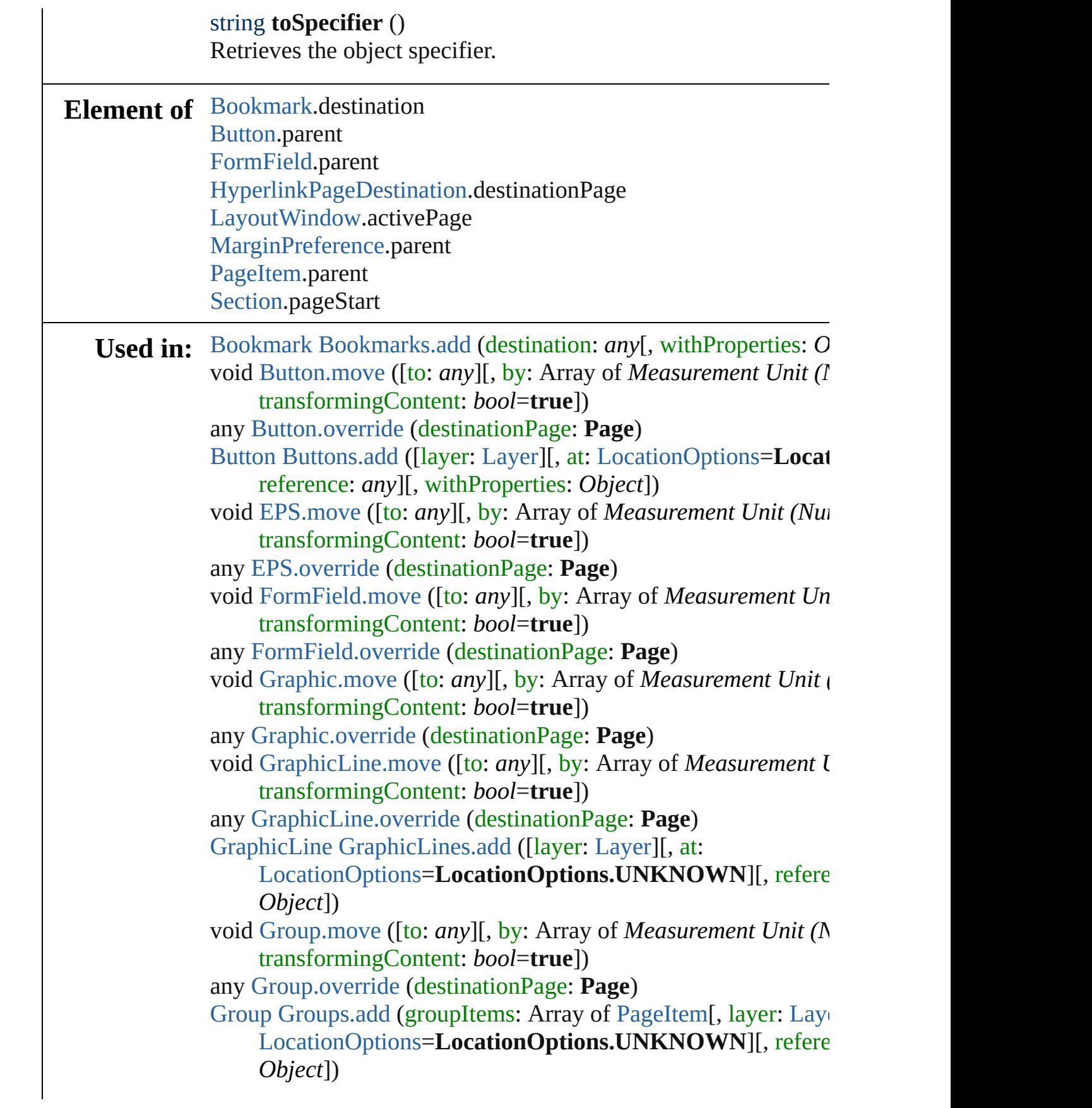

any [Guide.override](#page-1353-0) (destinationPage: **Page**) [HyperlinkExternalPageDestination](#page-908-0) [HyperlinkExternalPageDesti](#page-913-0) **Page**][, withProperties: *Object*]) [HyperlinkPageDestination](#page-916-0) [HyperlinkPageDestinations.add](#page-922-0) ([destinations] withProperties: *Object*]) void [Image.move](#page-1373-0) ([to: *any*][, by: Array of *Measurement Unit* (N transformingContent: *bool*=**true**]) any [Image.override](#page-1373-1) (destinationPage: **Page**) array of [Story](#page-2615-0) [Index.generate](#page-973-0) ([on: *any*][, placePoint: Array of  $M$ *or String)*][, destinationLayer: [Layer\]](#page-1382-0)[, autoflowing: *bool*=**false** *bool*=**false**]) void [Movie.move](#page-1164-0) ([to: *any*][, by: Array of *Measurement Unit (Number String)* transformingContent: *bool*=**true**]) any [Movie.override](#page-1164-1) (destinationPage: **Page**) [Movie](#page-1156-0) [Movies.add](#page-1178-0) ([layer: [Layer\]](#page-1382-0)[, at: [LocationOptions](#page-569-0)=Locati reference: *any*][, withProperties: *Object*]) void [Oval.move](#page-1429-0) ([to: *any*][, by: Array of *Measurement Unit (Nu*) transformingContent: *bool*=**true**]) any [Oval.override](#page-1429-1) (destinationPage: **Page**) [Oval](#page-1409-0) [Ovals.add](#page-1435-0) ([layer: [Layer\]](#page-1382-0)[, at: [LocationOptions](#page-569-0)=Location<sup>®</sup> reference: *any*][, withProperties: *Object*]) void [PDF.move](#page-1450-0) ([to: *any*][, by: Array of *Measurement Unit (Numberry 2014)* transformingContent: *bool*=**true**]) any [PDF.override](#page-1451-0) (destinationPage: **Page**) void [PICT.move](#page-1473-0) ([to: *any*][, by: Array of *Measurement Unit (Numberry 2014)* transformingContent: *bool*=**true**]) any [PICT.override](#page-1473-1) (destinationPage: **Page**) **Page** [Page.duplicate](#page-1485-1) ([to: [LocationOptions](#page-569-0)=LocationOptions.A **Page** [Page.move](#page-1486-3) ([to: [LocationOptions=](#page-569-0)**LocationOptions.AT** binding: [BindingOptions](#page-314-0)=**BindingOptions.DEFAULT\_V/** void [PageItem.move](#page-1512-0) ([to: any][, by: Array of *Measurement Unii* transformingContent: *bool*=**true**]) any [PageItem.override](#page-1512-1) (destinationPage: **Page**) Page [Pages.add](#page-1529-0) ([at: [LocationOptions](#page-569-0)=LocationOptions.UNK] withProperties: *Object*]) array of **Page** [Pages.itemByRange](#page-1530-0) (from: *any*, to: *any*) **Page** [Pages.nextItem](#page-1531-0) (obj: **Page**) **Page** [Pages.previousItem](#page-1531-1) (obj: **Page**) void [Polygon.move](#page-1568-0) ([to: *any*][, by: Array of *Measurement Unit* 

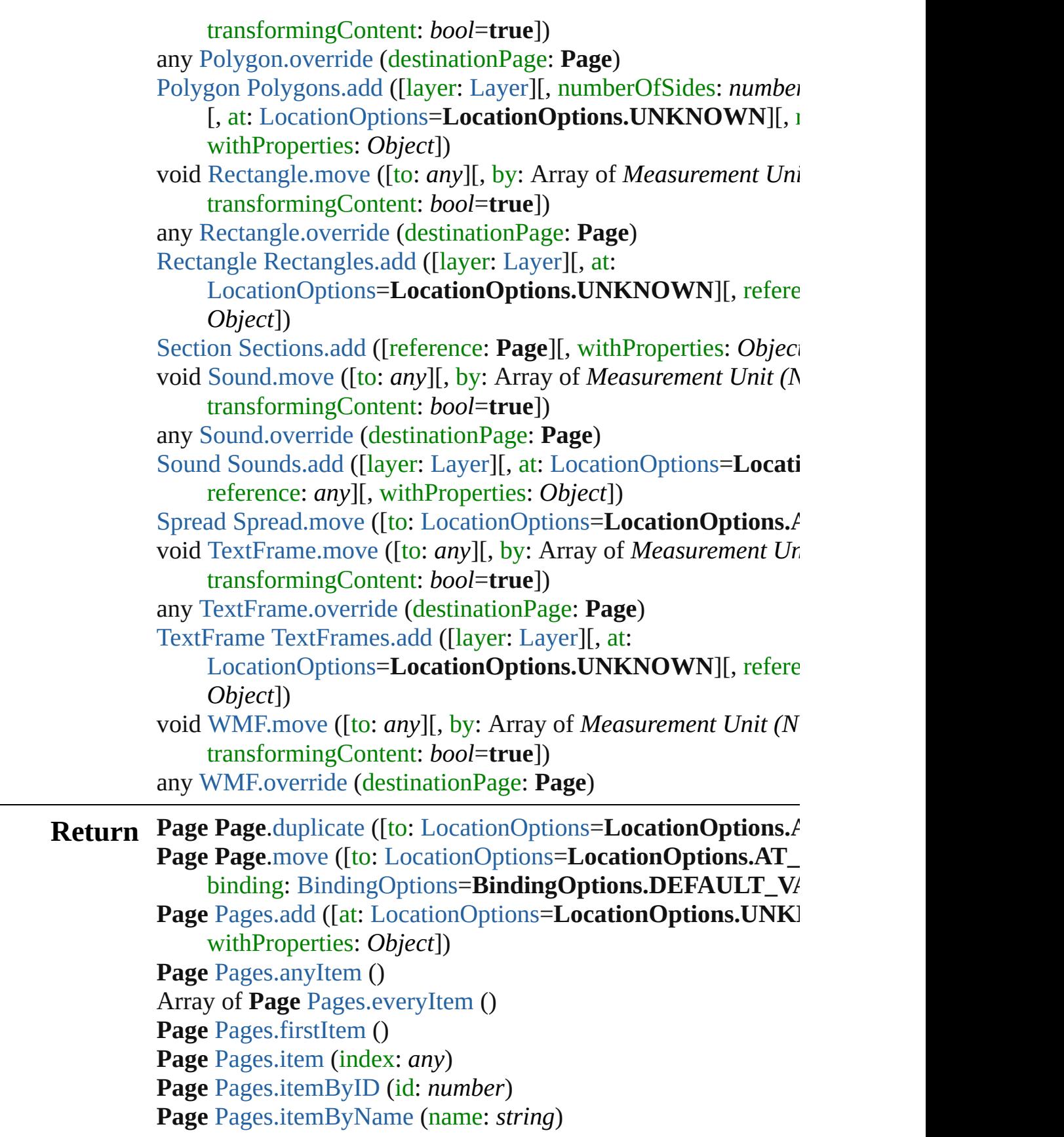

Array of **Page** [Pages.itemByRange](#page-1530-0) (from: *any*, to: *any*) **Page** [Pages.lastItem](#page-1530-6) () **Page** [Pages.middleItem](#page-1530-7) () **Page** [Pages.nextItem](#page-1531-0) (obj: **Page**) **Page** [Pages.previousItem](#page-1531-1) (obj: **Page**)

Jongware, 27-

[Contents](#page-0-0) :: [Index](#page-3144-0)

# <span id="page-1492-0"></span>**Class**

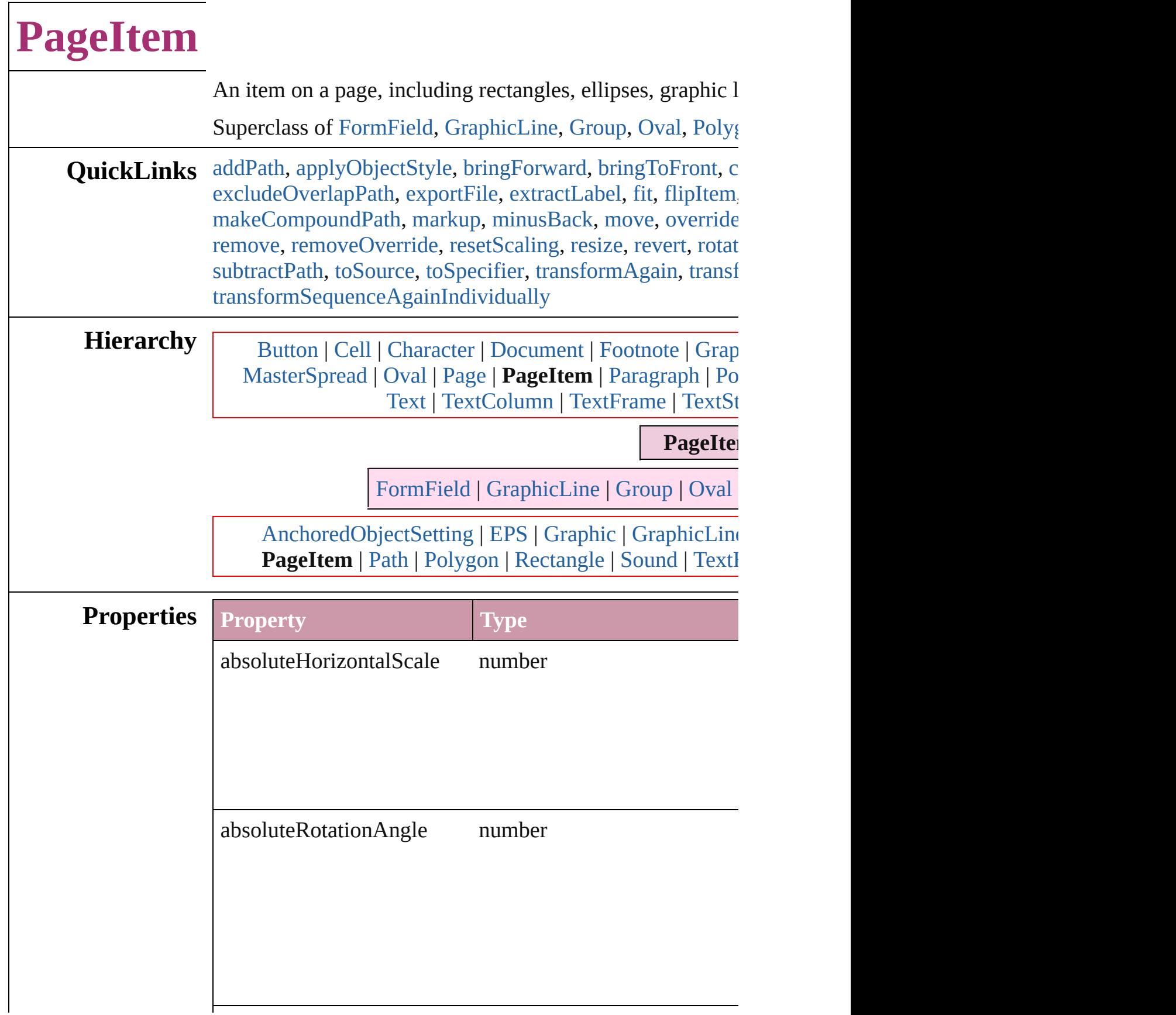

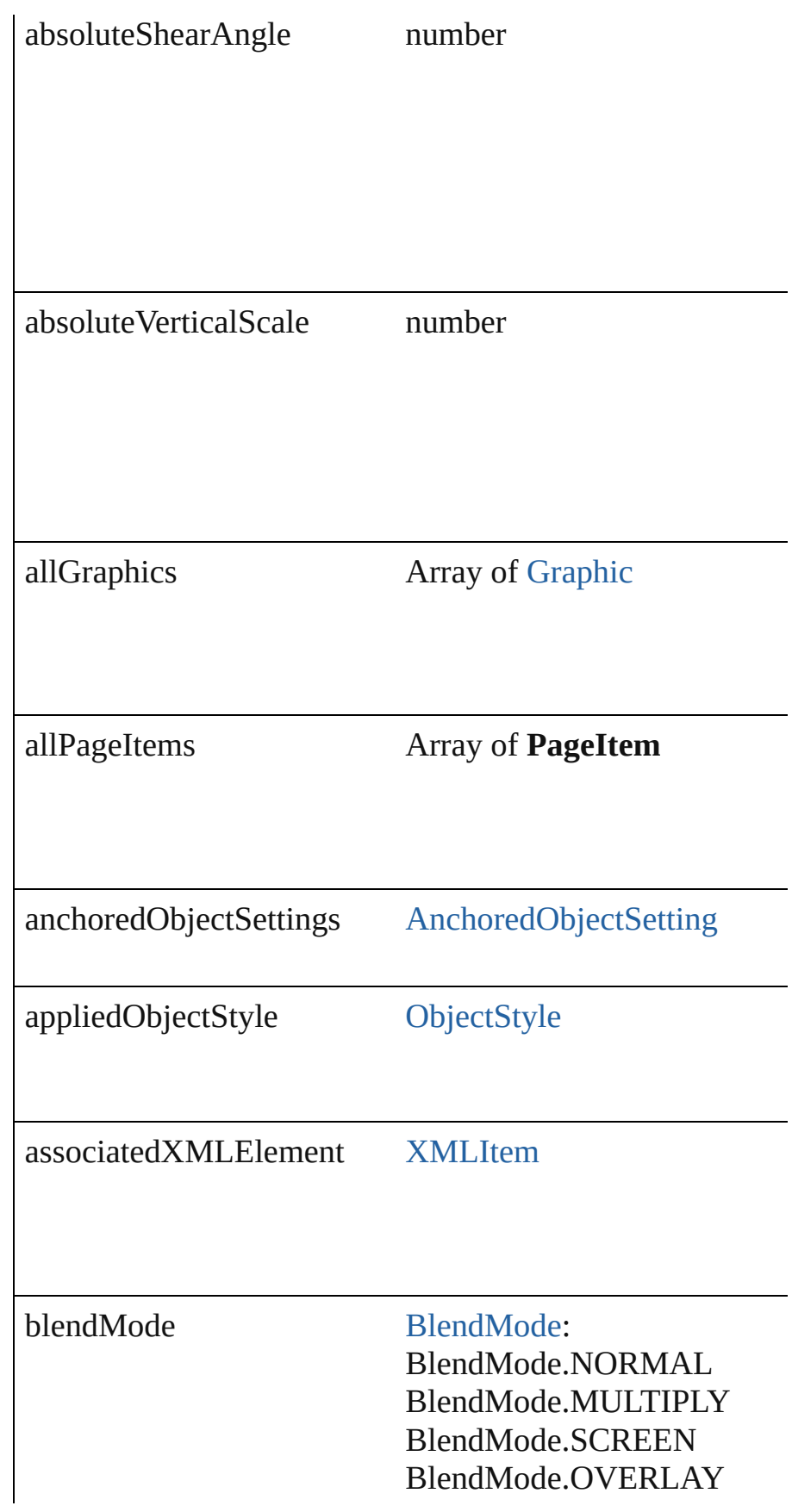

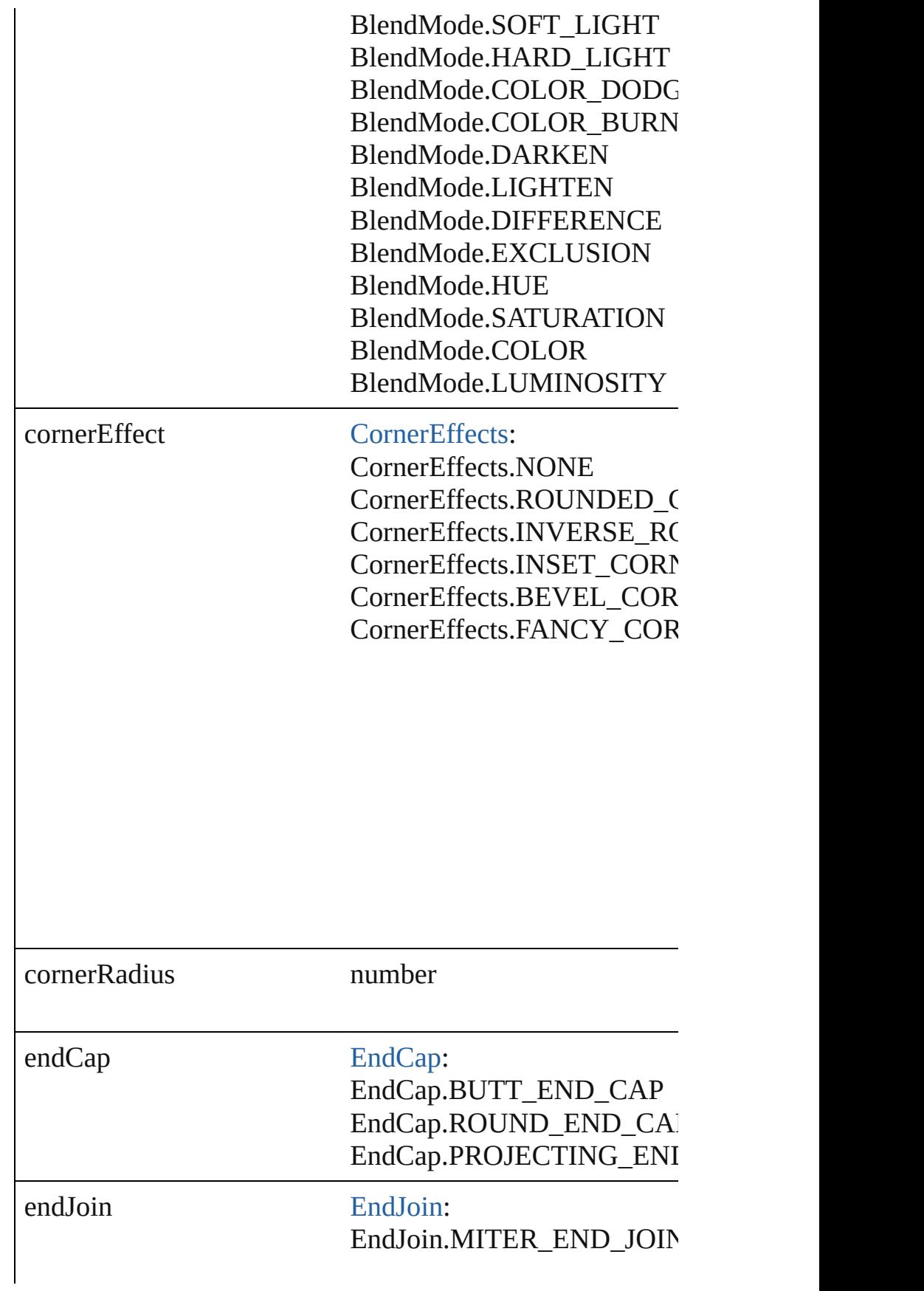

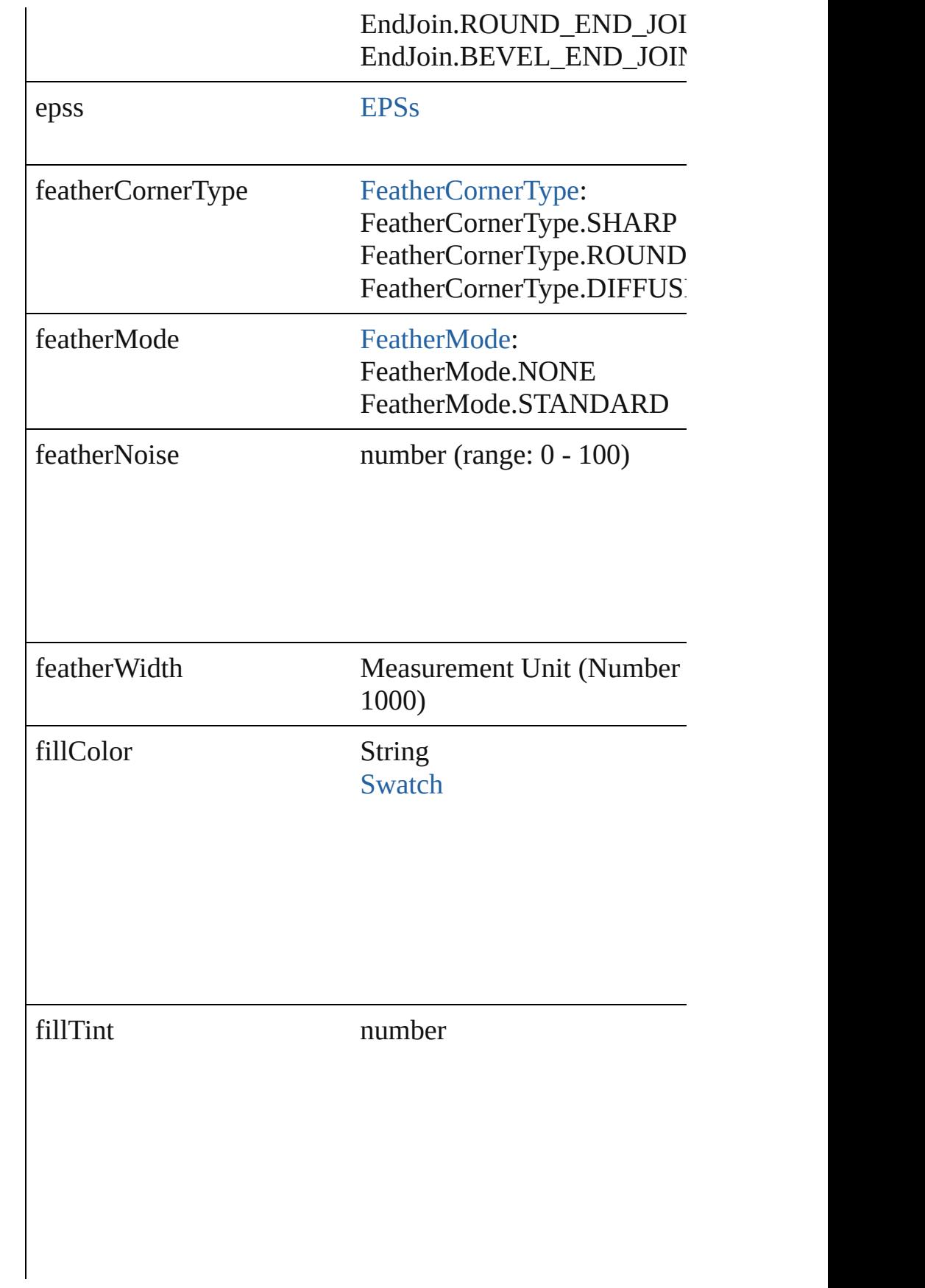

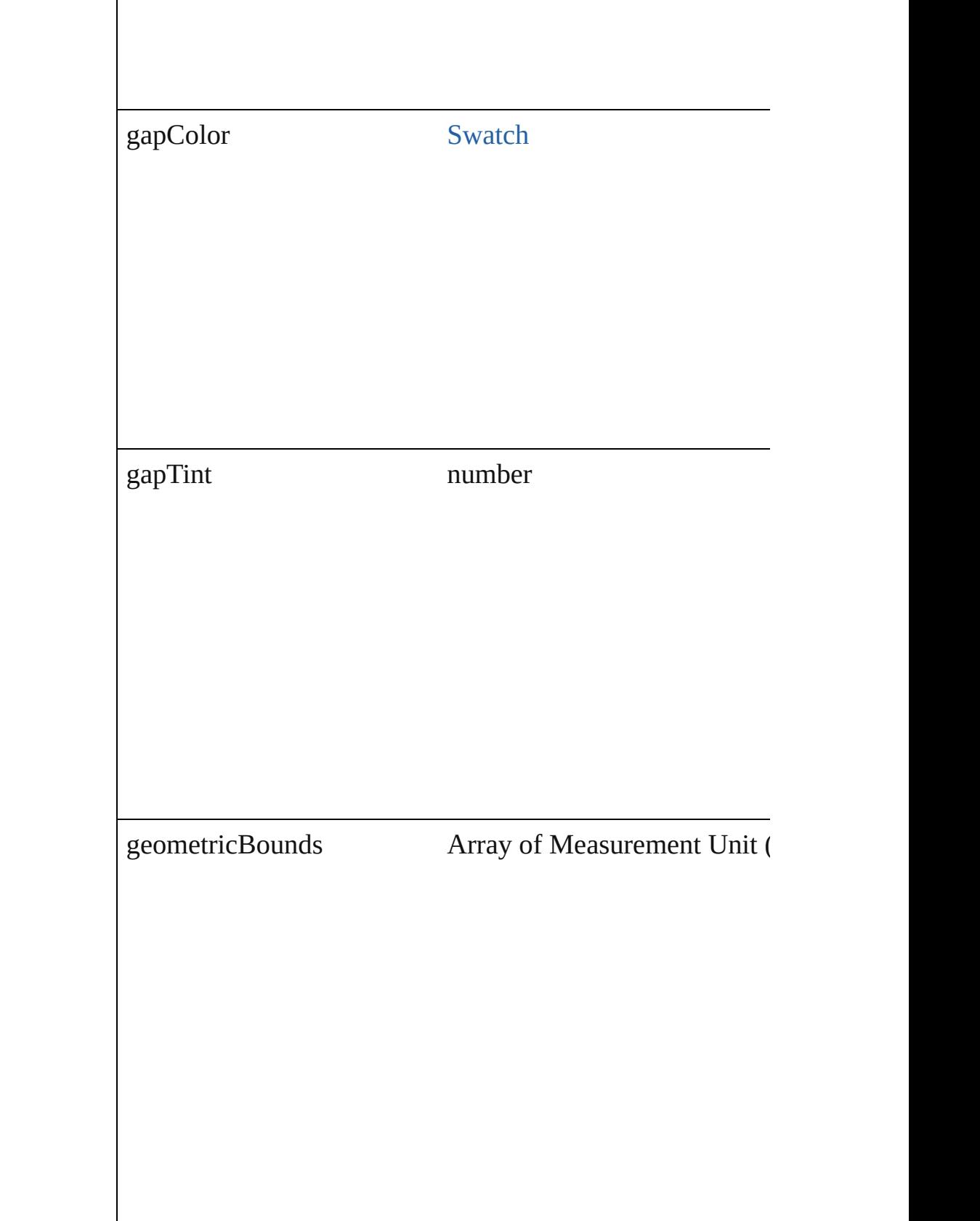

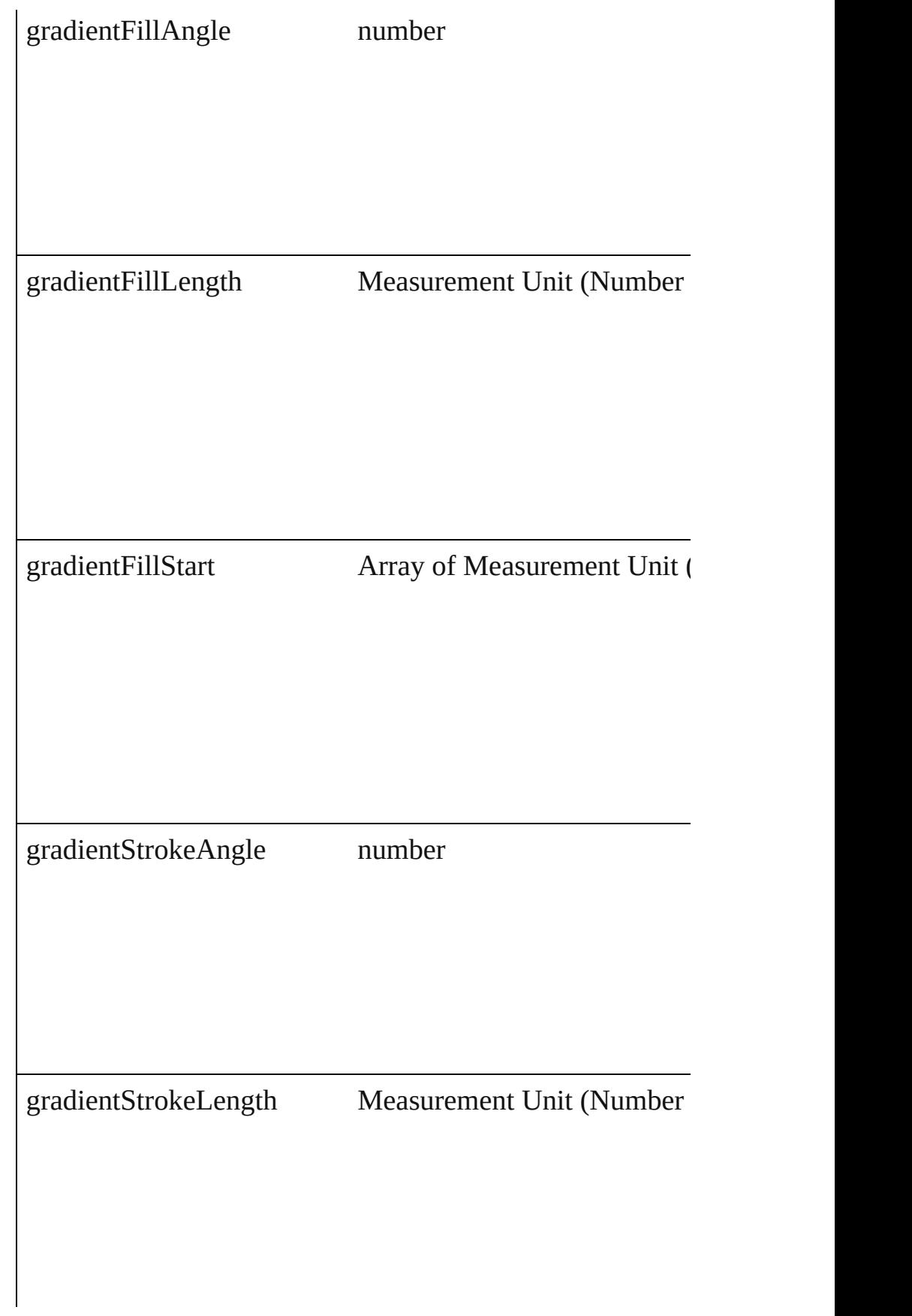

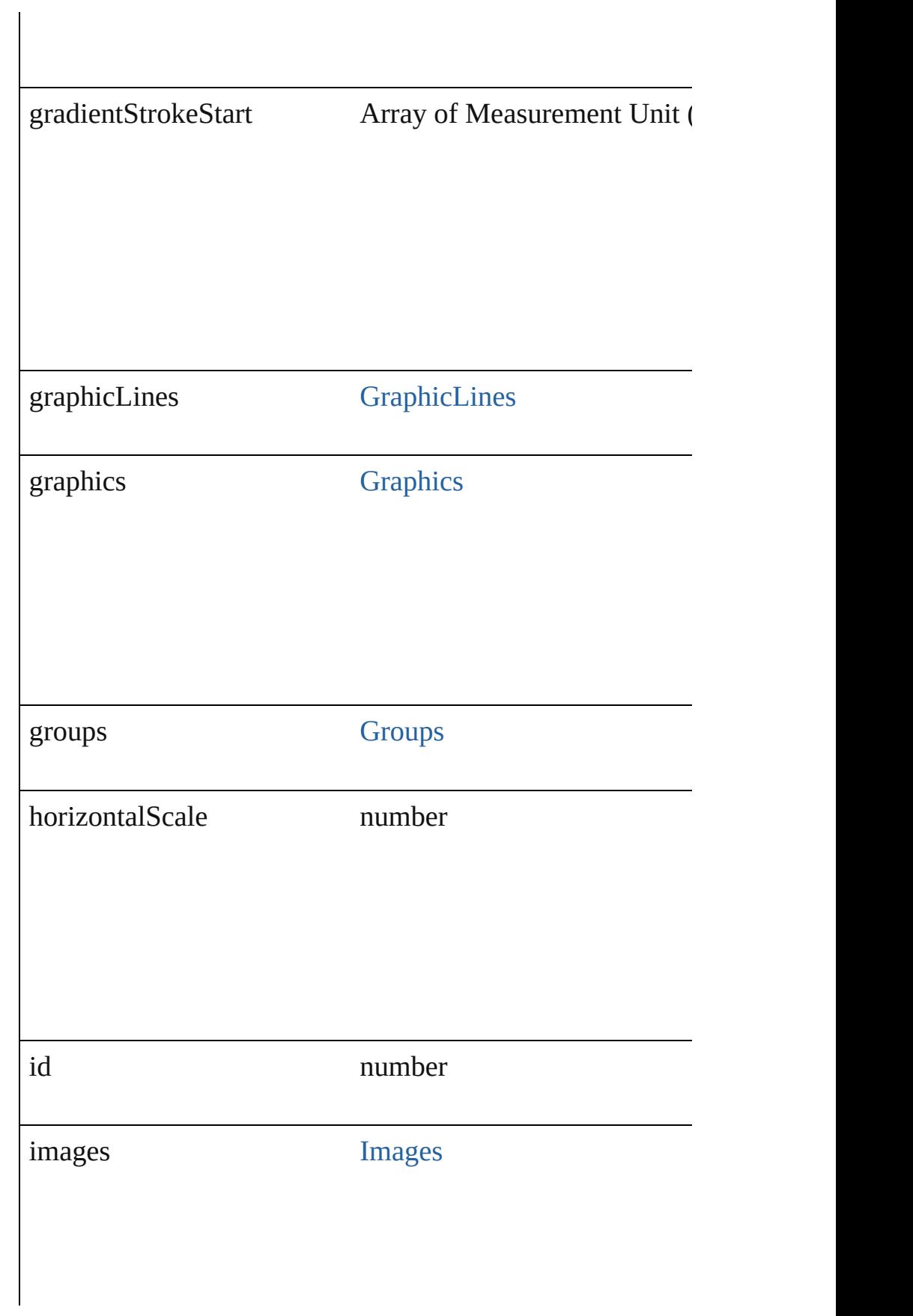

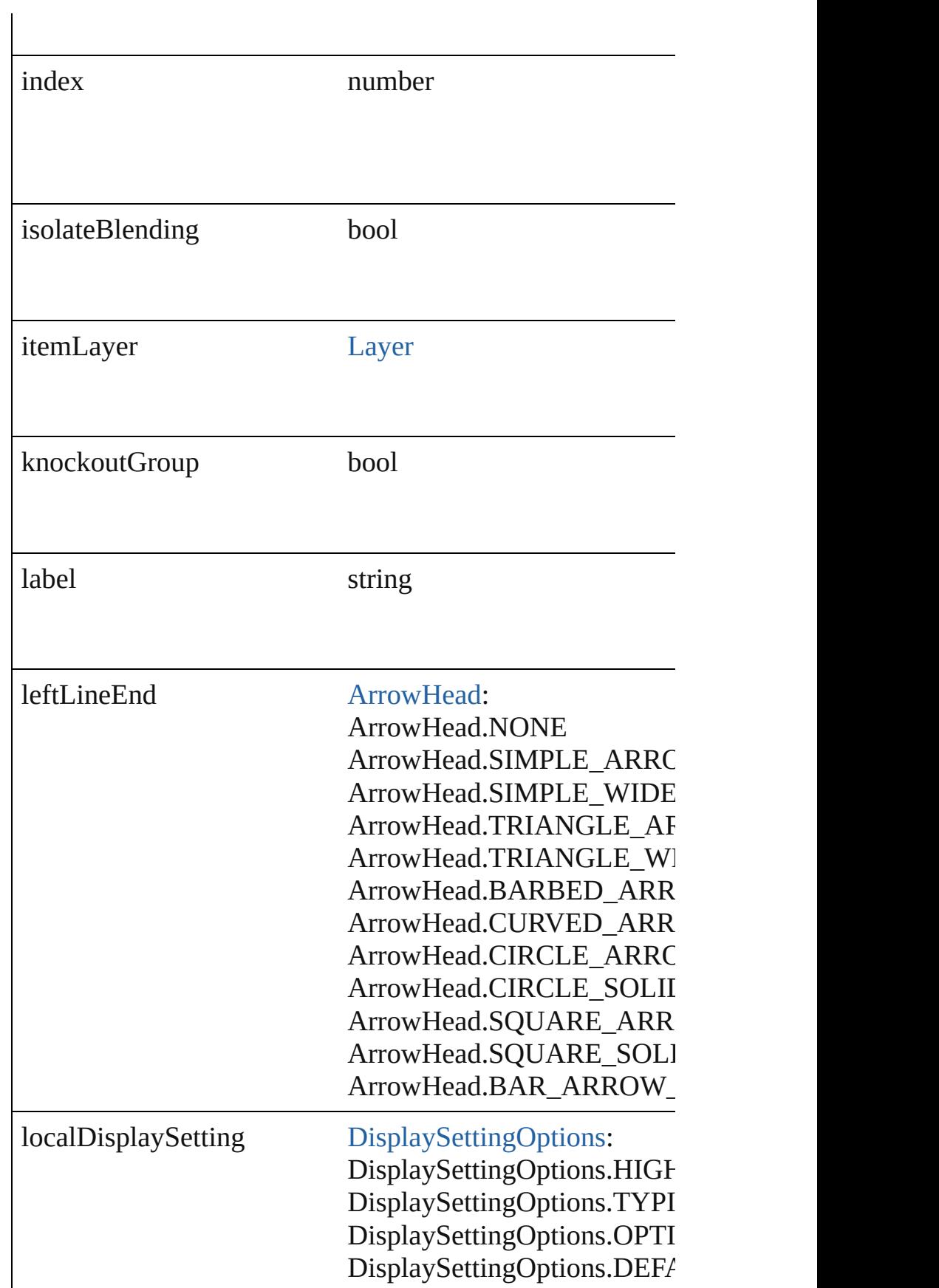

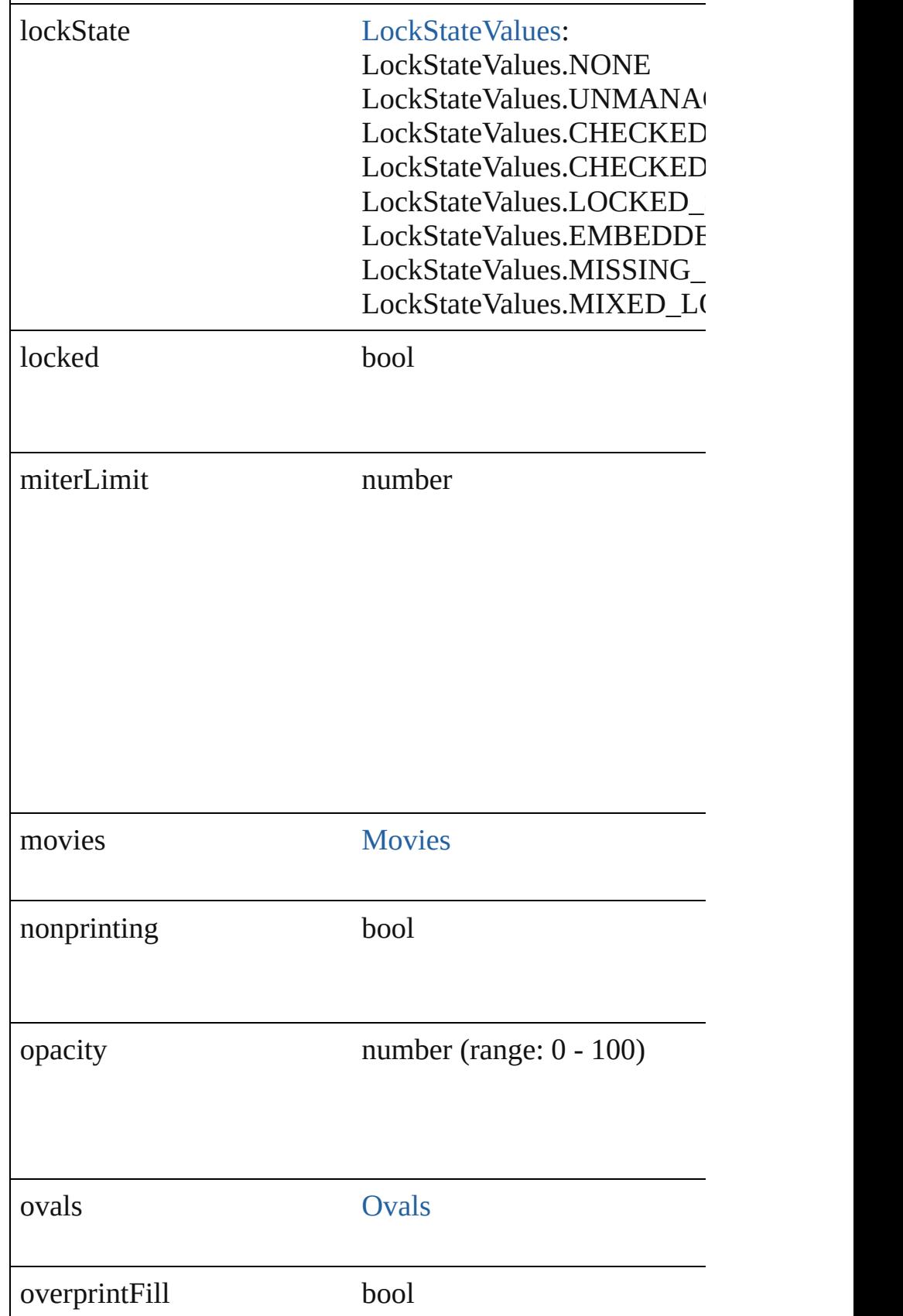

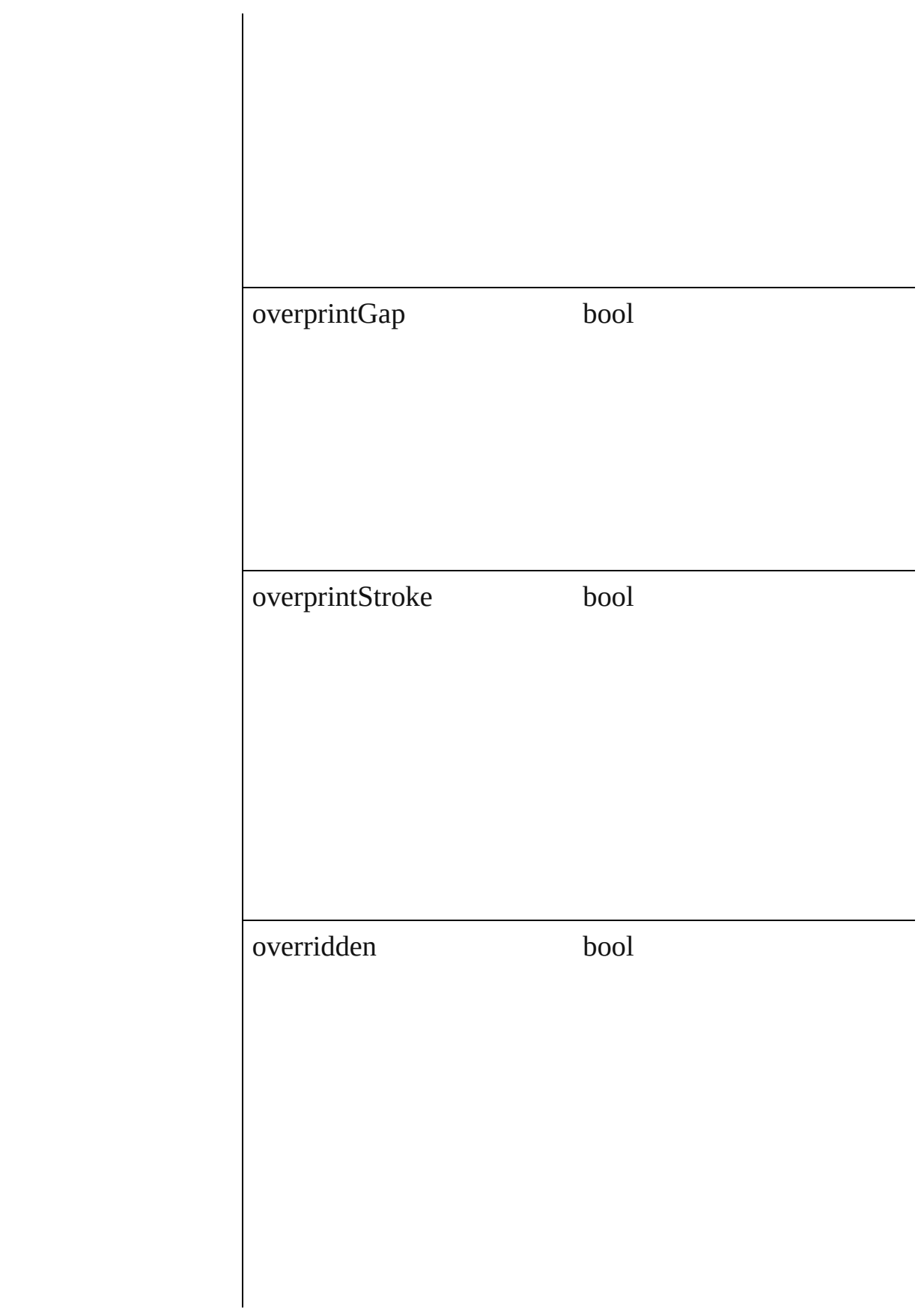

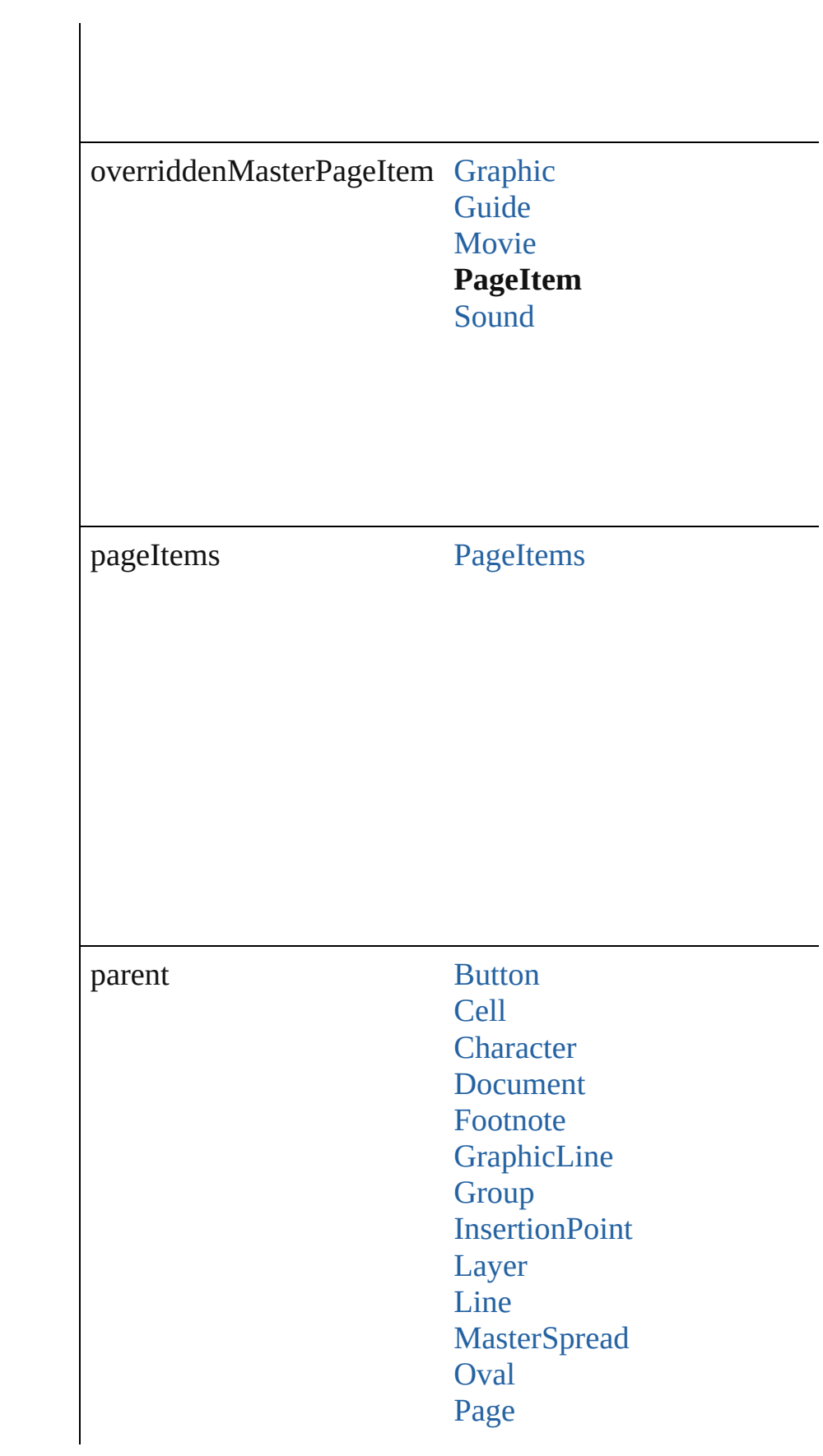

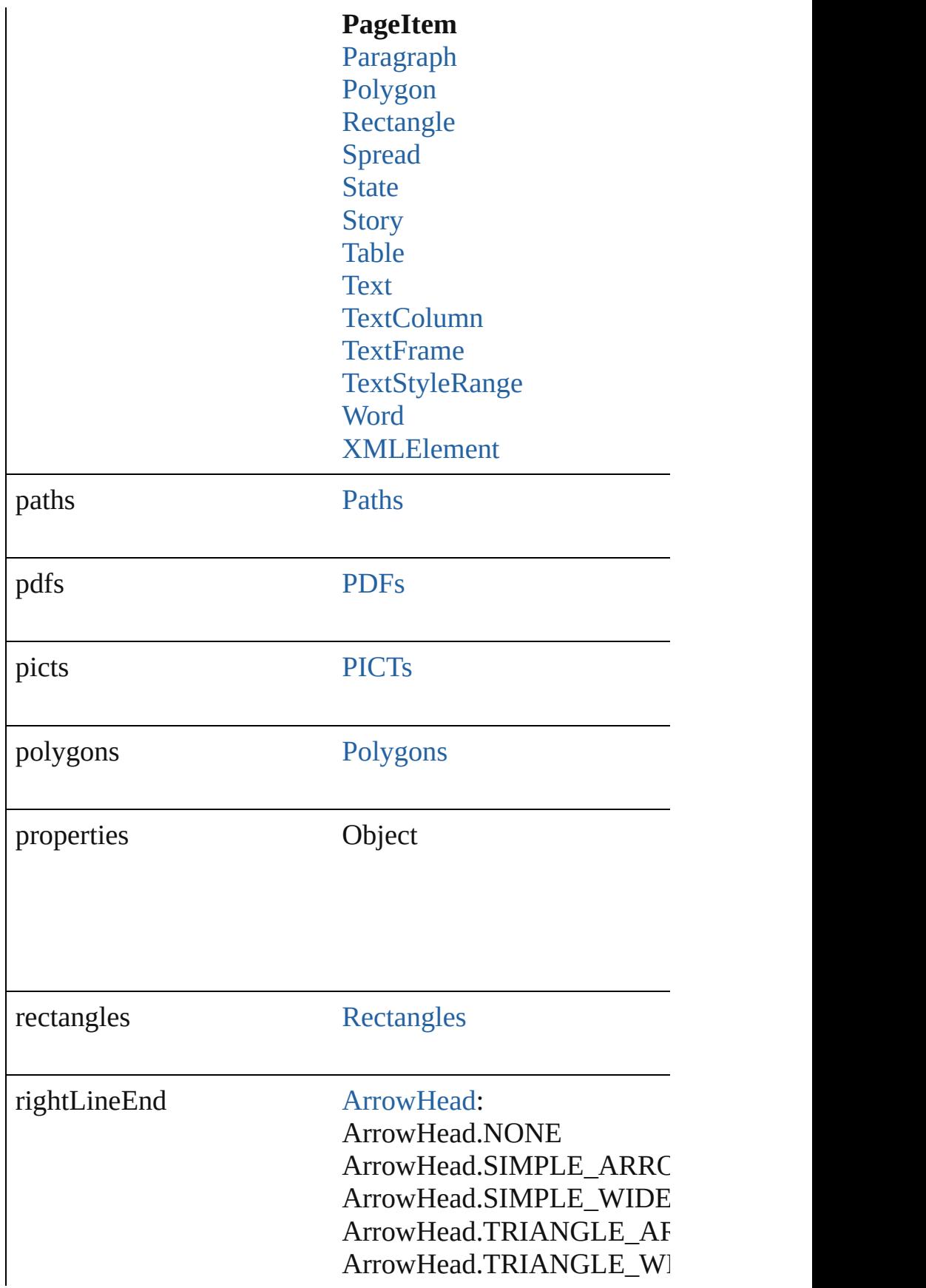

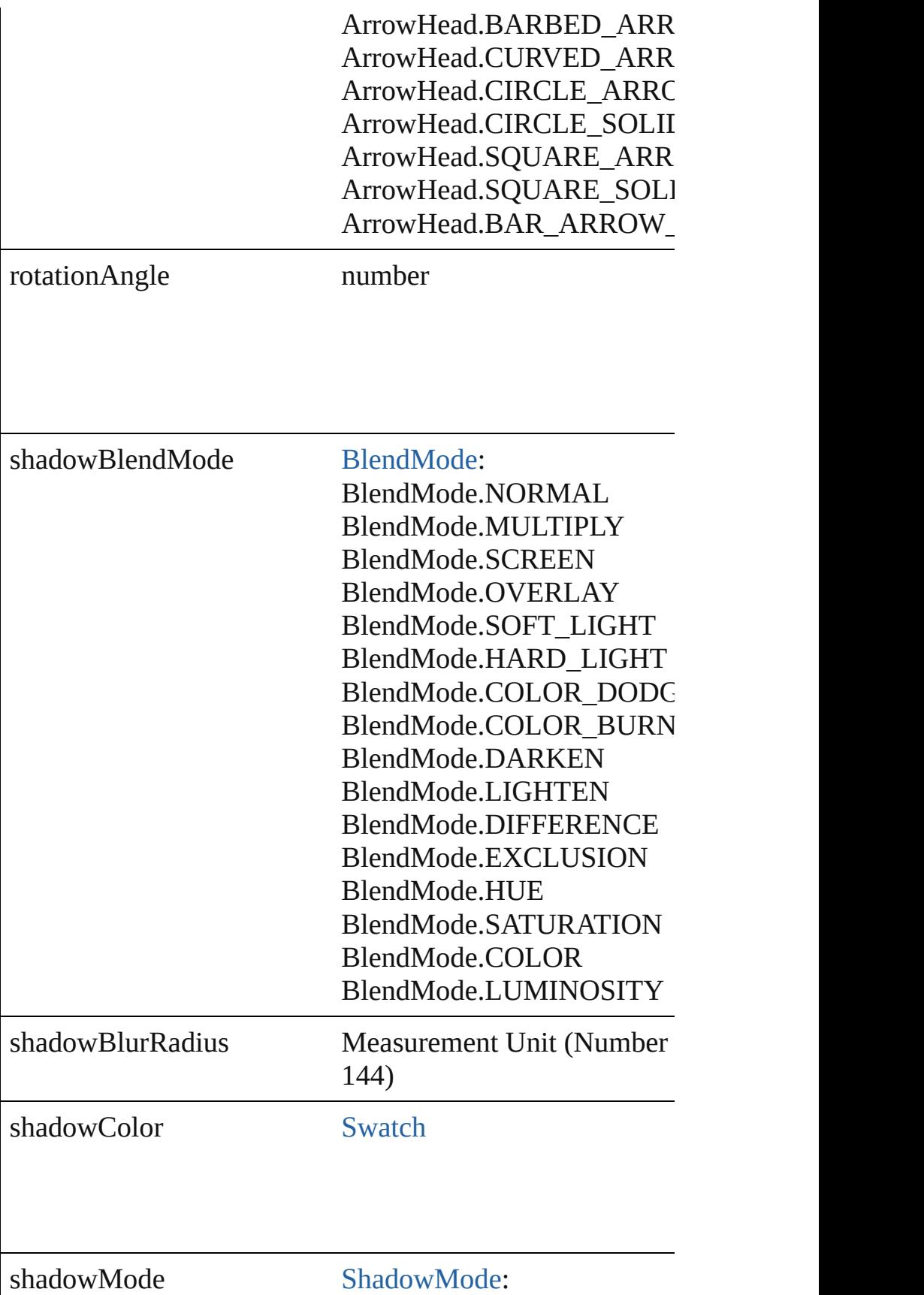

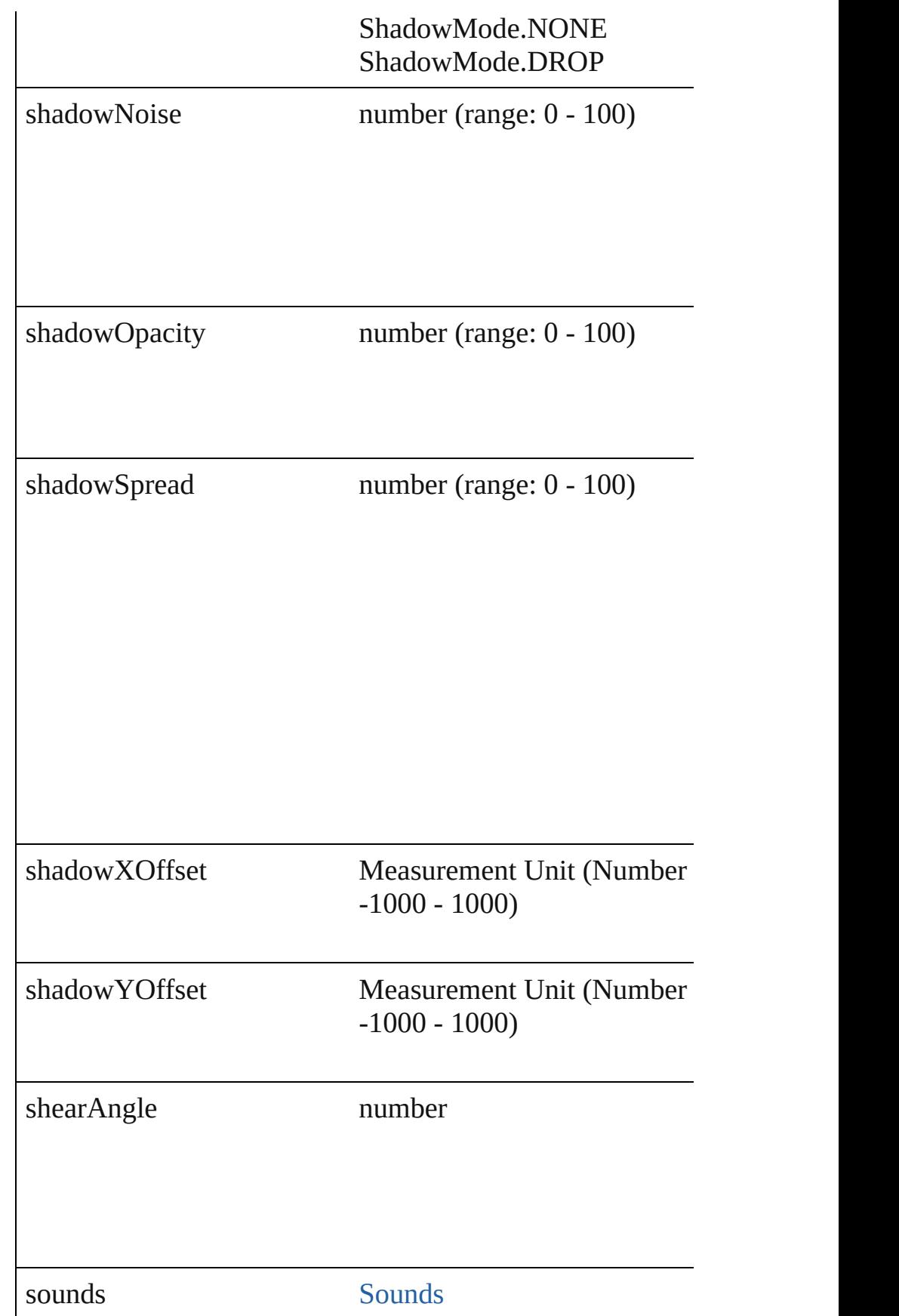

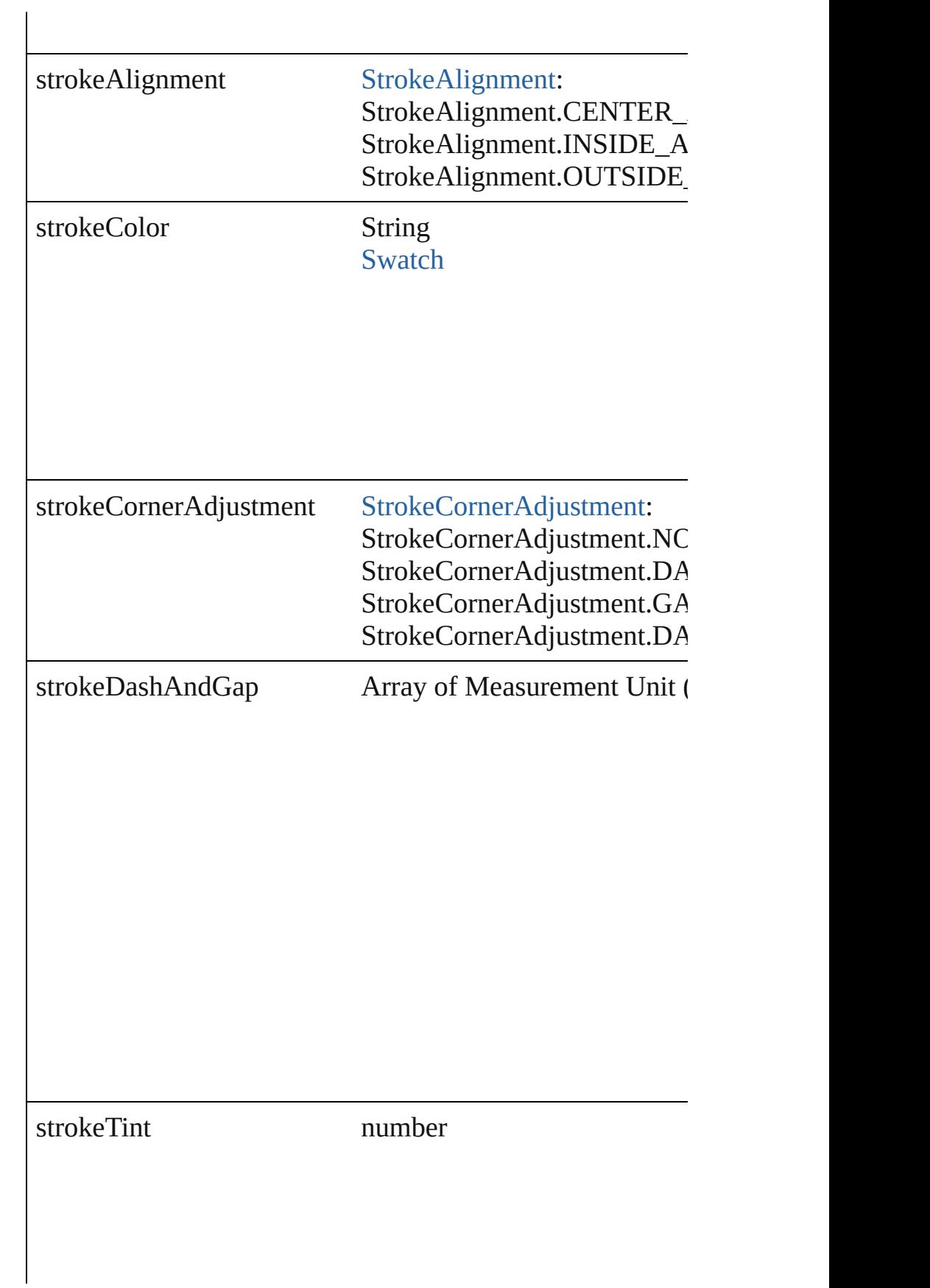

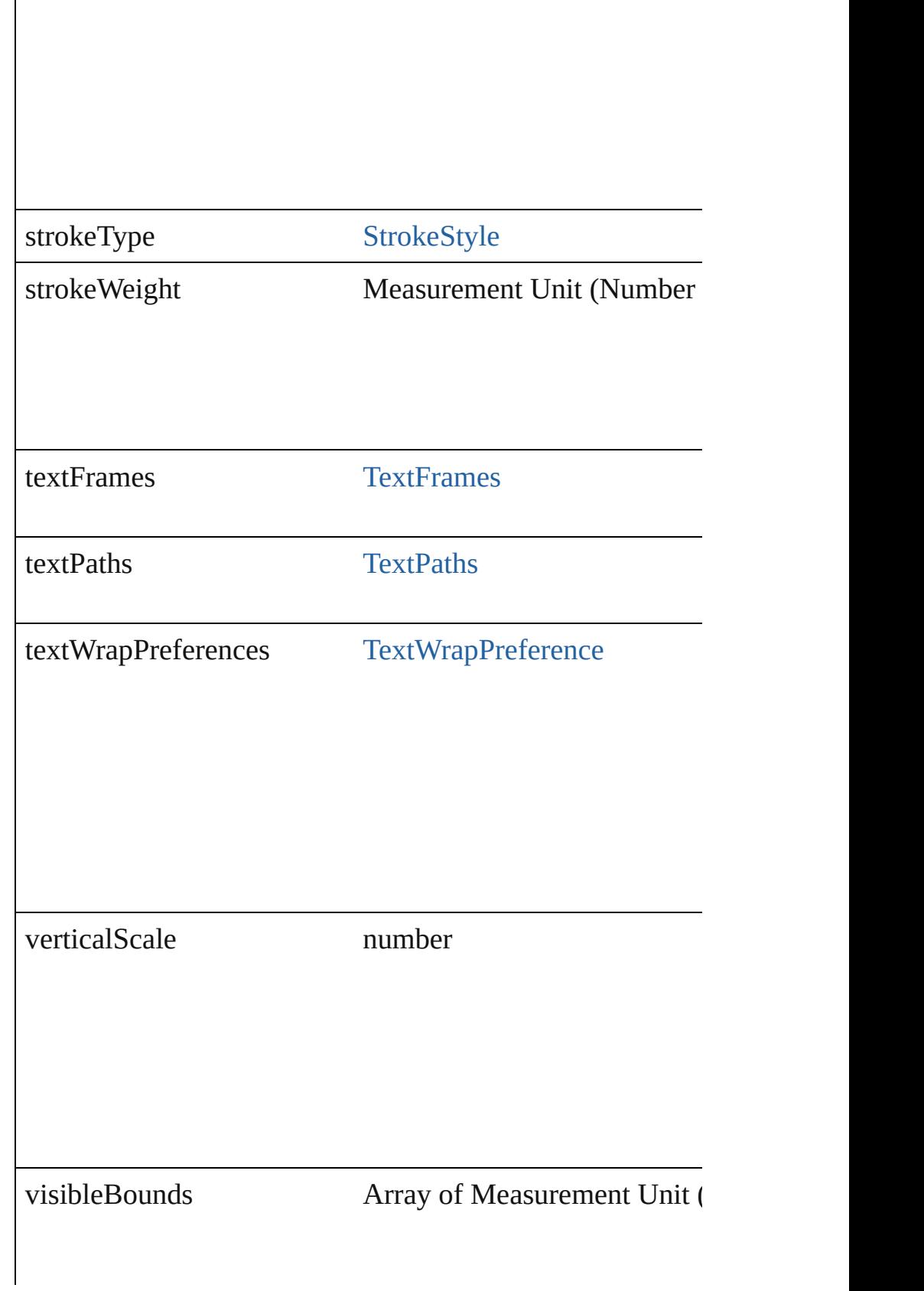

<span id="page-1509-3"></span><span id="page-1509-2"></span><span id="page-1509-1"></span><span id="page-1509-0"></span>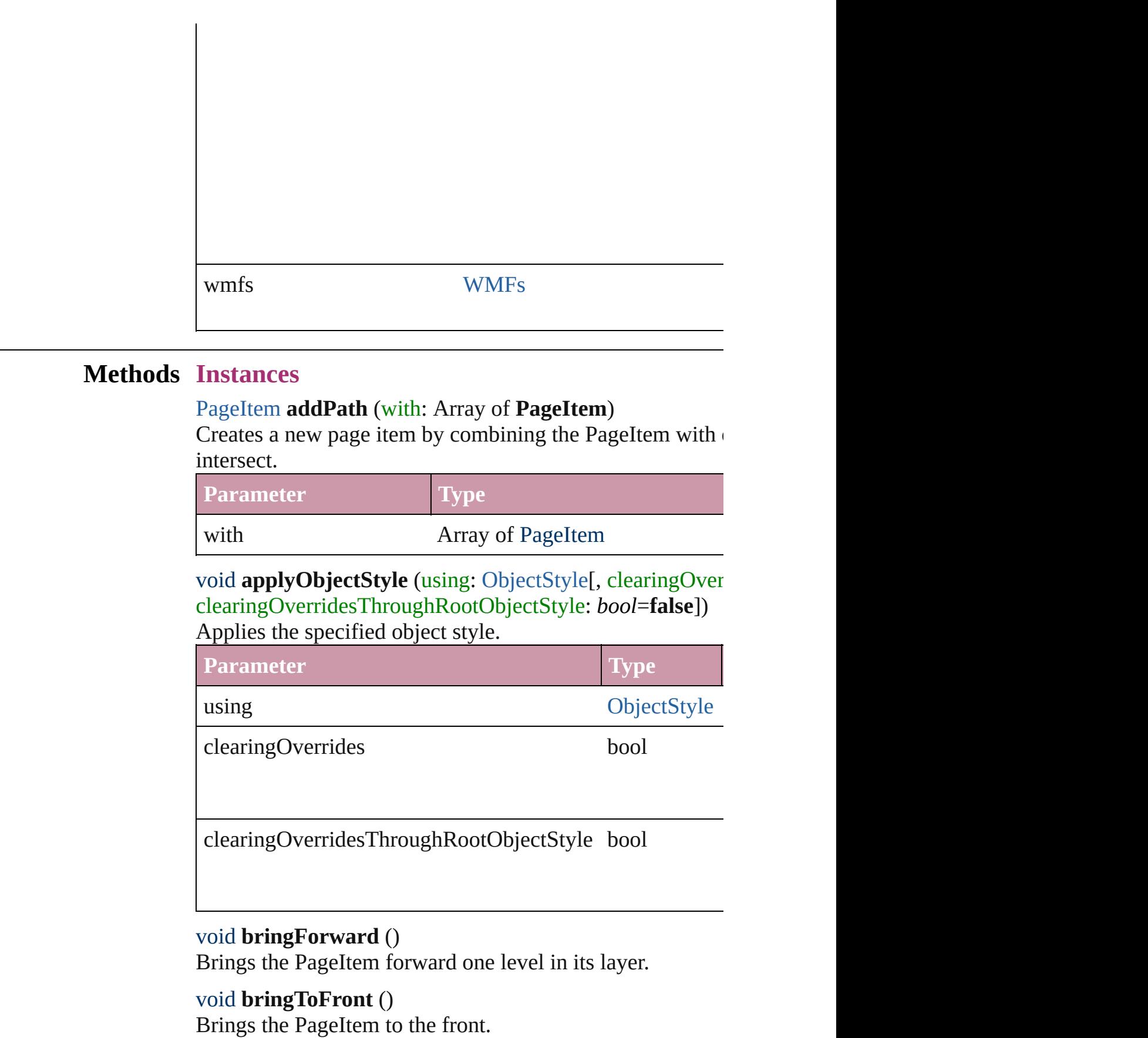

<span id="page-1510-0"></span>bool **checkIn** () Checks in the story.

## bool **checkOut** ()

Checks out the story.

## void **detach** ()

Detaches an overridden master page item from the master  $\vert$ 

[PageItem](#page-1492-0) **duplicate** ([by: Array of *Measurement Unit (Numberry 2014)* Duplicates the PageItem.

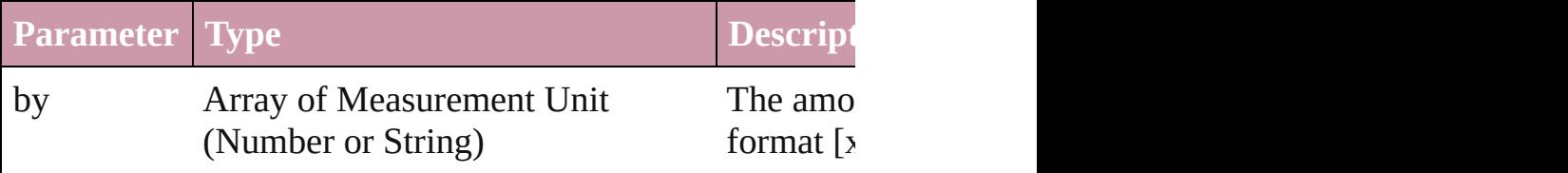

<span id="page-1510-1"></span>[PageItem](#page-1492-0) **excludeOverlapPath** (with: Array of **PageItem**) Creates a new page item by excluding the overlapping areas

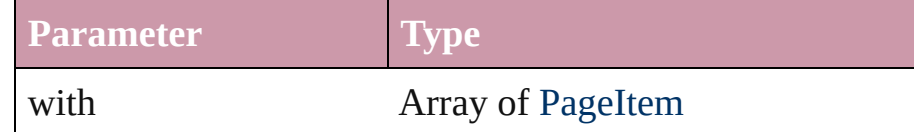

<span id="page-1510-2"></span>void **exportFile** (format: *any*, to: *File*[, showingOptions: *b* Exports the object(s) to a file.

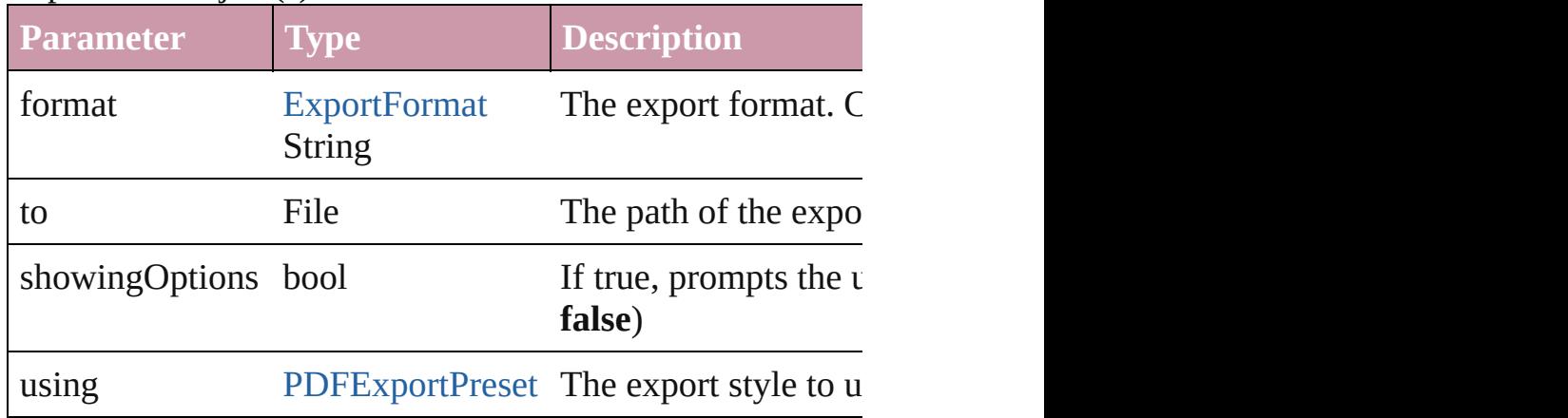

## <span id="page-1510-3"></span>string **extractLabel** (key: *string*)

Gets the label value associated with the specified key.

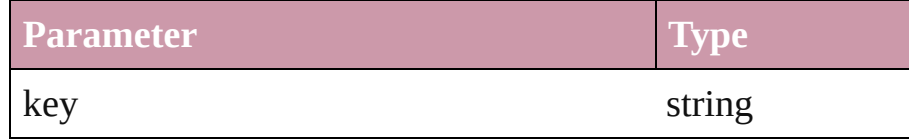

<span id="page-1510-4"></span>void **fit** (given: [FitOptions](#page-441-0))

Applies the specified fit option to content in a frame.

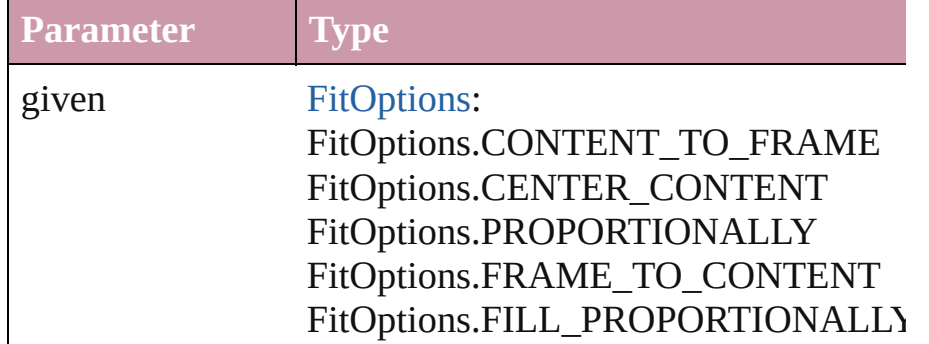

<span id="page-1511-0"></span>void **flipItem** (given: [FlipItemOptions\[](#page-453-0), around: *any*][, trans Flip item about given axis

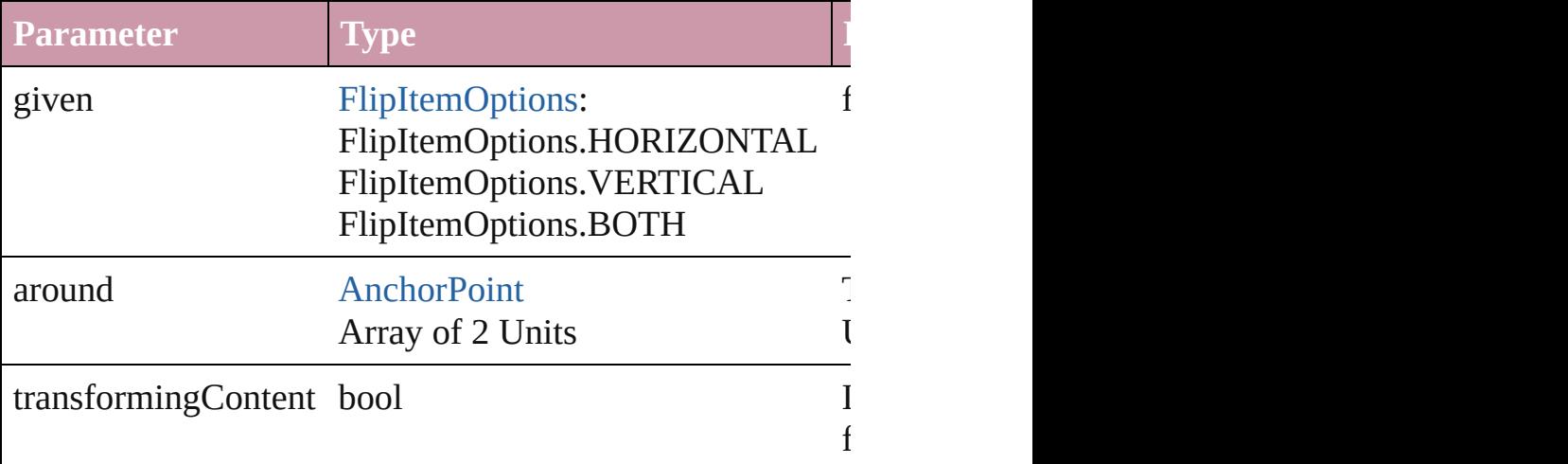

#### Array of Object **getElements** ()

Resolves the object specifier, creating an array of object re

#### <span id="page-1511-1"></span>void **insertLabel** (key: *string*, value: *string*)

Sets the label to the value associated with the specified key.

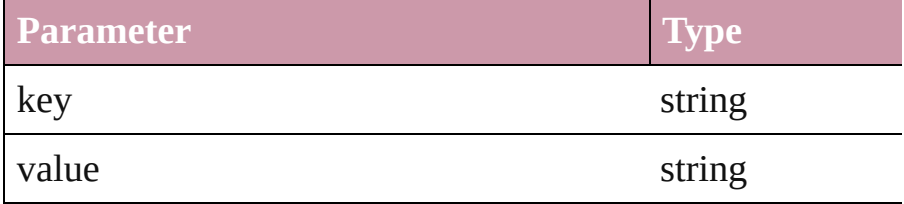

## <span id="page-1511-2"></span>[PageItem](#page-1492-0) **intersectPath** (with: Array of **PageItem**)

Creates a new page item by intersecting the PageItem with intersect.

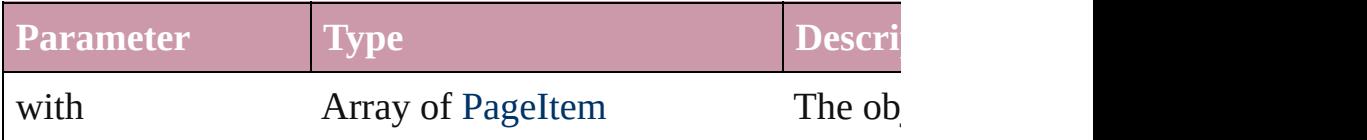
#### <span id="page-1512-0"></span>[PageItem](#page-1492-0) **makeCompoundPath** (with: Array of **PageItem** Creates a compound path by combining the path $(s)$  of the I

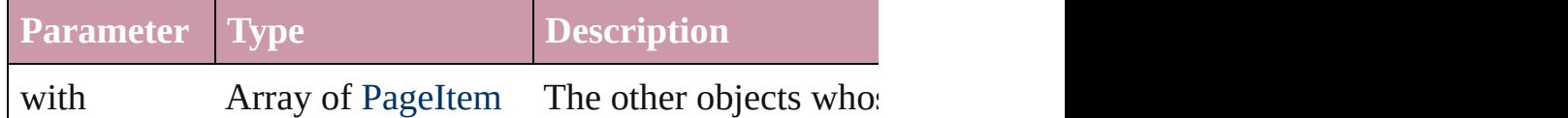

#### void **markup** (using: [XMLElement\)](#page-3088-0)

Associates the page item with the specified XML element is

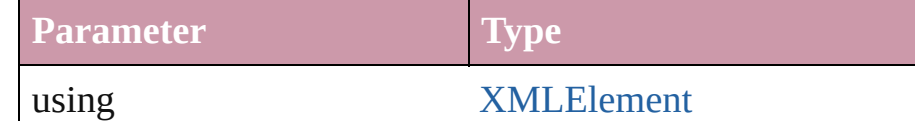

## <span id="page-1512-1"></span>[PageItem](#page-1492-0) **minusBack** (with: Array of **PageItem**)

Creates a new page item by reverse subtracting the overlap

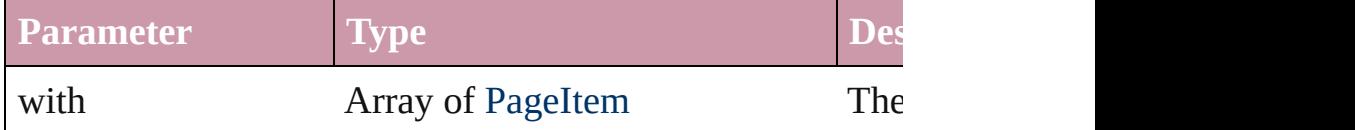

void **move** ([to: any][, by: Array of *Measurement Unit (Numberry 2014) bool*=**true**])

Move Page Item to a new location. One of the 'To' or 'By'  $\mu$ 

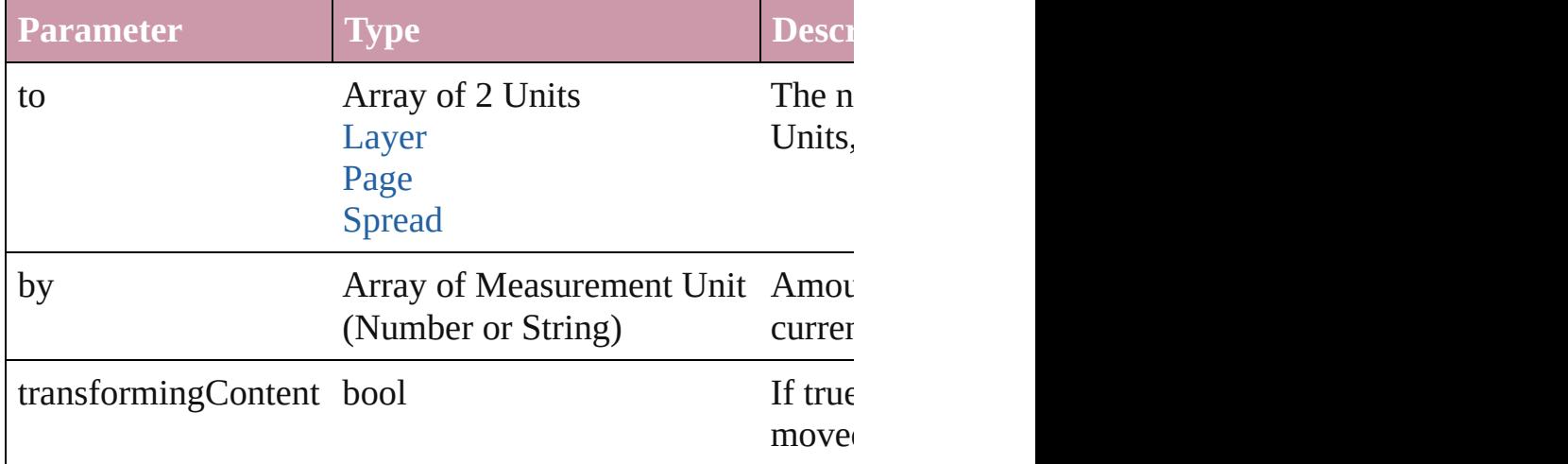

#### any **override** (destinationPage: [Page](#page-1482-0))

Overrides a master page item and places the item on the document page as a new object.

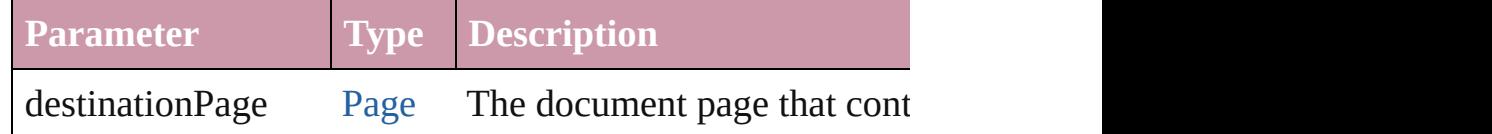

any **place** (fileName: *File*[, showingOptions: *bool*=**false**][,

#### Place a file

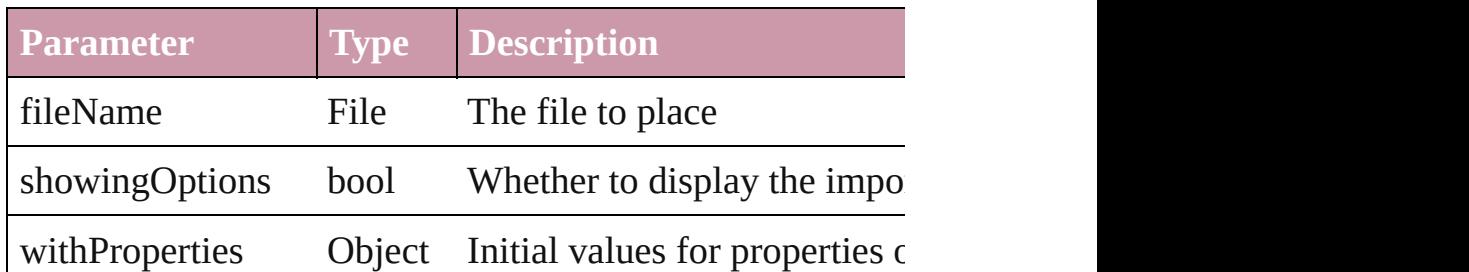

## void **placeXML** (using: [XMLElement\)](#page-3088-0)

Places XML content into the specified object. Note: Replace

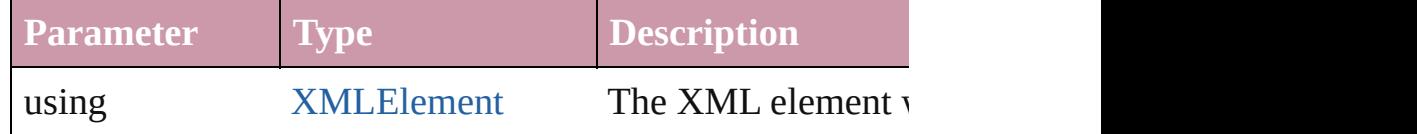

<span id="page-1513-0"></span>Array of [PageItem](#page-1492-0) **releaseCompoundPath** () Releases a compound path.

#### void **remove** ()

Deletes the PageItem.

#### void **removeOverride** ()

Removes the override from a previously overridden master

#### void **resetScaling** ()

Resets the PageItem's scaling to 100%. Note: This does no the current size of the PageItem the basis for future scaling.

void **resize** ([horizontalScale: *number*][, verticalScale: *number bool*=false][, transformingContent: *bool*=true][, considering Resize the page item. You must specify either horizontal scale or

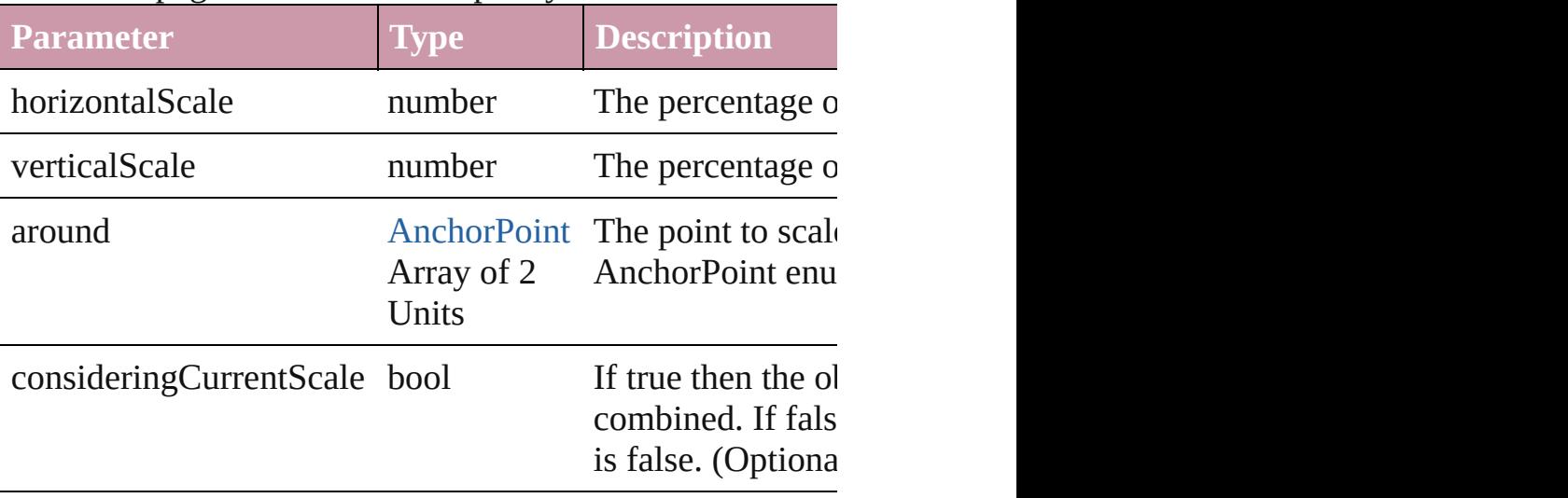

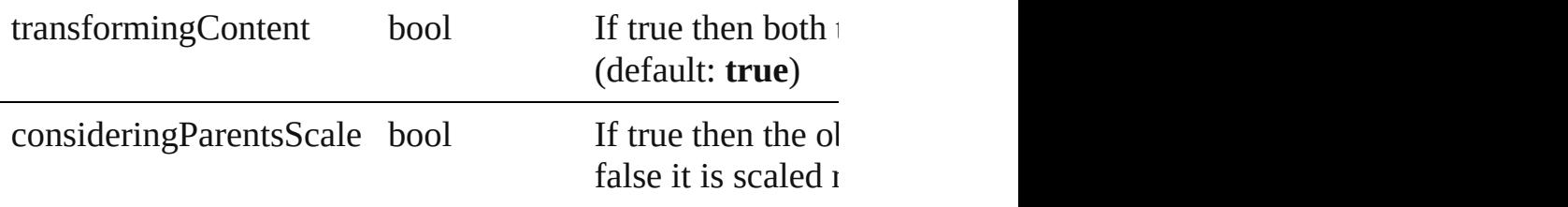

#### bool **revert** ()

Reverts the document to its state at the last save operation.

void **rotate** (by: *number*[, around: *any*][, consideringCurre *bool*=**true**][, consideringParentsRotation: *bool*=**false**]) Rotate the page item

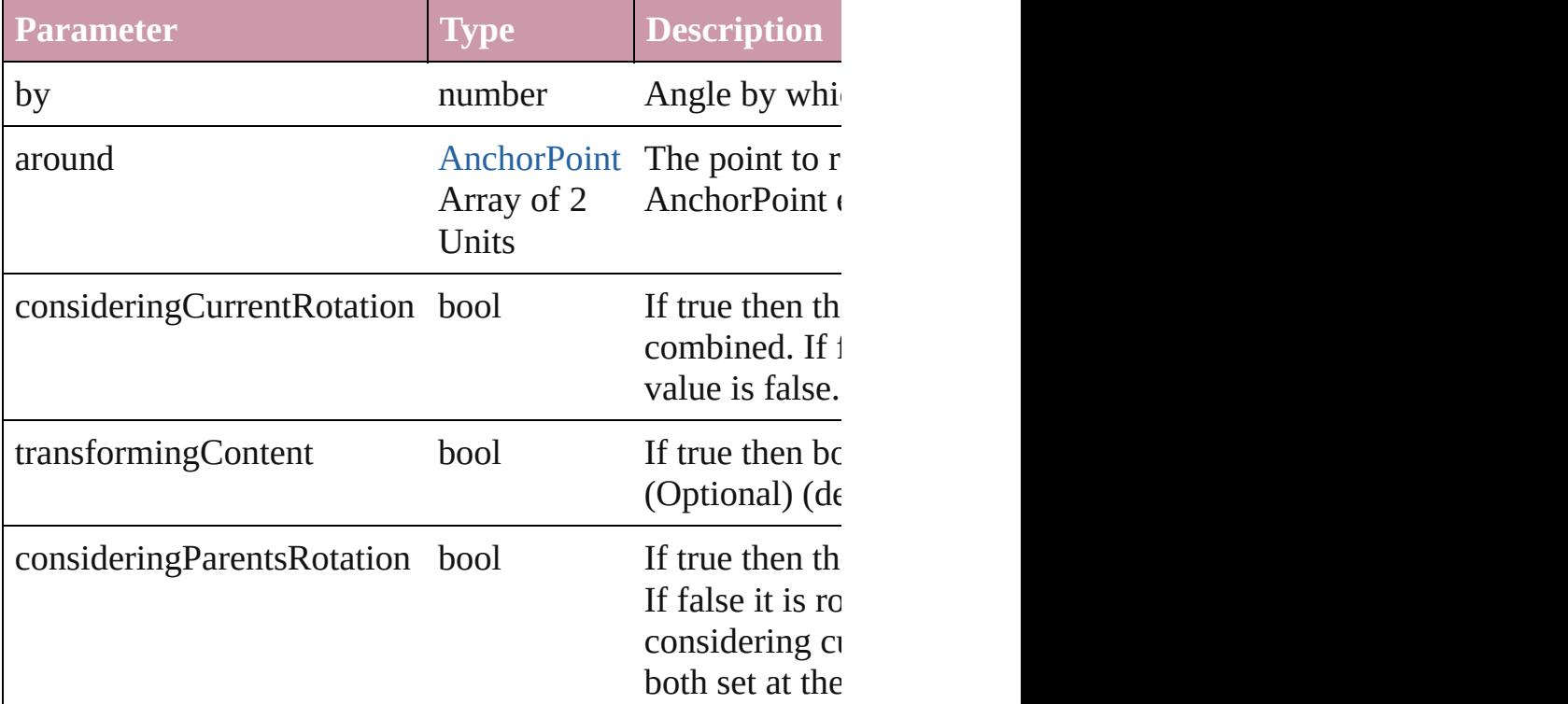

void **select** ([existingSelection: [SelectionOptions=](#page-752-0)Selectio Selects the object.

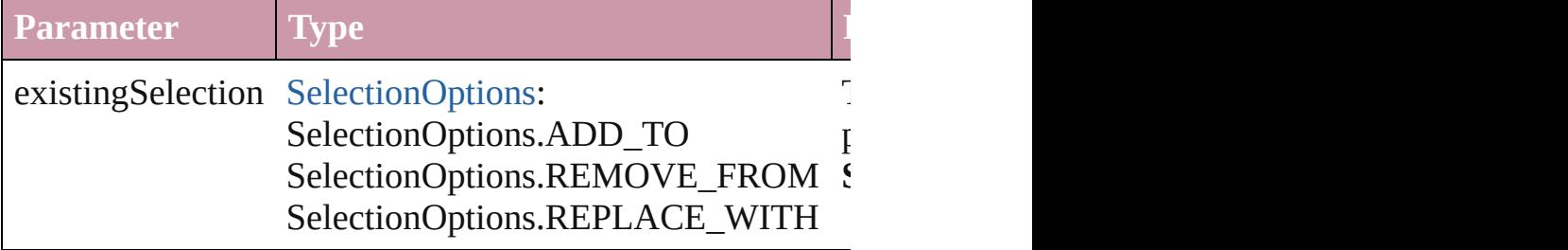

void **sendBackward** ()

Sends the PageItem back one level in its layer.

#### void **sendToBack** ()

Sends the PageItem to the back.

void shear (by: *number*[, around: *any*][, shearAxisAngle: *n* [, transformingContent: *bool*=true][, consideringParentsSl Shear the page item

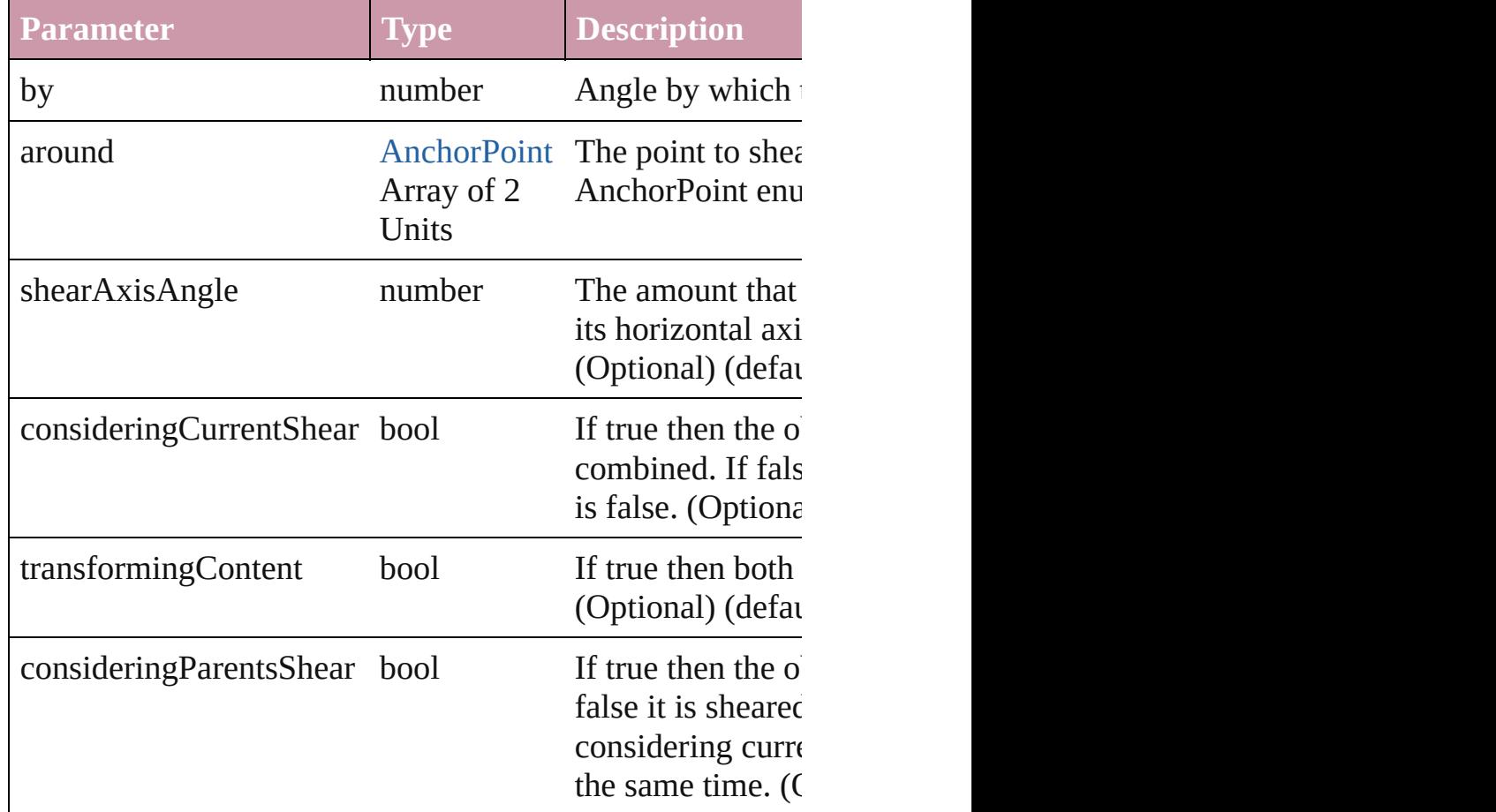

#### [Asset](#page-1660-0) **store** (using: [Library](#page-1673-0)) Store a page item in a library

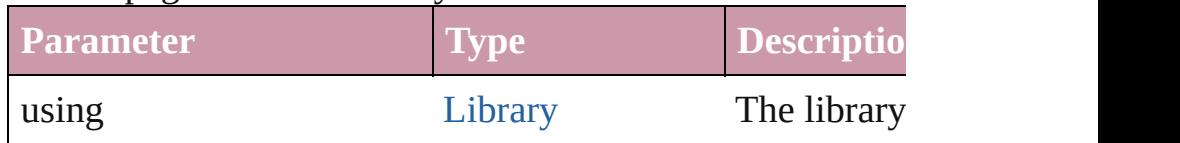

### <span id="page-1515-0"></span>[PageItem](#page-1492-0) **subtractPath** (with: Array of **PageItem**)

Creates a new page item by subtracting the overlapping are

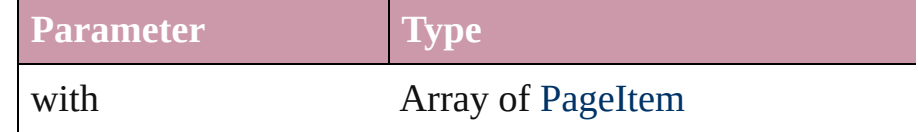

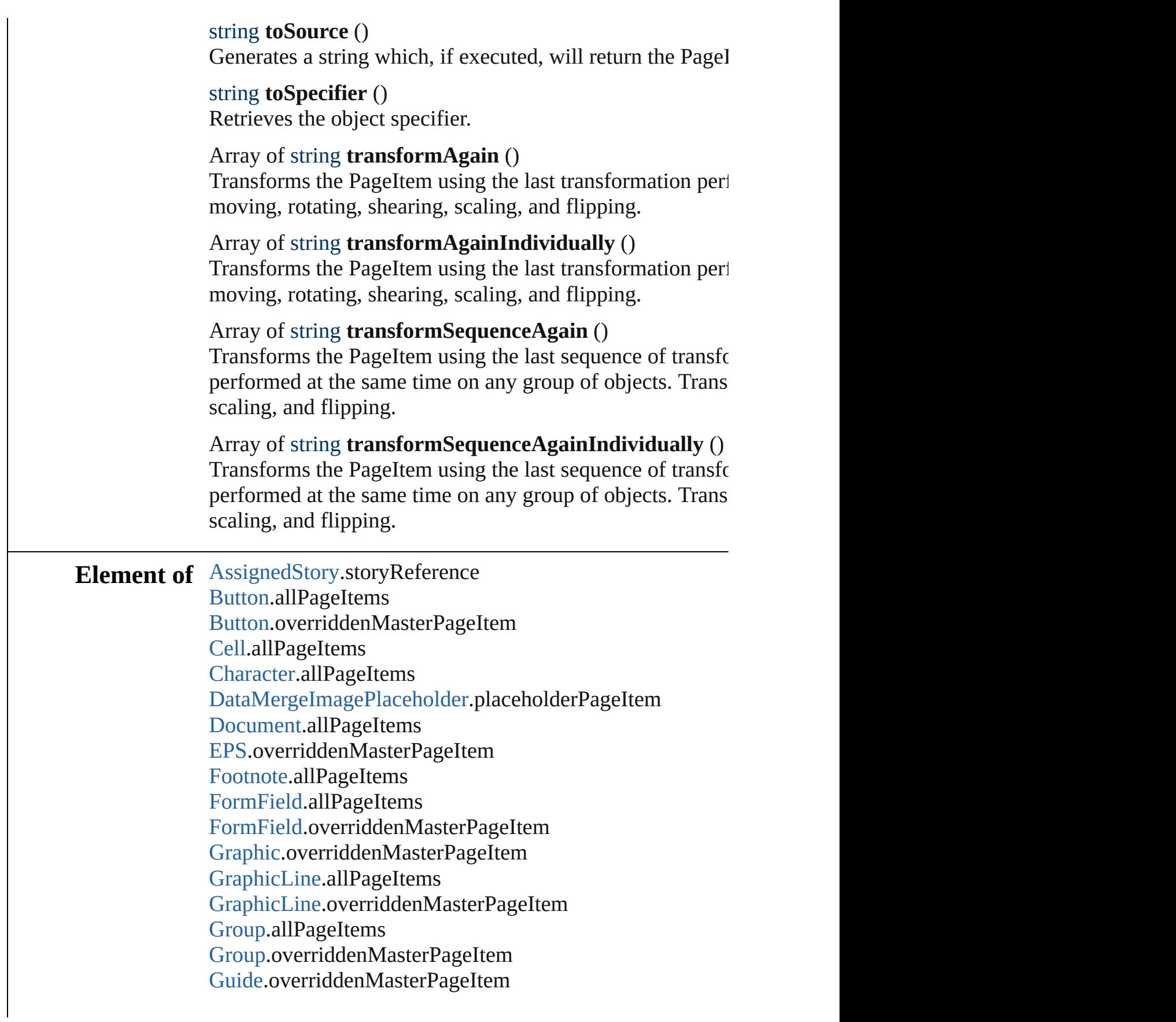

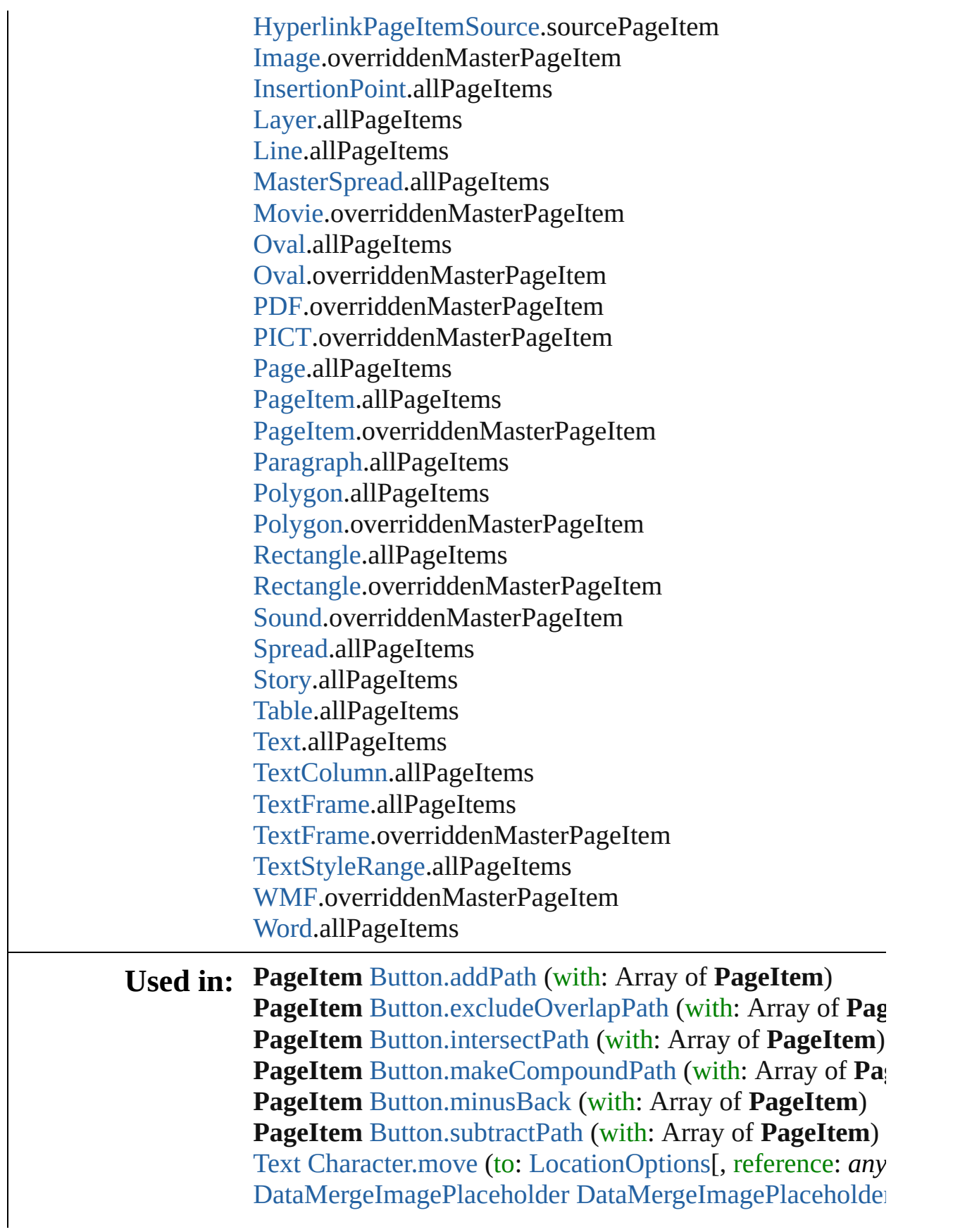

[DataMergeField\[](#page-235-0), withProperties: *Object*]) **PageItem** [FormField.addPath](#page-1079-0) (with: Array of **PageItem**) **PageItem** [FormField.excludeOverlapPath](#page-1080-0) (with: Array of **PageItem** [FormField.intersectPath](#page-1082-0) (with: Array of **PageIt PageItem** [FormField.makeCompoundPath](#page-1082-1) (with: Array of **PageItem** [FormField.minusBack](#page-1082-2) (with: Array of **PageItem PageItem** [FormField.subtractPath](#page-1086-0) (with: Array of **PageIte PageItem** [GraphicLine.addPath](#page-1301-0) (with: Array of **PageItem** PageItem [GraphicLine.excludeOverlapPath](#page-1302-0) (with: Array of **PageItem** [GraphicLine.intersectPath](#page-1304-0) (with: Array of Page) **PageItem** [GraphicLine.makeCompoundPath](#page-1304-1) (with: Array **PageItem** [GraphicLine.minusBack](#page-1304-2) (with: Array of **PageIt PageItem** [GraphicLine.subtractPath](#page-1308-0) (with: Array of **PageItem PageItem** [Group.addPath](#page-1335-0) (with: Array of **PageItem**) **PageItem** [Group.excludeOverlapPath](#page-1336-0) (with: Array of **Pag PageItem** [Group.intersectPath](#page-1338-0) (with: Array of **PageItem**) **PageItem** [Group.makeCompoundPath](#page-1338-1) (with: Array of Pag **PageItem** [Group.minusBack](#page-1338-2) (with: Array of **PageItem**) **PageItem** [Group.subtractPath](#page-1342-0) (with: Array of **PageItem**) [Group](#page-1319-0) [Groups.add](#page-1345-0) (groupItems: Array of **PageItem**[, layer

[LocationOptions=](#page-569-0)LocationOptions.UNKNOWN][, i [HyperlinkPageItemSource](#page-925-0) [HyperlinkPageItemSources.add](#page-930-0) [Text](#page-2654-0) [InsertionPoint.move](#page-2470-0) (to: [LocationOptions](#page-569-0)[, reference: [Text](#page-2654-0) [Line.move](#page-2523-0) (to: [LocationOptions\[](#page-569-0), reference: *any*]) **PageItem** [Oval.addPath](#page-1425-0) (with: Array of **PageItem**) **PageItem** [Oval.excludeOverlapPath](#page-1426-0) (with: Array of **Page**] **PageItem** [Oval.intersectPath](#page-1428-0) (with: Array of **PageItem**) **PageItem** [Oval.makeCompoundPath](#page-1428-1) (with: Array of **Page PageItem** [Oval.minusBack](#page-1428-2) (with: Array of **PageItem**) **PageItem** [Oval.subtractPath](#page-1432-0) (with: Array of **PageItem**) **PageItem** [PageItem.addPath](#page-1509-0) (with: Array of **PageItem**) **PageItem** [PageItem.excludeOverlapPath](#page-1510-0) (with: Array of **F PageItem** [PageItem.intersectPath](#page-1511-0) (with: Array of **PageIte**) **PageItem** [PageItem.makeCompoundPath](#page-1512-0) (with: Array of **PageItem PageItem** [PageItem.minusBack](#page-1512-1) (with: Array of **PageItem PageItem** [PageItem.subtractPath](#page-1515-0) (with: Array of **PageItem** array of **PageItem** [PageItems.itemByRange](#page-1525-0) (from: *any*, to: **PageItem** [PageItems.nextItem](#page-1525-1) (obj: **PageItem**) **PageItem** [PageItems.previousItem](#page-1525-2) (obj: **PageItem**)

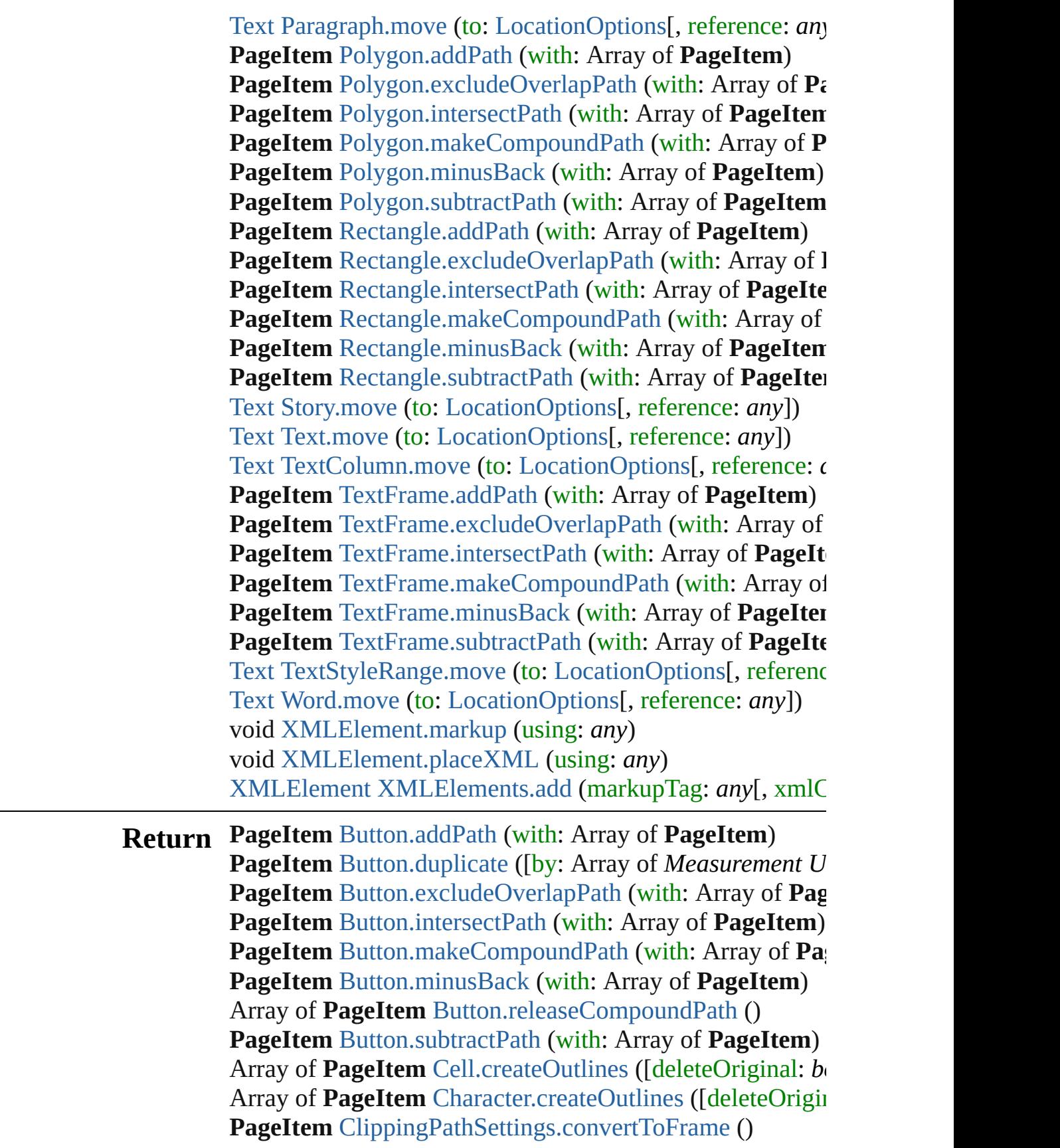

Array of **PageItem** [Column.createOutlines](#page-2277-0) ([deleteOriginally **PageItem** [EPS.duplicate](#page-1261-0) ([by: Array of *Measurement Unit* **PageItem** [FormField.addPath](#page-1079-0) (with: Array of **PageItem**) **PageItem** [FormField.duplicate](#page-1080-1) ([by: Array of *Measuremer* **PageItem** [FormField.excludeOverlapPath](#page-1080-0) (with: Array of **PageItem** [FormField.intersectPath](#page-1082-0) (with: Array of **PageIt PageItem** [FormField.makeCompoundPath](#page-1082-1) (with: Array of **PageItem** [FormField.minusBack](#page-1082-2) (with: Array of **PageItem** Array of **PageItem** [FormField.releaseCompoundPath](#page-1083-0) () **PageItem** [FormField.subtractPath](#page-1086-0) (with: Array of **PageIte PageItem** [Graphic.duplicate](#page-1277-0) ([by: Array of *Measurement 1* **PageItem** [GraphicLine.addPath](#page-1301-0) (with: Array of **PageItem PageItem** [GraphicLine.duplicate](#page-1302-1) ([by: Array of *Measurem*] **PageItem** [GraphicLine.excludeOverlapPath](#page-1302-0) (with: Array of **PageItem** [GraphicLine.intersectPath](#page-1304-0) (with: Array of **Page**) **PageItem** [GraphicLine.makeCompoundPath](#page-1304-1) (with: Array **PageItem** [GraphicLine.minusBack](#page-1304-2) (with: Array of **PageIt** Array of **PageItem** [GraphicLine.releaseCompoundPath](#page-1305-0) () **PageItem** [GraphicLine.subtractPath](#page-1308-0) (with: Array of **PageItem PageItem** [Group.addPath](#page-1335-0) (with: Array of **PageItem**) **PageItem** [Group.duplicate](#page-1336-1) ([by: Array of *Measurement Unit* **PageItem** [Group.excludeOverlapPath](#page-1336-0) (with: Array of **Pag PageItem** [Group.intersectPath](#page-1338-0) (with: Array of **PageItem**) **PageItem** [Group.makeCompoundPath](#page-1338-1) (with: Array of Pag **PageItem** [Group.minusBack](#page-1338-2) (with: Array of **PageItem**) Array of **PageItem** [Group.releaseCompoundPath](#page-1339-0) () **PageItem** [Group.subtractPath](#page-1342-0) (with: Array of **PageItem**) **PageItem** [Image.duplicate](#page-1371-0) ([by: Array of *Measurement Unit* Array of **PageItem** [InsertionPoint.createOutlines](#page-2470-1) ([deleteC Array of **PageItem** [Line.createOutlines](#page-2523-1) ([deleteOriginal: *b*) **PageItem** [Oval.addPath](#page-1425-0) (with: Array of **PageItem**) **PageItem** [Oval.duplicate](#page-1426-1) ([by: Array of *Measurement Uni* **PageItem** [Oval.excludeOverlapPath](#page-1426-0) (with: Array of **Page**] **PageItem** [Oval.intersectPath](#page-1428-0) (with: Array of **PageItem**) **PageItem** [Oval.makeCompoundPath](#page-1428-1) (with: Array of **Page PageItem** [Oval.minusBack](#page-1428-2) (with: Array of **PageItem**) Array of **PageItem** [Oval.releaseCompoundPath](#page-1429-0) () **PageItem** [Oval.subtractPath](#page-1432-0) (with: Array of **PageItem**) **PageItem** [PDF.duplicate](#page-1449-0) ([by: Array of *Measurement Unit*  **PageItem** [PICT.duplicate](#page-1471-0) ([by: Array of *Measurement Uni* **PageItem PageItem**.[addPath](#page-1509-0) (with: Array of **PageItem**) **PageItem PageItem.[duplicate](#page-1510-1) ([by: Array of** *Measuremen***) PageItem PageItem.**[excludeOverlapPath](#page-1510-0) (with: Array of **PageItem PageItem PageItem.[intersectPath](#page-1511-0) (with: Array of PageIte PageItem PageItem**.[makeCompoundPath](#page-1512-0) (with: Array of **PageItem PageItem**.[minusBack](#page-1512-1) (with: Array of **PageItem** Array of **PageItem PageItem**.[releaseCompoundPath](#page-1513-0) () **PageItem PageItem.**[subtractPath](#page-1515-0) (with: Array of **PageIte PageItem** [PageItems.anyItem](#page-1524-0) () Array of **PageItem** [PageItems.everyItem](#page-1524-1) () **PageItem** [PageItems.firstItem](#page-1524-2) () **PageItem** [PageItems.item](#page-1524-3) (index: *any*) **PageItem** [PageItems.itemByID](#page-1524-4) (id: *number*) **PageItem** [PageItems.itemByName](#page-1525-3) (name: *string*) Array of **PageItem** [PageItems.itemByRange](#page-1525-0) (from: *any*, to **PageItem** [PageItems.lastItem](#page-1525-4) () **PageItem** [PageItems.middleItem](#page-1525-5) () **PageItem** [PageItems.nextItem](#page-1525-1) (obj: **PageItem**) **PageItem** [PageItems.previousItem](#page-1525-2) (obj: **PageItem**) Array of PageItem [Paragraph.createOutlines](#page-2575-1) ([deleteOrigi **PageItem** [Polygon.addPath](#page-1565-0) (with: Array of **PageItem**) **PageItem** [Polygon.duplicate](#page-1566-1) ([by: Array of *Measurement* PageItem [Polygon.excludeOverlapPath](#page-1566-0) (with: Array of PageItem **PageItem** [Polygon.intersectPath](#page-1567-0) (with: Array of **PageItem PageItem** [Polygon.makeCompoundPath](#page-1568-0) (with: Array of **P PageItem** [Polygon.minusBack](#page-1568-1) (with: Array of **PageItem**) Array of **PageItem** [Polygon.releaseCompoundPath](#page-1569-0) () **PageItem** [Polygon.subtractPath](#page-1571-0) (with: Array of **PageItem PageItem** [Rectangle.addPath](#page-1596-0) (with: Array of **PageItem**) **PageItem** [Rectangle.duplicate](#page-1597-1) ([by: Array of *Measuremen*) **PageItem** [Rectangle.excludeOverlapPath](#page-1597-0) (with: Array of **PageItem** Rectangle.excludeOverlapPath (with: Array of **Page PageItem** [Rectangle.intersectPath](#page-1599-0) (with: Array of **PageIte PageItem** [Rectangle.makeCompoundPath](#page-1599-1) (with: Array of **PageItem** [Rectangle.minusBack](#page-1599-2) (with: Array of **PageItem** Array of **PageItem** [Rectangle.releaseCompoundPath](#page-1600-0) () **PageItem** [Rectangle.subtractPath](#page-1603-0) (with: Array of **PageItem** Array of PageItem [Row.createOutlines](#page-2302-0) ([deleteOriginal: *b* Array of **PageItem** [Story.createOutlines](#page-2641-0) ([deleteOriginal: *l* 

Array of **PageItem** [Table.createOutlines](#page-2338-0) ([deleteOriginal: Array of **PageItem** [Text.createOutlines](#page-2681-1) ([deleteOriginal: *b*] Array of **PageItem** [TextColumn.createOutlines](#page-2713-1) ([deleteOr] **PageItem** [TextFrame.addPath](#page-2737-0) (with: Array of **PageItem**) Array of PageItem [TextFrame.createOutlines](#page-2737-1) ([deleteOrig **PageItem** [TextFrame.duplicate](#page-2738-1) ([by: Array of *Measuremei* **PageItem** [TextFrame.excludeOverlapPath](#page-2738-0) (with: Array of **PageItem** [TextFrame.intersectPath](#page-2739-0) (with: Array of **PageIt**) **PageItem** [TextFrame.makeCompoundPath](#page-2739-1) (with: Array of **PageItem** [TextFrame.minusBack](#page-2740-0) (with: Array of **PageItem** Array of **PageItem** [TextFrame.releaseCompoundPath](#page-2741-0) () **PageItem** [TextFrame.subtractPath](#page-2744-0) (with: Array of **PageIte** Array of **PageItem** [TextStyleRange.createOutlines](#page-2789-1) ([delete **PageItem** [WMF.duplicate](#page-1647-0) ([by: Array of *Measurement Unit* Array of **PageItem** [Word.createOutlines](#page-2836-1) ([deleteOriginal:

Jongware, 27-

[Contents](#page-0-0) :: [Index](#page-3144-0)

# **PageItems**

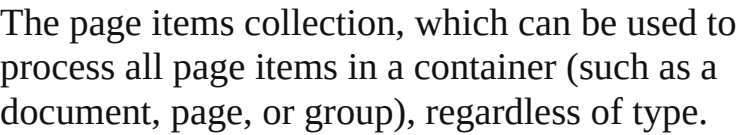

**QuickLinks** [anyItem](#page-1524-0), [count](#page-1524-5), [everyItem,](#page-1524-1) [firstItem](#page-1524-2), [item](#page-1524-3), [itemByID,](#page-1524-4) [itemByName,](#page-1525-3) [itemByRange,](#page-1525-0) [lastItem](#page-1525-4), [middleItem](#page-1525-5), [nextItem,](#page-1525-1) [previousItem](#page-1525-2), [toSource](#page-1526-0)

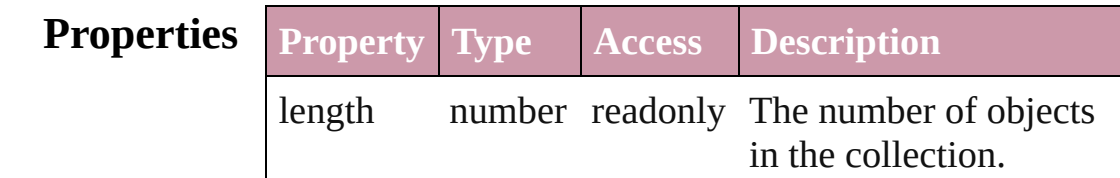

## **Methods Instances**

## <span id="page-1524-0"></span>[PageItem](#page-1492-0) **anyItem** () Returns any PageItem in the collection.

<span id="page-1524-5"></span>number **count** () Displays the number of elements in the PageItem.

<span id="page-1524-1"></span>Array of [PageItem](#page-1492-0) **everyItem** () Returns every PageItem in the collection.

# <span id="page-1524-2"></span>[PageItem](#page-1492-0) **firstItem** ()

Returns the first PageItem in the collection.

<span id="page-1524-3"></span>[PageItem](#page-1492-0) **item** (index: *any*)

Returns the PageItem with the specified index or name.

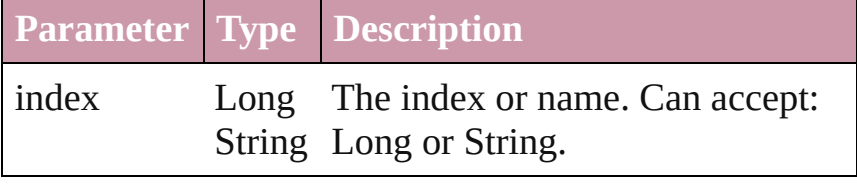

<span id="page-1524-4"></span>[PageItem](#page-1492-0) **itemByID** (id: *number*) Returns the PageItem with the specified ID.

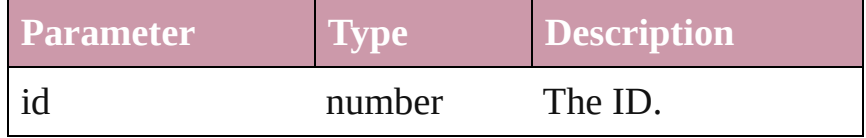

#### <span id="page-1525-3"></span>[PageItem](#page-1492-0) **itemByName** (name: *string*) Returns the PageItem with the specified name.

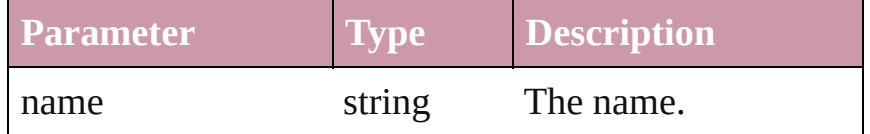

<span id="page-1525-0"></span>Array of [PageItem](#page-1492-0) **itemByRange** (from: *any*, to: *any*) Returns the PageItems within the specified range.

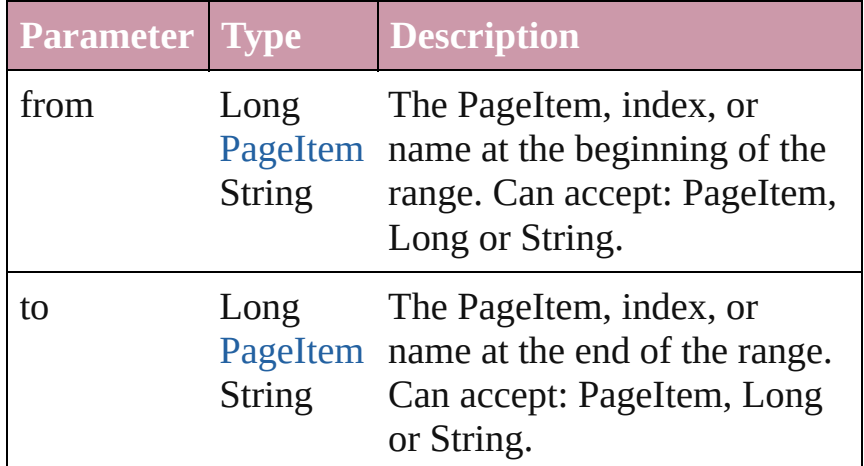

### <span id="page-1525-4"></span>[PageItem](#page-1492-0) **lastItem** ()

Returns the last PageItem in the collection.

#### <span id="page-1525-5"></span>[PageItem](#page-1492-0) **middleItem** ()

Returns the middle PageItem in the collection.

#### <span id="page-1525-1"></span>[PageItem](#page-1492-0) **nextItem** (obj: [PageItem\)](#page-1492-0)

Returns the PageItem whose index follows the specified PageItem in the collection.

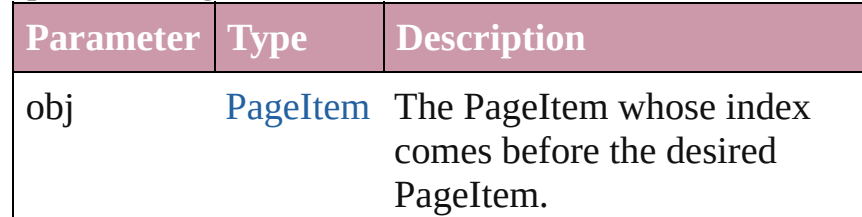

#### <span id="page-1525-2"></span>[PageItem](#page-1492-0) **previousItem** (obj: [PageItem\)](#page-1492-0)

Returns the PageItem with the index previous to the specified index.

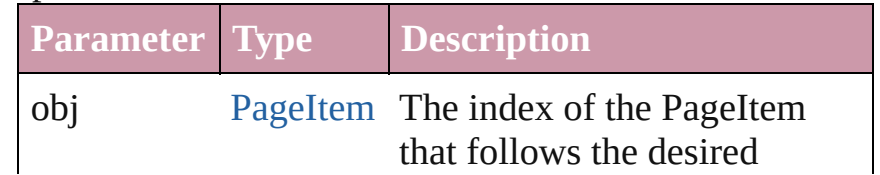

<span id="page-1526-0"></span>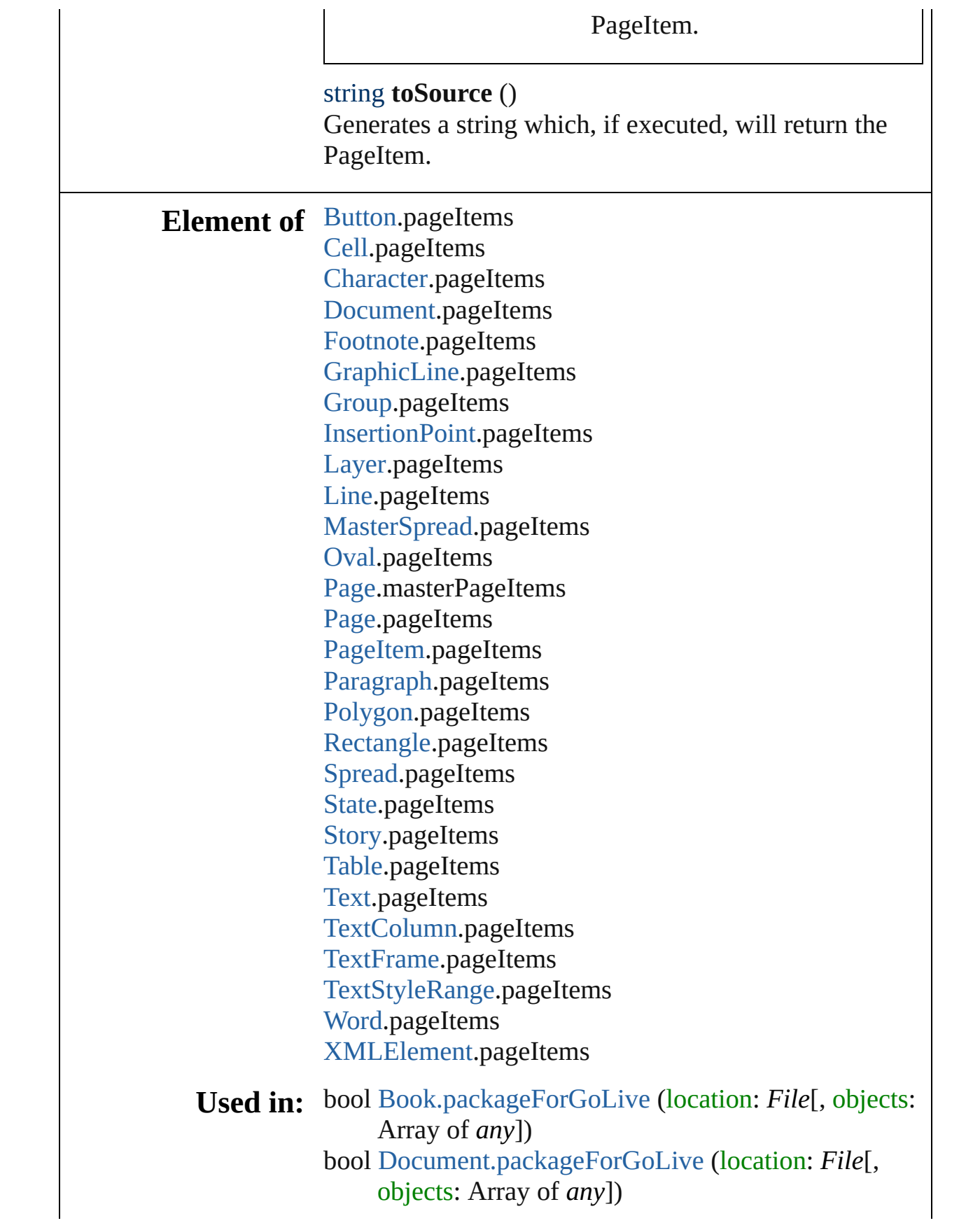

[Asset](#page-1660-0) [Library.store](#page-1675-0) (using: Array of *any*)

Jongware, 27-

[Contents](#page-0-0) :: [Index](#page-3144-0)

#### <span id="page-1529-0"></span>**Pages** A collection of pages. **QuickLinks** [add,](#page-1529-0) [anyItem](#page-1529-1), [count](#page-1529-2), [everyItem,](#page-1530-0) [firstItem,](#page-1530-1) [item](#page-1530-2), [itemByID](#page-1530-3), item [itemByRange](#page-1530-5), [lastItem,](#page-1530-6) [middleItem](#page-1530-7), [nextItem,](#page-1531-0) [previousItem,](#page-1531-1) to! **Properties Property Type Access Description** length number readonly The number of objects in **Methods Instances** [Page](#page-1482-0) **add** ([at: [LocationOptions=](#page-569-0)LocationOptions.UNKNOW] withProperties: *Object*]) Creates a new page. **Parameter Type Description** at [LocationOptions:](#page-569-0) LocationOptions.BEFORE LocationOptions.AFTER LocationOptions.AT\_END LocationOptions.AT\_BEGINNING Location LocationOptions.UNKNOWN The locati relative to or within spread.  $(C$ reference [Document](#page-49-0) **[MasterSpread](#page-1395-0)** [Page](#page-1482-0) [Spread](#page-1619-0) The refere Required value spec Can accept MasterSp: (Optional) withProperties Object Initial values for properties  $\sigma$ the new  $P$

#### <span id="page-1529-1"></span>[Page](#page-1482-0) **anyItem** ()

Returns any Page in the collection.

#### <span id="page-1529-2"></span>number **count** ()

Displays the number of elements in the Page.

#### <span id="page-1530-0"></span>Array of [Page](#page-1482-0) **everyItem** ()

Returns every Page in the collection.

#### <span id="page-1530-1"></span>[Page](#page-1482-0) **firstItem** ()

Returns the first Page in the collection.

#### <span id="page-1530-2"></span>[Page](#page-1482-0) **item** (index: *any*)

Returns the Page with the specified index or name.

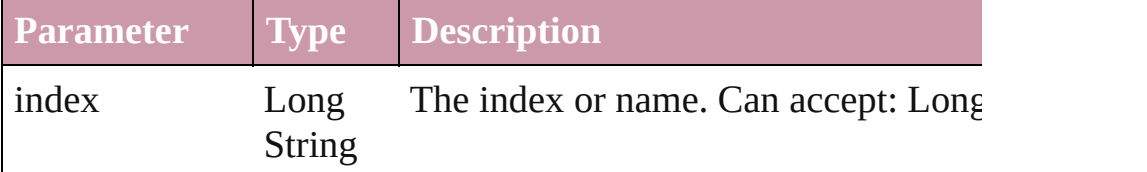

#### <span id="page-1530-3"></span>[Page](#page-1482-0) **itemByID** (id: *number*)

Returns the Page with the specified ID.

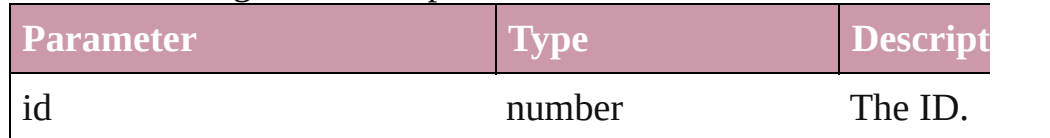

#### <span id="page-1530-4"></span>[Page](#page-1482-0) **itemByName** (name: *string*)

Returns the Page with the specified name.

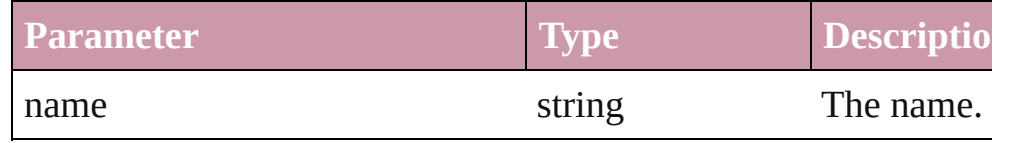

<span id="page-1530-5"></span>Array of [Page](#page-1482-0) **itemByRange** (from: *any*, to: *any*) Returns the Pages within the specified range.

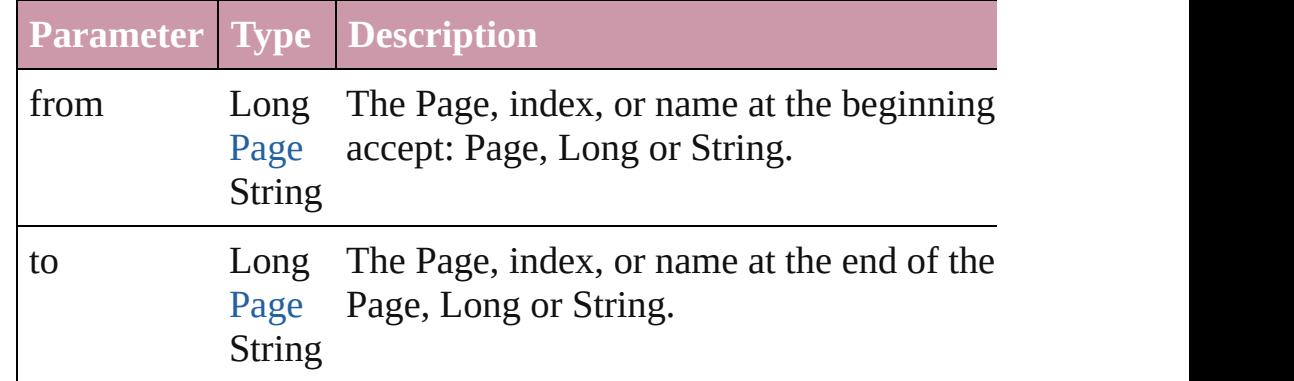

#### <span id="page-1530-6"></span>[Page](#page-1482-0) **lastItem** ()

Returns the last Page in the collection.

#### <span id="page-1530-7"></span>[Page](#page-1482-0) **middleItem** ()

Returns the middle Page in the collection.

<span id="page-1531-2"></span><span id="page-1531-1"></span><span id="page-1531-0"></span>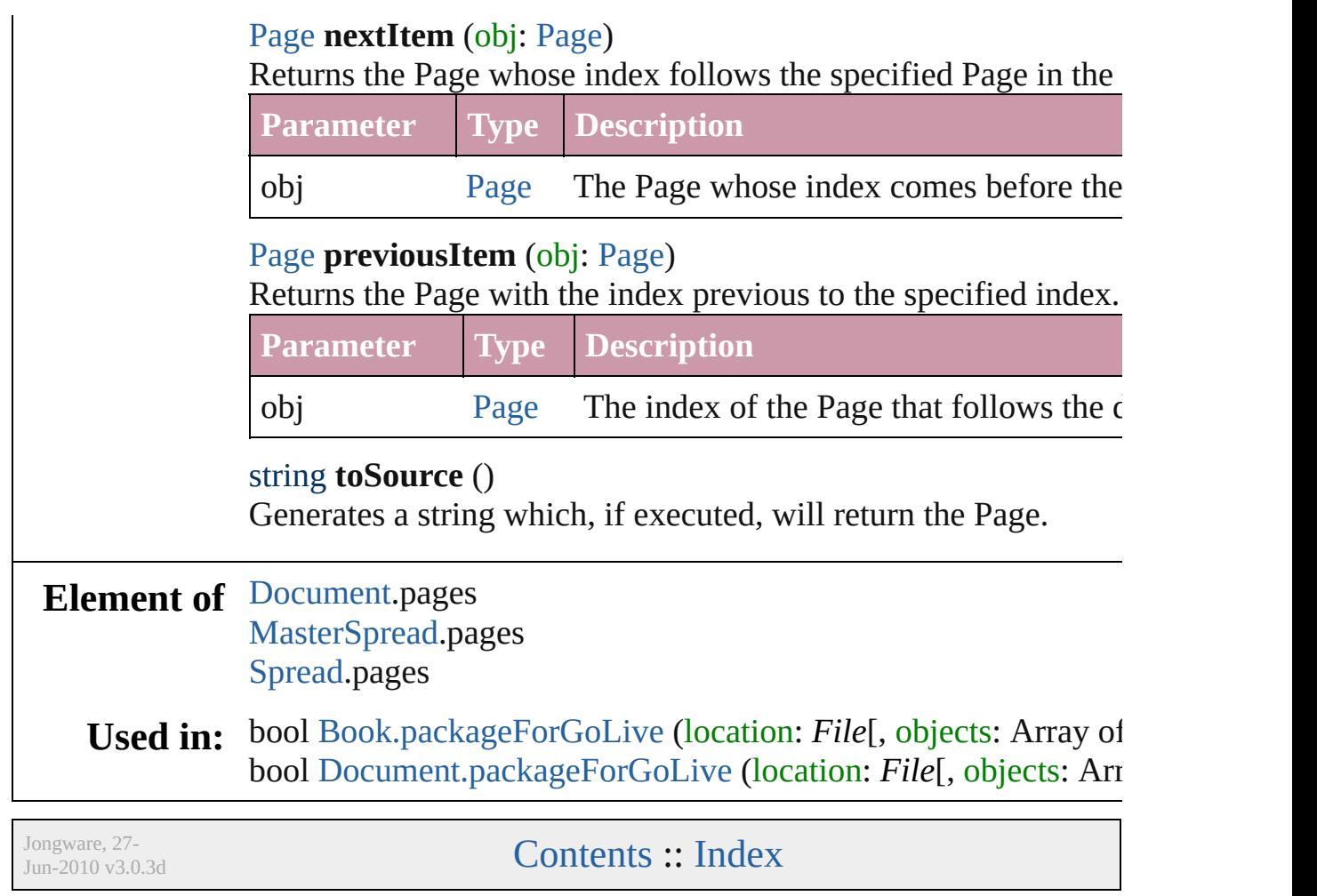

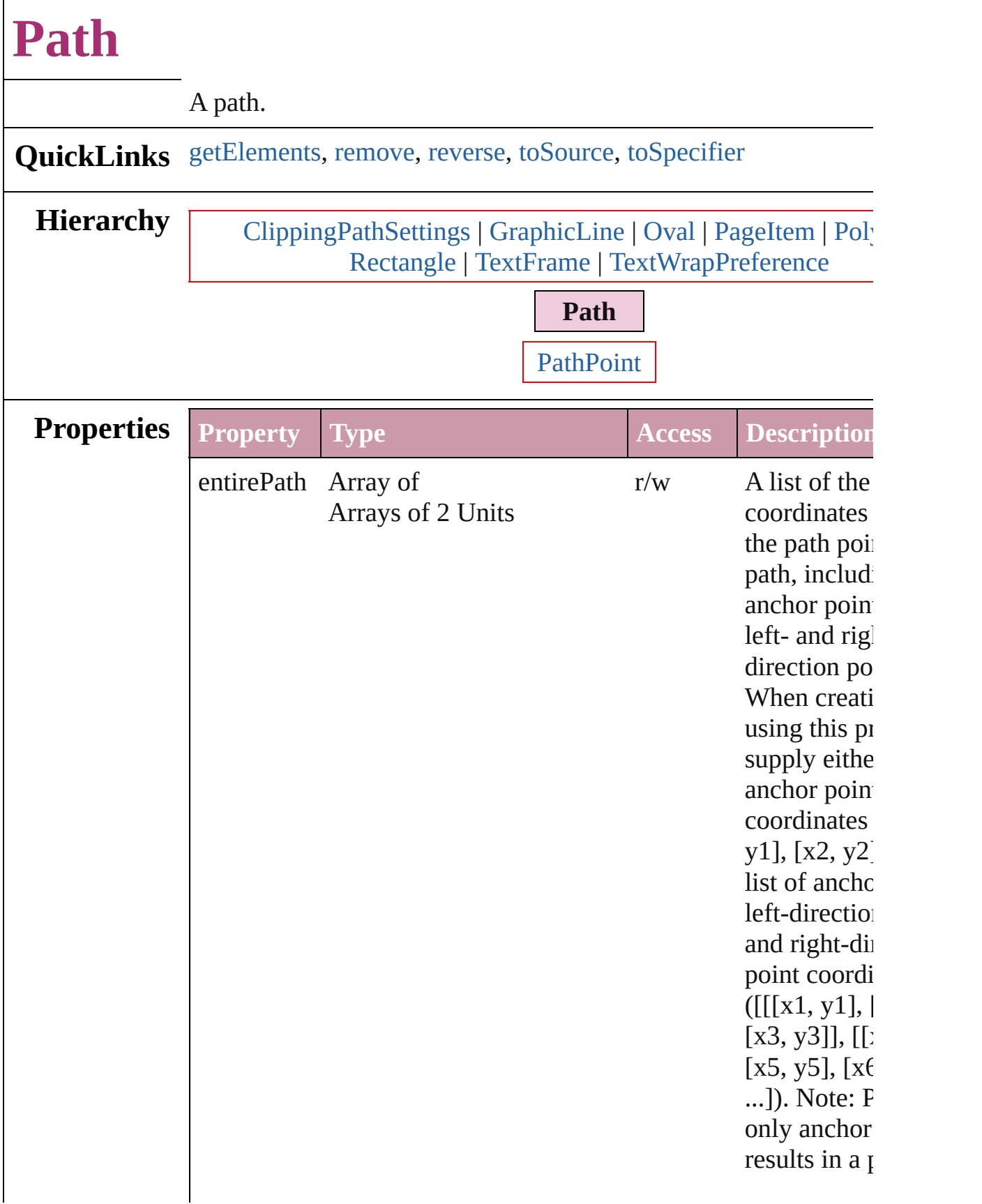

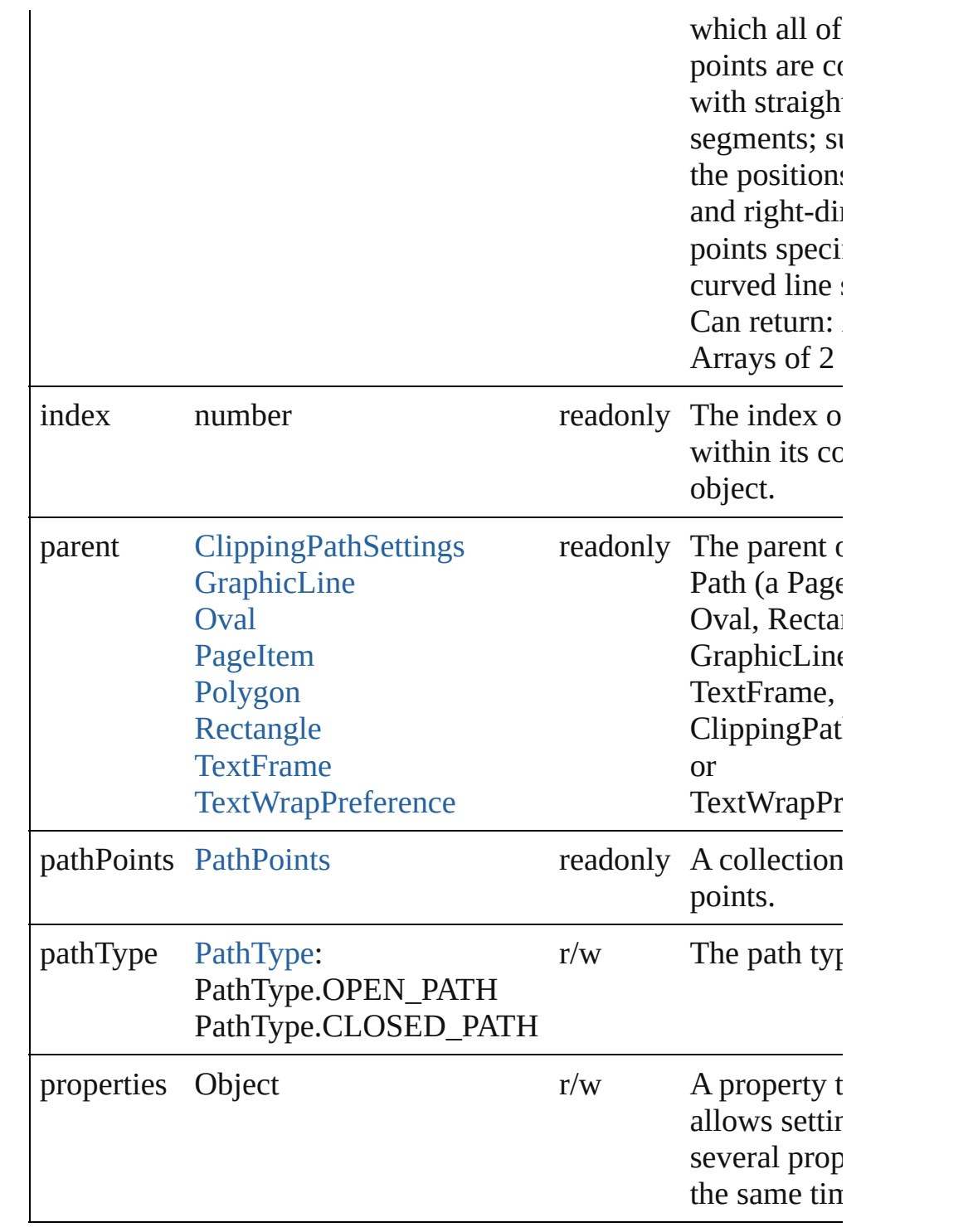

## **Methods Instances**

<span id="page-1534-0"></span>Array of Object **getElements** ()

Resolves the object specifier, creating an array of object referen

<span id="page-1534-1"></span>void **remove** ()

<span id="page-1535-2"></span><span id="page-1535-1"></span><span id="page-1535-0"></span>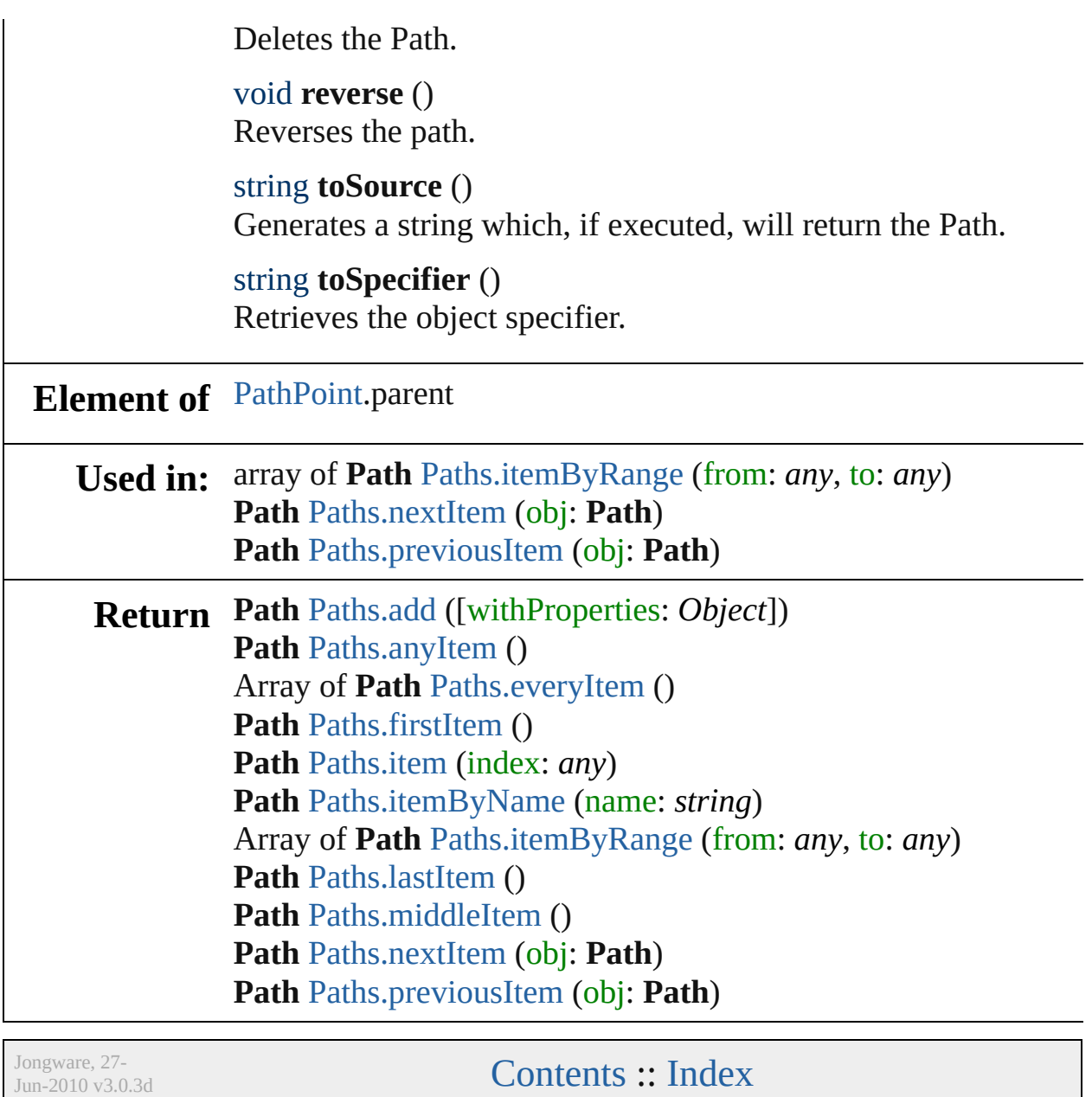

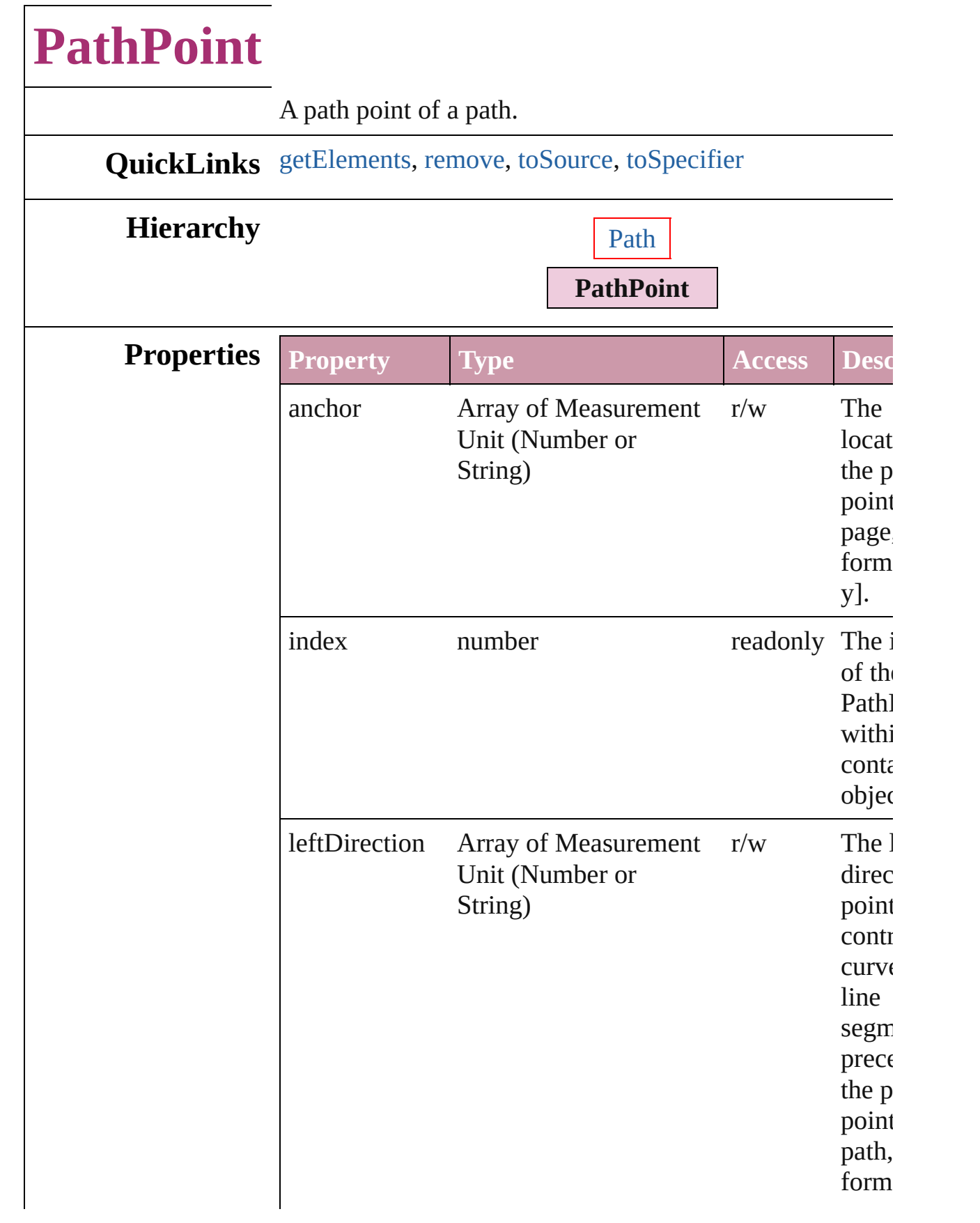

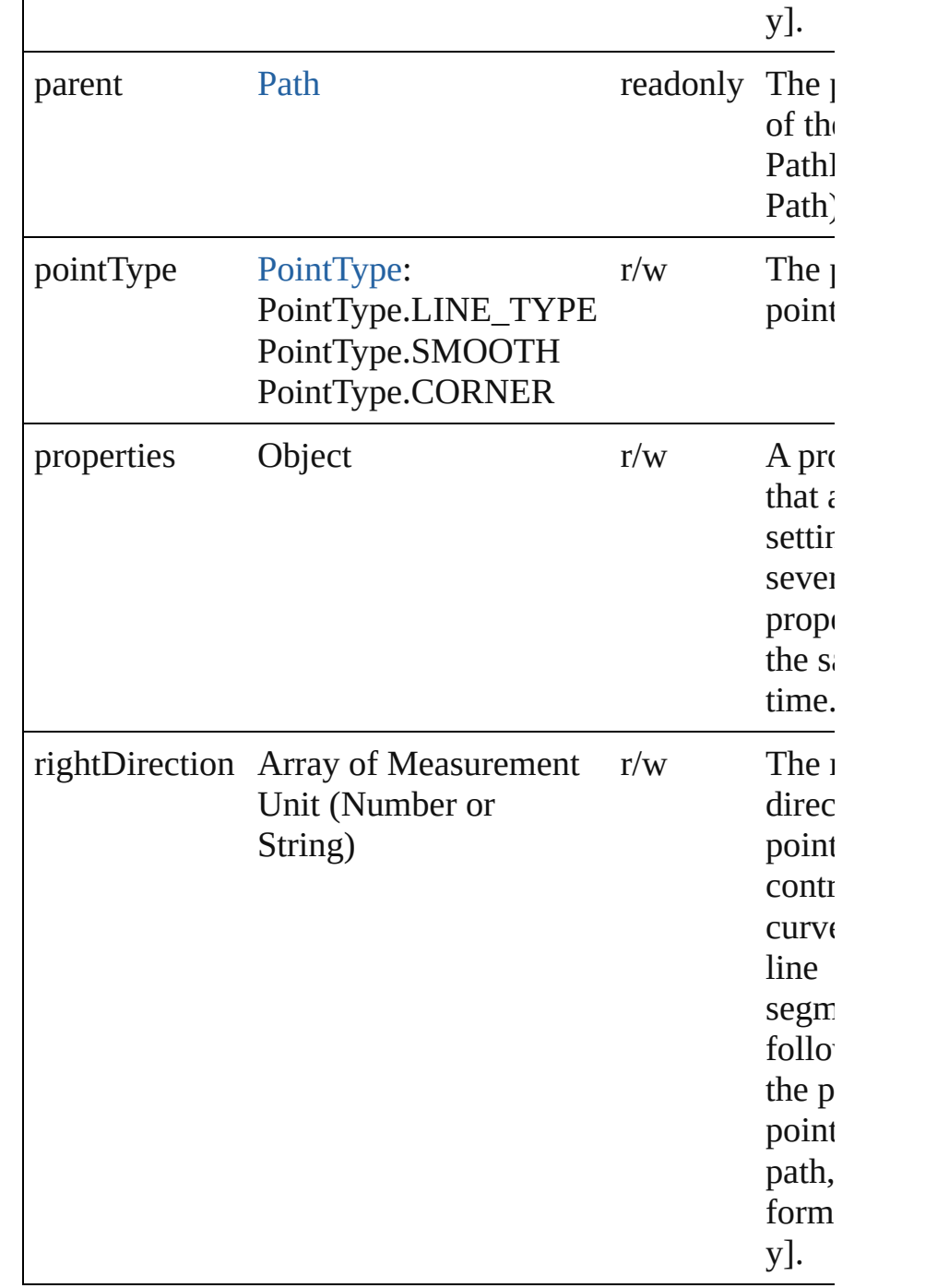

## **Methods Instances**

<span id="page-1538-0"></span>Array of Object **getElements** () Resolves the object specifier, creating an array of object references.

<span id="page-1538-1"></span>void **remove** ()

<span id="page-1539-1"></span><span id="page-1539-0"></span>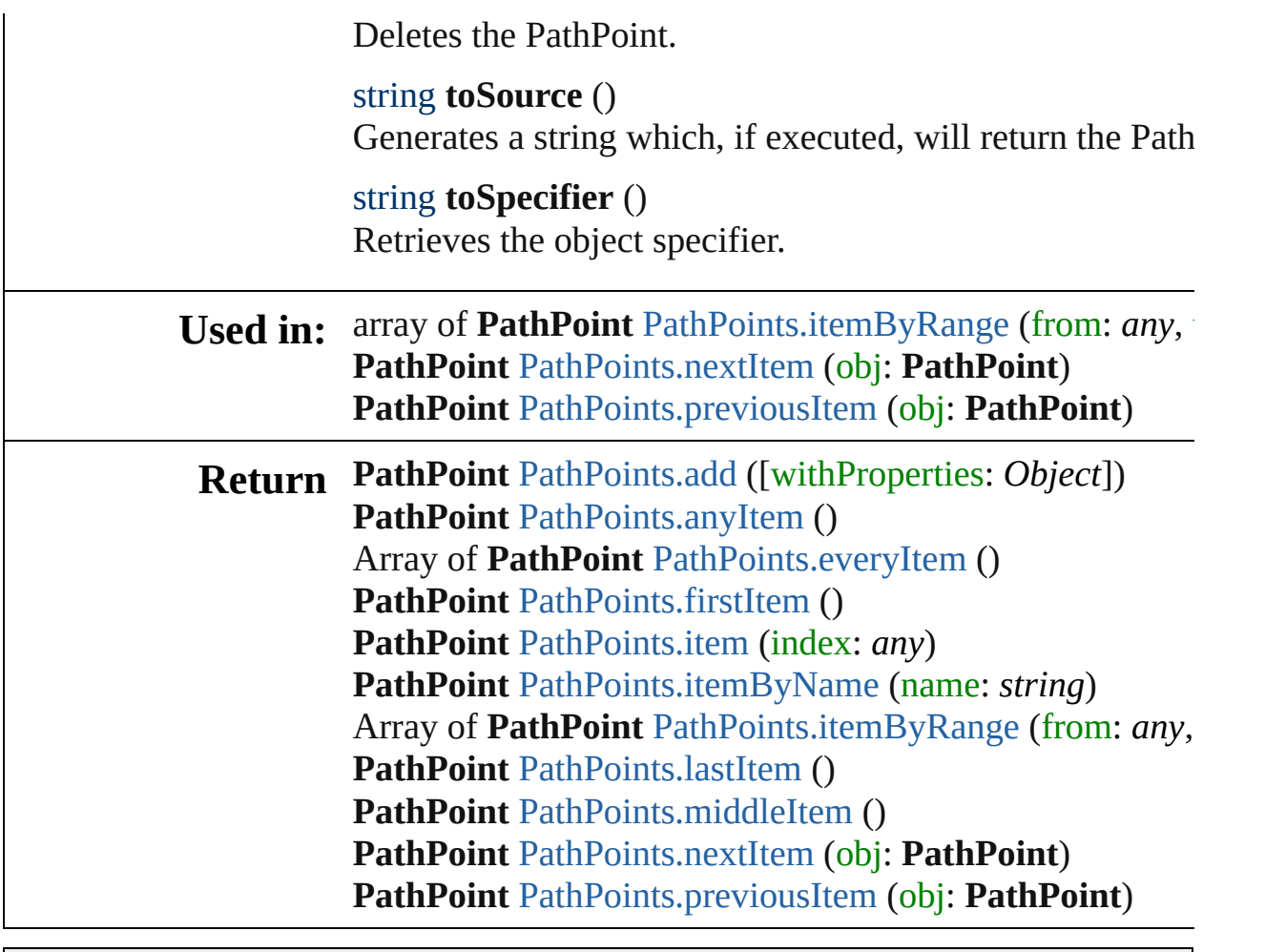

Jongware, 27-

[Contents](#page-0-0) :: [Index](#page-3144-0)

# **PathPoints**

<span id="page-1541-5"></span><span id="page-1541-4"></span><span id="page-1541-3"></span><span id="page-1541-2"></span><span id="page-1541-1"></span><span id="page-1541-0"></span>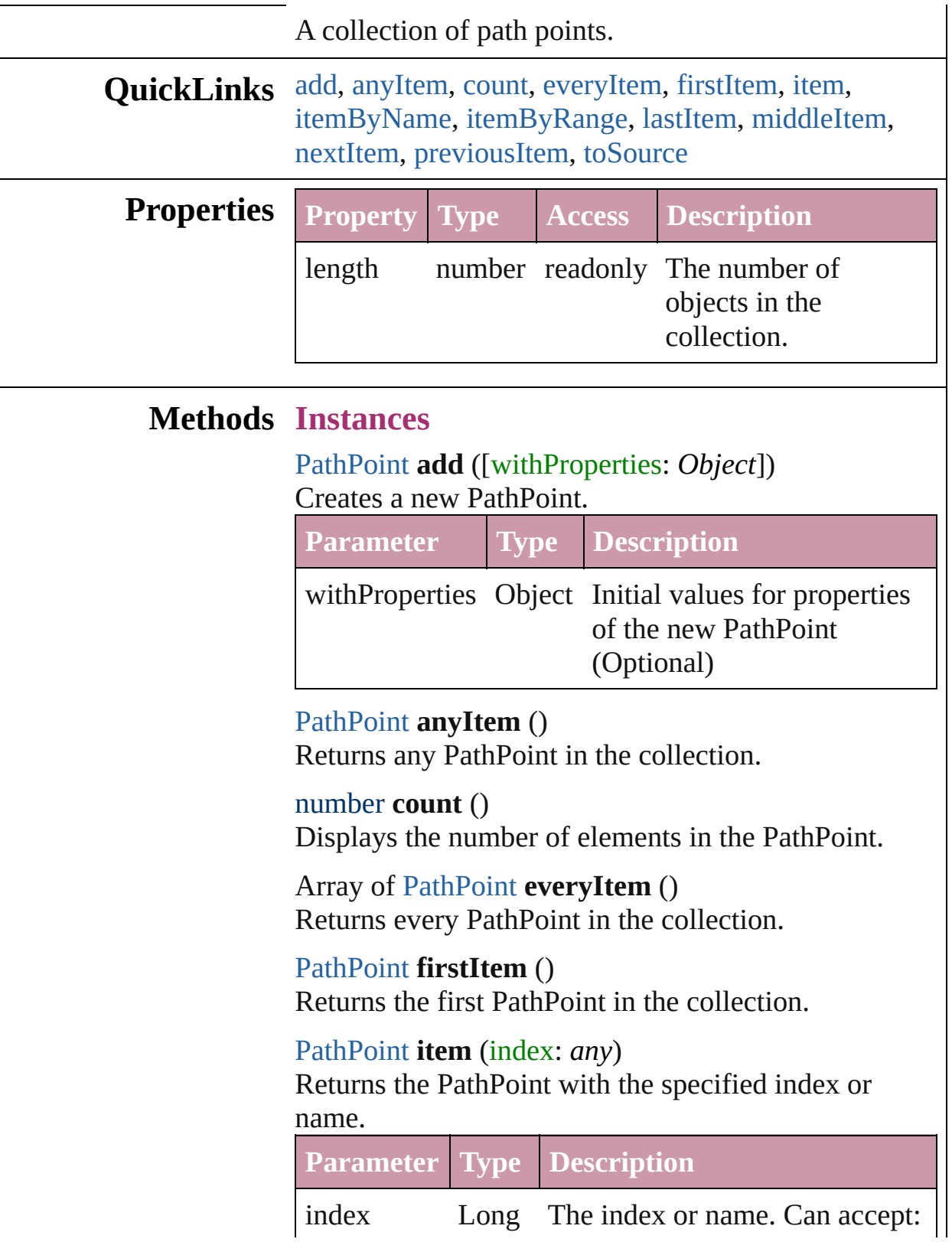

<span id="page-1542-3"></span>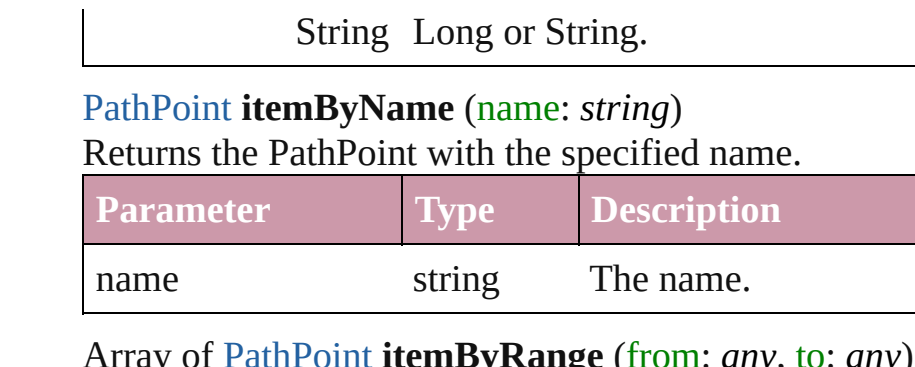

<span id="page-1542-0"></span>Array of [PathPoint](#page-1536-0) **itemByRange** (from: *any*, to: *any*) Returns the PathPoints within the specified range.

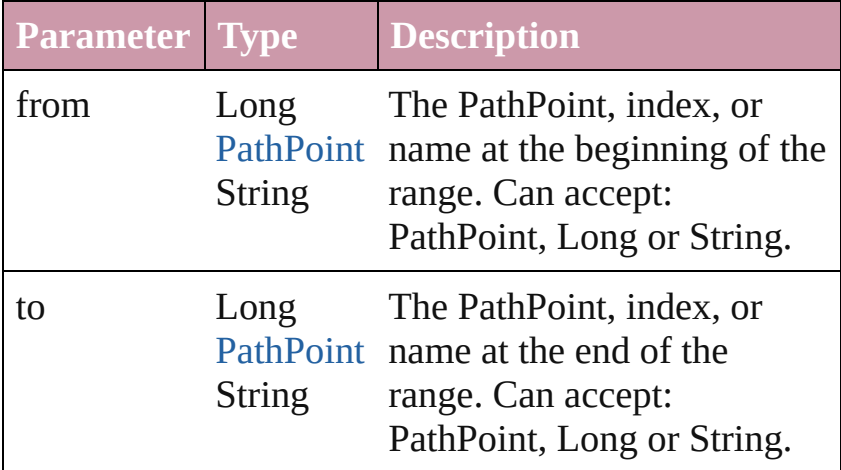

#### <span id="page-1542-4"></span>[PathPoint](#page-1536-0) **lastItem** ()

Returns the last PathPoint in the collection.

#### <span id="page-1542-5"></span>[PathPoint](#page-1536-0) **middleItem** ()

Returns the middle PathPoint in the collection.

#### <span id="page-1542-1"></span>[PathPoint](#page-1536-0) **nextItem** (obj: [PathPoint](#page-1536-0))

Returns the PathPoint whose index follows the specified PathPoint in the collection.

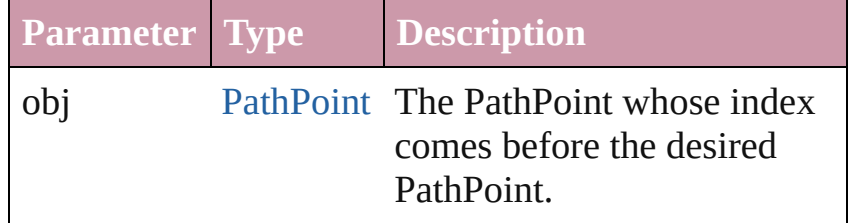

#### <span id="page-1542-2"></span>[PathPoint](#page-1536-0) **previousItem** (obj: [PathPoint\)](#page-1536-0)

Returns the PathPoint with the index previous to the specified index.

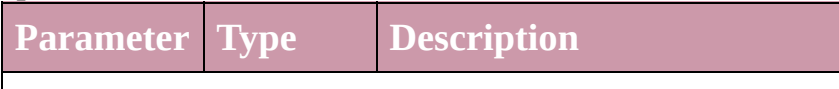

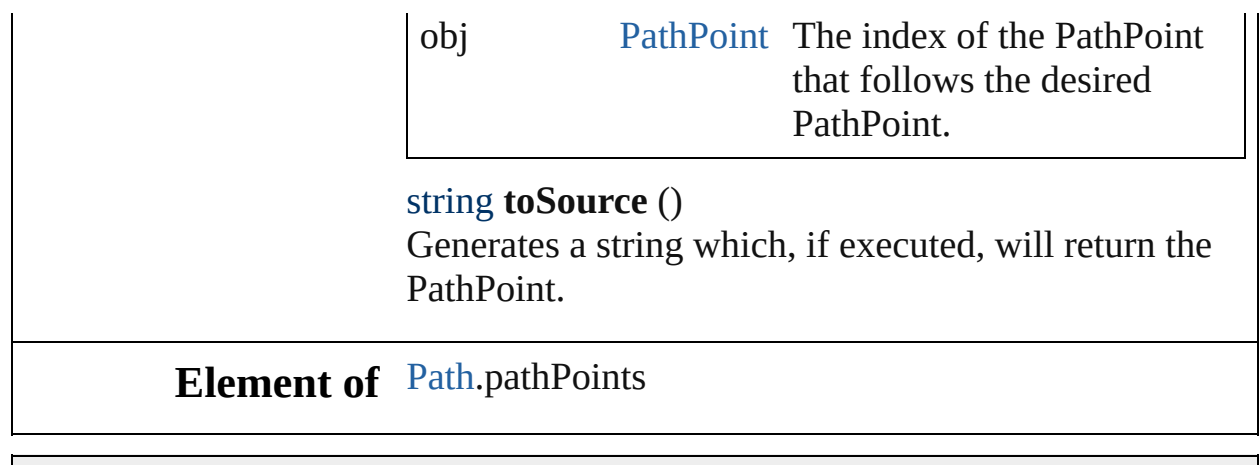

Jongware, 27-

<span id="page-1543-0"></span>[Contents](#page-0-0) :: [Index](#page-3144-0)

# **Paths**

<span id="page-1545-0"></span>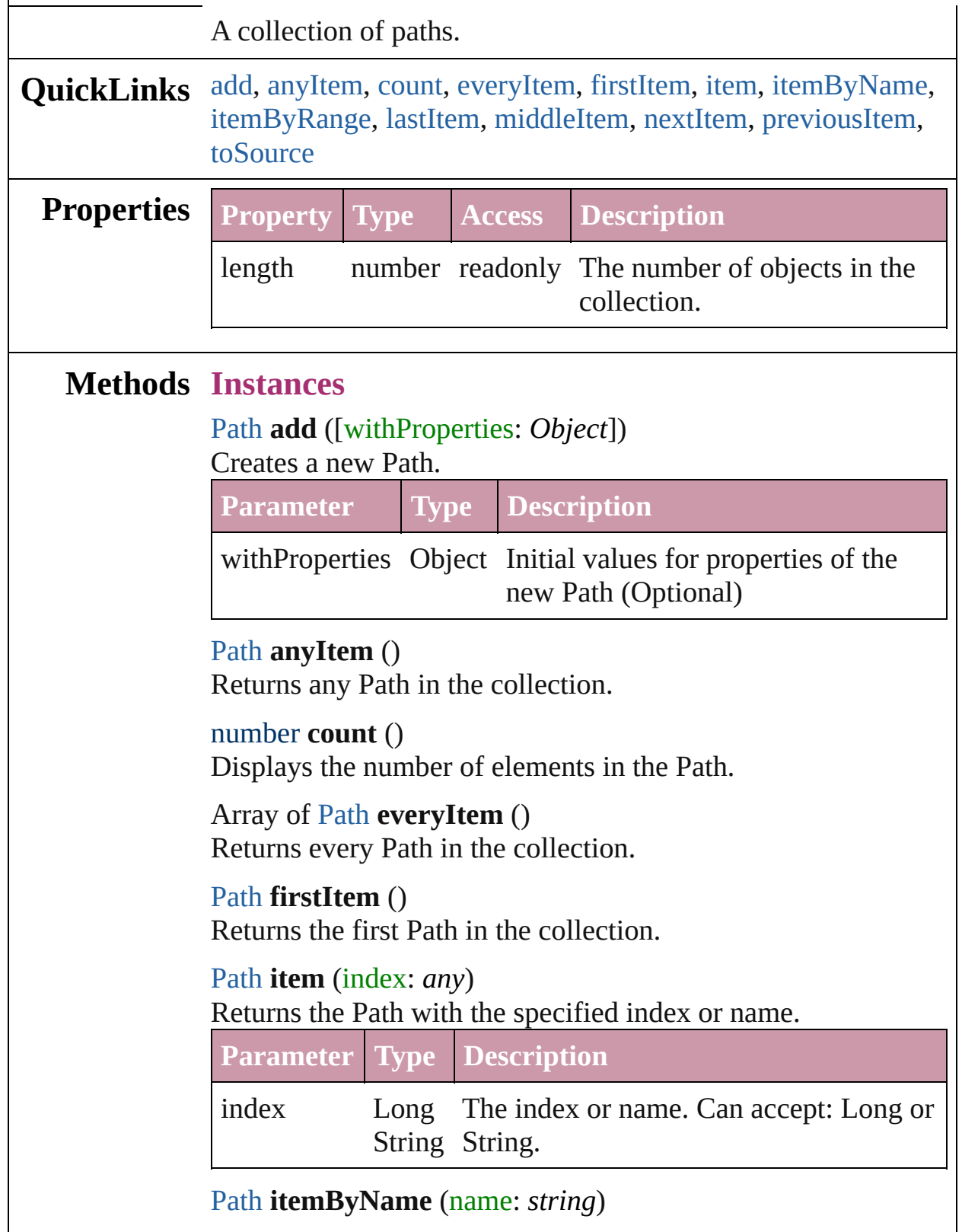

<span id="page-1545-6"></span><span id="page-1545-5"></span><span id="page-1545-4"></span><span id="page-1545-3"></span><span id="page-1545-2"></span><span id="page-1545-1"></span>[Path](#page-1532-0) **itemByName** (name: *string*)

 $\overline{\phantom{a}}$ 

#### Returns the Path with the specified name.

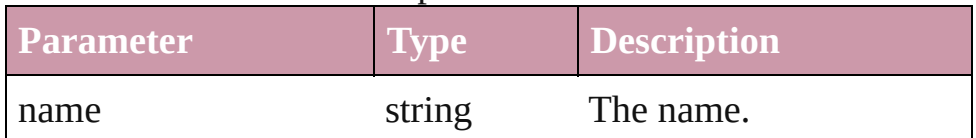

<span id="page-1546-0"></span>Array of [Path](#page-1532-0) **itemByRange** (from: *any*, to: *any*) Returns the Paths within the specified range.

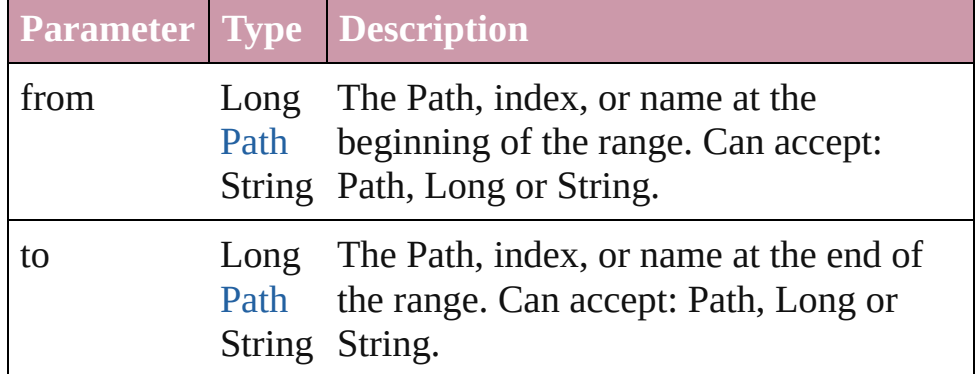

#### <span id="page-1546-3"></span>[Path](#page-1532-0) **lastItem** ()

Returns the last Path in the collection.

#### <span id="page-1546-4"></span>[Path](#page-1532-0) **middleItem** ()

Returns the middle Path in the collection.

#### <span id="page-1546-1"></span>[Path](#page-1532-0) **nextItem** (obj: [Path](#page-1532-0))

Returns the Path whose index follows the specified Path in the collection.

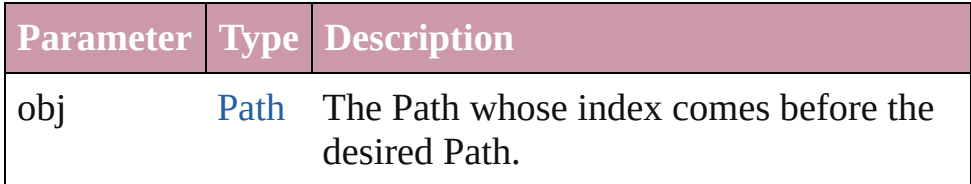

#### <span id="page-1546-2"></span>[Path](#page-1532-0) **previousItem** (obj: [Path\)](#page-1532-0)

Returns the Path with the index previous to the specified index.

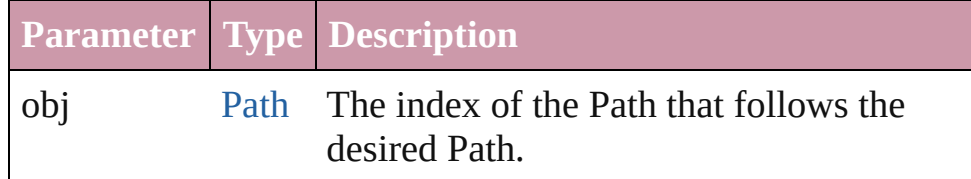

#### <span id="page-1546-5"></span>string **toSource** ()

Generates a string which, if executed, will return the Path.

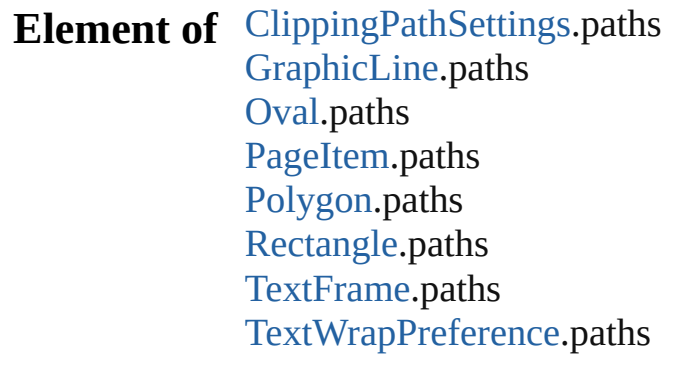

Jongware, 27-

[Contents](#page-0-0) :: [Index](#page-3144-0)
# <span id="page-1548-0"></span>**Class**

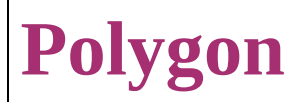

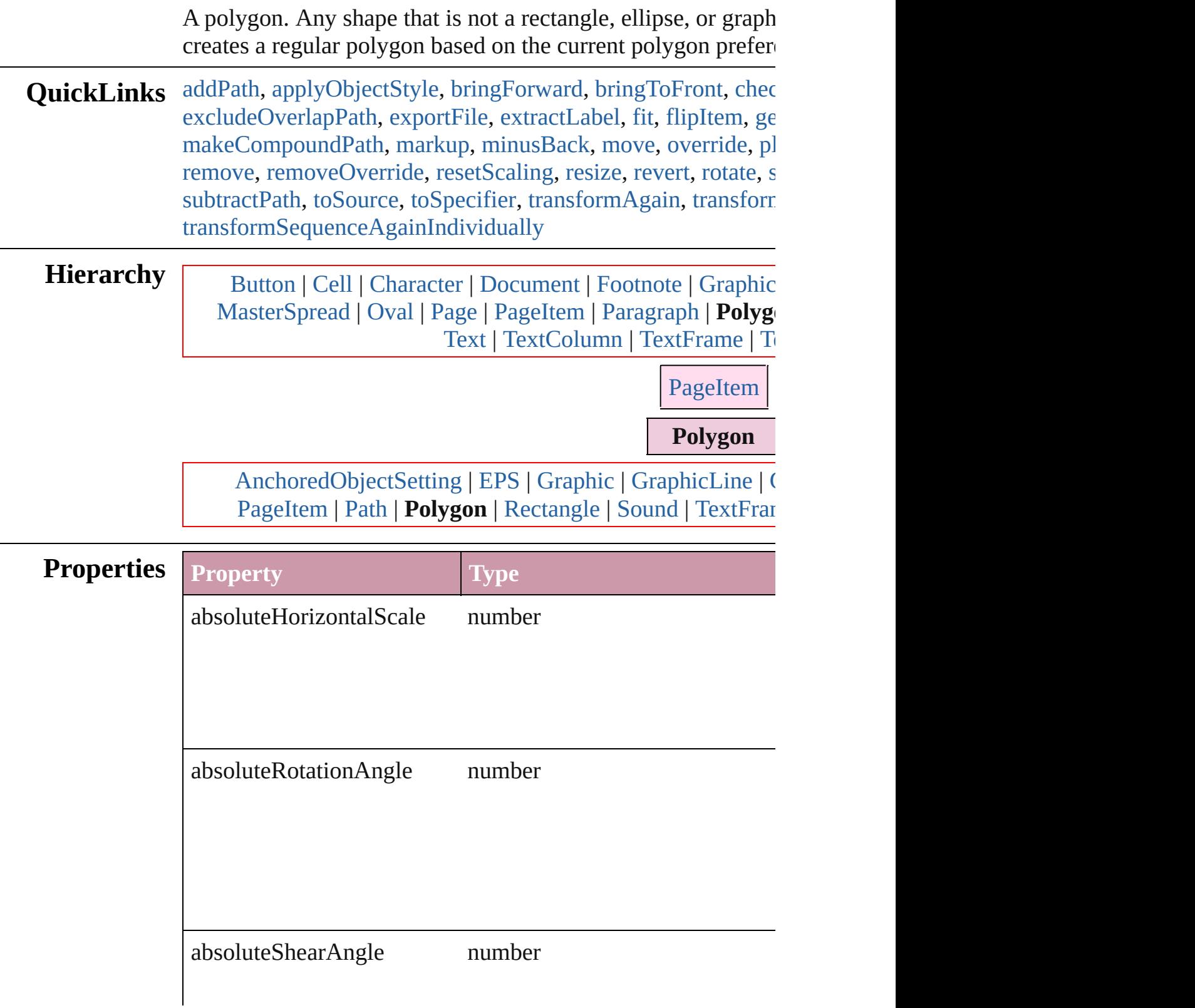

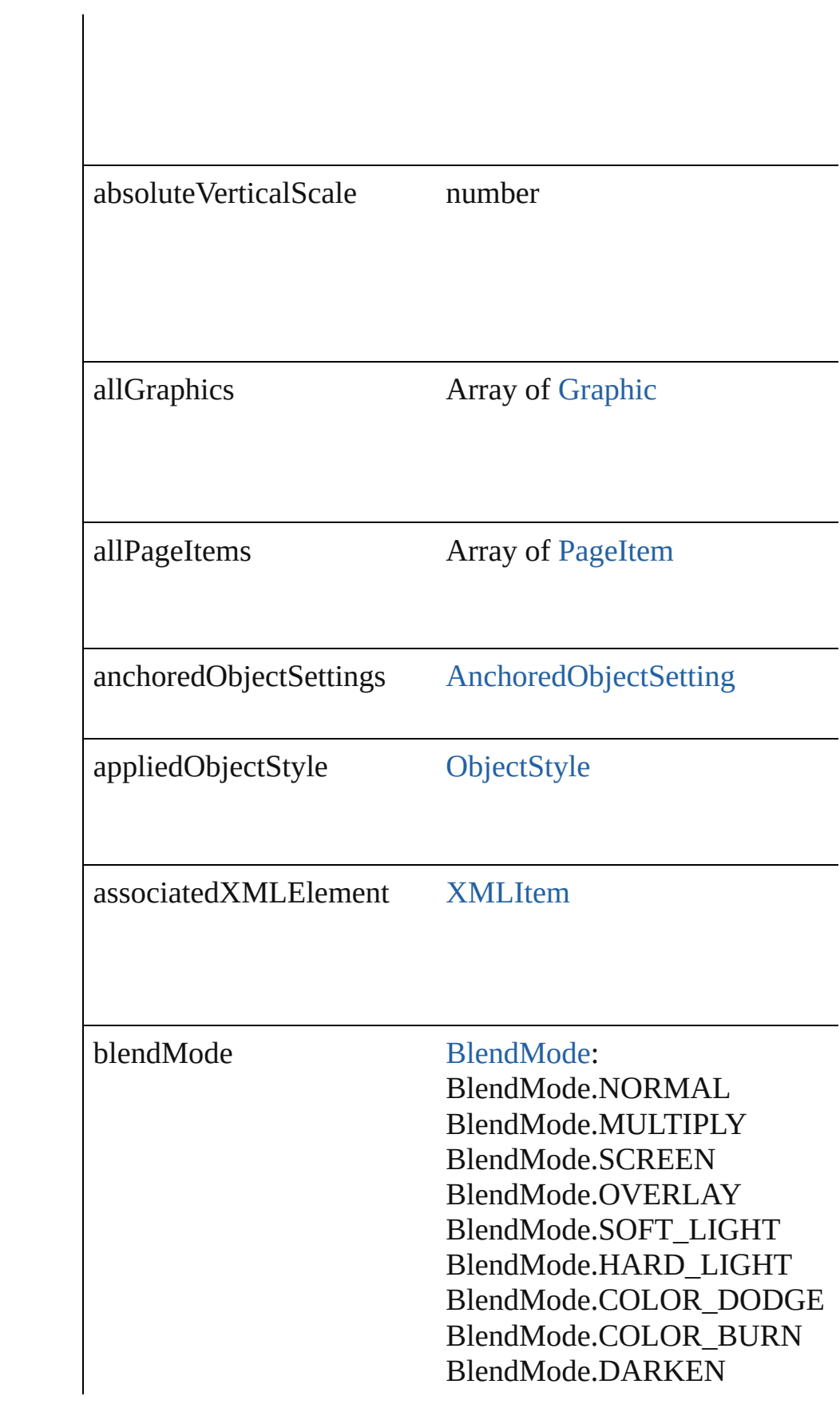

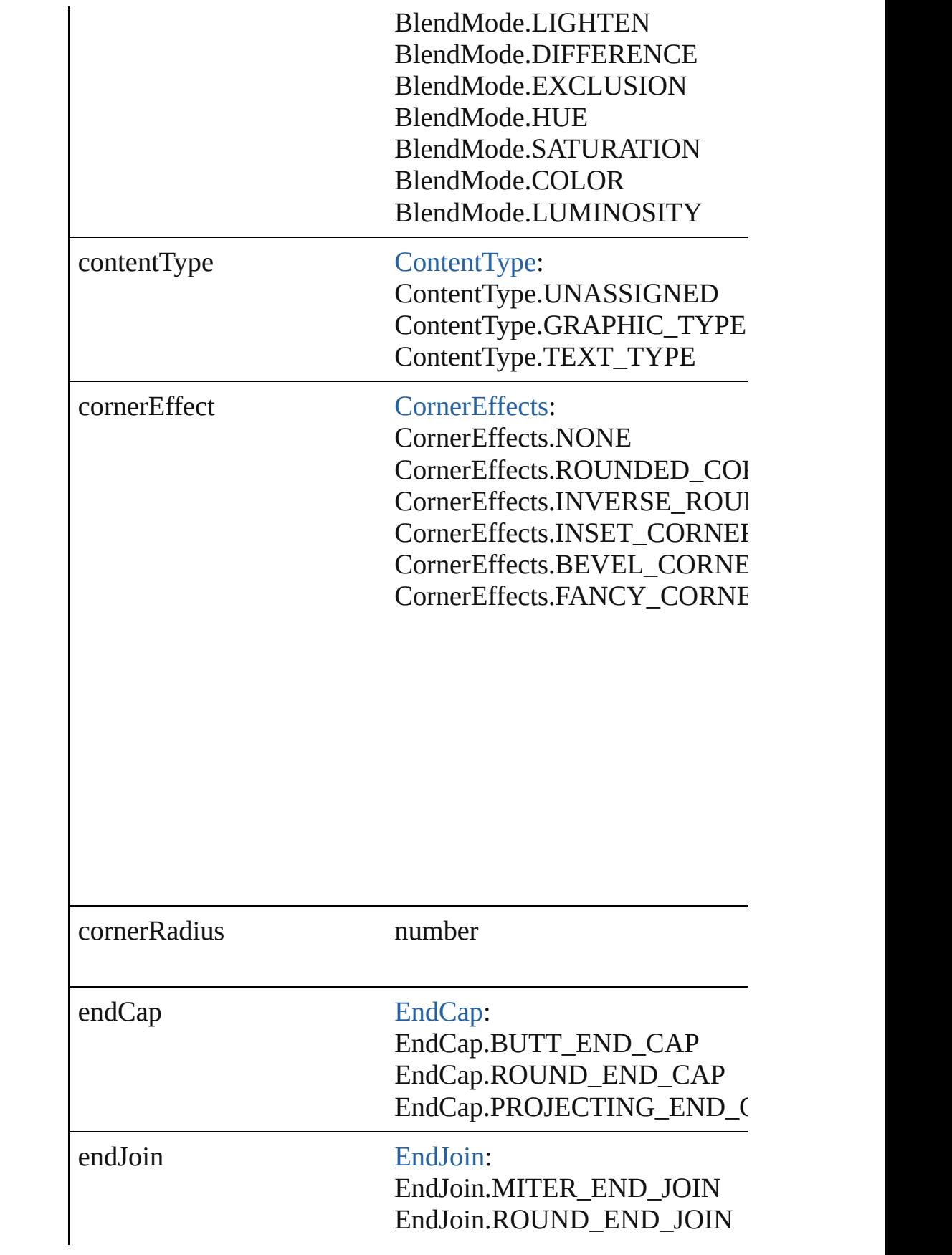

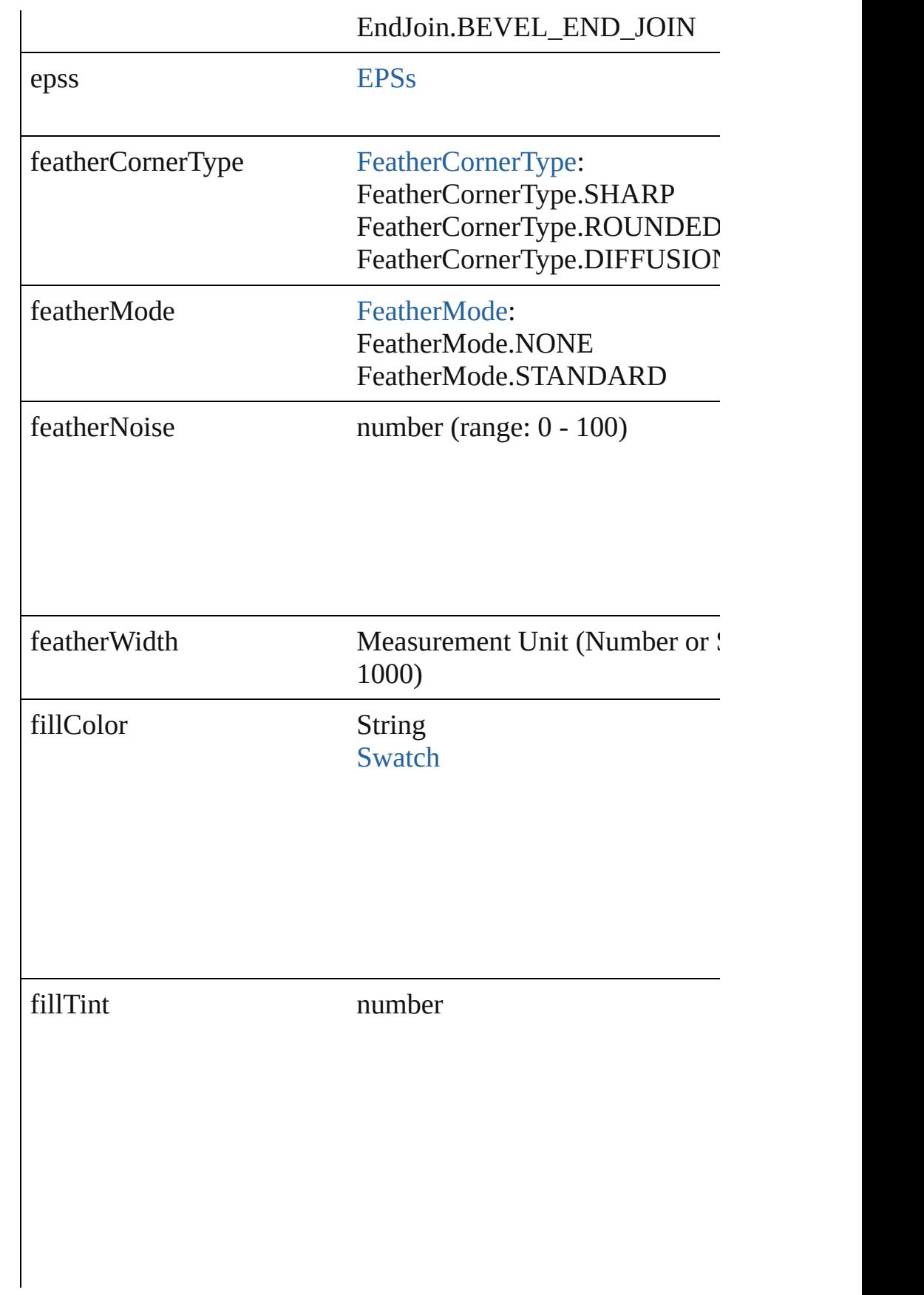

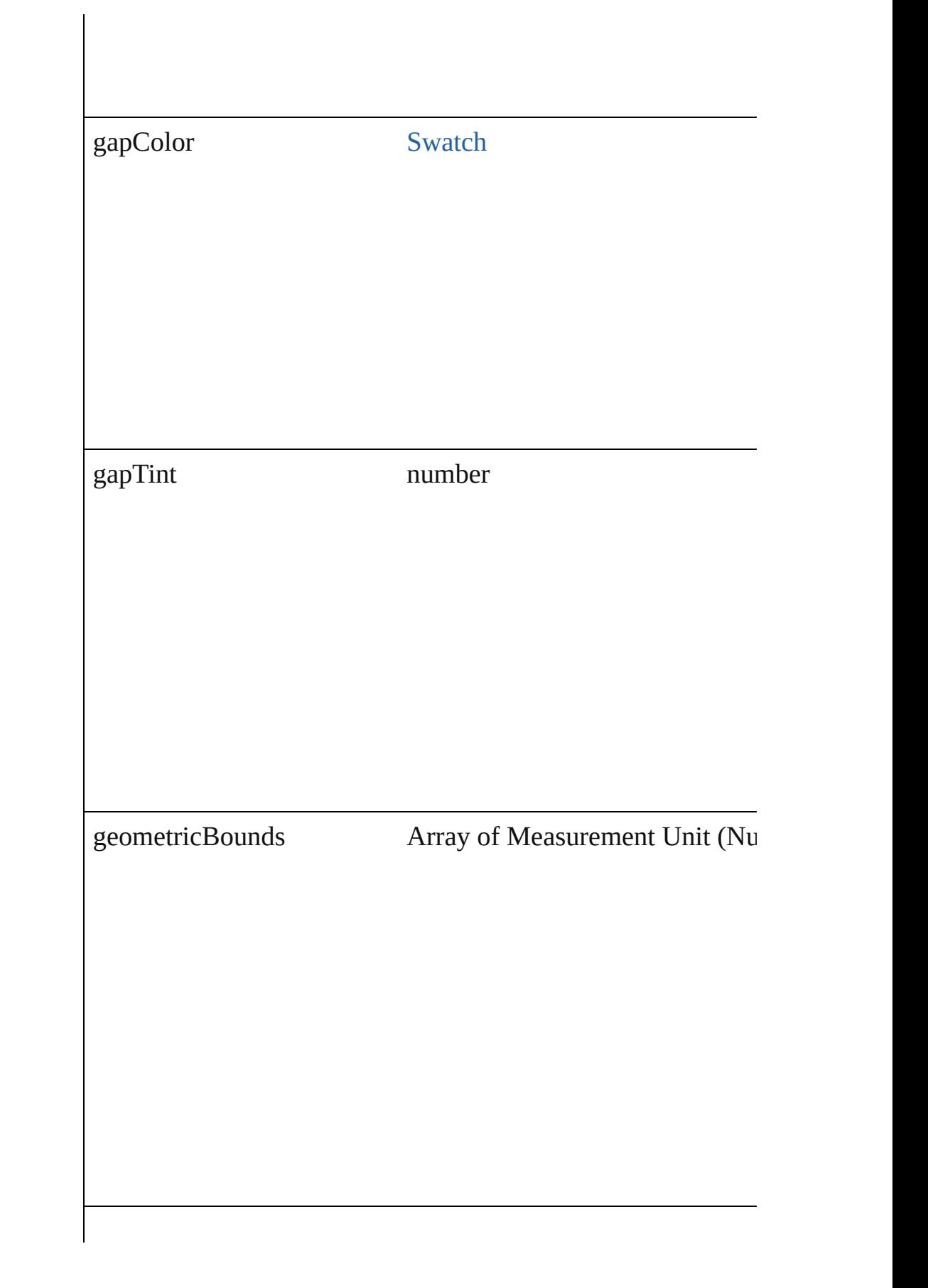

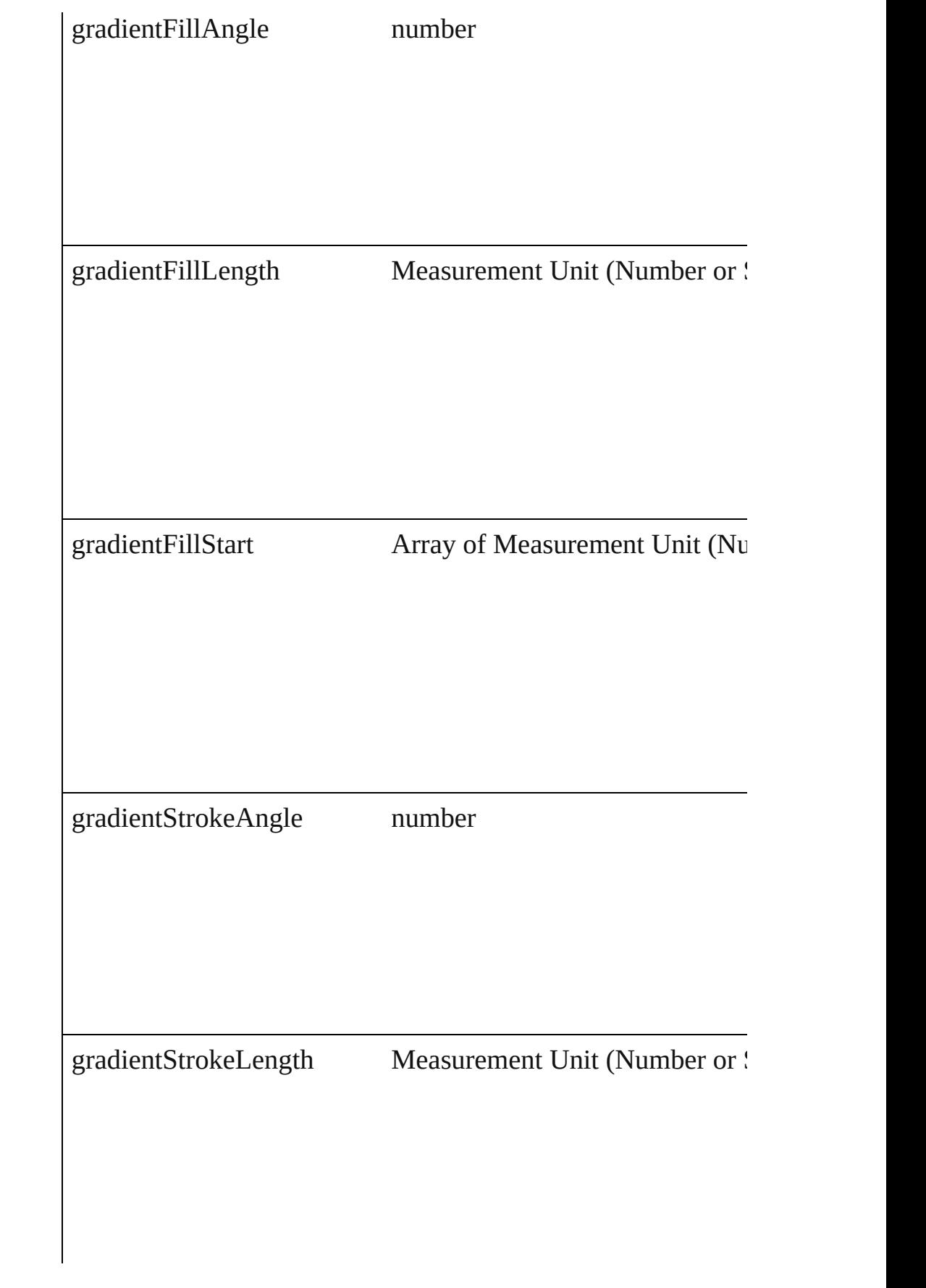

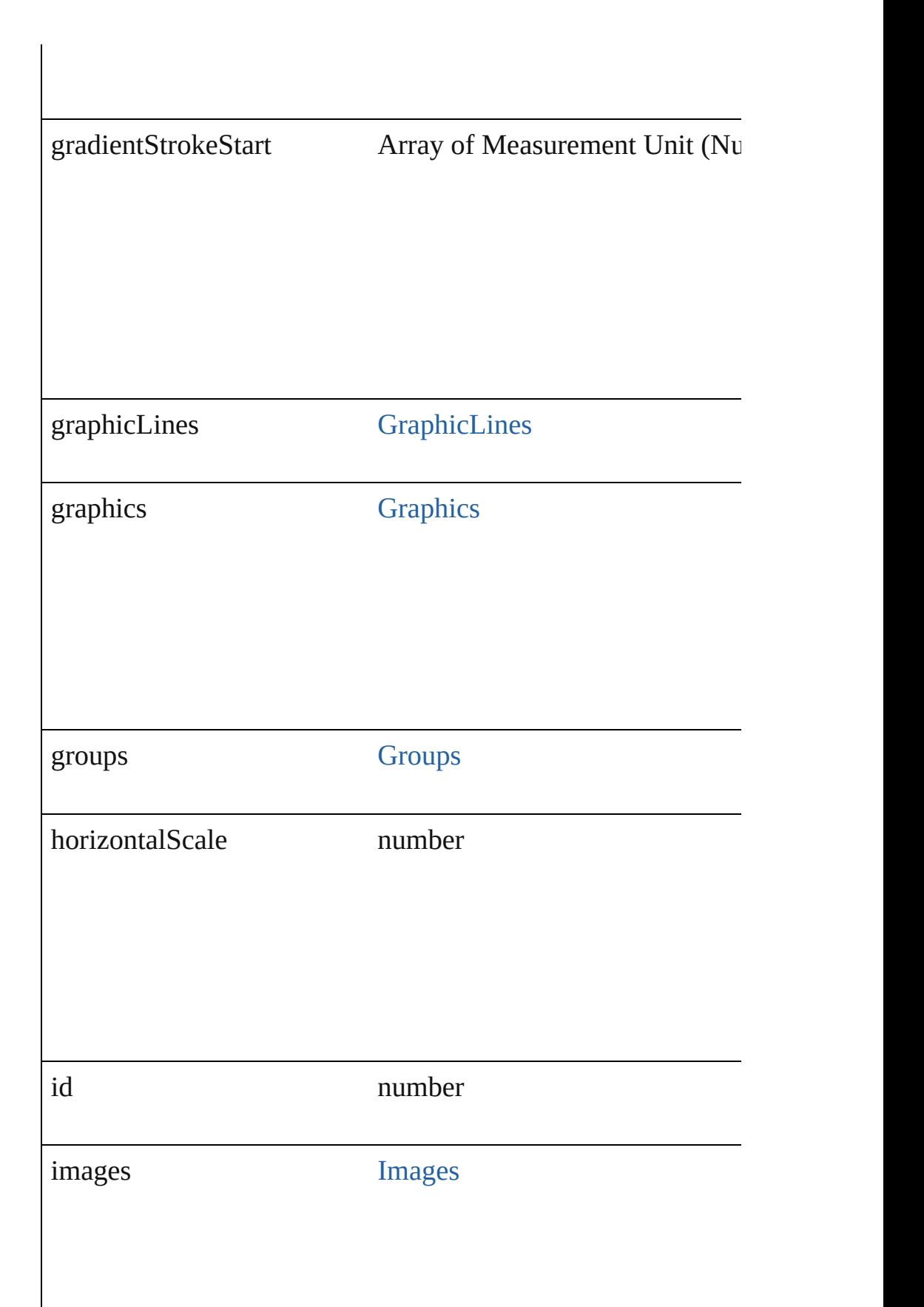

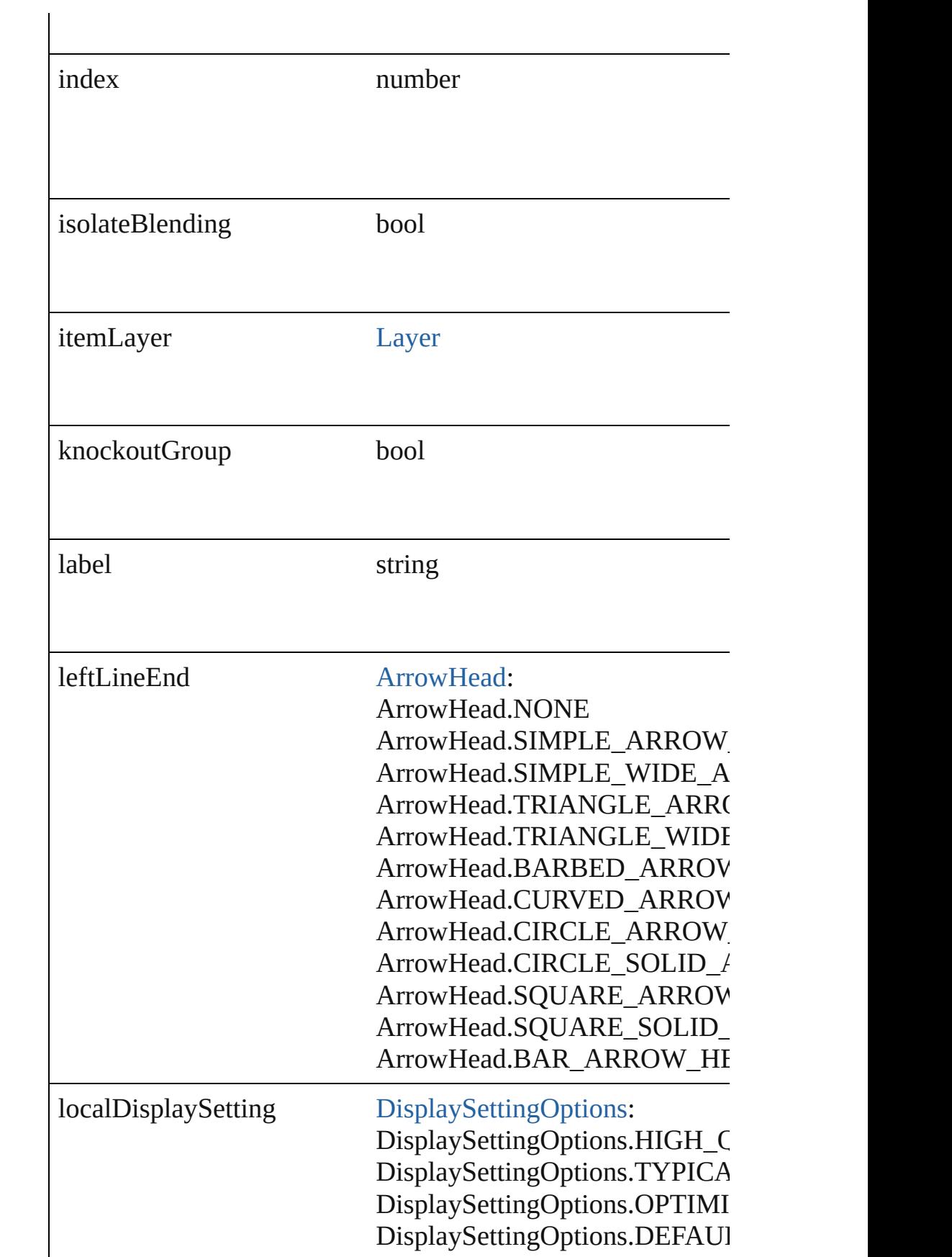

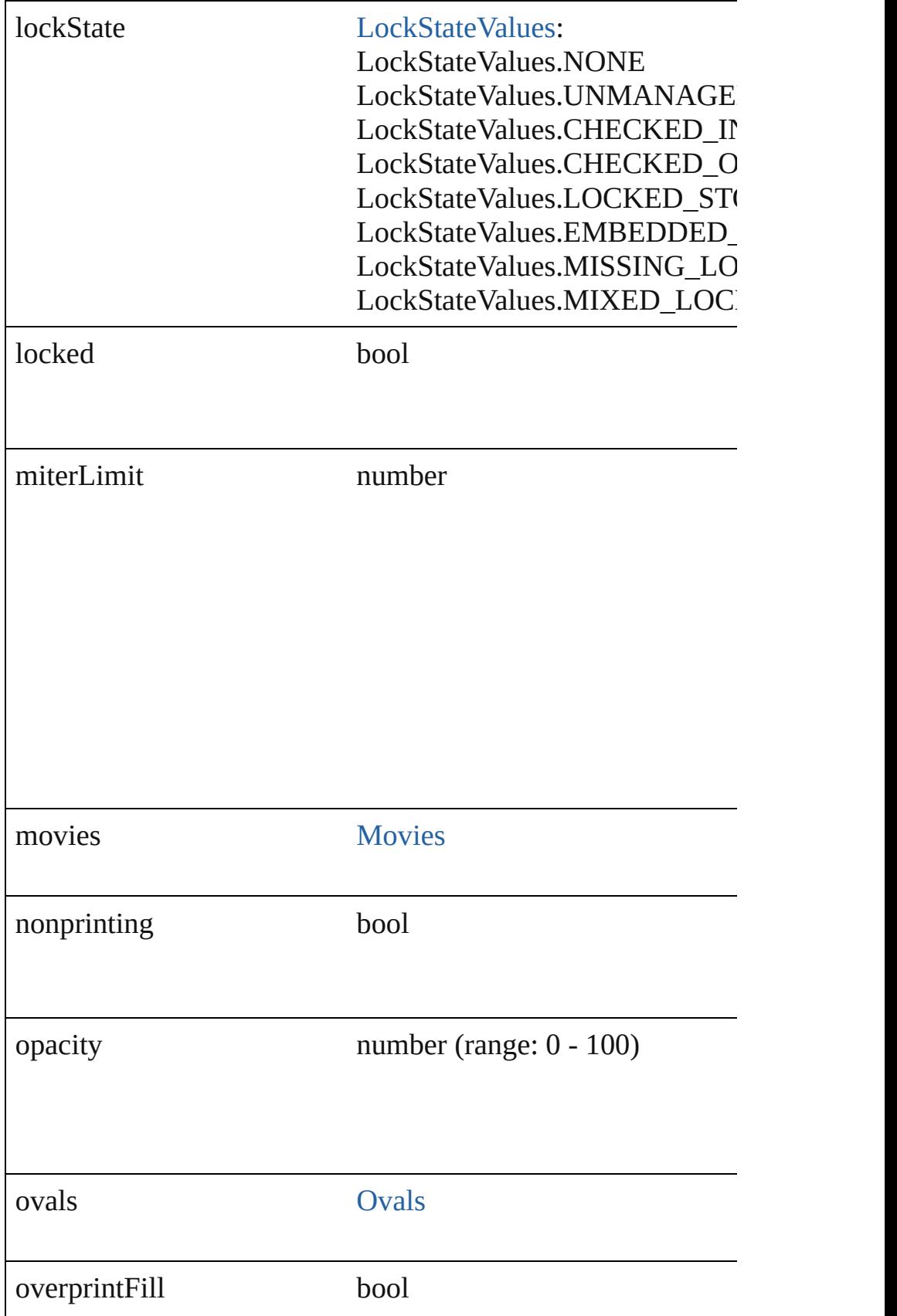

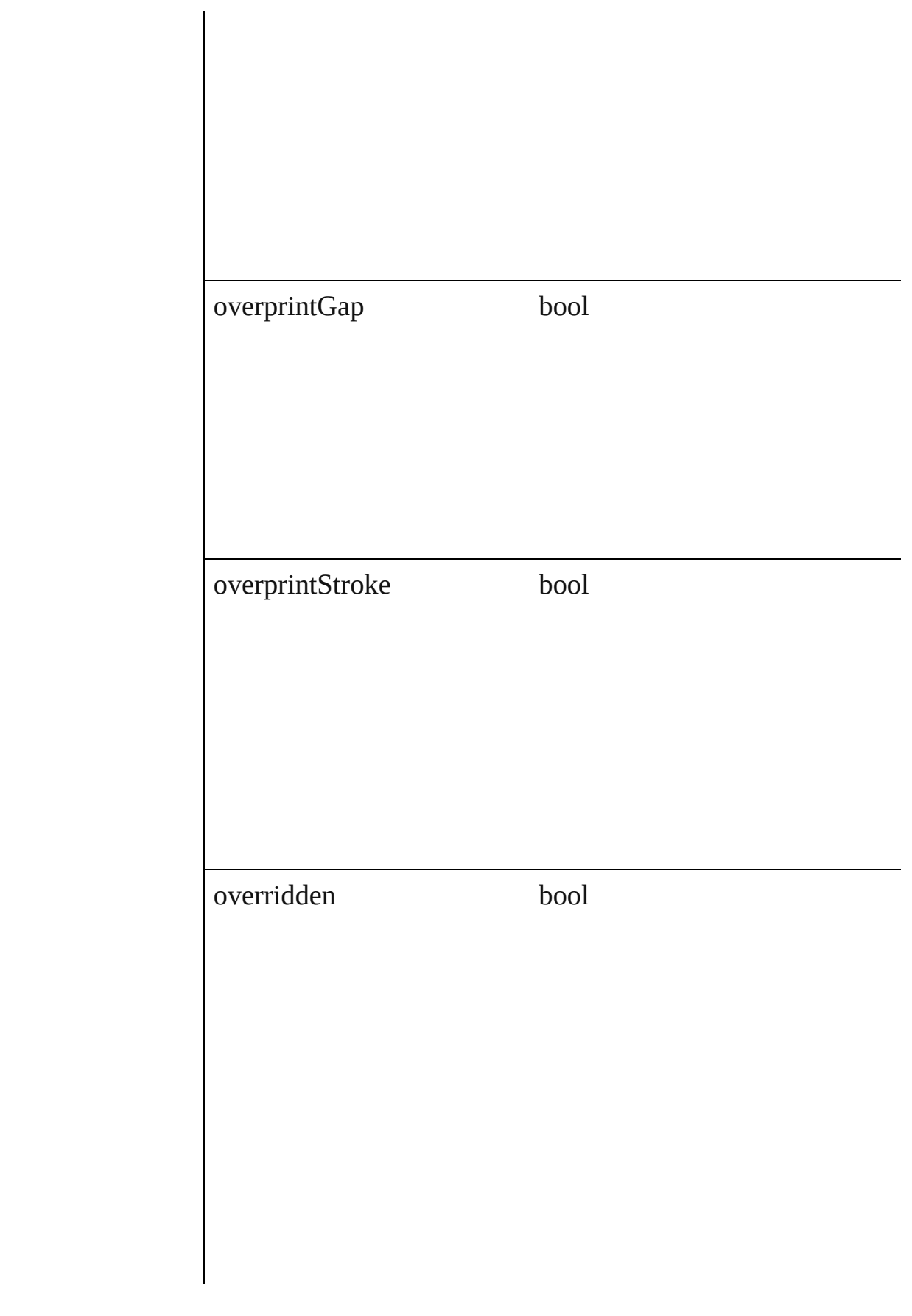

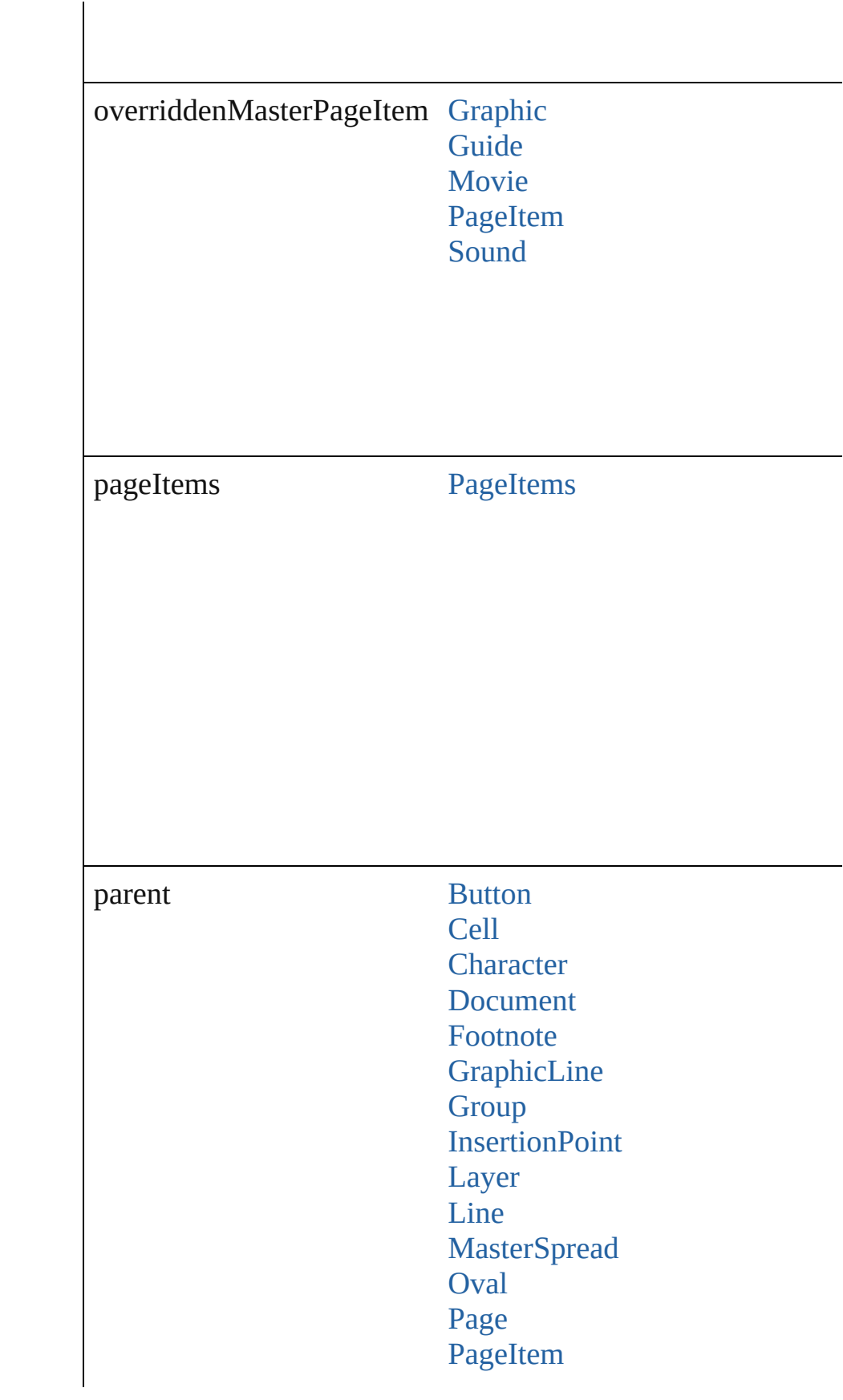

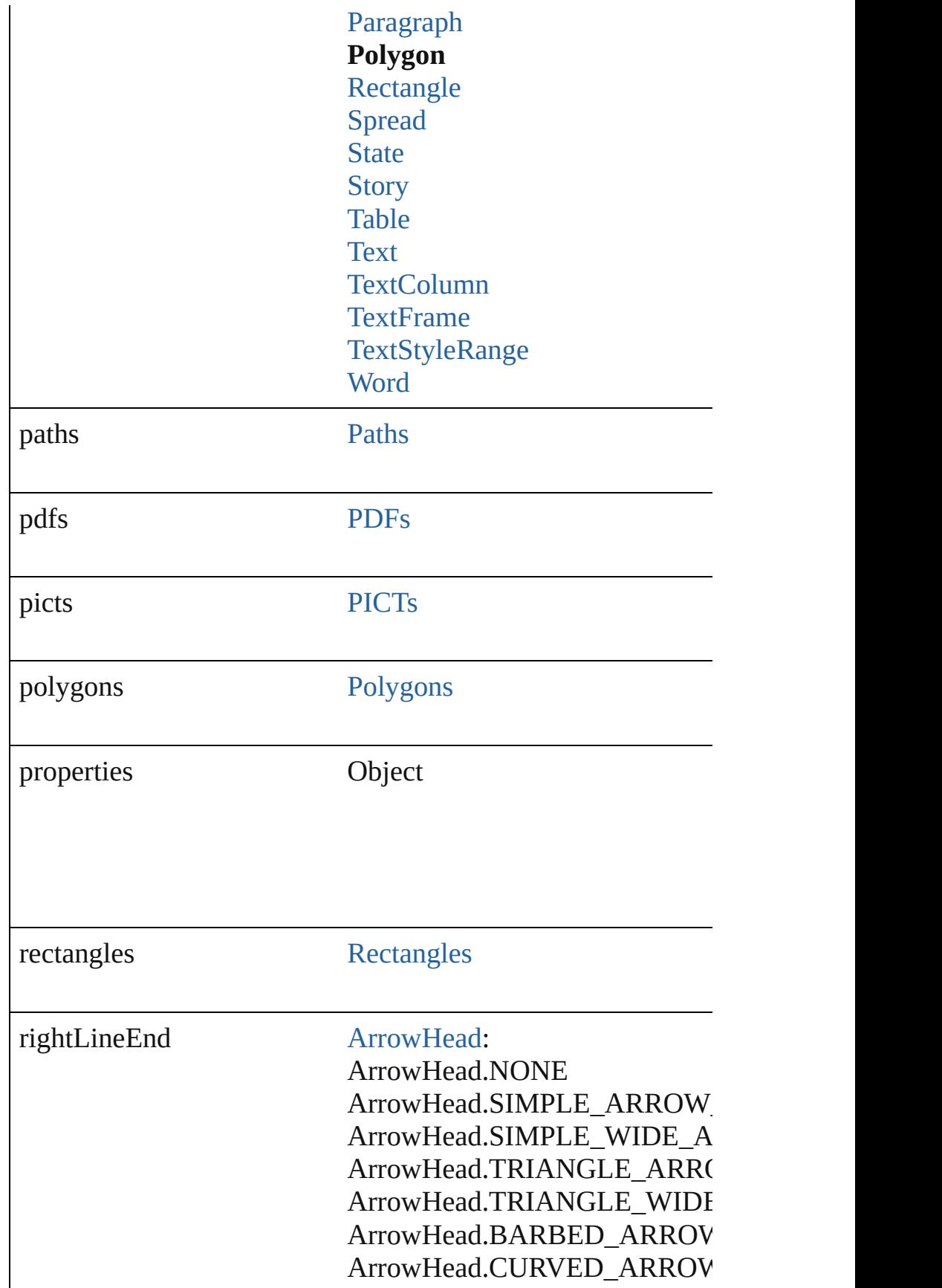

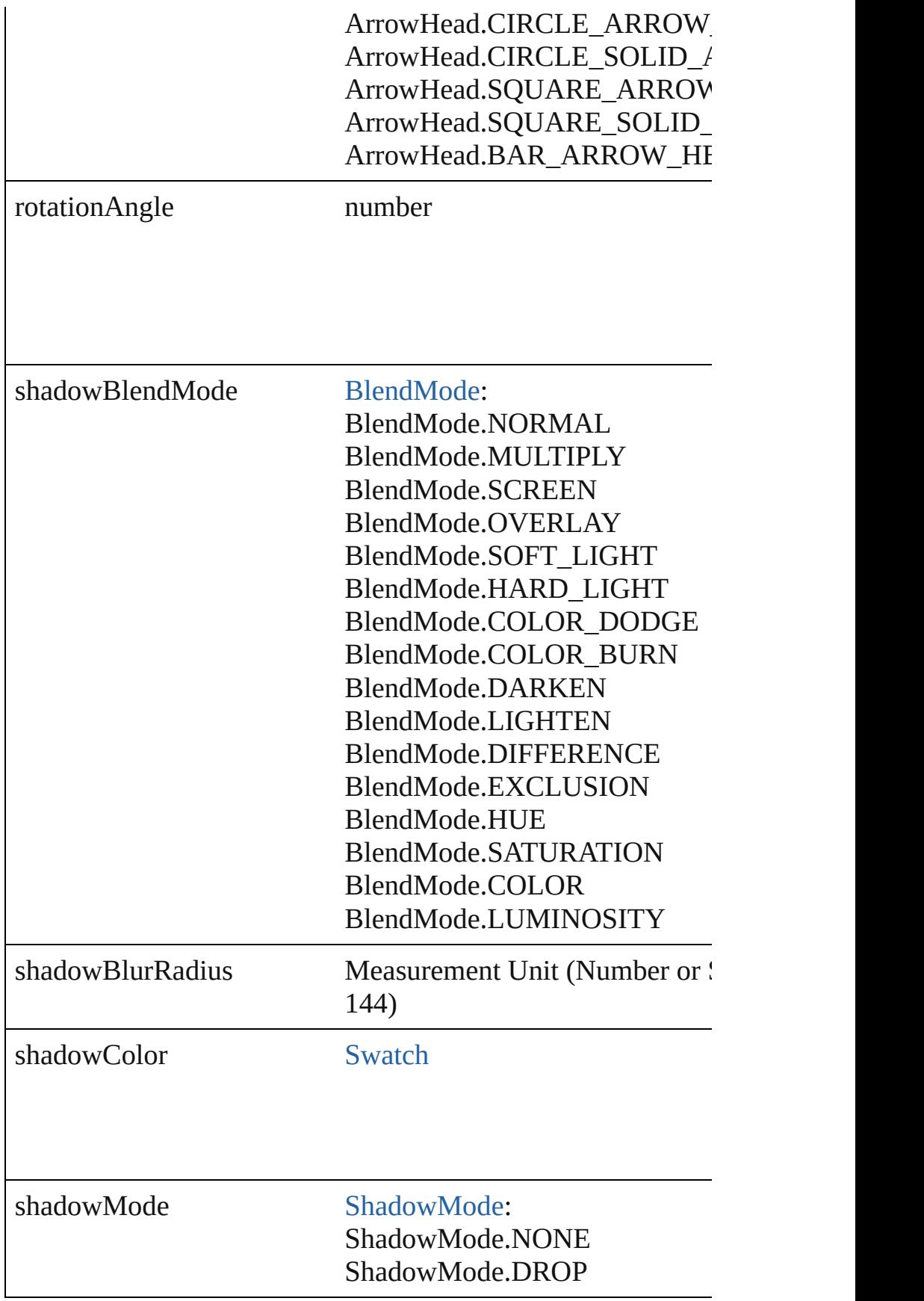

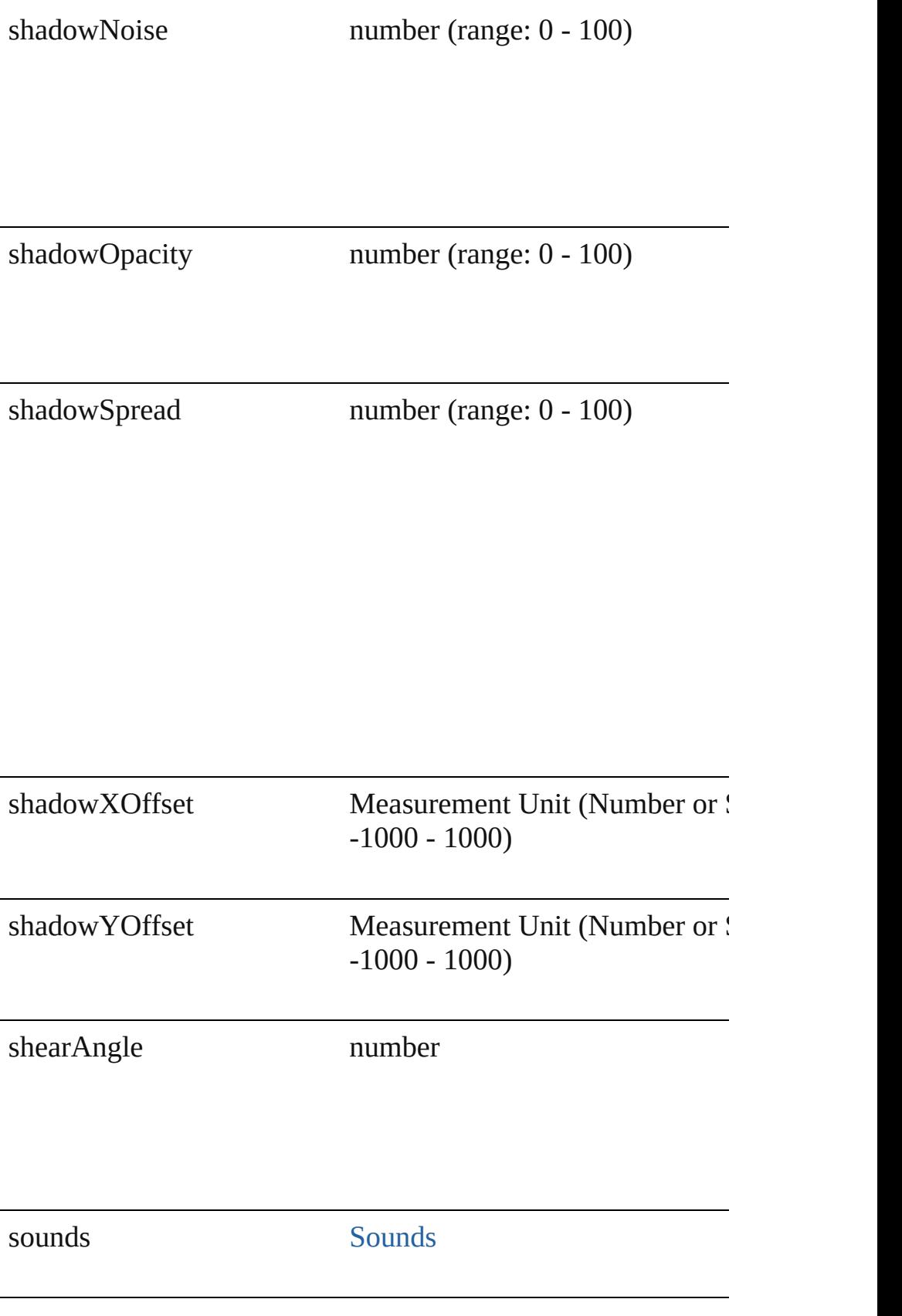

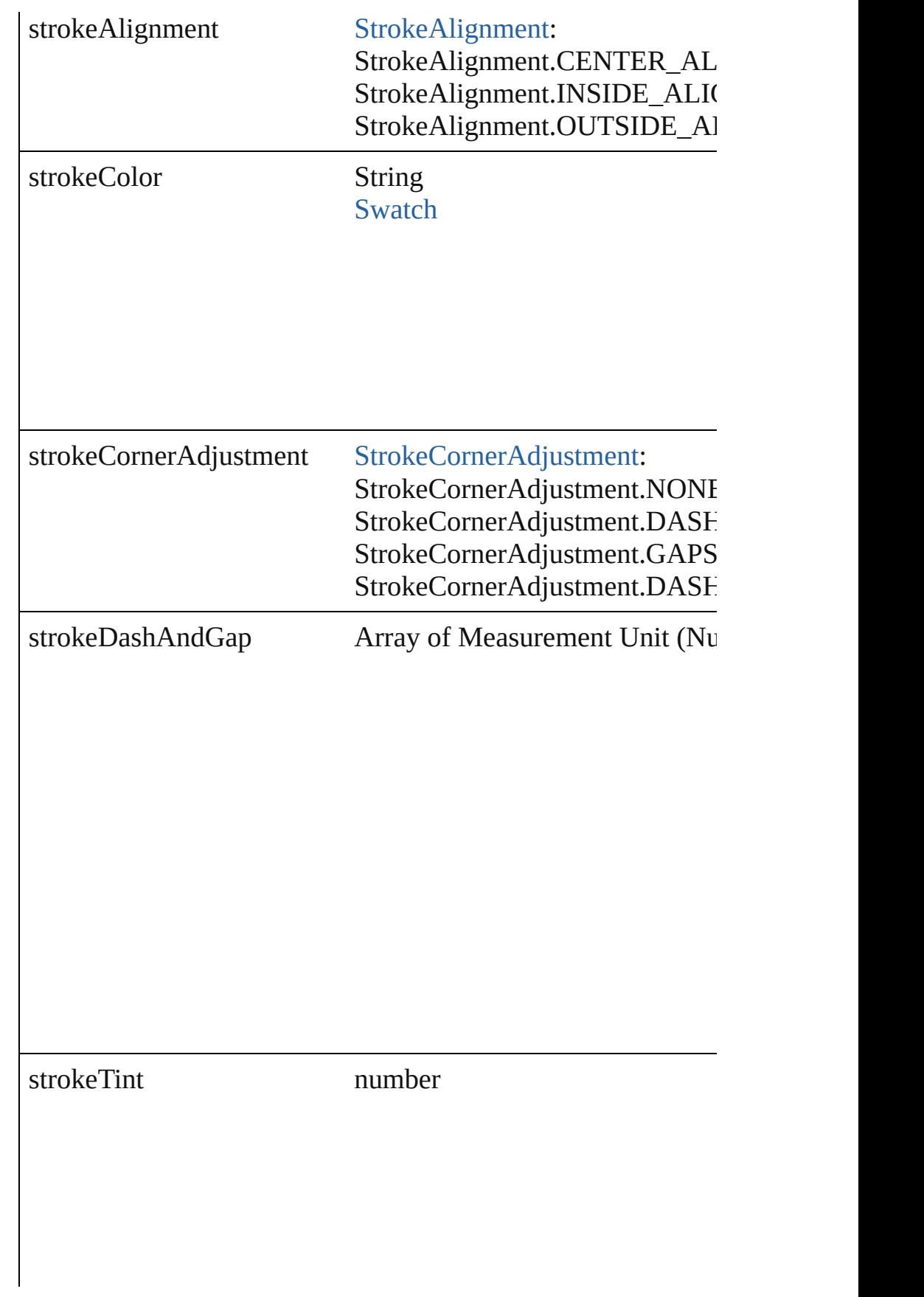

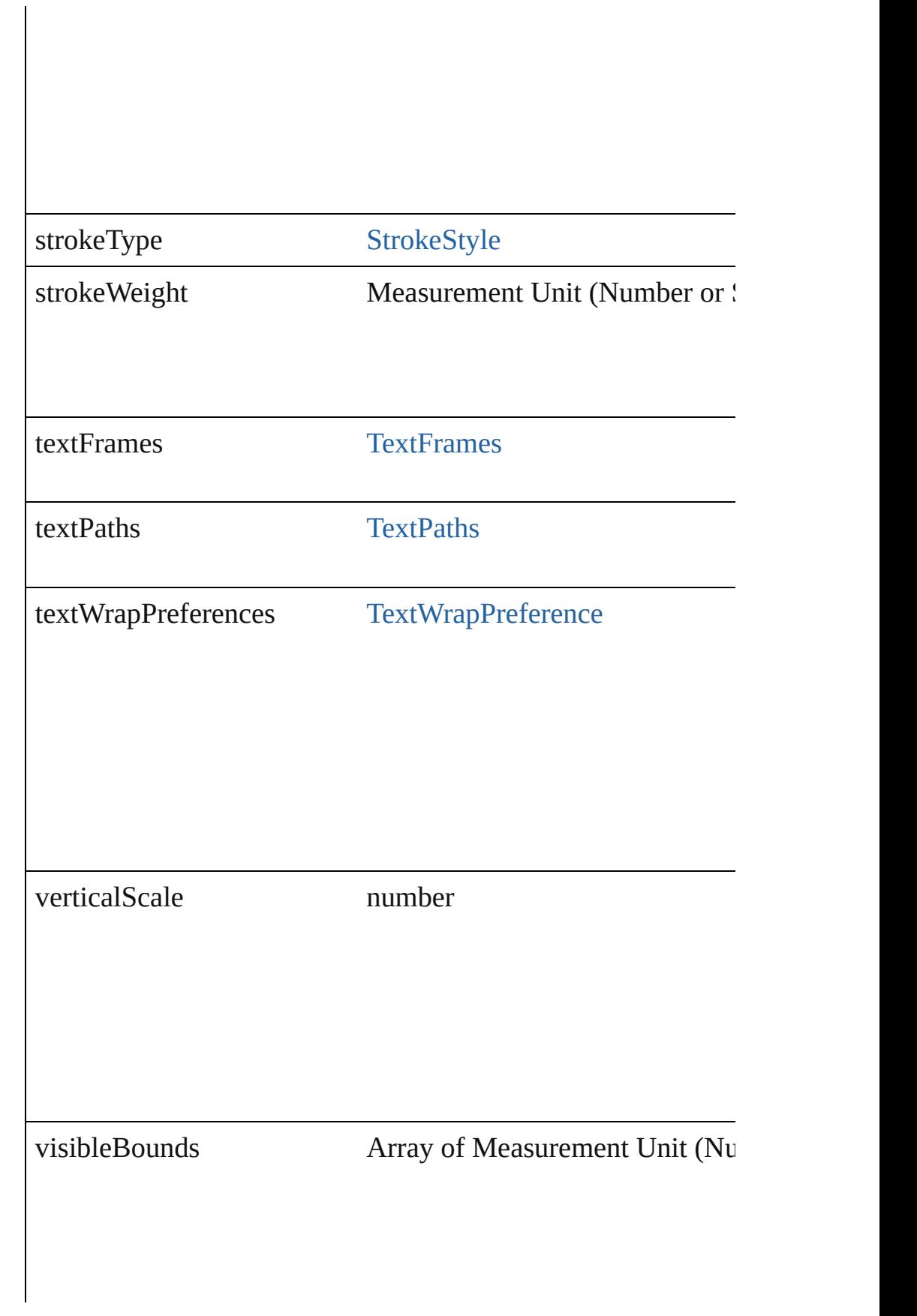

<span id="page-1565-0"></span>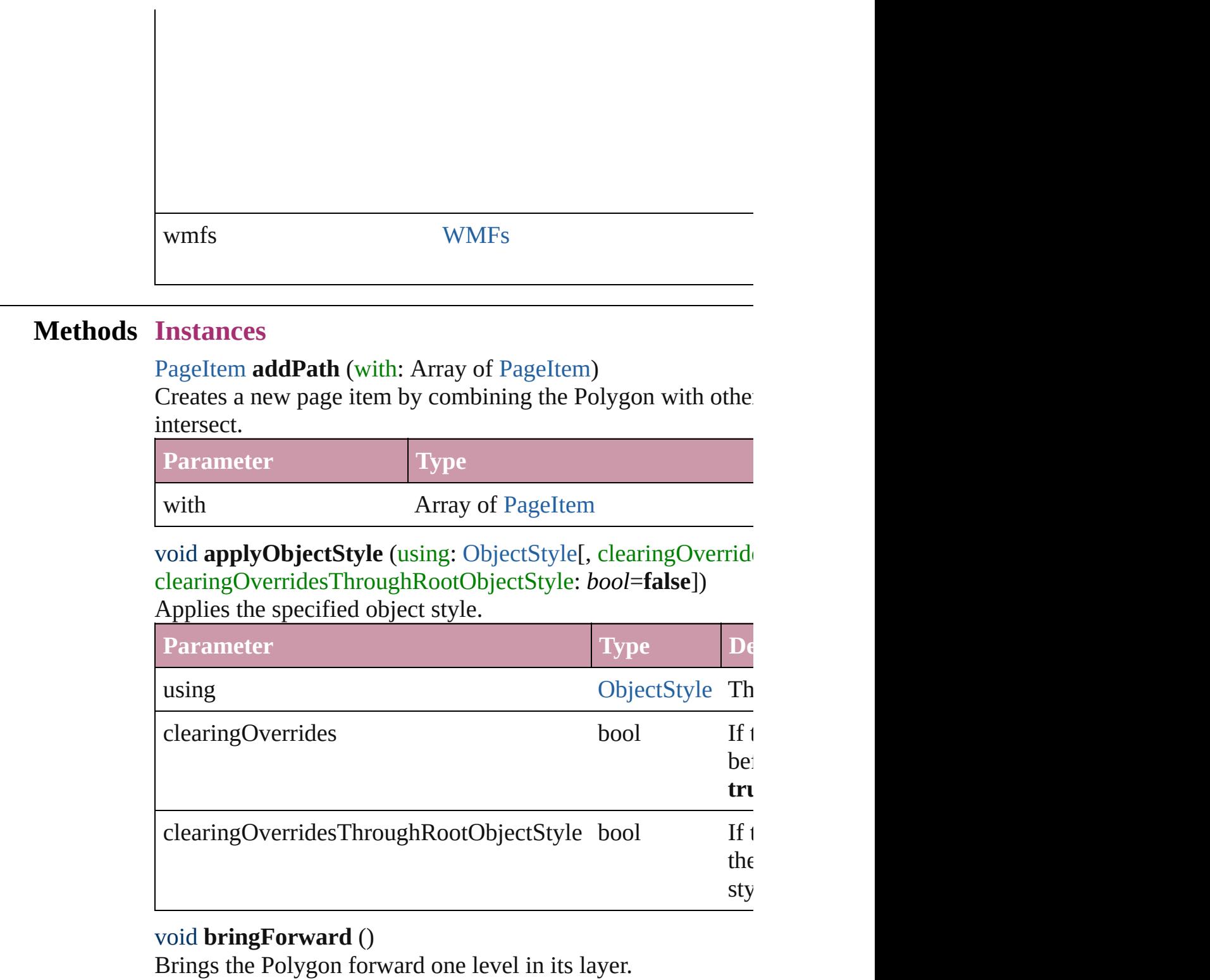

## <span id="page-1565-3"></span><span id="page-1565-2"></span><span id="page-1565-1"></span>void **bringToFront** ()

Brings the Polygon to the front.

## <span id="page-1565-4"></span>bool **checkIn** ()

Checks in the story.

#### bool **checkOut** ()

Checks out the story.

## <span id="page-1566-4"></span>void **detach** ()

Detaches an overridden master page item from the master page.

<span id="page-1566-5"></span>[PageItem](#page-1492-0) **duplicate** ([by: Array of *Measurement Unit (Numberera)* Duplicates the Polygon.

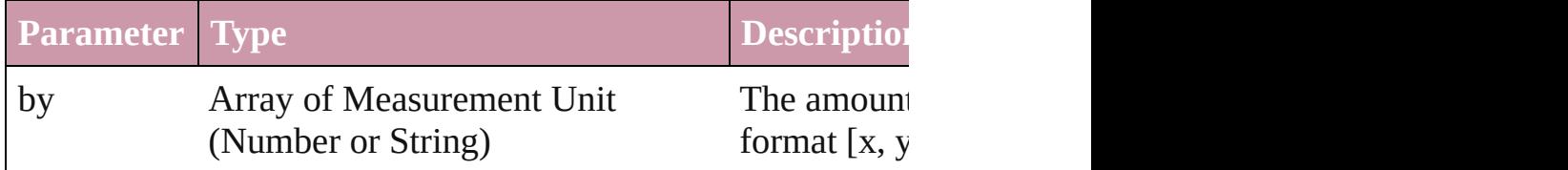

<span id="page-1566-0"></span>[PageItem](#page-1492-0) **excludeOverlapPath** (with: Array of PageItem) Creates a new page item by excluding the overlapping areas of

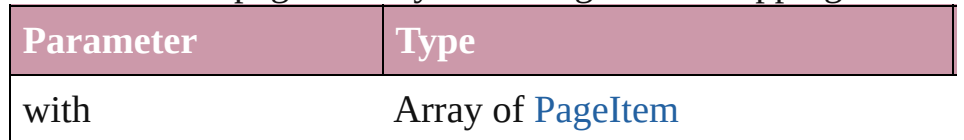

<span id="page-1566-1"></span>void **exportFile** (format: *any*, to: *File*[, showingOptions: *bool* Exports the object(s) to a file.

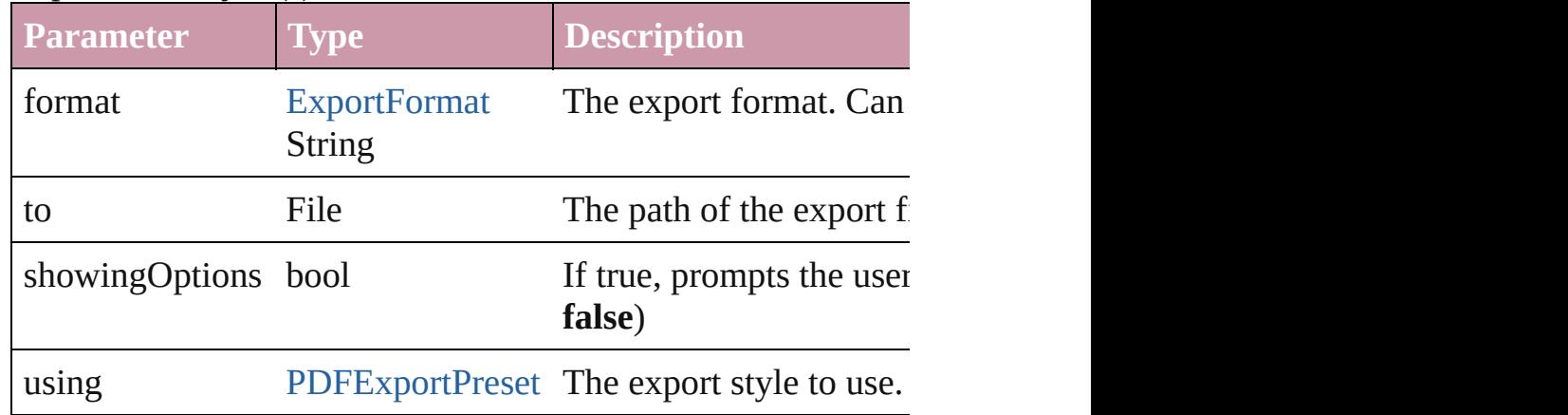

### <span id="page-1566-2"></span>string **extractLabel** (key: *string*)

Gets the label value associated with the specified key.

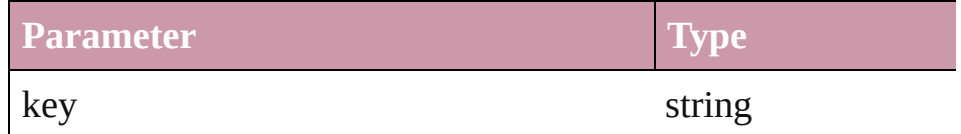

<span id="page-1566-3"></span>void **fit** (given: [FitOptions](#page-441-0))

Applies the specified fit option to content in a frame.

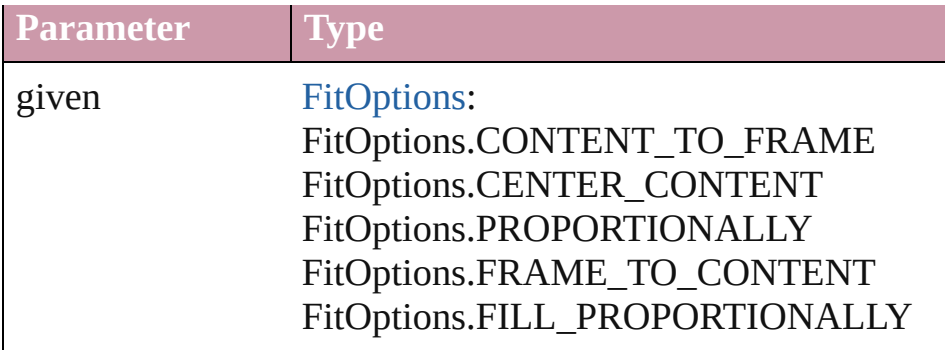

<span id="page-1567-0"></span>void **flipItem** (given: [FlipItemOptions\[](#page-453-0), around: any][, transform Flip item about given axis

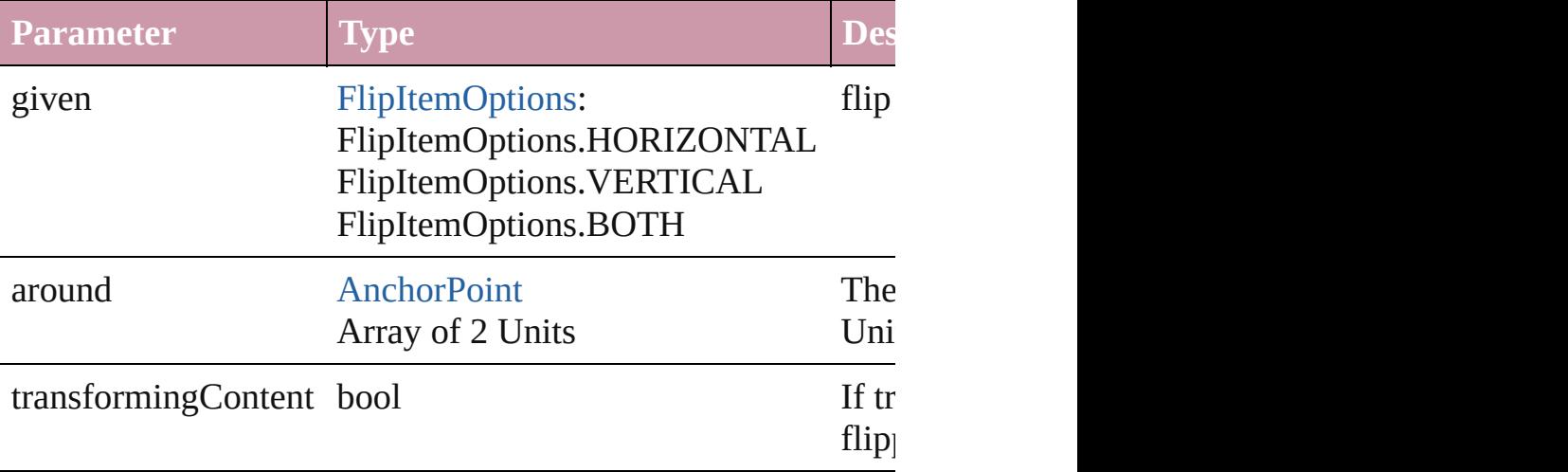

### <span id="page-1567-1"></span>Array of Object **getElements** ()

Resolves the object specifier, creating an array of object references.

# void **insertLabel** (key: *string*, value: *string*)

Sets the label to the value associated with the specified key.

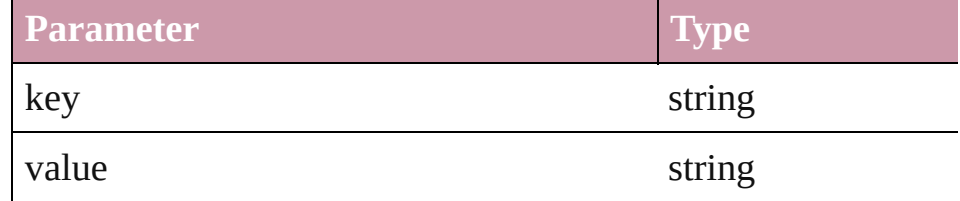

### [PageItem](#page-1492-0) **intersectPath** (with: Array of PageItem)

Creates a new page item by intersecting the Polygon with other intersect.

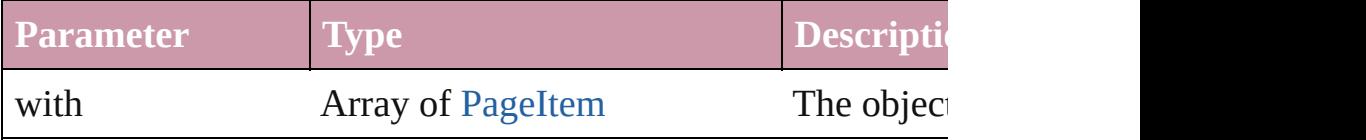

### <span id="page-1568-0"></span>[PageItem](#page-1492-0) makeCompoundPath (with: Array of [PageItem\)](#page-1492-0) Creates a compound path by combining the path $(s)$  of the Polygon with the paths of the paths of  $s$ .

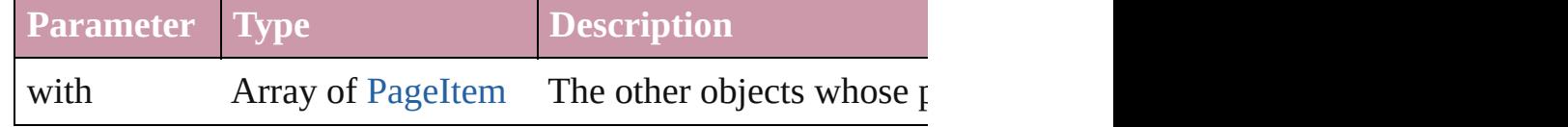

#### <span id="page-1568-1"></span>void **markup** (using: [XMLElement\)](#page-3088-0)

Associates the page item with the specified XML element while

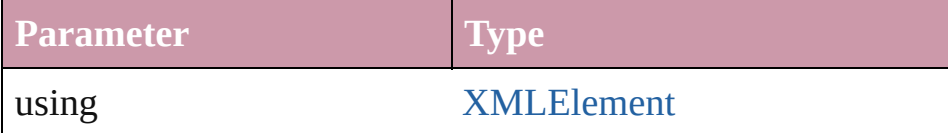

## <span id="page-1568-2"></span>[PageItem](#page-1492-0) **minusBack** (with: Array of [PageItem](#page-1492-0))

Creates a new page item by reverse subtracting the overlappir

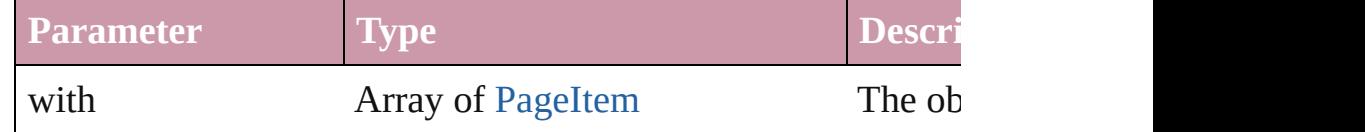

<span id="page-1568-3"></span>void **move** ([to: *any*][, by: Array of *Measurement Unit (Numb*) *bool*=**true**])

Move Page Item to a new location. One of the 'To' or 'By' para

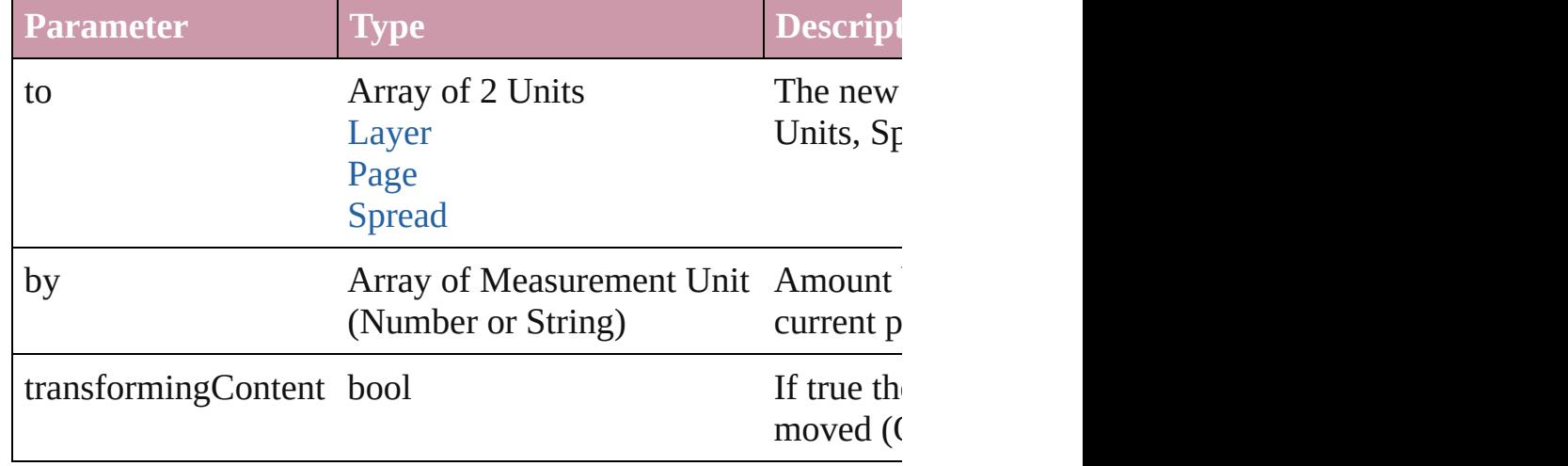

### <span id="page-1568-4"></span>any **override** (destinationPage: [Page](#page-1482-0))

Overrides a master page item and places the item on the document page as a new object.

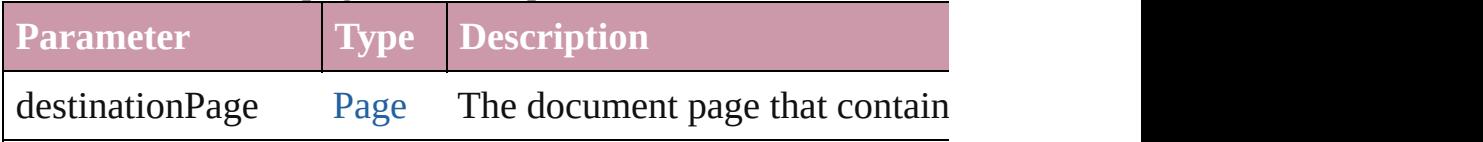

<span id="page-1568-5"></span>any **place** (fileName: *File*[, showingOptions: *bool*=false][, wi

#### Place a file

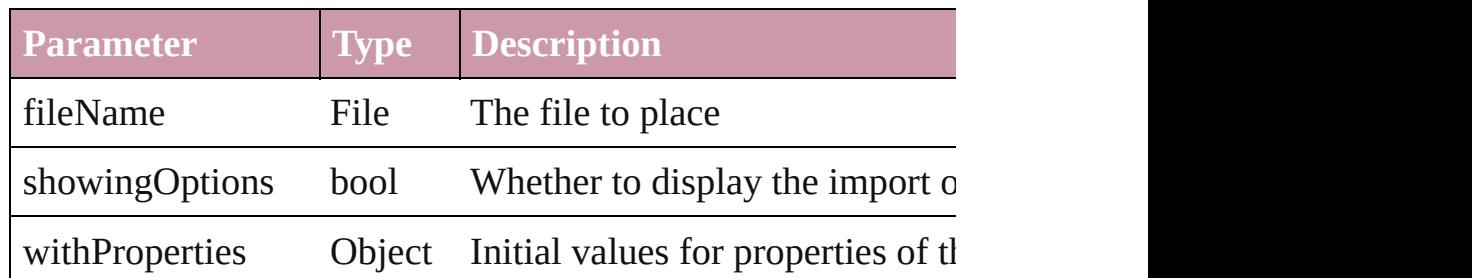

### void **placeXML** (using: [XMLElement\)](#page-3088-0)

Places XML content into the specified object. Note: Replaces

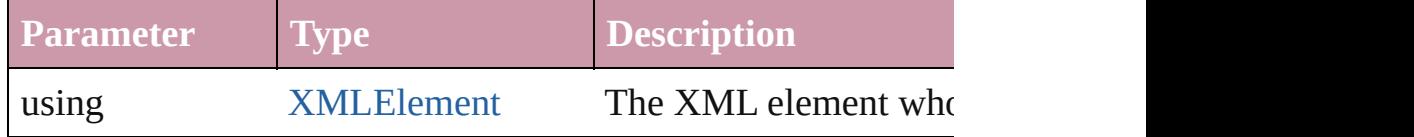

Array of [PageItem](#page-1492-0) **releaseCompoundPath** () Releases a compound path.

## <span id="page-1569-0"></span>void **remove** ()

Deletes the Polygon.

## <span id="page-1569-1"></span>void **removeOverride** ()

Removes the override from a previously overridden master  $p\epsilon$ .

## <span id="page-1569-2"></span>void **resetScaling** ()

Resets the Polygon's scaling to 100%. Note: This does not change the Polygon's scaling to 100%. Note: This does not cha the current size of the Polygon the basis for future scaling.

<span id="page-1569-3"></span>void **resize** ([horizontalScale: *number*][, verticalScale: *number bool*=false][, transformingContent: *bool*=true][, consideringF Resize the page item. You must specify either horizontal scale

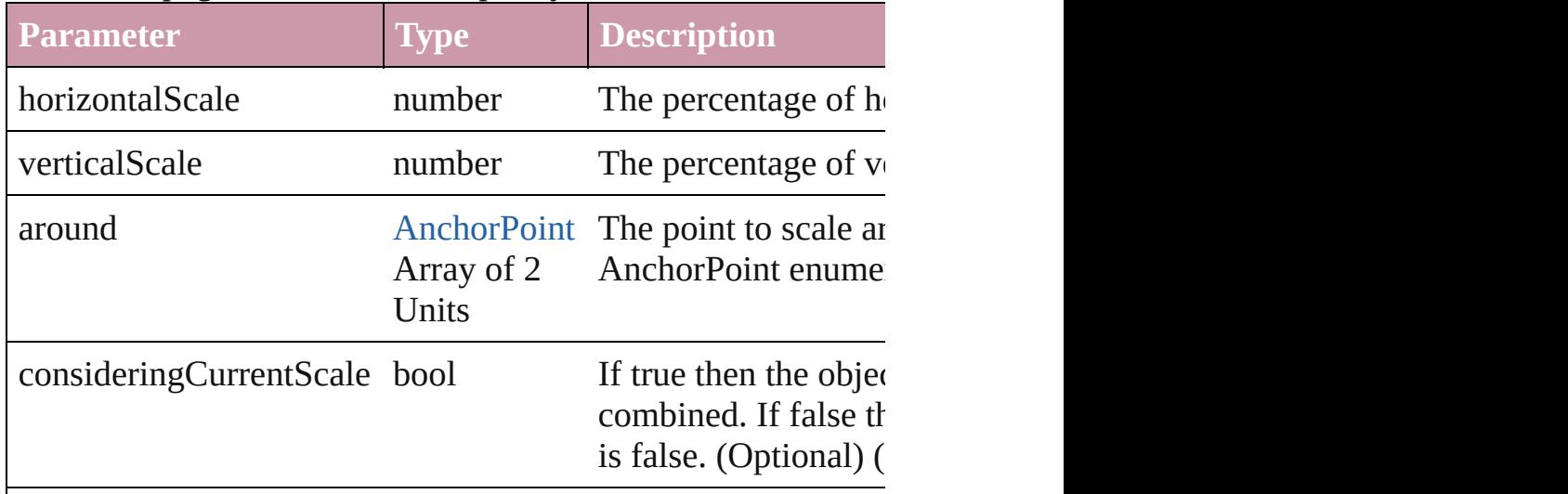

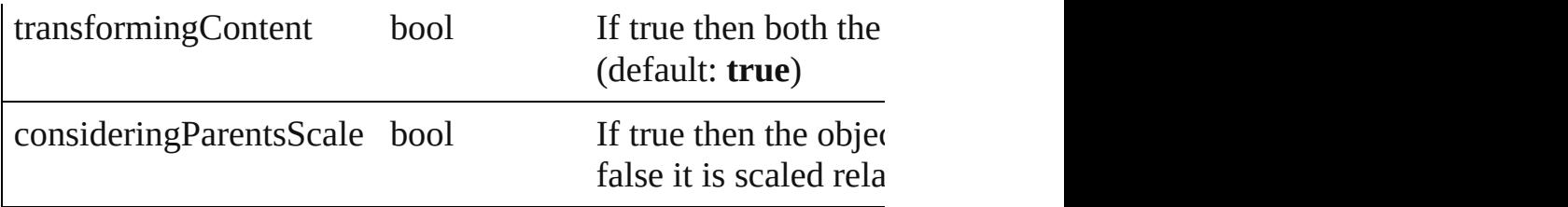

#### <span id="page-1570-0"></span>bool **revert** ()

Reverts the document to its state at the last save operation.

<span id="page-1570-1"></span>void **rotate** (by: *number*[, around: *any*][, consideringCurrentR *bool*=**true**][, consideringParentsRotation: *bool*=**false**]) Rotate the page item

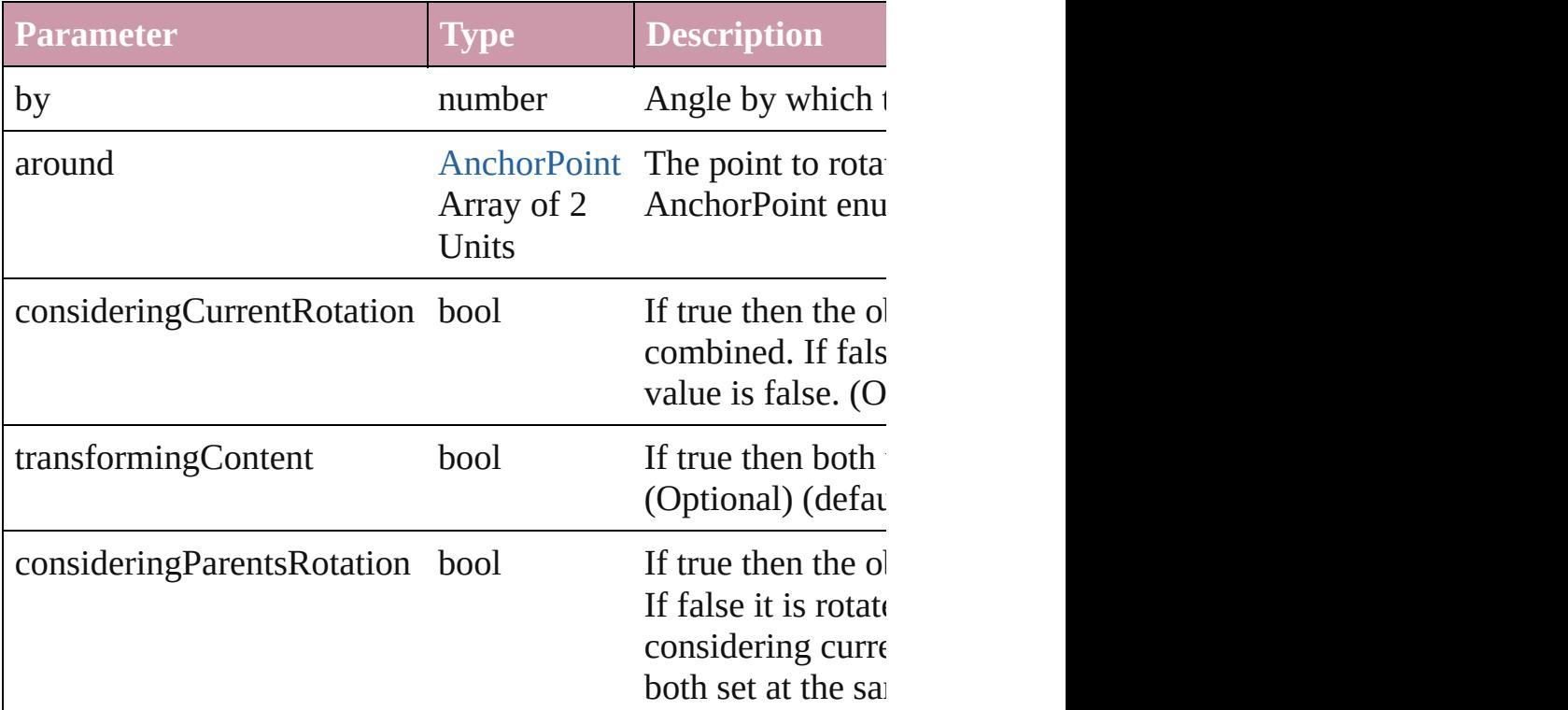

<span id="page-1570-2"></span>void **select** ([existingSelection: [SelectionOptions=](#page-752-0)SelectionO Selects the object.

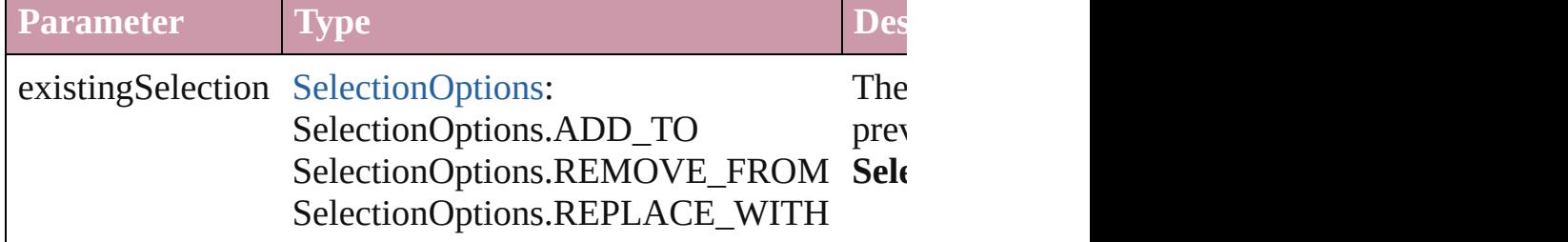

void **sendBackward** ()

Sends the Polygon back one level in its layer.

#### void **sendToBack** ()

Sends the Polygon to the back.

void shear (by: *number*[, around: *any*][, shearAxisAngle: *nun* [, transformingContent: *bool*=**true**][, consideringParentsShear Shear the page item

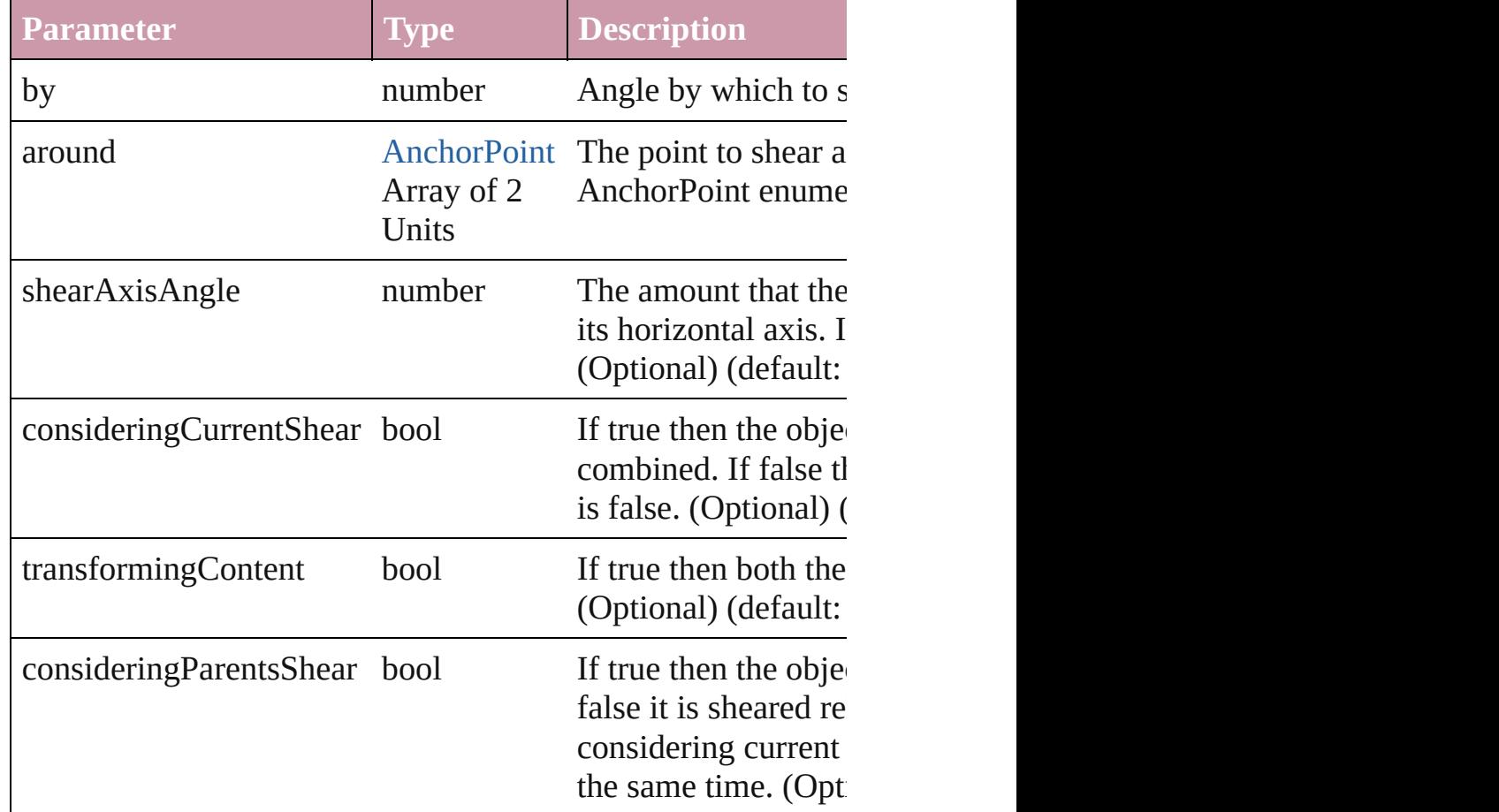

#### [Asset](#page-1660-0) **store** (using: [Library](#page-1673-0)) Store a page item in a library

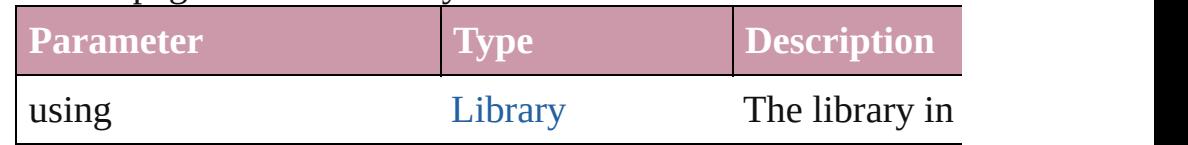

### <span id="page-1571-0"></span>[PageItem](#page-1492-0) **subtractPath** (with: Array of [PageItem\)](#page-1492-0)

Creates a new page item by subtracting the overlapping areas

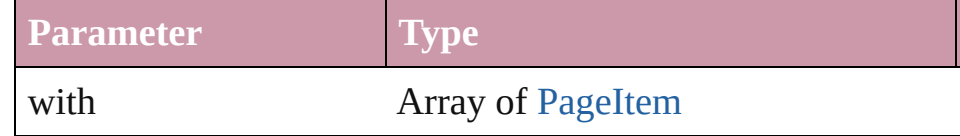

<span id="page-1572-5"></span><span id="page-1572-4"></span><span id="page-1572-3"></span><span id="page-1572-2"></span><span id="page-1572-1"></span><span id="page-1572-0"></span>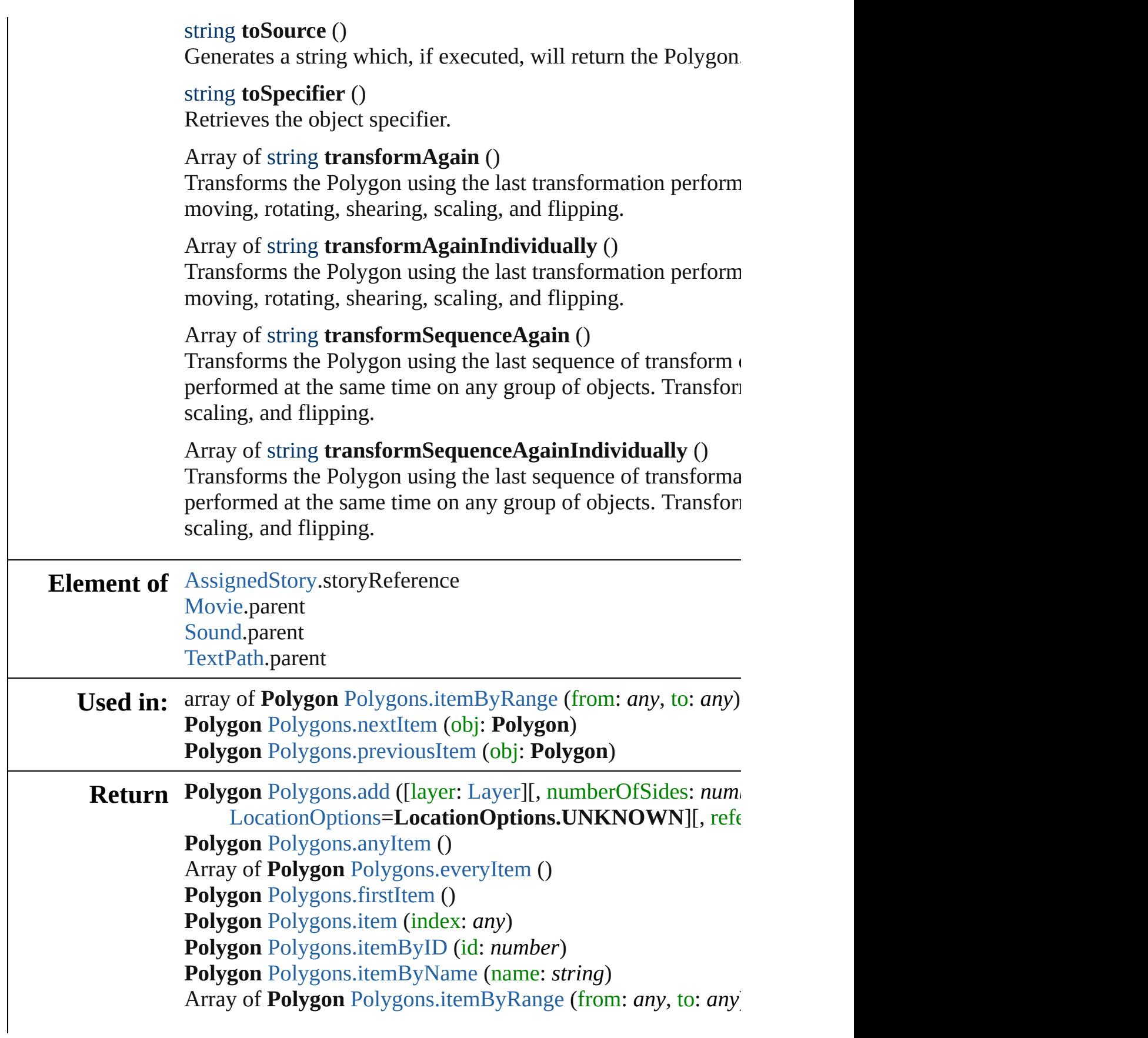

**Polygon** [Polygons.lastItem](#page-1577-2) () **Polygon** [Polygons.middleItem](#page-1577-3) () **Polygon** [Polygons.nextItem](#page-1577-0) (obj: **Polygon**) **Polygon** [Polygons.previousItem](#page-1577-1) (obj: **Polygon**)

Jongware, 27-

[Contents](#page-0-0) :: [Index](#page-3144-0)

# <span id="page-1574-0"></span>**Class**

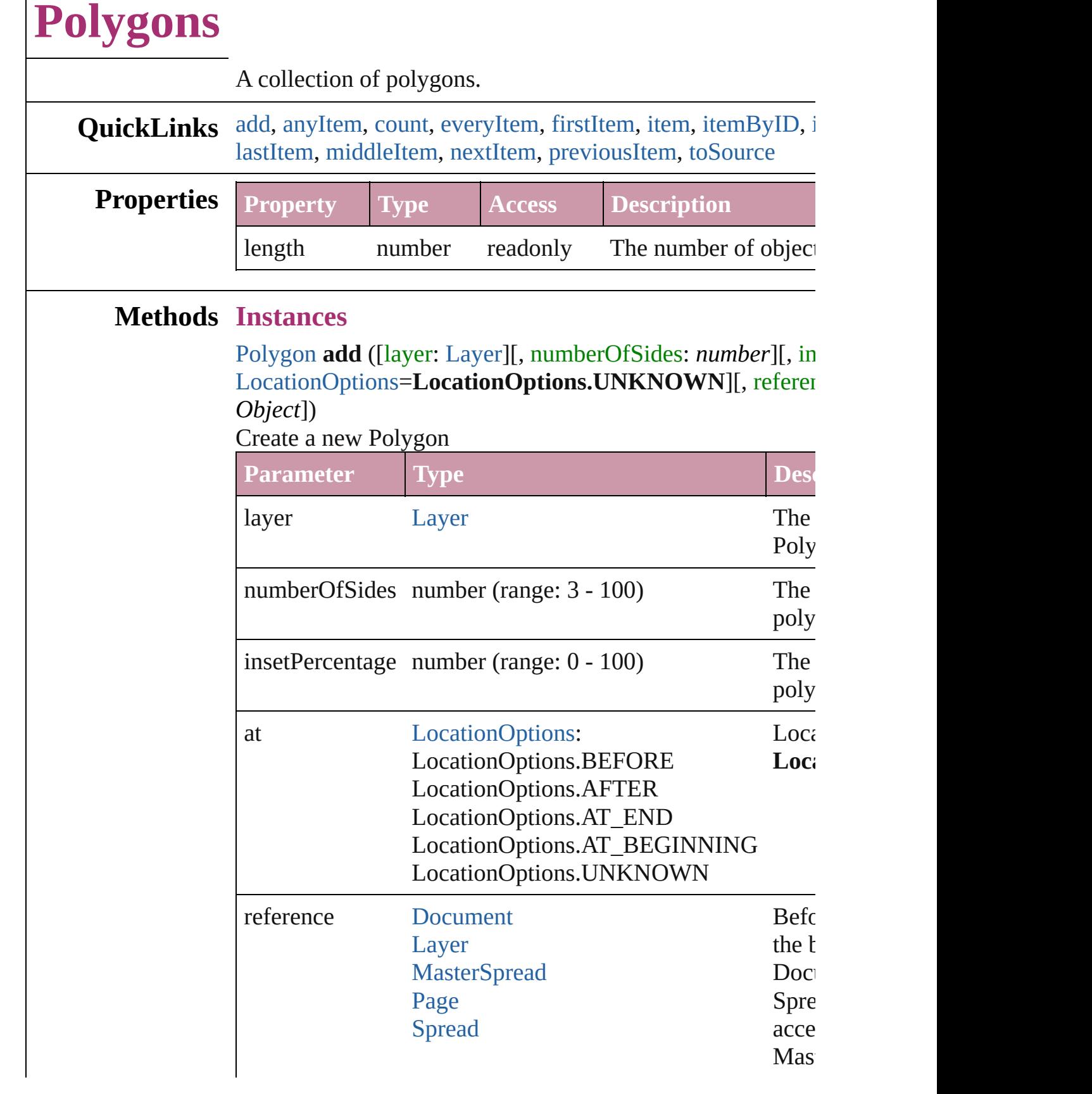

<span id="page-1575-0"></span> $\overline{\phantom{0}}$ 

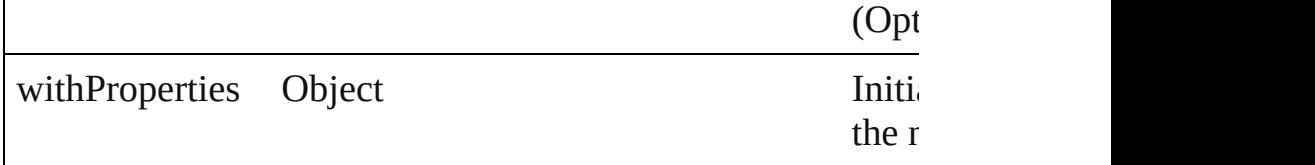

<span id="page-1576-1"></span>[Polygon](#page-1548-0) **anyItem** ()

Returns any Polygon in the collection.

#### <span id="page-1576-7"></span>number **count** ()

Displays the number of elements in the Polygon.

<span id="page-1576-2"></span>Array of [Polygon](#page-1548-0) **everyItem** () Returns every Polygon in the collection.

#### <span id="page-1576-3"></span>[Polygon](#page-1548-0) **firstItem** ()

Returns the first Polygon in the collection.

### <span id="page-1576-4"></span>[Polygon](#page-1548-0) **item** (index: *any*)

Returns the Polygon with the specified index or name.

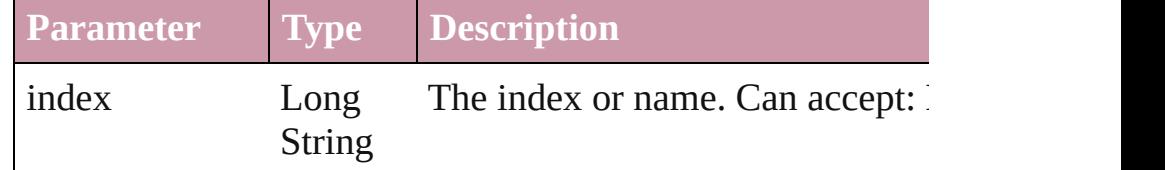

## <span id="page-1576-5"></span>[Polygon](#page-1548-0) **itemByID** (id: *number*)

Returns the Polygon with the specified ID.

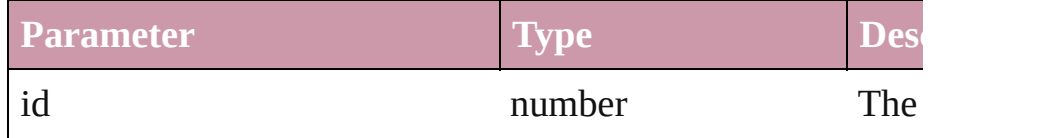

## <span id="page-1576-6"></span>[Polygon](#page-1548-0) **itemByName** (name: *string*)

Returns the Polygon with the specified name.

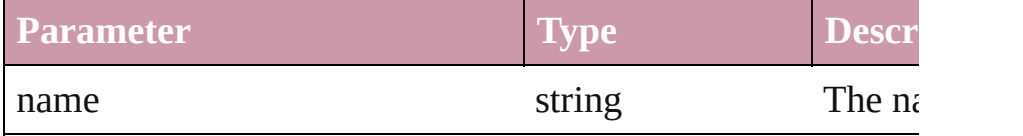

<span id="page-1576-0"></span>Array of [Polygon](#page-1548-0) **itemByRange** (from: *any*, to: *any*) Returns the Polygons within the specified range.

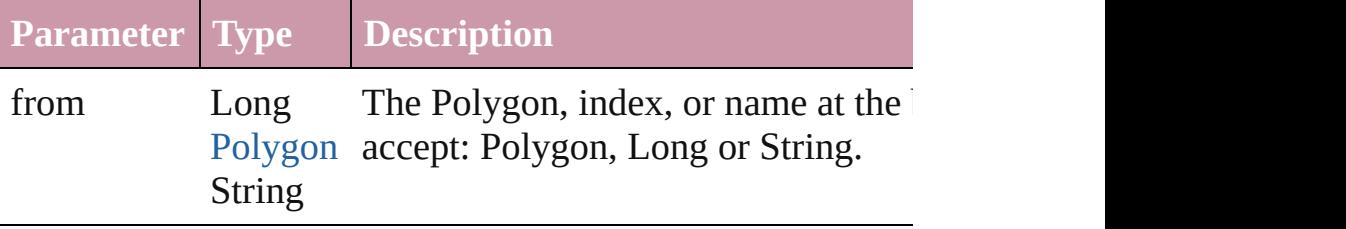

<span id="page-1577-4"></span><span id="page-1577-3"></span><span id="page-1577-2"></span><span id="page-1577-1"></span><span id="page-1577-0"></span>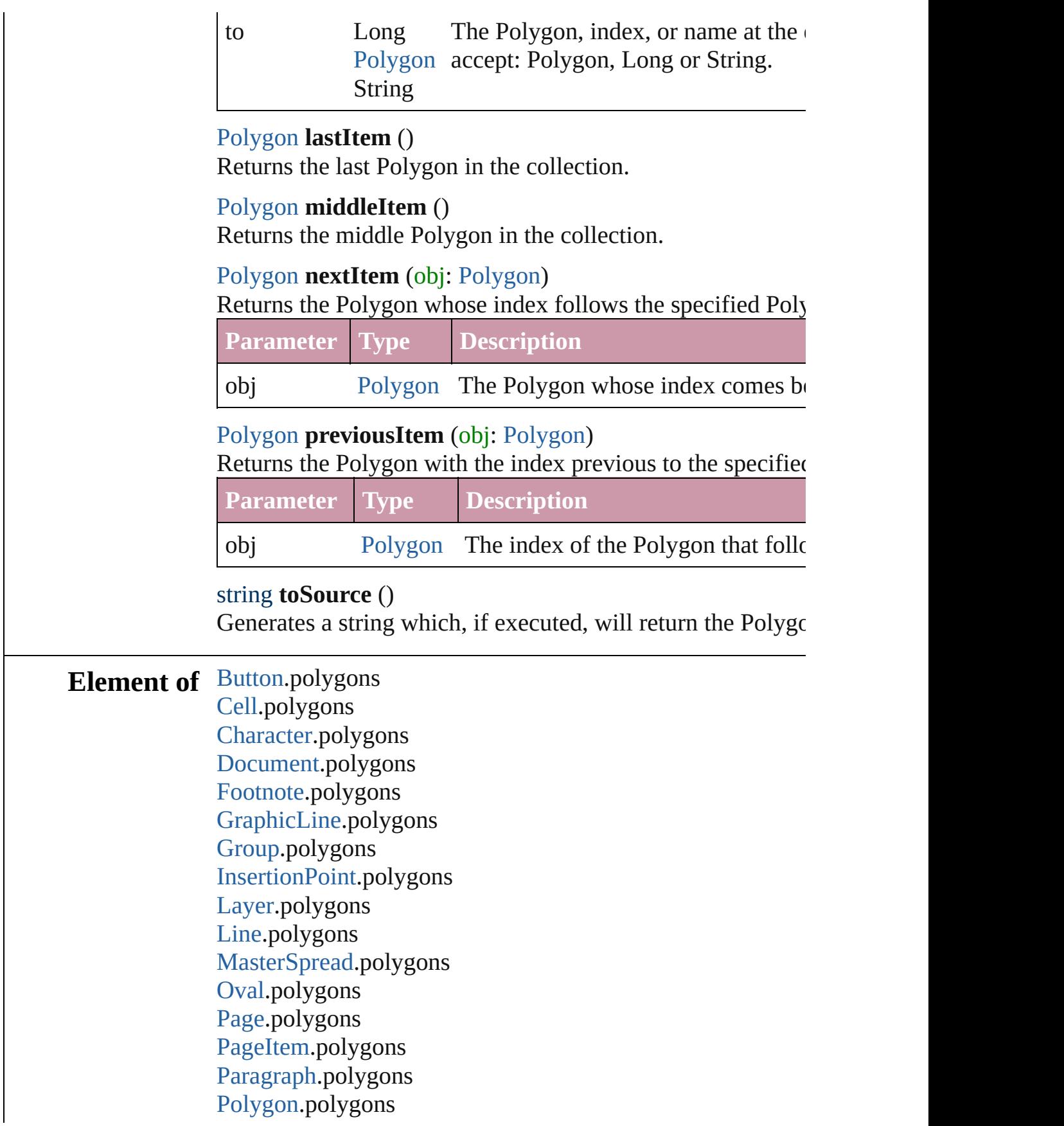

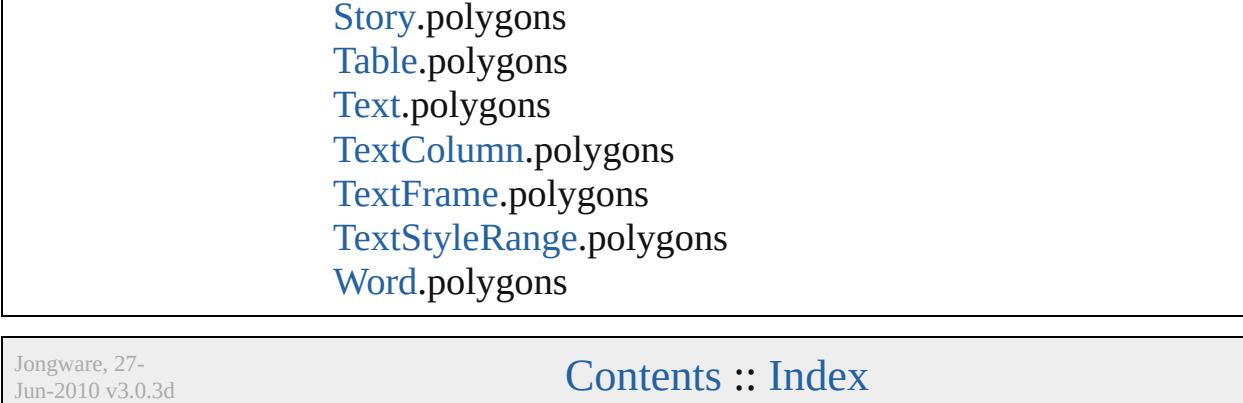

[R](#page-1579-0)ectangle.polygons Sprea[d.](#page-1619-0)polygons [S](#page-1228-0)tate.polygons

# <span id="page-1579-0"></span>**Class**

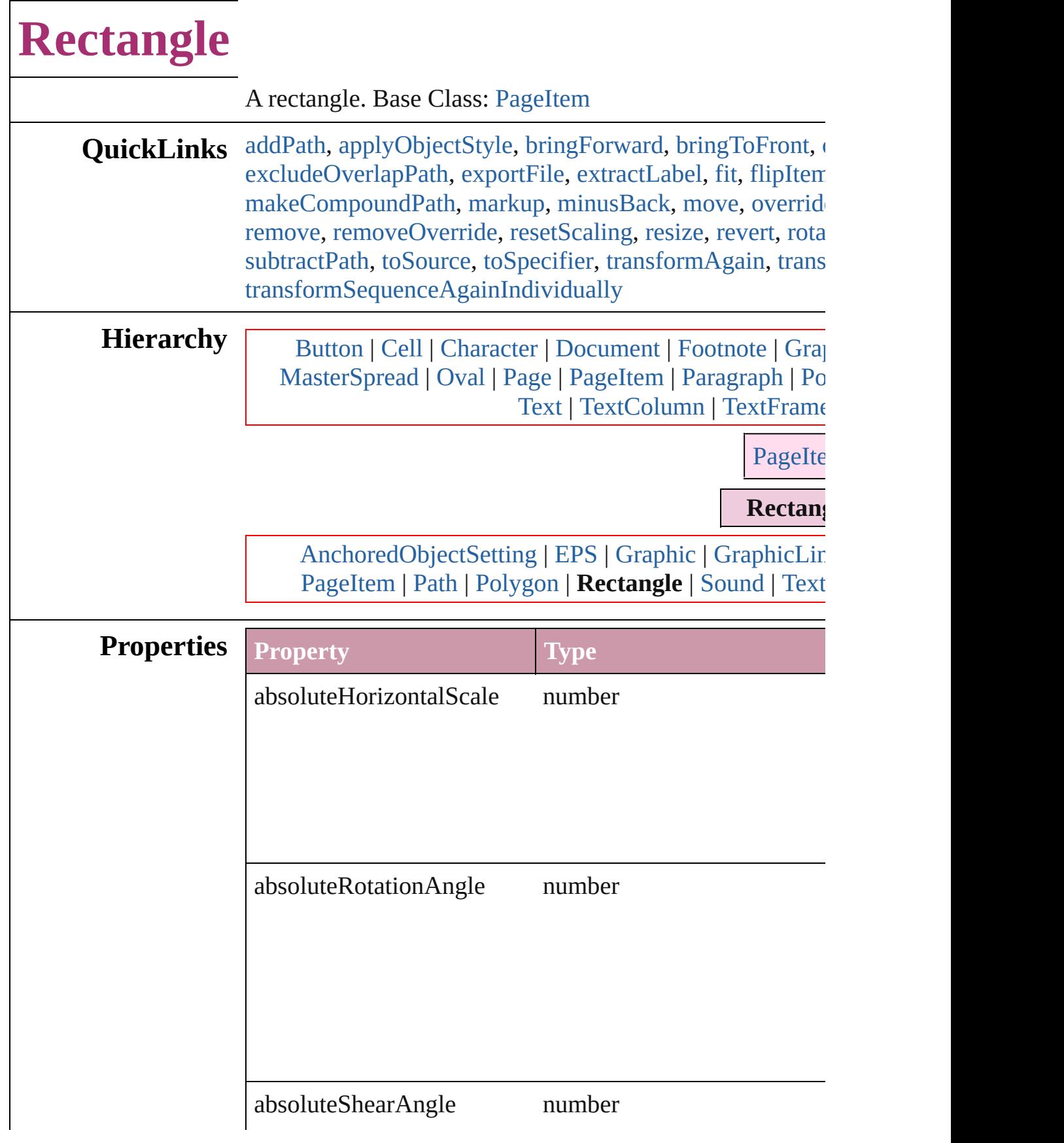

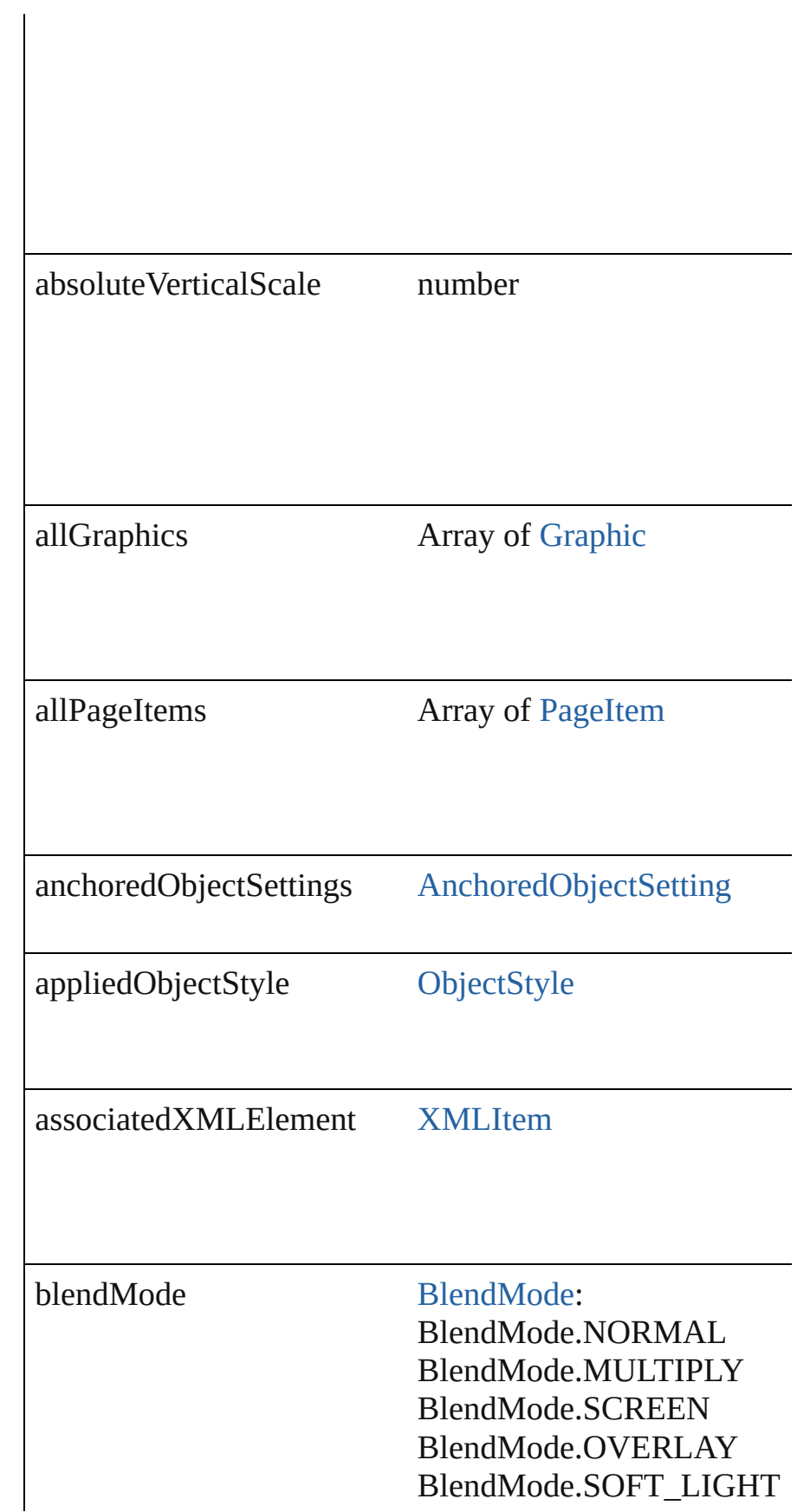

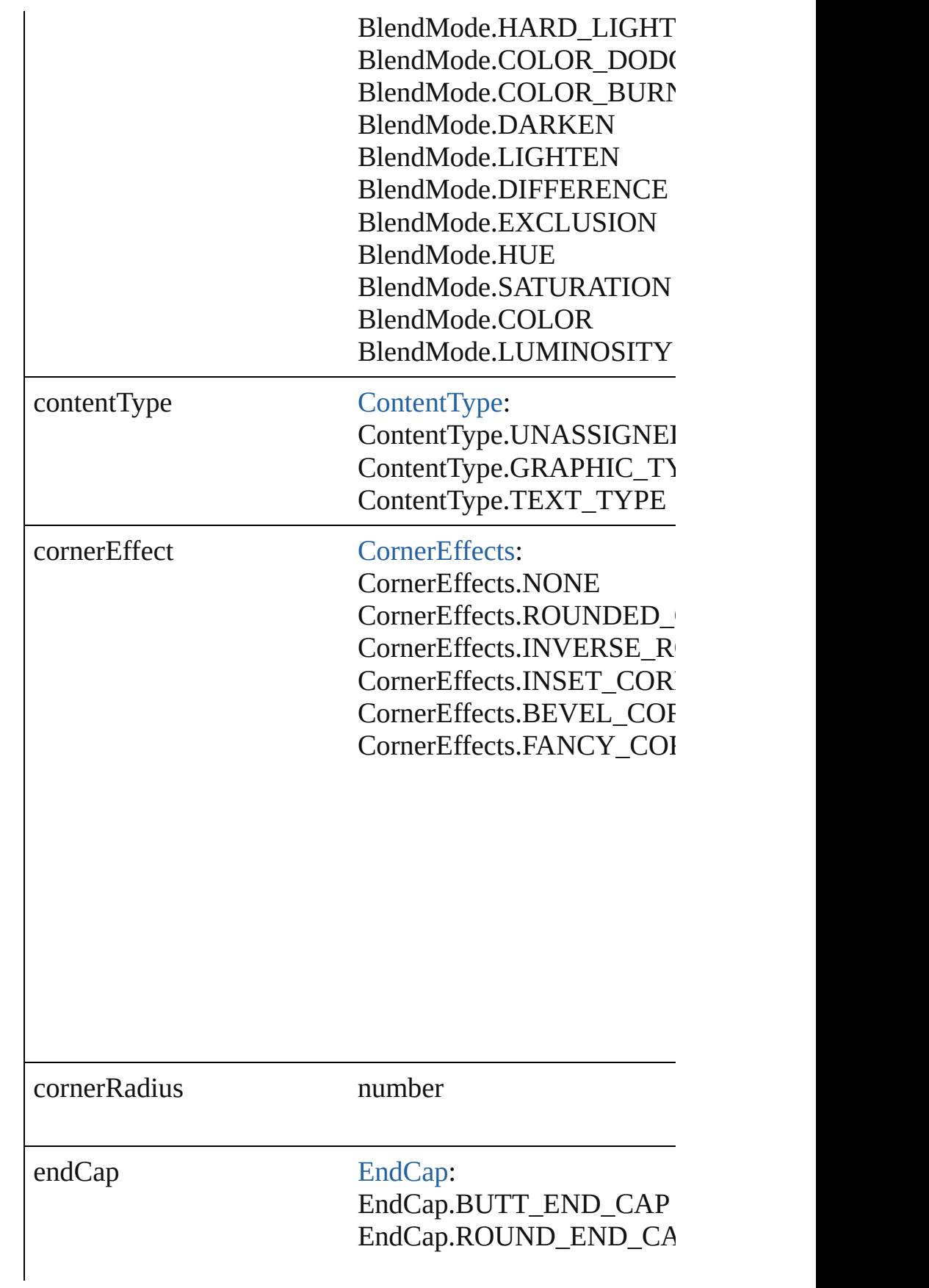

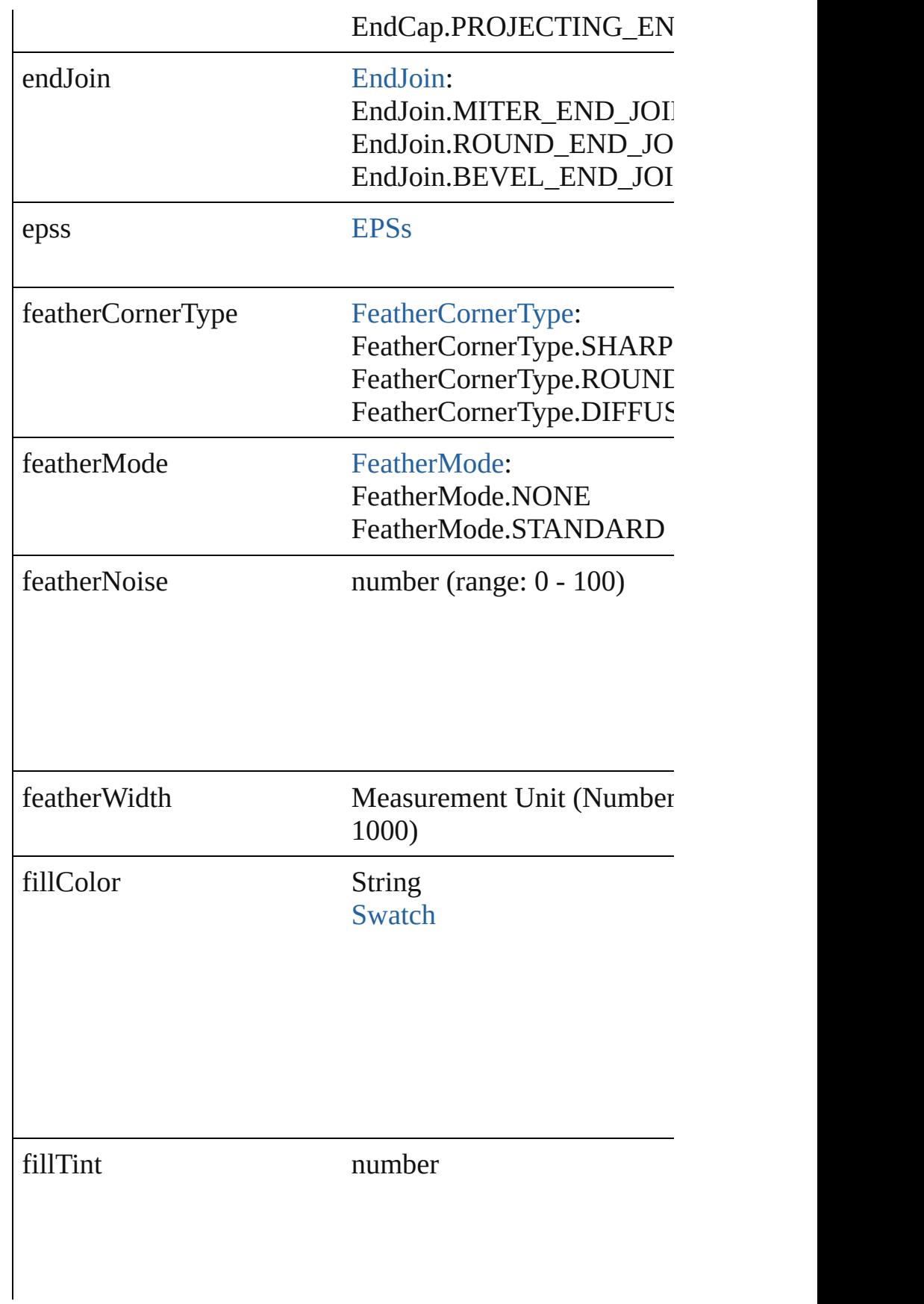
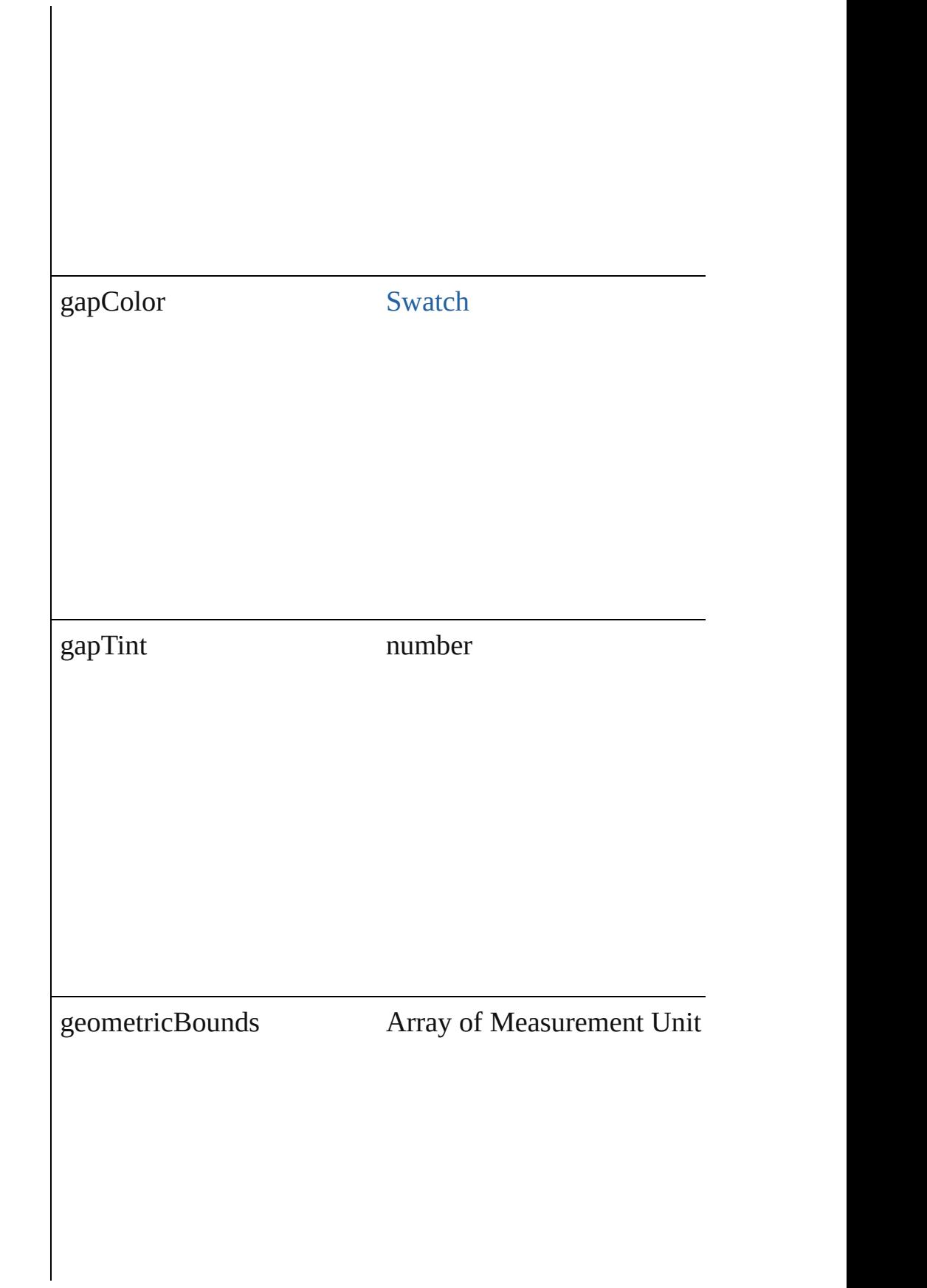

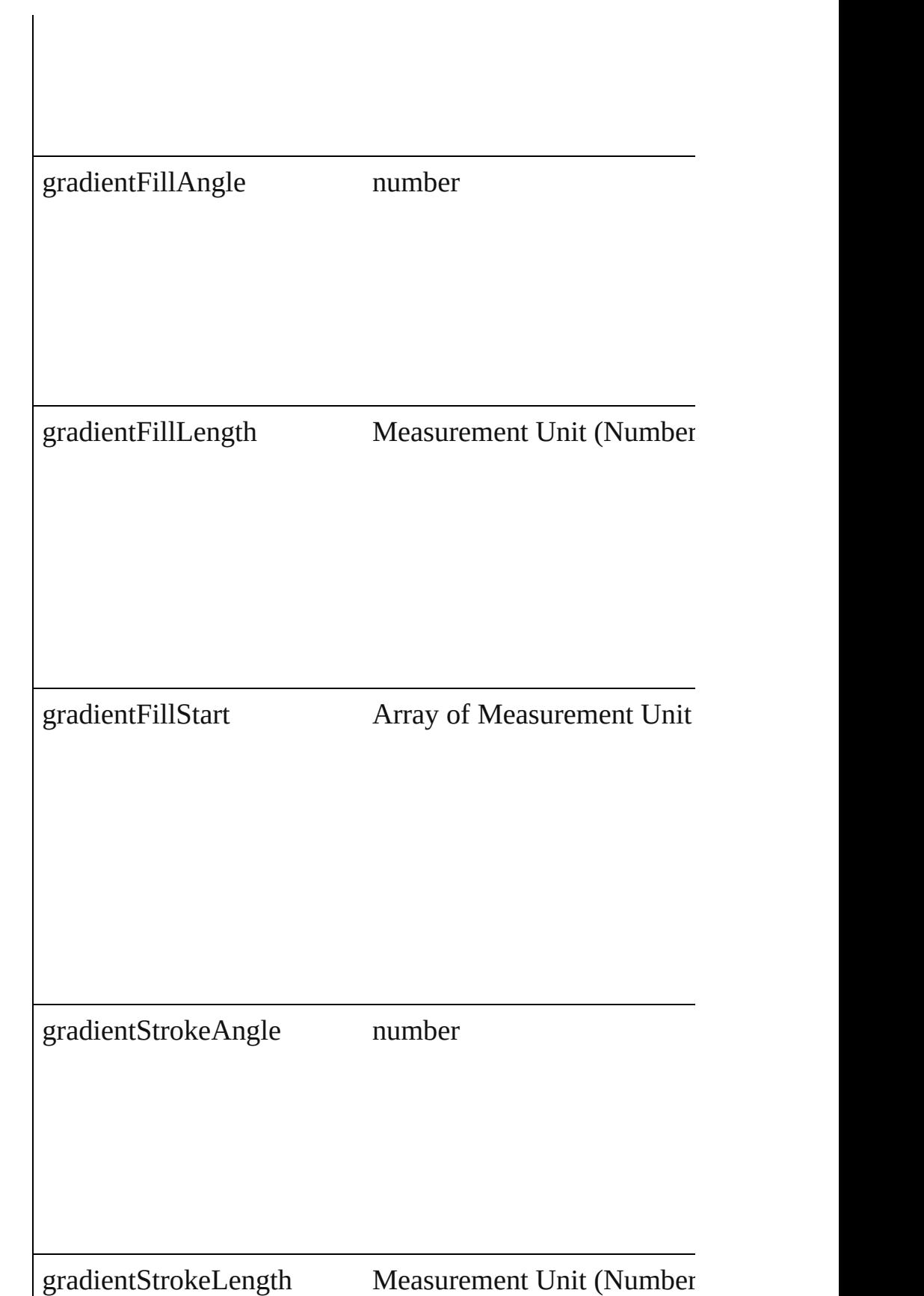

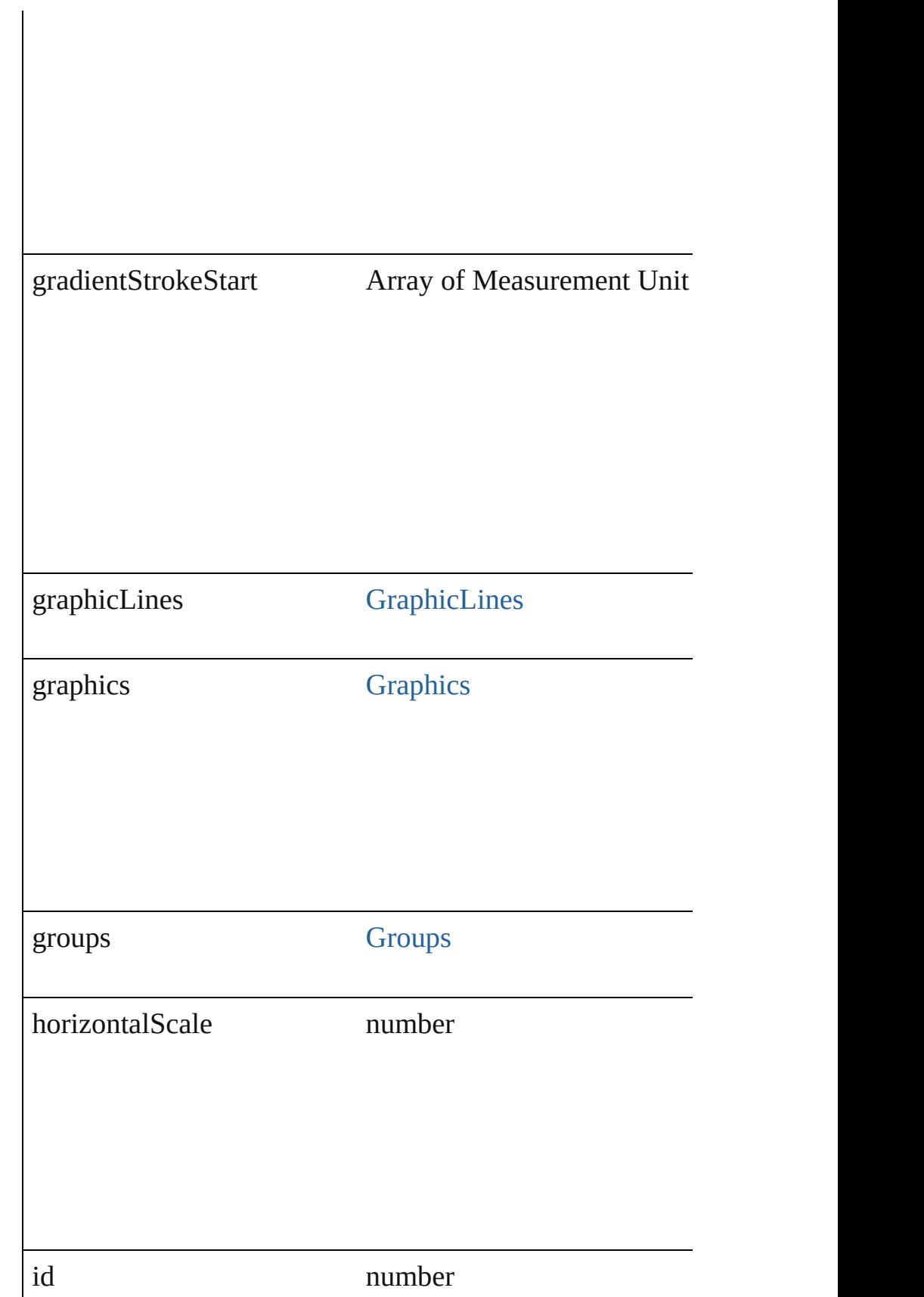

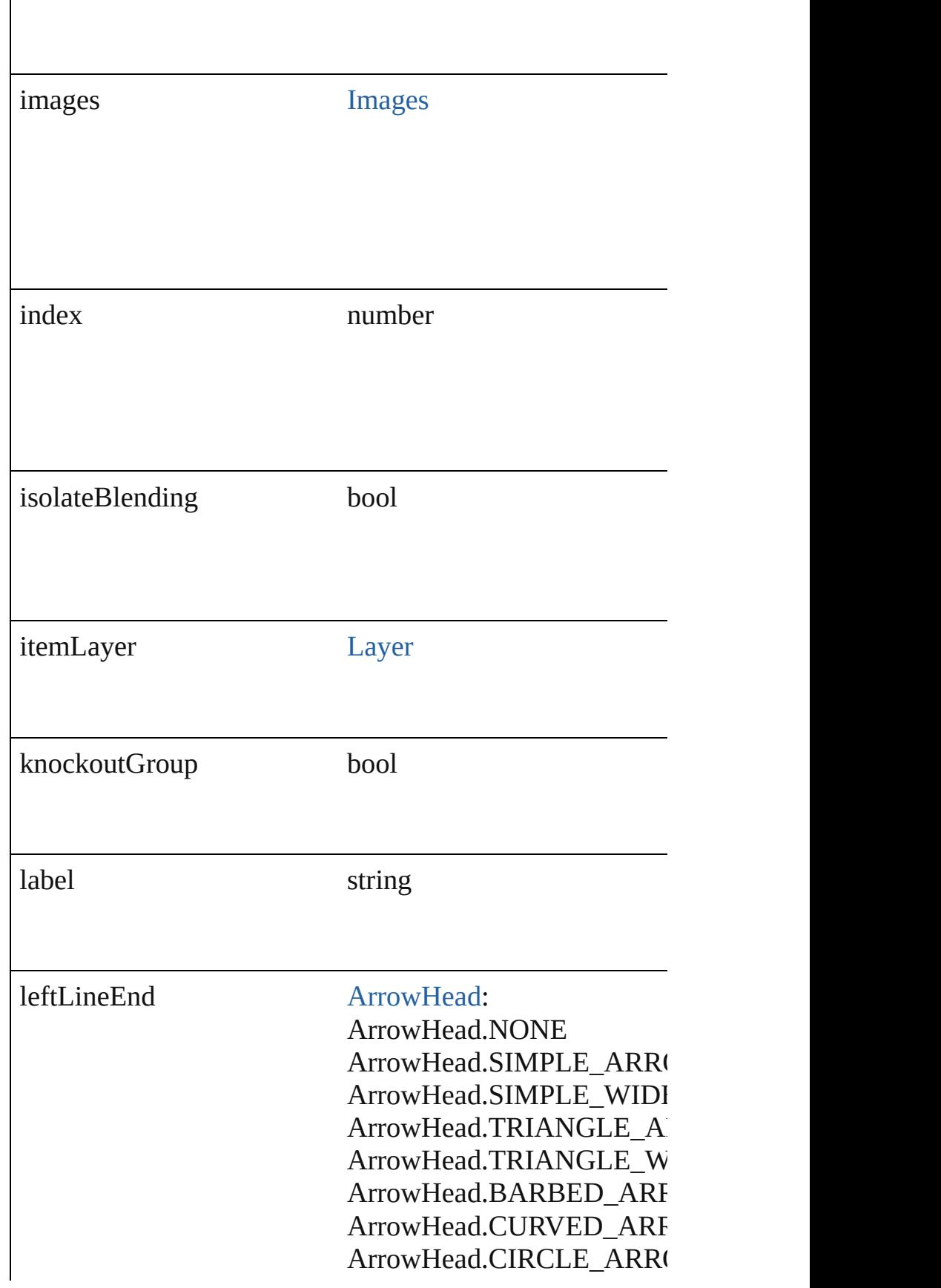

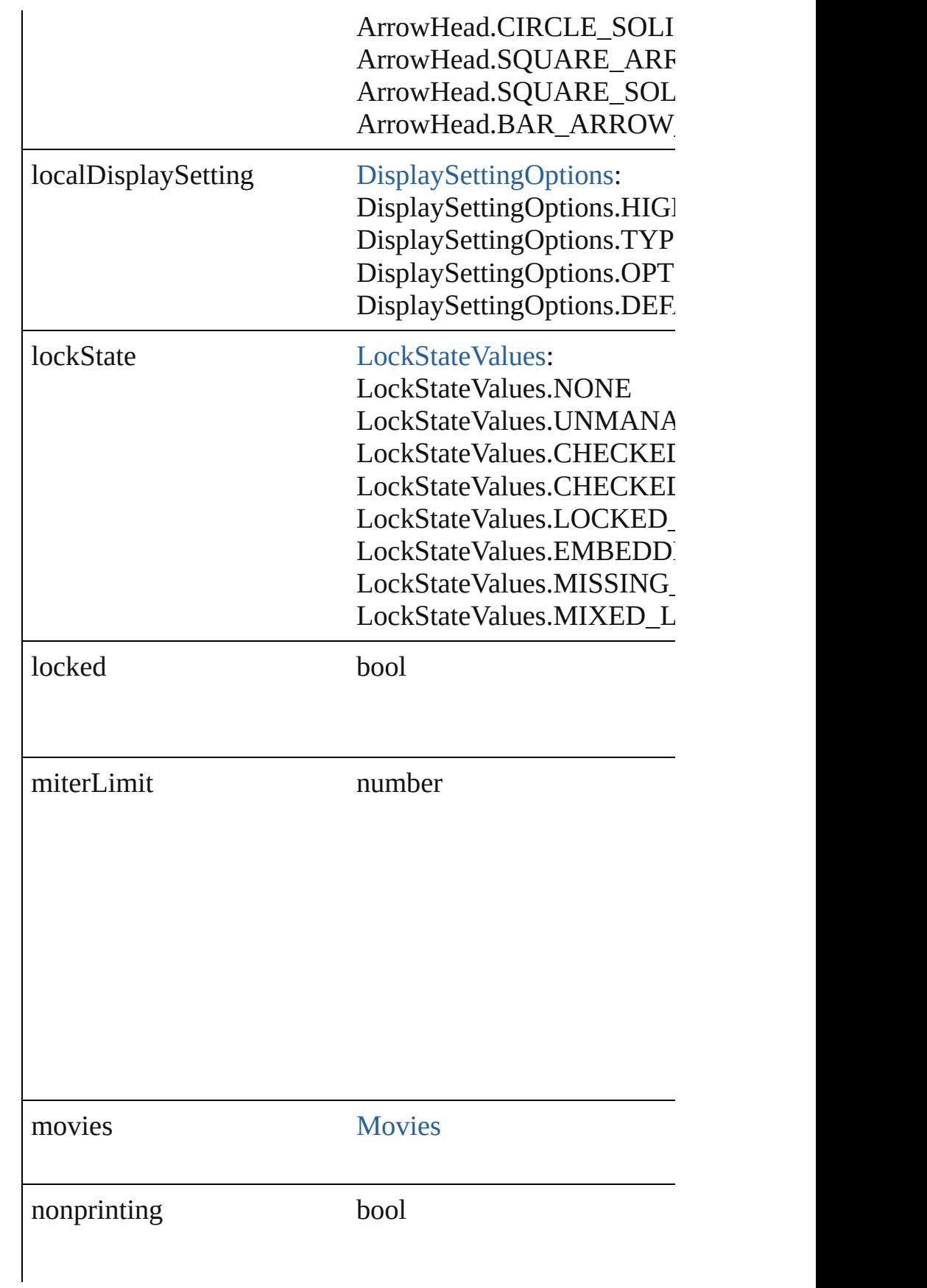

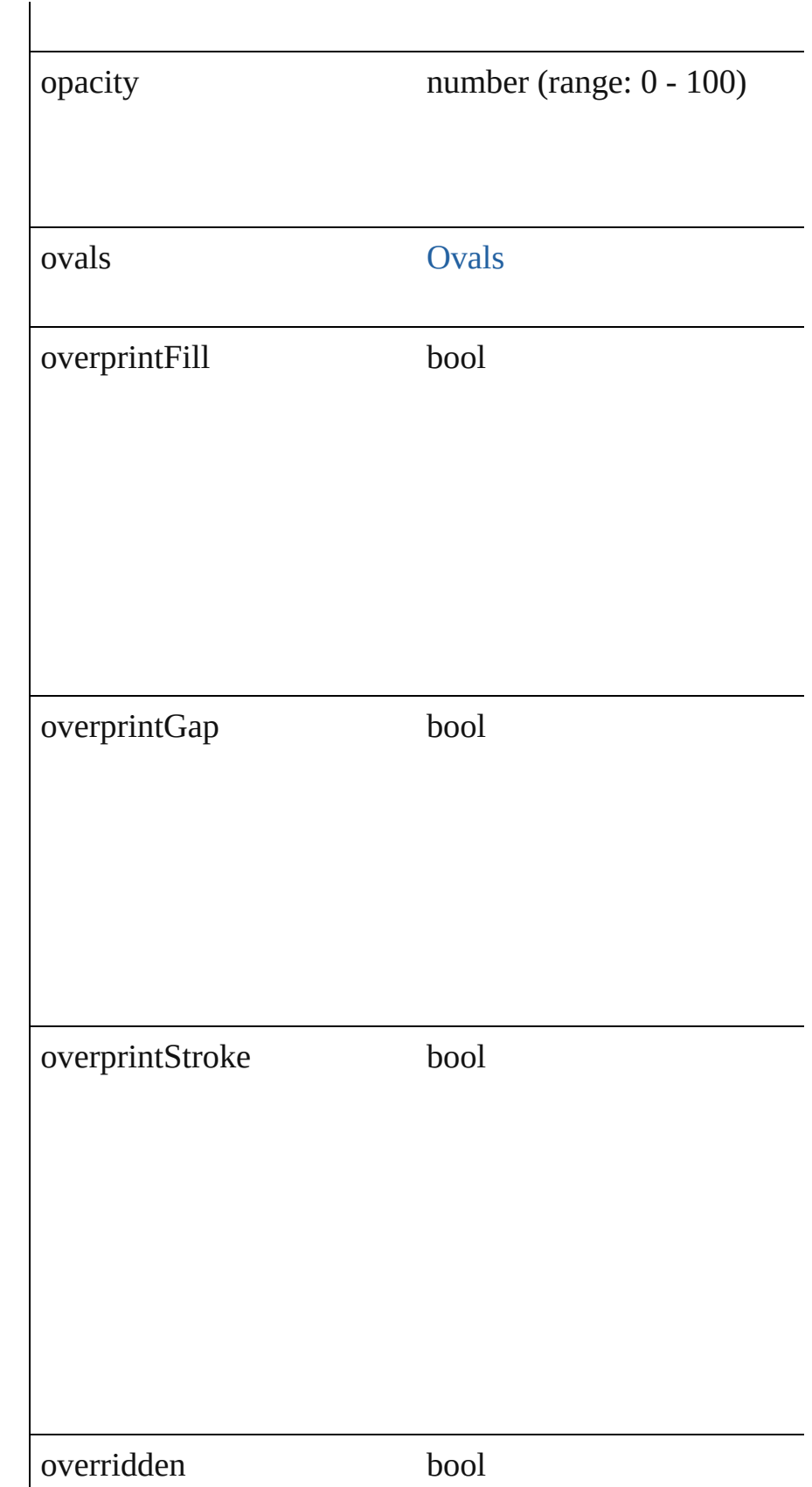

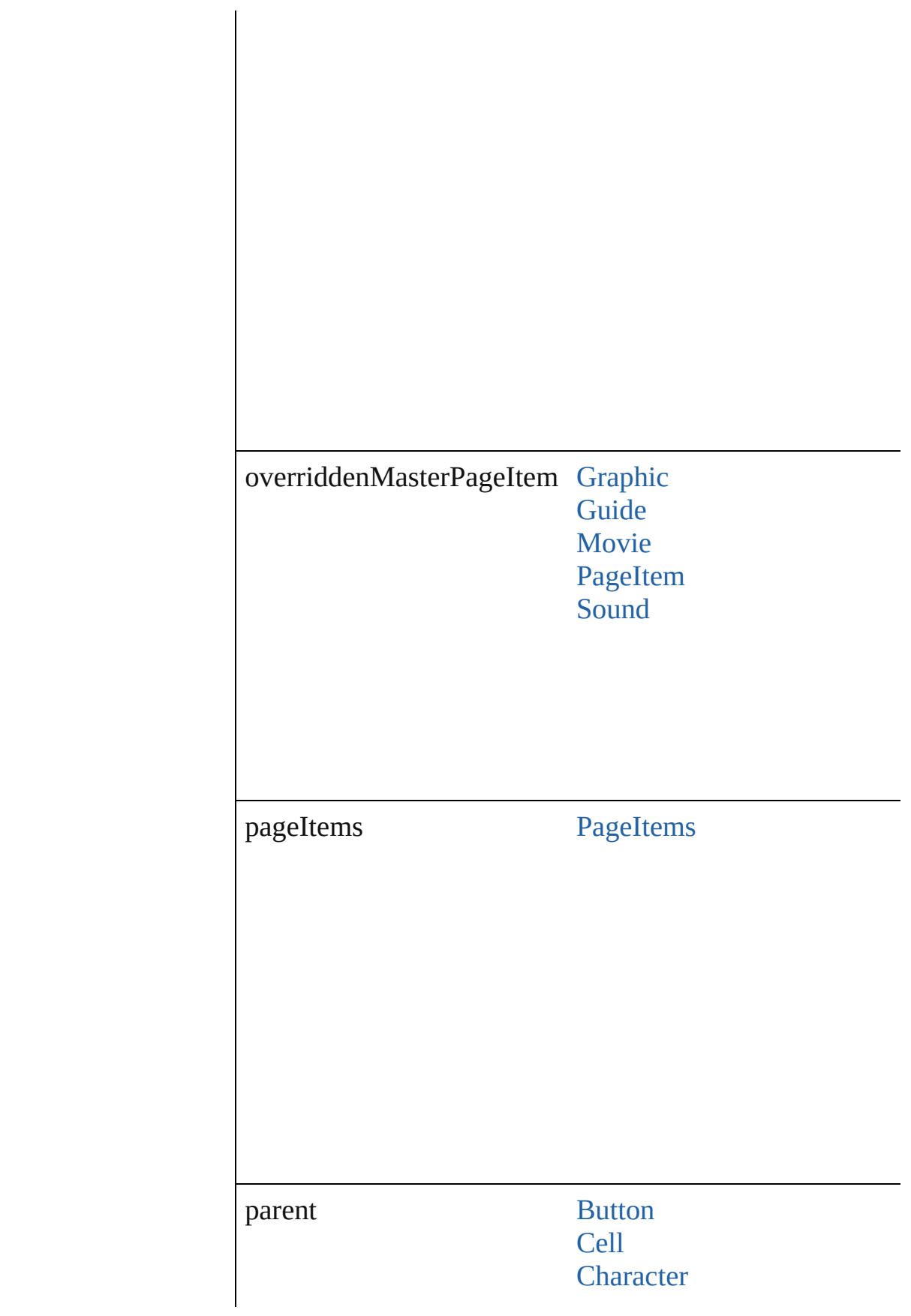

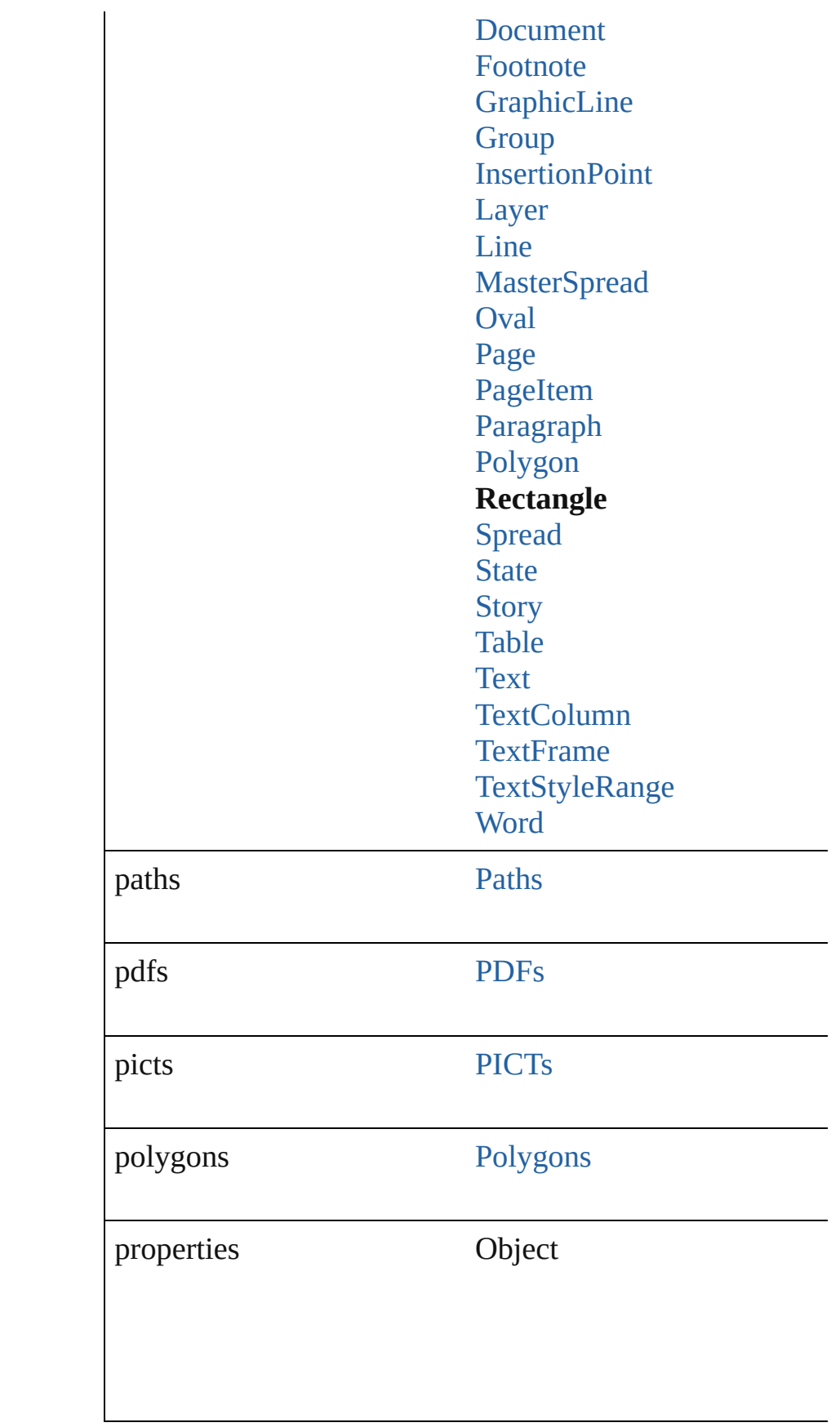

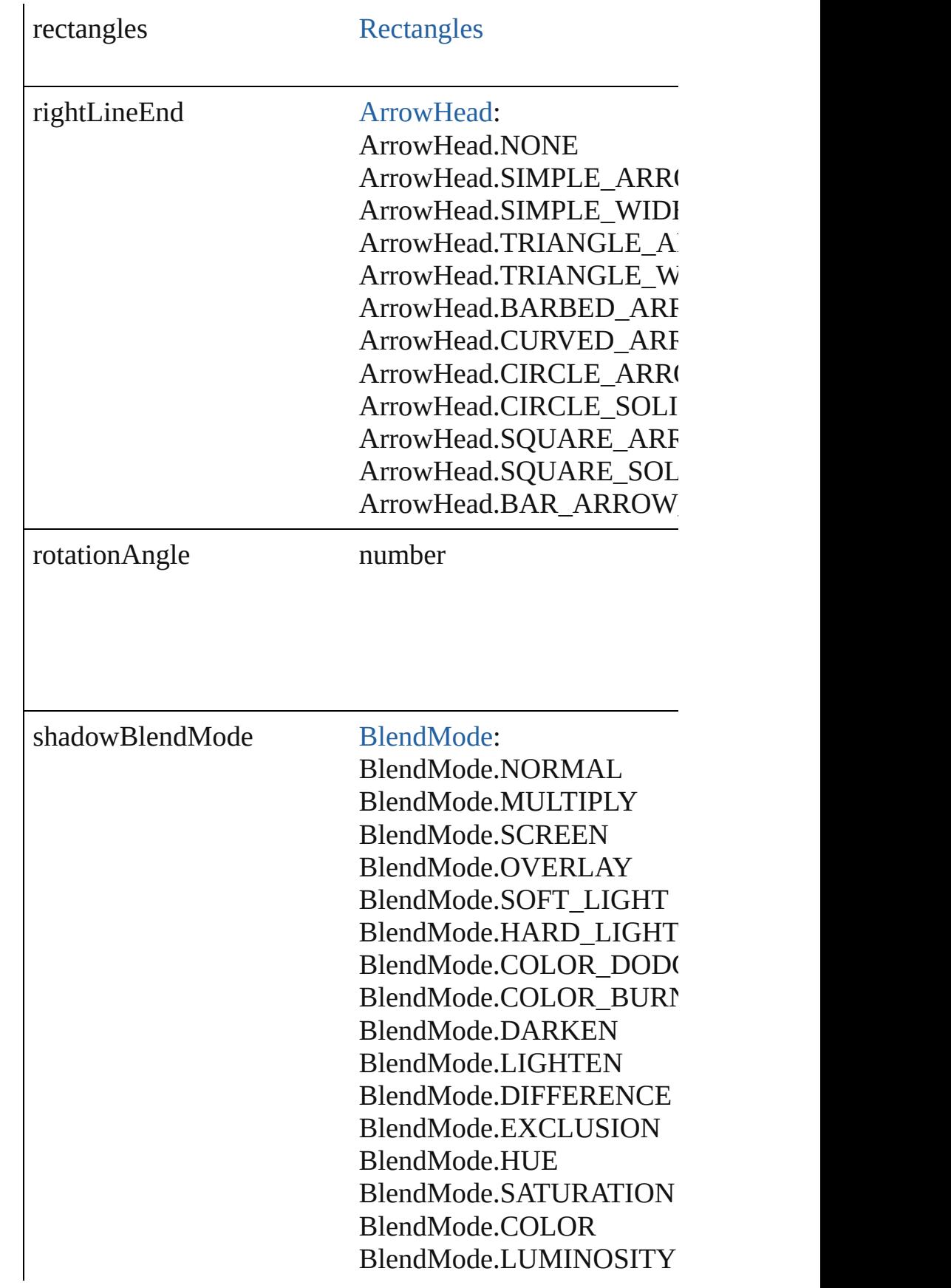

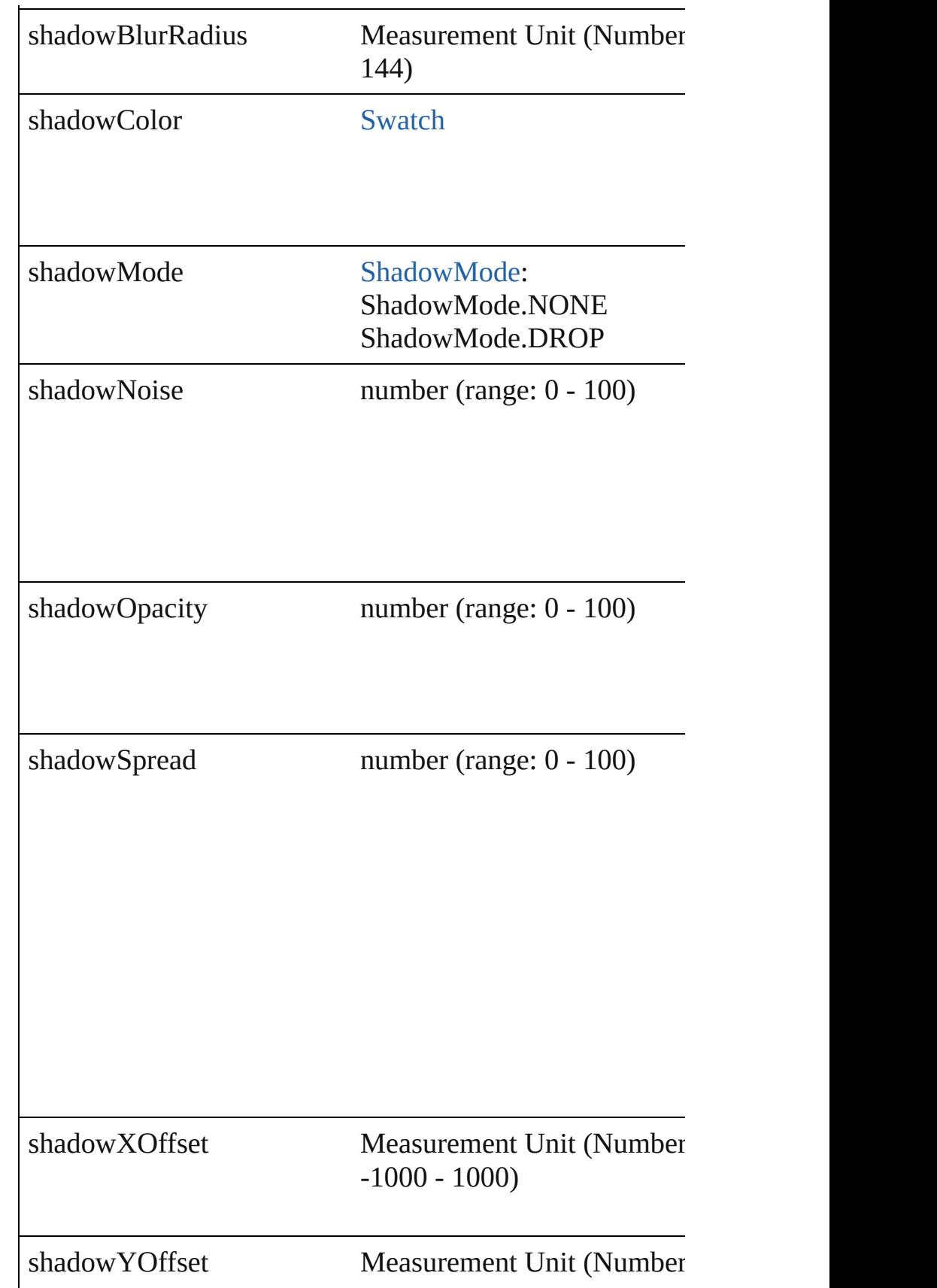

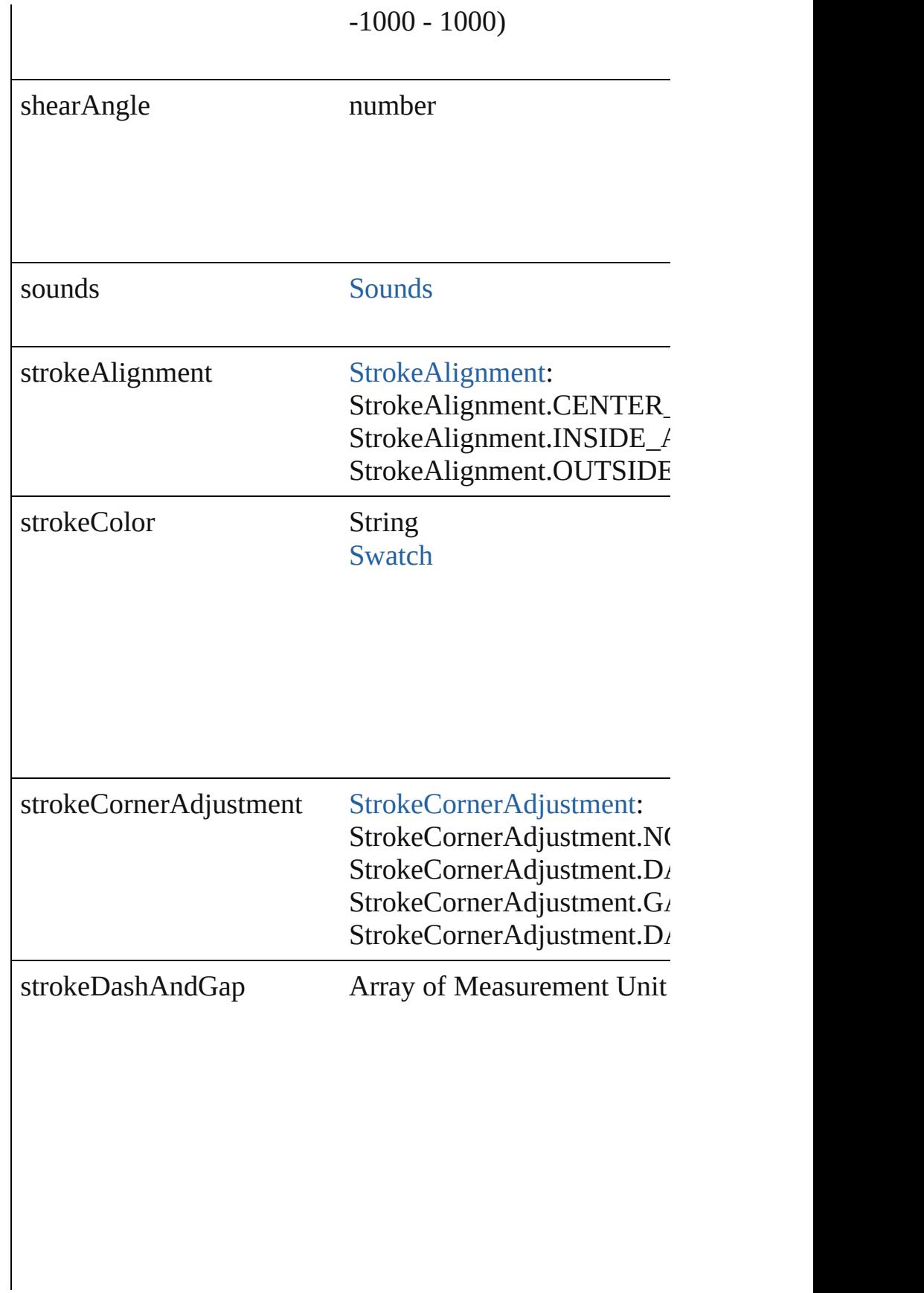

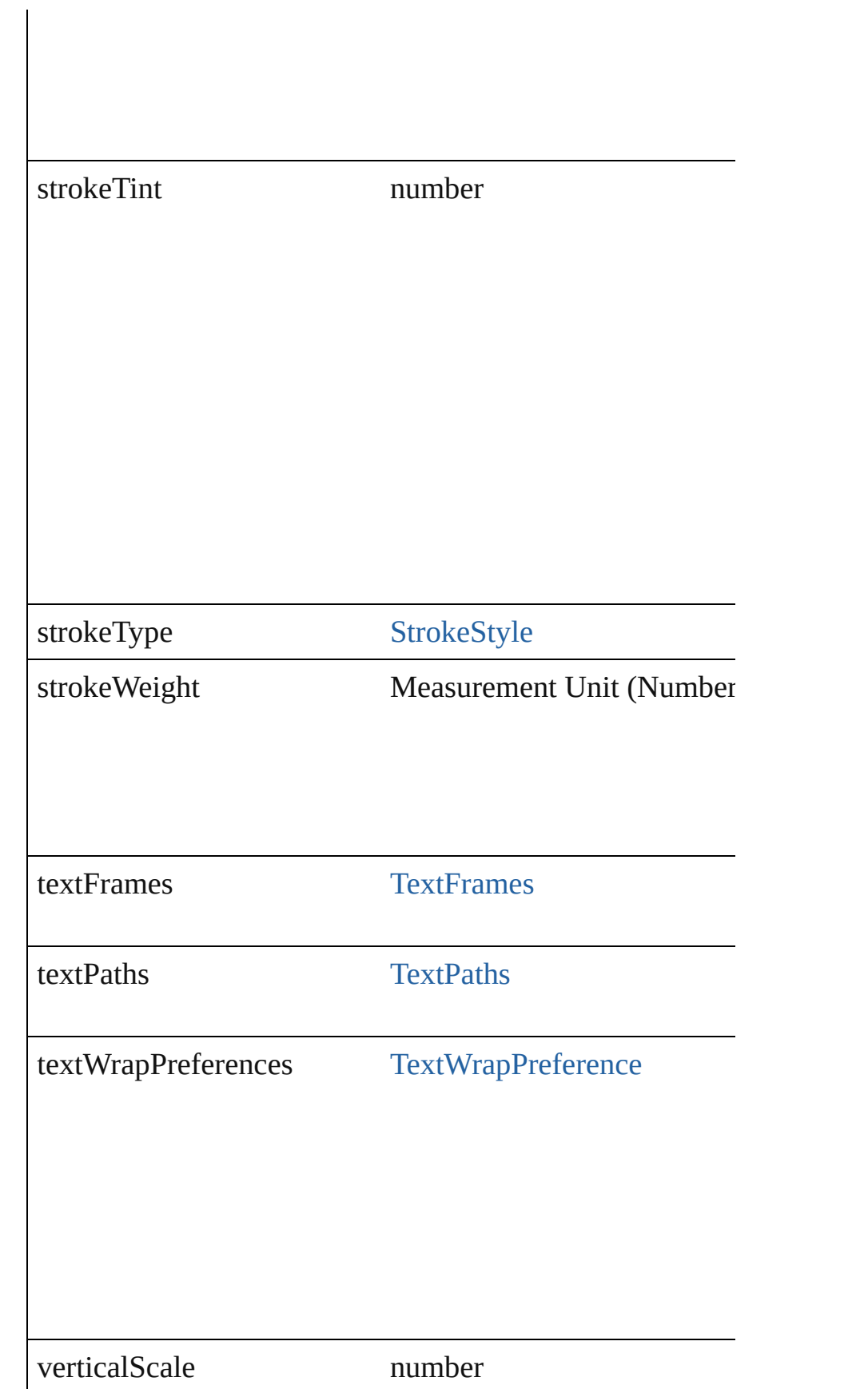

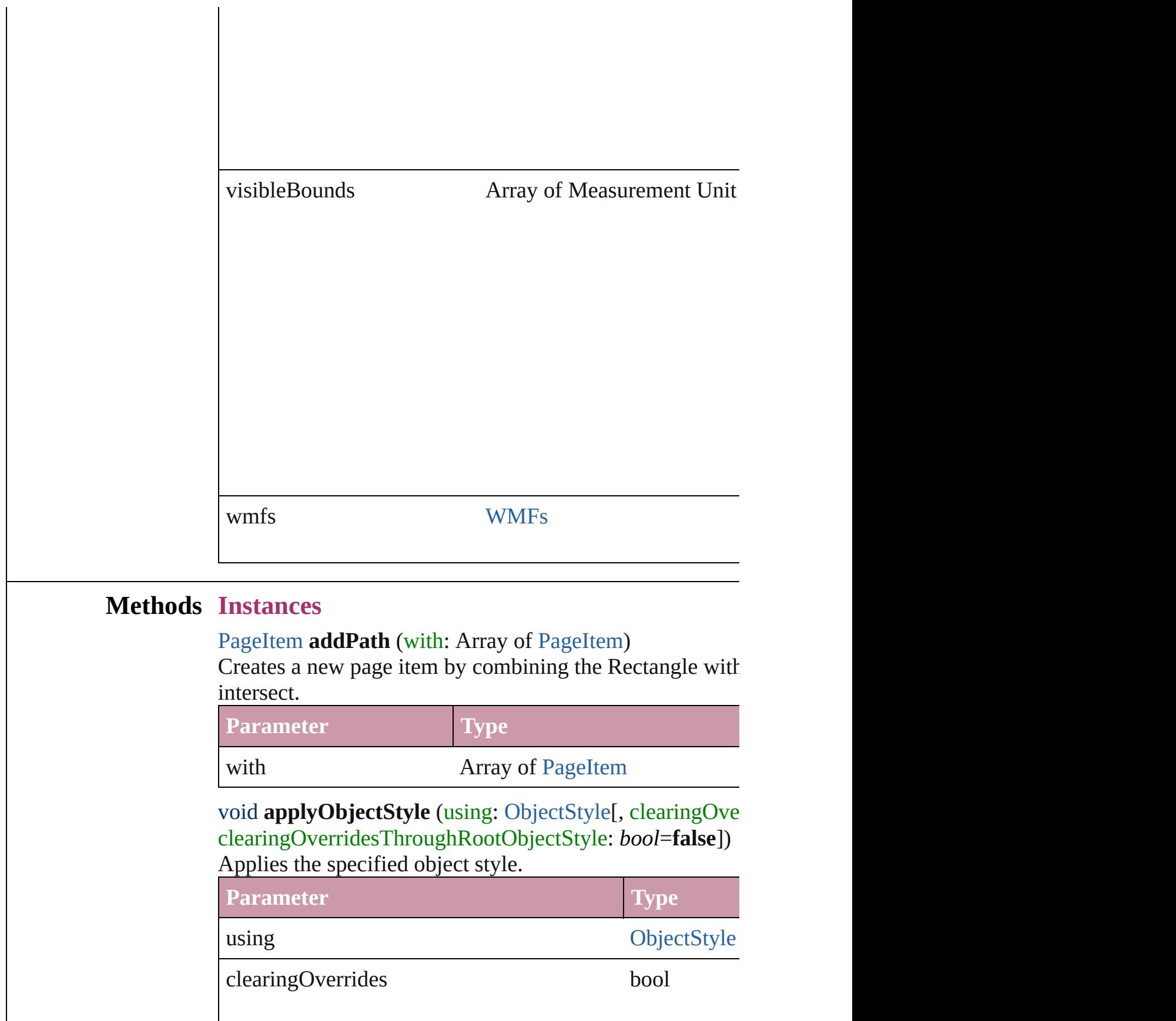

clearingOverridesThroughRootObjectStyle bool

void **bringForward** () Brings the Rectangle forward one level in its layer.

void **bringToFront** () Brings the Rectangle to the front.

bool **checkIn** () Checks in the story.

bool **checkOut** () Checks out the story.

#### void **detach** ()

Detaches an overridden master page item from the master

[PageItem](#page-1492-0) **duplicate** ([by: Array of *Measurement Unit (Numberry 2014)* Duplicates the Rectangle.

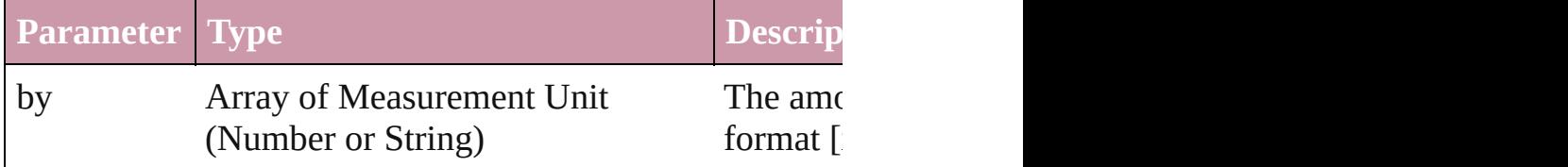

[PageItem](#page-1492-0) **excludeOverlapPath** (with: Array of PageItem) Creates a new page item by excluding the overlapping are

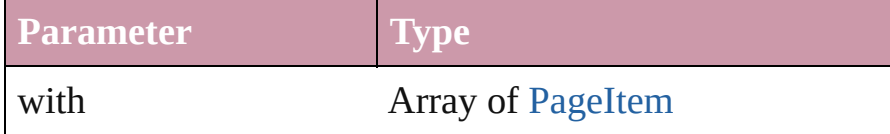

void **exportFile** (format: *any*, to: *File*[, showingOptions: *l* Exports the object(s) to a file.

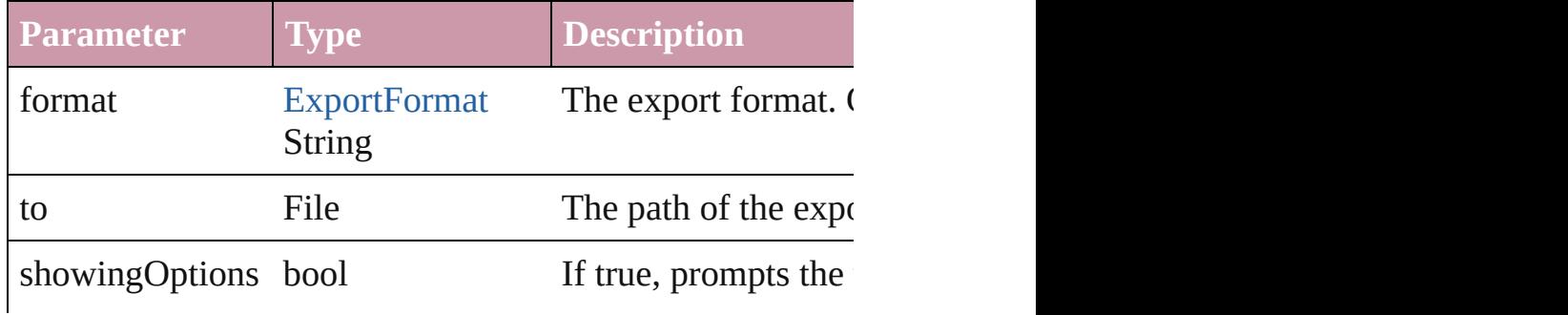

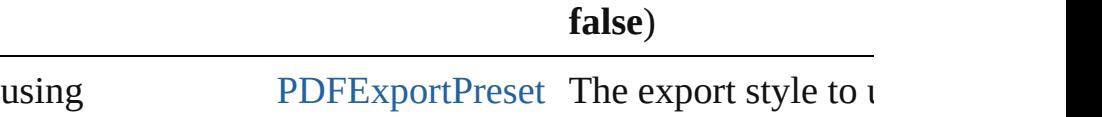

## string **extractLabel** (key: *string*)

Gets the label value associated with the specified key.

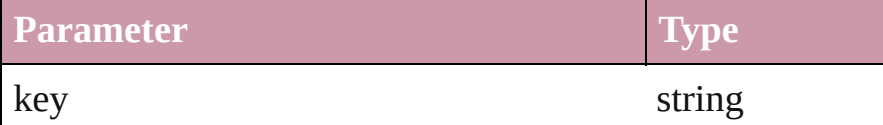

# void **fit** (given: [FitOptions\)](#page-441-0)

Applies the specified fit option to content in a frame.

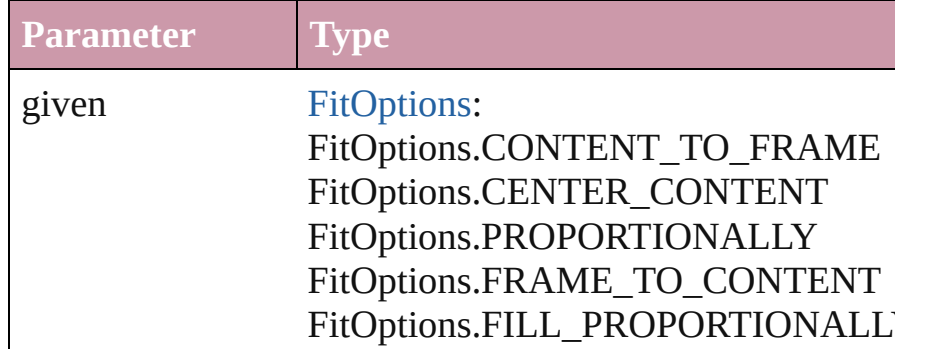

void **flipItem** (given: [FlipItemOptions](#page-453-0)[, around: *any*][, tra Flip item about given axis

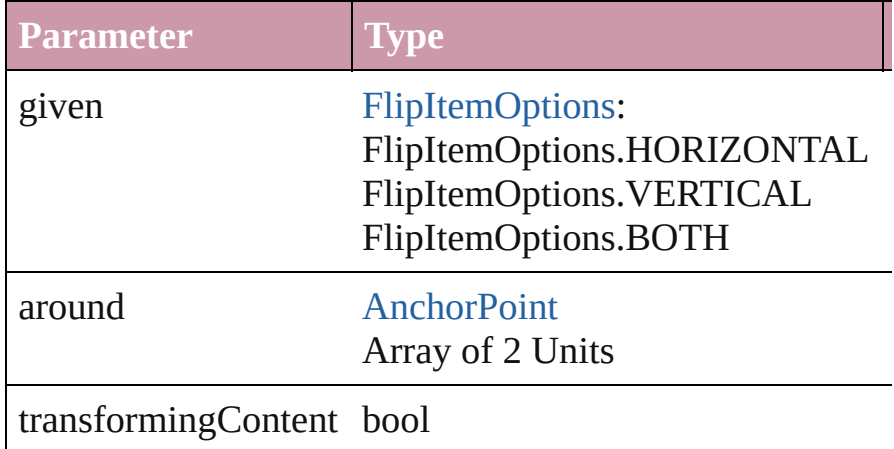

# Array of Object **getElements** ()

Resolves the object specifier, creating an array of object  $r_1$ 

void **insertLabel** (key: *string*, value: *string*)

Sets the label to the value associated with the specified ke

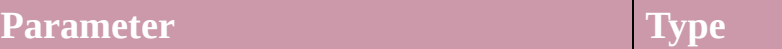

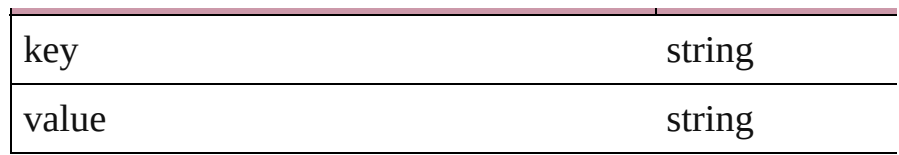

[PageItem](#page-1492-0) **intersectPath** (with: Array of [PageItem\)](#page-1492-0) Creates a new page item by intersecting the Rectangle with other and  $\alpha$ 

not intersect.

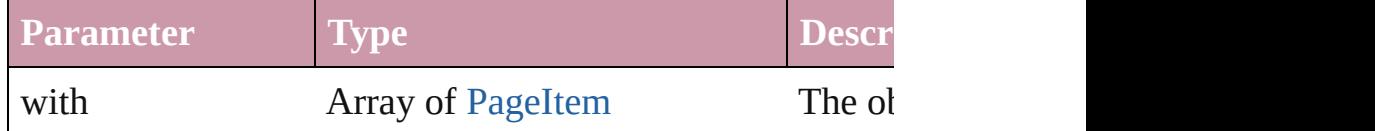

[PageItem](#page-1492-0) makeCompoundPath (with: Array of PageIten Creates a compound path by combining the path $(s)$  of the

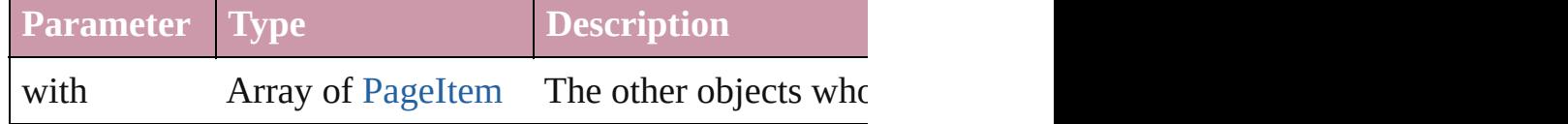

# void **markup** (using: [XMLElement](#page-3088-0))

Associates the page item with the specified XML element.

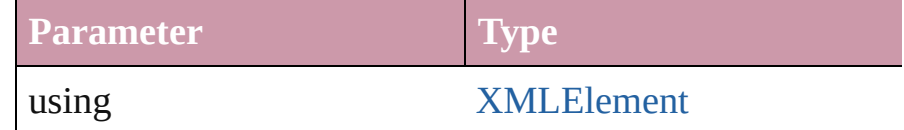

# [PageItem](#page-1492-0) **minusBack** (with: Array of [PageItem\)](#page-1492-0)

Creates a new page item by reverse subtracting the overlapping areas of the Rectangle and  $R$ 

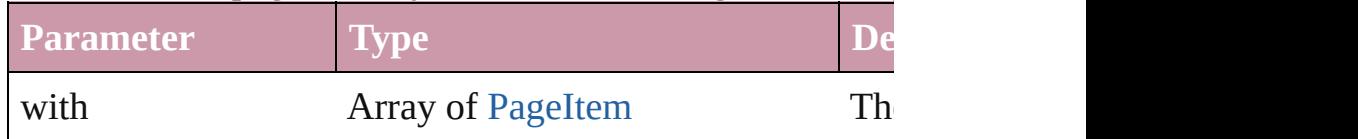

void **move** ([to: *any*][, by: Array of *Measurement Unit (Ni*) *bool*=**true**])

Move Page Item to a new location. One of the 'To' or 'By'

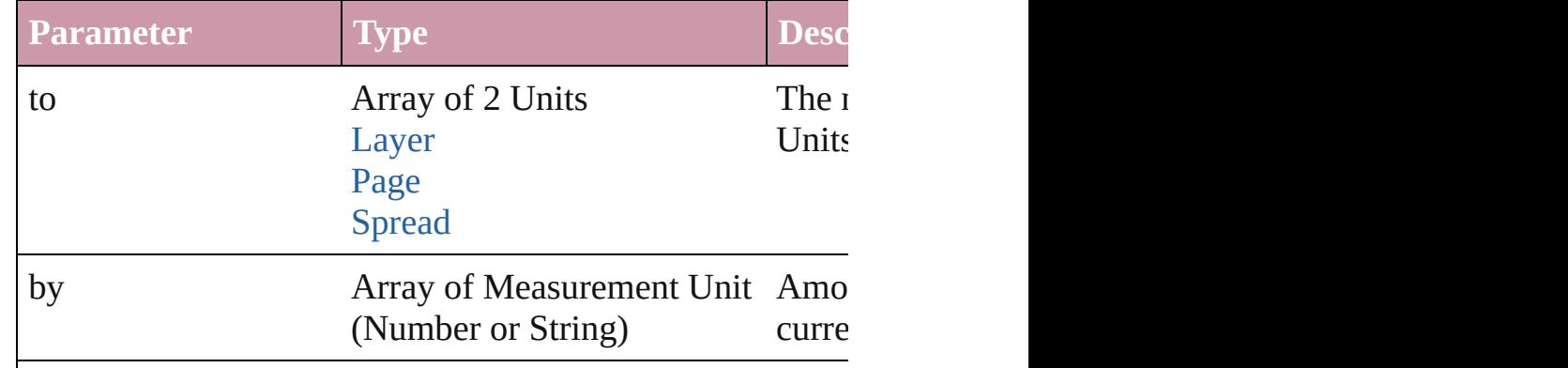

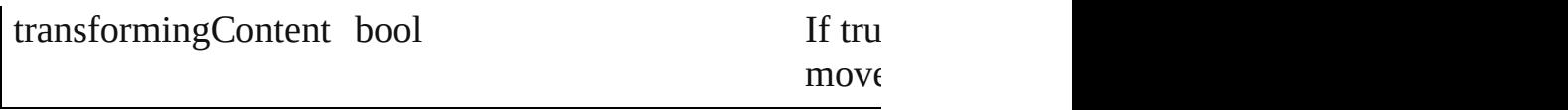

#### any **override** (destinationPage: [Page\)](#page-1482-0)

Overrides a master page item and places the item on the d

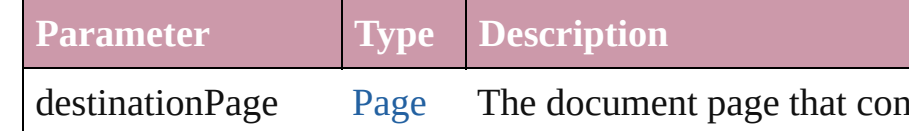

#### any **place** (fileName: *File*[, showingOptions: *bool*=**false**][, Place a file

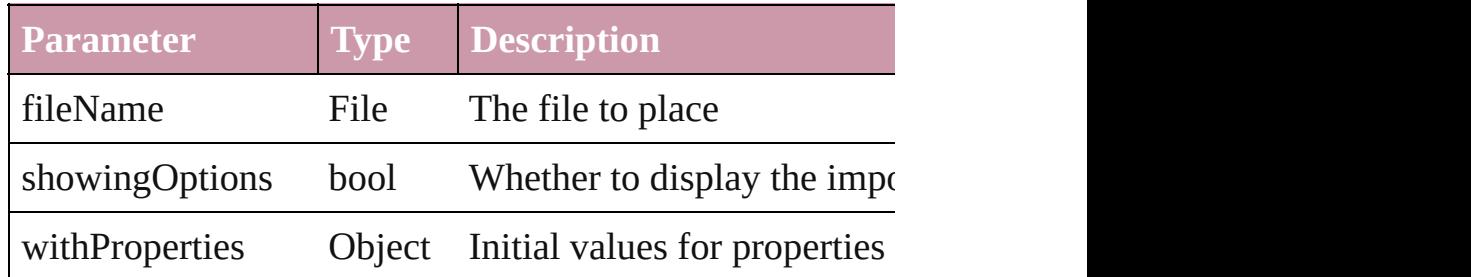

# void **placeXML** (using: [XMLElement](#page-3088-0))

Places XML content into the specified object. Note: Replaces

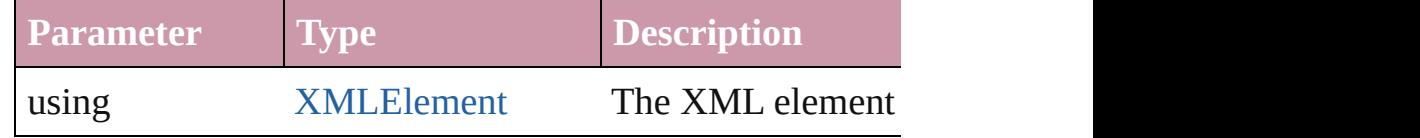

Array of [PageItem](#page-1492-0) **releaseCompoundPath** () Releases a compound path.

#### void **remove** ()

Deletes the Rectangle.

# void **removeOverride** ()

Removes the override from a previously overridden master

# void **resetScaling** ()

Resets the Rectangle's scaling to 100%. Note: This does not makes the current size of the Rectangle the basis for future

void **resize** ([horizontalScale: *number*][, verticalScale: *number bool*=false][, transformingContent: *bool*=true][, considering Resize the page item. You must specify either horizontal s

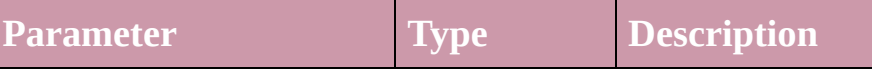

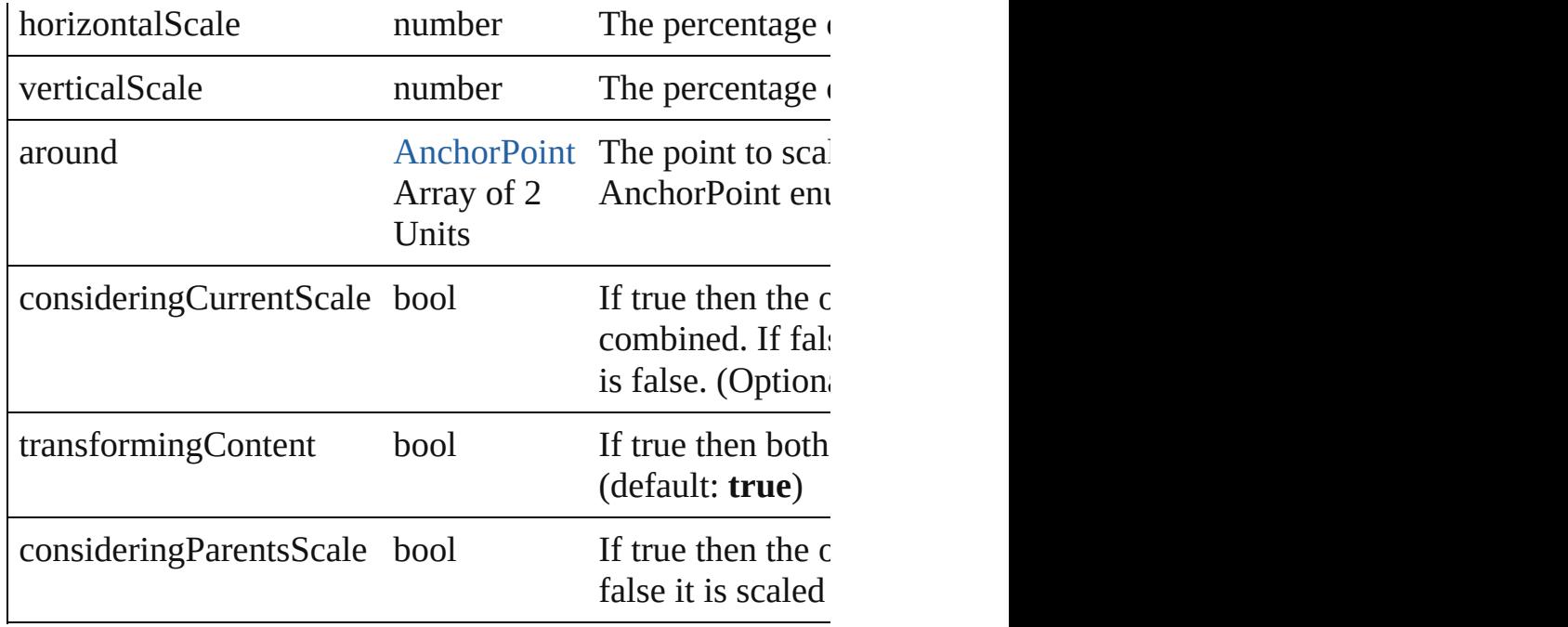

# bool **revert** ()

Reverts the document to its state at the last save operation.

void **rotate** (by: *number*[, around: *any*][, consideringCurrent *bool*=**true**][, consideringParentsRotation: *bool*=**false**]) Rotate the page item

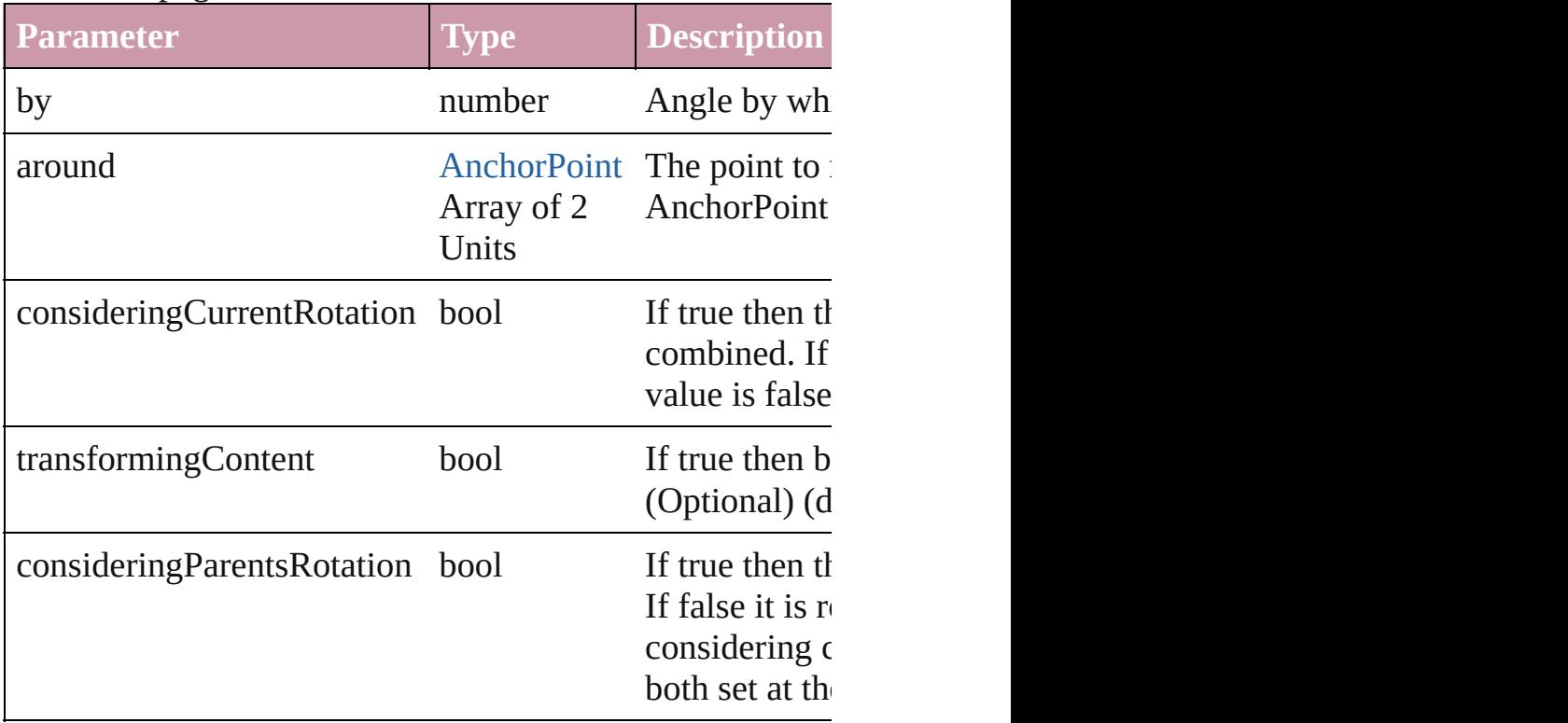

void **select** ([existingSelection: [SelectionOptions](#page-752-0)=Selection Selects the object.

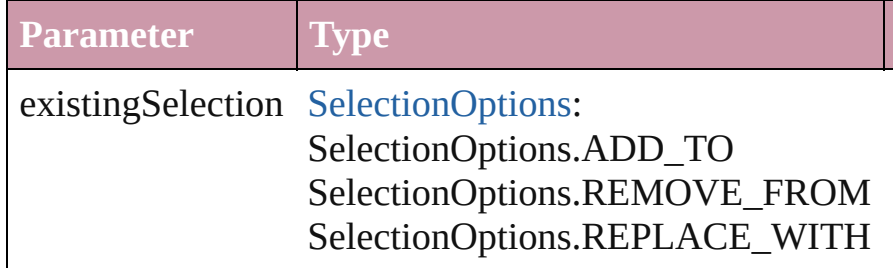

# void **sendBackward** ()

Sends the Rectangle back one level in its layer.

## void **sendToBack** ()

Sends the Rectangle to the back.

void **shear** (by: *number*[, around: *any*][, shearAxisAngle: [, transformingContent: *bool*=true][, consideringParentsS Shear the page item

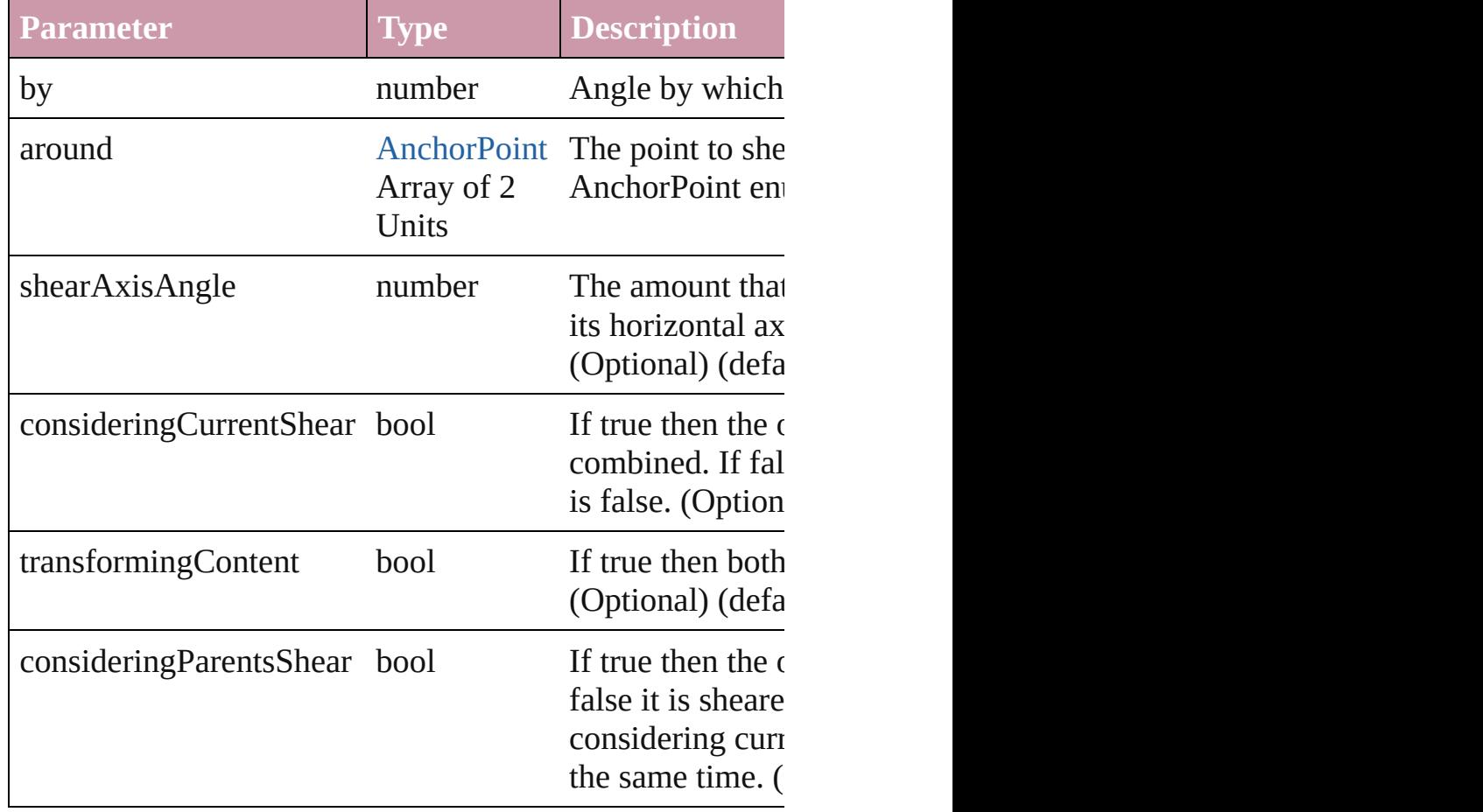

[Asset](#page-1660-0) **store** (using: [Library](#page-1673-0))

#### Store a page item in a library

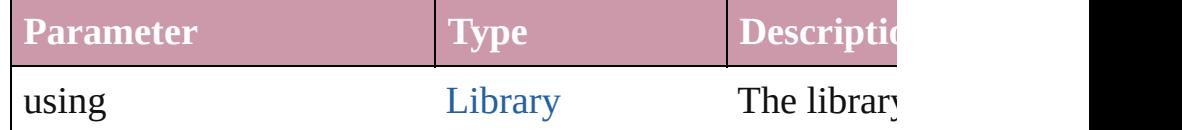

[PageItem](#page-1492-0) **subtractPath** (with: Array of [PageItem\)](#page-1492-0)

Creates a new page item by subtracting the overlapping and Creates and other and other and other and other and o

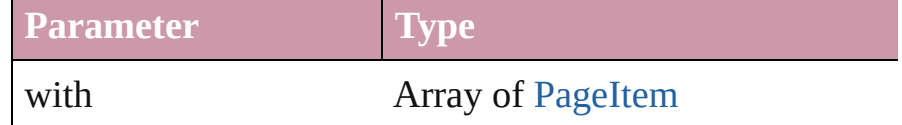

#### string **toSource** ()

Generates a string which, if executed, will return the Rect

string **toSpecifier** () Retrieves the object specifier.

#### Array of string **transformAgain** ()

Transforms the Rectangle using the last transformation performation moving, rotating, shearing, scaling, and flipping.

Array of string **transformAgainIndividually** () Transforms the Rectangle using the last transformation per moving, rotating, shearing, scaling, and flipping.

Array of string **transformSequenceAgain** () Transforms the Rectangle using the last sequence of trans: performed at the same time on any group of objects. Transformations include moving, rotating, rotations in part scaling, and flipping.

Array of string **transformSequenceAgainIndividually** () Transforms the Rectangle using the last sequence of trans: performed at the same time on any group of objects. Transformations include moving, rotations include moving, rotating,  $\frac{d}{dt}$ scaling, and flipping.

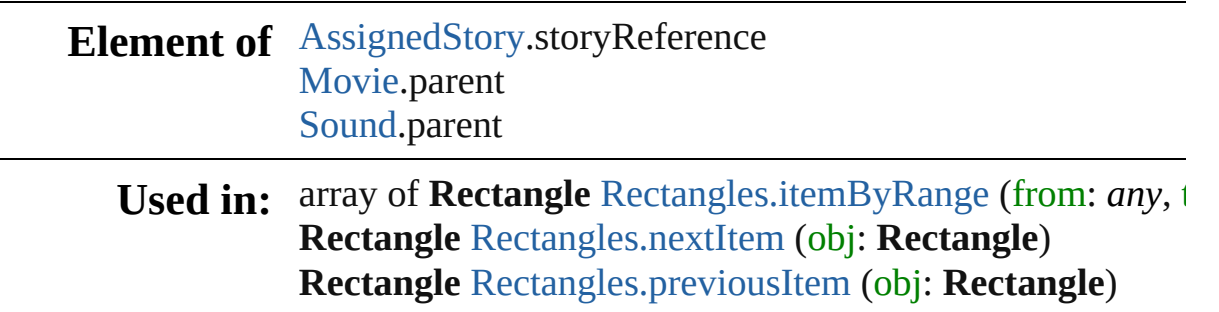

**Return** Rectangle [Rectangles.add](#page-1606-0) ([layer: [Layer](#page-1382-0)][, at: [LocationOp](#page-569-0)tion *any*][, withProperties: *Object*]) **Rectangle** [Rectangles.anyItem](#page-1606-1) () Array of **Rectangle** [Rectangles.everyItem](#page-1607-1) () **Rectangle** [Rectangles.firstItem](#page-1607-2) () **Rectangle** [Rectangles.item](#page-1607-3) (index: *any*) **Rectangle** [Rectangles.itemByID](#page-1607-4) (id: *number*) **Rectangle** [Rectangles.itemByName](#page-1607-5) (name: *string*) Array of **Rectangle** [Rectangles.itemByRange](#page-1607-0) (from: *any*, **Rectangle** [Rectangles.lastItem](#page-1607-6) () **Rectangle** [Rectangles.middleItem](#page-1608-2) () **Rectangle** [Rectangles.nextItem](#page-1608-0) (obj: **Rectangle**) **Rectangle** [Rectangles.previousItem](#page-1608-1) (obj: **Rectangle**)

Jongware, 27-

[Contents](#page-0-0) :: [Index](#page-3144-0)

# <span id="page-1606-0"></span>**Rectangles** A collection of rectangles. **QuickLinks** [add,](#page-1606-0) [anyItem](#page-1606-1), [count](#page-1607-7), [everyItem,](#page-1607-1) [firstItem,](#page-1607-2) [item](#page-1607-3), itemByl [itemByRange](#page-1607-0), [lastItem,](#page-1607-6) [middleItem](#page-1608-2), [nextItem](#page-1608-0), [previous](#page-1608-1) **Properties Property Type Access Description** length number readonly The number of ob **Methods Instances** [Rectangle](#page-1579-0) **add** ([layer: [Layer](#page-1382-0)][, at: [LocationOptions=](#page-569-0)Lought reference: *any*][, withProperties: *Object*]) Create a new Rectangle **Parameter Type Description** layer  $L$ ayer  $T$  $R_{\text{eff}}$ at [LocationOptions:](#page-569-0) LocationOptions.BEFORE LocationOptions.AFTER LocationOptions.AT\_END LocationOptions.AT\_BEGINNING LocationOptions.UNKNOWN  $L_{\rm c}$  $\mathbf{L}$ reference [Document](#page-49-0) [Layer](#page-1382-0) **[MasterSpread](#page-1395-0)** [Page](#page-1482-0) [Spread](#page-1619-0)  $\mathbf B$  $th$  $D \overline{\phantom{a}}$  $S<sub>l</sub>$ accept: Document, Spread, Spread, Spread, Spread, Spread, Spread, Spread, Spread, Spread, Spread, Spread, Spre  $\mathbf{N}$  $\mathcal{O}$ withProperties Object Initial values for properties  $\sigma$  $th$

#### <span id="page-1606-1"></span>[Rectangle](#page-1579-0) **anyItem** ()

Returns any Rectangle in the collection.

<span id="page-1607-7"></span>number **count** () Displays the number of elements in the Rectangle.

<span id="page-1607-1"></span>Array of [Rectangle](#page-1579-0) **everyItem** () Returns every Rectangle in the collection.

<span id="page-1607-2"></span>[Rectangle](#page-1579-0) **firstItem** () Returns the first Rectangle in the collection.

#### <span id="page-1607-3"></span>[Rectangle](#page-1579-0) **item** (index: *any*)

Returns the Rectangle with the specified index or name.

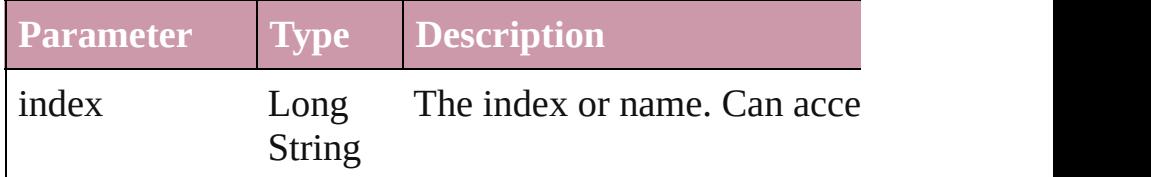

## <span id="page-1607-4"></span>[Rectangle](#page-1579-0) **itemByID** (id: *number*)

Returns the Rectangle with the specified ID.

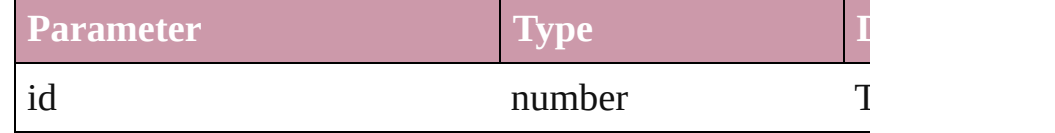

# <span id="page-1607-5"></span>[Rectangle](#page-1579-0) **itemByName** (name: *string*)

Returns the Rectangle with the specified name.

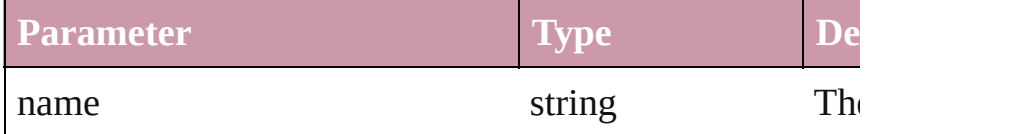

<span id="page-1607-0"></span>Array of [Rectangle](#page-1579-0) **itemByRange** (from: *any*, to: *any*) Returns the Rectangles within the specified range.

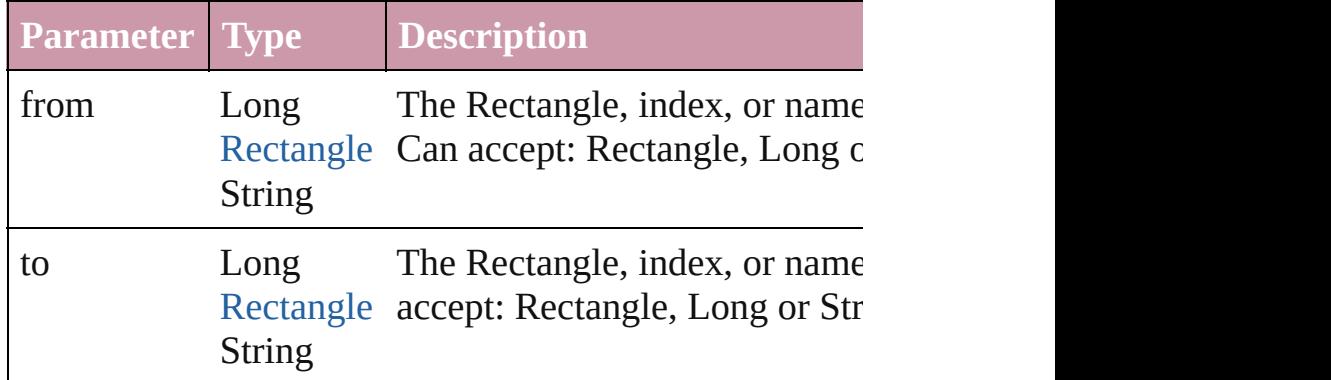

#### <span id="page-1607-6"></span>[Rectangle](#page-1579-0) **lastItem** ()

Returns the last Rectangle in the collection.

<span id="page-1608-2"></span><span id="page-1608-1"></span><span id="page-1608-0"></span>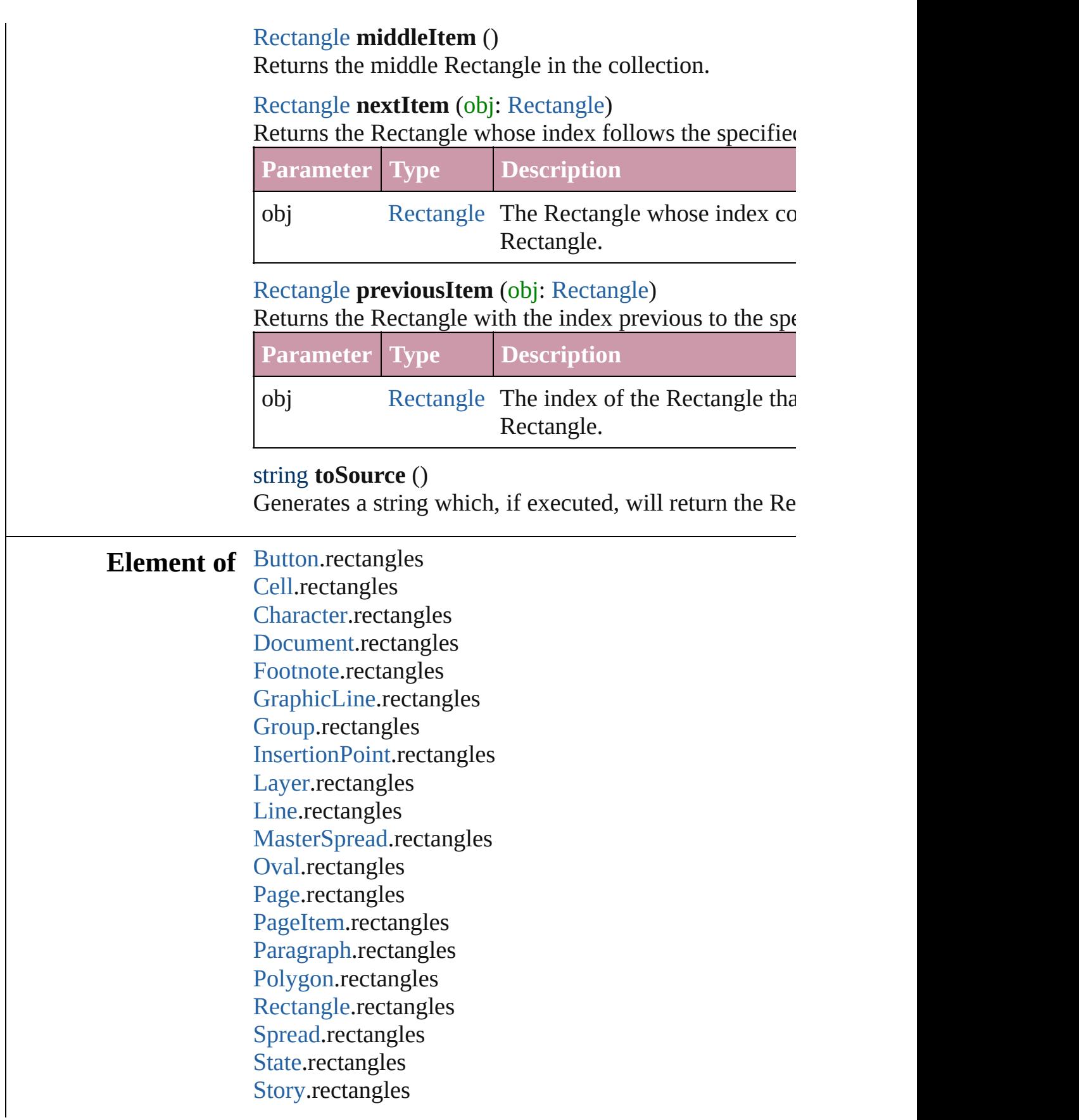

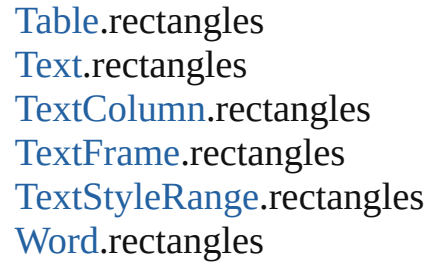

Jongware, 27-J u n - 2 0 1 0 v 3.0.3 d

[C](#page-0-0)o[n](#page-3144-0)tents :: Index

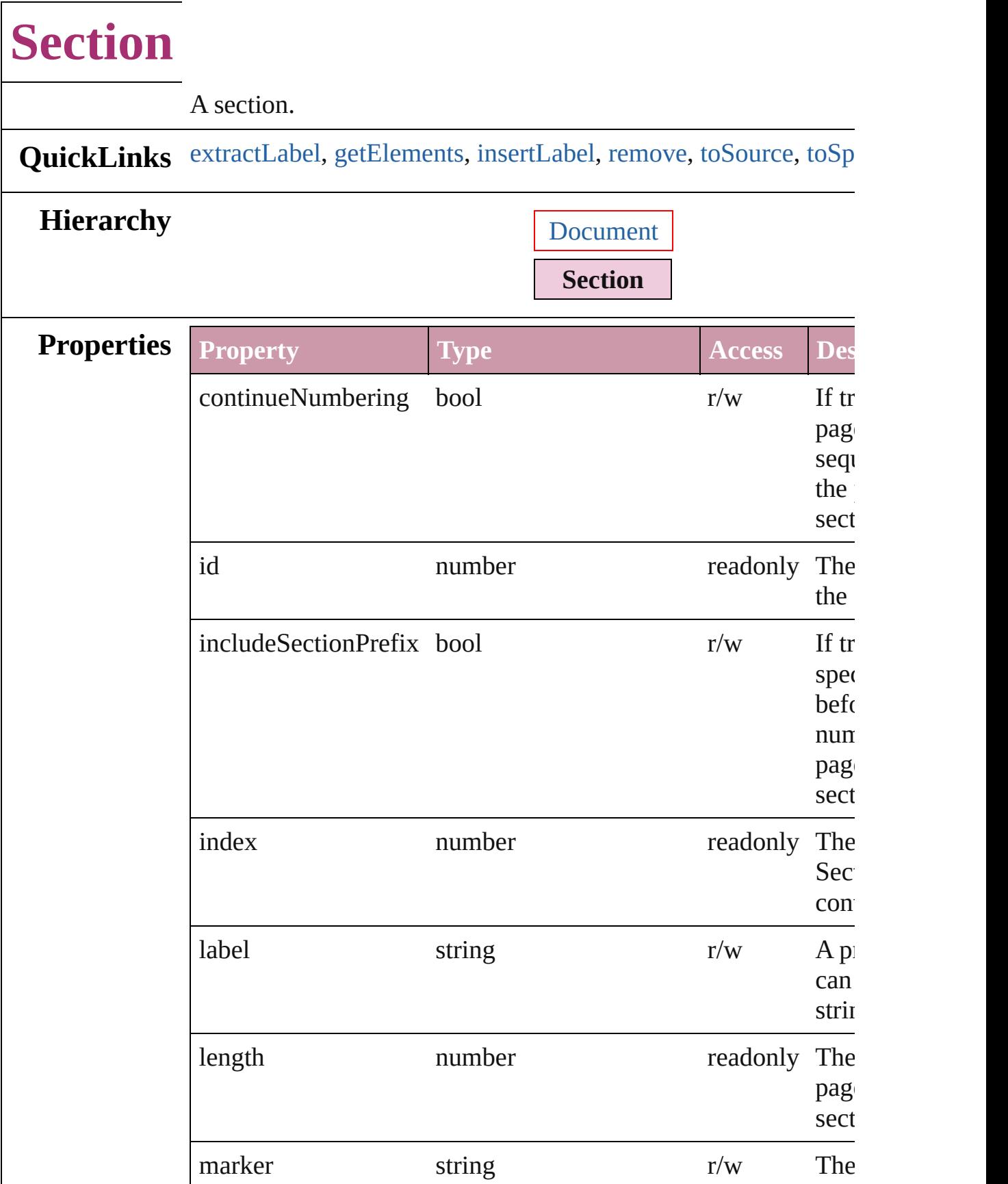

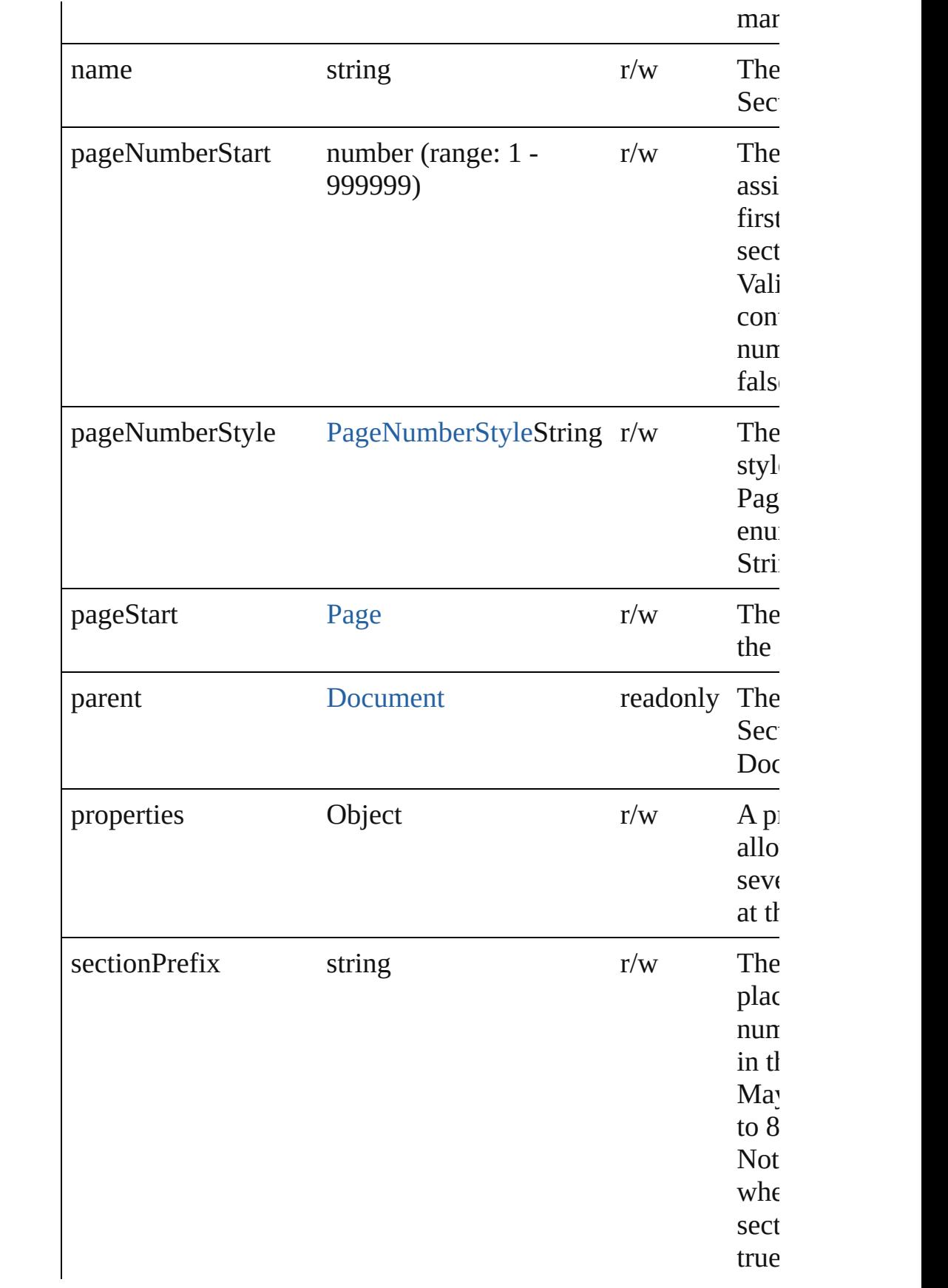

# <span id="page-1613-5"></span><span id="page-1613-4"></span><span id="page-1613-3"></span><span id="page-1613-2"></span><span id="page-1613-1"></span><span id="page-1613-0"></span>**Methods Instances** string **extractLabel** (key: *string*) Gets the label value associated with the specified key. **Parameter Type Description** key string The key. Array of Object **getElements** () Resolves the object specifier, creating an array of object referen void **insertLabel** (key: *string*, value: *string*) Sets the label to the value associated with the specified key. **Parameter Type Description** key string The key. value value string The value. void **remove** () Deletes the Section. string **toSource** () Generates a string which, if executed, will return the Section. string **toSpecifier** () Retrieves the object specifier. **Element of** [Page.](#page-1482-0)appliedSection **Used in:** array of **Section** [Sections.itemByRange](#page-1617-0) (from: *any*, to: *any*) **Section** [Sections.nextItem](#page-1617-1) (obj: **Section**) **Section** [Sections.previousItem](#page-1617-2) (obj: **Section**) **Return Section** [Sections.add](#page-1616-0) ([reference: [Page](#page-1482-0)][, withProperties: *Object* **Section** [Sections.anyItem](#page-1616-1) () Array of **Section** [Sections.everyItem](#page-1616-2) () **Section** [Sections.firstItem](#page-1616-3) () **Section** [Sections.item](#page-1616-4) (index: *any*) **Section** [Sections.itemByID](#page-1617-3) (id: *number*) **Section** [Sections.itemByName](#page-1617-4) (name: *string*)

Array of **Section** [Sections.itemByRange](#page-1617-0) (from: *any*, to: *any*) **Section** [Sections.lastItem](#page-1617-5) () **Section** [Sections.middleItem](#page-1617-6) () **Section** [Sections.nextItem](#page-1617-1) (obj: **Section**) **Section** [Sections.previousItem](#page-1617-2) (obj: **Section**)

Jongware, 27-

[Contents](#page-0-0) :: [Index](#page-3144-0)

# **Sections**

<span id="page-1616-5"></span><span id="page-1616-4"></span><span id="page-1616-3"></span><span id="page-1616-2"></span><span id="page-1616-1"></span><span id="page-1616-0"></span>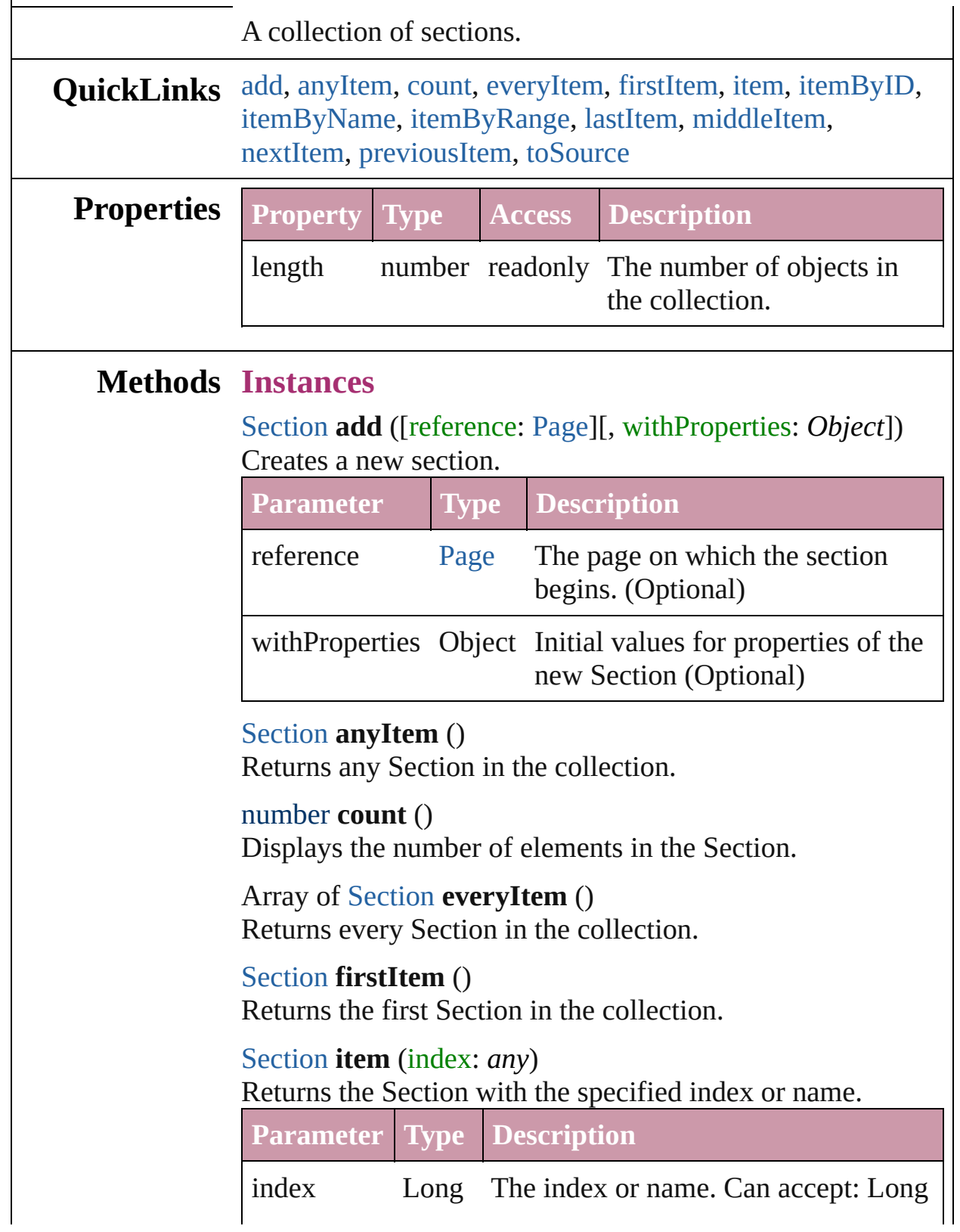

<span id="page-1617-4"></span><span id="page-1617-3"></span><span id="page-1617-0"></span>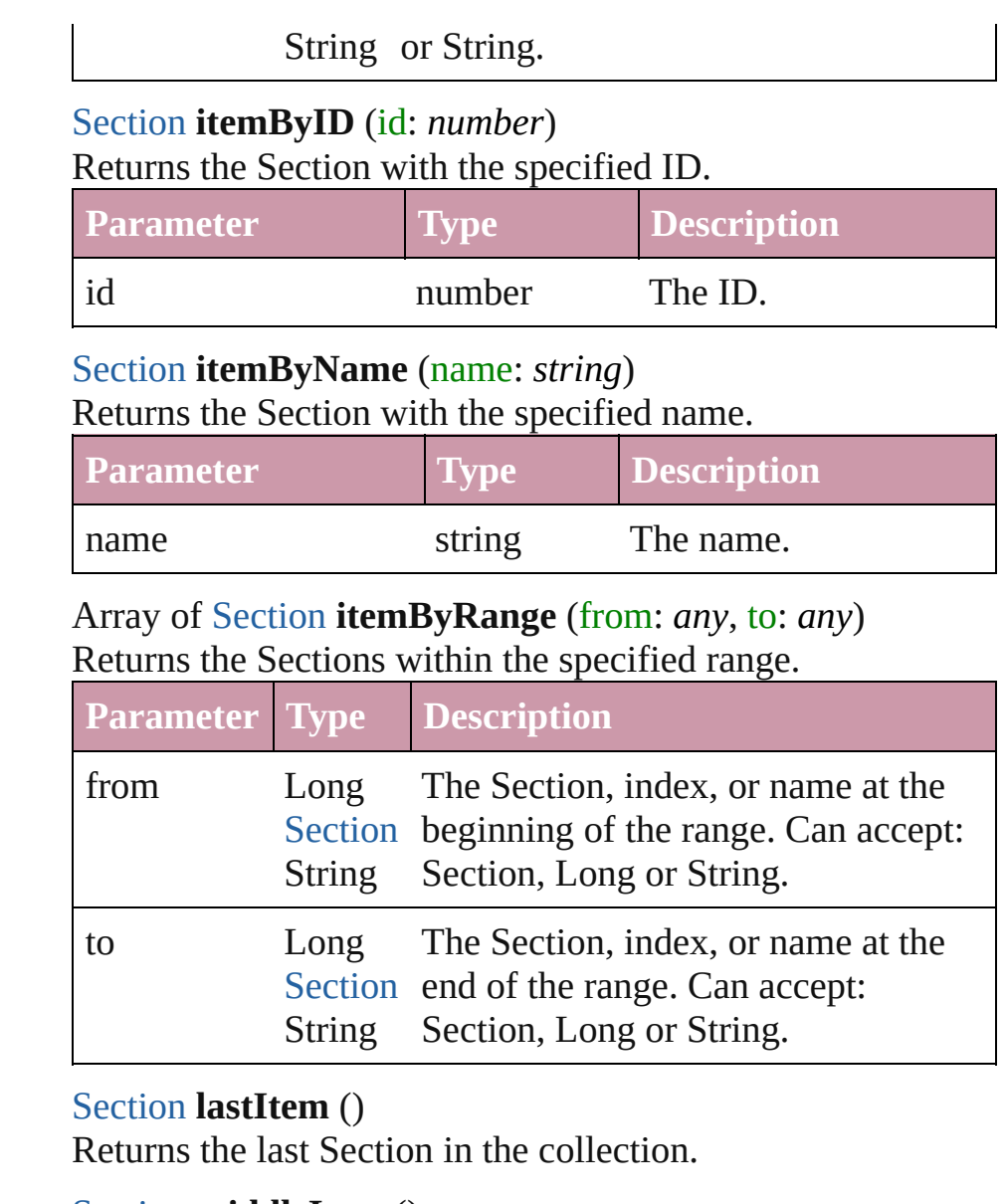

<span id="page-1617-6"></span><span id="page-1617-5"></span>[Section](#page-1610-0) **middleItem** ()

Returns the middle Section in the collection.

# <span id="page-1617-1"></span>[Section](#page-1610-0) **nextItem** (obj: [Section\)](#page-1610-0)

Returns the Section whose index follows the specified Section in the collection.

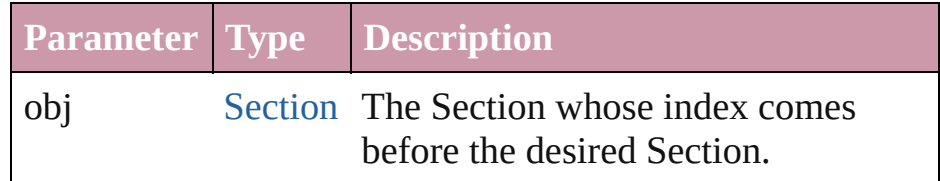

<span id="page-1617-2"></span>[Section](#page-1610-0) **previousItem** (obj: [Section](#page-1610-0))

Returns the Section with the index previous to the specified

<span id="page-1618-0"></span>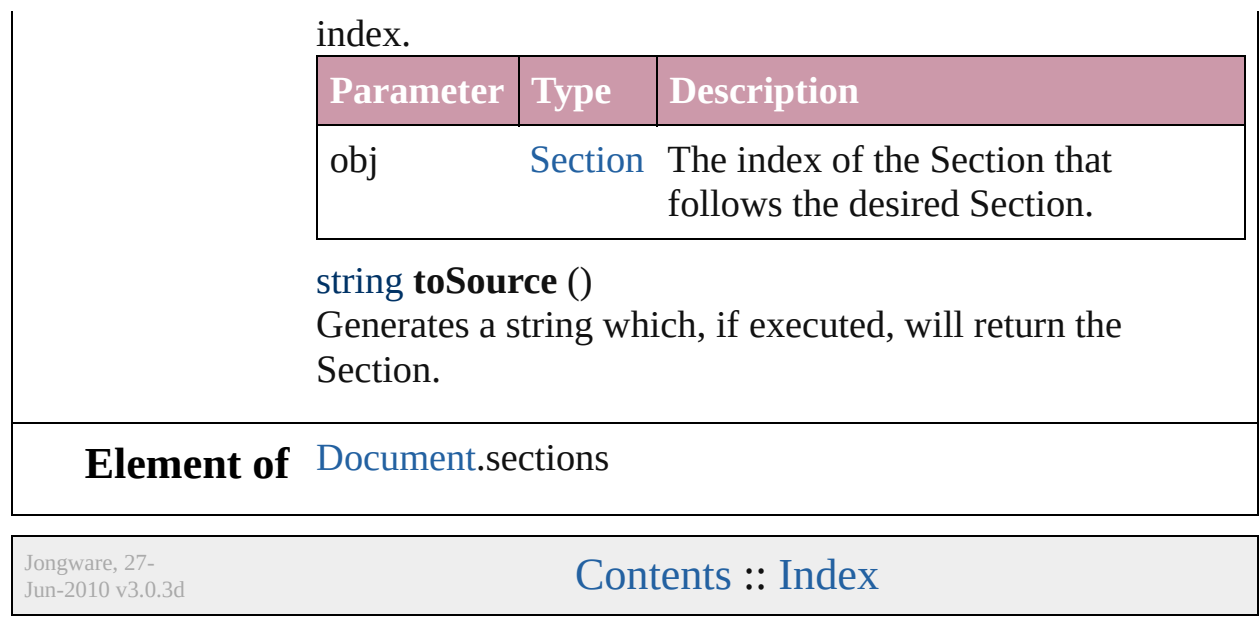
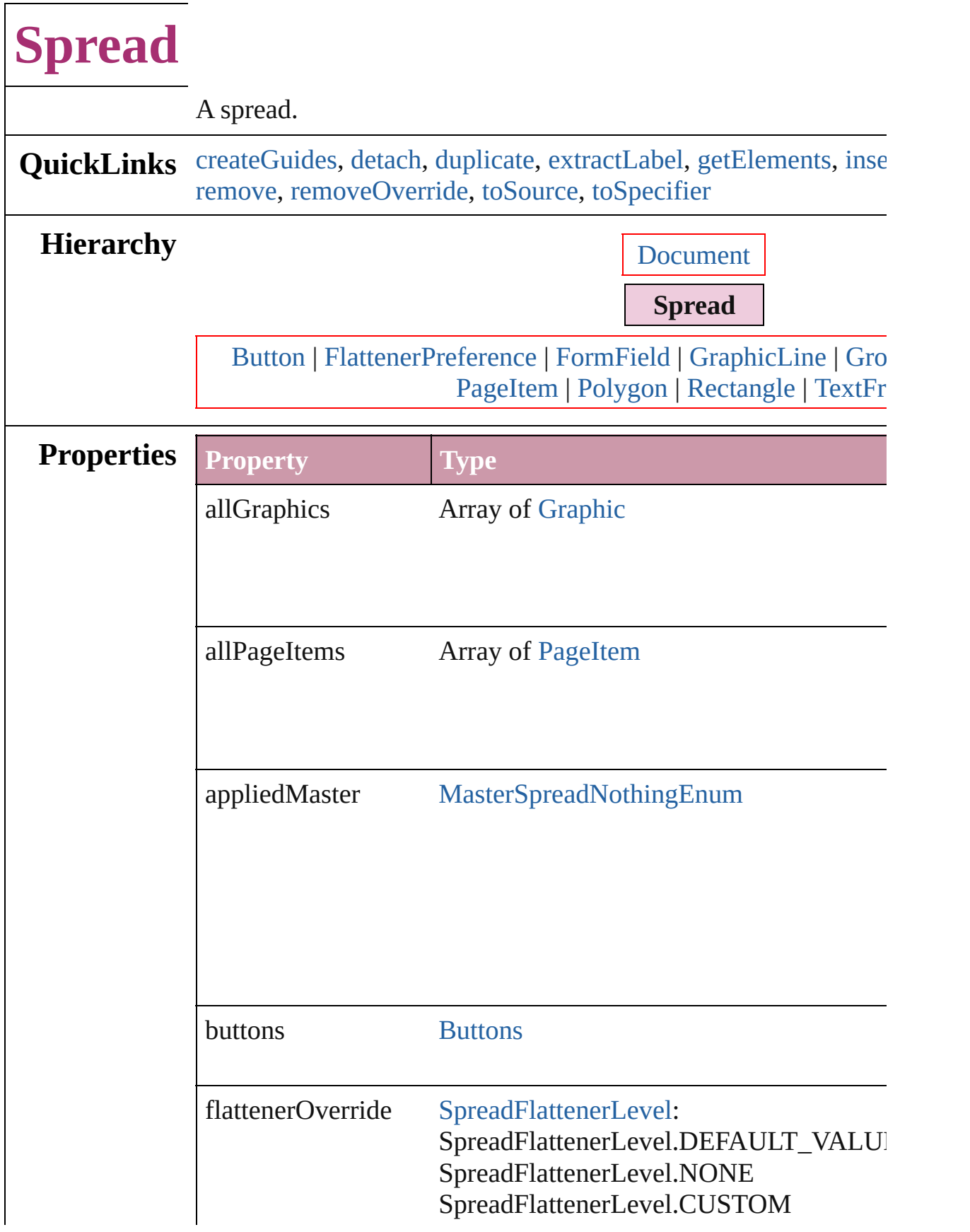

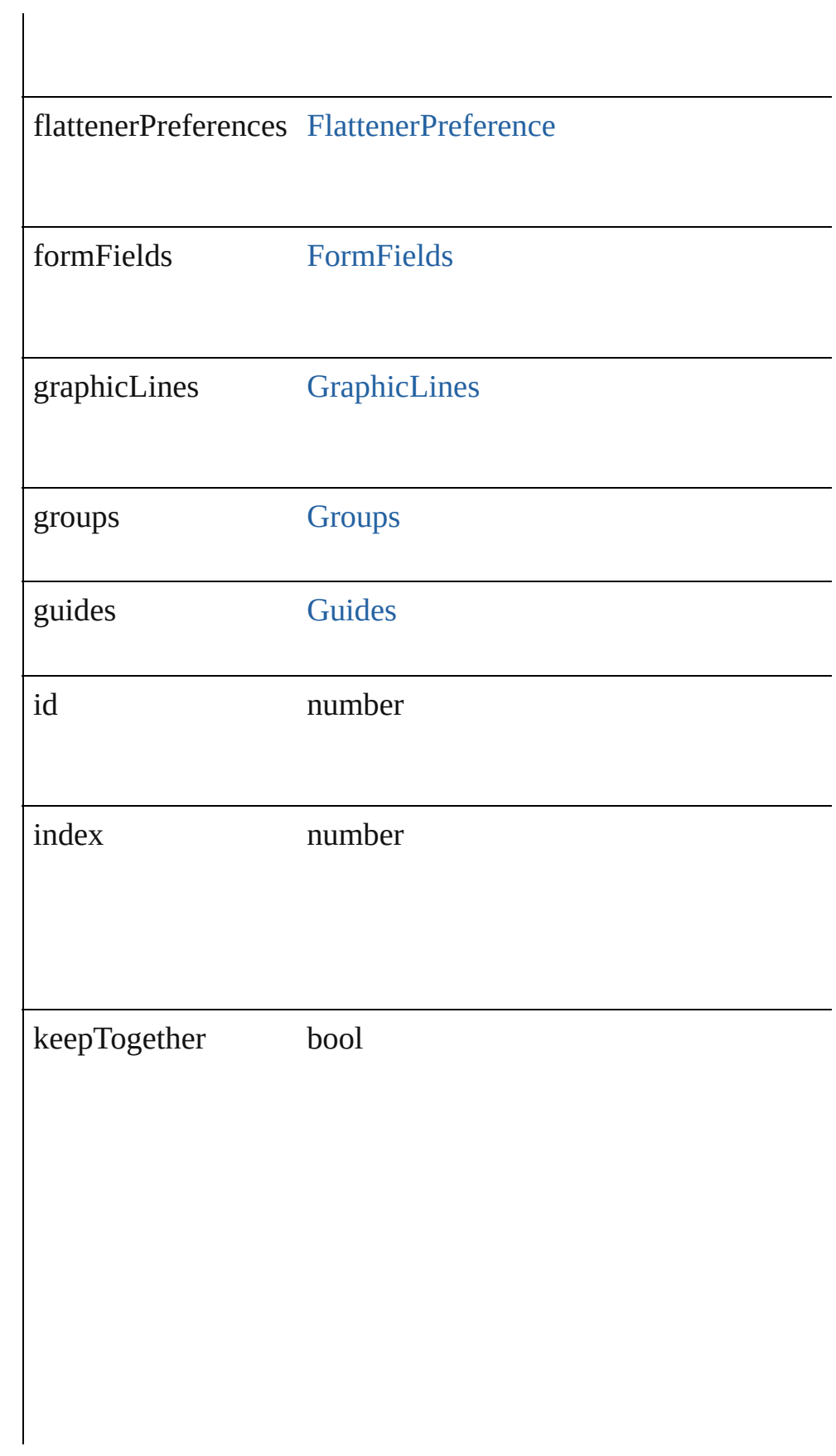

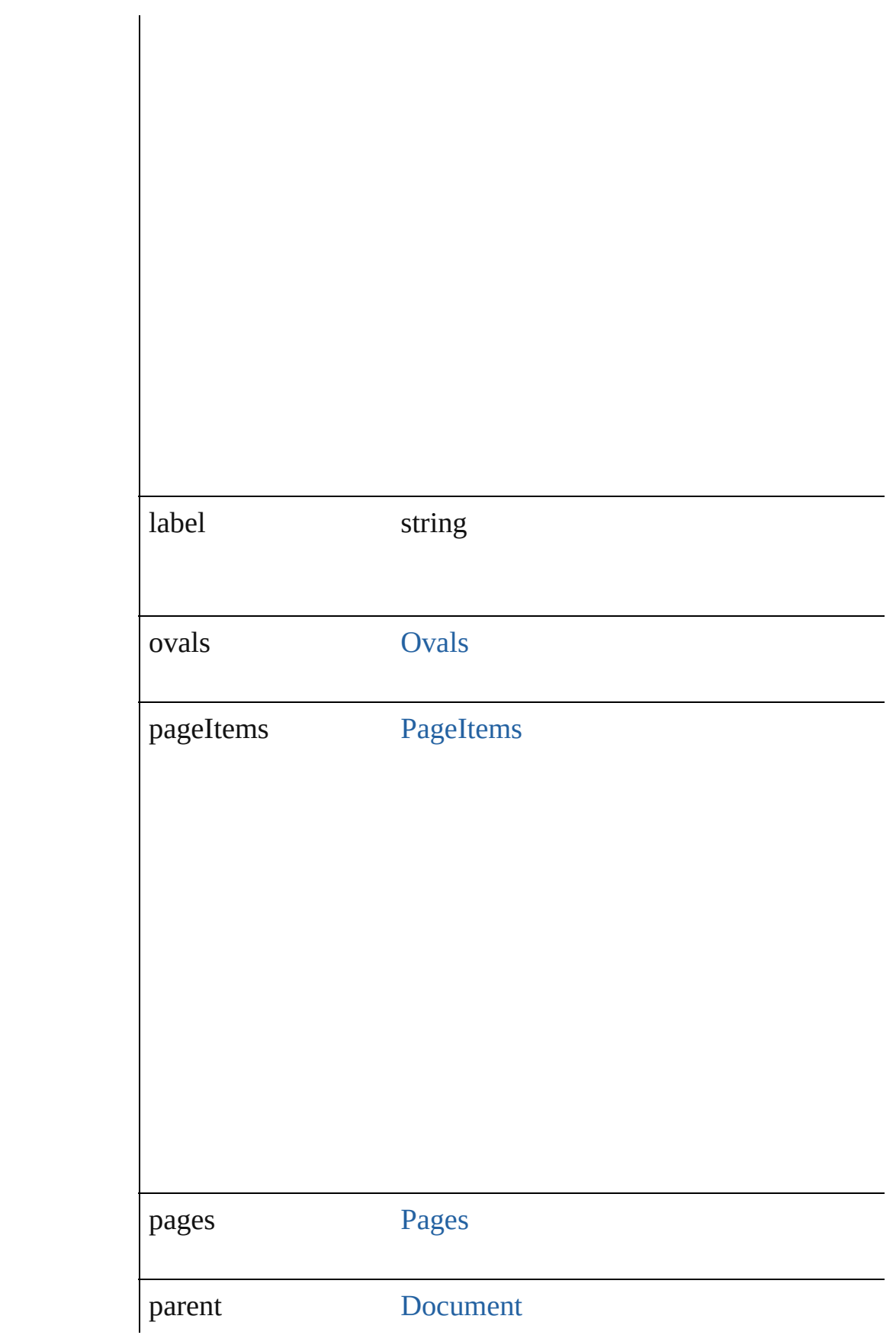

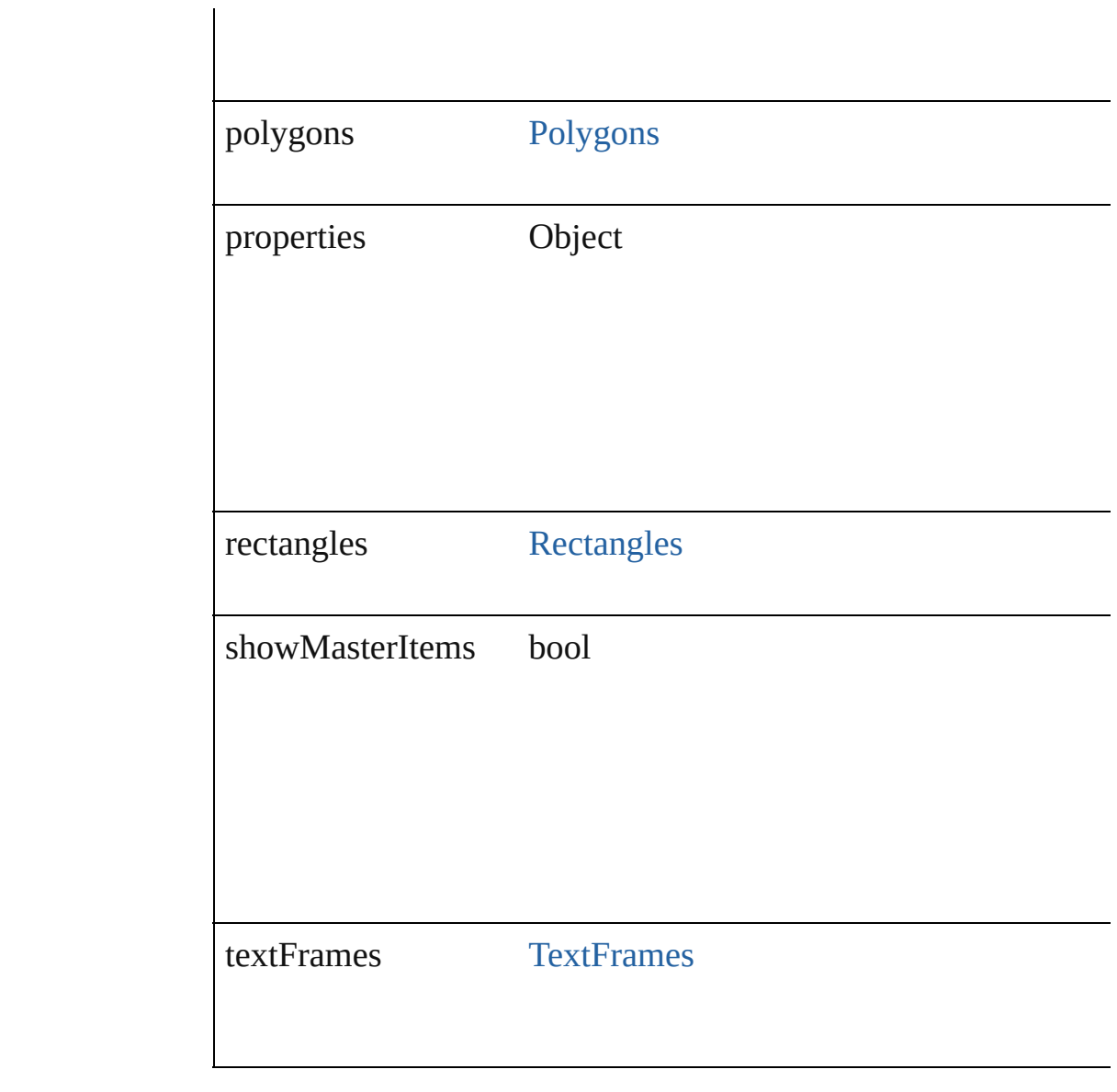

### **Methods Instances**

<span id="page-1623-0"></span>void createGuides ([numberOfRows: number=0][, numberOfC rowGutter: *Measurement Unit* (Number or String)=0][, column( *(Number or String)*=**0**][, guideColor: *any*][, fitMargins: *bool*=**false** *bool*=**false**][, layer: [Layer\]](#page-1382-0))

Creates multiple guides on all pages of the spread.

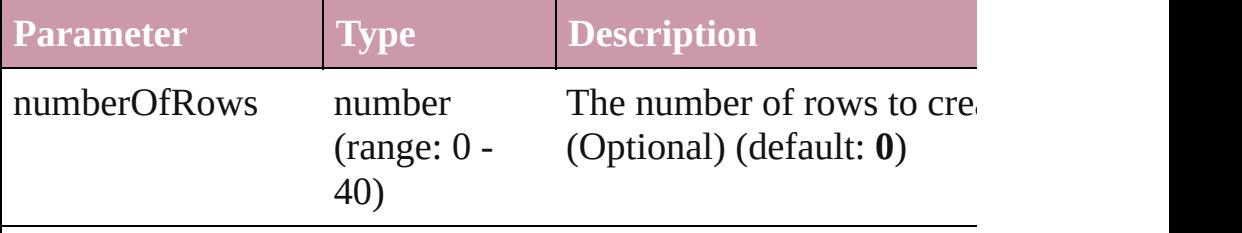

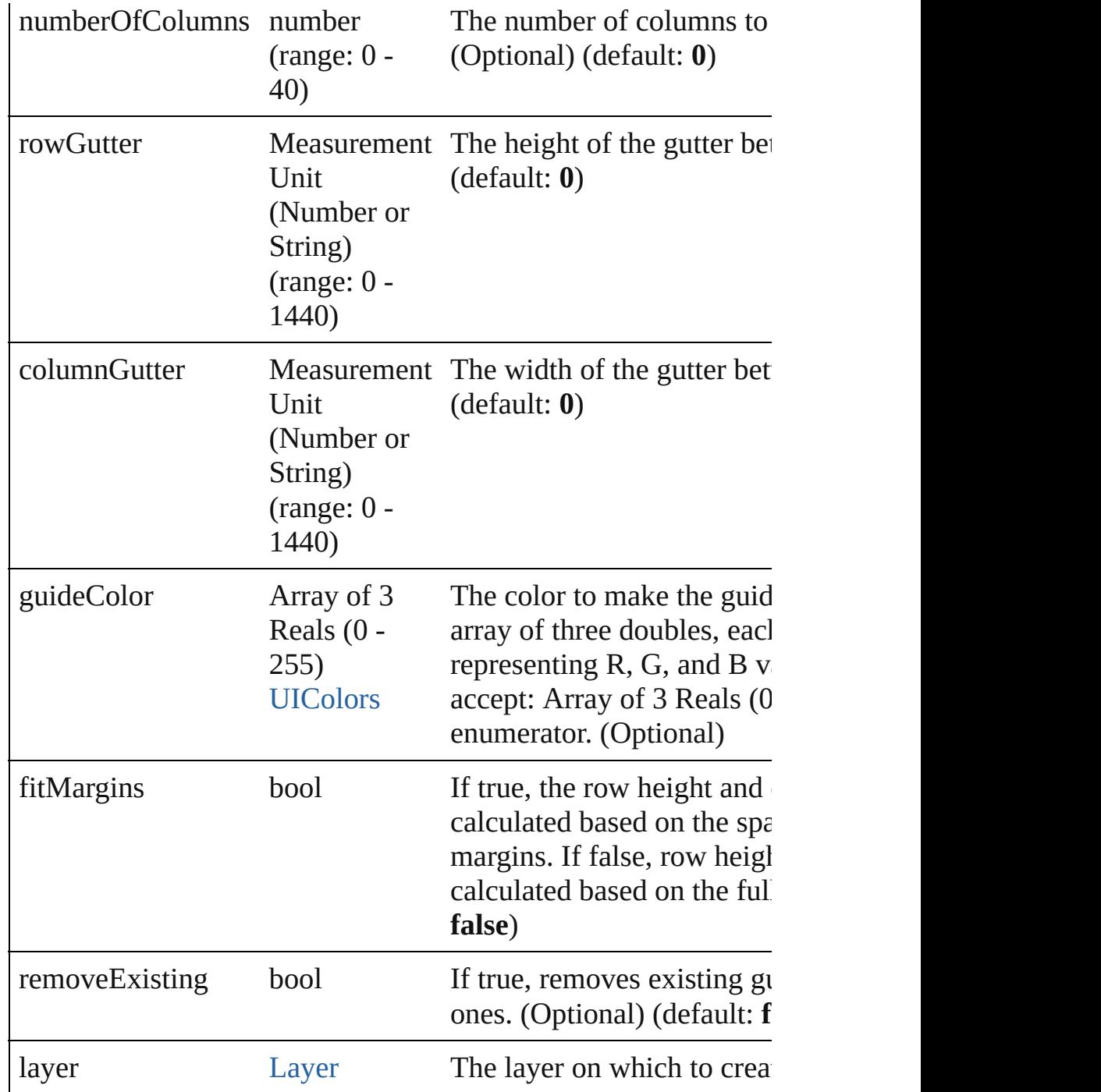

### <span id="page-1624-0"></span>void **detach** ()

Detaches an overridden master page item from the master page.

<span id="page-1624-1"></span>any **duplicate** ([to: [LocationOptions](#page-569-0)=LocationOptions.AT\_EN Duplicates the spread.

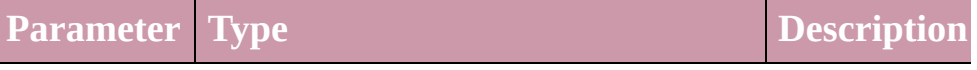

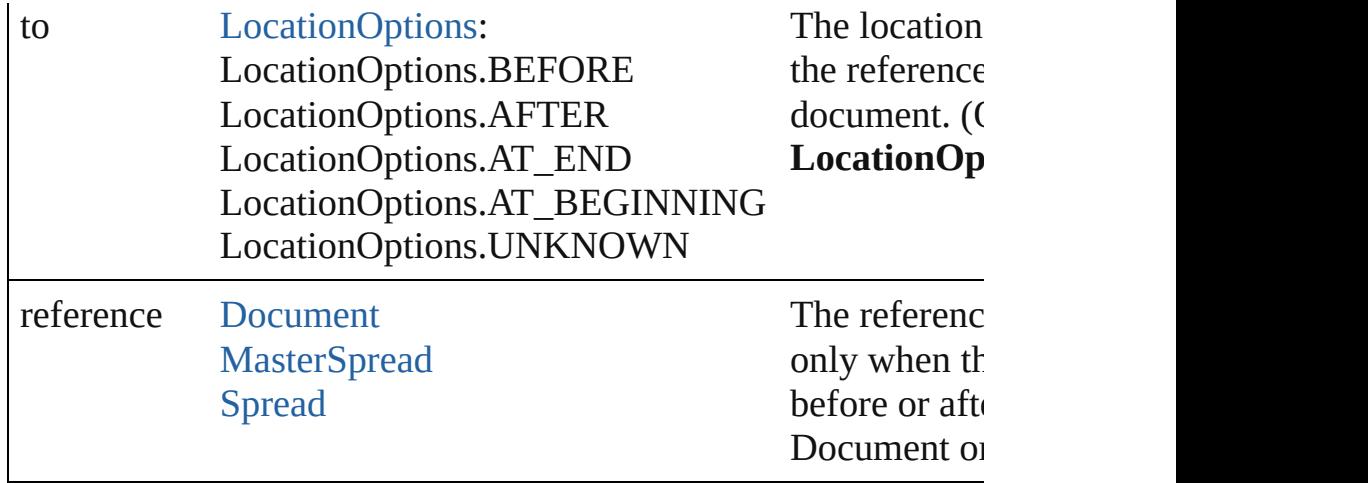

### <span id="page-1625-0"></span>string **extractLabel** (key: *string*)

Gets the label value associated with the specified key.

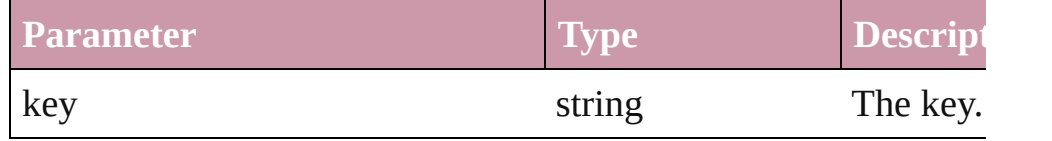

### <span id="page-1625-1"></span>Array of Object **getElements** ()

Resolves the object specifier, creating an array of object referen

### <span id="page-1625-2"></span>void **insertLabel** (key: *string*, value: *string*)

Sets the label to the value associated with the specified key.

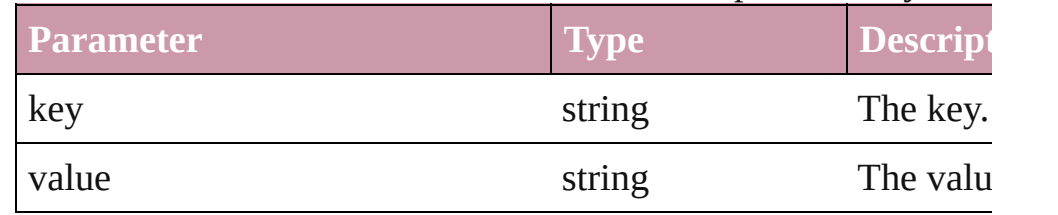

<span id="page-1625-3"></span>[Spread](#page-1619-0) move ([to: [LocationOptions=](#page-569-0)LocationOptions.AT\_EN Moves the spread.

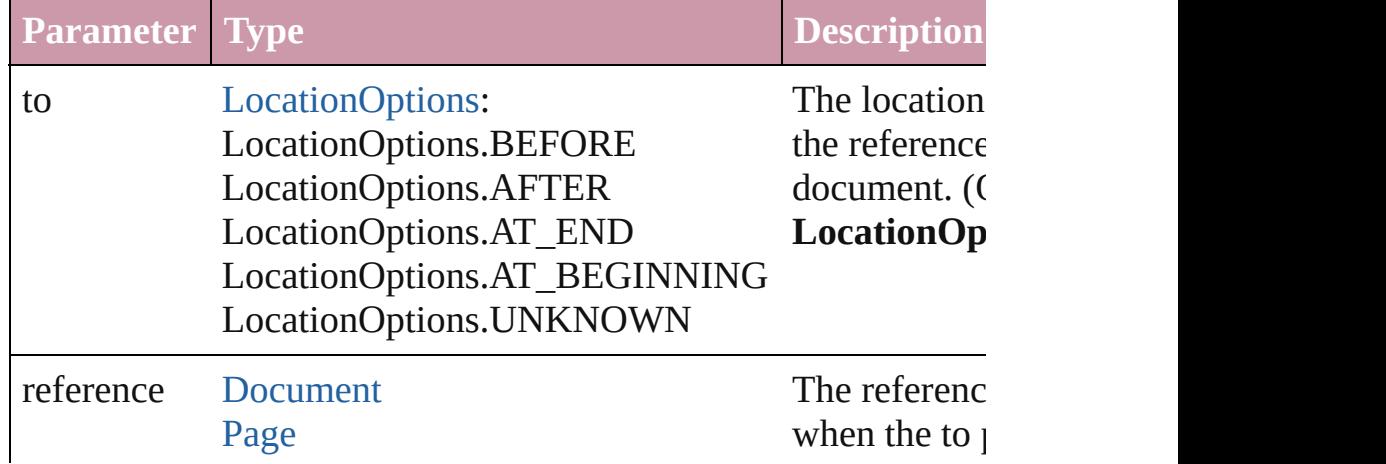

<span id="page-1626-3"></span><span id="page-1626-2"></span><span id="page-1626-1"></span><span id="page-1626-0"></span>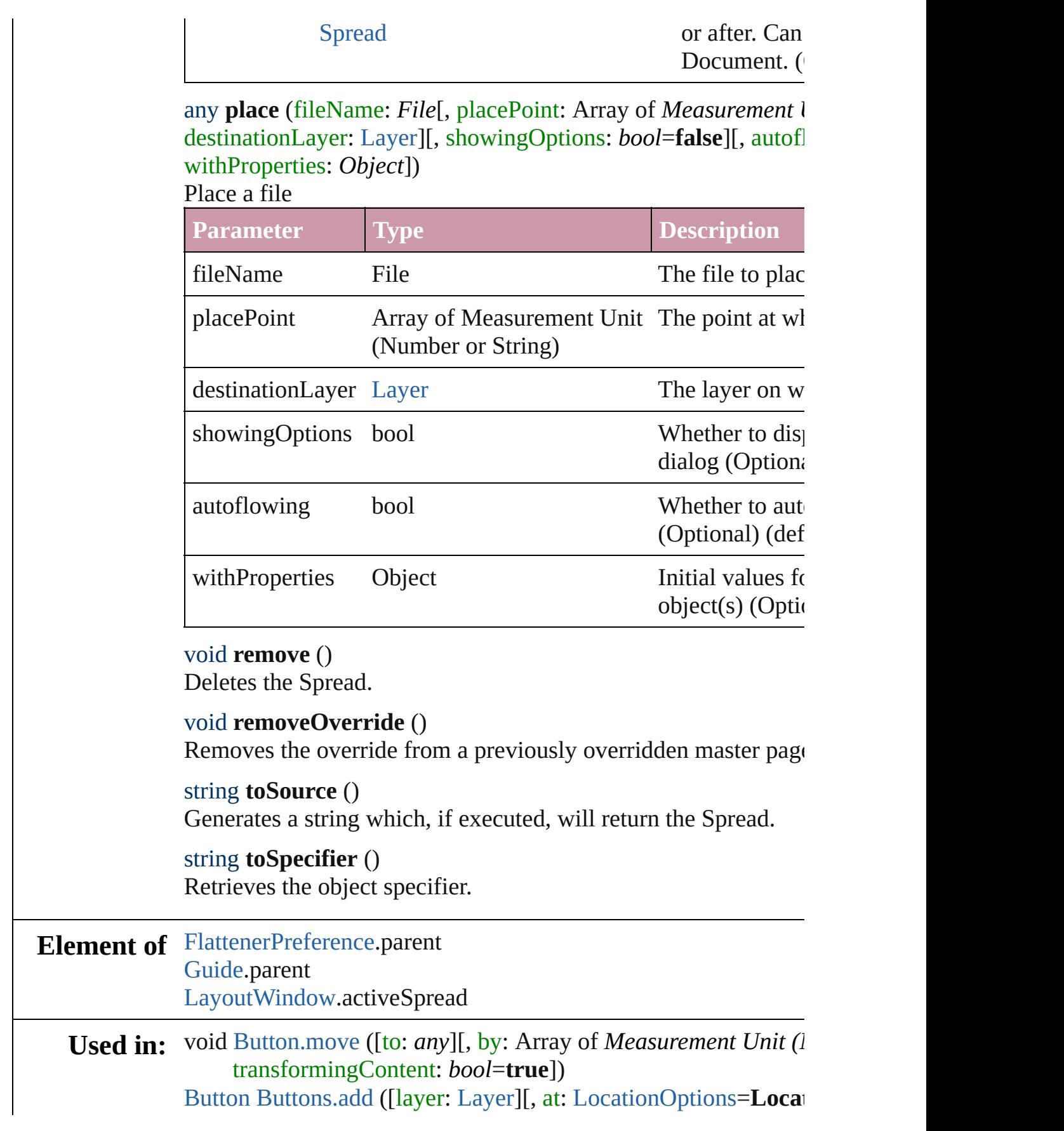

[, reference: *any*][, withProperties: *Object*])

- void [EPS.move](#page-1262-0) ([to: *any*][, by: Array of *Measurement Unit (Nu*) transformingContent: *bool*=**true**])
- void [FormField.move](#page-1082-0) ([to: *any*][, by: Array of *Measurement Unity* transformingContent: *bool*=**true**])
- void [Graphic.move](#page-1278-0) ([to: *any*][, by: Array of *Measurement Unit* transformingContent: *bool*=**true**])
- void [GraphicLine.move](#page-1304-0) ([to: *any*][, by: Array of *Measurement l* transformingContent: *bool*=**true**])
- [GraphicLine](#page-1284-0) [GraphicLines.add](#page-1311-0) ([layer: [Layer\]](#page-1382-0)[, at:
	- [LocationOptions](#page-569-0)=LocationOptions.UNKNOWN][, reference *Object*])
- void [Group.move](#page-1338-0) ([to: *any*][, by: Array of *Measurement Unit* (*N* transformingContent: *bool*=**true**])
- [Group](#page-1319-0) [Groups.add](#page-1345-0) (groupItems: Array of [PageItem](#page-1492-0)[, layer: [Lay](#page-1382-0) [LocationOptions](#page-569-0)=LocationOptions.UNKNOWN][, reference *Object*])
- void [Image.move](#page-1373-0) ([to: *any*][, by: Array of *Measurement Unit* (*N* transformingContent: *bool*=**true**])
- array of [Story](#page-2615-0) [Index.generate](#page-973-0) ([on: *any*][, placePoint: Array of *I or String)*][, destinationLayer: [Layer](#page-1382-0)][, autoflowing: *bool*= *bool*=**false**])
- void [Movie.move](#page-1164-0) ([to: *any*][, by: Array of *Measurement Unit (I)* transformingContent: *bool*=**true**])
- [Movie](#page-1156-0) [Movies.add](#page-1178-0) ([layer: [Layer](#page-1382-0)][, at: [LocationOptions=](#page-569-0)Locat [, reference: *any*][, withProperties: *Object*])
- void [Oval.move](#page-1429-0) ([to: any][, by: Array of *Measurement Unit (Numberry 2014)* transformingContent: *bool*=**true**])
- [Oval](#page-1409-0) [Ovals.add](#page-1435-0) ([layer: [Layer](#page-1382-0)][, at: [LocationOptions=](#page-569-0)Location reference: *any*][, withProperties: *Object*])
- void [PDF.move](#page-1450-0) ([to: *any*][, by: Array of *Measurement Unit (Nu*) transformingContent: *bool*=**true**])
- void [PICT.move](#page-1473-0) ([to: *any*][, by: Array of *Measurement Unit (Numberry 2014)* transformingContent: *bool*=**true**])

[Page](#page-1482-0) [Page.duplicate](#page-1485-0) ([to: [LocationOptions](#page-569-0)=LocationOptions.A

[Page](#page-1482-0) [Page.move](#page-1486-0) ([to: [LocationOptions](#page-569-0)=LocationOptions.AT ] binding: [BindingOptions=](#page-314-0)**BindingOptions.DEFAULT\_V** 

void [PageItem.move](#page-1512-0) ([to: any][, by: Array of *Measurement Uni* transformingContent: *bool*=**true**])

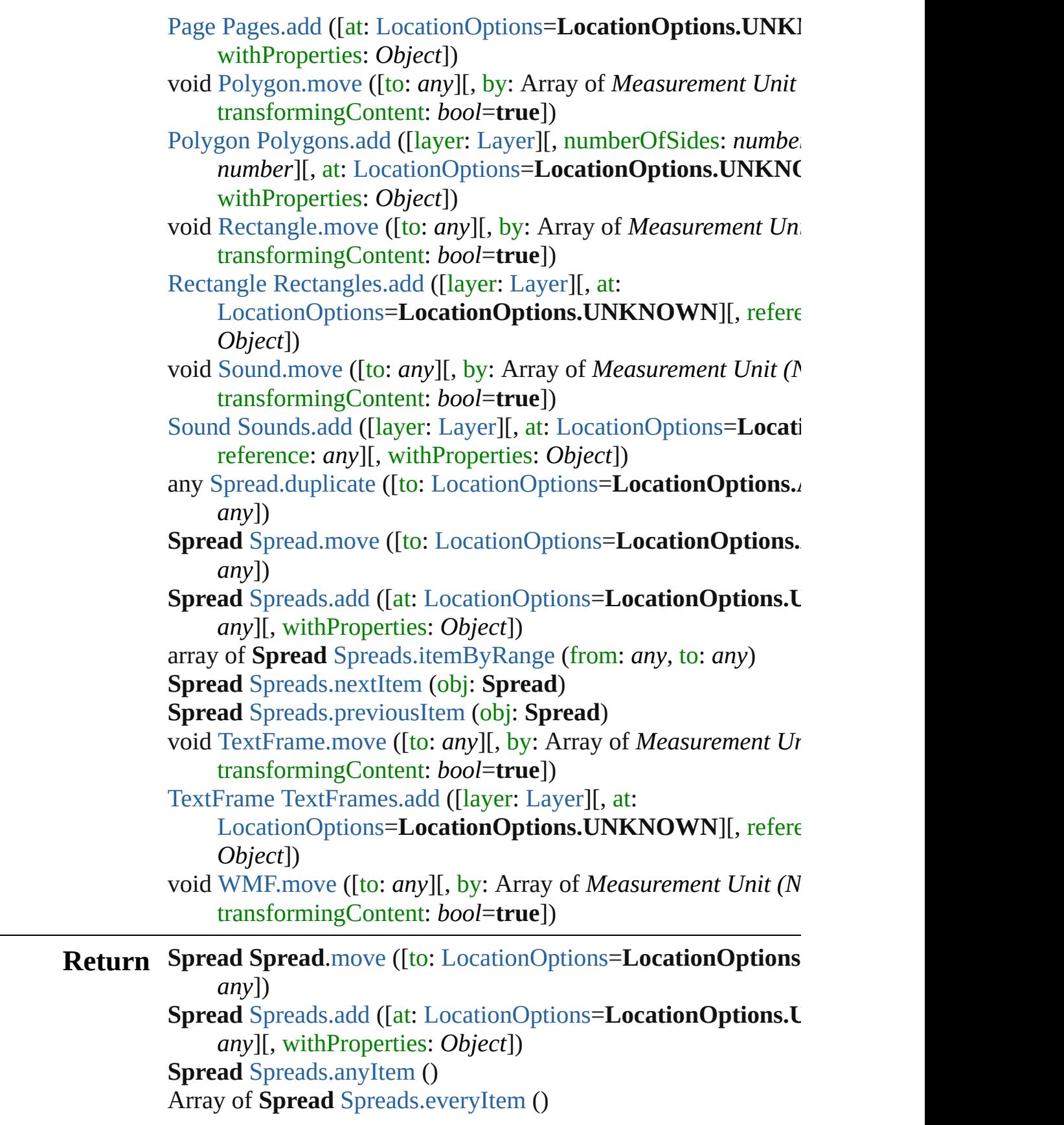

**Spread** [Spreads.firstItem](#page-1632-2) () **Spread** [Spreads.item](#page-1632-3) (index: *any*) **Spread** [Spreads.itemByID](#page-1632-4) (id: *number*) **Spread** [Spreads.itemByName](#page-1632-5) (name: *string*) Array of **Spread** [Spreads.itemByRange](#page-1632-0) (from: *any*, to: *any*) **Spread** [Spreads.lastItem](#page-1632-6) () **Spread** [Spreads.middleItem](#page-1632-7) () **Spread** [Spreads.nextItem](#page-1632-1) (obj: **Spread**) **Spread** [Spreads.previousItem](#page-1633-0) (obj: **Spread**)

Jongware, 27-

[Contents](#page-0-0) :: [Index](#page-3144-0)

<span id="page-1631-0"></span>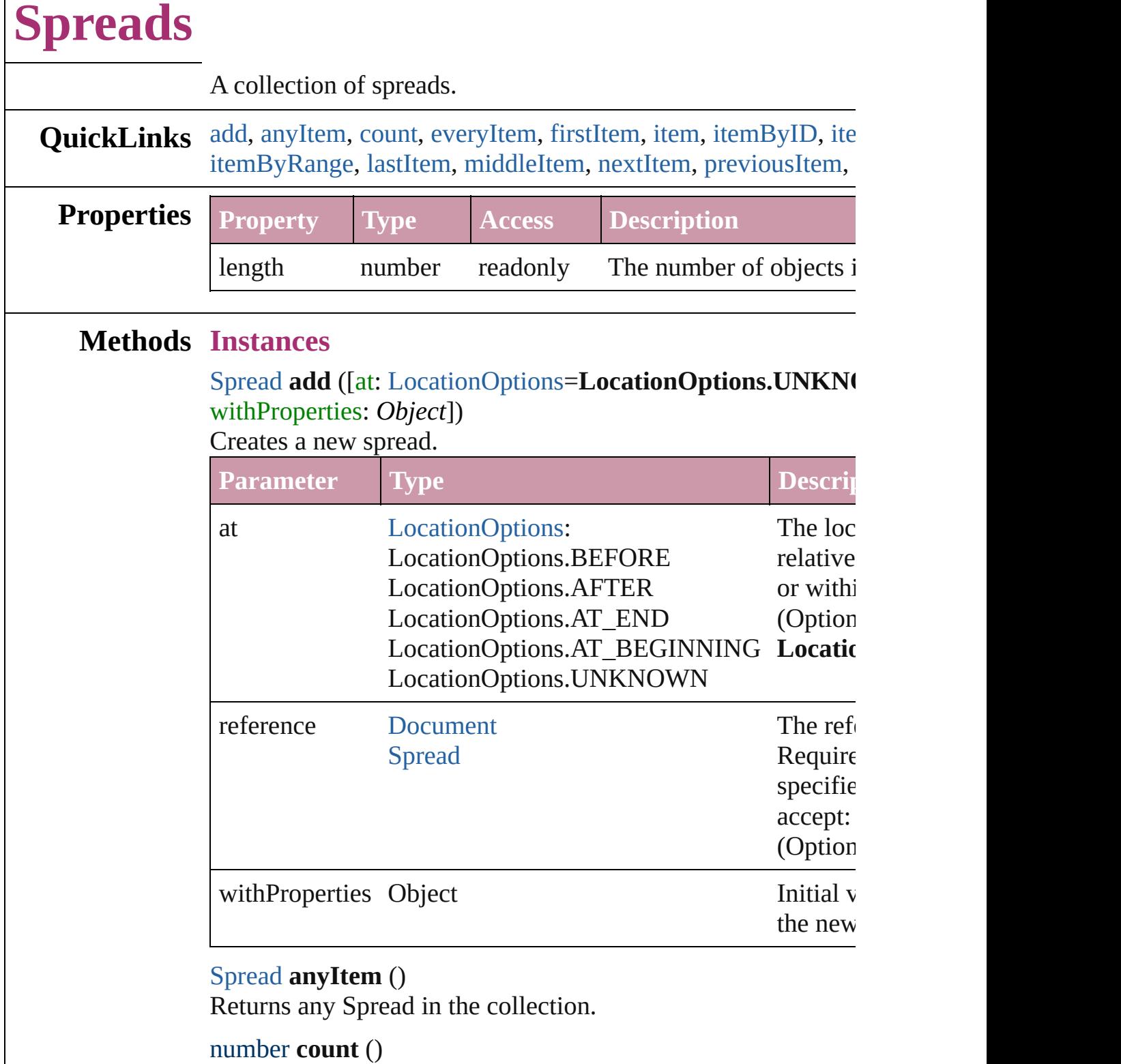

<span id="page-1631-3"></span><span id="page-1631-1"></span>Displays the number of elements in the Spread.

<span id="page-1631-2"></span>Array of [Spread](#page-1619-0) **everyItem** ()

Returns every Spread in the collection.

#### <span id="page-1632-2"></span>[Spread](#page-1619-0) **firstItem** ()

Returns the first Spread in the collection.

### <span id="page-1632-3"></span>[Spread](#page-1619-0) **item** (index: *any*)

Returns the Spread with the specified index or name.

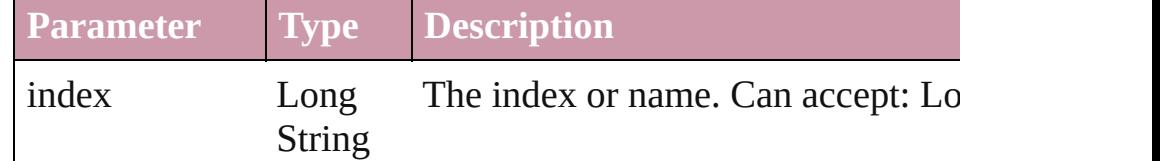

### <span id="page-1632-4"></span>[Spread](#page-1619-0) **itemByID** (id: *number*)

Returns the Spread with the specified ID.

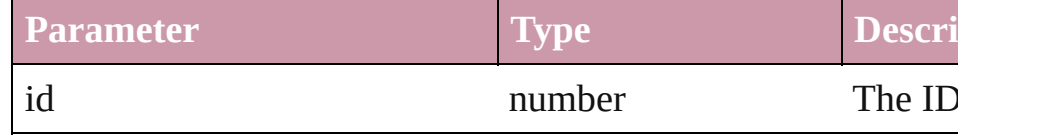

### <span id="page-1632-5"></span>[Spread](#page-1619-0) **itemByName** (name: *string*)

Returns the Spread with the specified name.

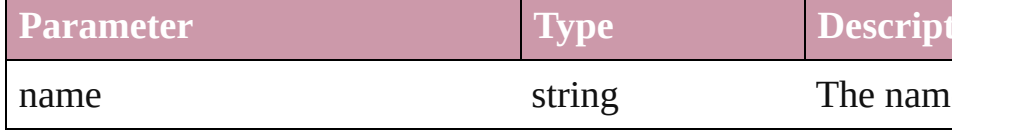

<span id="page-1632-0"></span>Array of [Spread](#page-1619-0) **itemByRange** (from: *any*, to: *any*) Returns the Spreads within the specified range.

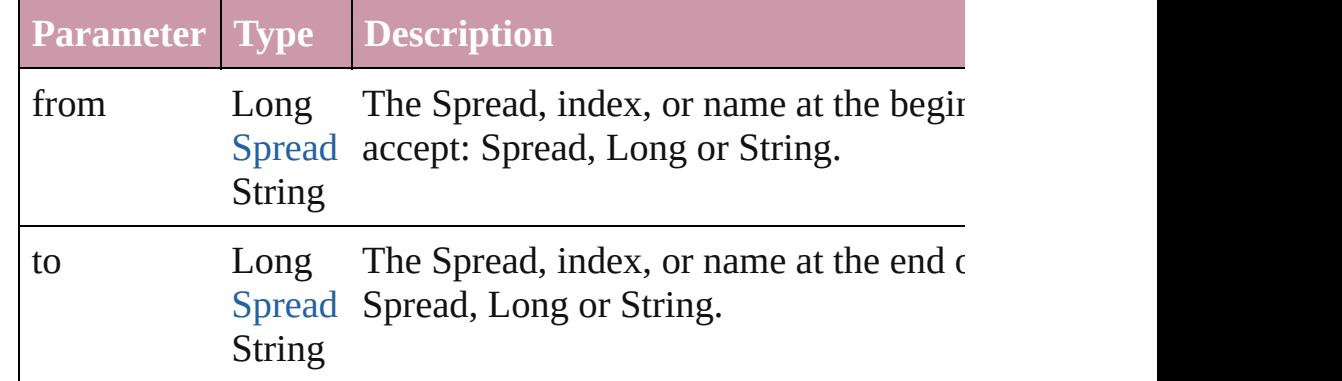

### <span id="page-1632-6"></span>[Spread](#page-1619-0) **lastItem** ()

Returns the last Spread in the collection.

### <span id="page-1632-7"></span>[Spread](#page-1619-0) **middleItem** ()

Returns the middle Spread in the collection.

<span id="page-1632-1"></span>[Spread](#page-1619-0) **nextItem** (obj: [Spread](#page-1619-0))

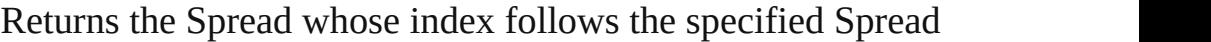

<span id="page-1633-0"></span>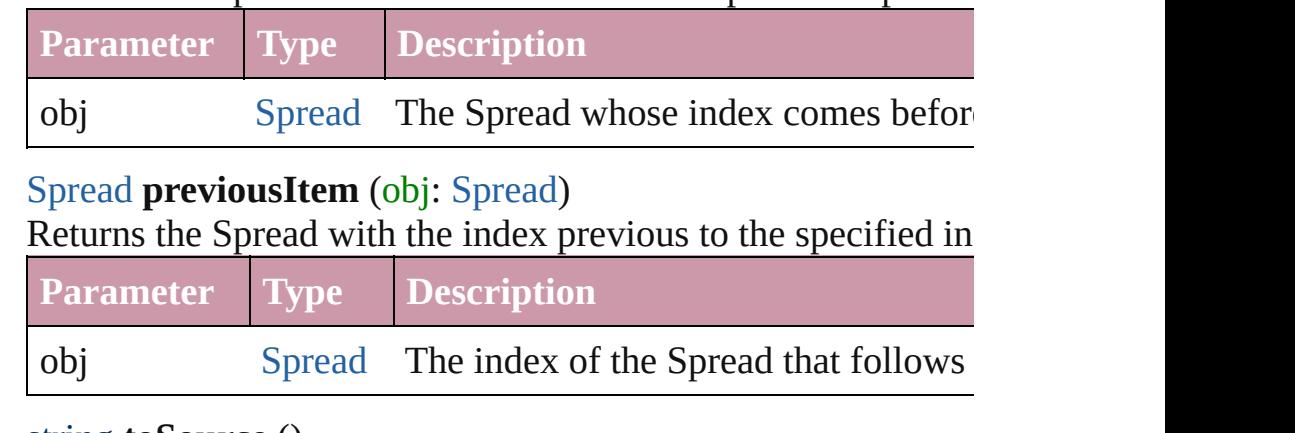

### string **toSource** ()

Generates a string which, if executed, will return the Spread.

## **Element of** [Document](#page-49-0).spreads

Jongware, 27-

[Contents](#page-0-0) :: [Index](#page-3144-0)

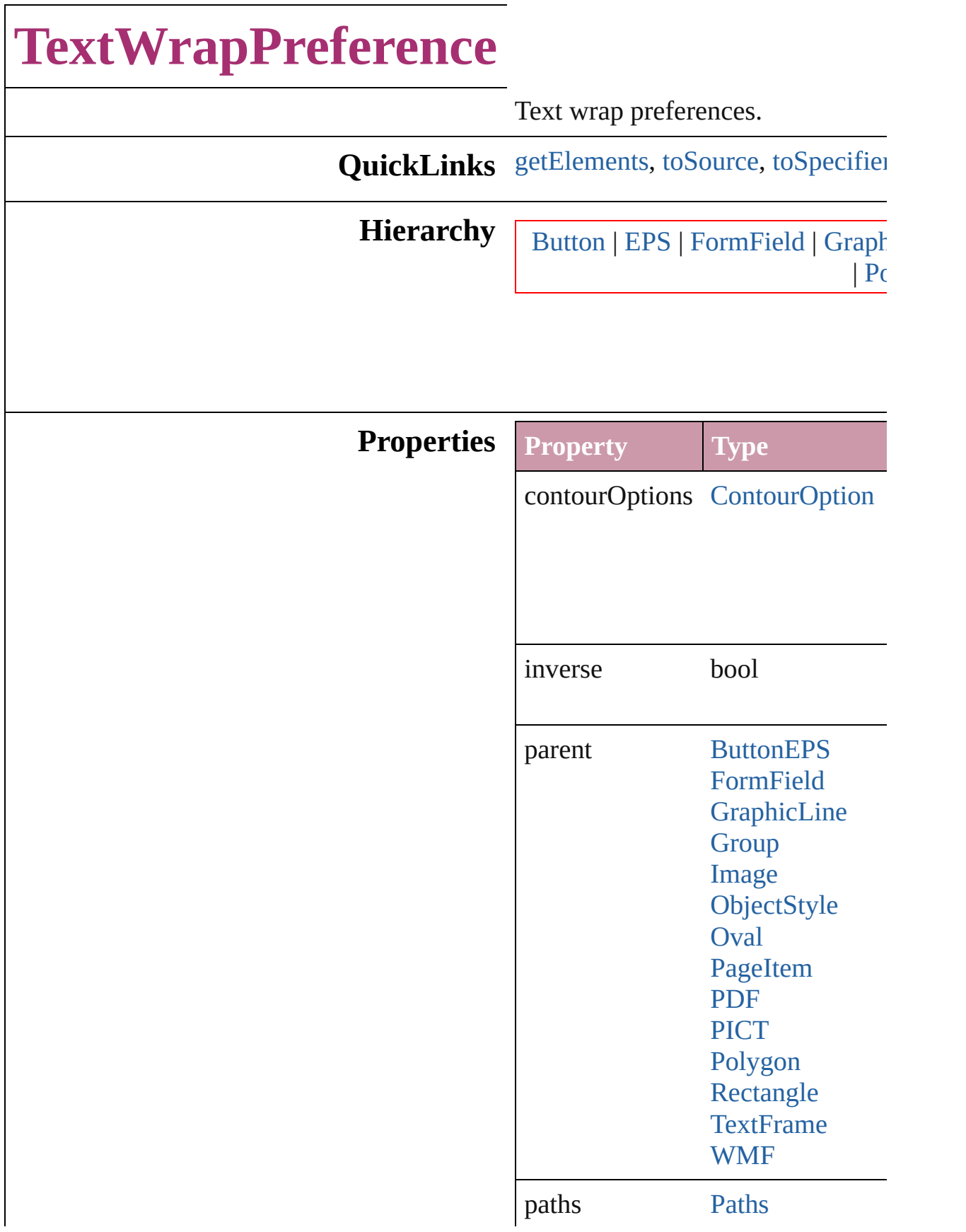

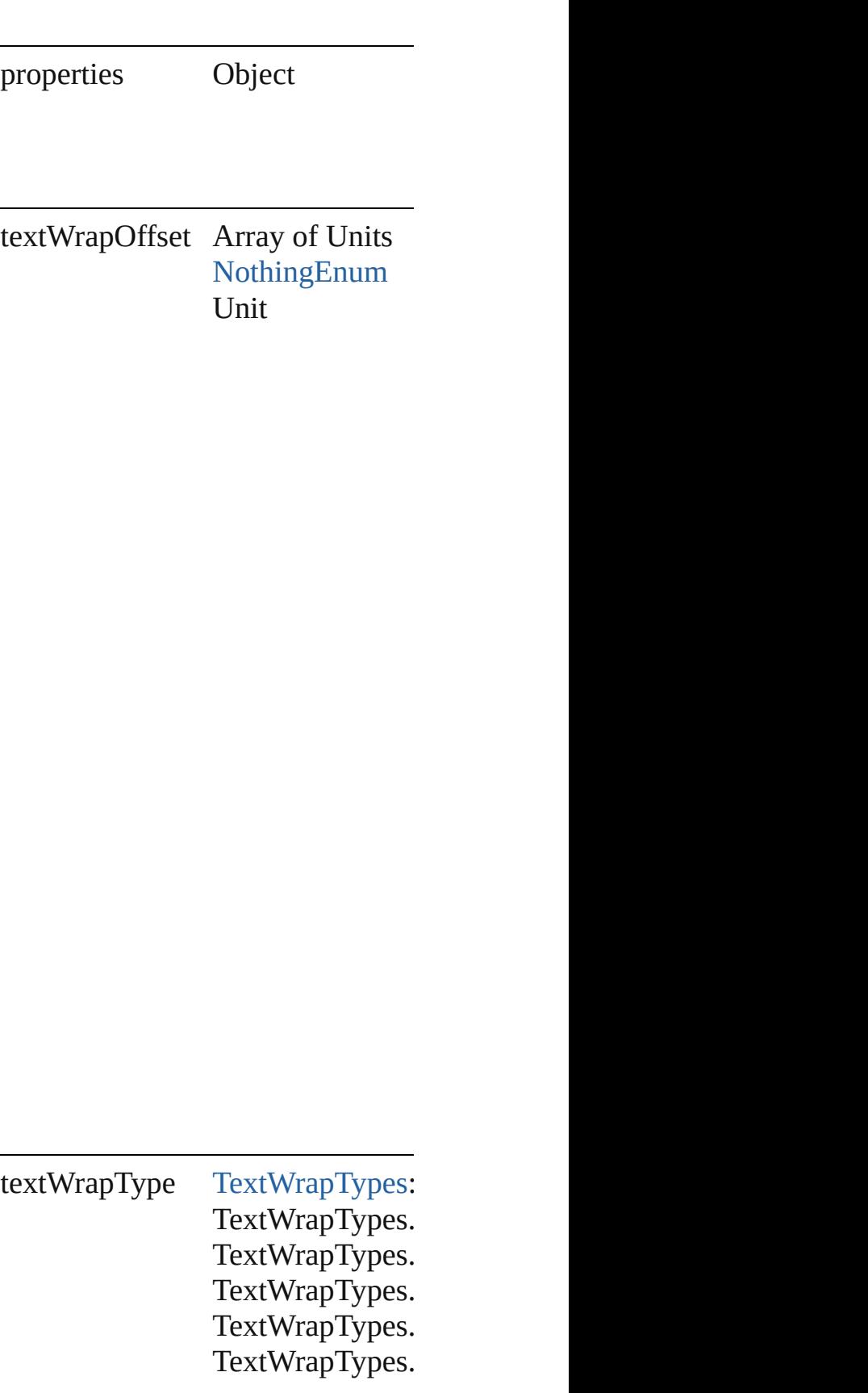

<span id="page-1637-2"></span><span id="page-1637-1"></span><span id="page-1637-0"></span>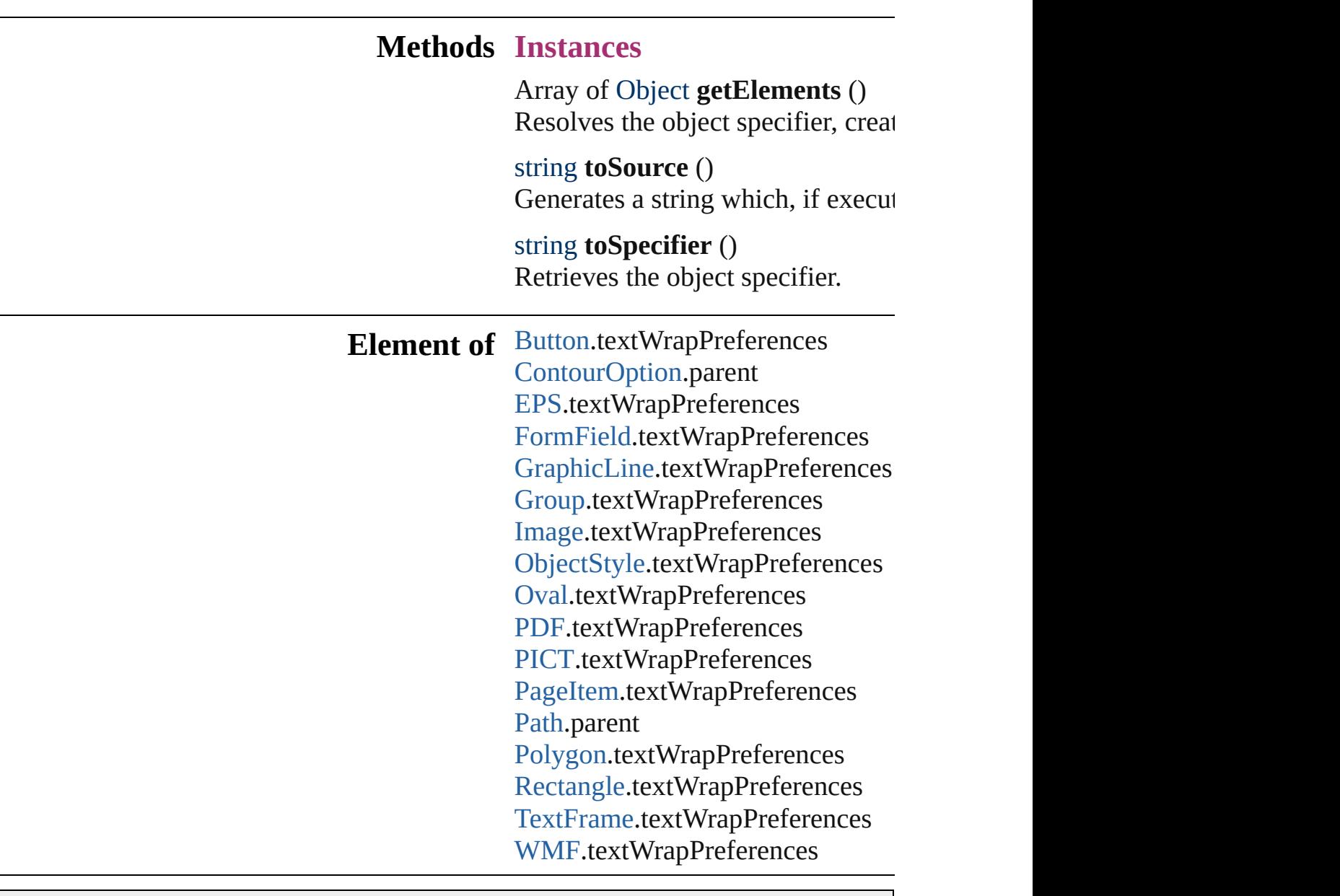

Jongware, 27-

[Contents](#page-0-0) :: [Index](#page-3144-0)

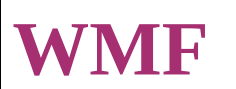

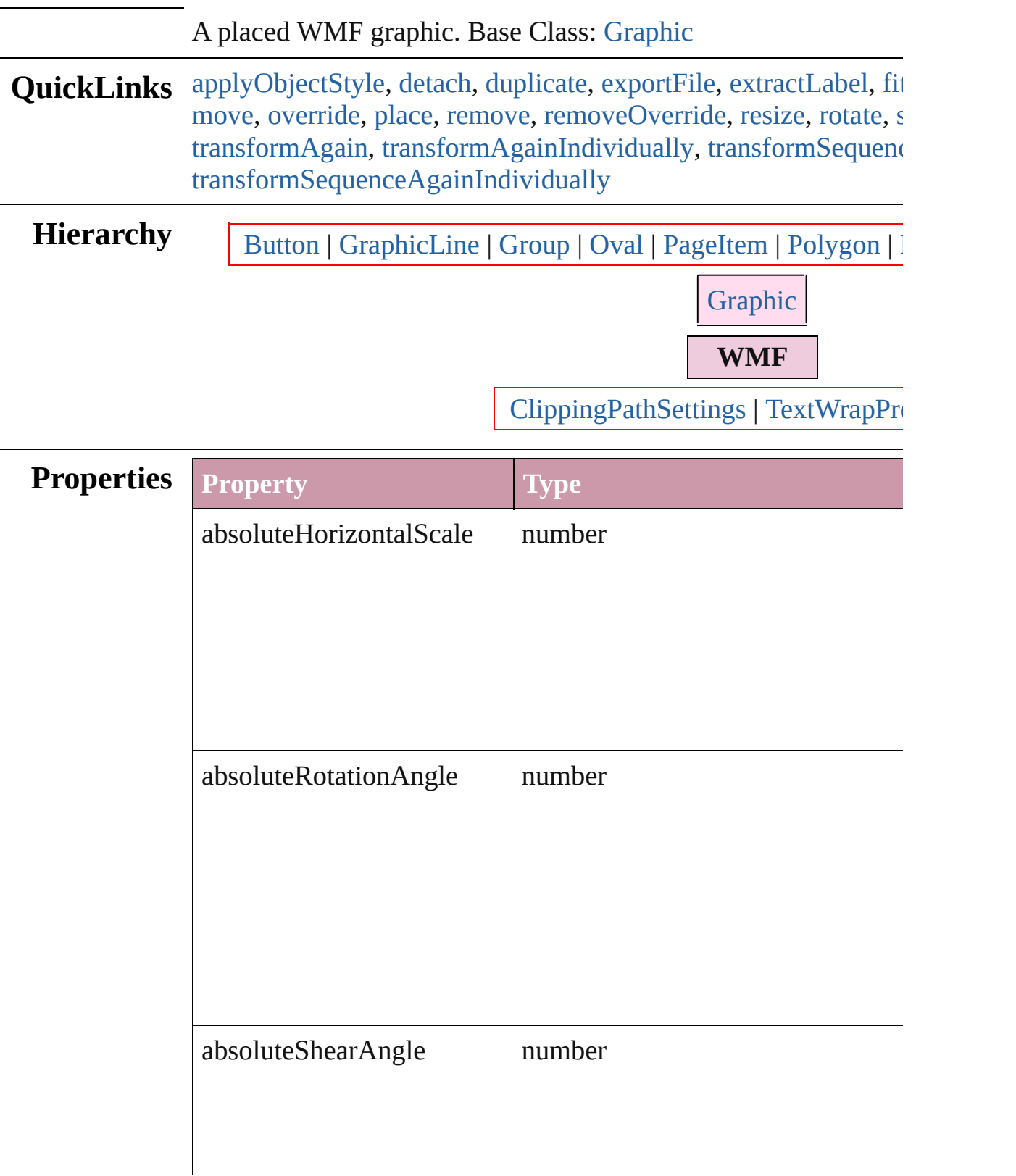

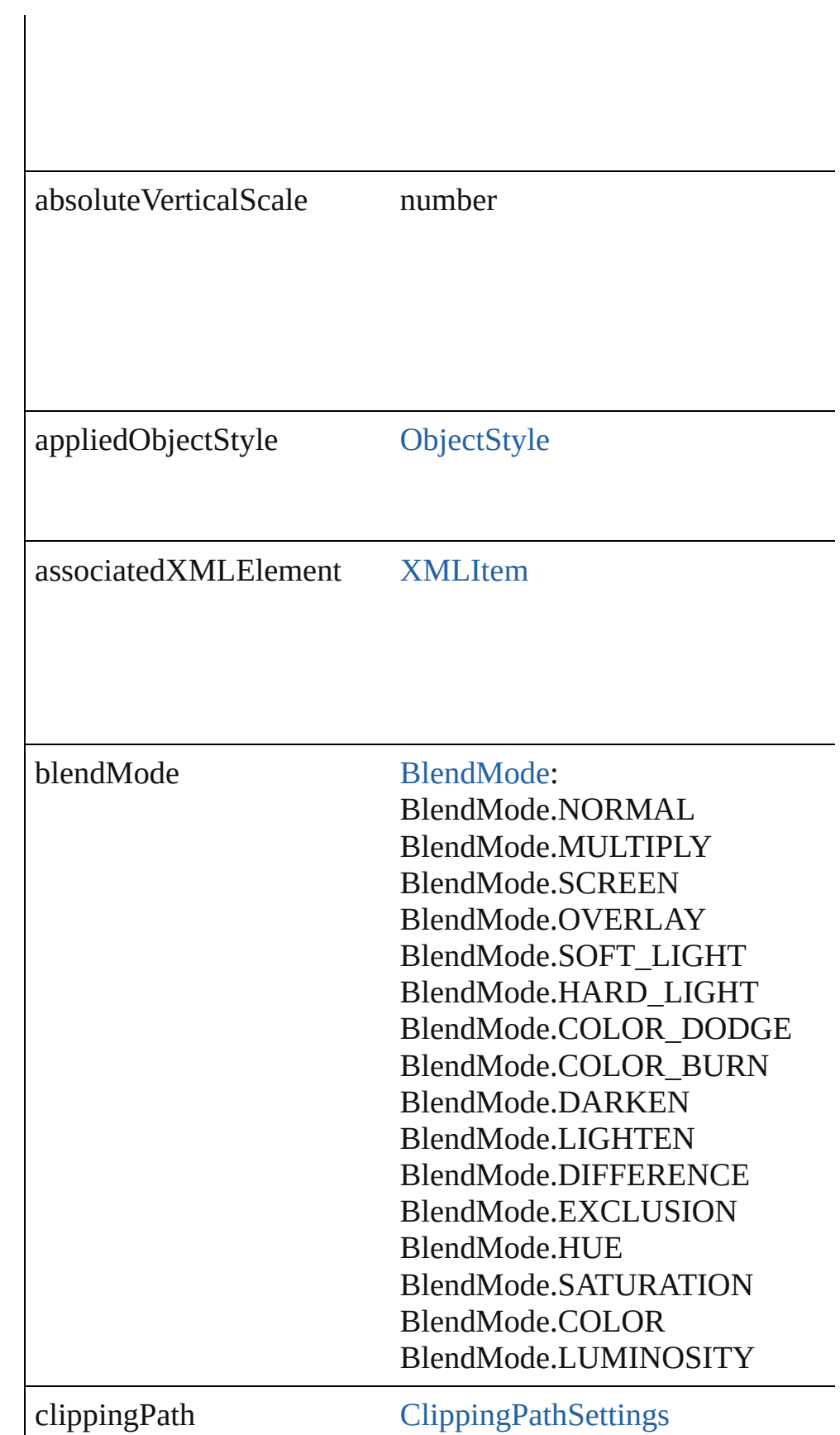

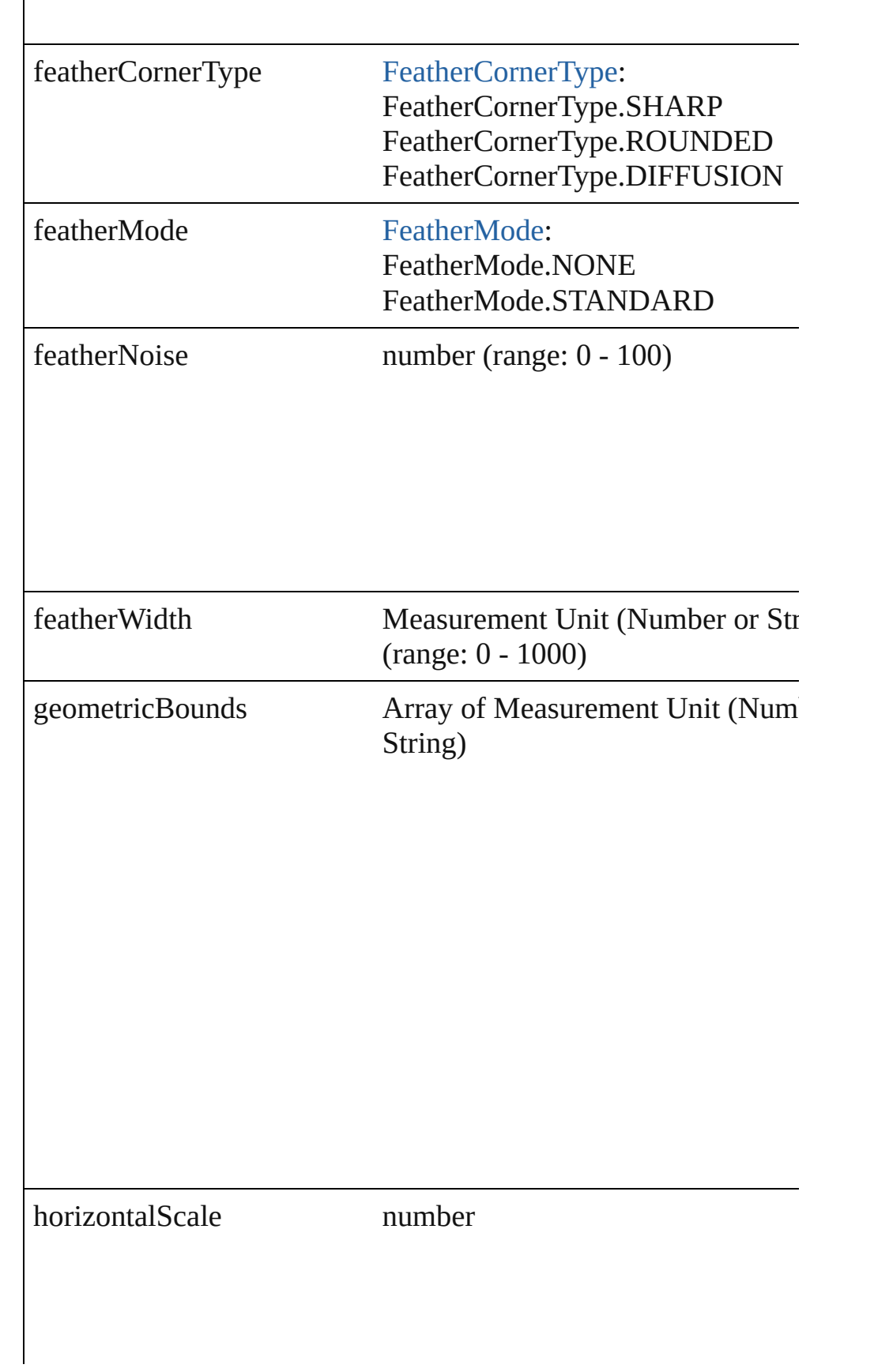

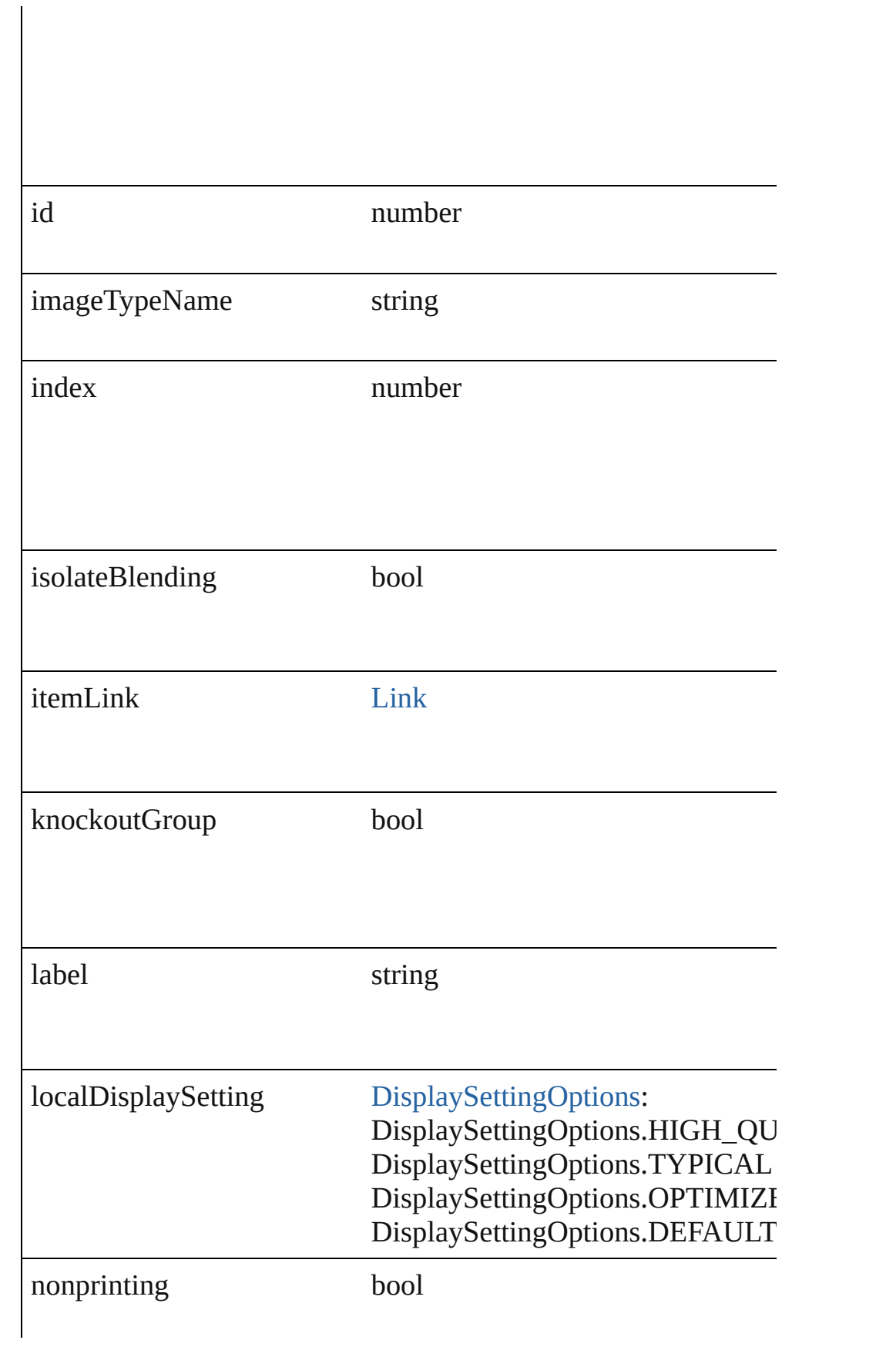

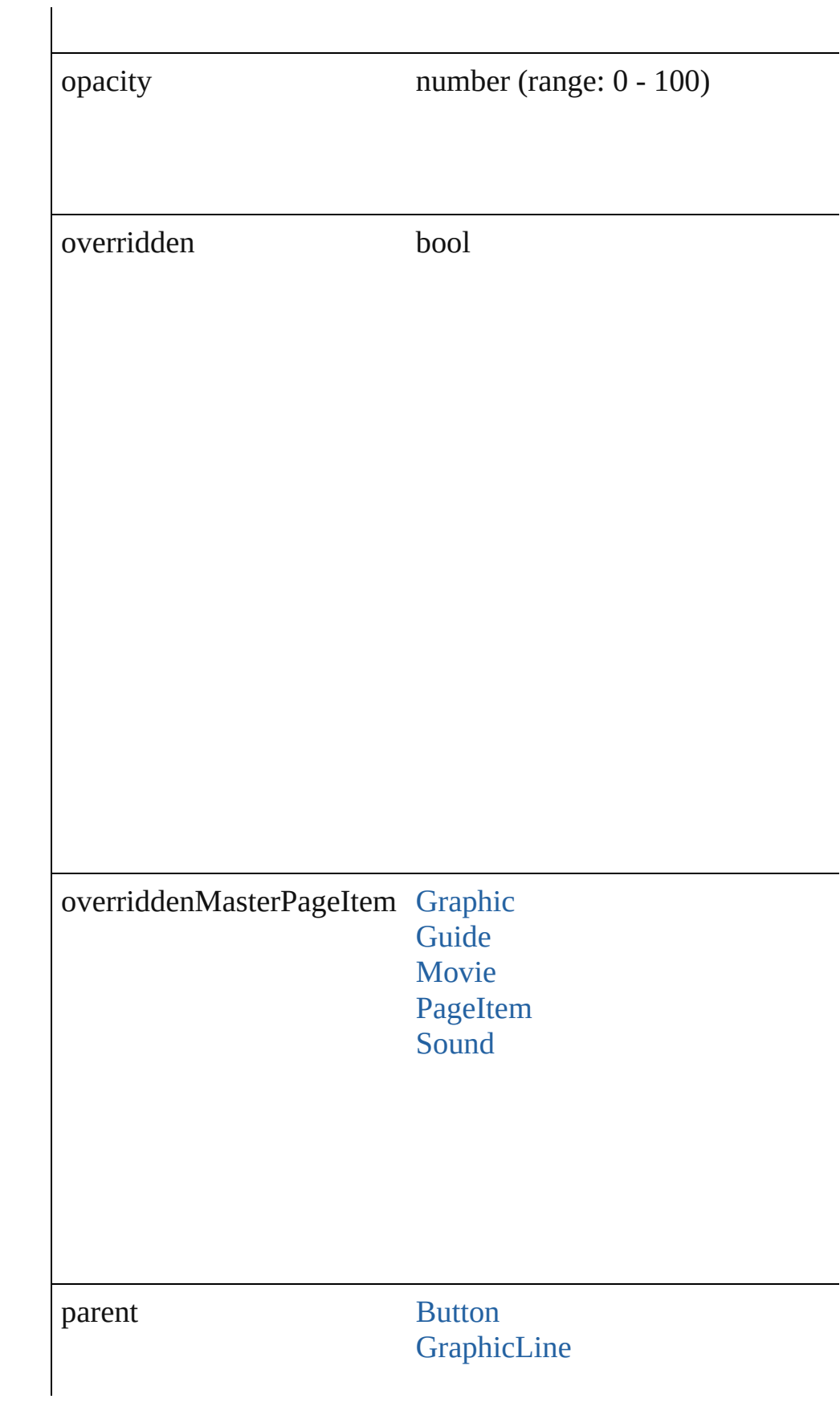

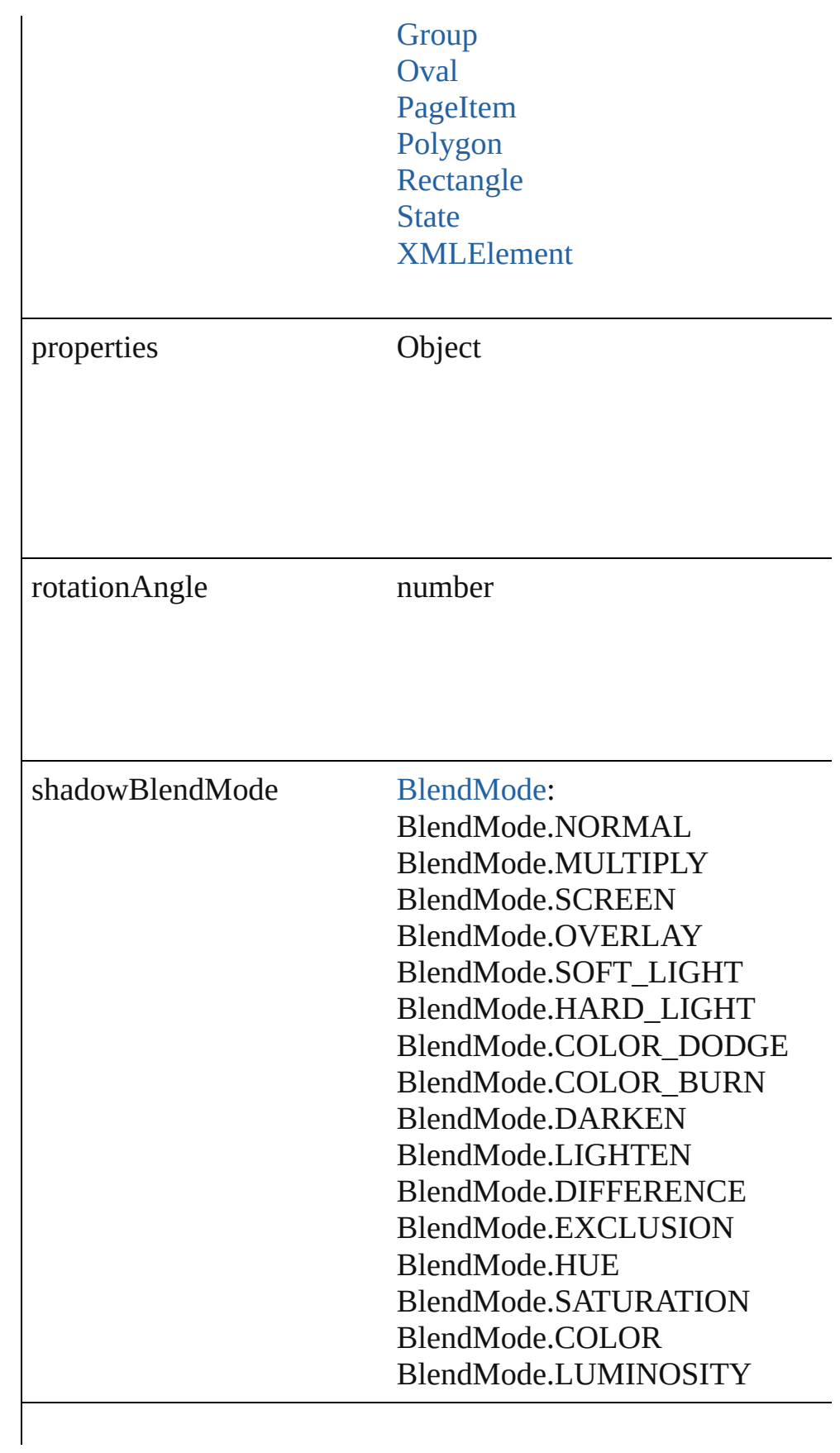

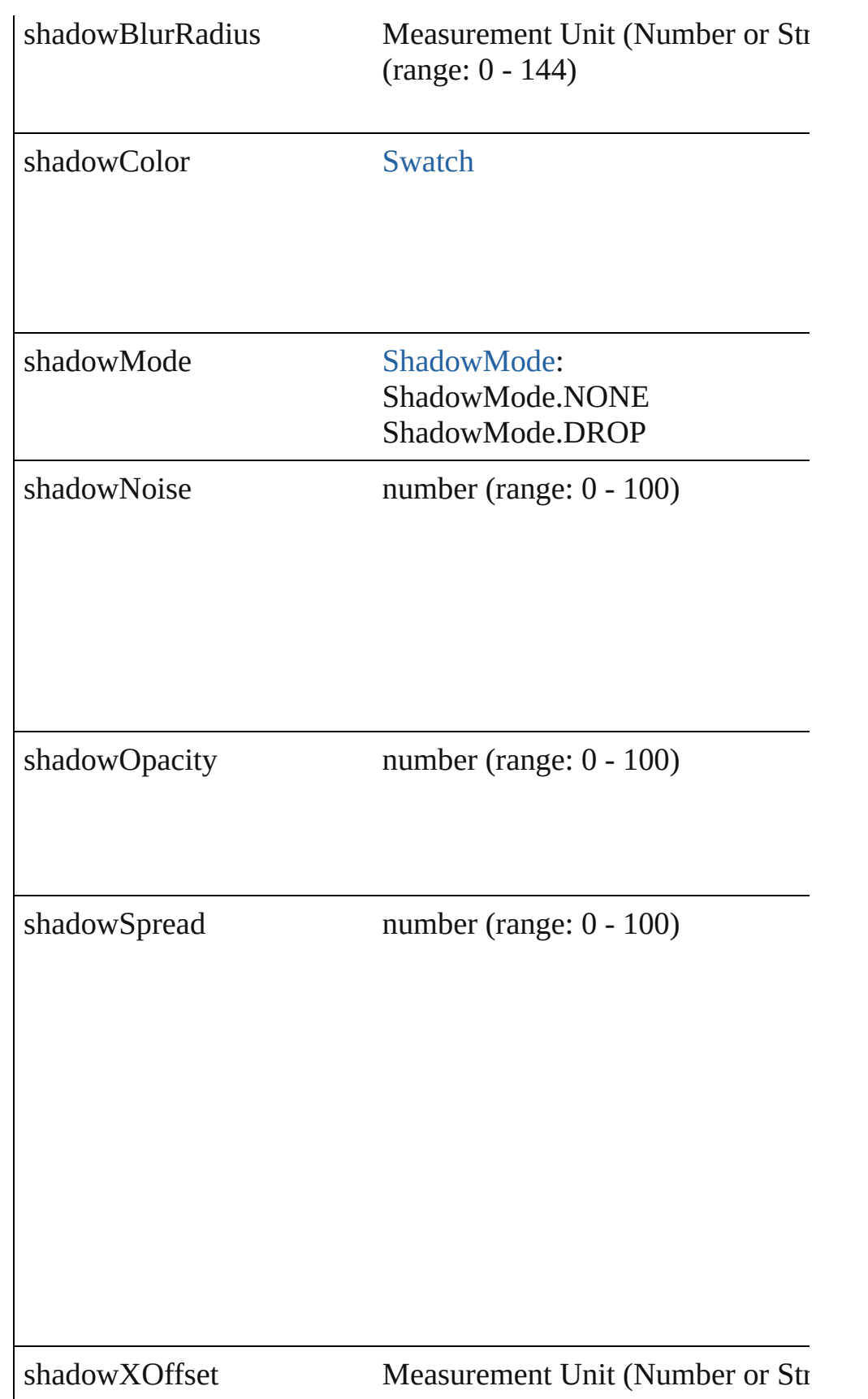

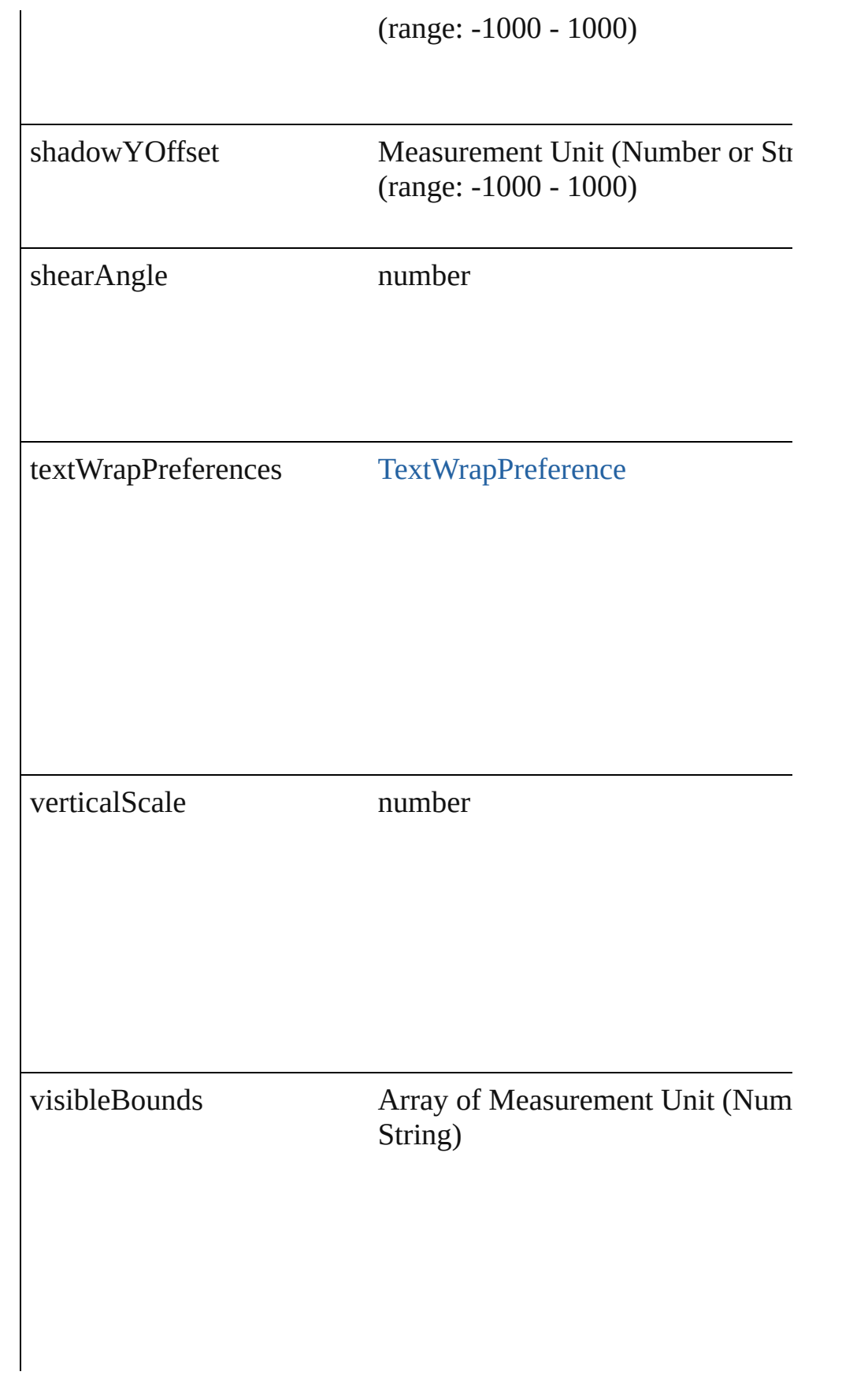

### **Methods Instances**

<span id="page-1647-0"></span>void **applyObjectStyle** (using: [ObjectStyle\[](#page-1696-0), clearingOverrides: clearingOverridesThroughRootObjectStyle: *bool*=**false**]) Applies the specified object style.

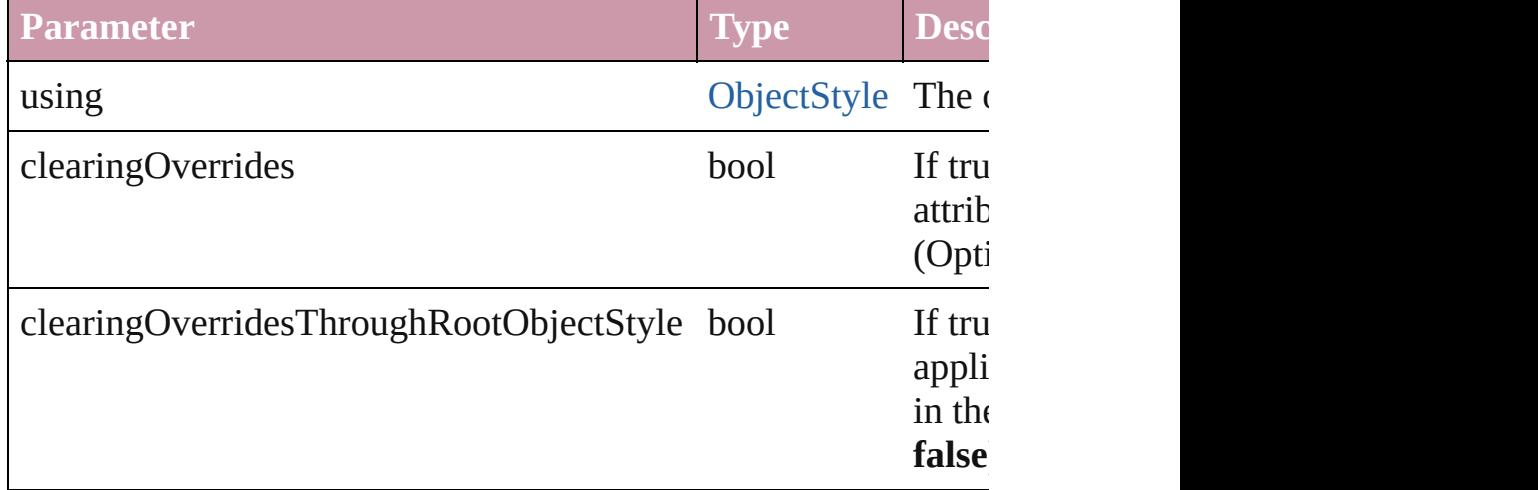

### <span id="page-1647-1"></span>void **detach** ()

Detaches an overridden master page item from the master page.

<span id="page-1647-2"></span>[PageItem](#page-1492-0) **duplicate** ([by: Array of *Measurement Unit (Number* Duplicates the WMF.

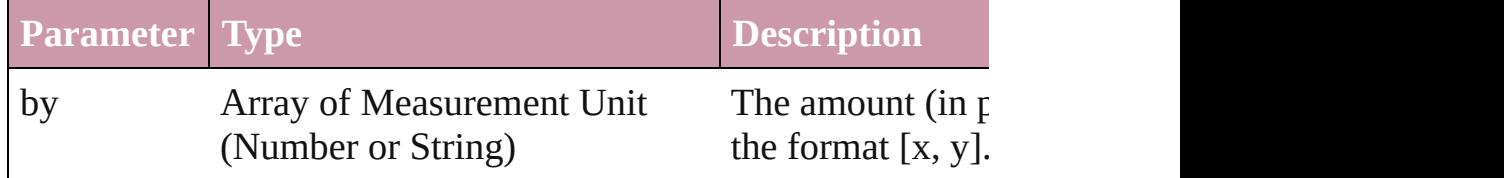

<span id="page-1647-3"></span>void **exportFile** (format: *any*, *to: File*[, showingOptions: *bool*=f Exports the object(s) to a file.

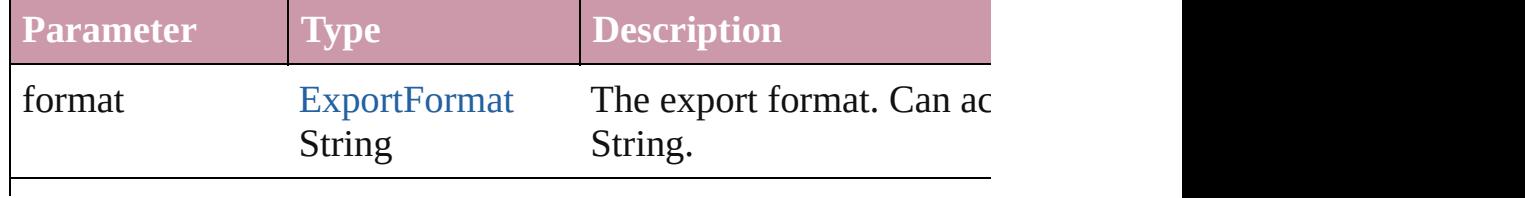

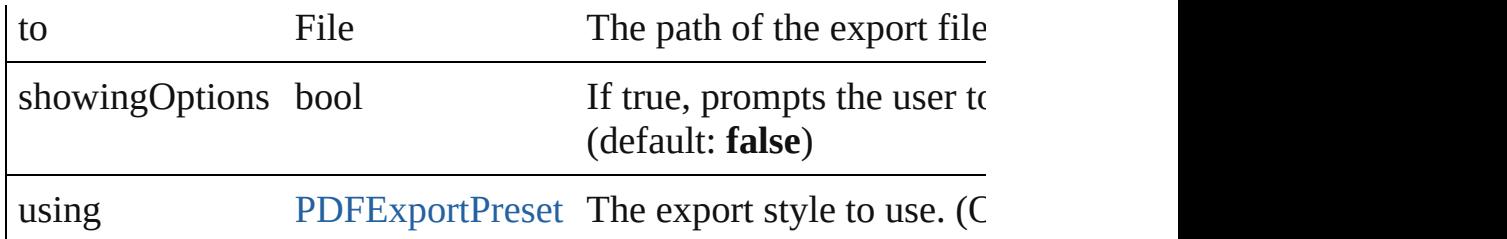

#### <span id="page-1648-0"></span>string **extractLabel** (key: *string*)

Gets the label value associated with the specified key.

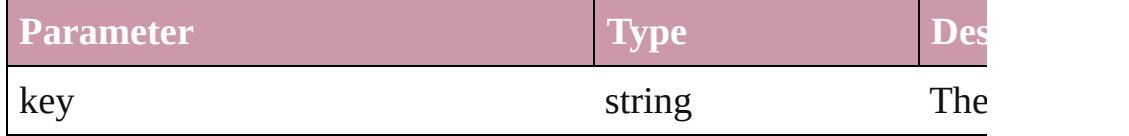

### <span id="page-1648-1"></span>void **fit** (given: [FitOptions](#page-441-0))

Applies the specified fit option to content in a frame.

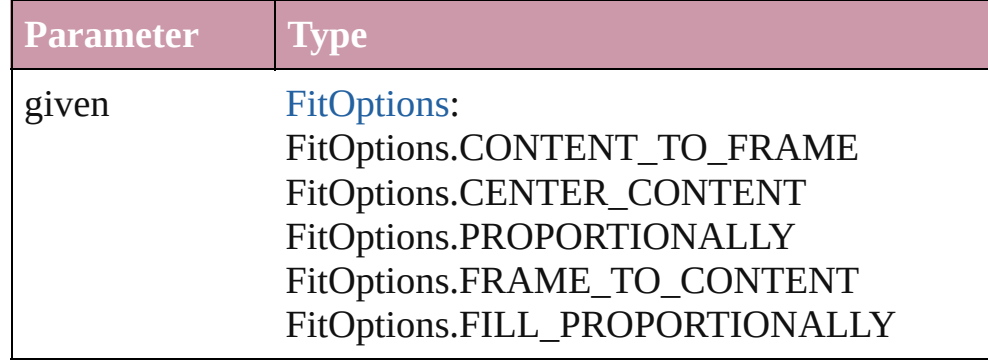

void **flipItem** (given: [FlipItemOptions\[](#page-453-0), around: *any*][, transform Flip item about given axis

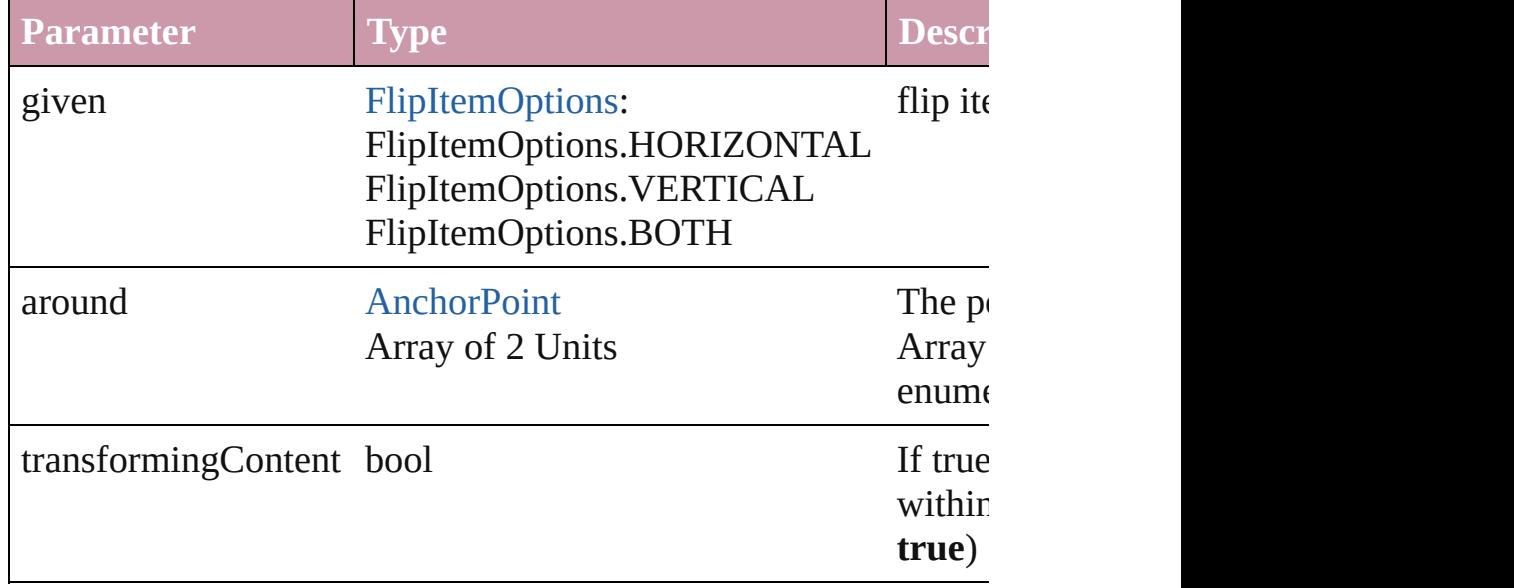

<span id="page-1648-2"></span>Array of Object **getElements** ()

Resolves the object specifier, creating an array of object reference

# <span id="page-1649-4"></span>void **insertLabel** (key: *string*, value: *string*)

Sets the label to the value associated with the specified key.

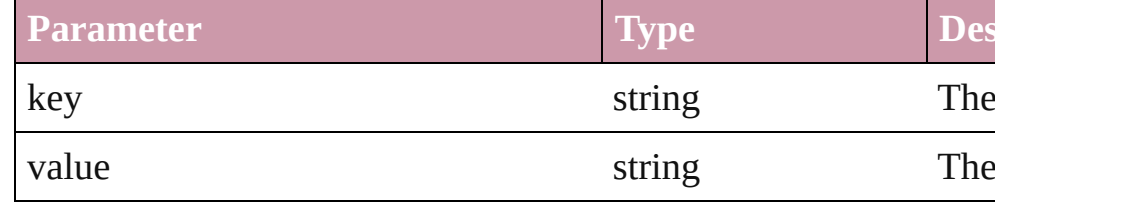

<span id="page-1649-0"></span>void **move** ([to: any][, by: Array of *Measurement Unit (Number*) *bool*=**true**])

Move Page Item to a new location. One of the 'To' or 'By' param

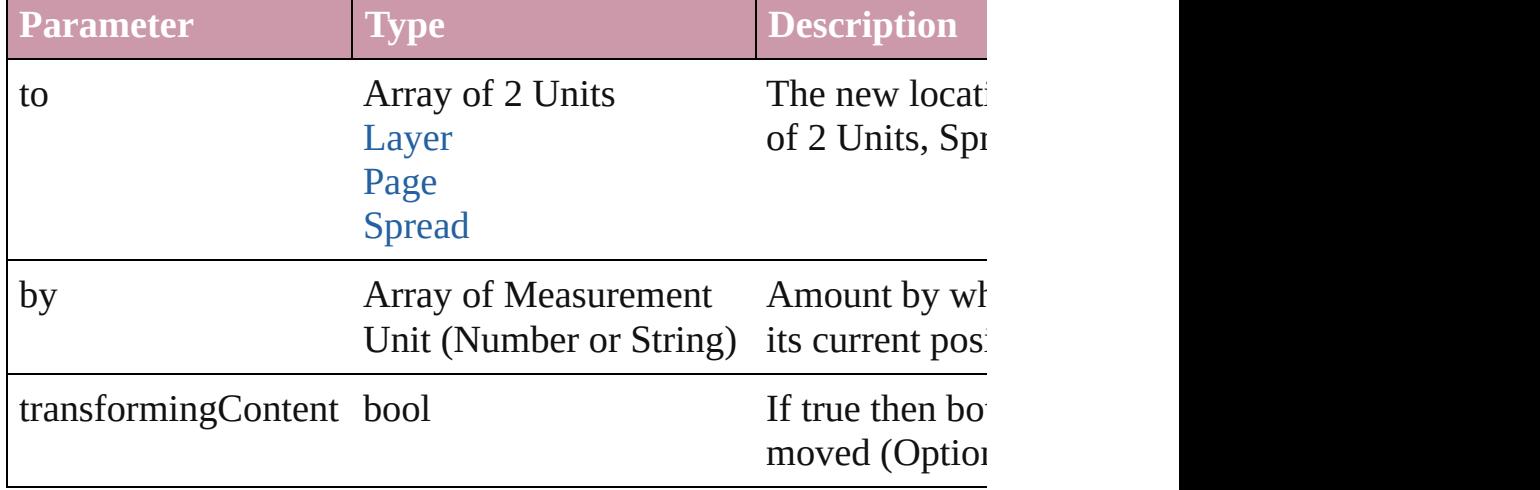

### <span id="page-1649-1"></span>any **override** (destinationPage: [Page\)](#page-1482-0)

Overrides a master page item and places the item on the document

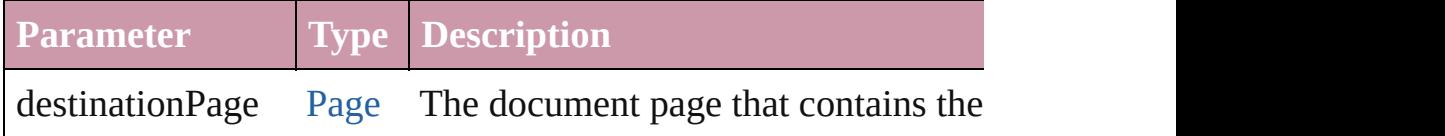

<span id="page-1649-2"></span>any **place** (fileName: *File*[, showingOptions: *bool*=false][, with Place a file

| <b>Parameter</b> |      | <b>Type Description</b>                                   |
|------------------|------|-----------------------------------------------------------|
| fileName         | File | The file to place                                         |
|                  |      | showing Options bool Whether to display the import option |
| withProperties   |      | Object Initial values for properties of the plane         |

<span id="page-1649-3"></span>void **remove** ()

Deletes the WMF.

#### <span id="page-1650-0"></span>void **removeOverride** ()

Removes the override from a previously overridden master page

<span id="page-1650-1"></span>void **resize** ([horizontalScale: *number*][, verticalScale: *number*][, consideringCurrentScale: *bool*=**false**][, transformingContent: *bool bool*=**false**])

Resize the page item. You must specify either horizontal scale or

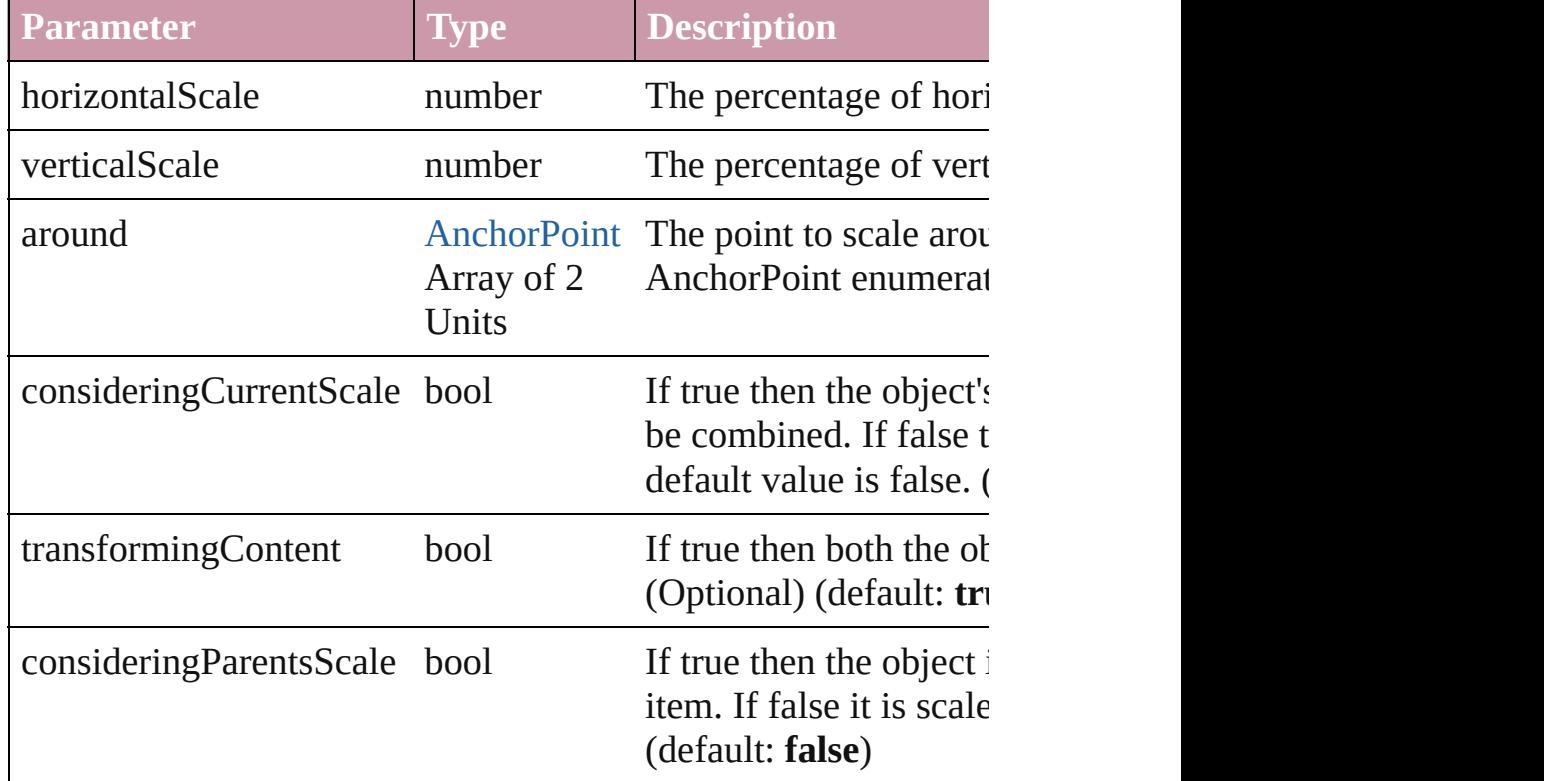

<span id="page-1650-2"></span>void **rotate** (by: *number*[, around: *any*][, consideringCurrentRot transformingContent: *bool*=**true**][, consideringParentsRotation: Rotate the page item

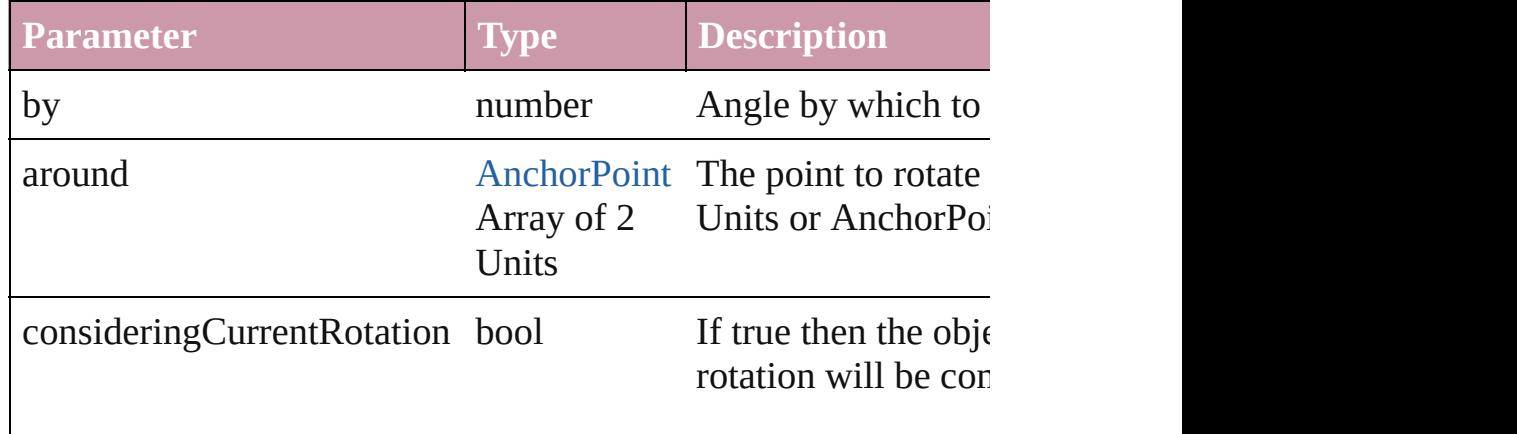

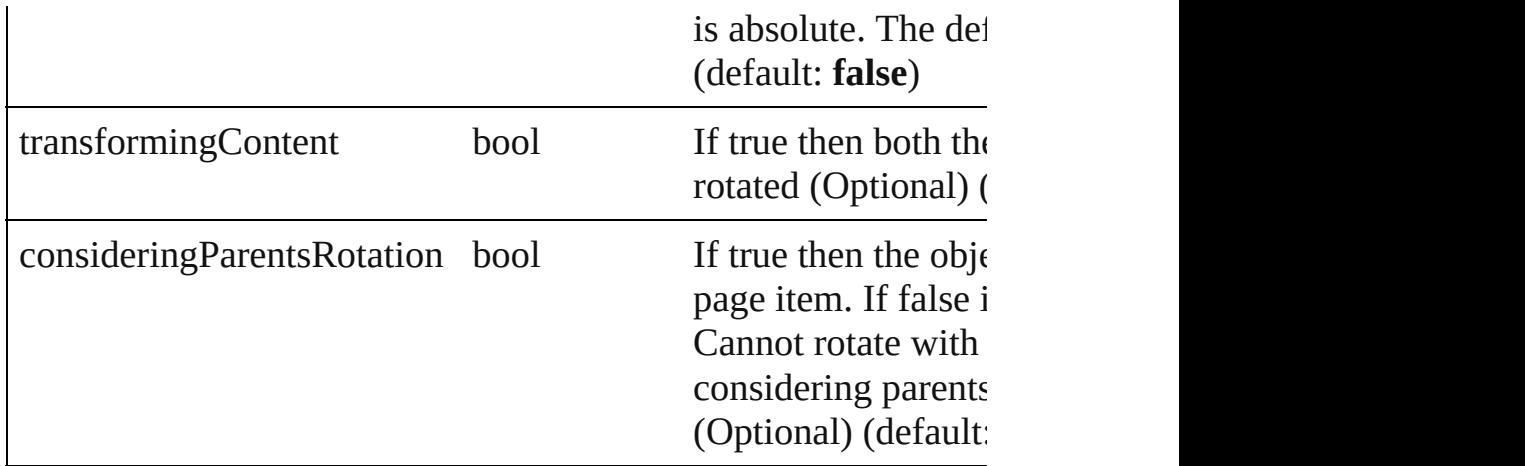

<span id="page-1651-0"></span>void **shear** (by: *number*[, around: *any*][, shearAxisAngle: *number bool*=false][, transformingContent: *bool*=true][, consideringPar Shear the page item

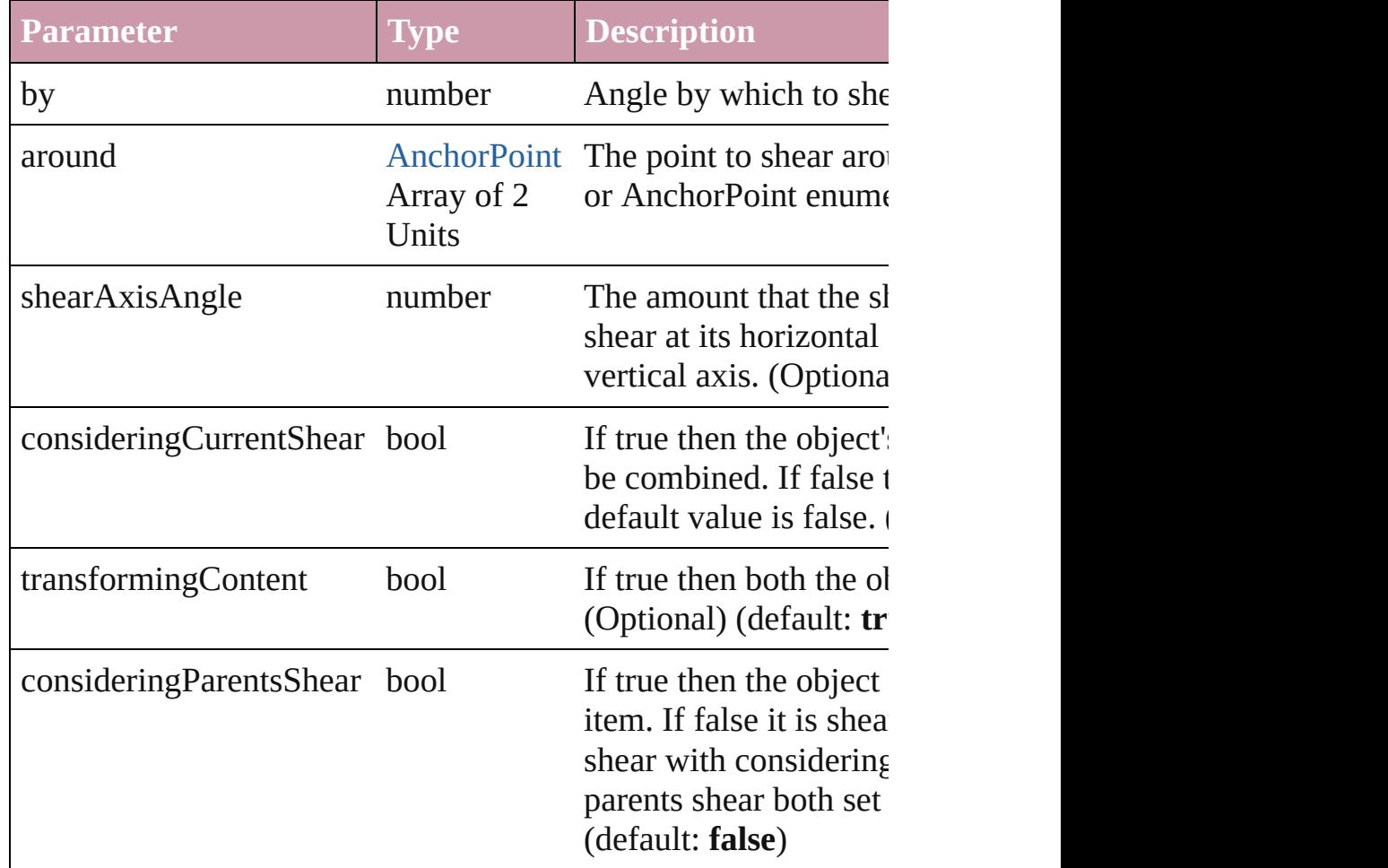

[Asset](#page-1660-0) **store** (using: [Library](#page-1673-0)) Store a page item in a library

<span id="page-1652-5"></span><span id="page-1652-4"></span><span id="page-1652-3"></span><span id="page-1652-2"></span><span id="page-1652-1"></span><span id="page-1652-0"></span>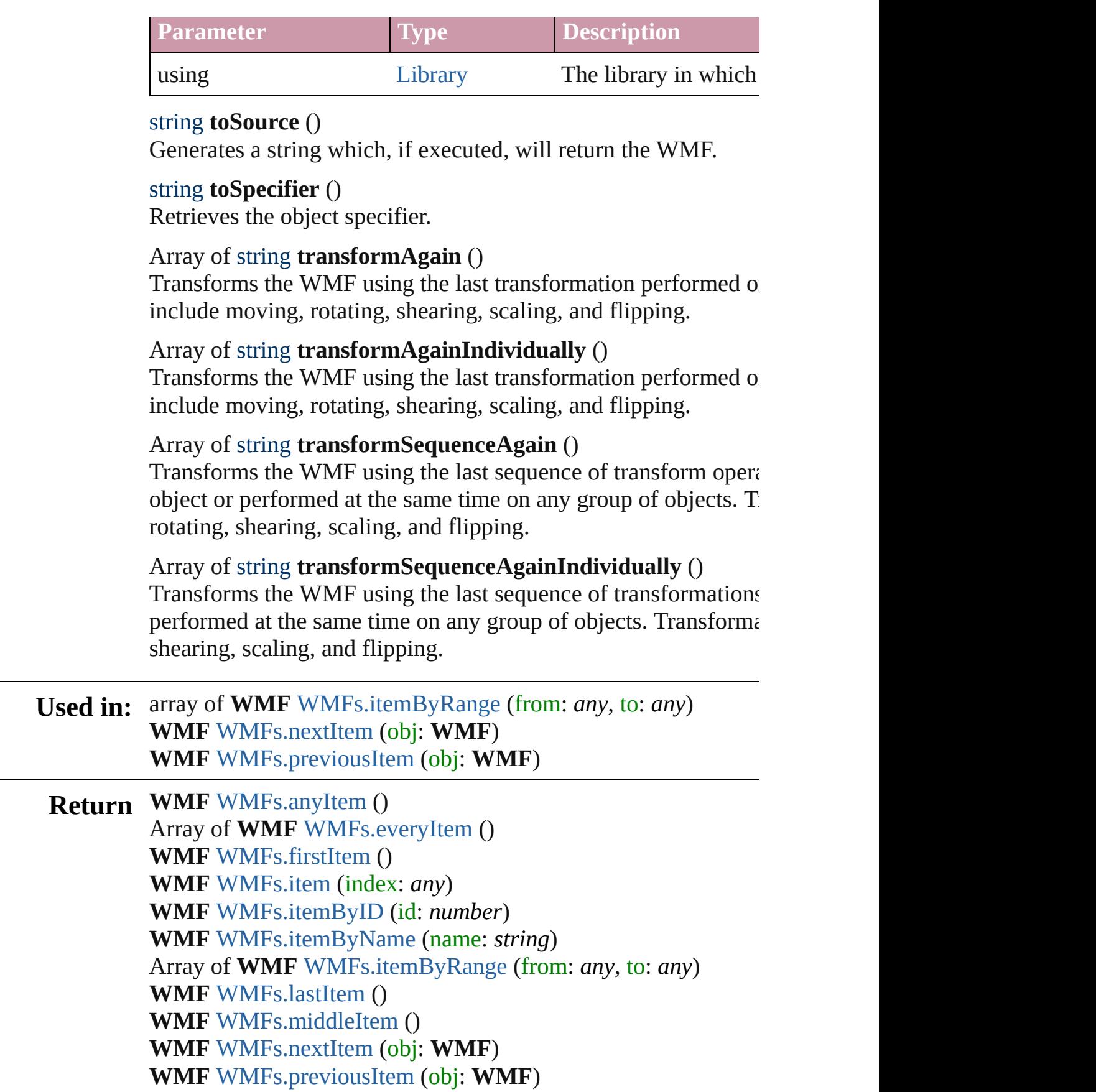

Jongware, 27-J u n - 2 0 1 0 v 3.0.3 d [C](#page-0-0)o[n](#page-3144-0)tents :: Index

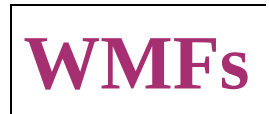

<span id="page-1655-6"></span><span id="page-1655-5"></span><span id="page-1655-4"></span><span id="page-1655-3"></span><span id="page-1655-2"></span><span id="page-1655-1"></span><span id="page-1655-0"></span>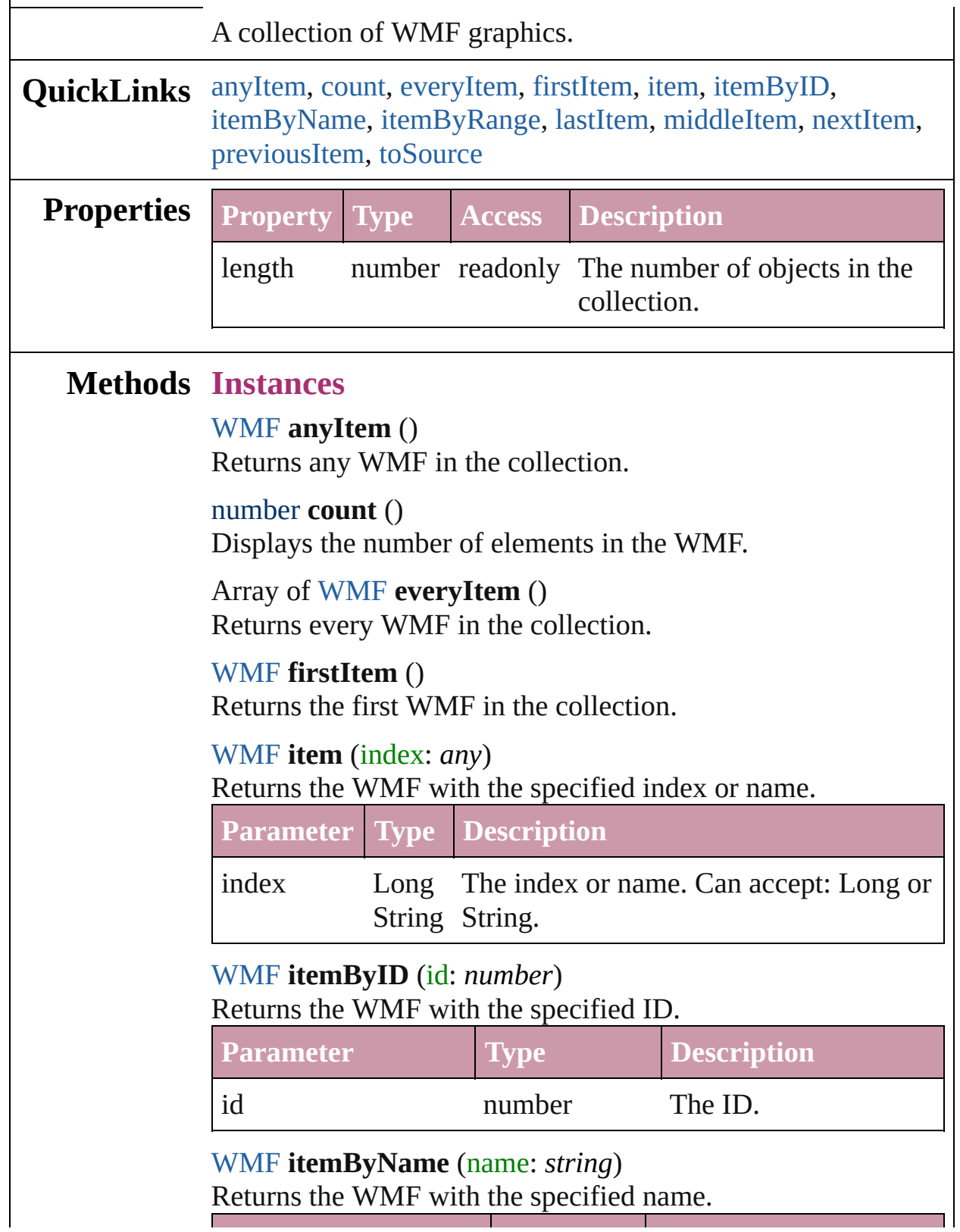
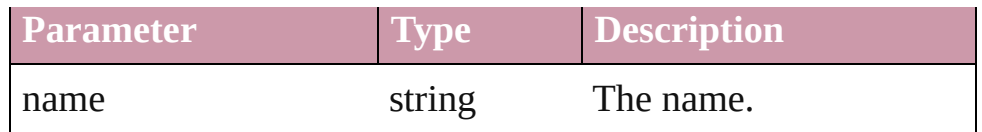

Array of [WMF](#page-1638-0) **itemByRange** (from: *any*, to: *any*) Returns the WMFs within the specified range.

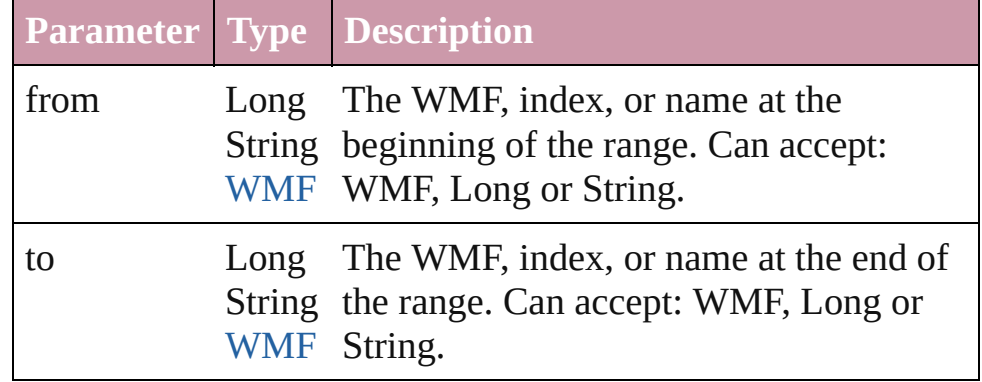

### [WMF](#page-1638-0) **lastItem** ()

Returns the last WMF in the collection.

### [WMF](#page-1638-0) **middleItem** ()

Returns the middle WMF in the collection.

### [WMF](#page-1638-0) **nextItem** (obj: [WMF](#page-1638-0))

Returns the WMF whose index follows the specified WMF in the collection.

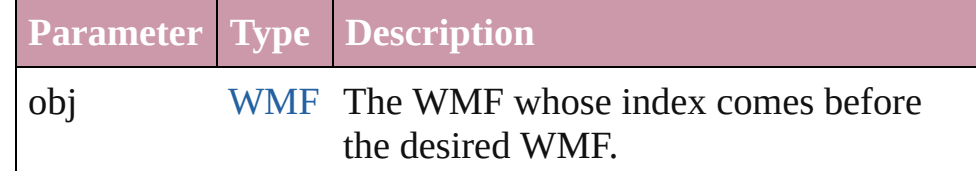

### [WMF](#page-1638-0) **previousItem** (obj: [WMF](#page-1638-0))

Returns the WMF with the index previous to the specified index.

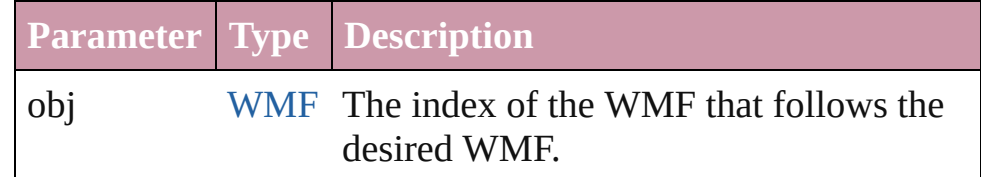

### string **toSource** ()

Generates a string which, if executed, will return the WMF.

[GraphicLine.](#page-1284-0)wmfs [Group.](#page-1319-0)wmfs [Oval](#page-1409-0).wmfs [PageItem](#page-1492-0).wmfs [Polygon](#page-1548-0).wmfs [Rectangle.](#page-1579-0)wmfs [State.](#page-1228-0)wmfs [XMLElement](#page-3088-0).wmfs **Used in:** [Asset](#page-1660-0) [Library.store](#page-1675-0) (using: Array of *any*)

Jongware, 27-

[Contents](#page-0-0) :: [Index](#page-3144-0)

# <span id="page-1658-0"></span>**Adobe InDesign CS2 (4.0) Object Model**

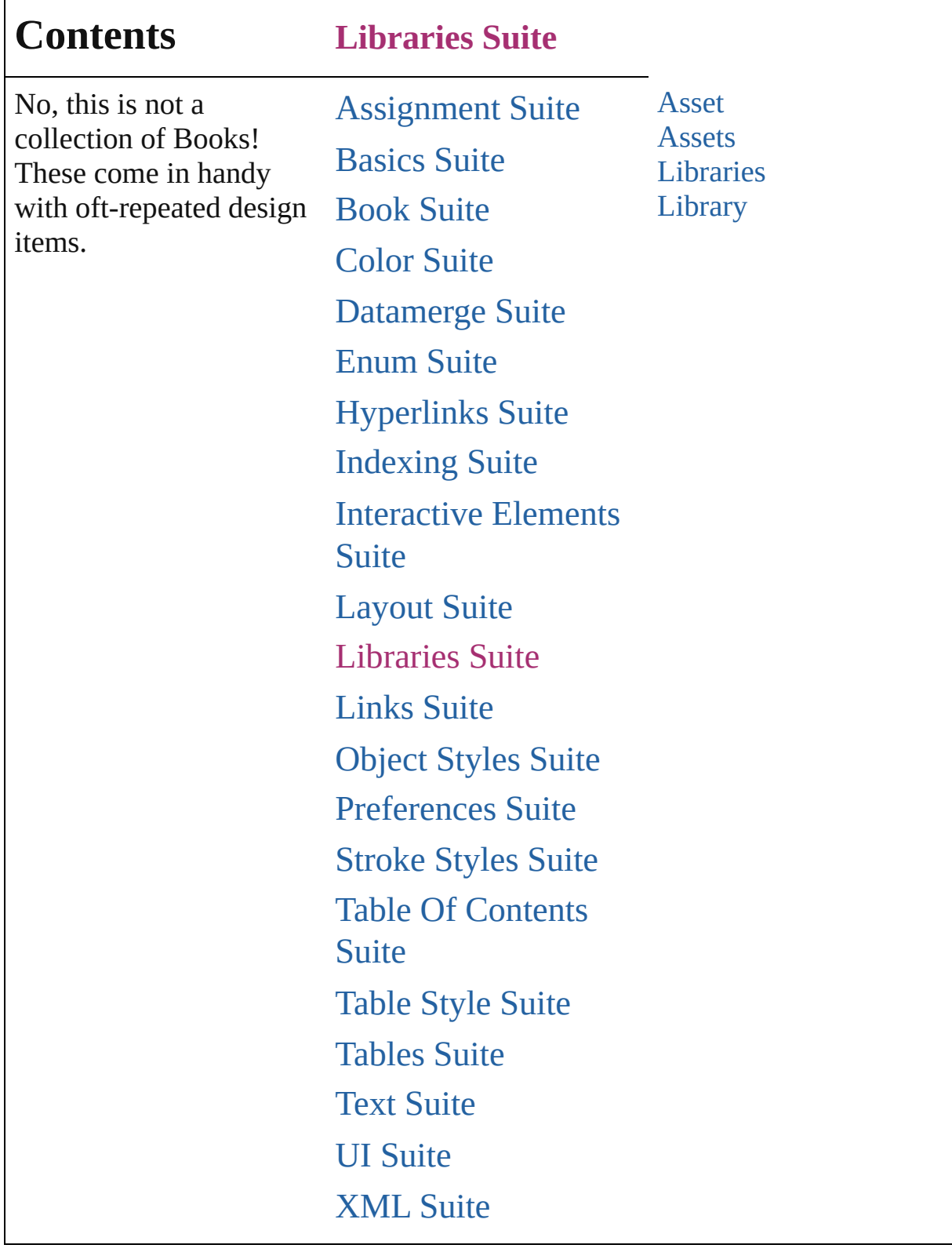

Jongware, 27-

Contents :: [Index](#page-3144-0)

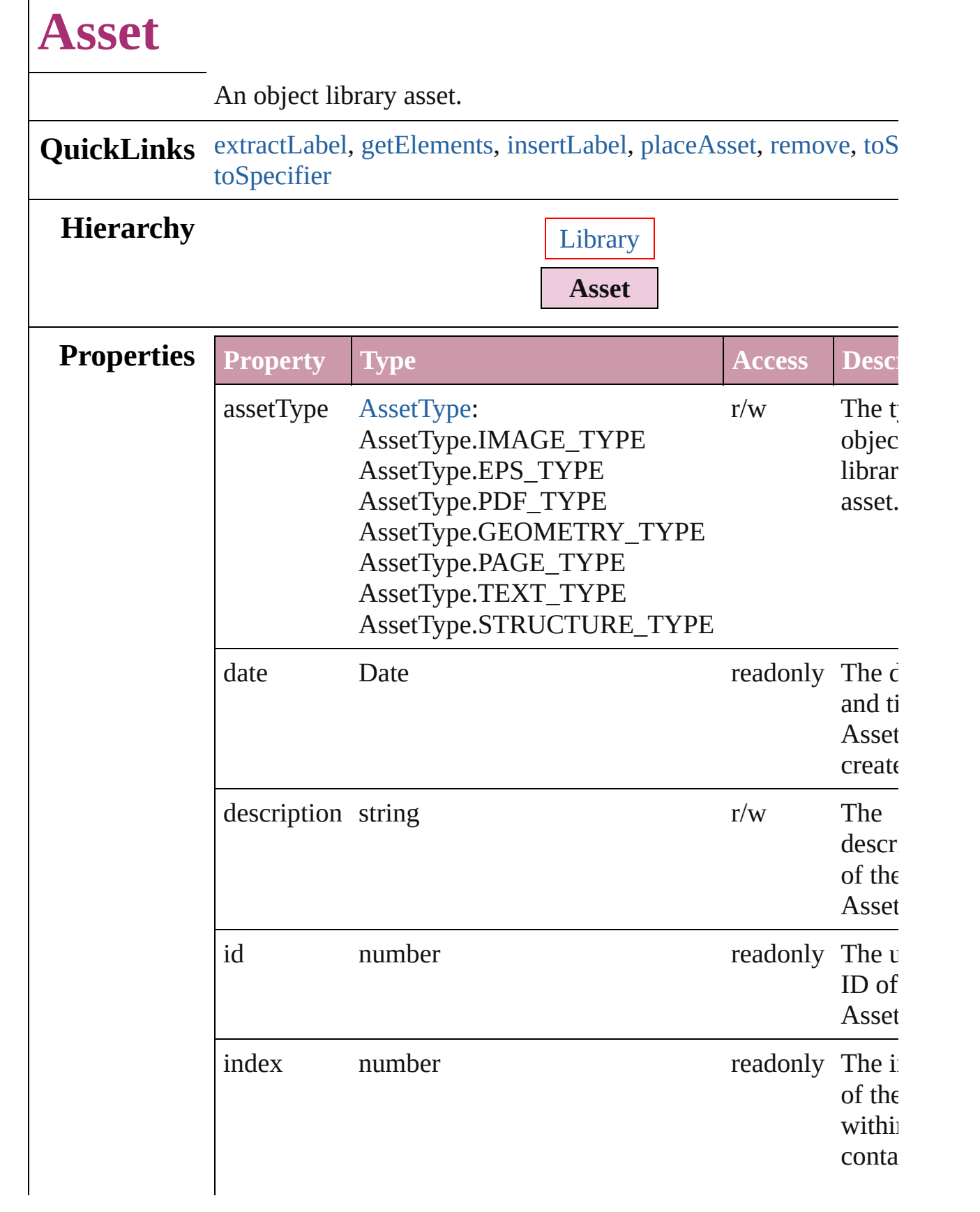

 $\Gamma$ 

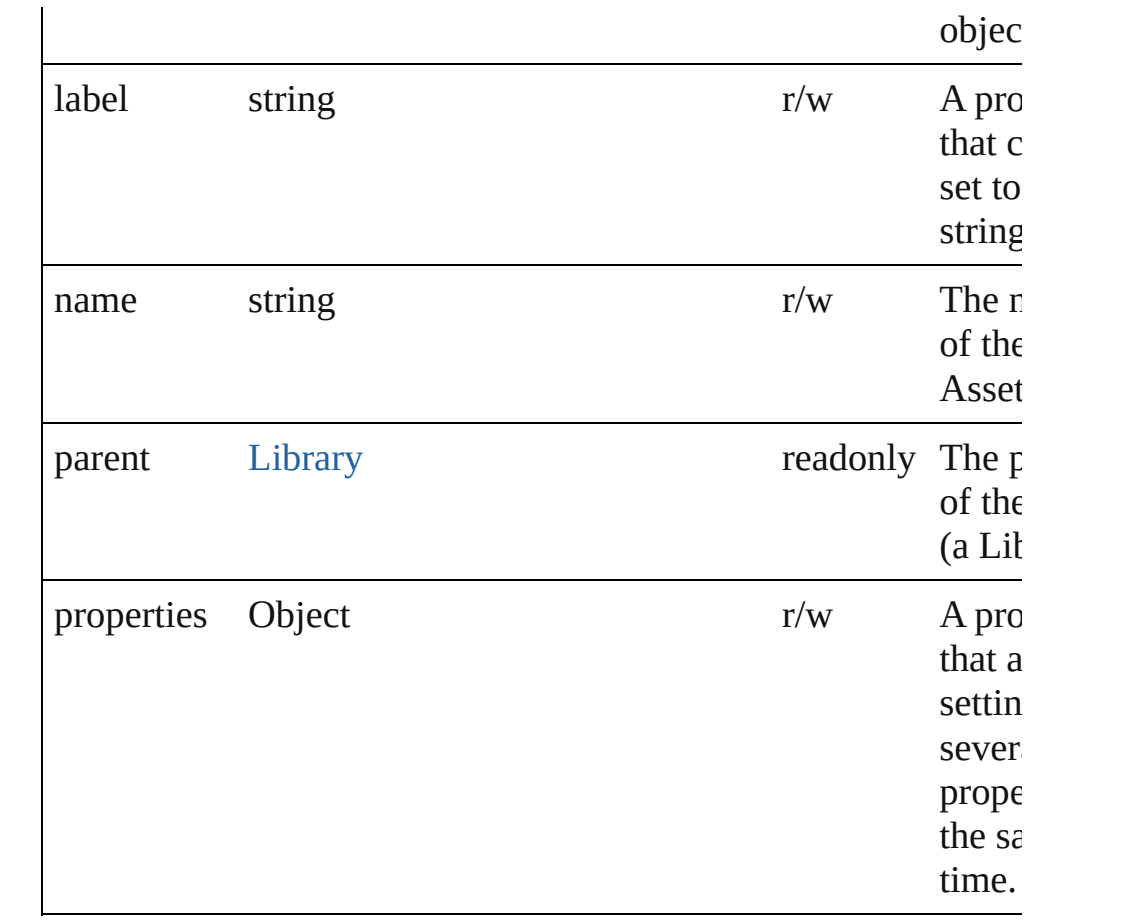

### **Methods Instances**

### <span id="page-1662-0"></span>string **extractLabel** (key: *string*)

Gets the label value associated with the specified key.

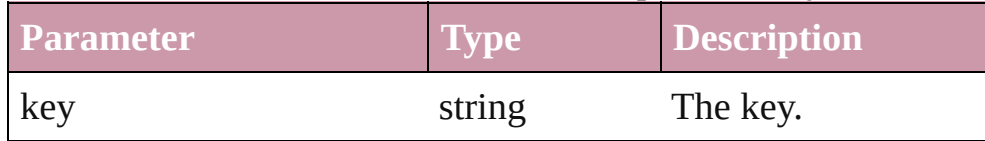

### <span id="page-1662-1"></span>Array of Object **getElements** ()

Resolves the object specifier, creating an array of object reference

### <span id="page-1662-2"></span>void **insertLabel** (key: *string*, value: *string*) Sets the label to the value associated with the specified key.

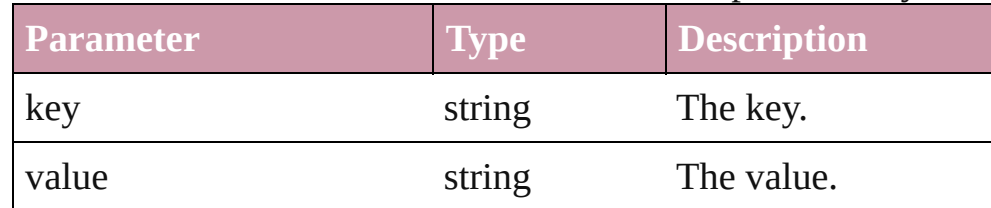

### <span id="page-1663-0"></span>Array of any **placeAsset** (on: *any*)

<span id="page-1663-3"></span><span id="page-1663-2"></span><span id="page-1663-1"></span>Places the asset in the specified document or text.

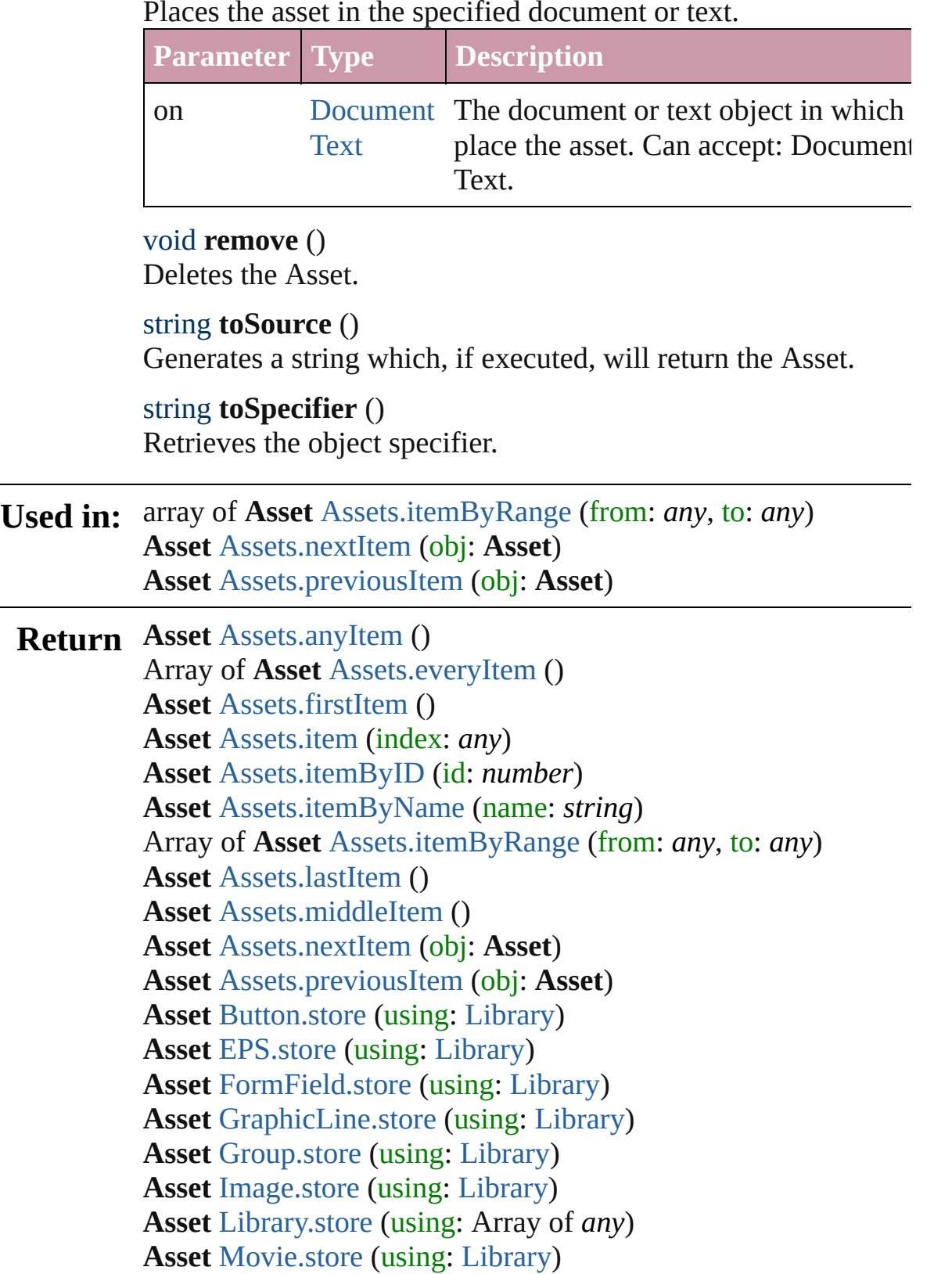

**Asset** [Oval.store](#page-1432-0) (using: [Library](#page-1673-0))

**Asset** [PDF.store](#page-1453-0) (using: [Library\)](#page-1673-0) **Asset** [PICT.store](#page-1475-0) (using: [Library](#page-1673-0)) **Asset** [PageItem.store](#page-1515-0) (using: [Library\)](#page-1673-0) **Asset** [Polygon.store](#page-1571-0) (using: [Library](#page-1673-0)) **Asset** [Rectangle.store](#page-1602-0) (using: [Library\)](#page-1673-0) **Asset** [Sound.store](#page-1213-0) (using: [Library](#page-1673-0)) **Asset** [TextFrame.store](#page-2744-0) (using: [Library\)](#page-1673-0) **Asset** [WMF.store](#page-1651-0) (using: [Library\)](#page-1673-0) **Asset** [XMLElement.store](#page-3092-0) (using: [Library](#page-1673-0))

Jongware, 27-

[Contents](#page-0-0) :: [Index](#page-3144-0)

<span id="page-1666-6"></span><span id="page-1666-5"></span><span id="page-1666-4"></span><span id="page-1666-3"></span><span id="page-1666-2"></span><span id="page-1666-1"></span><span id="page-1666-0"></span>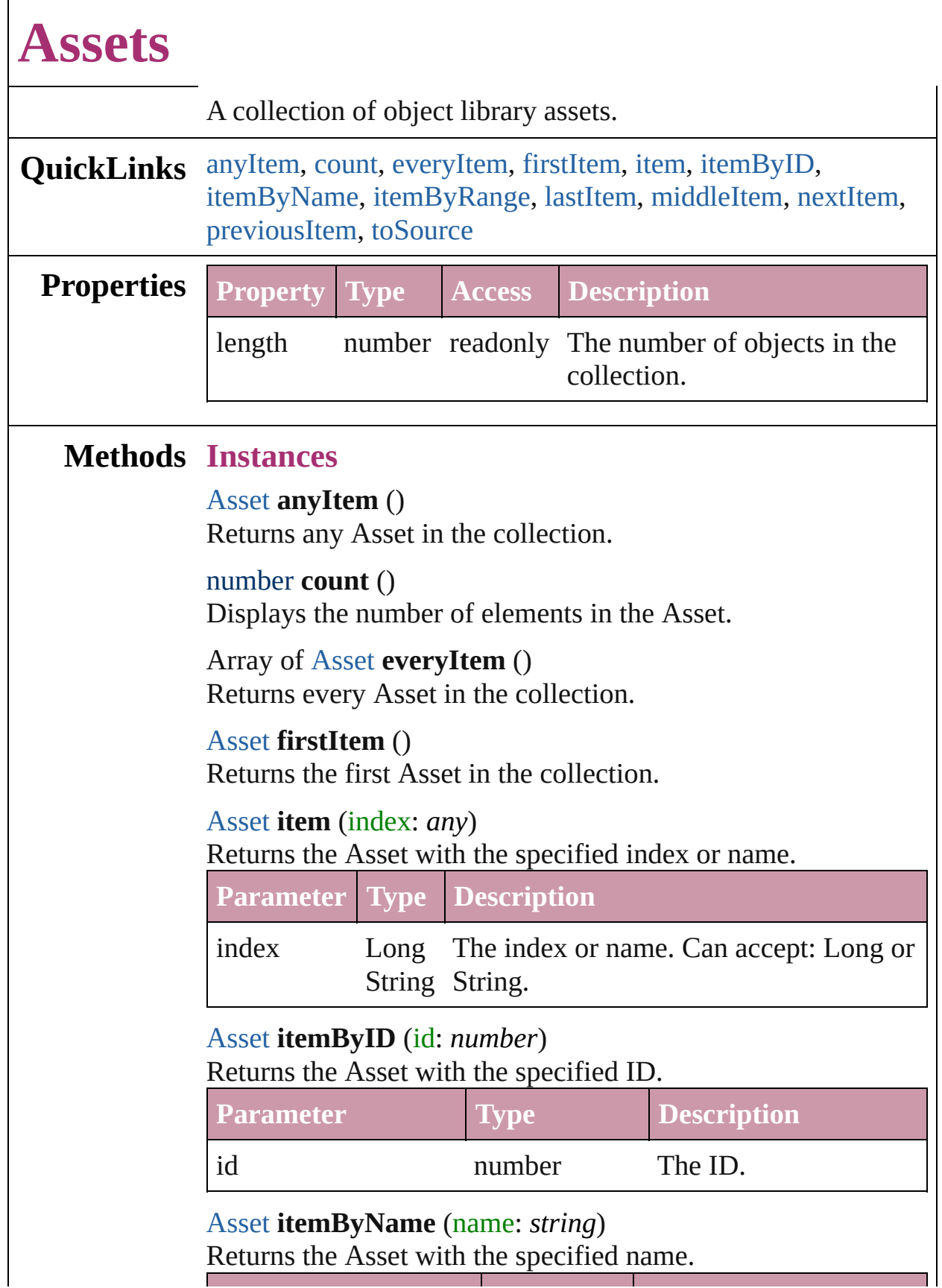

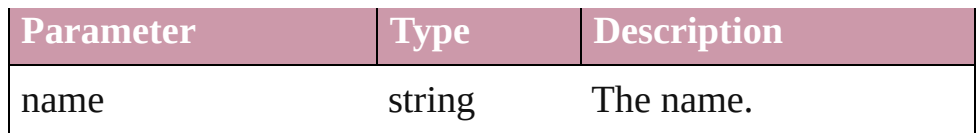

<span id="page-1667-0"></span>Array of [Asset](#page-1660-0) **itemByRange** (from: *any*, to: *any*) Returns the Assets within the specified range.

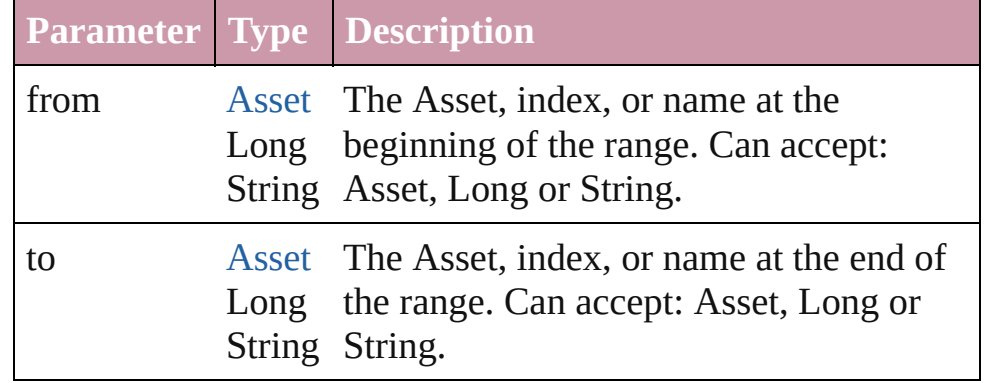

### <span id="page-1667-3"></span>[Asset](#page-1660-0) **lastItem** ()

Returns the last Asset in the collection.

### <span id="page-1667-4"></span>[Asset](#page-1660-0) **middleItem** ()

Returns the middle Asset in the collection.

### <span id="page-1667-1"></span>[Asset](#page-1660-0) **nextItem** (obj: [Asset](#page-1660-0))

Returns the Asset whose index follows the specified Asset in the collection.

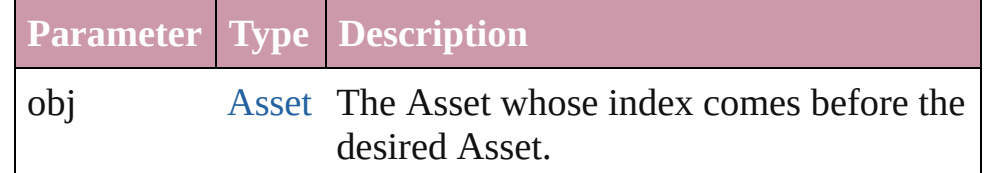

### <span id="page-1667-2"></span>[Asset](#page-1660-0) **previousItem** (obj: [Asset](#page-1660-0))

Returns the Asset with the index previous to the specified index.

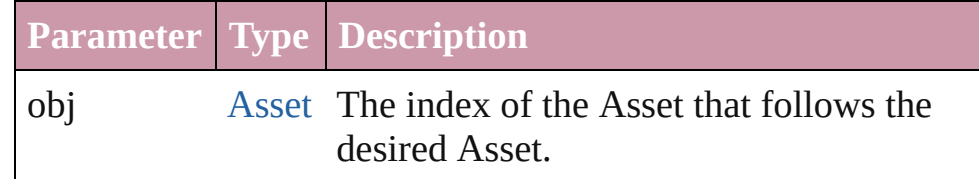

### <span id="page-1667-5"></span>string **toSource** ()

Generates a string which, if executed, will return the Asset.

Jongware, 27-J u n - 2 0 1 0 v 3.0.3 d [C](#page-0-0)o[n](#page-3144-0)tents :: Index

<span id="page-1670-5"></span><span id="page-1670-4"></span><span id="page-1670-3"></span><span id="page-1670-2"></span><span id="page-1670-1"></span><span id="page-1670-0"></span>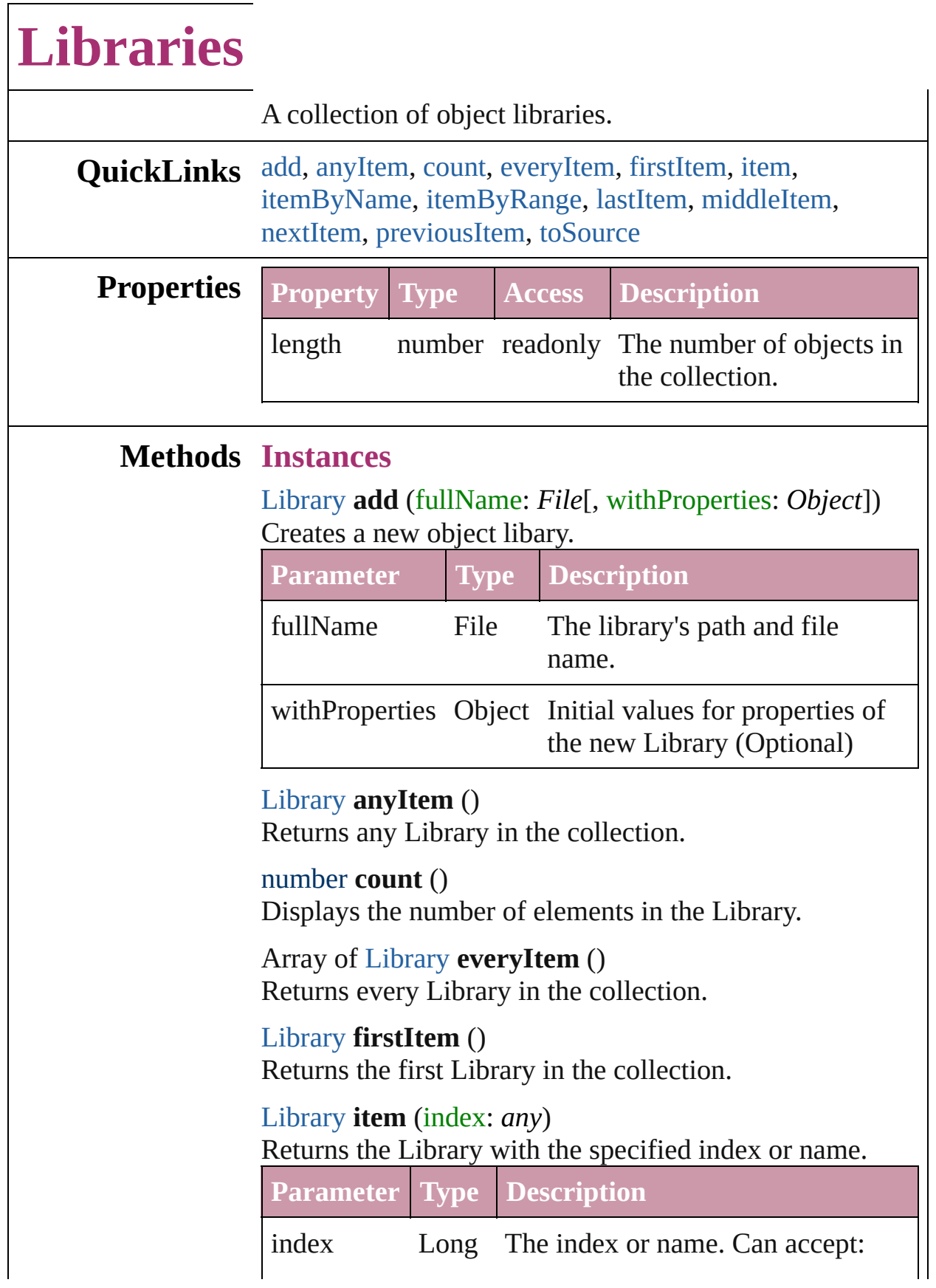

<span id="page-1671-1"></span><span id="page-1671-0"></span>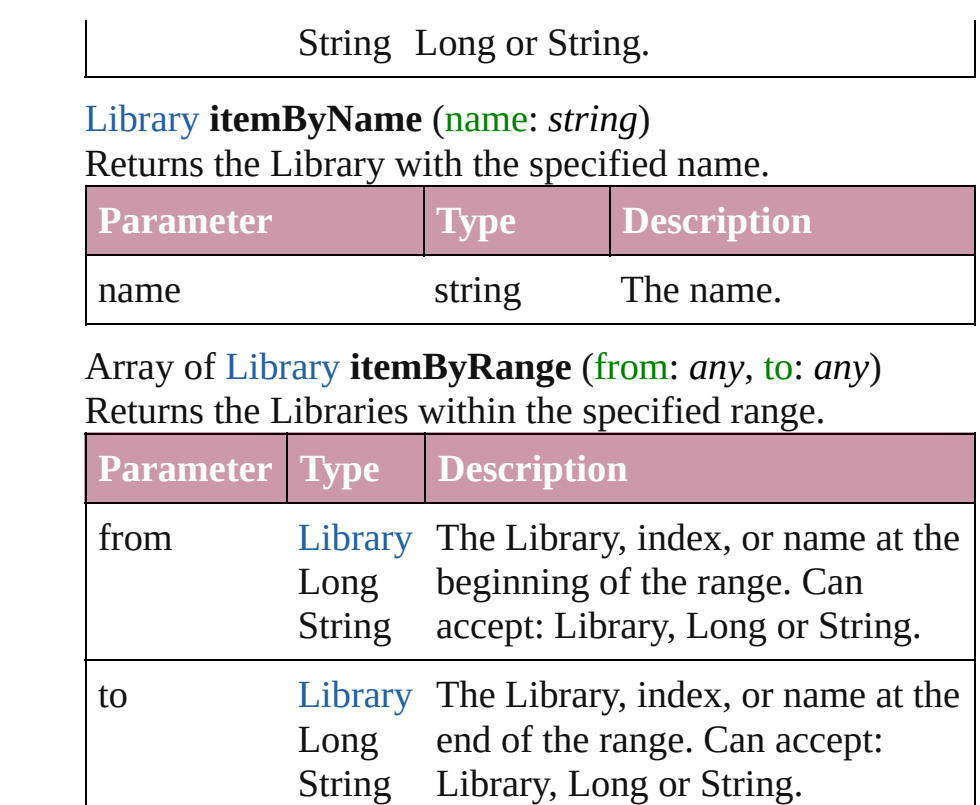

### <span id="page-1671-2"></span>[Library](#page-1673-0) **lastItem** ()

Returns the last Library in the collection.

### <span id="page-1671-3"></span>[Library](#page-1673-0) **middleItem** ()

Returns the middle Library in the collection.

### <span id="page-1671-4"></span>[Library](#page-1673-0) **nextItem** (obj: [Library](#page-1673-0))

Returns the Library whose index follows the specified Library in the collection.

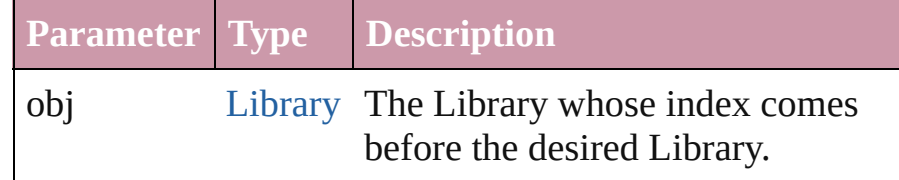

### <span id="page-1671-5"></span>[Library](#page-1673-0) **previousItem** (obj: [Library](#page-1673-0))

Returns the Library with the index previous to the specified index.

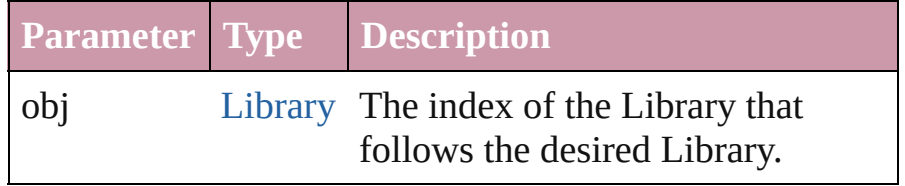

<span id="page-1672-0"></span>string **toSource** ()

Generates a string which, if executed, will return the Library.

### **Element of** [Application.](#page-33-0)libraries

Jongware, 27-

[Contents](#page-0-0) :: [Index](#page-3144-0)

<span id="page-1674-0"></span>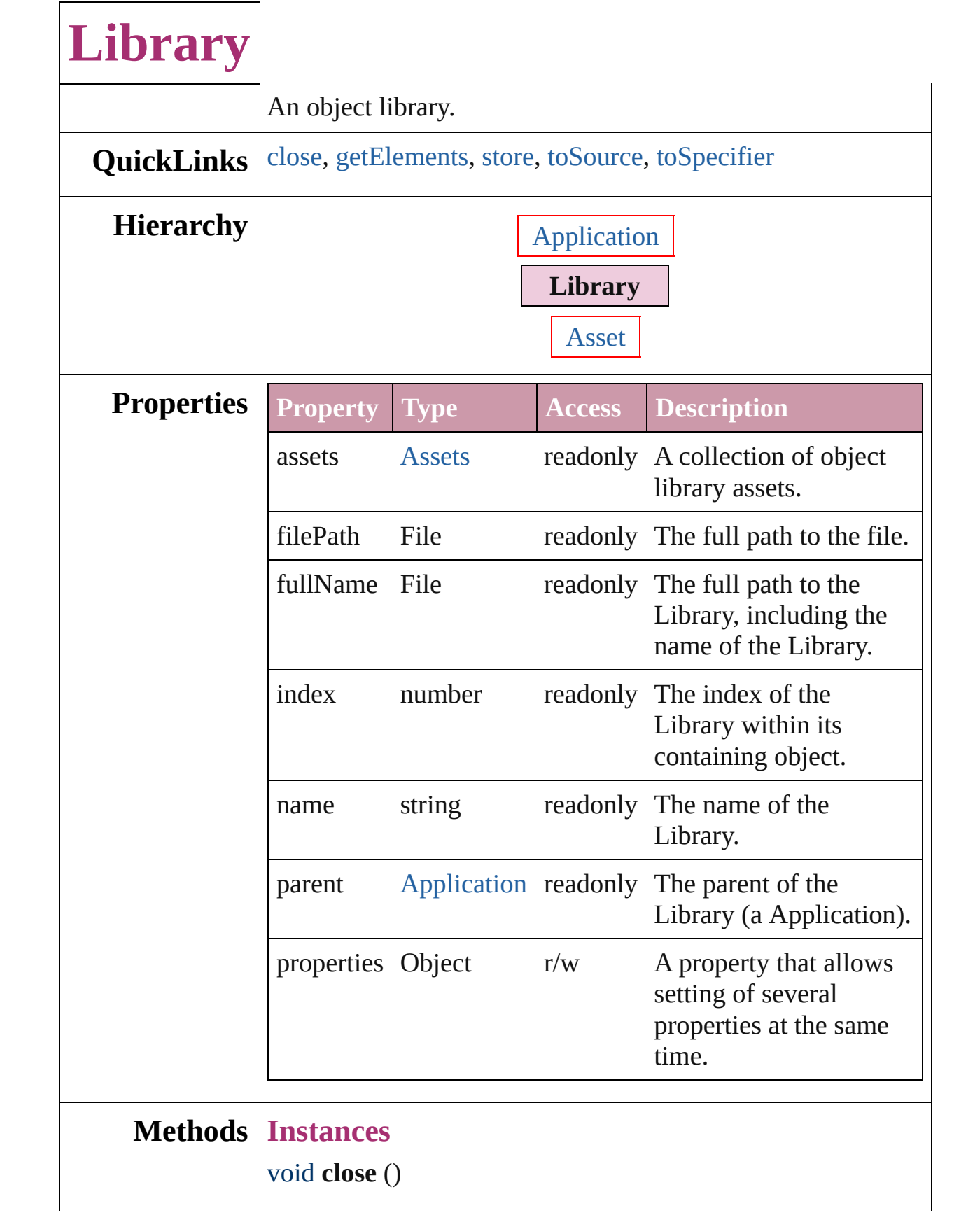

<span id="page-1675-1"></span><span id="page-1675-0"></span>Closes the Library.

<span id="page-1675-3"></span><span id="page-1675-2"></span>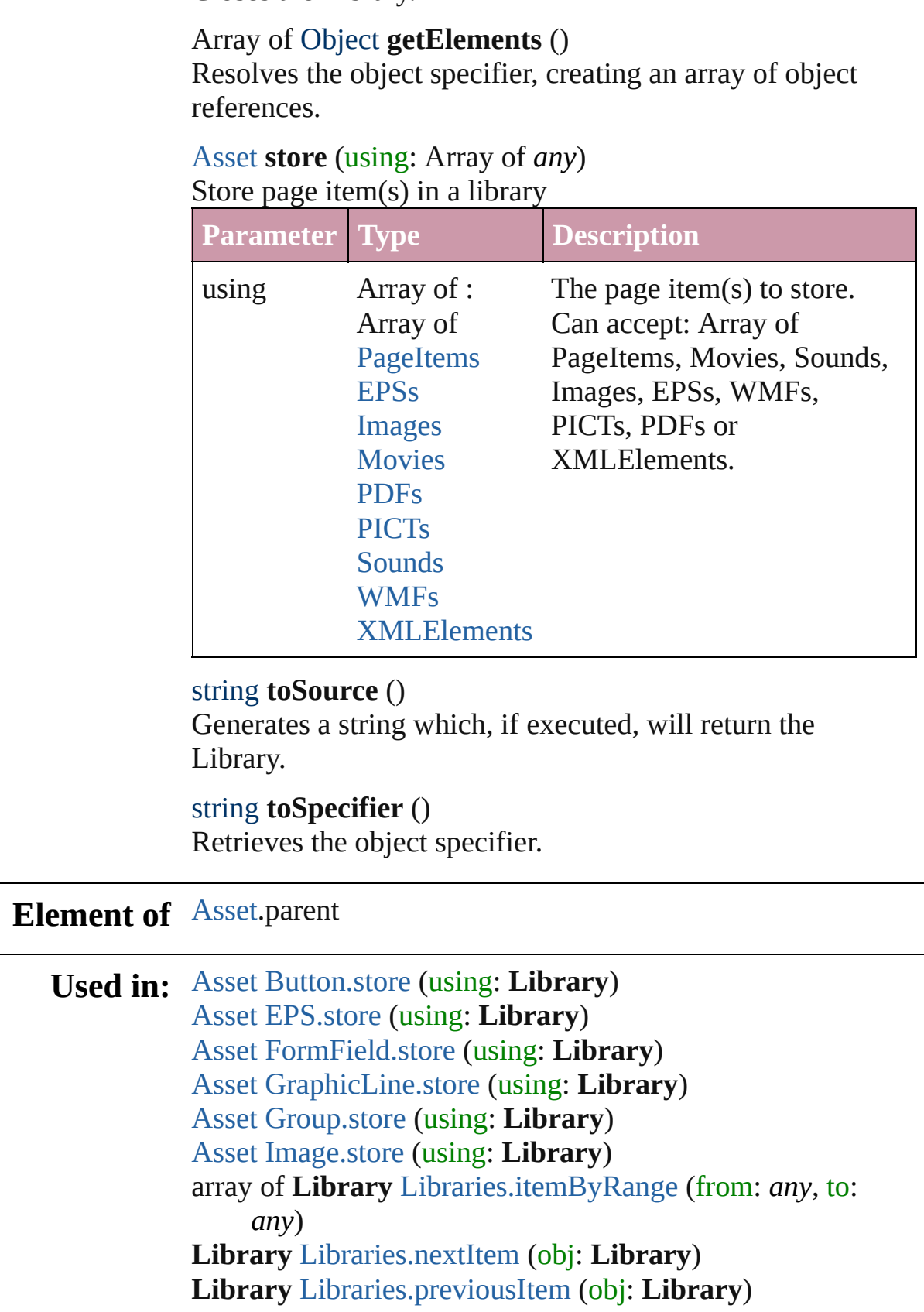

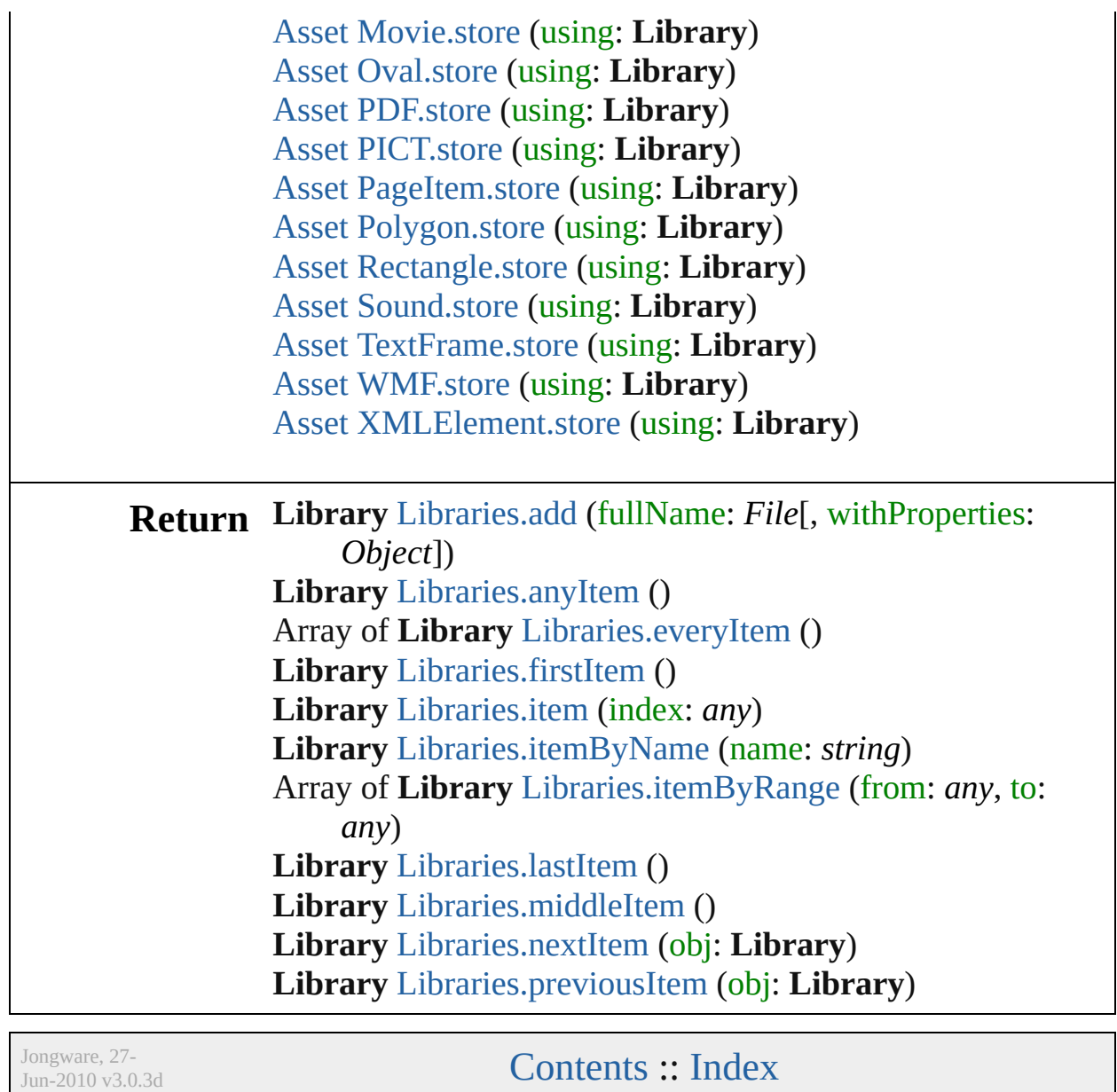

# <span id="page-1677-0"></span>**Adobe InDesign CS2 (4.0) Object Model**

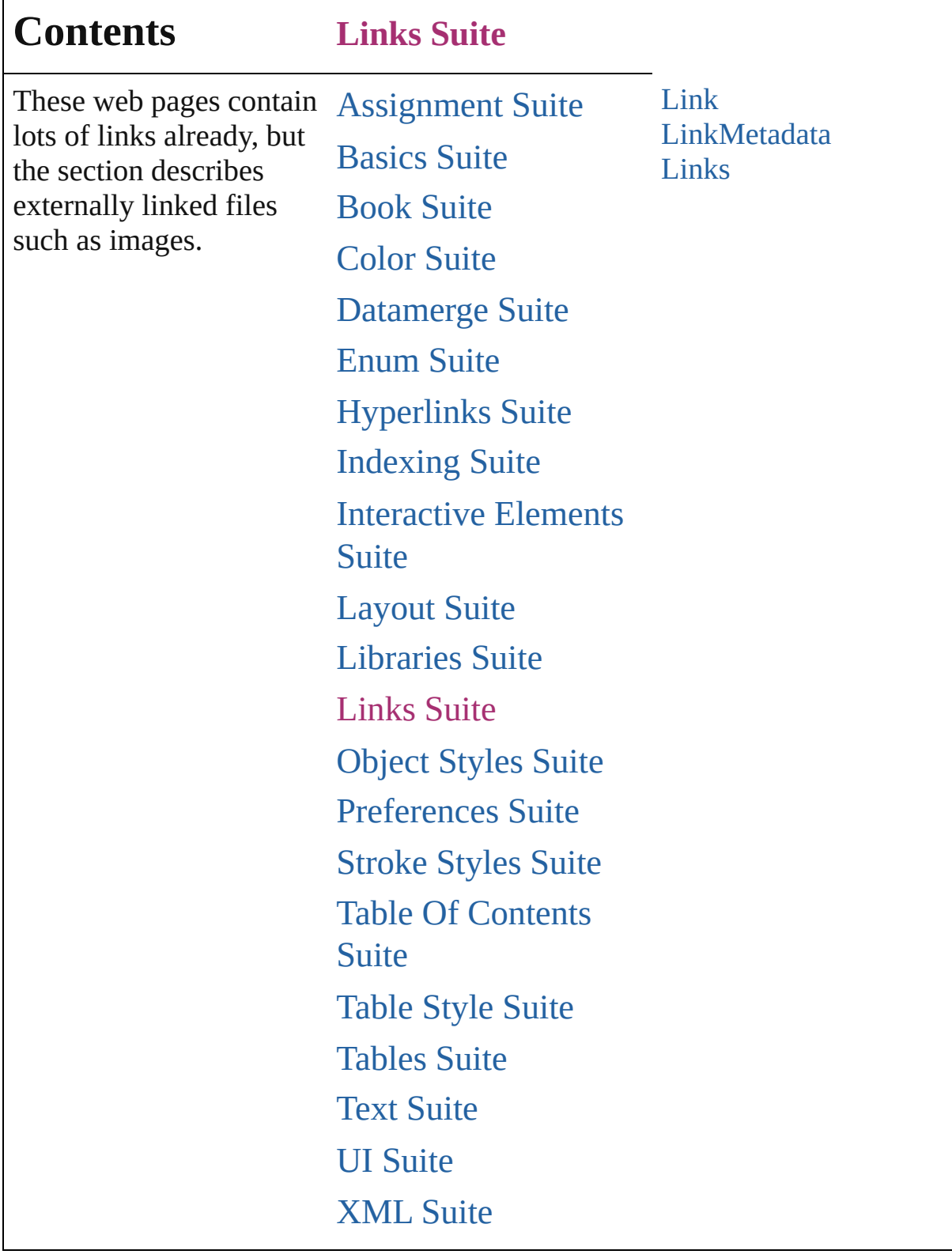

Jongware, 27-

Г

Contents :: [Index](#page-3144-0)

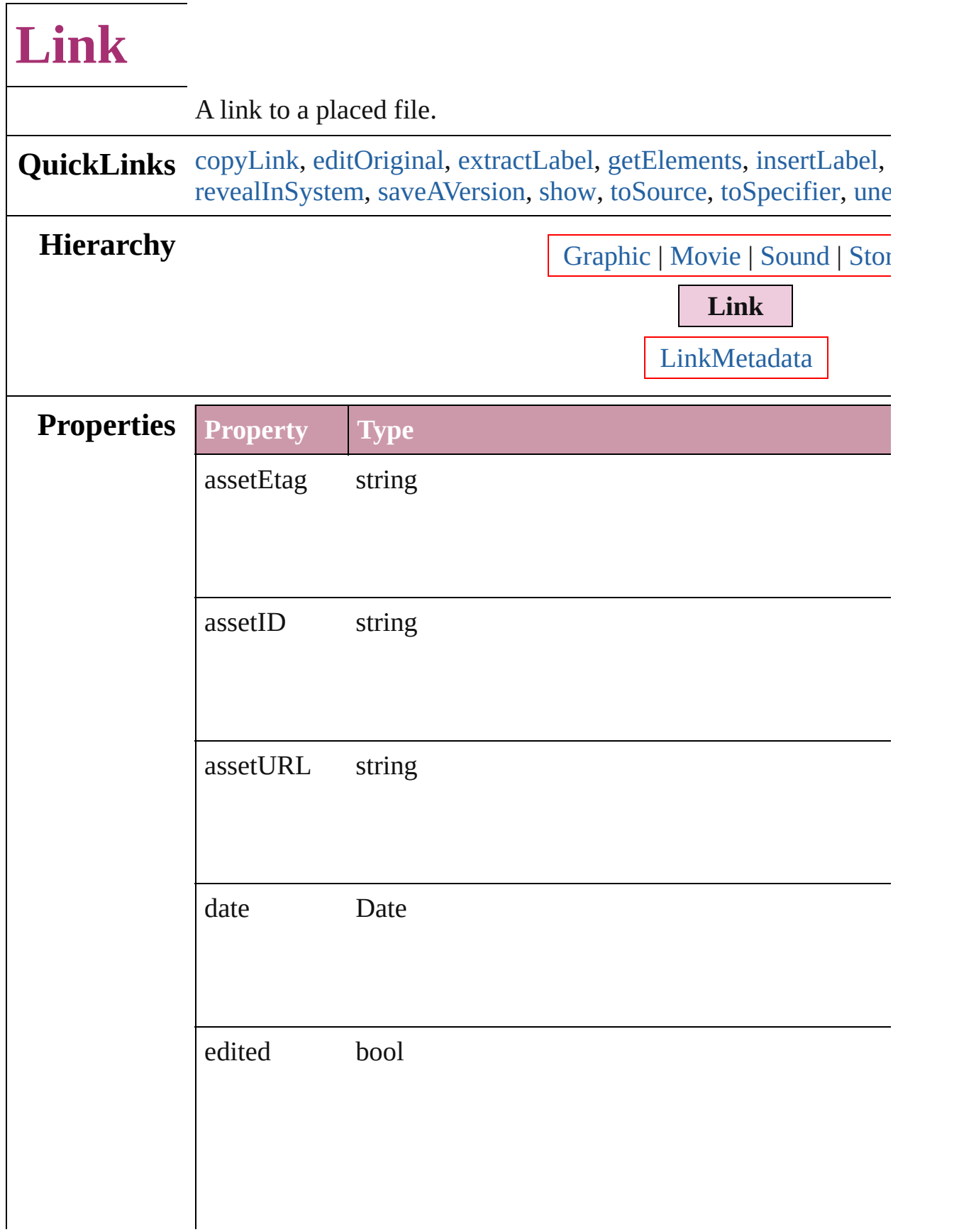

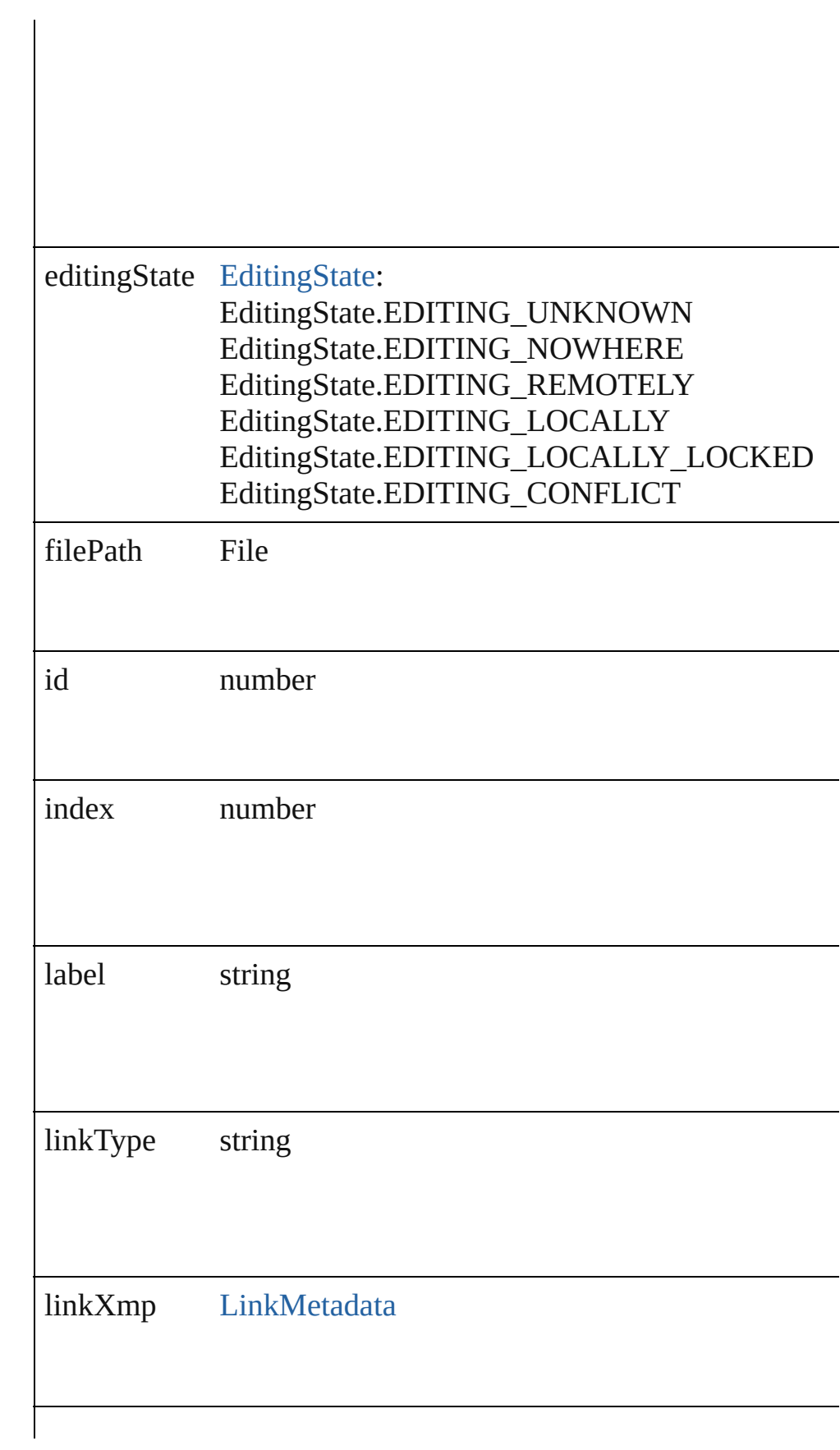

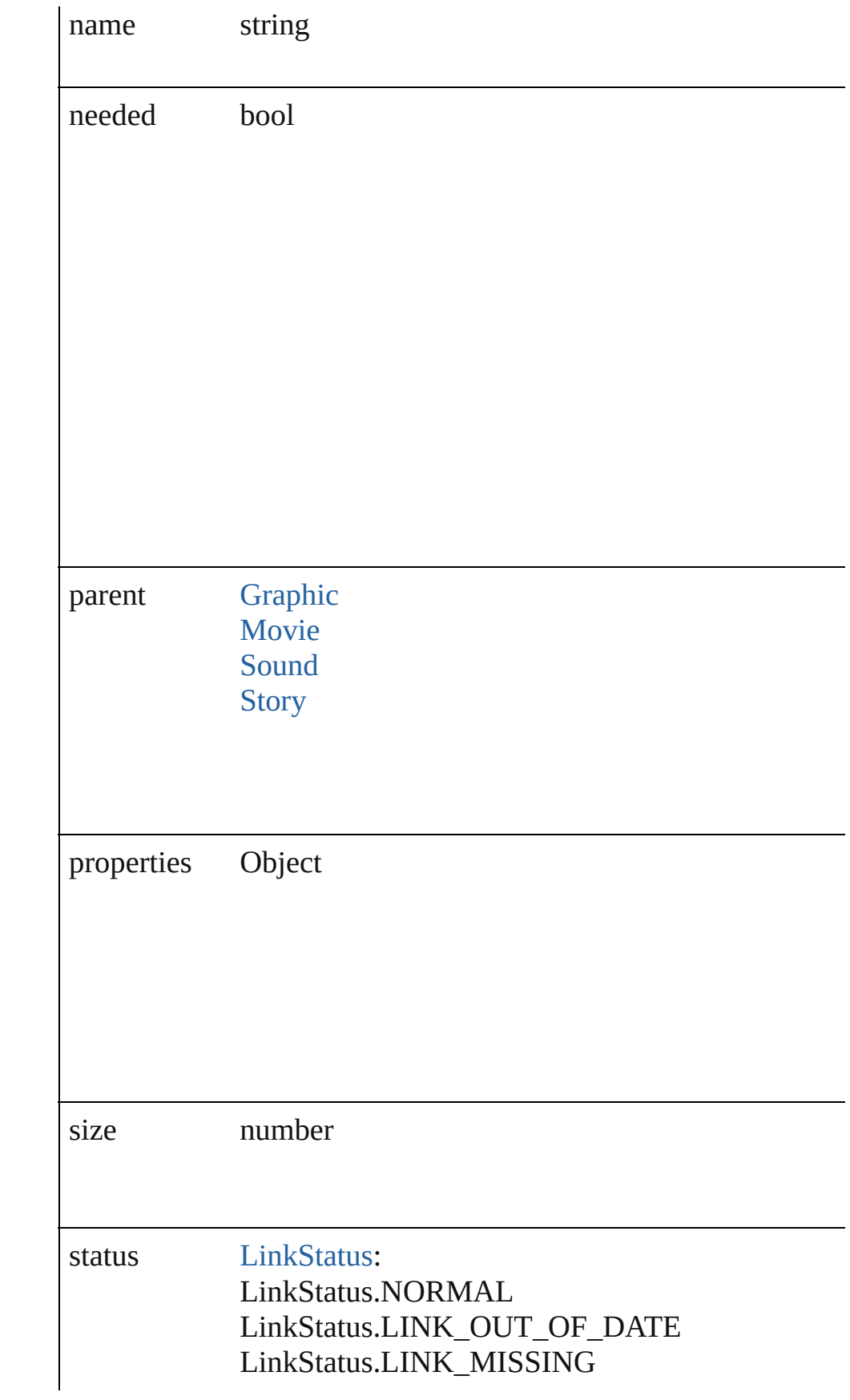

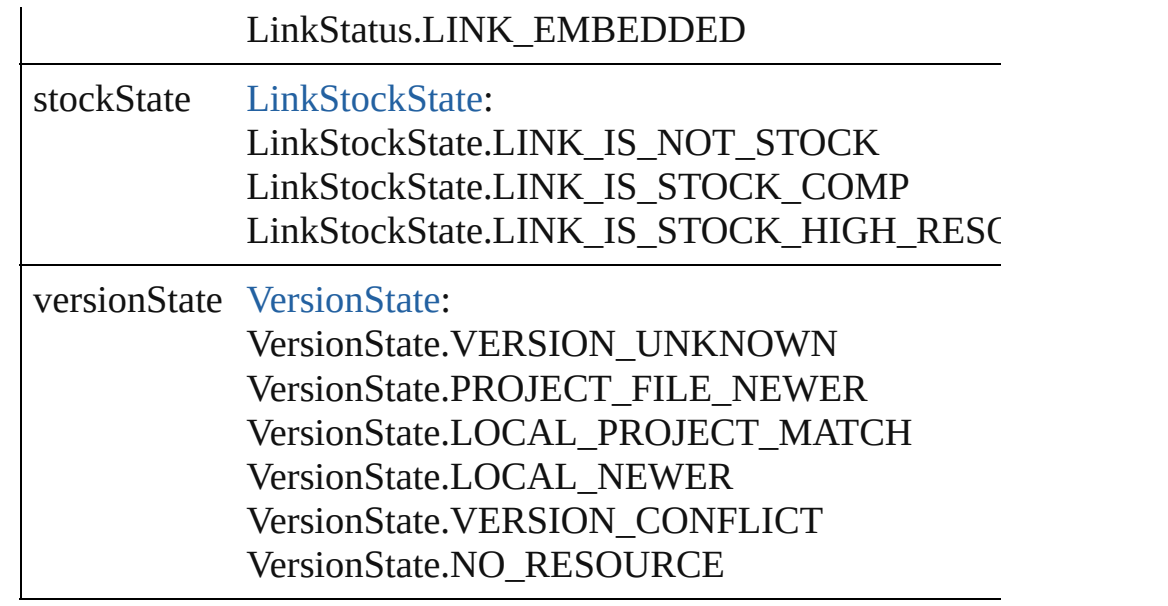

### **Methods Instances**

### <span id="page-1683-0"></span>void **copyLink** (to: *File*)

Makes a copy of the source file and places it in the specified fol the file path, renames the copied file. Note: Cannot be used to cl

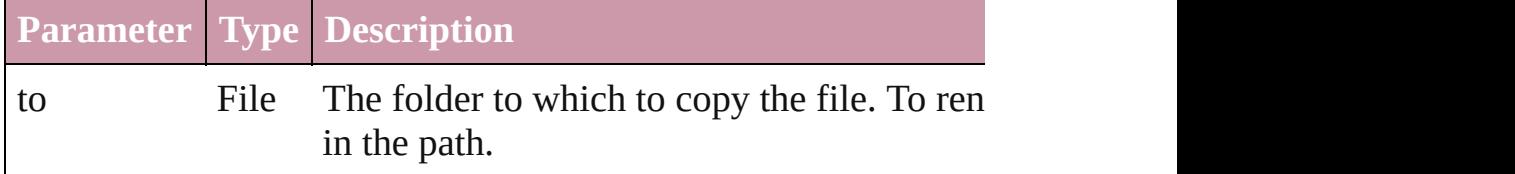

### <span id="page-1683-1"></span>void **editOriginal** ()

Opens the source file of the link in the default editor for the source

### <span id="page-1683-2"></span>string **extractLabel** (key: *string*)

Gets the label value associated with the specified key.

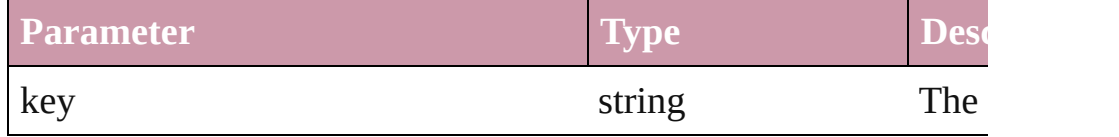

### <span id="page-1683-3"></span>Array of Object **getElements** ()

Resolves the object specifier, creating an array of object reference

### <span id="page-1683-4"></span>void **insertLabel** (key: *string*, value: *string*)

Sets the label to the value associated with the specified key.

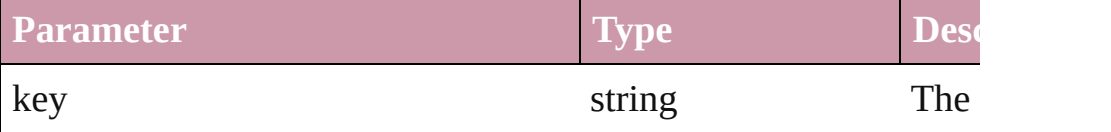

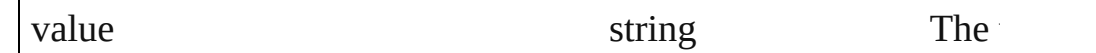

#### void **relink** (to: *File*)

Points the link to a new source file.

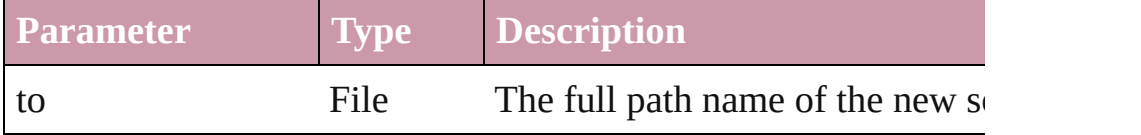

#### void **revealInBridge** ()

Opens Adobe Bridge and selects the source file of the link.

#### <span id="page-1684-0"></span>void **revealInSystem** ()

Opens the file system to the folder that contains the source file of

<span id="page-1684-1"></span>void **saveAVersion** ([versionComments: *string*][, forceSave: *bool* Saves a version to Version Cue.

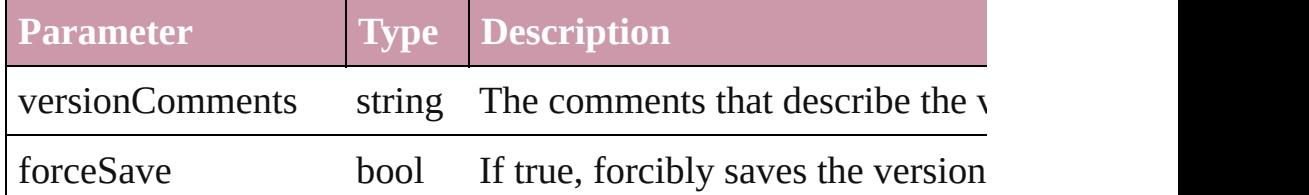

### <span id="page-1684-2"></span>void **show** ()

Selects the link.

#### <span id="page-1684-3"></span>string **toSource** ()

Generates a string which, if executed, will return the Link.

#### <span id="page-1684-4"></span>string **toSpecifier** ()

Retrieves the object specifier.

### <span id="page-1684-5"></span>void **unembed** ([to: *File*])

Unembeds the source file. If no folder is specified, creates a link folder is specified, copies the file to the folder and creates a link

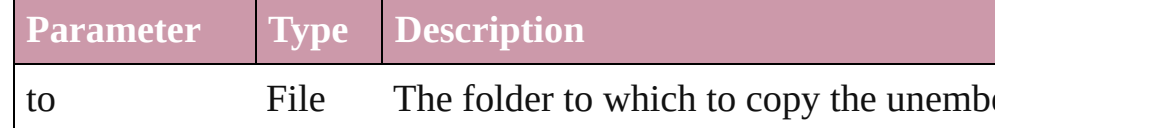

### void **unlink** ()

Embeds the source file in the document.

#### <span id="page-1684-6"></span>[Link](#page-1679-0) **update** ()

Updates the link if the source file has been changed.

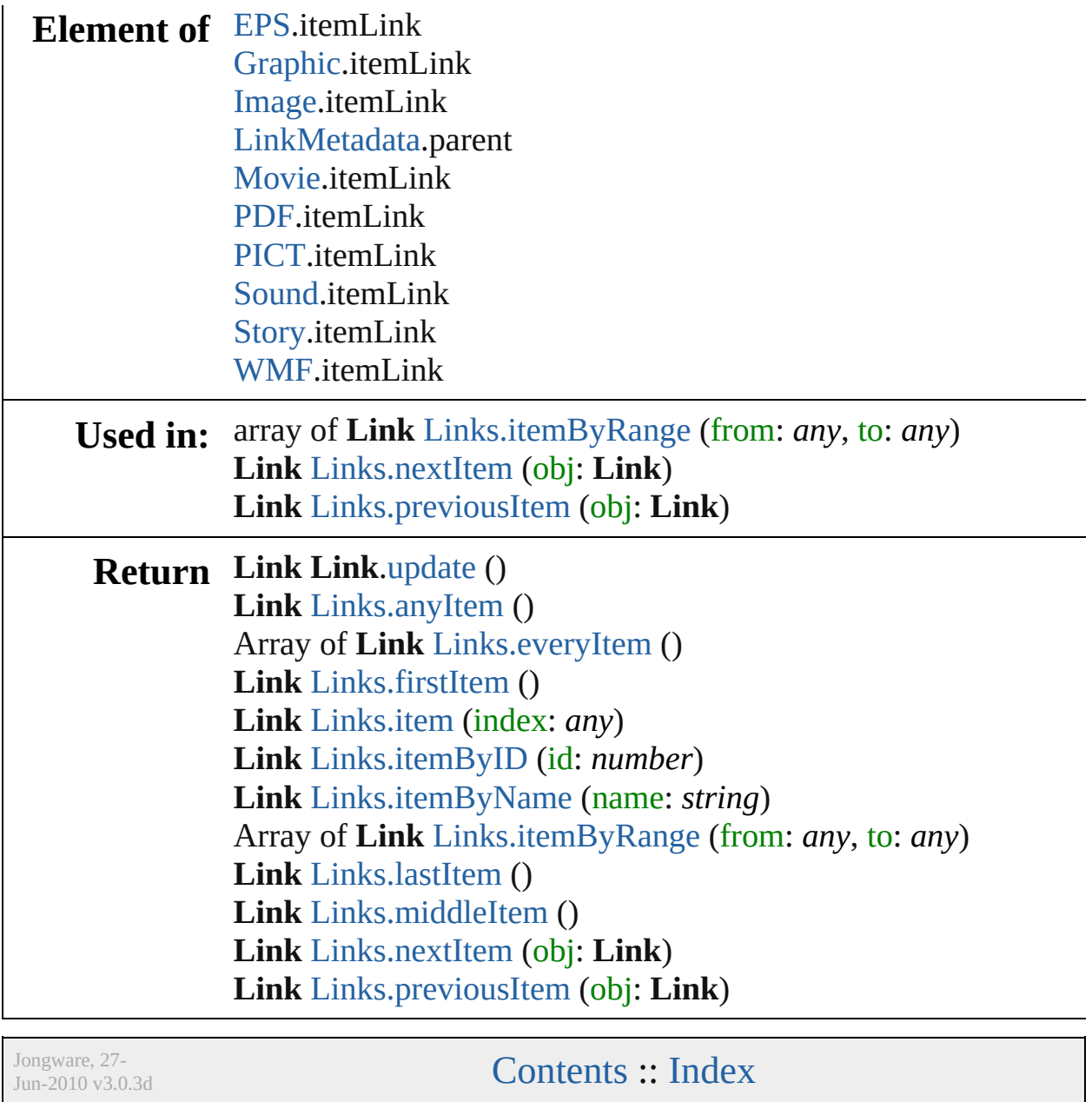

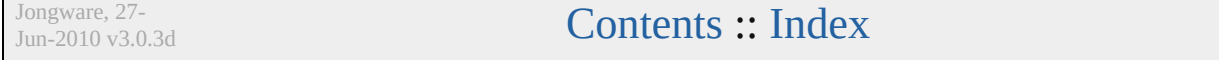

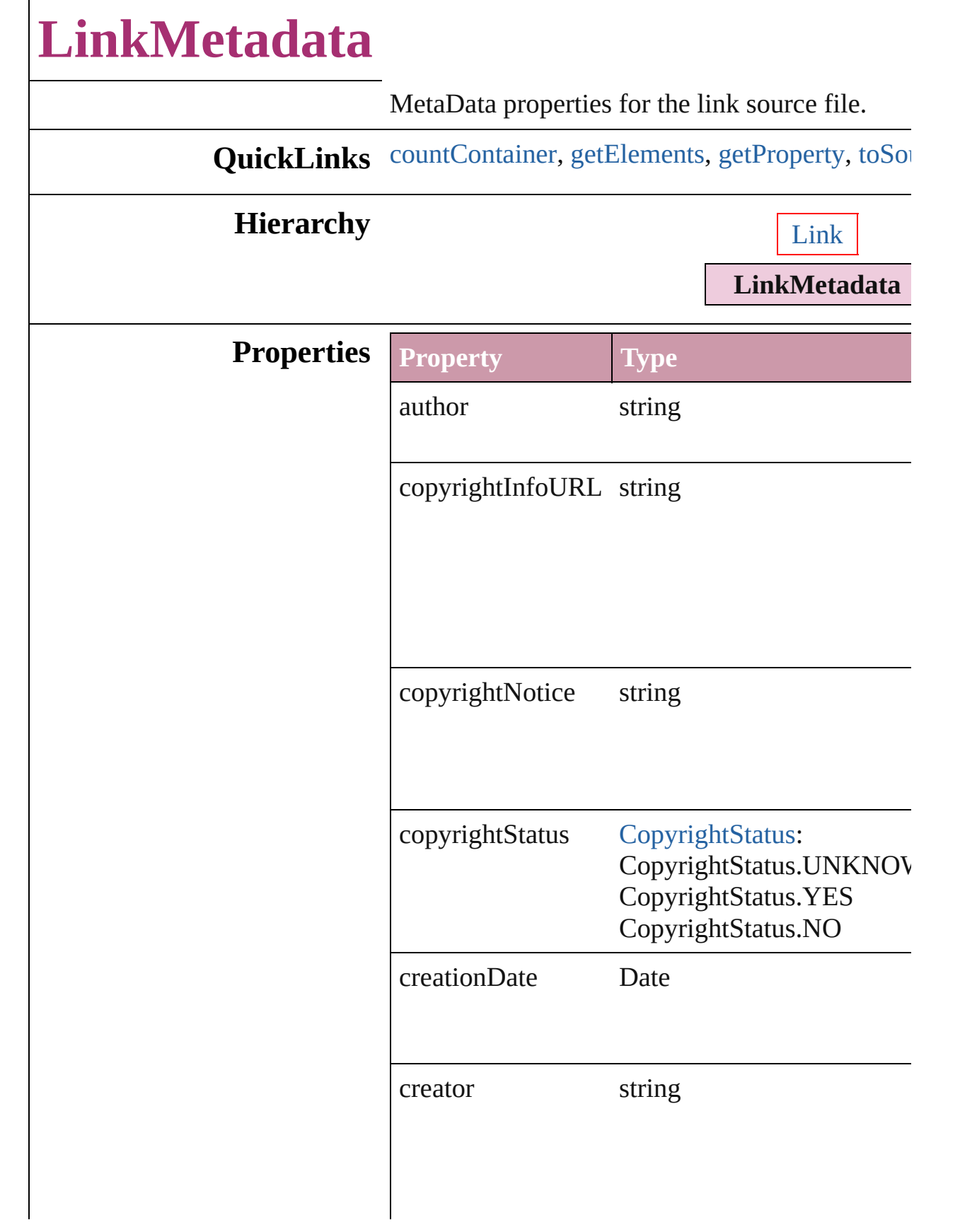

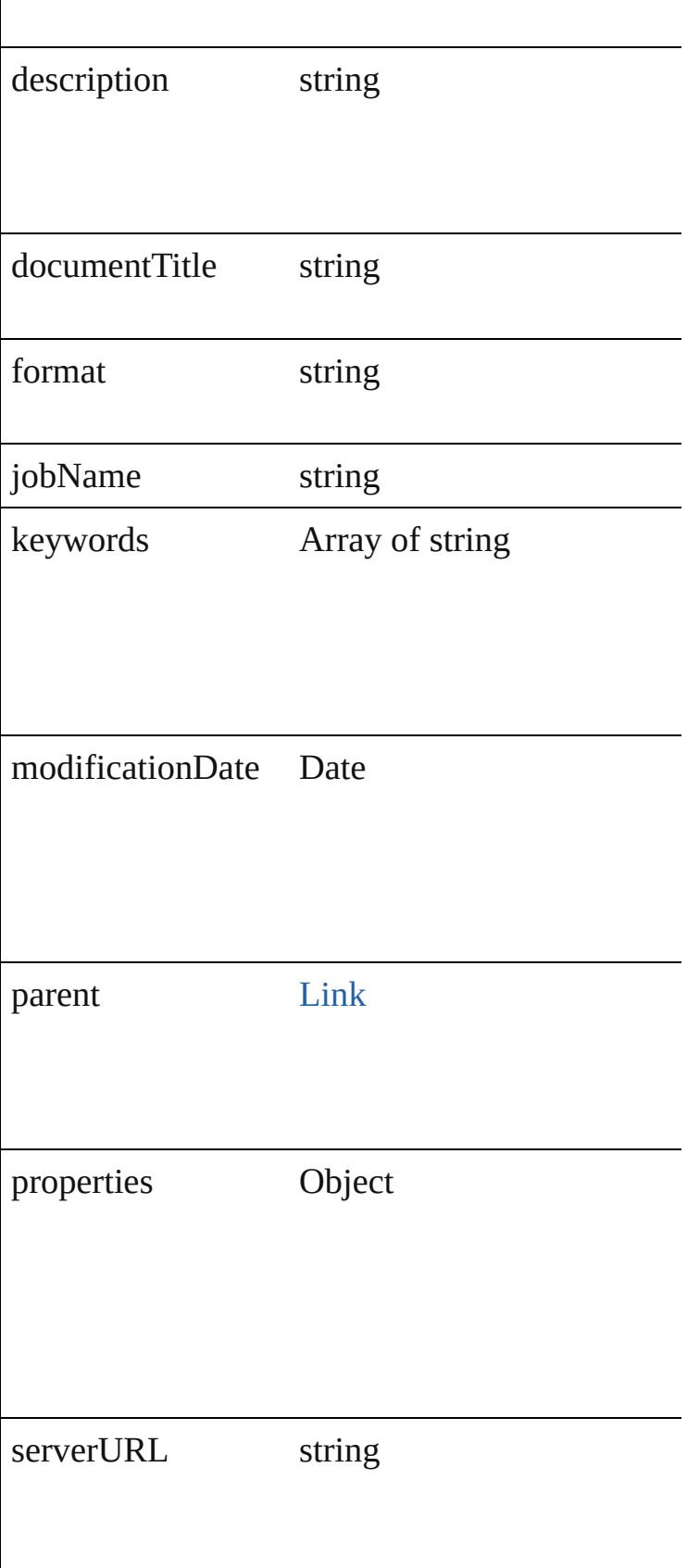

<span id="page-1689-3"></span><span id="page-1689-2"></span><span id="page-1689-1"></span><span id="page-1689-0"></span>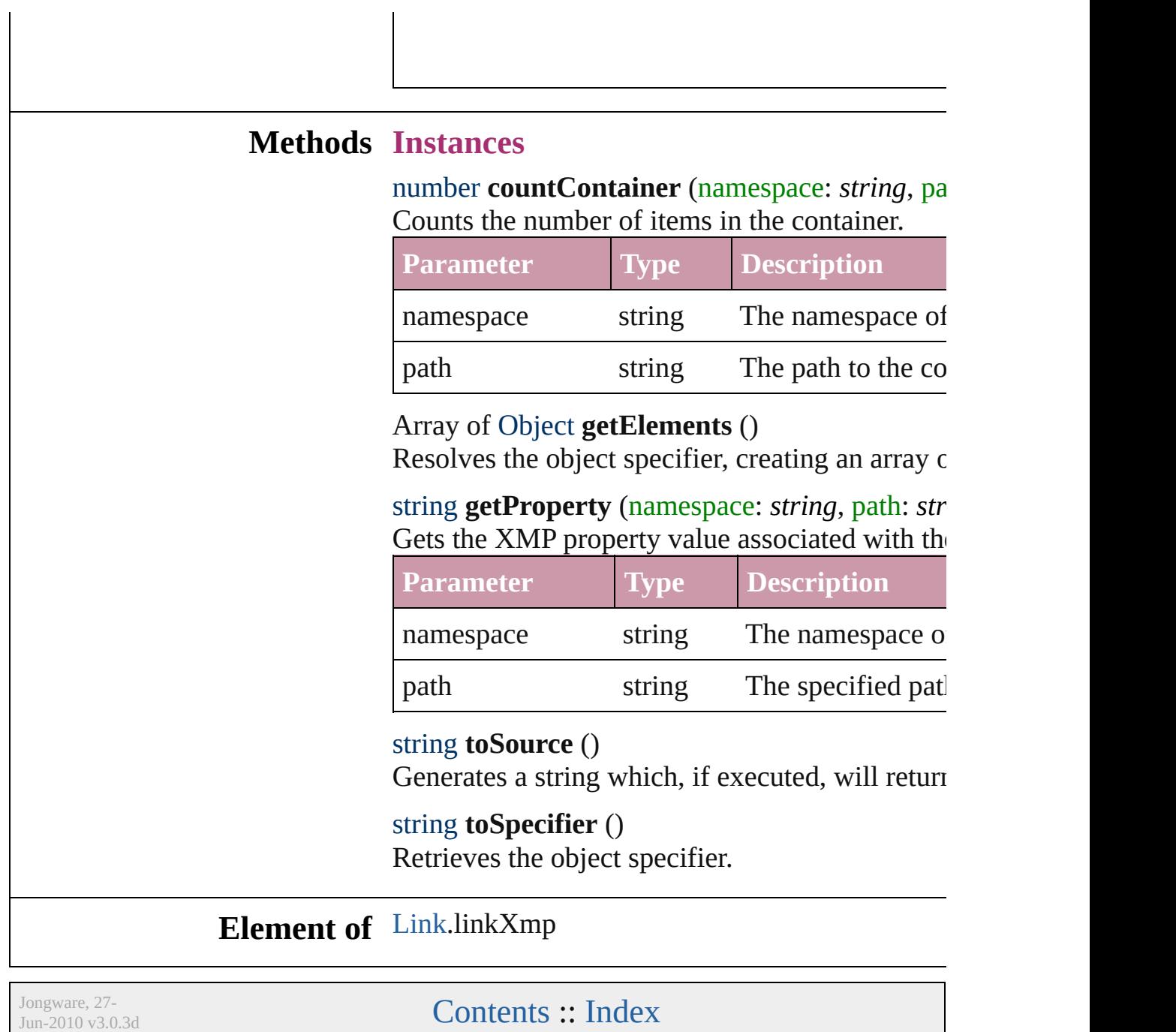

# **Links**

<span id="page-1691-6"></span><span id="page-1691-5"></span><span id="page-1691-4"></span><span id="page-1691-3"></span><span id="page-1691-2"></span><span id="page-1691-1"></span><span id="page-1691-0"></span>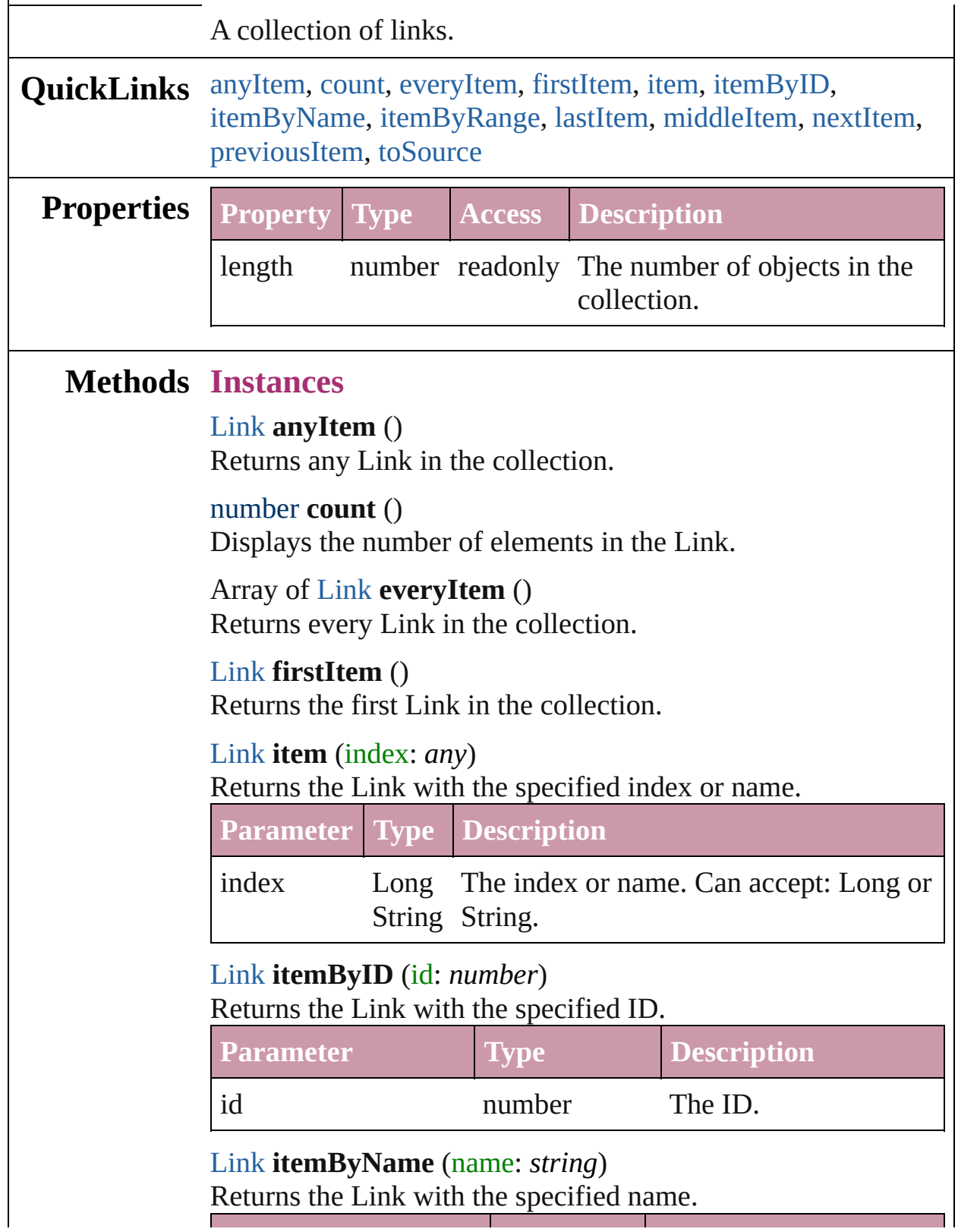
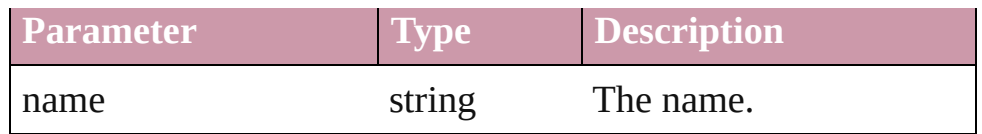

Array of [Link](#page-1679-0) **itemByRange** (from: *any*, to: *any*) Returns the Links within the specified range.

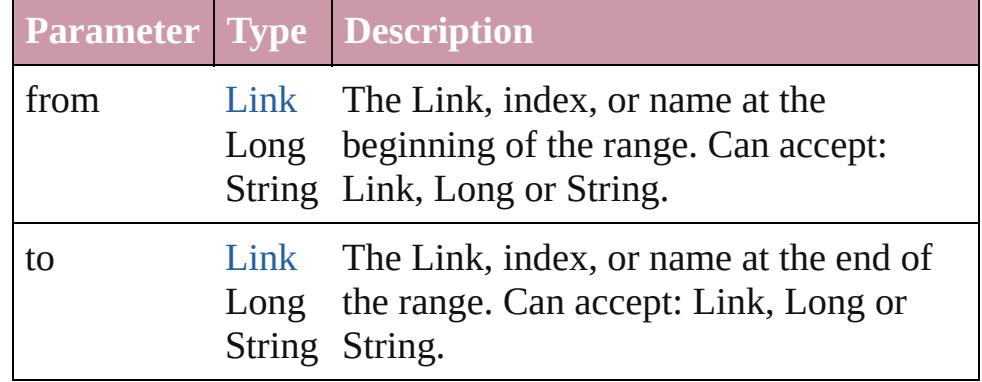

#### [Link](#page-1679-0) **lastItem** ()

Returns the last Link in the collection.

#### [Link](#page-1679-0) **middleItem** ()

Returns the middle Link in the collection.

#### [Link](#page-1679-0) **nextItem** (obj: [Link\)](#page-1679-0)

Returns the Link whose index follows the specified Link in the collection.

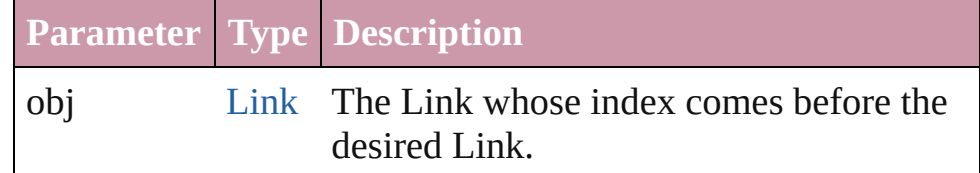

#### [Link](#page-1679-0) **previousItem** (obj: [Link\)](#page-1679-0)

Returns the Link with the index previous to the specified index.

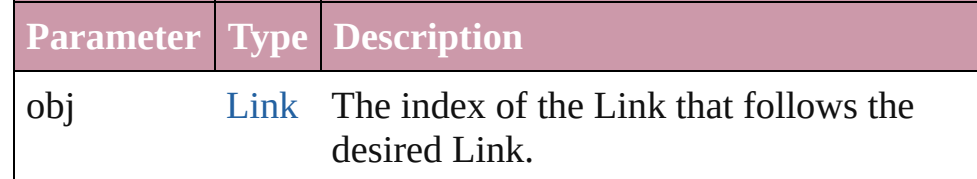

#### string **toSource** ()

Generates a string which, if executed, will return the Link.

Jongware, 27-J u n - 2 0 1 0 v 3.0.3 d [C](#page-0-0)o[n](#page-3144-0)tents :: Index

# <span id="page-1694-0"></span>**Adobe InDesign CS2 (4.0) Object Model**

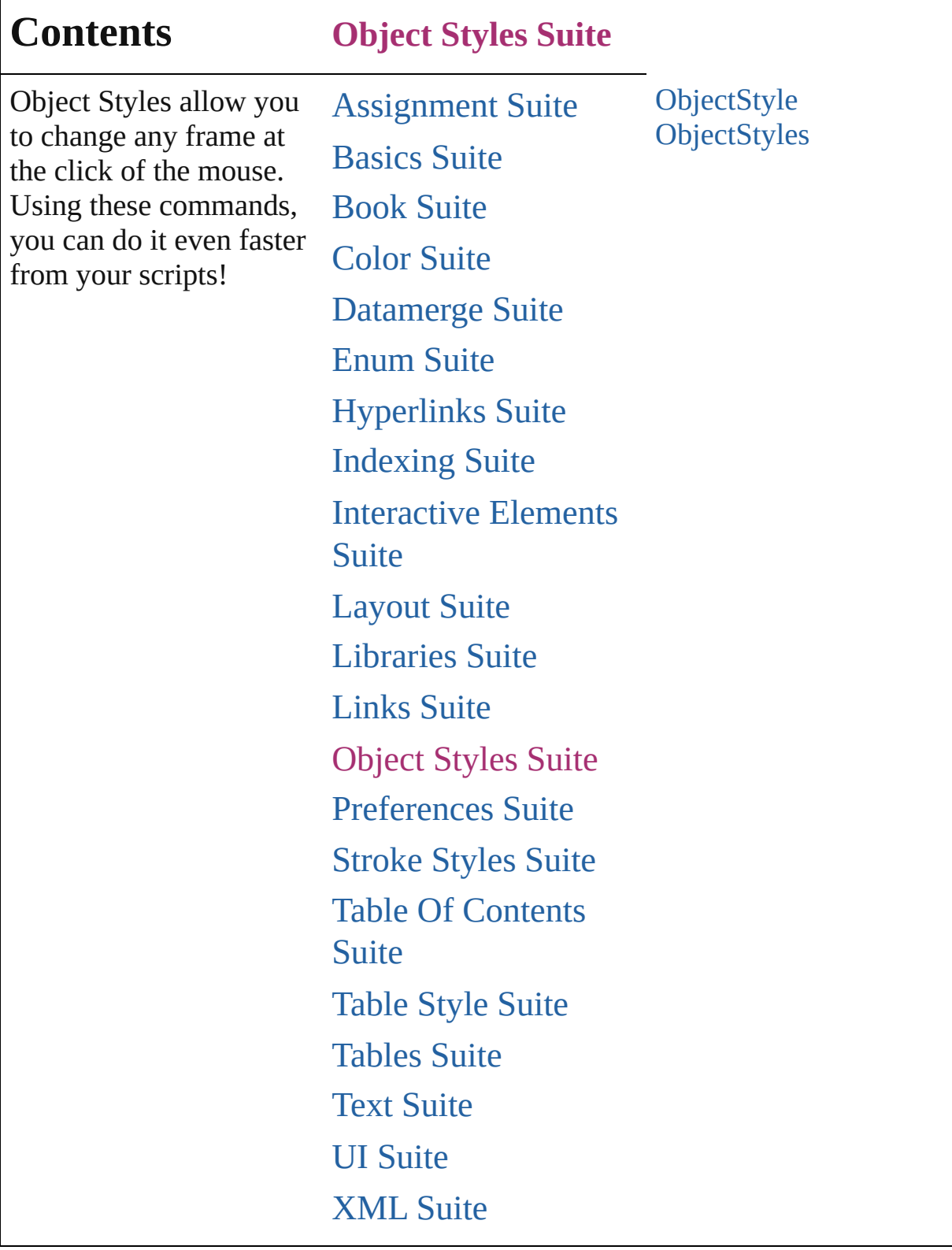

Jongware, 27-

Г

Contents :: [Index](#page-3144-0)

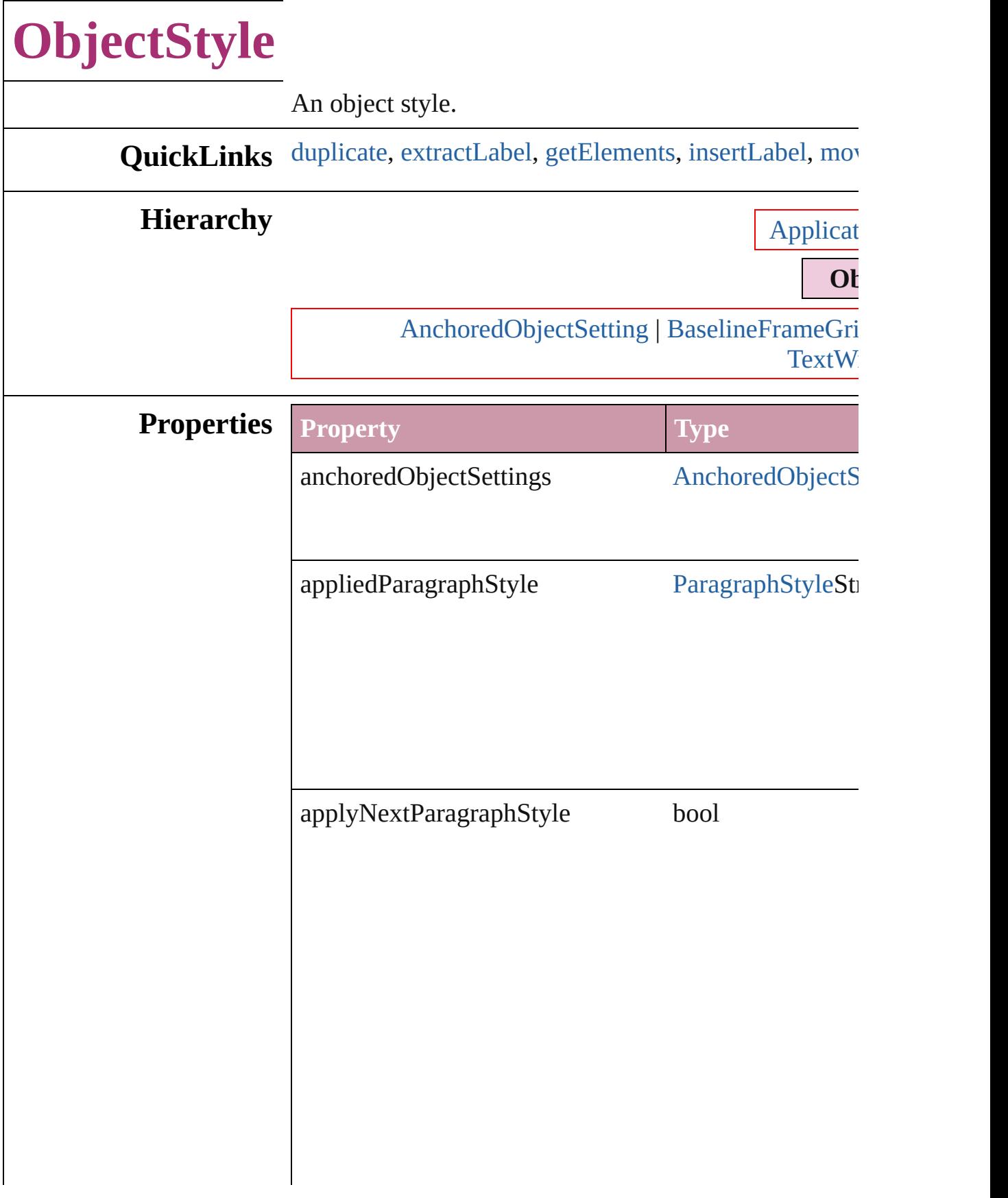

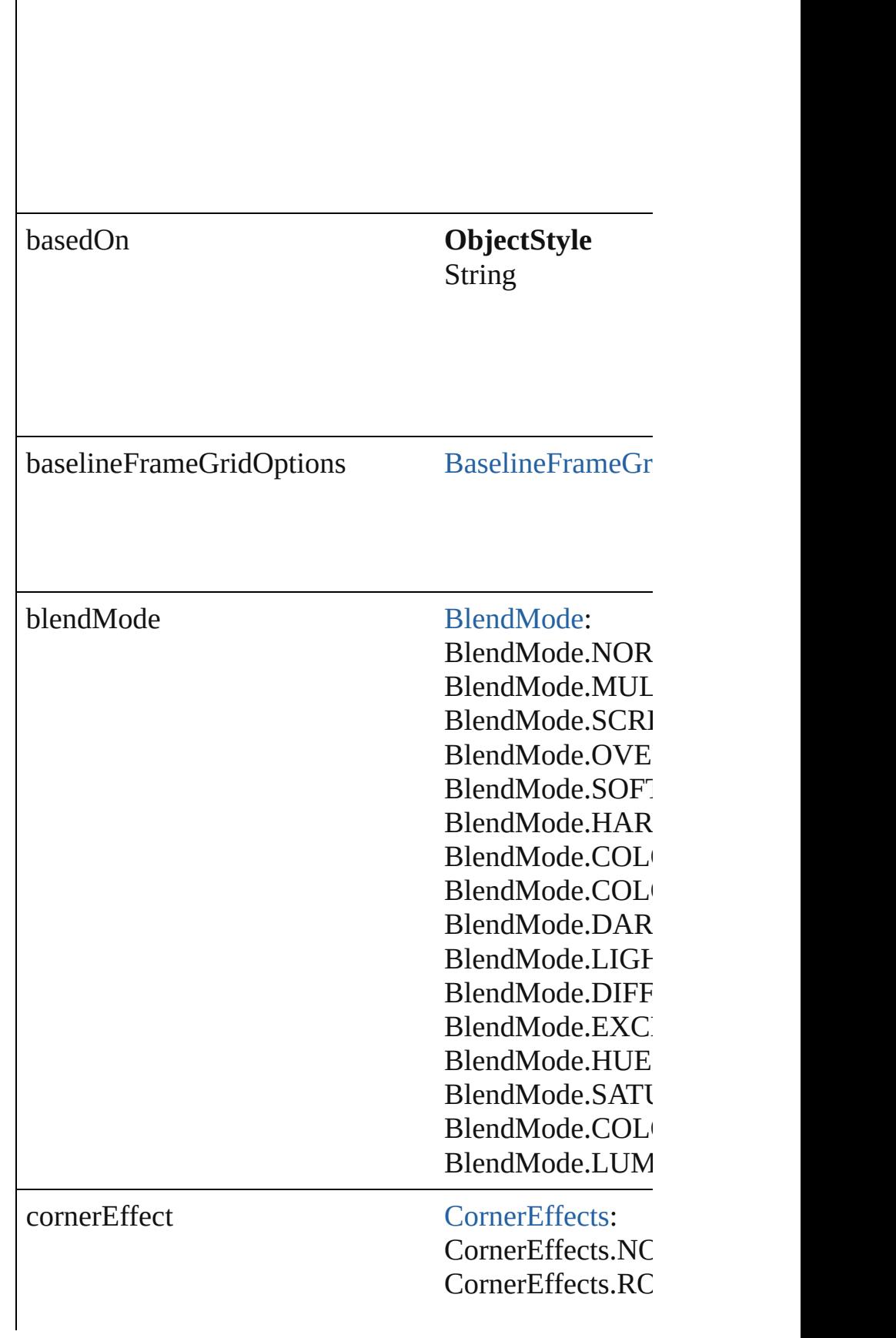

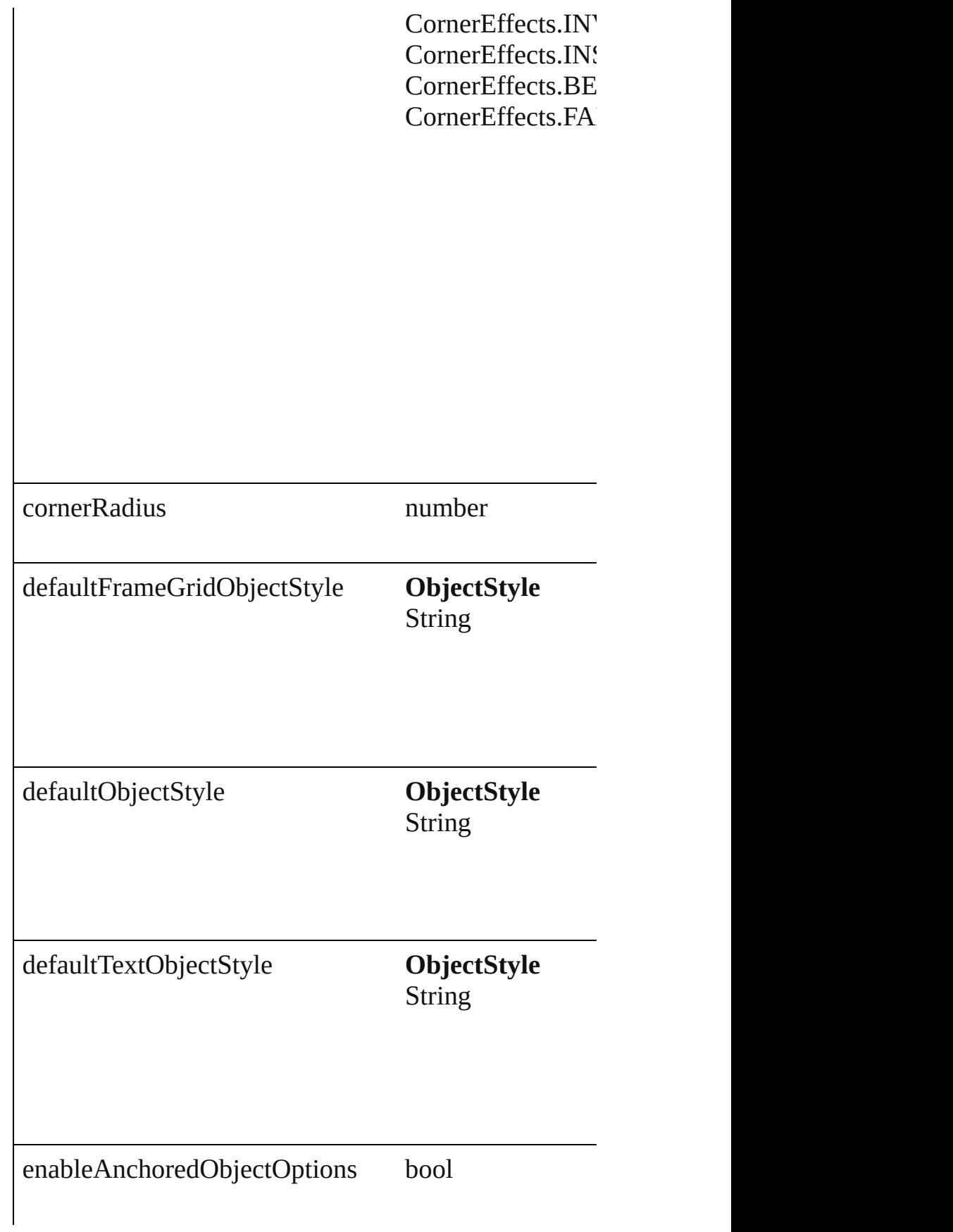

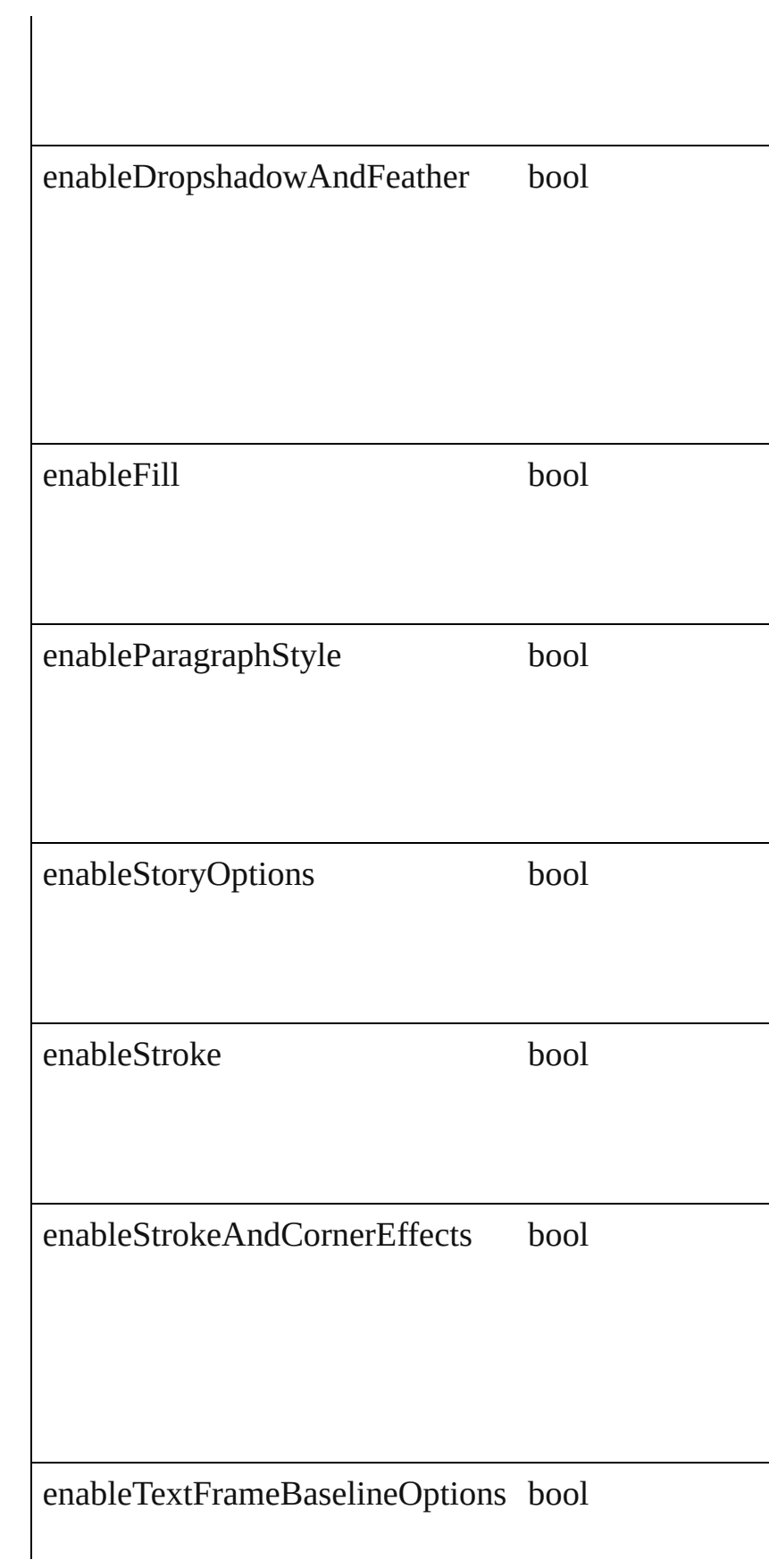

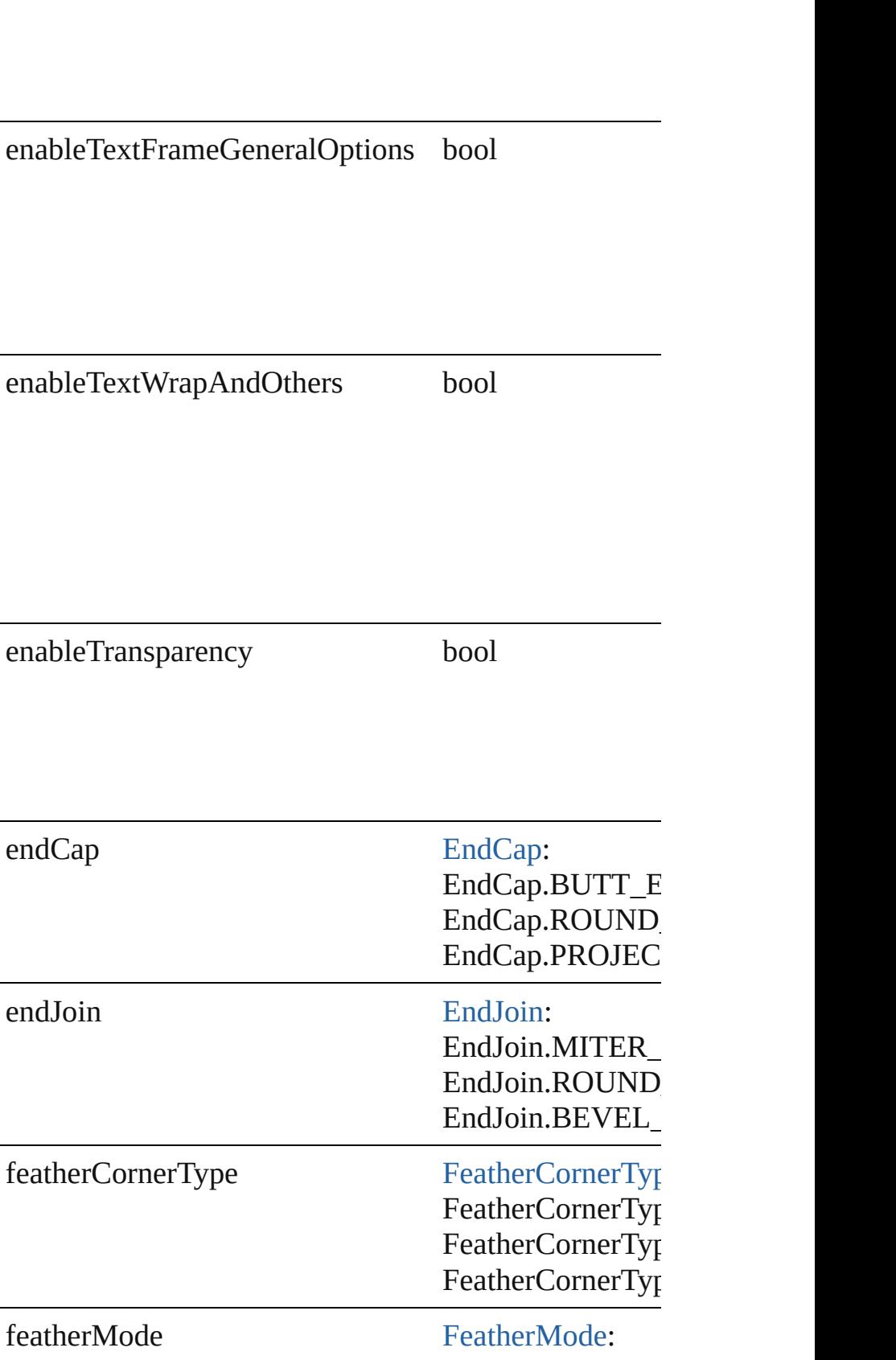

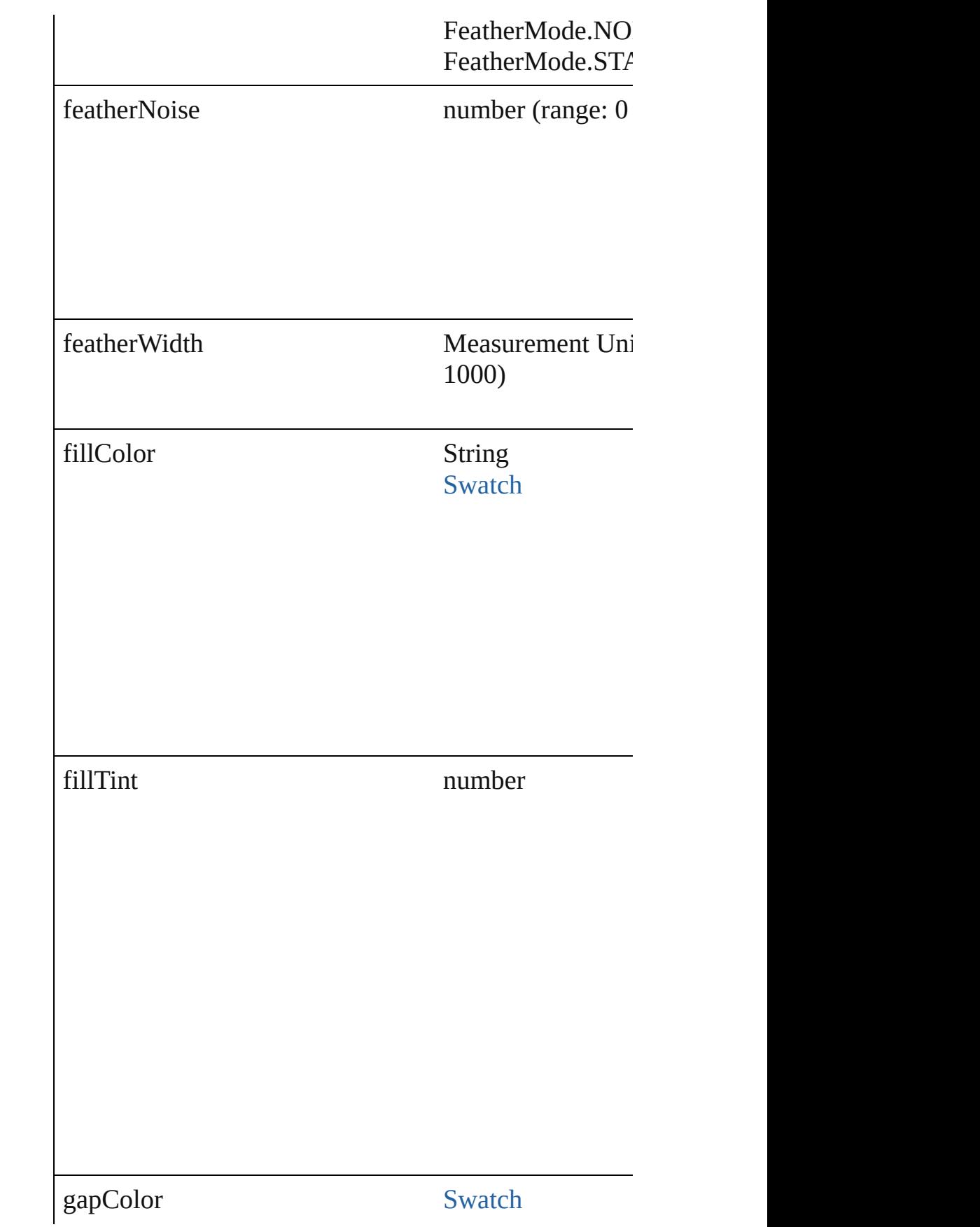

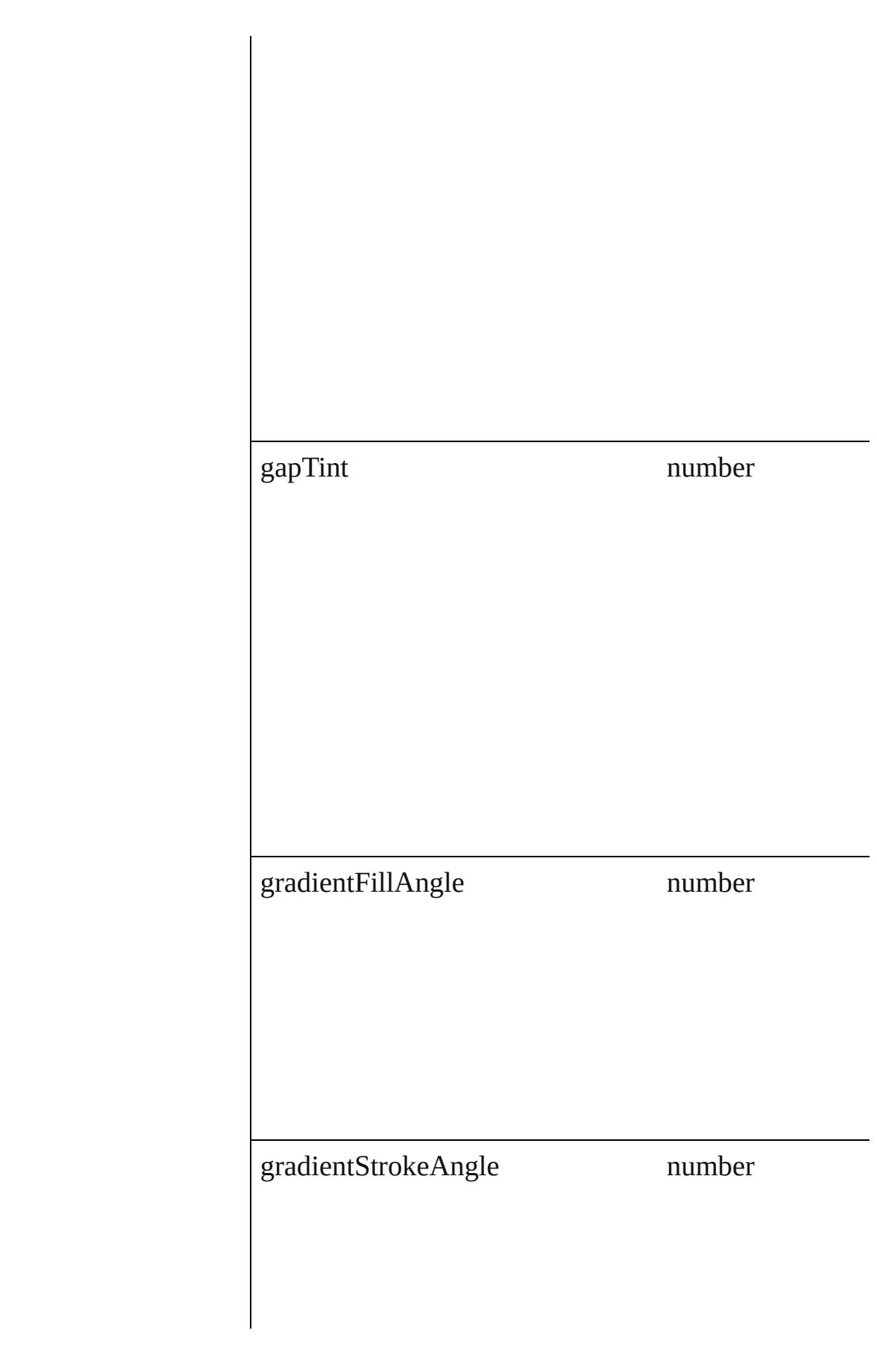

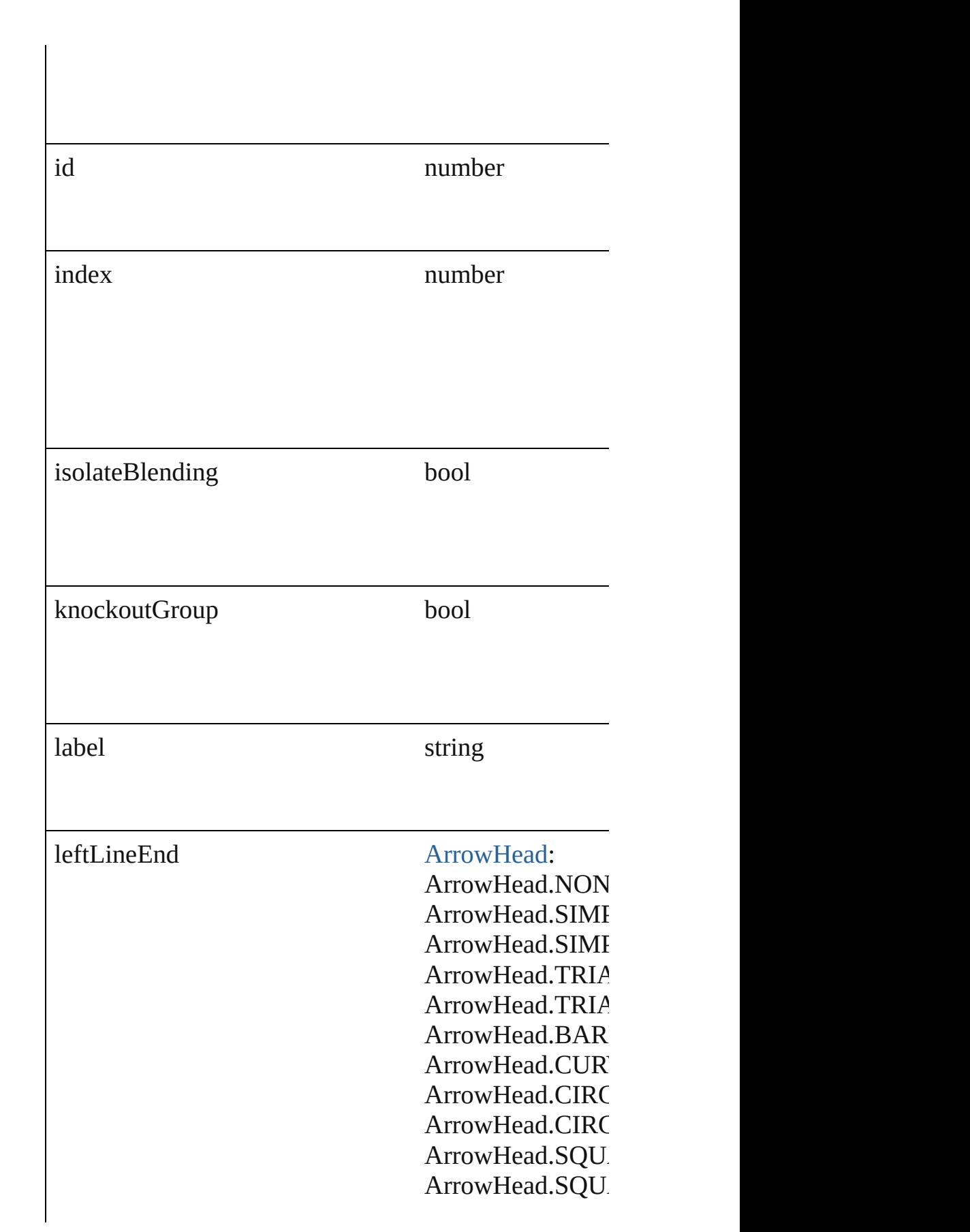

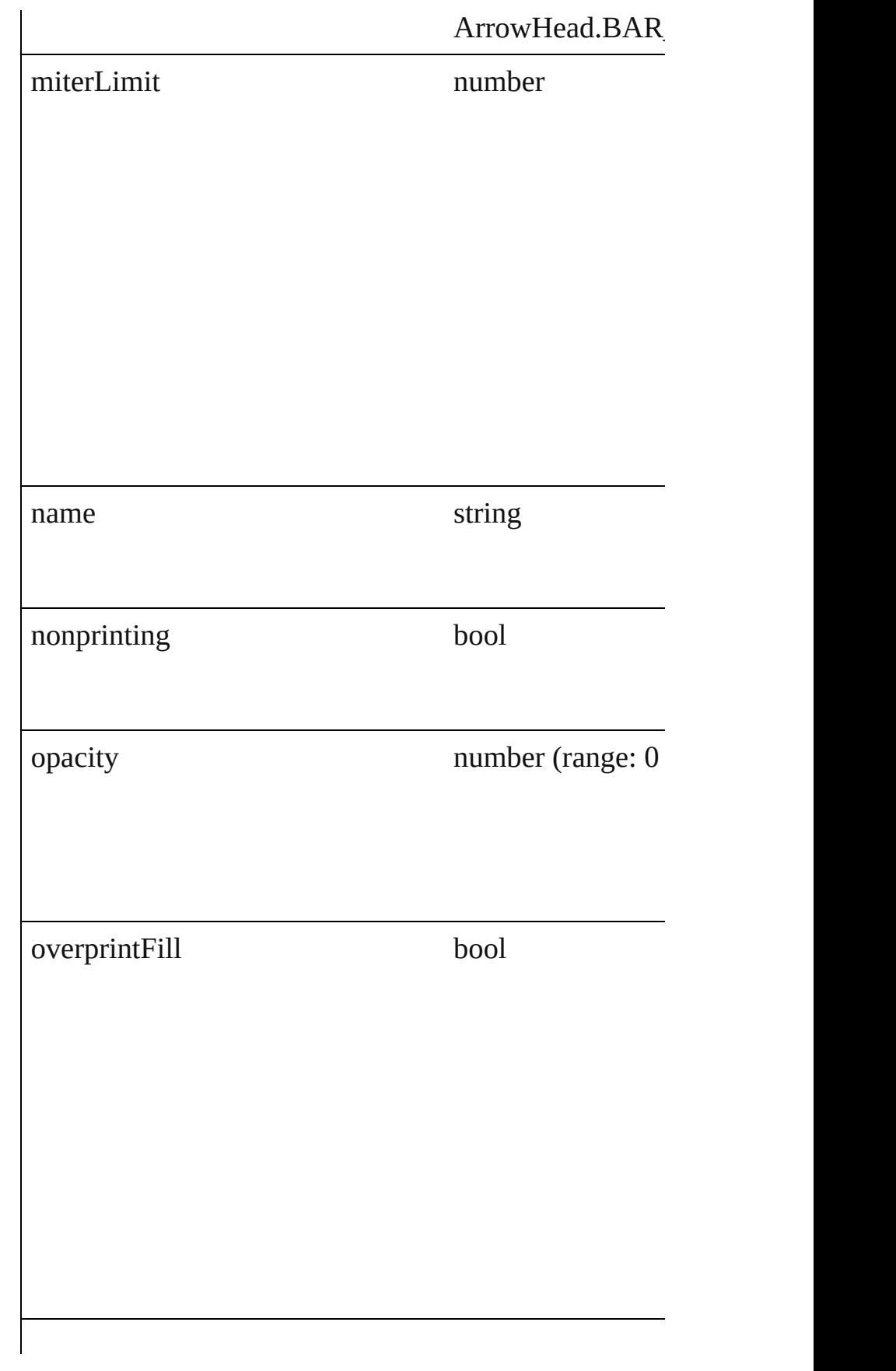

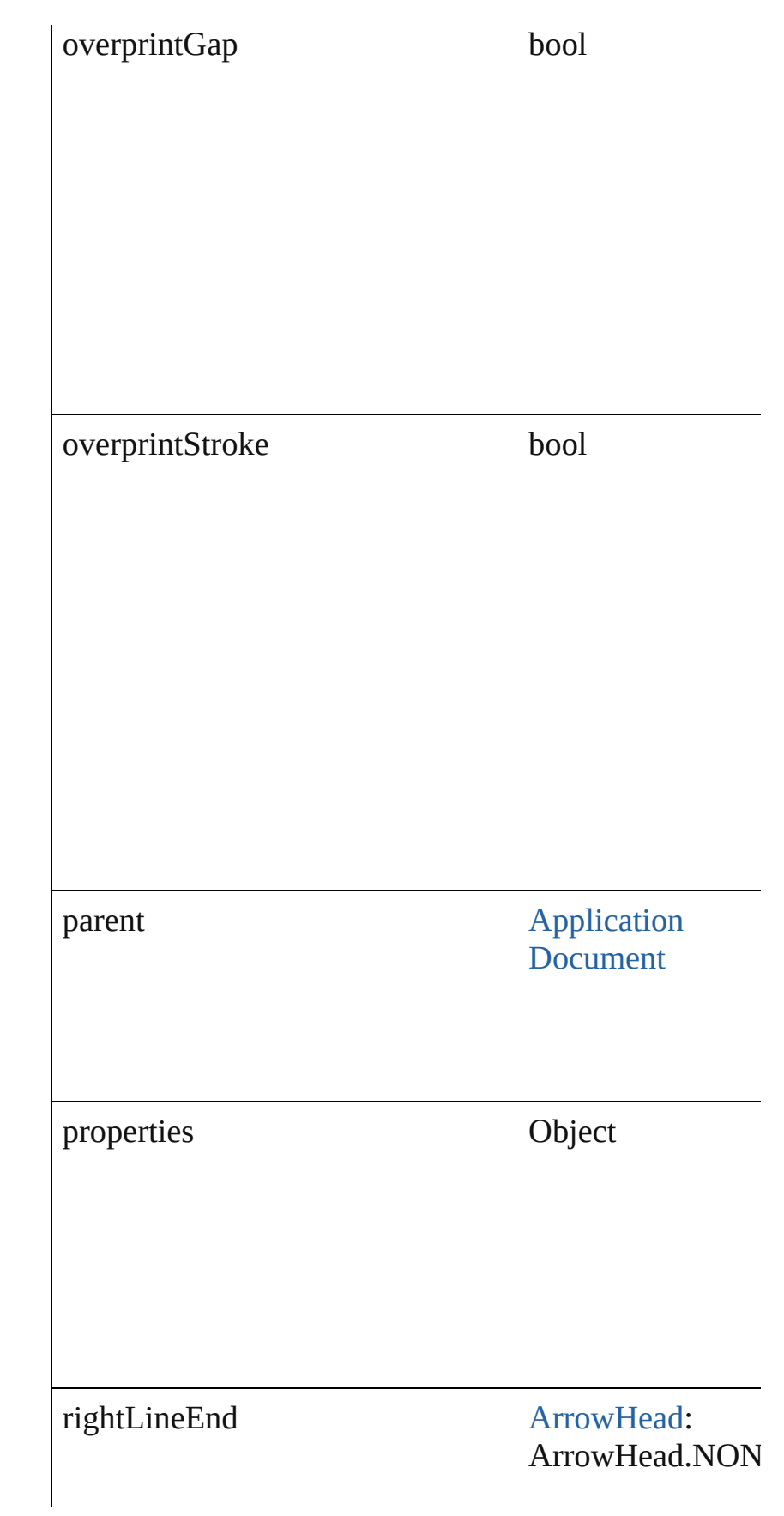

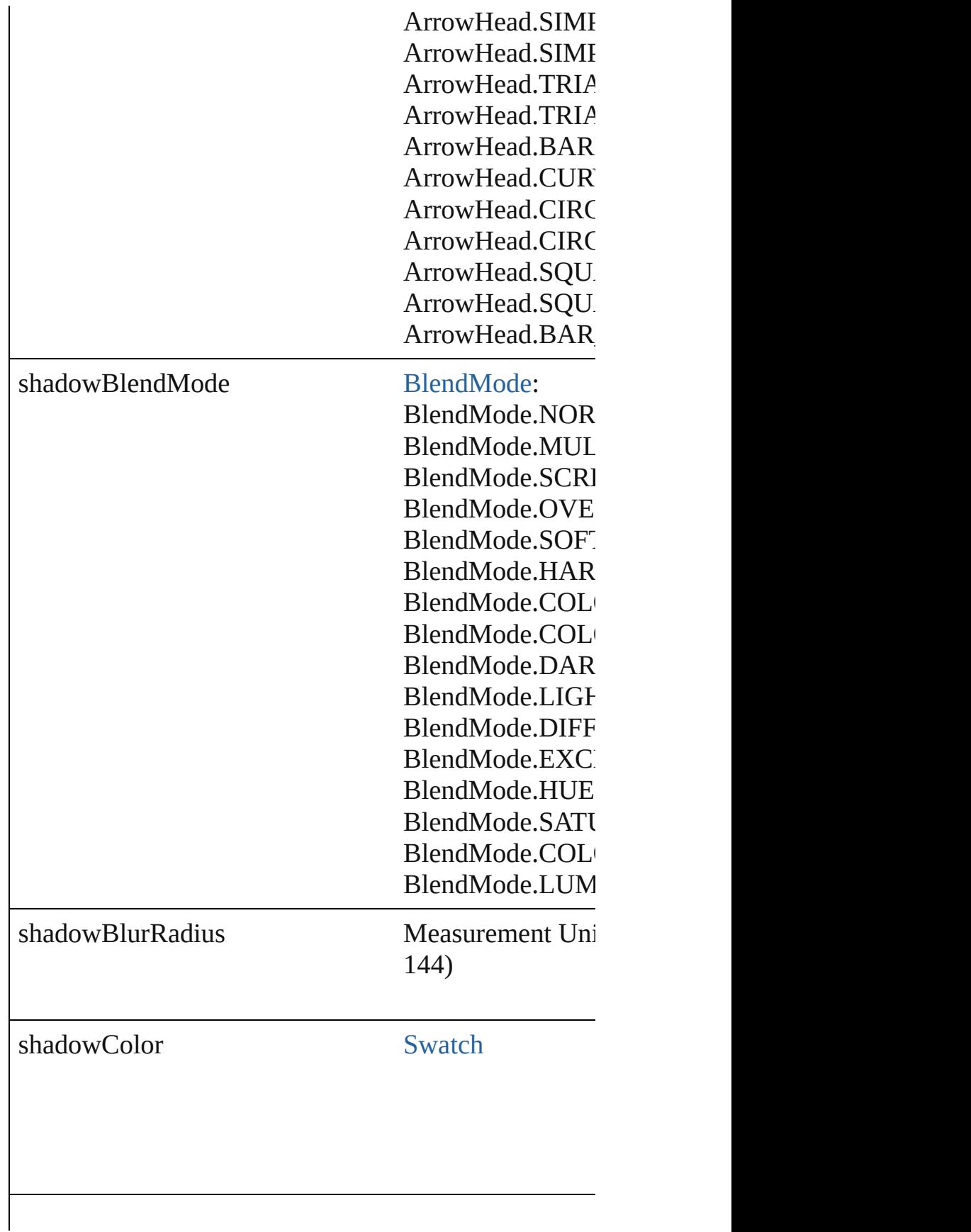

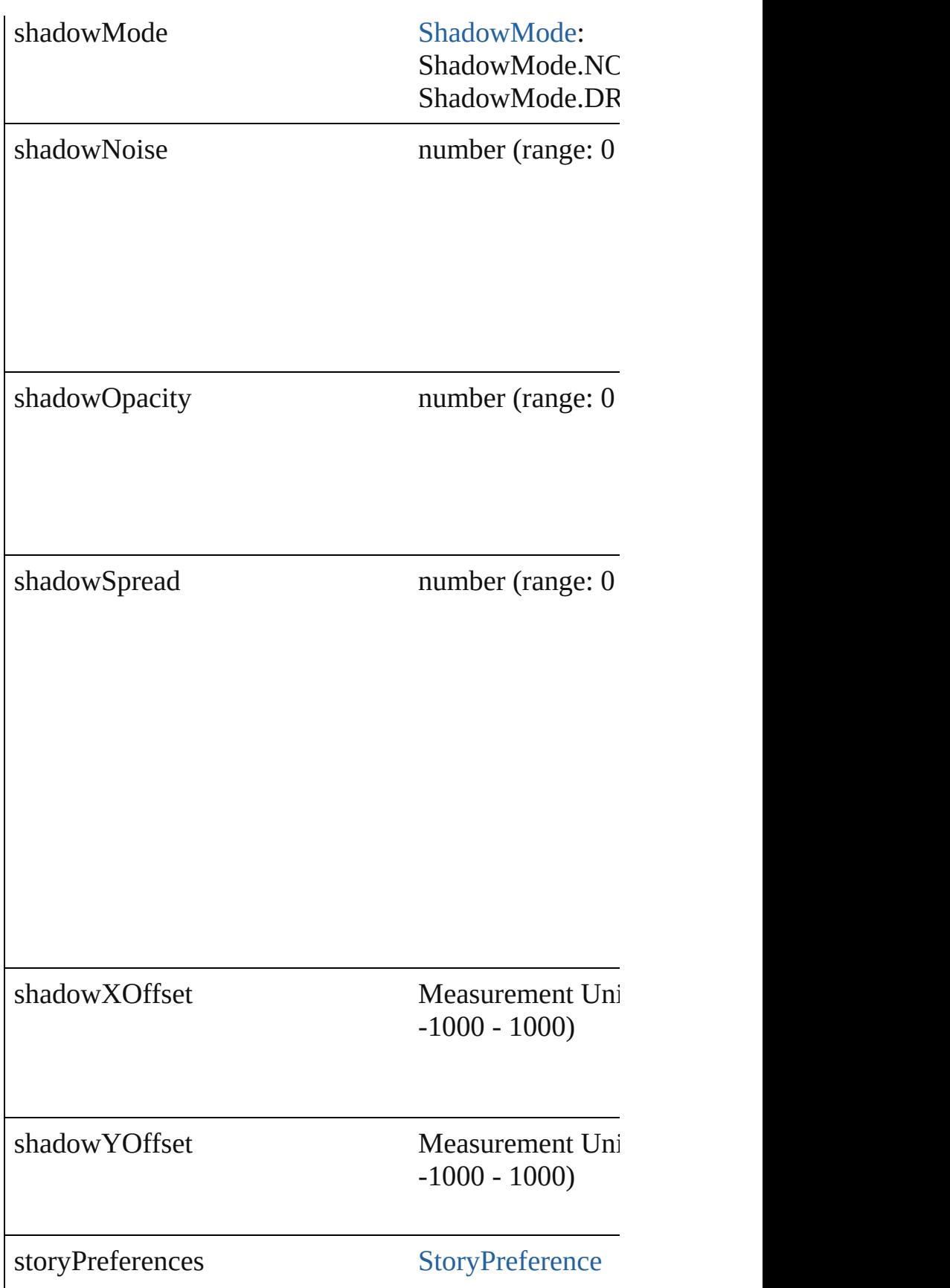

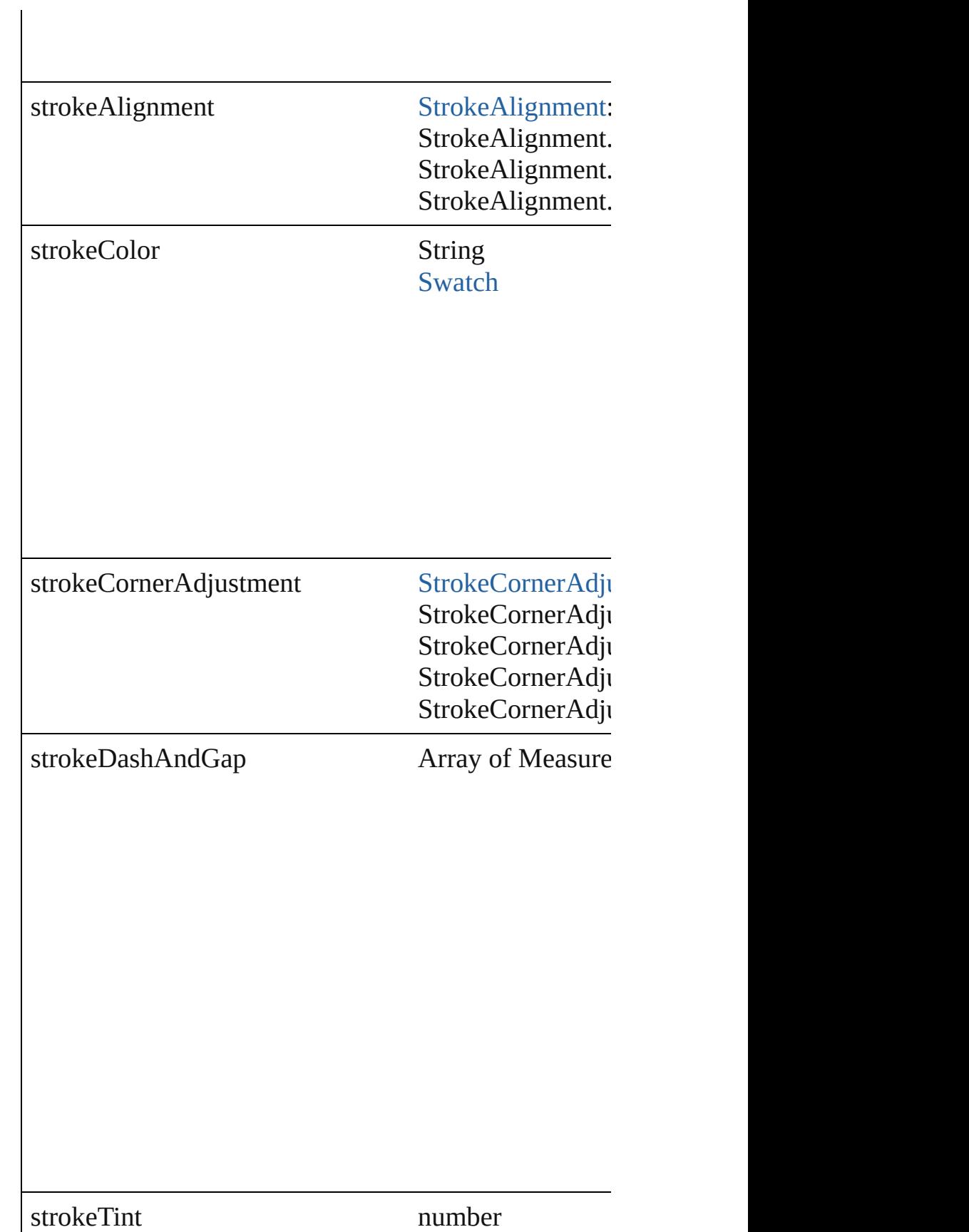

<span id="page-1710-0"></span>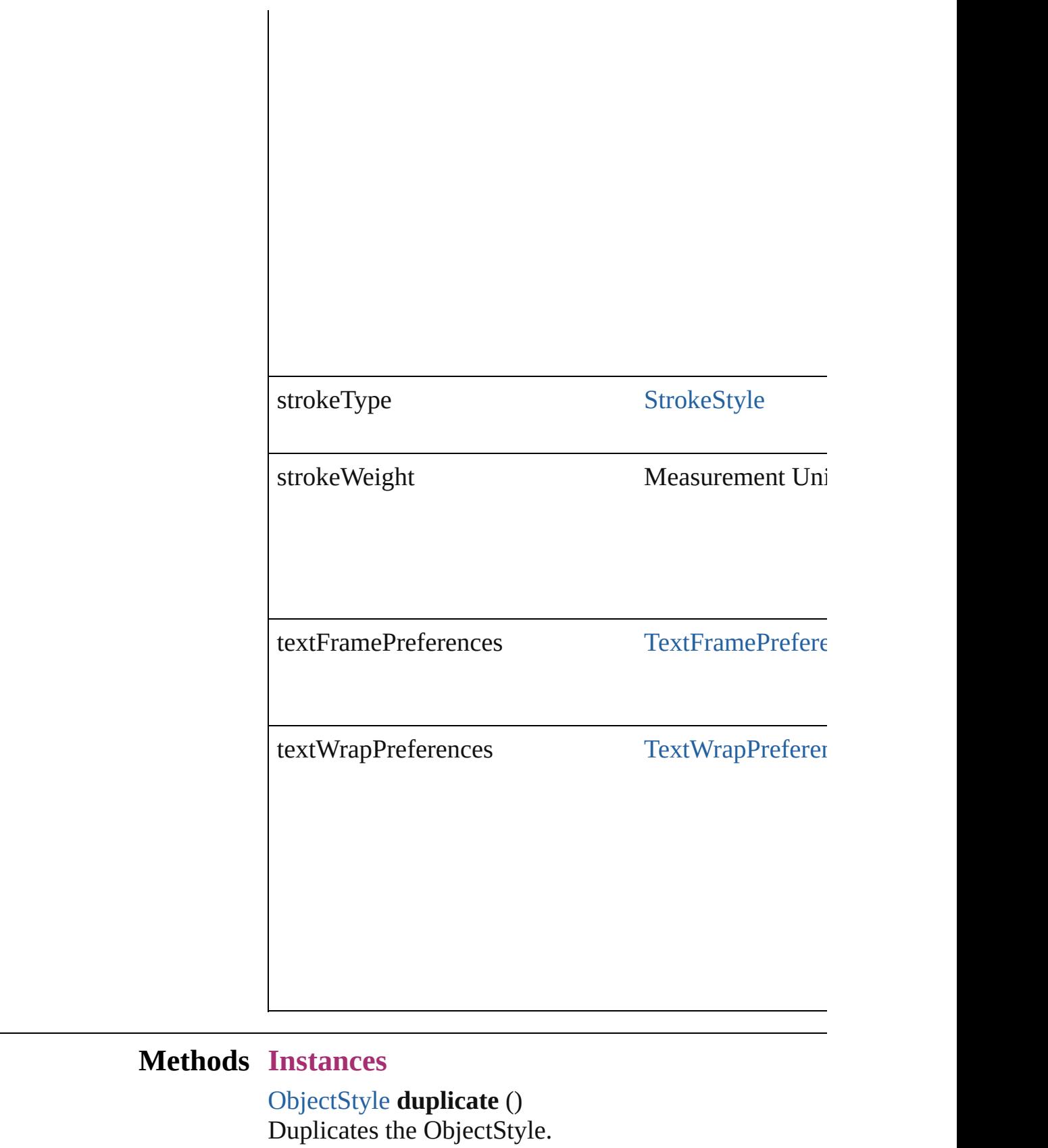

#### <span id="page-1711-0"></span>string **extractLabel** (key: *string*)

Gets the label value associated with the specified key.

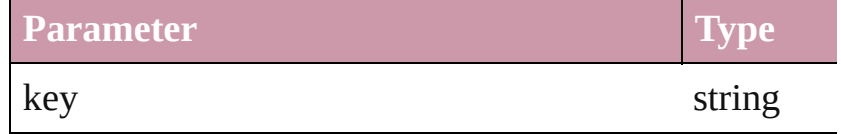

<span id="page-1711-1"></span>Array of Object **getElements** ()

Resolves the object specifier, creating an array of obje

<span id="page-1711-2"></span>void **insertLabel** (key: *string*, value: *string*) Sets the label to the value associated with the specified

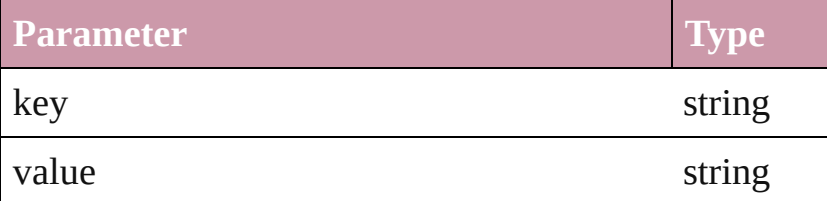

<span id="page-1711-3"></span>[ObjectStyle](#page-1696-0) **move** (to: [LocationOptions\[](#page-569-0), reference: O Moves the ObjectStyle to the specified location.

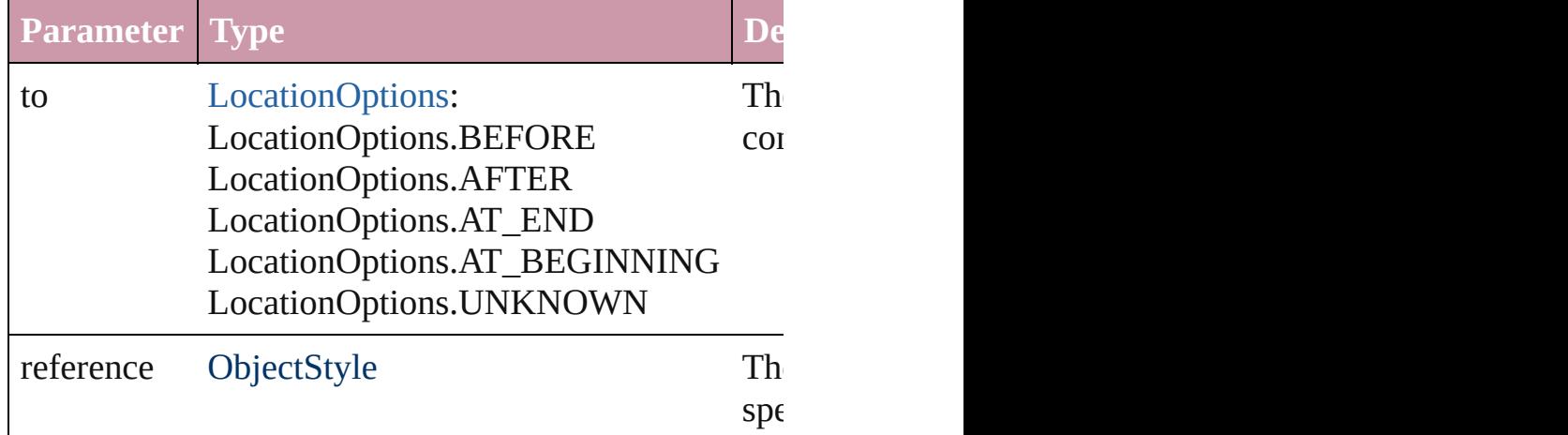

#### void **remove** ()

Deletes the ObjectStyle.

string **toSource** () Generates a string which, if executed, will return the C

string **toSpecifier** () Retrieves the object specifier.

**Element of** [AnchoredObjectDefault.](#page-1722-0)anchoredObjectStyle [AnchoredObjectSetting.](#page-1725-0)parent

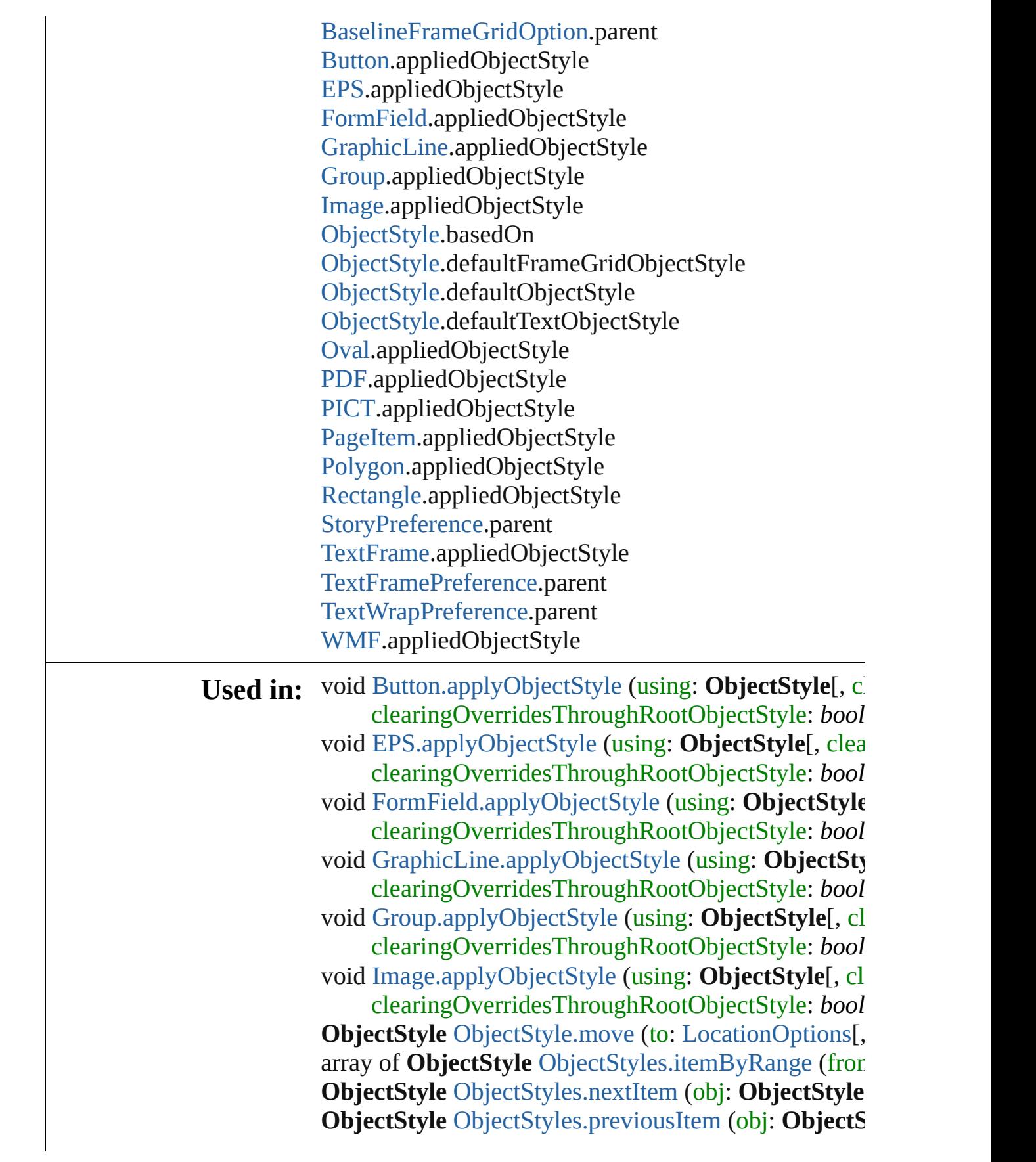

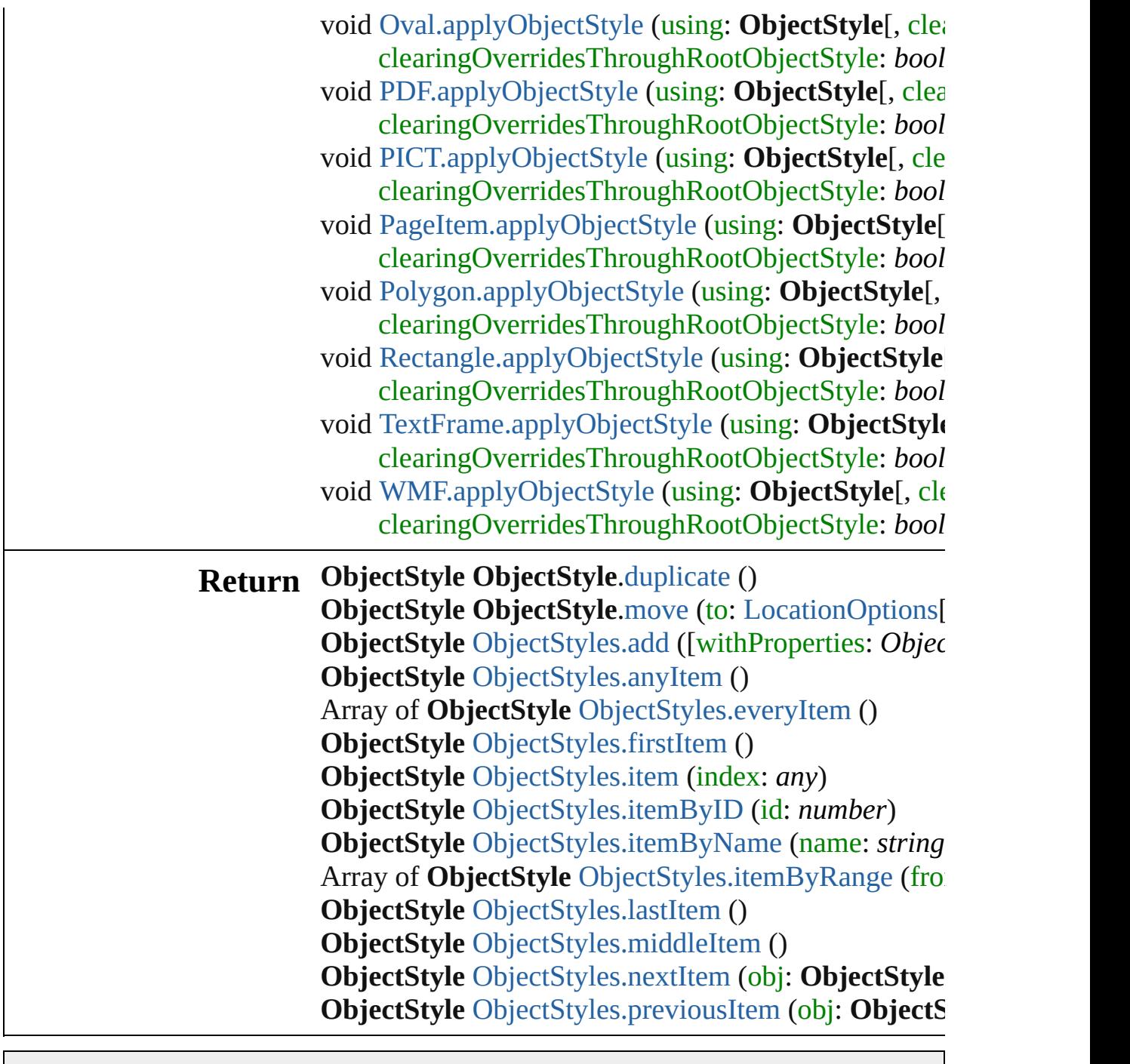

Jongware, 27-

[Contents](#page-0-0) :: [Index](#page-3144-0)

<span id="page-1715-5"></span><span id="page-1715-4"></span><span id="page-1715-3"></span><span id="page-1715-2"></span><span id="page-1715-1"></span><span id="page-1715-0"></span>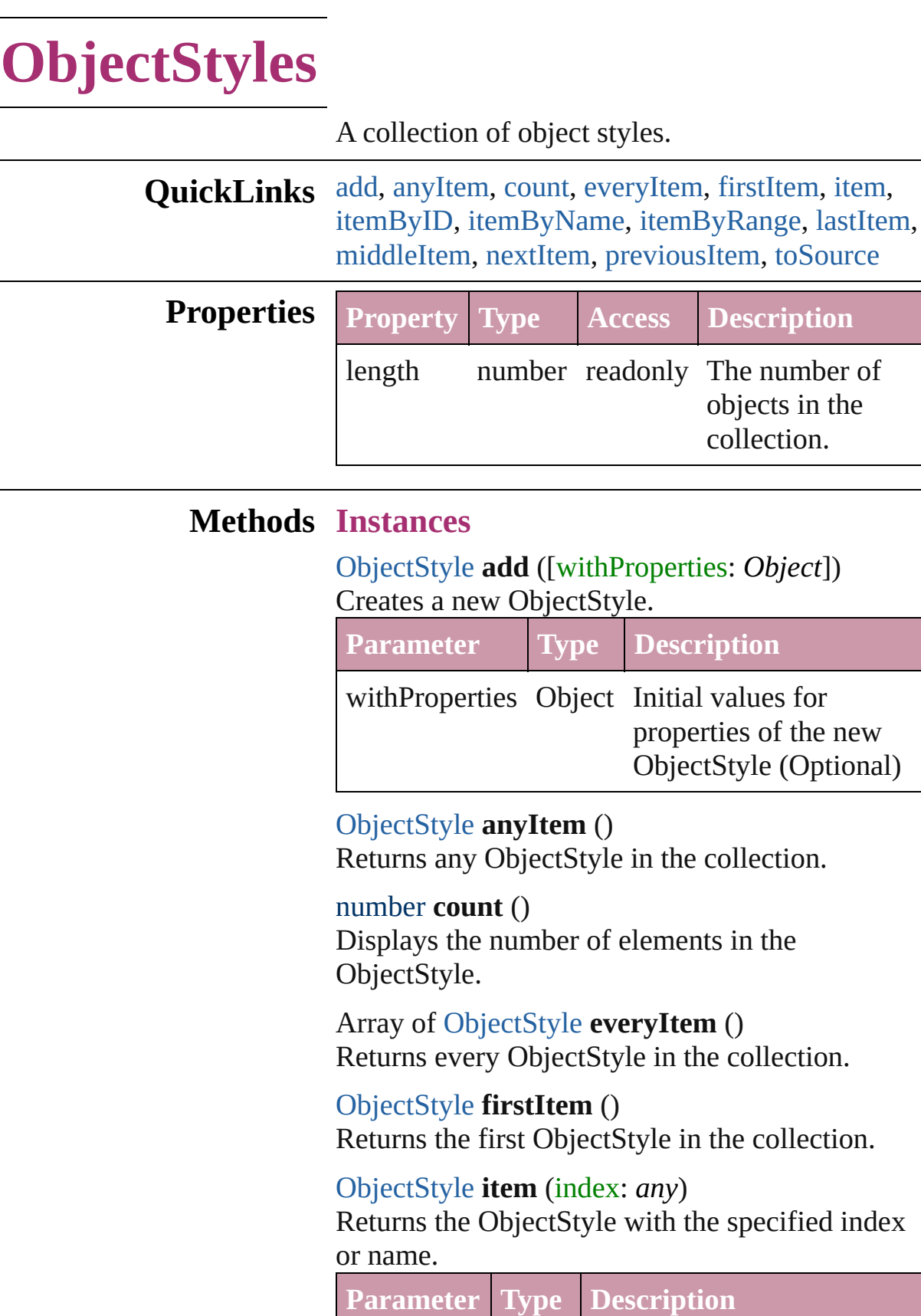

<span id="page-1716-3"></span><span id="page-1716-2"></span><span id="page-1716-0"></span>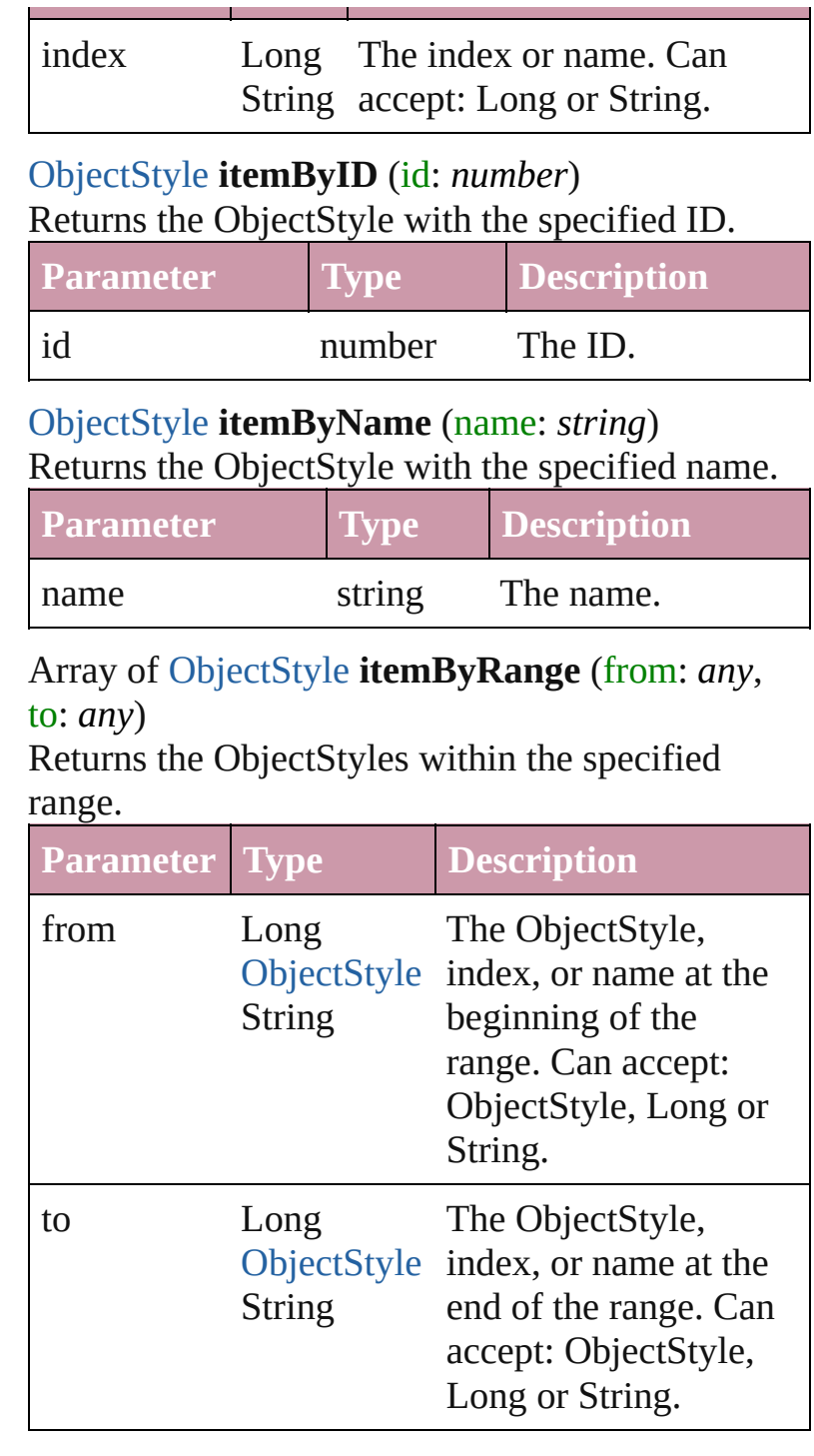

#### <span id="page-1716-4"></span>[ObjectStyle](#page-1696-0) **lastItem** ()

Returns the last ObjectStyle in the collection.

#### <span id="page-1716-5"></span>[ObjectStyle](#page-1696-0) **middleItem** ()

Returns the middle ObjectStyle in the collection.

<span id="page-1716-1"></span>[ObjectStyle](#page-1696-0) **nextItem** (obj: [ObjectStyle](#page-1696-0))

<span id="page-1717-1"></span><span id="page-1717-0"></span>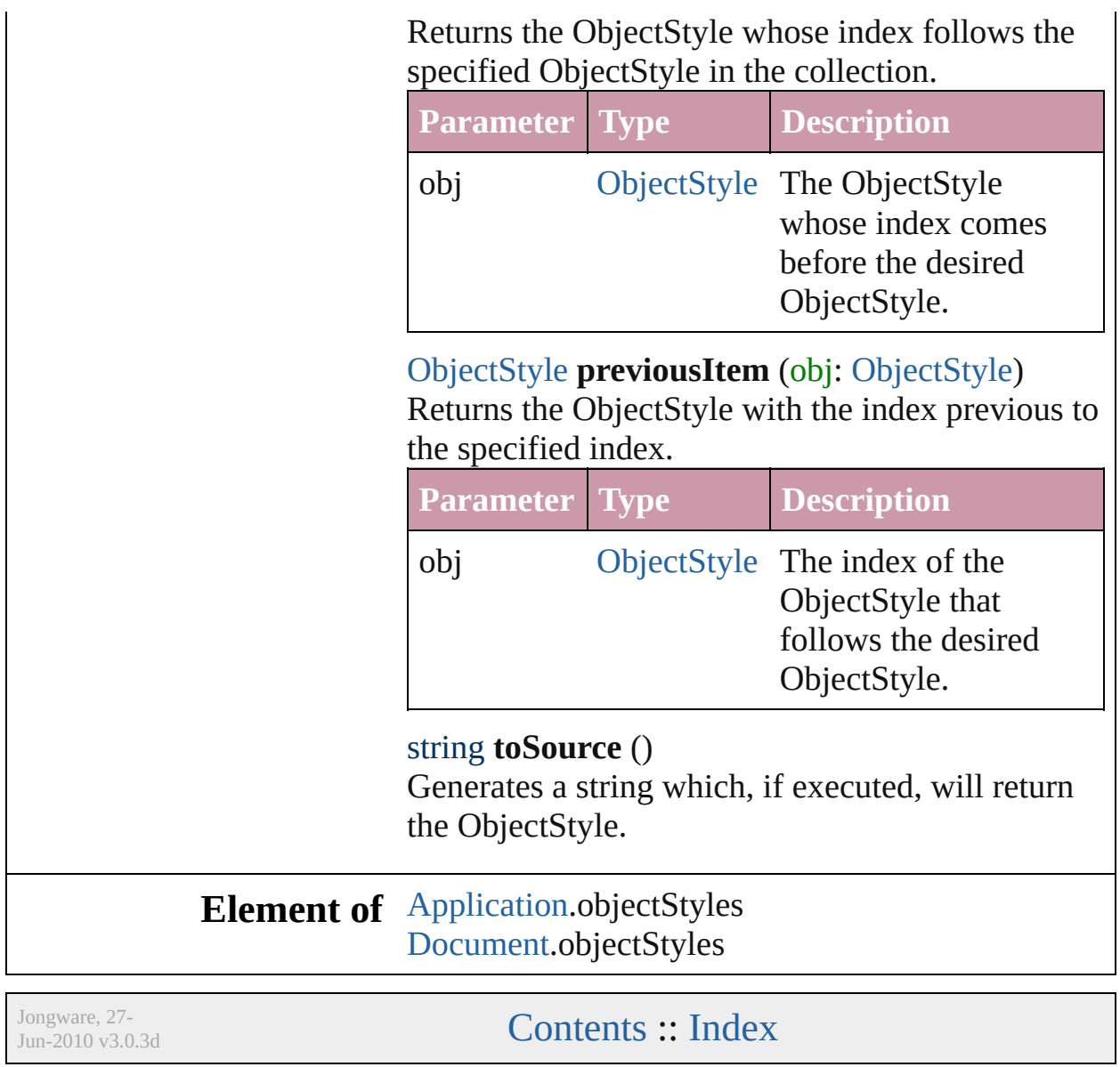

# <span id="page-1718-0"></span>**Adobe InDesign CS2 (4.0) Object Model**

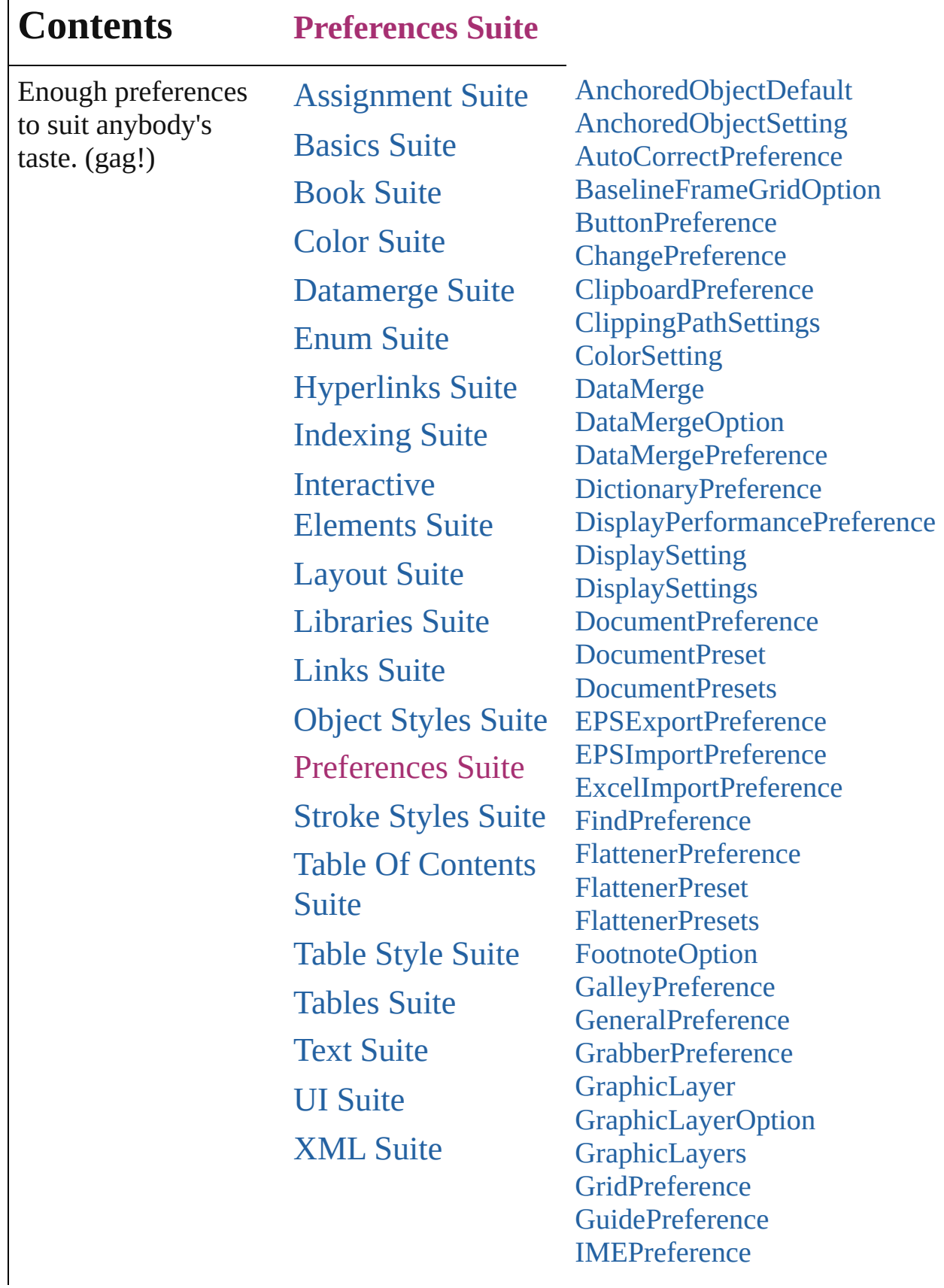

Г

I[m](#page-1907-0)ageIOPreference JPE[G](#page-1910-0)ExportPreference LayoutA[dj](#page-1913-0)ustmentPreference [M](#page-1916-0)arginPreference [M](#page-1919-0)etadataPreference [N](#page-1924-0)otePreference P[D](#page-1927-0)FExportPreference P[D](#page-1942-0)FExportPreset P[D](#page-1957-0)FExportPresets P[D](#page-1961-0)FPlacePreference PackageFor[G](#page-1964-0)oLivePreference [P](#page-1967-0)asteboardPreference [P](#page-1971-0)olygonPreference [P](#page-1974-0)rintPreference [P](#page-1987-0)rinterPreset [P](#page-2000-0)rinterPresets S[V](#page-2004-0)GExportPreference Script[P](#page-2008-0)reference **Spell[P](#page-2011-0)reference** Story[E](#page-2017-0)xportPreference **Story[P](#page-2020-0)reference** Tagged[Te](#page-2023-0)xtExportPreference Tagged[Te](#page-2026-0)xtImportPreference [Te](#page-2029-0)xtDefault [Te](#page-2051-0)xtEditingPreference [Te](#page-2054-0)xtExportPreference [Te](#page-2057-0)xtFramePreference [Te](#page-2062-0)xtImportPreference [Te](#page-2066-0)xtPreference Transfor[m](#page-2074-0)Preference [T](#page-2077-0)ransparencyPreference **[Vi](#page-2080-0)ewPreference** [Wo](#page-2085-0)rdRTFImportPreference X[M](#page-2089-0)LExportPreference **X[M](#page-2093-0)LImportPreference X[M](#page-2097-0)LPreference** XM[LVi](#page-2102-0)ewPreference

Jongware, 27-

J u n - 2 0 1 0 v 3.0.3 d

Co[n](#page-3144-0)tents :: Index

# **AnchoredObjectDefault**

Anchored object default set

**QuickLinks** [getElements,](#page-1724-0) [toSource](#page-1724-1), [toSp](#page-1724-2)

#### **Hierarchy**

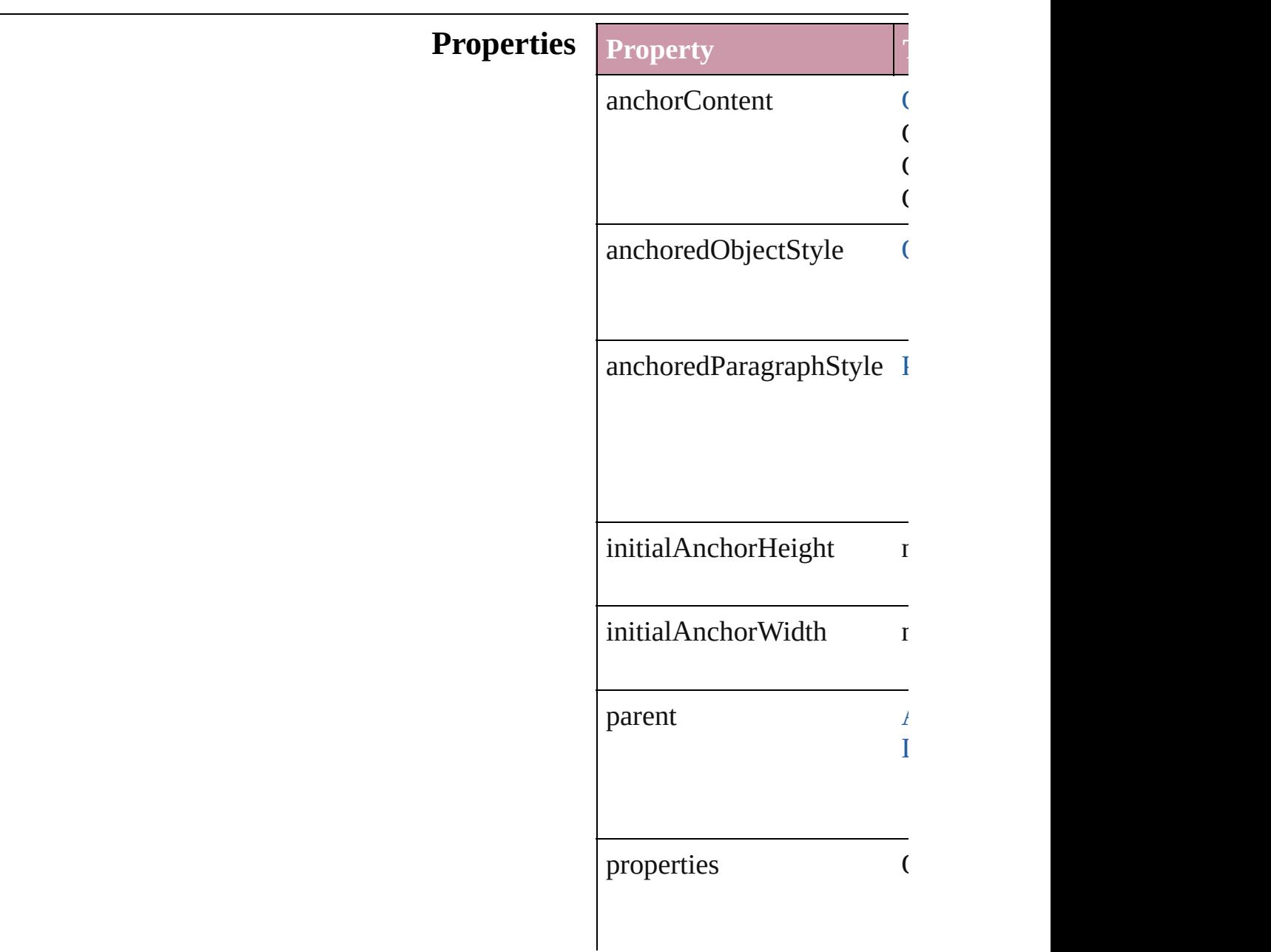

### **Methods Instances**

<span id="page-1724-0"></span>Array of Object **getElemen** Resolves the object specifie

<span id="page-1724-1"></span>string **toSource** () Generates a string which, if

<span id="page-1724-2"></span>string **toSpecifier** () Retrieves the object specific

#### **Element of** [Application.](#page-33-0)anchoredObjec [Document.](#page-49-0)anchoredObjectI

Jongware, 27-<br>Jun-2010 v3.0.3d

[Contents](#page-0-0) :: [Index](#page-3144-0)

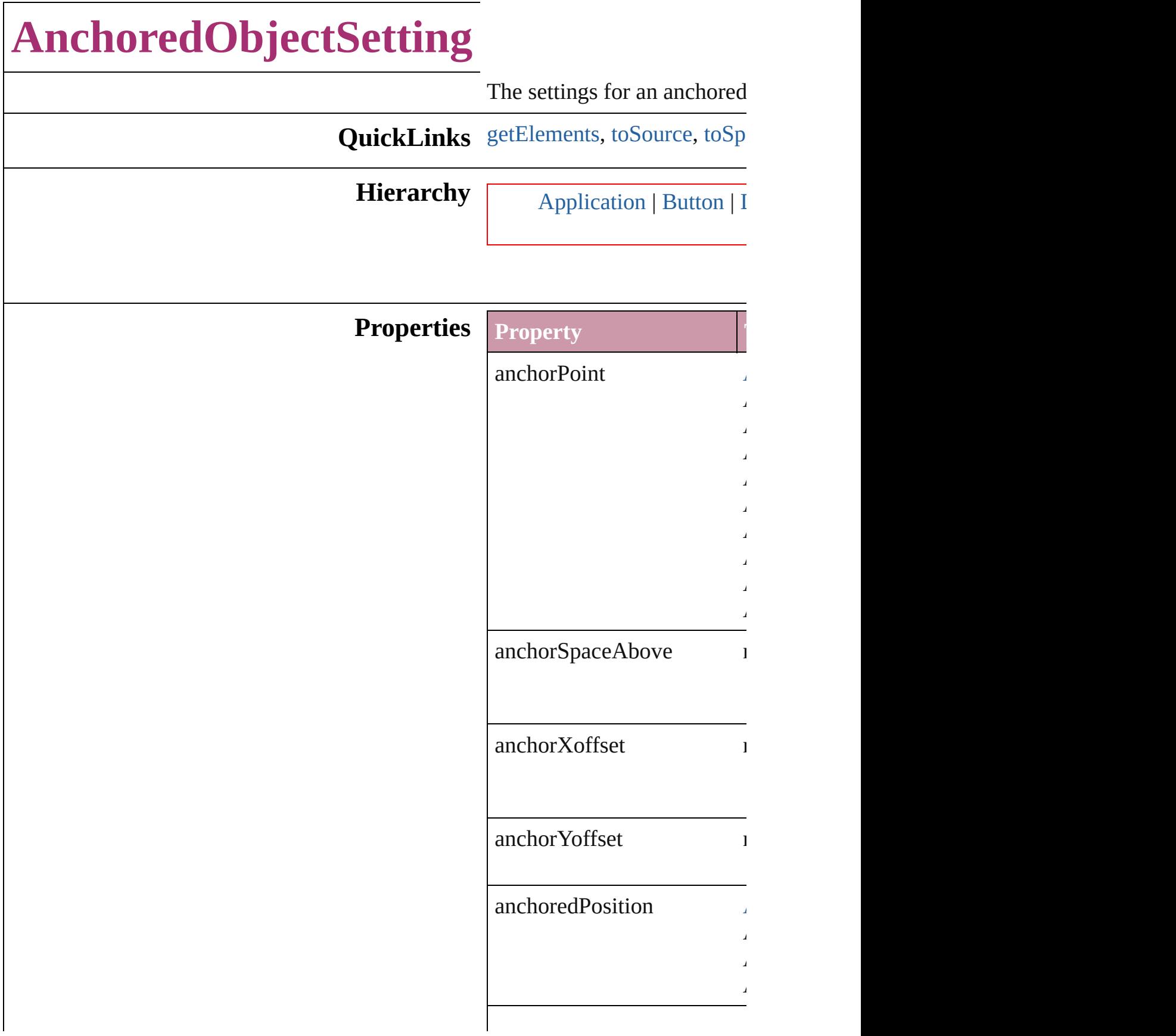

# horizontalAlignment [H](#page-501-0)orizontal

 $\Box$  $\Box$  $\mathbf{H}$  $\Box$ 

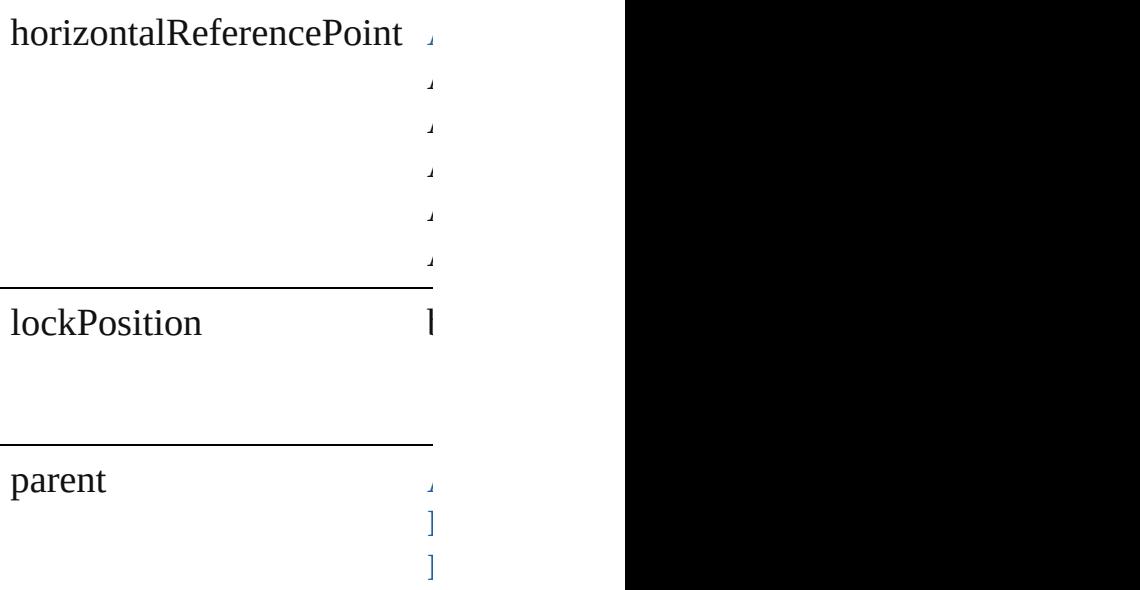

[F](#page-1062-0)ormField [G](#page-1284-0)raphicLine  $G_{\rm{GUT}}$  $G_{\rm{GUT}}$ [O](#page-1696-0)bjectStyle  $\mathbf{C}$ [P](#page-1492-0)ageItem [P](#page-1548-0)olygon [R](#page-1579-0)ectangle te<br>Frame in the frame in the first state of the first state of the first state of the first state of the first st<br>First state of the first state of the first state of the first state of the first state of the first state o pinPosition l
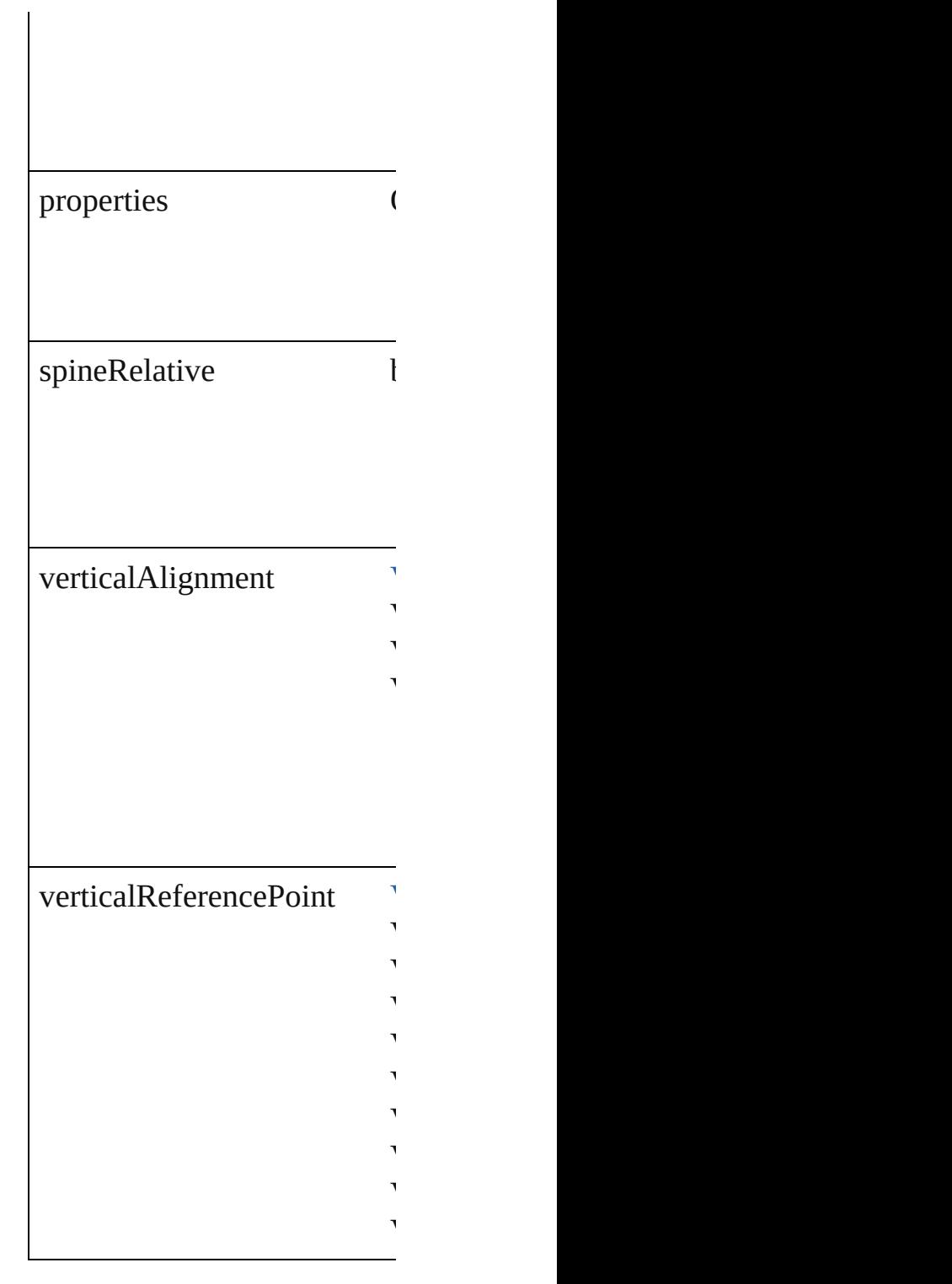

#### **Methods Instances**

Array of Object **getElement** Resolves the object specifier

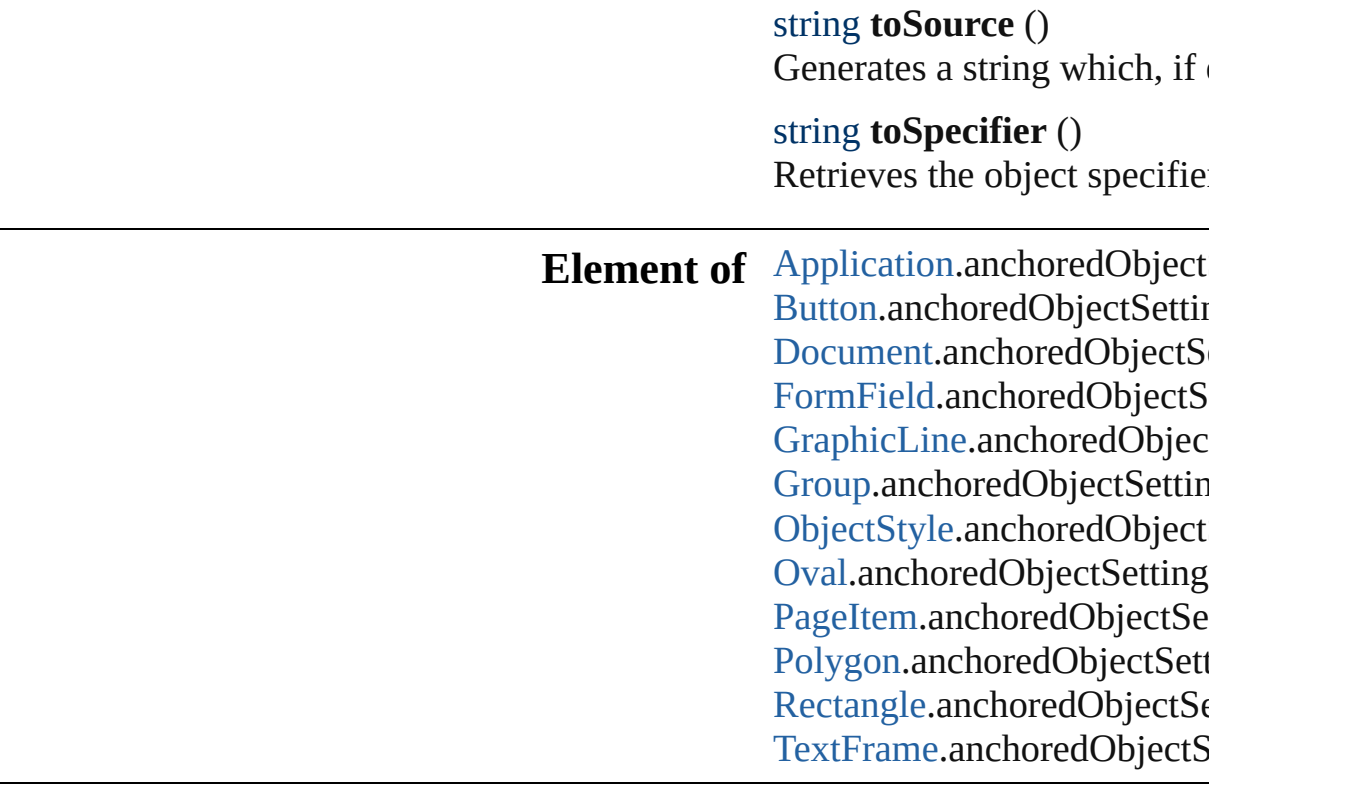

Jongware, 27-J u n - 2 0 1 0 v 3.0.3 d

[C](#page-0-0)o[n](#page-3144-0)tents :: Index

<span id="page-1731-2"></span><span id="page-1731-1"></span><span id="page-1731-0"></span>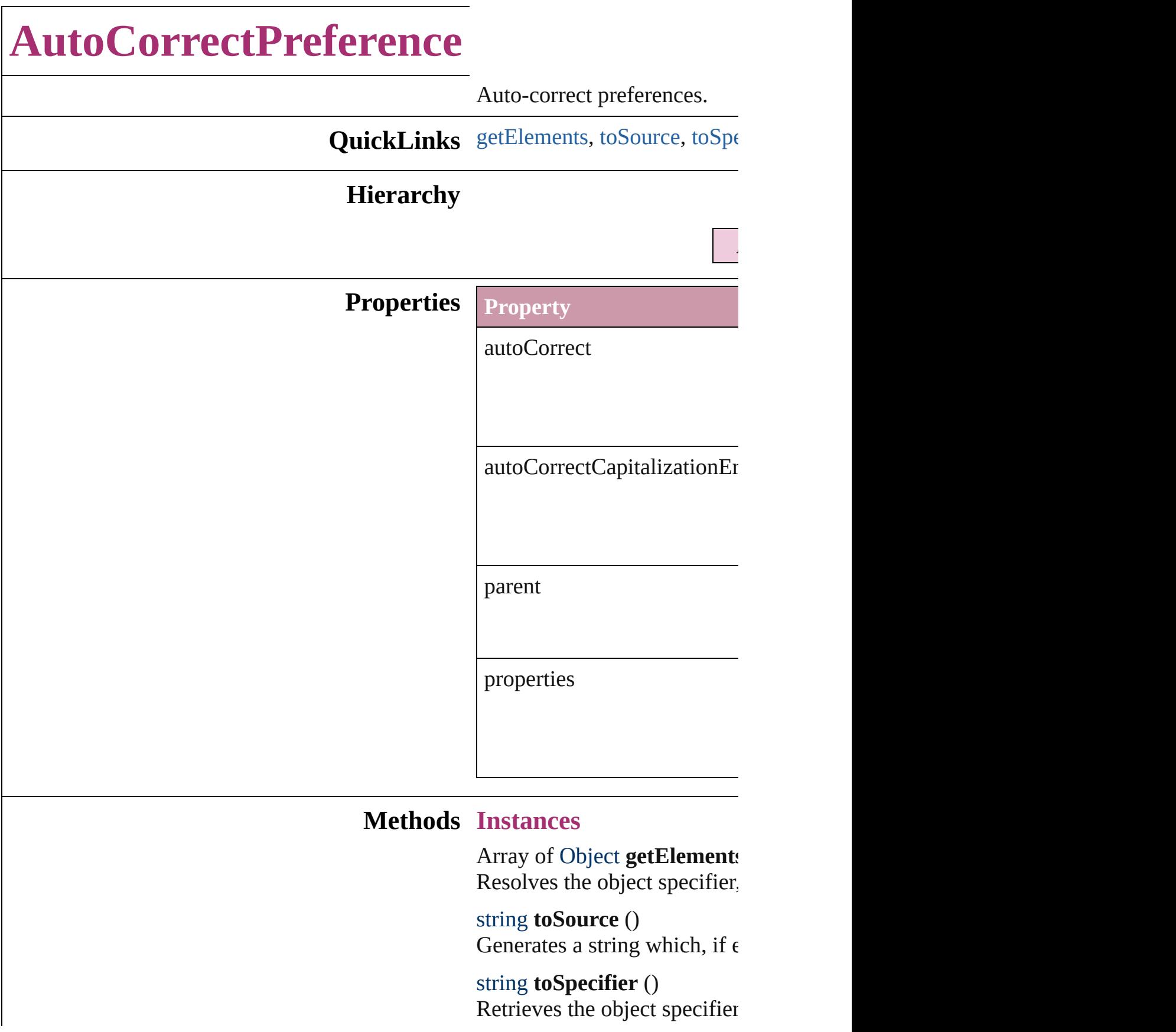

**Element of** [Application.](#page-33-0)autoCorrectPrefe

Jongware, 27-

[Contents](#page-0-0) :: [Index](#page-3144-0)

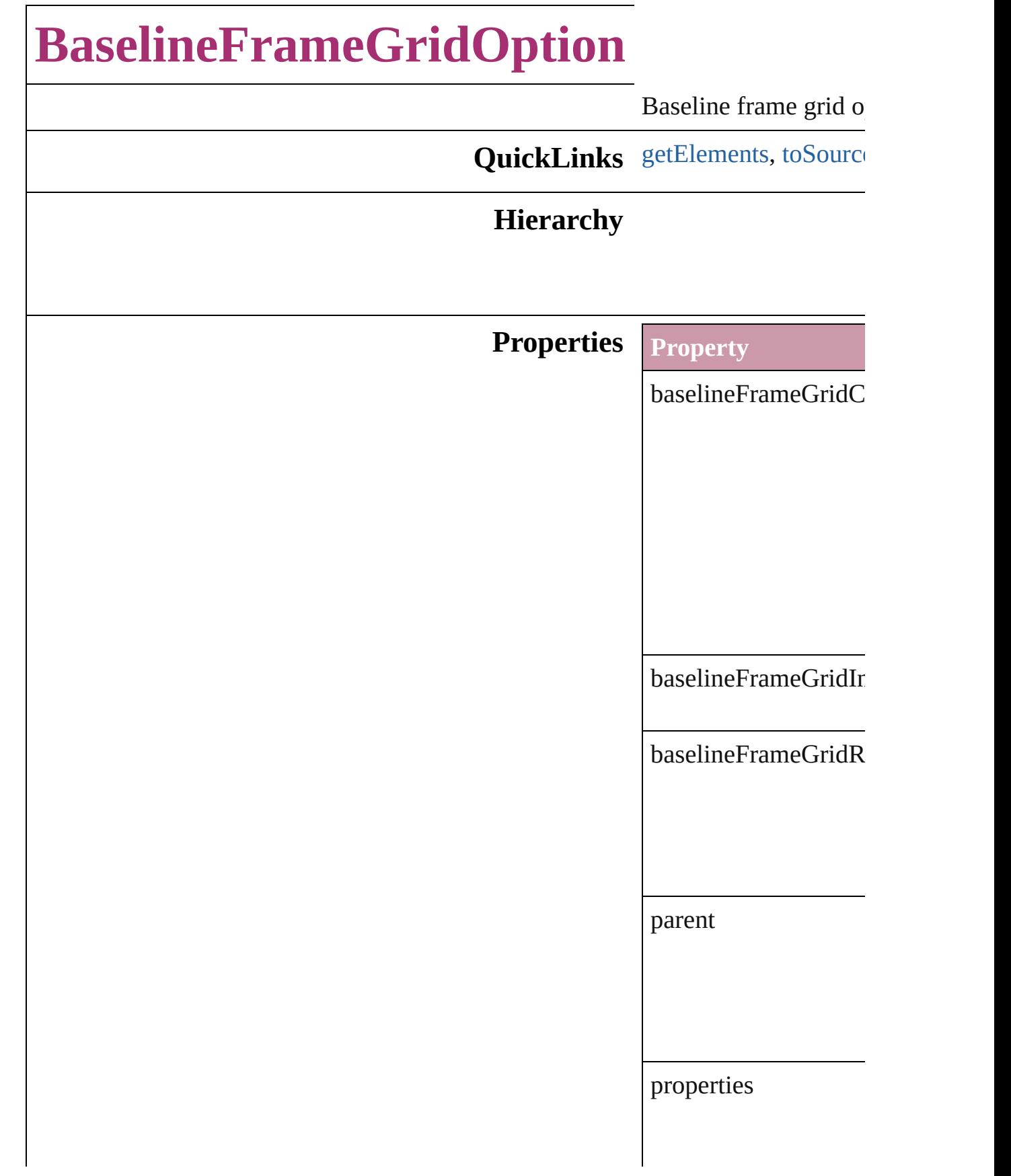

<span id="page-1735-1"></span><span id="page-1735-0"></span>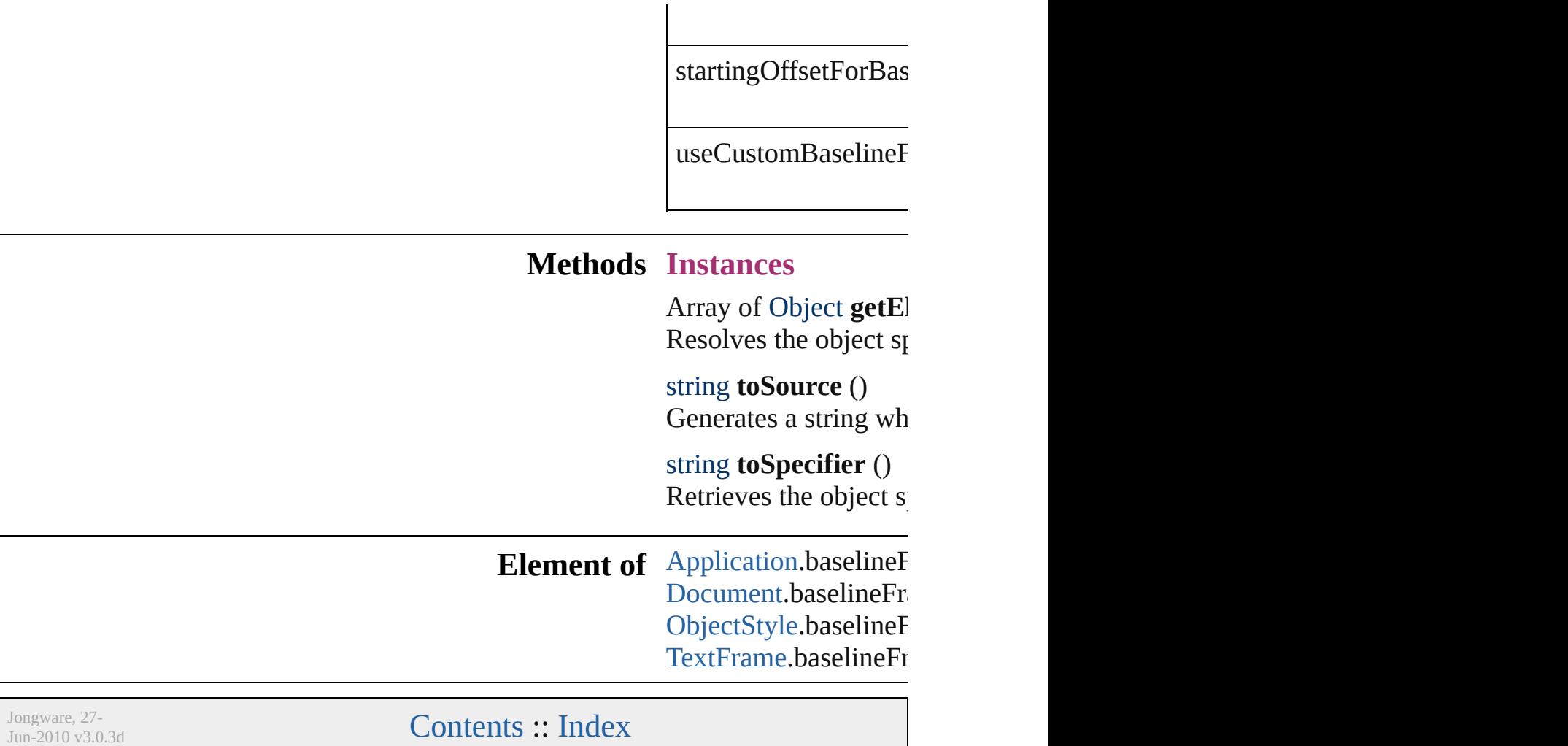

<span id="page-1737-2"></span><span id="page-1737-1"></span><span id="page-1737-0"></span>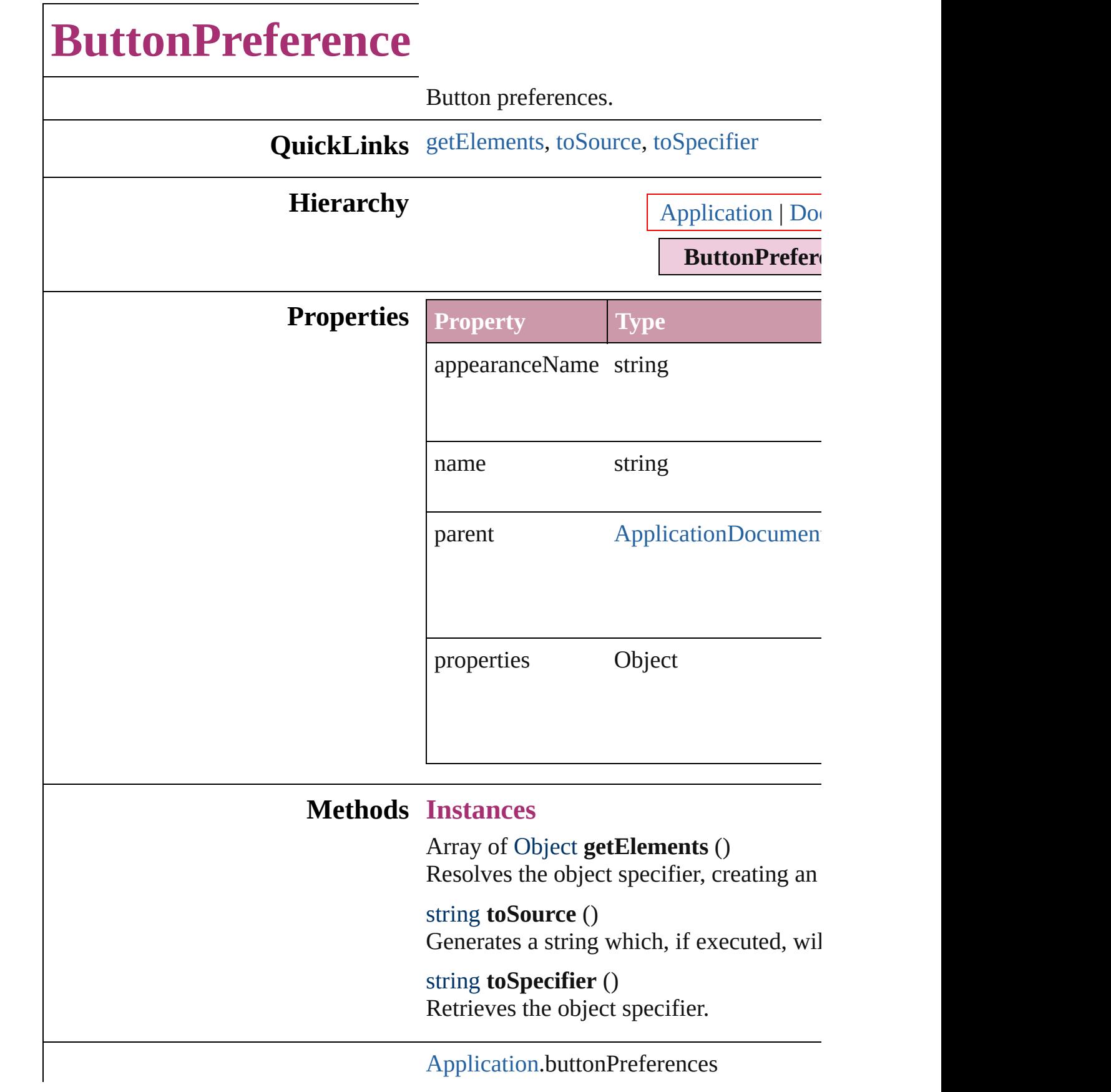

## **Element of** [Document](#page-49-0).buttonPreferences

Jongware, 27-

[Contents](#page-0-0) :: [Index](#page-3144-0)

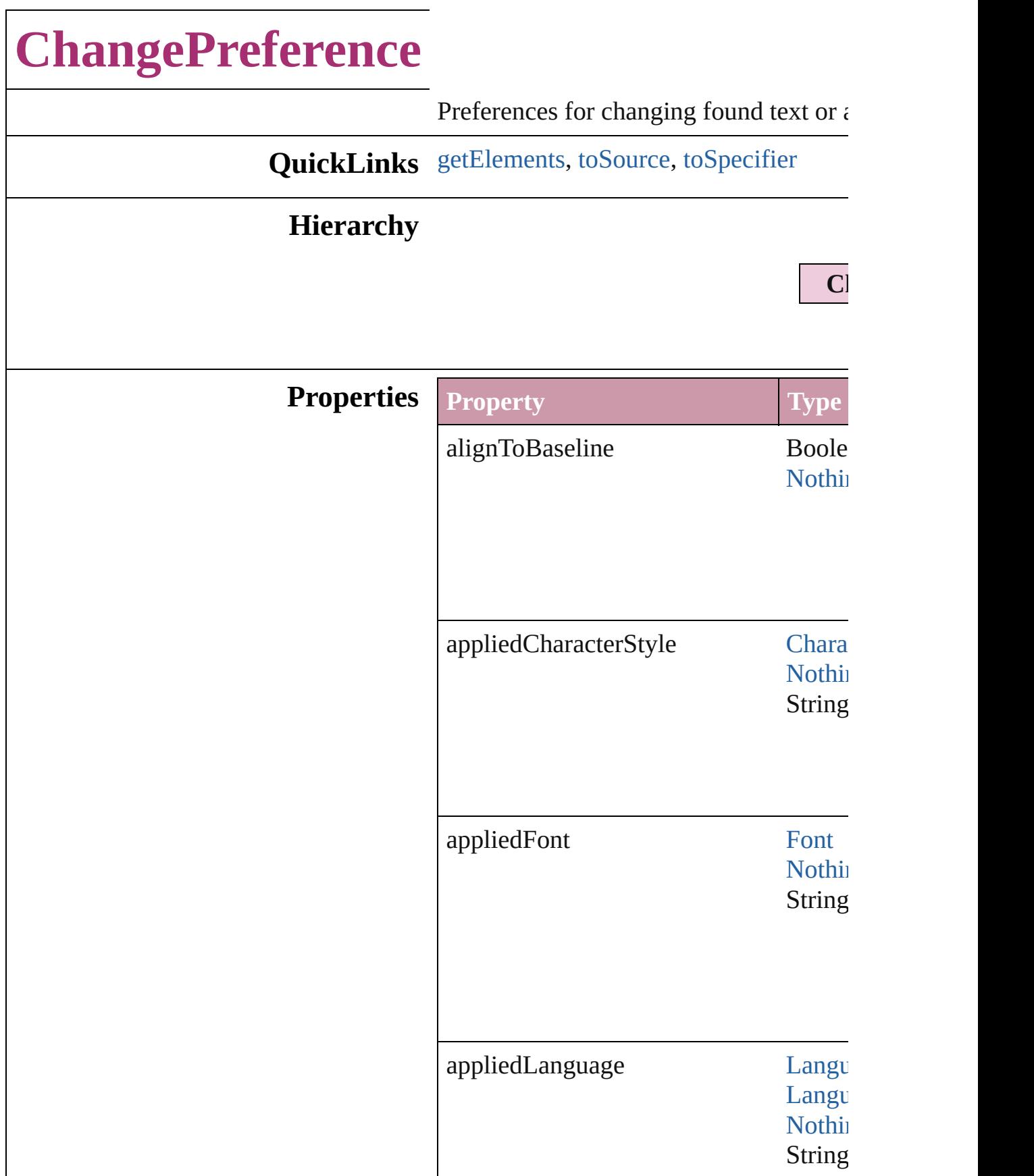

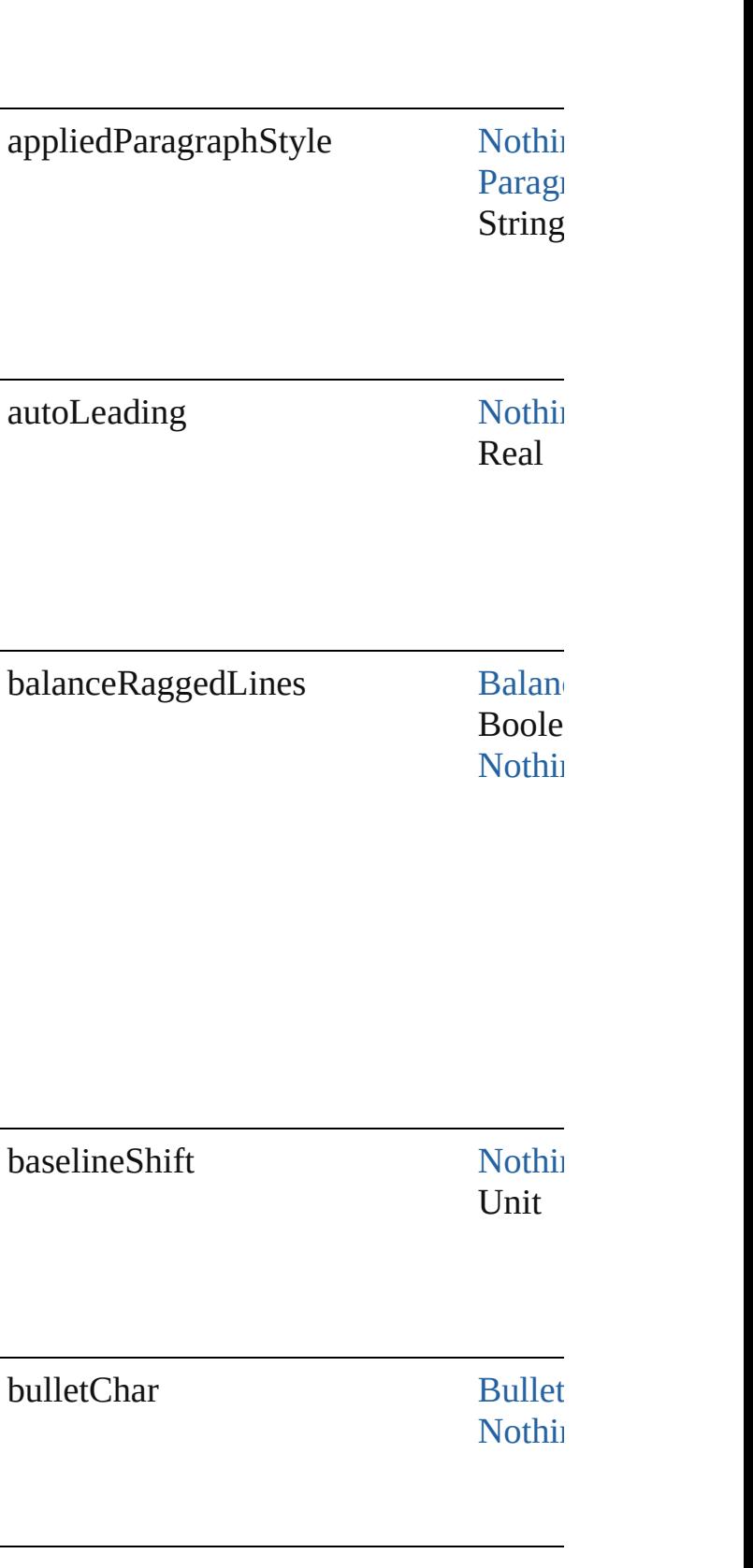

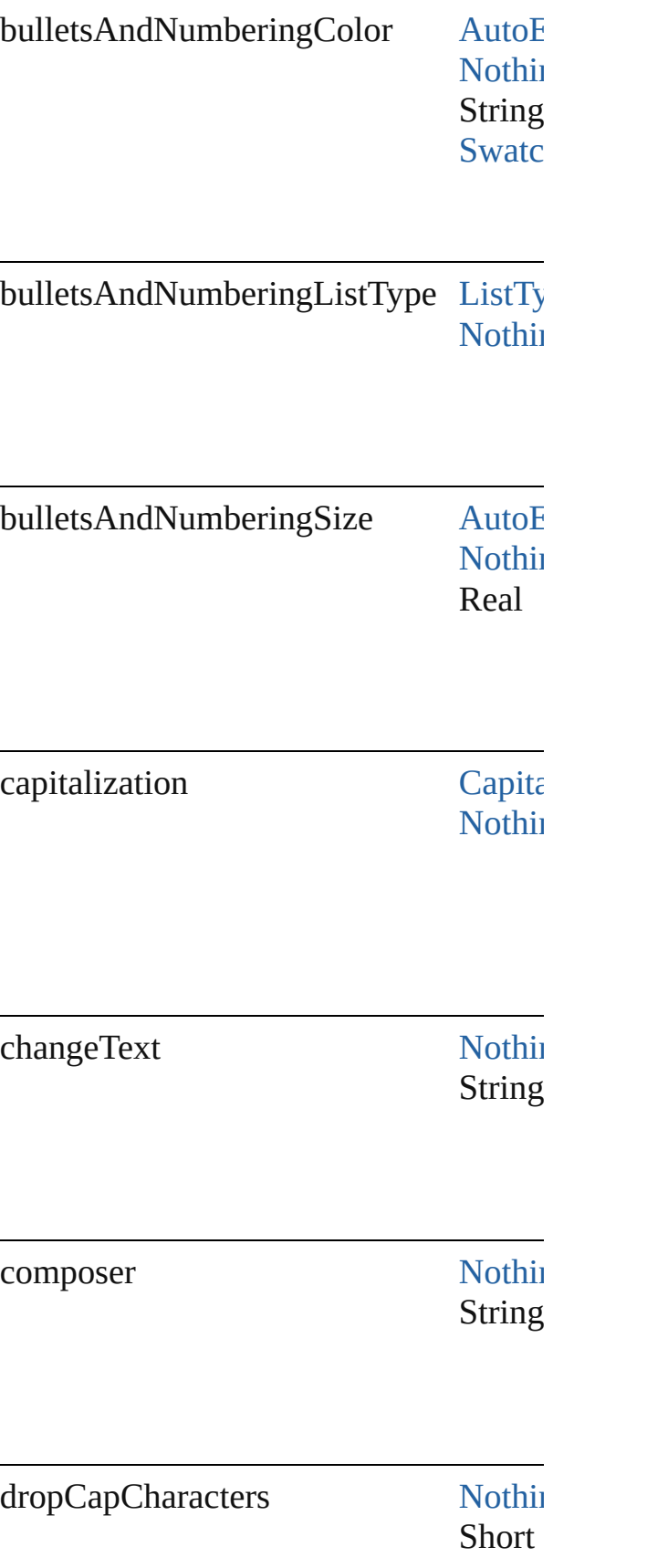

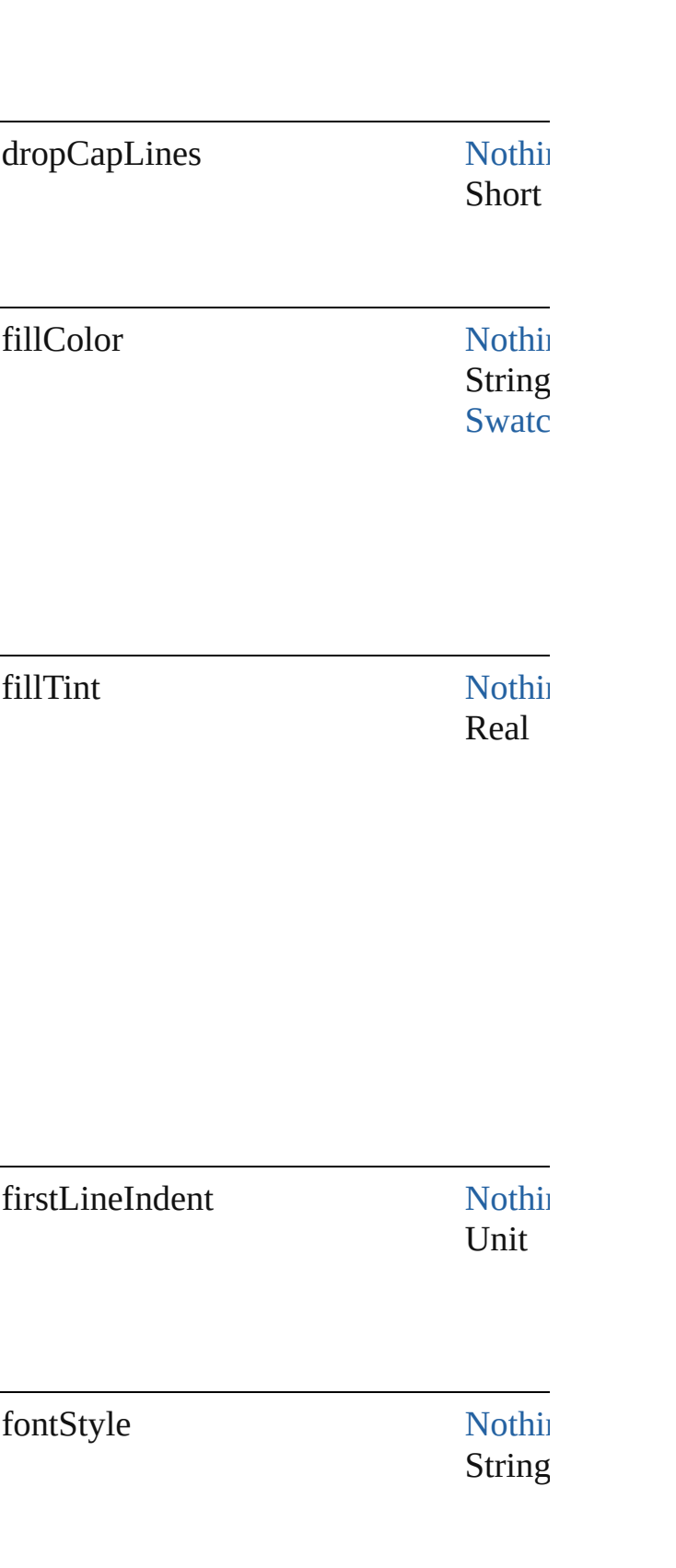

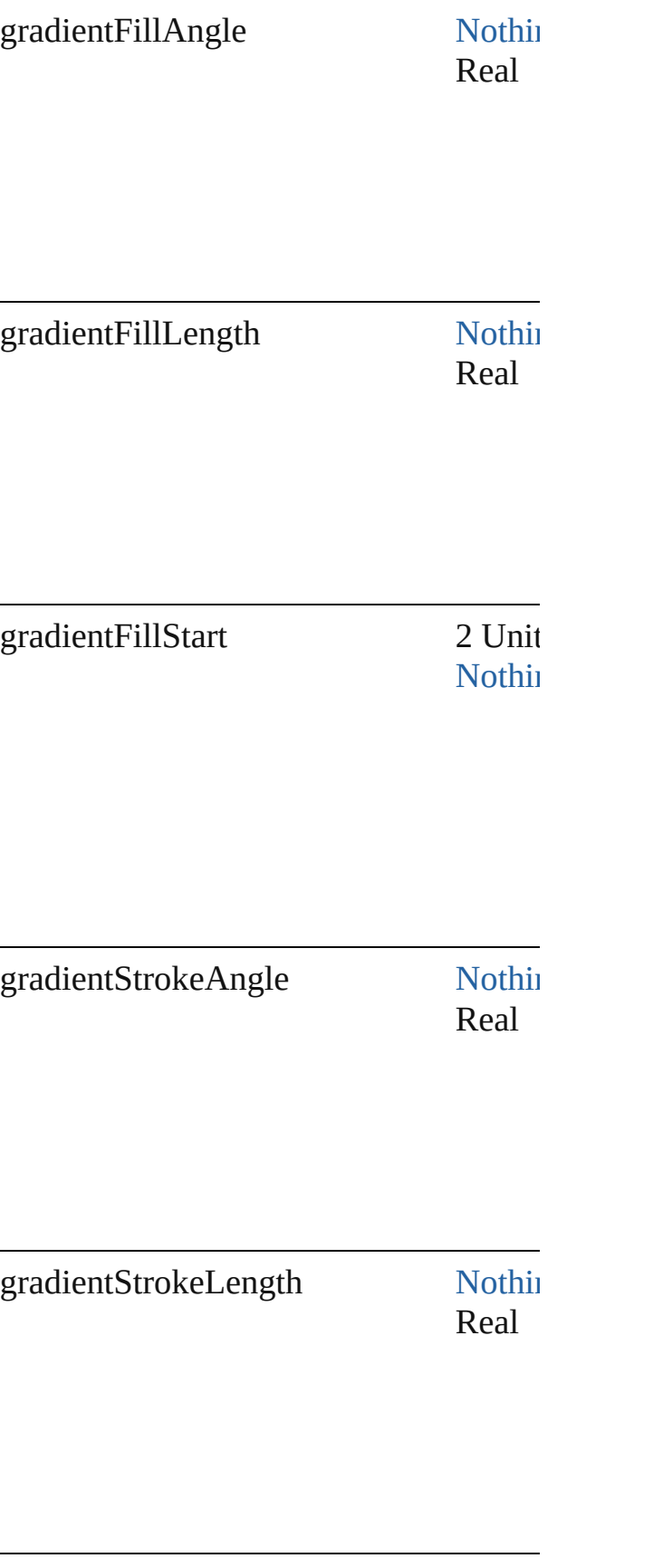

٣

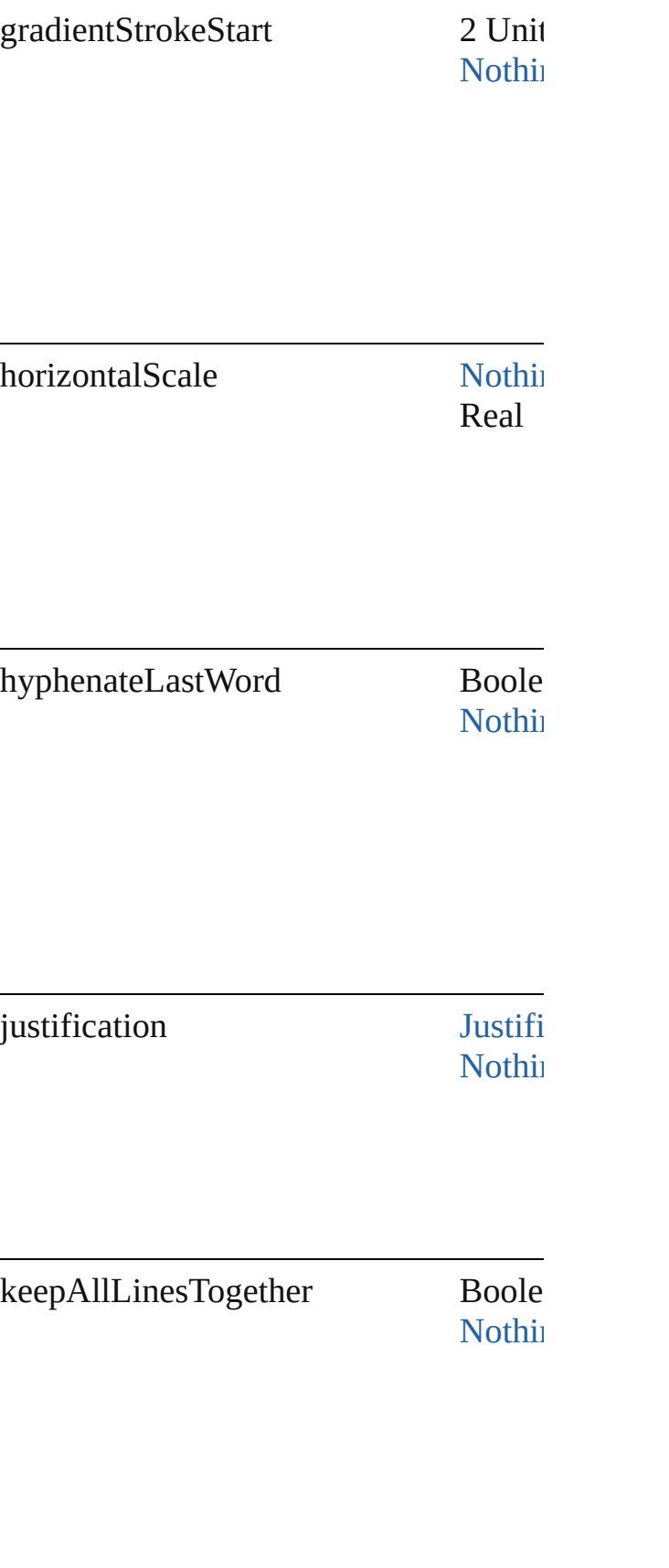

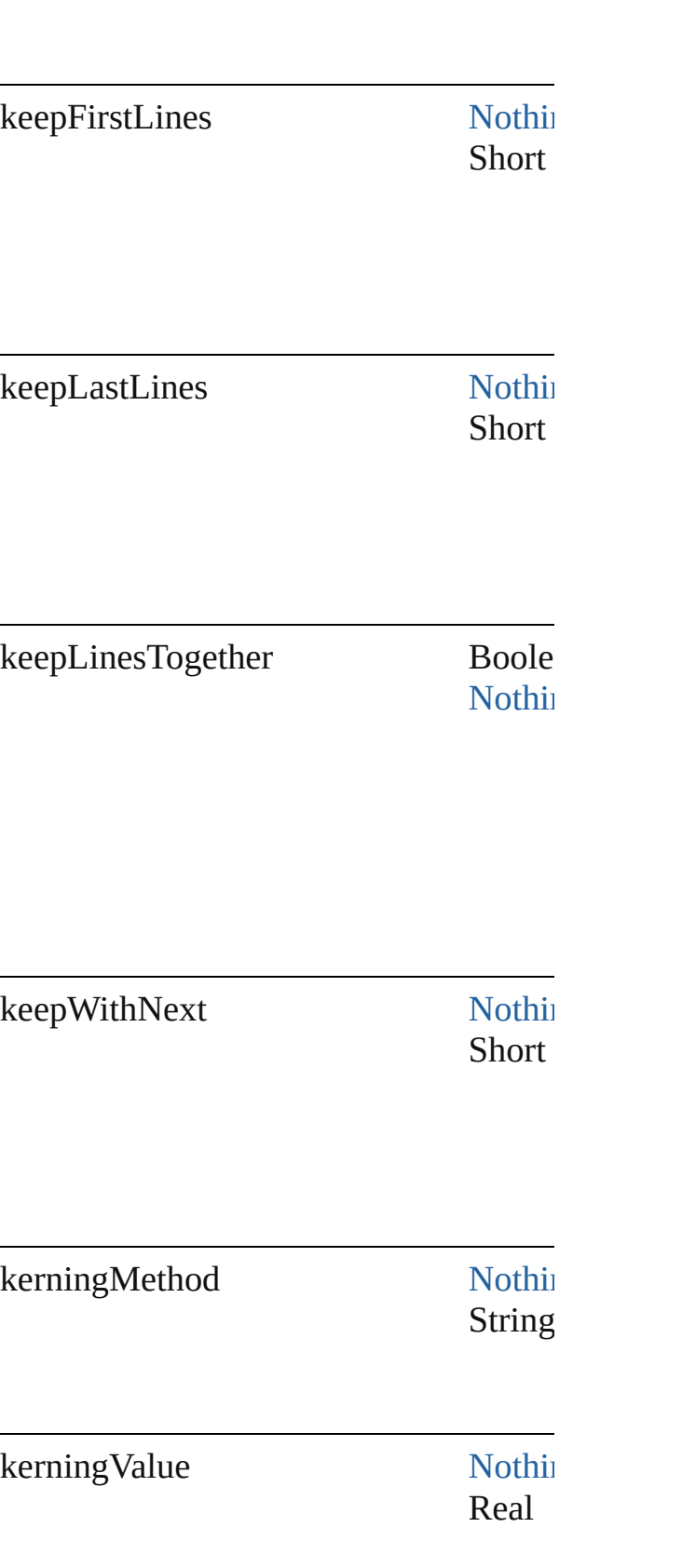

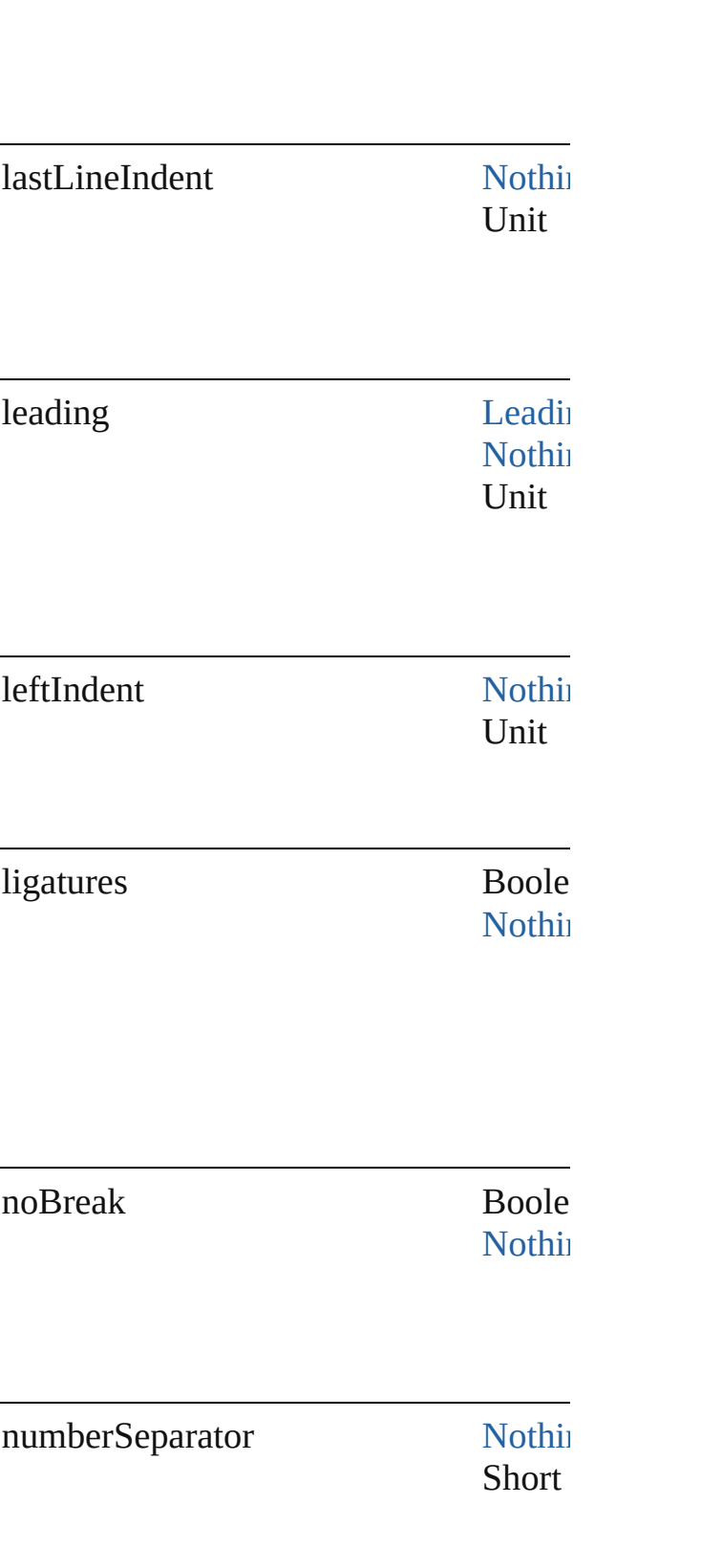

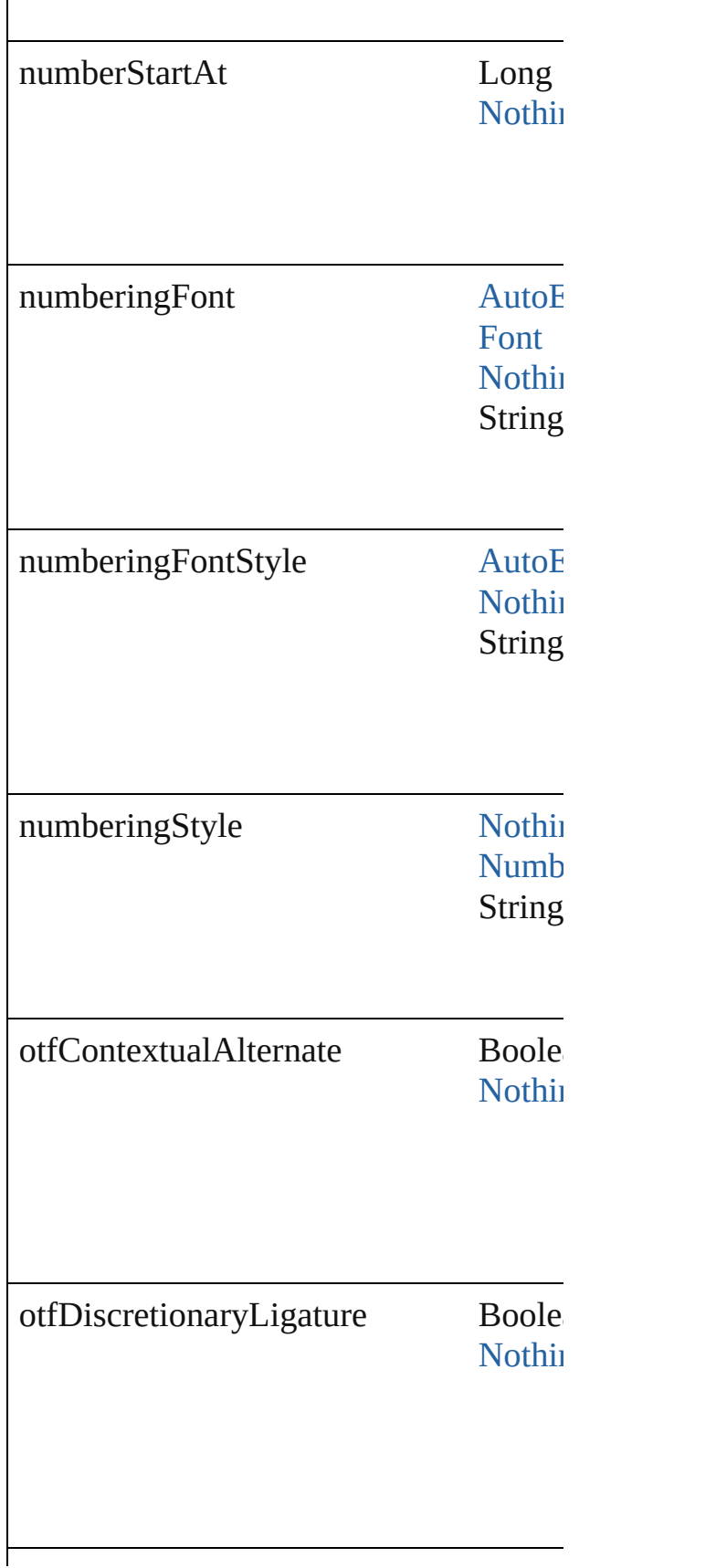

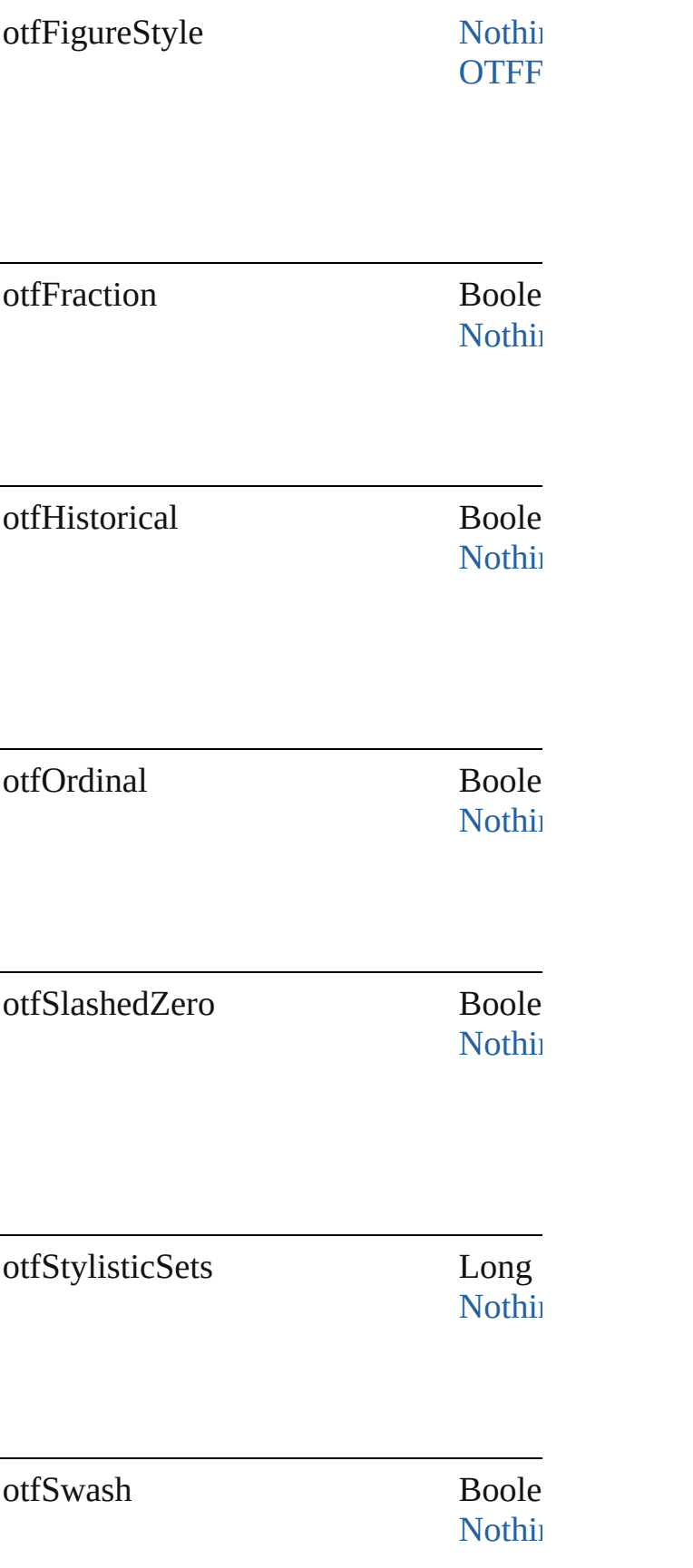

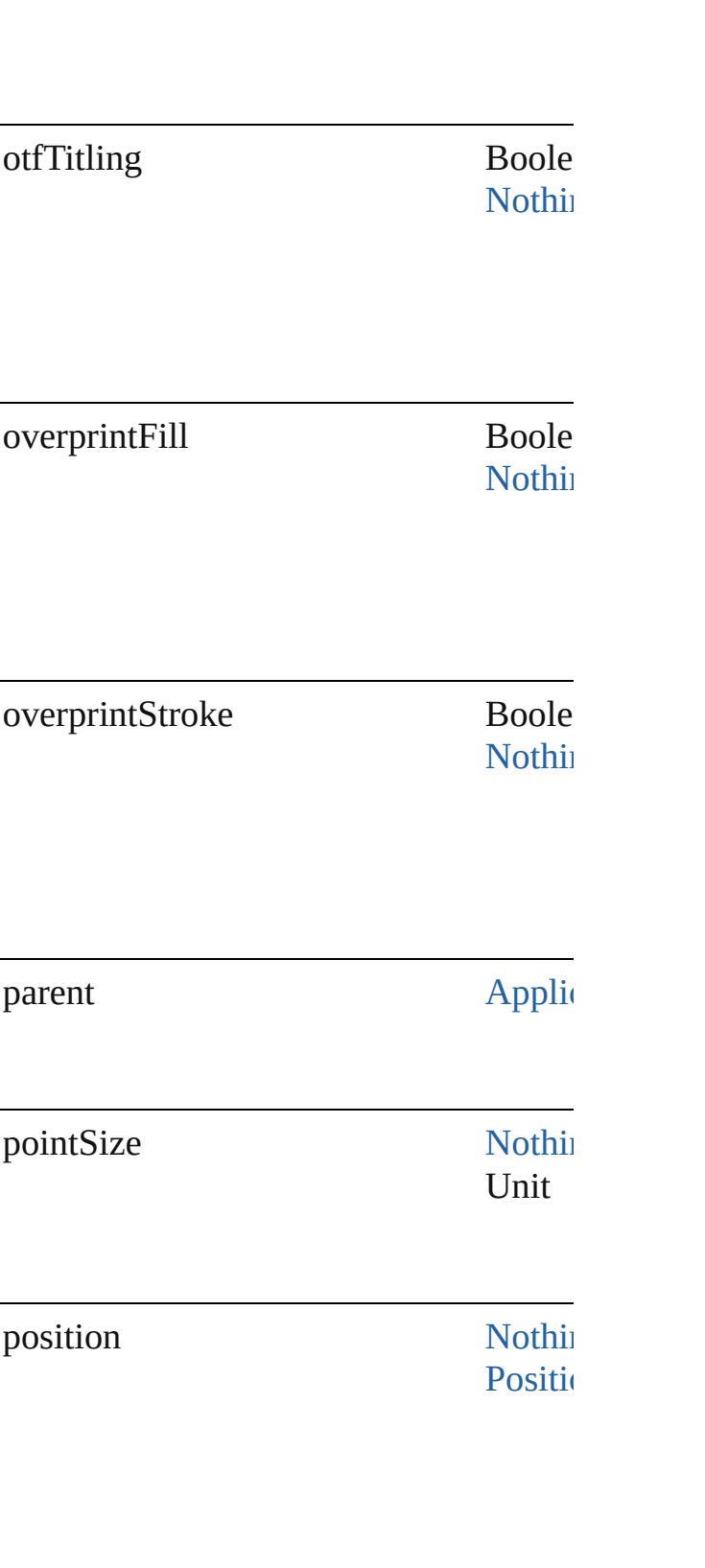

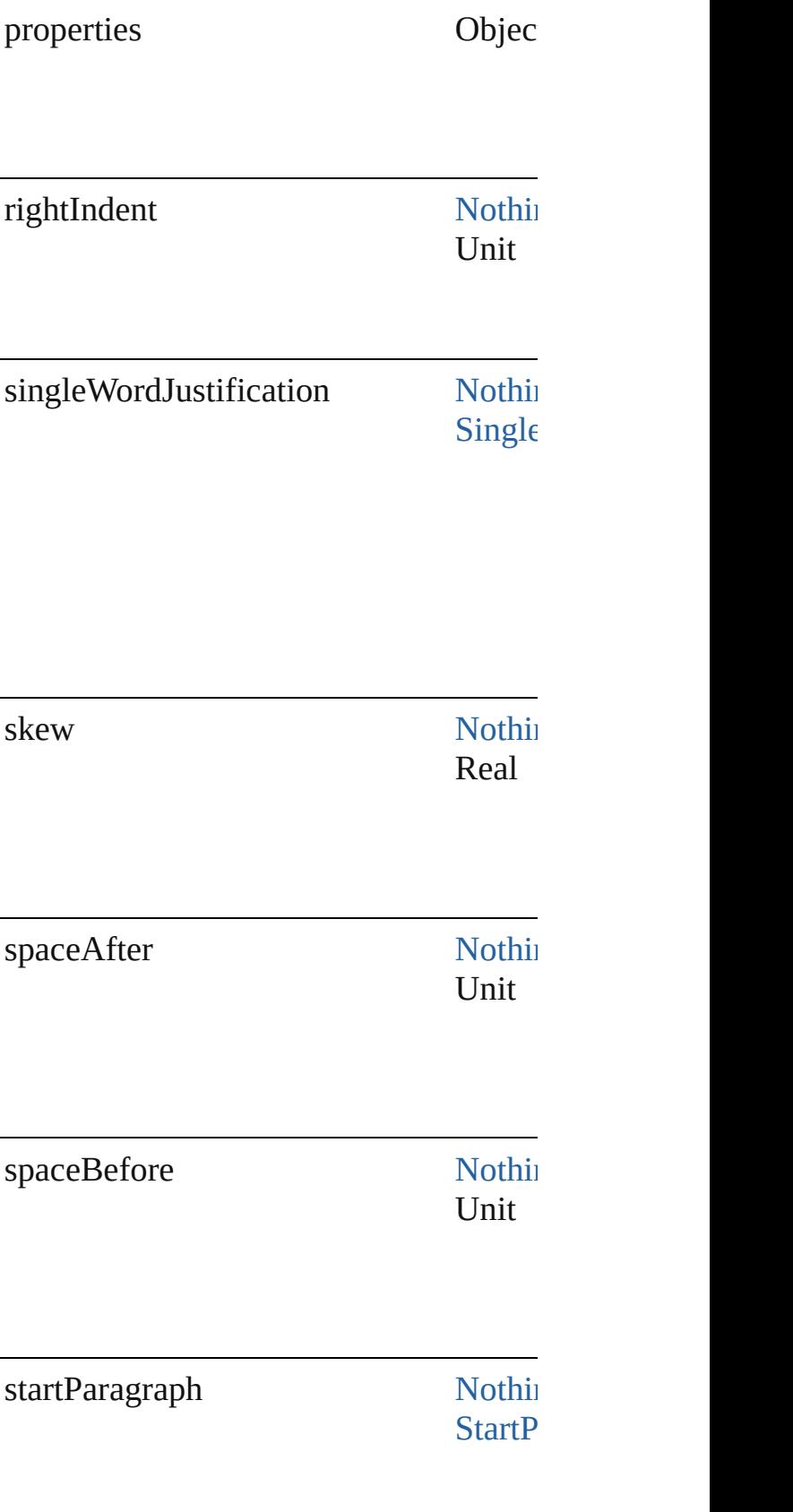

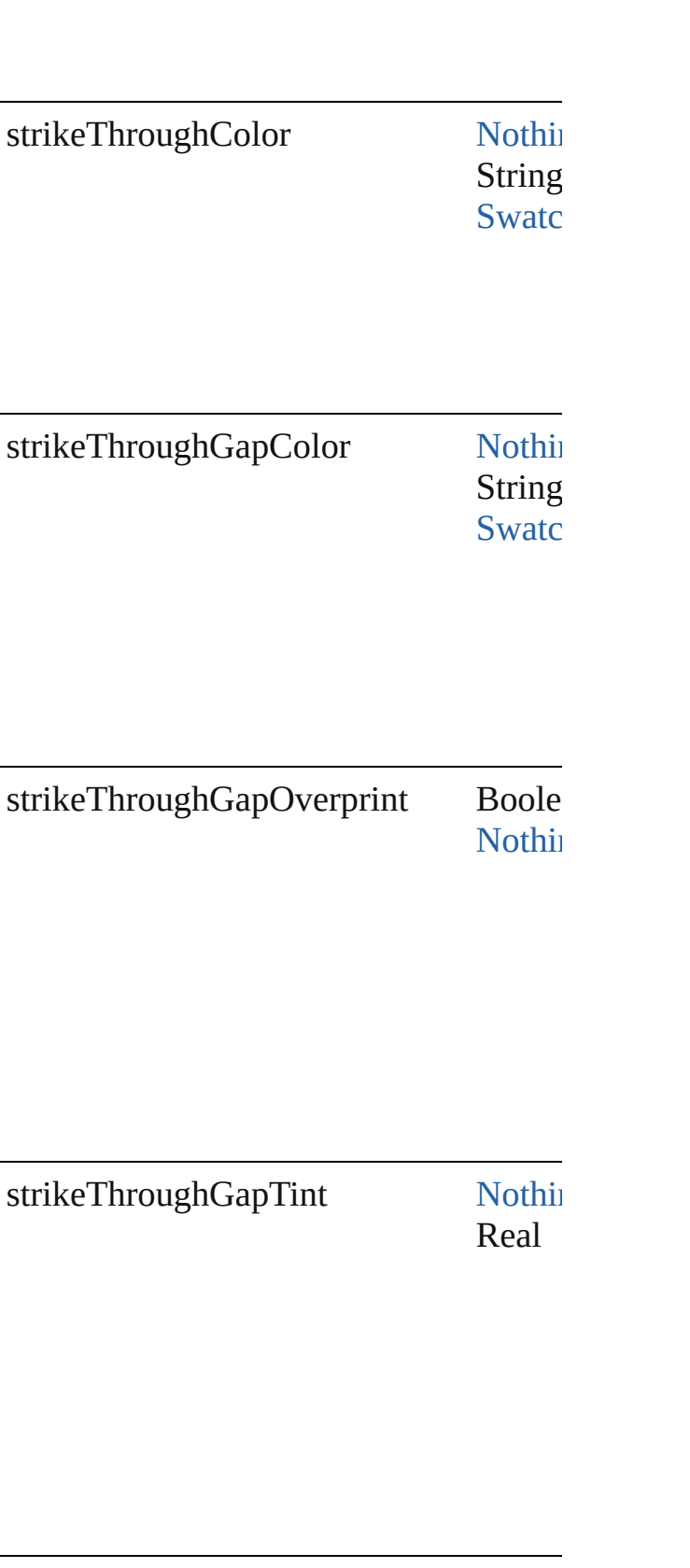

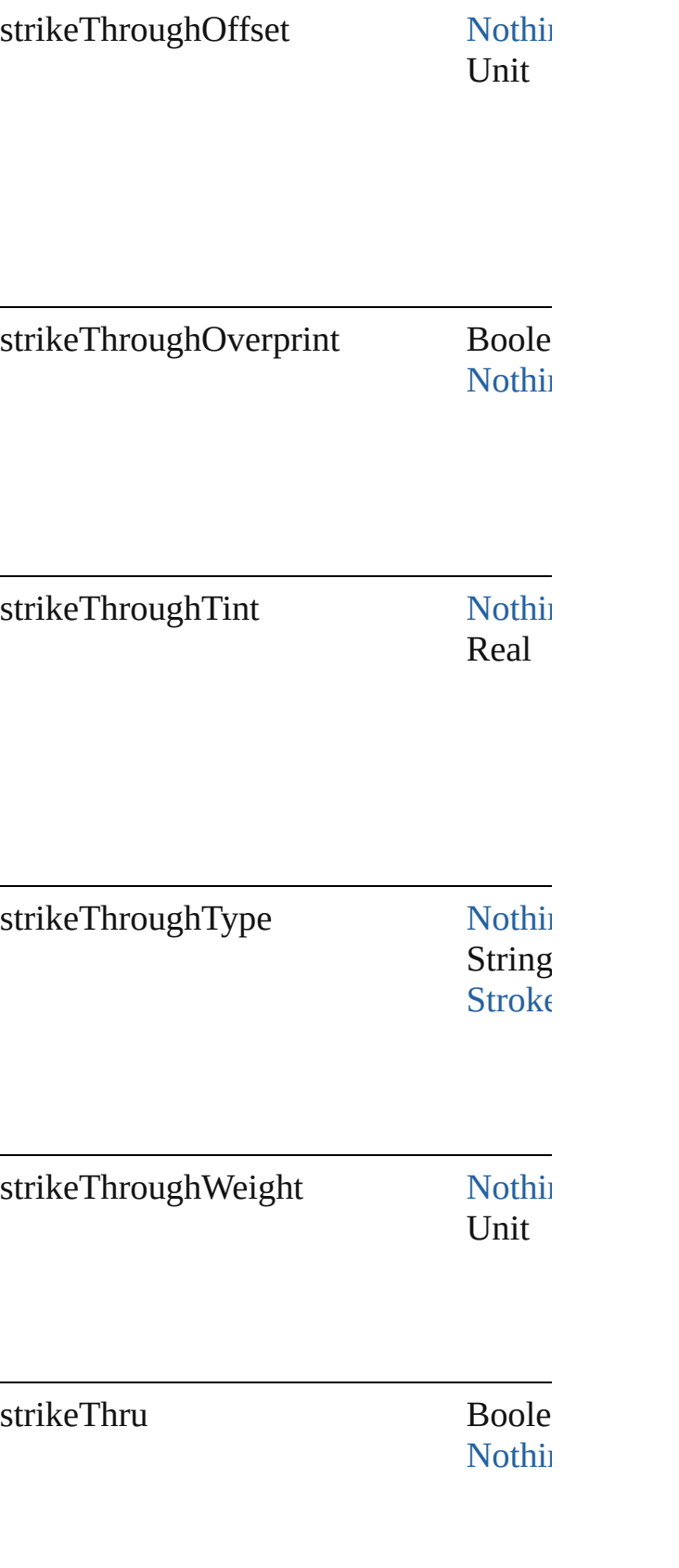

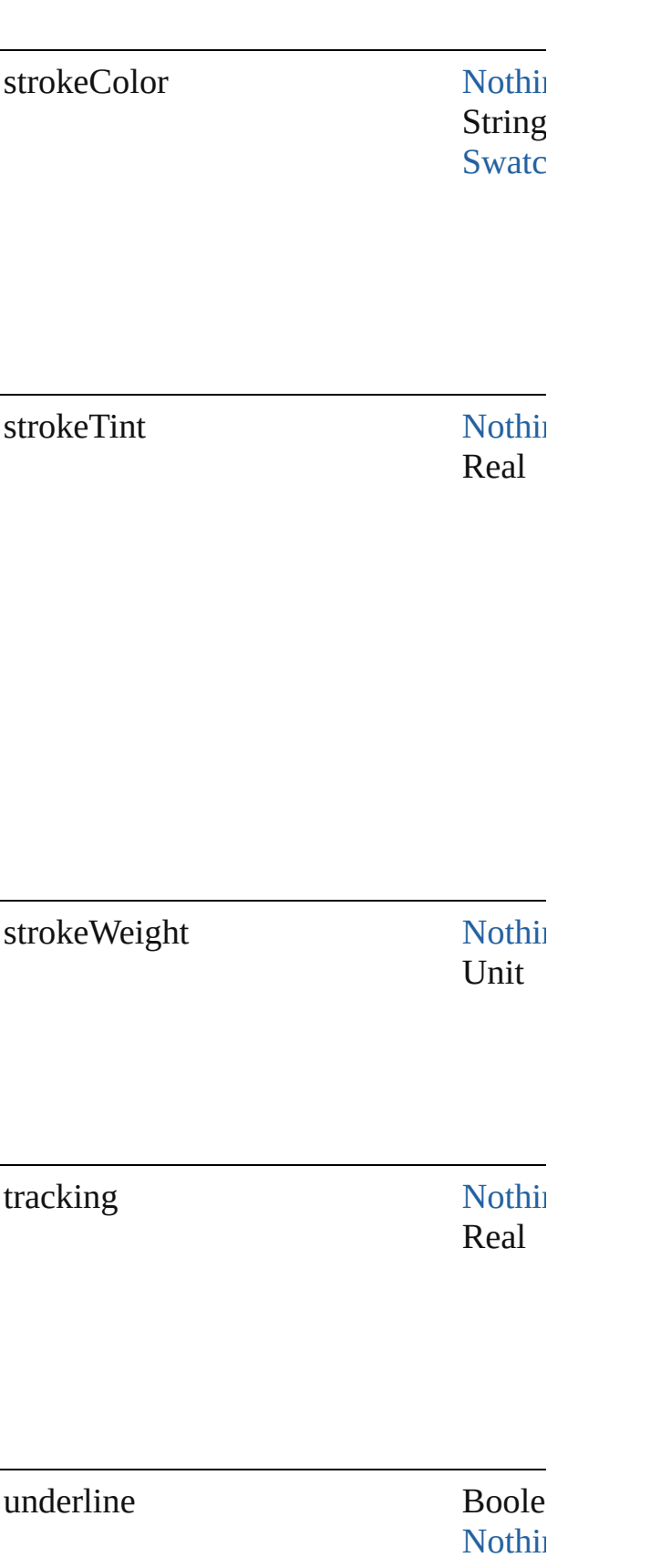

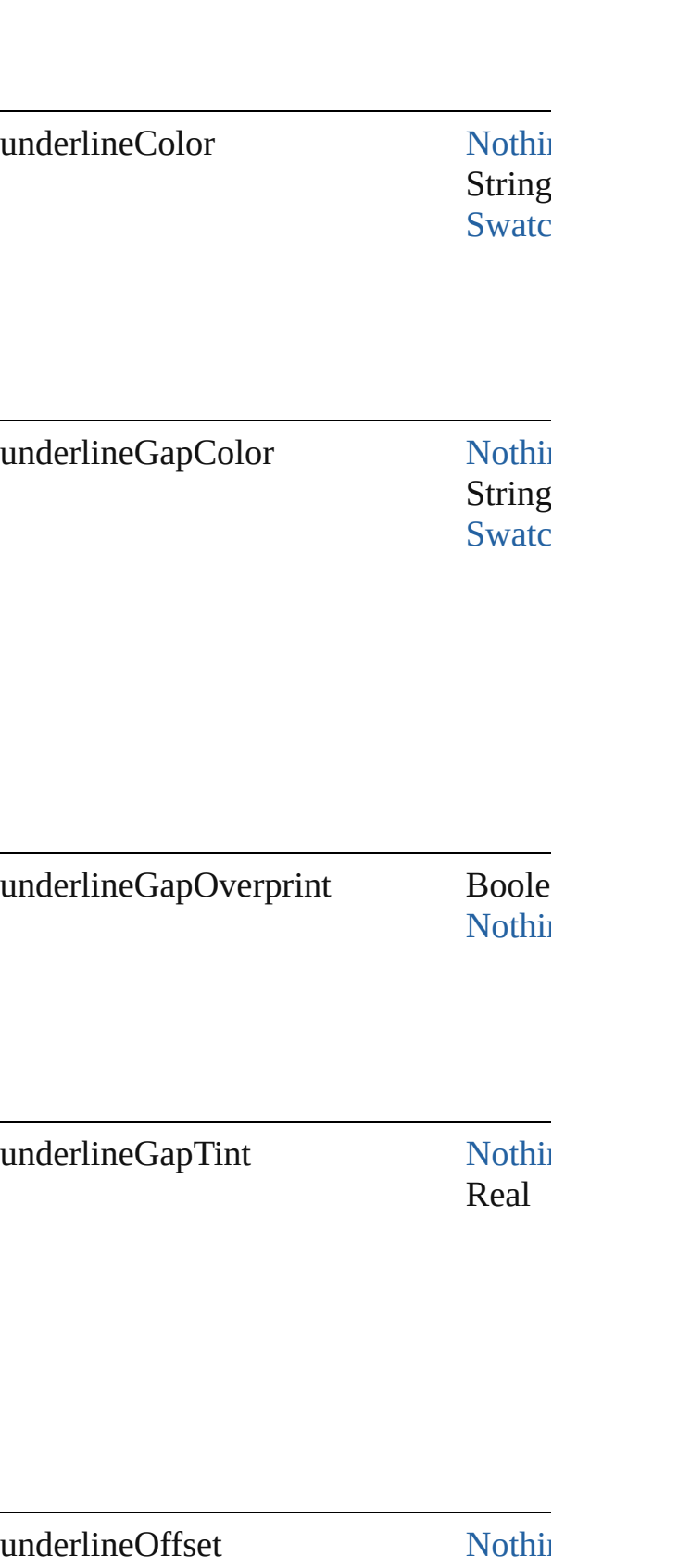

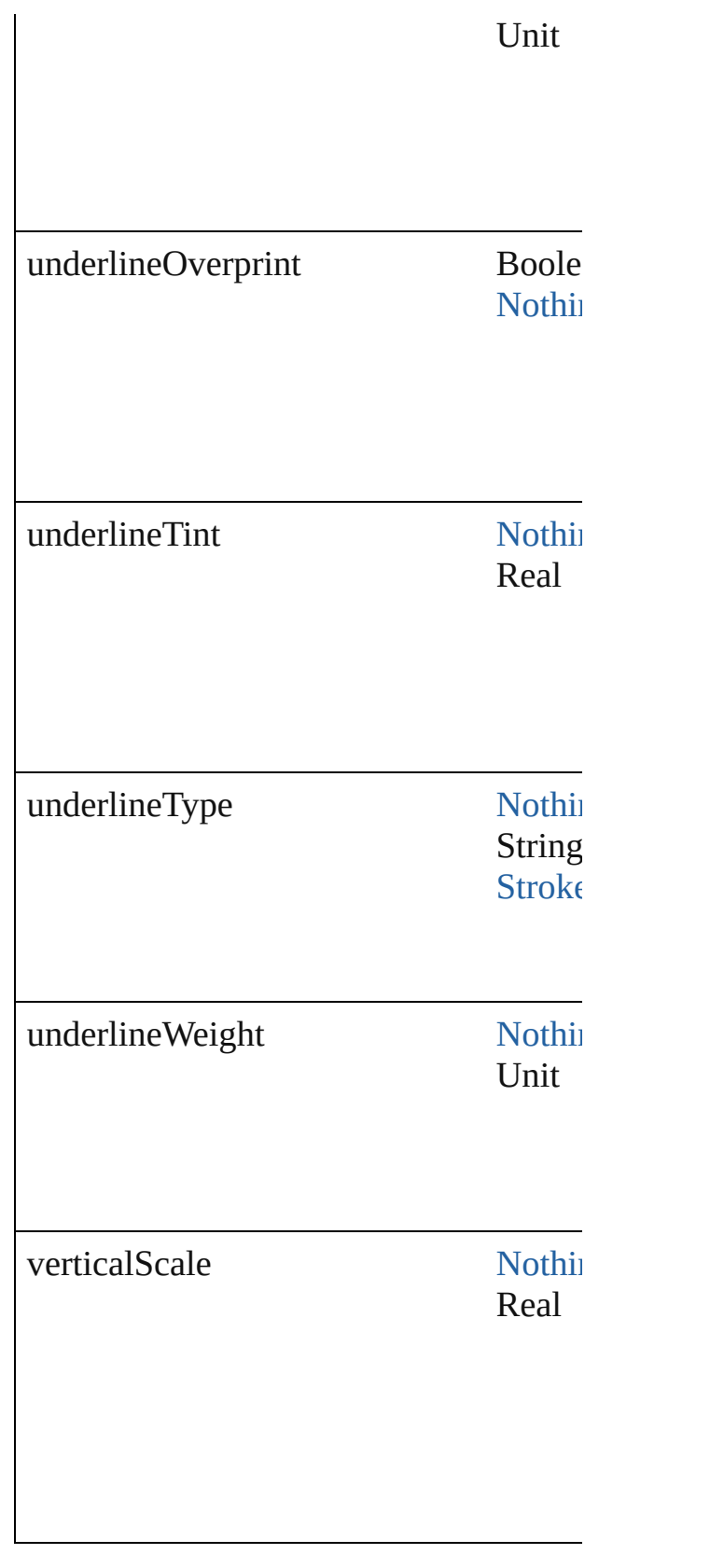

<span id="page-1757-2"></span><span id="page-1757-1"></span><span id="page-1757-0"></span>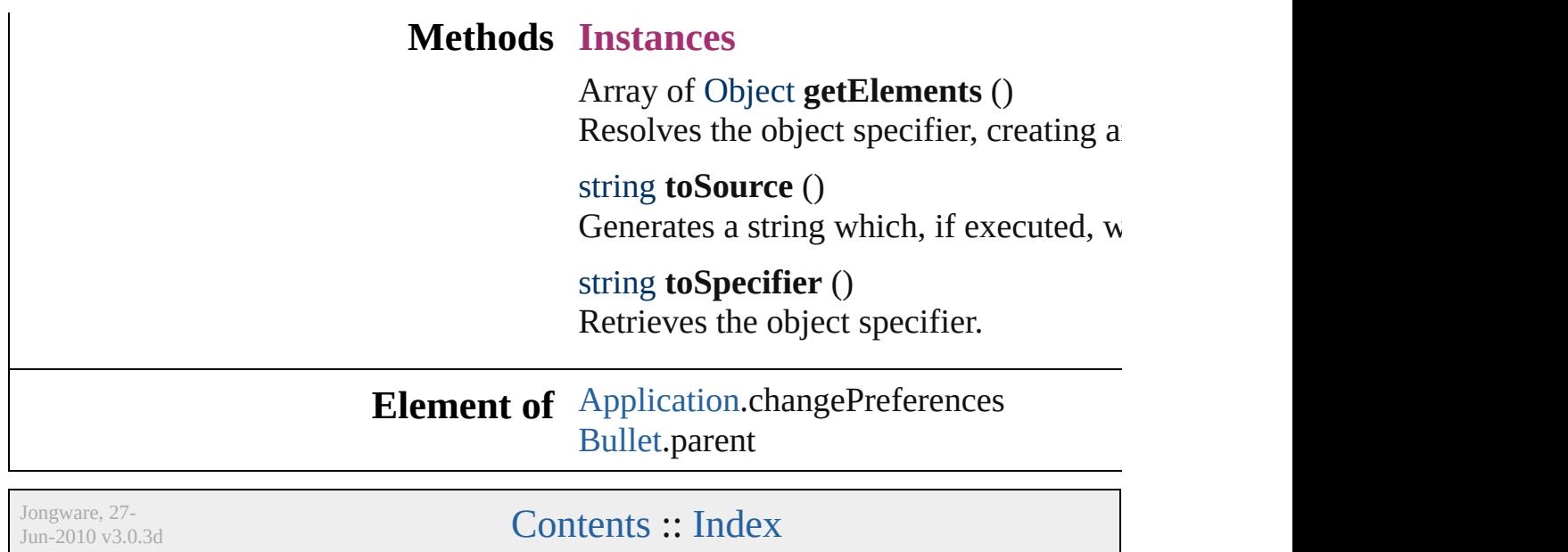

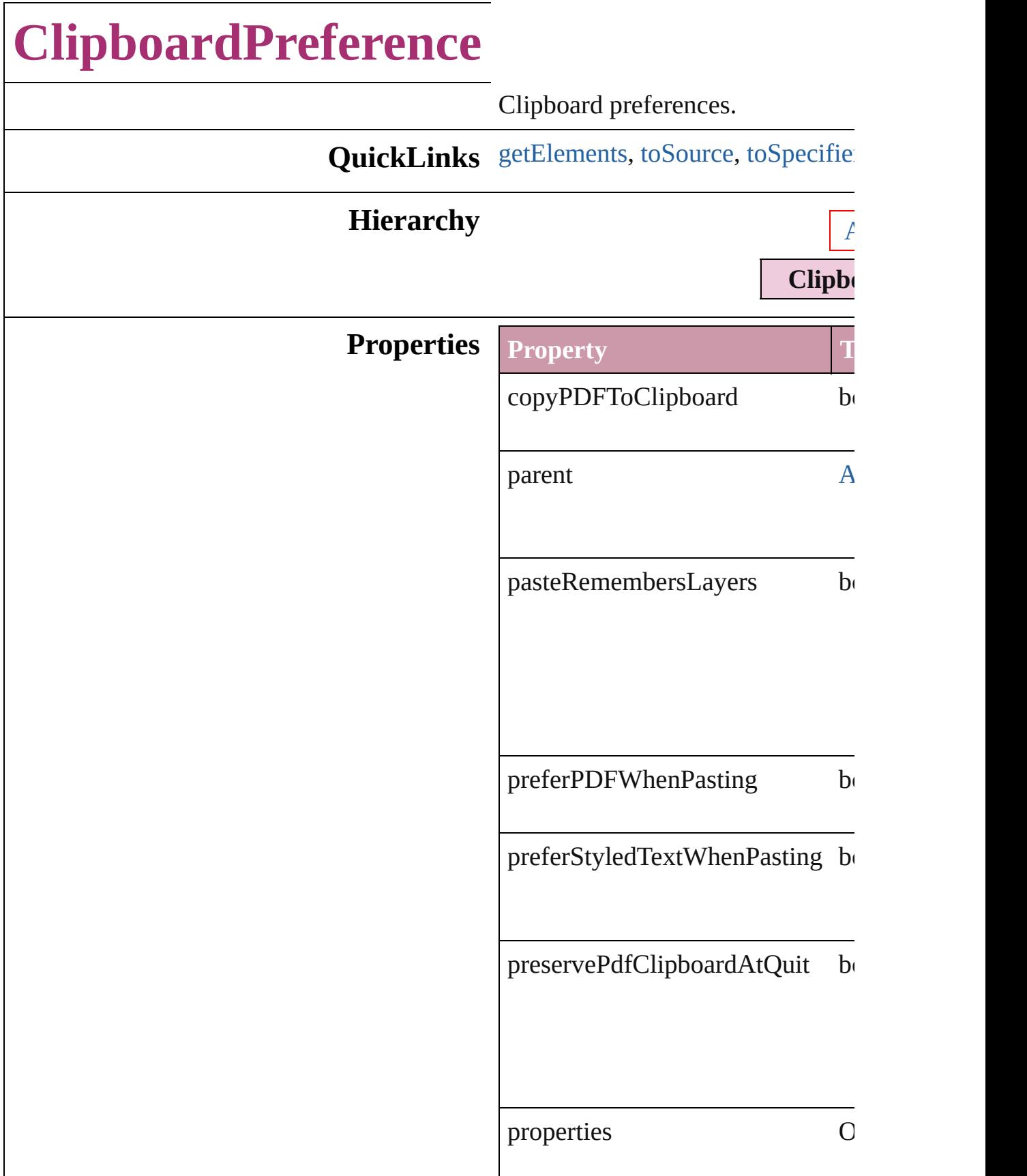

#### **Methods Instances**

<span id="page-1760-0"></span>Array of Object **getElements** () Resolves the object specifier, creating and array of  $R$ 

<span id="page-1760-1"></span>string **toSource** () Generates a string which, if execu

<span id="page-1760-2"></span>string **toSpecifier** () Retrieves the object specifier.

#### **Element of** [Application](#page-33-0).clipboardPreferences

Jongware, 27-

[Contents](#page-0-0) :: [Index](#page-3144-0)

# **ClippingPathSettings**

Clipping path settings.

**QuickLinks** [convertToFrame](#page-1765-0), [getElements,](#page-1765-1) [to](#page-1765-2)

#### **Hierarchy**

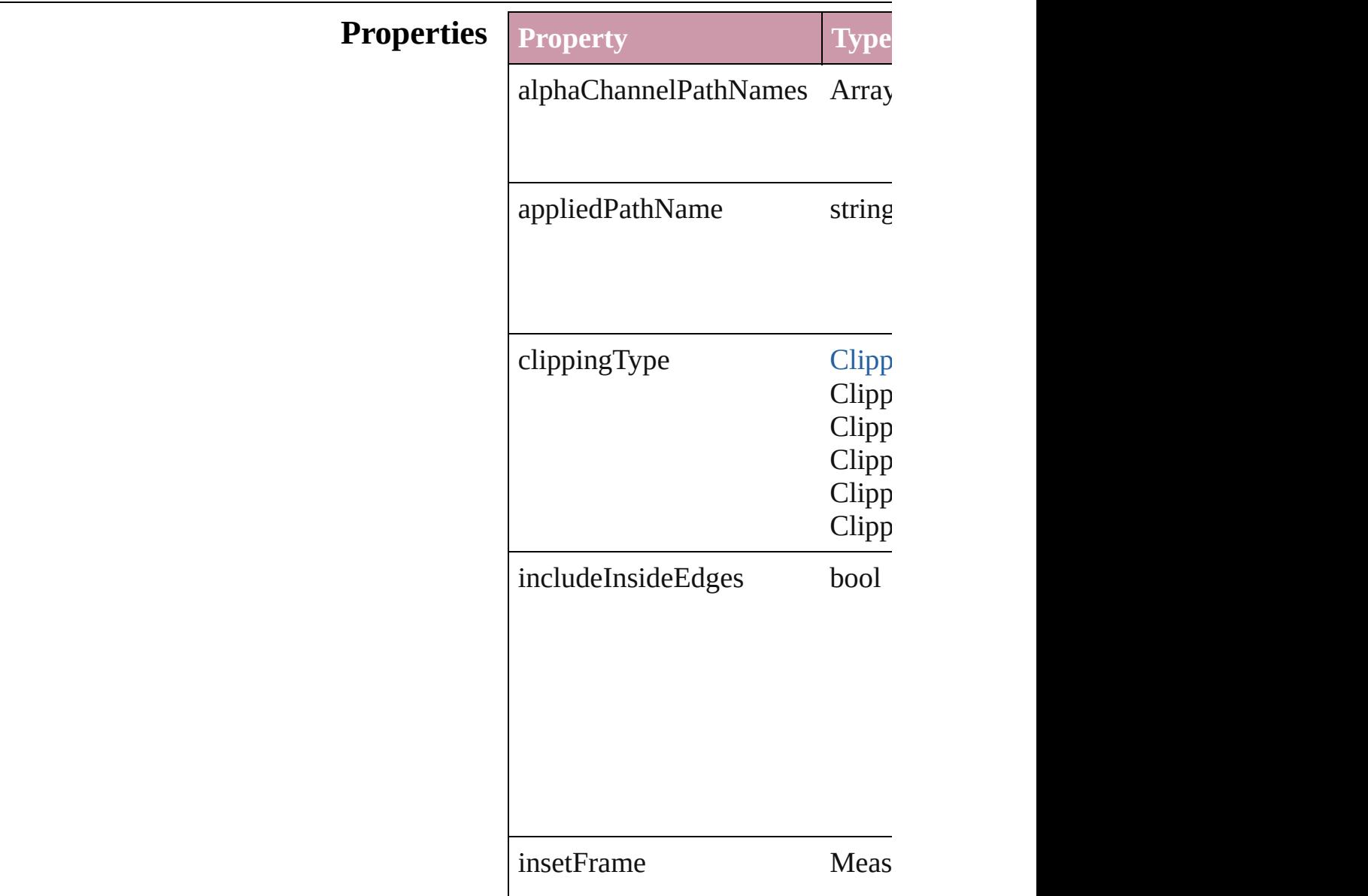

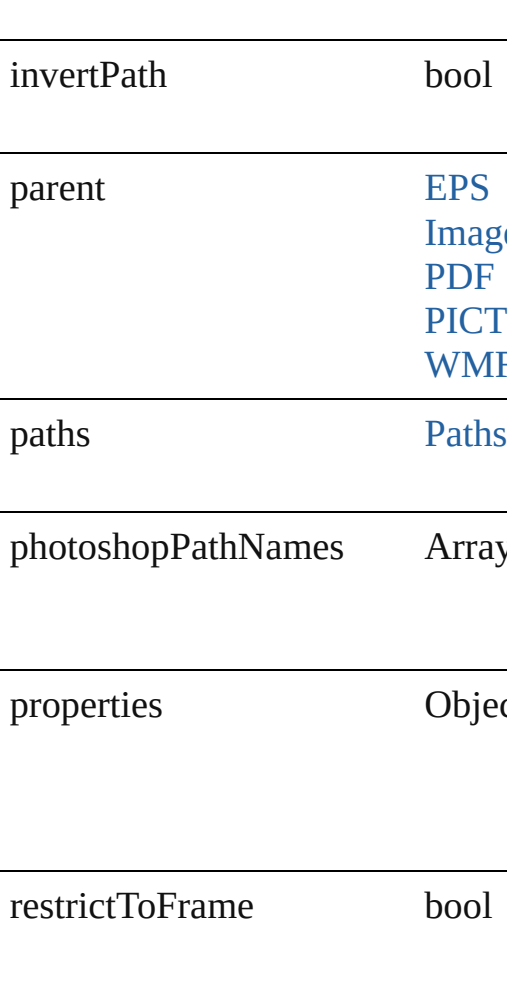
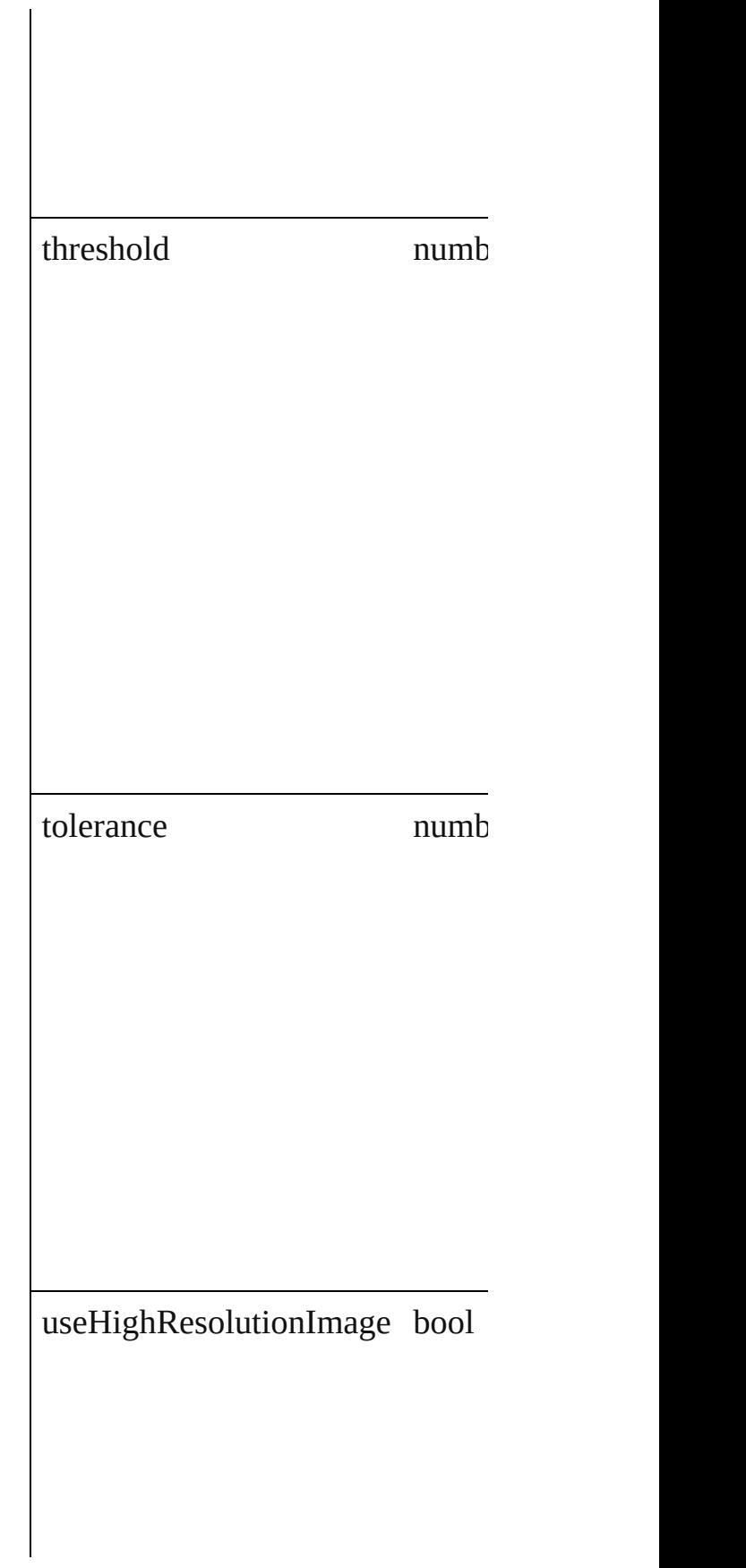

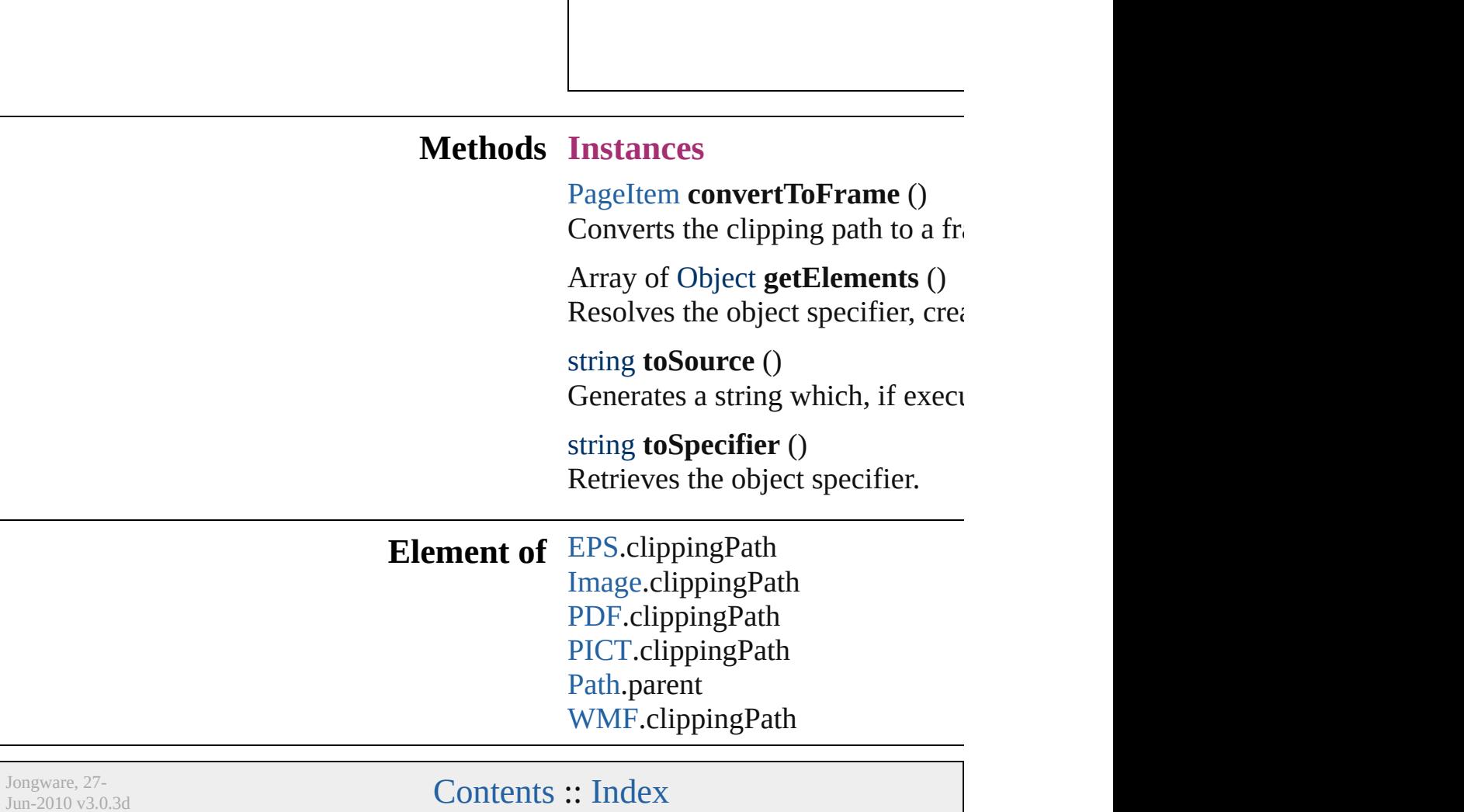

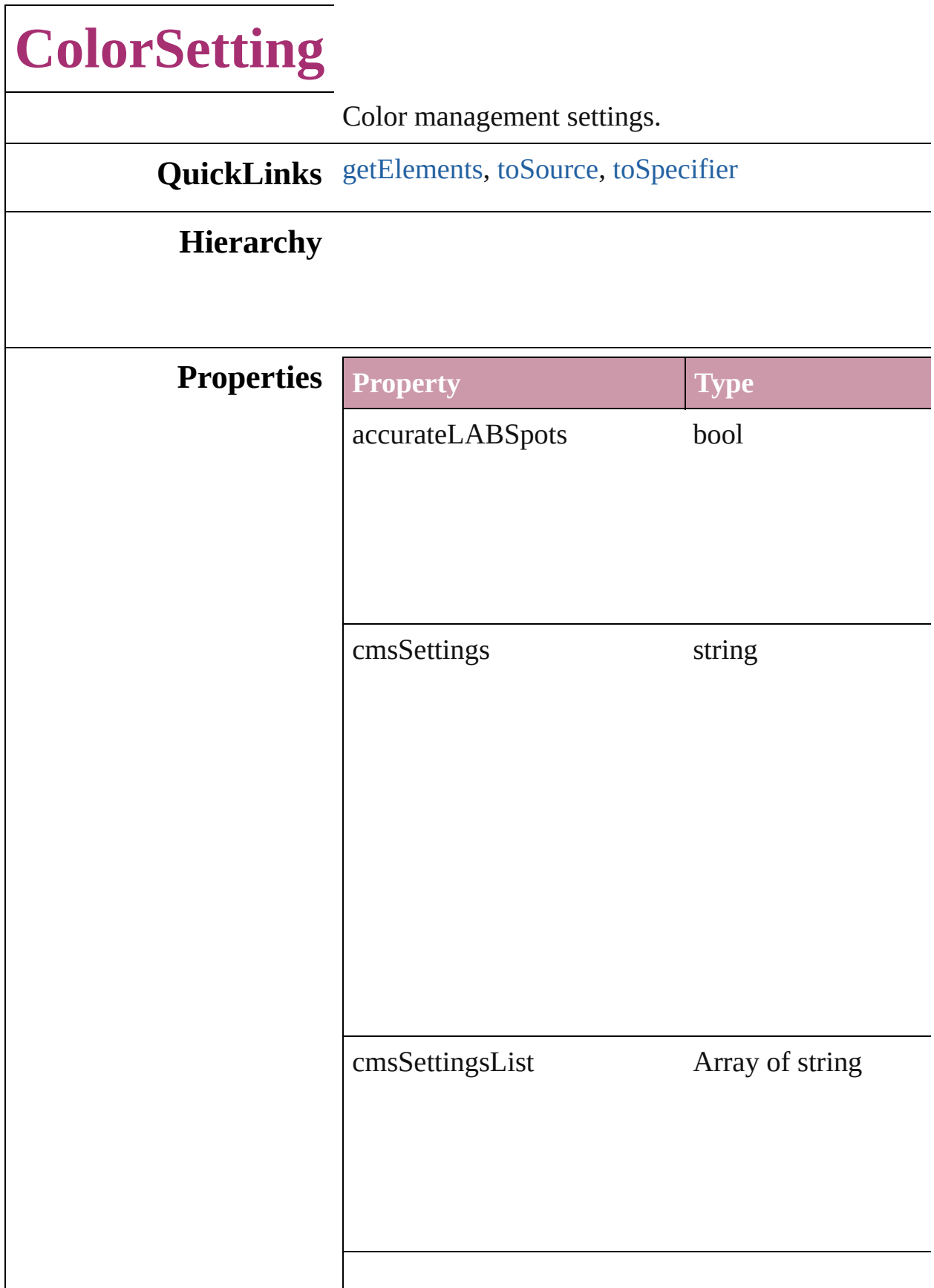

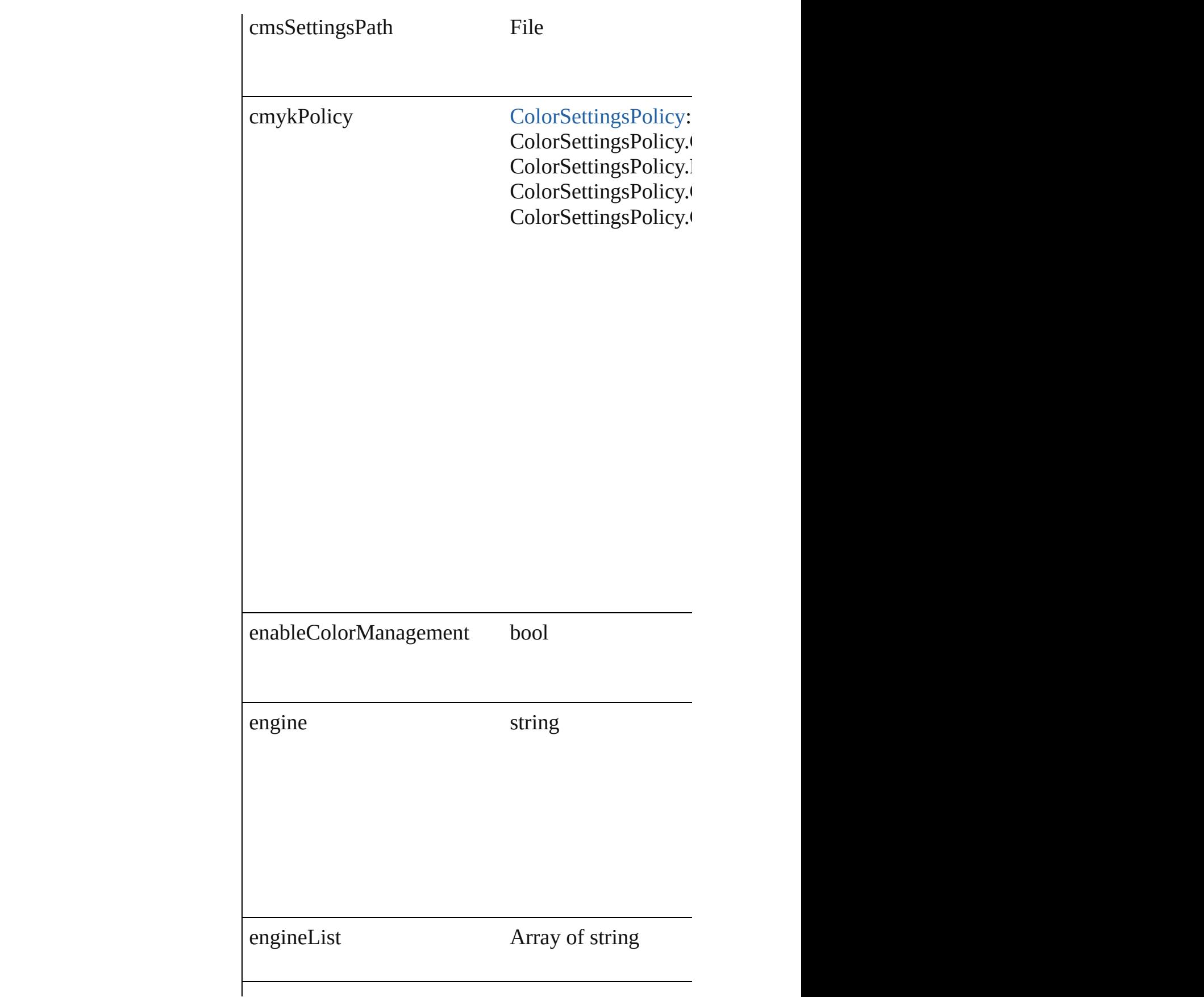

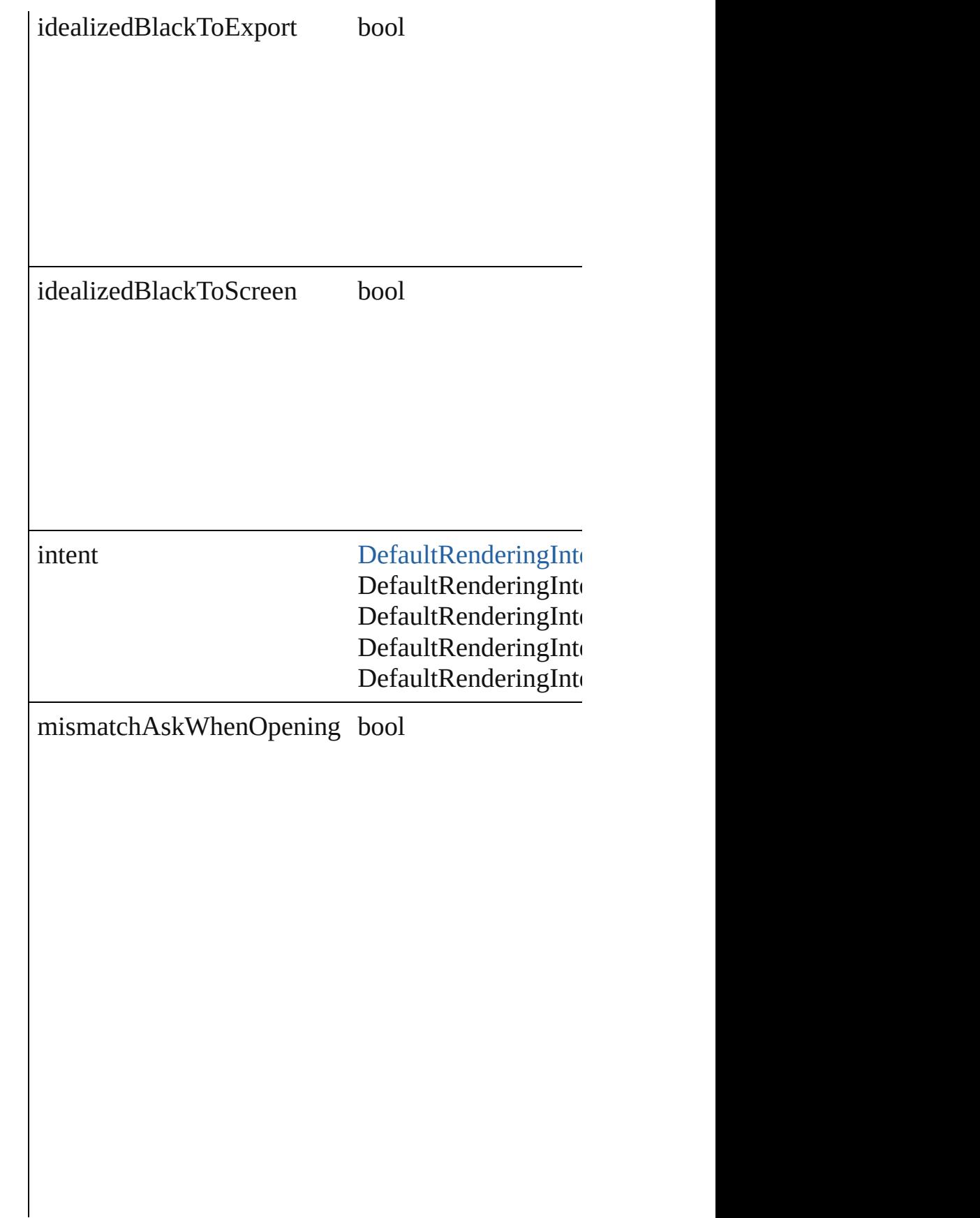

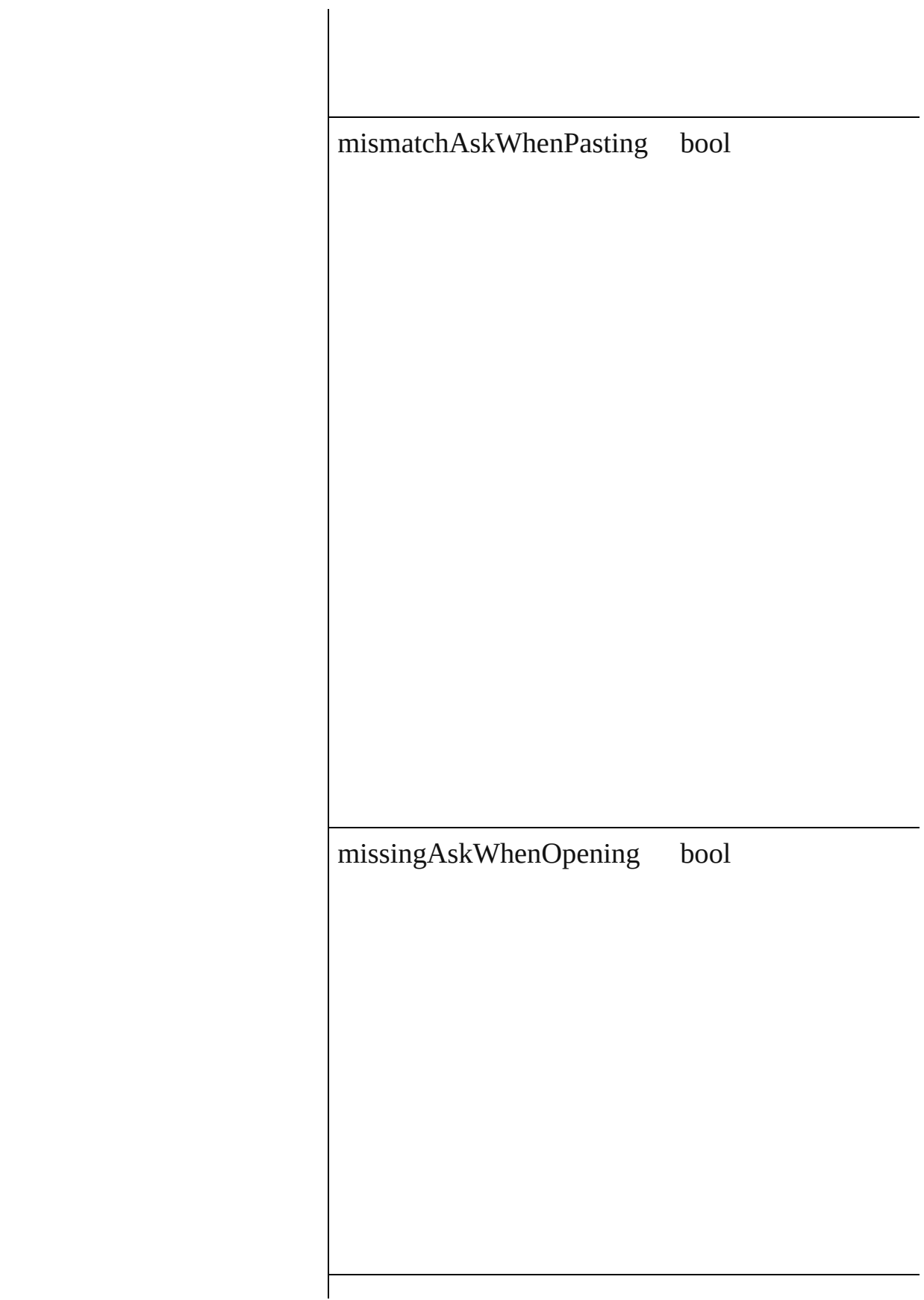

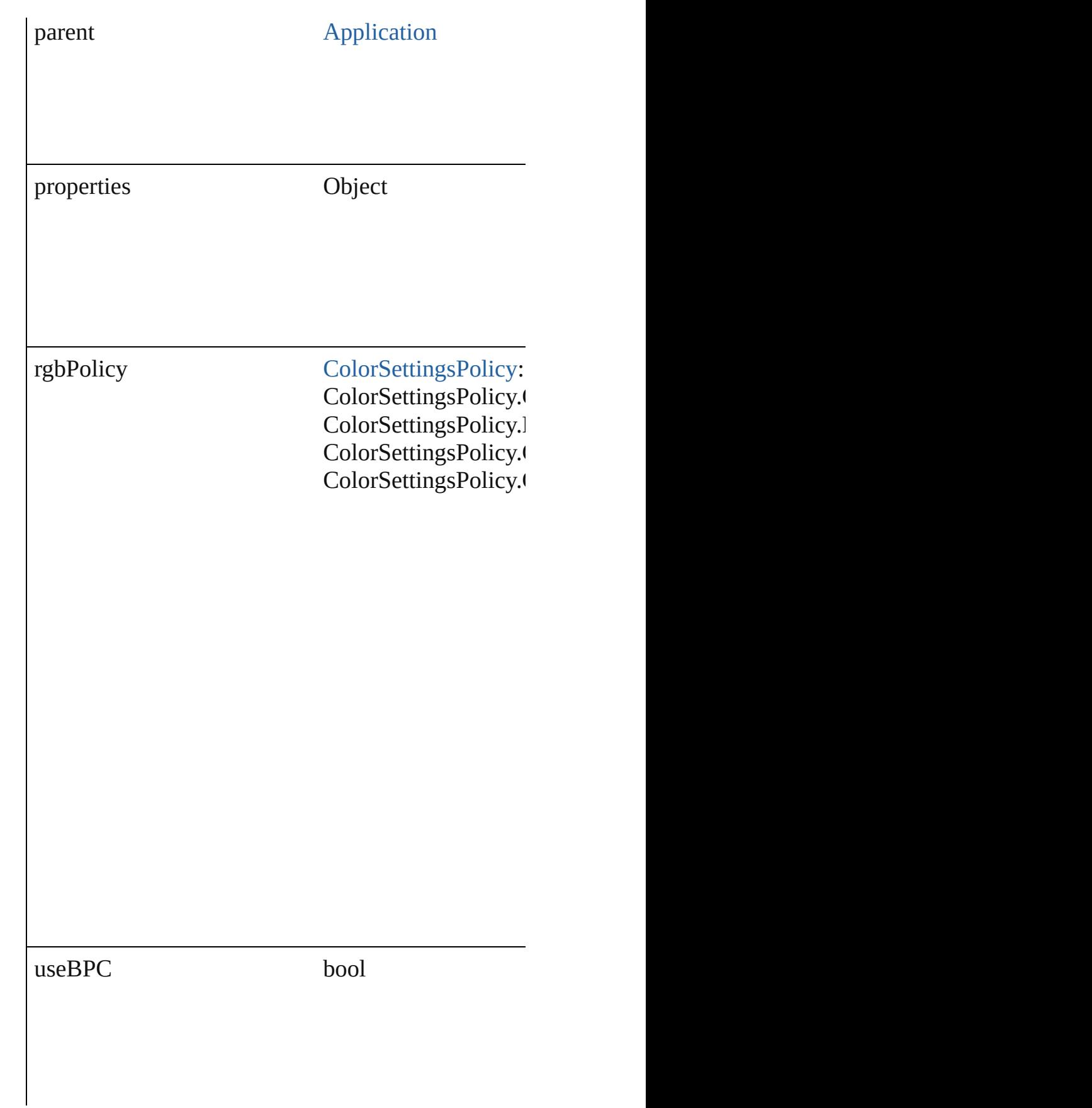

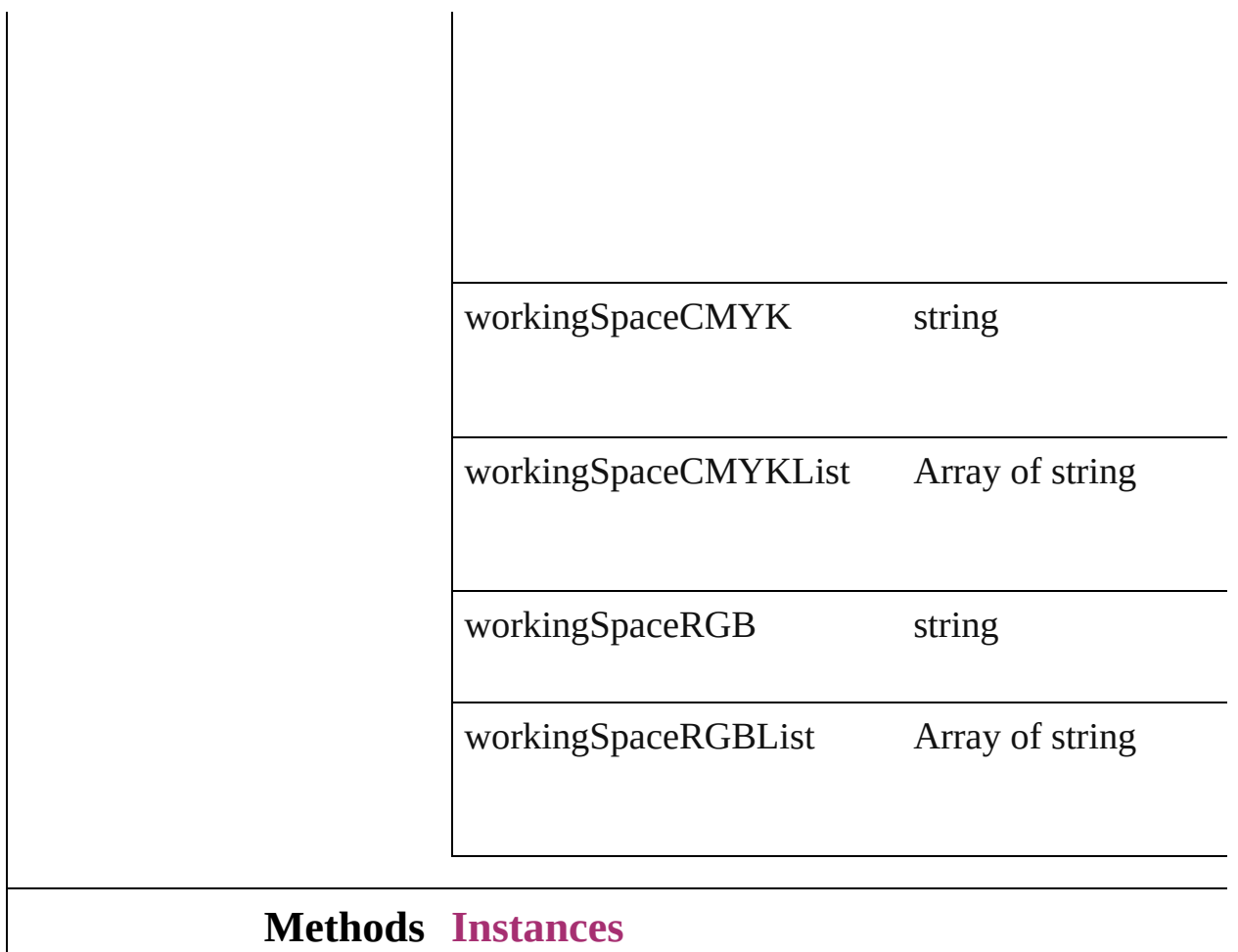

<span id="page-1772-0"></span>Array of Object **getElements** () Resolves the object specifier, creating an array of ol

<span id="page-1772-1"></span>string **toSource** () Generates a string which, if executed, will return the

<span id="page-1772-2"></span>string **toSpecifier** ()

Retrieves the object specifier.

## **Element of** [Application.](#page-33-0)colorSettings

Jongware, 27-

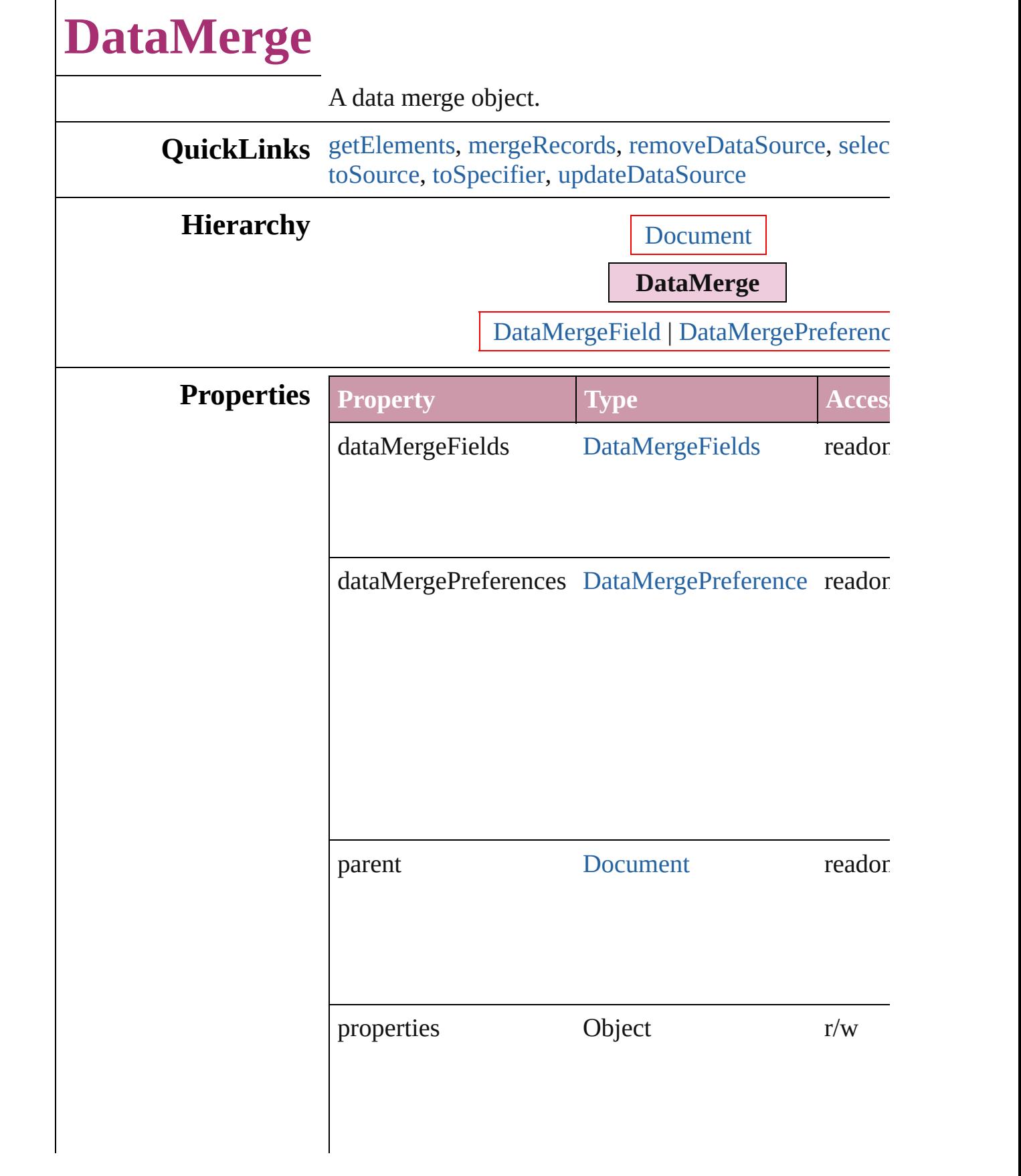

<span id="page-1775-6"></span><span id="page-1775-5"></span><span id="page-1775-4"></span><span id="page-1775-3"></span><span id="page-1775-2"></span><span id="page-1775-1"></span><span id="page-1775-0"></span>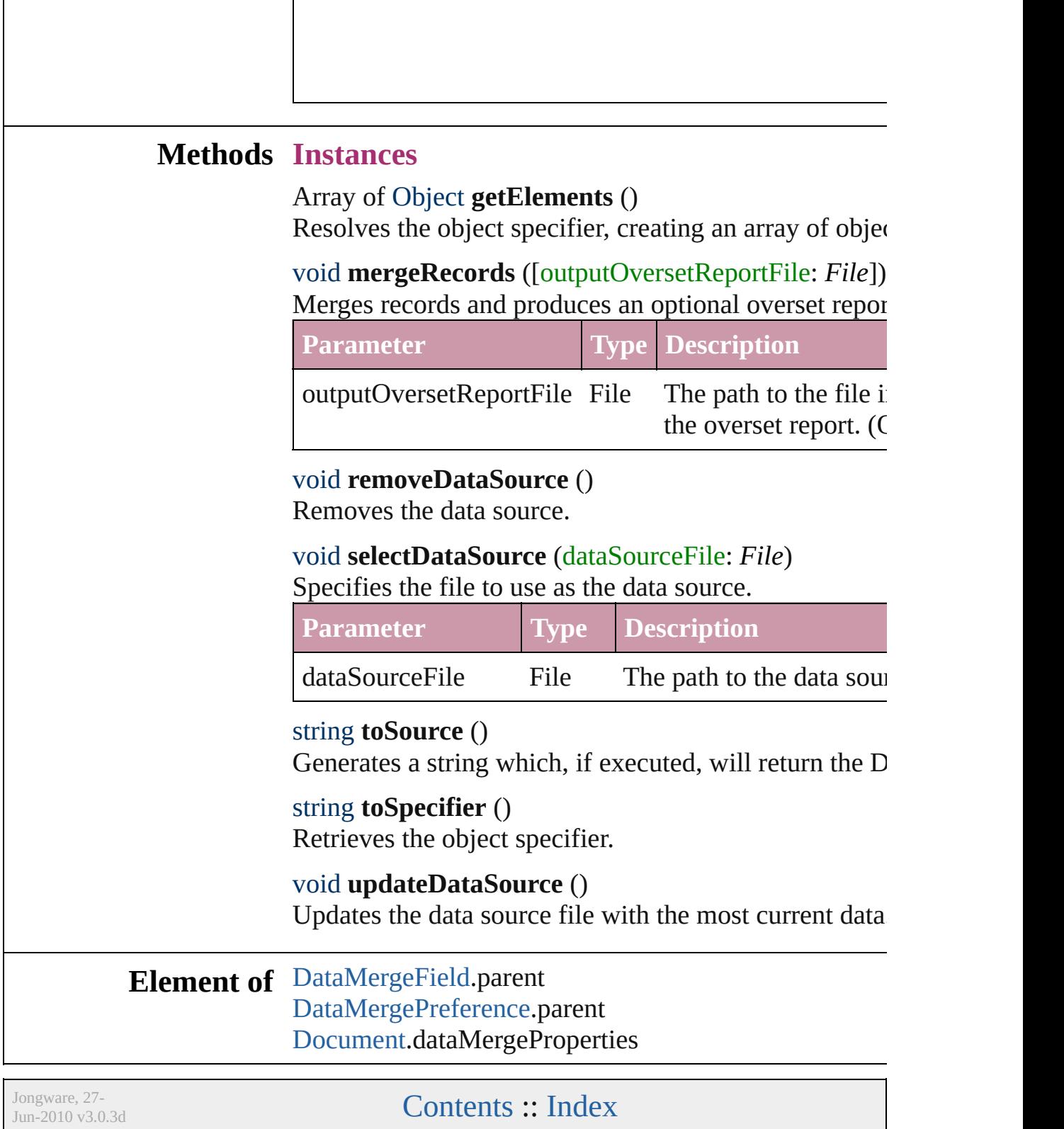

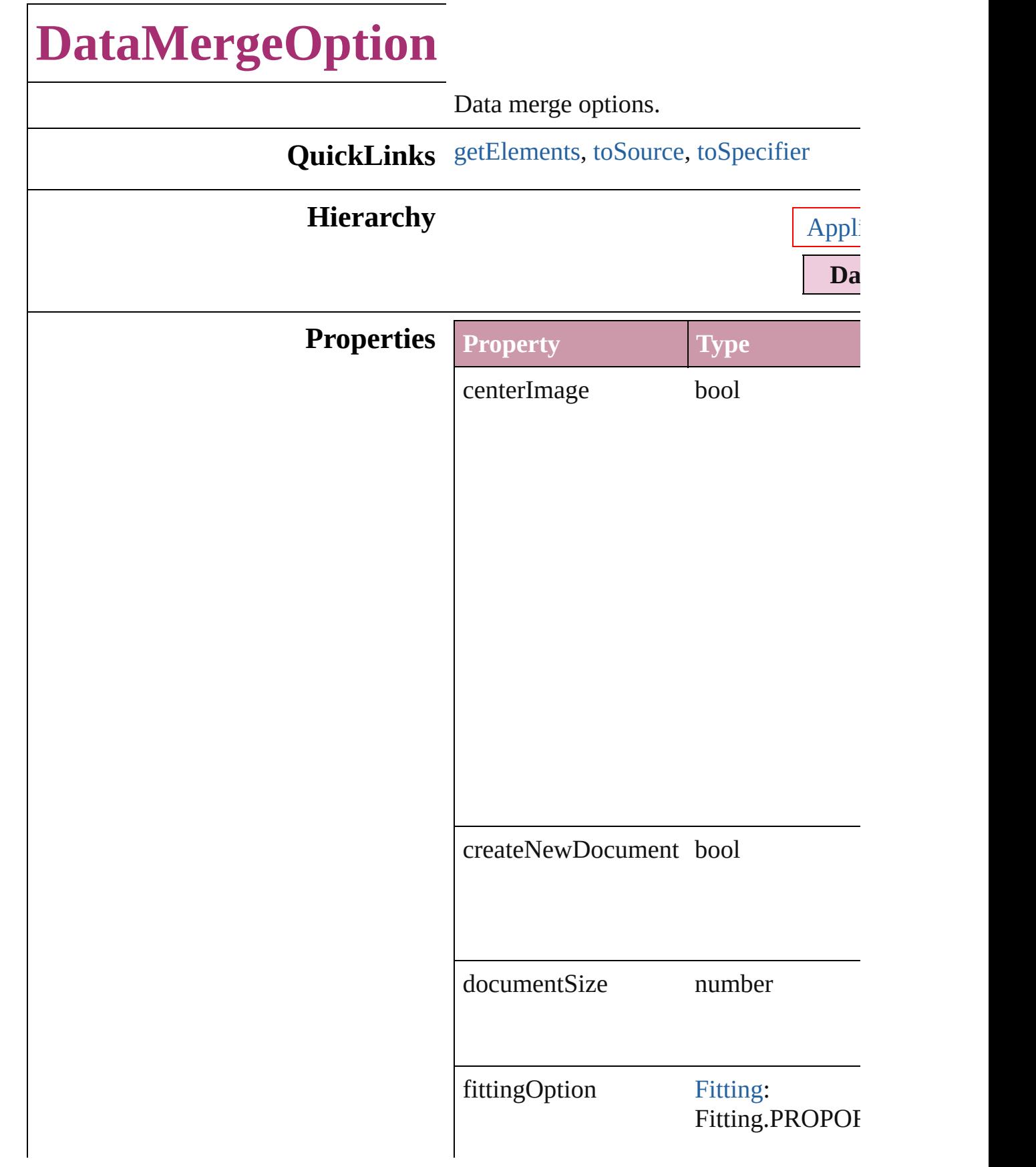

<span id="page-1778-2"></span><span id="page-1778-1"></span><span id="page-1778-0"></span>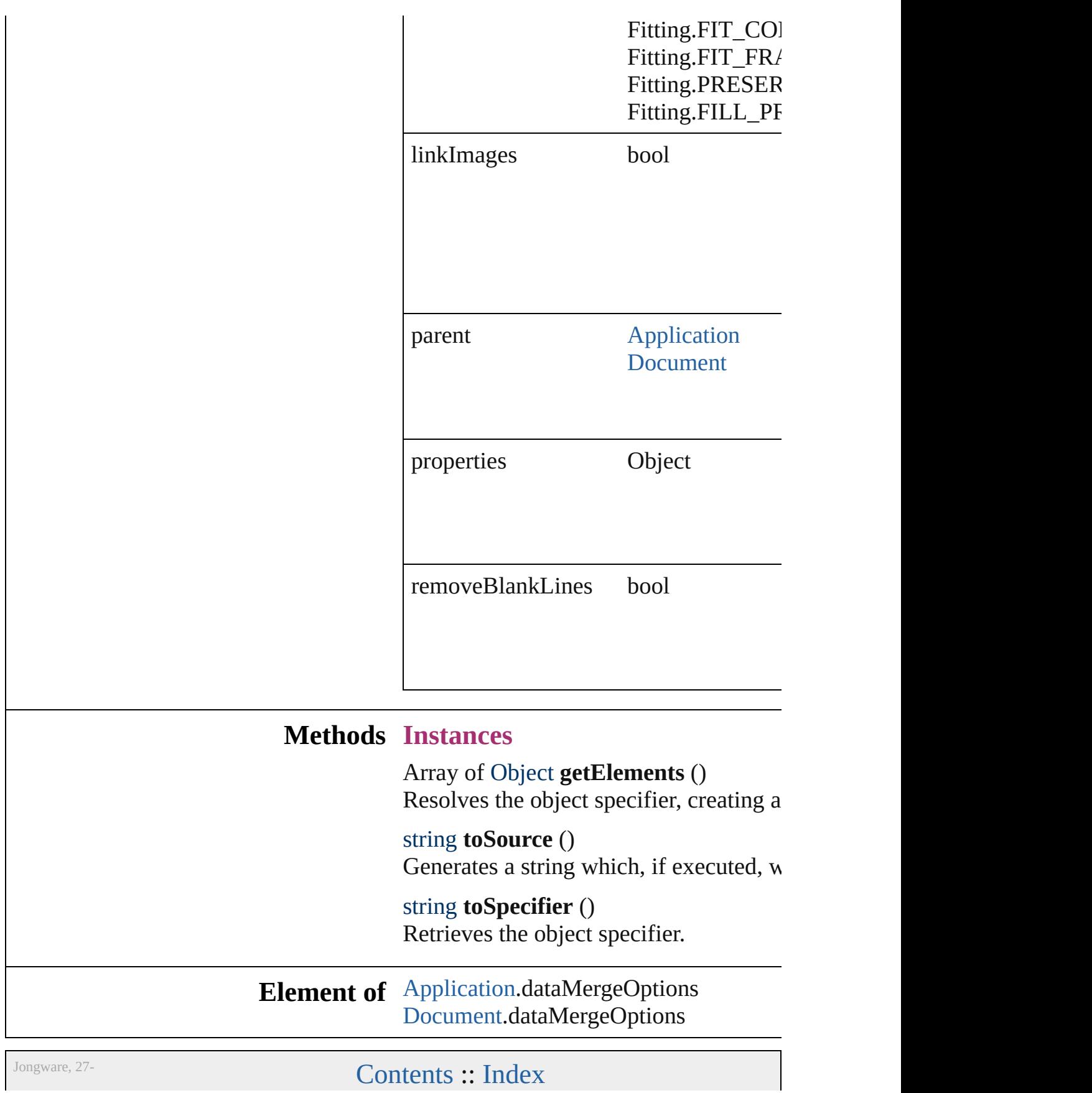

Jun-2010 v3.0.3d

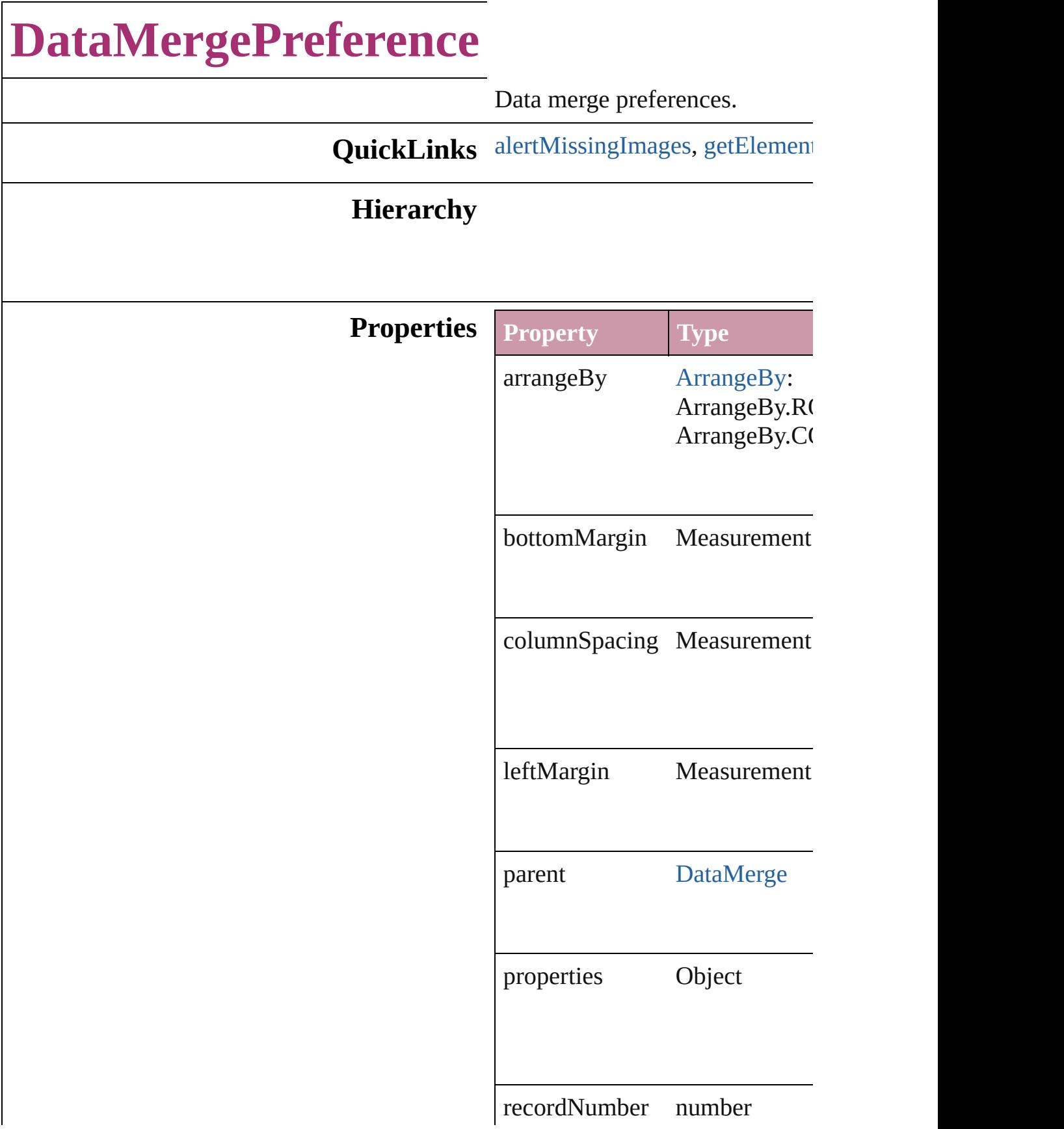

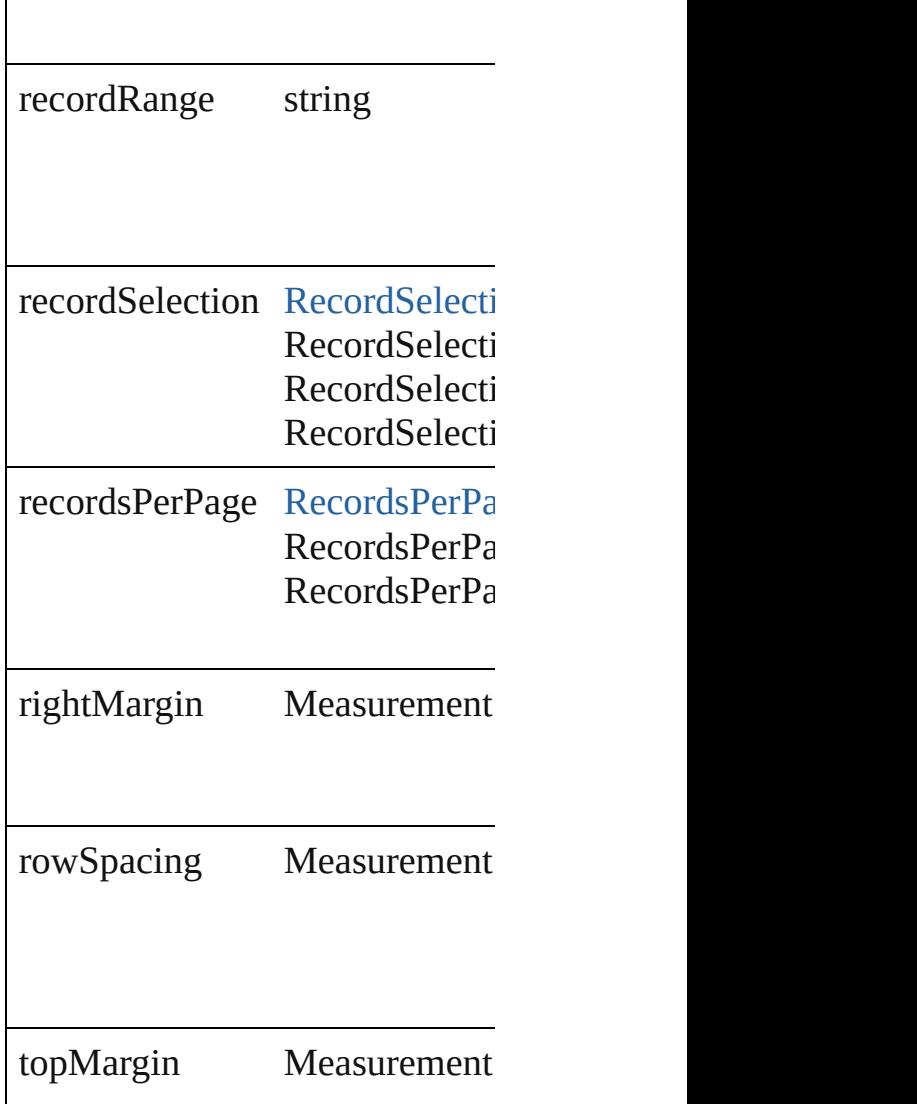

## **Methods Instances**

<span id="page-1782-0"></span>bool **alertMissingImages** (outp If true, lists missing images in  $t$ 

**Parameter**

outputMissingImagesReportFile

<span id="page-1782-1"></span>Array of Object **getElements** ()

Resolves the object specifier, creation

string **toSource** () Generates a string which, if exer

string **toSpecifier** () Retrieves the object specifier.

**Element of** [DataMerge.](#page-1773-0)dataMergePreferenc

Jongware, 27-<br>Jun-2010 v3.0.3d

## **DictionaryPreference**

User dictionary preferences.

**QuickLinks** [getElements,](#page-1786-0) [toSource,](#page-1786-1) [toSpecifie](#page-1786-2)

## **Hierarchy**

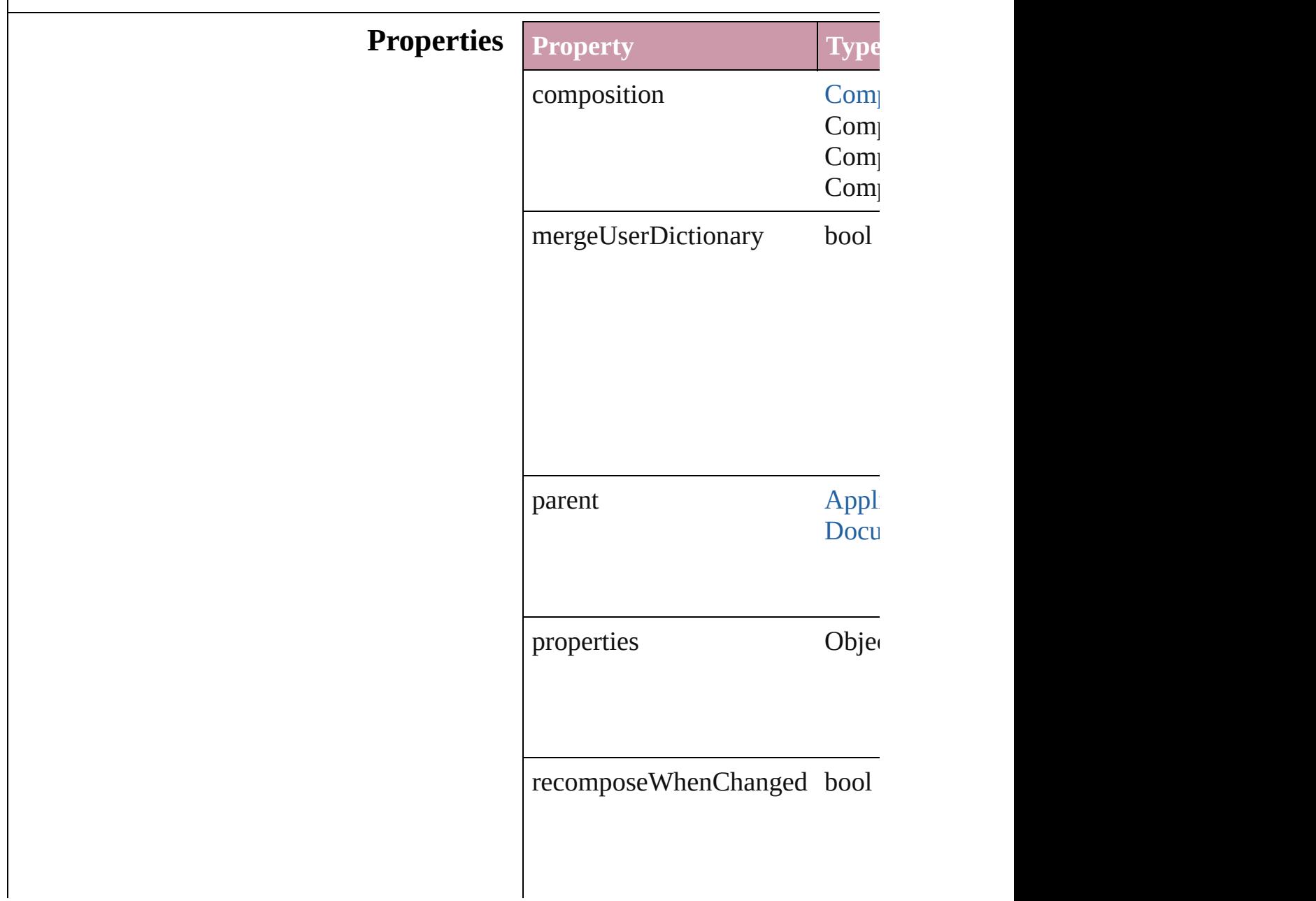

#### **Methods Instances**

<span id="page-1786-0"></span>Array of Object **getElements** () Resolves the object specifier, creation

<span id="page-1786-1"></span>string **toSource** () Generates a string which, if executed, when

<span id="page-1786-2"></span>string **toSpecifier** () Retrieves the object specifier.

**Element of** [Application](#page-33-0).dictionaryPreference [Document](#page-49-0).dictionaryPreferences

Jongware, 27-<br>Jun-2010 v3.0.3d

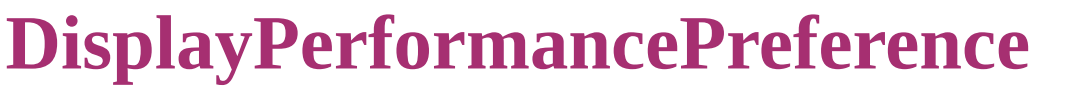

Default disp

**QuickLinks** [getElements](#page-1788-0)

<span id="page-1788-0"></span>**Hierarchy**

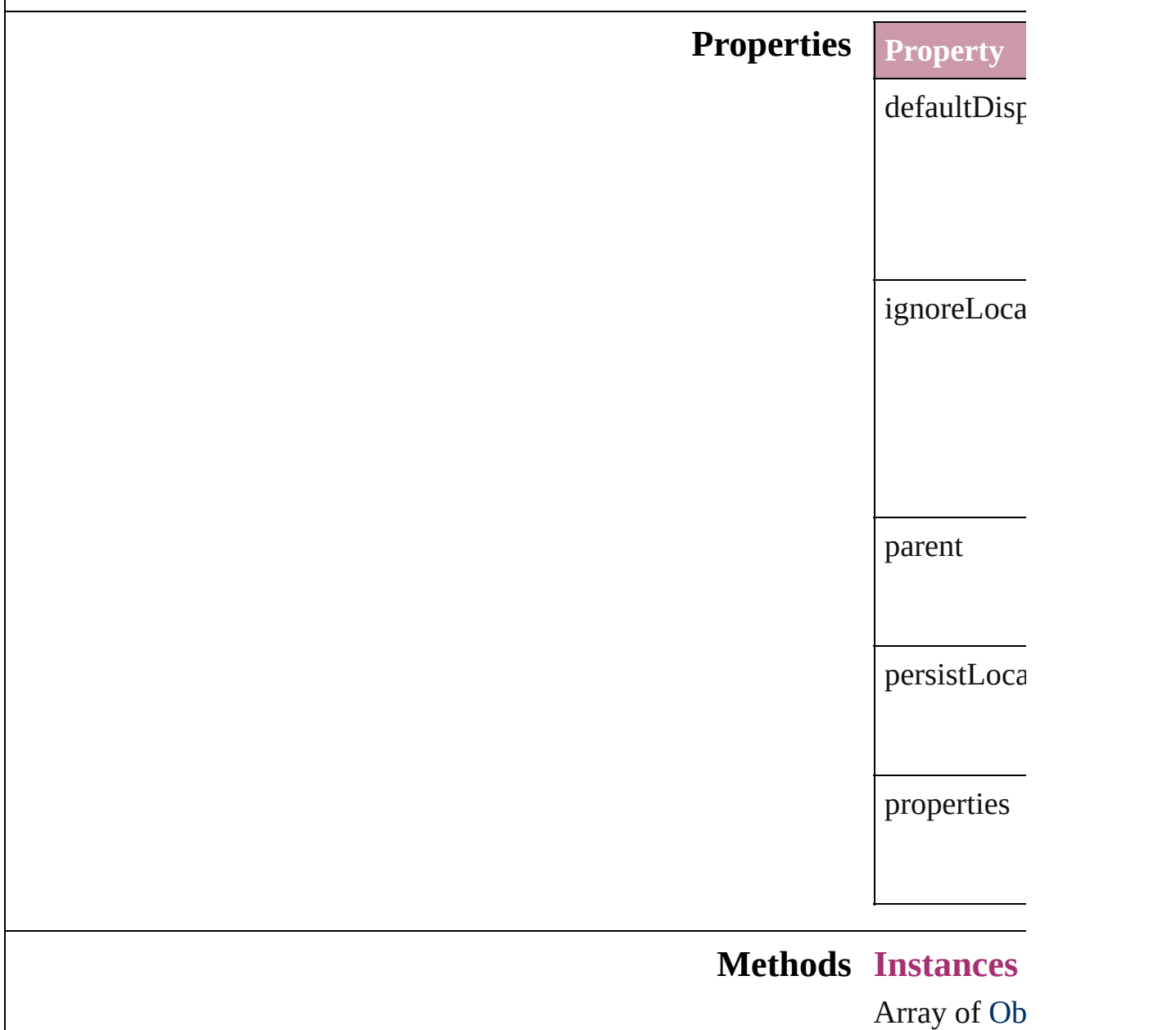

Resolves the

string **toSou** Generates a

string **toSpe** Retrieves th

### **Element of** [Application](#page-33-0).

Jongware, 27-

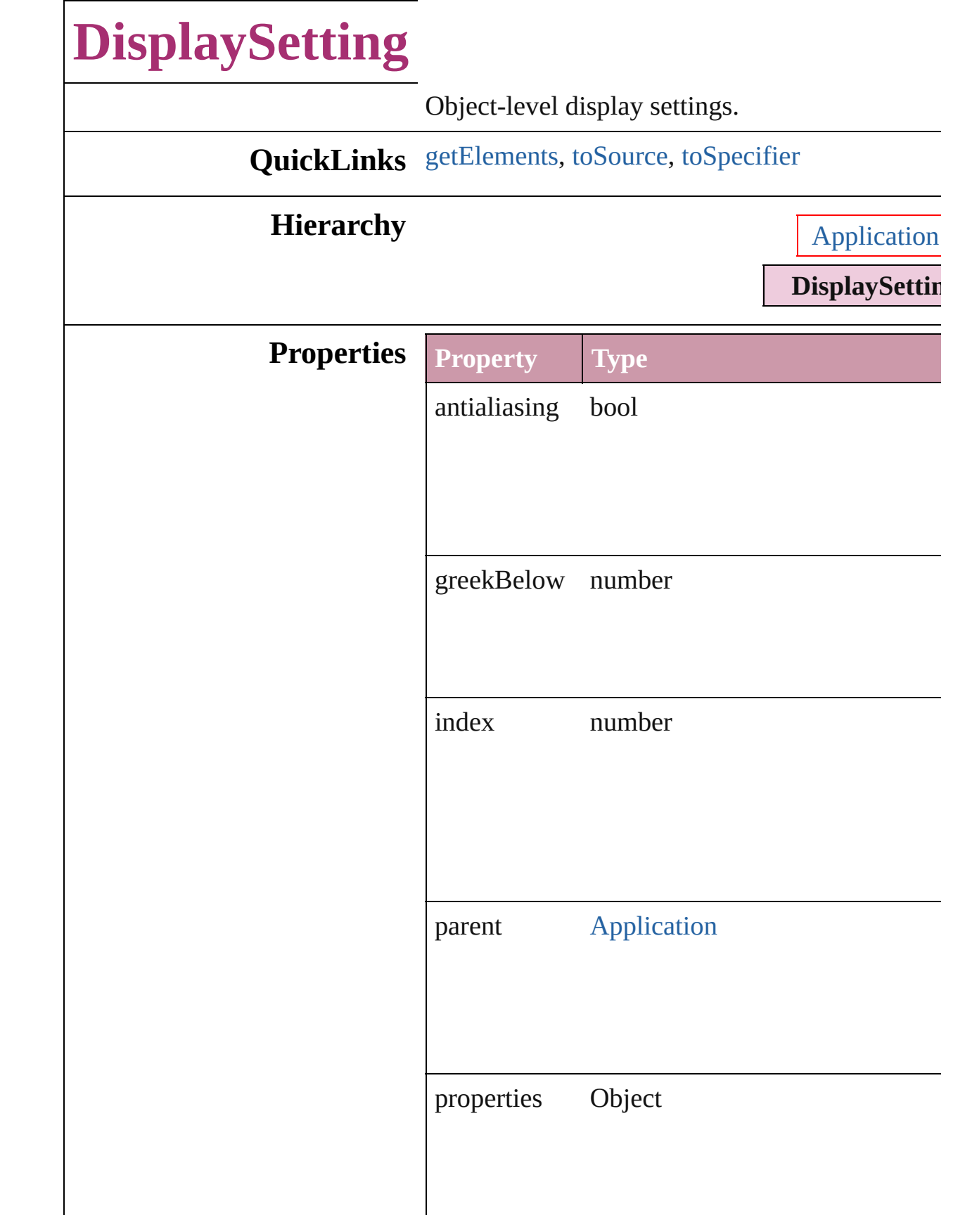

<span id="page-1792-2"></span><span id="page-1792-1"></span><span id="page-1792-0"></span>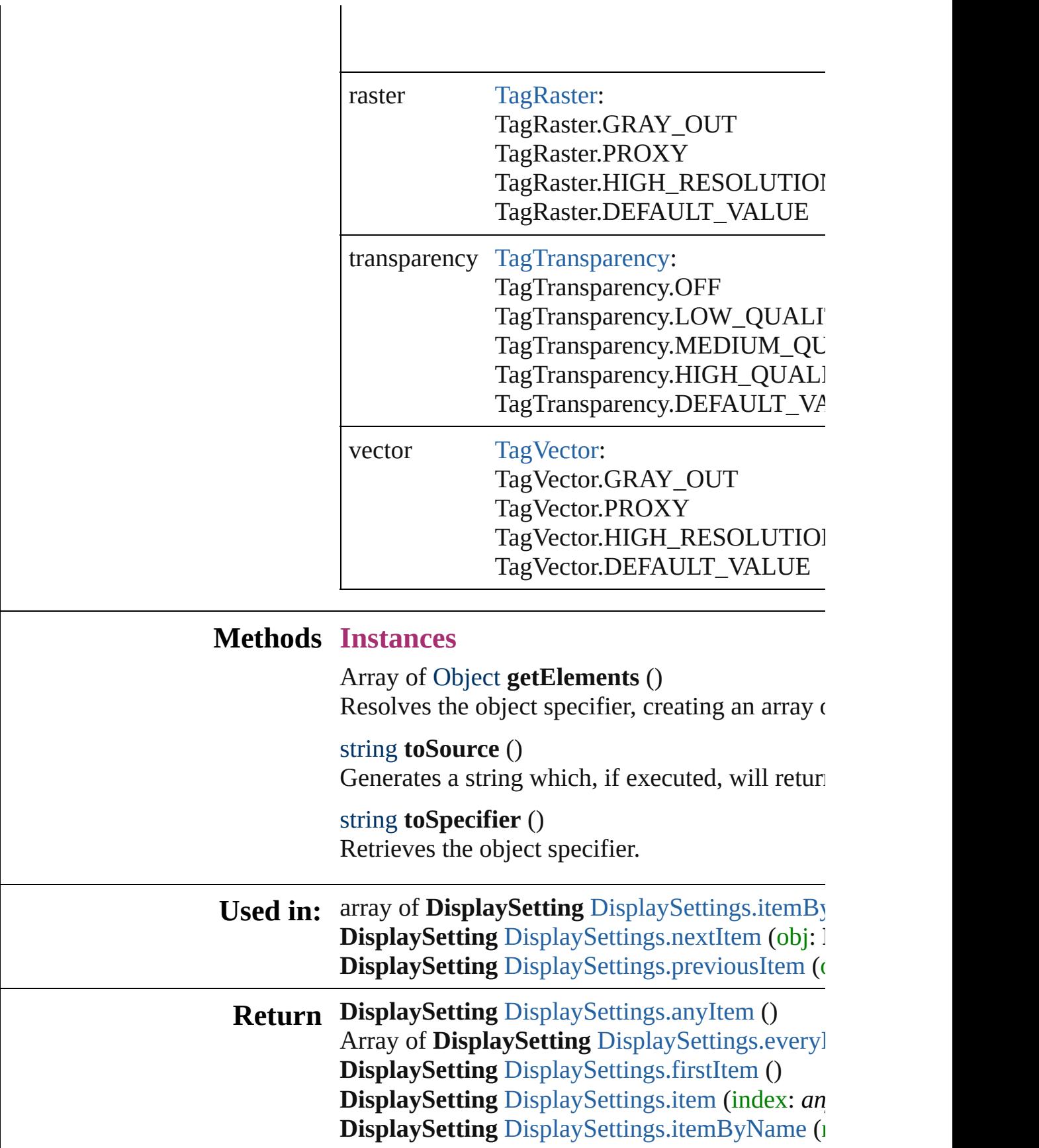

Array of **DisplaySetting** [DisplaySettings.itemB](#page-1796-0) **DisplaySetting** [DisplaySettings.lastItem](#page-1796-2) () **DisplaySetting** [DisplaySettings.middleItem](#page-1796-3) () **DisplaySetting** [DisplaySettings.nextItem](#page-1796-1) (obj: **DisplaySetting DisplaySetting** [DisplaySettings.previousItem](#page-1797-0) (objetion

Jongware, 27-

# **DisplaySettings**

<span id="page-1795-5"></span><span id="page-1795-4"></span><span id="page-1795-3"></span><span id="page-1795-2"></span><span id="page-1795-1"></span><span id="page-1795-0"></span>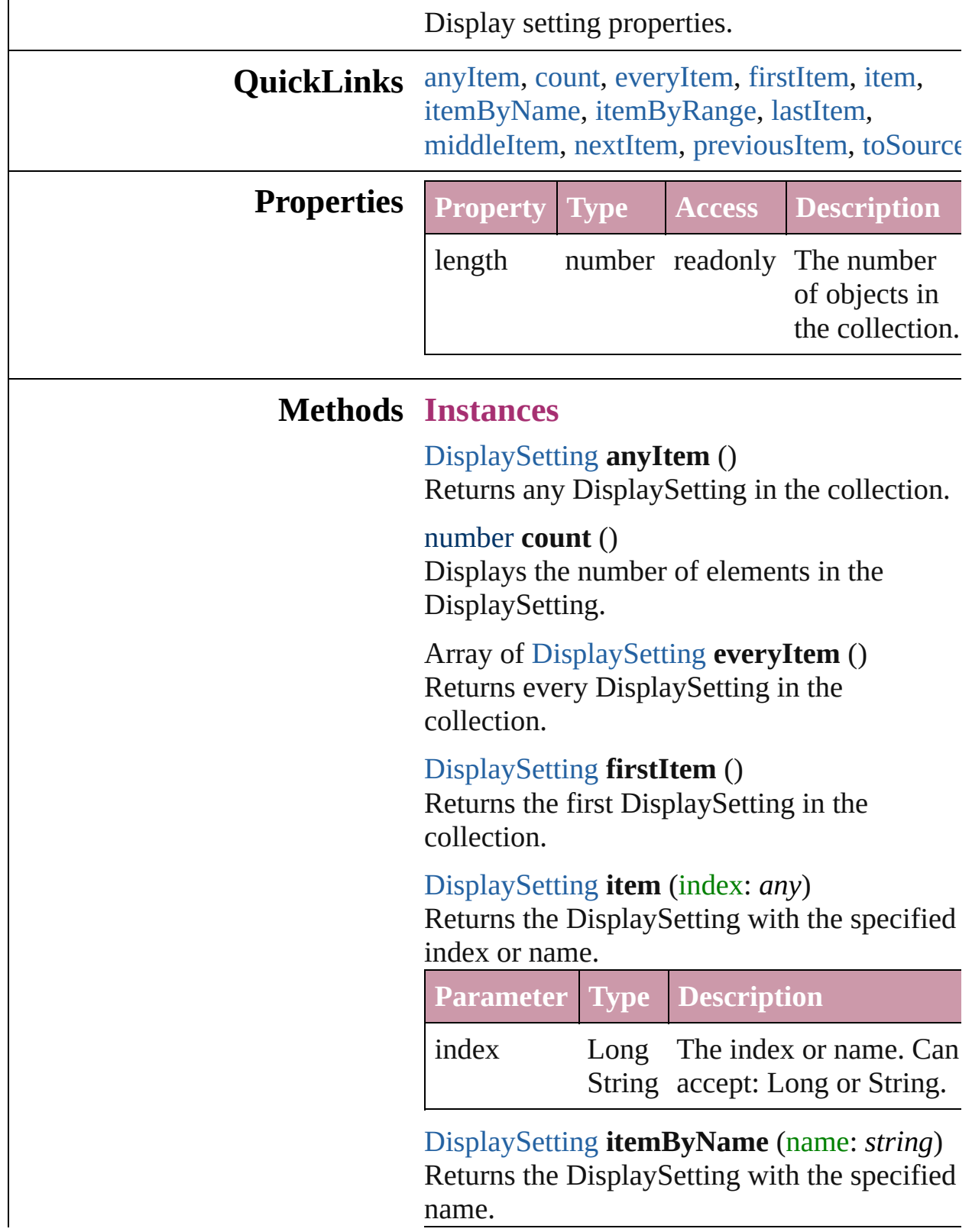

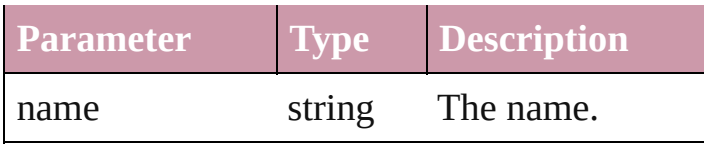

<span id="page-1796-0"></span>Array of [DisplaySetting](#page-1790-0) **itemByRange** (from: *any*, to: *any*)

Returns the DisplaySettings within the specified range.

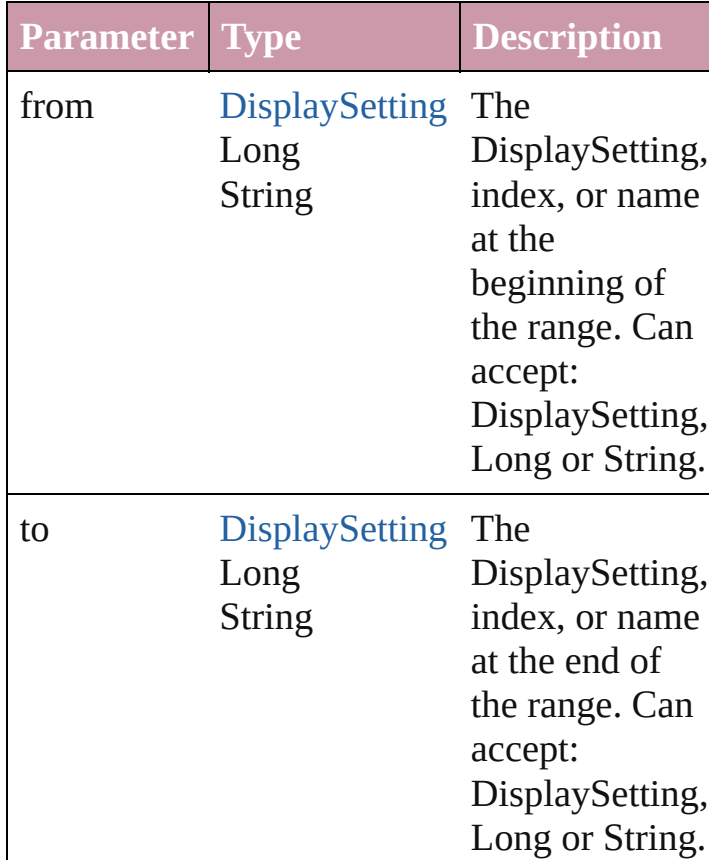

<span id="page-1796-2"></span>[DisplaySetting](#page-1790-0) **lastItem** ()

Returns the last DisplaySetting in the collection.

#### <span id="page-1796-3"></span>[DisplaySetting](#page-1790-0) **middleItem** ()

Returns the middle DisplaySetting in the collection.

#### <span id="page-1796-1"></span>[DisplaySetting](#page-1790-0) **nextItem** (obj: [DisplaySetting](#page-1790-0))

Returns the DisplaySetting whose index follows the specified DisplaySetting in the

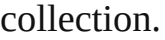

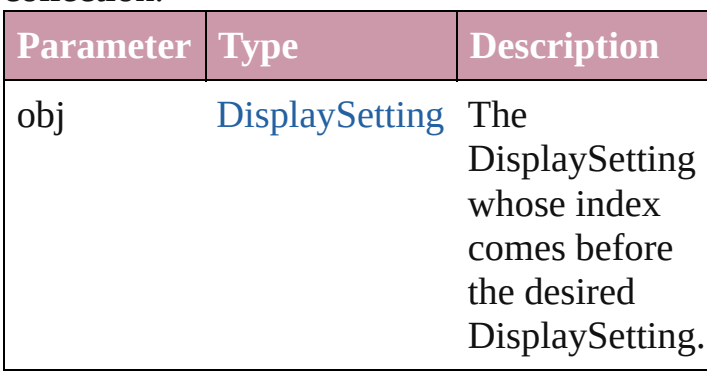

<span id="page-1797-0"></span>[DisplaySetting](#page-1790-0) **previousItem** (obj: [DisplaySetting](#page-1790-0))

Returns the DisplaySetting with the index previous to the specified index.

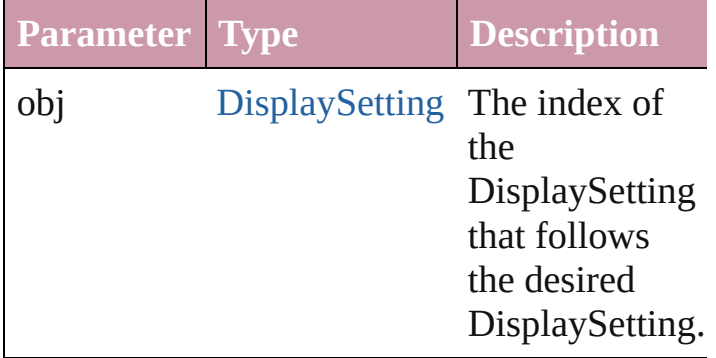

<span id="page-1797-1"></span>string **toSource** ()

Generates a string which, if executed, will return the DisplaySetting.

**Element of** [Application](#page-33-0).displaySettings

Jongware, 27-

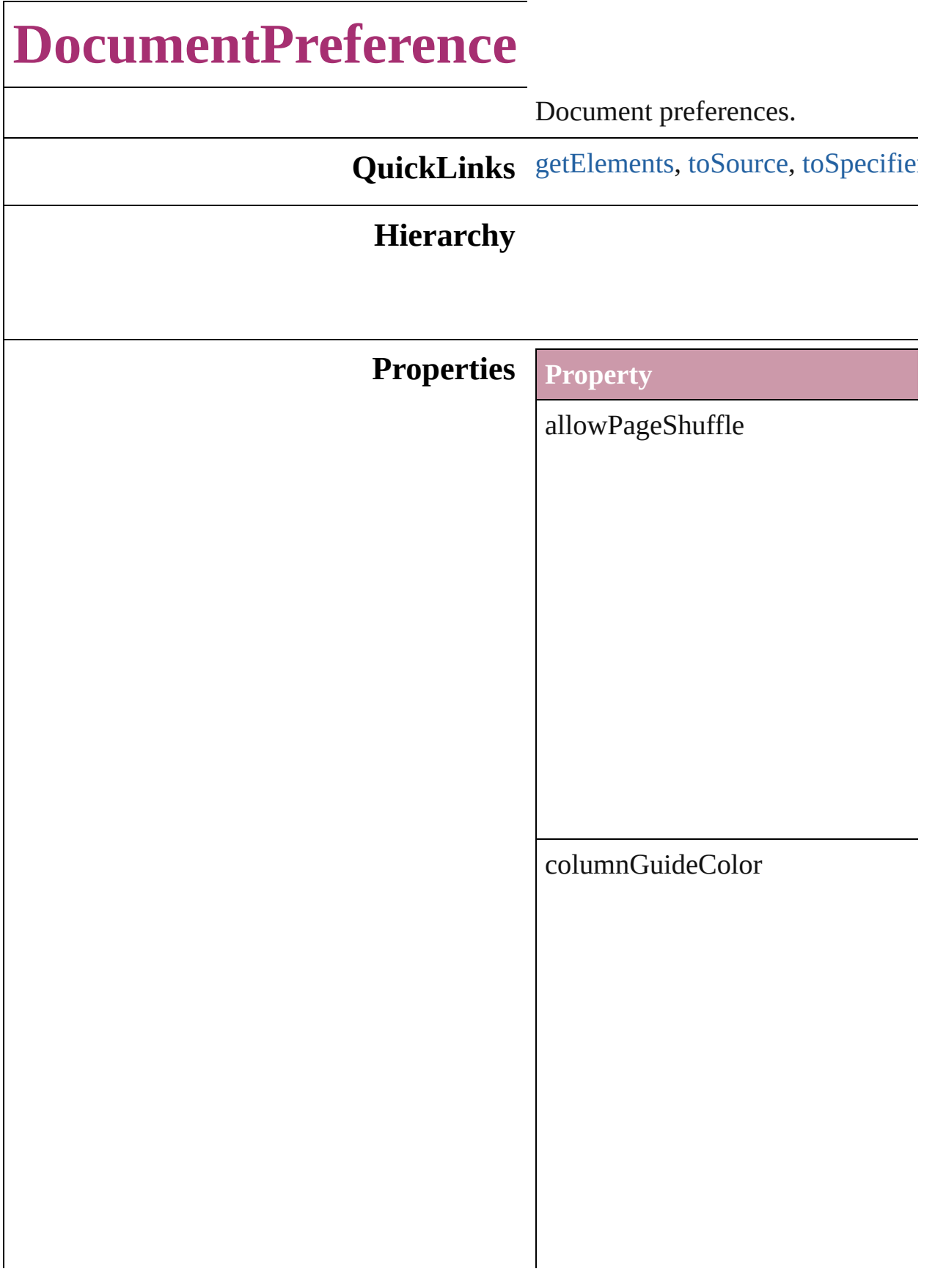
columnGuideLocked

documentBleedBottomOffset

documentBleedInsideOrLeftOffs

documentBleedOutsideOrRightO

documentBleedTopOffset

documentBleedUniformSize

### documentSlugUniformSize

facingPages

marginGuideColor

overprintBlack

pageHeight

pageOrientation

pageWidth

pagesPerDocument

parent

preserveLayoutWhenShuffling

properties

slugBottomOffset

slugInsideOrLeftOffset

slugRightOrOutsideOffset

slugTopOffset

### **Methods Instances**

Array of Object **getElements** () Resolves the object specifier, creationally

string **toSource** () Generates a string which, if executed, when the Document Return the Document Return to Breference.

string **toSpecifier** () Retrieves the object specifier.

#### **Element of** [Application](#page-33-0).documentPreferences [Document](#page-49-0).documentPreferences

Jongware, 27-

 $J_{\text{Jun}}$ 2010 v3.0.3d [Contents](#page-0-0)  $::$  [Index](#page-3144-0)

# **DocumentPreset**

A preset that contains all of the new document settings.

**DocumentPreset**

**QuickLinks** [duplicate](#page-1808-0), [extractLabel,](#page-1808-1) [getElements,](#page-1808-2) insertl

## **Hierarchy**

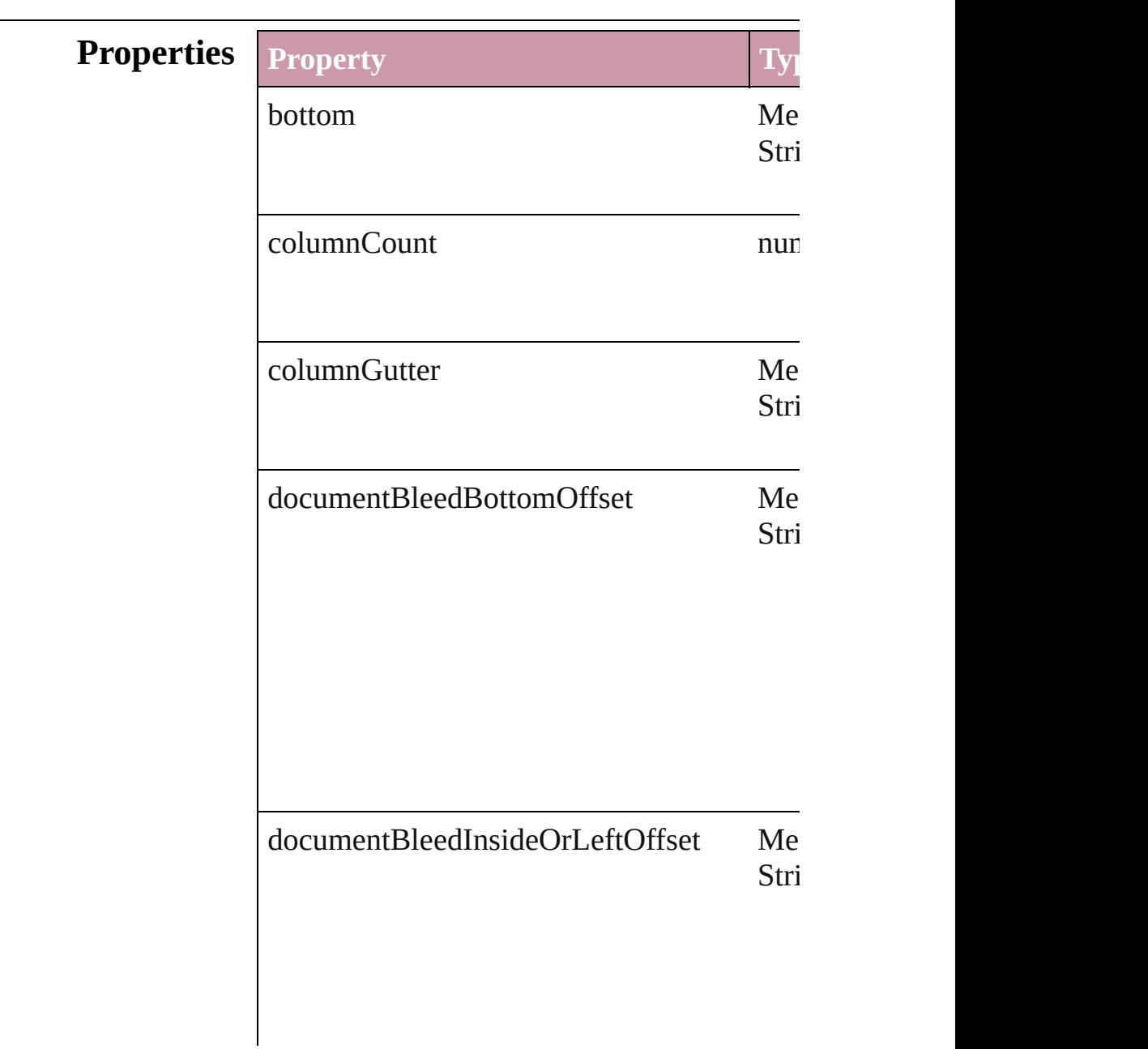

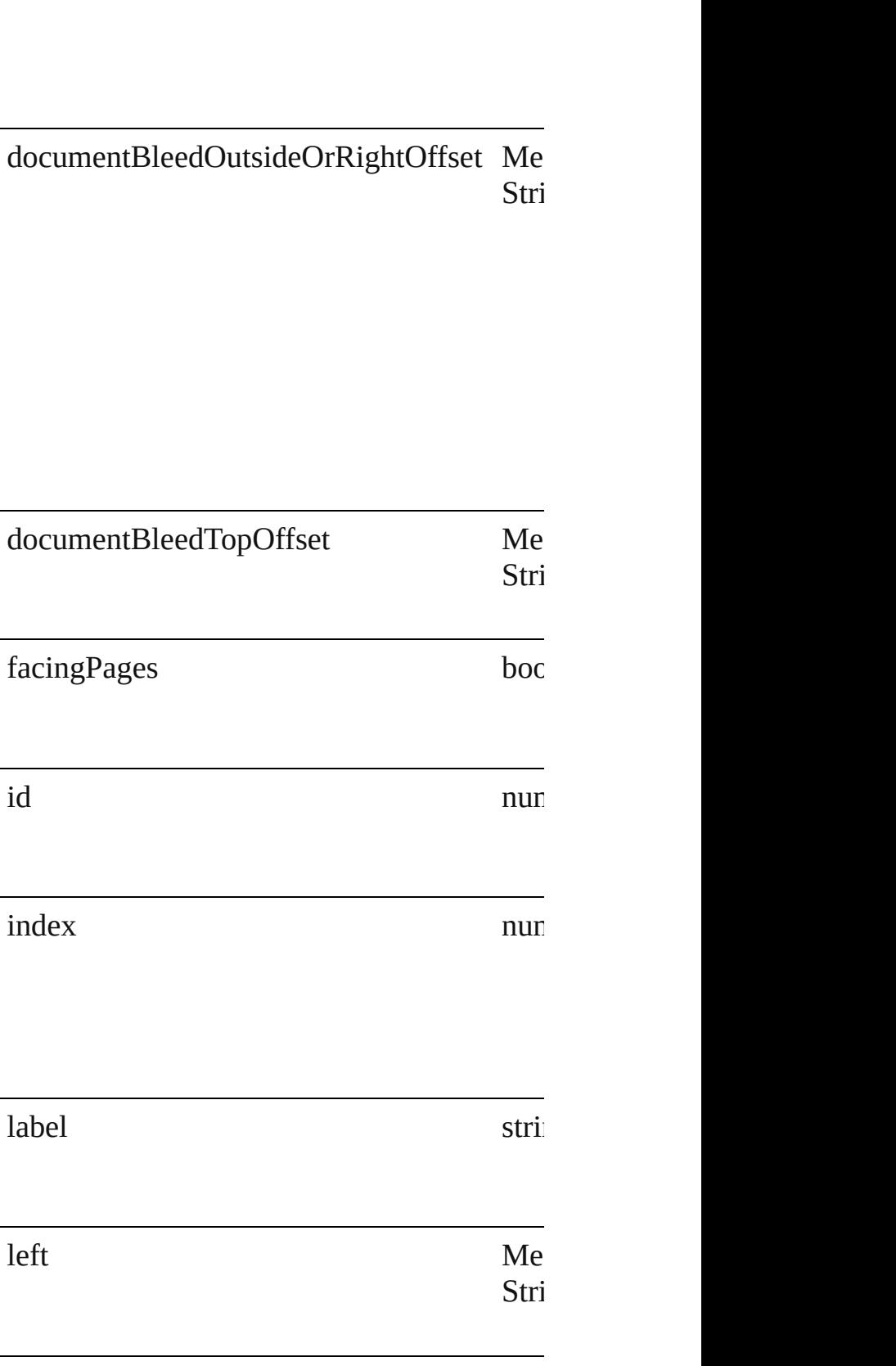

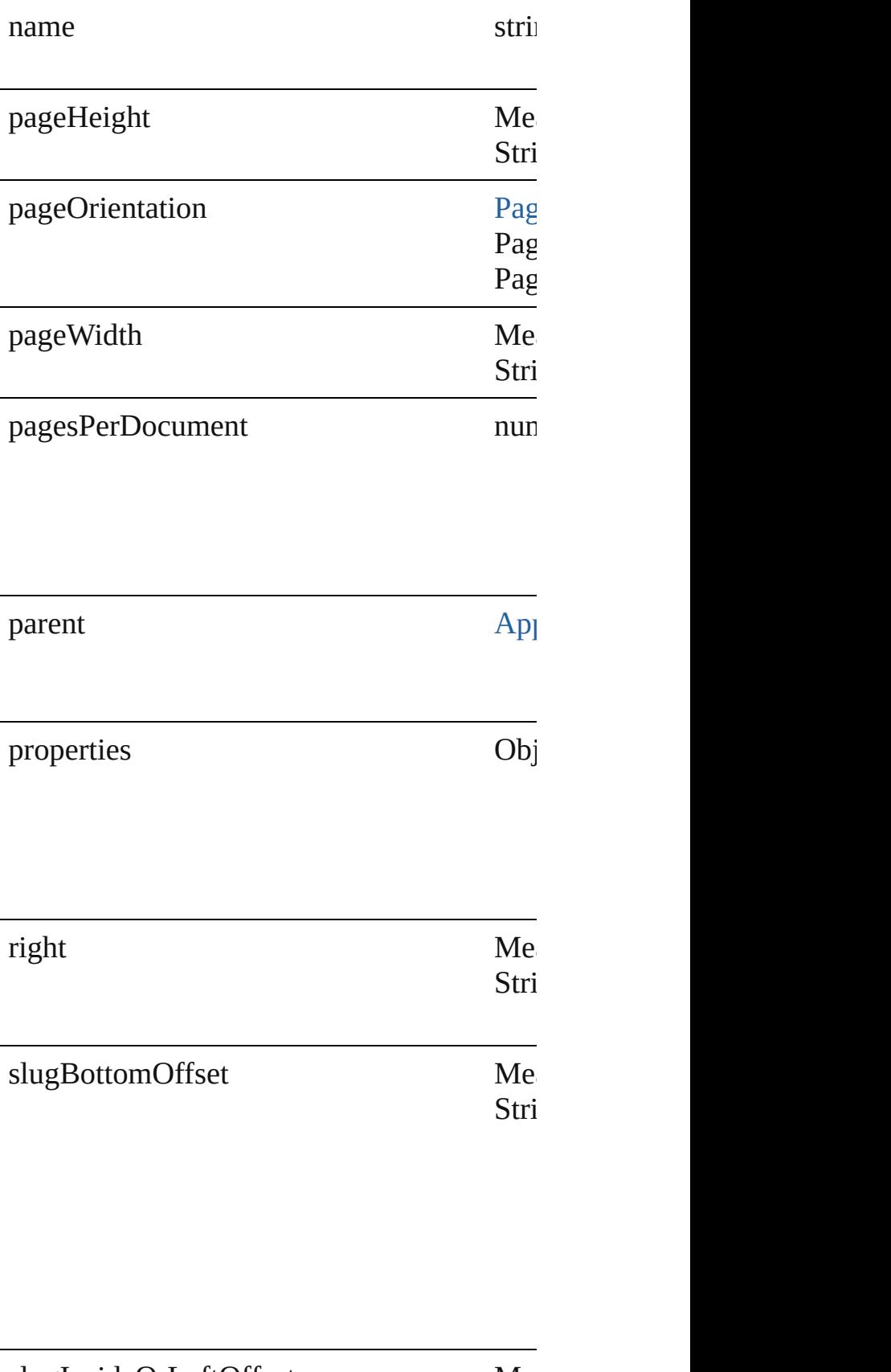

slugInsideOrLeftOffset Me

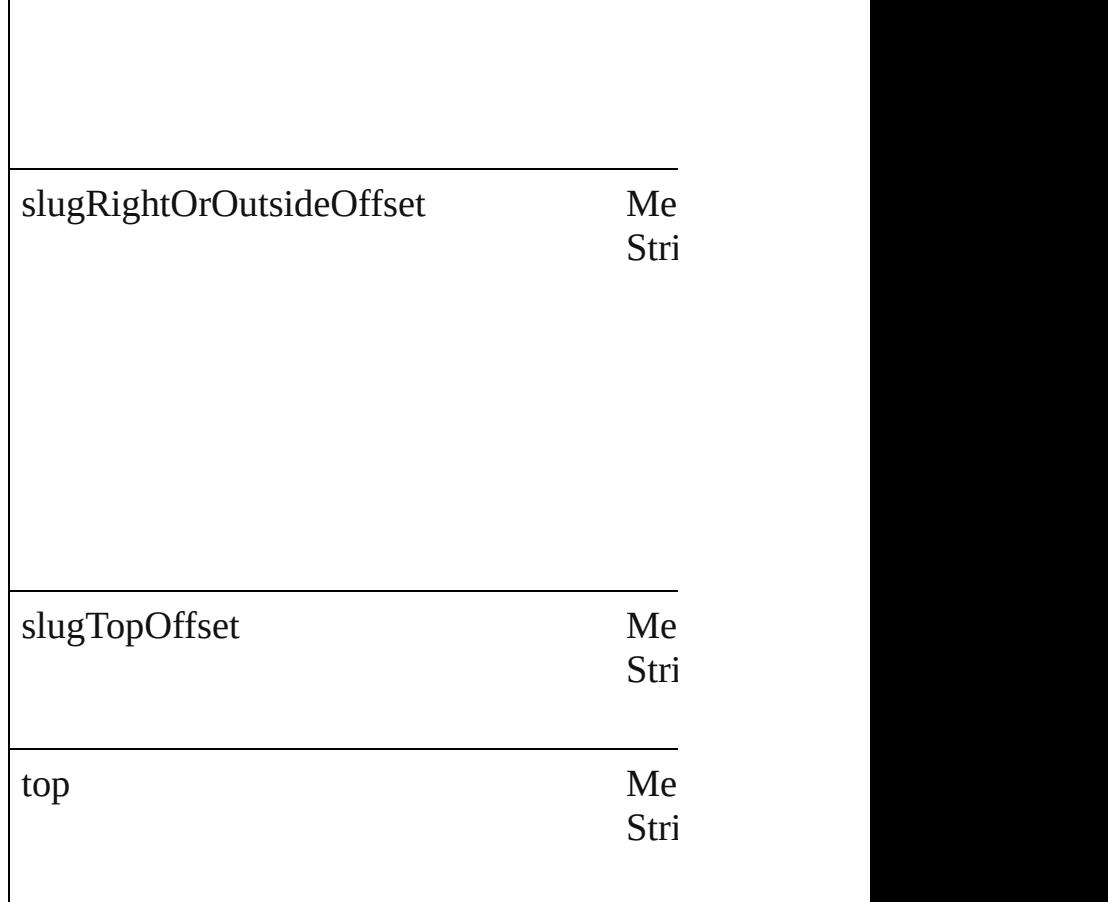

#### **Methods Instances**

# <span id="page-1808-0"></span>[DocumentPreset](#page-1804-0) **duplicate** ()

Duplicates the DocumentPreset.

#### <span id="page-1808-1"></span>string **extractLabel** (key: *string*)

Gets the label value associated with the specified

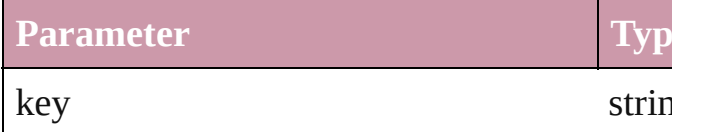

<span id="page-1808-2"></span>Array of Object **getElements** ()

Resolves the object specifier, creating an array

<span id="page-1808-3"></span>void **insertLabel** (key: *string*, value: *string*)

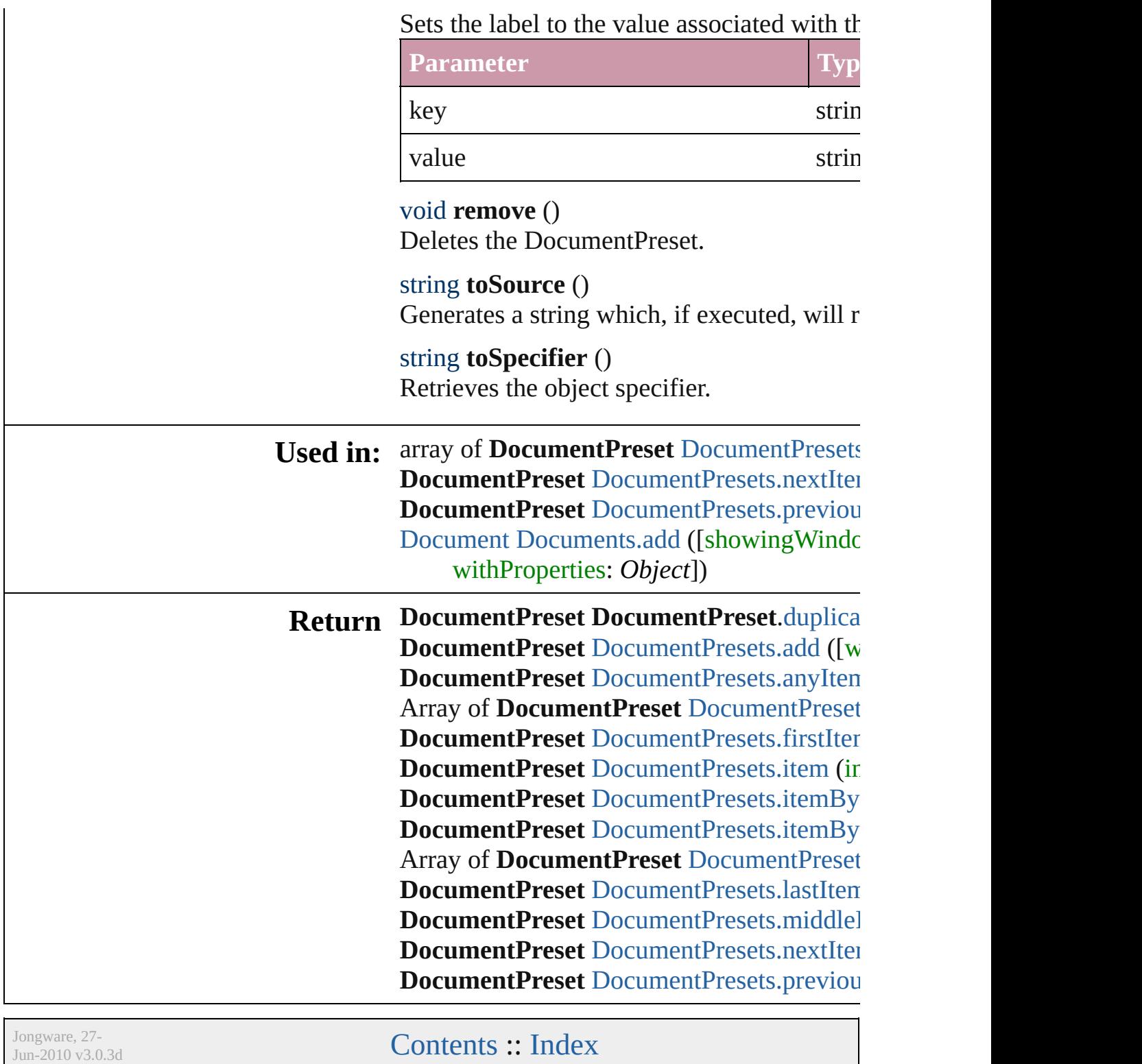

# **DocumentPresets**

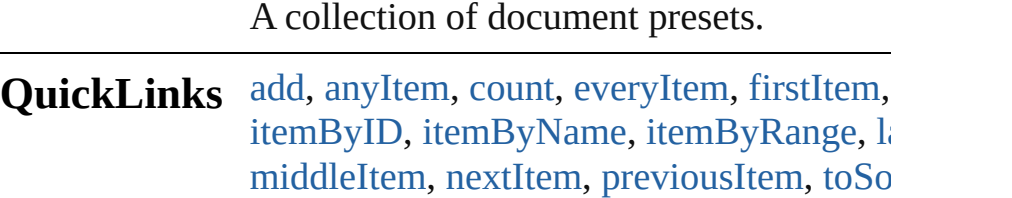

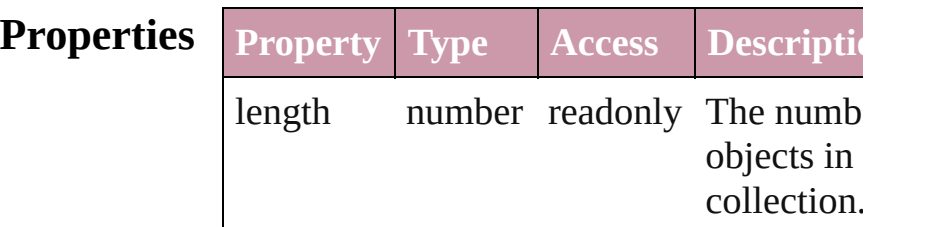

### **Methods Instances**

<span id="page-1811-0"></span>[DocumentPreset](#page-1804-0) **add** ([withProperties: *Ol*] Creates a new DocumentPreset.

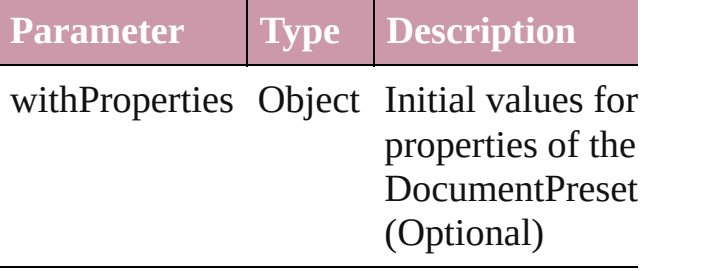

<span id="page-1811-1"></span>[DocumentPreset](#page-1804-0) **anyItem** () Returns any DocumentPreset in the collection.

<span id="page-1811-5"></span>number **count** () Displays the number of elements in the DocumentPreset.

<span id="page-1811-2"></span>Array of [DocumentPreset](#page-1804-0) **everyItem** () Returns every DocumentPreset in the coll

<span id="page-1811-3"></span>[DocumentPreset](#page-1804-0) **firstItem** () Returns the first DocumentPreset in the collection.

<span id="page-1811-4"></span>[DocumentPreset](#page-1804-0) **item** (index: *any*) Returns the DocumentPreset with the specified index or name.

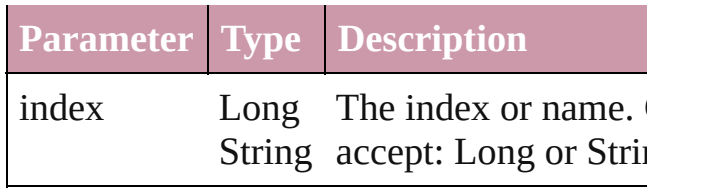

<span id="page-1812-1"></span>[DocumentPreset](#page-1804-0) **itemByID** (id: *number*) Returns the DocumentPreset with the spec ID.

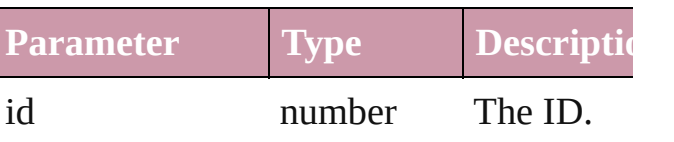

<span id="page-1812-2"></span>[DocumentPreset](#page-1804-0) *itemByName* (name: *str*) Returns the DocumentPreset with the spec name.

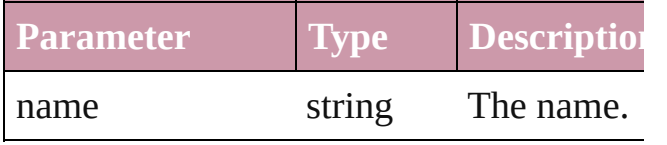

<span id="page-1812-0"></span>Array of [DocumentPreset](#page-1804-0) **itemByRange** ( *any*, to: *any*)

Returns the DocumentPresets within the s range.

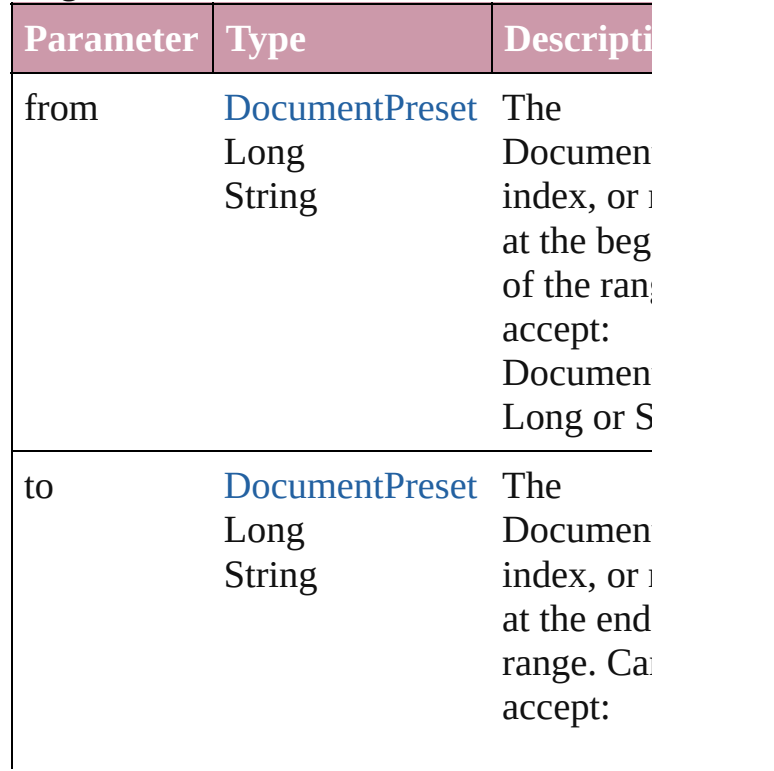

<span id="page-1813-2"></span>[DocumentPreset](#page-1804-0) **lastItem** () Returns the last DocumentPreset in the co

#### <span id="page-1813-3"></span>[DocumentPreset](#page-1804-0) **middleItem** ()

Returns the middle DocumentPreset in the collection.

<span id="page-1813-0"></span>[DocumentPreset](#page-1804-0) **nextItem** (obj: Documer Returns the DocumentPreset whose index the specified DocumentPreset in the collection.

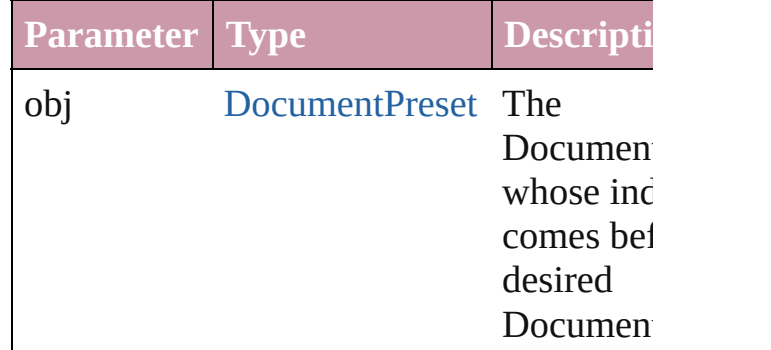

#### <span id="page-1813-1"></span>[DocumentPreset](#page-1804-0) **previousItem** (obj: [DocumentPreset\)](#page-1804-0)

Returns the DocumentPreset with the index previous to the specified index.

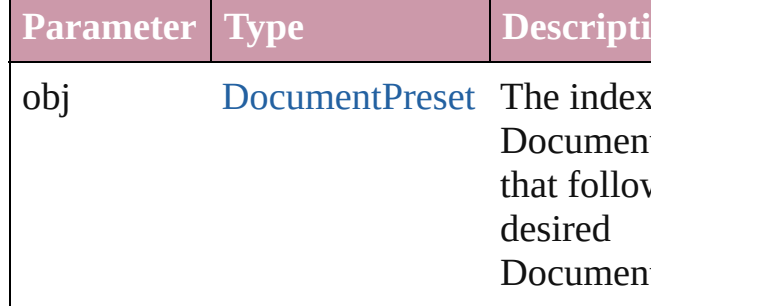

#### <span id="page-1813-4"></span>string **toSource** ()

Generates a string which, if executed, will the DocumentPreset.

### **Element of** [Application](#page-33-0).documentPresets

Jongware, 27-

J u n - 2 0 1 0 v 3.0.3 d

[C](#page-0-0)o[n](#page-3144-0)tents :: Index

# **EPSExportPreference**

EPS export preferences.

**QuickLinks** [getElements](#page-1819-0), [toSource,](#page-1819-1) [toSpecif](#page-1819-2)

## **Hierarchy**

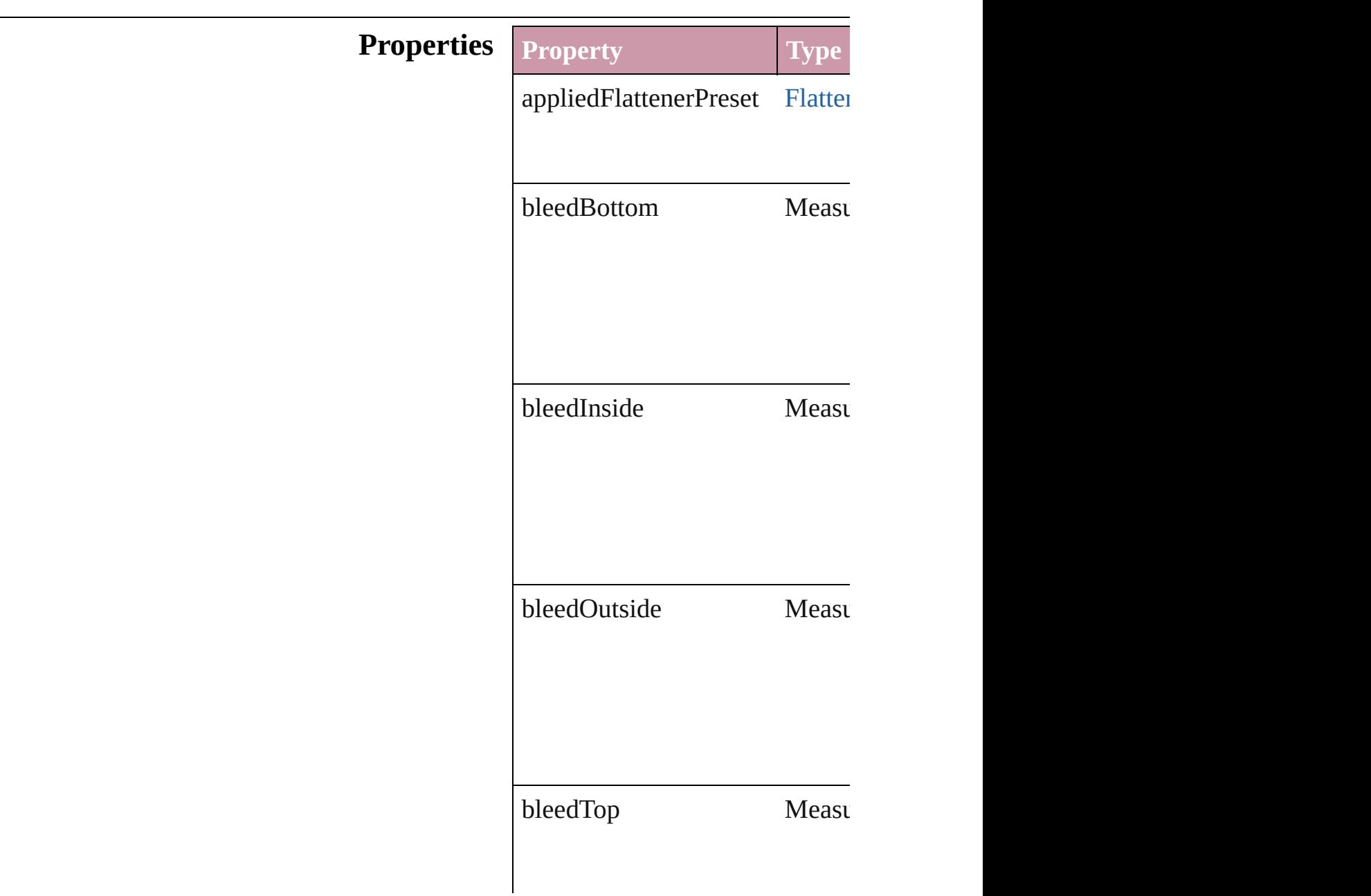

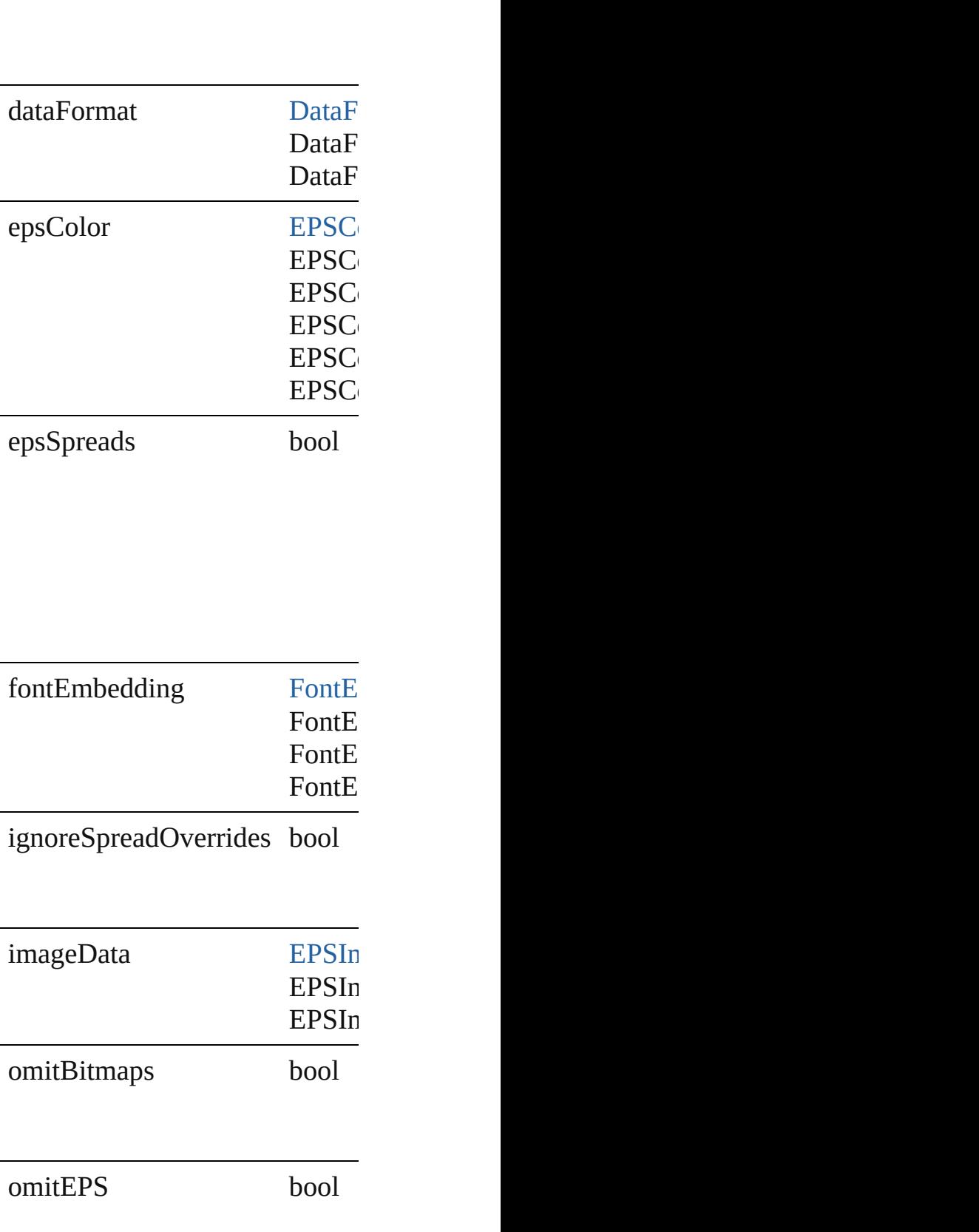

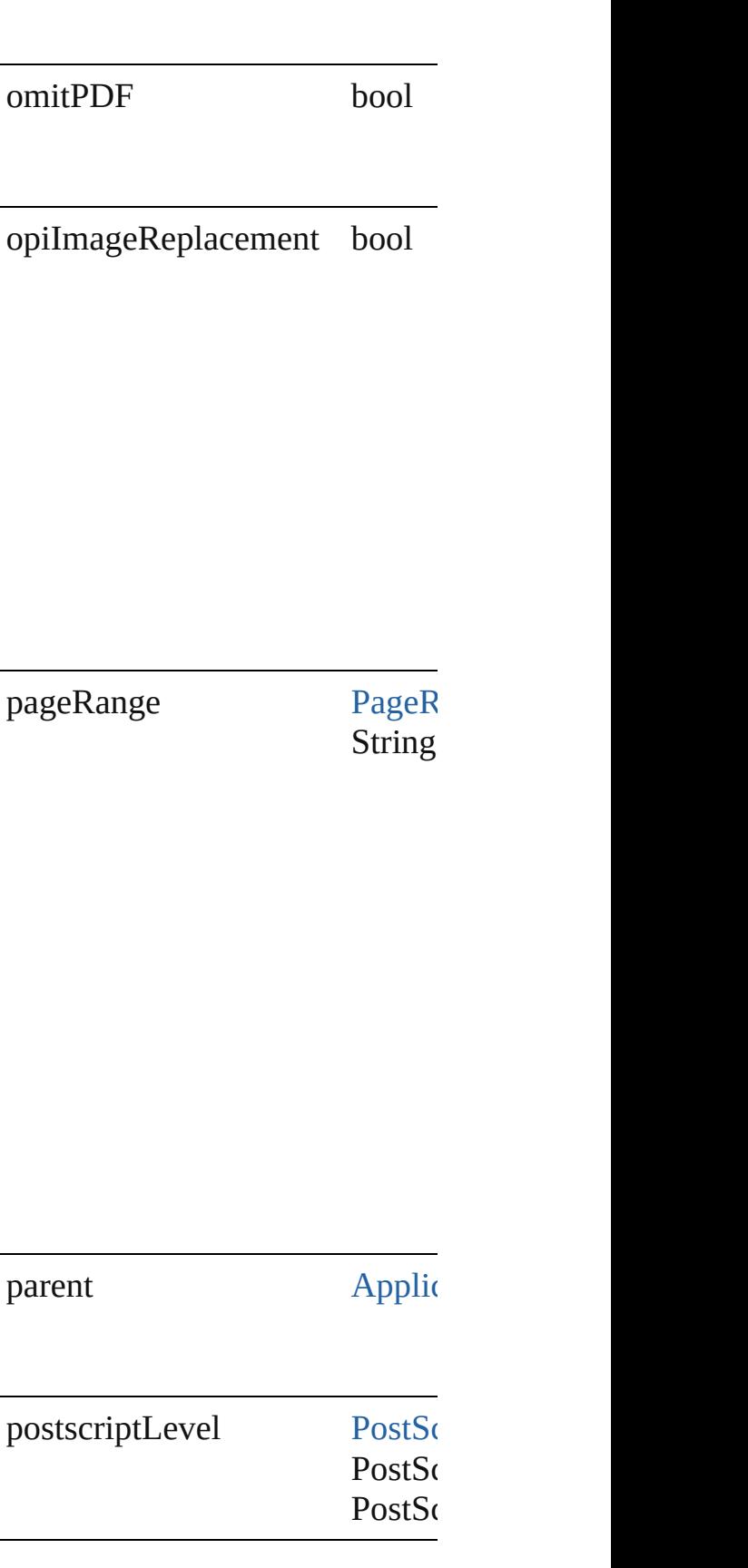

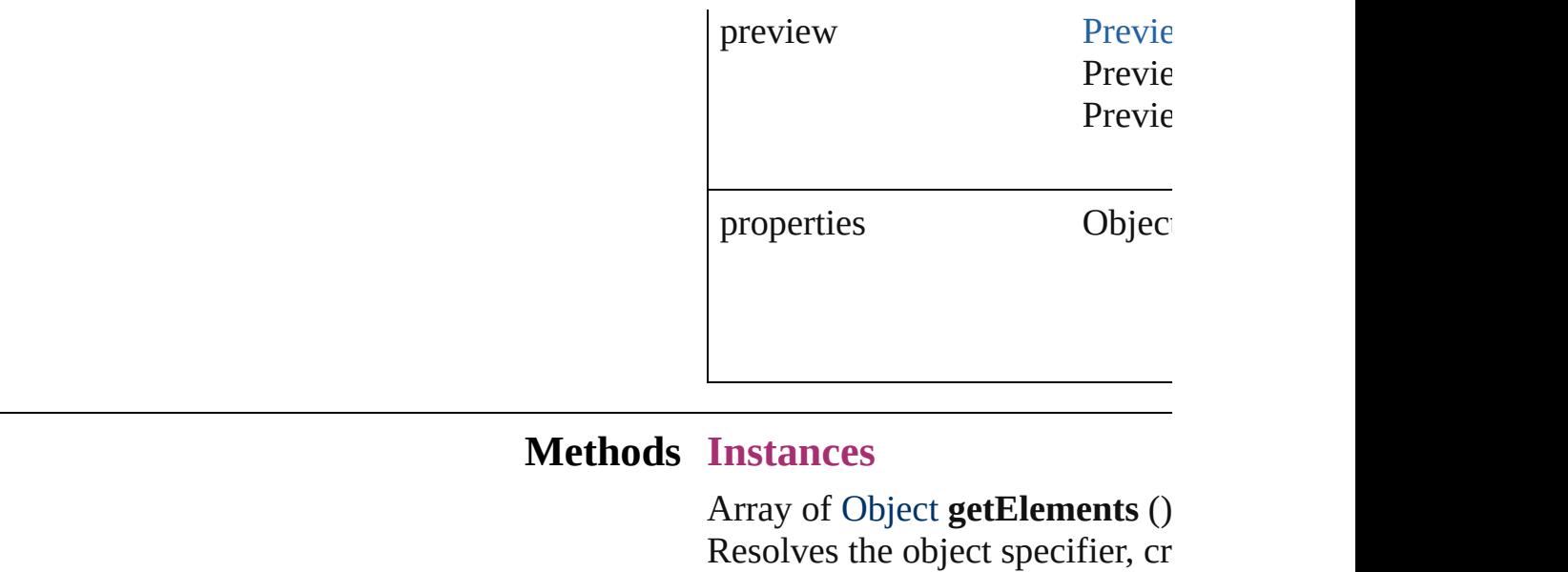

<span id="page-1819-1"></span><span id="page-1819-0"></span>string **toSource** () Generates a string which, if exe-

<span id="page-1819-2"></span>string **toSpecifier** () Retrieves the object specifier.

**Element of** [Application](#page-33-0).epsExportPreference

Jongware, 27-

[Contents](#page-0-0) :: [Index](#page-3144-0)

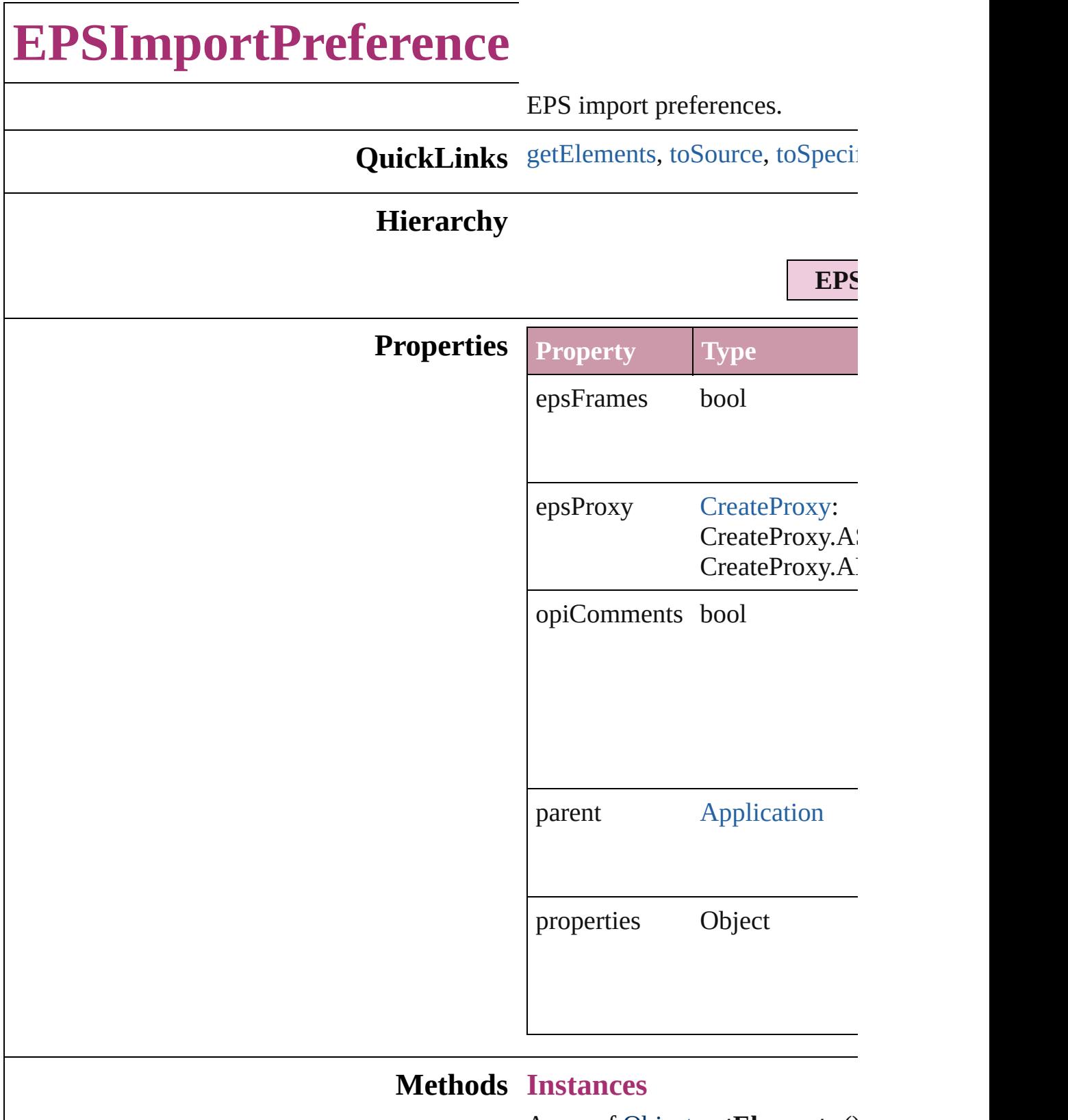

<span id="page-1821-0"></span>Array of Object **getElements** () Resolves the object specifier, cr

<span id="page-1822-0"></span>string **toSource** () Generates a string which, if exe

<span id="page-1822-1"></span>string **toSpecifier** () Retrieves the object specifier.

**Element of** [Application.](#page-33-0)epsImportPreference

Jongware, 27-

[Contents](#page-0-0) :: [Index](#page-3144-0)

# **ExcelImportPreference**

Excel import preferences.

**QuickLinks** [getElements](#page-1825-0), [toSource](#page-1826-0), [toSpe](#page-1826-1)

## **Hierarchy**

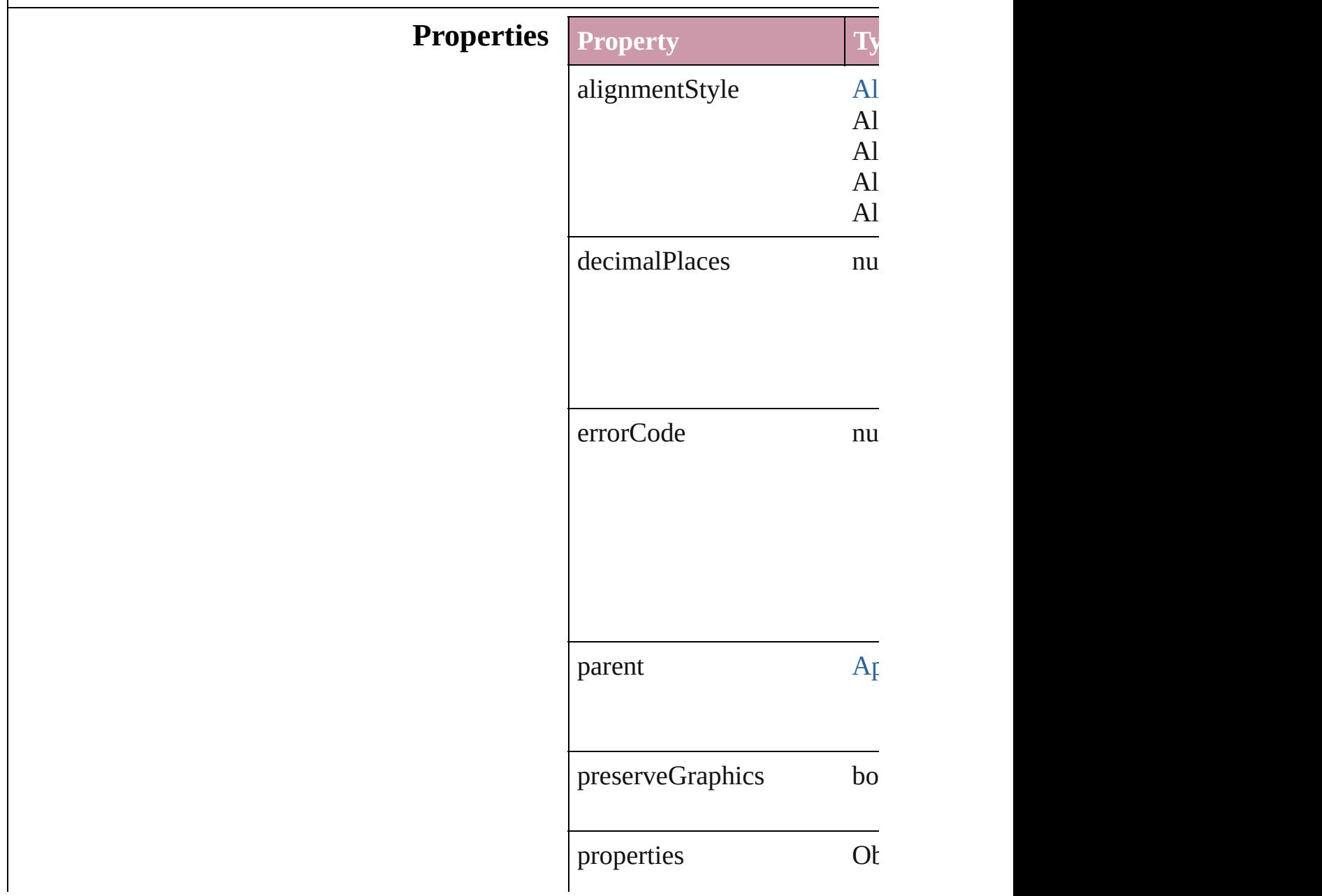

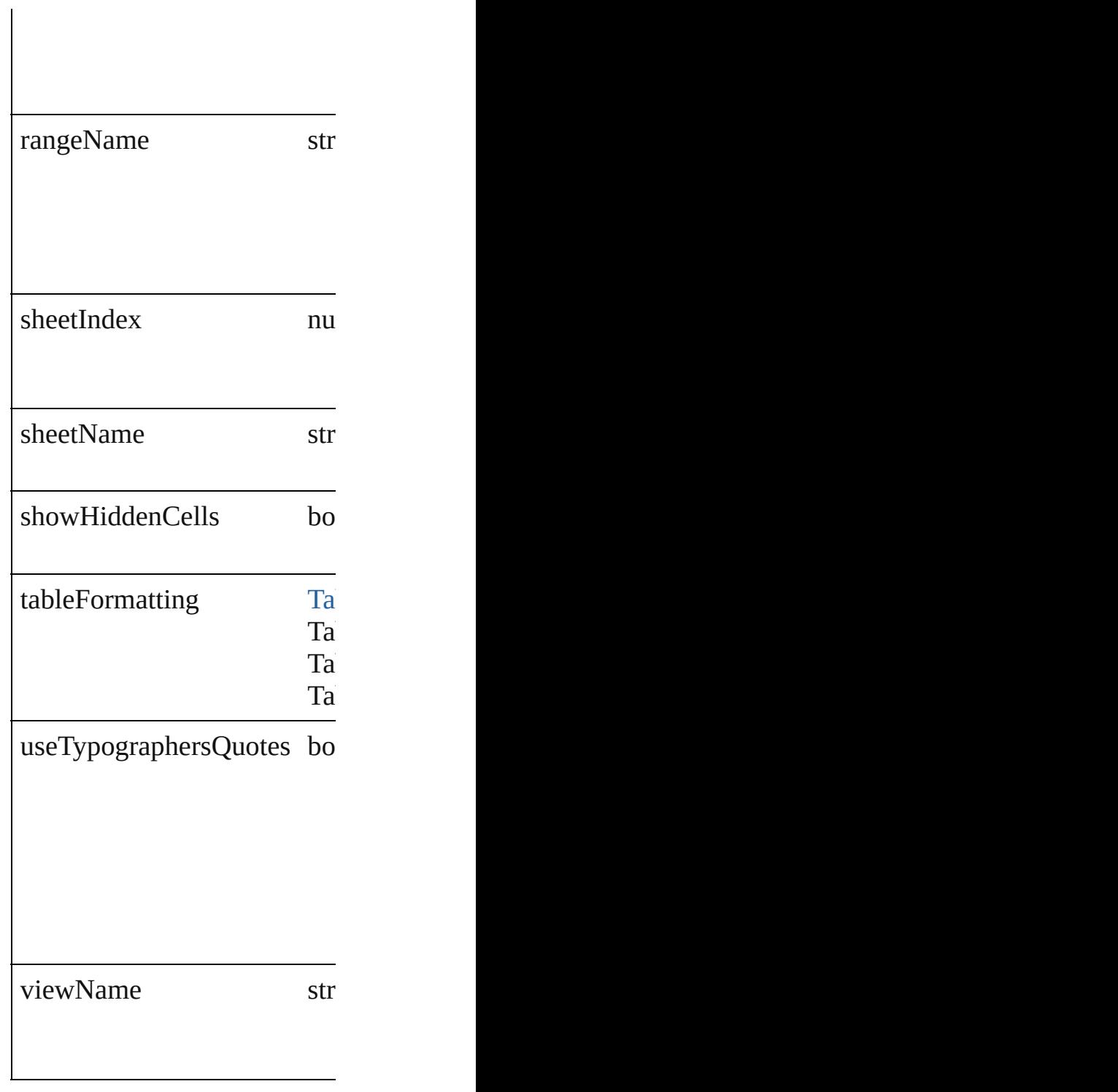

## **Methods Instances**

<span id="page-1825-0"></span>Array of Object **getElements** Resolves the object specifier,

<span id="page-1826-0"></span>string **toSource** () Generates a string which, if e

<span id="page-1826-1"></span>string **toSpecifier** () Retrieves the object specifier.

**Element of** [Application.](#page-33-0)excelImportPreferences

Jongware, 27-

[Contents](#page-0-0) :: [Index](#page-3144-0)

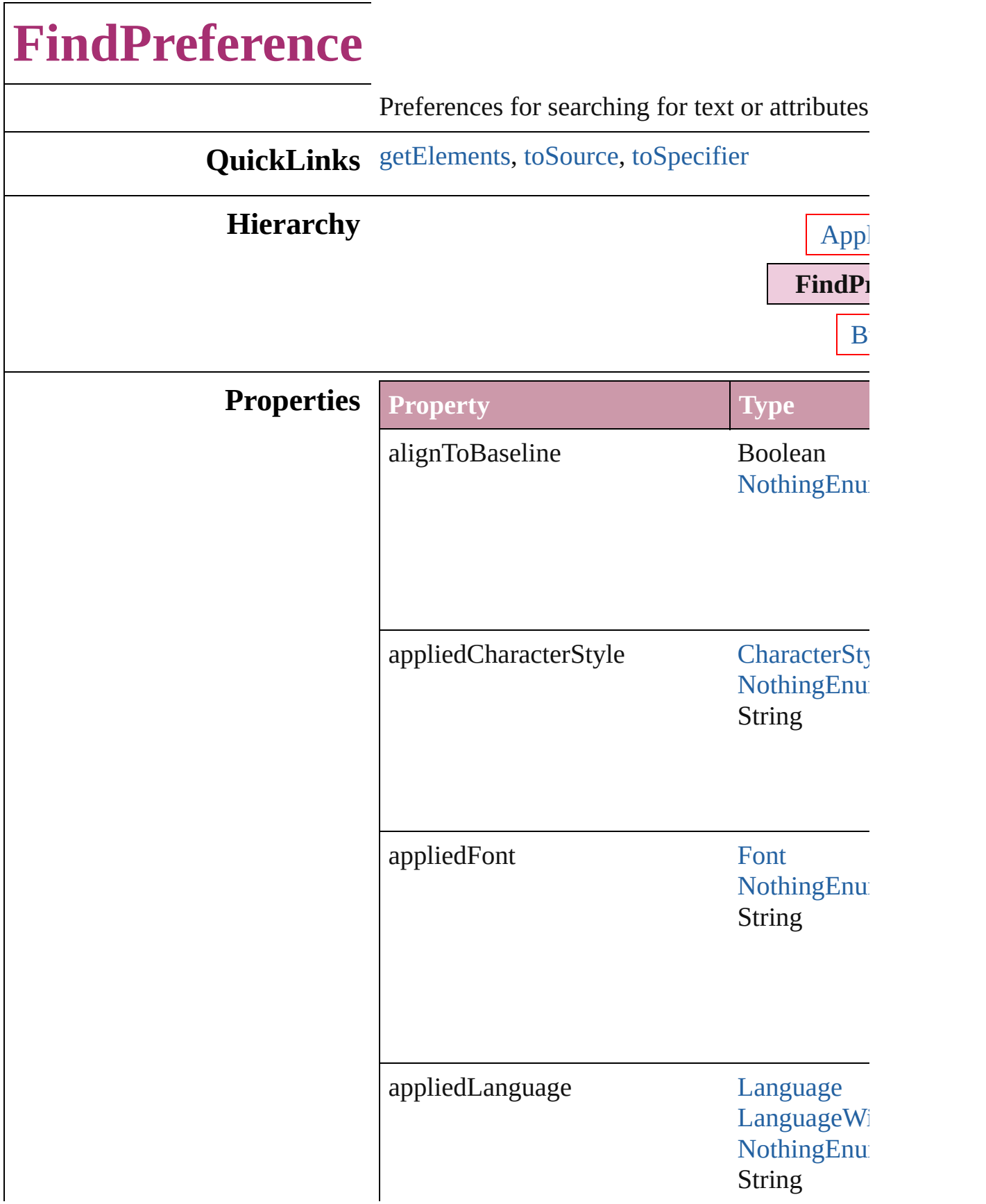

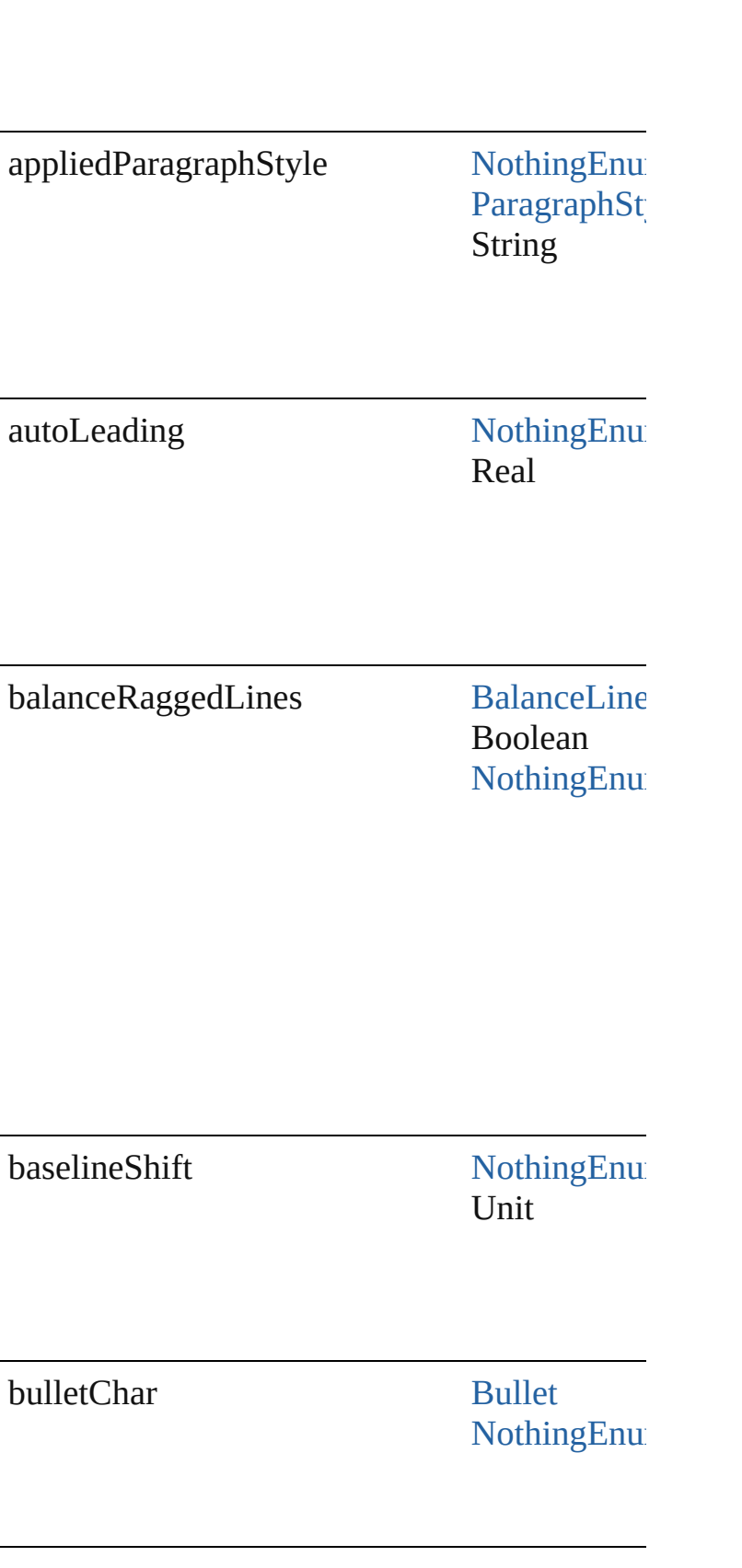

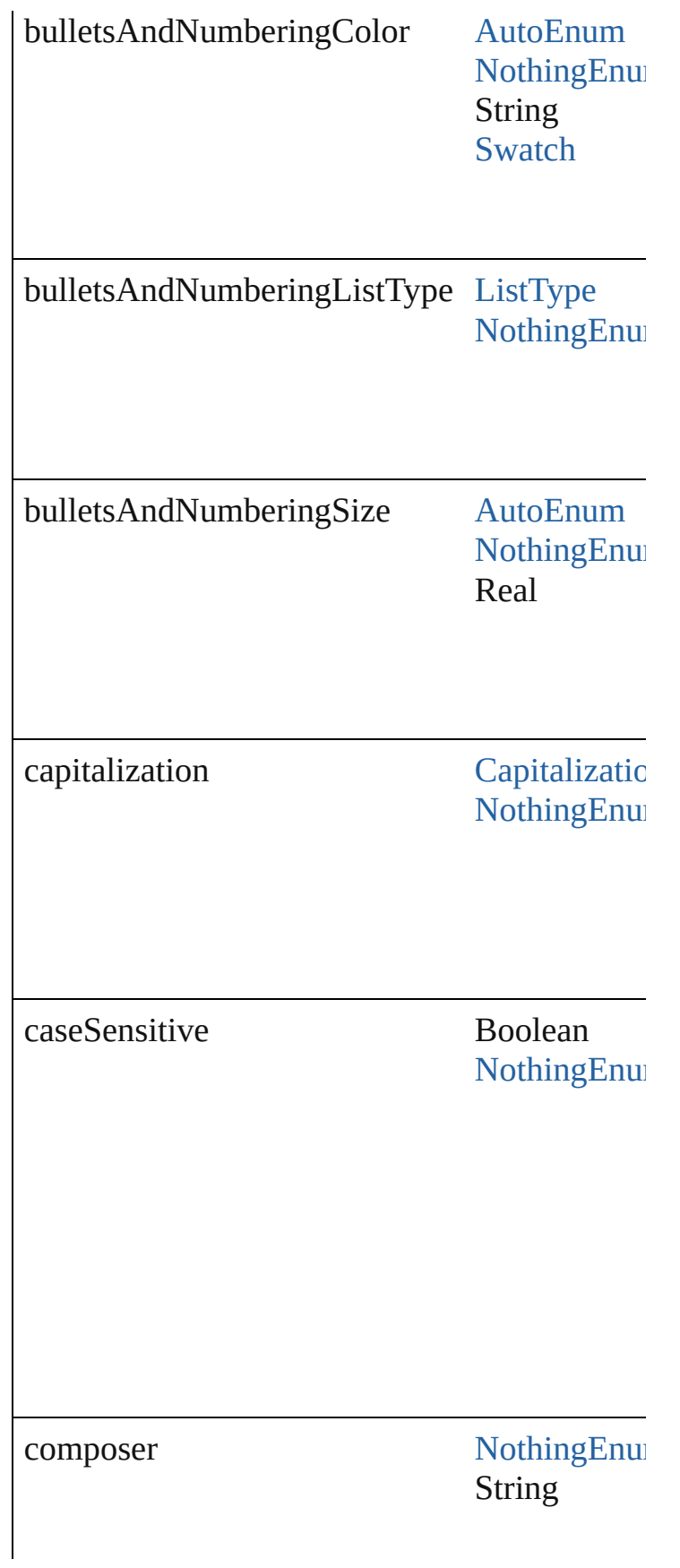

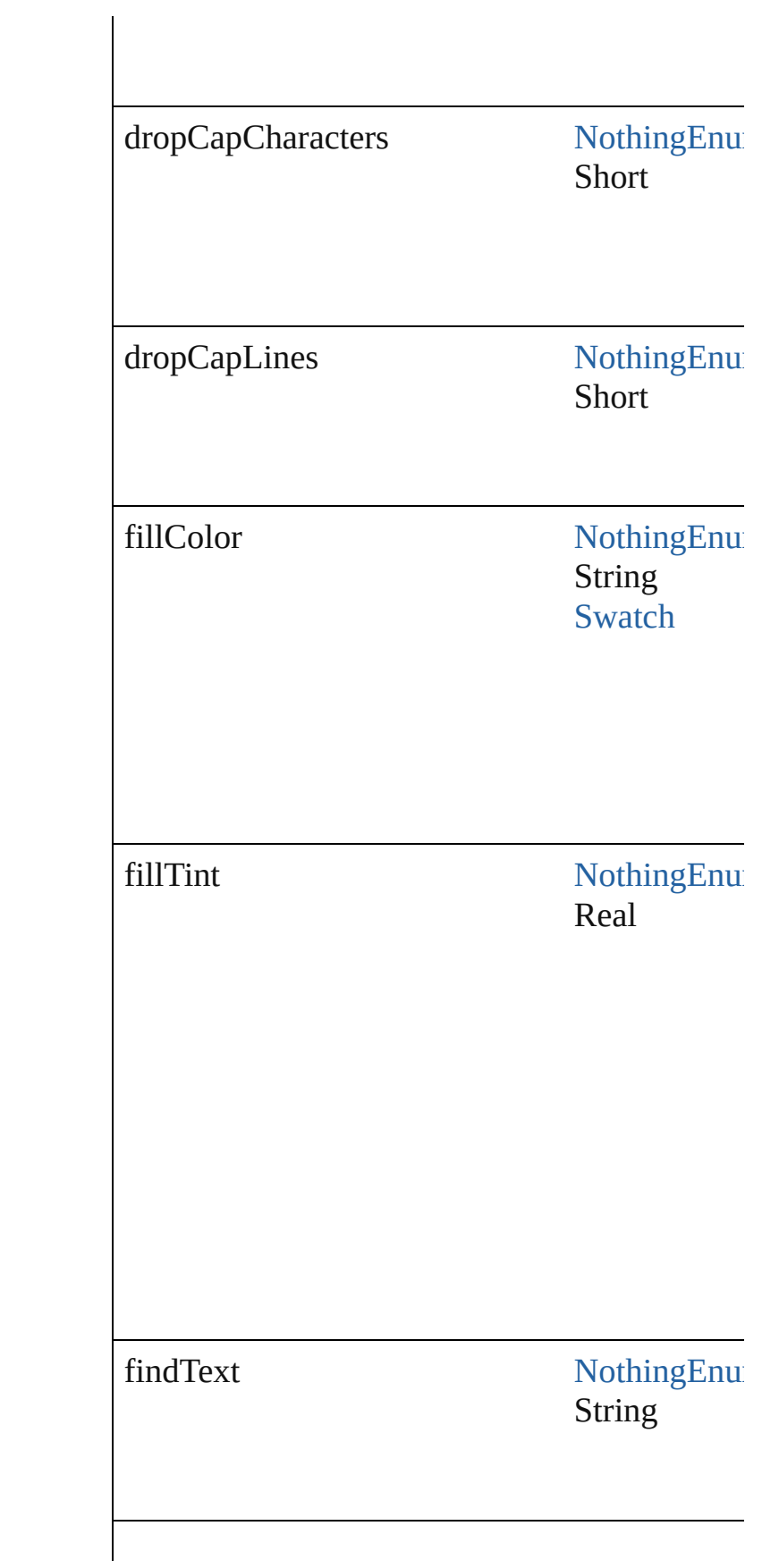

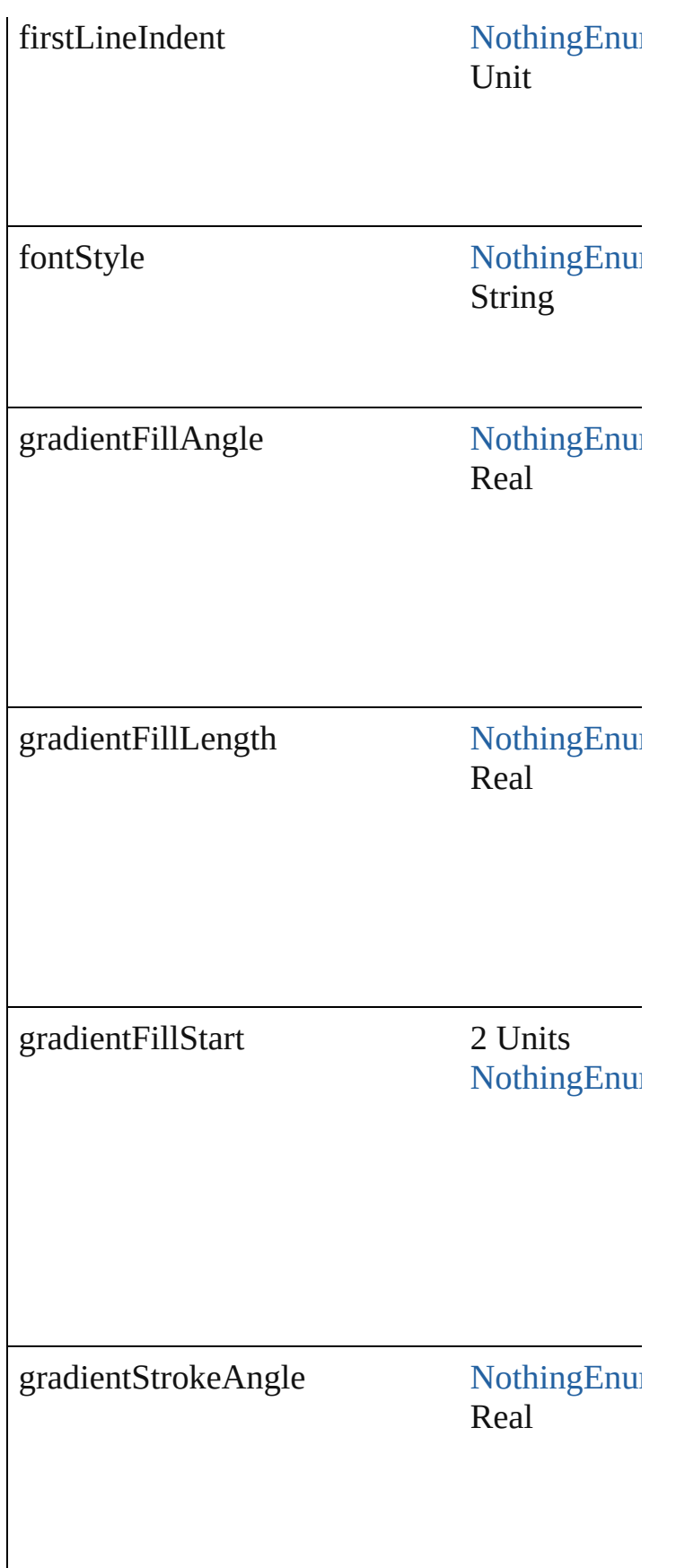

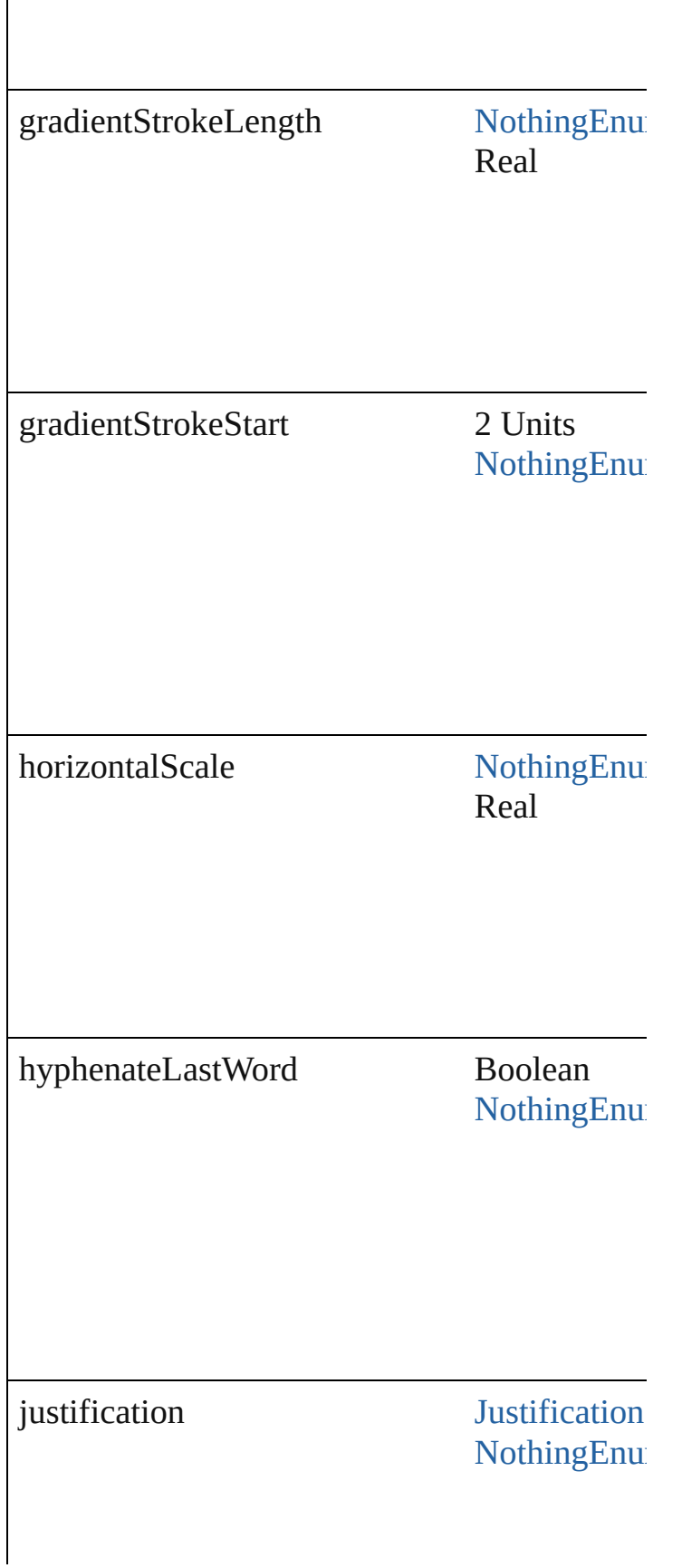

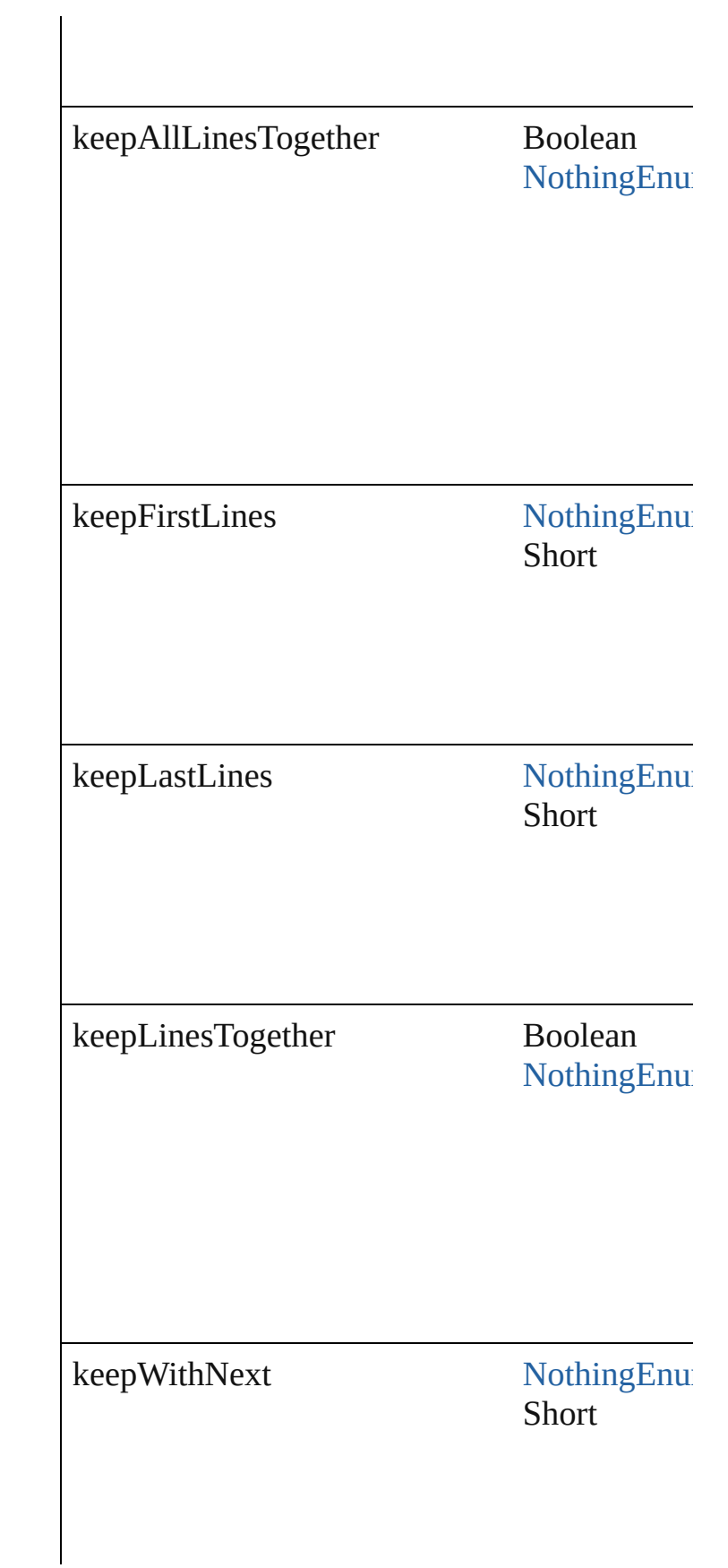

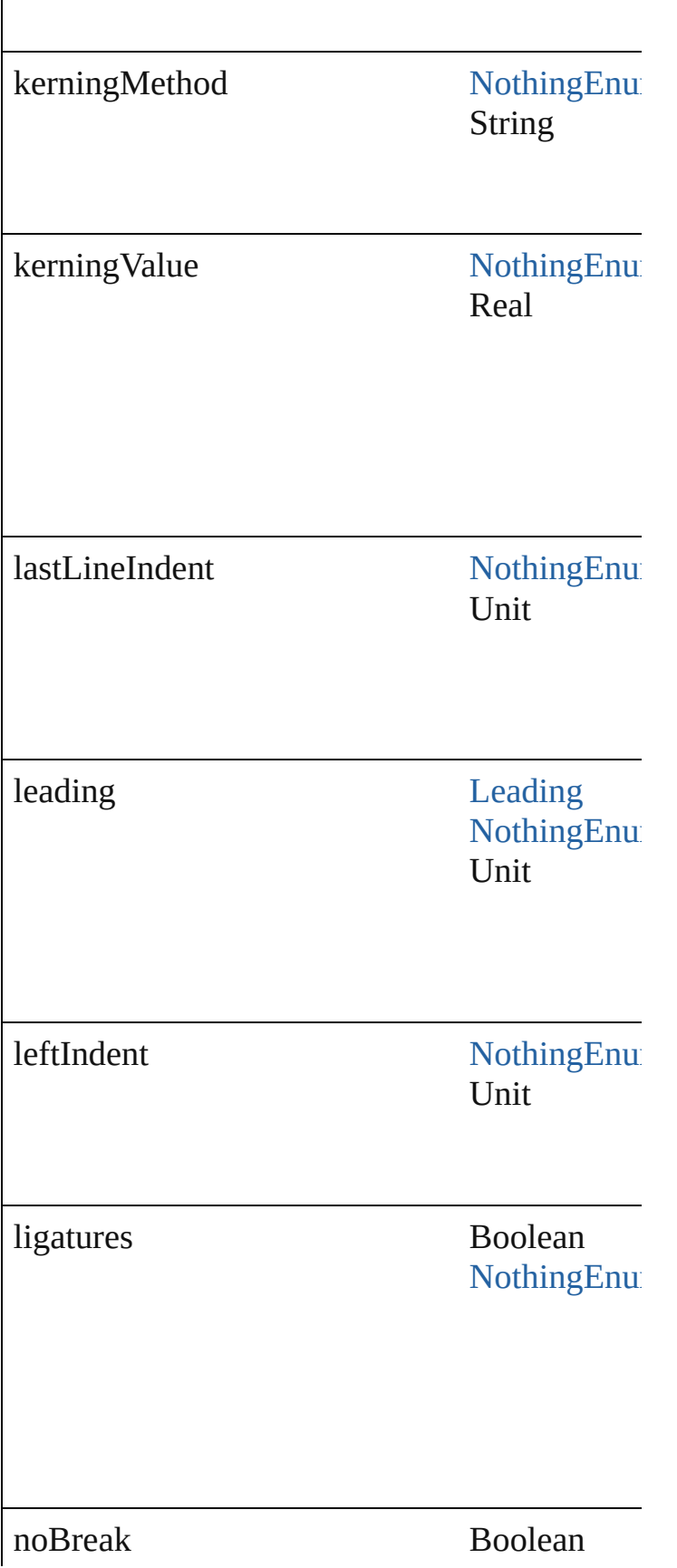
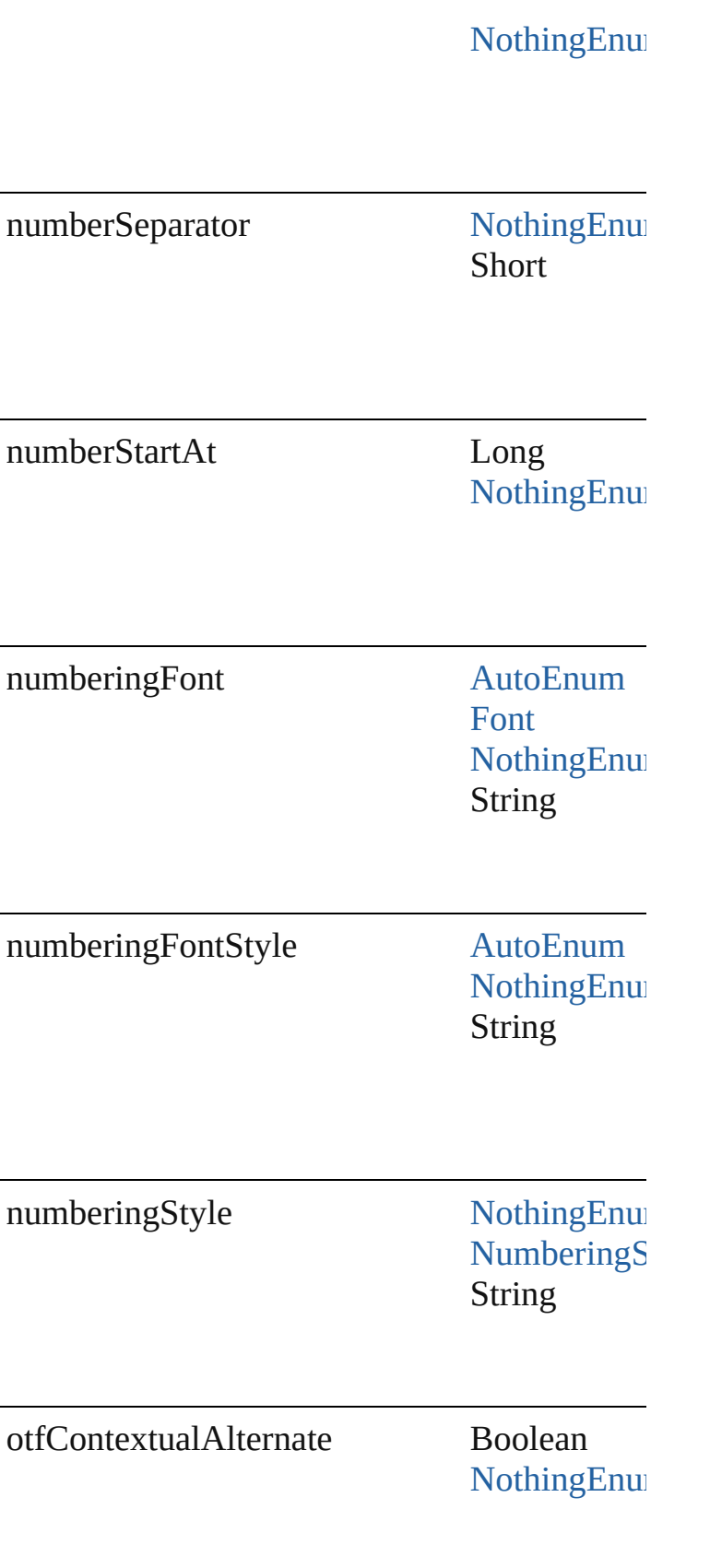

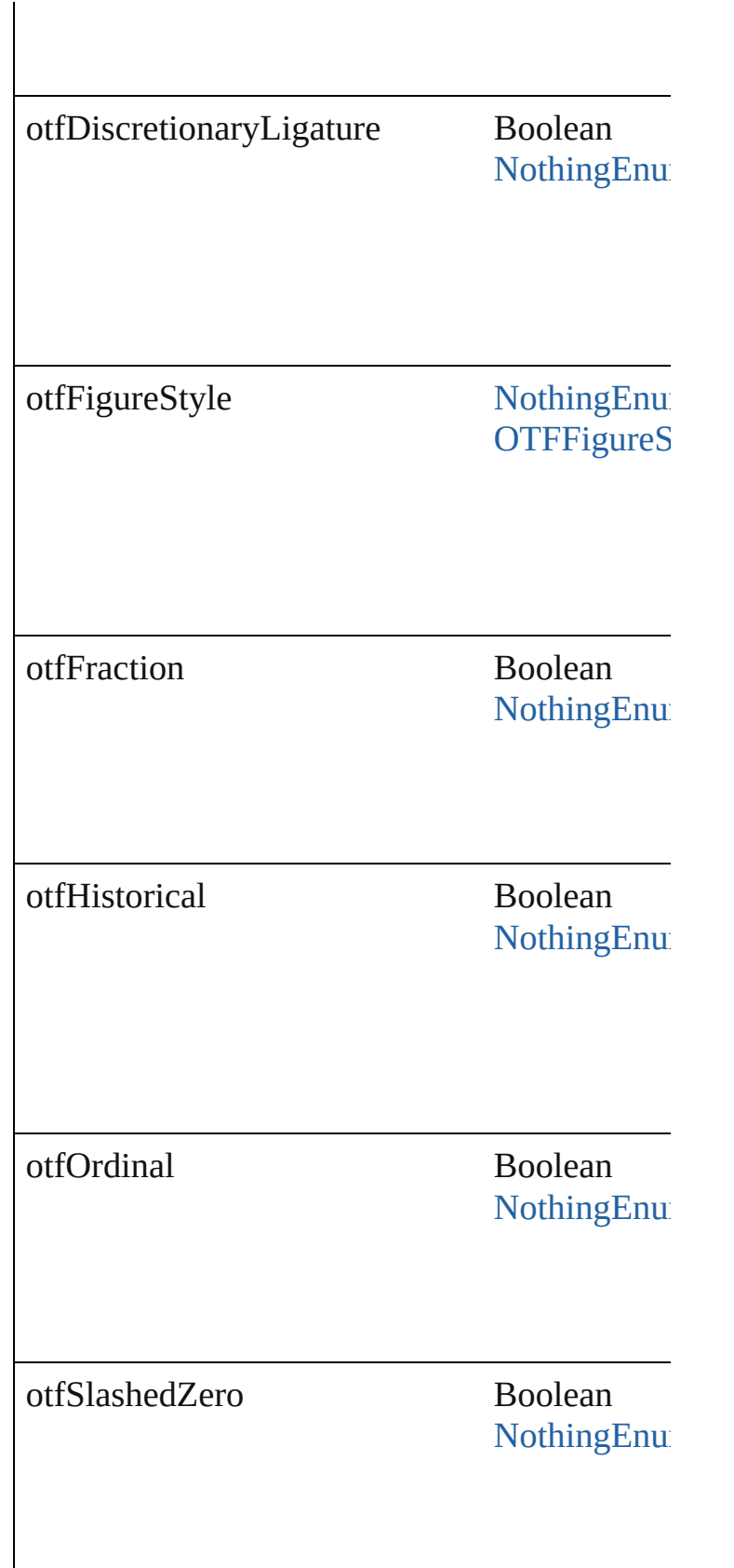

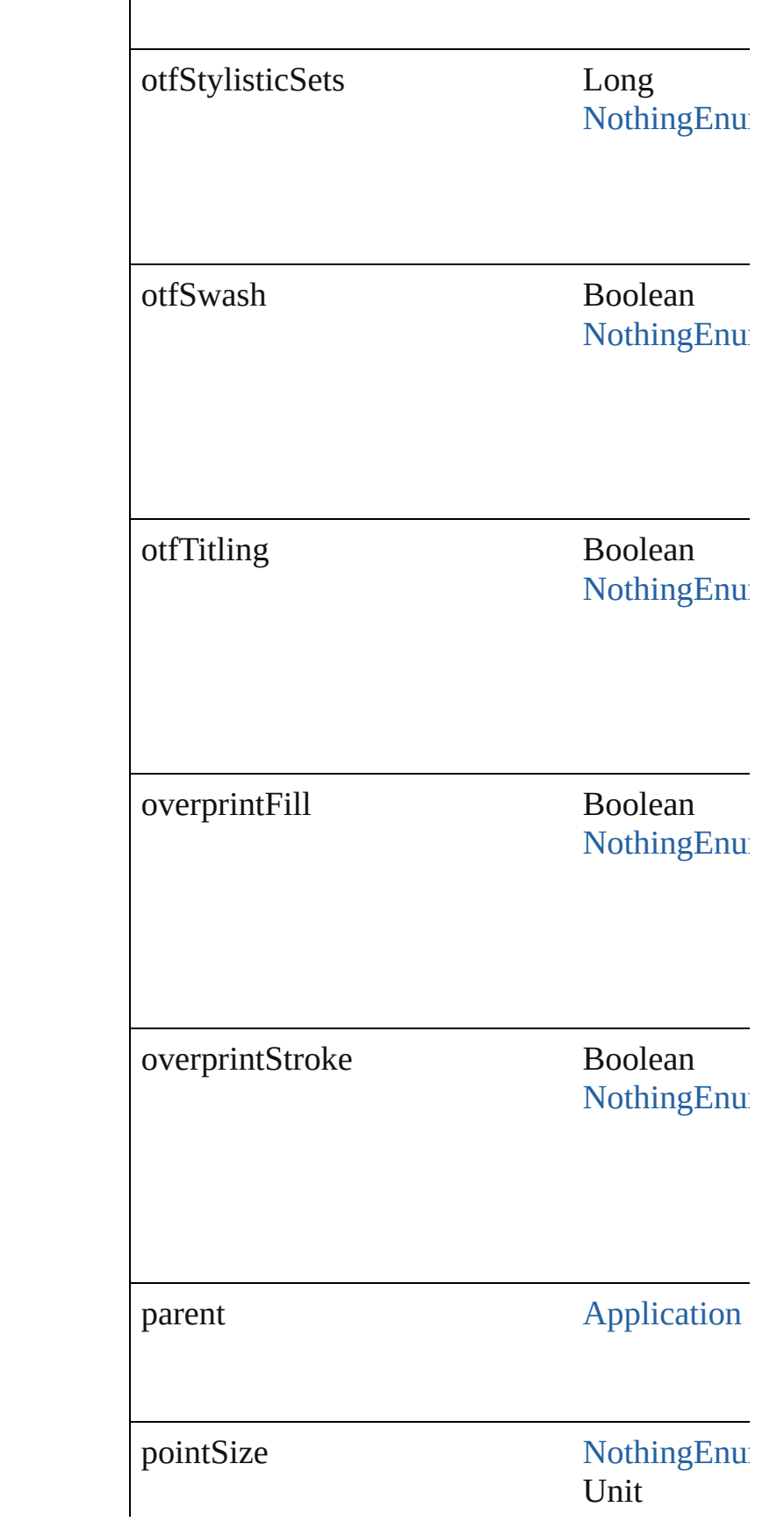

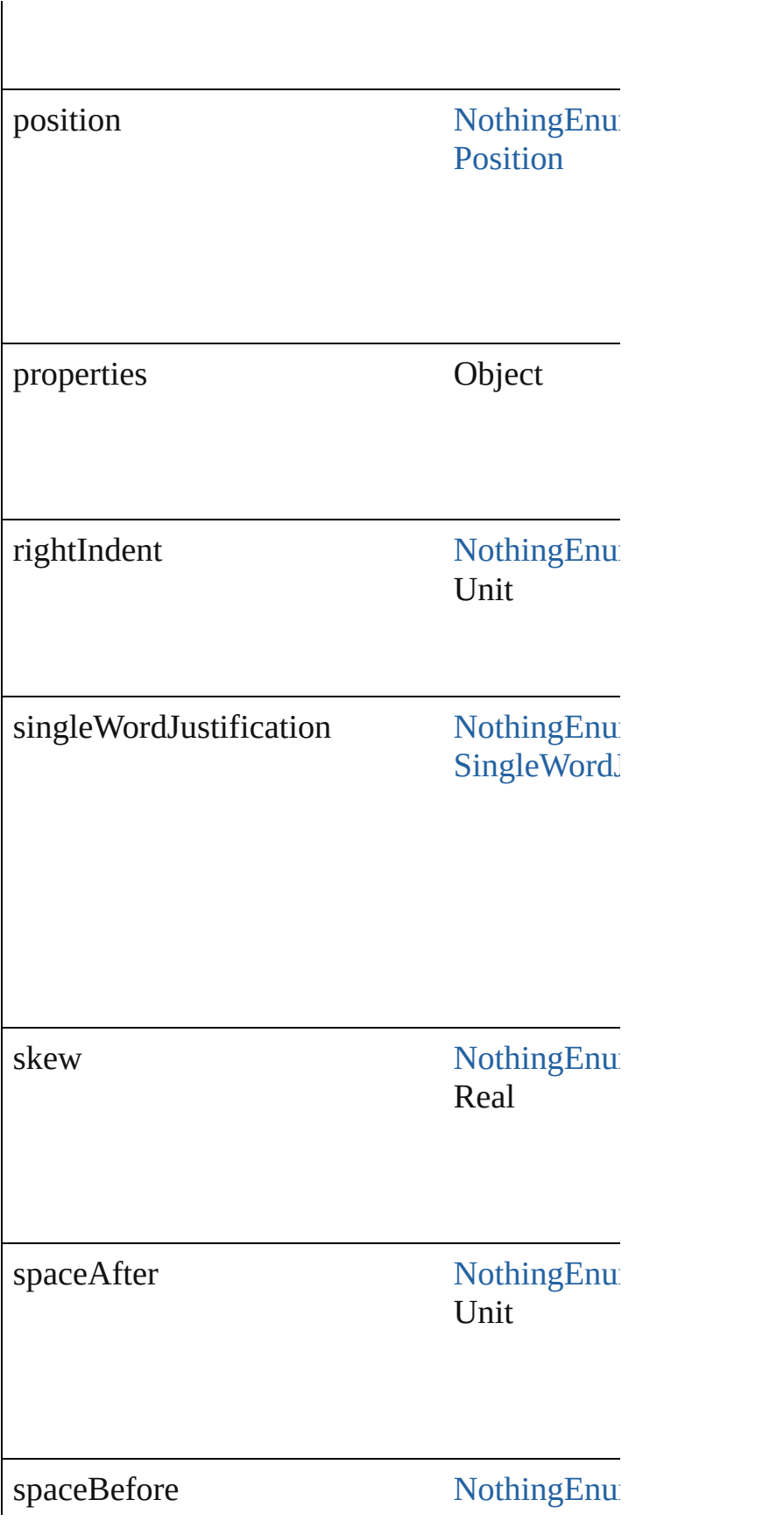

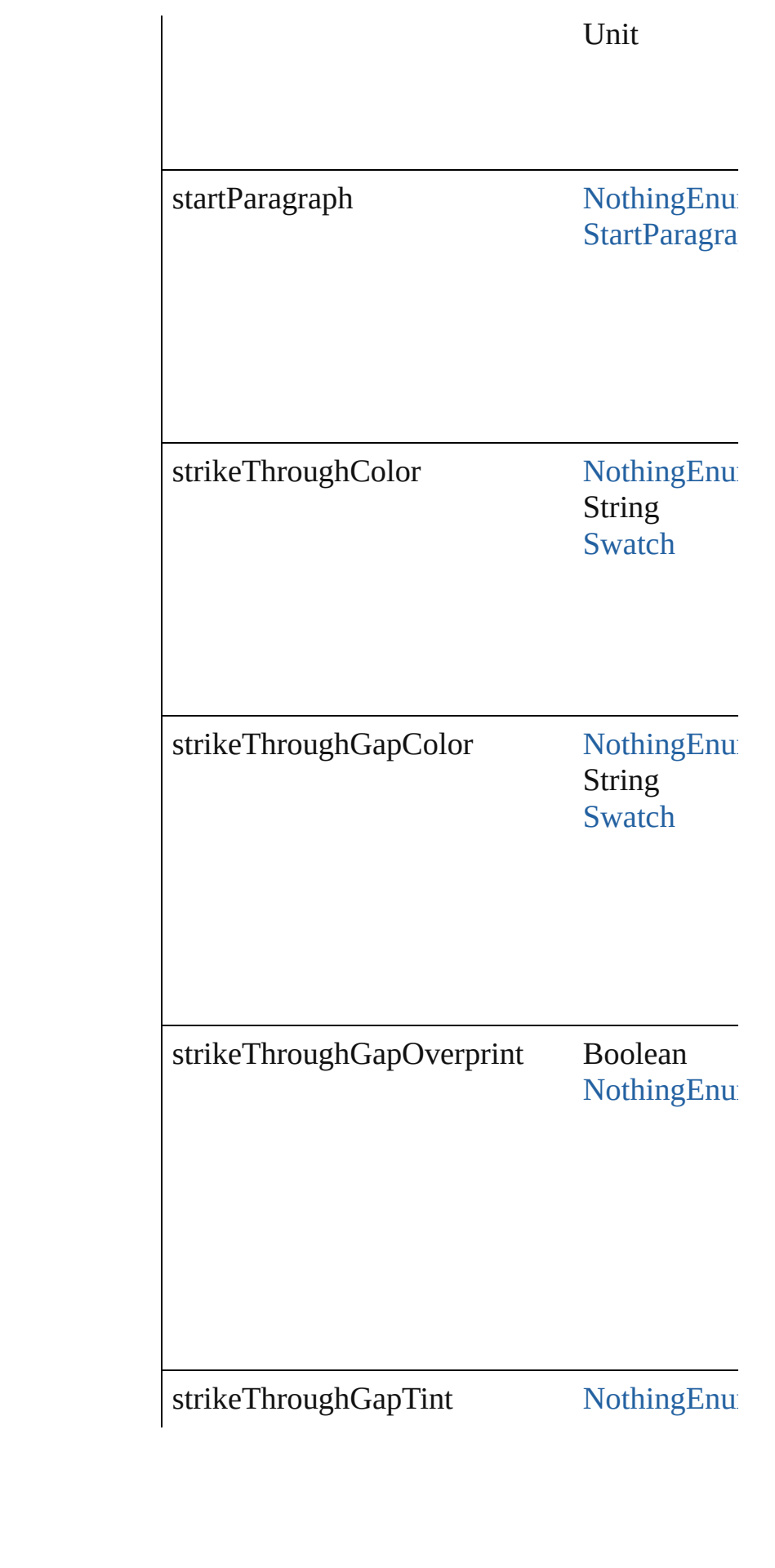

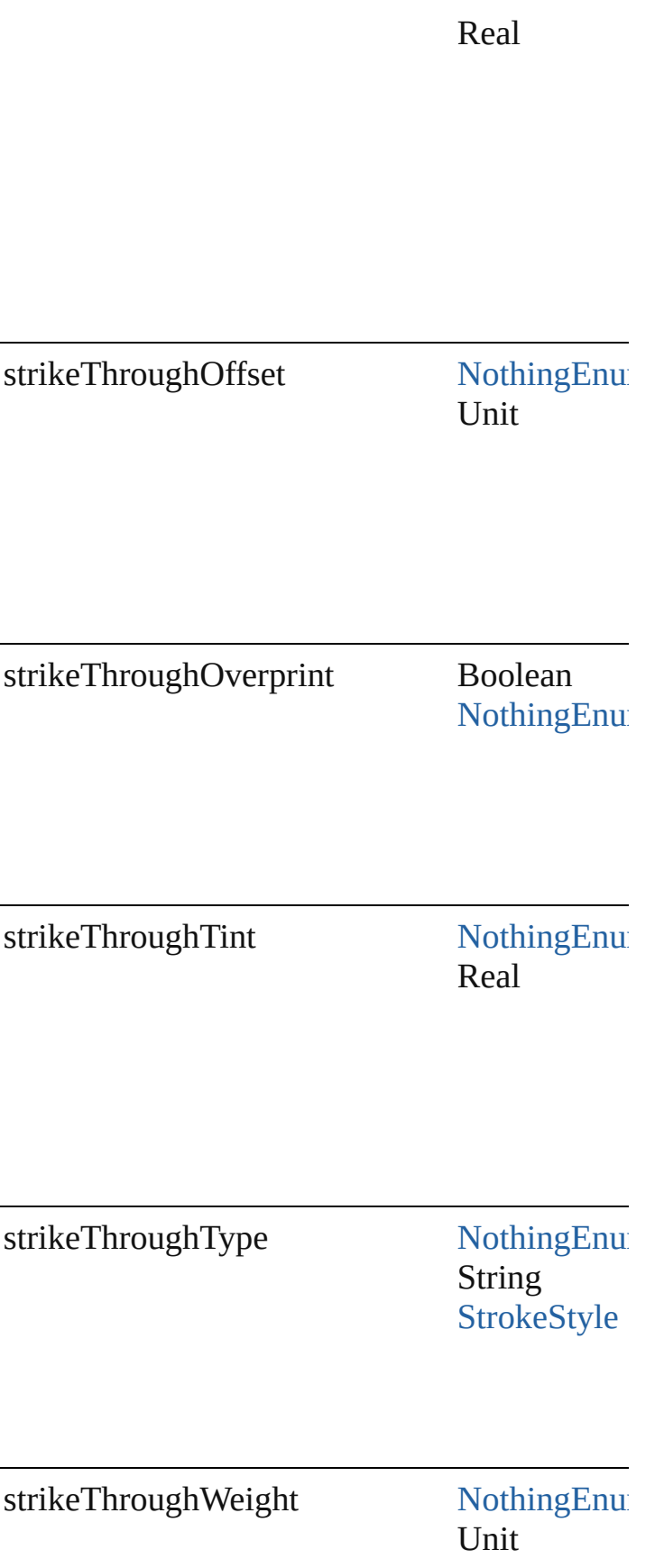

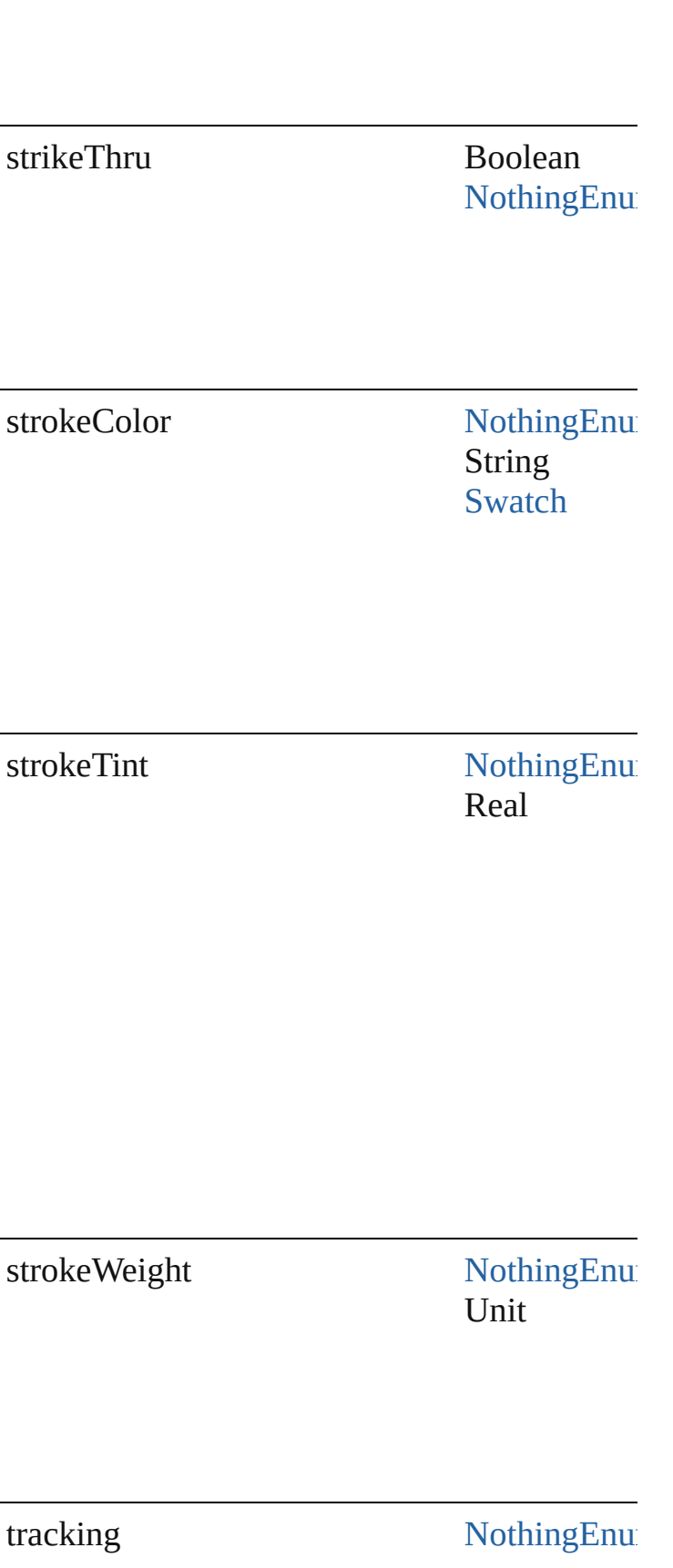

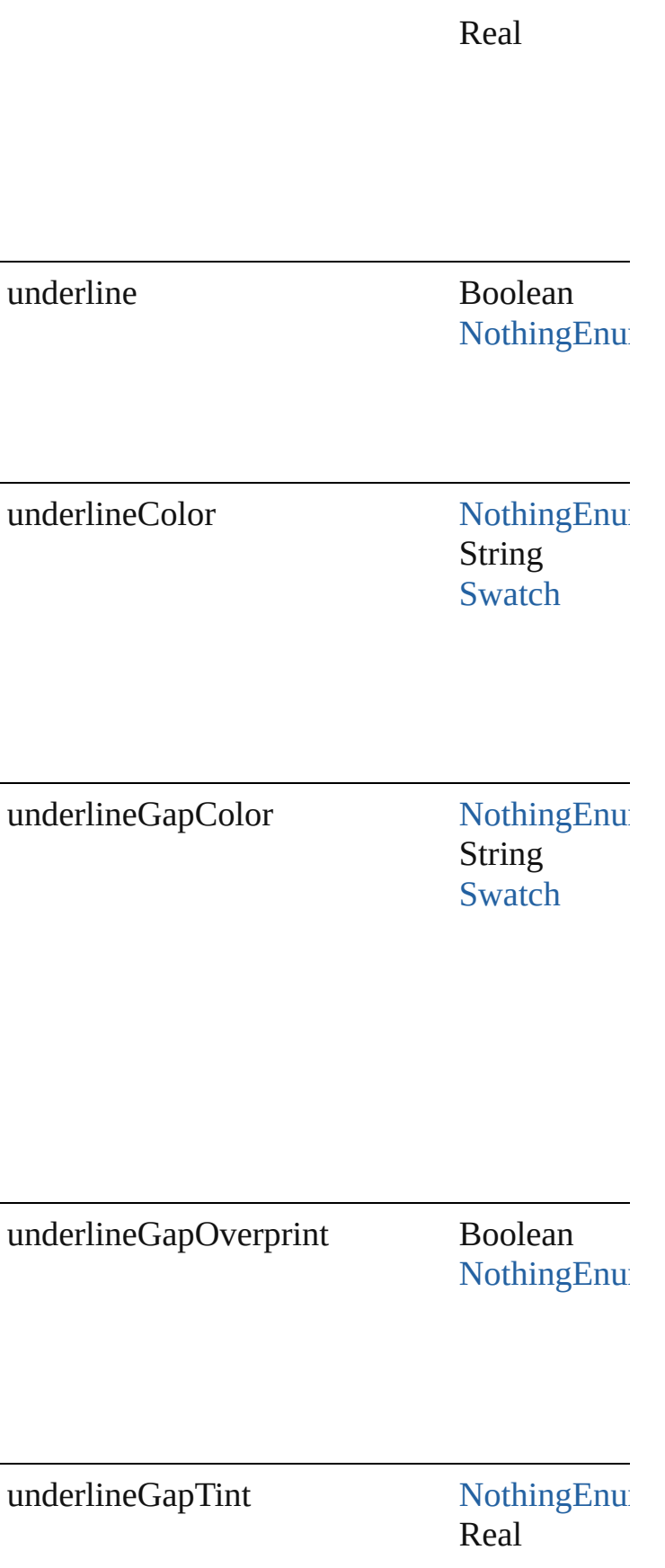

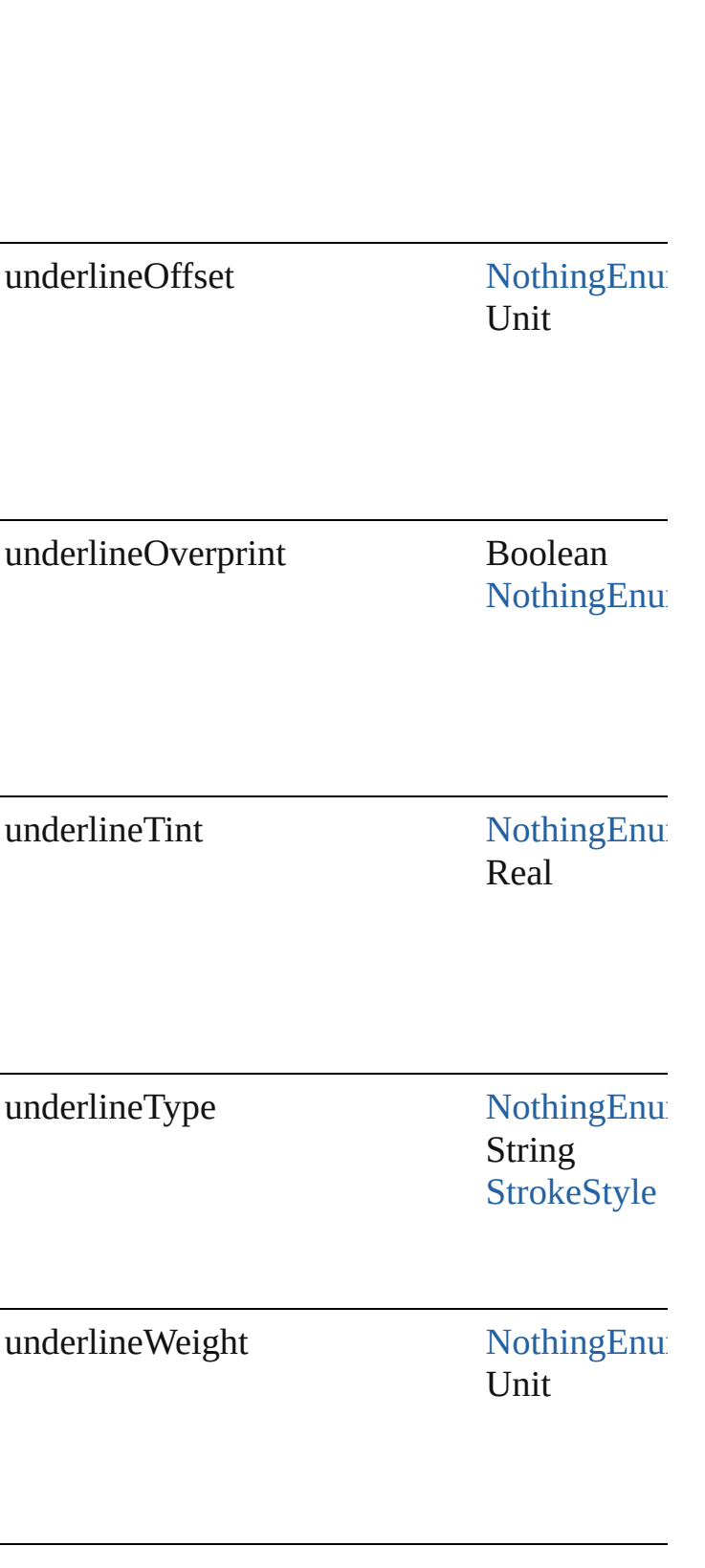

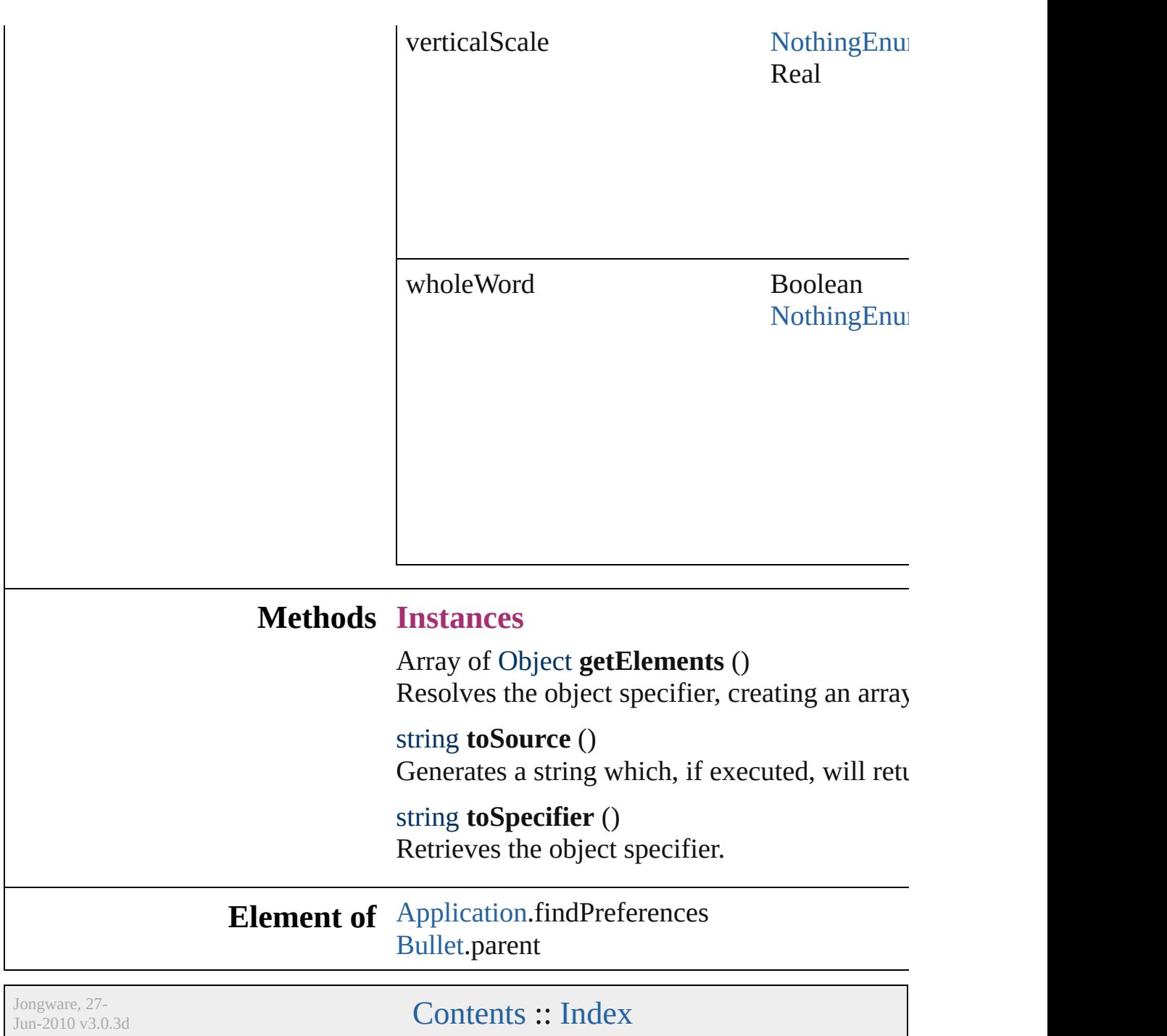

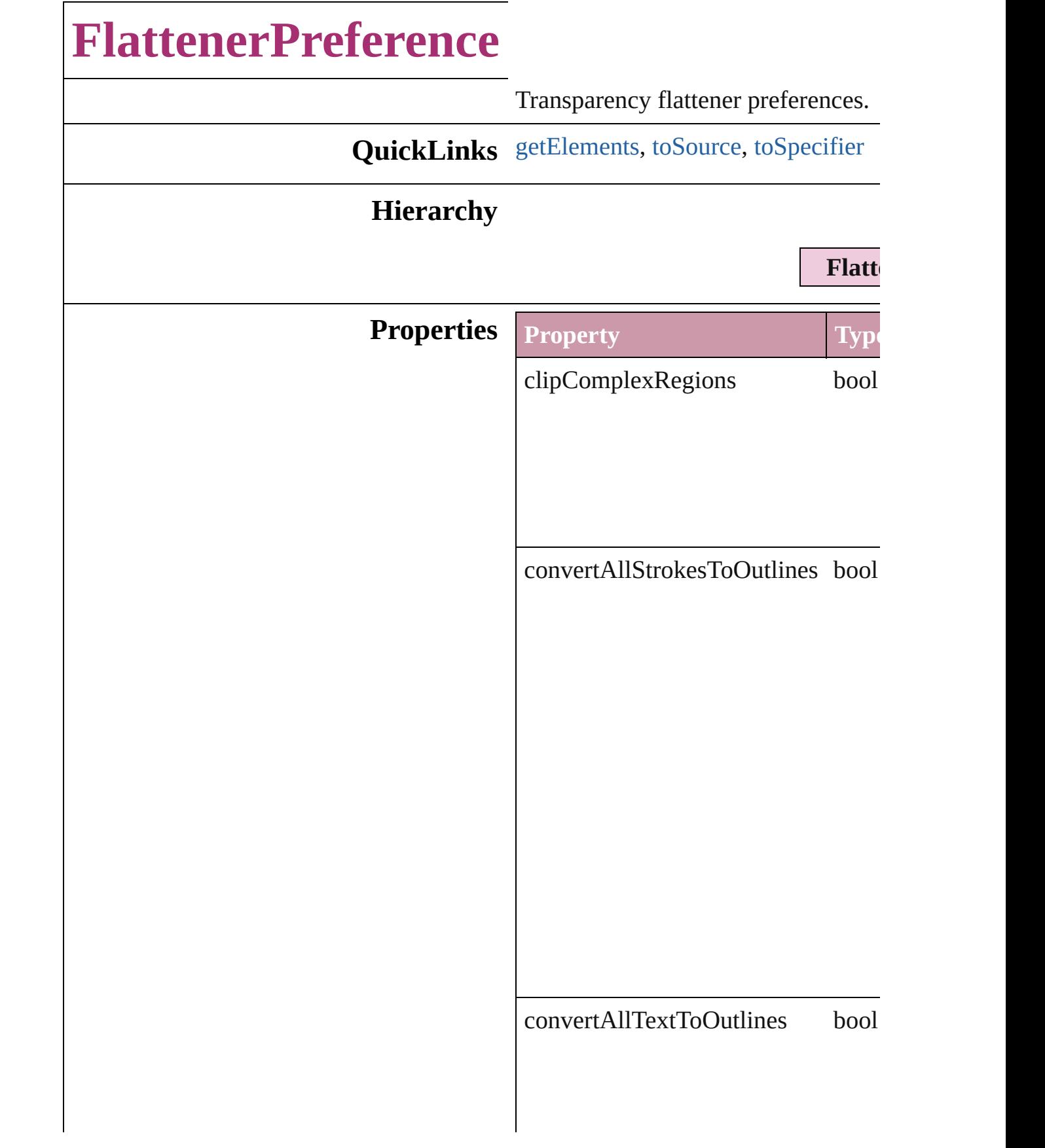

 $\label{eq:gradientAndMeshResolution} \begin{array}{ll} \text{gradientAndMeshResolution} & \text{num} \end{array}$ 

 $\label{thm:in} \centering \textbf{lineArtAndTextResolution} \quad \textbf{num}|\quad \textbf{num}|\quad \textbf{num}|\quad \textbf{num}|\quad \textbf{num}|\quad \textbf{num}|\quad \textbf{num}|\quad \textbf{num}|\quad \textbf{num}|\quad \textbf{num}|\quad \textbf{num}|\quad \textbf{num}|\quad \textbf{num}|\quad \textbf{num}|\quad \textbf{num}|\quad \textbf{num}|\quad \textbf{num}|\quad \textbf{num}|\quad \textbf{num}|\quad \textbf{num}|\quad \textbf{num}|\quad \textbf{num}|\quad \textbf{num}|\quad \textbf{num}|\quad \textbf{$ 

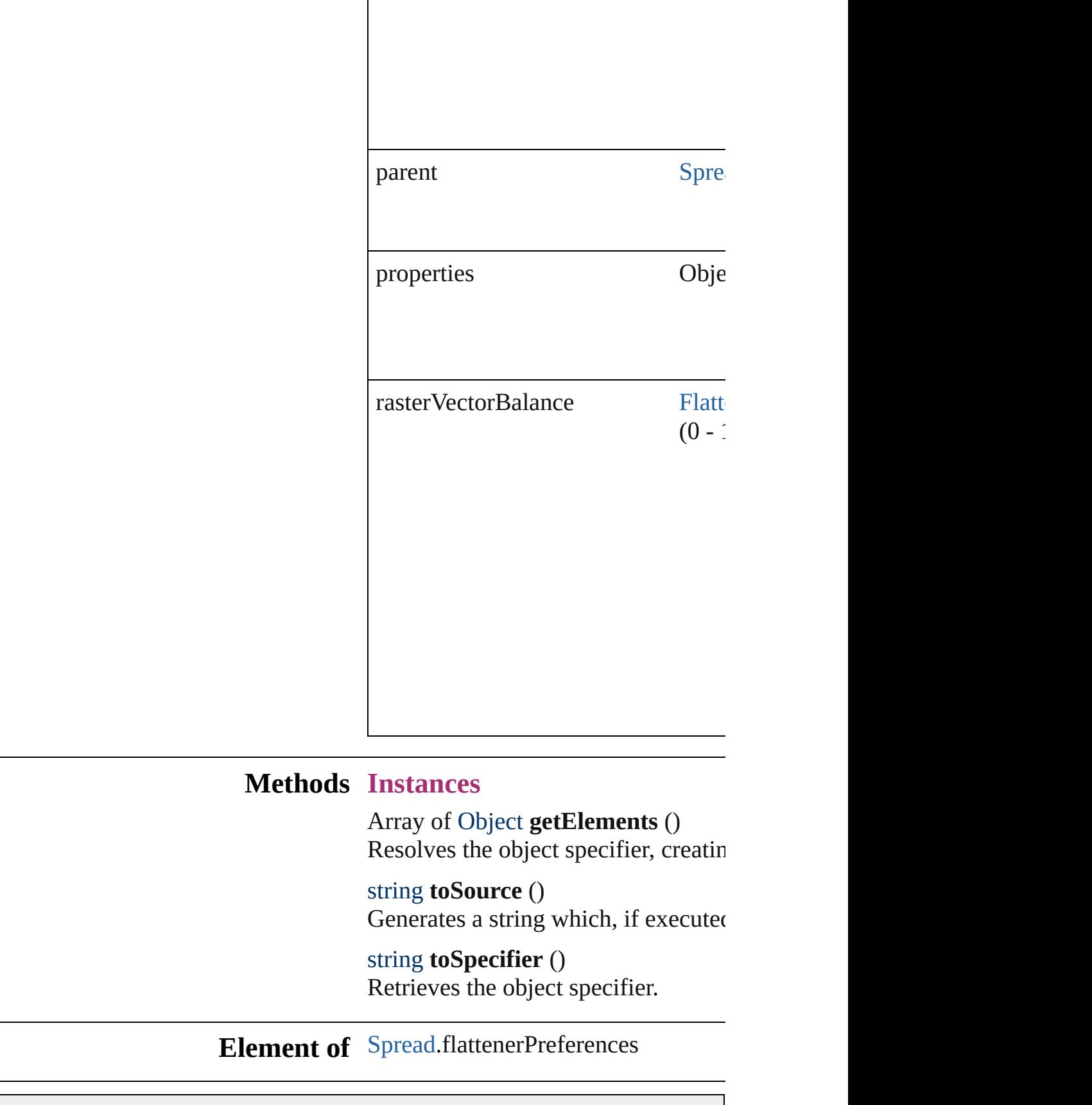

<span id="page-1849-2"></span><span id="page-1849-1"></span><span id="page-1849-0"></span>

Jongware, 27-J u n - 2 0 1 0 v 3.0.3 d

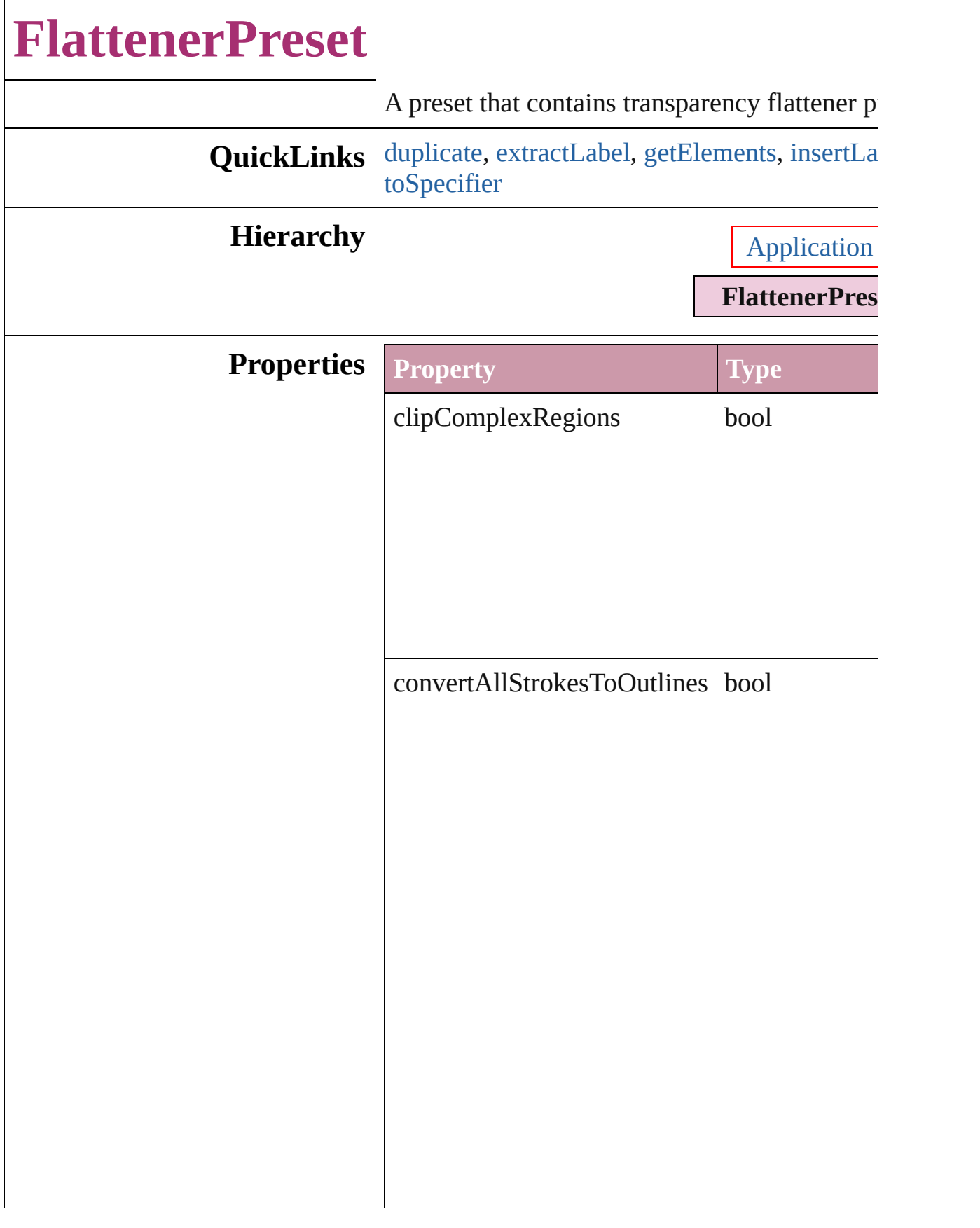

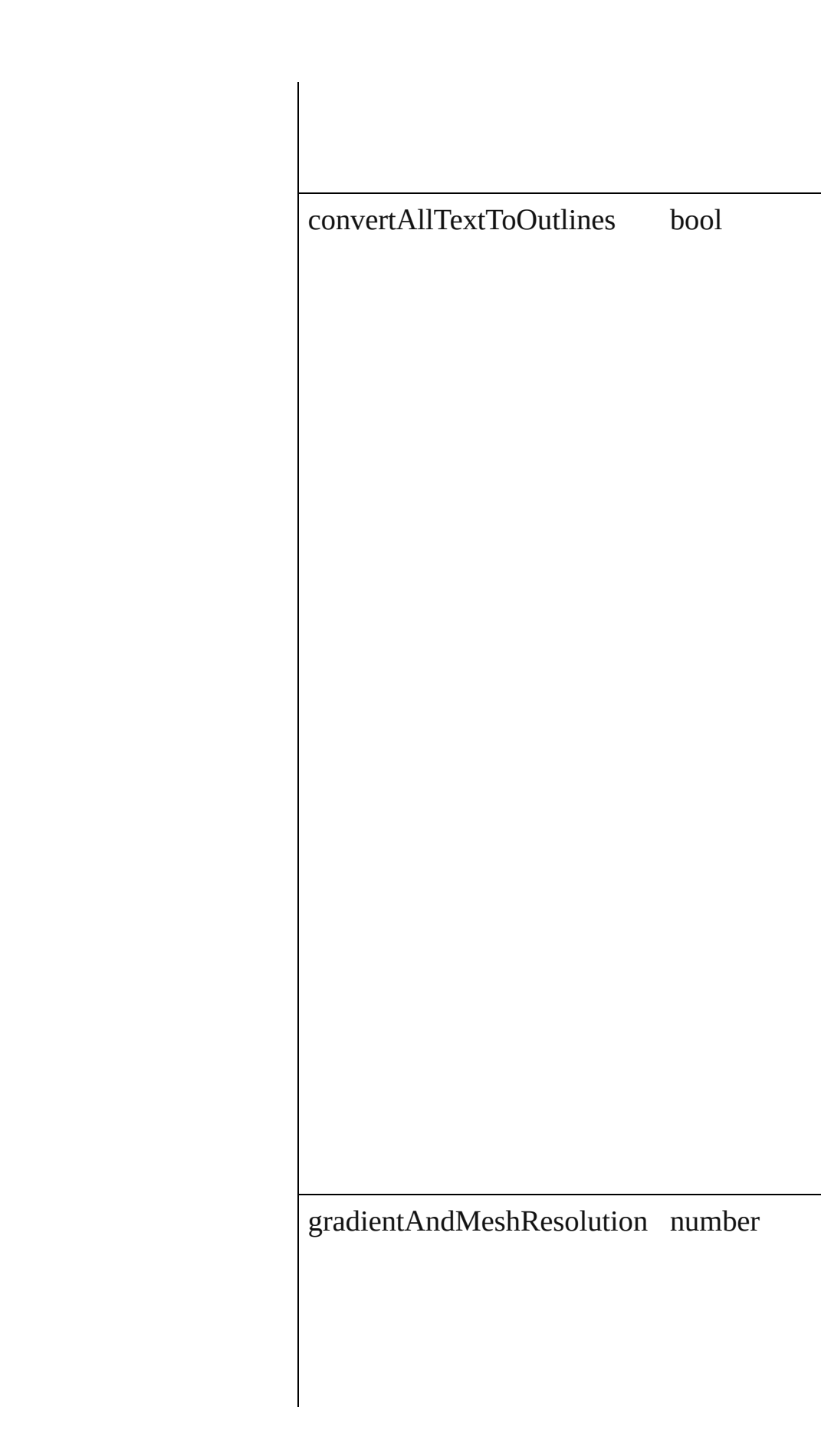

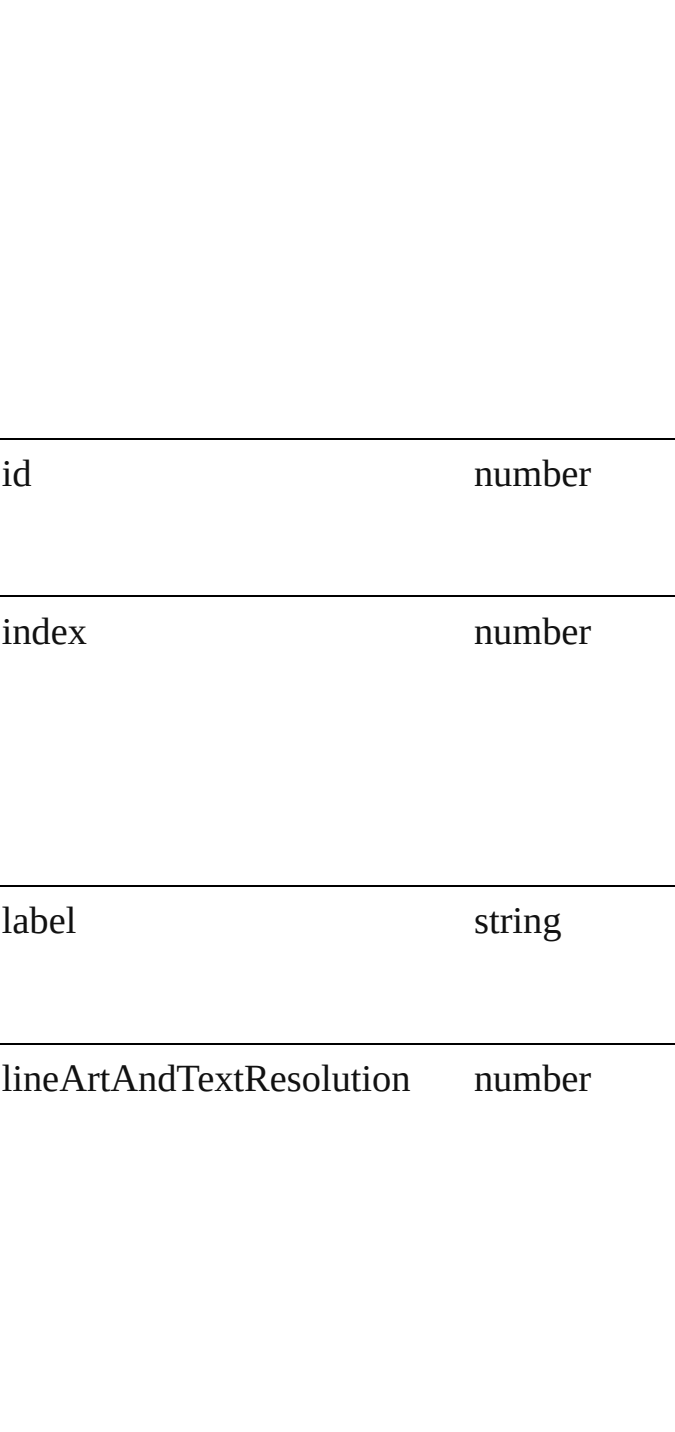

<span id="page-1855-1"></span><span id="page-1855-0"></span>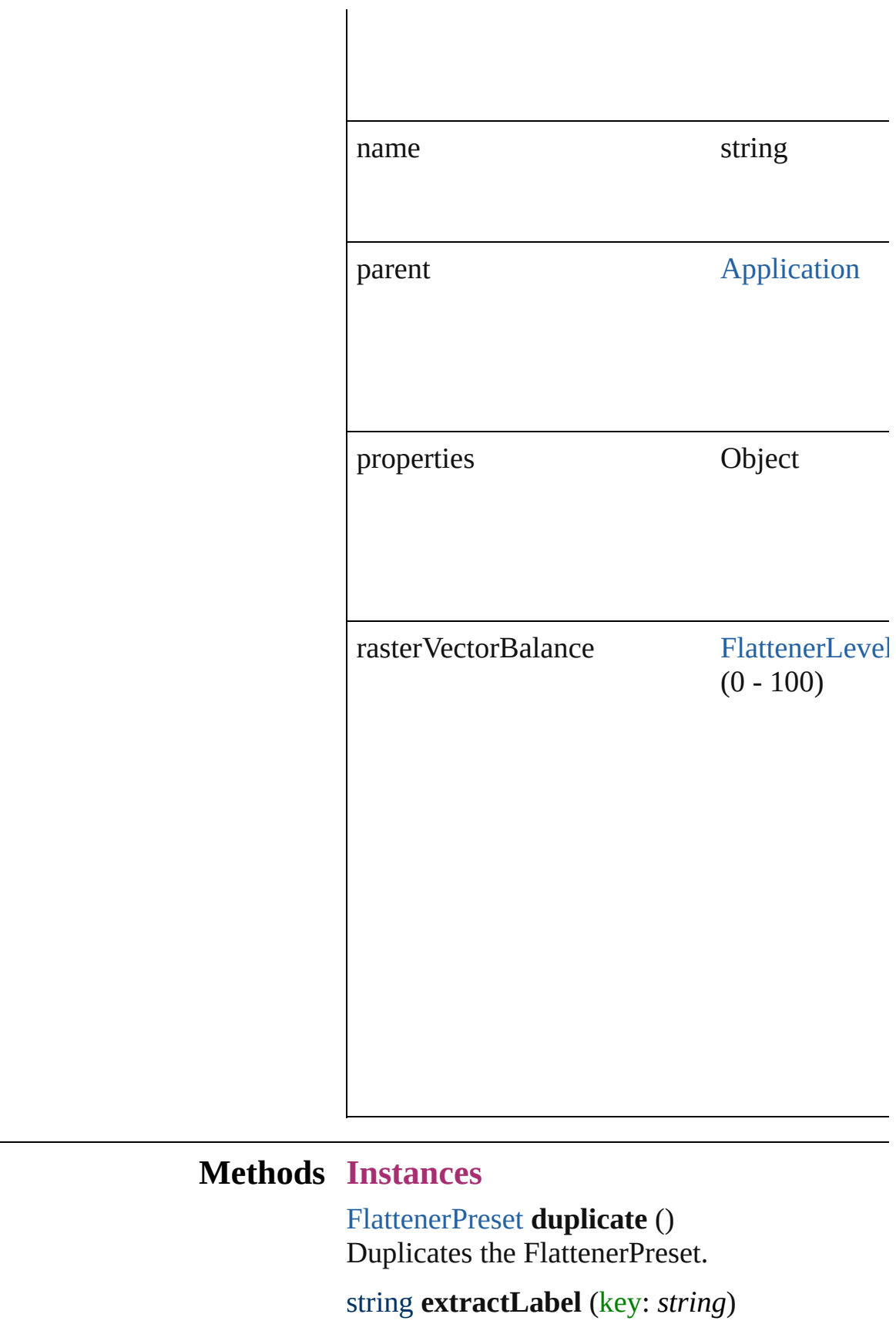

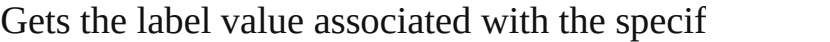

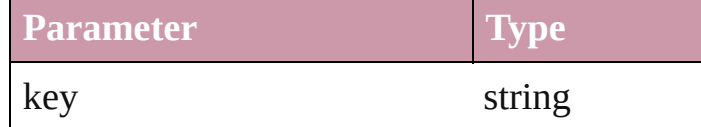

<span id="page-1856-0"></span>Array of Object **getElements** () Resolves the object specifier, creating an array

<span id="page-1856-1"></span>void **insertLabel** (key: *string*, value: *string*) Sets the label to the value associated with the

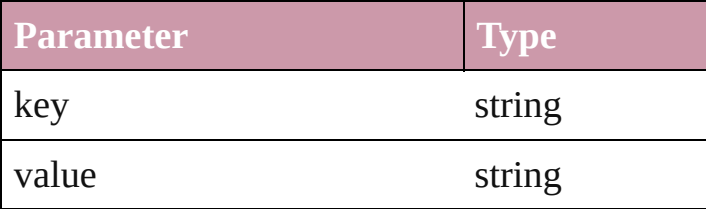

void **remove** () Deletes the FlattenerPreset.

string **toSource** () Generates a string which, if executed, will return the Flatteners

### <span id="page-1856-2"></span>string **toSpecifier** ()

Retrieves the object specifier.

**Element of** [EPSExportPreference](#page-1815-0).appliedFlattenerPreset [PDFExportPreference.](#page-1927-0)appliedFlattenerPreset [PDFExportPreset](#page-1942-0).appliedFlattenerPreset [SVGExportPreference](#page-2004-0).appliedFlattenerPreset

**Used in:** array of **FlattenerPreset** [FlattenerPresets.item](#page-1860-0) **FlattenerPreset** [FlattenerPresets.nextItem](#page-1861-0) (of **FlattenerPreset** [FlattenerPresets.previousItem](#page-1861-1) **Return FlattenerPreset FlattenerPreset**.[duplicate](#page-1855-0) () **FlattenerPreset** [FlattenerPresets.add](#page-1859-0) ([withPI]

**FlattenerPreset** [FlattenerPresets.anyItem](#page-1859-1) () Array of **FlattenerPreset** [FlattenerPresets.eve](#page-1859-2) **FlattenerPreset** [FlattenerPresets.firstItem](#page-1859-3) () **FlattenerPreset** [FlattenerPresets.item](#page-1859-4) (index: **FlattenerPreset** [FlattenerPresets.itemByID](#page-1860-1) (i **FlattenerPreset** [FlattenerPresets.itemByNam](#page-1860-2)e

Array of **FlattenerPreset** [FlattenerPresets.item](#page-1860-0) **FlattenerPreset** [FlattenerPresets.lastItem](#page-1861-2) () **FlattenerPreset** [FlattenerPresets.middleItem](#page-1861-3) () **FlattenerPreset** [FlattenerPresets.nextItem](#page-1861-0) (obj **FlattenerPreset** [FlattenerPresets.previousItem](#page-1861-1)

Jongware, 27-

[Contents](#page-0-0) :: [Index](#page-3144-0)

# **FlattenerPresets**

<span id="page-1859-5"></span><span id="page-1859-4"></span><span id="page-1859-3"></span><span id="page-1859-2"></span><span id="page-1859-1"></span><span id="page-1859-0"></span>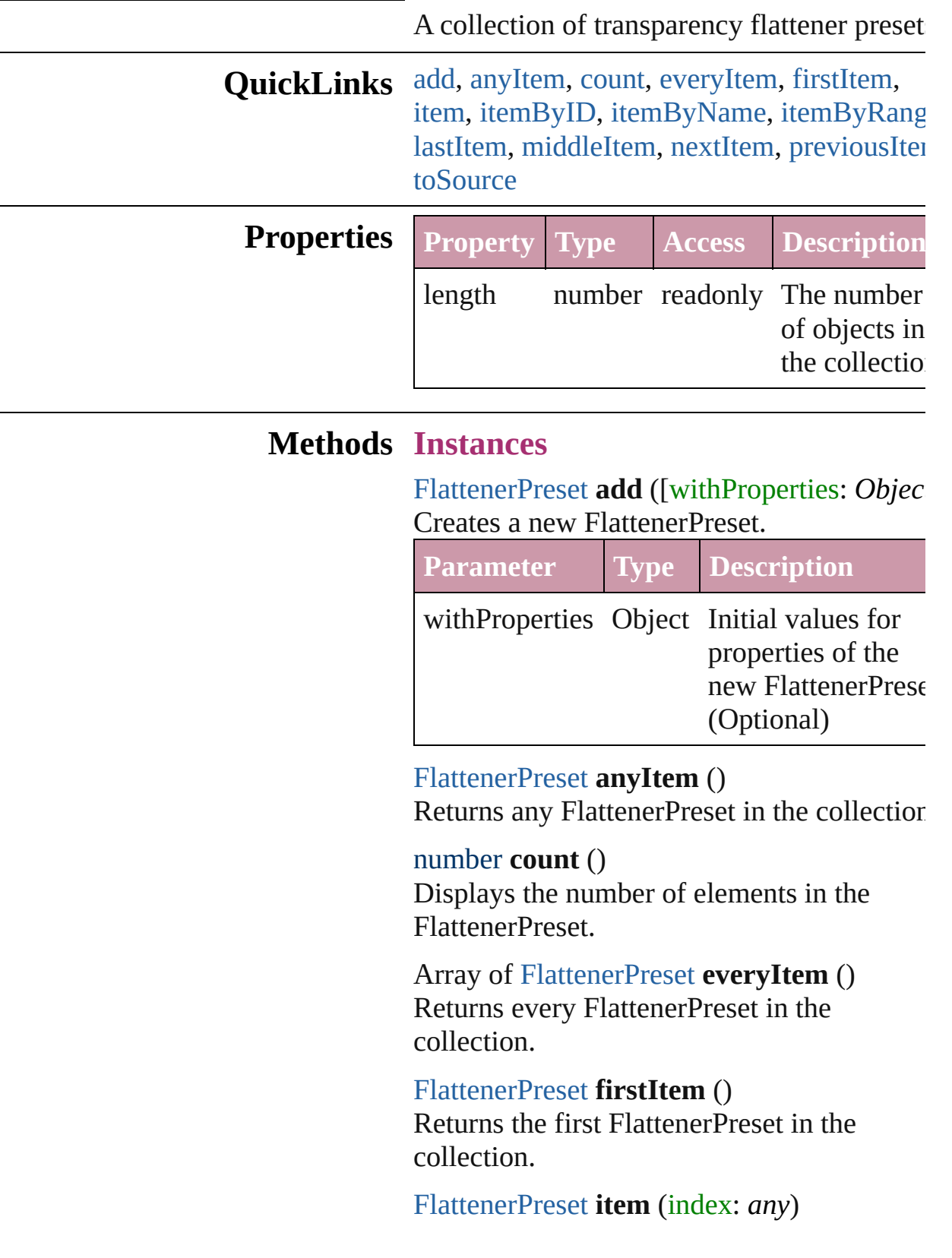

Returns the FlattenerPreset with the specifie index or name.

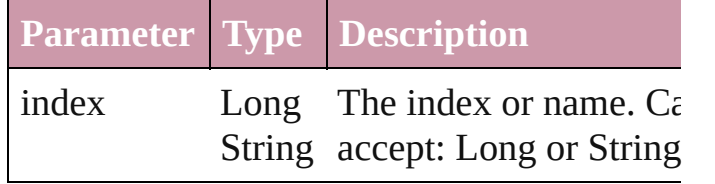

<span id="page-1860-1"></span>[FlattenerPreset](#page-1851-0) **itemByID** (id: *number*) Returns the FlattenerPreset with the specifie

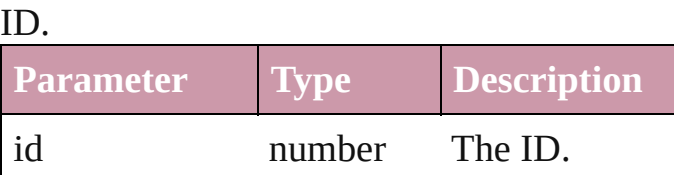

<span id="page-1860-2"></span>[FlattenerPreset](#page-1851-0) **itemByName** (name: *string*) Returns the FlattenerPreset with the specifie name.

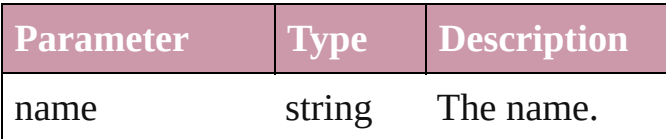

<span id="page-1860-0"></span>Array of [FlattenerPreset](#page-1851-0) *itemByRange* (from *any*, to: *any*)

Returns the FlattenerPresets within the specified range.

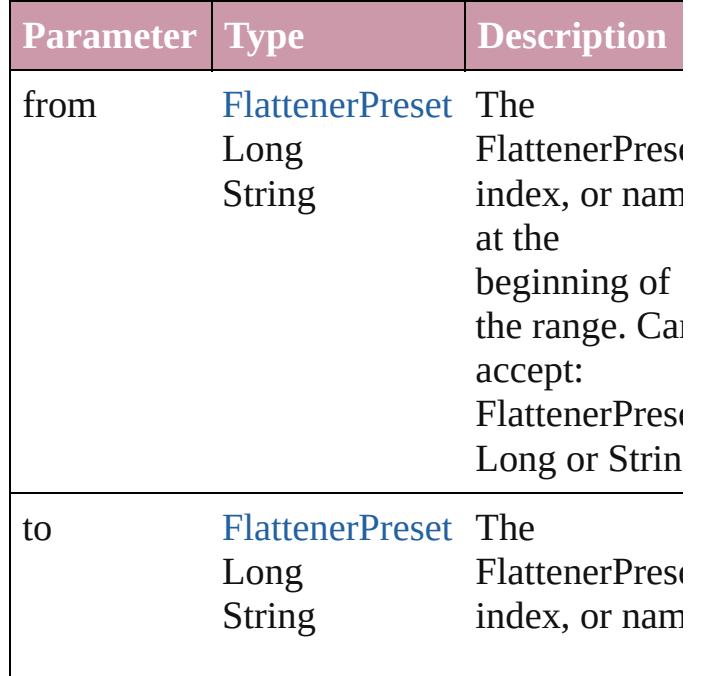

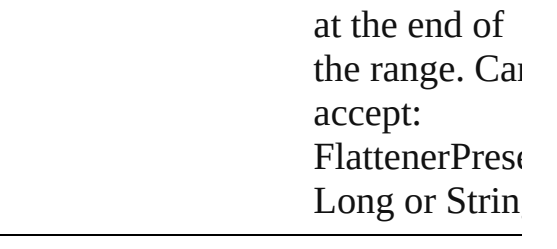

#### <span id="page-1861-2"></span>[FlattenerPreset](#page-1851-0) **lastItem** ()

Returns the last FlattenerPreset in the collection.

#### <span id="page-1861-3"></span>[FlattenerPreset](#page-1851-0) **middleItem** ()

Returns the middle FlattenerPreset in the collection.

#### <span id="page-1861-0"></span>[FlattenerPreset](#page-1851-0) **nextItem** (obj: [FlattenerPreset\)](#page-1851-0)

Returns the FlattenerPreset whose index follows the specified FlattenerPreset in the collection.

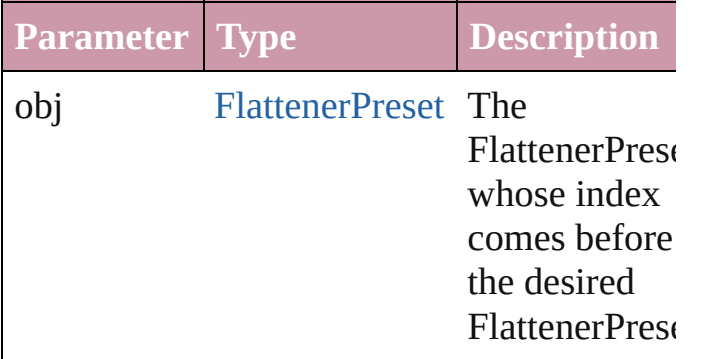

#### <span id="page-1861-1"></span>[FlattenerPreset](#page-1851-0) **previousItem** (obj: [FlattenerPreset\)](#page-1851-0)

Returns the FlattenerPreset with the index previous to the specified index.

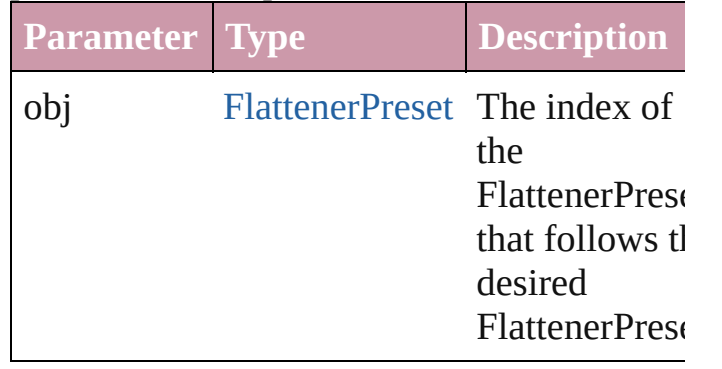

<span id="page-1862-0"></span>string **toSource** () Generates a string which, if executed, will return the FlattenerPreset.

**Element of** [Application](#page-33-0).flattenerPresets

Jongware, 27-

[Contents](#page-0-0) :: [Index](#page-3144-0)

# **FootnoteOption** Options for specifying default footnote formation. **QuickLinks** [getElements,](#page-1870-0) [toSource](#page-1870-1), [toSpecifier](#page-1870-2) **Hierarchy Properties Property Type** continuingRuleColor Strin [Swat](#page-191-0) continuingRuleGapColor Strin [Swat](#page-191-0) continuingRuleGapOverprint bool continuingRuleGapTint number (100)

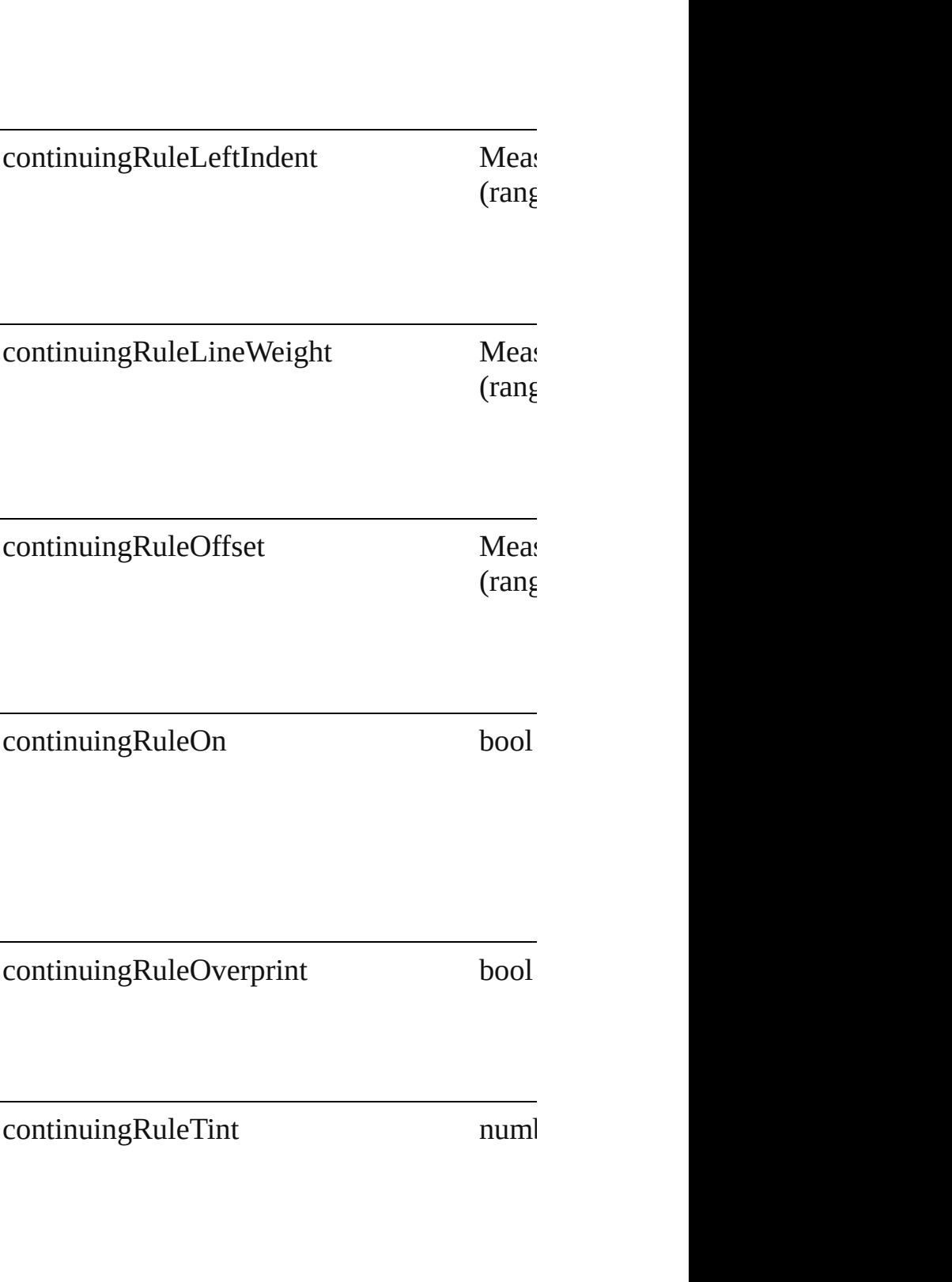

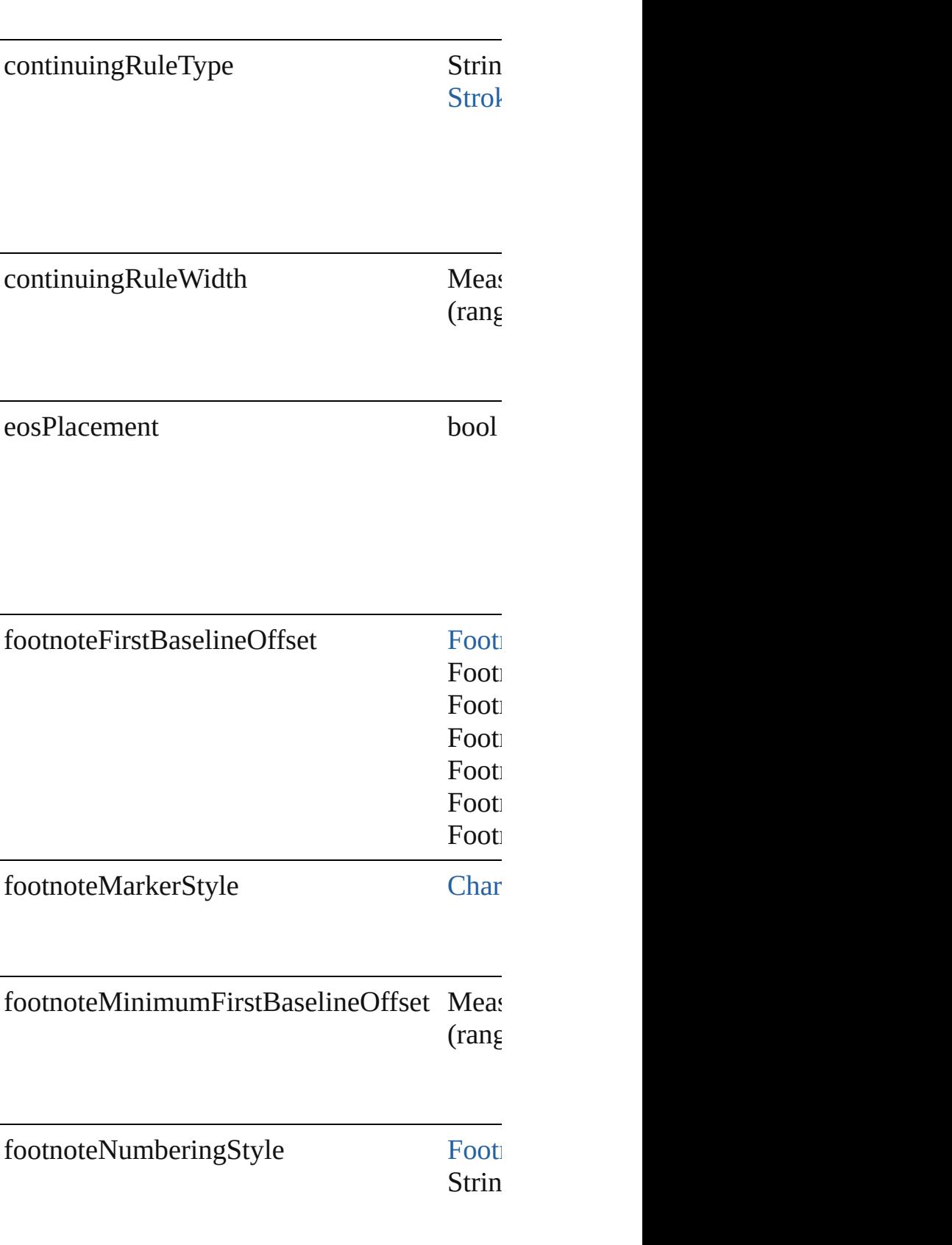

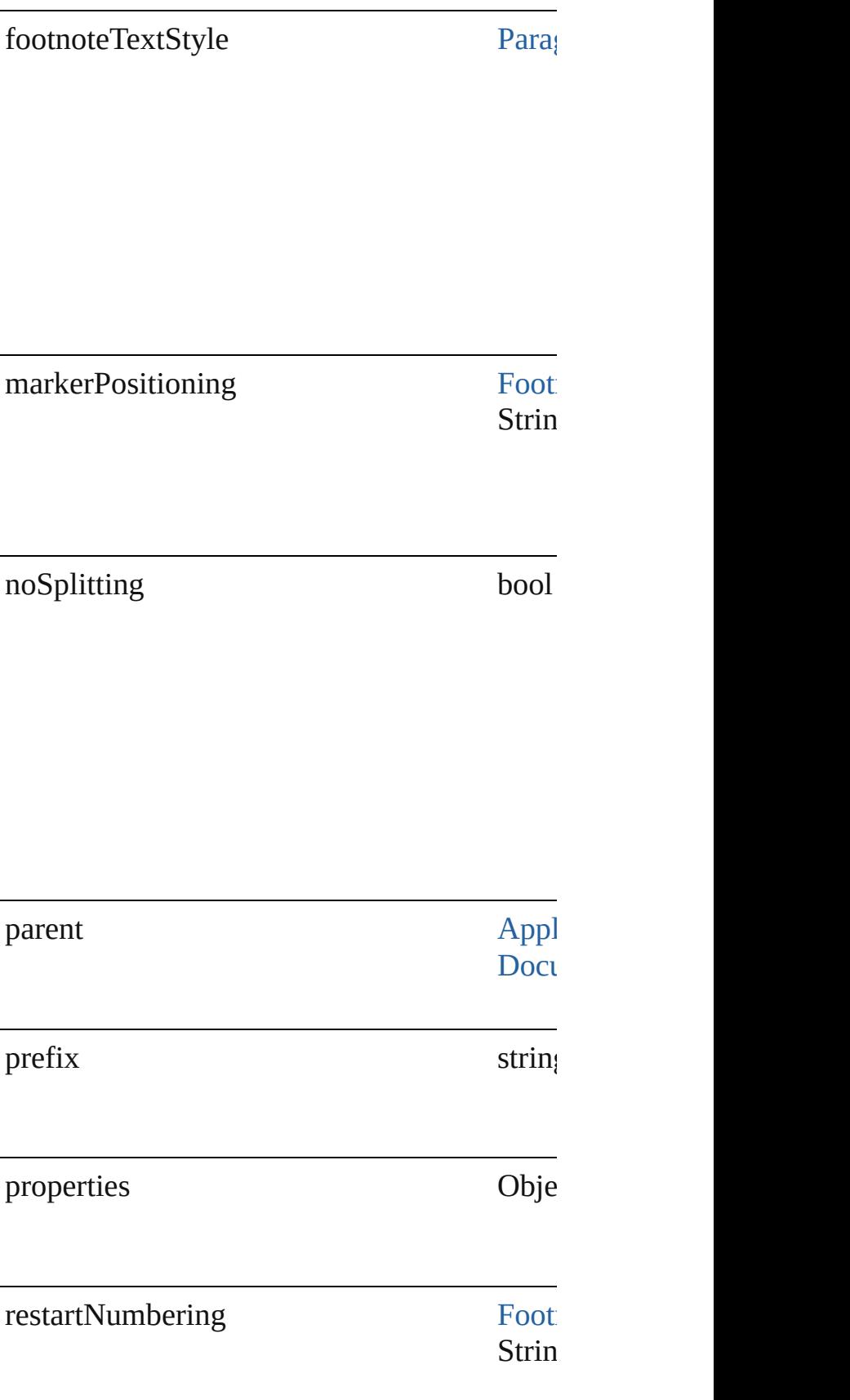

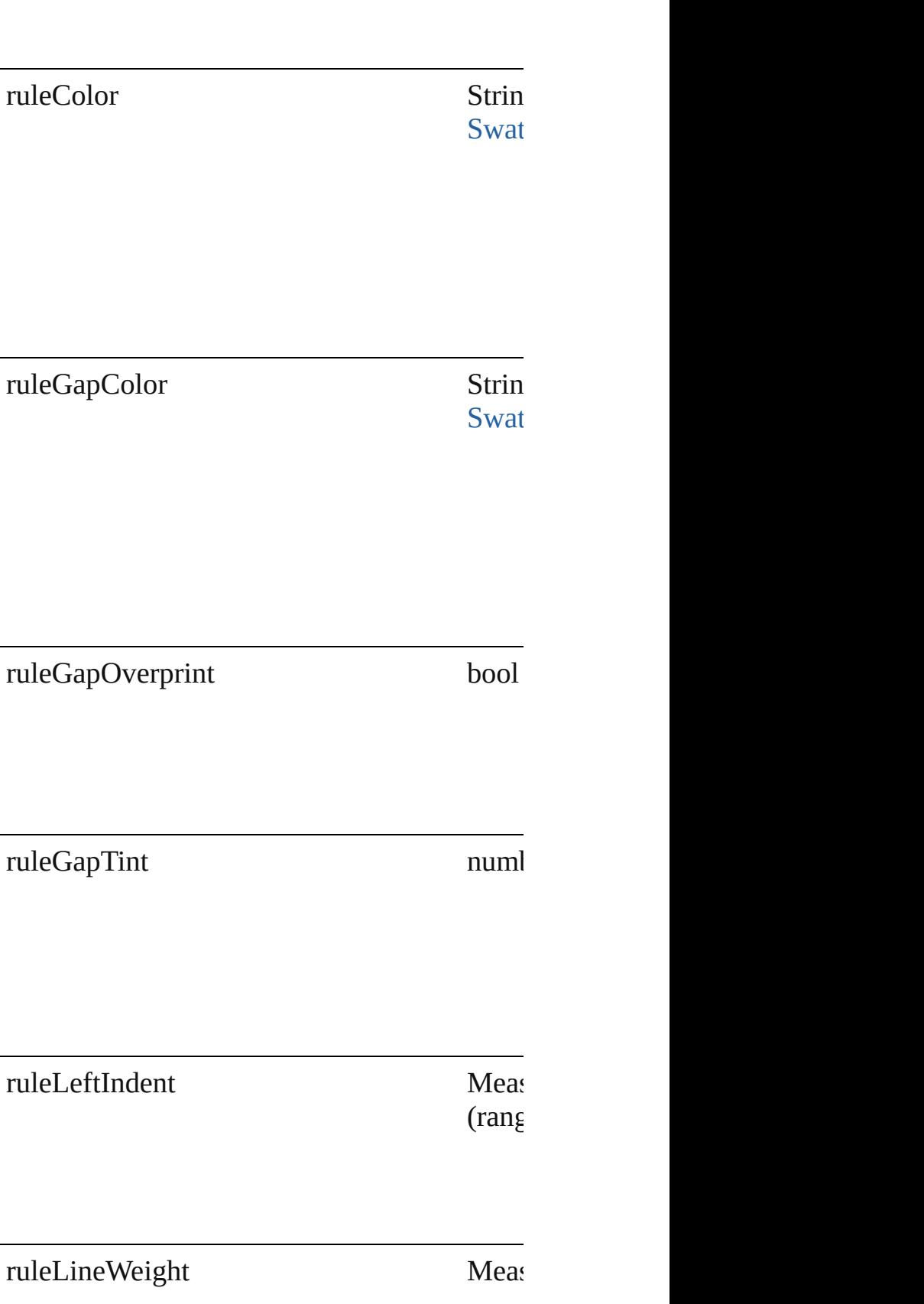

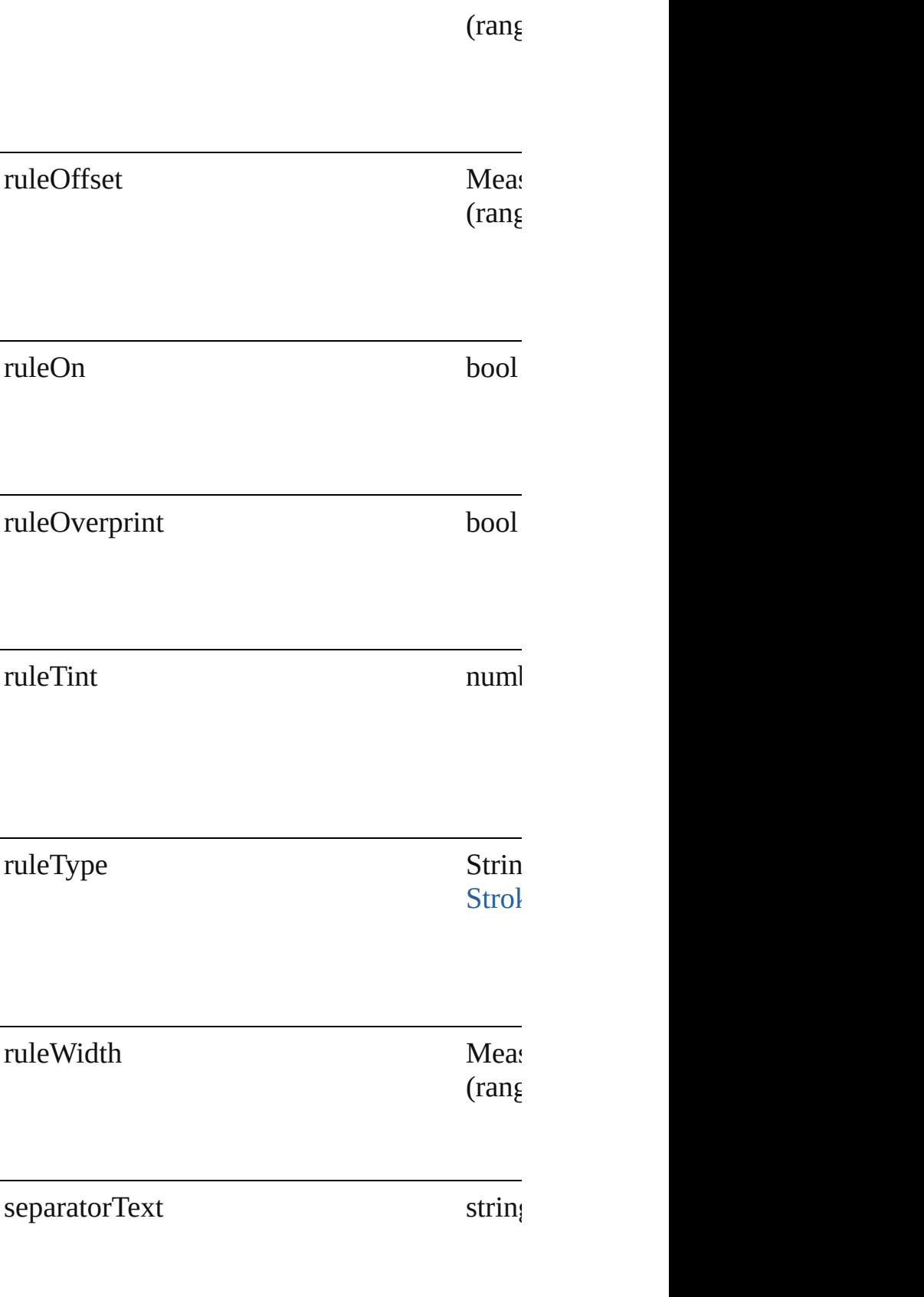

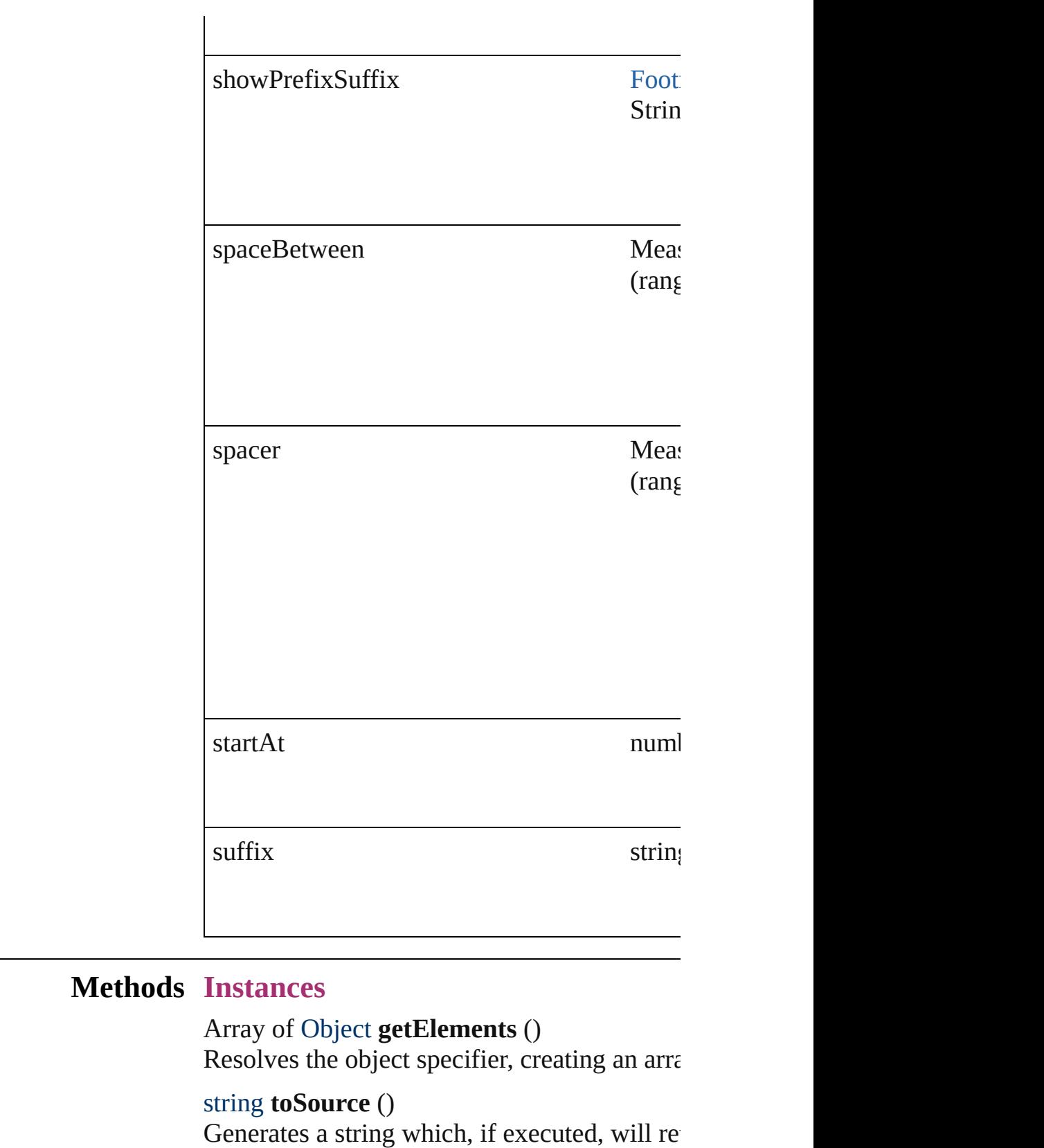

<span id="page-1870-2"></span><span id="page-1870-1"></span><span id="page-1870-0"></span>string **toSpecifier** ()

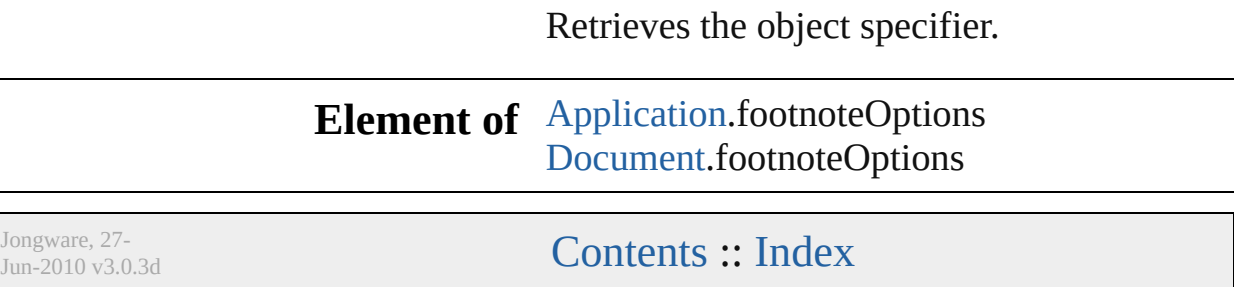
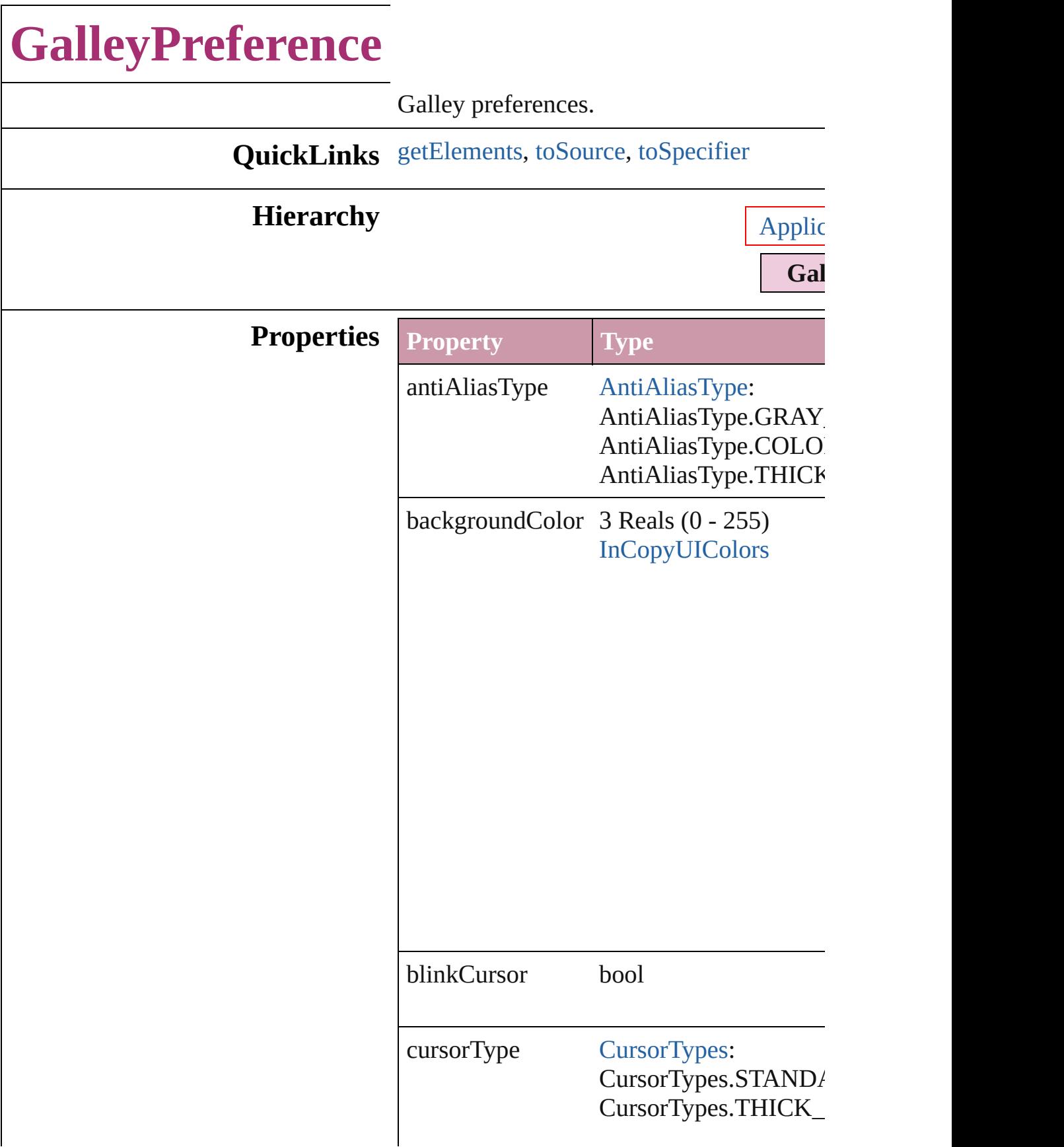

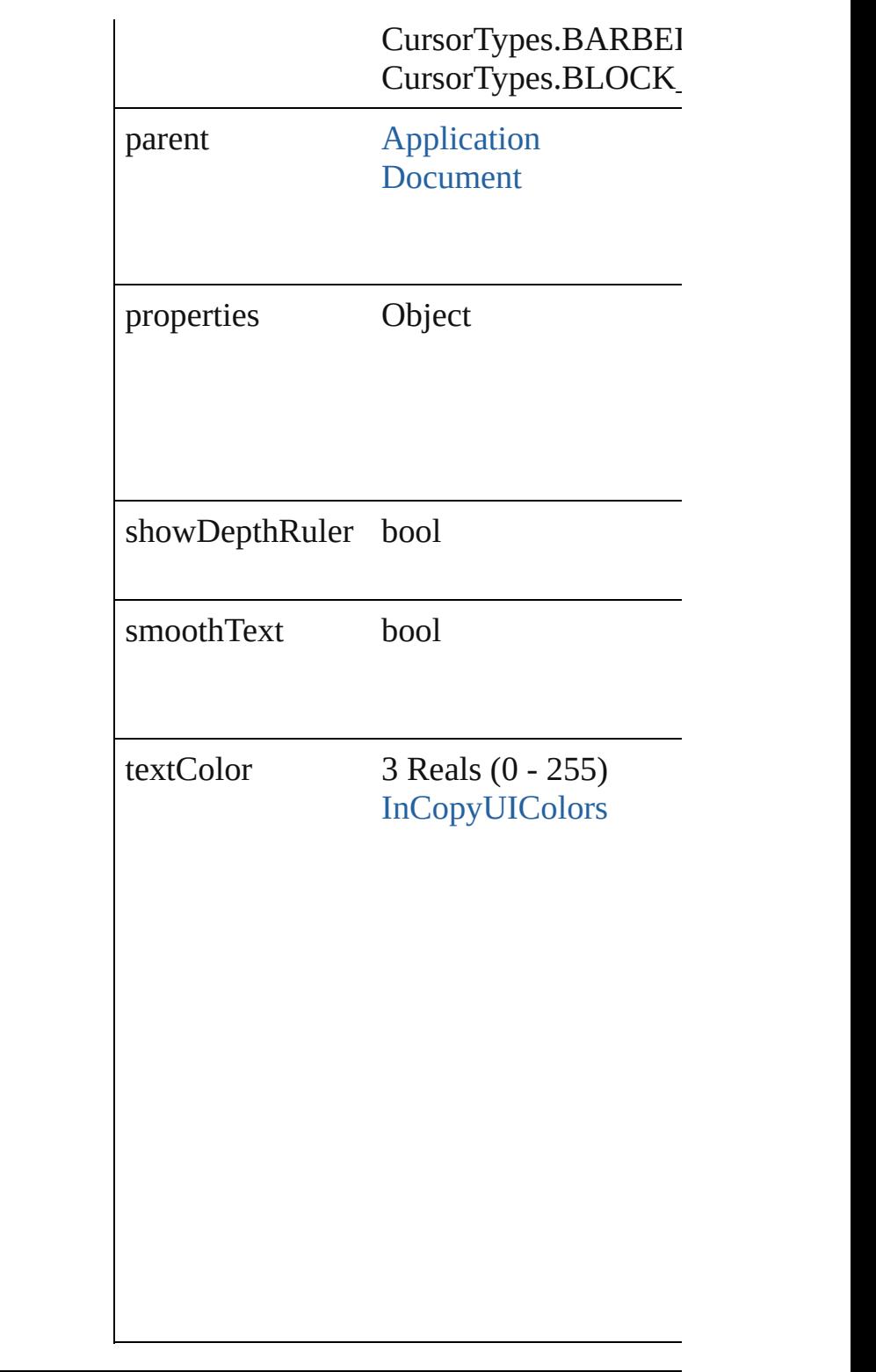

### **Methods Instances**

<span id="page-1874-0"></span>Array of Object **getElements** () Resolves the object specifier, creating an  $\varepsilon$ 

<span id="page-1875-1"></span><span id="page-1875-0"></span>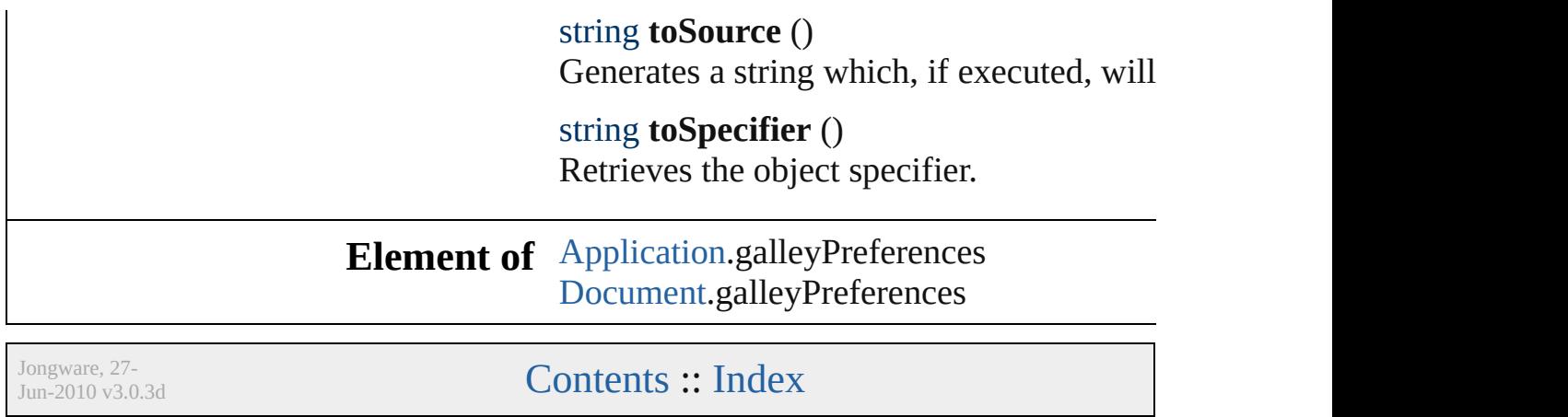

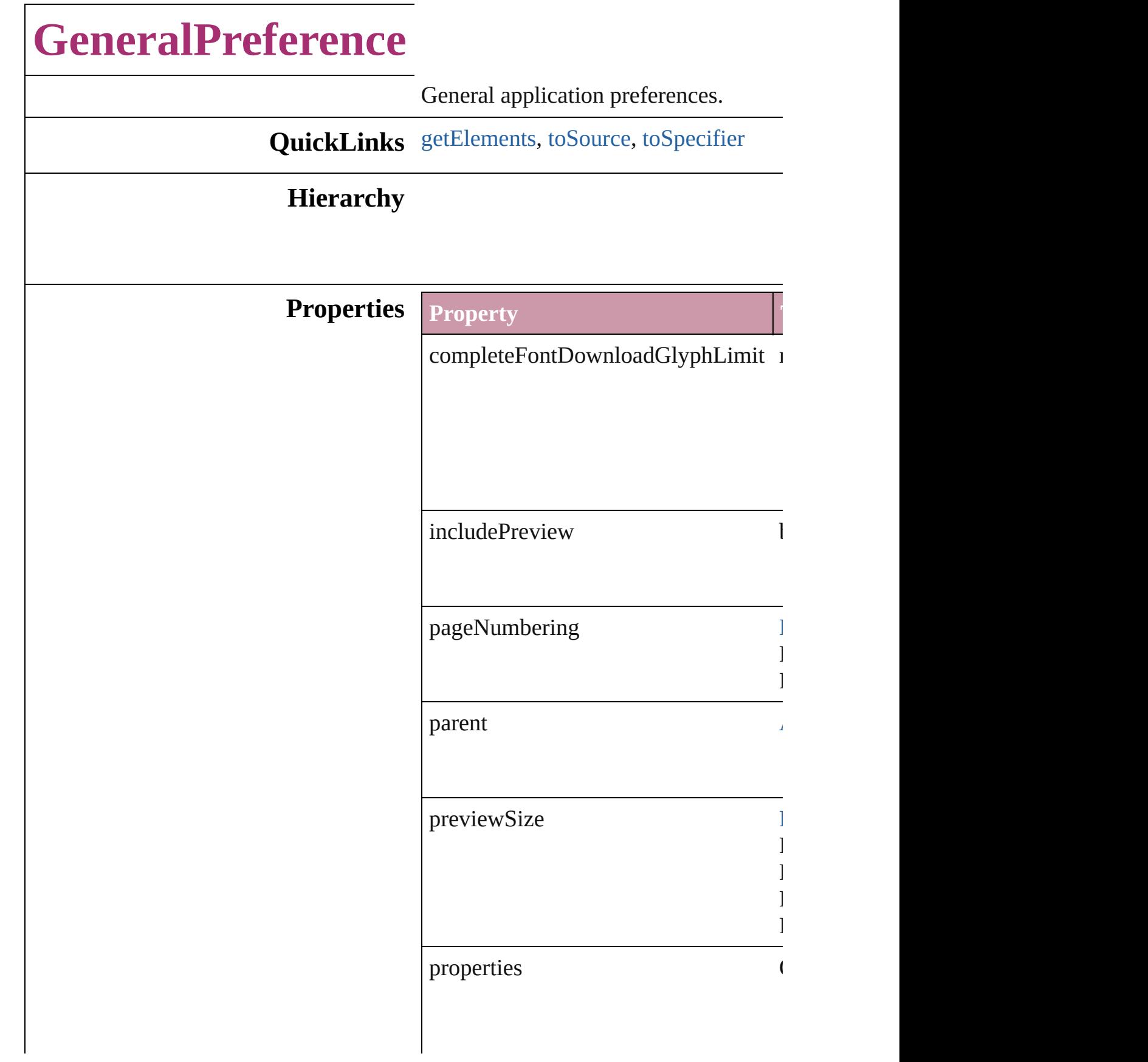

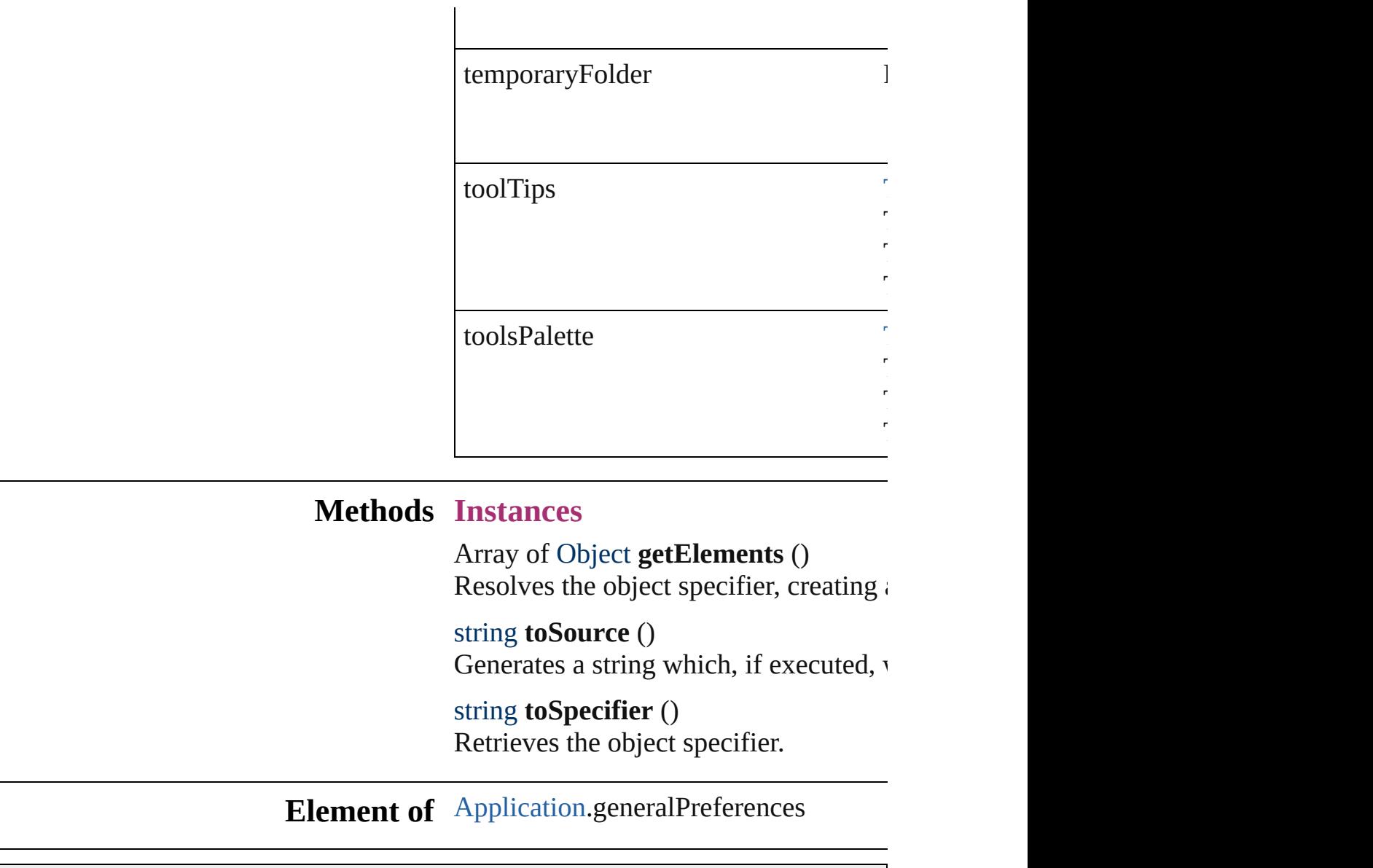

Jongware, 27-

<span id="page-1878-2"></span><span id="page-1878-1"></span><span id="page-1878-0"></span>[Contents](#page-0-0) :: [Index](#page-3144-0)

<span id="page-1880-2"></span><span id="page-1880-1"></span><span id="page-1880-0"></span>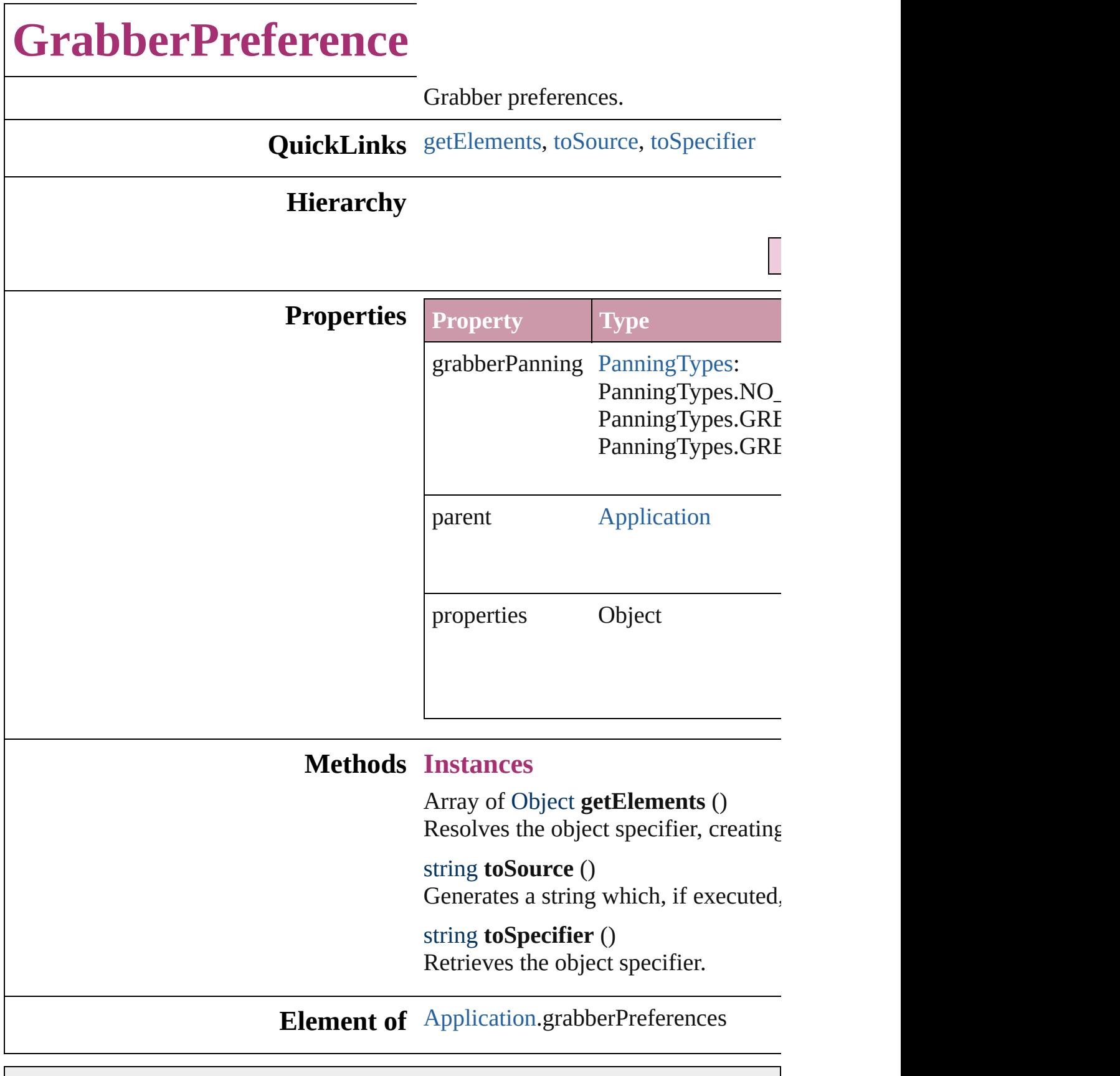

Jongware, 27-J u n - 2 0 1 0 v 3.0.3 d

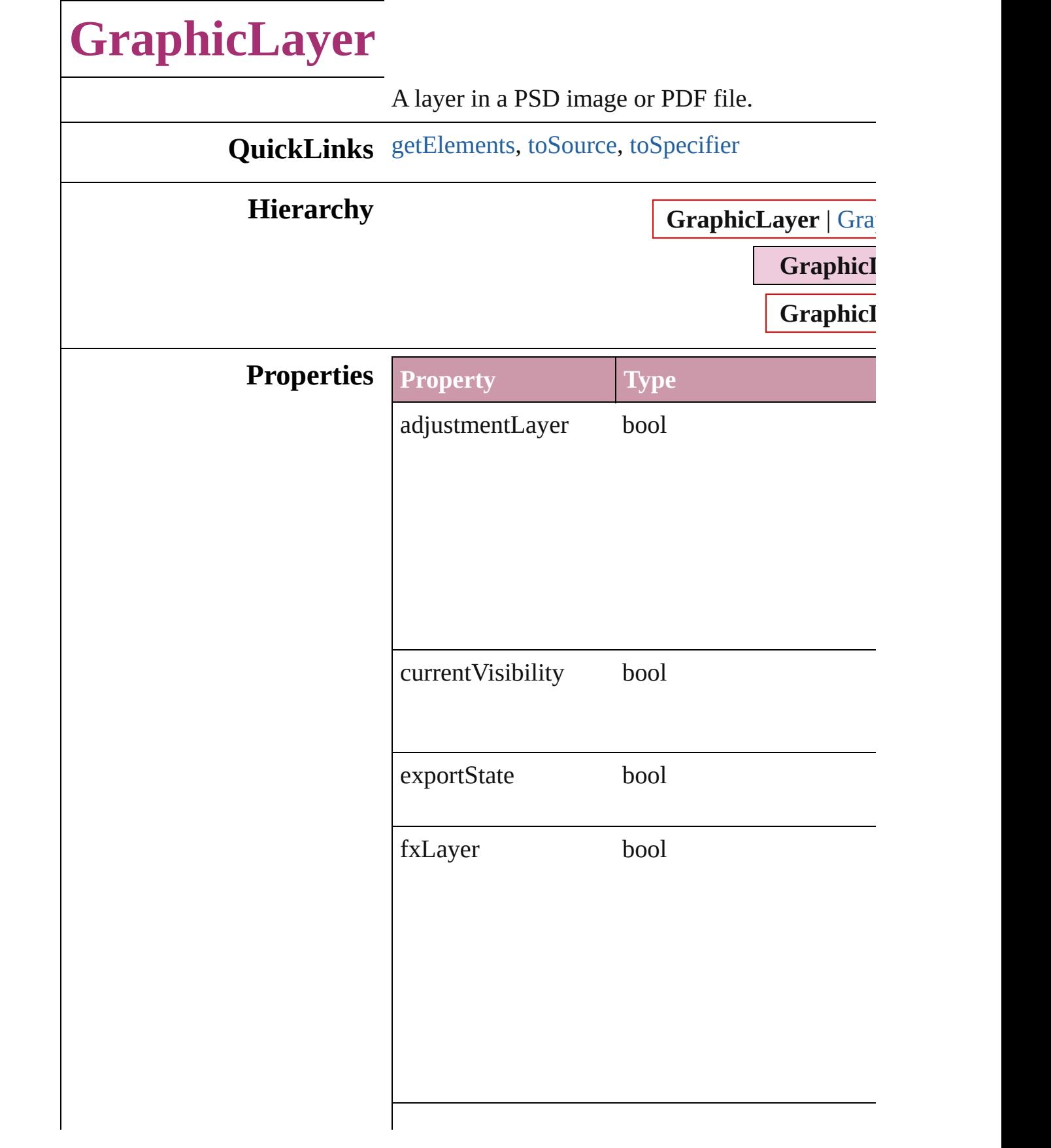

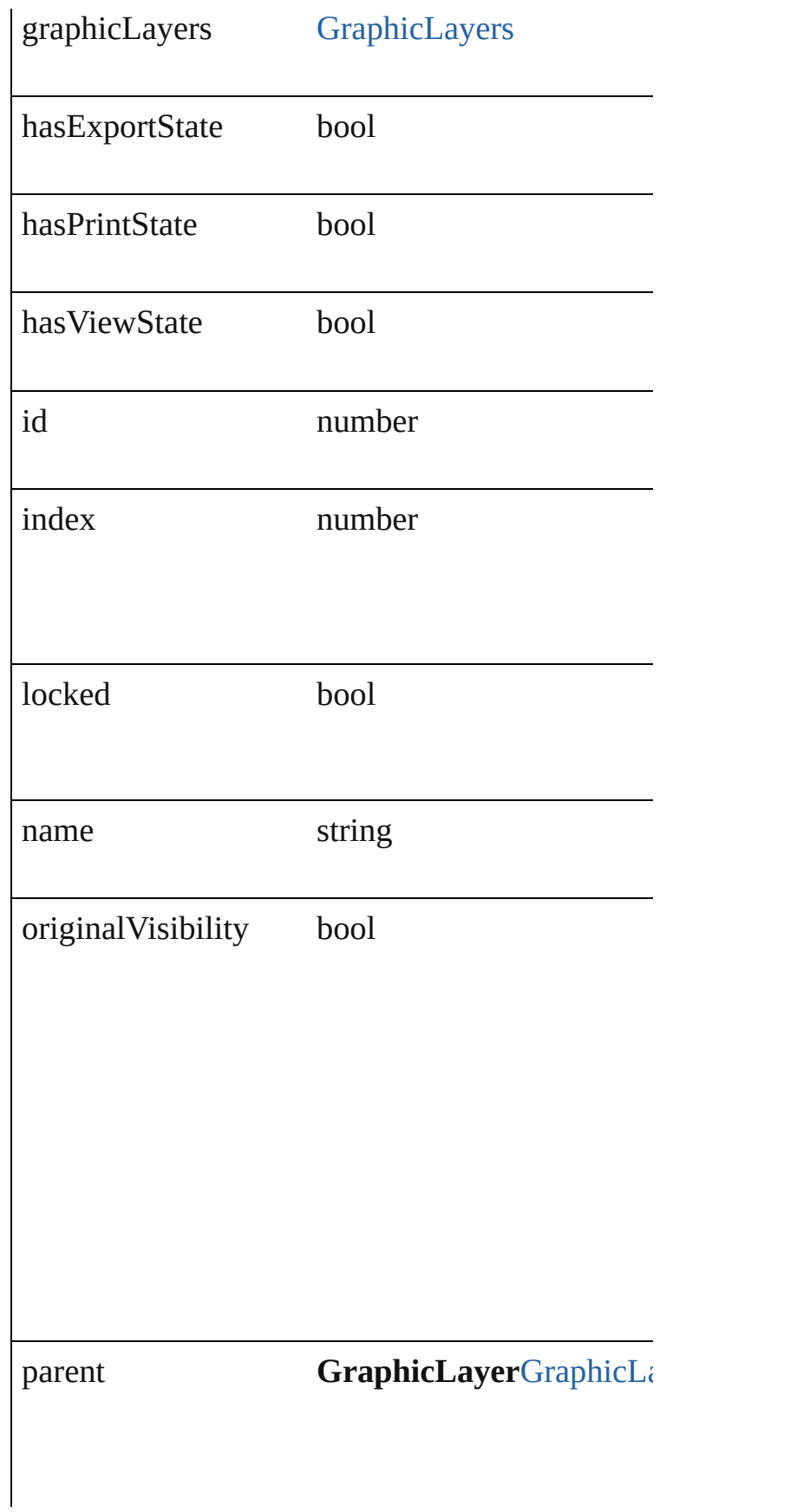

<span id="page-1885-2"></span><span id="page-1885-1"></span><span id="page-1885-0"></span>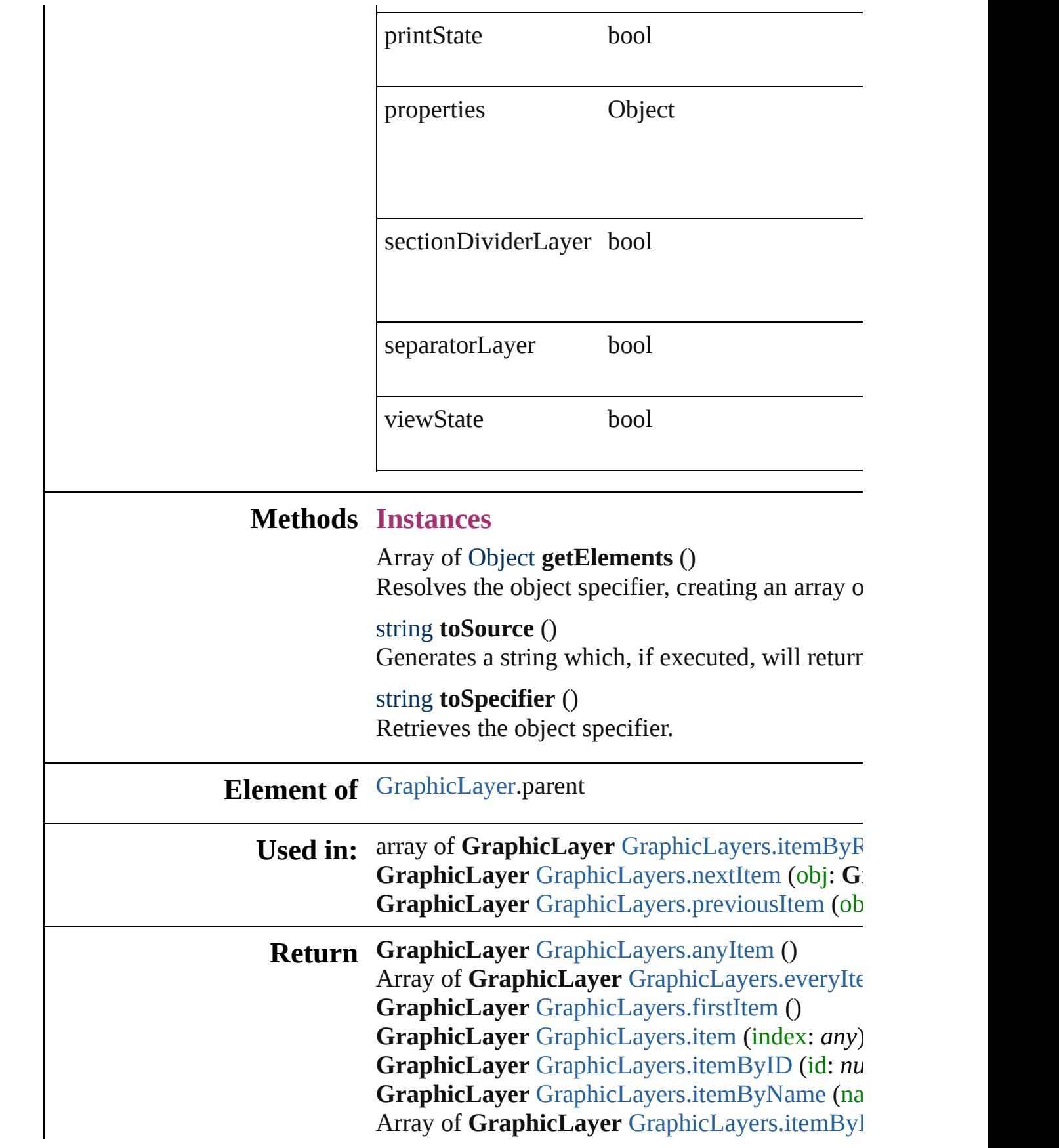

**GraphicLayer** GraphicLayer[s.l](#page-1892-3)astItem () **GraphicLayer** GraphicLayer[s.m](#page-1893-2)iddleItem () **GraphicLayer** GraphicLayer[s.n](#page-1893-0)extItem (obj: G GraphicLayer GraphicLayer[s.p](#page-1893-1)reviousItem (ob

Jongware, 27-J u n - 2 0 1 0 v 3.0.3 d

[C](#page-0-0)o[n](#page-3144-0)tents :: Index

## **GraphicLayerOption**

Graphic layer option.

**QuickLinks** [getElements,](#page-1888-0) [toSource,](#page-1888-1) [toSpecifie](#page-1889-0)

#### **Hierarchy**

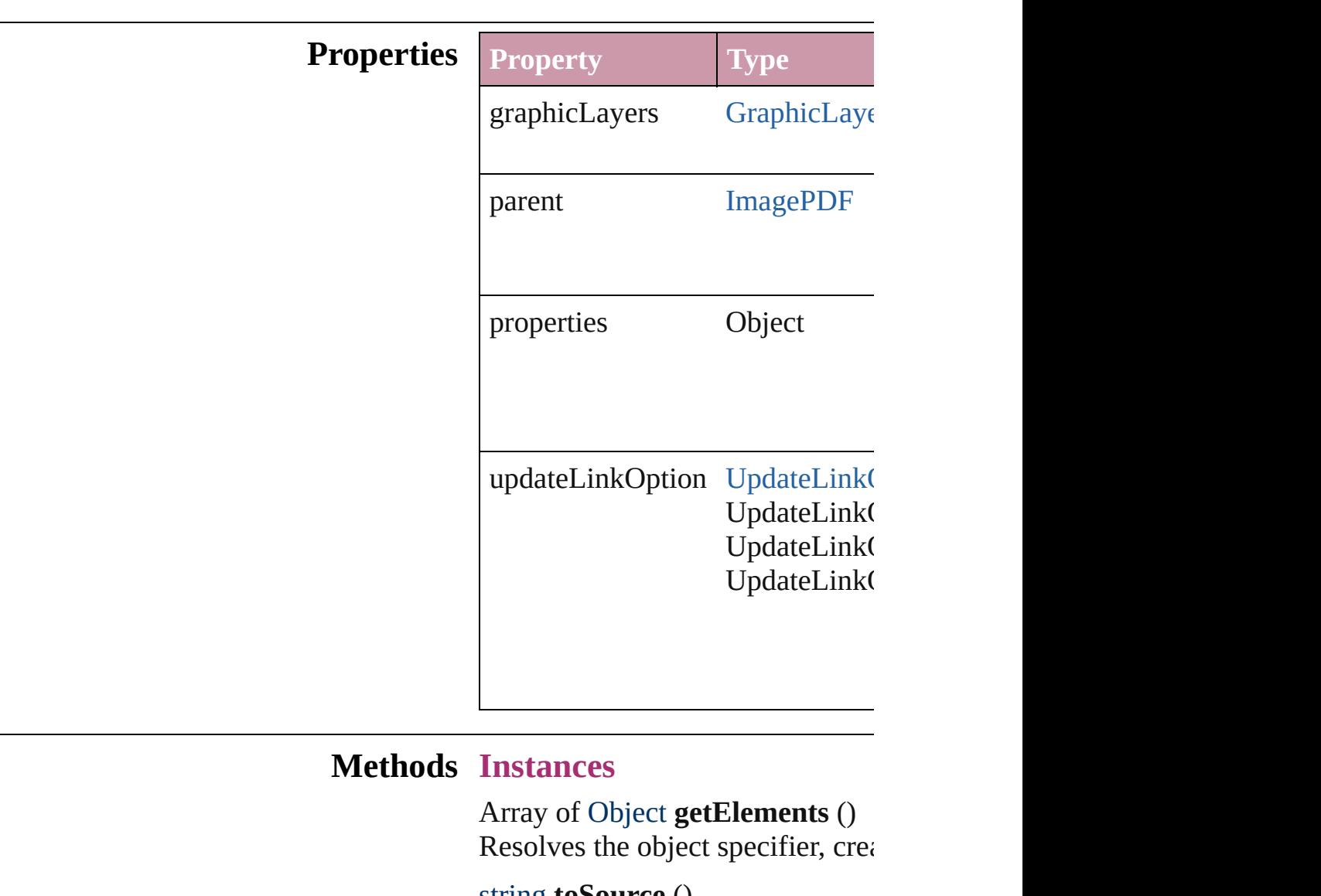

<span id="page-1888-1"></span><span id="page-1888-0"></span>string **toSource** () Generates a string which, if executed, when

#### <span id="page-1889-0"></span>**Element of** [GraphicLayer](#page-1882-0).parent [Image](#page-1360-0).graphicLayerOptions [PDF.](#page-1439-0)graphicLayerOptions

Jongware, 27-

[Contents](#page-0-0) :: [Index](#page-3144-0)

# **GraphicLayers**

<span id="page-1891-4"></span><span id="page-1891-3"></span><span id="page-1891-2"></span><span id="page-1891-1"></span><span id="page-1891-0"></span>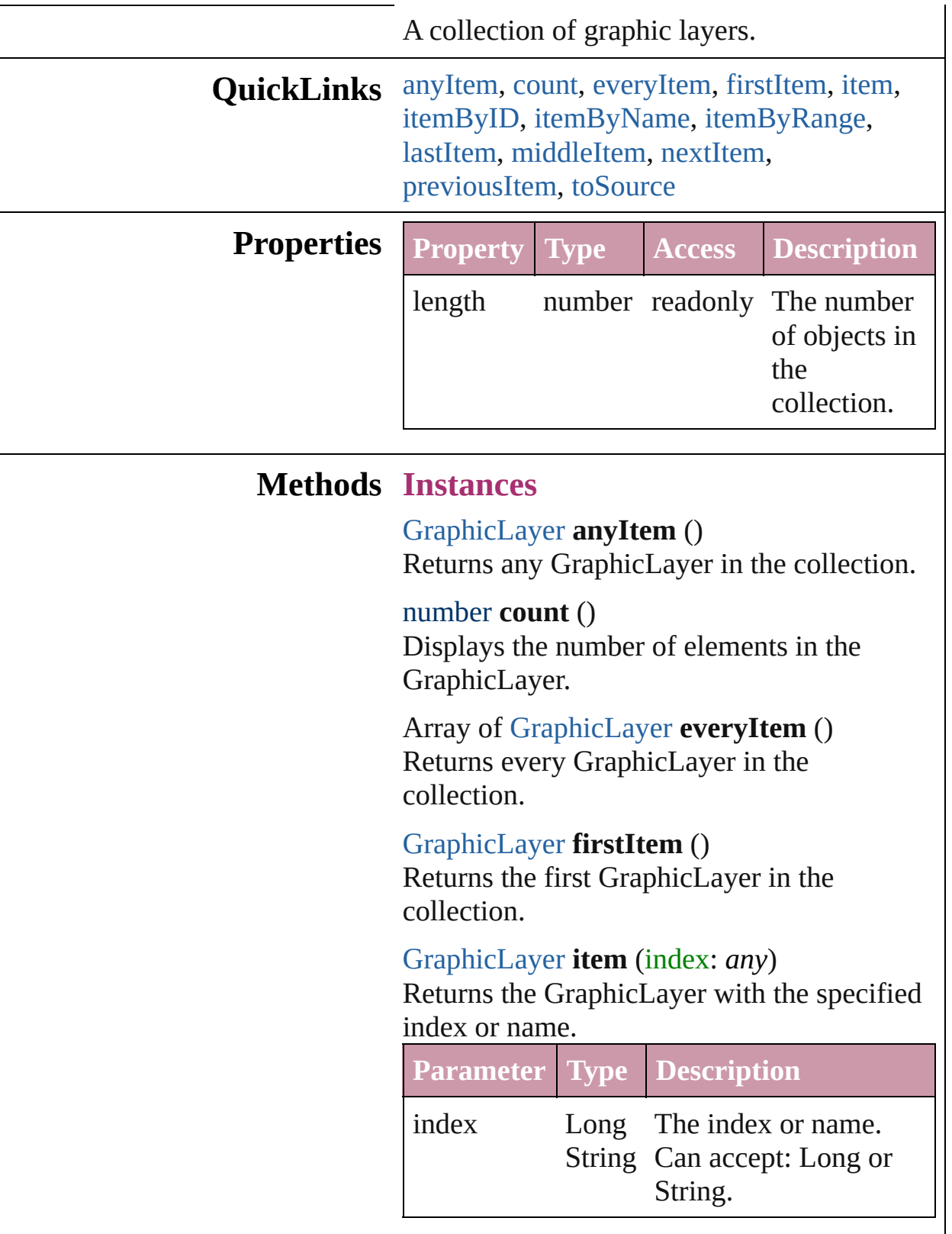

#### <span id="page-1892-1"></span>[GraphicLayer](#page-1882-0) **itemByID** (id: *number*) Returns the GraphicLayer with the specified ID.

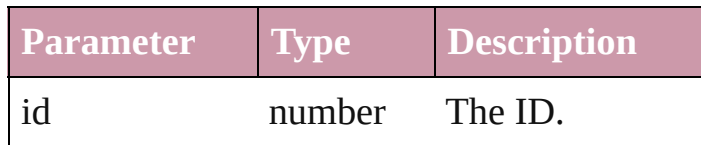

<span id="page-1892-2"></span>[GraphicLayer](#page-1882-0) **itemByName** (name: *string*) Returns the GraphicLayer with the specified name.

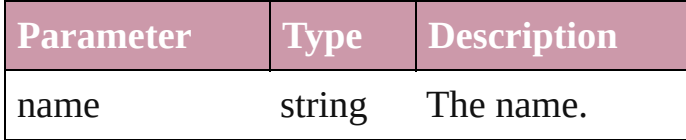

<span id="page-1892-0"></span>Array of [GraphicLayer](#page-1882-0) **itemByRange** (from: *any*, to: *any*)

Returns the GraphicLayers within the specified range.

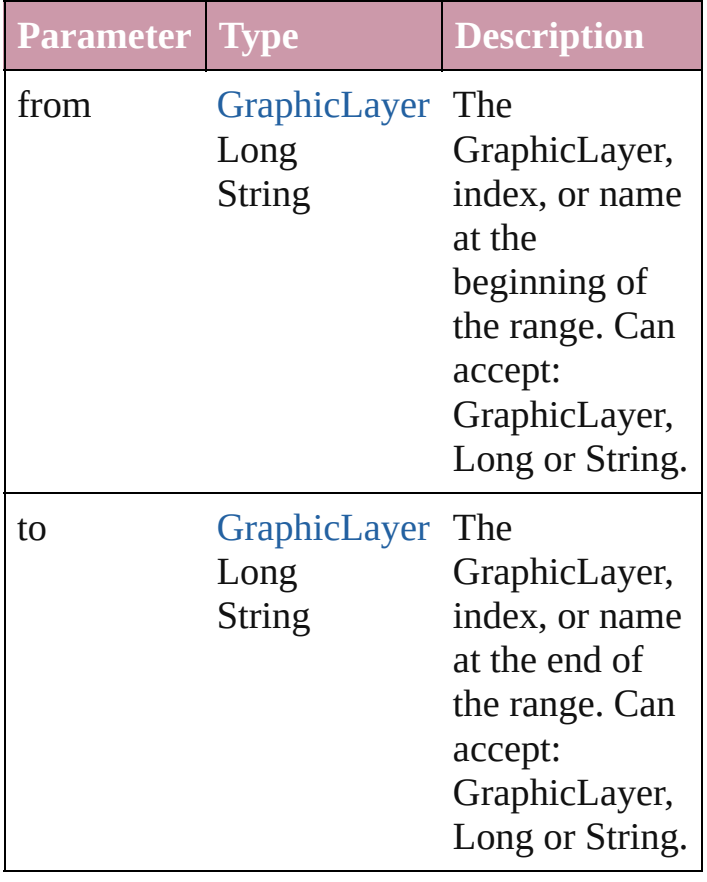

<span id="page-1892-3"></span>[GraphicLayer](#page-1882-0) **lastItem** ()

Returns the last GraphicLayer in the collection.

#### <span id="page-1893-2"></span>[GraphicLayer](#page-1882-0) **middleItem** ()

Returns the middle GraphicLayer in the collection.

<span id="page-1893-0"></span>[GraphicLayer](#page-1882-0) **nextItem** (obj: [GraphicLayer\)](#page-1882-0) Returns the GraphicLayer whose index follows the specified GraphicLayer in the collection.

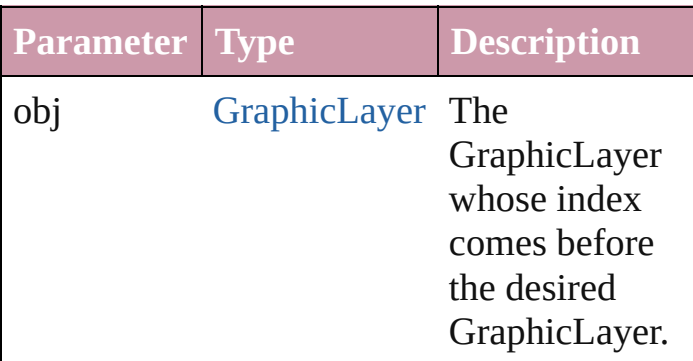

#### <span id="page-1893-1"></span>[GraphicLayer](#page-1882-0) **previousItem** (obj: [GraphicLayer\)](#page-1882-0)

Returns the GraphicLayer with the index previous to the specified index.

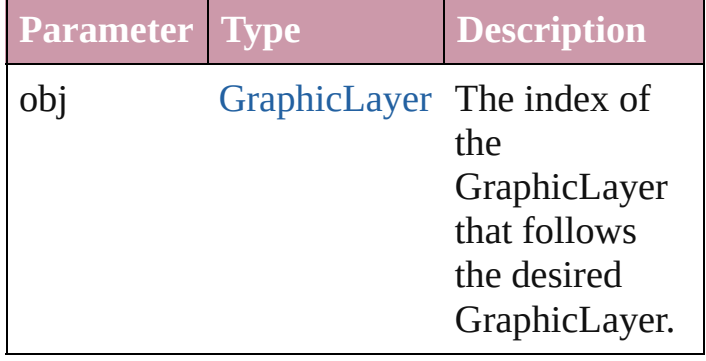

#### <span id="page-1893-3"></span>string **toSource** ()

Generates a string which, if executed, will return the GraphicLayer.

#### **Element of** [GraphicLayer.](#page-1882-0)graphicLayers [GraphicLayerOption.](#page-1887-0)graphicLayers

Jongware, 27-J u n - 2 0 1 0 v 3.0.3 d

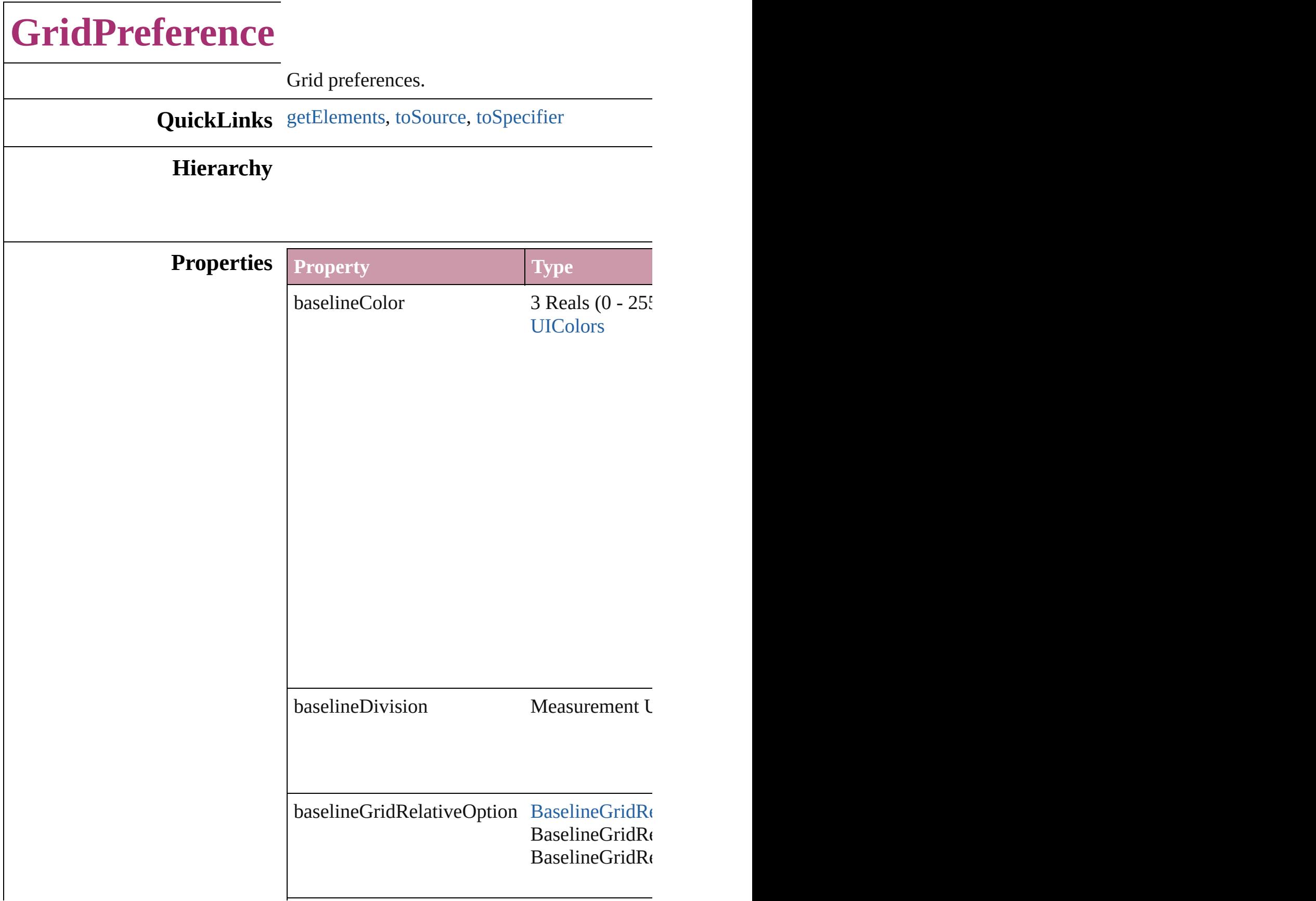

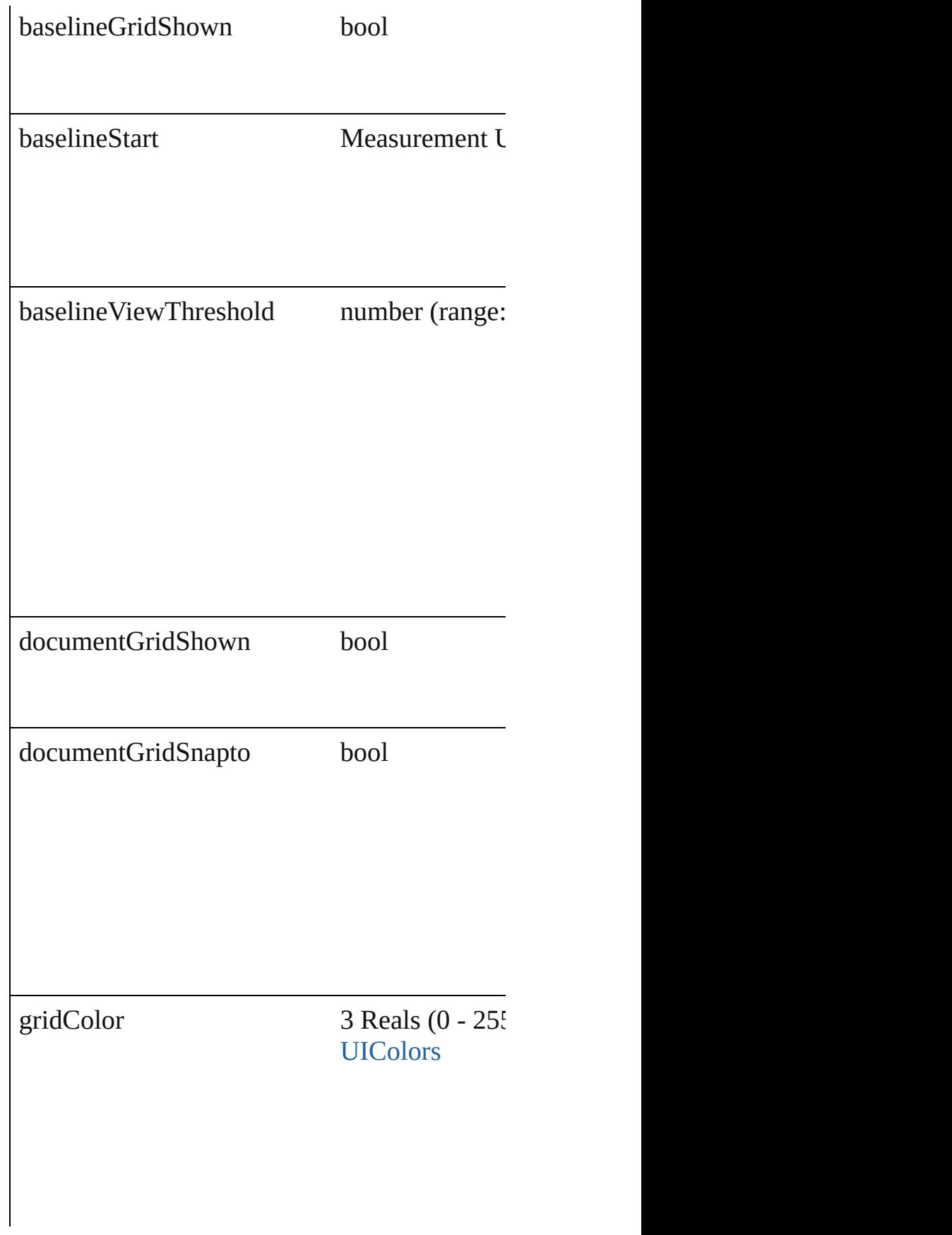

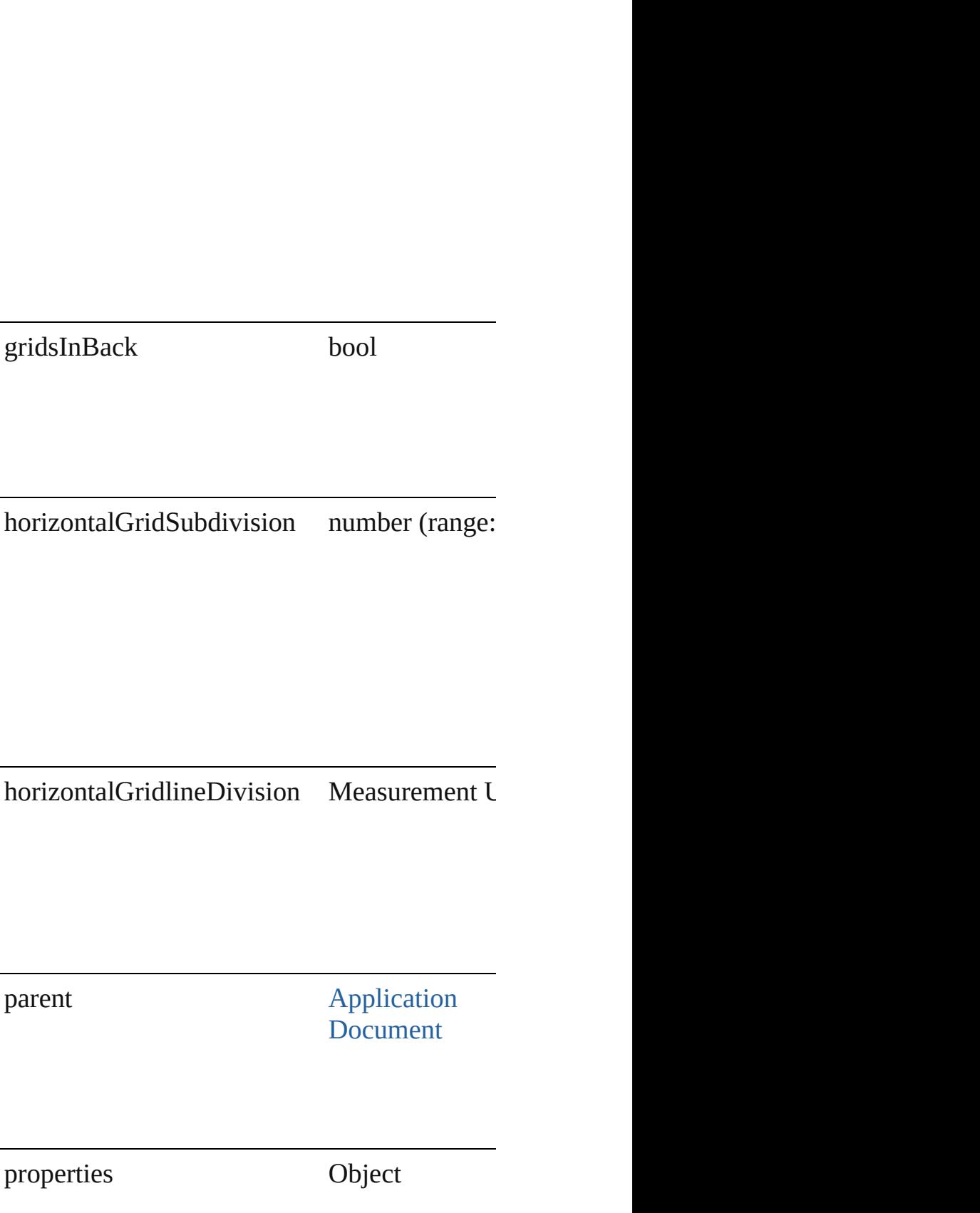

<span id="page-1899-2"></span><span id="page-1899-1"></span><span id="page-1899-0"></span>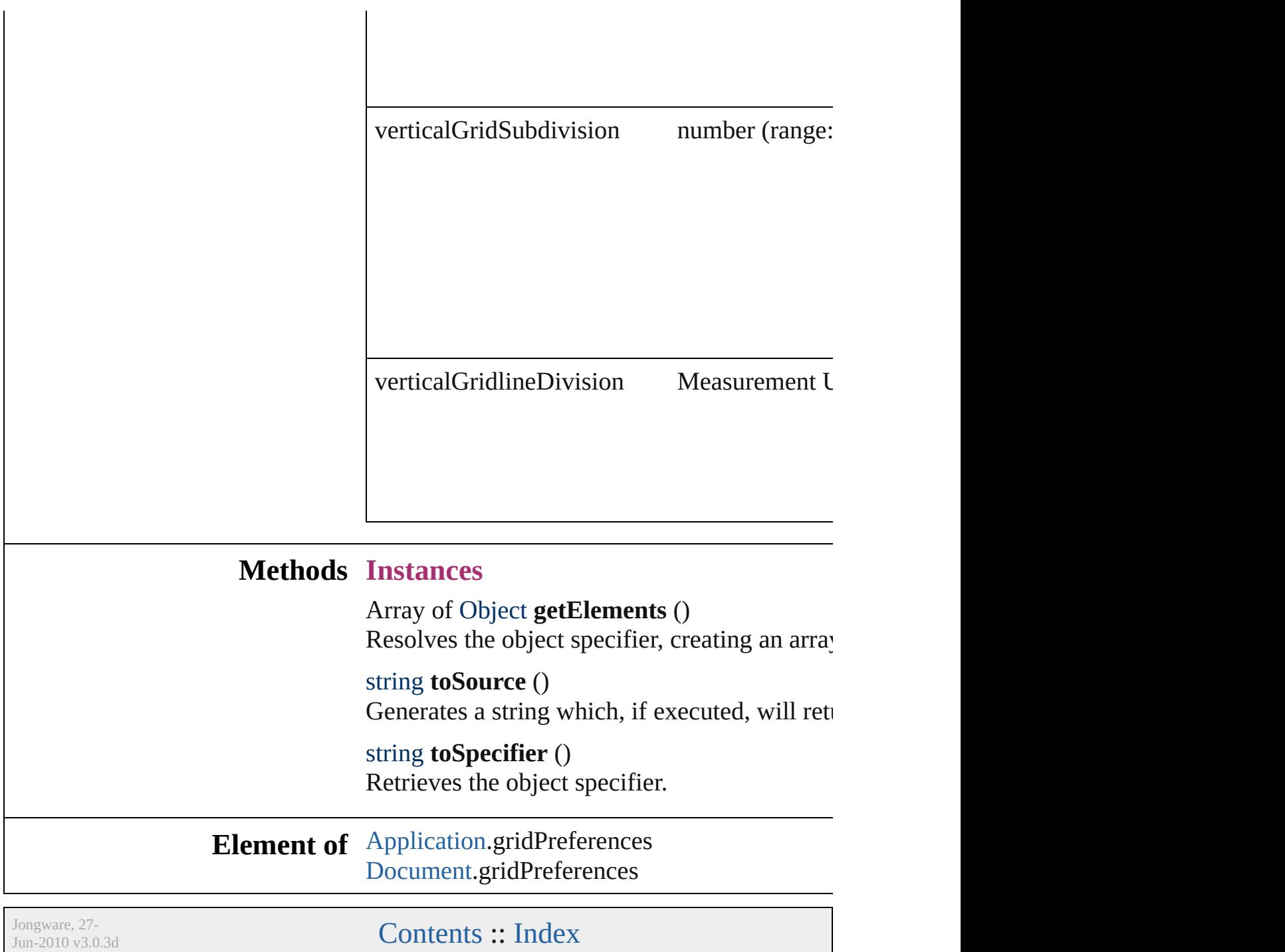

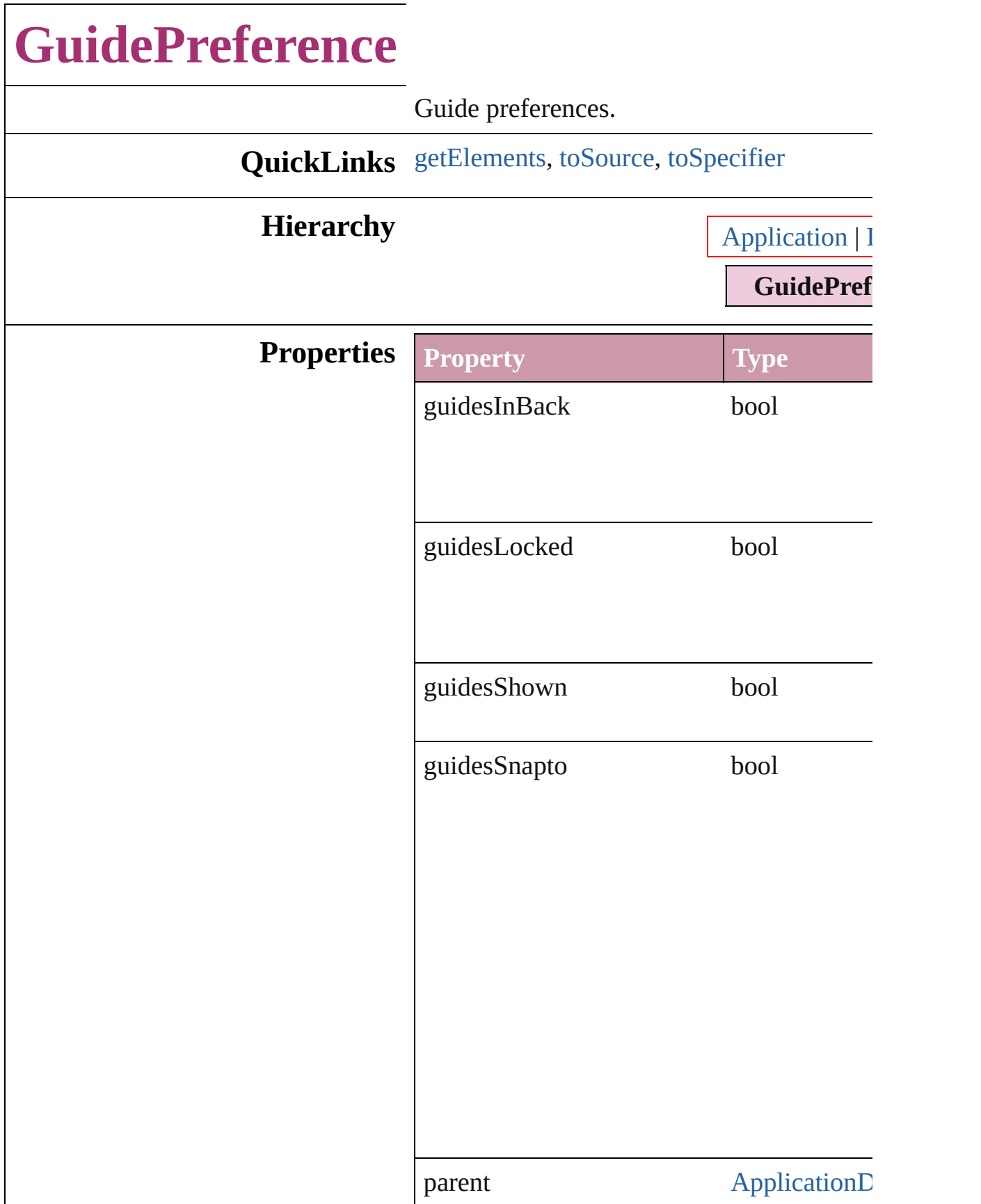

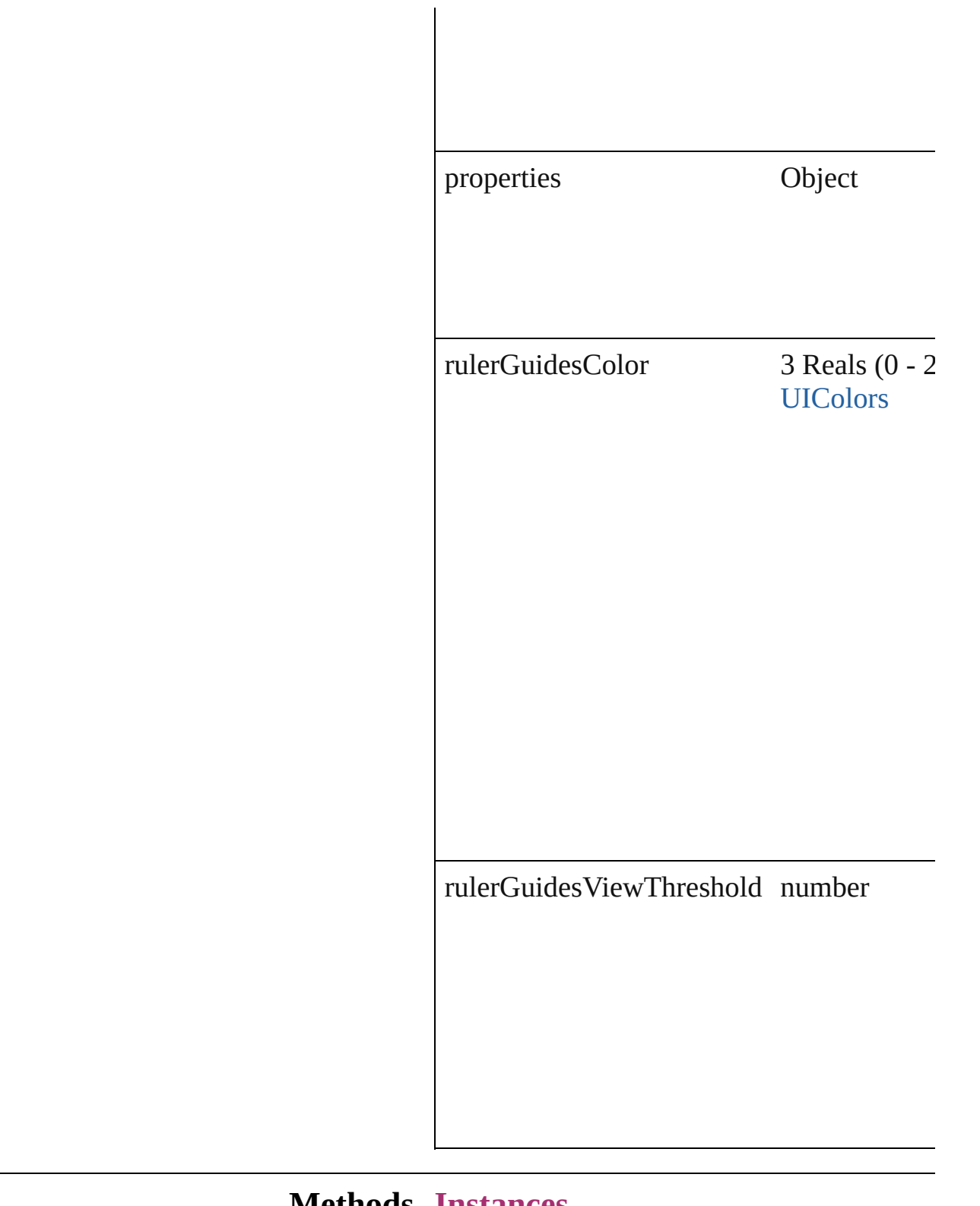

#### **Methods Instances**

<span id="page-1902-0"></span>Array of Object **getElements** () Resolves the object specifier, creating an ar

<span id="page-1903-1"></span><span id="page-1903-0"></span>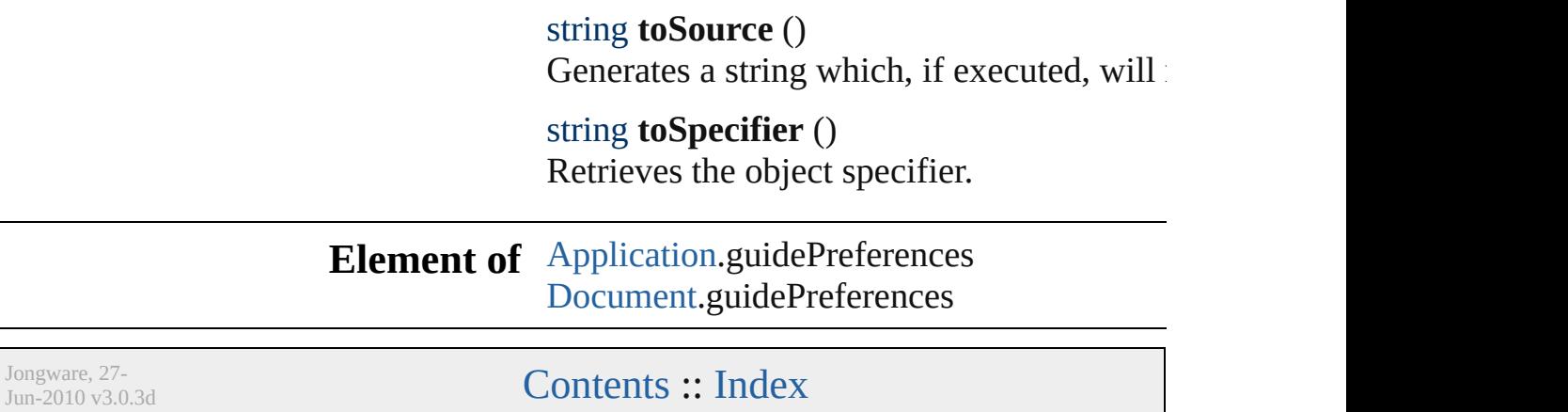

<span id="page-1905-2"></span><span id="page-1905-1"></span><span id="page-1905-0"></span>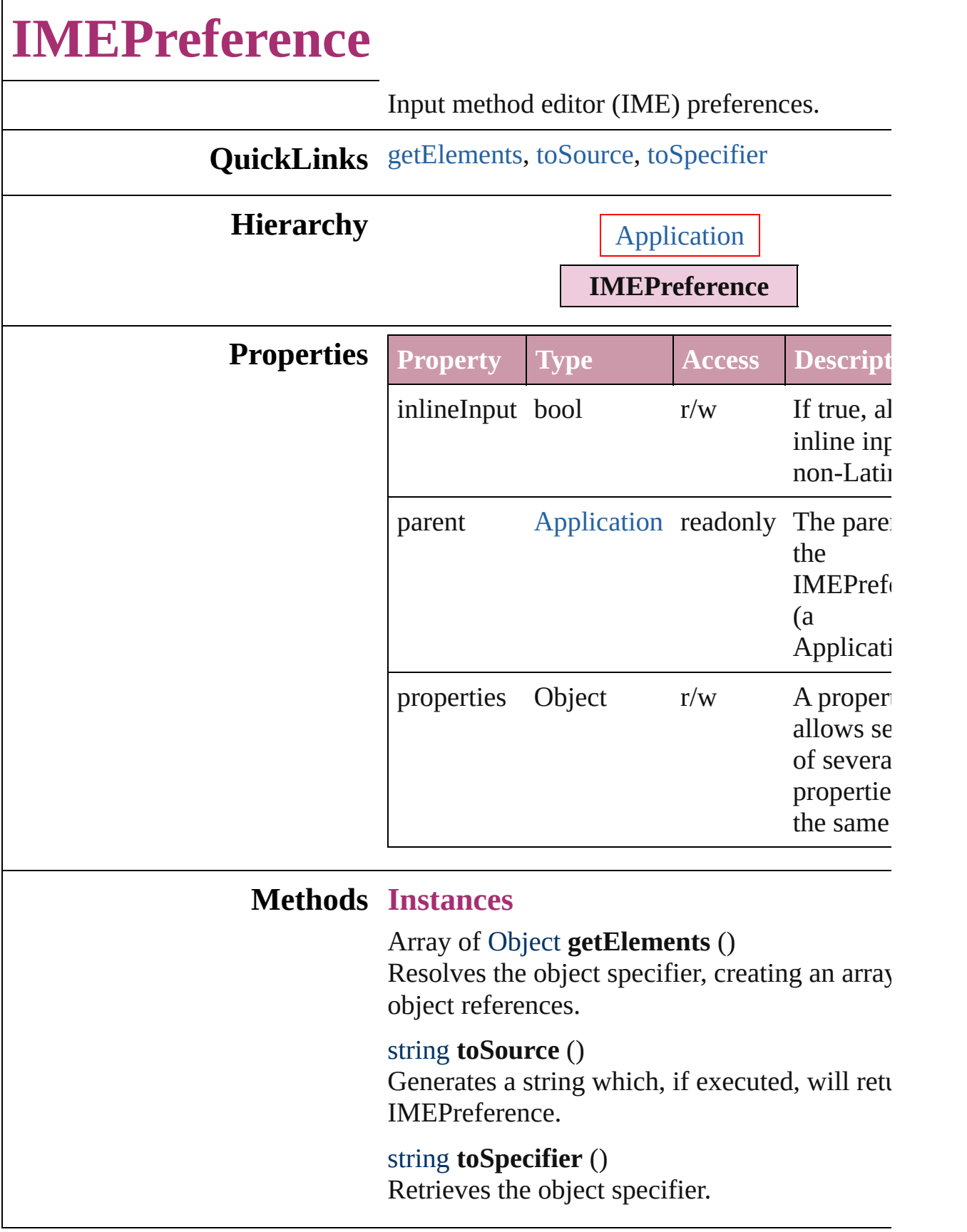

## **Element of** [Application.](#page-33-0)imePreferences

Jongware, 27-

[Contents](#page-0-0) :: [Index](#page-3144-0)
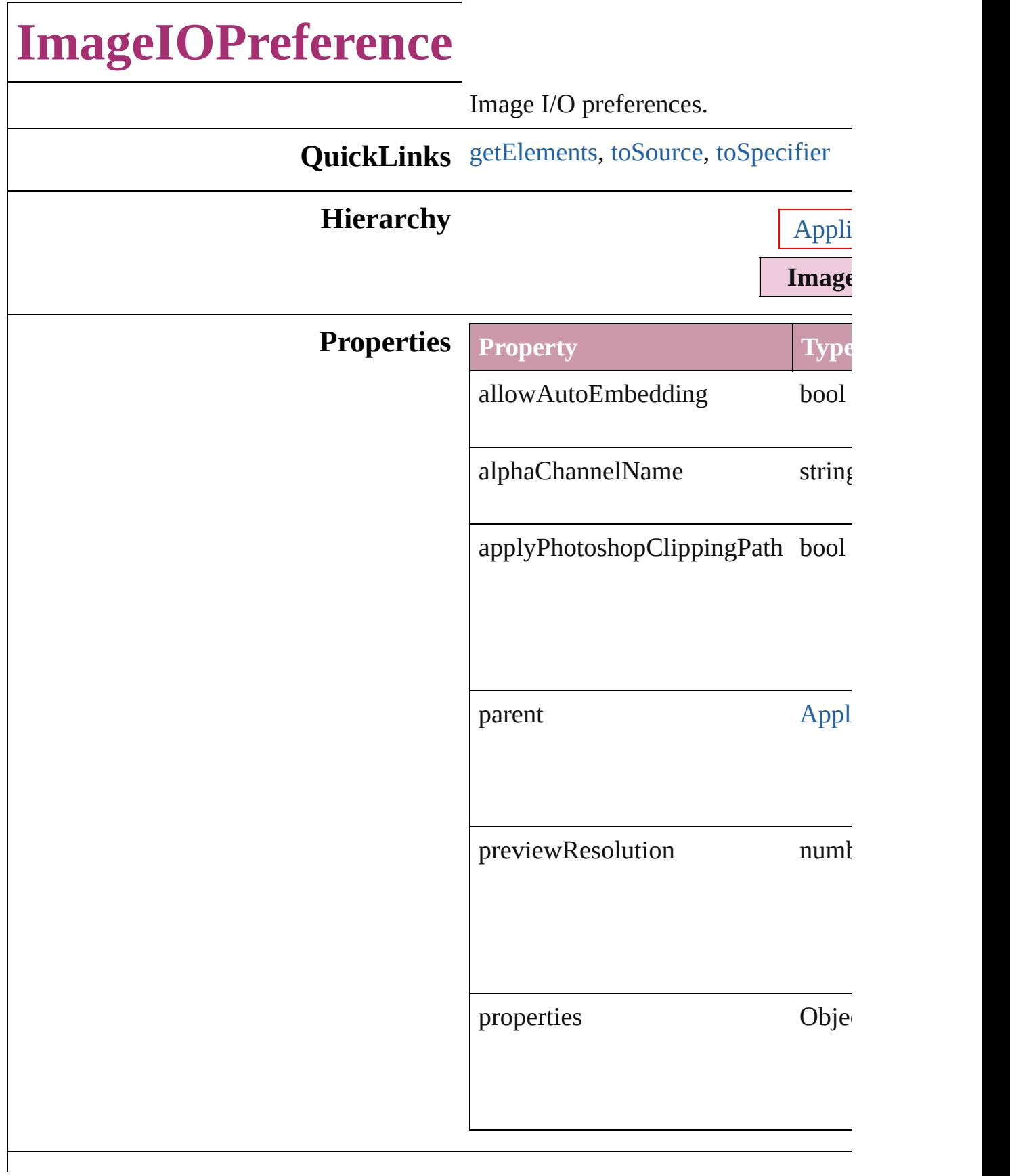

<span id="page-1909-2"></span><span id="page-1909-1"></span><span id="page-1909-0"></span>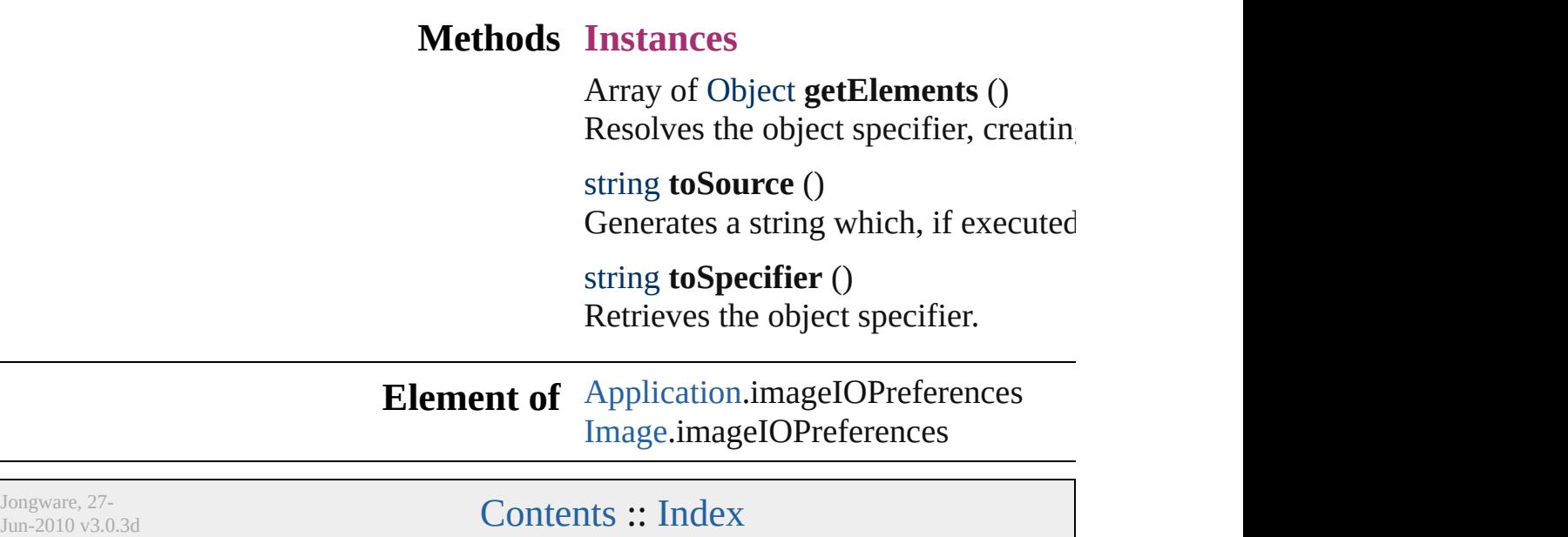

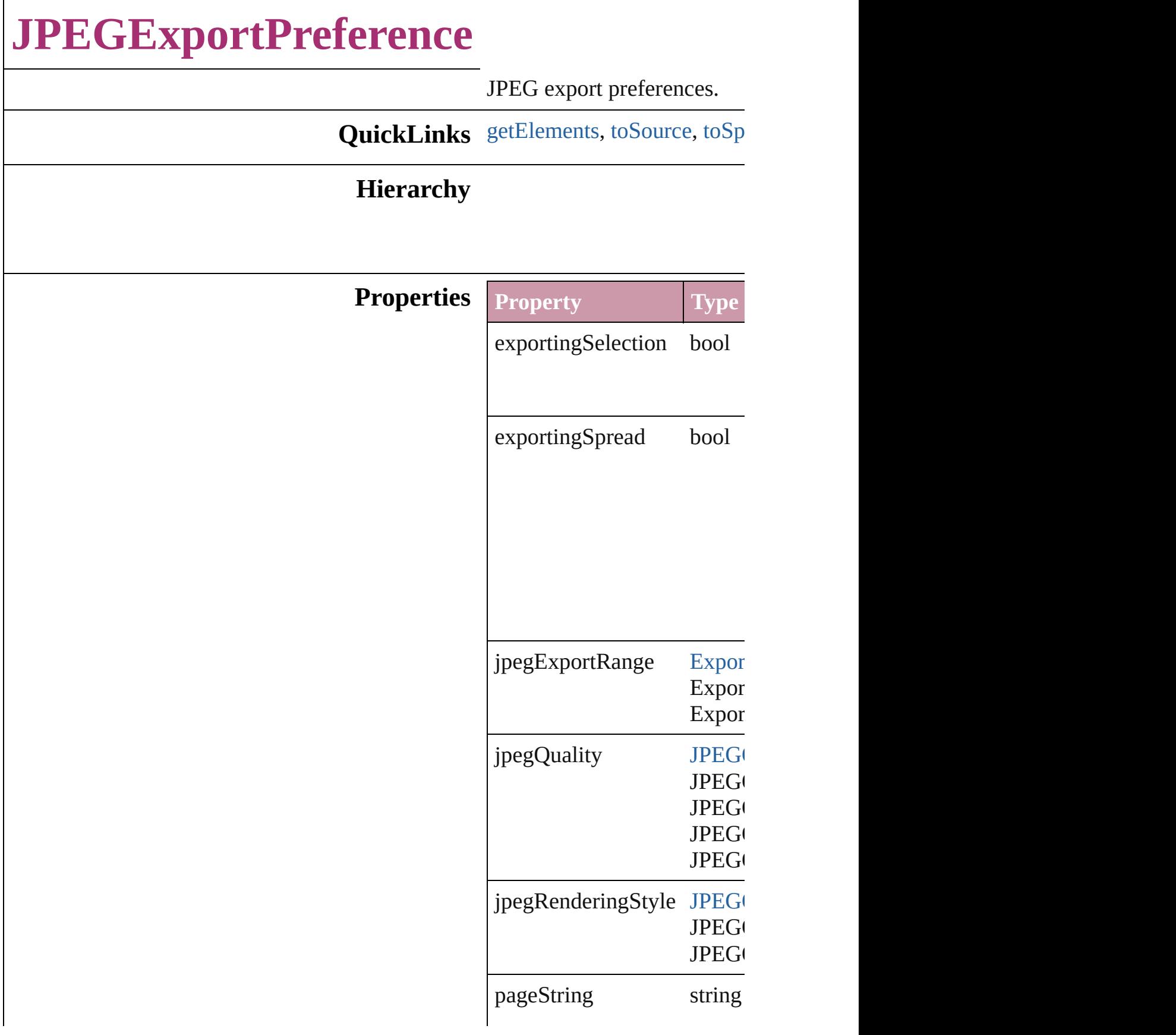

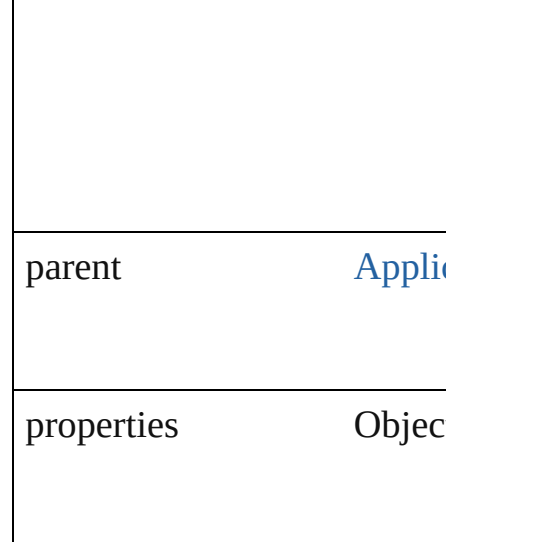

### **Methods Instances**

<span id="page-1912-0"></span>Array of Object **getElement** Resolves the object specifier

<span id="page-1912-1"></span>string **toSource** () Generates a string which, if

<span id="page-1912-2"></span>string **toSpecifier** () Retrieves the object specifie

**Element of** [Application](#page-33-0).jpegExportPrefe

Jongware, 27-<br>Jun-2010 v3.0.3d

[Contents](#page-0-0) :: [Index](#page-3144-0)

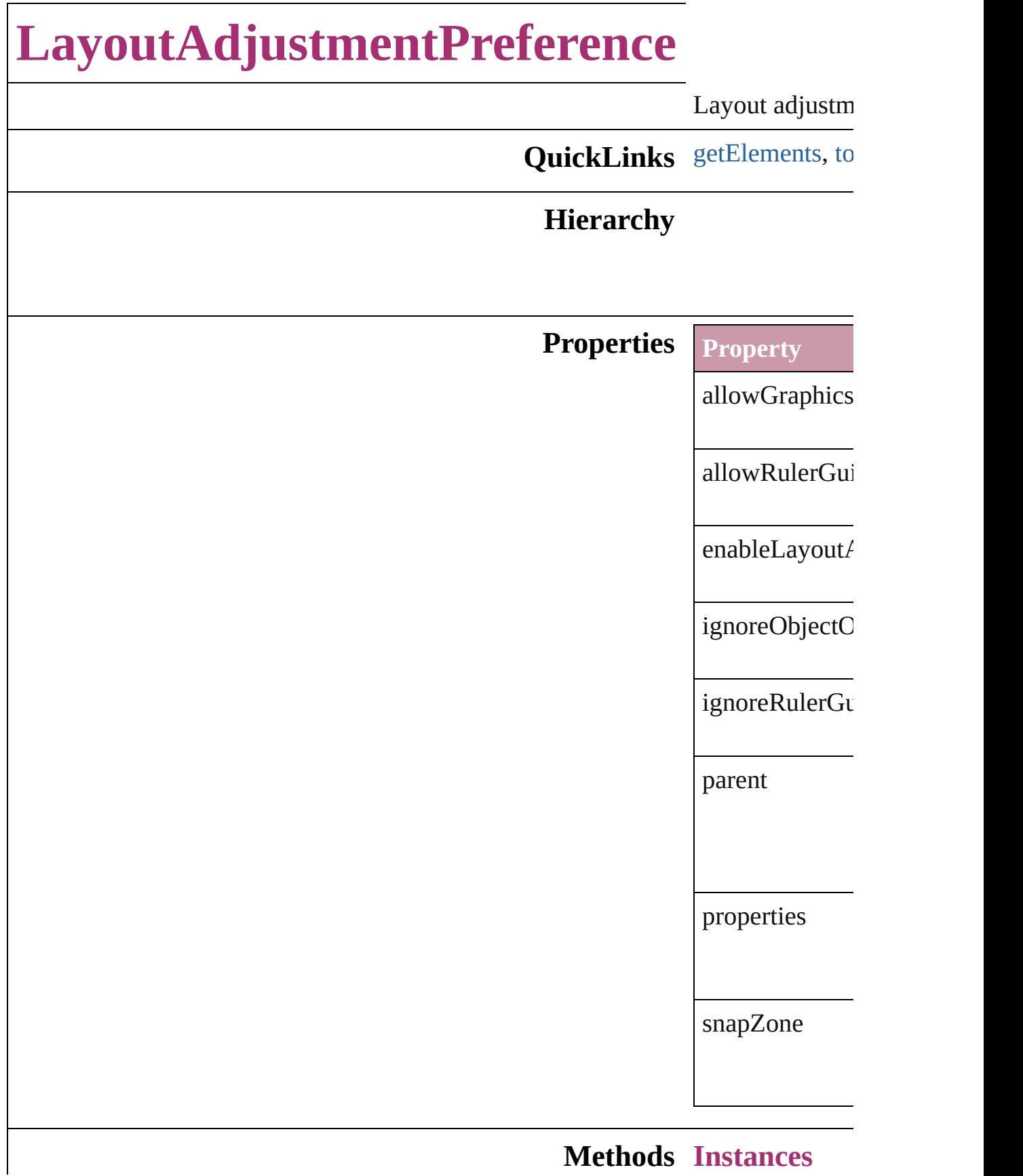

## **Methods Instances**

<span id="page-1915-0"></span>Array of Object Resolves the ob

<span id="page-1915-1"></span>string **toSource** Generates a stri

string **toSpecifi** Retrieves the ol

**Element of** [Application](#page-33-0).lay [Document](#page-49-0).layo

Jongware, 27-

[Contents](#page-0-0) :: [Index](#page-3144-0)

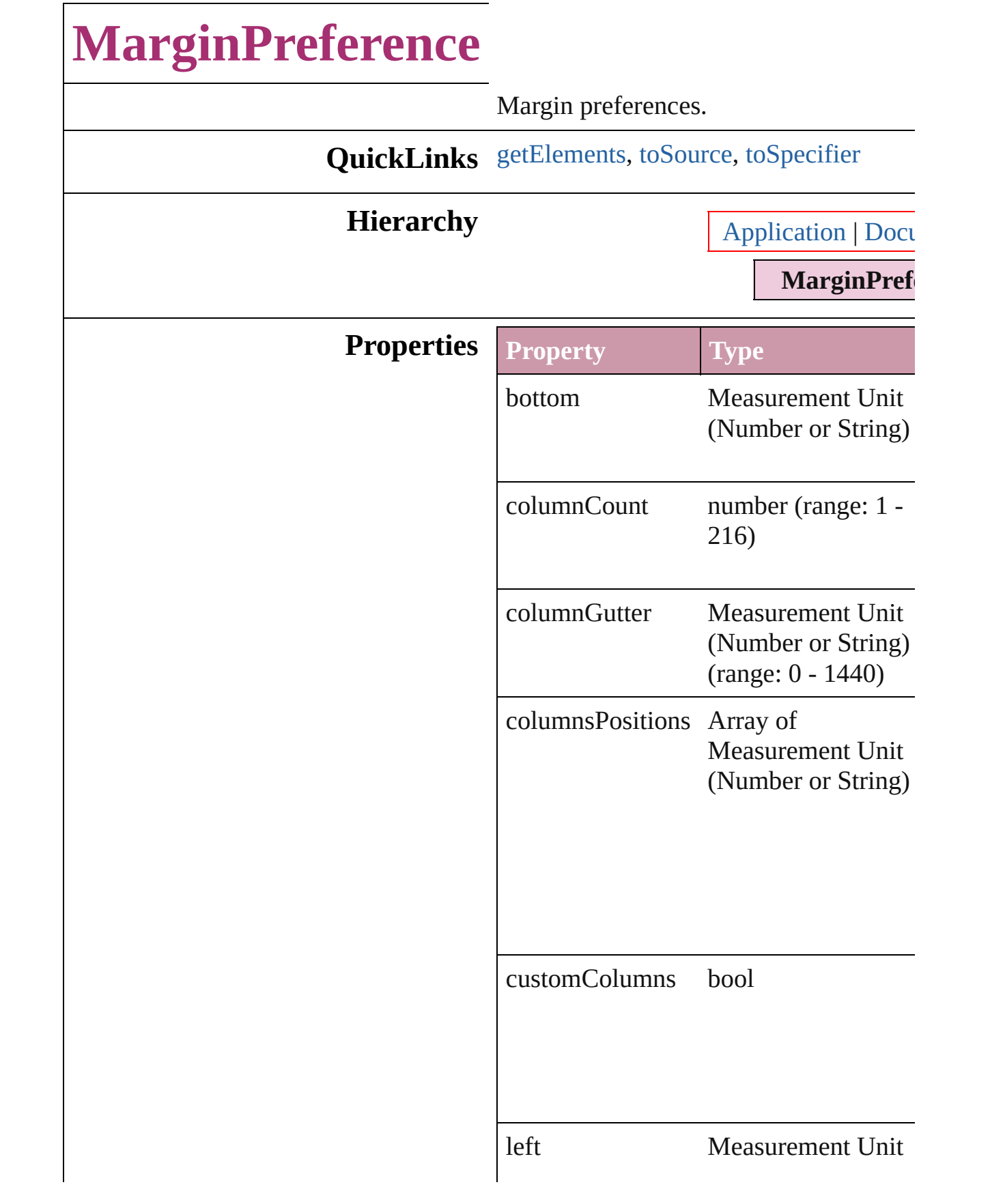

<span id="page-1918-2"></span><span id="page-1918-1"></span><span id="page-1918-0"></span>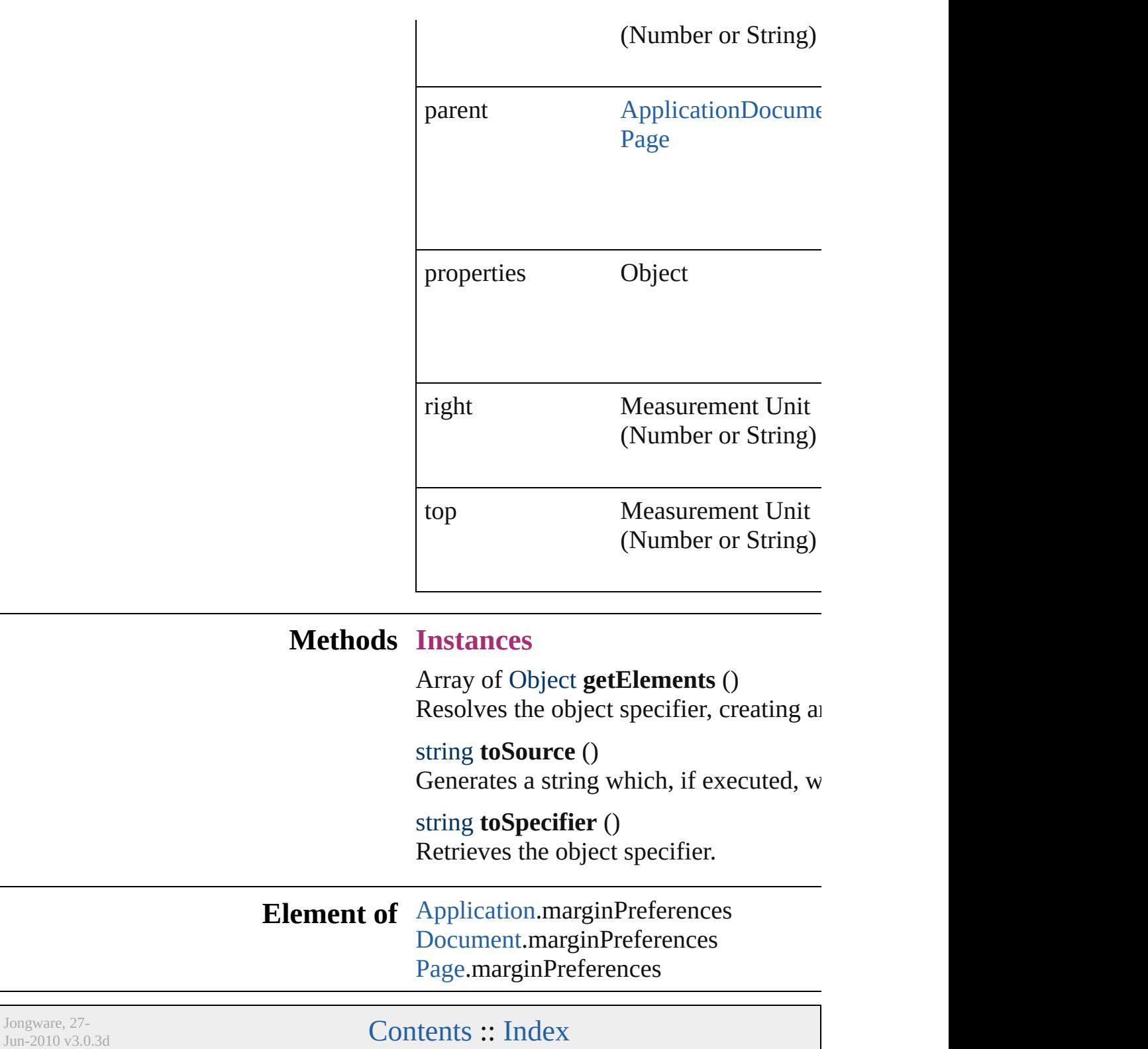

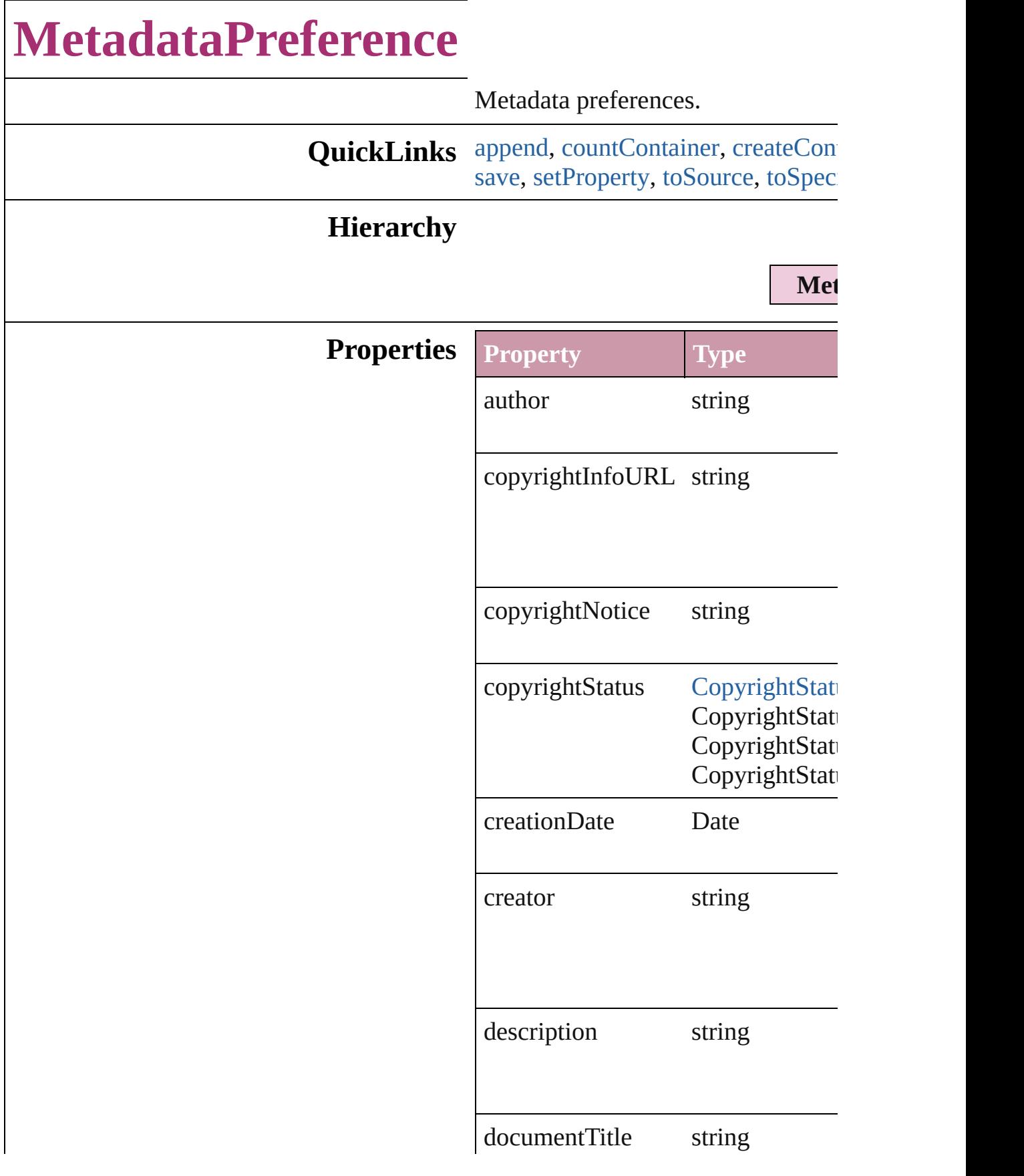

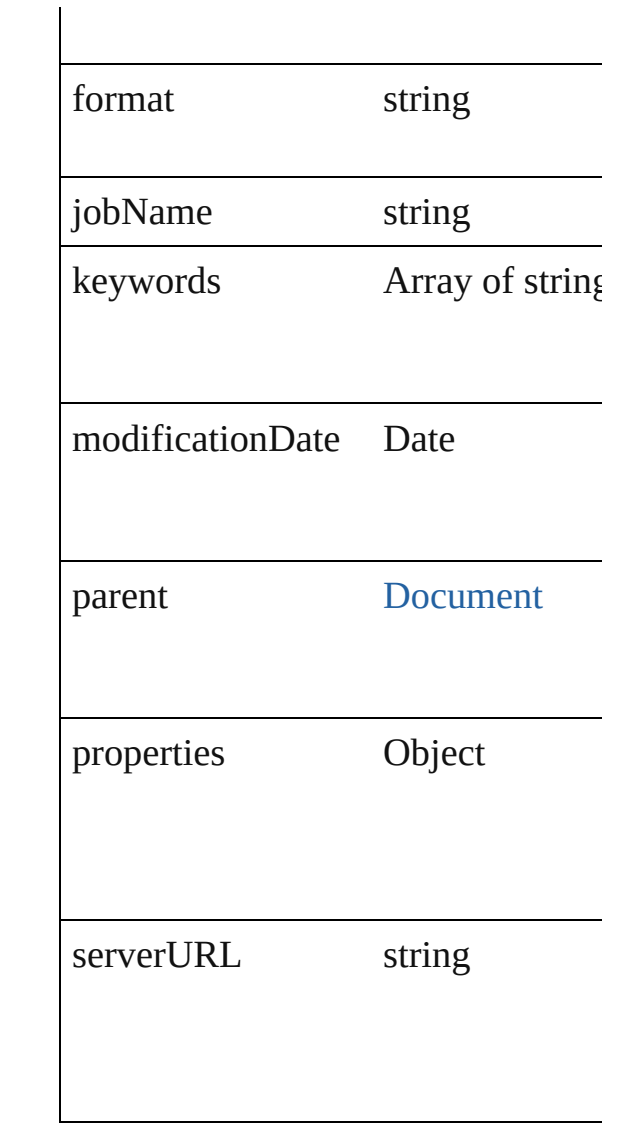

## **Methods Instances**

<span id="page-1921-0"></span>void **append** (from: *File*[, affectAll Uses metadata from the specified  $e$ : properties in the document.

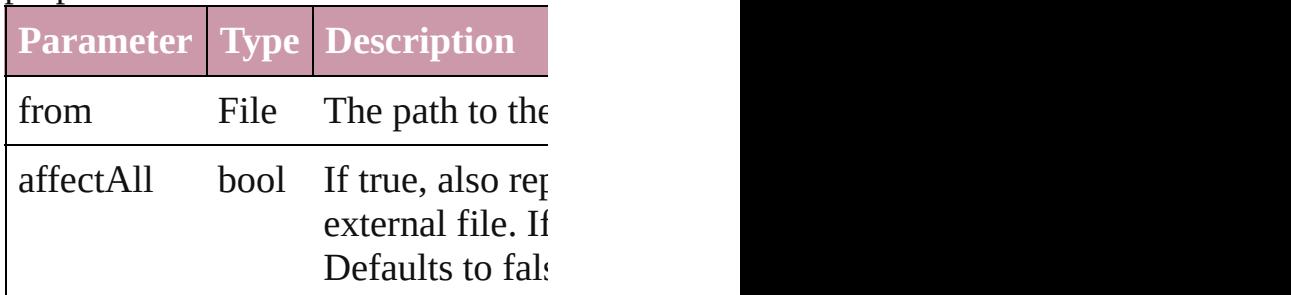

<span id="page-1921-1"></span>number **countContainer** (namespa

#### Counts the number of items in the c

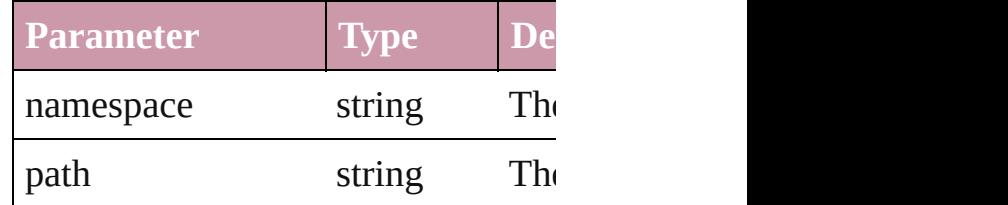

<span id="page-1922-0"></span>void **createContainerItem** (names container: [ContainerType=](#page-366-0)**Contain** Creates an empty container.

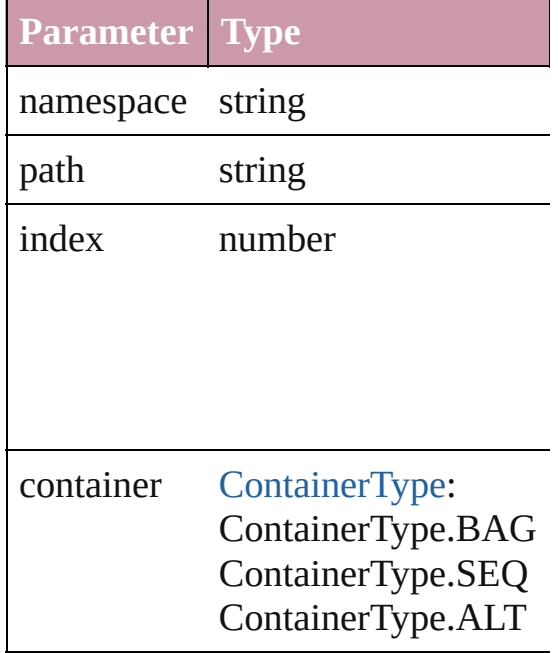

Array of Object **getElements** () Resolves the object specifier, creating

string **getProperty** (namespace: *str* Gets the XMP property value assoc

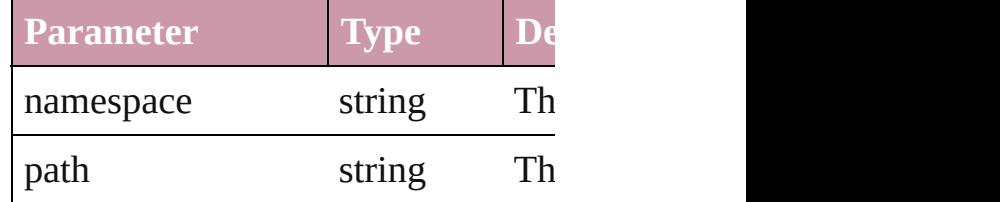

void **replace** (using: *File*[, affectAll Replaces the current metadata in the file.

**Parameter Type Description**

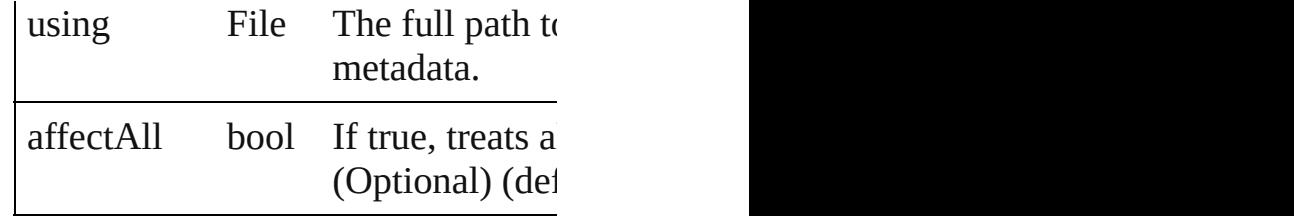

<span id="page-1923-0"></span>void **save** (to: *File*)

Saves the metadata in the document

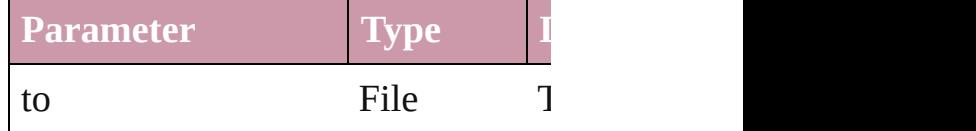

<span id="page-1923-1"></span>void **setProperty** (namespace: *string* Sets the XMP property associated v

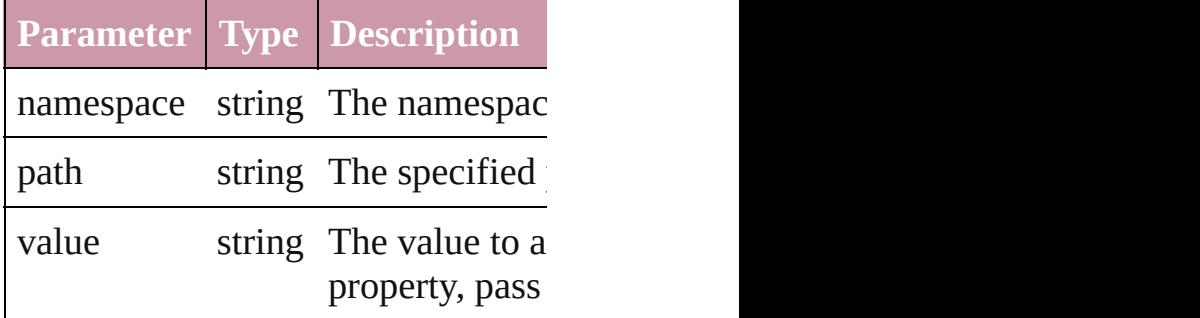

<span id="page-1923-2"></span>string **toSource** () Generates a string which, if execute

<span id="page-1923-3"></span>string **toSpecifier** () Retrieves the object specifier.

**Element of** [Document](#page-49-0).metadataPreferences

Jongware, 27-

[Contents](#page-0-0) :: [Index](#page-3144-0)

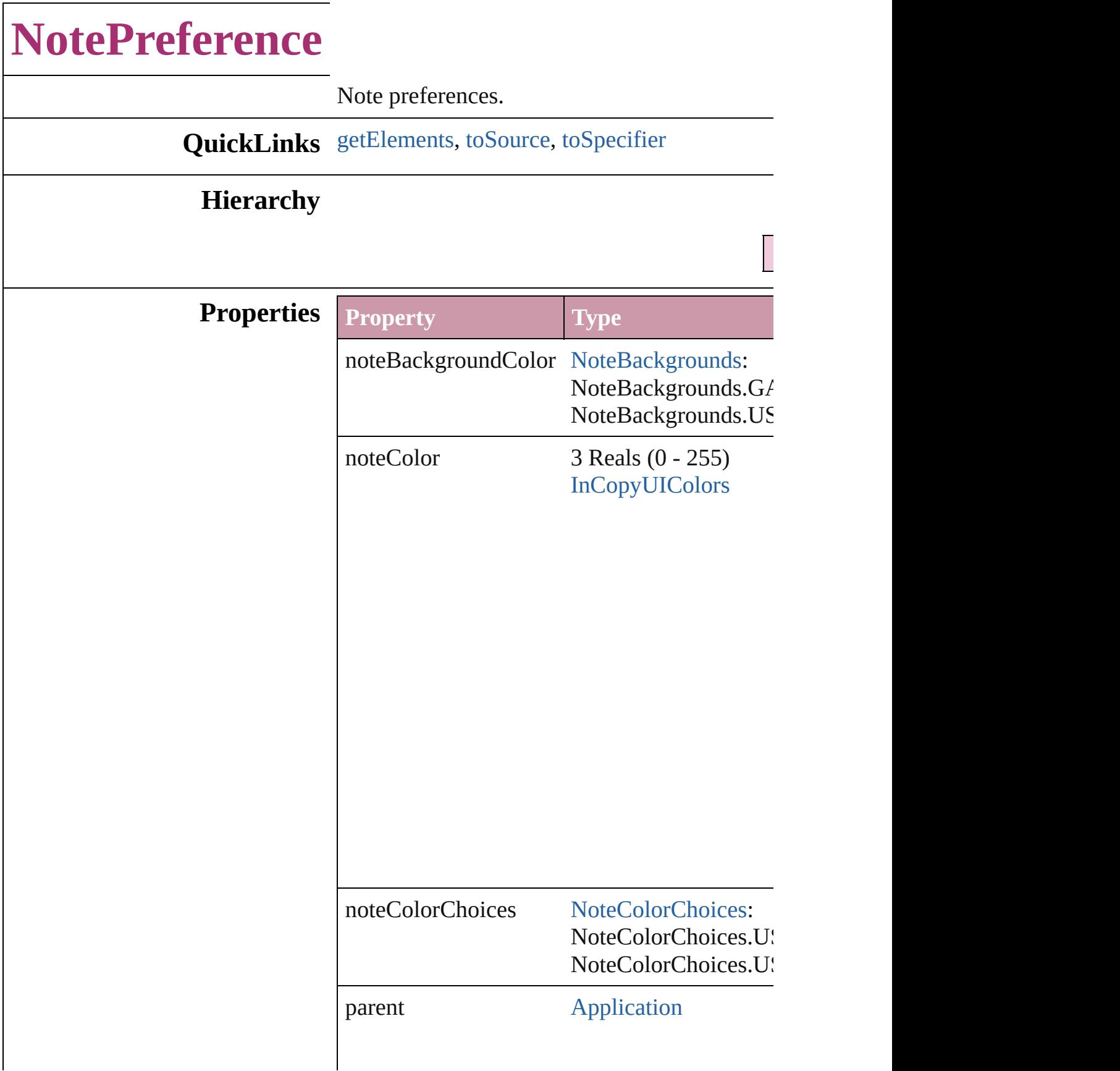

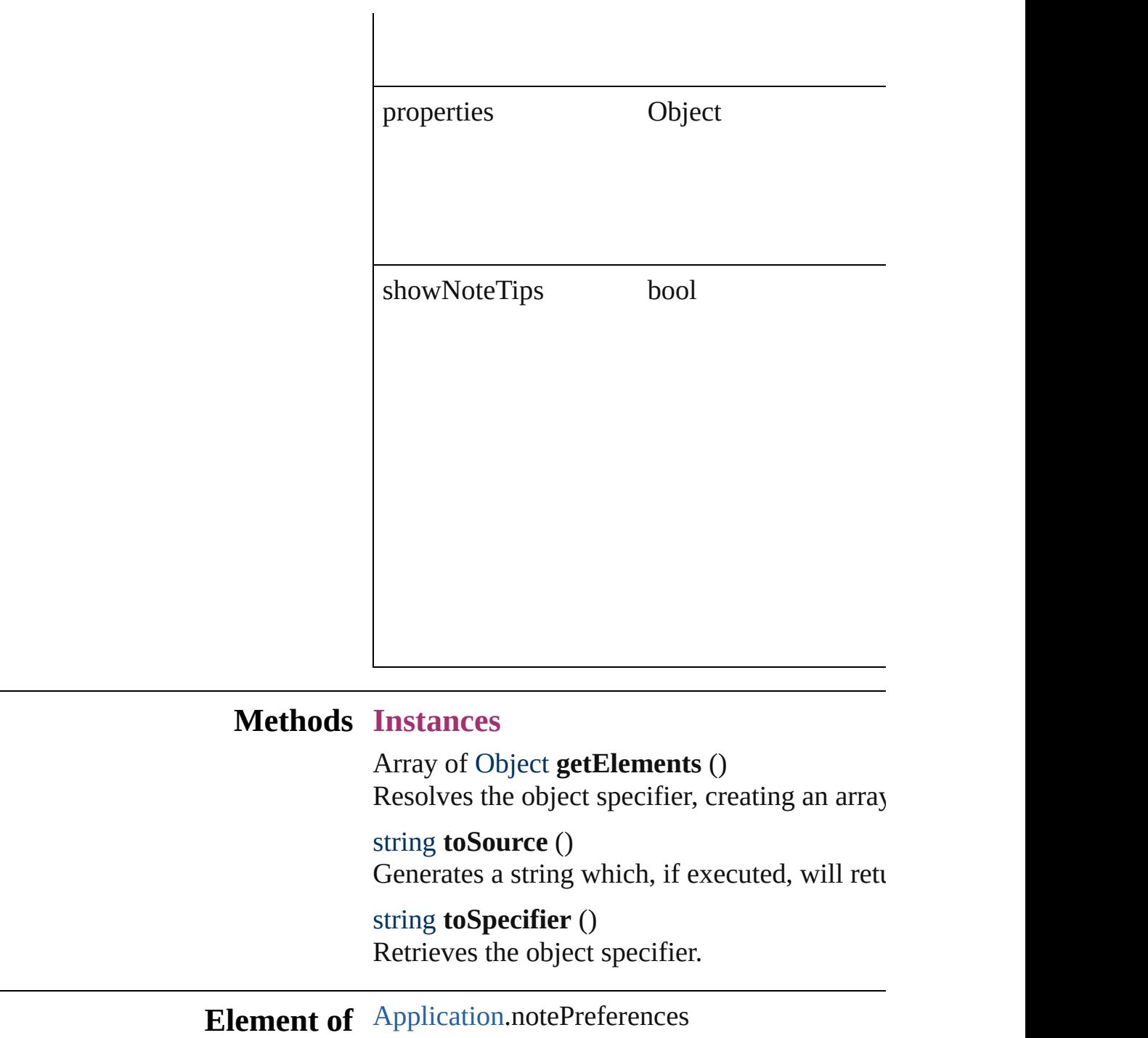

Jongware, 27-

<span id="page-1926-2"></span><span id="page-1926-1"></span><span id="page-1926-0"></span>[Contents](#page-0-0) :: [Index](#page-3144-0)

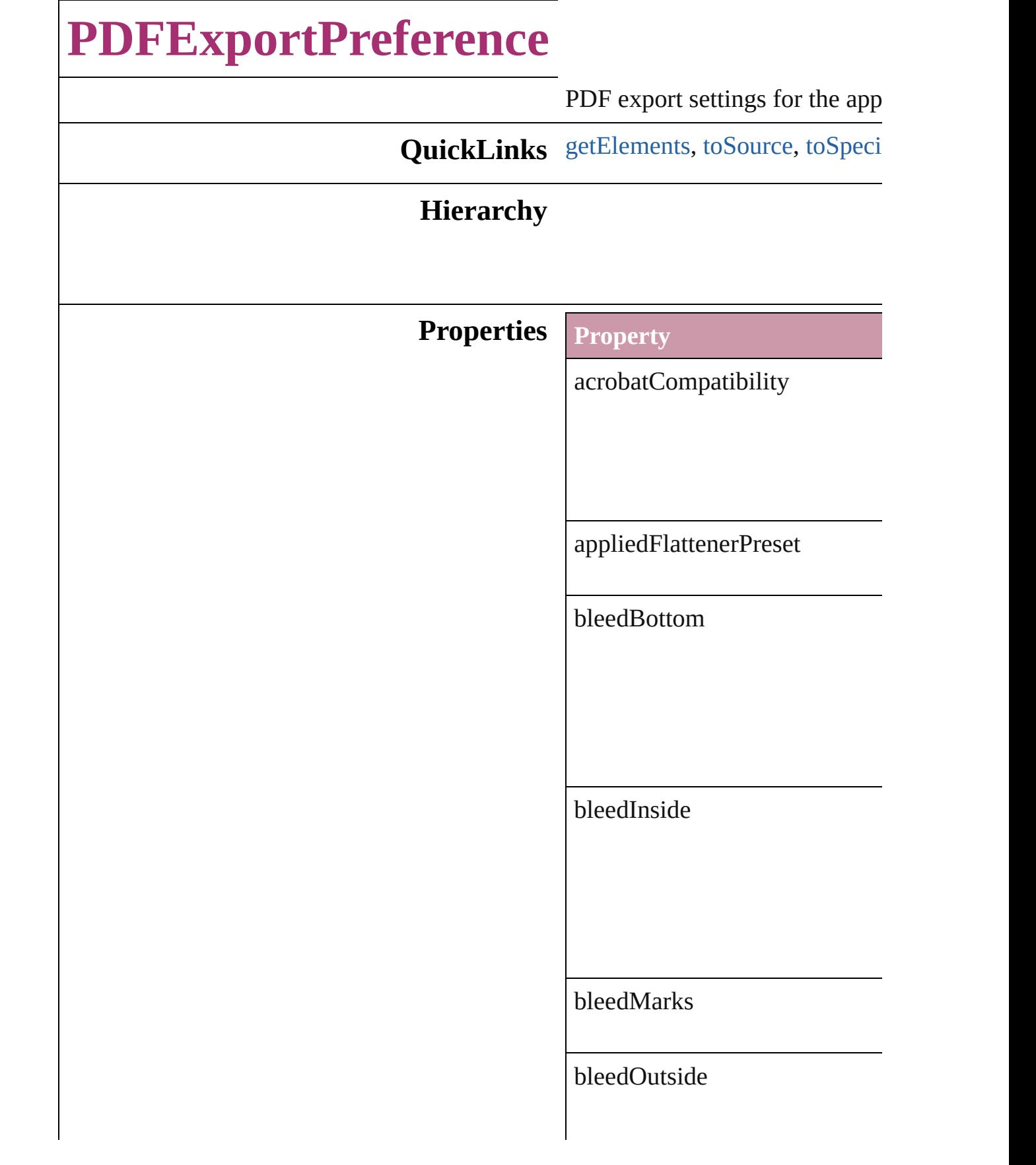

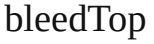

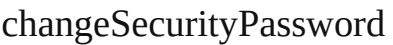

colorBars

colorBitmapCompression

colorBitmapQuality

colorBitmapSampling

colorBitmapSamplingDPI

colorTileSize

compressTextAndLineArt

compressionType

contentToEmbed

cropImagesToFrames

cropMarks

disallowChanging

disallowCopying

disallowDocumentAssembly

disallowExtractionForAccessil

disallowFormFillIn

disallowHiResPrinting

disallowNotes

disallowPlaintextMetadata

disallowPrinting

exportGuidesAndGrids

exportLayers

exportNonprintingObjects

exportReaderSpreads

generateThumbnails

grayTileSize

grayscaleBitmapCompression

grayscaleBitmapQuality

grayscaleBitmapSampling

grayscaleBitmapSamplingDPI

ignoreSpreadOverrides

includeBookmarks

includeHyperlinks

includeICCProfiles

includeSlugWithPDF

includeStructure

interactiveElements

monochromeBitmapCompress

monochromeBitmapSampling

monochromeBitmapSampling

ocRegistry

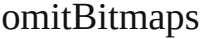

omitEPS

omitPDF

openDocumentPassword

optimizePDF

outputCondition

outputConditionName

pageInformationMarks

pageMarksOffset

pageRange

## parent

pdfColorSpace

pdfDestinationProfile

pdfMarkType

pdfXProfile

printerMarkWeight

properties

registrationMarks

simulateOverprint

standardsCompliance

subsetFontsBelow

thresholdToCompressColor

thresholdToCompressGray

thresholdToCompressMonoch

useDocumentBleedWithPDF

<span id="page-1941-2"></span><span id="page-1941-1"></span><span id="page-1941-0"></span>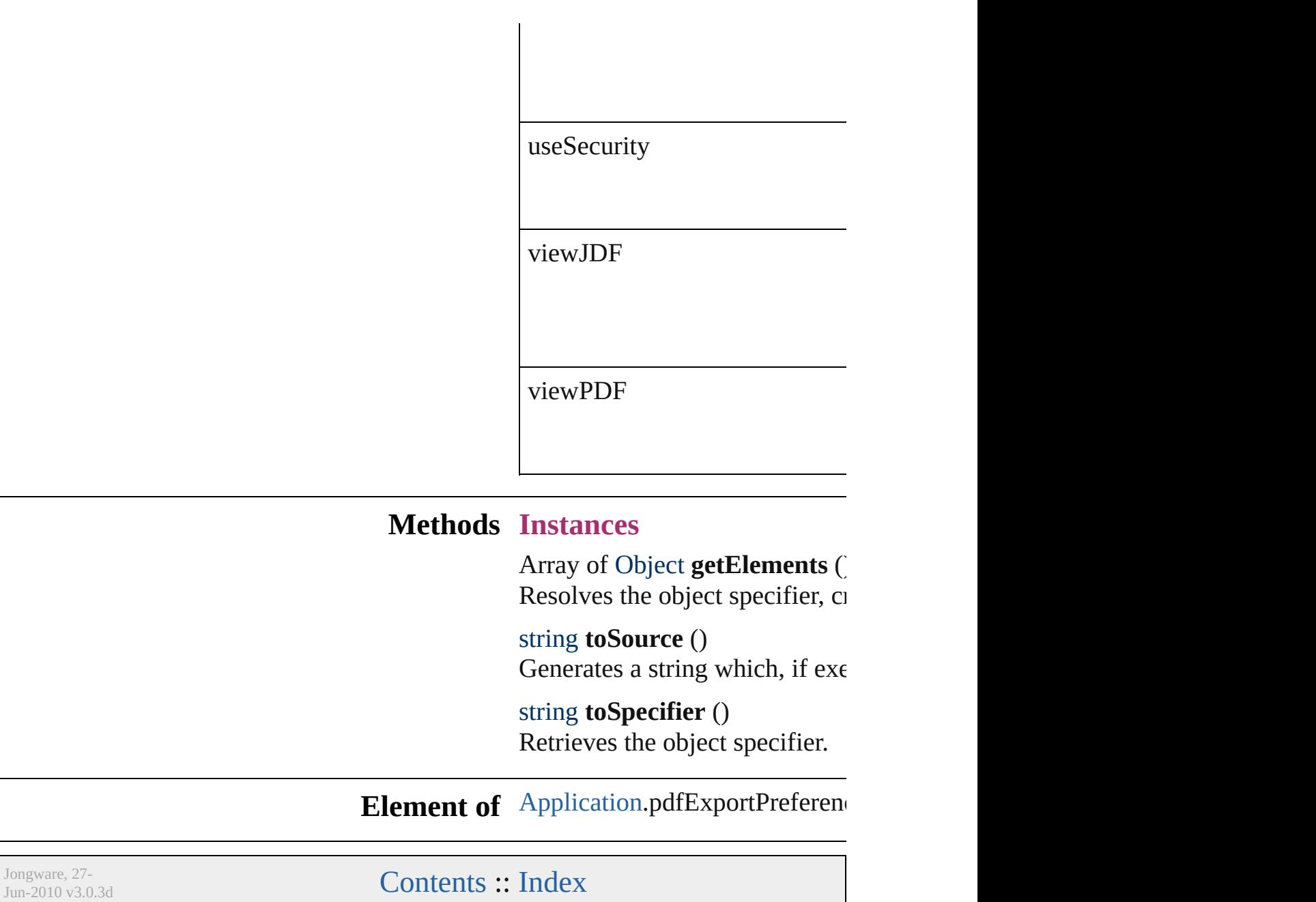

# **PDFExportPreset**

PDF export settings for the document obj

**QuickLinks** [duplicate](#page-1954-0), [getElements,](#page-1954-1) [remove](#page-1954-2), [toSource](#page-1954-3)

## **Hierarchy**

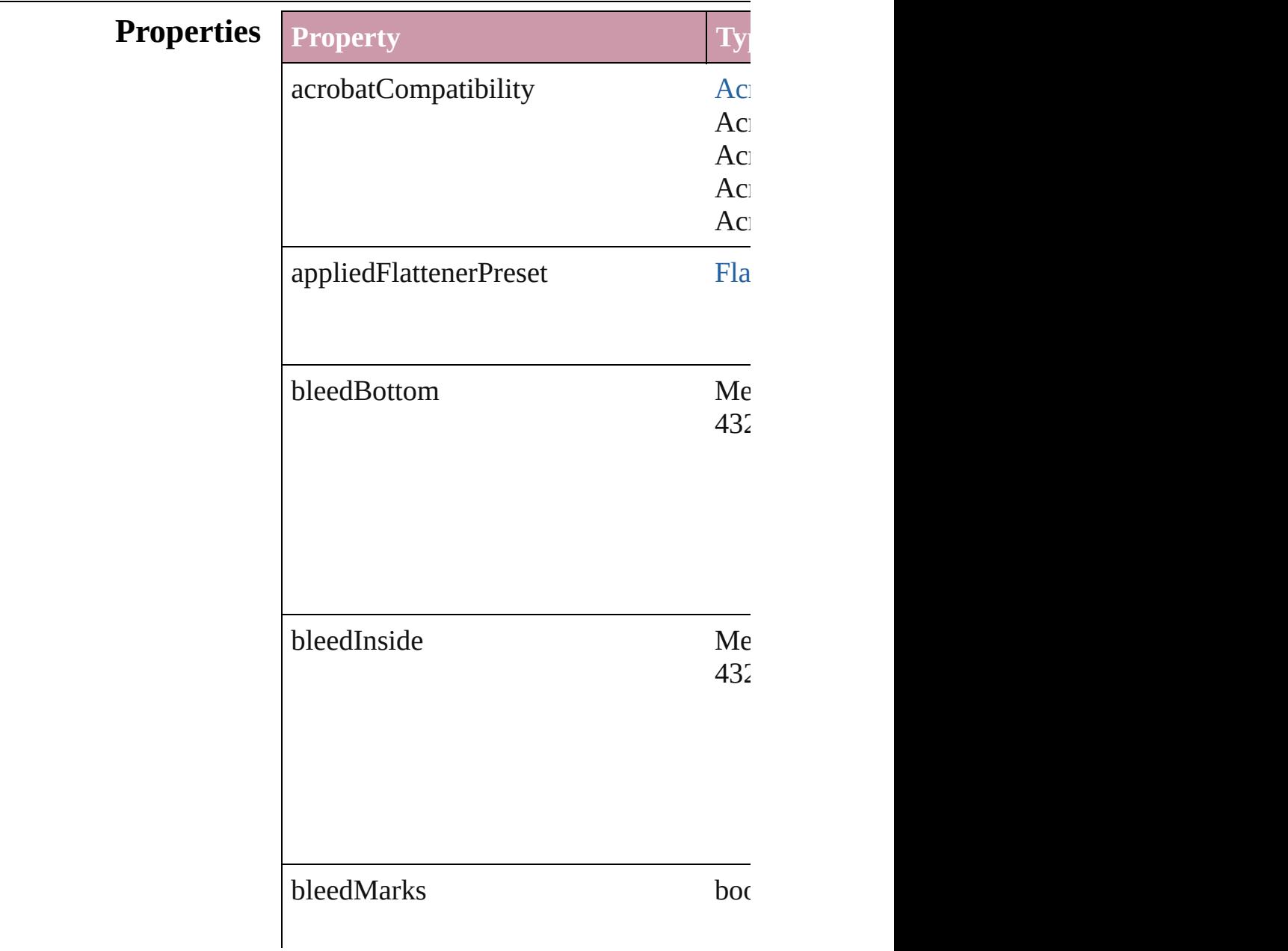
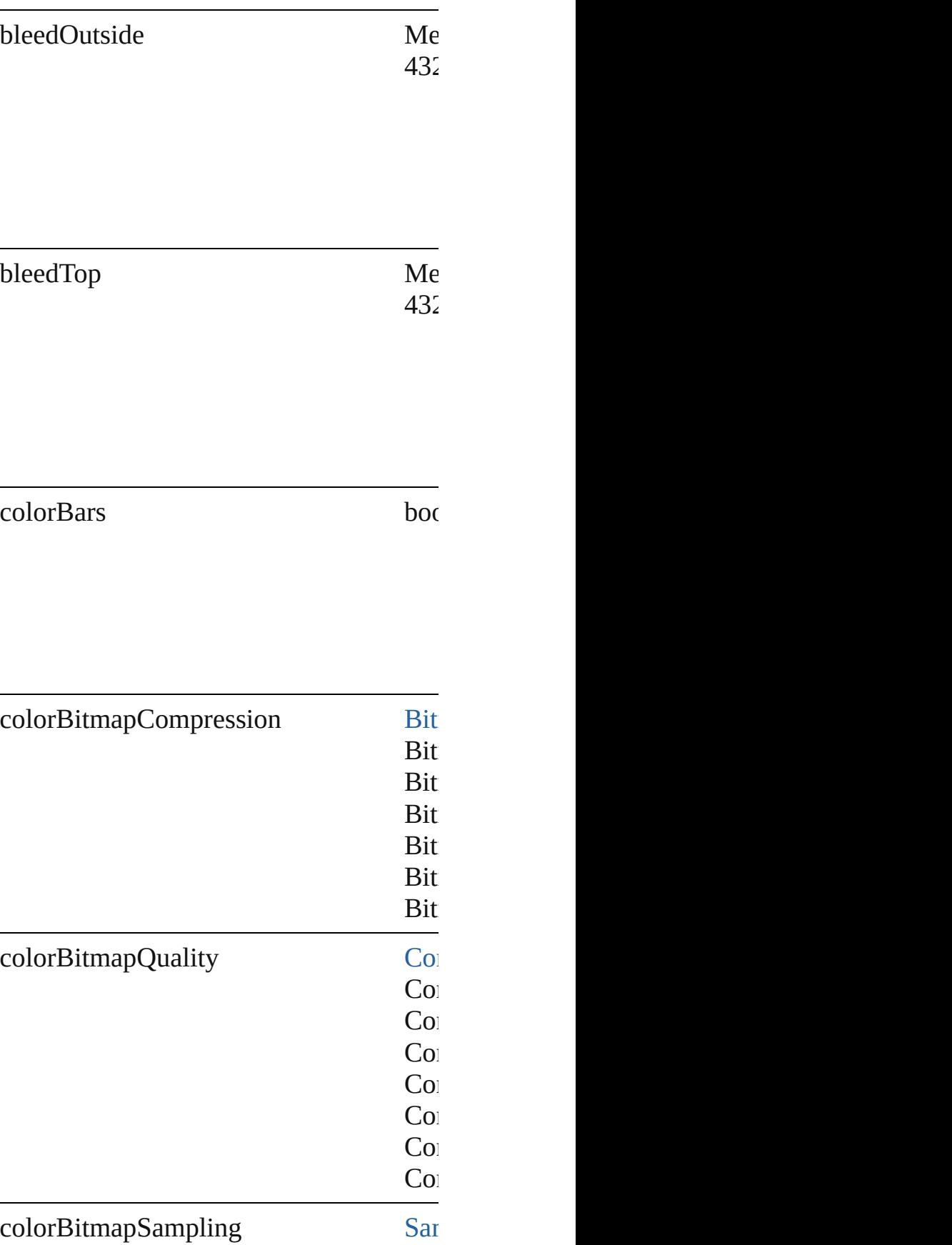

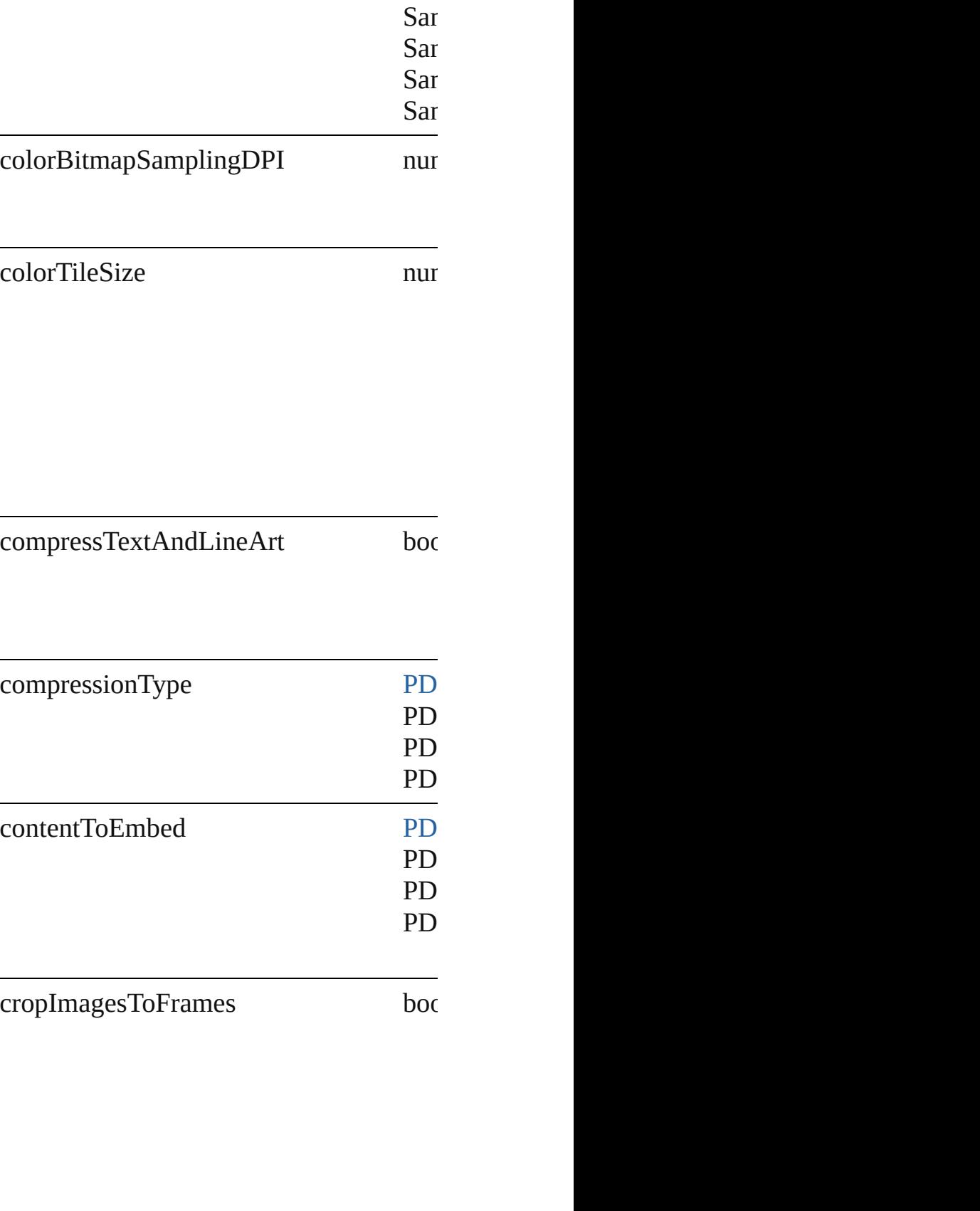

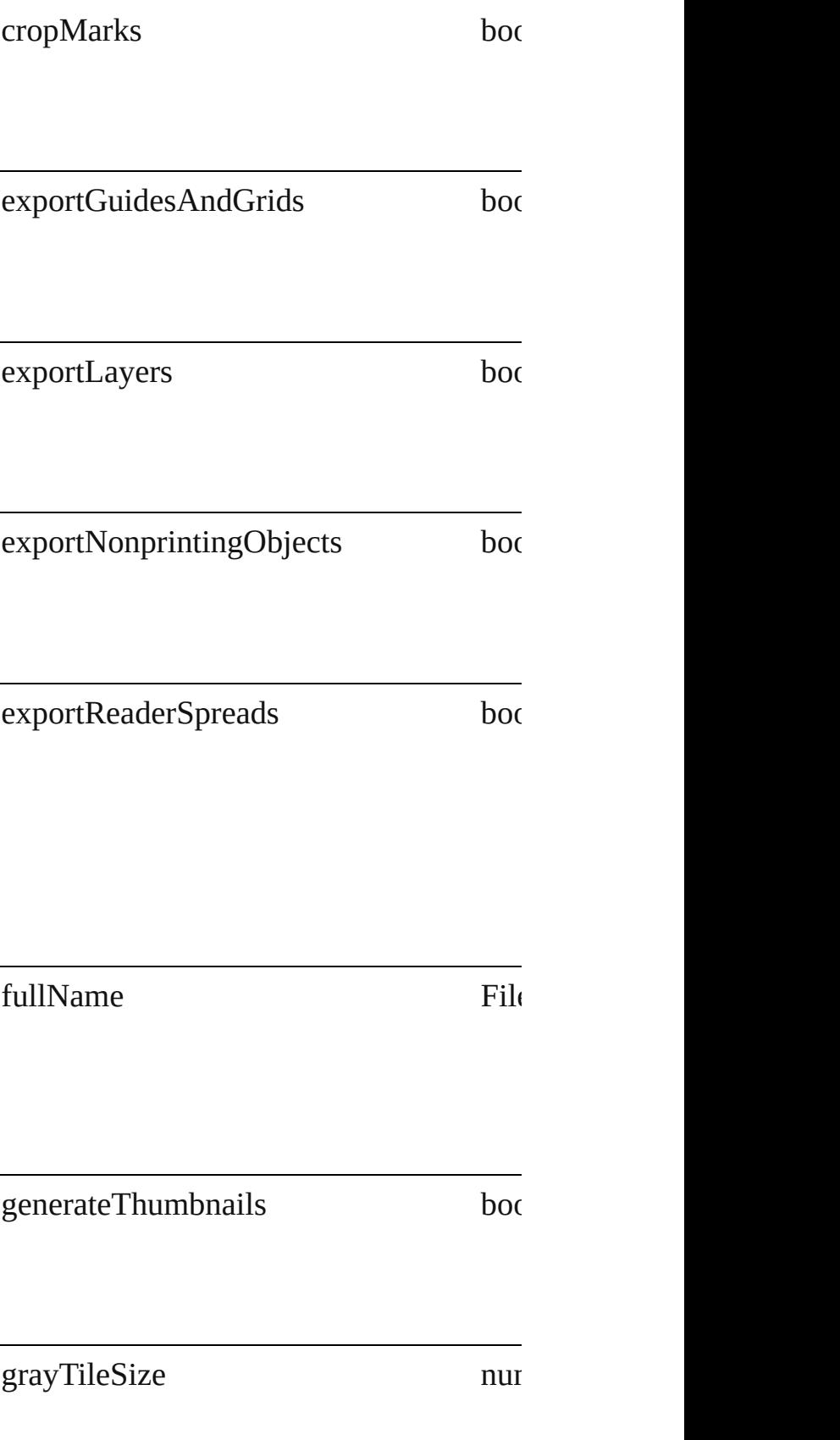

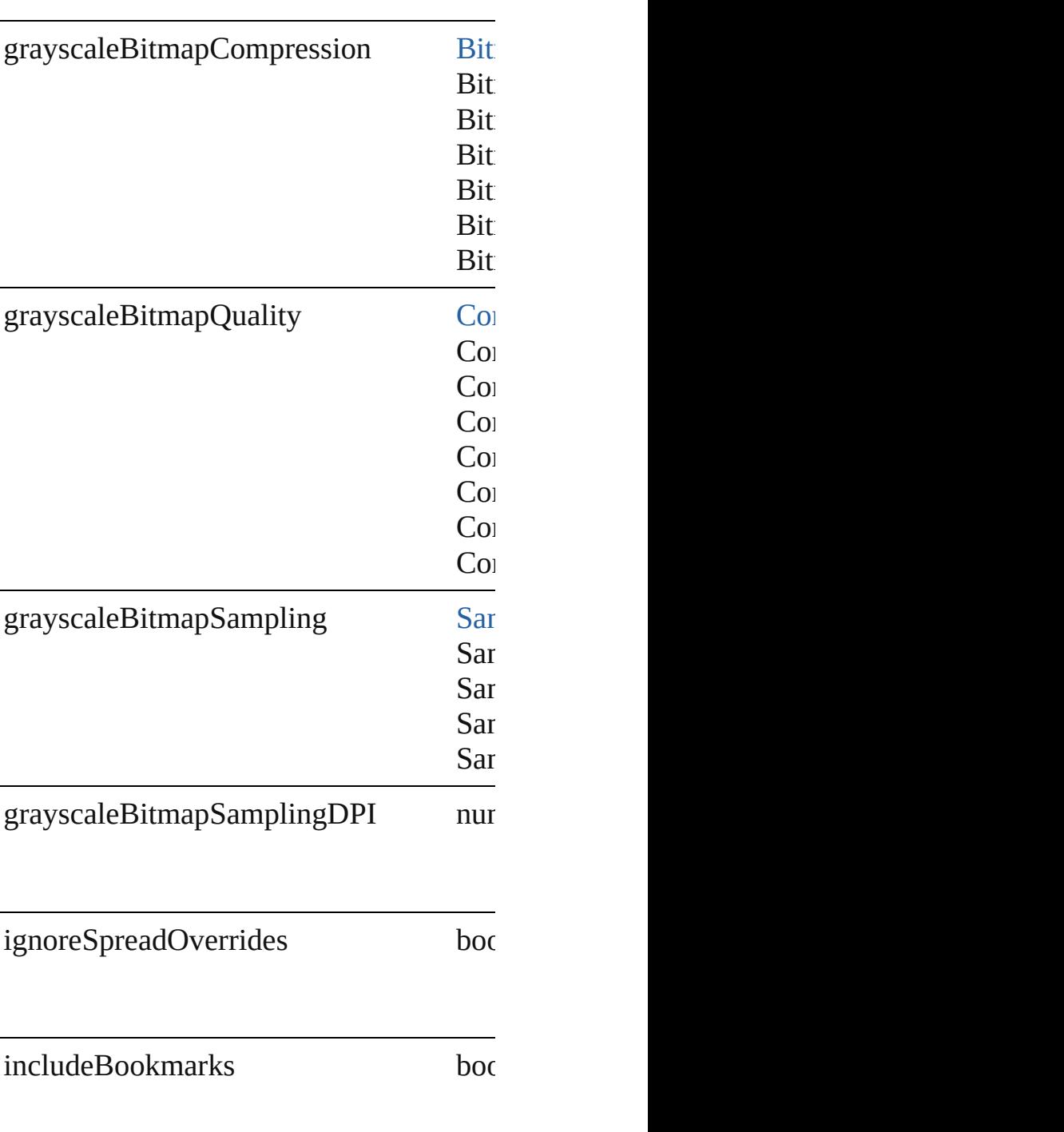

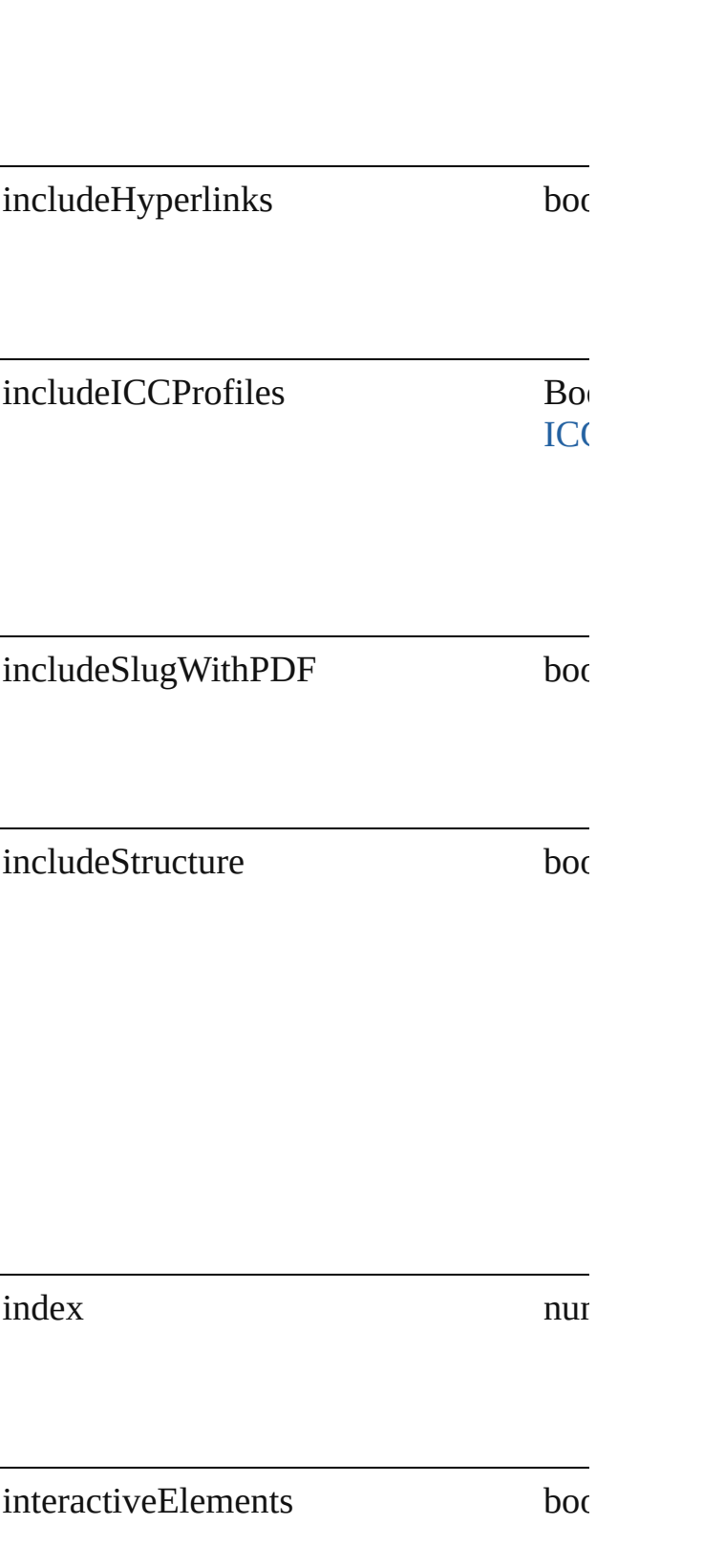

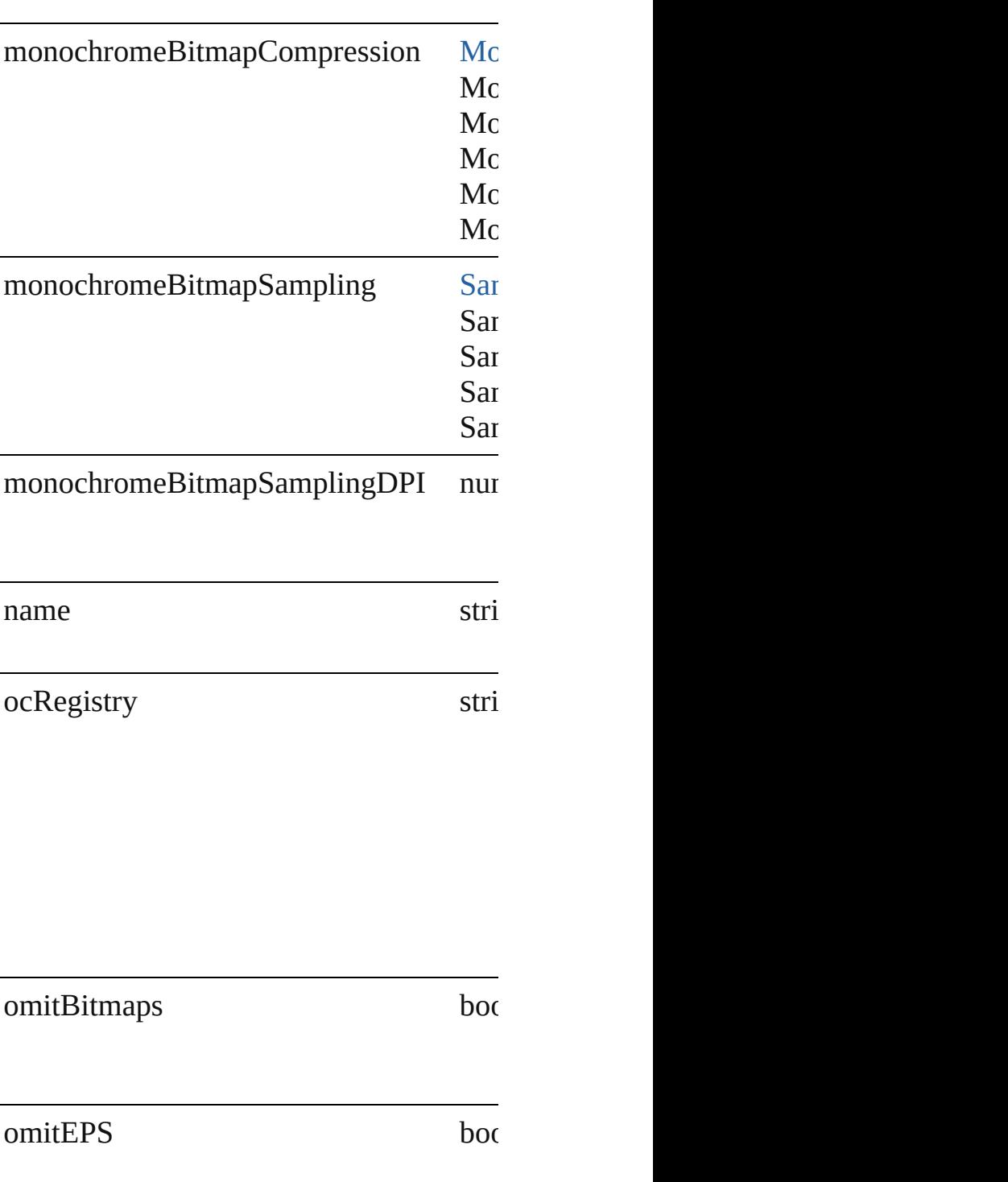

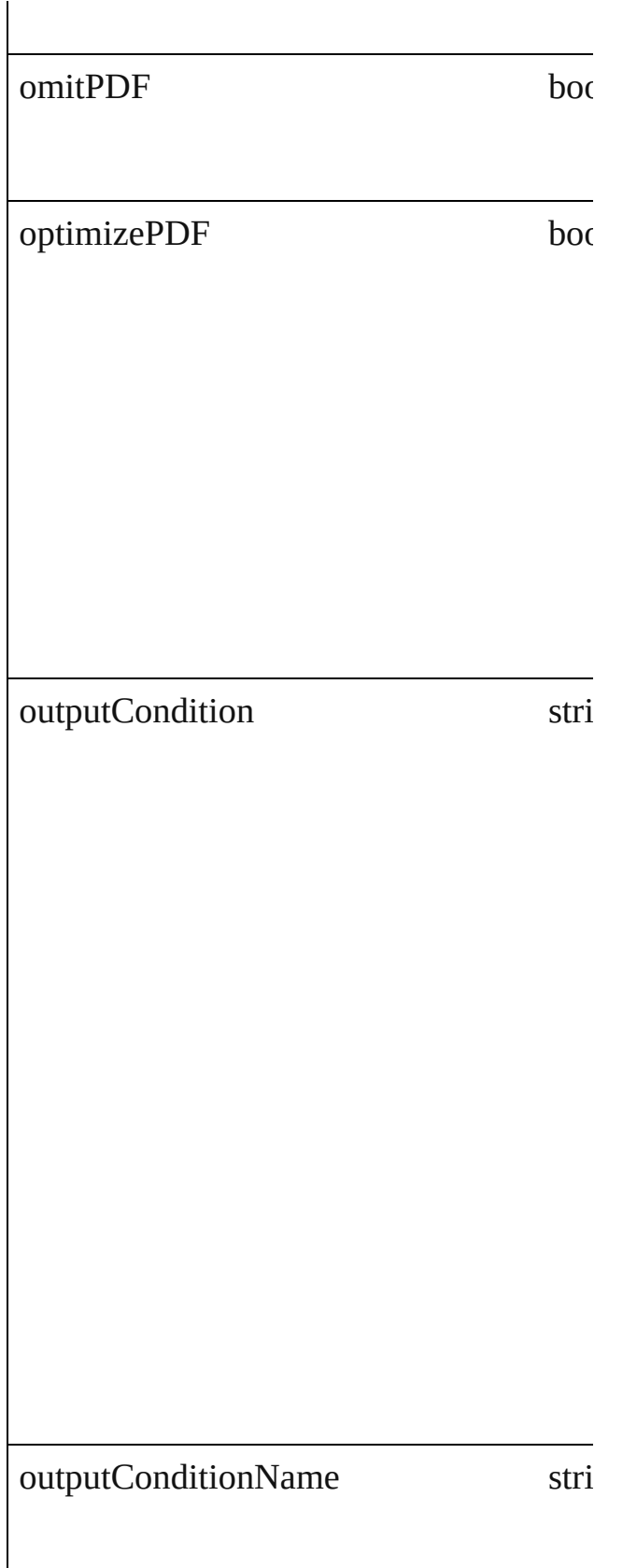

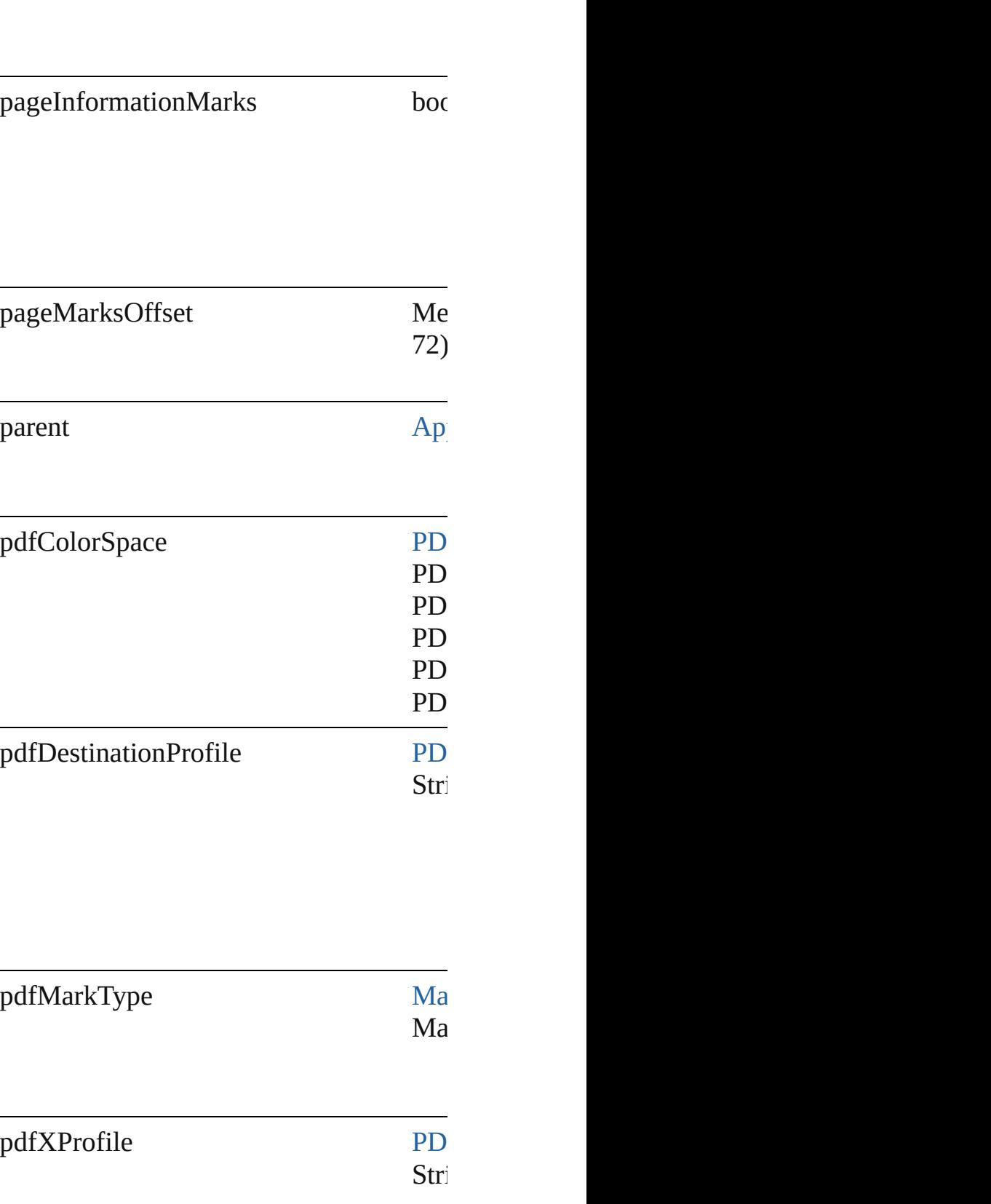

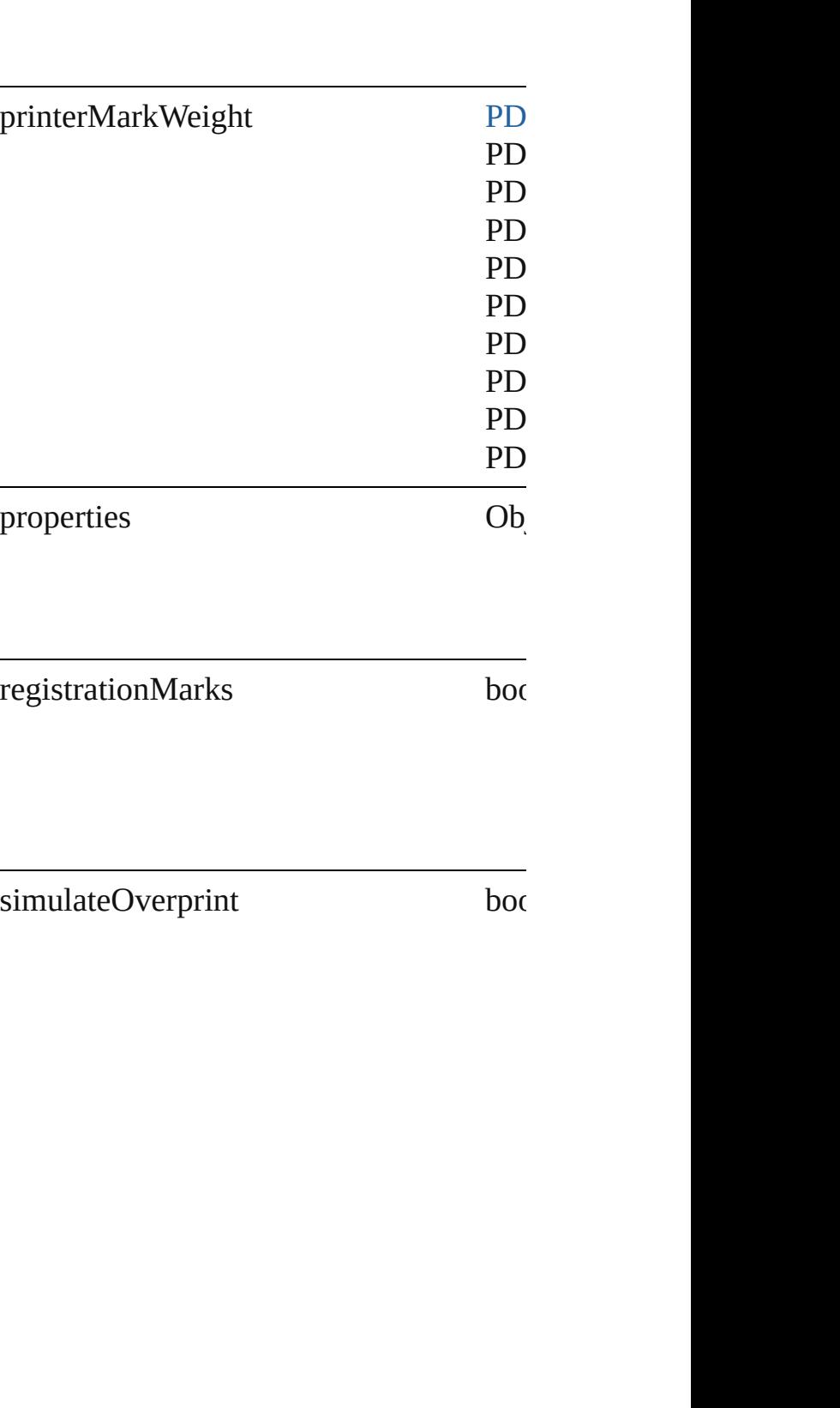

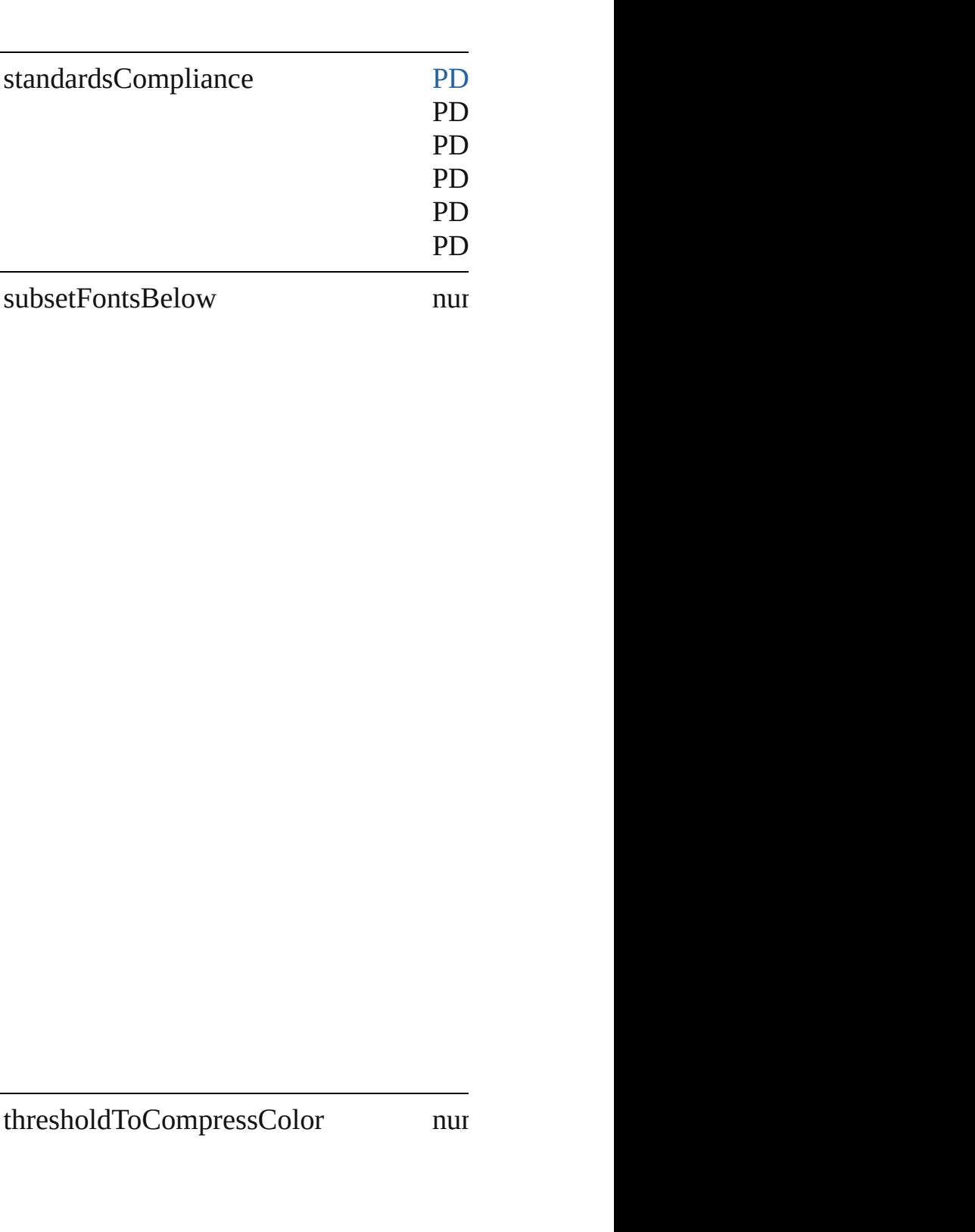

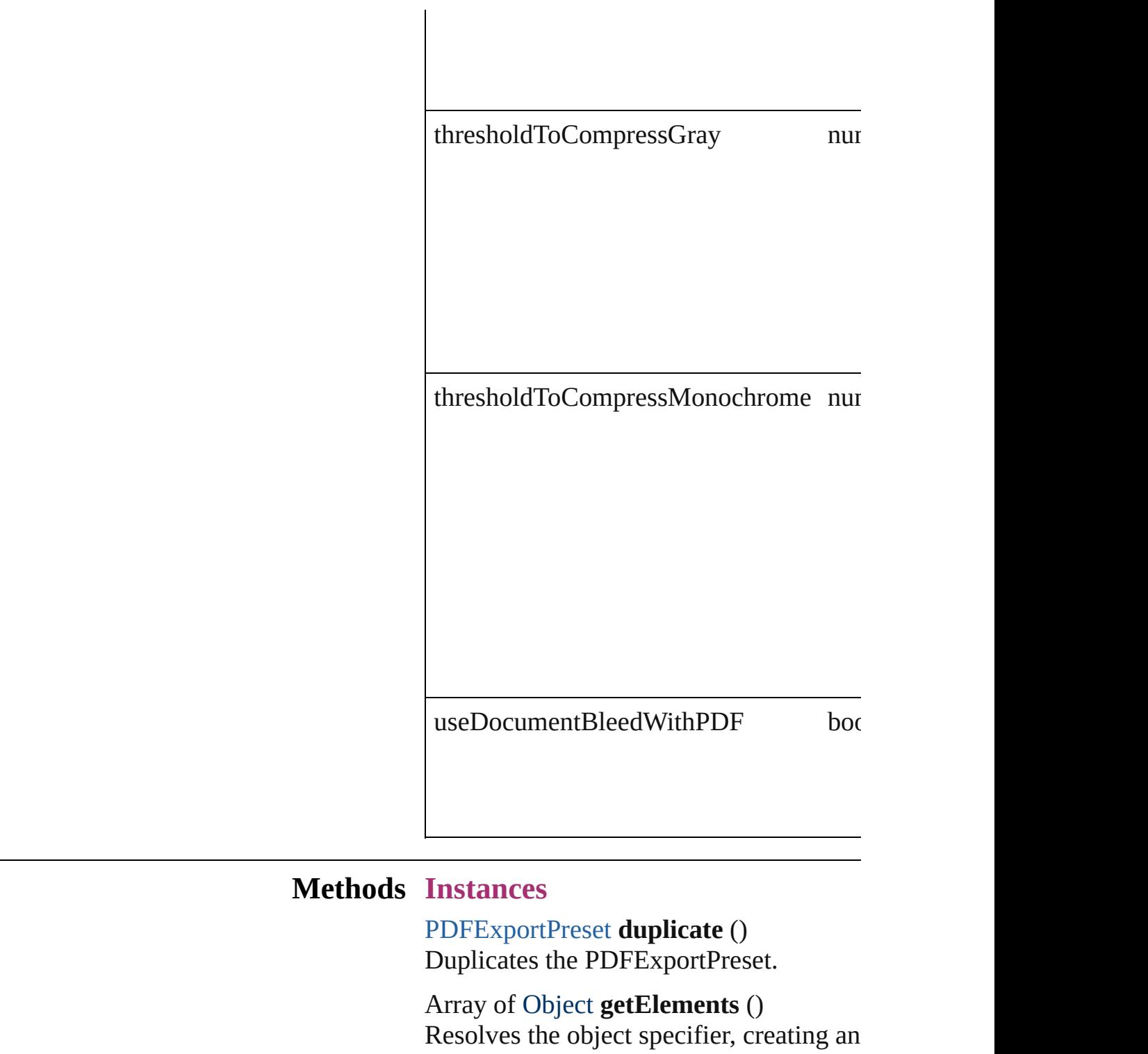

<span id="page-1954-0"></span>void **remove** () Deletes the PDFExportPreset.

string **toSource** () Generates a string which, if executed, will

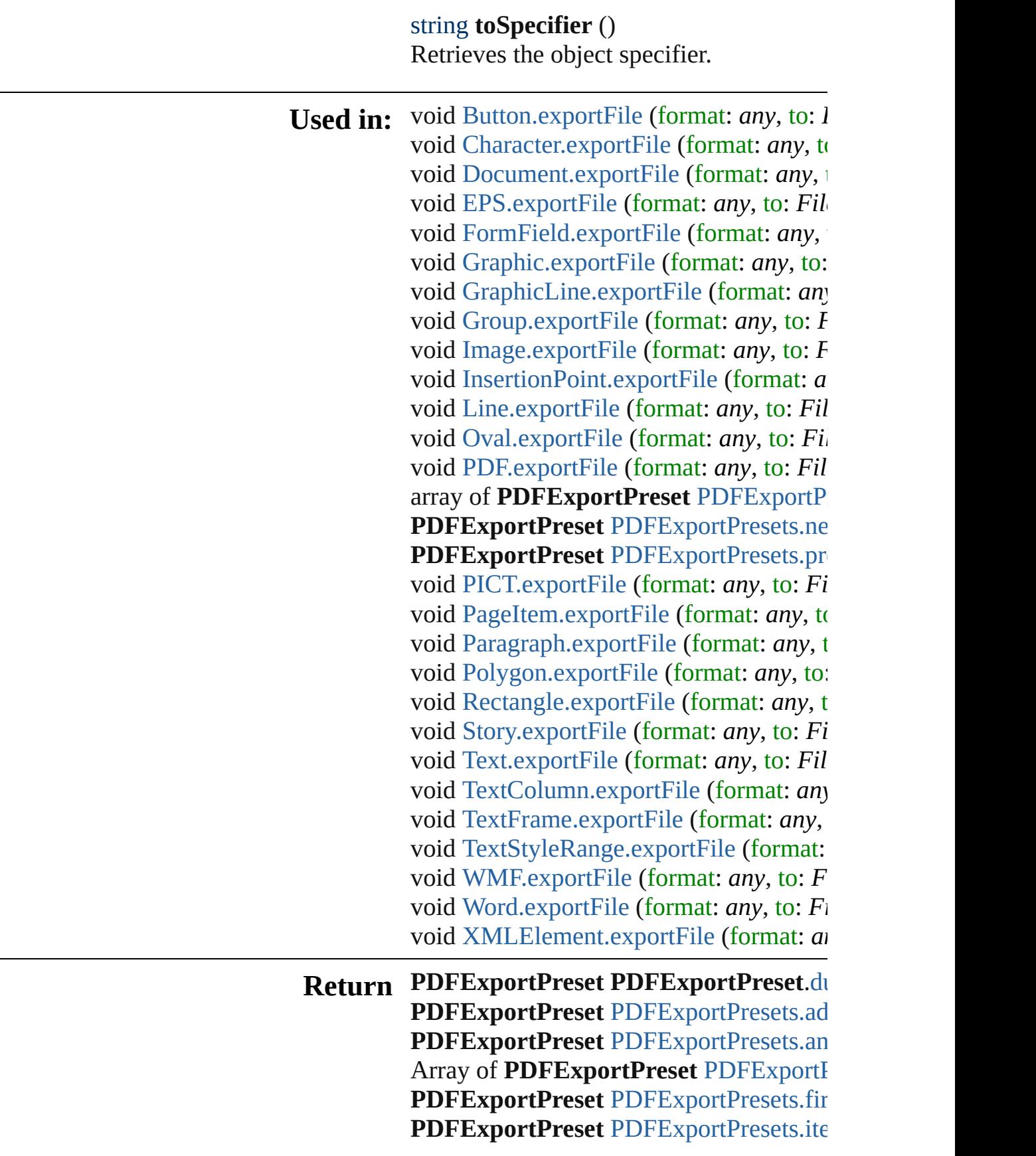

PDFExportPreset PDFExportPreset[s.i](#page-1959-1)te Array of P[D](#page-1959-0)FExportPreset PDFExportI **PDFExportPreset** PDFExportPreset[s.l](#page-1959-2)as PDFExportPreset PDFExportPreset[s.m](#page-1959-3)i **PDFExportPreset** PDFExportPreset[s.n](#page-1960-0)e **PDFExportPreset** PDFExportPreset[s.p](#page-1960-1)r

Jongware, 27-J u n - 2 0 1 0 v 3.0.3 d

[C](#page-0-0)o[n](#page-3144-0)tents :: Index

# **PDFExportPresets**

#### A collection of PDF export presets.

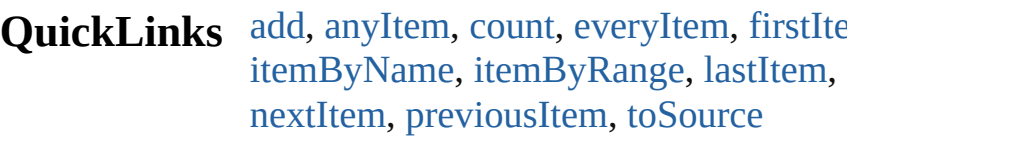

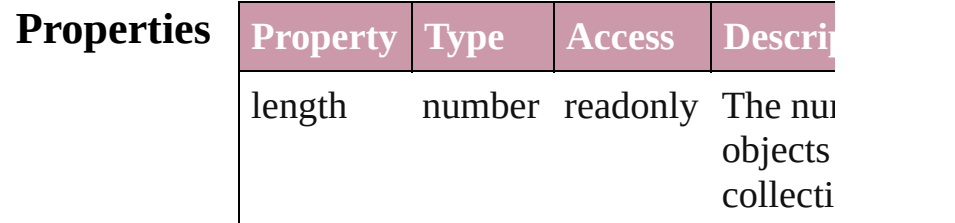

### **Methods Instances**

<span id="page-1958-0"></span>[PDFExportPreset](#page-1942-0) **add** ([withProperties Creates a new PDFExportPreset.

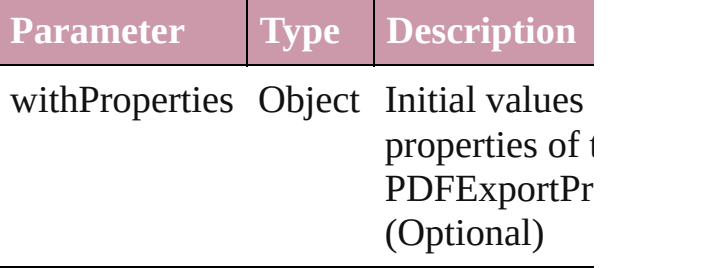

<span id="page-1958-1"></span>[PDFExportPreset](#page-1942-0) **anyItem** () Returns any PDFExportPreset in the co

<span id="page-1958-5"></span>number **count** () Displays the number of elements in the PDFExportPreset.

<span id="page-1958-2"></span>Array of [PDFExportPreset](#page-1942-0) **everyItem** () Returns every PDFExportPreset in the

<span id="page-1958-3"></span>[PDFExportPreset](#page-1942-0) **firstItem** () Returns the first PDFExportPreset in the

<span id="page-1958-4"></span>[PDFExportPreset](#page-1942-0) **item** (index: *any*) Returns the PDFExportPreset with the index or name.

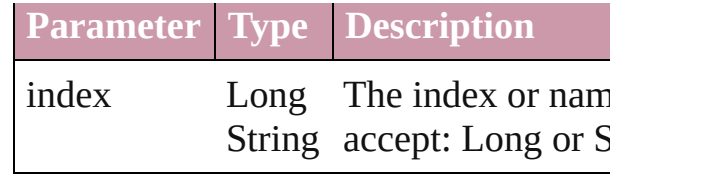

<span id="page-1959-1"></span>[PDFExportPreset](#page-1942-0) **itemByName** (name: Returns the PDFExportPreset with the name.

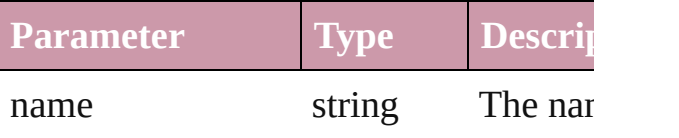

<span id="page-1959-0"></span>Array of [PDFExportPreset](#page-1942-0) *itemByRan any*, to: *any*)

Returns the PDFExportPresets within the range.

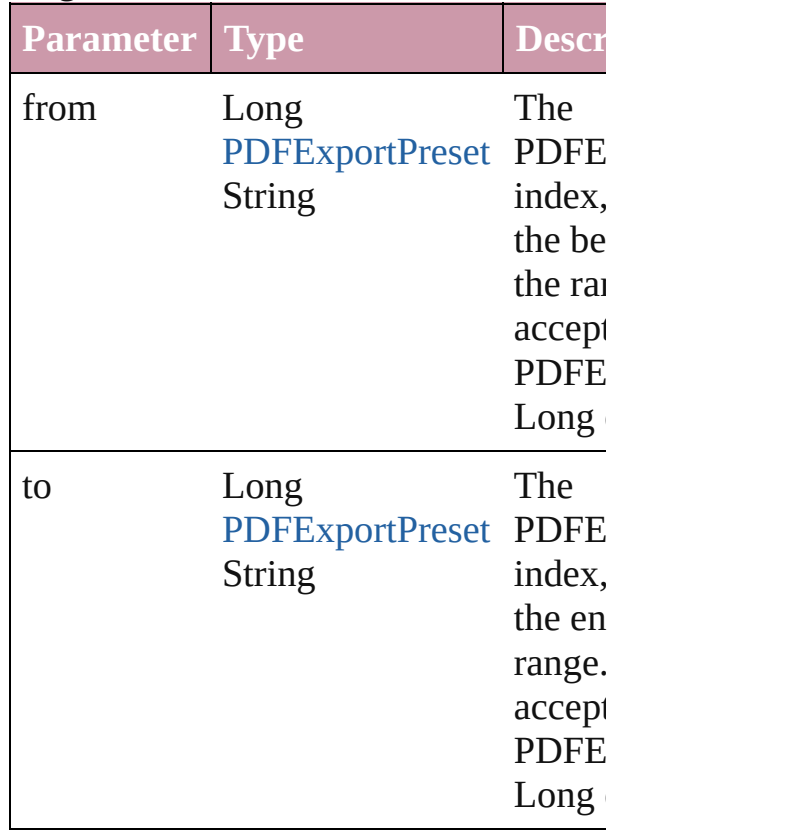

<span id="page-1959-2"></span>[PDFExportPreset](#page-1942-0) **lastItem** () Returns the last PDFExportPreset in th

<span id="page-1959-3"></span>[PDFExportPreset](#page-1942-0) **middleItem** () Returns the middle PDFExportPreset in

collection.

#### <span id="page-1960-0"></span>[PDFExportPreset](#page-1942-0) **nextItem** (obj: [PDFExportPreset\)](#page-1942-0)

Returns the PDFExportPreset whose in the specified PDFExportPreset in the c

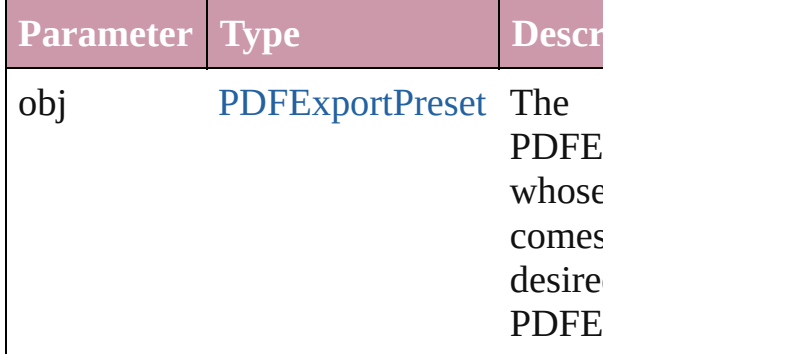

#### <span id="page-1960-1"></span>[PDFExportPreset](#page-1942-0) **previousItem** (obj: [PDFExportPreset\)](#page-1942-0)

Returns the PDFExportPreset with the previous to the specified index.

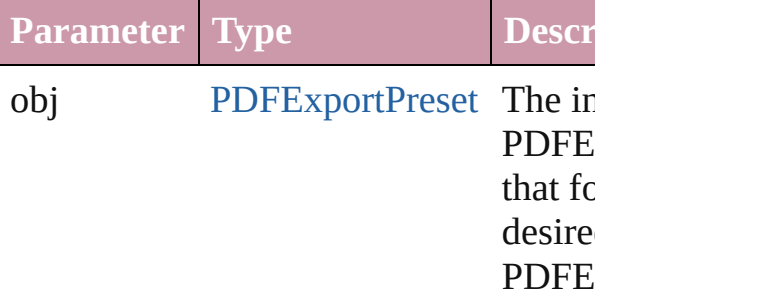

#### <span id="page-1960-2"></span>string **toSource** ()

Generates a string which, if executed, v the PDFExportPreset.

### **Element of** [Application](#page-33-0).pdfExportPresets

Jongware, 27-<br>Jun-2010 v3.0.3d

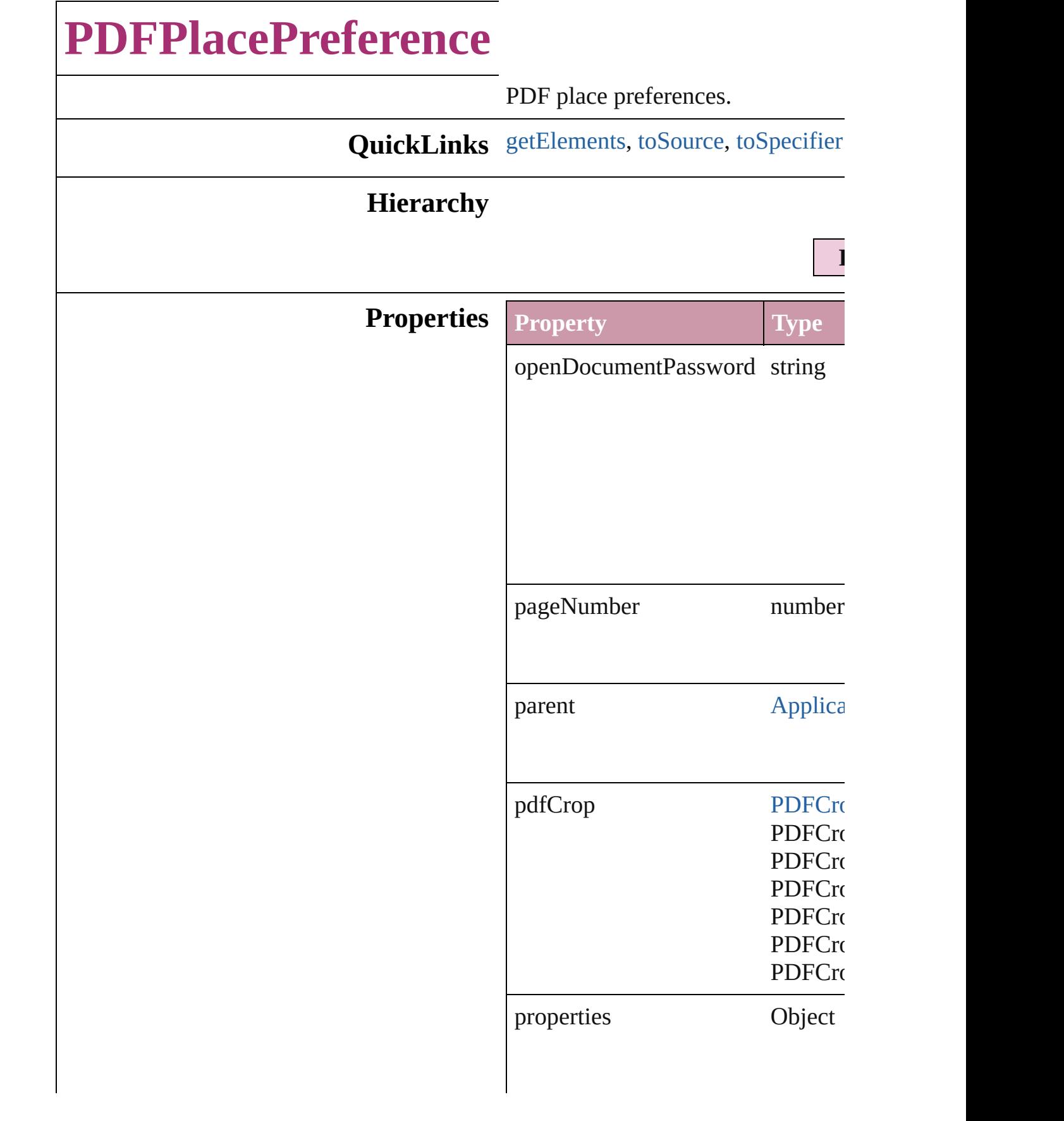

<span id="page-1963-1"></span><span id="page-1963-0"></span>transparentBackground bool **Methods Instances** Array of Object **getElements** () Resolves the object specifier, creating string **toSource** () Generates a string which, if execute string **toSpecifier** () Retrieves the object specifier. **Element of** [Application](#page-33-0).pdfPlacePreferences

<span id="page-1963-2"></span>Jongware, 27-<br>Jun-2010 v3.0.3d

# **PackageForGoLivePreference**

Package for Go

**QuickLinks** [getElements,](#page-1966-0) [to](#page-1966-1)

### **Hierarchy**

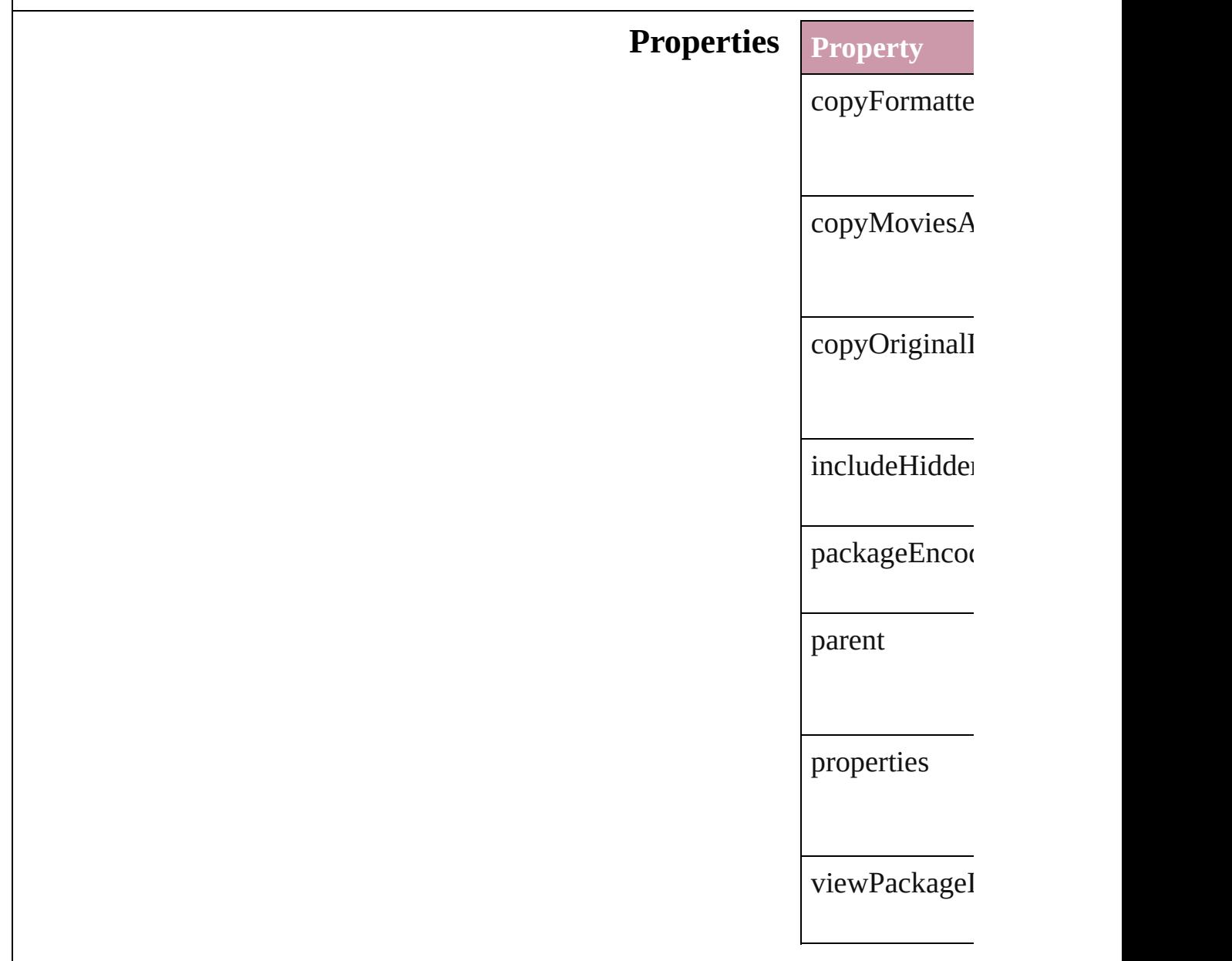

### **Methods Instances**

<span id="page-1966-0"></span>Array of Objec Resolves the o

<span id="page-1966-1"></span>string **toSource** Generates a str

string **toSpecif** Retrieves the c

**Element of** [Book.](#page-105-0)packagel [Document.](#page-49-0)pack

Jongware, 27-

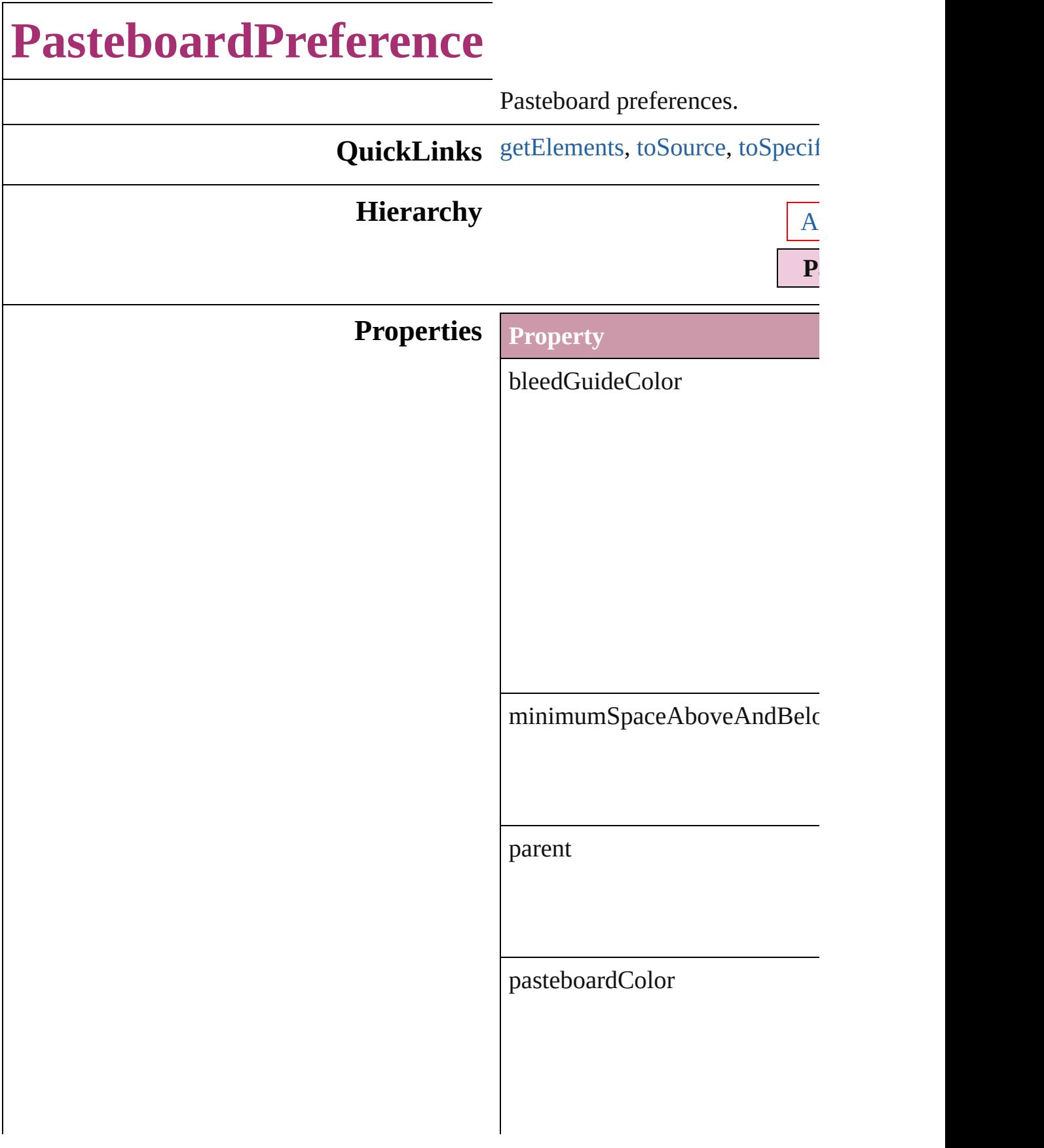

<span id="page-1969-0"></span>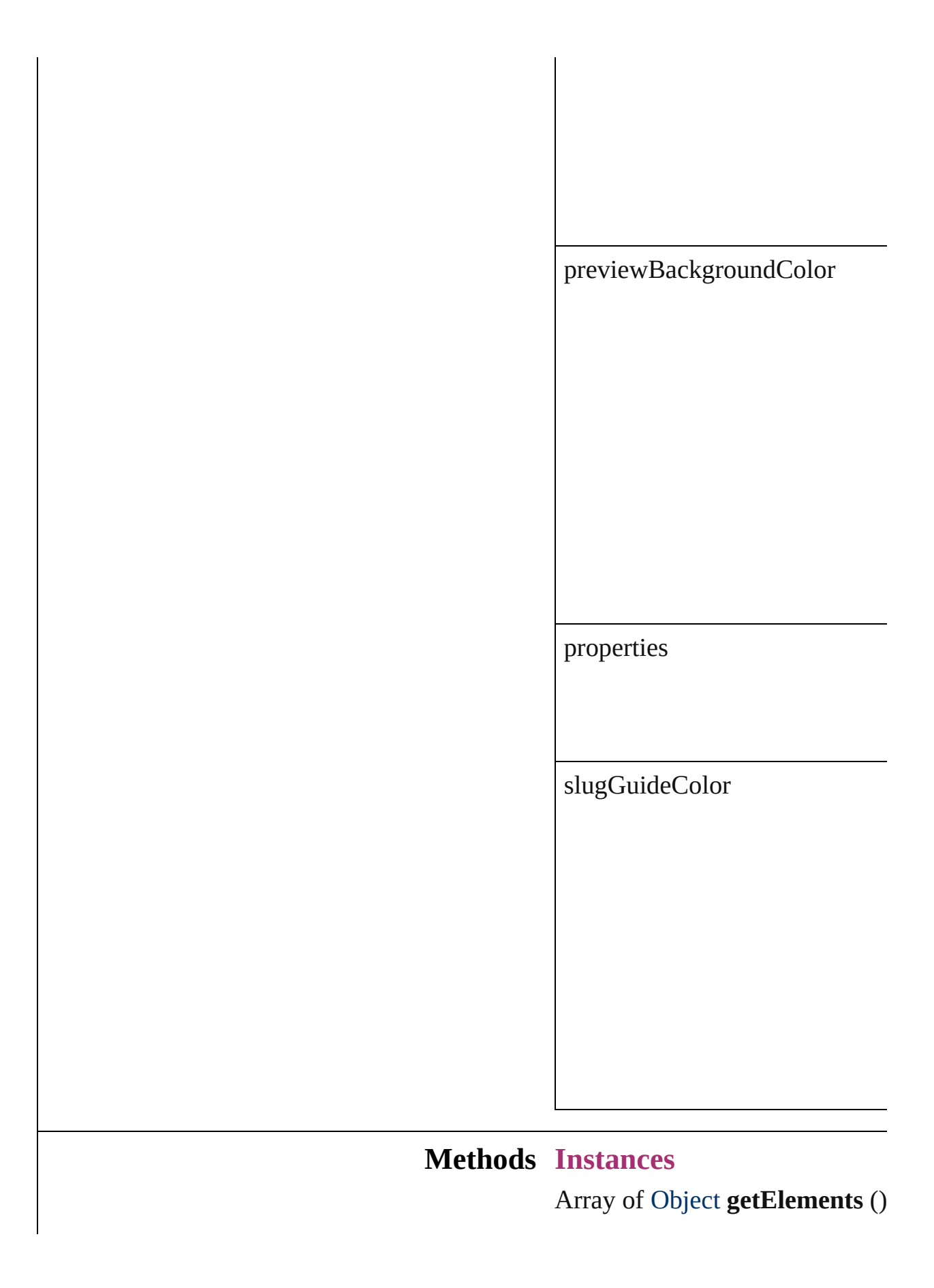

<span id="page-1970-1"></span><span id="page-1970-0"></span>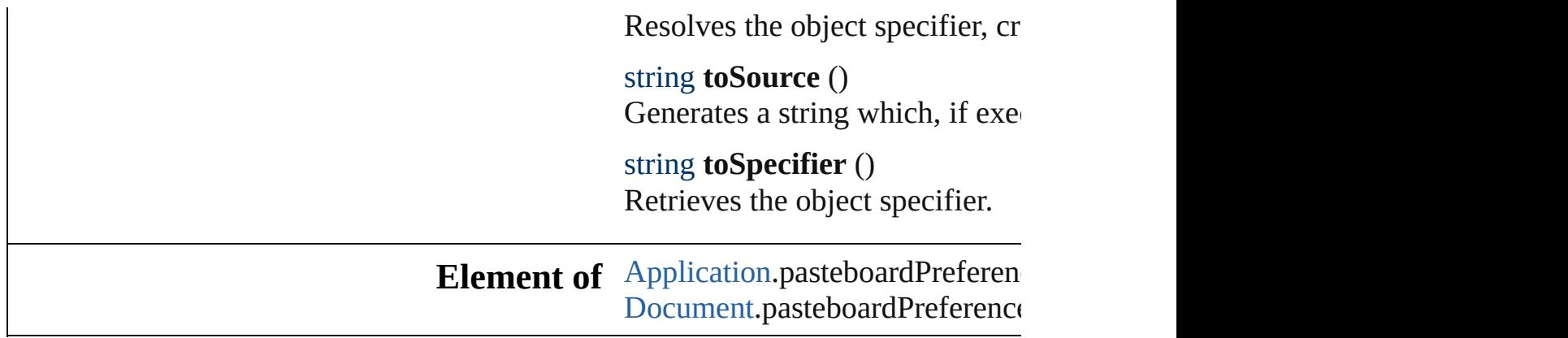

Jongware, 27-

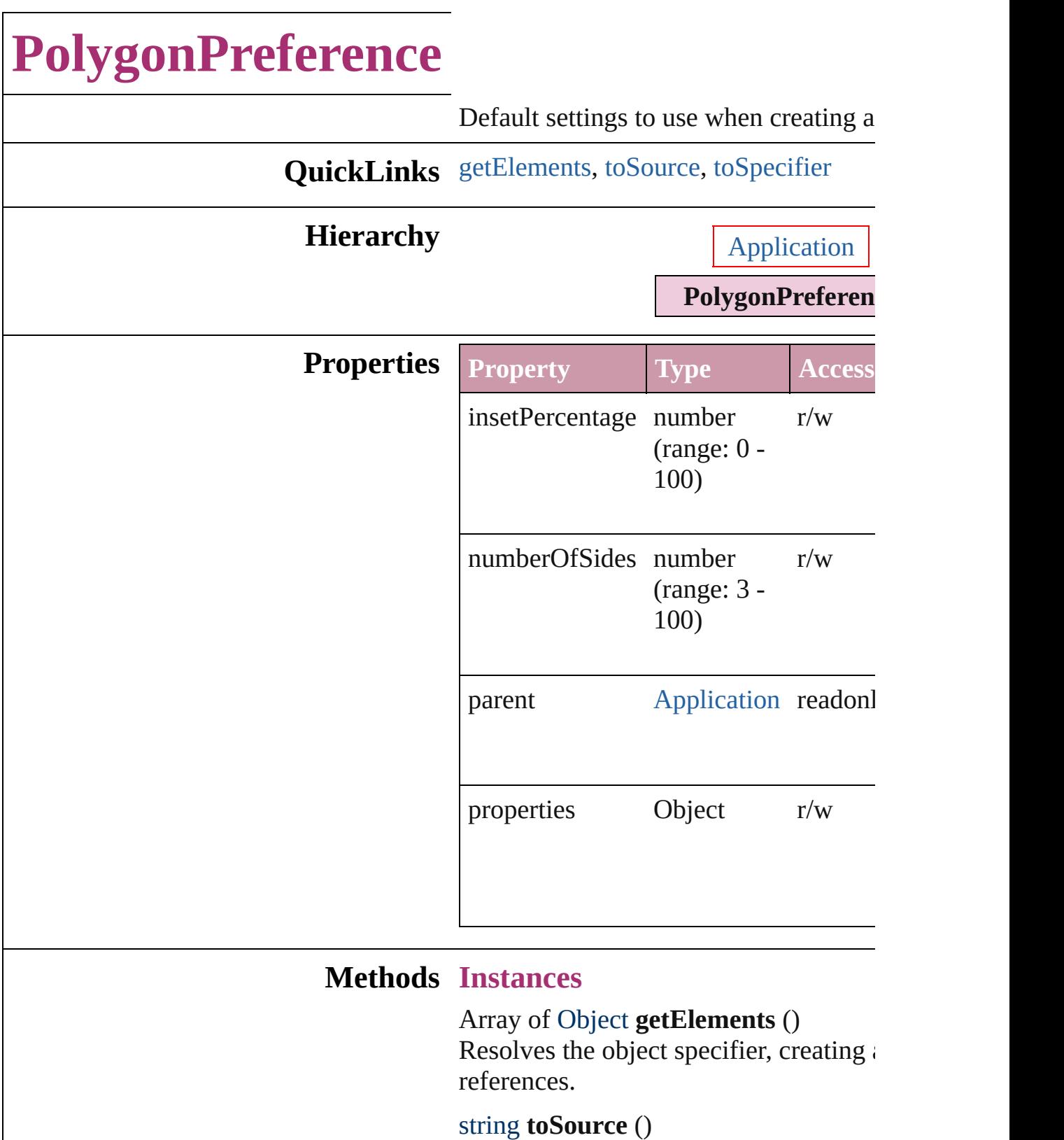

<span id="page-1972-1"></span><span id="page-1972-0"></span>Generates a string which, if executed, **v** PolygonPreference.

### <span id="page-1973-0"></span>string **toSpecifier** () Retrieves the object specifier.

## **Element of** [Application.](#page-33-0)polygonPreferences

Jongware, 27-

# **PrintPreference**

Print preferences.

# **QuickLinks** [getElements,](#page-1986-0) [toSource](#page-1986-1), [toSpecifier](#page-1986-2)

## **Hierarchy**

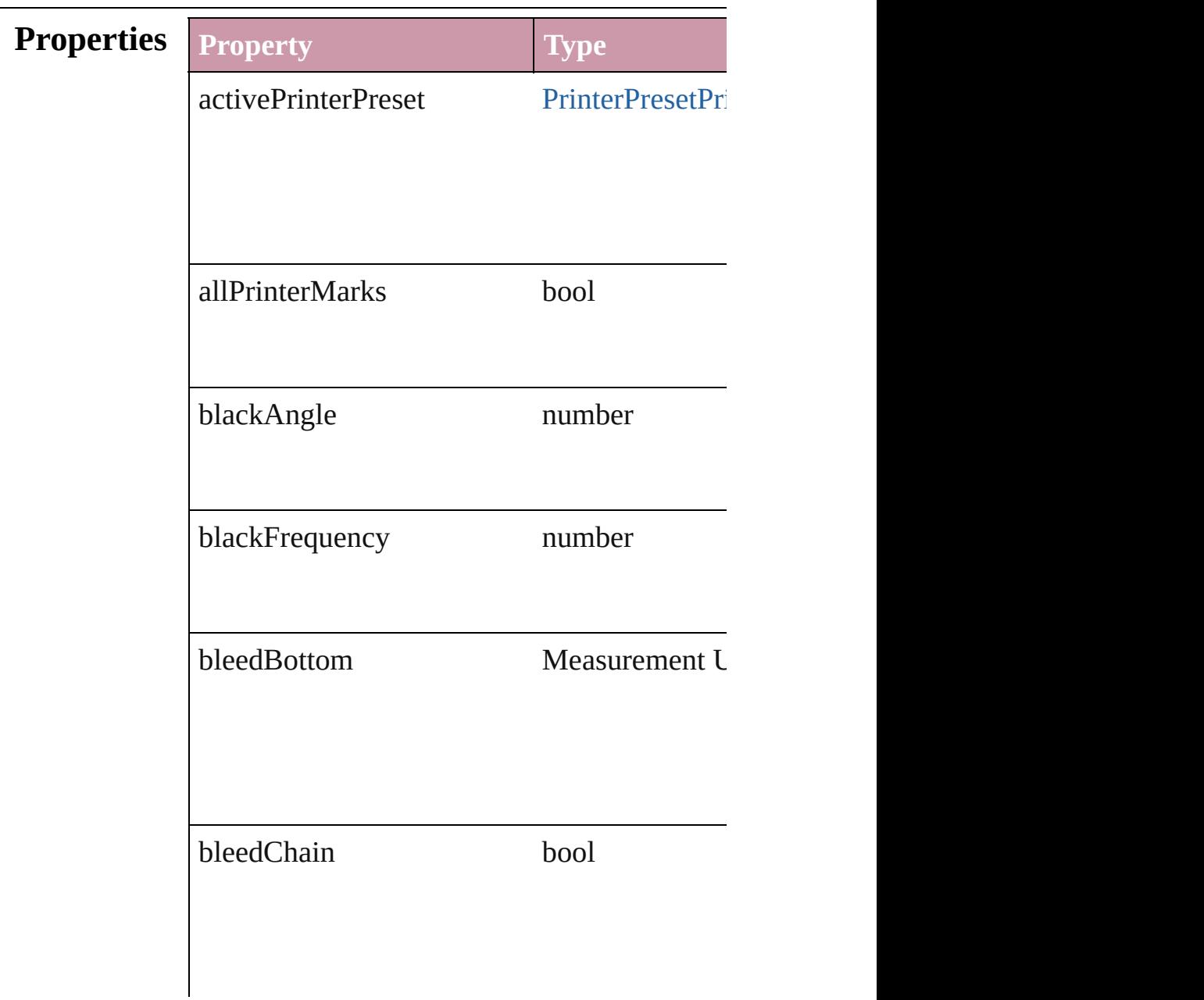

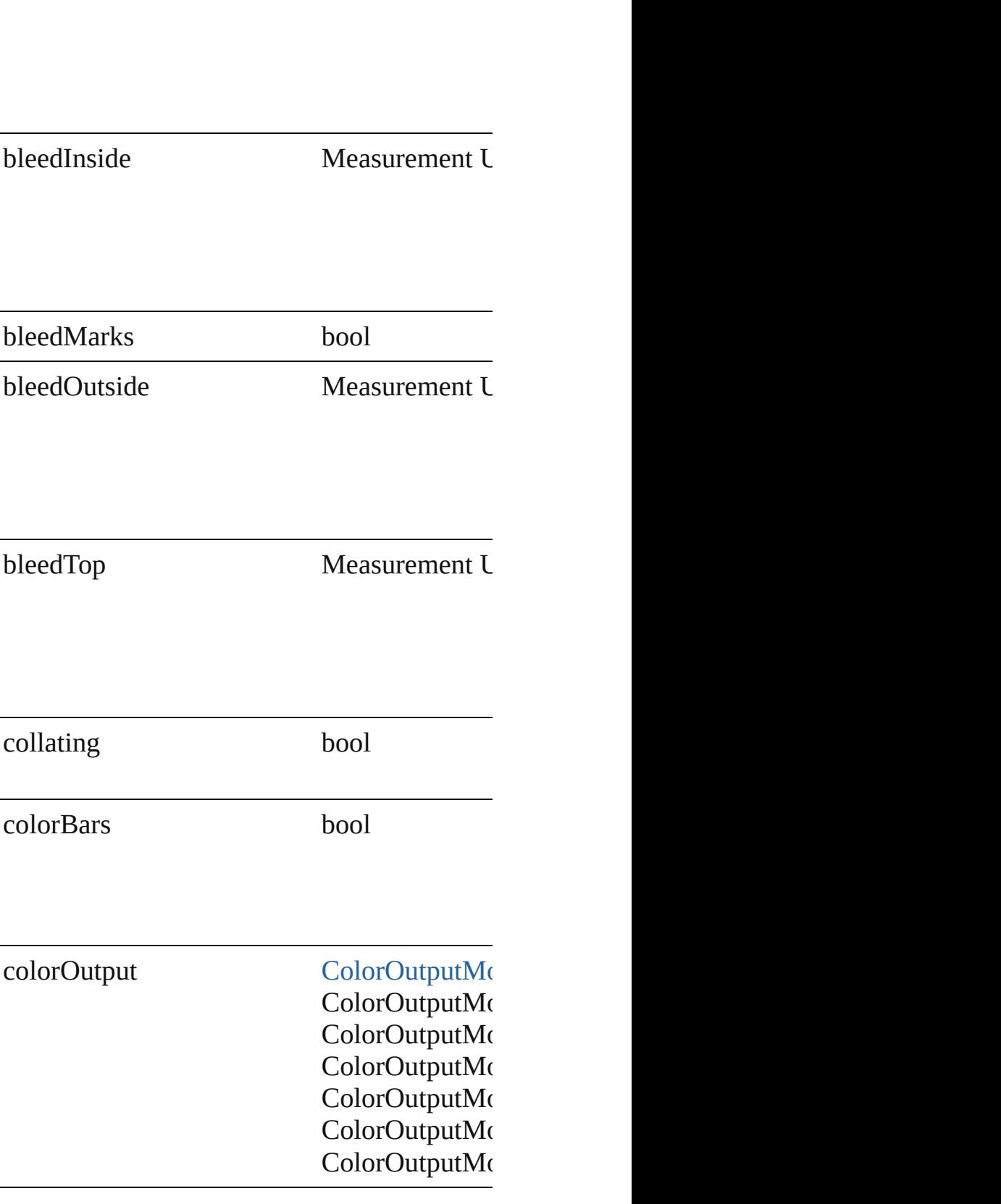

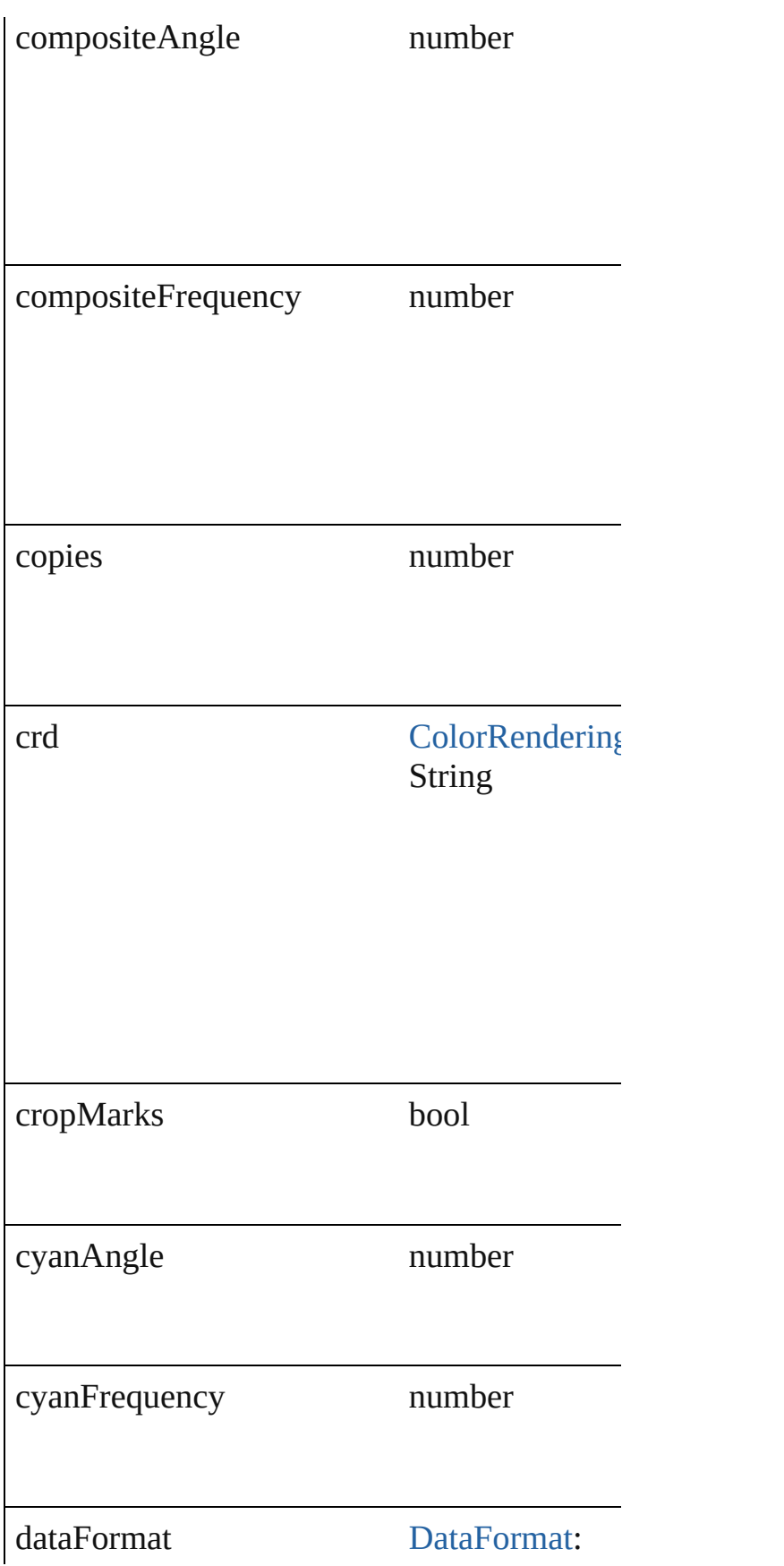

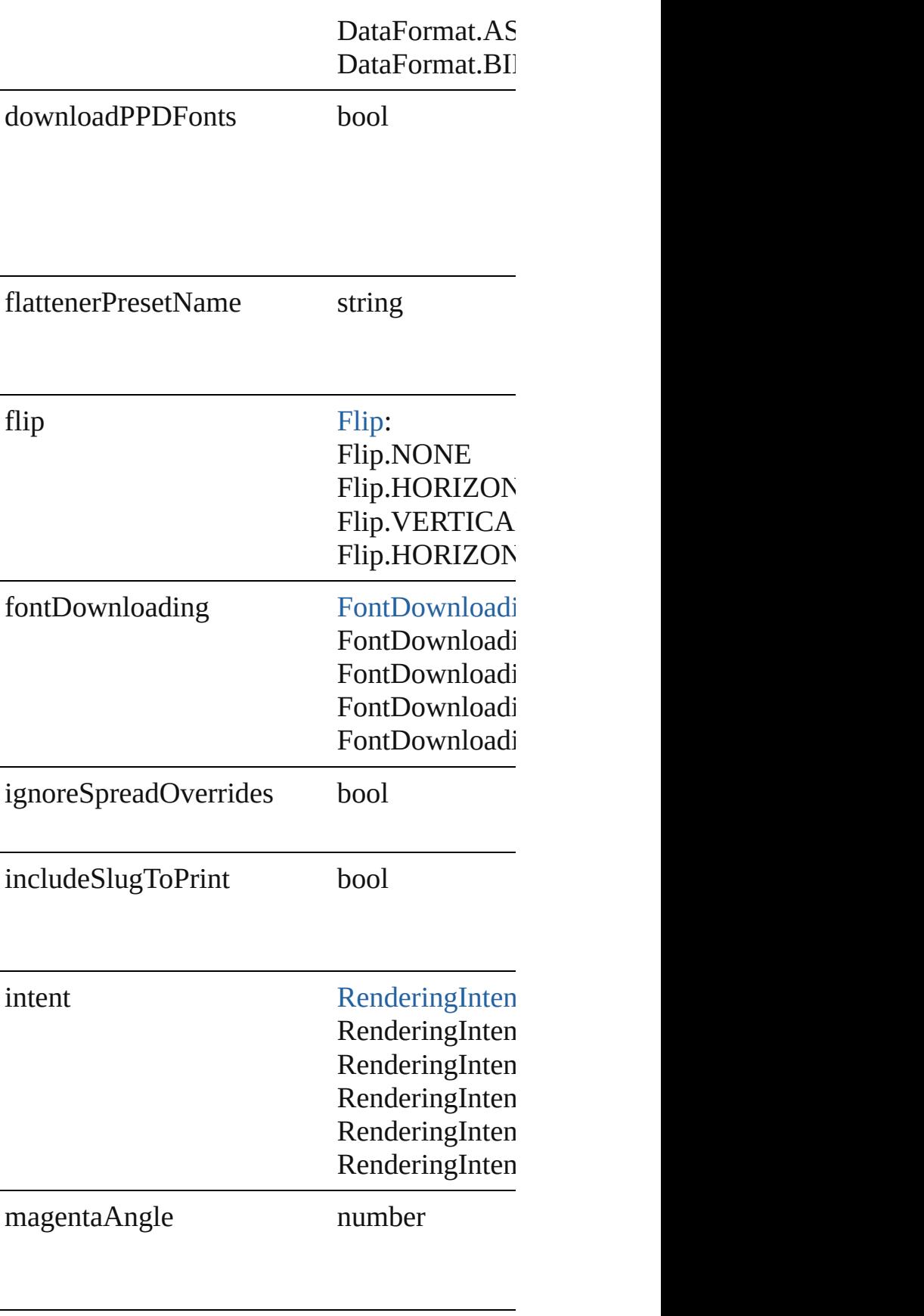

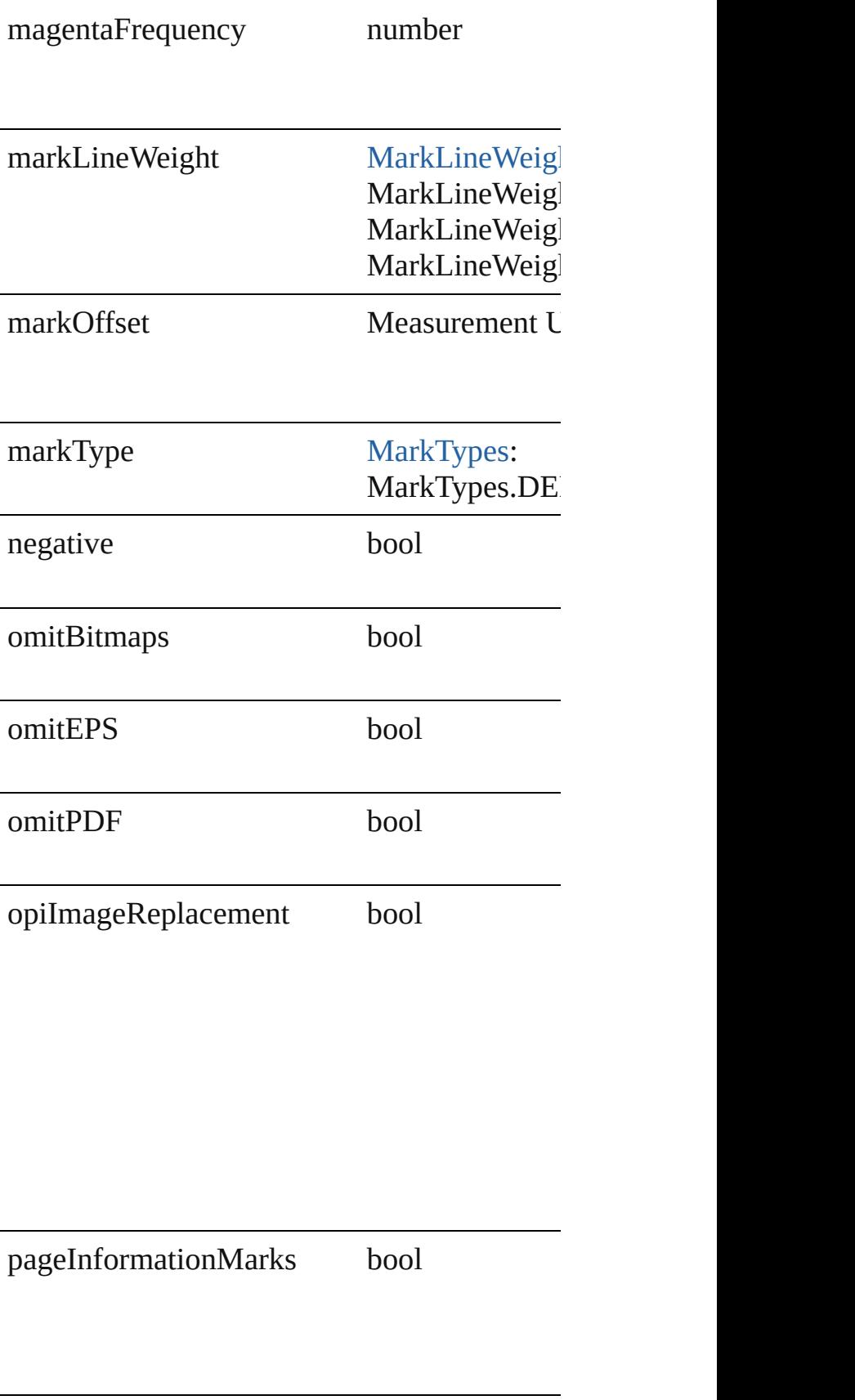
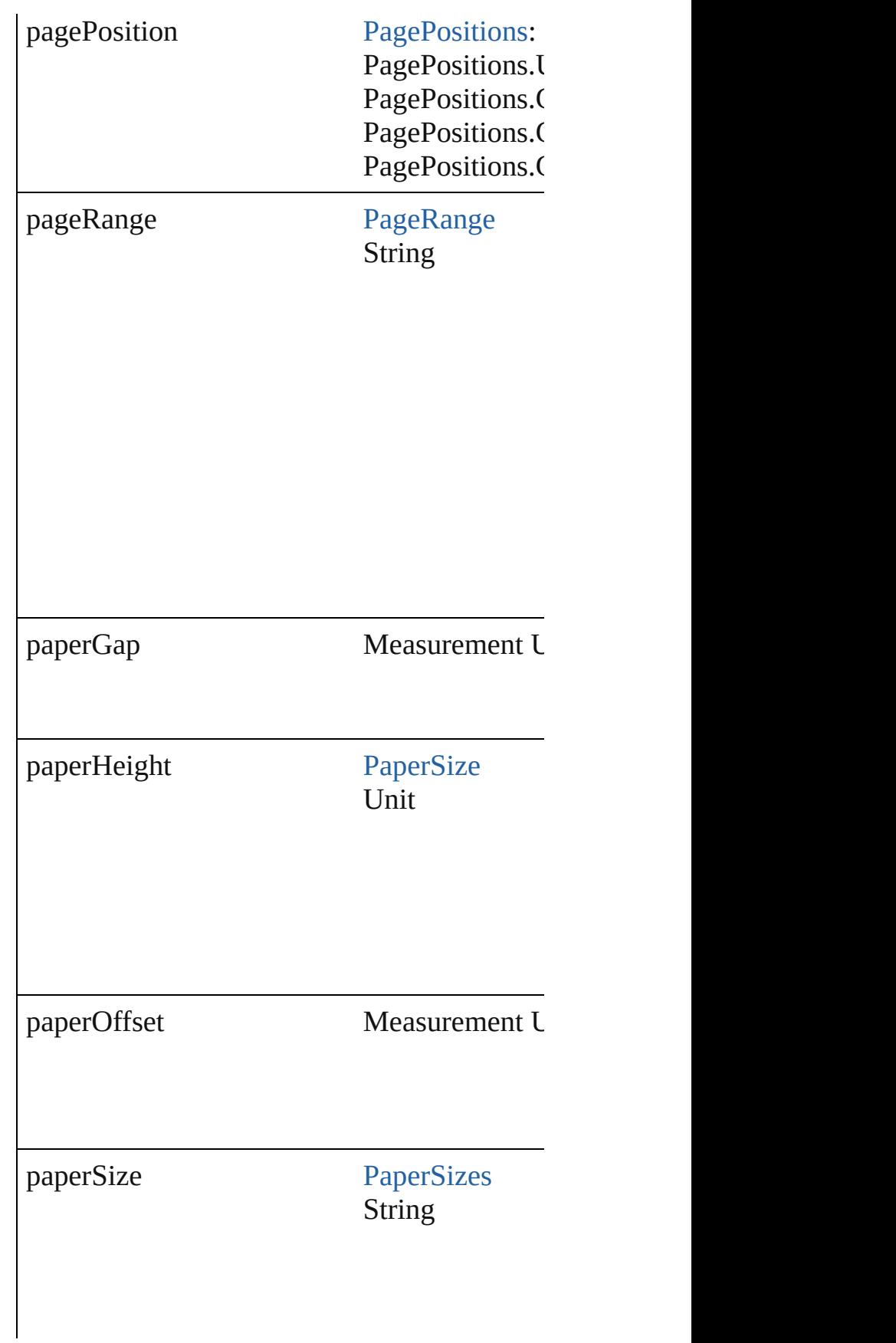

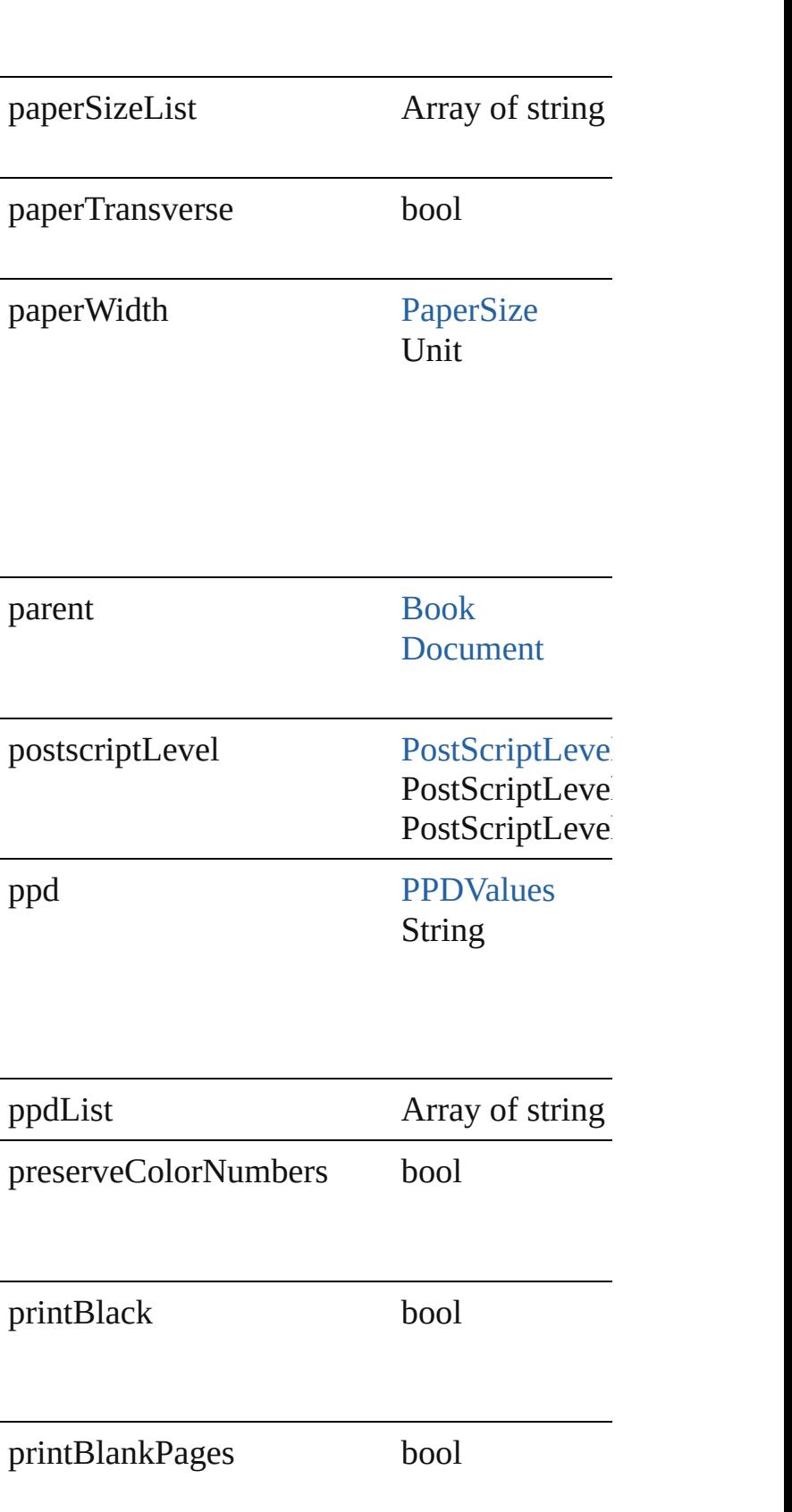

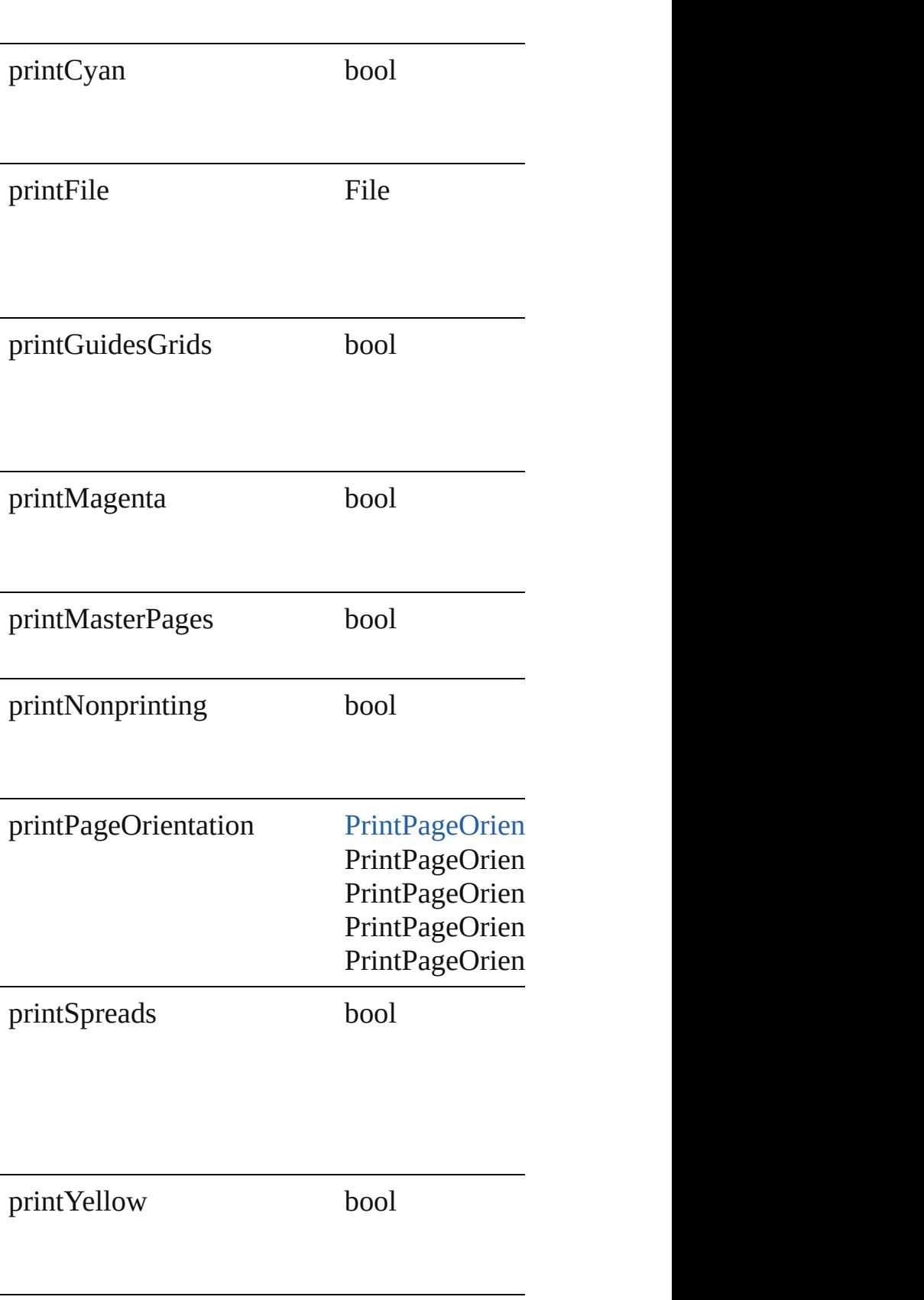

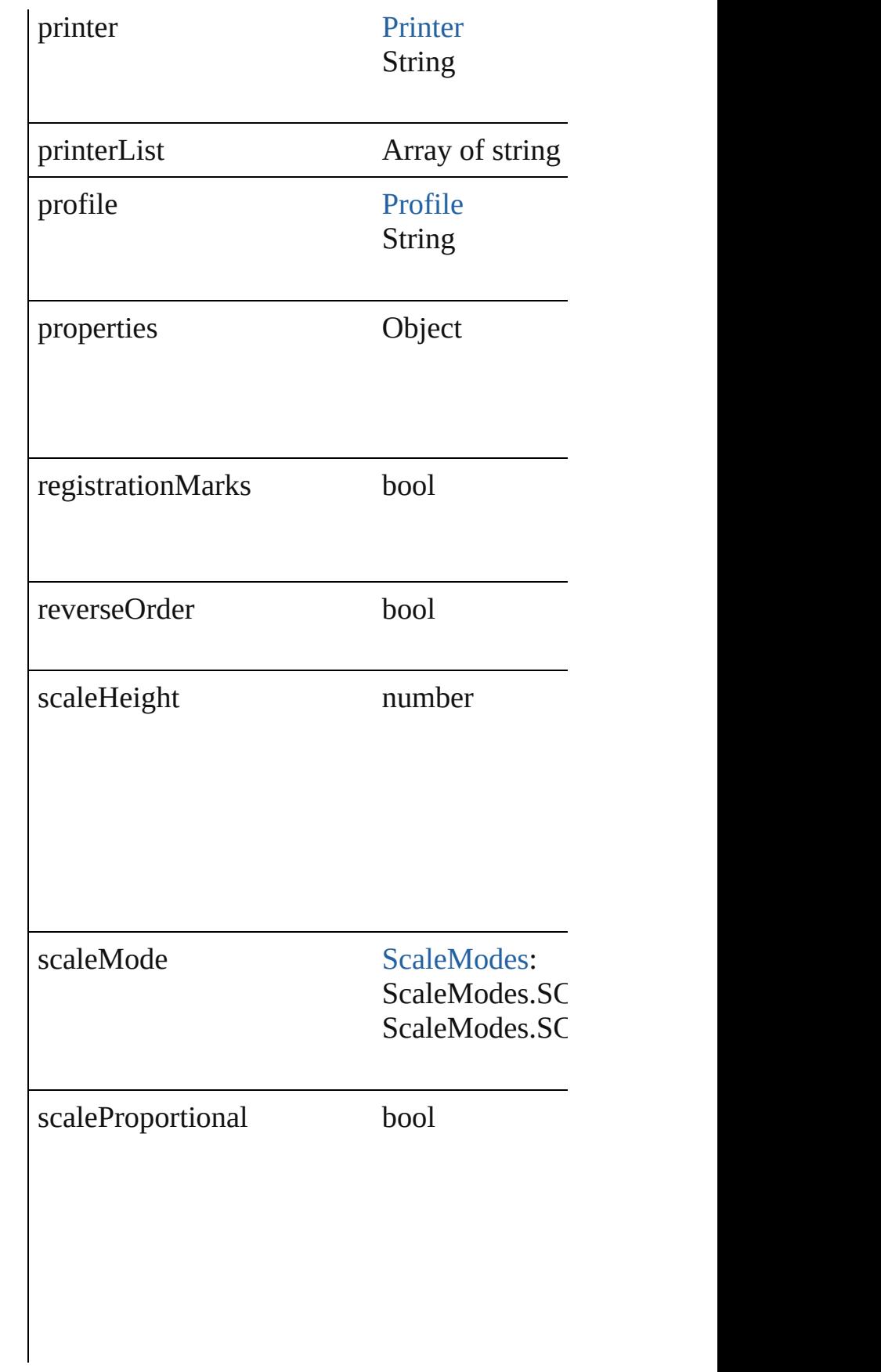

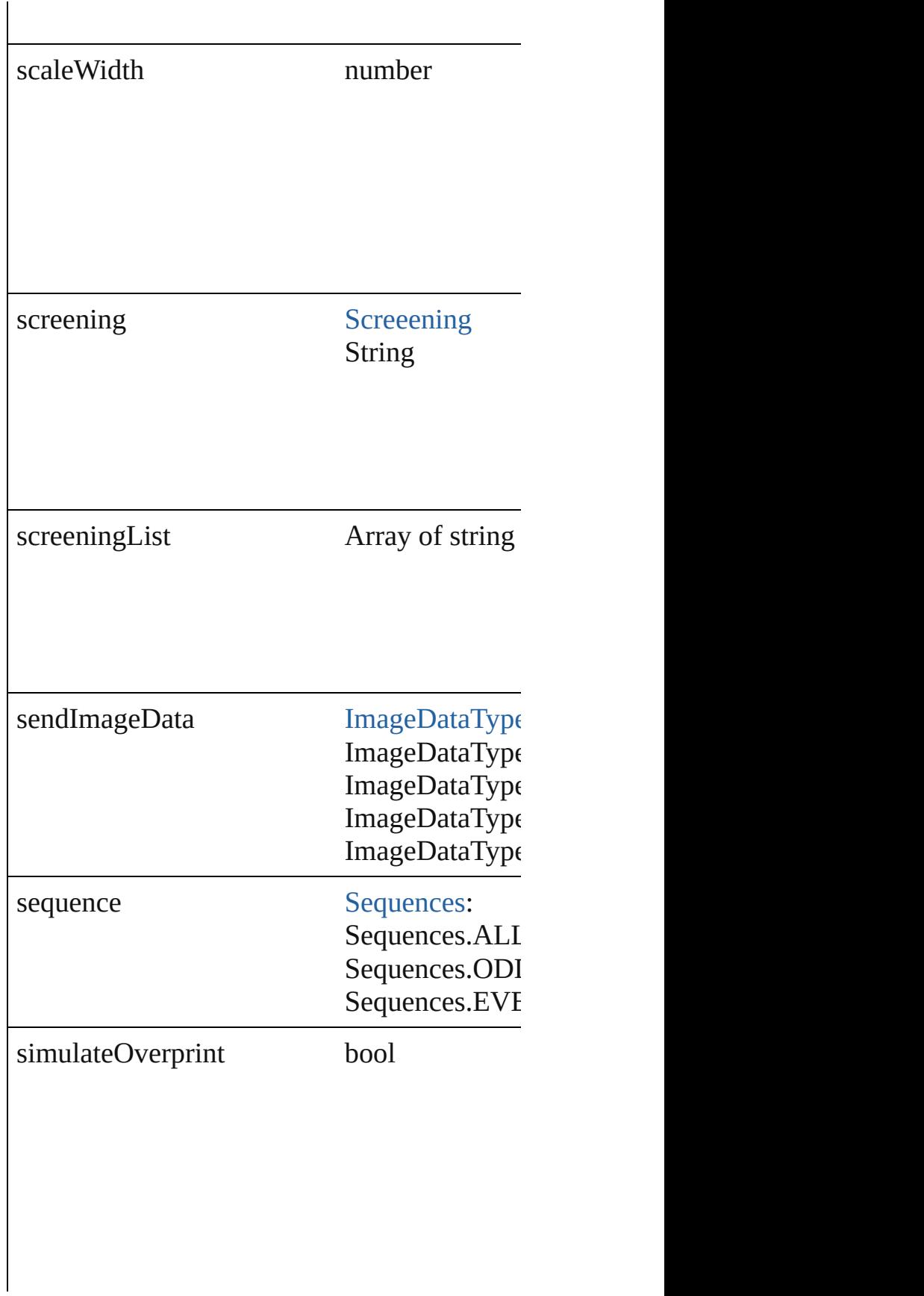

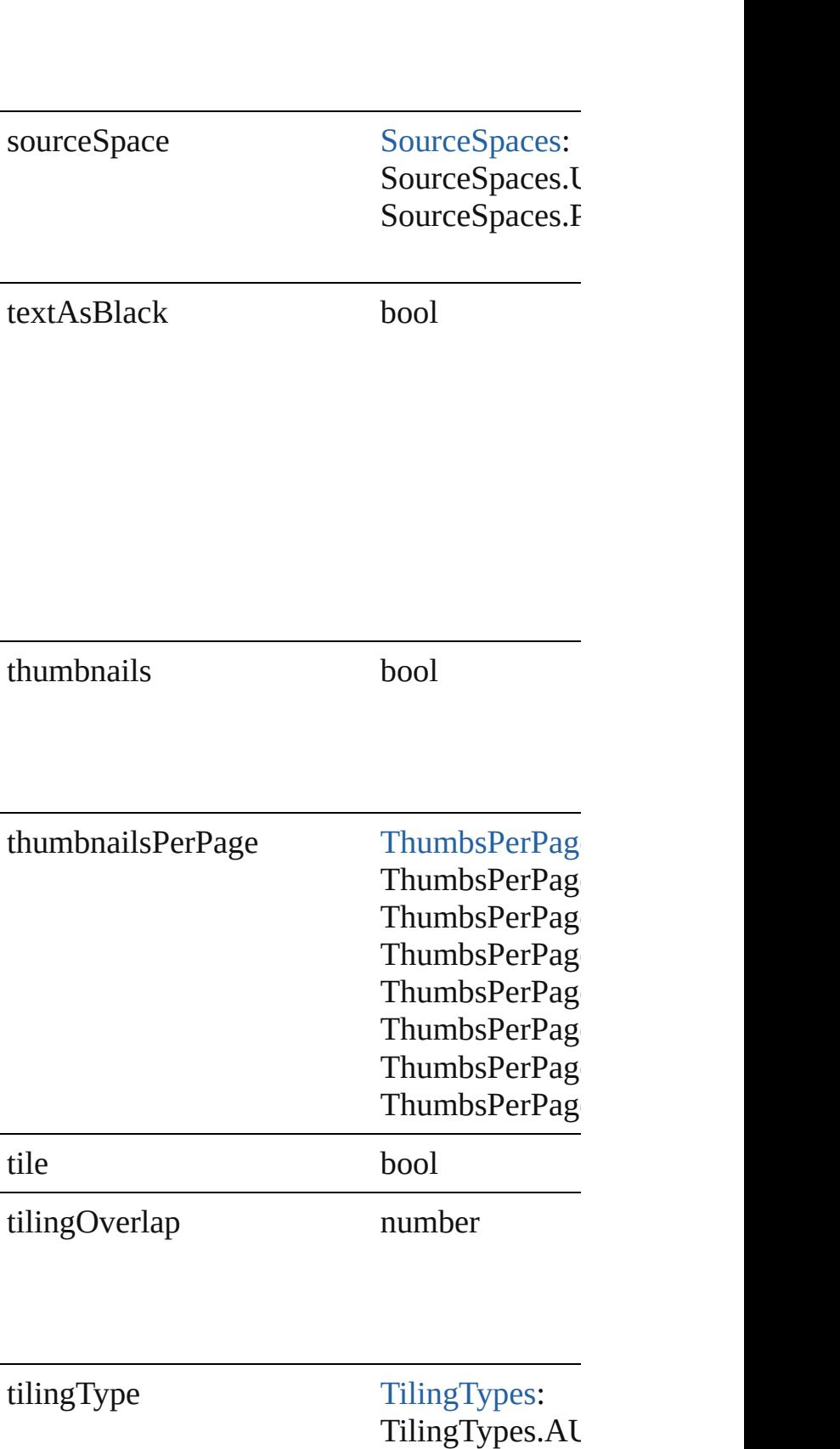

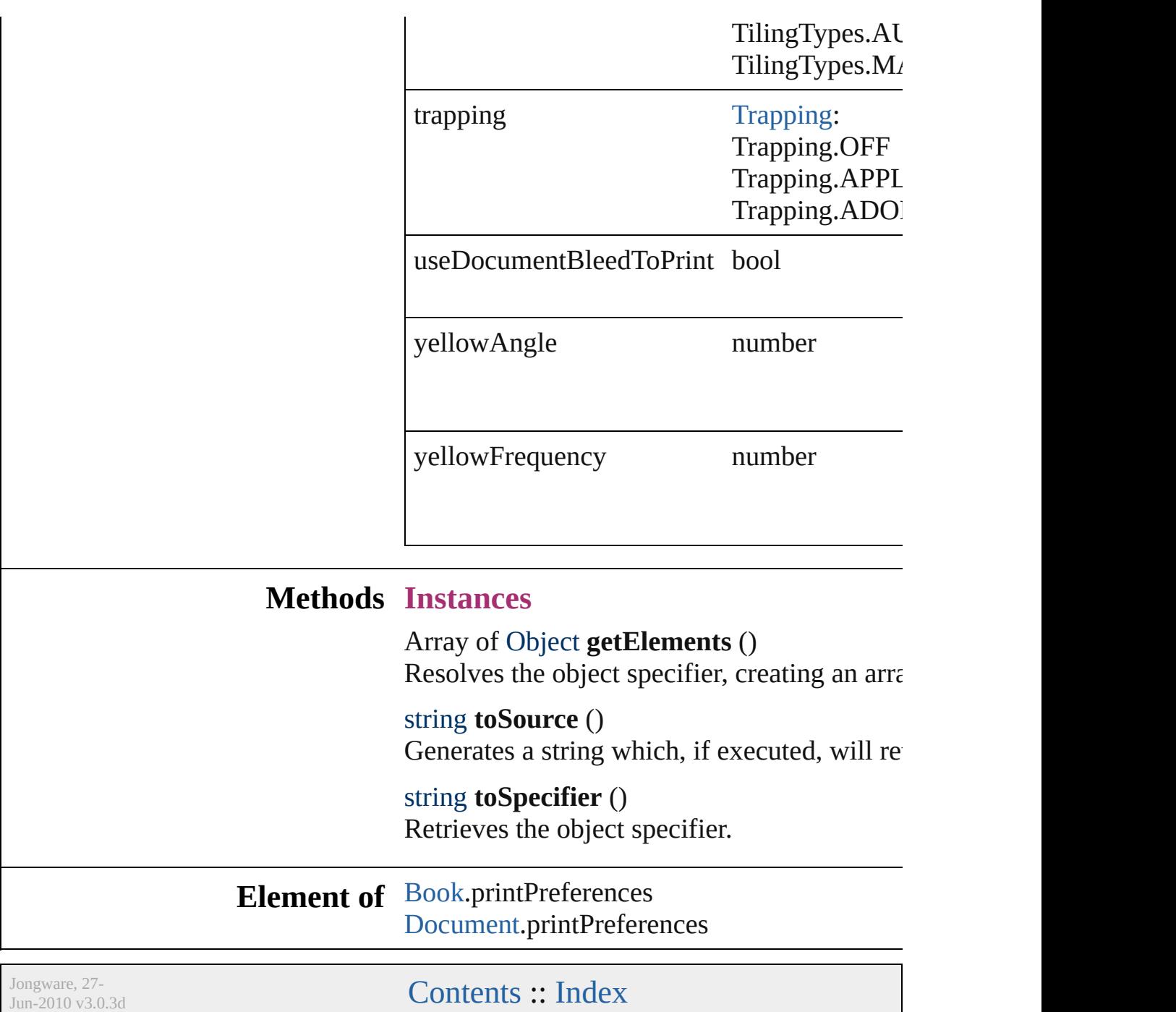

## **PrinterPreset**

A preset that contains all of the print settings.

**QuickLinks** [duplicate,](#page-1999-0) [getElements](#page-1999-1), [remove](#page-1999-2), [toSource,](#page-1999-3) [toSpeci](#page-1999-4)

#### **Hierarchy**

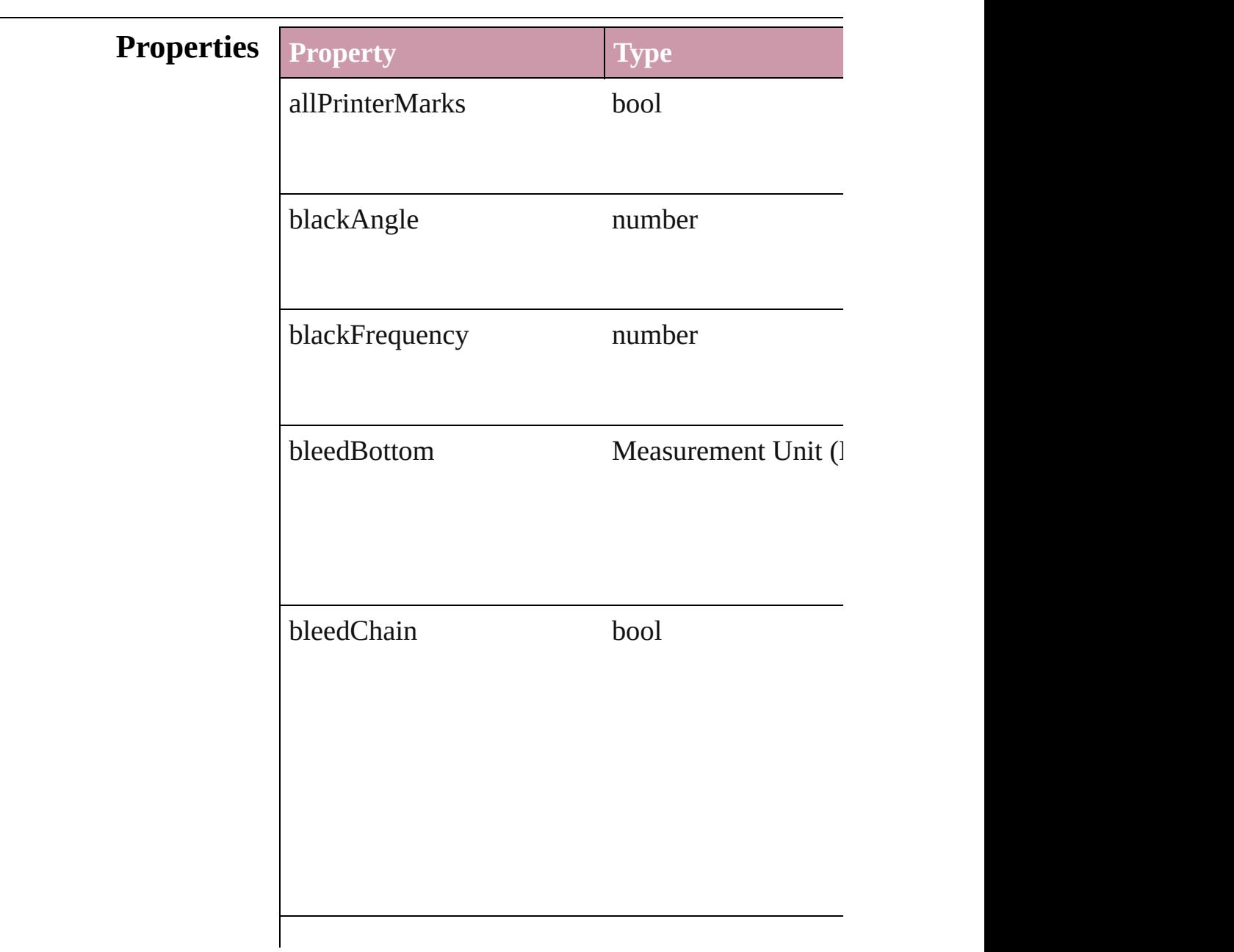

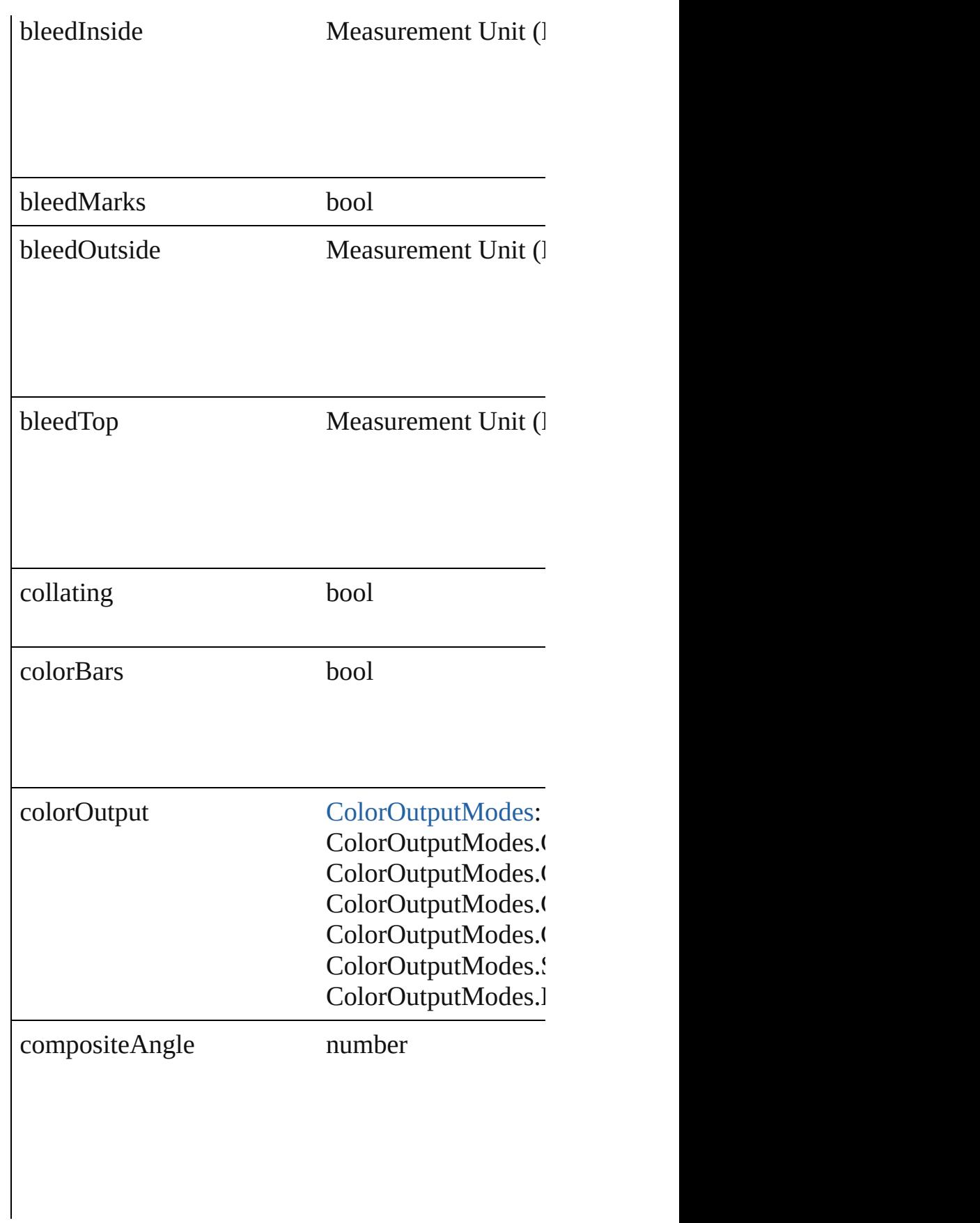

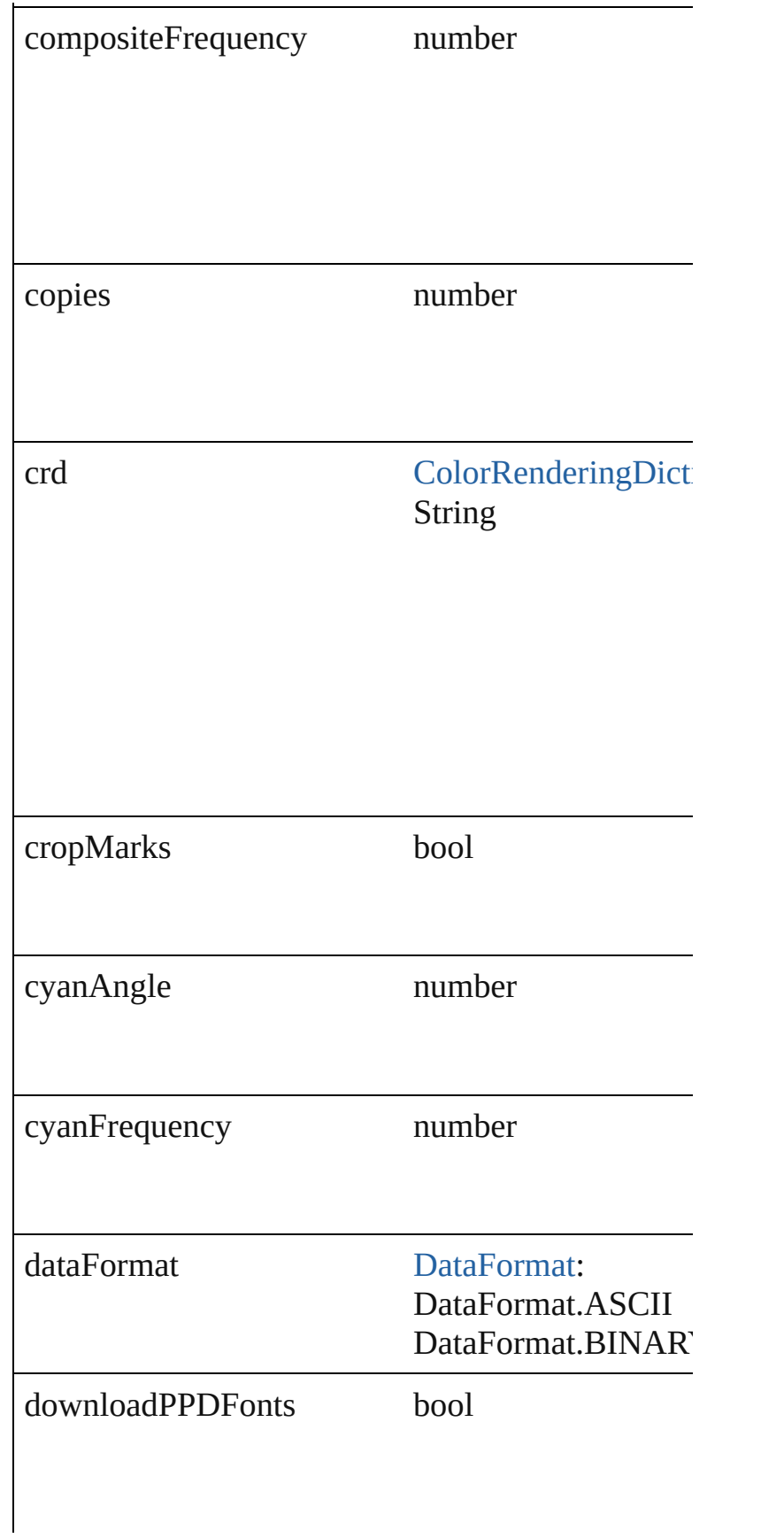

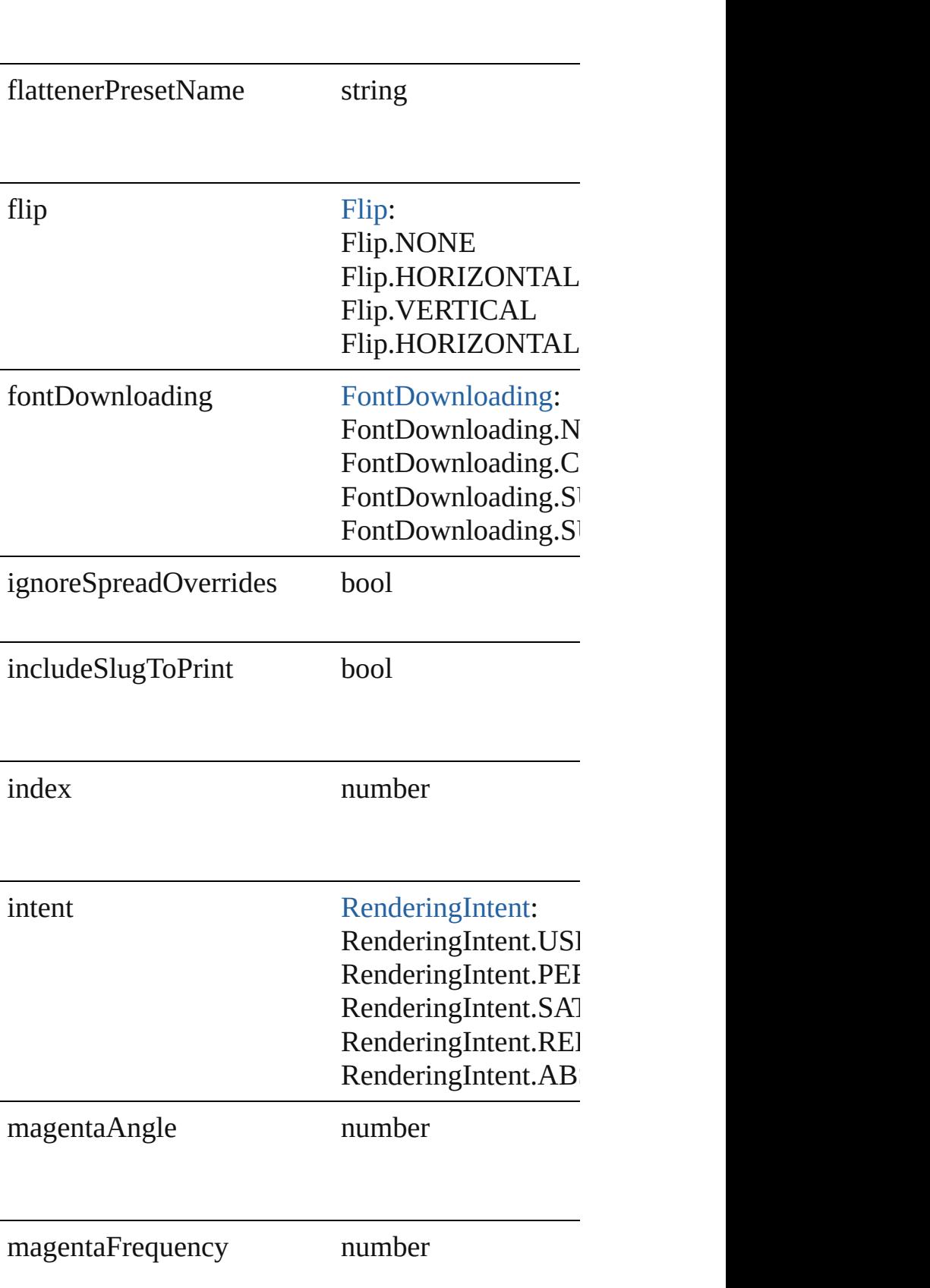

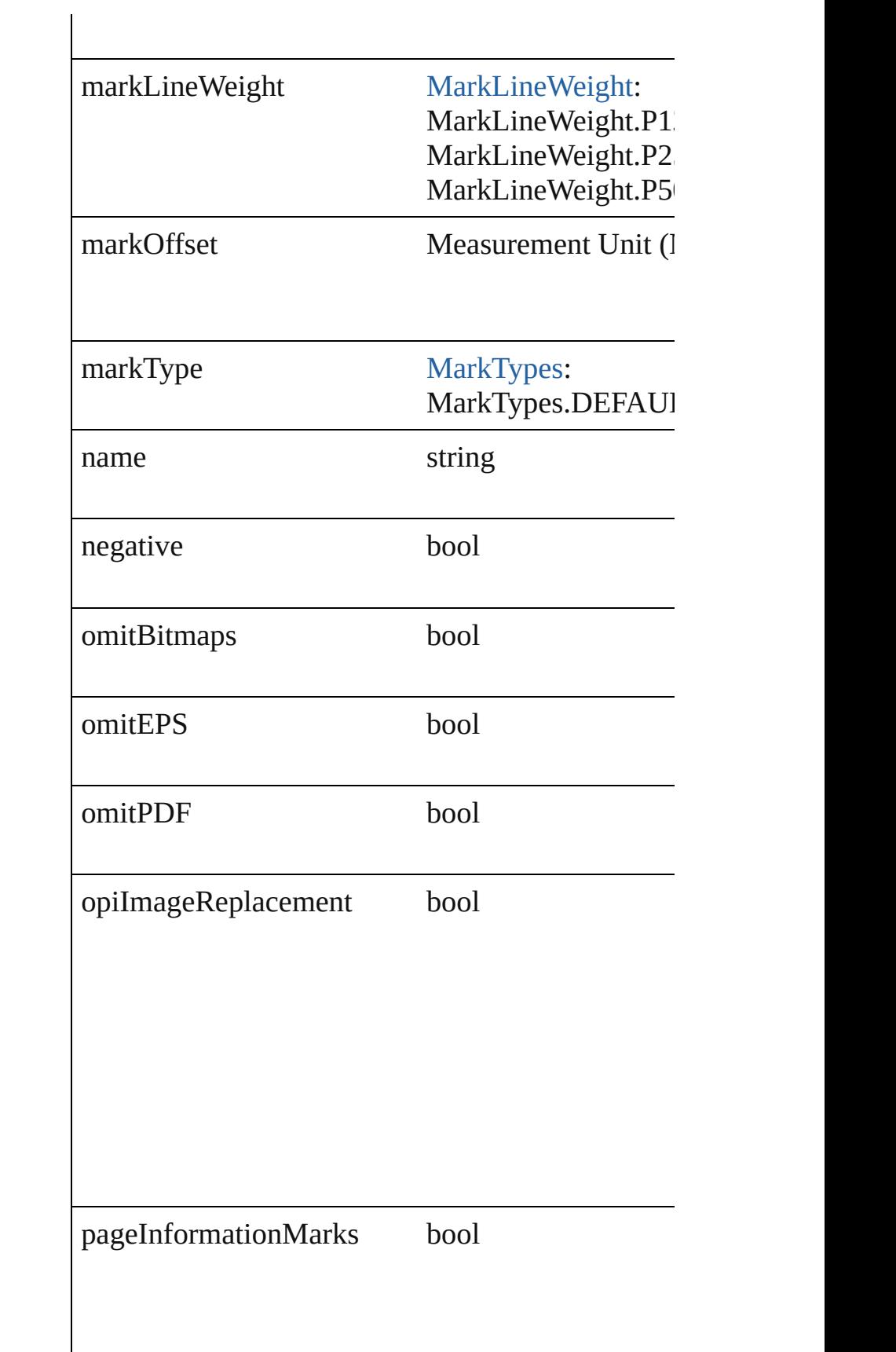

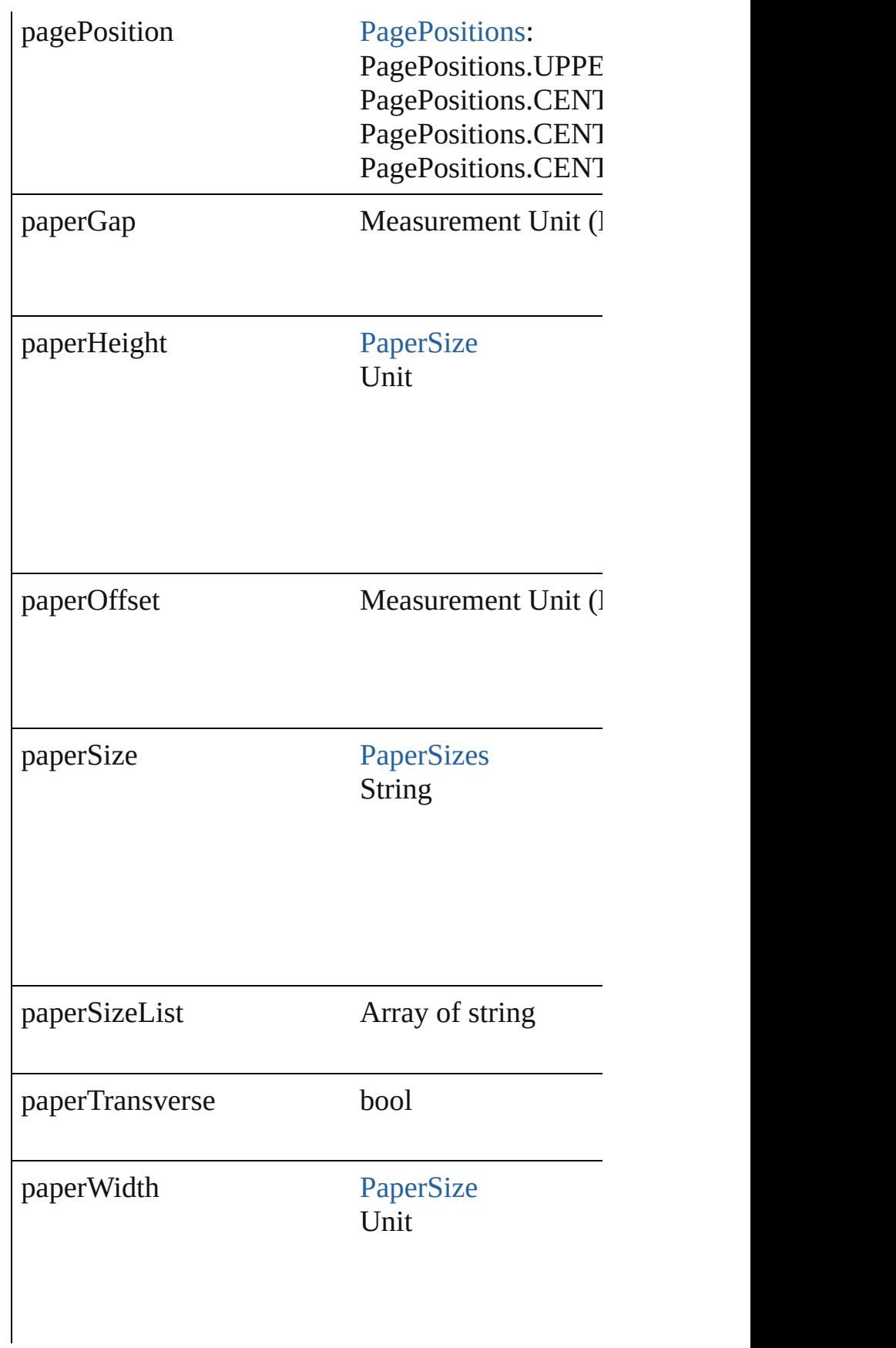

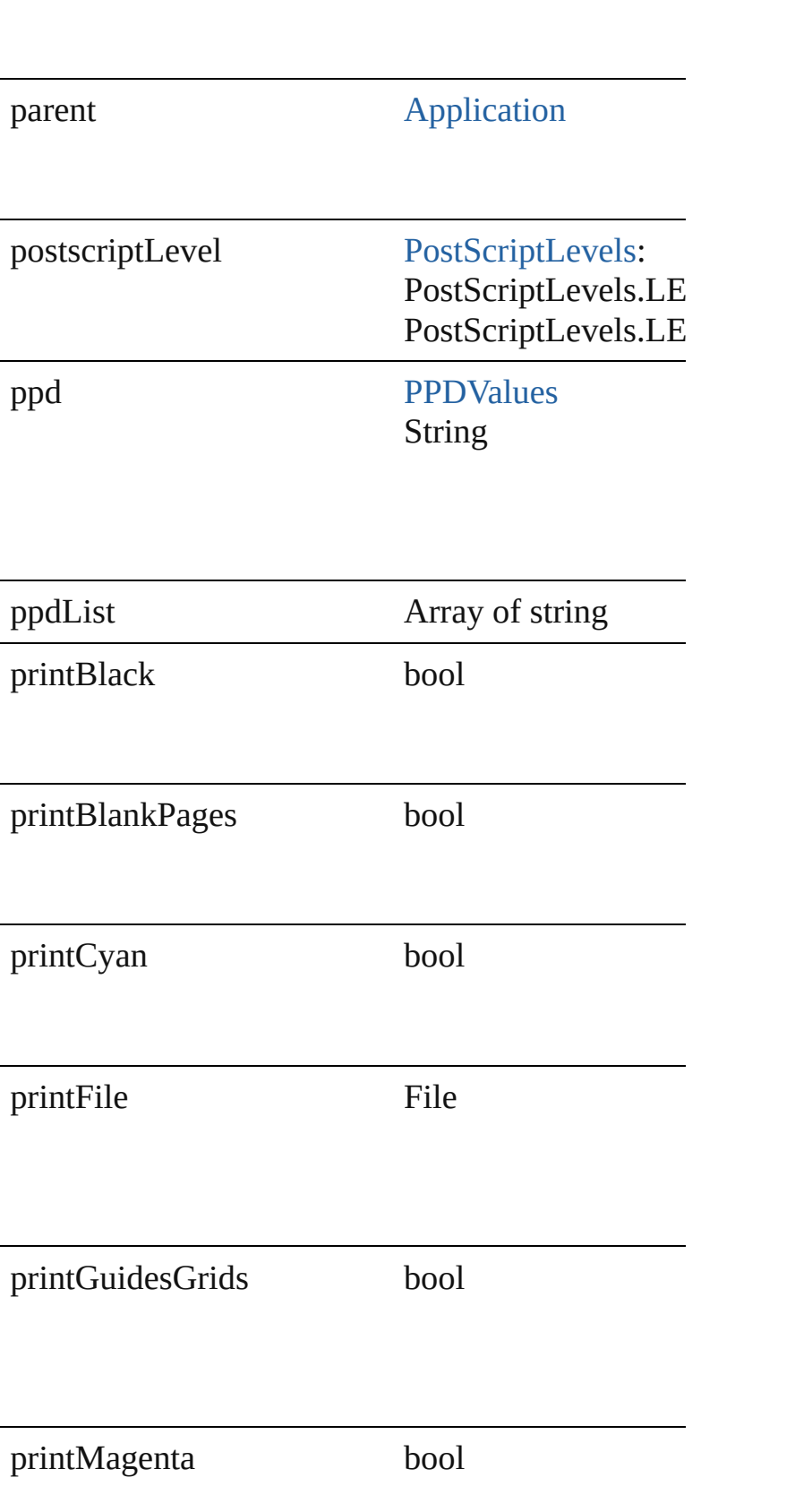

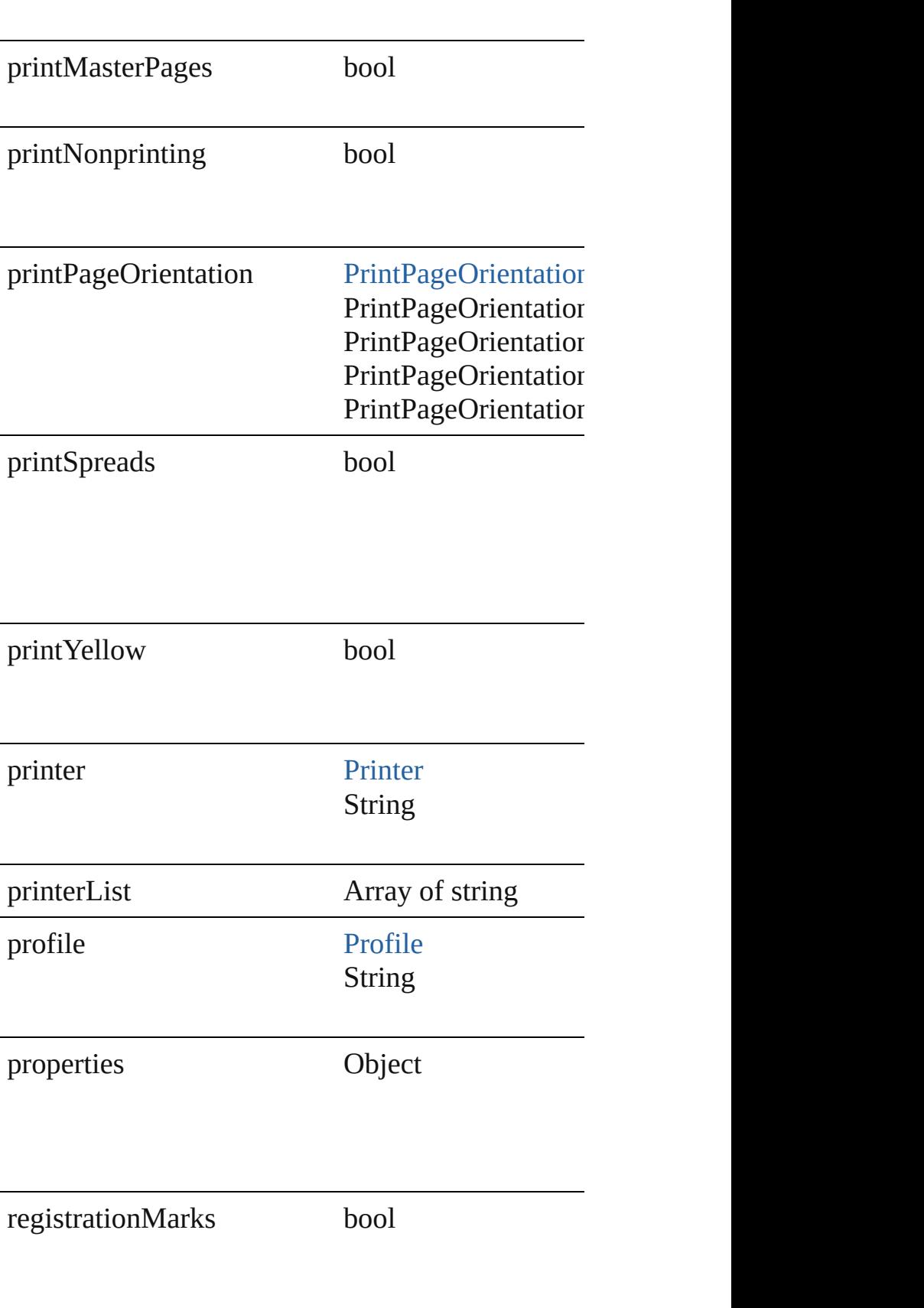

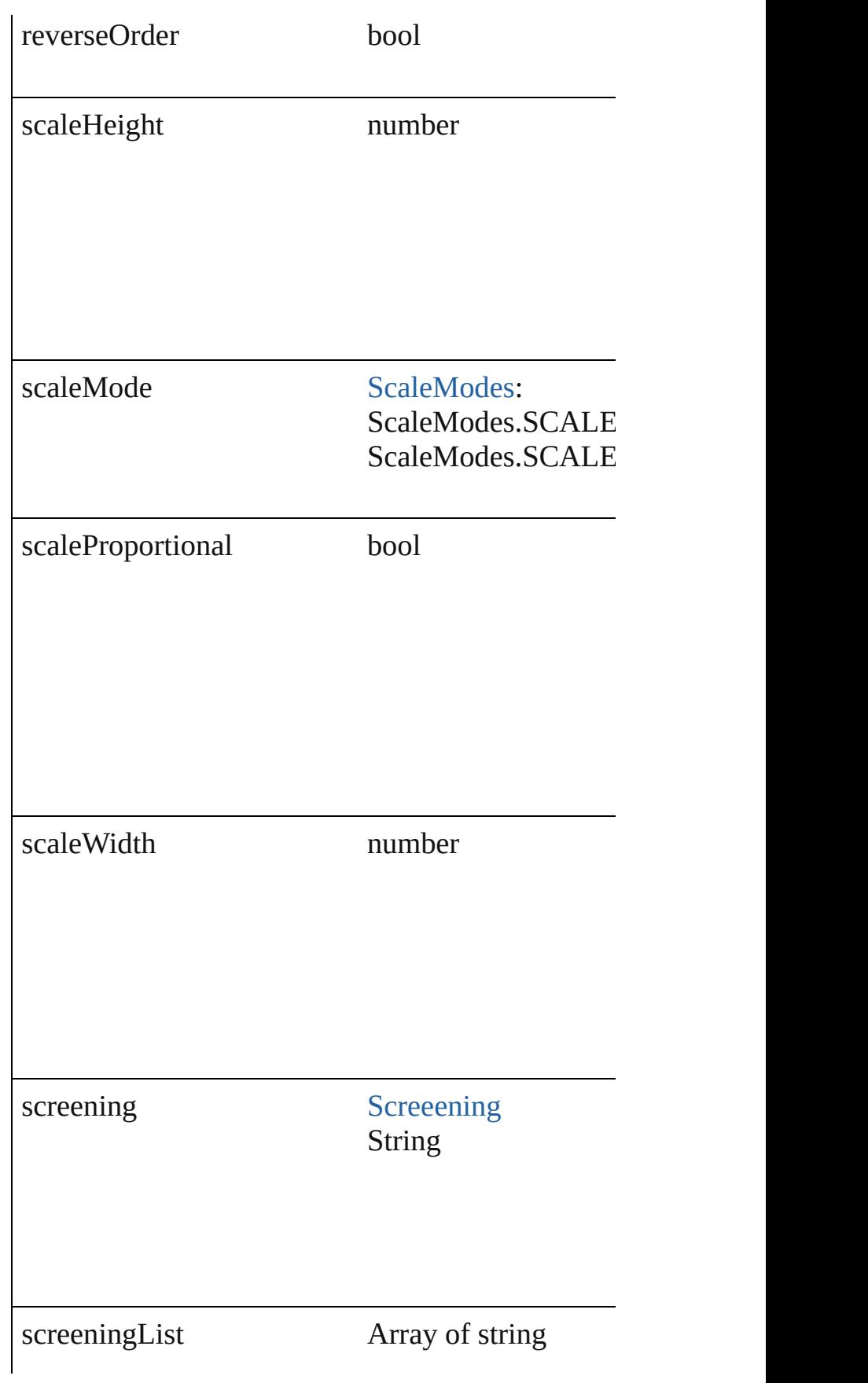

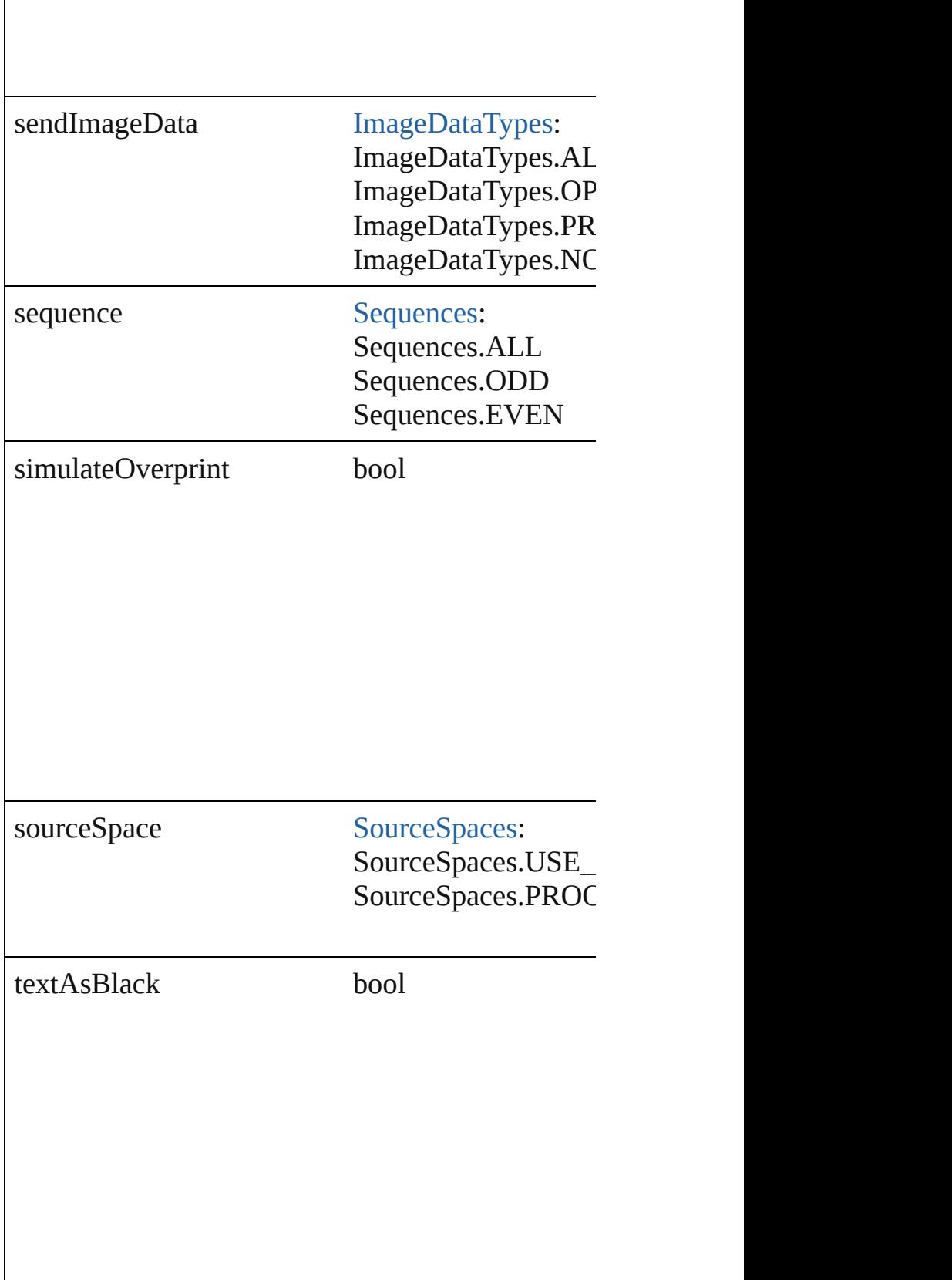

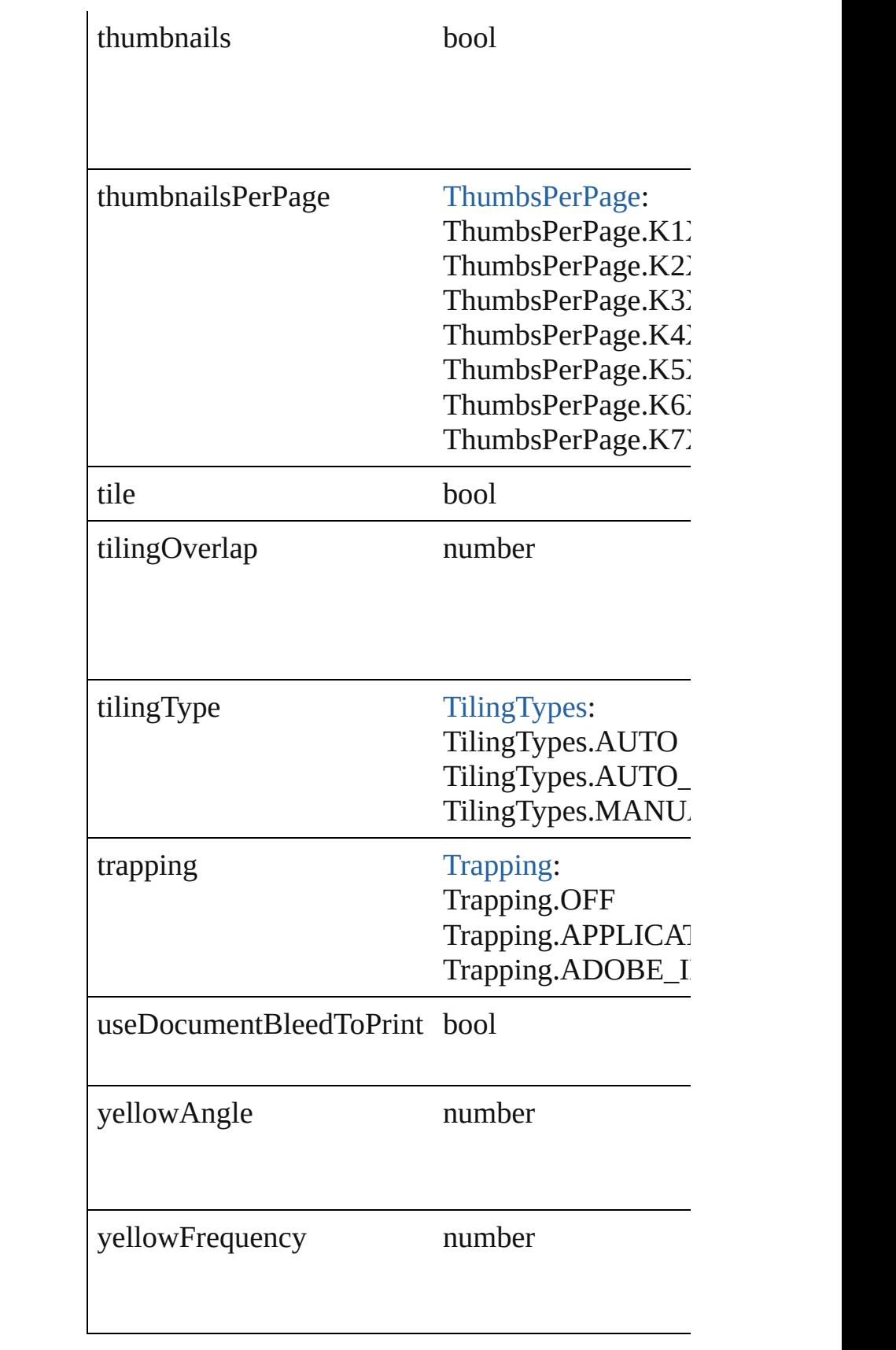

<span id="page-1999-4"></span><span id="page-1999-3"></span><span id="page-1999-2"></span><span id="page-1999-1"></span><span id="page-1999-0"></span>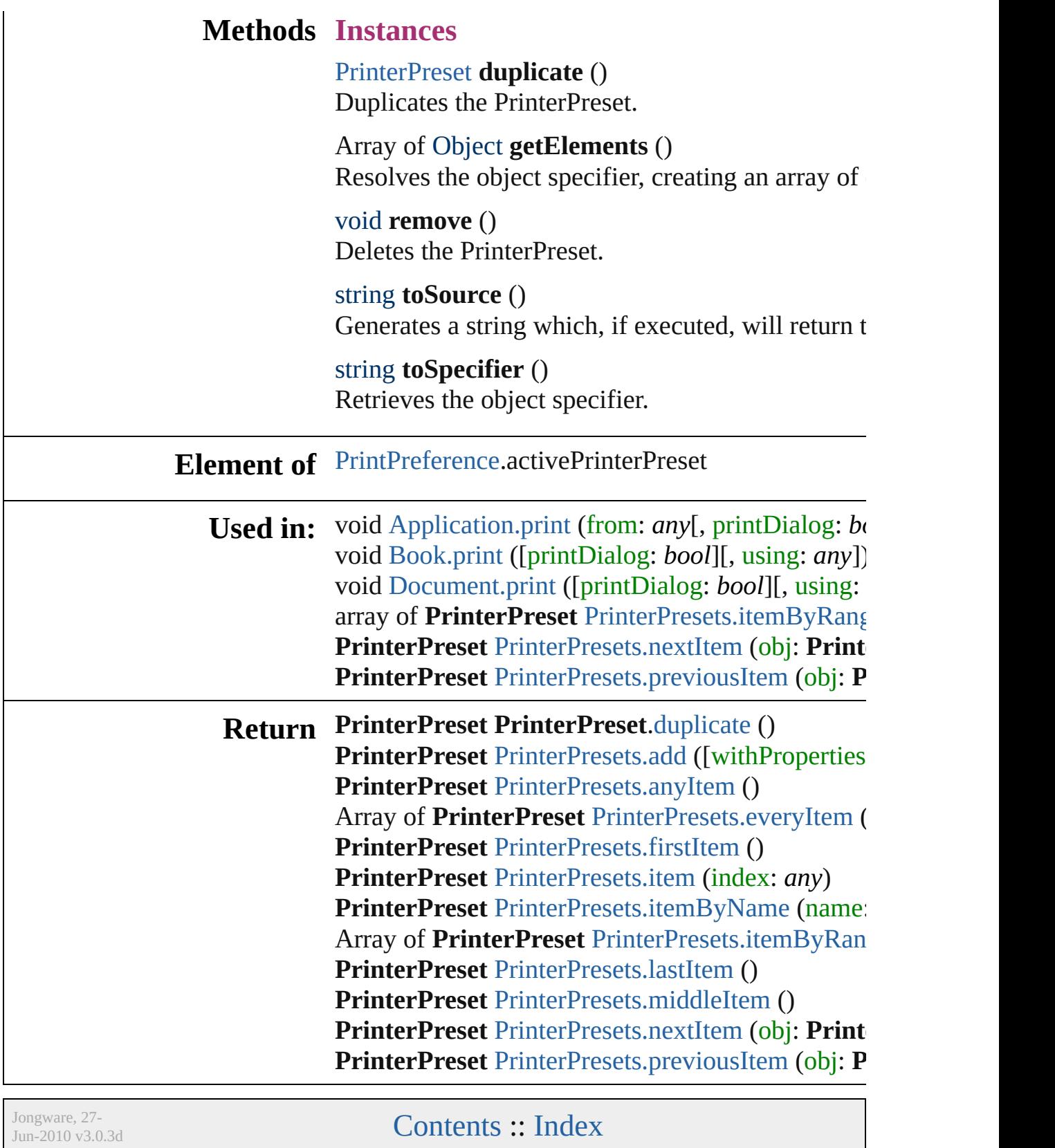

# **PrinterPresets**

<span id="page-2001-5"></span><span id="page-2001-4"></span><span id="page-2001-3"></span><span id="page-2001-2"></span><span id="page-2001-1"></span><span id="page-2001-0"></span>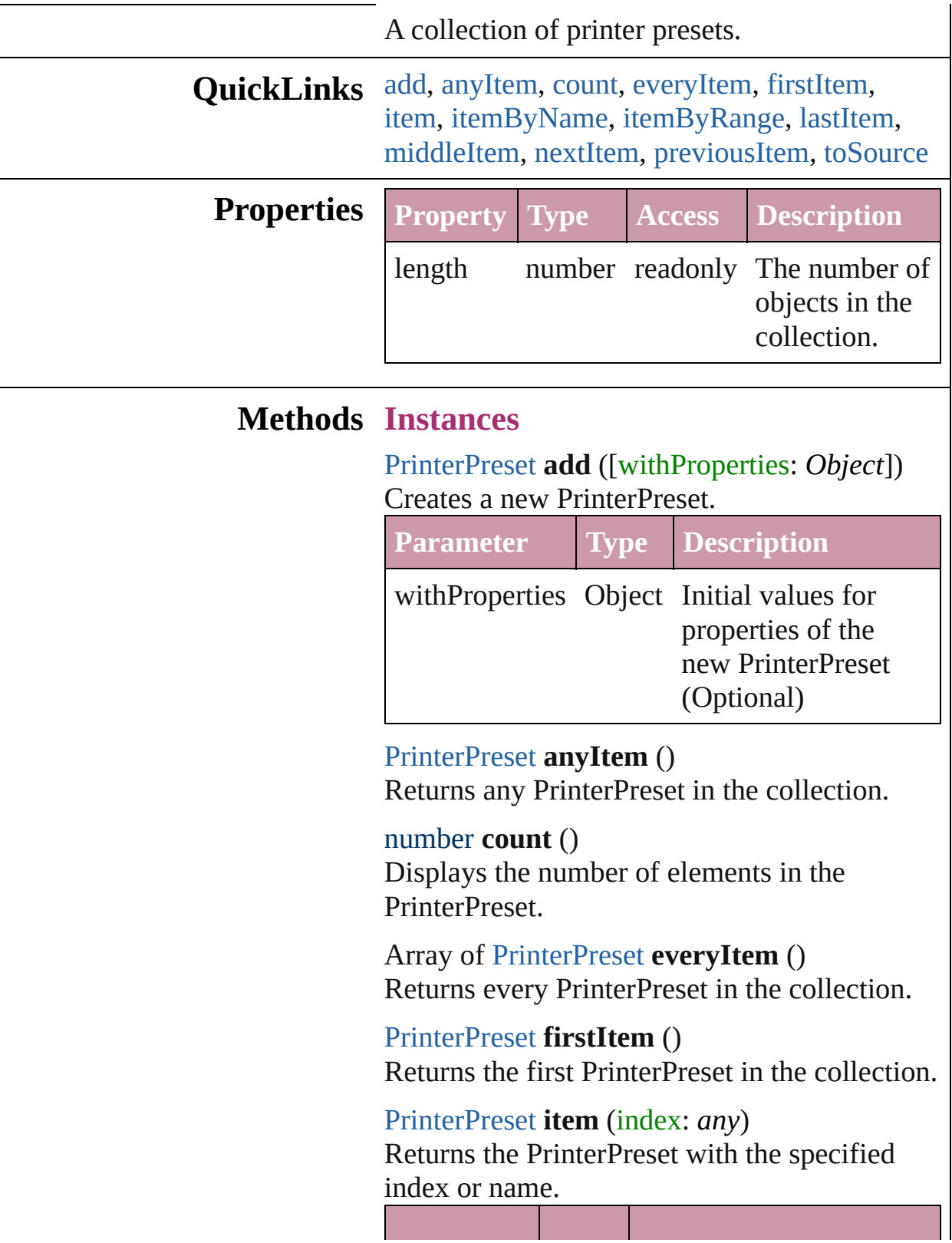

<span id="page-2002-1"></span><span id="page-2002-0"></span>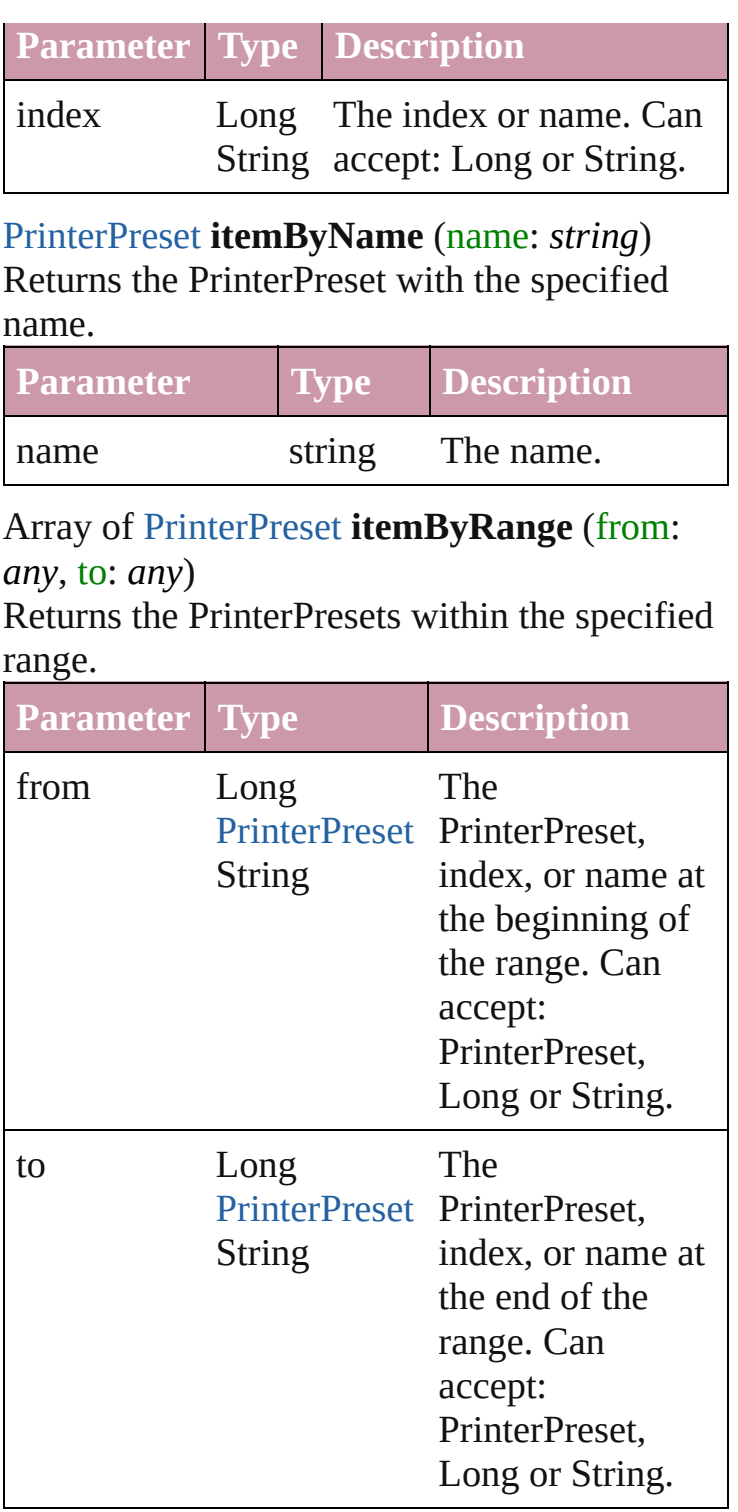

#### <span id="page-2002-2"></span>[PrinterPreset](#page-1987-0) **lastItem** ()

Returns the last PrinterPreset in the collection.

<span id="page-2002-3"></span>[PrinterPreset](#page-1987-0) **middleItem** () Returns the middle PrinterPreset in the collection.

<span id="page-2003-0"></span>[PrinterPreset](#page-1987-0) **nextItem** (obj: [PrinterPreset\)](#page-1987-0) Returns the PrinterPreset whose index follows the specified PrinterPreset in the collection.

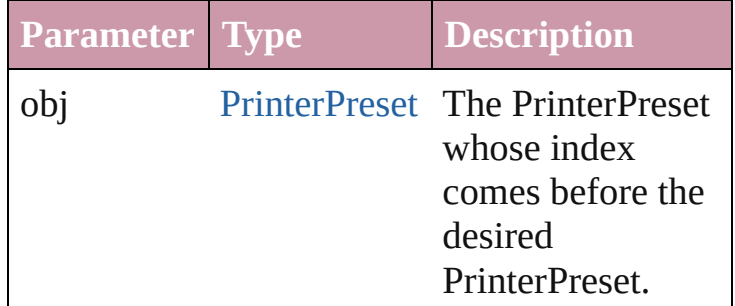

#### <span id="page-2003-1"></span>[PrinterPreset](#page-1987-0) **previousItem** (obj: [PrinterPreset](#page-1987-0))

Returns the PrinterPreset with the index previous to the specified index.

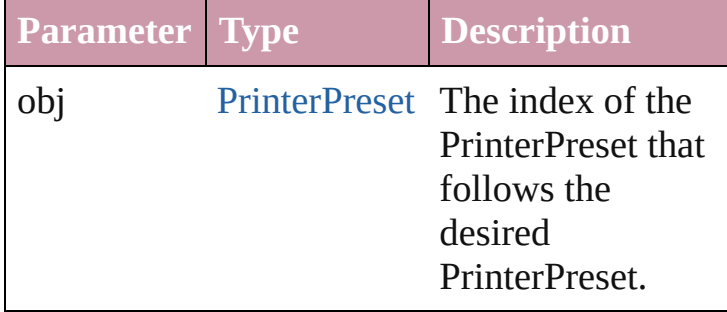

<span id="page-2003-2"></span>string **toSource** ()

Generates a string which, if executed, will return the PrinterPreset.

#### **Element of** [Application.](#page-33-0)printerPresets

Jongware, 27-<br>Jun-2010 v3.0.3d

[Contents](#page-0-0) :: [Index](#page-3144-0)

# **SVGExportPreference**

SVG export preferences.

**QuickLinks** [getElements](#page-2007-0), [toSource](#page-2007-1), [toSpeci](#page-2007-2)

#### **Hierarchy**

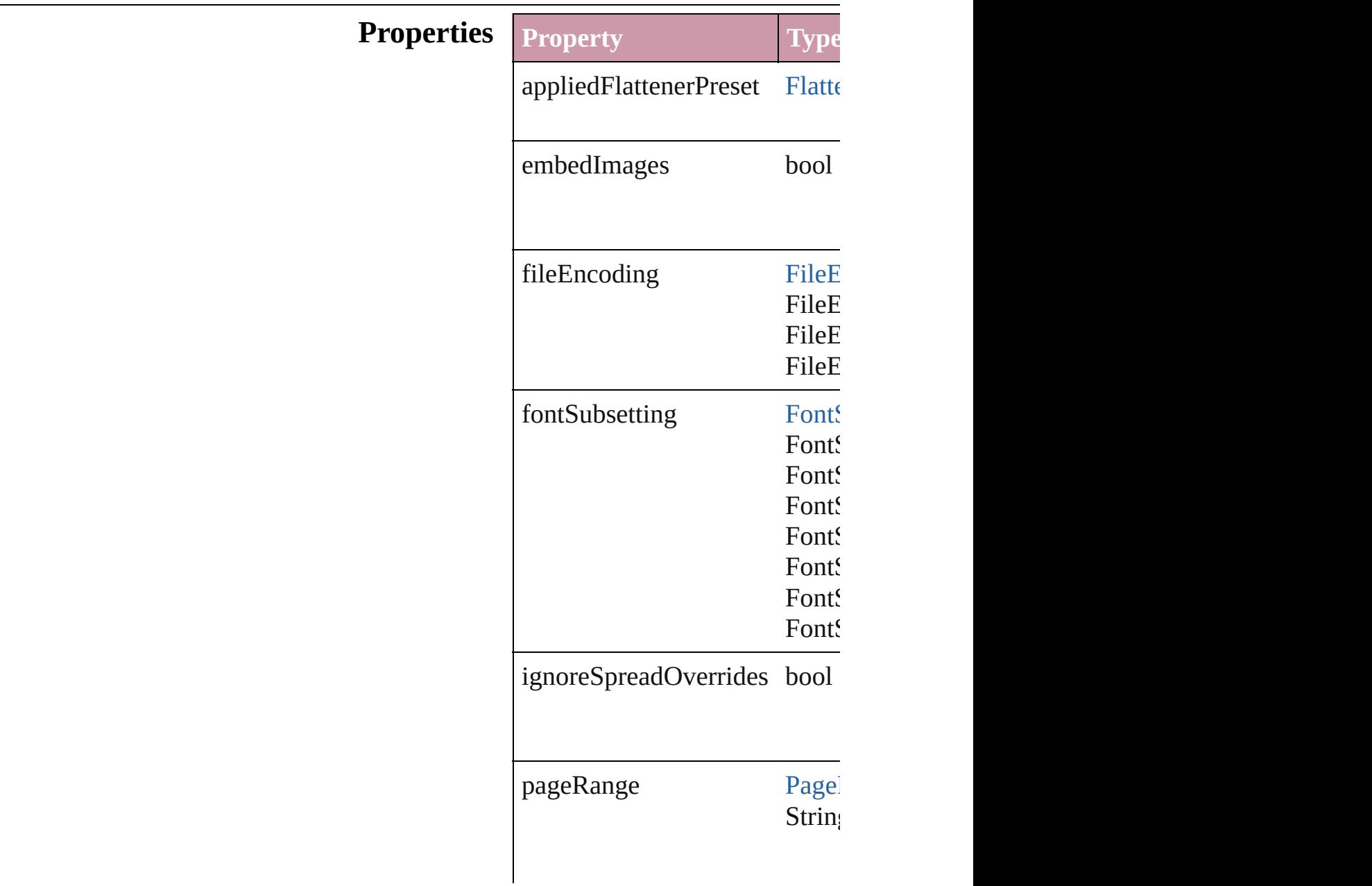

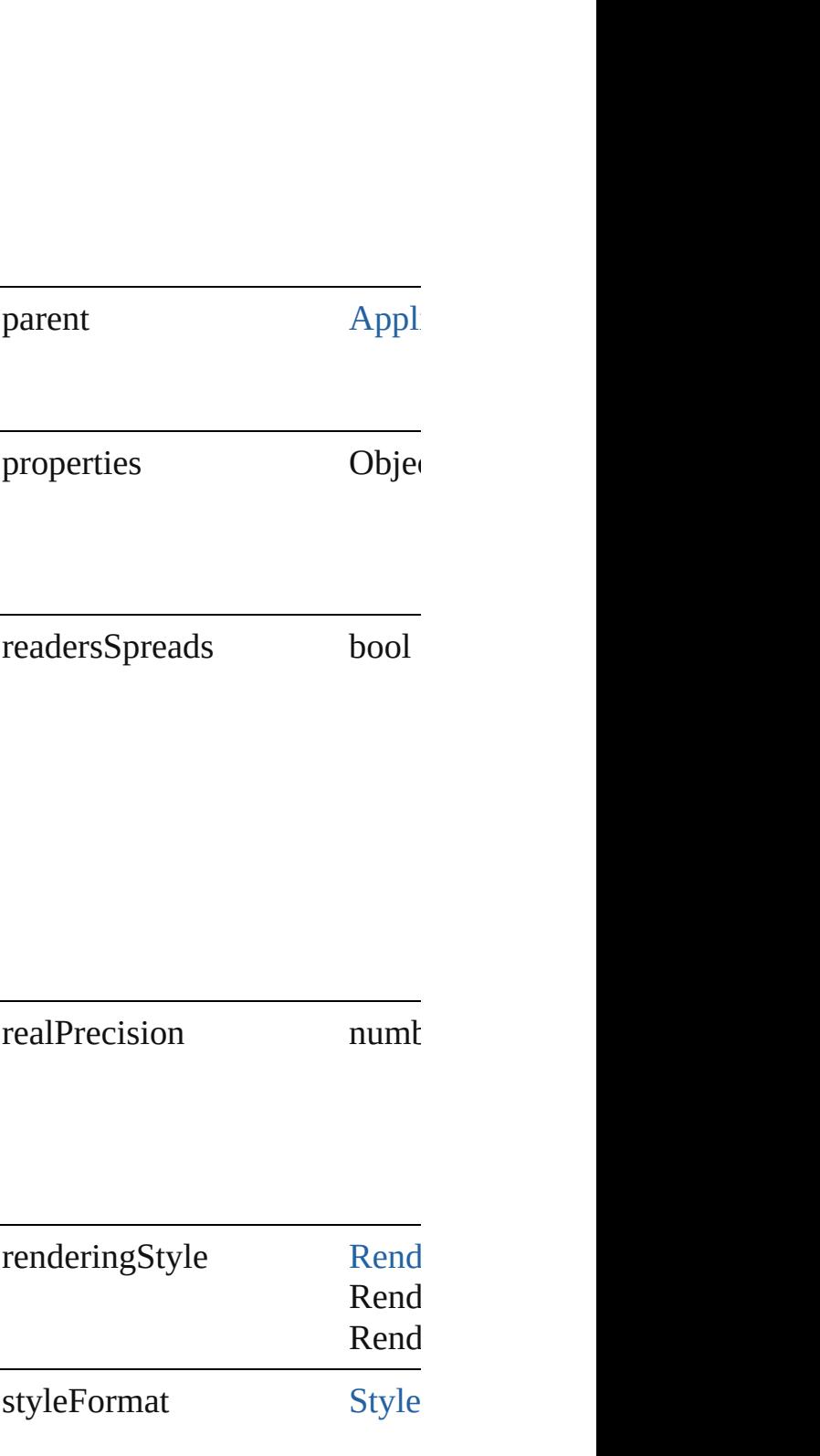

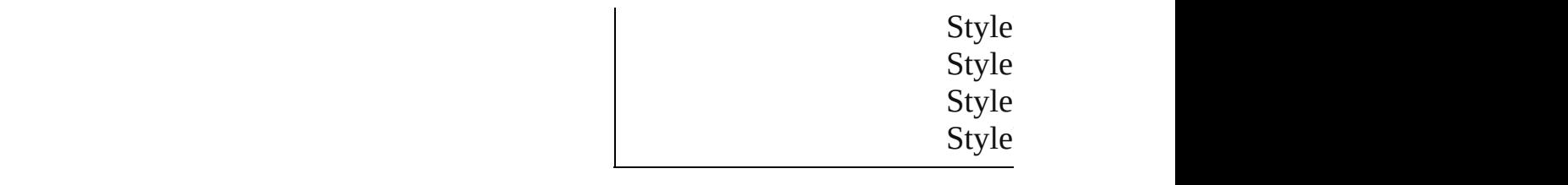

#### **Methods Instances**

<span id="page-2007-0"></span>Array of Object **getElements** () Resolves the object specifier, c

<span id="page-2007-1"></span>string **toSource** () Generates a string which, if exc

<span id="page-2007-2"></span>string **toSpecifier** () Retrieves the object specifier.

**Element of** [Application.](#page-33-0)svgExportPreferen

Jongware, 27-<br>Jun-2010 v3.0.3d

[Contents](#page-0-0) :: [Index](#page-3144-0)

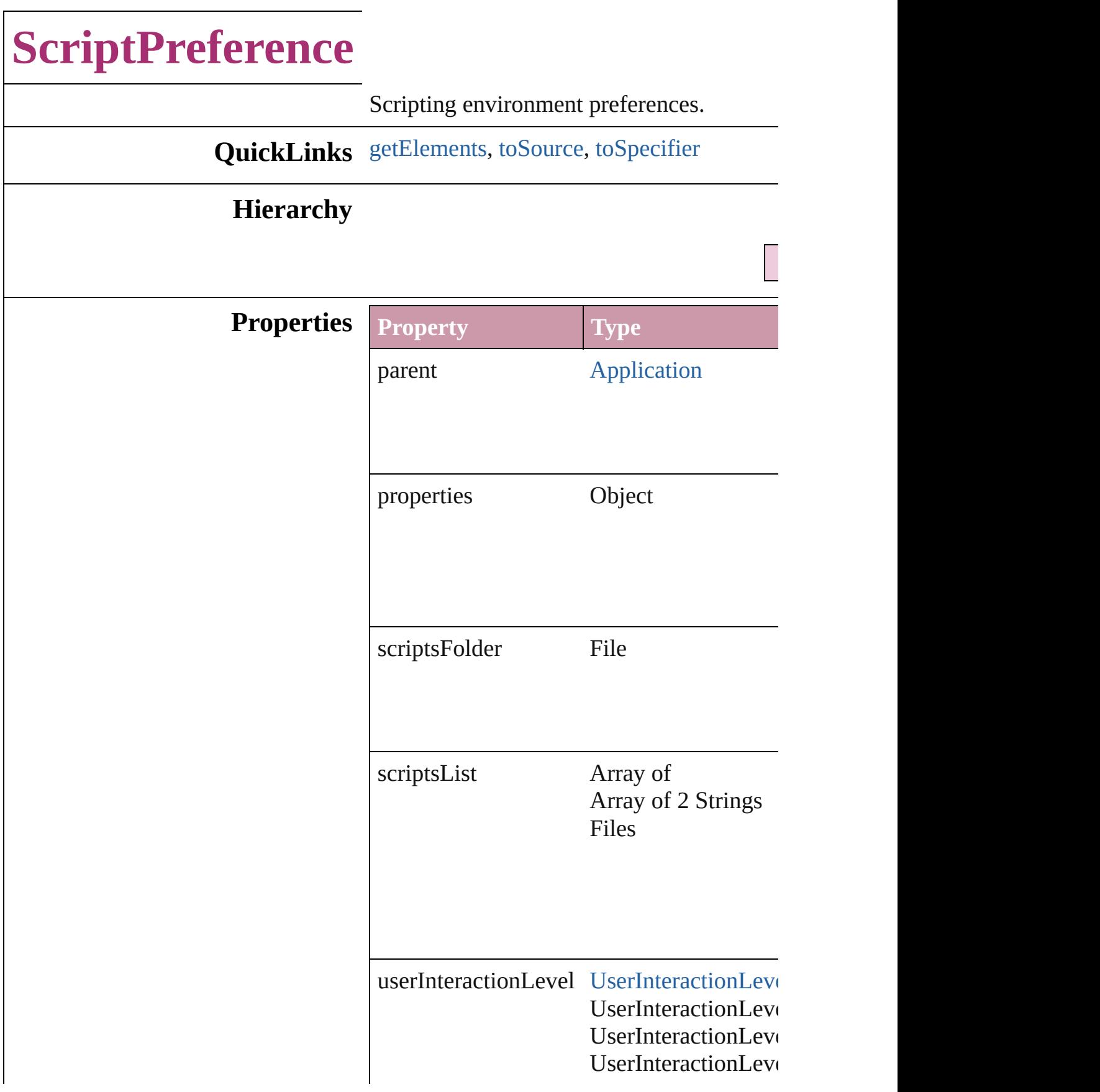

<span id="page-2010-2"></span><span id="page-2010-1"></span><span id="page-2010-0"></span>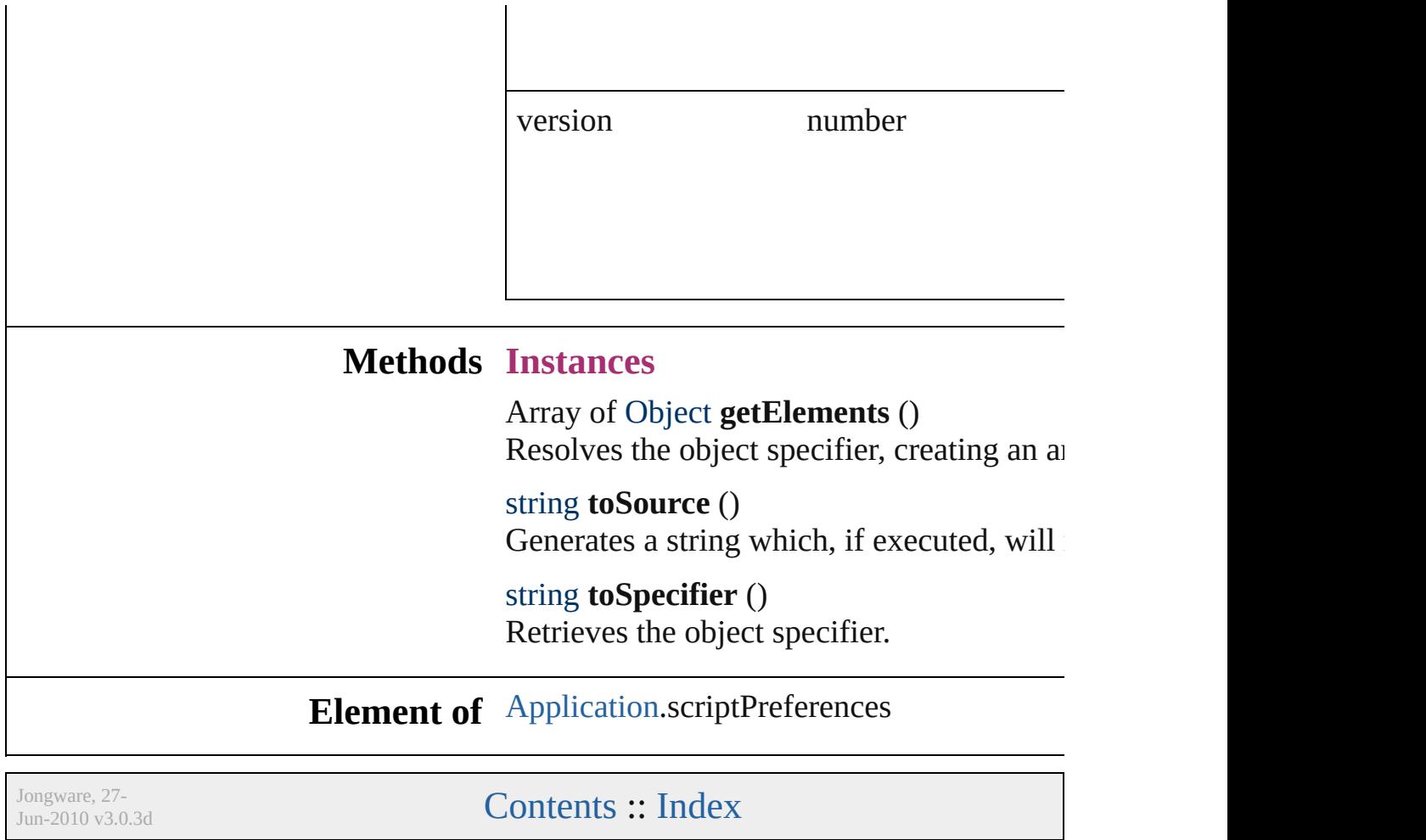

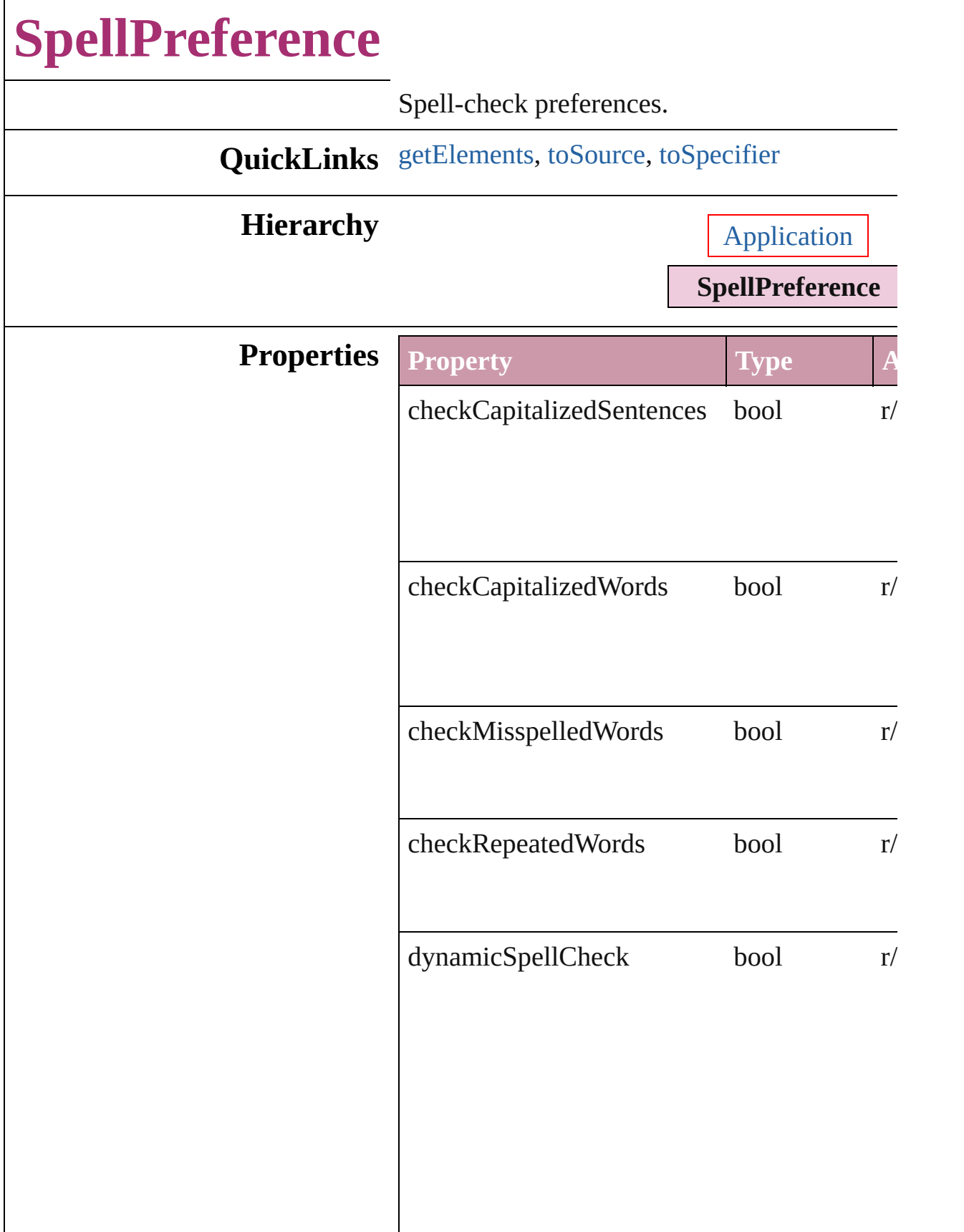

#### misspelledWordColor

3 Reals (0 -2 5 5 ) **[U](#page-853-0)IColors**  $r/$ 

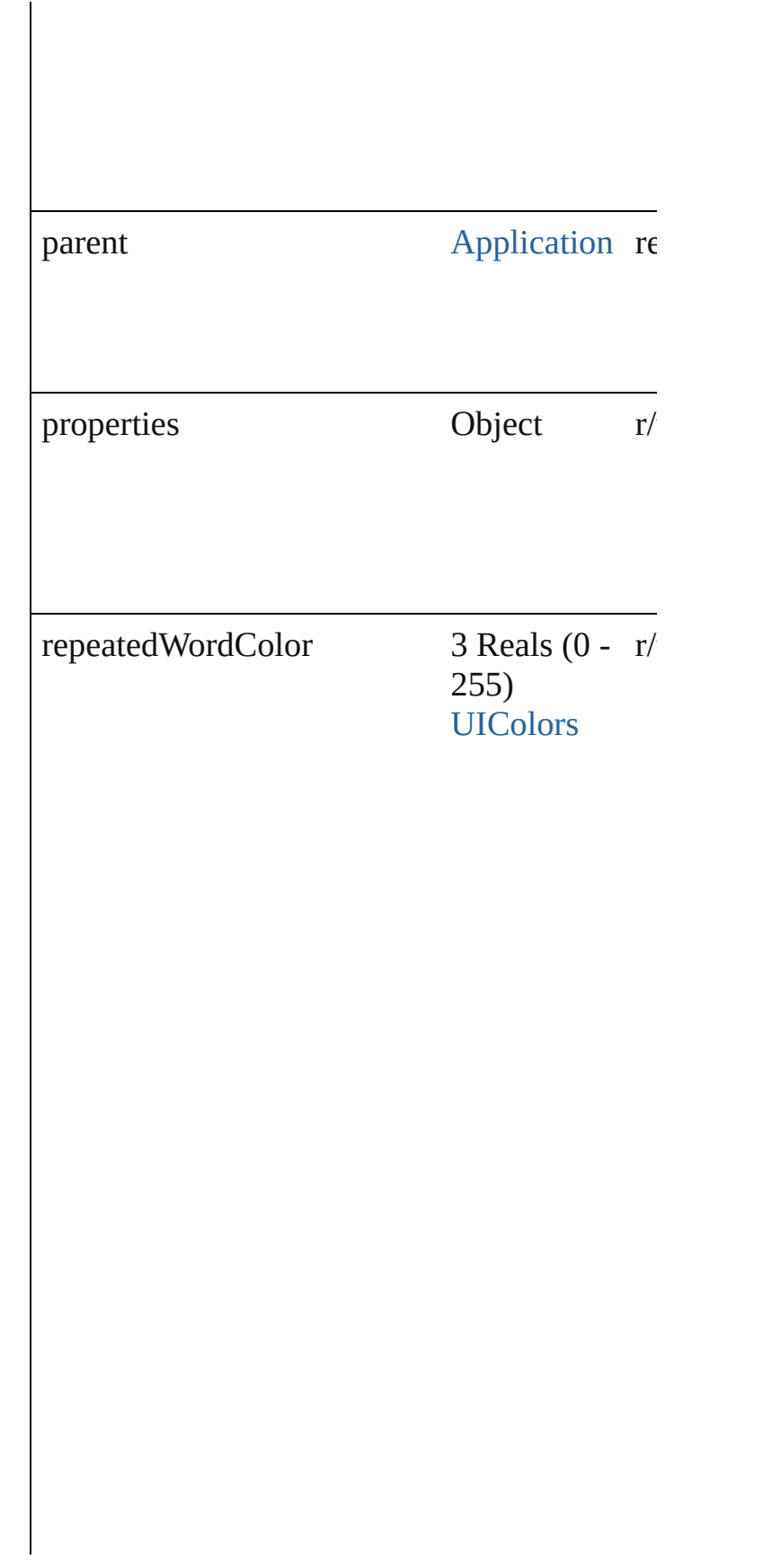

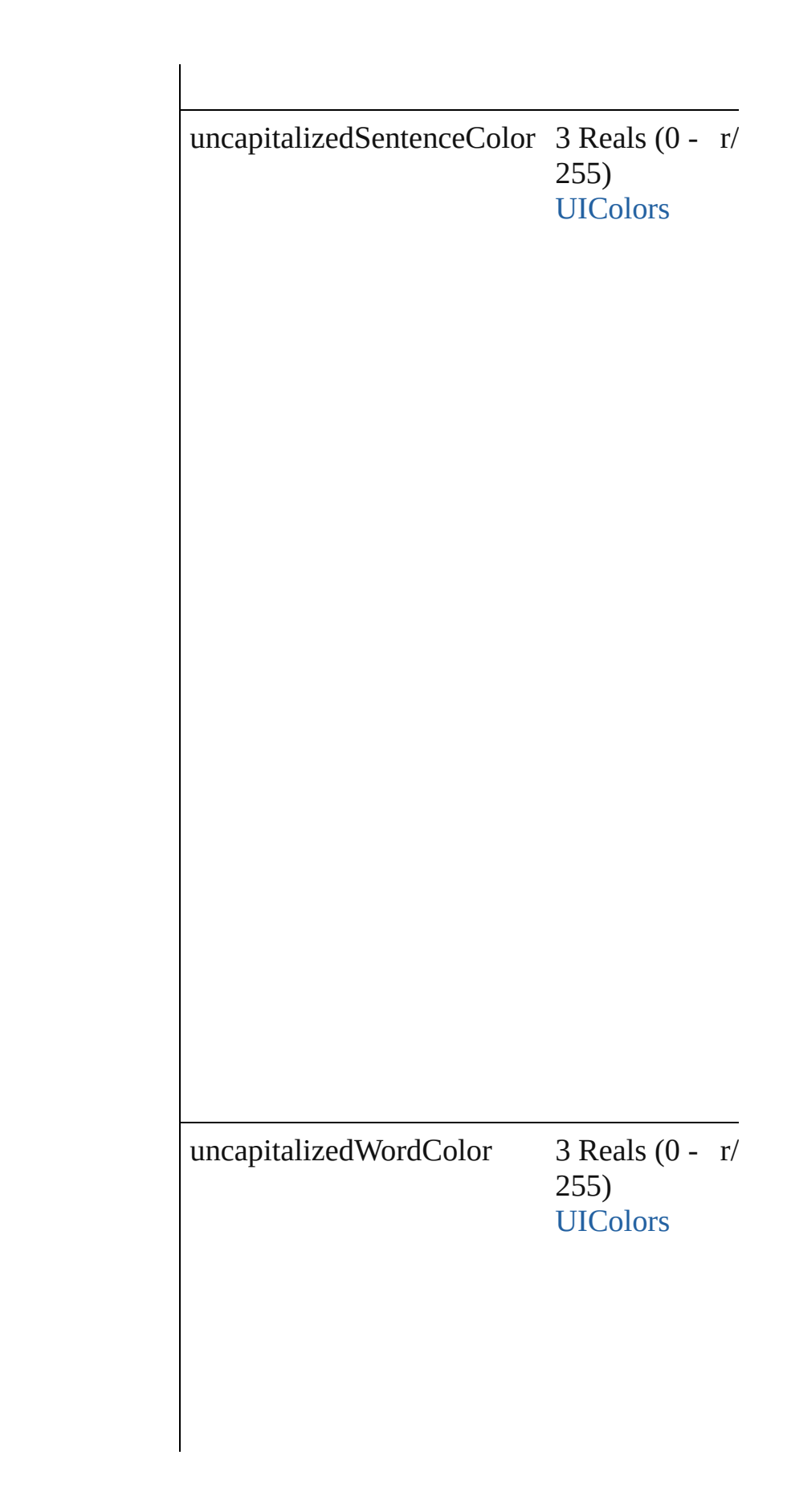
#### **Methods Instances**

Array of Object **getElements** () Resolves the object specifier, creating an array

string **toSource** () Generates a string which, if executed, will ret

string **toSpecifier** () Retrieves the object specifier.

#### **Element of** [Application.](#page-33-0)spellPreferences

Jongware, 27-

# **StoryExportPreference**

Story export preferences.

**QuickLinks** [getElements,](#page-2019-0) [toSource](#page-2019-1), [toSpe](#page-2019-2)

#### **Hierarchy**

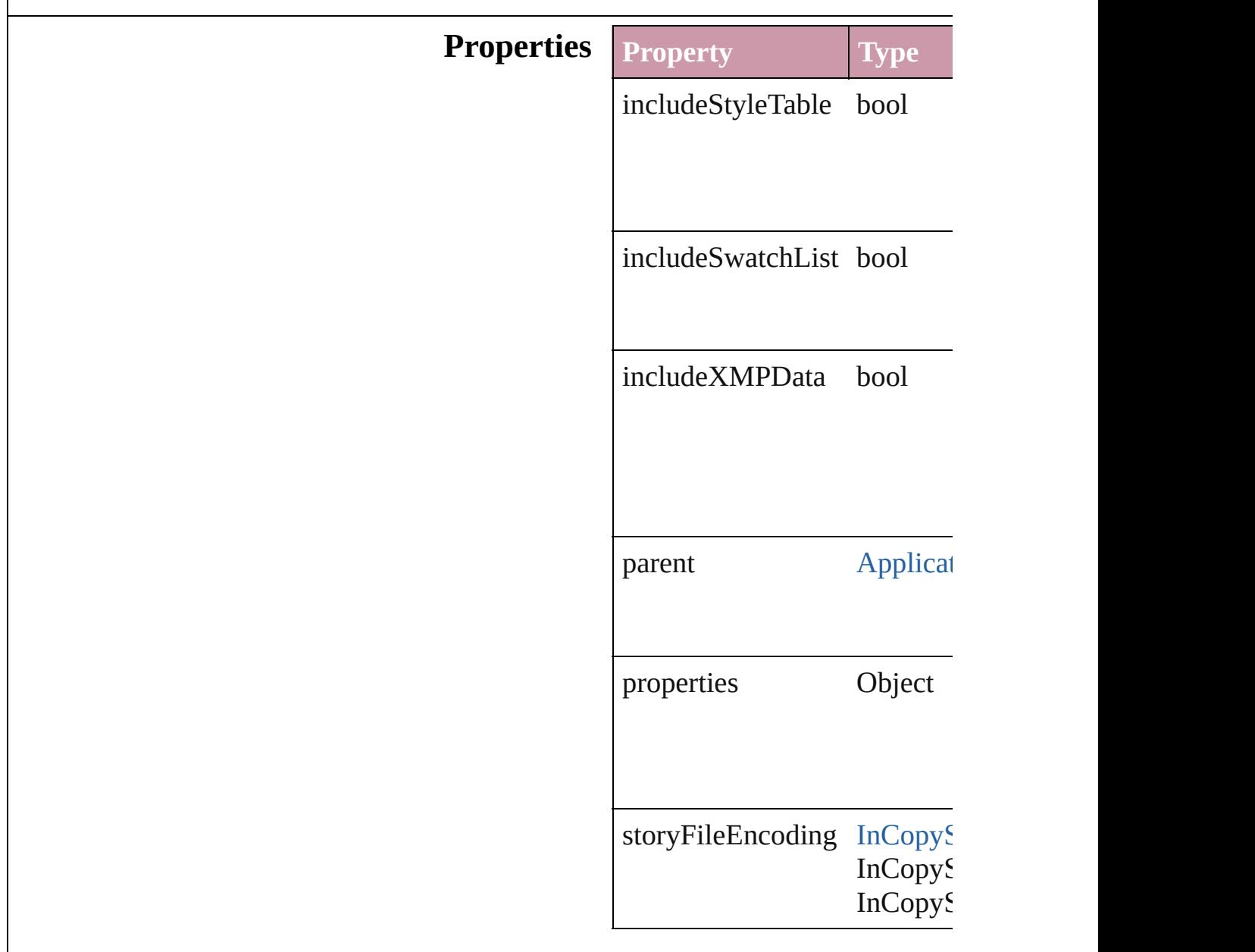

#### **Methods Instances**

<span id="page-2019-0"></span>Array of Object **getElements** Resolves the object specifier,

<span id="page-2019-1"></span>string **toSource** () Generates a string which, if e

<span id="page-2019-2"></span>string **toSpecifier** () Retrieves the object specifier.

**Element of** [Application](#page-33-0).storyExportPrefe

Jongware, 27-

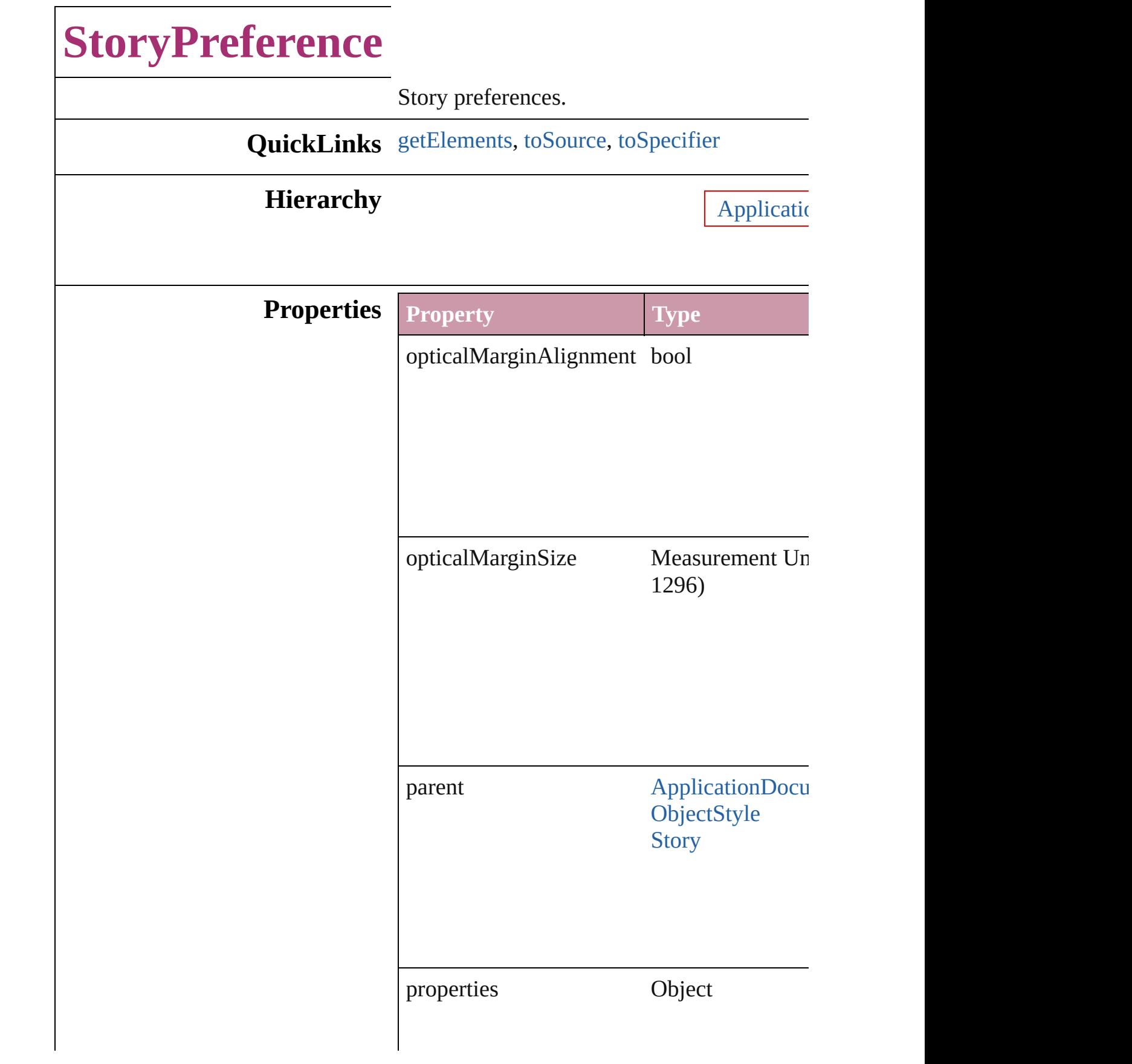

<span id="page-2022-2"></span><span id="page-2022-1"></span><span id="page-2022-0"></span>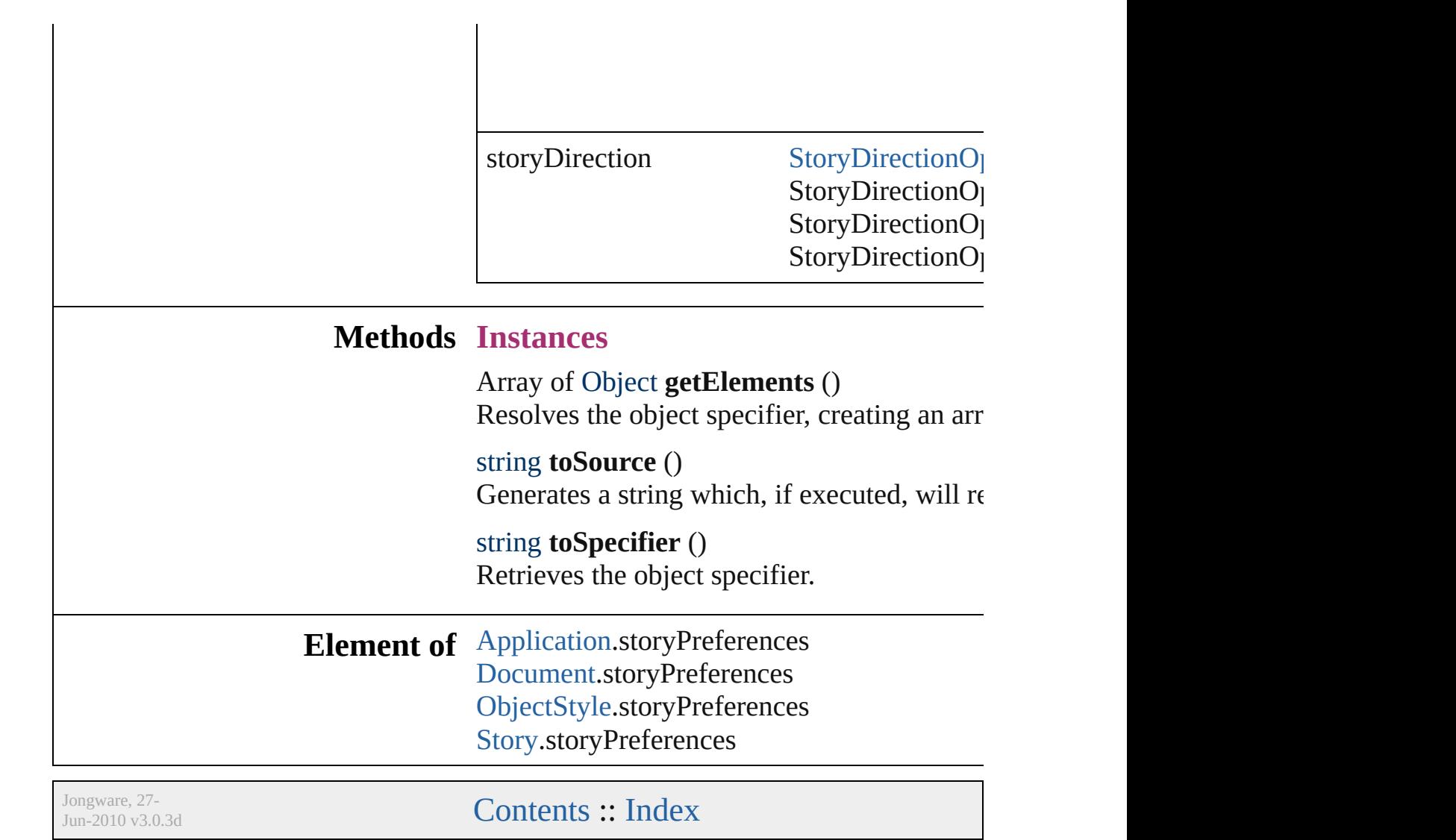

## <span id="page-2024-2"></span><span id="page-2024-1"></span><span id="page-2024-0"></span>**TaggedTextExportPreference** Tagged text expo **QuickLinks** [getElements,](#page-2024-0) tos **Hierarchy Properties Property** characterSet [Ta](#page-810-0)g Tag $\Box$ Tag $T_{\text{max}}$ Tag $\Box$ Tag $T_{\rm eff}$ Tag $\Box$ Tag $\Box$ parent [A](#page-33-0) properties O tagForm [Ta](#page-812-0)gTextForm TagTextForm TagTextForm TagTextForm TagTextForm TagTextForm TagTextForm TagTextForm TagTextForm TagTextForm TagTextForm TagTextForm TagTextForm TagTextForm TagTextForm TagTextForm TagTextForm TagTextFor Tag $T_{\rm eff}$ Tag $T_{\rm eff}$ **Methods Instances** Array of Object Resolves the obj string **toSource** () Generates a string string **toSpecifie**

Retrieves the object specified.

**Element of** [Application.](#page-33-0)tagg

Jongware, [27-](#page-2024-2)

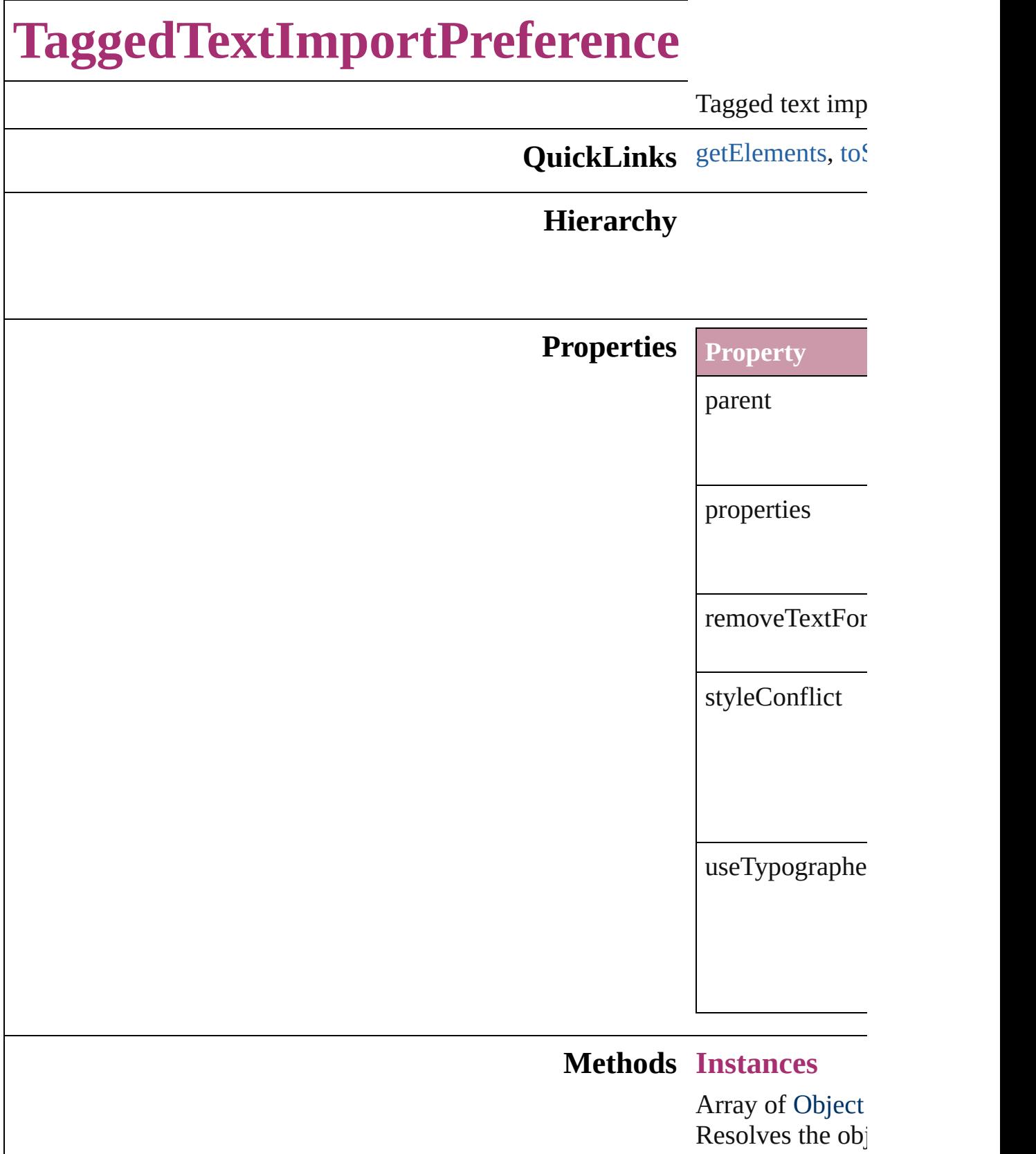

<span id="page-2027-1"></span><span id="page-2027-0"></span>string **toSource** ()

Generates a string

## string **toSpecifie**

Retrieves the  $ob$ 

**Element of** [Application](#page-33-0).tagg

Jongware, 27-

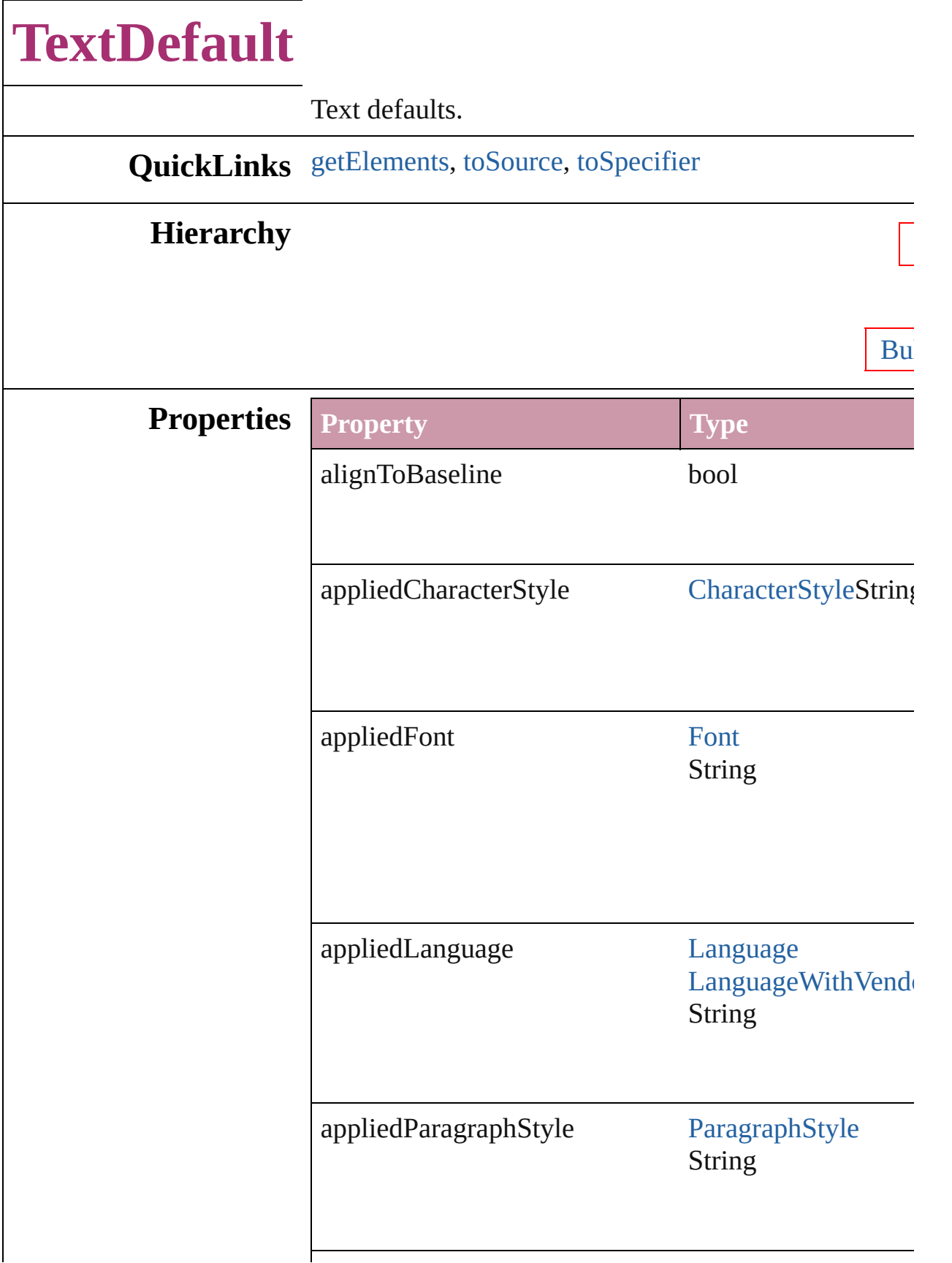

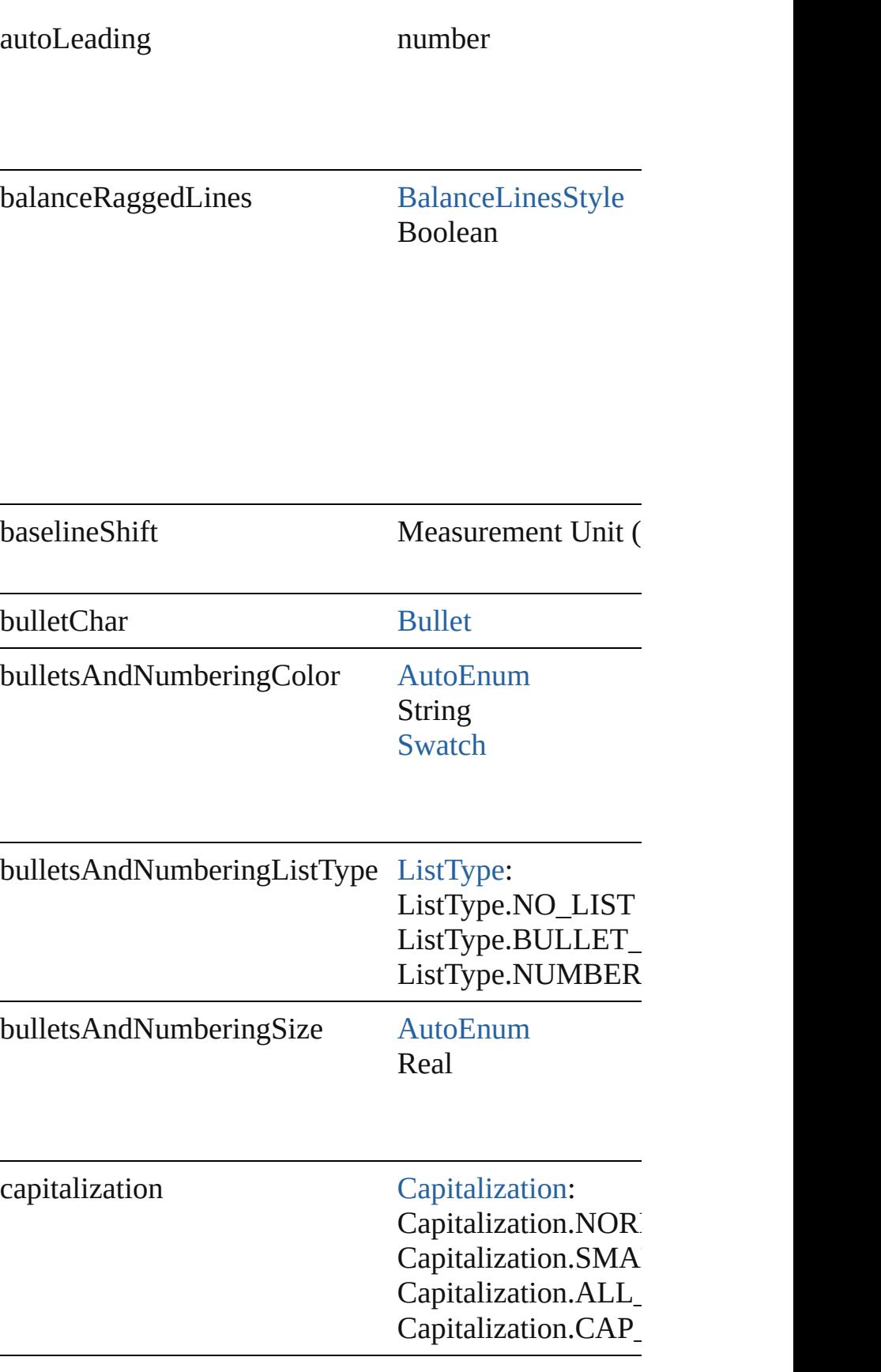

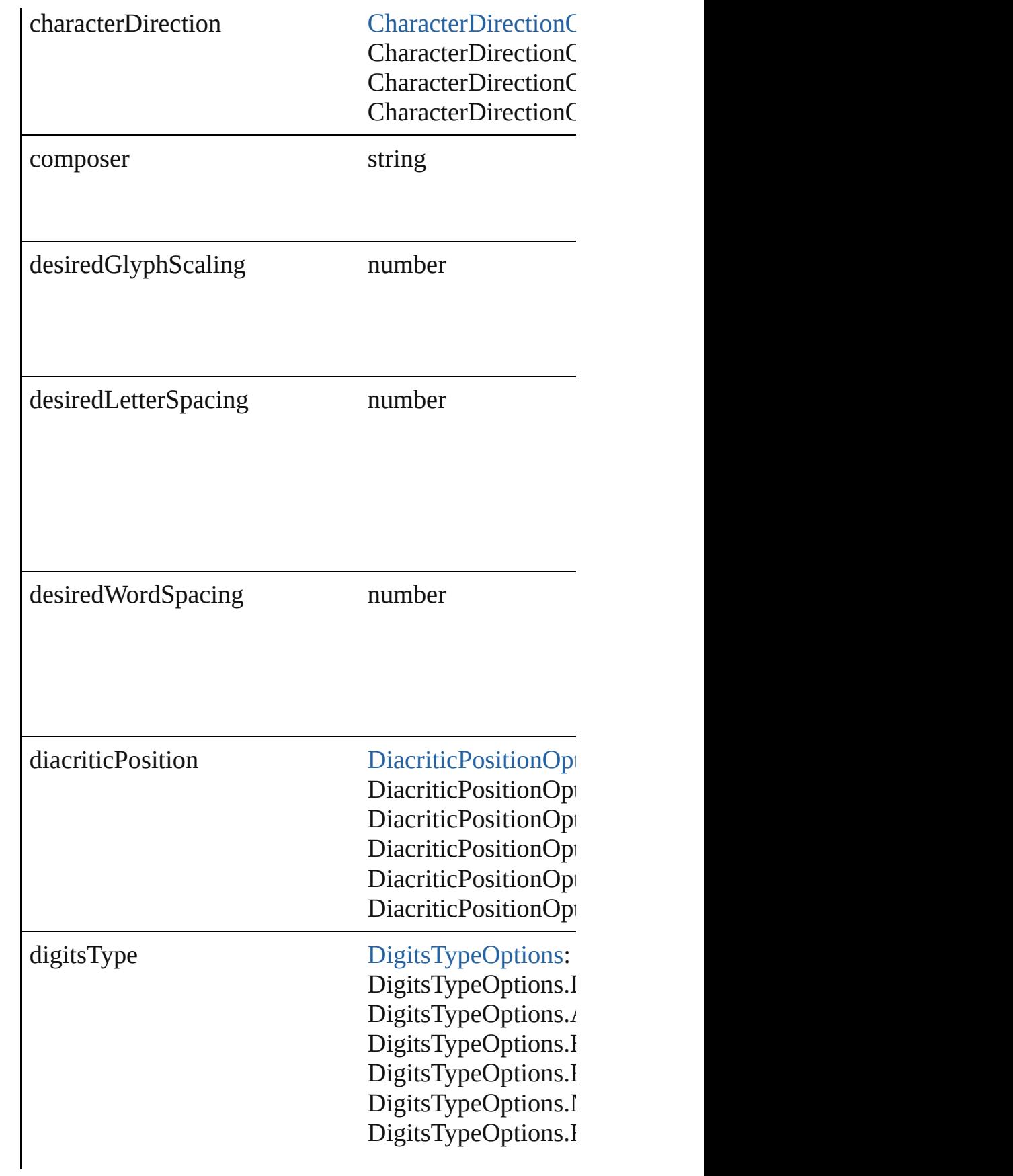

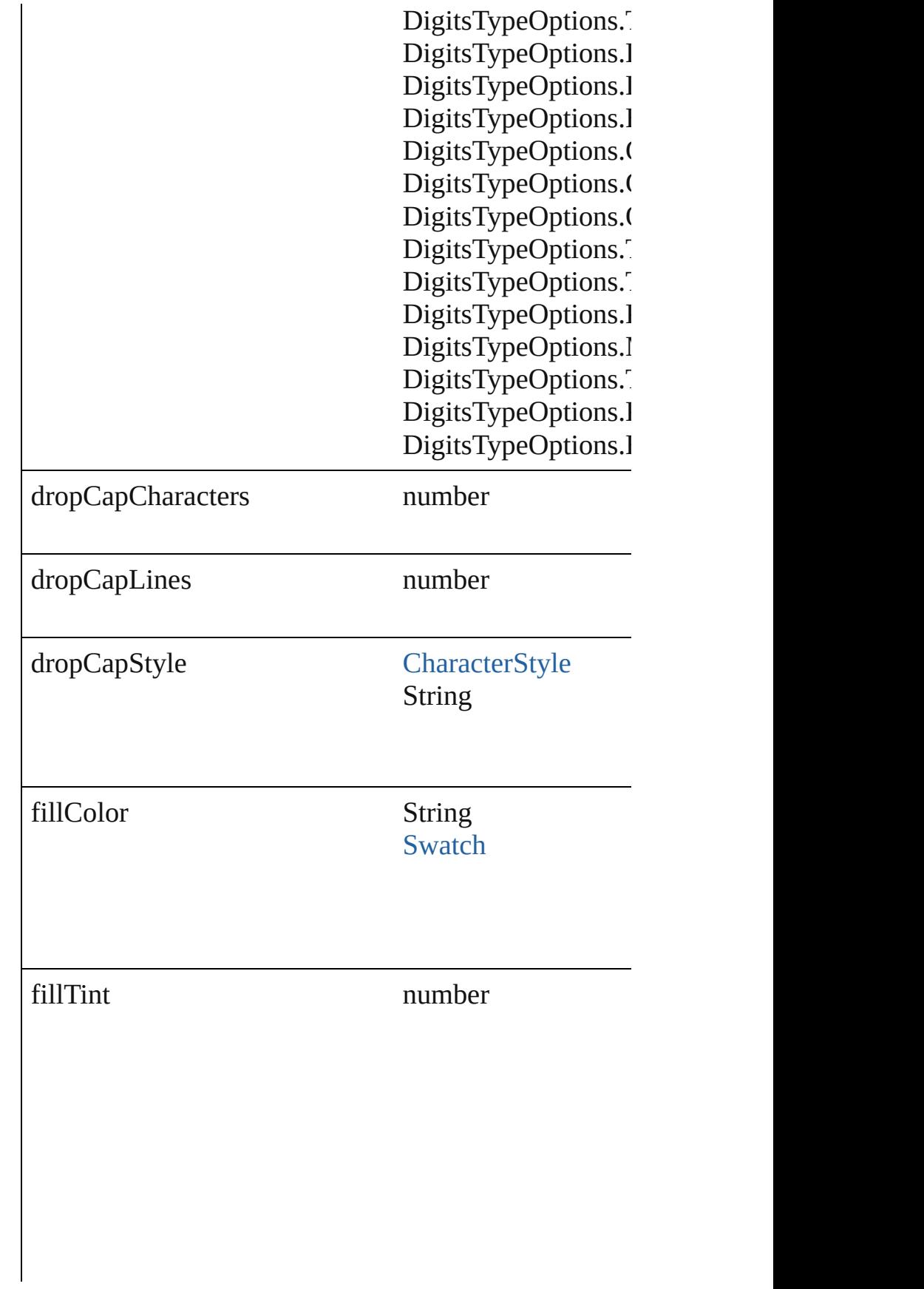

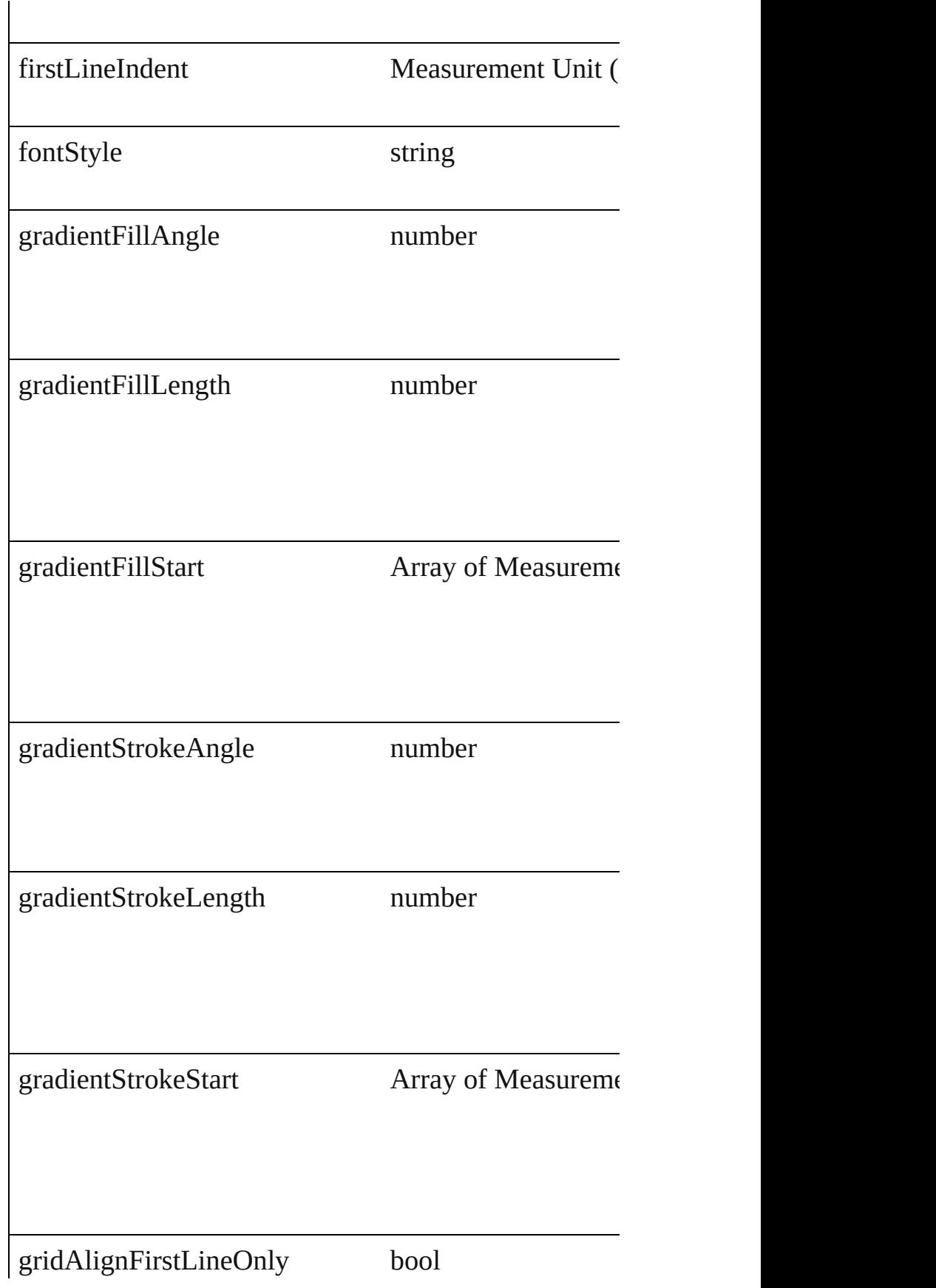

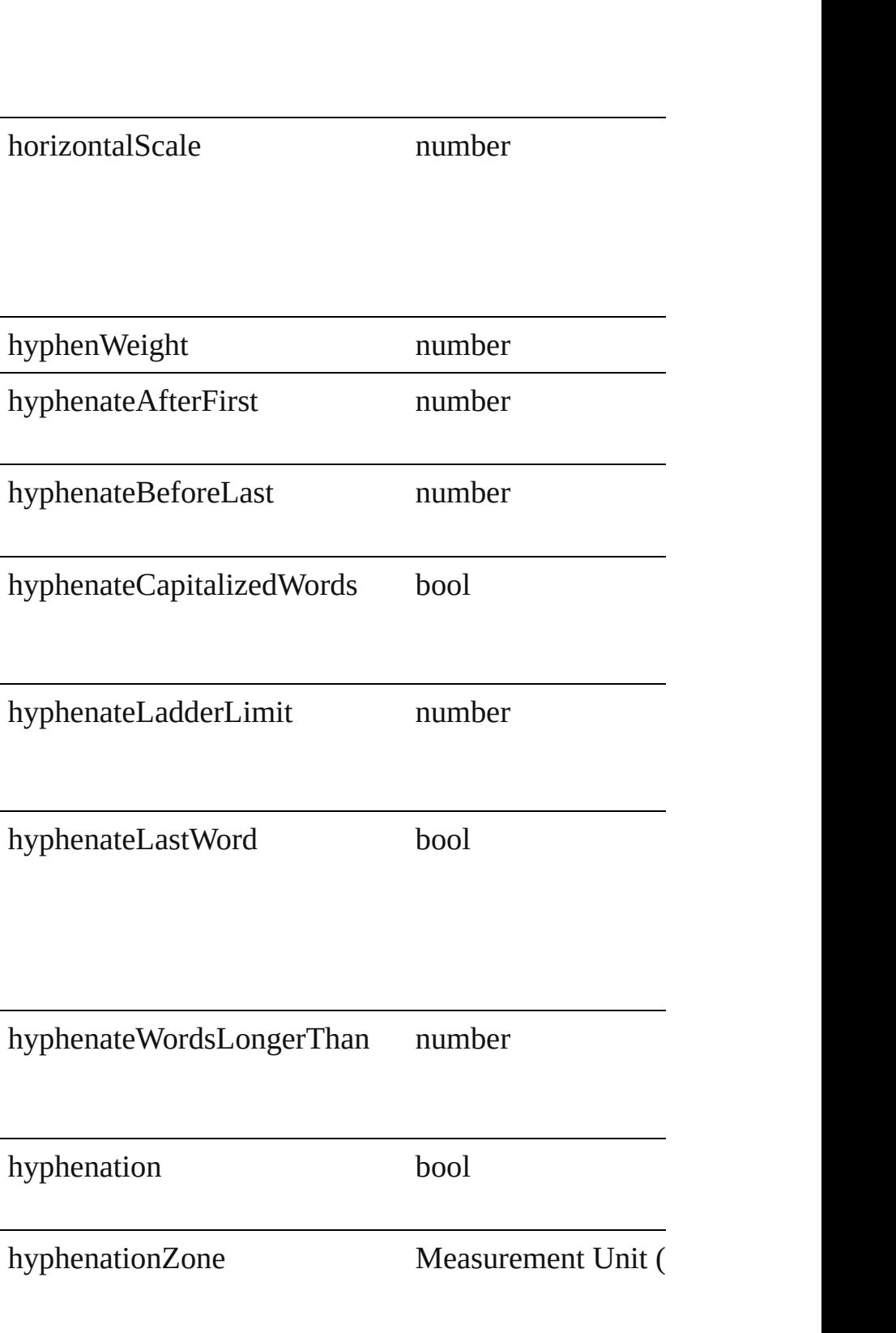

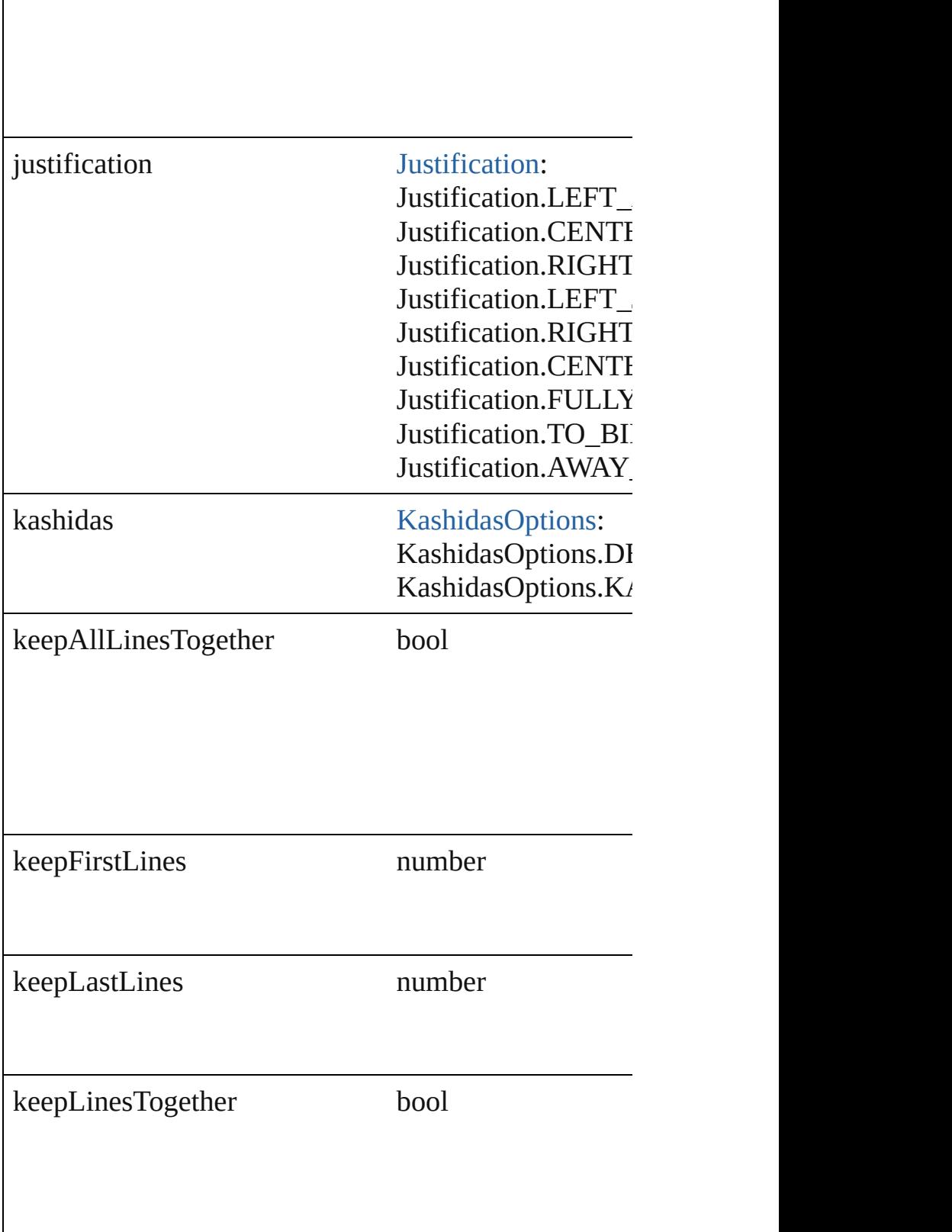

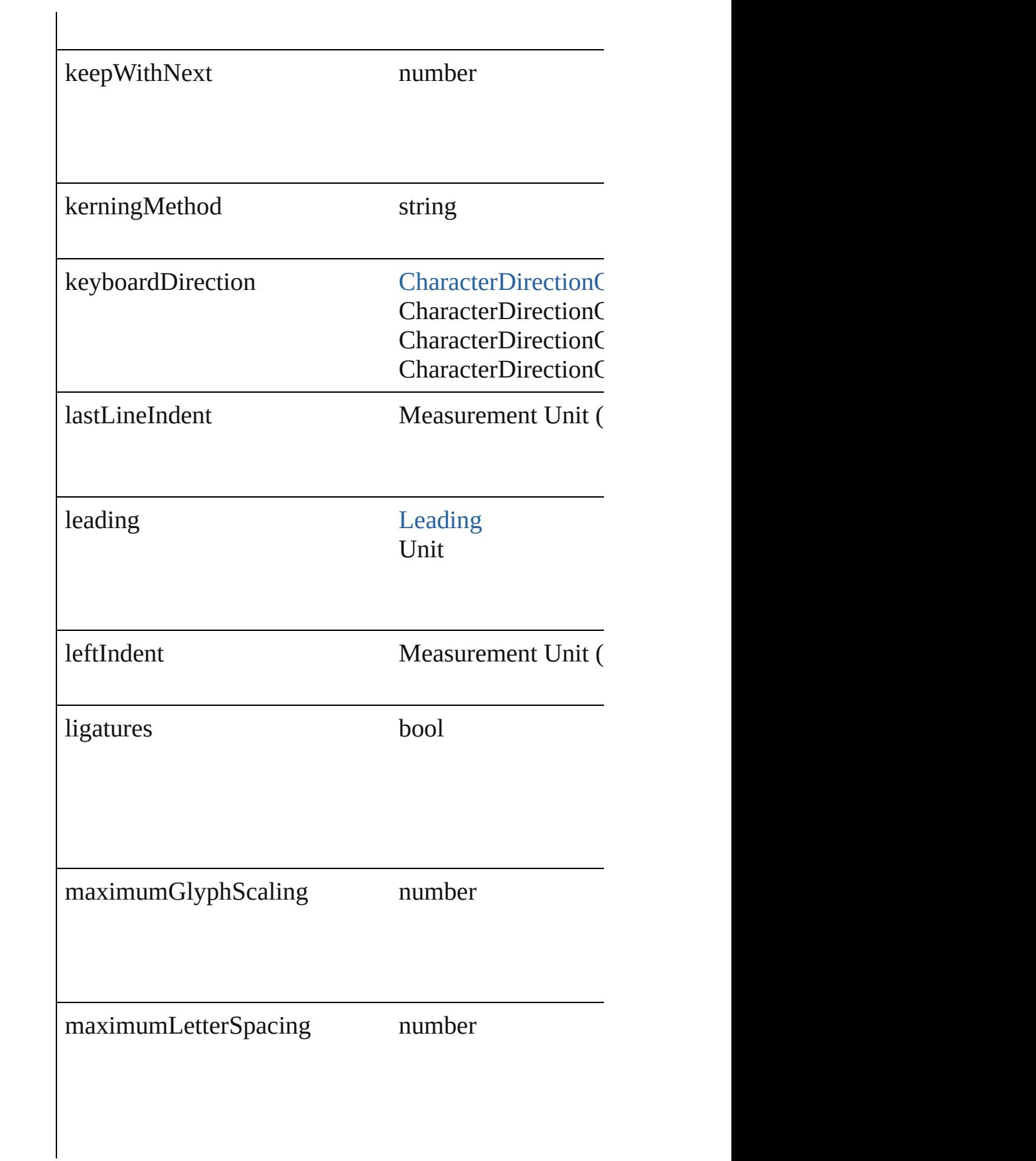

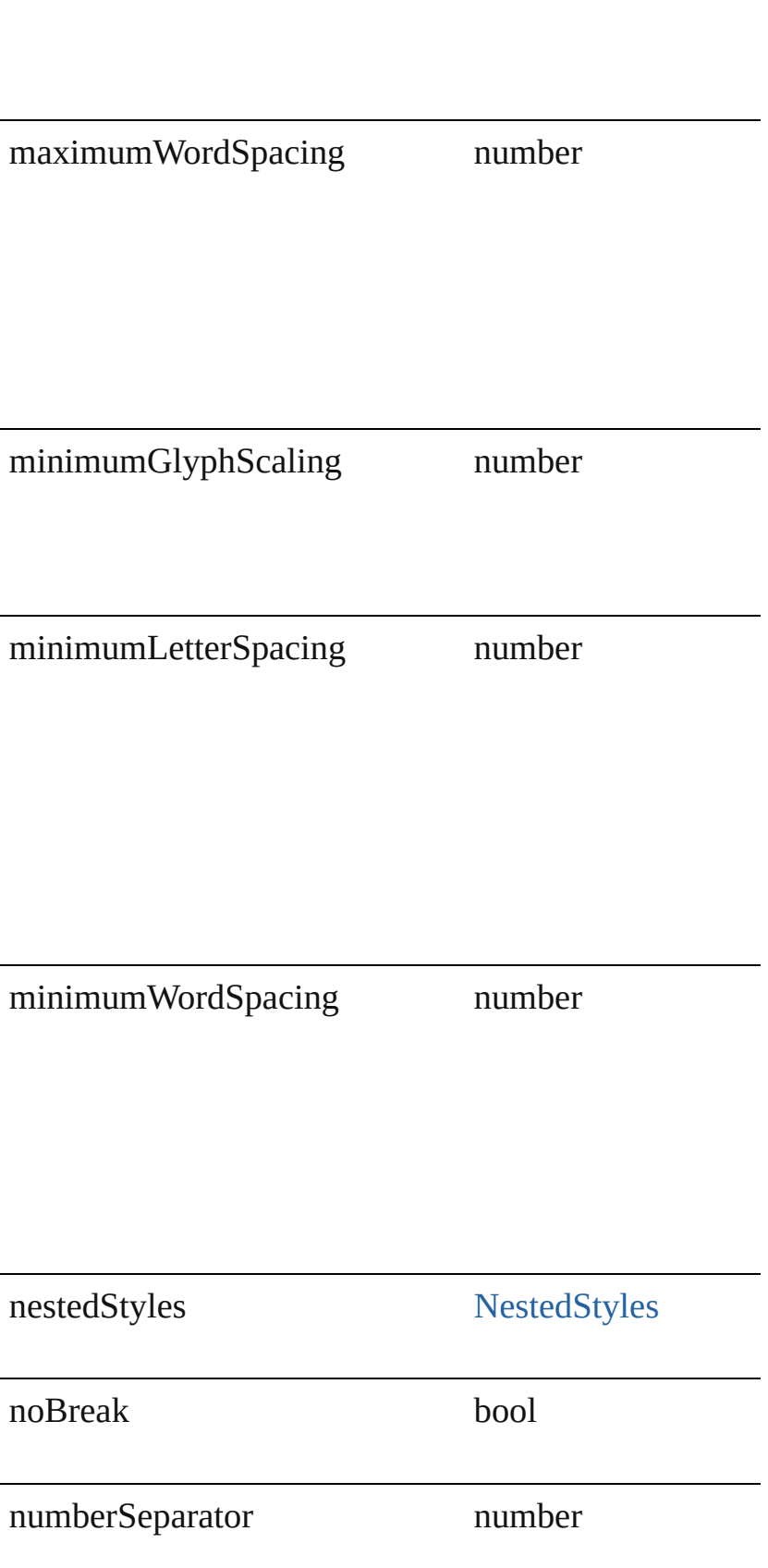

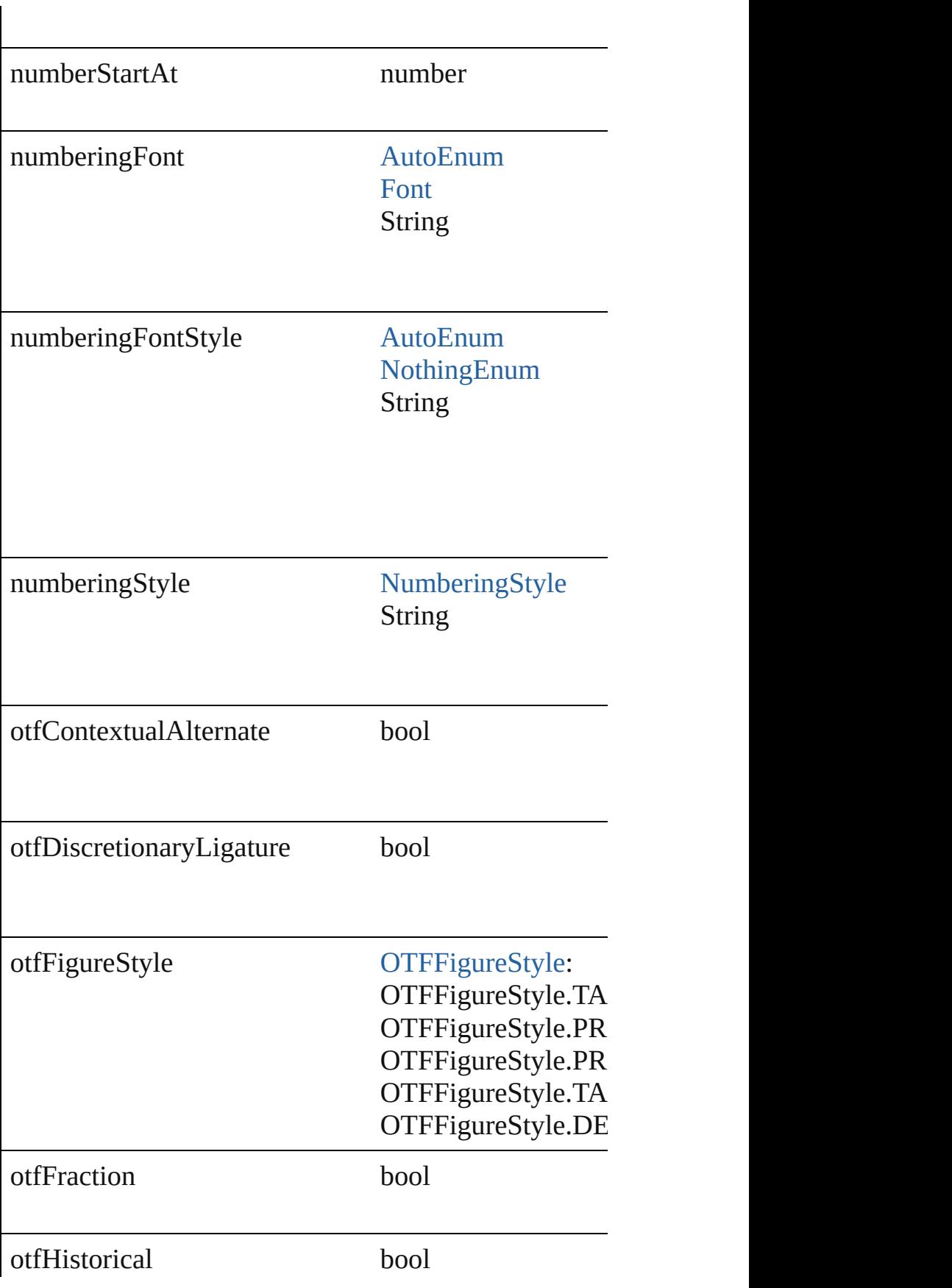

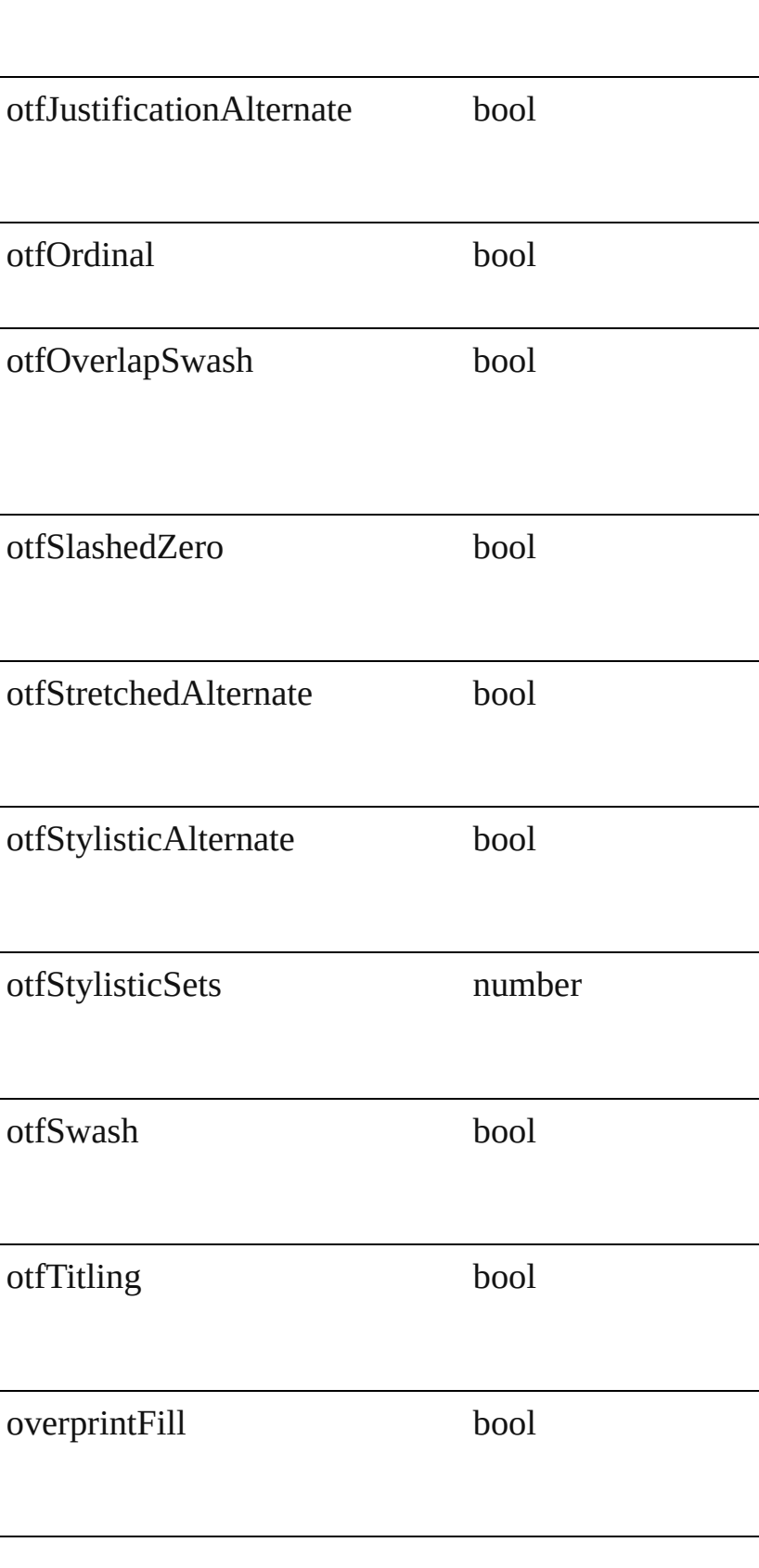

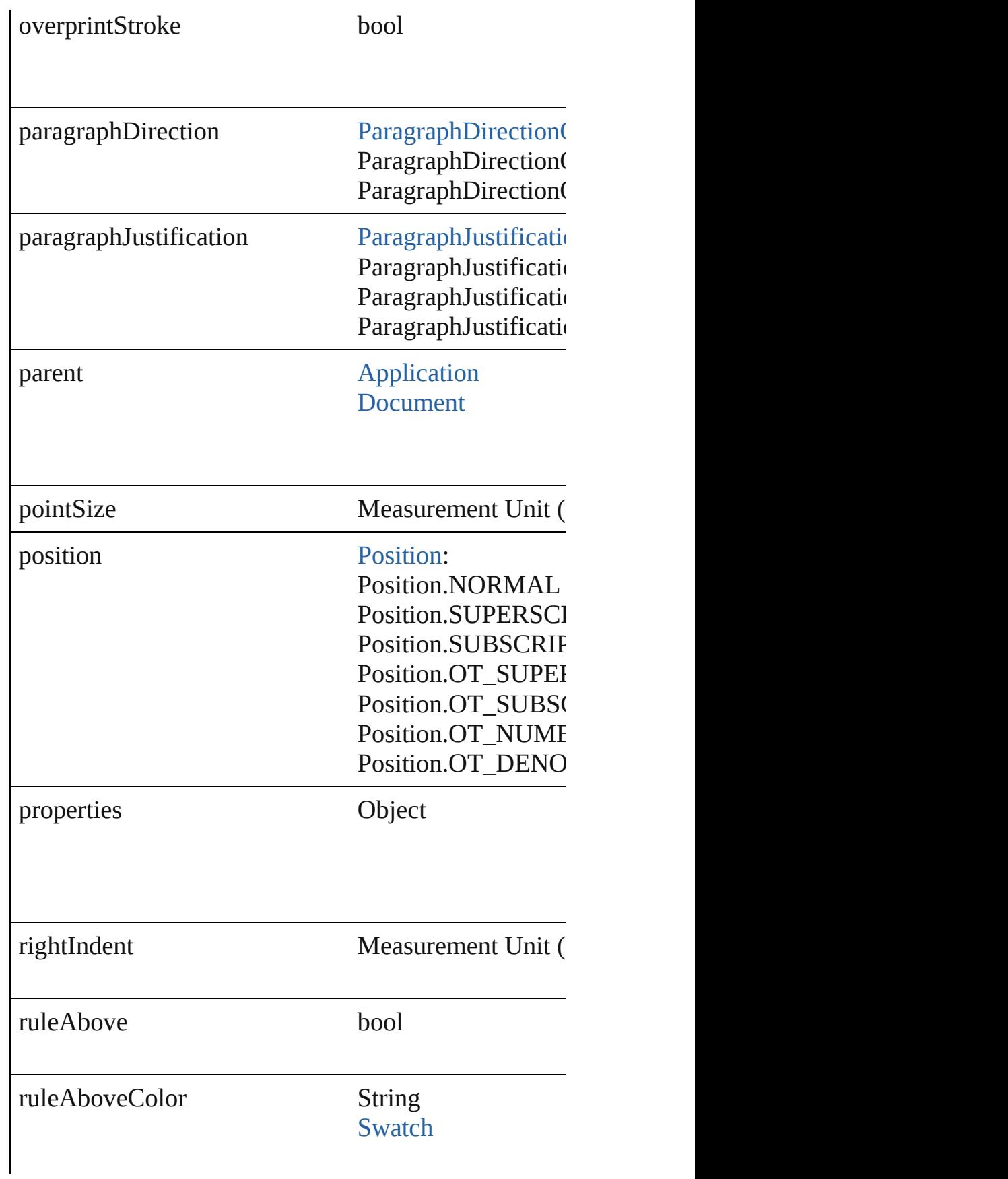

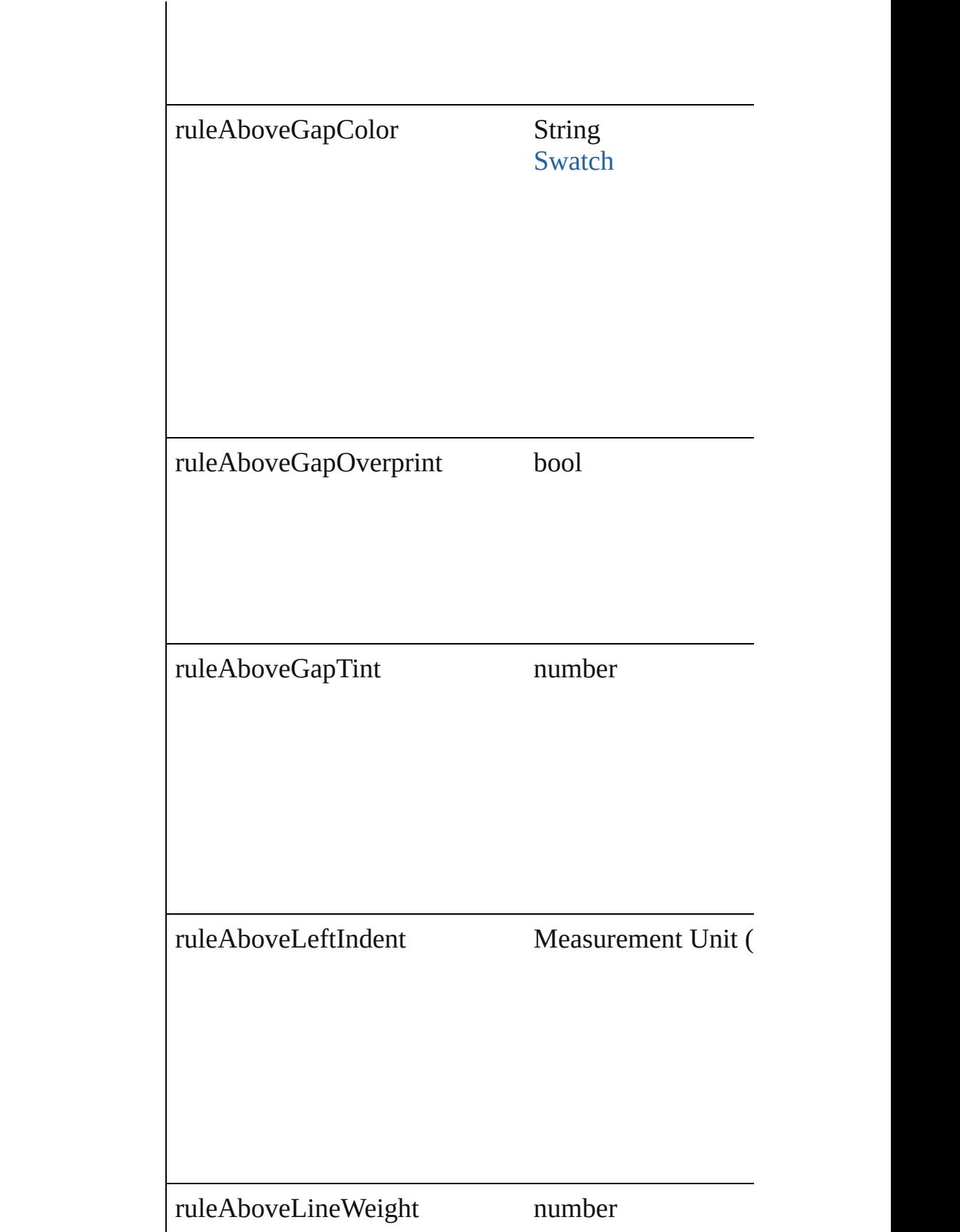

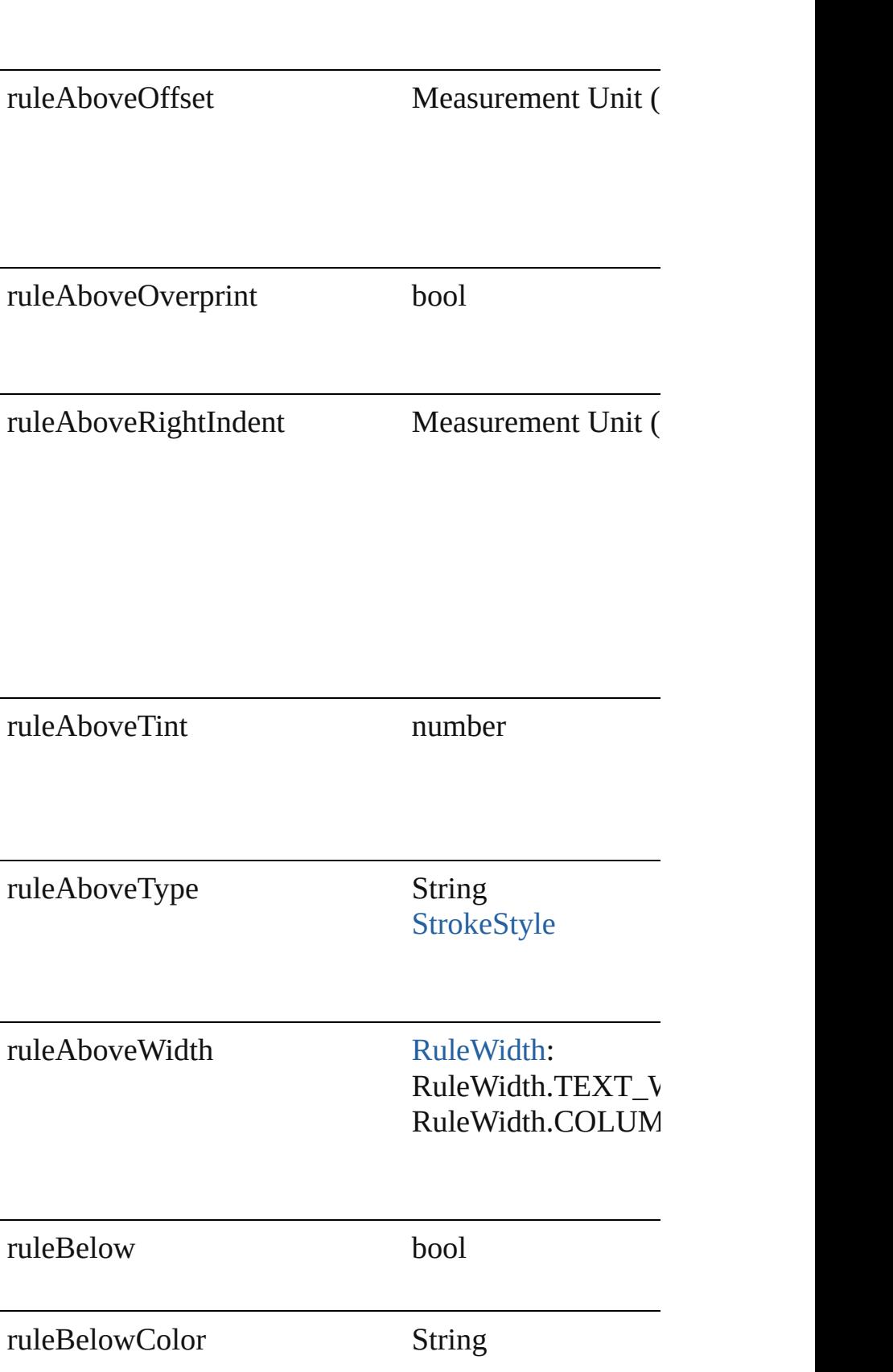

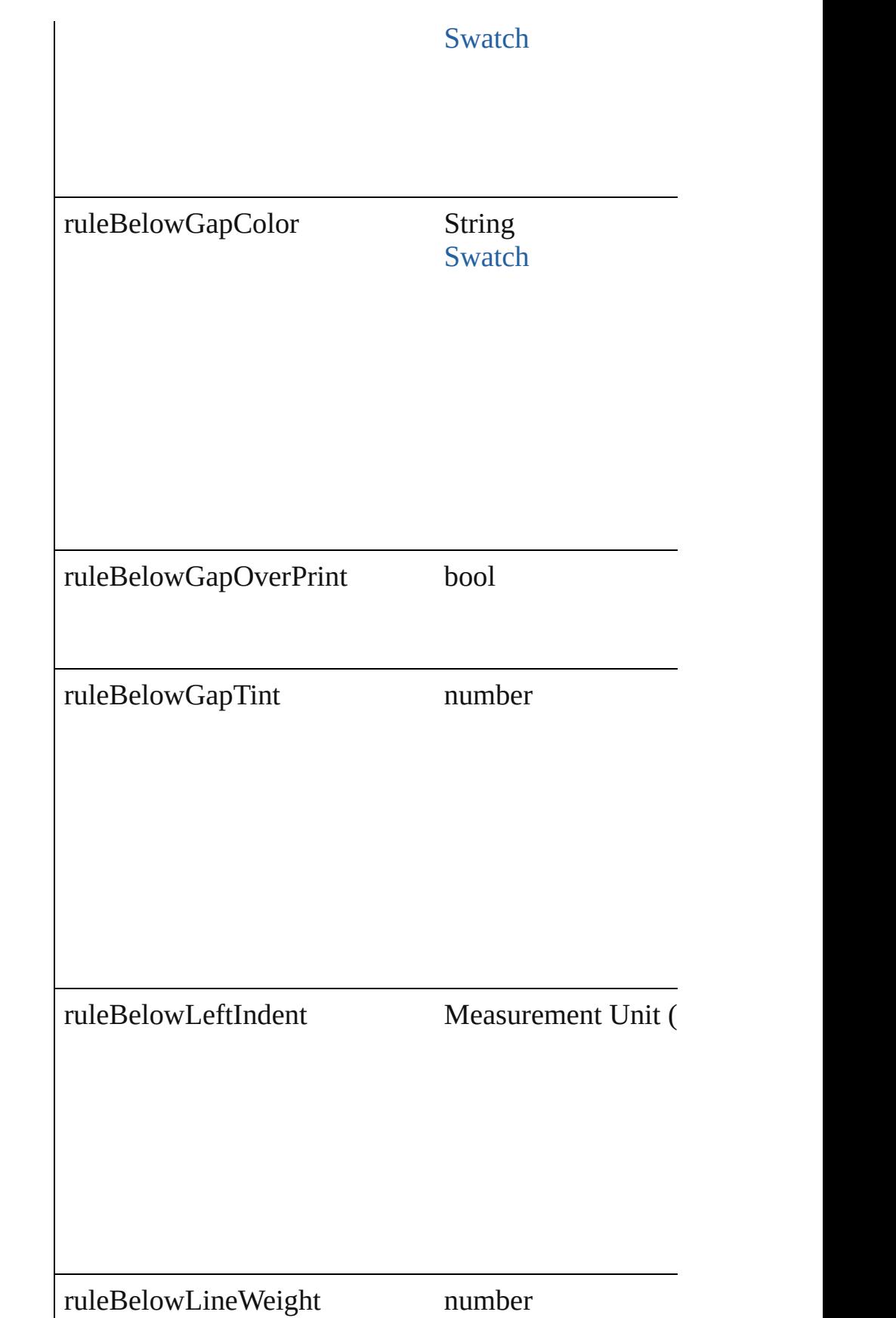

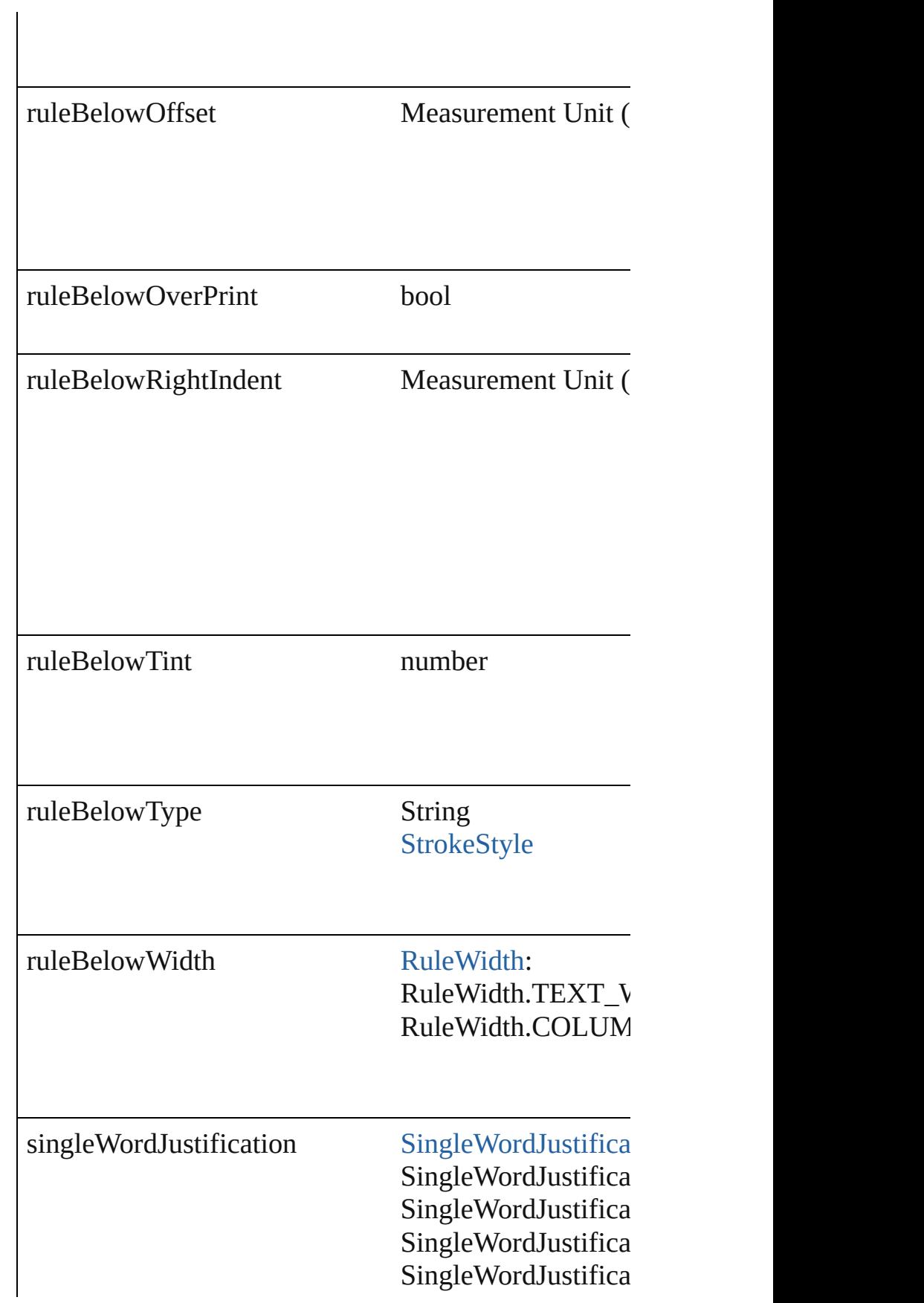

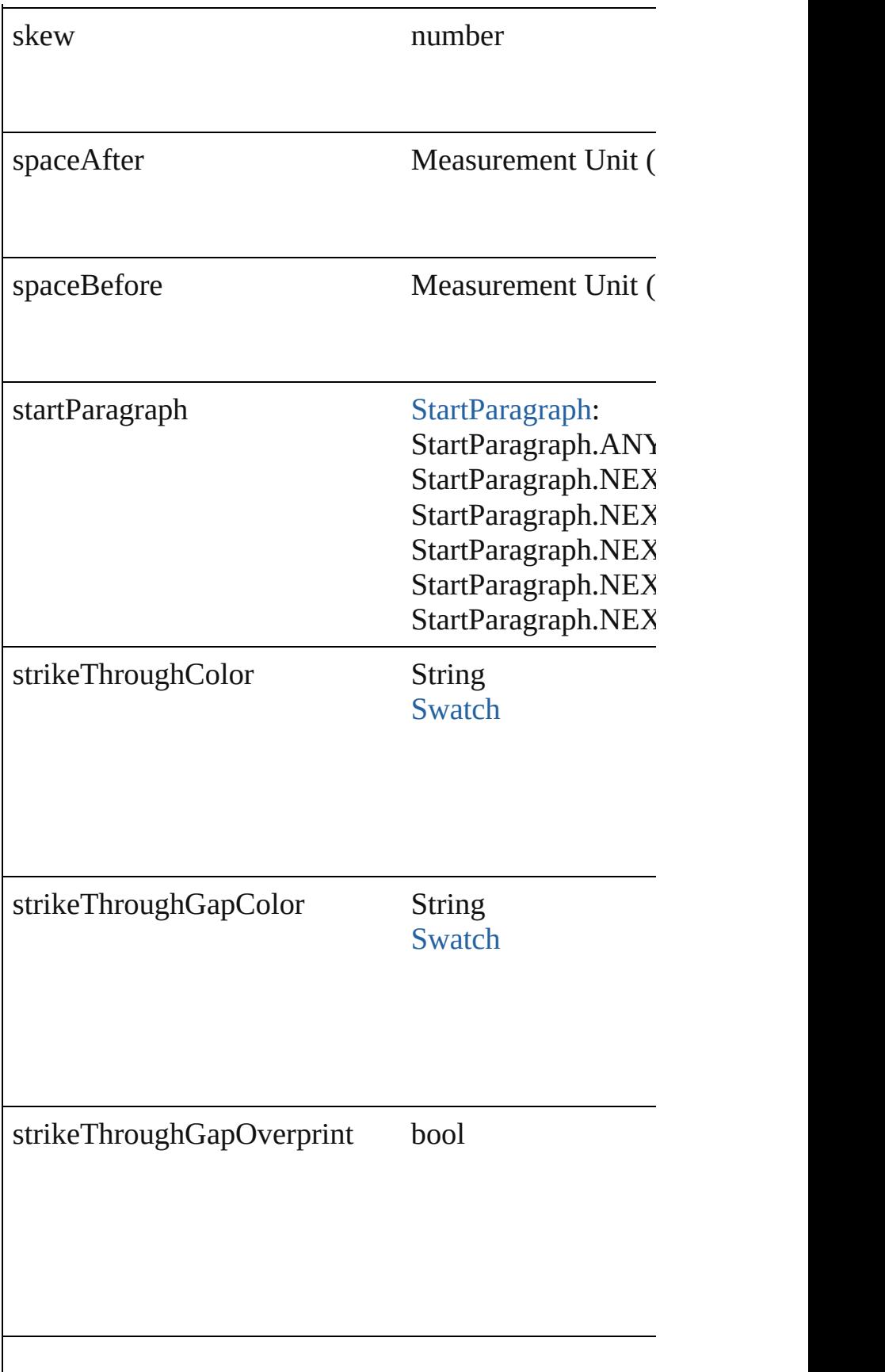

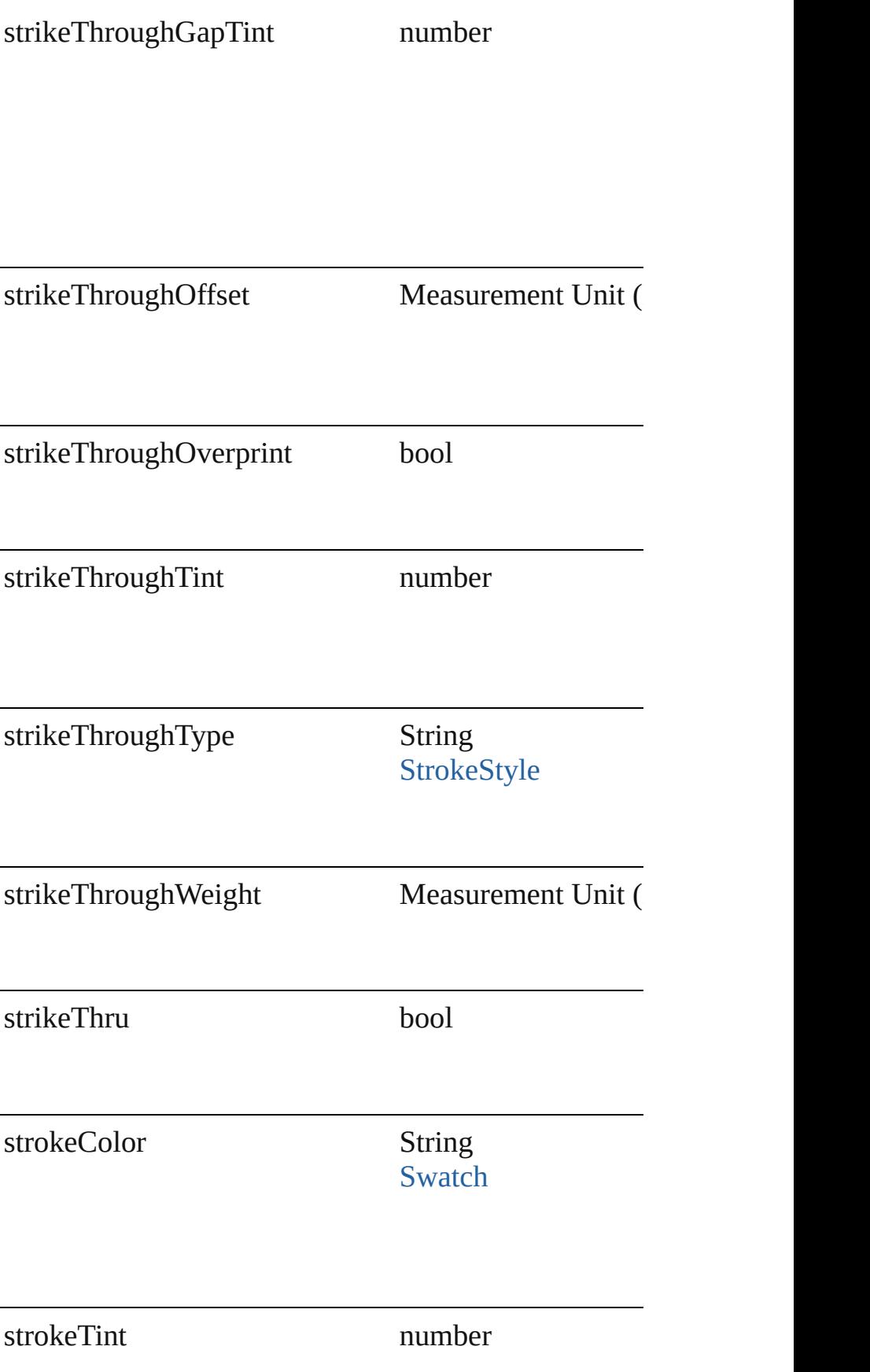

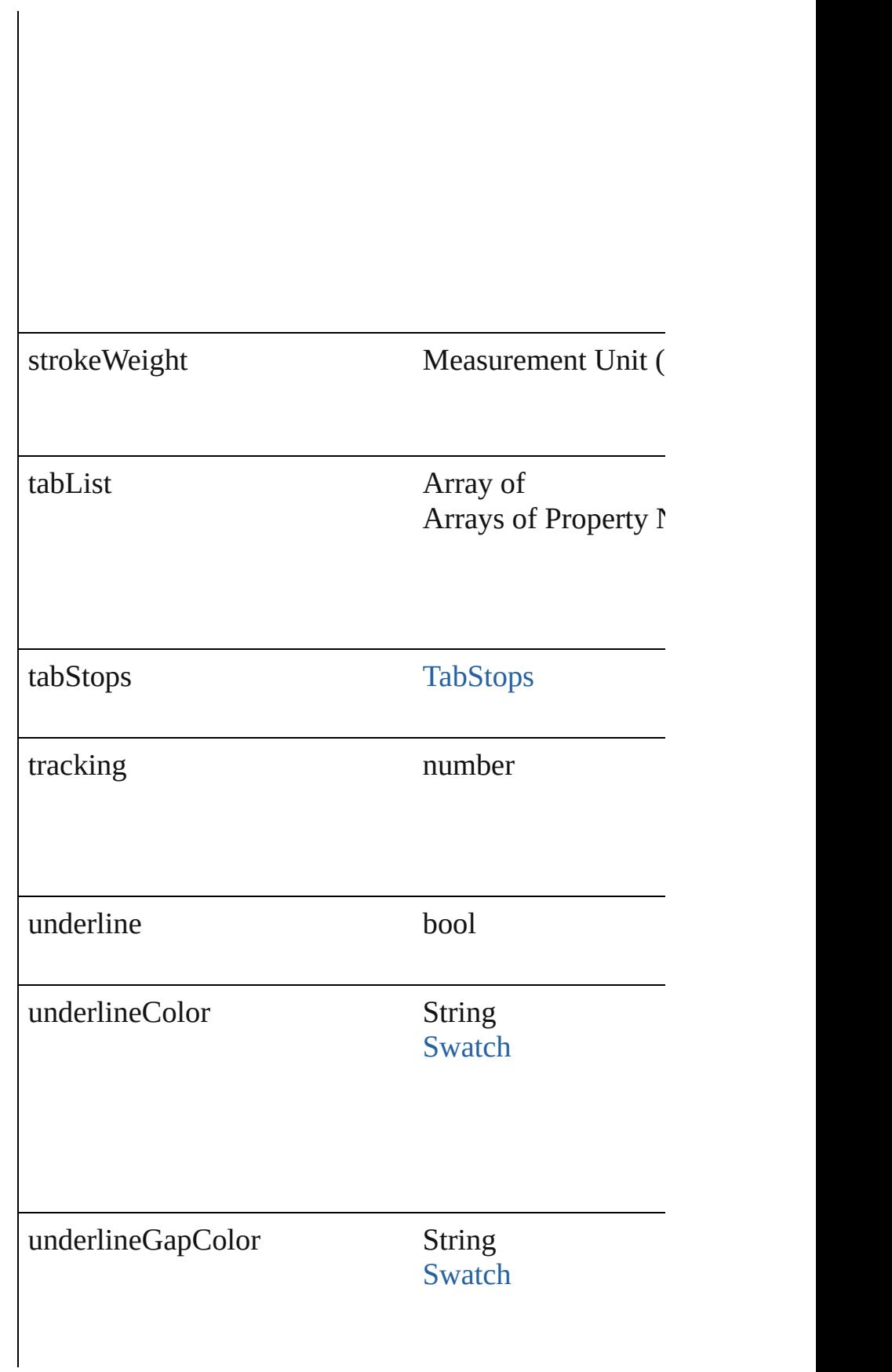

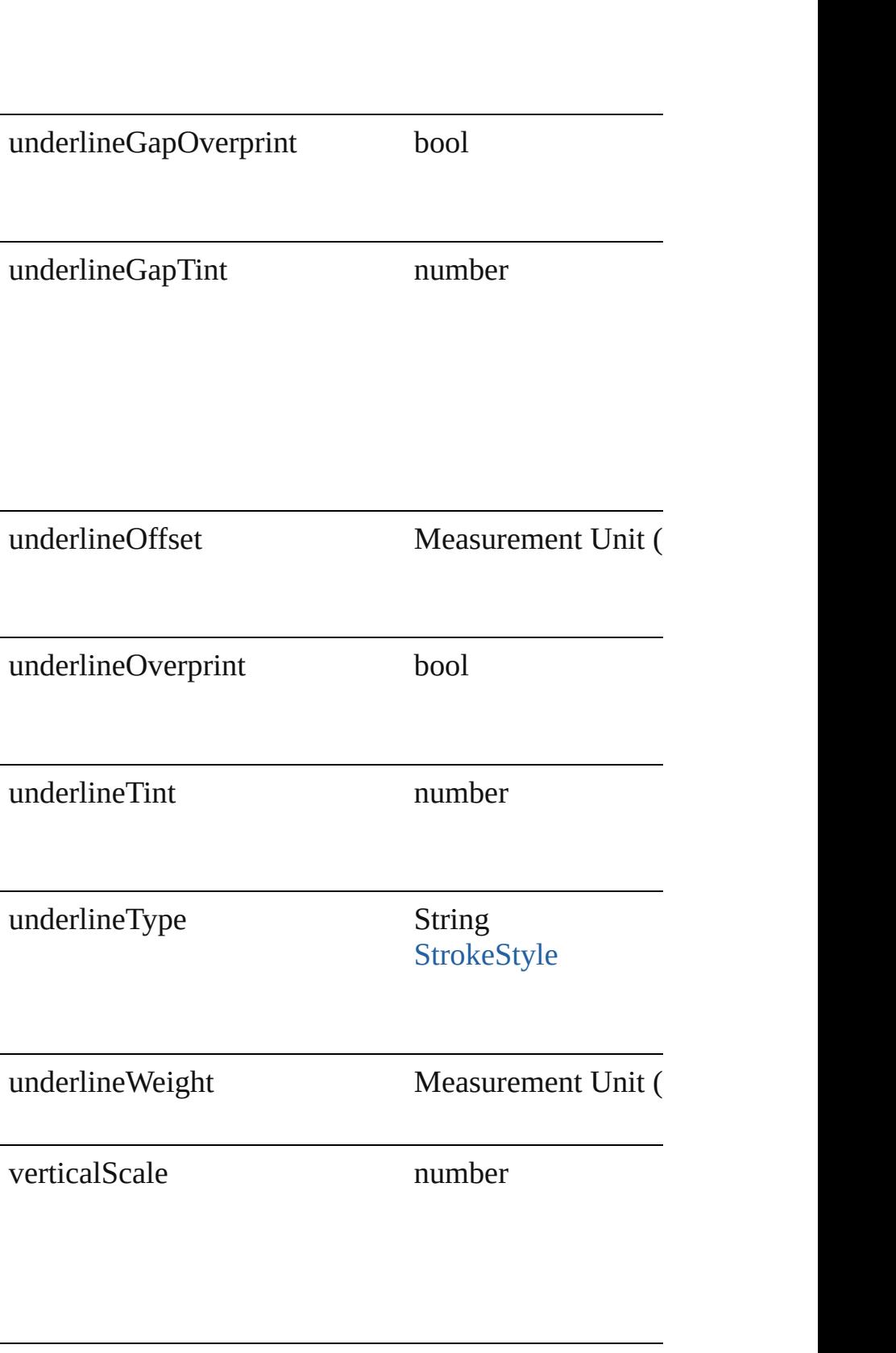

<span id="page-2050-2"></span><span id="page-2050-1"></span><span id="page-2050-0"></span>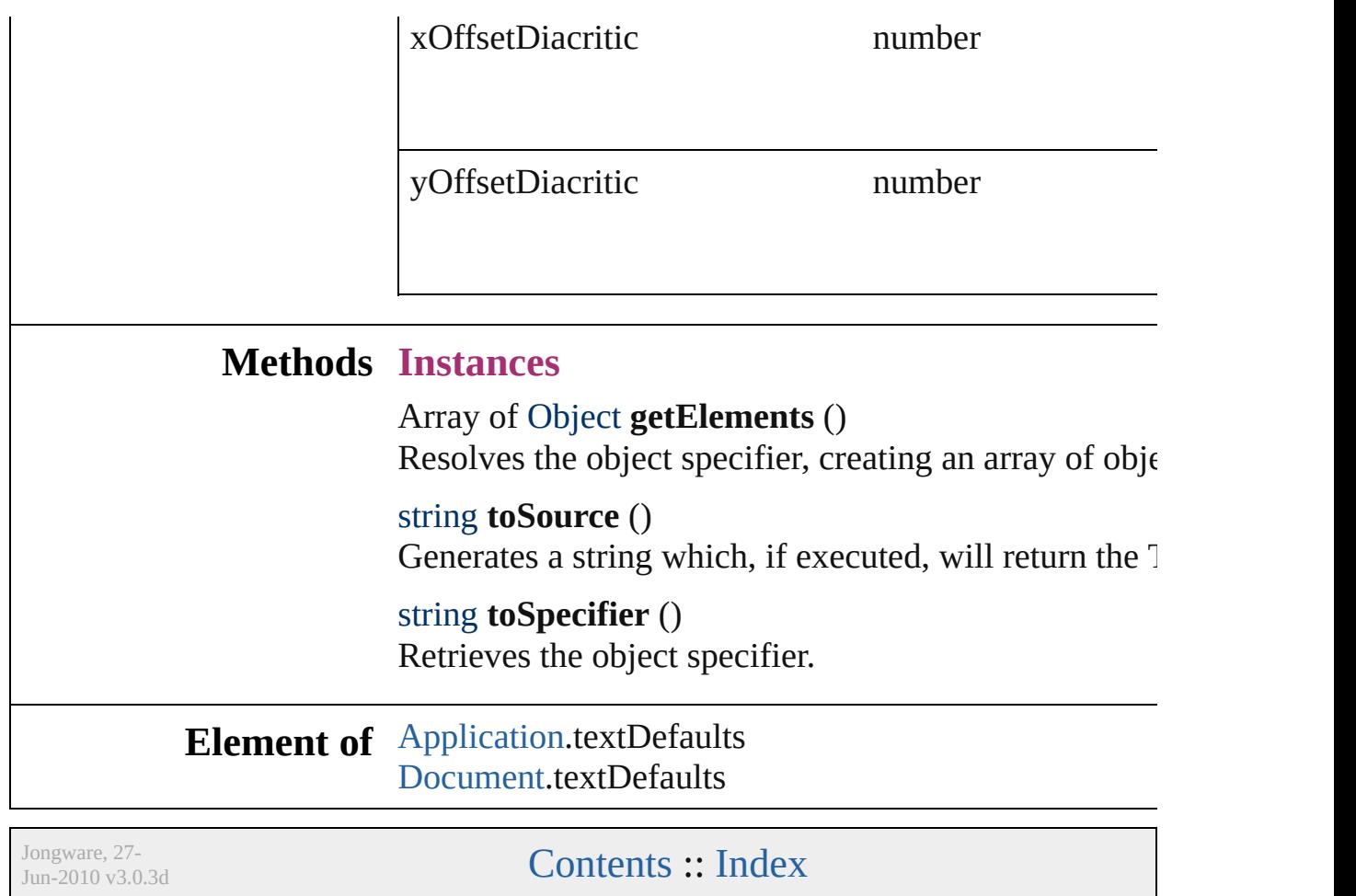
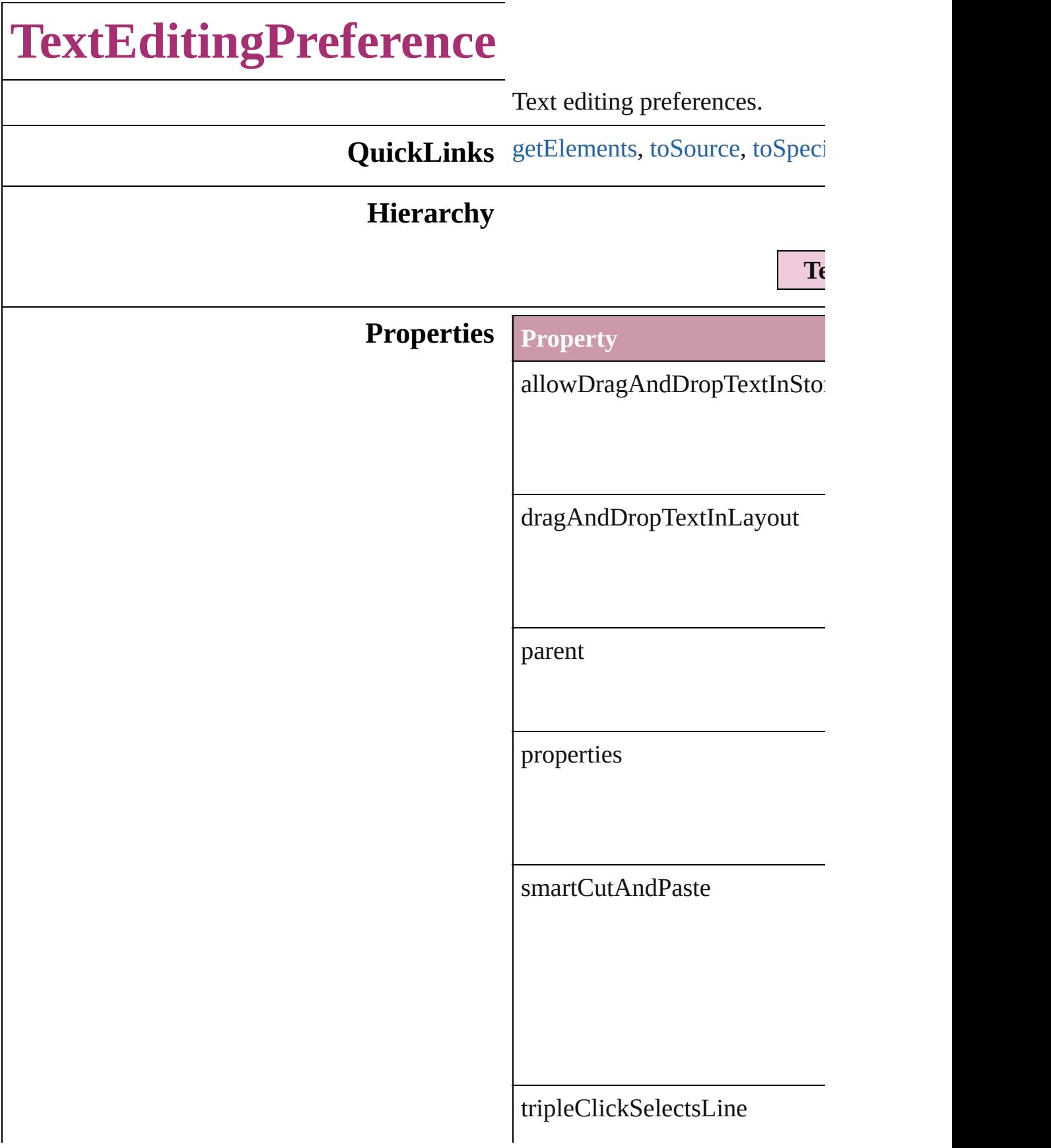

## **Methods Instances**

<span id="page-2053-0"></span>Array of Object **getElements** () Resolves the object specifier, c

<span id="page-2053-1"></span>string **toSource** () Generates a string which, if exc

<span id="page-2053-2"></span>string **toSpecifier** () Retrieves the object specifier.

# **Element of** [Application](#page-33-0).textEditingPrefere

Jongware, 27-

<span id="page-2055-2"></span><span id="page-2055-1"></span><span id="page-2055-0"></span>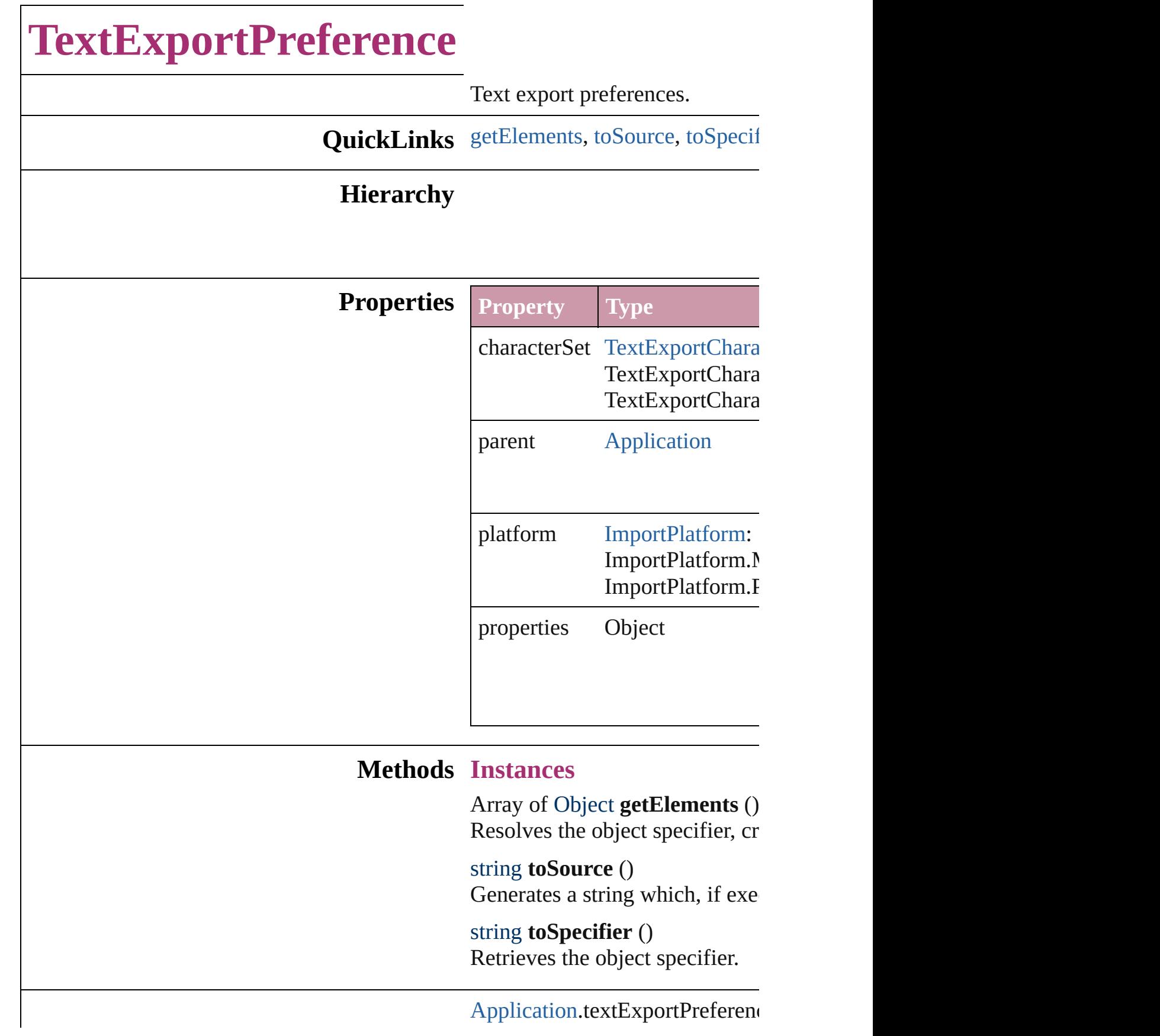

## **Element of**

Jongware, 27-

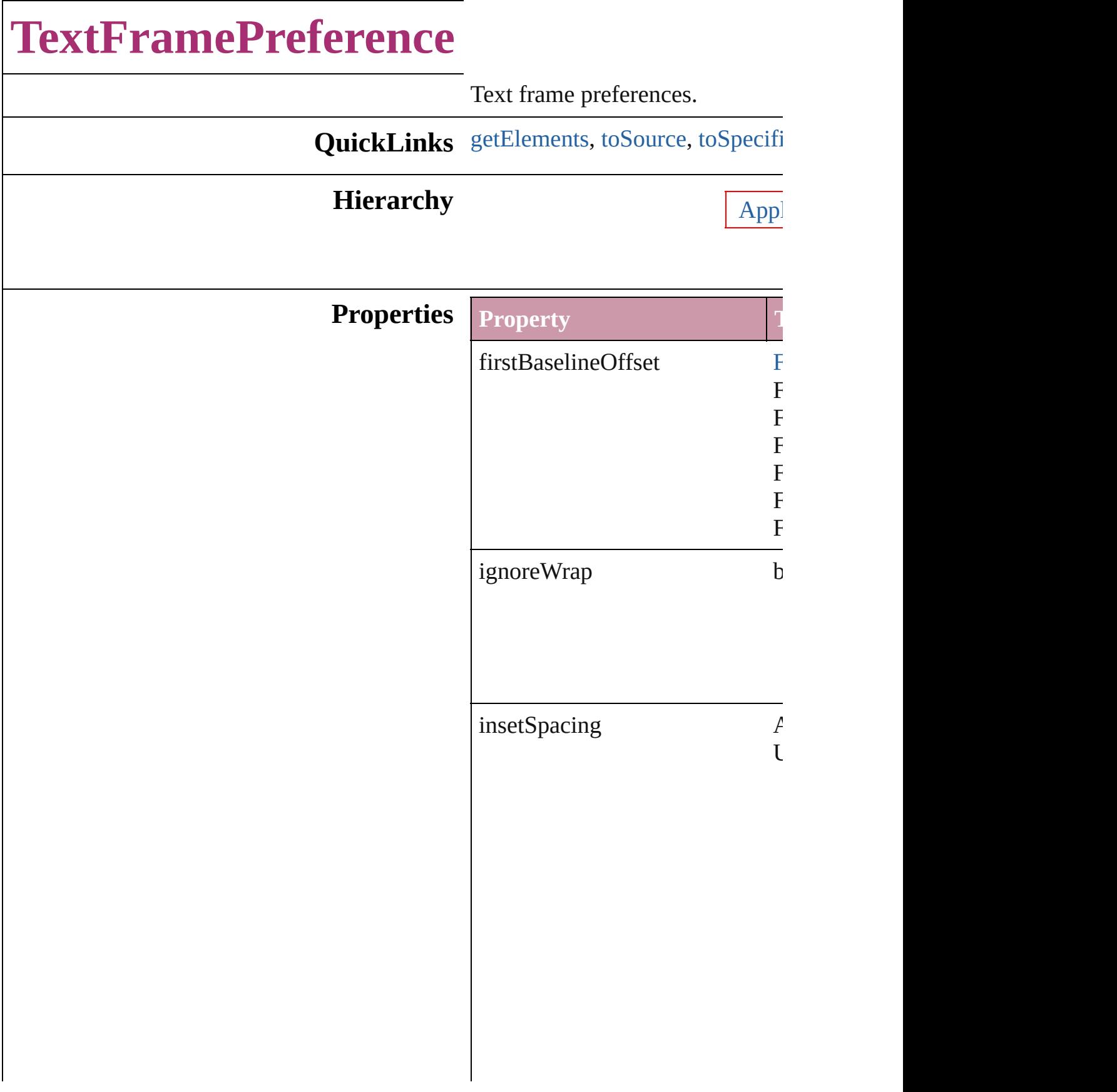

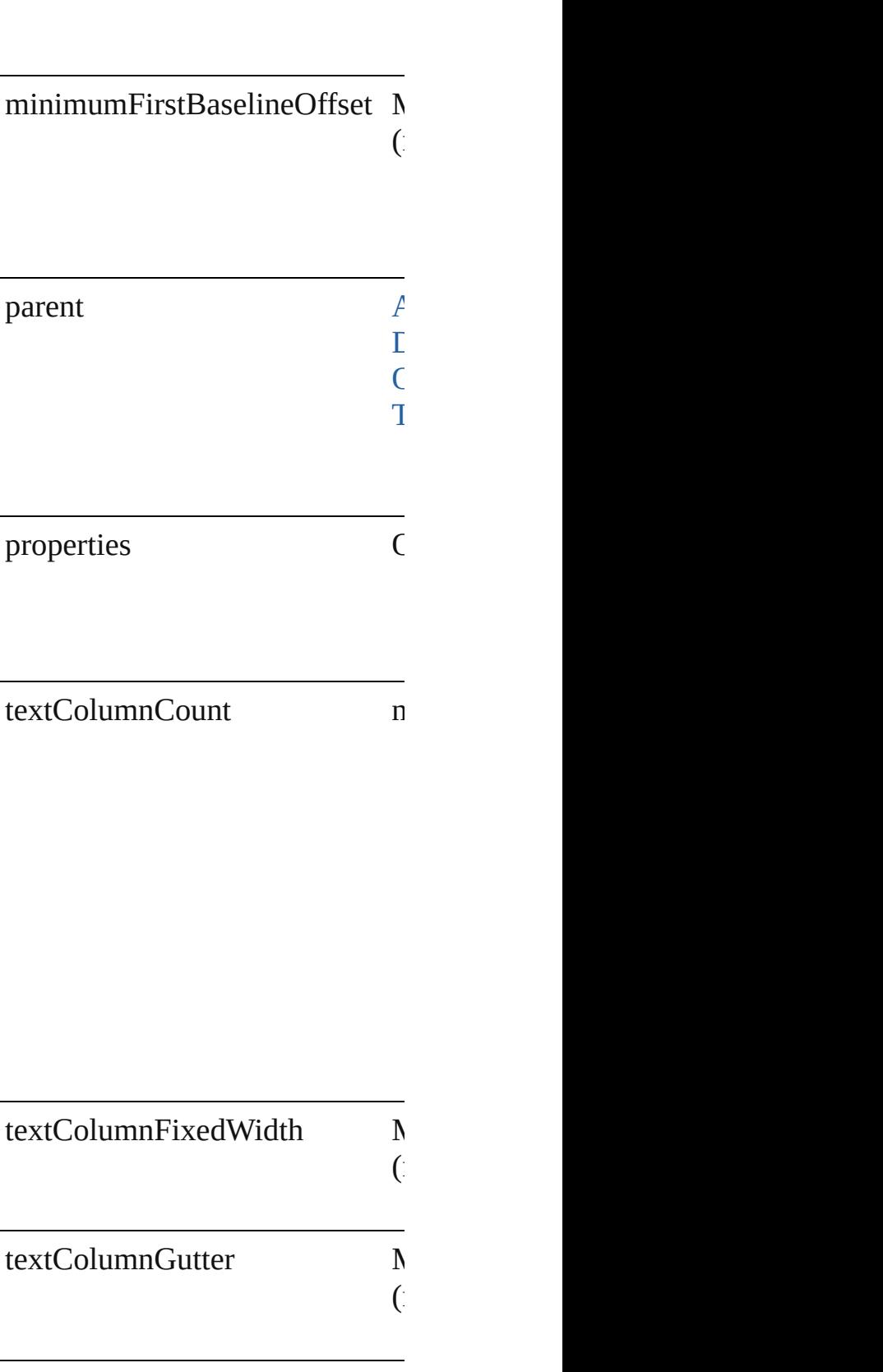

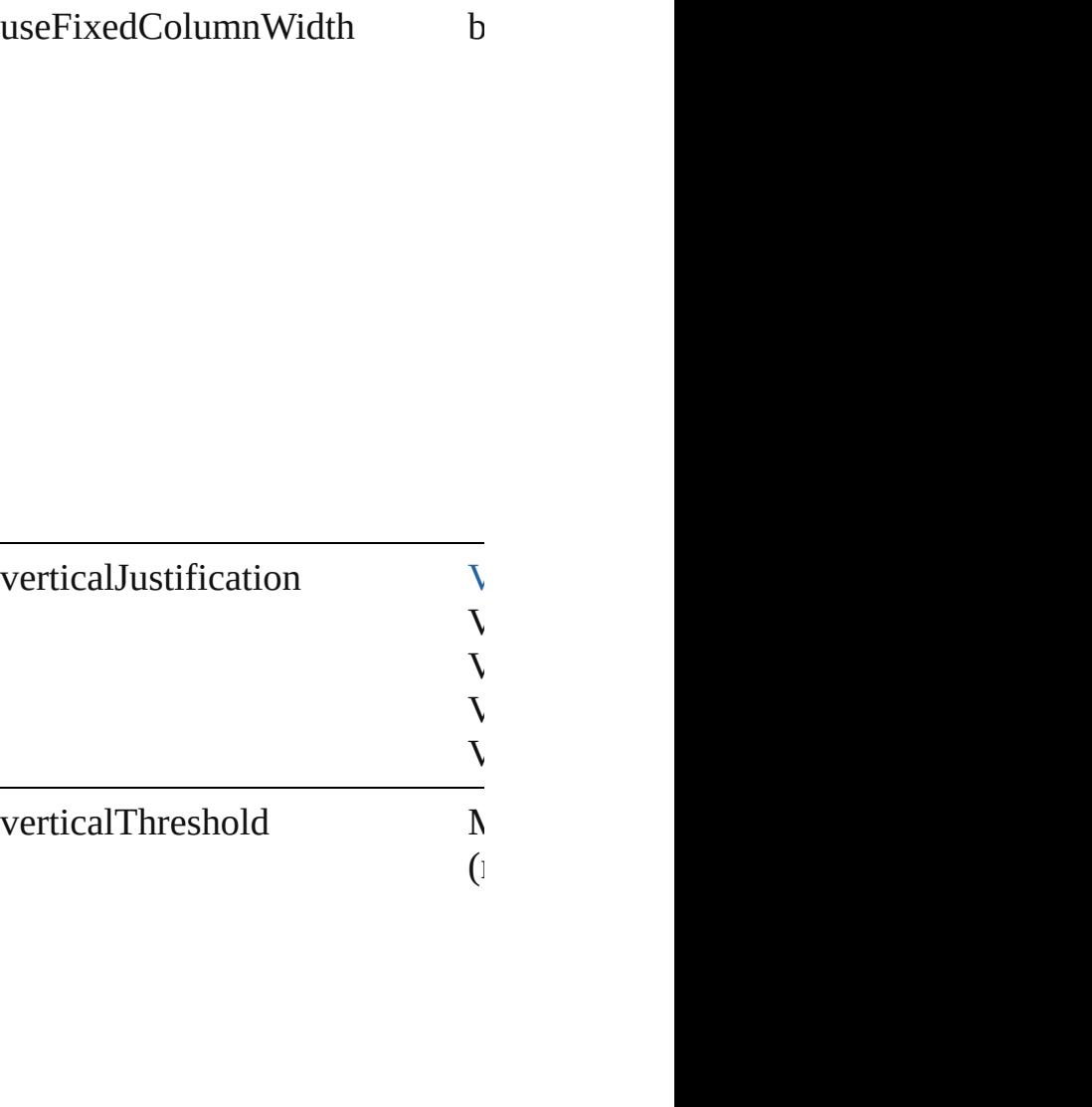

## **Methods Instances**

<span id="page-2060-0"></span>Array of Object **getElements** () Resolves the object specifier, cre

<span id="page-2060-1"></span>string **toSource** () Generates a string which, if exec

<span id="page-2061-0"></span>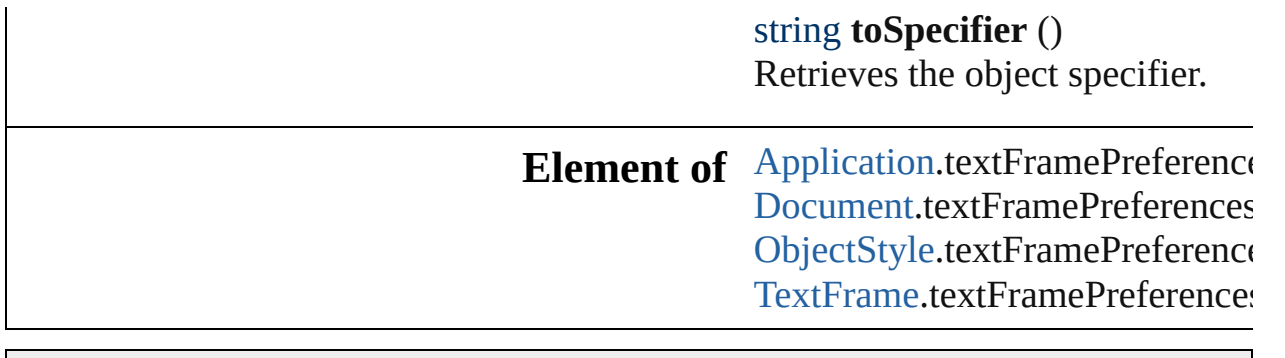

Jongware, 27-

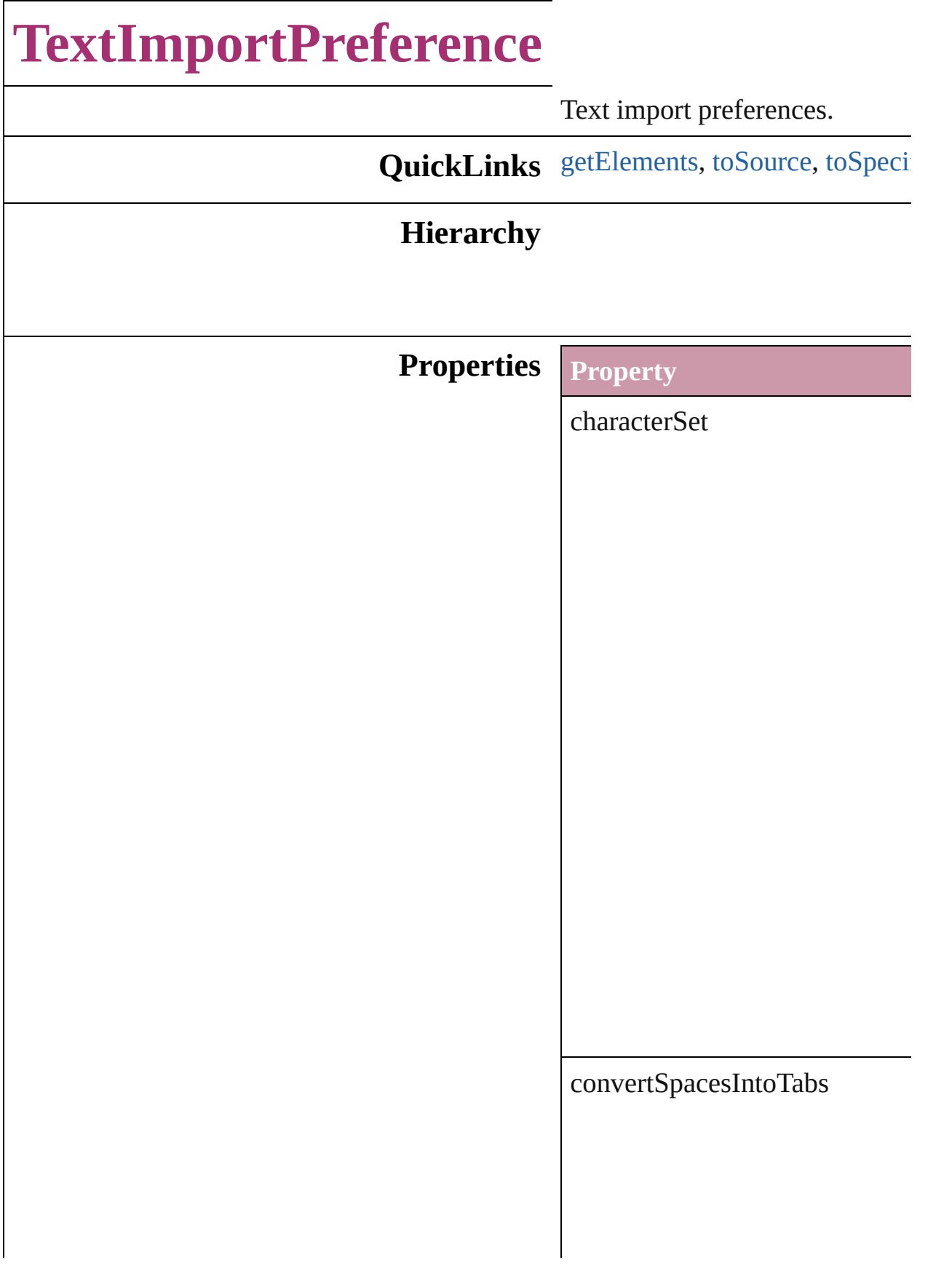

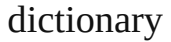

parent

platform

properties

spacesIntoTabsCount

stripReturnsBetweenLines

 $stripReturnsBetween Paragraph$ 

useTypographersQuotes

## **Methods Instances**

<span id="page-2065-0"></span>Array of Object **getElements** () Resolves the object specifier, cr

<span id="page-2065-1"></span>string **toSource** () Generates a string which, if exe

<span id="page-2065-2"></span>string **toSpecifier** () Retrieves the object specifier.

## **Element of** [Application](#page-33-0).textImportPreferen

Jongware, 27-

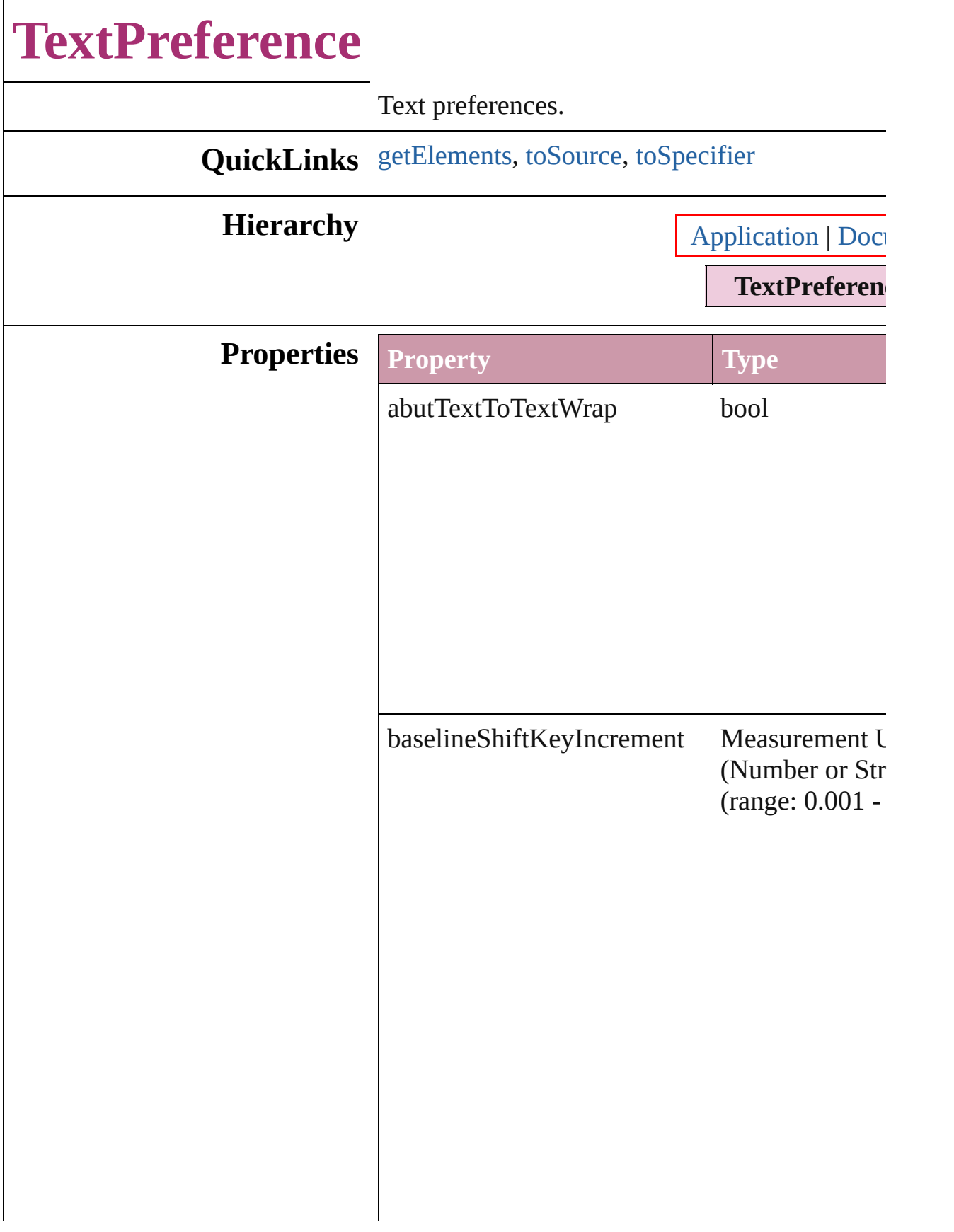

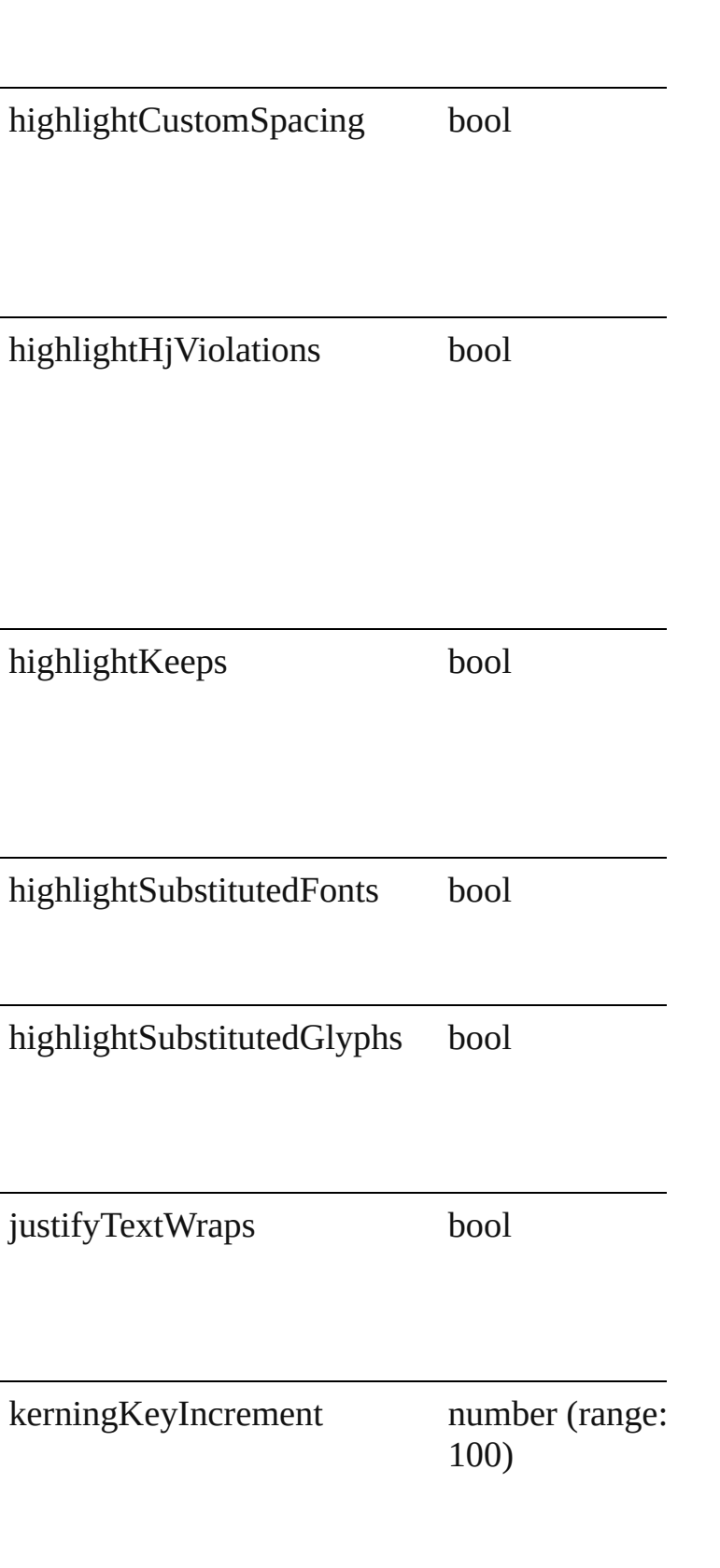

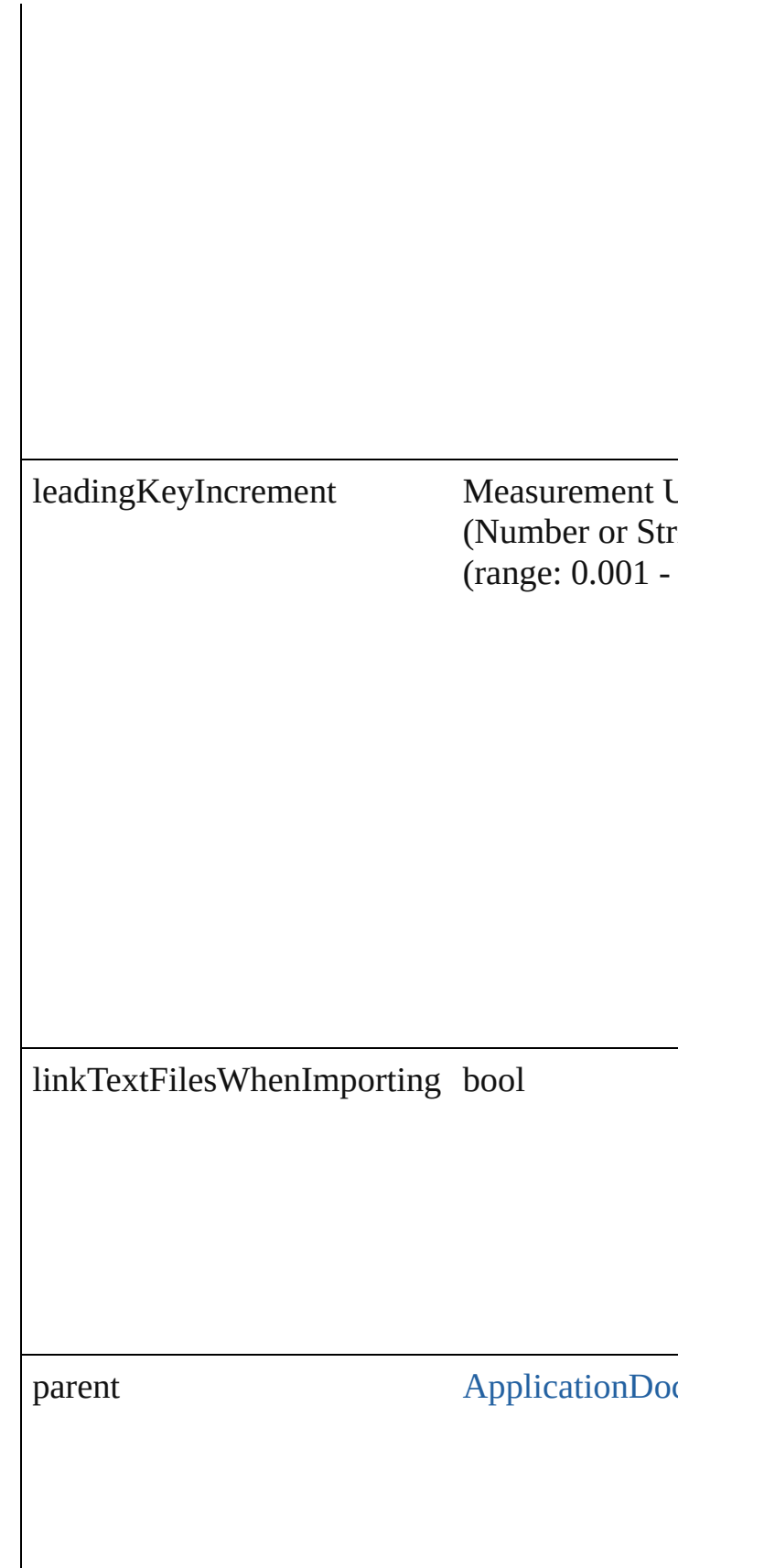

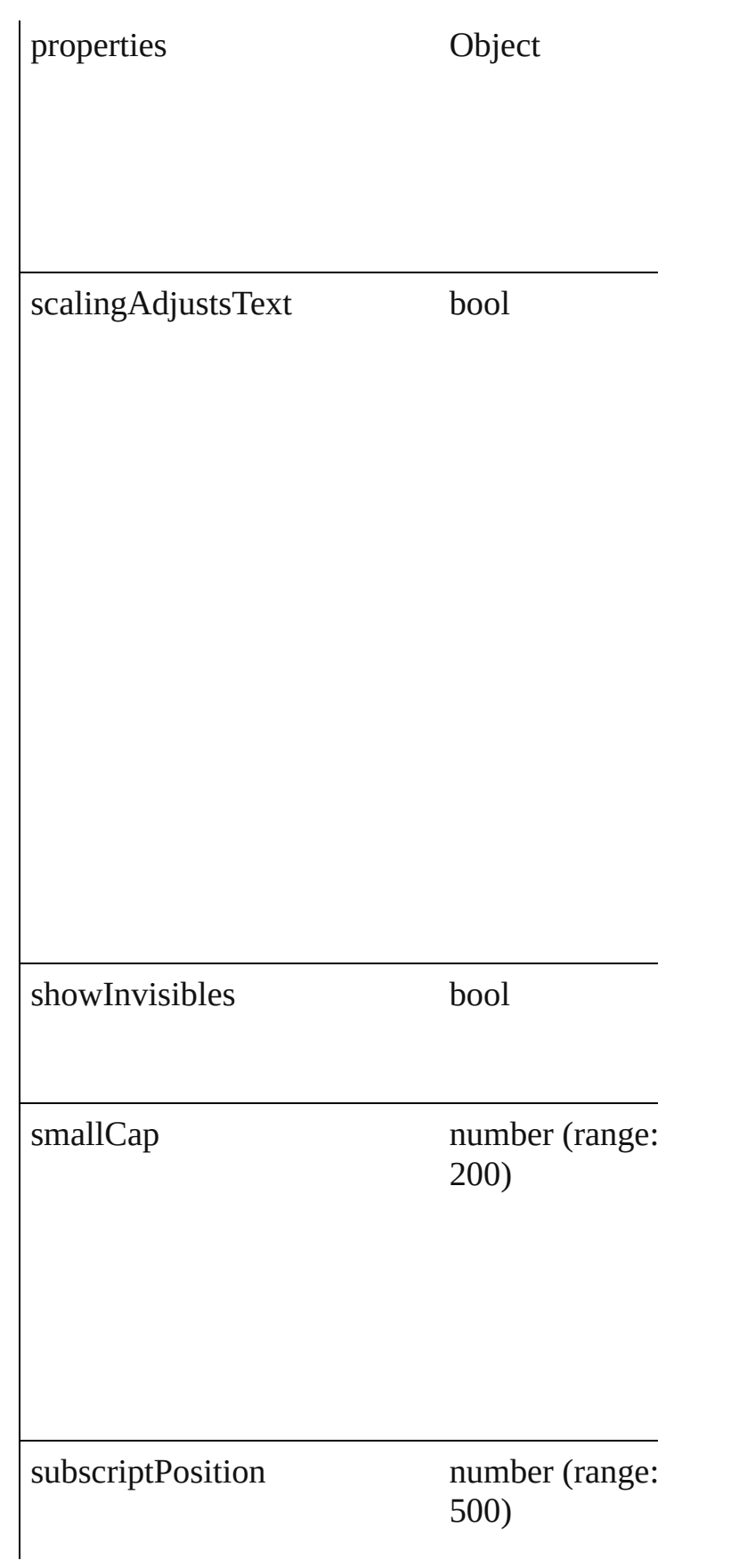

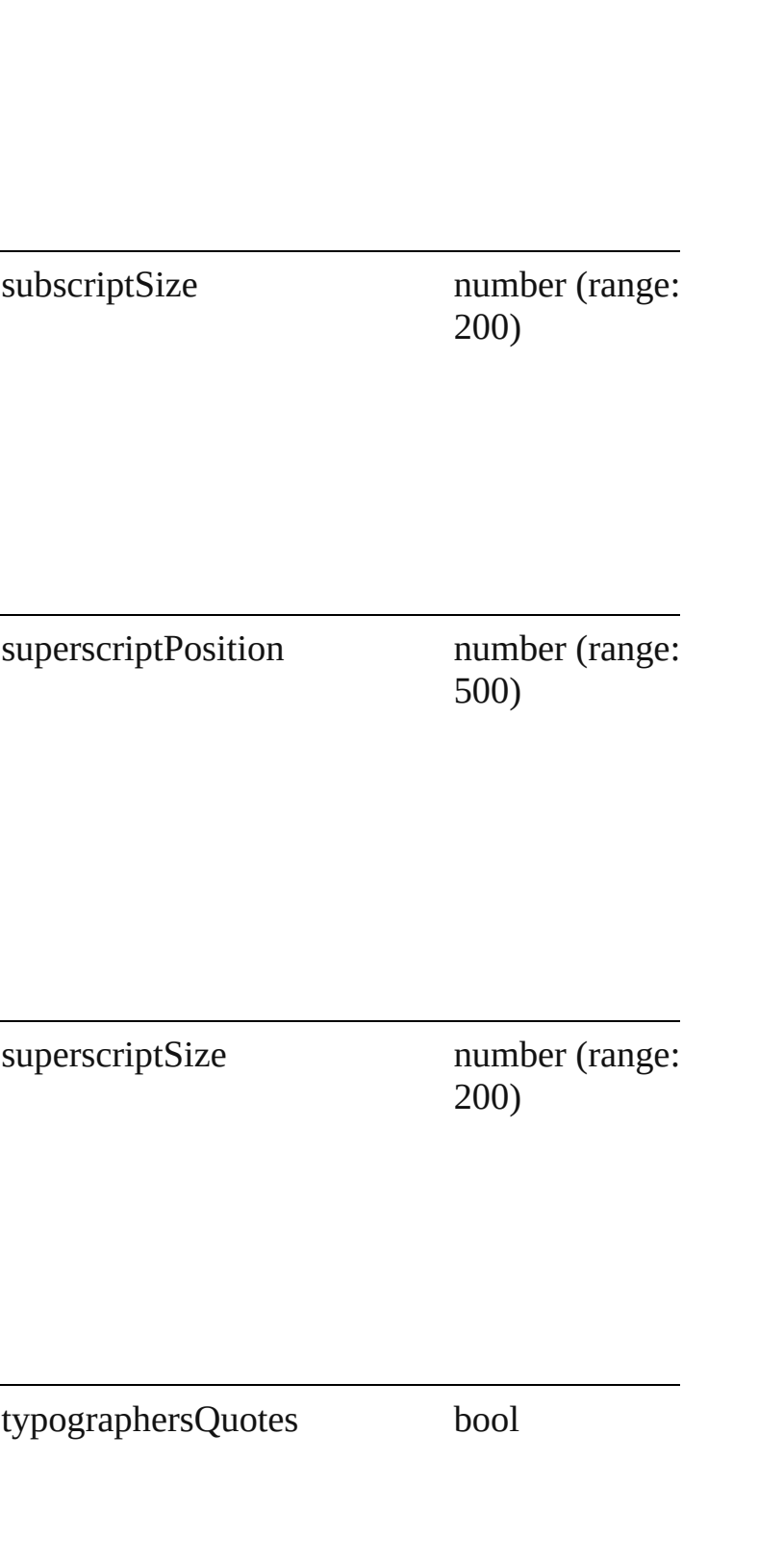

<span id="page-2072-1"></span><span id="page-2072-0"></span>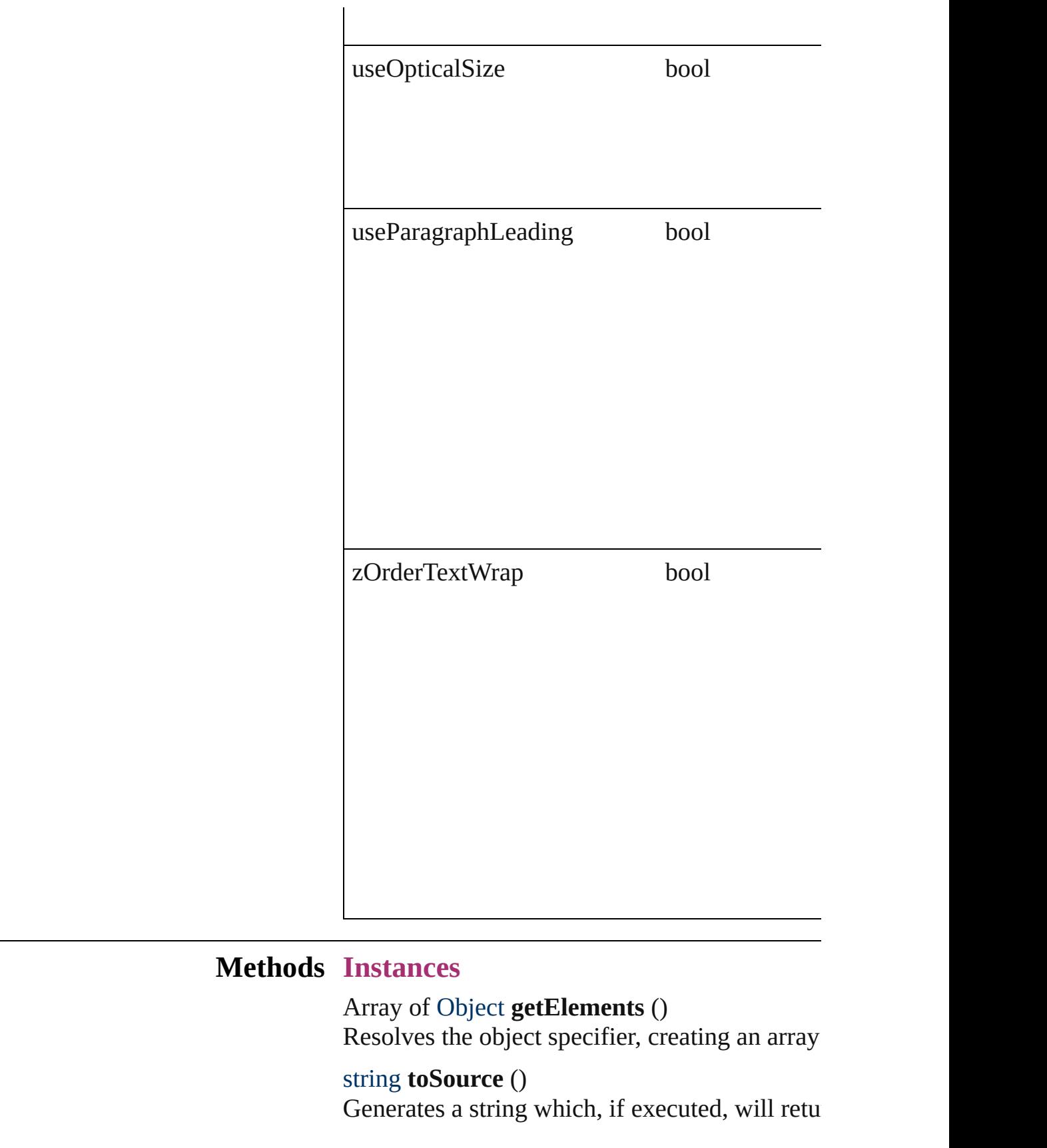

#### <span id="page-2073-0"></span>string **toSpecifier** () Retrieves the object specifier.

#### **Element of** [Application.](#page-33-0)textPreferences [Document.](#page-49-0)textPreferences

Jongware, 27-

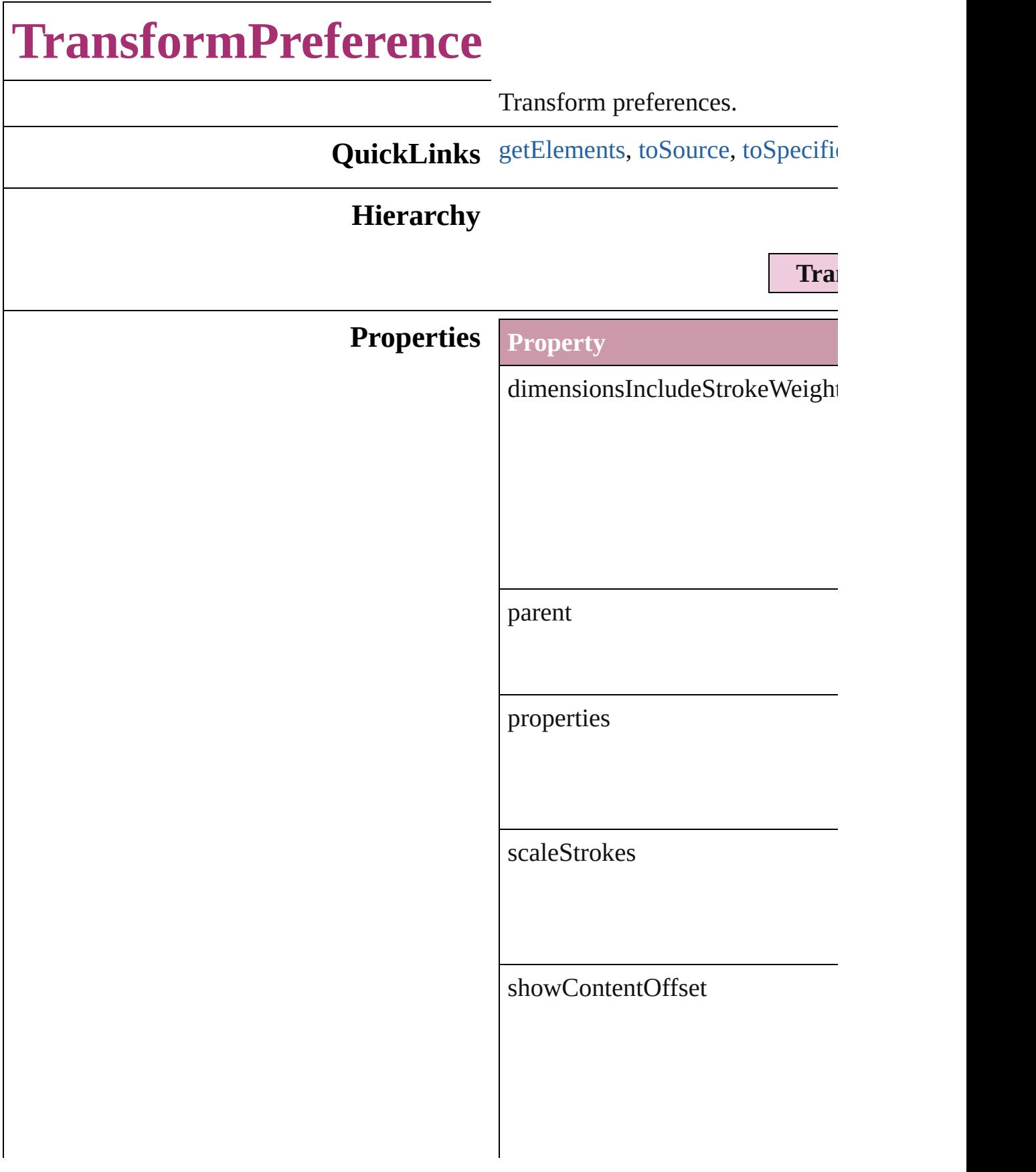

#### transformContent

transformationsAreTotals

#### **Methods Instances**

<span id="page-2076-0"></span>Array of Object **getElements** () Resolves the object specifier, creation

<span id="page-2076-1"></span>string **toSource** () Generates a string which, if executed,

<span id="page-2076-2"></span>string **toSpecifier** () Retrieves the object specifier.

**Element of** [Application.](#page-33-0)transformPreferences

Jongware, 27-

# <span id="page-2078-2"></span><span id="page-2078-1"></span><span id="page-2078-0"></span>**TransparencyPreference** Transparency preferences. **QuickLinks** [getElements](#page-2078-0), [toSource,](#page-2078-1) [toS](#page-2078-2) **Hierarchy Properties Property Type** blendingSpace Blending Blending Blending Blending parent [Applicati](#page-33-0) **Documer** properties Object **Methods Instances** Array of Object **getEleme** Resolves the object specifi string **toSource** () Generates a string which, if string **toSpecifier** () Retrieves the object specif **Element of** [Application](#page-33-0).transparencyP [Document](#page-49-0).transparencyPre

Jongware, 27-J u n - 2 0 1 0 v 3.0.3 d

[C](#page-0-0)o[n](#page-3144-0)tents :: Index

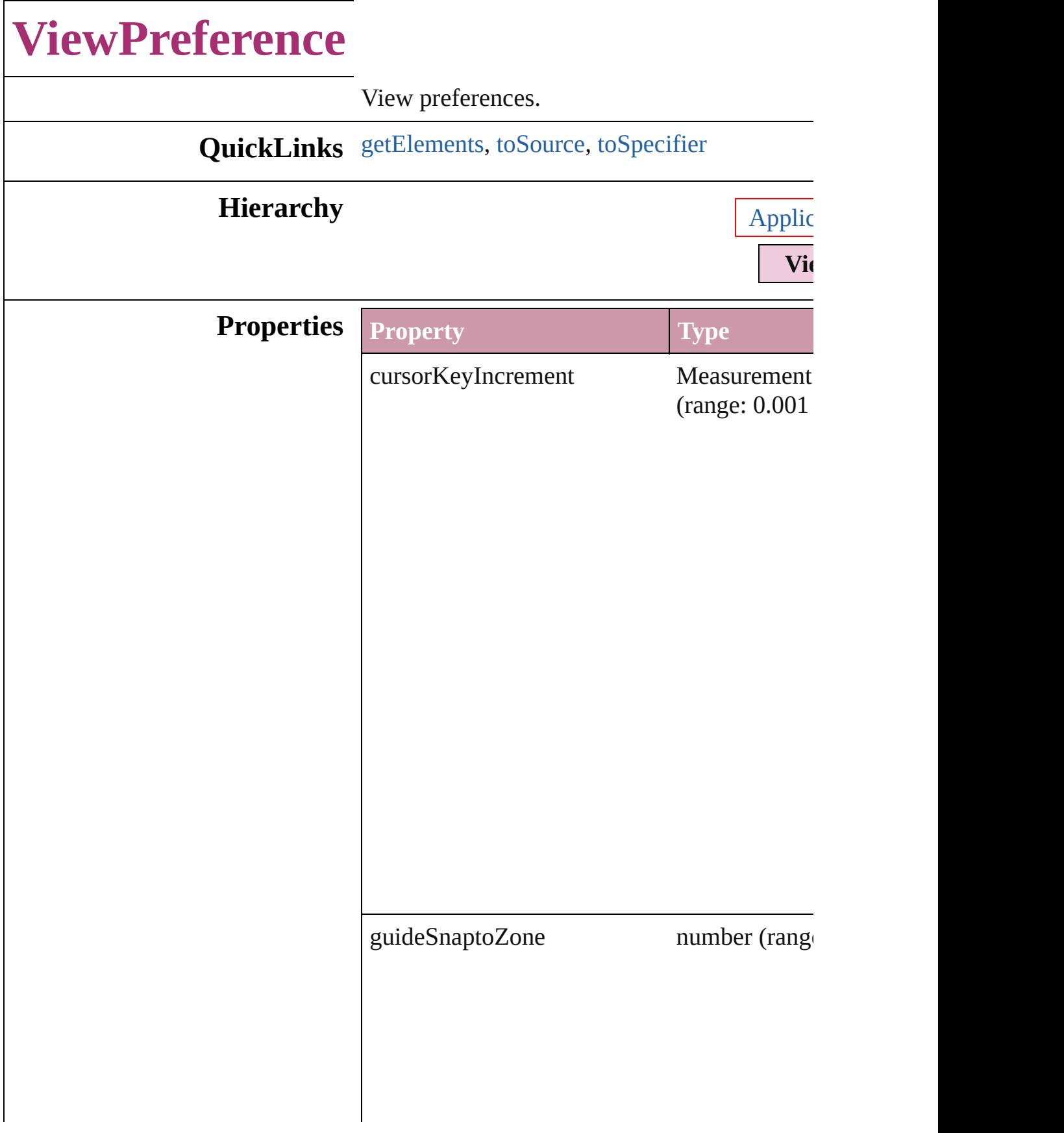

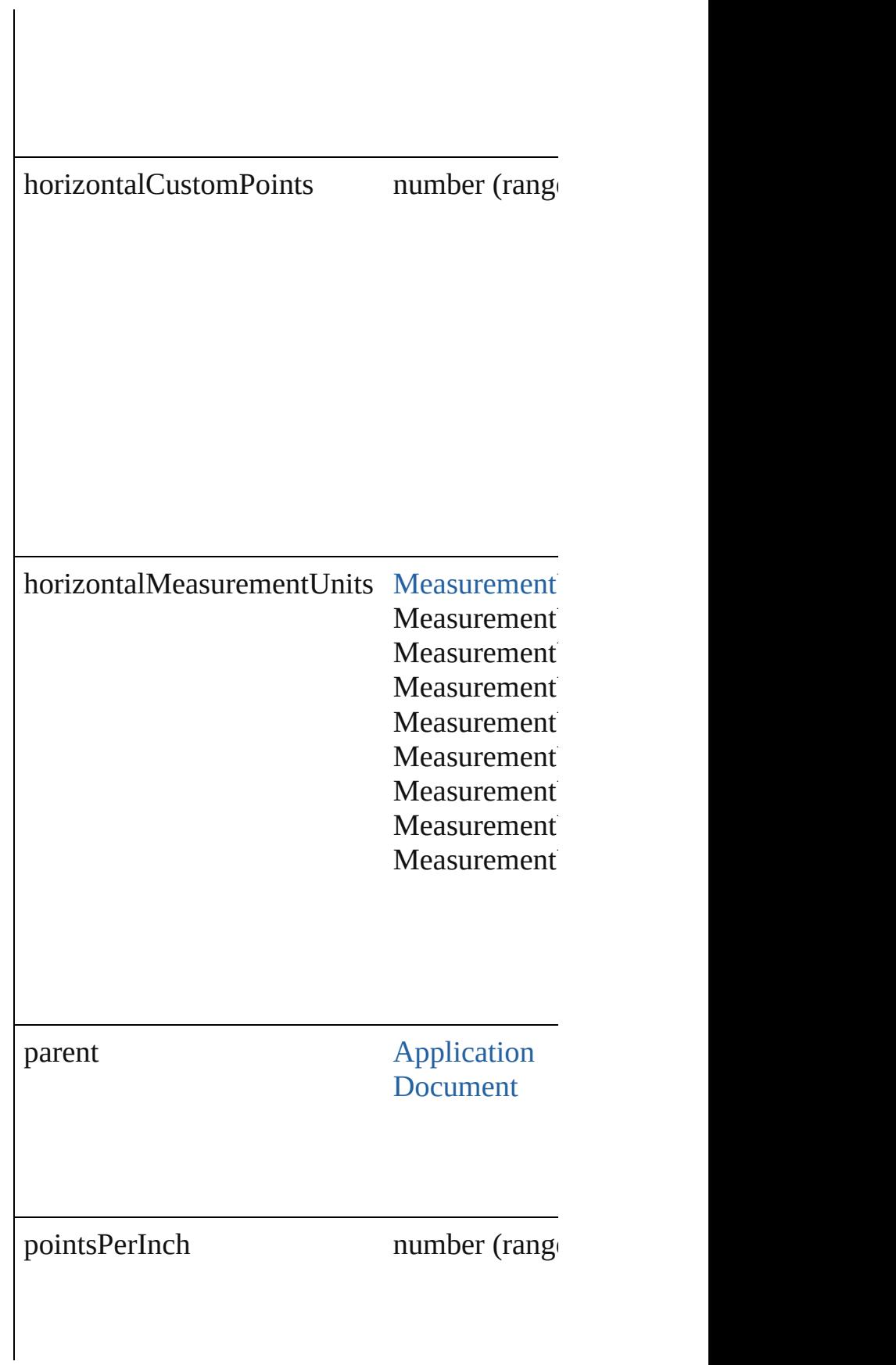

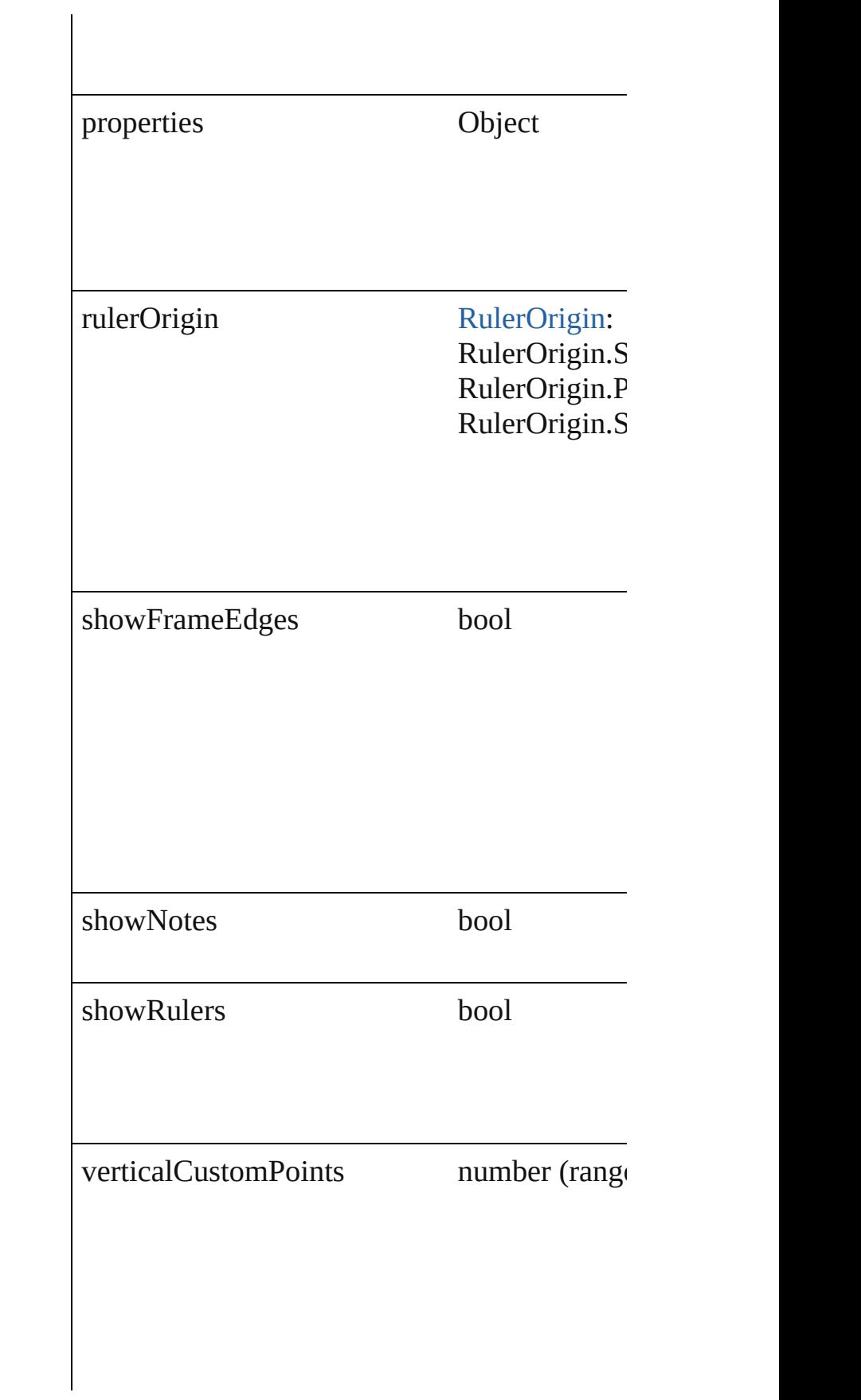

<span id="page-2084-2"></span><span id="page-2084-1"></span><span id="page-2084-0"></span>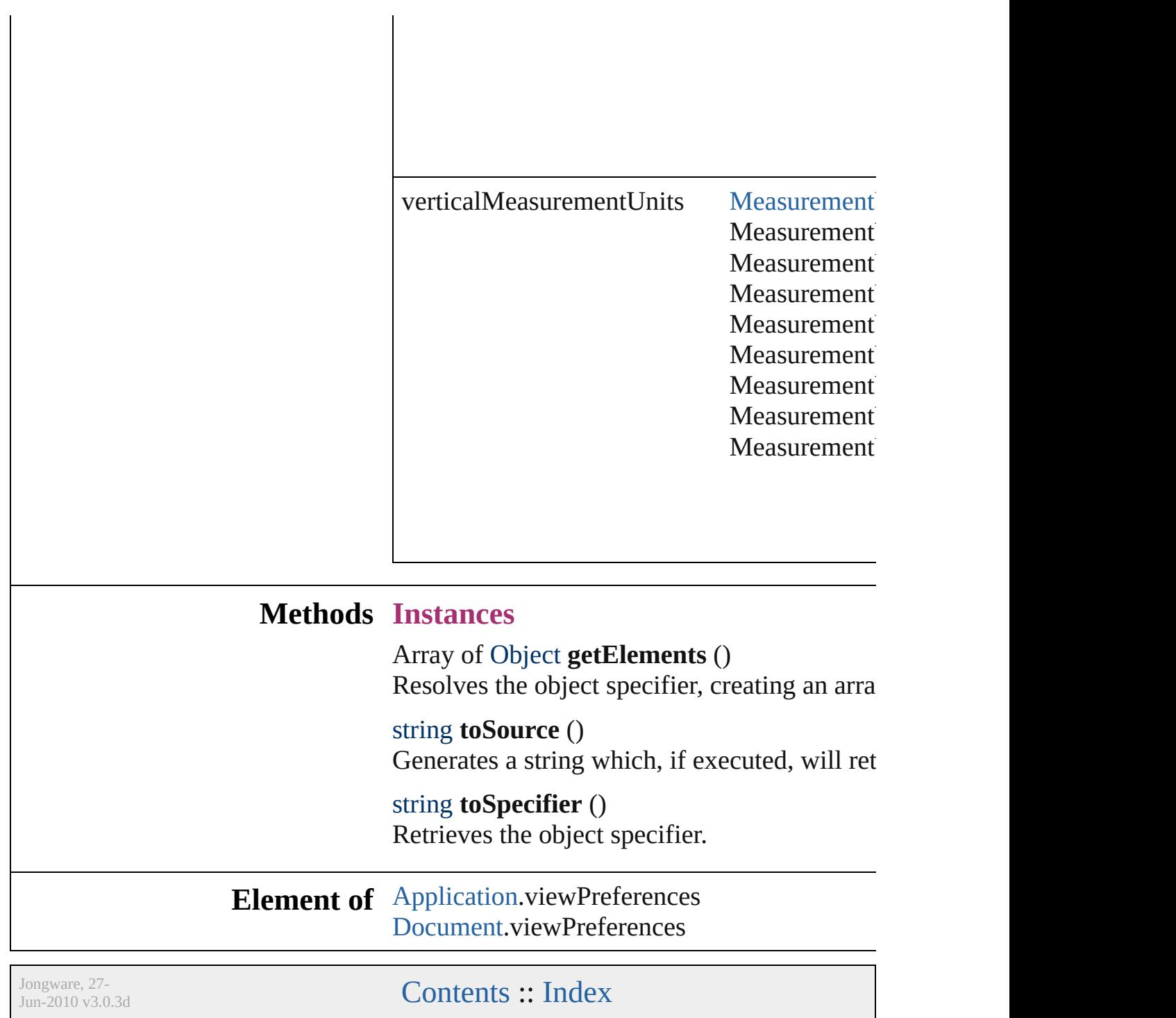

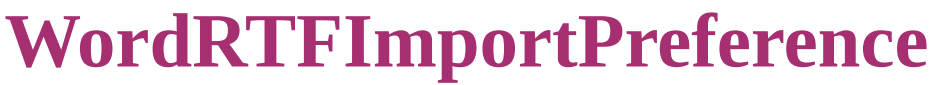

Word RTF import  $\vert$ 

**QuickLinks** [getElements,](#page-2087-0) [toSou](#page-2087-1)

# **Hierarchy**

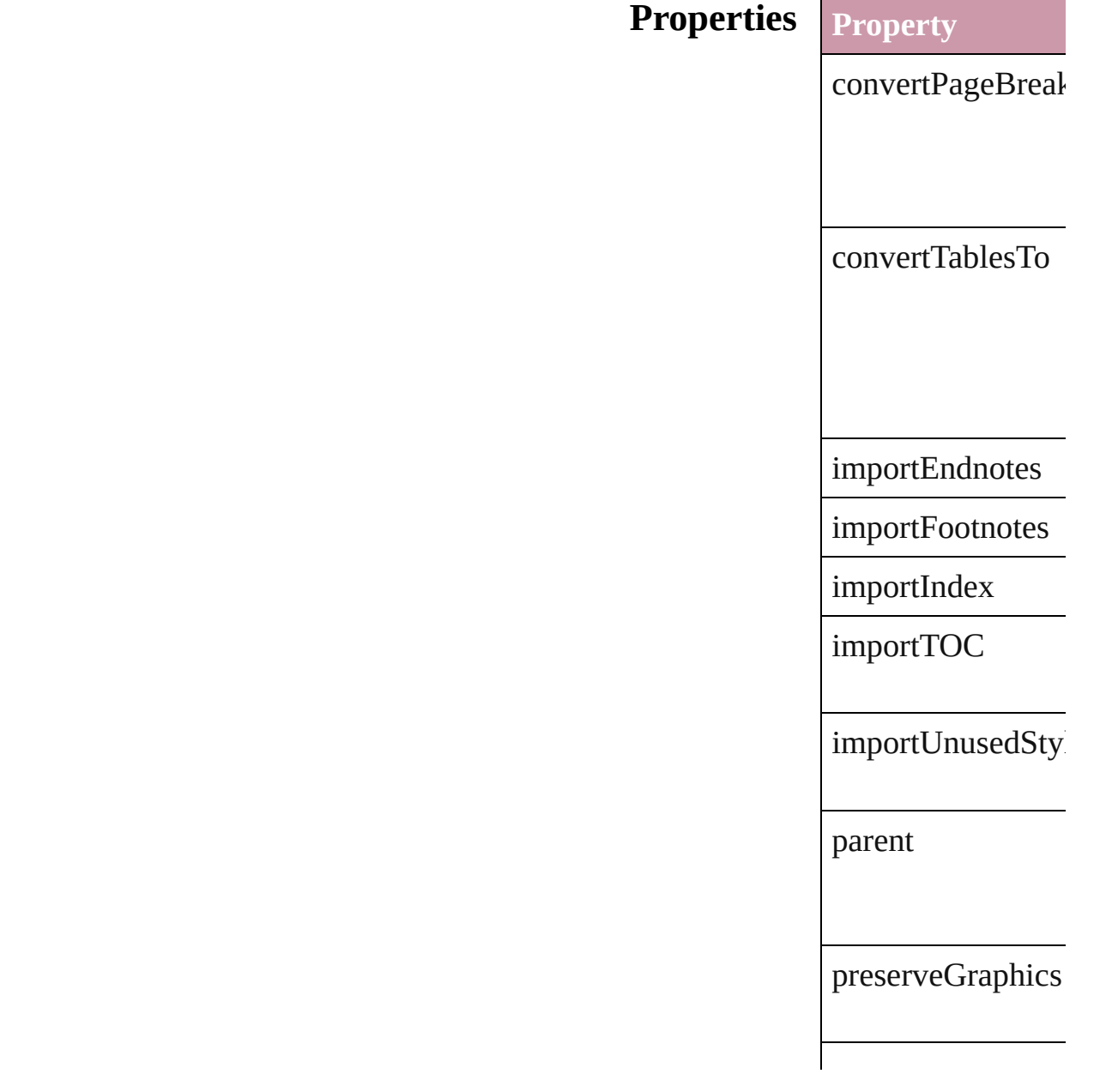

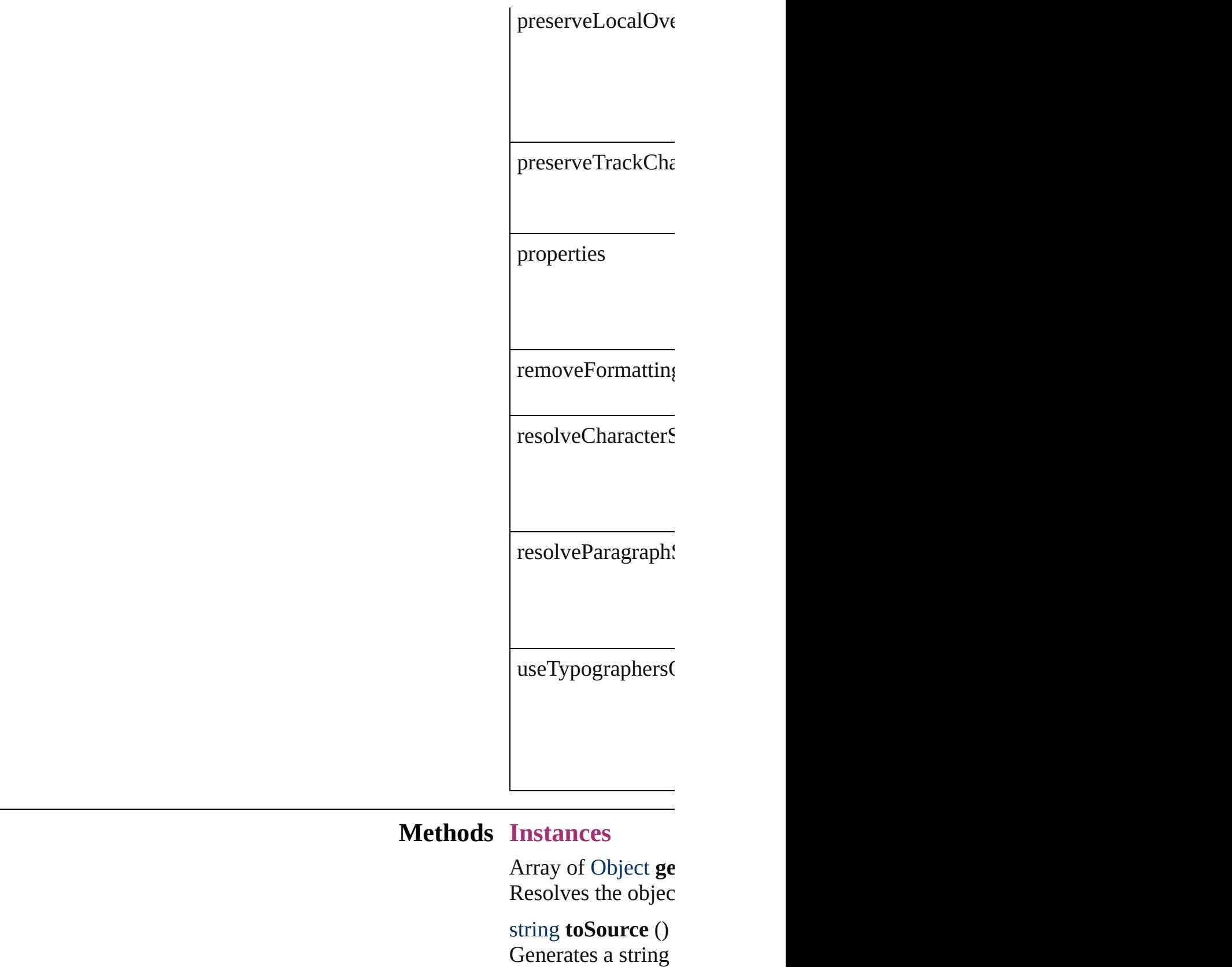

<span id="page-2087-1"></span><span id="page-2087-0"></span>string **toSpecifier** ()
Retrieves the object

**Element of** [Application.](#page-33-0)wordR

Jongware, 27-

[Contents](#page-0-0) :: [Index](#page-3144-0)

# **XMLExportPreference**

XML export preferences.

**QuickLinks** [getElements,](#page-2092-0) [toSource](#page-2092-1), [toSpe](#page-2092-2)

## **Hierarchy**

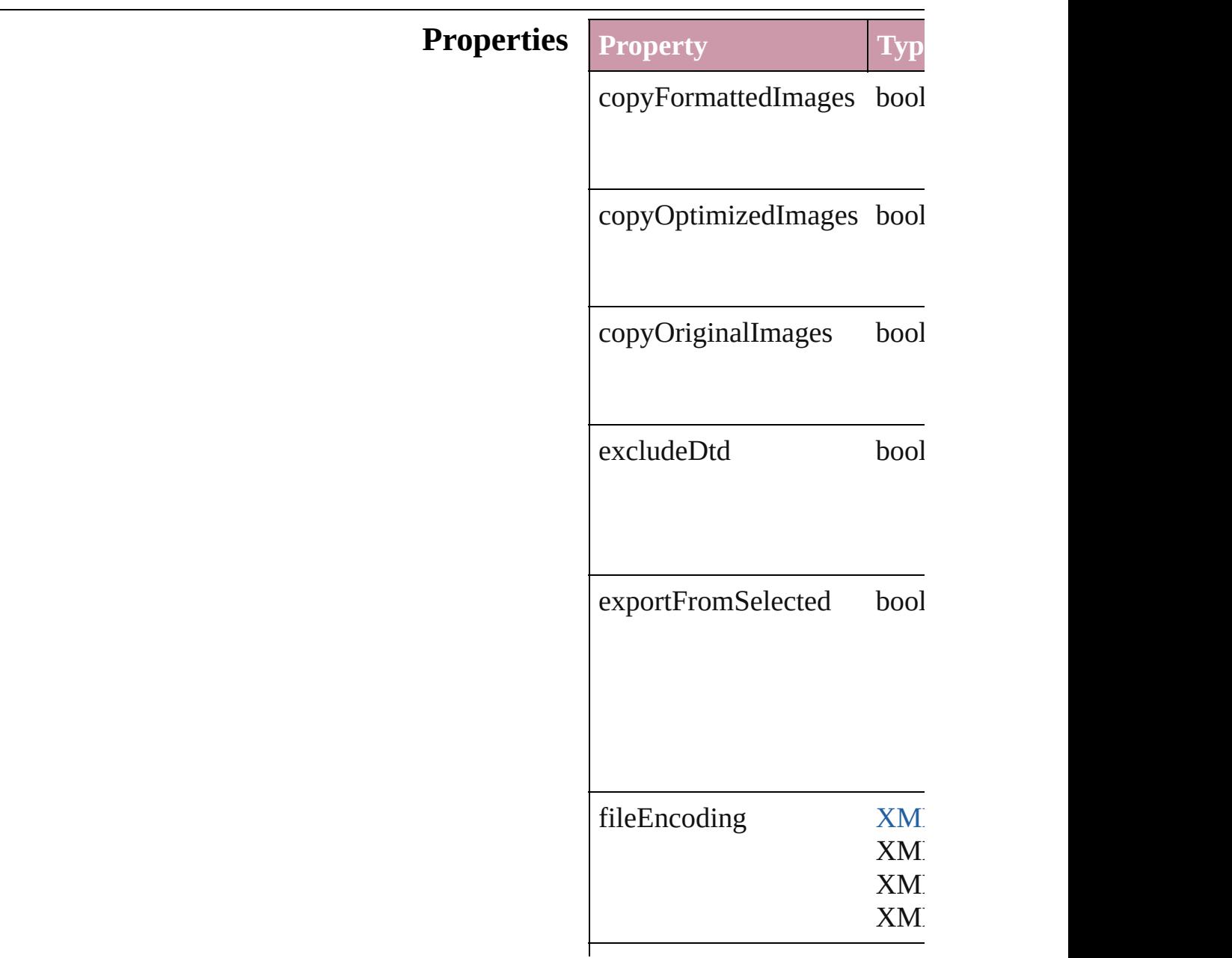

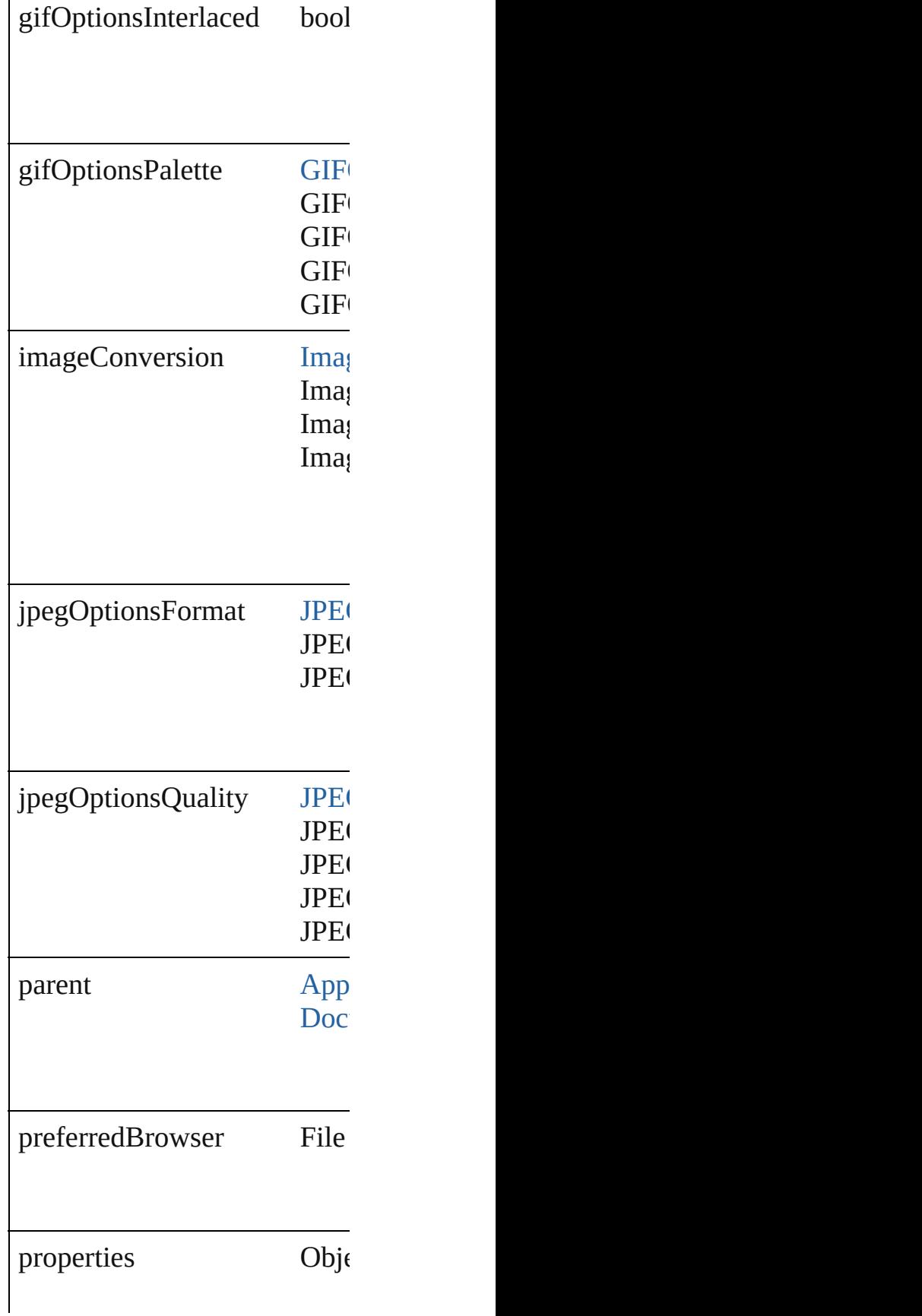

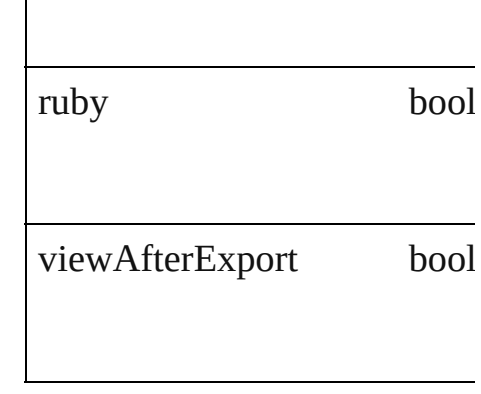

### **Methods Instances**

 $\overline{\phantom{a}}$ 

<span id="page-2092-0"></span>Array of Object **getElements** Resolves the object specifier,

<span id="page-2092-1"></span>string **toSource** () Generates a string which, if e

<span id="page-2092-2"></span>string **toSpecifier** () Retrieves the object specifier.

### **Element of** [Application](#page-33-0).xmlExportPrefer [Document](#page-49-0).xmlExportPreference

Jongware, 27-

[Contents](#page-0-0) :: [Index](#page-3144-0)

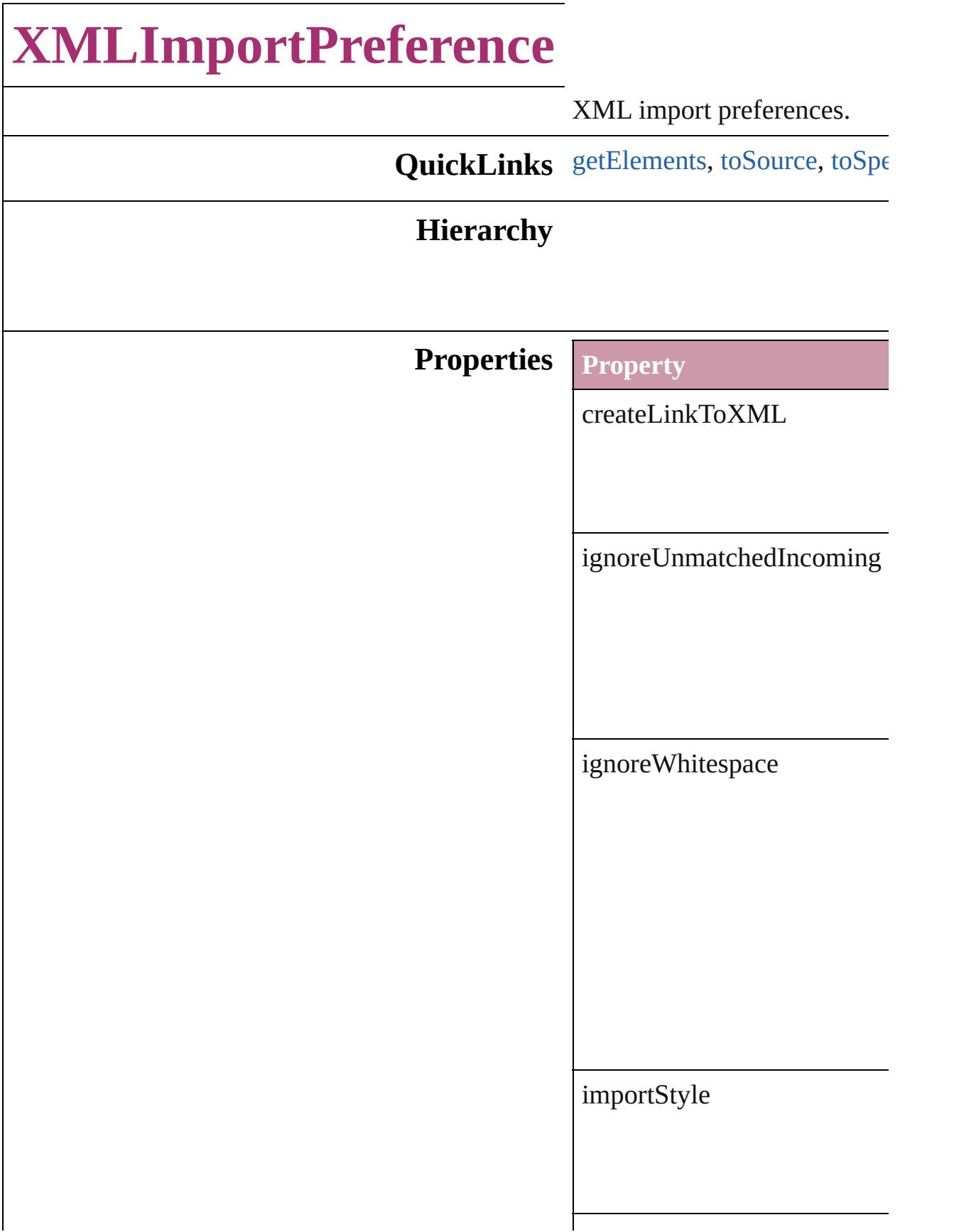

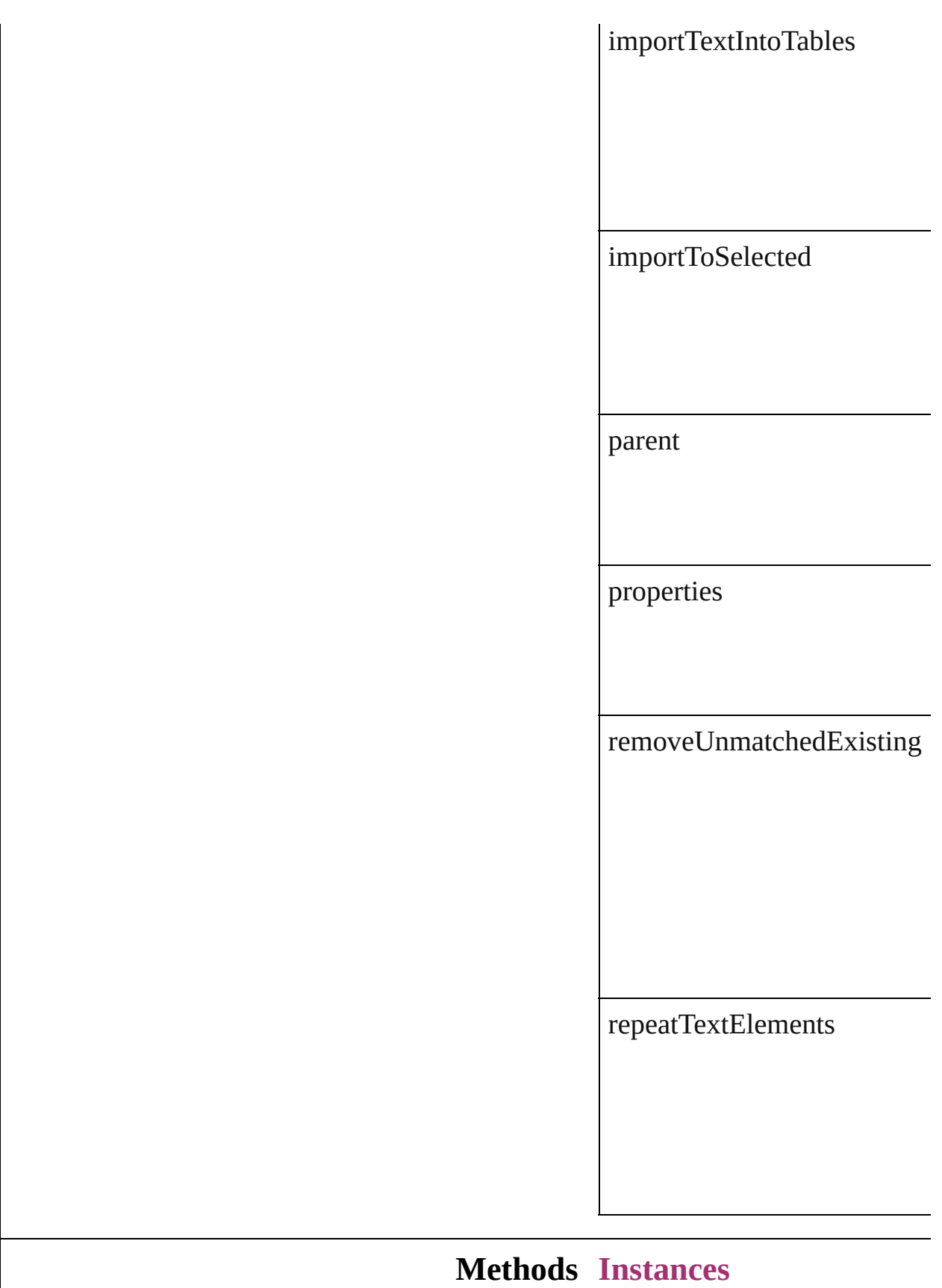

<span id="page-2096-0"></span>Array of Object **getElements** Resolves the object specifier,

<span id="page-2096-1"></span>string **toSource** () Generates a string which, if e

<span id="page-2096-2"></span>string **toSpecifier** () Retrieves the object specifier.

**Element of** [Application.](#page-33-0)xmlImportPrefer [Document.](#page-49-0)xmlImportPrefere

Jongware, 27-

[Contents](#page-0-0) :: [Index](#page-3144-0)

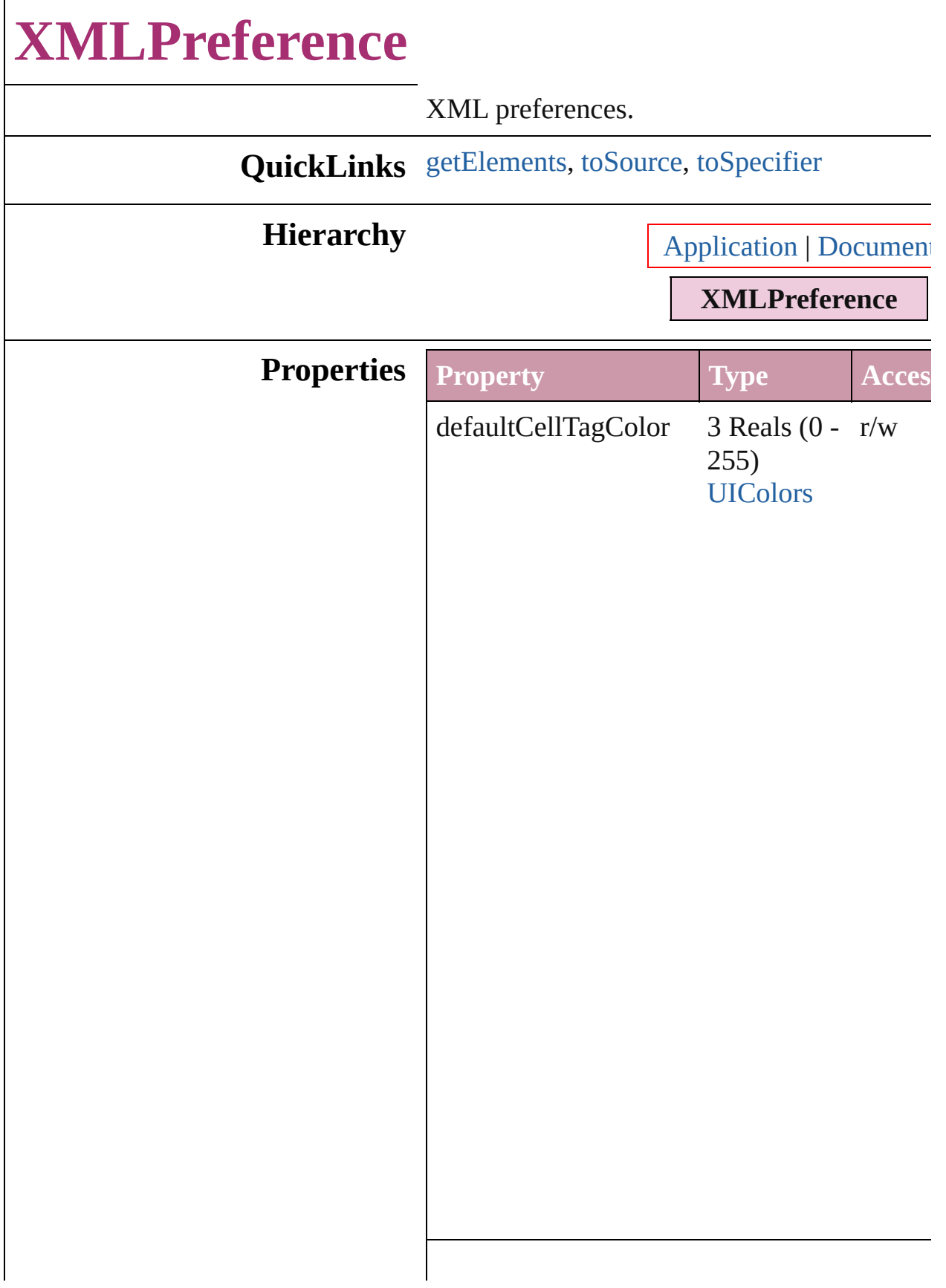

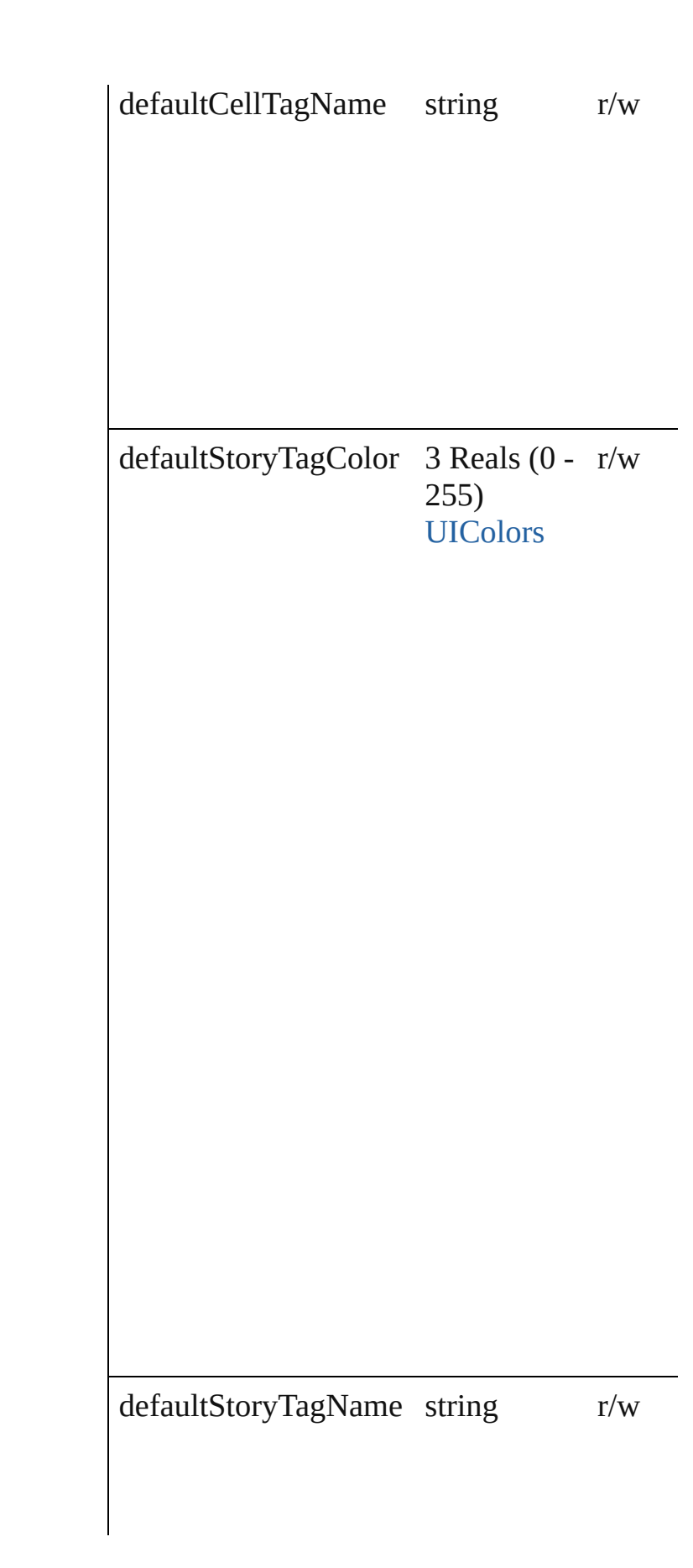

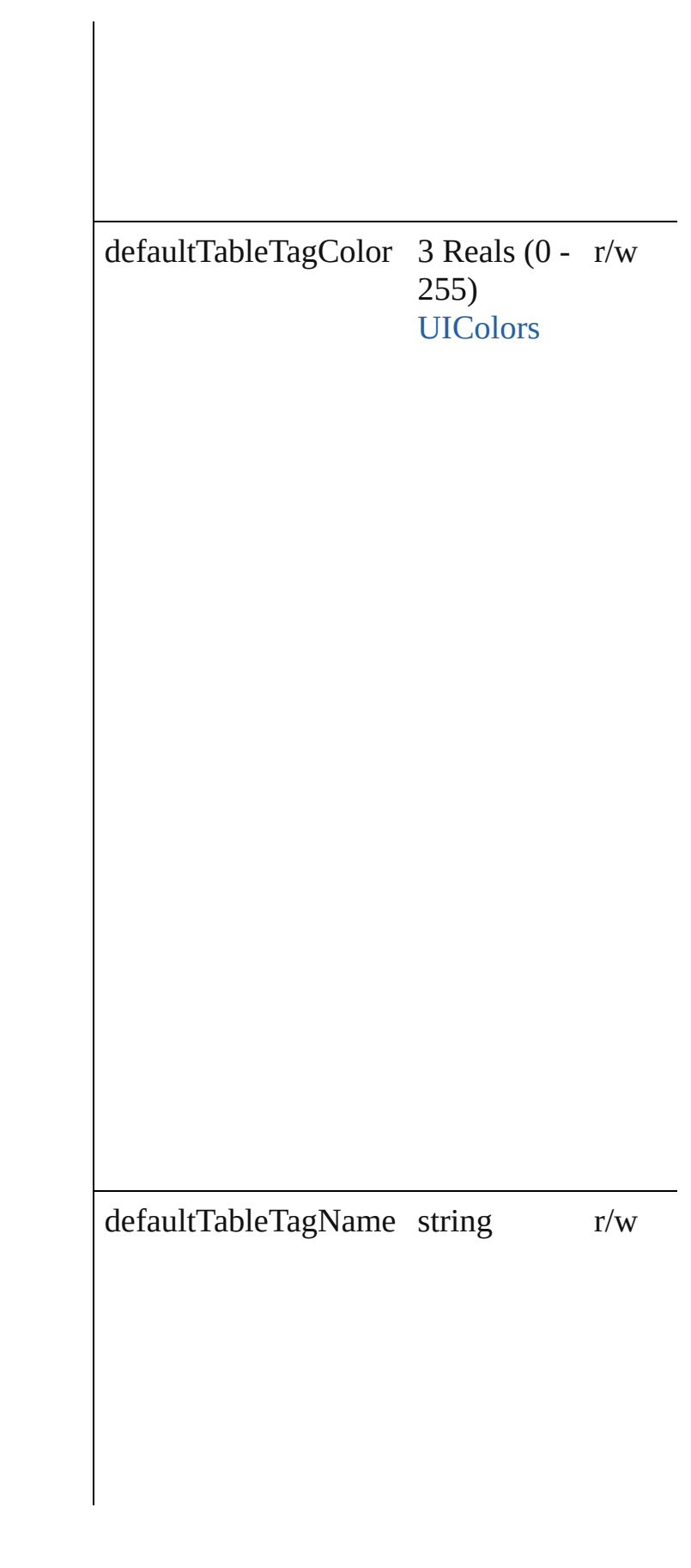

<span id="page-2101-2"></span><span id="page-2101-1"></span><span id="page-2101-0"></span>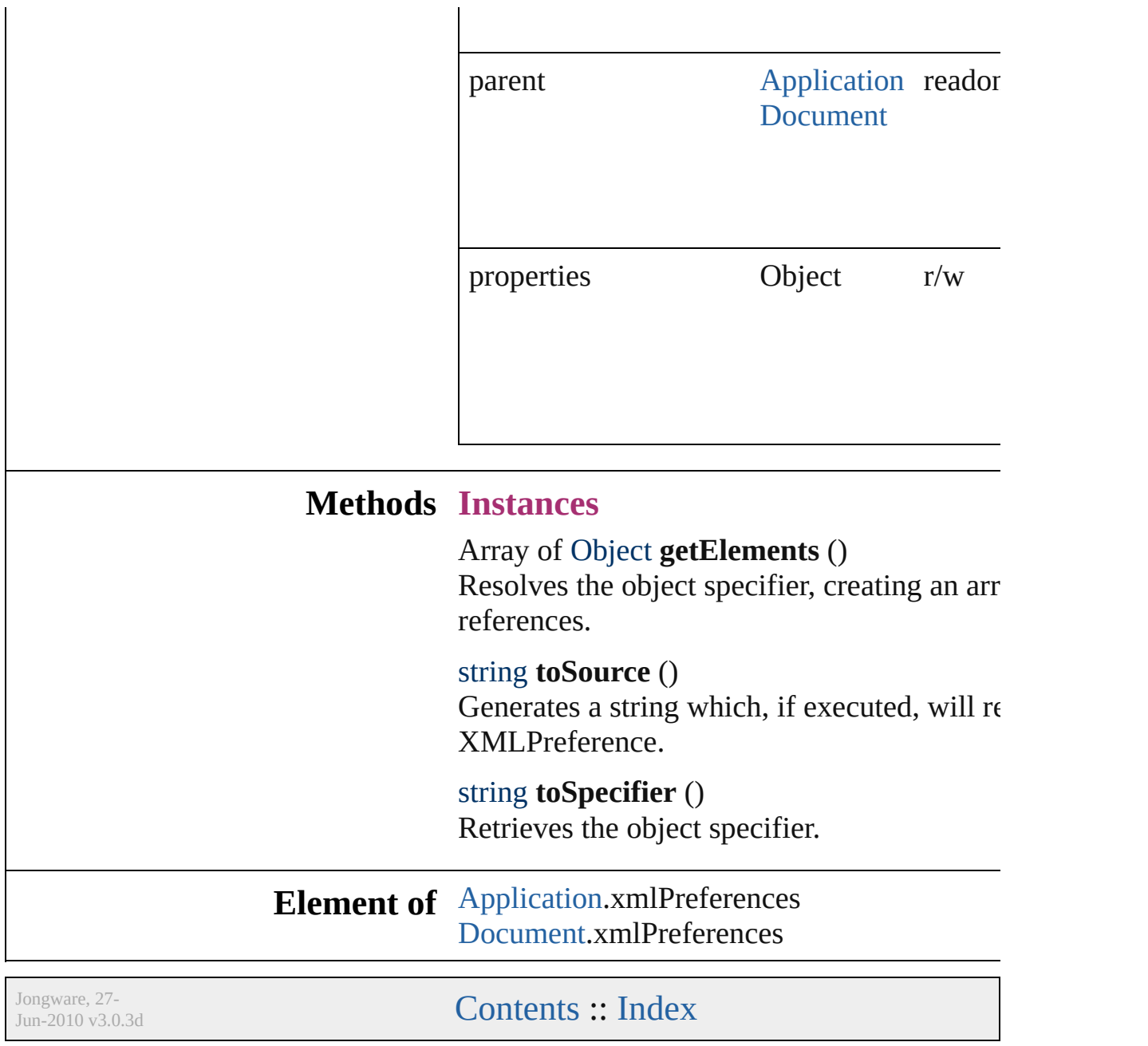

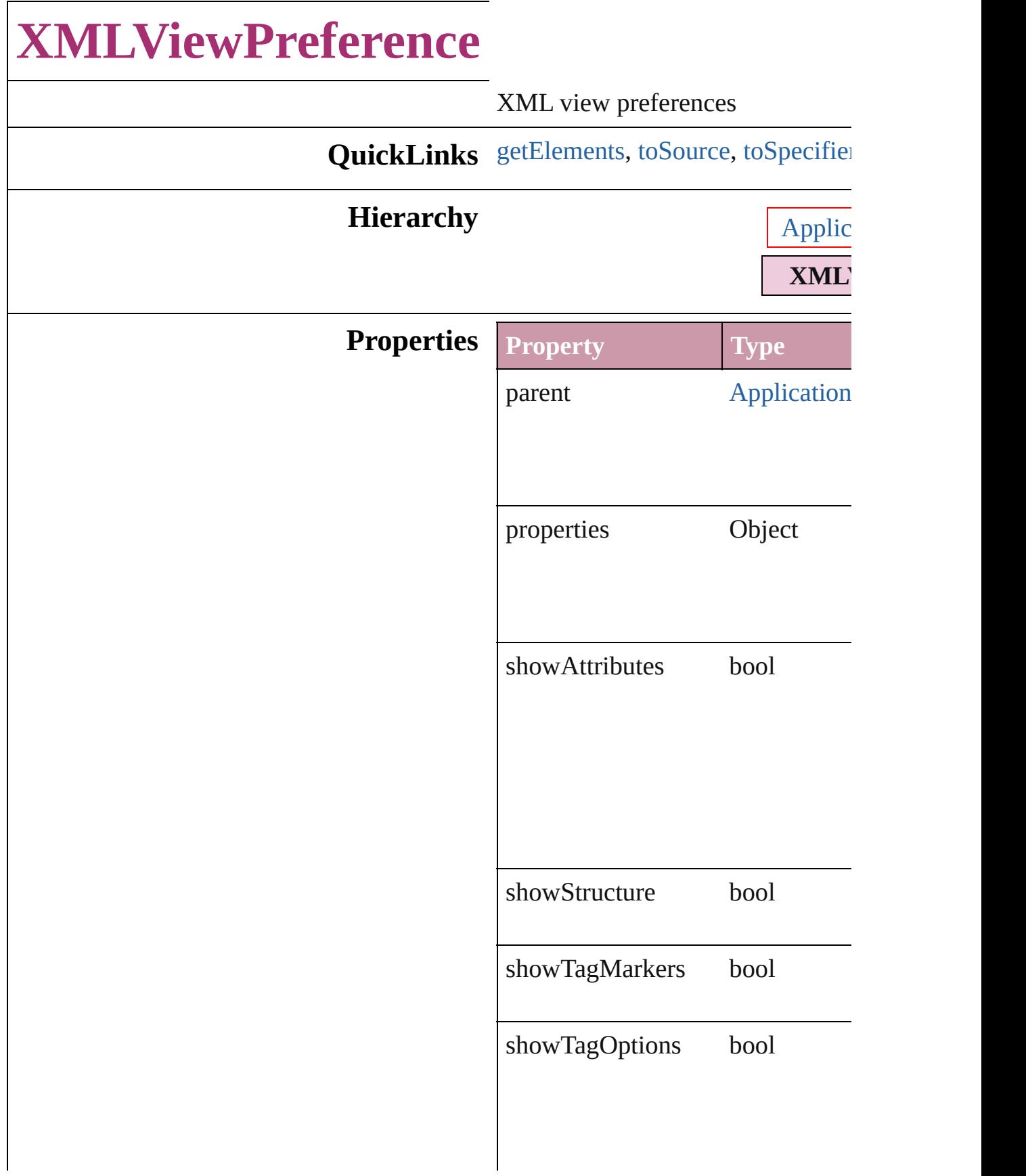

showTaggedFrames bool

showTextSnippets bool

### **Methods Instances**

<span id="page-2104-0"></span>Array of Object **getElements** () Resolves the object specifier, creating

<span id="page-2104-1"></span>string **toSource** () Generates a string which, if executed

<span id="page-2104-2"></span>string **toSpecifier** () Retrieves the object specifier.

#### **Element of** [Application](#page-33-0).xmlViewPreferences [Document](#page-49-0).xmlViewPreferences

Jongware, 27-

[Contents](#page-0-0) :: [Index](#page-3144-0)

# **Adobe InDesign CS2 (4.0) Object Model**

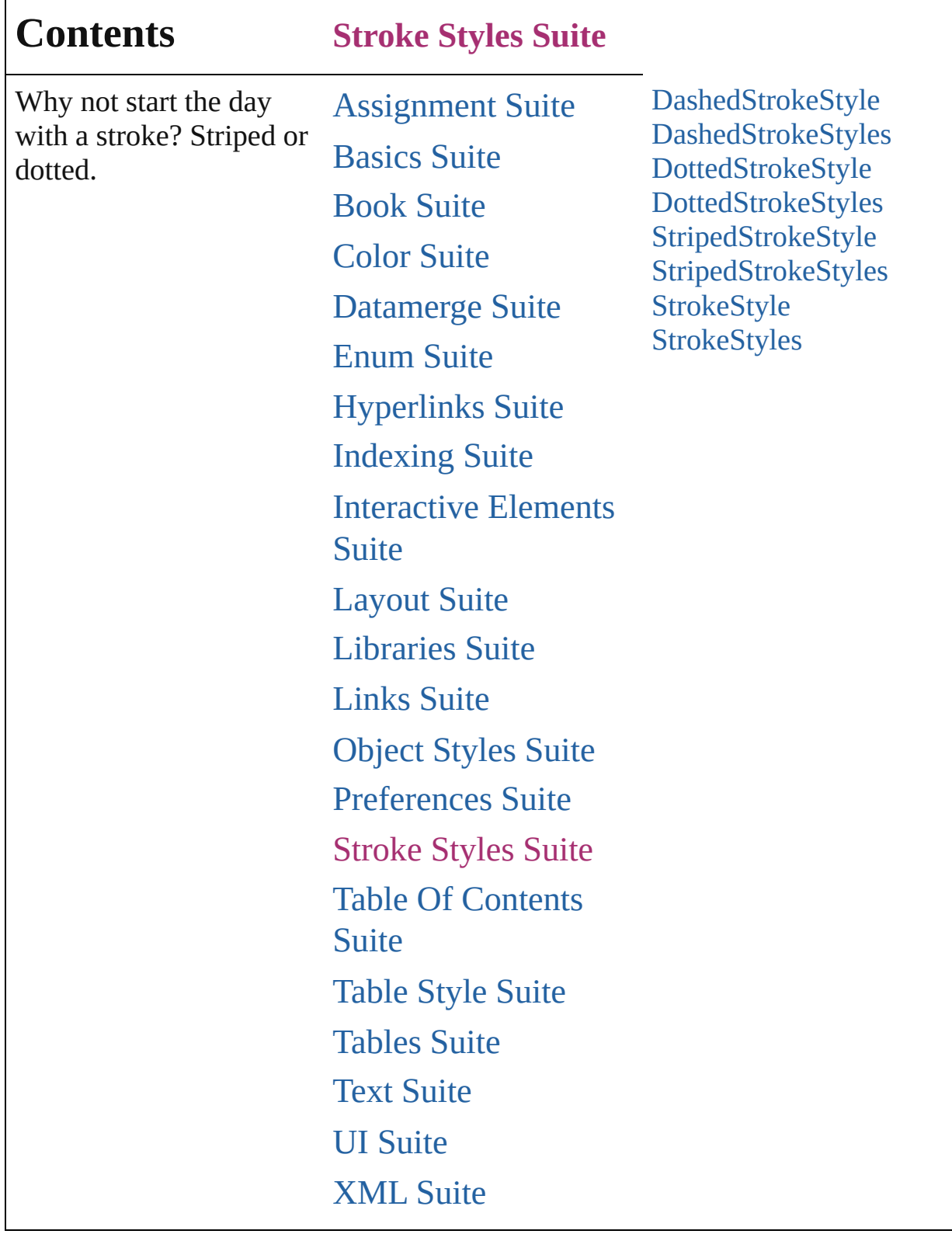

Jongware, 27-

Contents :: [Index](#page-3144-0)

# **DashedStrokeStyle**

A dashed stroke style. Base Class: [Stro](#page-2131-0)ke

**QuickLinks** [duplicate,](#page-2109-0) [getElements](#page-2109-1), [remove](#page-2109-2), [toSou](#page-2109-3)

## **Hierarchy**

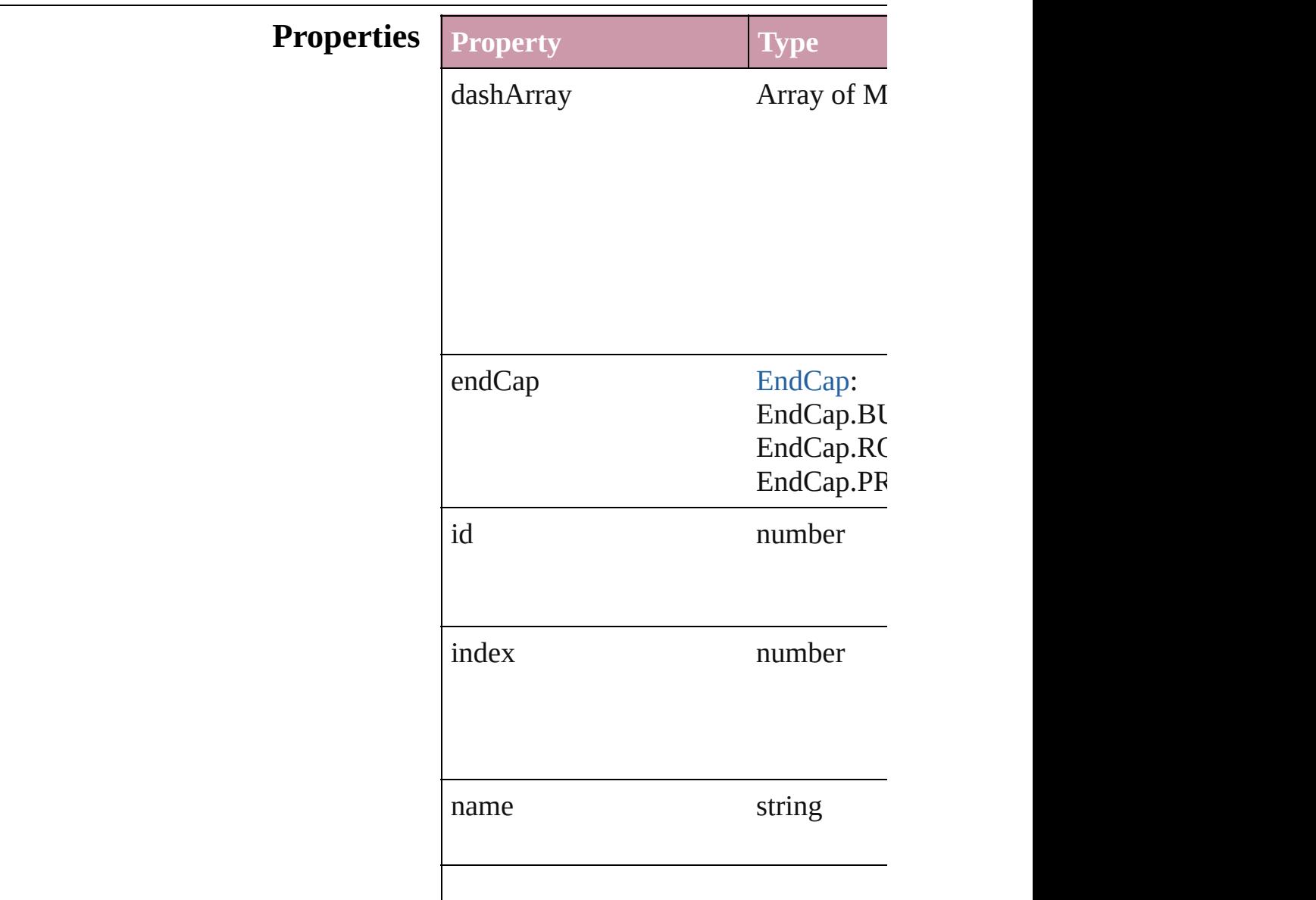

<span id="page-2109-3"></span><span id="page-2109-2"></span><span id="page-2109-1"></span><span id="page-2109-0"></span>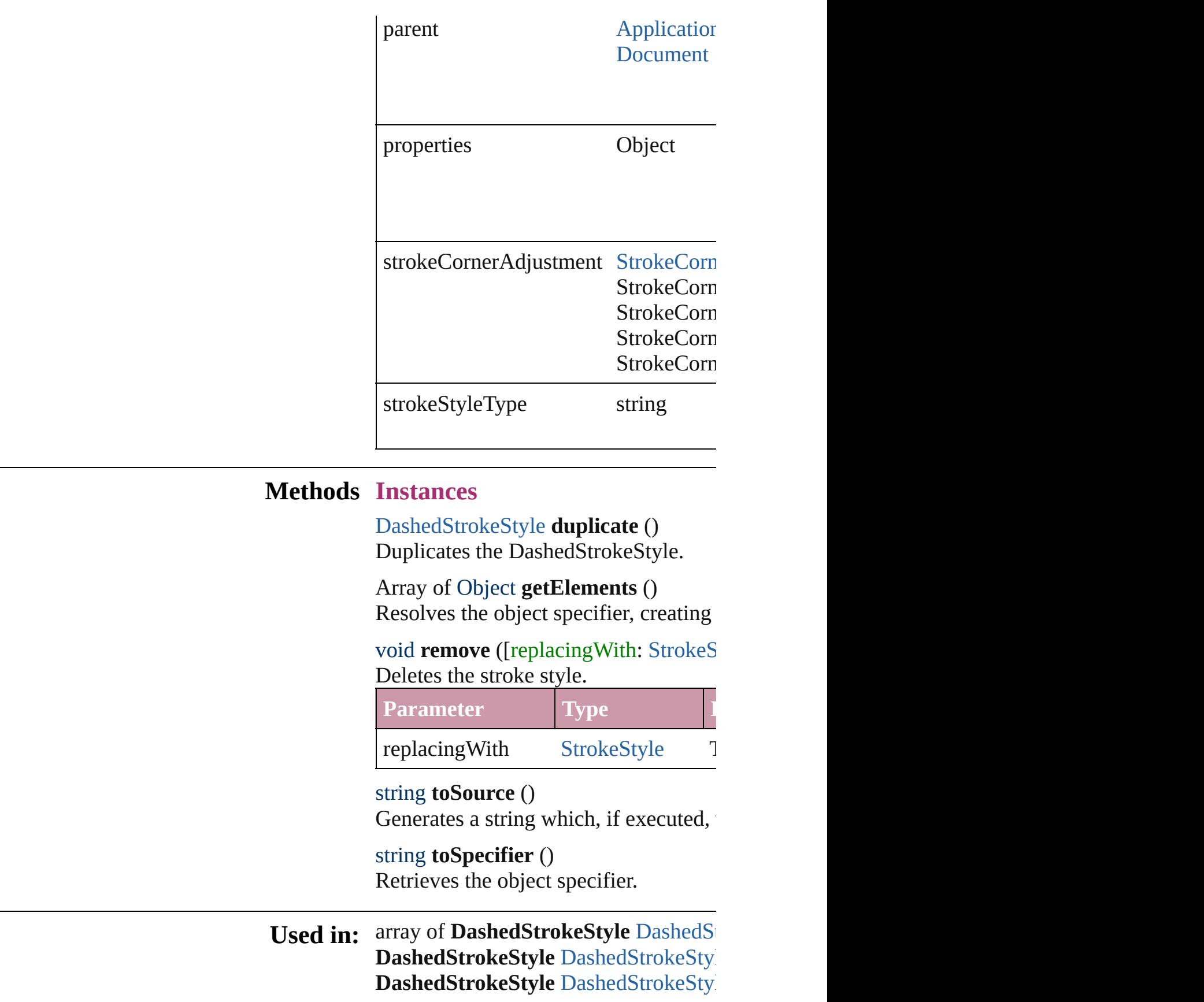

**Return DashedStrokeStyle DashedStrokeSty [D](#page-2112-0)ashedStrokeStyle** DashedStrokeStyl **[D](#page-2112-1)ashedStrokeStyle** DashedStrokeStyl Array of [D](#page-2112-2)ashedStrokeStyle DashedS **[D](#page-2112-3)ashedStrokeStyle** DashedStrokeStyl **[D](#page-2112-4)ashedStrokeStyle** DashedStrokeStyl **[D](#page-2113-1)ashedStrokeStyle** DashedStrokeStyl **[D](#page-2113-2)ashedStrokeStyle** DashedStrokeStyl Array of [D](#page-2113-0)ashedStrokeStyle DashedS **[D](#page-2113-3)ashedStrokeStyle** DashedStrokeStyl **[D](#page-2114-2)ashedStrokeStyle** DashedStrokeStyl **[D](#page-2114-0)ashedStrokeStyle** DashedStrokeStyl **[D](#page-2114-1)ashedStrokeStyle** DashedStrokeStyl

Jongware, 27-J u n - 2 0 1 0 v 3.0.3 d

[C](#page-0-0)o[n](#page-3144-0)tents :: Index

# **DashedStrokeStyles**

A collection of dashed stroke styles.

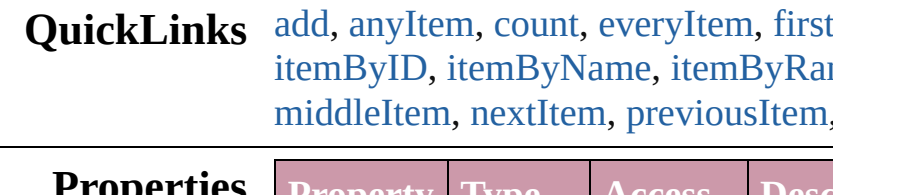

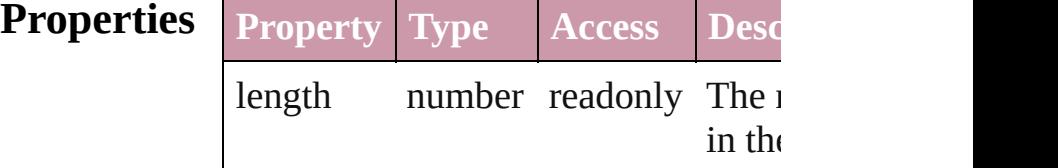

## **Methods Instances**

<span id="page-2112-0"></span>[DashedStrokeStyle](#page-2107-0) **add** ([withPrope Creates a new DashedStrokeStyle.

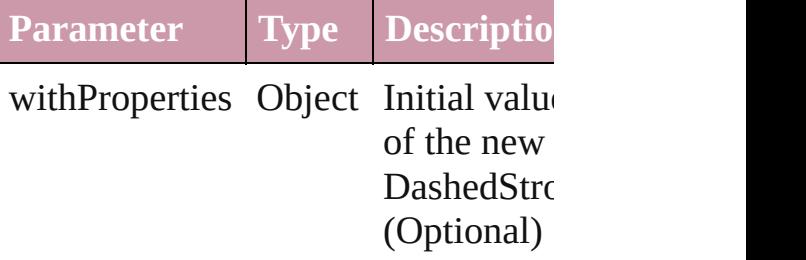

<span id="page-2112-1"></span>[DashedStrokeStyle](#page-2107-0) **anyItem** () Returns any DashedStrokeStyle in the

<span id="page-2112-5"></span>number **count** () Displays the number of elements in  $\uparrow$ DashedStrokeStyle.

<span id="page-2112-2"></span>Array of [DashedStrokeStyle](#page-2107-0) **everyIt** Returns every DashedStrokeStyle in

<span id="page-2112-3"></span>[DashedStrokeStyle](#page-2107-0) **firstItem** () Returns the first DashedStrokeStyle

<span id="page-2112-4"></span>[DashedStrokeStyle](#page-2107-0) **item** (index: *any* Returns the DashedStrokeStyle with index or name.

**Parameter Type Description**

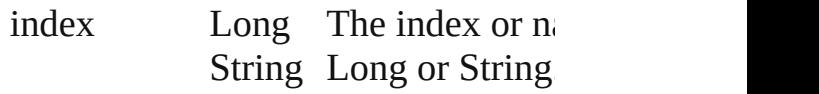

<span id="page-2113-1"></span>[DashedStrokeStyle](#page-2107-0) **itemByID** (id: *n* Returns the DashedStrokeStyle with

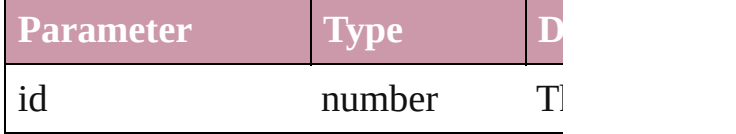

<span id="page-2113-2"></span>[DashedStrokeStyle](#page-2107-0) **itemByName** (n Returns the DashedStrokeStyle with name.

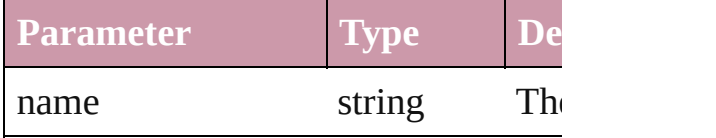

<span id="page-2113-0"></span>Array of [DashedStrokeStyle](#page-2107-0) *itemBy* to: *any*)

Returns the DashedStrokeStyles with range.

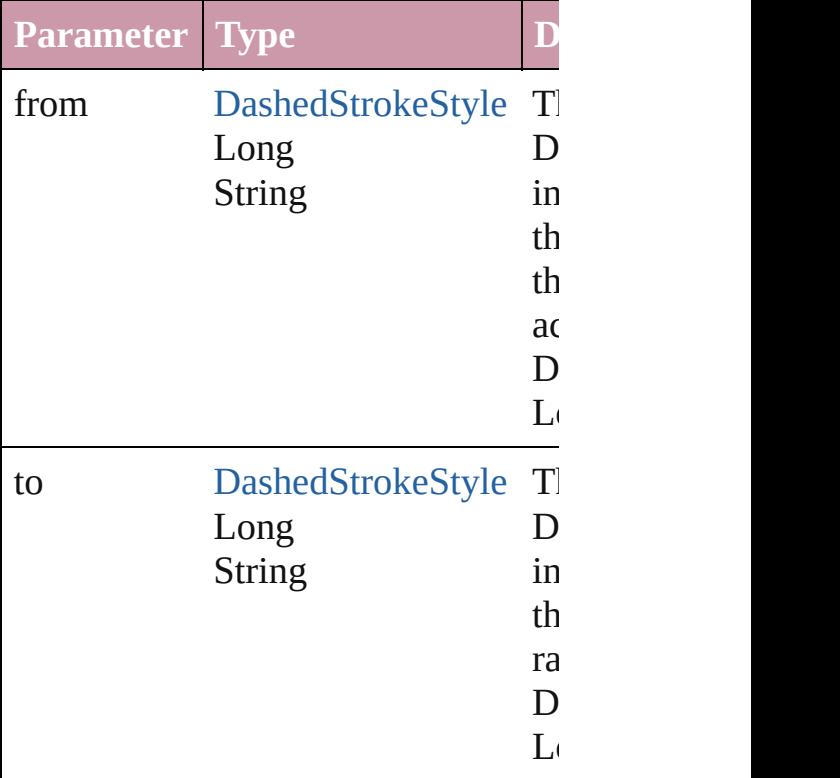

<span id="page-2113-3"></span>[DashedStrokeStyle](#page-2107-0) **lastItem** () Returns the last DashedStrokeStyle in

<span id="page-2114-2"></span>[DashedStrokeStyle](#page-2107-0) **middleItem** () Returns the middle DashedStrokeStyle collection.

<span id="page-2114-0"></span>[DashedStrokeStyle](#page-2107-0) **nextItem** (obj:  $\Gamma$ Returns the DashedStrokeStyle whose the specified DashedStrokeStyle in t

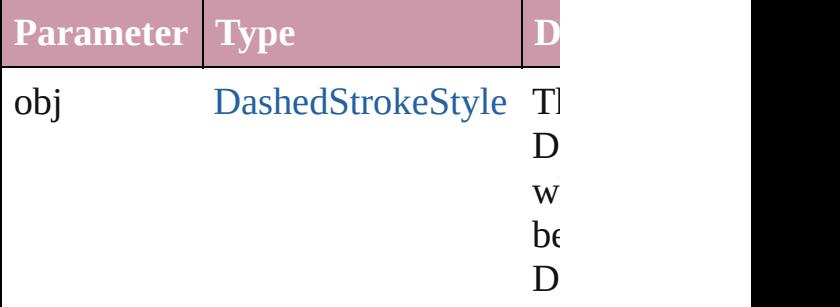

<span id="page-2114-1"></span>[DashedStrokeStyle](#page-2107-0) **previousItem** (obj [DashedStrokeStyle\)](#page-2107-0)

Returns the DashedStrokeStyle with previous to the specified index.

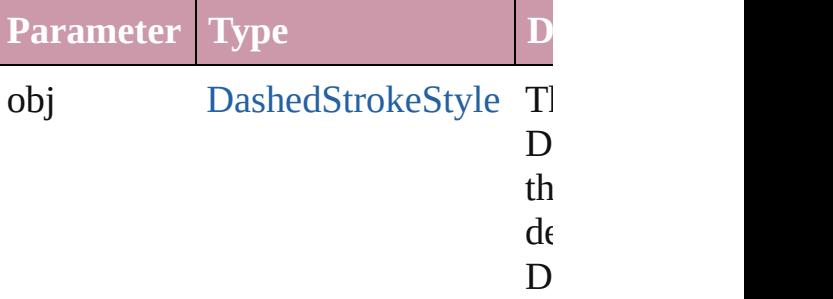

#### string **toSource** ()

Generates a string which, if executed DashedStrokeStyle.

#### **Element of** [Application](#page-33-0).dashedStrokeStyles [Document](#page-49-0).dashedStrokeStyles

Jongware, 27-

 $J_{\text{Jun}}$ 2010 v3.0.3d [Contents](#page-0-0)  $::$  [Index](#page-3144-0)

# **DottedStrokeStyle**

A dotted stroke style. Base Class: [Stroke](#page-2131-0)

**QuickLinks** [duplicate,](#page-2117-0) [getElements](#page-2117-1), [remove](#page-2117-2), toSoure

## **Hierarchy**

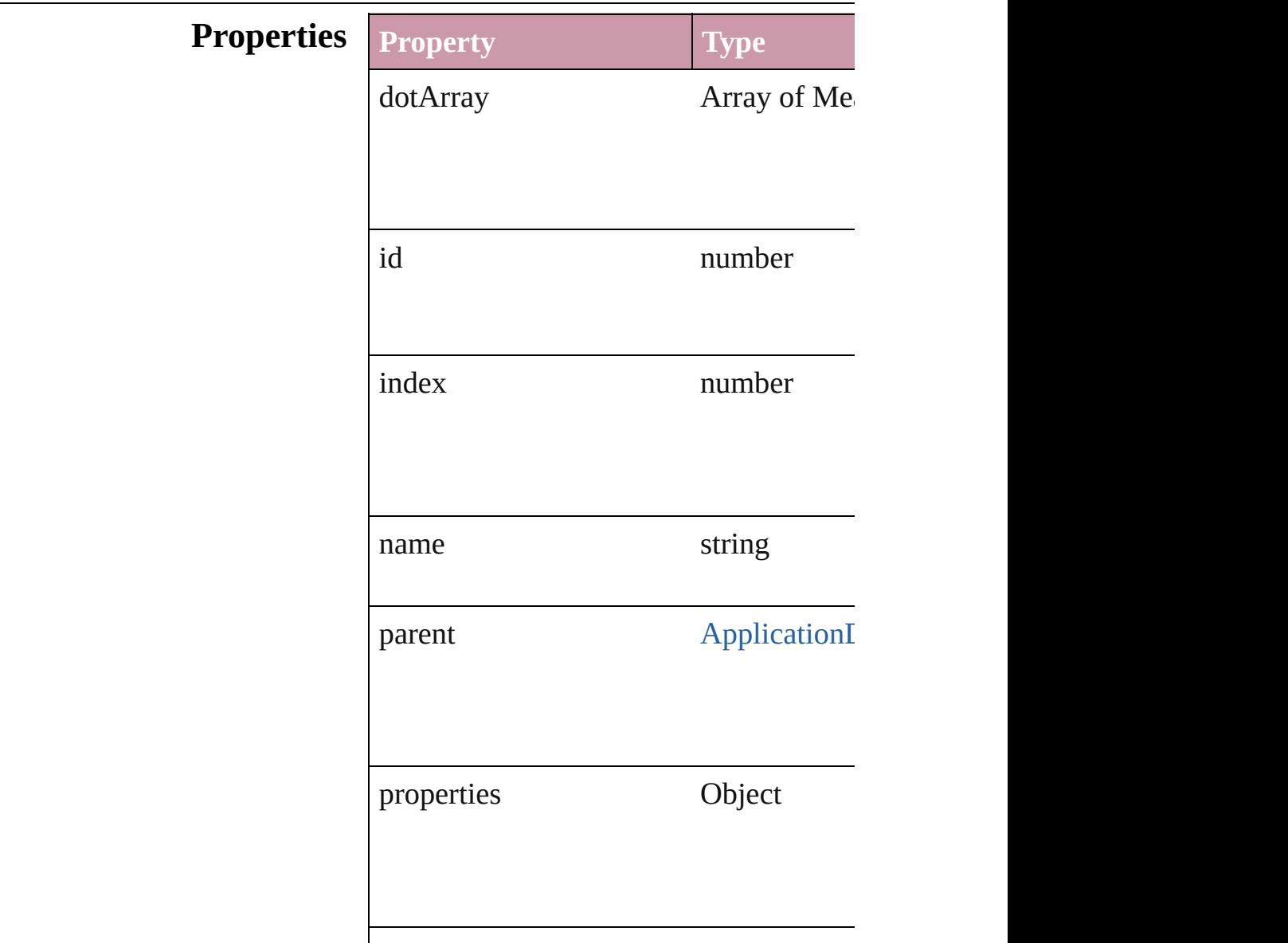

<span id="page-2117-3"></span><span id="page-2117-2"></span><span id="page-2117-1"></span><span id="page-2117-0"></span>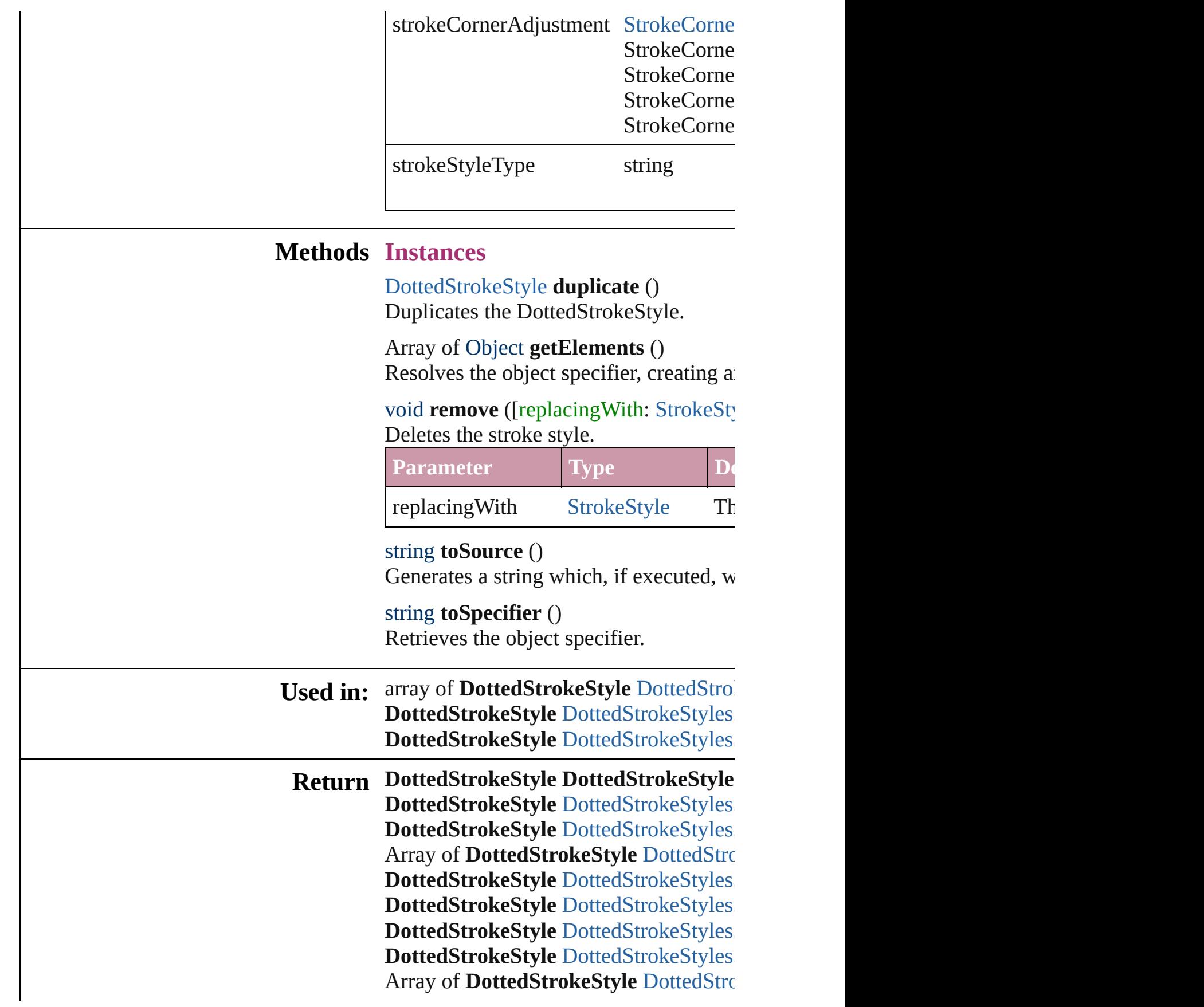

**[D](#page-2122-2)ottedStrokeStyle** DottedStrokeStyles. **[D](#page-2122-3)ottedStrokeStyle** DottedStrokeStyles. **[D](#page-2122-0)ottedStrokeStyle** DottedStrokeStyles. **[D](#page-2122-1)ottedStrokeStyle** DottedStrokeStyles.

Jongware, 27-J u n - 2 0 1 0 v 3.0.3 d

[C](#page-0-0)o[n](#page-3144-0)tents :: Index

# **DottedStrokeStyles**

#### A collection of dotted stroke styles.

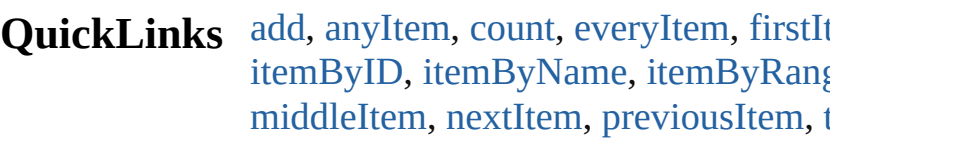

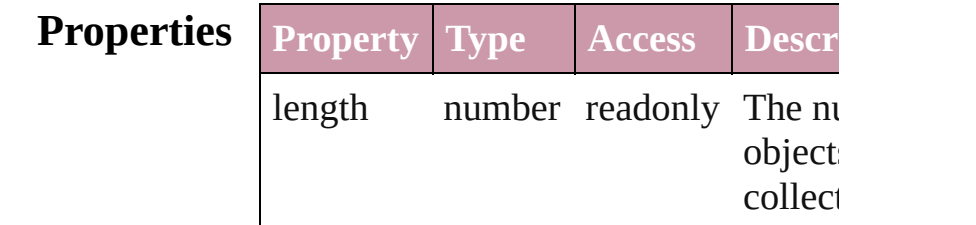

### **Methods Instances**

<span id="page-2120-0"></span>[DottedStrokeStyle](#page-2115-0) **add** ([withProperti Creates a new DottedStrokeStyle.

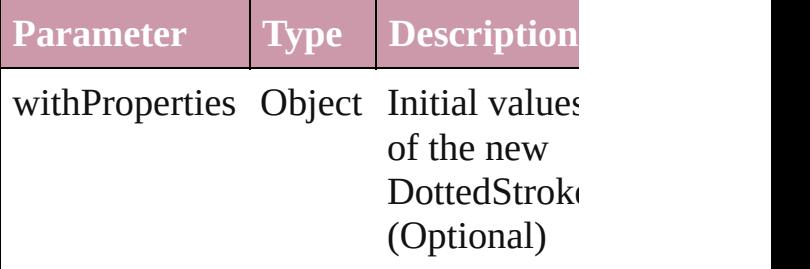

<span id="page-2120-1"></span>[DottedStrokeStyle](#page-2115-0) **anyItem** () Returns any DottedStrokeStyle in the

#### <span id="page-2120-5"></span>number **count** ()

Displays the number of elements in th DottedStrokeStyle.

<span id="page-2120-2"></span>Array of [DottedStrokeStyle](#page-2115-0) **everyItem** Returns every DottedStrokeStyle in the

<span id="page-2120-3"></span>[DottedStrokeStyle](#page-2115-0) **firstItem** () Returns the first DottedStrokeStyle in

<span id="page-2120-4"></span>[DottedStrokeStyle](#page-2115-0) **item** (index: *any*) Returns the DottedStrokeStyle with the index or name.

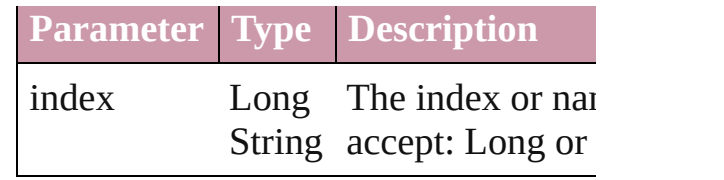

<span id="page-2121-1"></span>[DottedStrokeStyle](#page-2115-0) *itemByID* (*id: nun* Returns the DottedStrokeStyle with the

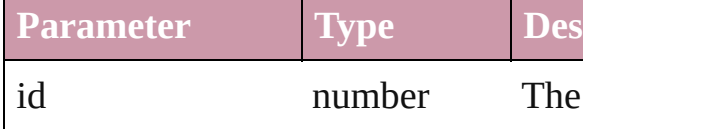

<span id="page-2121-2"></span>[DottedStrokeStyle](#page-2115-0) **itemByName** (nan Returns the DottedStrokeStyle with the name.

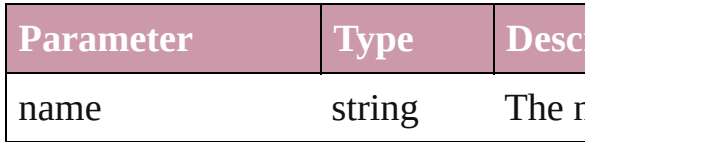

### <span id="page-2121-0"></span>Array of [DottedStrokeStyle](#page-2115-0) **itemByR** *any*, to: *any*)

Returns the DottedStrokeStyles within range.

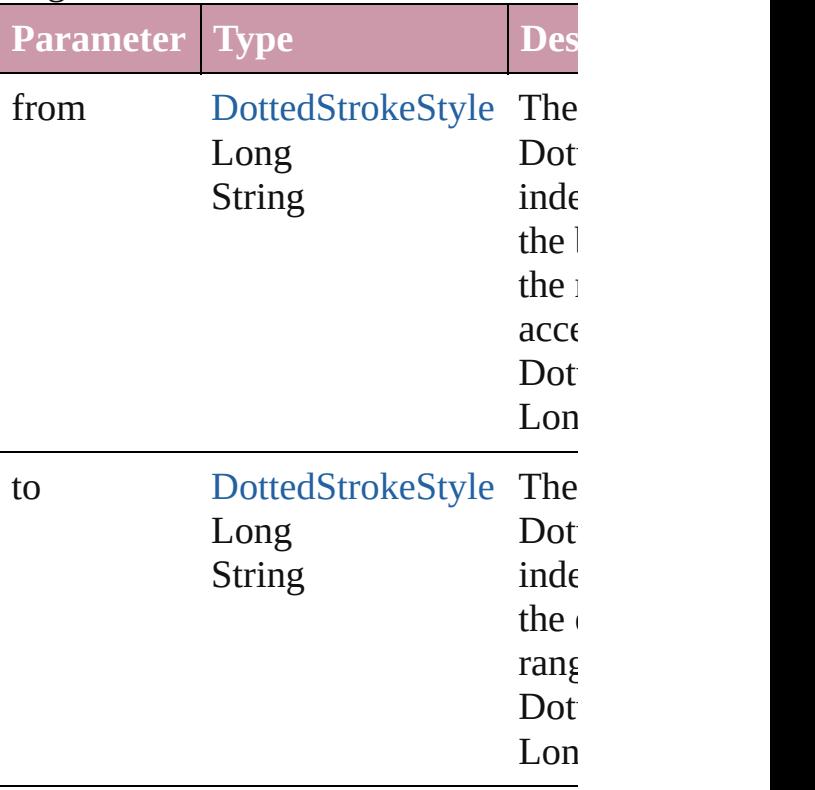

<span id="page-2122-2"></span>[DottedStrokeStyle](#page-2115-0) **lastItem** () Returns the last DottedStrokeStyle in

<span id="page-2122-3"></span>[DottedStrokeStyle](#page-2115-0) **middleItem** ()

Returns the middle DottedStrokeStyle collection.

### <span id="page-2122-0"></span>[DottedStrokeStyle](#page-2115-0) **nextItem** (obj: [DottedStrokeStyle\)](#page-2115-0)

Returns the DottedStrokeStyle whose the specified DottedStrokeStyle in the

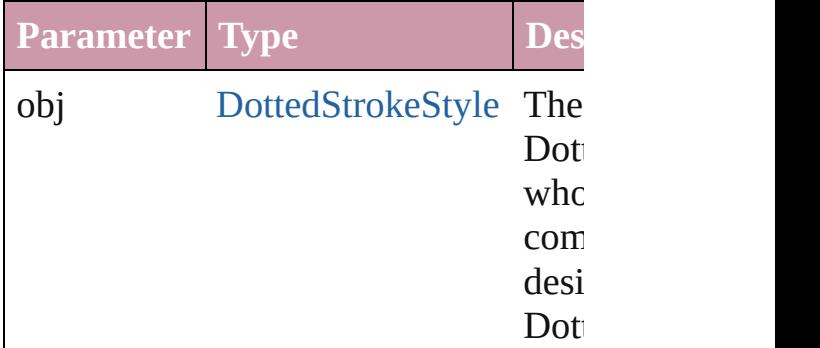

<span id="page-2122-1"></span>[DottedStrokeStyle](#page-2115-0) **previousItem** (obj [DottedStrokeStyle\)](#page-2115-0)

Returns the DottedStrokeStyle with th previous to the specified index.

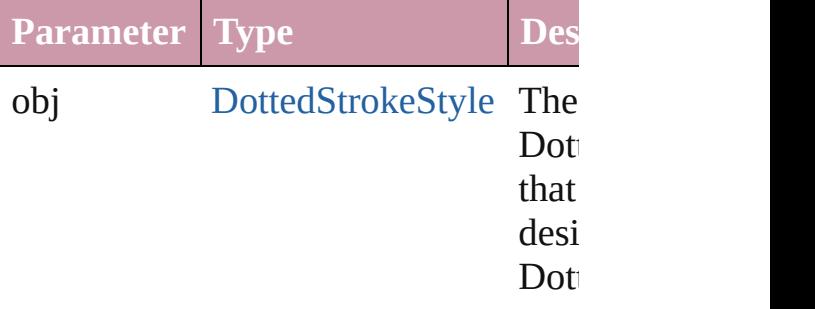

#### <span id="page-2122-4"></span>string **toSource** ()

Generates a string which, if executed, DottedStrokeStyle.

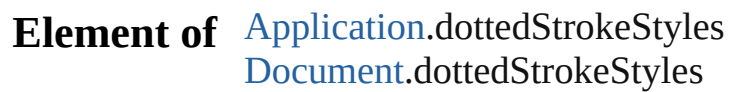

Jongware, 27-<br>Jun-2010 v3.0.3d

[Contents](#page-0-0) :: [Index](#page-3144-0)
# **StripedStrokeStyle** A striped stroke style. Base Class: Strc **QuickLinks** [duplicate,](#page-2125-0) [getElements](#page-2125-1), [remove](#page-2125-2), [toSou](#page-2125-3) **Hierarchy** [Application](#page-33-0) | [D](#page-49-0)ocument Application | Document Application | Document Application | Document Application | D **[StrokeS](#page-2131-0) StripedStro Properties Property Type** id number index number name string parent [Application](#page-33-0)[Docume](#page-49-0)nt properties Object stripeArray Array of number

strokeStyleType string

## **Methods Instances**

<span id="page-2125-0"></span>[StripedStrokeStyle](#page-2123-0) **duplicate** () Duplicates the StripedStrokeStyle.

<span id="page-2125-1"></span>Array of Object **getElements** () Resolves the object specifier, creating

<span id="page-2125-2"></span>void **remove** ([replacingWith: [StrokeS](#page-2131-0) Deletes the stroke style.

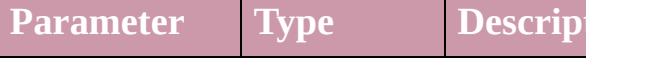

replacing With Stroke Style The strol one (Opt

<span id="page-2125-3"></span>string **toSource** () Generates a string which, if executed,

string **toSpecifier** () Retrieves the object specifier.

#### **Used in:** array of **[StripedSt](#page-2129-0)rokeStyle** StripedSt *any*, to: *any*) **[StripedStrokeStyl](#page-2130-0)e** StripedStrokeStyl **StripedStrokeStyle**)

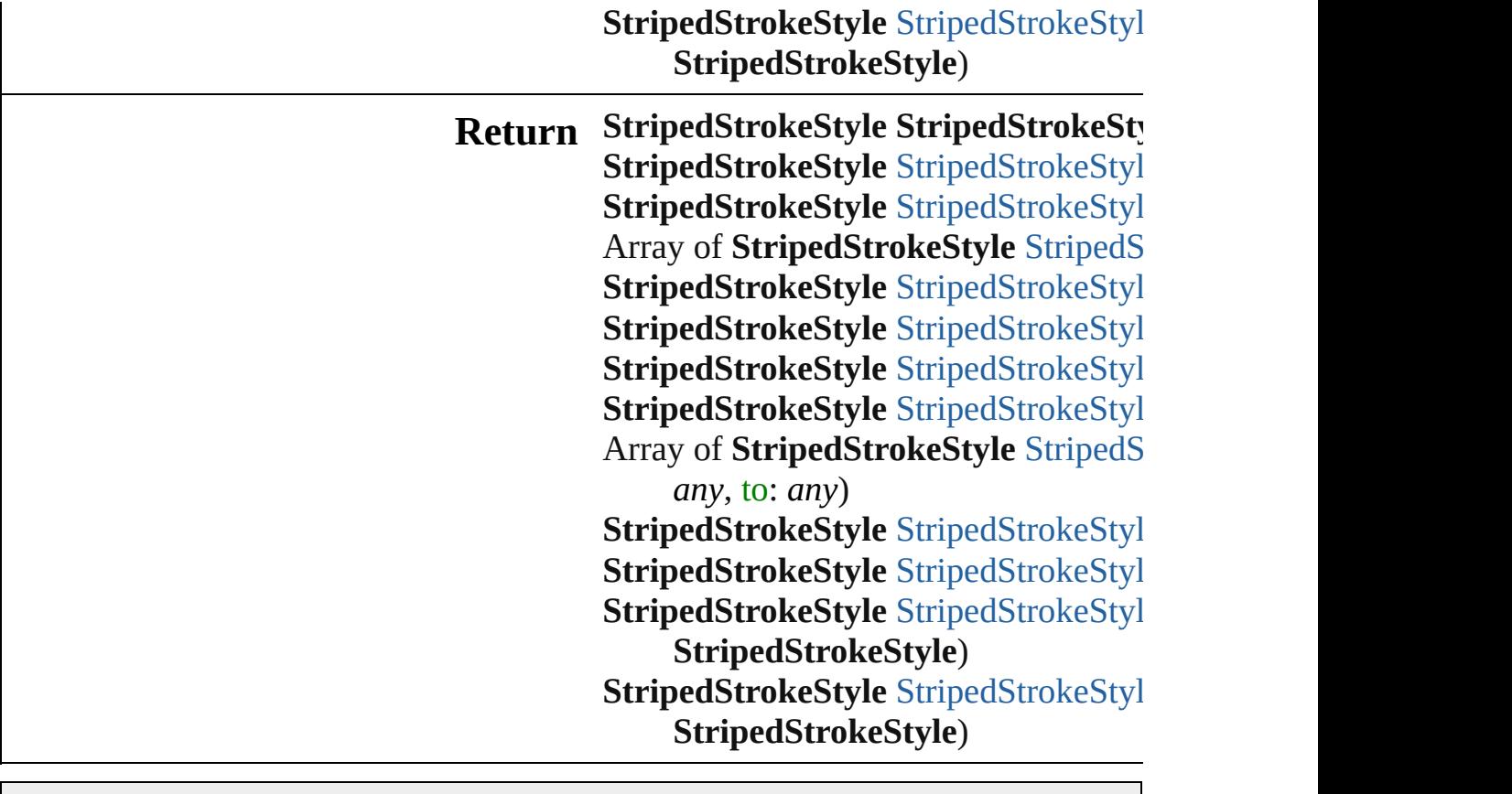

Jongware, 27-

[Contents](#page-0-0) :: [Index](#page-3144-0)

## **StripedStrokeStyles**

A collection of striped stroke styles.

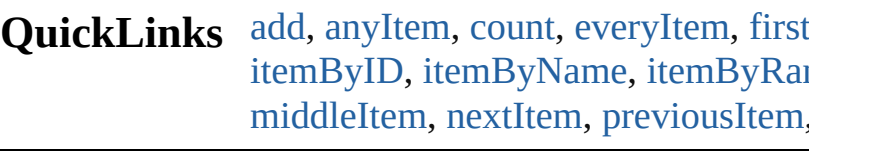

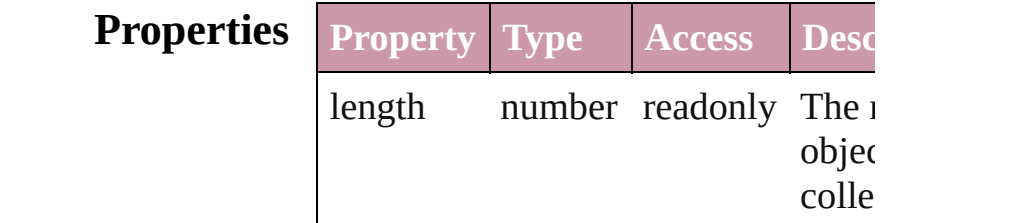

## **Methods Instances**

<span id="page-2128-0"></span>[StripedStrokeStyle](#page-2123-0) **add** ([withProper Creates a new StripedStrokeStyle.

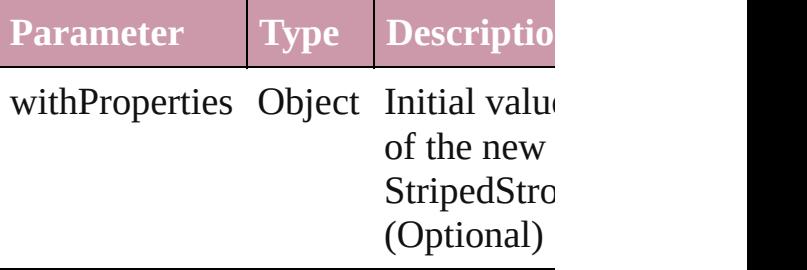

<span id="page-2128-1"></span>[StripedStrokeStyle](#page-2123-0) **anyItem** () Returns any StripedStrokeStyle in th

#### <span id="page-2128-5"></span>number **count** ()

Displays the number of elements in the StripedStrokeStyle.

<span id="page-2128-2"></span>Array of [StripedStrokeStyle](#page-2123-0) **everyIt** Returns every StripedStrokeStyle in

<span id="page-2128-3"></span>[StripedStrokeStyle](#page-2123-0) **firstItem** () Returns the first StripedStrokeStyle

<span id="page-2128-4"></span>[StripedStrokeStyle](#page-2123-0) **item** (index: *any*) Returns the StripedStrokeStyle with index or name.

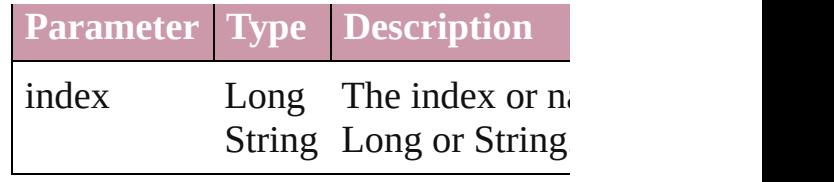

<span id="page-2129-1"></span>[StripedStrokeStyle](#page-2123-0) *itemByID* (id: *nu* Returns the StripedStrokeStyle with

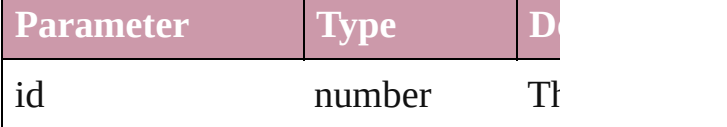

<span id="page-2129-2"></span>[StripedStrokeStyle](#page-2123-0) **itemByName** (na Returns the StripedStrokeStyle with name.

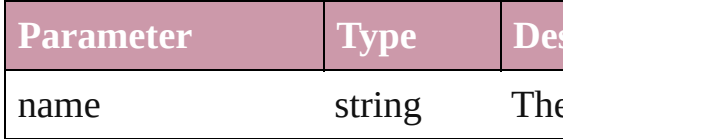

### <span id="page-2129-0"></span>Array of [StripedStrokeStyle](#page-2123-0) *itemBy any*, to: *any*)

Returns the StripedStrokeStyles with range.

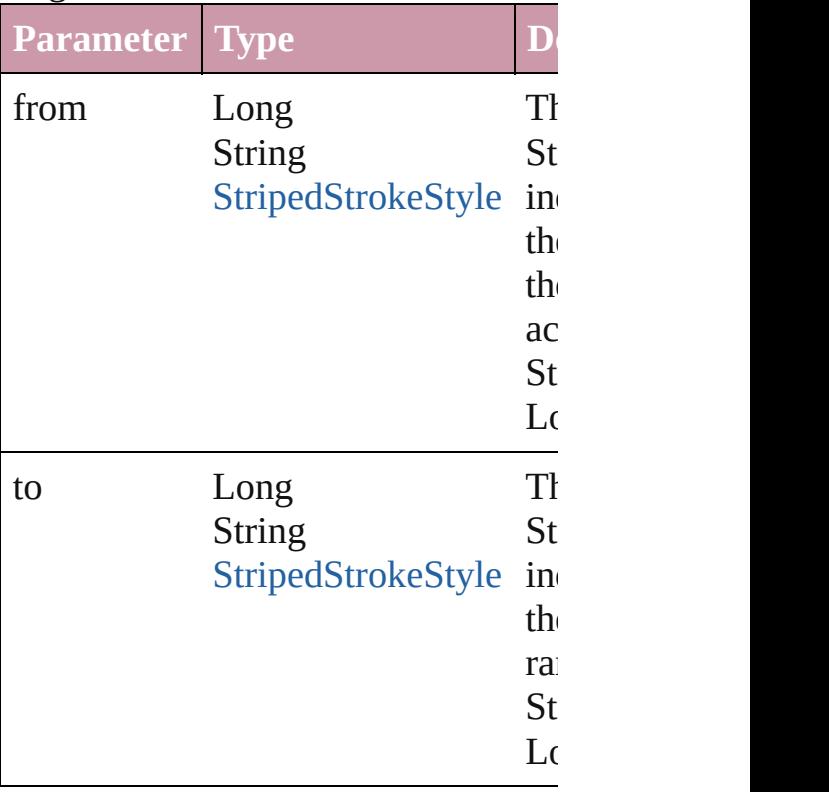

<span id="page-2130-2"></span>[StripedStrokeStyle](#page-2123-0) **lastItem** () Returns the last StripedStrokeStyle in

<span id="page-2130-3"></span>[StripedStrokeStyle](#page-2123-0) **middleItem** () Returns the middle StripedStrokeSty collection.

### <span id="page-2130-0"></span>[StripedStrokeStyle](#page-2123-0) **nextItem** (obj: [StripedStrokeStyle](#page-2123-0))

Returns the StripedStrokeStyle whose the specified StripedStrokeStyle in the

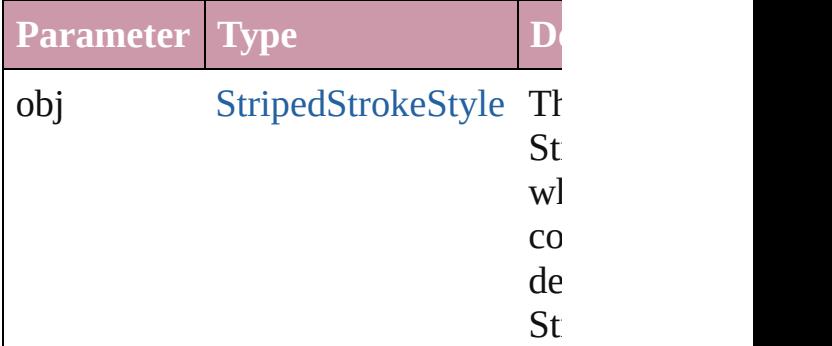

<span id="page-2130-1"></span>[StripedStrokeStyle](#page-2123-0) **previousItem** (obj [StripedStrokeStyle](#page-2123-0))

Returns the StripedStrokeStyle with previous to the specified index.

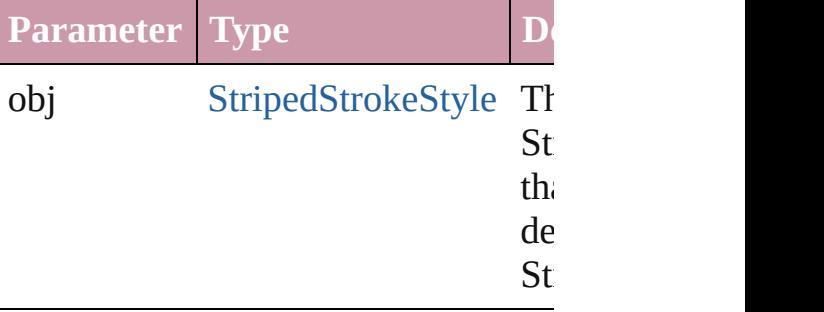

#### string **toSource** ()

Generates a string which, if executed StripedStrokeStyle.

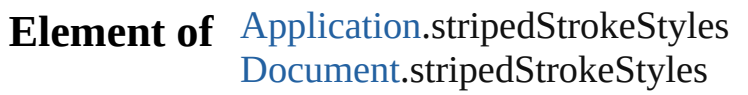

Jongware, 27-<br>Jun-2010 v3.0.3d

[Contents](#page-0-0) :: [Index](#page-3144-0)

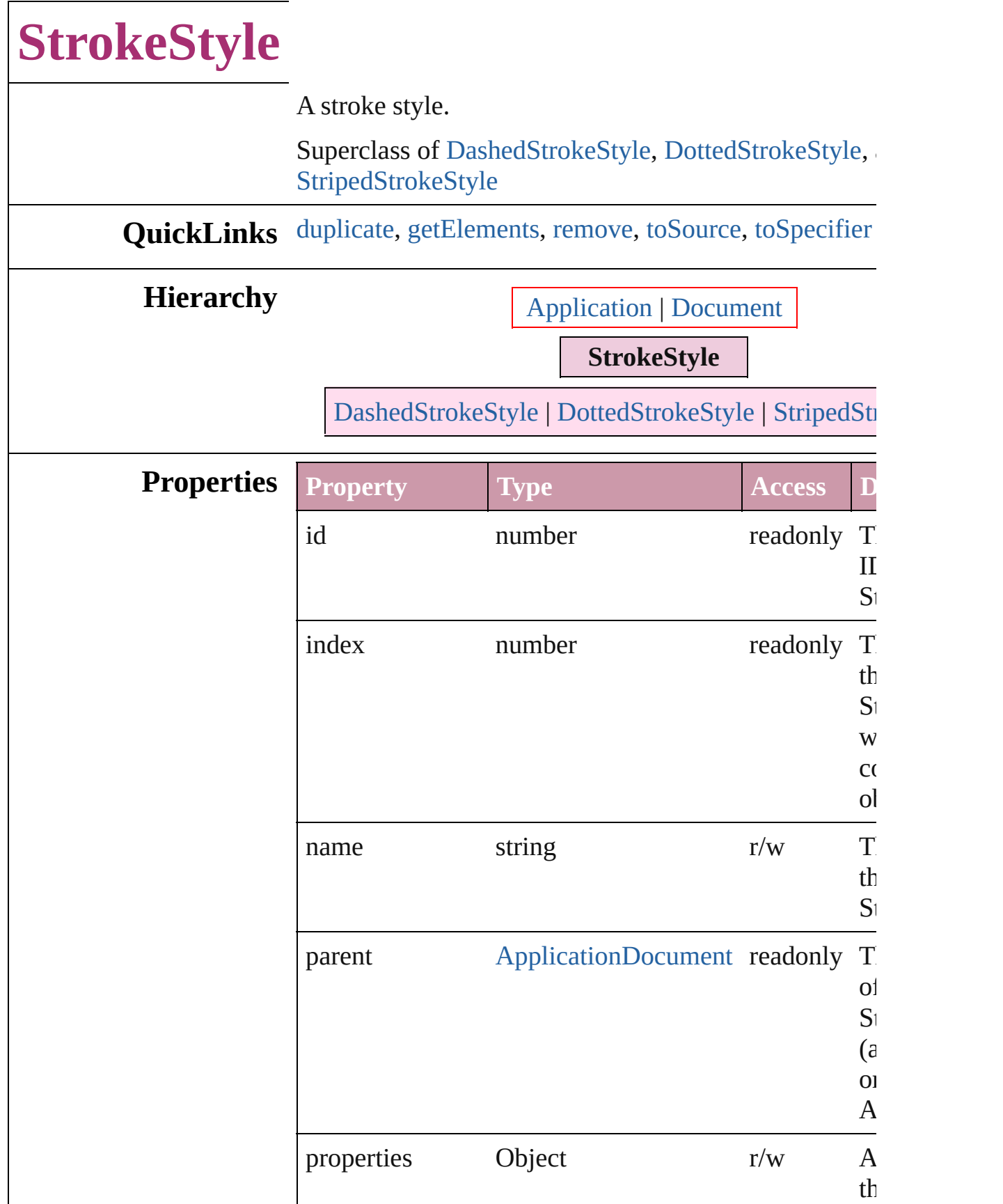

<span id="page-2133-4"></span><span id="page-2133-3"></span><span id="page-2133-2"></span><span id="page-2133-1"></span><span id="page-2133-0"></span>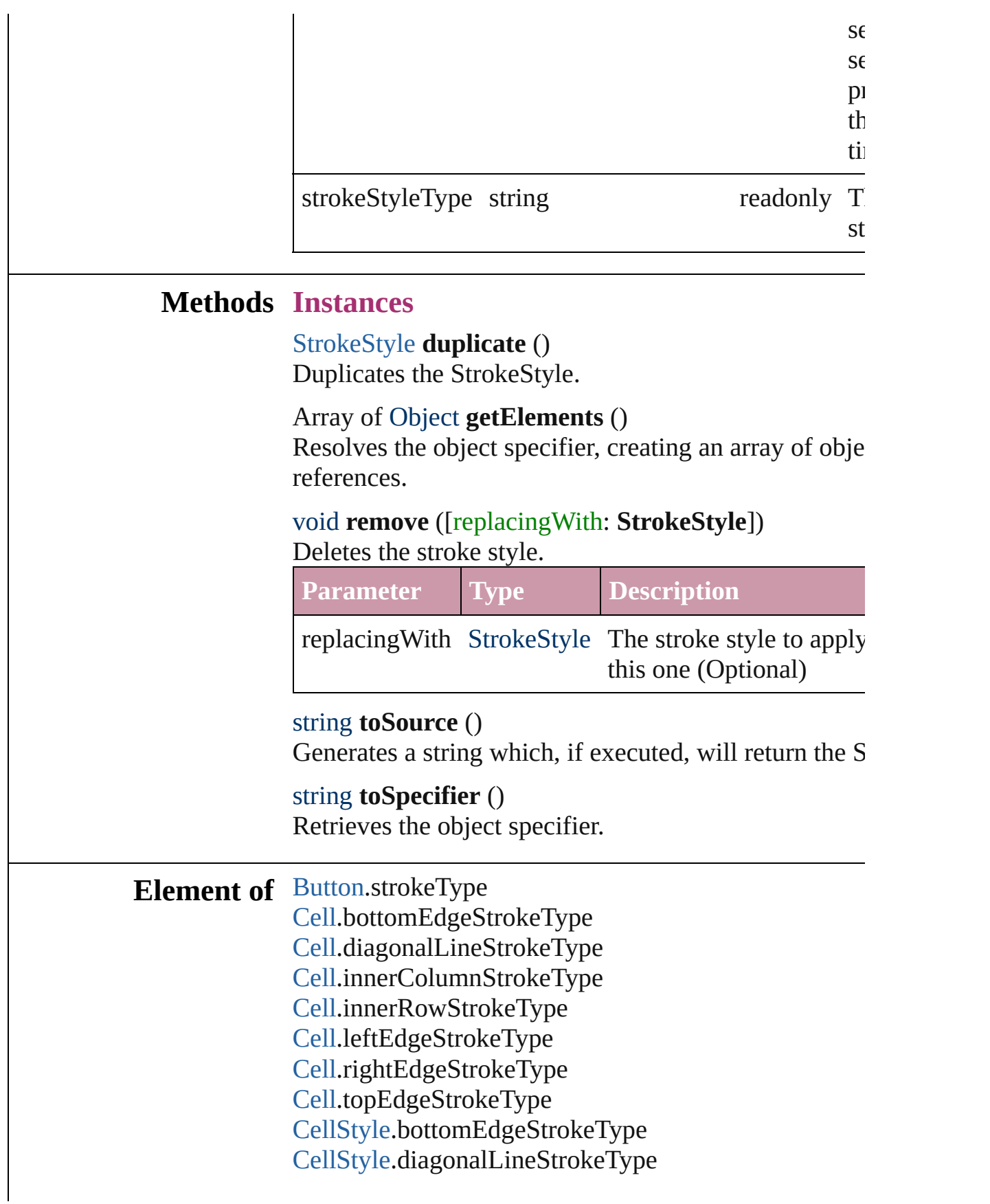

[CellStyle](#page-2232-0).leftEdgeStrokeType [CellStyle](#page-2232-0).rightEdgeStrokeType [CellStyle](#page-2232-0).topEdgeStrokeType [ChangePreference](#page-1739-0).strikeThroughType [ChangePreference](#page-1739-0).underlineType [Character](#page-2360-0).ruleAboveType [Character](#page-2360-0).ruleBelowType [Character](#page-2360-0).strikeThroughType [Character](#page-2360-0).underlineType [CharacterStyle](#page-2391-0).strikeThroughType [CharacterStyle](#page-2391-0).underlineType [Column.](#page-2260-0)bottomEdgeStrokeType [Column.](#page-2260-0)diagonalLineStrokeType [Column.](#page-2260-0)innerColumnStrokeType [Column.](#page-2260-0)innerRowStrokeType [Column.](#page-2260-0)leftEdgeStrokeType [Column.](#page-2260-0)rightEdgeStrokeType [Column.](#page-2260-0)topEdgeStrokeType [FindPreference](#page-1827-0).strikeThroughType [FindPreference](#page-1827-0).underlineType [FootnoteOption.](#page-1863-0)continuingRuleType [FootnoteOption.](#page-1863-0)ruleType [FormField](#page-1062-0).strokeType [GraphicLine](#page-1284-0).strokeType [Group](#page-1319-0).strokeType [InsertionPoint](#page-2443-0).ruleAboveType [InsertionPoint](#page-2443-0).ruleBelowType [InsertionPoint](#page-2443-0).strikeThroughType [InsertionPoint](#page-2443-0).underlineType [Line.](#page-2496-0)ruleAboveType [Line.](#page-2496-0)ruleBelowType [Line.](#page-2496-0)strikeThroughType [Line.](#page-2496-0)underlineType [ObjectStyle](#page-1696-0).strokeType [Oval](#page-1409-0).strokeType [PageItem.](#page-1492-0)strokeType [Paragraph.](#page-2548-0)ruleAboveType [Paragraph.](#page-2548-0)ruleBelowType [Paragraph.](#page-2548-0)strikeThroughType

[Paragraph.](#page-2548-0)underlineType [ParagraphStyle](#page-2578-0).ruleAboveType [ParagraphStyle](#page-2578-0).ruleBelowType [ParagraphStyle](#page-2578-0).strikeThroughType [ParagraphStyle](#page-2578-0).underlineType [Polygon.](#page-1548-0)strokeType [Rectangle](#page-1579-0).strokeType [Row.](#page-2285-0)bottomEdgeStrokeType [Row.](#page-2285-0)diagonalLineStrokeType [Row.](#page-2285-0)innerColumnStrokeType [Row.](#page-2285-0)innerRowStrokeType [Row.](#page-2285-0)leftEdgeStrokeType [Row.](#page-2285-0)rightEdgeStrokeType [Row.](#page-2285-0)topEdgeStrokeType [Story.](#page-2615-0)ruleAboveType [Story.](#page-2615-0)ruleBelowType [Story.](#page-2615-0)strikeThroughType [Story.](#page-2615-0)underlineType [Table](#page-2310-0).bottomBorderStrokeType [Table](#page-2310-0).endColumnLineStyle [Table](#page-2310-0).endRowStrokeType [Table](#page-2310-0).leftBorderStrokeType [Table](#page-2310-0).rightBorderStrokeType [Table](#page-2310-0).startColumnStrokeType [Table](#page-2310-0).startRowStrokeType [Table](#page-2310-0).topBorderStrokeType [TableStyle.](#page-2165-0)bottomBorderStrokeType [TableStyle.](#page-2165-0)endColumnLineStyle [TableStyle.](#page-2165-0)endRowStrokeType [TableStyle.](#page-2165-0)leftBorderStrokeType [TableStyle.](#page-2165-0)rightBorderStrokeType [TableStyle.](#page-2165-0)startColumnStrokeType [TableStyle.](#page-2165-0)startRowStrokeType [TableStyle.](#page-2165-0)topBorderStrokeType [Text.](#page-2654-0)ruleAboveType [Text.](#page-2654-0)ruleBelowType [Text.](#page-2654-0)strikeThroughType [Text.](#page-2654-0)underlineType [TextColumn](#page-2686-0).ruleAboveType

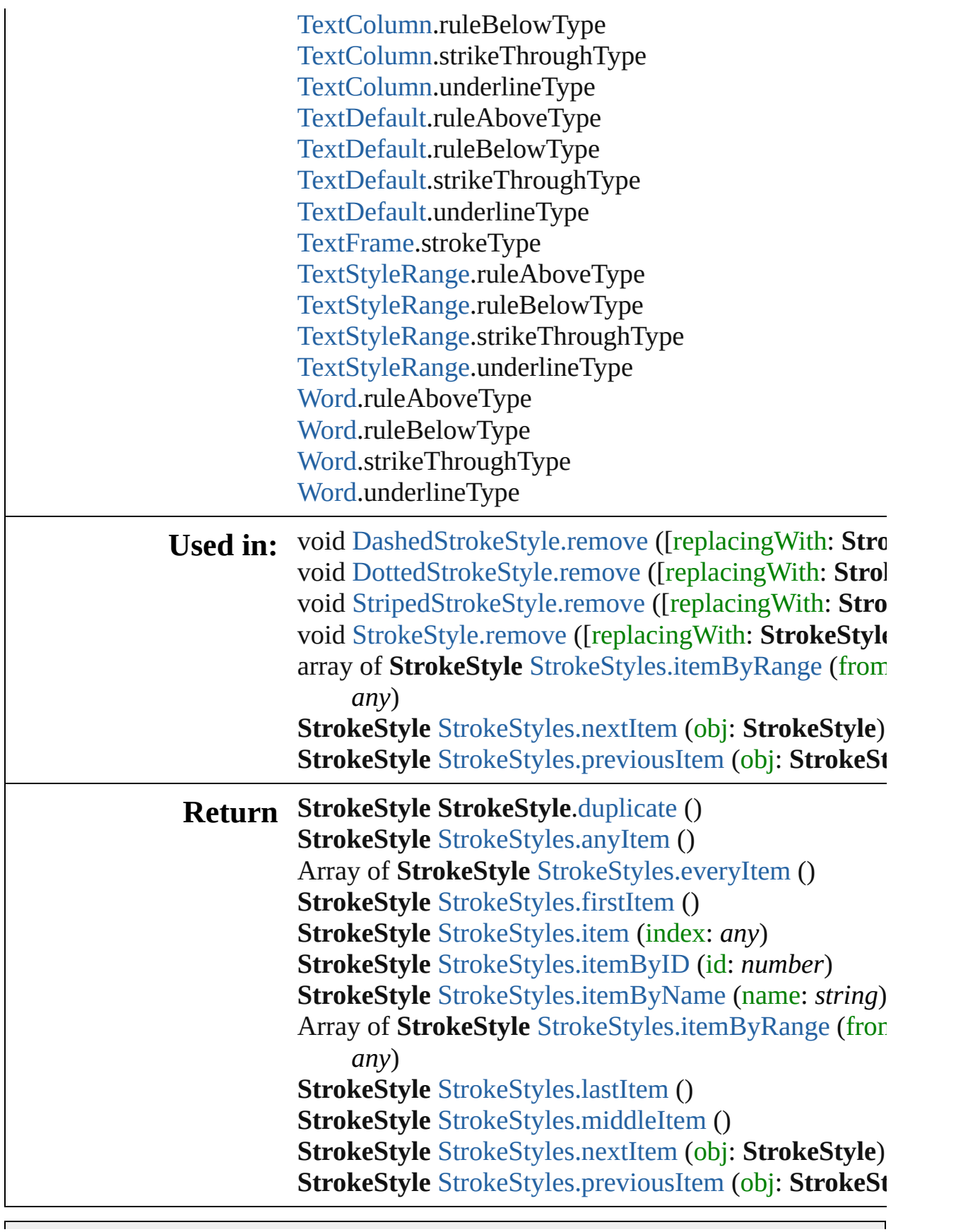

Jongware, 27-J u n - 2 0 1 0 v 3.0.3 d [C](#page-0-0)o[n](#page-3144-0)tents :: Index

<span id="page-2139-5"></span><span id="page-2139-4"></span><span id="page-2139-3"></span><span id="page-2139-2"></span><span id="page-2139-1"></span><span id="page-2139-0"></span>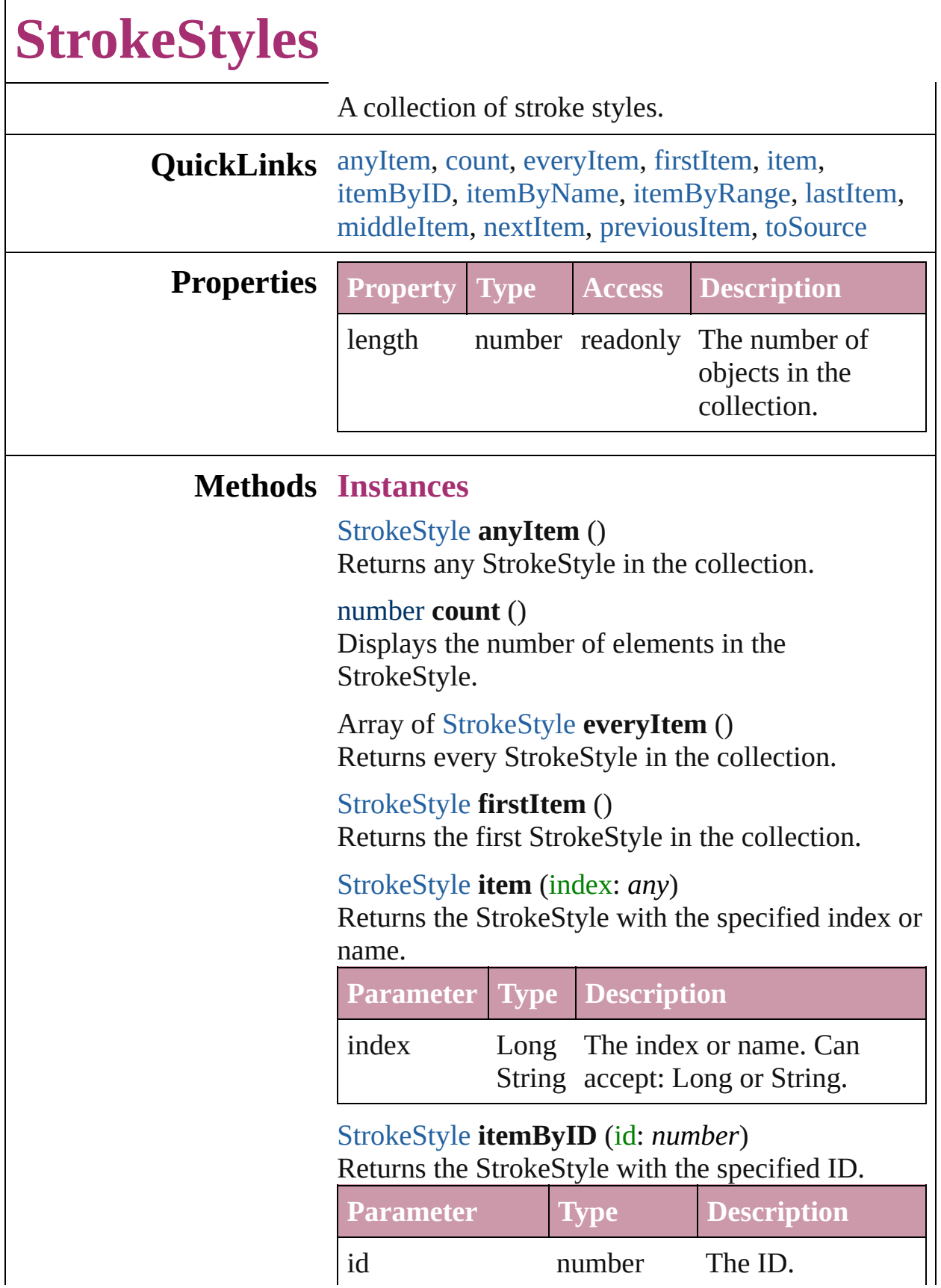

<span id="page-2140-3"></span>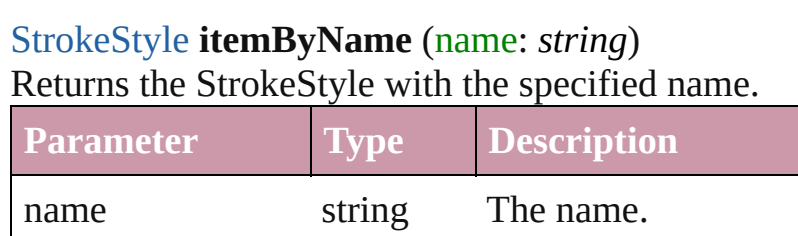

<span id="page-2140-0"></span>Array of [StrokeStyle](#page-2131-0) **itemByRange** (from: *any*, to: *any*)

Returns the StrokeStyles within the specified range.

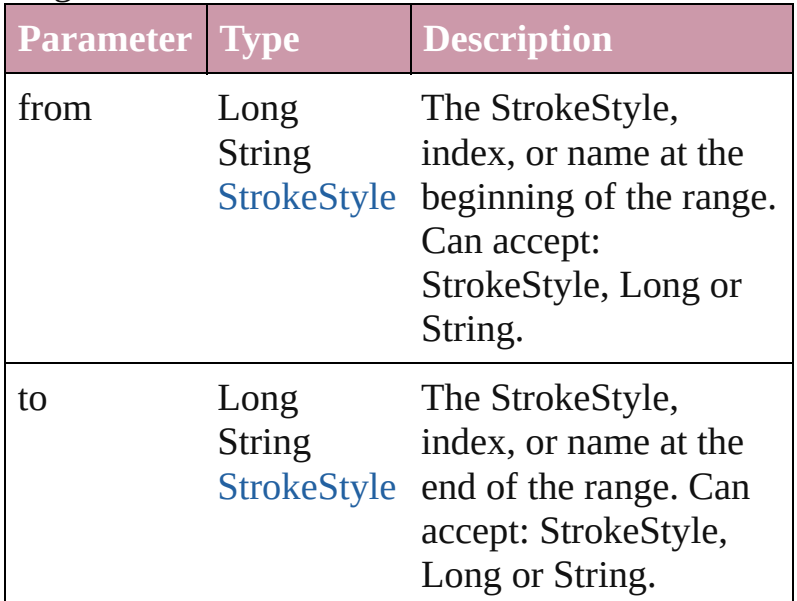

#### <span id="page-2140-4"></span>[StrokeStyle](#page-2131-0) **lastItem** ()

Returns the last StrokeStyle in the collection.

<span id="page-2140-5"></span>[StrokeStyle](#page-2131-0) **middleItem** ()

Returns the middle StrokeStyle in the collection.

## <span id="page-2140-1"></span>[StrokeStyle](#page-2131-0) **nextItem** (obj: [StrokeStyle](#page-2131-0))

Returns the StrokeStyle whose index follows the specified StrokeStyle in the collection.

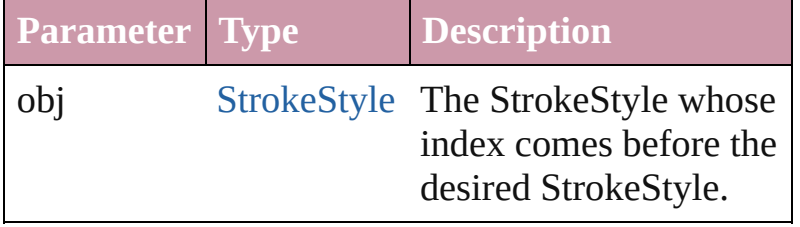

<span id="page-2140-2"></span>[StrokeStyle](#page-2131-0) **previousItem** (obj: [StrokeStyle\)](#page-2131-0)

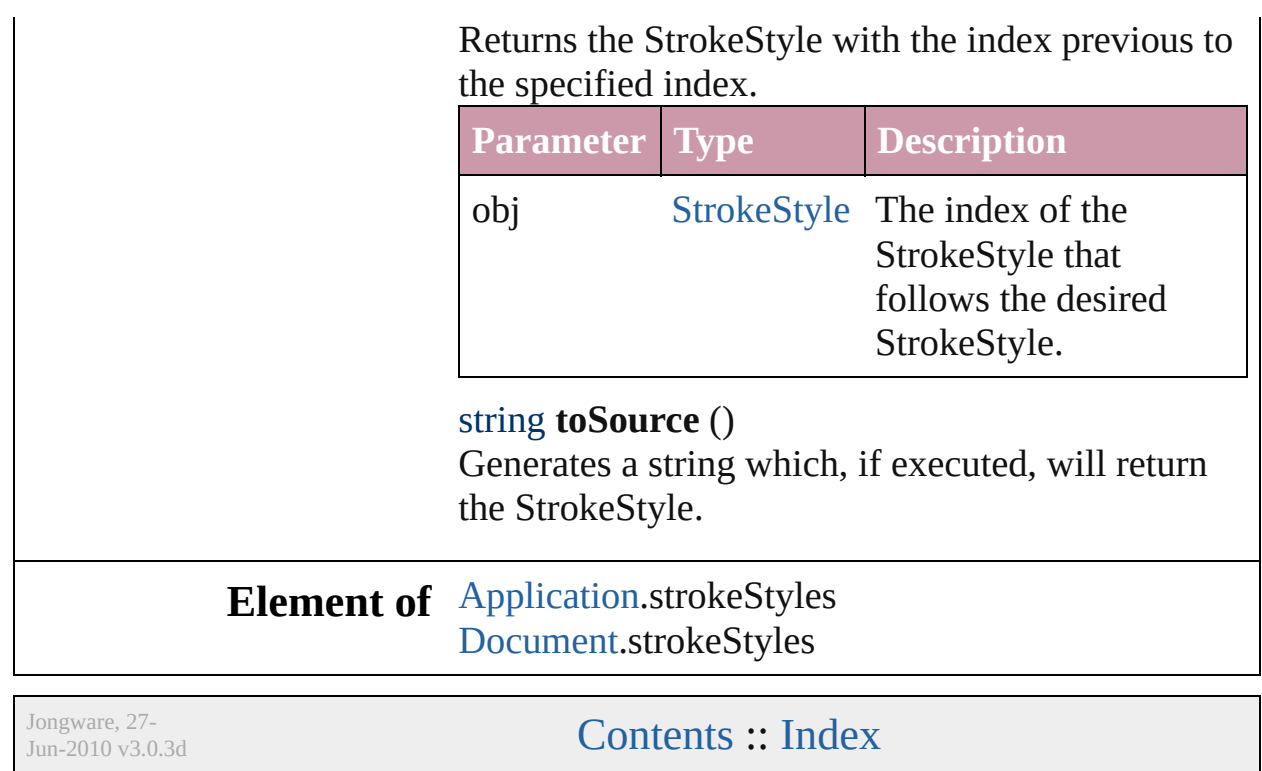

<span id="page-2141-0"></span>the contract of the contract of the contract of

## **Adobe InDesign CS2 (4.0) Object Model**

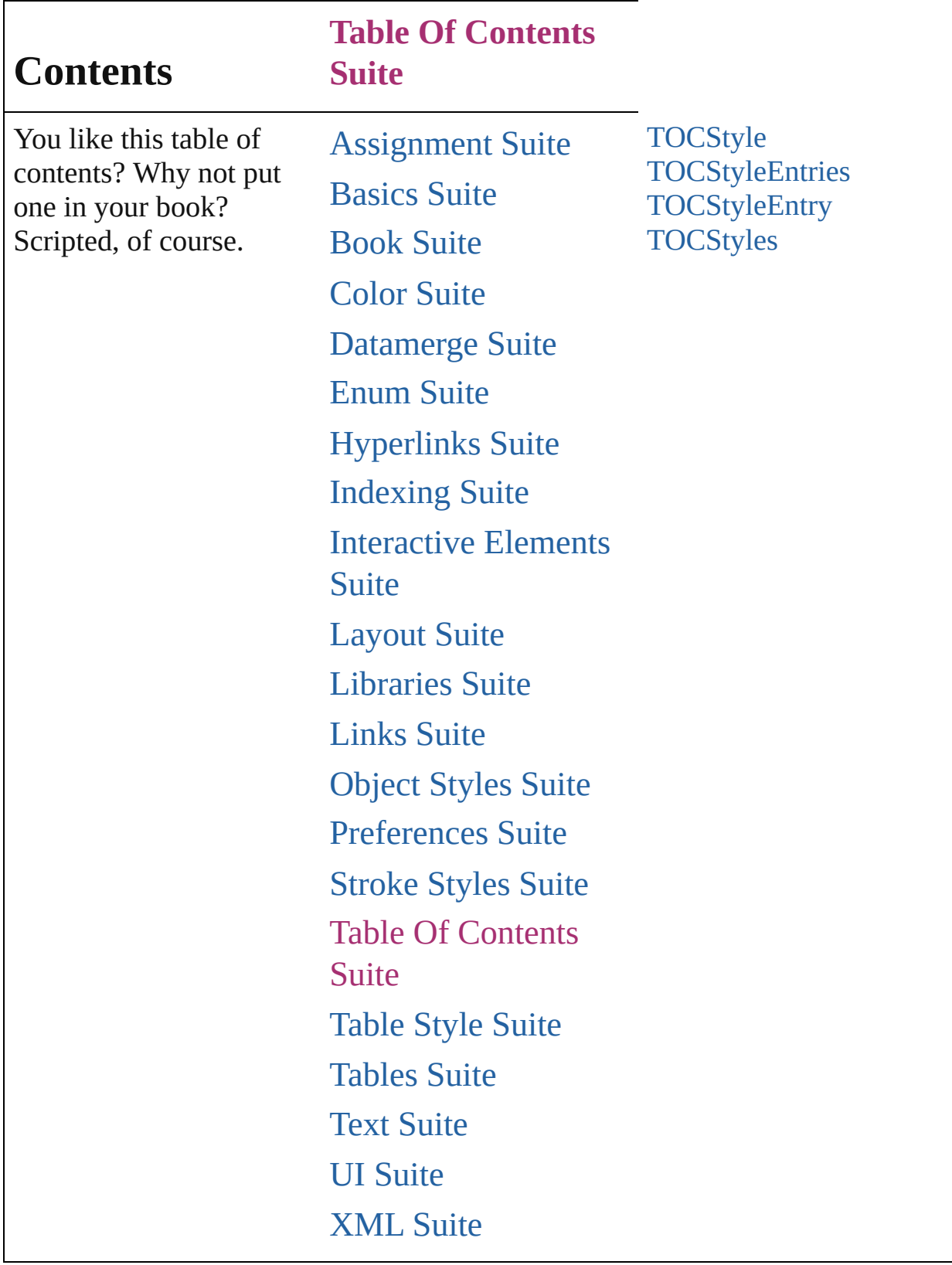

Jongware, 27-

Contents :: [Index](#page-3144-0)

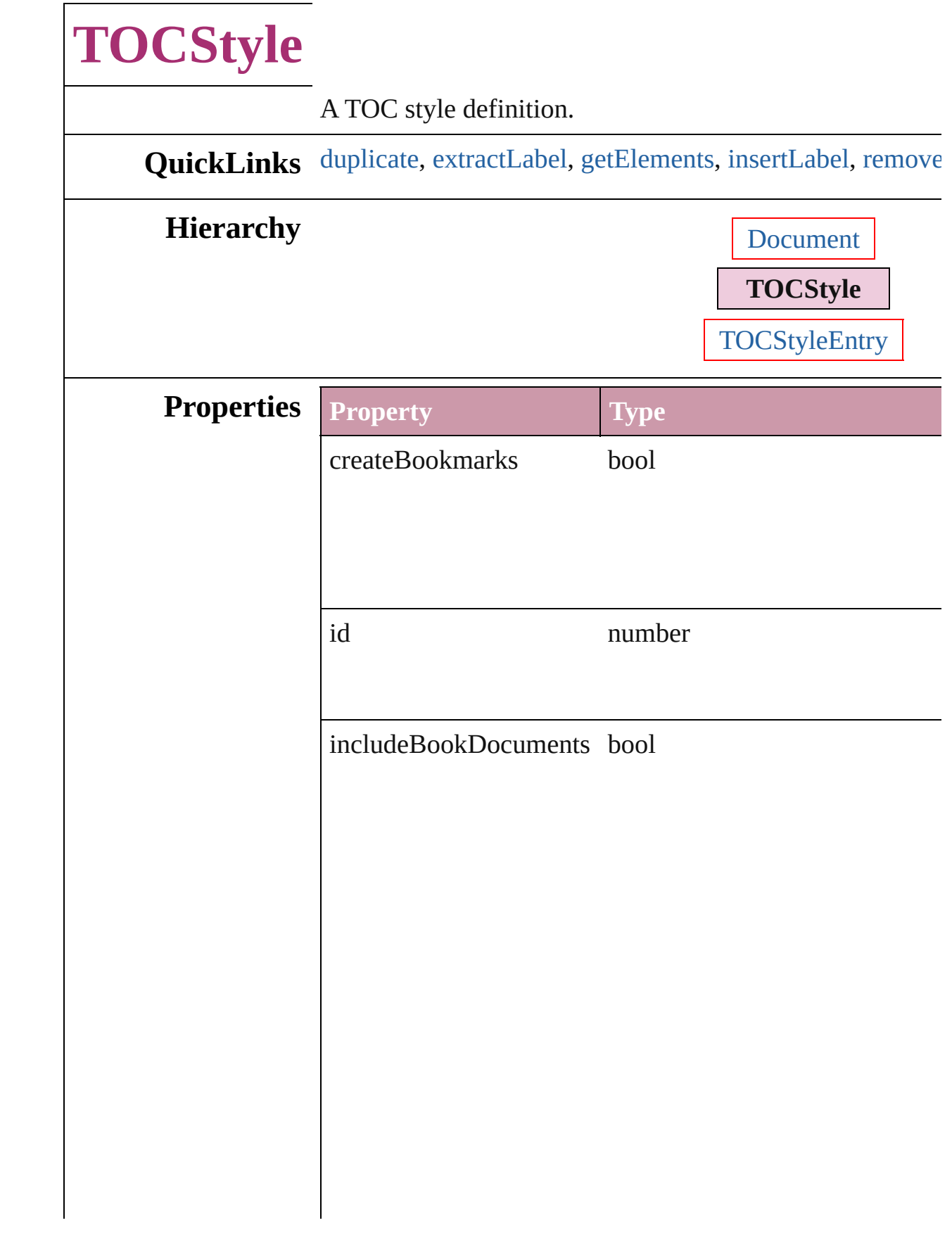

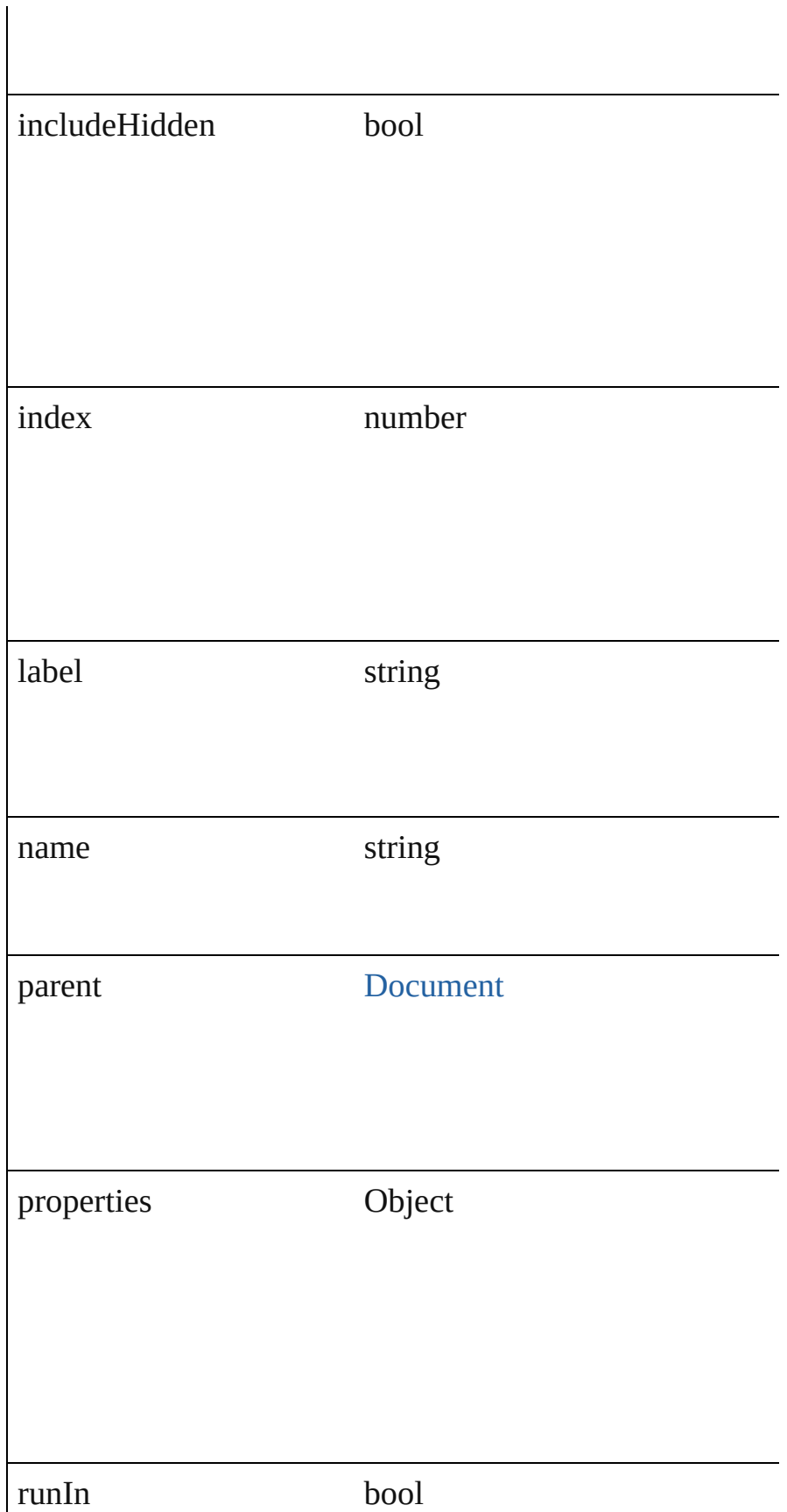

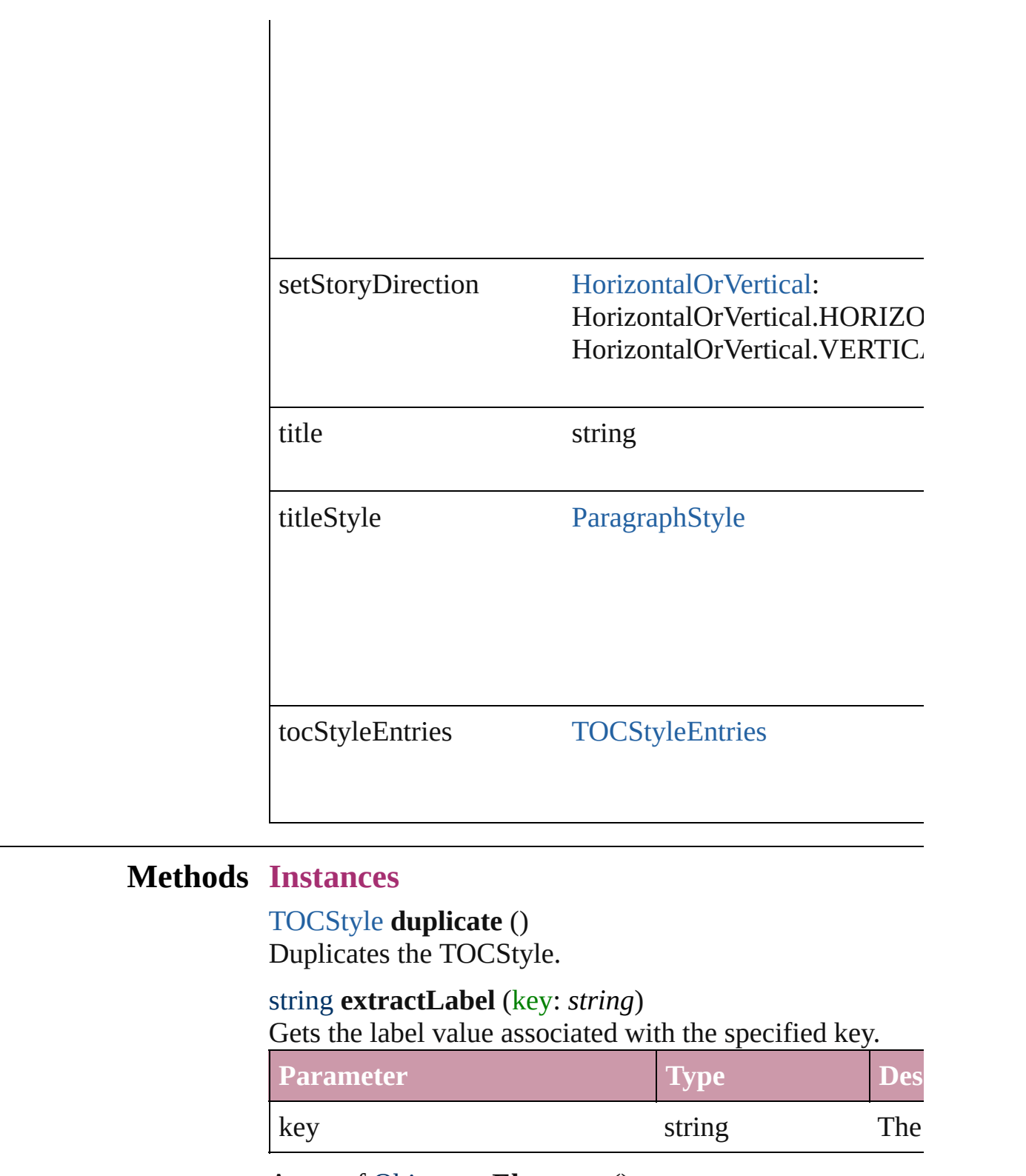

<span id="page-2148-2"></span><span id="page-2148-1"></span><span id="page-2148-0"></span>Array of Object **getElements** () Resolves the object specifier, creating an array of object r

<span id="page-2148-3"></span>void **insertLabel** (key: *string*, value: *string*)

<span id="page-2149-0"></span>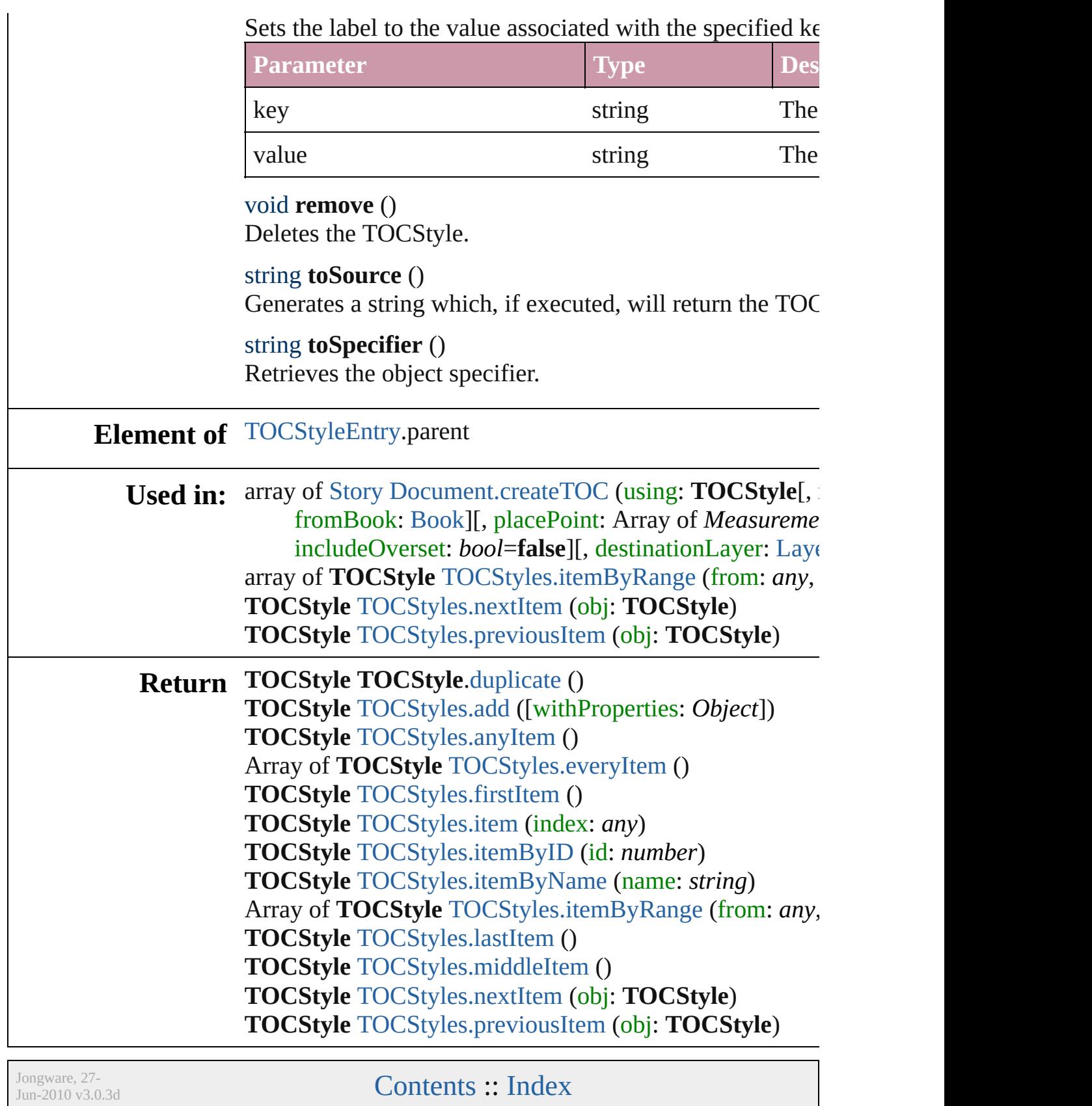

## **TOCStyleEntries**

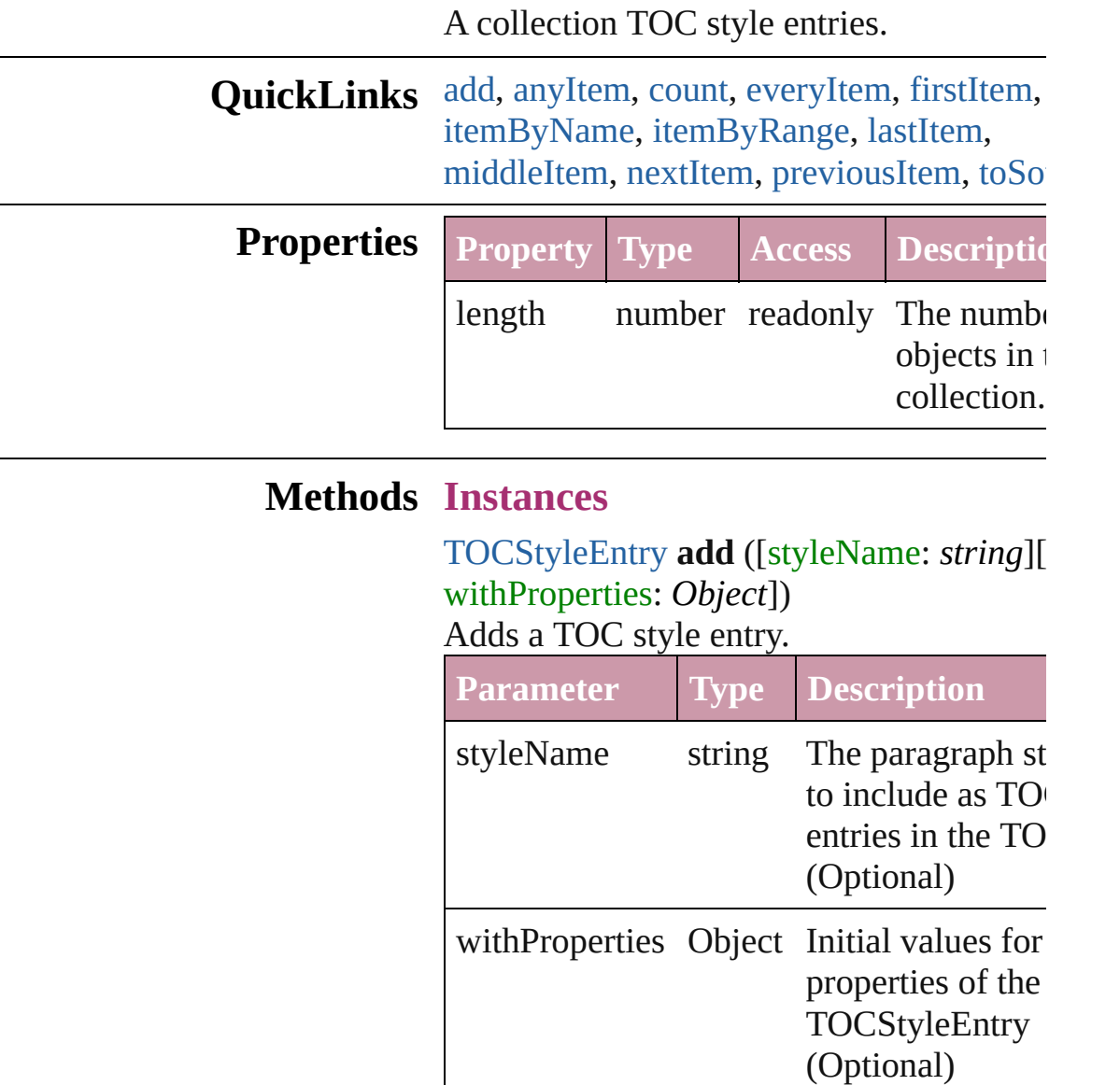

#### <span id="page-2151-1"></span><span id="page-2151-0"></span>[TOCStyleEntry](#page-2155-0) **anyItem** ()

Returns any TOCStyleEntry in the collection.

#### <span id="page-2151-2"></span>number **count** ()

Displays the number of elements in the TOCStyleEntry.

<span id="page-2151-3"></span>Array of [TOCStyleEntry](#page-2155-0) **everyItem** () Returns every TOCStyleEntry in the colle

#### <span id="page-2152-0"></span>[TOCStyleEntry](#page-2155-0) **firstItem** ()

Returns the first TOCStyleEntry in the collection.

### <span id="page-2152-3"></span>[TOCStyleEntry](#page-2155-0) **item** (index: *any*)

Returns the TOCStyleEntry with the speci index or name.

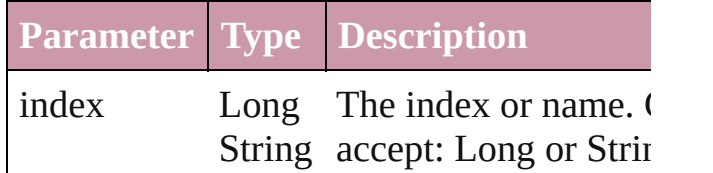

<span id="page-2152-1"></span>[TOCStyleEntry](#page-2155-0) **itemByName** (name: *strii* Returns the TOCStyleEntry with the speci name.

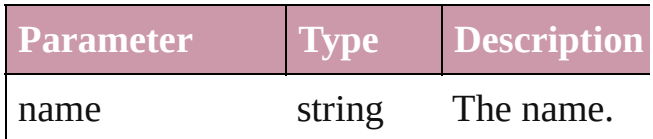

<span id="page-2152-2"></span>Array of [TOCStyleEntry](#page-2155-0) **itemByRange** (f *any*, to: *any*)

Returns the TOCStyleEntries within the specified range.

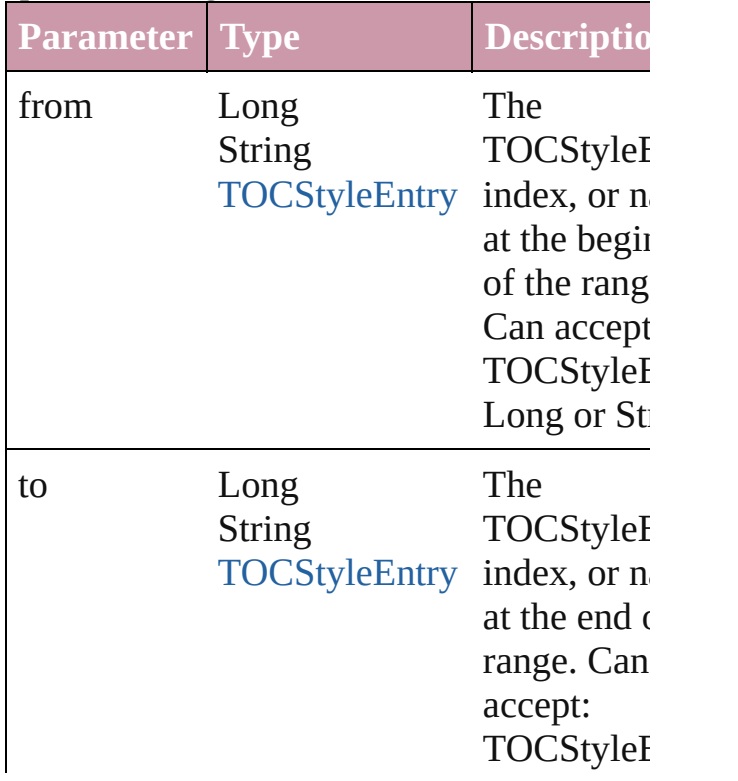

<span id="page-2153-0"></span>[TOCStyleEntry](#page-2155-0) **lastItem** () Returns the last TOCStyleEntry in the collection.

<span id="page-2153-1"></span>[TOCStyleEntry](#page-2155-0) **middleItem** ()

Returns the middle TOCStyleEntry in the collection.

#### <span id="page-2153-2"></span>[TOCStyleEntry](#page-2155-0) **nextItem** (obj: [TOCStyleEntry](#page-2155-0))

Returns the TOCStyleEntry whose index follows the specified TOCStyleEntry in th collection.

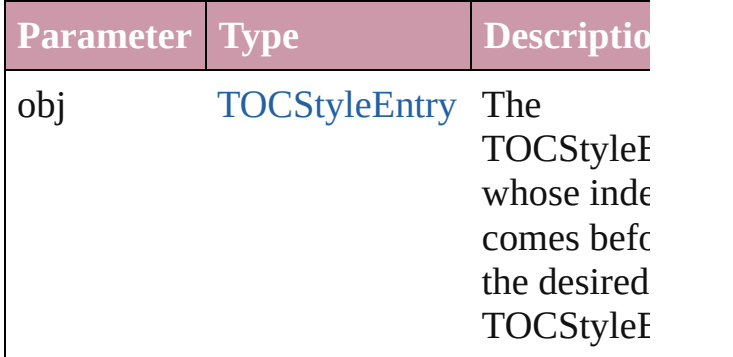

#### <span id="page-2153-3"></span>[TOCStyleEntry](#page-2155-0) **previousItem** (obj: [TOCStyleEntry](#page-2155-0))

Returns the TOCStyleEntry with the index previous to the specified index.

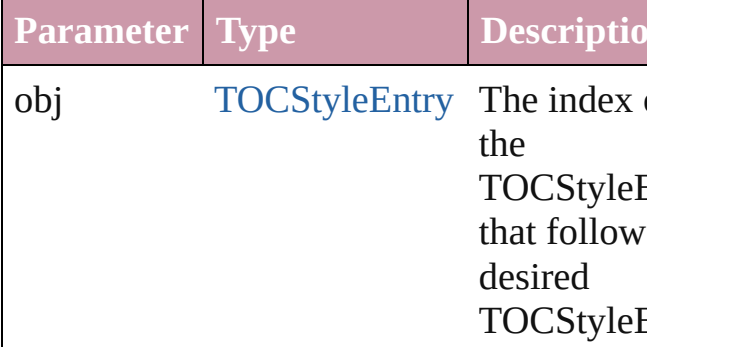

#### <span id="page-2153-4"></span>string **toSource** ()

Generates a string which, if executed, will return the TOCStyleEntry.

## **Element of** [TOCStyle](#page-2145-0).tocStyleEntries

Jongware, 27-

[Contents](#page-0-0) :: [Index](#page-3144-0)

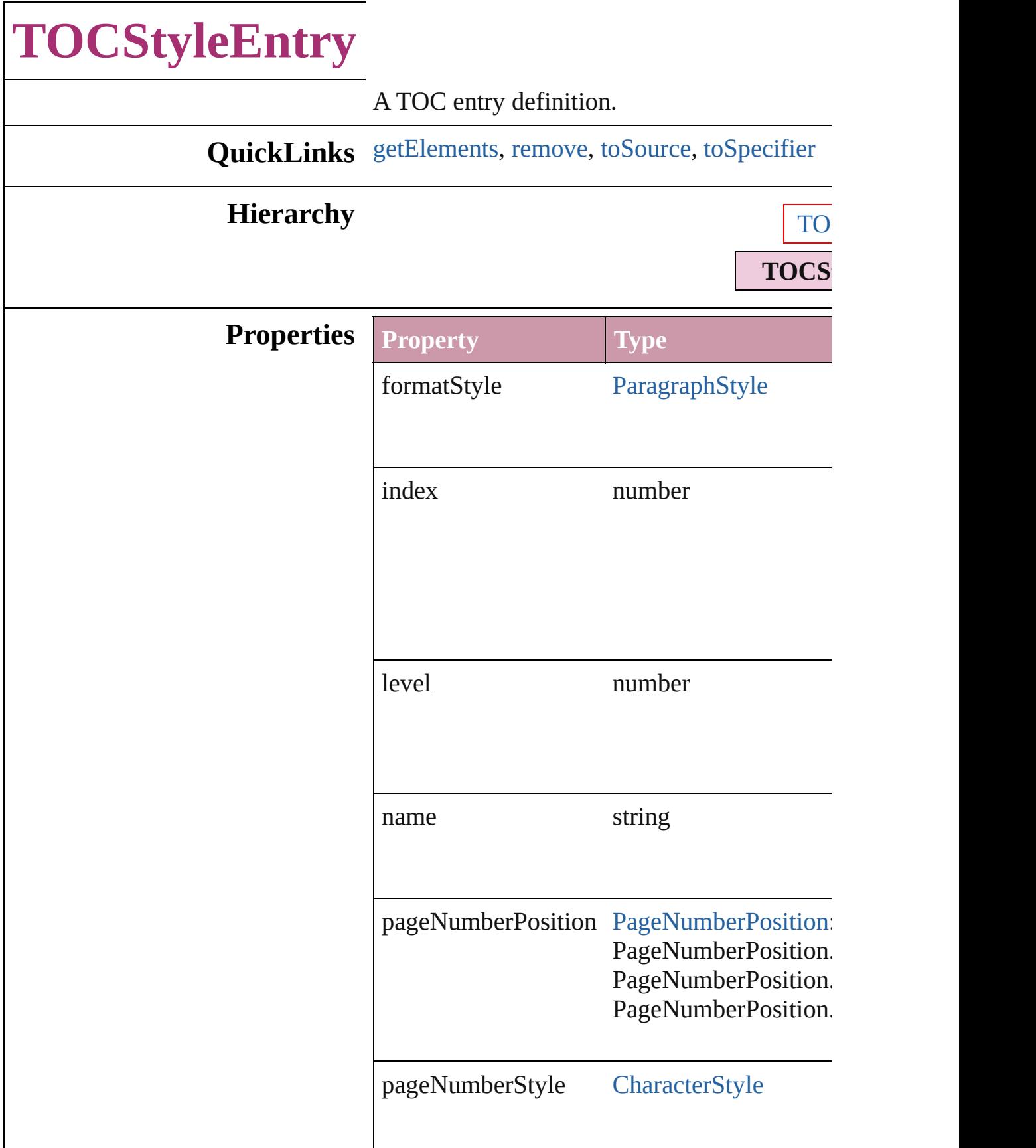

<span id="page-2157-2"></span><span id="page-2157-1"></span><span id="page-2157-0"></span>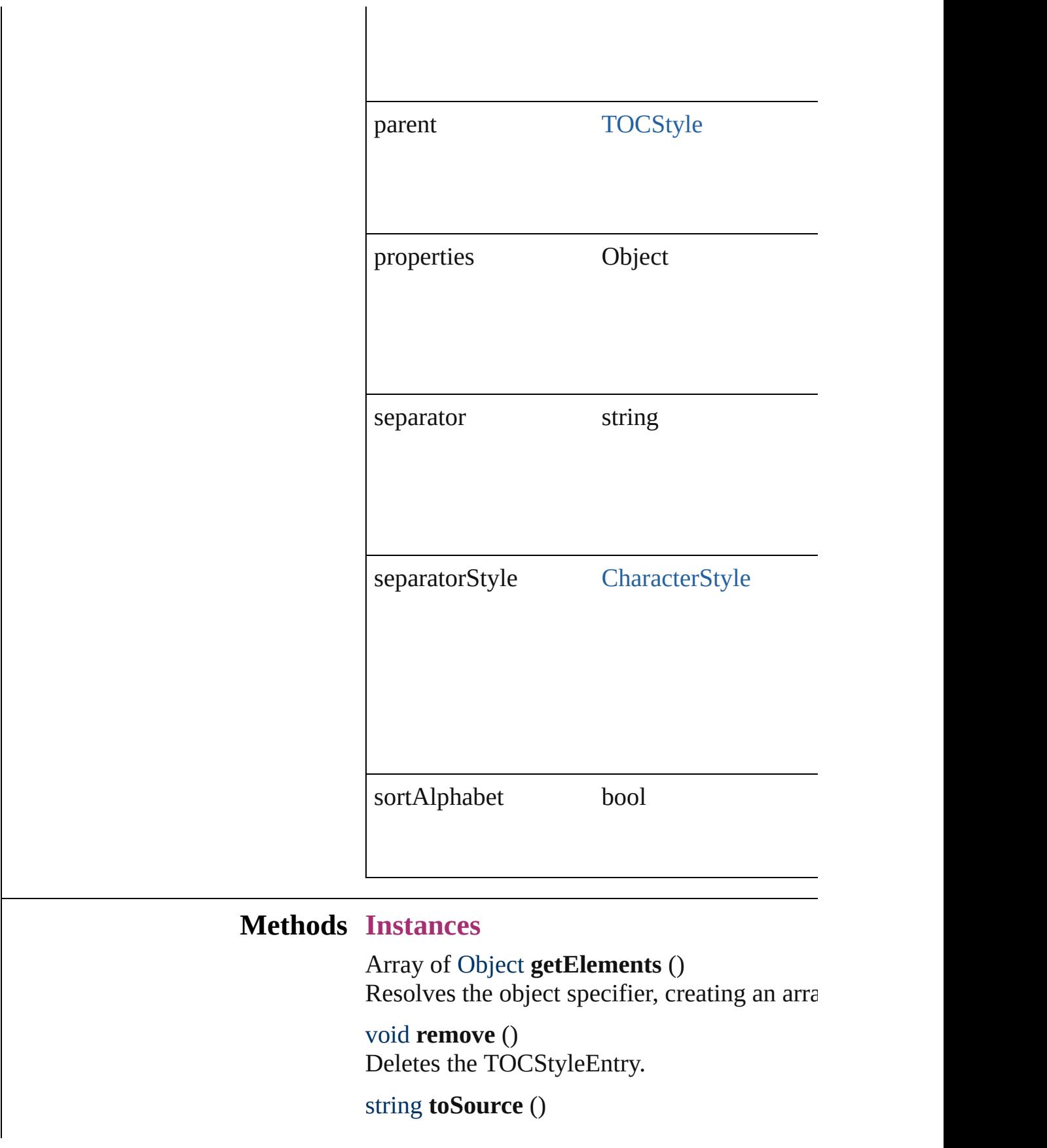

<span id="page-2158-0"></span>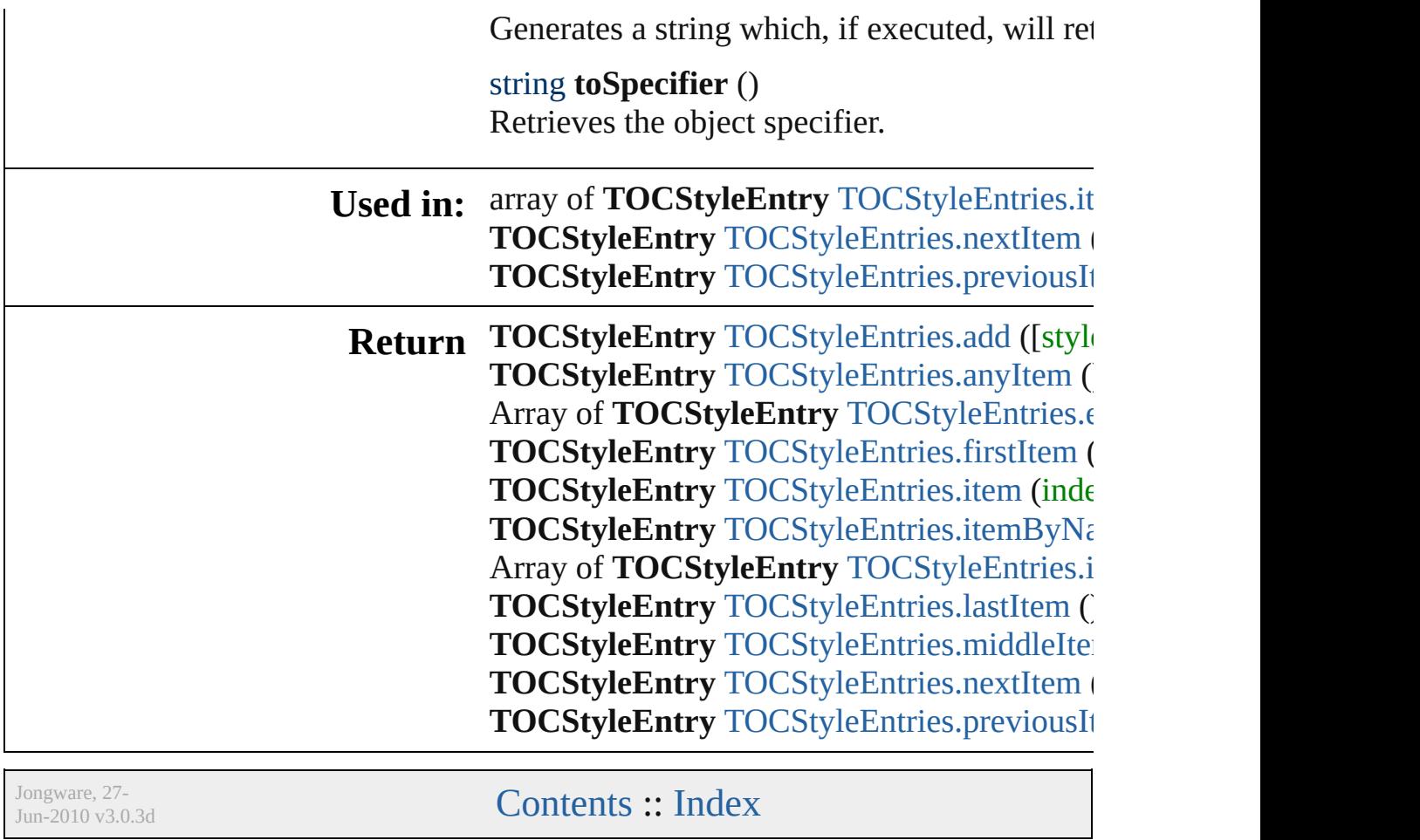
# **TOCStyles**

<span id="page-2160-5"></span><span id="page-2160-4"></span><span id="page-2160-3"></span><span id="page-2160-2"></span><span id="page-2160-1"></span><span id="page-2160-0"></span>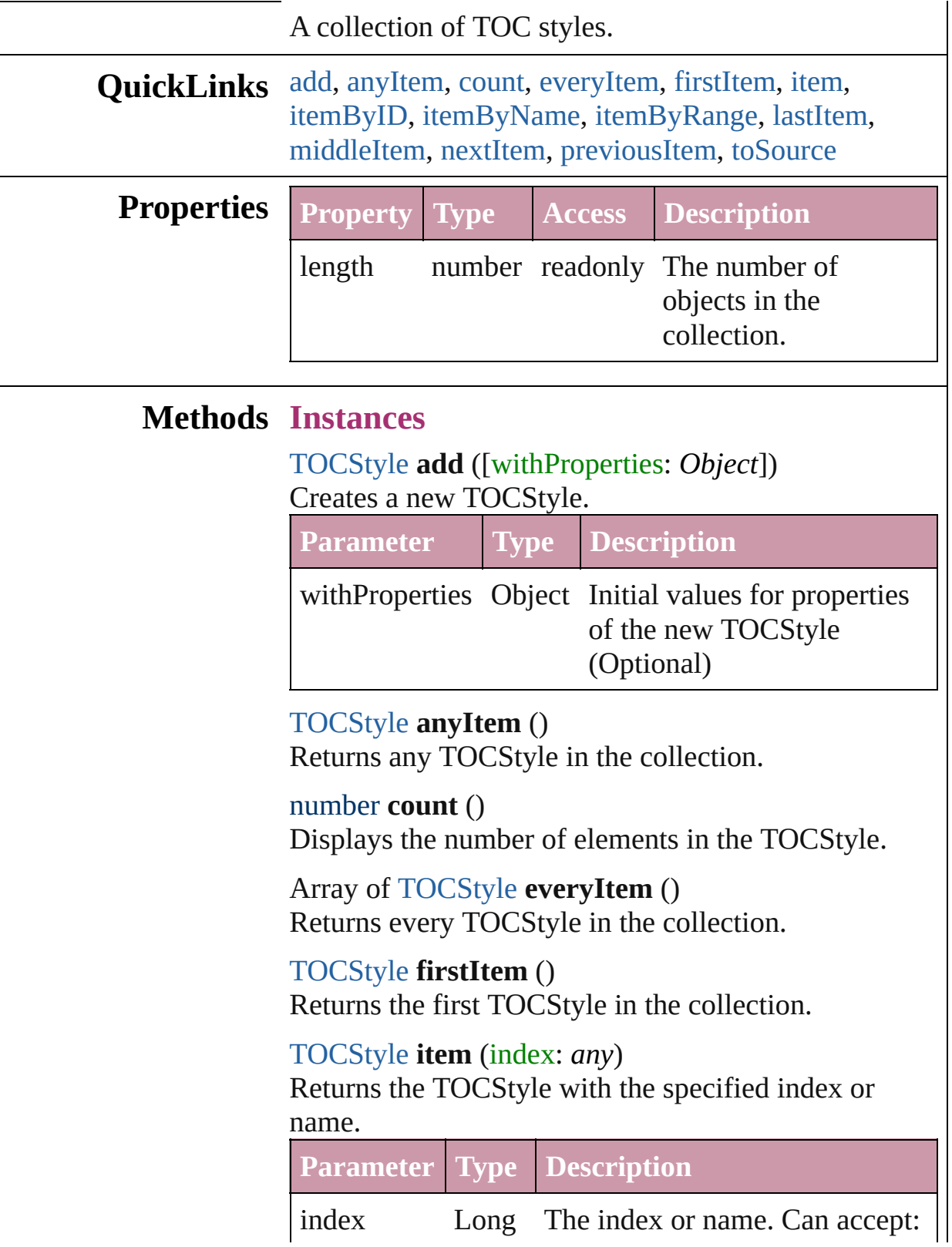

<span id="page-2161-1"></span><span id="page-2161-0"></span>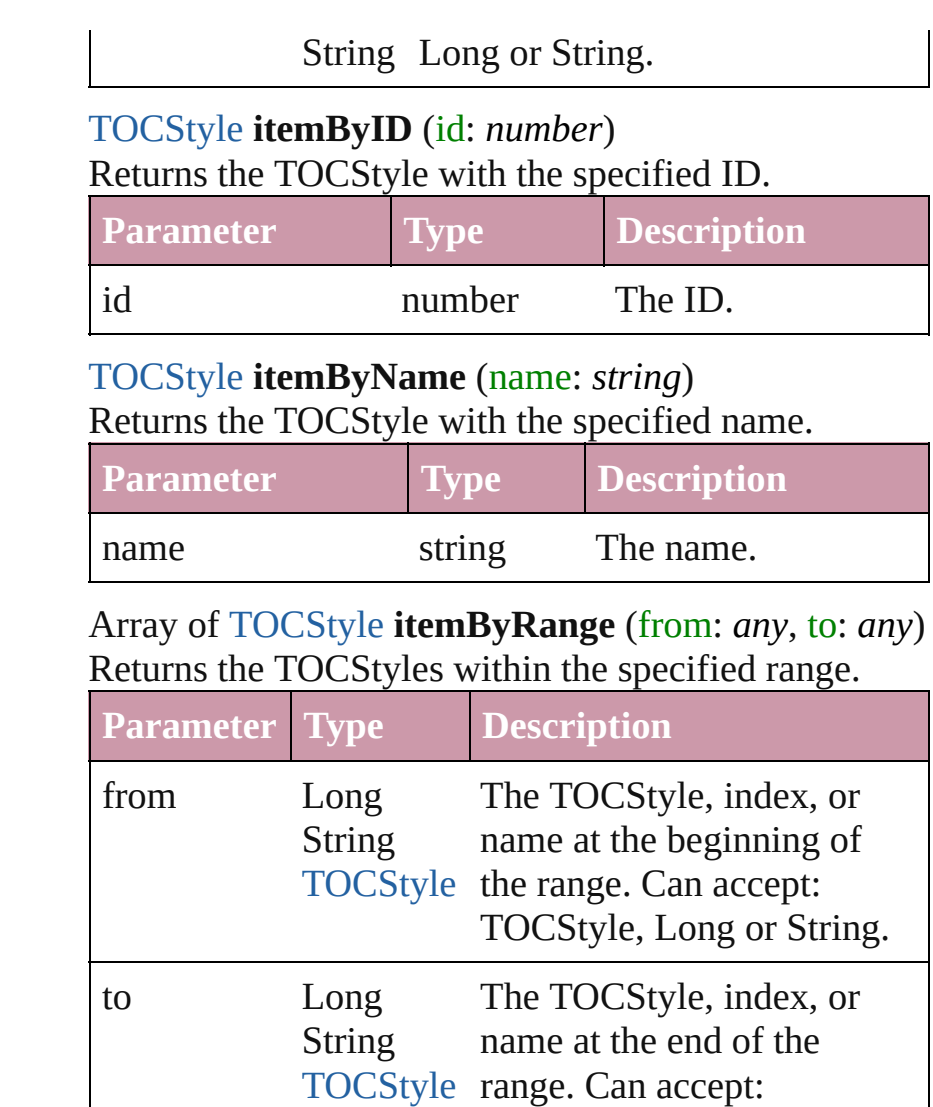

#### <span id="page-2161-3"></span><span id="page-2161-2"></span>[TOCStyle](#page-2145-0) **lastItem** ()

Returns the last TOCStyle in the collection.

#### <span id="page-2161-4"></span>[TOCStyle](#page-2145-0) **middleItem** ()

Returns the middle TOCStyle in the collection.

#### <span id="page-2161-5"></span>[TOCStyle](#page-2145-0) **nextItem** (obj: [TOCStyle\)](#page-2145-0)

Returns the TOCStyle whose index follows the specified TOCStyle in the collection.

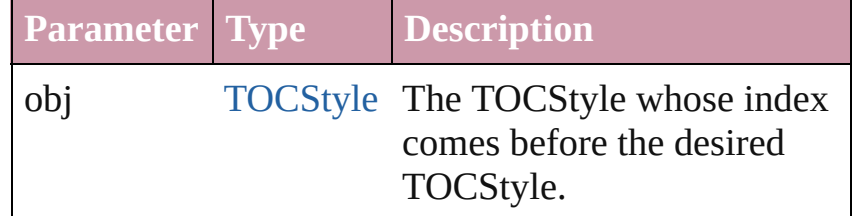

TOCStyle, Long or String.

<span id="page-2162-0"></span>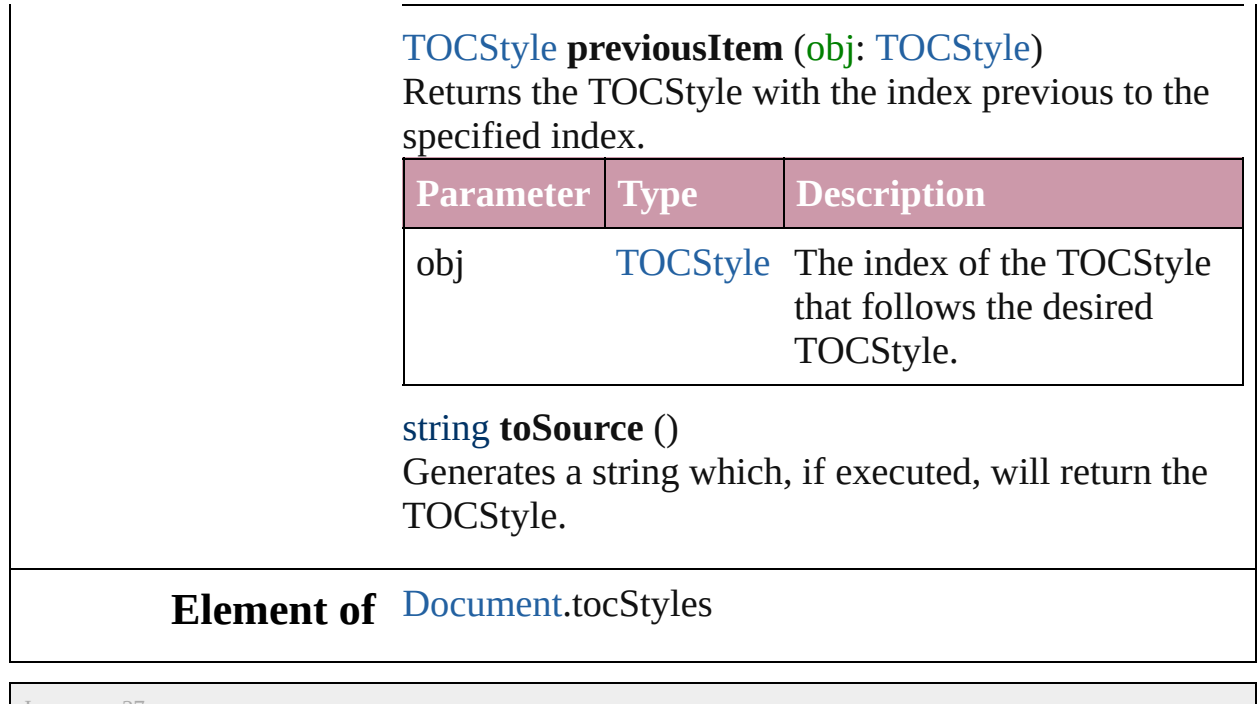

Jongware, 27-

<span id="page-2162-1"></span>[Contents](#page-0-0) :: [Index](#page-3144-0)

## **Adobe InDesign CS2 (4.0) Object Model**

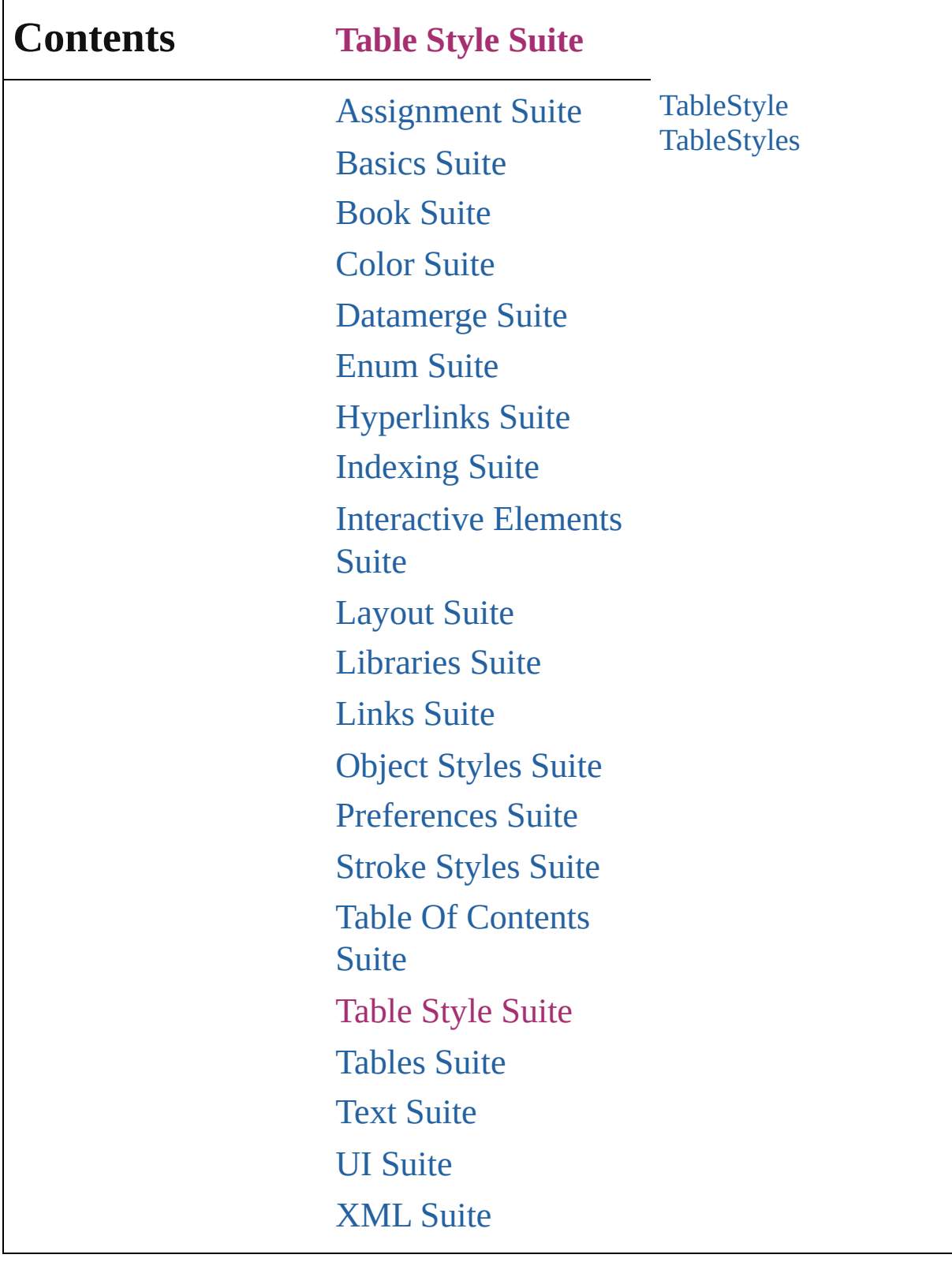

Jongware, 27-

Contents :: [Index](#page-3144-0)

### <span id="page-2165-0"></span>**Class**

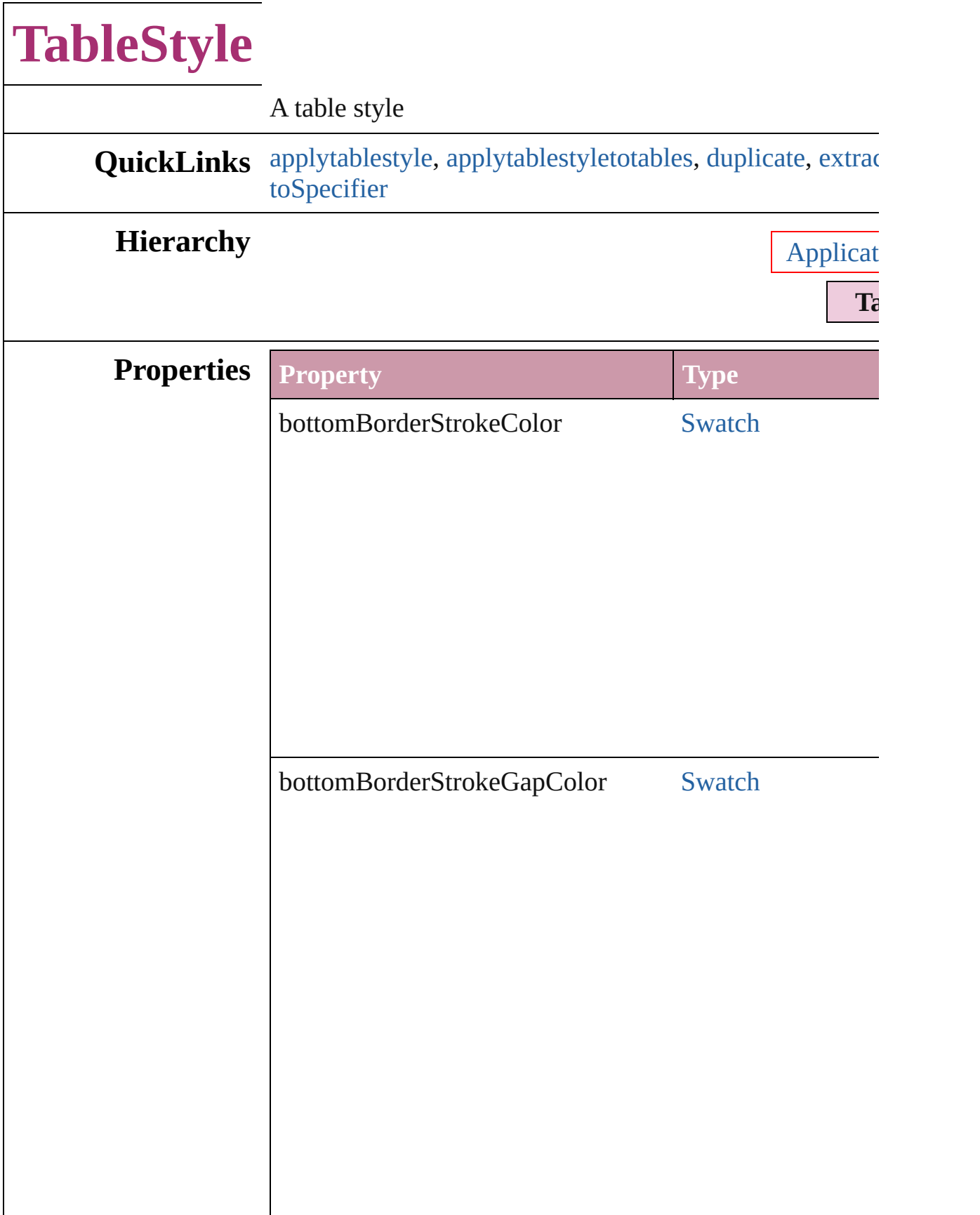

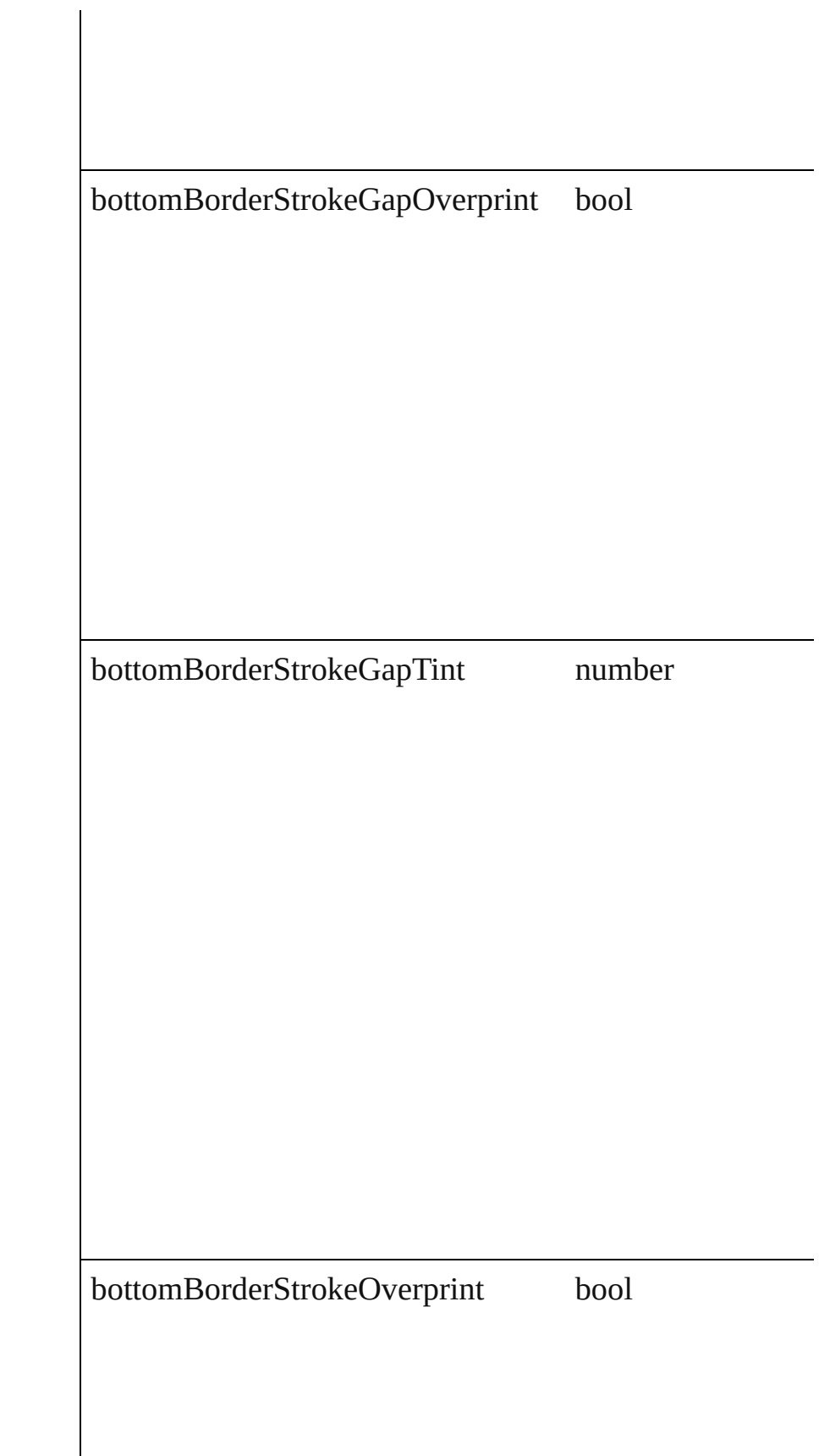

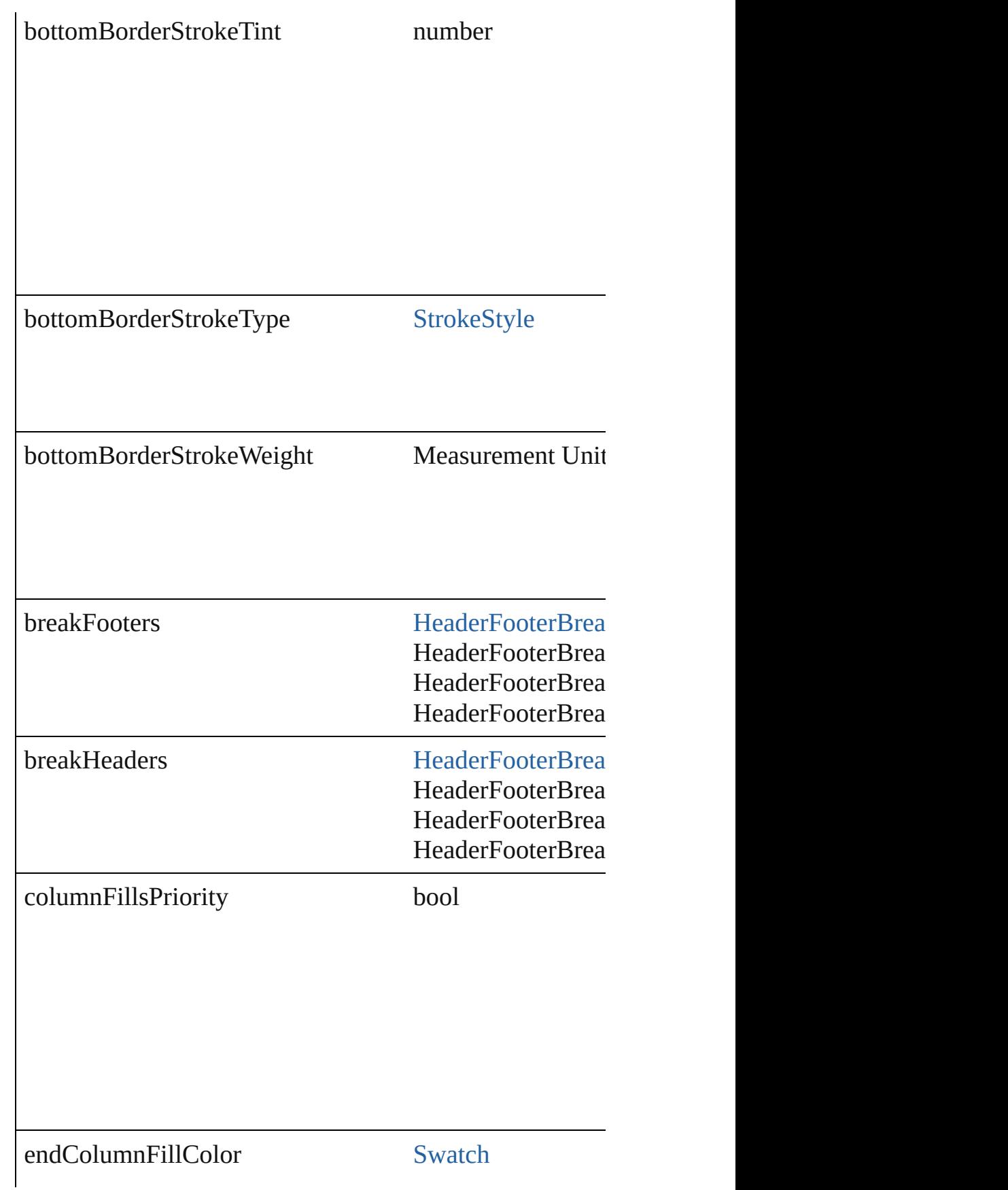

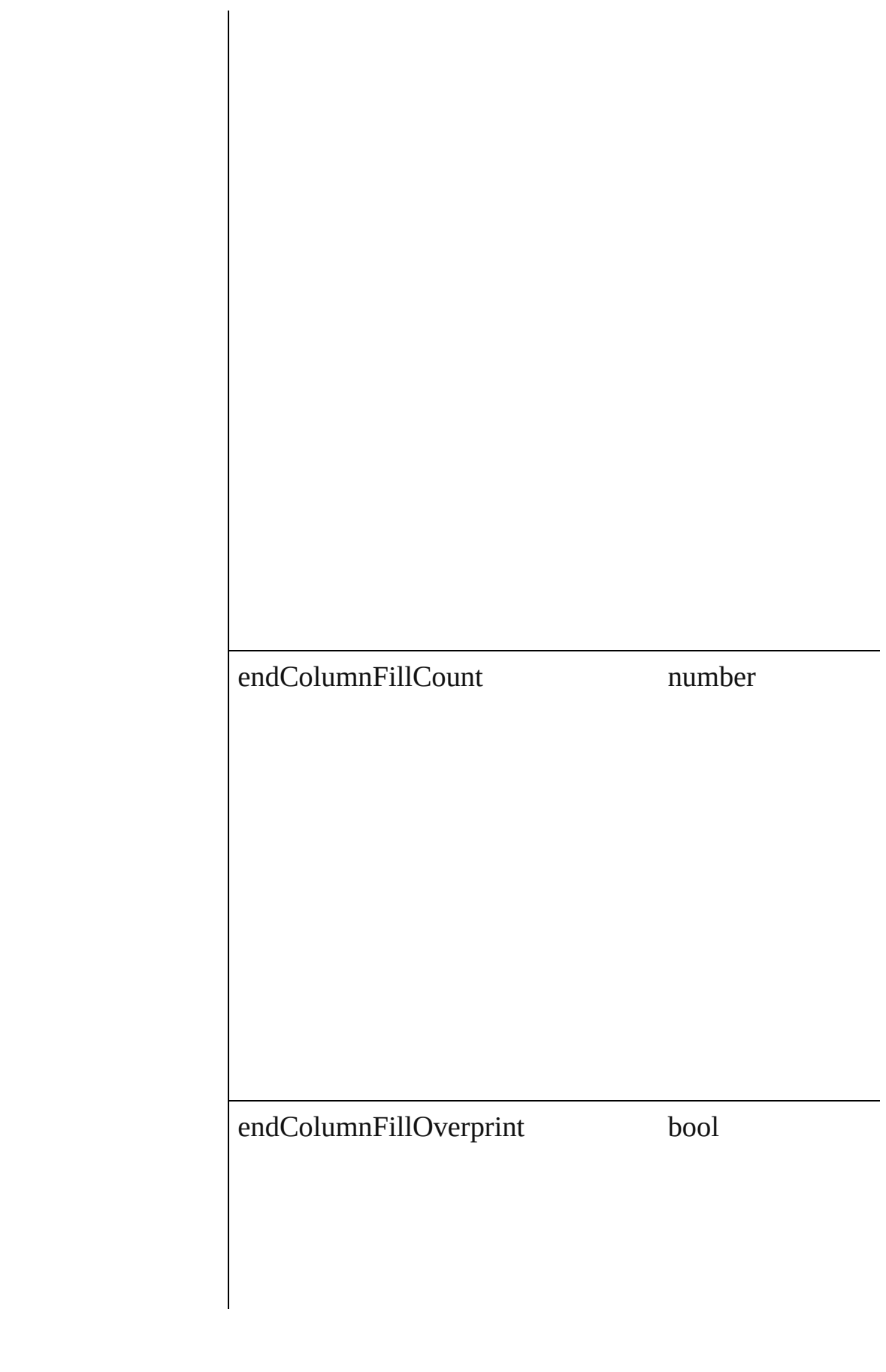

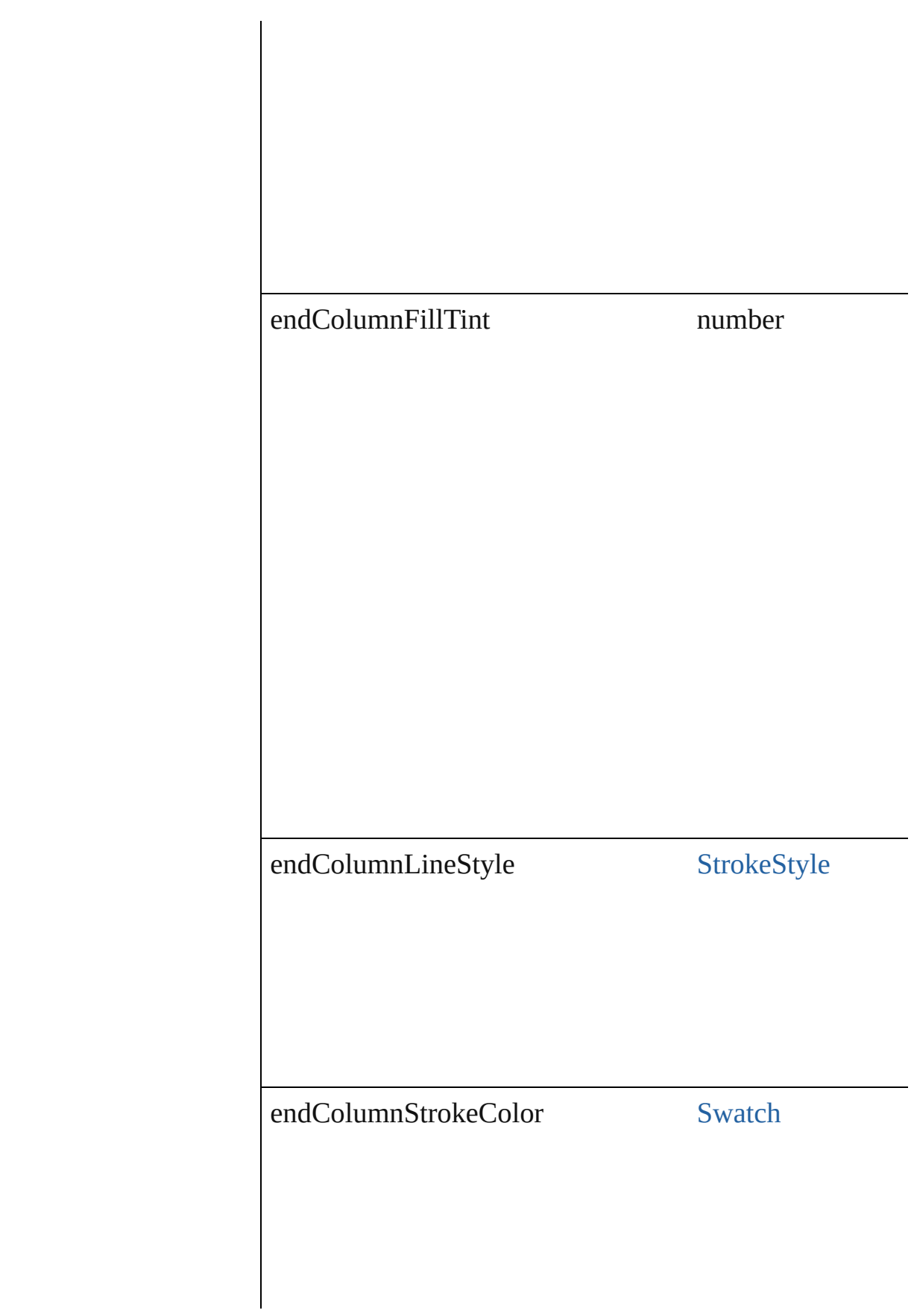

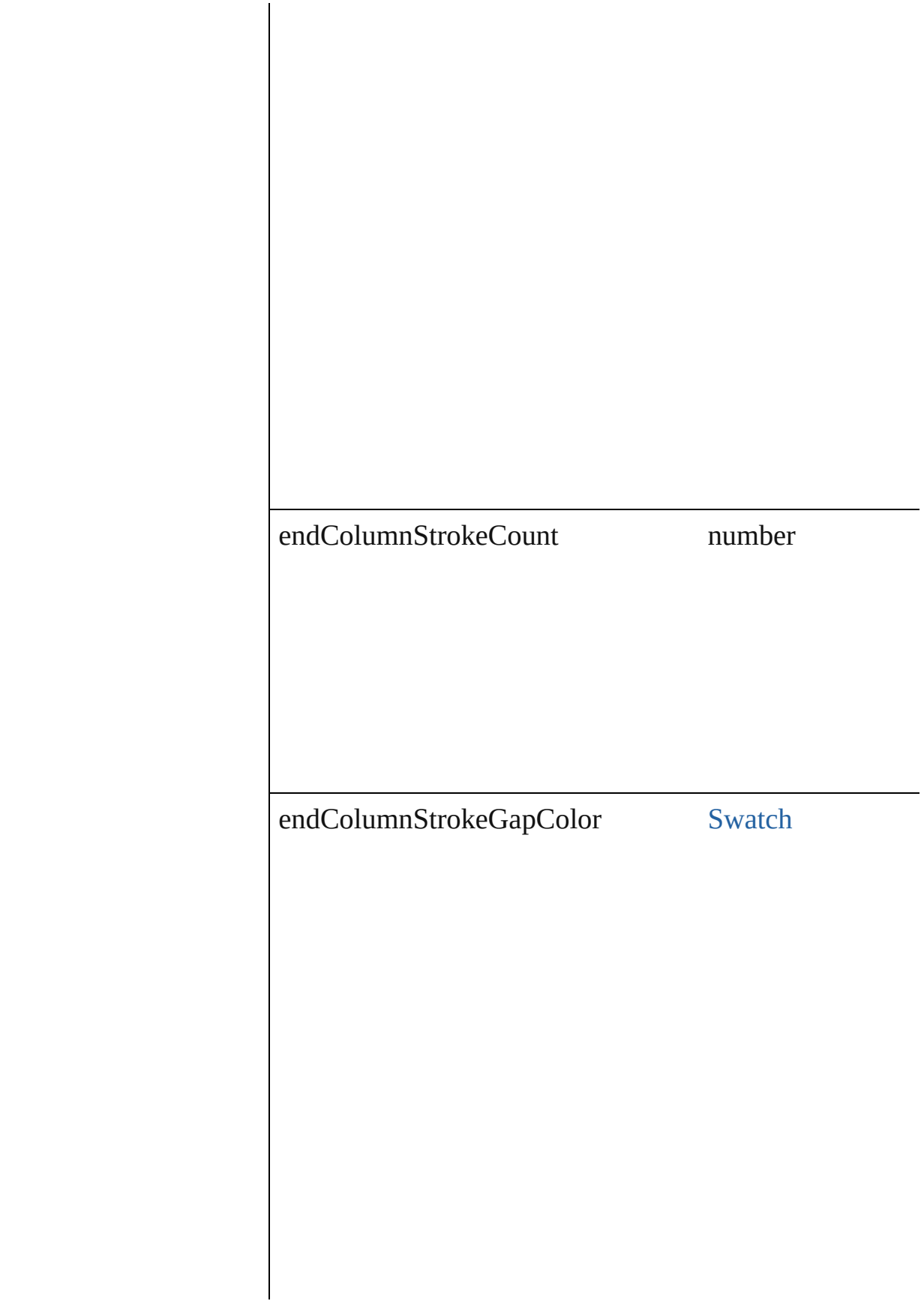

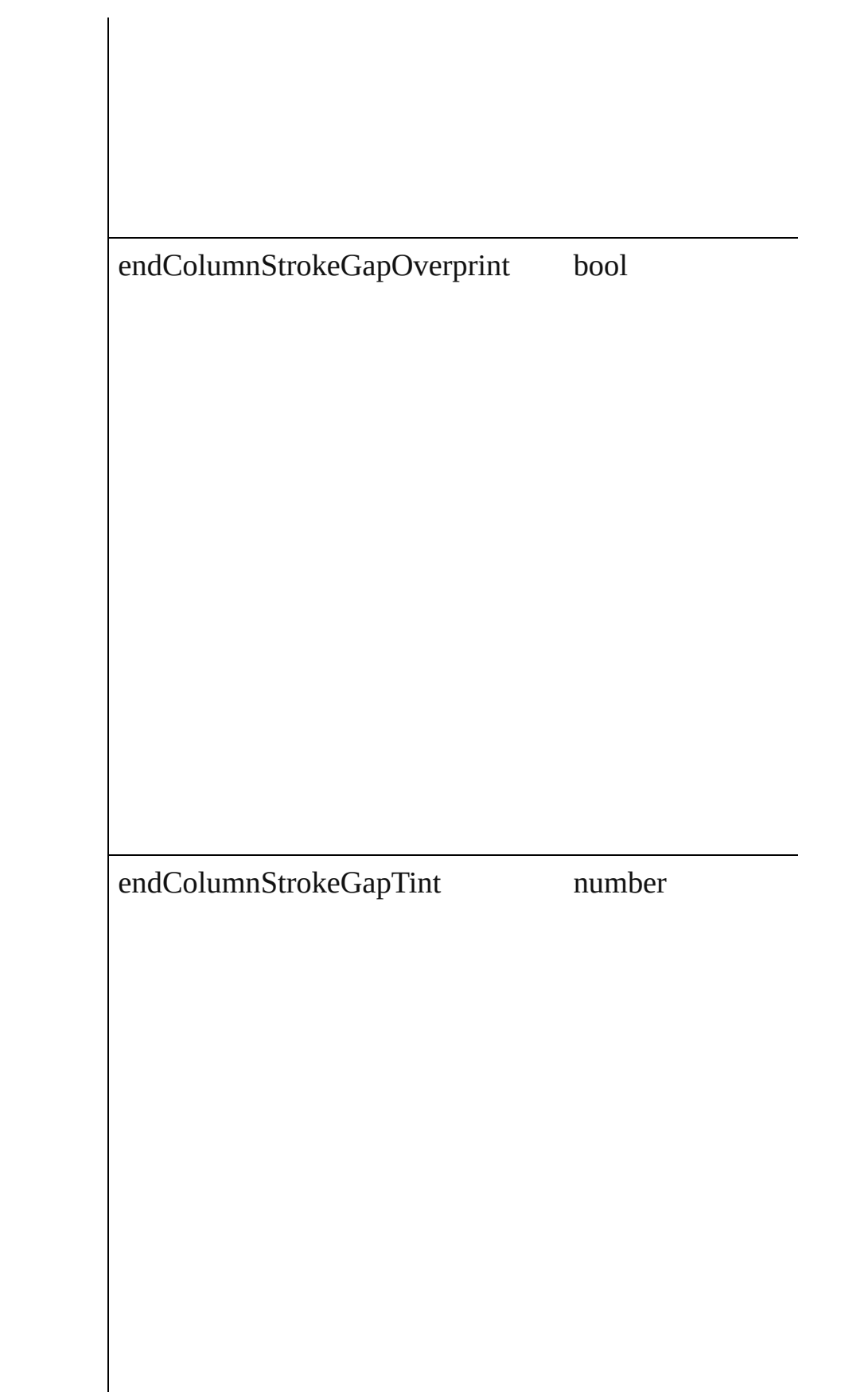

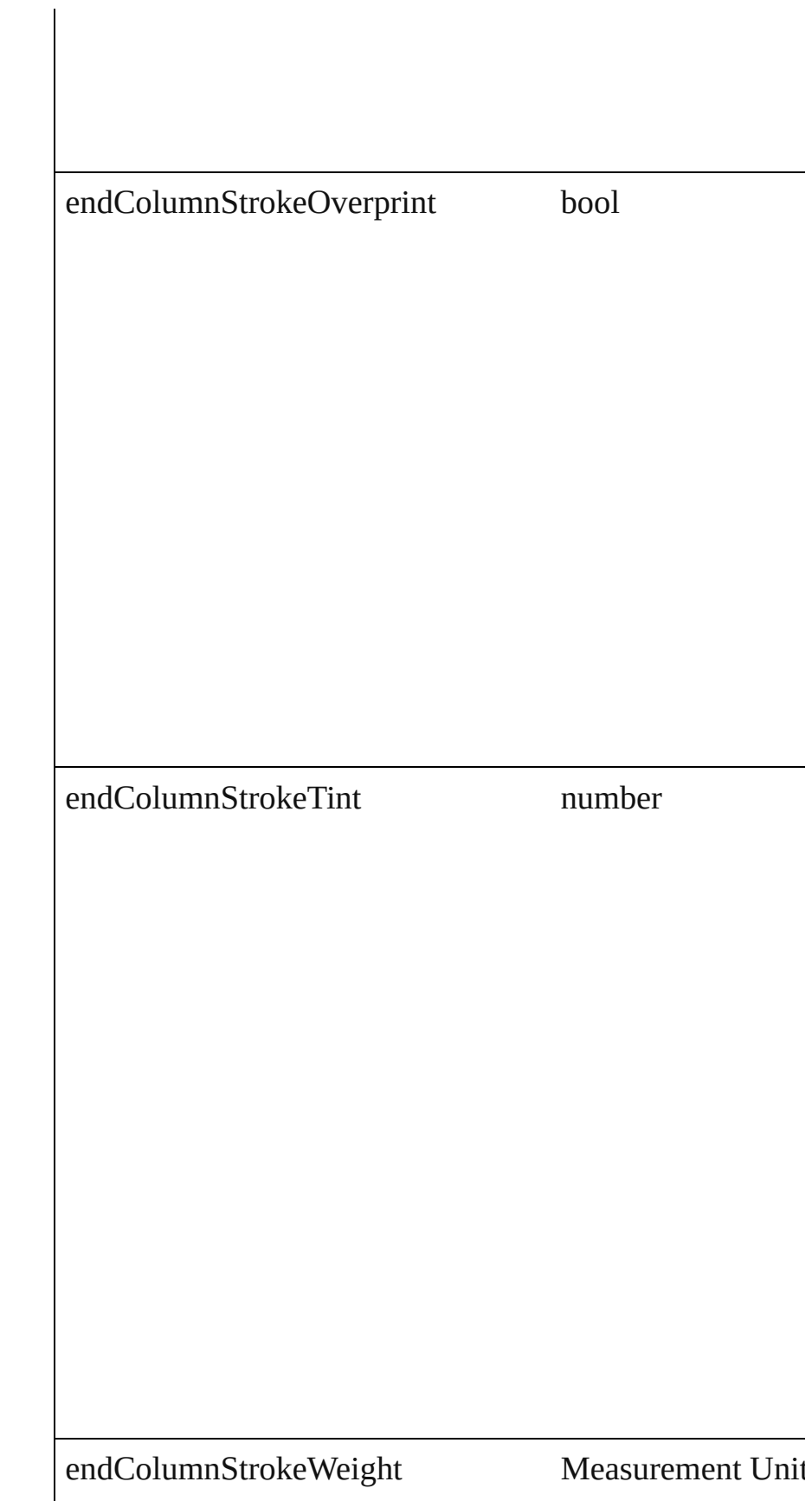

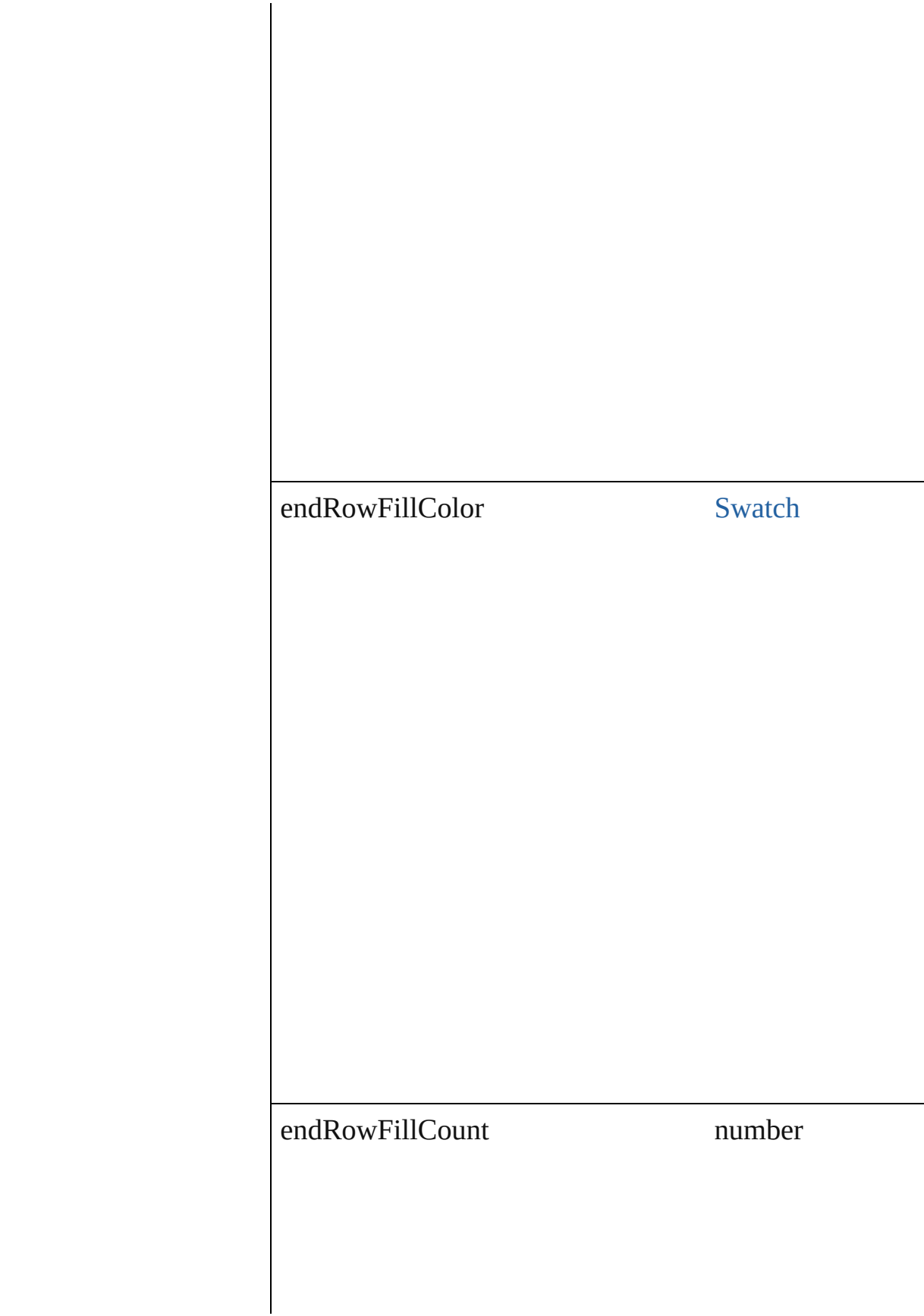

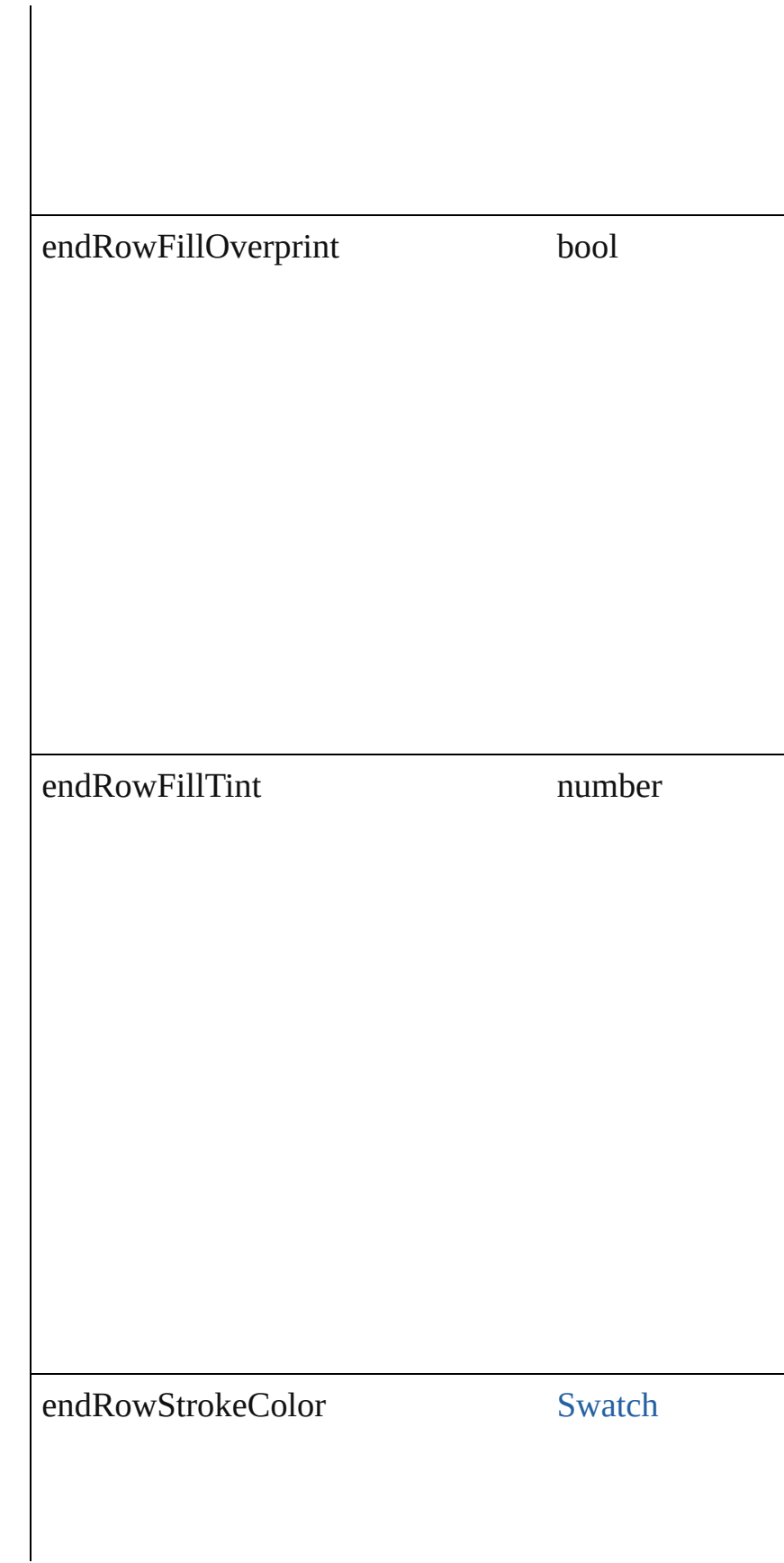

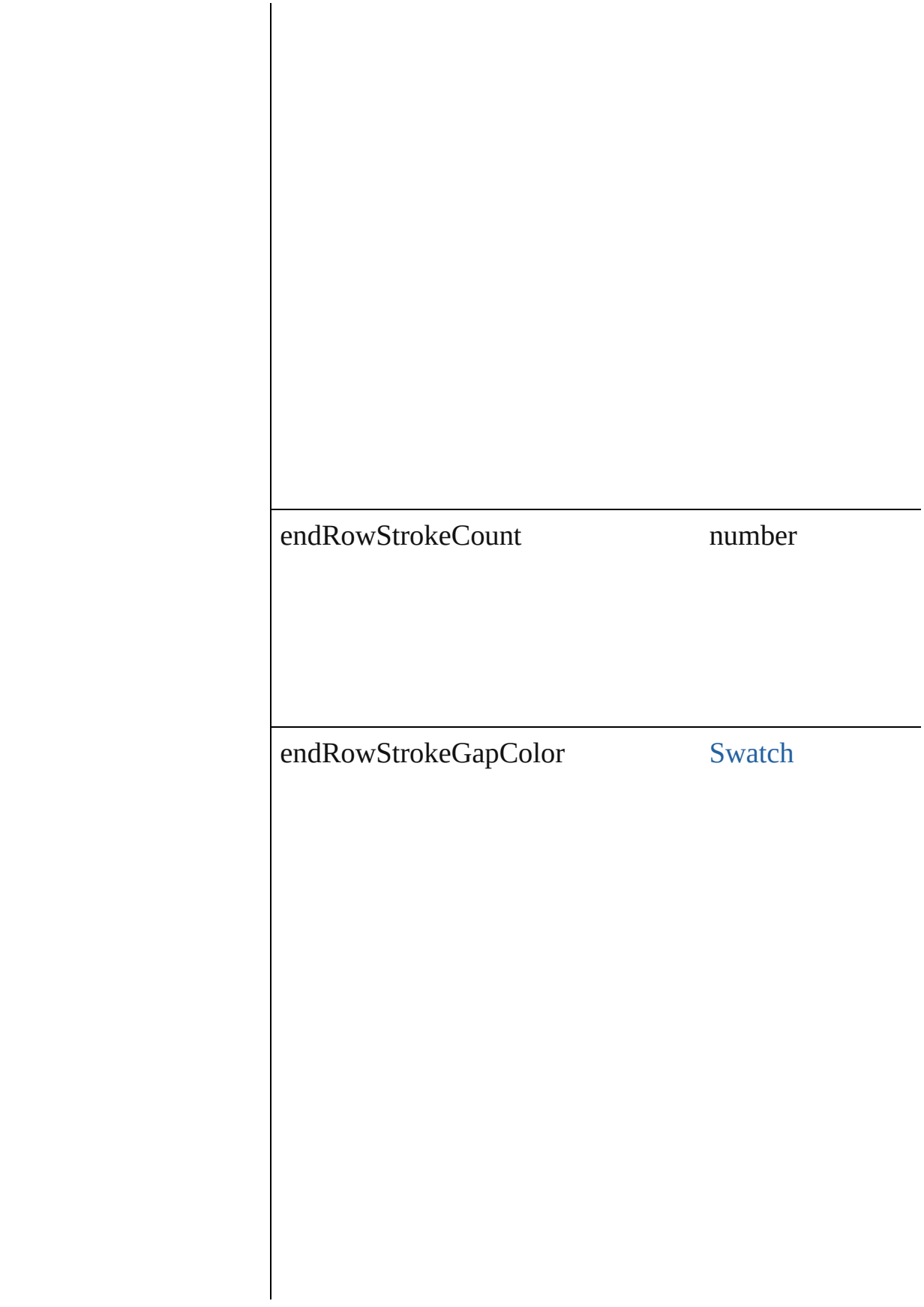

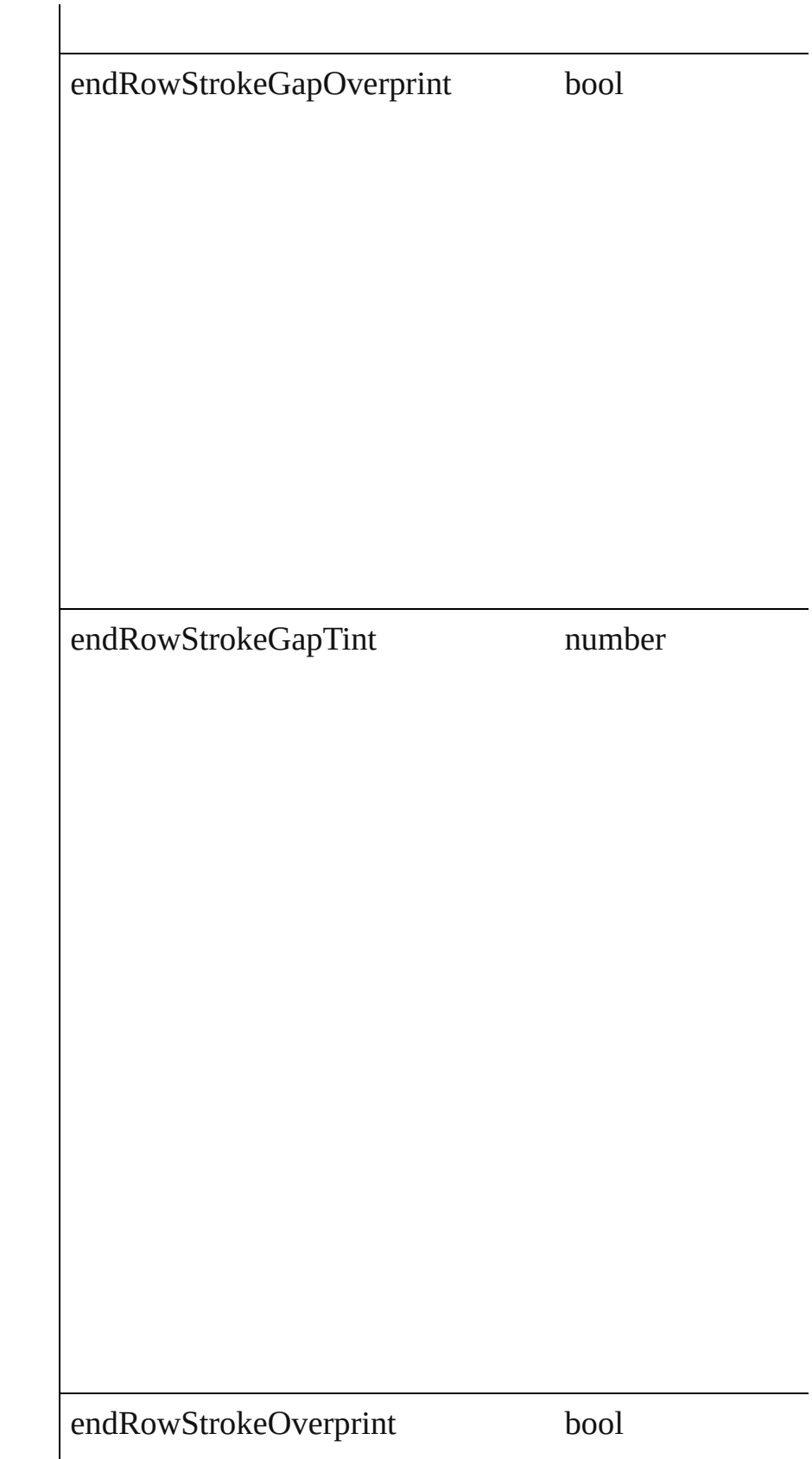

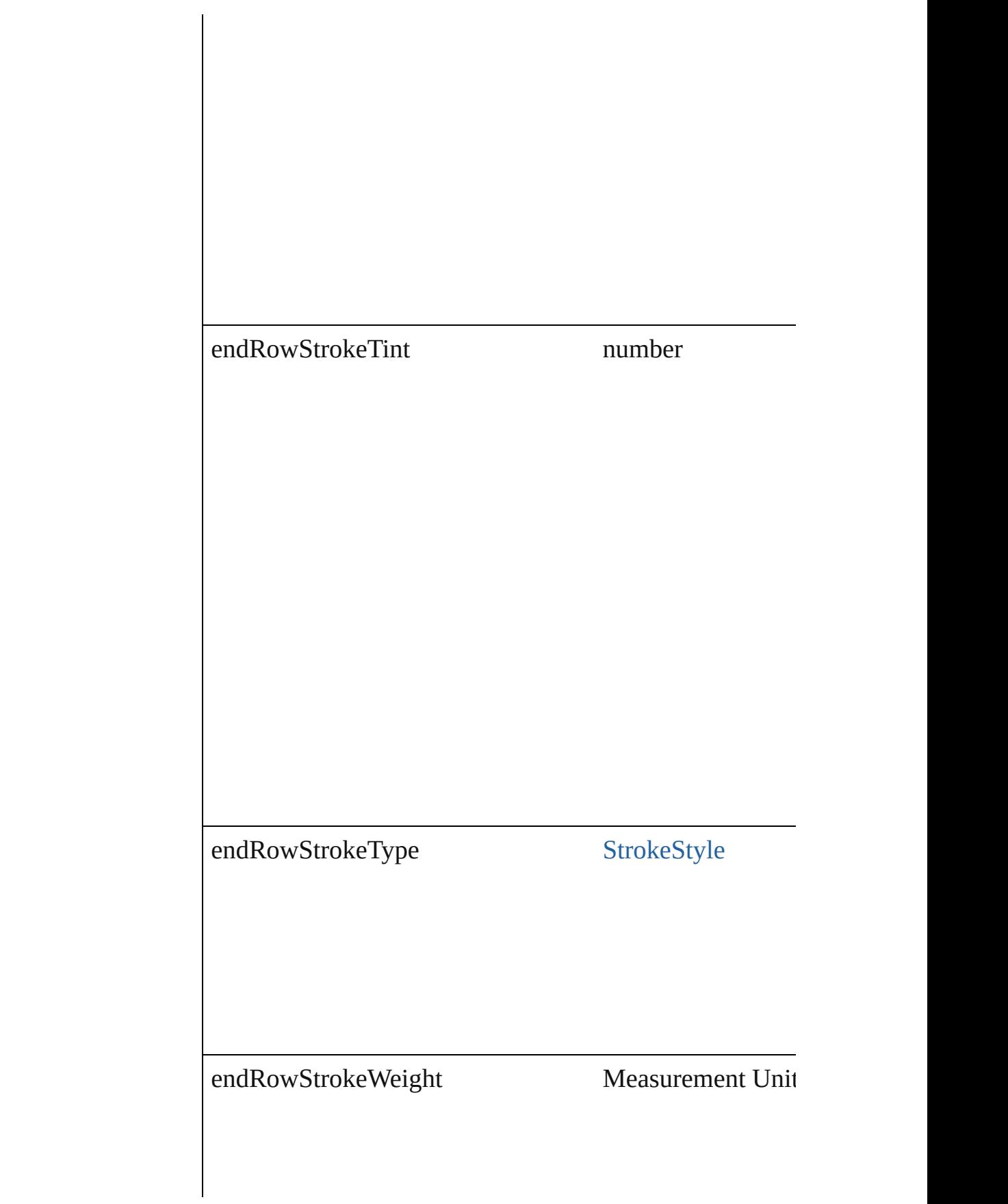

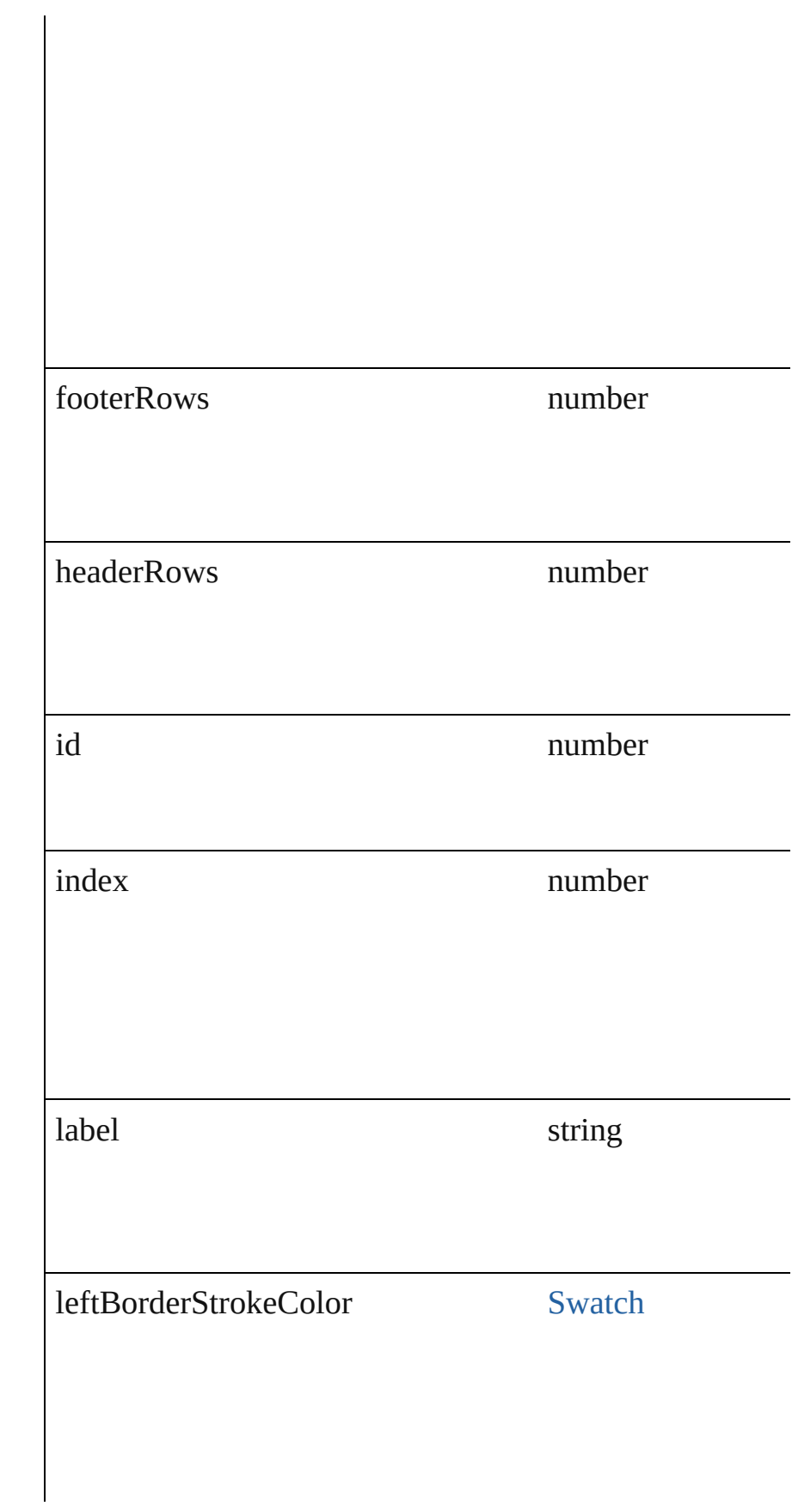

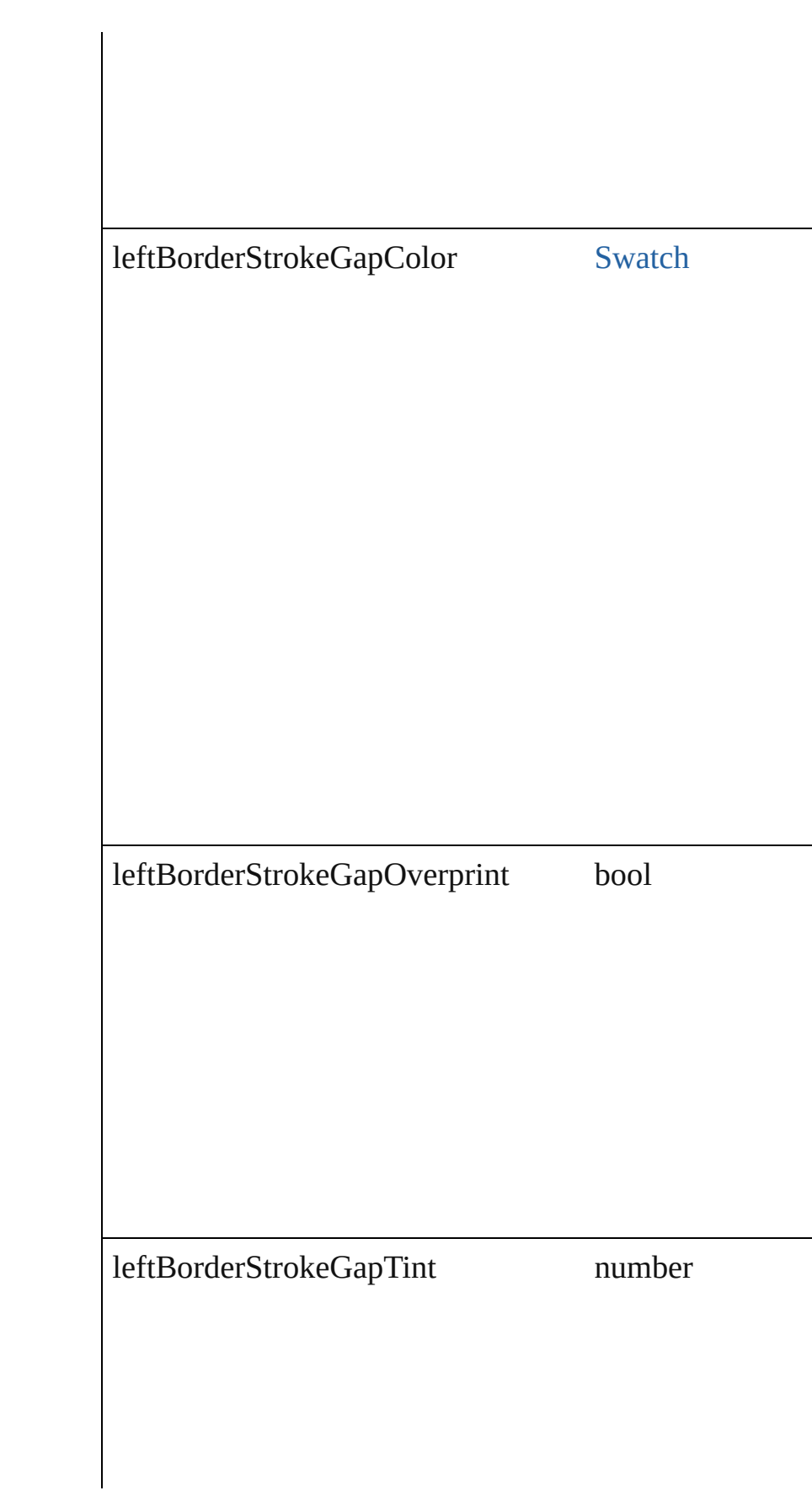

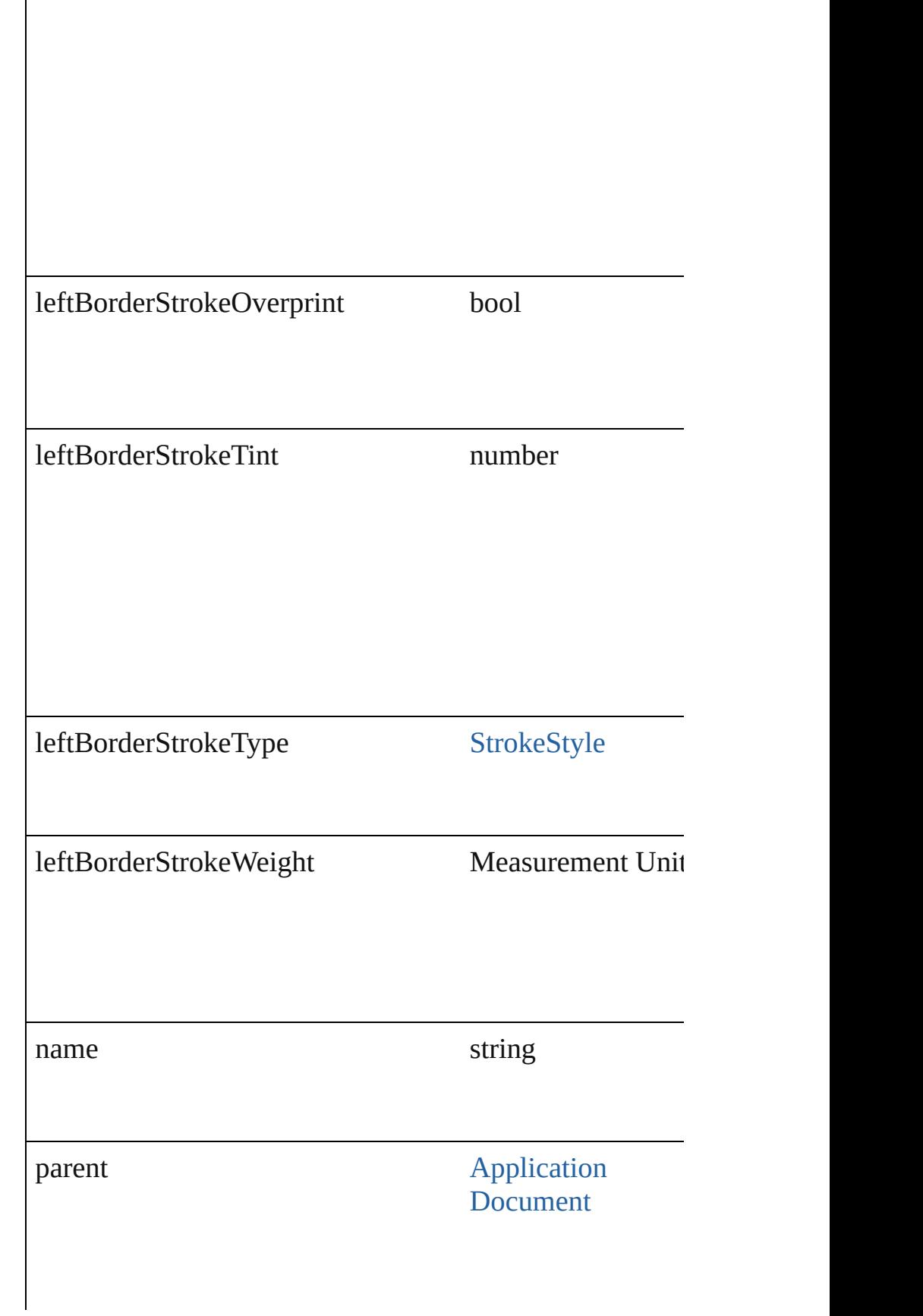

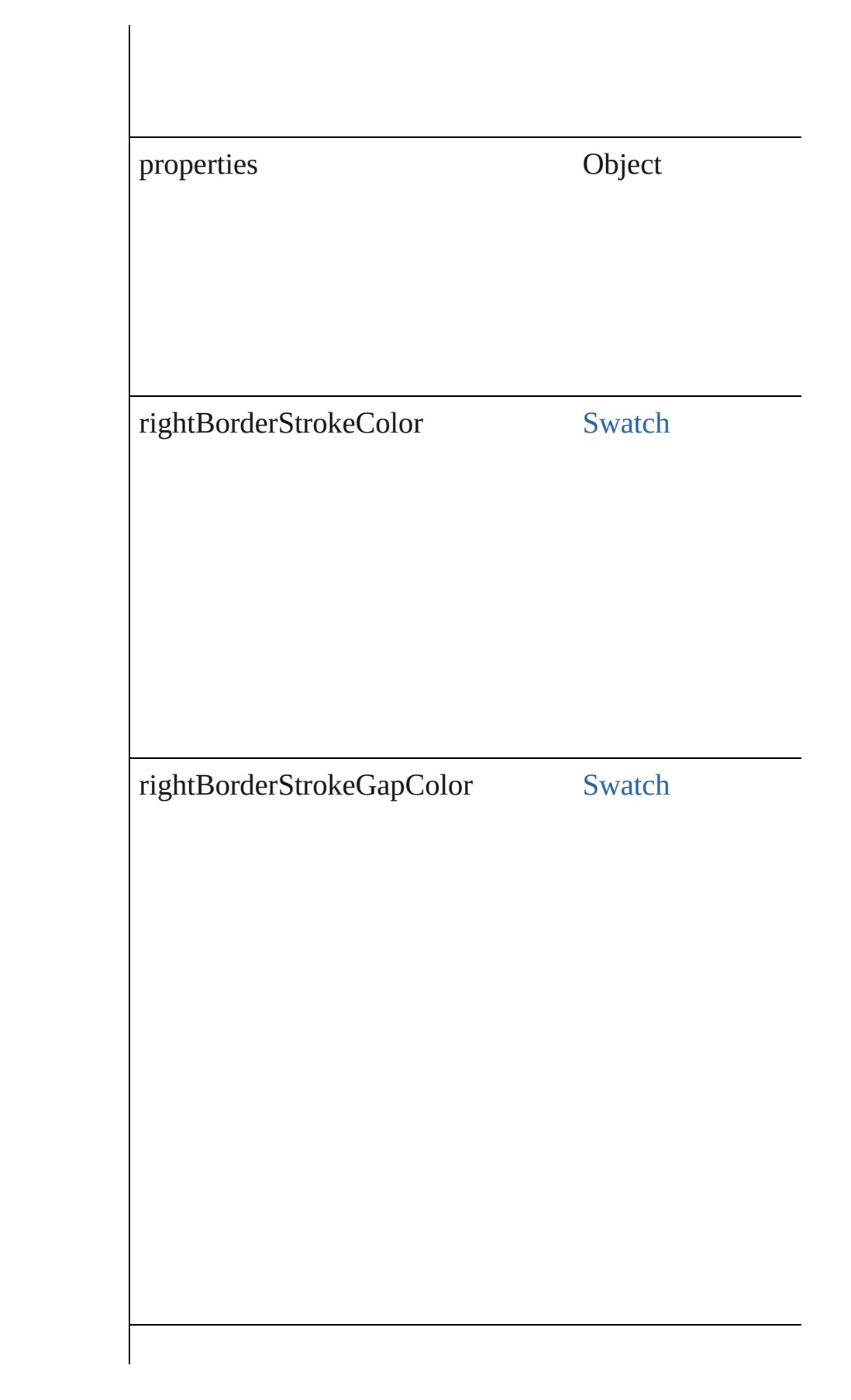

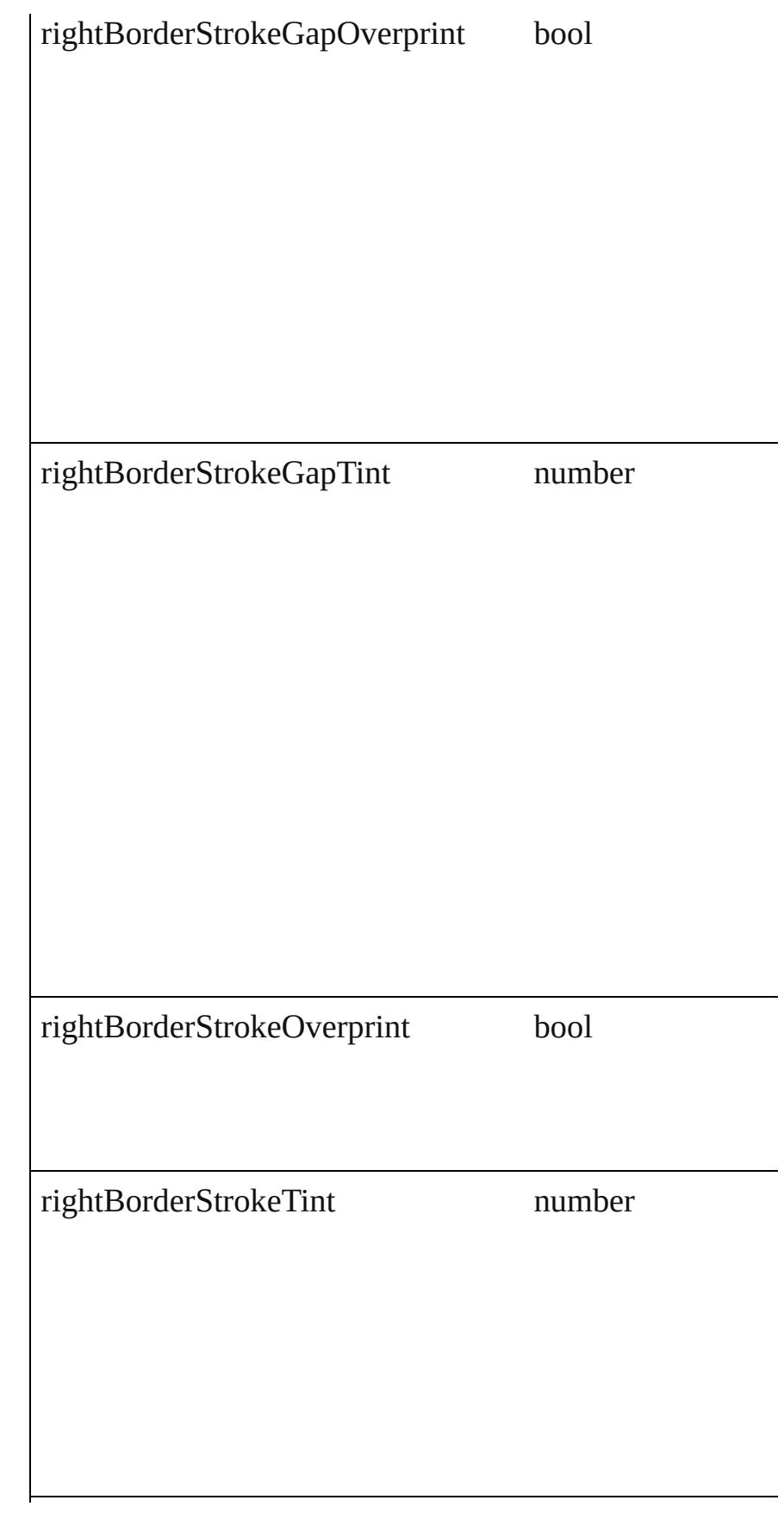

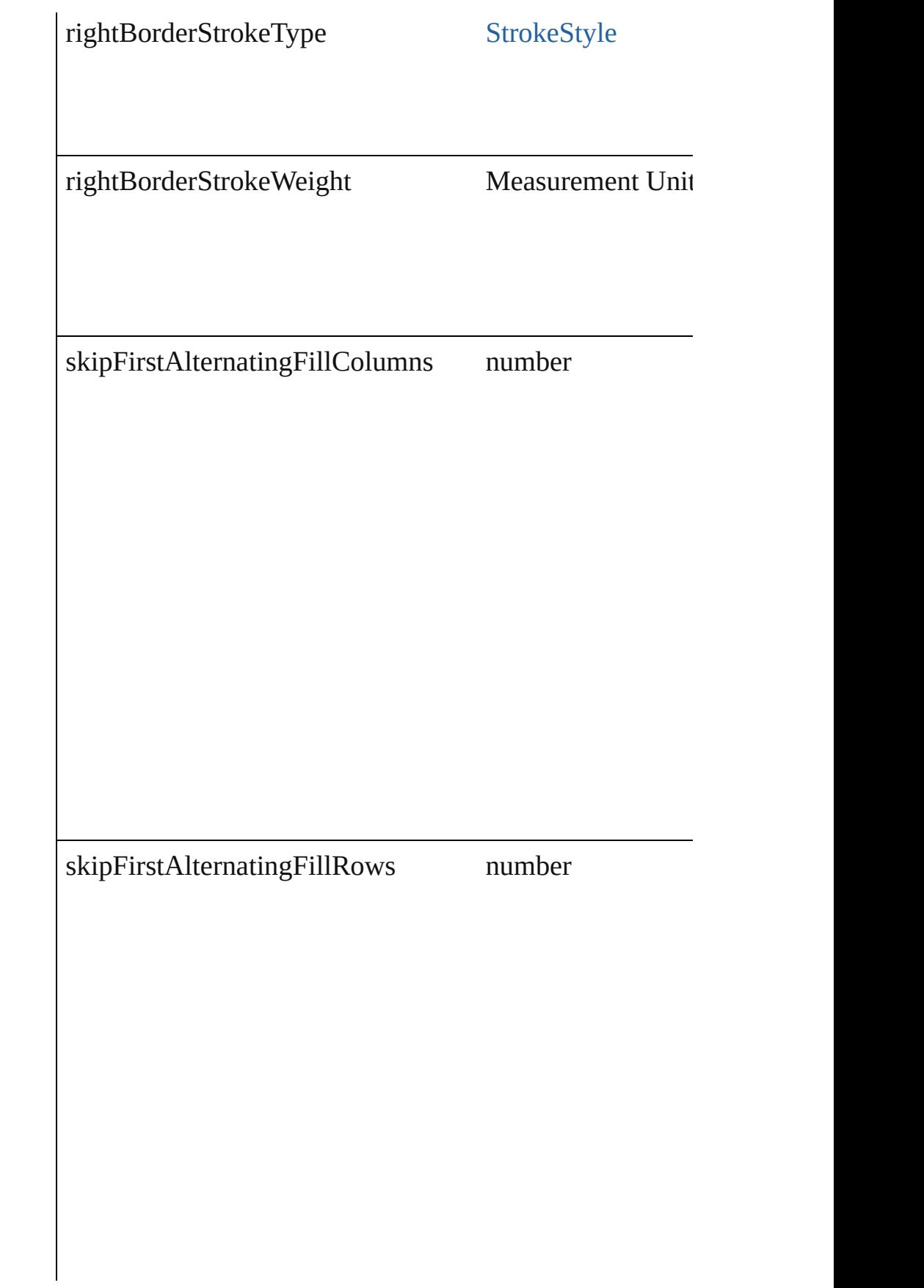

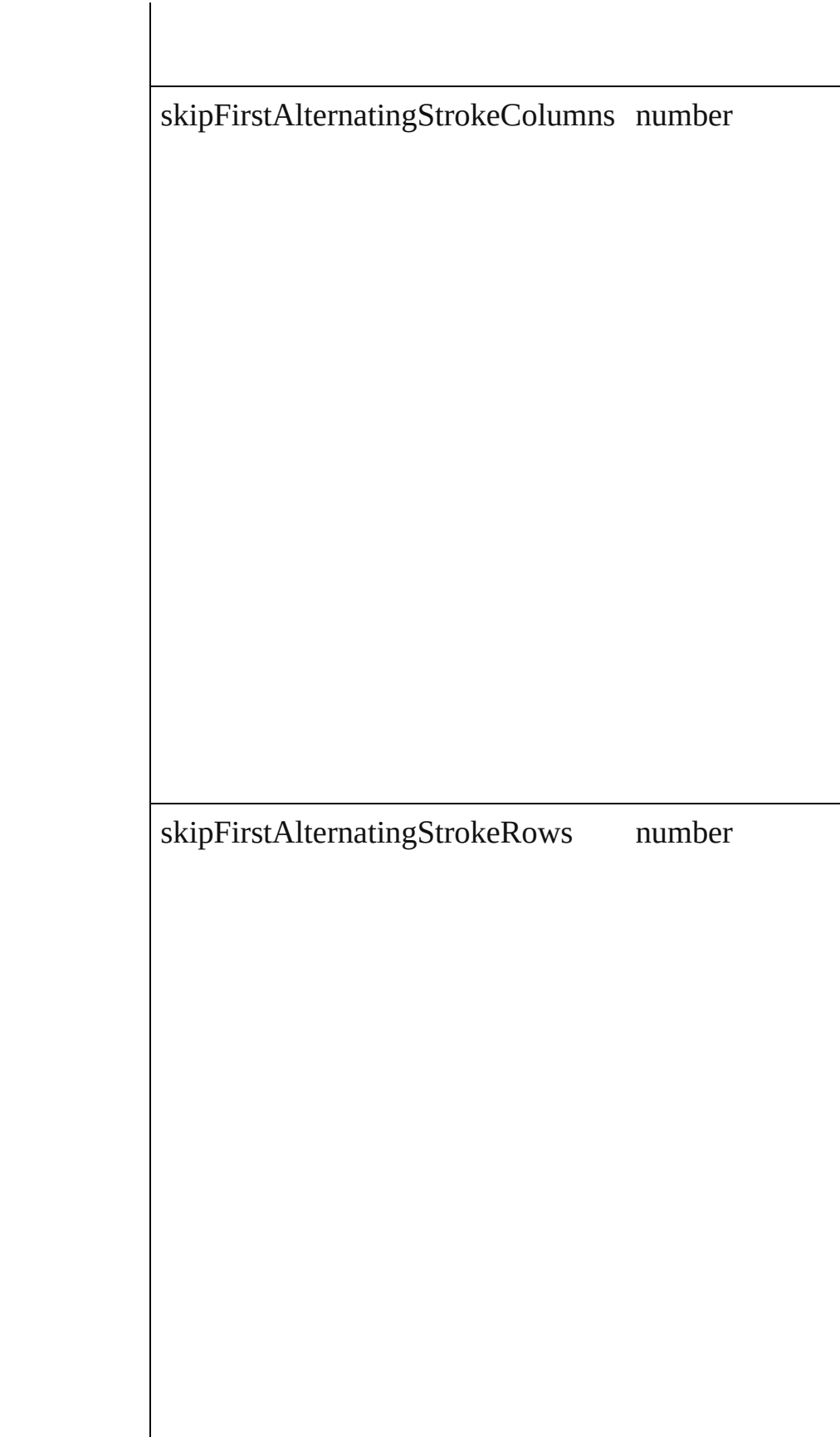

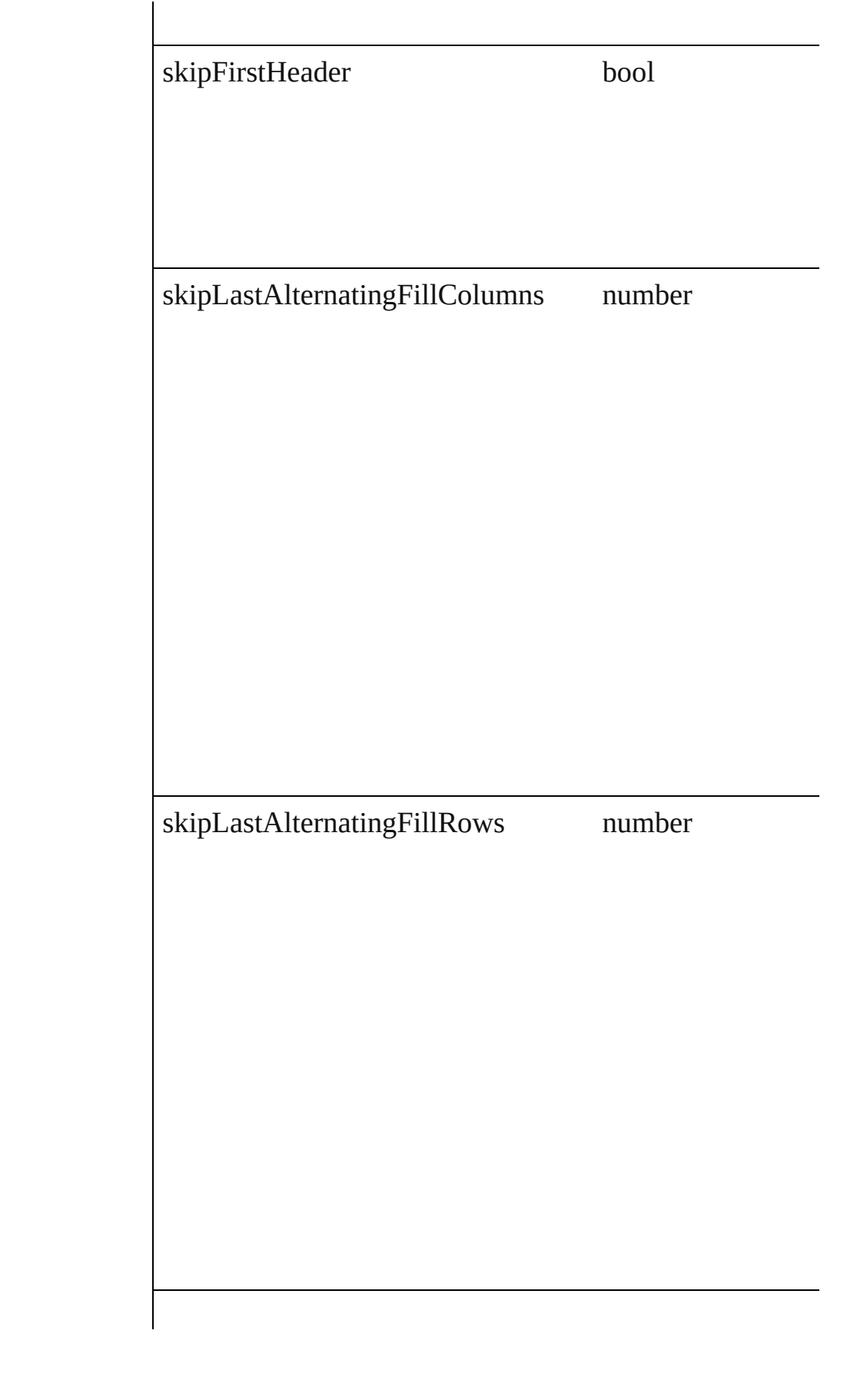

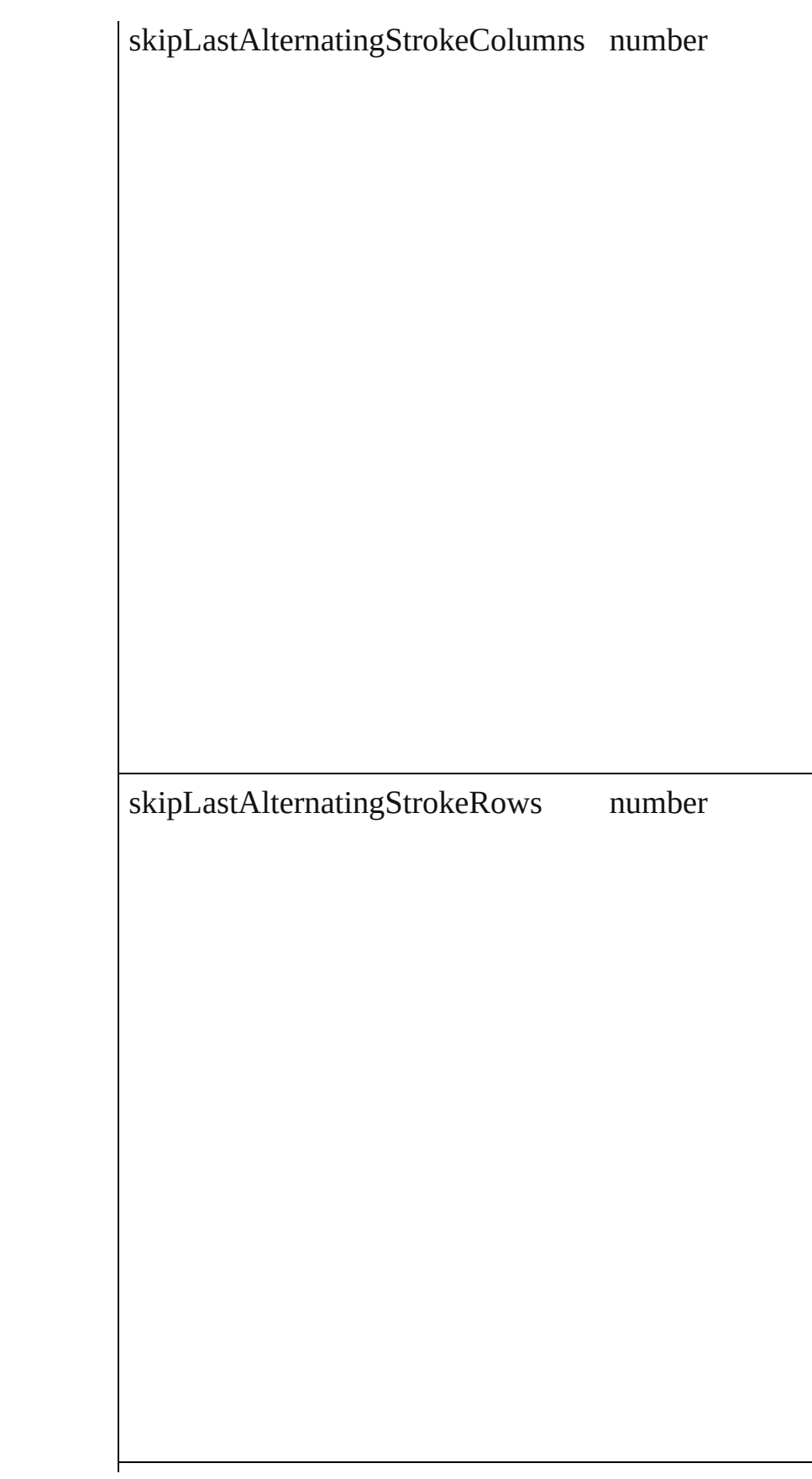

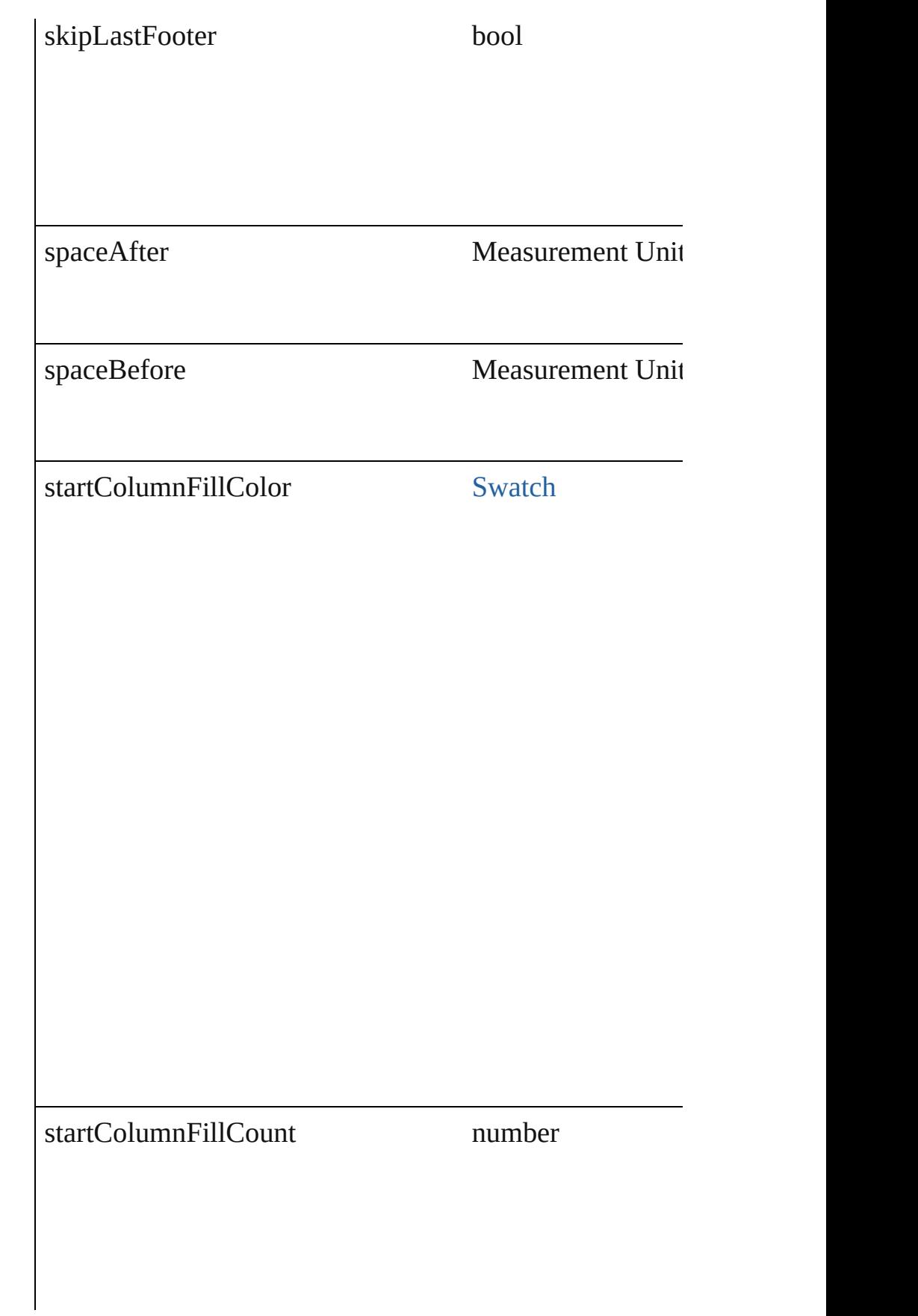

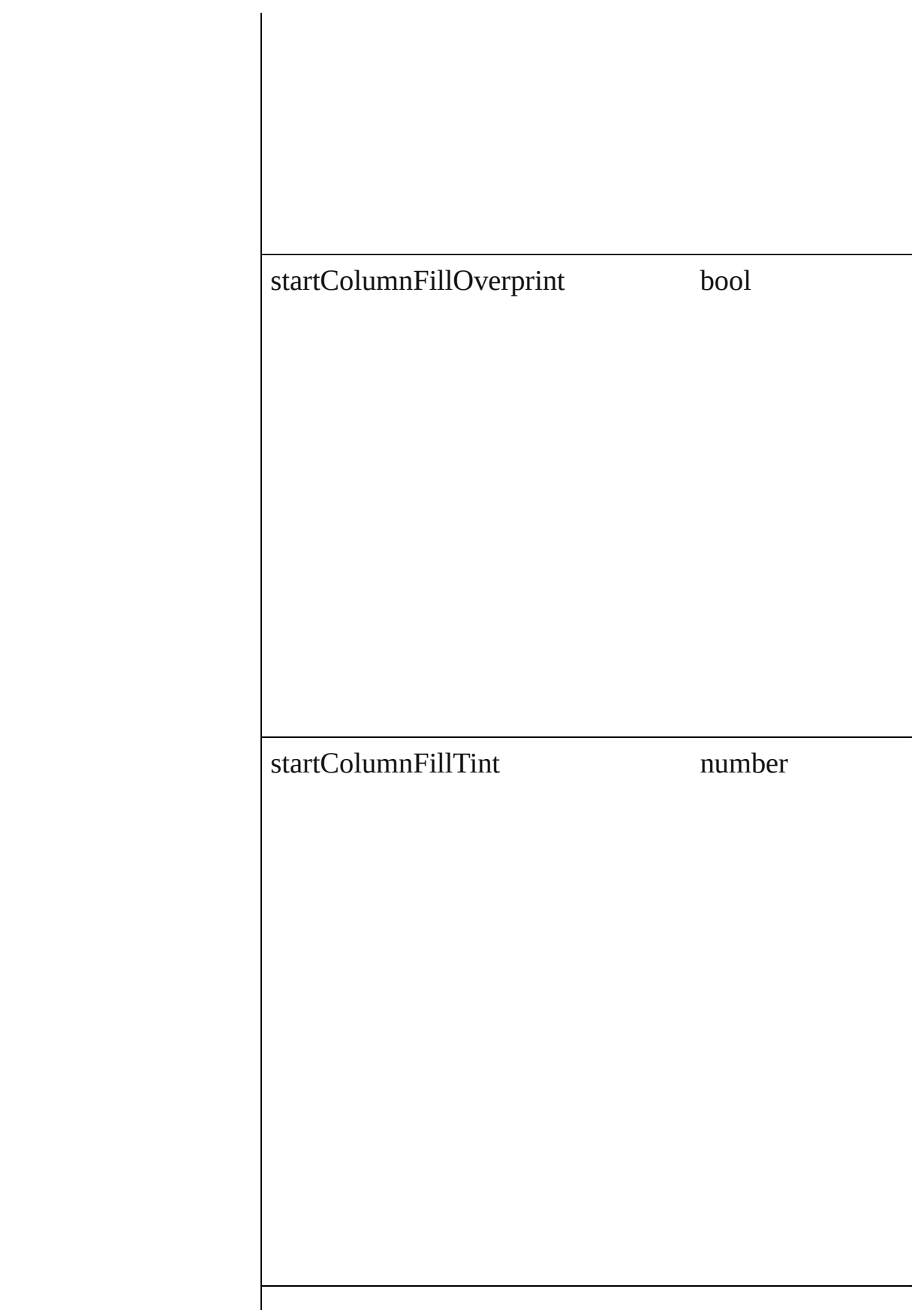

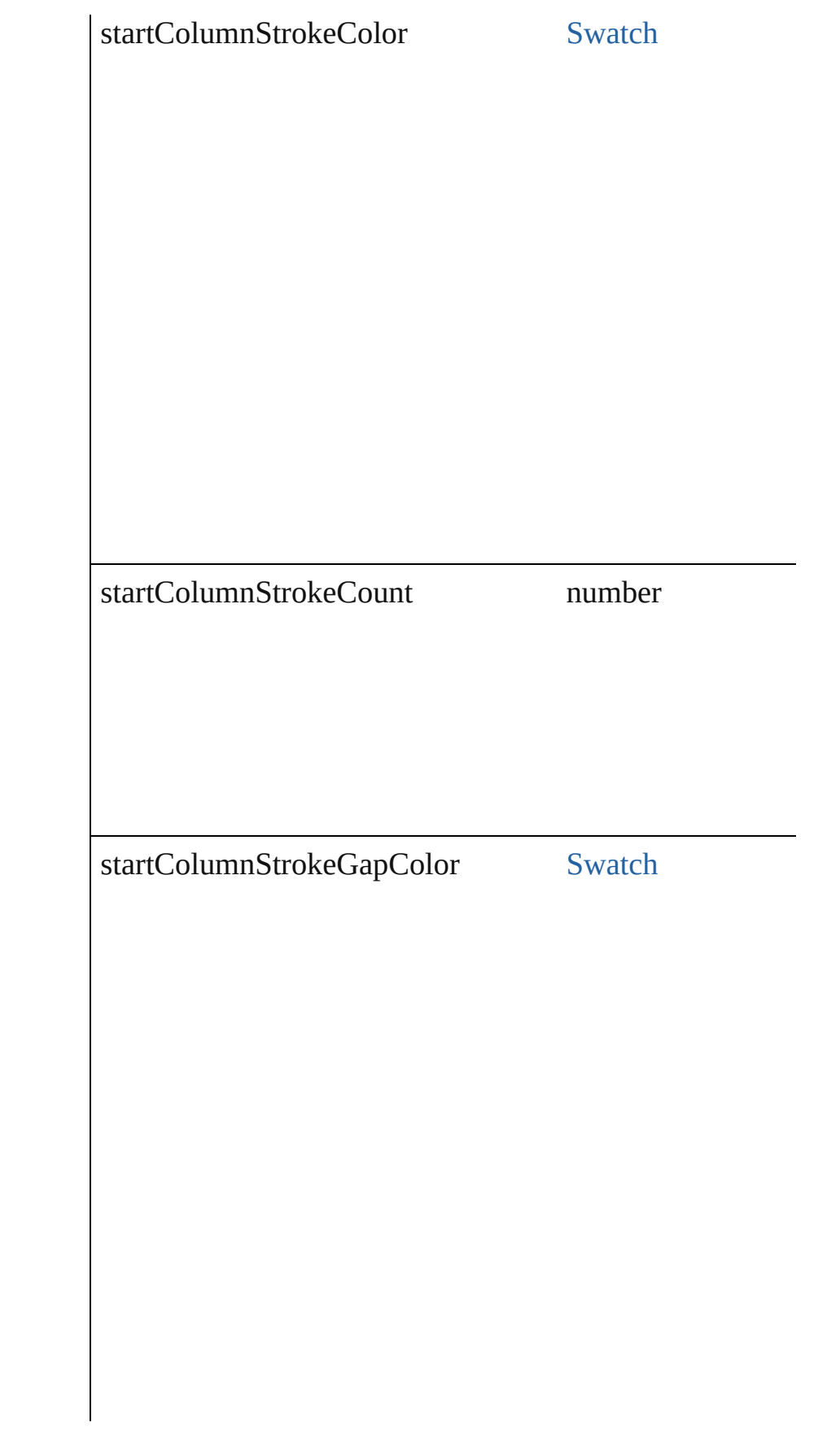

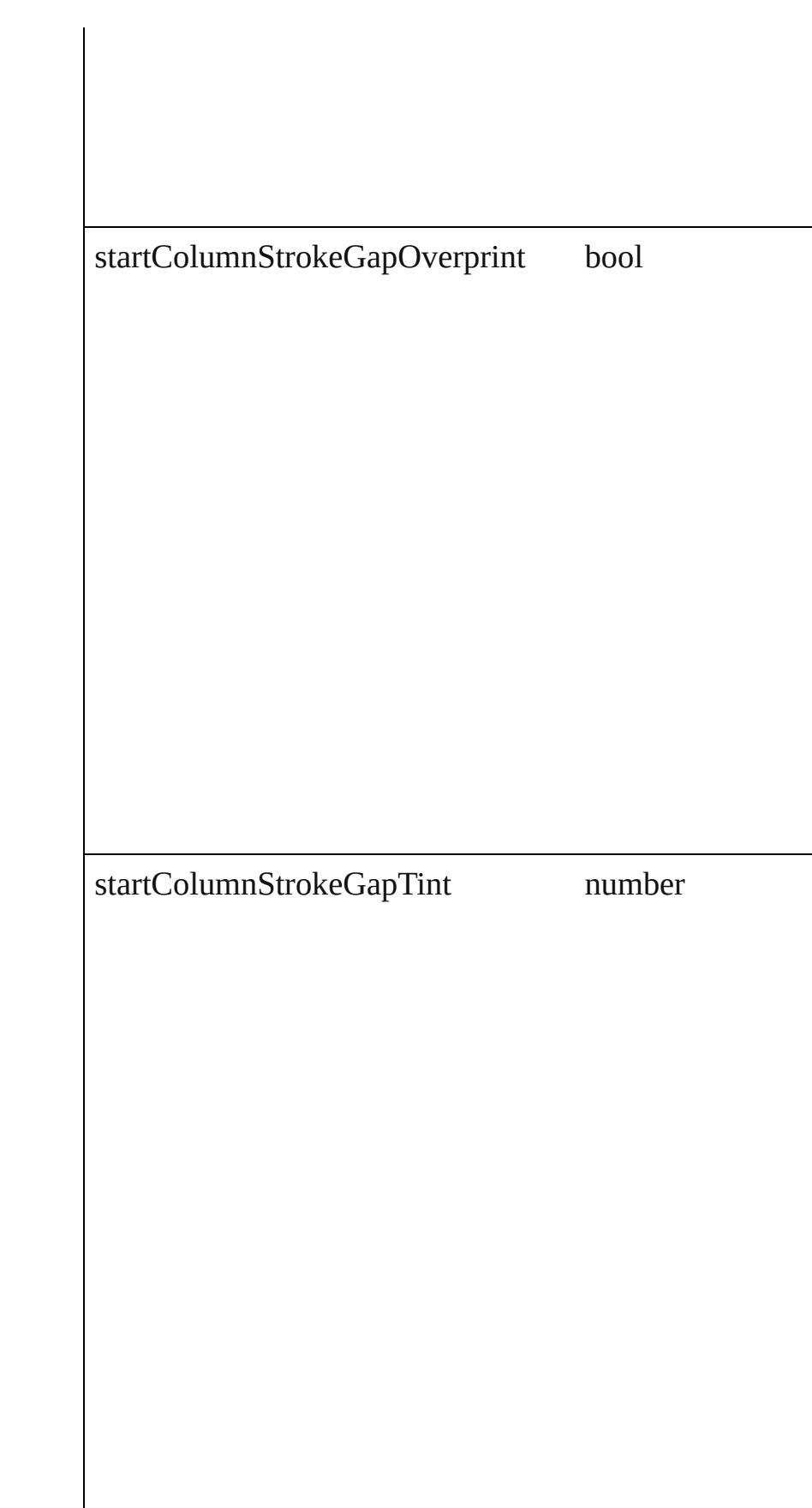

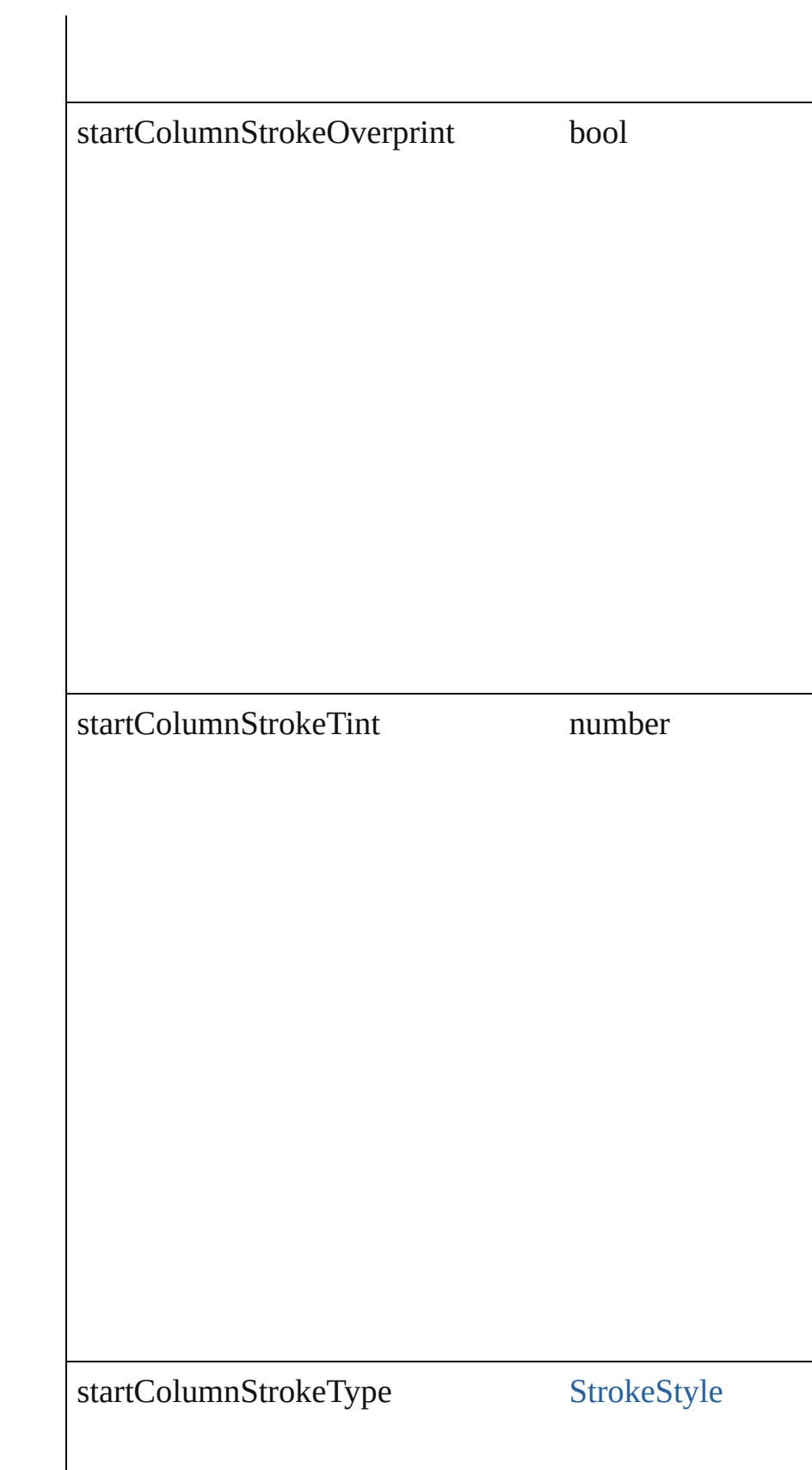

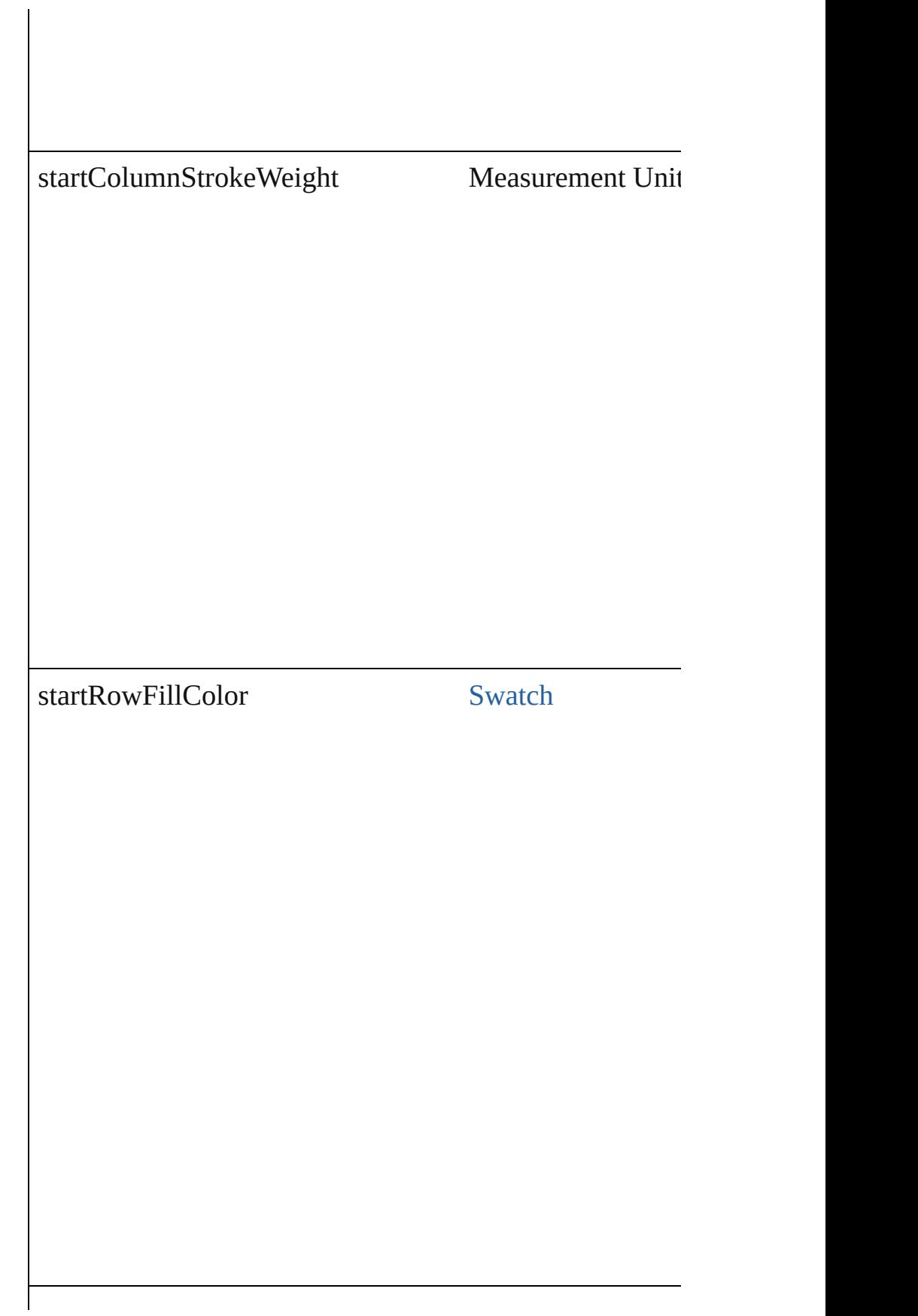

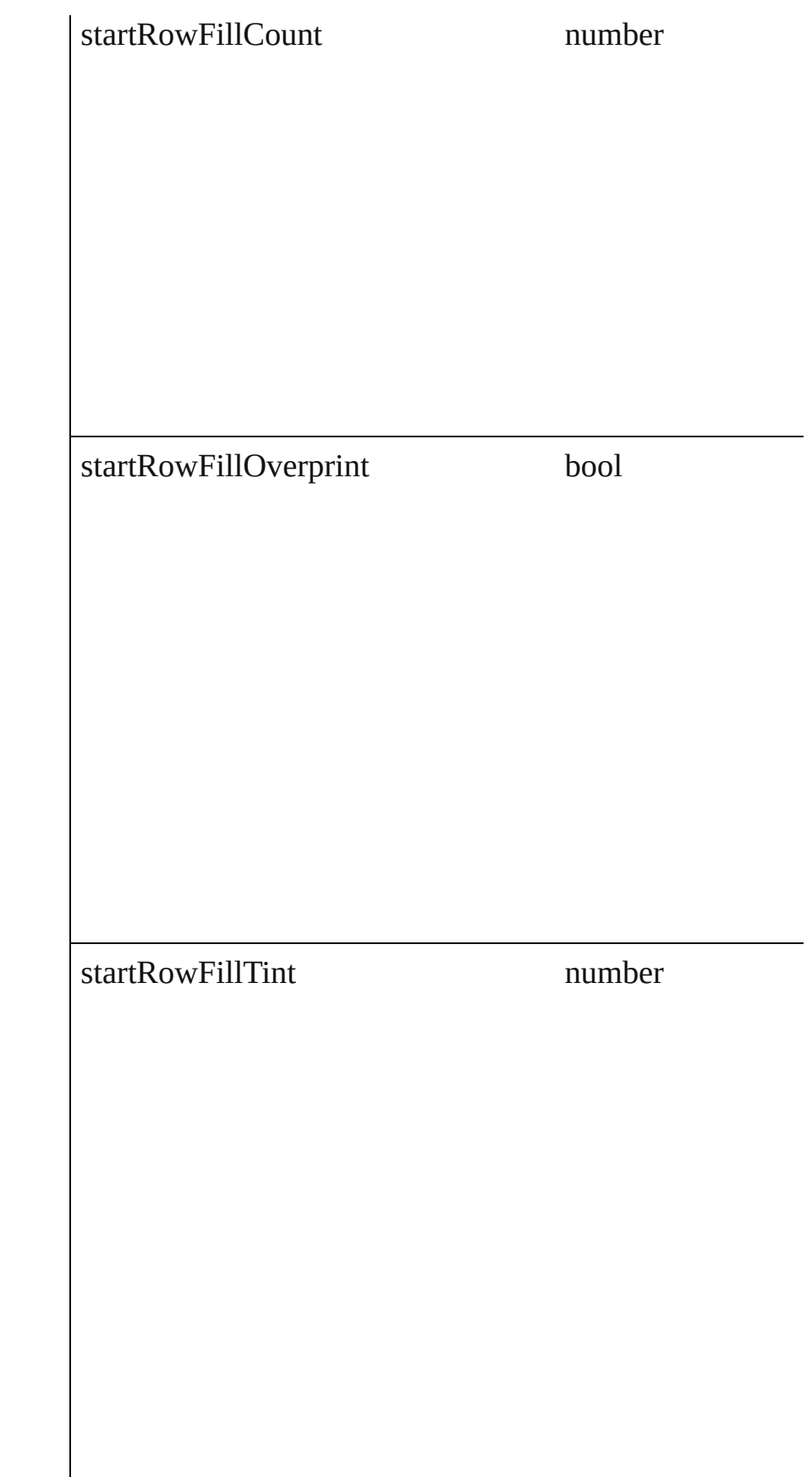

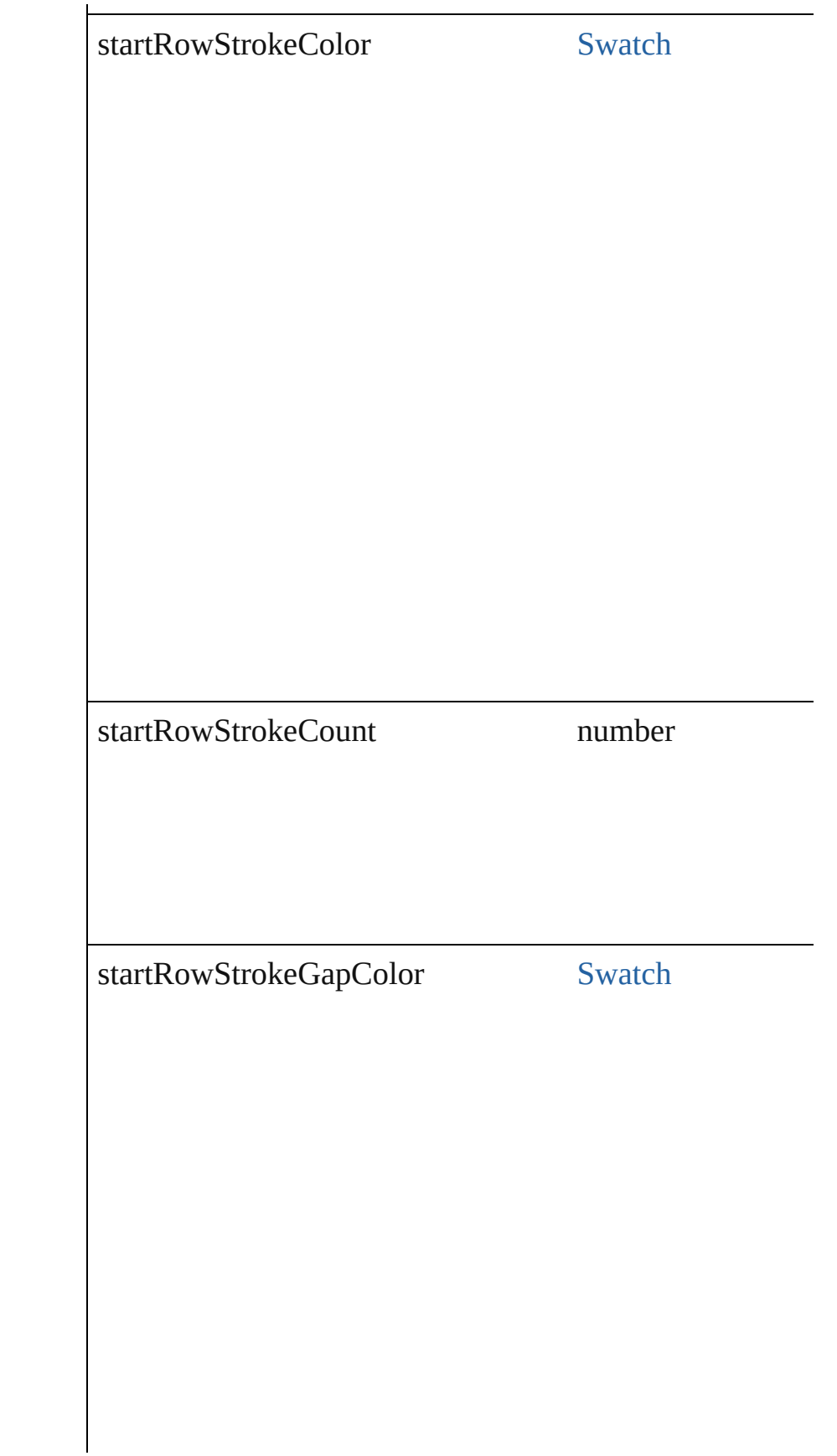
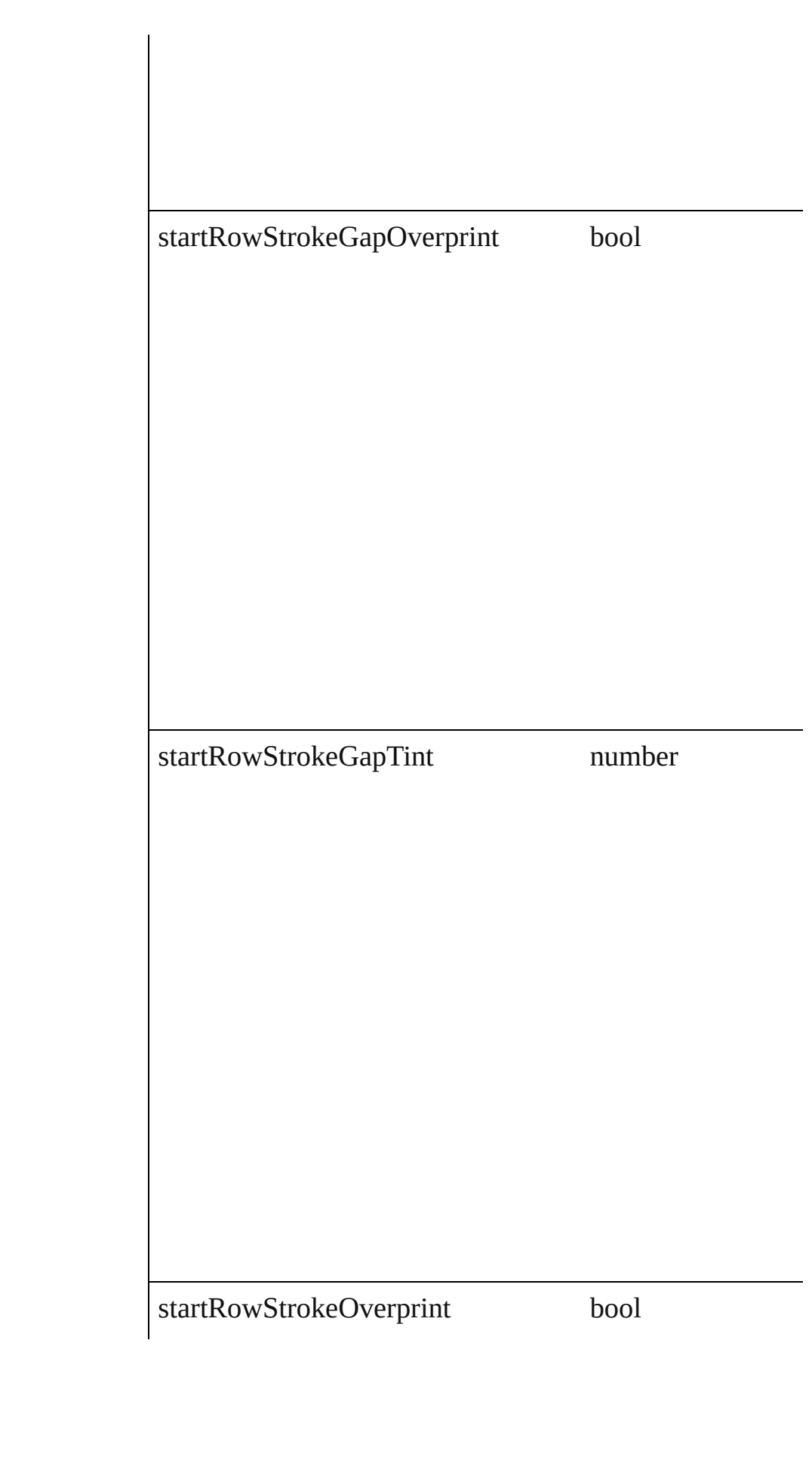

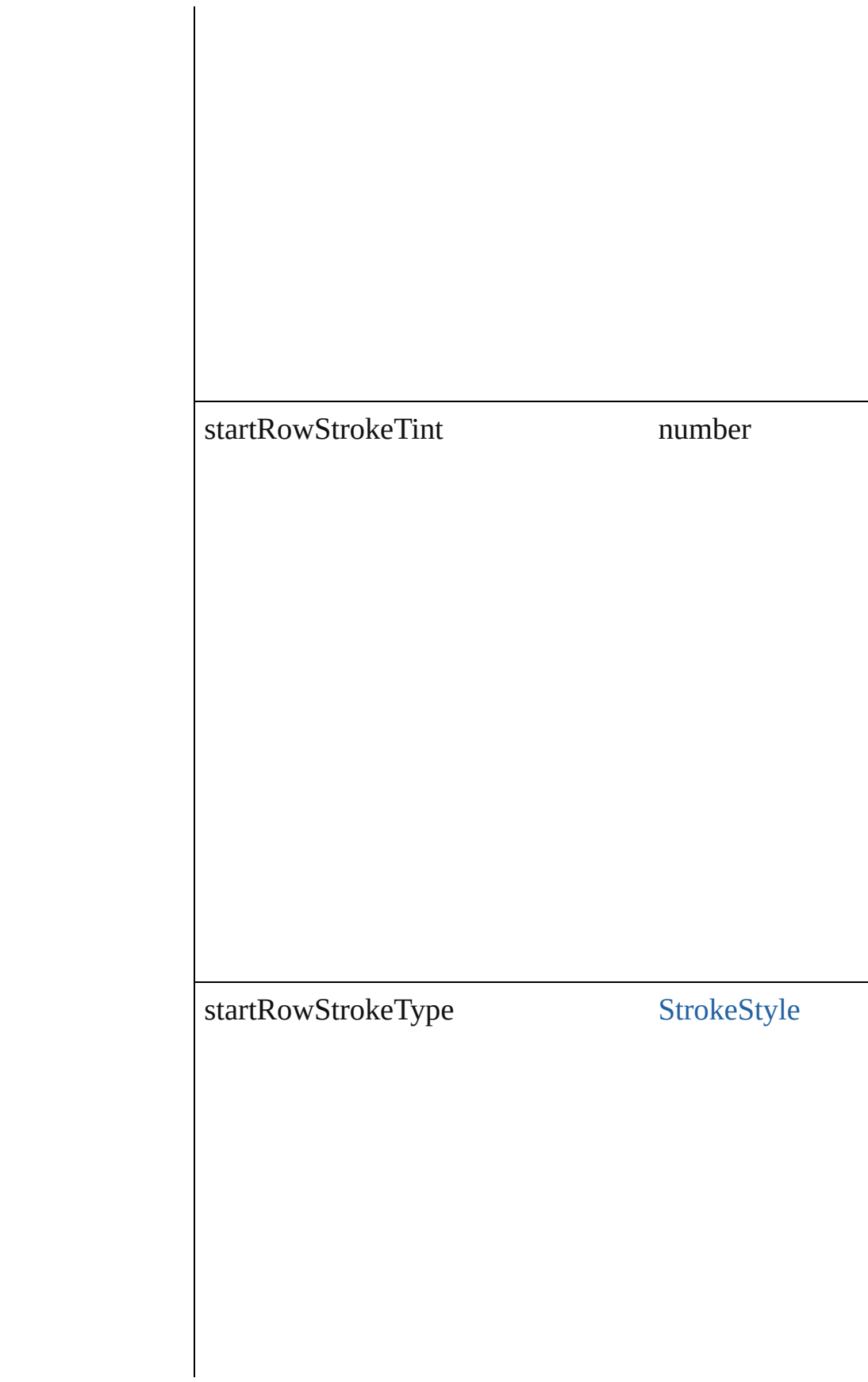

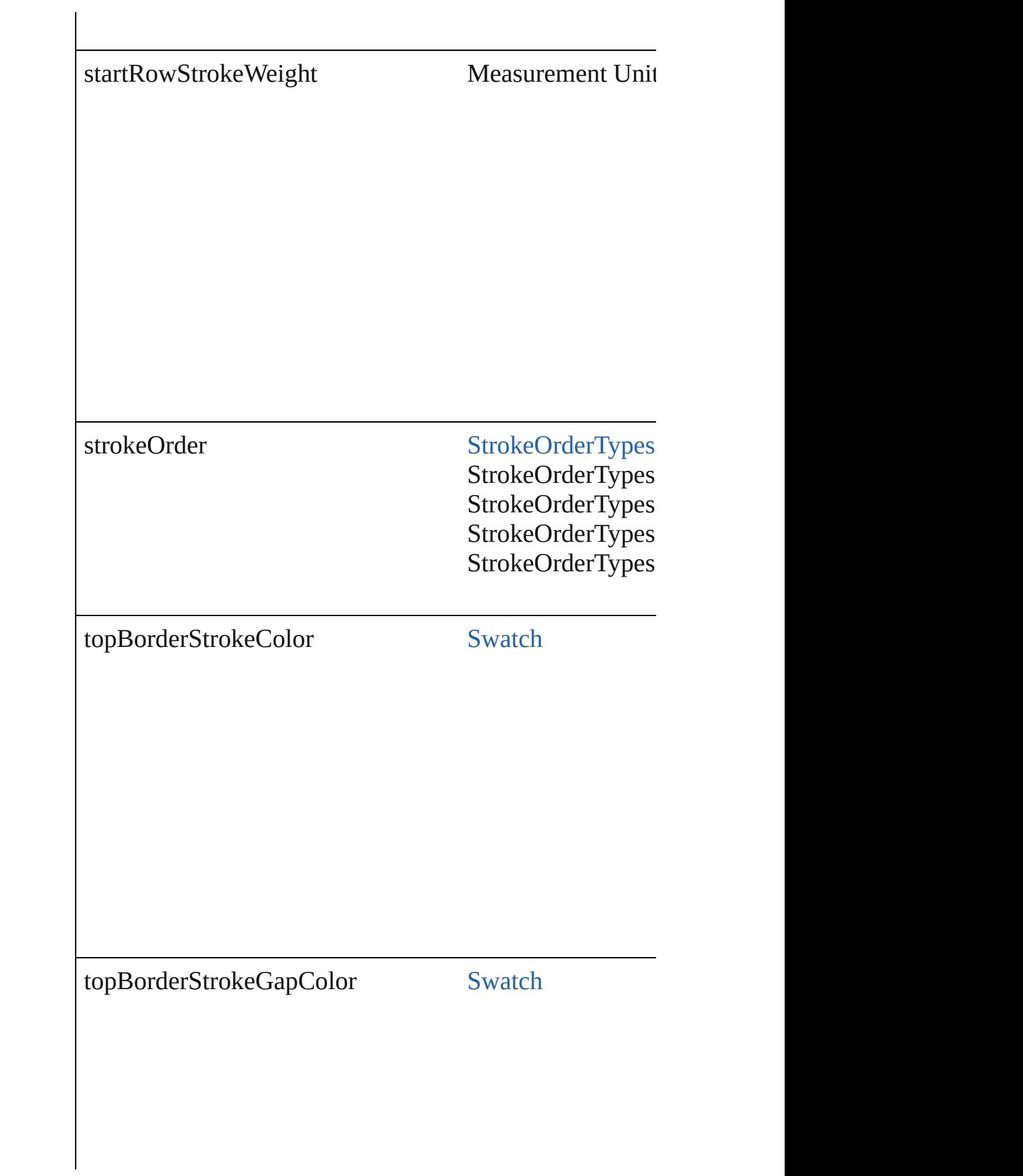

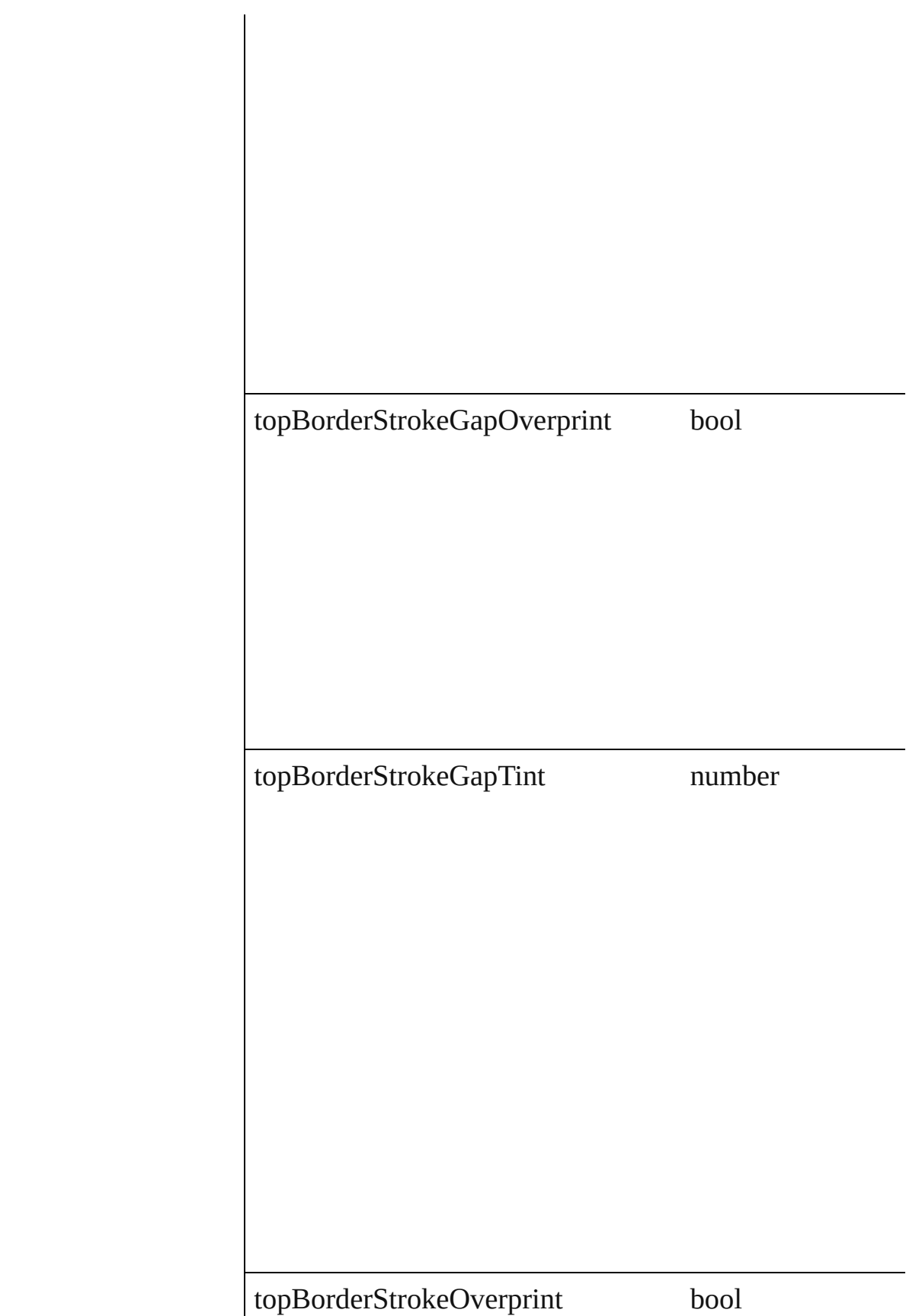

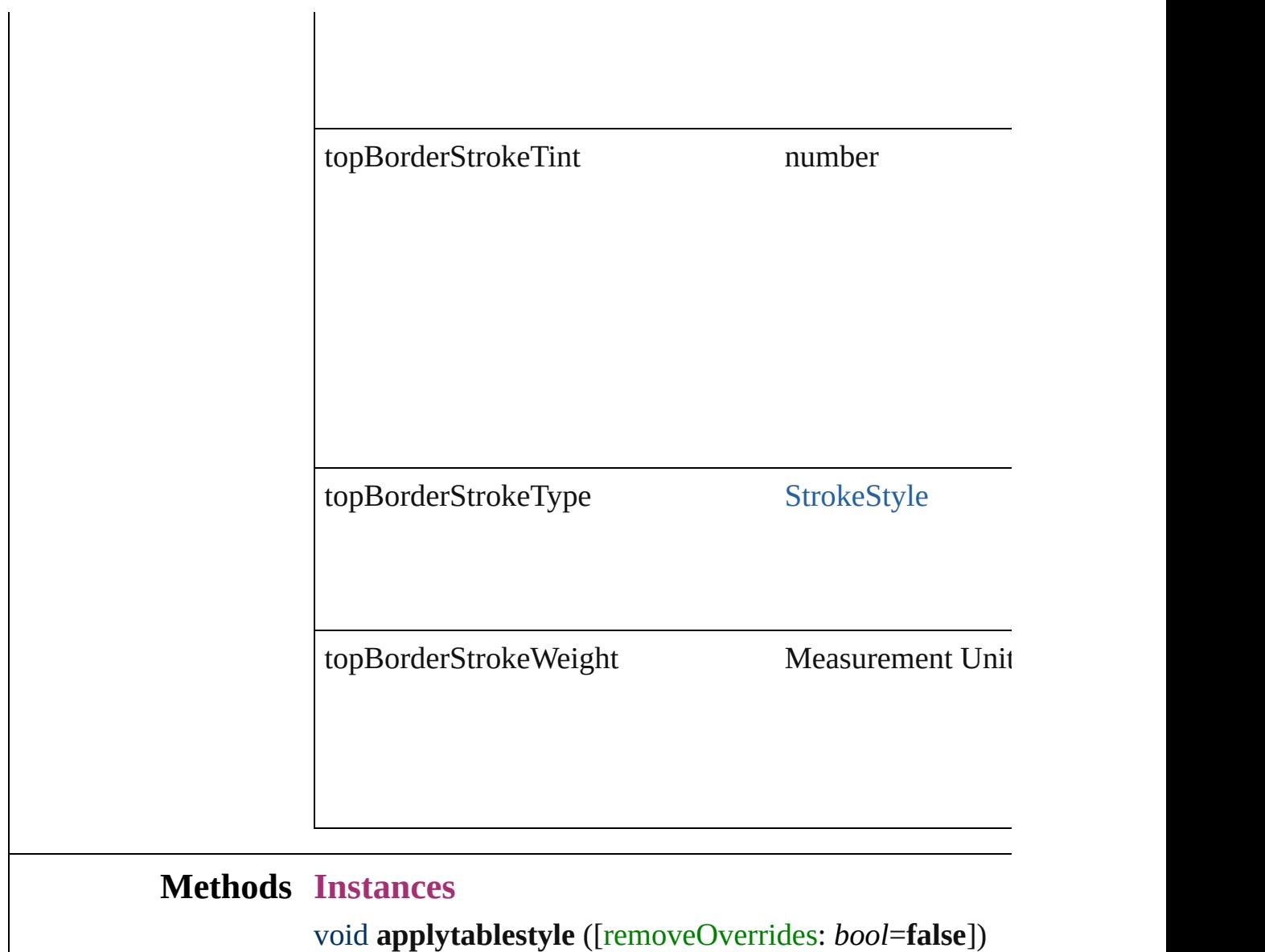

Used to apply a table style to the selected table

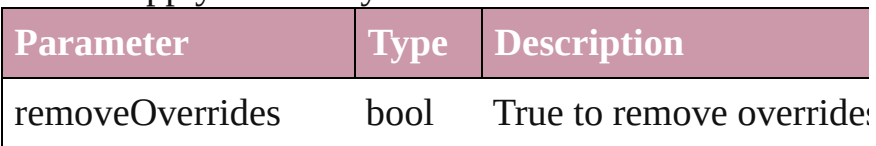

void **applytablestyletotables** (to: *any*[, removeOverrides Used to apply a table style to the selected table

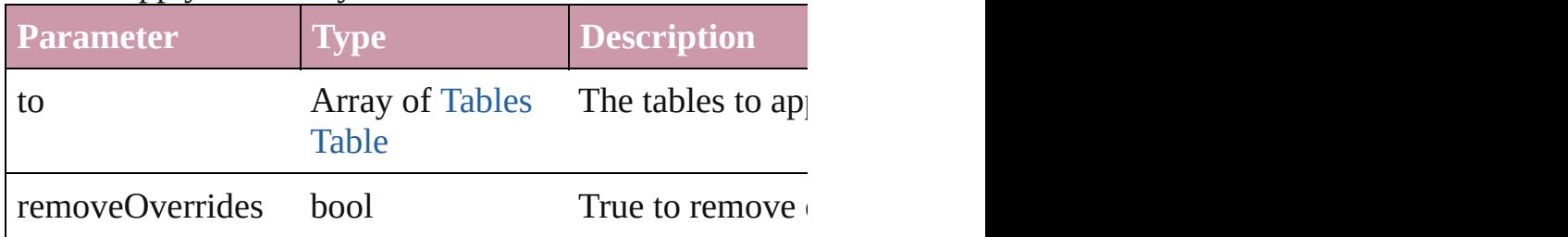

### <span id="page-2201-0"></span>[TableStyle](#page-2165-0) **duplicate** ()

Used to copy a table style

## string **extractLabel** (key: *string*)

Gets the label value associated with the specified key.

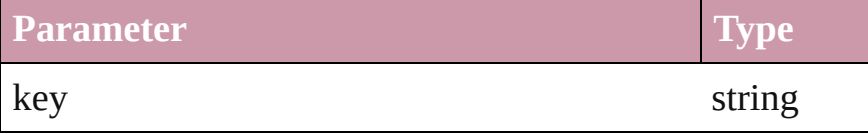

Array of Object **getElements** ()

Resolves the object specifier, creating an array of object

void **insertLabel** (key: *string*, value: *string*) Sets the label to the value associated with the specified k

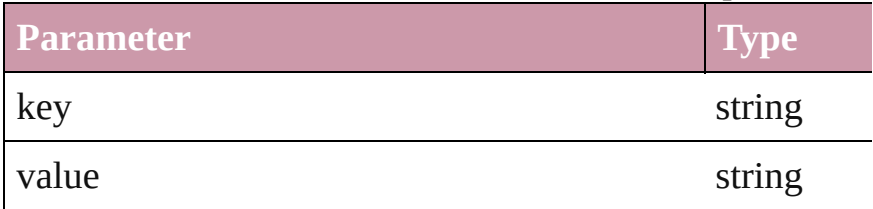

void **remove** ([replacingWith: *string*=**[No table style]**]) Used to delete a table style

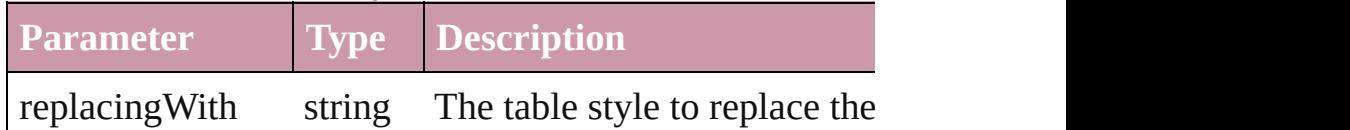

## string **toSource** ()

Generates a string which, if executed, will return the Tab

## string **toSpecifier** ()

Retrieves the object specifier.

## **Element of** [Table](#page-2310-0).appliedTableStyle

**Used in:** array of **TableStyle** [TableStyles.itemByRange](#page-2205-0) (from: *any* **TableStyle** [TableStyles.nextItem](#page-2206-0) (obj: **TableStyle**) **TableStyle** [TableStyles.previousItem](#page-2206-1) (obj: **TableStyle**)

## **Return TableStyle TableStyle**[.duplicate](#page-2201-0) () **TableStyle** [TableStyles.add](#page-2204-0) (name: *string*[, basedOn: *string number*=**0**]) **TableStyle** [TableStyles.anyItem](#page-2204-1) ()

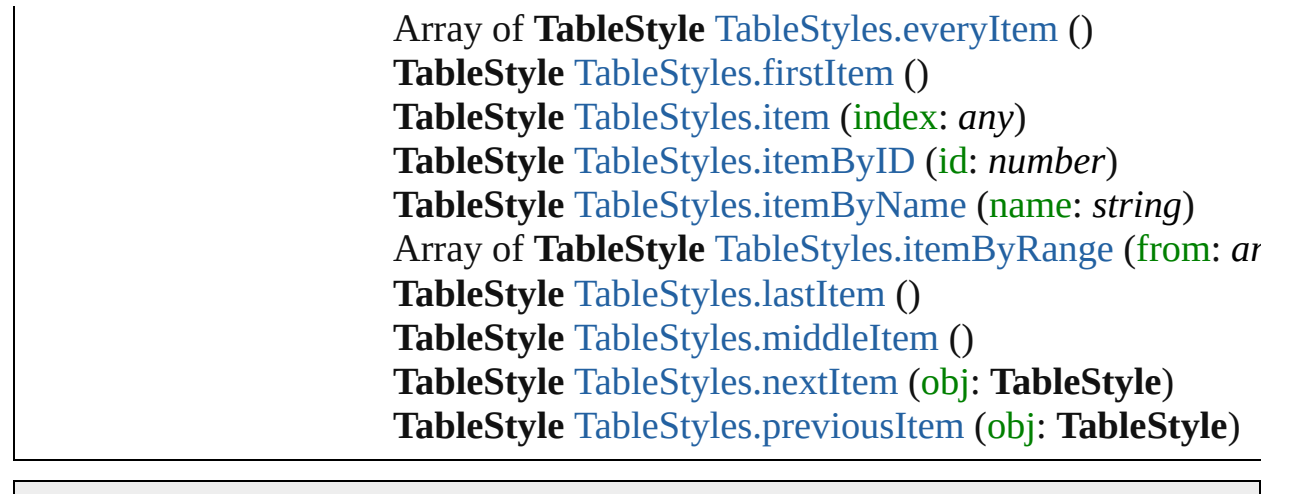

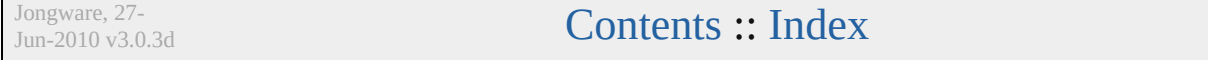

## **Class**

<span id="page-2204-0"></span>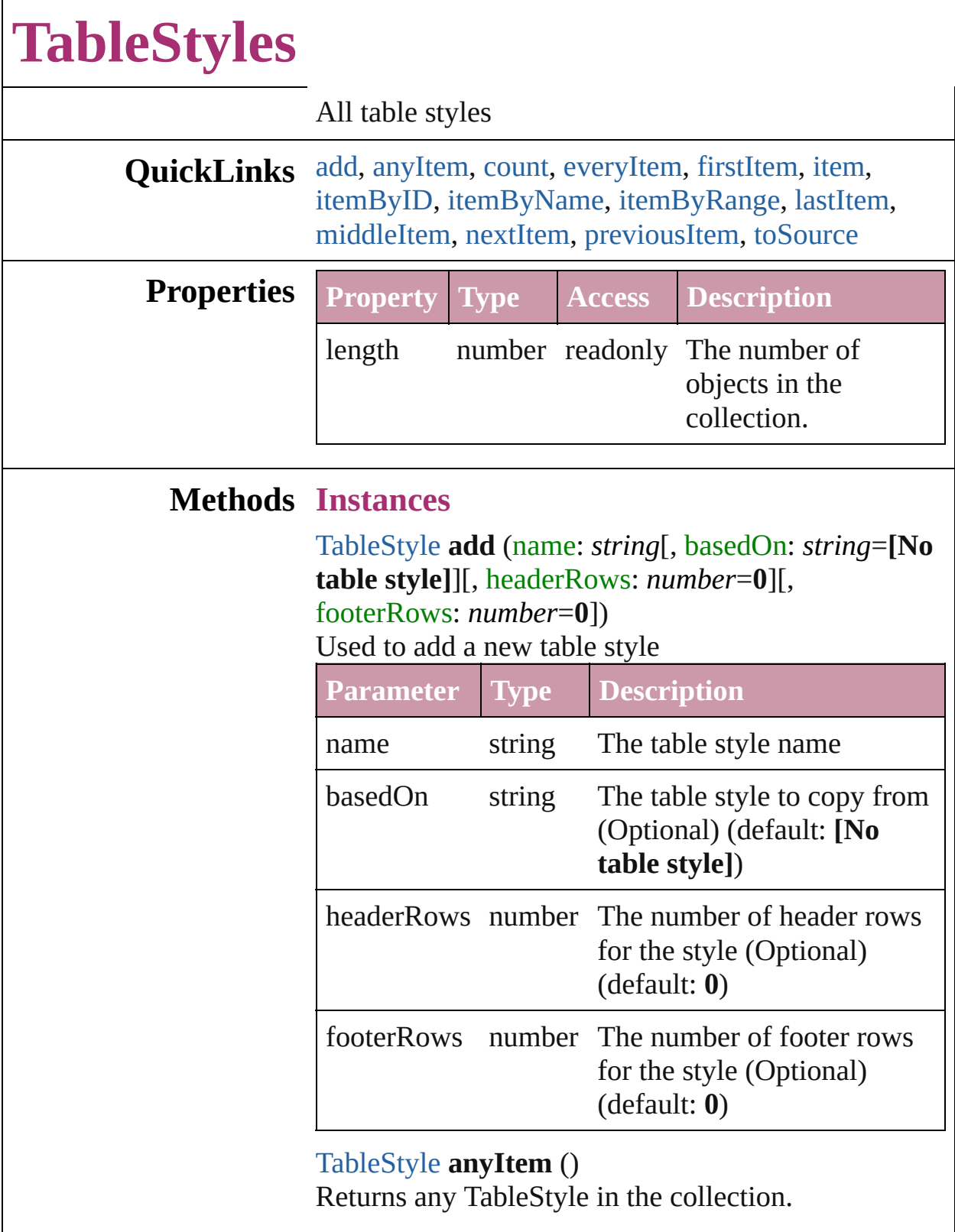

<span id="page-2204-2"></span><span id="page-2204-1"></span>number **count** ()

Displays the number of elements in the TableStyle.

<span id="page-2205-1"></span>Array of [TableStyle](#page-2165-0) **everyItem** () Returns every TableStyle in the collection.

#### <span id="page-2205-2"></span>[TableStyle](#page-2165-0) **firstItem** ()

Returns the first TableStyle in the collection.

## <span id="page-2205-3"></span>[TableStyle](#page-2165-0) **item** (index: *any*)

Returns the TableStyle with the specified index or name.

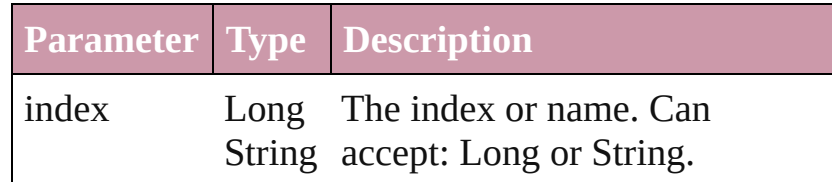

<span id="page-2205-4"></span>[TableStyle](#page-2165-0) **itemByID** (id: *number*) Returns the TableStyle with the specified ID.

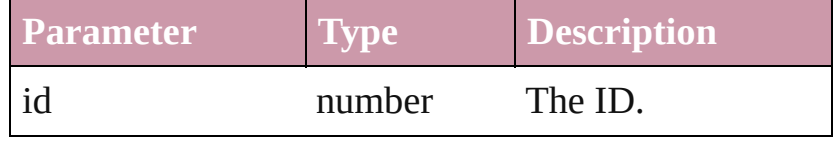

## <span id="page-2205-5"></span>[TableStyle](#page-2165-0) **itemByName** (name: *string*)

Returns the TableStyle with the specified name.

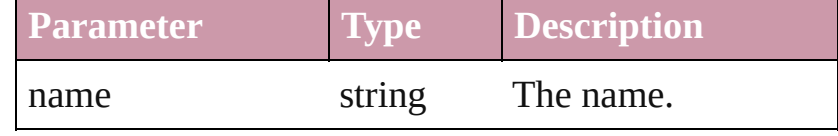

#### <span id="page-2205-0"></span>Array of [TableStyle](#page-2165-0) **itemByRange** (from: *any*, to: *any*)

Returns the TableStyles within the specified range.

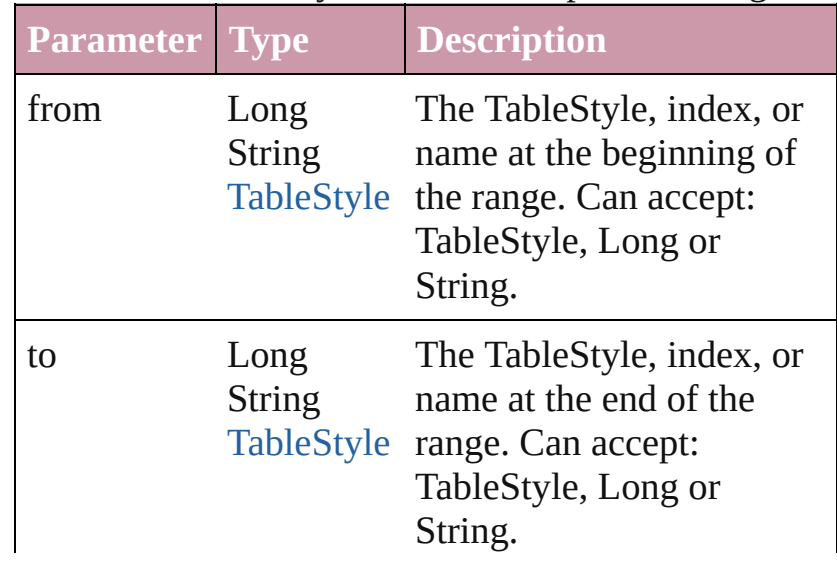

<span id="page-2206-4"></span><span id="page-2206-3"></span><span id="page-2206-2"></span><span id="page-2206-1"></span><span id="page-2206-0"></span>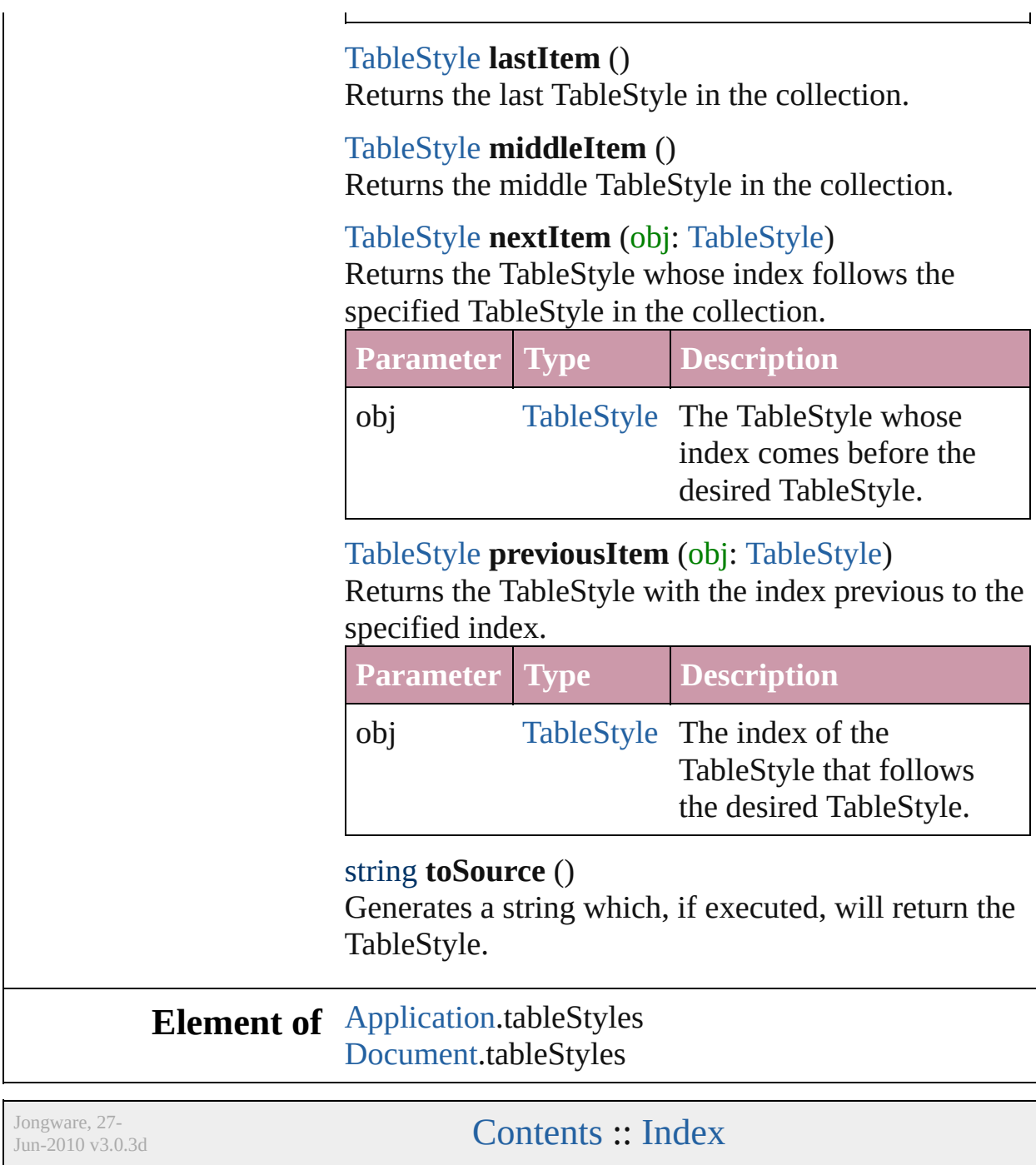

## **Adobe InDesign CS2 (4.0) Object Model**

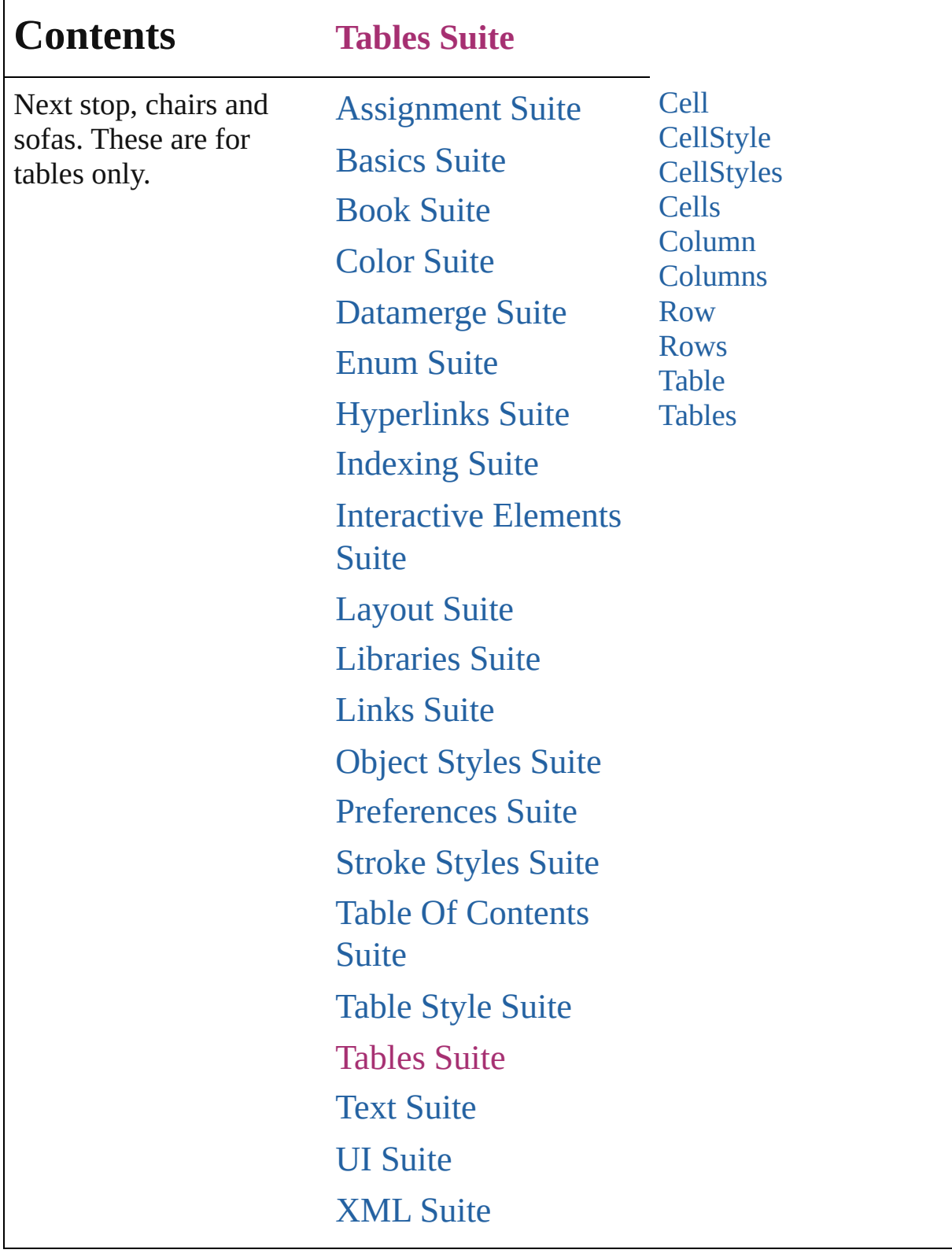

Jongware, 27-

Contents :: [Index](#page-3144-0)

## <span id="page-2209-0"></span>**Class**

# **Cell**

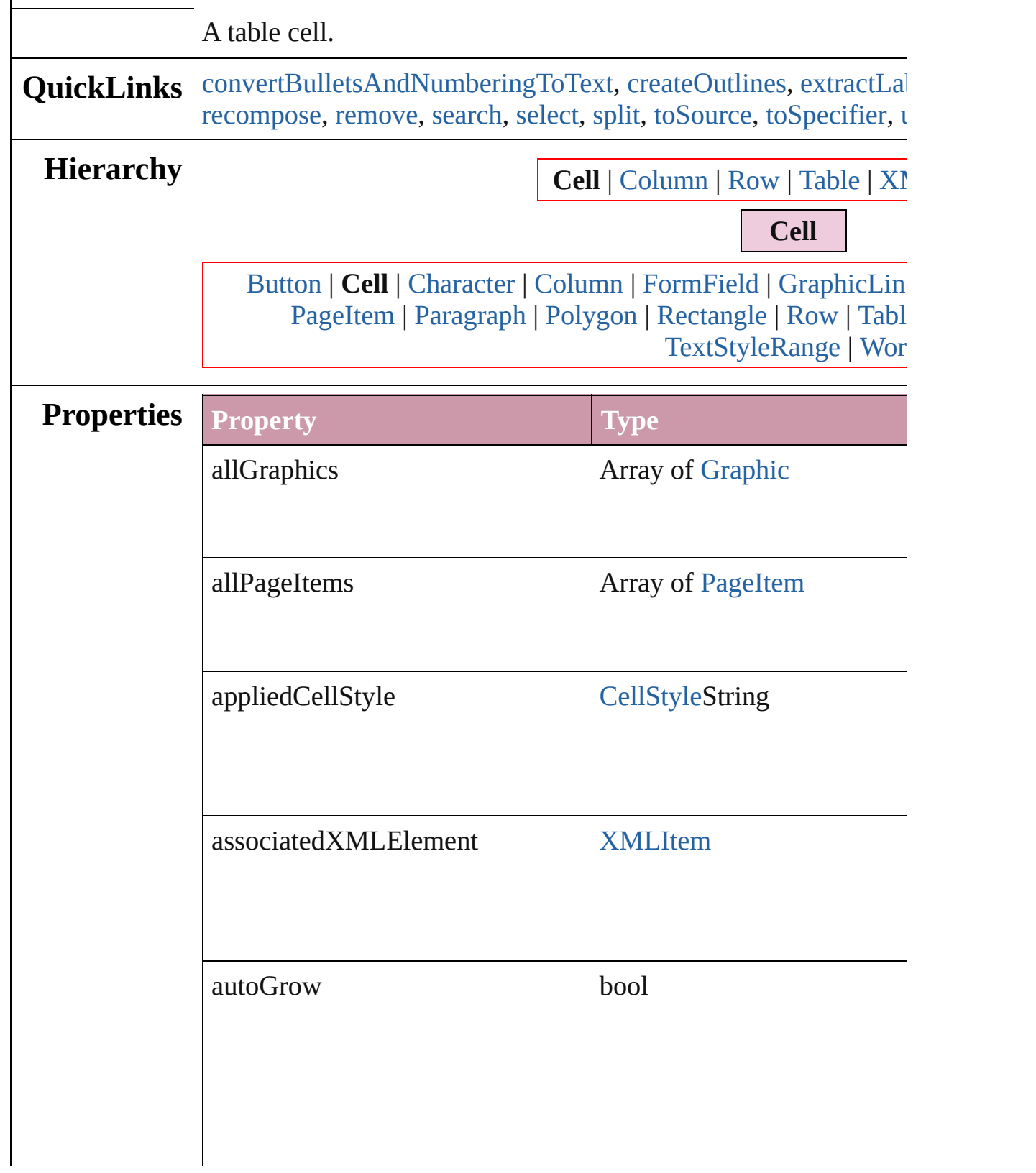

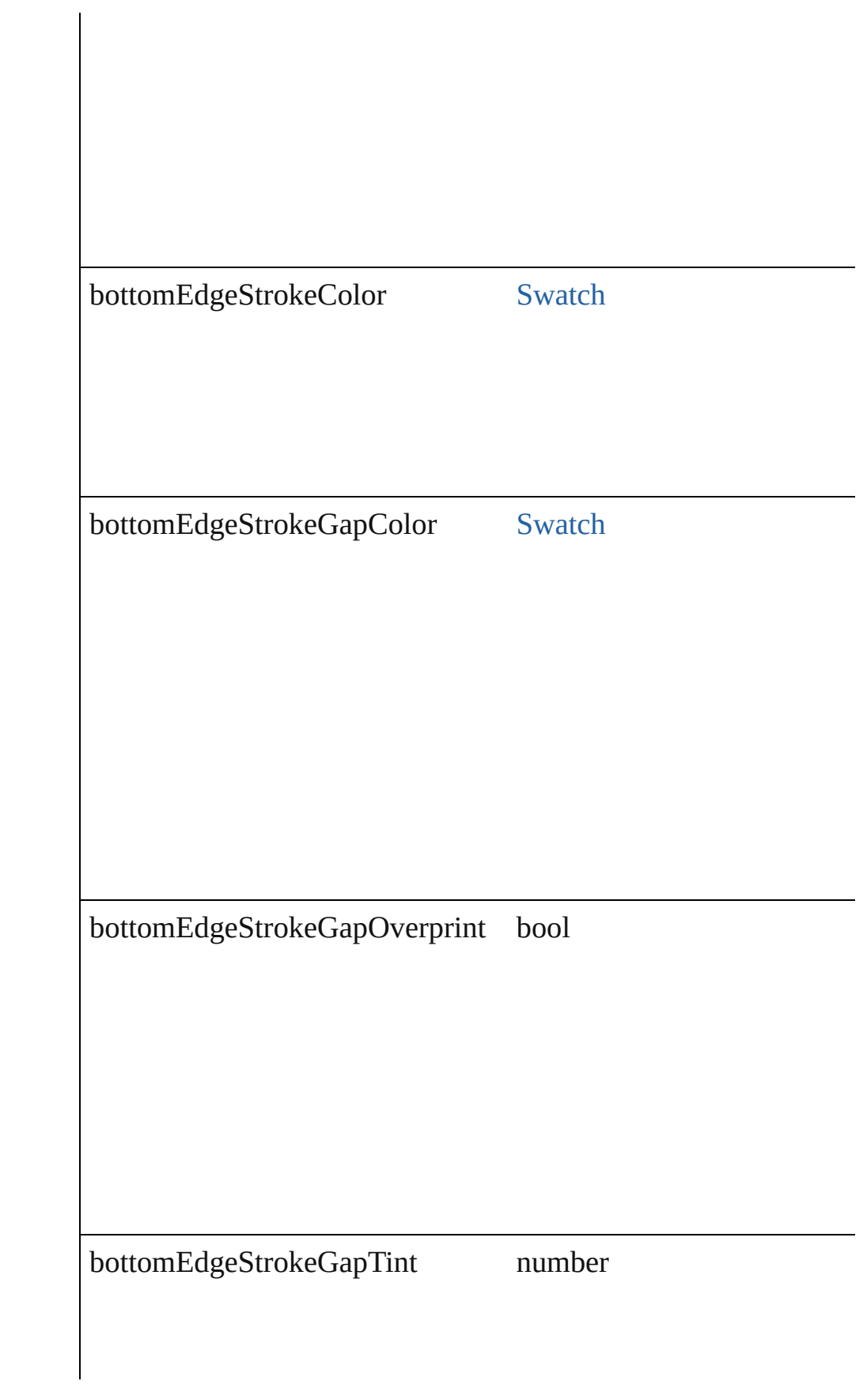

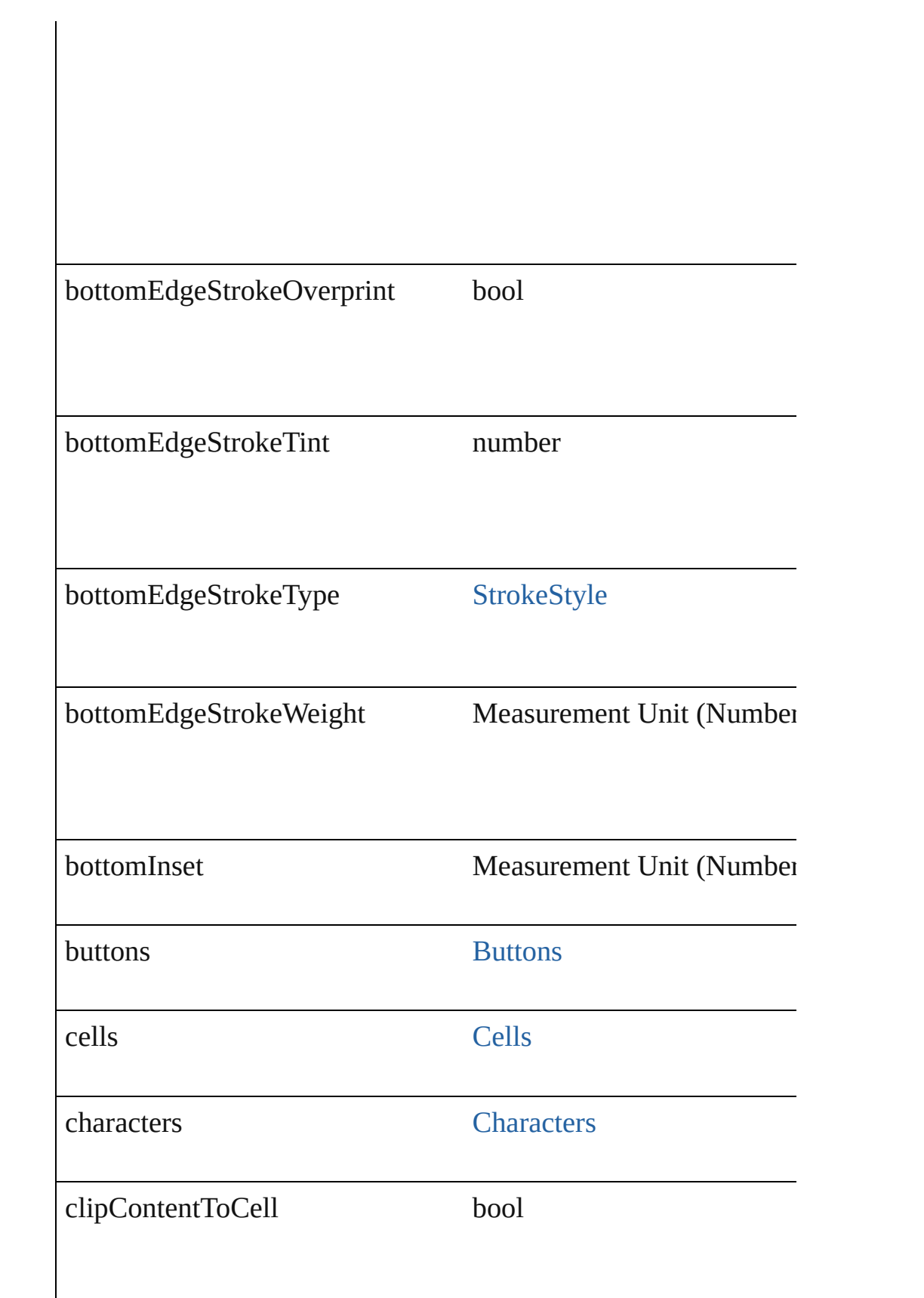

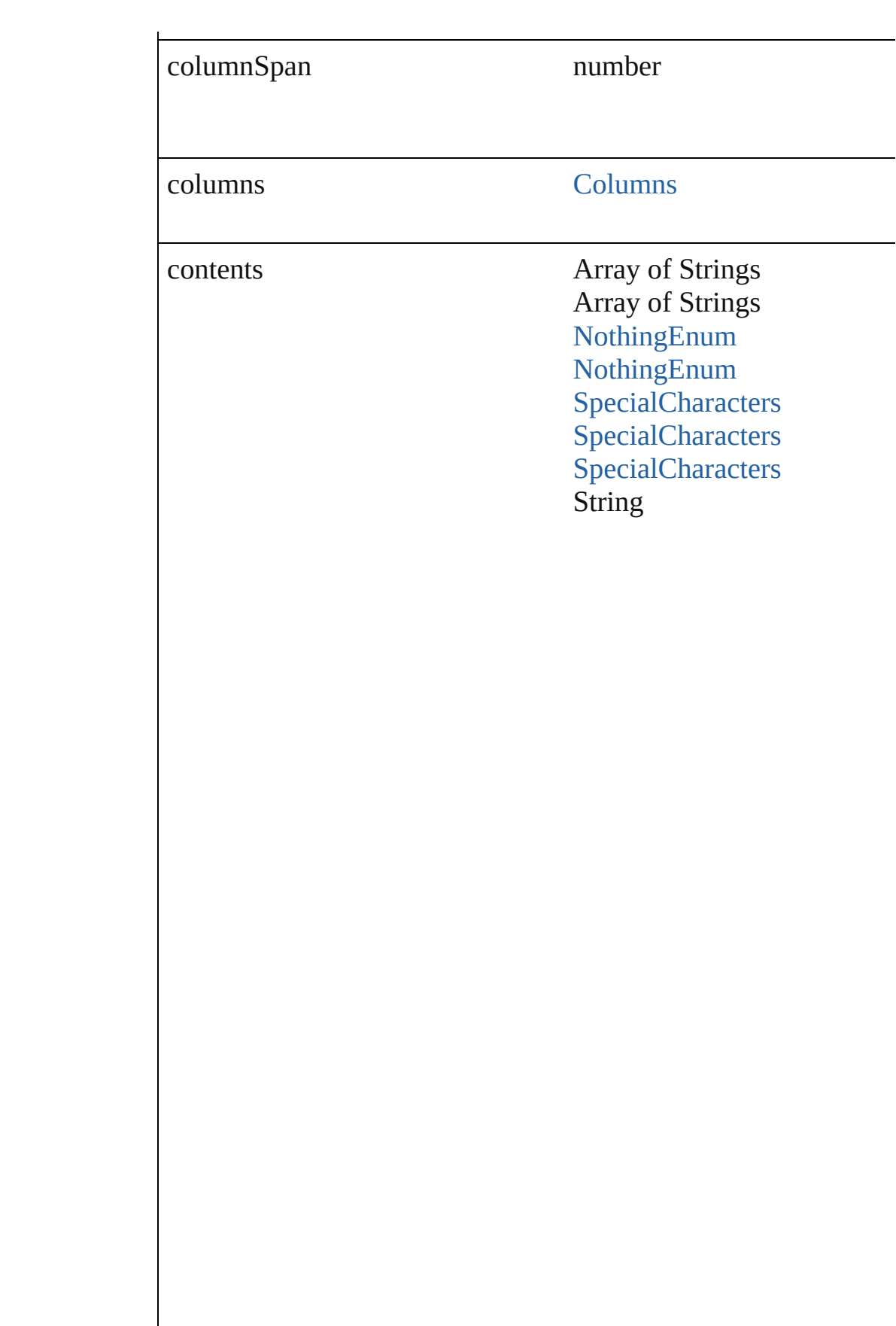

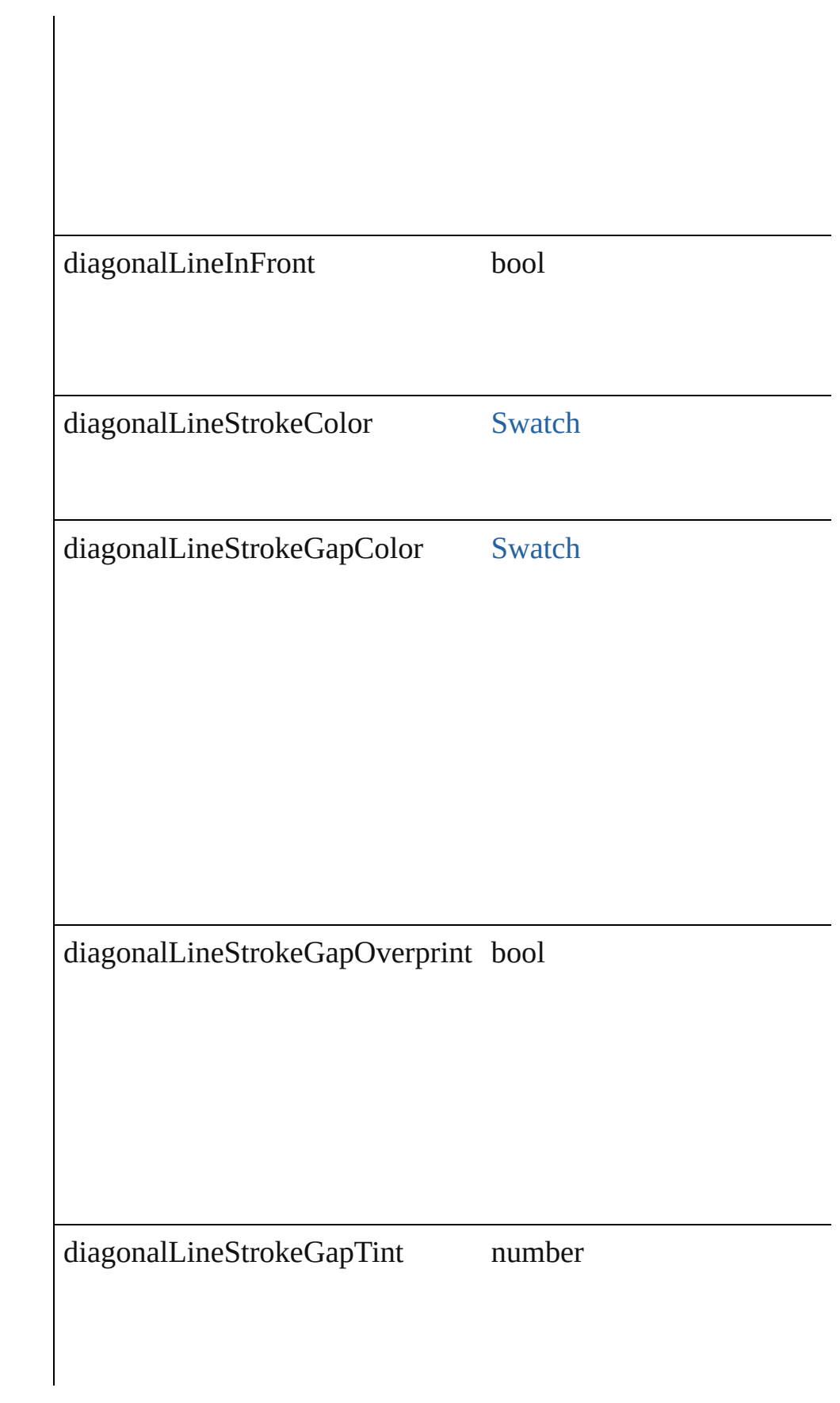

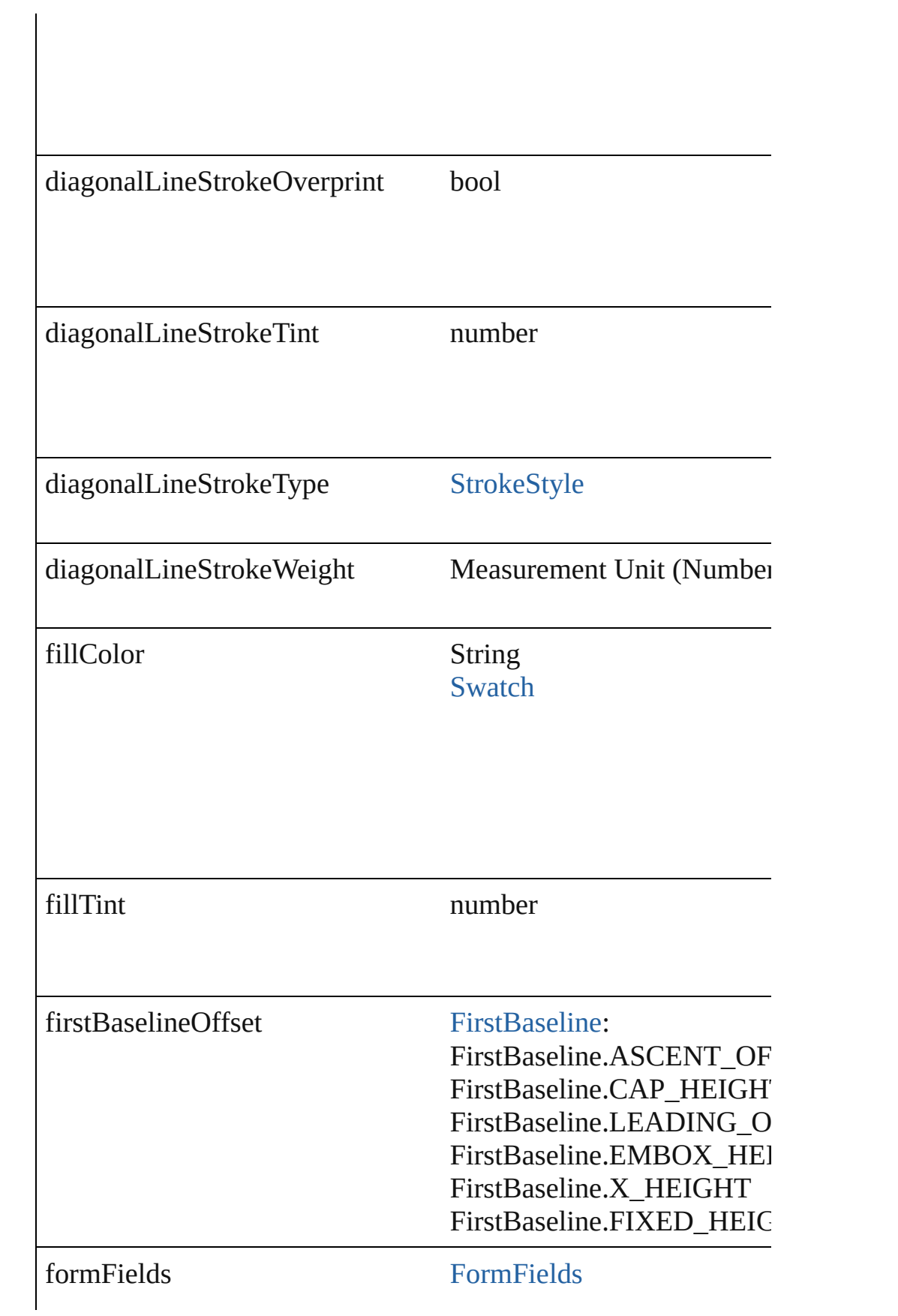

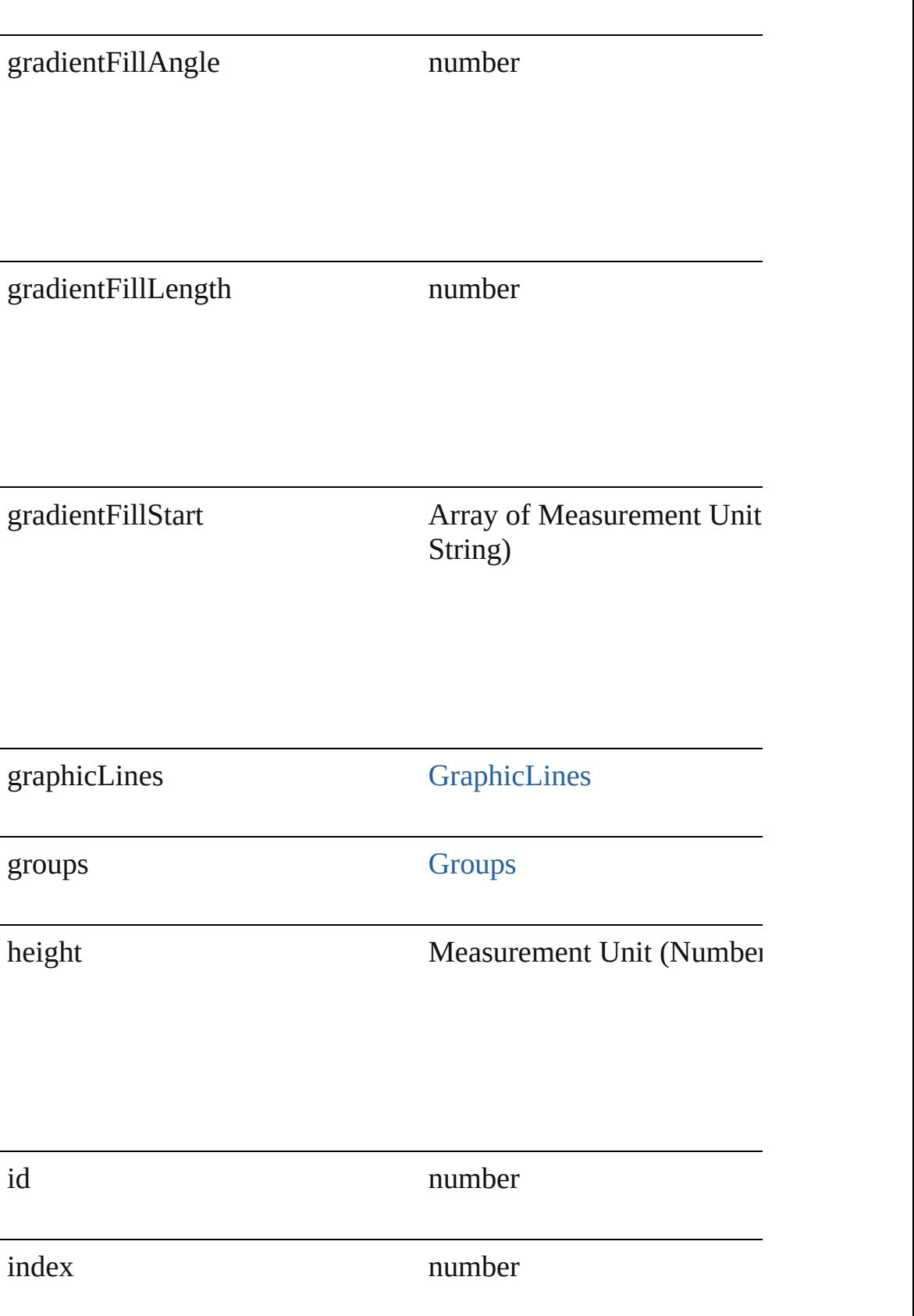

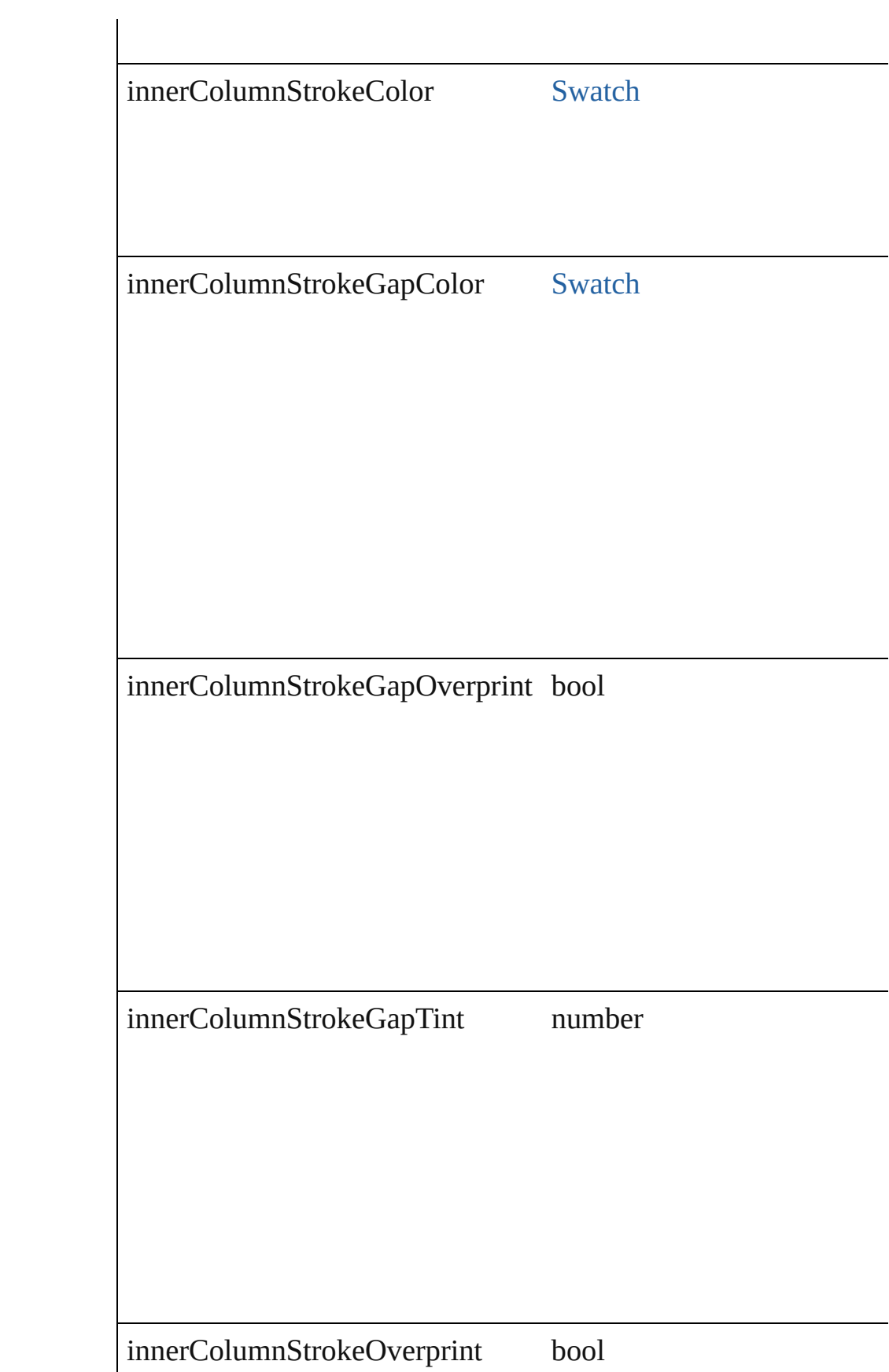

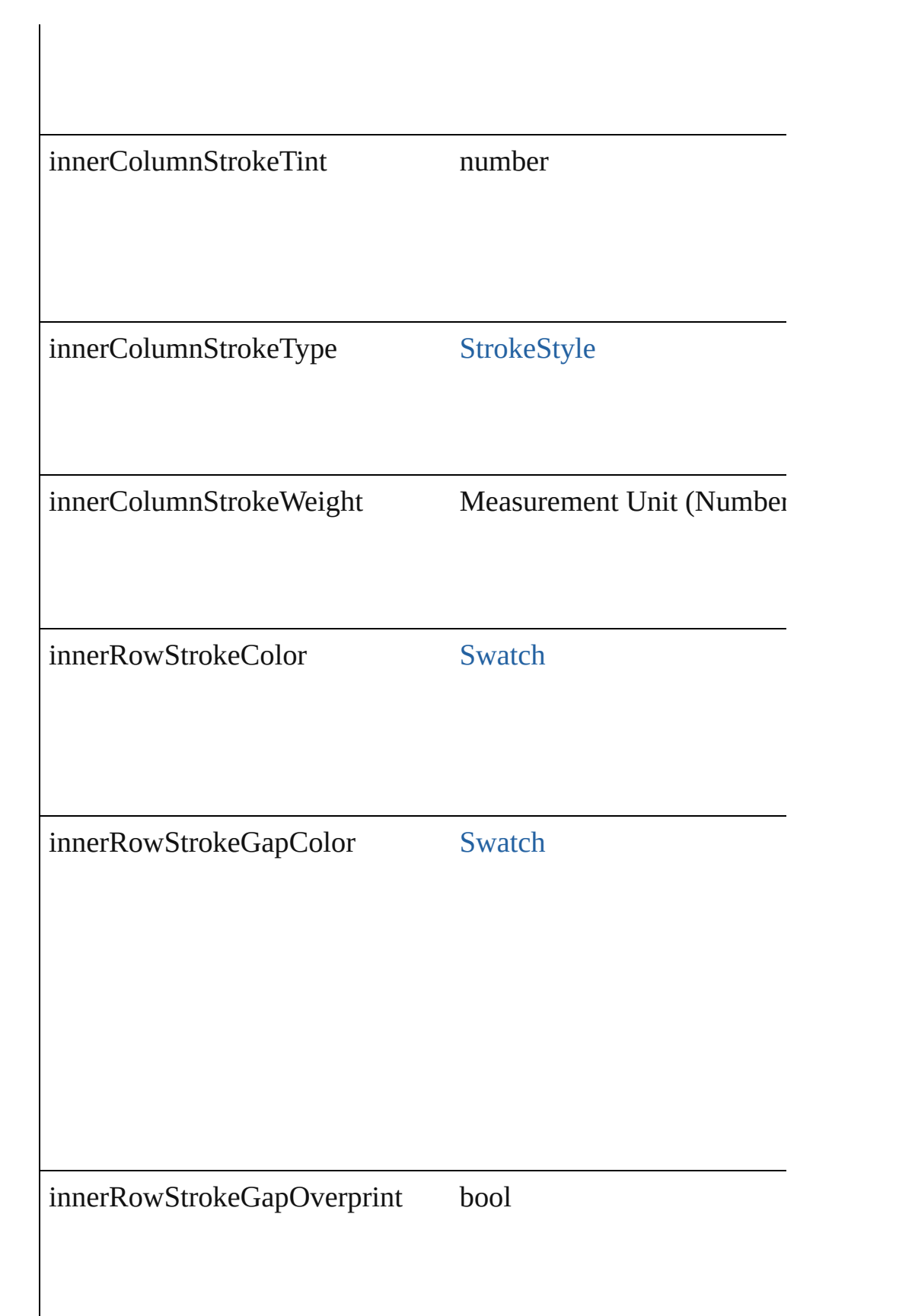

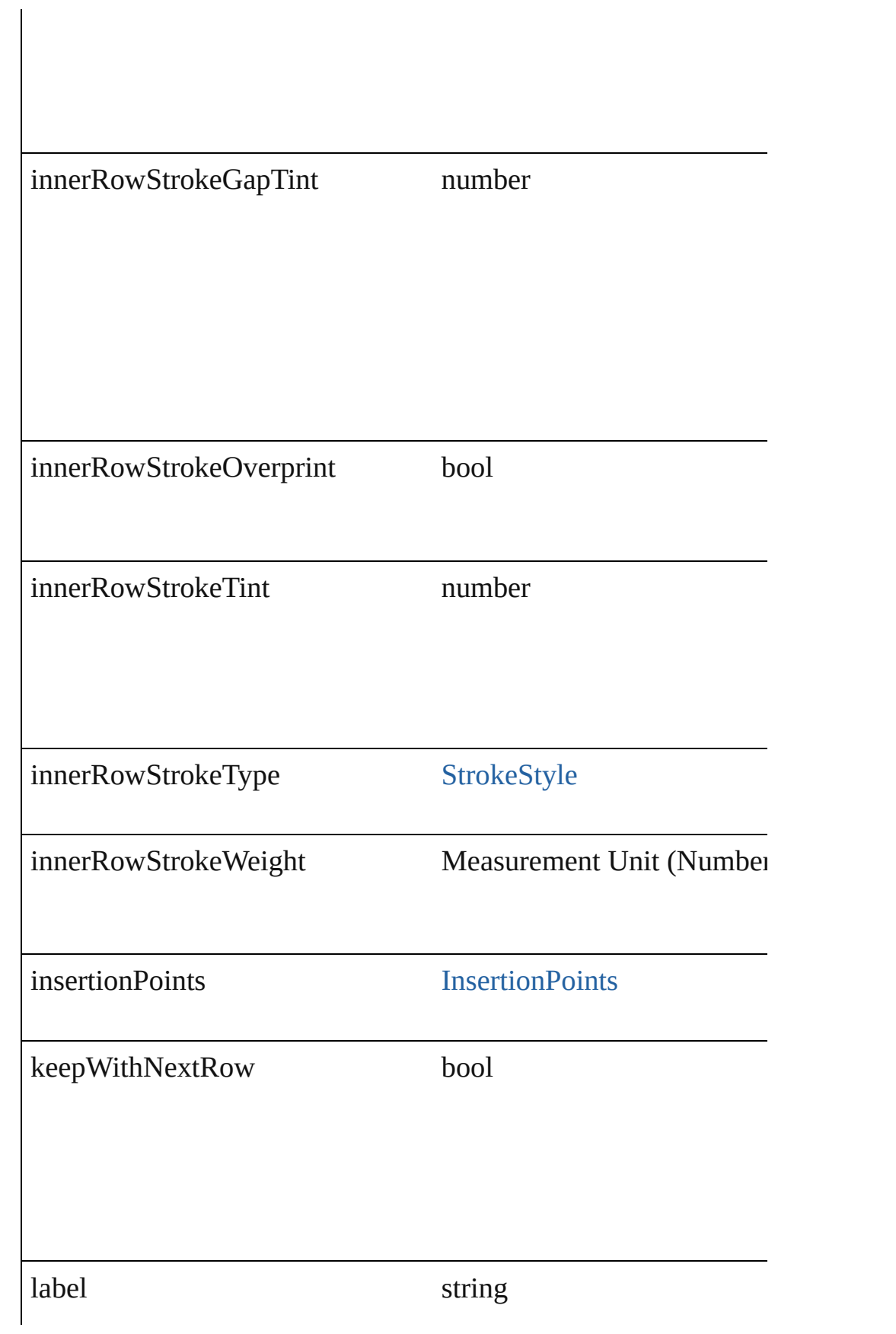

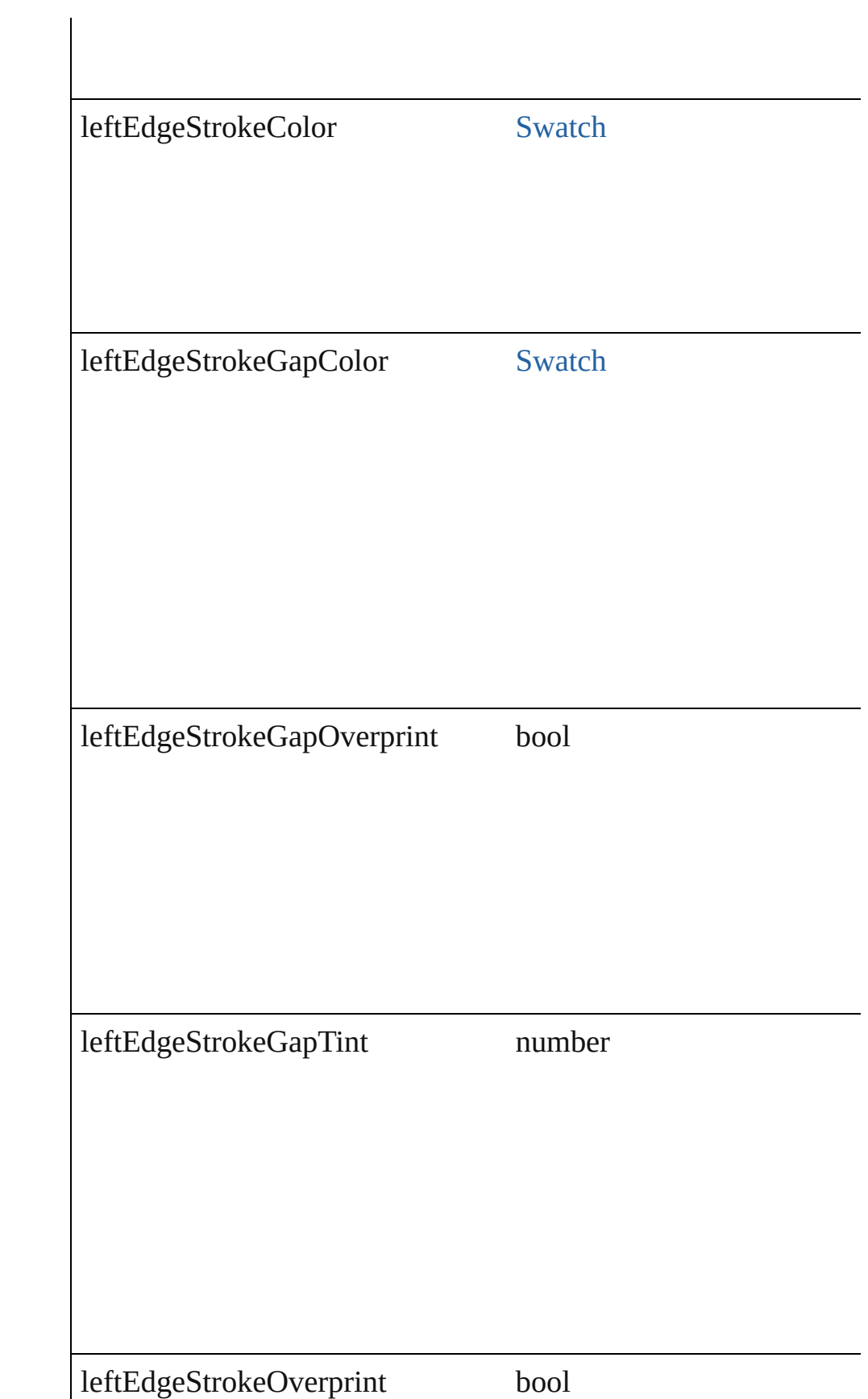

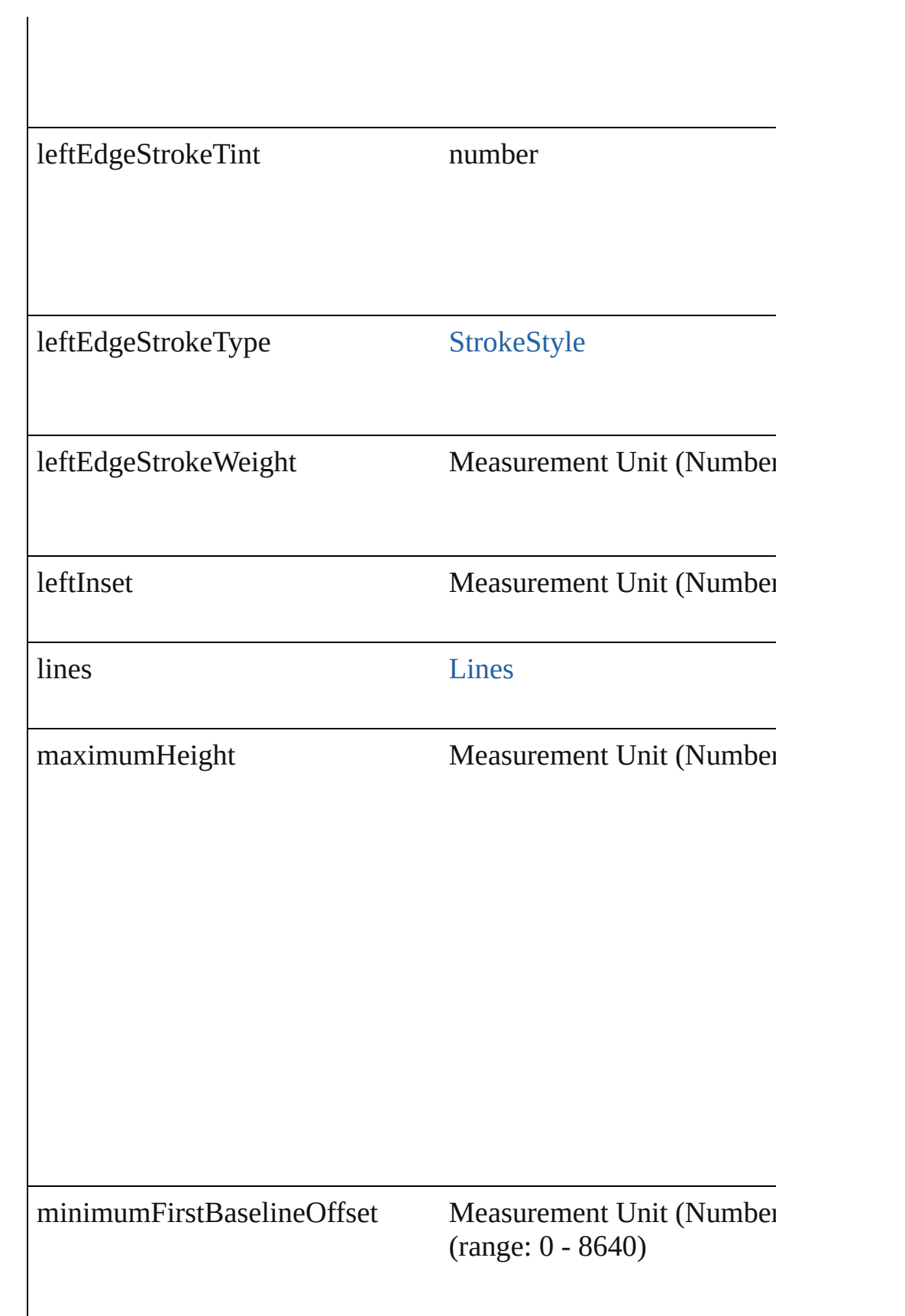

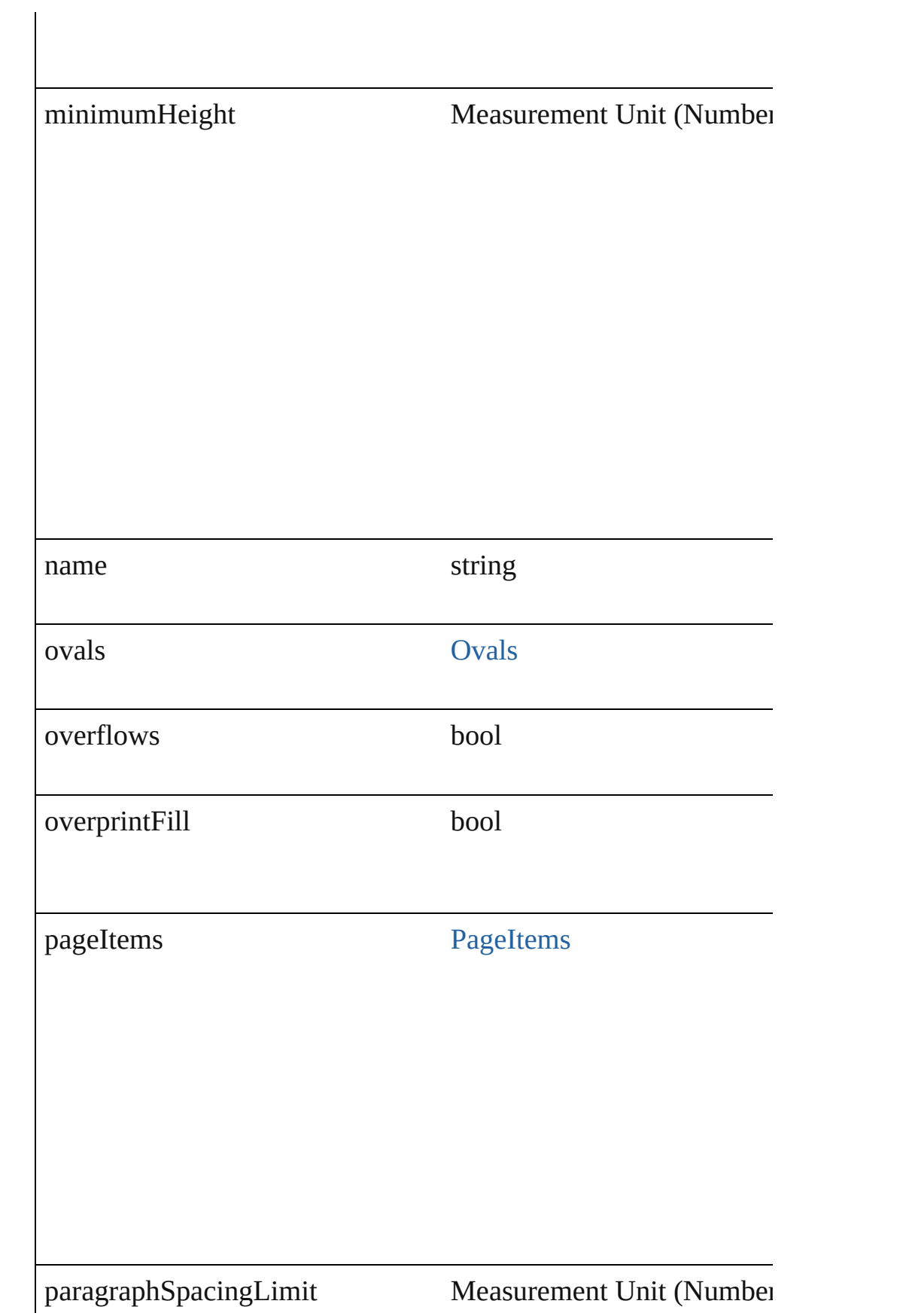

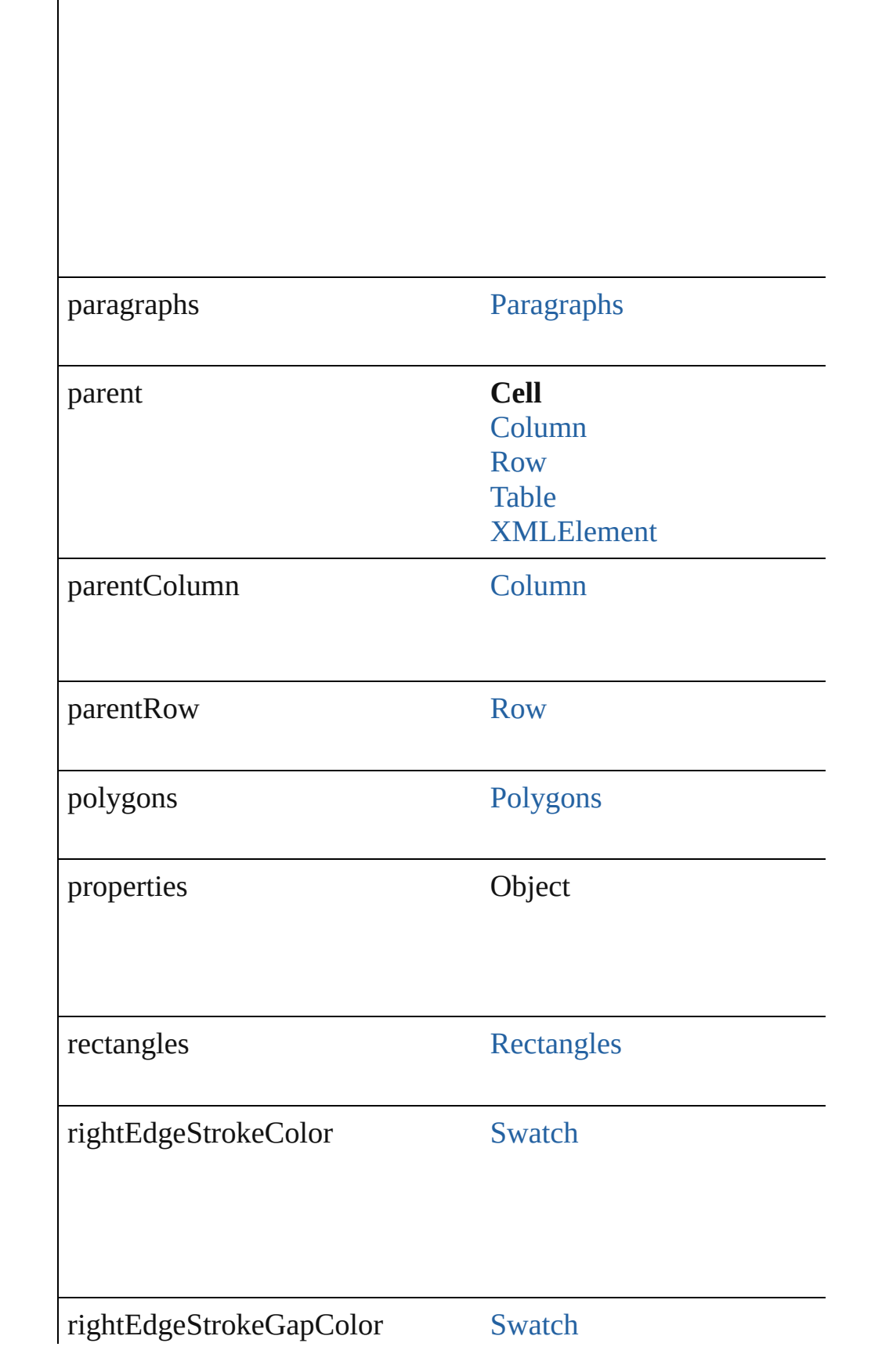

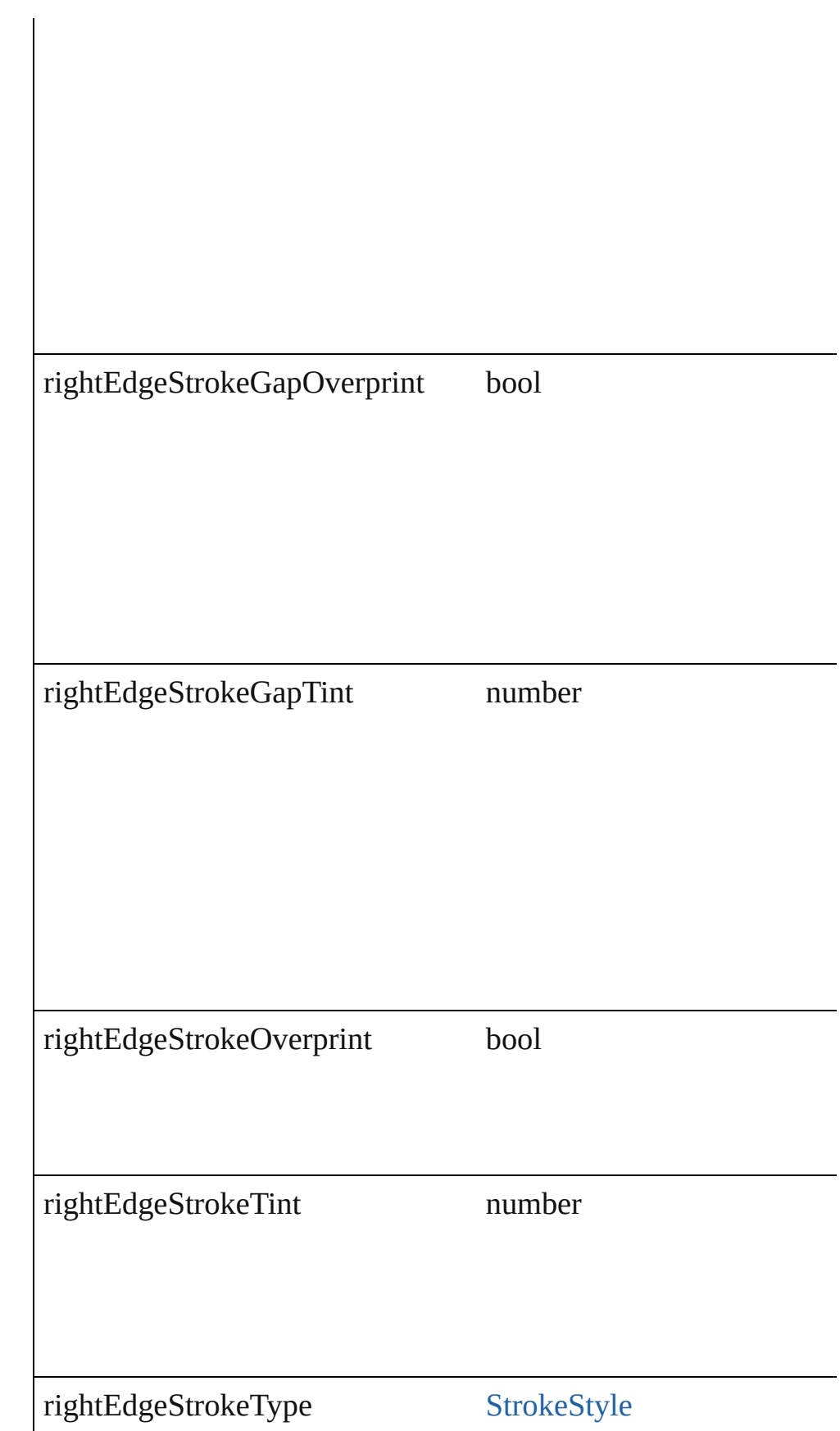

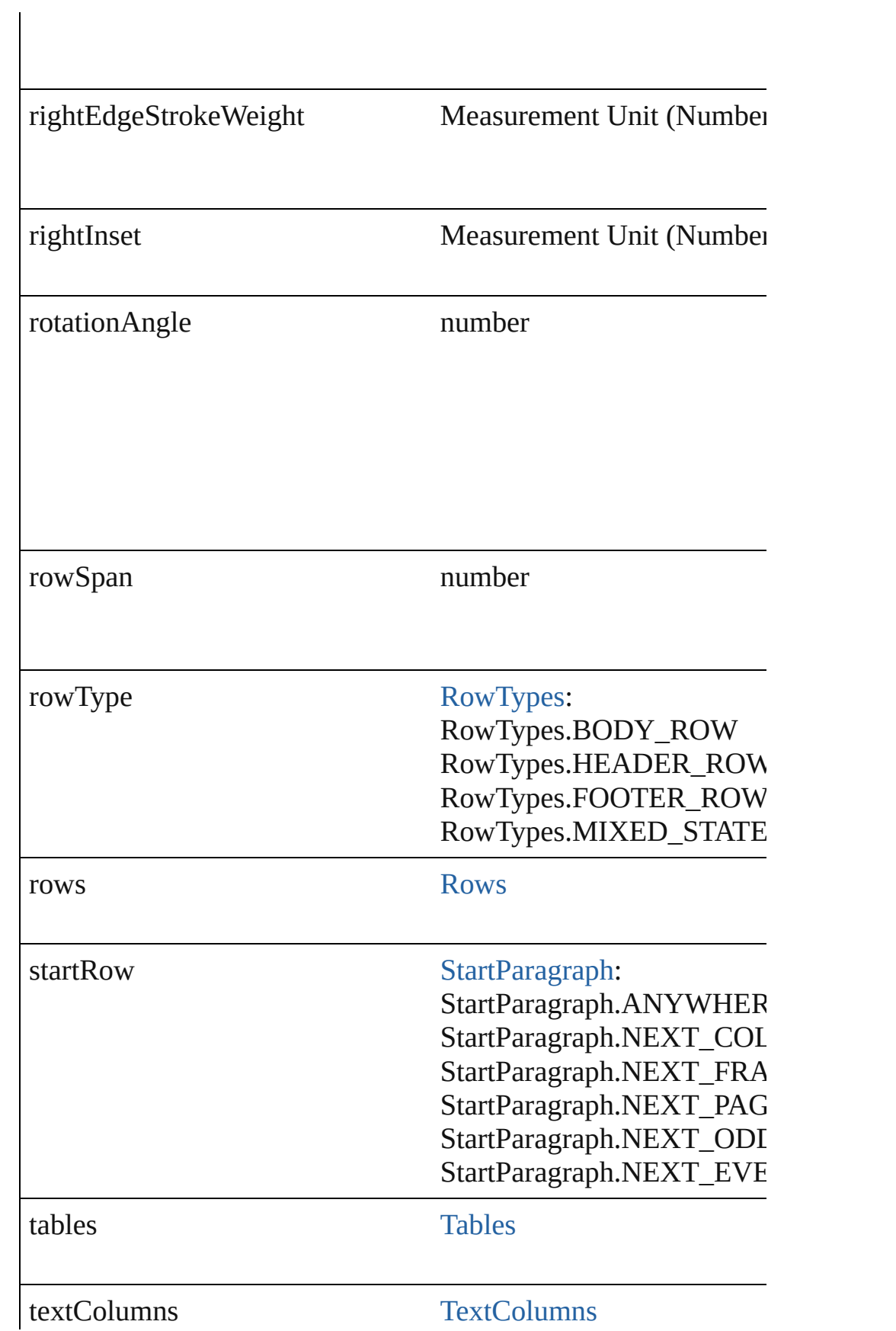

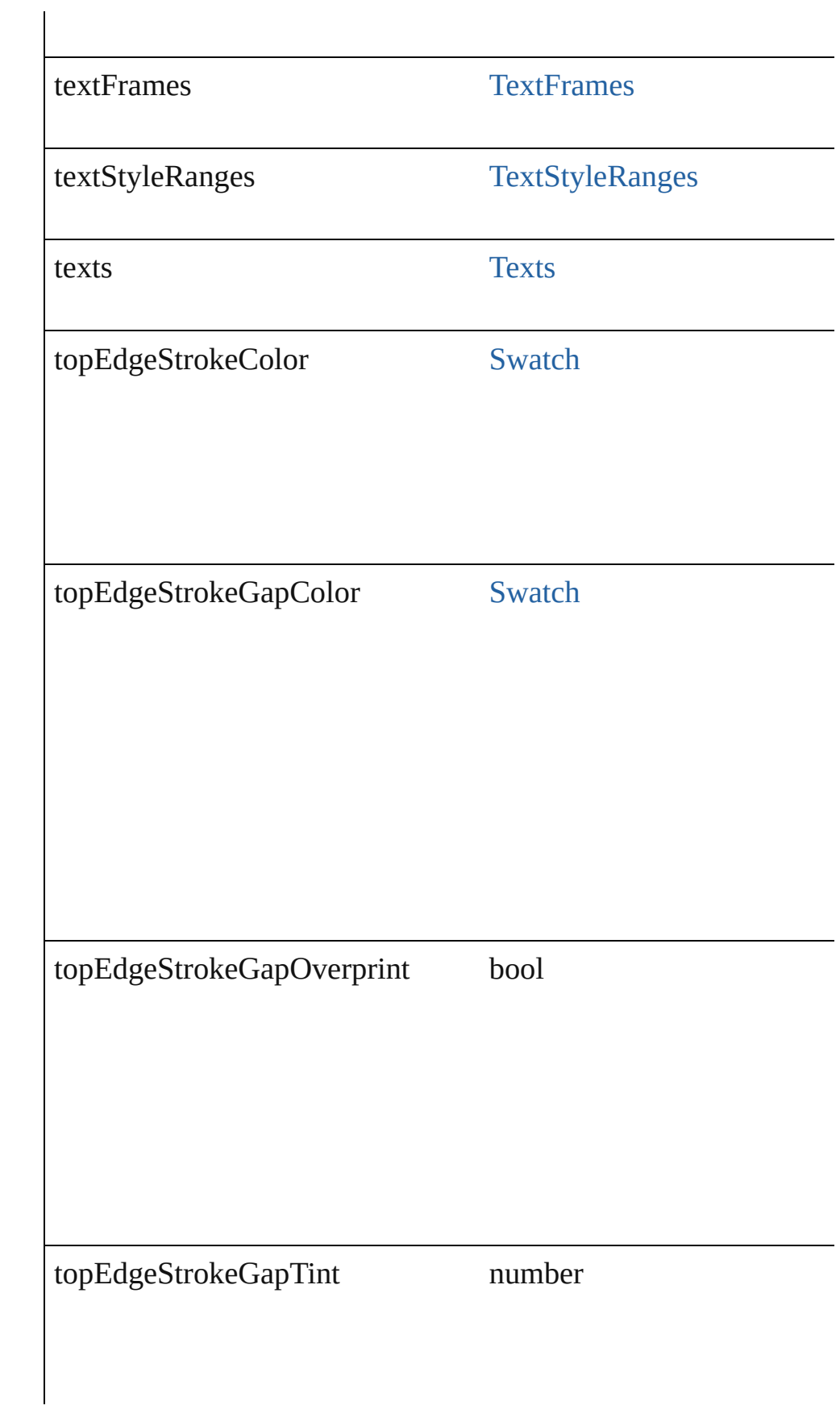

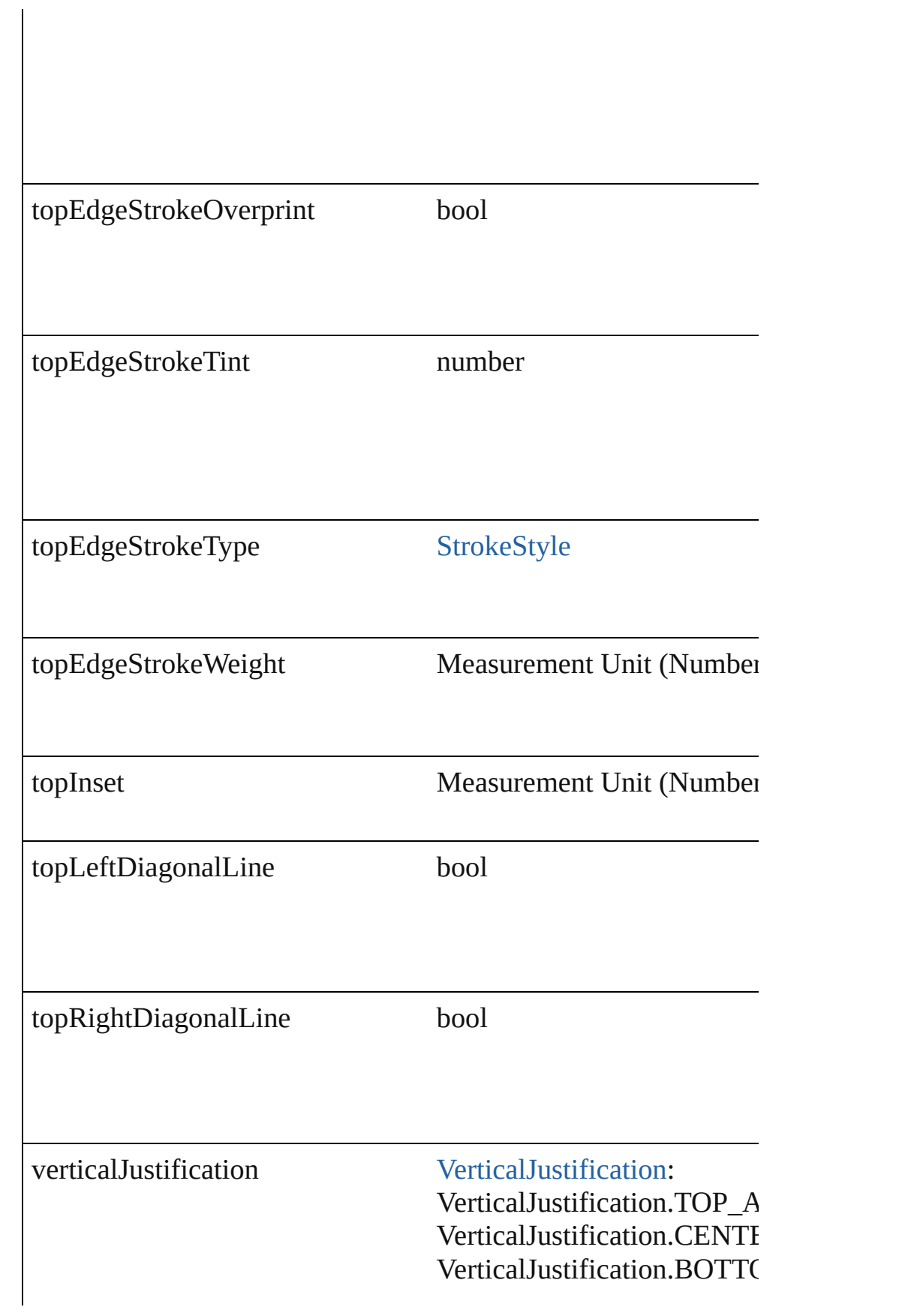

<span id="page-2228-2"></span><span id="page-2228-1"></span><span id="page-2228-0"></span>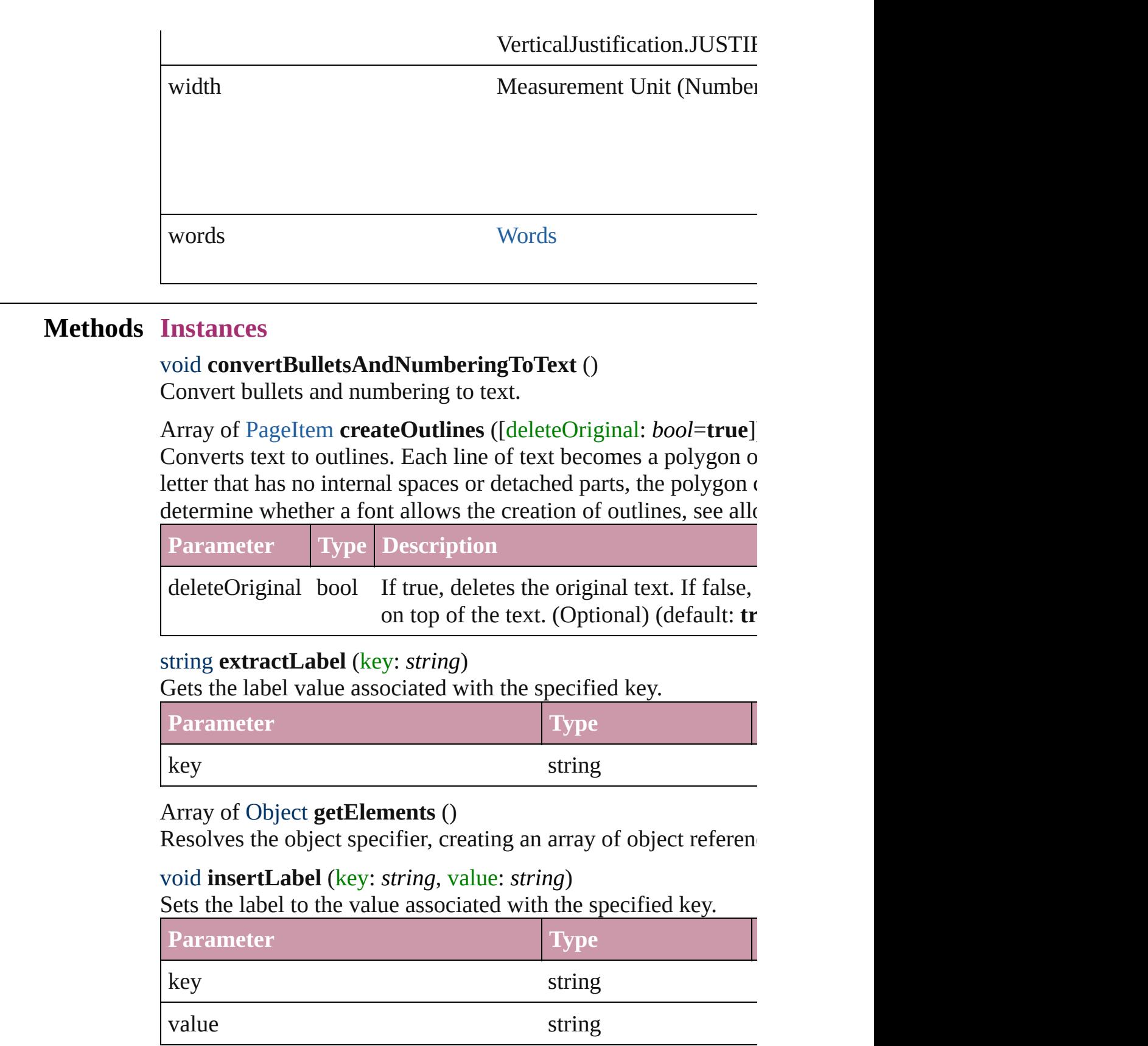

## <span id="page-2229-5"></span>[Cell](#page-2209-0) **merge** ([with: *any*])

Merges the cells.

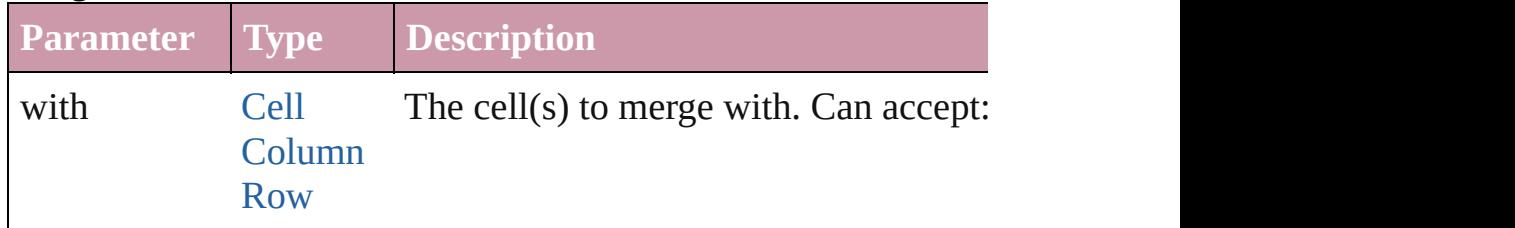

### <span id="page-2229-0"></span>void **recompose** ()

Recomposes the text in the Cell.

## <span id="page-2229-1"></span>void **remove** ()

Deletes the Cell.

<span id="page-2229-2"></span>Array of [Text](#page-2654-0) **search** ([for: *string*][, wholeWord: *bool*][, caseSensitive caseSensitive caseSensitive caseSensitive caseSensitive caseSensitive caseSensitive caseSensitive caseSensitive caseSensitive caseSensitive caseS withFindAttributes: *Object*][, withChangeAttributes: *Object*]) Look for occurrences of text that matches specific criteria

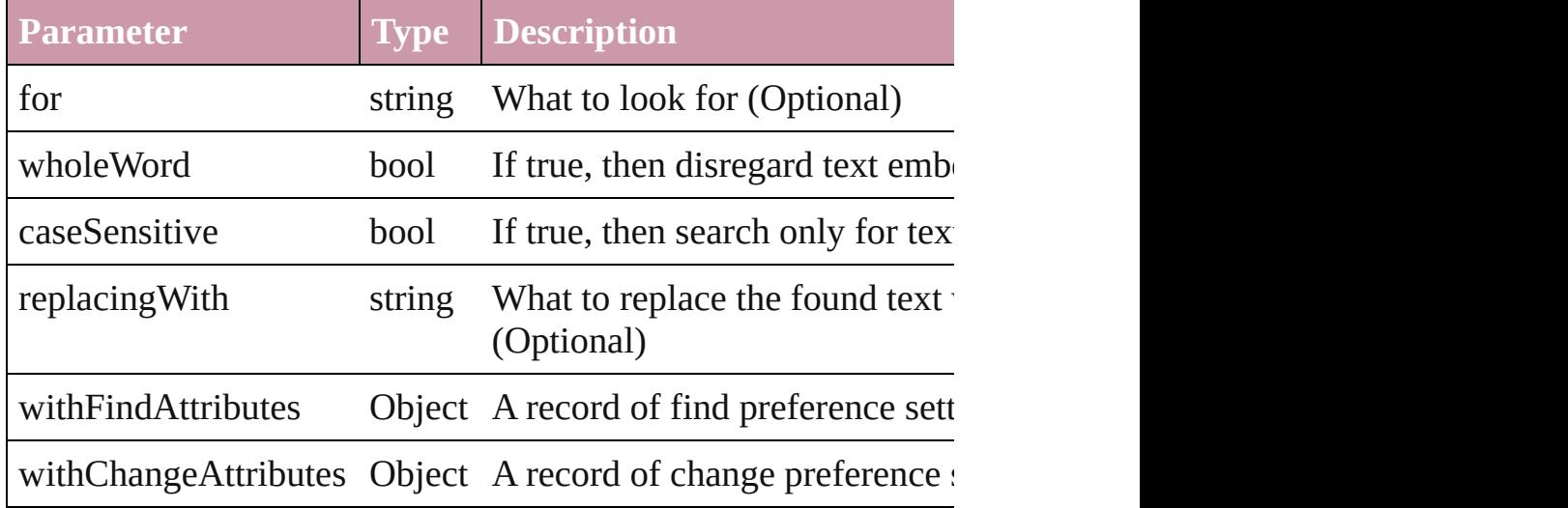

<span id="page-2229-3"></span>void select ([existingSelection: [SelectionOptions=](#page-752-0)SelectionOpt Selects the object.

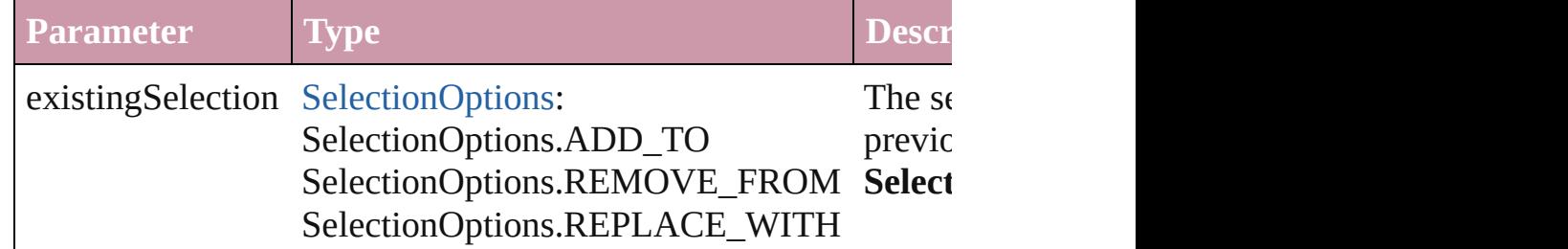

<span id="page-2229-4"></span>void **split** (using: [HorizontalOrVertical](#page-503-0)) Splits the cell along the specified axis.

<span id="page-2230-2"></span><span id="page-2230-1"></span><span id="page-2230-0"></span>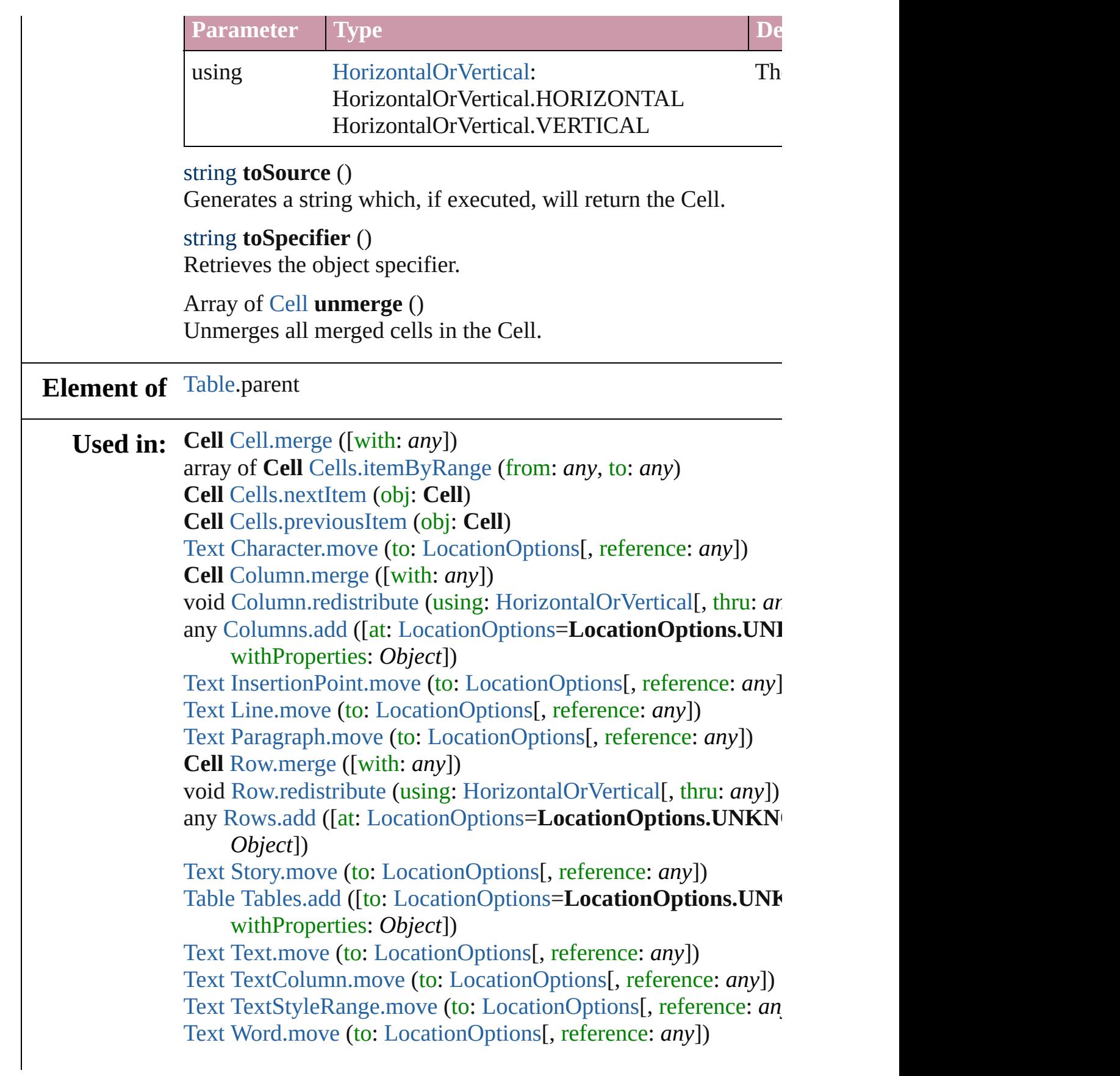

[XMLElement](#page-3088-0) [XMLElements.add](#page-3096-0) (markupTag: *any*[, xmlContent

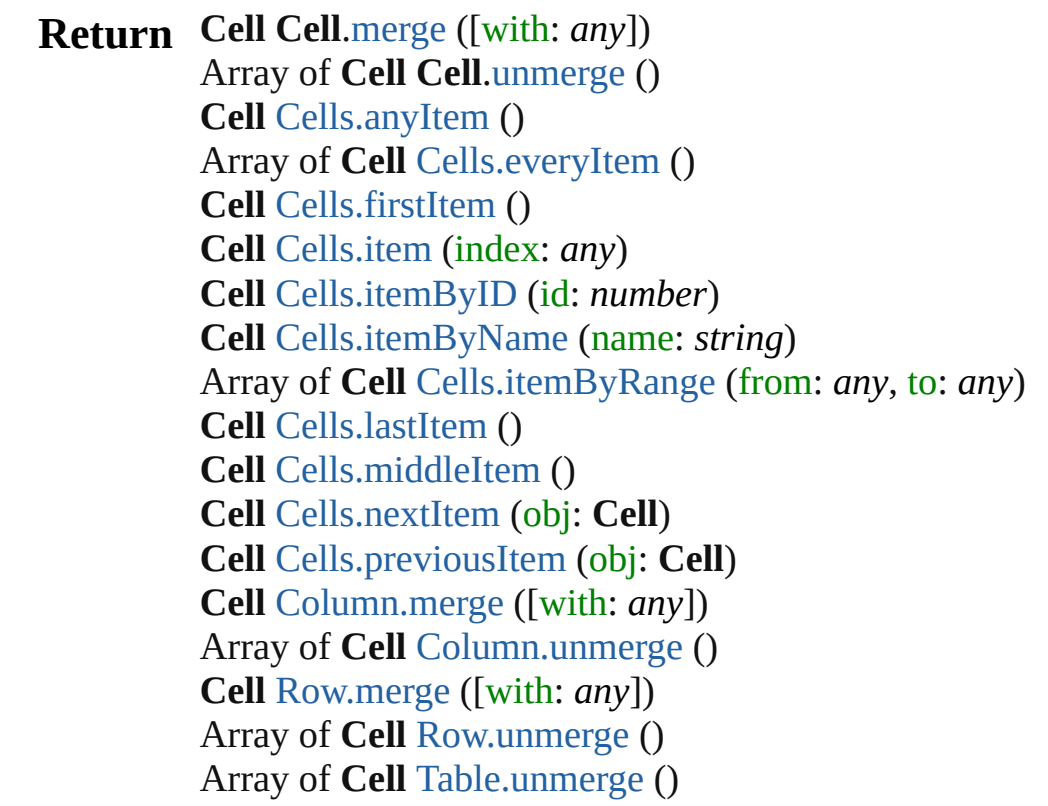

Jongware, 27-

[Contents](#page-0-0) :: [Index](#page-3144-0)
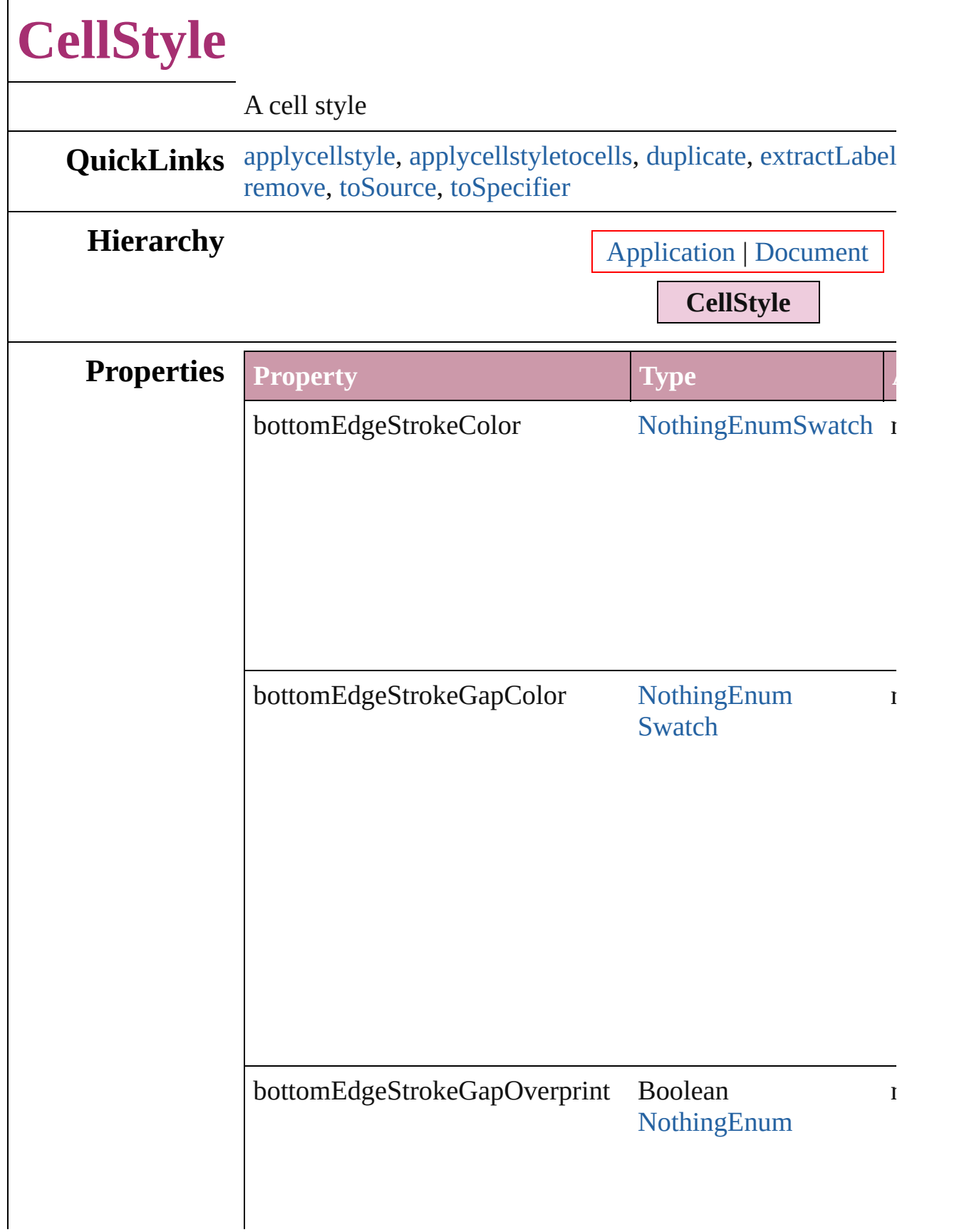

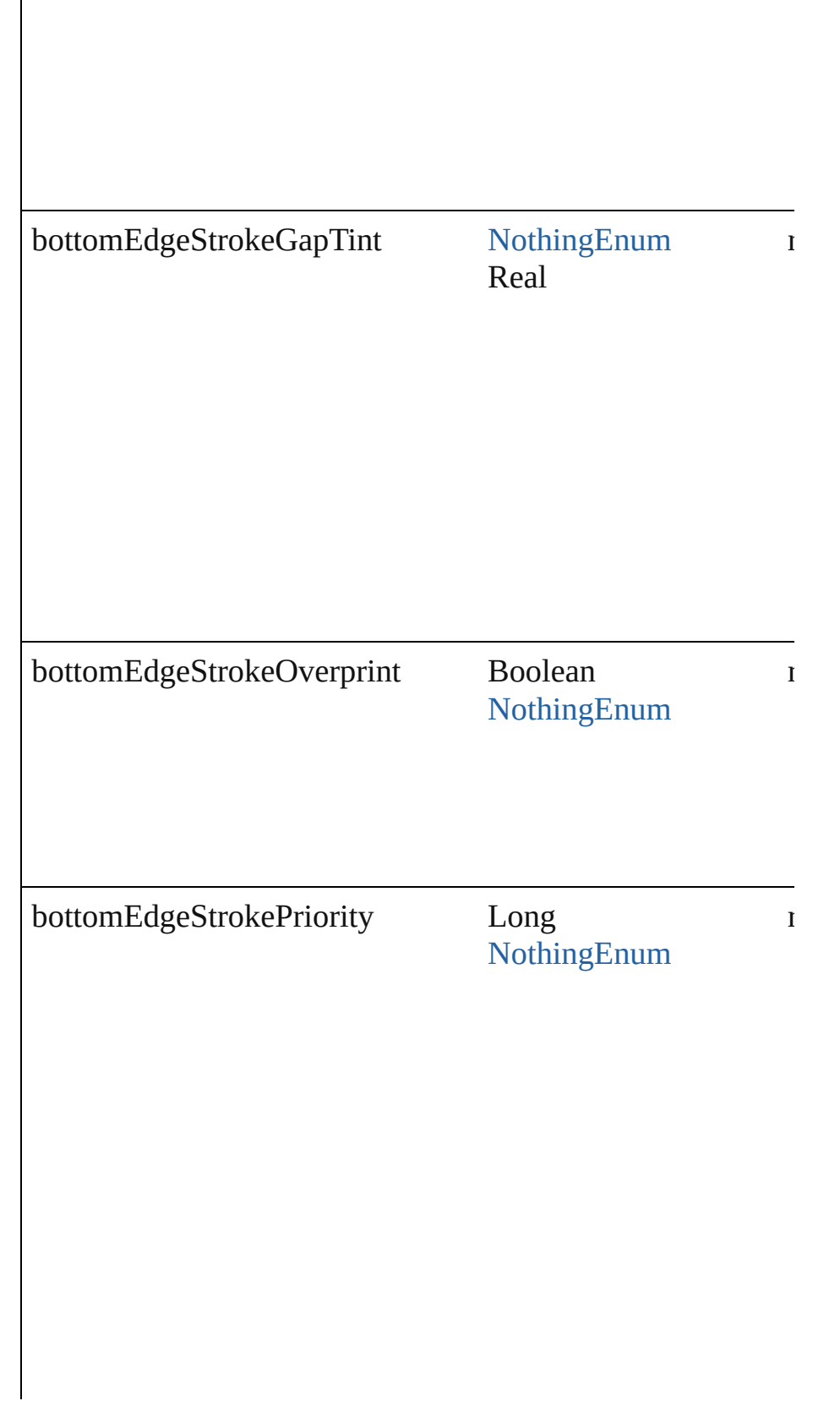

 $\mathsf{l}$ 

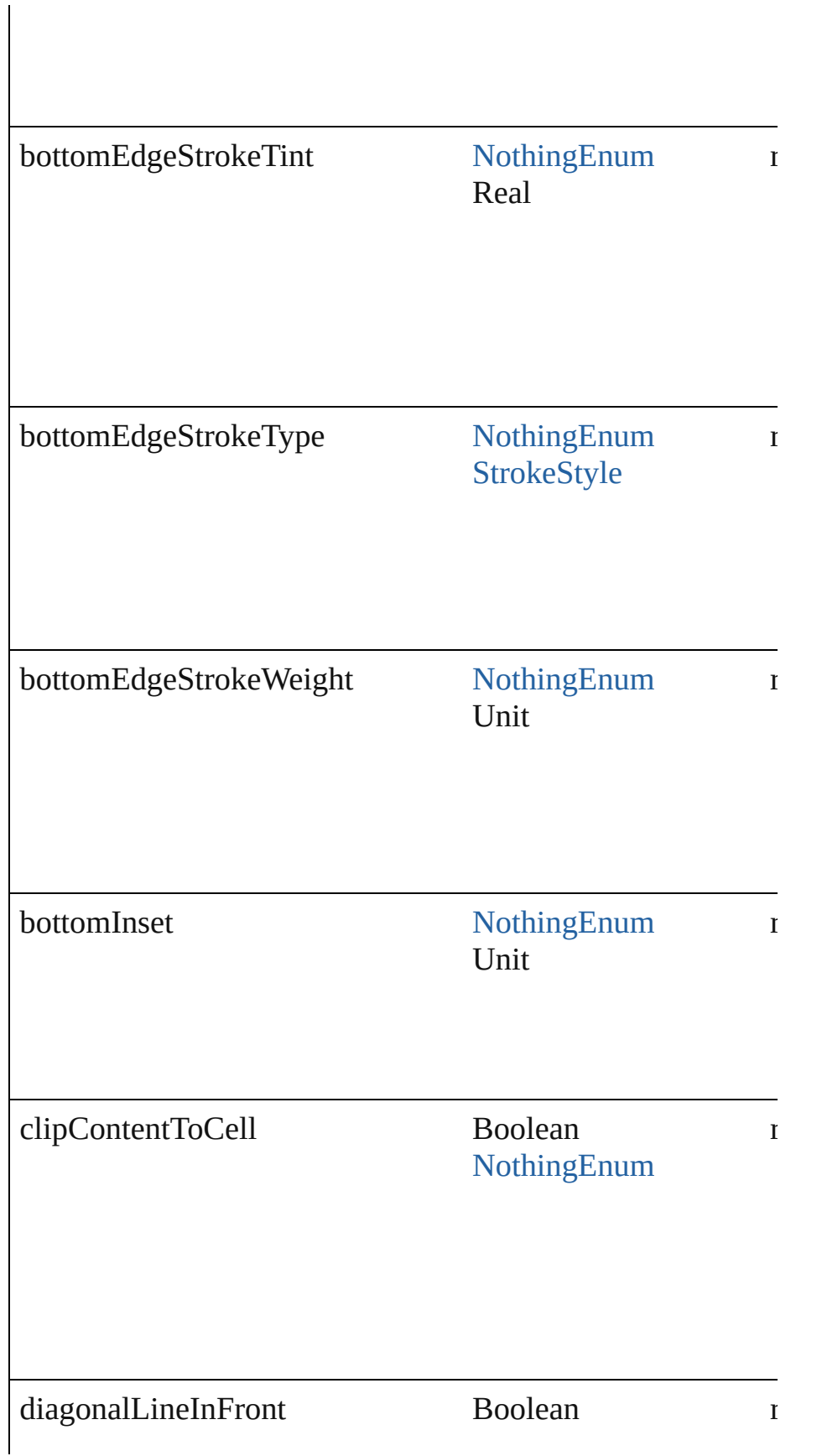

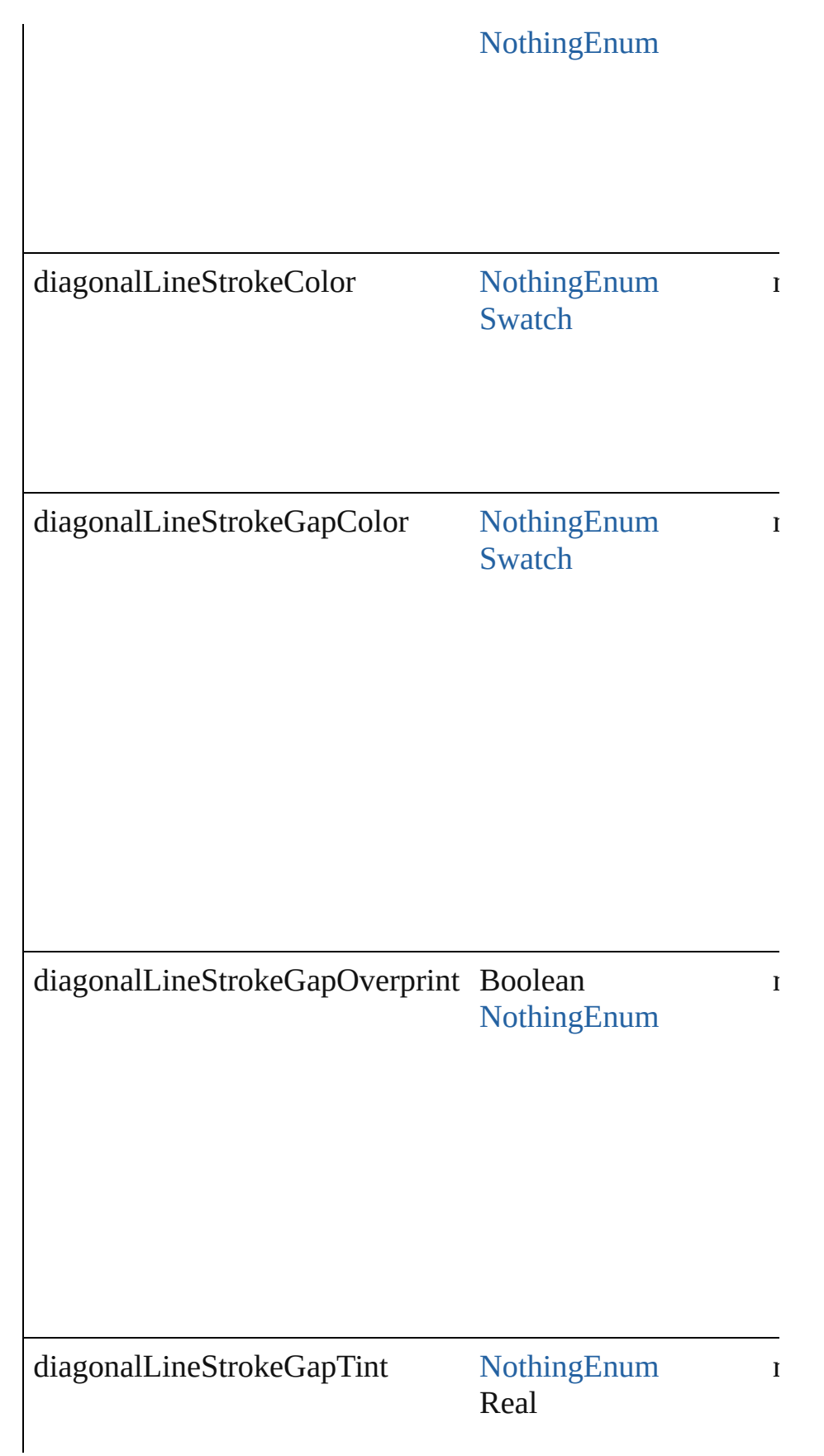

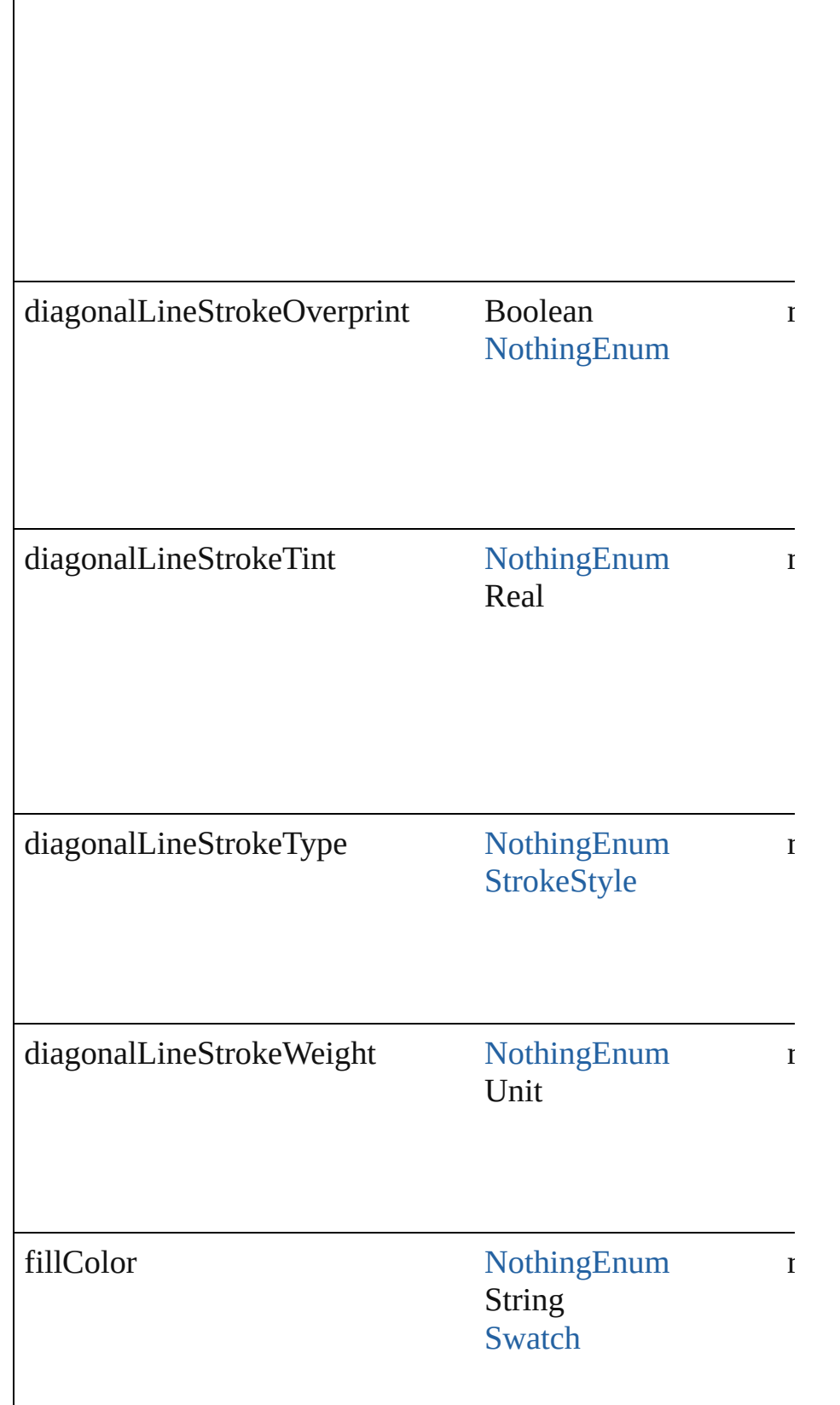

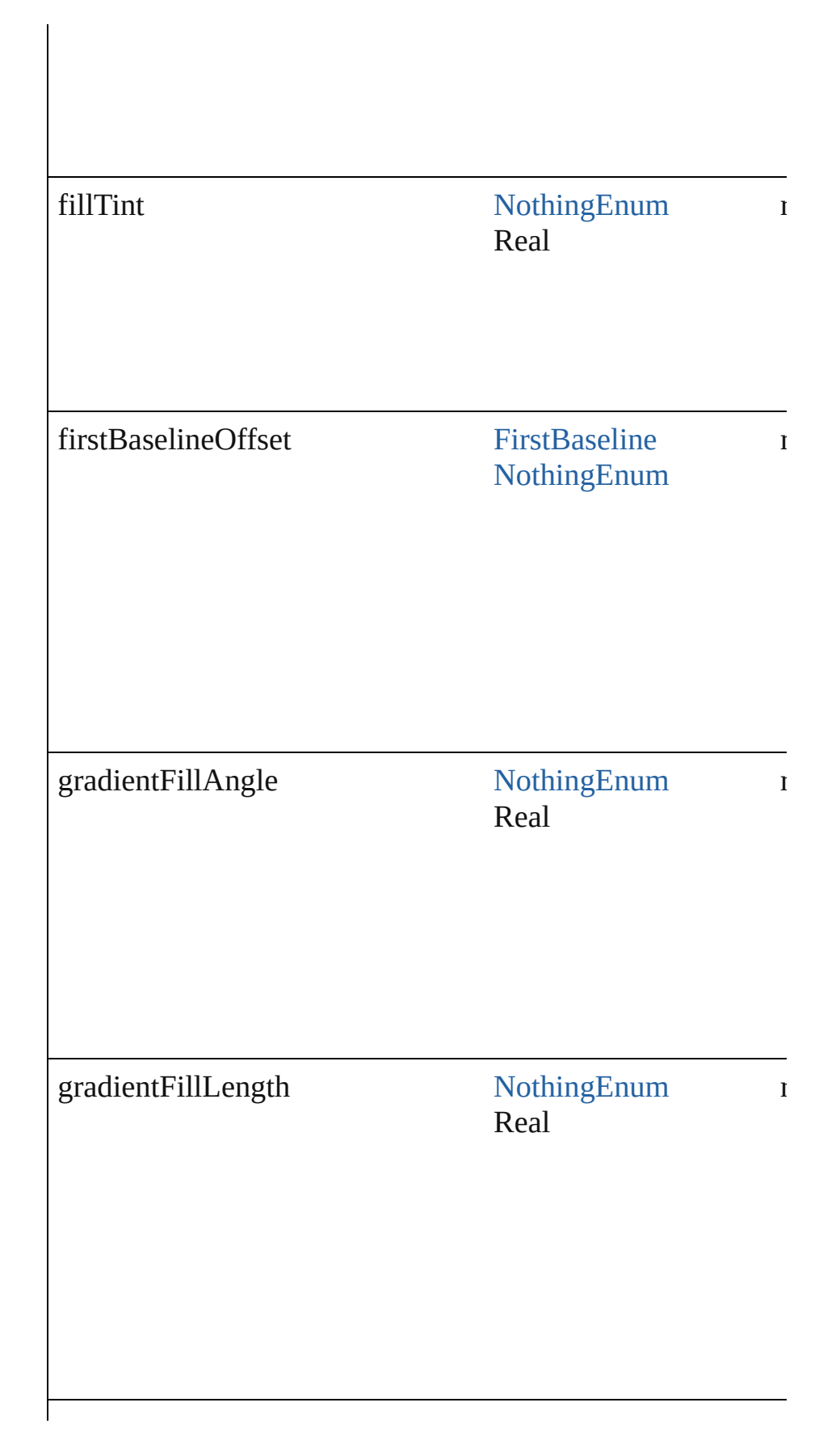

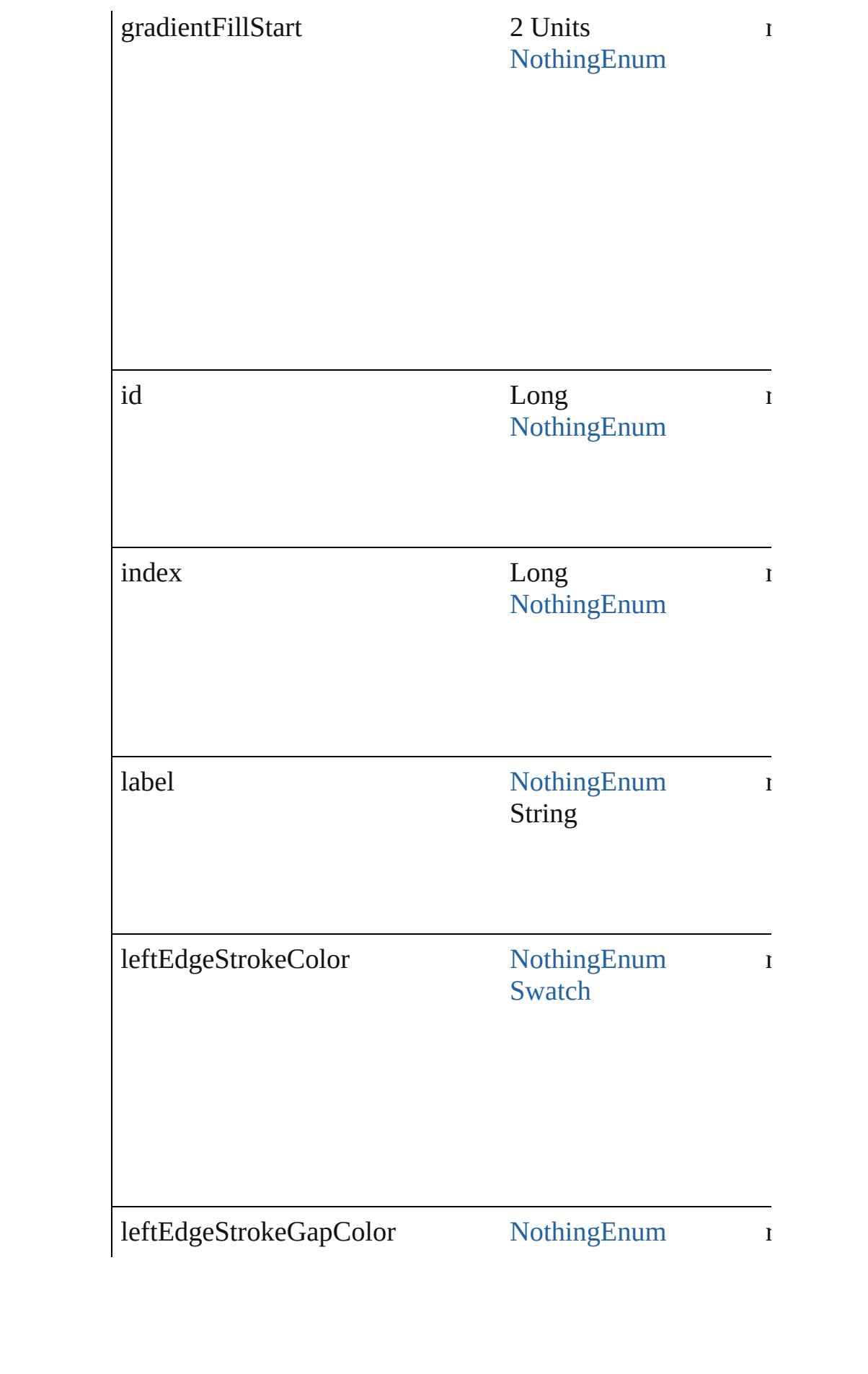

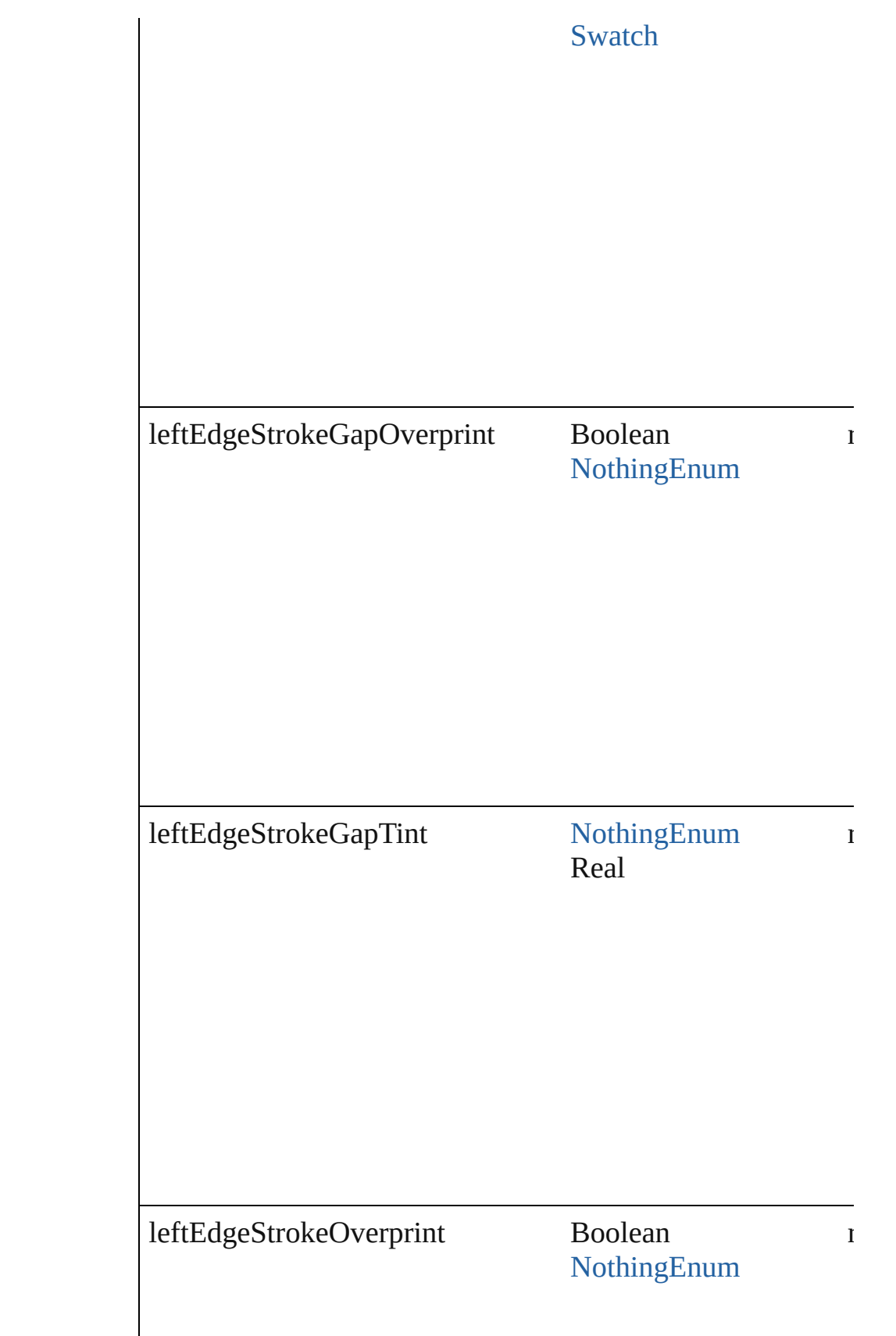

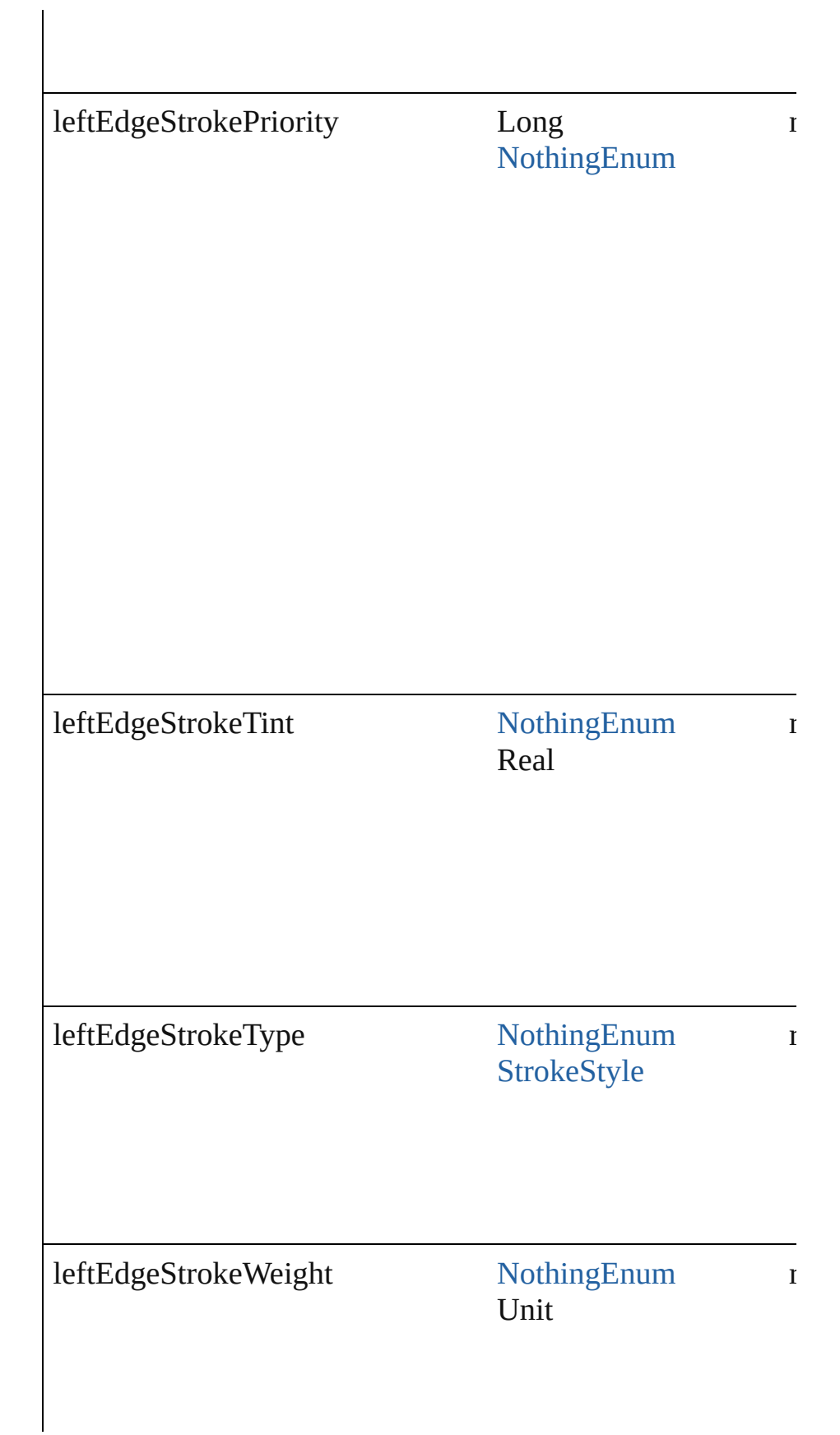

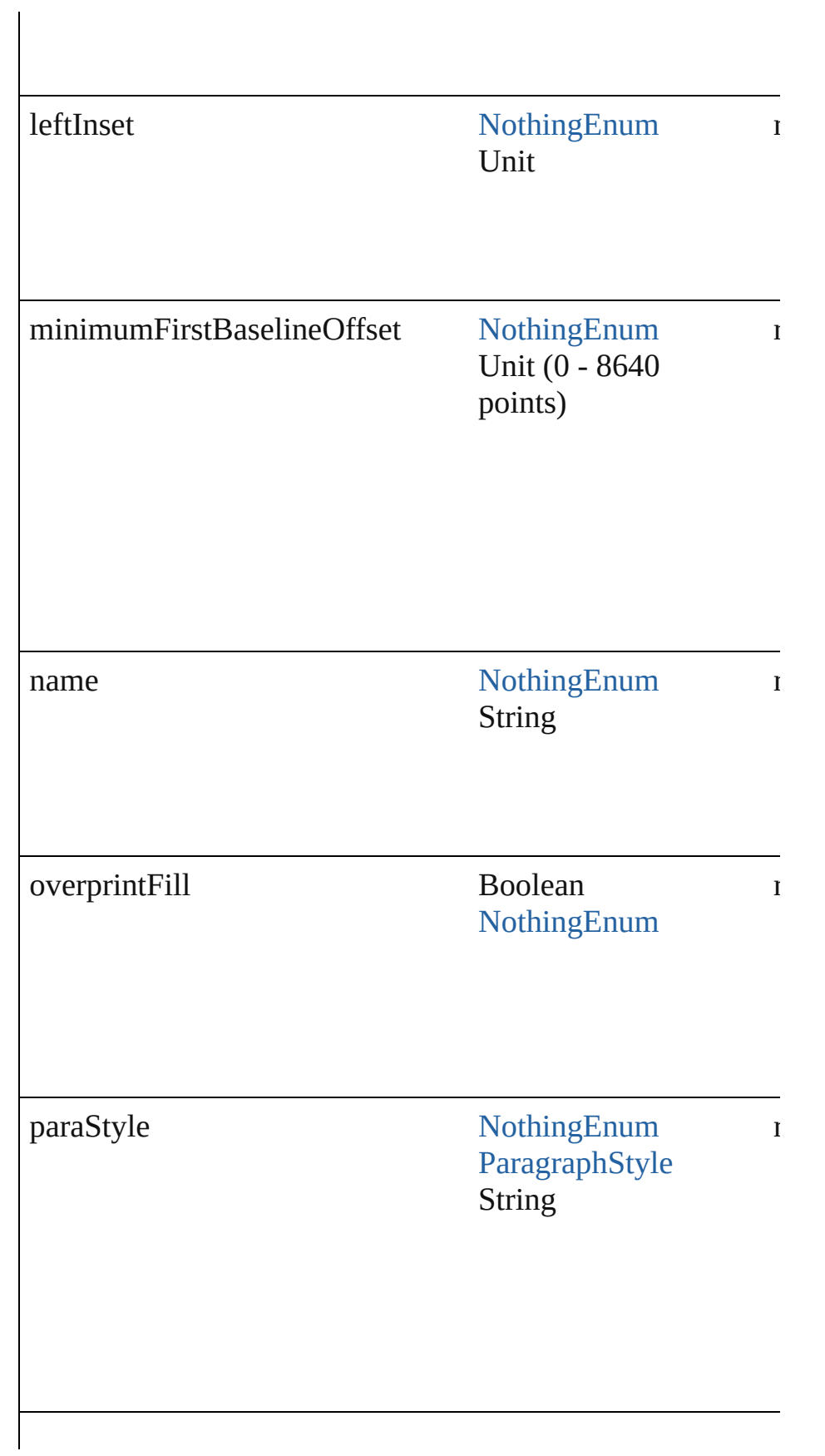

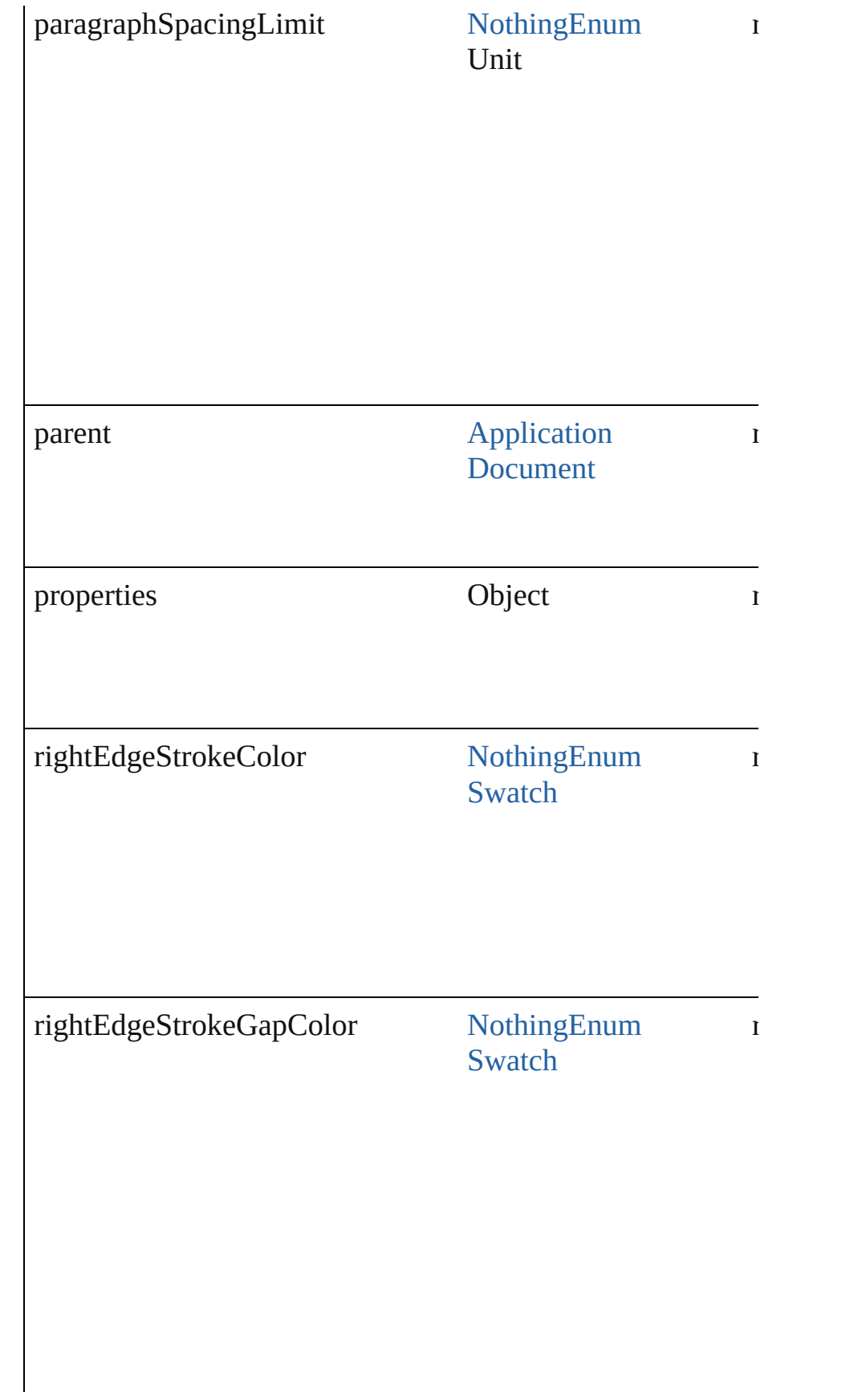

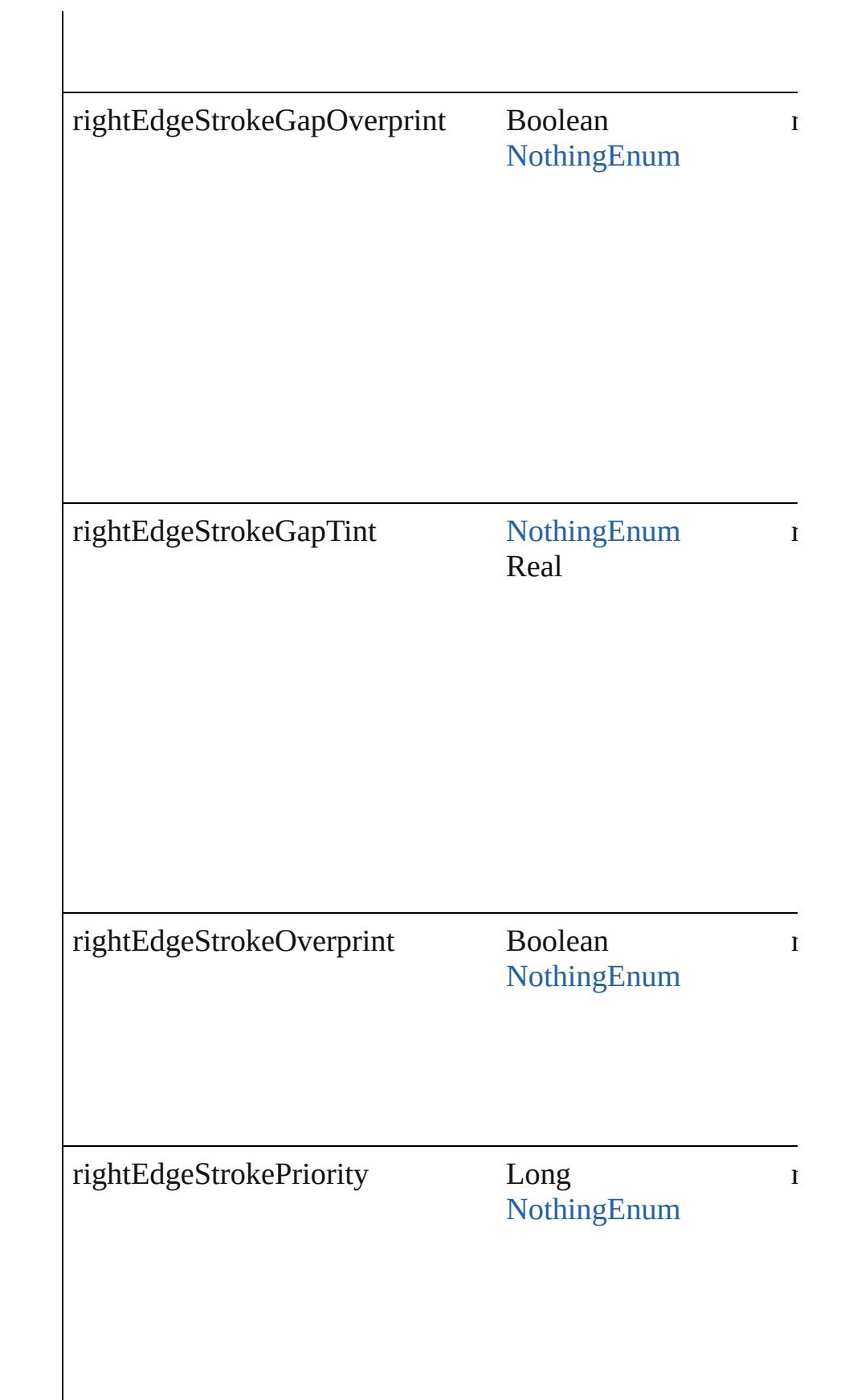

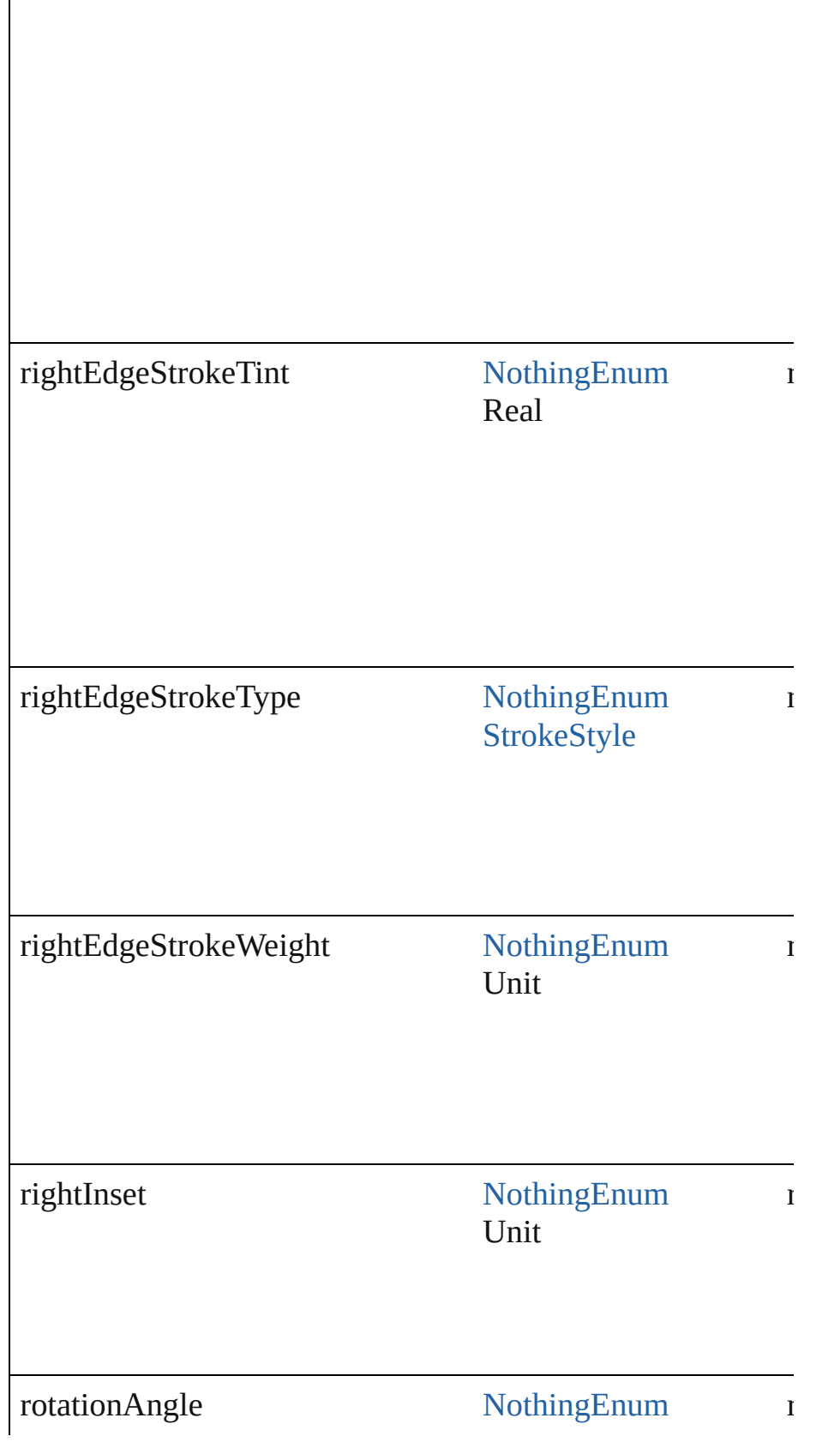

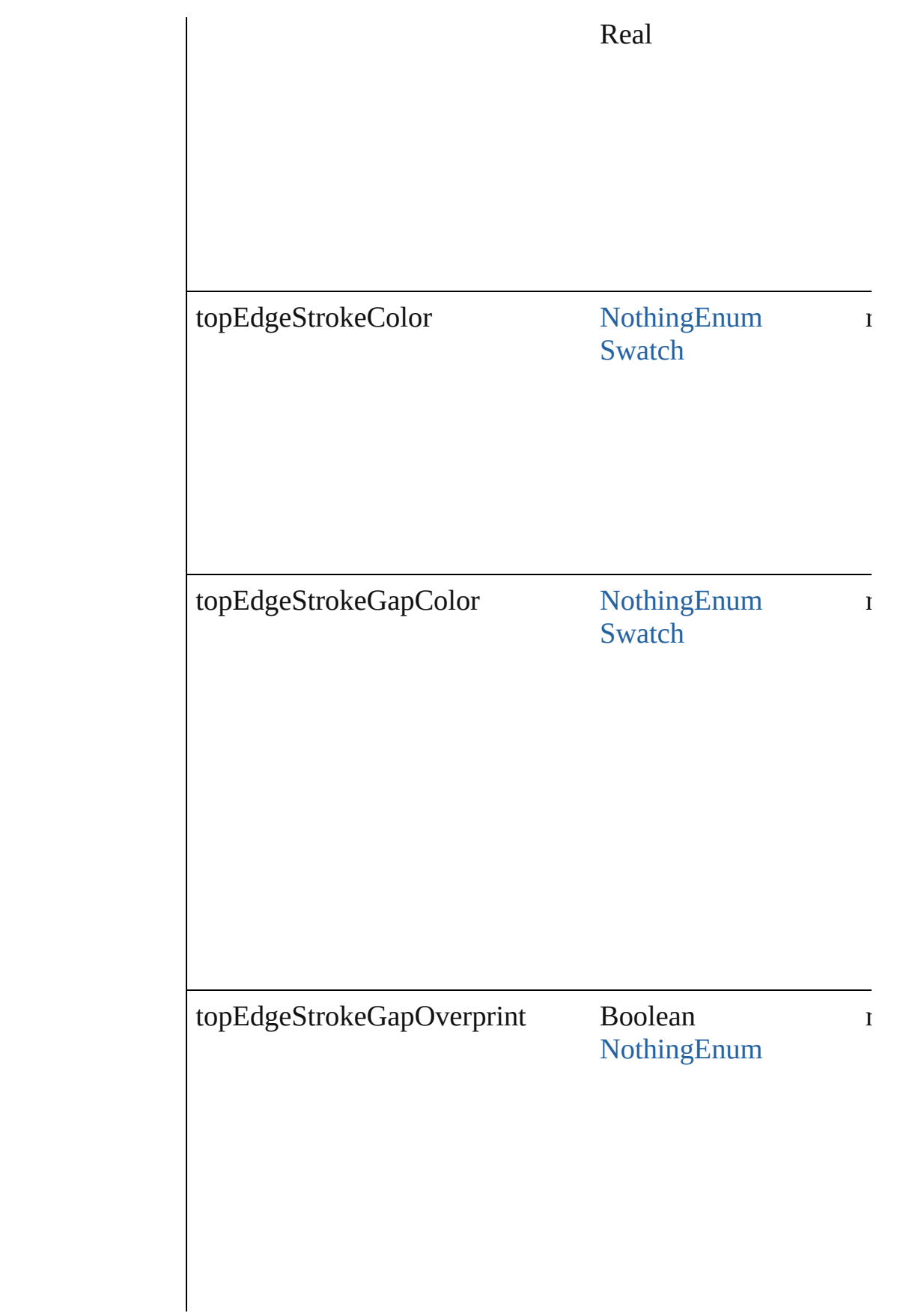

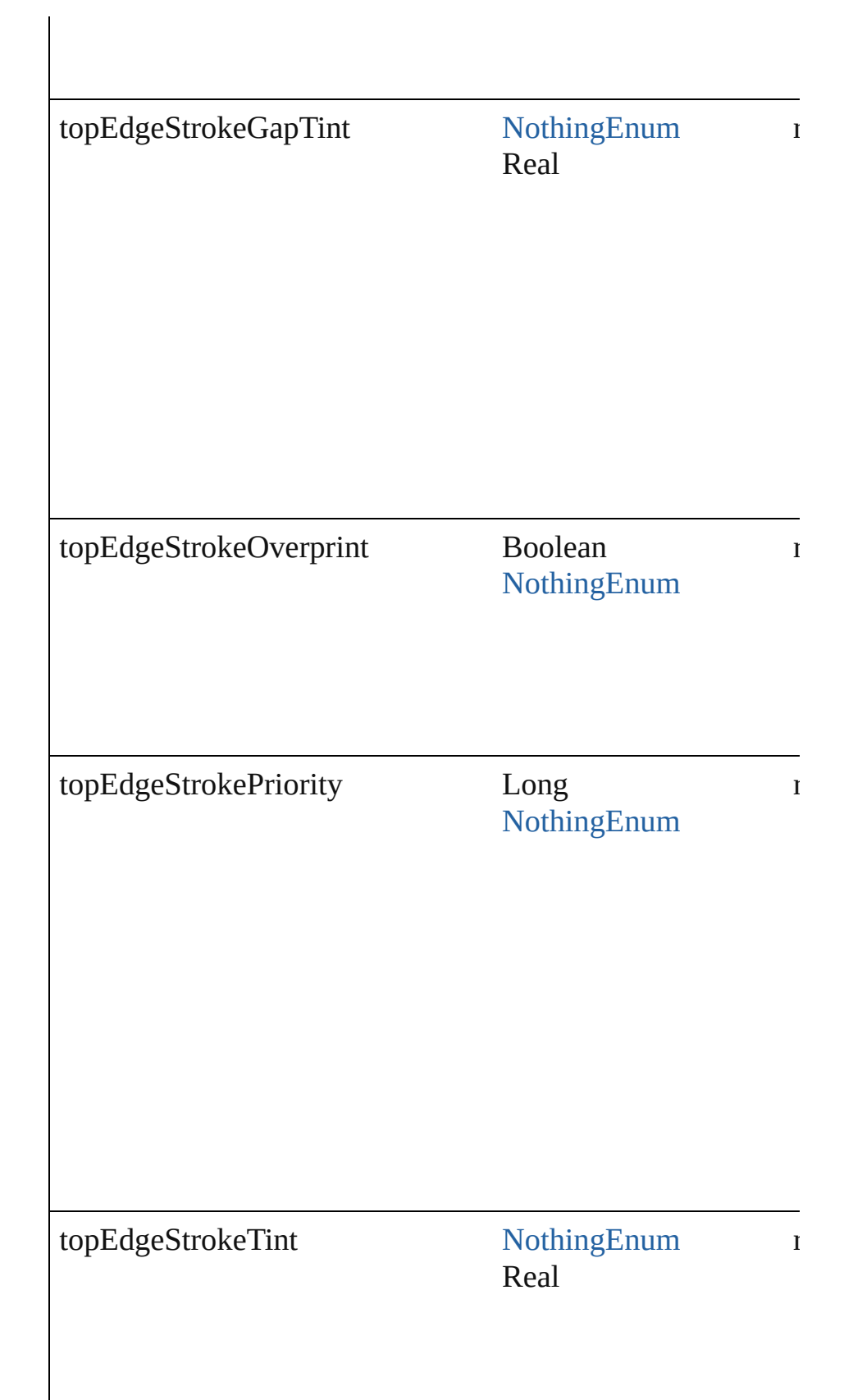

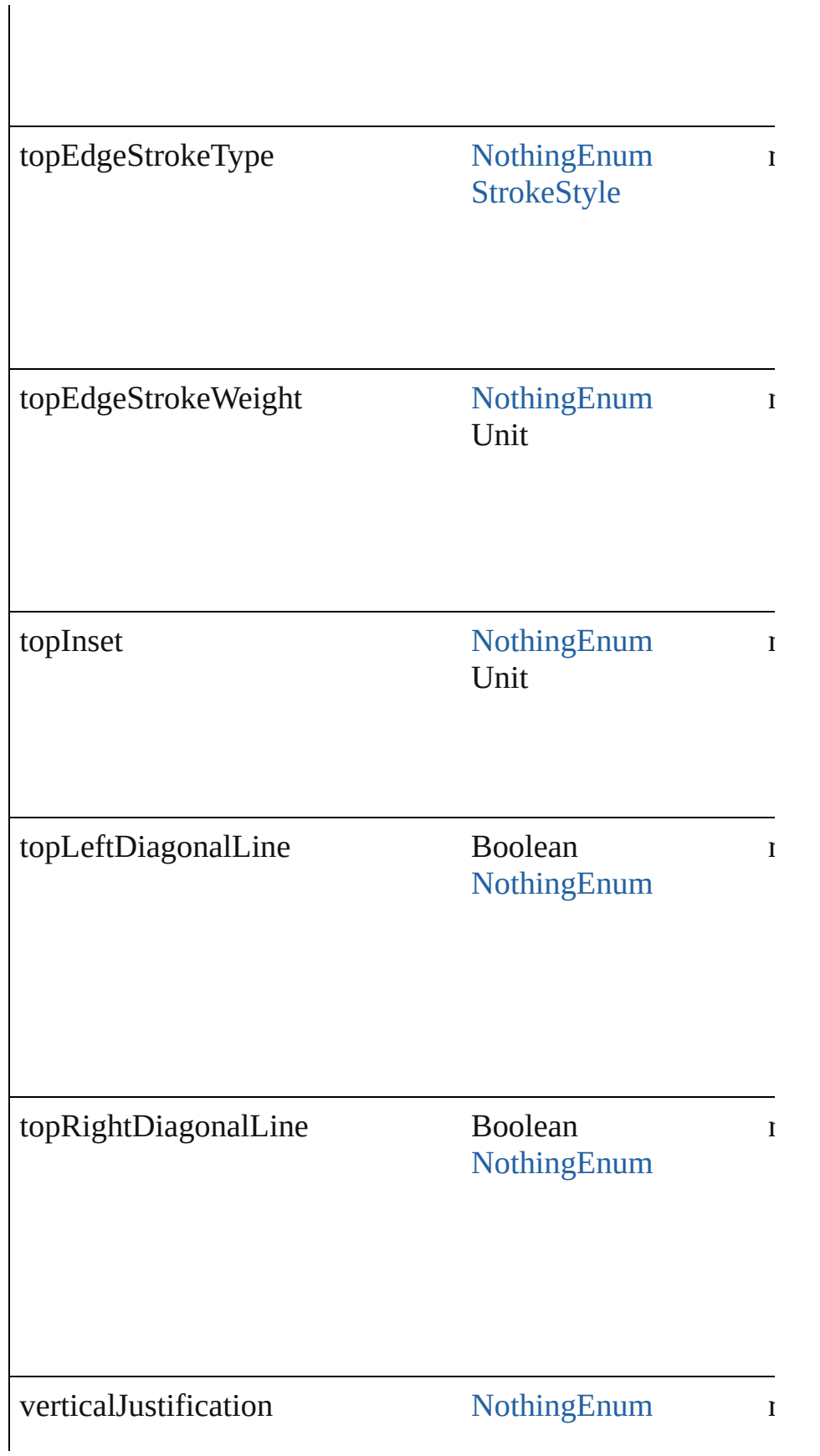

## **Methods Instances**

<span id="page-2249-0"></span>void **applycellstyle** ([removeOverrides: *bool*=**false**]) Used to apply a cell style to the selected cells

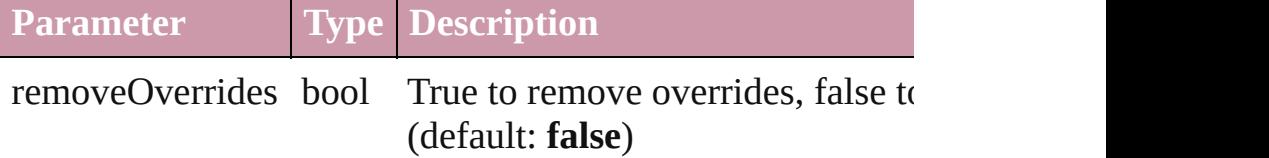

<span id="page-2249-1"></span>void **applycellstyletocells** (to: Array of *any*[, removeOverri Used to apply a cell style to the specified cells

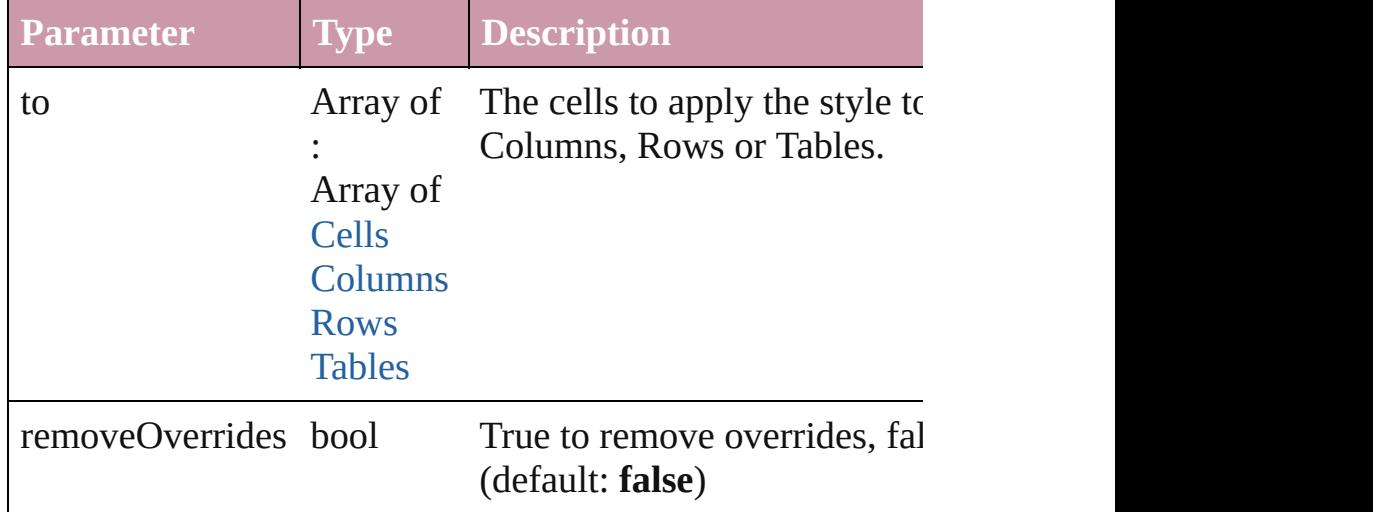

## <span id="page-2249-2"></span>[CellStyle](#page-2232-0) **duplicate** ()

Used to copy a cell style

## <span id="page-2249-3"></span>string **extractLabel** (key: *string*)

Gets the label value associated with the specified key.

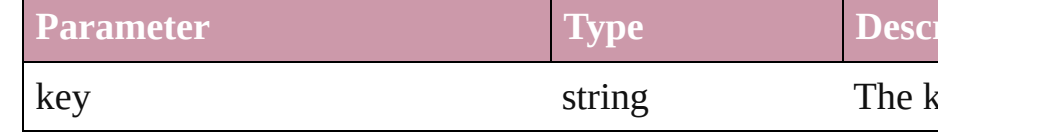

Array of Object **getElements** ()

Resolves the object specifier, creating an array of object references.

void **insertLabel** (key: *string*, value: *string*) Sets the label to the value associated with the specified key.

| <b>Parameter</b> | <b>Type</b> | <b>Desci</b> |
|------------------|-------------|--------------|
| <b>key</b>       | string      | The k        |
| value            | string      | The y        |

## <span id="page-2250-1"></span><span id="page-2250-0"></span>void **remove** ([replacingWith: *string*=**[None]**]) Delete the cell style object

<span id="page-2250-2"></span>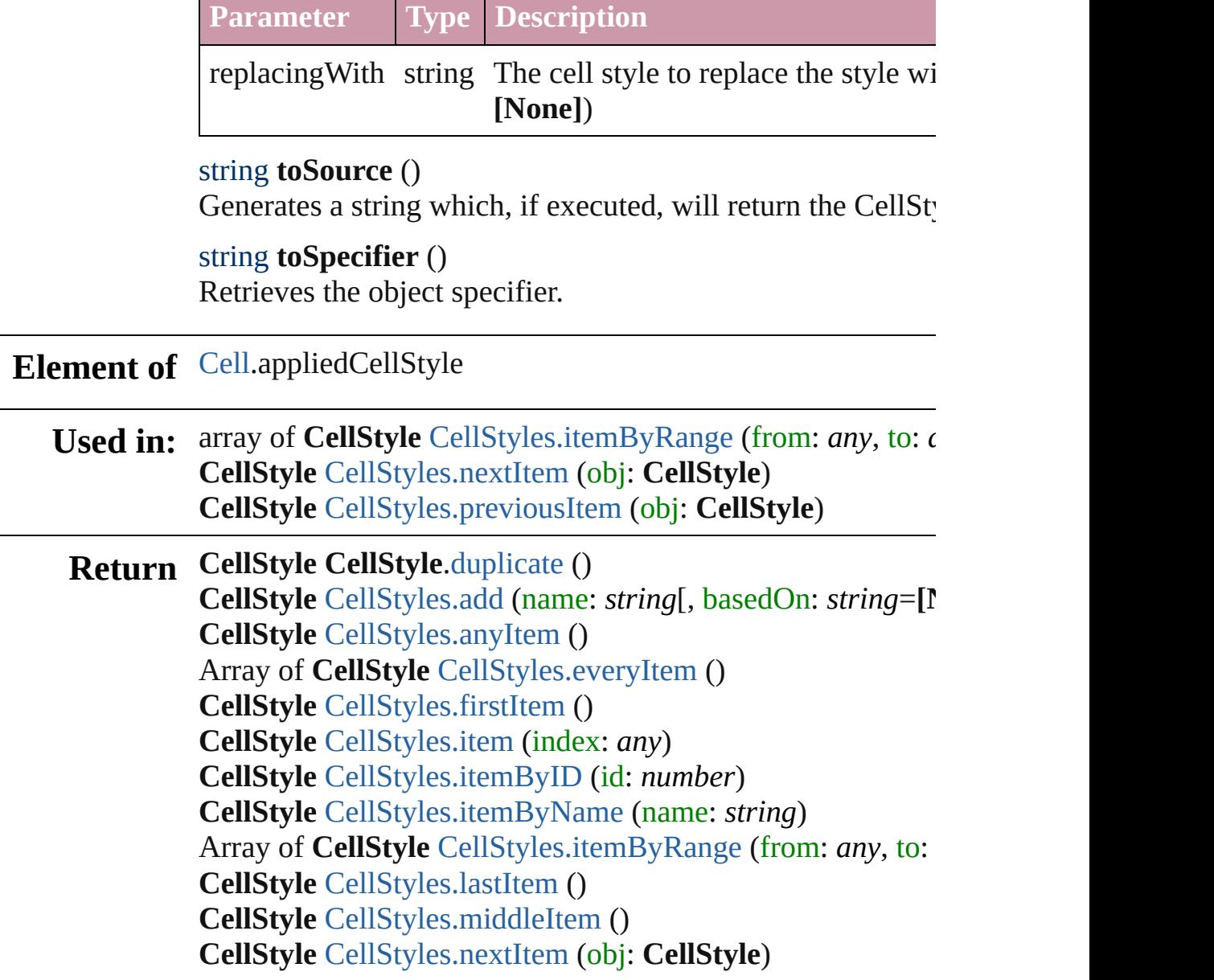

## **CellStyle** [CellStyles.previousItem](#page-2255-0) (obj: **CellStyle**)

Jongware, 27-

[Contents](#page-0-0) :: [Index](#page-3144-0)

# **CellStyles**

<span id="page-2253-0"></span>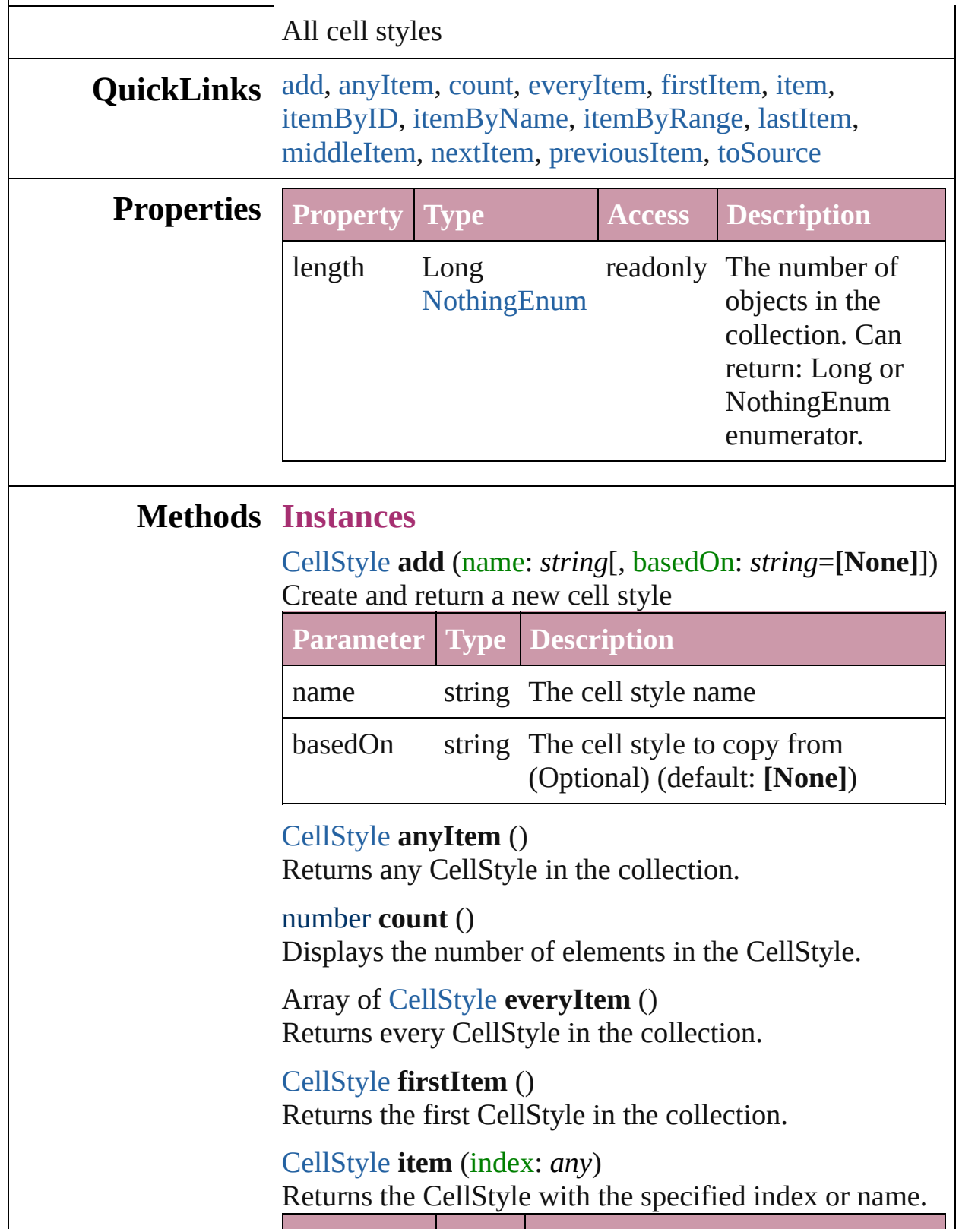

<span id="page-2253-5"></span><span id="page-2253-4"></span><span id="page-2253-3"></span><span id="page-2253-2"></span><span id="page-2253-1"></span>۰

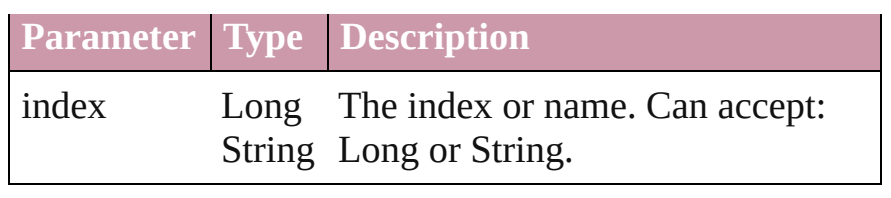

<span id="page-2254-2"></span>[CellStyle](#page-2232-0) **itemByID** (id: *number*) Returns the CellStyle with the specified ID.

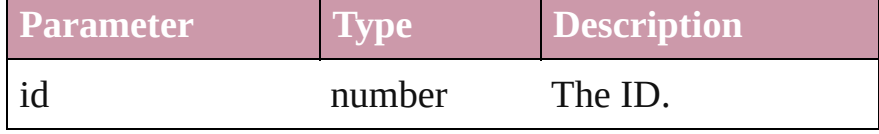

<span id="page-2254-3"></span>[CellStyle](#page-2232-0) **itemByName** (name: *string*)

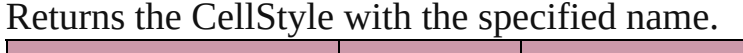

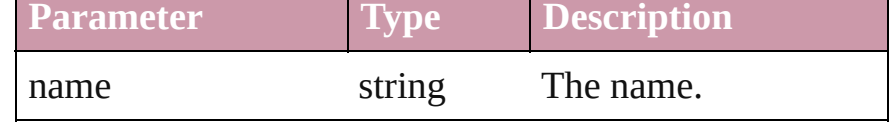

<span id="page-2254-0"></span>Array of [CellStyle](#page-2232-0) **itemByRange** (from: *any*, to: *any*) Returns the CellStyles within the specified range.

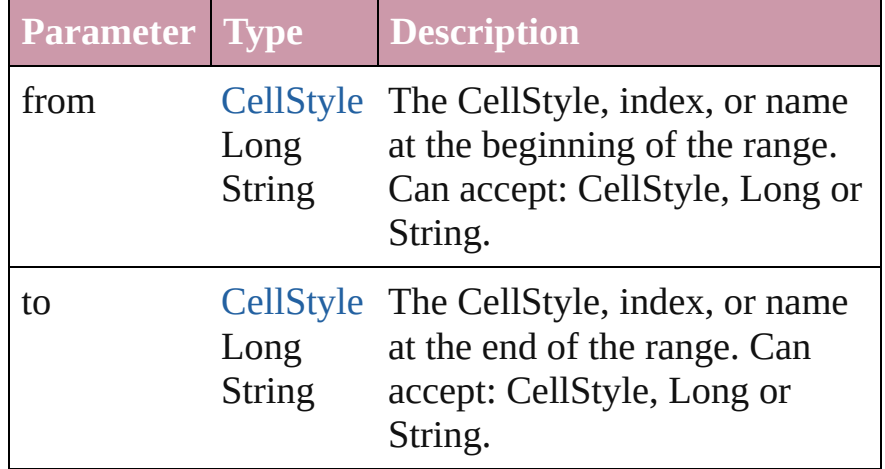

## <span id="page-2254-4"></span>[CellStyle](#page-2232-0) **lastItem** ()

Returns the last CellStyle in the collection.

<span id="page-2254-5"></span>[CellStyle](#page-2232-0) **middleItem** ()

Returns the middle CellStyle in the collection.

## <span id="page-2254-1"></span>[CellStyle](#page-2232-0) **nextItem** (obj: [CellStyle\)](#page-2232-0)

Returns the CellStyle whose index follows the specified CellStyle in the collection.

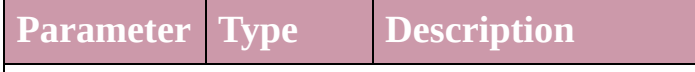

<span id="page-2255-1"></span><span id="page-2255-0"></span>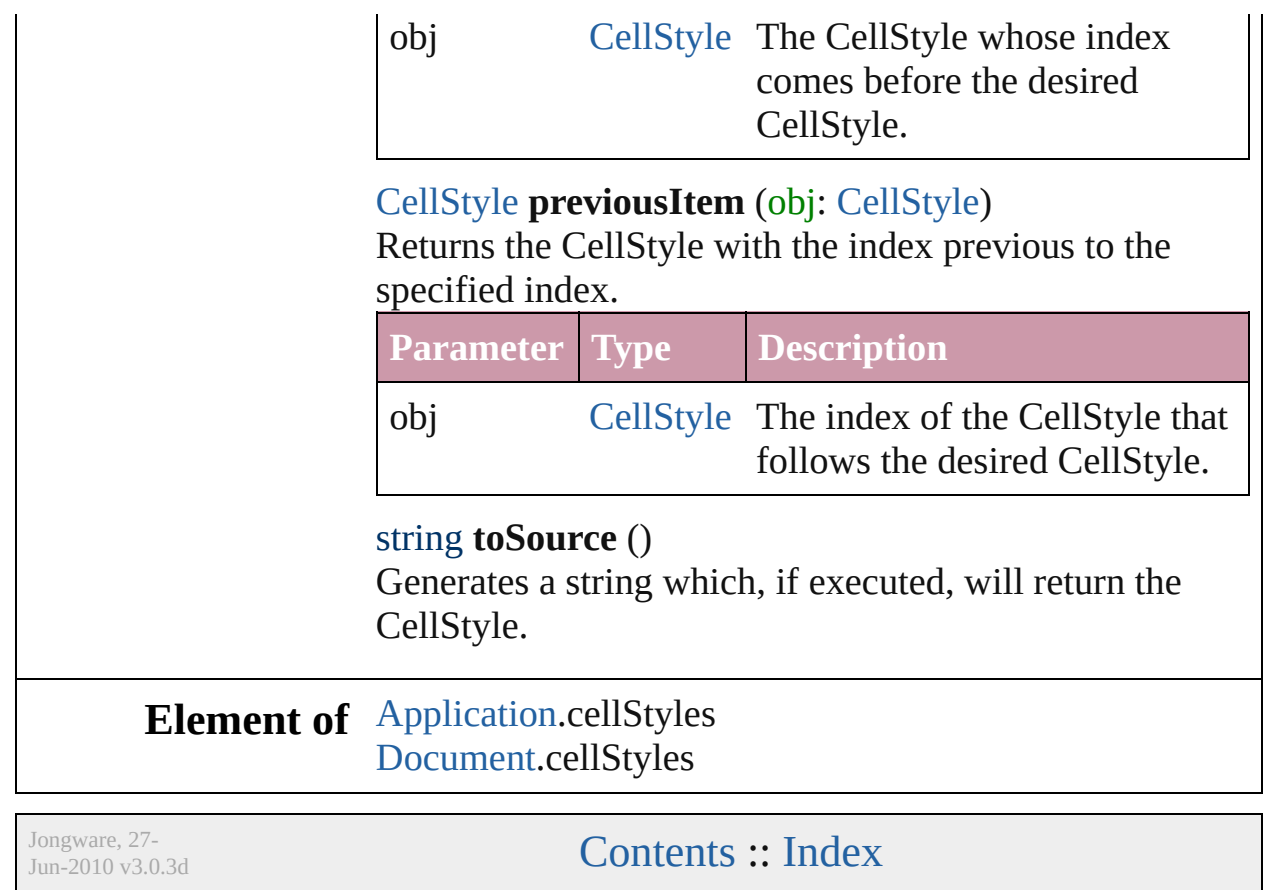

## **Cells**

<span id="page-2257-6"></span><span id="page-2257-5"></span><span id="page-2257-4"></span><span id="page-2257-3"></span><span id="page-2257-2"></span><span id="page-2257-1"></span><span id="page-2257-0"></span>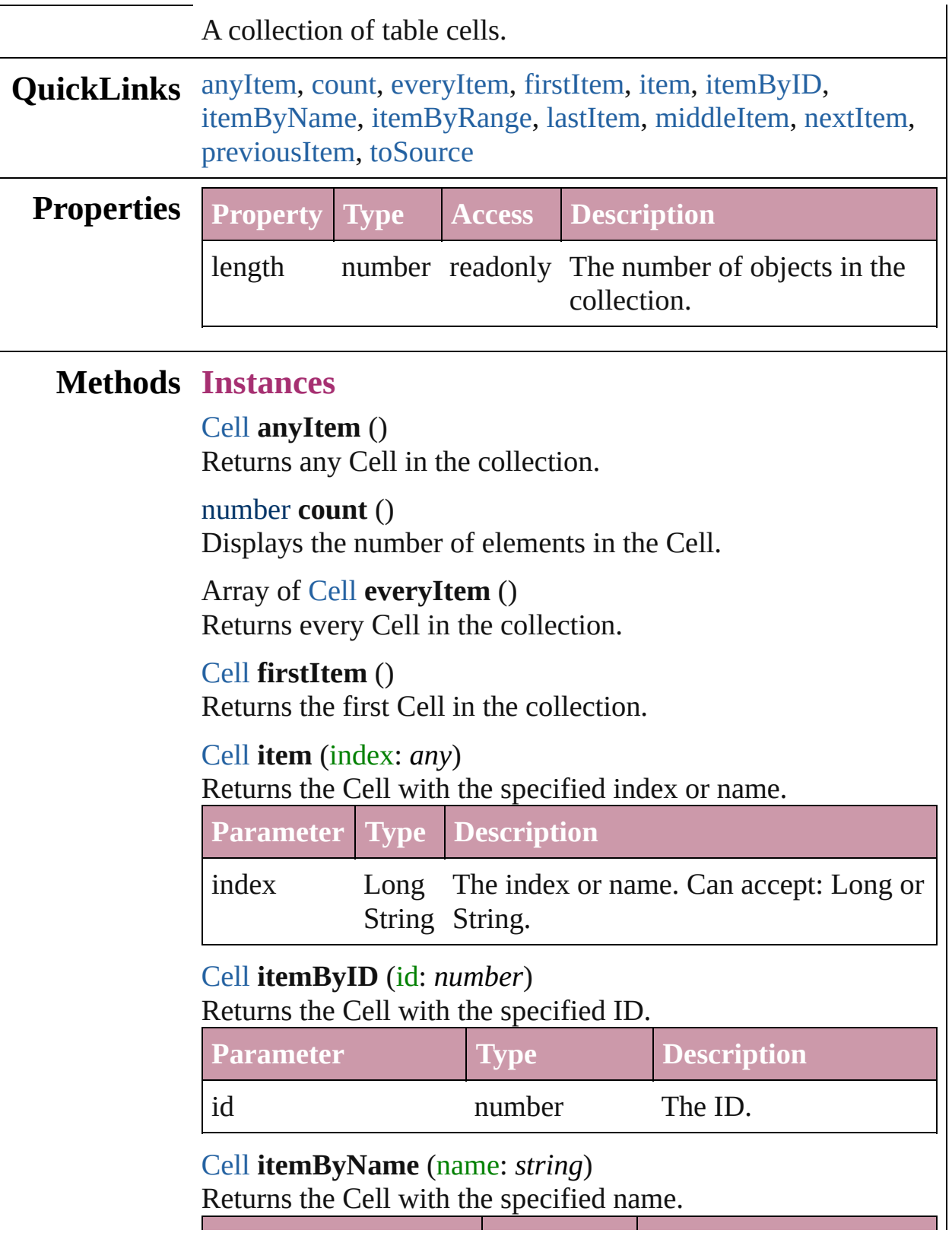

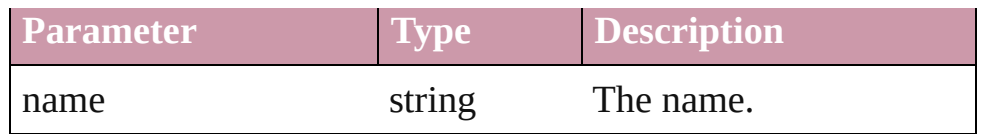

<span id="page-2258-0"></span>Array of [Cell](#page-2209-0) **itemByRange** (from: *any*, to: *any*) Returns the Cells within the specified range.

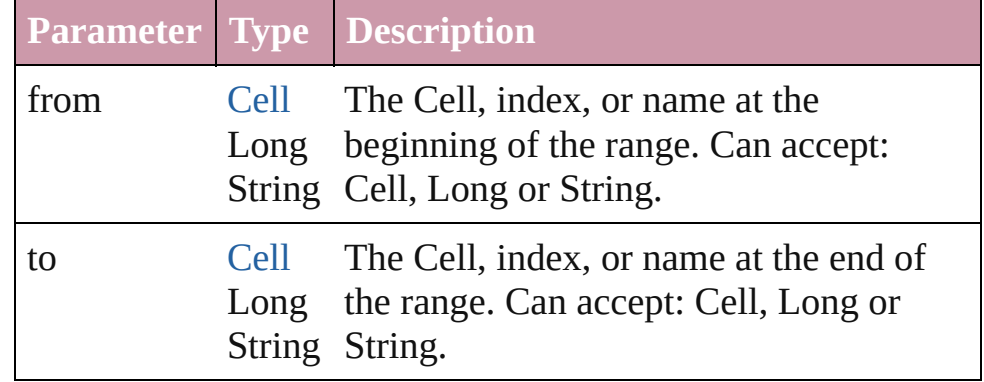

#### <span id="page-2258-1"></span>[Cell](#page-2209-0) **lastItem** ()

Returns the last Cell in the collection.

#### <span id="page-2258-2"></span>[Cell](#page-2209-0) **middleItem** ()

Returns the middle Cell in the collection.

## <span id="page-2258-3"></span>[Cell](#page-2209-0) **nextItem** (obj: [Cell](#page-2209-0))

Returns the Cell whose index follows the specified Cell in the collection.

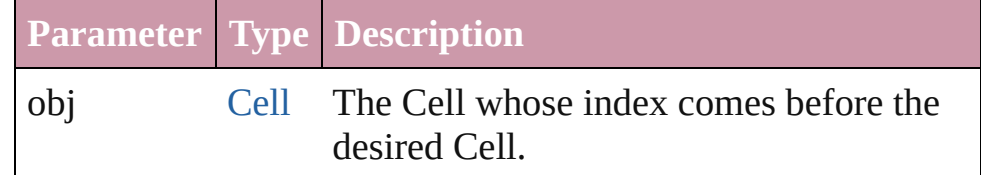

## <span id="page-2258-4"></span>[Cell](#page-2209-0) **previousItem** (obj: [Cell](#page-2209-0))

Returns the Cell with the index previous to the specified index.

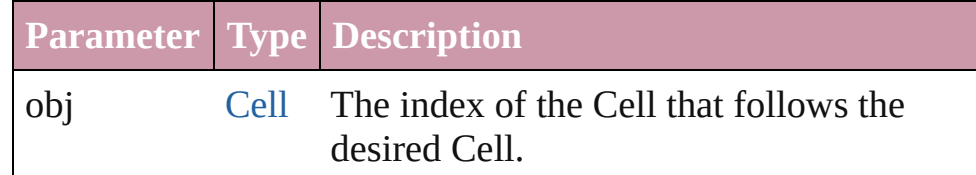

## <span id="page-2258-5"></span>string **toSource** ()

Generates a string which, if executed, will return the Cell.

**Element of** [Cell](#page-2209-0).cells

#### [Column](#page-2260-0).cells [Row](#page-2285-0).cells [Table.](#page-2310-0)cells [XMLElement](#page-3088-0).cells

## **Used in:** void [CellStyle.applycellstyletocells](#page-2249-1) (to: Array of *any*[, removeOverrides: *bool*=**false**])

Jongware, 27-

[Contents](#page-0-0) :: [Index](#page-3144-0)

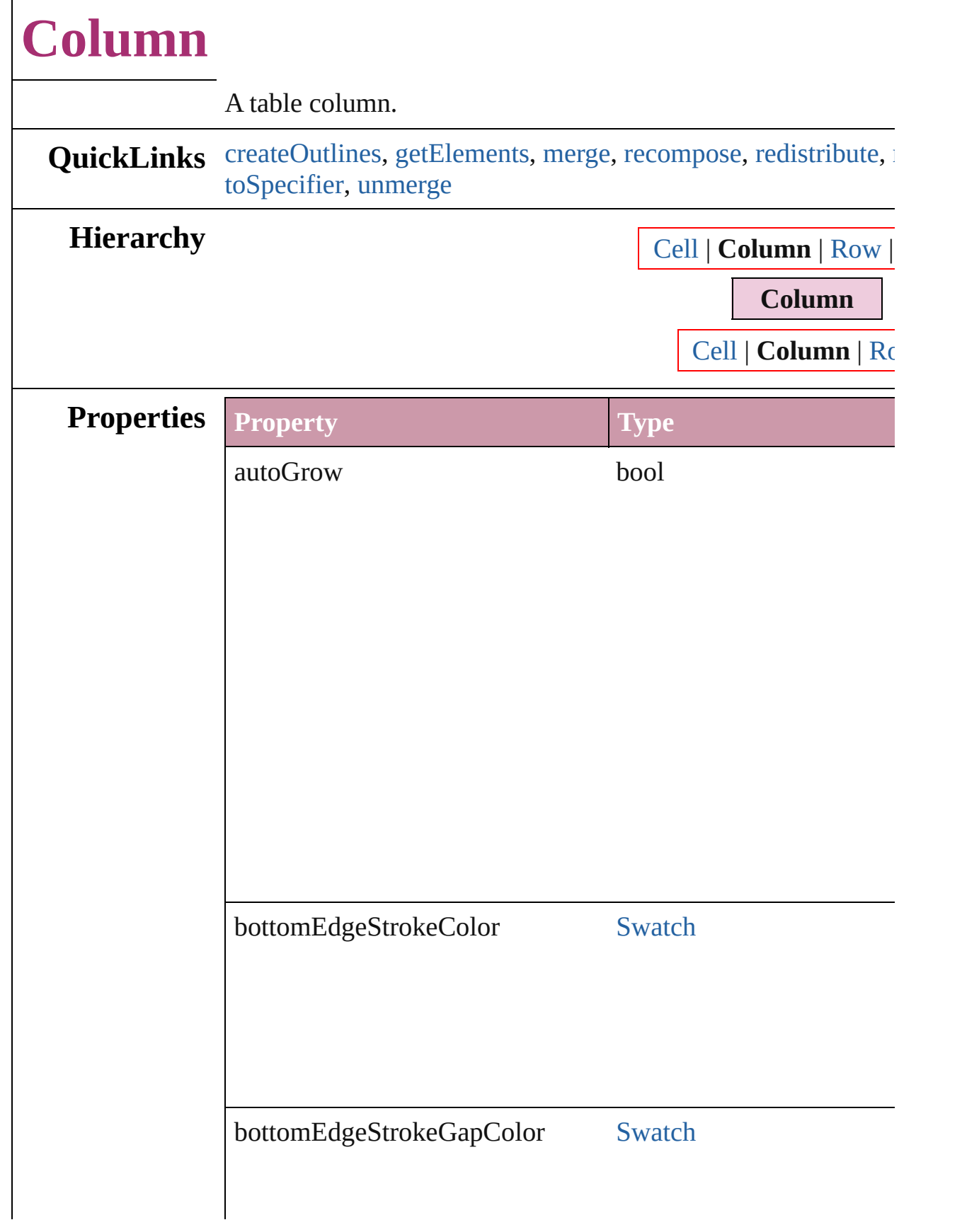

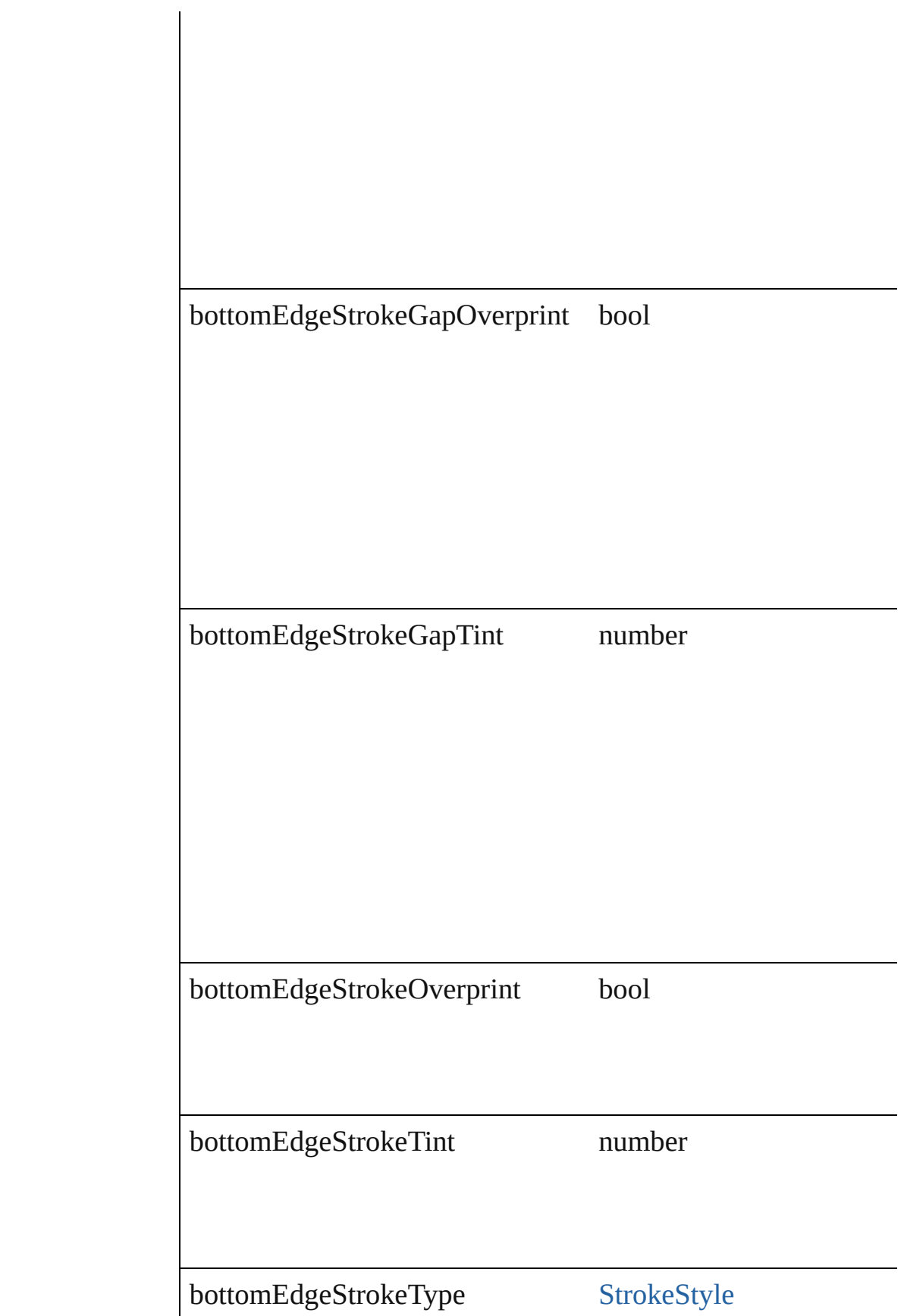

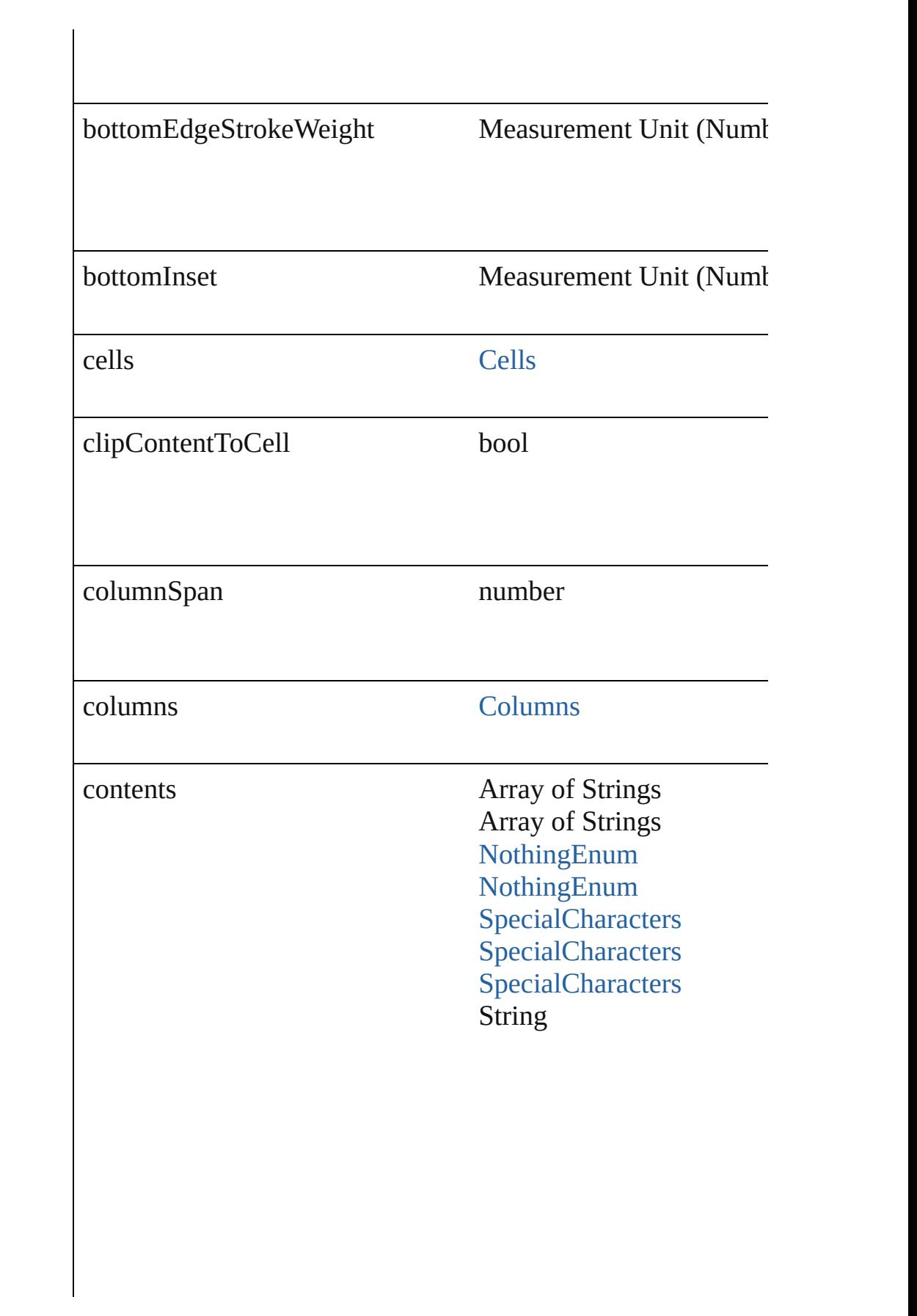

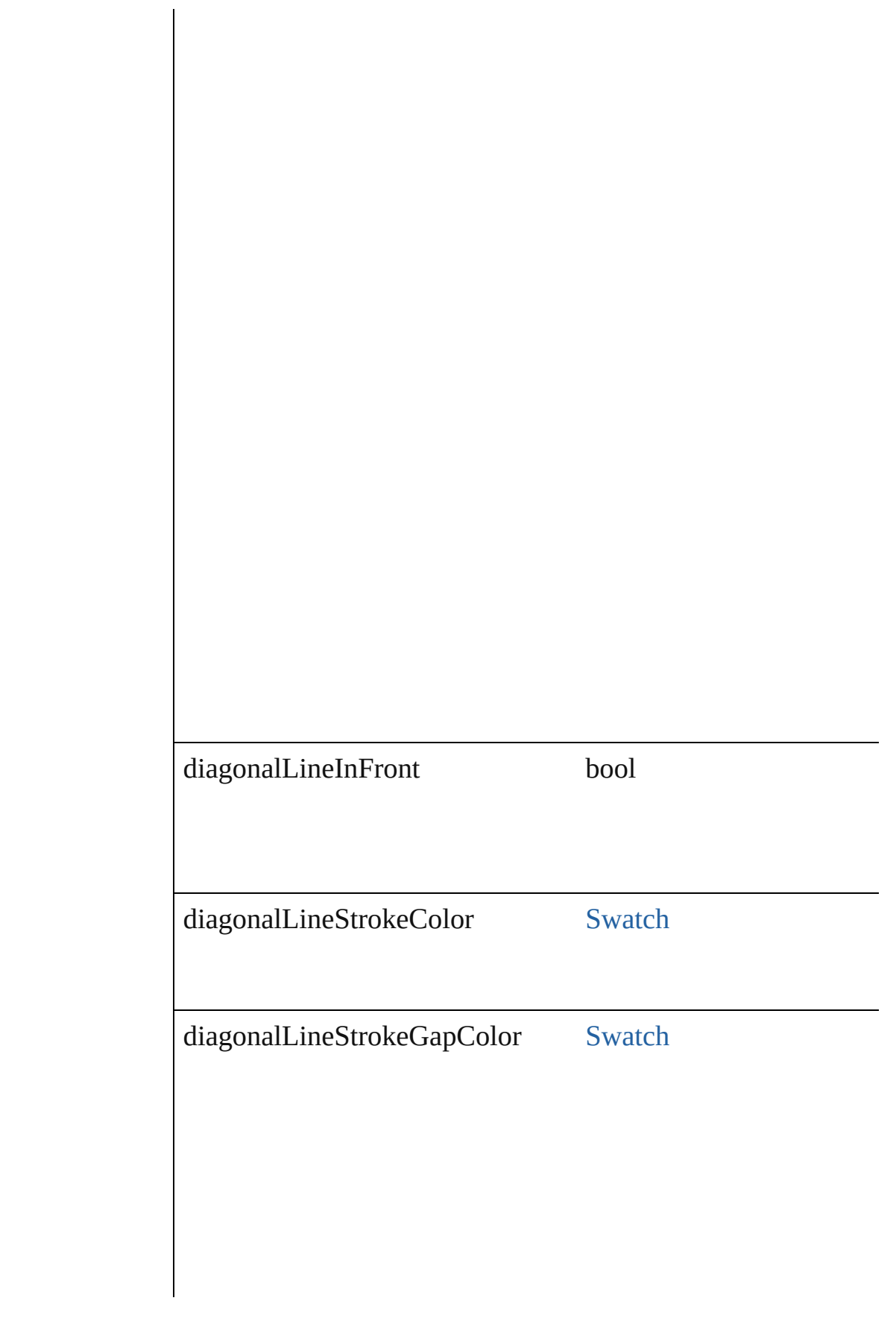

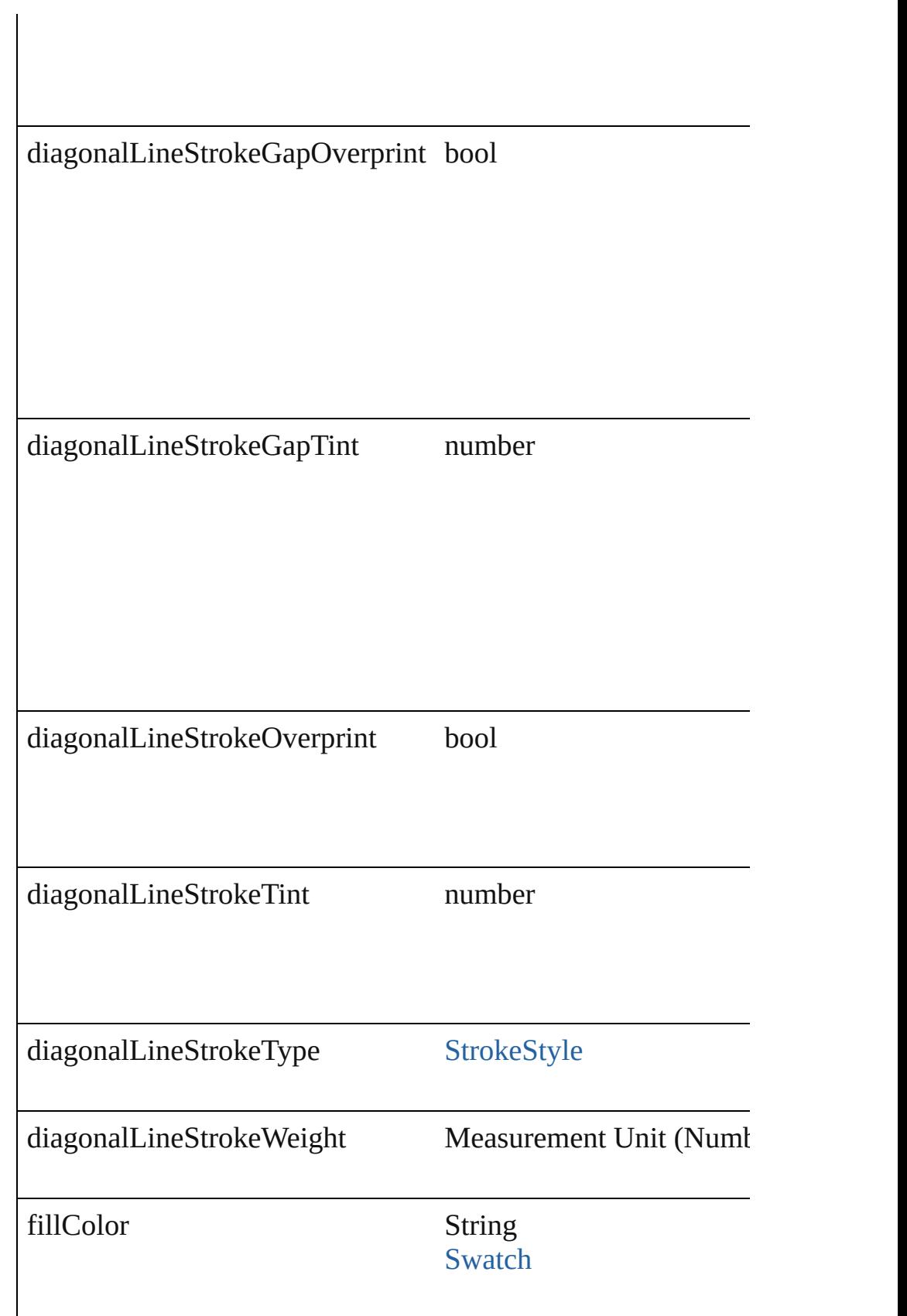

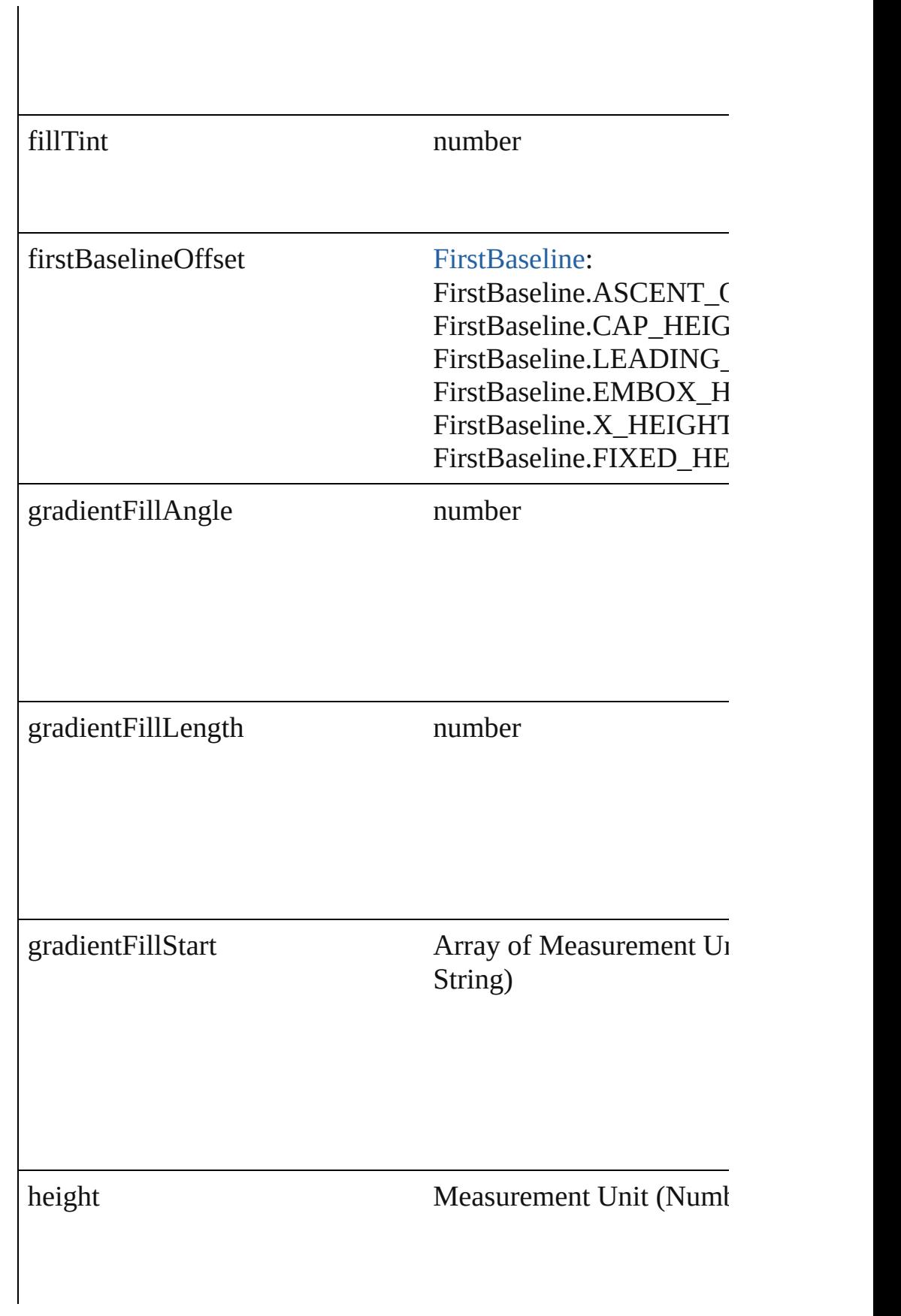

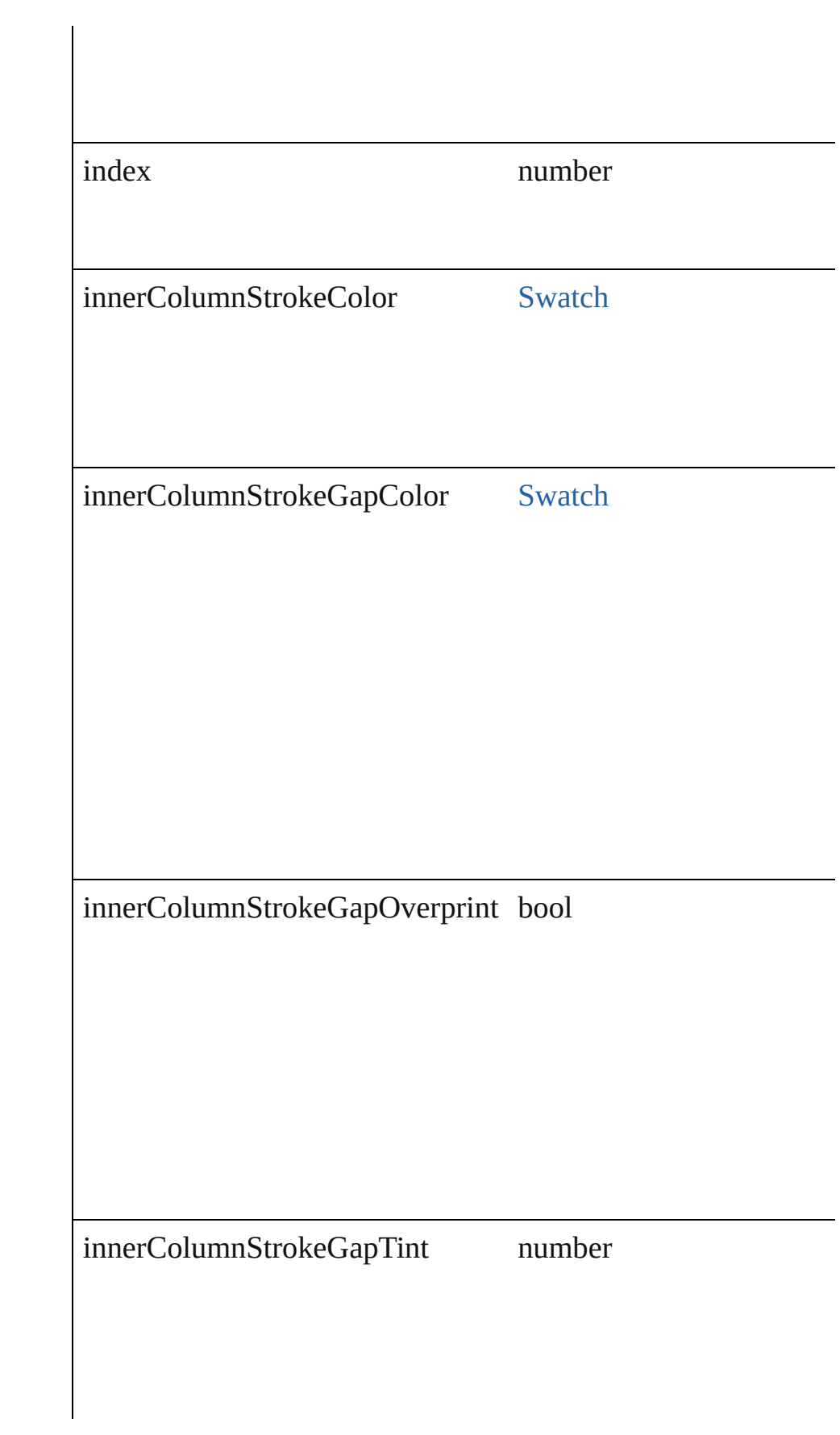
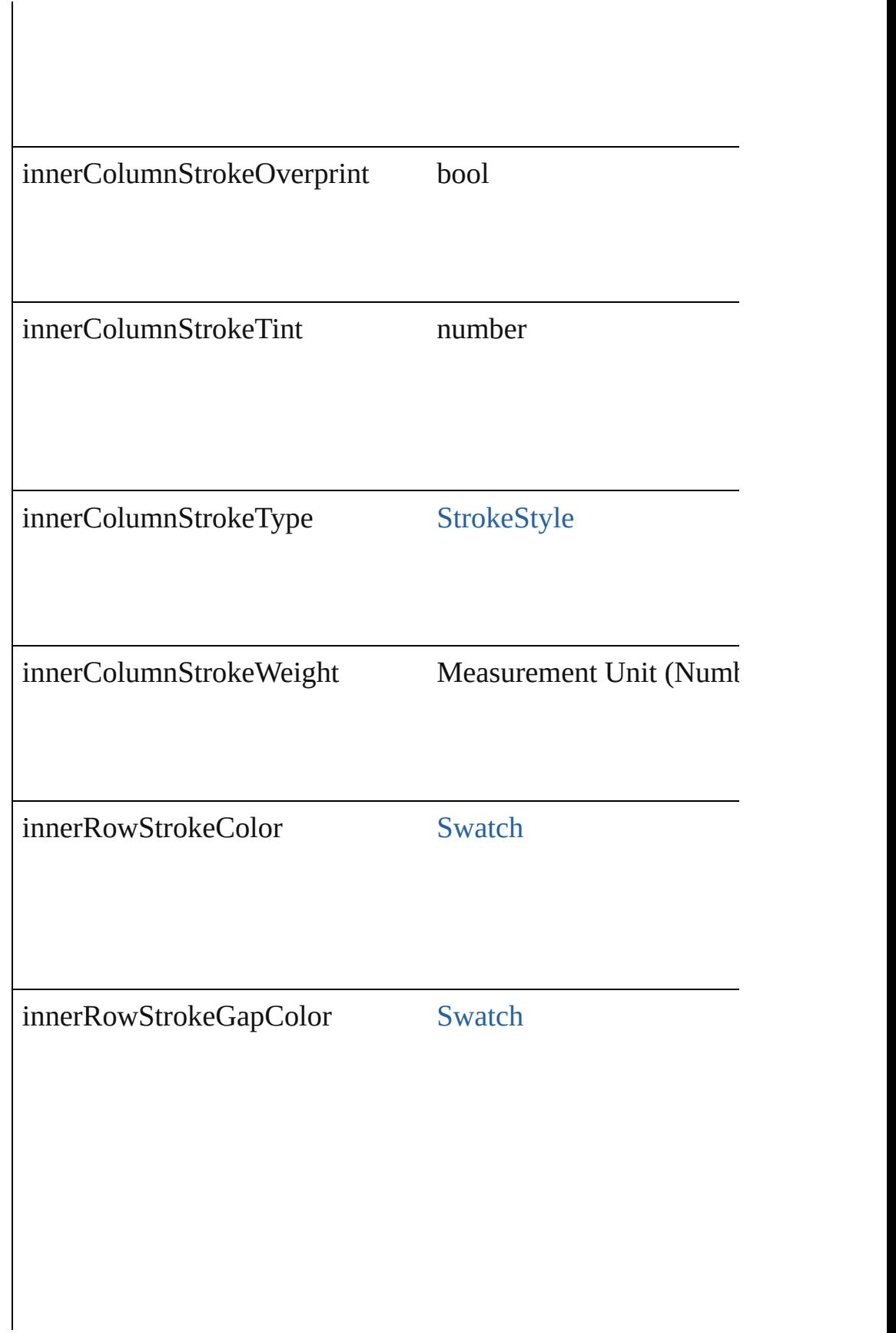

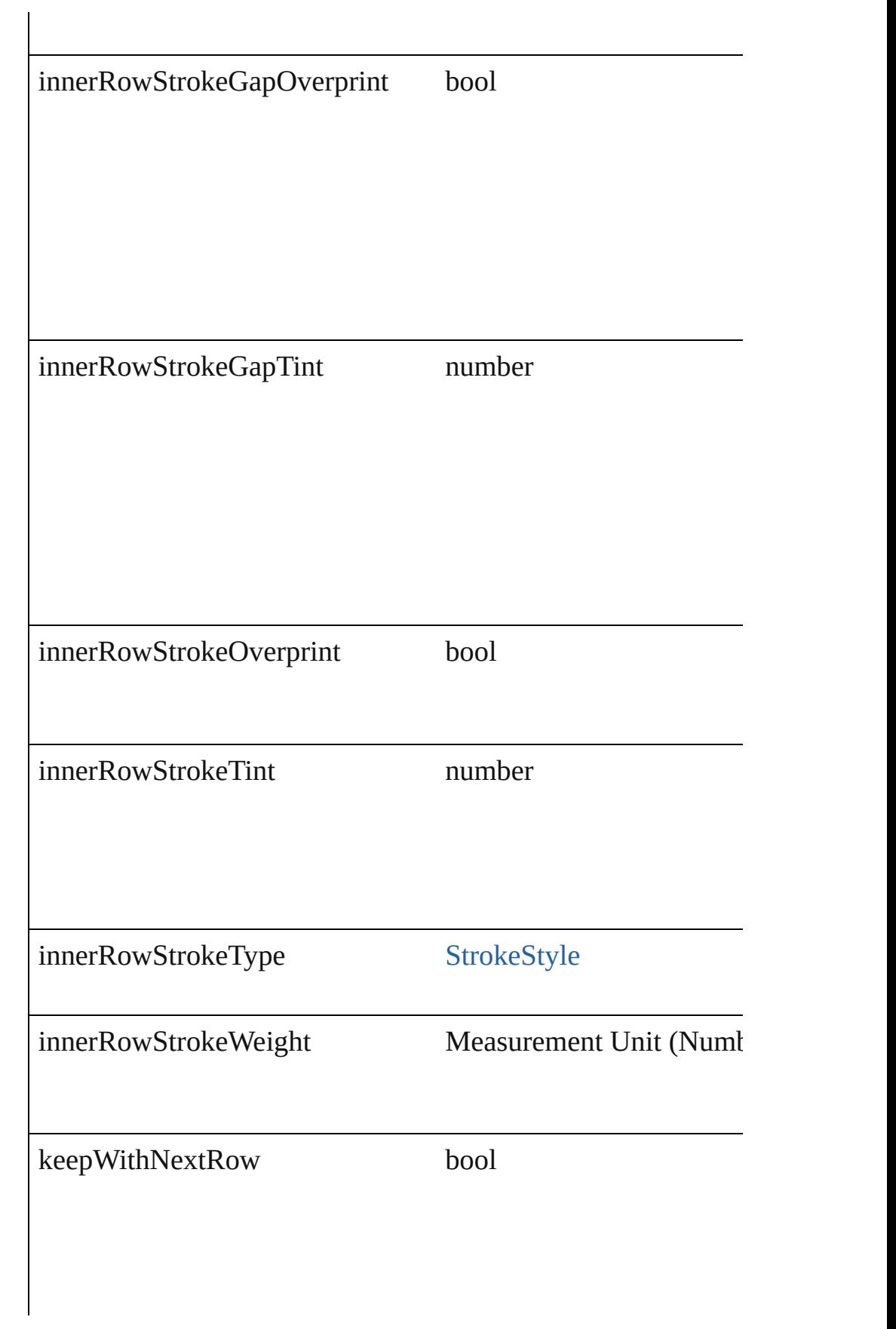

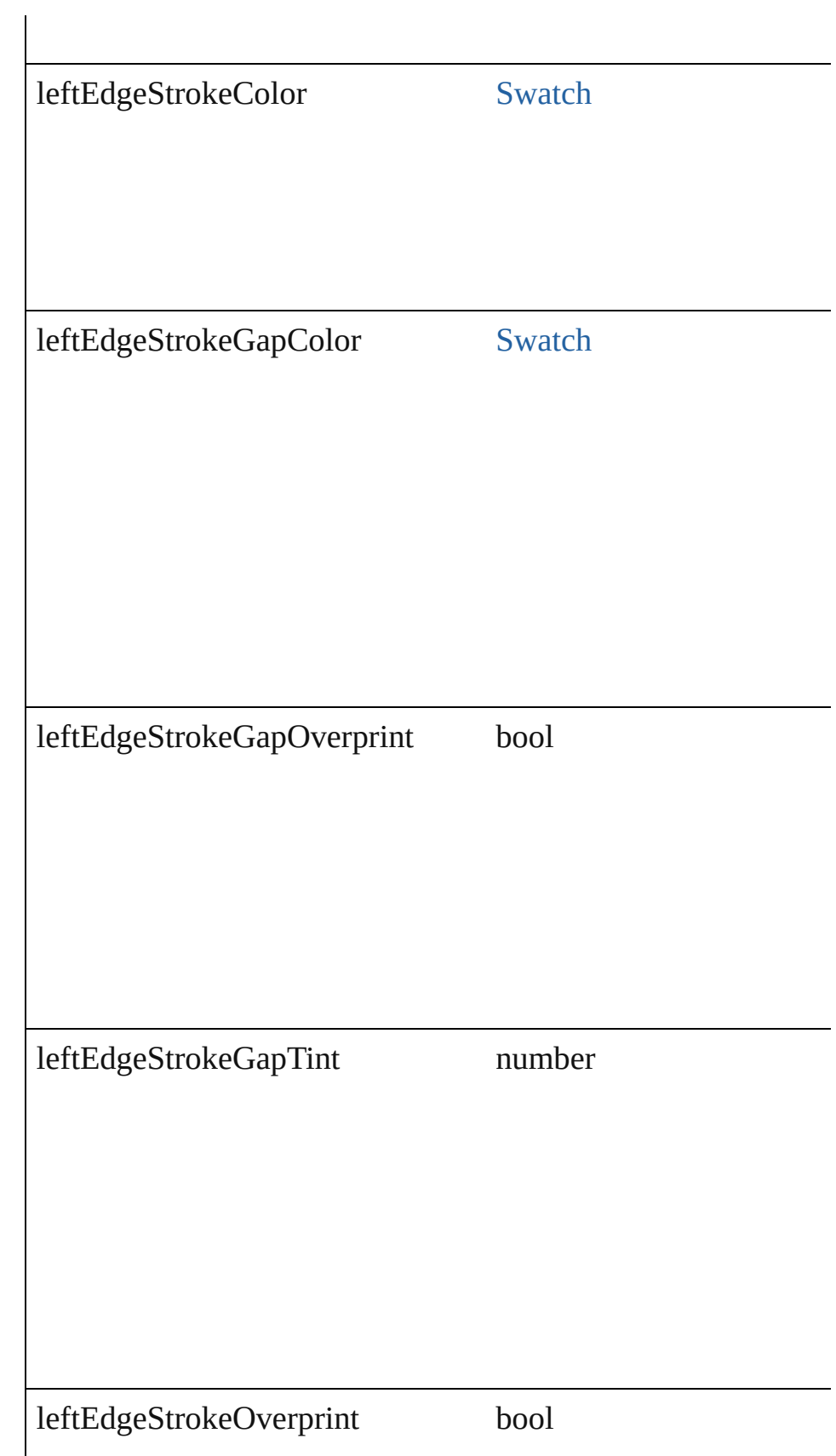

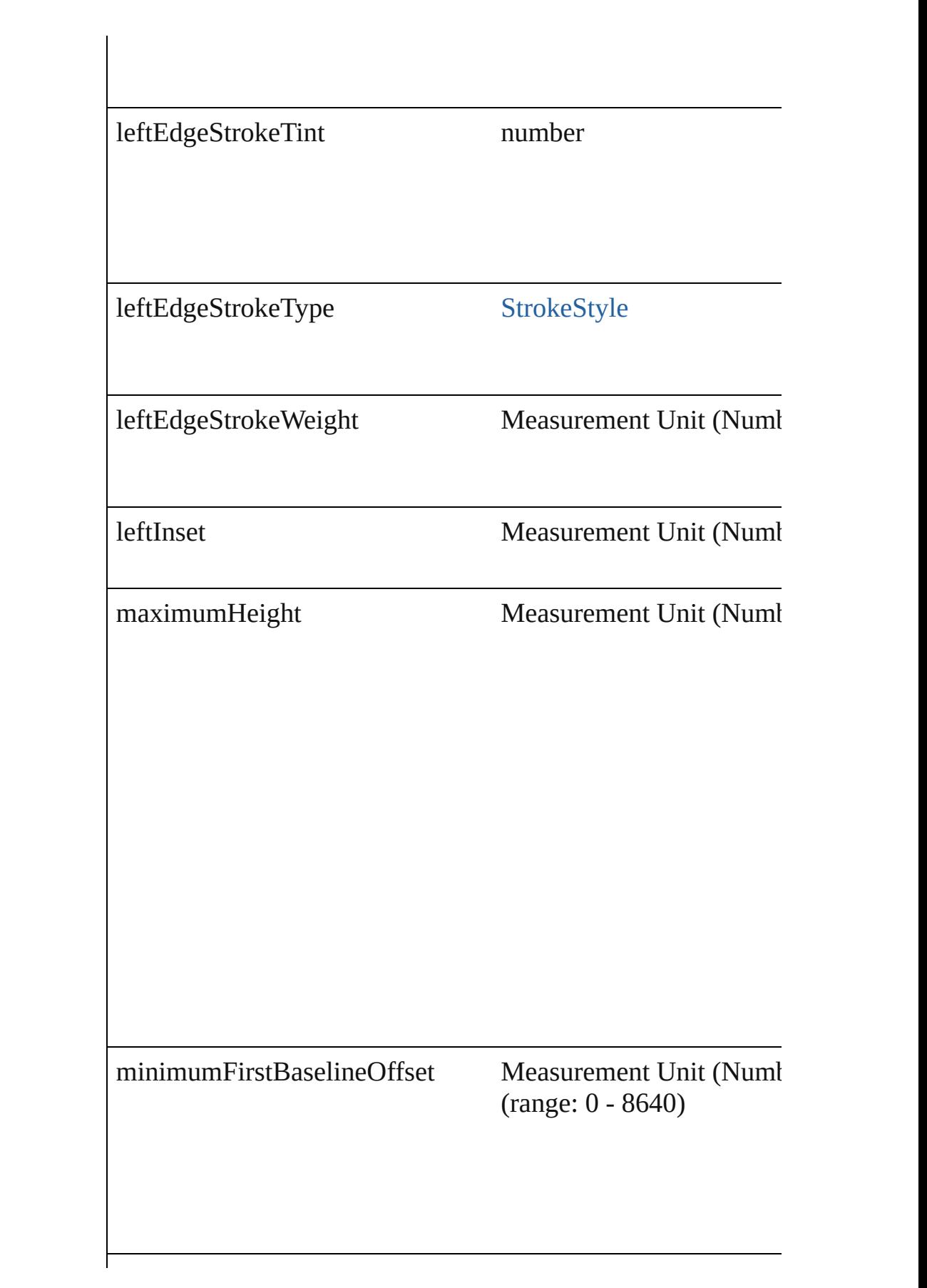

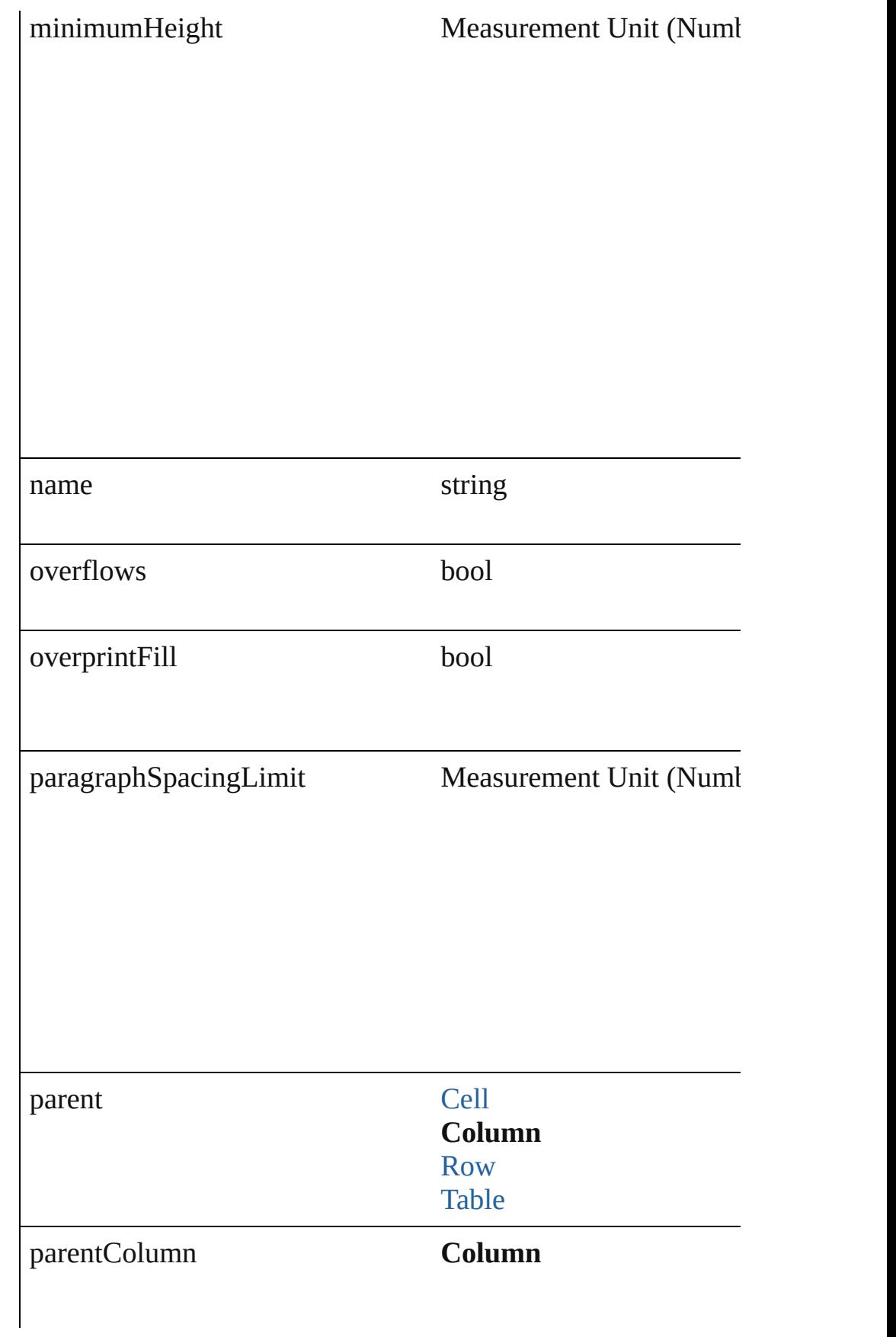

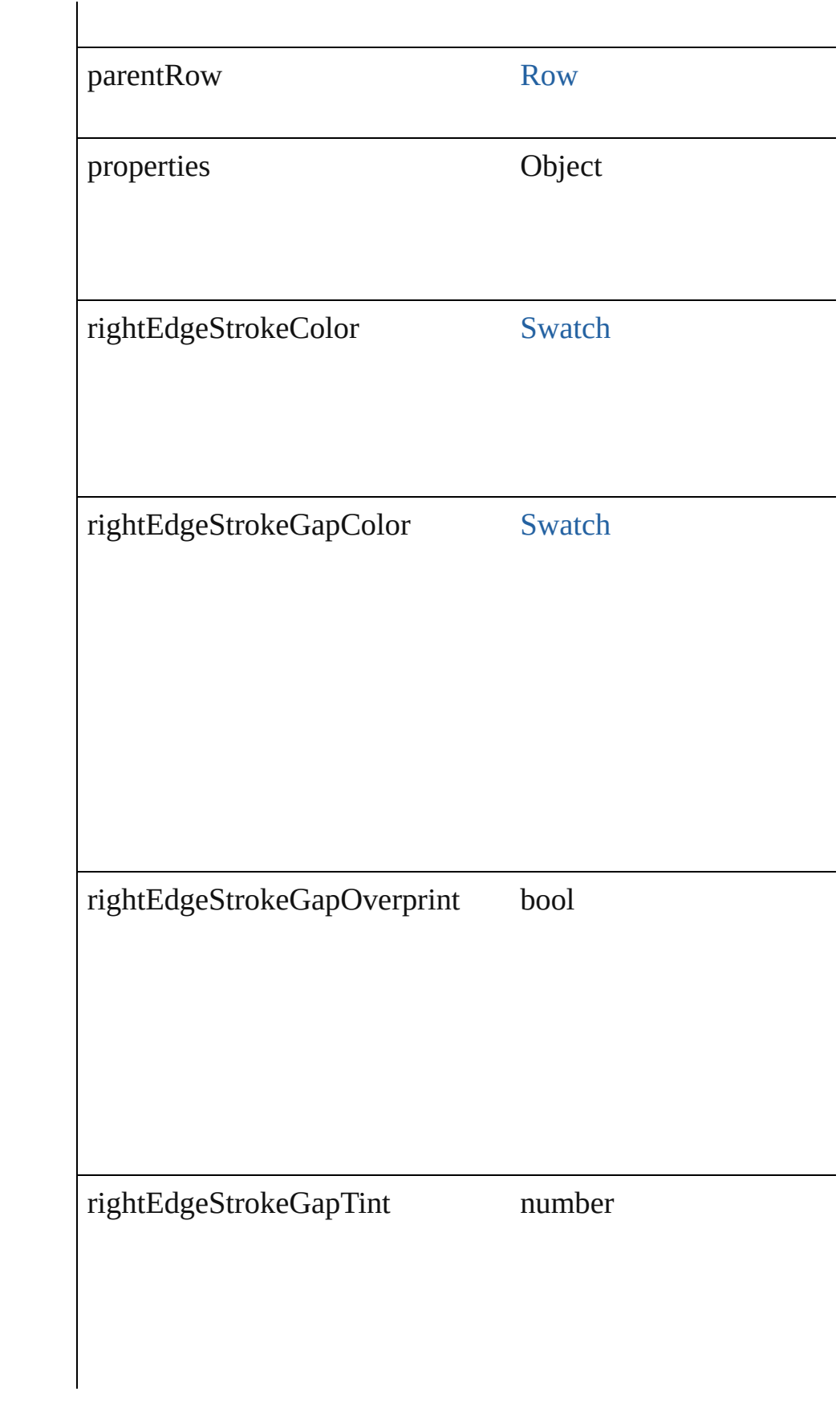

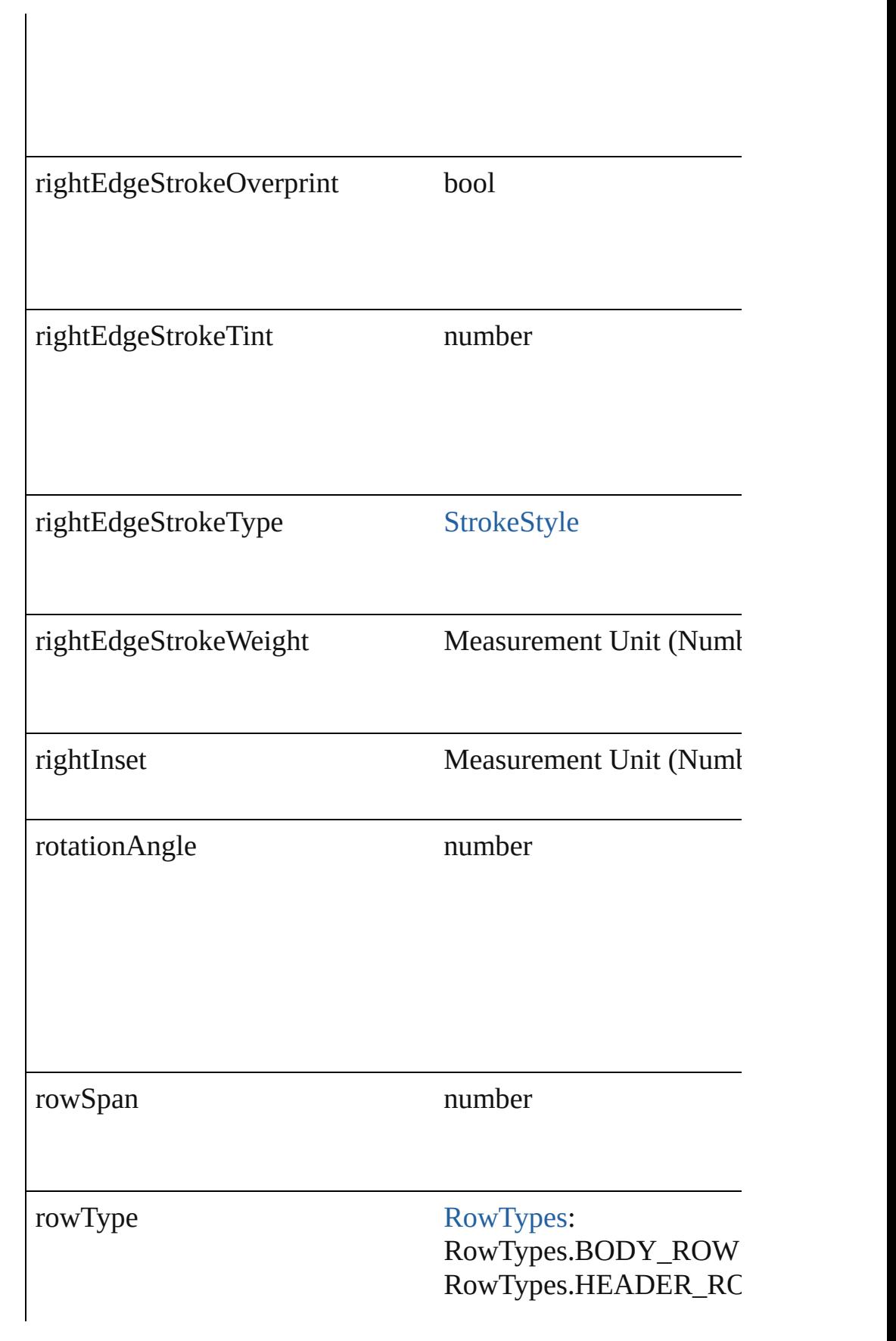

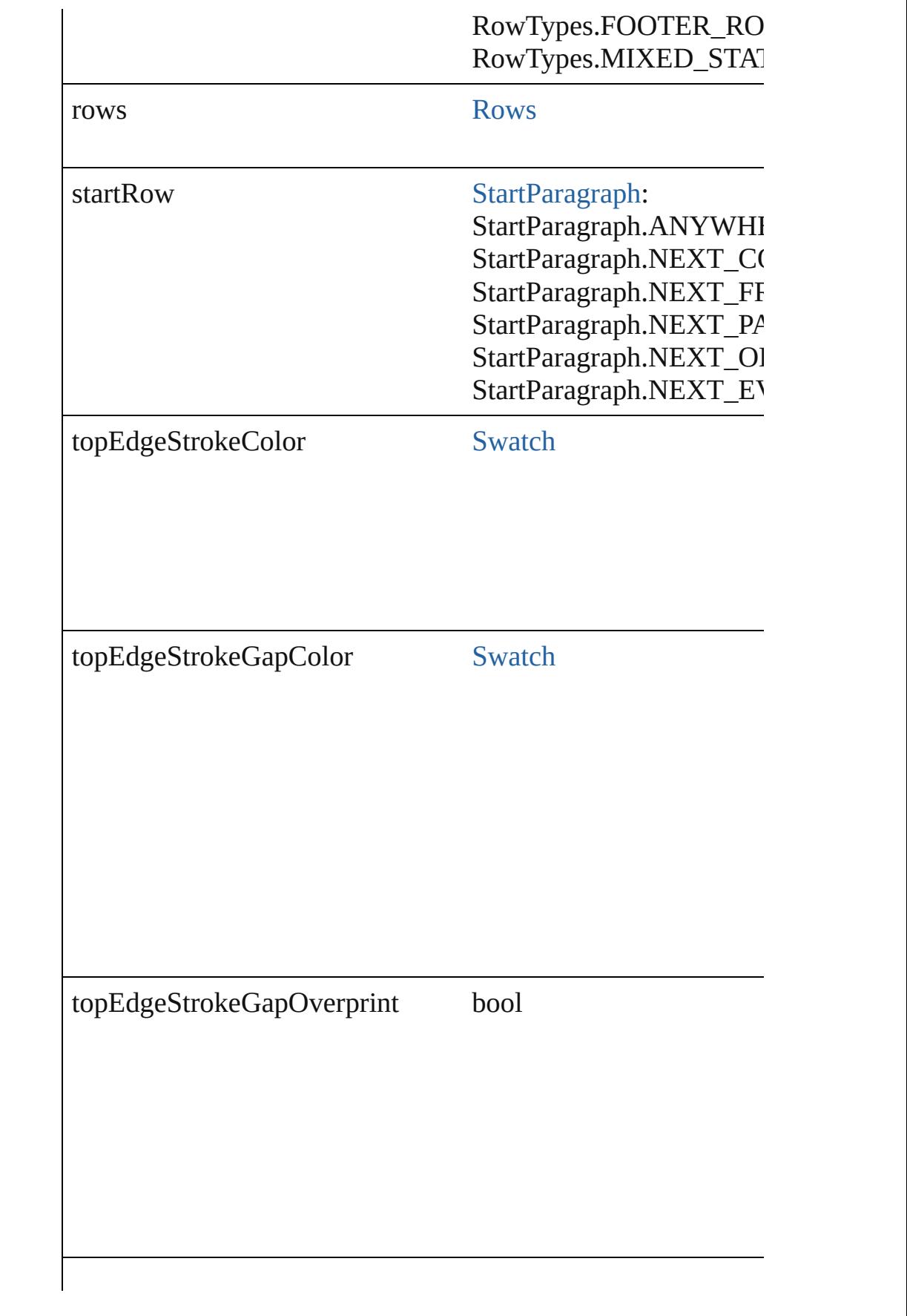

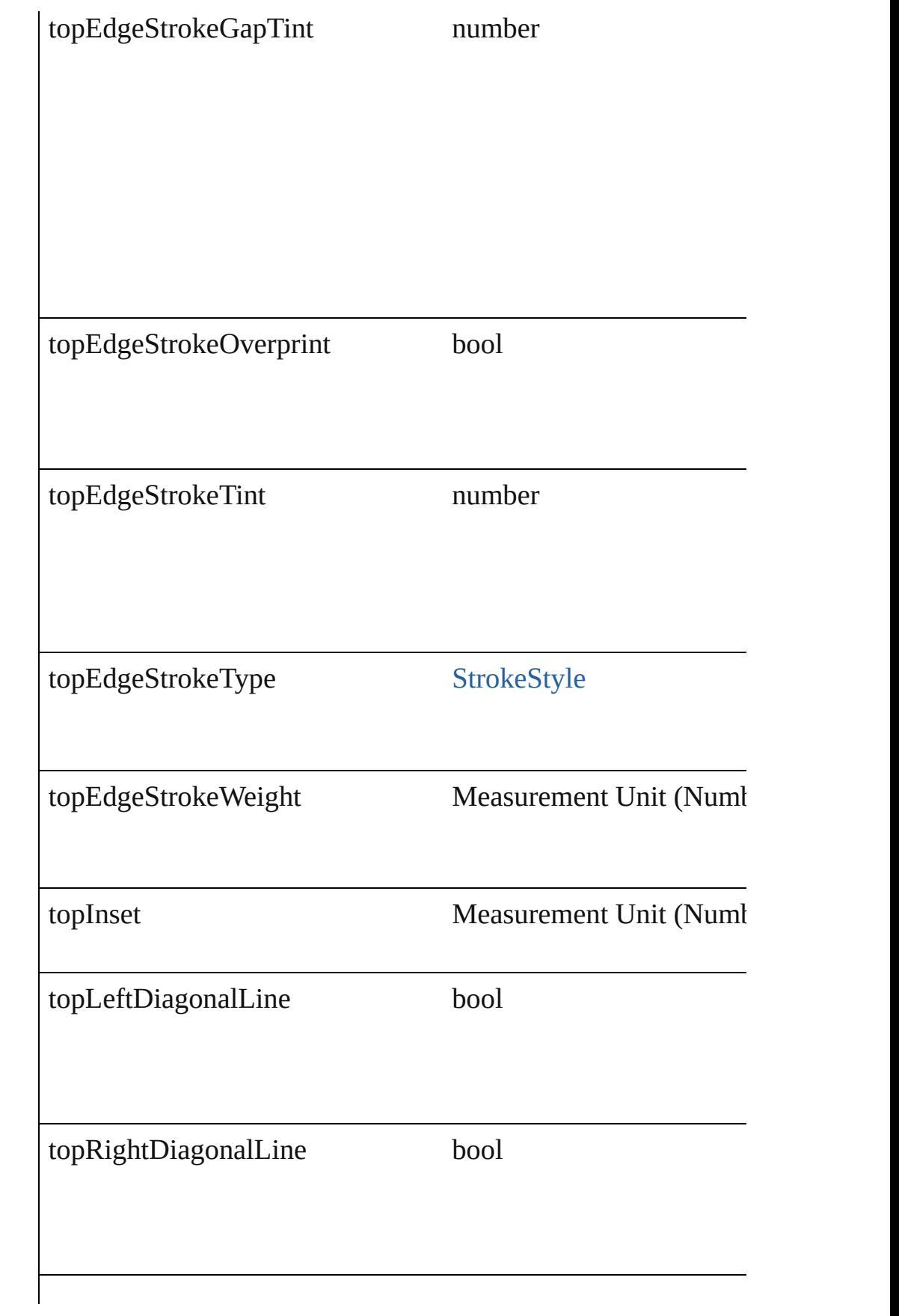

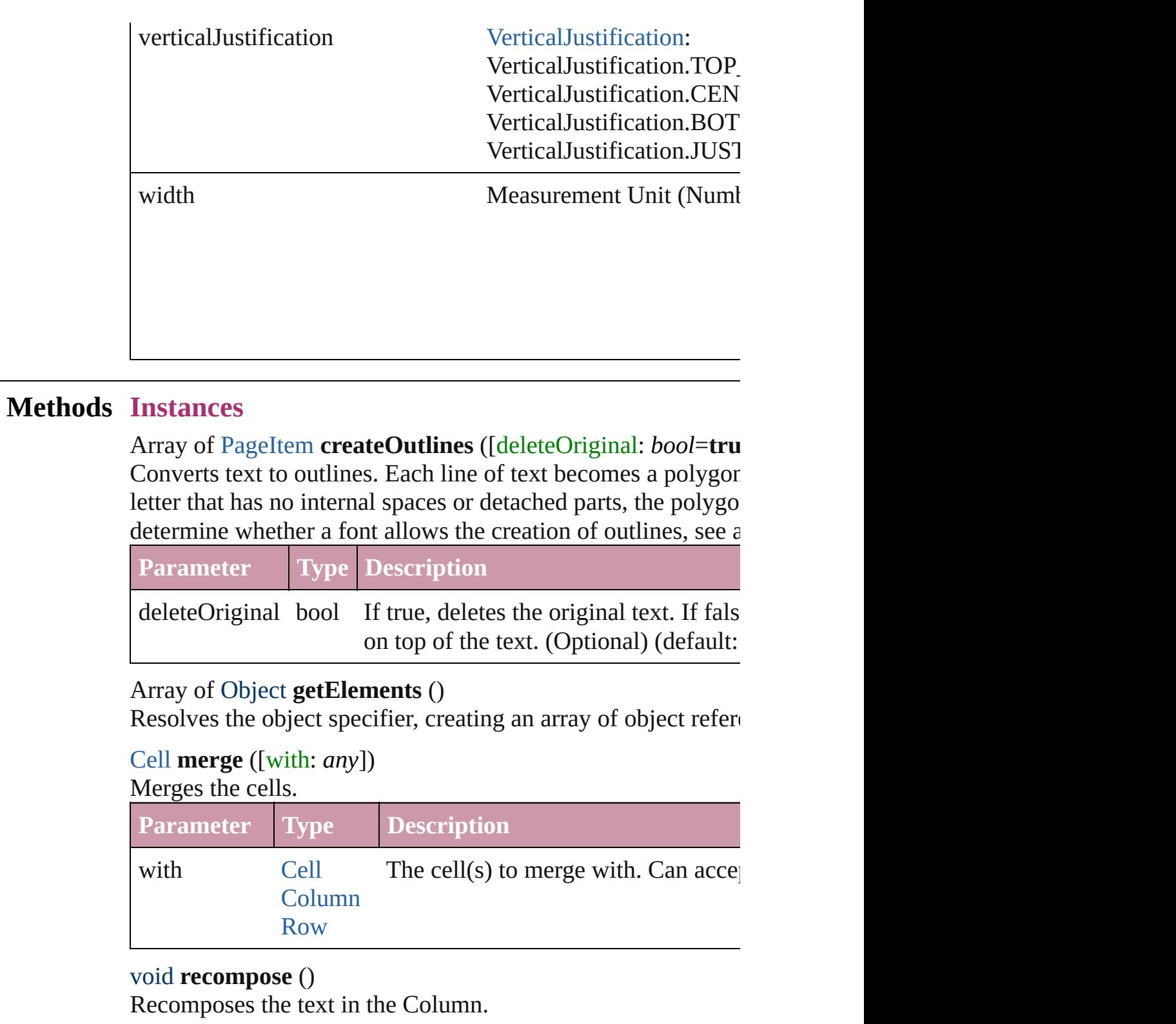

<span id="page-2277-1"></span><span id="page-2277-0"></span>void **redistribute** (using: [HorizontalOrVertical](#page-503-0)[, thru: *any*]) Redistributes the specified range of Columns so that the Columns size. Note: The annum maximum or minimum height or width specified for some of

#### being exactly even.

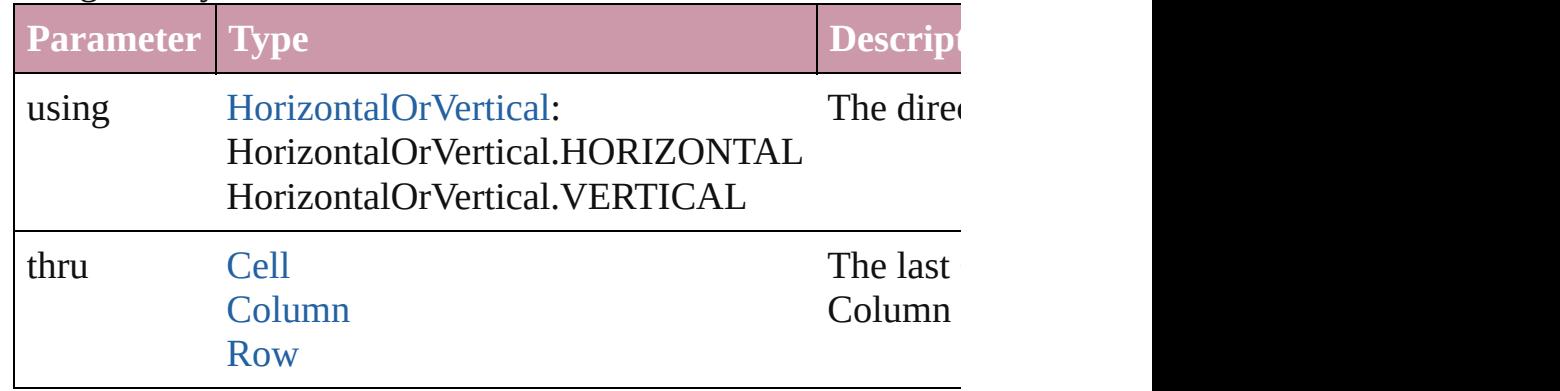

## void **remove** ()

Deletes the Column.

Array of [Text](#page-2654-0) search ([for: string][, wholeWord: bool][, caseS withFindAttributes: *Object*][, withChangeAttributes: *Object*]) Look for occurrences of text that matches specific criteria

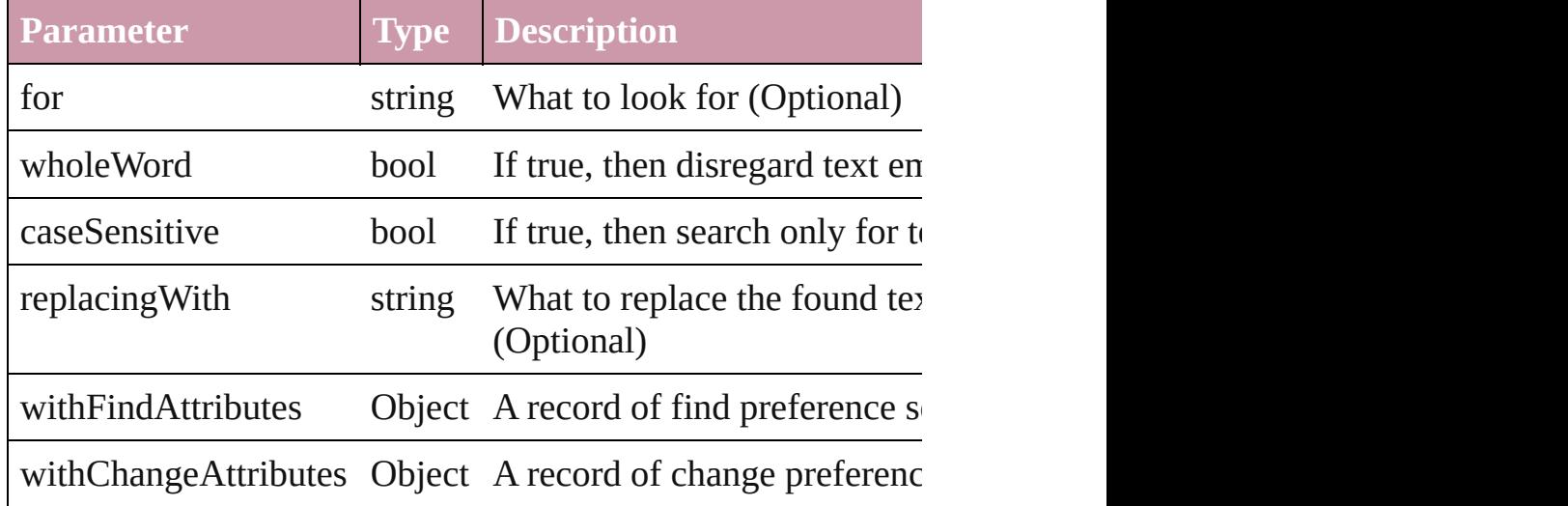

void **select** ([existingSelection: [SelectionOptions=](#page-752-0)SelectionO Selects the object.

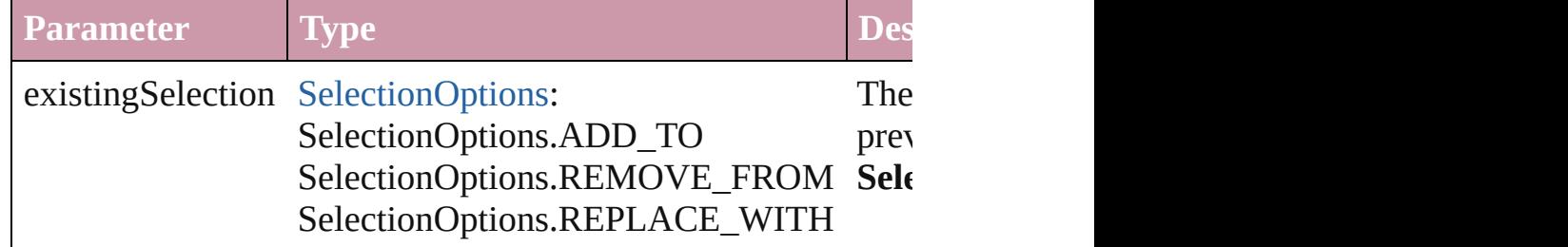

void **split** (using: [HorizontalOrVertical](#page-503-0)) Splits the cell along the specified axis.

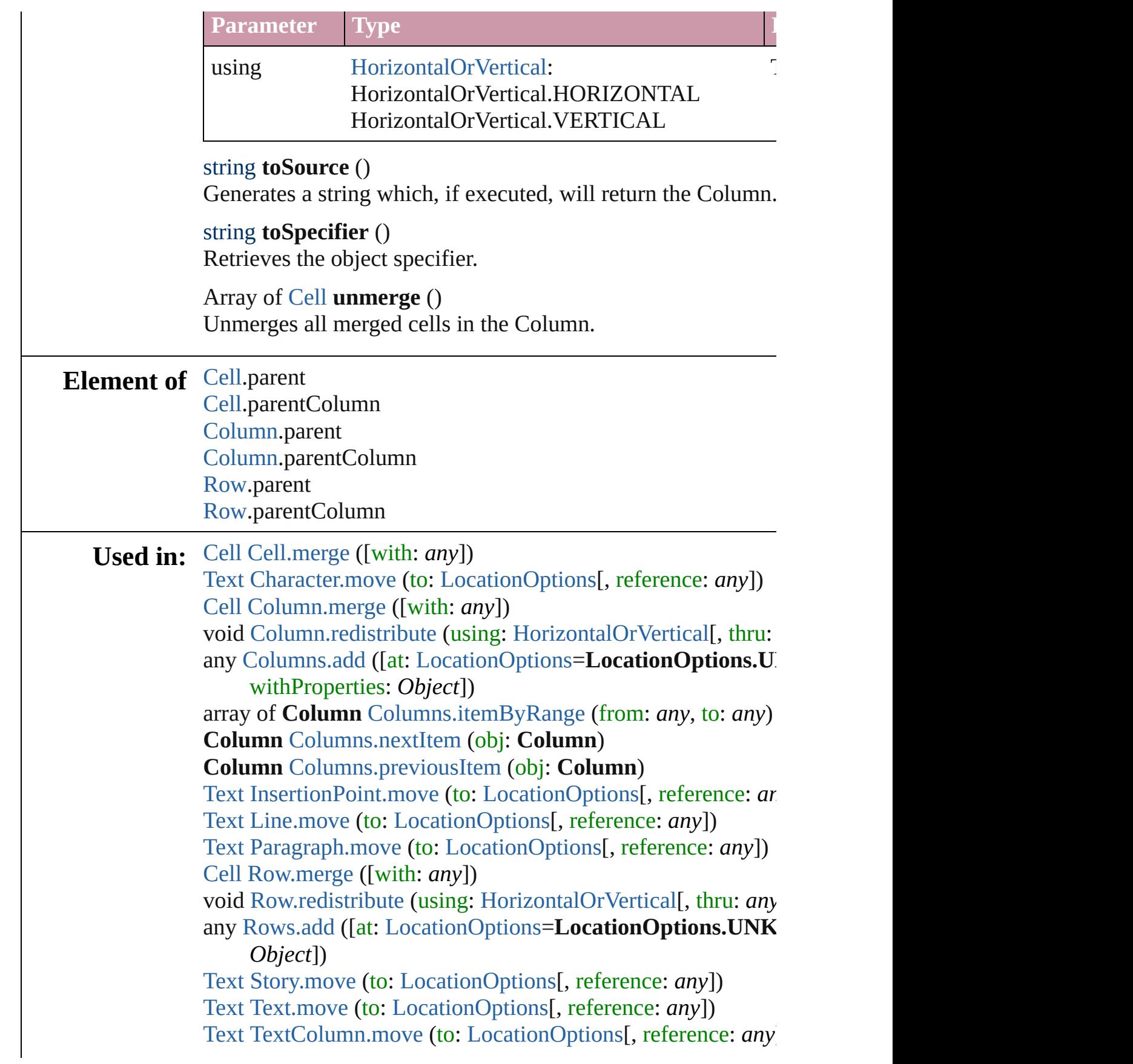

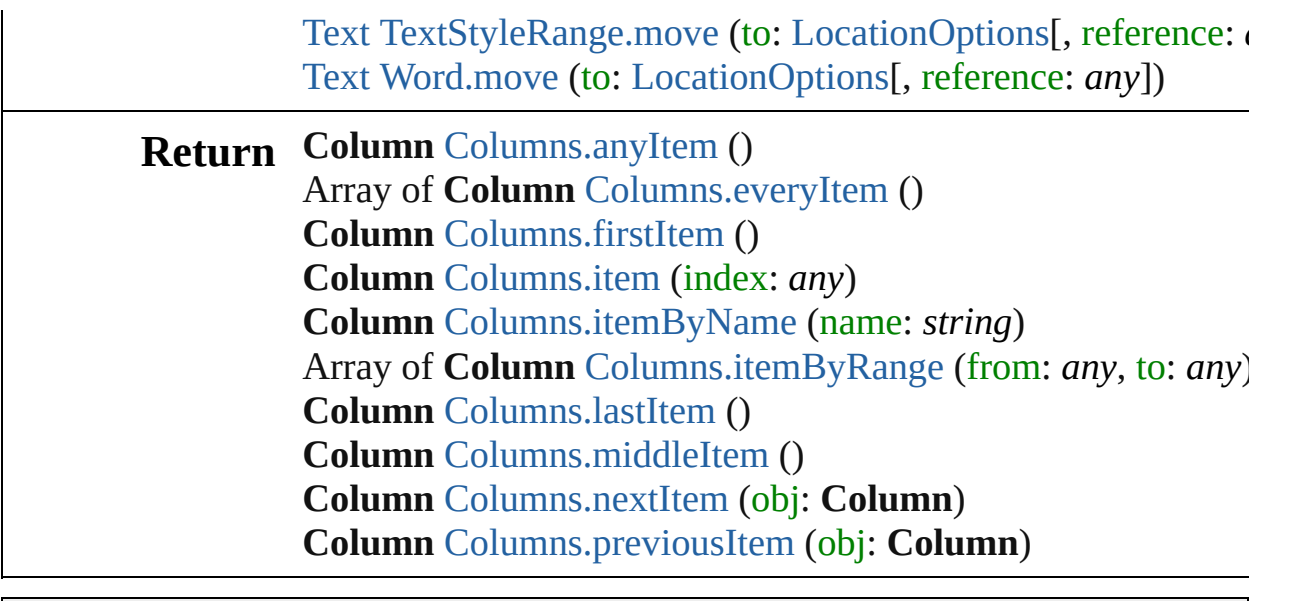

Jongware, 27-

[Contents](#page-0-0) :: [Index](#page-3144-0)

# <span id="page-2281-0"></span>**Class**

<span id="page-2282-0"></span>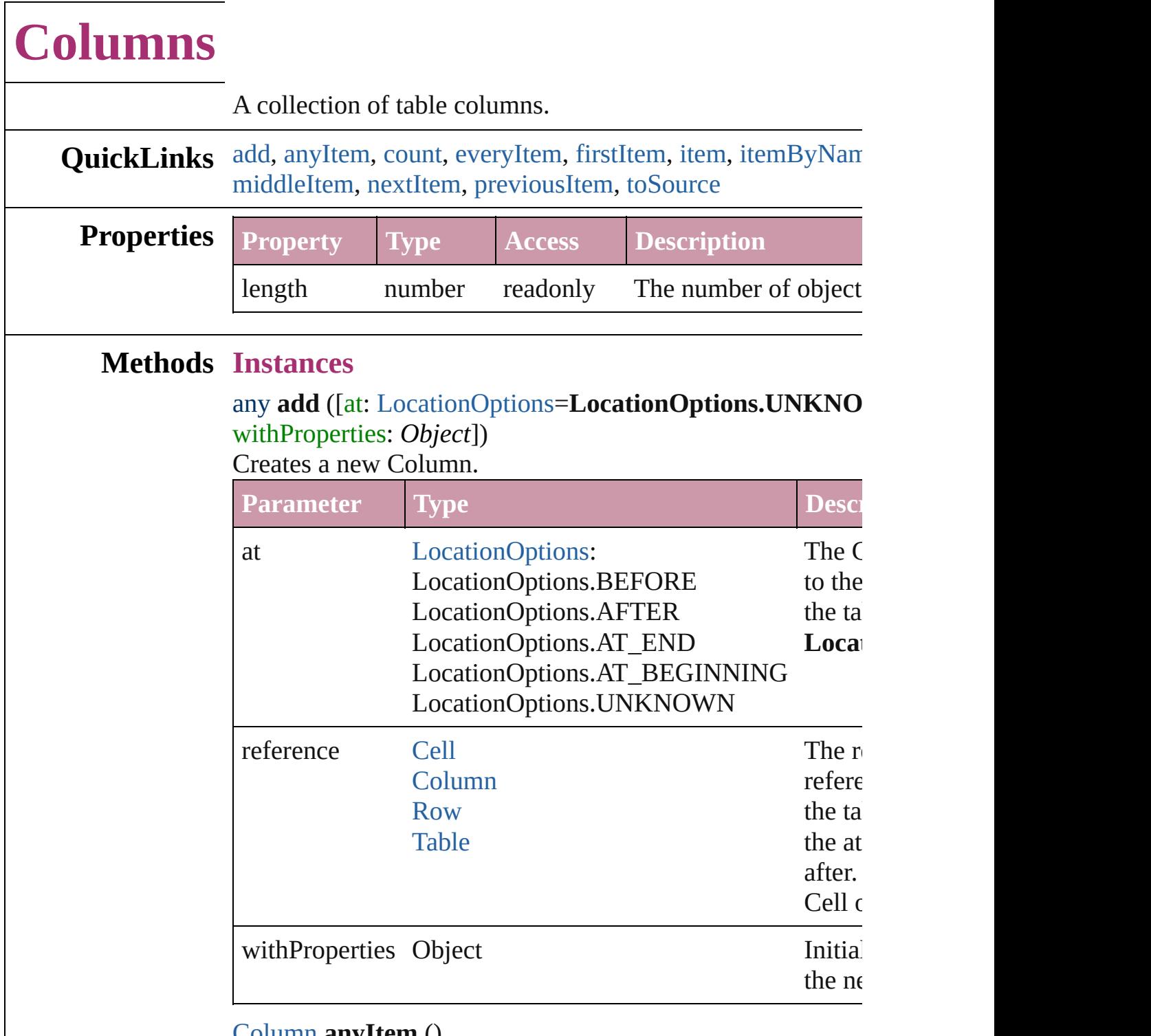

#### <span id="page-2282-1"></span>[Column](#page-2260-0) **anyItem** ()

Returns any Column in the collection.

#### <span id="page-2282-2"></span>number **count** ()

Displays the number of elements in the Column.

#### <span id="page-2283-2"></span>Array of [Column](#page-2260-0) **everyItem** () Returns every Column in the collection.

#### <span id="page-2283-3"></span>[Column](#page-2260-0) **firstItem** ()

Returns the first Column in the collection.

## <span id="page-2283-4"></span>[Column](#page-2260-0) **item** (index: *any*)

Returns the Column with the specified index or name.

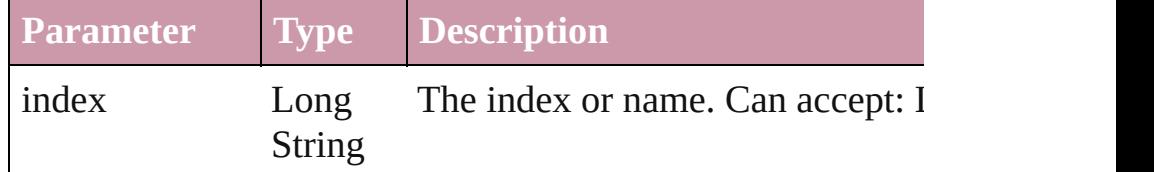

#### <span id="page-2283-5"></span>[Column](#page-2260-0) **itemByName** (name: *string*) Returns the Column with the specified name.

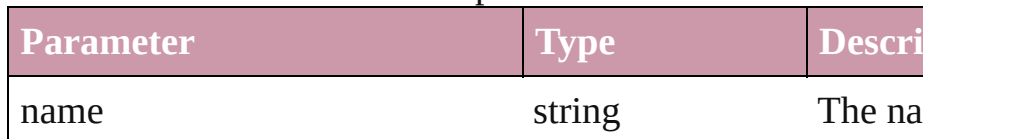

## <span id="page-2283-0"></span>Array of [Column](#page-2260-0) **itemByRange** (from: *any*, to: *any*) Returns the Columns within the specified range.

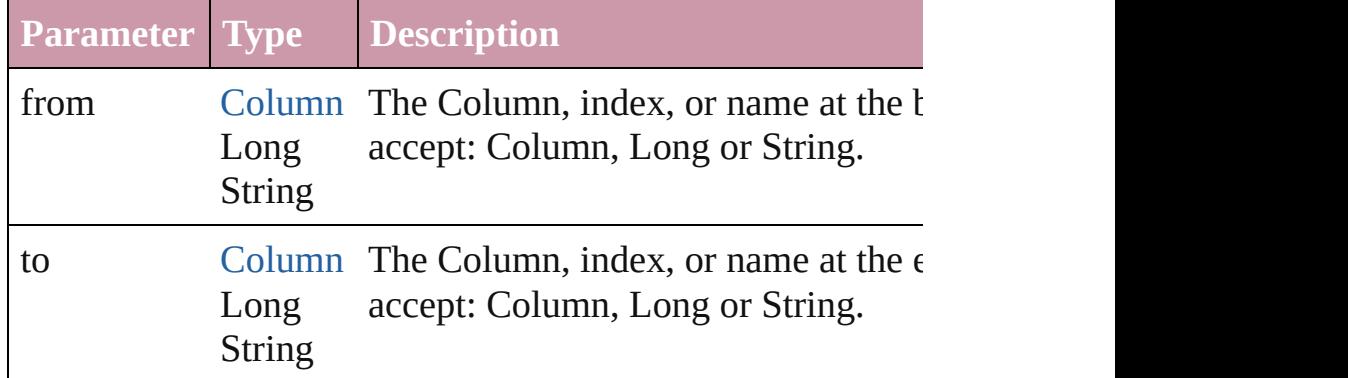

## <span id="page-2283-6"></span>[Column](#page-2260-0) **lastItem** ()

Returns the last Column in the collection.

## <span id="page-2283-7"></span>[Column](#page-2260-0) **middleItem** ()

Returns the middle Column in the collection.

## <span id="page-2283-1"></span>[Column](#page-2260-0) **nextItem** (obj: [Column](#page-2260-0))

Returns the Column whose index follows the specified Column vehicles

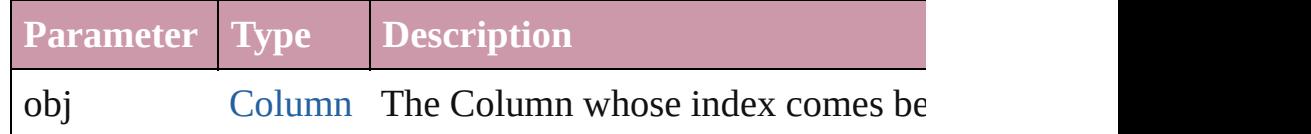

<span id="page-2284-1"></span><span id="page-2284-0"></span>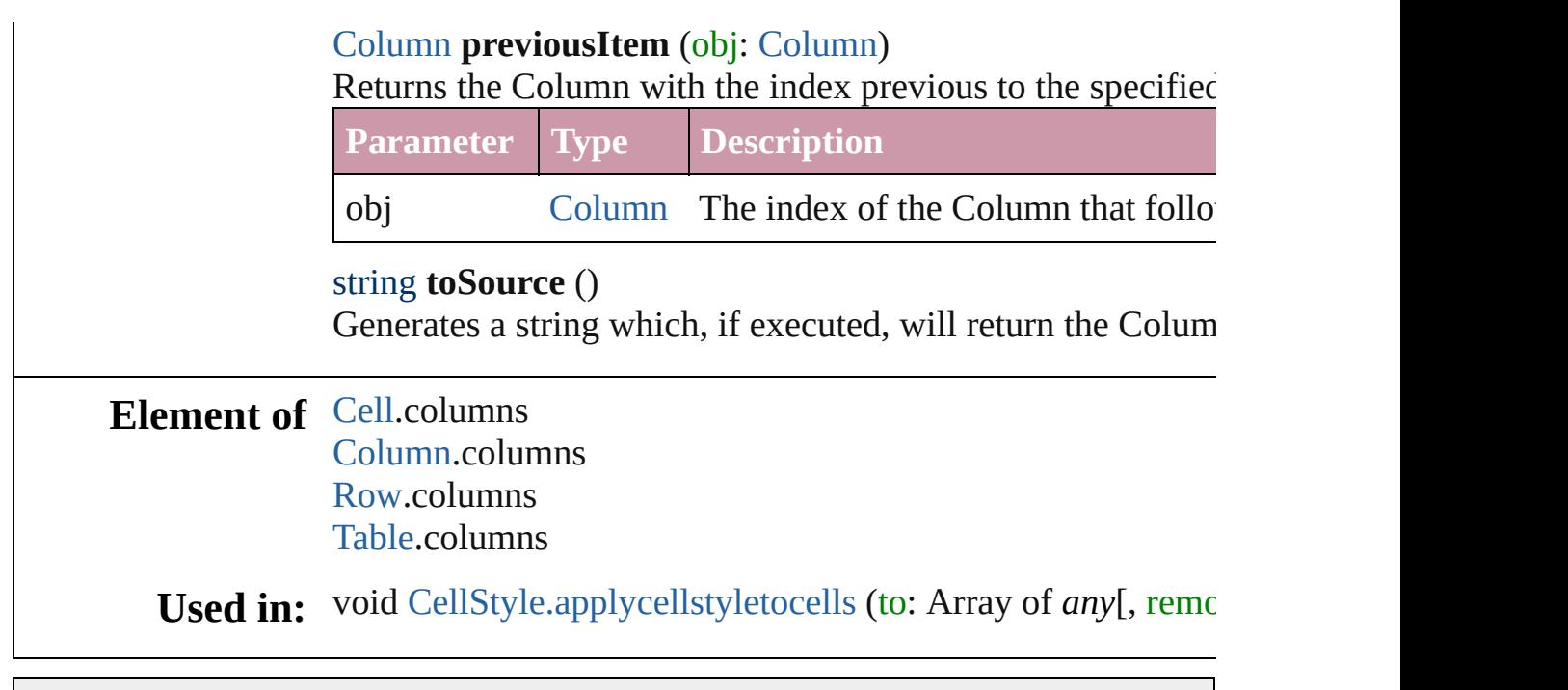

Jongware, 27-

[Contents](#page-0-0) :: [Index](#page-3144-0)

# <span id="page-2285-0"></span>**Class**

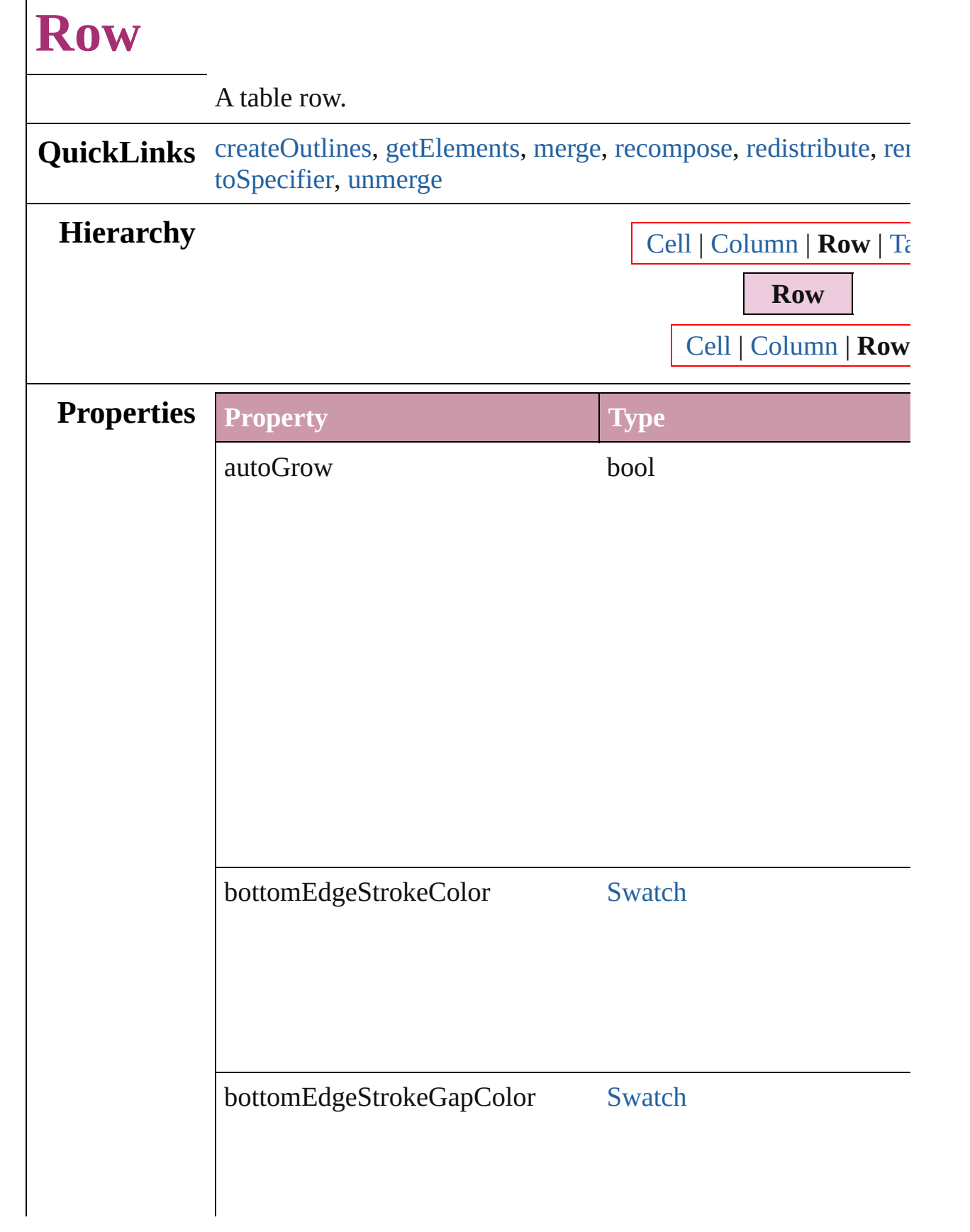

 $\Gamma$ 

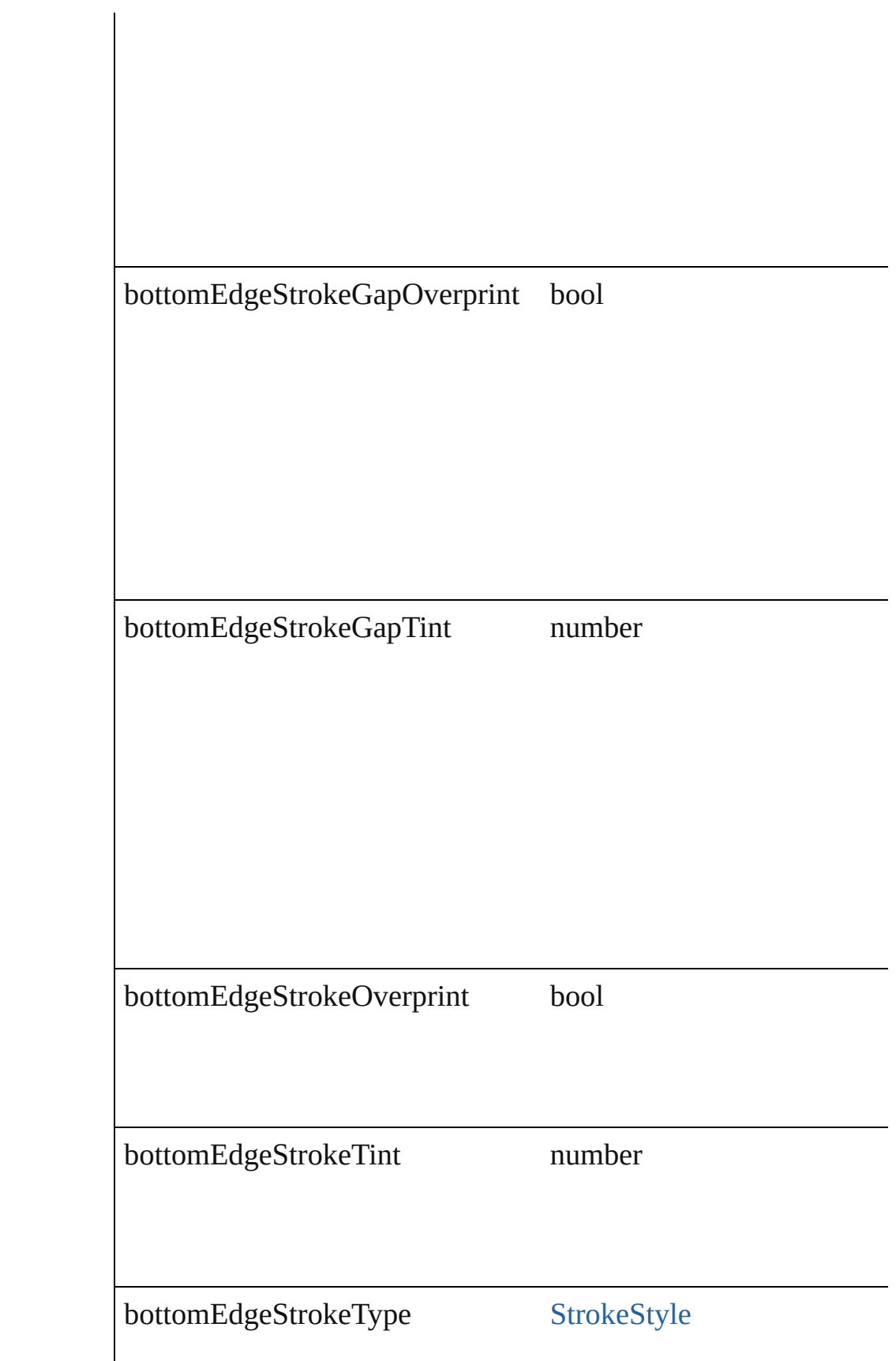

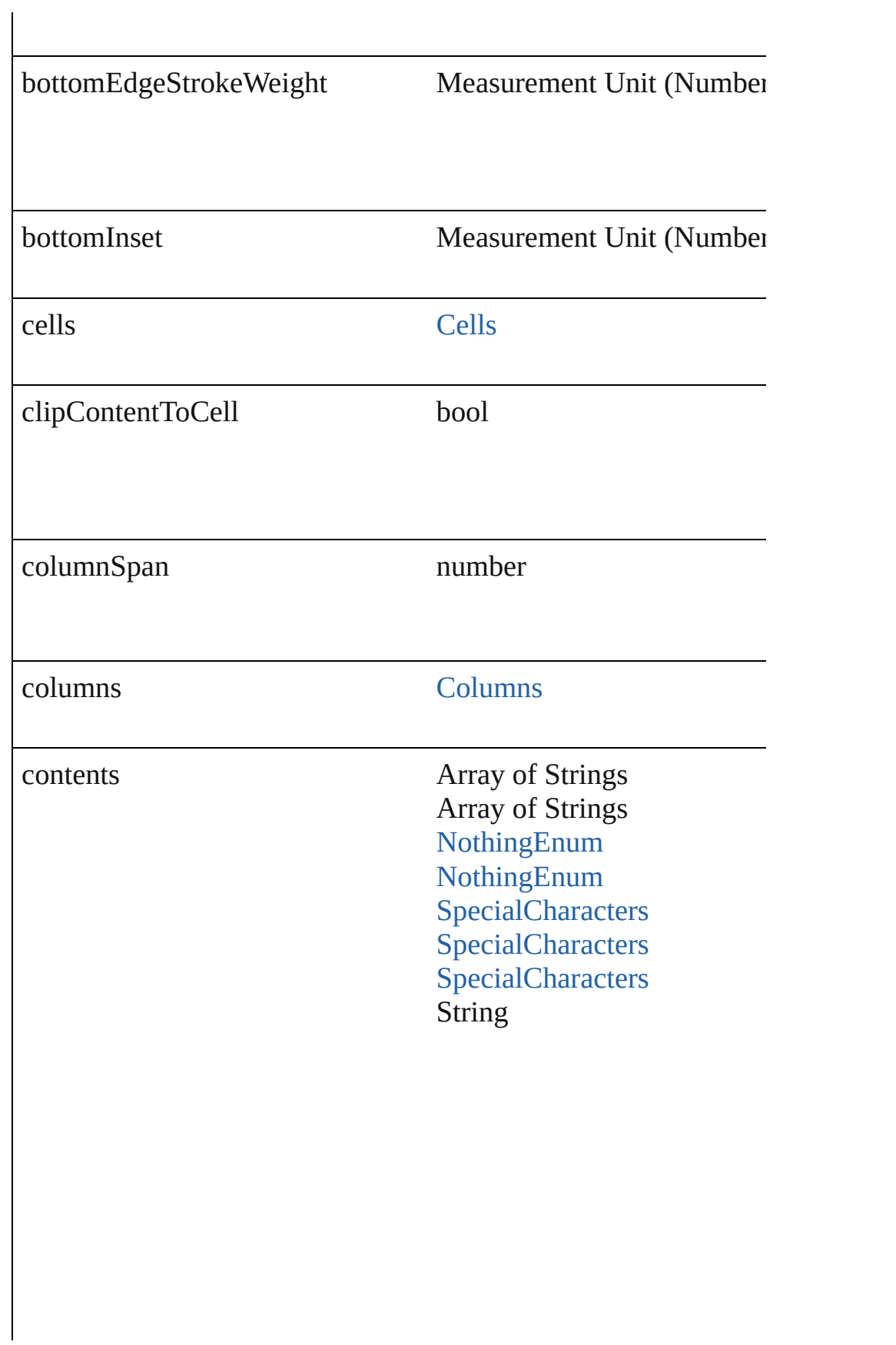

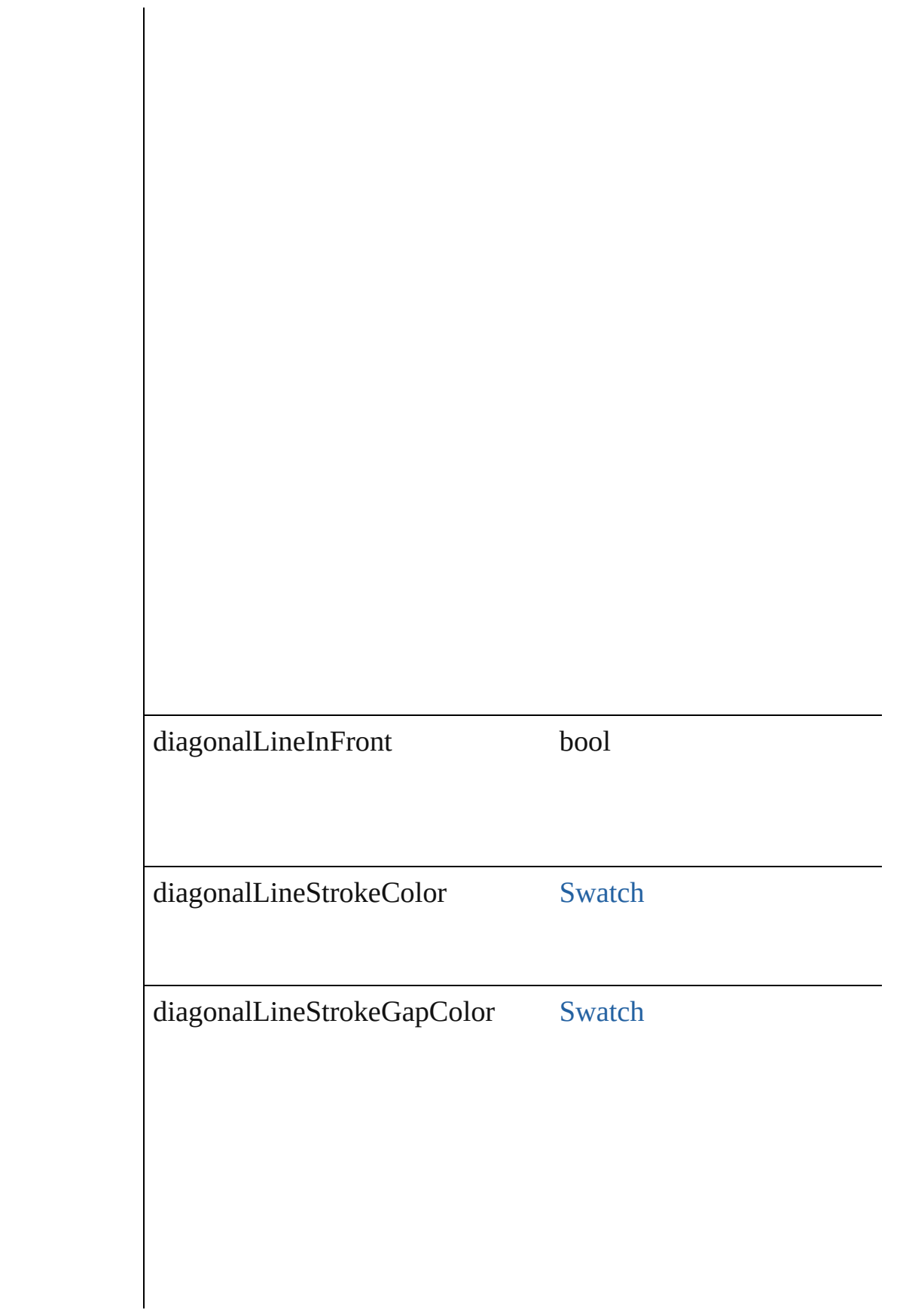

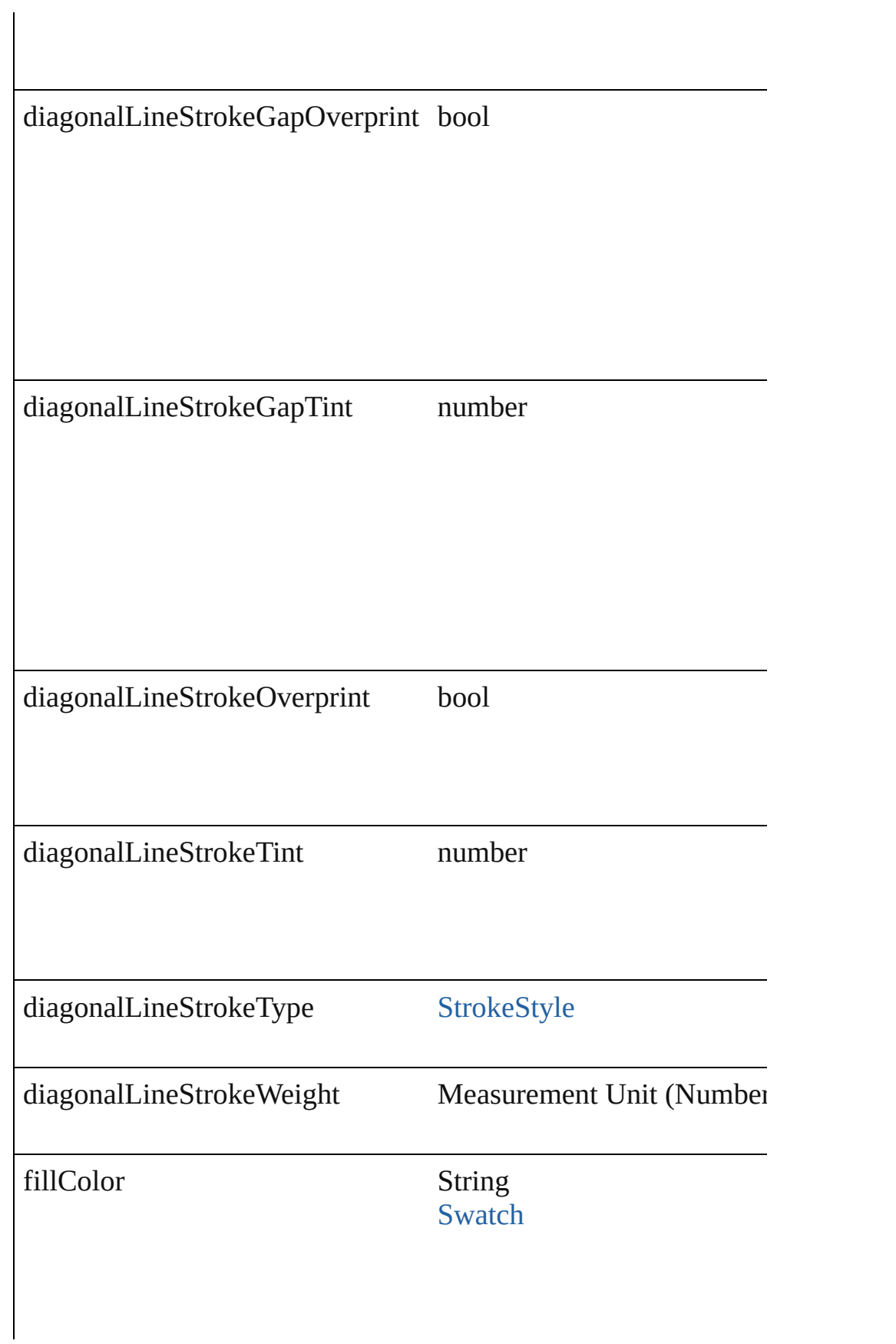

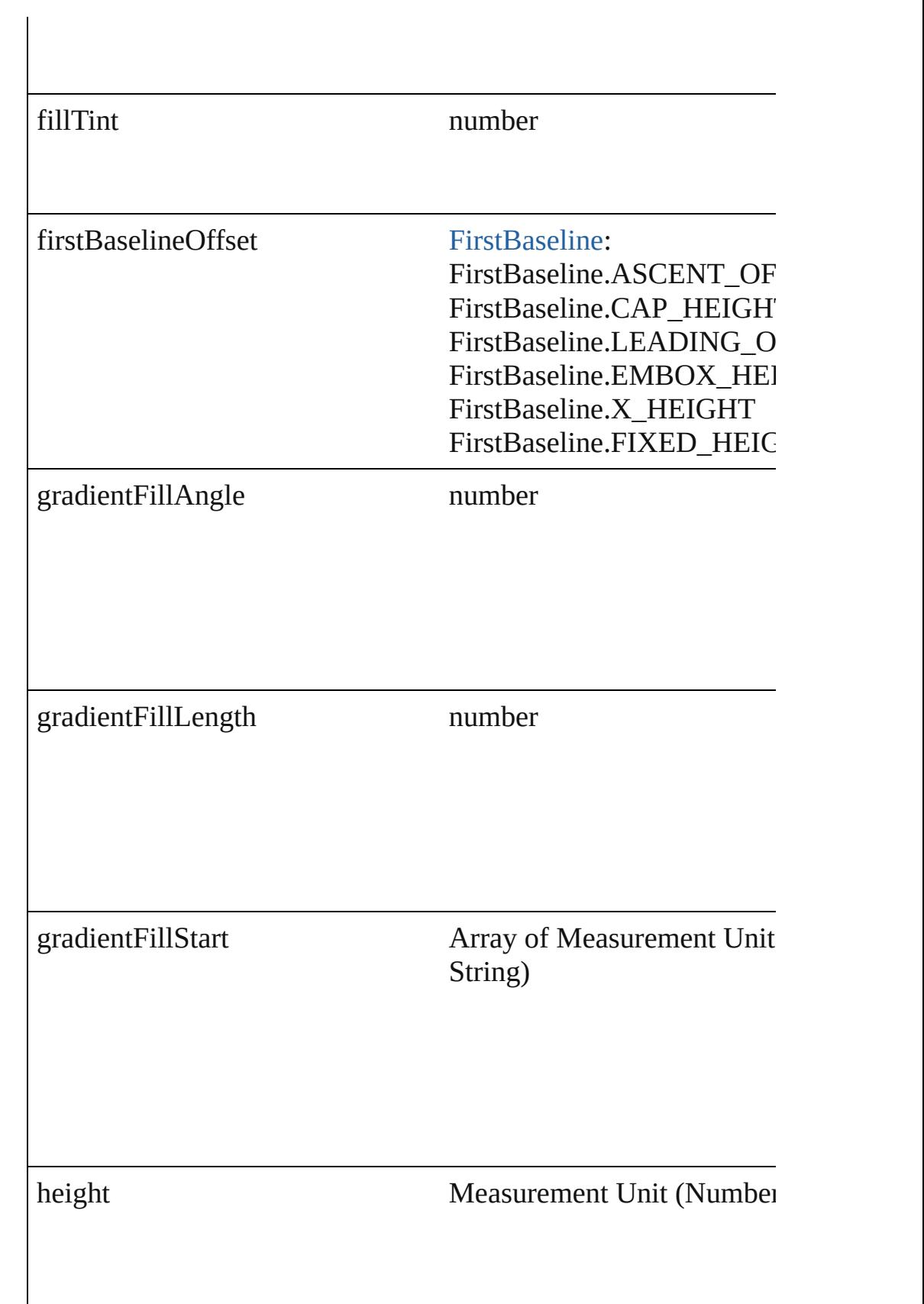

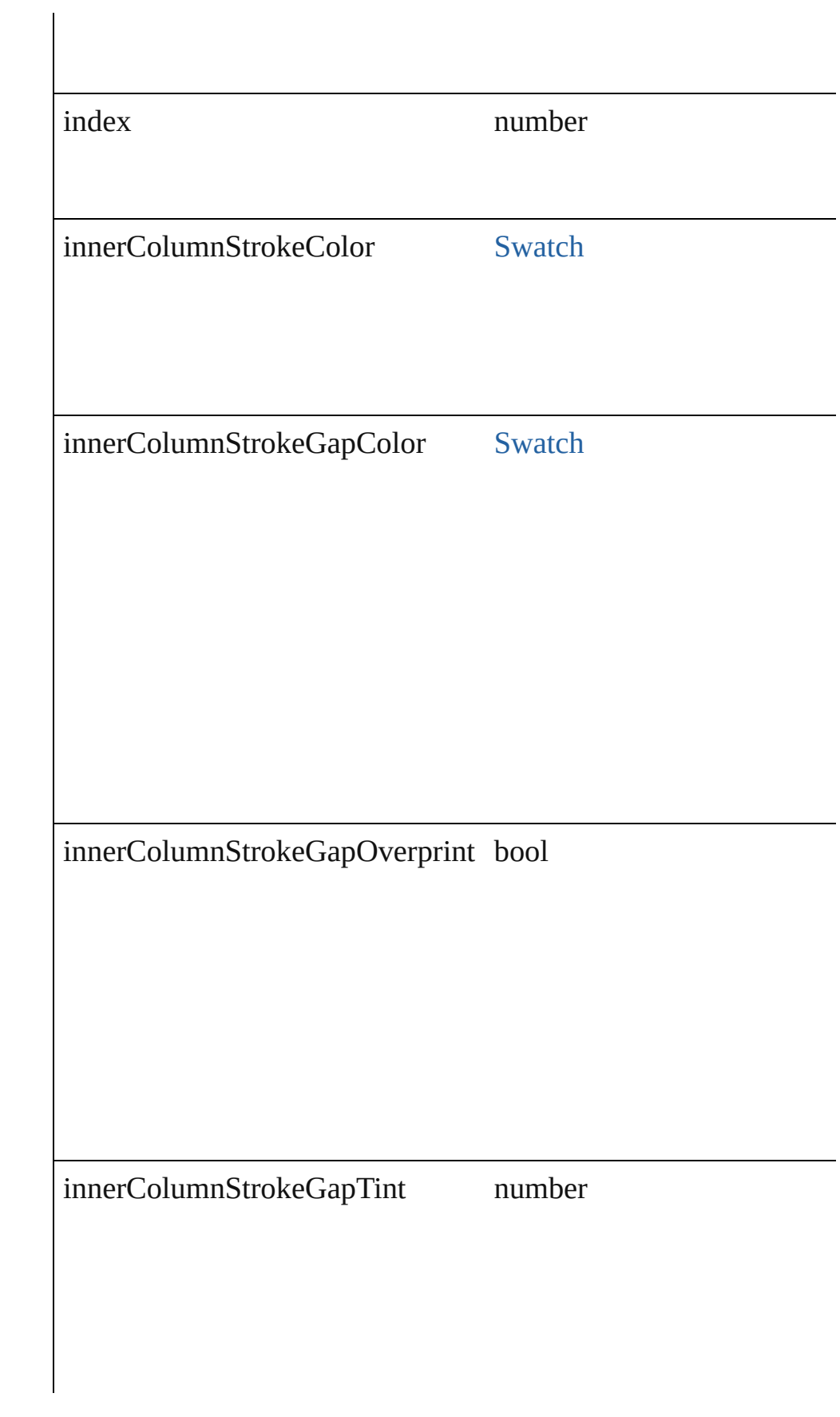

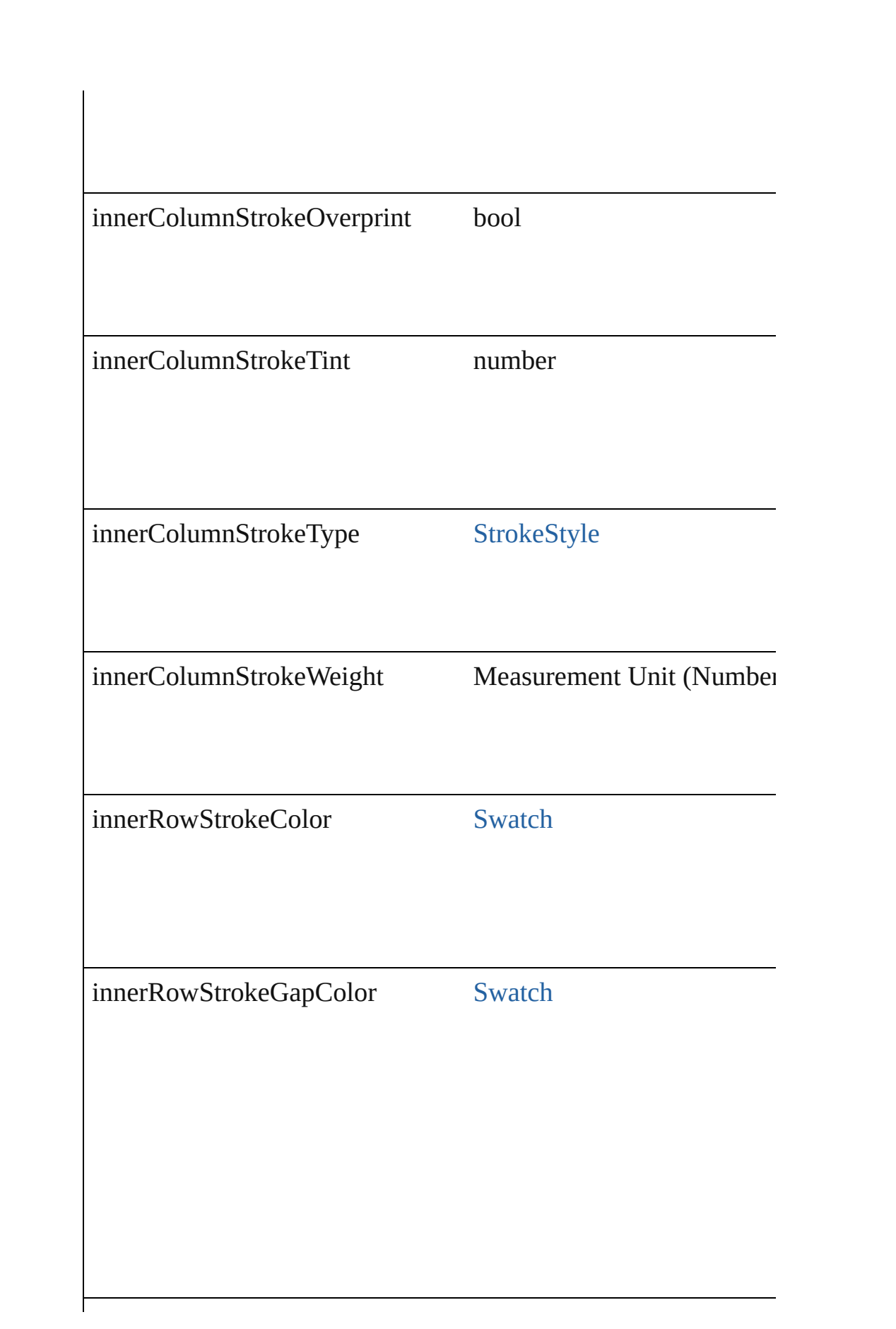

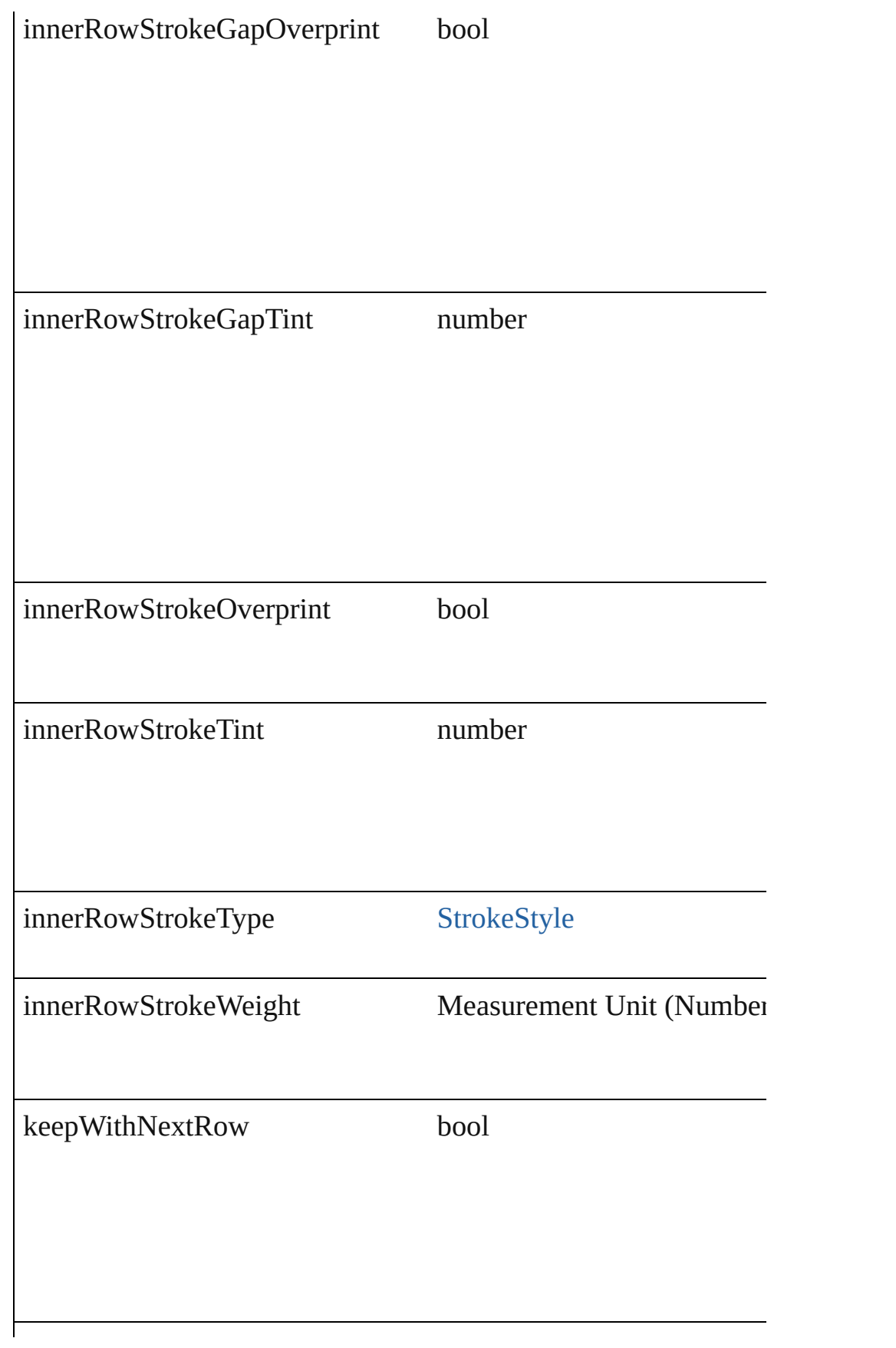

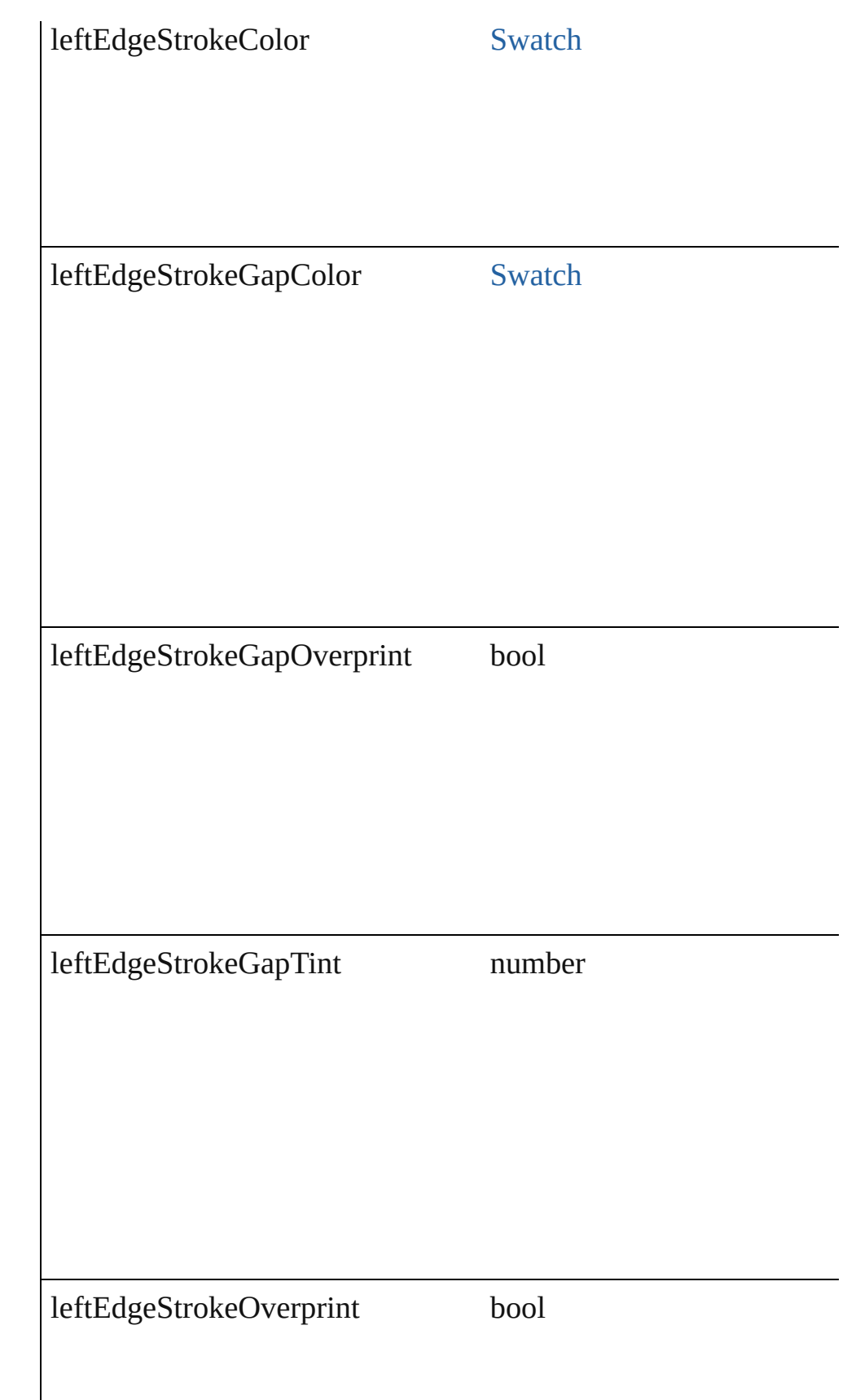

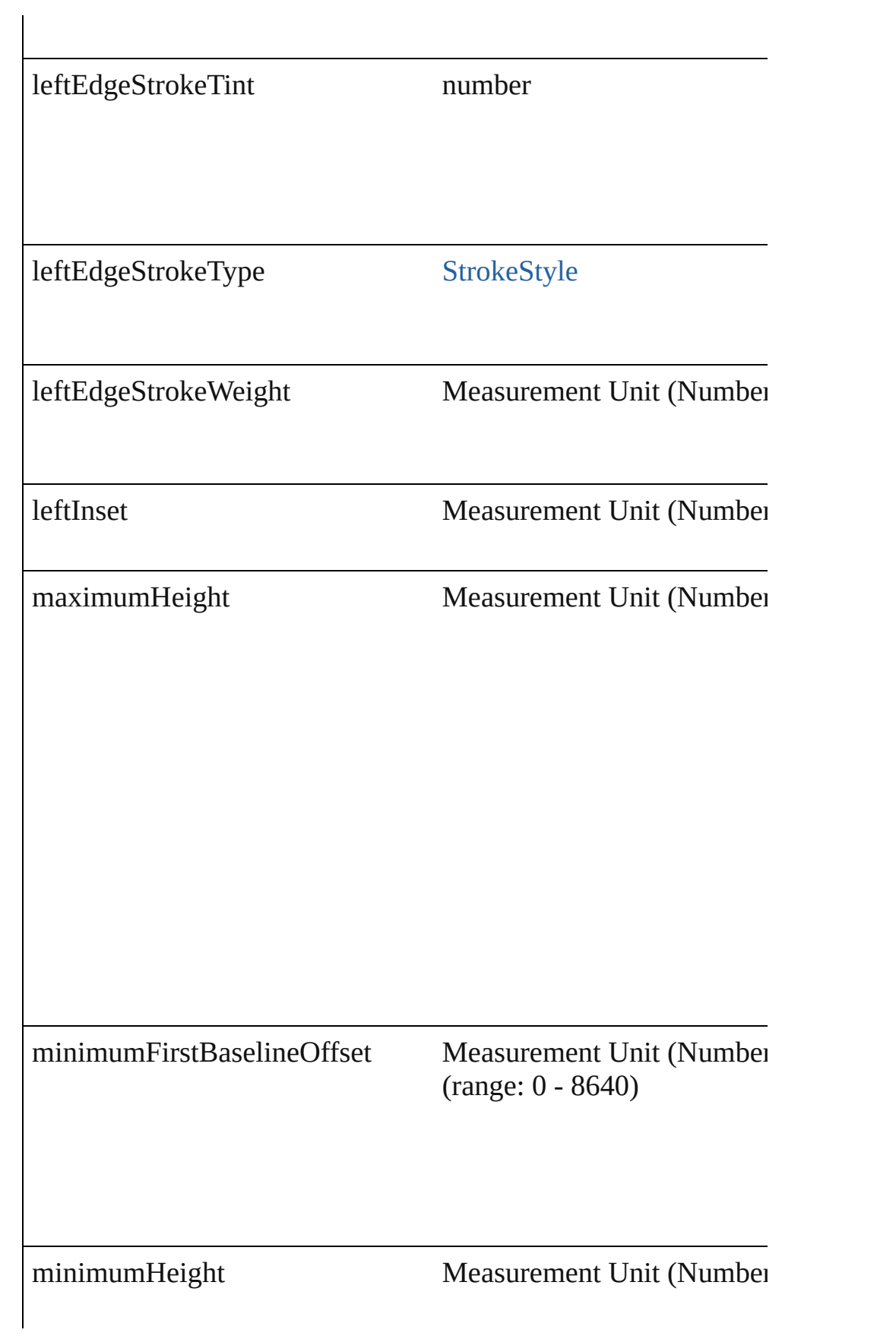

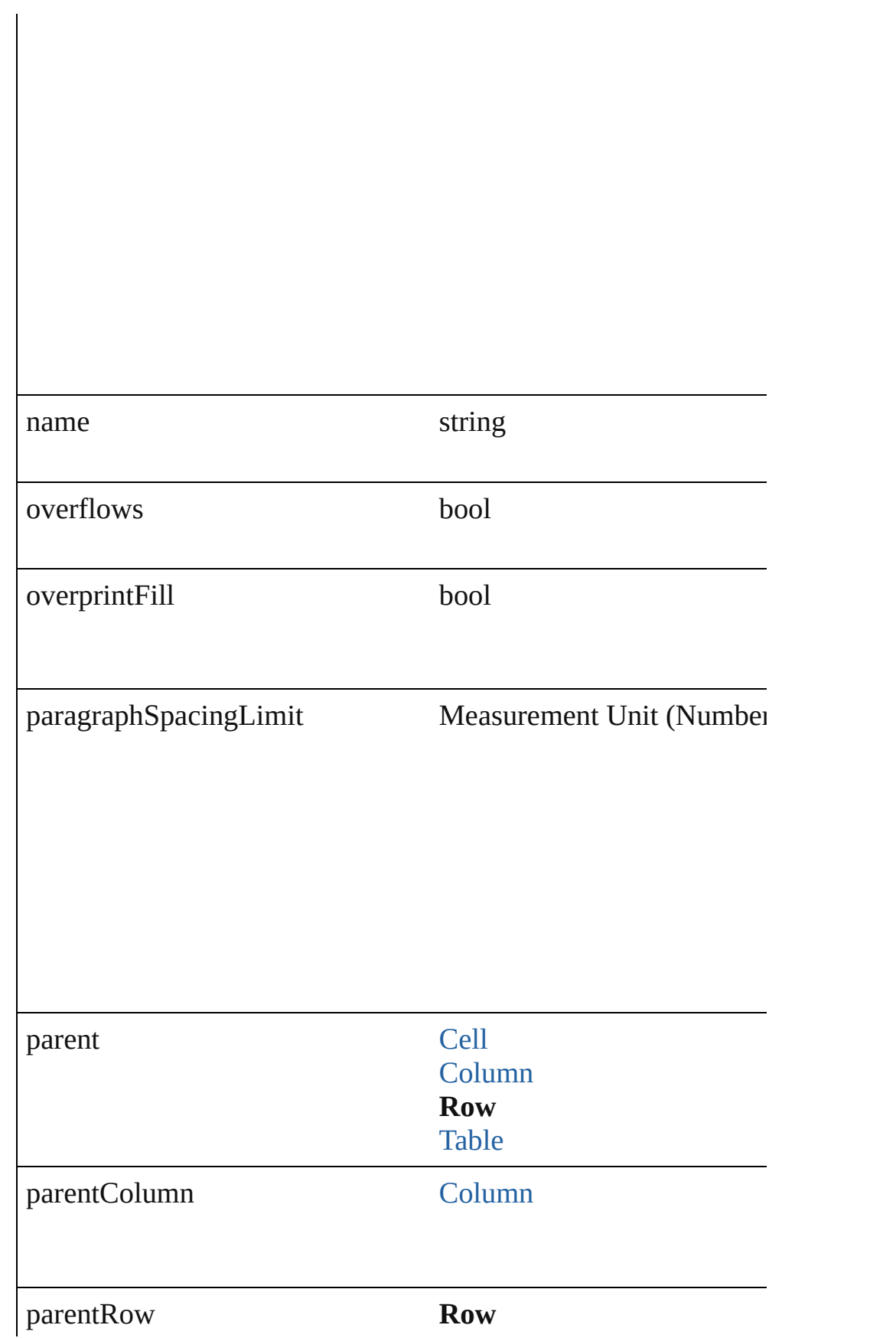

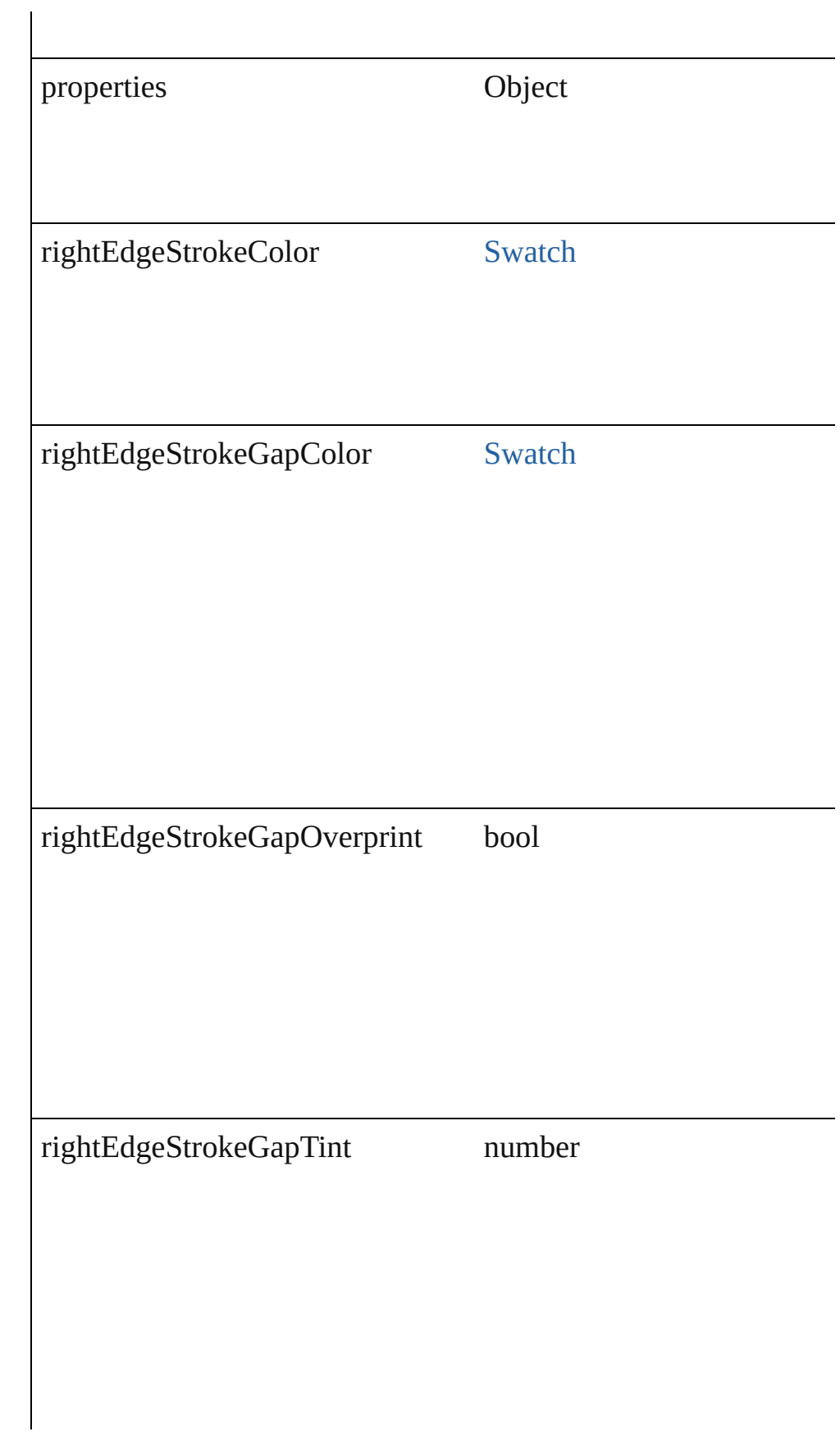

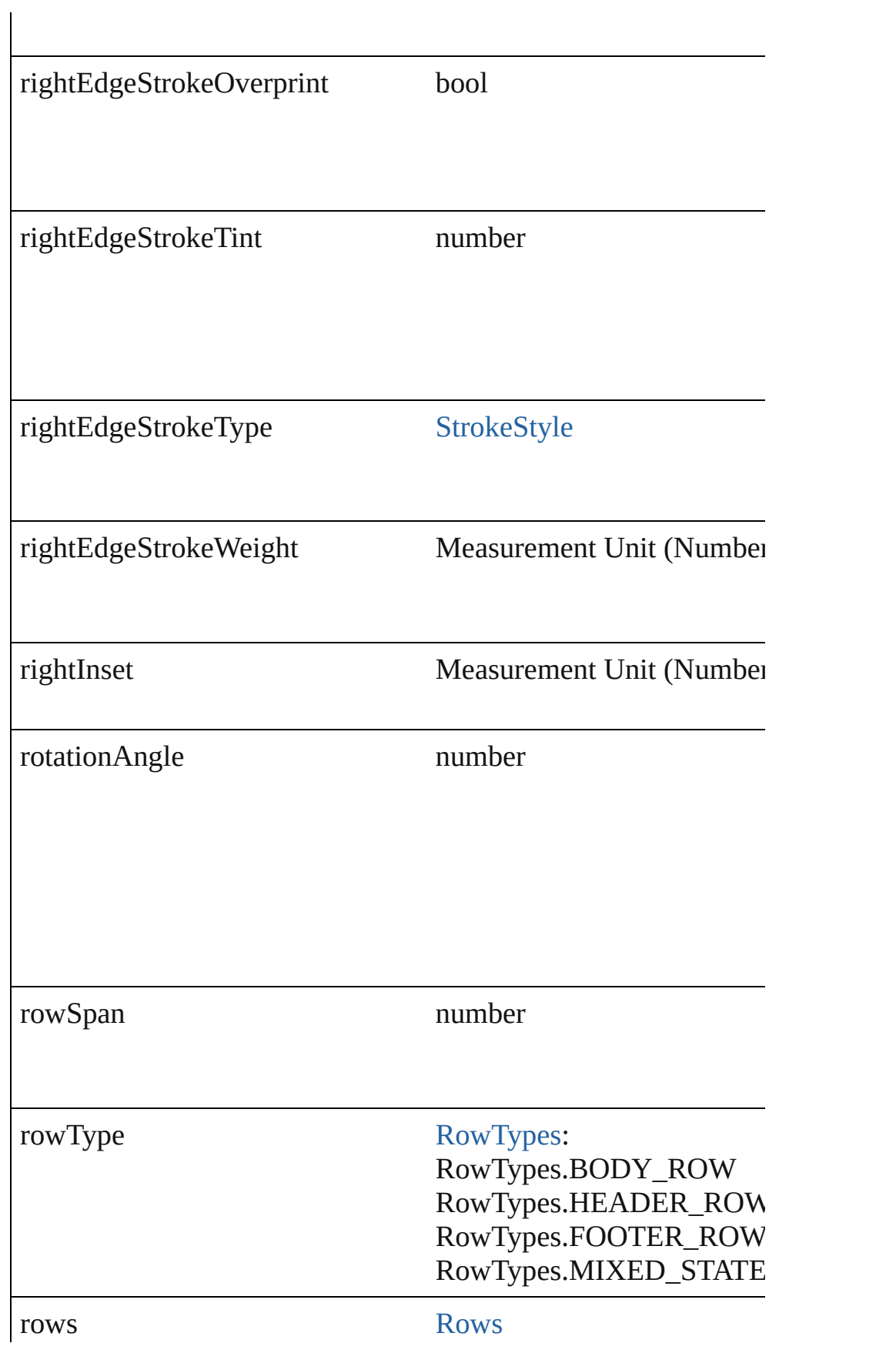

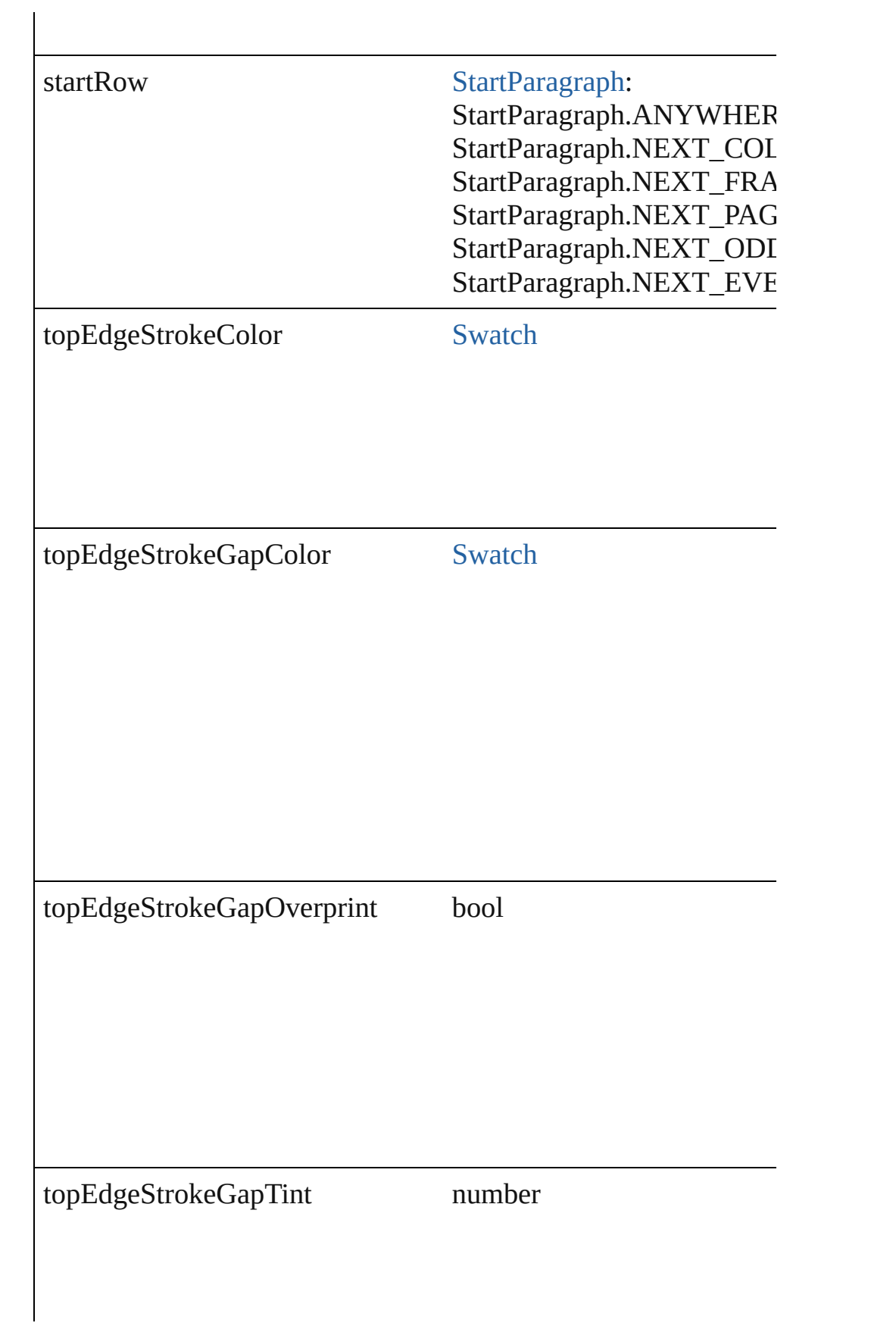

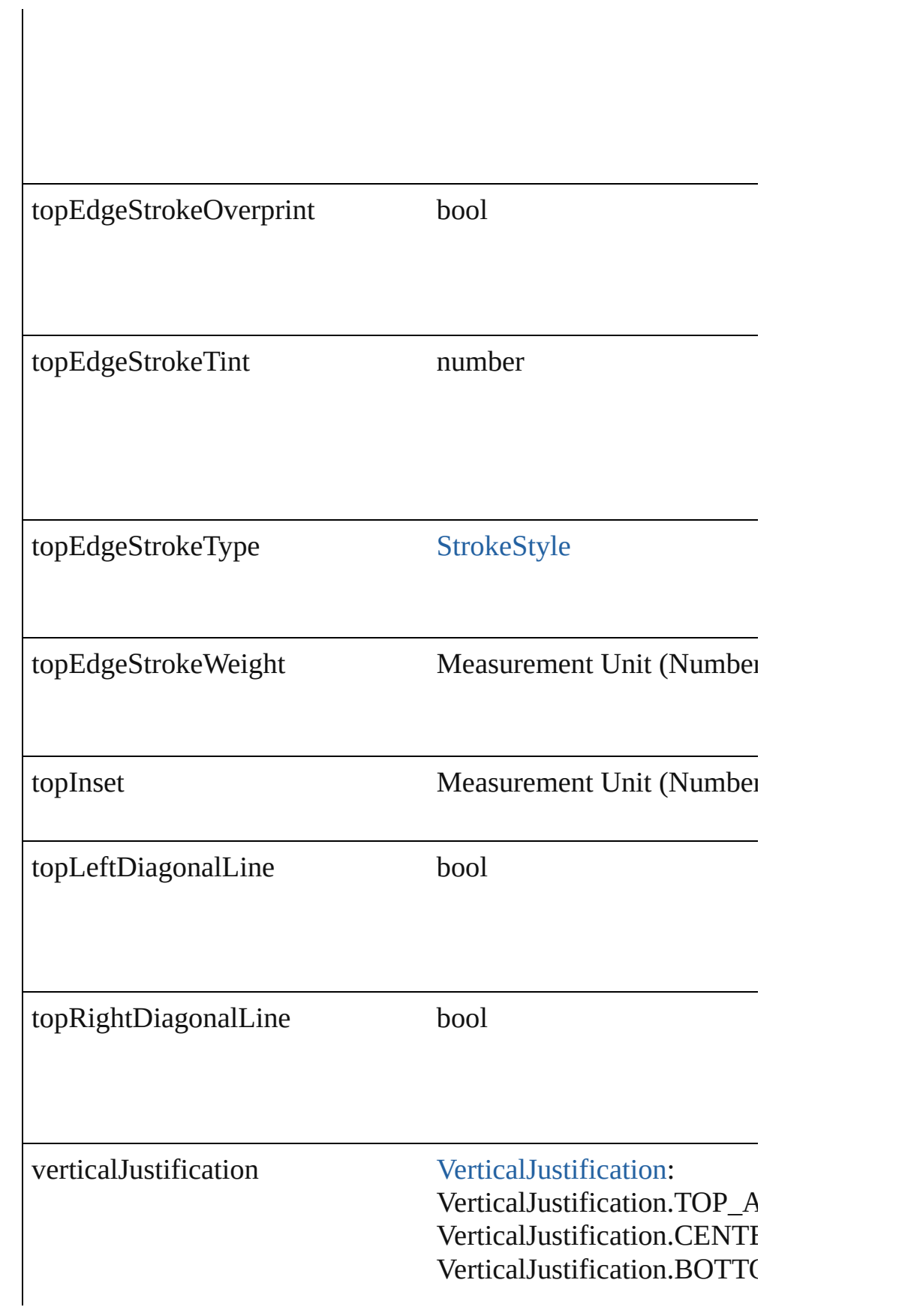

<span id="page-2302-4"></span><span id="page-2302-3"></span><span id="page-2302-2"></span><span id="page-2302-1"></span><span id="page-2302-0"></span>VerticalJustification.JUSTII width Measurement Unit (Number **Methods Instances** Array of [PageItem](#page-1492-0) **createOutlines** ([deleteOriginal: *bool*=**true**]) Converts text to outlines. Each line of text becomes a polygon o letter that has no internal spaces or detached parts, the polygon  $\alpha$ determine whether a font allows the creation of outlines, see allow outlines. **Parameter Type Description** deleteOriginal bool If true, deletes the original text. If false, on top of the text. (Optional) (default: **tr** Array of Object **getElements** () Resolves the object specifier, creating an array of object reference [Cell](#page-2209-0) **merge** ([with: *any*]) Merges the cells. **Parameter Type Description** with [Cell](#page-2209-0) [Column](#page-2260-0) [Row](#page-2285-0) The cell $(s)$  to merge with. Can accept: void **recompose** () Recomposes the text in the Row. void **redistribute** (using: [HorizontalOrVertical](#page-503-0)[, thru: *any*]) Redistributes the specified range of Rows so that the Rows have minimum height or width specified for some of the cells in the r even. **Parameter** Type **Description** using [HorizontalOrVertical](#page-503-0): HorizontalOrVertical.HORIZONTAL The directi

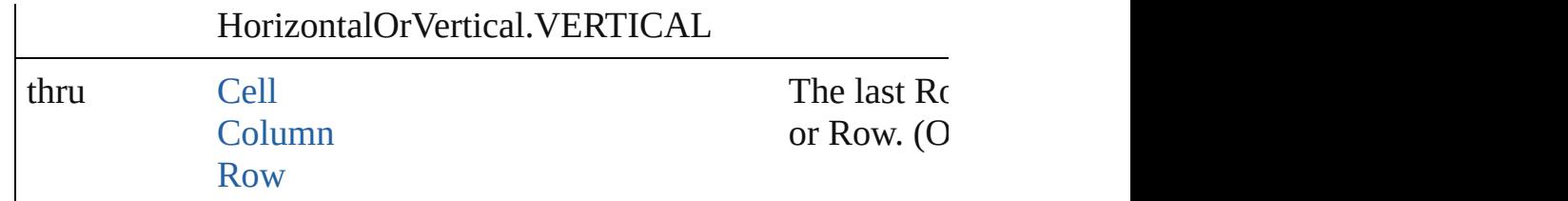

<span id="page-2303-0"></span>void **remove** ()

Deletes the Row.

Array of [Text](#page-2654-0) **search** ([for: *string*][, wholeWord: *bool*][, caseSensitive payment withFindAttributes: *Object*][, withChangeAttributes: *Object*]) Look for occurrences of text that matches specific criteria

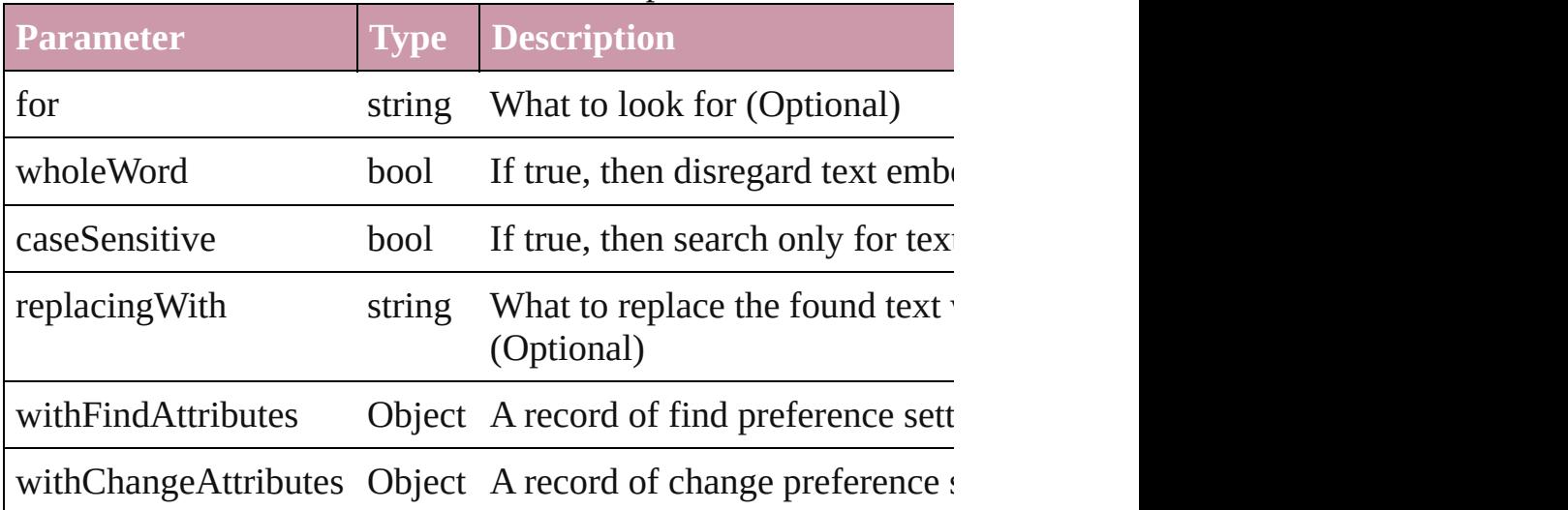

void select ([existingSelection: [SelectionOptions=](#page-752-0)SelectionOpt Selects the object.

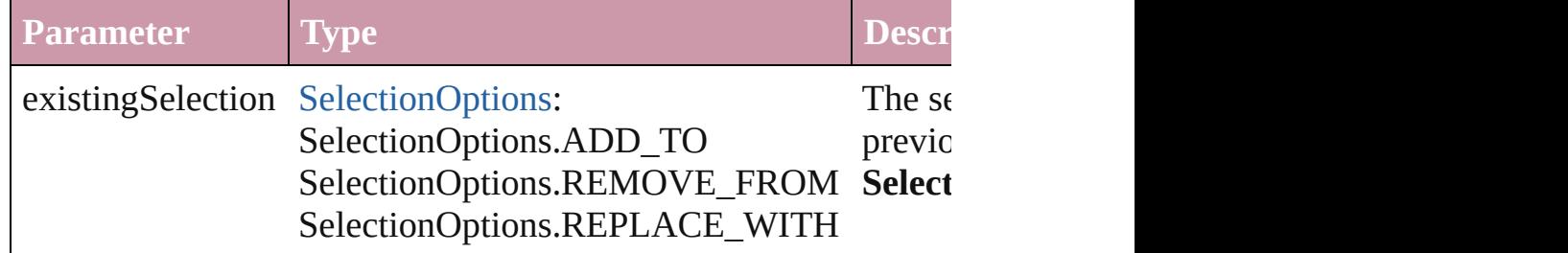

void **split** (using: [HorizontalOrVertical](#page-503-0)) Splits the cell along the specified axis.

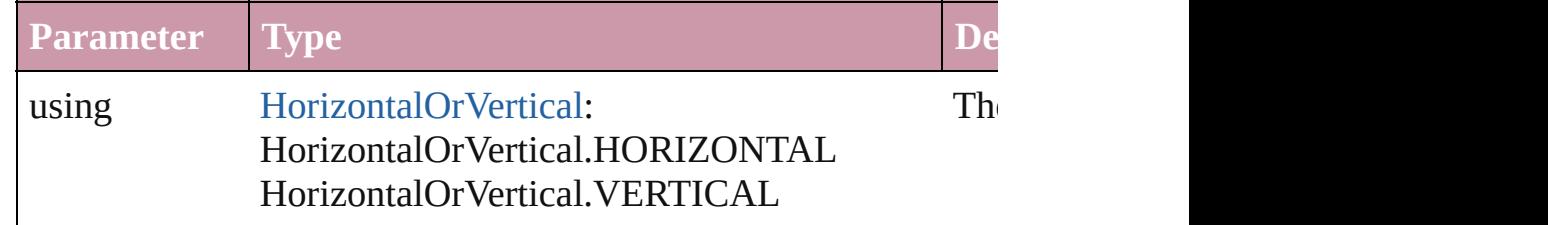
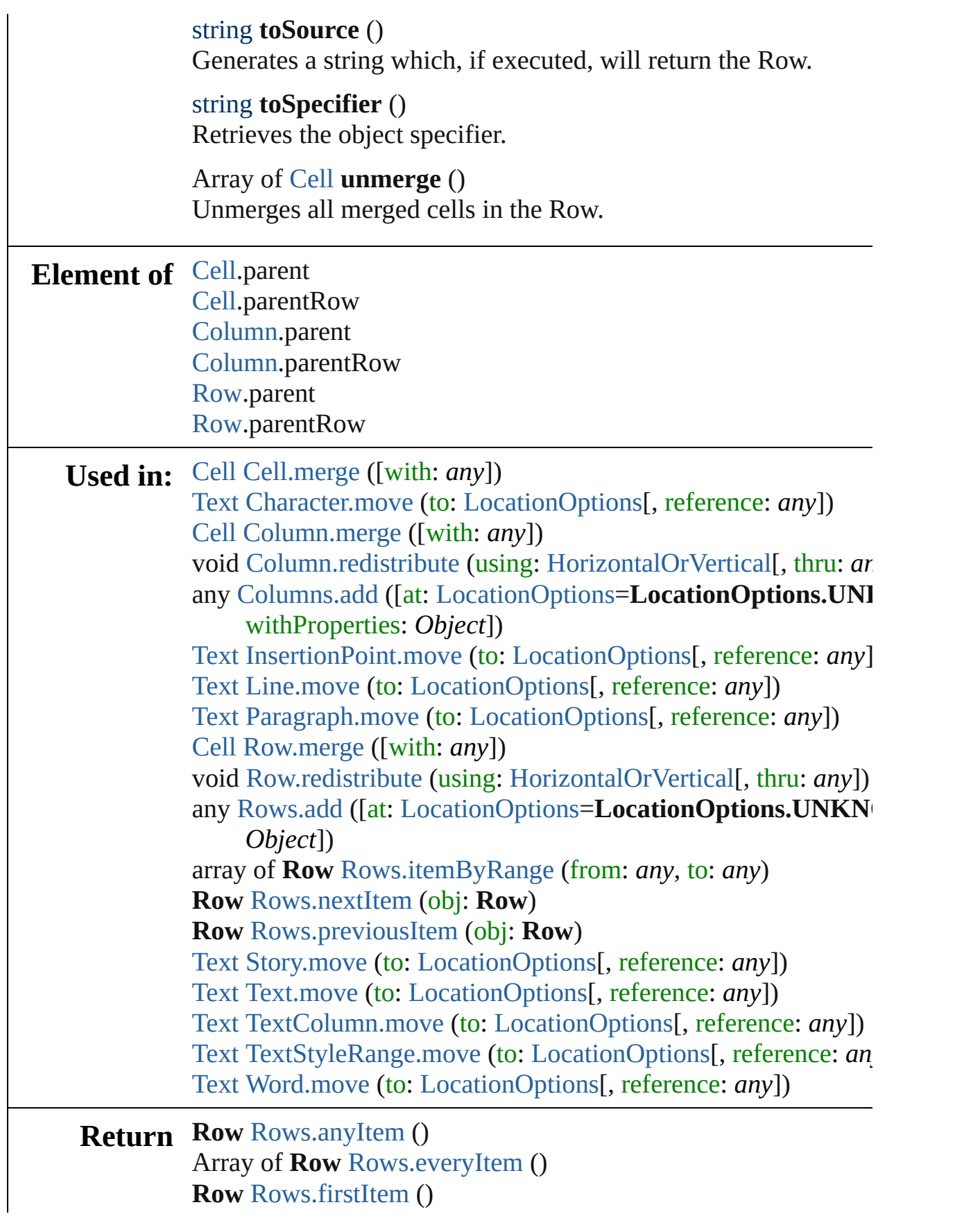

**Row** [Rows.item](#page-2308-4) (index: *any*) **Row** [Rows.itemByName](#page-2308-5) (name: *string*) Array of **Row** [Rows.itemByRange](#page-2308-0) (from: *any*, to: *any*) **Row** [Rows.lastItem](#page-2308-6) () **Row** [Rows.middleItem](#page-2308-7) () **Row** [Rows.nextItem](#page-2308-1) (obj: **Row**) **Row** [Rows.previousItem](#page-2309-0) (obj: **Row**)

Jongware, 27-

[Contents](#page-0-0) :: [Index](#page-3144-0)

# <span id="page-2306-0"></span>**Class**

<span id="page-2307-0"></span>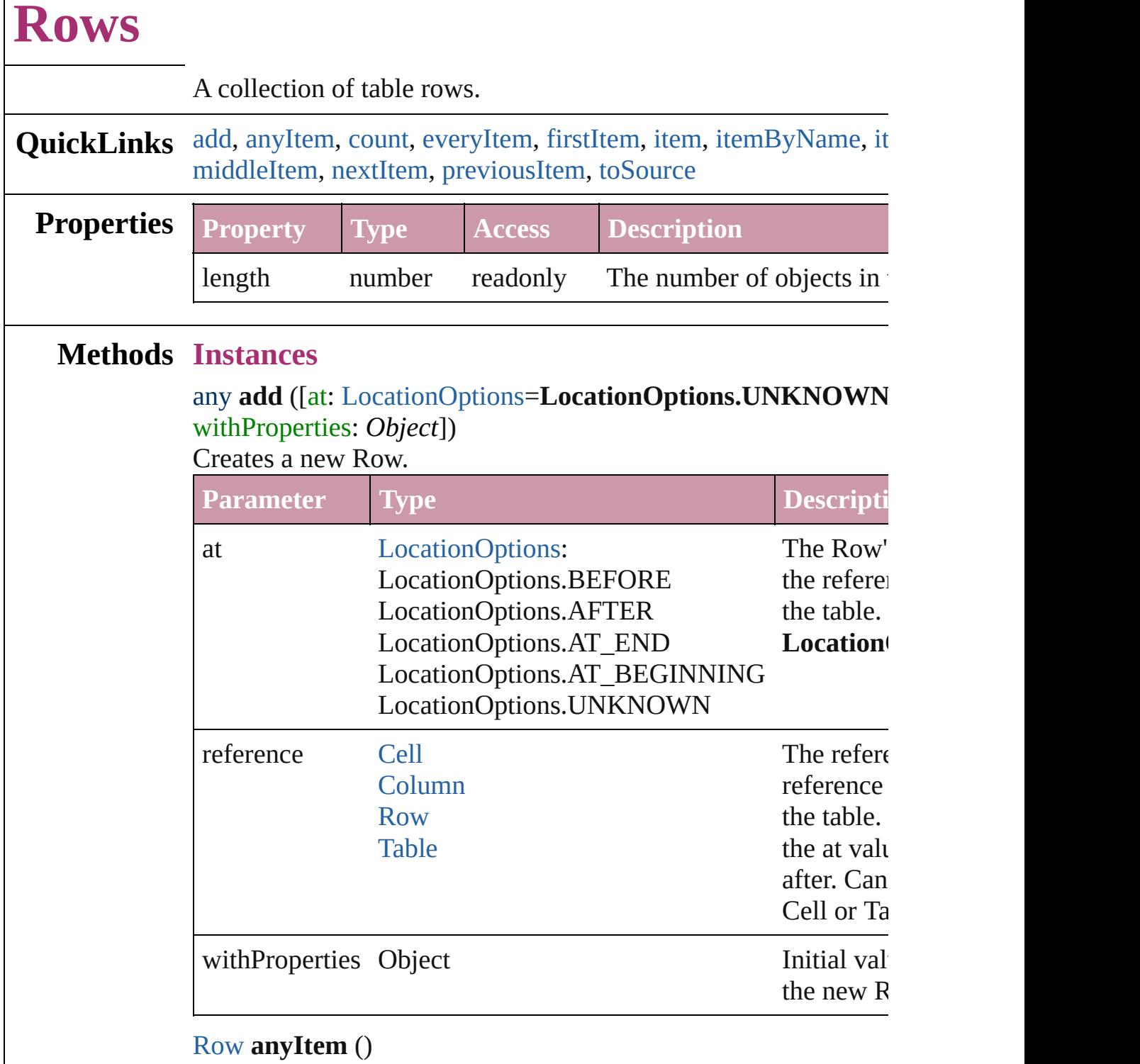

<span id="page-2307-1"></span>Returns any Row in the collection.

#### <span id="page-2307-2"></span>number **count** ()

 $\Gamma$ 

Displays the number of elements in the Row.

## <span id="page-2308-2"></span>Array of [Row](#page-2285-0) **everyItem** ()

Returns every Row in the collection.

## <span id="page-2308-3"></span>[Row](#page-2285-0) **firstItem** ()

Returns the first Row in the collection.

## <span id="page-2308-4"></span>[Row](#page-2285-0) **item** (index: *any*)

Returns the Row with the specified index or name.

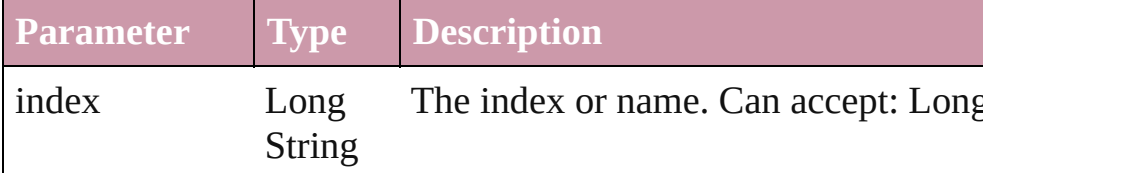

## <span id="page-2308-5"></span>[Row](#page-2285-0) **itemByName** (name: *string*)

Returns the Row with the specified name.

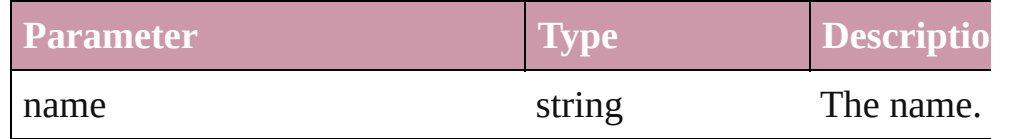

<span id="page-2308-0"></span>Array of [Row](#page-2285-0) **itemByRange** (from: *any*, to: *any*) Returns the Rows within the specified range.

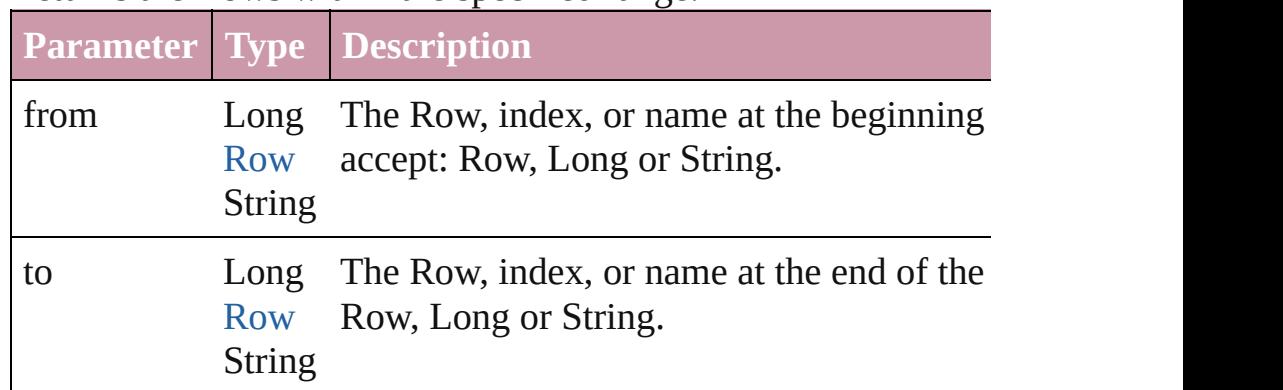

## <span id="page-2308-6"></span>[Row](#page-2285-0) **lastItem** ()

Returns the last Row in the collection.

## <span id="page-2308-7"></span>[Row](#page-2285-0) **middleItem** ()

Returns the middle Row in the collection.

## <span id="page-2308-1"></span>[Row](#page-2285-0) **nextItem** (obj: [Row\)](#page-2285-0)

Returns the Row whose index follows the specified Row in the

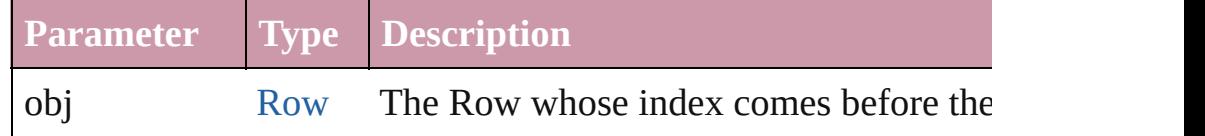

<span id="page-2309-1"></span><span id="page-2309-0"></span>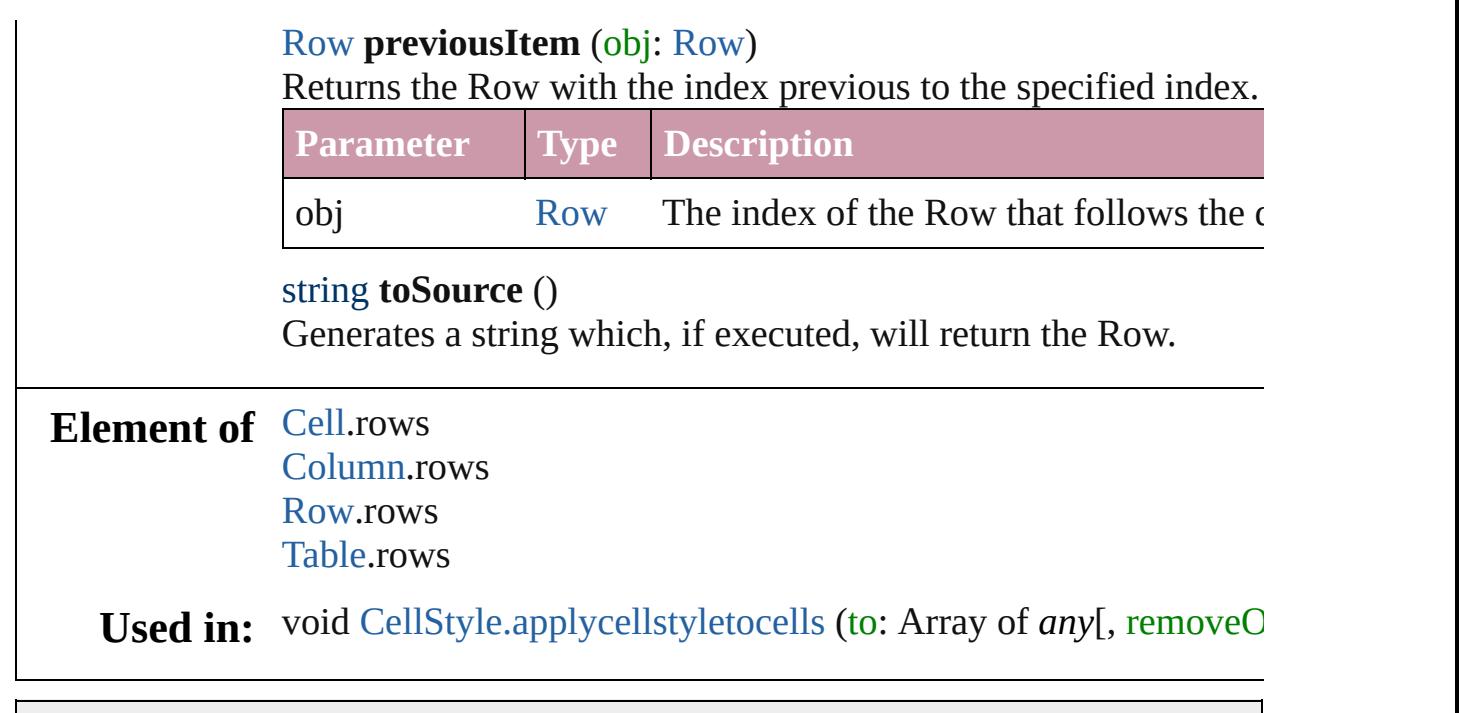

Jongware, 27-

[Contents](#page-0-0) :: [Index](#page-3144-0)

# <span id="page-2310-0"></span>**Class**

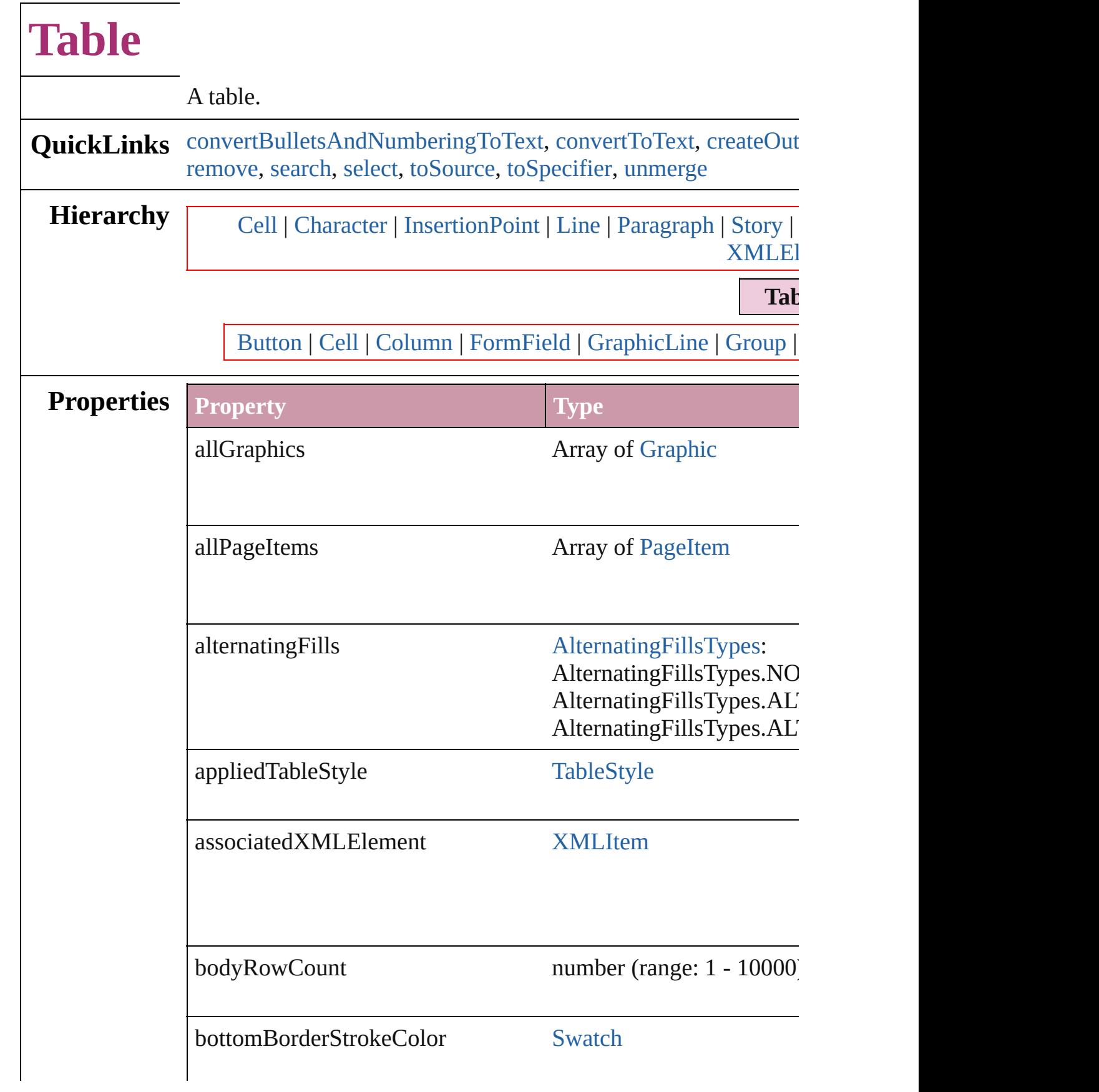

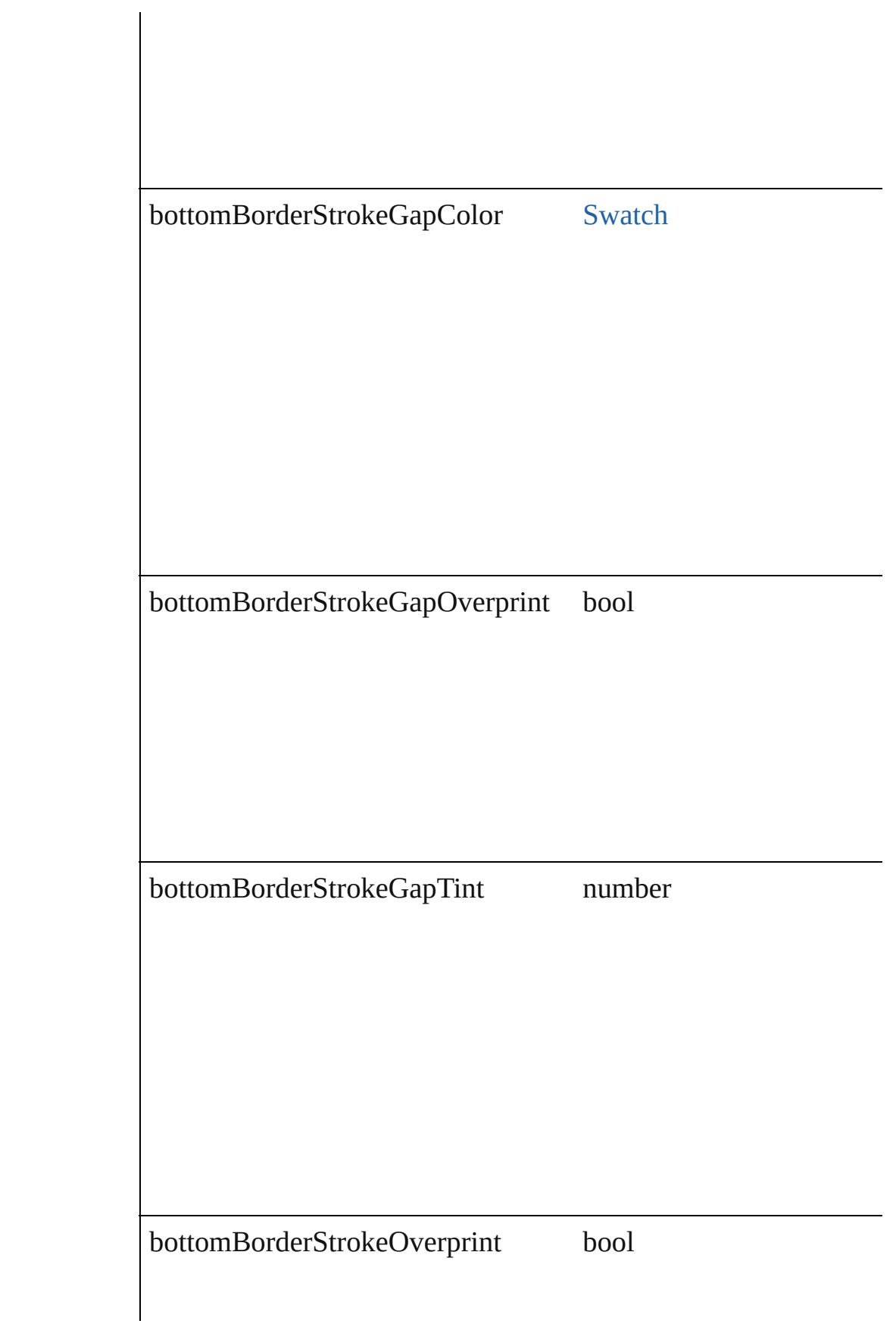

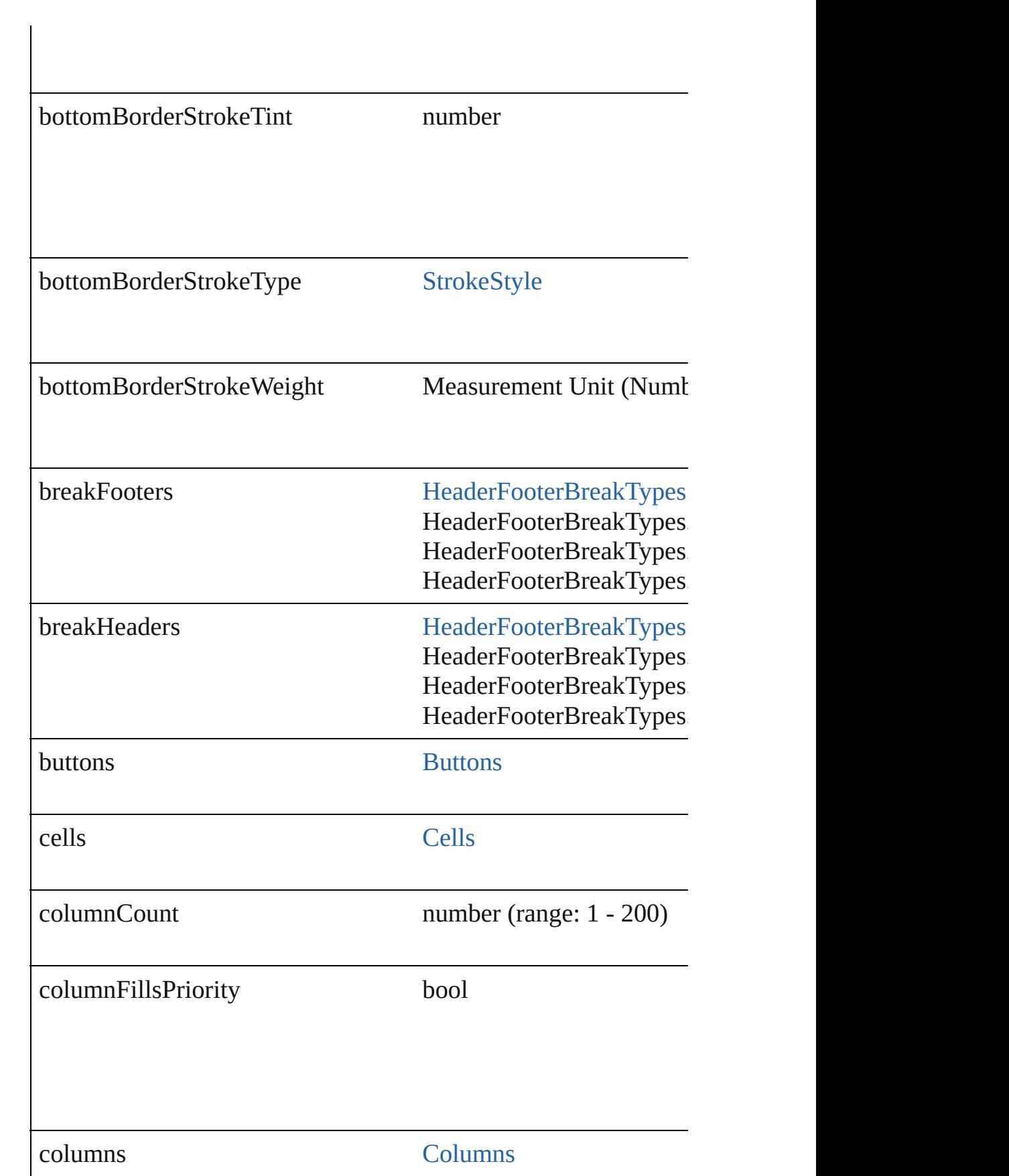

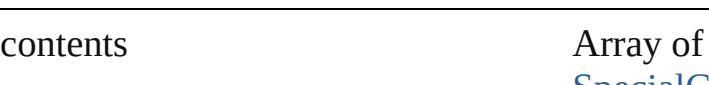

**[SpecialCharacters](#page-768-0)** Strings

endColumnFillColor [Swatch](#page-191-0)

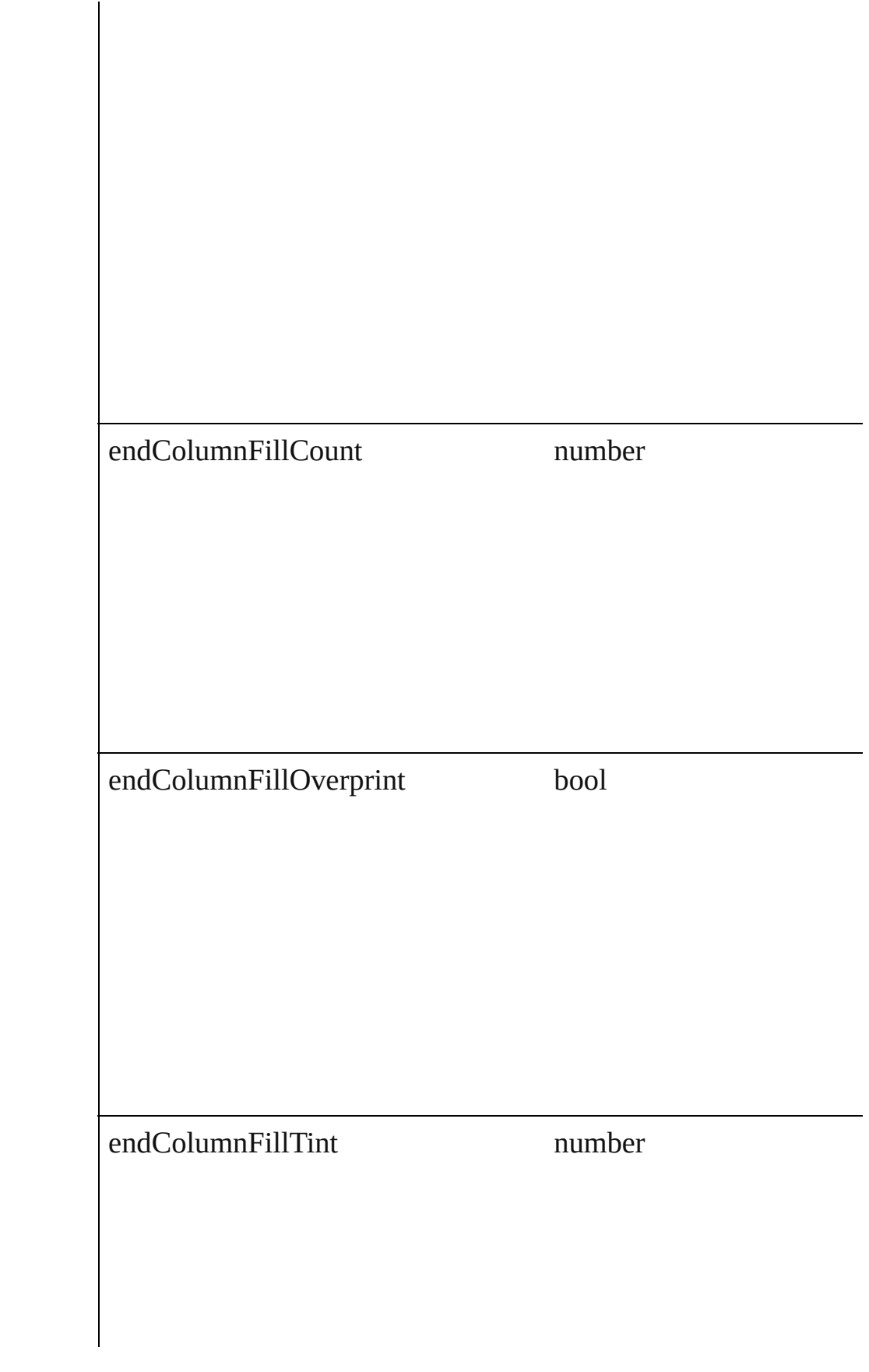

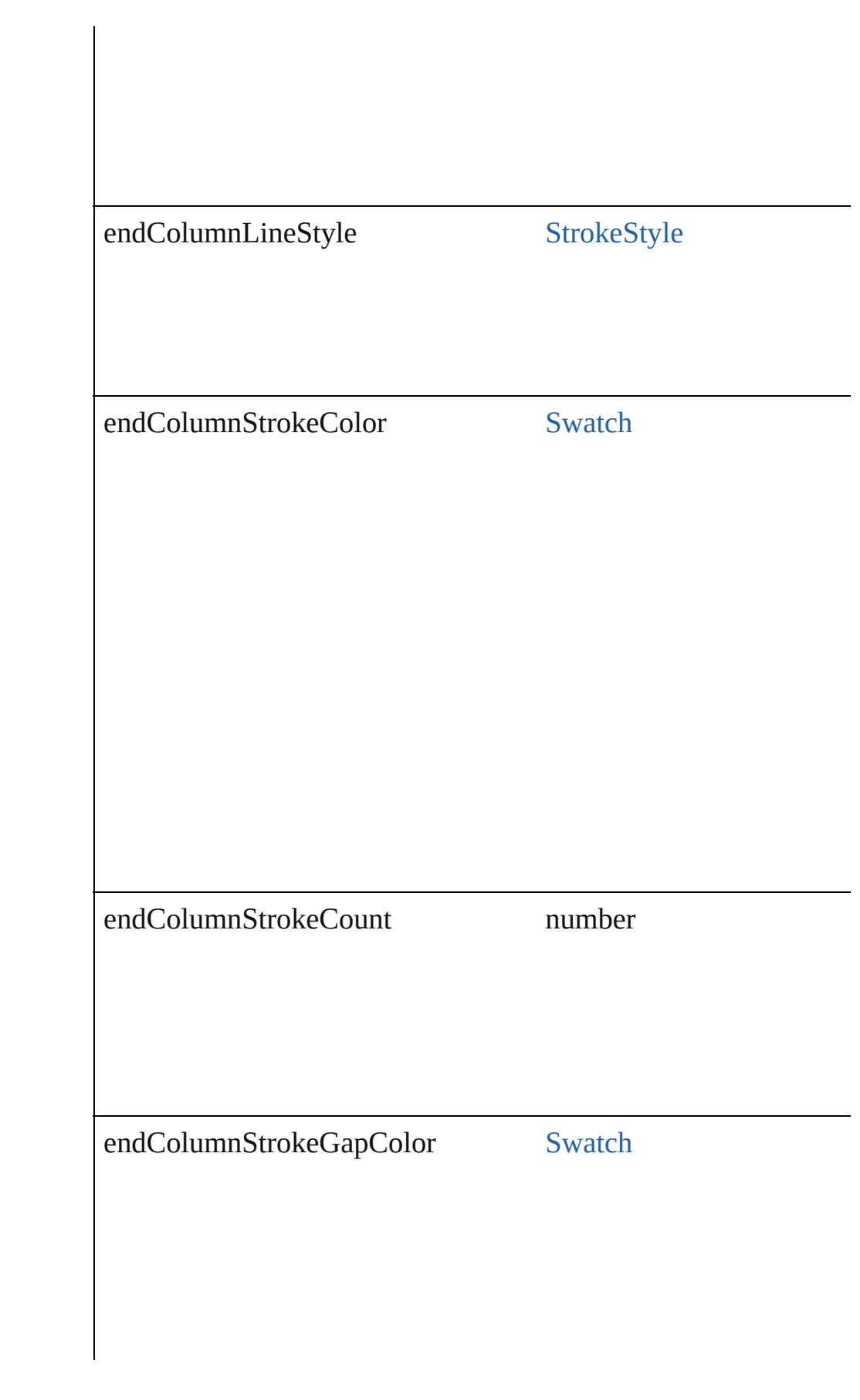

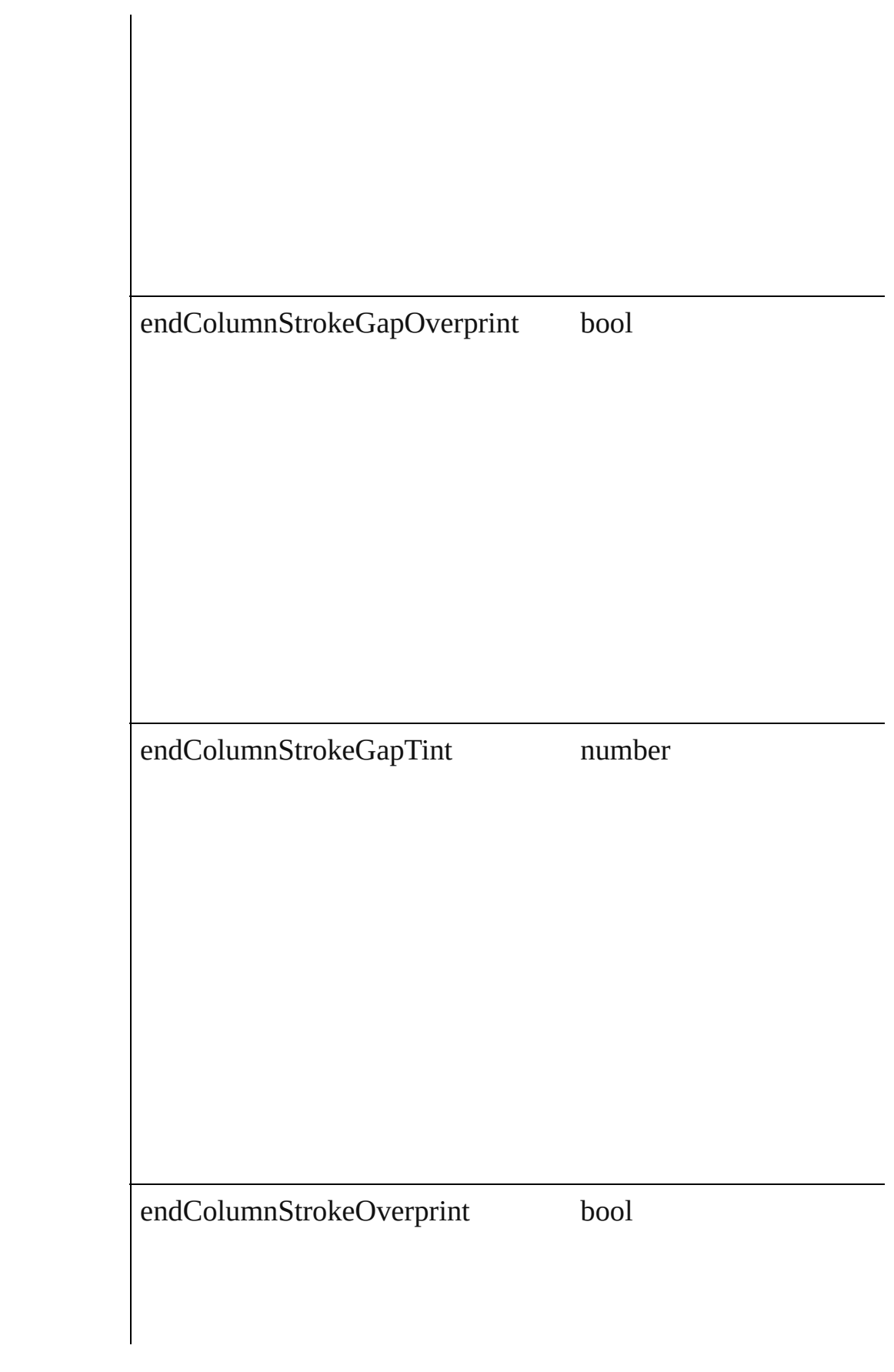

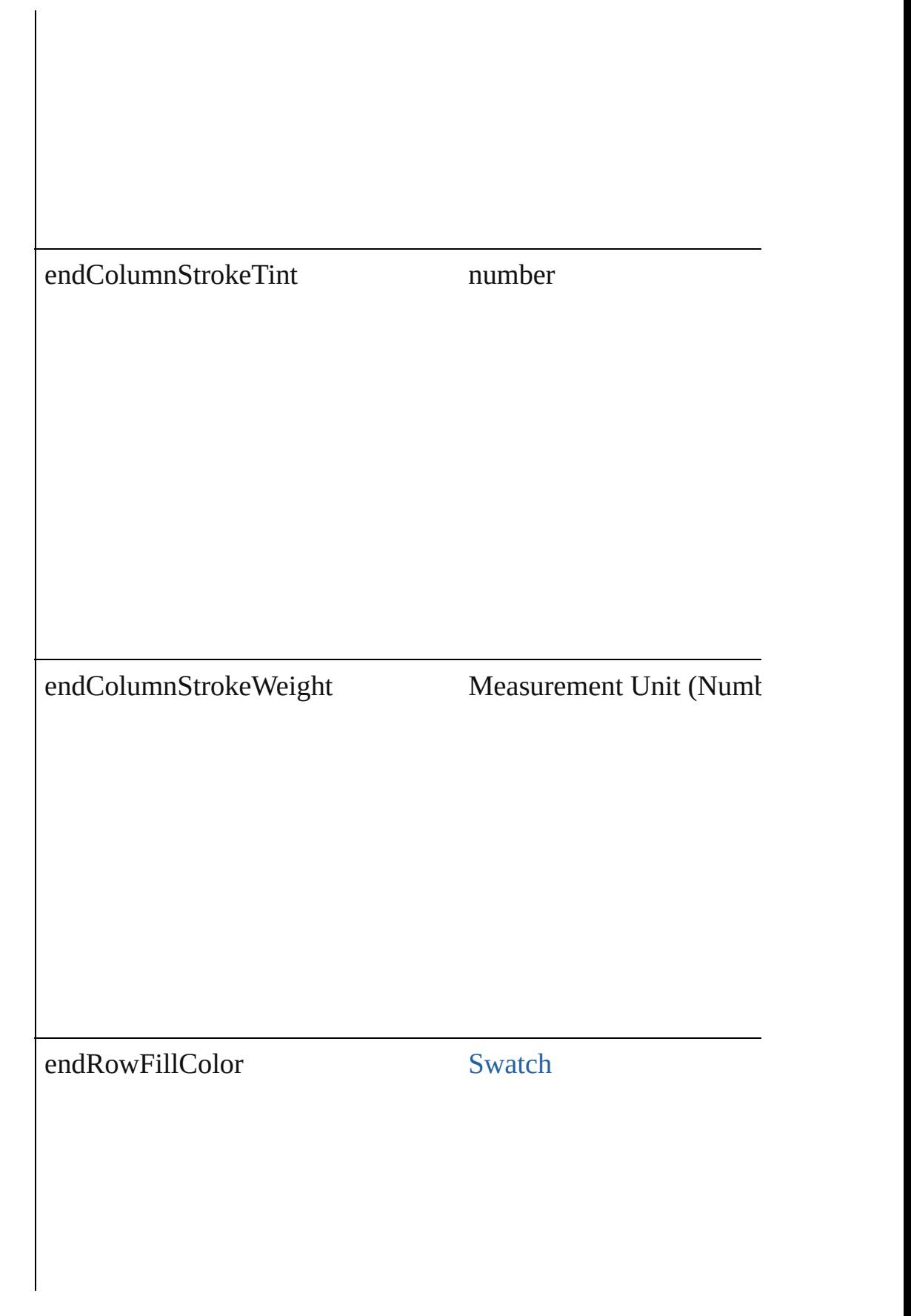

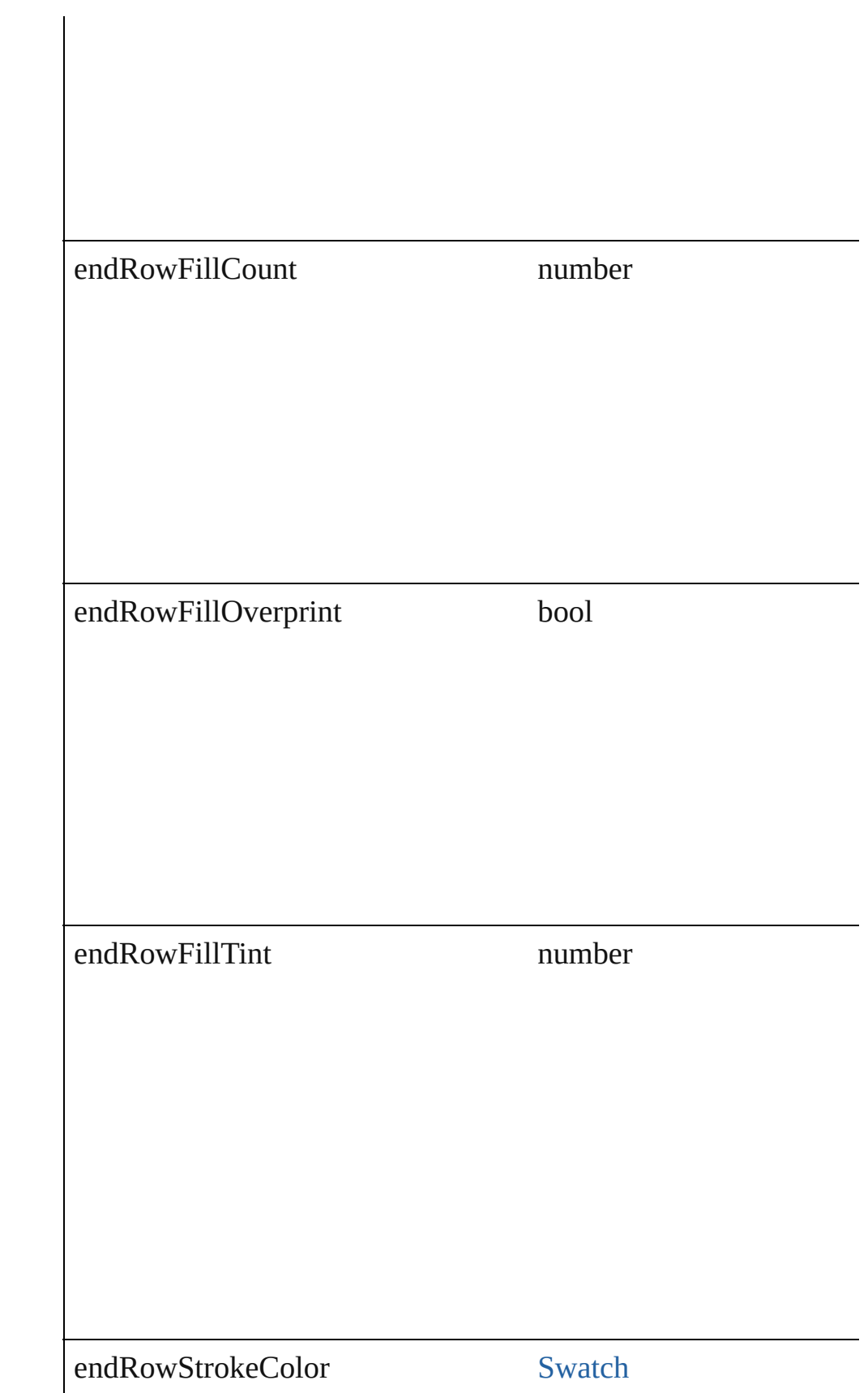

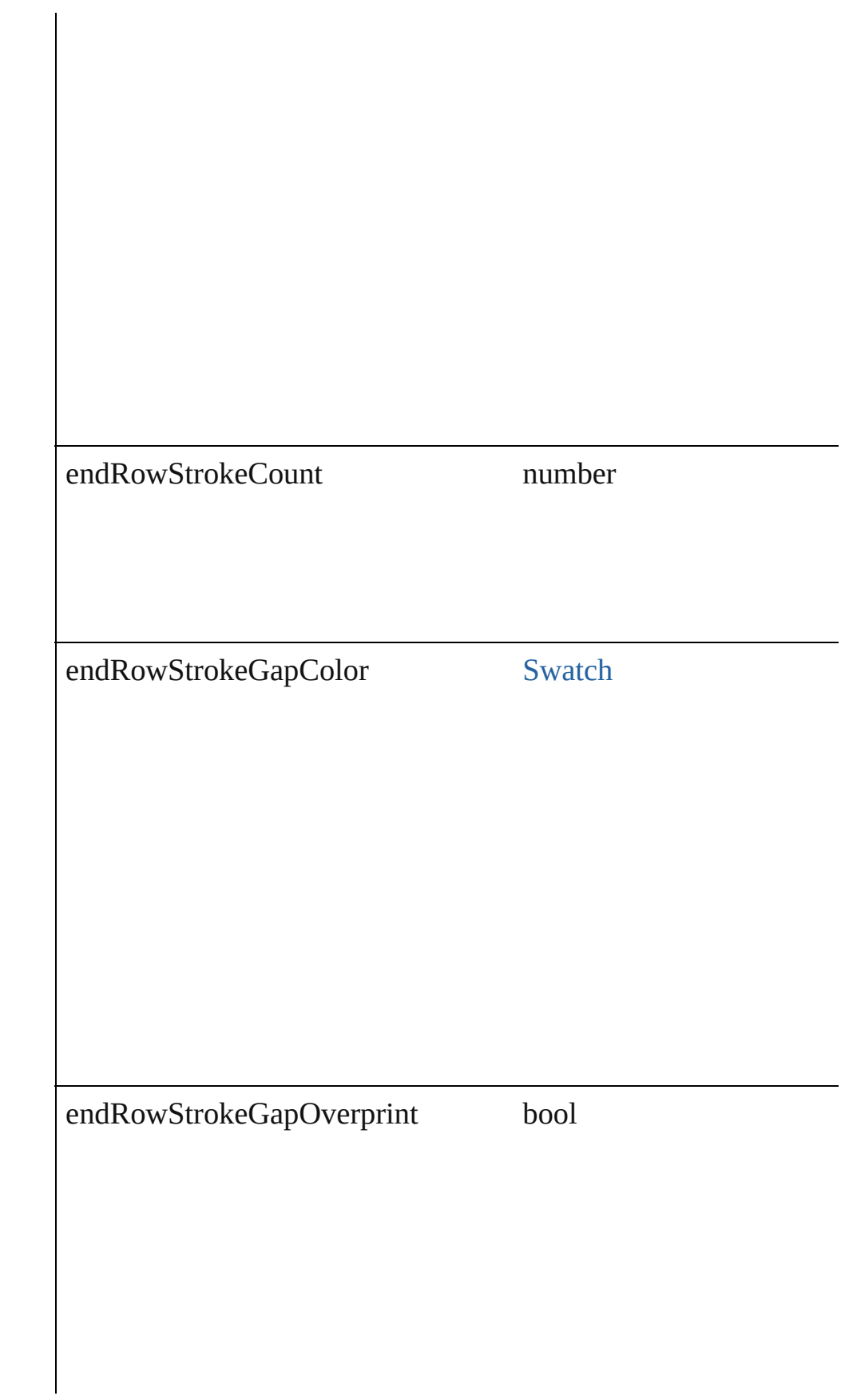

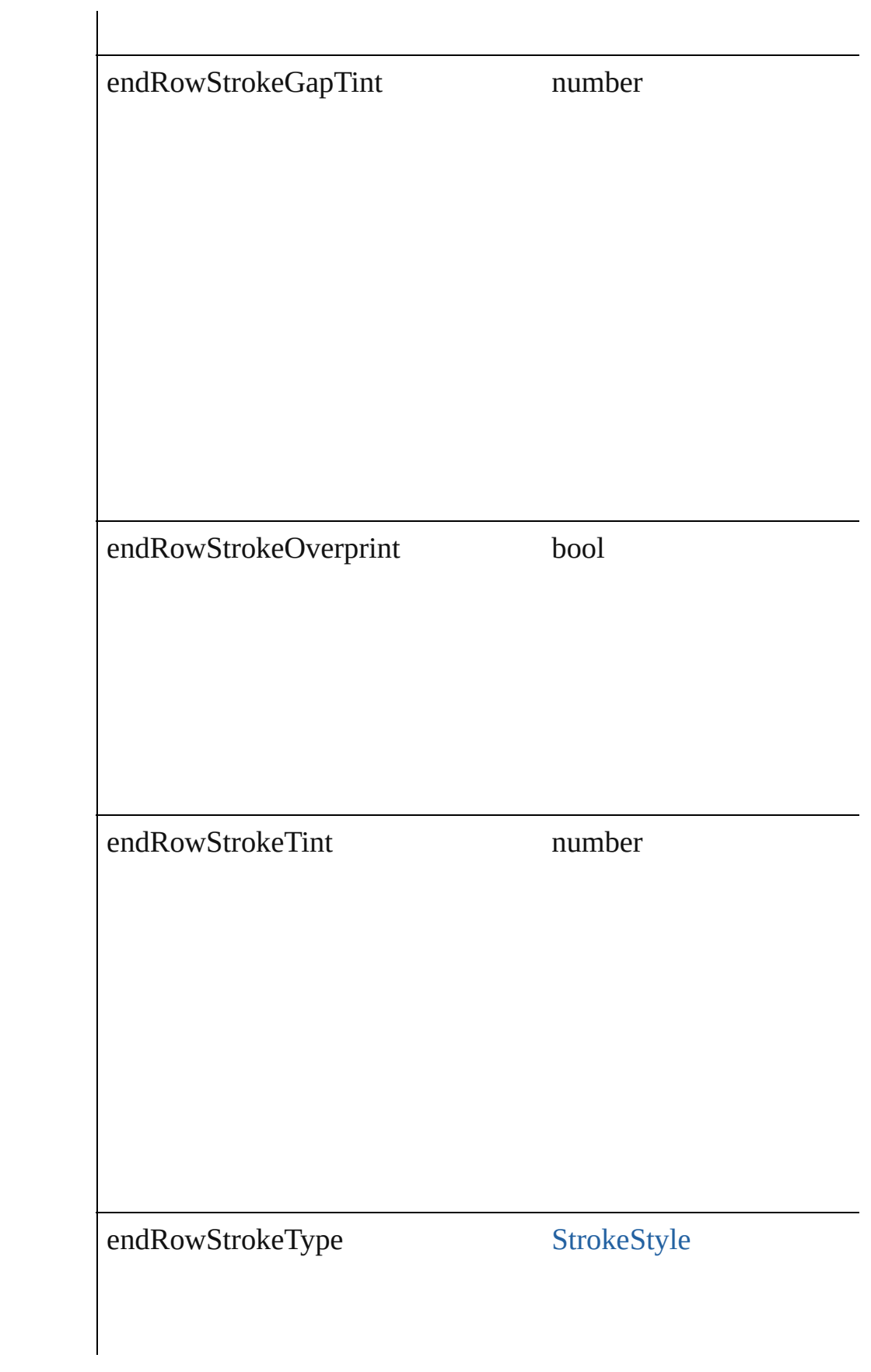

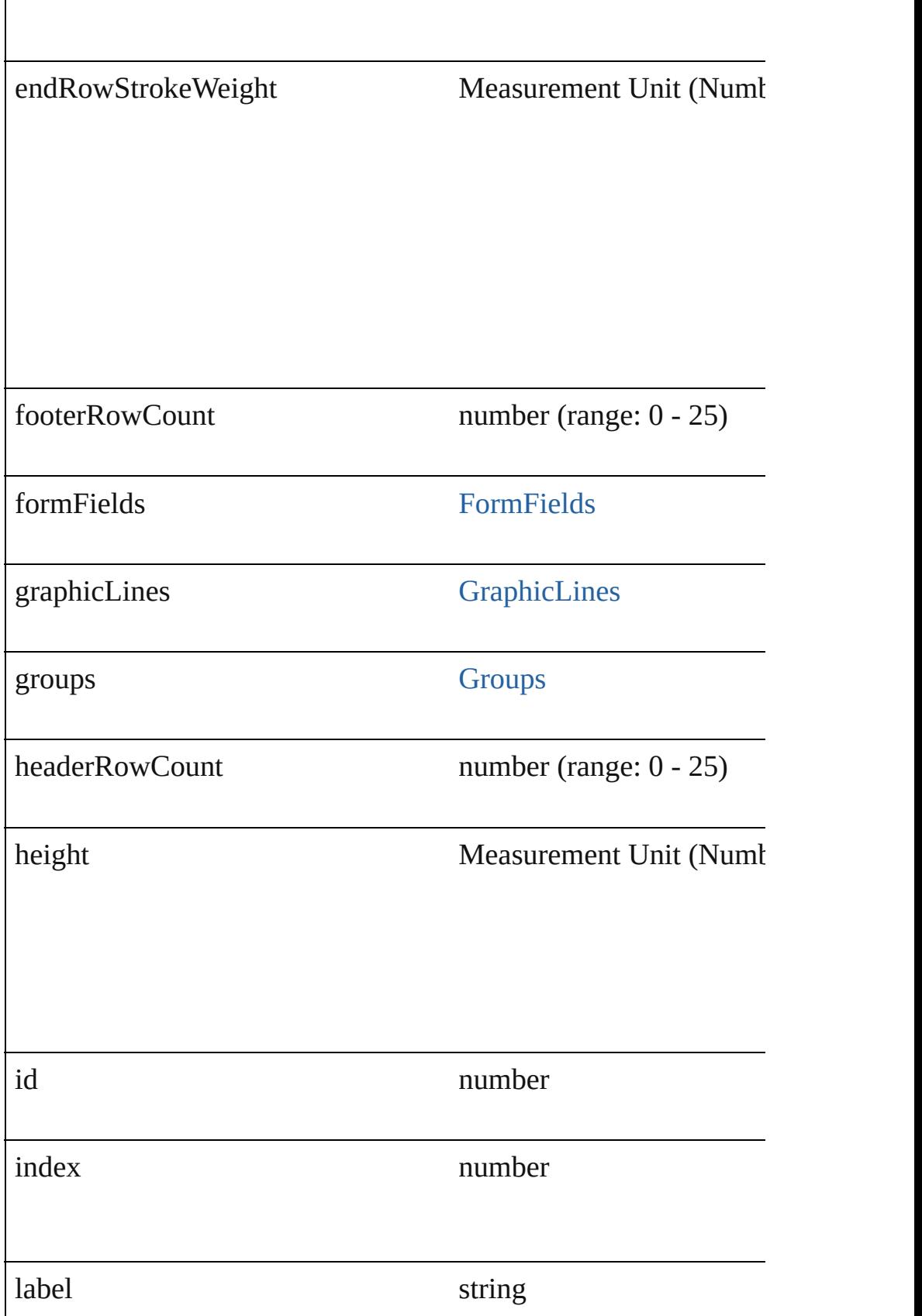

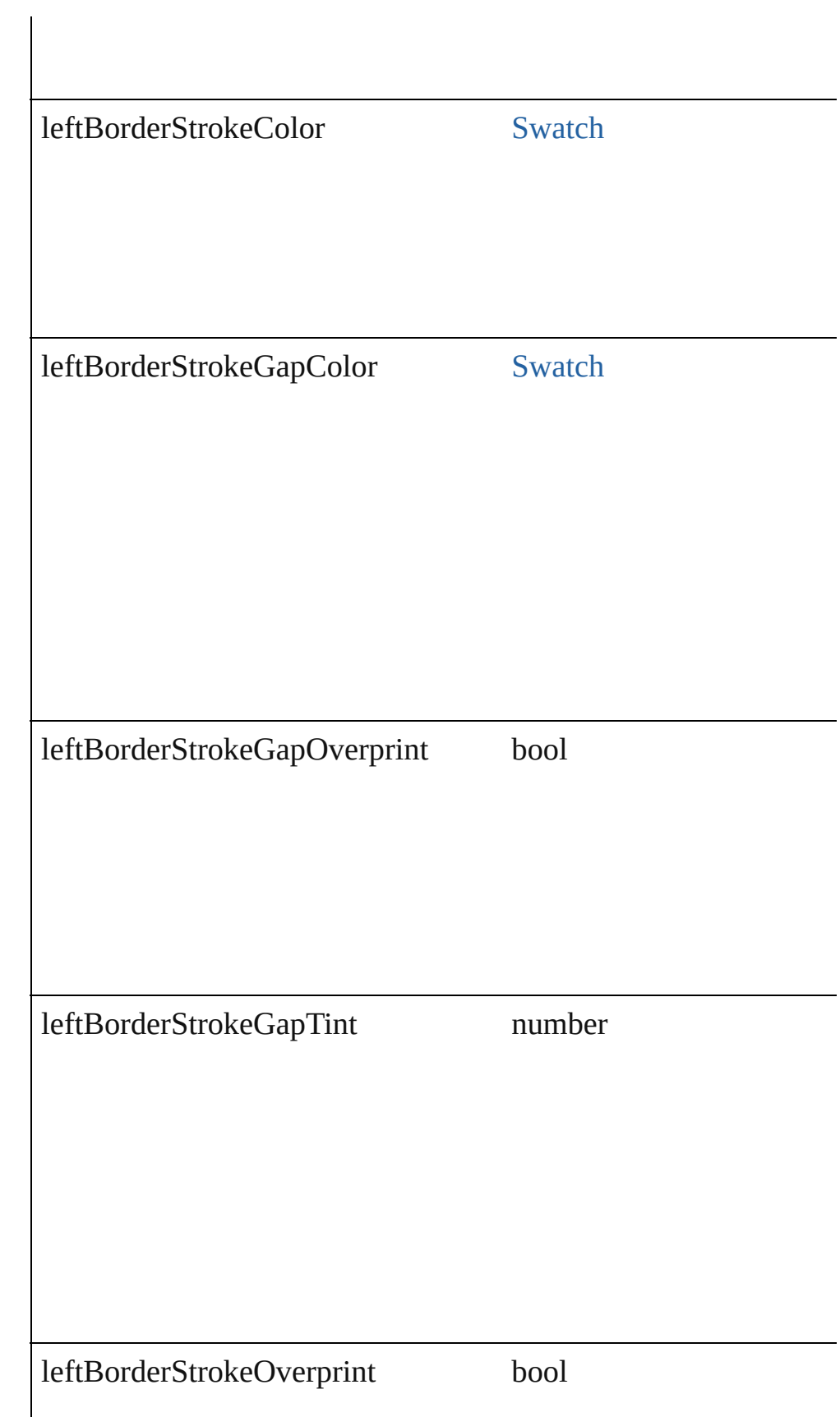

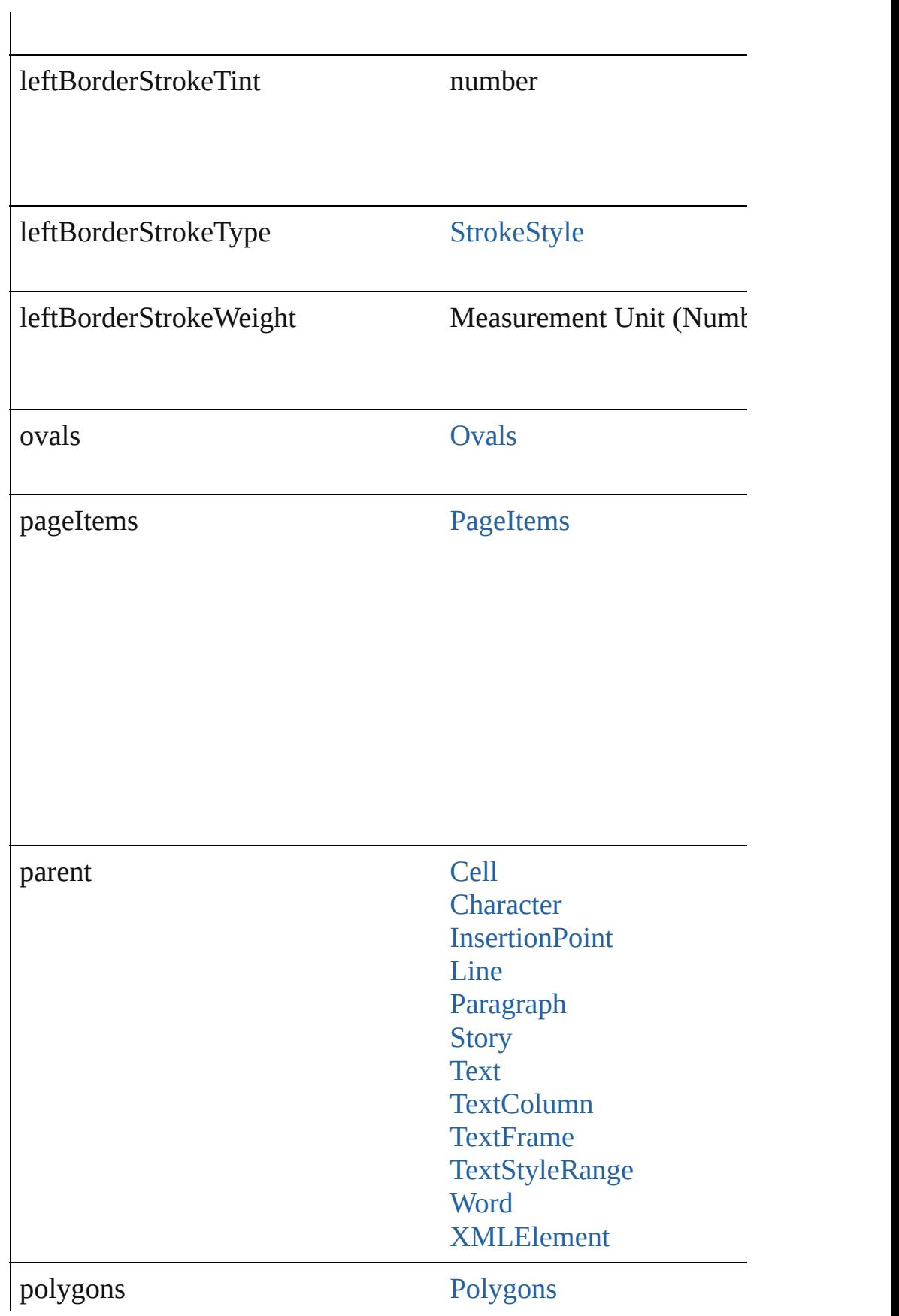

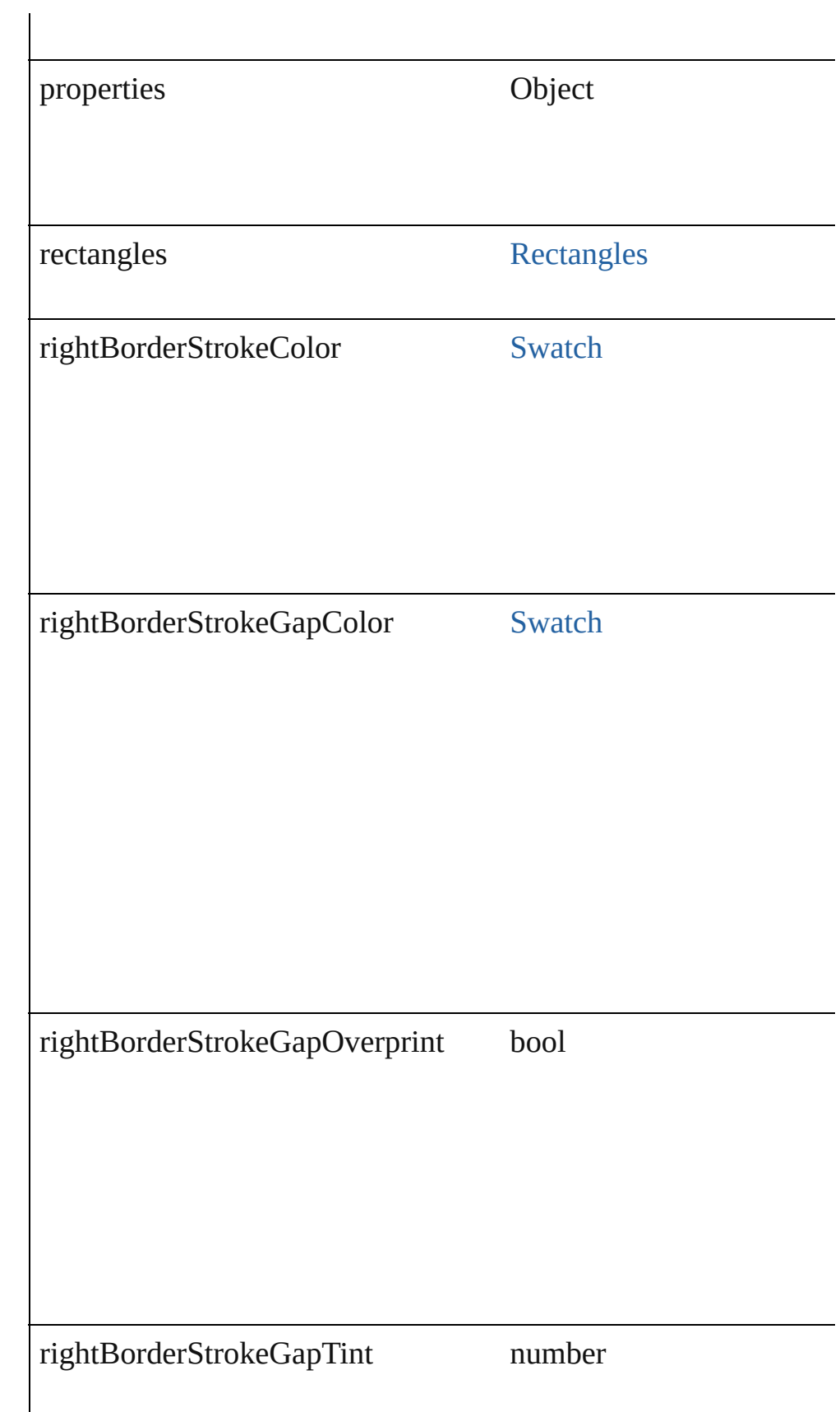

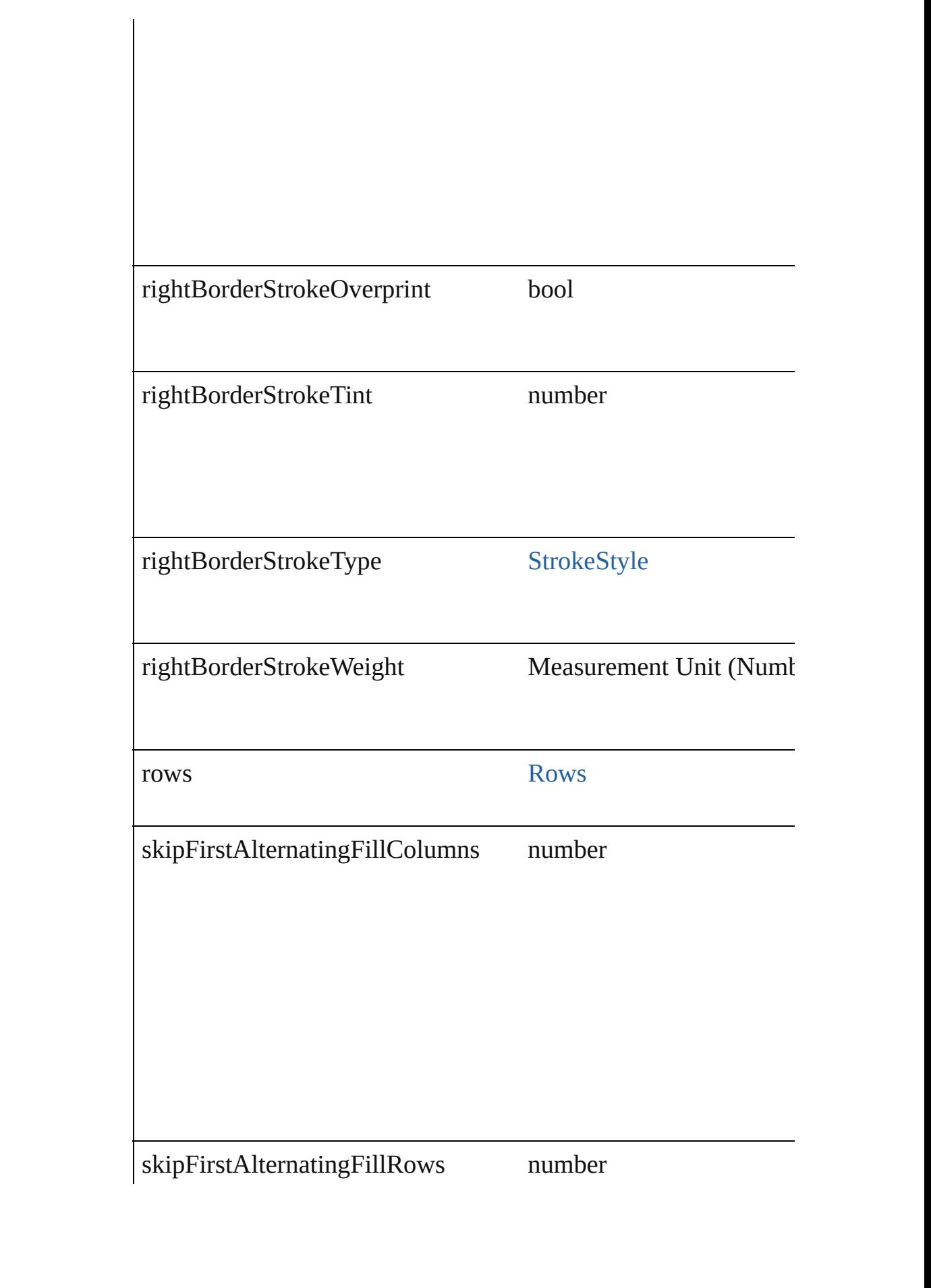

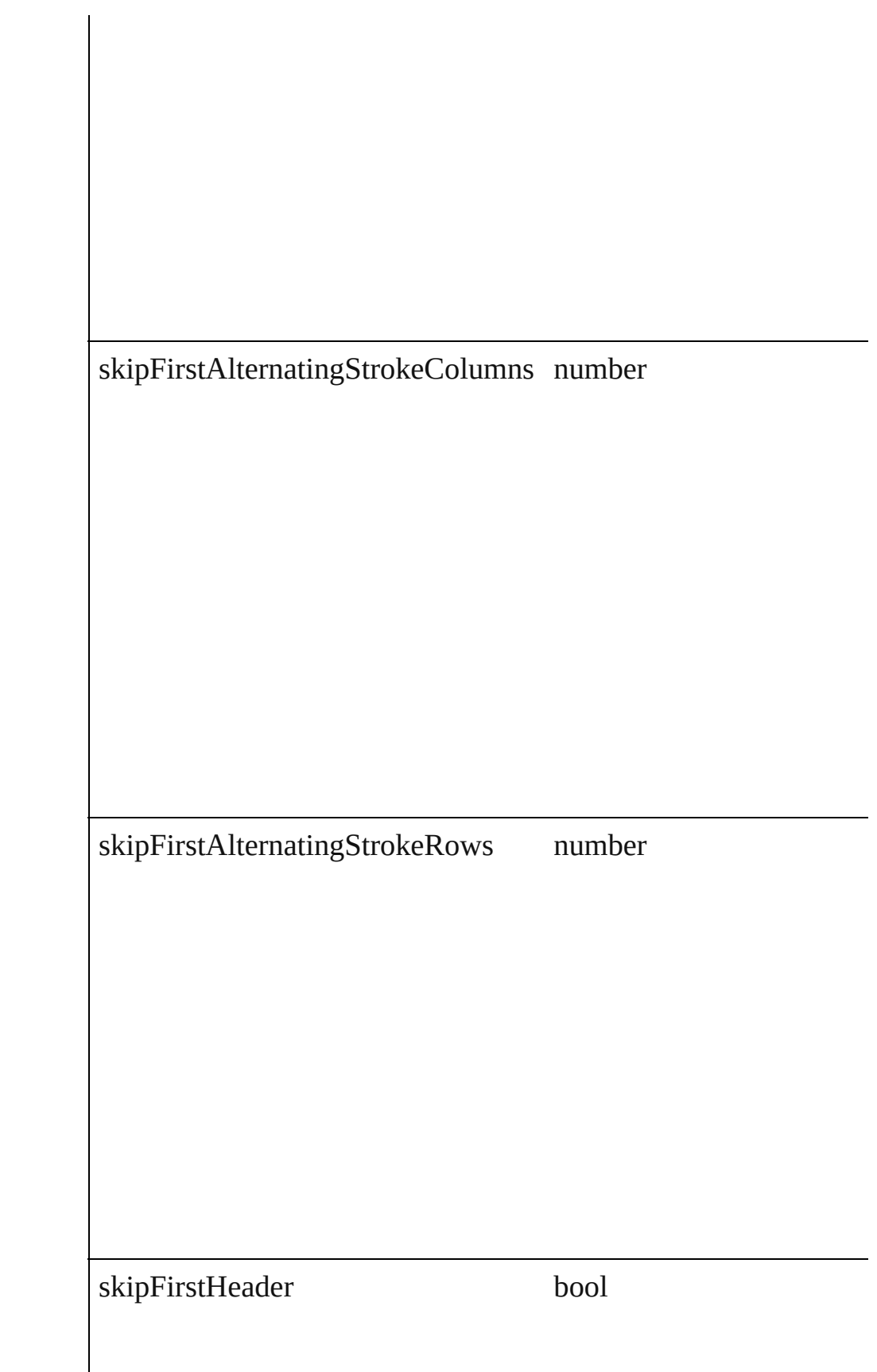

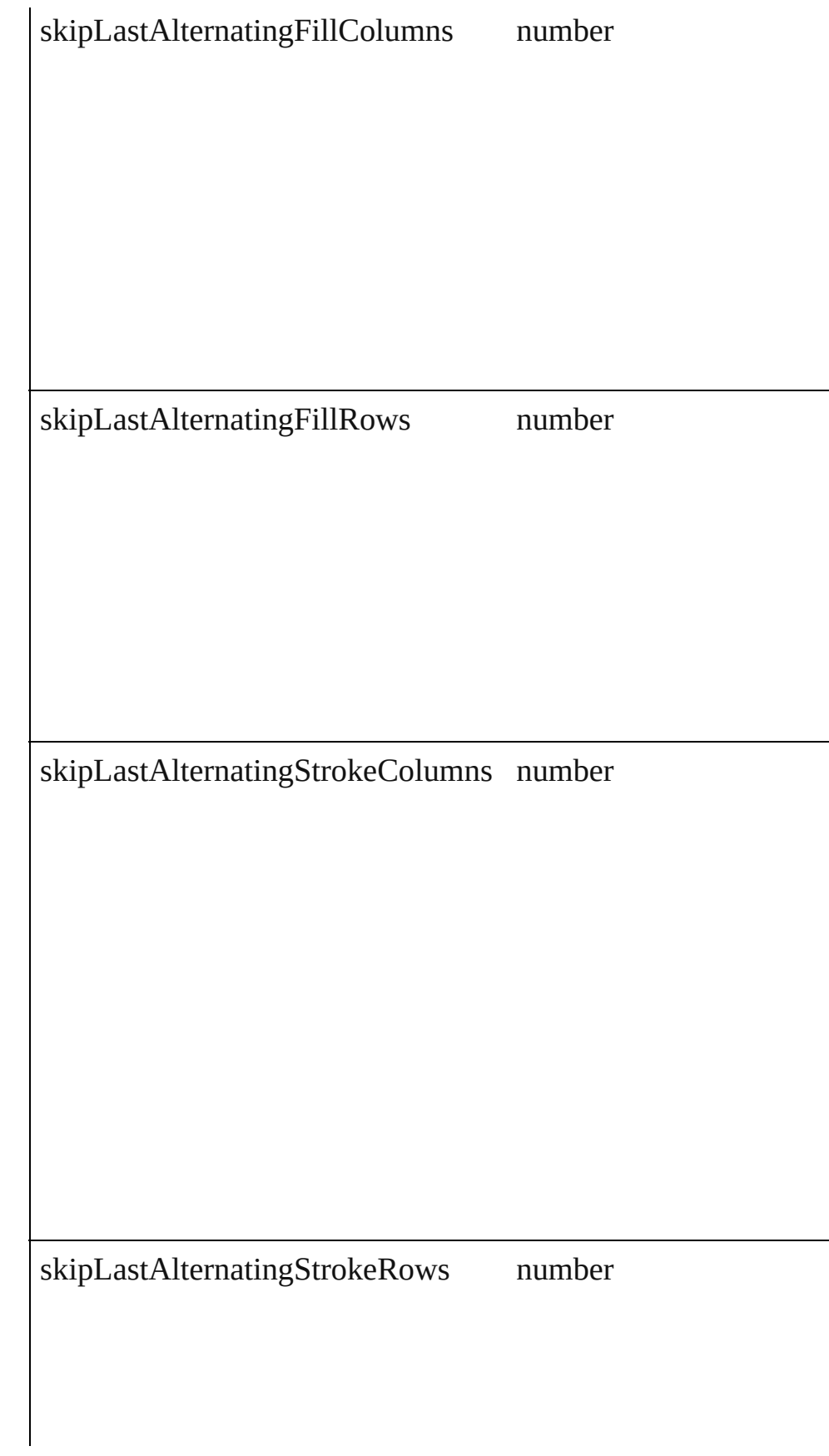

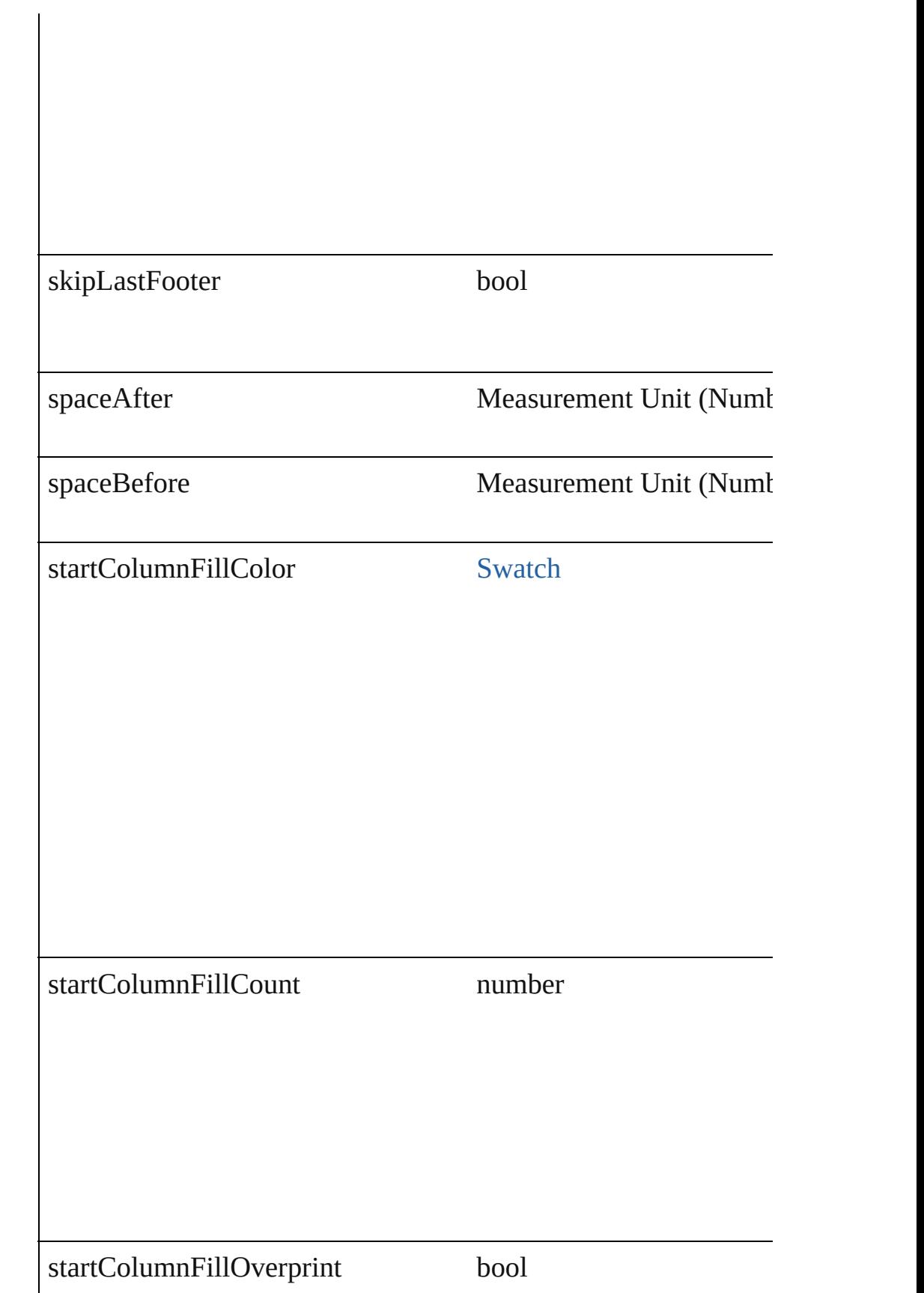

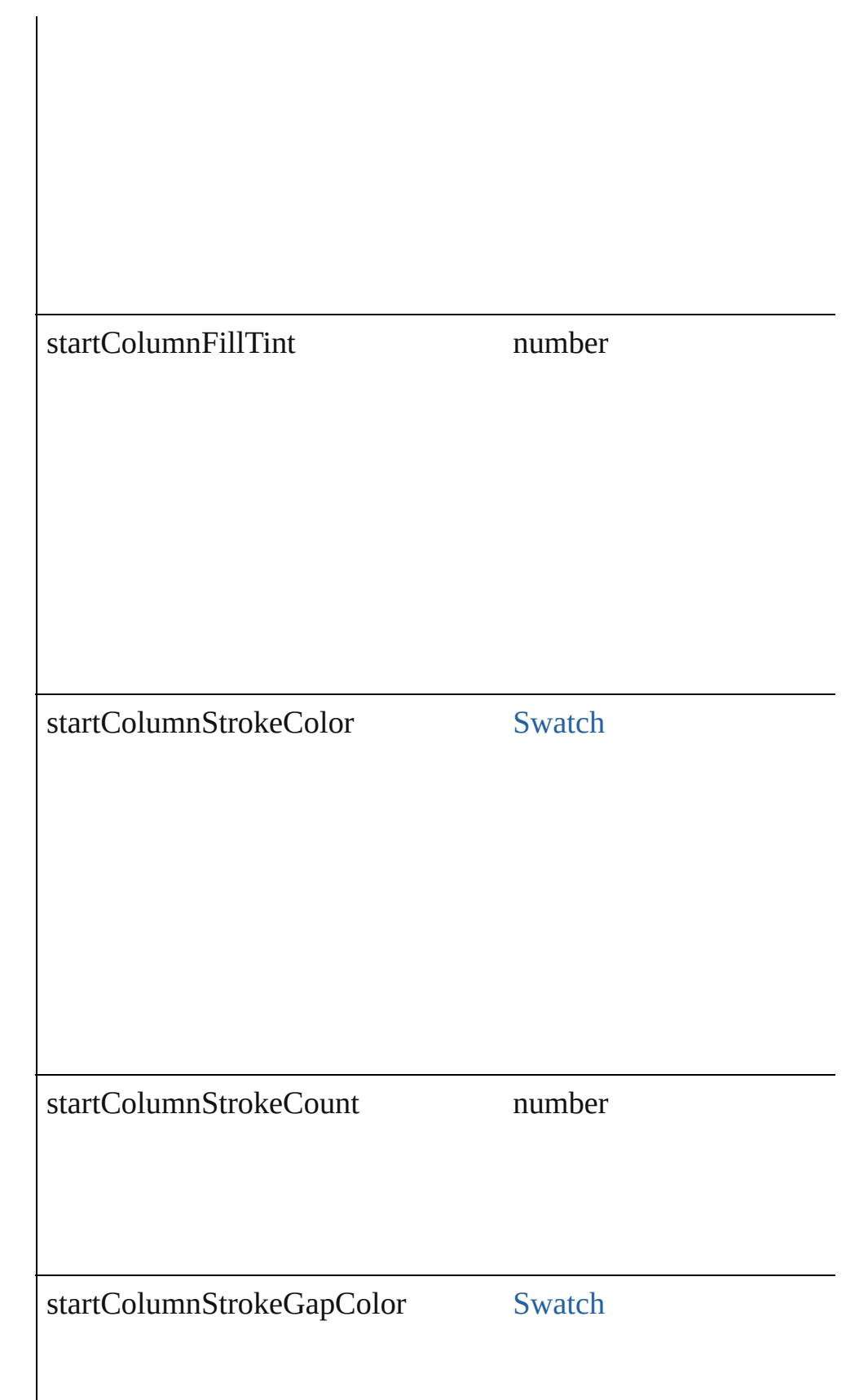

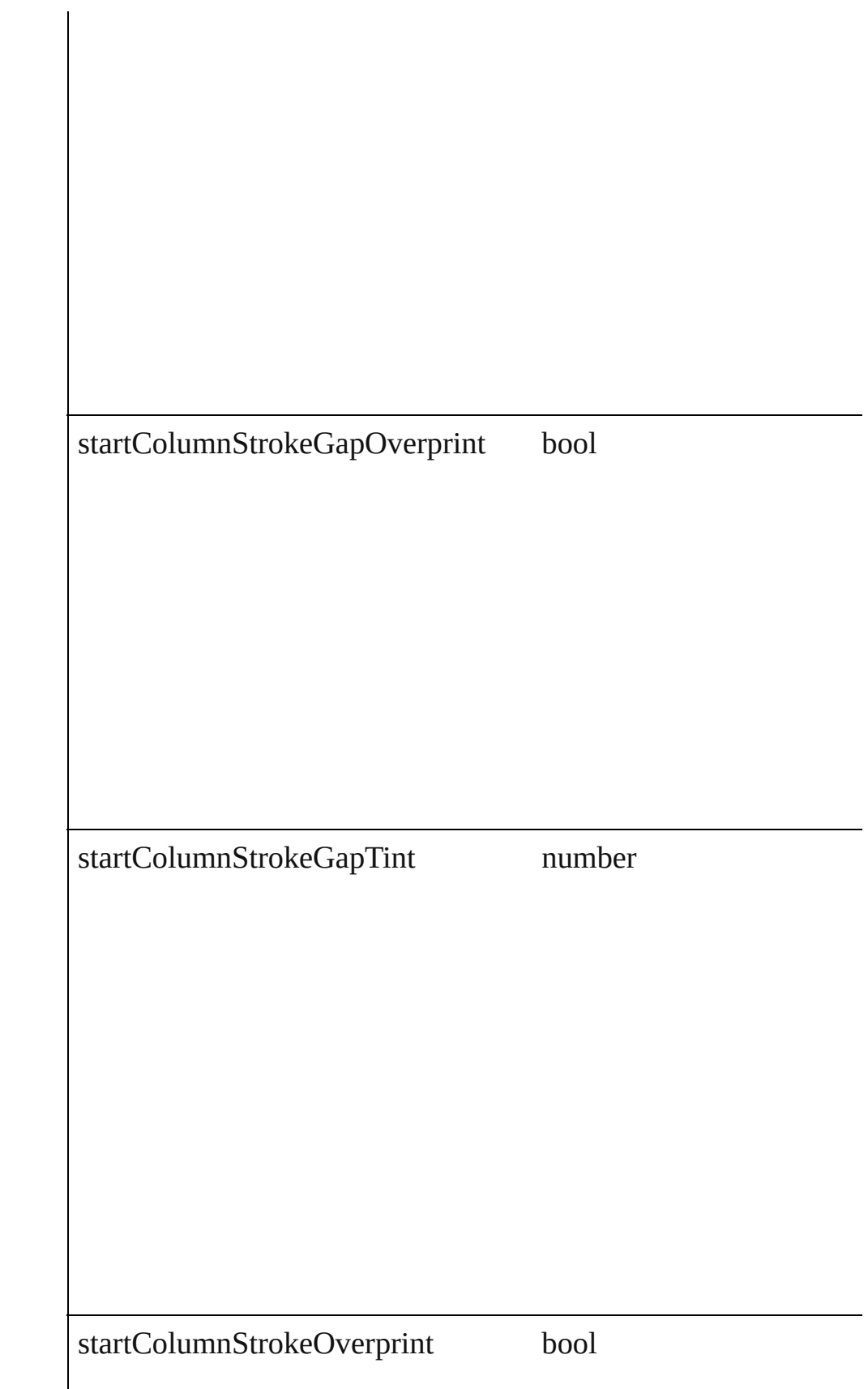

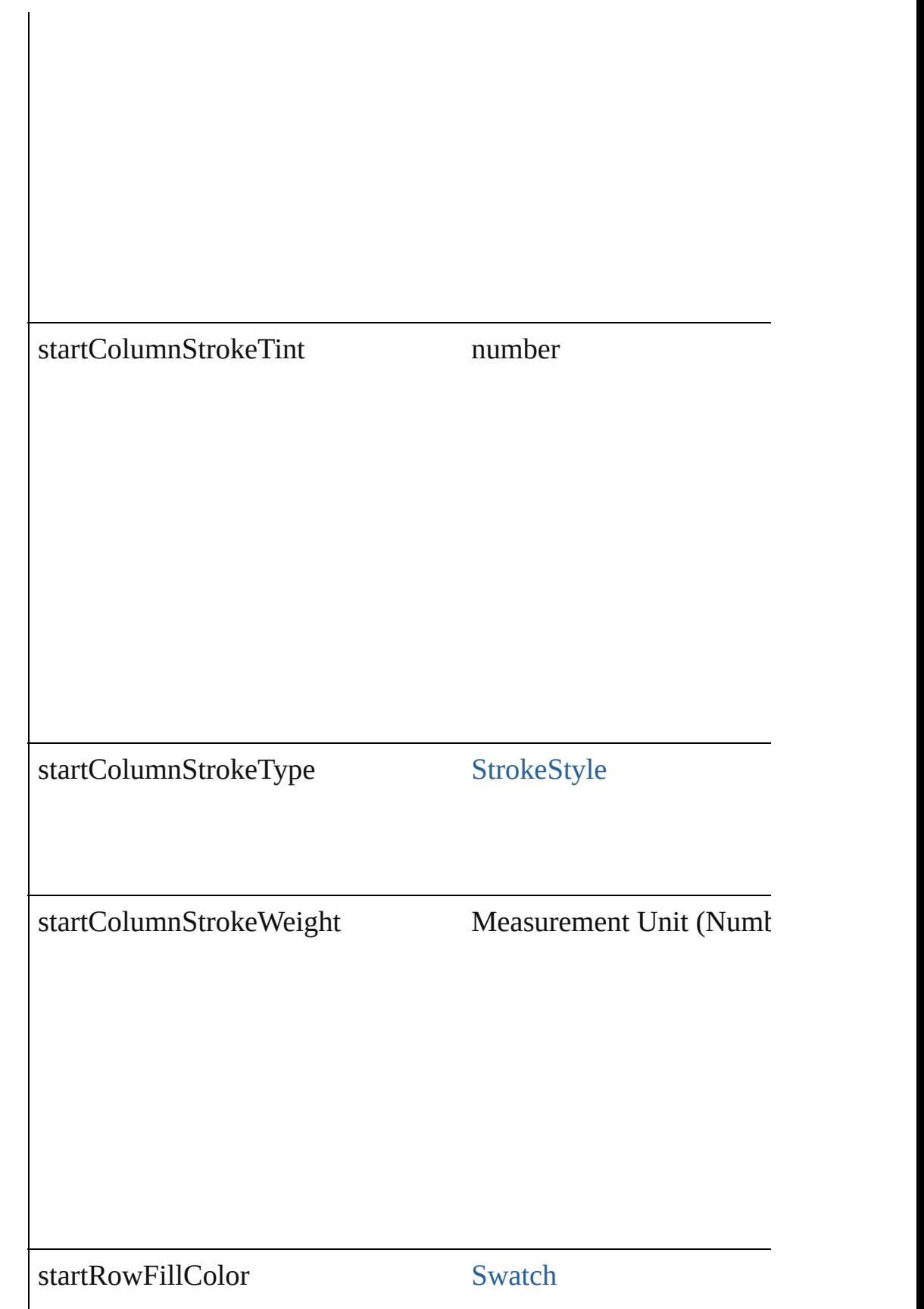

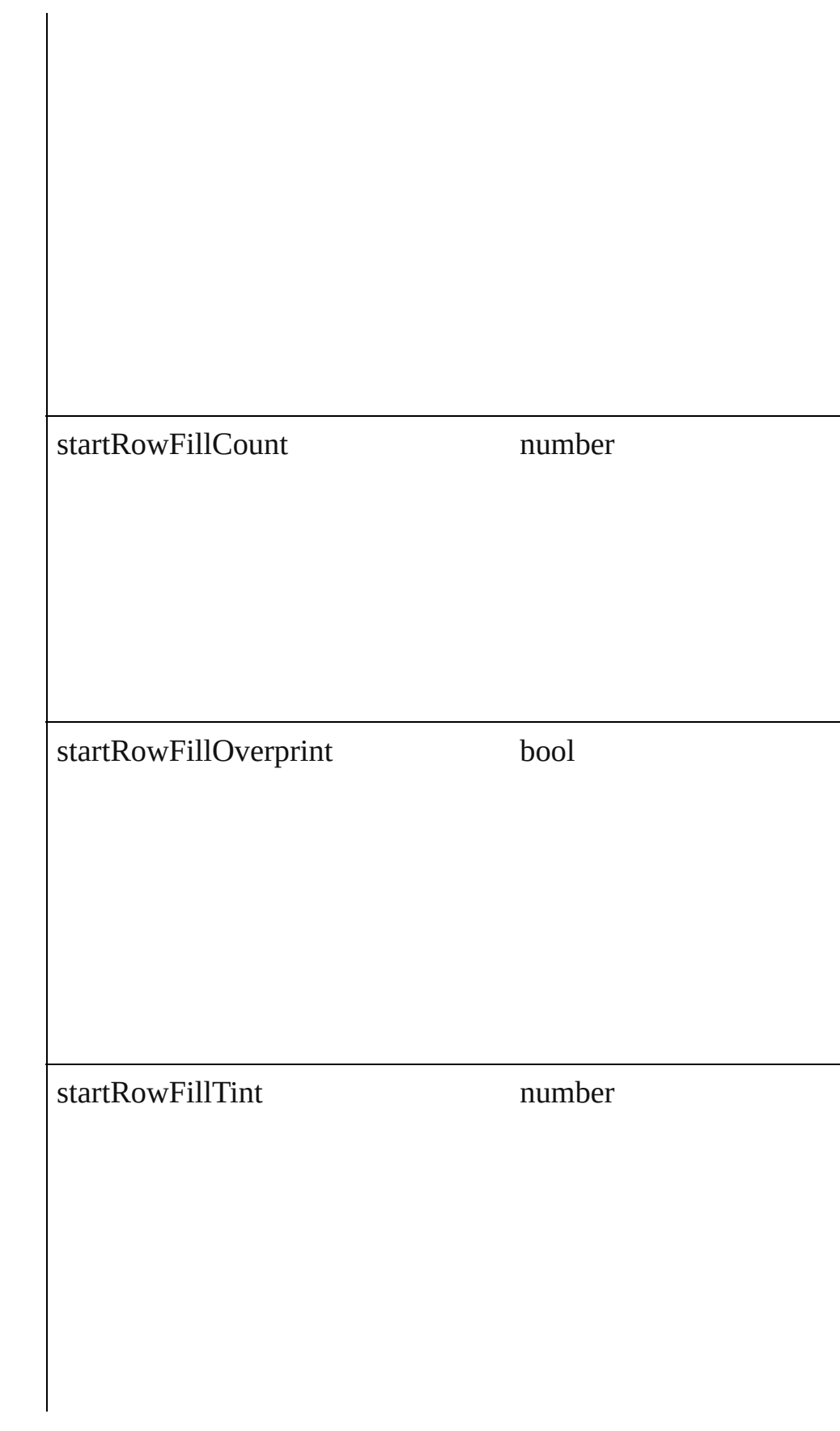

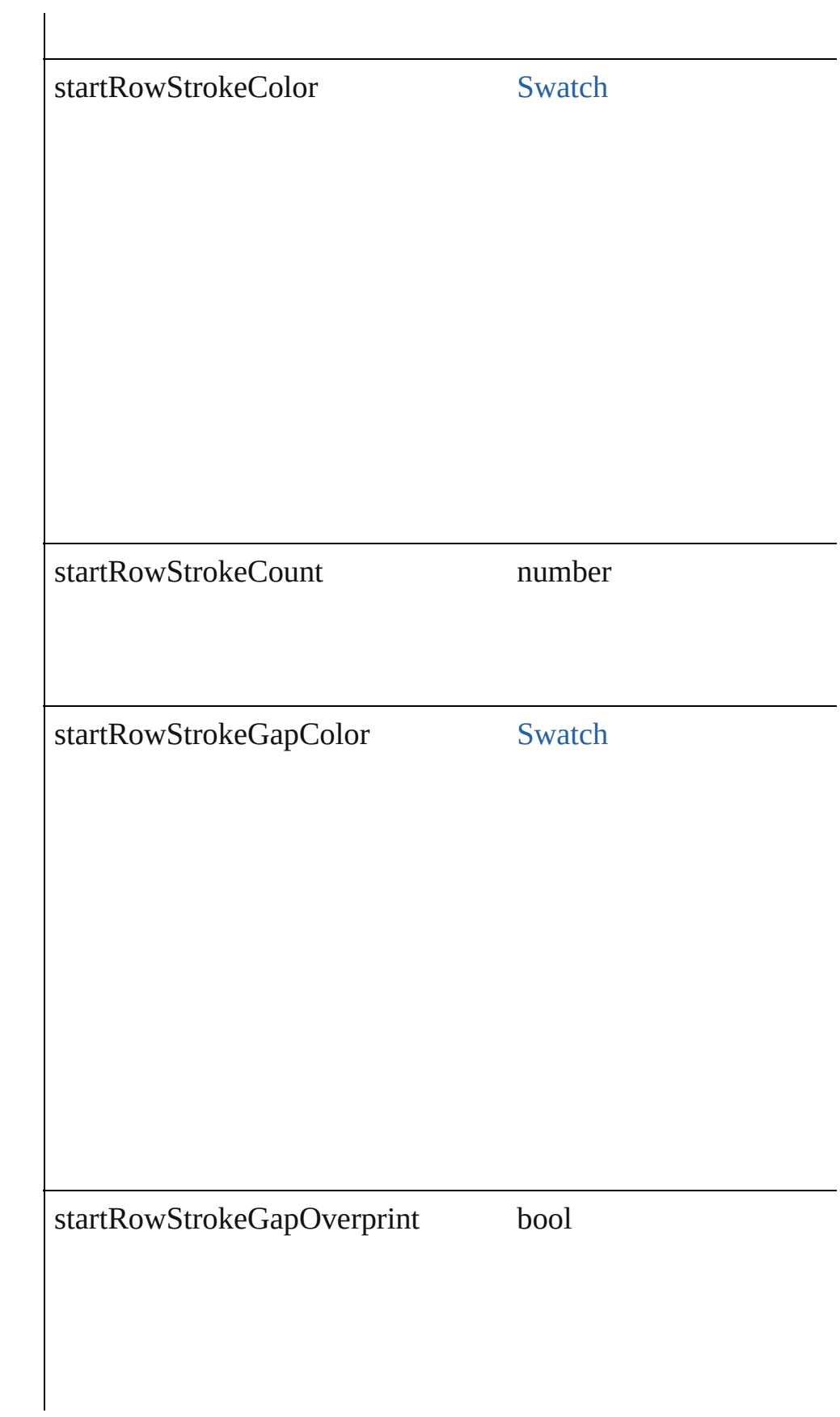

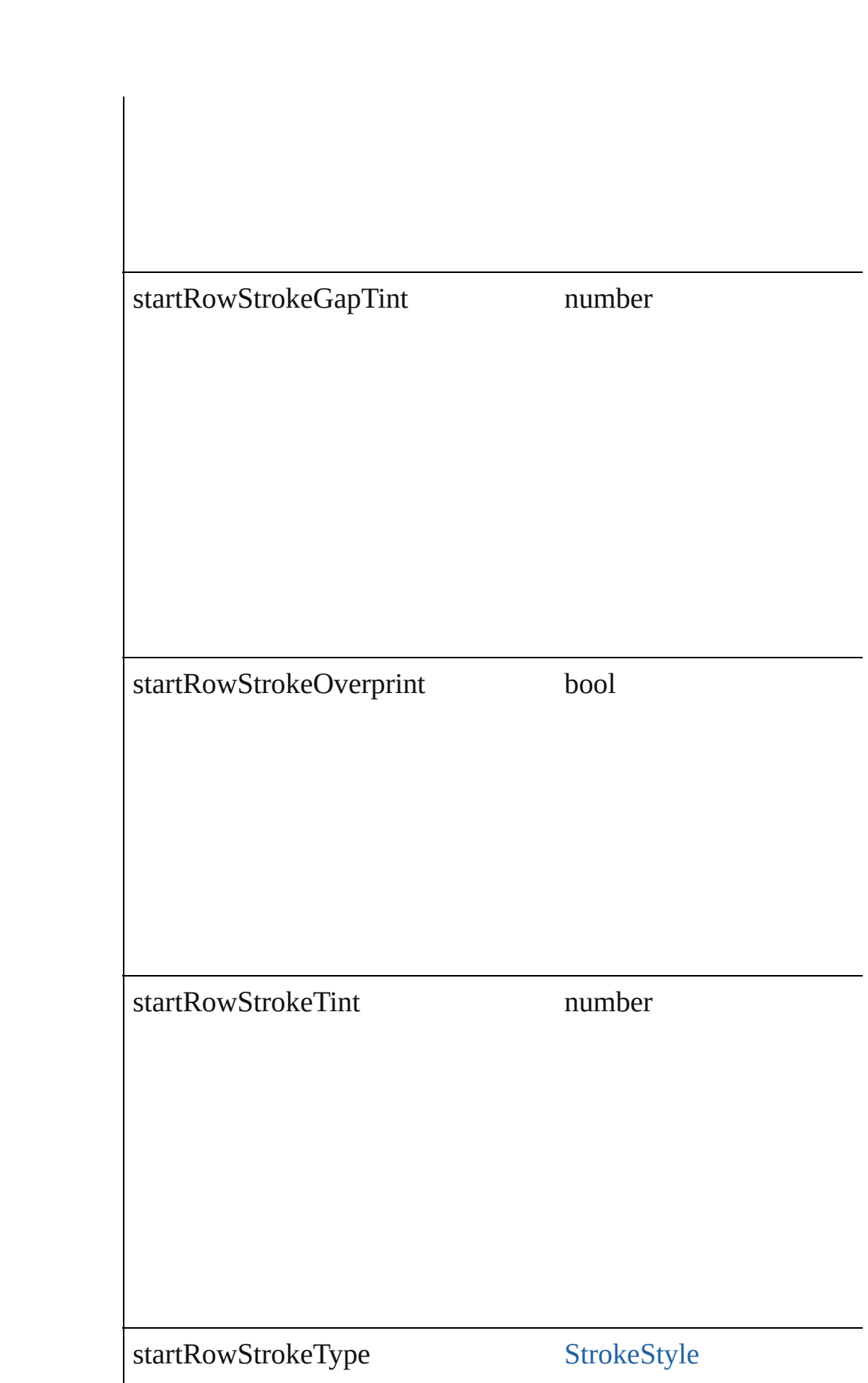

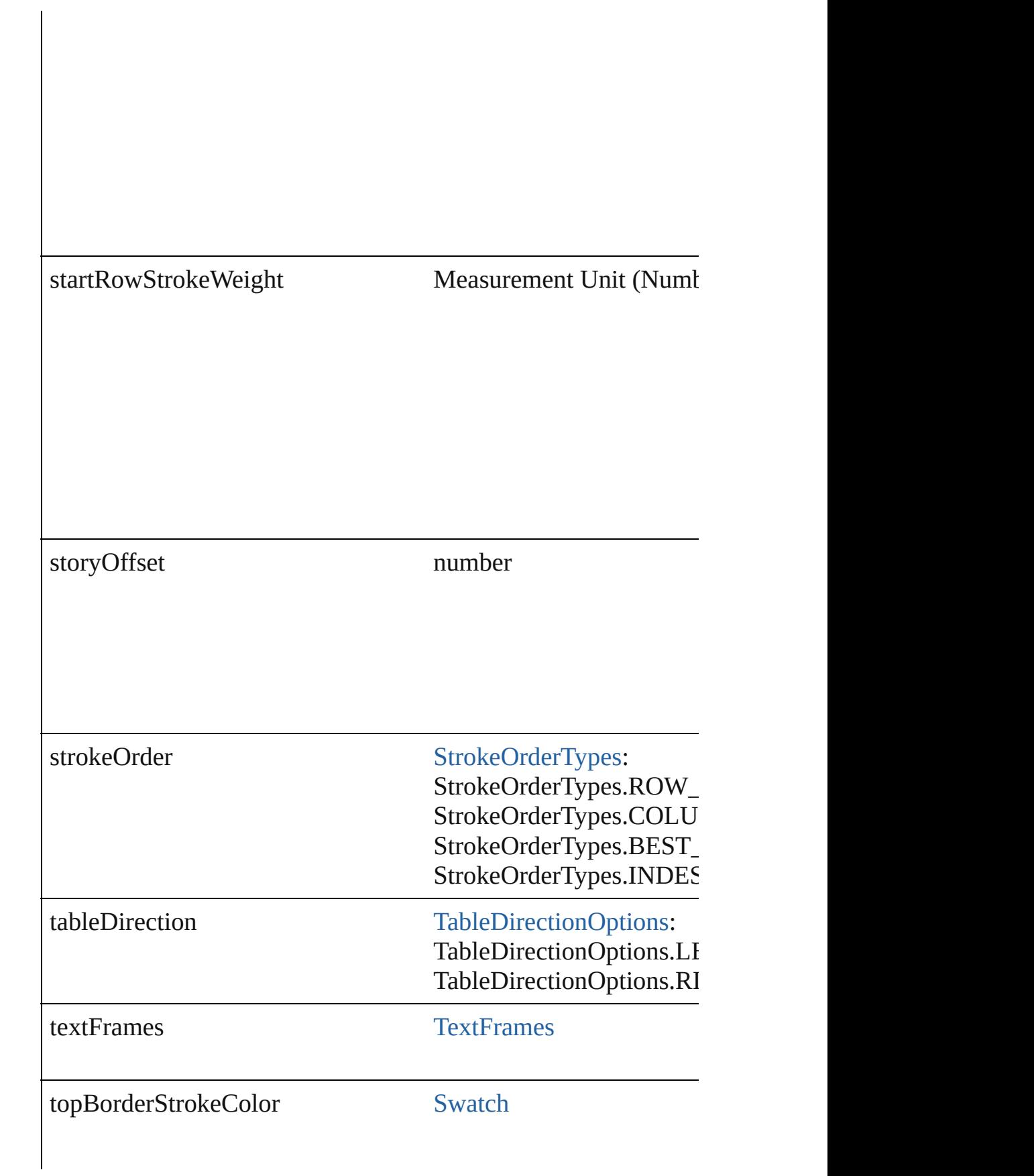

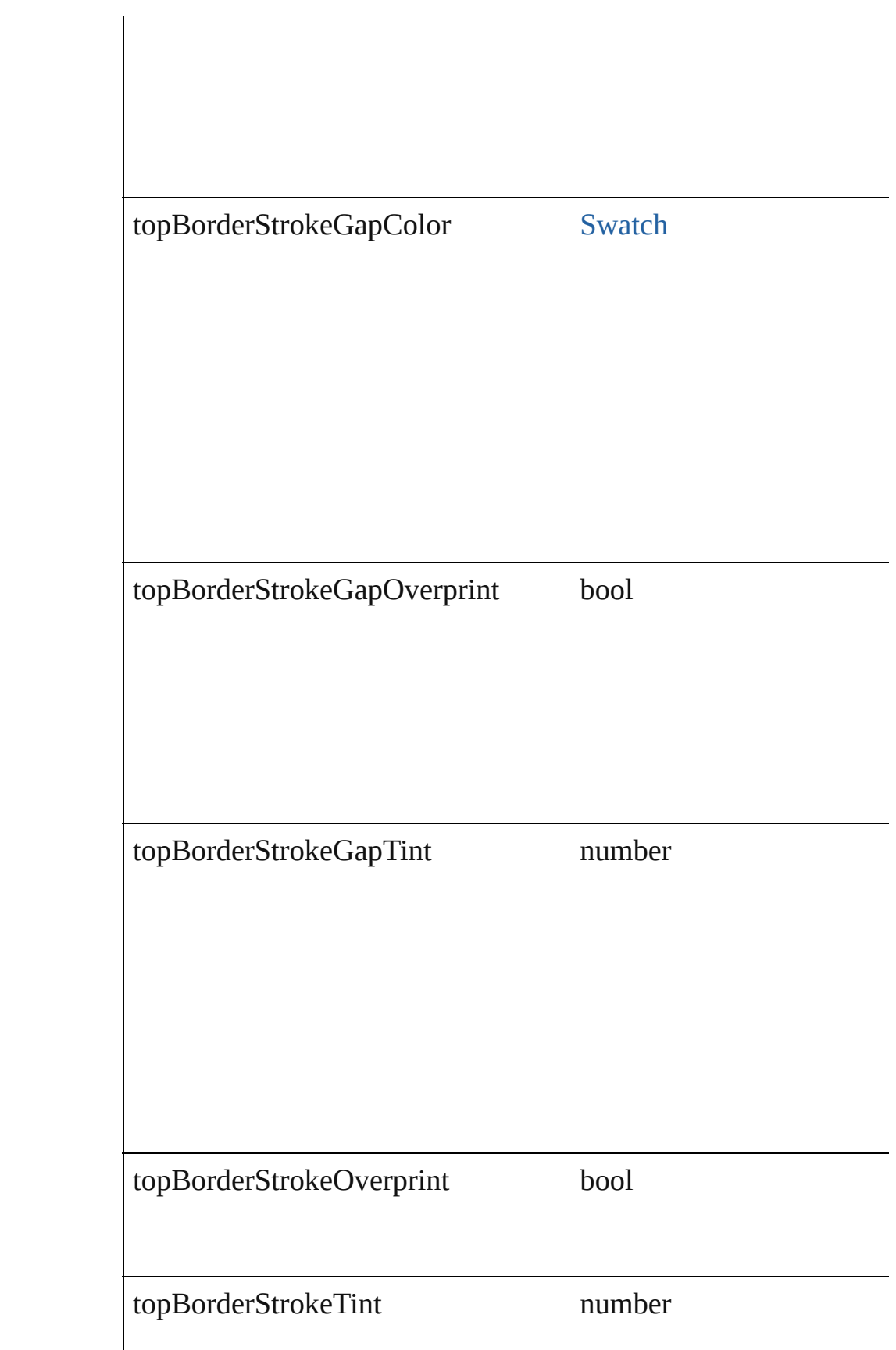

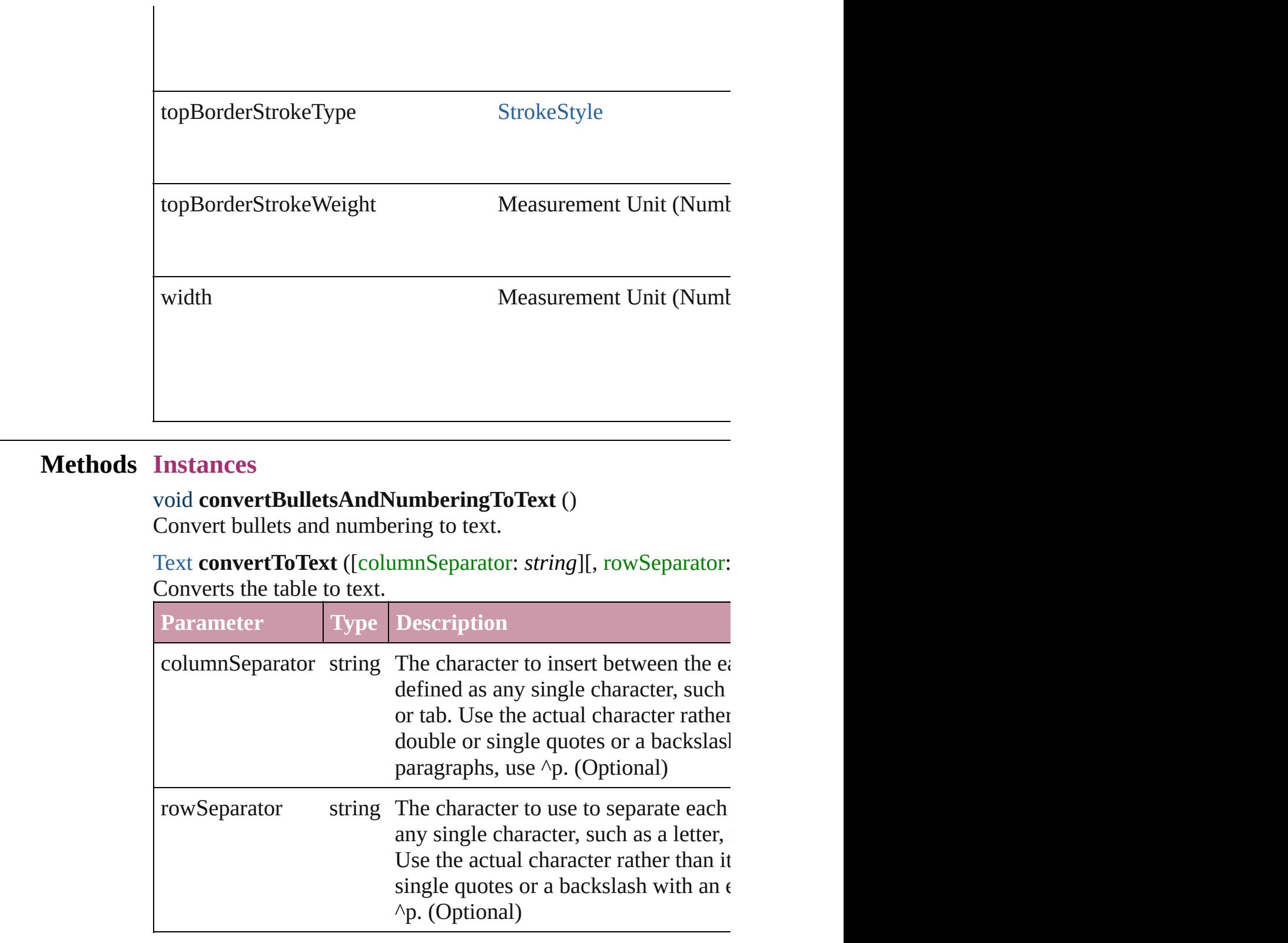

<span id="page-2338-2"></span><span id="page-2338-1"></span><span id="page-2338-0"></span>Array of [PageItem](#page-1492-0) **createOutlines** ([deleteOriginal: *bool*=**true**]) Converts text to outlines. Each line of text becomes a polygon o internal spaces or detached parts, the polygon contains only a single path. Note: To determine whether a

#### creation of outlines, see allow outlines.

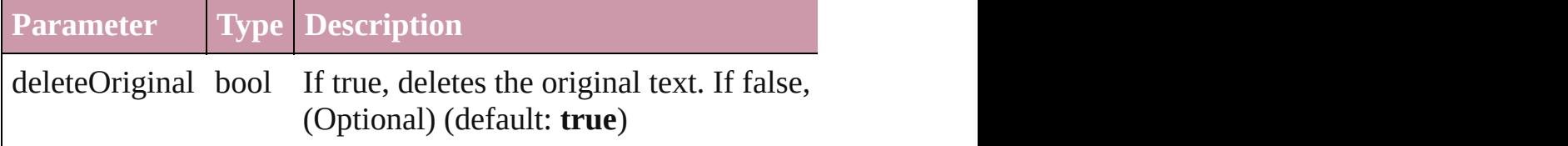

#### string **extractLabel** (key: *string*)

Gets the label value associated with the specified key.

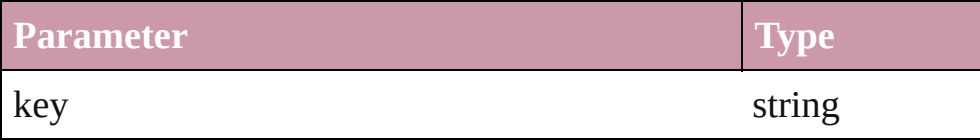

## Array of Object **getElements** ()

Resolves the object specifier, creating an array of object reference

## void **insertLabel** (key: *string*, value: *string*)

Sets the label to the value associated with the specified key.

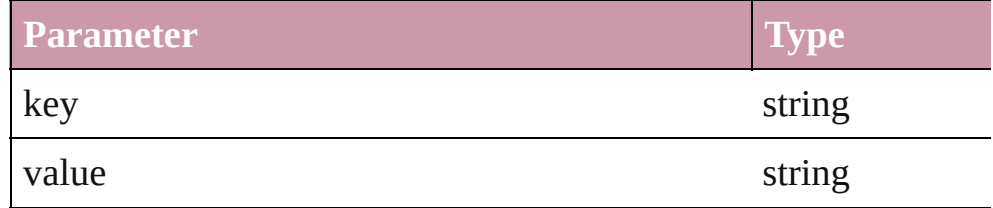

# void **recompose** ()

Recomposes the text in the Table.

## <span id="page-2339-0"></span>void **remove** ()

Deletes the Table.

<span id="page-2339-1"></span>Array of [Text](#page-2654-0) **search** ([for: *string*][, wholeWord: *bool*][, caseSensitive caseSensitive caseSensitive caseSensitive caseSensitive caseSensitive caseSensitive caseSensitive caseSensitive caseSensitive caseSensitive caseS *Object*][, withChangeAttributes: *Object*])

Look for occurrences of text that matches specific criteria

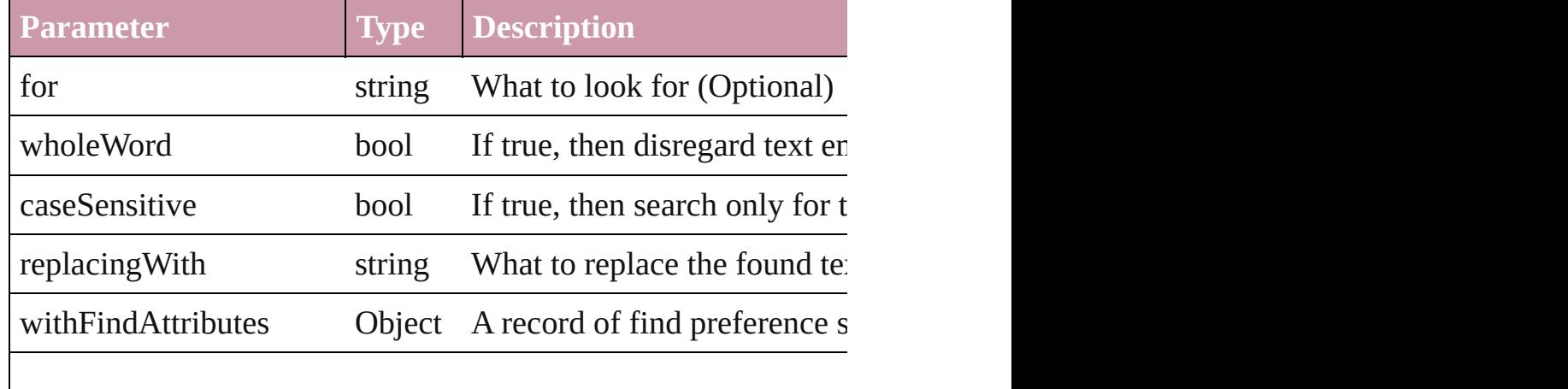
withChangeAttributes Object A record of change preference

void **select** ([existingSelection: [SelectionOptions=](#page-752-0)SelectionOpt Selects the object.

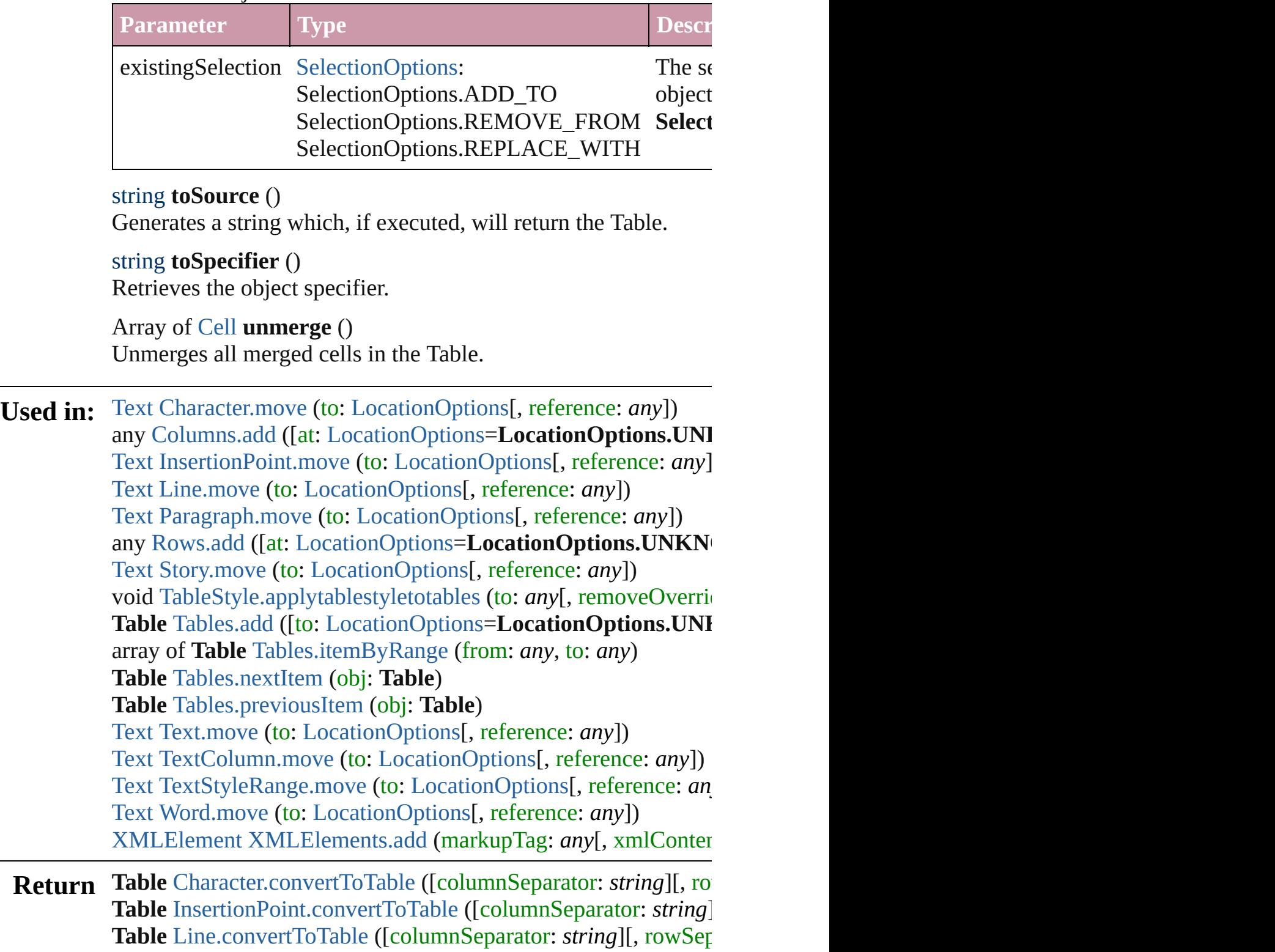

**Table** [Paragraph.convertToTable](#page-2574-0) ([columnSeparator: *string*][, row **Table** [Tables.add](#page-2343-0) ([to: [LocationOptions](#page-569-0)=LocationOptions.UNI **Table** [Tables.anyItem](#page-2344-1) () Array of **Table** [Tables.everyItem](#page-2344-2) () **Table** [Tables.firstItem](#page-2344-3) () **Table** [Tables.item](#page-2344-4) (index: *any*) **Table** [Tables.itemByID](#page-2344-5) (id: *number*) **Table** [Tables.itemByName](#page-2344-6) (name: *string*) Array of **Table** [Tables.itemByRange](#page-2344-0) (from: *any*, to: *any*) **Table** [Tables.lastItem](#page-2345-2) () **Table** [Tables.middleItem](#page-2345-3) () **Table** [Tables.nextItem](#page-2345-0) (obj: **Table**) **Table** [Tables.previousItem](#page-2345-1) (obj: **Table**) **Table** [Text.convertToTable](#page-2680-0) ([columnSeparator: *string*][, rowSep **Table** [TextColumn.convertToTable](#page-2712-0) ([columnSeparator: *string*][, **Table** [TextStyleRange.convertToTable](#page-2788-0) ([columnSeparator: *string* **Table** [Word.convertToTable](#page-2835-0) ([columnSeparator: *string*][, rowSe

Jongware, 27-

[Contents](#page-0-0) :: [Index](#page-3144-0)

<span id="page-2343-0"></span>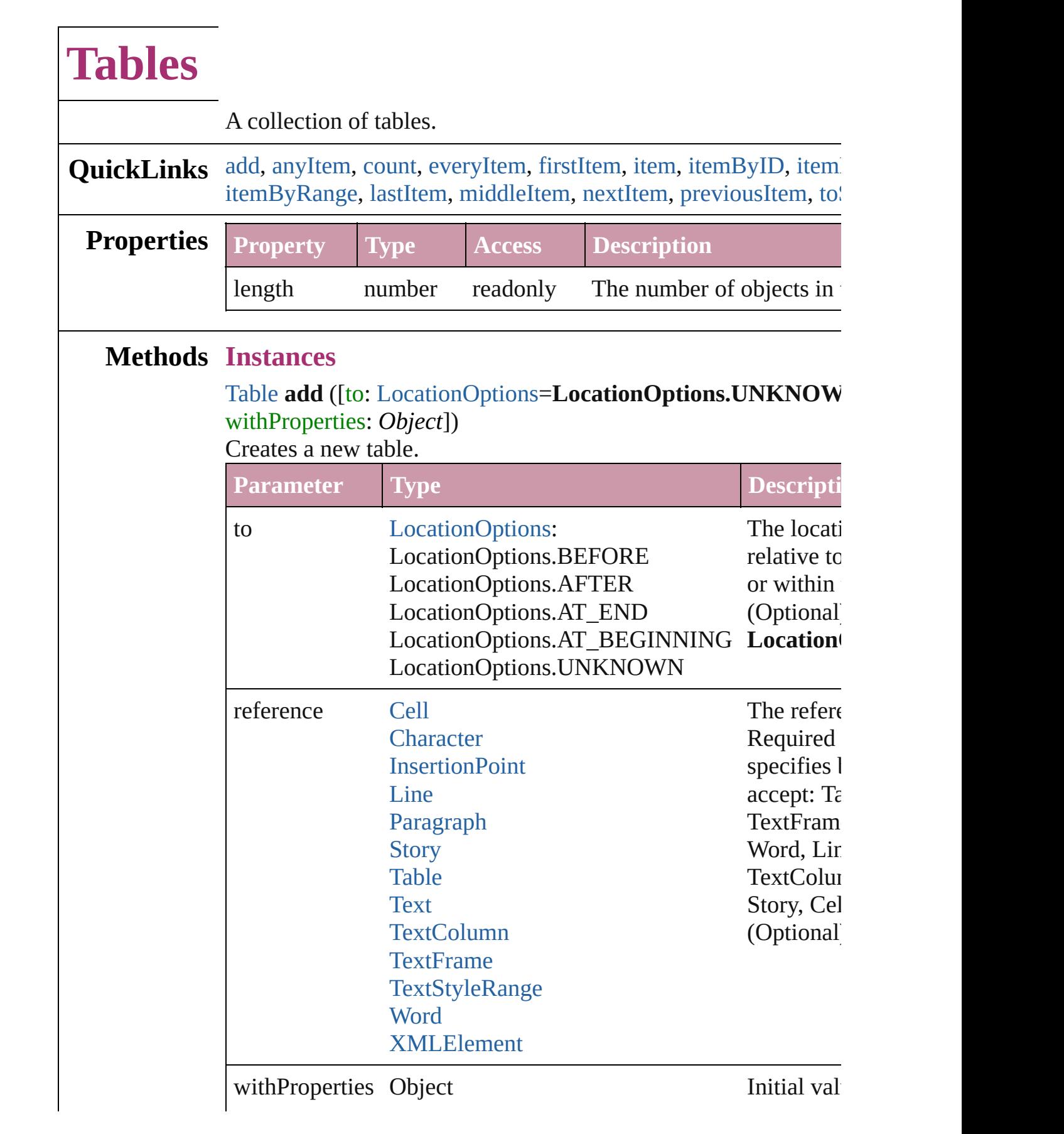

## <span id="page-2344-1"></span>[Table](#page-2310-0) **anyItem** ()

Returns any Table in the collection.

#### <span id="page-2344-7"></span>number **count** ()

Displays the number of elements in the Table.

#### <span id="page-2344-2"></span>Array of [Table](#page-2310-0) **everyItem** () Returns every Table in the collection.

#### <span id="page-2344-3"></span>[Table](#page-2310-0) **firstItem** ()

Returns the first Table in the collection.

#### <span id="page-2344-4"></span>[Table](#page-2310-0) **item** (index: *any*)

Returns the Table with the specified index or name.

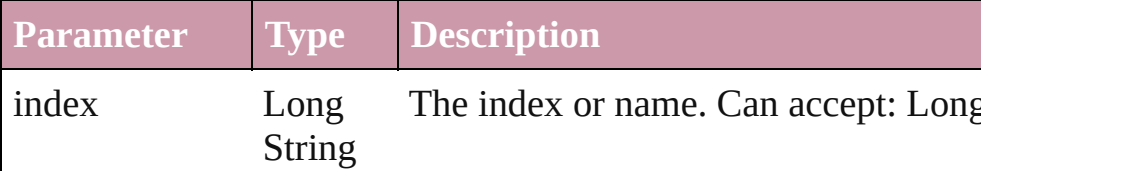

#### <span id="page-2344-5"></span>[Table](#page-2310-0) **itemByID** (id: *number*)

Returns the Table with the specified ID.

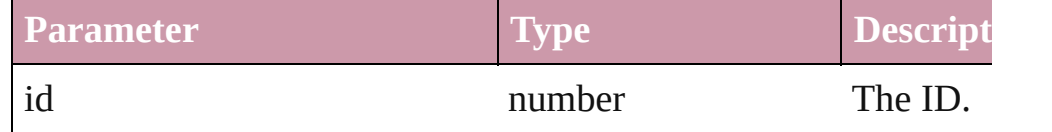

#### <span id="page-2344-6"></span>[Table](#page-2310-0) **itemByName** (name: *string*)

Returns the Table with the specified name.

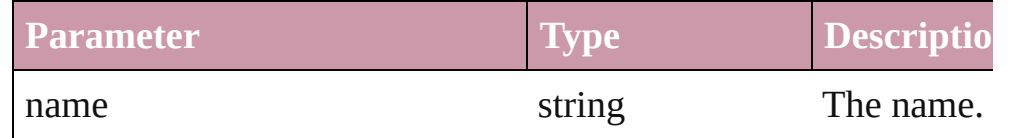

<span id="page-2344-0"></span>Array of [Table](#page-2310-0) **itemByRange** (from: *any*, to: *any*) Returns the Tables within the specified range.

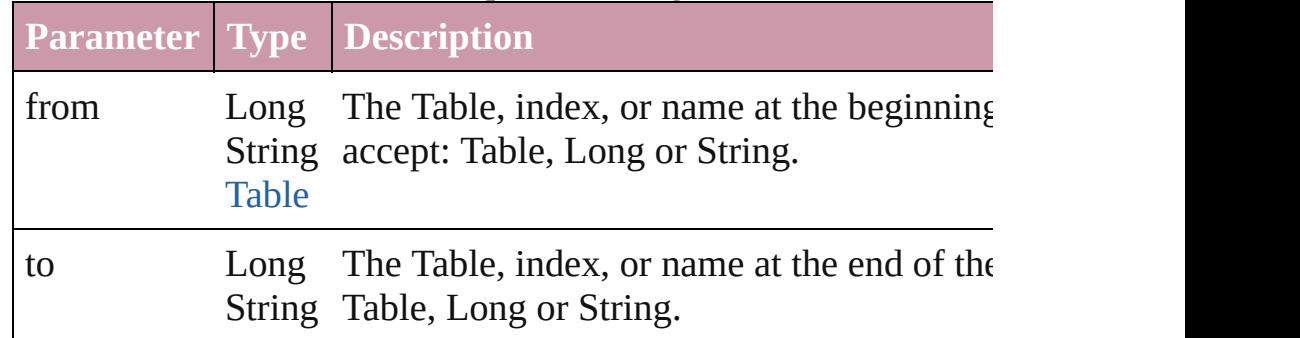

<span id="page-2345-4"></span><span id="page-2345-3"></span><span id="page-2345-2"></span><span id="page-2345-1"></span><span id="page-2345-0"></span>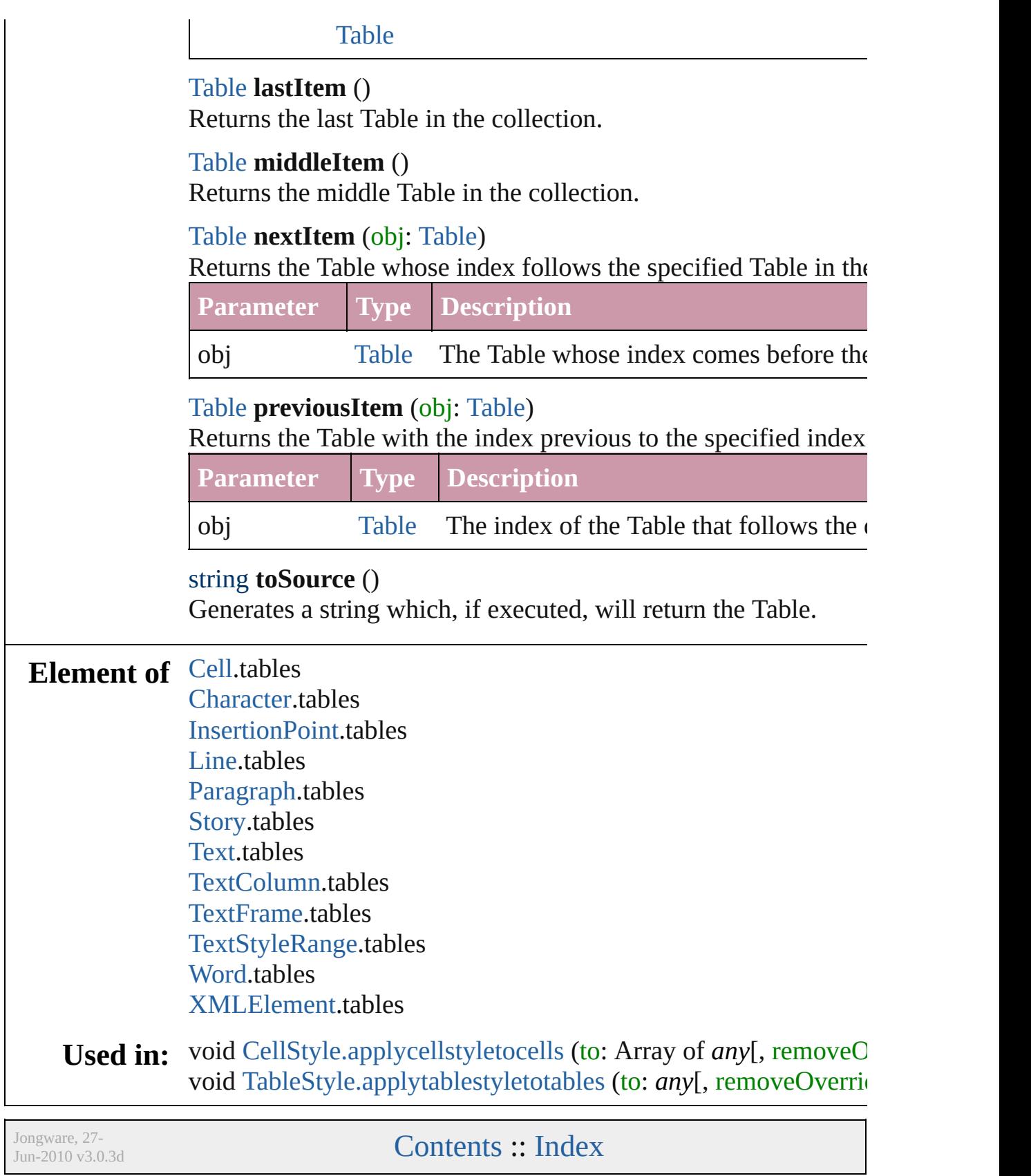

# **Adobe InDesign CS2 (4.0) Object Model**

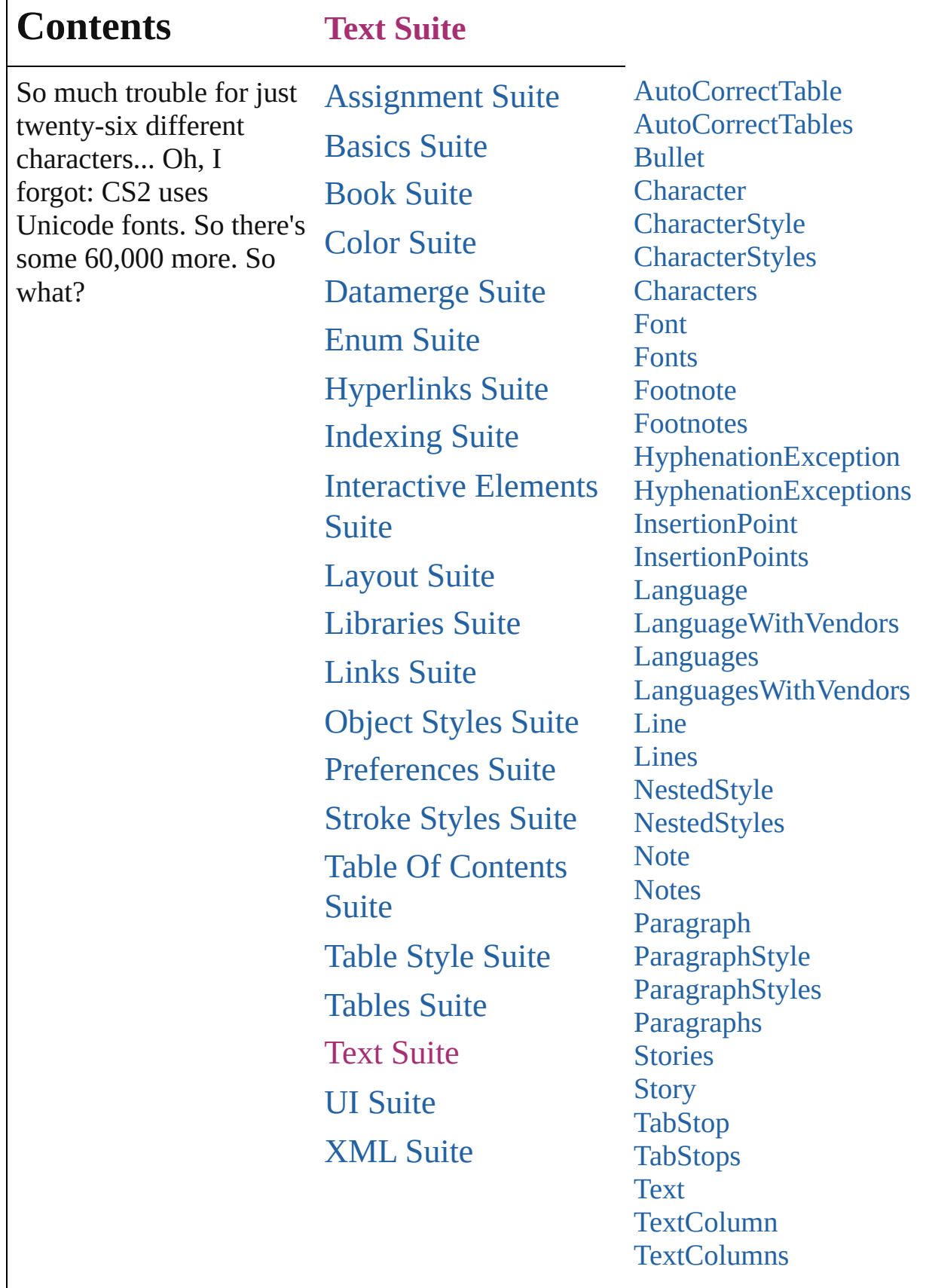

Г

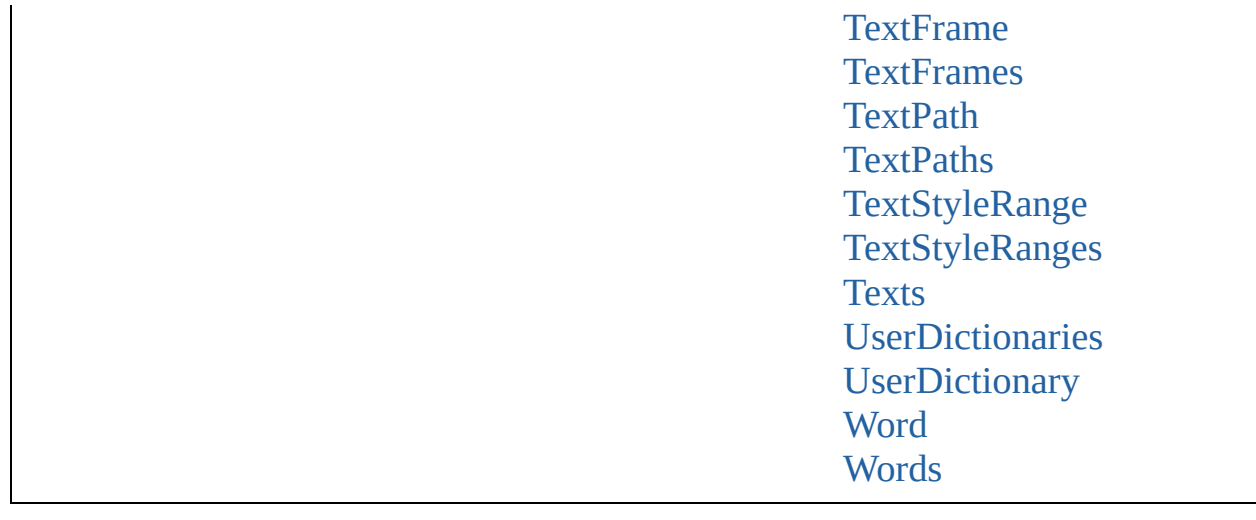

Jongware, 27-J u n - 2 0 1 0 v 3.0.3 d Co[n](#page-3144-0)tents :: Index

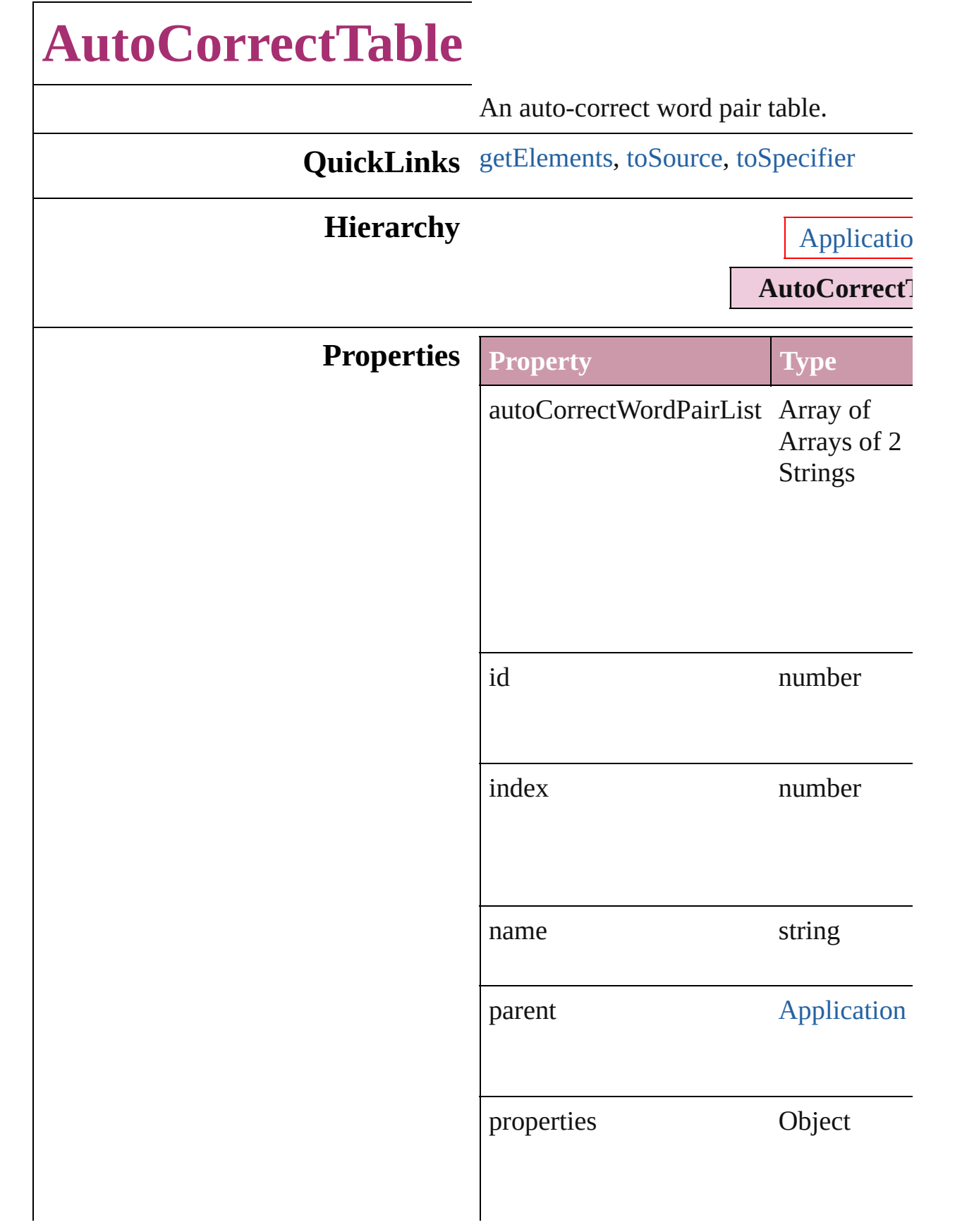

<span id="page-2351-2"></span><span id="page-2351-1"></span><span id="page-2351-0"></span>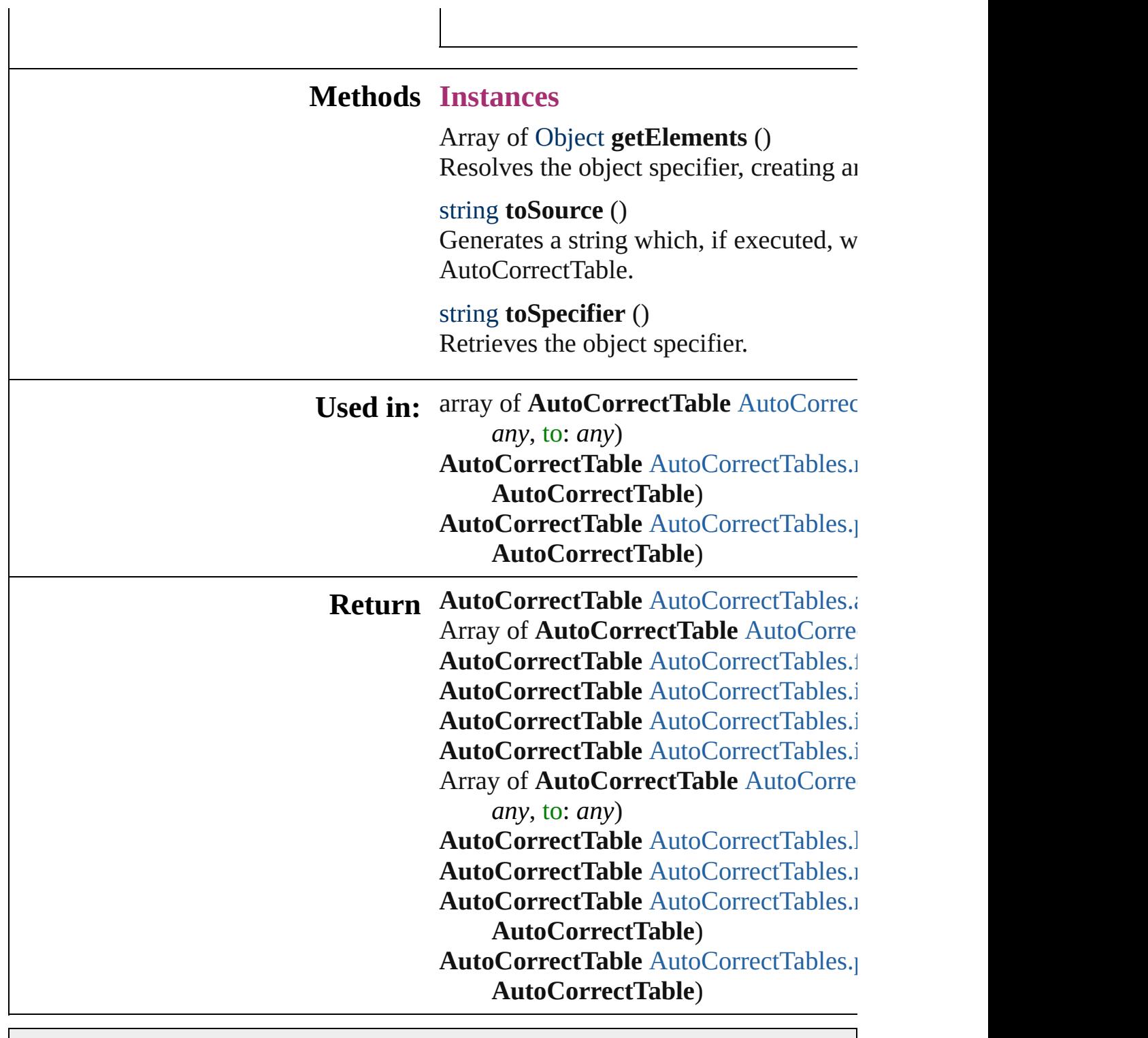

Jongware, 27-

[Contents](#page-0-0) :: [Index](#page-3144-0)

# **AutoCorrectTables**

### A collection of auto-correct tables.

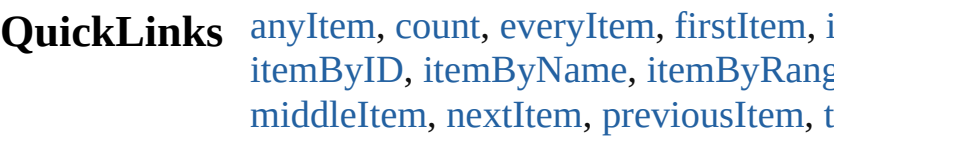

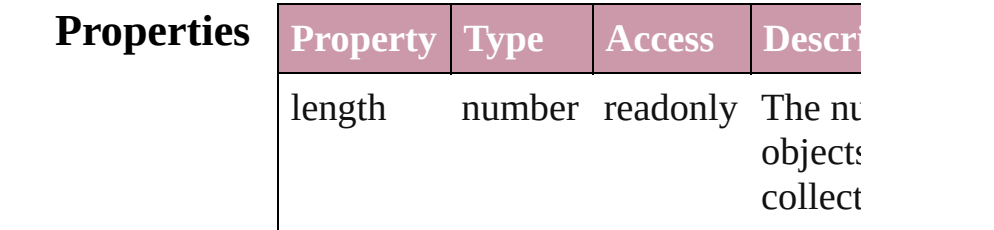

## **Methods Instances**

<span id="page-2353-5"></span><span id="page-2353-4"></span><span id="page-2353-3"></span><span id="page-2353-2"></span><span id="page-2353-1"></span><span id="page-2353-0"></span>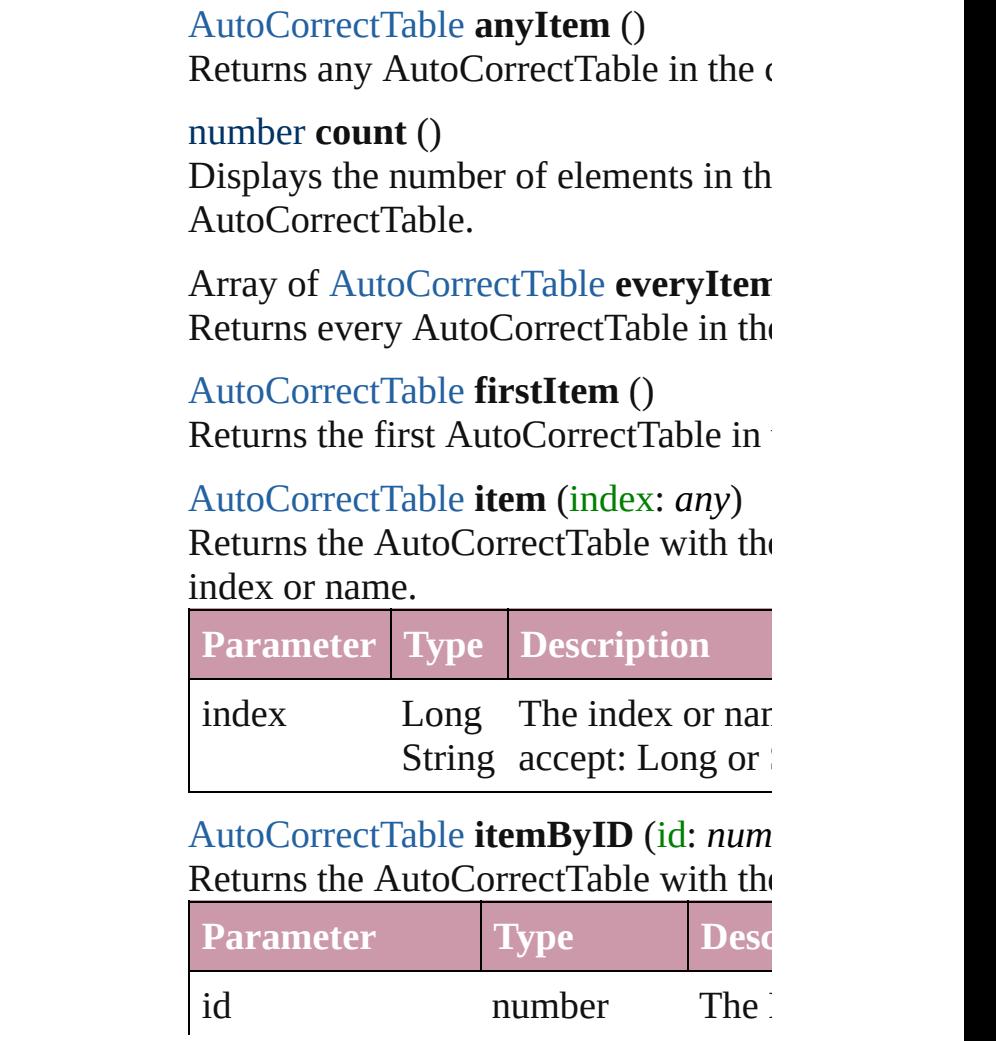

### <span id="page-2354-2"></span>[AutoCorrectTable](#page-2349-0) **itemByName** (name Returns the AutoCorrectTable with the name.

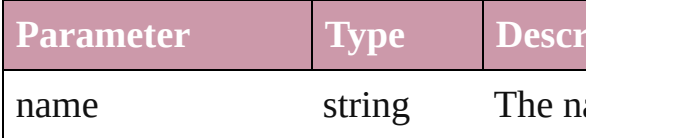

<span id="page-2354-0"></span>Array of [AutoCorrectTable](#page-2349-0) *itemByRa any*, to: *any*)

Returns the AutoCorrectTables within range.

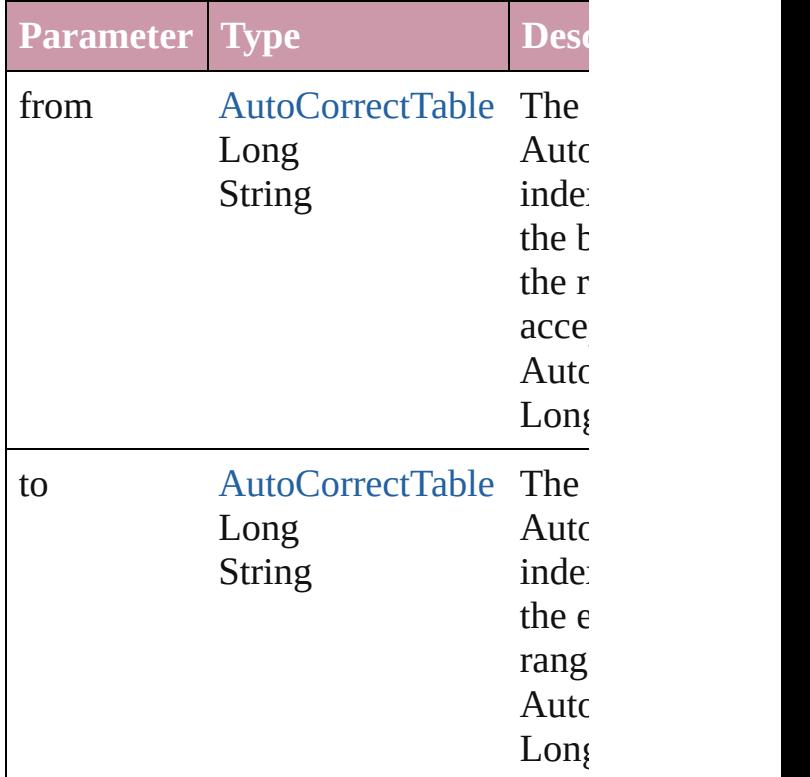

<span id="page-2354-3"></span>[AutoCorrectTable](#page-2349-0) **lastItem** () Returns the last AutoCorrectTable in the

<span id="page-2354-4"></span>[AutoCorrectTable](#page-2349-0) **middleItem** () Returns the middle AutoCorrectTable collection.

<span id="page-2354-1"></span>[AutoCorrectTable](#page-2349-0) **nextItem** (obj: Aut Returns the AutoCorrectTable whose in the specified AutoCorrectTable in the

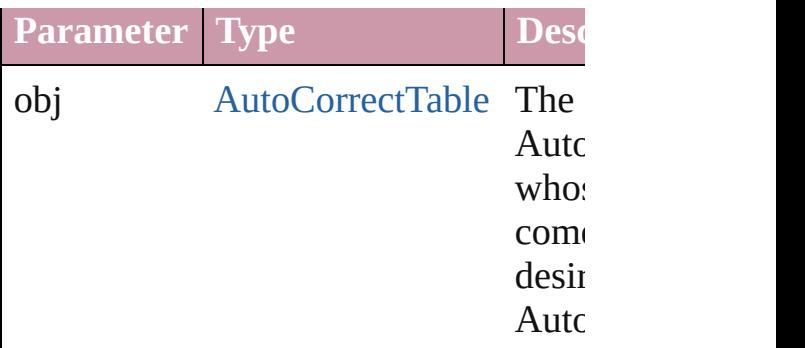

<span id="page-2355-0"></span>[AutoCorrectTable](#page-2349-0) **previousItem** (obj: [AutoCorrectTable\)](#page-2349-0)

Returns the AutoCorrectTable with the previous to the specified index.

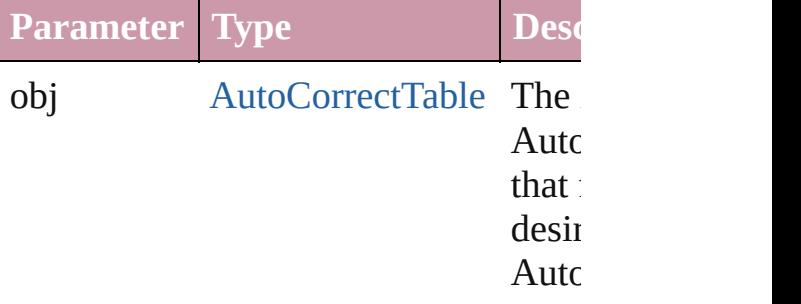

<span id="page-2355-1"></span>string **toSource** ()

Generates a string which, if executed, AutoCorrectTable.

**Element of** [Application](#page-33-0).autoCorrectTables

Jongware, 27-

[Contents](#page-0-0) :: [Index](#page-3144-0)

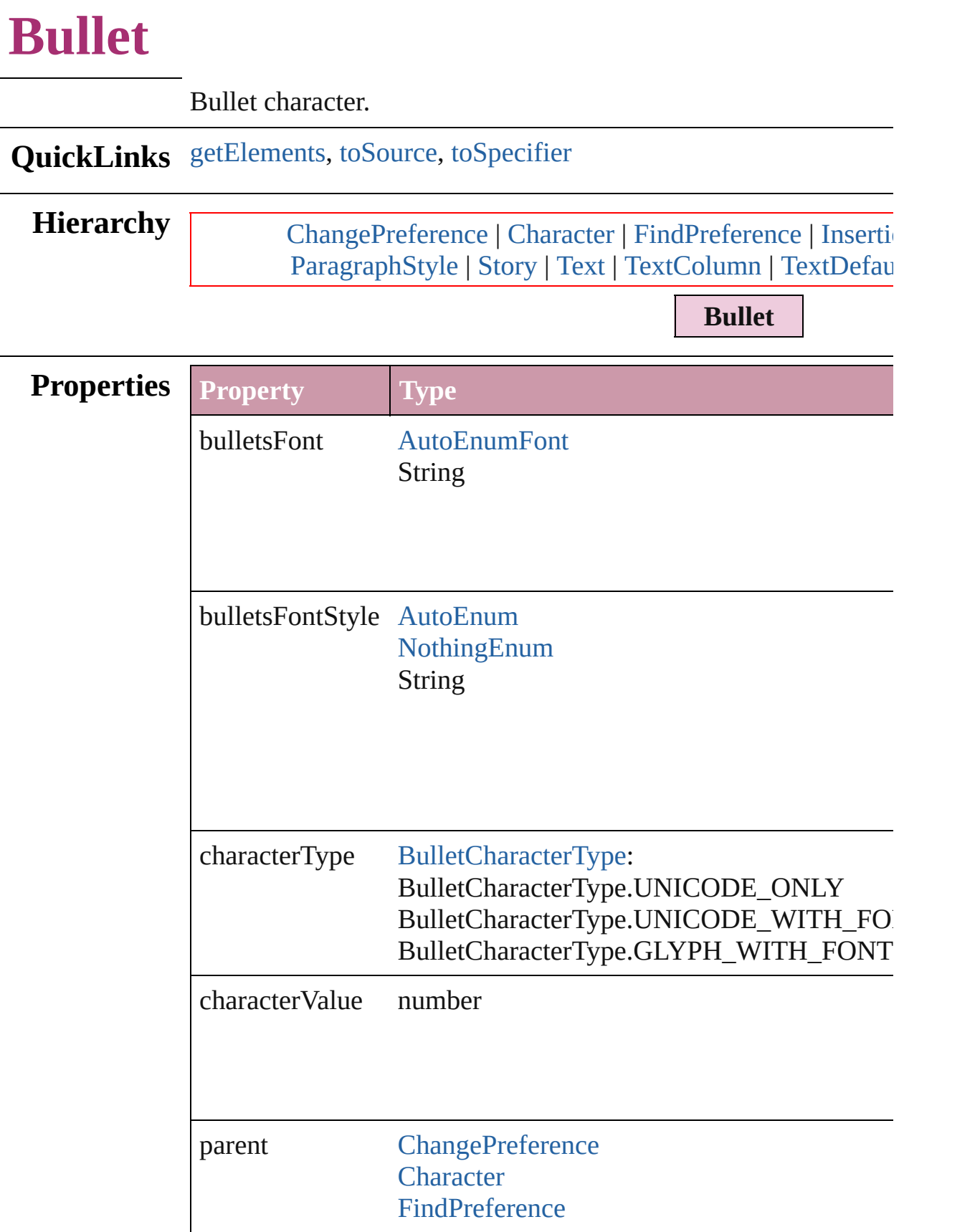

<span id="page-2358-2"></span><span id="page-2358-1"></span><span id="page-2358-0"></span>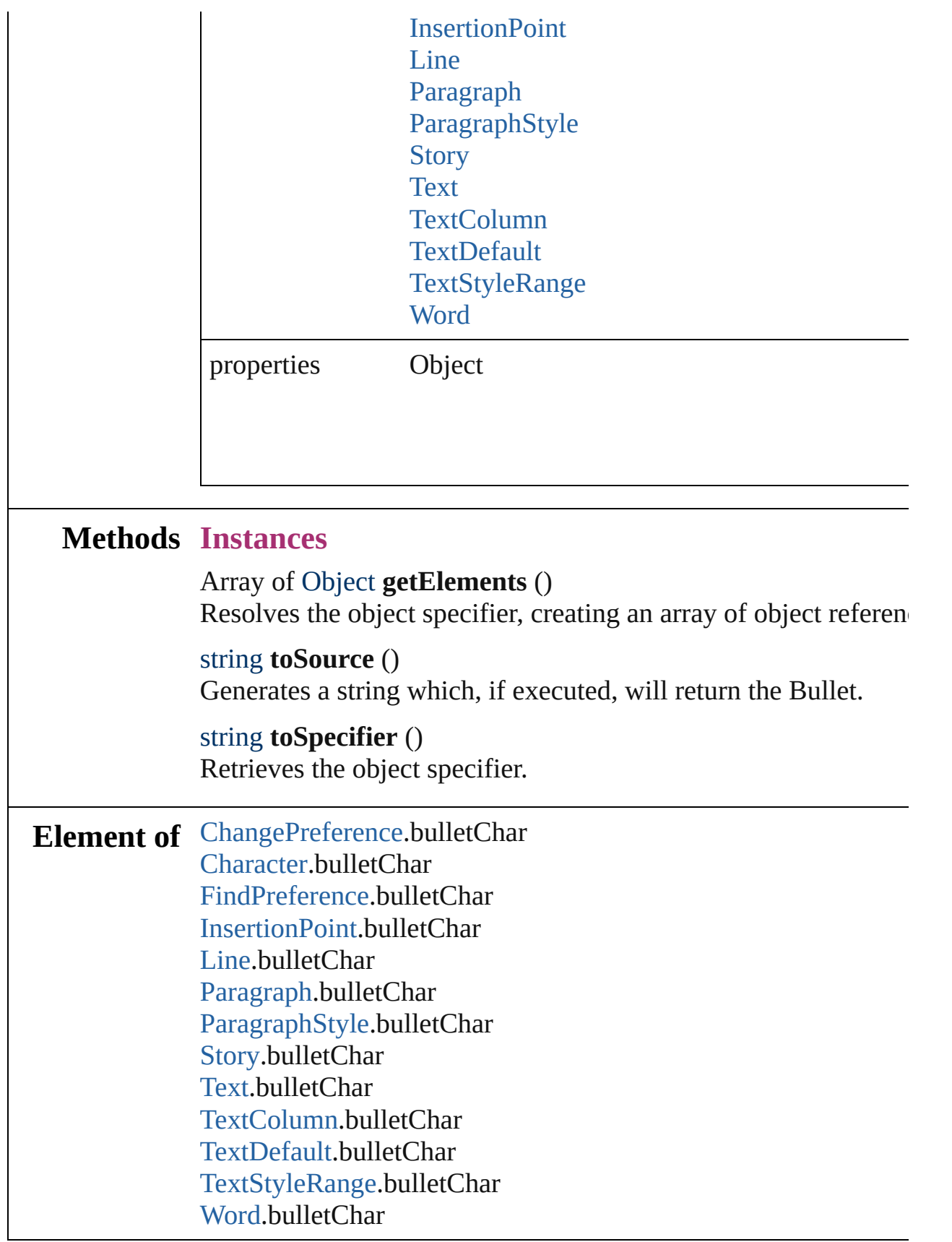

Jongware, 27-J u n - 2 0 1 0 v 3.0.3 d

[C](#page-0-0)o[n](#page-3144-0)tents :: Index

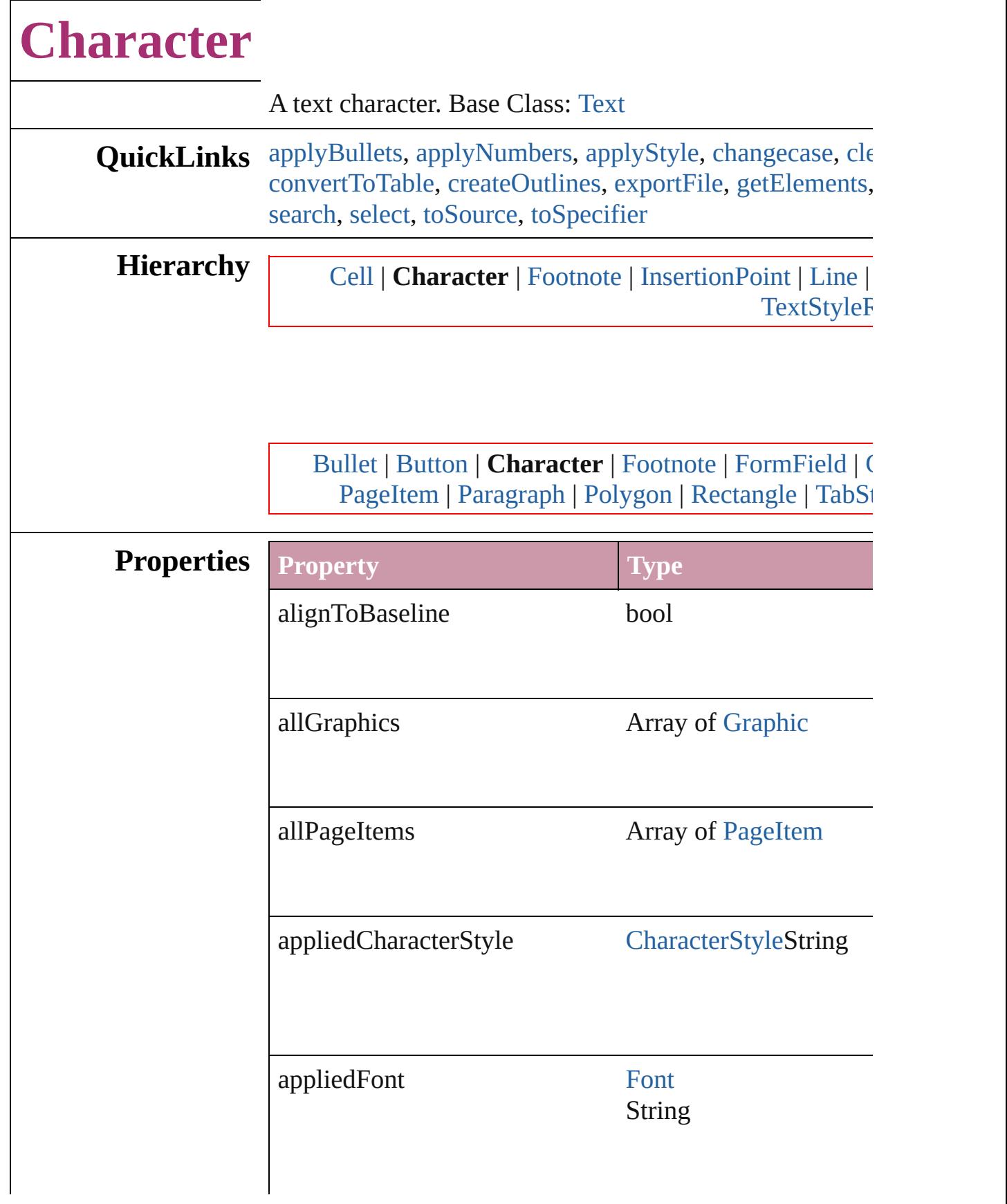

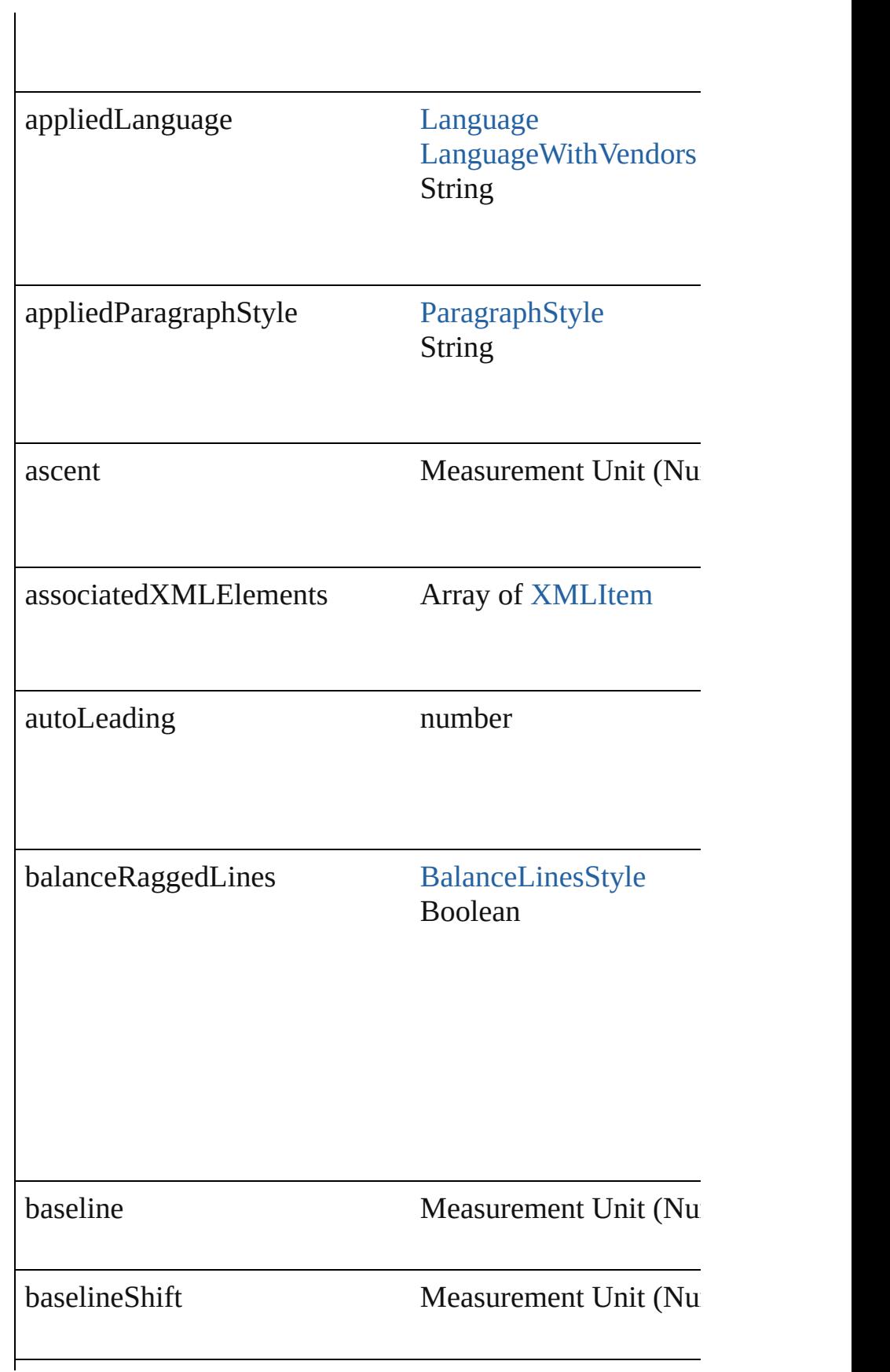

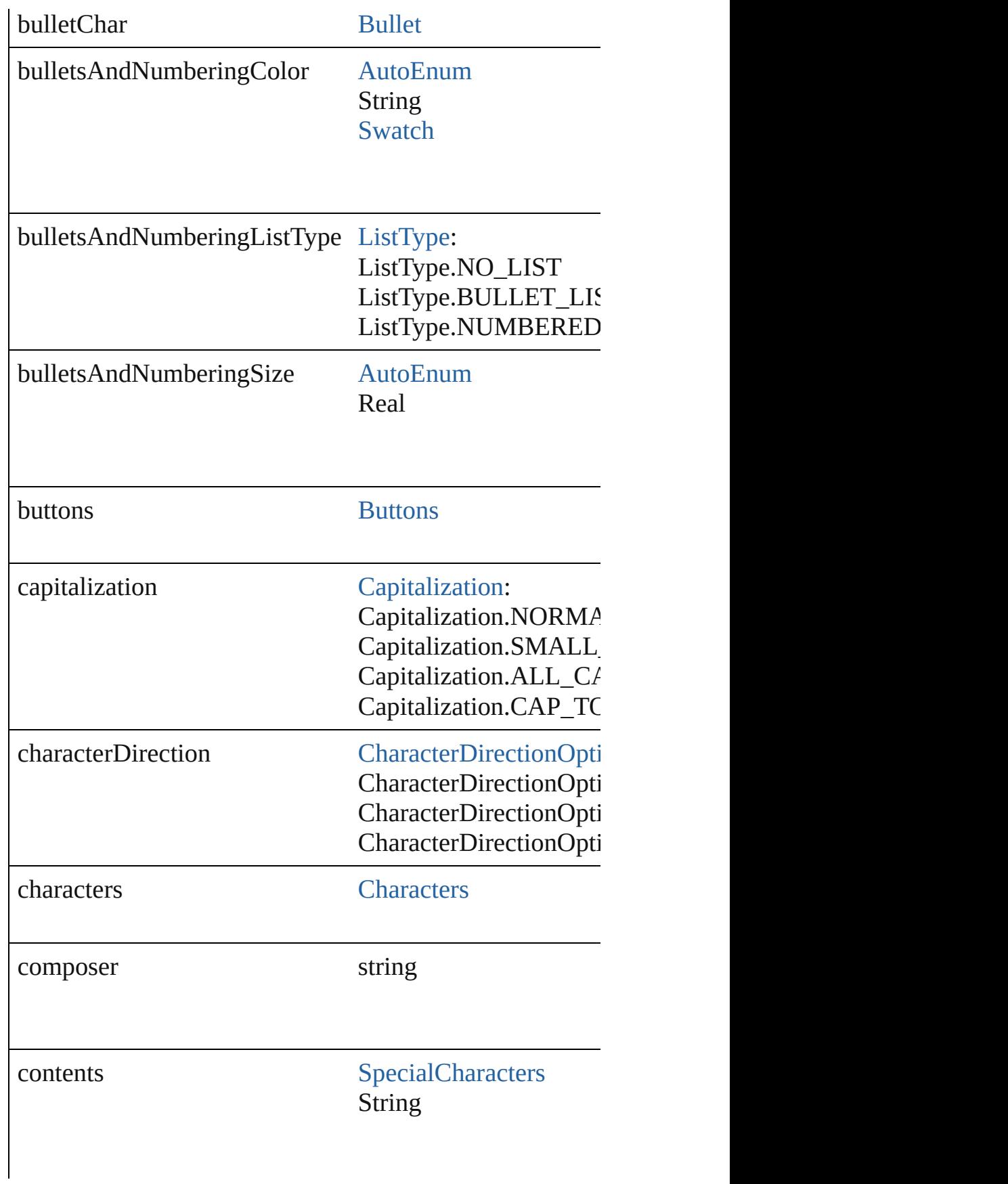

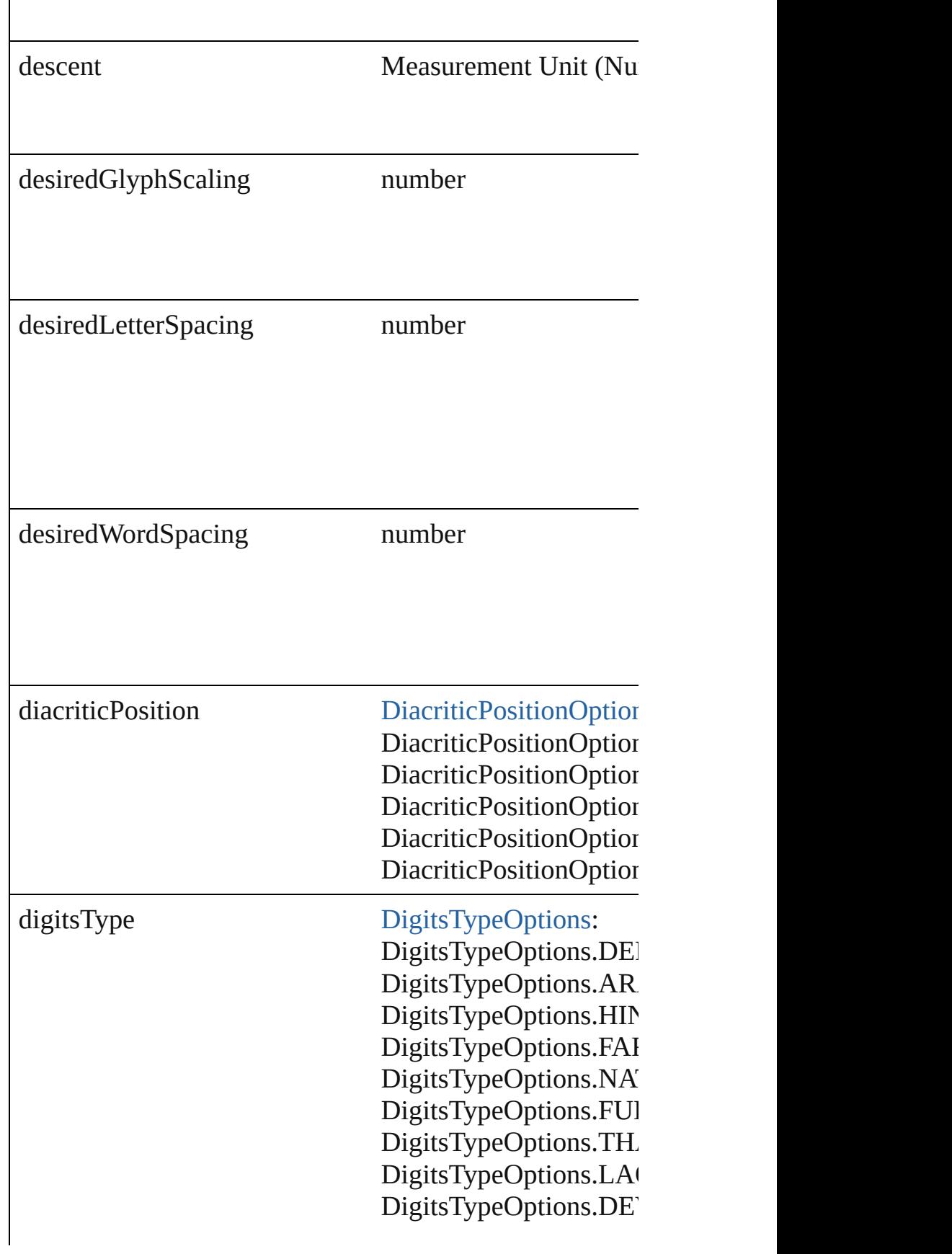

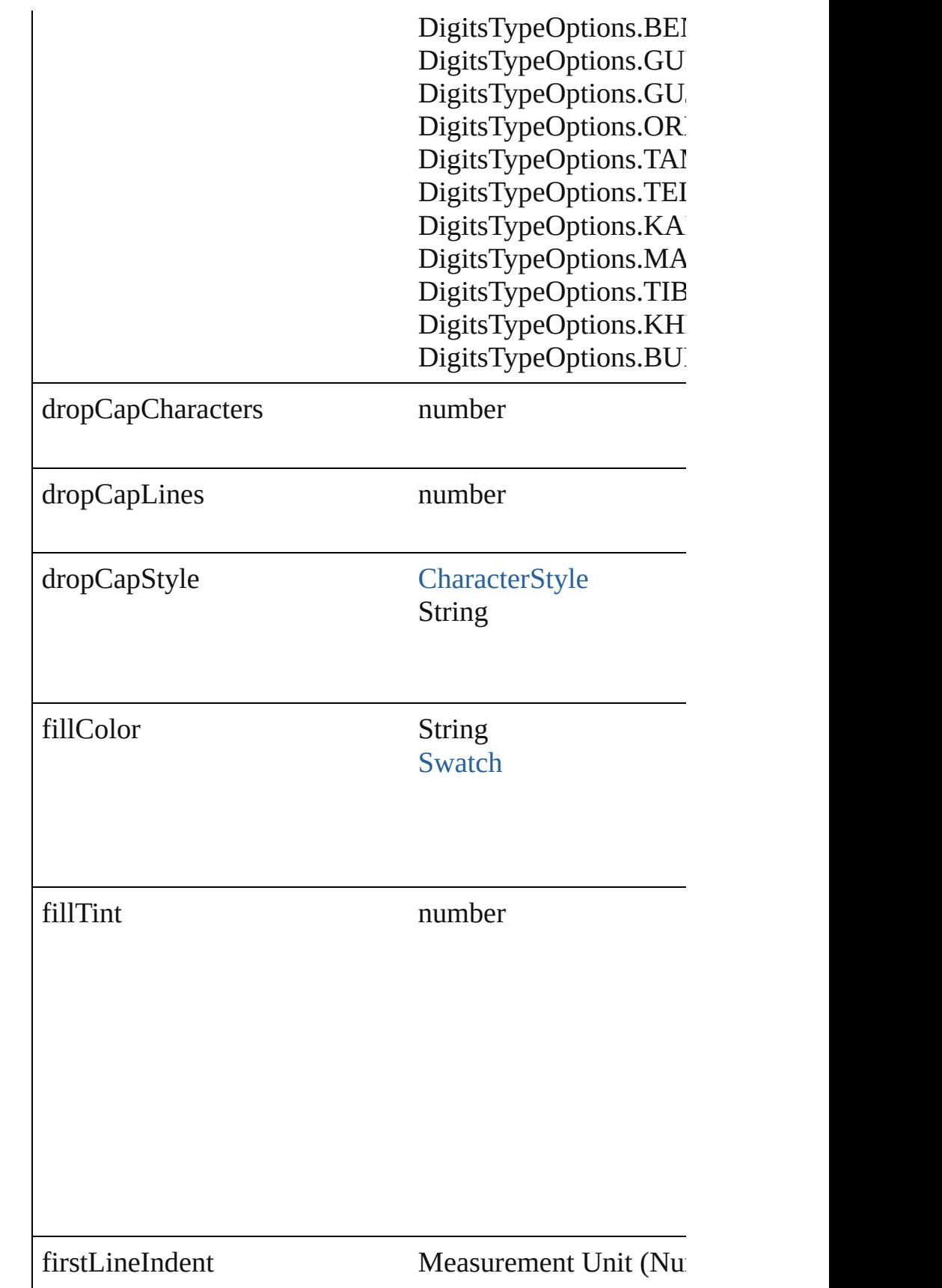

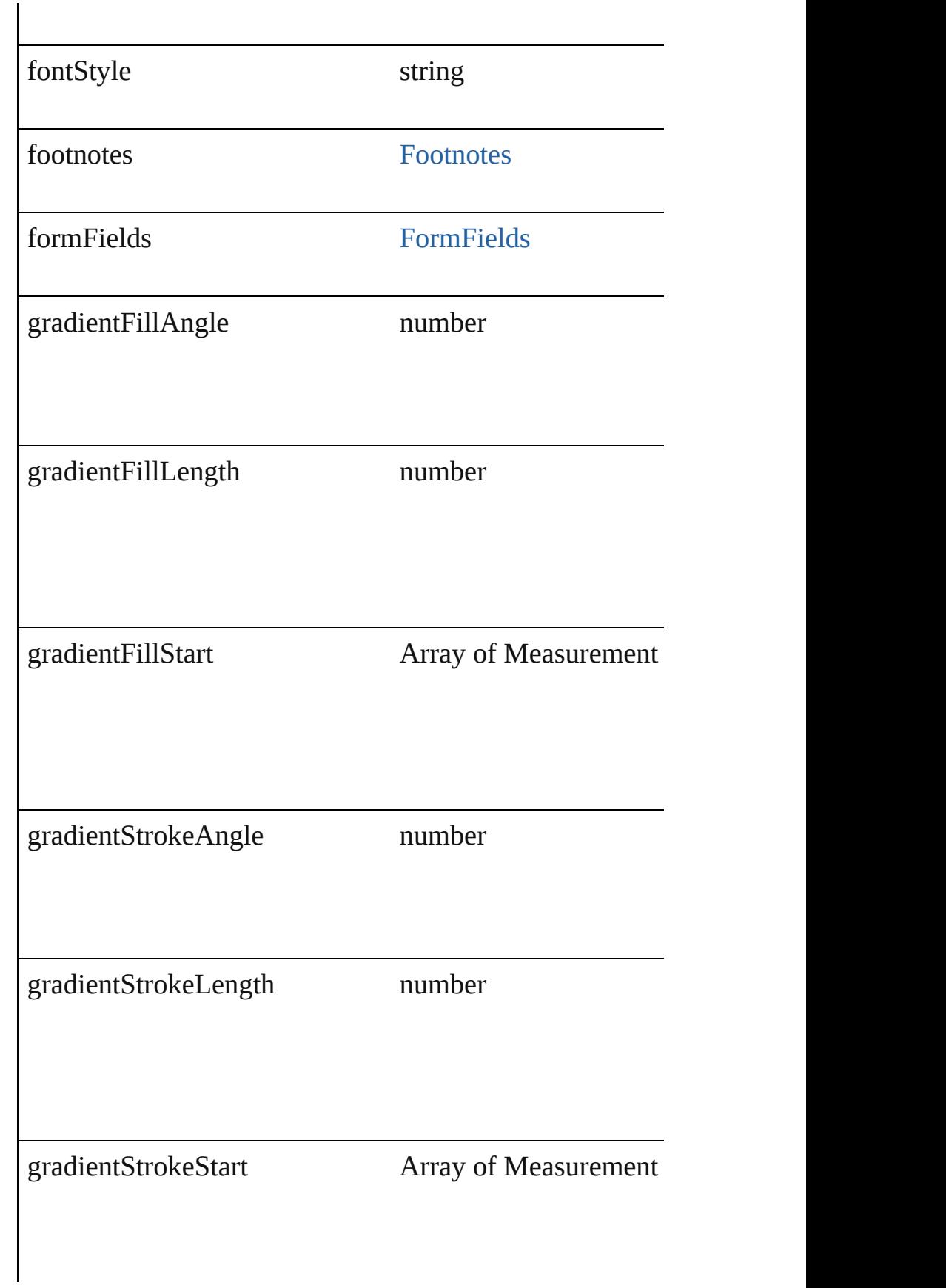

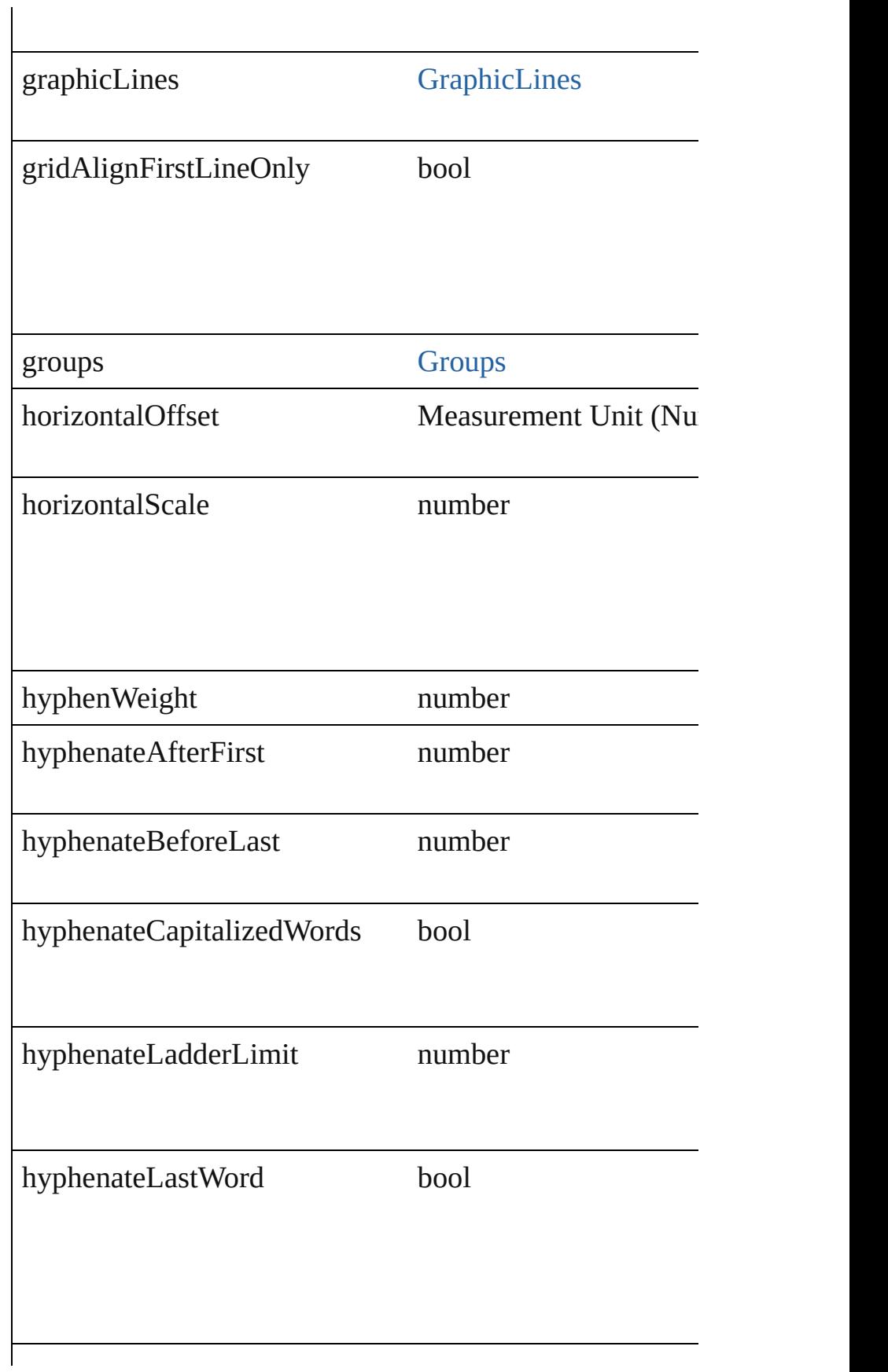

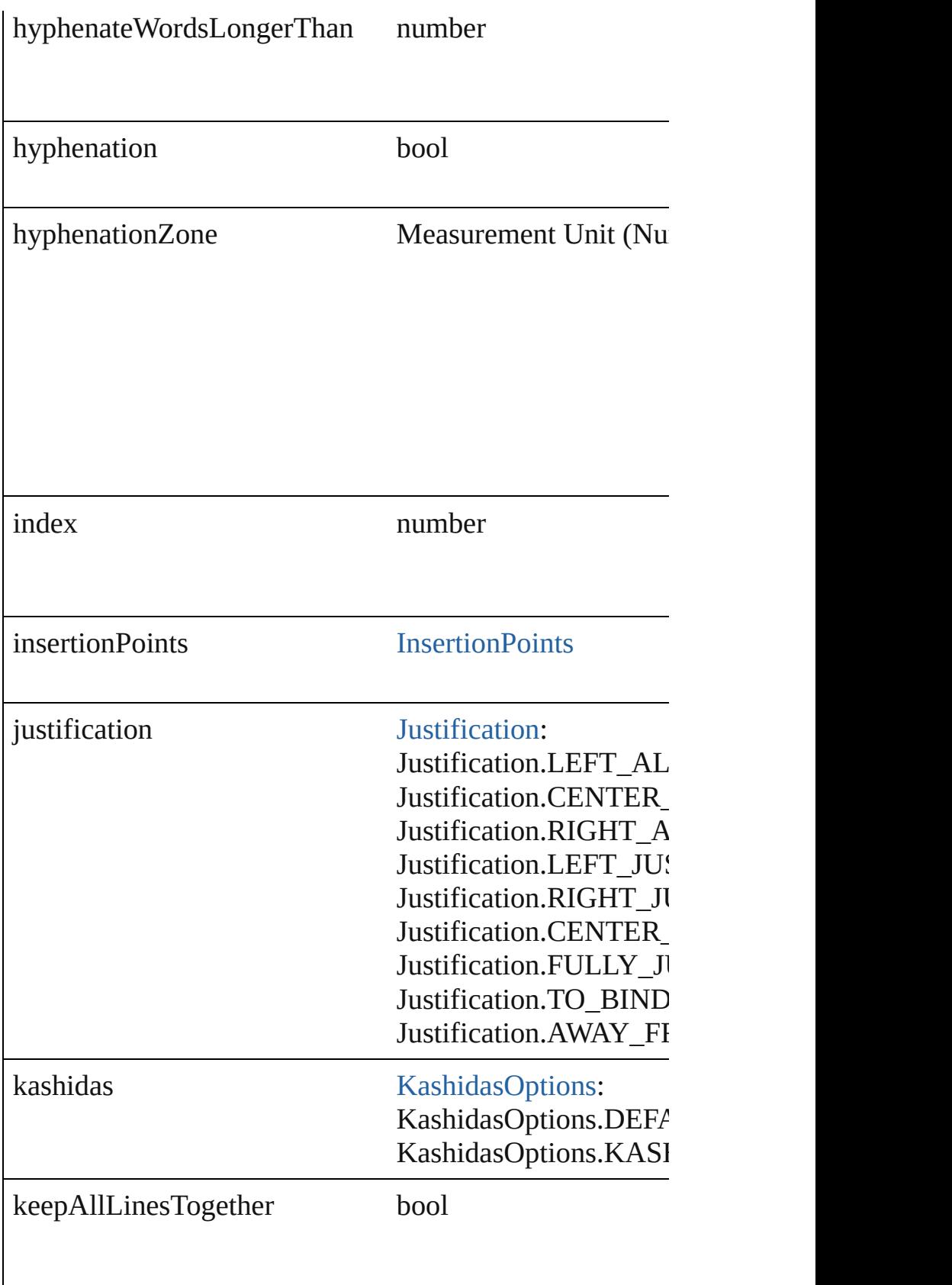

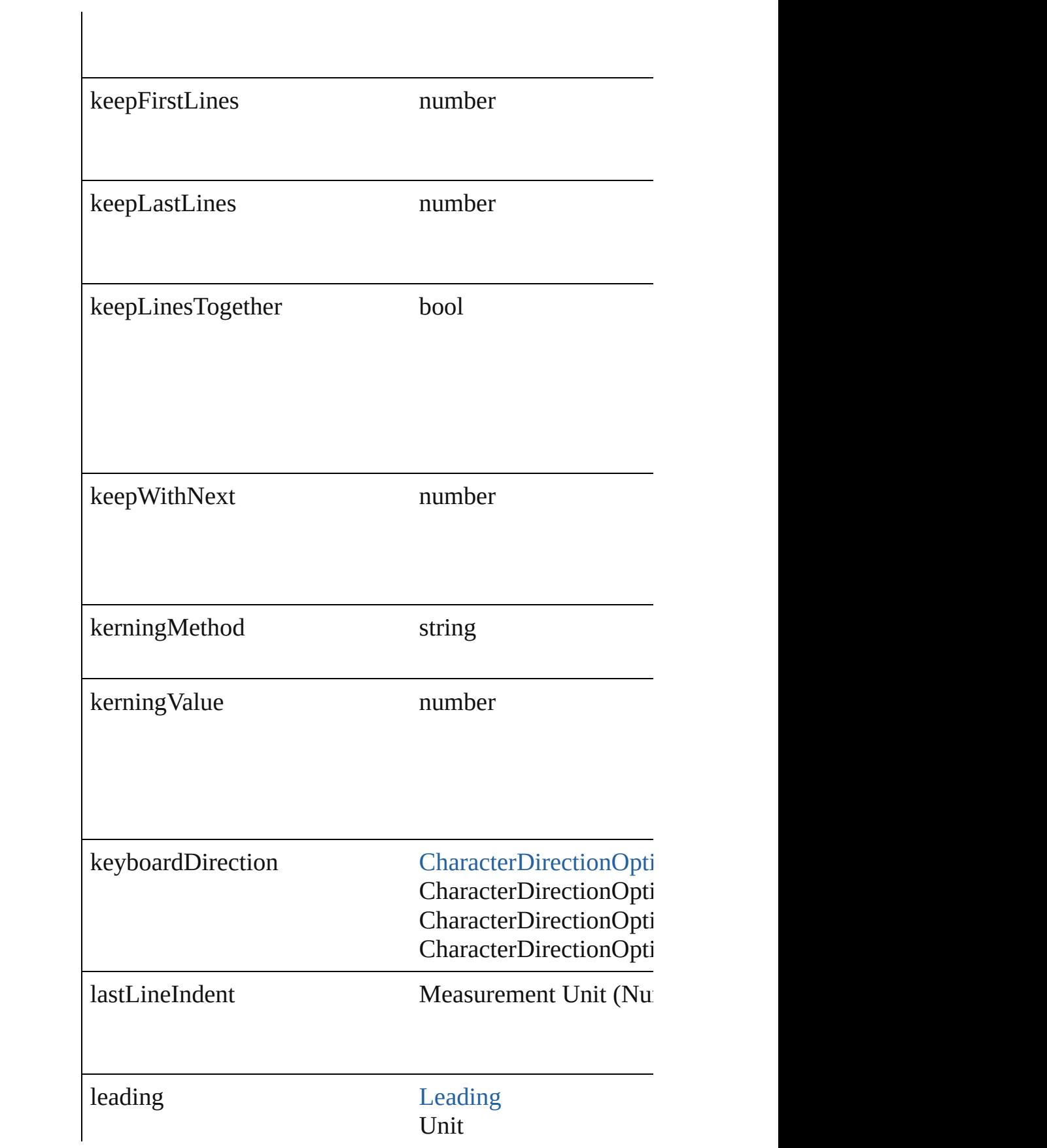

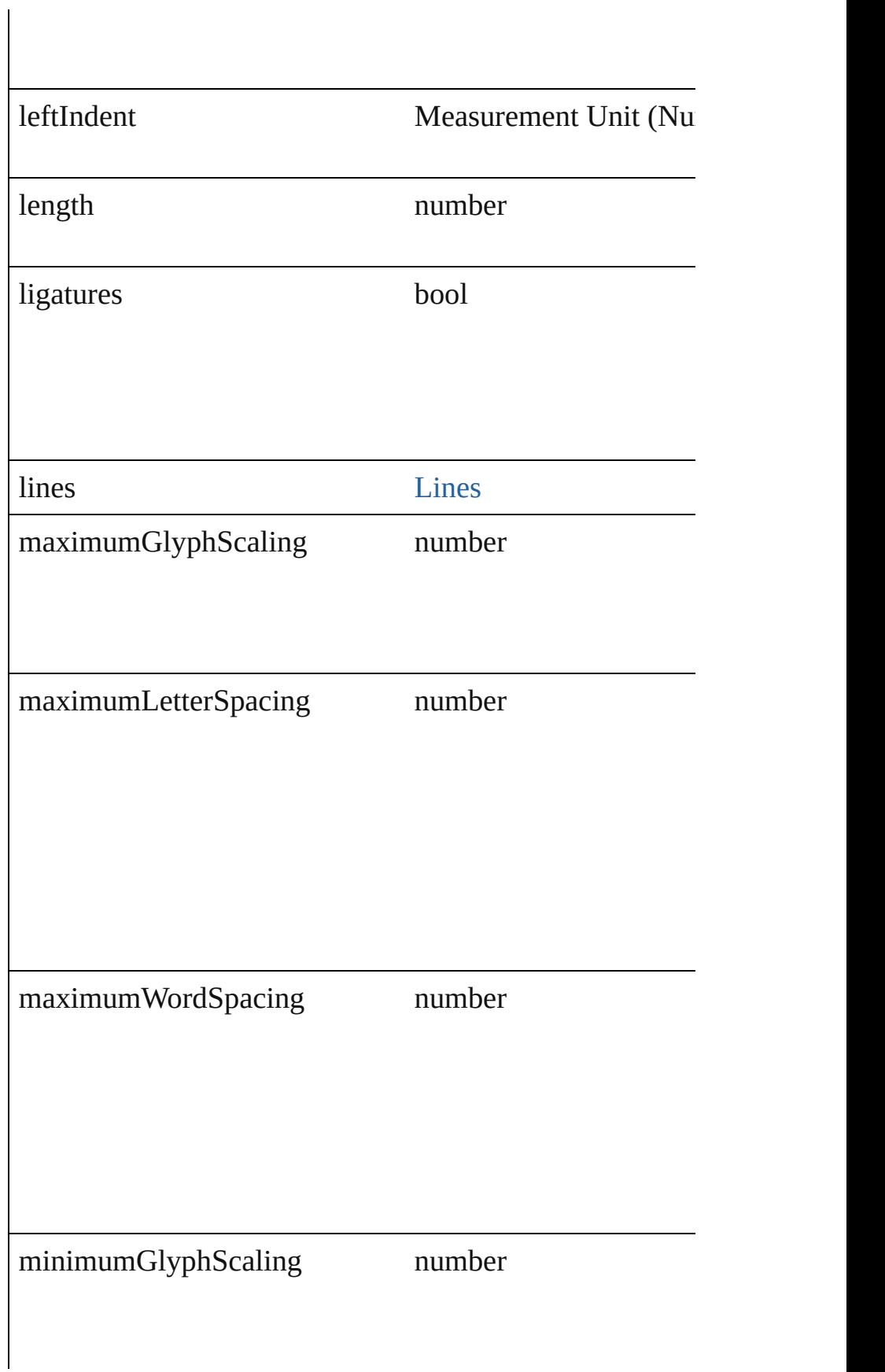

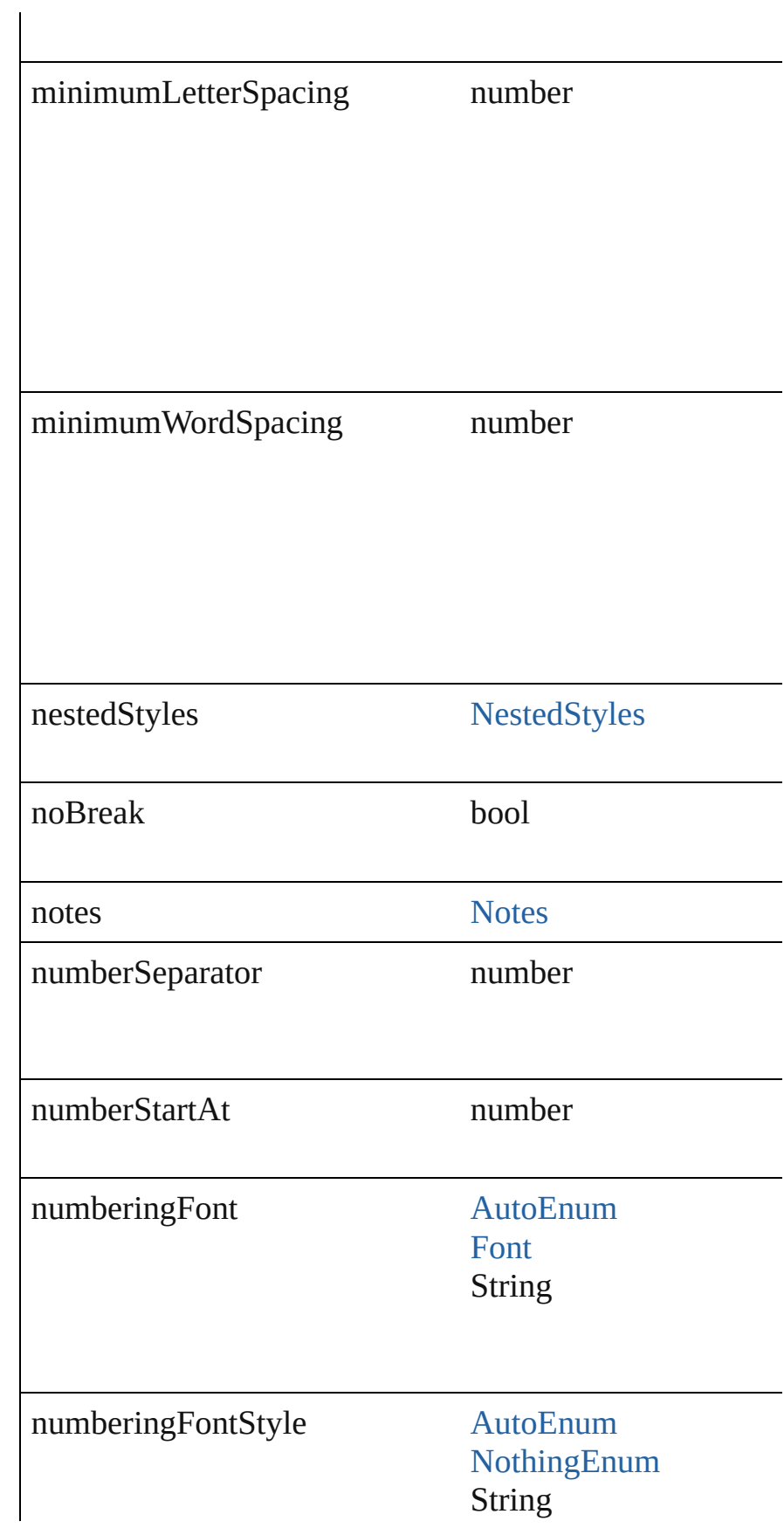

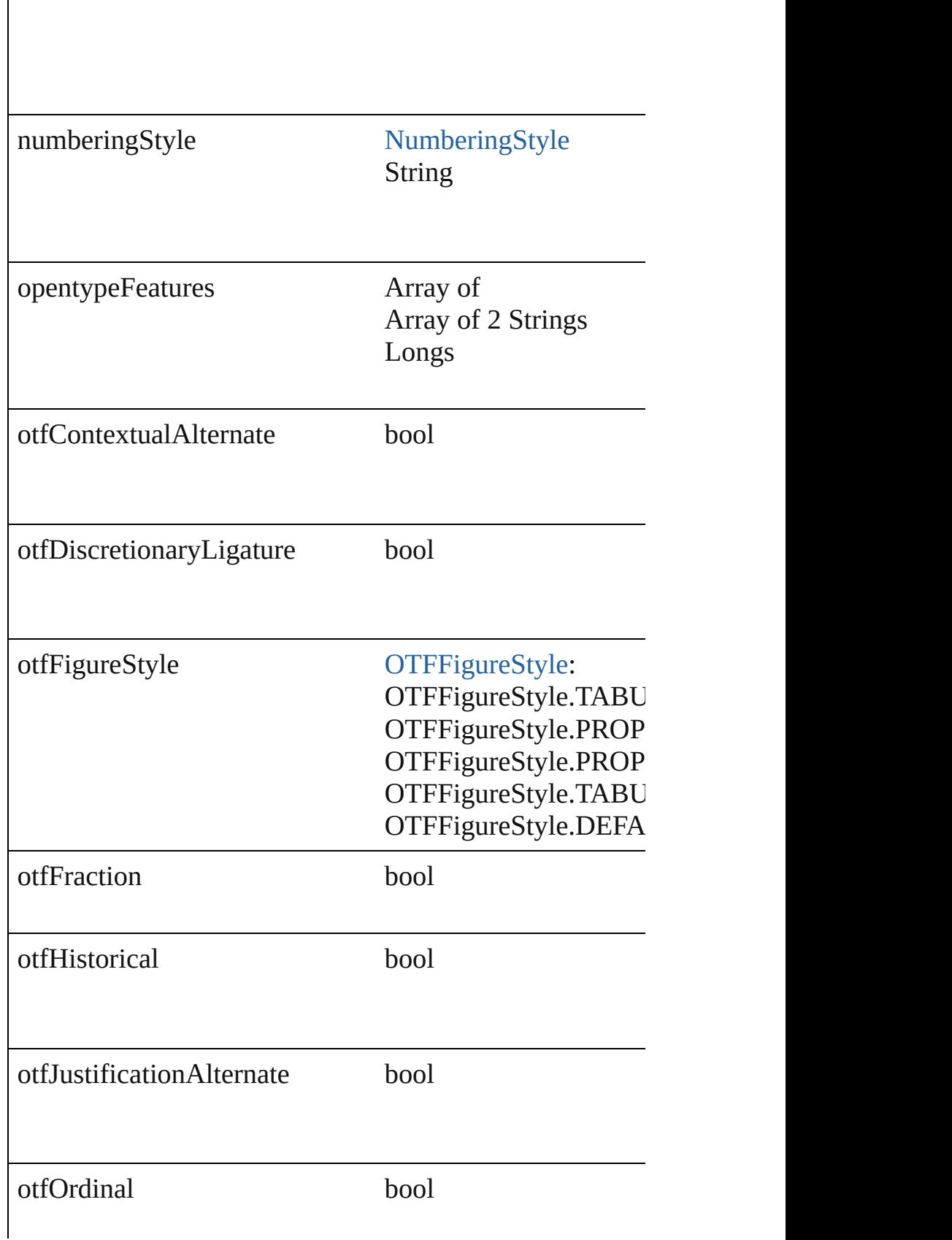

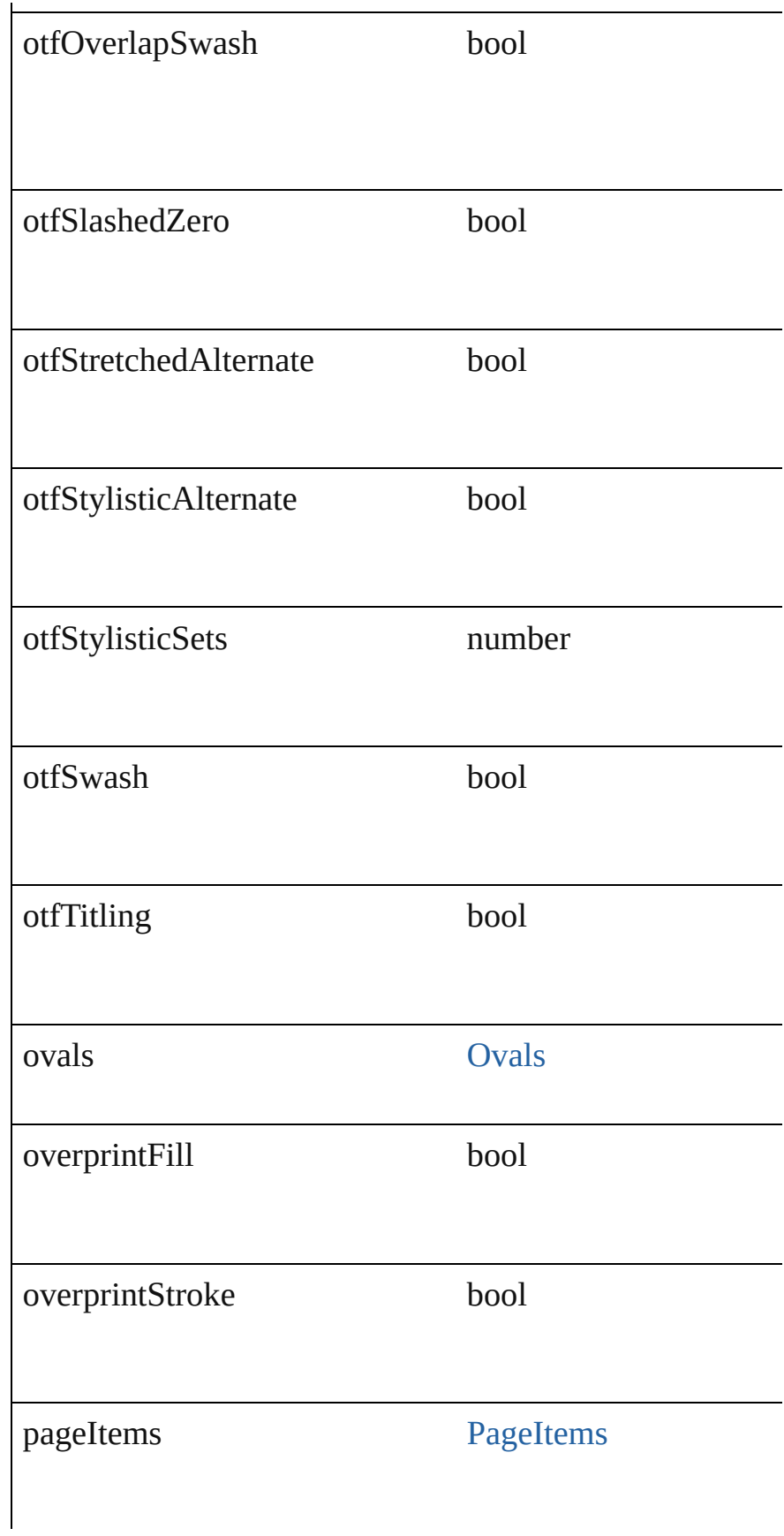

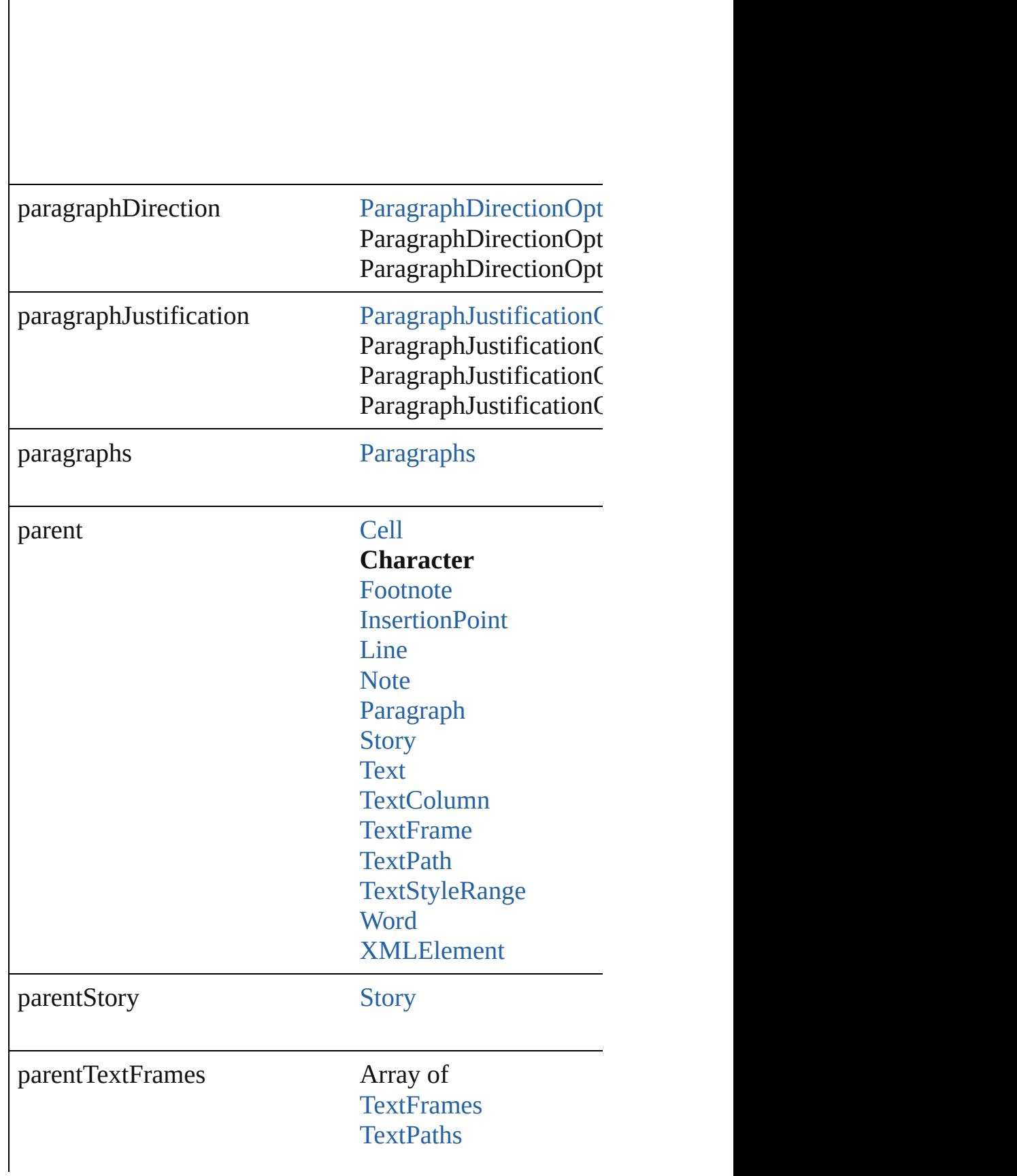

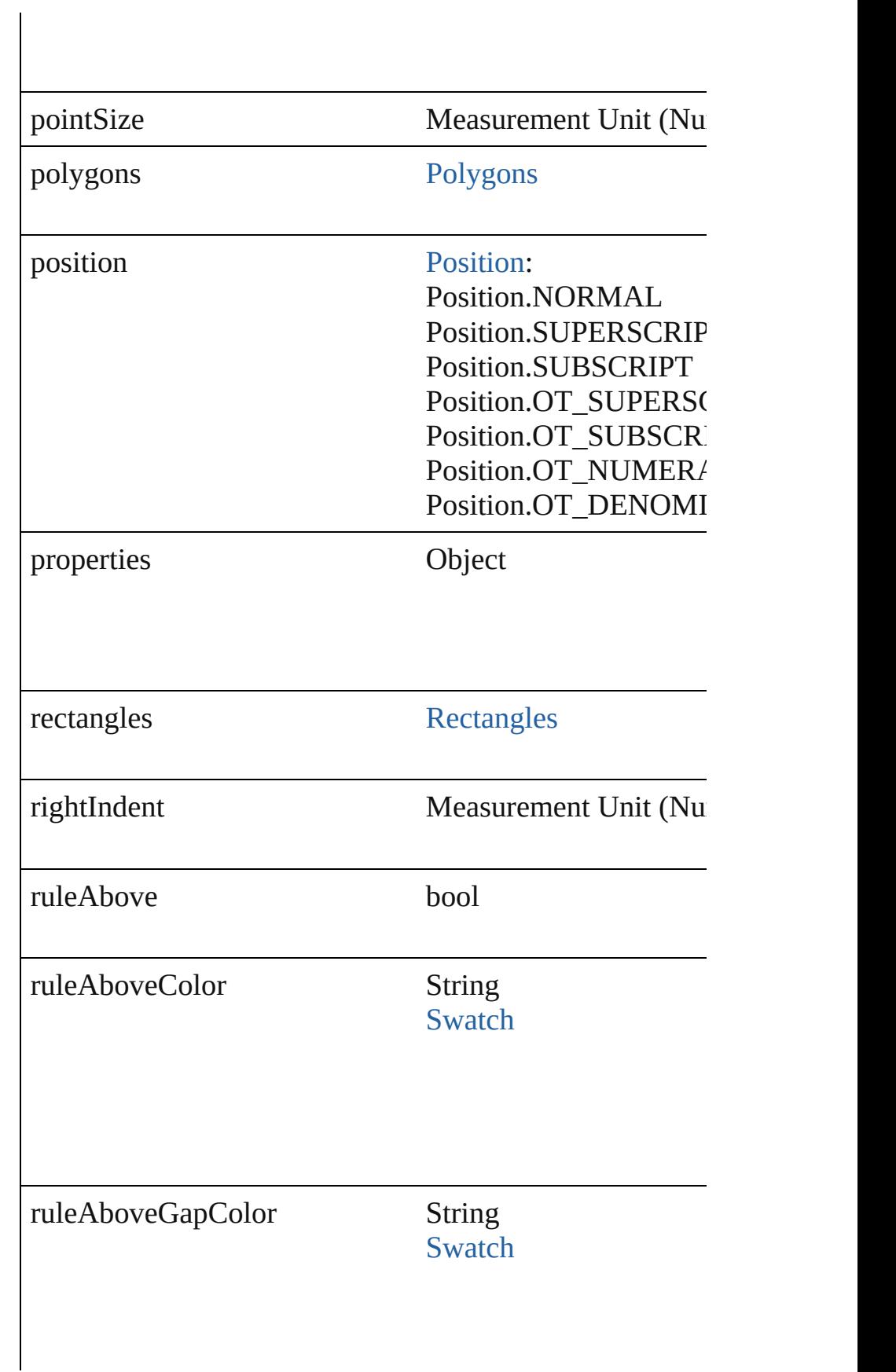
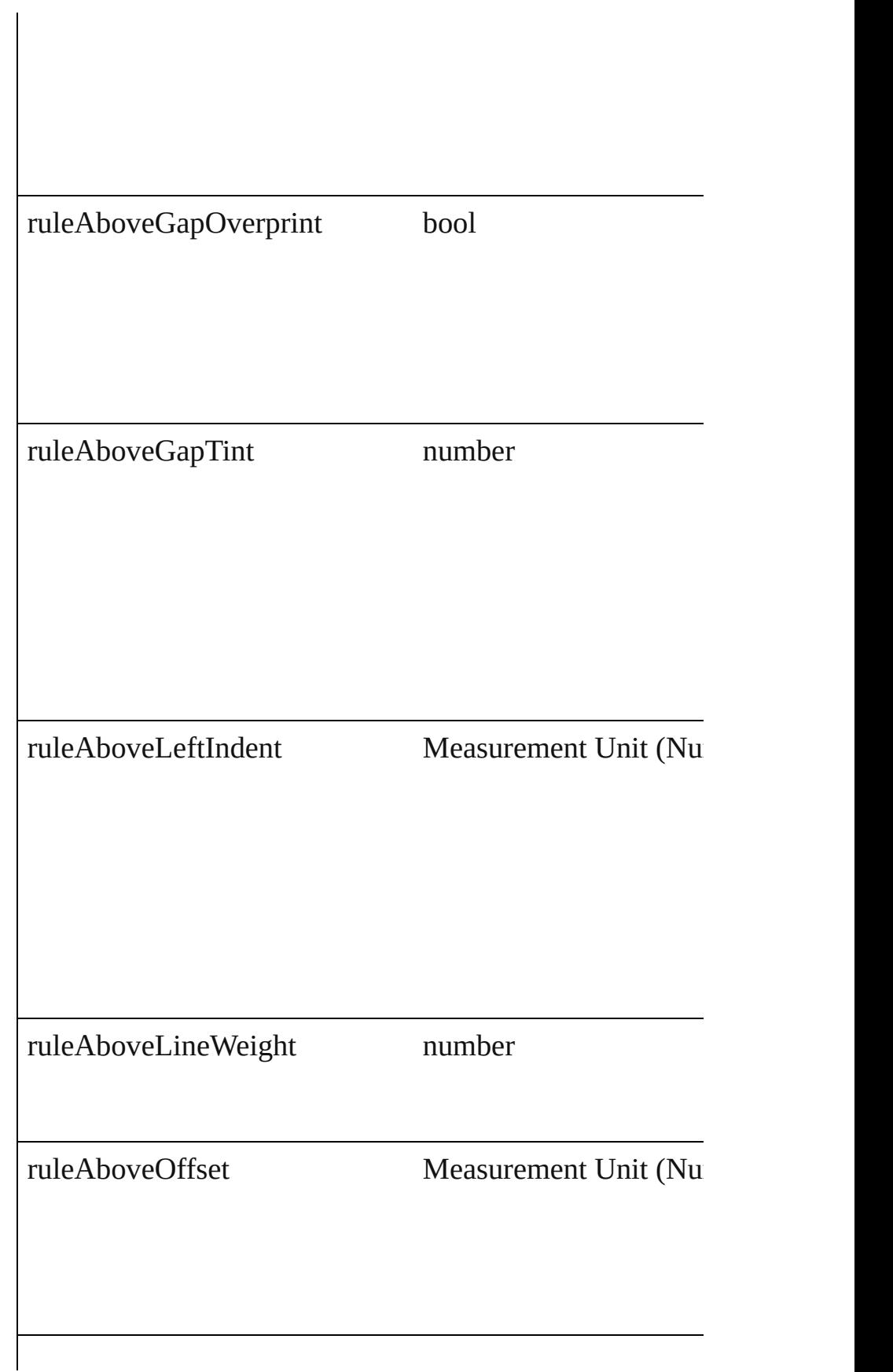

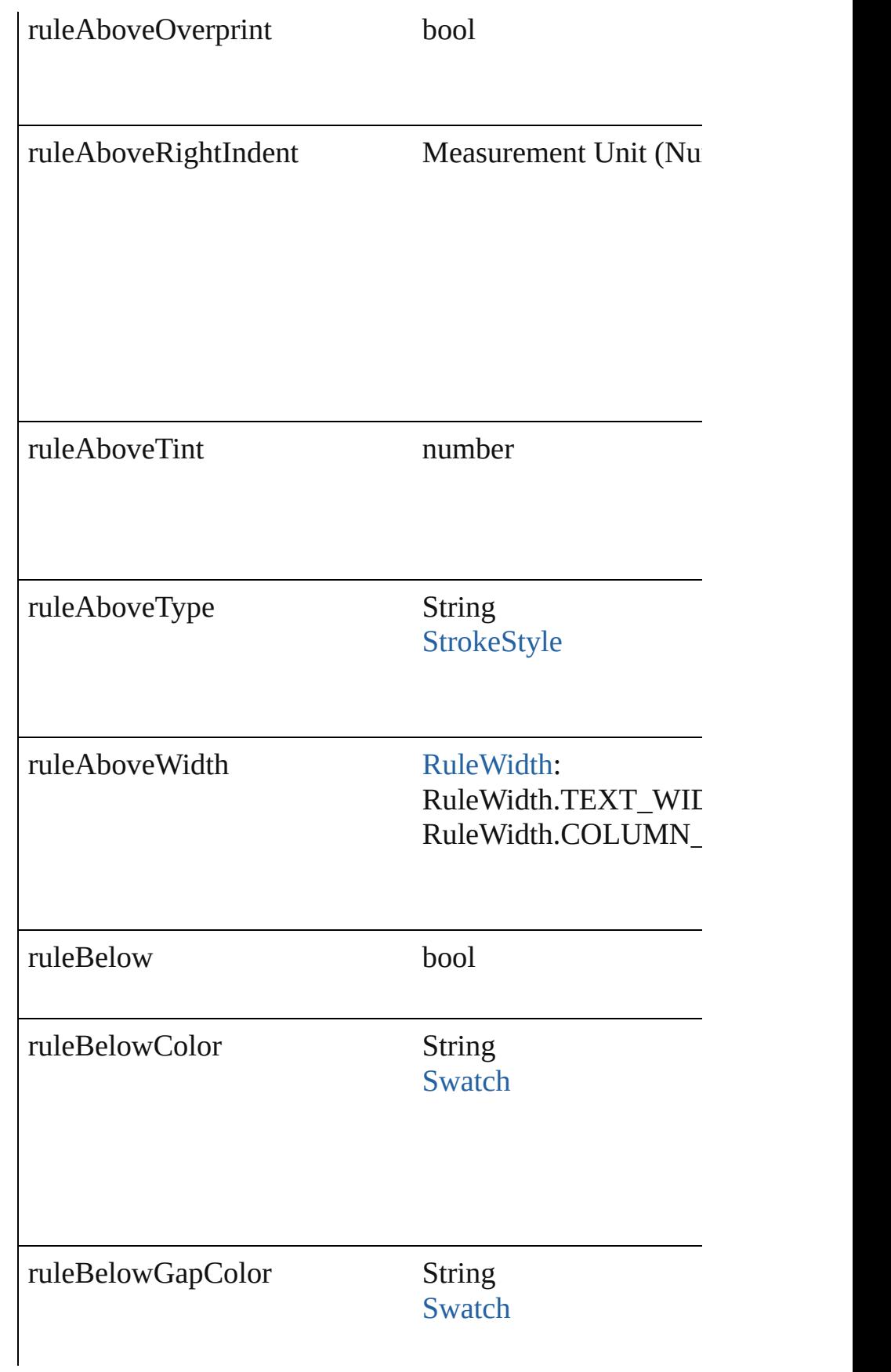

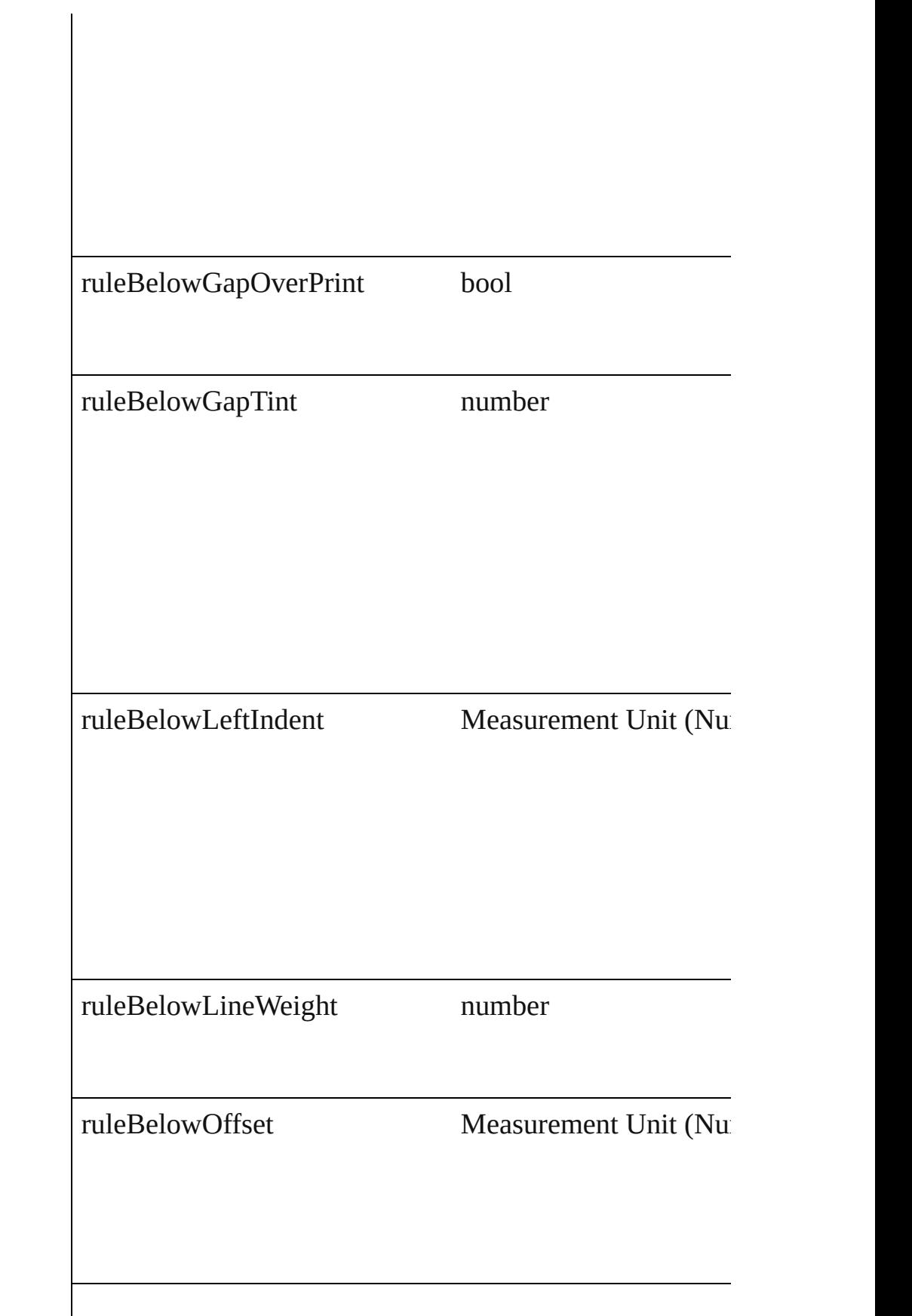

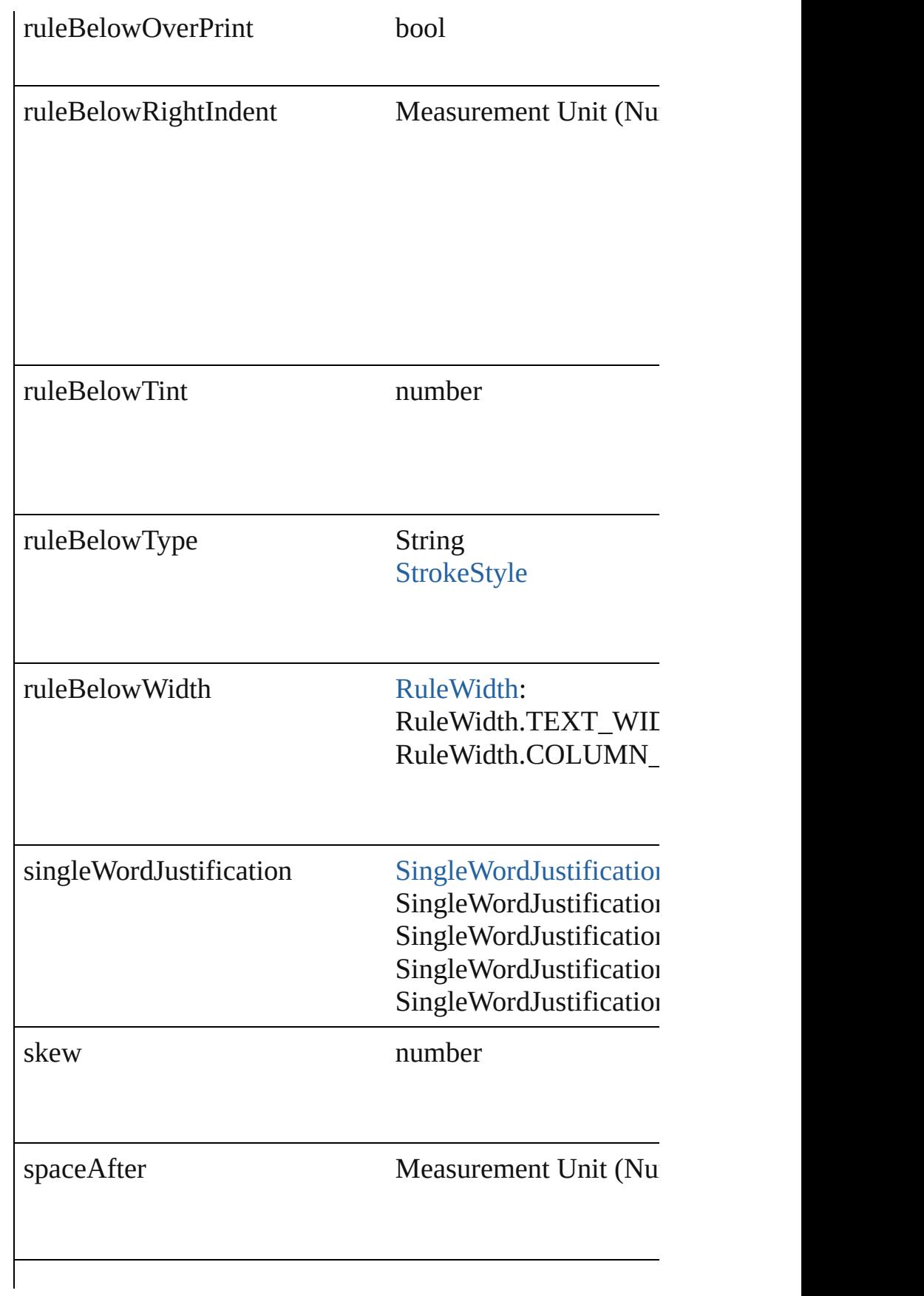

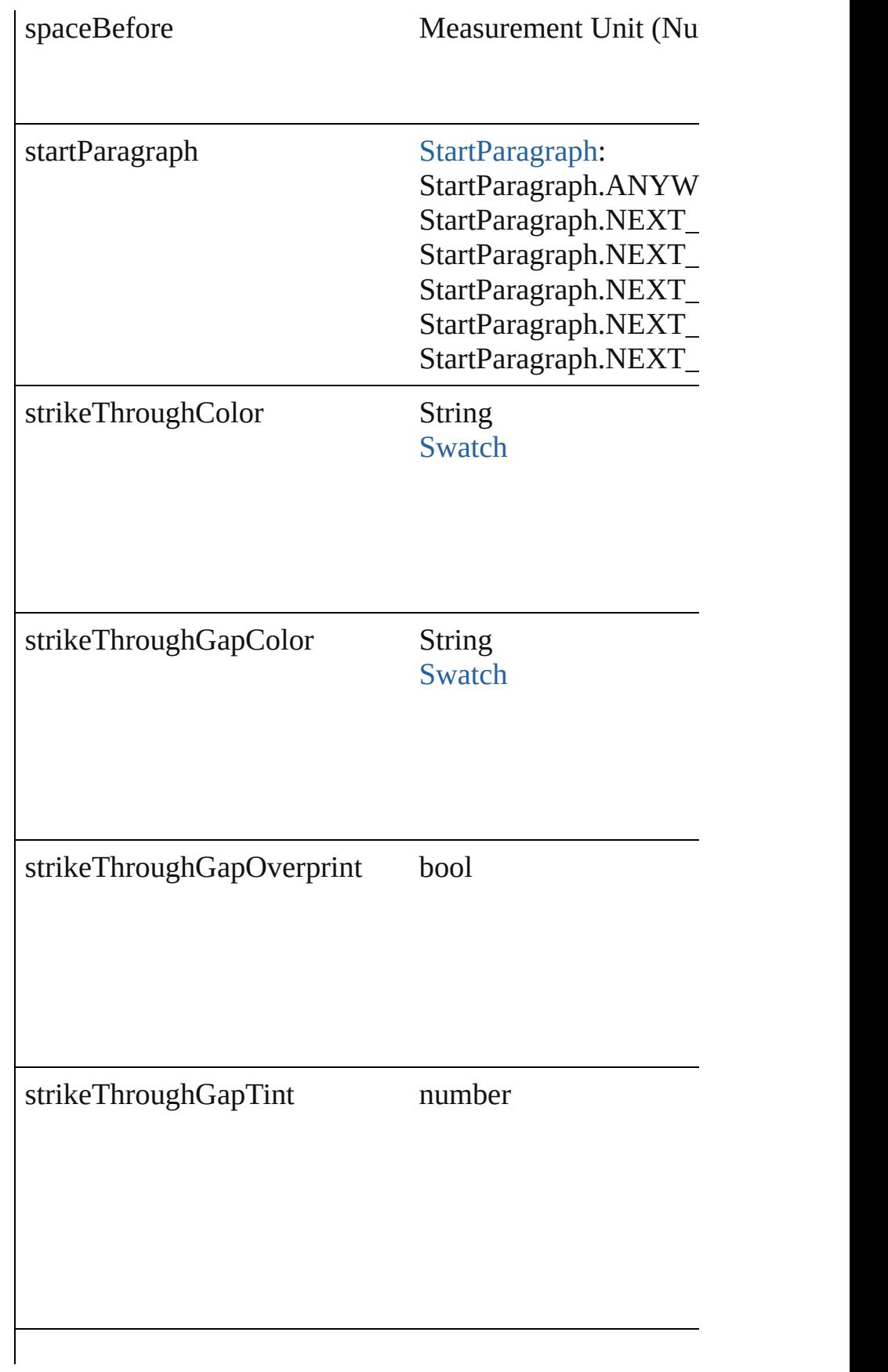

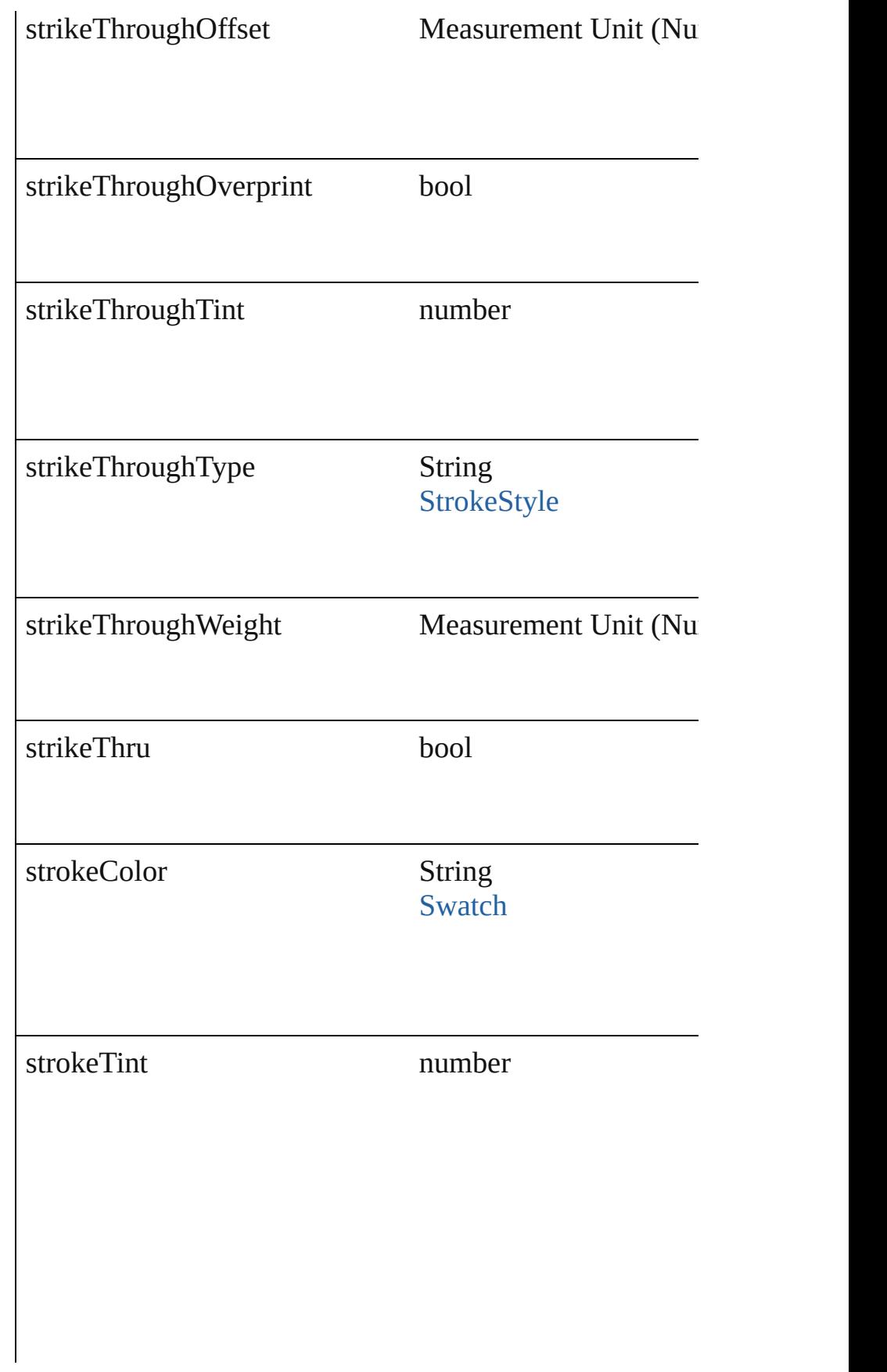

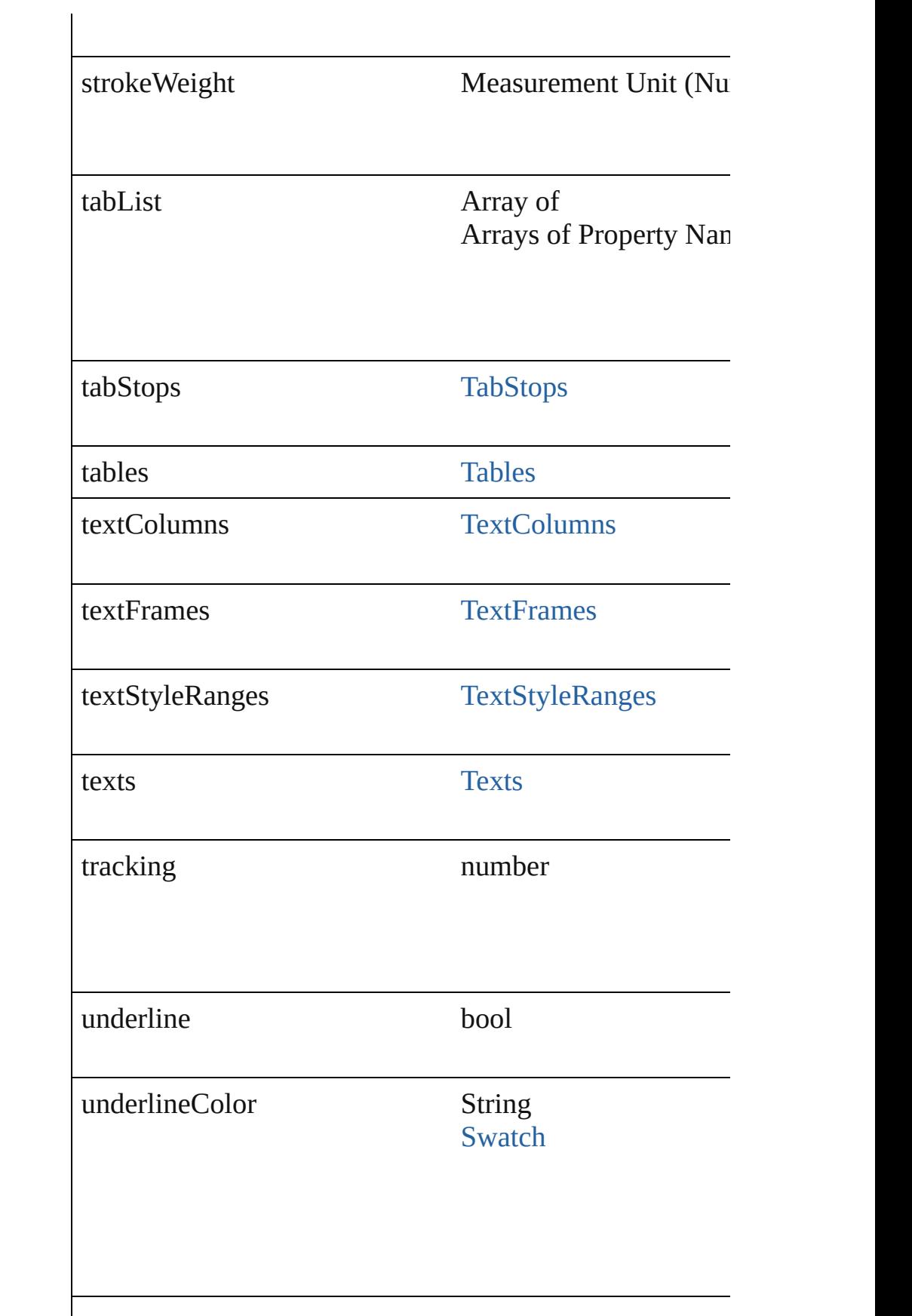

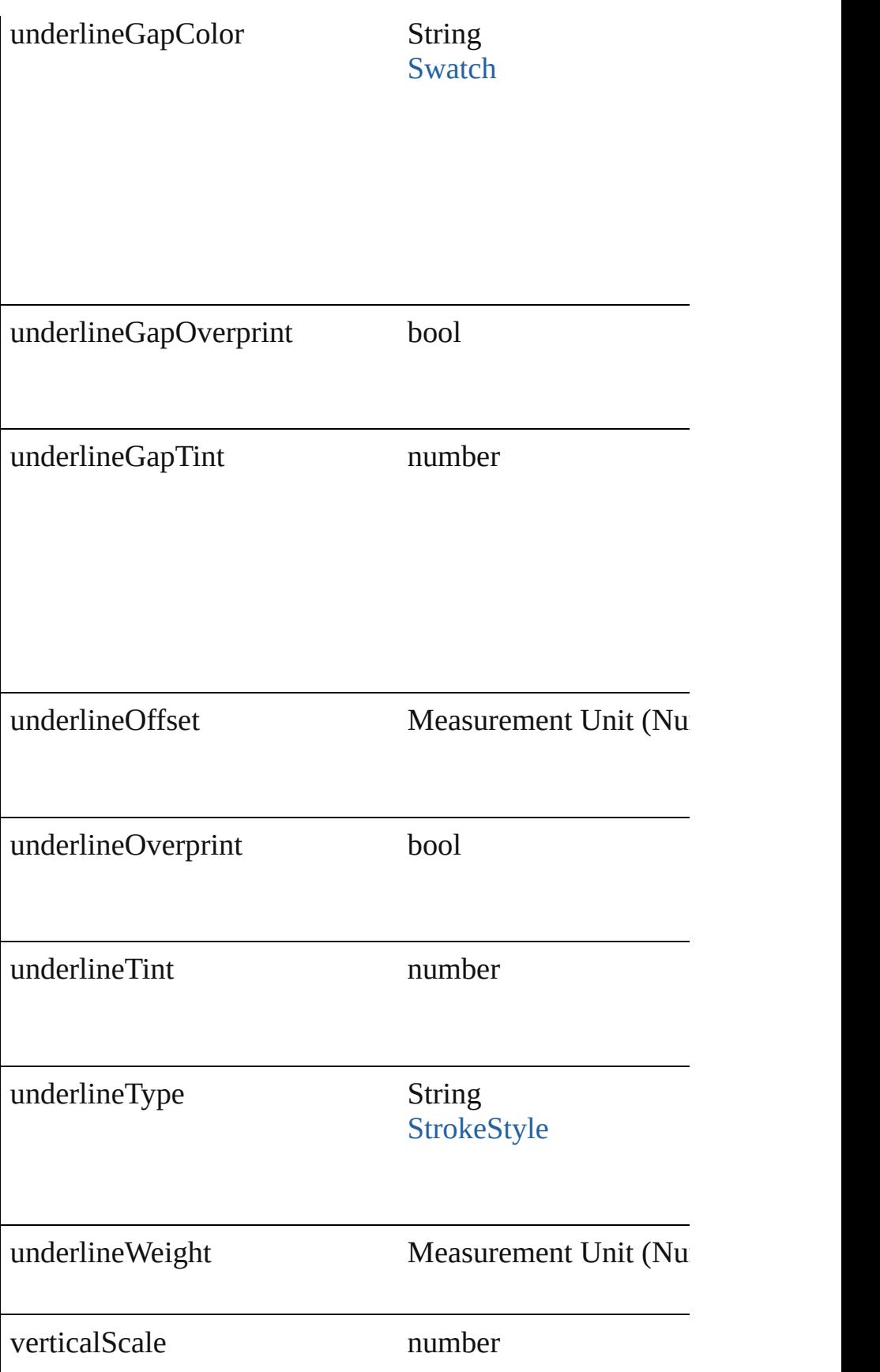

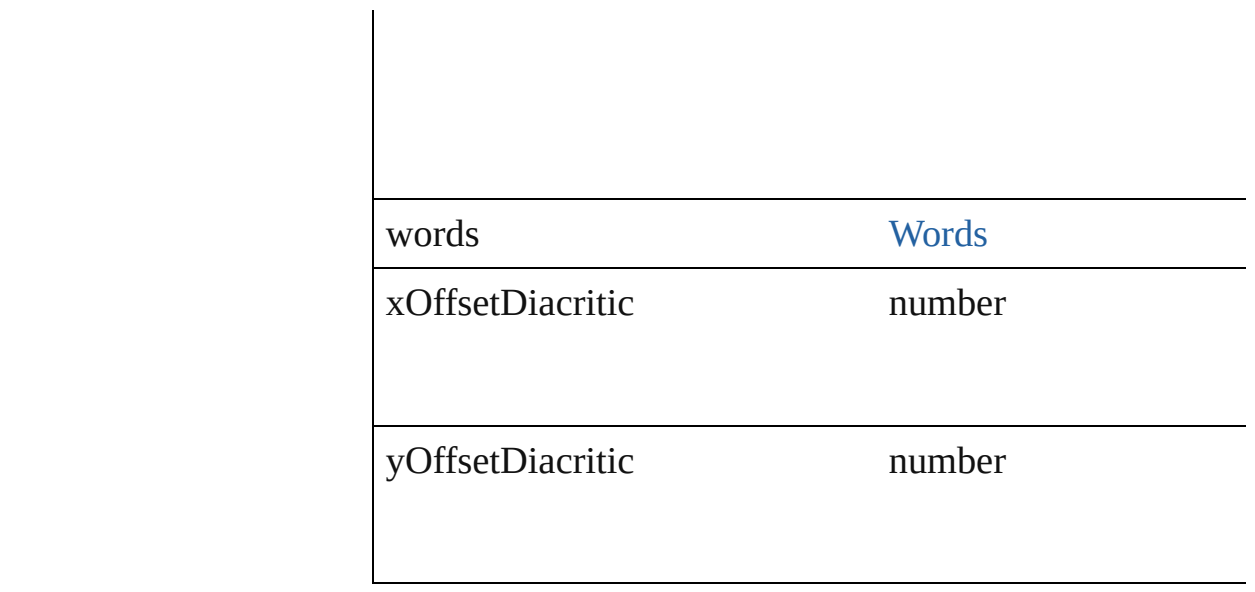

## **Methods Instances**

void **apply[Bu](#page-334-0)llets** ([bulletChar: *number*][, bulletType: B bulletSize: number][, bulletColor: [Swatch\]](#page-191-0)[, bulletAlignn *number*][, listFirstLineIndent: *number*][, listFirstTabPosit Apply bullets

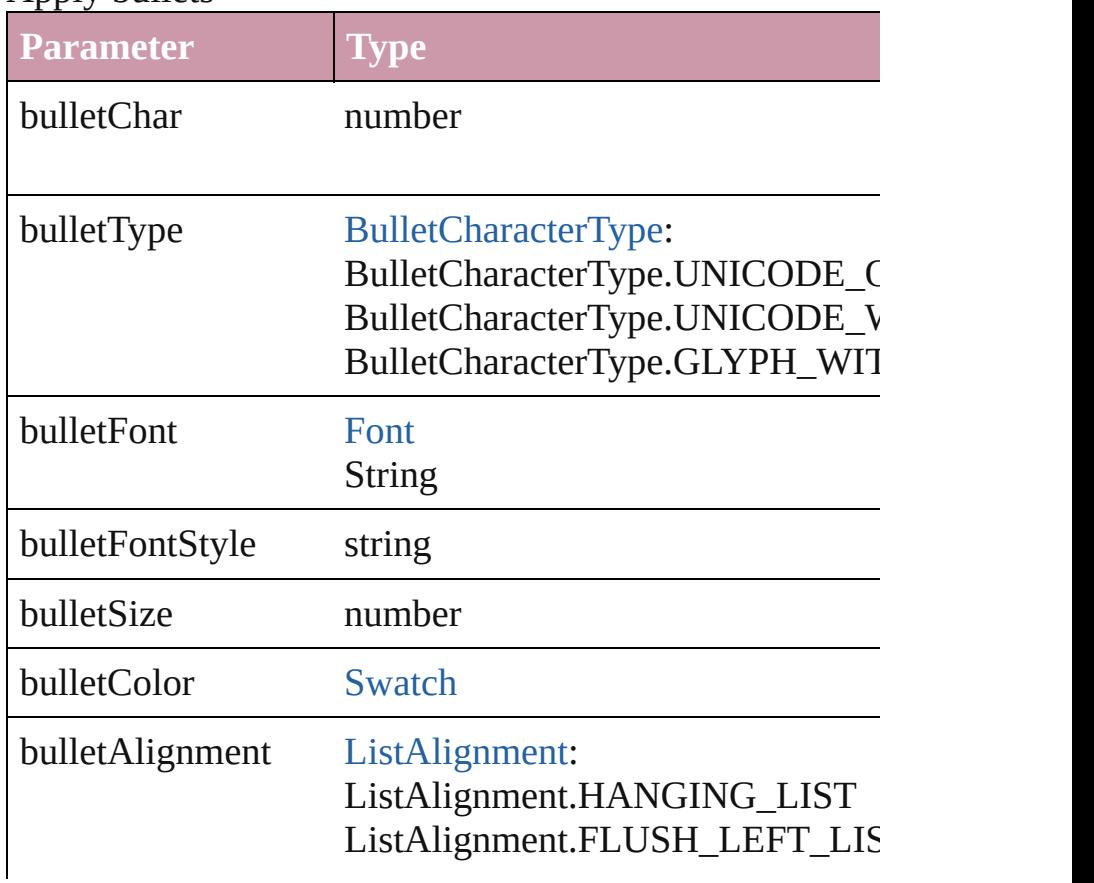

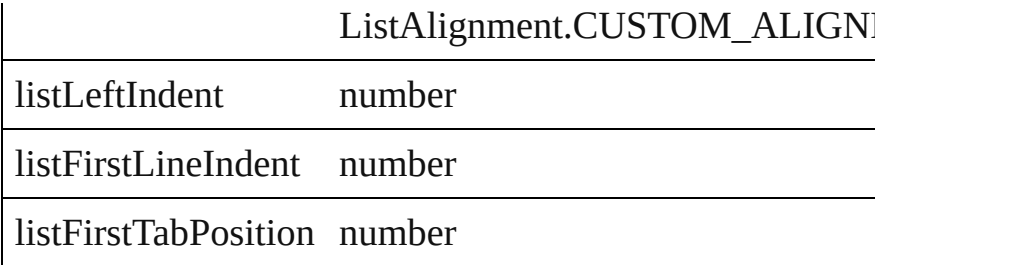

void **applyNumbers** ([numberingStyle: [NumberingStyle](#page-610-0) *any*][, numberFontStyle: *string*][, numberSize: *number*][, [ListAlignment](#page-559-0)=ListAlignment.HANGING\_LIST][, list *number*])

Apply numbers

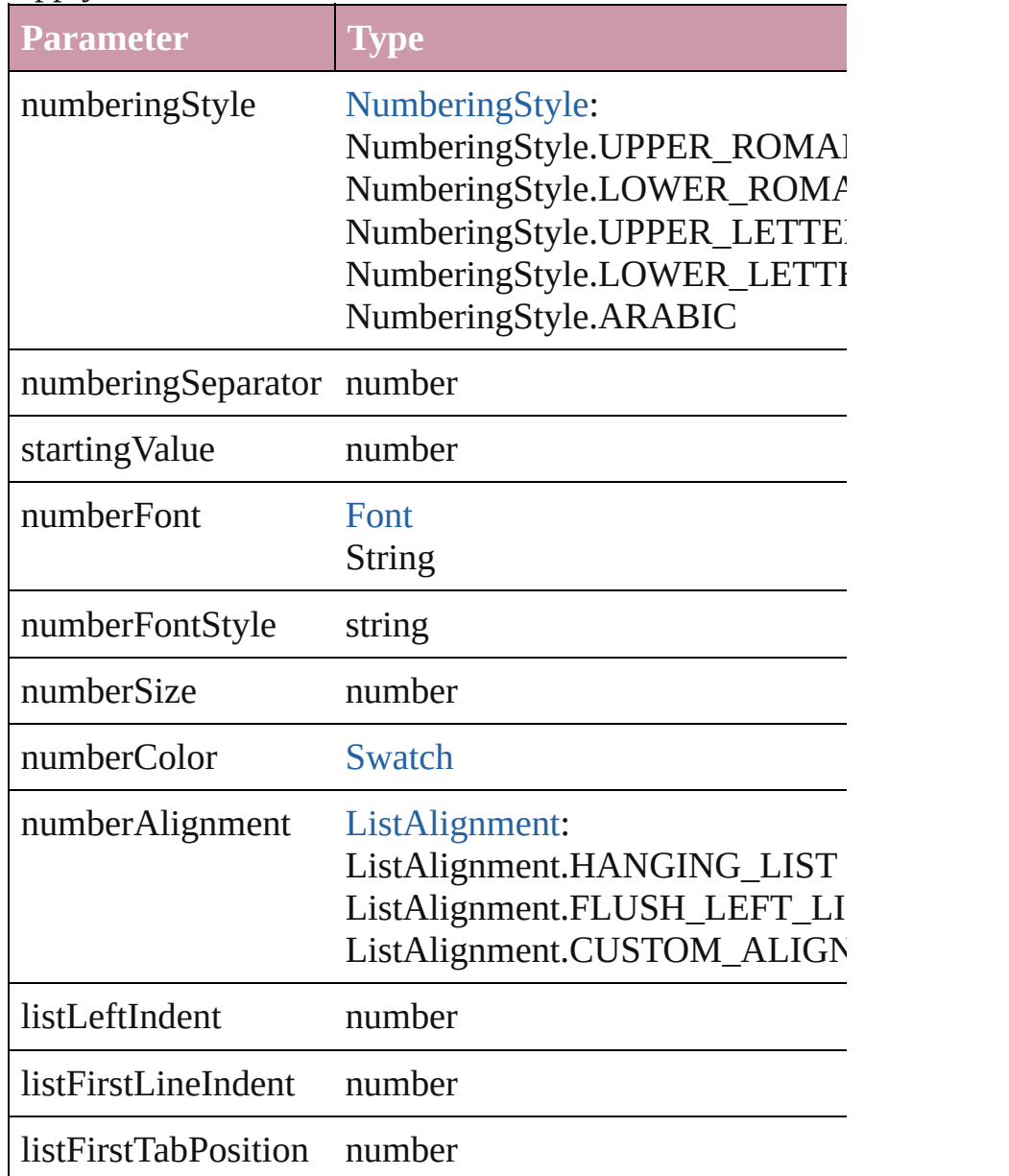

<span id="page-2386-0"></span>void **applyStyle** (using: *any*[, clearingOverrides: *bool*=tr Applies the specified character style or paragraph style.

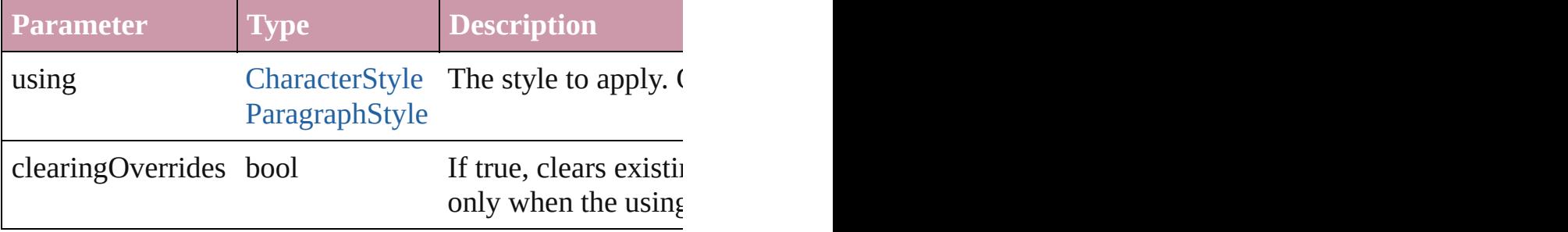

void **changecase** (using: [ChangecaseMode\)](#page-340-0) Sets the case of the text.

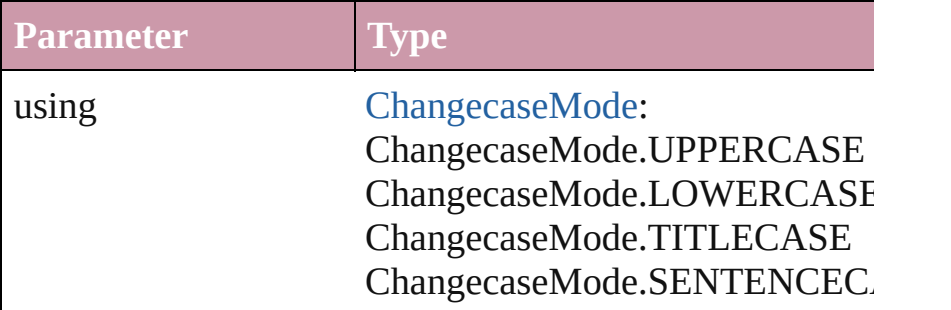

void **clearOverrides** ([overridesToClear: [OverrideType=](#page-623-0) Clears the specified types of override.

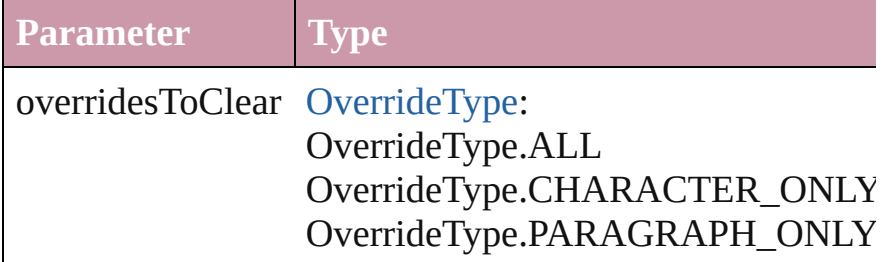

void **convertBulletsAndNumberingToText** () Convert bullets and numbering to text.

[Note](#page-2538-0) **convertToNote** ()

Converts the text to a note.

[Table](#page-2310-0) **convertToTable** ([columnSeparator: *string*][, rowSeparator: *string*]] Converts the text to a table.

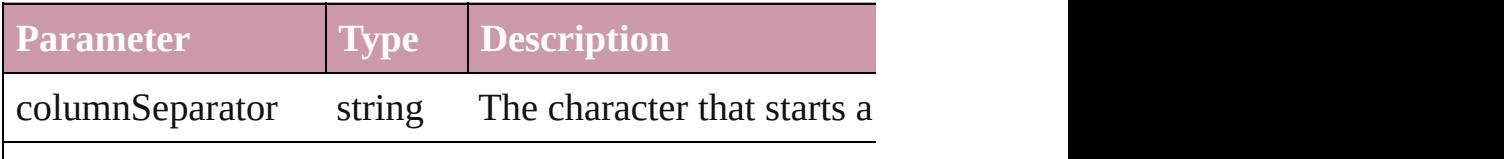

rowSeparator string The character starts a new numberOfColumns number The number of columns in characters are the same. (

Array of [PageItem](#page-1492-0) **createOutlines** ([deleteOriginal: *bool* Converts text to outlines. Each line of text becomes a pol spaces or detached parts, the polygon contains only a single path. Note: To detached parts, the polygon contains only a single outlines, see allow outlines.

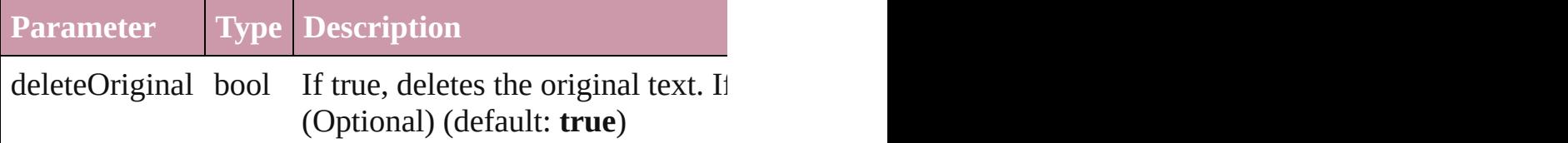

void **exportFile** (format: *any*, to: *File*[, showingOptions: Exports the object(s) to a file.

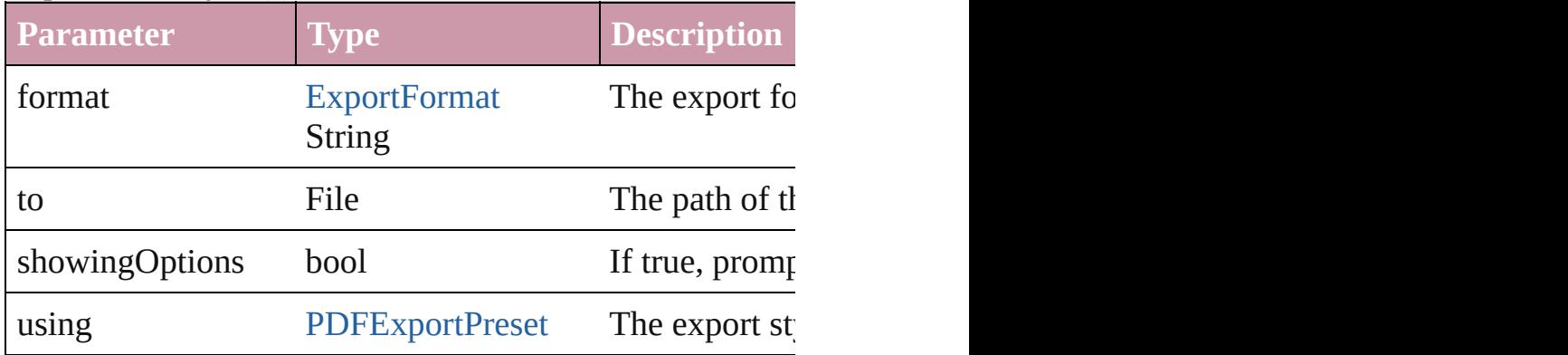

Array of Object **getElements** ()

Resolves the object specifier, creating an array of object **references** 

## void **markup** (using: [XMLElement](#page-3088-0))

Associates the page item with the specified XML elemen

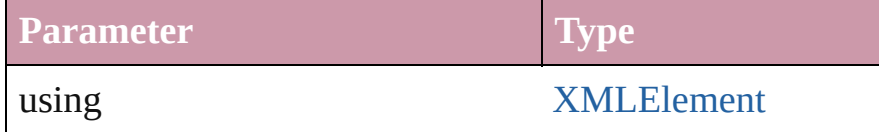

[Text](#page-2654-0) **move** (to: [LocationOptions](#page-569-0)[, reference: *any*]) Moves the text to the specified location.

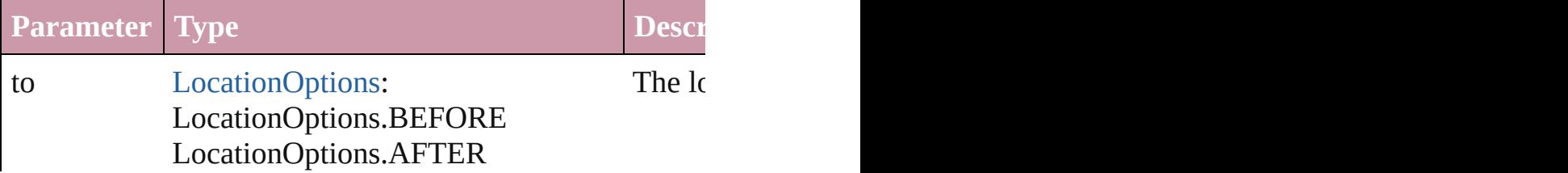

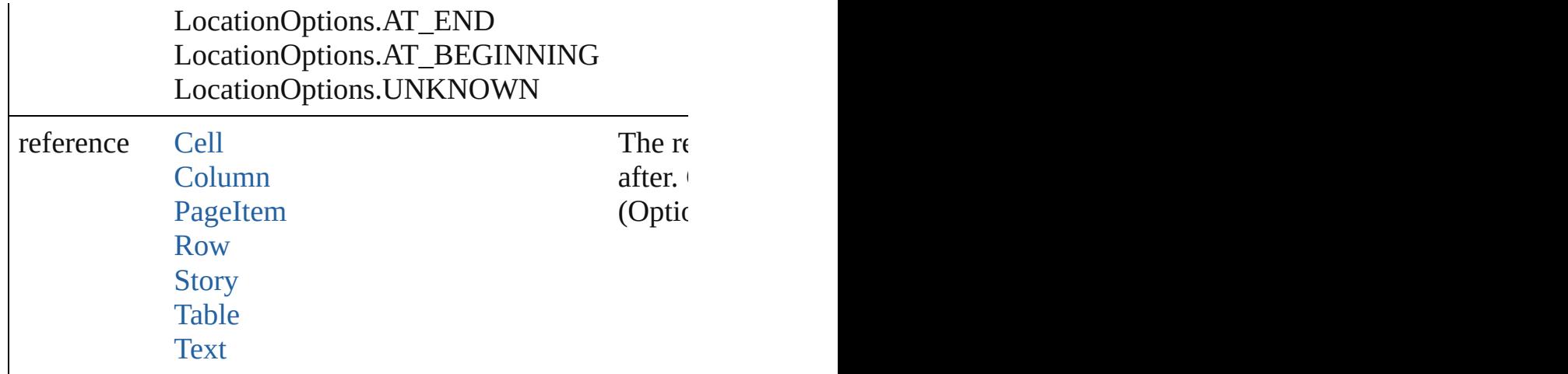

any **place** (fileName: File[, showingOptions: bool=false] [Place](#page-1942-0) a file

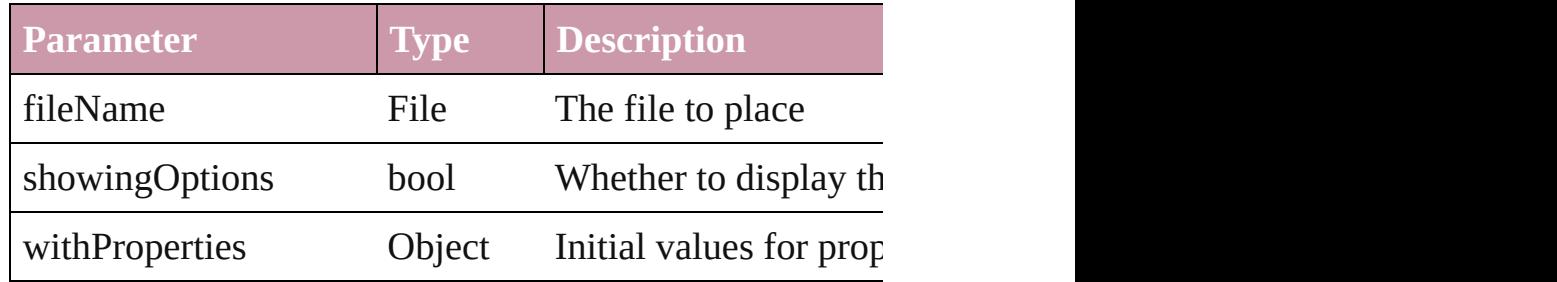

void **recompose** ()

Recomposes the text in the Character.

#### void **remove** ()

Deletes the Character.

### void **removeBulletsAndNumbers** ()

Remove bullets and numbers

Array of [Text](#page-2654-0) **search** ([for: *string*][, wholeWord: *bool*][, or [, withChangeAttributes: *Object*])

Look for occurrences of text that matches specific criteria

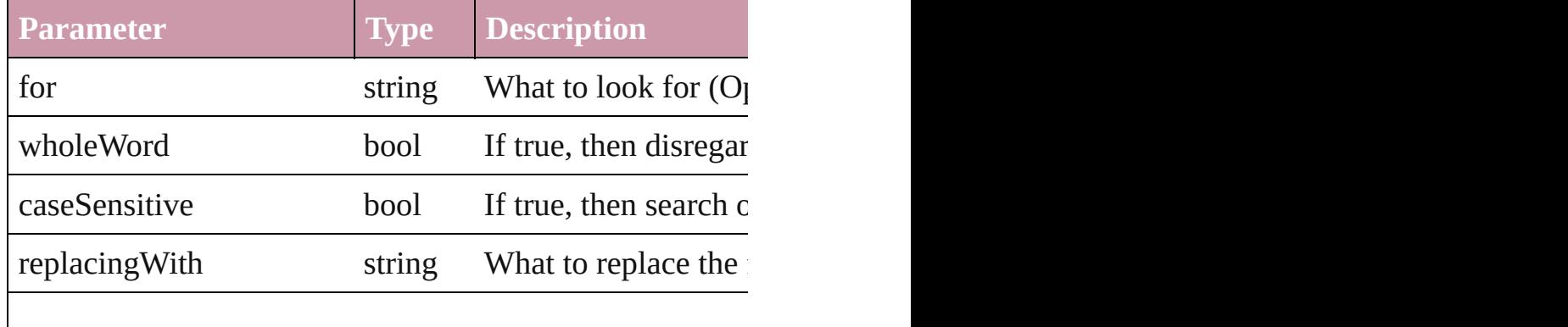

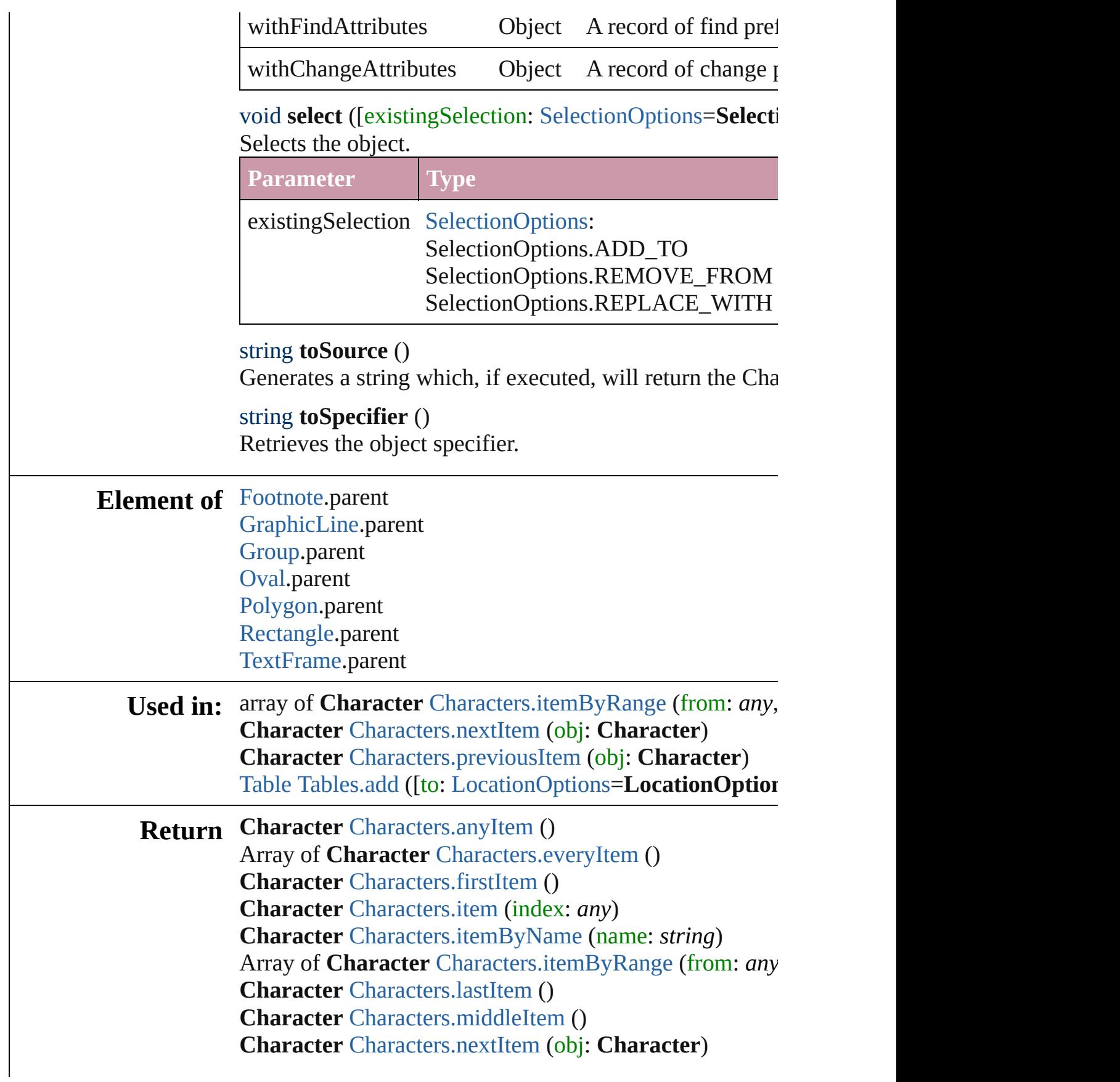

**Character** [Characters.previousItem](#page-2412-2) (obj: **Character**)

Jongware, 27-

[Contents](#page-0-0) :: [Index](#page-3144-0)

# <span id="page-2391-0"></span>**Class**

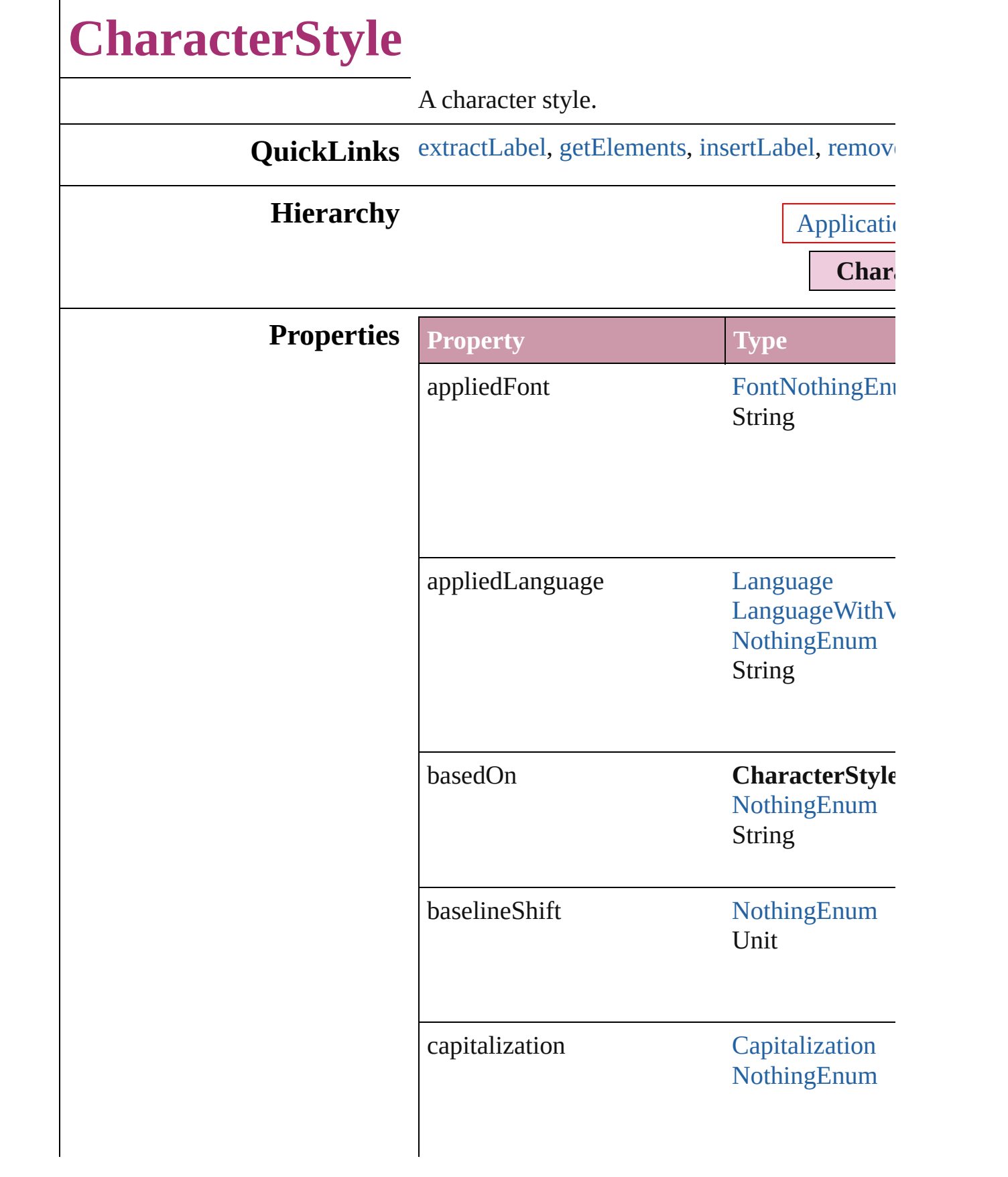

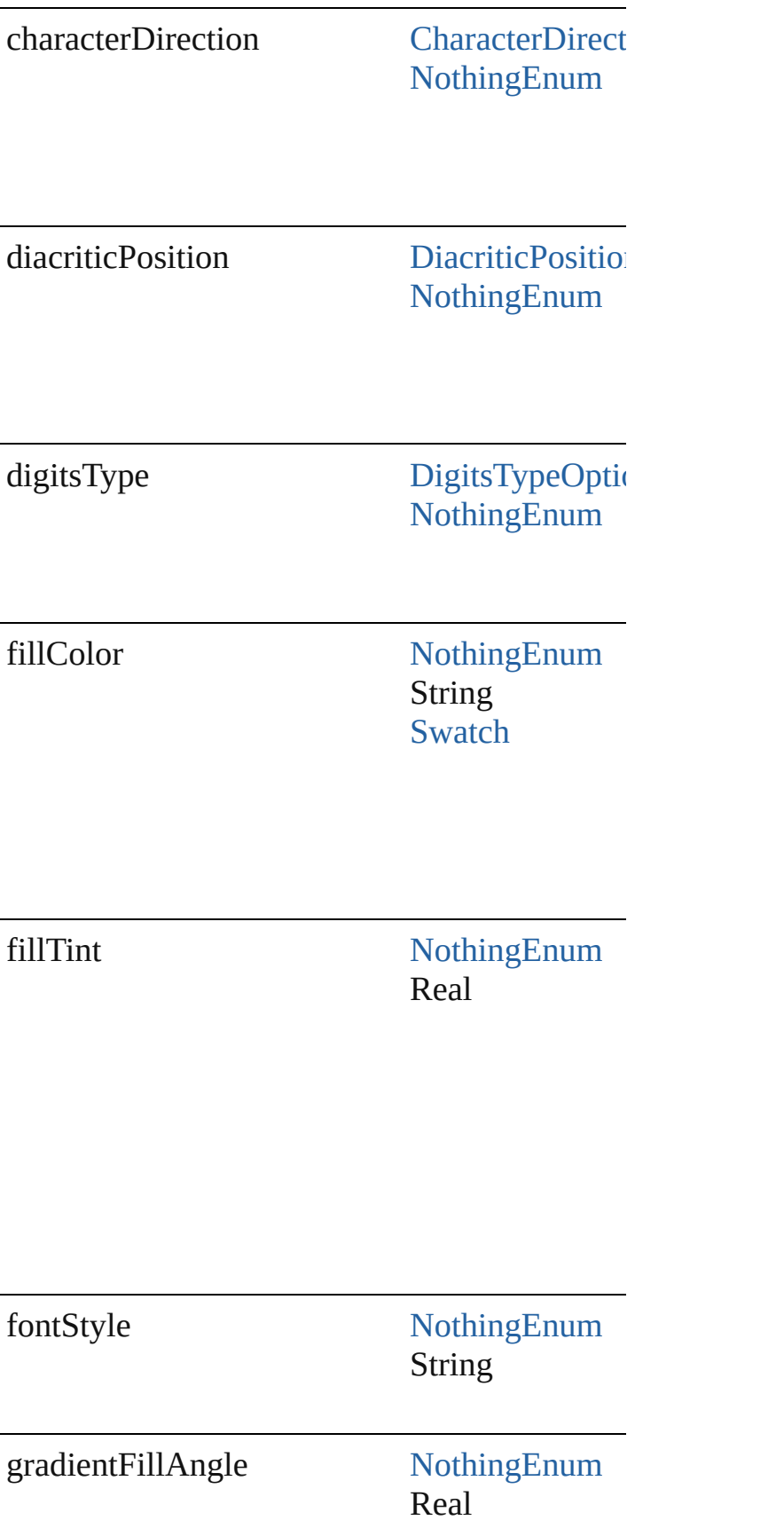

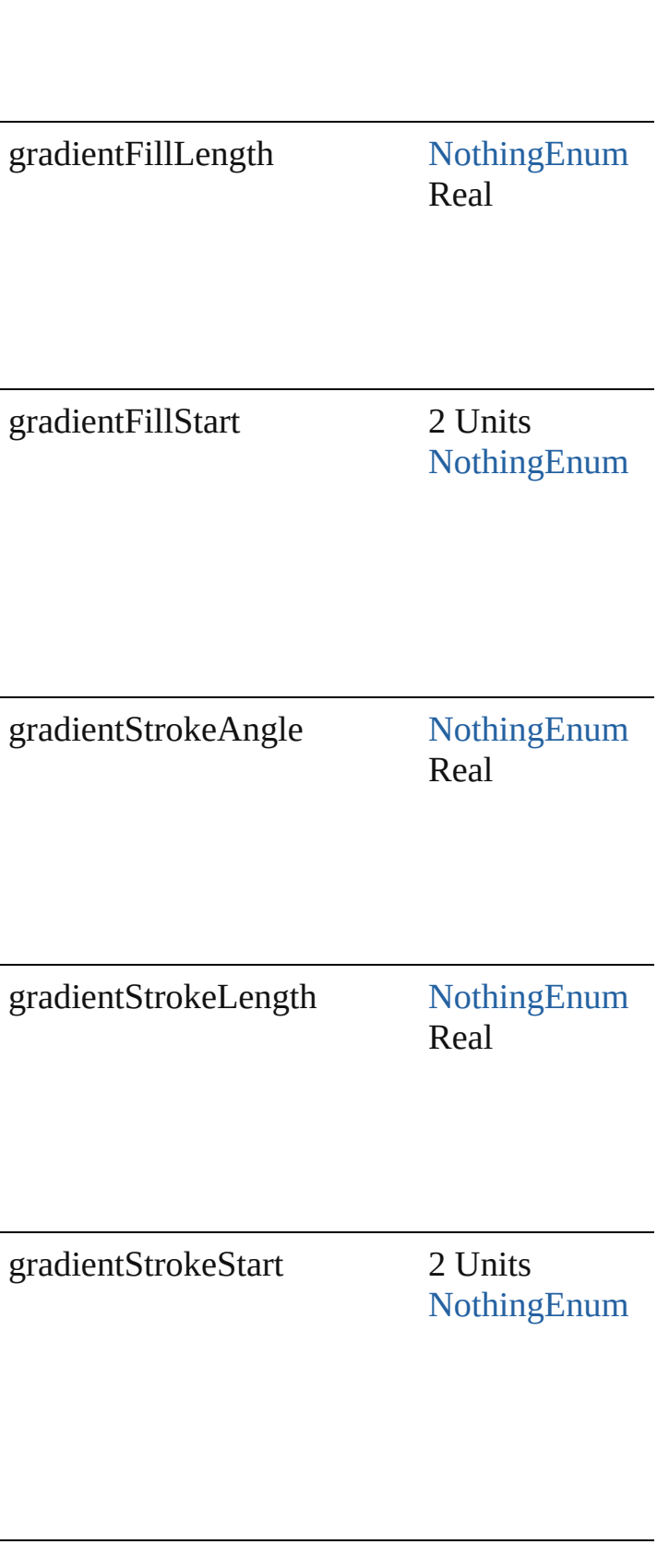

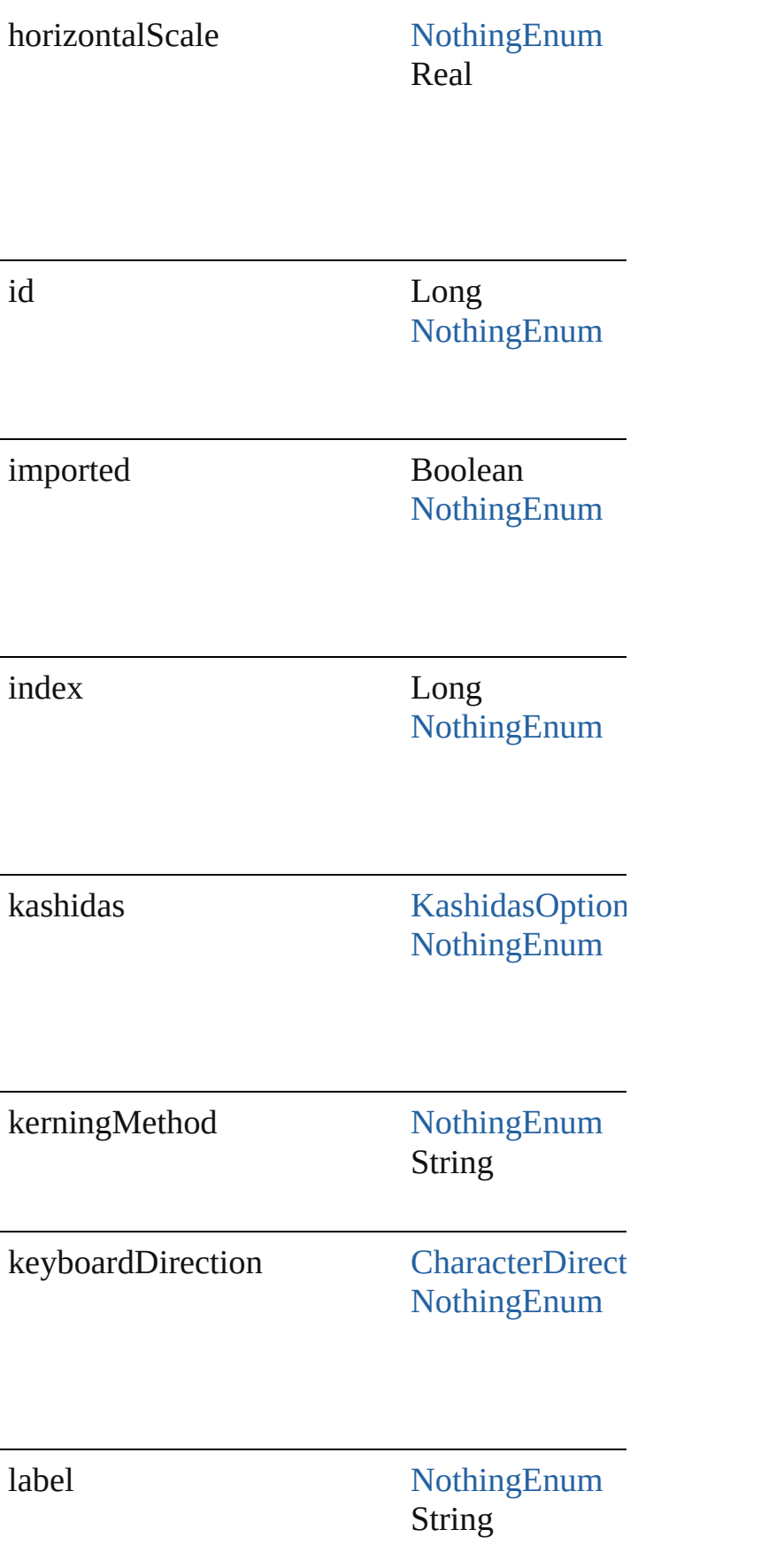

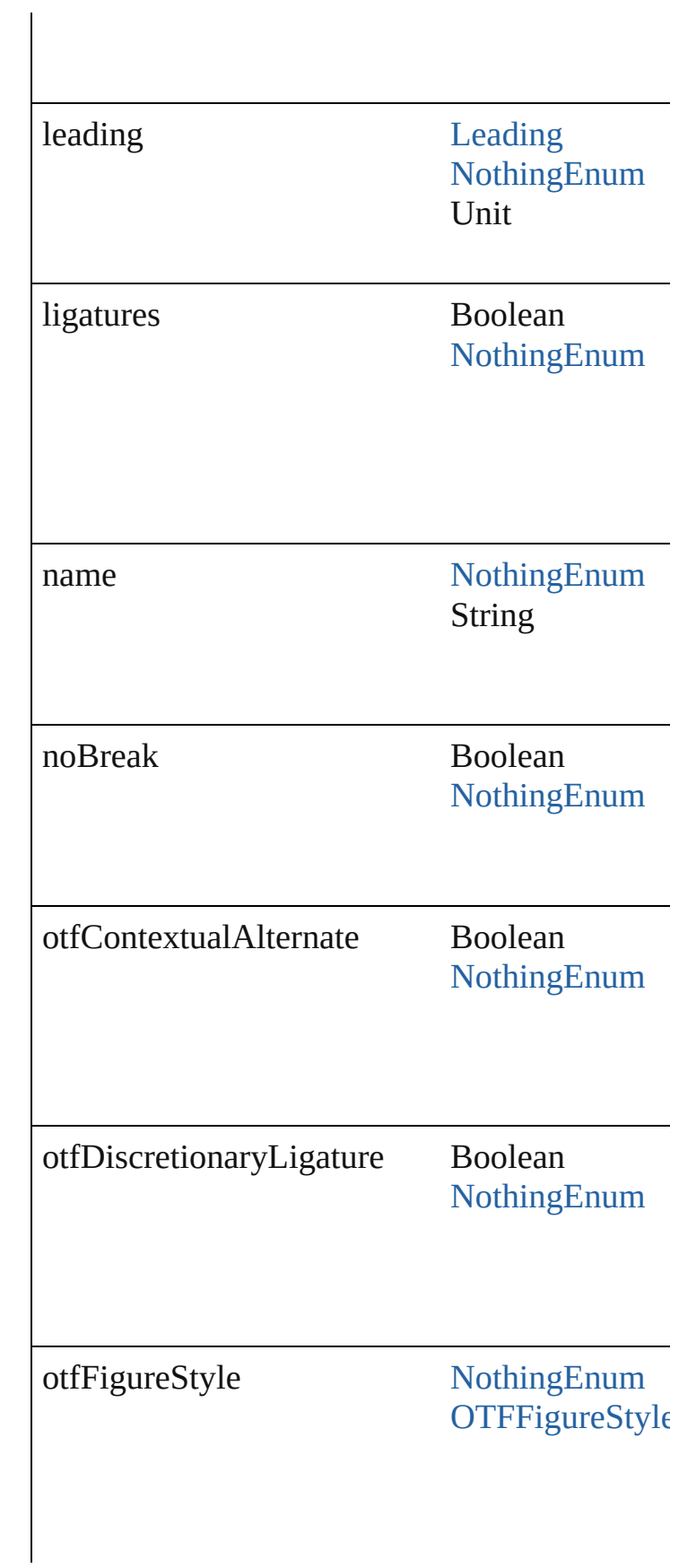

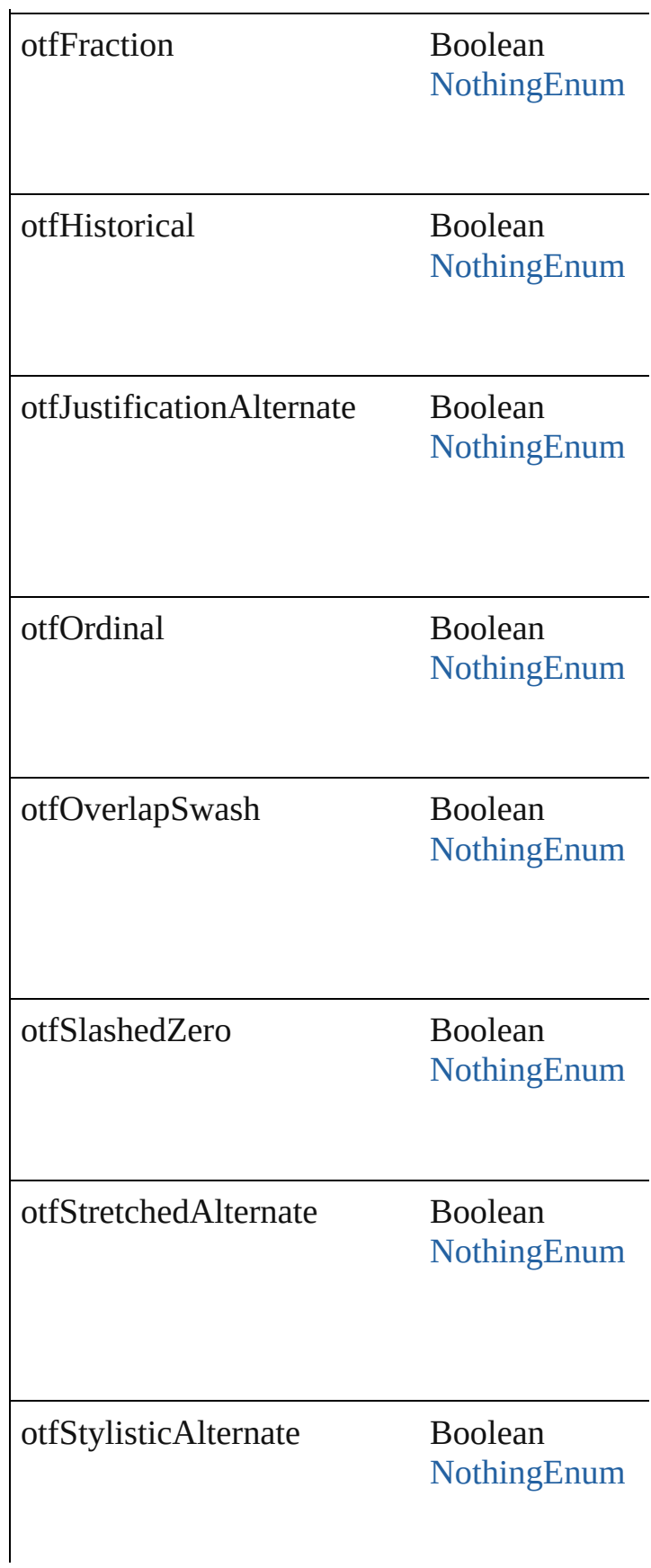

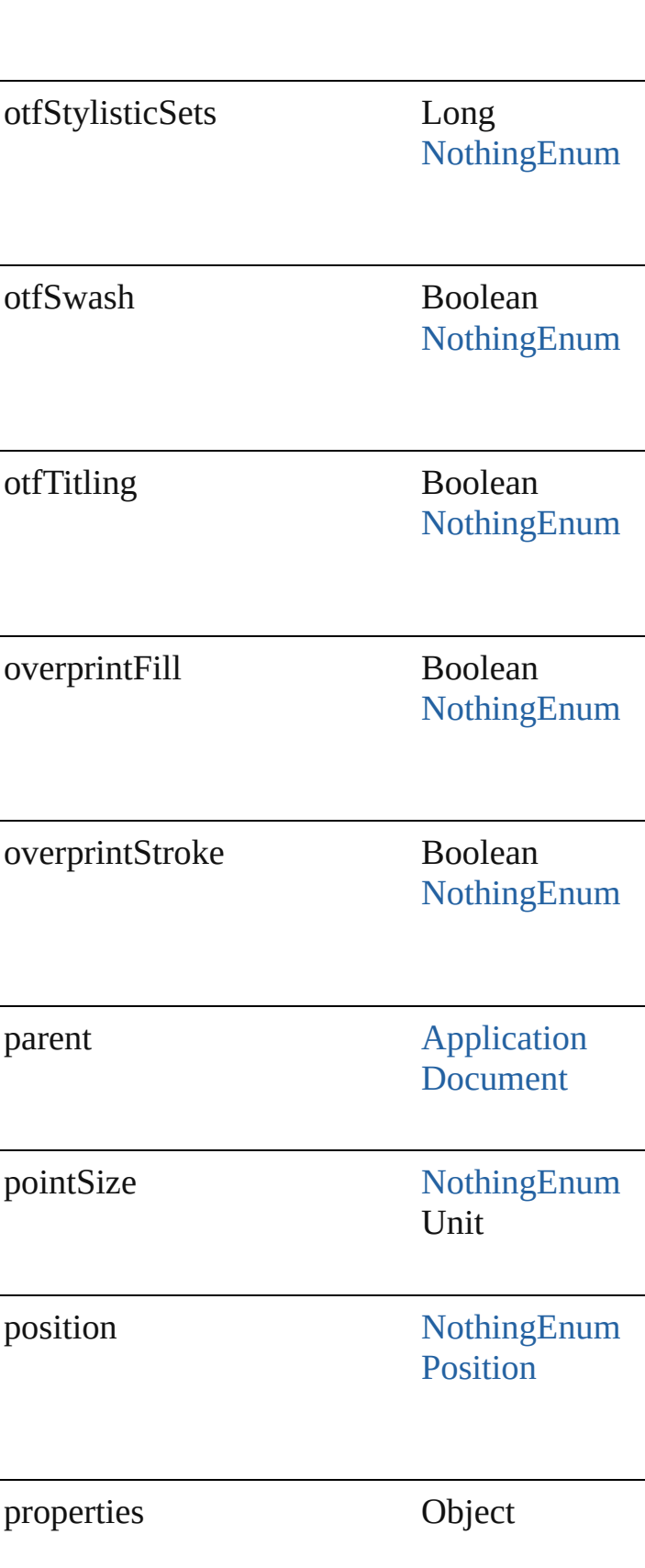

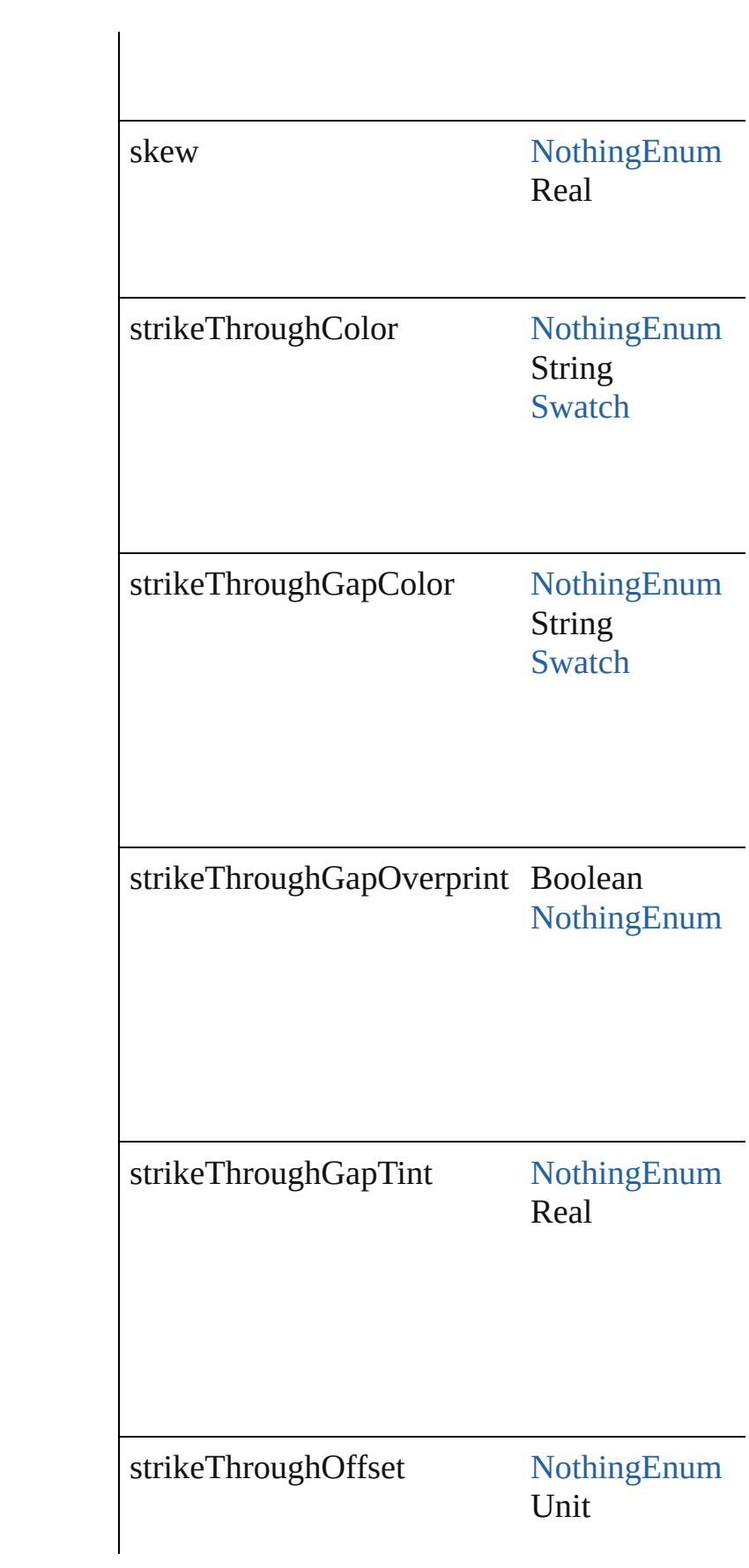

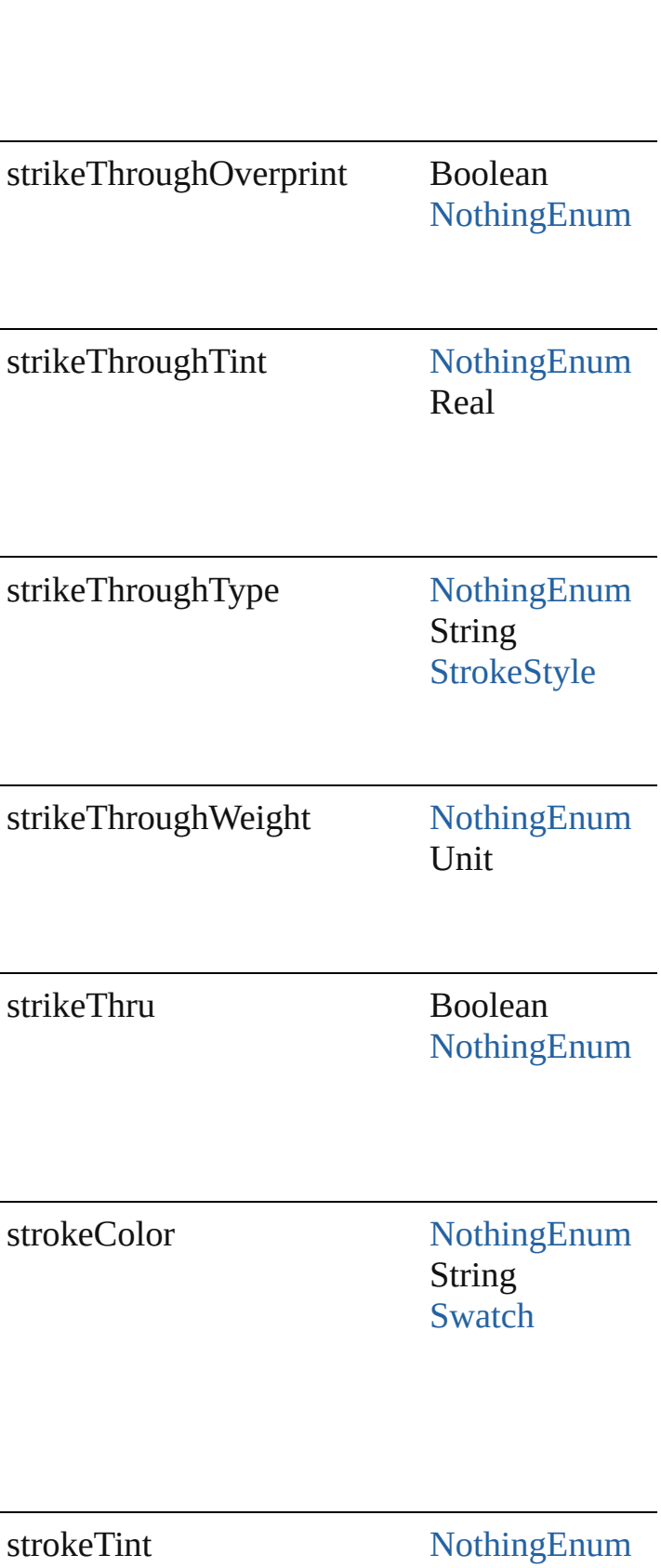

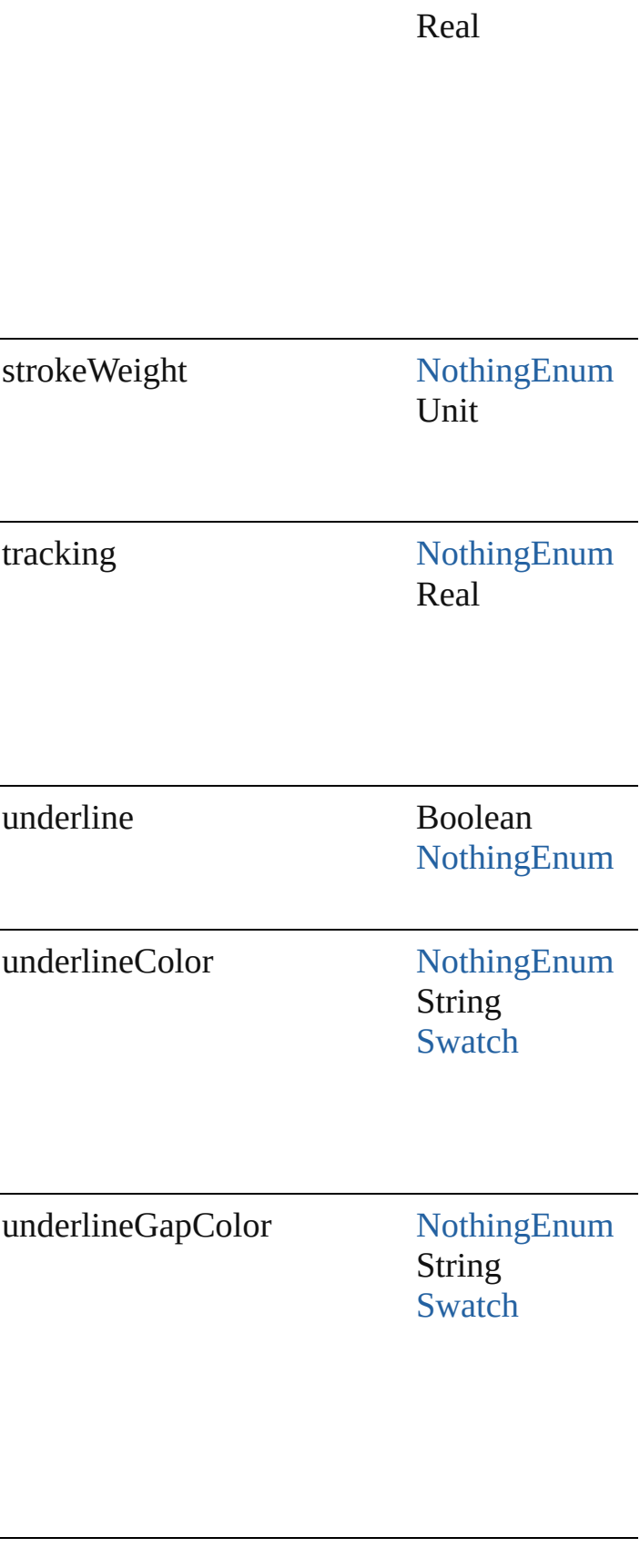

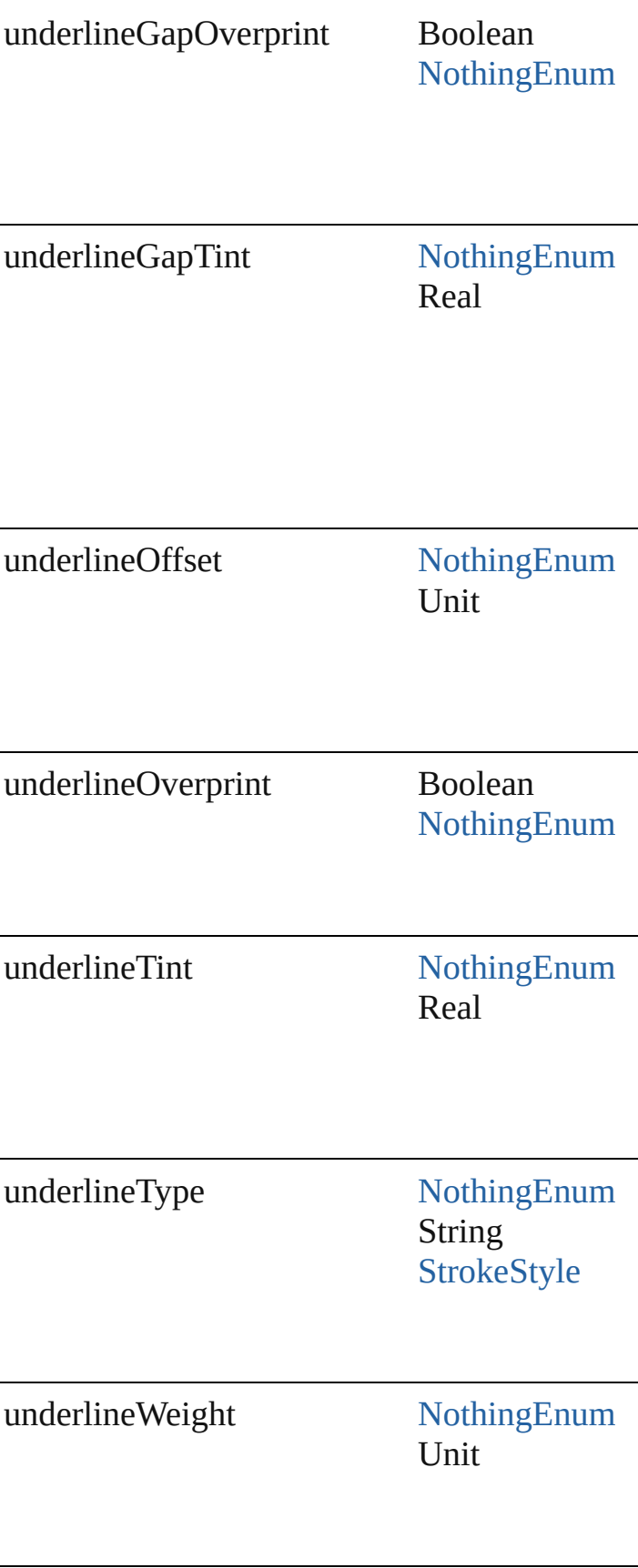

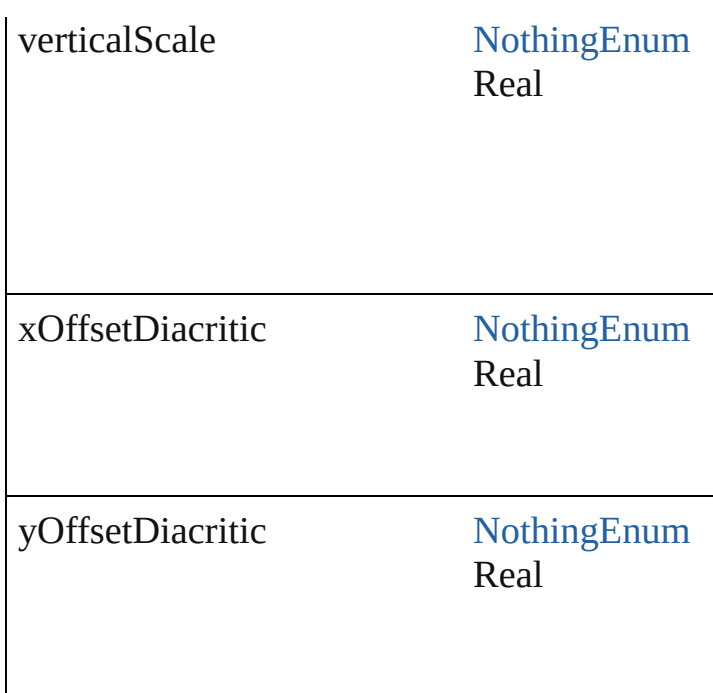

## **Methods Instances**

<span id="page-2403-0"></span>string **extractLabel** (key: *string*) Gets the label value associated with the specifi

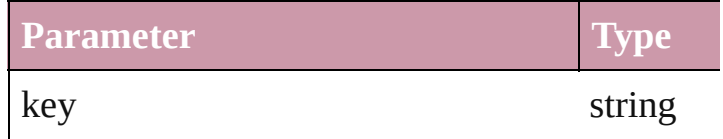

<span id="page-2403-1"></span>Array of Object **getElements** () Resolves the object specifier, creating an array

<span id="page-2403-2"></span>void **insertLabel** (key: *string*, value: *string*) Sets the label to the value associated with the specified

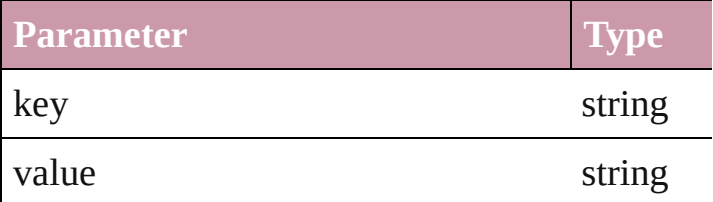

<span id="page-2403-3"></span>void **remove** ([replacingWith: **CharacterStyle** Deletes the style.

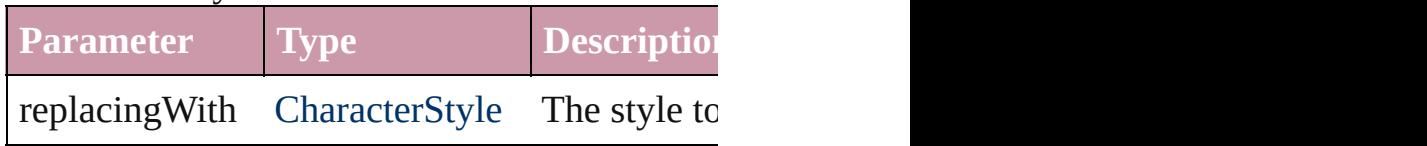

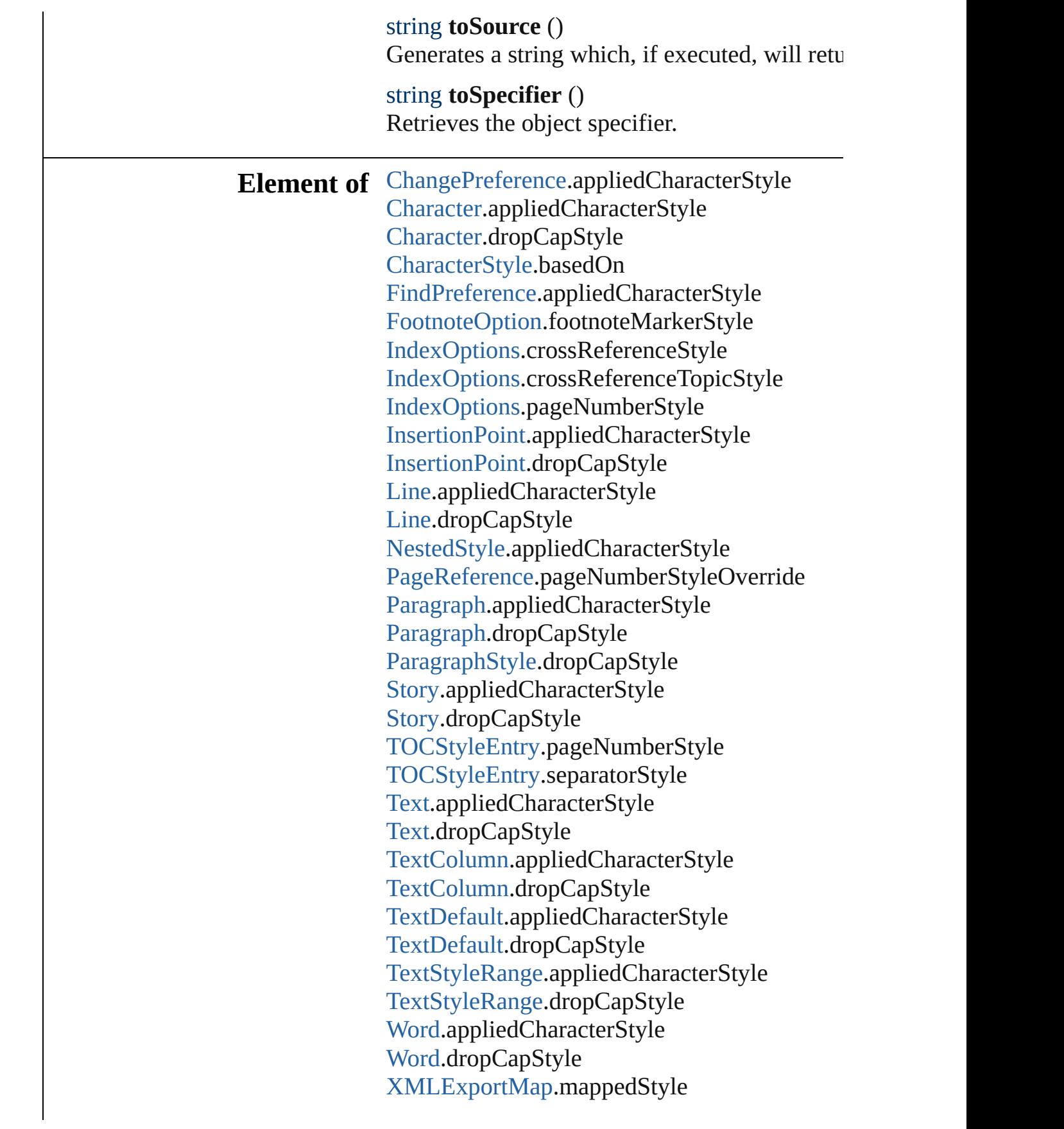

[XMLImportMap](#page-3109-0).mappedStyle

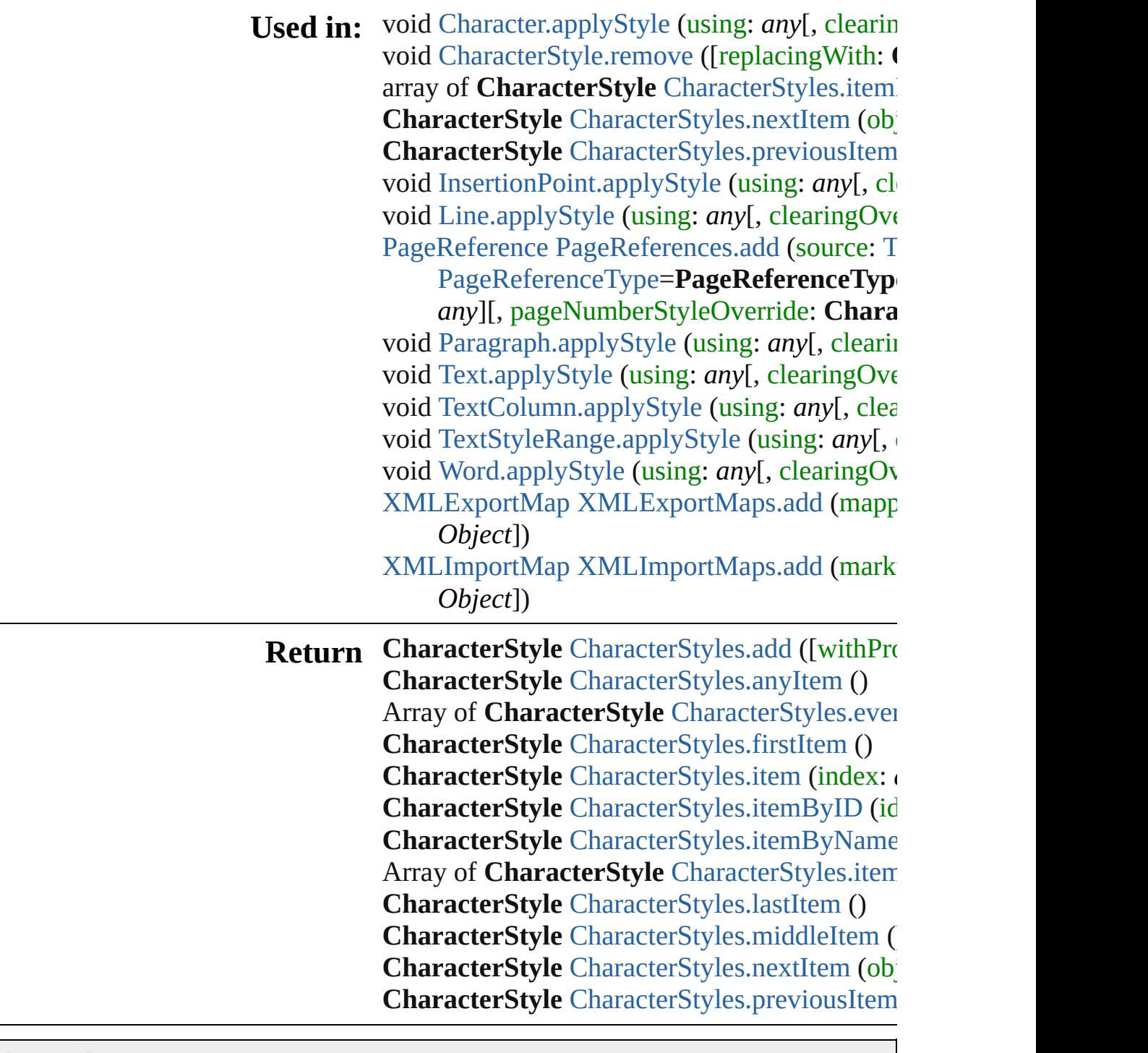

Jongware, 27-

[Contents](#page-0-0) :: [Index](#page-3144-0)

# **Class**

# **CharacterStyles**

A collection of character styles.

**QuickLinks** [add](#page-2407-0), [anyItem,](#page-2407-1) [count,](#page-2407-5) [everyItem](#page-2407-2), [firstItem](#page-2407-3), [ite](#page-2407-4) [itemByID,](#page-2408-1) [itemByName,](#page-2408-2) [itemByRange](#page-2408-0), last [middleItem,](#page-2409-2) [nextItem](#page-2409-0), [previousItem](#page-2409-1), [toSourc](#page-2409-3)e

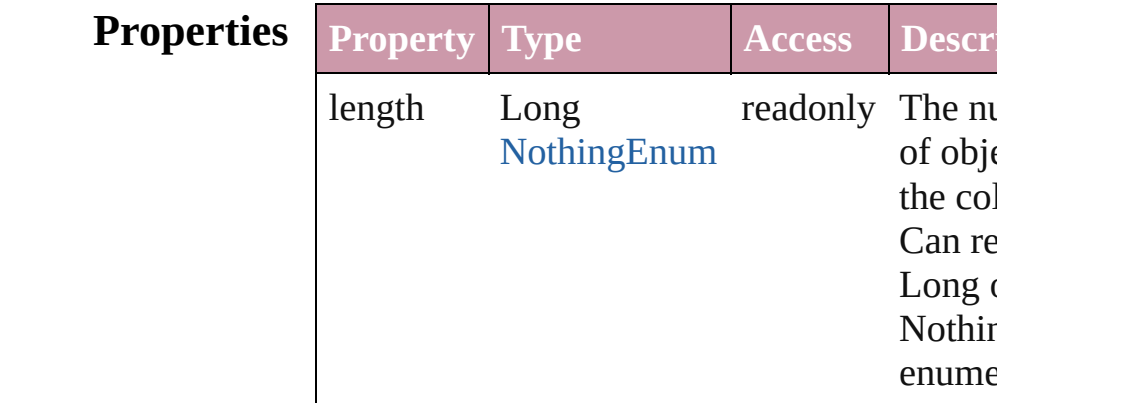

## **Methods Instances**

<span id="page-2407-0"></span>[CharacterStyle](#page-2391-0) **add** ([withProperties: *Object*]) Creates a new CharacterStyle.

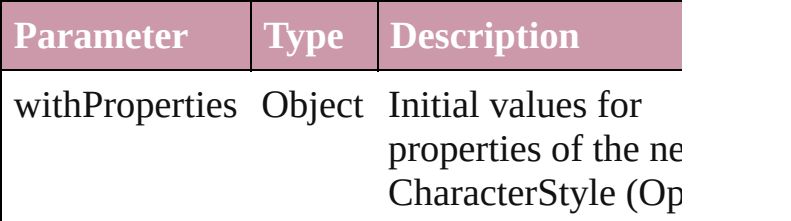

<span id="page-2407-1"></span>[CharacterStyle](#page-2391-0) **anyItem** () Returns any CharacterStyle in the collection.

<span id="page-2407-5"></span>number **count** () Displays the number of elements in the CharacterStyle.

<span id="page-2407-2"></span>Array of [CharacterStyle](#page-2391-0) **everyItem** () Returns every CharacterStyle in the collectic

<span id="page-2407-3"></span>[CharacterStyle](#page-2391-0) **firstItem** () Returns the first CharacterStyle in the collection.

<span id="page-2407-4"></span>[CharacterStyle](#page-2391-0) **item** (index: *any*)

Returns the CharacterStyle with the specified or name.

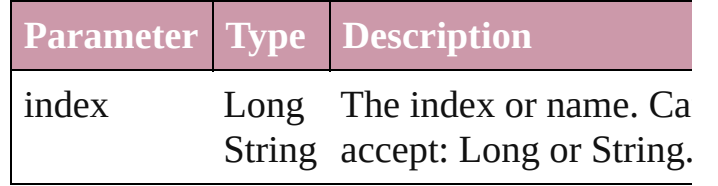

<span id="page-2408-1"></span>[CharacterStyle](#page-2391-0) **itemByID** (id: *number*) Returns the CharacterStyle with the specified

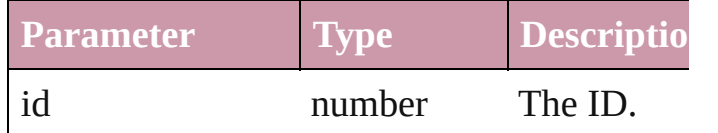

<span id="page-2408-2"></span>[CharacterStyle](#page-2391-0) **itemByName** (name: *string*) Returns the CharacterStyle with the specified

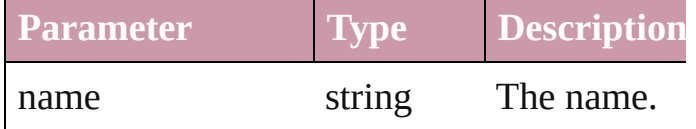

<span id="page-2408-0"></span>Array of [CharacterStyle](#page-2391-0) **itemByRange** (from to: *any*)

Returns the CharacterStyles within the speci range.

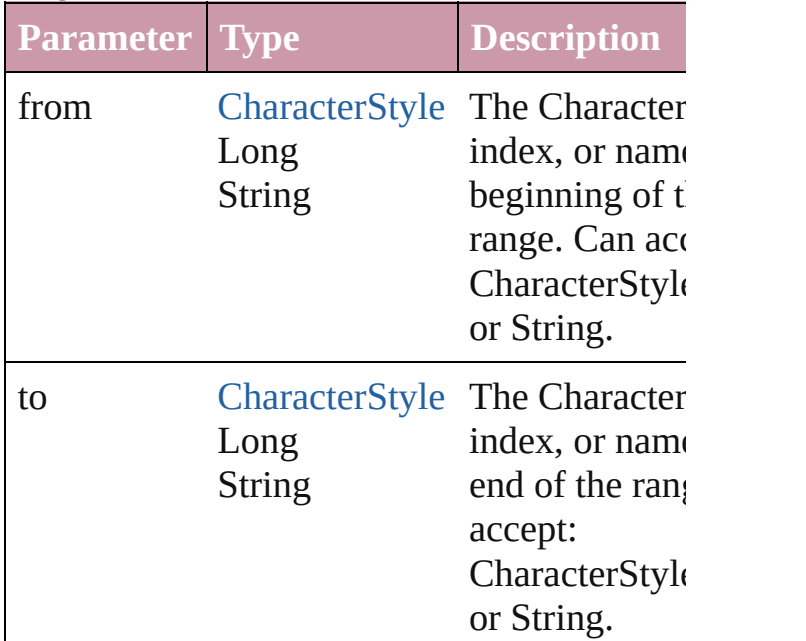

<span id="page-2408-3"></span>[CharacterStyle](#page-2391-0) **lastItem** ()

Returns the last CharacterStyle in the collect

#### <span id="page-2409-2"></span>[CharacterStyle](#page-2391-0) **middleItem** ()

Returns the middle CharacterStyle in the col

<span id="page-2409-0"></span>[CharacterStyle](#page-2391-0) **nextItem** (obj: [CharacterStyl](#page-2391-0)e Returns the CharacterStyle whose index follows specified CharacterStyle in the collection.

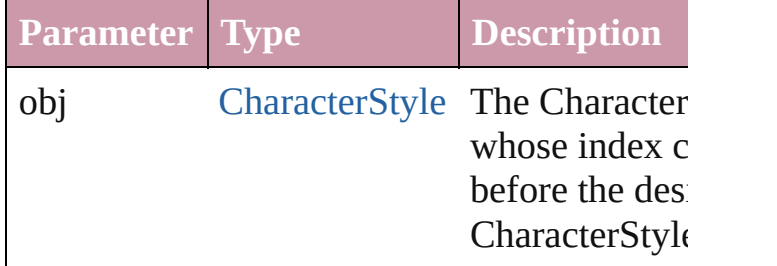

<span id="page-2409-1"></span>[CharacterStyle](#page-2391-0) **previousItem** (obj: [Characte](#page-2391-0)r Returns the CharacterStyle with the index pr to the specified index.

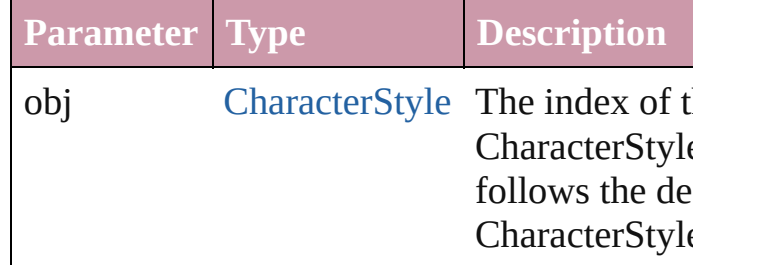

#### <span id="page-2409-3"></span>string **toSource** ()

Generates a string which, if executed, will re CharacterStyle.

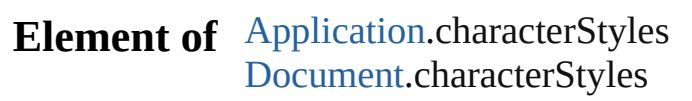

Jongware, 27-

[Contents](#page-0-0) :: [Index](#page-3144-0)

# **Class**

<span id="page-2411-5"></span><span id="page-2411-4"></span><span id="page-2411-3"></span><span id="page-2411-2"></span><span id="page-2411-1"></span><span id="page-2411-0"></span>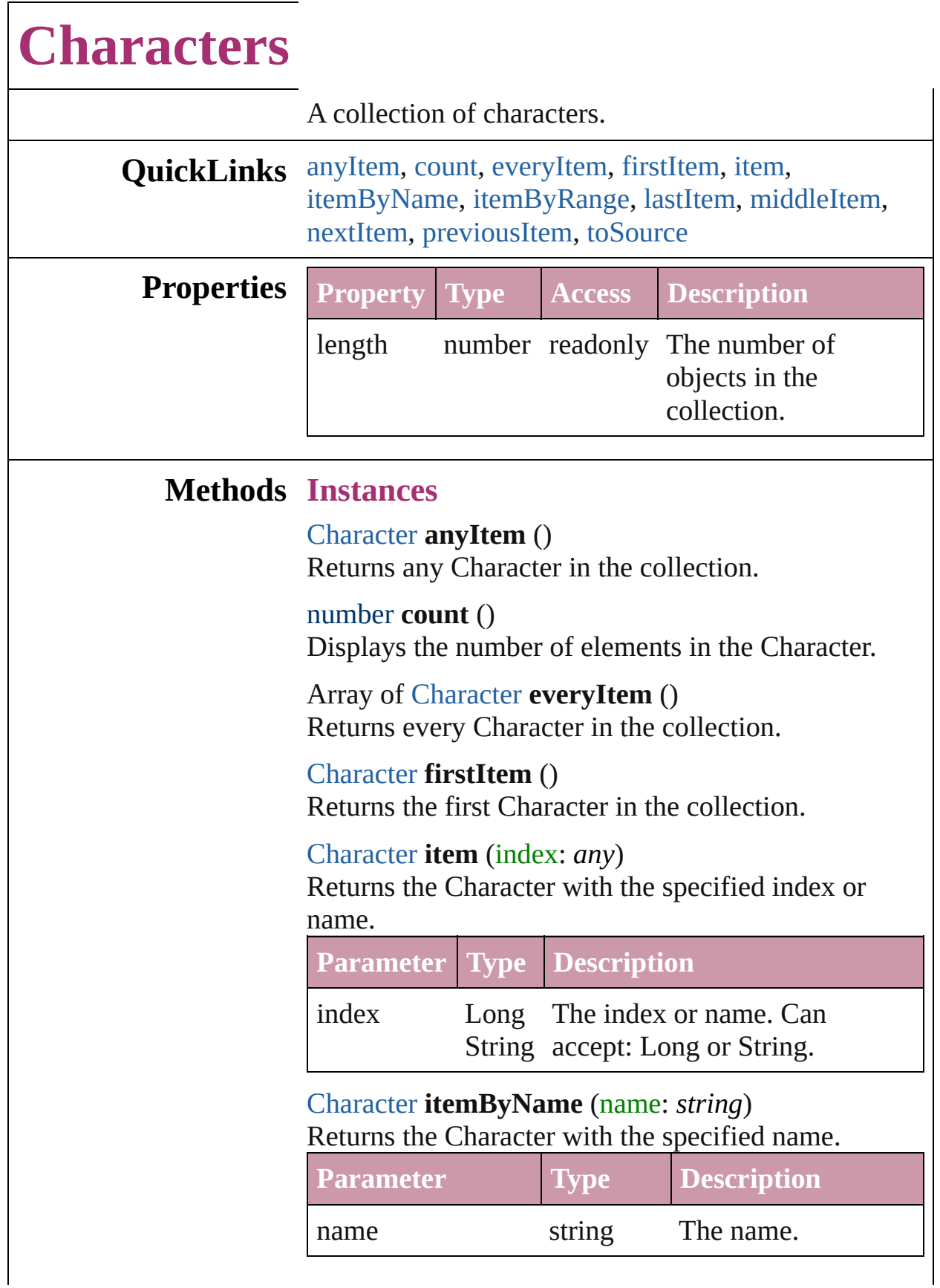
Array of [Character](#page-2360-0) **itemByRange** (from: *any*, to: *any*)

Returns the Characters within the specified range.

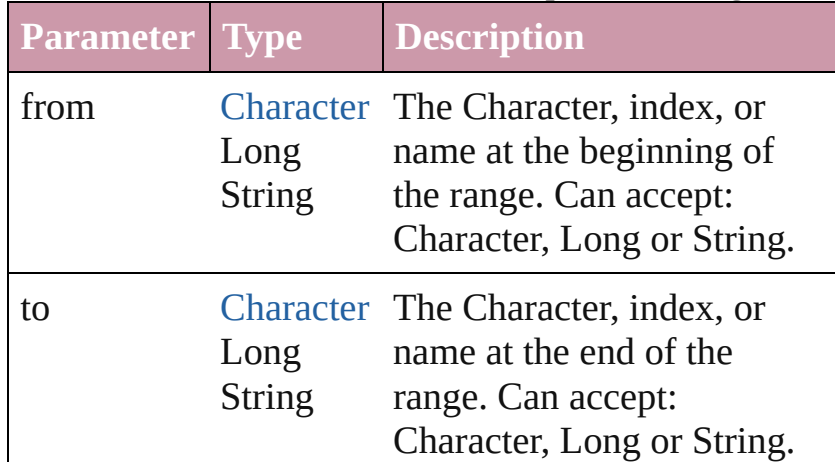

### [Character](#page-2360-0) **lastItem** ()

Returns the last Character in the collection.

### [Character](#page-2360-0) **middleItem** ()

Returns the middle Character in the collection.

### [Character](#page-2360-0) **nextItem** (obj: [Character](#page-2360-0))

Returns the Character whose index follows the specified Character in the collection.

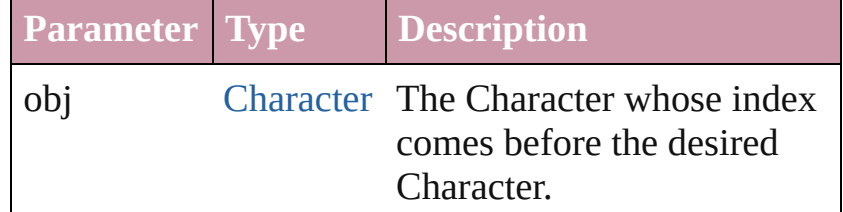

### [Character](#page-2360-0) **previousItem** (obj: [Character](#page-2360-0))

Returns the Character with the index previous to the specified index.

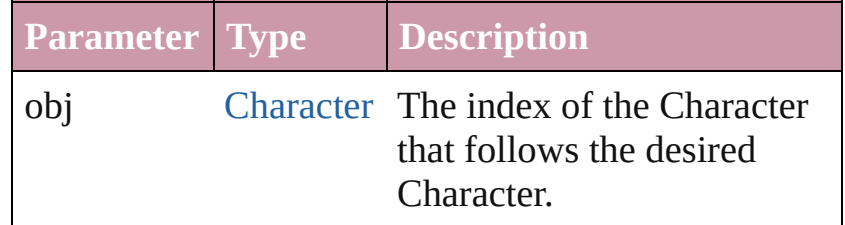

### string **toSource** ()

Generates a string which, if executed, will return the

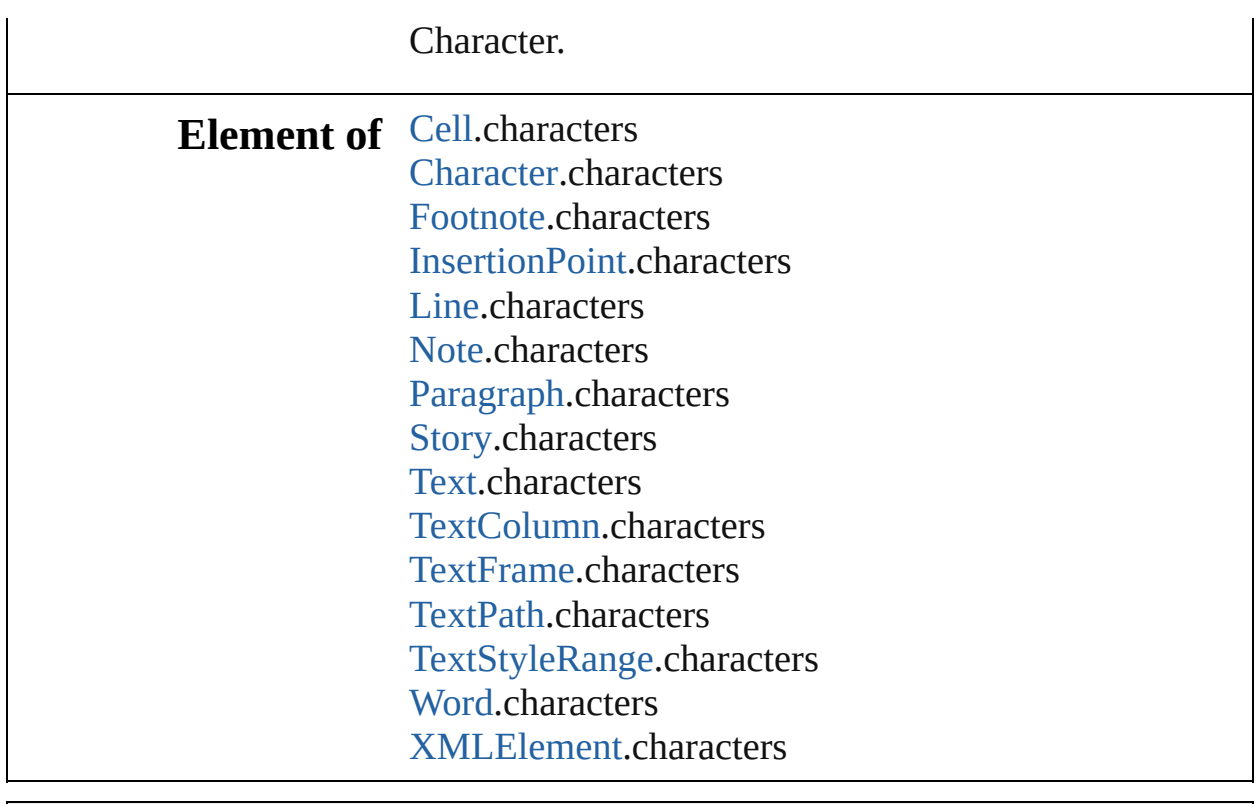

Jongware, 27-

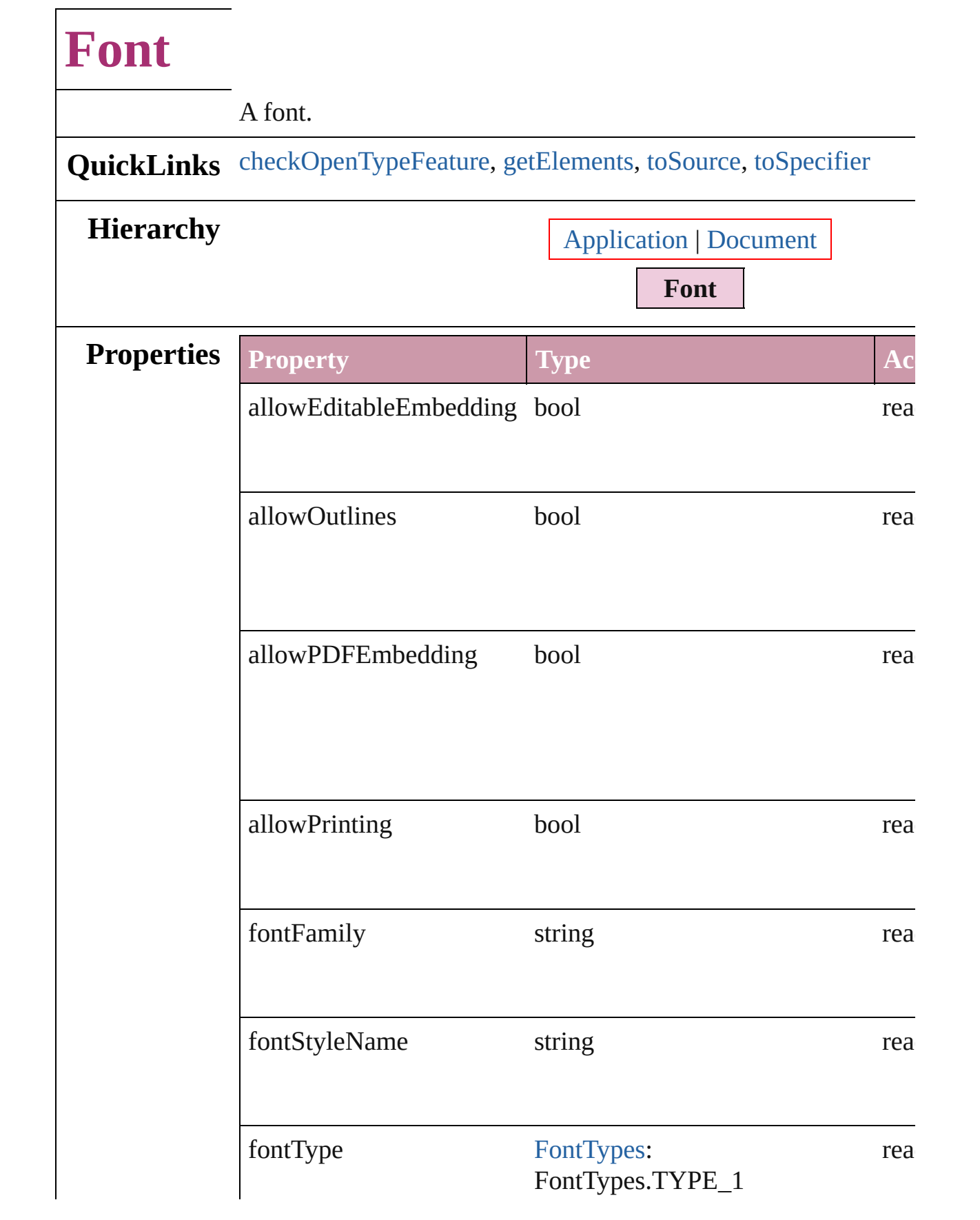

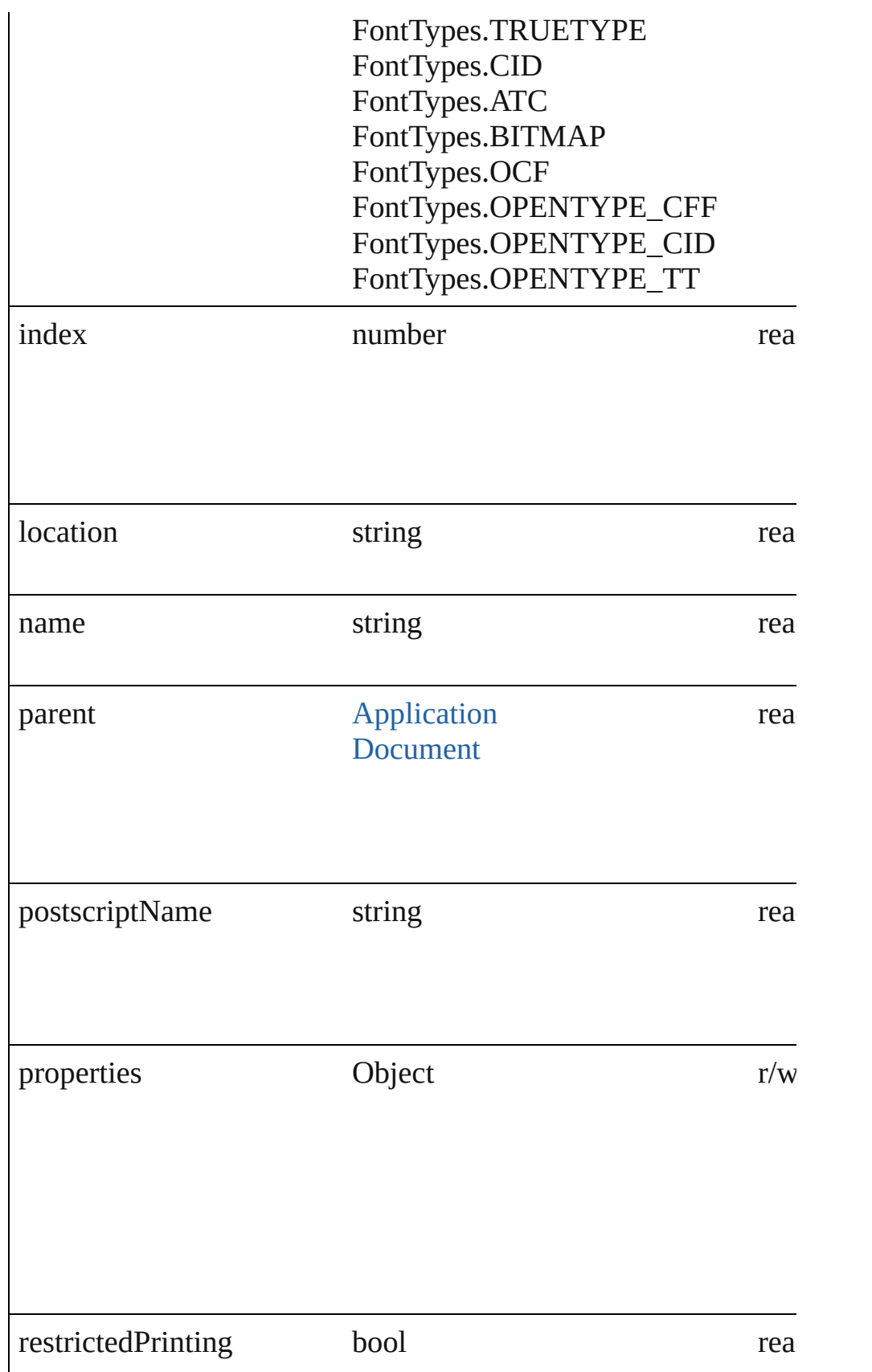

<span id="page-2417-3"></span><span id="page-2417-2"></span><span id="page-2417-1"></span><span id="page-2417-0"></span>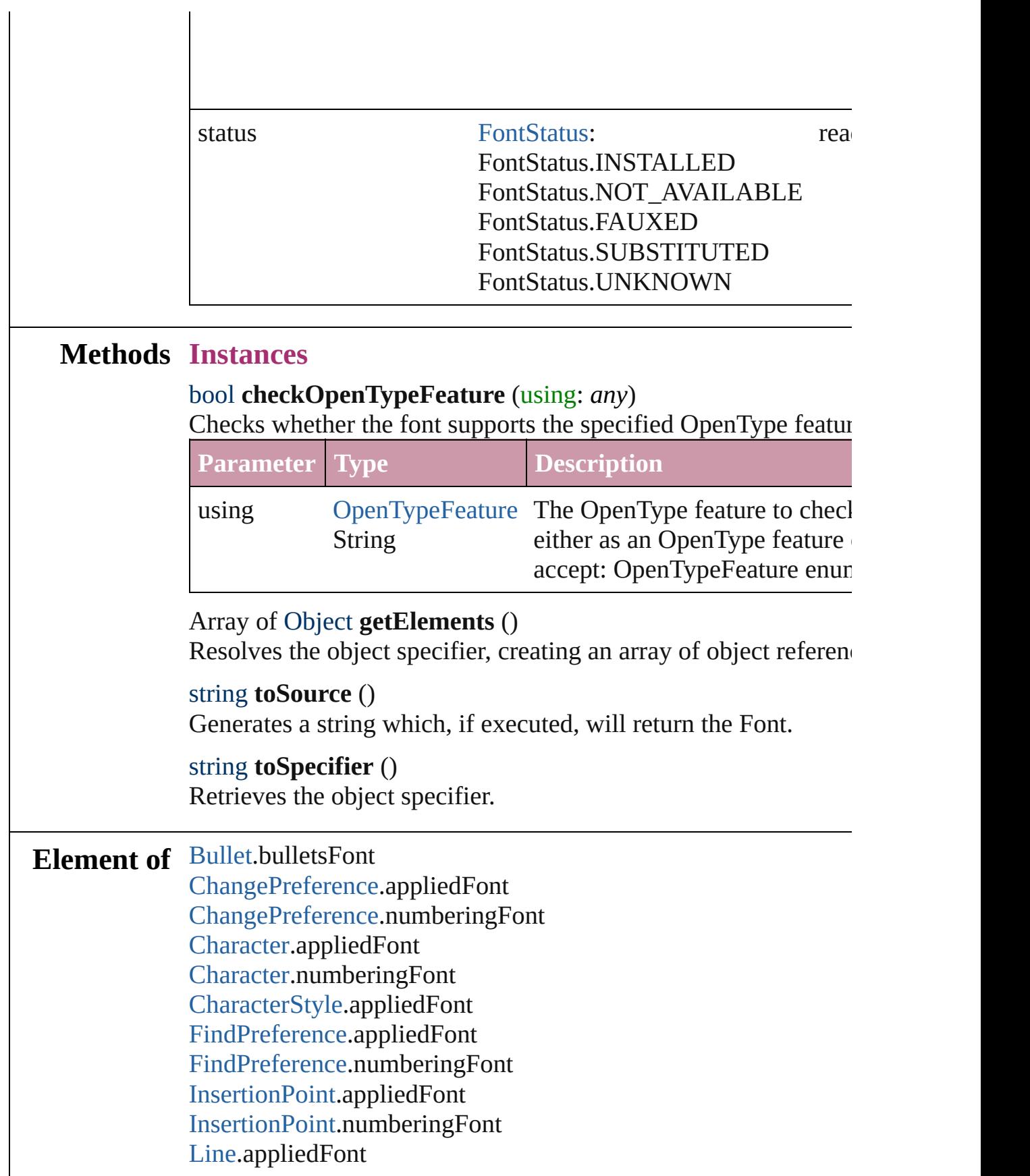

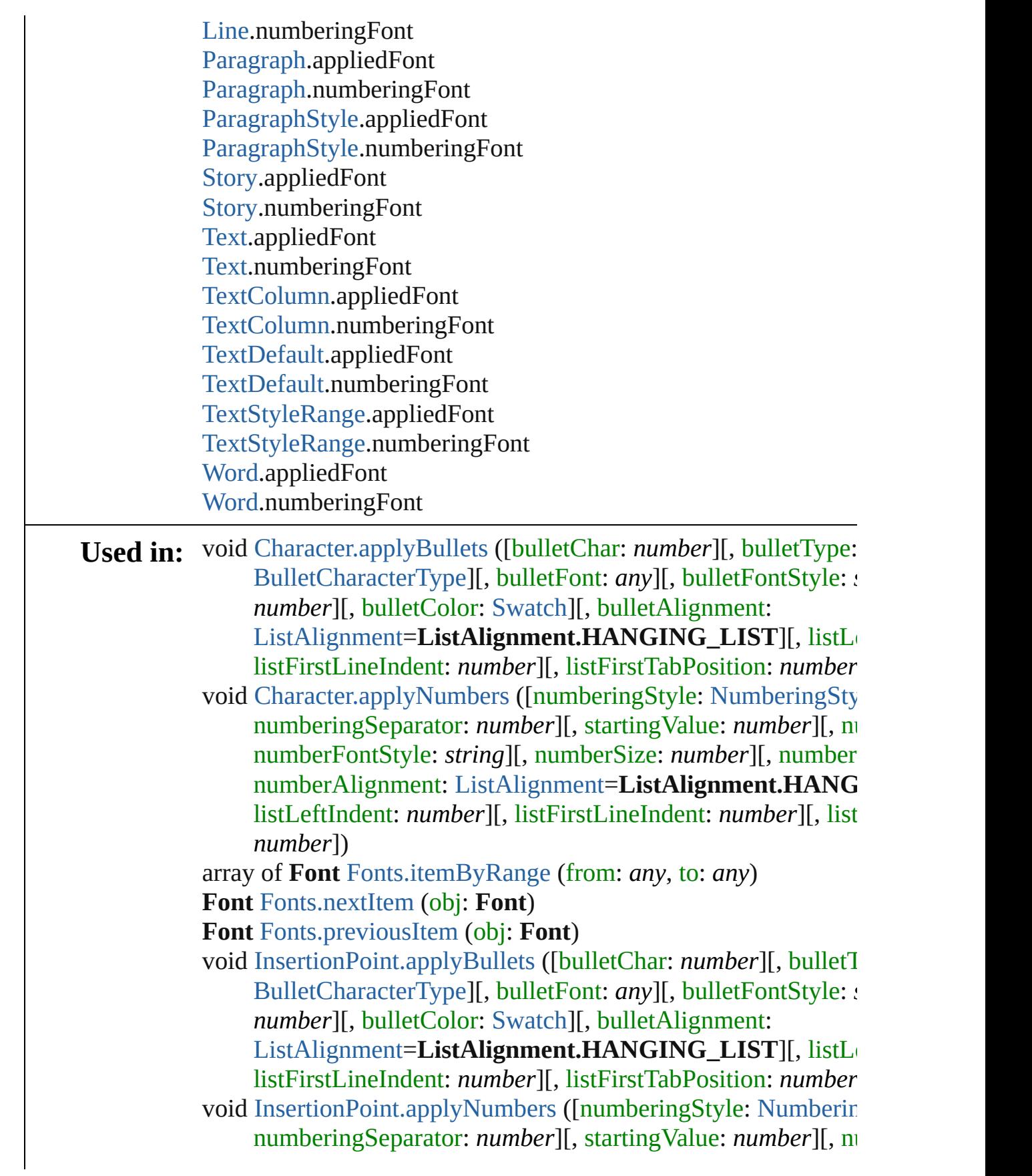

numberFontStyle: *string*][, numberSize: *number*][, number numberAlignment: [ListAlignment=](#page-559-0)ListAlignment.HANG listLeftIndent: *number*][, listFirstLineIndent: *number*][, list *number*])

- void [Line.applyBullets](#page-2520-0) ([bulletChar: *number*][, bulletType: [Bull](#page-334-0) bulletFont: *any*][, bulletFontStyle: *string*][, bulletSize: *number* [Swatch](#page-191-0)][, bulletAlignment: [ListAlignment=](#page-559-0)ListAlignment [, listLeftIndent: *number*][, listFirstLineIndent: *number*][, li *number*])
- void [Line.applyNumbers](#page-2521-0) ([numberingStyle: [NumberingStyle\]](#page-610-0)[, *number*][, startingValue: *number*][, numberFont: *any*][, numer *string*][, numberSize: *number*][, numberColor: [Swatch](#page-191-0)][, n [ListAlignment=](#page-559-0)ListAlignment.HANGING\_LIST][, listLog listFirstLineIndent: *number*][, listFirstTabPosition: *number*
- void [Paragraph.applyBullets](#page-2572-0) ([bulletChar: *number*][, bulletType: [BulletCharacterType\]](#page-334-0)[, bulletFont: *any*][, bulletFontStyle: *s number*][, bulletColor: [Swatch](#page-191-0)][, bulletAlignment:
	- [ListAlignment=](#page-559-0)ListAlignment.HANGING\_LIST][, listLog listFirstLineIndent: *number*][, listFirstTabPosition: *number*
- void [Paragraph.applyNumbers](#page-2573-0) ([numberingStyle: [NumberingSty](#page-610-0)le numberingSeparator: *number*][, startingValue: *number*][, nu numberFontStyle: *string*][, numberSize: *number*][, number numberAlignment: [ListAlignment=](#page-559-0)ListAlignment.HANG listLeftIndent: *number*][, listFirstLineIndent: *number*][, list *number*])
- void [Story.applyBullets](#page-2638-0) ([bulletChar: *number*][, bulletType: [Bull](#page-334-0)et bulletFont: *any*][, bulletFontStyle: *string*][, bulletSize: *number* [Swatch](#page-191-0)][, bulletAlignment: [ListAlignment=](#page-559-0)ListAlignment [, listLeftIndent: *number*][, listFirstLineIndent: *number*][, li *number*])
- void [Story.applyNumbers](#page-2639-0) ([numberingStyle: [NumberingStyle\]](#page-610-0)[, numberingSeparator: *number*][, startingValue: *number*][, nu numberFontStyle: *string*][, numberSize: *number*][, number numberAlignment: [ListAlignment=](#page-559-0)ListAlignment.HANG listLeftIndent: *number*][, listFirstLineIndent: *number*][, list *number*])
- void [Text.applyBullets](#page-2678-0) ([bulletChar: *number*][, bulletType: [Bulle](#page-334-0)t bulletFont: *any*][, bulletFontStyle: *string*][, bulletSize: *number* [Swatch](#page-191-0)][, bulletAlignment: [ListAlignment=](#page-559-0)ListAlignment

[, listLeftIndent: *number*][, listFirstLineIndent: *number*][, listFirst *number*])

- void [Text.applyNumbers](#page-2679-0) ([numberingStyle: [NumberingStyle\]](#page-610-0)[, *number*][, startingValue: *number*][, numberFont: *any*][, nur *string*][, numberSize: *number*][, numberColor: [Swatch](#page-191-0)][, n [ListAlignment=](#page-559-0)ListAlignment.HANGING\_LIST][, listLe listFirstLineIndent: *number*][, listFirstTabPosition: *number*
- void [TextColumn.applyBullets](#page-2710-0) ([bulletChar: *number*][, bulletType [BulletCharacterType\]](#page-334-0)[, bulletFont: *any*][, bulletFontStyle: *s number*][, bulletColor: [Swatch](#page-191-0)][, bulletAlignment:

[ListAlignment=](#page-559-0)ListAlignment.HANGING\_LIST][, listLe listFirstLineIndent: *number*][, listFirstTabPosition: *number*

- void [TextColumn.applyNumbers](#page-2711-0) ([numberingStyle: Numbering] numberingSeparator: *number*][, startingValue: *number*][, number][, number][, number]] numberFontStyle: *string*][, numberSize: *number*][, number numberAlignment: [ListAlignment=](#page-559-0)ListAlignment.HANG listLeftIndent: *number*][, listFirstLineIndent: *number*][, list *number*])
- void [TextStyleRange.applyBullets](#page-2786-0) ([bulletChar: *number*][, bulle [BulletCharacterType\]](#page-334-0)[, bulletFont: *any*][, bulletFontStyle: *s number*][, bulletColor: [Swatch](#page-191-0)][, bulletAlignment:

[ListAlignment=](#page-559-0)ListAlignment.HANGING\_LIST][, listLe listFirstLineIndent: *number*][, listFirstTabPosition: *number* void [TextStyleRange.applyNumbers](#page-2787-0) ([numberingStyle: [Number](#page-610-0) numberingSeparator: *number*][, startingValue: *number*][, number][, number]] numberFontStyle: *string*][, numberSize: *number*][, number numberAlignment: [ListAlignment=](#page-559-0)ListAlignment.HANG

- listLeftIndent: *number*][, listFirstLineIndent: *number*][, list *number*])
- void [Word.applyBullets](#page-2833-0) ([bulletChar: *number*][, bulletType: [Bul](#page-334-0) bulletFont: *any*][, bulletFontStyle: *string*][, bulletSize: *number* [Swatch](#page-191-0)][, bulletAlignment: [ListAlignment=](#page-559-0)ListAlignment [, listLeftIndent: *number*][, listFirstLineIndent: *number*][, listFirst *number*])
- void [Word.applyNumbers](#page-2834-0) ([numberingStyle: [NumberingStyle](#page-610-0)][, numberingSeparator: *number*][, startingValue: *number*][, number][, number]] numberFontStyle: *string*][, numberSize: *number*][, number numberAlignment: [ListAlignment=](#page-559-0)ListAlignment.HANG listLeftIndent: *number*][, listFirstLineIndent: *number*][, list

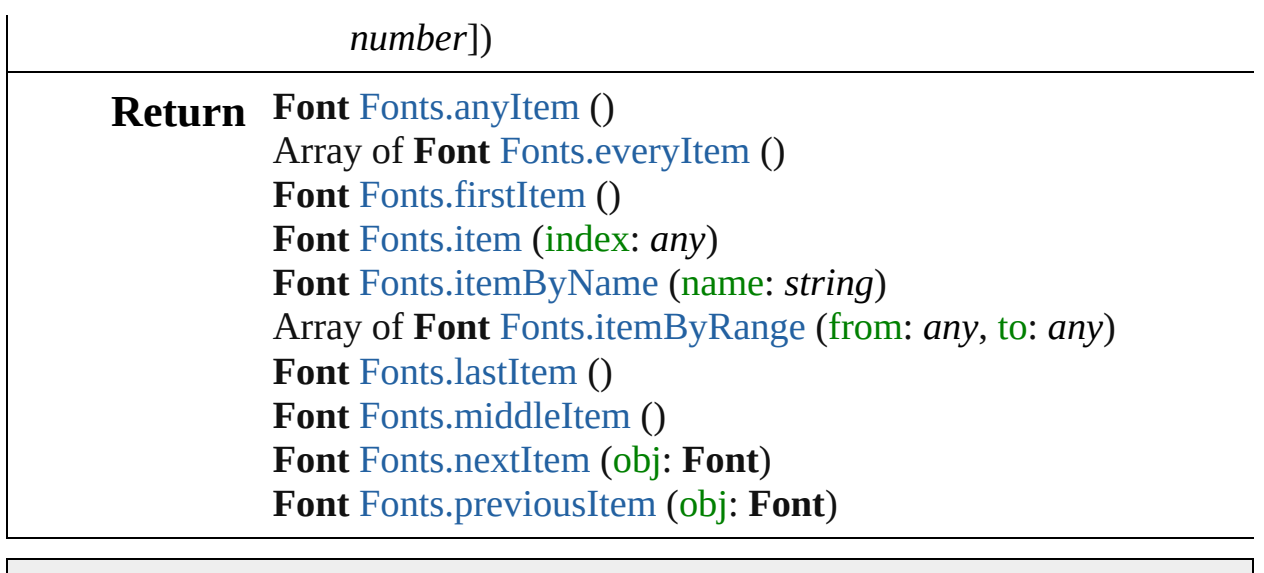

Jongware, 27-

## **Fonts**

<span id="page-2423-6"></span><span id="page-2423-5"></span><span id="page-2423-4"></span><span id="page-2423-3"></span><span id="page-2423-2"></span><span id="page-2423-1"></span><span id="page-2423-0"></span>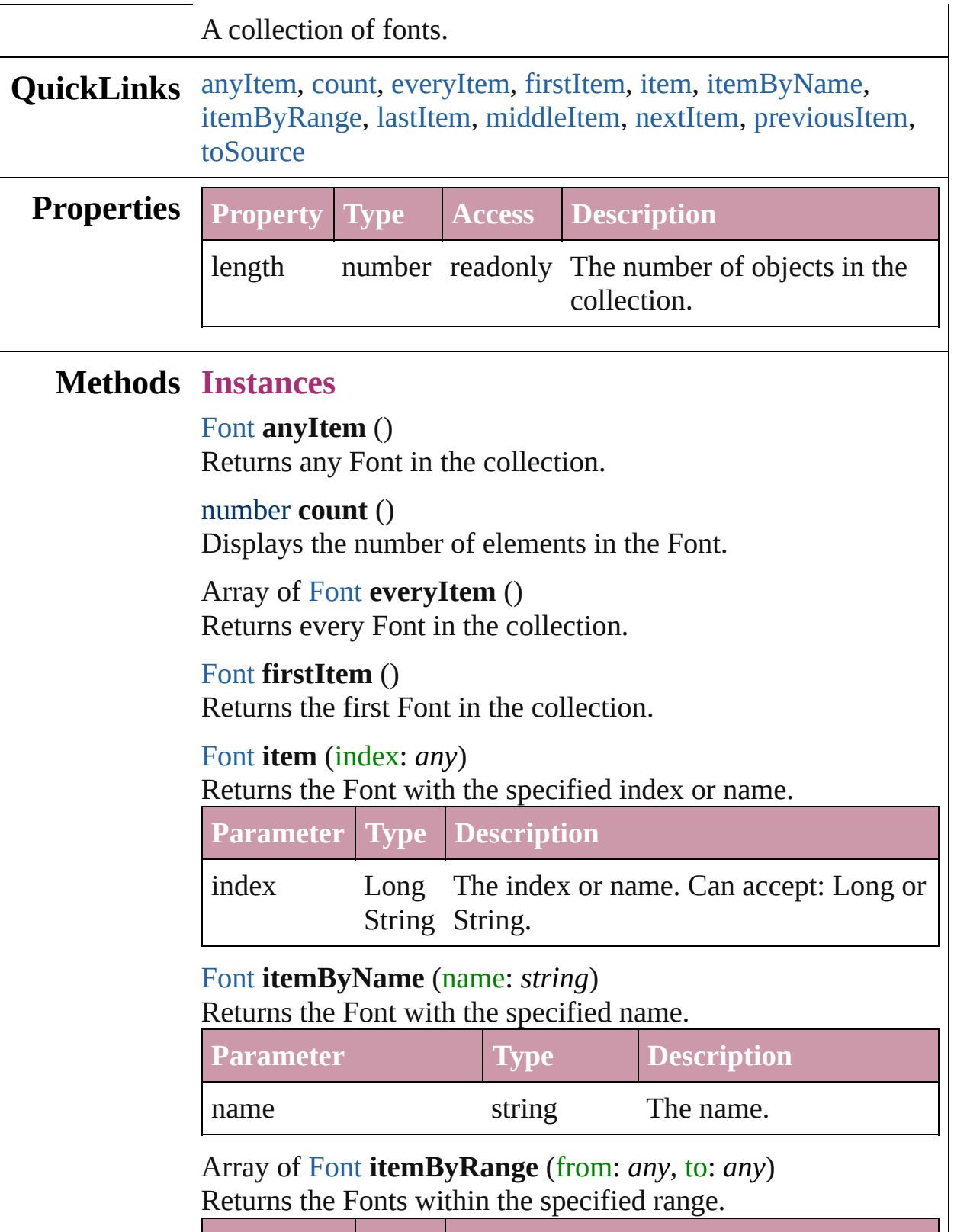

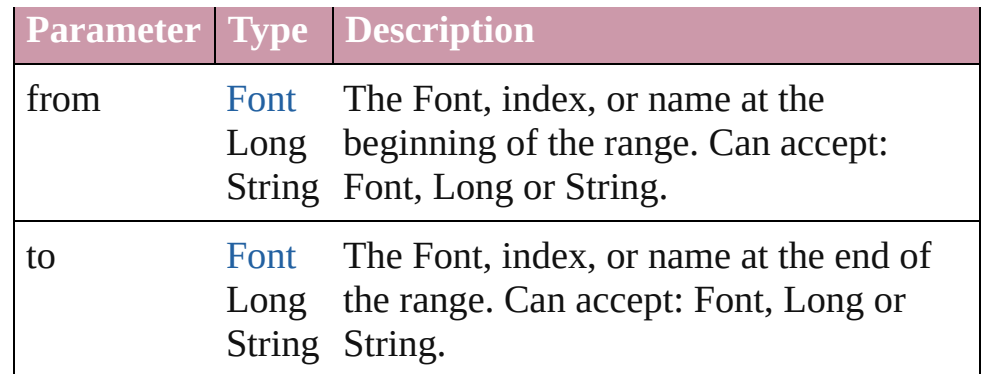

### <span id="page-2424-2"></span>[Font](#page-2414-0) **lastItem** ()

Returns the last Font in the collection.

### <span id="page-2424-3"></span>[Font](#page-2414-0) **middleItem** ()

Returns the middle Font in the collection.

### <span id="page-2424-0"></span>[Font](#page-2414-0) **nextItem** (obj: [Font](#page-2414-0))

Returns the Font whose index follows the specified Font in the collection.

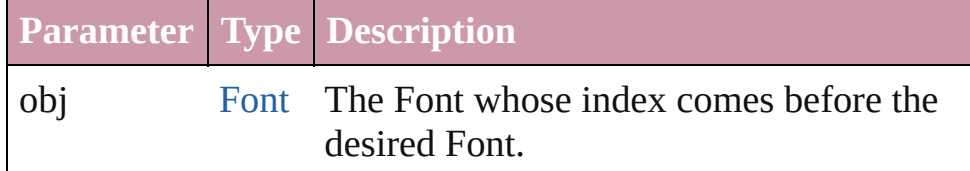

### <span id="page-2424-1"></span>[Font](#page-2414-0) **previousItem** (obj: [Font](#page-2414-0))

Returns the Font with the index previous to the specified index.

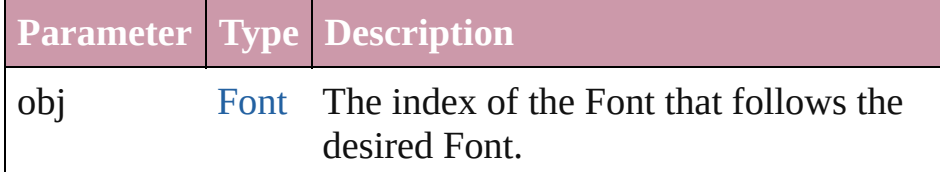

### <span id="page-2424-4"></span>string **toSource** ()

Generates a string which, if executed, will return the Font.

### **Element of** [Application](#page-33-0).fonts [Document](#page-49-0).fonts

Jongware, 27-

# **Footnote**

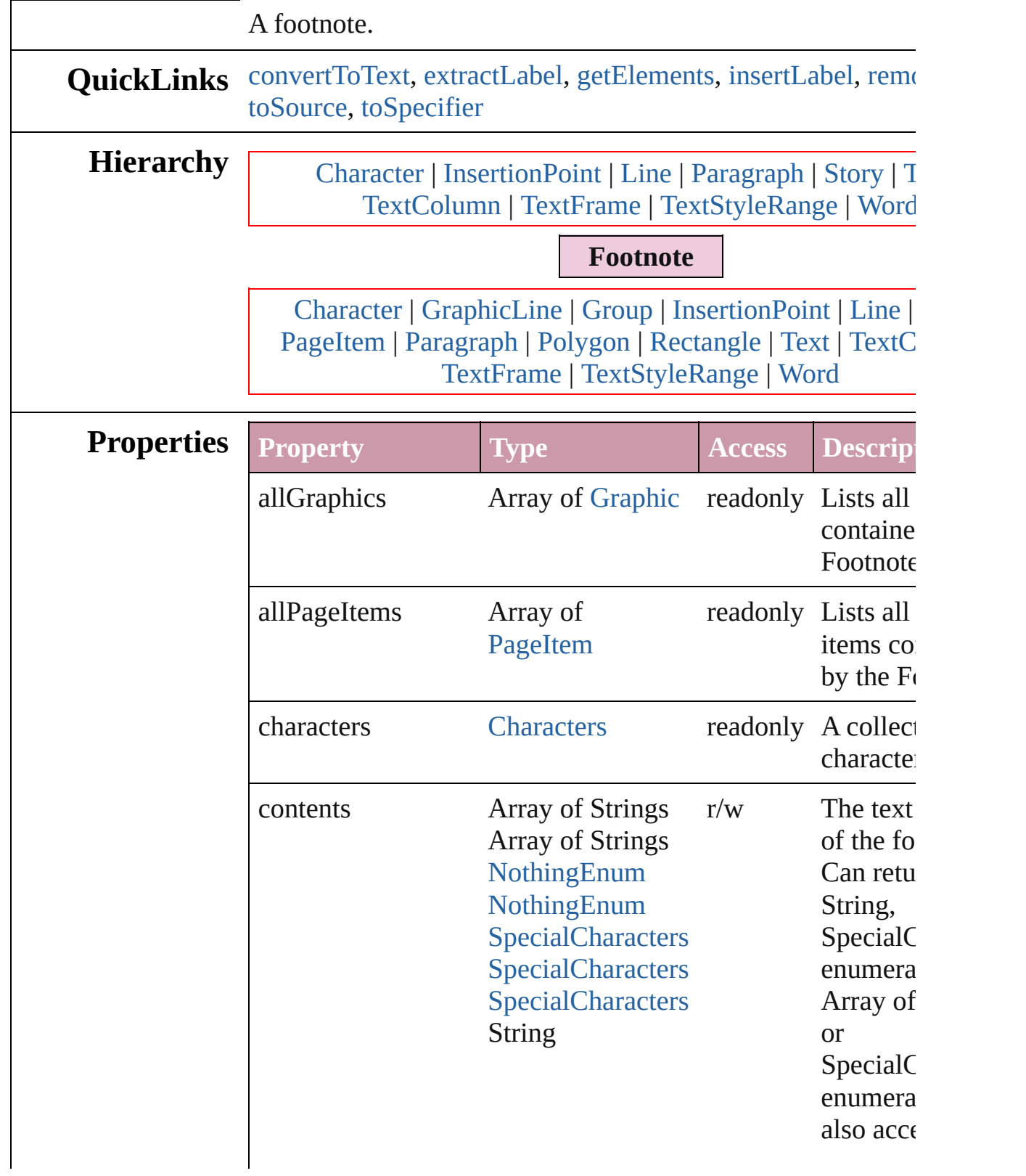

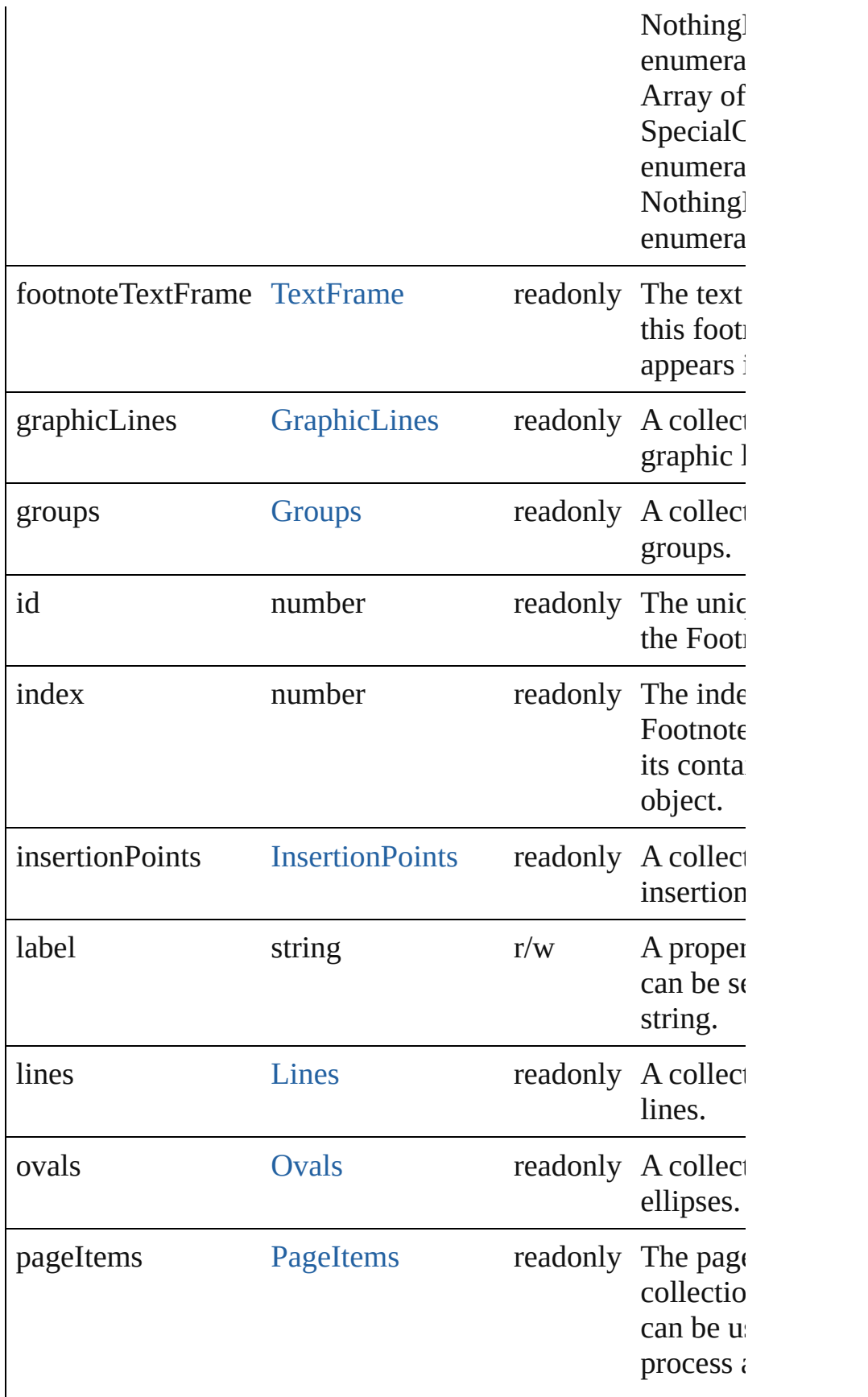

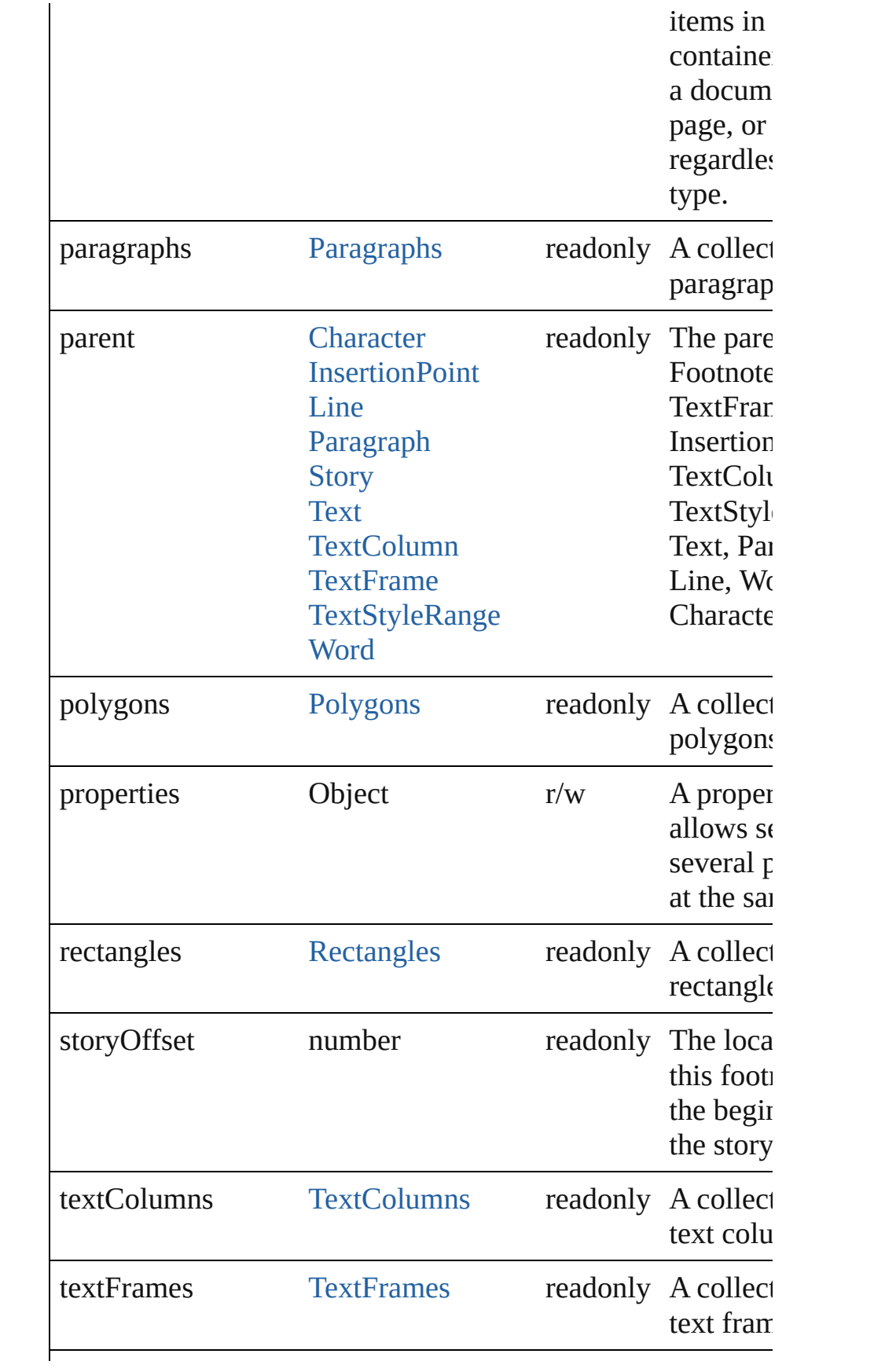

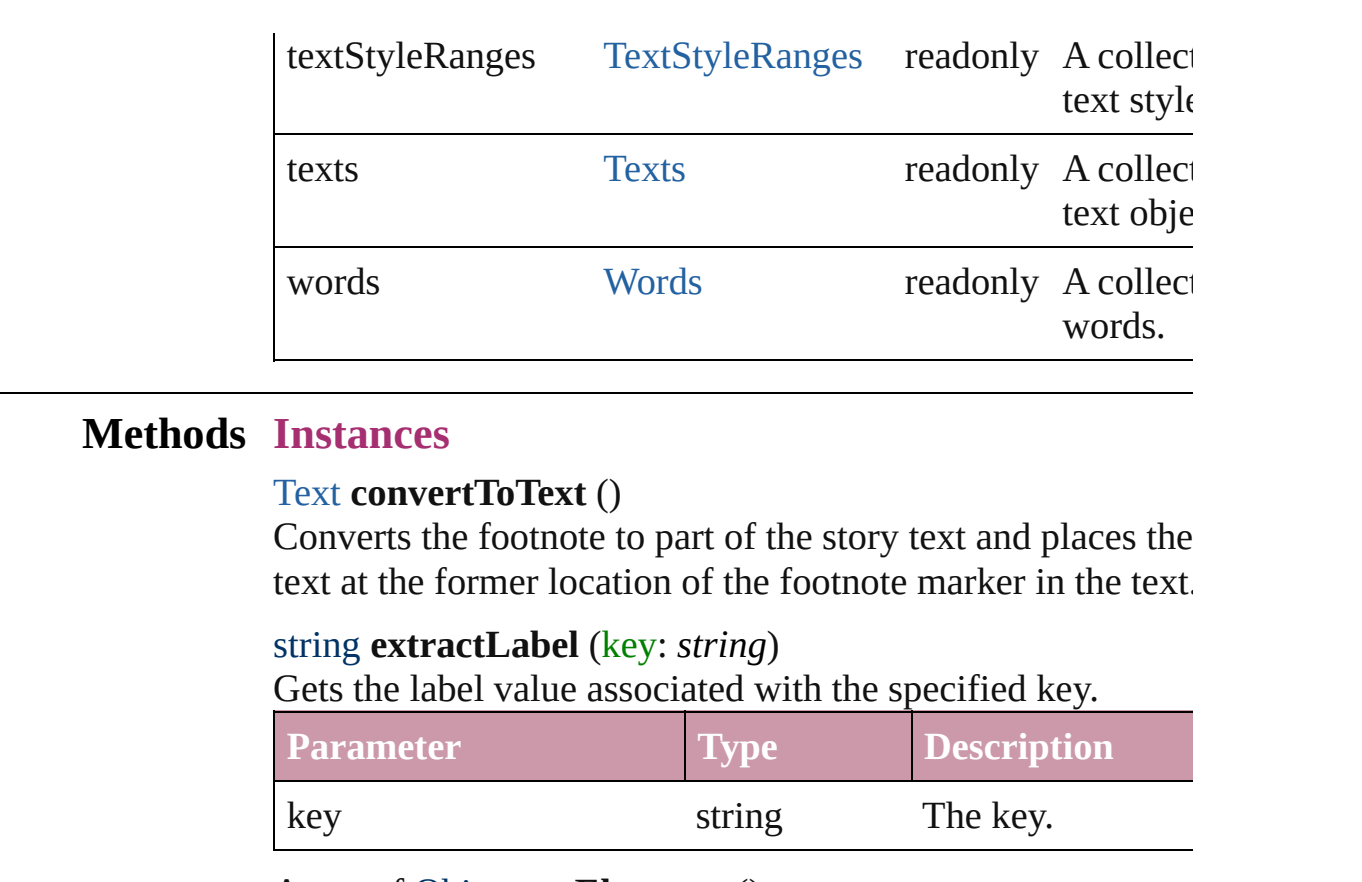

### <span id="page-2429-2"></span><span id="page-2429-1"></span><span id="page-2429-0"></span>Array of Object **getElements** ()

Resolves the object specifier, creating an array of object refe

### <span id="page-2429-3"></span>void **insertLabel** (key: *string*, value: *string*)

Sets the label to the value associated with the specified key.

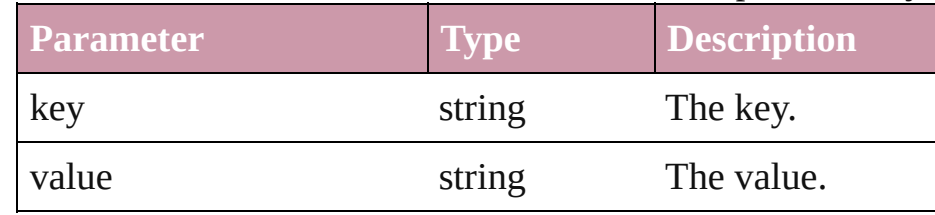

#### <span id="page-2429-4"></span>void **remove** () Deletes the Footnote.

### <span id="page-2429-5"></span>string **toSource** ()

Generates a string which, if executed, will return the Footno

### <span id="page-2429-6"></span>string **toSpecifier** ()

Retrieves the object specifier.

**Element of** [Character](#page-2360-0).parent [GraphicLine.](#page-1284-0)parent

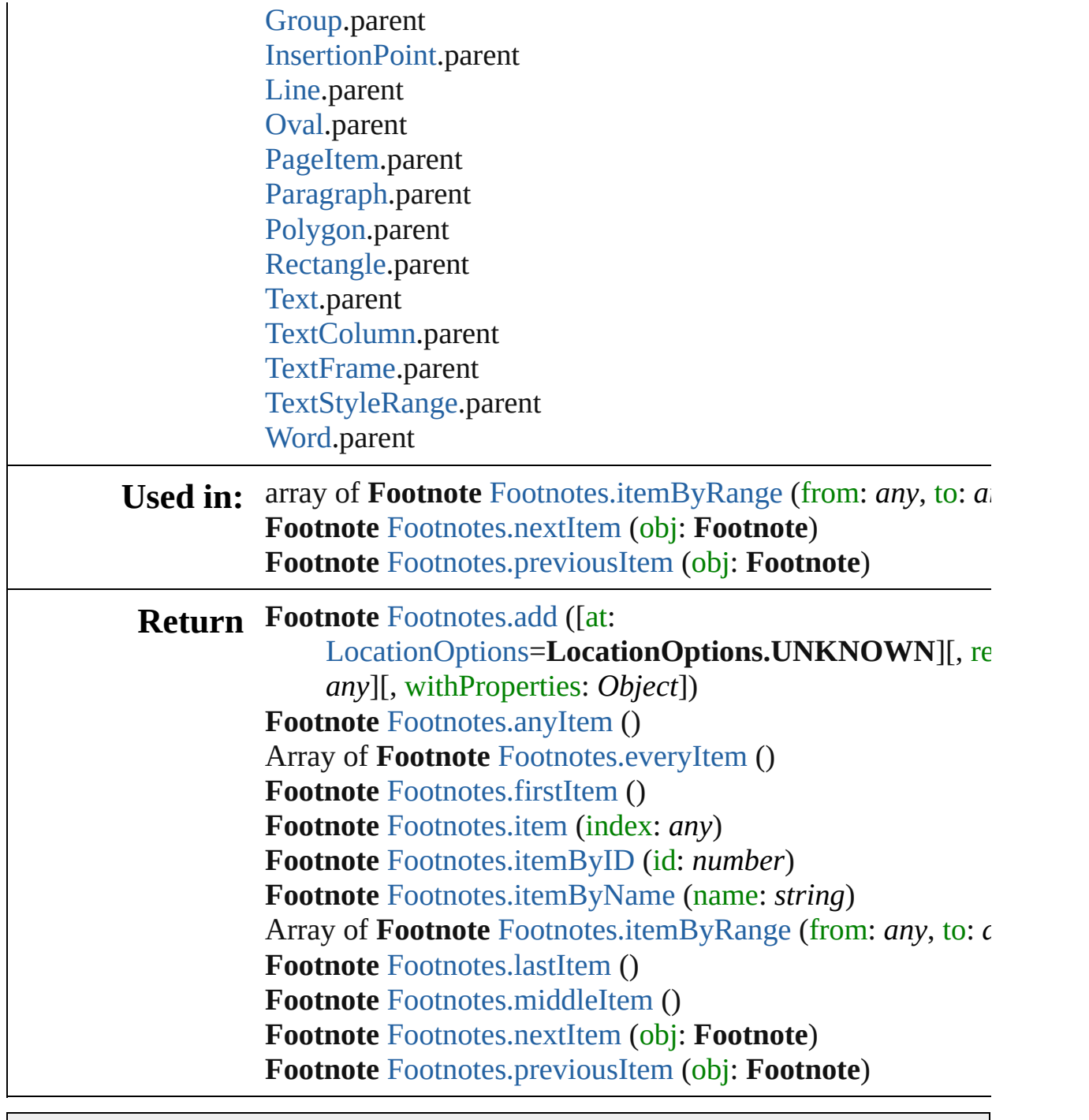

Jongware, 27-

## **Footnotes**

<span id="page-2432-0"></span>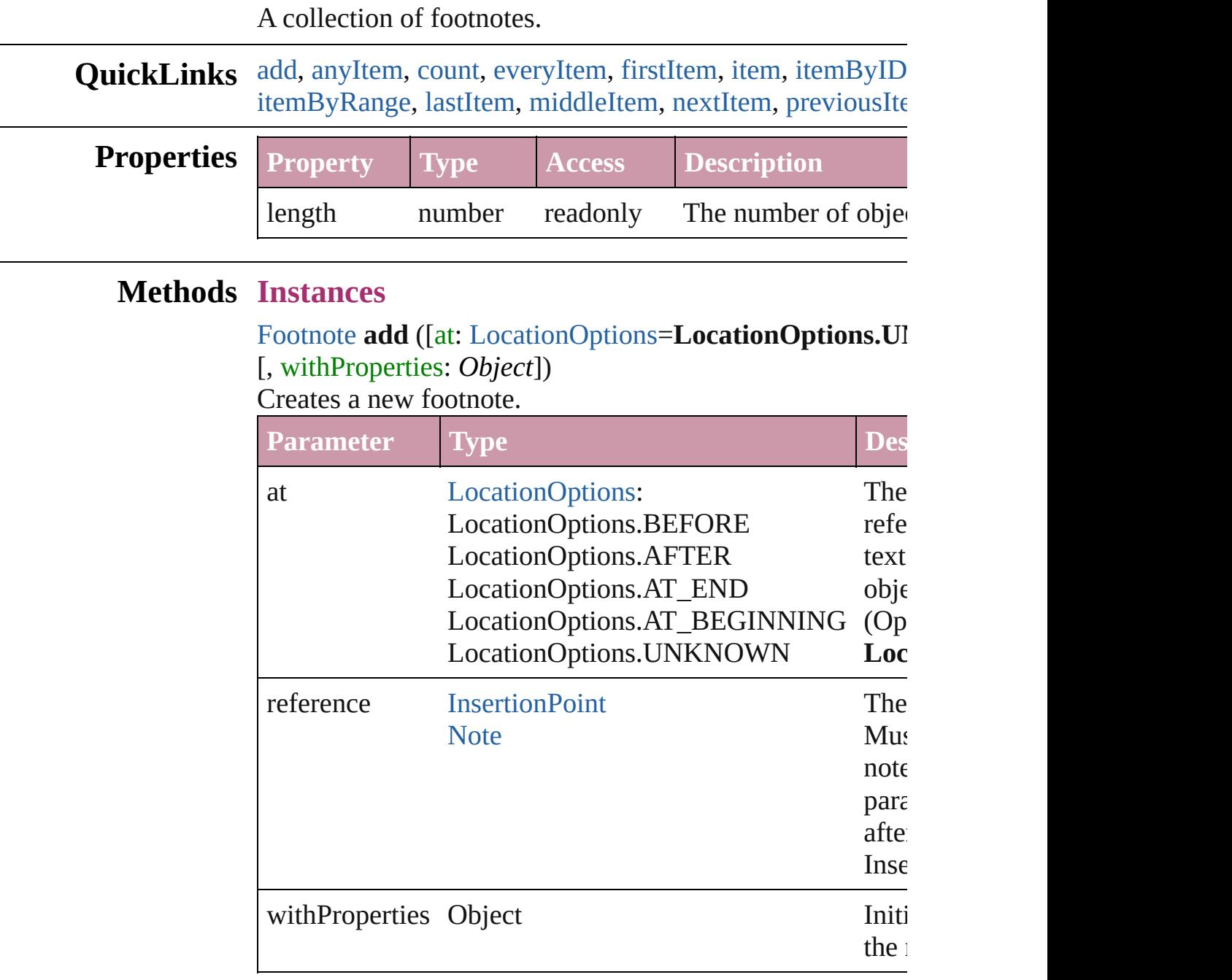

### <span id="page-2432-1"></span>[Footnote](#page-2425-0) **anyItem** ()

Returns any Footnote in the collection.

### <span id="page-2432-2"></span>number **count** ()

Displays the number of elements in the Footnote.

### <span id="page-2433-1"></span>Array of [Footnote](#page-2425-0) **everyItem** () Returns every Footnote in the collection.

### <span id="page-2433-2"></span>[Footnote](#page-2425-0) **firstItem** ()

Returns the first Footnote in the collection.

### <span id="page-2433-3"></span>[Footnote](#page-2425-0) **item** (index: *any*)

Returns the Footnote with the specified index or name.

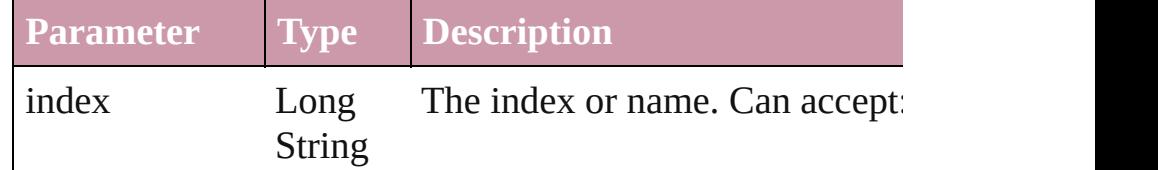

### <span id="page-2433-4"></span>[Footnote](#page-2425-0) **itemByID** (id: *number*)

Returns the Footnote with the specified ID.

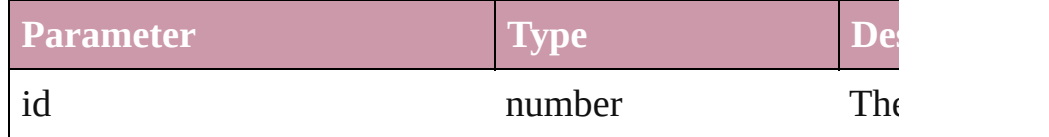

### <span id="page-2433-5"></span>[Footnote](#page-2425-0) **itemByName** (name: *string*)

Returns the Footnote with the specified name.

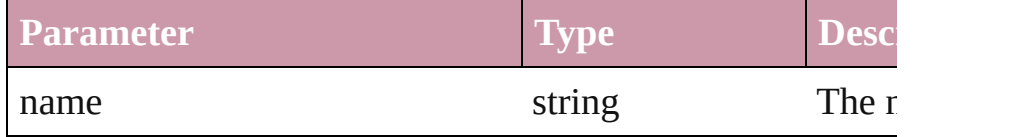

<span id="page-2433-0"></span>Array of [Footnote](#page-2425-0) **itemByRange** (from: *any*, to: *any*) Returns the Footnotes within the specified range.

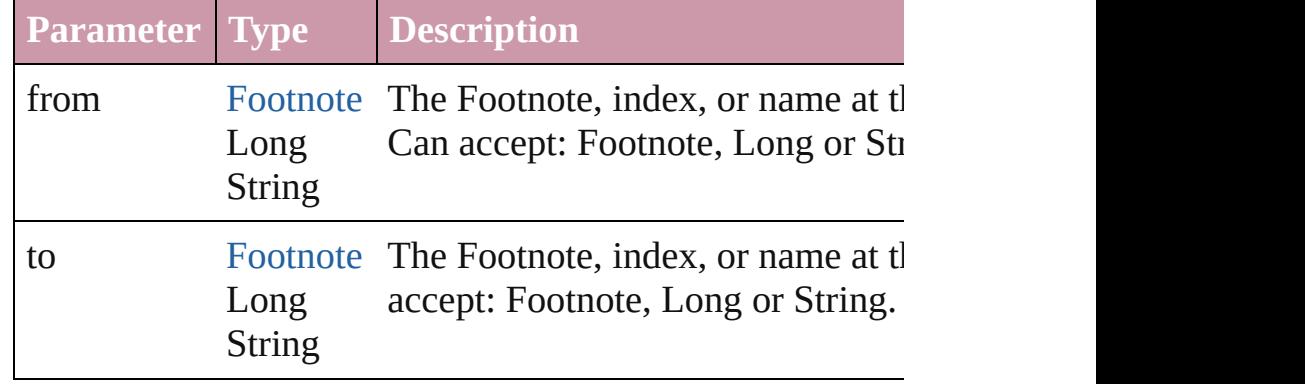

### <span id="page-2433-6"></span>[Footnote](#page-2425-0) **lastItem** ()

Returns the last Footnote in the collection.

### <span id="page-2433-7"></span>[Footnote](#page-2425-0) **middleItem** ()

Returns the middle Footnote in the collection.

<span id="page-2434-1"></span><span id="page-2434-0"></span>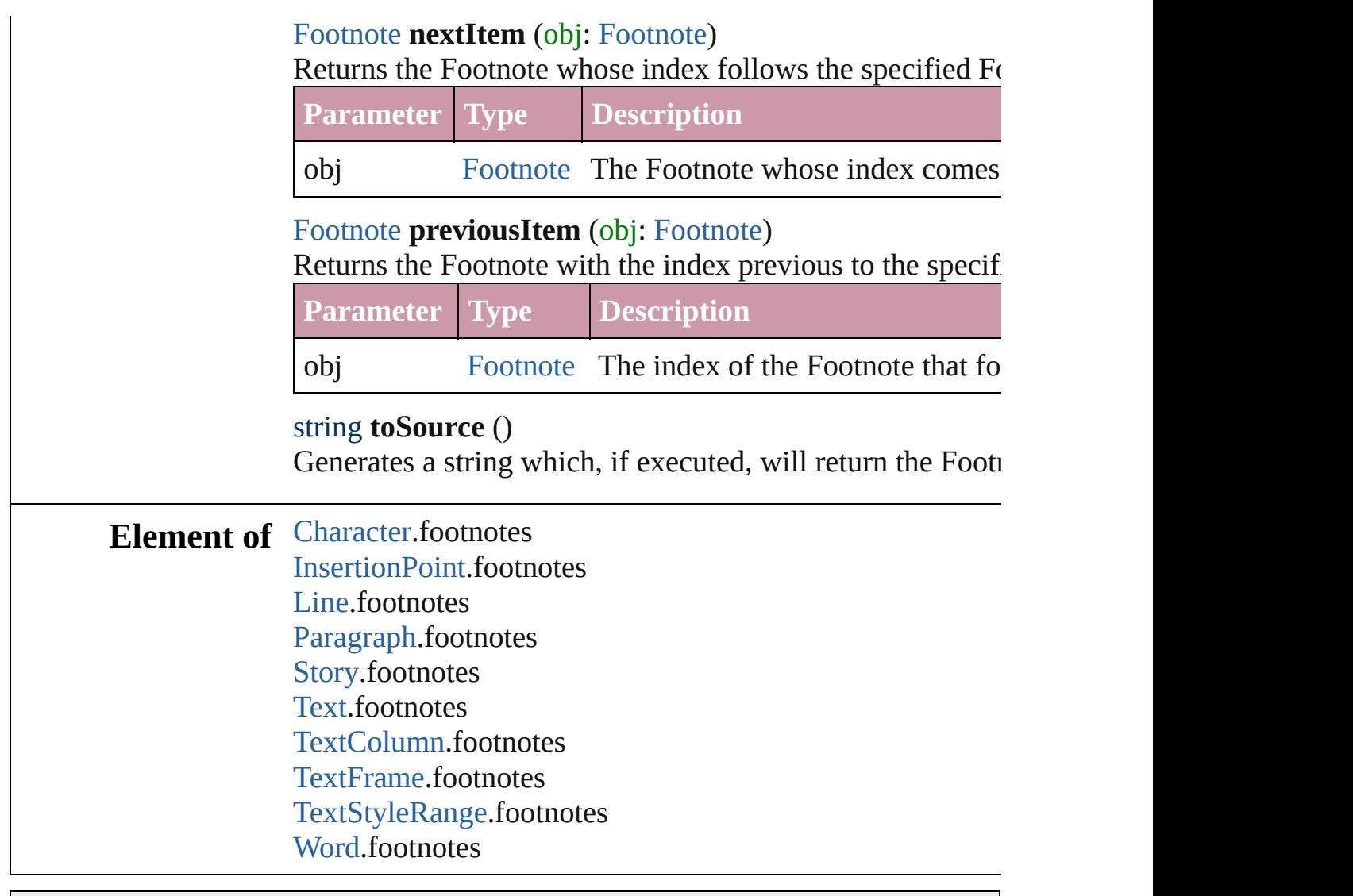

Jongware, 27-

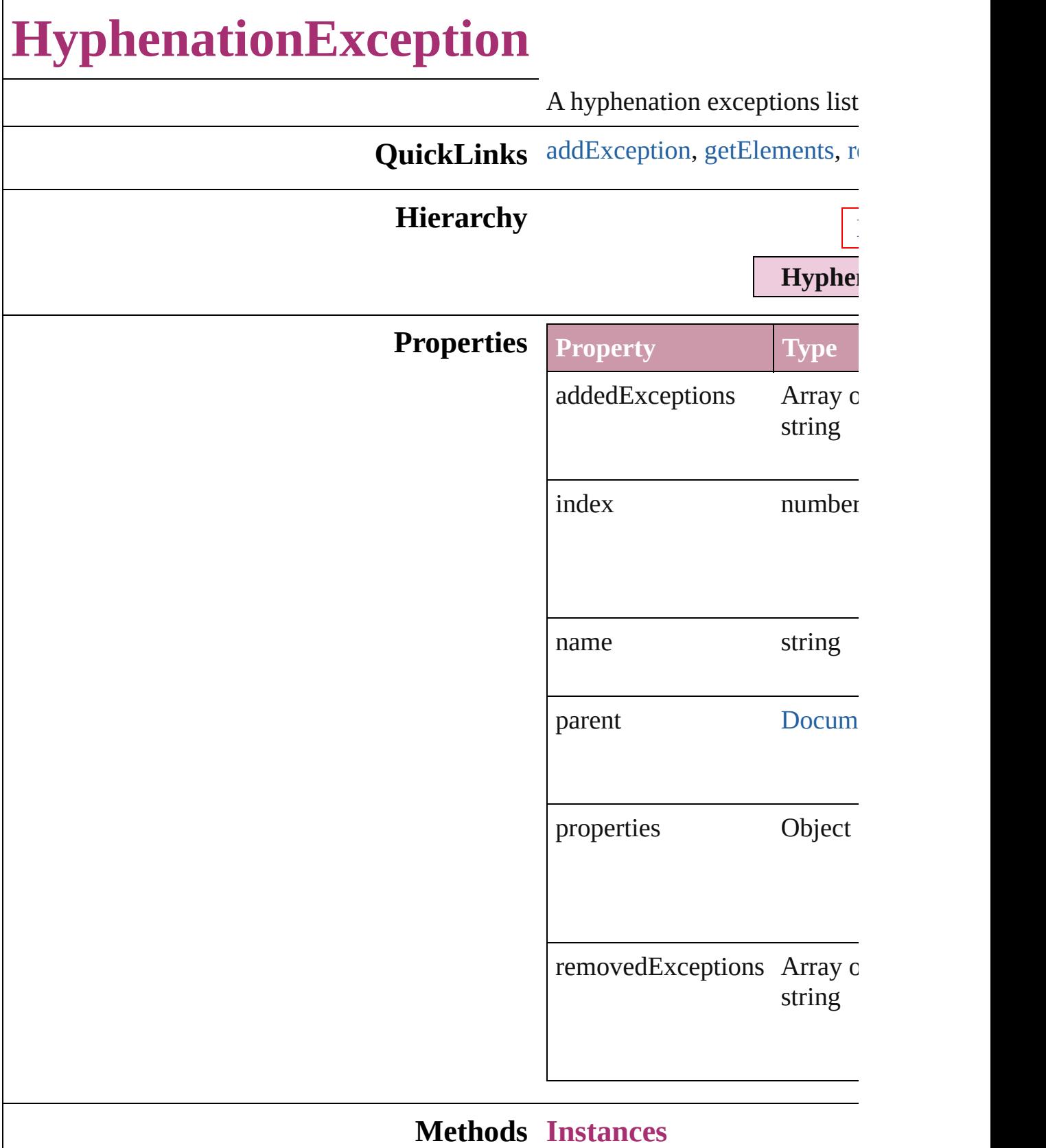

### <span id="page-2437-0"></span>void **addException** (addedEx removedList: *bool*=**false**]) Adds the specified words to the

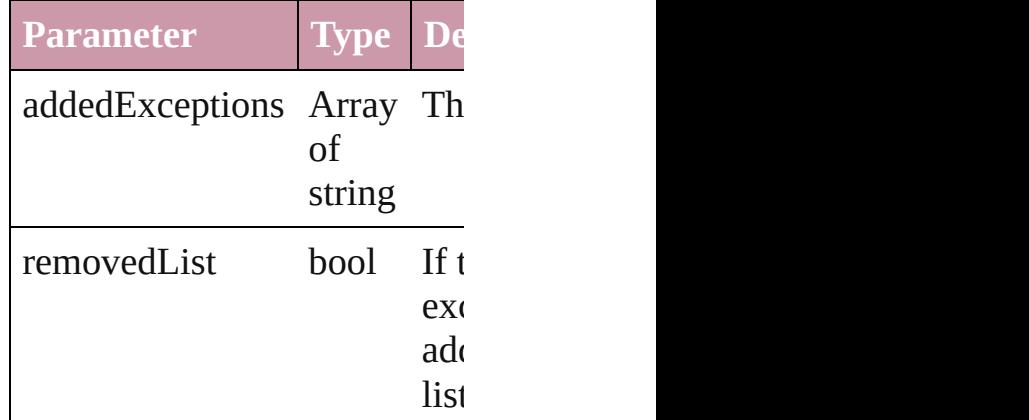

<span id="page-2437-1"></span>Array of Object **getElements** () Resolves the object specifier,

### <span id="page-2437-2"></span>void **removeException** (remo removedList: *bool*=**false**]) Removes the specified words

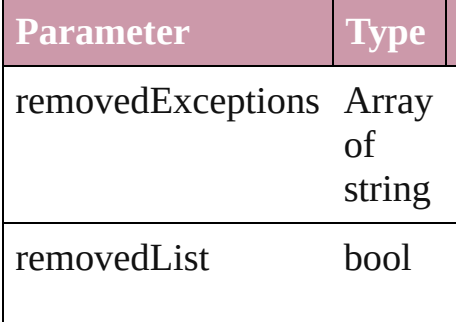

## string **toSource** ()

Generates a string which, if executed, HyphenationException.

string **toSpecifier** () Retrieves the object specifier.

**Used** in: array of **HyphenationExcept** [HyphenationExceptions.](#page-2441-0)

**[H](#page-2441-1)yphenationException** Hypl **HyphenationException [H](#page-2441-2)yphenationException** Hypl **HyphenationException** 

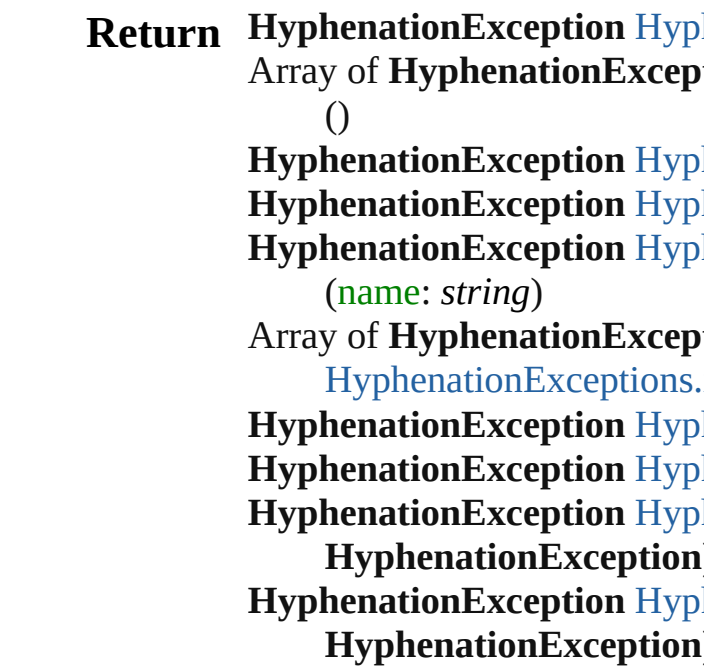

Jongware, 27-J u n - 2 0 1 0 v 3.0.3 d

[C](#page-0-0)o[n](#page-3144-0)tents :: Index

# **HyphenationExceptions**

A collection of hyphenation

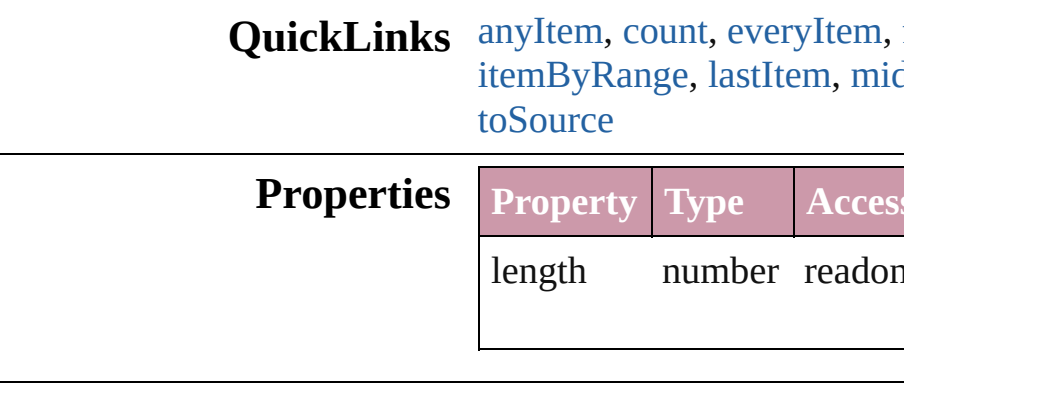

### **Methods Instances**

<span id="page-2440-0"></span>[HyphenationException](#page-2435-0) **any** Returns any HyphenationE<sub>2</sub>

<span id="page-2440-4"></span>number **count** () Displays the number of eler HyphenationException.

<span id="page-2440-5"></span>Array of [HyphenationExcep](#page-2435-0)tion Returns every Hyphenation

<span id="page-2440-1"></span>[HyphenationException](#page-2435-0) **first** Returns the first Hyphenatic

<span id="page-2440-2"></span>[HyphenationException](#page-2435-0) **item** Returns the Hyphenation Ex name.

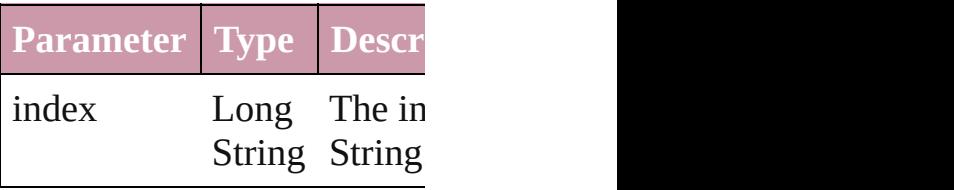

<span id="page-2440-3"></span>[HyphenationException](#page-2435-0) *iten* Returns the Hyphenation Ex

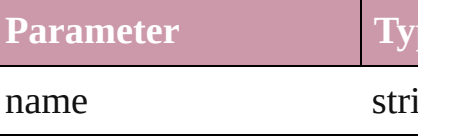

<span id="page-2441-0"></span>Array of [HyphenationExcep](#page-2435-0)tion *any*) Returns the Hyphenation $Ex$ 

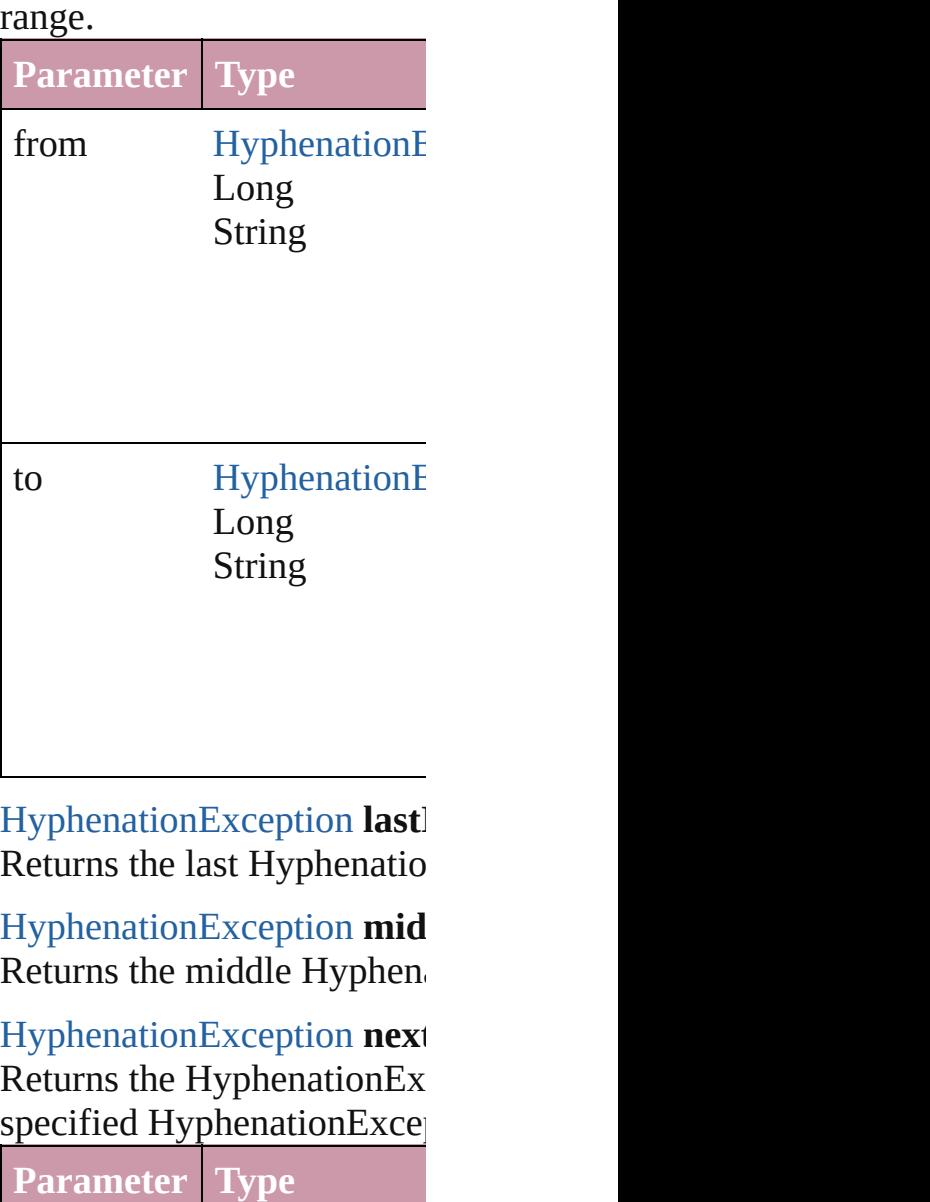

<span id="page-2441-4"></span><span id="page-2441-3"></span><span id="page-2441-1"></span>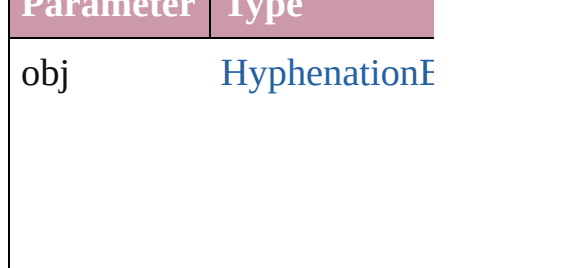

<span id="page-2441-2"></span>**[HyphenationException](#page-2435-0) prev** [HyphenationException\)](#page-2435-0)

Returns the Hyphenation Ex the specified index.

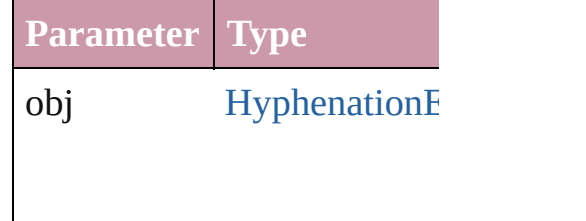

<span id="page-2442-0"></span>string **toSource** () Generates a string which, if HyphenationException.

**Element of** [Document](#page-49-0).hyphenationExce

Jongware, 27-

# **InsertionPoint**

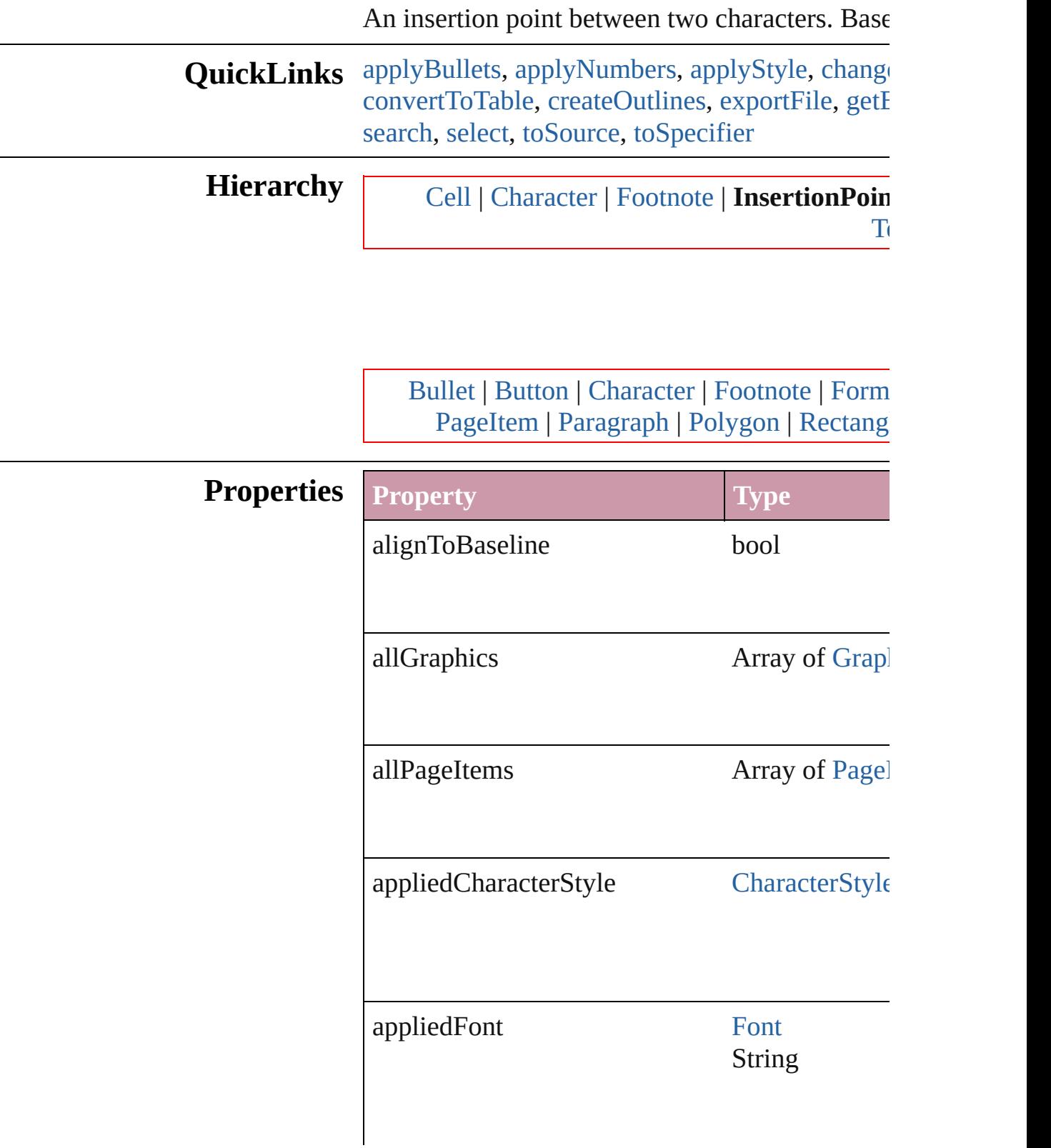

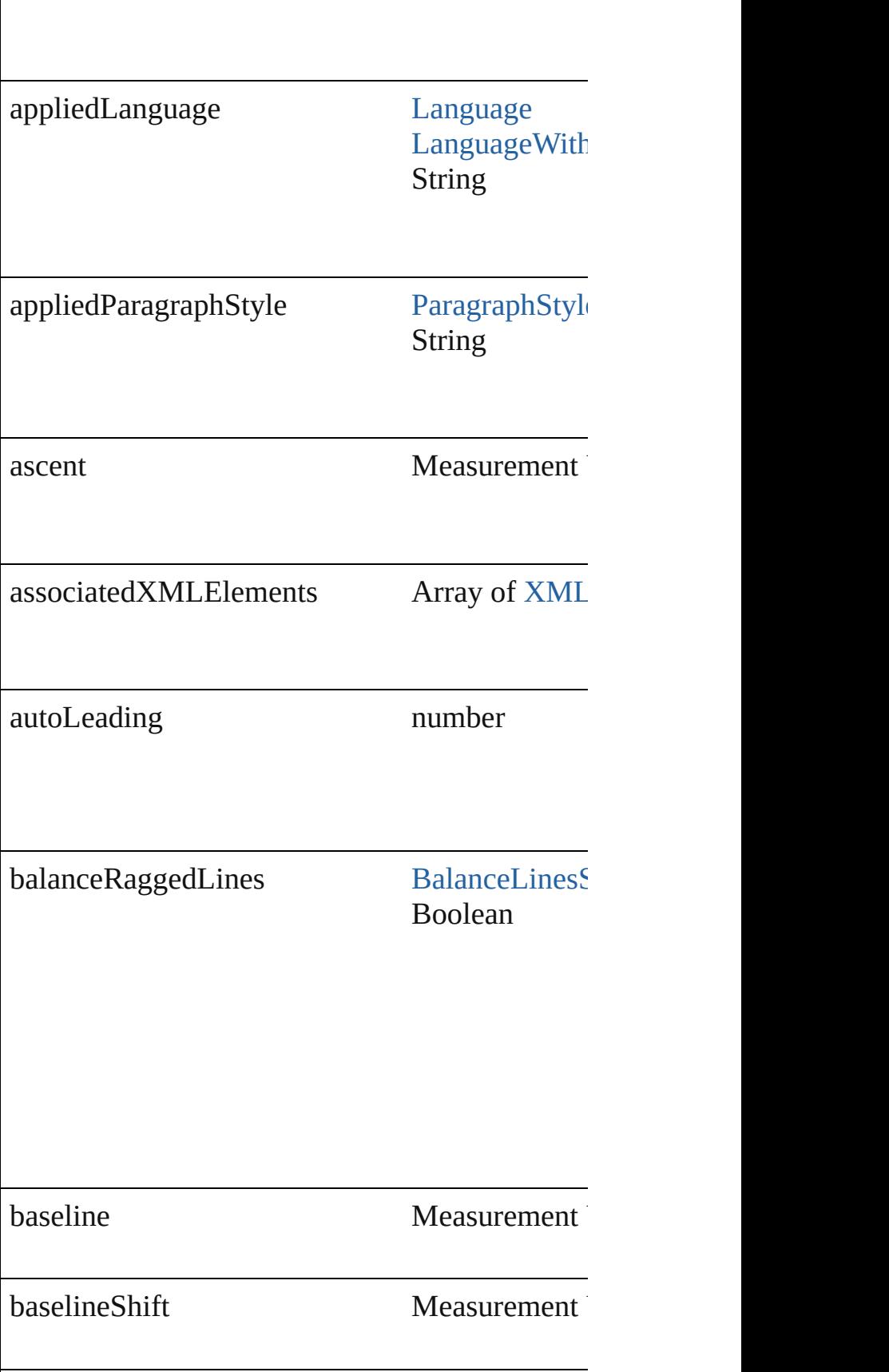

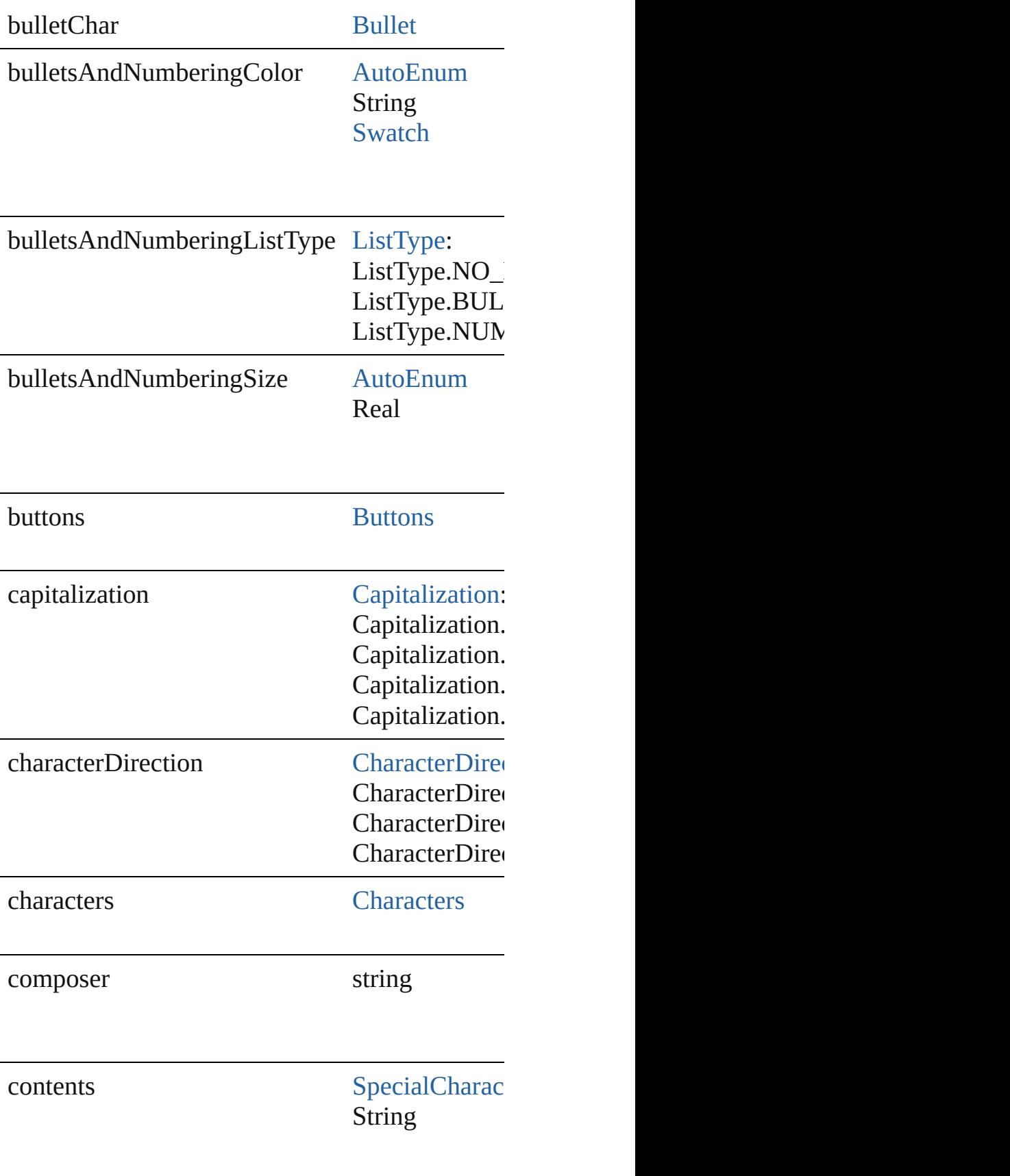

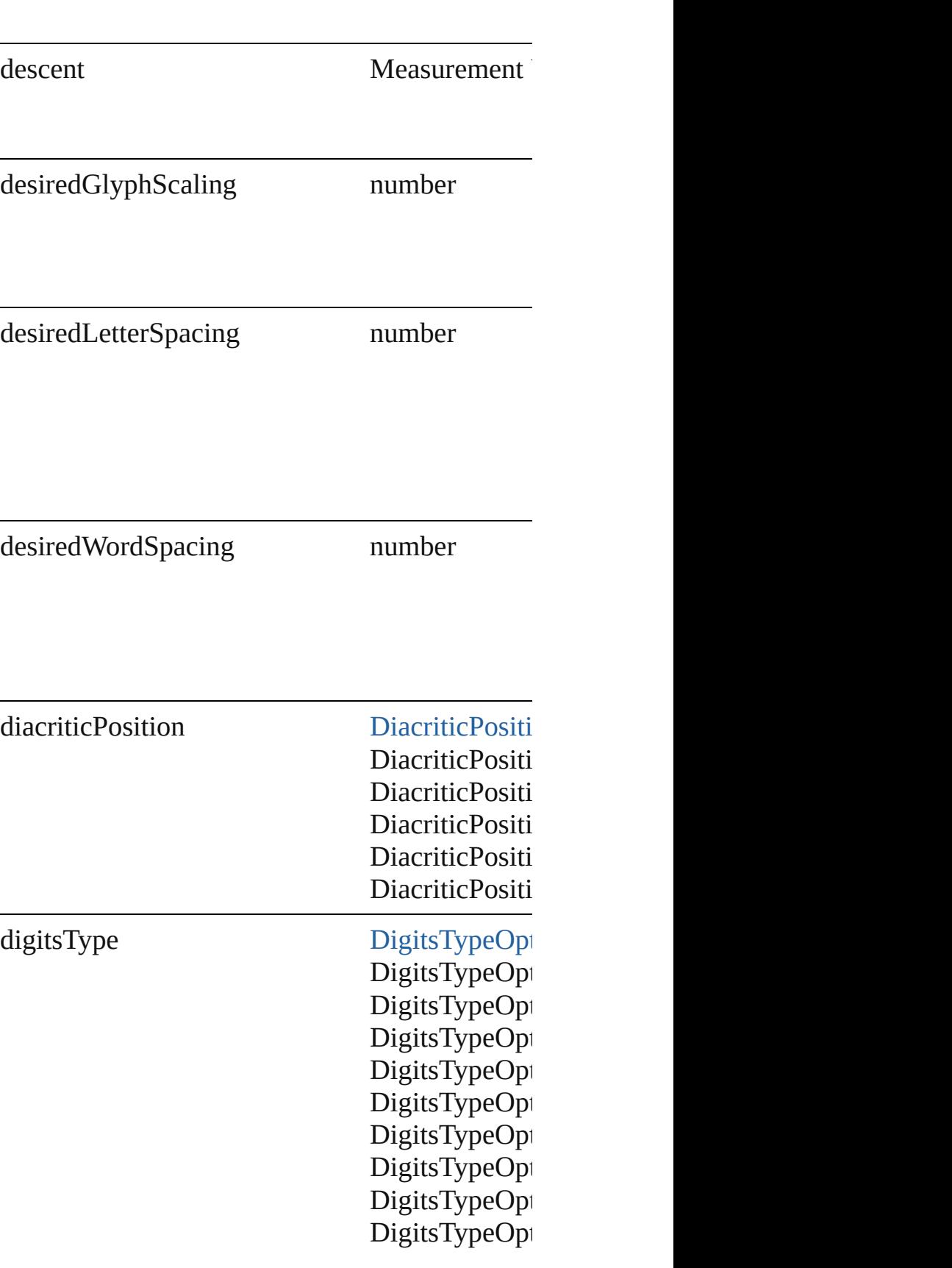
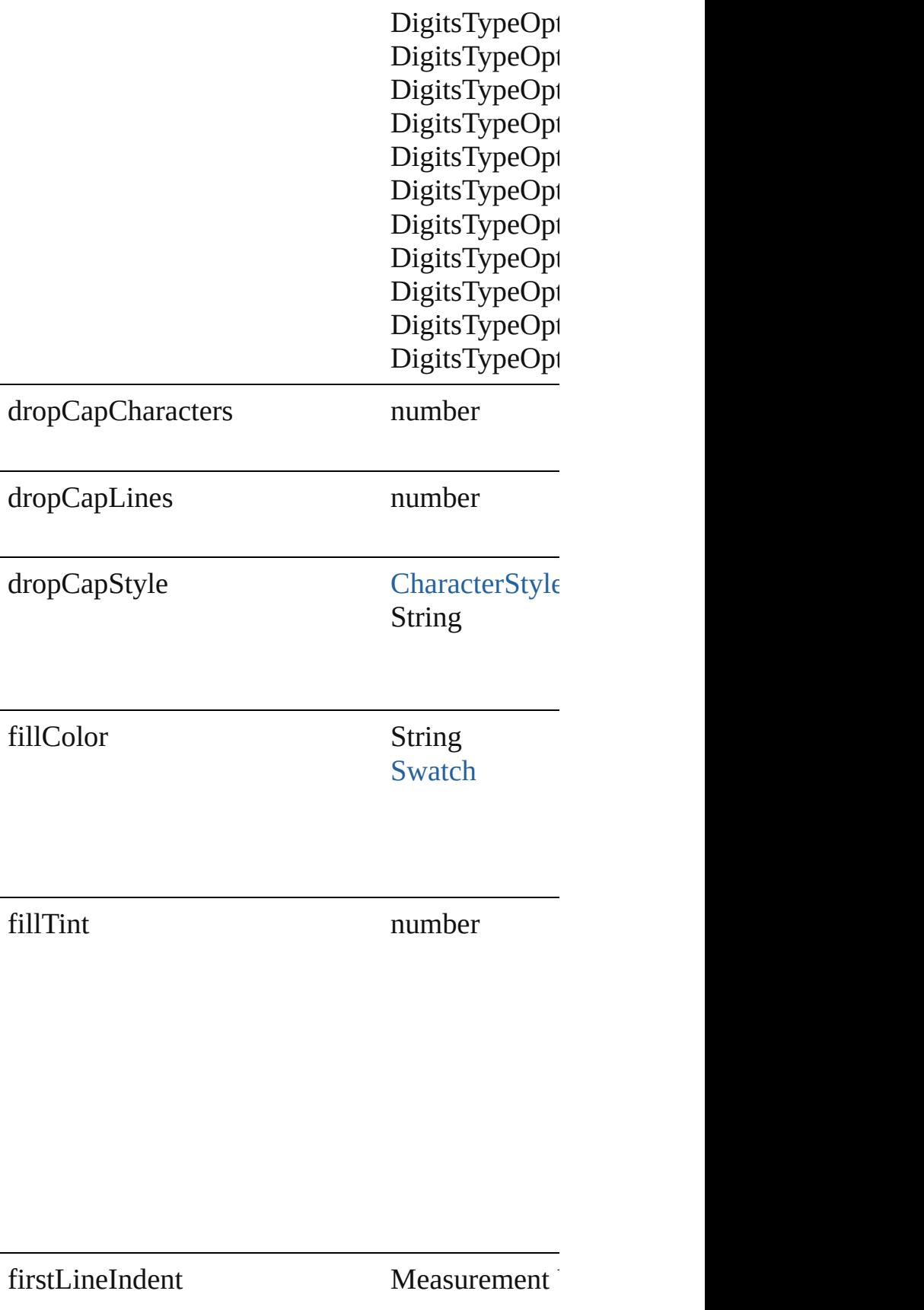

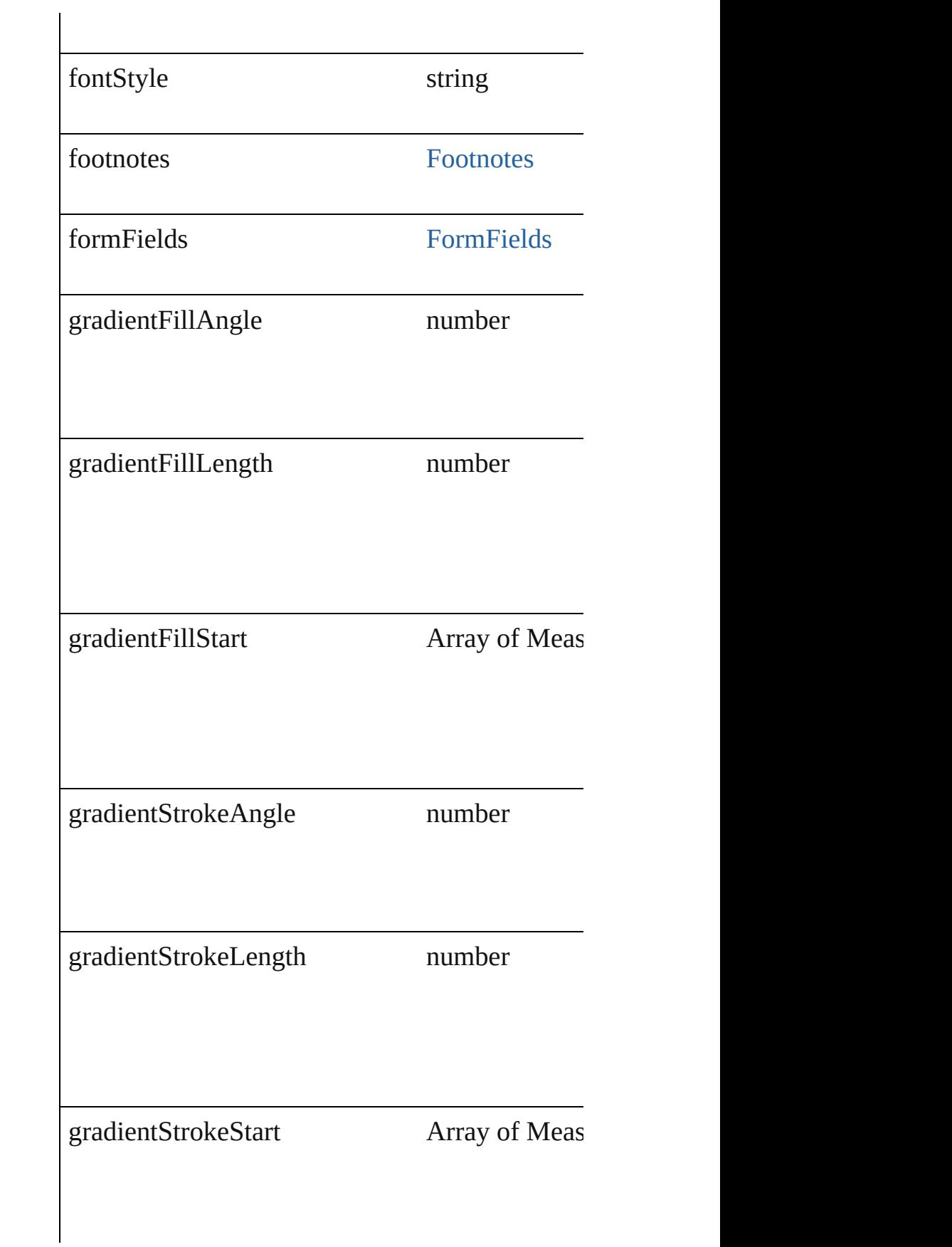

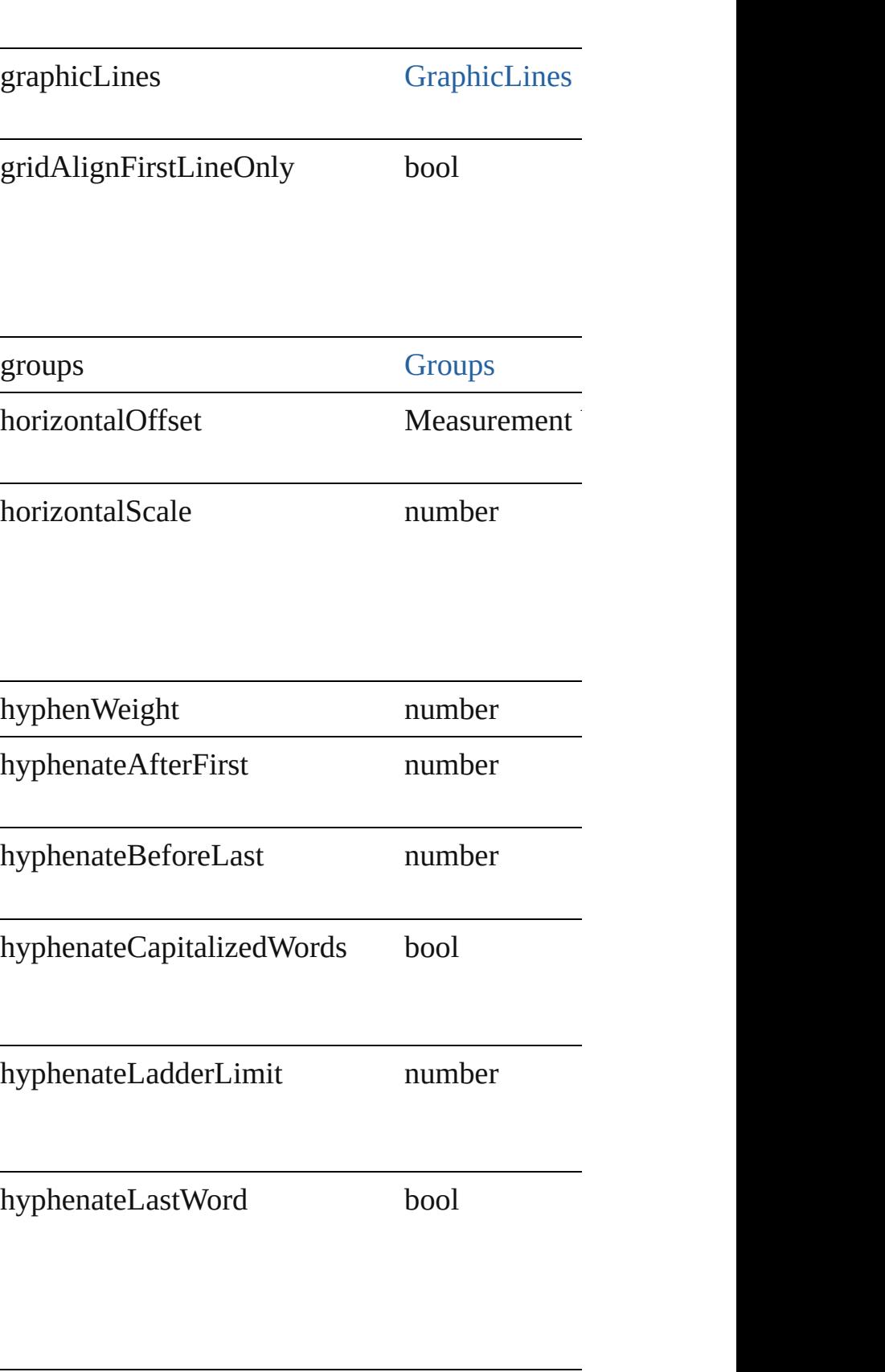

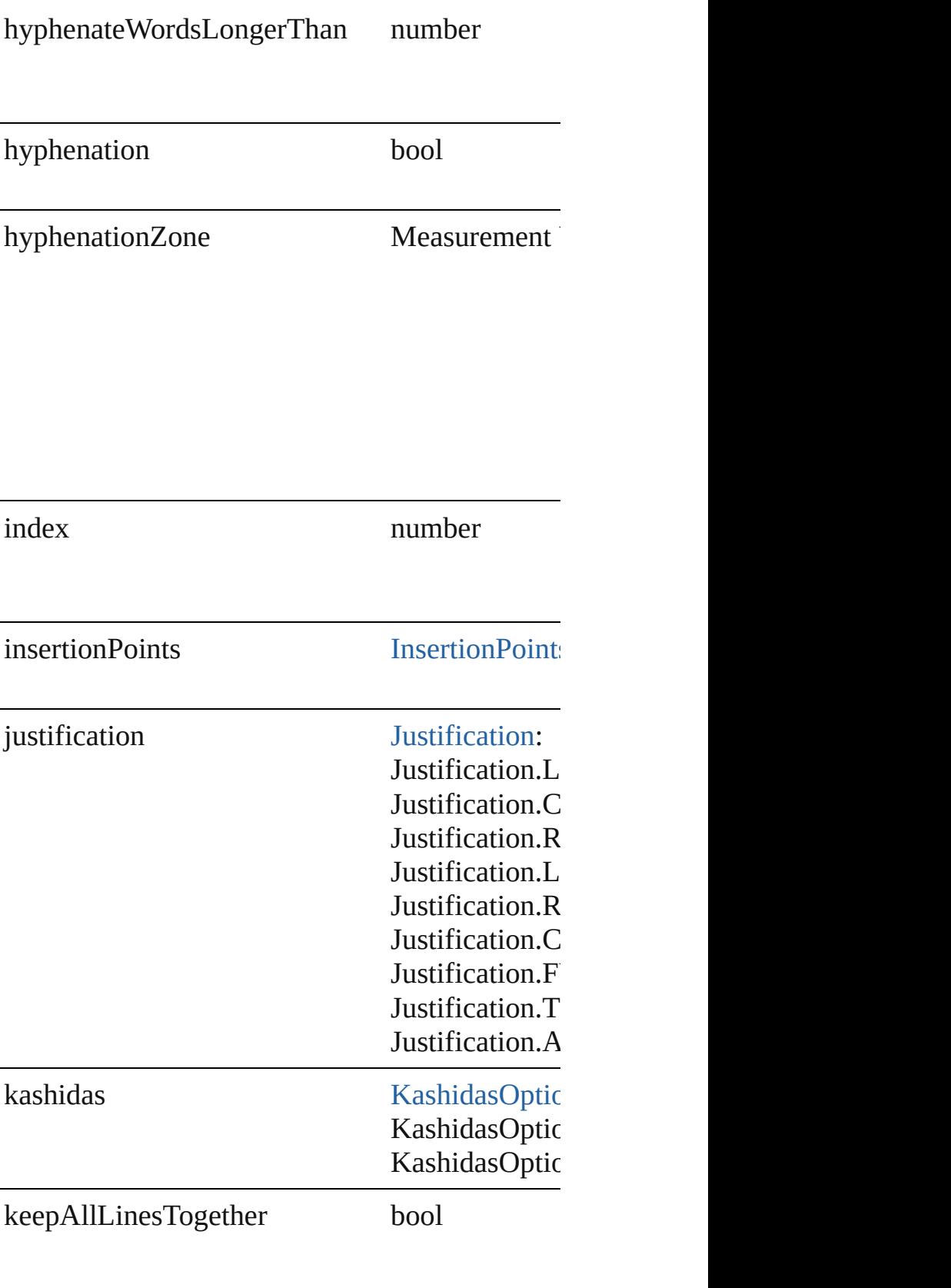

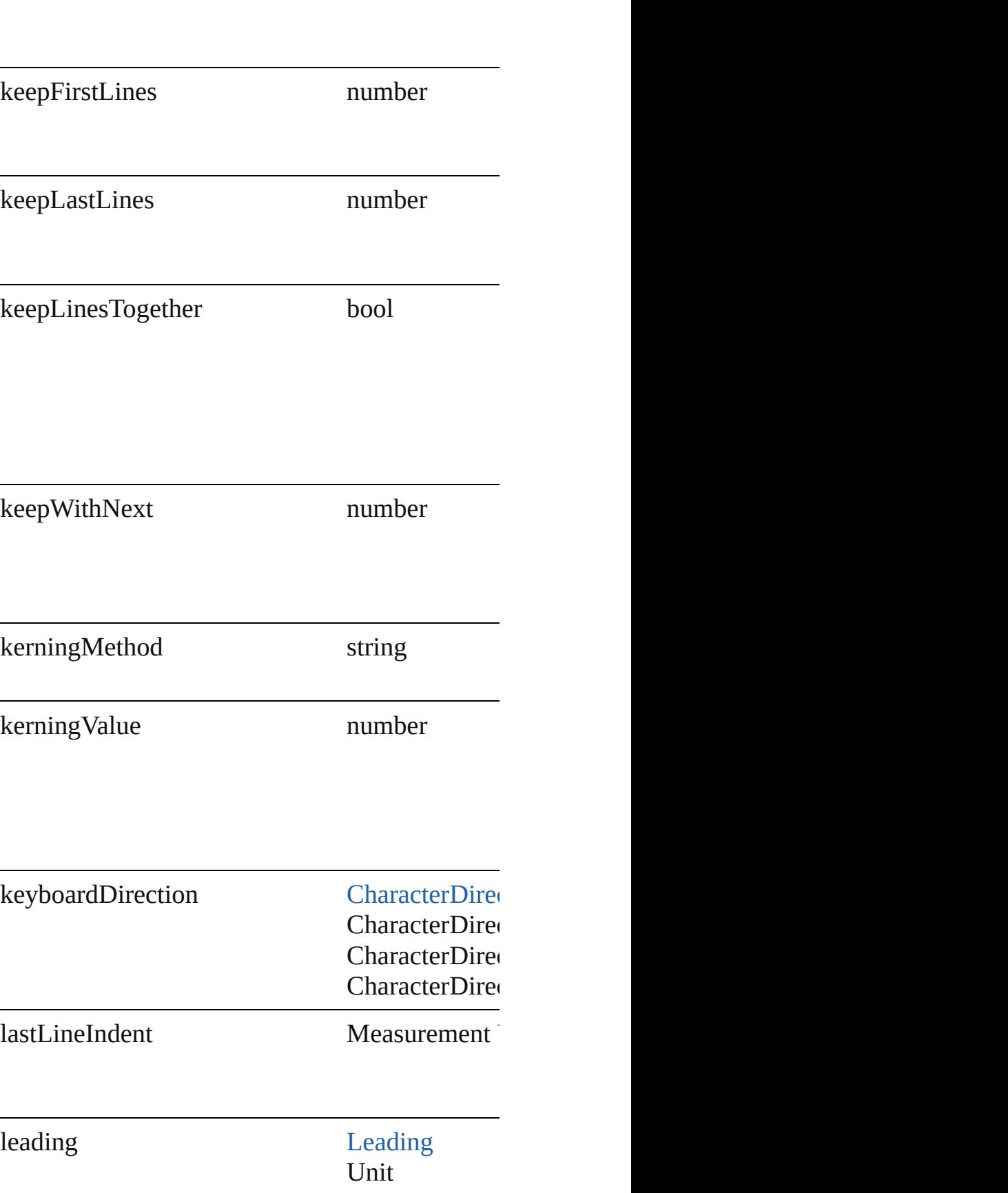

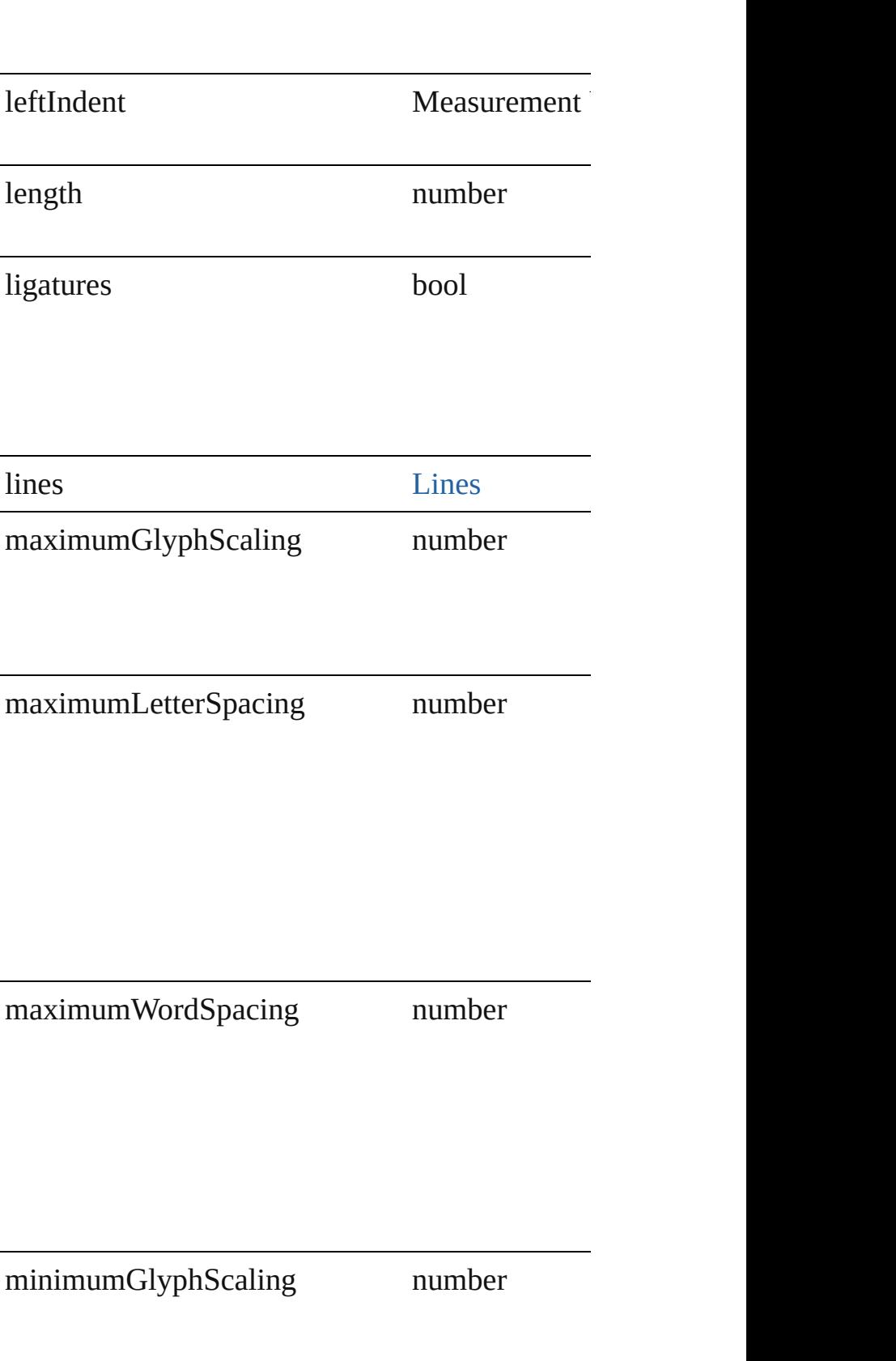

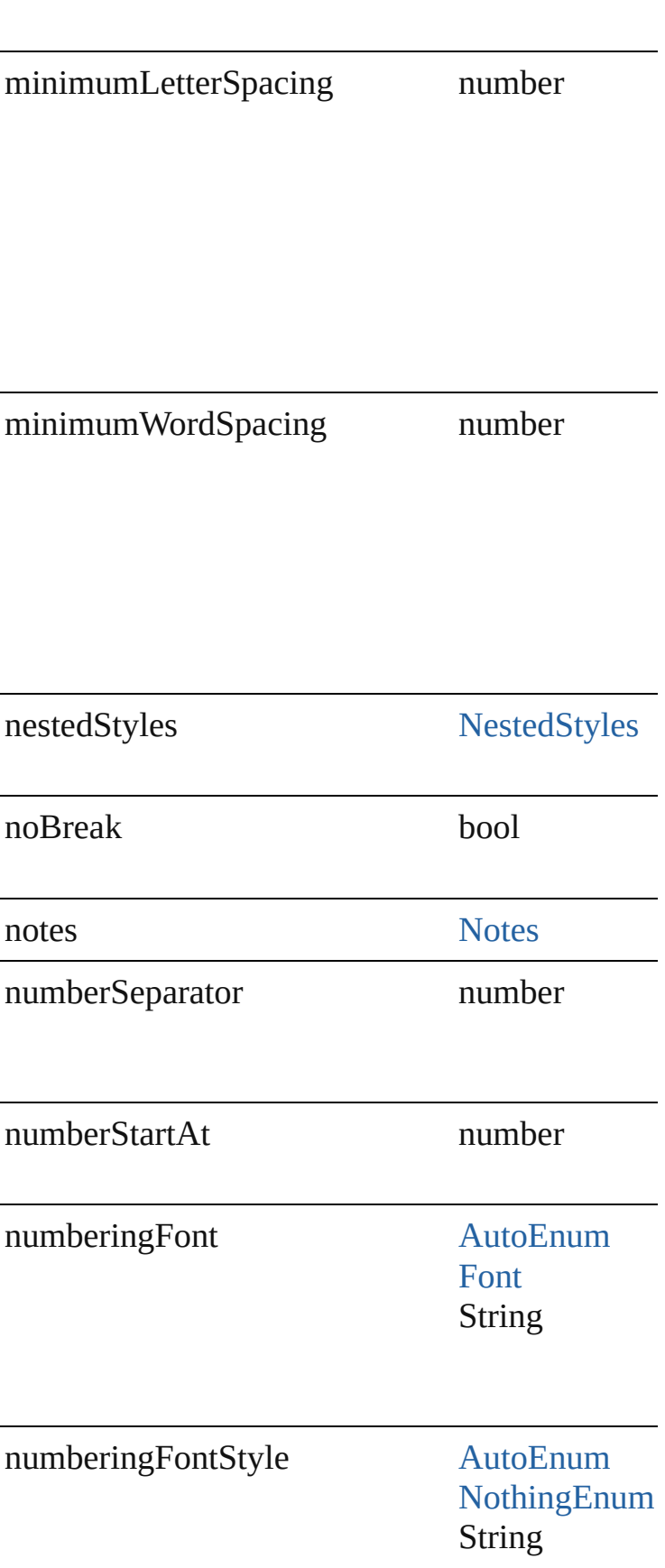

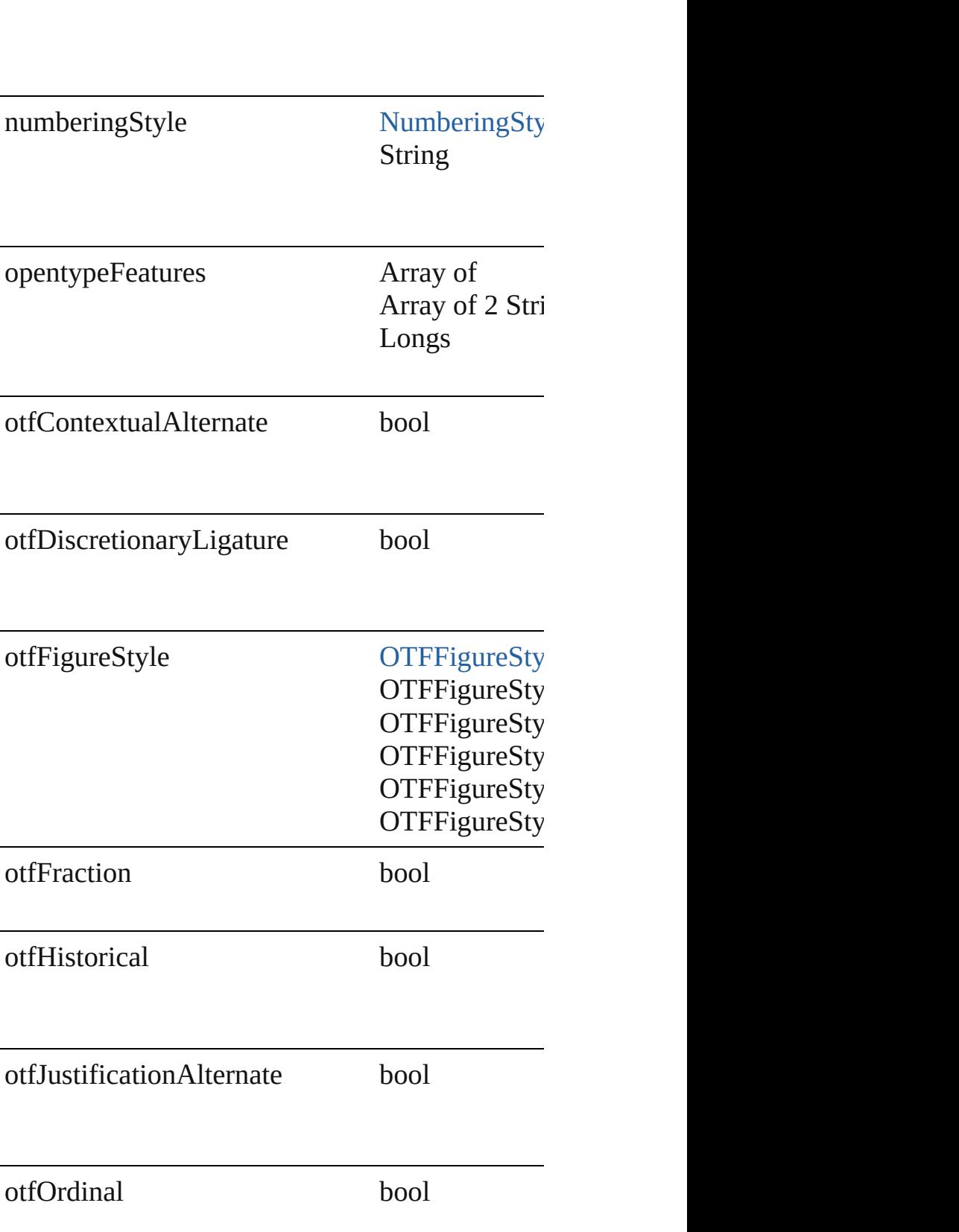

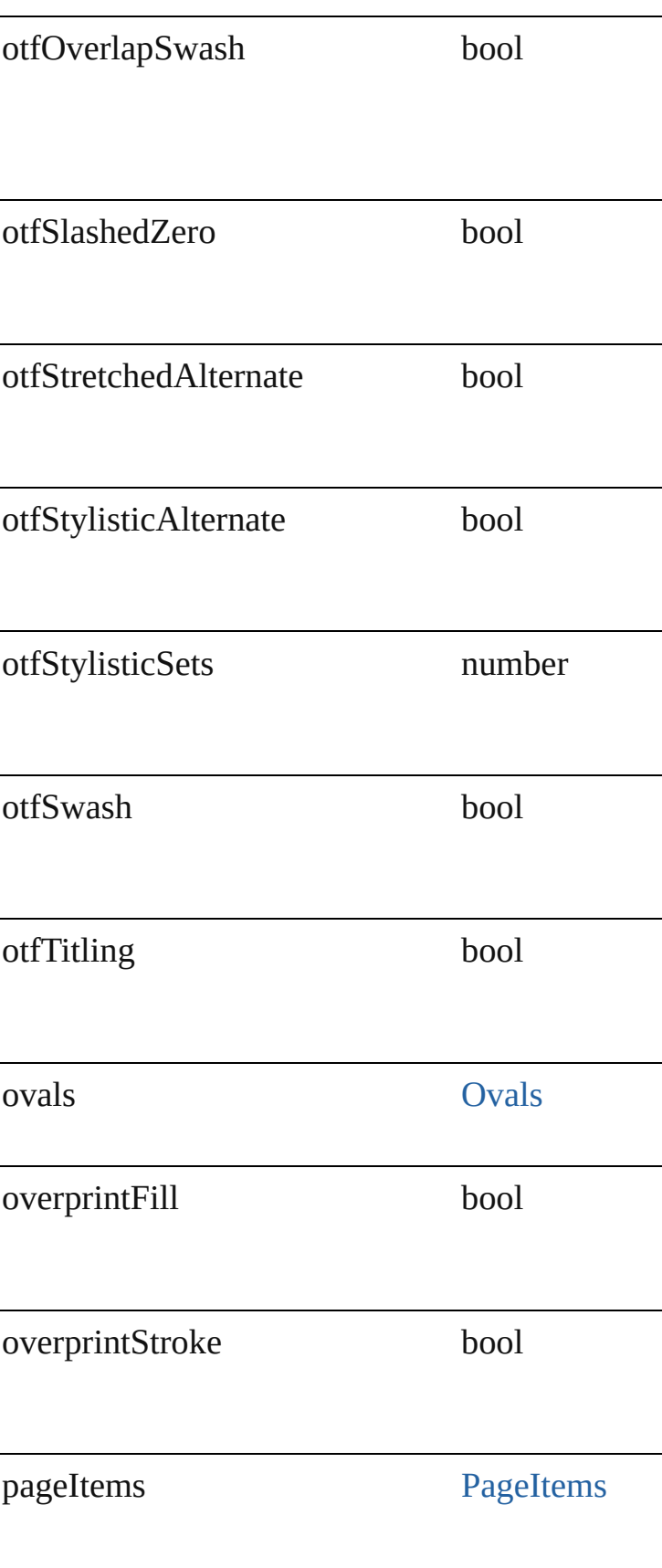

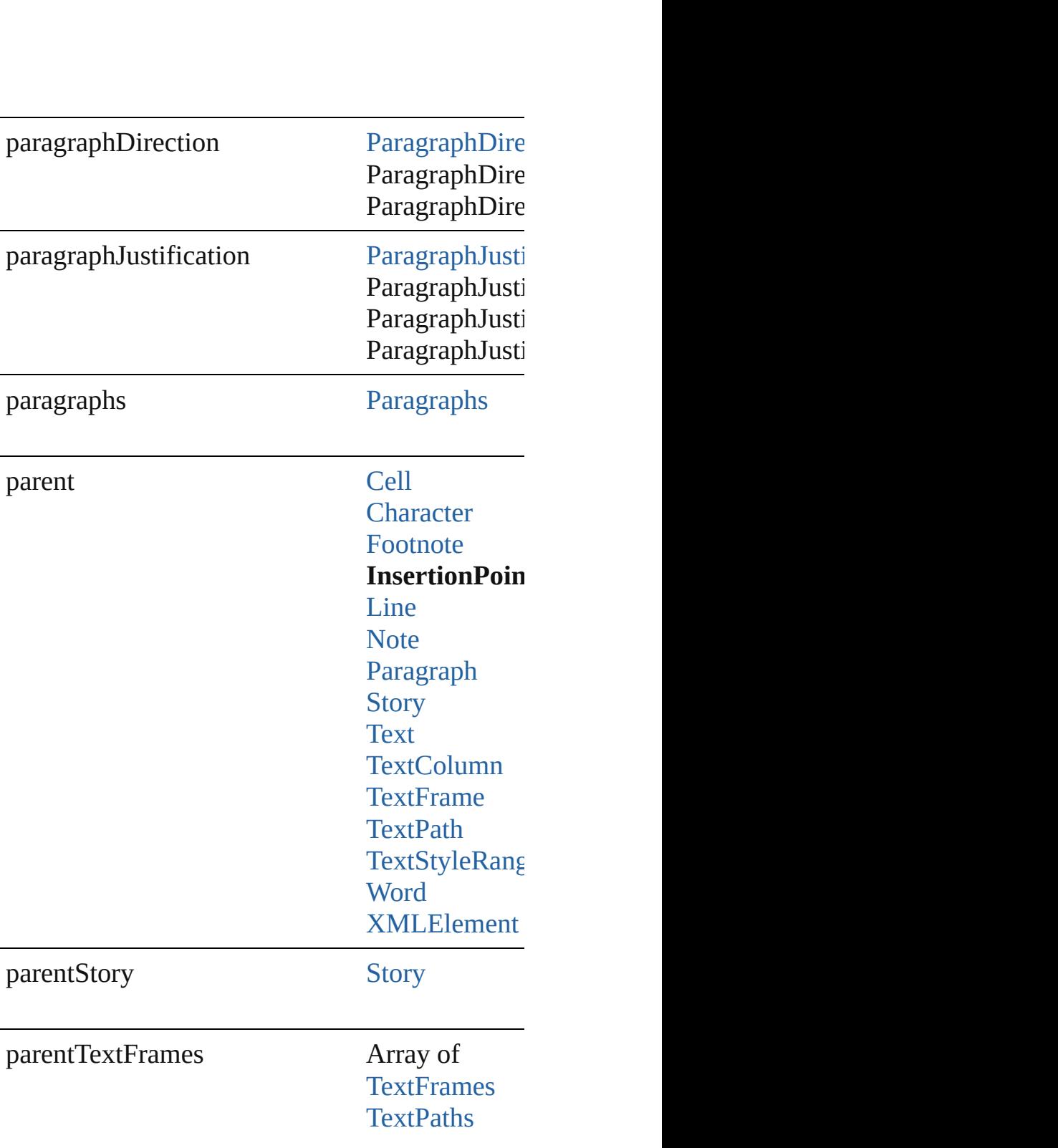

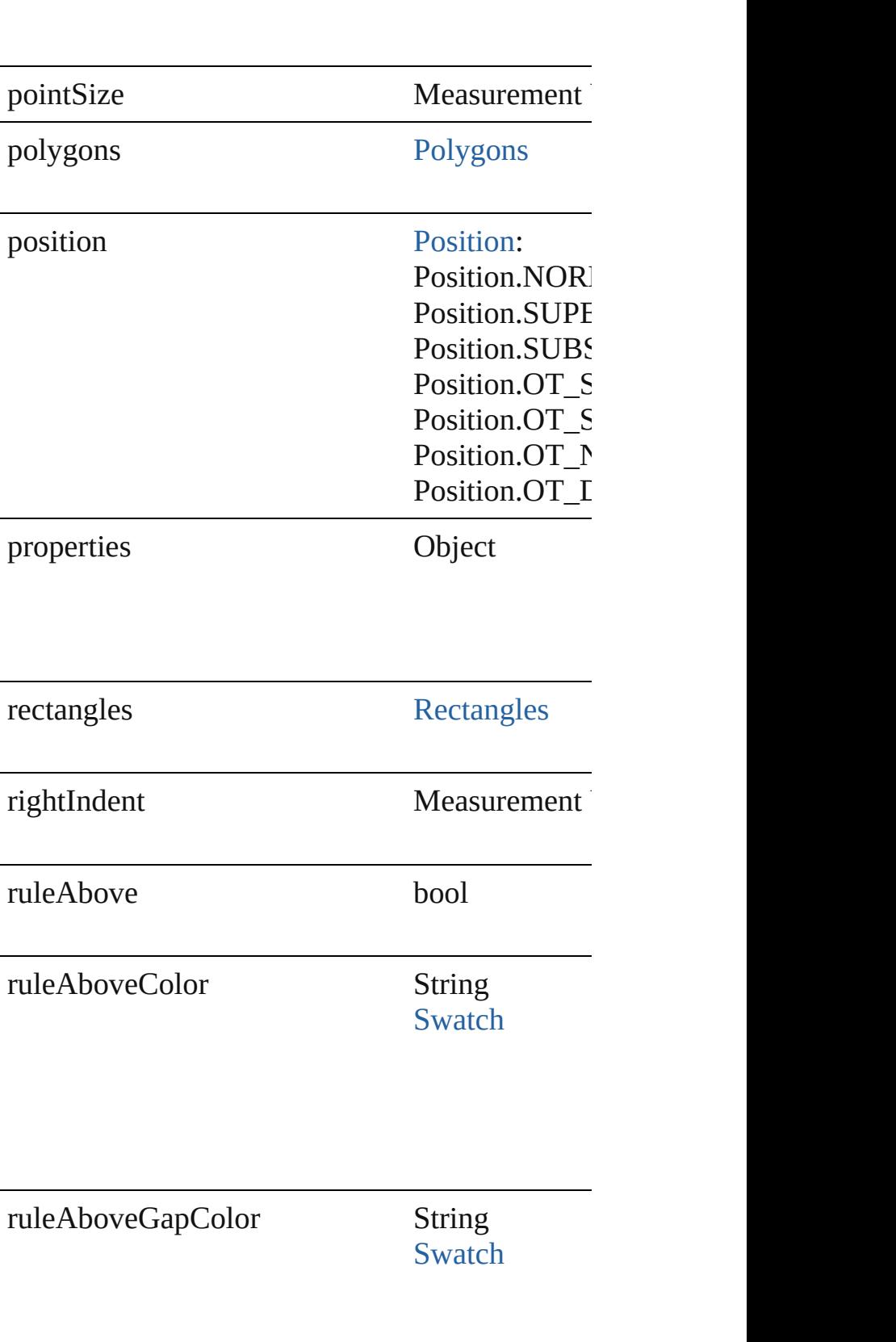

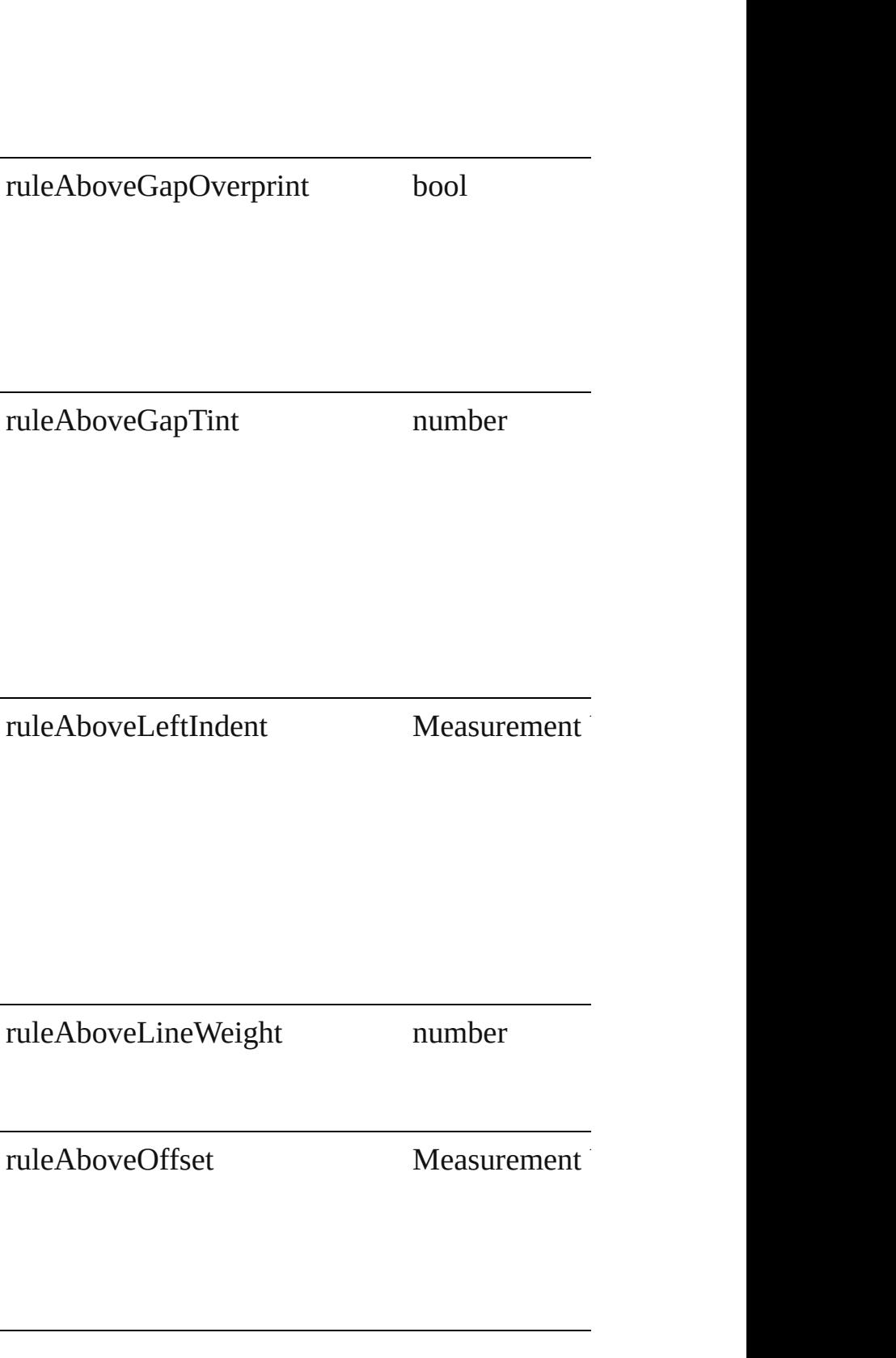

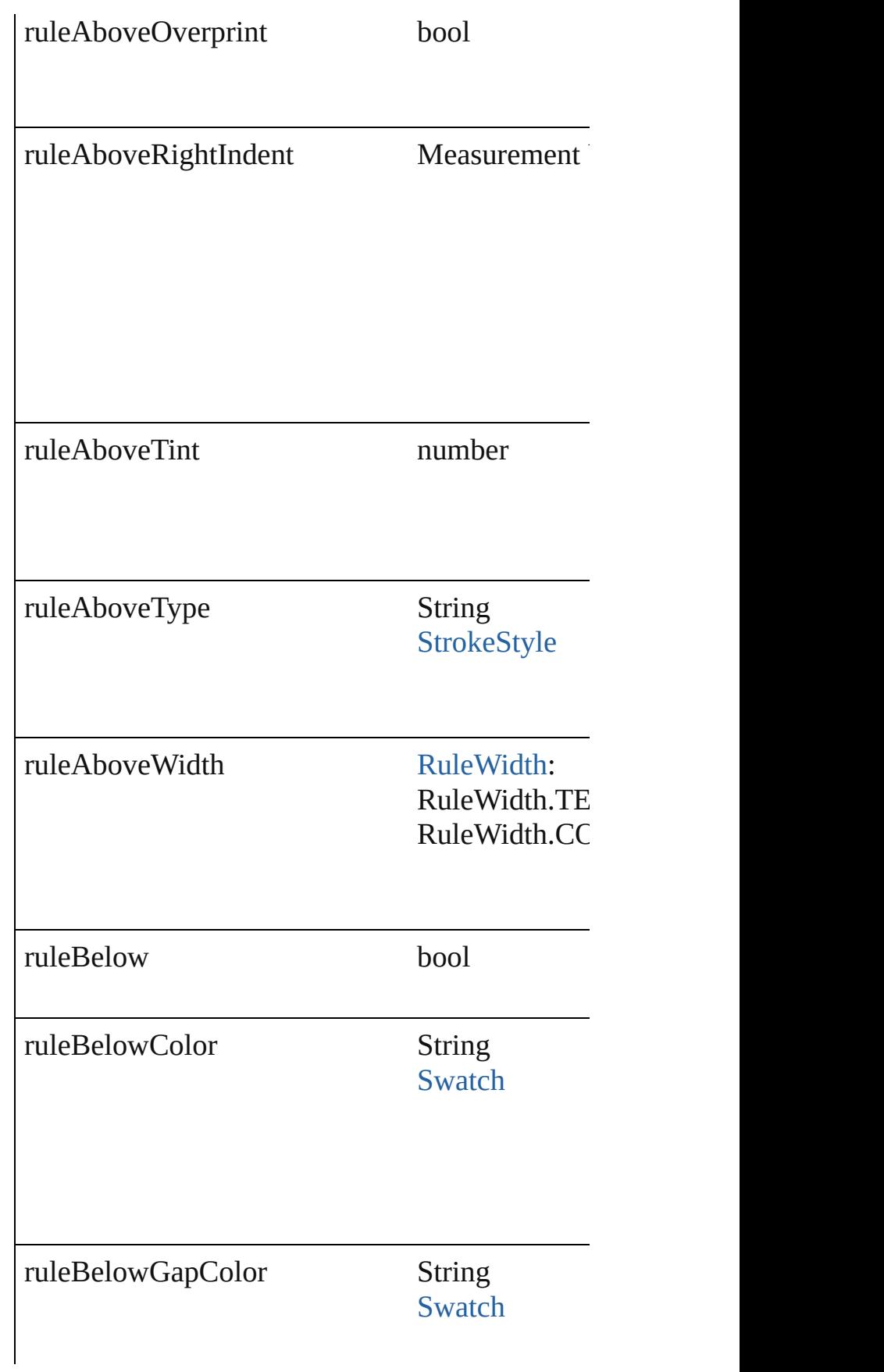

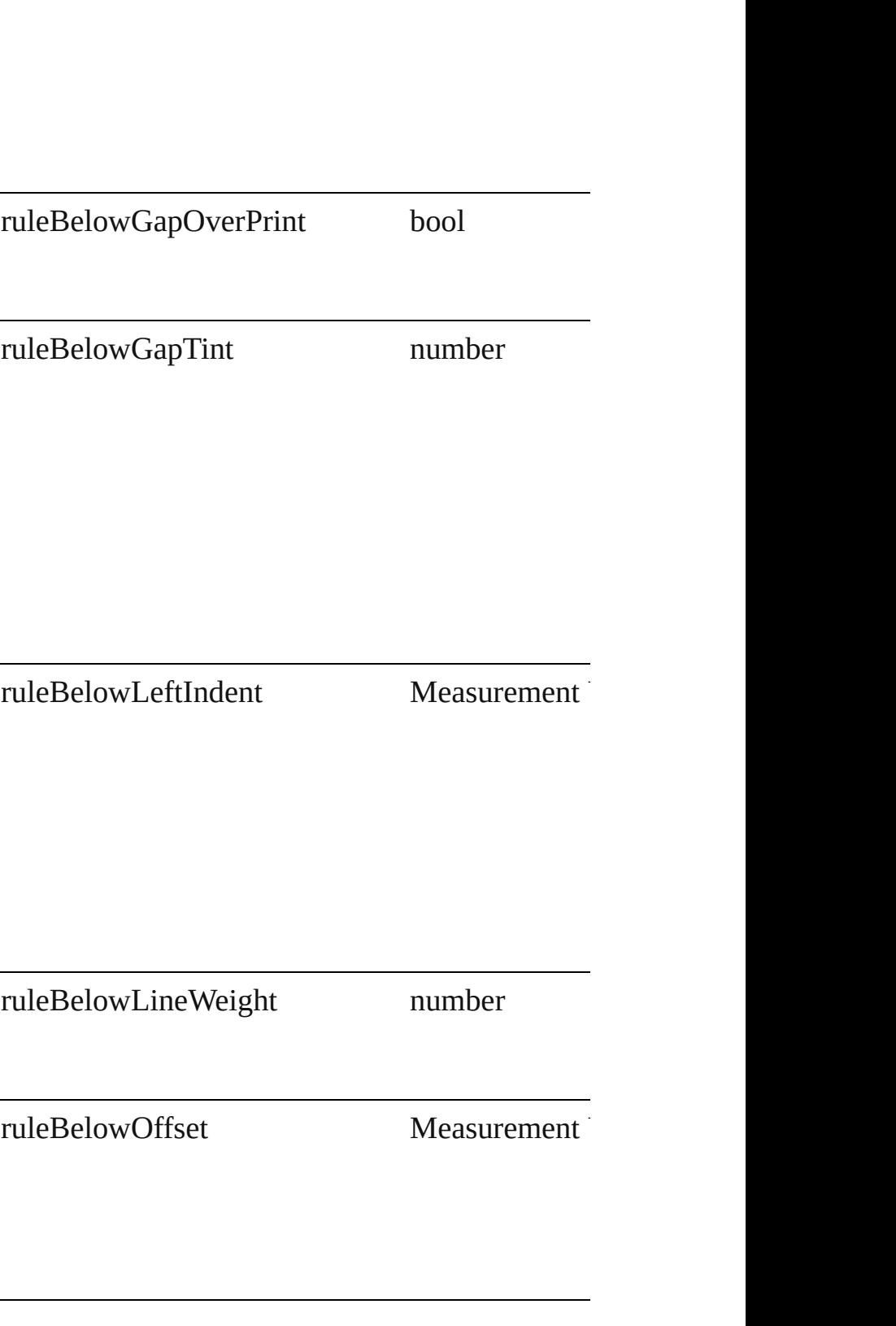

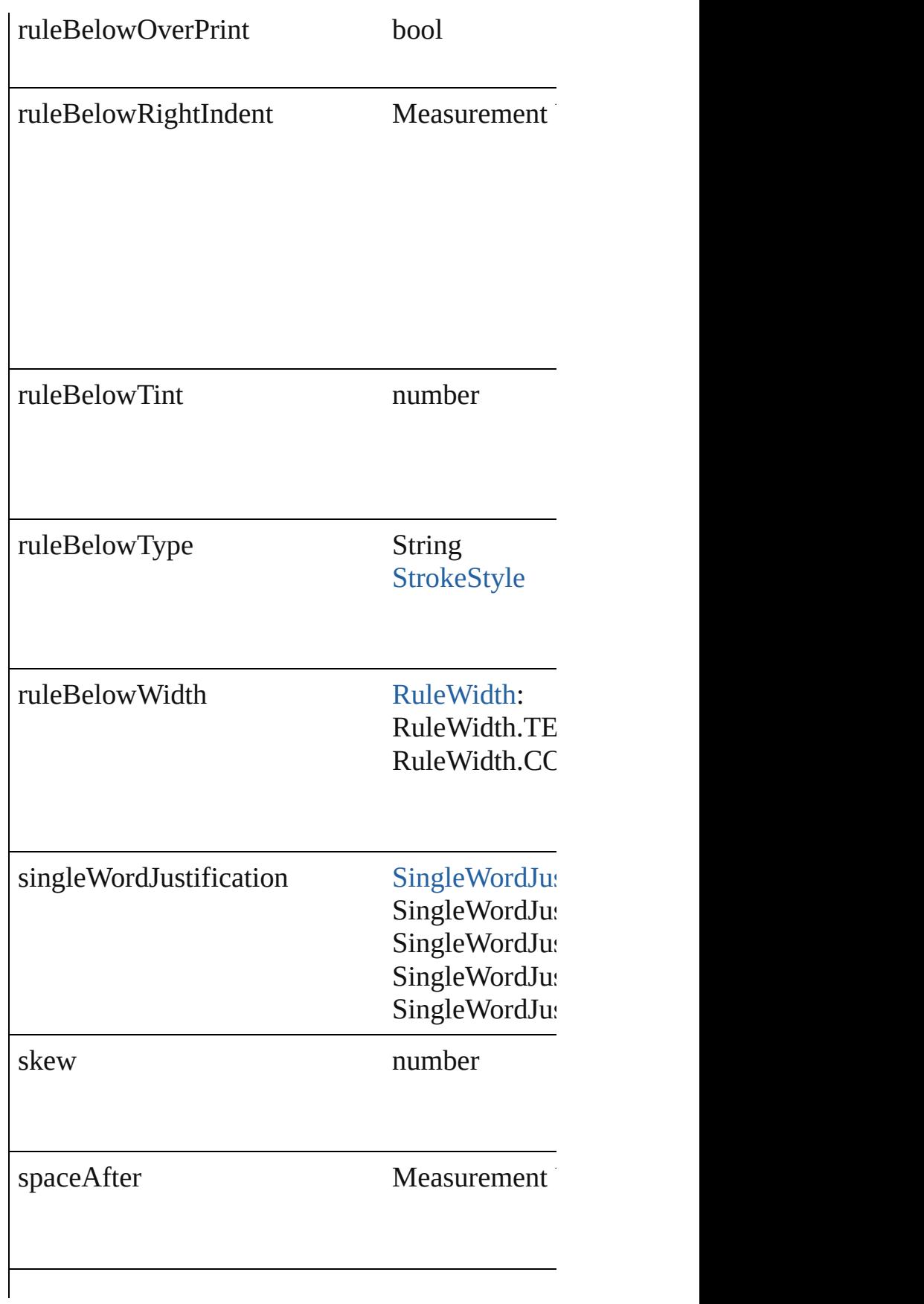

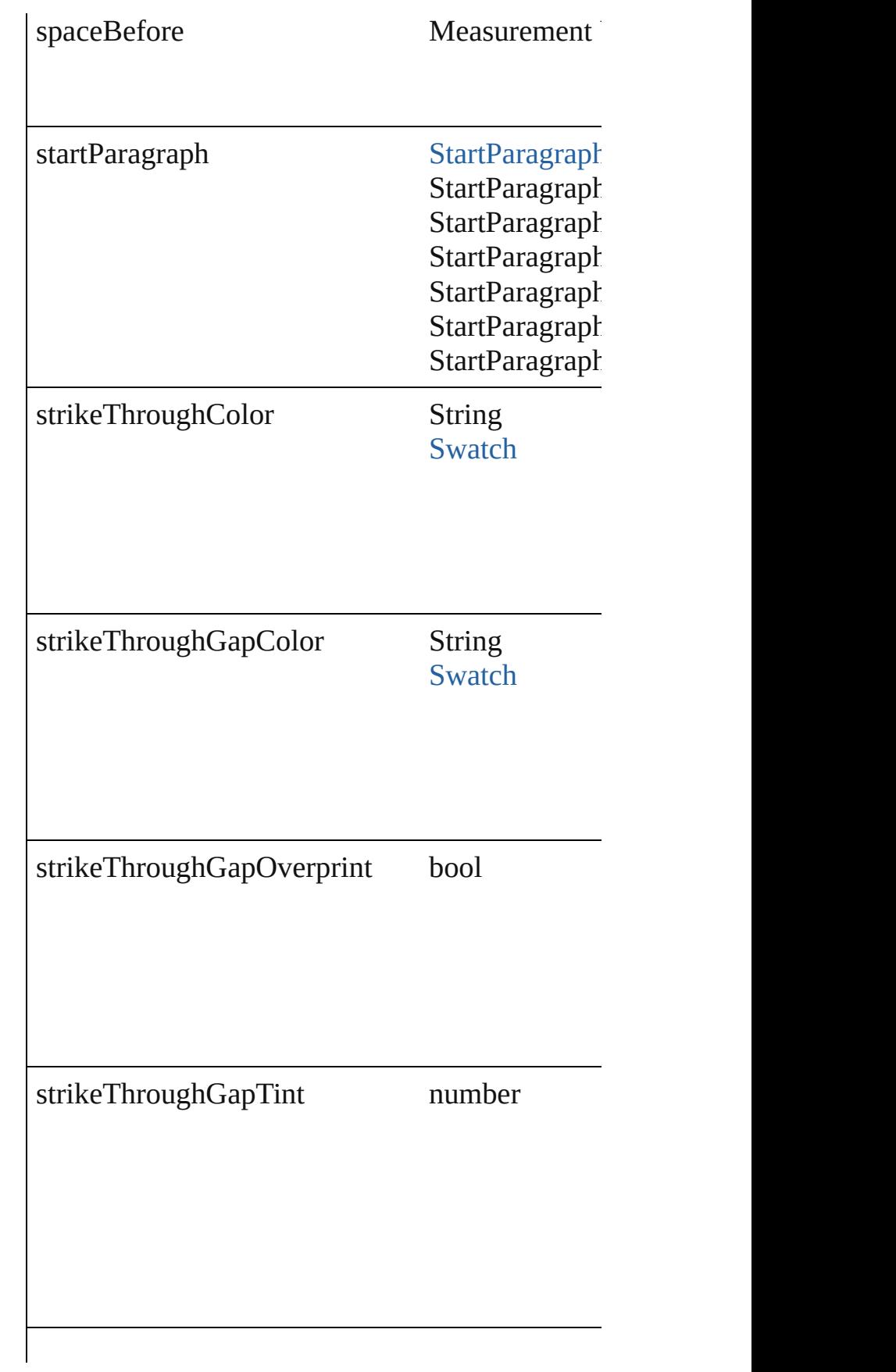

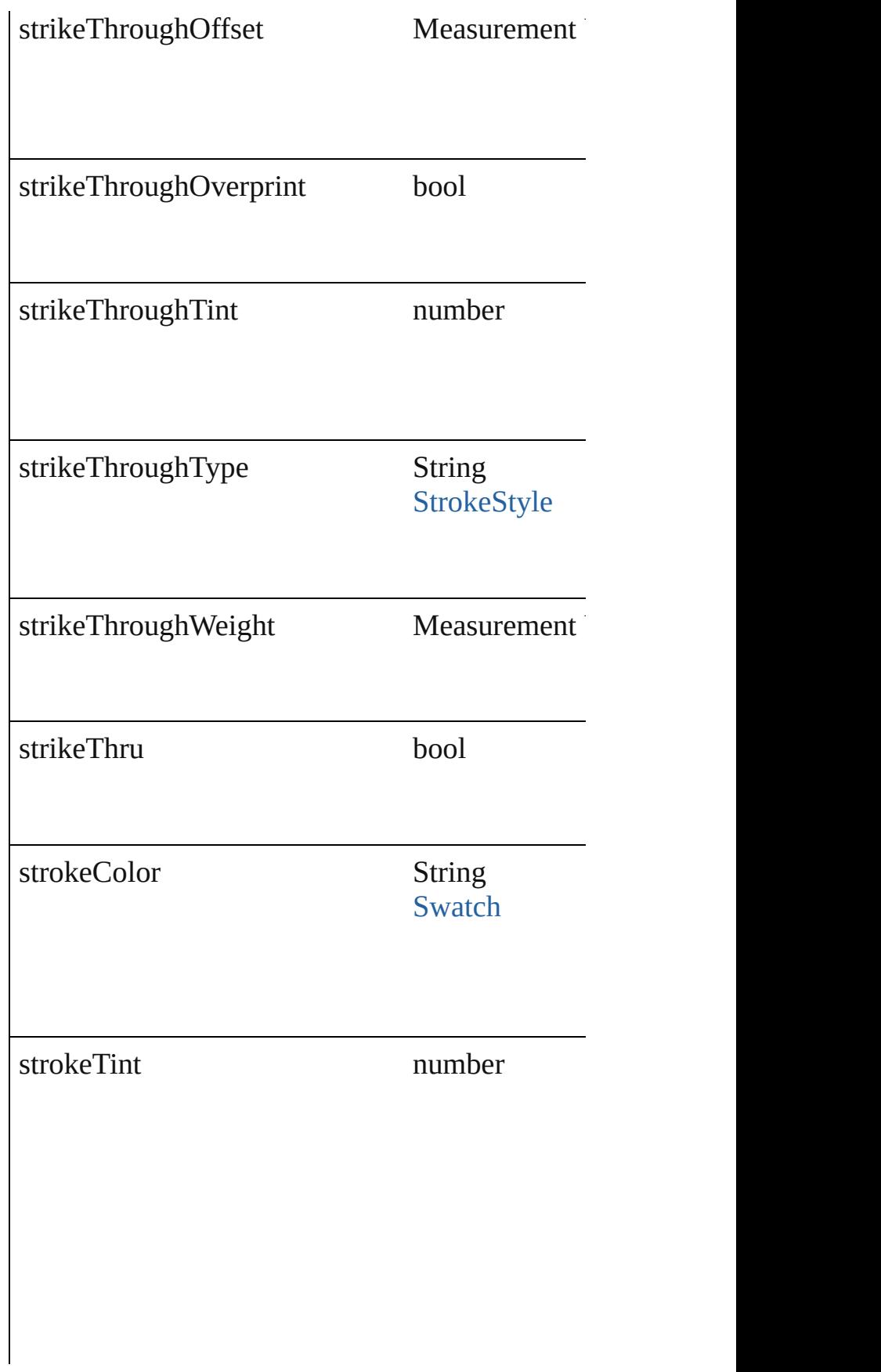

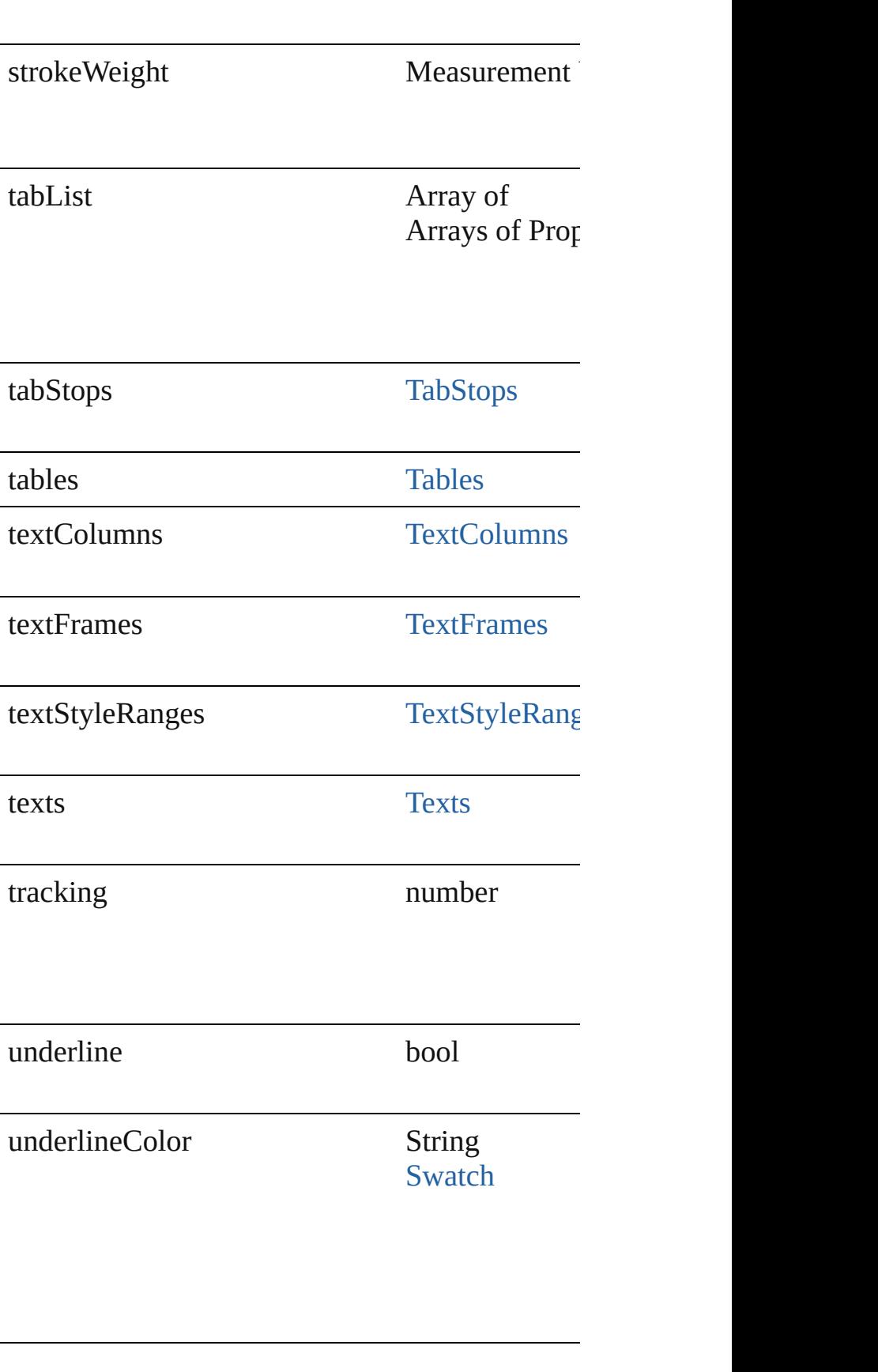

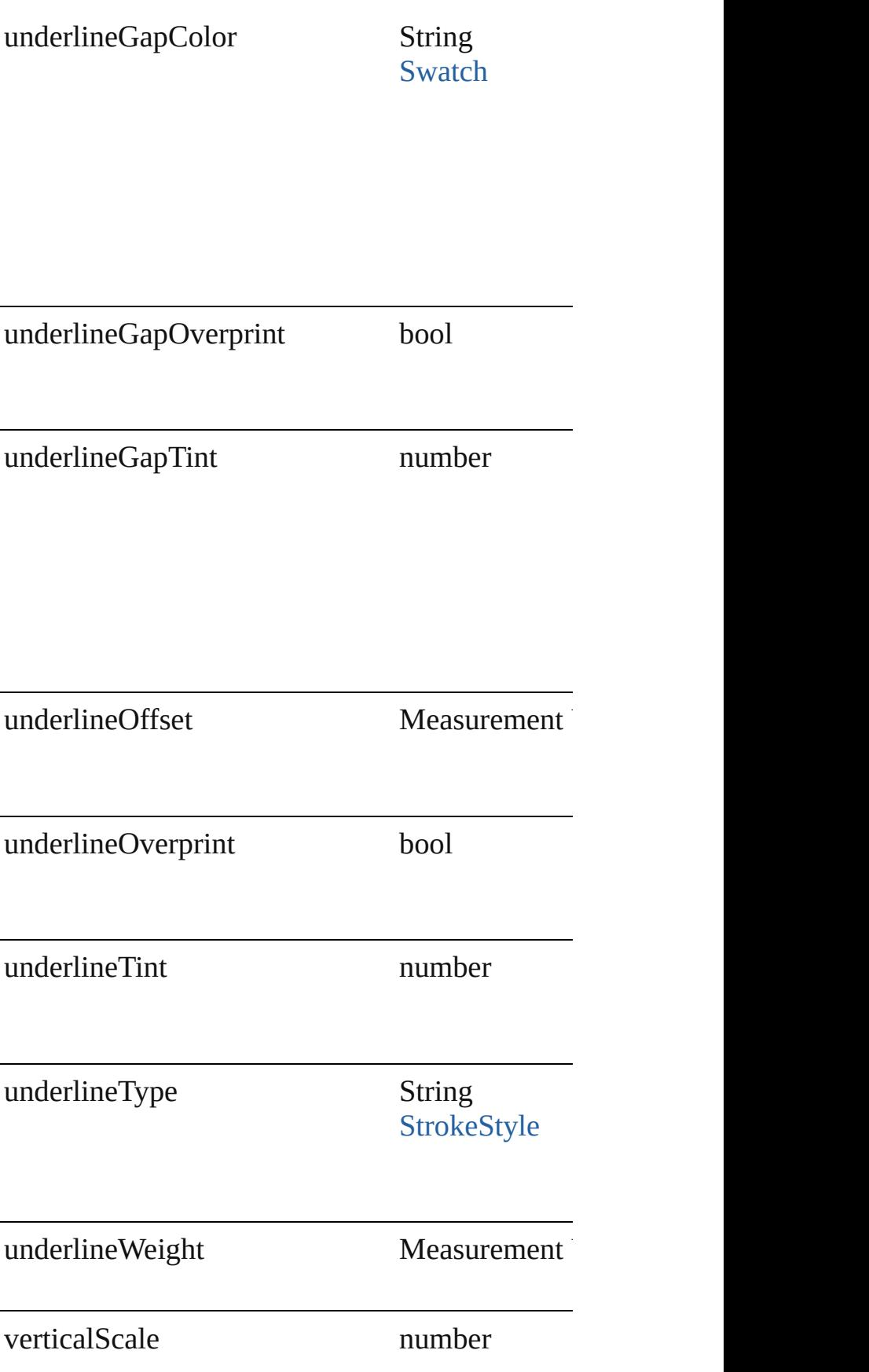

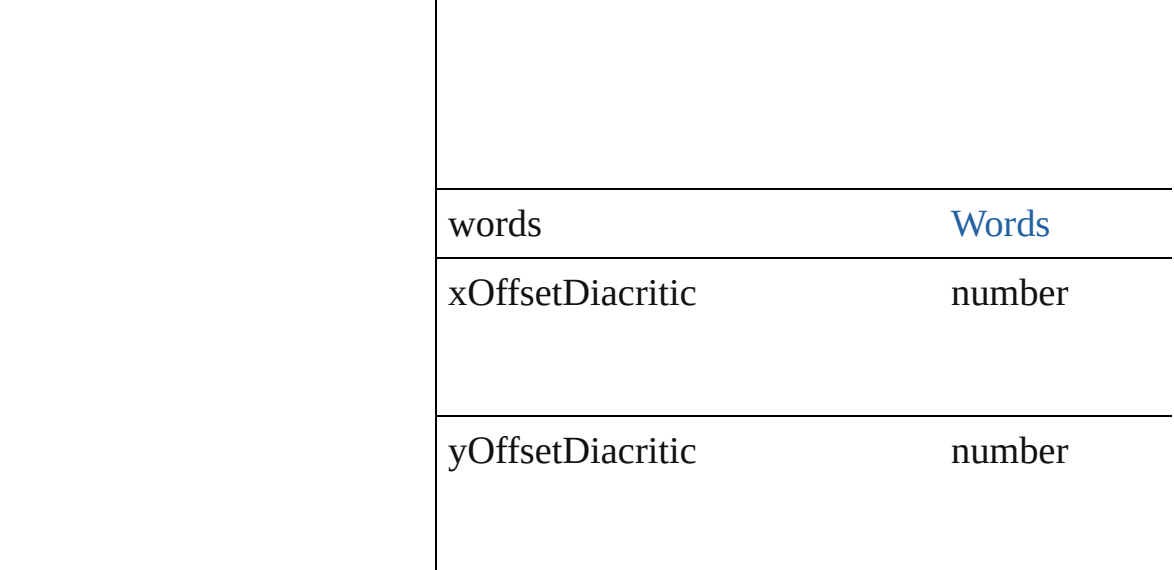

## **Methods Instances**

void **applyBullets** ([bulletChar: *number*][, bulle bulletSize: number][, bulletColor: [Swatch\]](#page-191-0)[, bul *number*][, listFirstLineIndent: *number*][, listFirs Apply bullets

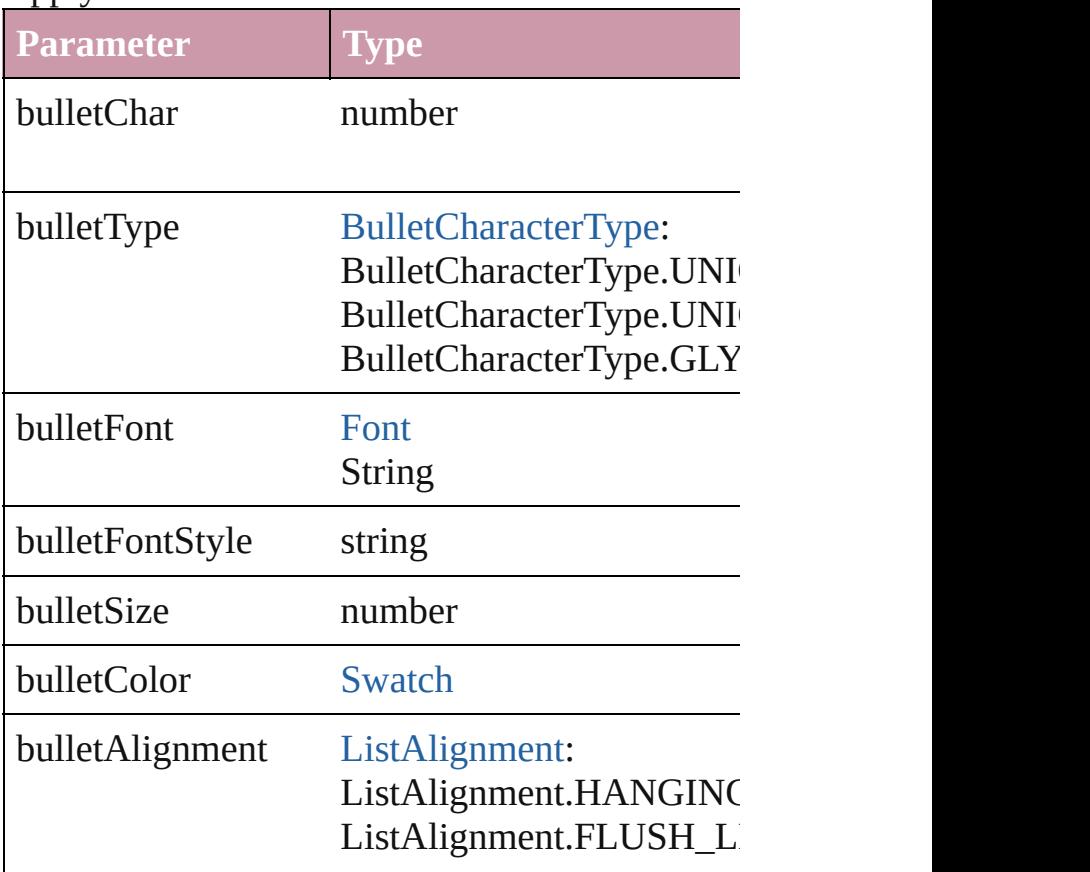

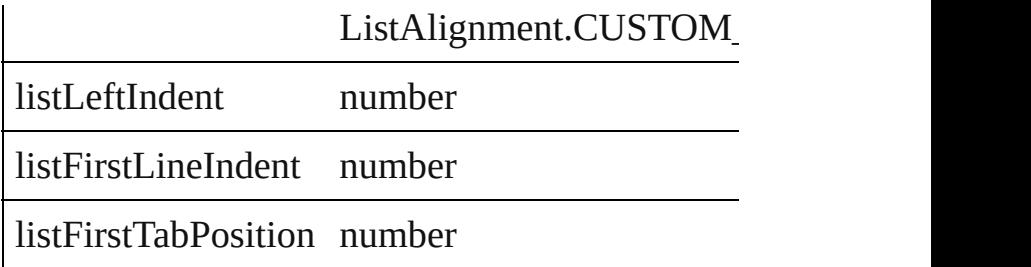

void **apply[Number](#page-610-0)s** ([numberingStyle: Number *any*][, numberFontStyle: *string*][, numberSize: *number* [ListAlignment](#page-559-0)=ListAlignment.HANGING\_LI *number*])

Apply numbers

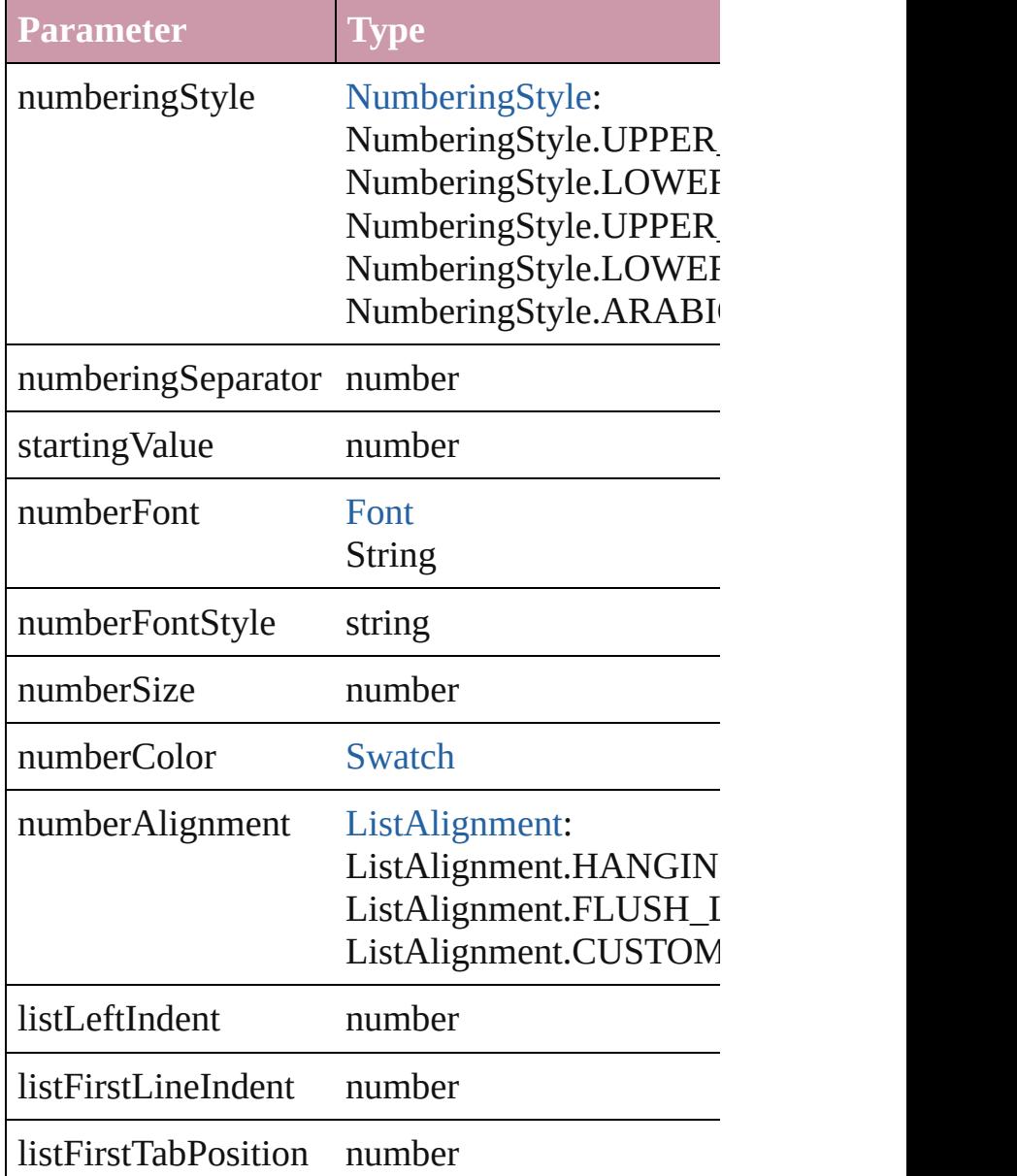

## void **applyStyle** (using: *any*[, clearingOverrides Applies the specified character style or paragrap

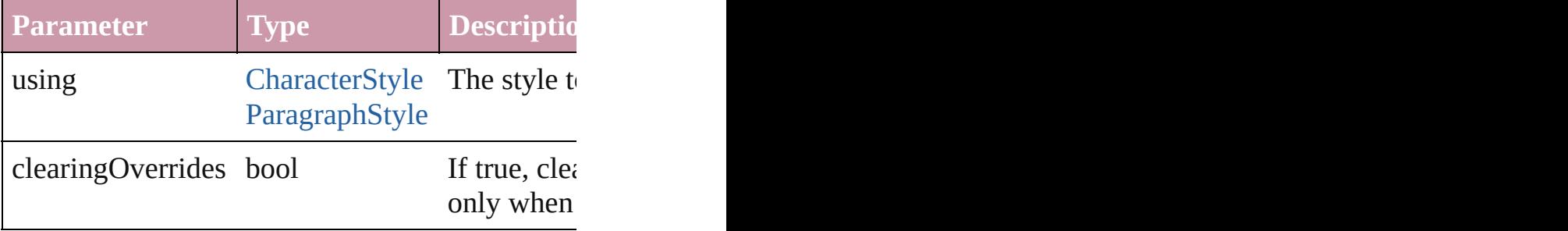

void **changecase** (using: [ChangecaseMode\)](#page-340-0) Sets the case of the text.

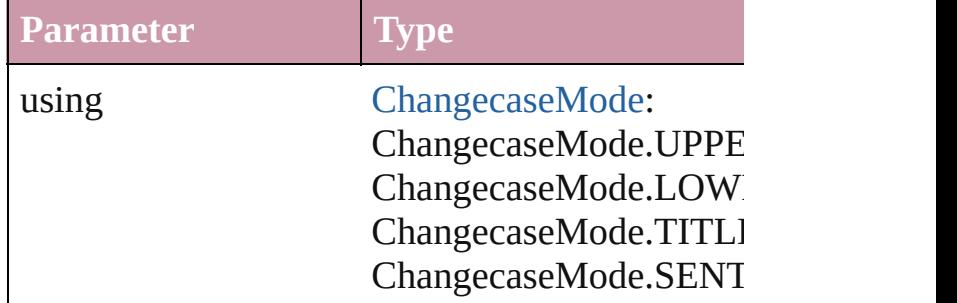

void **clear[Overri](#page-623-0)des** ([overridesToClear: Overri Clears the specified types of override.

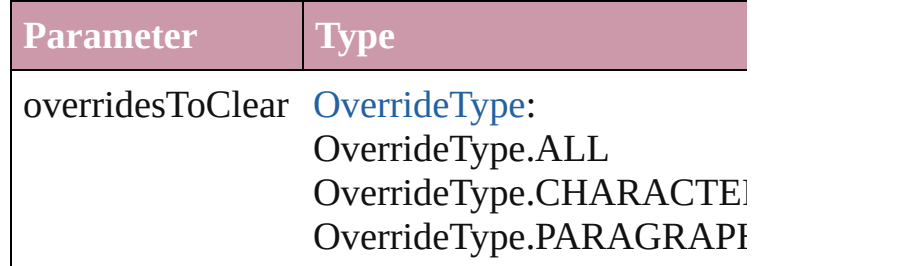

void **convertBulletsAndNumberingToText** () Convert bullets and numbering to text.

[Note](#page-2538-0) **convertToNote** () Converts the text to a note.

[Table](#page-2310-0) **convertToTable** ([columnSeparator: *string* Converts the text to a table.

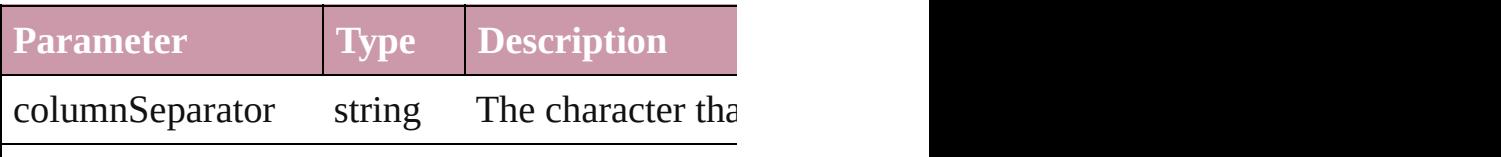

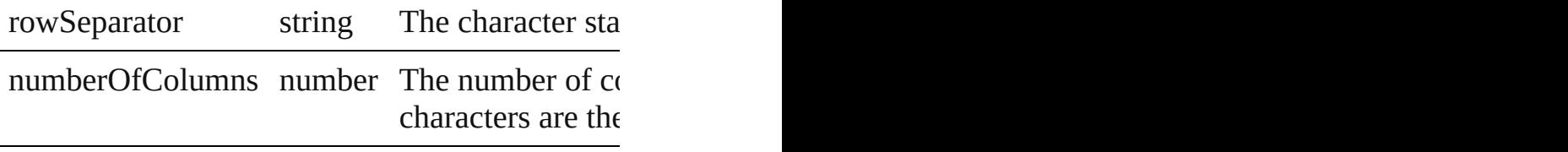

Array of [PageItem](#page-1492-0) **createOutlines** ([deleteOrigi Converts text to outlines. Each line of text becomes spaces or detached parts, the polygon contains o outlines, see allow outlines.

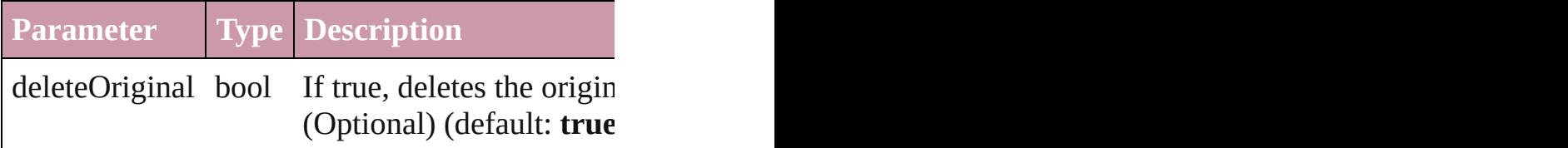

void **exportFile** (format: any, to: File[, showing Exports the object(s) to a file.

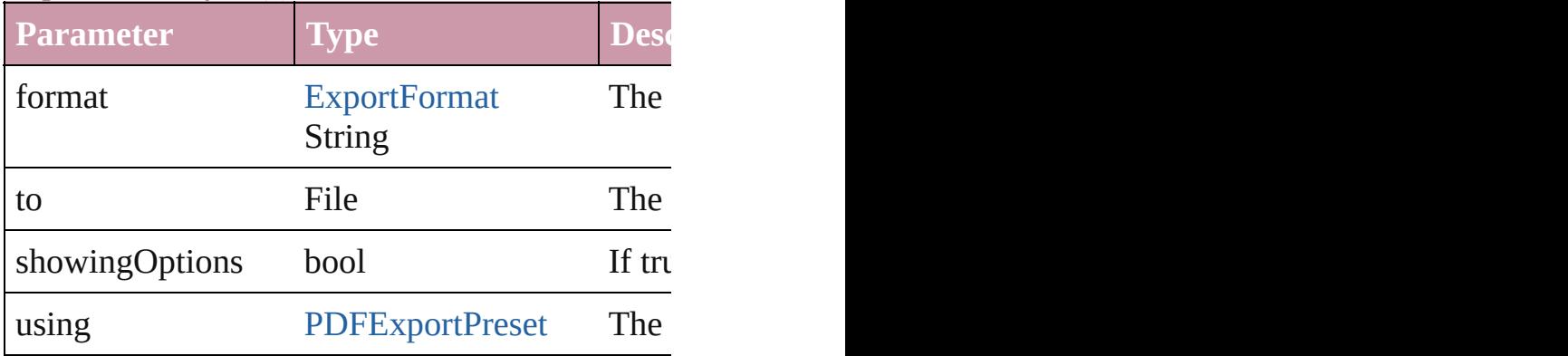

Array of Object **getElements** ()

Resolves the object specifier, creating an array of

## void **markup** (using: [XMLElement](#page-3088-0))

Associates the page item with the specified XM

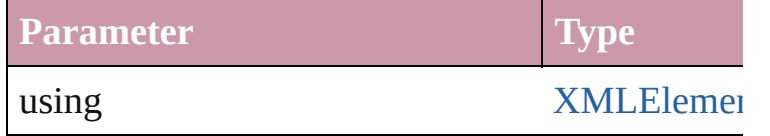

[Text](#page-2654-0) **move** (to: [LocationOptions](#page-569-0)[, reference: *any* Moves the text to the specified location.

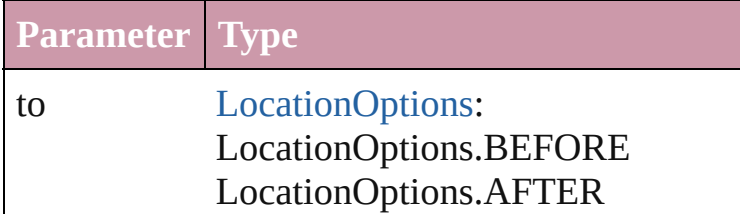

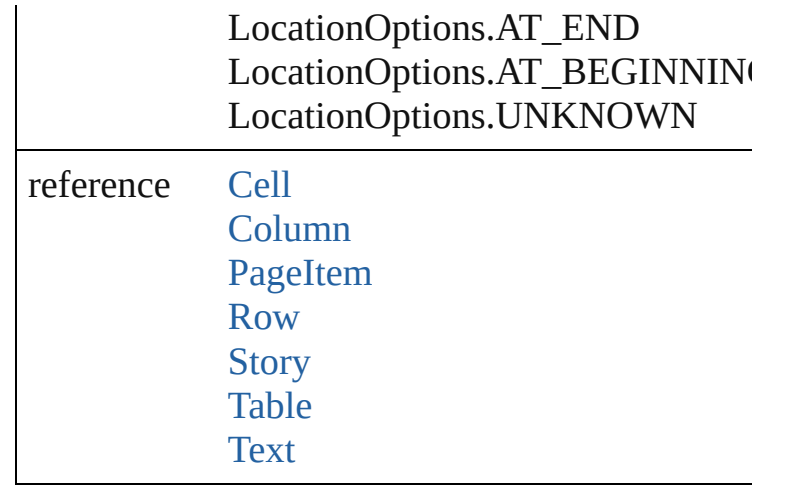

#### any **place** (fileName: File[, showingOptions: bo [Place](#page-1942-0) a file

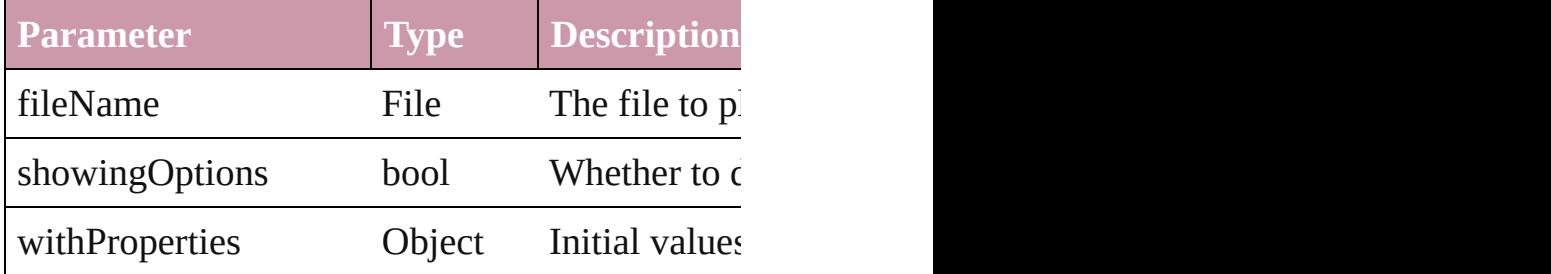

## void **recompose** ()

Recomposes the text in the InsertionPoint.

## void **remove** ()

Deletes the InsertionPoint.

#### void **removeBulletsAndNumbers** ()

Remove bullets and numbers

## Array of [Text](#page-2654-0) **search** ([for: *string*][, wholeWord: [, withChangeAttributes: *Object*])

Look for occurrences of text that matches specif

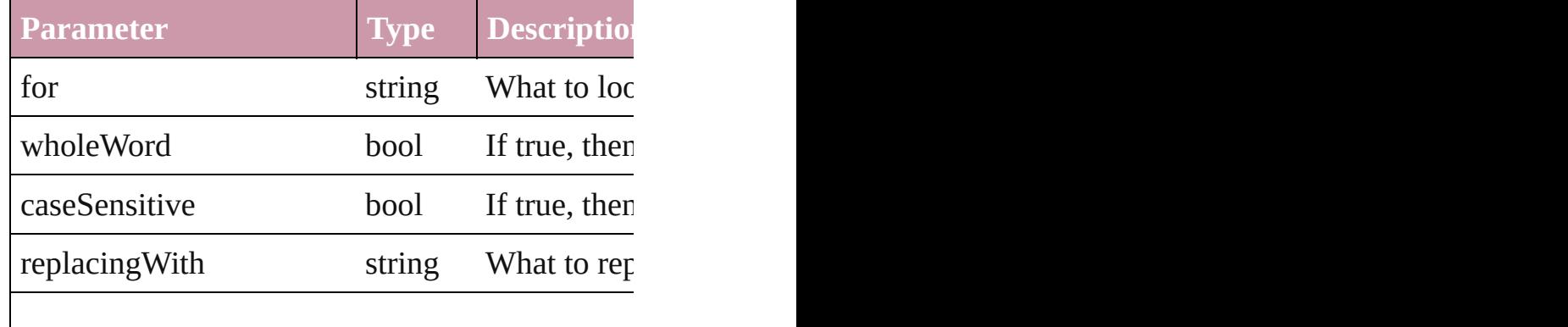

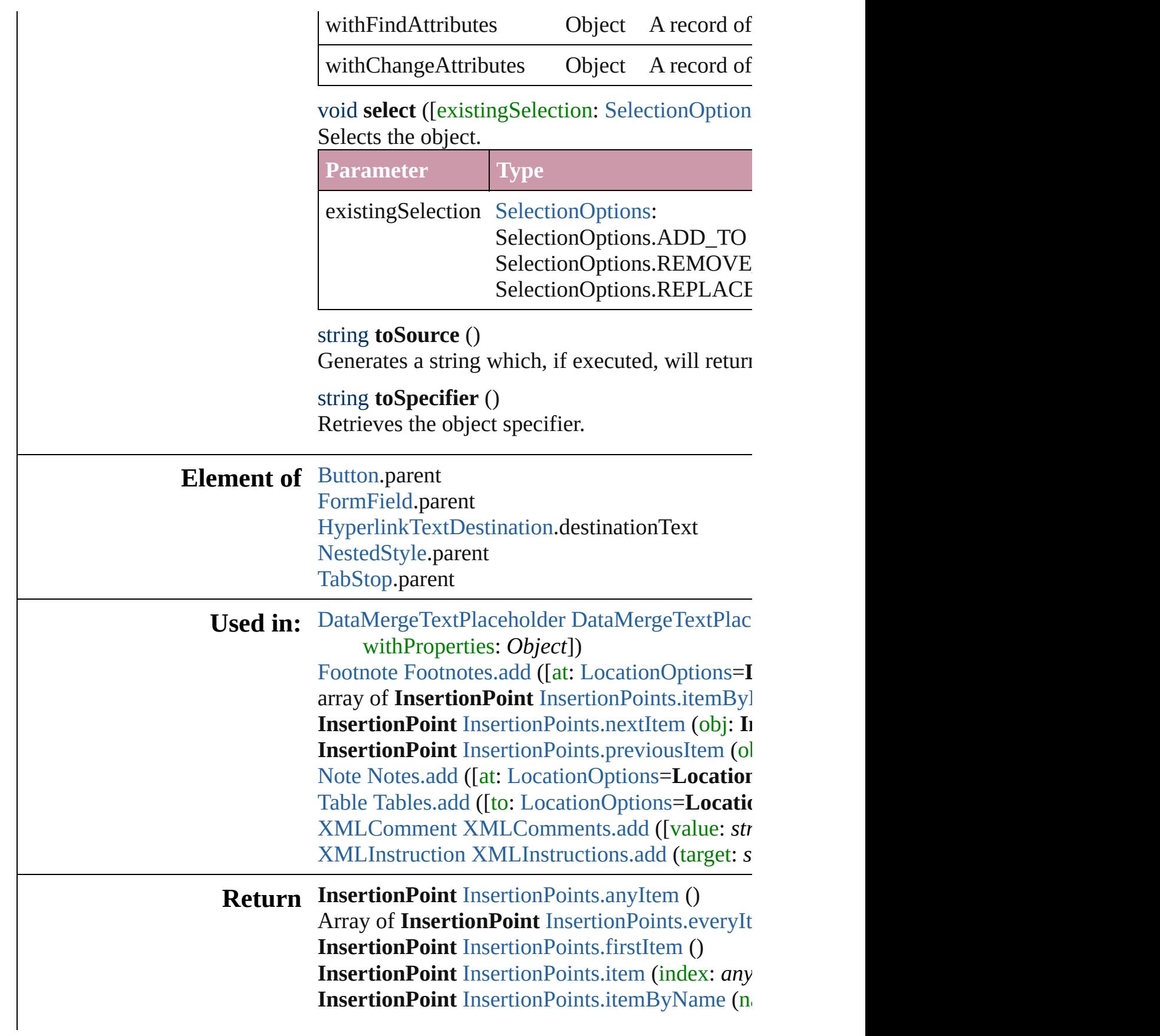

Array of **InsertionPoint** [InsertionPoints.itemBy](#page-2476-0) **InsertionPoint** [InsertionPoints.lastItem](#page-2476-2) () **InsertionPoint** [InsertionPoints.middleItem](#page-2476-3) () **InsertionPoint** [InsertionPoints.nextItem](#page-2477-0) (obj: InsertionPoint **InsertionPoint** [InsertionPoints.previousItem](#page-2477-1) (ol

Jongware, 27-

[Contents](#page-0-0) :: [Index](#page-3144-0)

## <span id="page-2474-0"></span>**Class**

# **InsertionPoints**

<span id="page-2475-4"></span><span id="page-2475-3"></span><span id="page-2475-2"></span><span id="page-2475-1"></span><span id="page-2475-0"></span>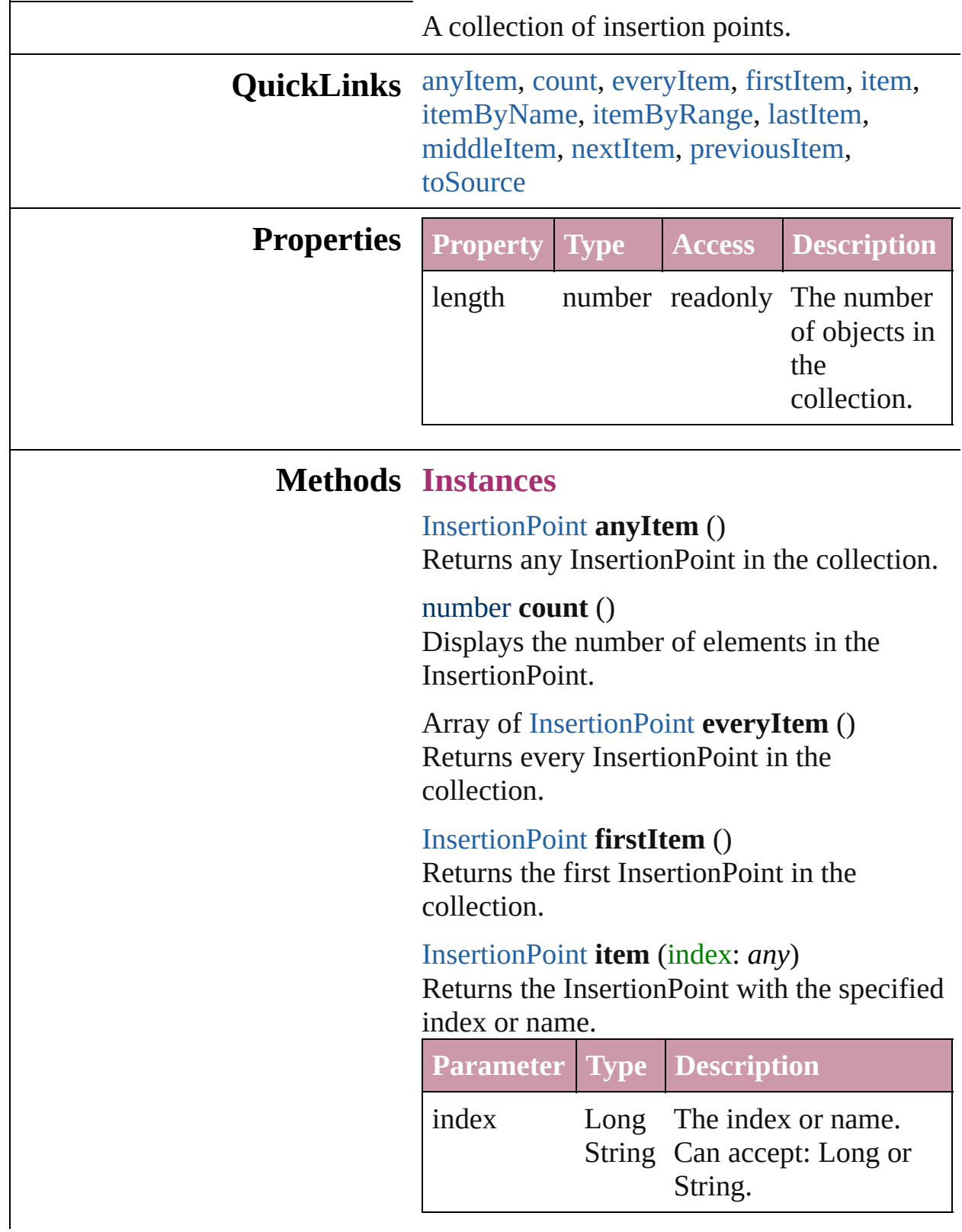

<span id="page-2476-1"></span>[InsertionPoint](#page-2443-0) **itemByName** (name: *string*) Returns the InsertionPoint with the specified name.

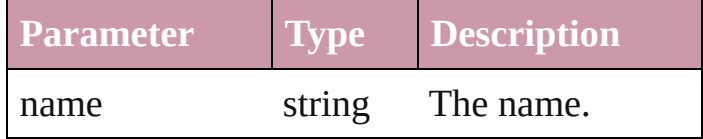

<span id="page-2476-0"></span>Array of [InsertionPoint](#page-2443-0) **itemByRange** (from: *any*, to: *any*) Returns the InsertionPoints within the

specified range.

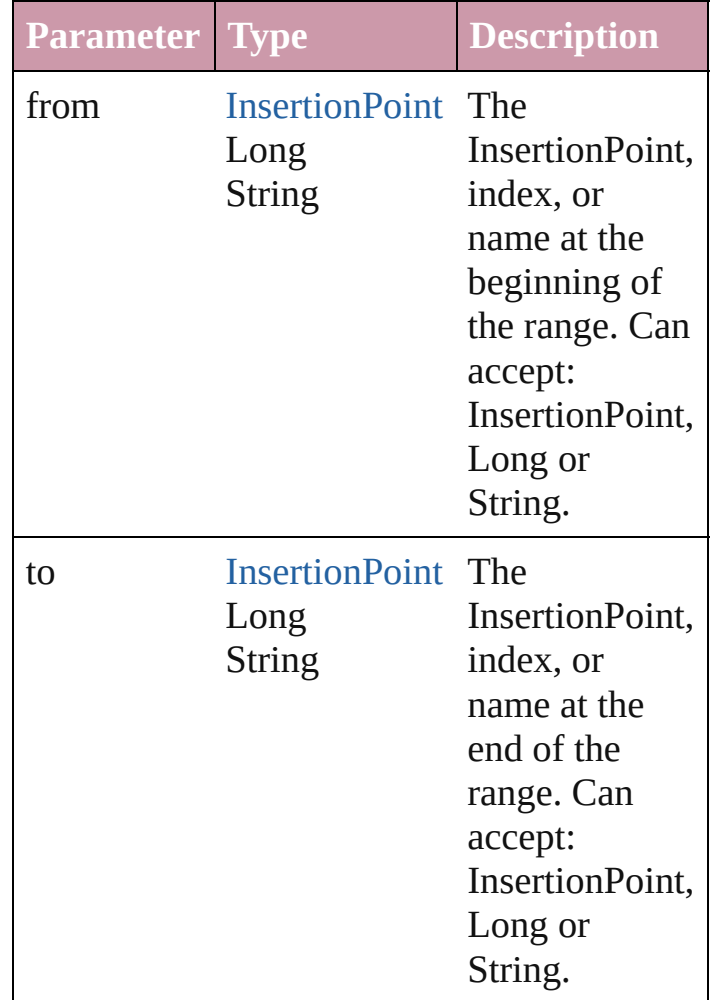

## <span id="page-2476-2"></span>[InsertionPoint](#page-2443-0) **lastItem** ()

Returns the last InsertionPoint in the collection.

<span id="page-2476-3"></span>[InsertionPoint](#page-2443-0) **middleItem** ()

Returns the middle InsertionPoint in the collection.

<span id="page-2477-0"></span>[InsertionPoint](#page-2443-0) **nextItem** (obj: [InsertionPoint](#page-2443-0)) Returns the InsertionPoint whose index follows the specified InsertionPoint in the collection.

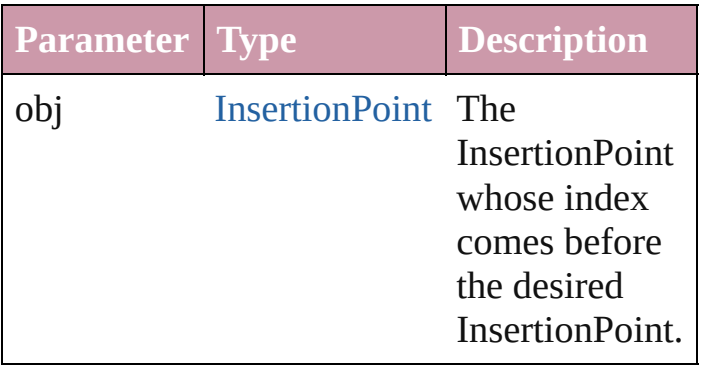

<span id="page-2477-1"></span>[InsertionPoint](#page-2443-0) **previousItem** (obj: [InsertionPoint\)](#page-2443-0)

Returns the InsertionPoint with the index previous to the specified index.

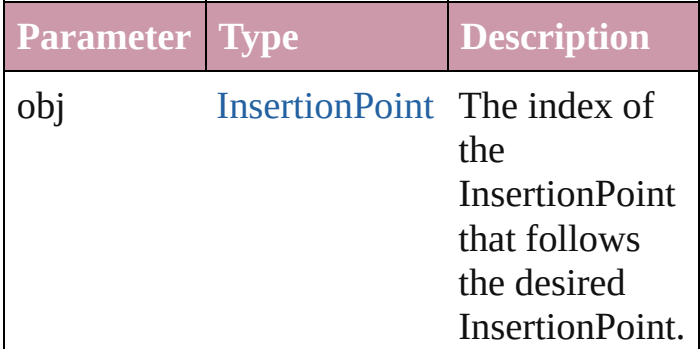

#### <span id="page-2477-2"></span>string **toSource** ()

Generates a string which, if executed, will return the InsertionPoint.

## **Element of** [Cell](#page-2209-0).insertionPoints [Character.](#page-2360-0)insertionPoints [Footnote](#page-2425-0).insertionPoints [InsertionPoint.](#page-2443-0)insertionPoints [Line](#page-2496-0).insertionPoints [Note](#page-2538-0).insertionPoints [Paragraph](#page-2548-0).insertionPoints

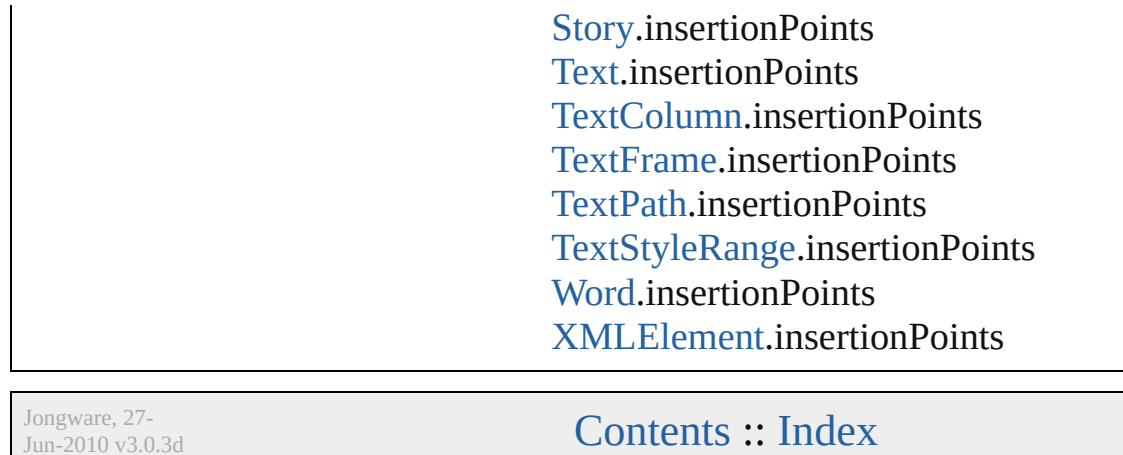

J u n - 2 0 1 0 v 3.0.3 d

## **Class**

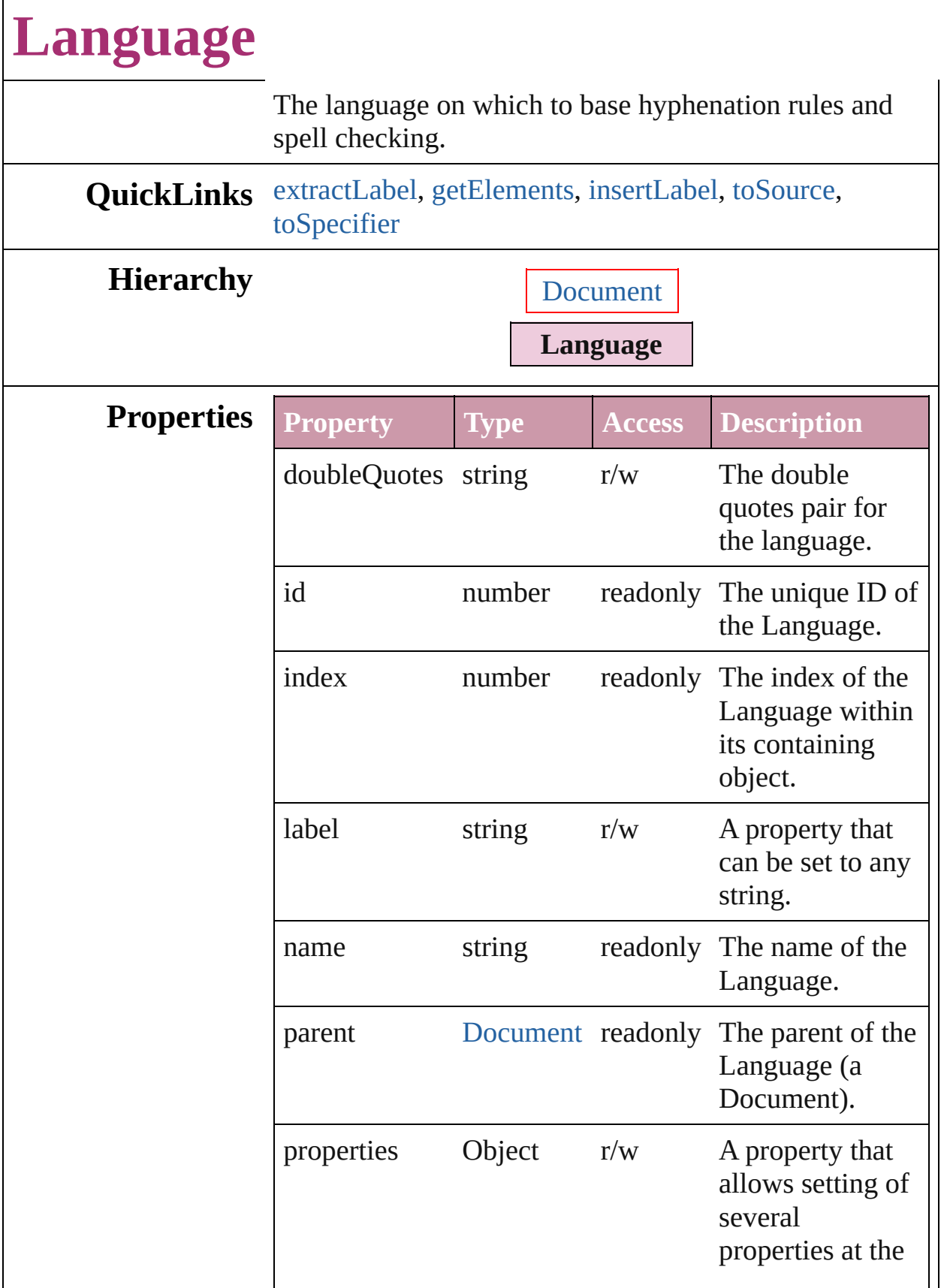

<span id="page-2481-4"></span><span id="page-2481-3"></span><span id="page-2481-2"></span><span id="page-2481-1"></span><span id="page-2481-0"></span>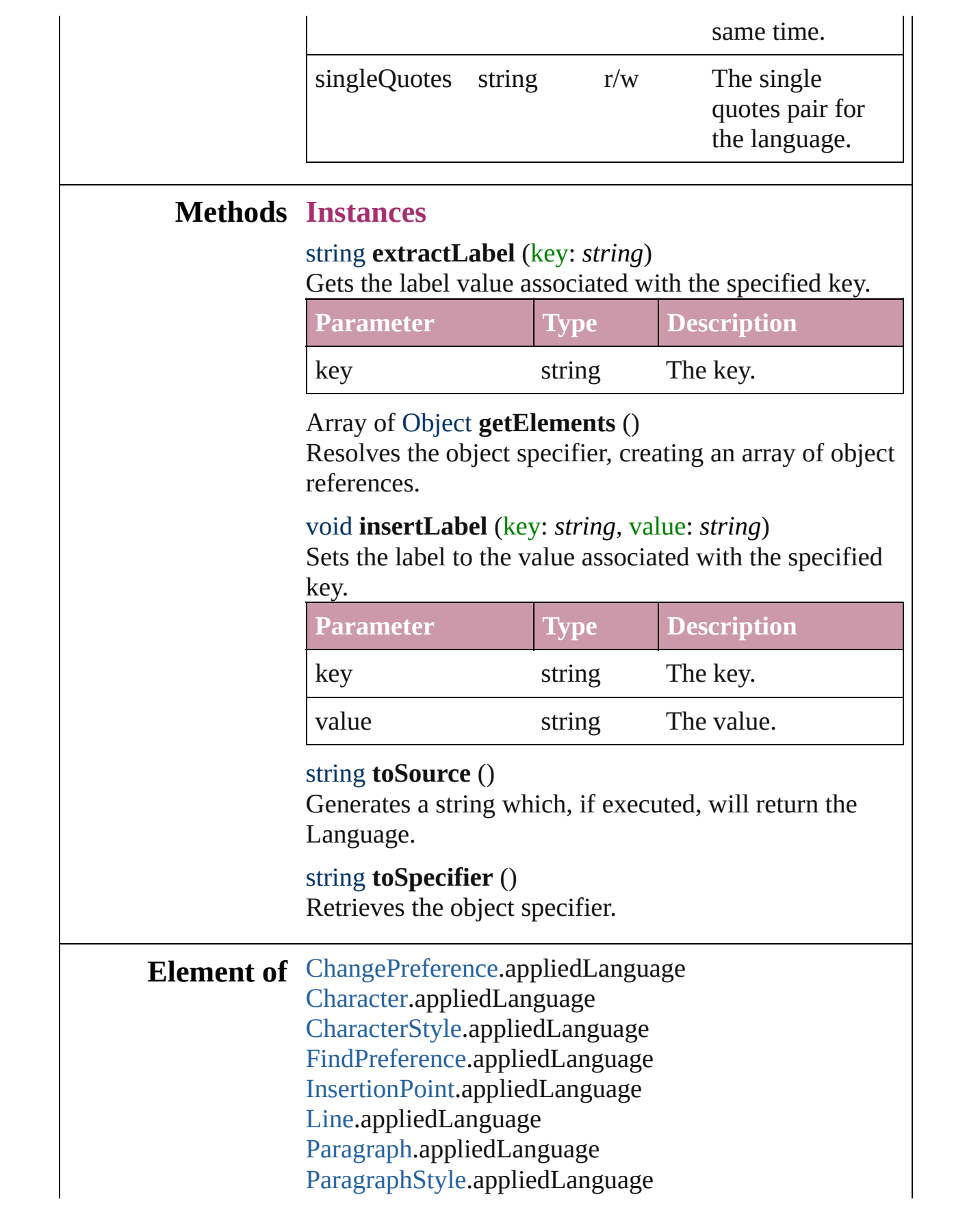

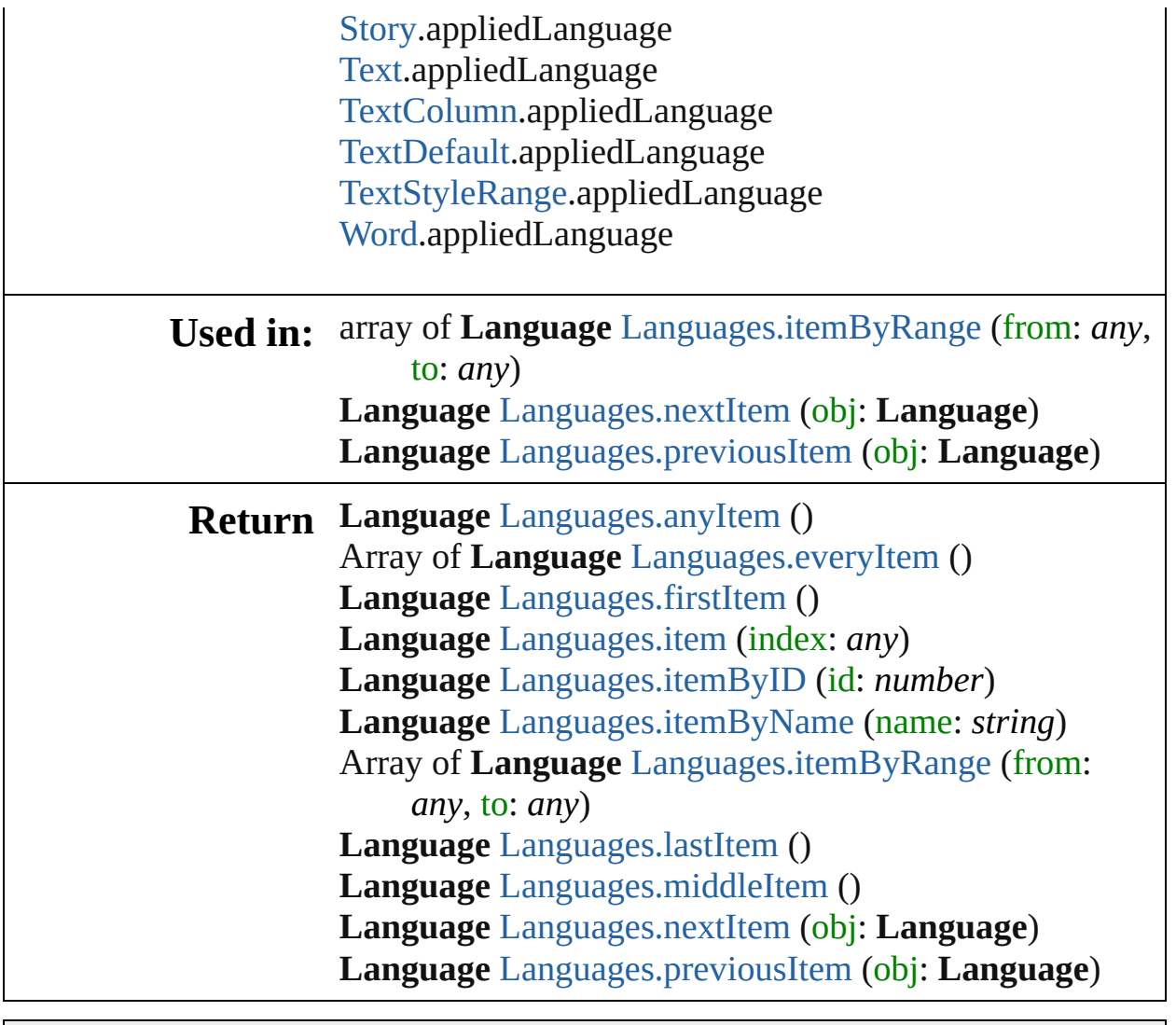

Jongware, 27-

[Contents](#page-0-0) :: [Index](#page-3144-0)

## **Class**
# **LanguageWithVendors**

A language that allows the sp source, a spell-checking souro

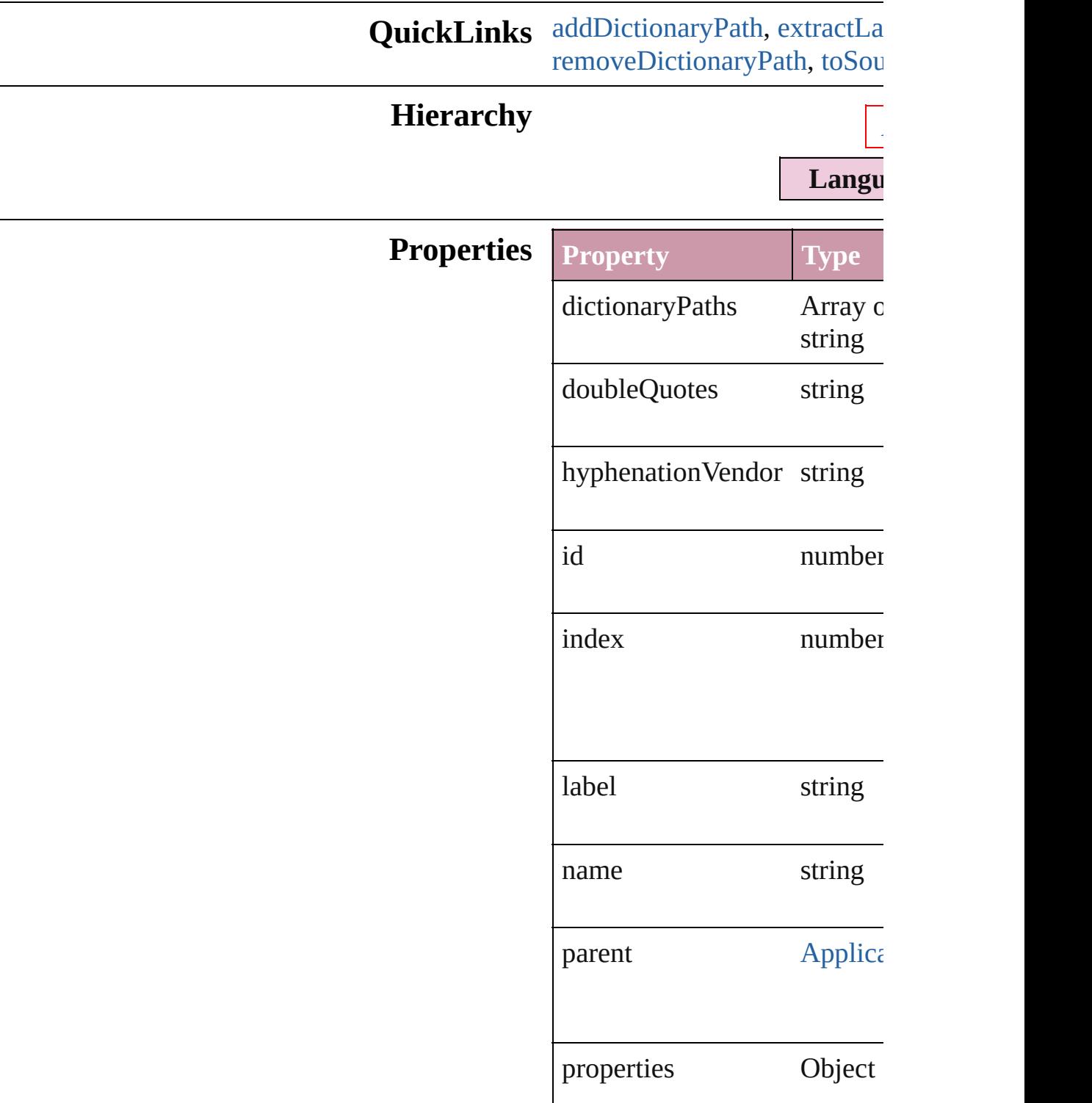

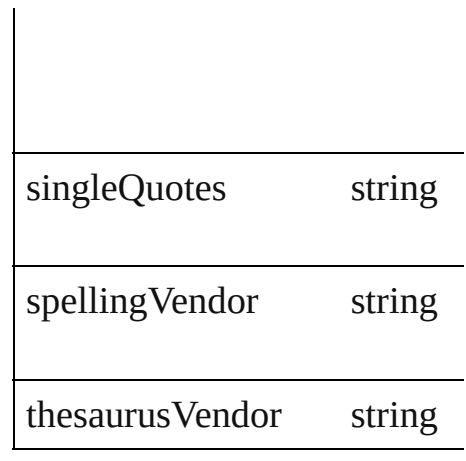

## **Methods Instances**

<span id="page-2485-0"></span>string **addDictionaryPath** (p Adds the specified dictionary

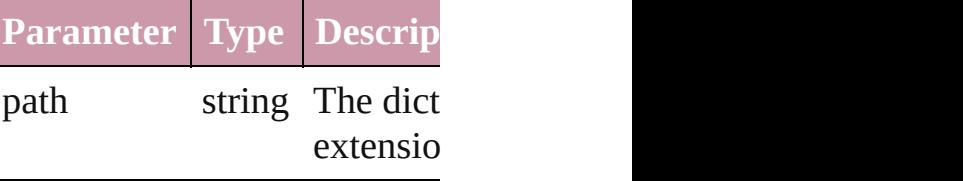

#### <span id="page-2485-1"></span>string **extractLabel** (key: *stri* Gets the label value associate

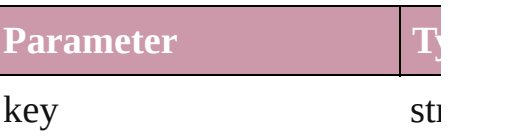

Array of Object **getElements** Resolves the object specifier,

#### void **insertLabel** (key: *string* Sets the label to the value ass

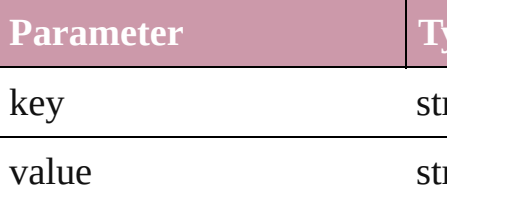

#### <span id="page-2485-2"></span>string **removeDictionaryPat** Removes the specified user di-

**Parameter Type Description** 

<span id="page-2486-0"></span>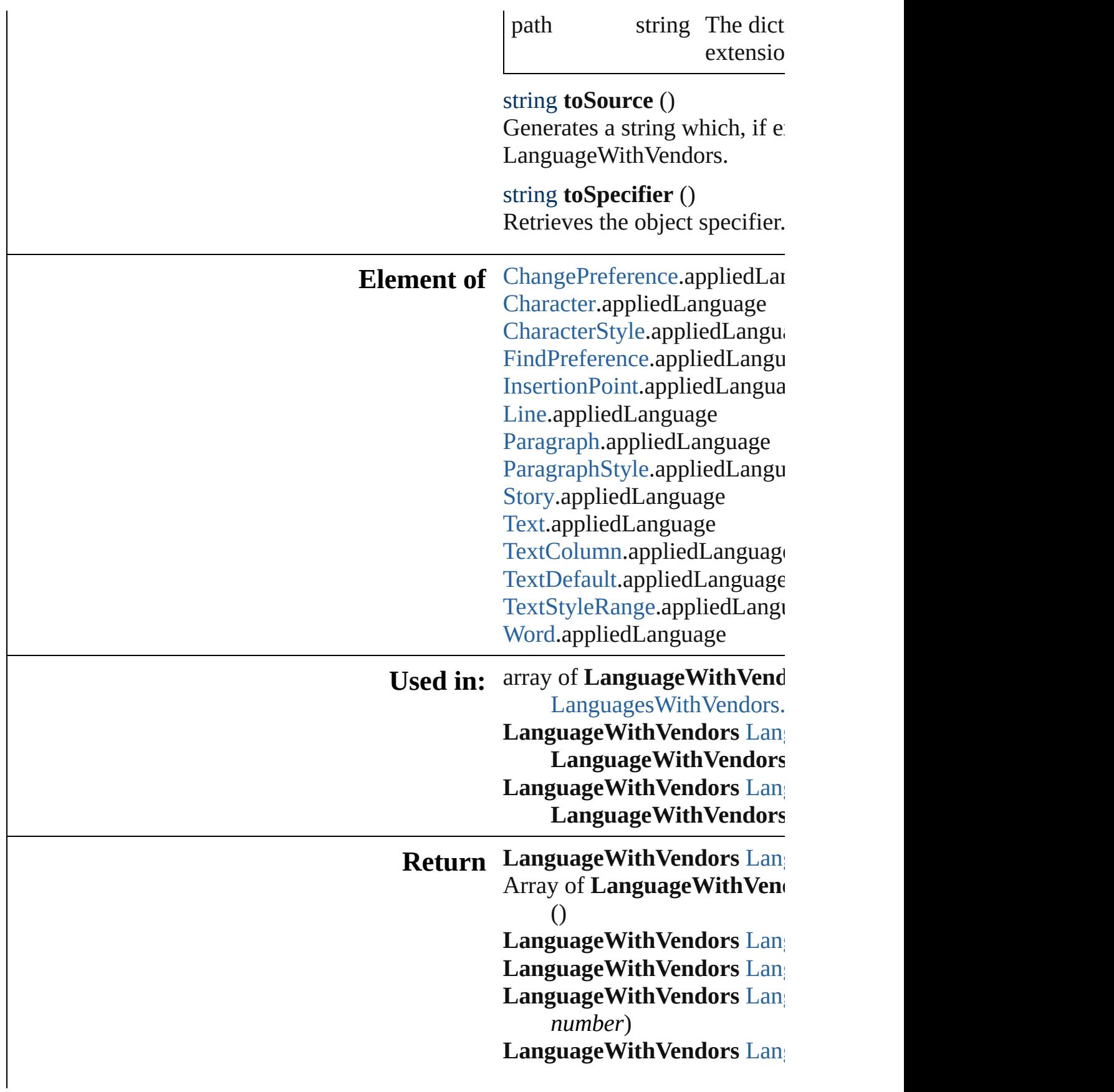

(name: string) Array of **LanguageWithVen** Languages [Wi](#page-2494-0)th Vendors. [L](#page-2494-3)anguageWithVendors  $\text{Lan}$ [L](#page-2494-4)anguageWithVendors  $\text{Lan}$ [L](#page-2494-1)anguageWithVendors Lan **LanguageWithVendors** [L](#page-2495-0)anguageWithVendors Lan LanguageWithVendors

Jongware, 27-Jun-2010 v3.0.3d [C](#page-0-0)o[n](#page-3144-0)tents :: Index

# **Class**

<span id="page-2489-1"></span><span id="page-2489-0"></span>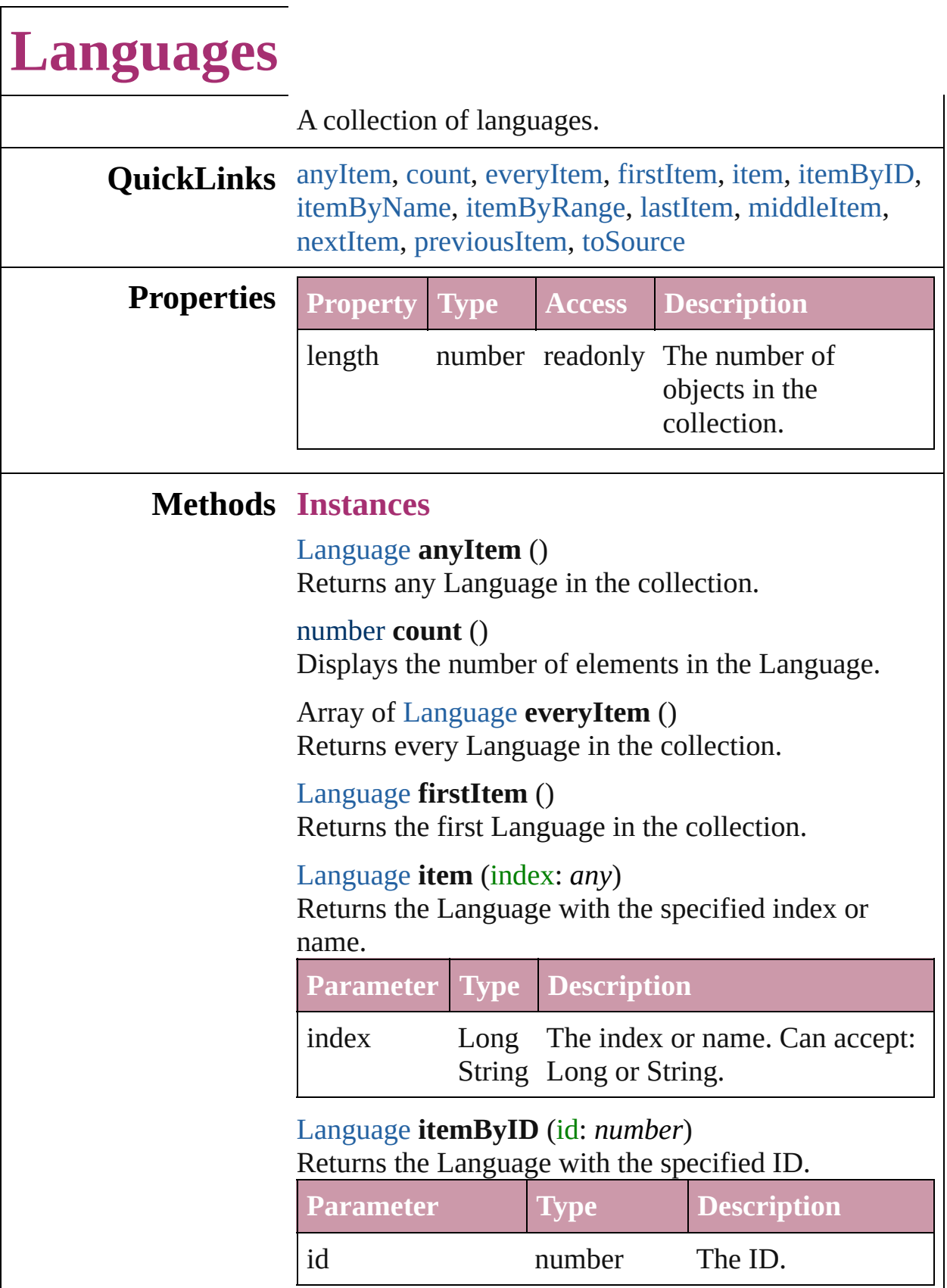

<span id="page-2489-5"></span><span id="page-2489-4"></span><span id="page-2489-3"></span><span id="page-2489-2"></span> $\overline{\phantom{a}}$ 

#### <span id="page-2490-0"></span>[Language](#page-2479-0) **itemByName** (name: *string*) Returns the Language with the specified name.

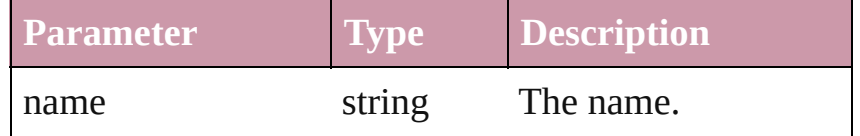

<span id="page-2490-1"></span>Array of [Language](#page-2479-0) **itemByRange** (from: *any*, to: *any*) Returns the Languages within the specified range.

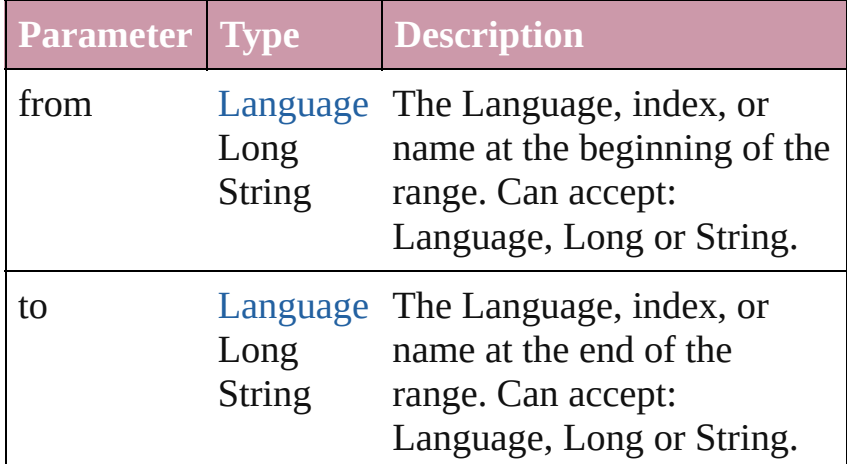

#### <span id="page-2490-2"></span>[Language](#page-2479-0) **lastItem** ()

Returns the last Language in the collection.

## <span id="page-2490-3"></span>[Language](#page-2479-0) **middleItem** ()

Returns the middle Language in the collection.

## <span id="page-2490-4"></span>[Language](#page-2479-0) **nextItem** (obj: [Language\)](#page-2479-0)

Returns the Language whose index follows the specified Language in the collection.

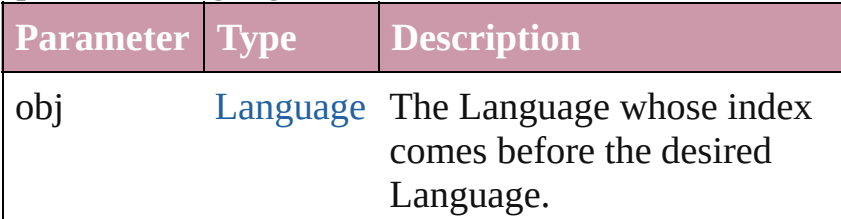

## <span id="page-2490-5"></span>[Language](#page-2479-0) **previousItem** (obj: [Language\)](#page-2479-0)

Returns the Language with the index previous to the specified index.

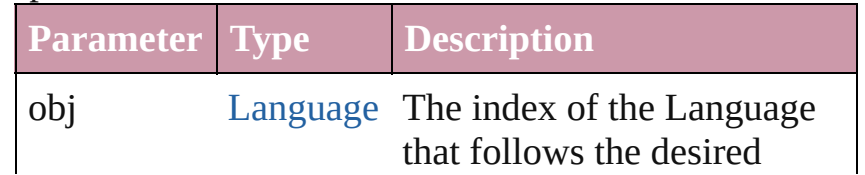

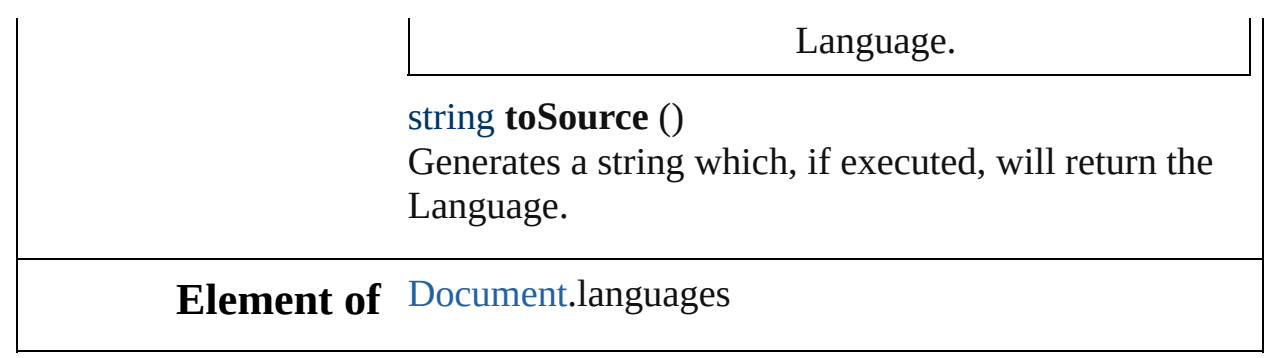

Jongware, 27-

<span id="page-2491-0"></span>[Contents](#page-0-0) :: [Index](#page-3144-0)

# **Class**

# **LanguagesWithVendors**

A collection of languages w

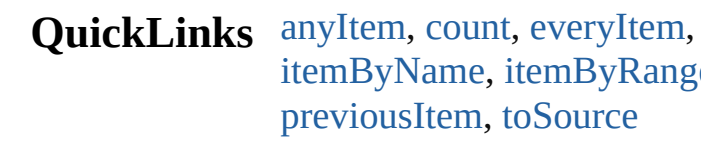

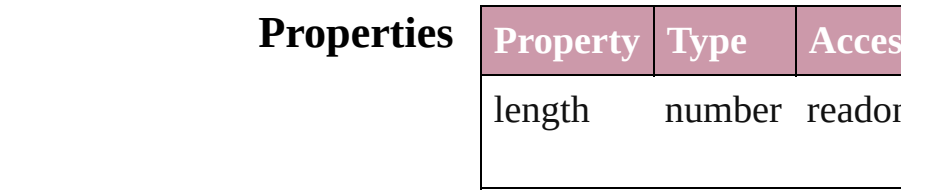

## **Methods Instances**

<span id="page-2493-0"></span>[LanguageWithVendors](#page-2483-0) **any** Returns any LanguageWith

#### <span id="page-2493-4"></span>number **count** ()

Displays the number of elem LanguageWithVendors.

<span id="page-2493-5"></span>Array of [LanguageWithVen](#page-2483-0) Returns every LanguageWi

<span id="page-2493-1"></span>[LanguageWithVendors](#page-2483-0) first Returns the first LanguageV

<span id="page-2493-2"></span>[LanguageWithVendors](#page-2483-0) **item** Returns the LanguageWith' name.

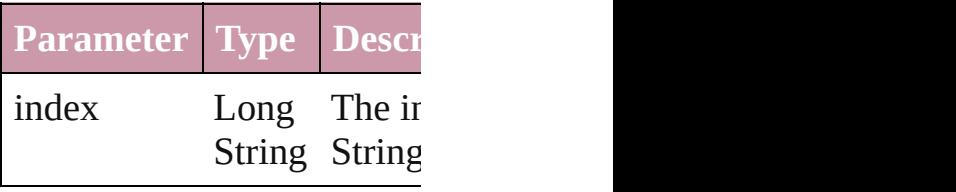

<span id="page-2493-3"></span>[LanguageWithVendors](#page-2483-0) *iten* Returns the LanguageWith'

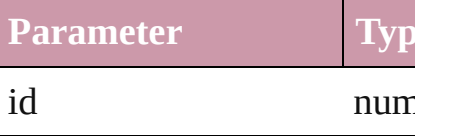

#### <span id="page-2494-2"></span>[LanguageWithVendors](#page-2483-0) **iten** Returns the LanguageWith'

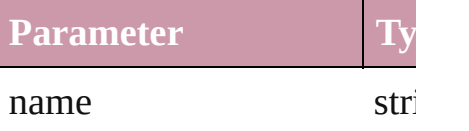

<span id="page-2494-0"></span>Array of [LanguageWithVen](#page-2483-0) *any*) Returns the LanguagesWith range.

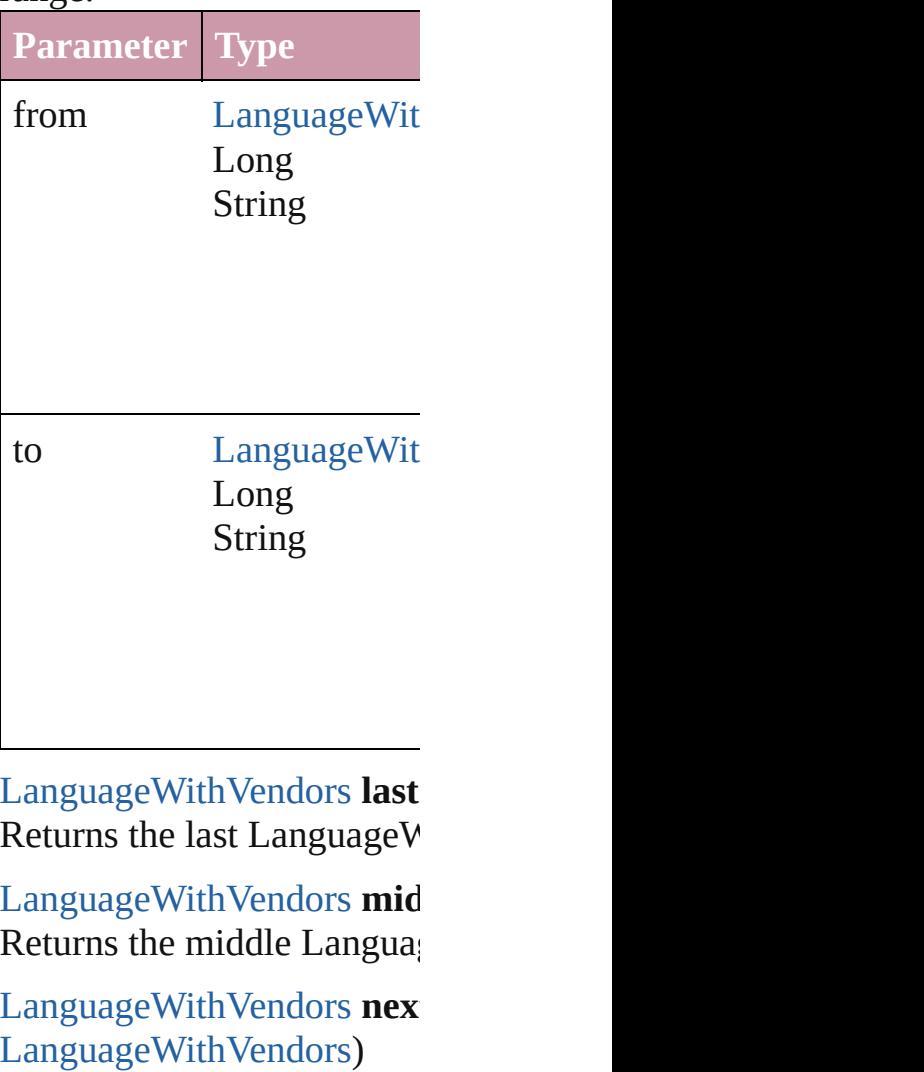

<span id="page-2494-4"></span><span id="page-2494-3"></span><span id="page-2494-1"></span>Returns the LanguageWith<sup>y</sup> specified LanguageWithVen

**Parameter Type**

obj [LanguageWit](#page-2483-0)

<span id="page-2495-0"></span>[LanguageWithVendors](#page-2483-0) **pre** [LanguageWithVendors](#page-2483-0)) Returns the LanguageWith<sup>Y</sup> the specified index.

**Parameter Type**

obj [LanguageWit](#page-2483-0)

<span id="page-2495-1"></span>string **toSource** () Generates a string which, if LanguageWithVendors.

**Element of** [Application](#page-33-0).languagesWith

Jongware, 27-

[Contents](#page-0-0) :: [Index](#page-3144-0)

# <span id="page-2496-0"></span>**Class**

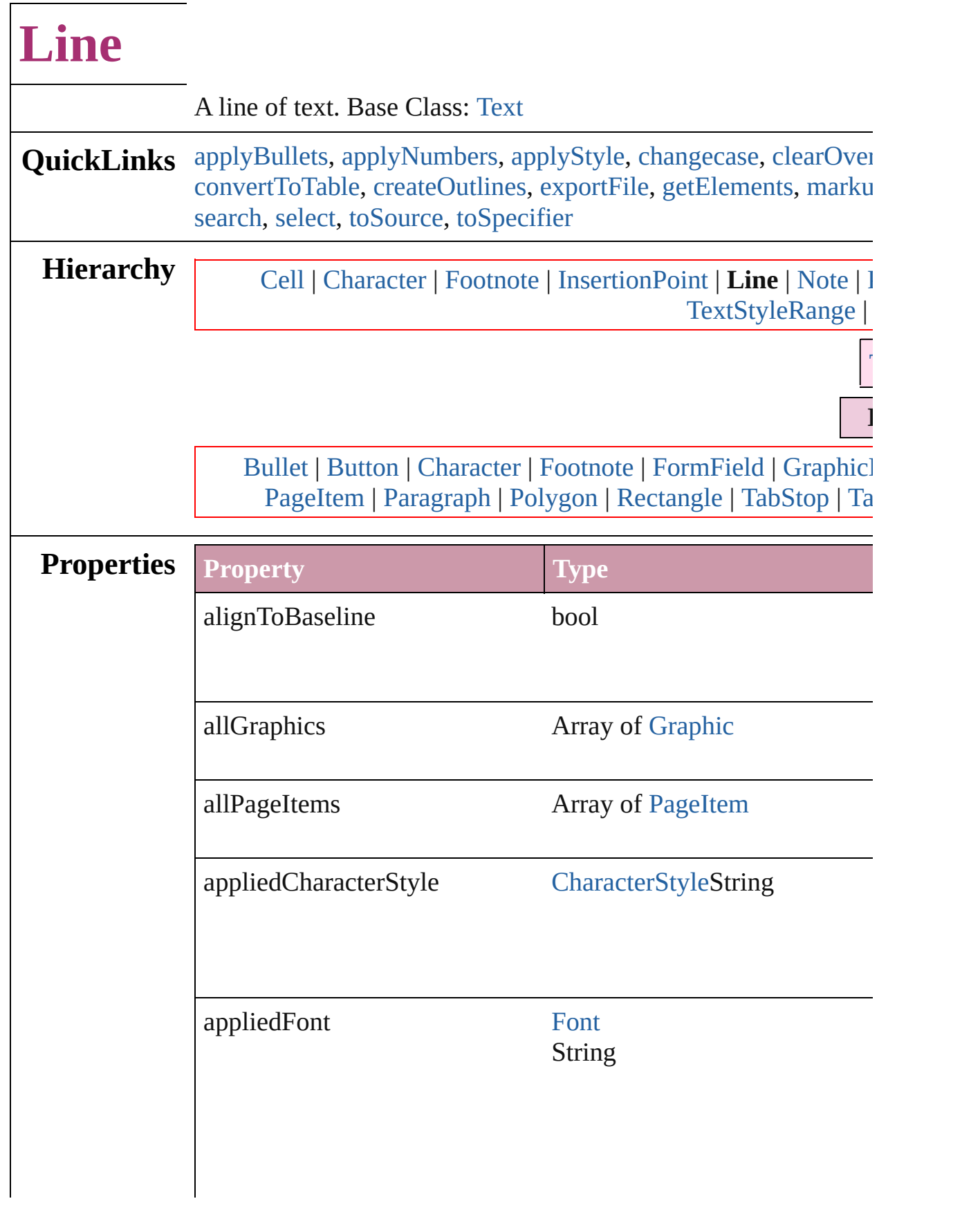

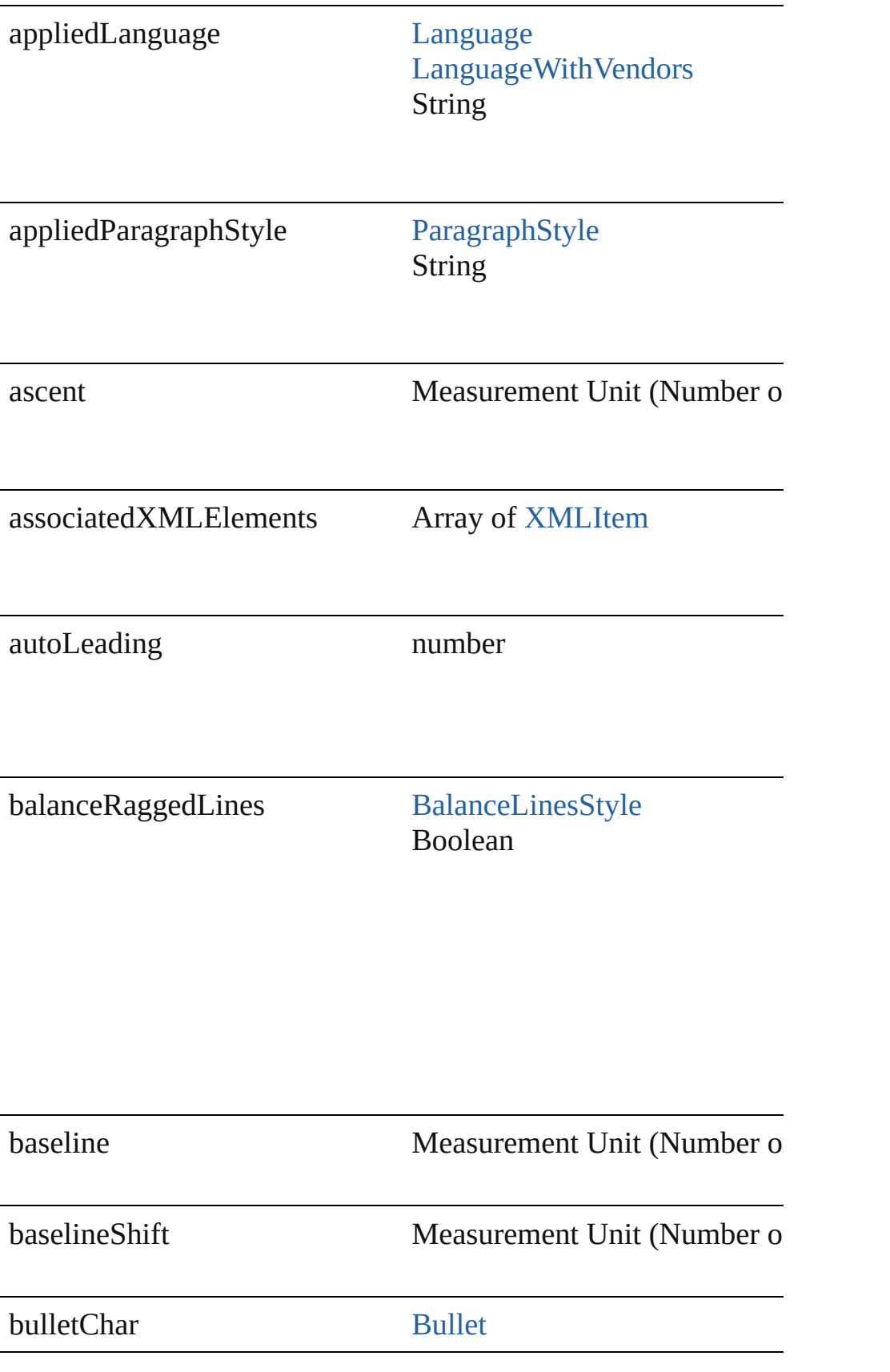

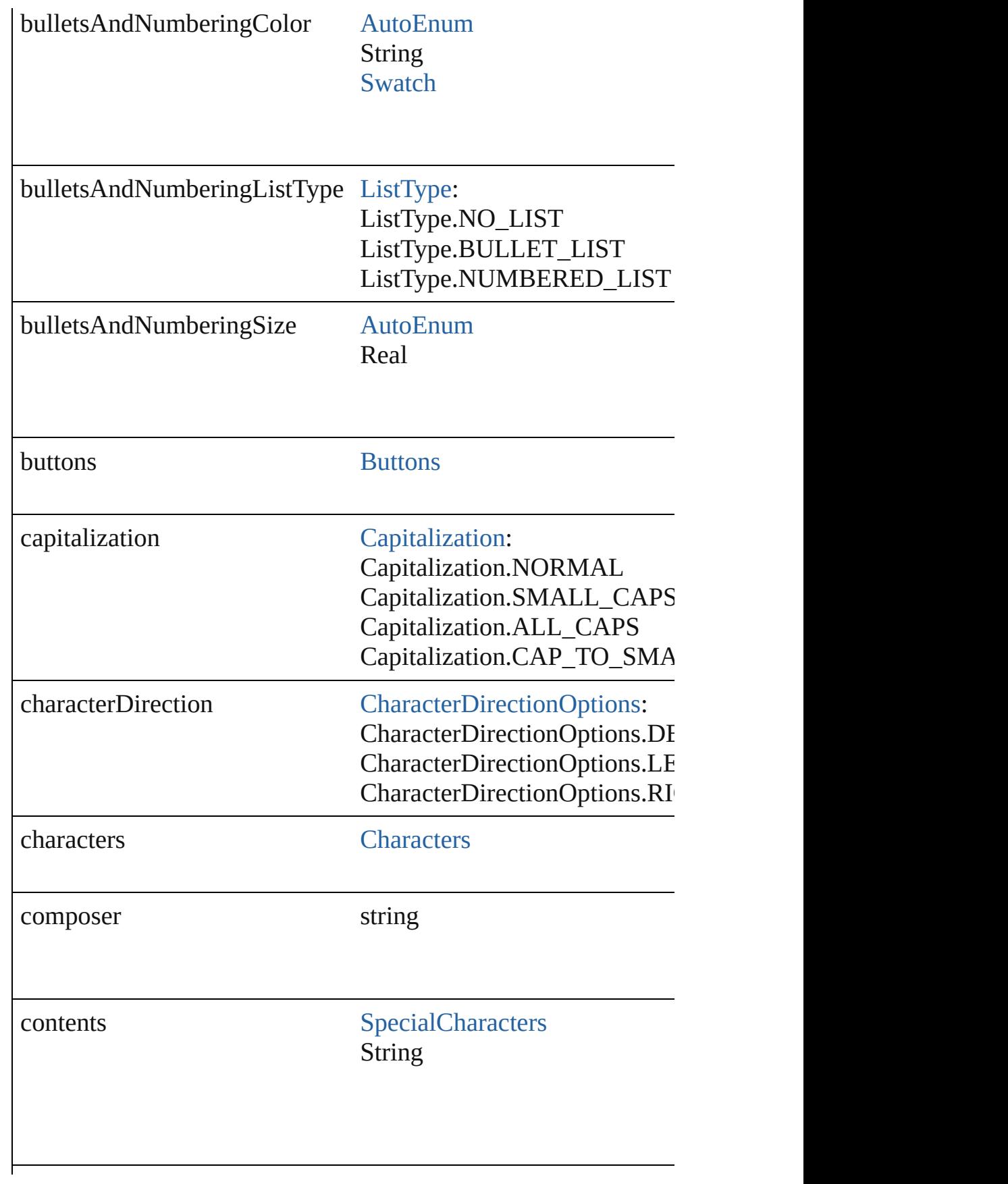

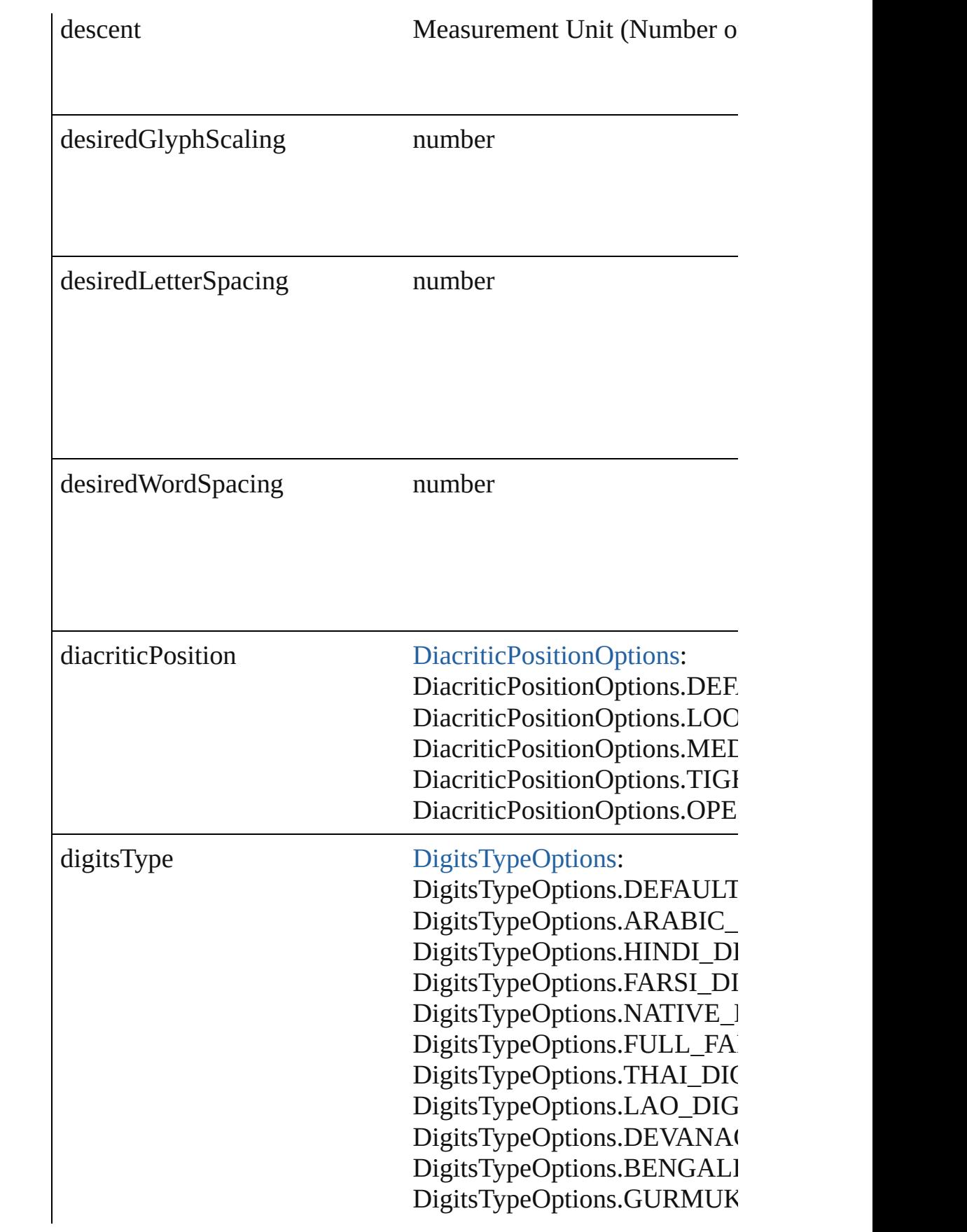

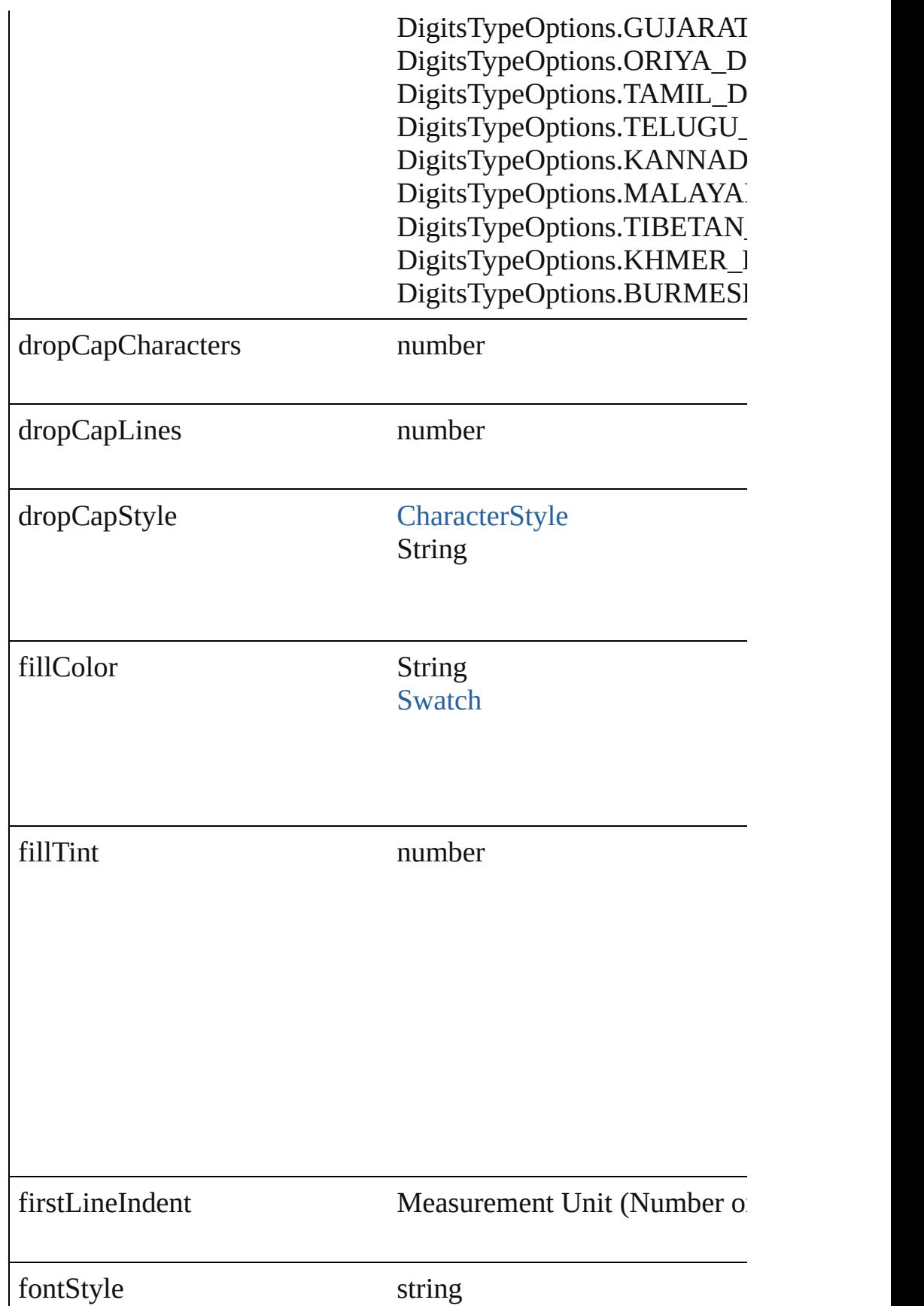

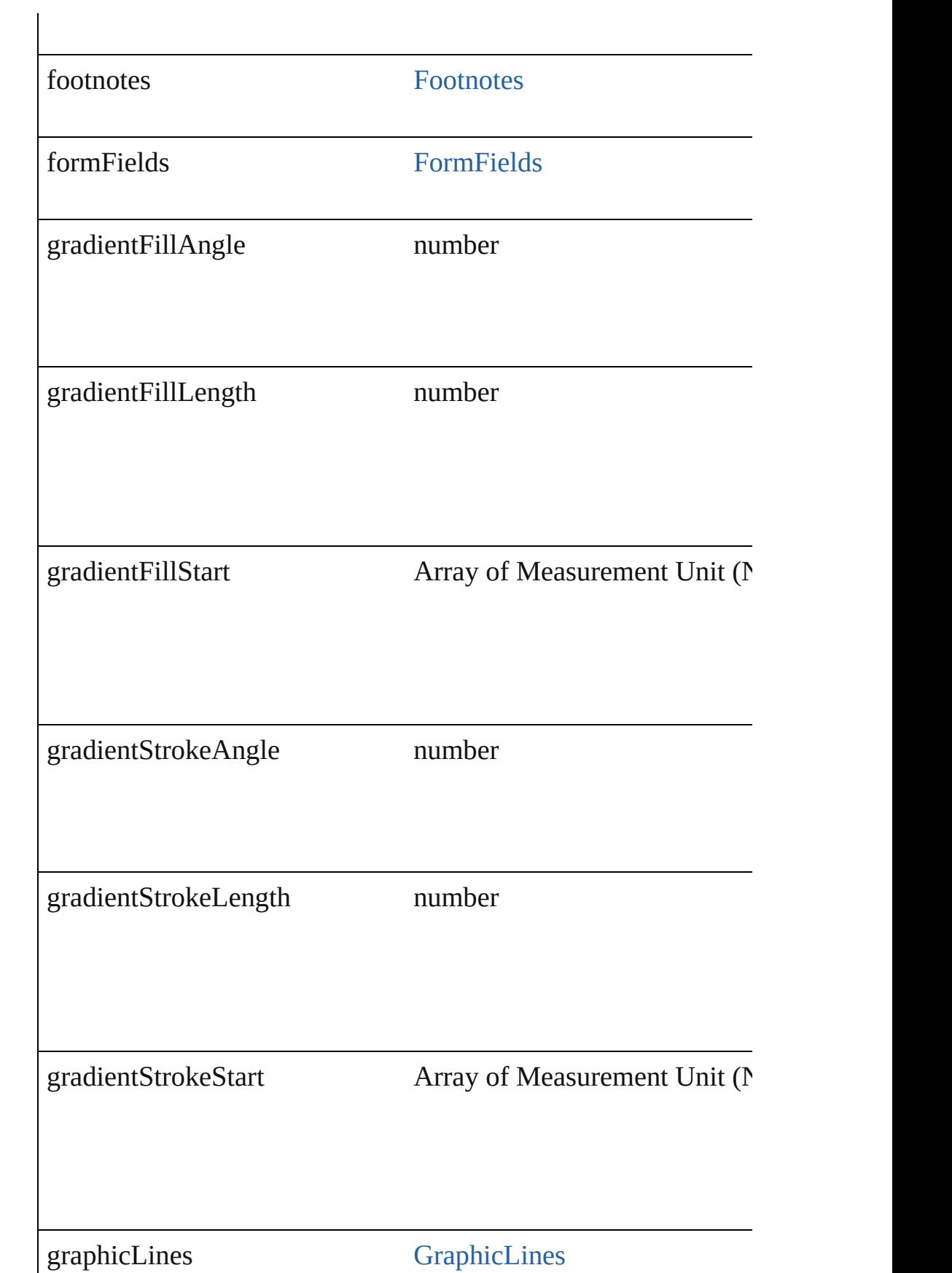

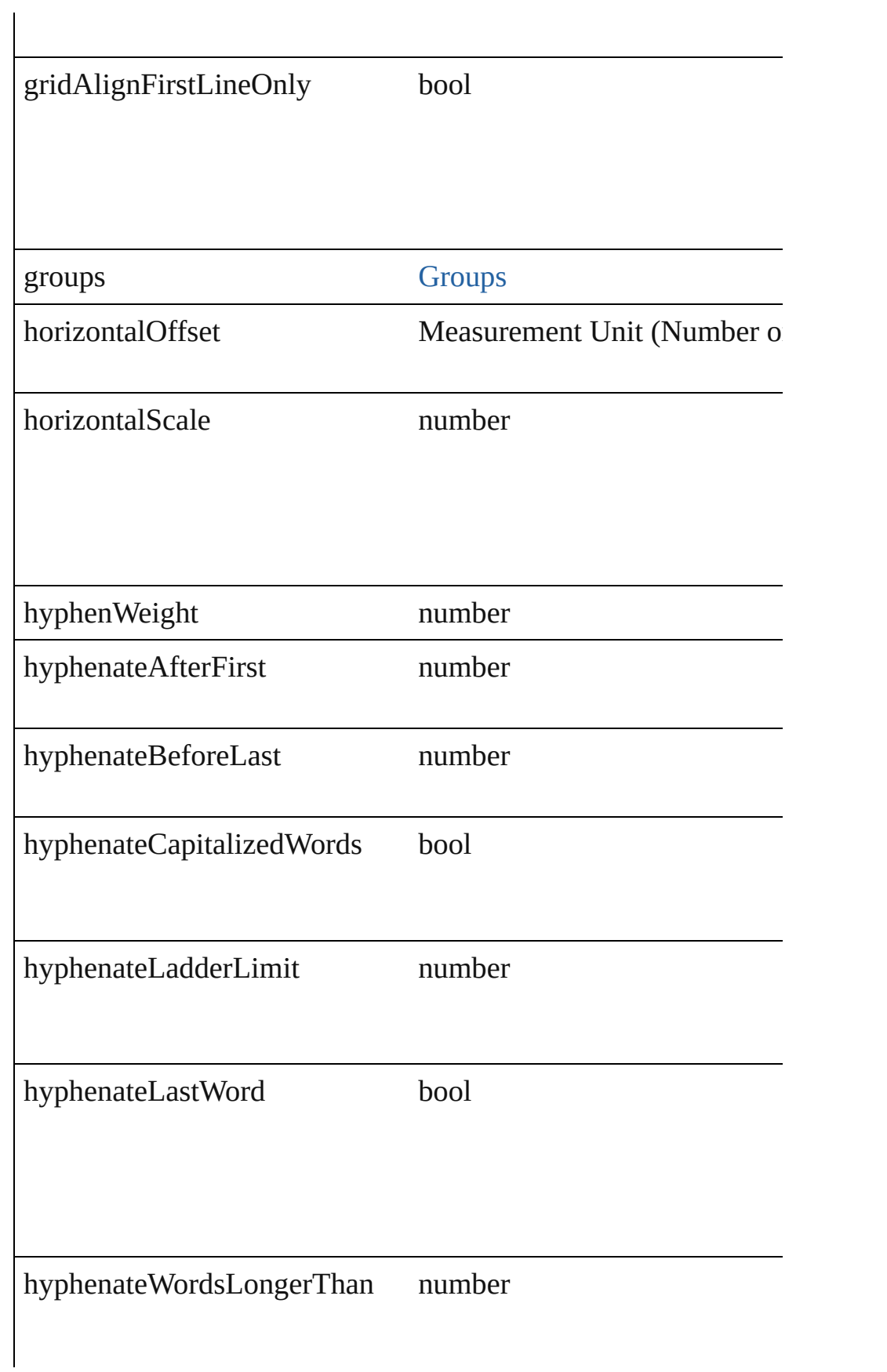

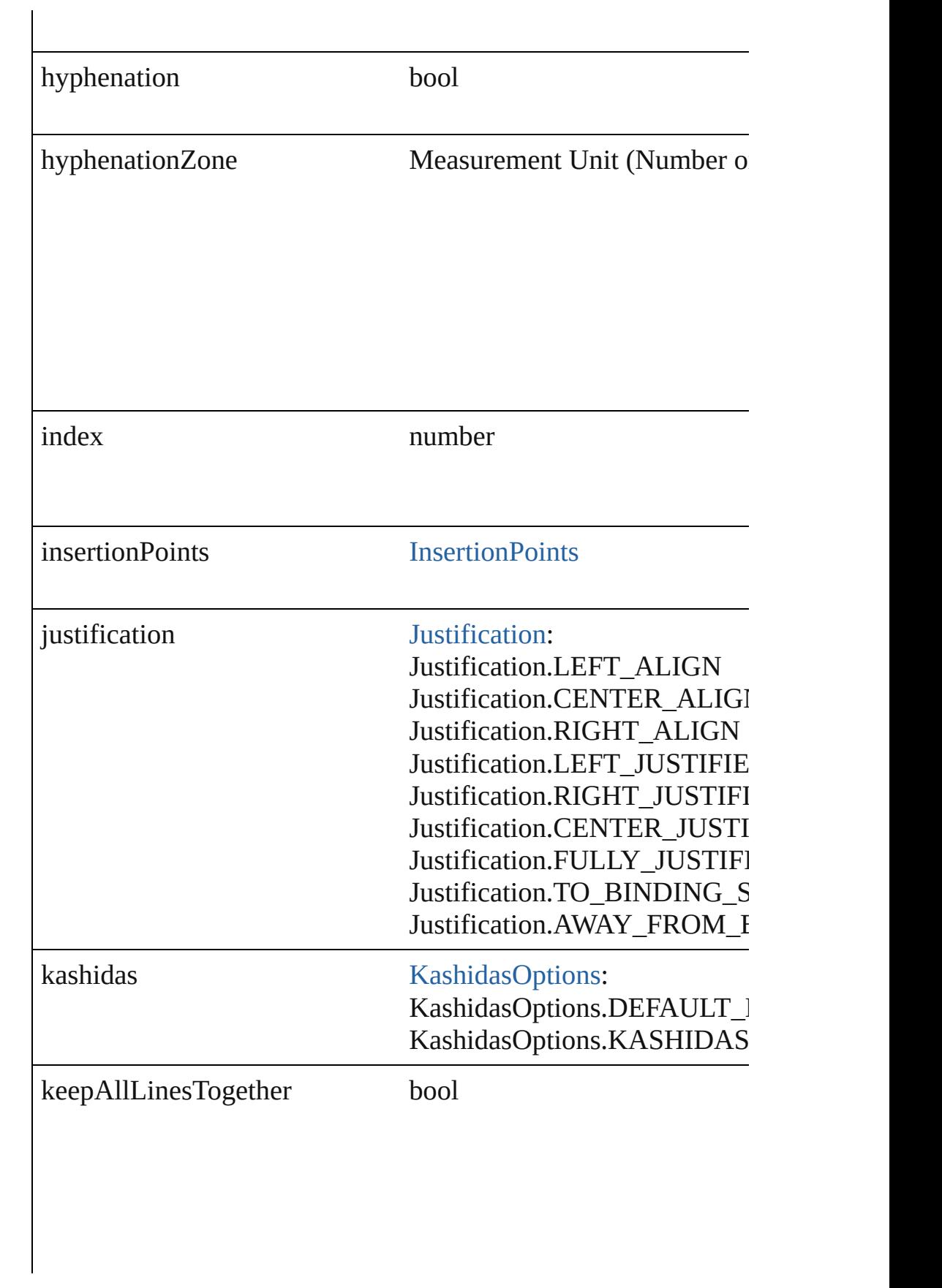

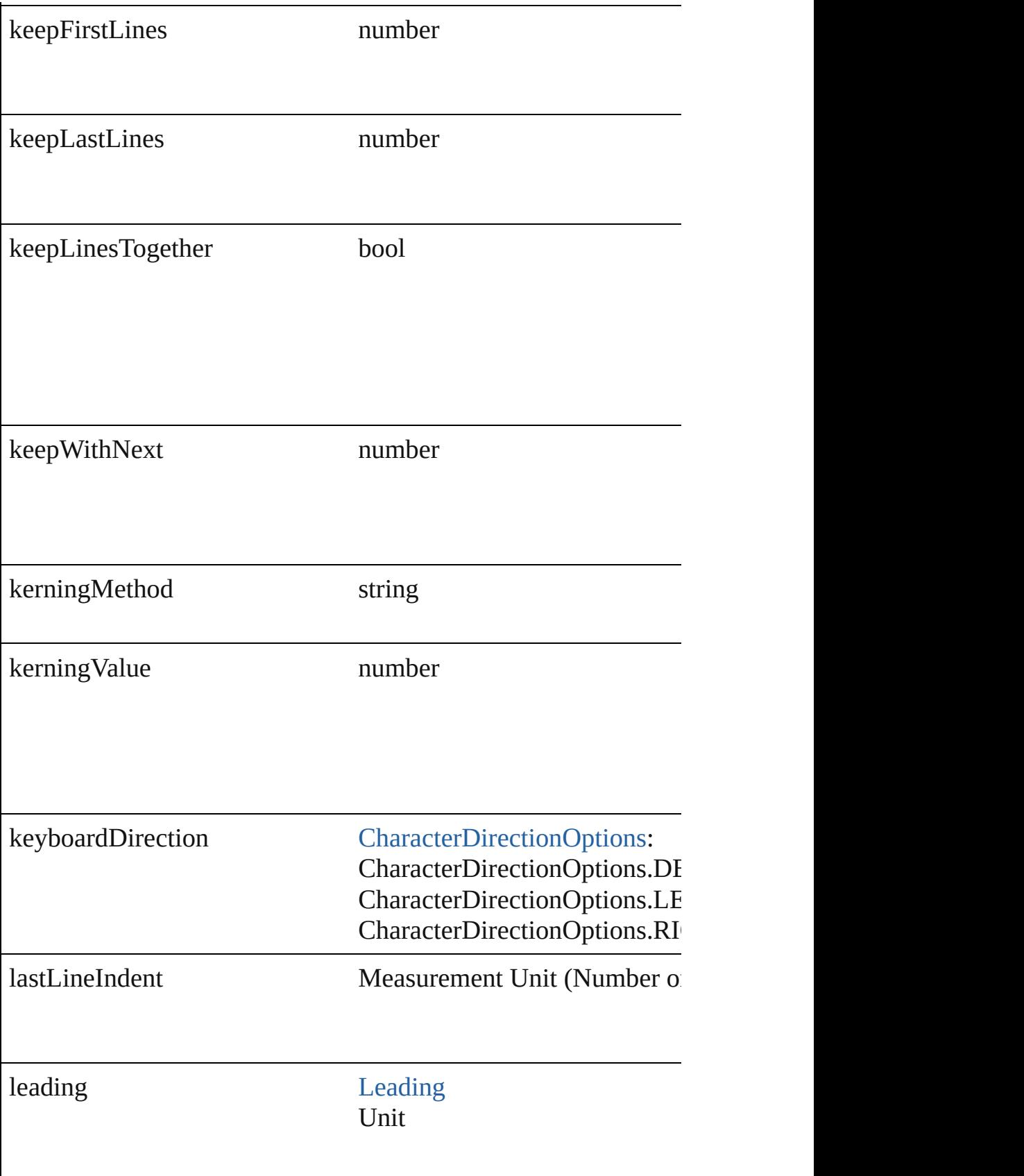

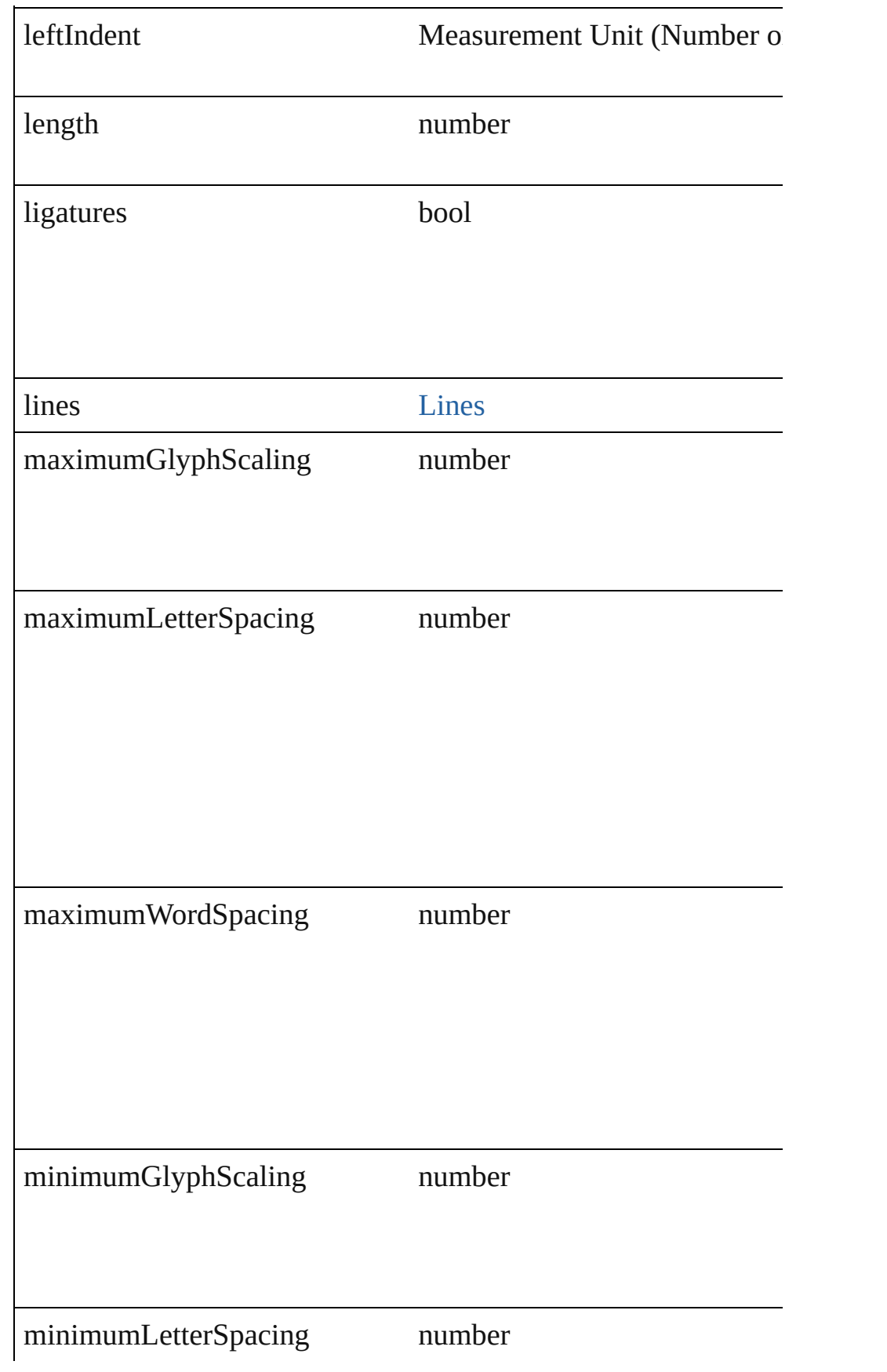

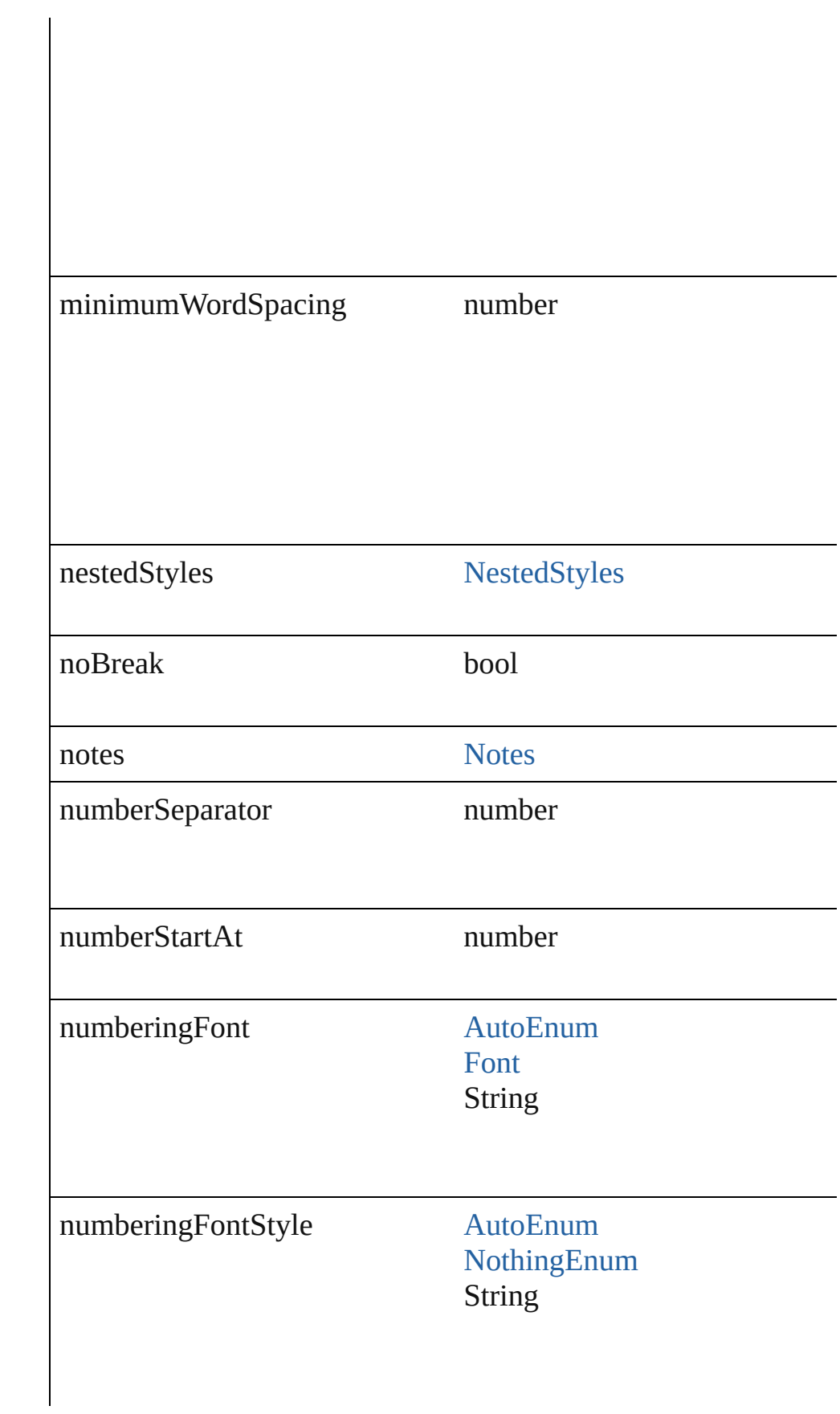

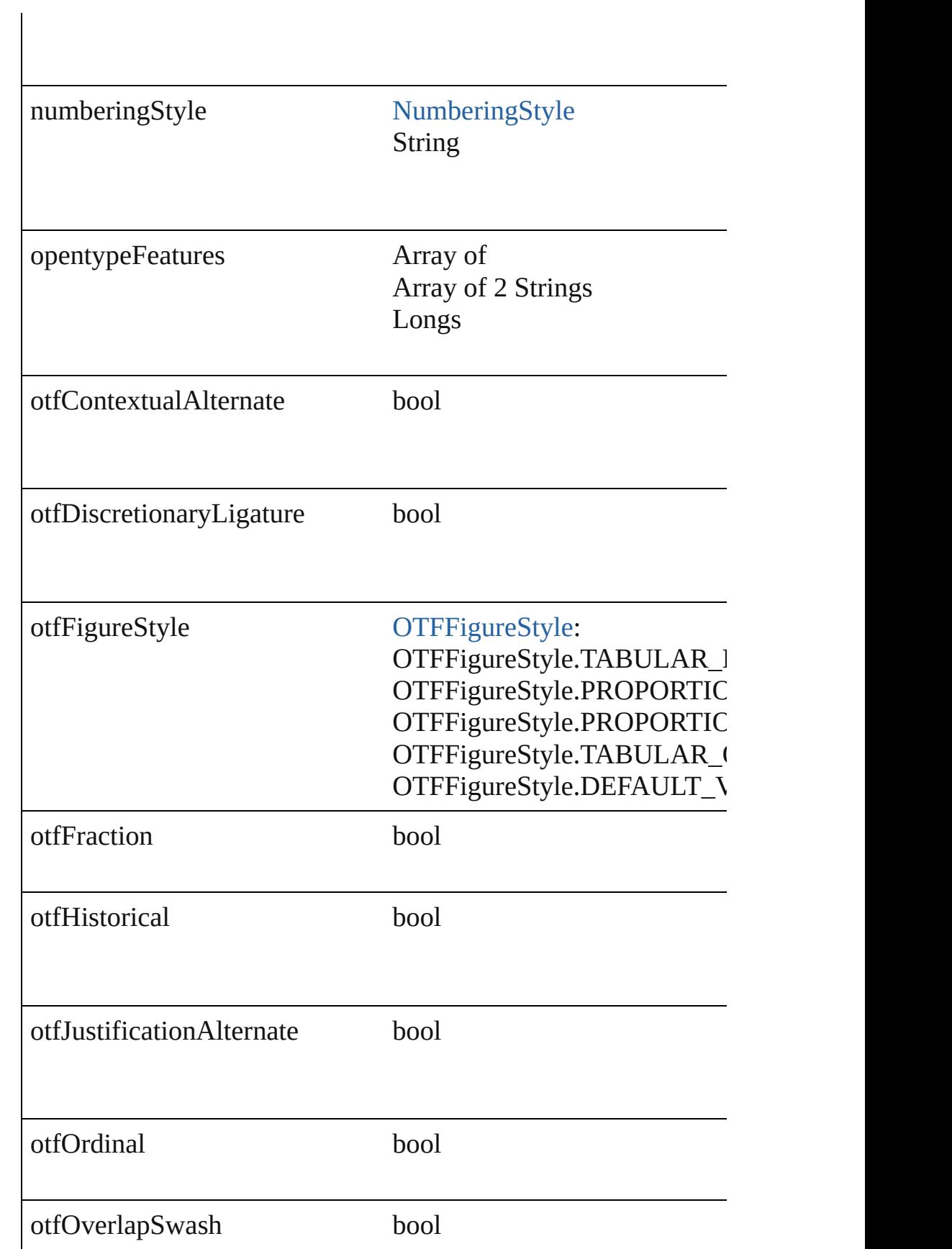

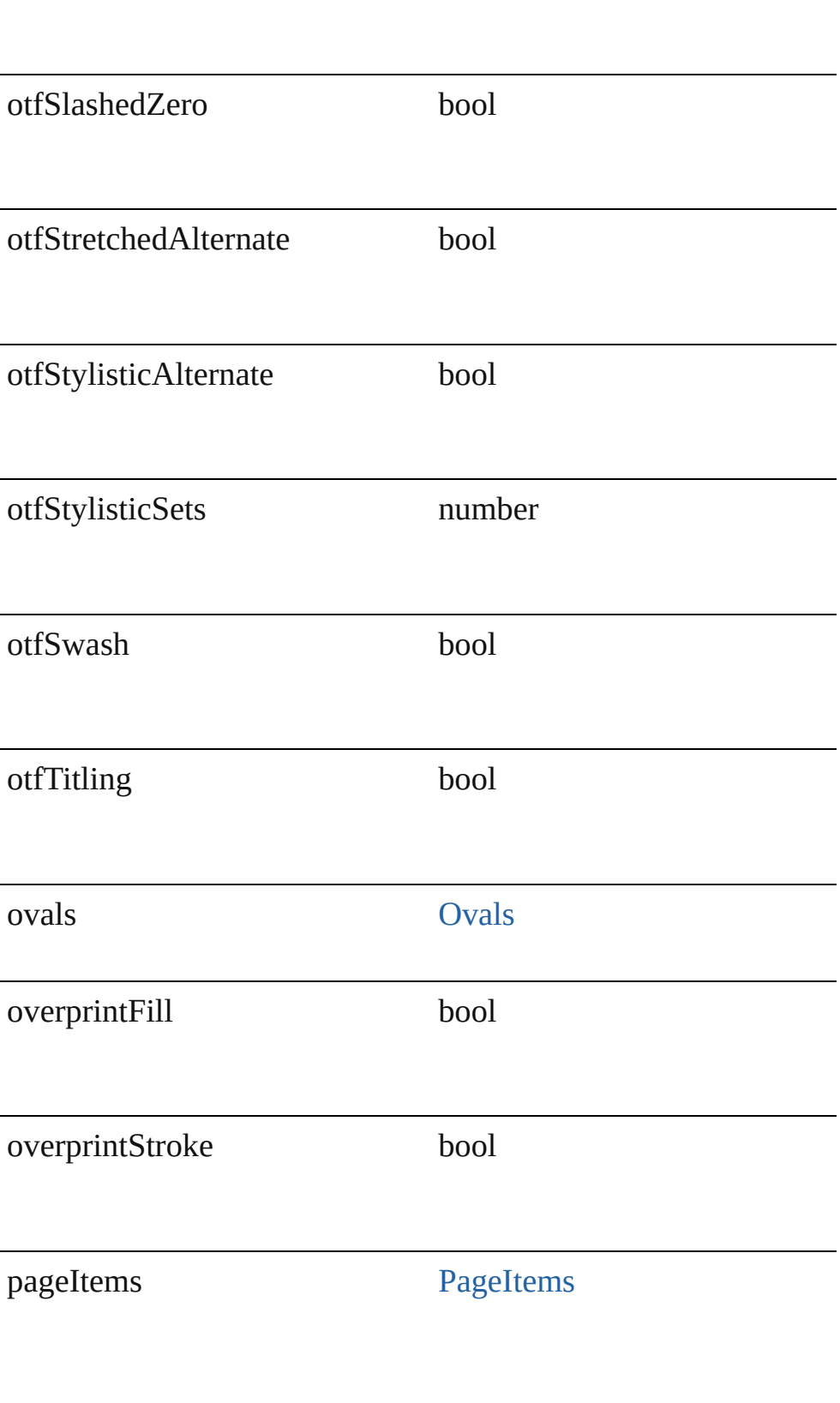

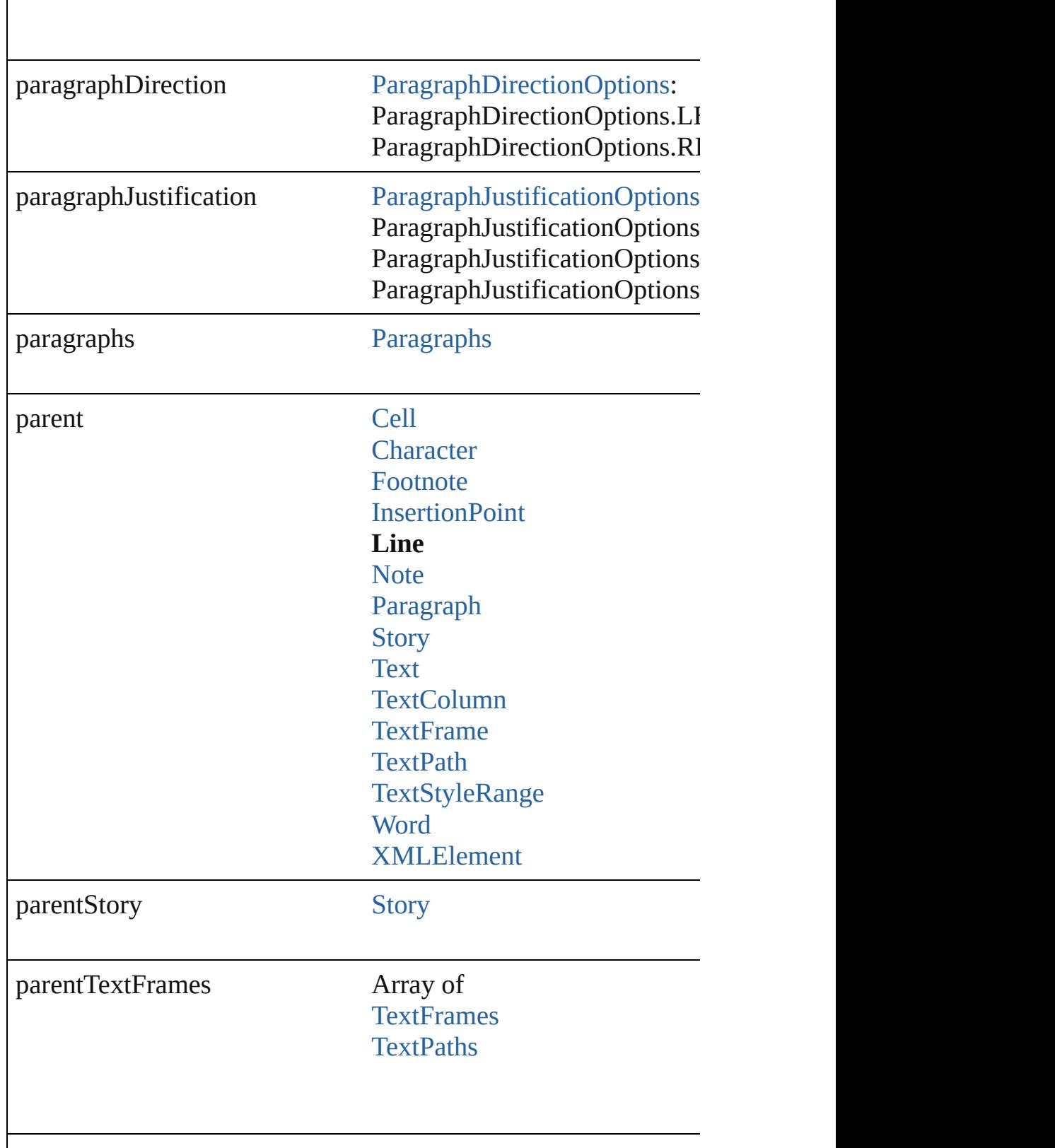

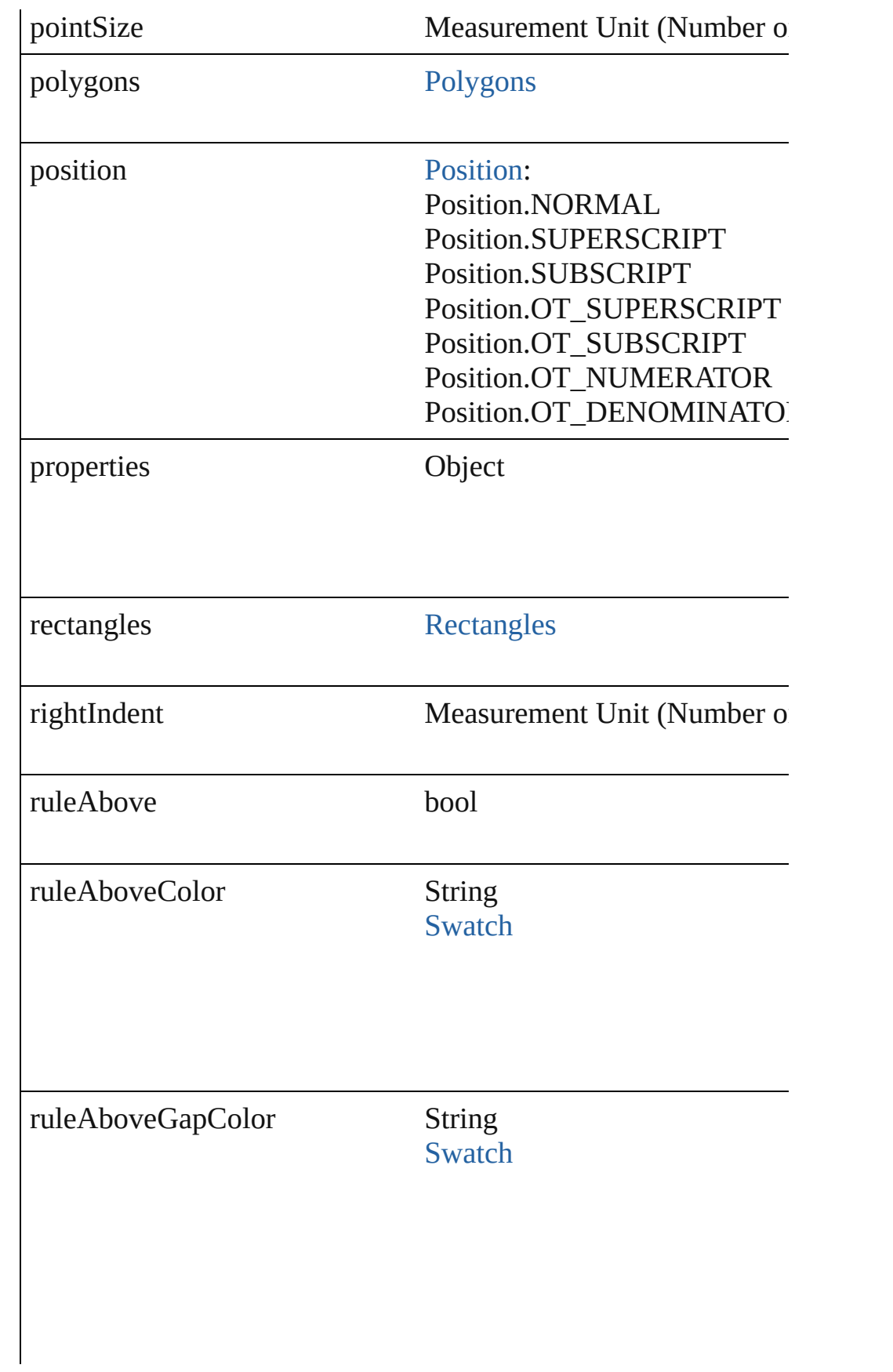

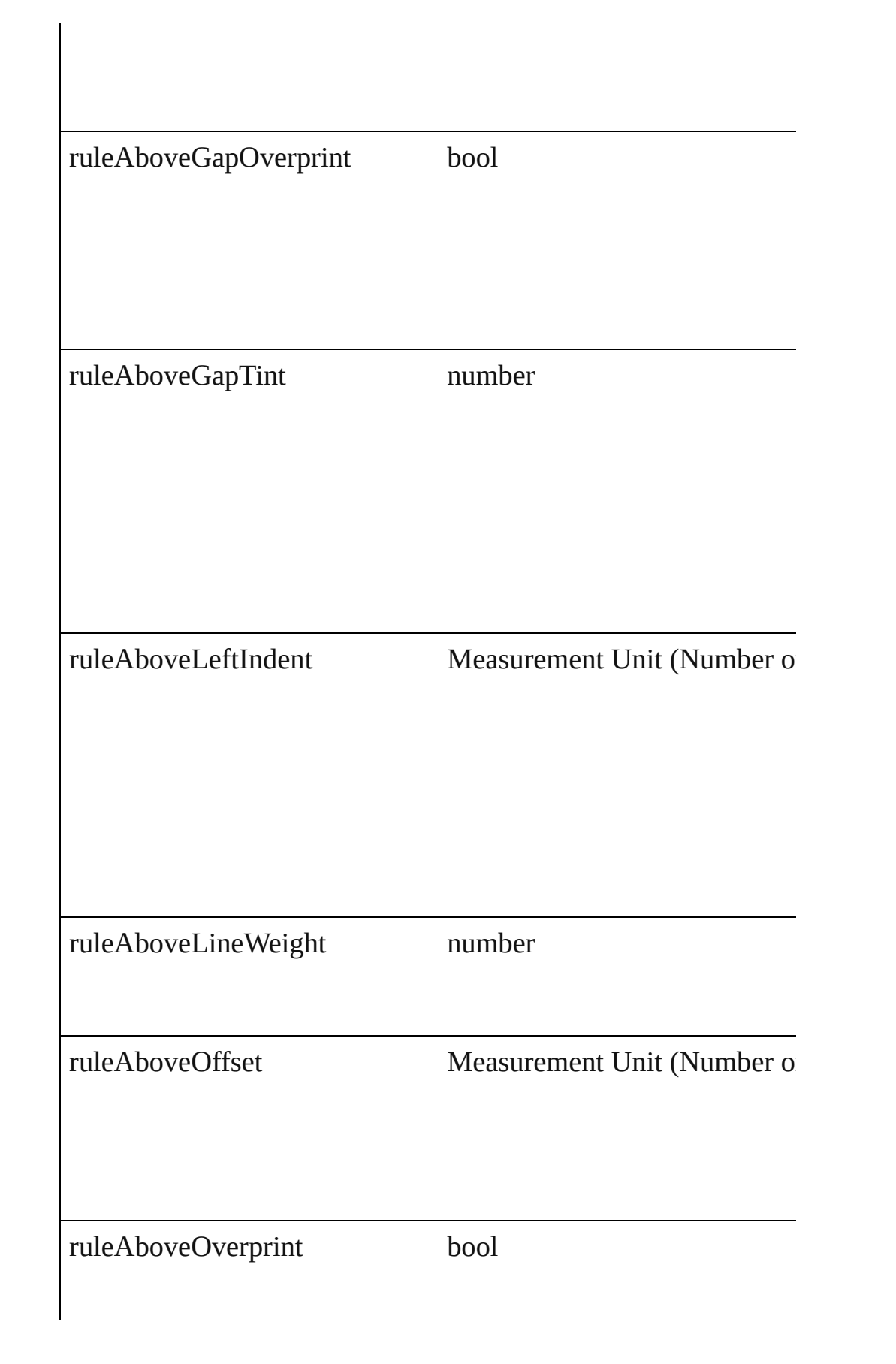

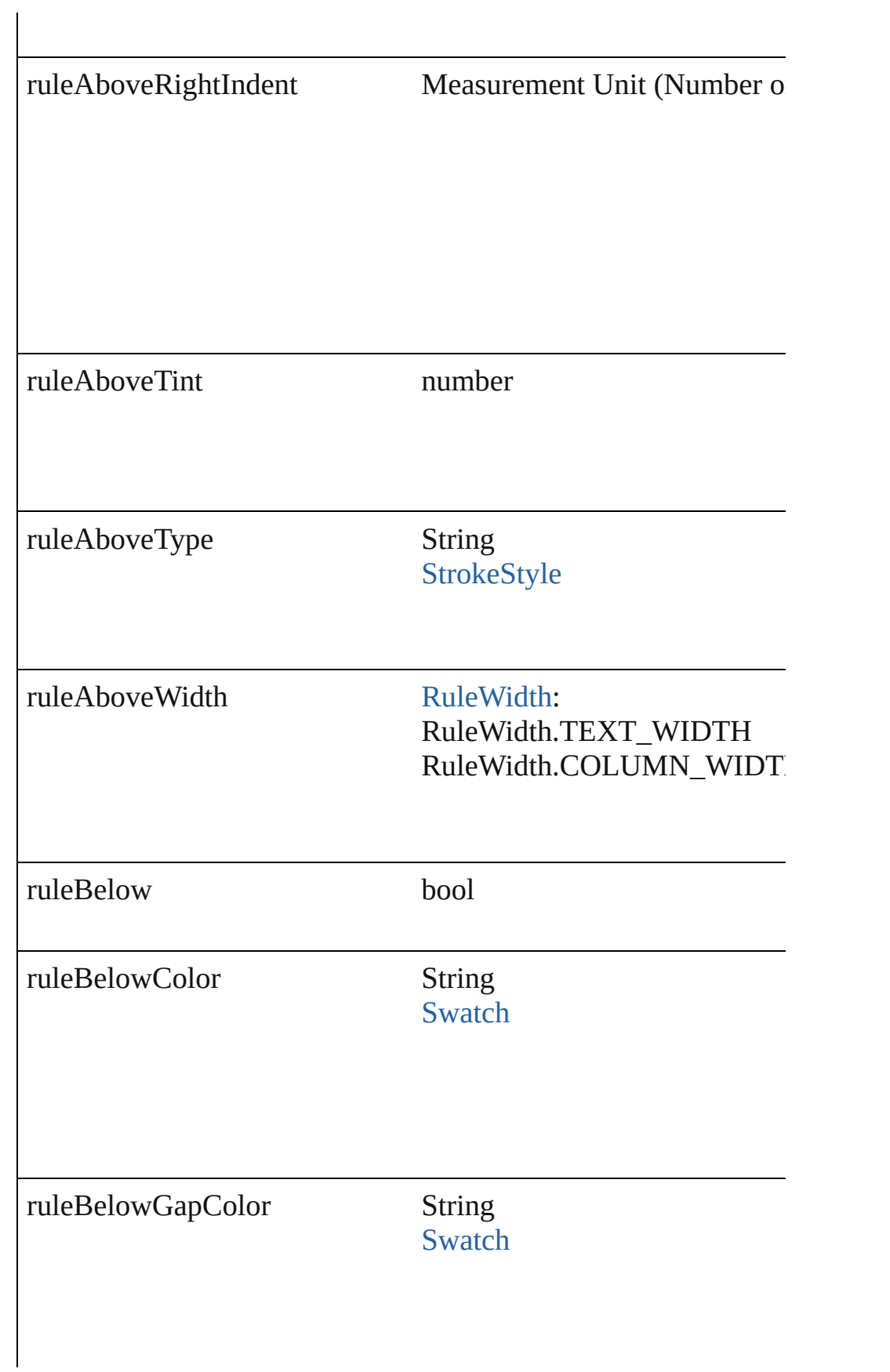

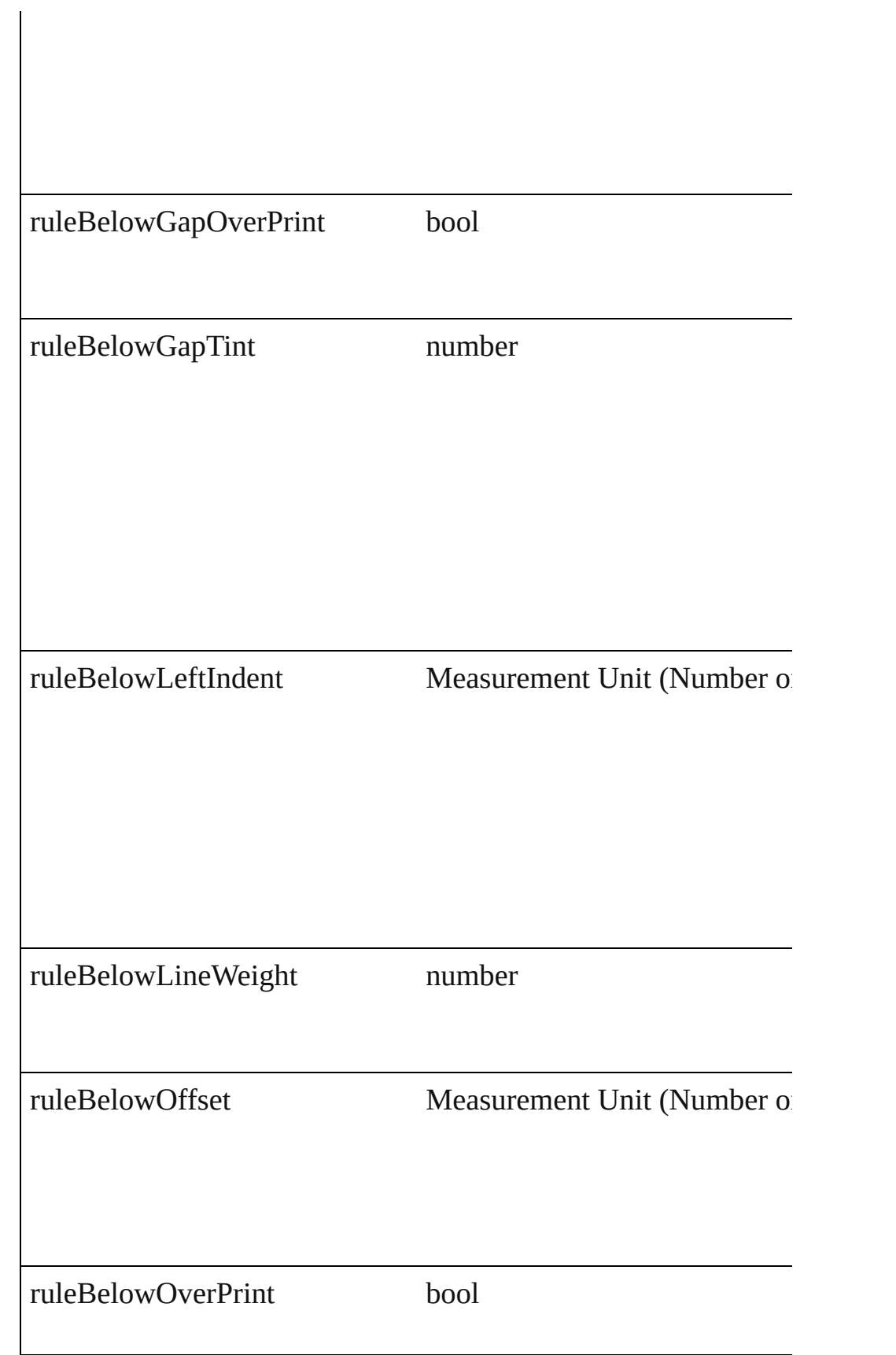

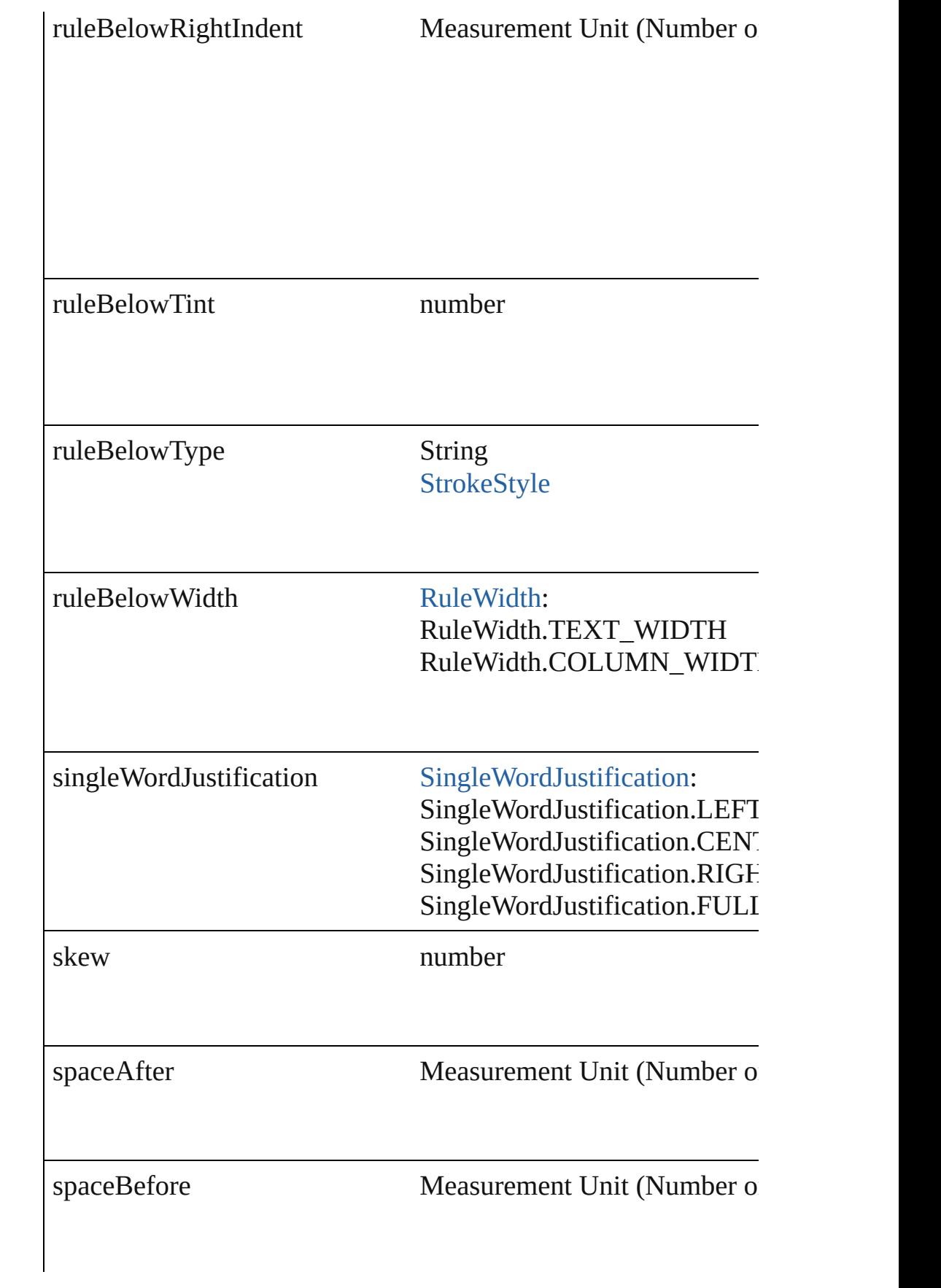

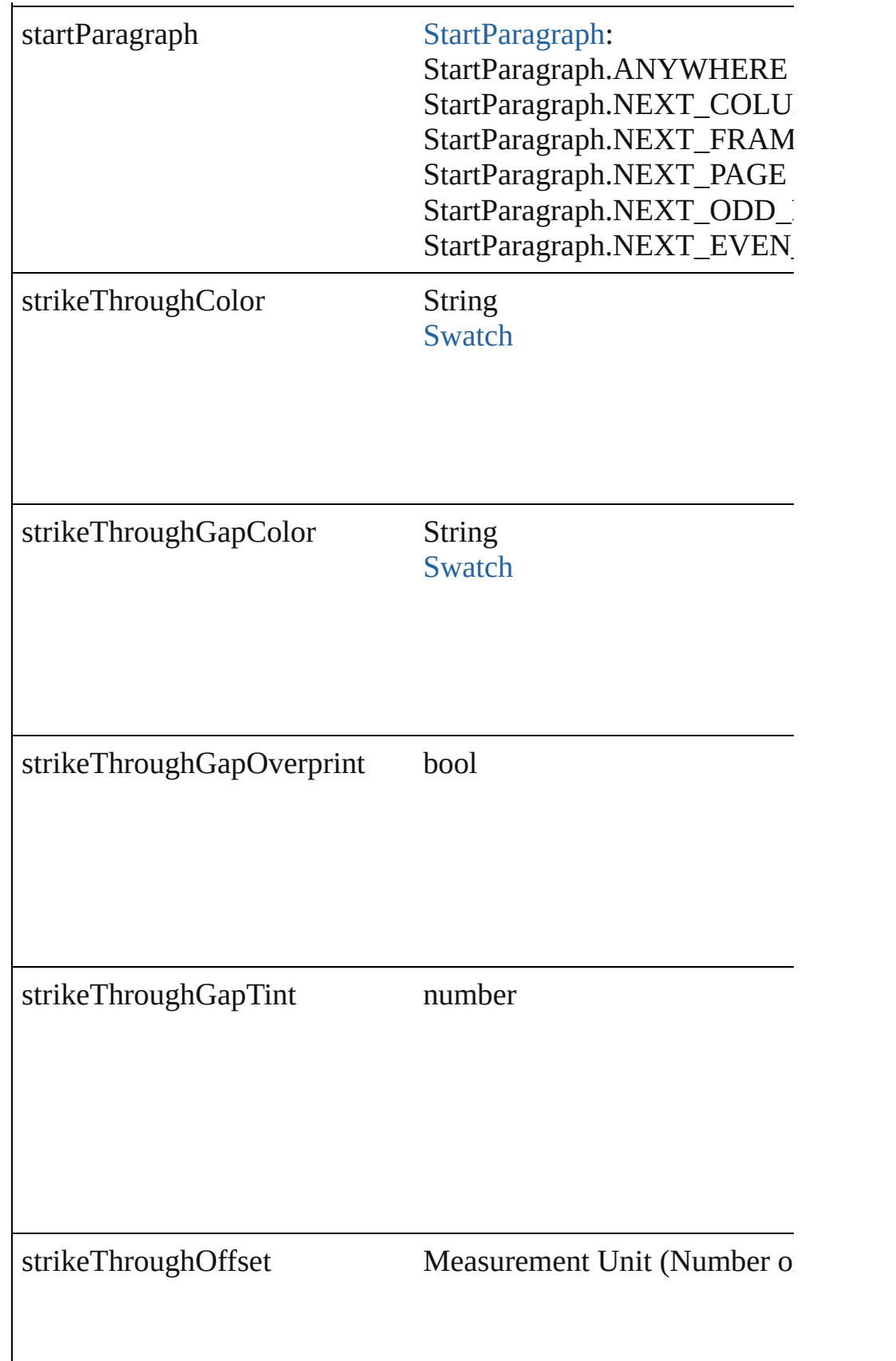

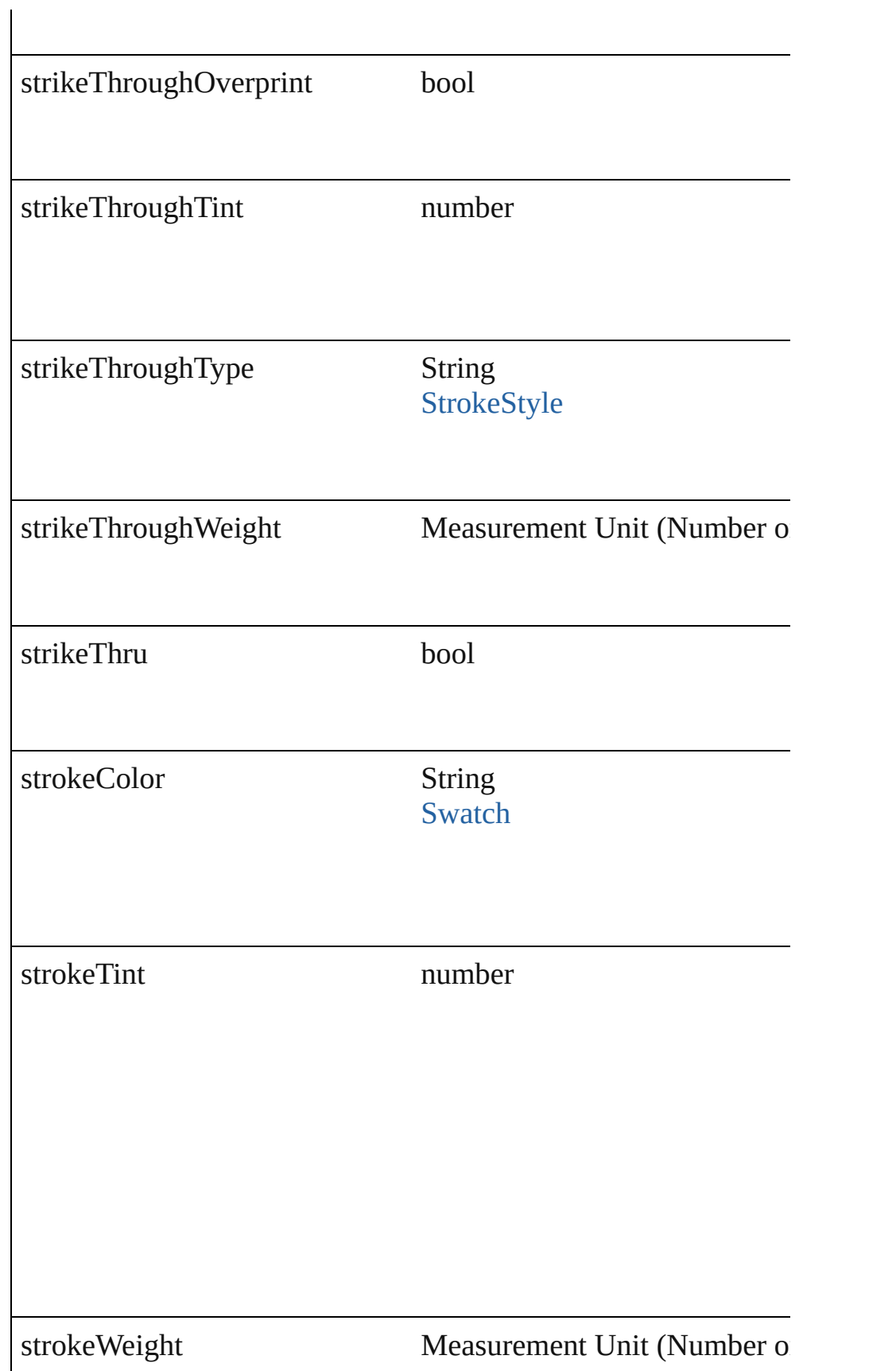

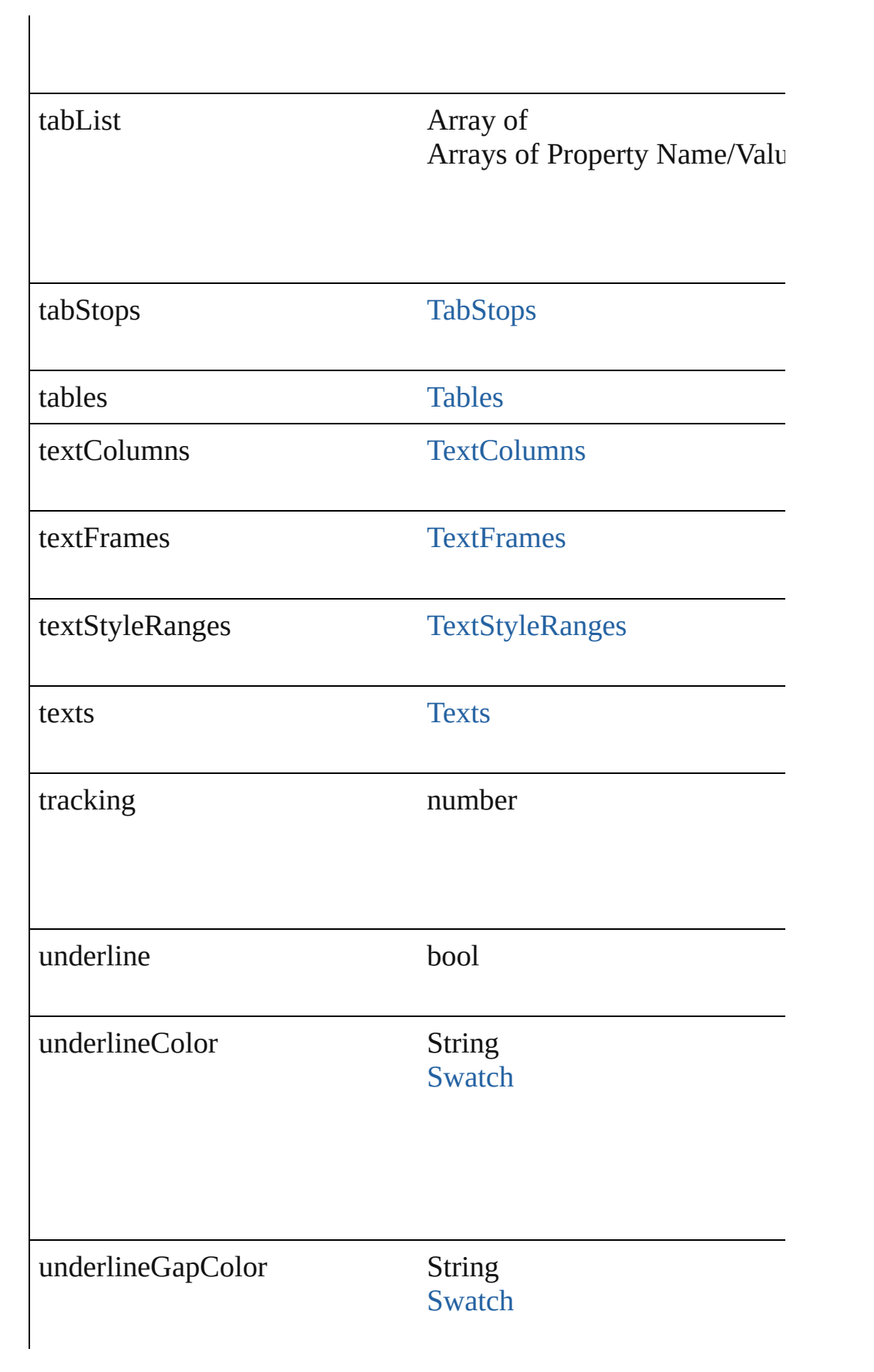

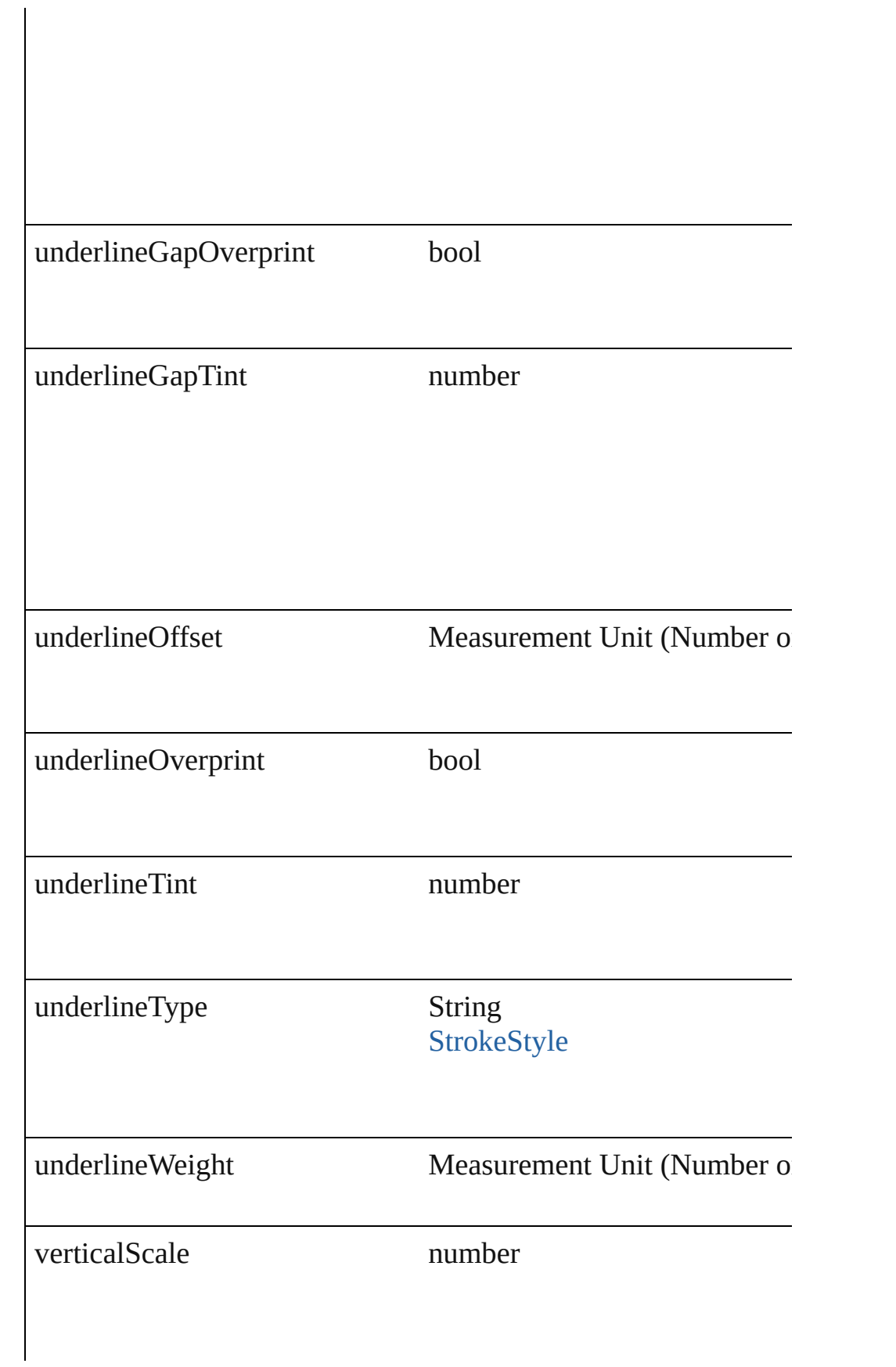
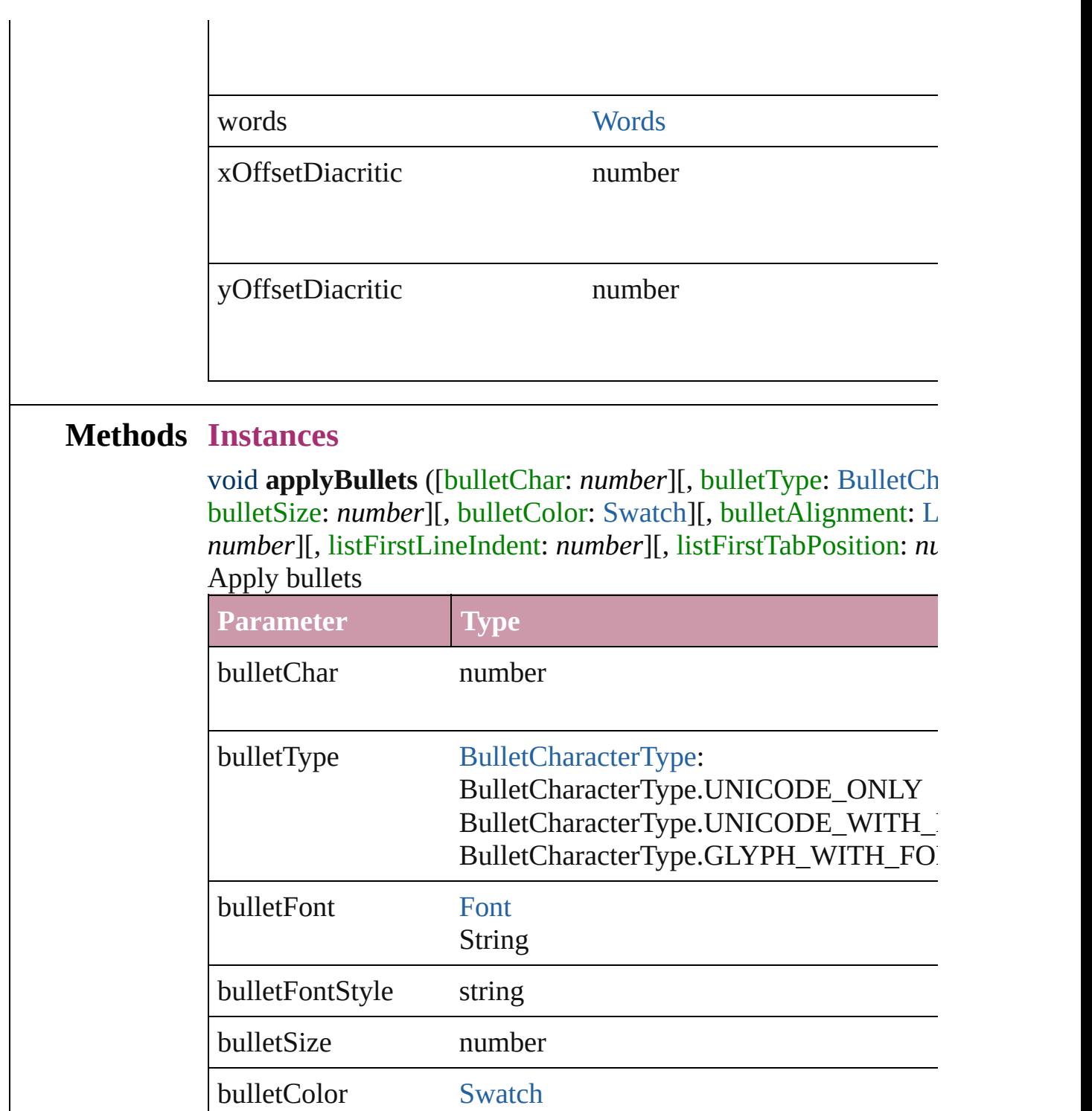

bulletAlignment [ListAlignment:](#page-559-0)

ListAlignment.HANGING\_LIST ListAlignment.FLUSH\_LEFT\_LIST

ListAlignment.CUSTOM\_ALIGNED\_LIST

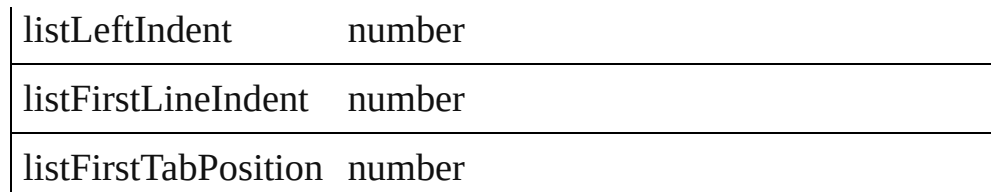

void **applyNumbers** ([numberingStyle: [NumberingStyle](#page-610-0)][, num any][, numberFontStyle: *string*][, numberSize: *number*][, number [ListAlignment](#page-559-0)=ListAlignment.HANGING\_LIST][, listLeftIndent *number*])

Apply numbers

| Parameter            | <b>Type</b>                                                                                                    |
|----------------------|----------------------------------------------------------------------------------------------------|
| numberingStyle       | NumberingStyle:<br>NumberingStyle.UPPER_ROMAN<br>NumberingStyle.LOWER_ROMAN<br>NumberingStyle.UPPER_LETTERS<br>NumberingStyle.LOWER_LETTERS<br>NumberingStyle.ARABIC |
| numberingSeparator   | number                                                                                                    |
| starting Value       | number                                                                                                    |
| numberFont           | Font<br><b>String</b>                                                                                                    |
| numberFontStyle      | string                                                                                                    |
| numberSize           | number                                                                                                    |
| numberColor          | <b>Swatch</b>                                                                                                    |
| numberAlignment      | ListAlignment:<br>ListAlignment.HANGING_LIST<br>ListAlignment.FLUSH_LEFT_LIST<br>ListAlignment.CUSTOM_ALIGNED_Ll                                                     |
| listLeftIndent       | number                                                                                                    |
| listFirstLineIndent  | number                                                                                                    |
| listFirstTabPosition | number                                                                                                    |

void **applyStyle** (using: *any*[, clearingOverrides: *bool*=**true**])

### Applies the specified character style or paragraph style.

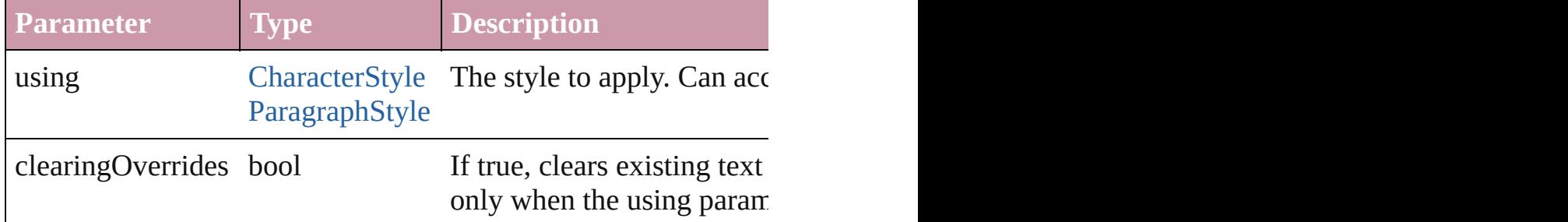

void **changecase** (using: [ChangecaseMode\)](#page-340-0) Sets the case of the text.

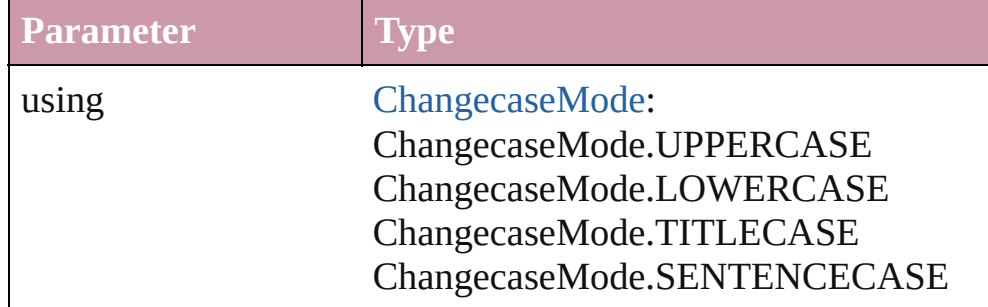

void **clearOverrides** ([overridesToClear: [OverrideType](#page-623-0)=Overri Clears the specified types of override.

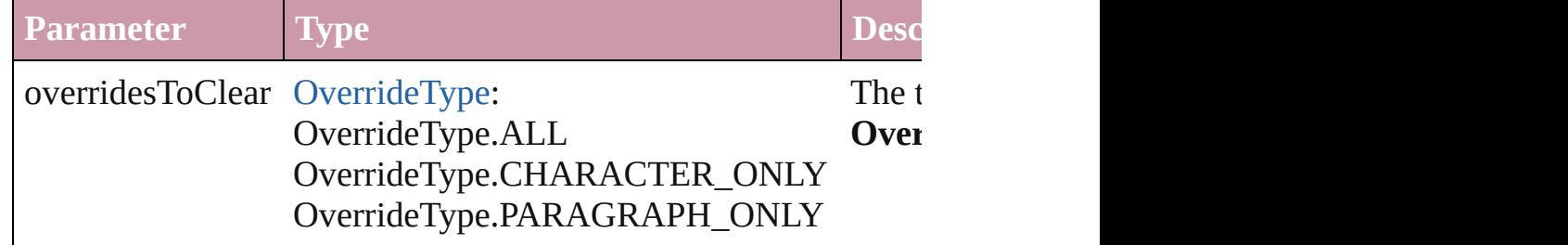

void **convertBulletsAndNumberingToText** () Convert bullets and numbering to text.

# <span id="page-2522-0"></span>[Note](#page-2538-0) **convertToNote** ()

Converts the text to a note.

[Table](#page-2310-0) **convertToTable** ([columnSeparator: *string*][, rowSeparator] Converts the text to a table.

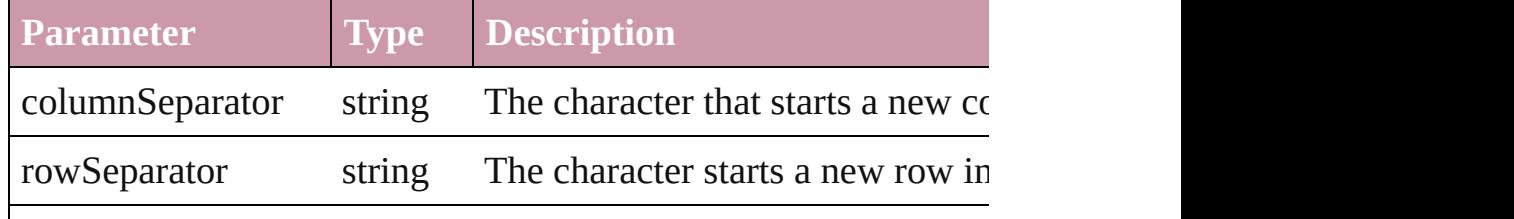

numberOfColumns number The number of columns in the tal characters are the same. (Option $\epsilon$ )

Array of [PageItem](#page-1492-0) **createOutlines** ([deleteOriginal: *bool*=**true**]) Converts text to outlines. Each line of text becomes a polygon o spaces or detached parts, the polygon contains only a single path. outlines, see allow outlines.

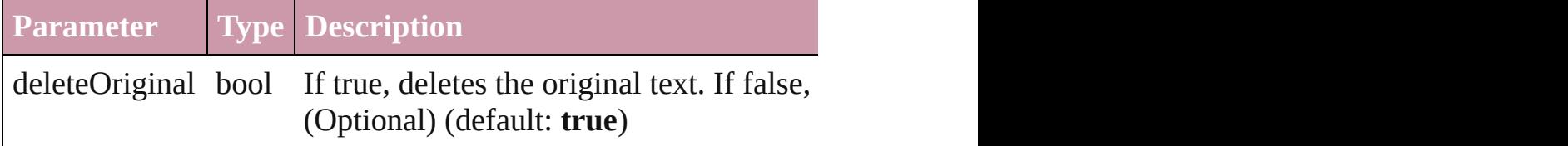

void **exportFile** (format: *any*, to: *File*[, showingOptions: *bool*=f Exports the object(s) to a file.

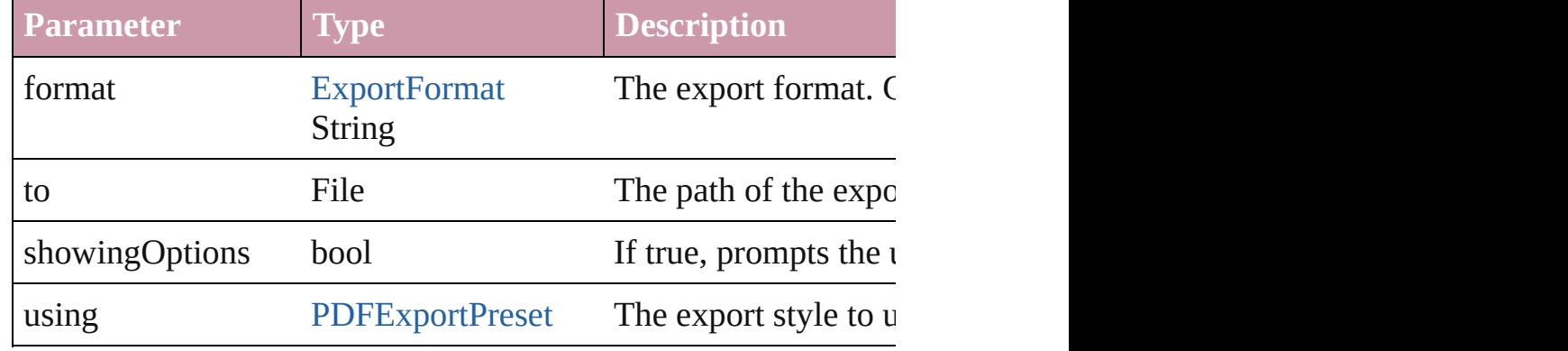

### Array of Object **getElements** ()

Resolves the object specifier, creating an array of object referen

### void **markup** (using: [XMLElement\)](#page-3088-0)

Associates the page item with the specified XML element while

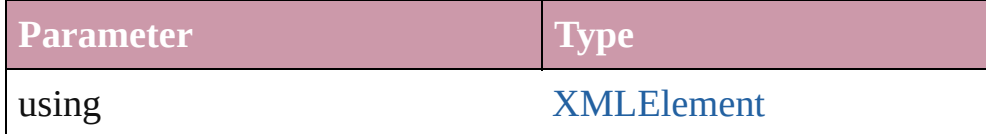

[Text](#page-2654-0) **move** (to: [LocationOptions\[](#page-569-0), reference: *any*]) Moves the text to the specified location.

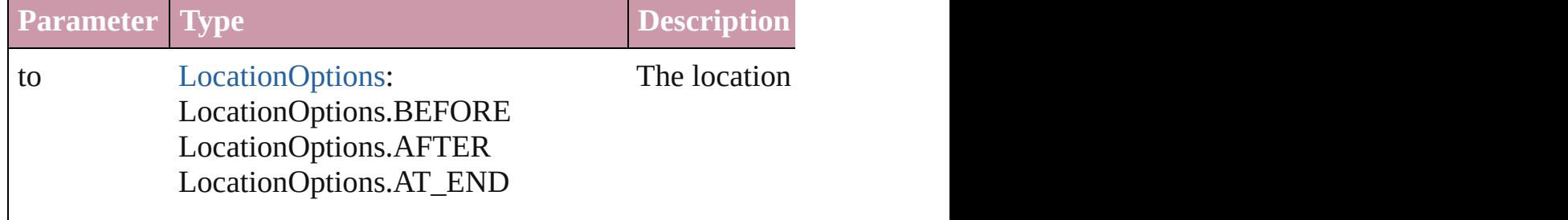

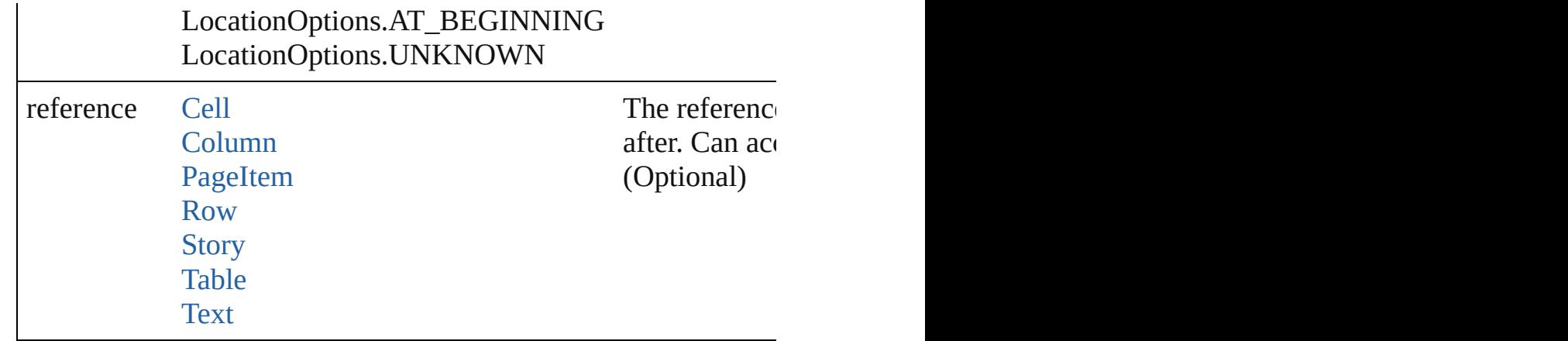

any **place** (fileName: *File*[, showingOptions: *bool*=false][, with [Place](#page-1942-0) a file

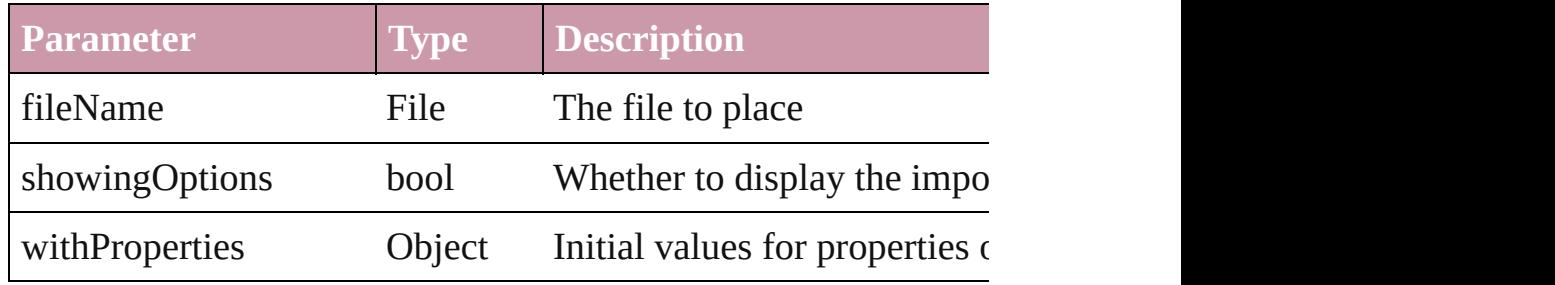

#### void **recompose** ()

Recomposes the text in the Line.

#### void **remove** () Deletes the Line.

### void **removeBulletsAndNumbers** ()

Remove bullets and numbers

Array of [Text](#page-2654-0) **search** ([for: *string*][, wholeWord: *bool*][, caseSensitive caseSensitive caseSensitive caseSensitive caseSensitive caseSensitive caseSensitive caseSensitive caseSensitive caseSensitive caseSensitive caseS [, withChangeAttributes: *Object*])

Look for occurrences of text that matches specific criteria

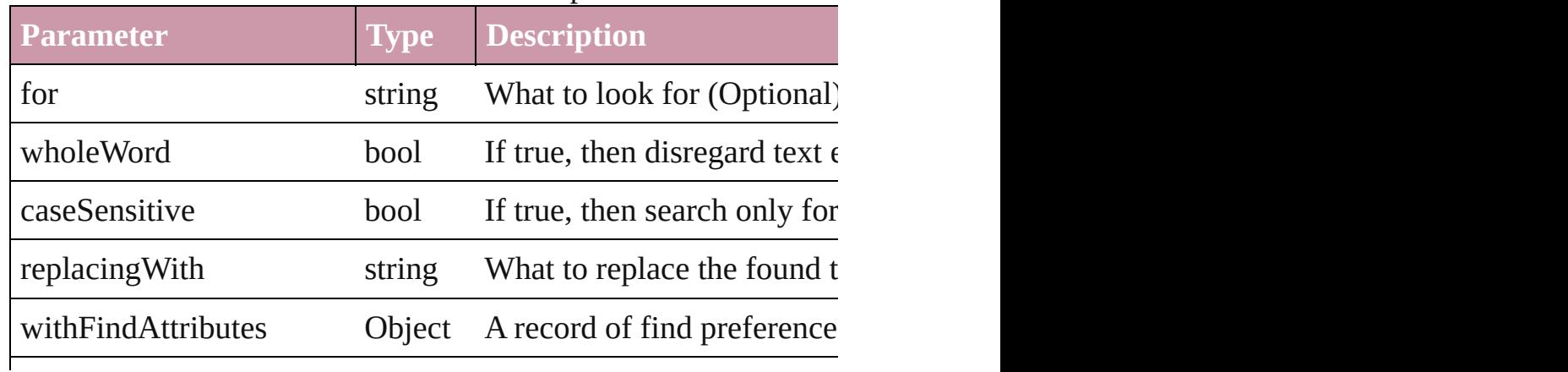

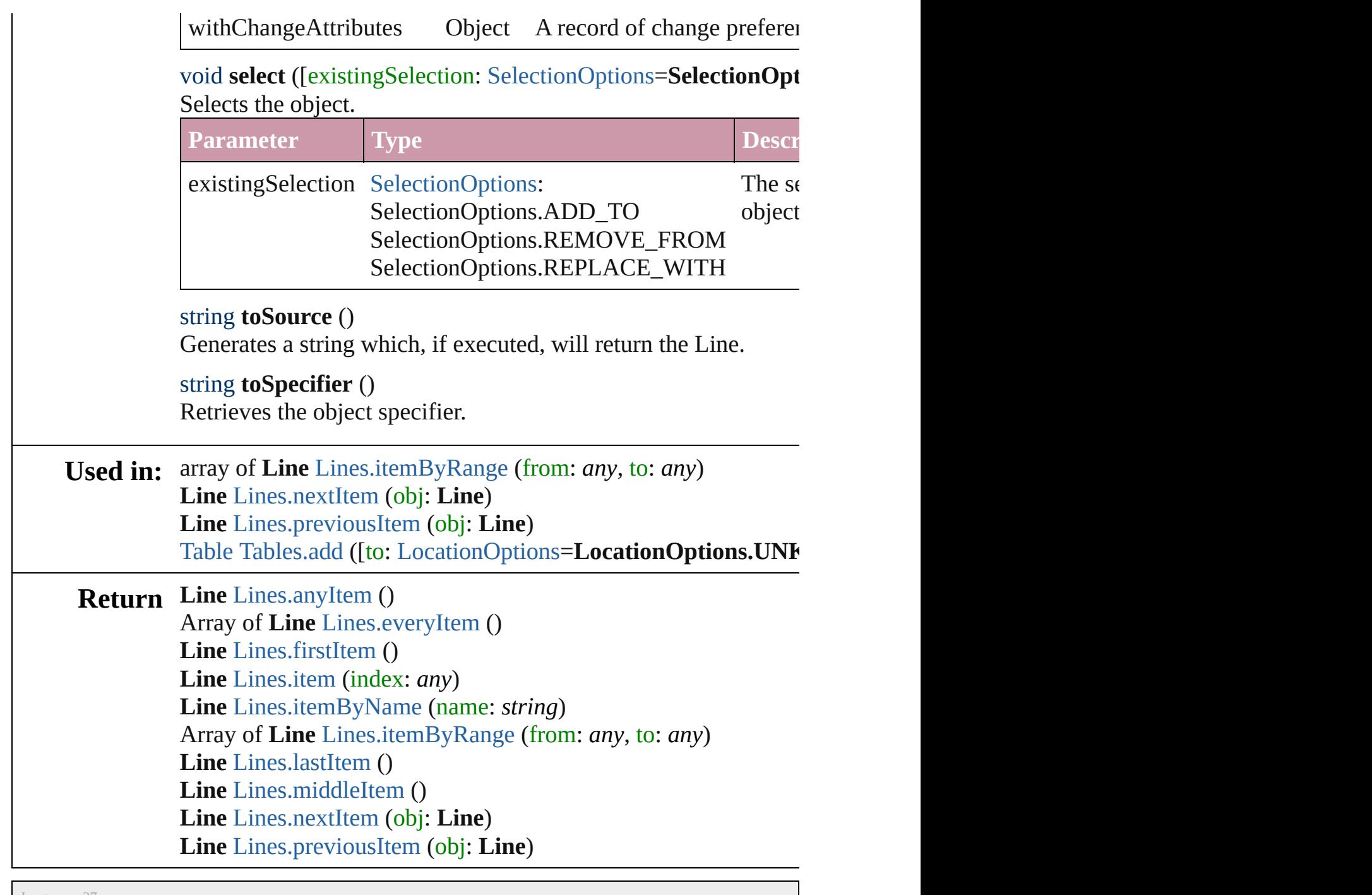

Jongware, 27-

# **Lines**

<span id="page-2527-6"></span><span id="page-2527-5"></span><span id="page-2527-4"></span><span id="page-2527-3"></span><span id="page-2527-2"></span><span id="page-2527-1"></span><span id="page-2527-0"></span>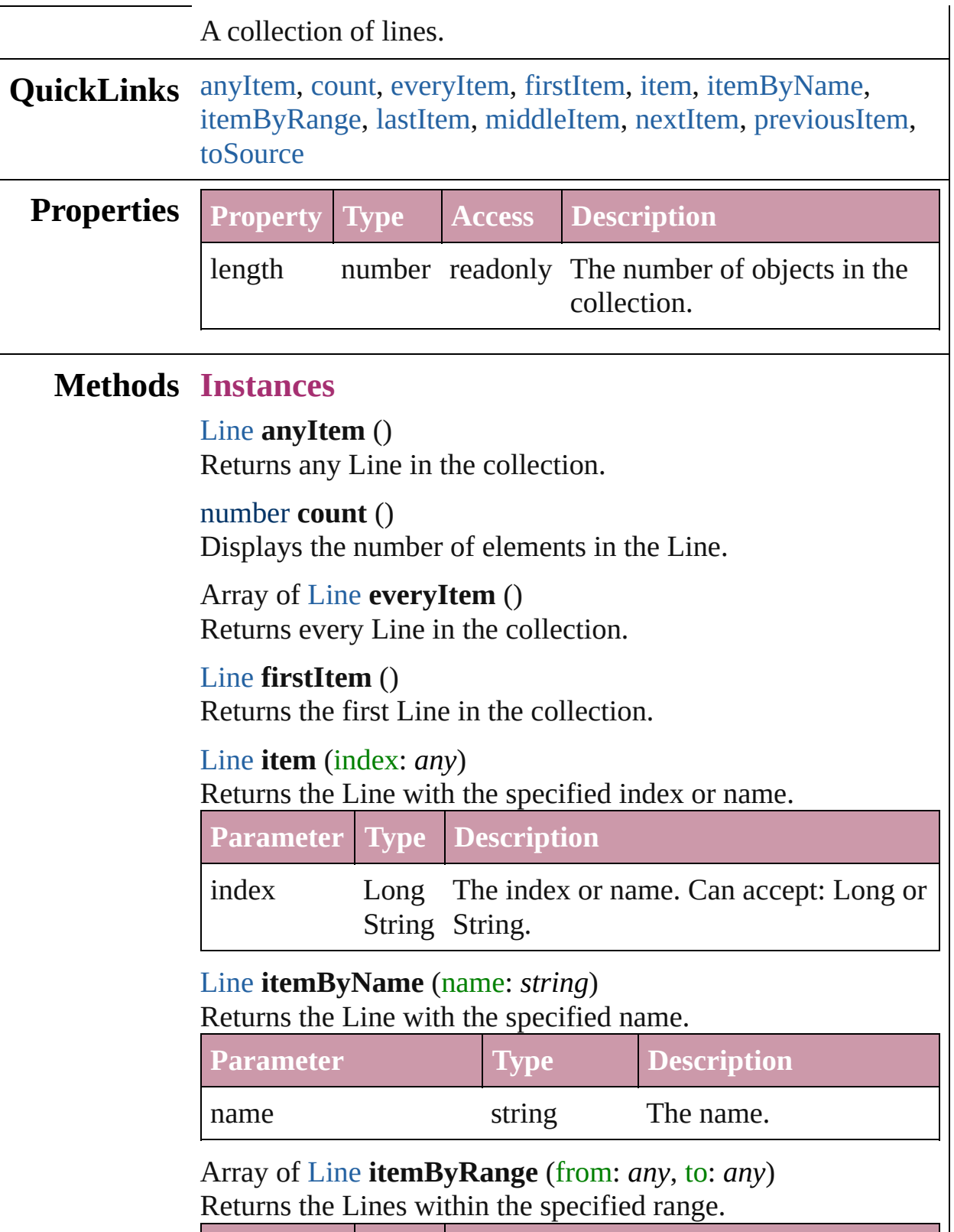

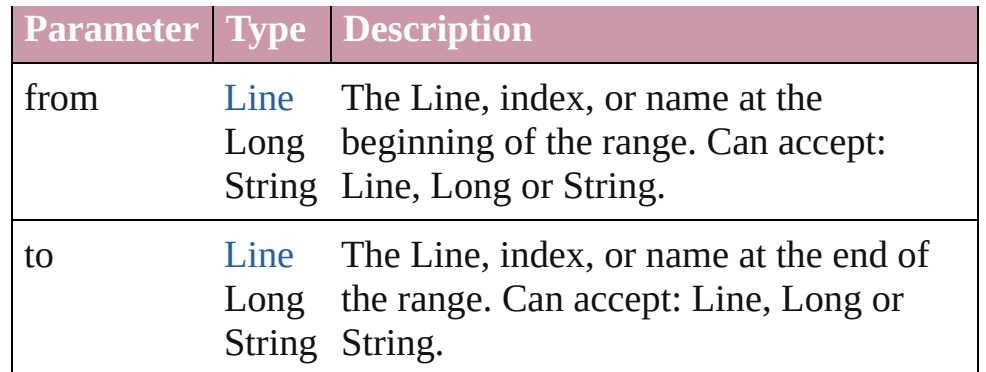

### <span id="page-2528-2"></span>[Line](#page-2496-0) **lastItem** ()

Returns the last Line in the collection.

## <span id="page-2528-3"></span>[Line](#page-2496-0) **middleItem** ()

Returns the middle Line in the collection.

## <span id="page-2528-0"></span>[Line](#page-2496-0) **nextItem** (obj: [Line\)](#page-2496-0)

Returns the Line whose index follows the specified Line in the collection.

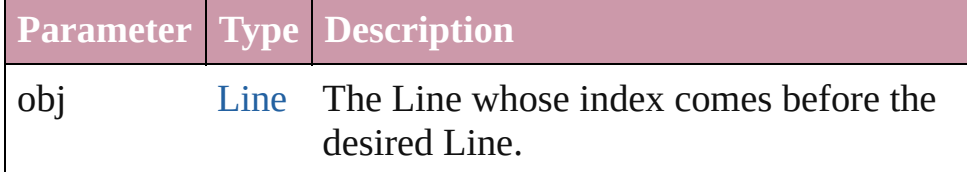

### <span id="page-2528-1"></span>[Line](#page-2496-0) **previousItem** (obj: [Line](#page-2496-0))

Returns the Line with the index previous to the specified index.

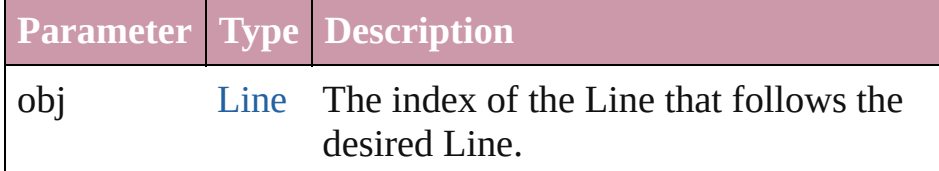

### <span id="page-2528-4"></span>string **toSource** ()

Generates a string which, if executed, will return the Line.

# **Element of** [Cell](#page-2209-0).lines

[Character](#page-2360-0).lines [Footnote](#page-2425-0).lines [InsertionPoint.](#page-2443-0)lines [Line](#page-2496-0).lines [Note](#page-2538-0).lines [Paragraph](#page-2548-0).lines

[Story](#page-2615-0).lines [Text](#page-2654-0).lines [TextColumn.](#page-2686-0)lines [TextFrame](#page-2720-0).lines [TextPath](#page-2751-0).lines [TextStyleRange.](#page-2762-0)lines [Word.](#page-2809-0)lines [XMLElement](#page-3088-0).lines

Jongware, 27-

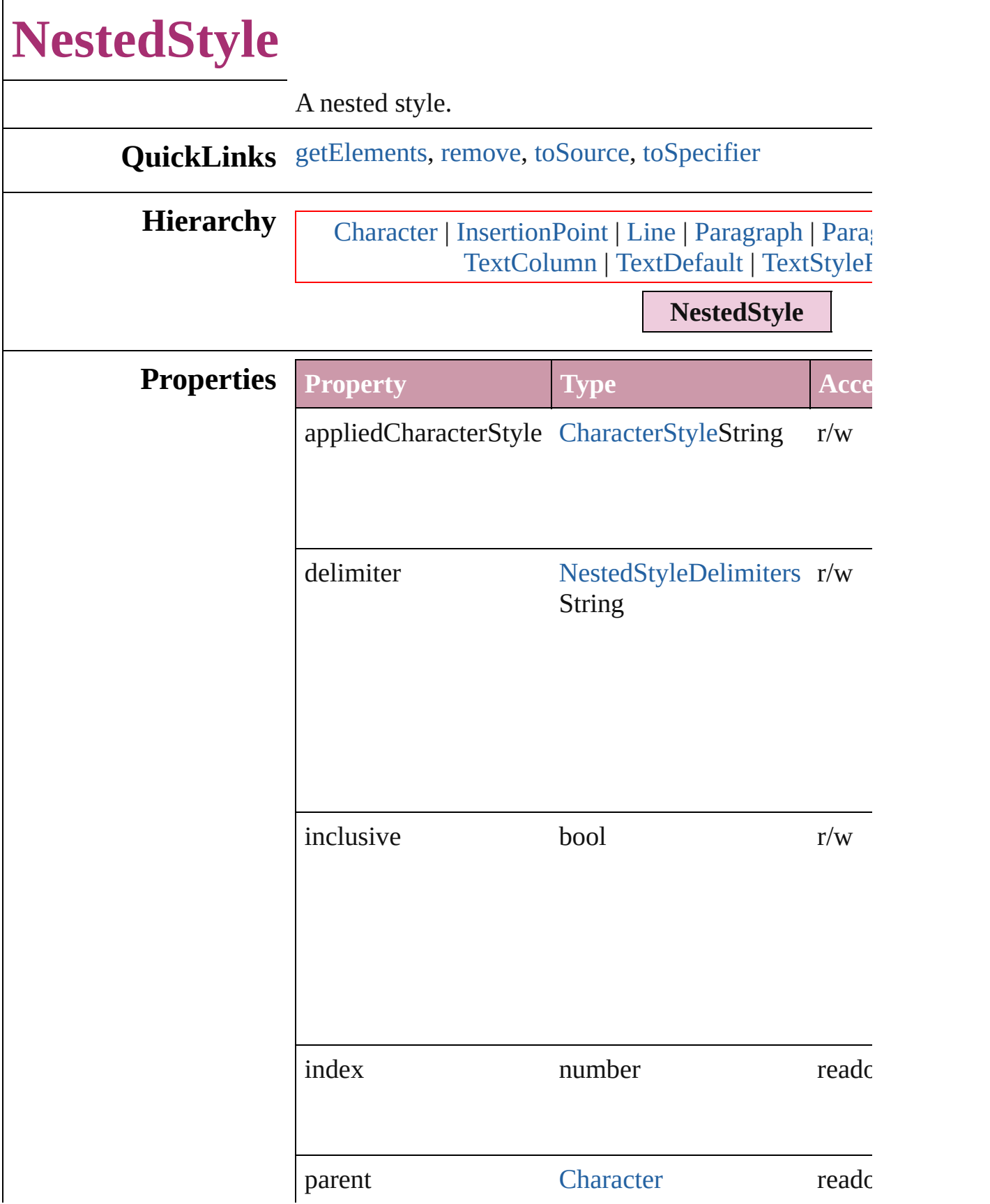

<span id="page-2532-3"></span><span id="page-2532-2"></span><span id="page-2532-1"></span><span id="page-2532-0"></span>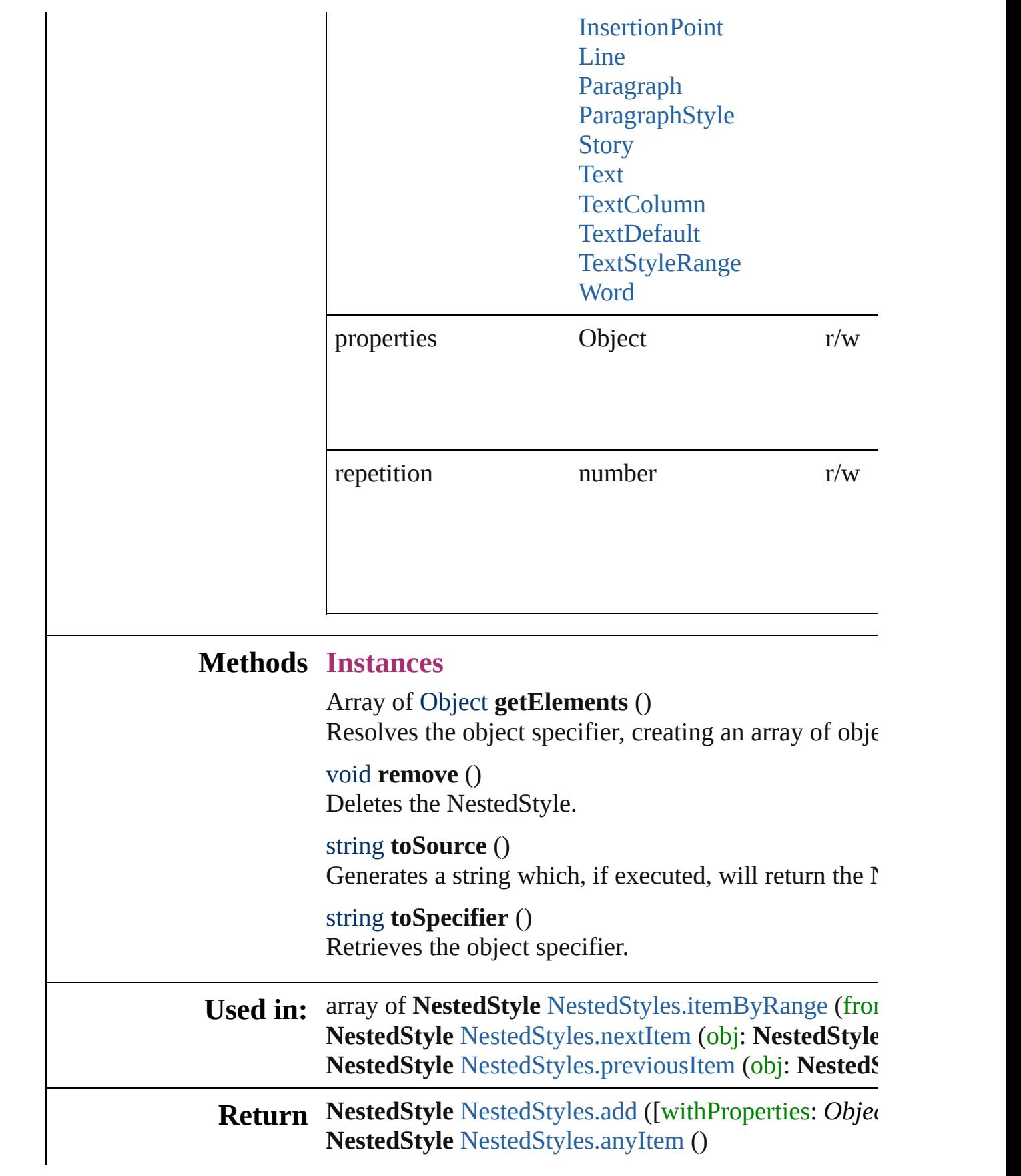

Array of **NestedStyle** [NestedStyles.everyItem](#page-2535-2) () **NestedStyle** [NestedStyles.firstItem](#page-2535-3) () **NestedStyle** [NestedStyles.item](#page-2535-4) (index: *any*) **NestedStyle** [NestedStyles.itemByName](#page-2536-2) (name: *string* Array of **NestedStyle** [NestedStyles.itemByRange](#page-2536-0) (from **NestedStyle** [NestedStyles.lastItem](#page-2536-3) () **NestedStyle** [NestedStyles.middleItem](#page-2536-4) () **NestedStyle** [NestedStyles.nextItem](#page-2536-1) (obj: **NestedStyle NestedStyle** [NestedStyles.previousItem](#page-2537-0) (obj: **NestedStyle**

Jongware, 27-

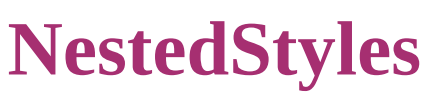

<span id="page-2535-5"></span><span id="page-2535-4"></span><span id="page-2535-3"></span><span id="page-2535-2"></span><span id="page-2535-1"></span><span id="page-2535-0"></span>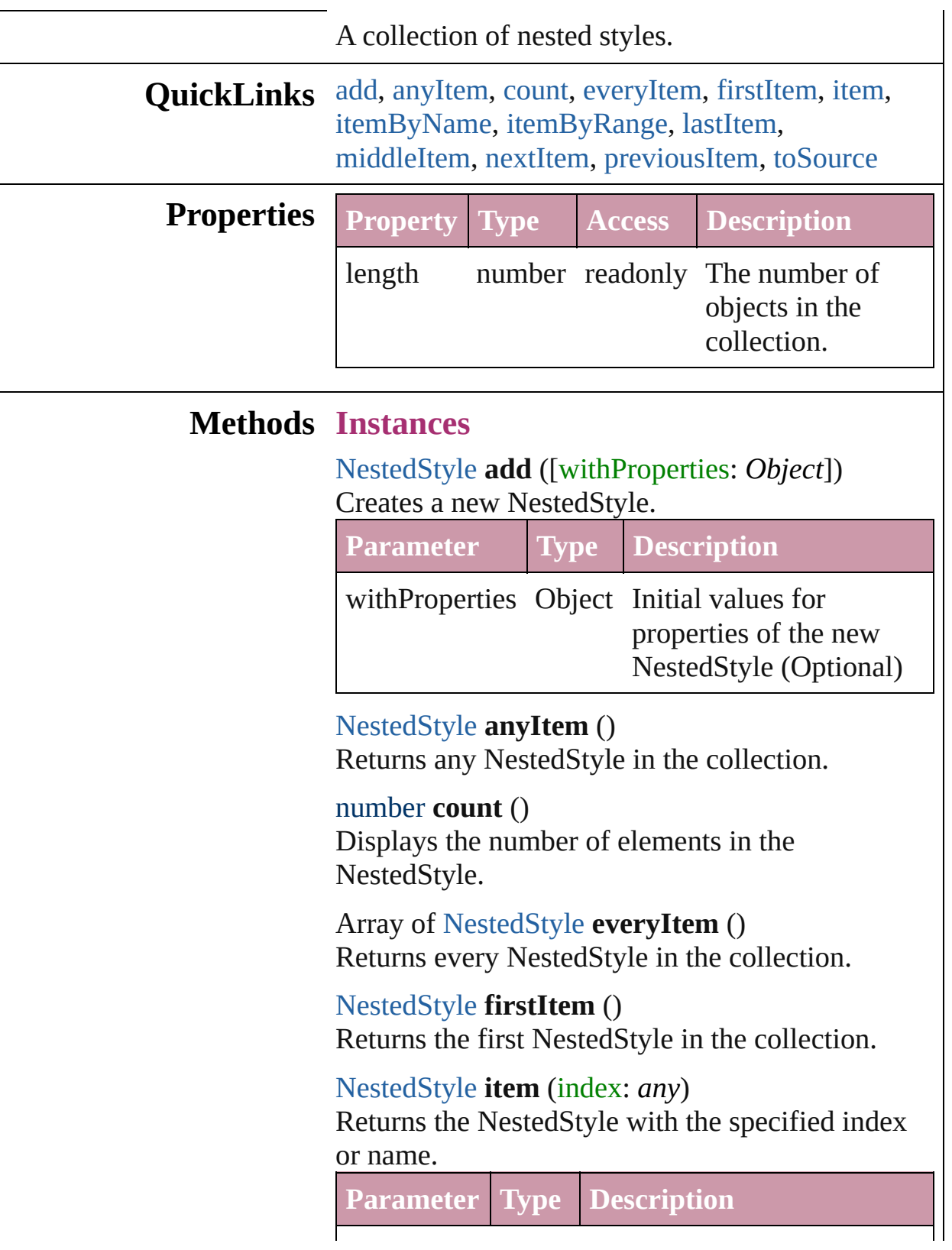

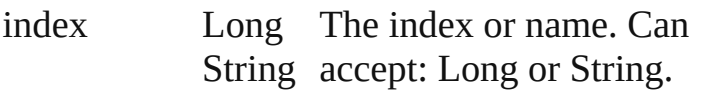

<span id="page-2536-2"></span>[NestedStyle](#page-2530-0) **itemByName** (name: *string*) Returns the NestedStyle with the specified name.

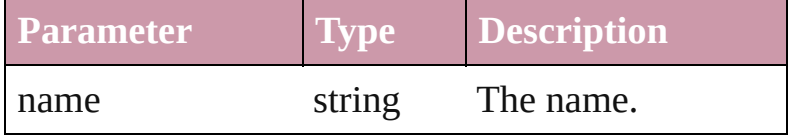

<span id="page-2536-0"></span>Array of [NestedStyle](#page-2530-0) **itemByRange** (from: *any*, to: *any*)

Returns the NestedStyles within the specified range.

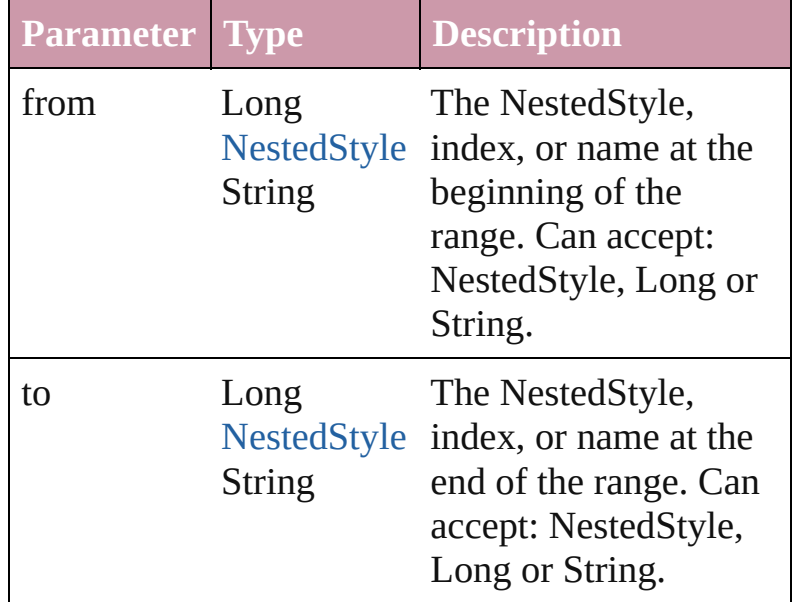

### <span id="page-2536-3"></span>[NestedStyle](#page-2530-0) **lastItem** ()

Returns the last NestedStyle in the collection.

### <span id="page-2536-4"></span>[NestedStyle](#page-2530-0) **middleItem** ()

Returns the middle NestedStyle in the collection.

<span id="page-2536-1"></span>[NestedStyle](#page-2530-0) **nextItem** (obj: [NestedStyle](#page-2530-0)) Returns the NestedStyle whose index follows the specified NestedStyle in the collection.

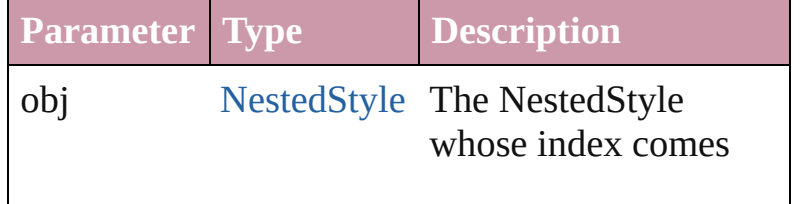

<span id="page-2537-1"></span><span id="page-2537-0"></span>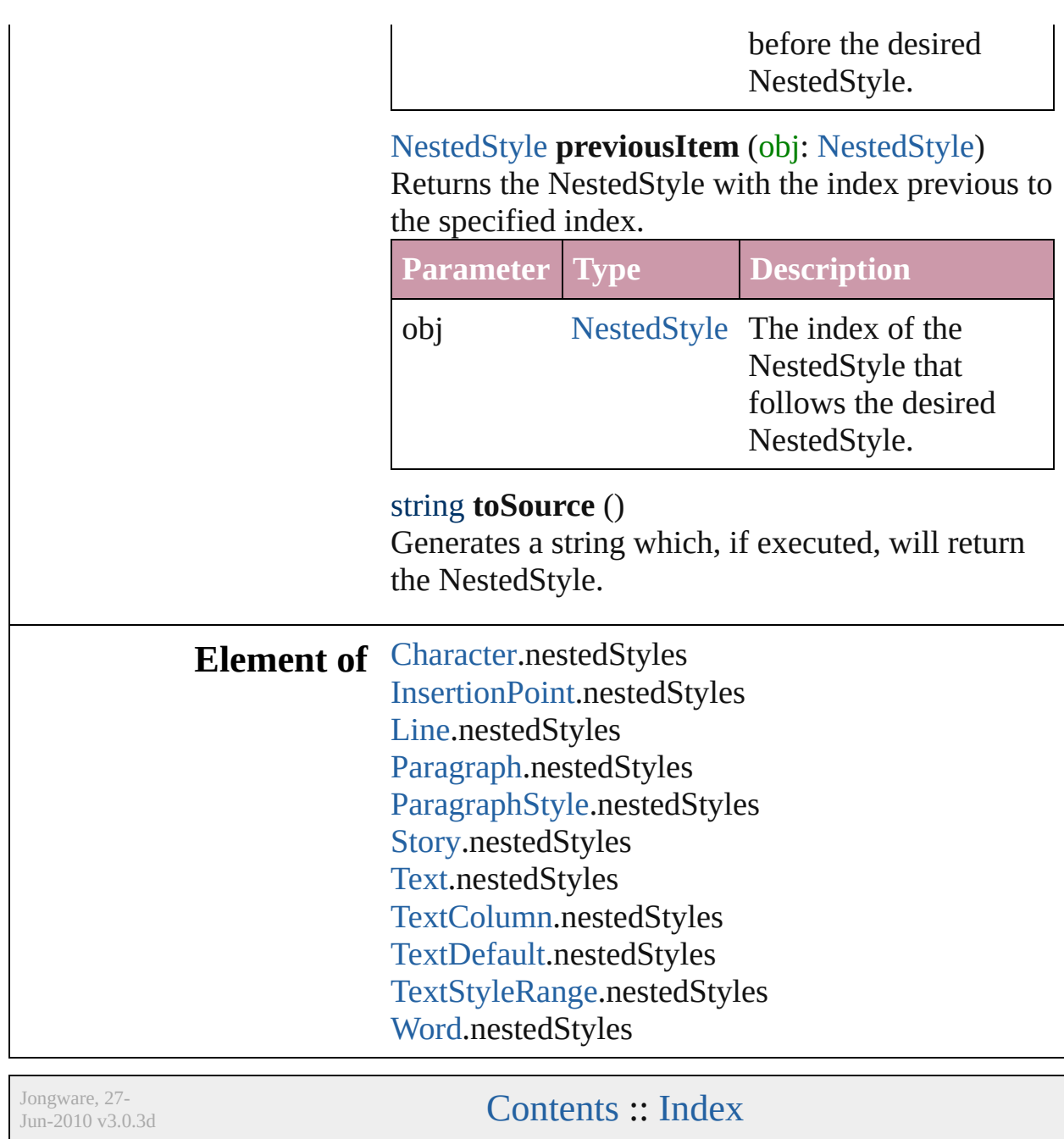

# **Note**

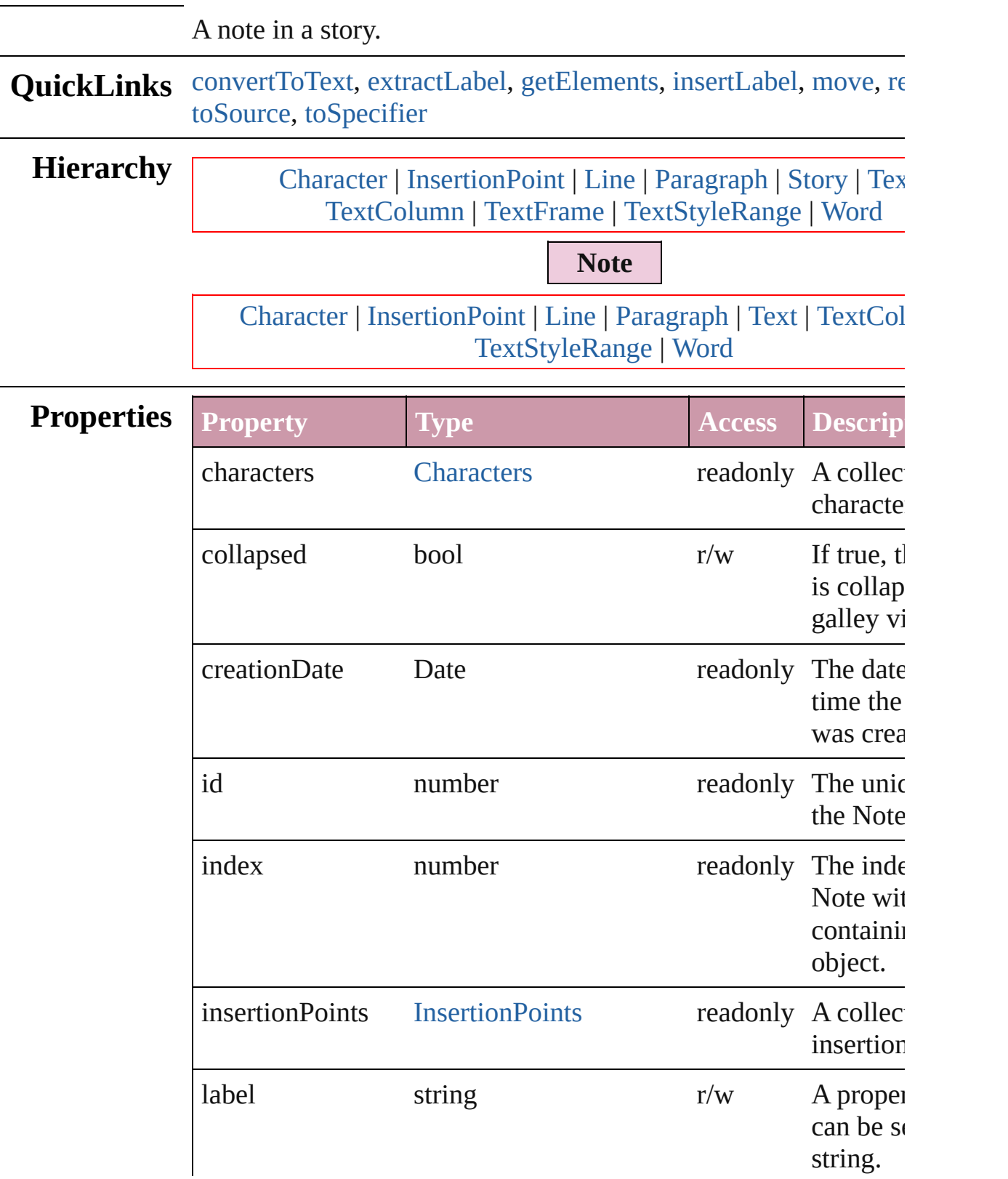

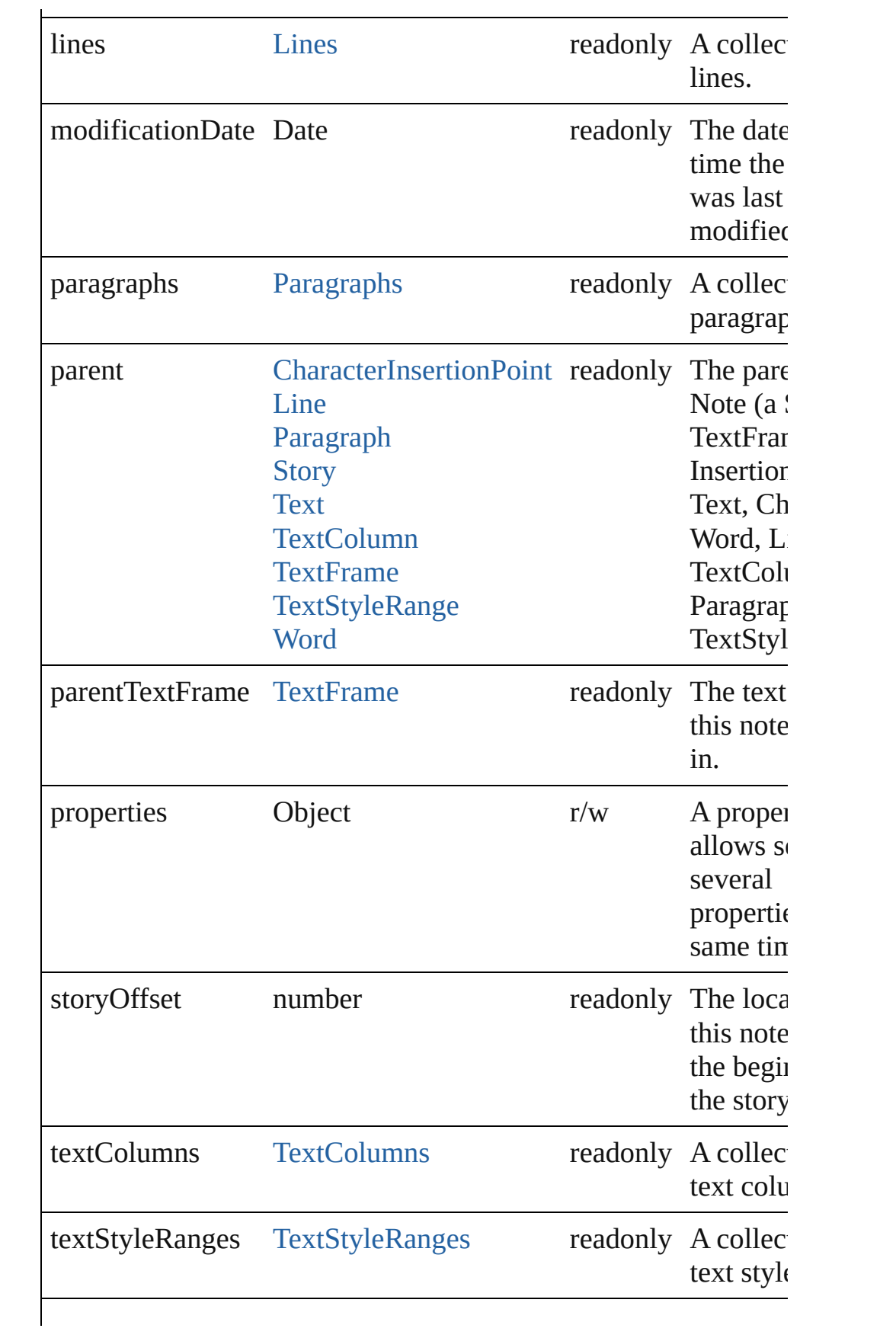

<span id="page-2541-1"></span><span id="page-2541-0"></span>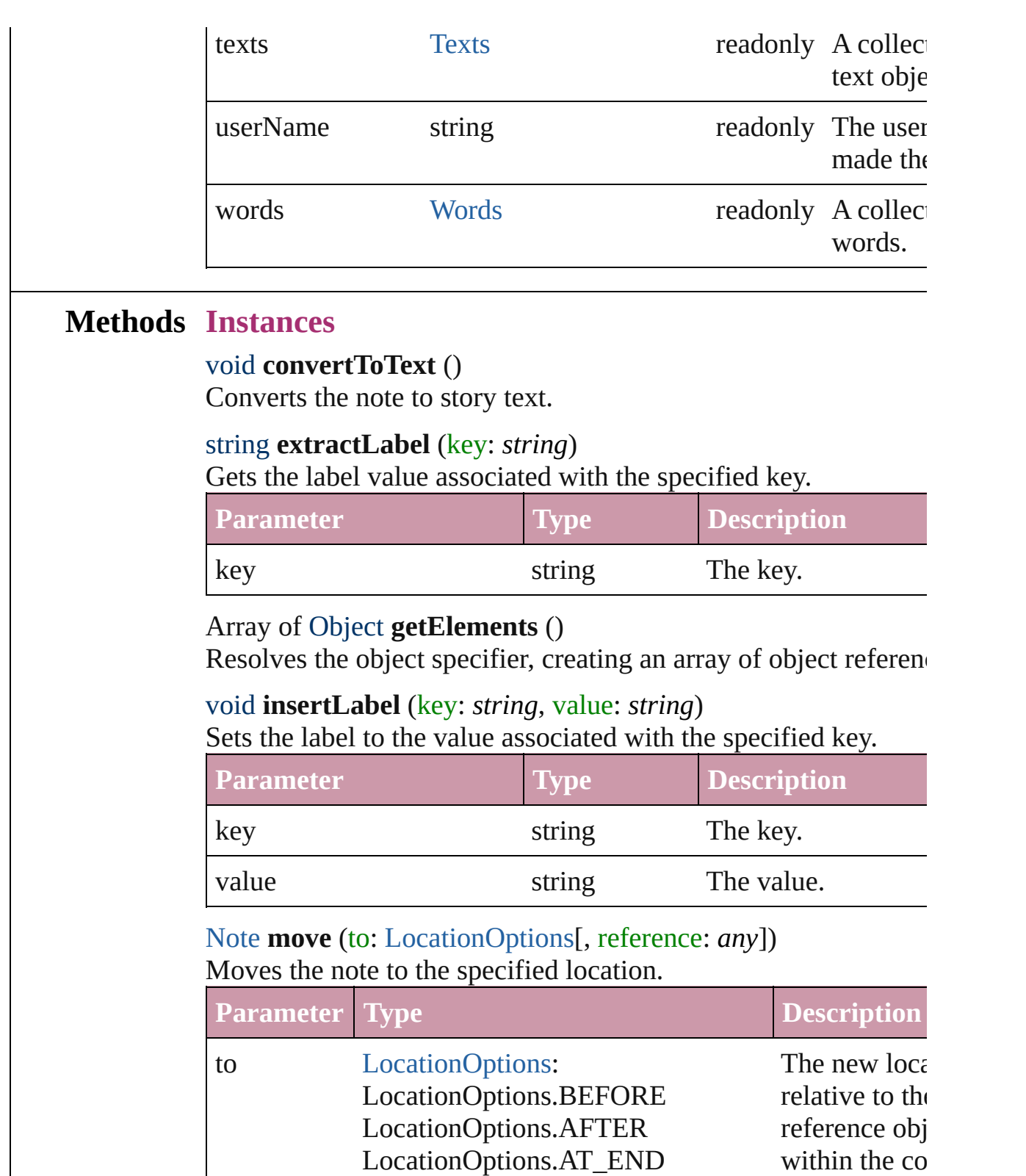

<span id="page-2541-4"></span><span id="page-2541-3"></span><span id="page-2541-2"></span>LocationOptions.AT\_BEGINNING

LocationOptions.UNKNOWN

object.

reference [Story](#page-2615-0) The reference

<span id="page-2542-2"></span><span id="page-2542-1"></span><span id="page-2542-0"></span>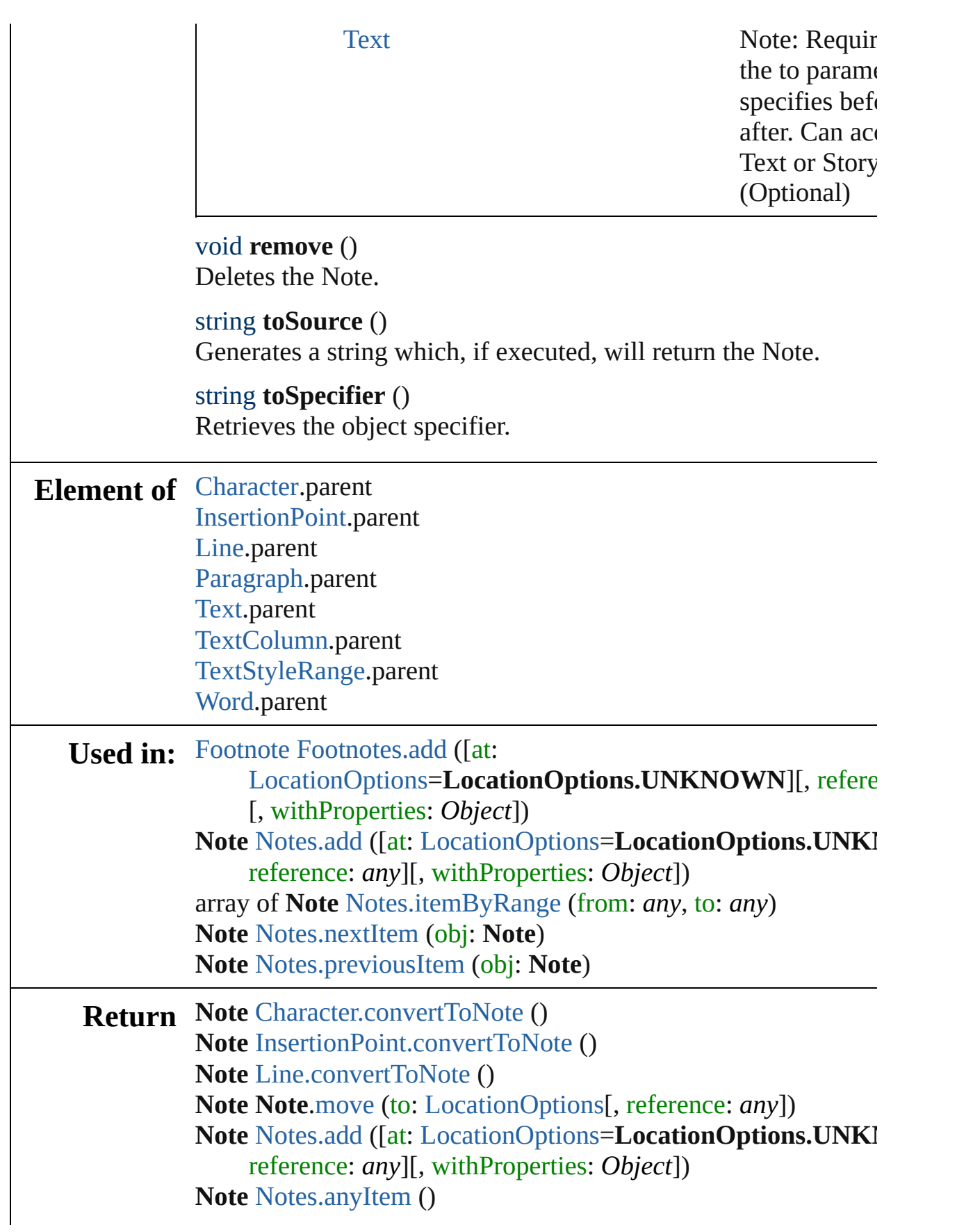

Array of **Note** [Notes.everyItem](#page-2545-2) () **Note** [Notes.firstItem](#page-2546-2) () **Note** [Notes.item](#page-2546-3) (index: *any*) **Note** [Notes.itemByID](#page-2546-4) (id: *number*) **Note** [Notes.itemByName](#page-2546-5) (name: *string*) Array of **Note** [Notes.itemByRange](#page-2546-0) (from: *any*, to: *any*) **Note** [Notes.lastItem](#page-2546-6) () **Note** [Notes.middleItem](#page-2546-7) () **Note** [Notes.nextItem](#page-2546-1) (obj: **Note**) **Note** [Notes.previousItem](#page-2547-0) (obj: **Note**) **Note** [Paragraph.convertToNote](#page-2574-0) () **Note** [Text.convertToNote](#page-2680-0) () **Note** [TextColumn.convertToNote](#page-2712-0) () **Note** [TextStyleRange.convertToNote](#page-2788-0) () **Note** [Word.convertToNote](#page-2835-0) ()

Jongware, 27-

# <span id="page-2545-0"></span>**Notes** A collection of notes. **QuickLinks** [add,](#page-2545-0) [anyItem](#page-2545-1), [count](#page-2545-3), [everyItem,](#page-2545-2) [firstItem,](#page-2546-2) [item](#page-2546-3), [itemByID](#page-2546-4), item [itemByRange](#page-2546-0), [lastItem,](#page-2546-6) [middleItem](#page-2546-7), [nextItem,](#page-2546-1) [previousItem,](#page-2547-0) to! **Properties Property Type Access Description** length number readonly The number of objects in **Methods Instances** [Note](#page-2538-0) **add** ([at: [LocationOptions=](#page-569-0)LocationOptions.UNKNOW] withProperties: *Object*]) Creates a new note. **Parameter Type Description** at [LocationOptions:](#page-569-0) LocationOptions.BEFORE LocationOptions.AFTER LocationOptions.AT\_END LocationOptions.AT\_BEGINNING Location LocationOptions.UNKNOWN The locati reference containing (default: reference [InsertionPoint](#page-2443-0) **[Note](#page-2538-0)** The refere **Required** specifies l accept: No (Optional) withProperties Object Initial values for properties  $\sigma$ the new  $N$ [Note](#page-2538-0) **anyItem** () Returns any Note in the collection.

<span id="page-2545-3"></span><span id="page-2545-1"></span>number **count** () Displays the number of elements in the Note.

<span id="page-2545-2"></span>Array of [Note](#page-2538-0) **everyItem** ()

Returns every Note in the collection.

#### <span id="page-2546-2"></span>[Note](#page-2538-0) **firstItem** ()

Returns the first Note in the collection.

### <span id="page-2546-3"></span>[Note](#page-2538-0) **item** (index: *any*)

Returns the Note with the specified index or name.

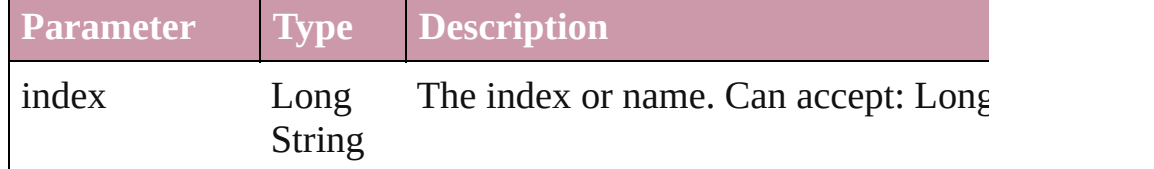

# <span id="page-2546-4"></span>[Note](#page-2538-0) **itemByID** (id: *number*)

Returns the Note with the specified ID.

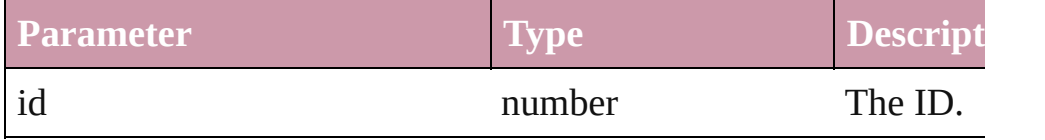

#### <span id="page-2546-5"></span>[Note](#page-2538-0) **itemByName** (name: *string*)

Returns the Note with the specified name.

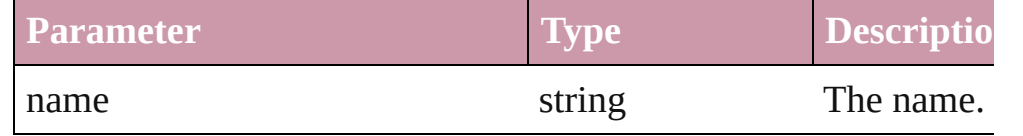

<span id="page-2546-0"></span>Array of [Note](#page-2538-0) **itemByRange** (from: *any*, to: *any*) Returns the Notes within the specified range.

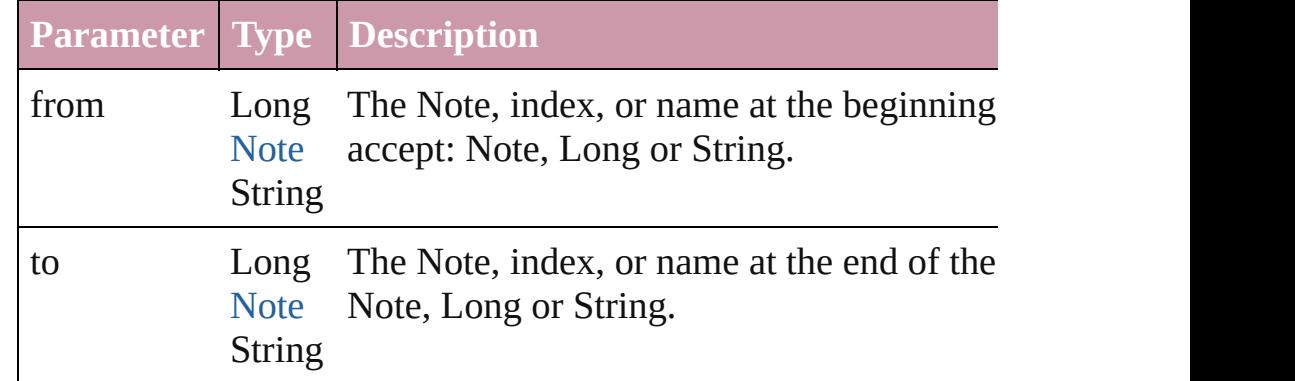

### <span id="page-2546-6"></span>[Note](#page-2538-0) **lastItem** ()

Returns the last Note in the collection.

#### <span id="page-2546-7"></span>[Note](#page-2538-0) **middleItem** ()

Returns the middle Note in the collection.

```
Note nextItem (obj: Note)
```
<span id="page-2547-1"></span><span id="page-2547-0"></span>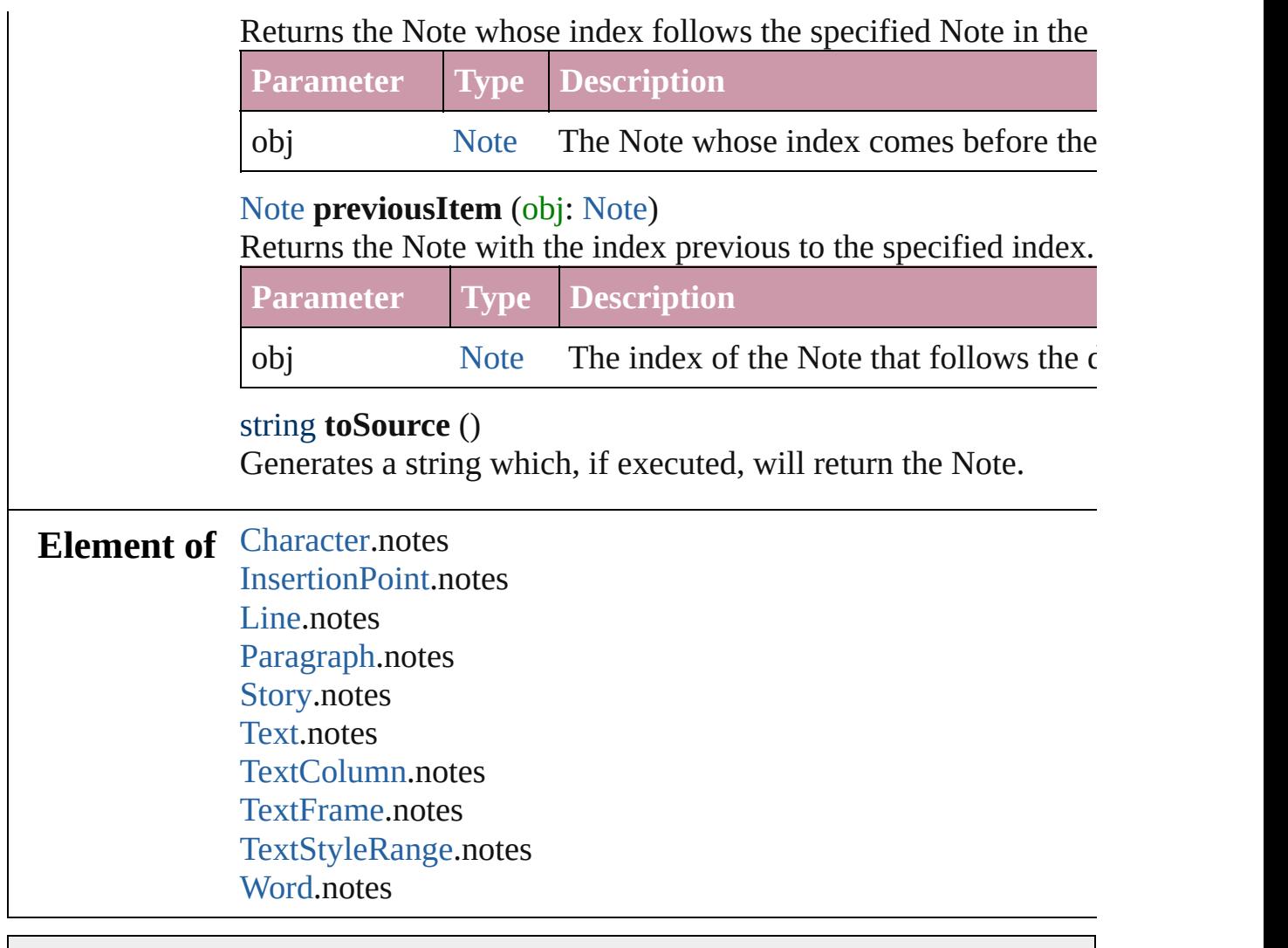

Jongware, 27-

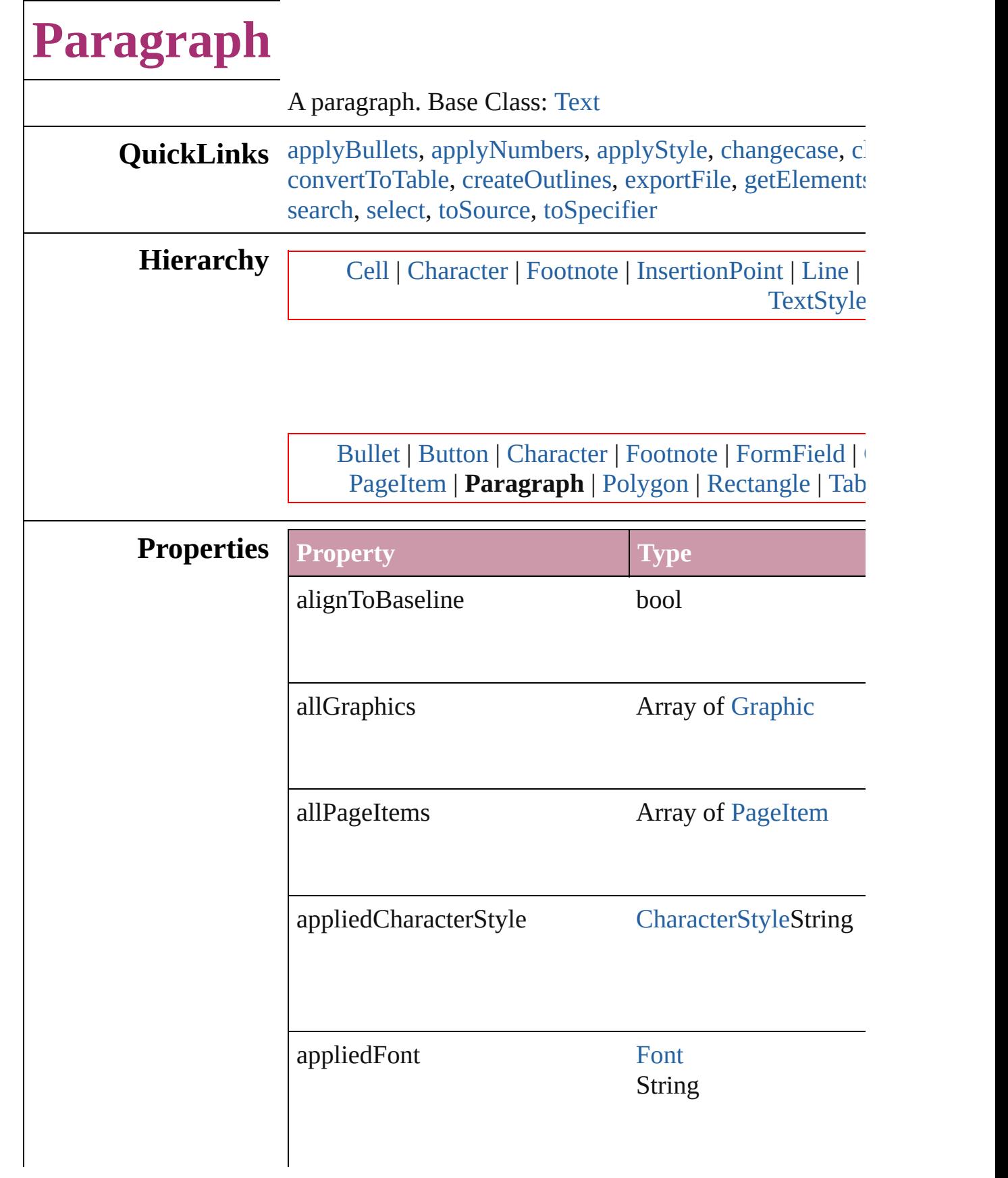

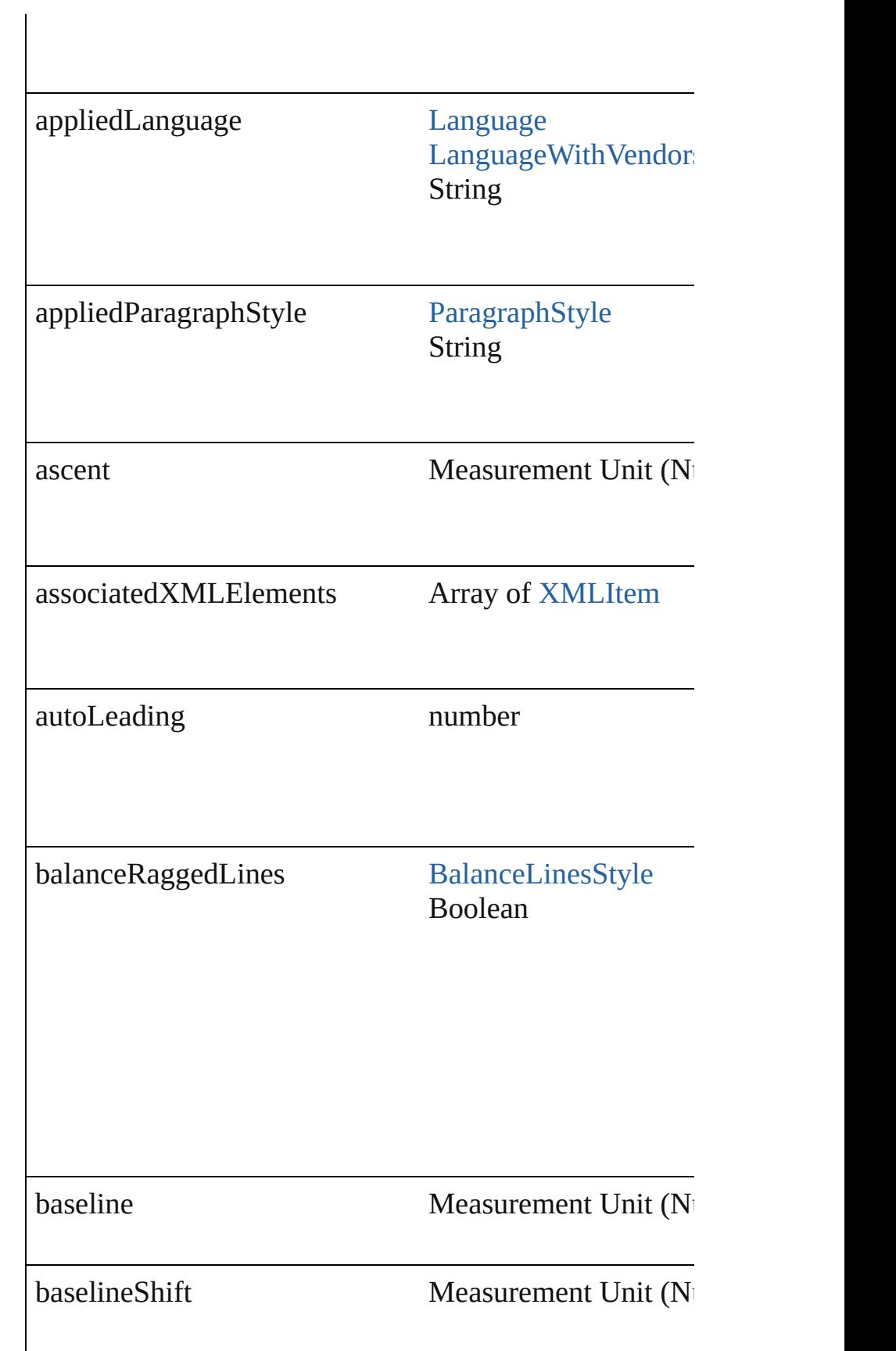

ľ

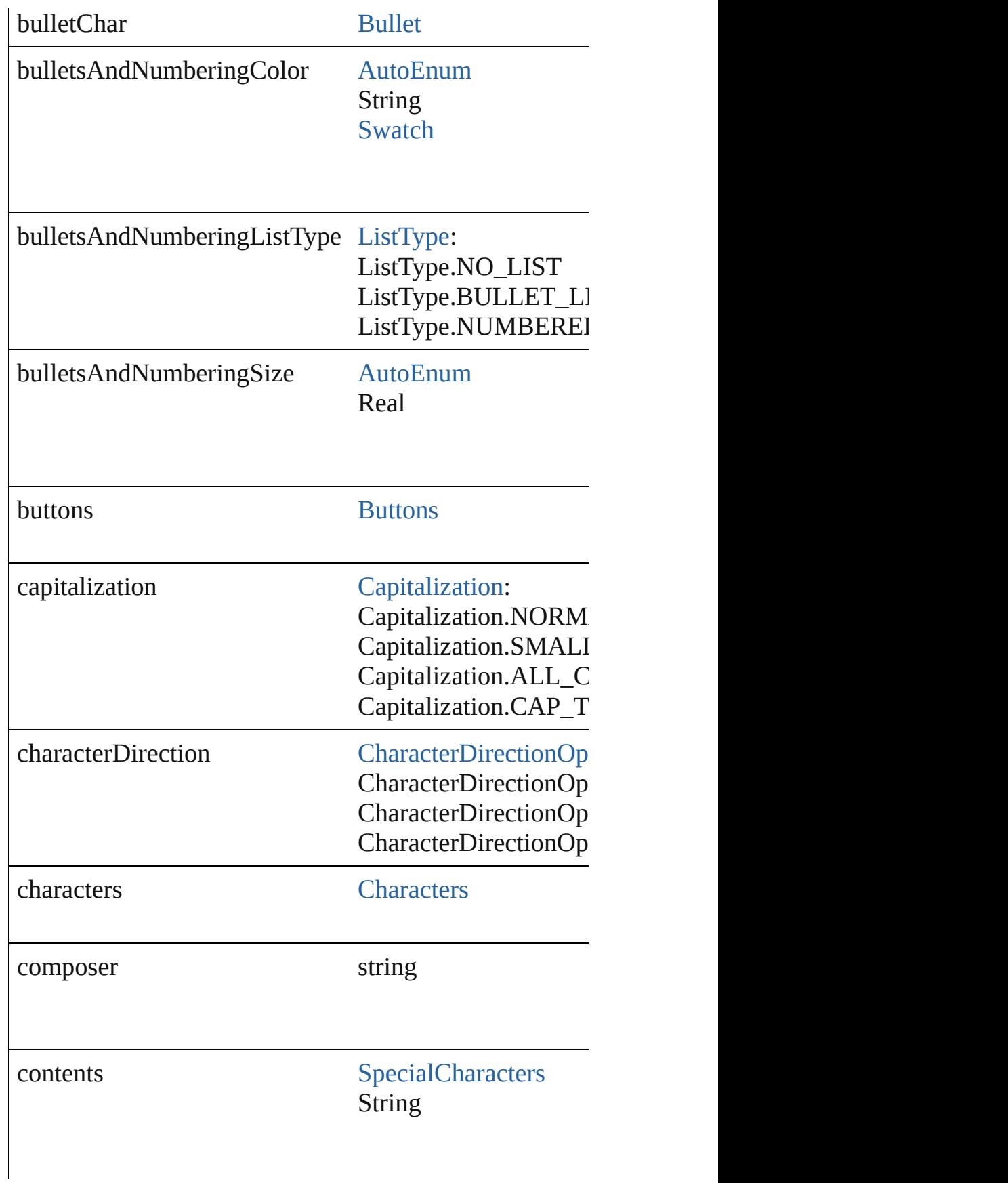

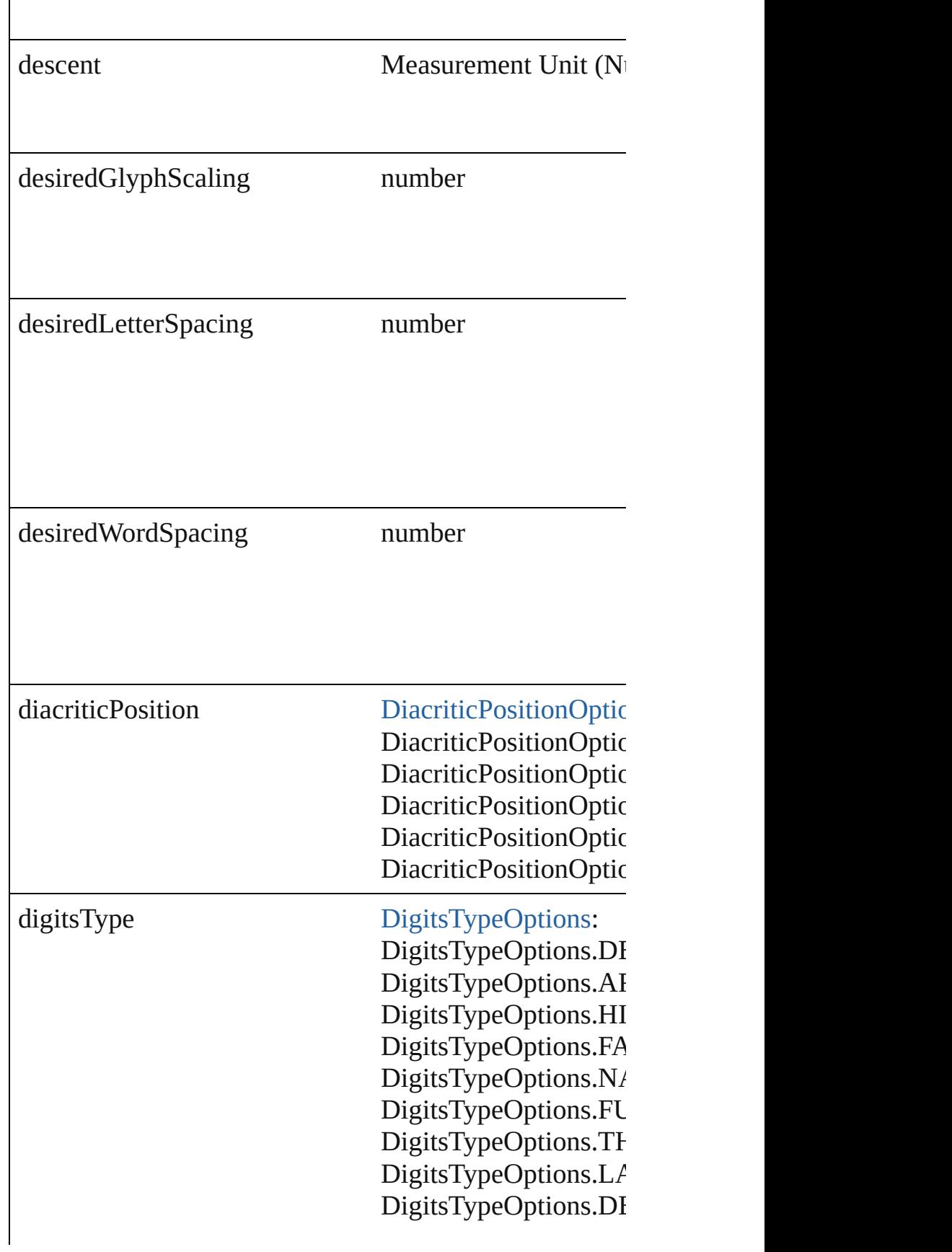

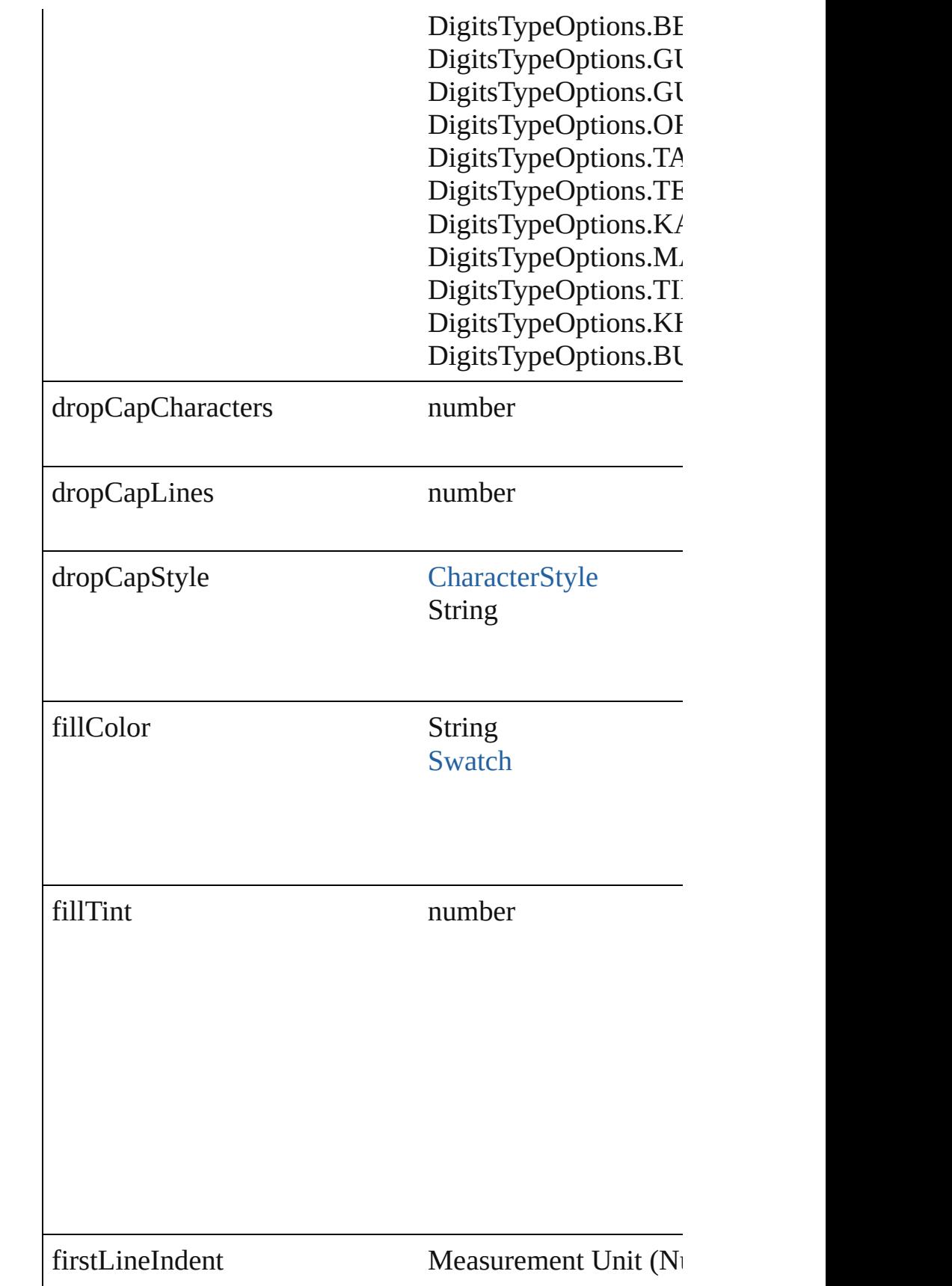

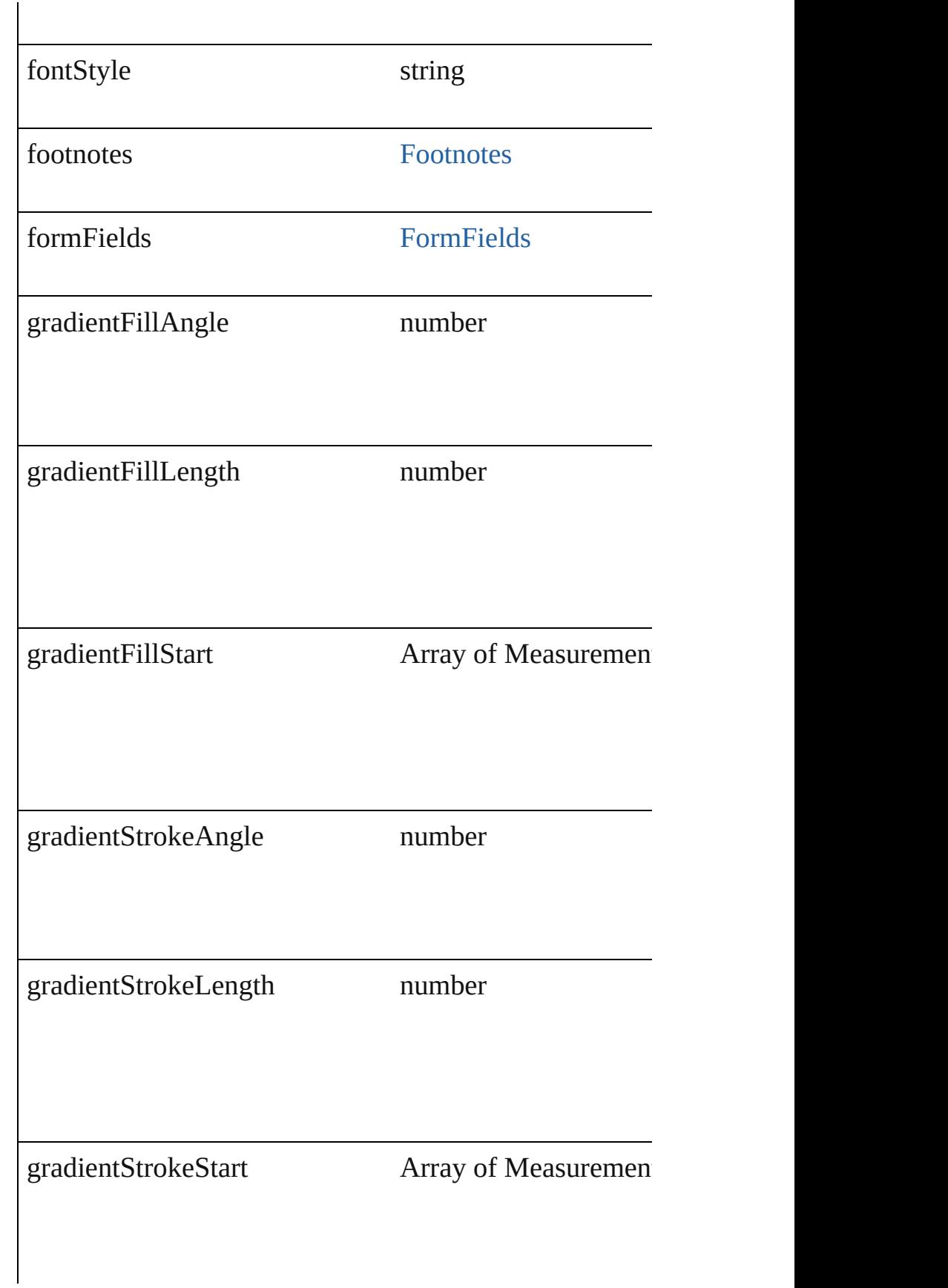

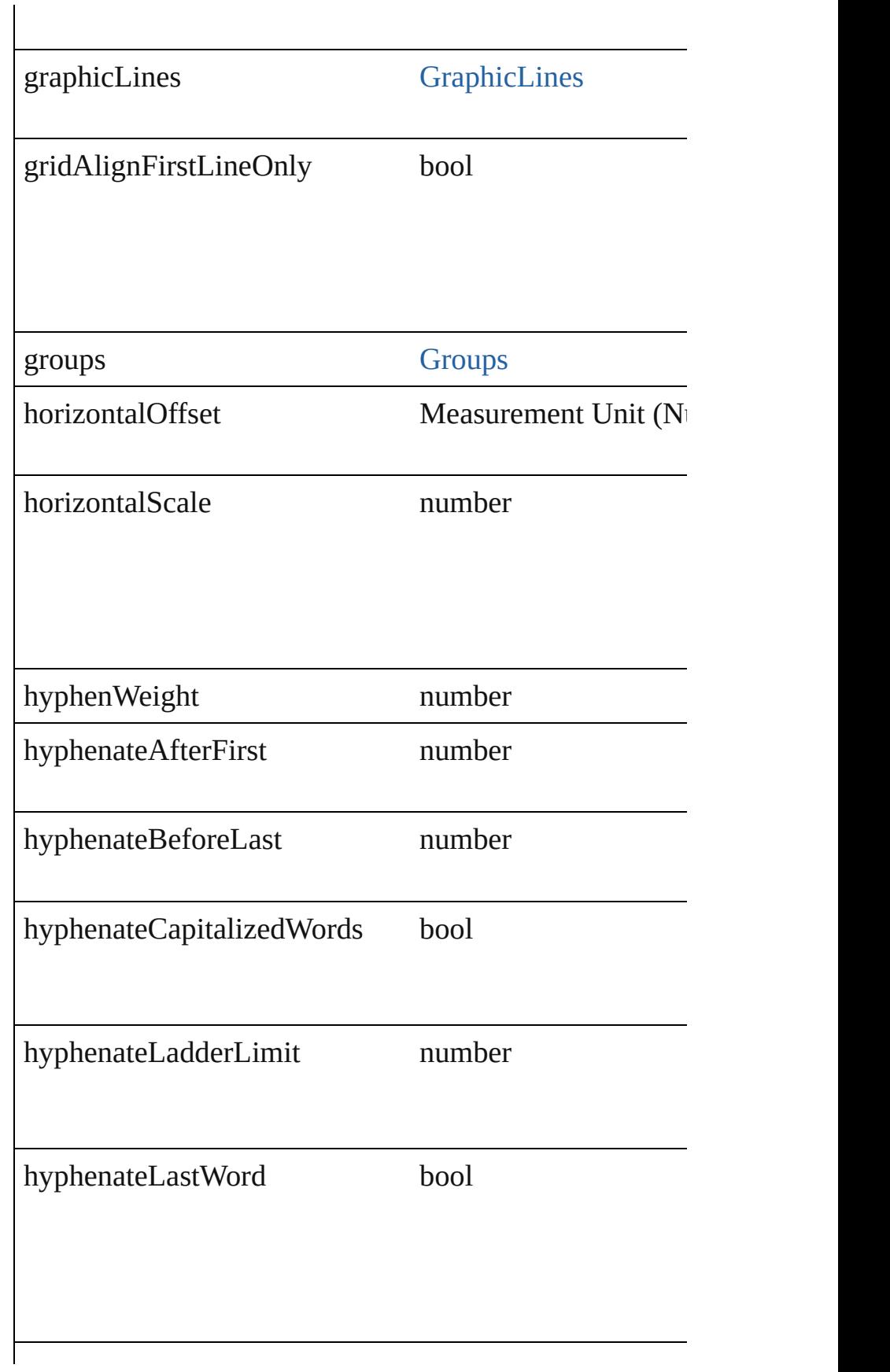
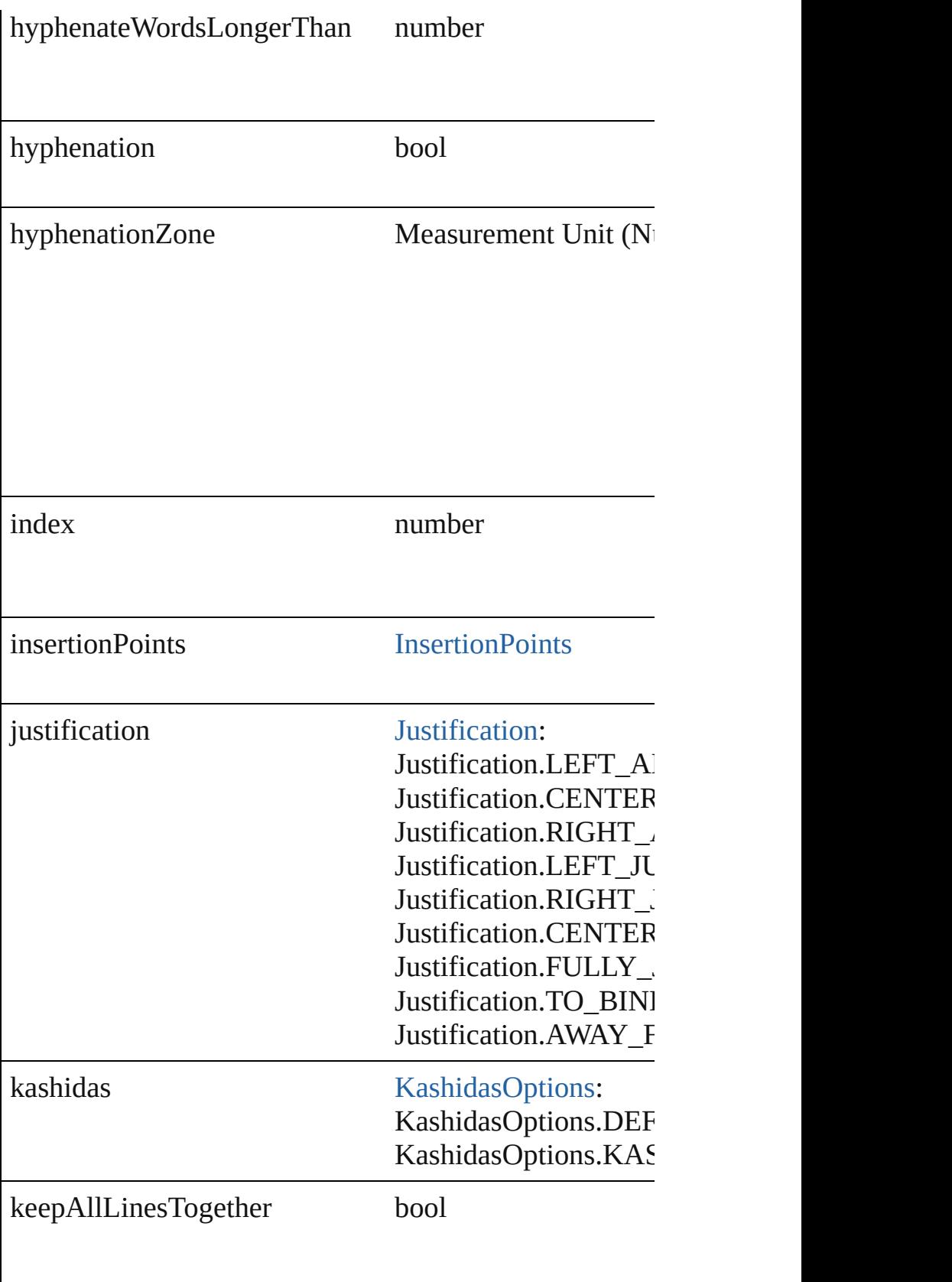

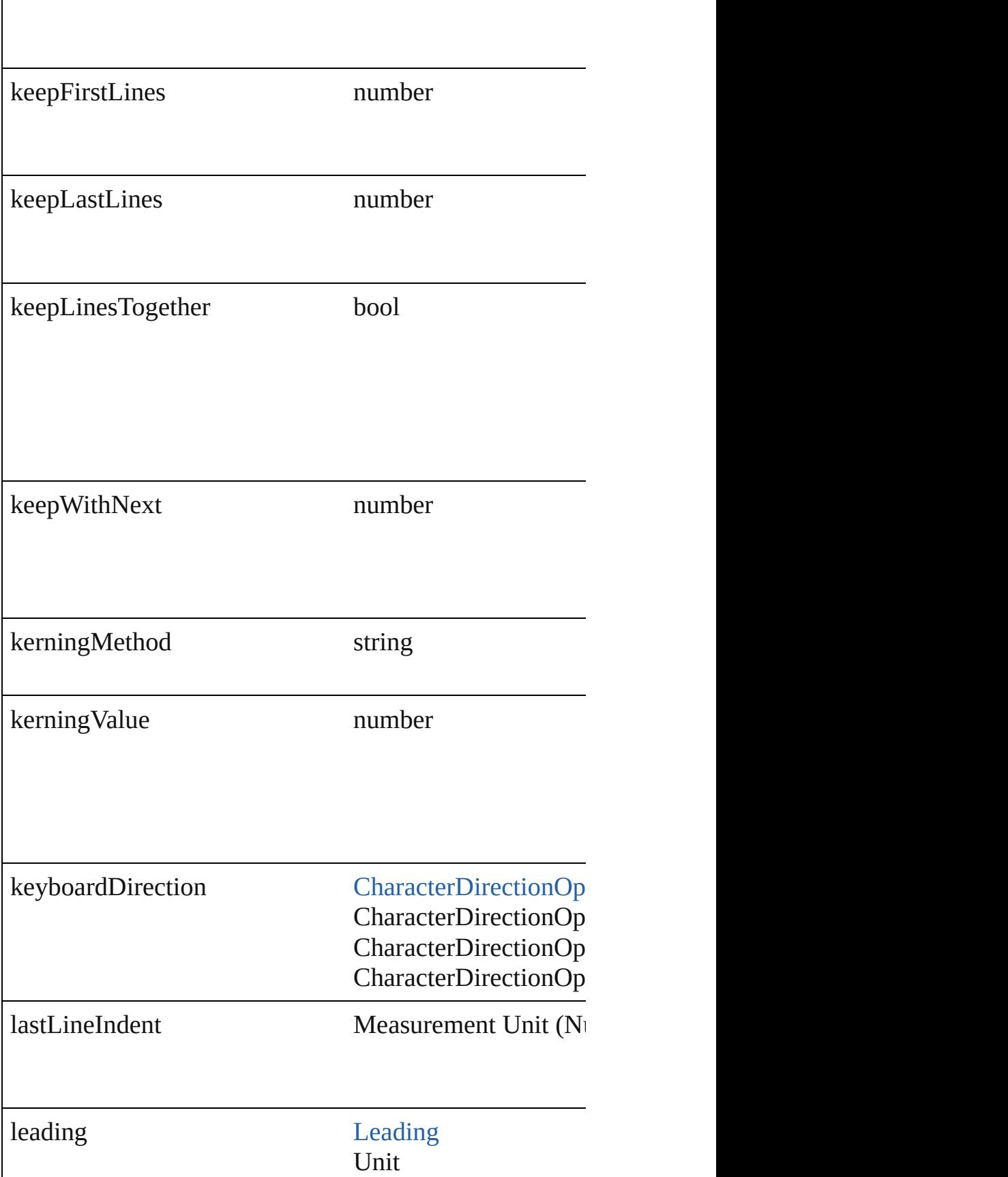

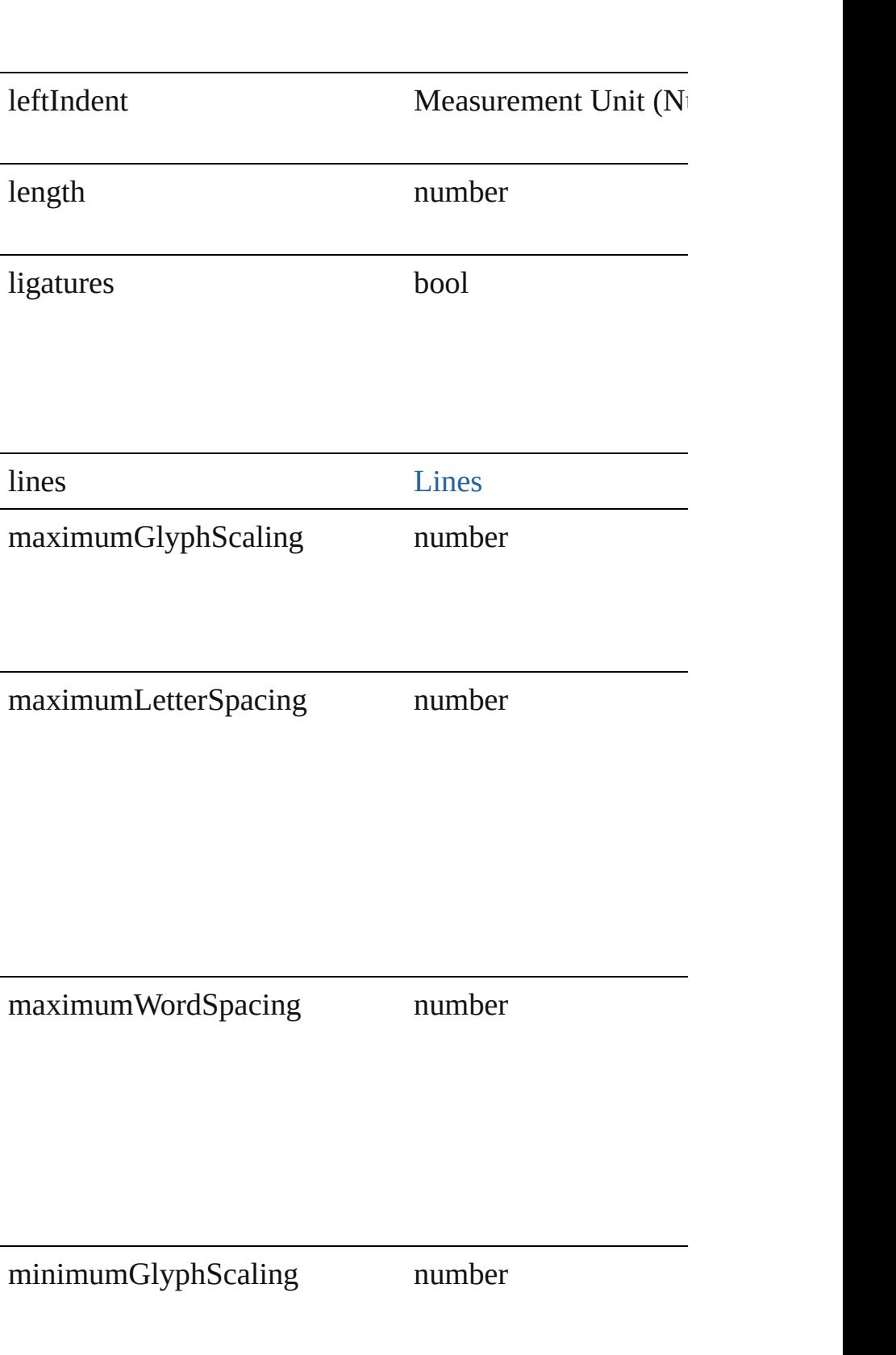

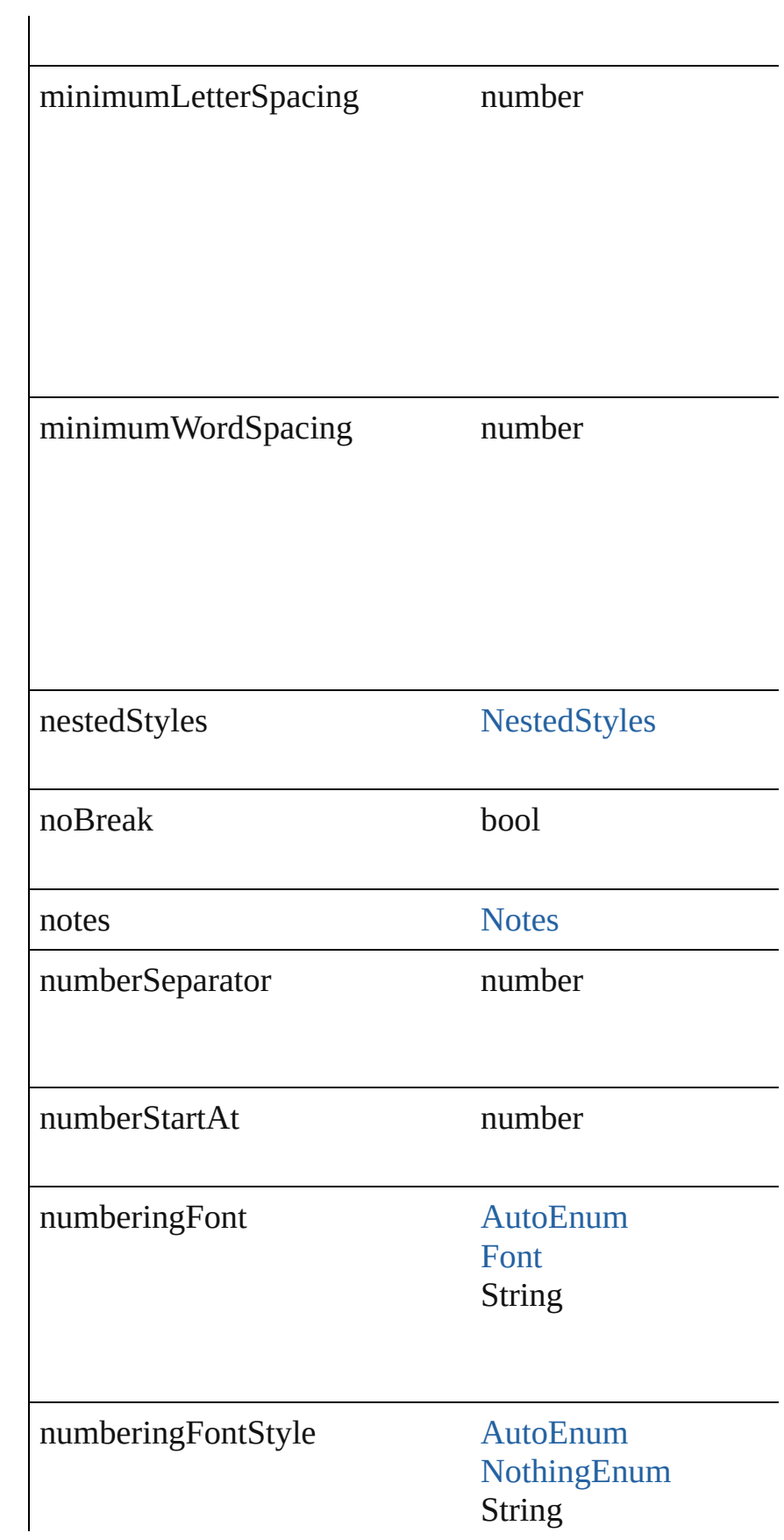

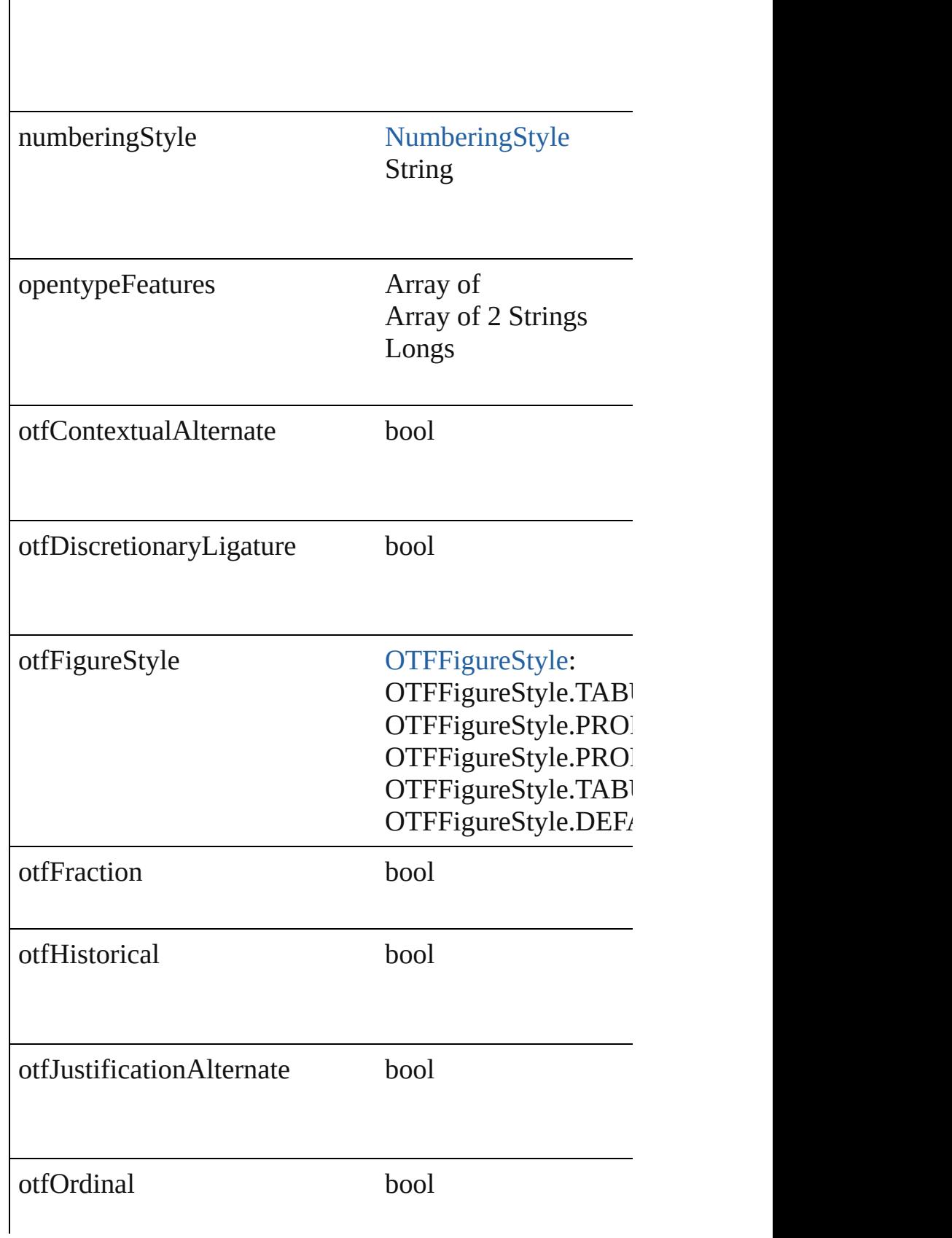

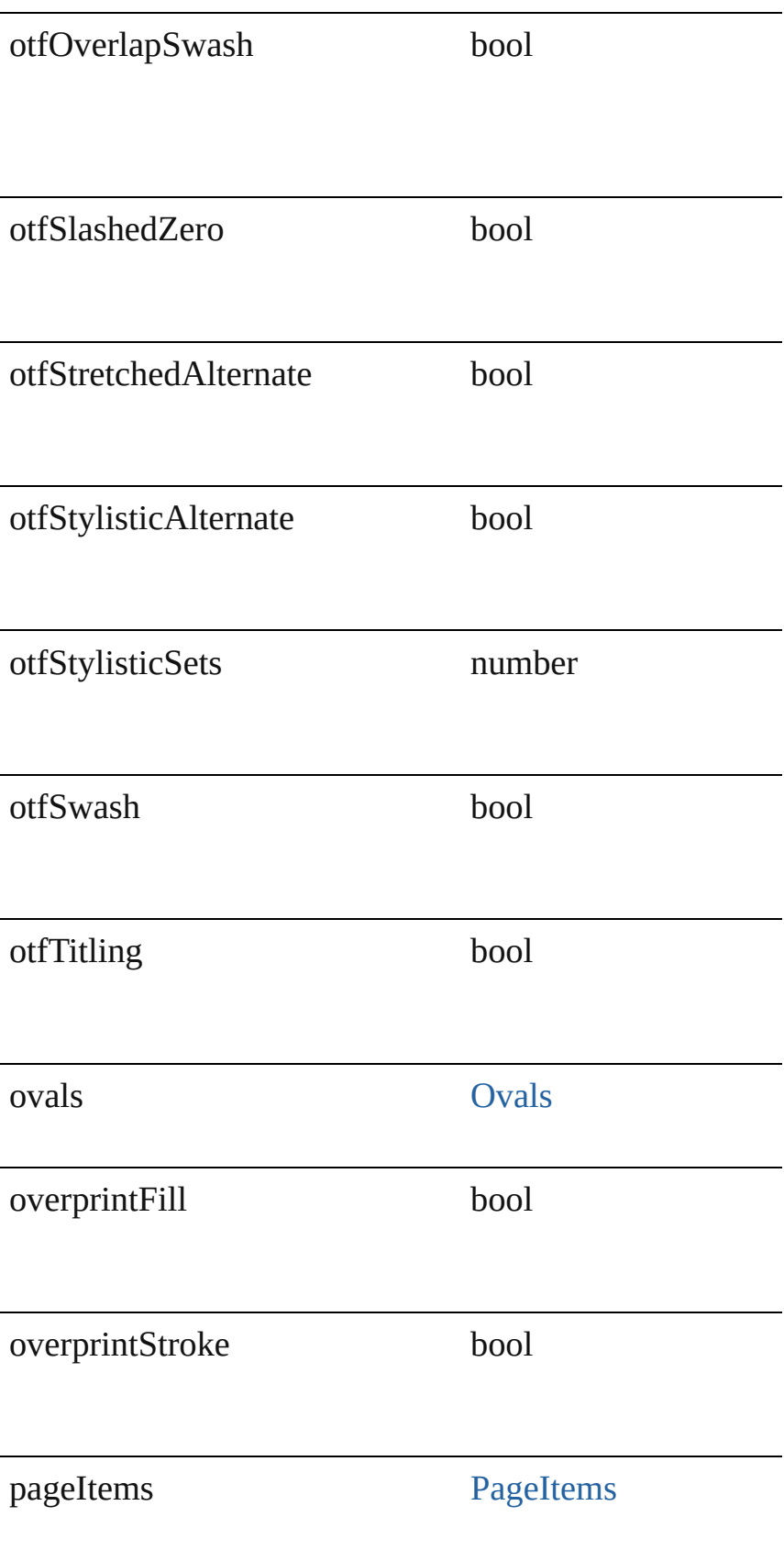

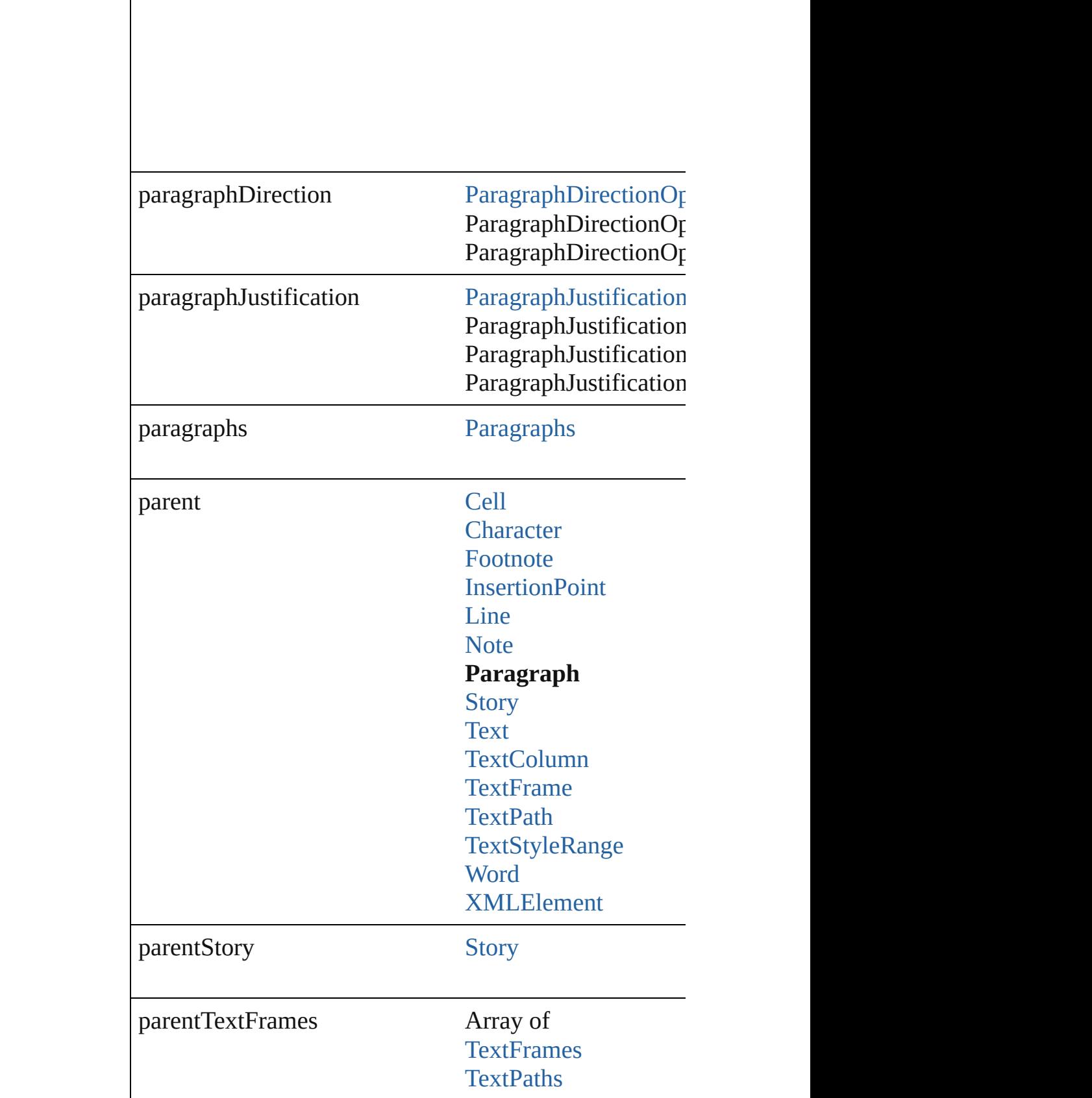

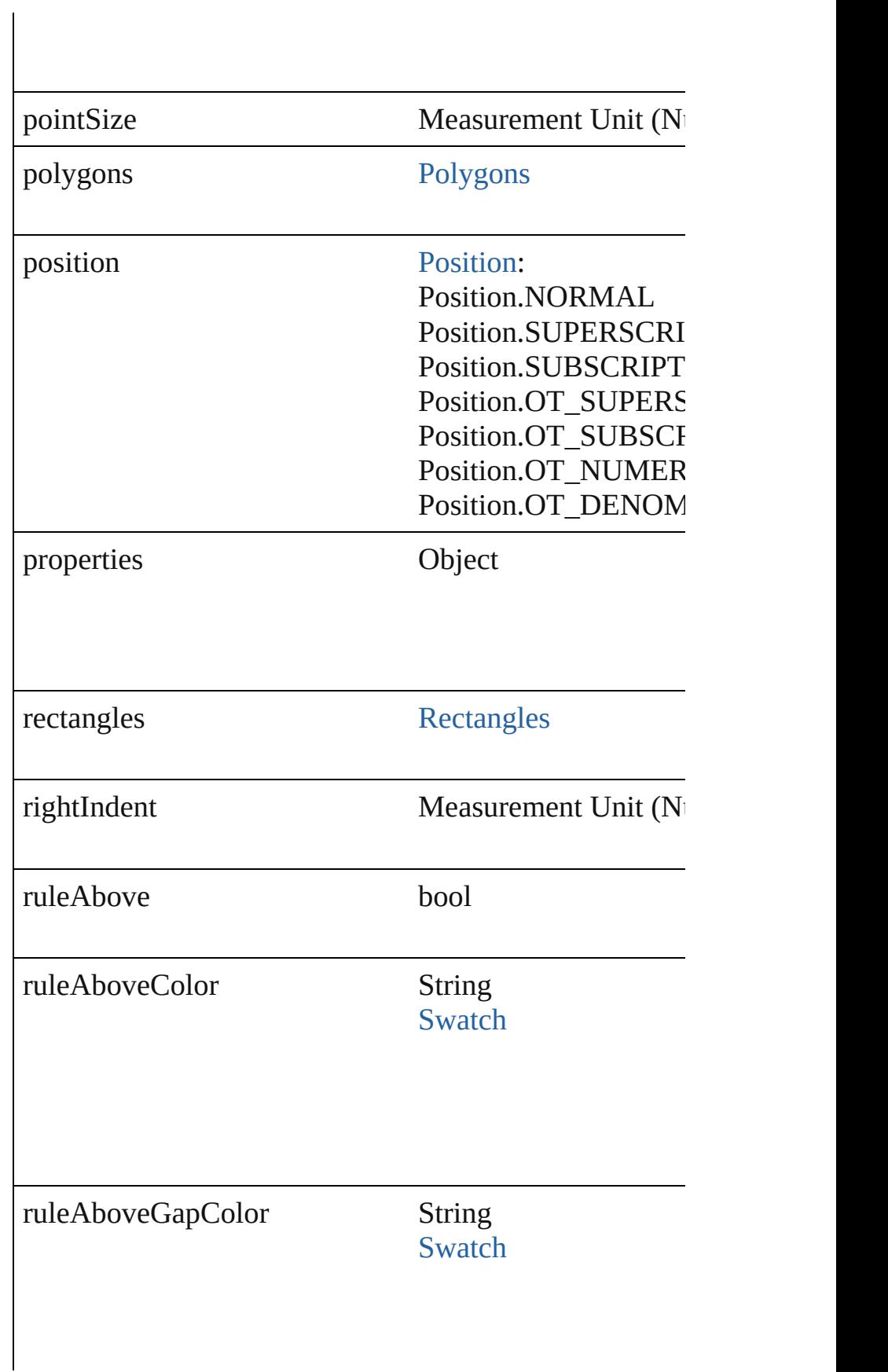

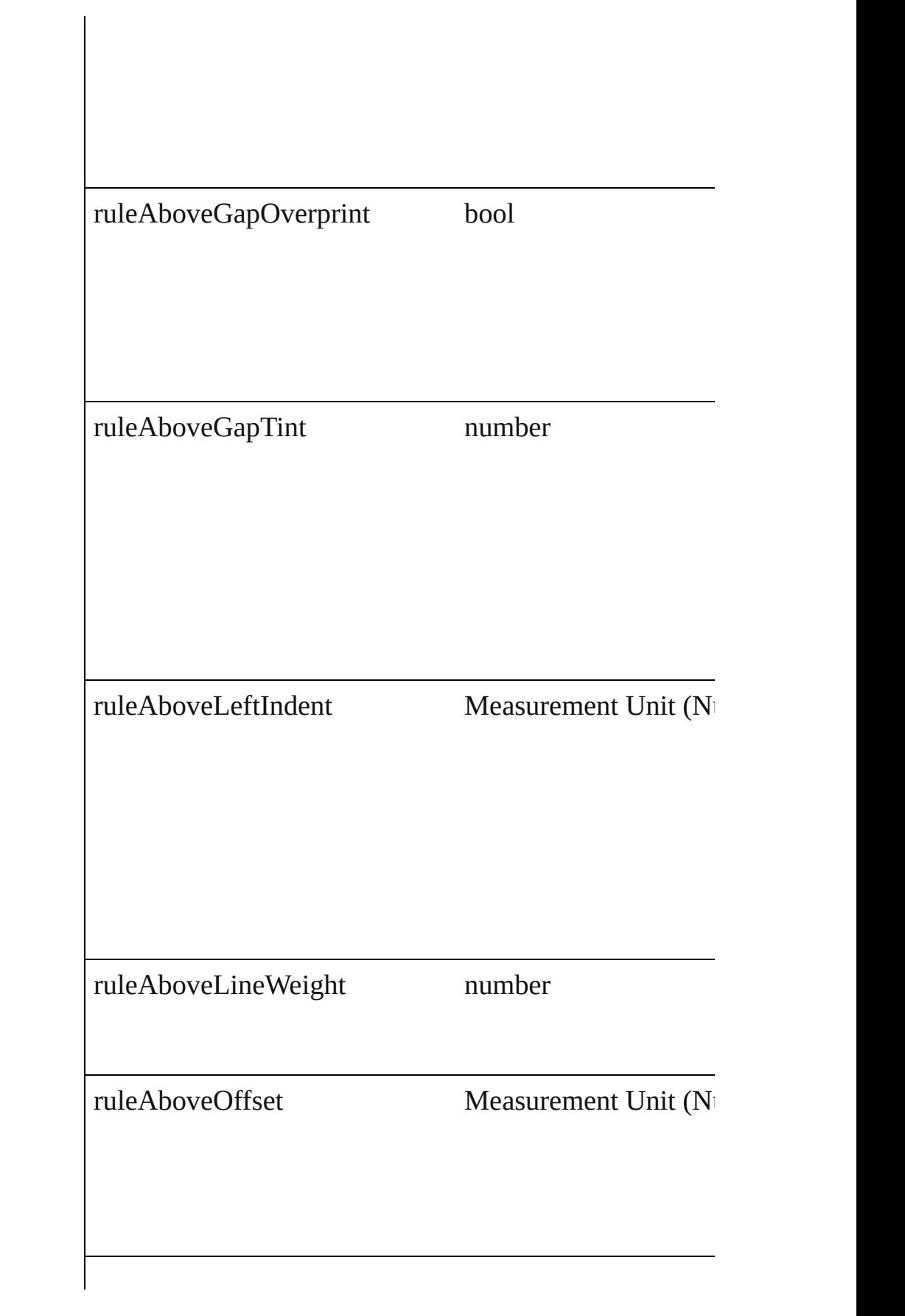

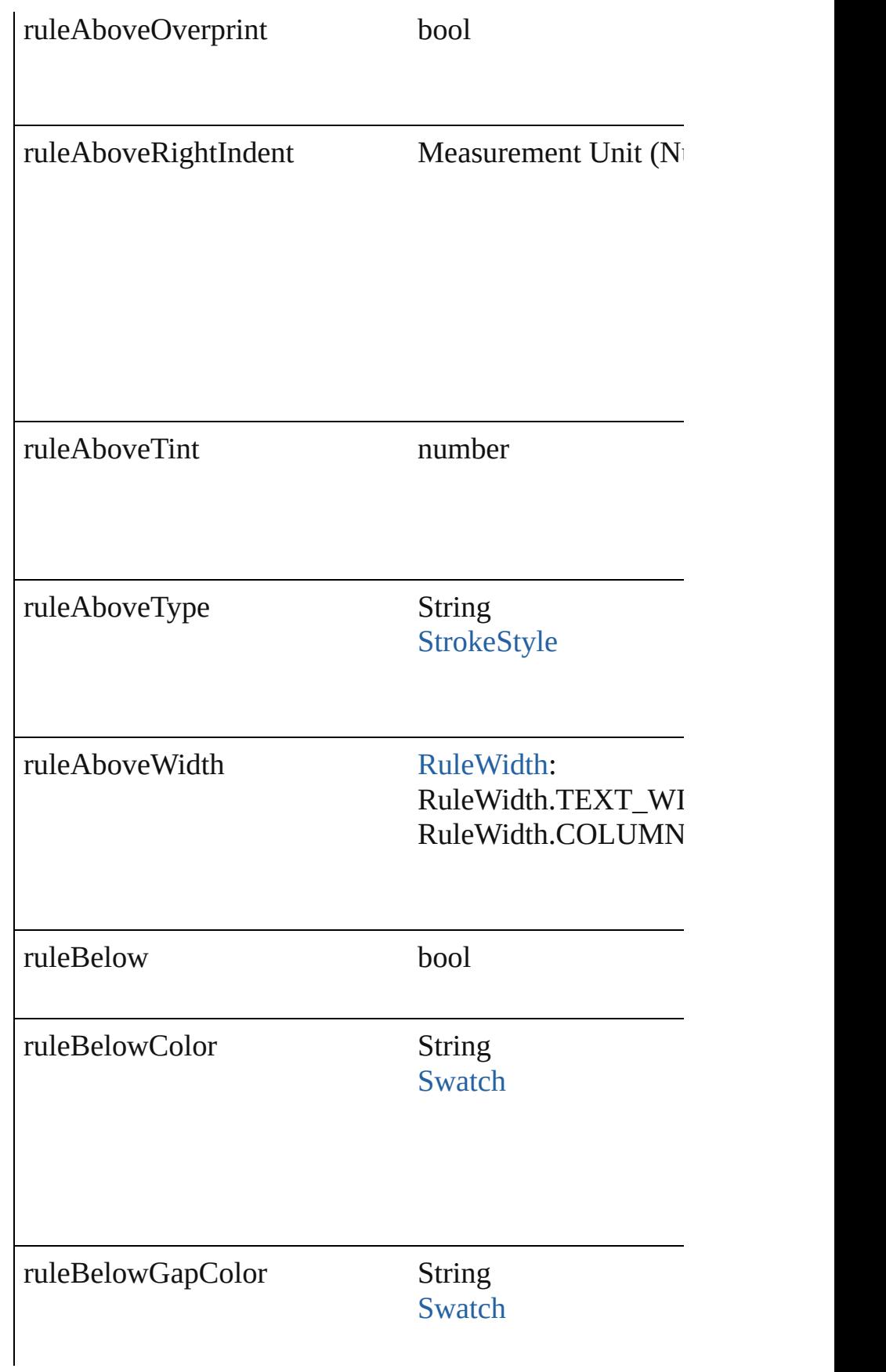

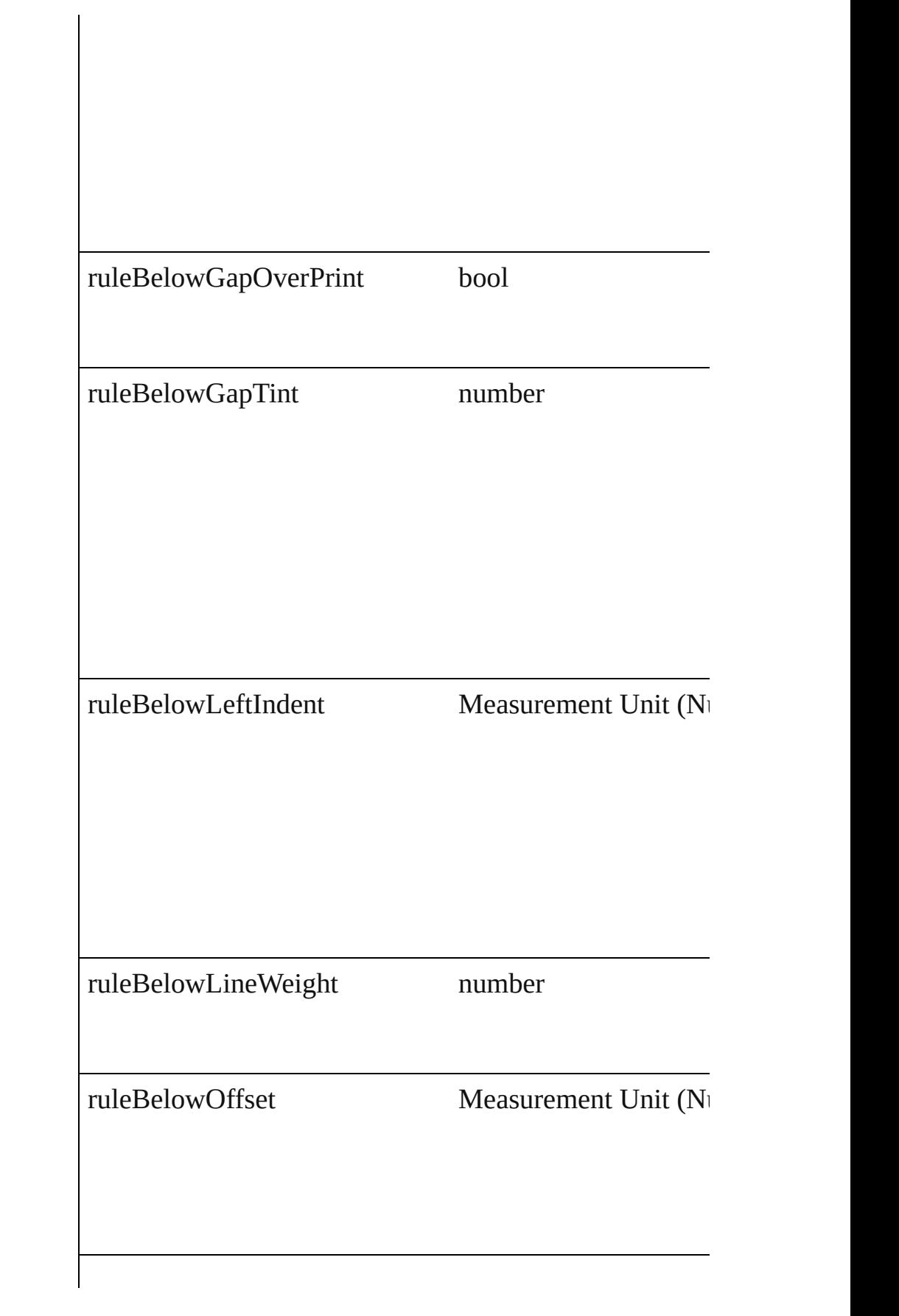

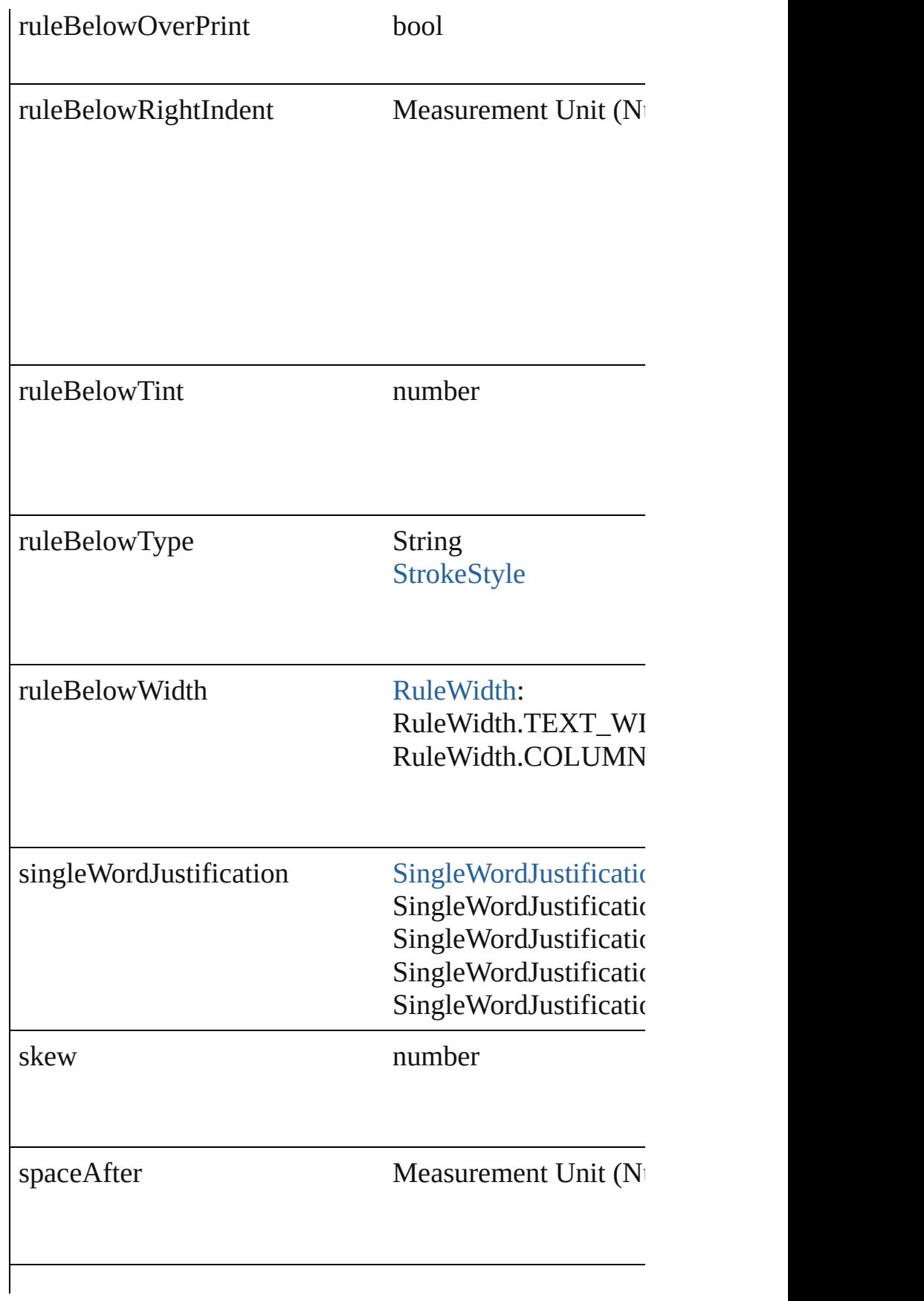

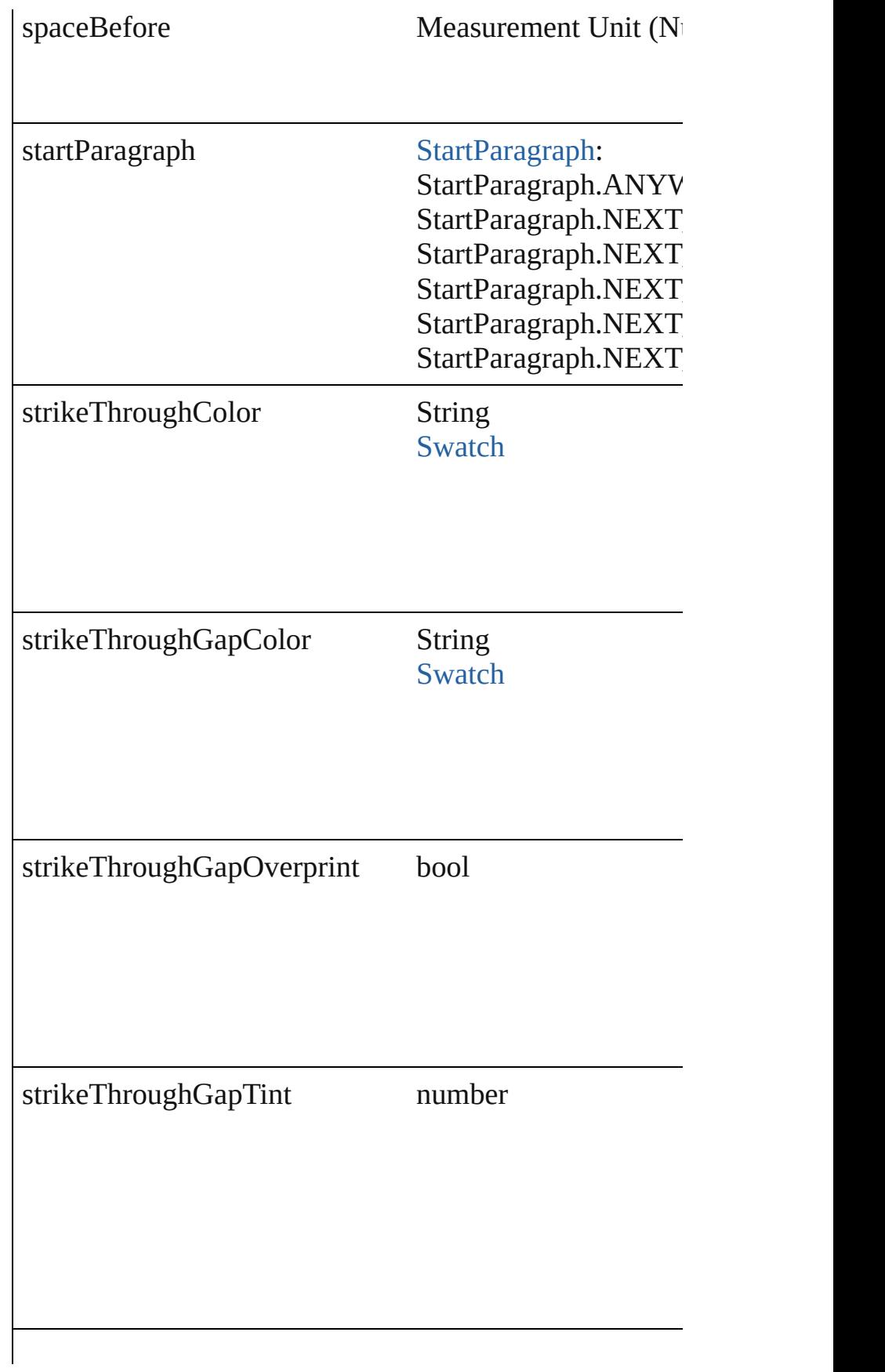

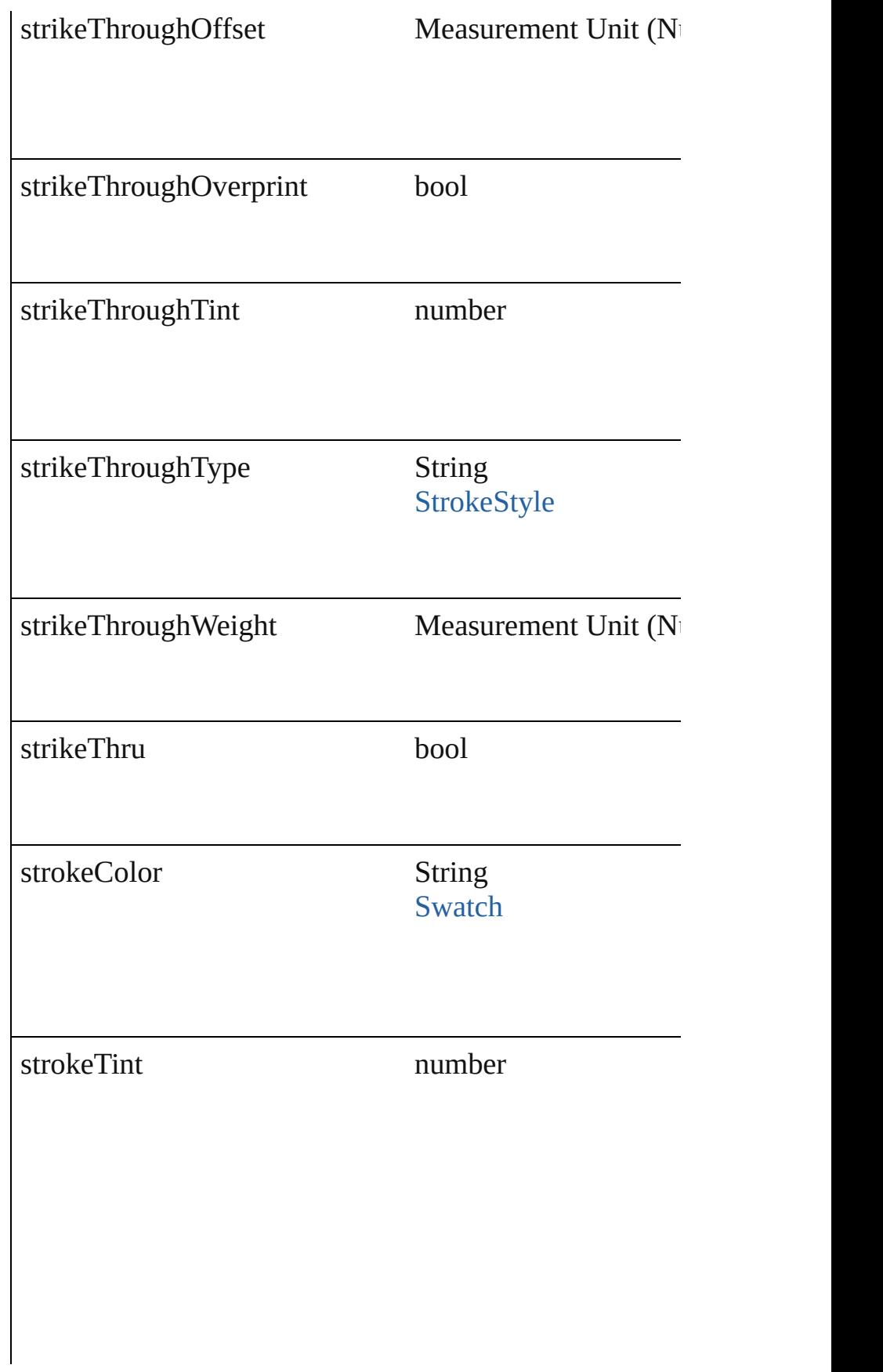

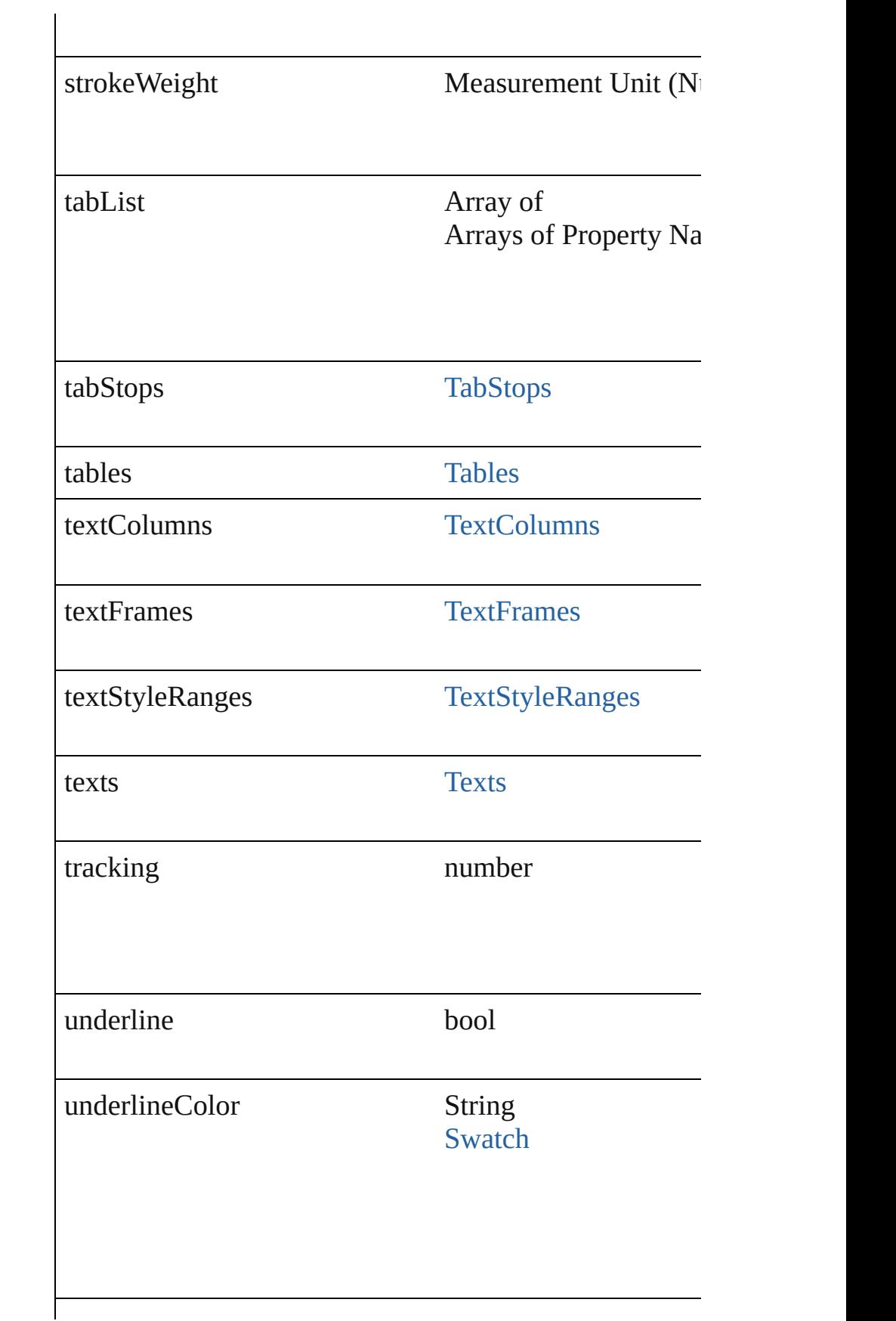

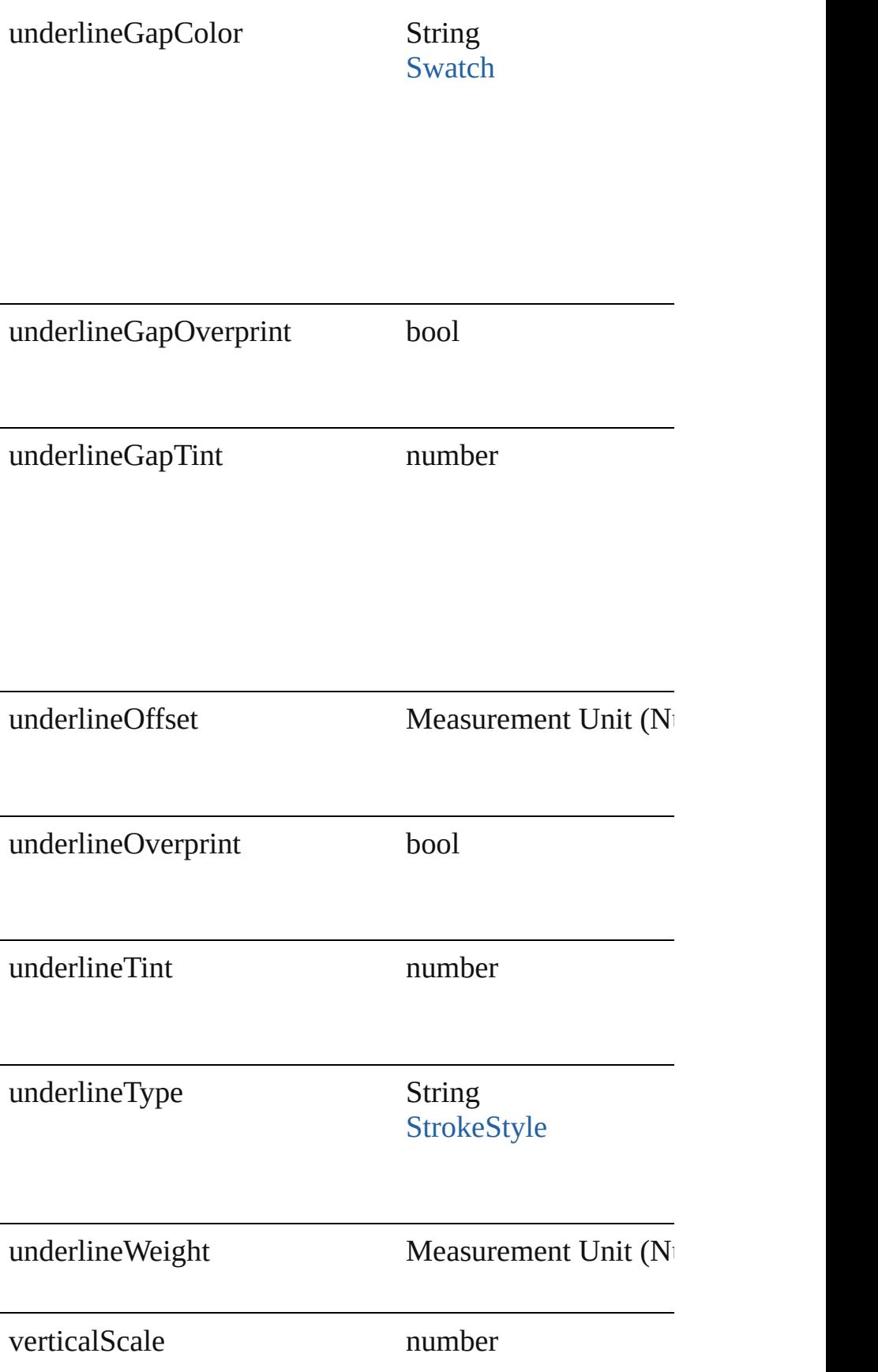

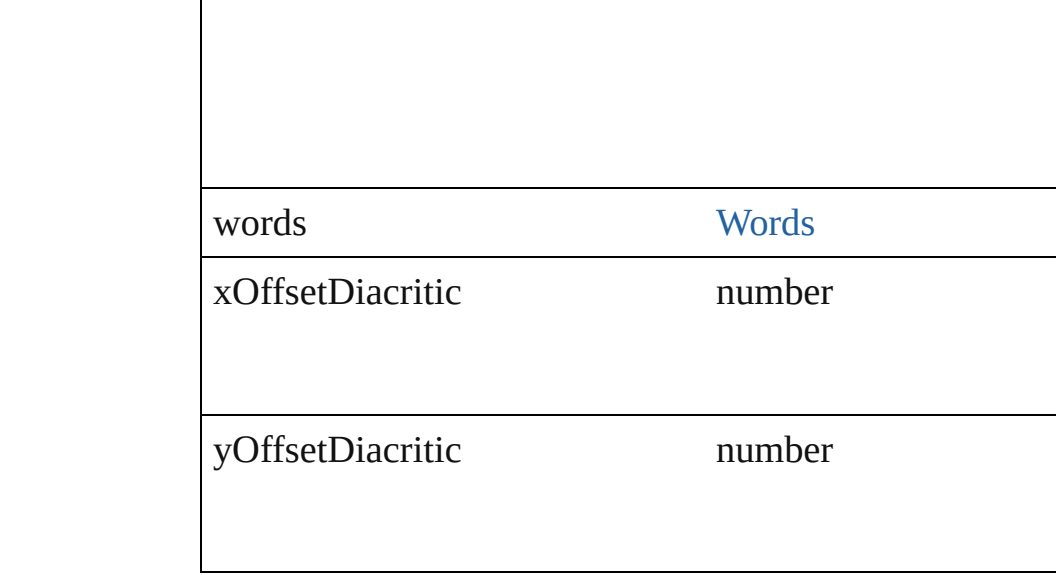

### **Methods Instances**

void **apply[B](#page-334-0)ullets** ([bulletChar: *number*][, bulletType: I bulletSize: number][, bulletColor: [Swatch](#page-191-0)][, bulletAlign *number*][, listFirstLineIndent: *number*][, listFirstTabPosition Apply bullets

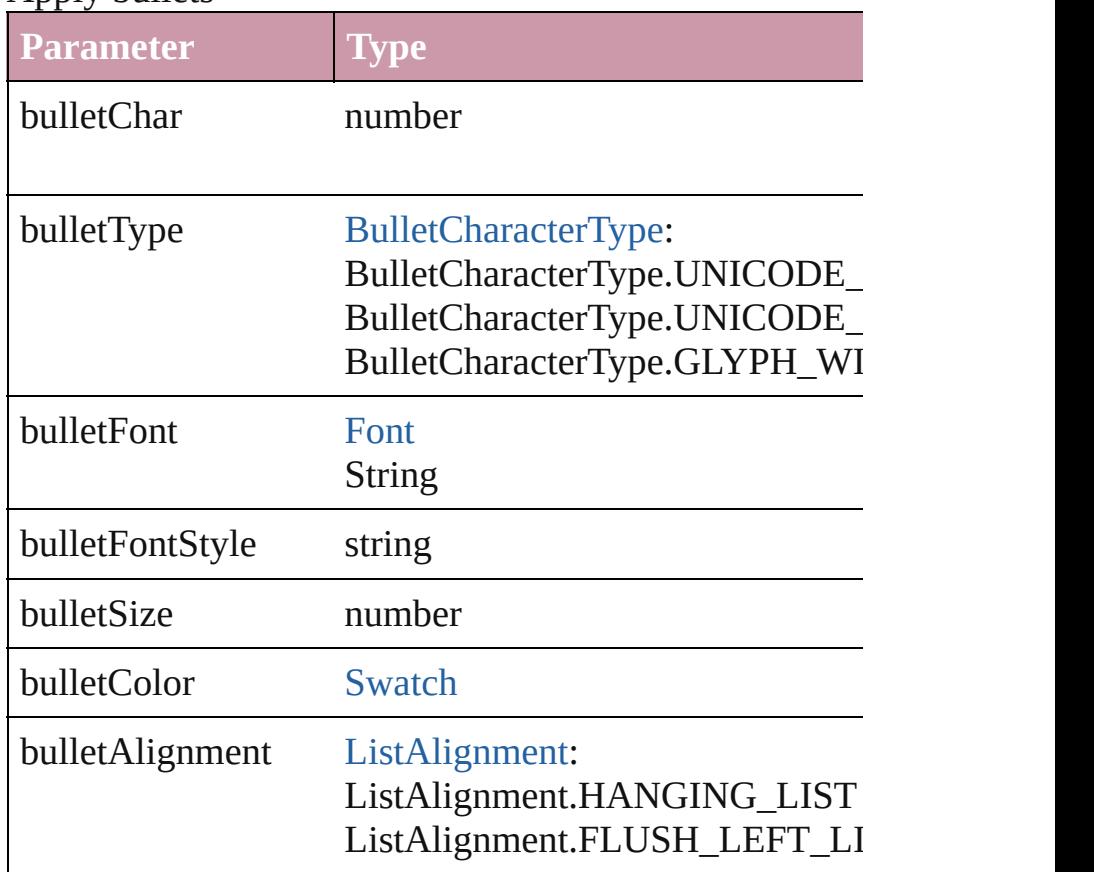

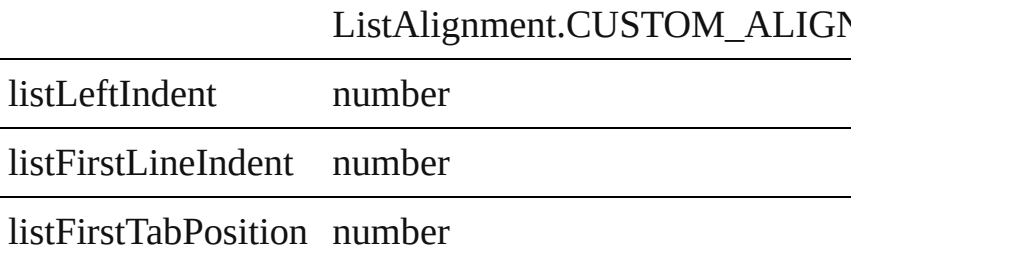

void **applyNumbers** ([numberingStyle: [NumberingStyl](#page-610-0) *any*][, numberFontStyle: *string*][, numberSize: *number*][, [ListAlignment=](#page-559-0)ListAlignment.HANGING\_LIST][, list *number*])

Apply numbers

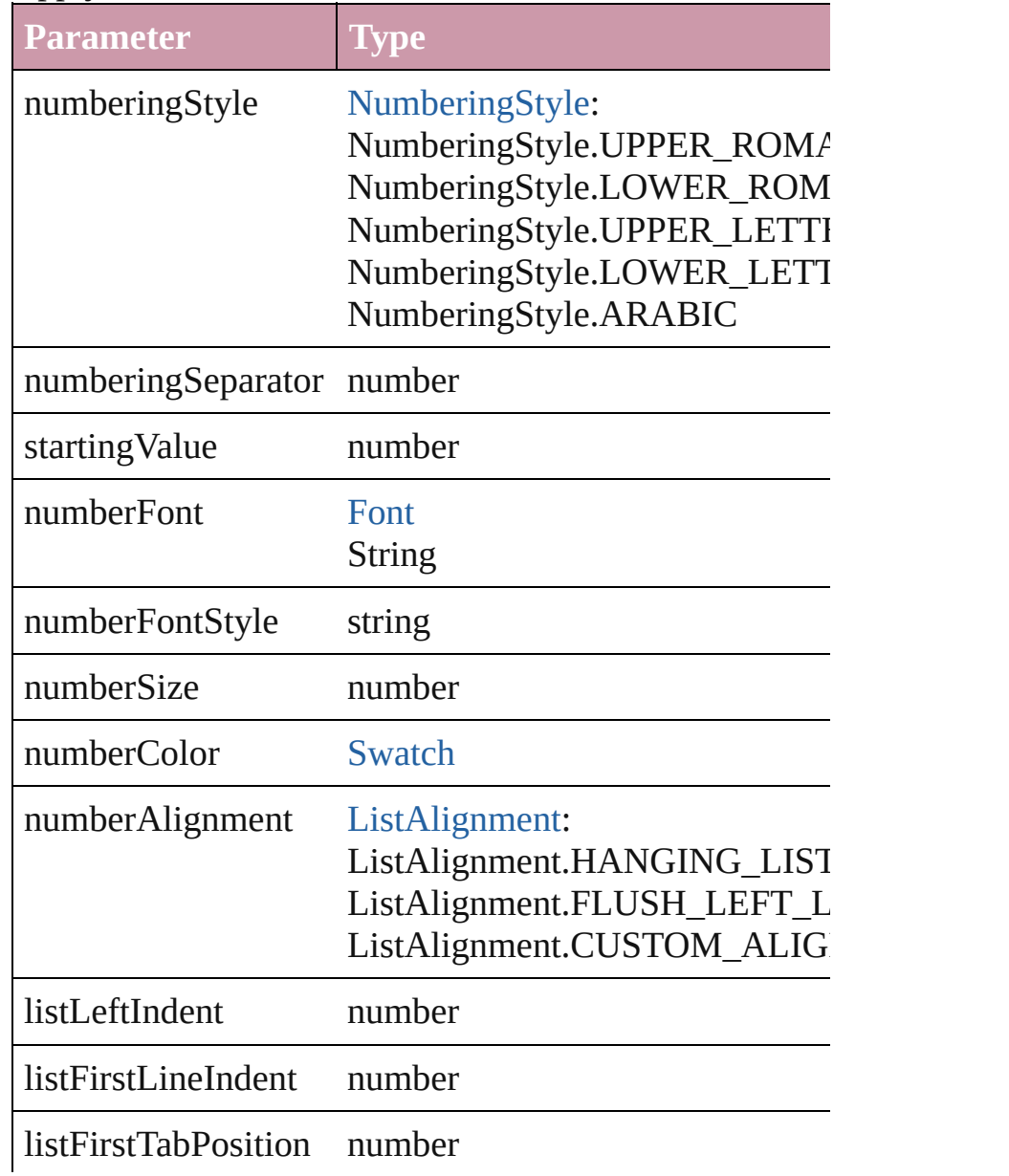

void **applyStyle** (using: *any*[, clearingOverrides: *bool*=t Applies the specified character style or paragraph style.

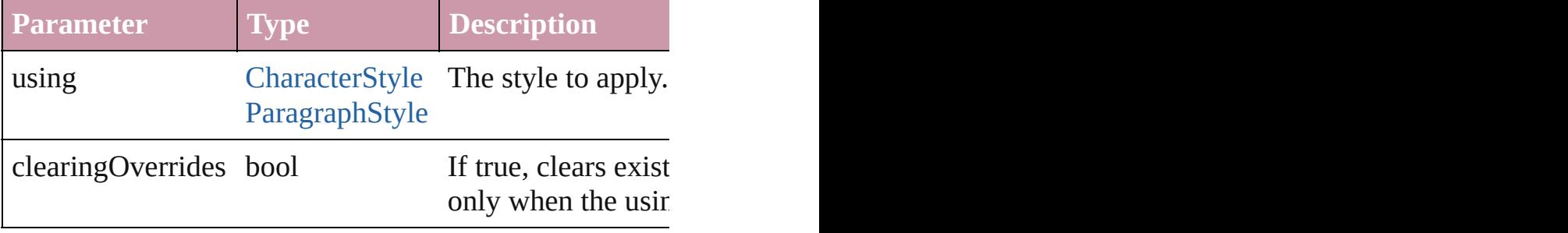

void **changecase** (using: [ChangecaseMode](#page-340-0))

Sets the case of the text.

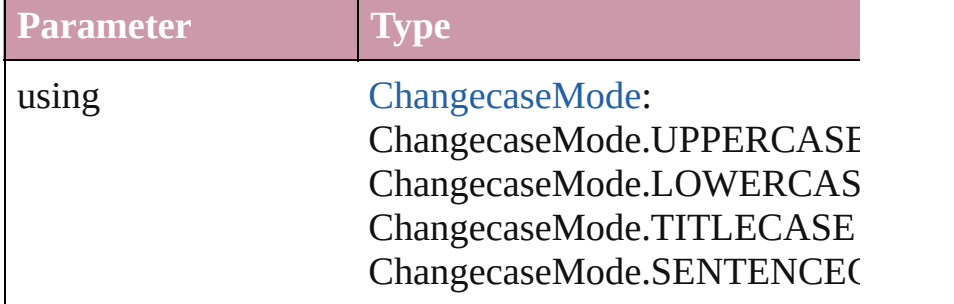

void **clearOverrides** ([overridesToClear: [OverrideType](#page-623-0) Clears the specified types of override.

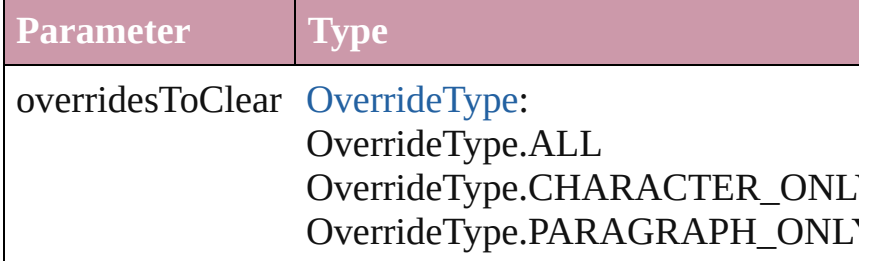

void **convertBulletsAndNumberingToText** () Convert bullets and numbering to text.

[Note](#page-2538-0) **convertToNote** ()

Converts the text to a note.

[Table](#page-2310-0) **convertToTable** ([columnSeparator: *string*][, row Converts the text to a table.

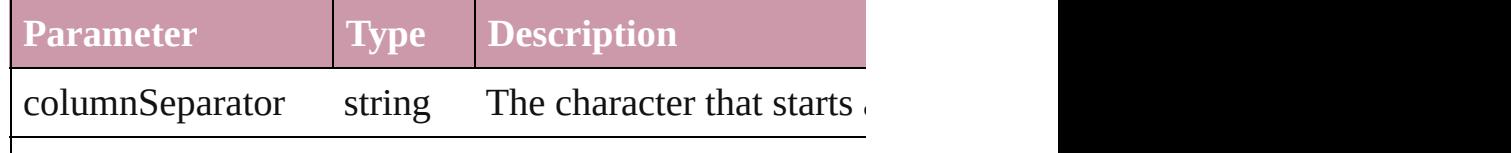

rowSeparator string The character starts a new numberOfColumns number The number of columns characters are the same.

Array of [PageItem](#page-1492-0) **createOutlines** ([deleteOriginal: *bool* Converts text to outlines. Each line of text becomes a polygon object. When the converts text is a single letter that has no internal  $\alpha$ spaces or detached parts, the polygon contains only a single path. Note: To detached parts, the polygon contains only a single path. Note: To detached parts, the polygon contains only a single parts. outlines, see allow outlines.

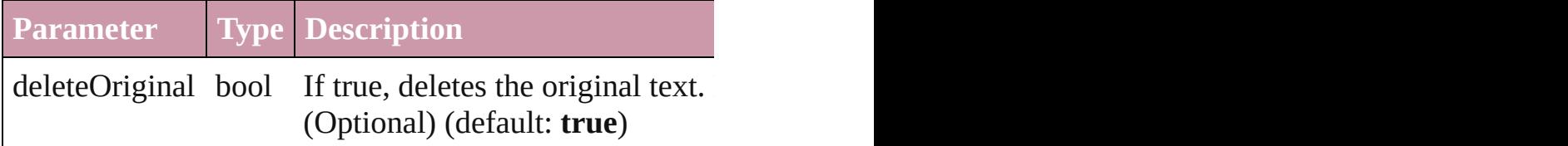

void **exportFile** (format: *any*, to: *File*[, showingOptions Exports the object(s) to a file.

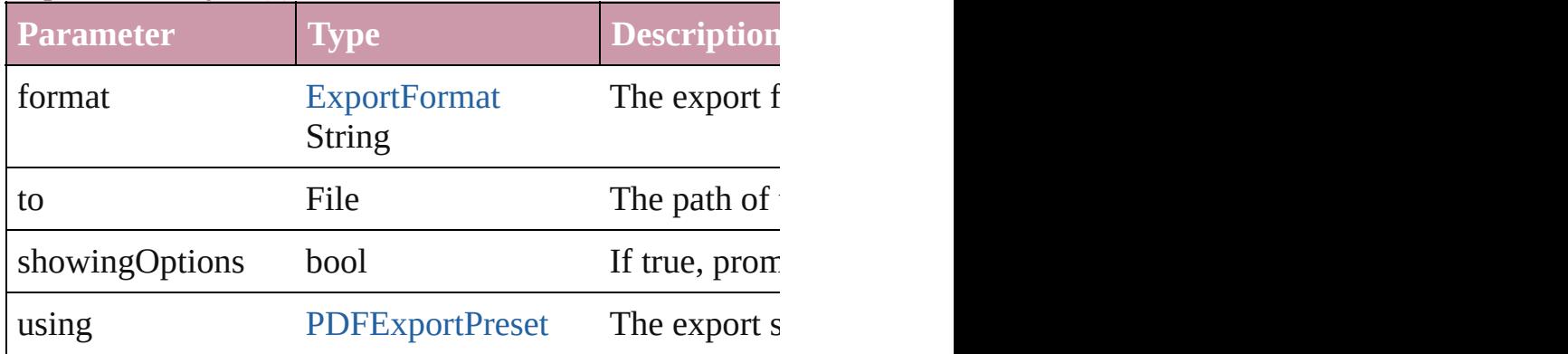

Array of Object **getElements** ()

Resolves the object specifier, creating an array of object

#### void **markup** (using: [XMLElement\)](#page-3088-0)

Associates the page item with the specified XML eleme

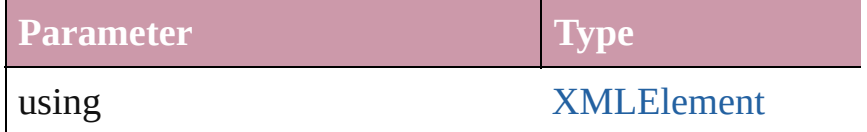

[Text](#page-2654-0) **move** (to: [LocationOptions\[](#page-569-0), reference: *any*]) Moves the text to the specified location.

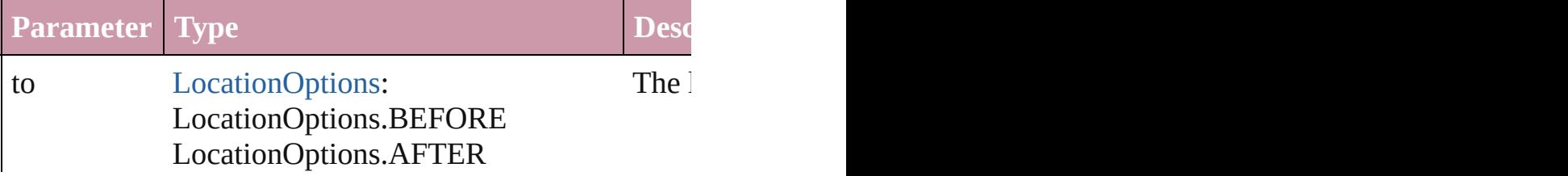

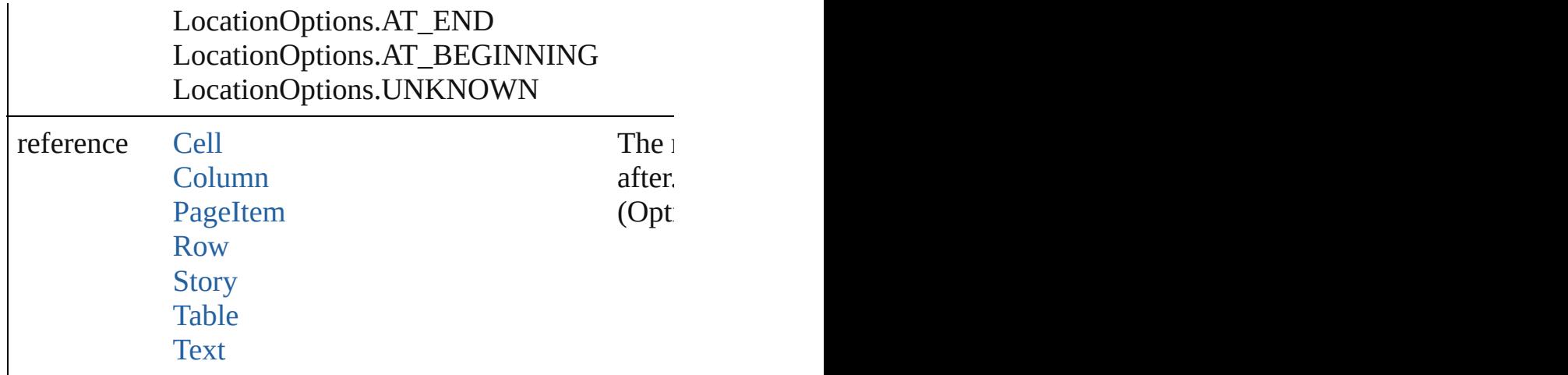

any **place** (fileName: *File*[, showingOptions: *bool*=**false** [Place](#page-1942-0) a file

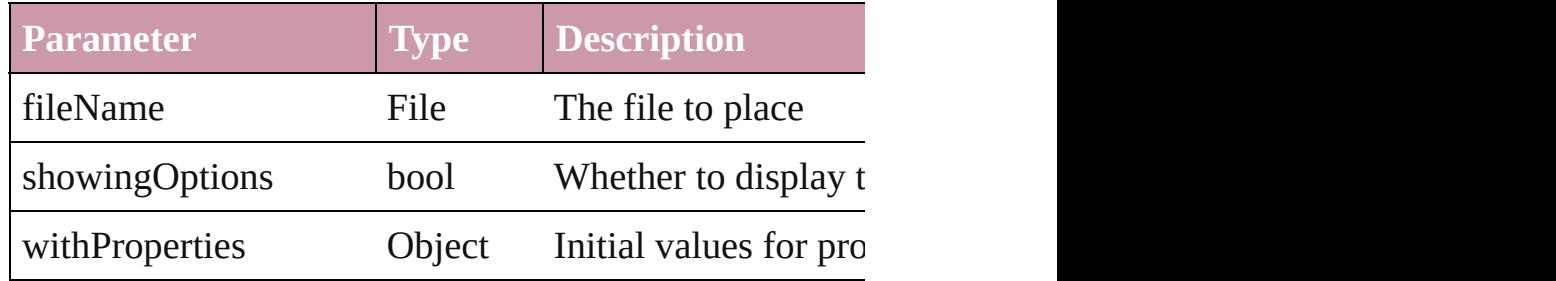

#### void **recompose** ()

Recomposes the text in the Paragraph.

#### void **remove** ()

Deletes the Paragraph.

#### void **removeBulletsAndNumbers** ()

Remove bullets and numbers

Array of [Text](#page-2654-0) **search** ([for: *string*][, wholeWord: *bool*][, [, withChangeAttributes: *Object*])

Look for occurrences of text that matches specific criter

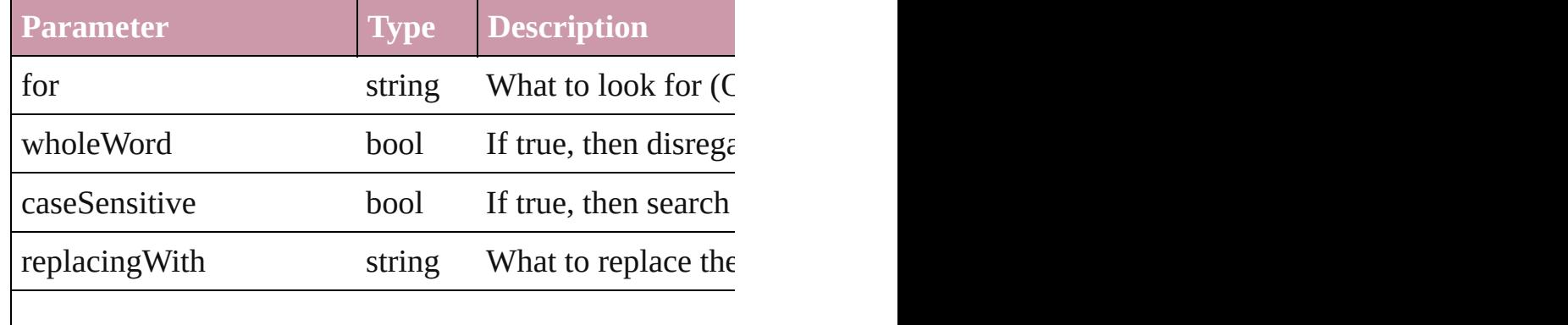

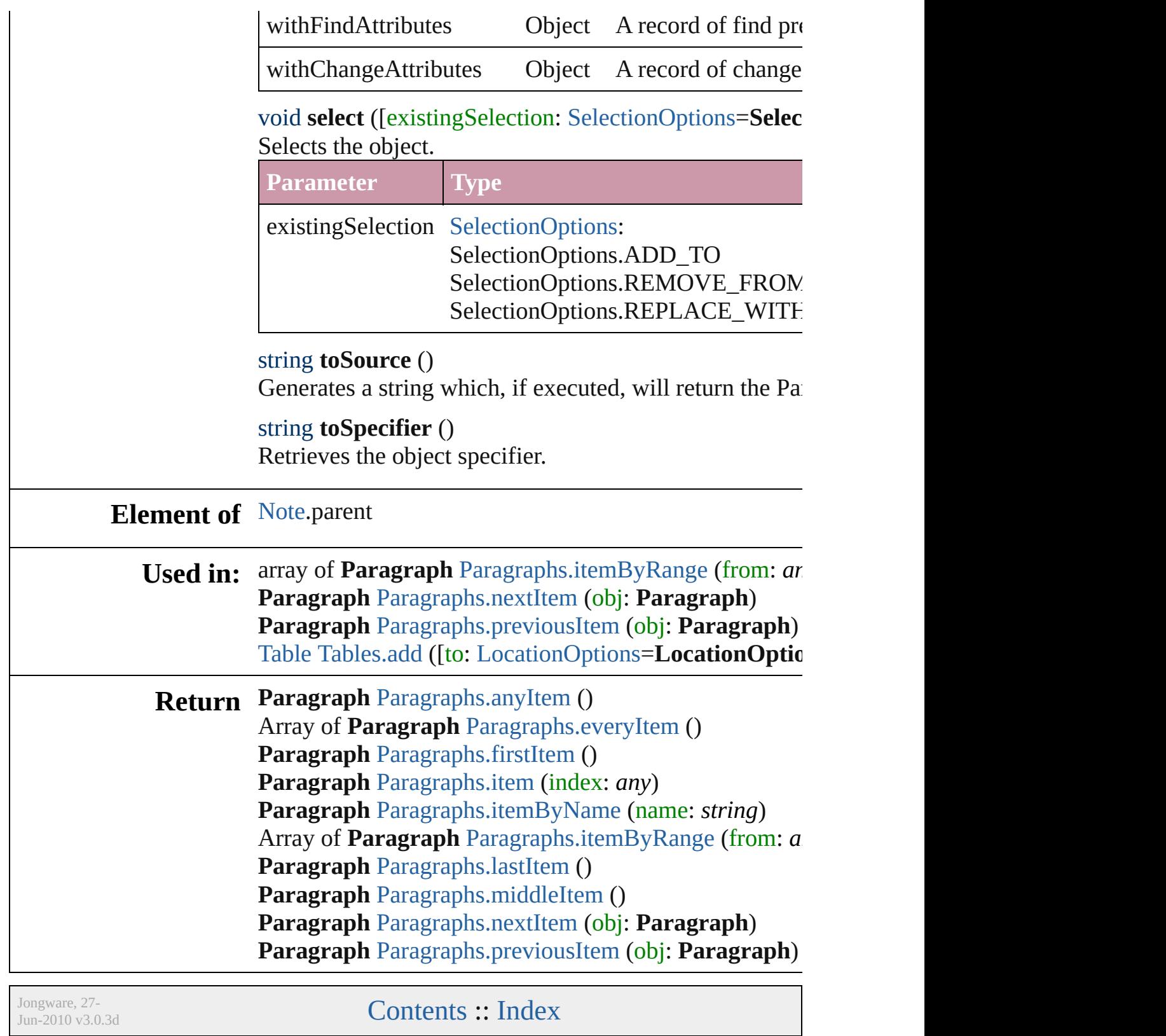

## <span id="page-2578-0"></span>**Class**

# **ParagraphStyle**

A paragraph style.

**QuickLinks** [convertBulletsAndNumberingToText](#page-2599-0), [extract](#page-2599-1)

**Hierarchy**

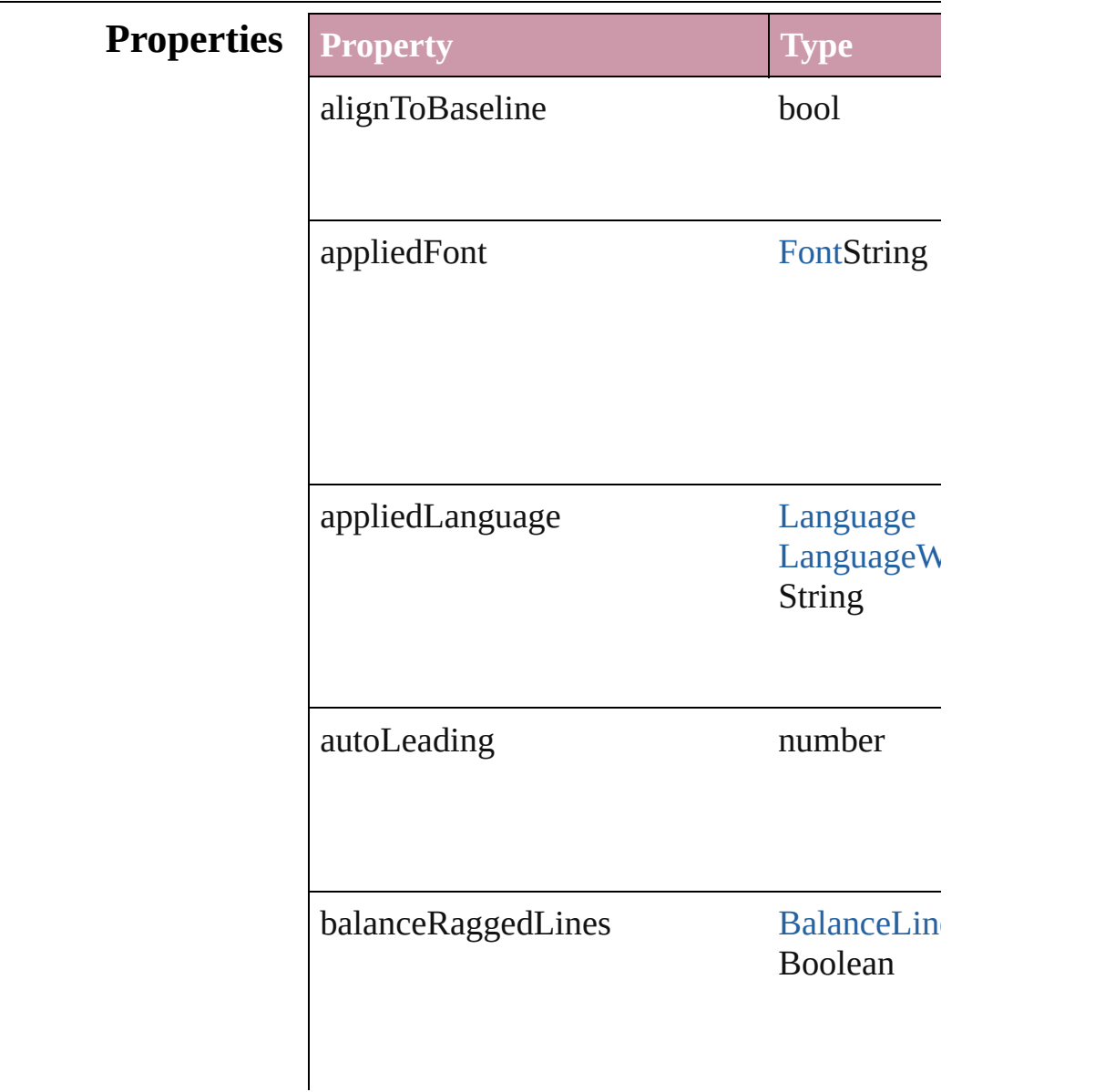

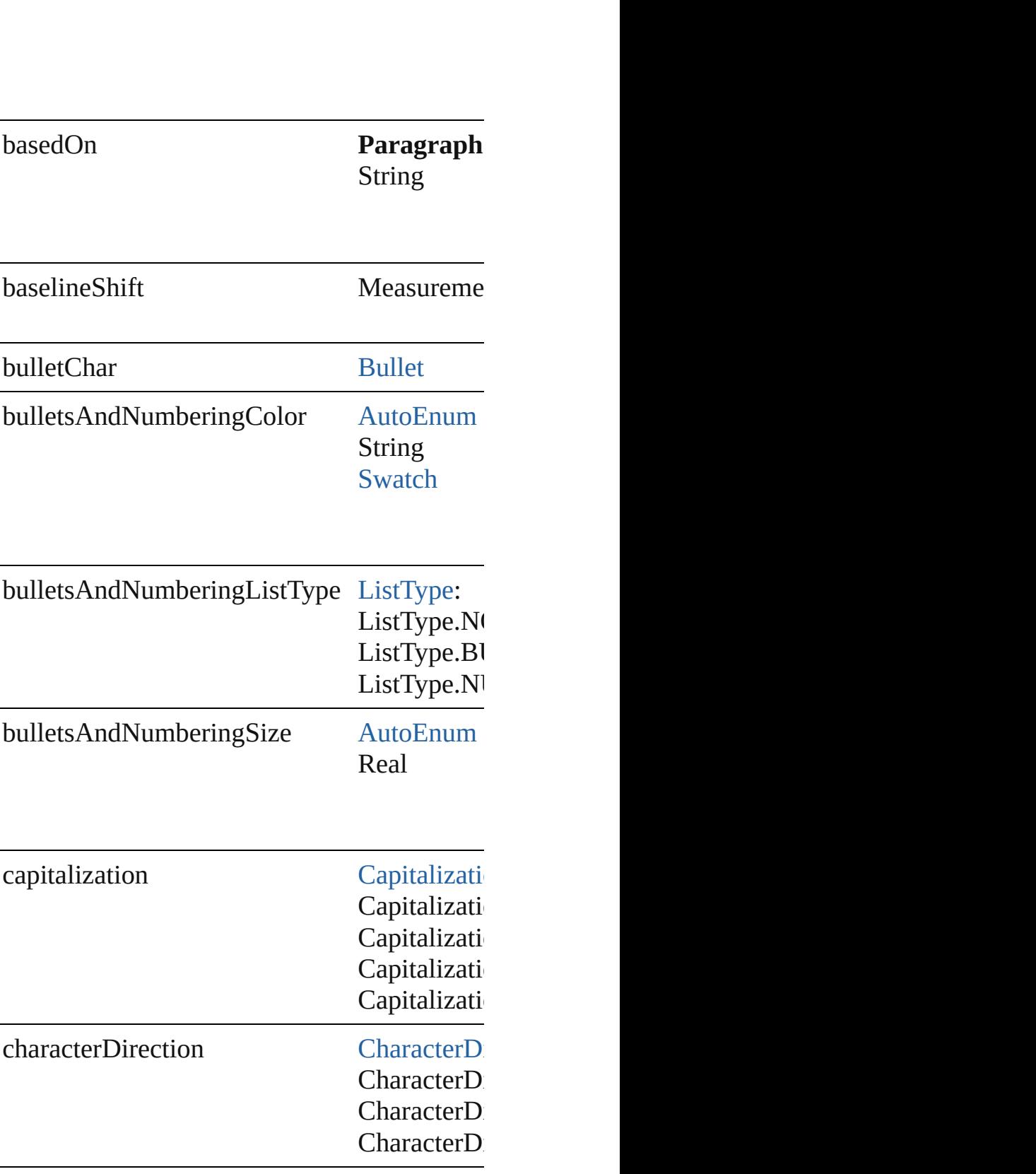

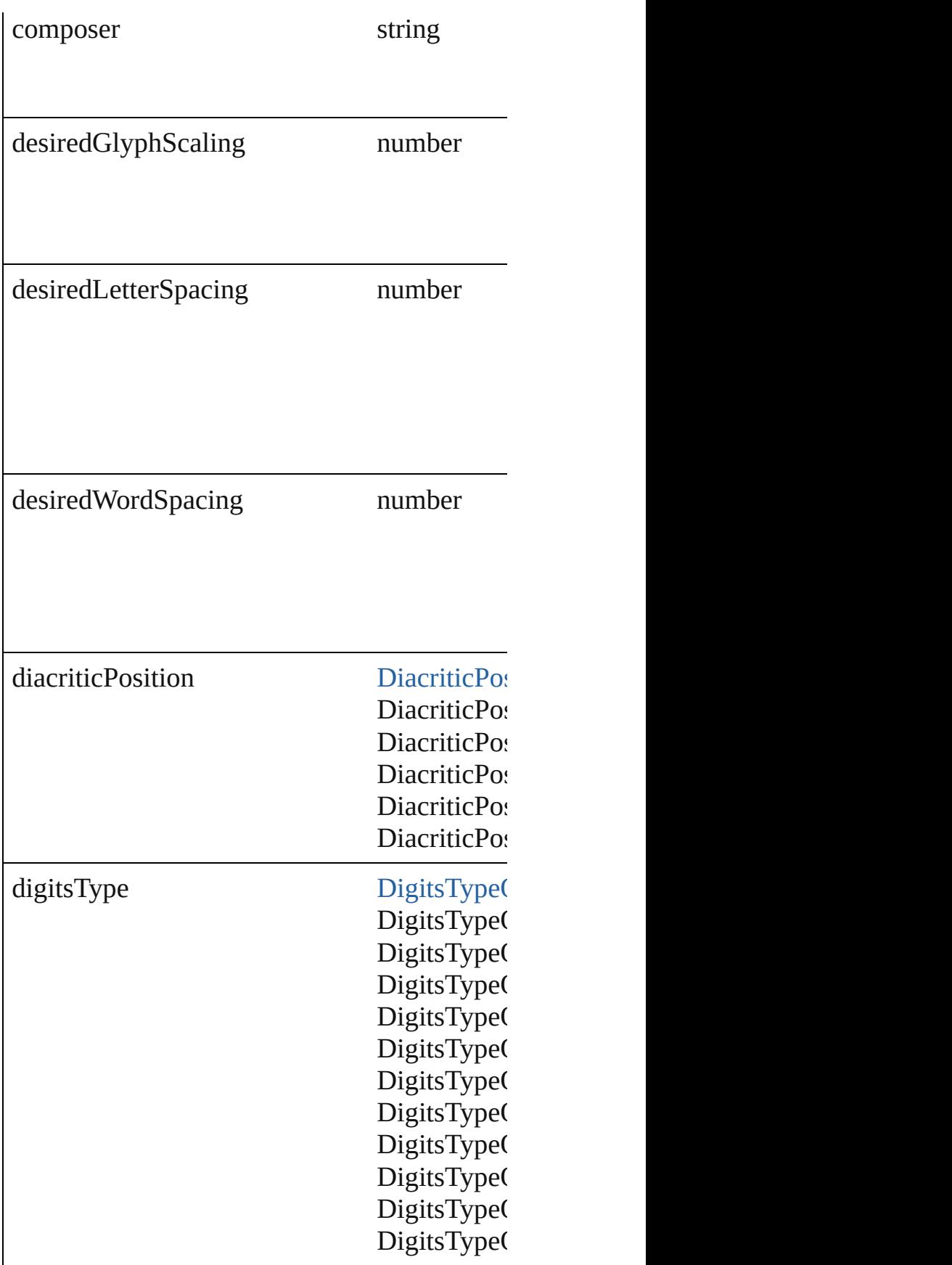

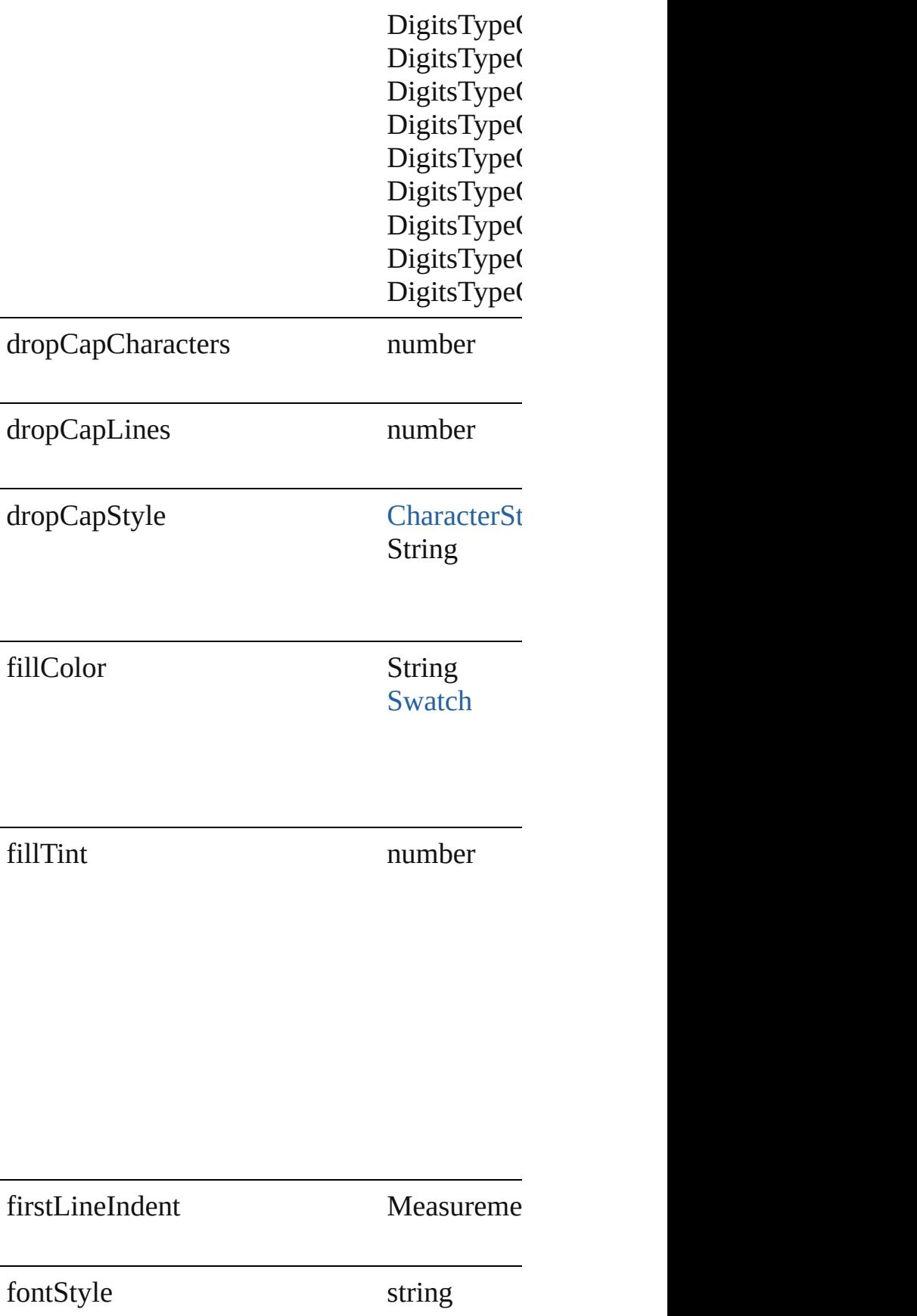

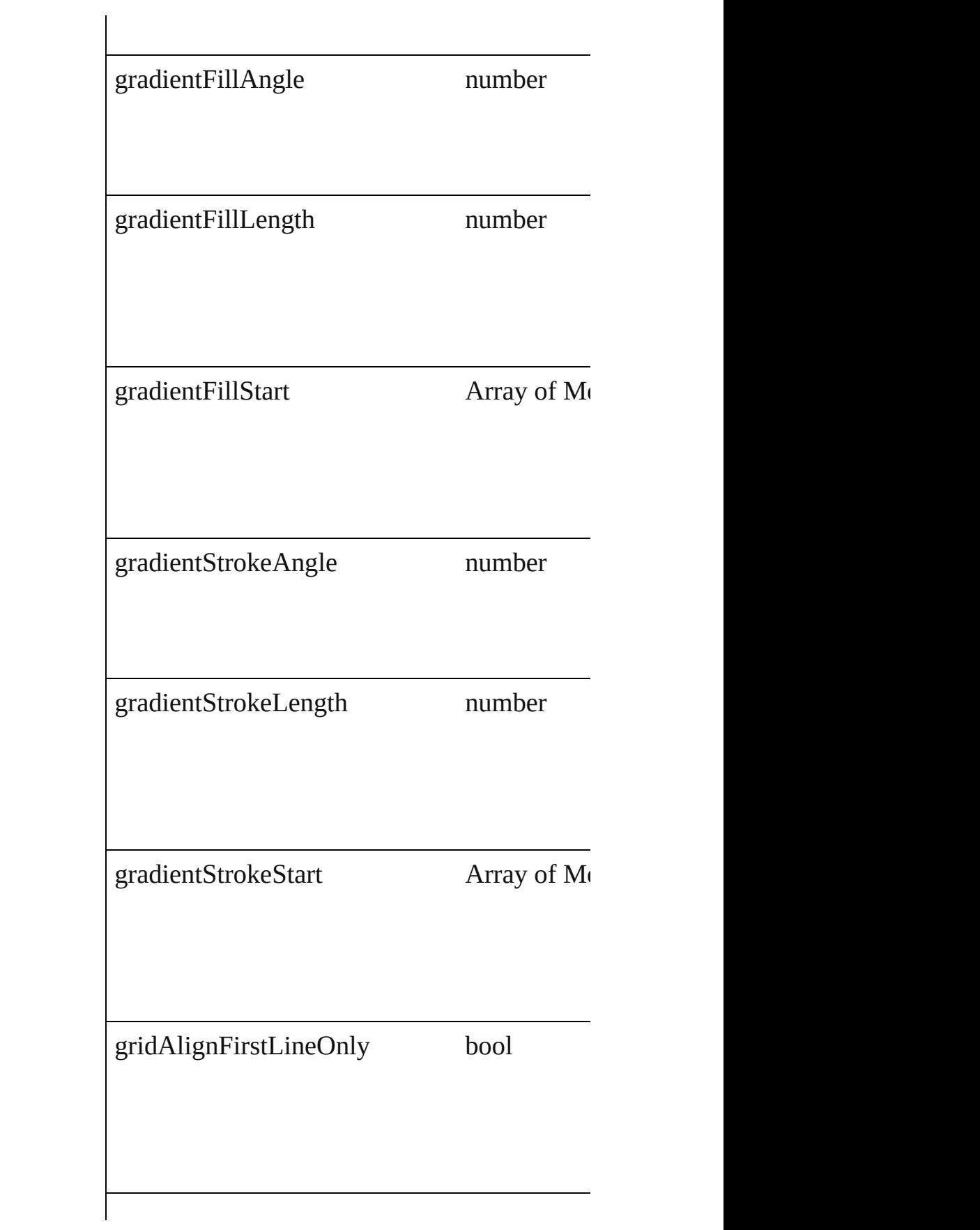

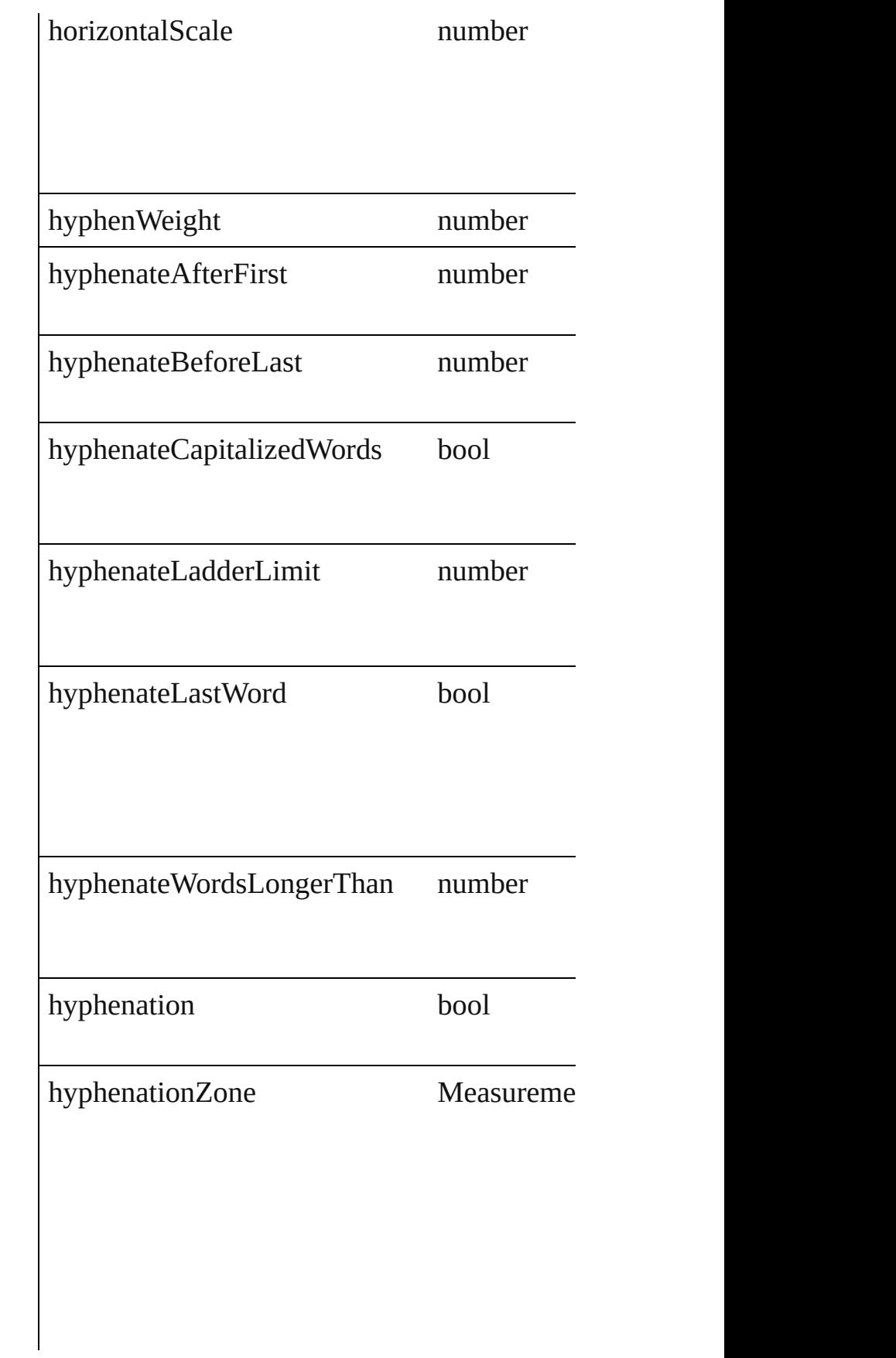

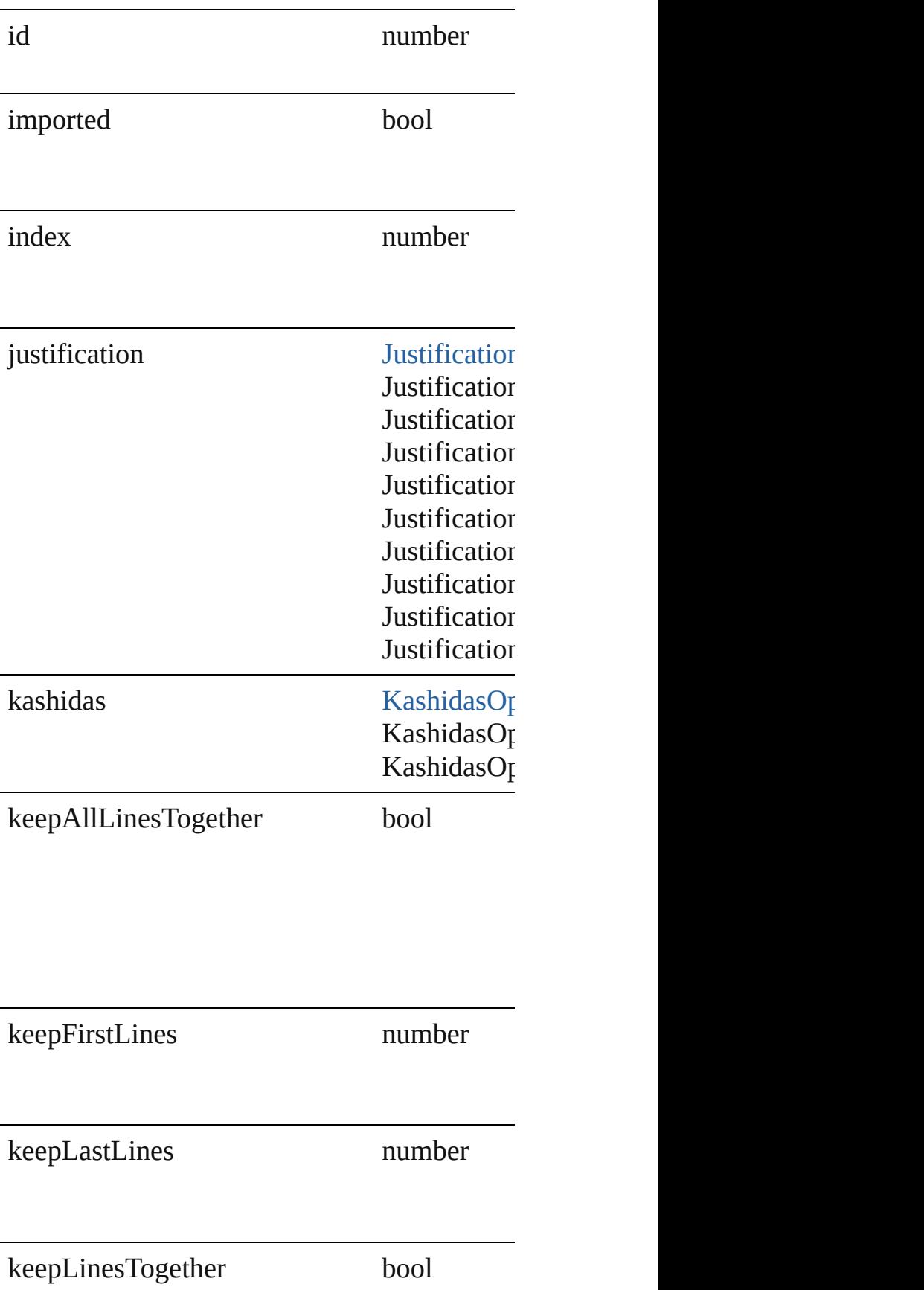

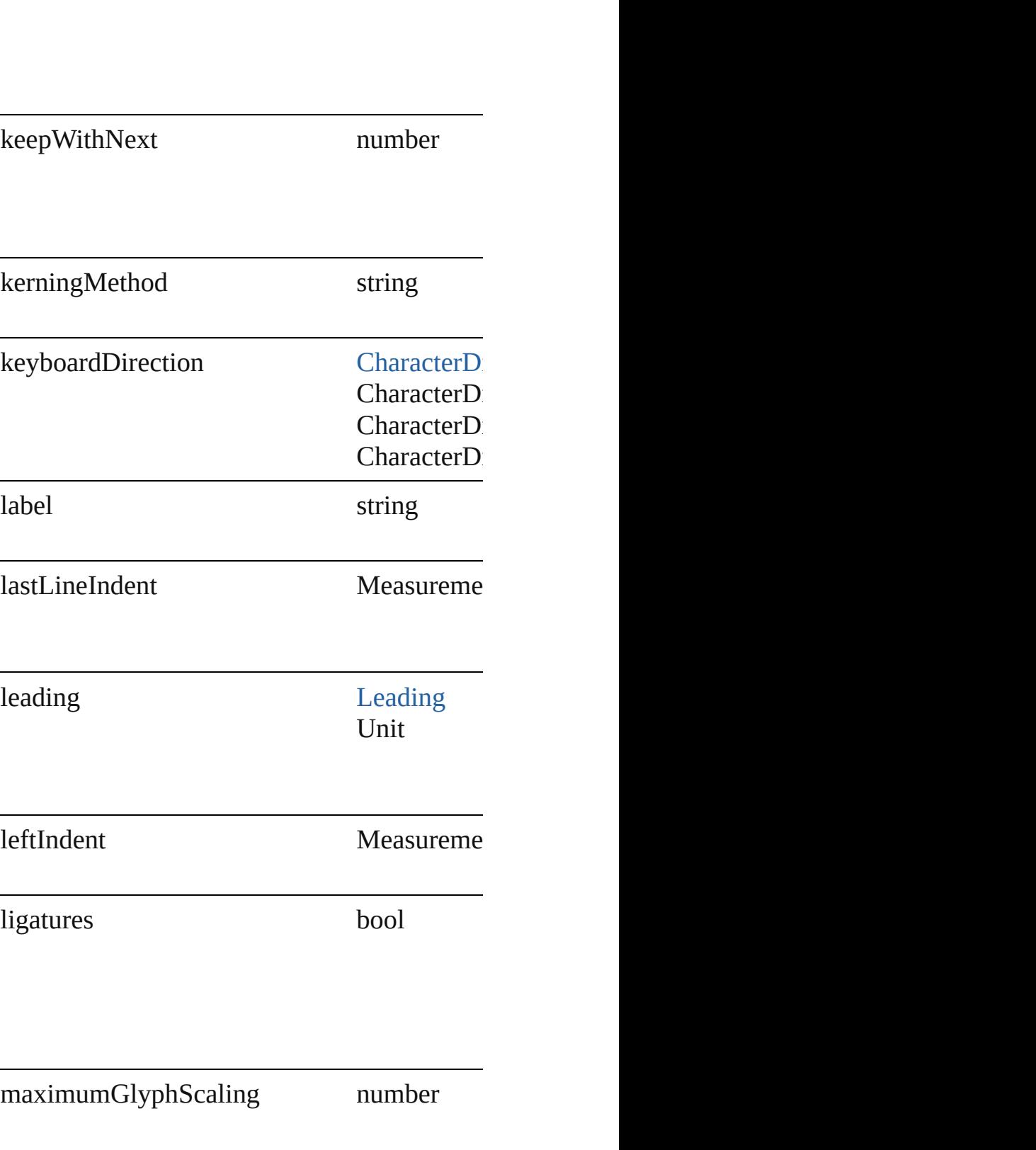

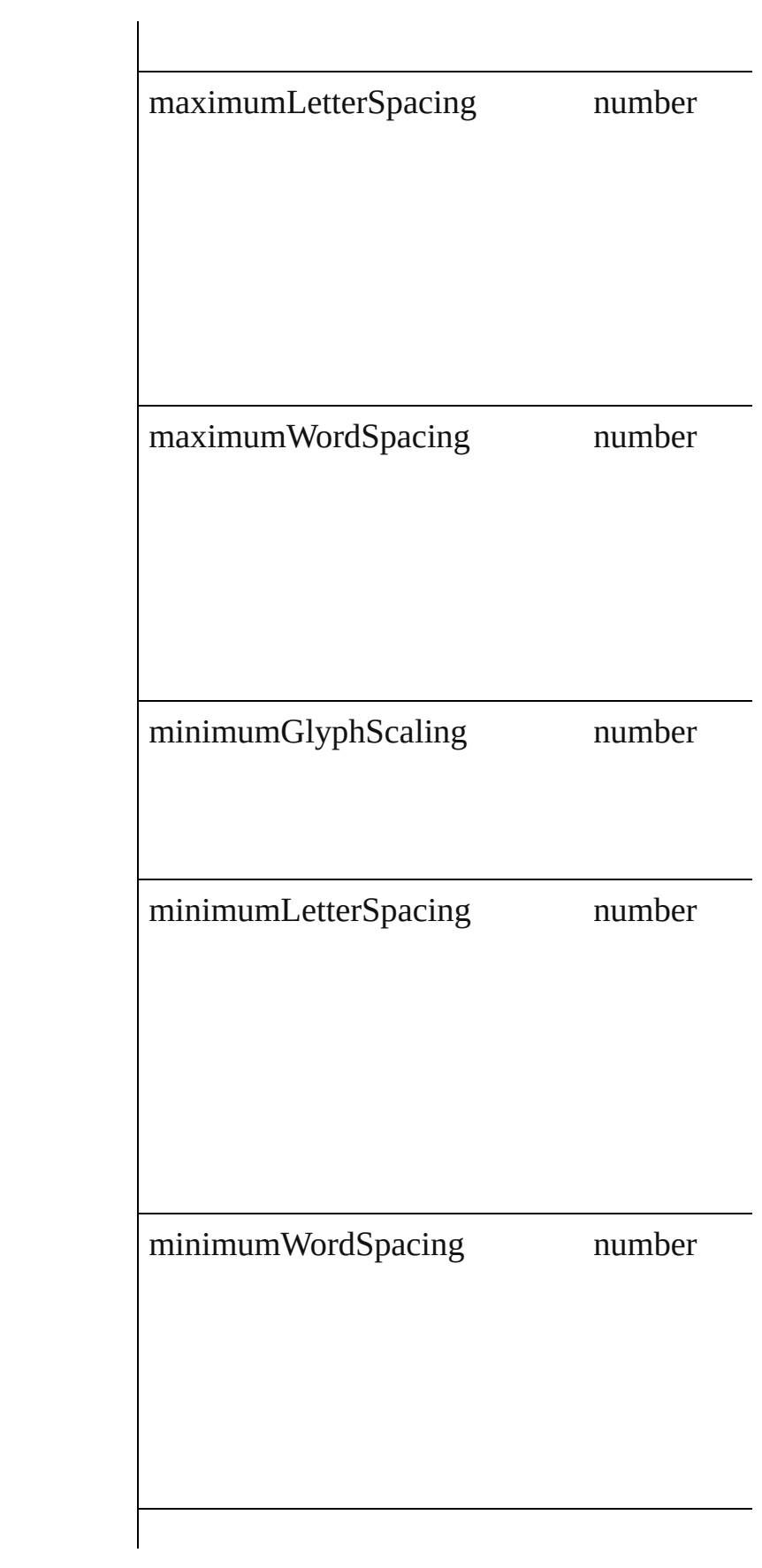

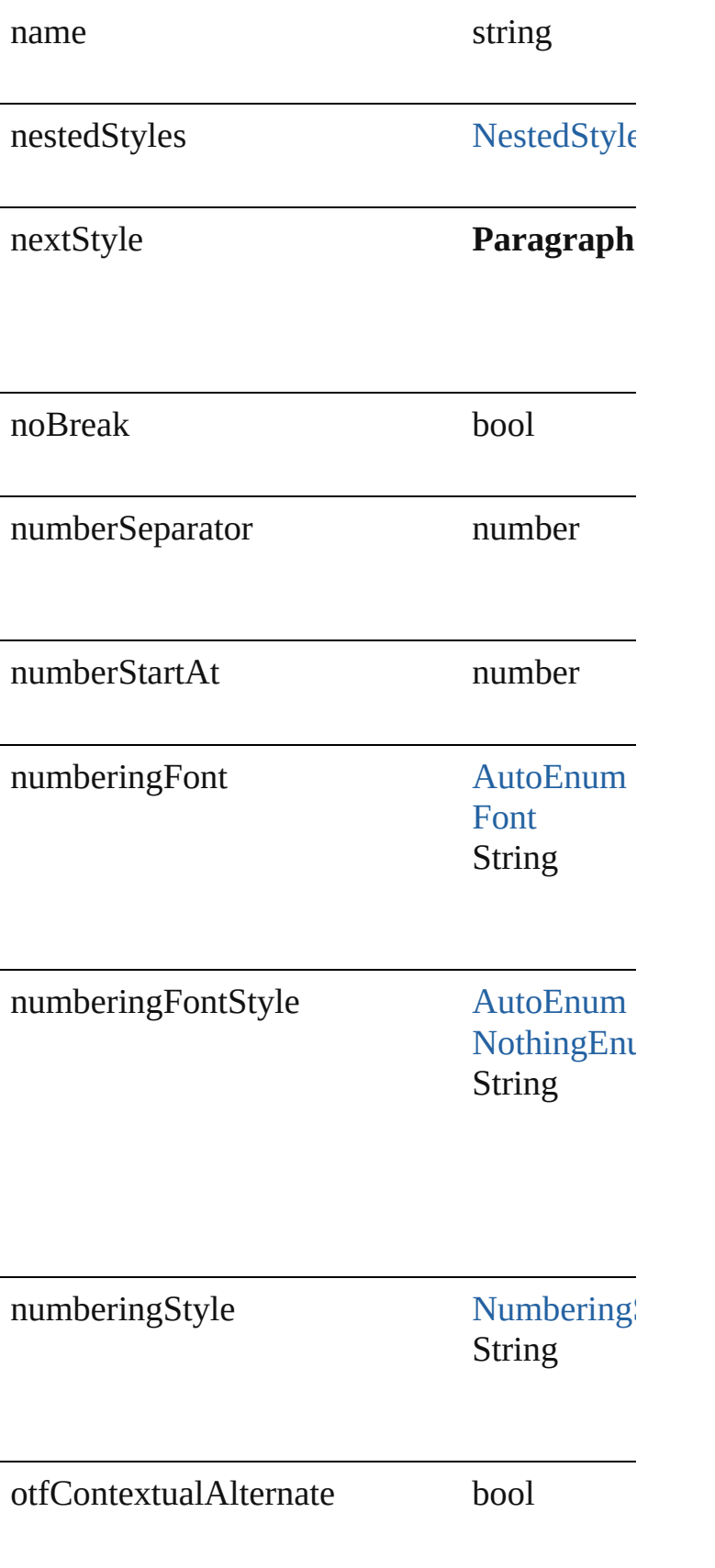

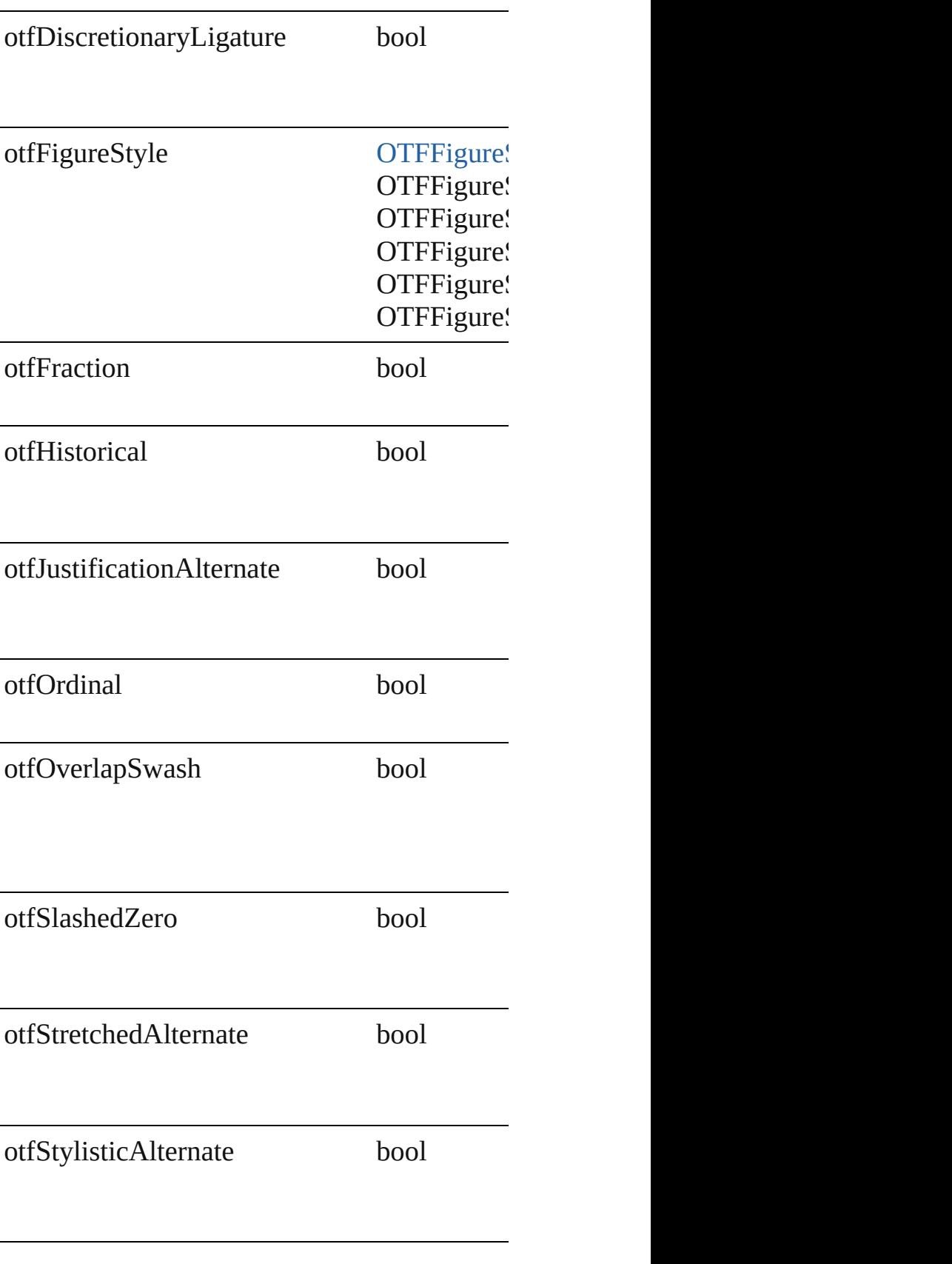

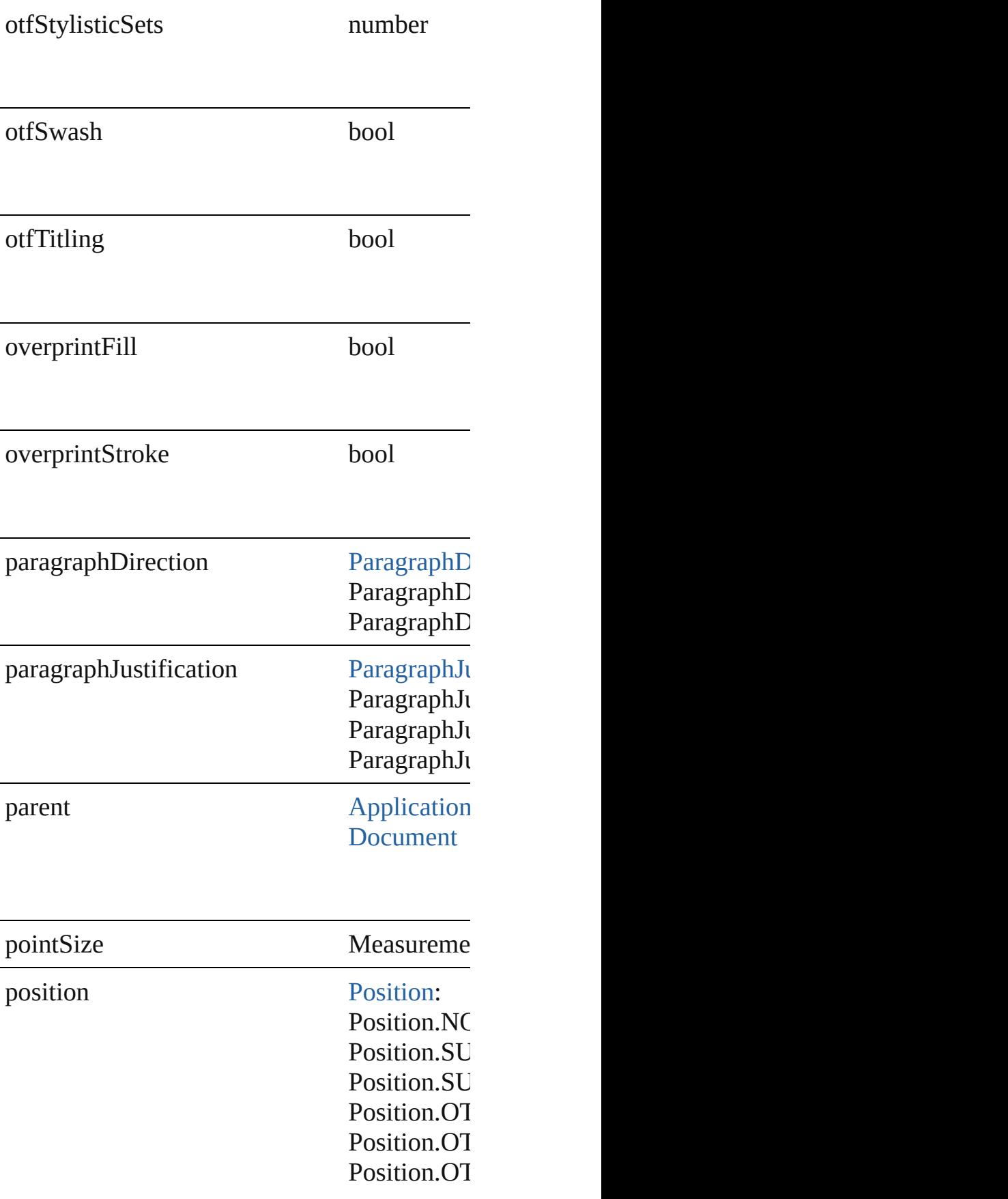

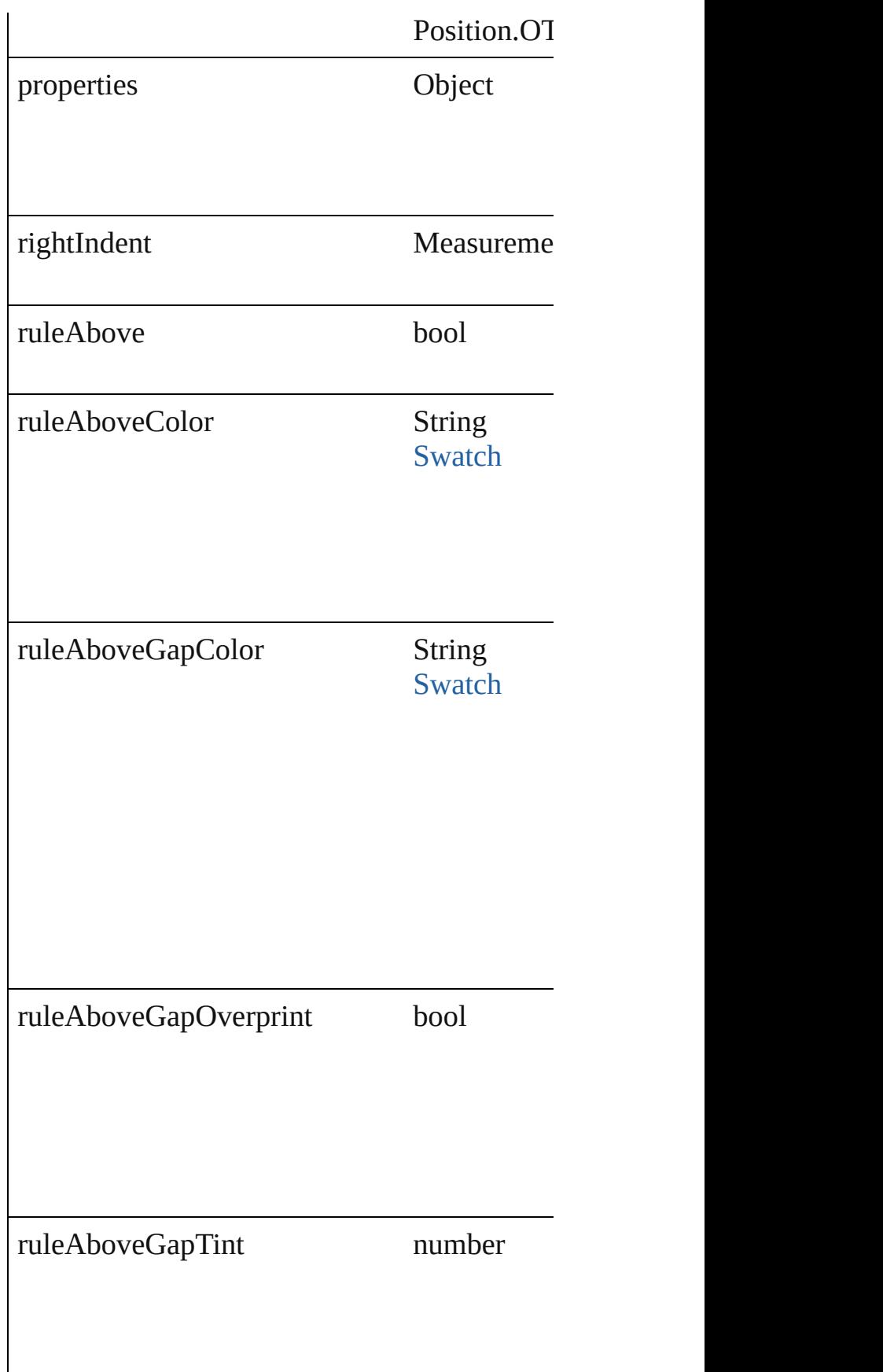
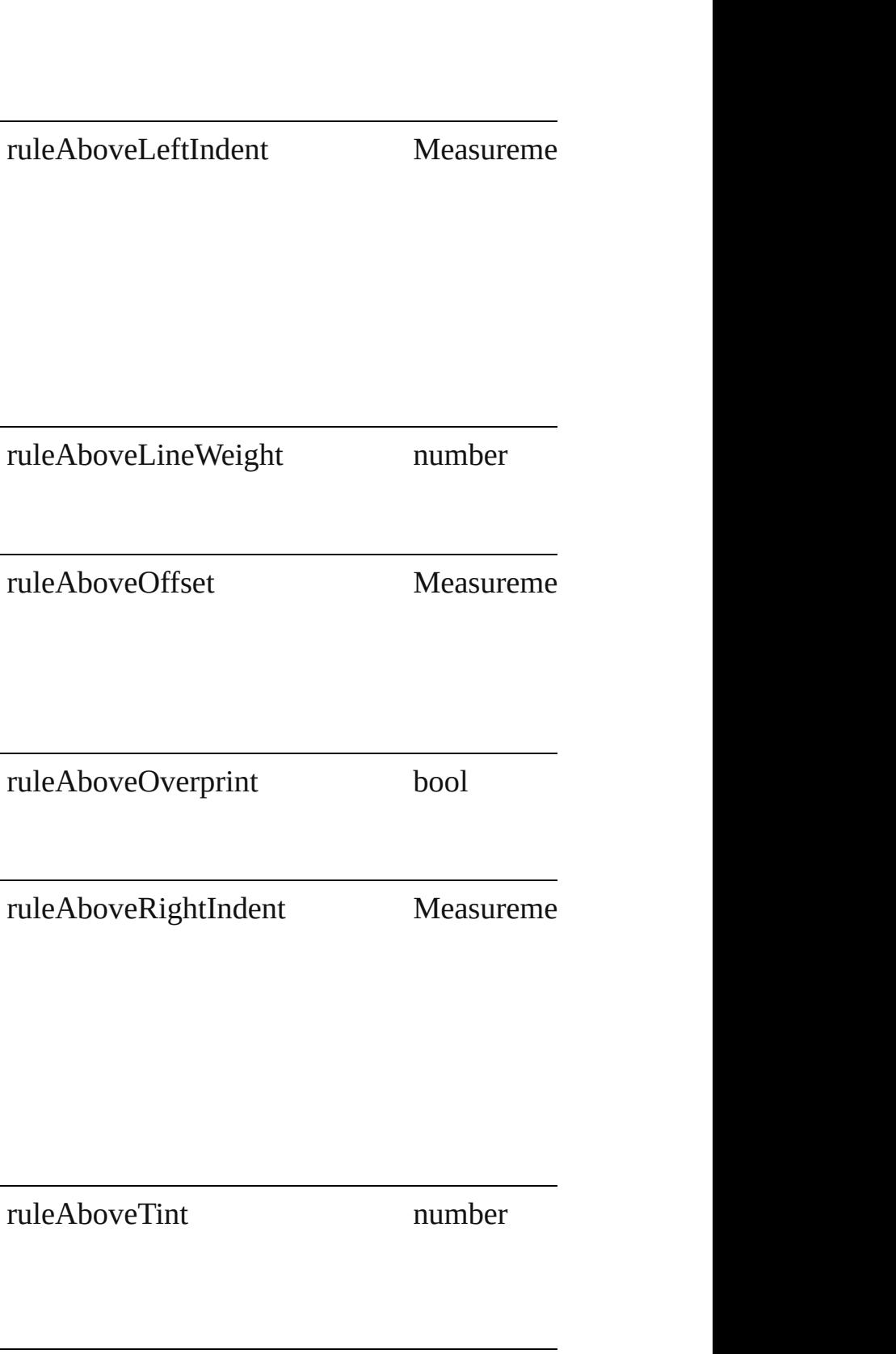

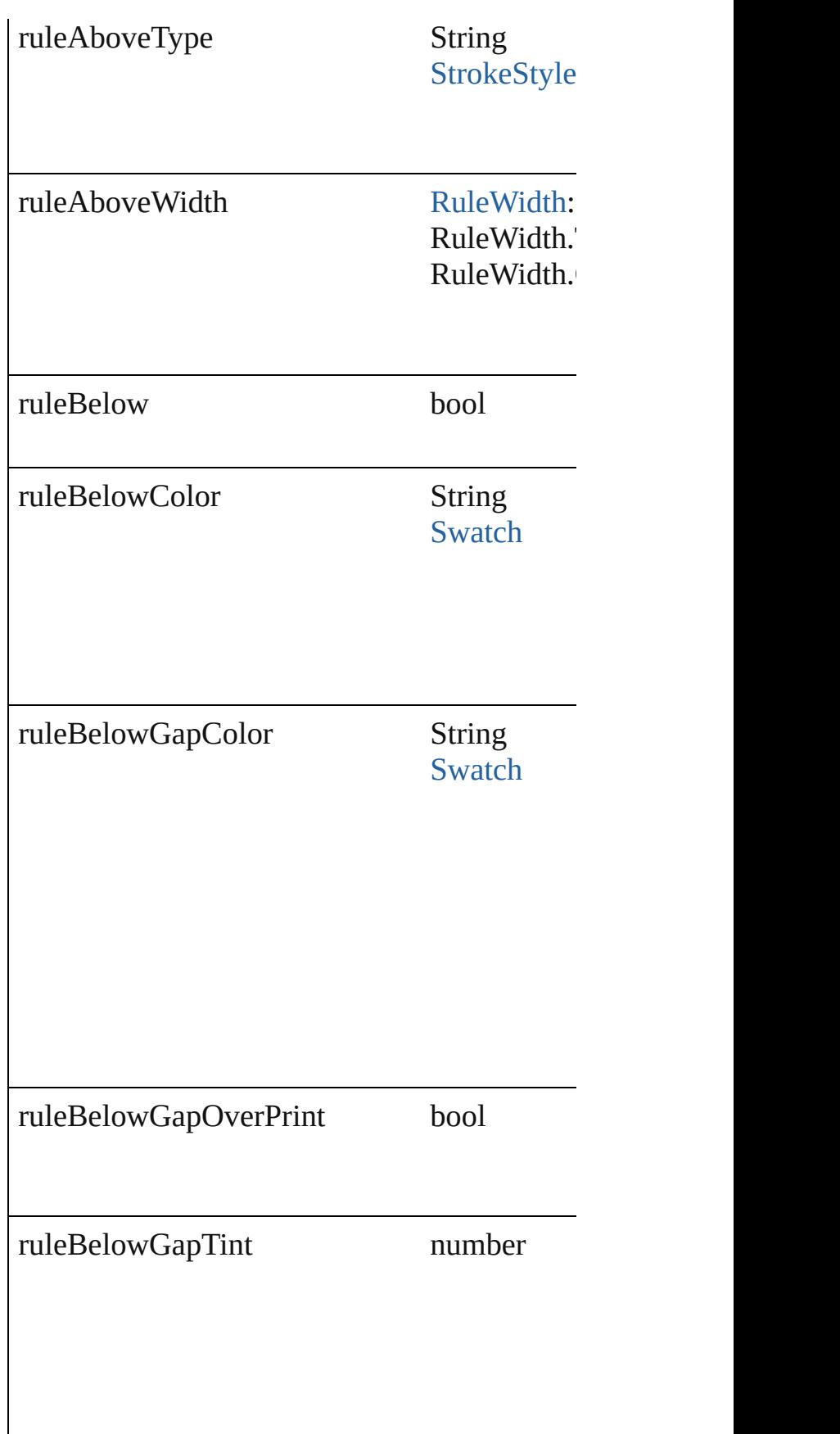

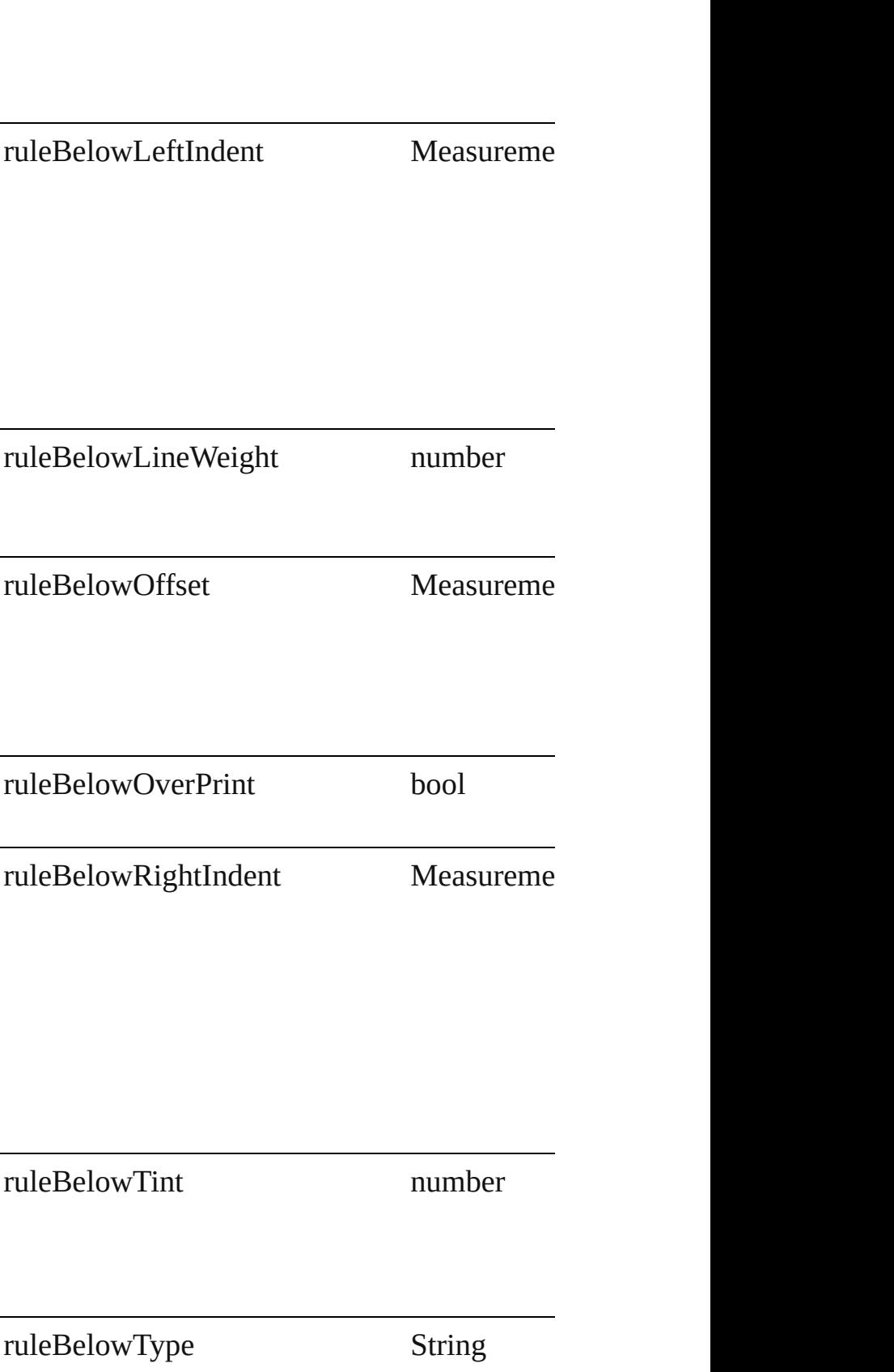

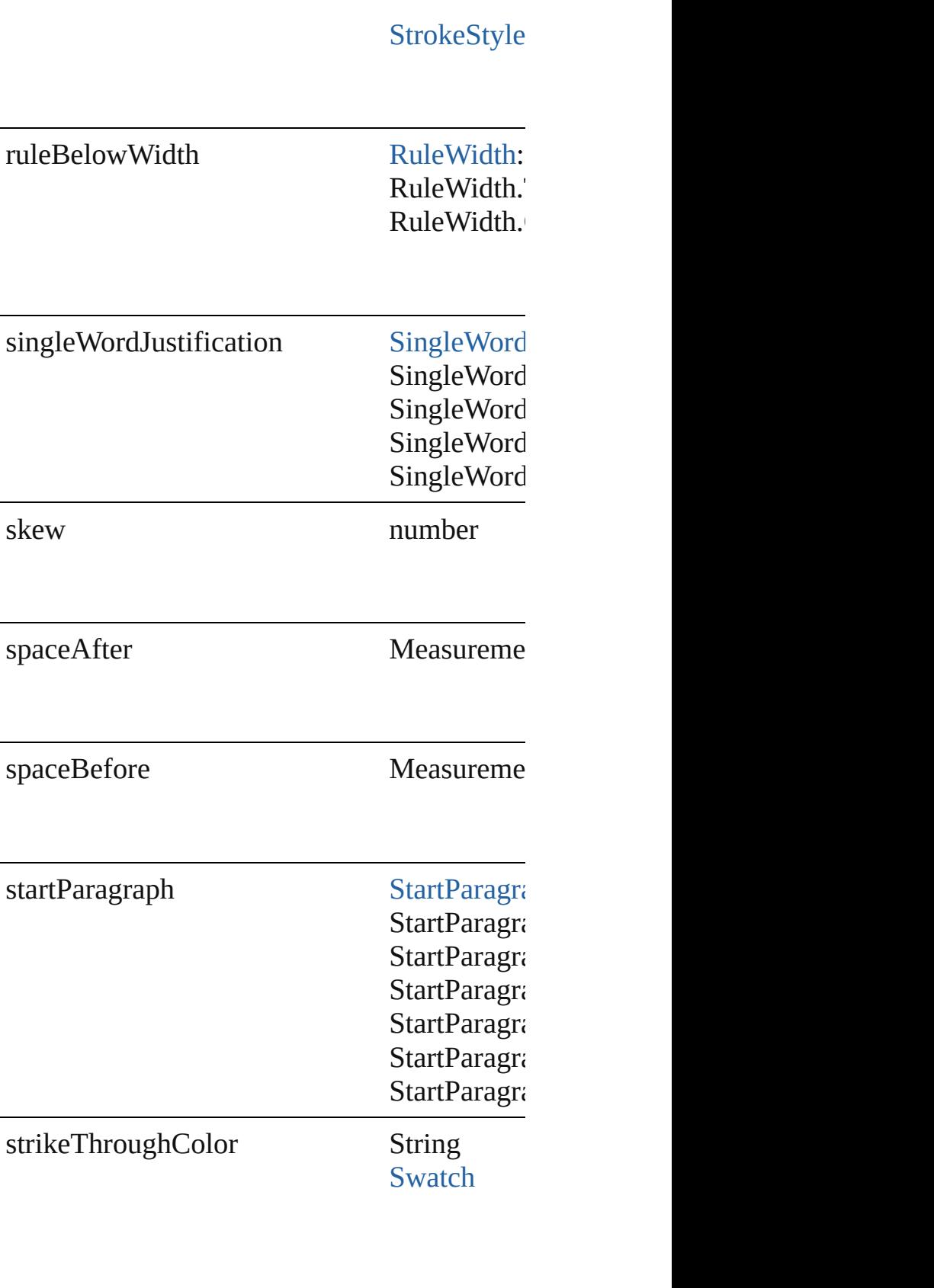

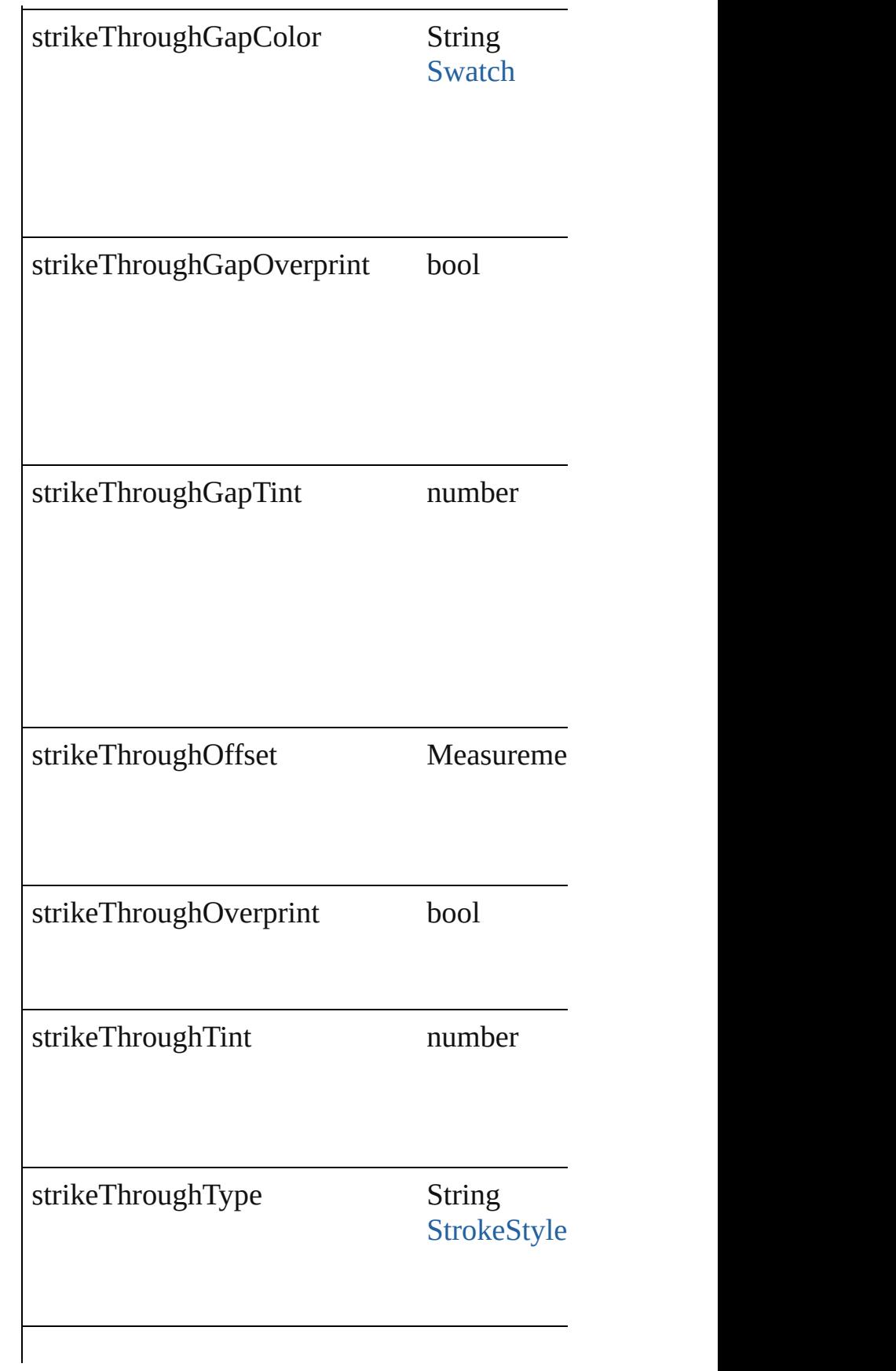

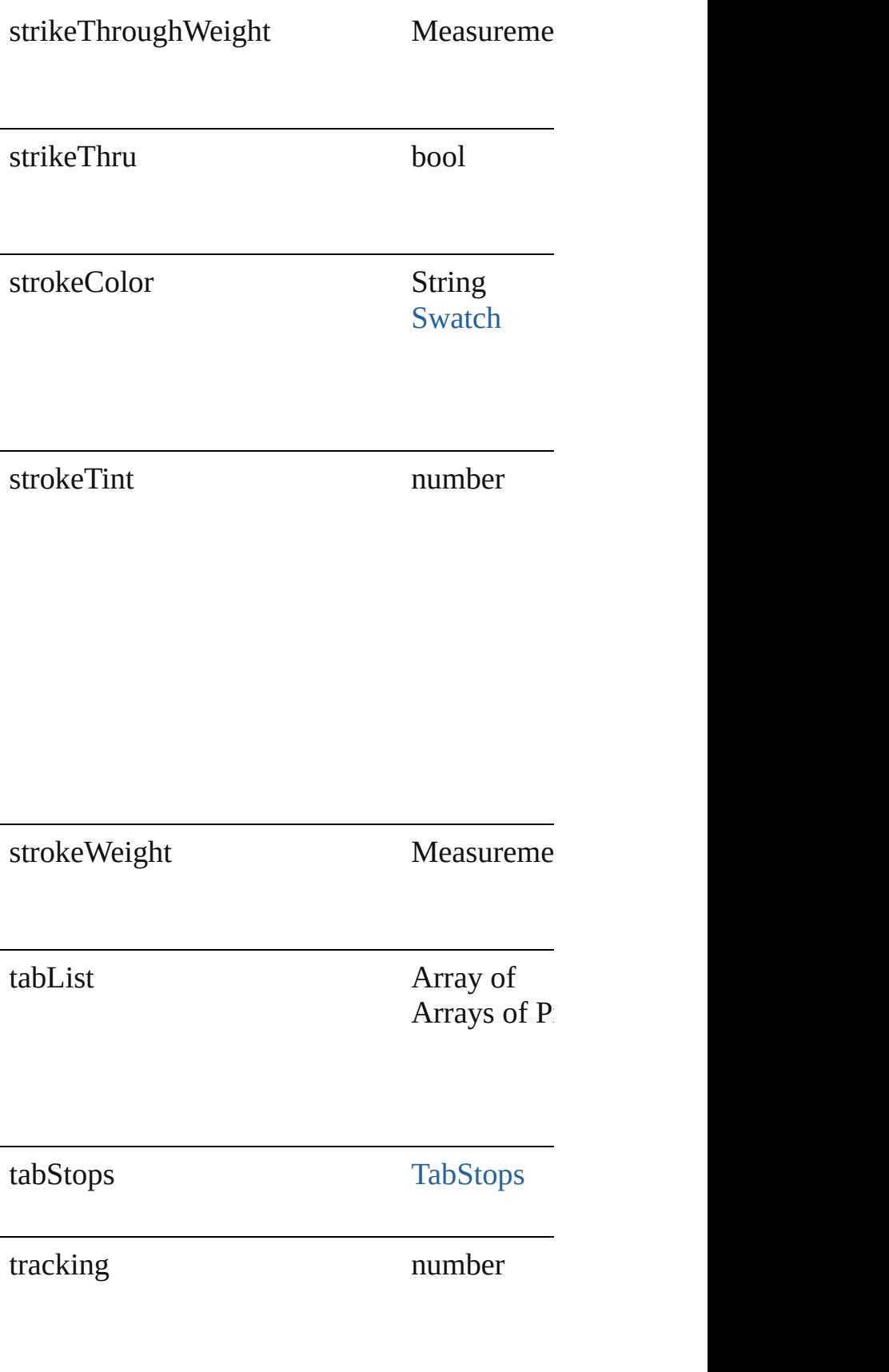

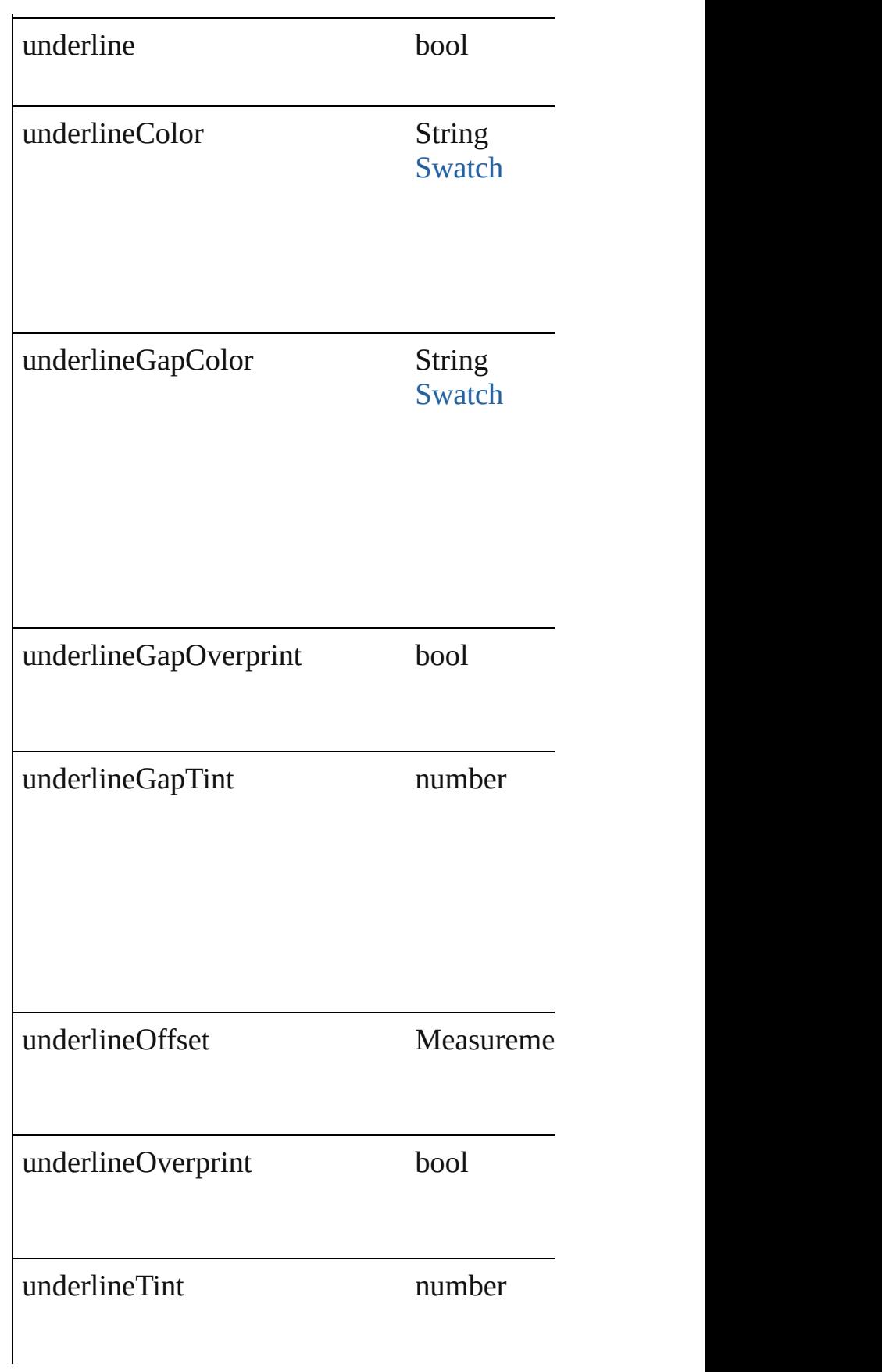

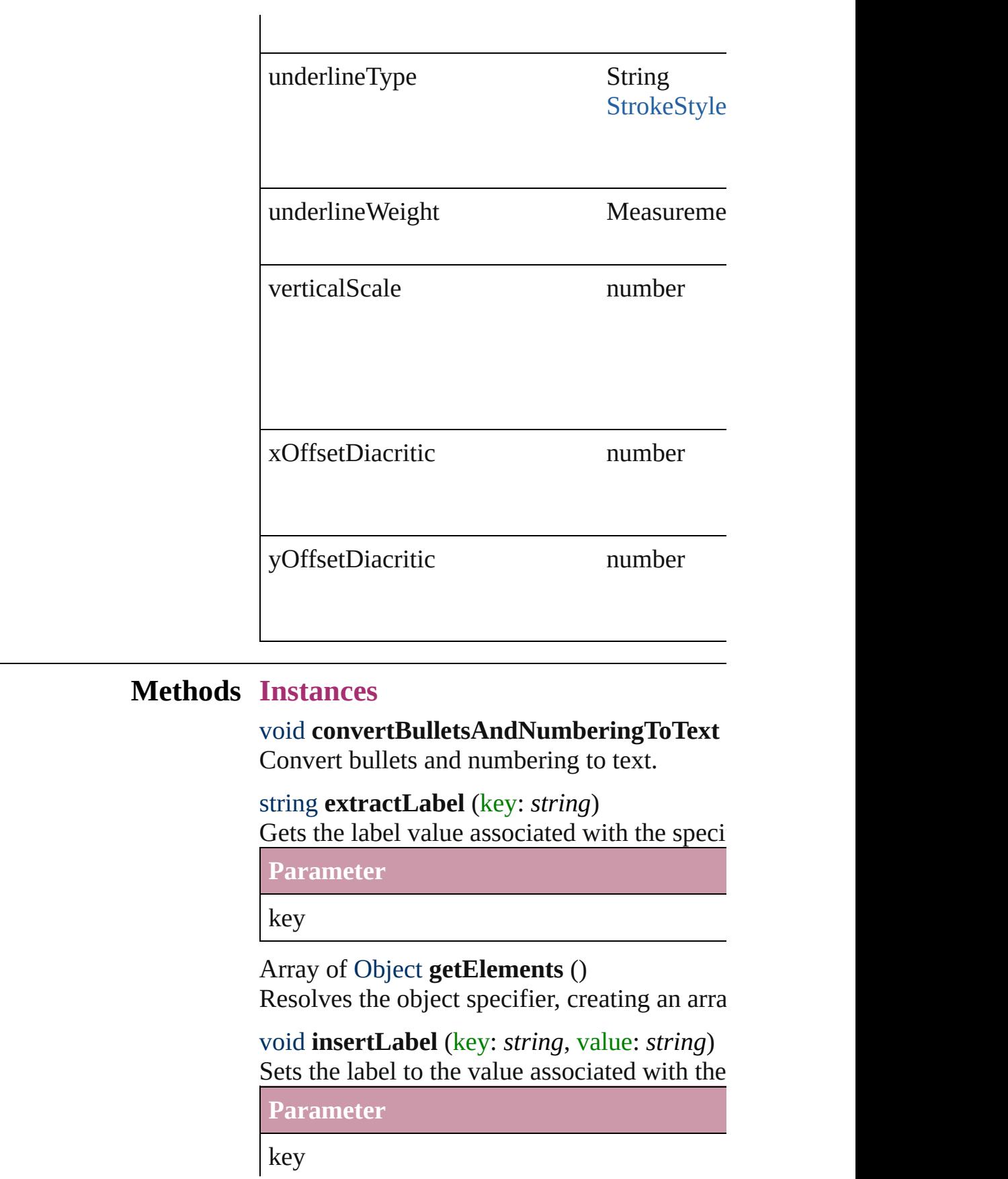

<span id="page-2600-0"></span>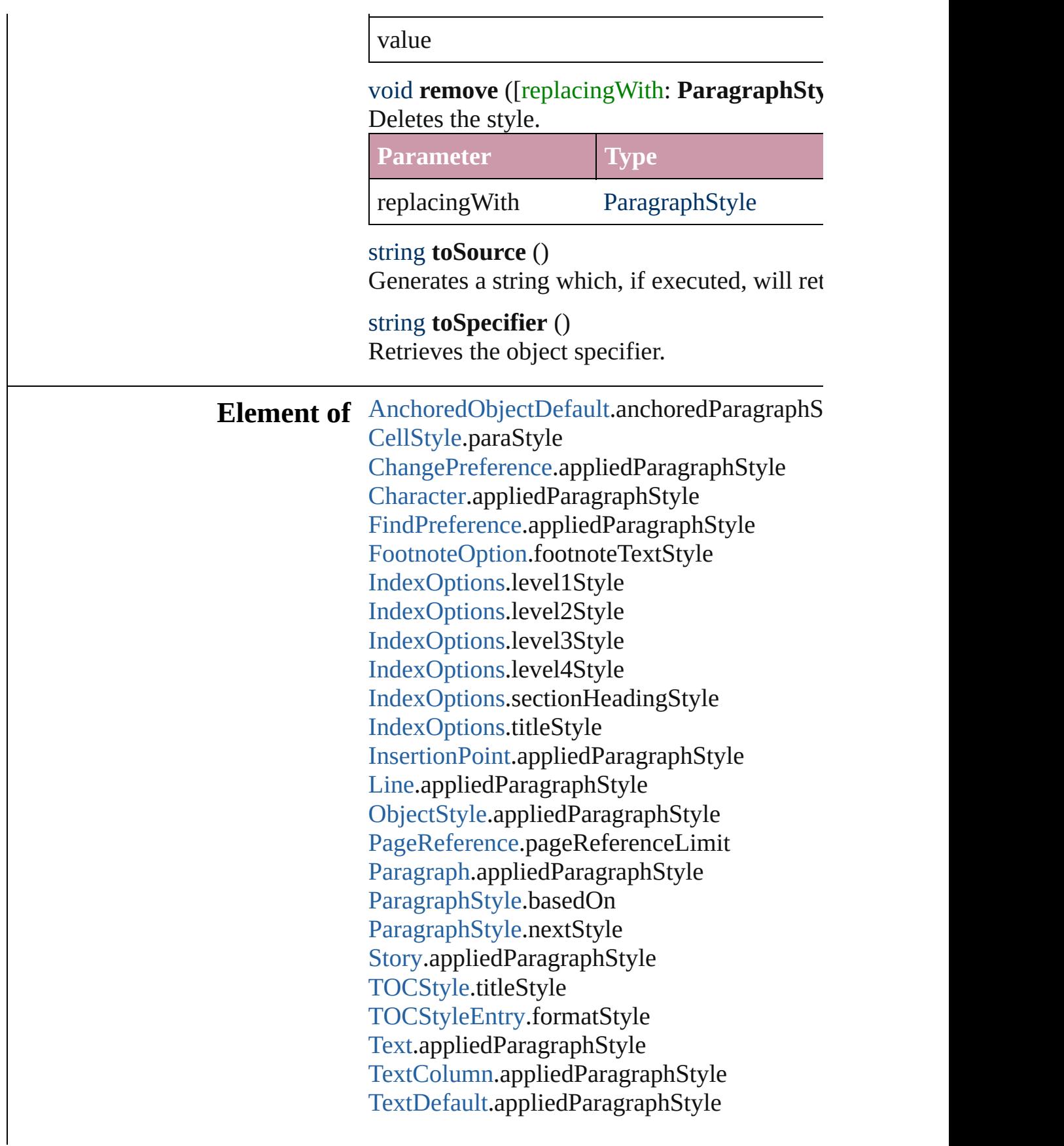

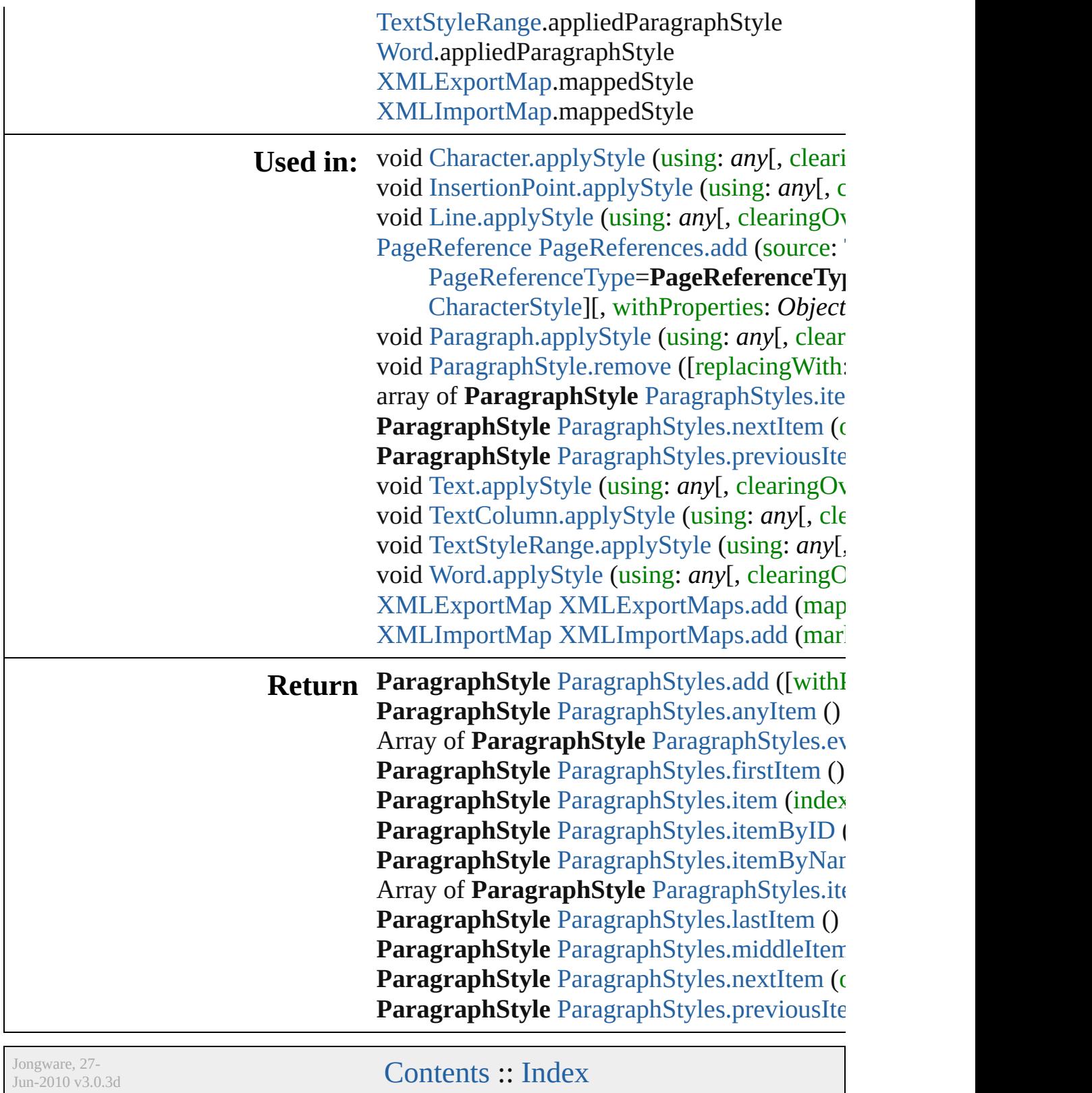

## **ParagraphStyles**

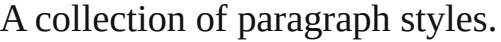

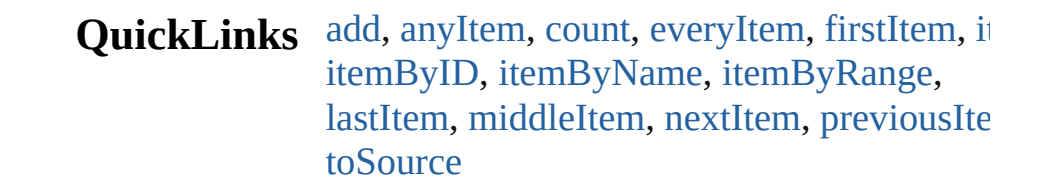

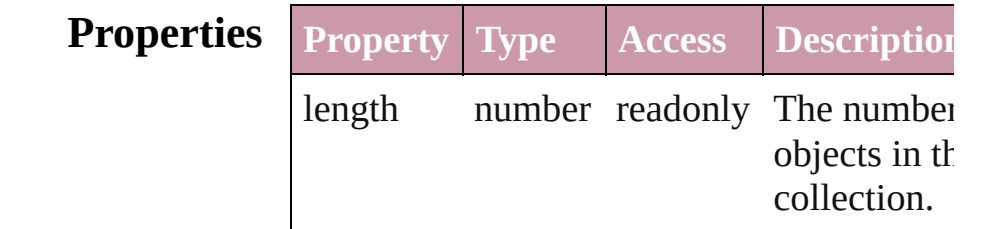

#### **Methods Instances**

<span id="page-2603-0"></span>[ParagraphStyle](#page-2578-0) **add** ([withProperties: *Object]* Creates a new ParagraphStyle.

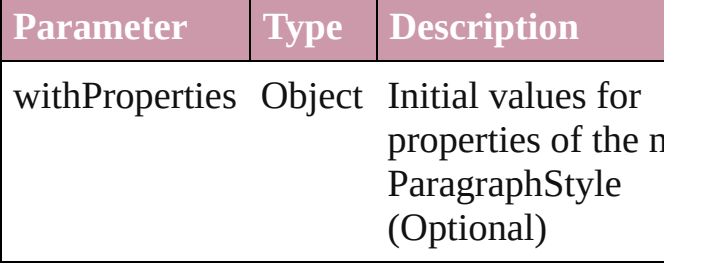

<span id="page-2603-1"></span>[ParagraphStyle](#page-2578-0) **anyItem** () Returns any ParagraphStyle in the collectio

<span id="page-2603-5"></span>number **count** () Displays the number of elements in the ParagraphStyle.

<span id="page-2603-2"></span>Array of [ParagraphStyle](#page-2578-0) **everyItem** () Returns every ParagraphStyle in the collect

<span id="page-2603-3"></span>[ParagraphStyle](#page-2578-0) **firstItem** () Returns the first ParagraphStyle in the collection.

<span id="page-2603-4"></span>[ParagraphStyle](#page-2578-0) **item** (index: *any*) Returns the ParagraphStyle with the specifi

#### index or name.

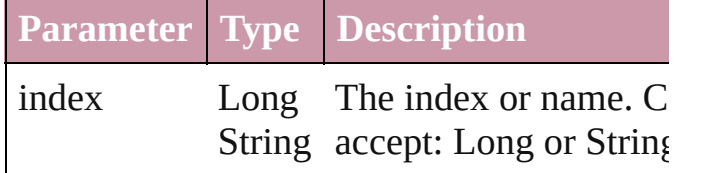

<span id="page-2604-1"></span>[ParagraphStyle](#page-2578-0) **itemByID** (id: *number*) Returns the ParagraphStyle with the specifi ID.

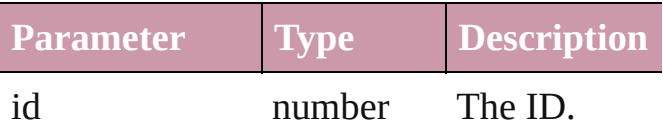

<span id="page-2604-2"></span>[ParagraphStyle](#page-2578-0) **itemByName** (name: *string* Returns the ParagraphStyle with the specifi name.

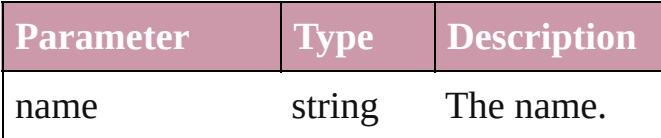

<span id="page-2604-0"></span>Array of [ParagraphStyle](#page-2578-0) **itemByRange** (from *any*, to: *any*)

Returns the ParagraphStyles within the specified range.

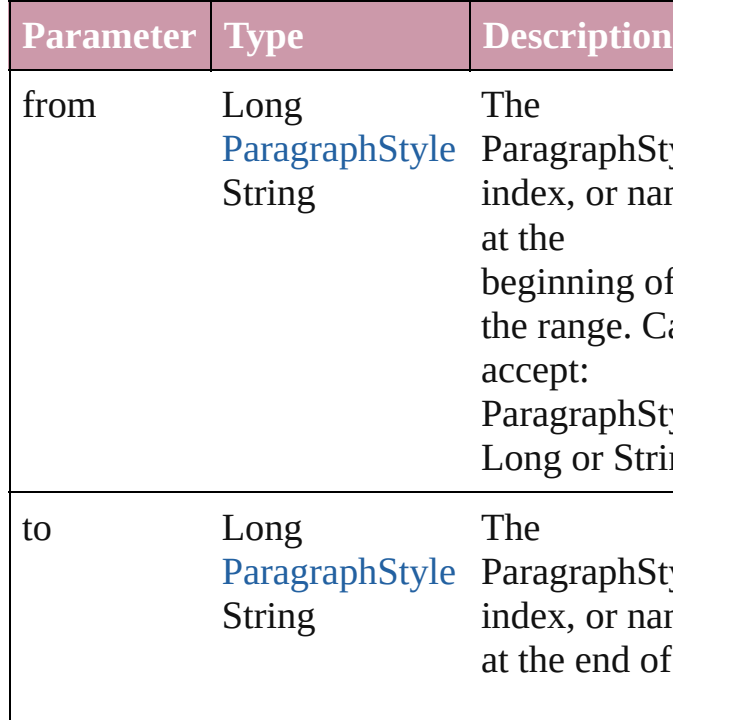

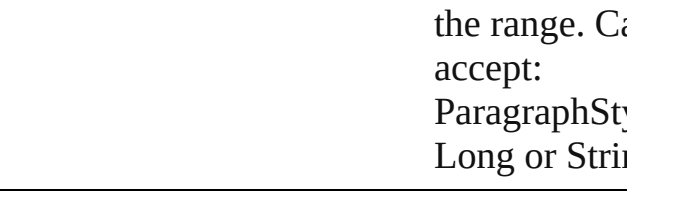

## <span id="page-2605-2"></span>[ParagraphStyle](#page-2578-0) **lastItem** ()

Returns the last ParagraphStyle in the collection.

<span id="page-2605-3"></span>[ParagraphStyle](#page-2578-0) **middleItem** ()

Returns the middle ParagraphStyle in the collection.

#### <span id="page-2605-0"></span>[ParagraphStyle](#page-2578-0) **nextItem** (obj: [ParagraphSt](#page-2578-0) Returns the ParagraphStyle whose index

follows the specified ParagraphStyle in the collection.

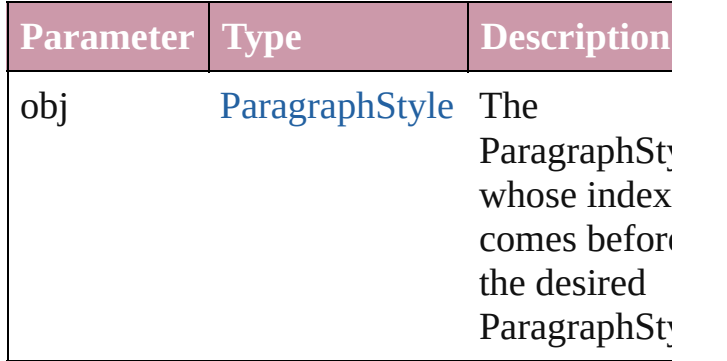

#### <span id="page-2605-1"></span>[ParagraphStyle](#page-2578-0) **previousItem** (obj: [ParagraphStyle\)](#page-2578-0)

Returns the ParagraphStyle with the index previous to the specified index.

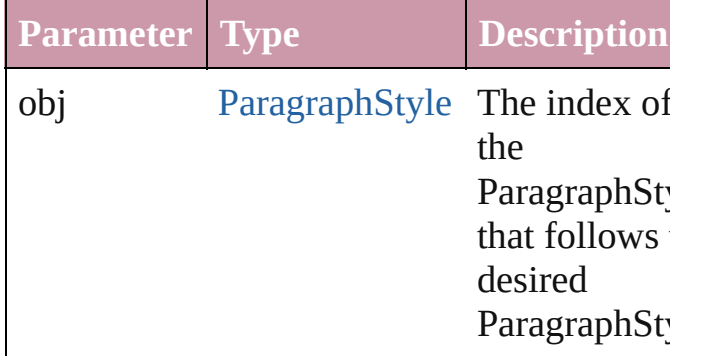

#### <span id="page-2605-4"></span>string **toSource** ()

Generates a string which, if executed, will

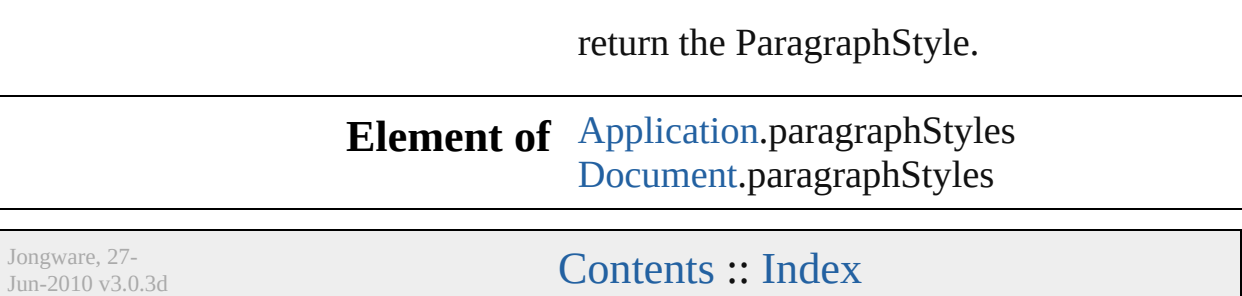

<span id="page-2608-5"></span><span id="page-2608-4"></span><span id="page-2608-3"></span><span id="page-2608-2"></span><span id="page-2608-1"></span><span id="page-2608-0"></span>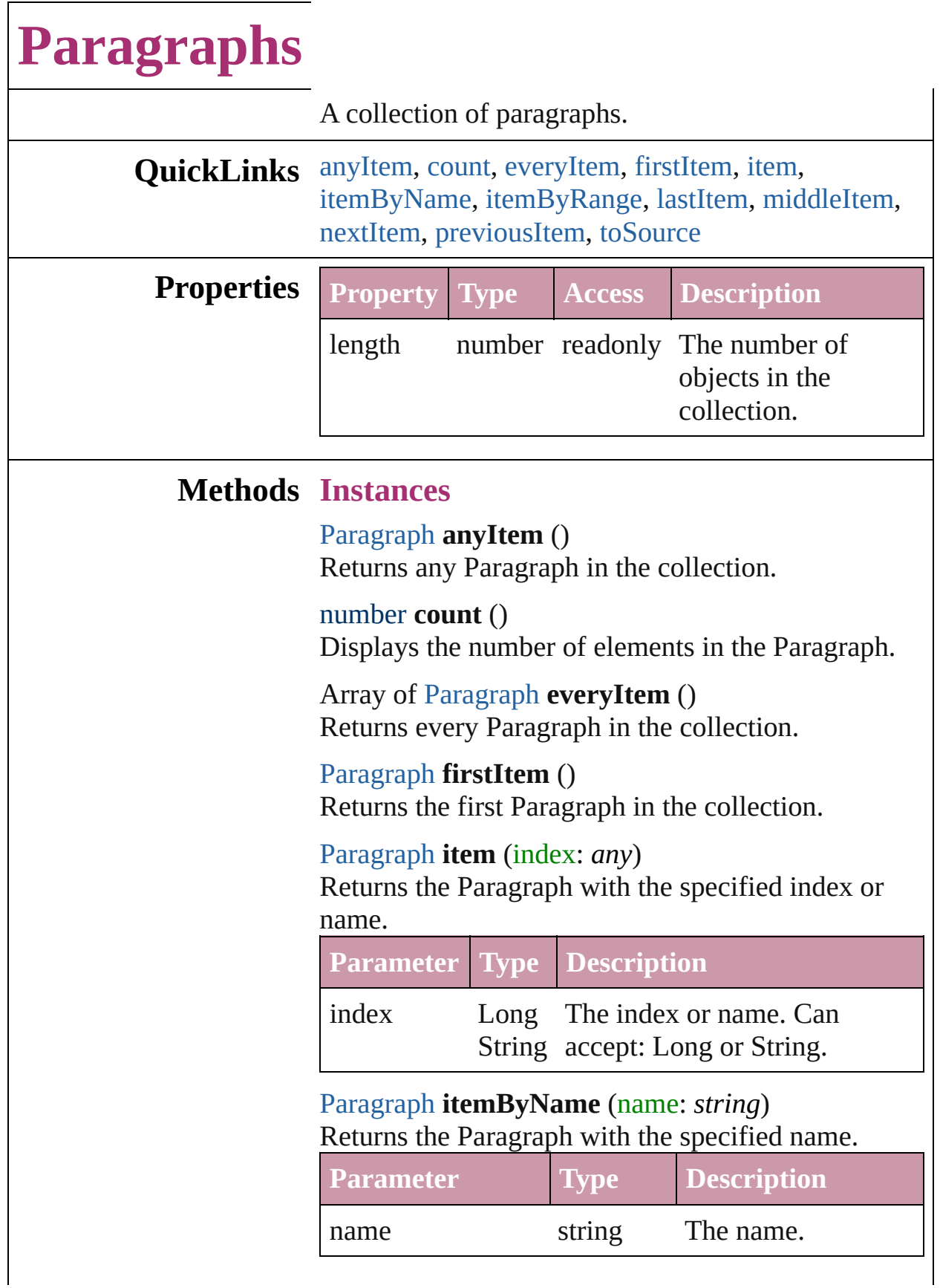

<span id="page-2609-0"></span>Array of [Paragraph](#page-2548-0) **itemByRange** (from: *any*, to: *any*)

Returns the Paragraphs within the specified range.

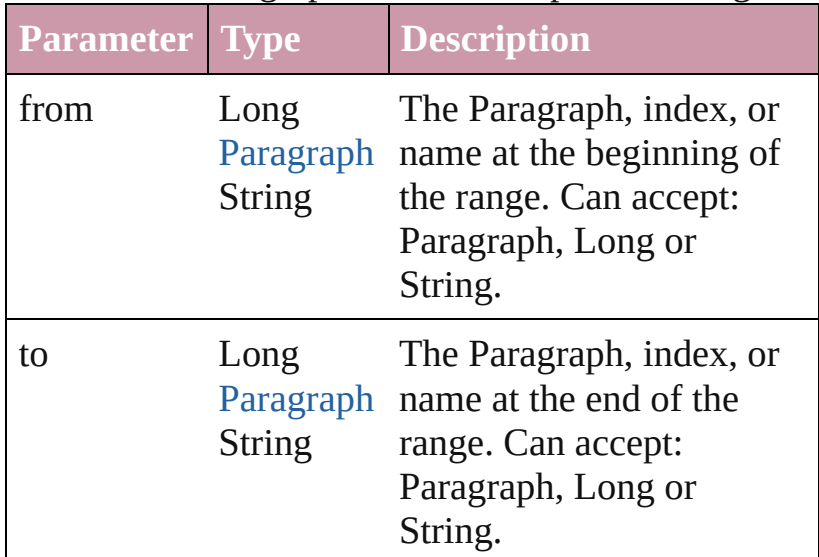

#### <span id="page-2609-1"></span>[Paragraph](#page-2548-0) **lastItem** ()

Returns the last Paragraph in the collection.

#### <span id="page-2609-2"></span>[Paragraph](#page-2548-0) **middleItem** ()

Returns the middle Paragraph in the collection.

#### <span id="page-2609-3"></span>[Paragraph](#page-2548-0) **nextItem** (obj: [Paragraph\)](#page-2548-0)

Returns the Paragraph whose index follows the specified Paragraph in the collection.

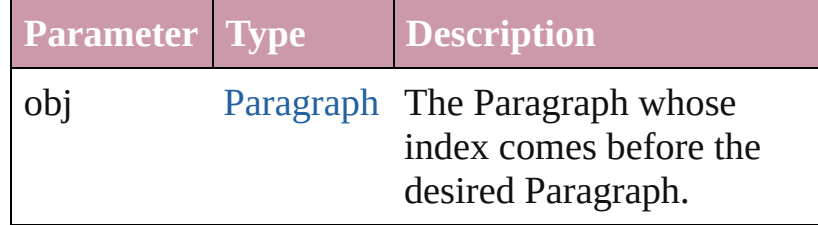

#### <span id="page-2609-4"></span>[Paragraph](#page-2548-0) **previousItem** (obj: [Paragraph\)](#page-2548-0)

Returns the Paragraph with the index previous to the specified index.

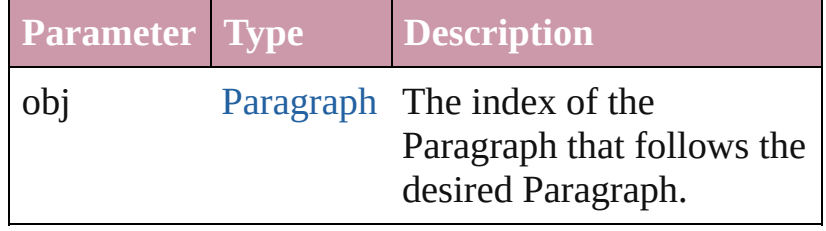

<span id="page-2610-0"></span>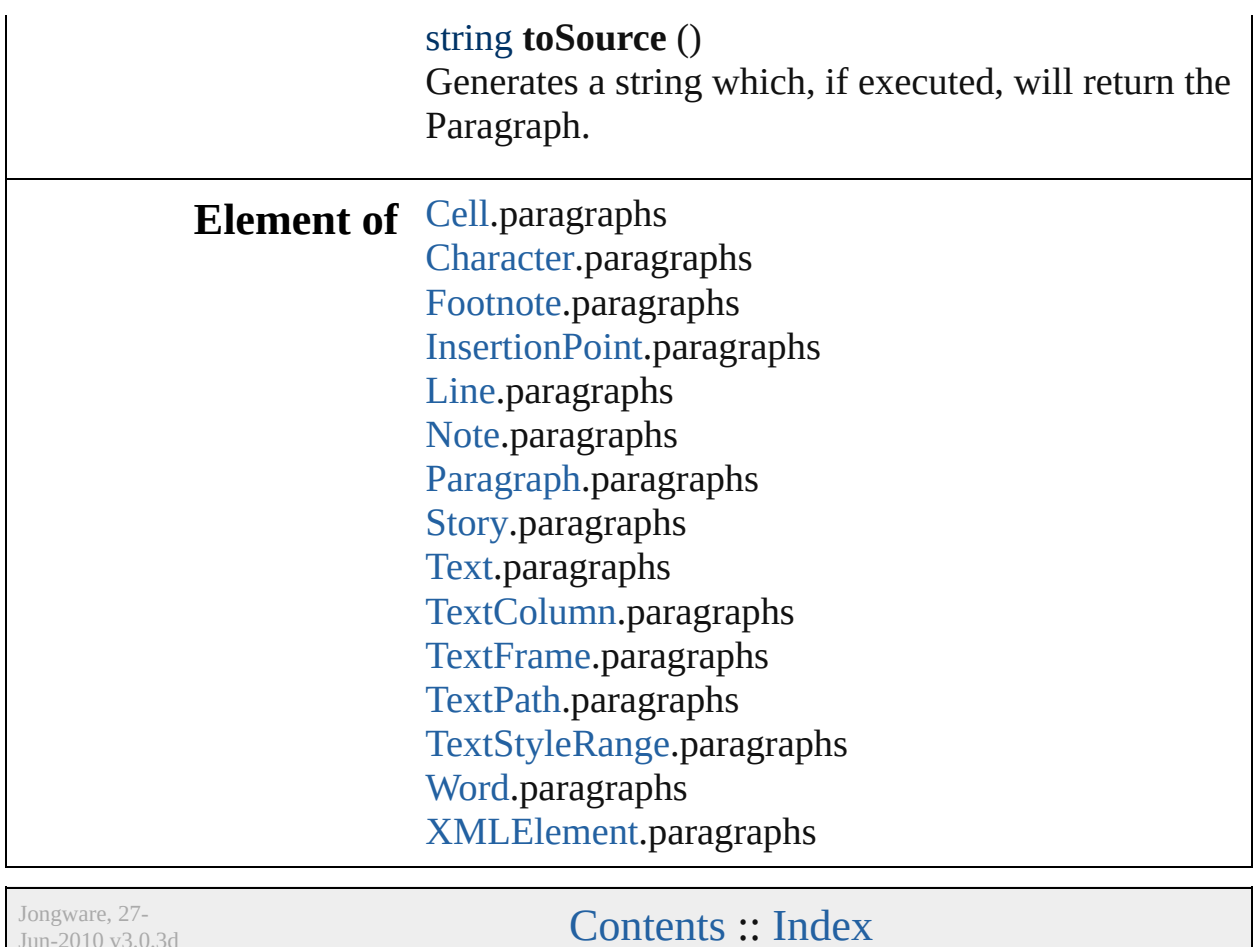

 $Jun-2010 v3.0.3d$ 

# **Stories**

<span id="page-2612-6"></span><span id="page-2612-5"></span><span id="page-2612-4"></span><span id="page-2612-3"></span><span id="page-2612-2"></span><span id="page-2612-1"></span><span id="page-2612-0"></span>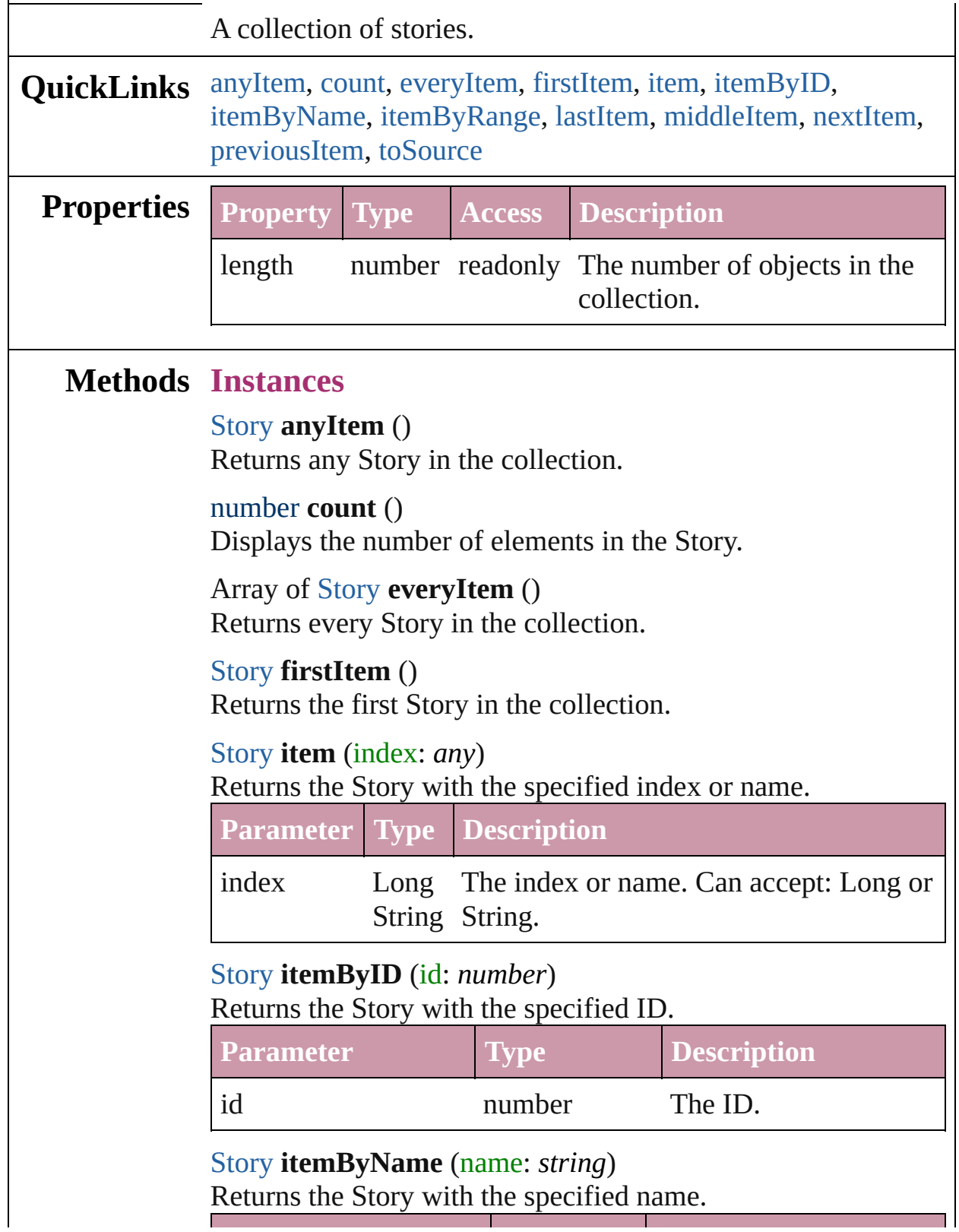

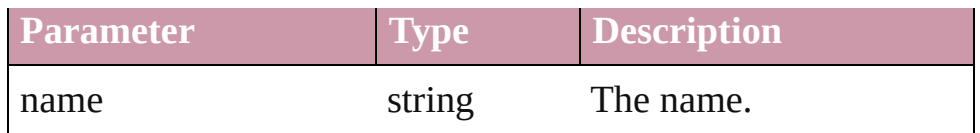

<span id="page-2613-0"></span>Array of [Story](#page-2615-0) **itemByRange** (from: *any*, to: *any*) Returns the Stories within the specified range.

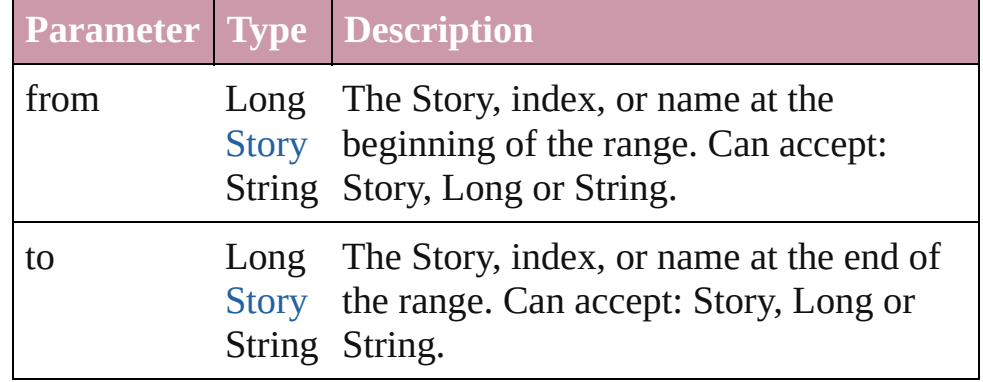

#### <span id="page-2613-1"></span>[Story](#page-2615-0) **lastItem** ()

Returns the last Story in the collection.

#### <span id="page-2613-2"></span>[Story](#page-2615-0) **middleItem** ()

Returns the middle Story in the collection.

#### <span id="page-2613-3"></span>[Story](#page-2615-0) **nextItem** (obj: [Story\)](#page-2615-0)

Returns the Story whose index follows the specified Story in the collection.

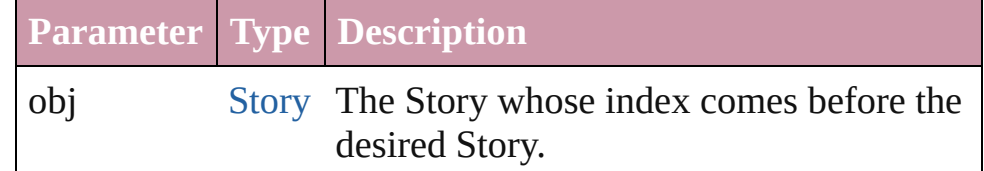

#### <span id="page-2613-4"></span>[Story](#page-2615-0) **previousItem** (obj: [Story\)](#page-2615-0)

Returns the Story with the index previous to the specified index.

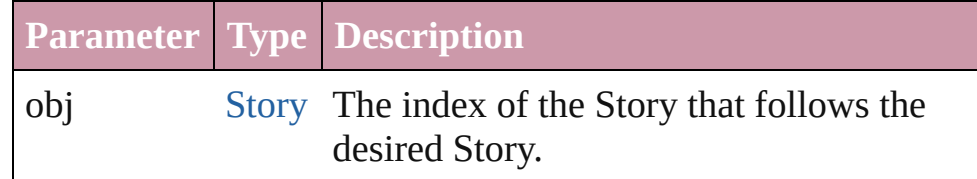

#### <span id="page-2613-5"></span>string **toSource** ()

Generates a string which, if executed, will return the Story.

#### [XMLElement](#page-3088-0).stories

Jongware, 27-

[Contents](#page-0-0) :: [Index](#page-3144-0)

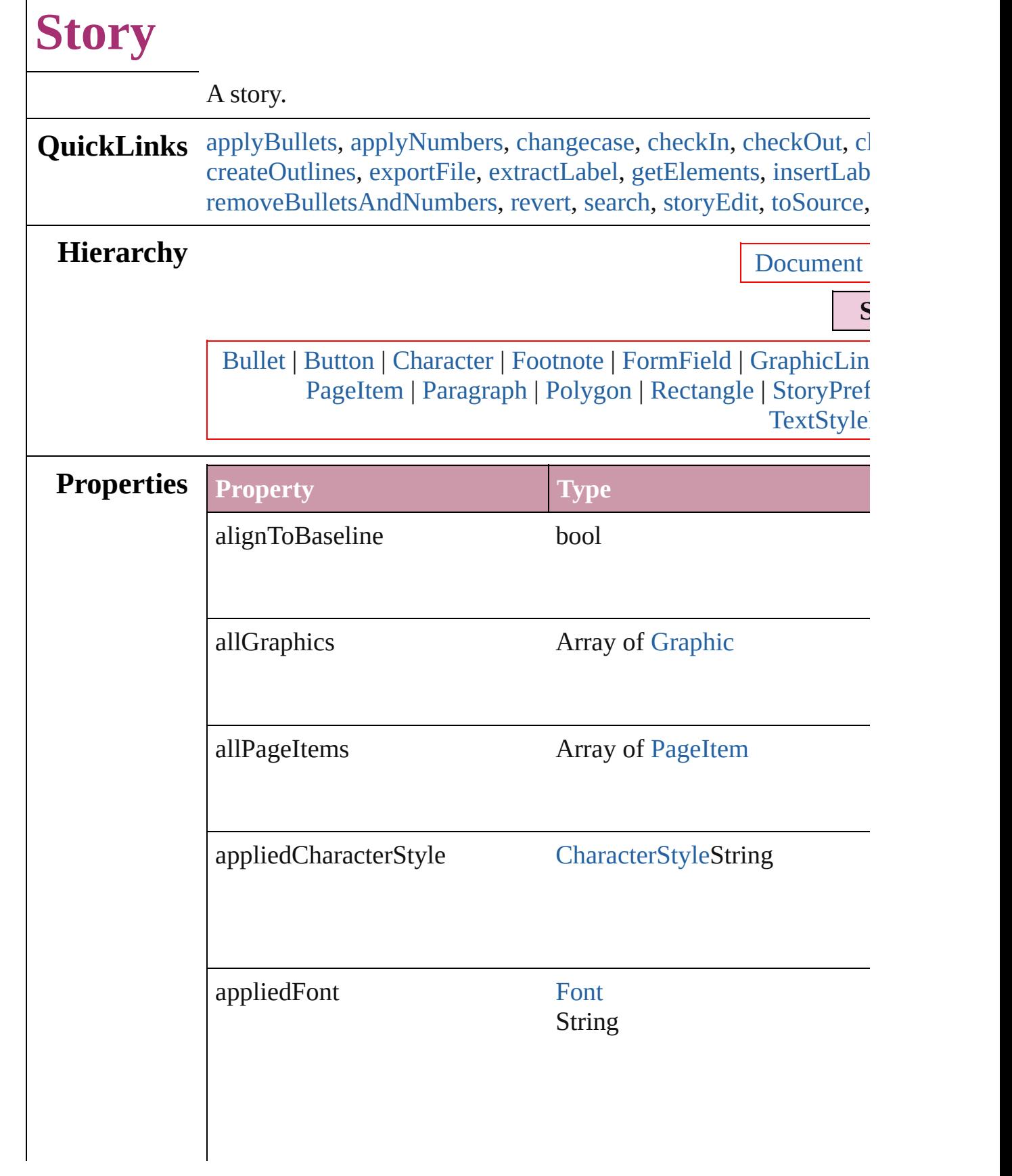

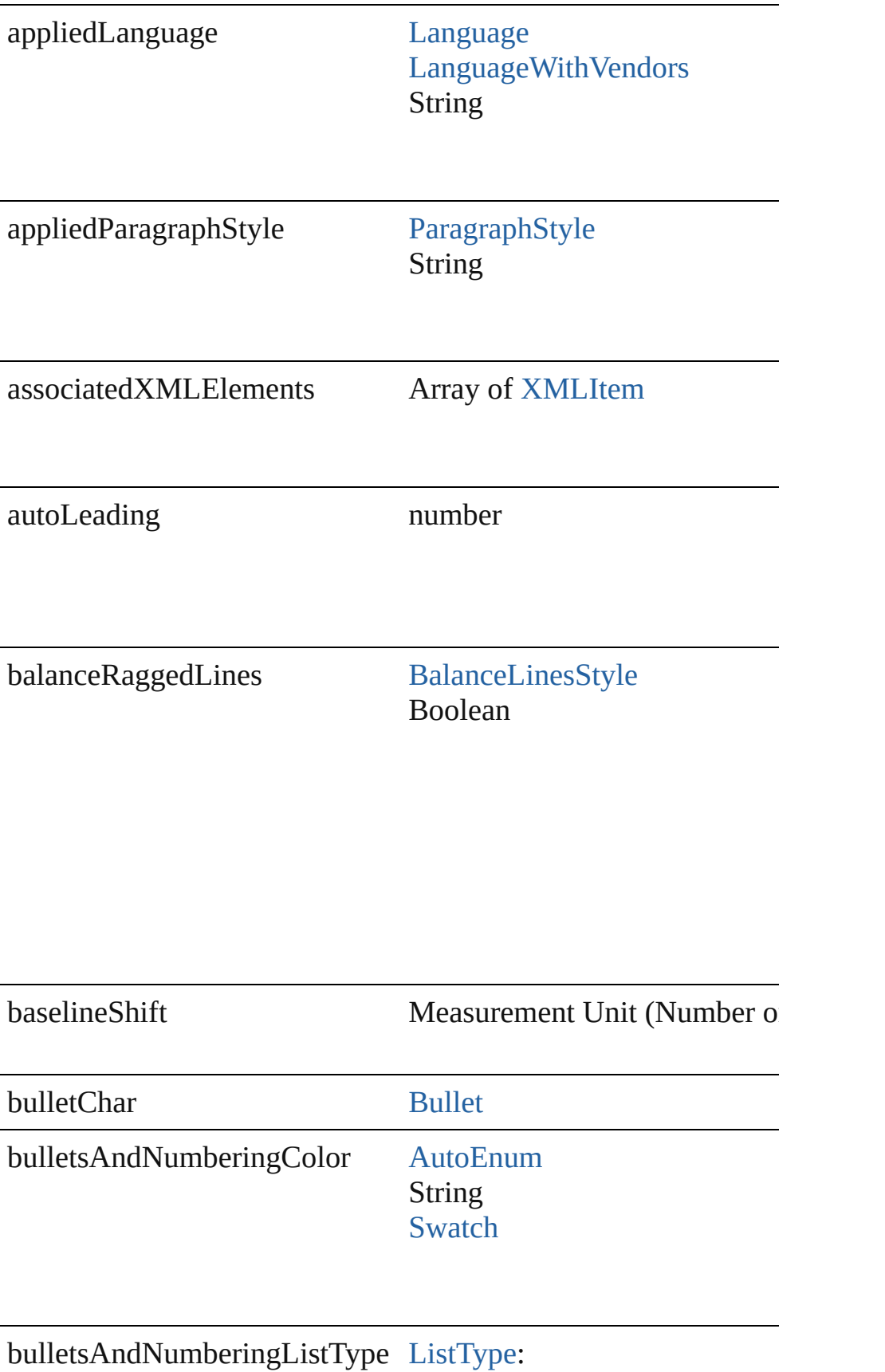

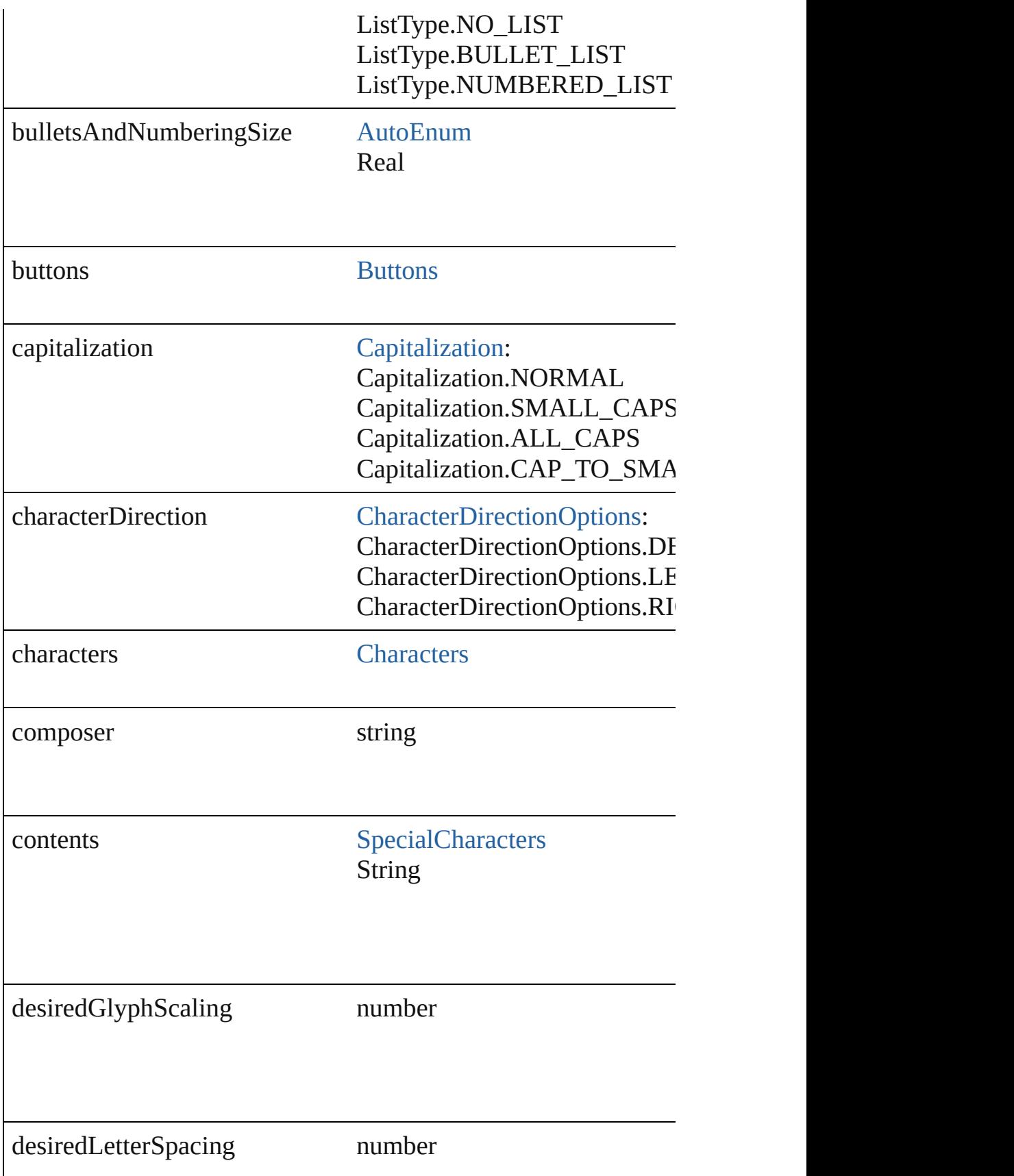

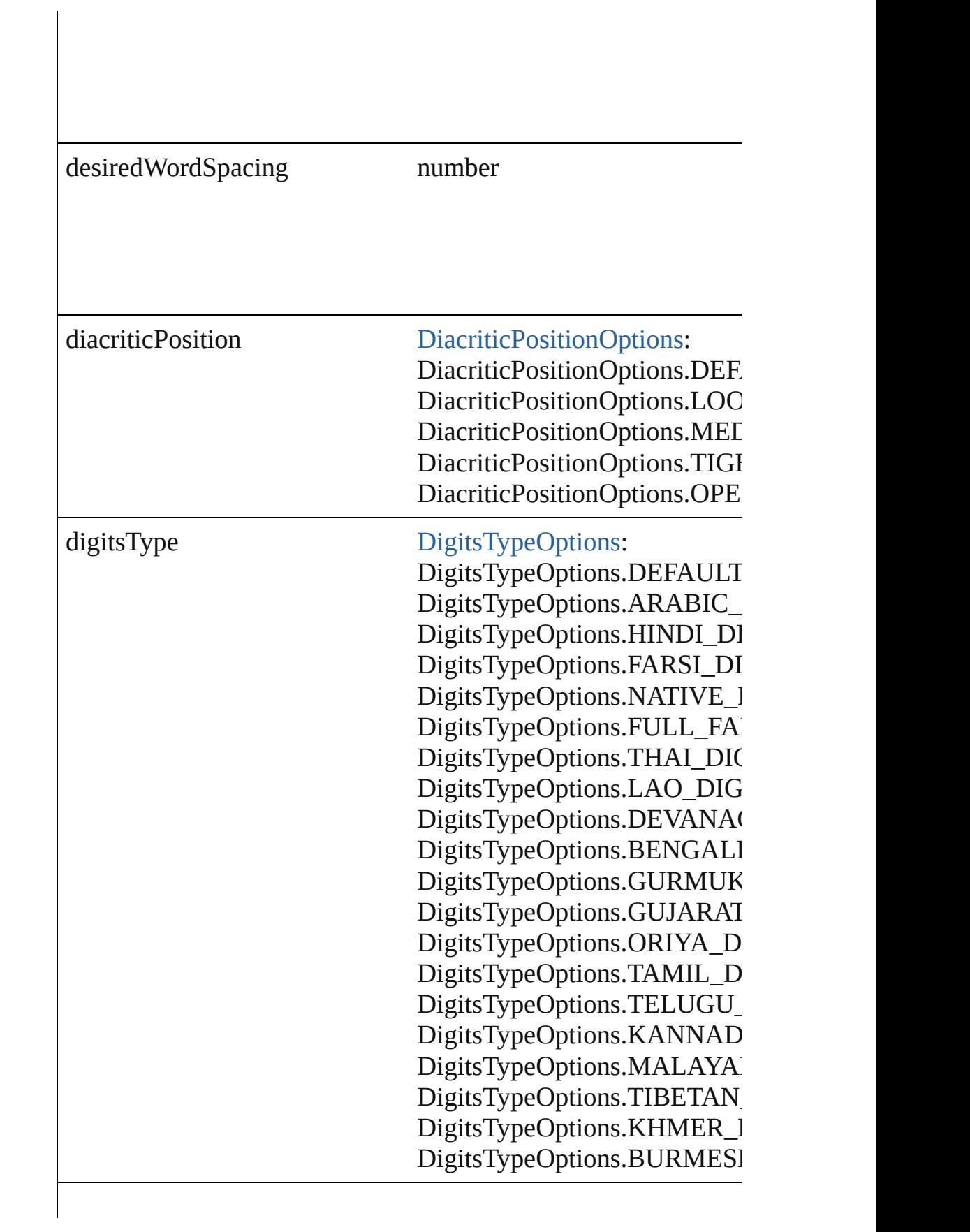

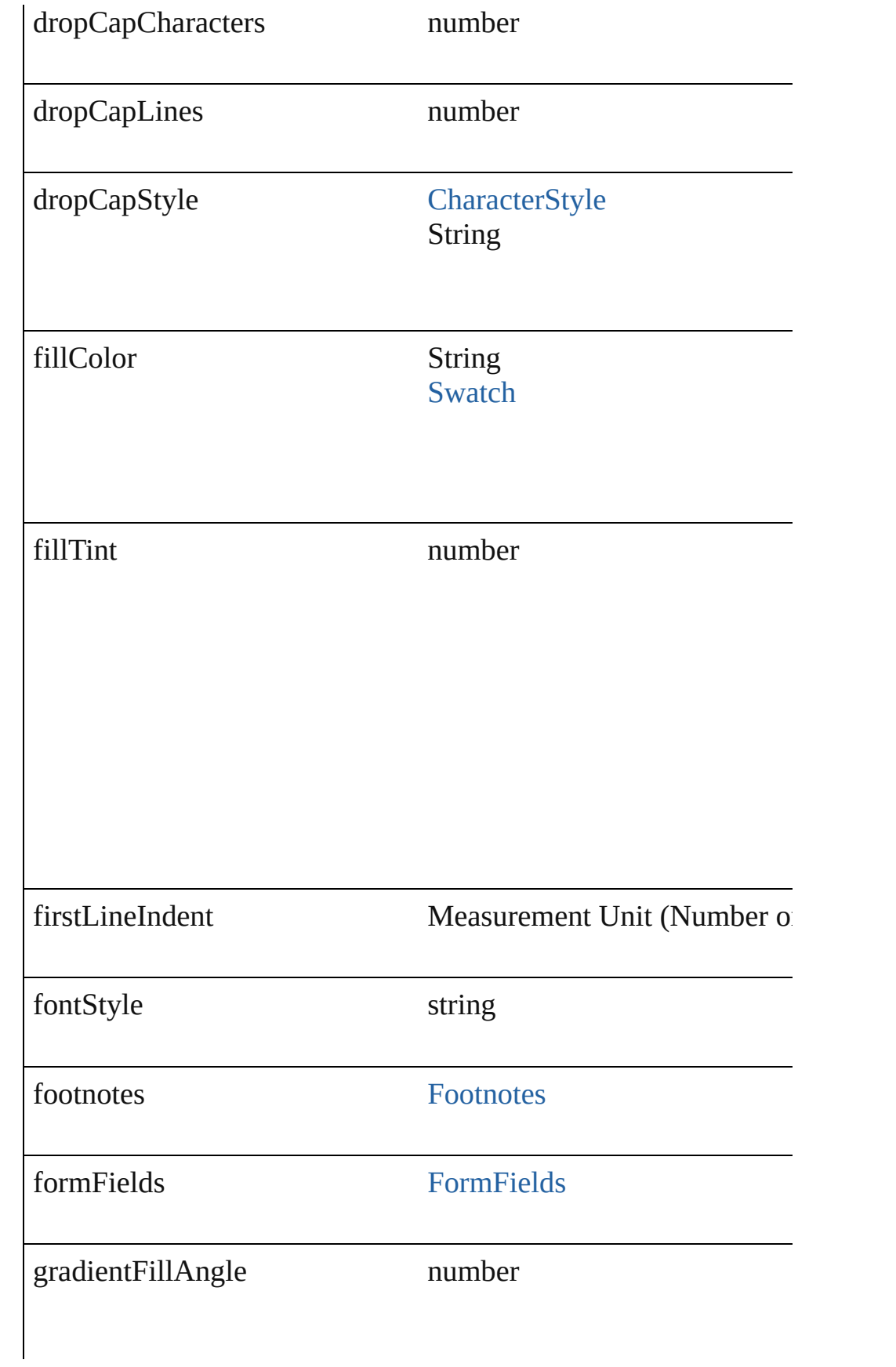

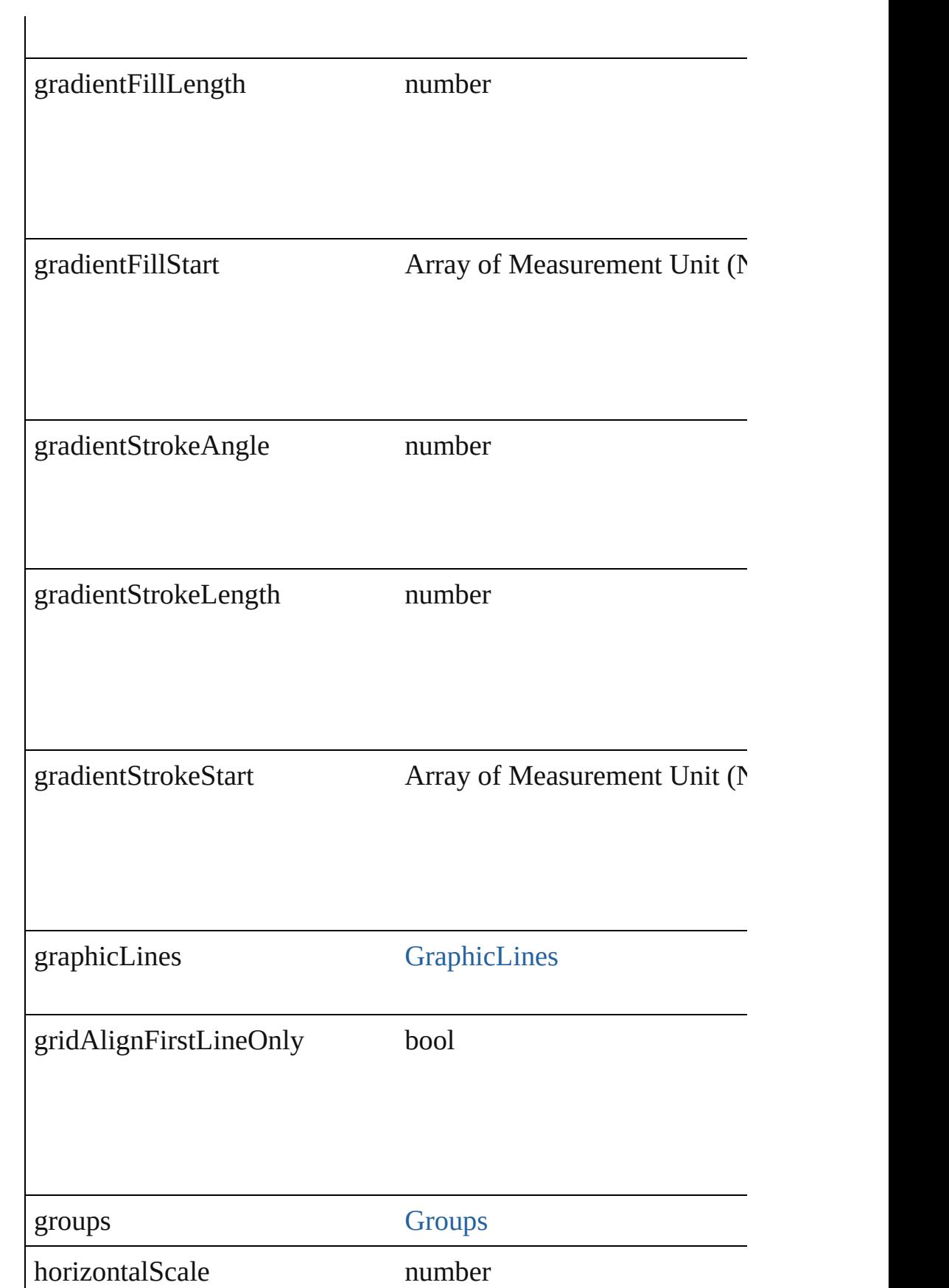

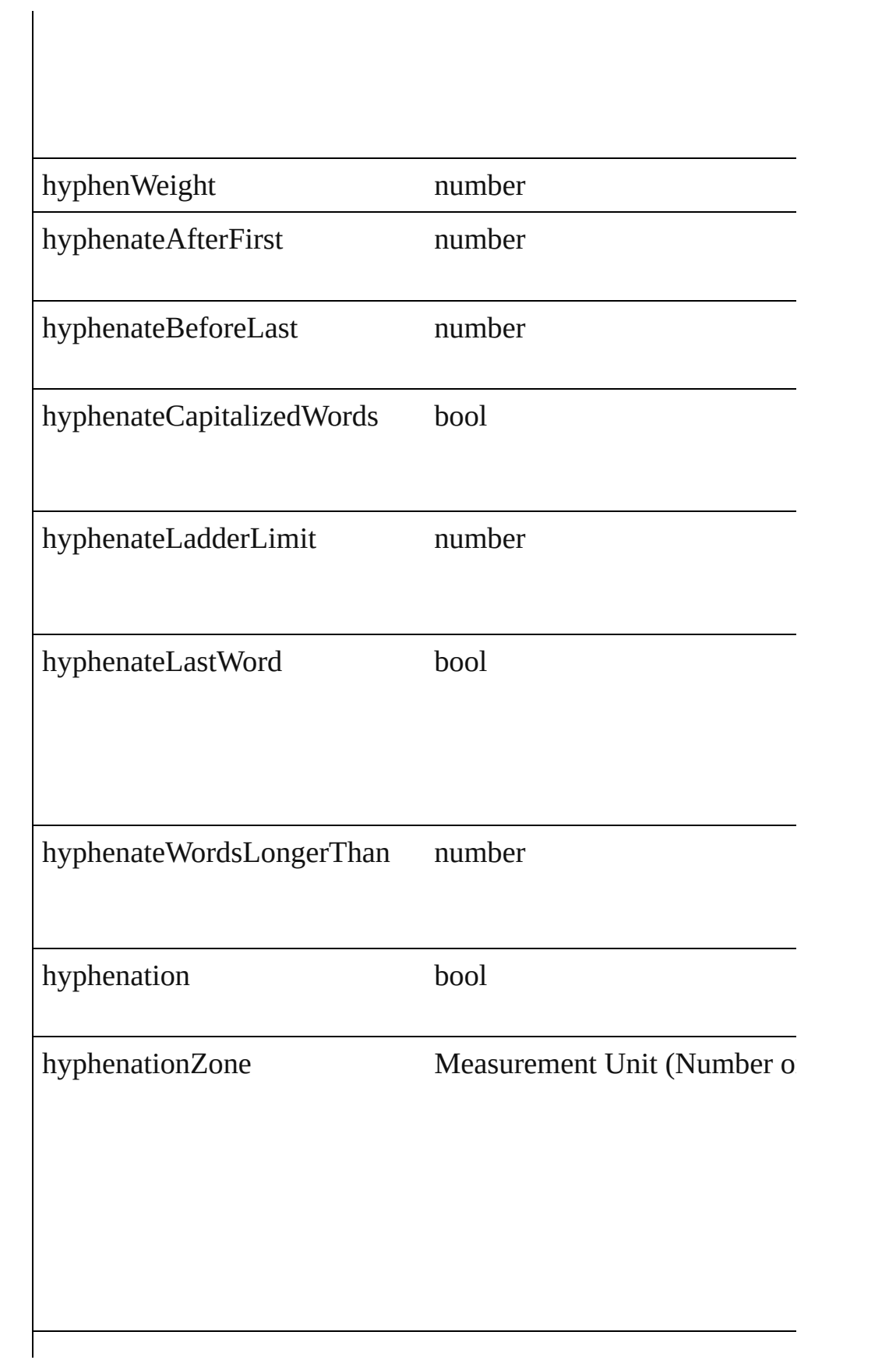

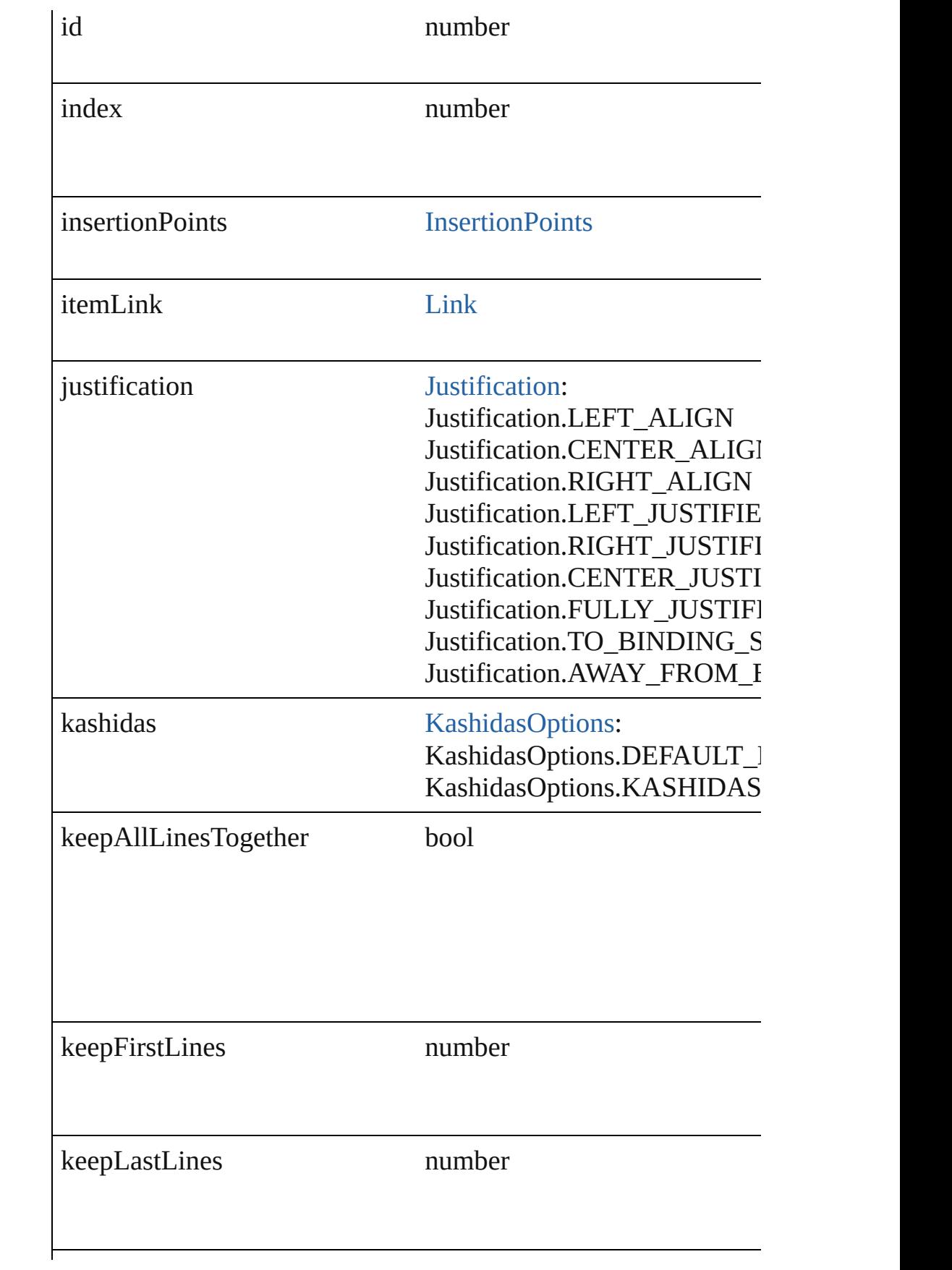

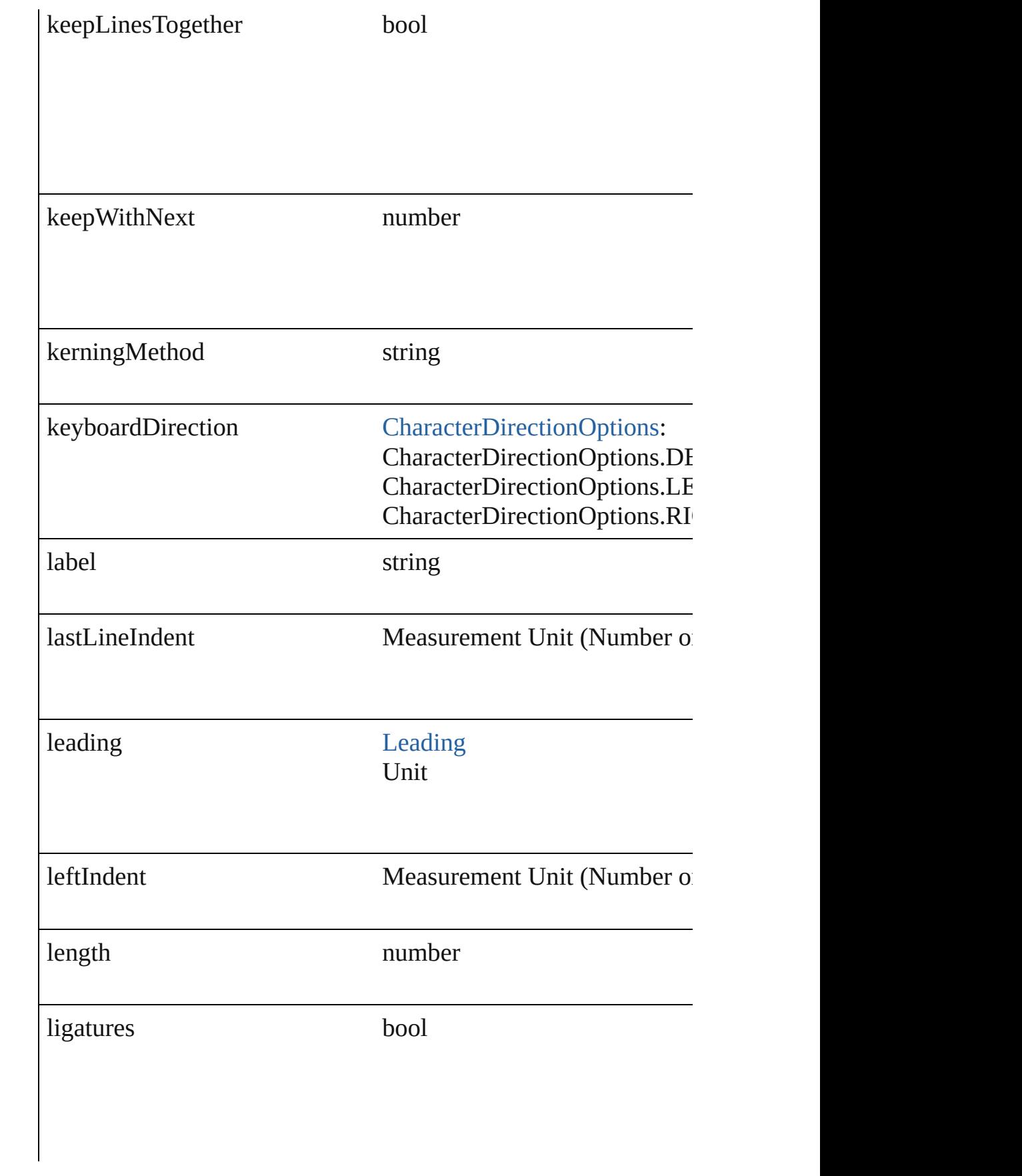

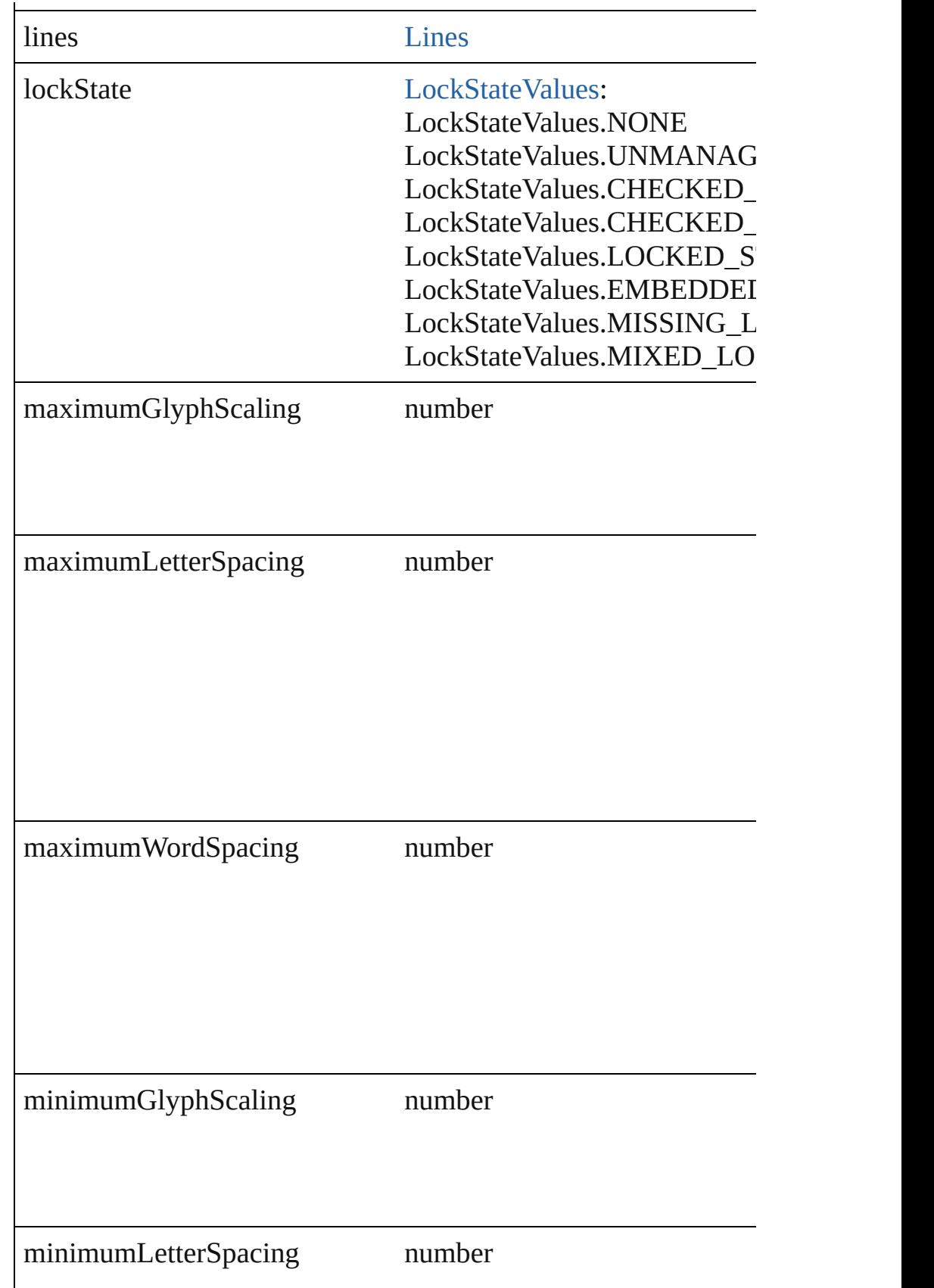

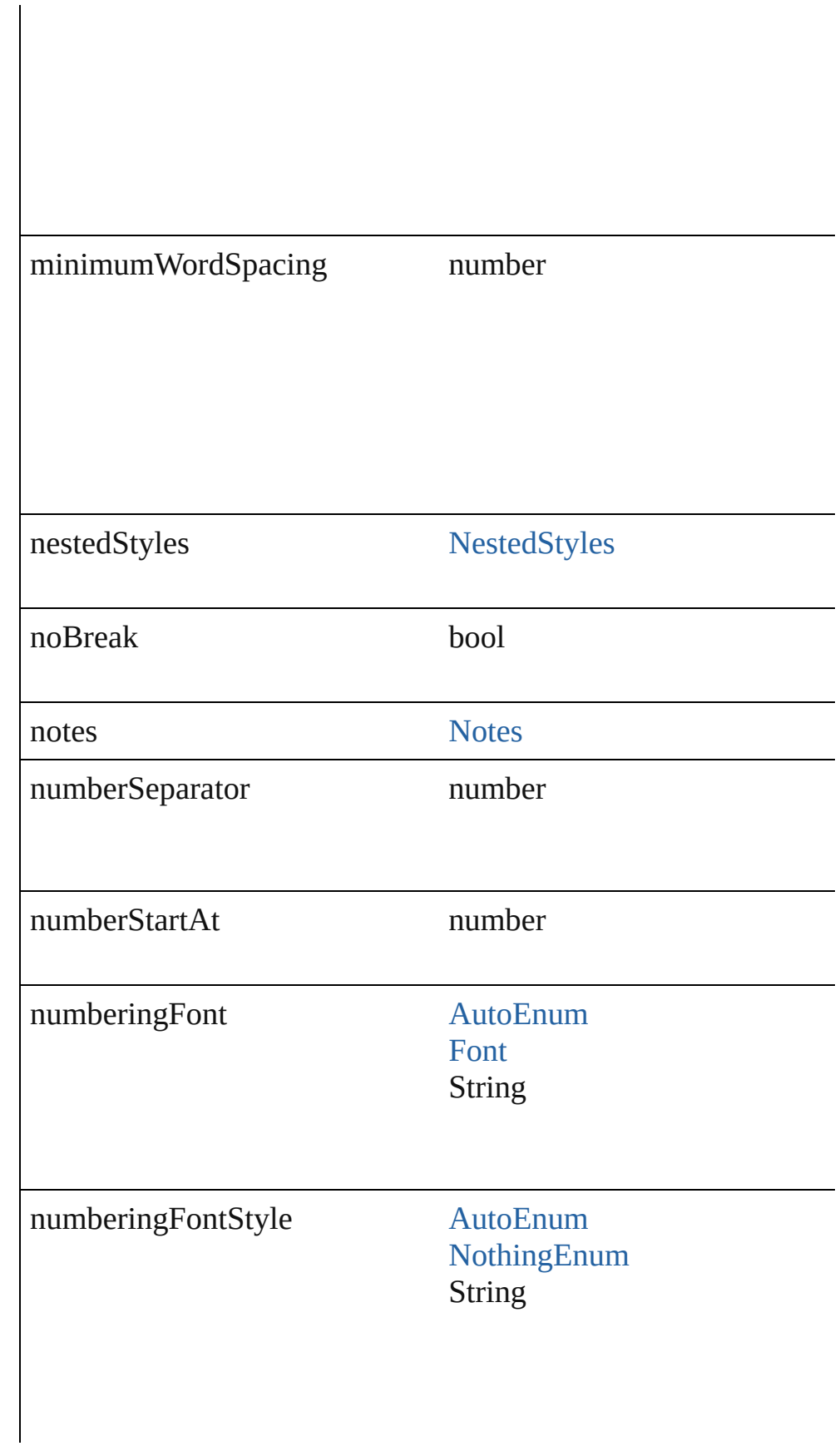

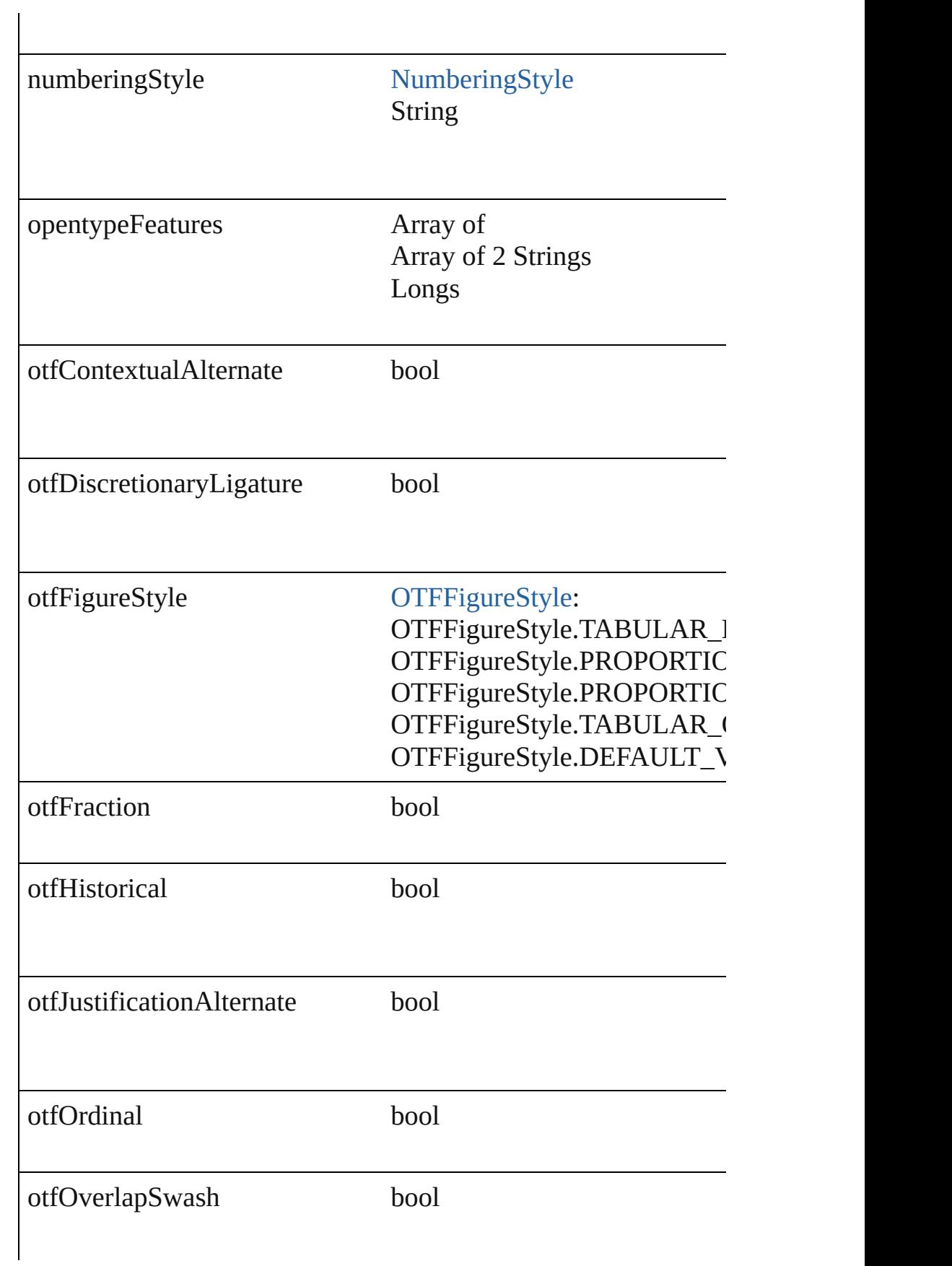
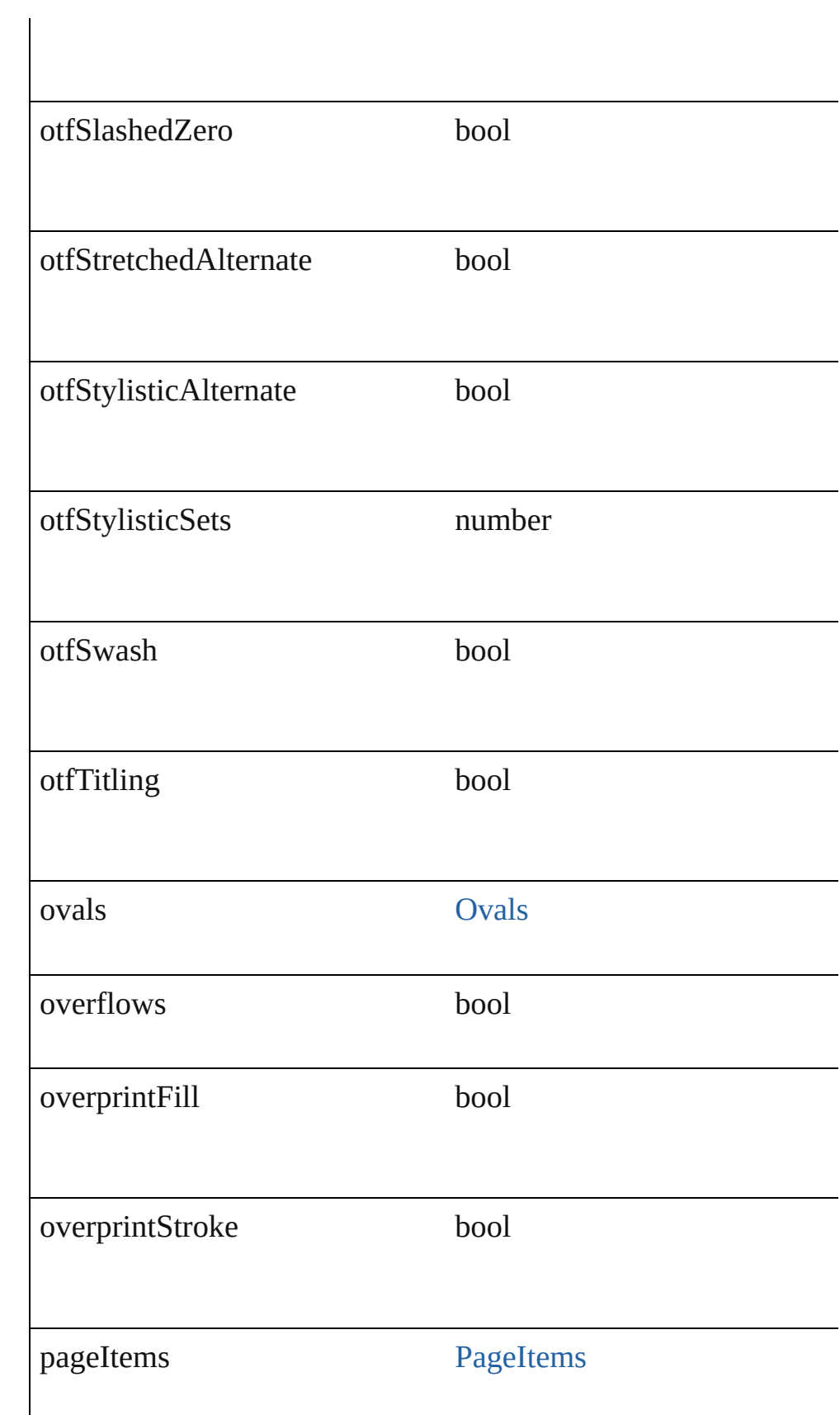

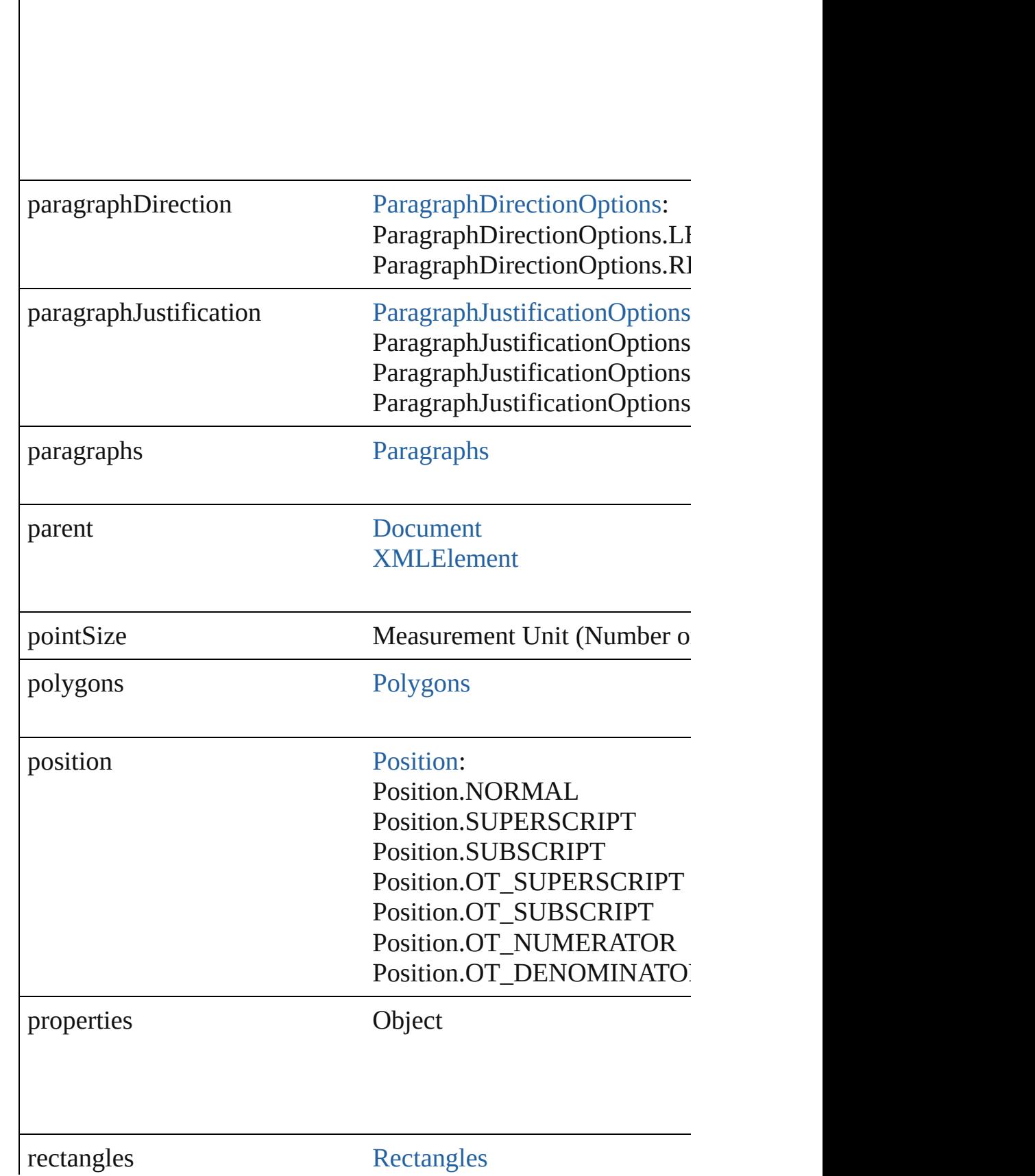

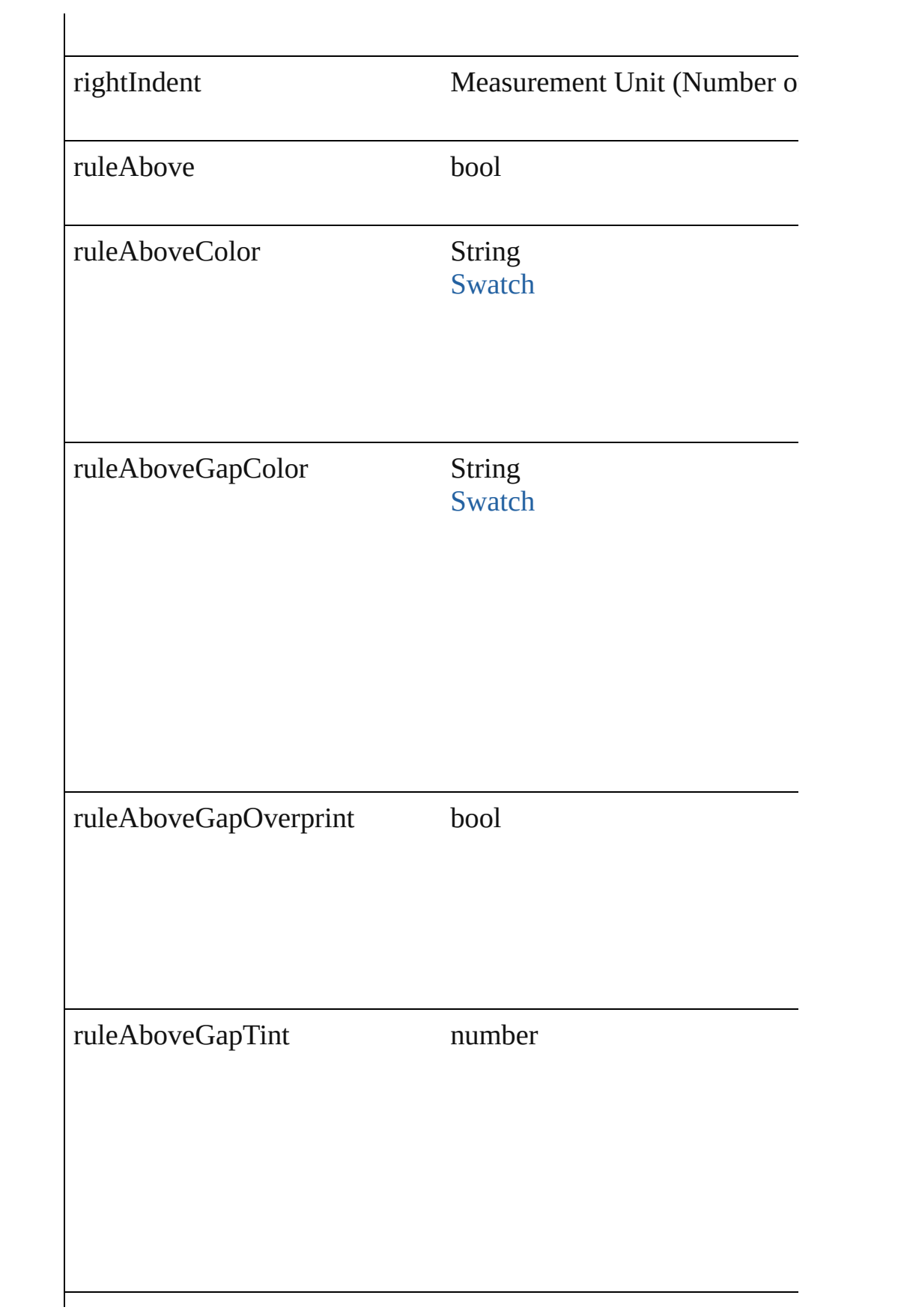

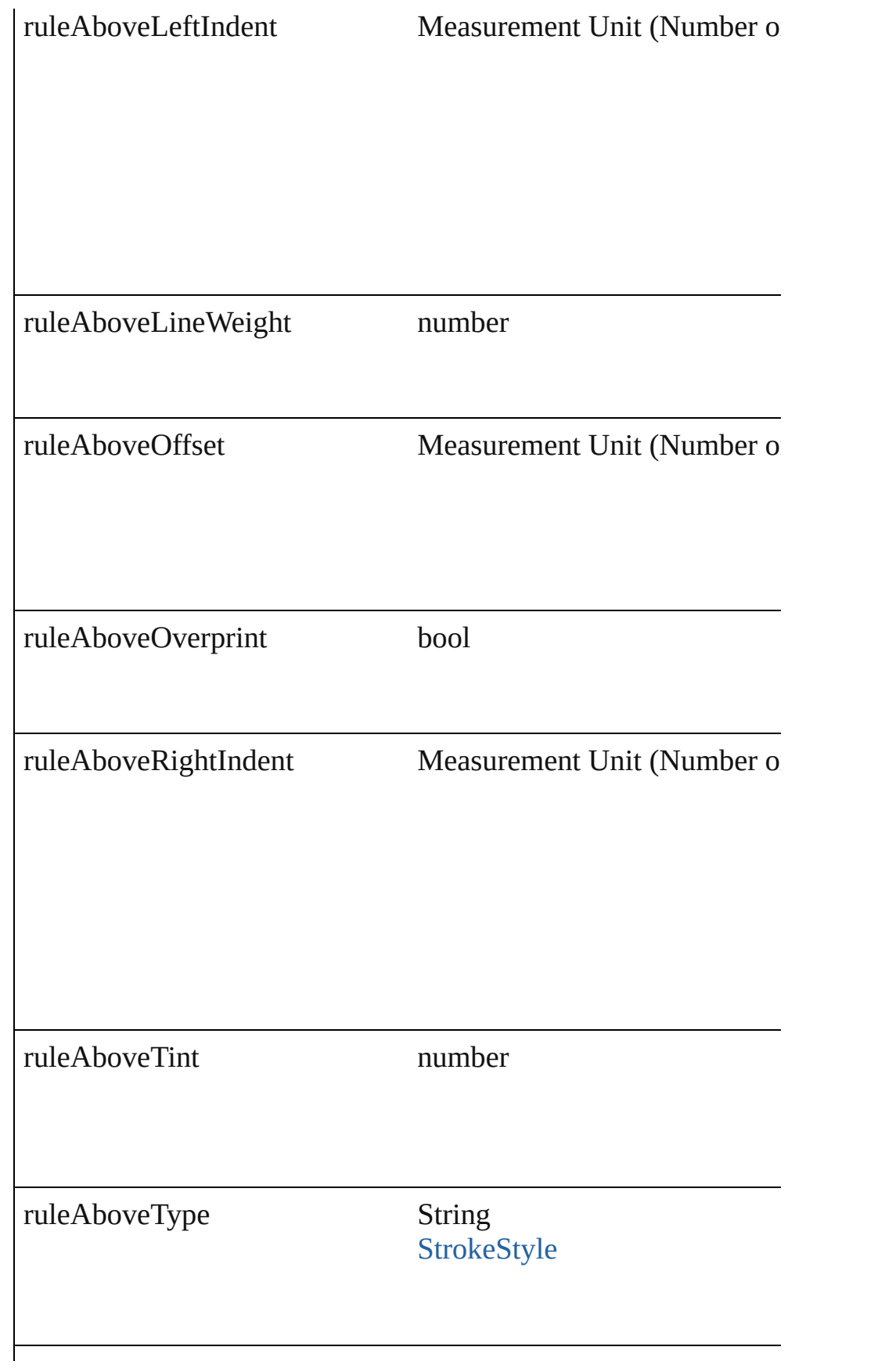

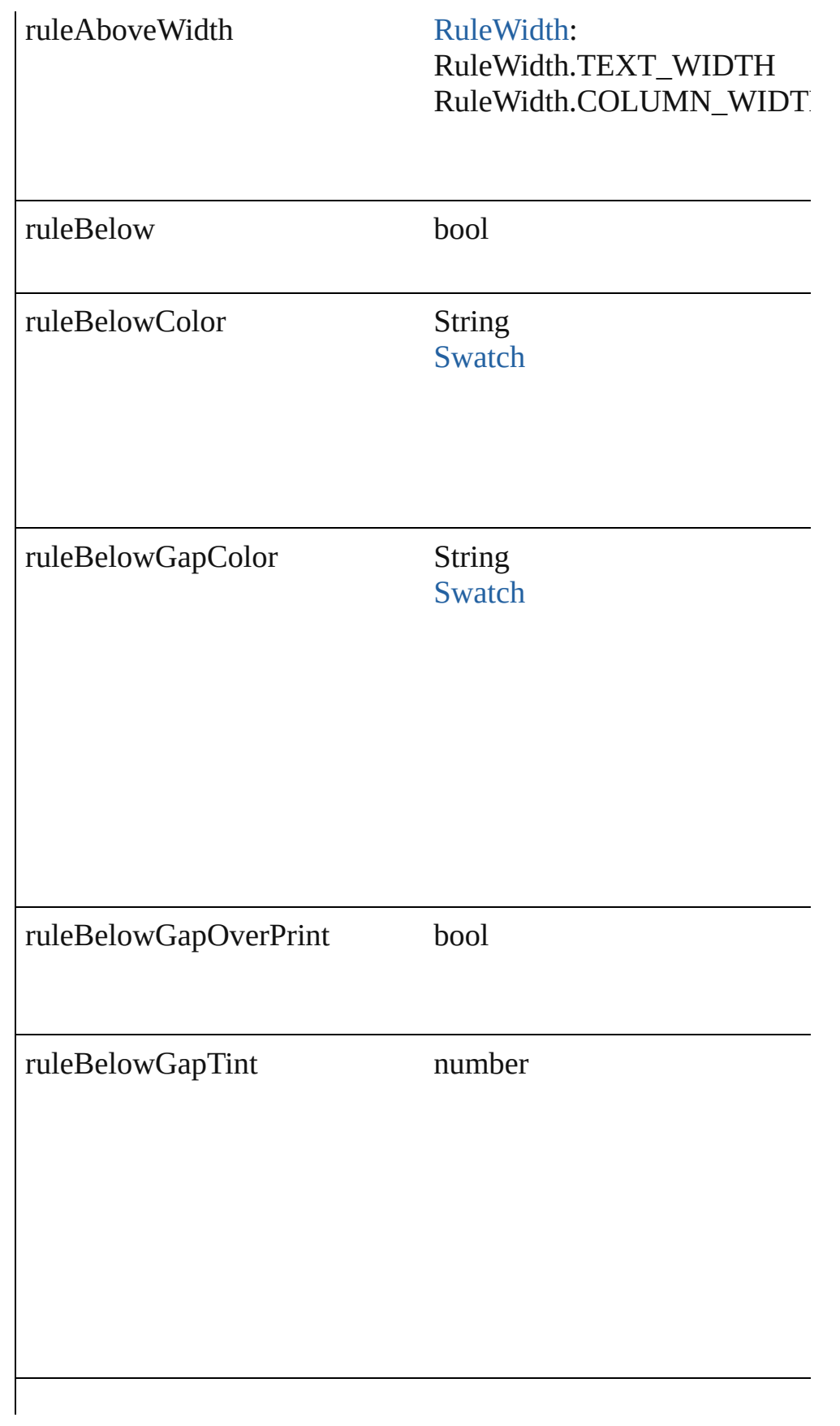

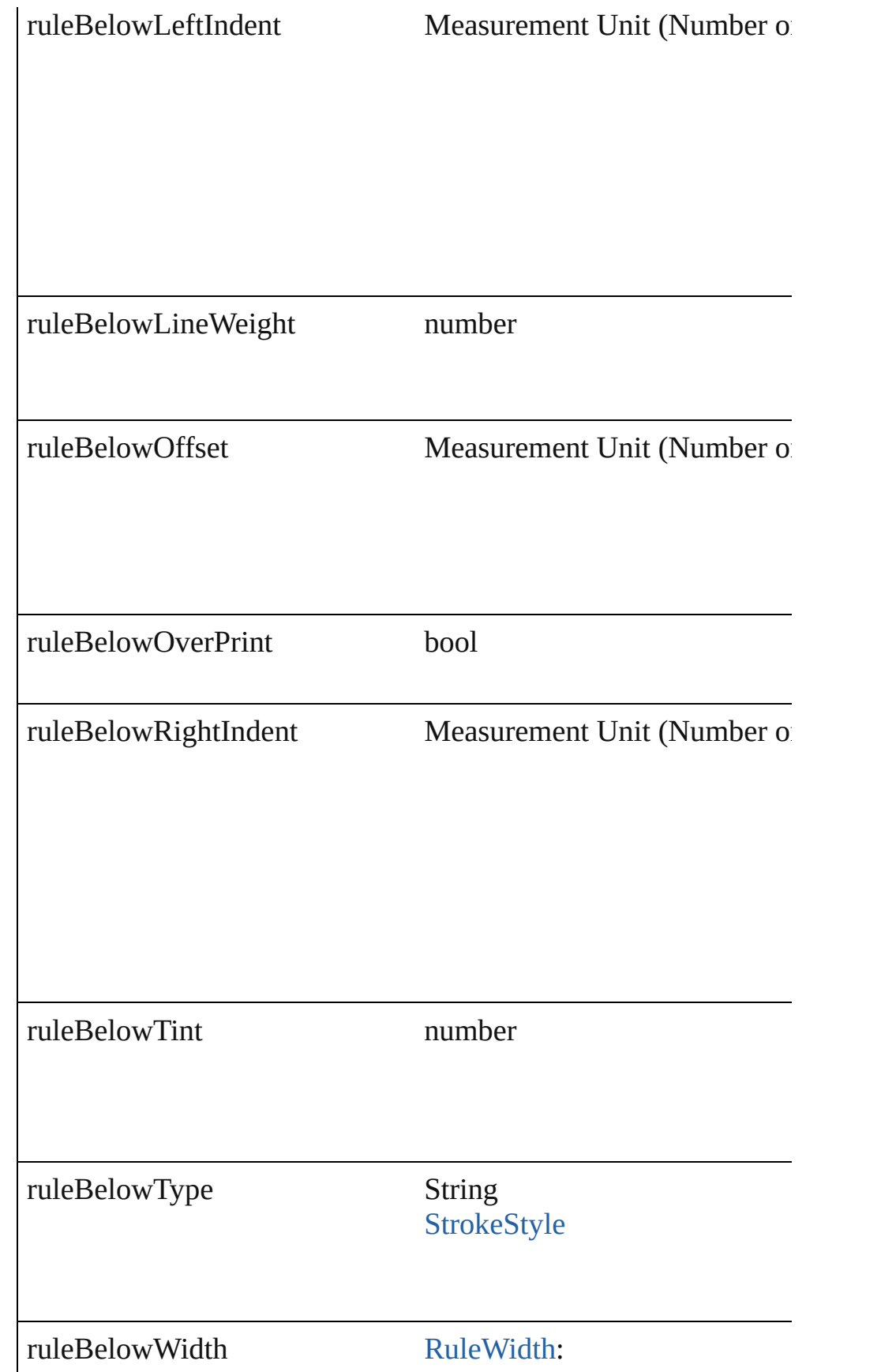

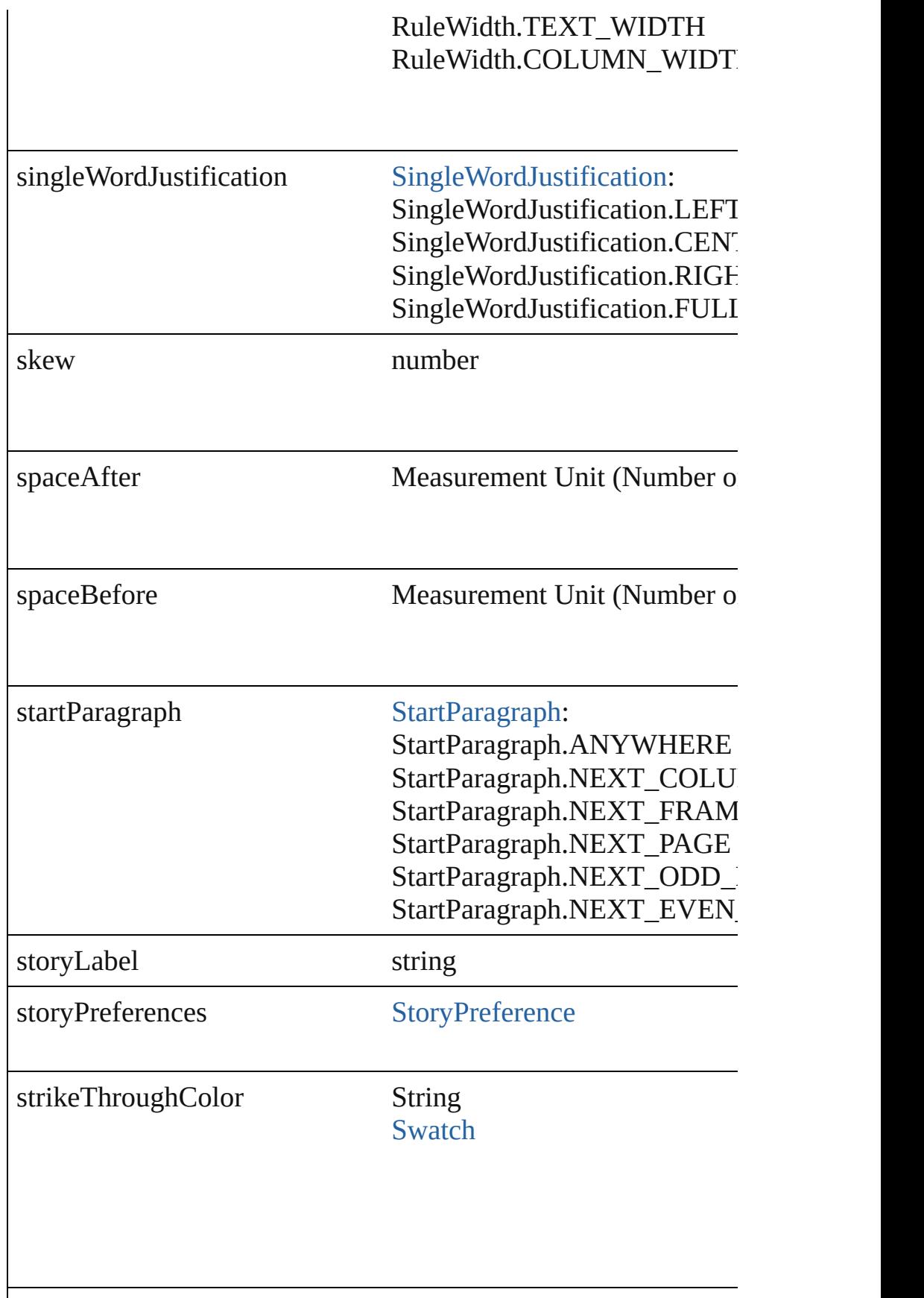

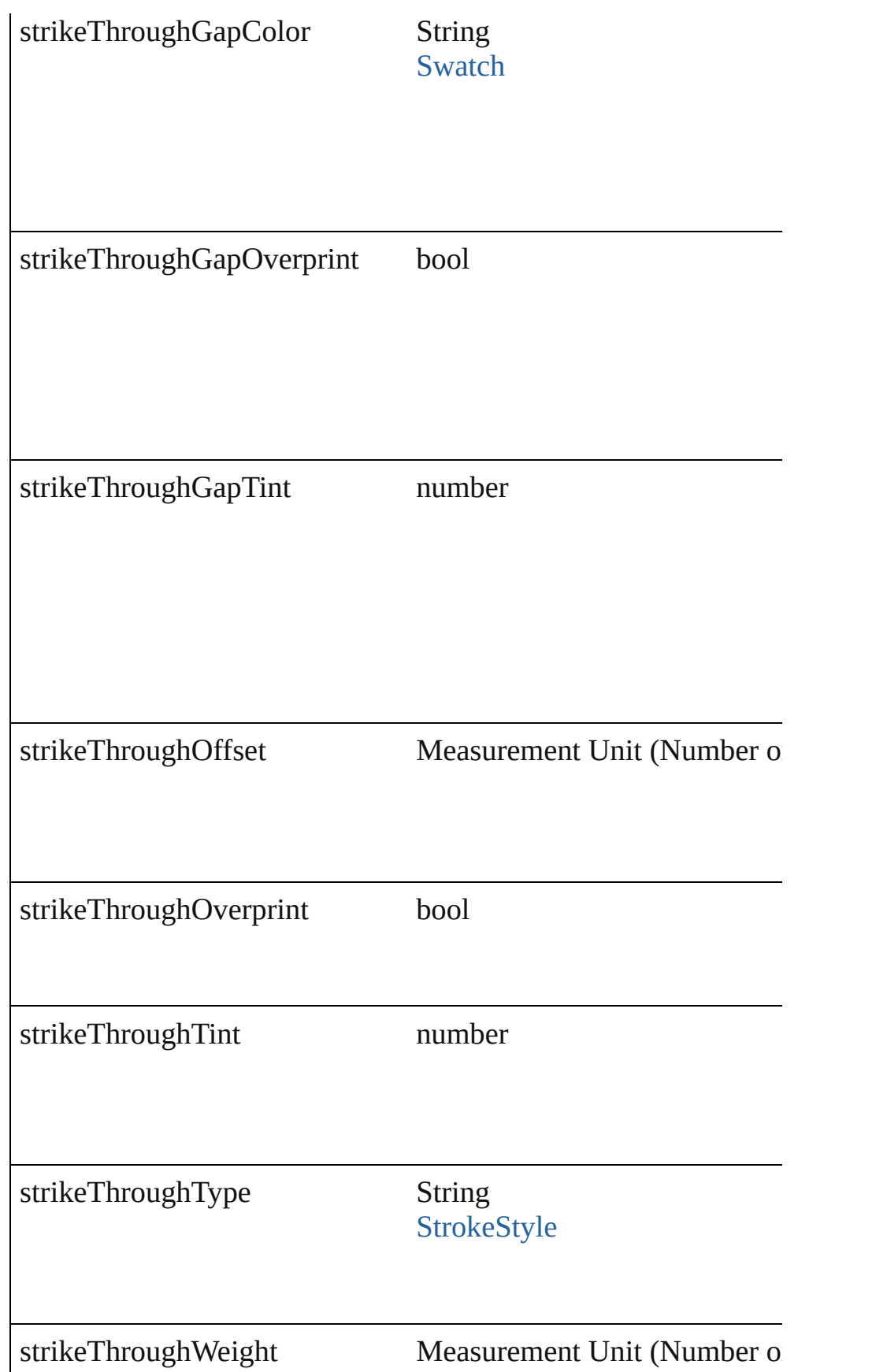

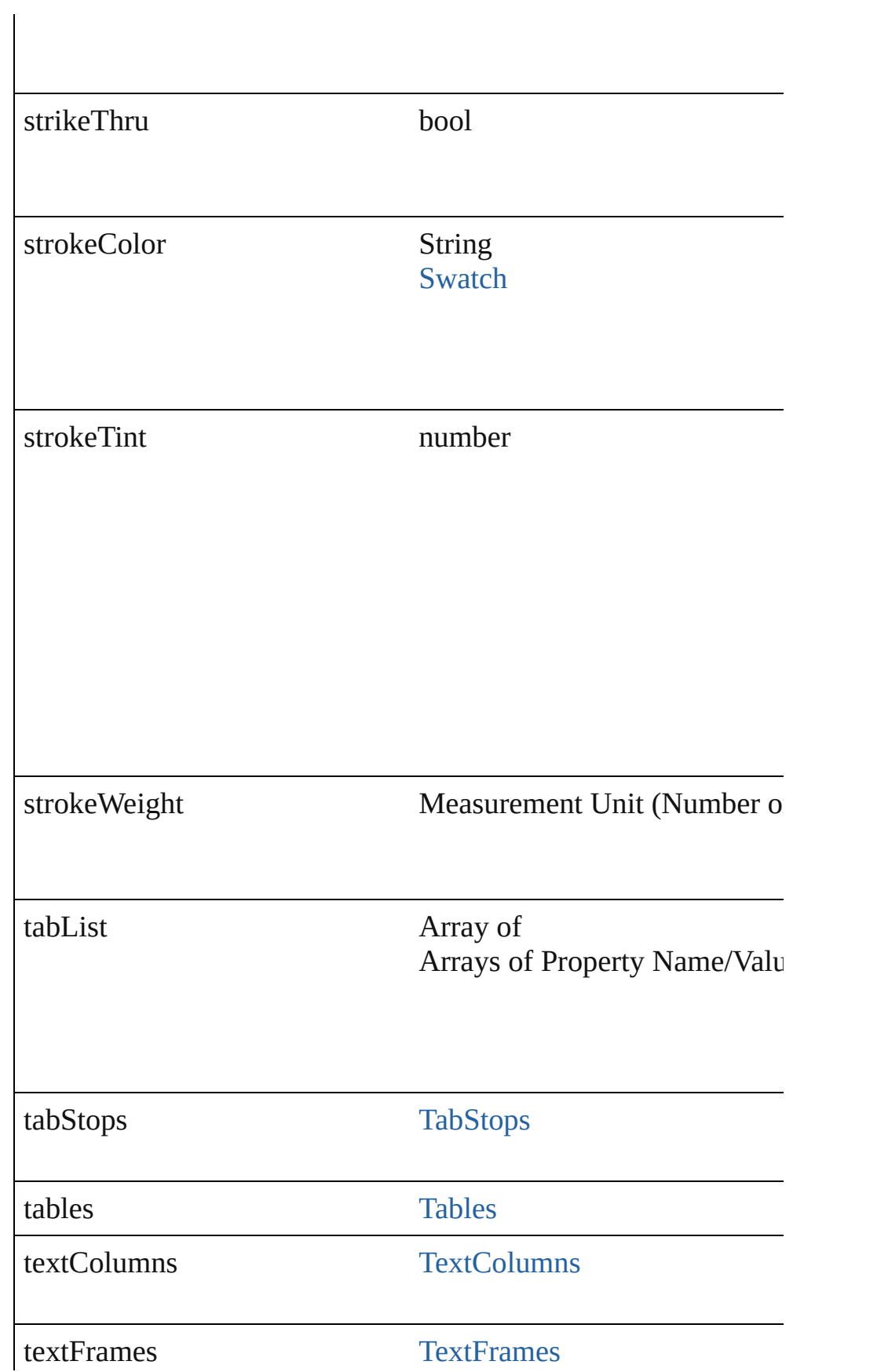

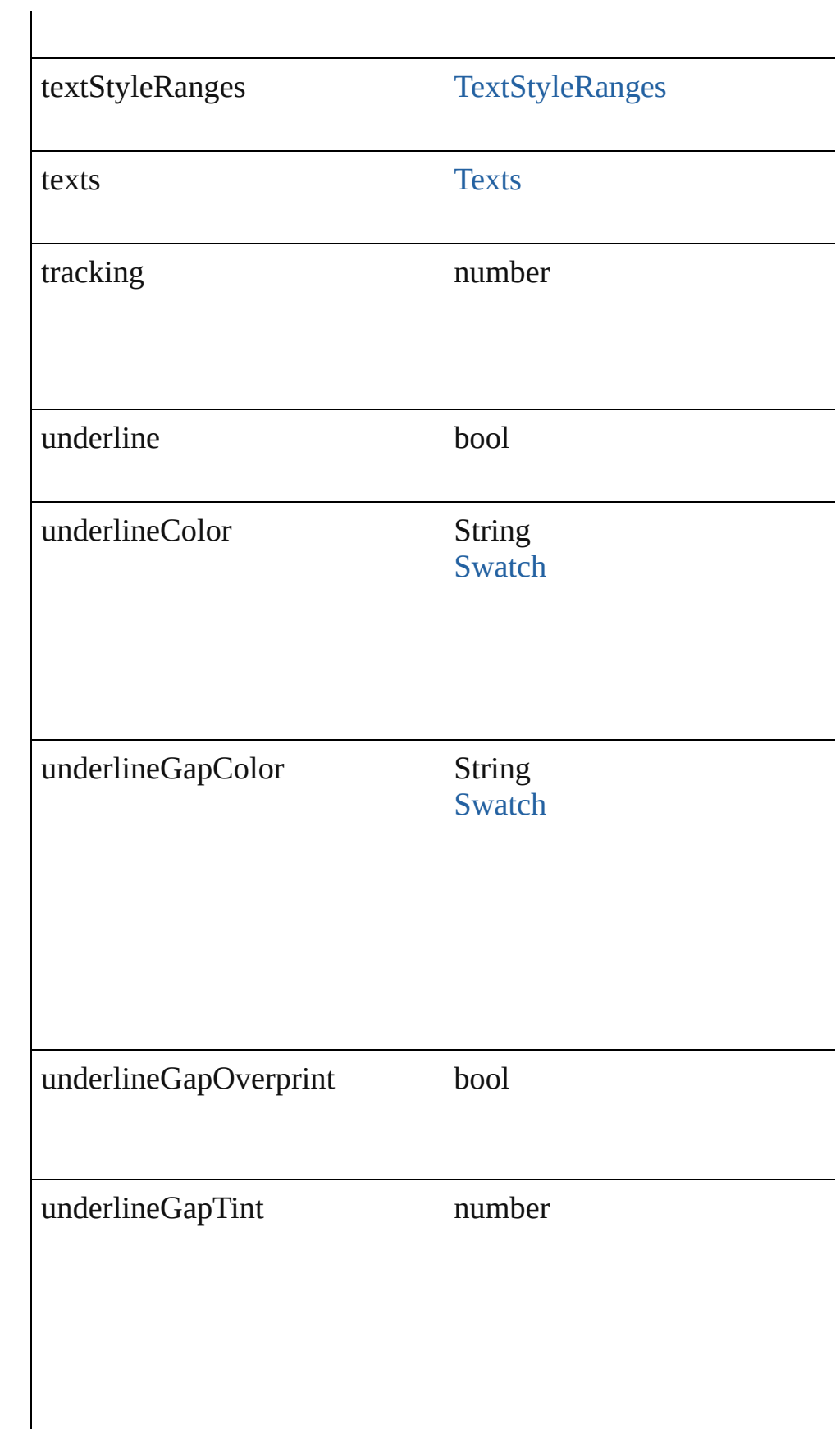

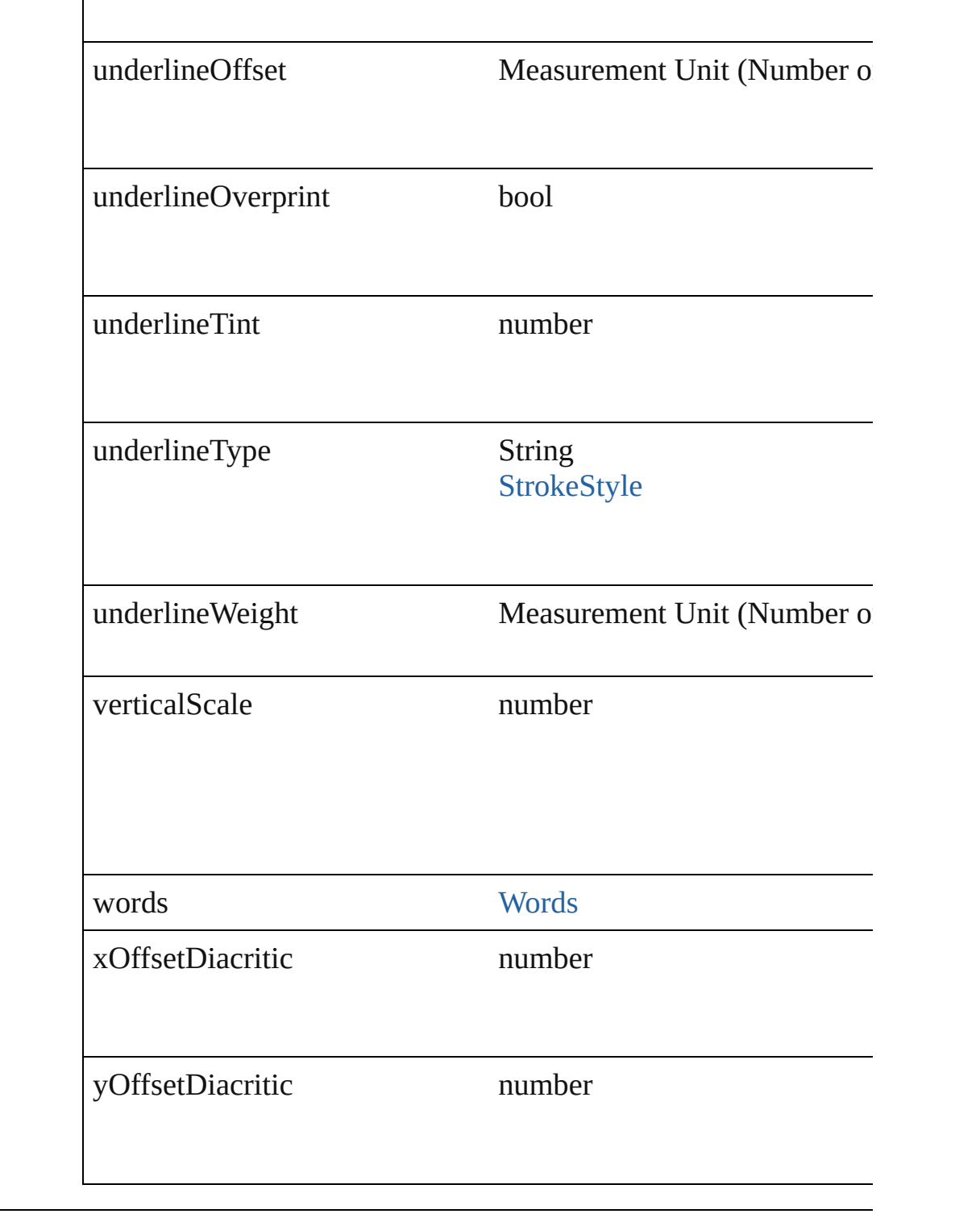

## **Methods Instances**

void **applyBullets** ([bulletChar: *number*][, bulletType: [BulletCh](#page-334-0) bulletSize: *number*][, bulletColor: [Swatch\]](#page-191-0)[, bulletAlignment: [L](#page-559-0) *number*][, listFirstLineIndent: *number*][, listFirstTabPosition: *number*

## Apply bullets

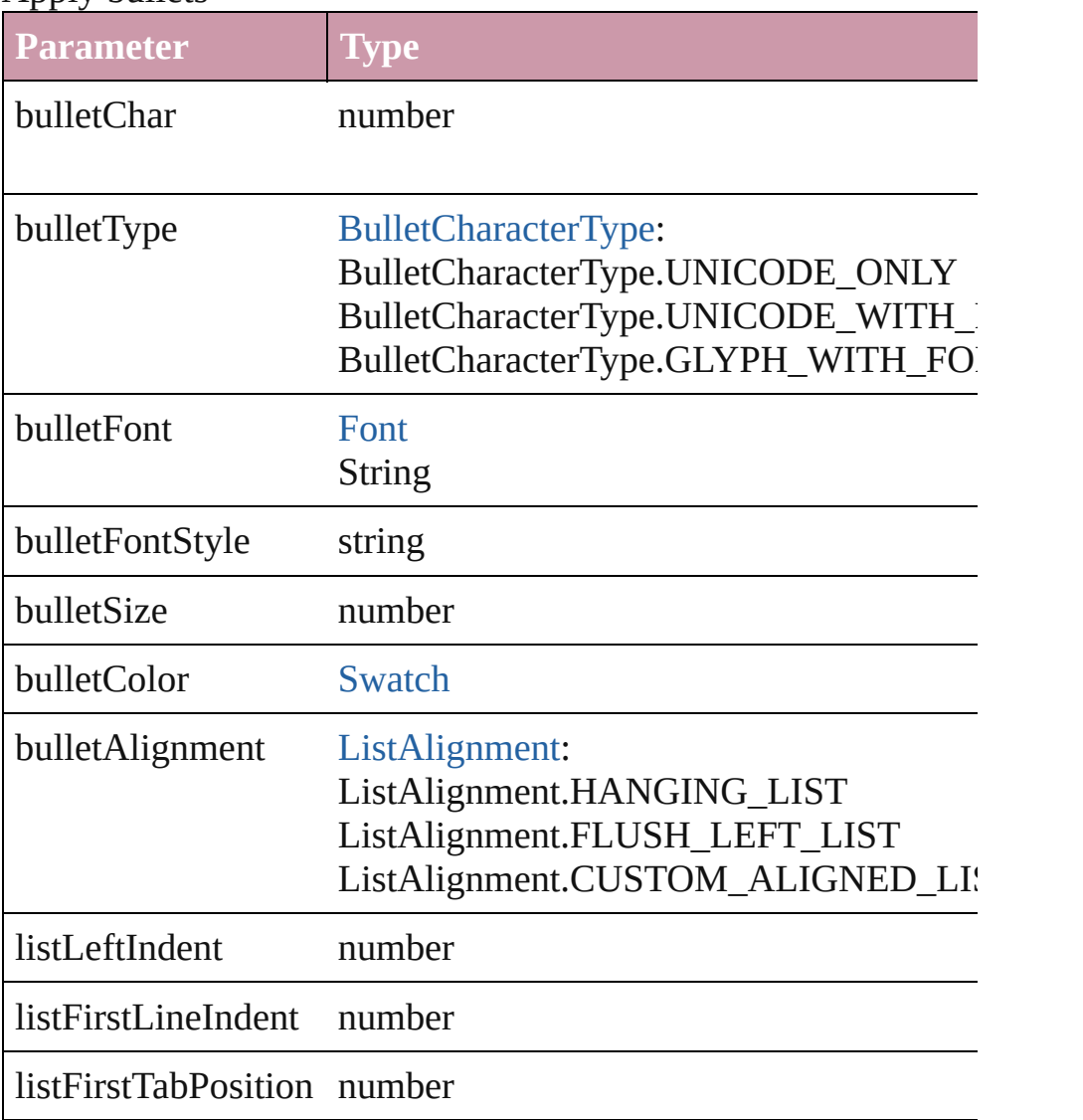

void **applyNumbers** ([numberingStyle: [NumberingStyle](#page-610-0)][, num any][, numberFontStyle: *string*][, numberSize: *number*][, number [ListAlignment](#page-559-0)=ListAlignment.HANGING\_LIST][, listLeftIndent *number*])

Apply numbers

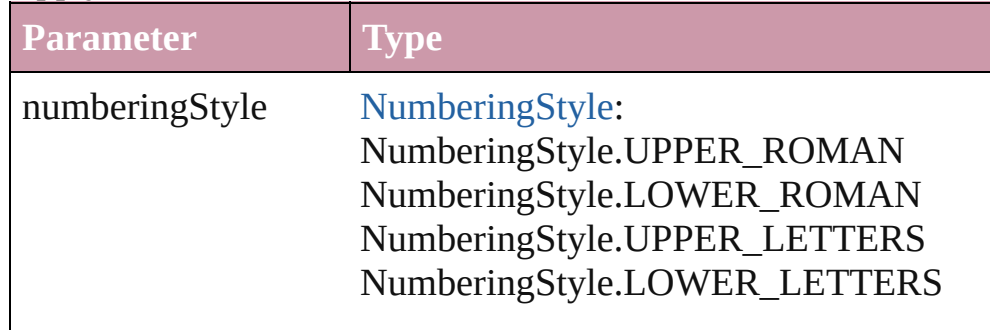

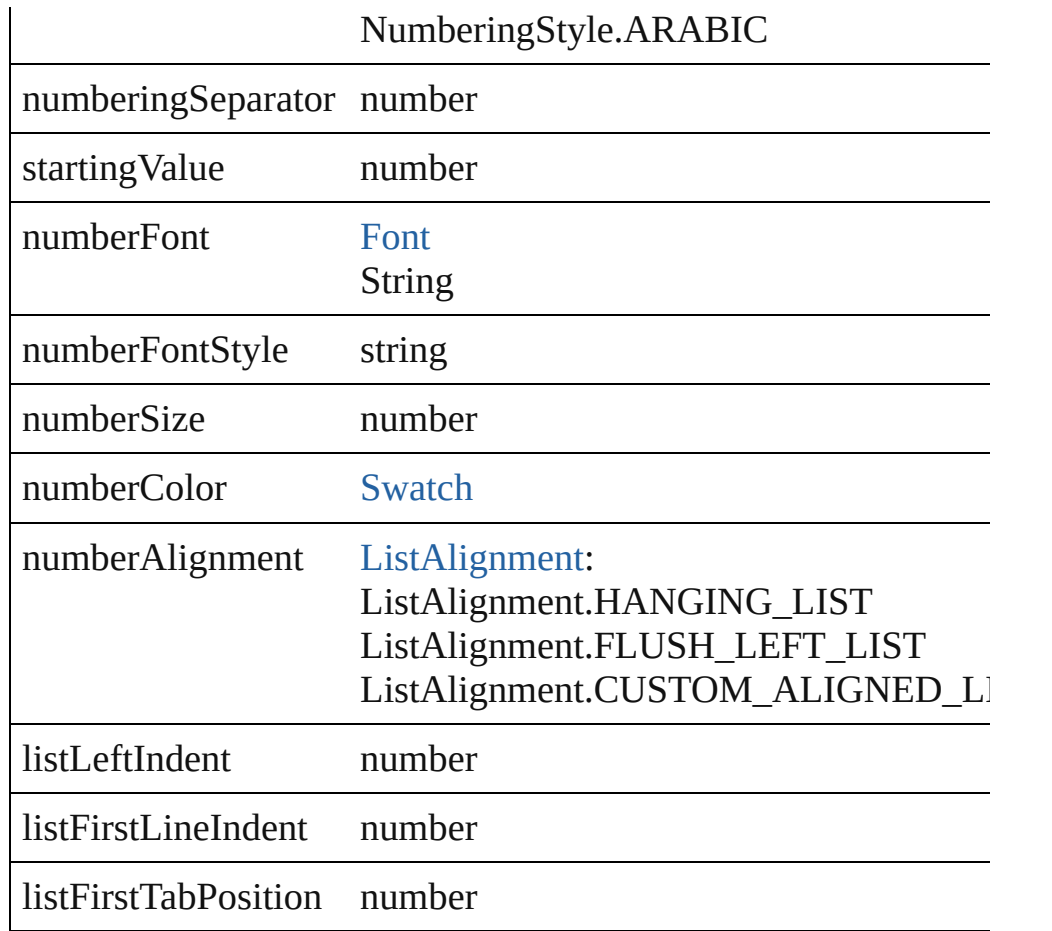

#### void **changecase** (using: [ChangecaseMode\)](#page-340-0) Sets the case of the text.

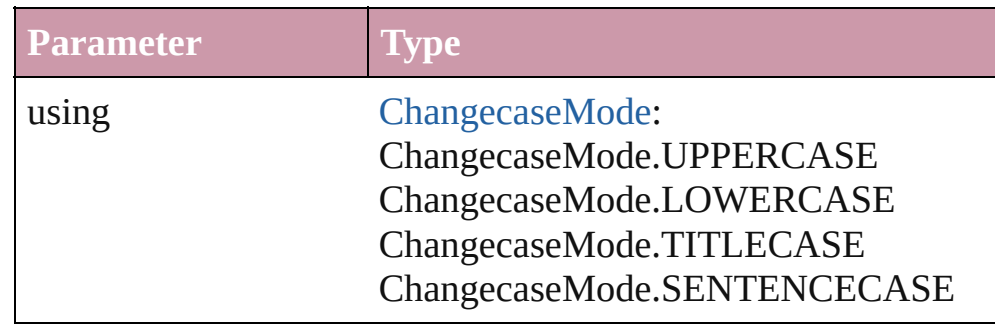

#### bool **checkIn** () Checks in the story.

#### bool **checkOut** () Checks out the story.

void **clearOverrides** ([overridesToClear: [OverrideType](#page-623-0)=Overri Clears the specified types of override.

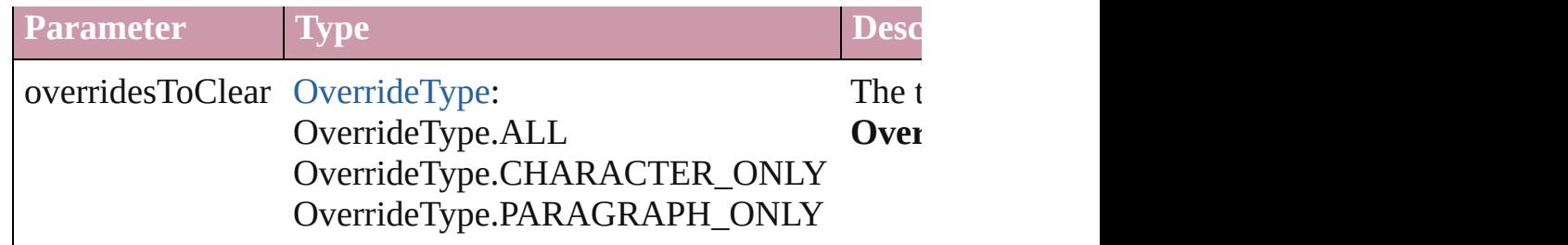

void **convertBulletsAndNumberingToText** ()

Convert bullets and numbering to text.

Array of [PageItem](#page-1492-0) **createOutlines** ([deleteOriginal: *bool*=**true**]) Converts text to outlines. Each line of text becomes a polygon o spaces or detached parts, the polygon contains only a single path. outlines, see allow outlines.

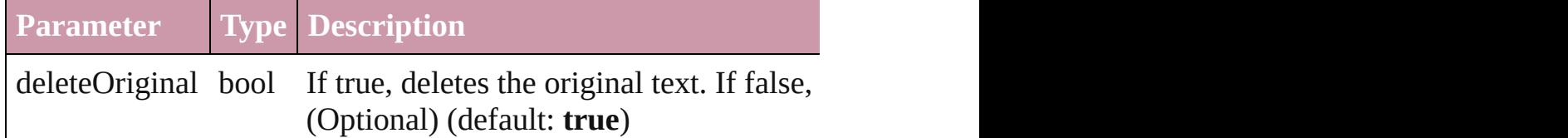

void **exportFile** (format: *any*, to: *File*[, showingOptions: *bool*=f Exports the object(s) to a file.

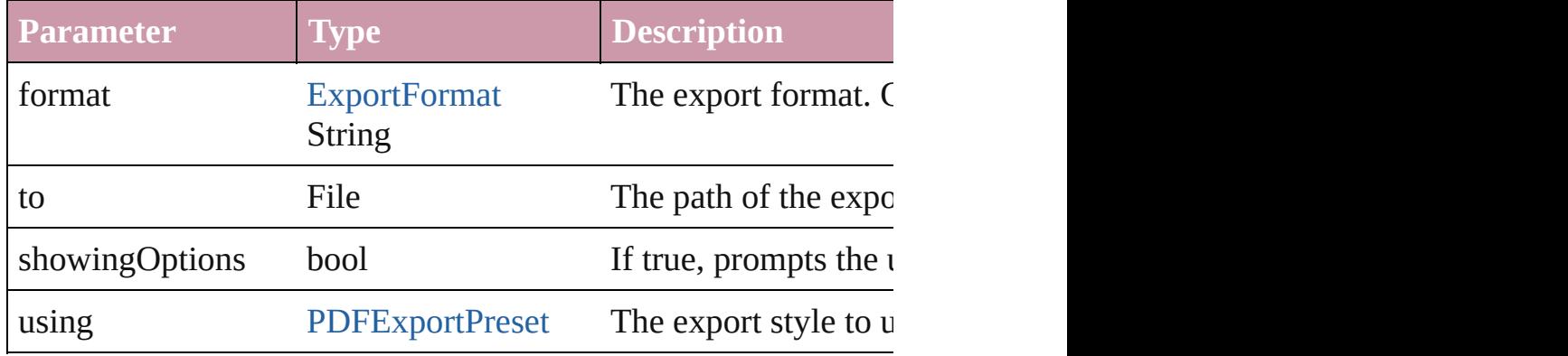

#### string **extractLabel** (key: *string*)

Gets the label value associated with the specified key.

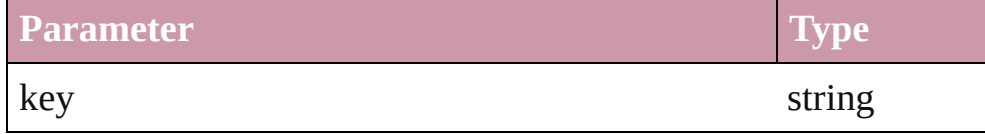

Array of Object **getElements** ()

Resolves the object specifier, creating an array of object reference

void **insertLabel** (key: *string*, value: *string*) Sets the label to the value associated with the specified key.

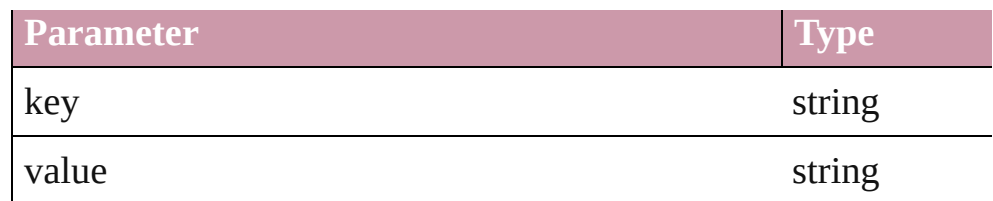

### void **markup** (using: [XMLElement\)](#page-3088-0)

Associates the page item with the specified XML element while

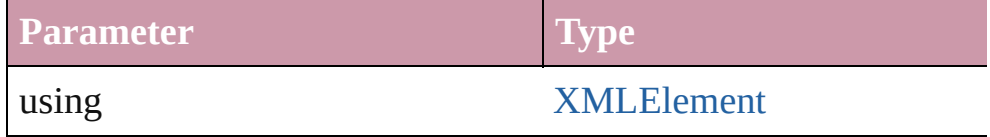

<span id="page-2642-0"></span>[Text](#page-2654-0) **move** (to: [LocationOptions\[](#page-569-0), reference: *any*]) Moves the text to the specified location.

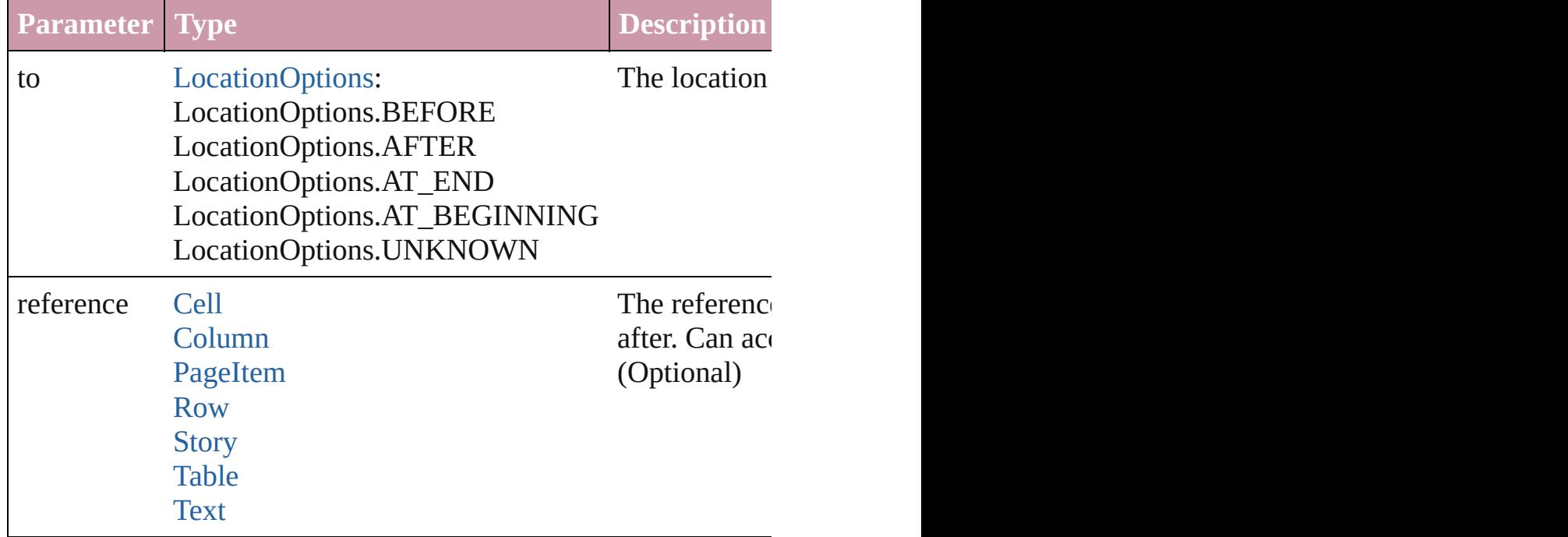

#### void **placeXML** (using: [XMLElement\)](#page-3088-0)

Places XML content into the specified object. Note: Replaces ar

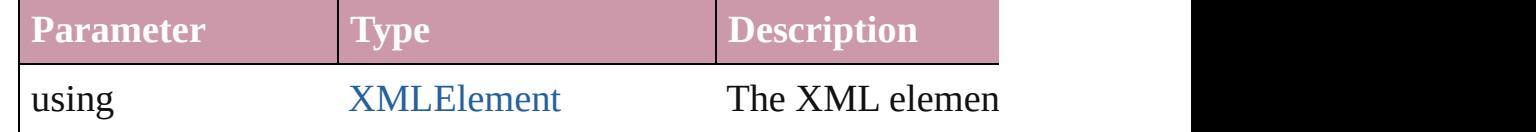

### void **recompose** ()

Recomposes the text in the Story.

void **remove** () Deletes the Story.

#### void **removeBulletsAndNumbers** ()

Remove bullets and numbers

bool **revert** () Reverts the document to its state at the last save operation.

Array of [Text](#page-2654-0) **search** ([for: *string*][, wholeWord: *bool*][, caseSensitive caseSensitive caseSensitive caseSensitive caseSensitive caseSensitive caseSensitive caseSensitive caseSensitive caseSensitive caseSensitive caseS [, withChangeAttributes: *Object*])

Look for occurrences of text that matches specific criteria

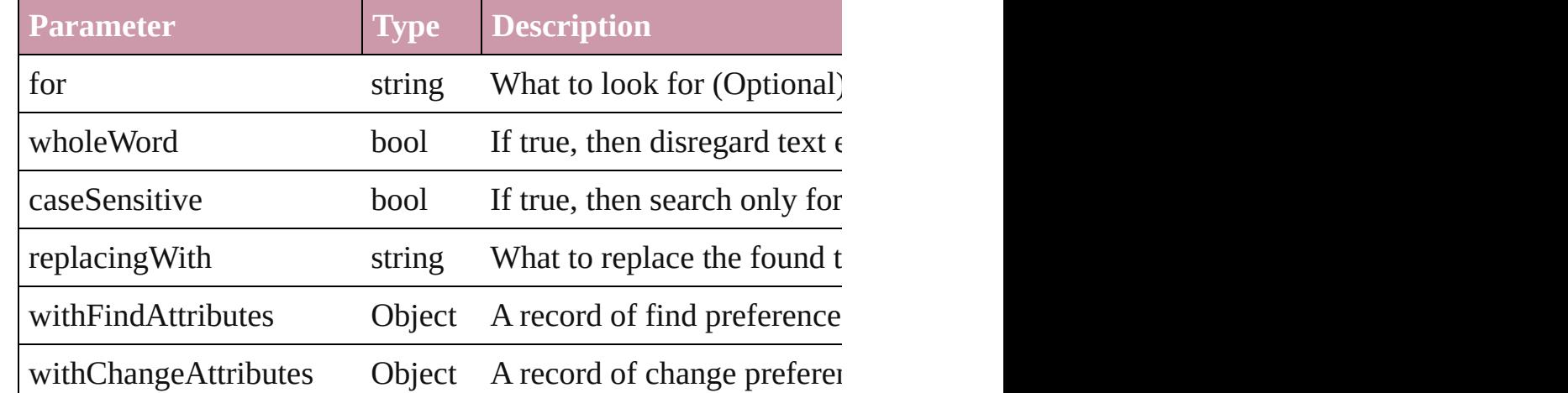

#### [StoryWindow](#page-87-0) **storyEdit** ()

Opens the story in a story editor window.

#### string **toSource** ()

Generates a string which, if executed, will return the Story.

#### string **toSpecifier** ()

Retrieves the object specifier.

**Element of** [AssignedStory.](#page-17-0)storyReference [Character](#page-2360-0).parentStory [DataMergeTextPlaceholder.](#page-249-0)parentStory [InsertionPoint.](#page-2443-0)parentStory [Line](#page-2496-0).parentStory [Link](#page-1679-0).parent [NestedStyle.](#page-2530-0)parent [Paragraph](#page-2548-0).parentStory [StoryPreference.](#page-2020-0)parent [TabStop.](#page-2646-0)parent

[Text](#page-2654-0).parentStory

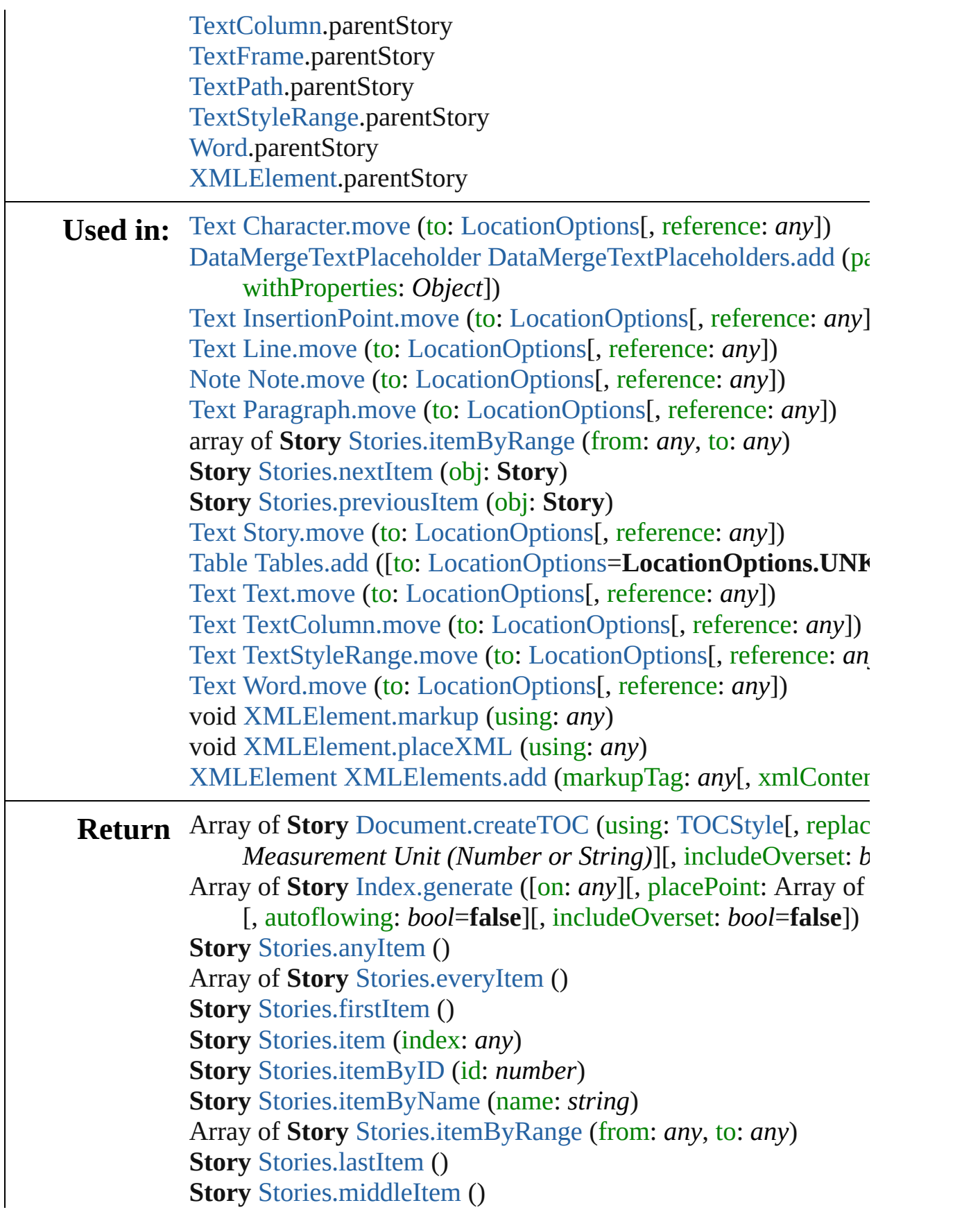

#### **Story** [Stories.nextItem](#page-2613-1) (obj: **Story**) **Story** [Stories.previousItem](#page-2613-2) (obj: **Story**)

Jongware, 27-

[Contents](#page-0-0) :: [Index](#page-3144-0)

# <span id="page-2646-0"></span>**Class**

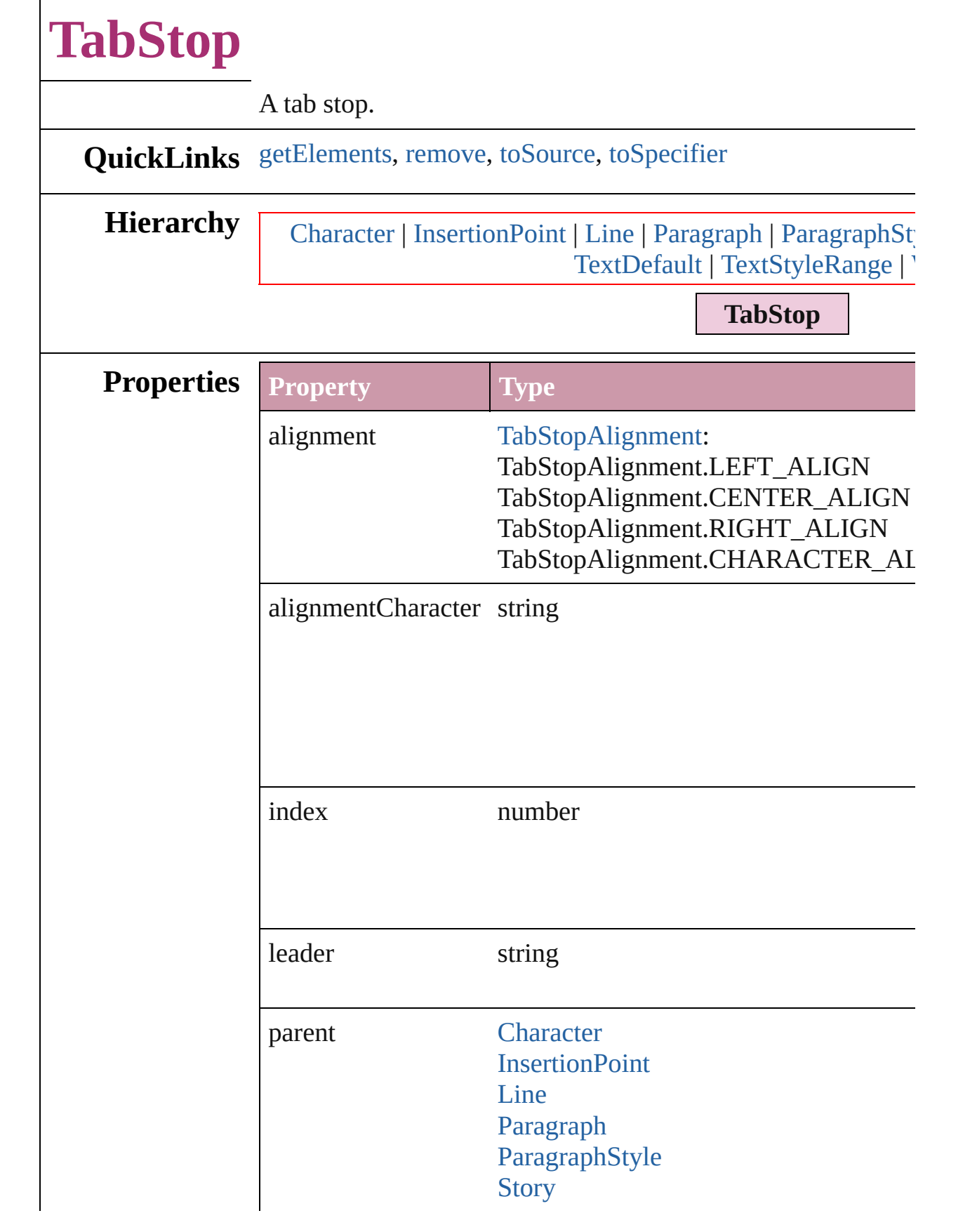

<span id="page-2648-3"></span><span id="page-2648-2"></span><span id="page-2648-1"></span><span id="page-2648-0"></span>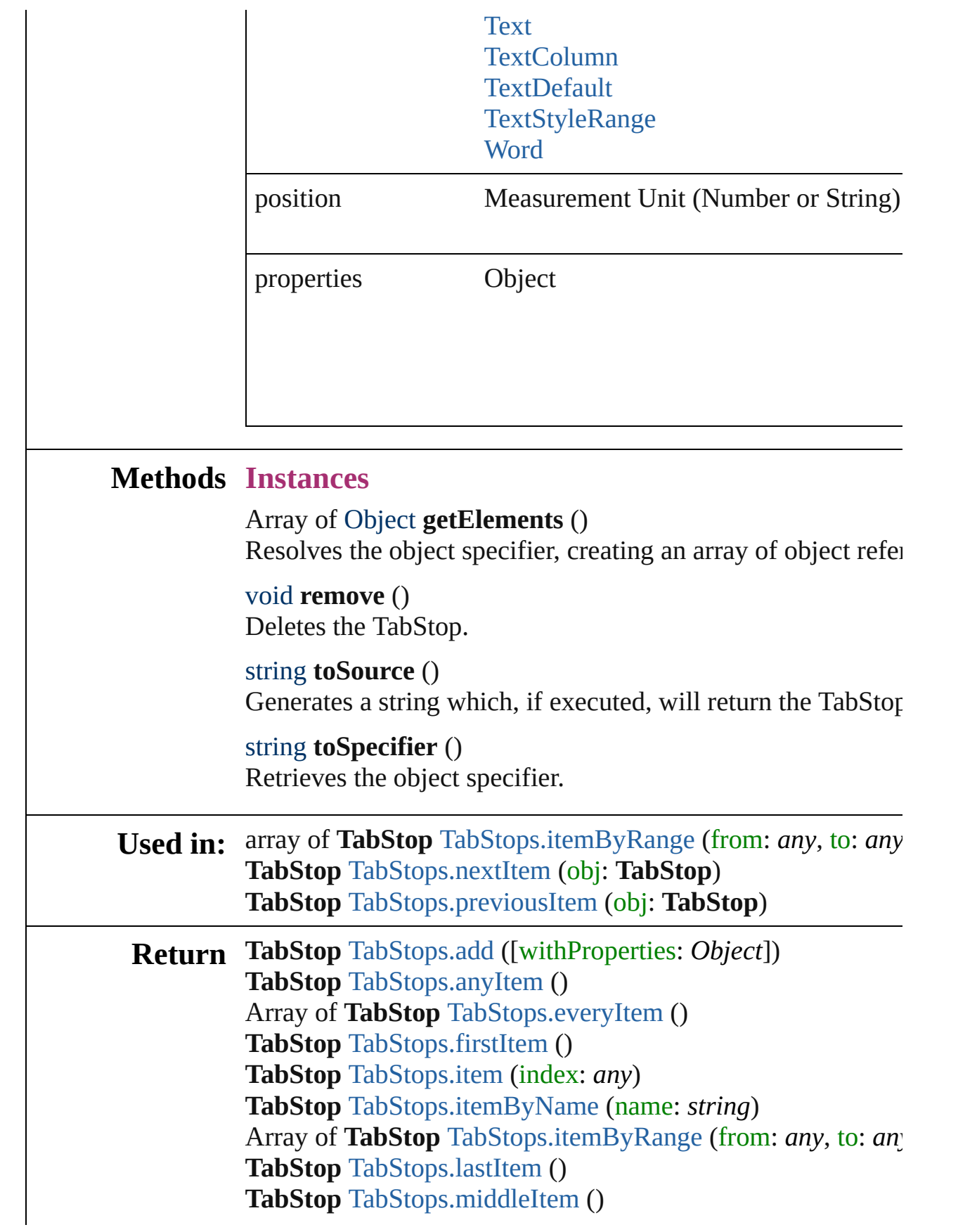

## **TabStop** [TabStops.nextItem](#page-2652-1) (obj: **TabStop**) **TabStop** [TabStops.previousItem](#page-2652-2) (obj: **TabStop**)

Jongware, 27-

[Contents](#page-0-0) :: [Index](#page-3144-0)

# <span id="page-2650-0"></span>**Class**

<span id="page-2651-6"></span><span id="page-2651-5"></span><span id="page-2651-4"></span><span id="page-2651-3"></span><span id="page-2651-2"></span><span id="page-2651-1"></span><span id="page-2651-0"></span>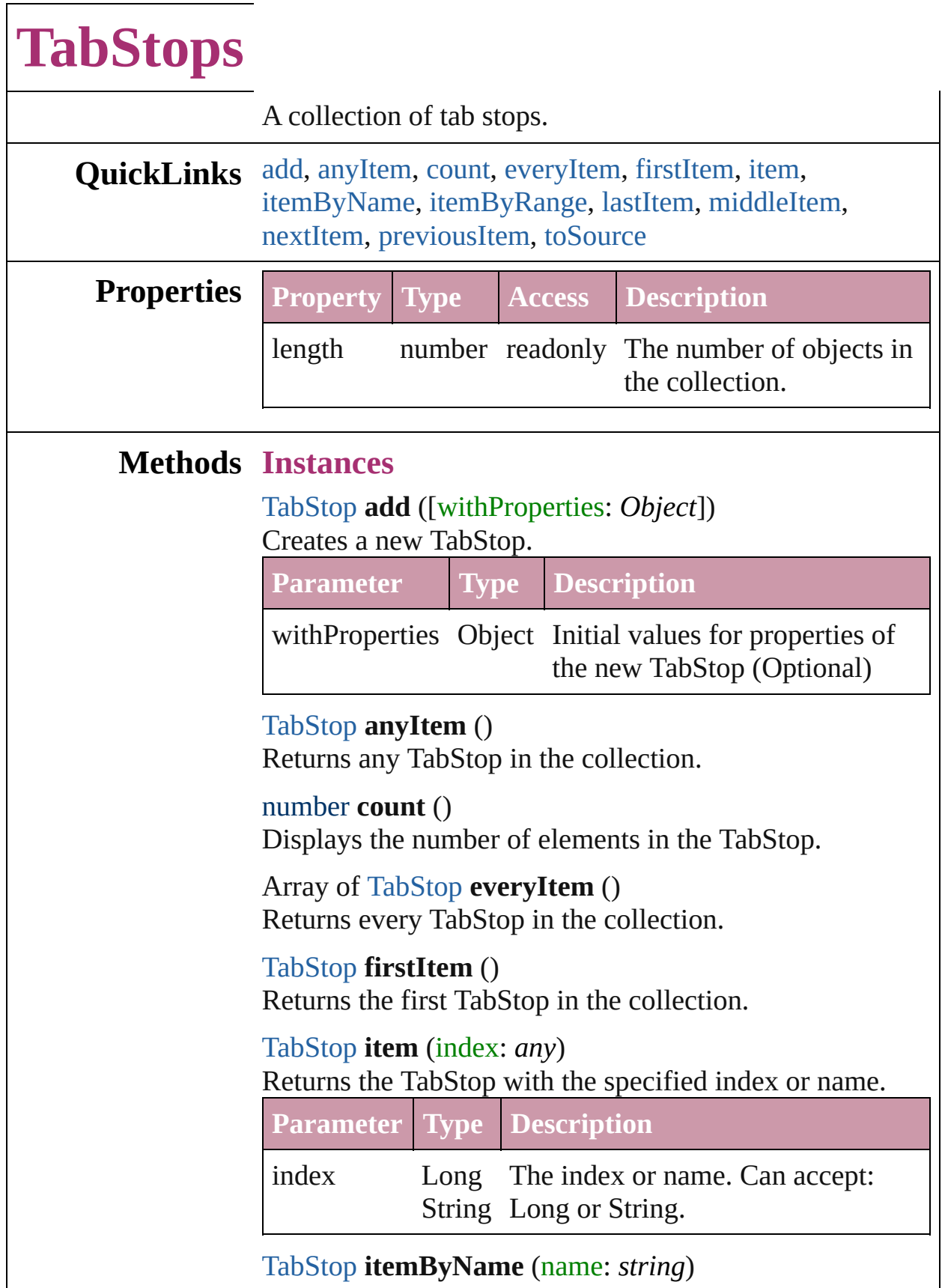

#### Returns the TabStop with the specified name.

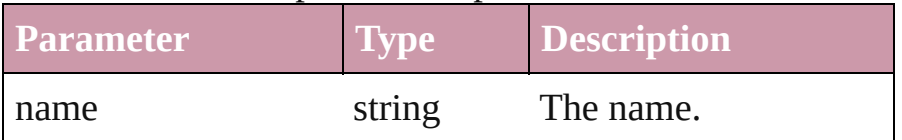

<span id="page-2652-0"></span>Array of [TabStop](#page-2646-0) **itemByRange** (from: *any*, to: *any*) Returns the TabStops within the specified range.

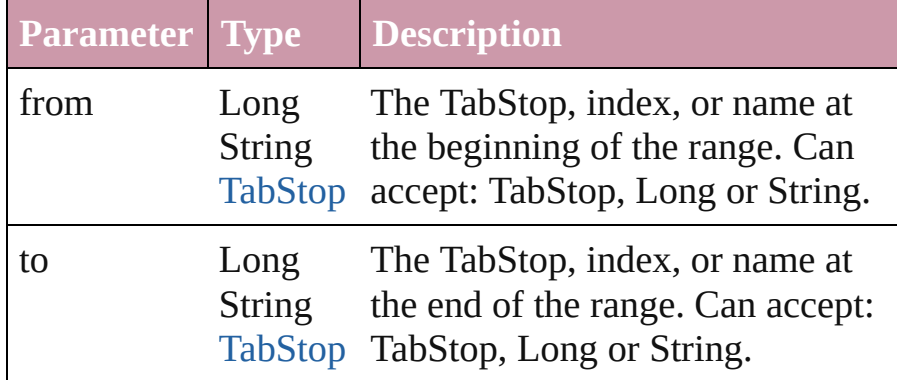

## <span id="page-2652-3"></span>[TabStop](#page-2646-0) **lastItem** ()

Returns the last TabStop in the collection.

## <span id="page-2652-4"></span>[TabStop](#page-2646-0) **middleItem** ()

Returns the middle TabStop in the collection.

## <span id="page-2652-1"></span>[TabStop](#page-2646-0) **nextItem** (obj: [TabStop\)](#page-2646-0)

Returns the TabStop whose index follows the specified TabStop in the collection.

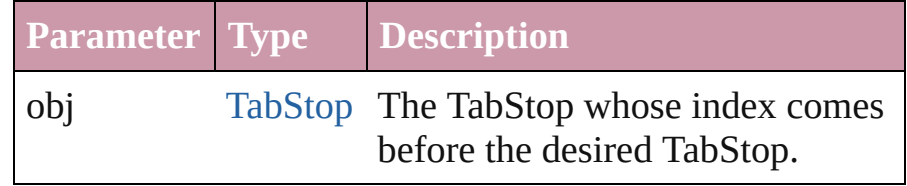

## <span id="page-2652-2"></span>[TabStop](#page-2646-0) **previousItem** (obj: [TabStop\)](#page-2646-0)

Returns the TabStop with the index previous to the specified index.

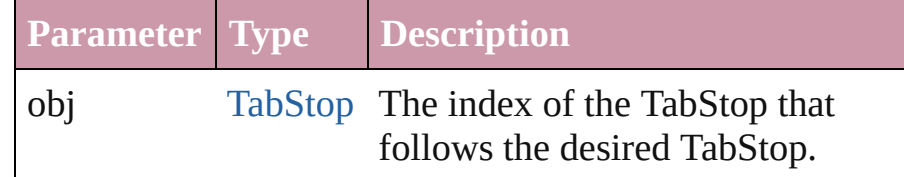

## <span id="page-2652-5"></span>string **toSource** ()

Generates a string which, if executed, will return the TabStop.

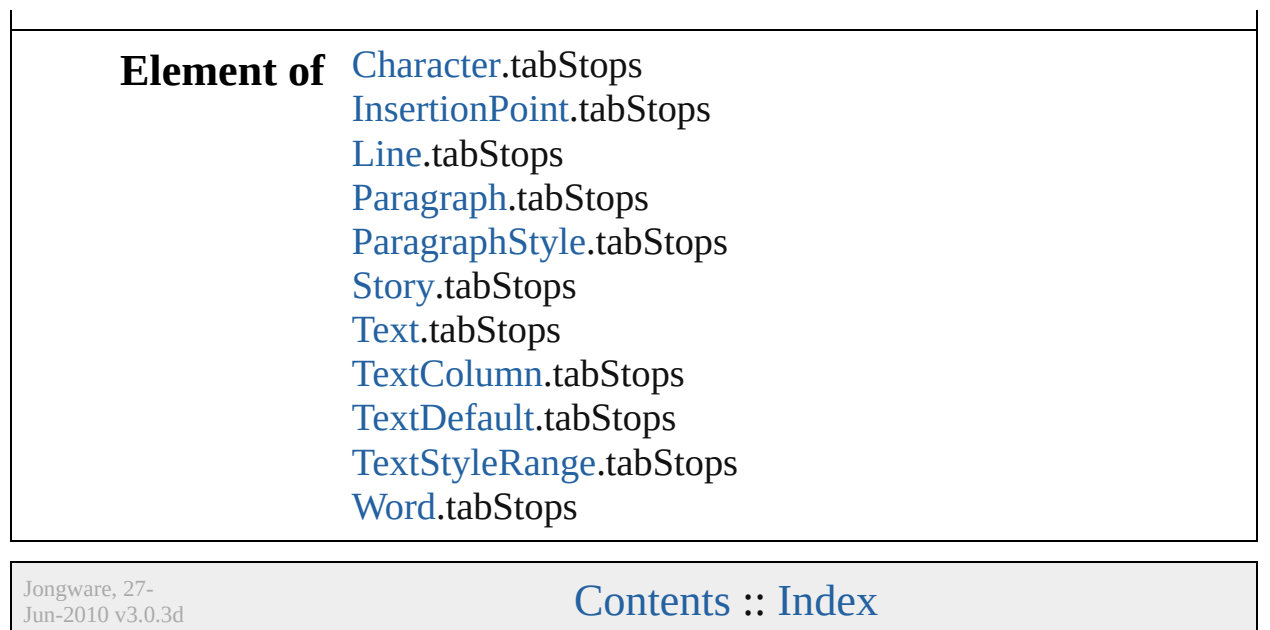

# <span id="page-2654-0"></span>**Class**

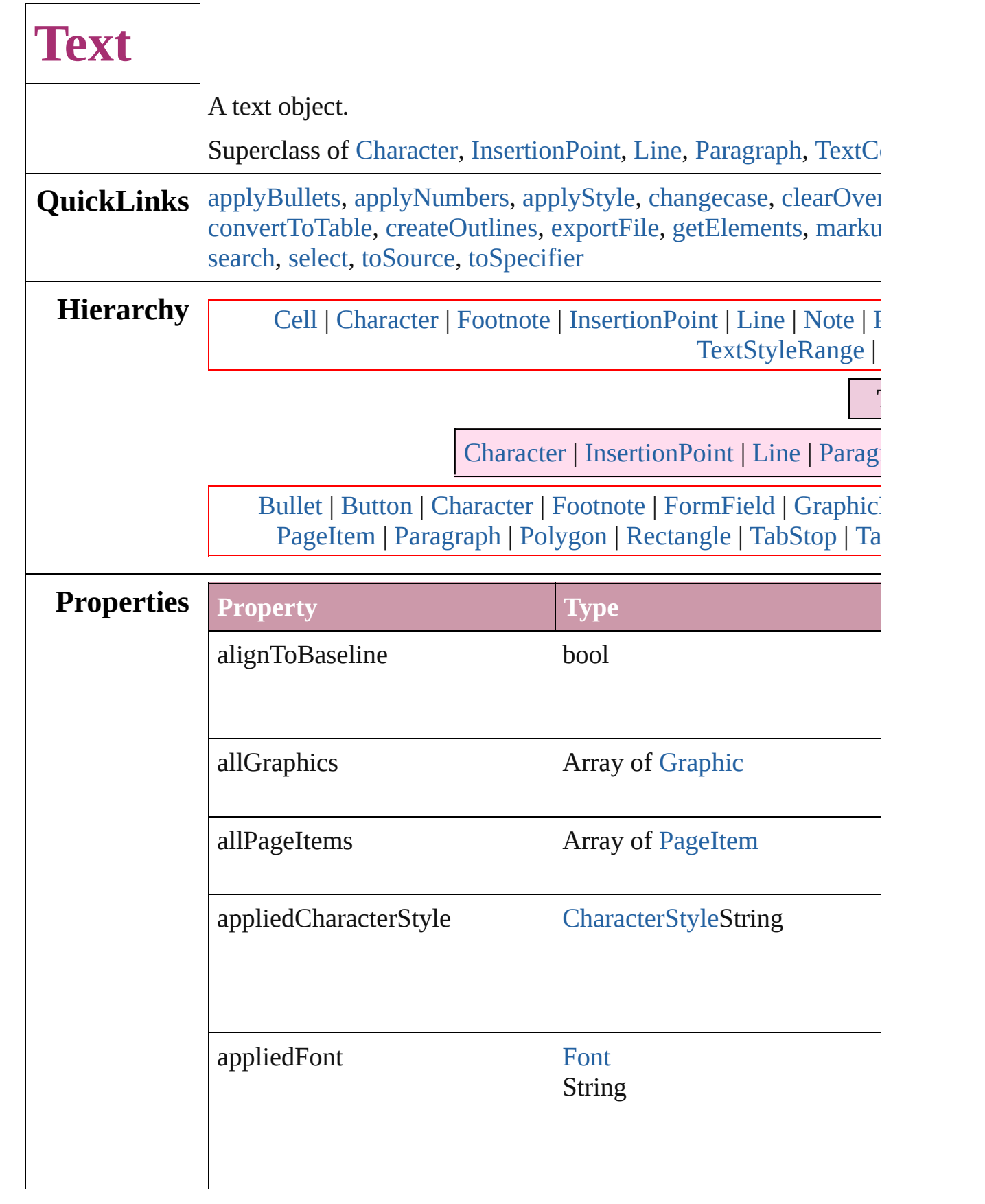

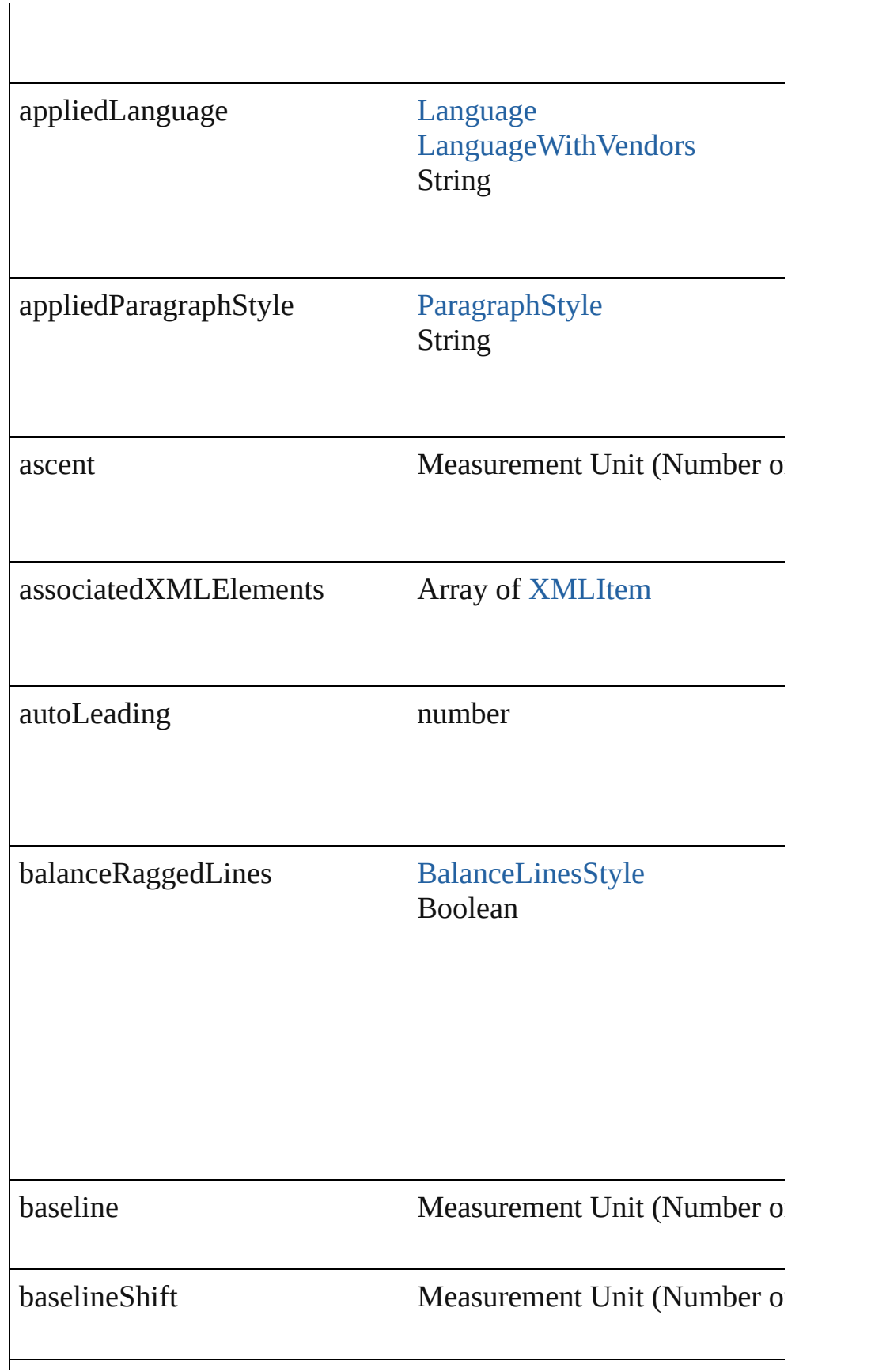

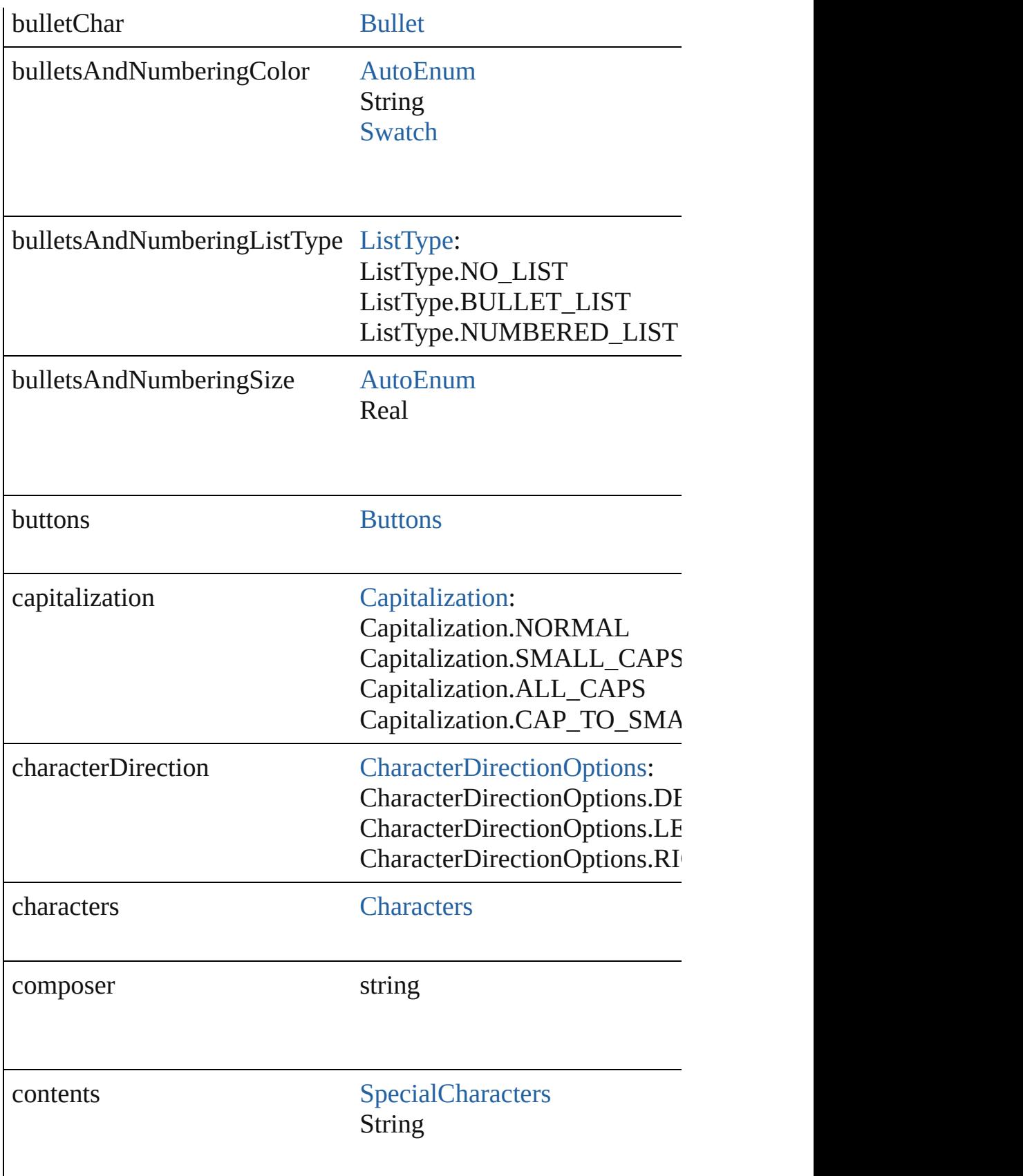

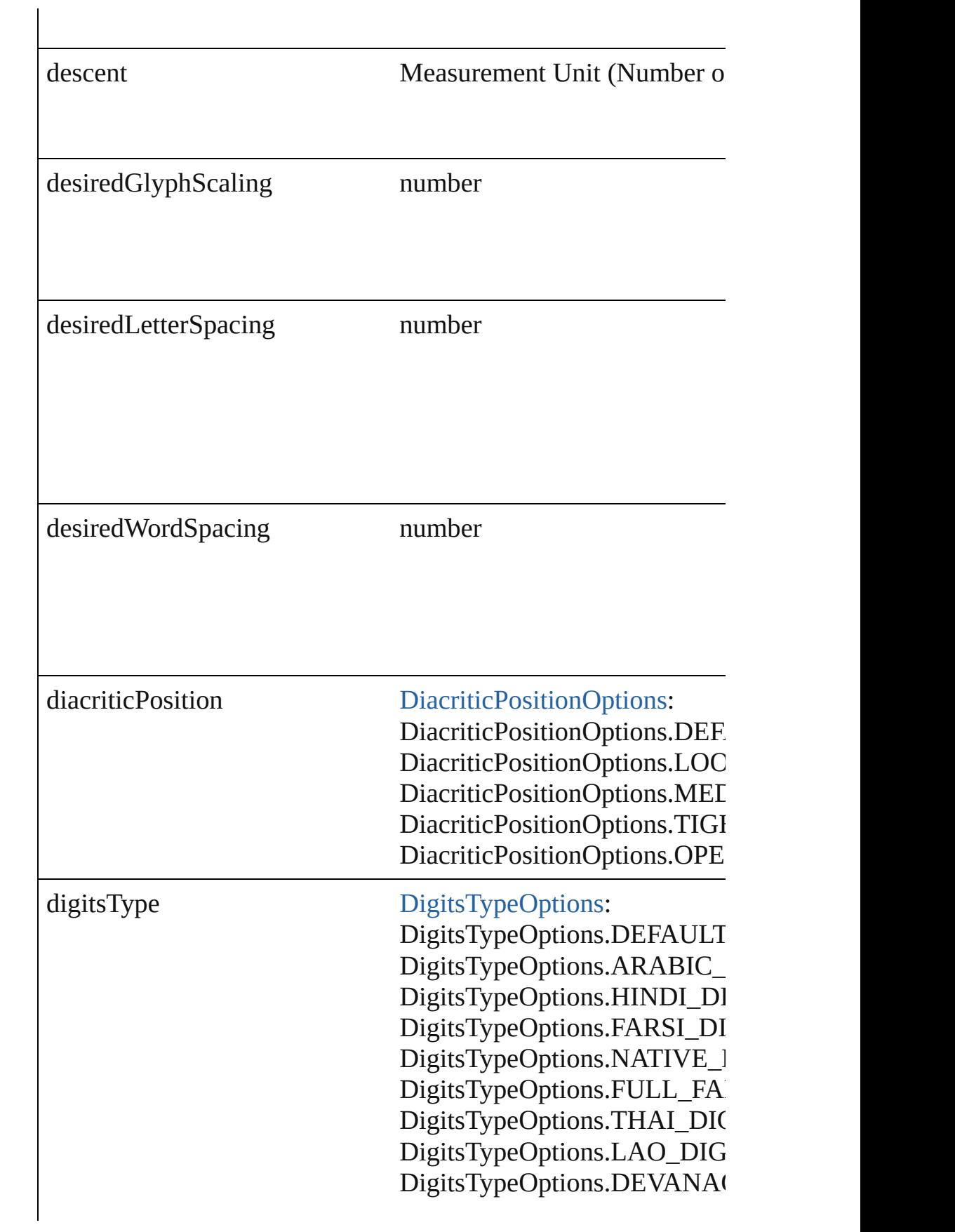

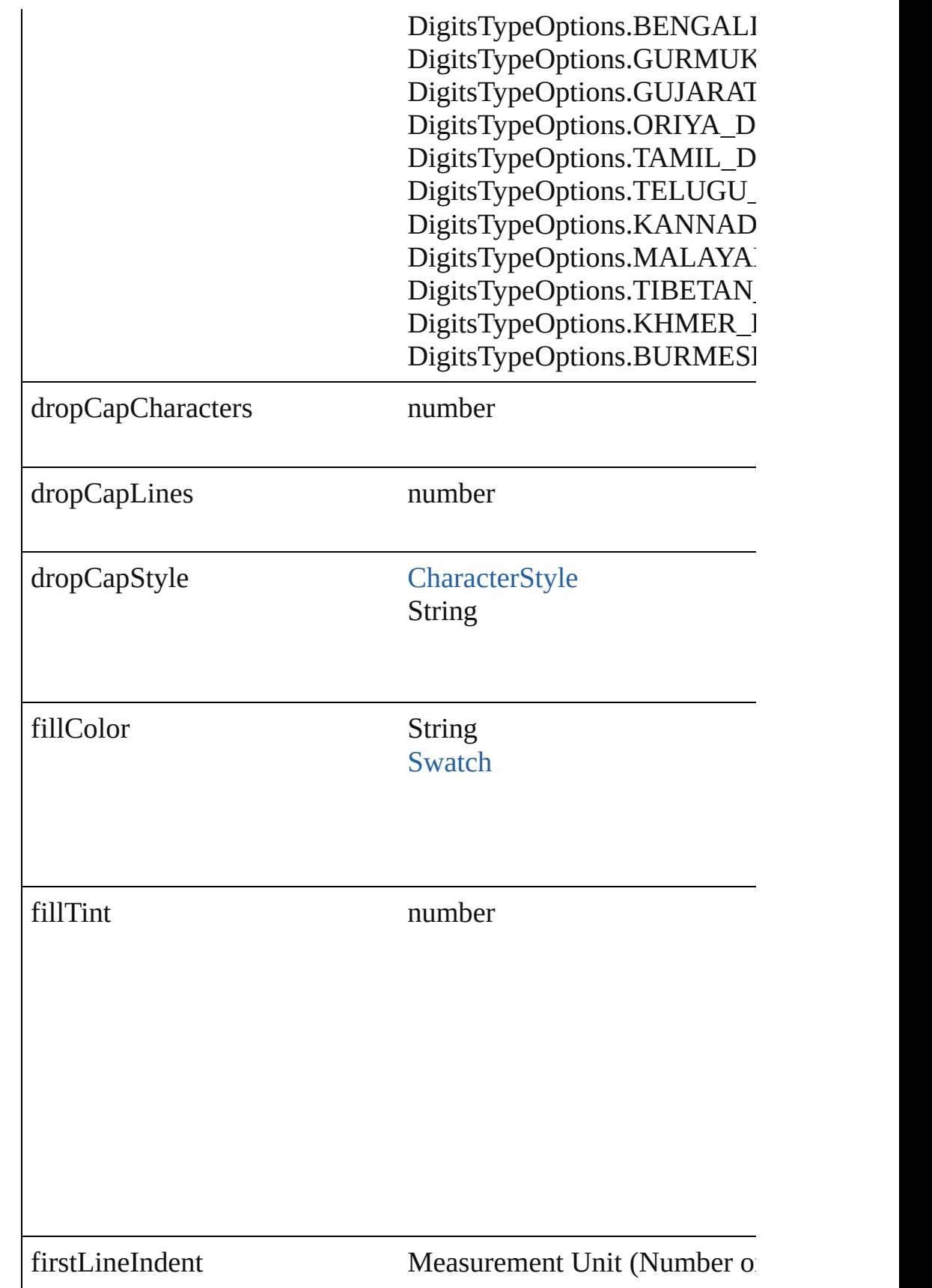

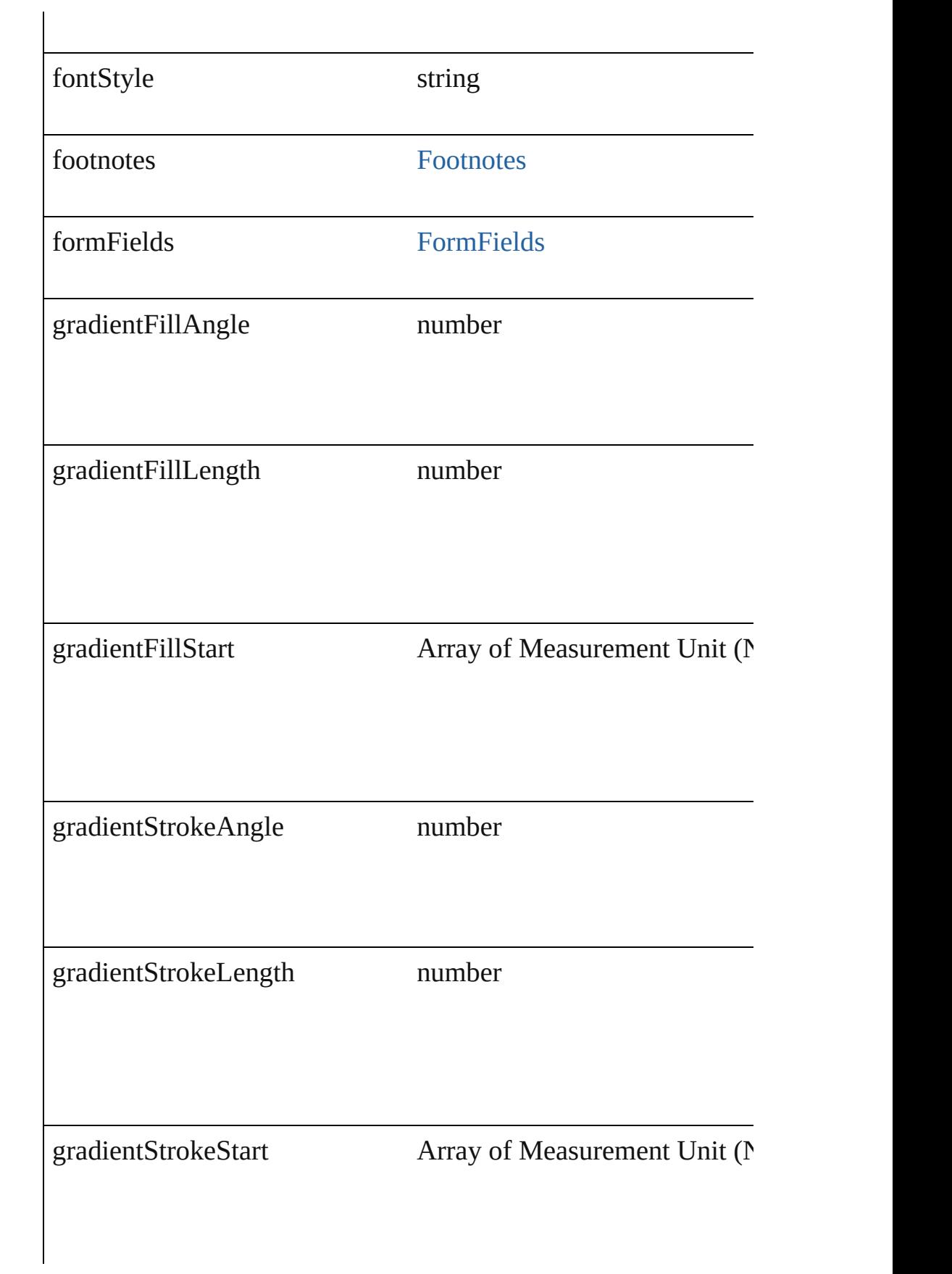

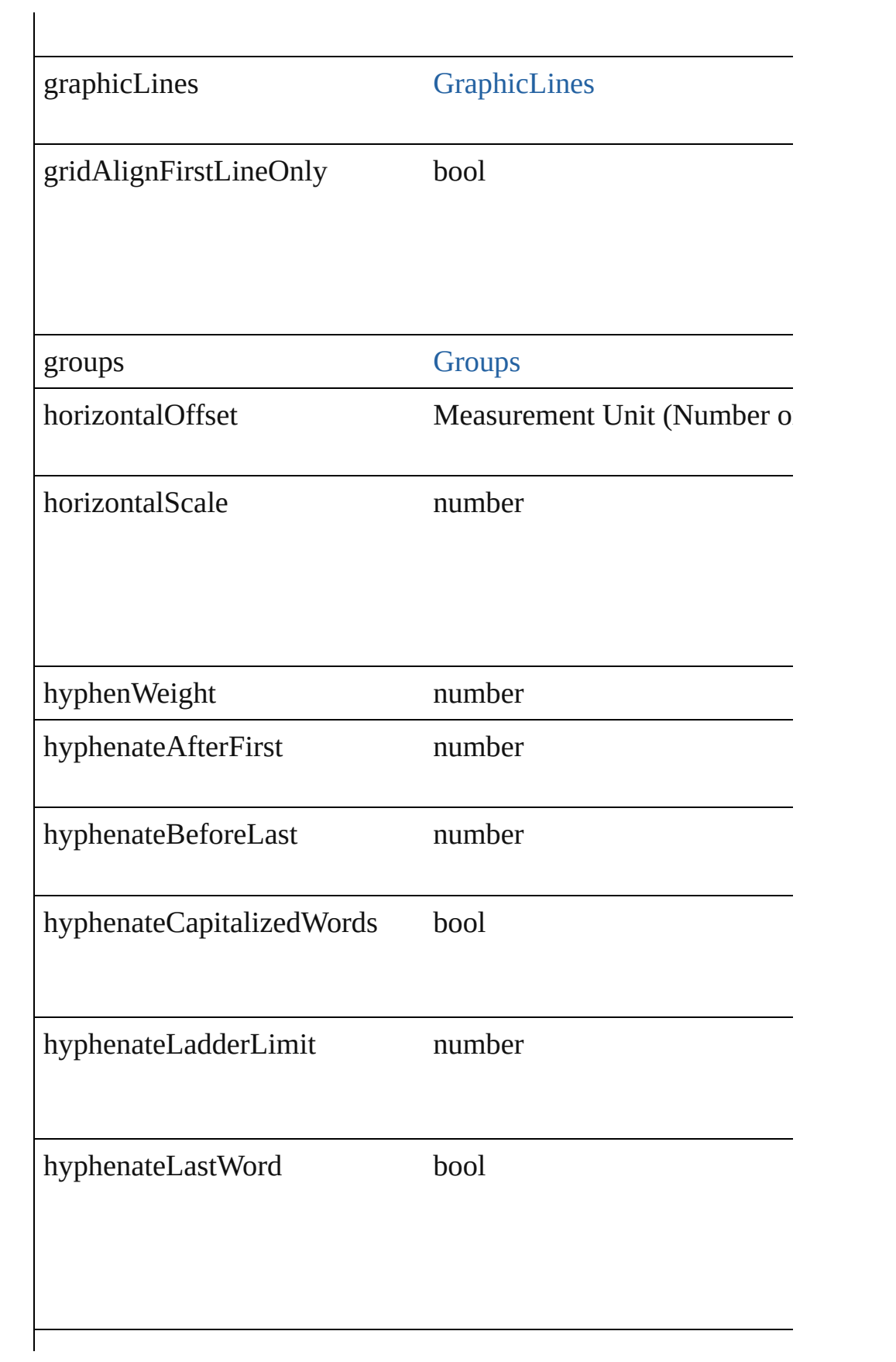

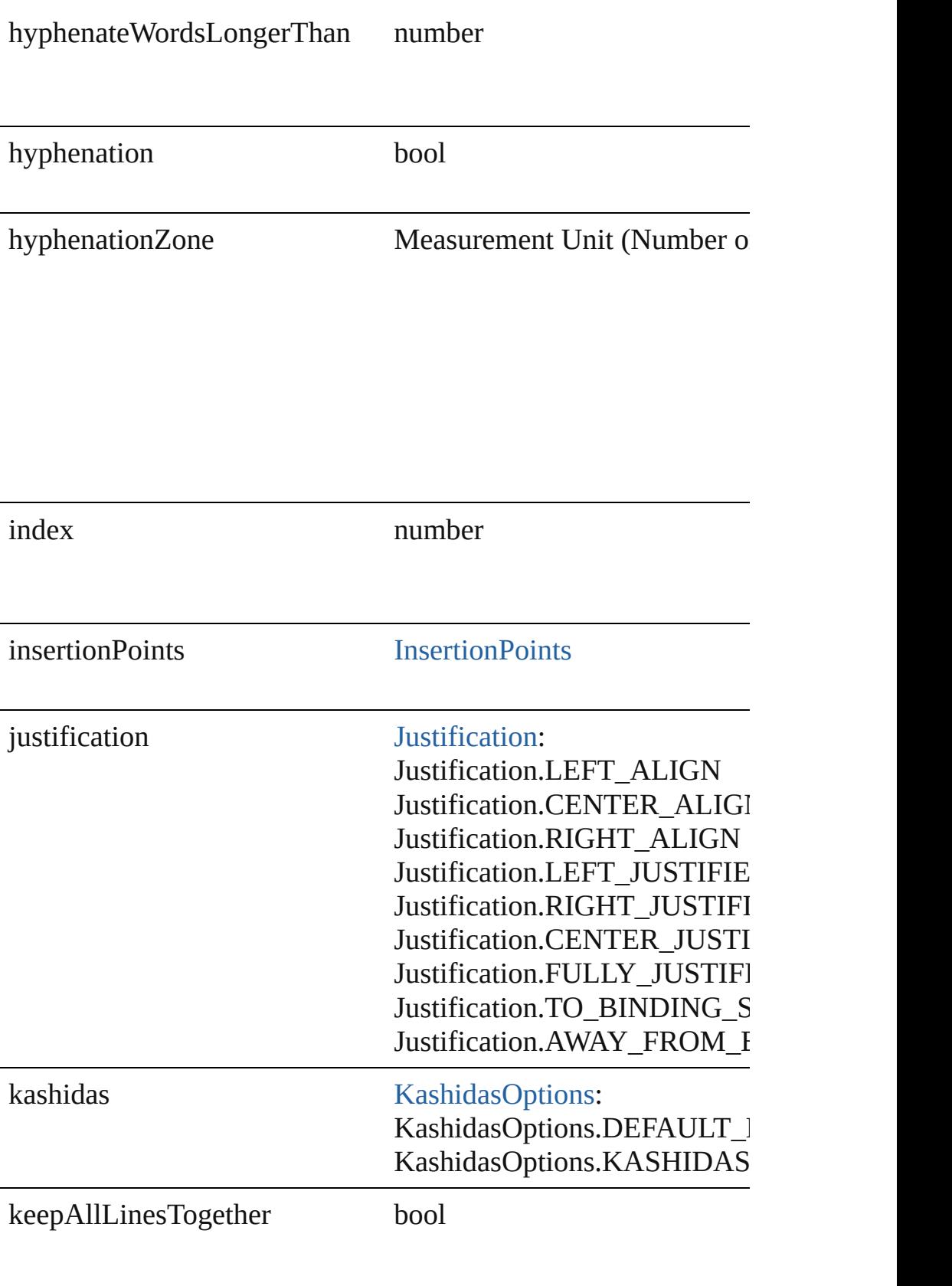

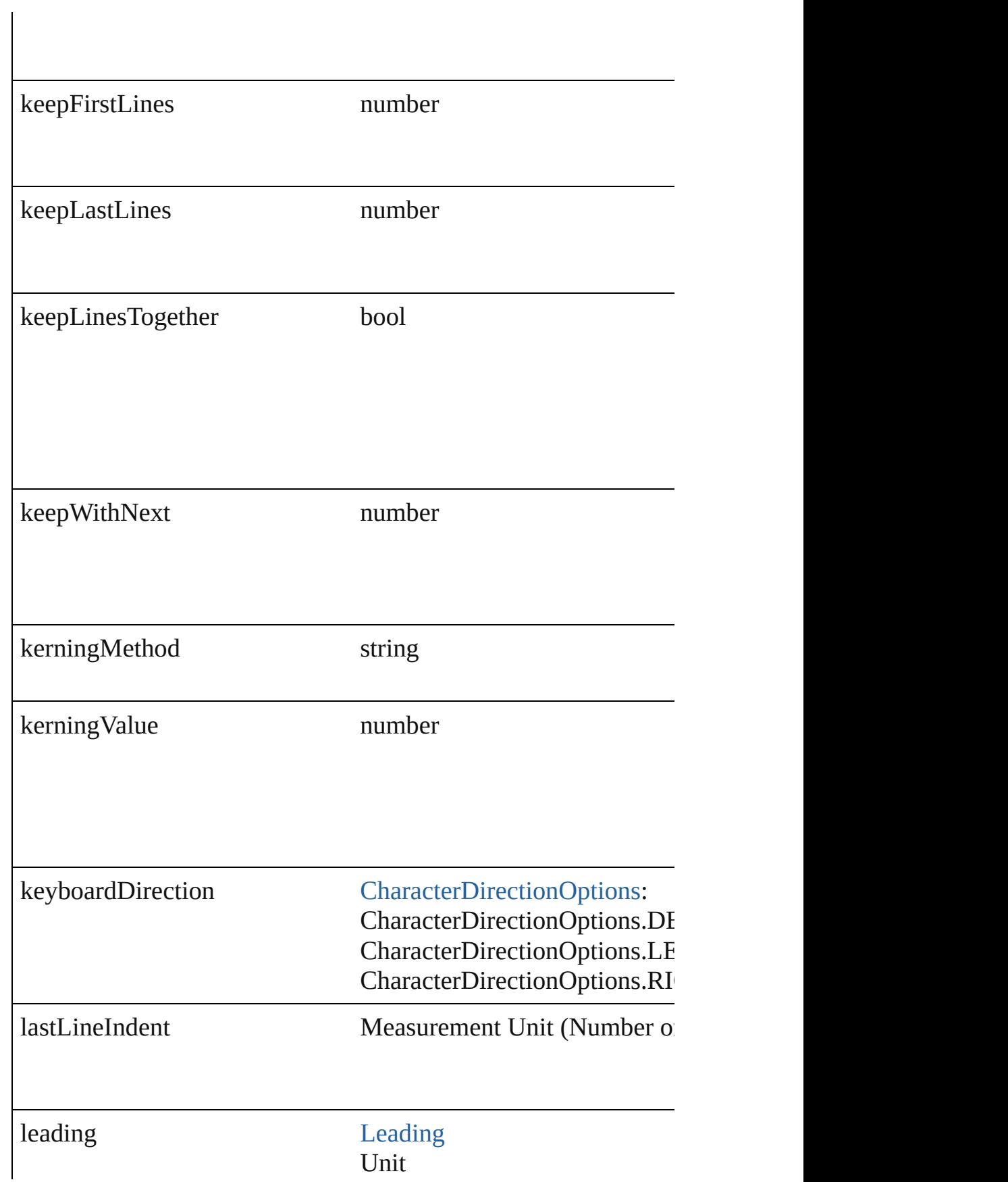
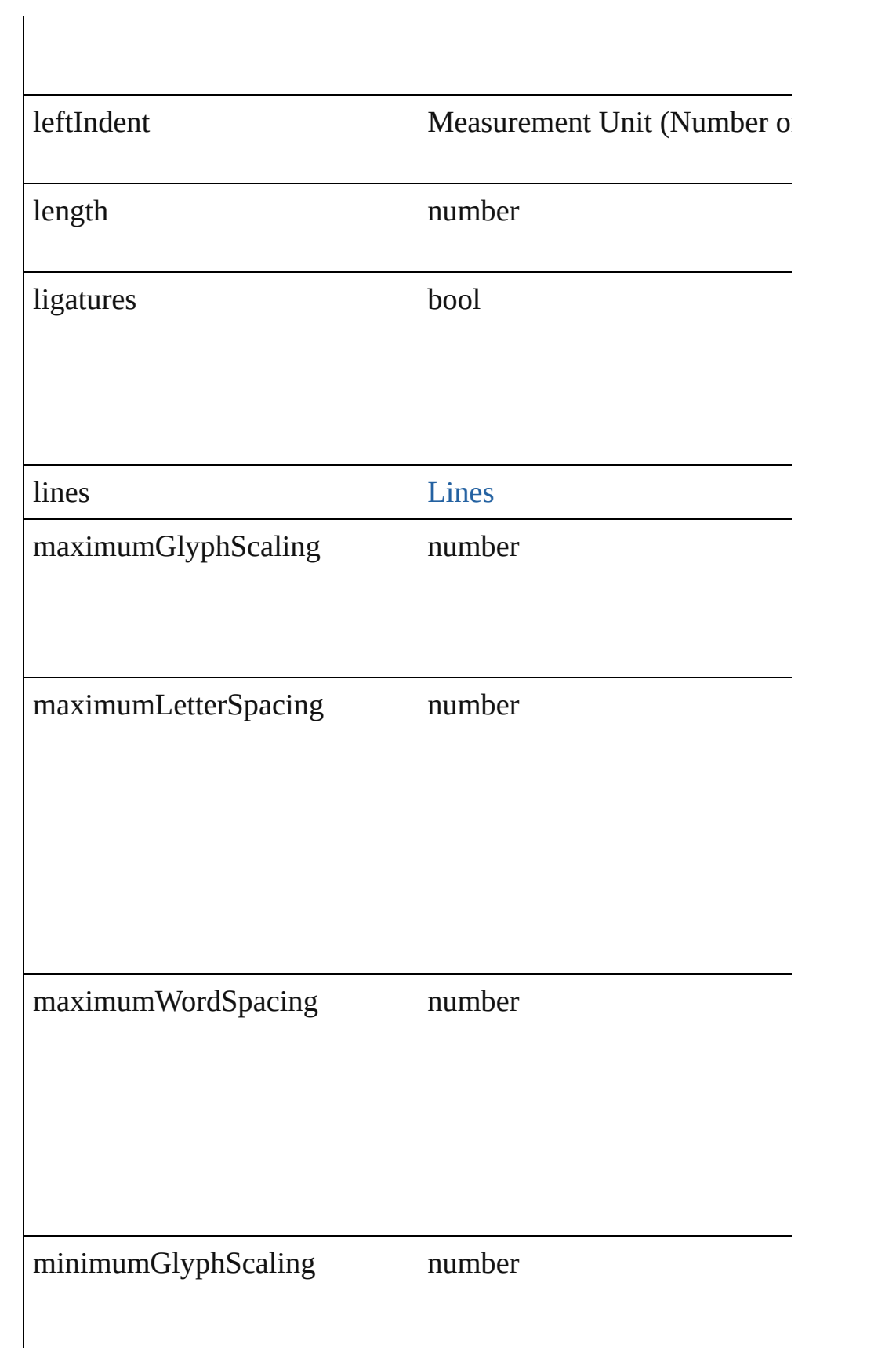

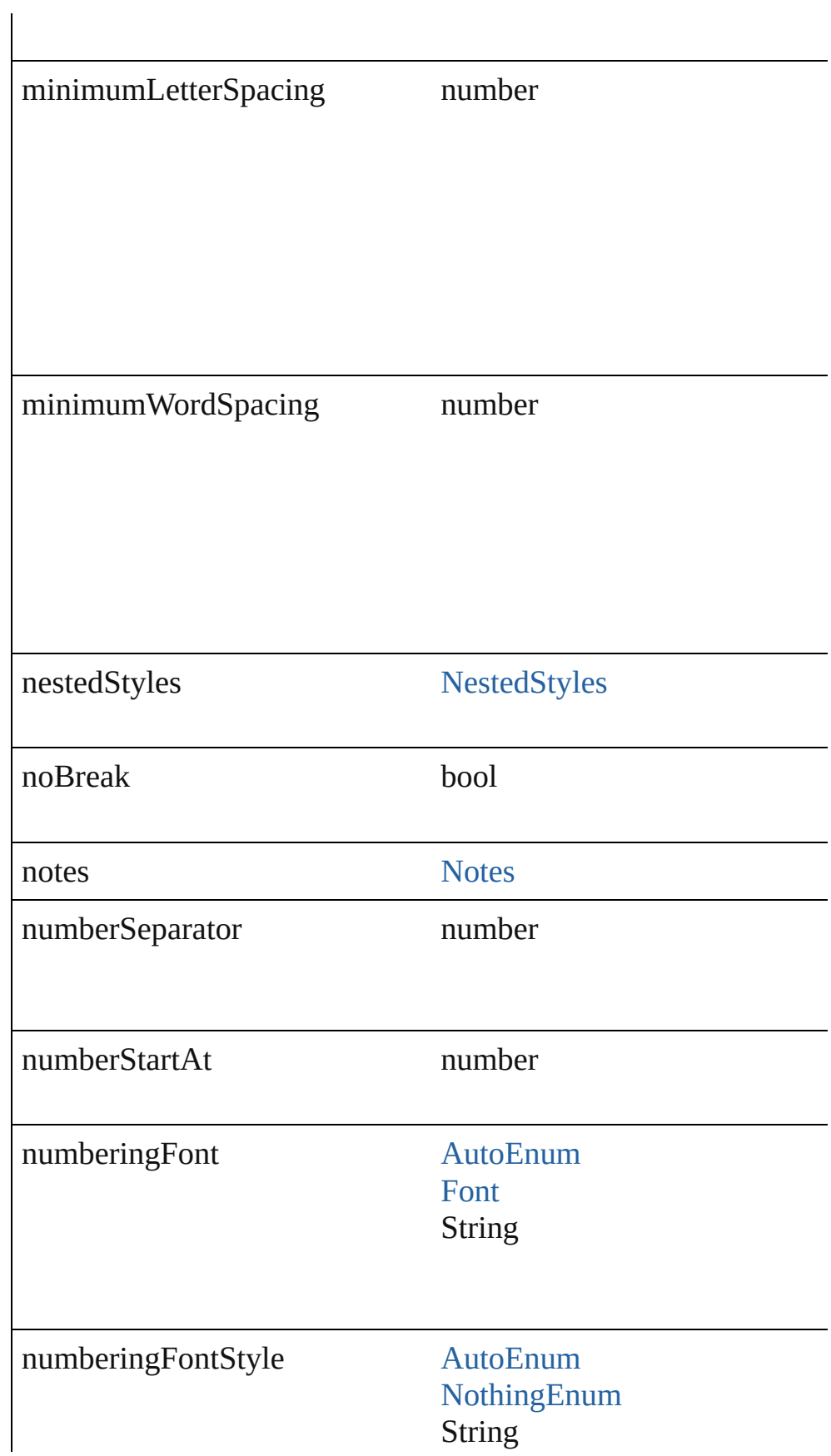

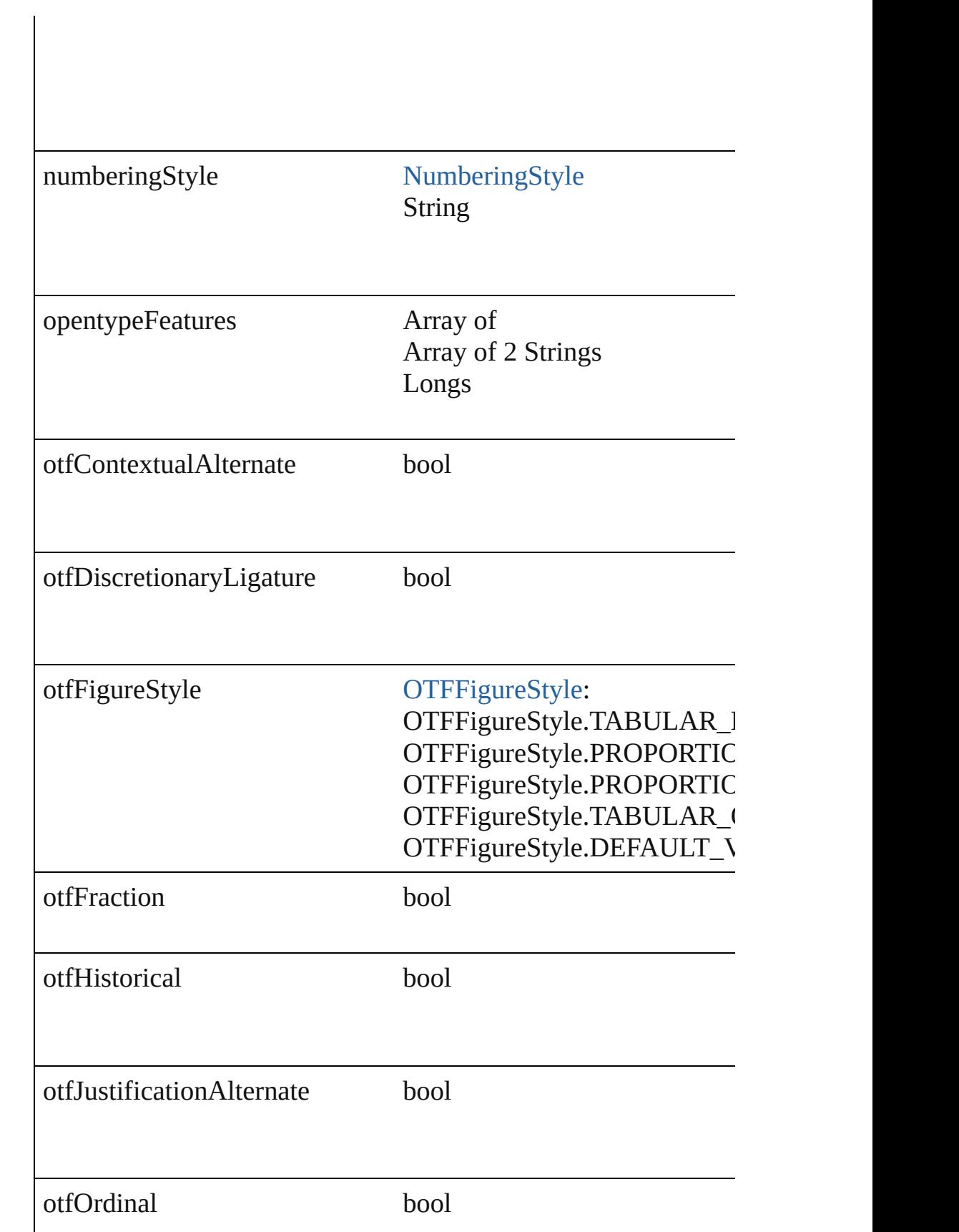

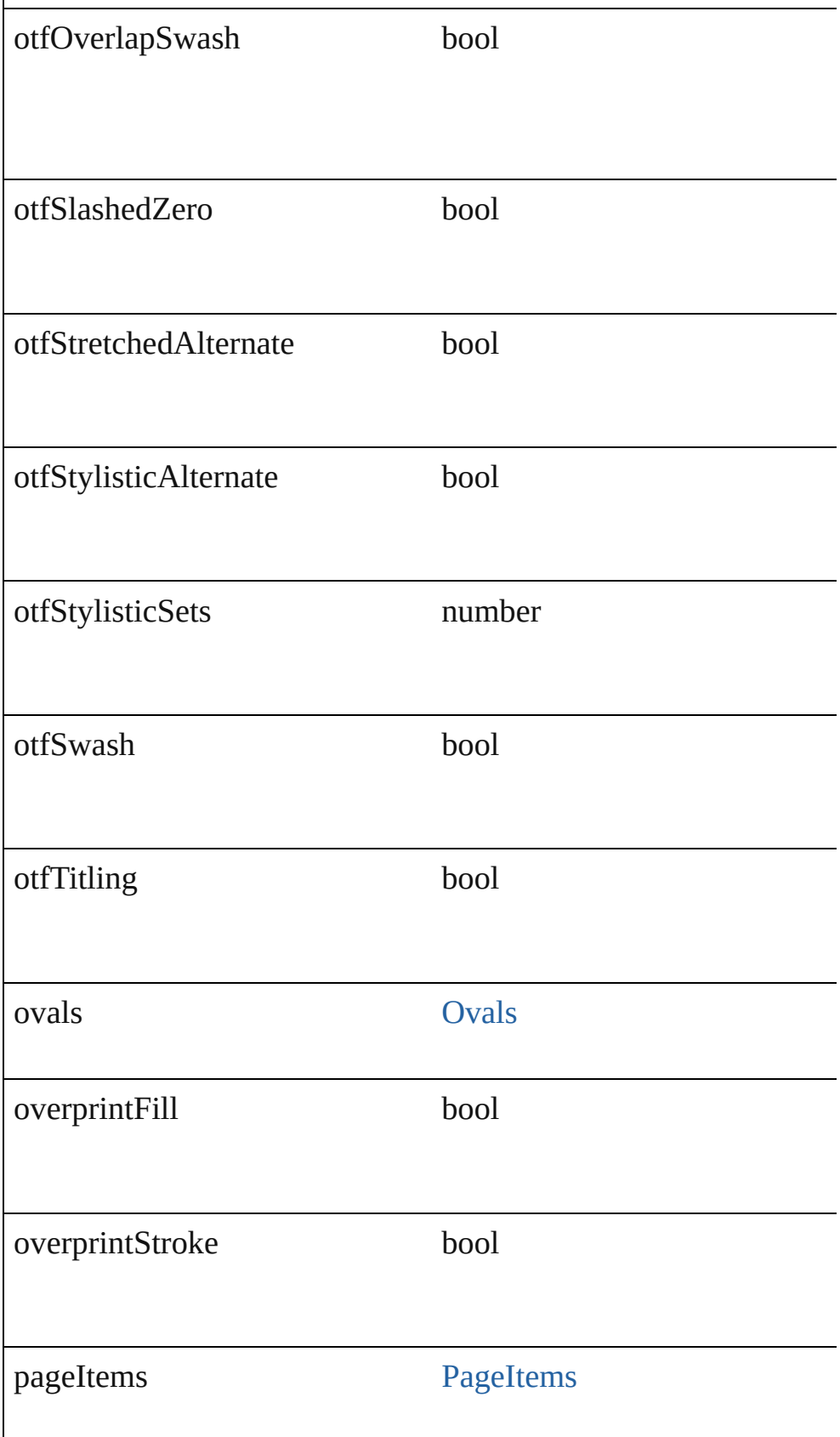

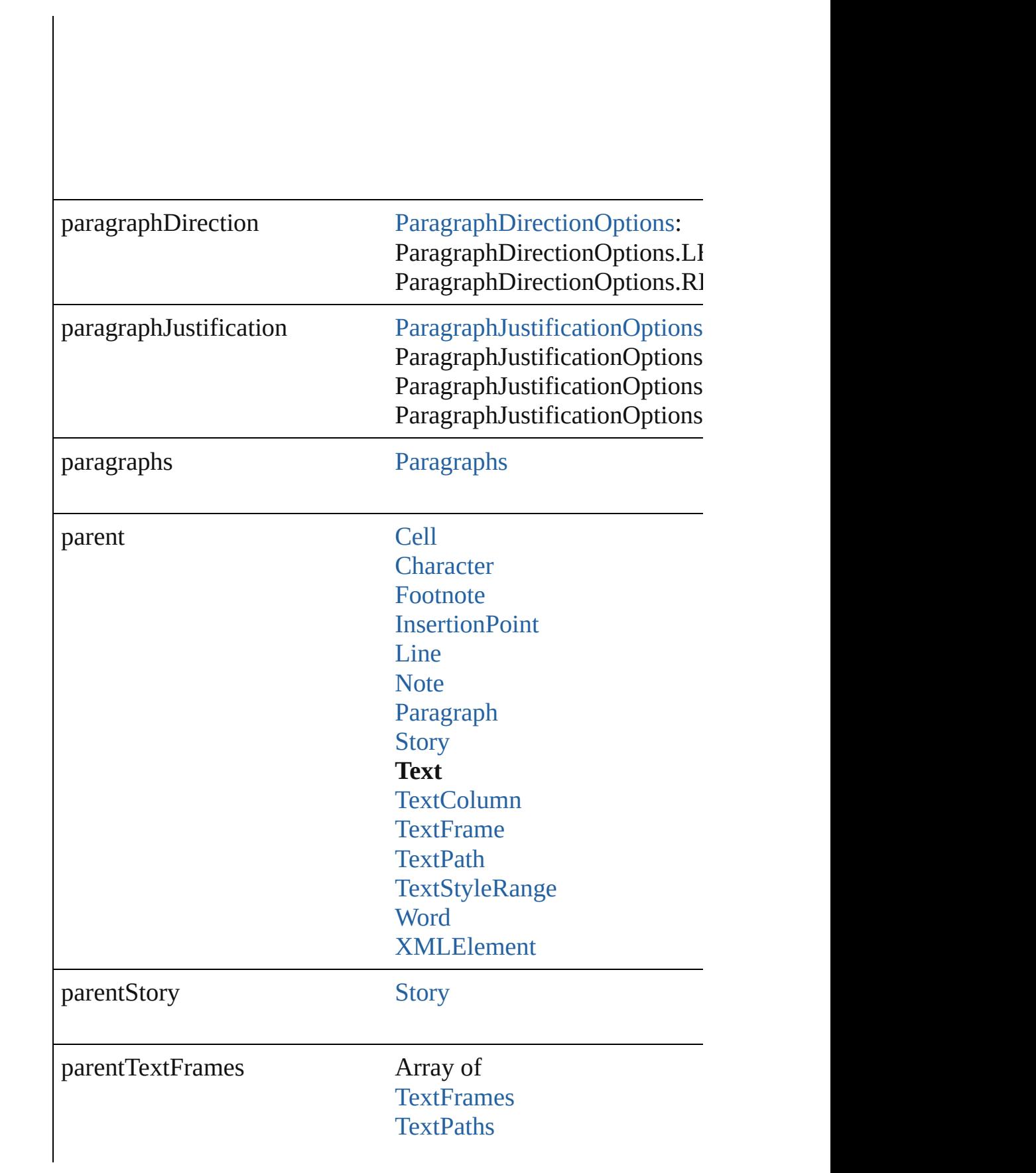

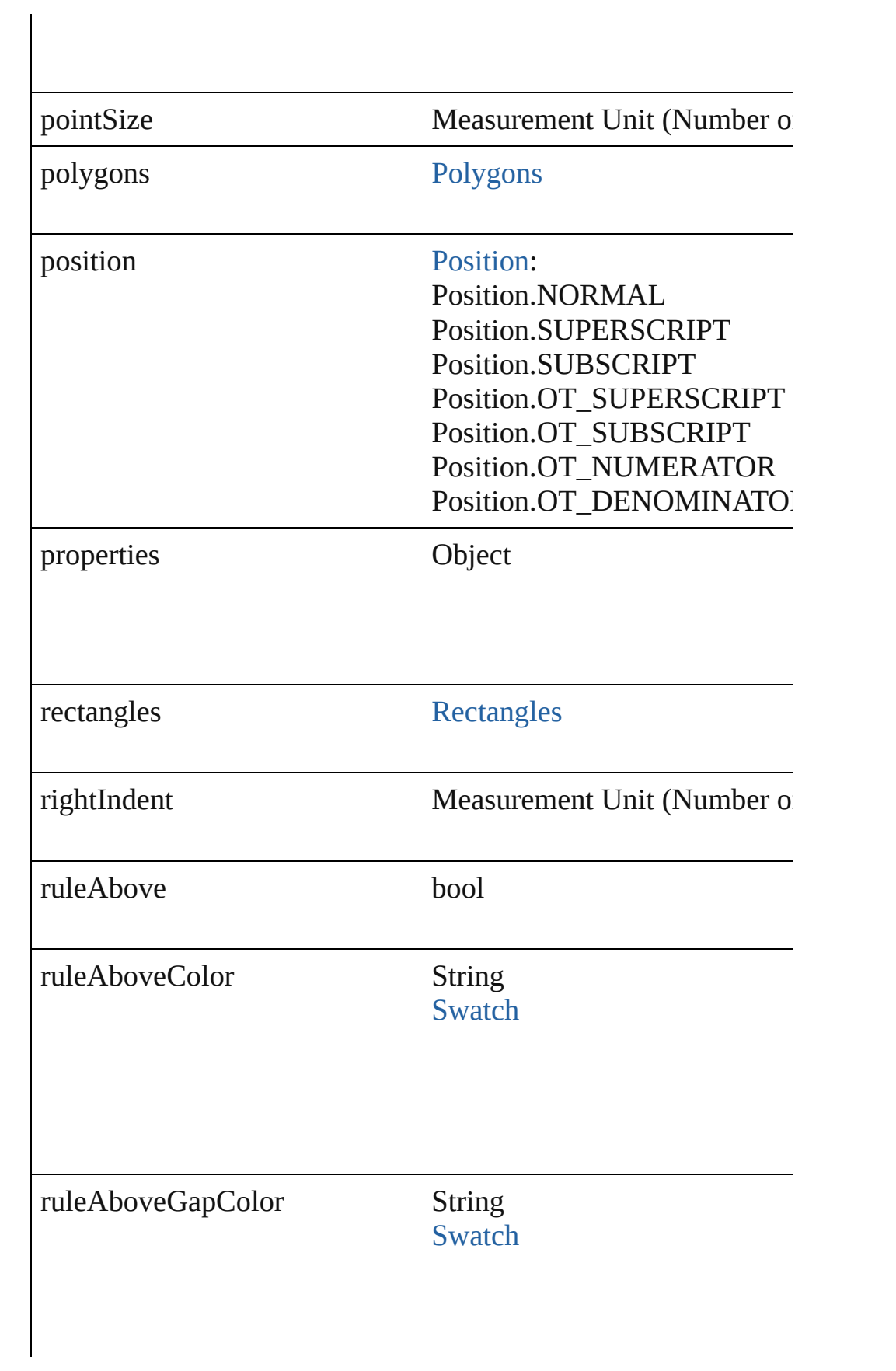

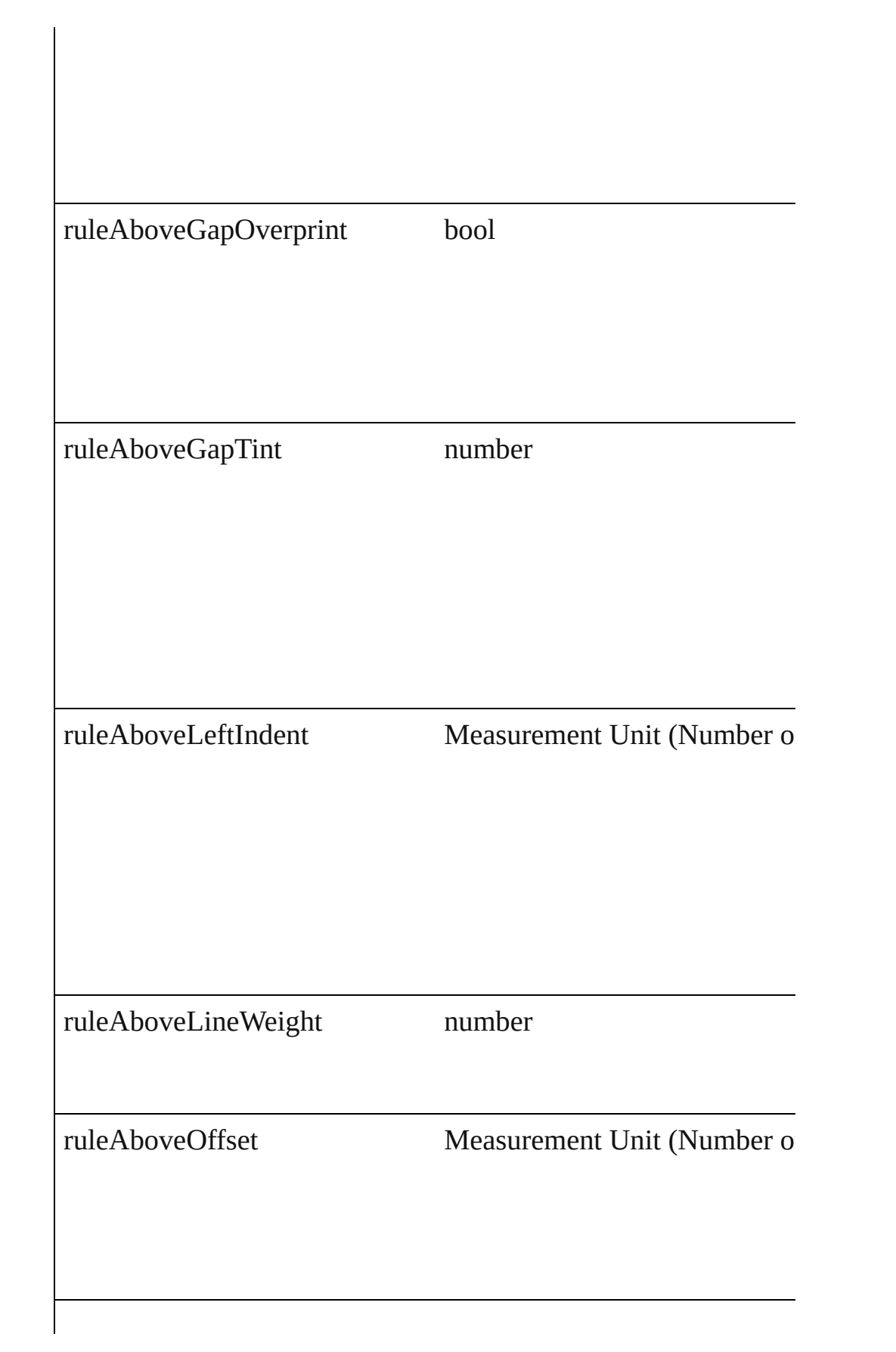

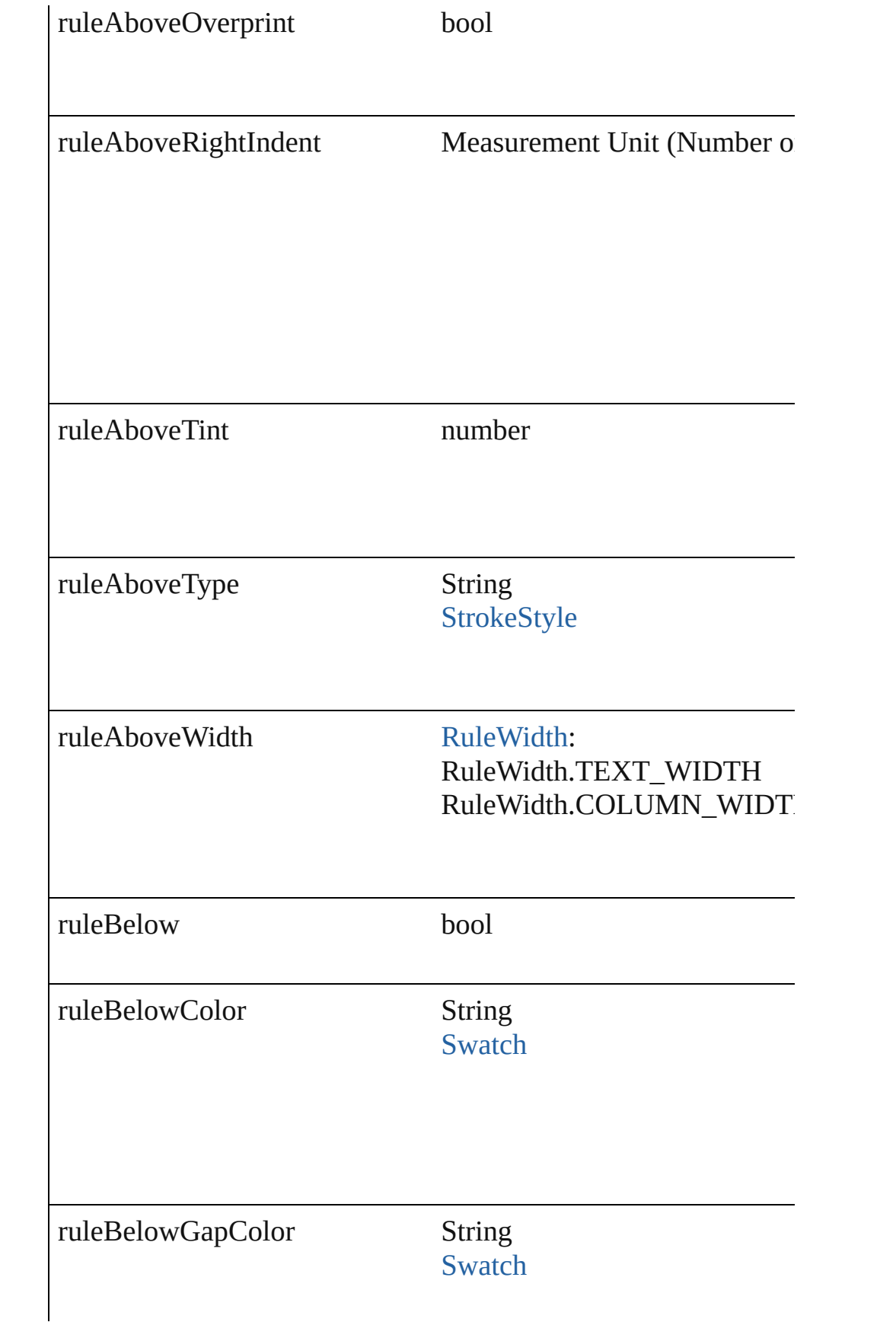

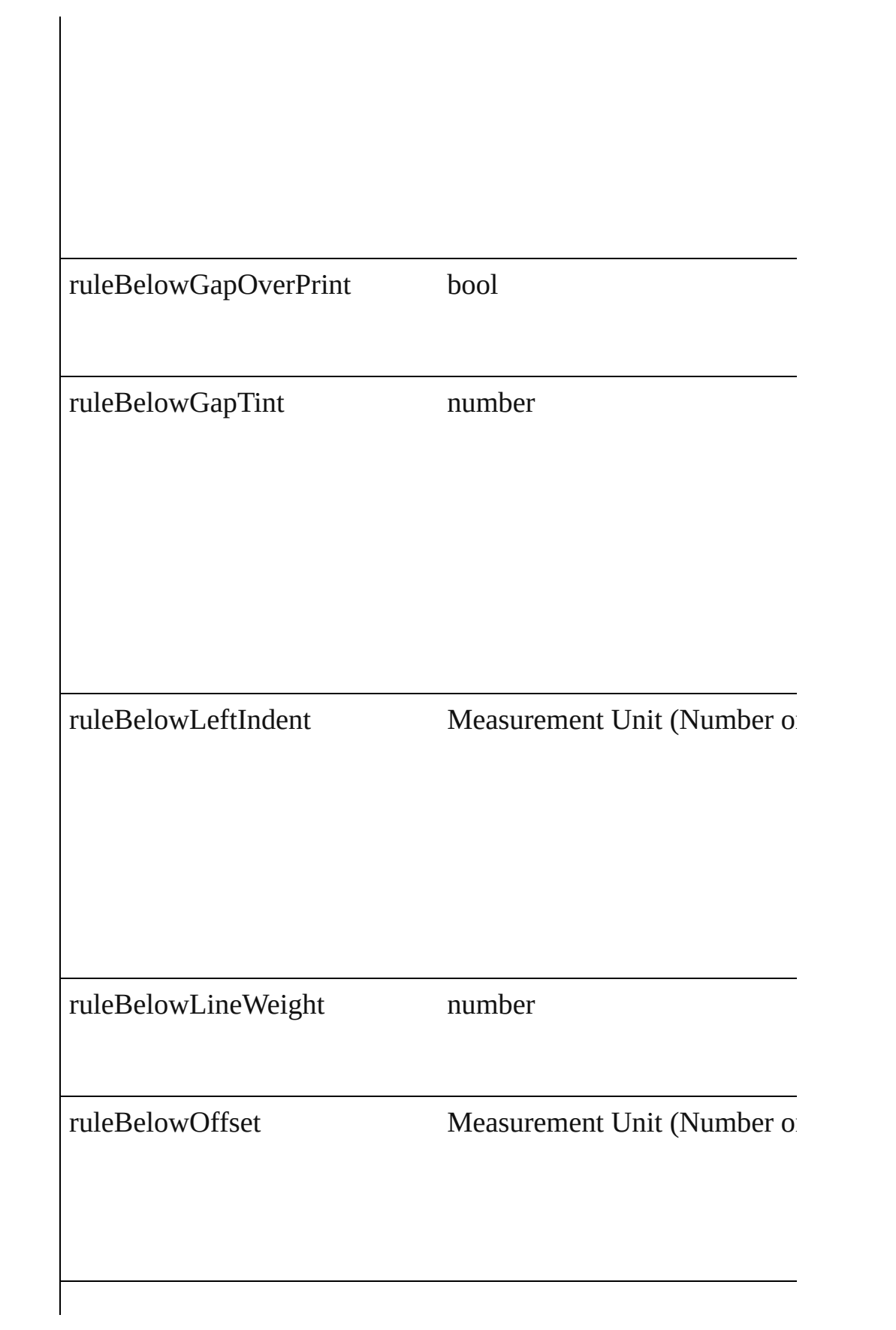

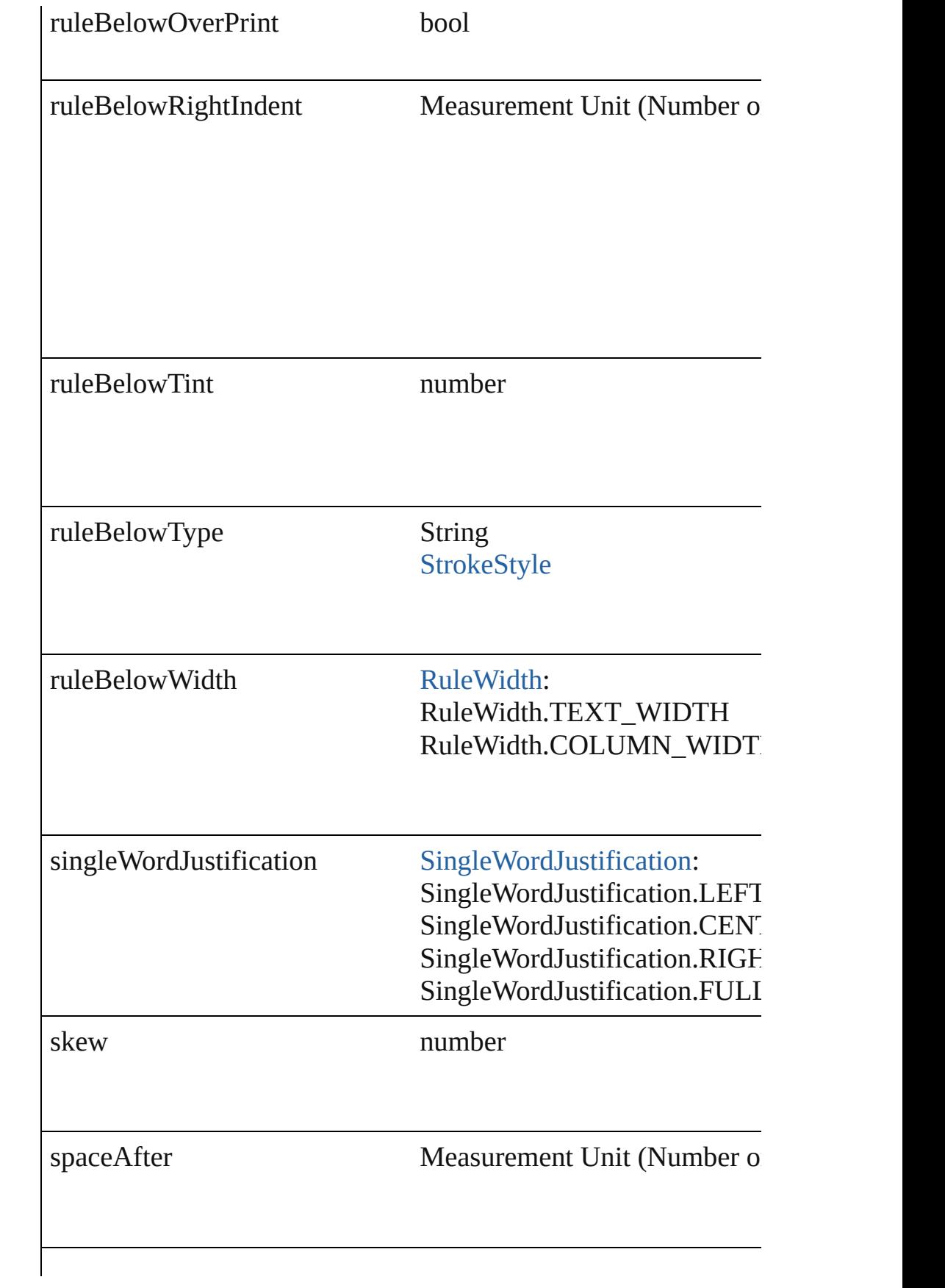

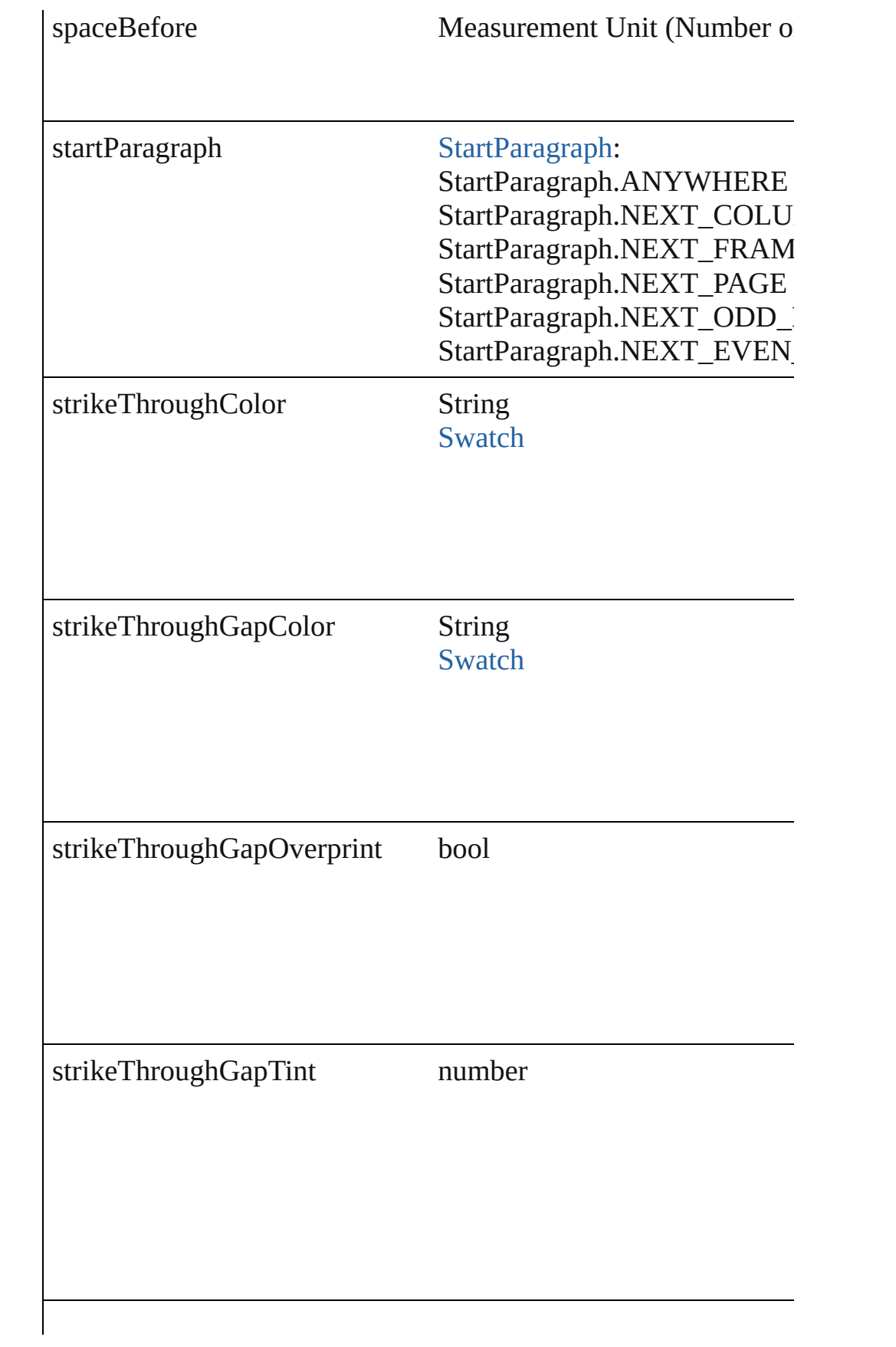

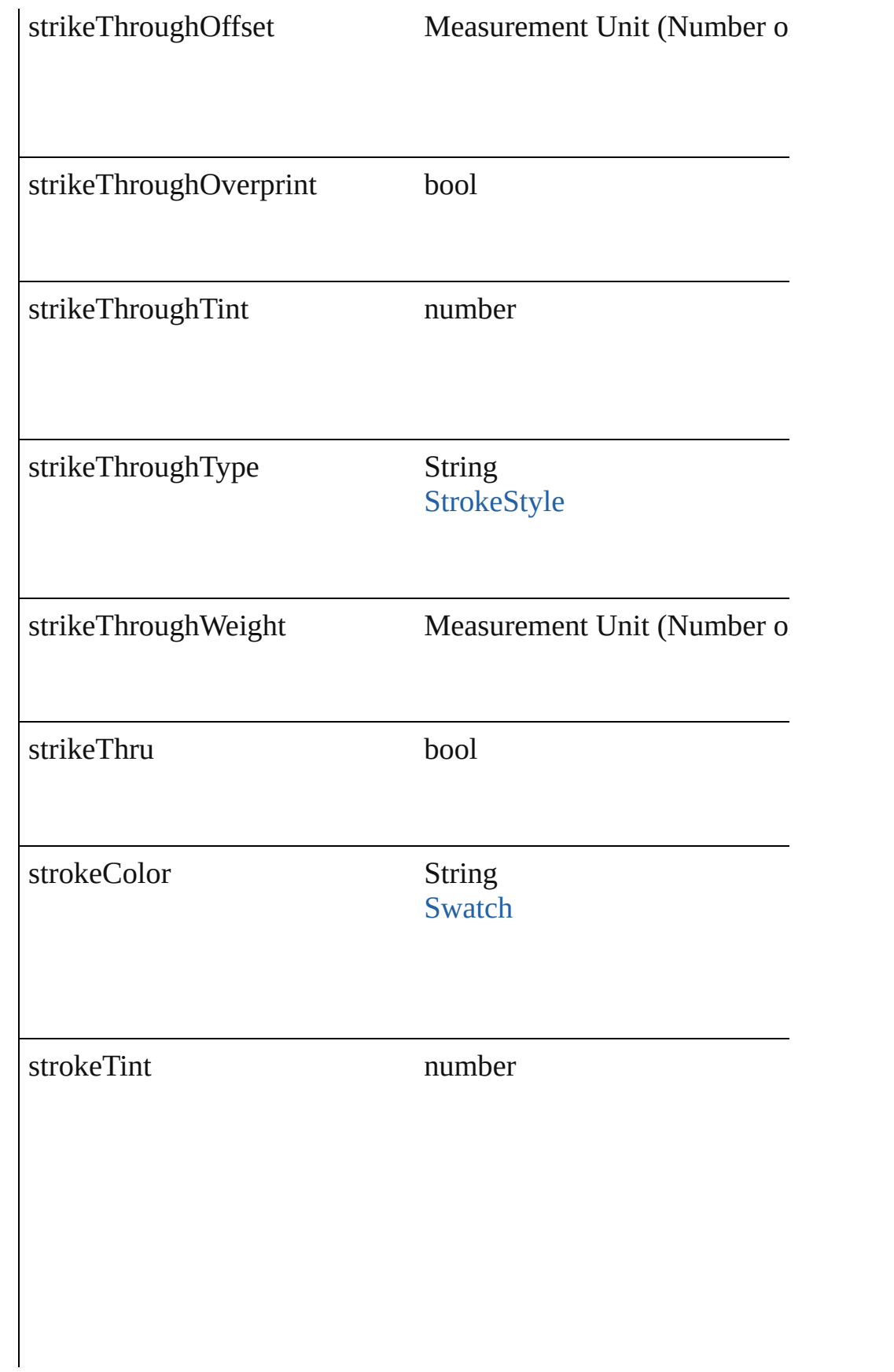

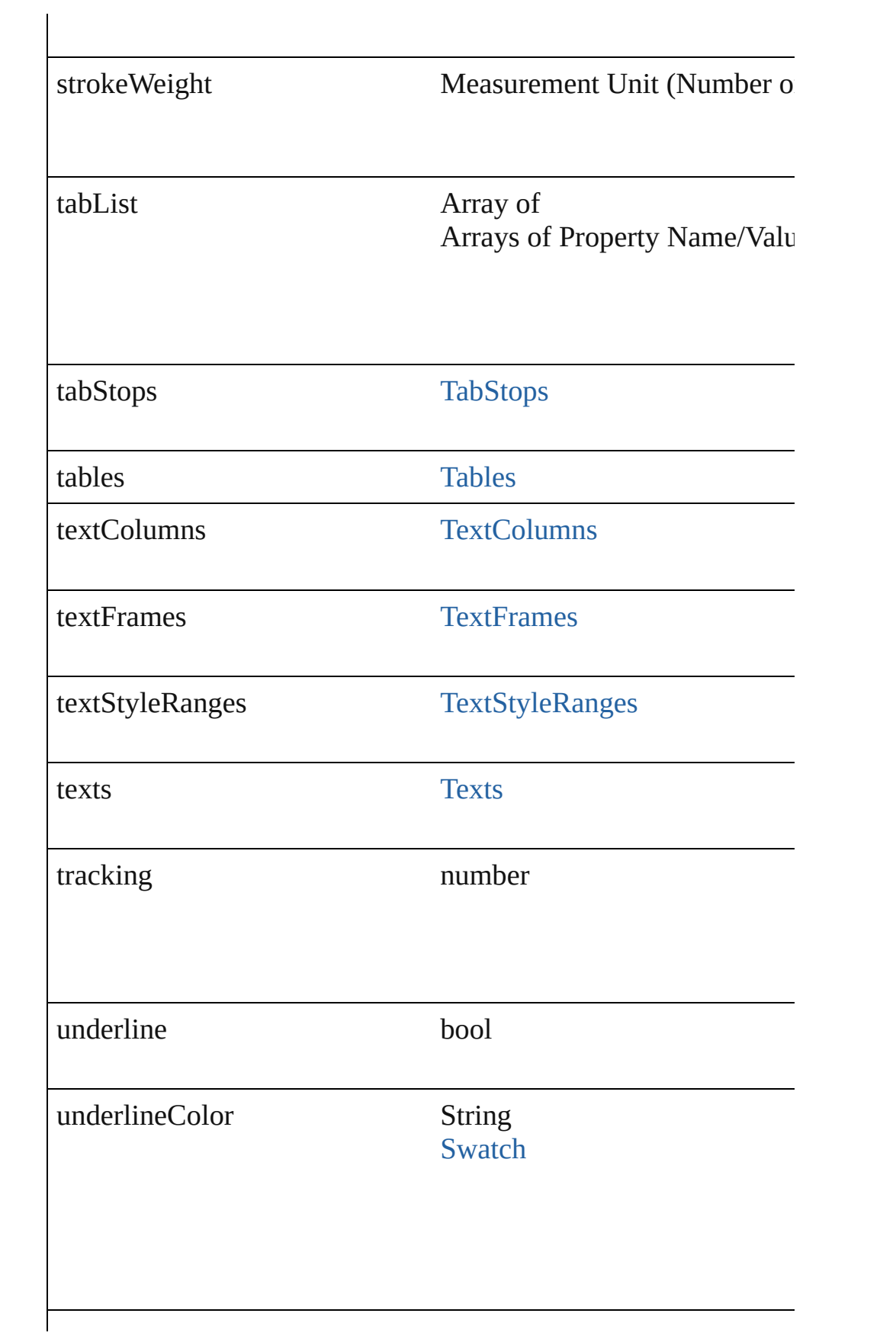

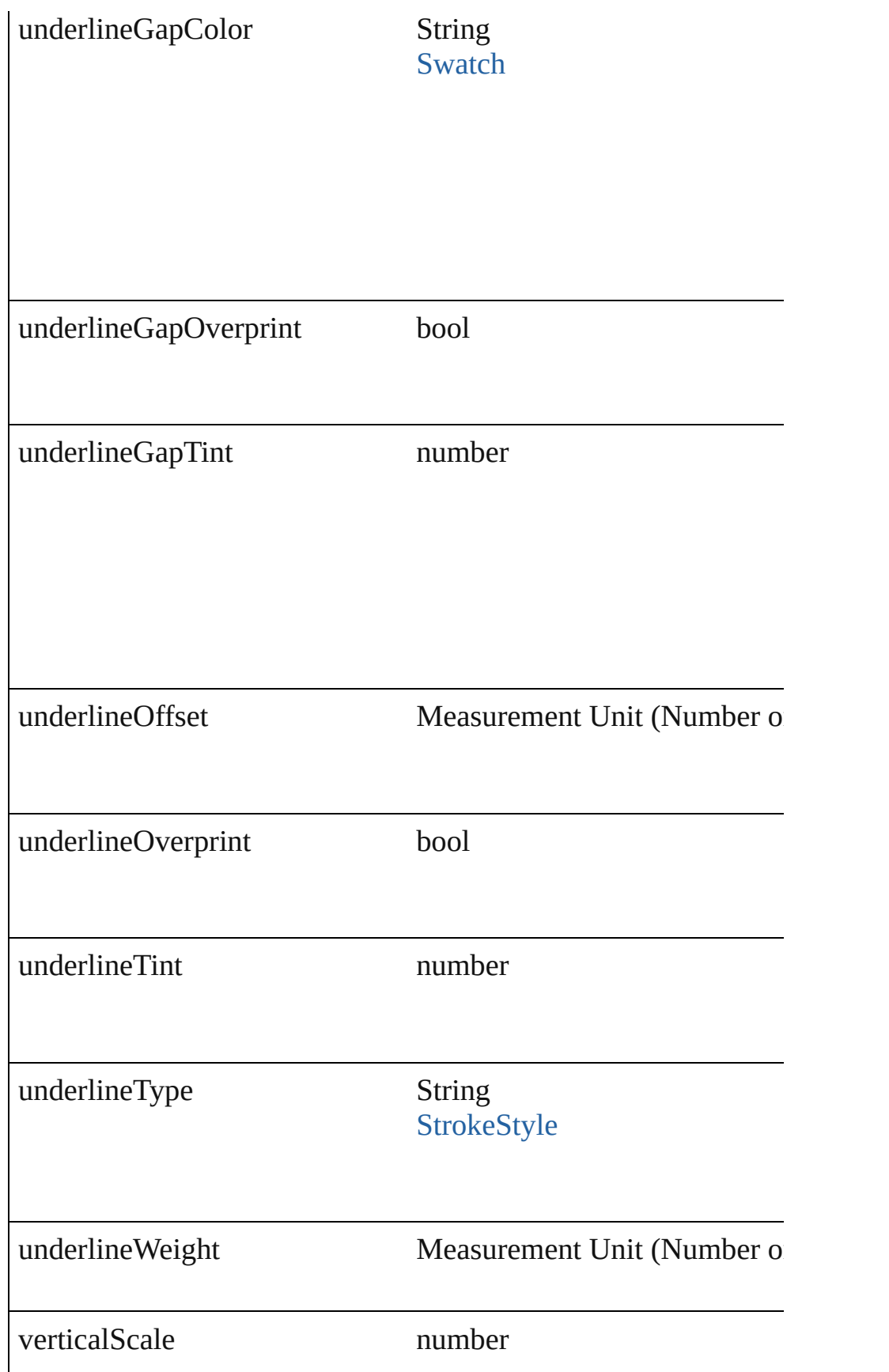

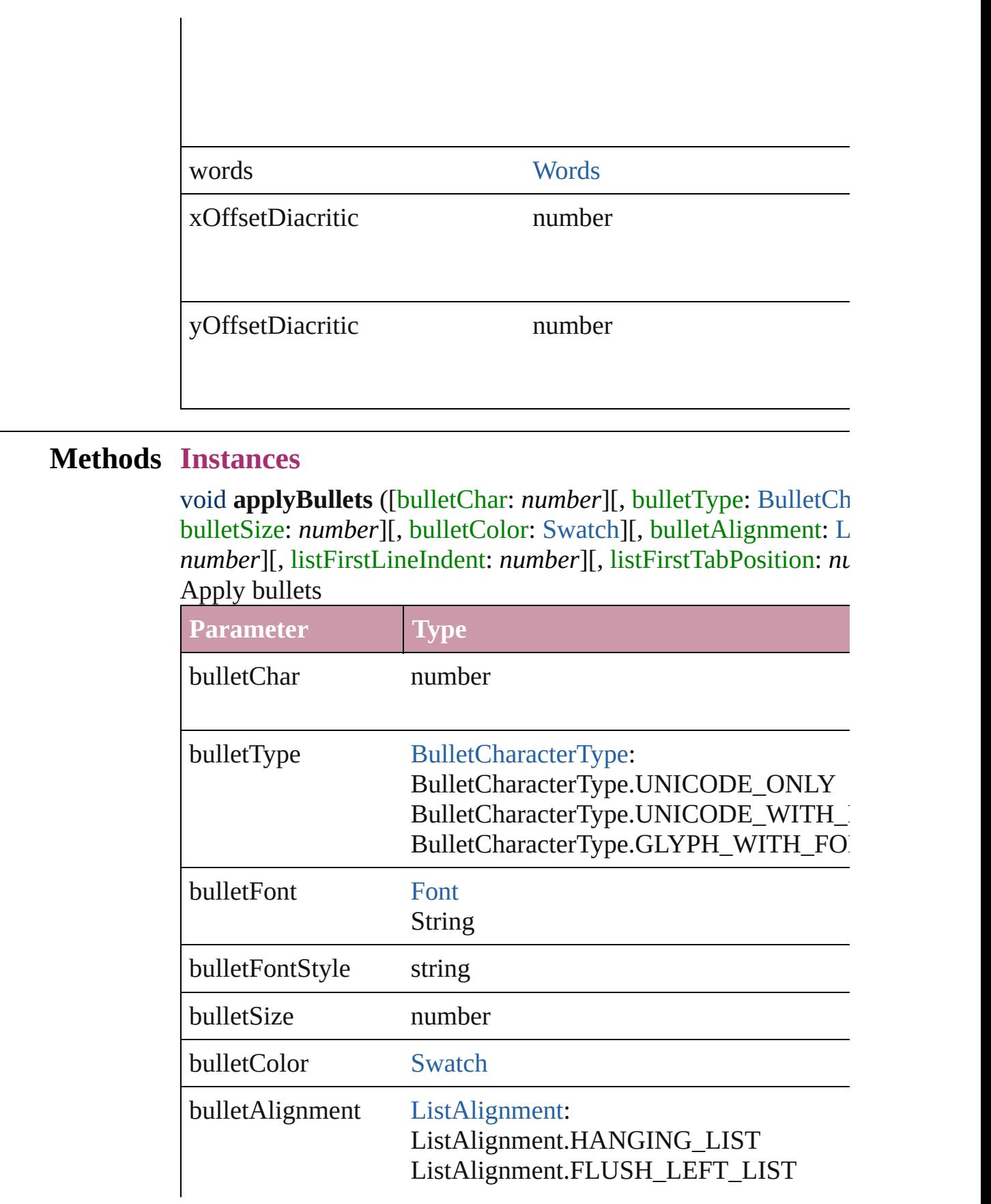

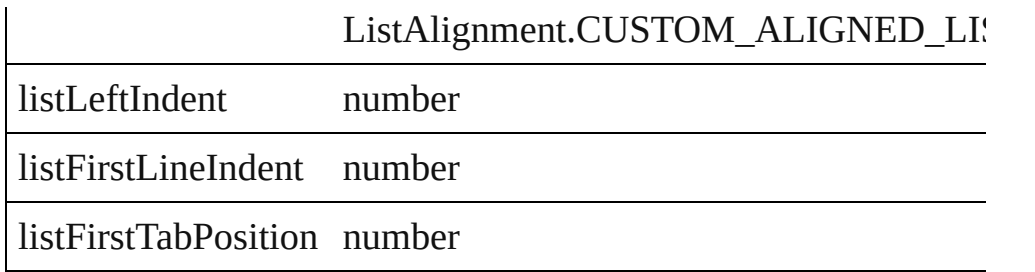

void **applyNumbers** ([numberingStyle: [NumberingStyle](#page-610-0)][, num any][, numberFontStyle: *string*][, numberSize: *number*][, number [ListAlignment](#page-559-0)=ListAlignment.HANGING\_LIST][, listLeftIndent *number*])

Apply numbers

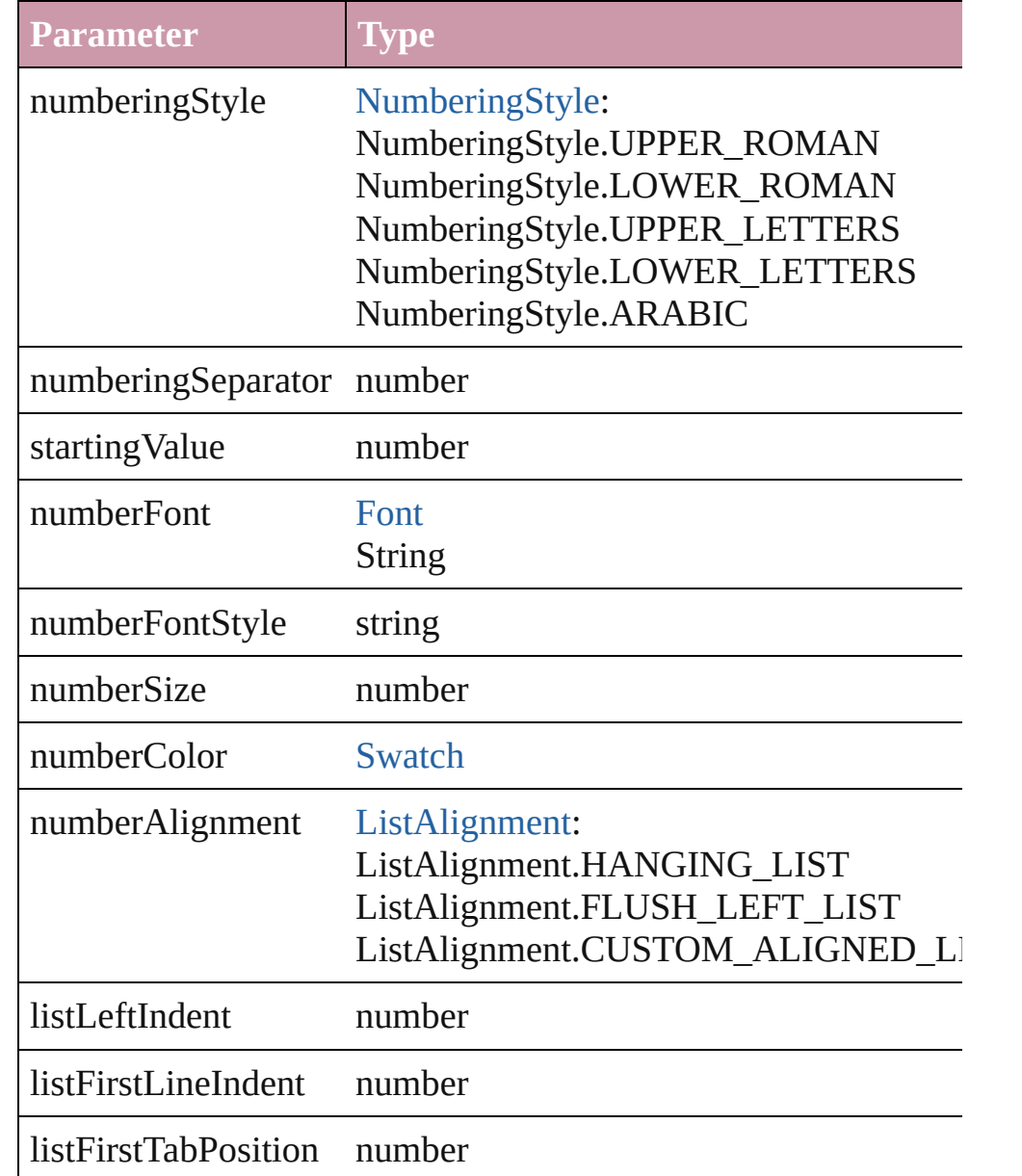

void **applyStyle** (using: *any*[, clearingOverrides: *bool*=**true**]) Applies the specified character style or paragraph style.

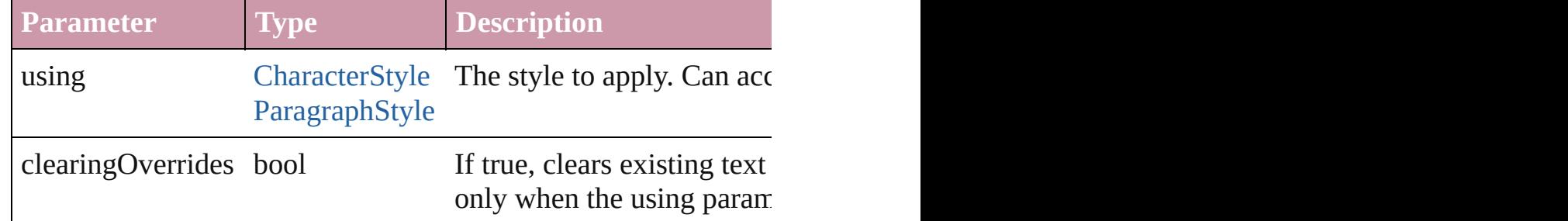

void **changecase** (using: [ChangecaseMode\)](#page-340-0)

Sets the case of the text.

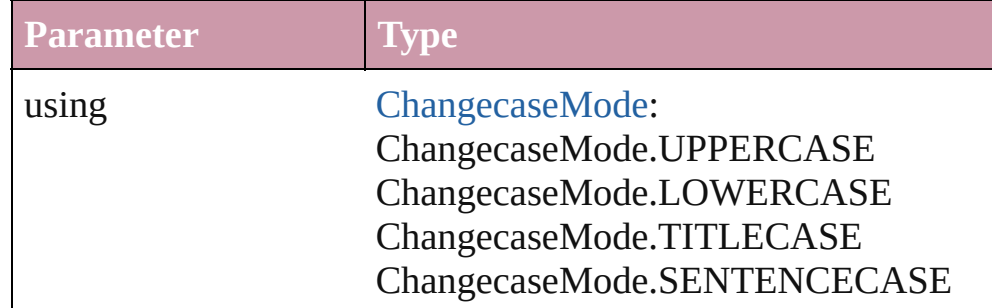

void **clearOverrides** ([overridesToClear: [OverrideType](#page-623-0)=OverrideType= Clears the specified types of override.

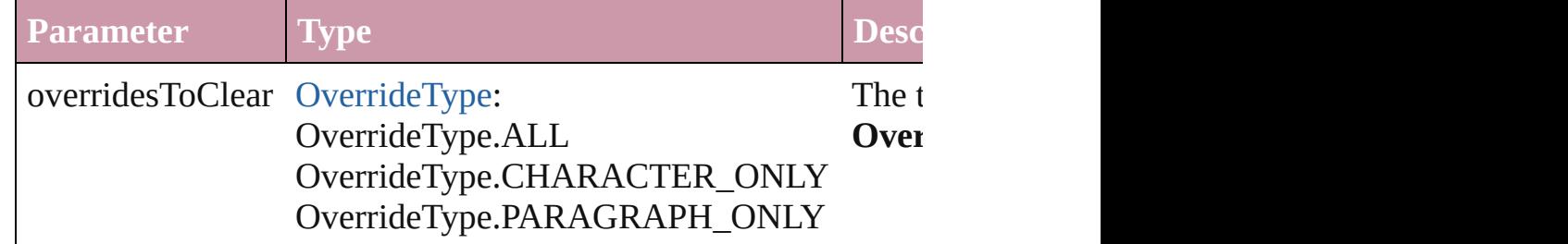

void **convertBulletsAndNumberingToText** ()

Convert bullets and numbering to text.

[Note](#page-2538-0) **convertToNote** ()

Converts the text to a note.

[Table](#page-2310-0) **convertToTable** ([columnSeparator: *string*][, rowSeparator] Converts the text to a table.

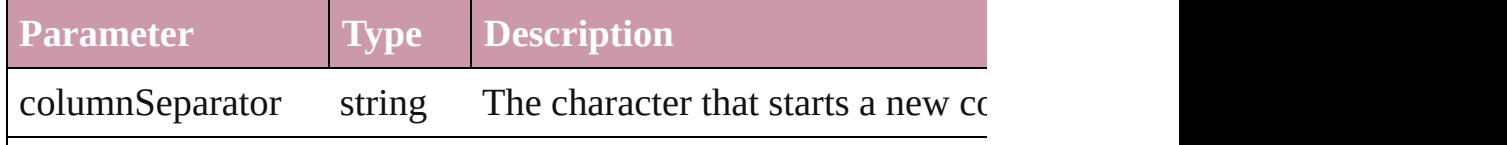

rowSeparator string The character starts a new row in numberOfColumns number The number of columns in the tal characters are the same. (Optional)

Array of [PageItem](#page-1492-0) **createOutlines** ([deleteOriginal: *bool*=**true**]) Converts text to outlines. Each line of text becomes a polygon o spaces or detached parts, the polygon contains only a single path. outlines, see allow outlines.

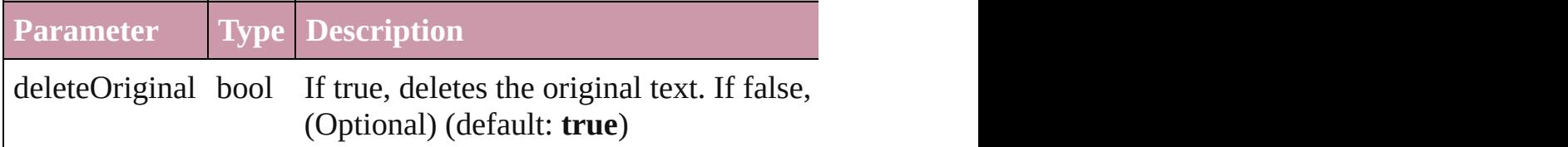

void **exportFile** (format: *any*, to: *File*[, showingOptions: *bool*=f Exports the object(s) to a file.

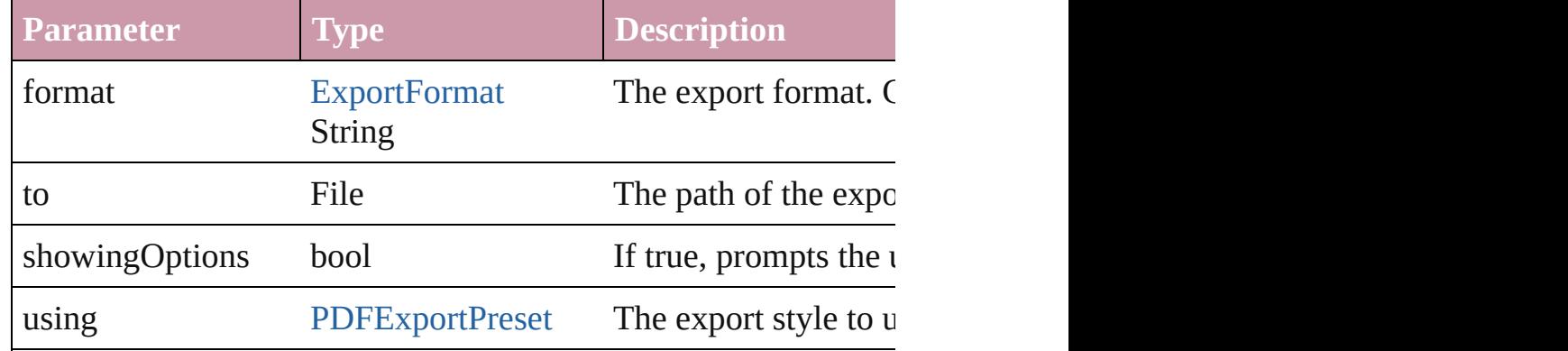

Array of Object **getElements** ()

Resolves the object specifier, creating an array of object reference

### void **markup** (using: [XMLElement\)](#page-3088-0)

Associates the page item with the specified XML element while

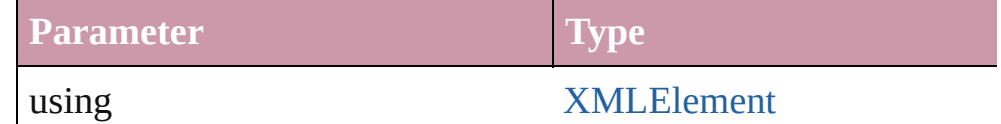

<span id="page-2681-0"></span>[Text](#page-2654-0) **move** (to: [LocationOptions\[](#page-569-0), reference: *any*]) Moves the text to the specified location.

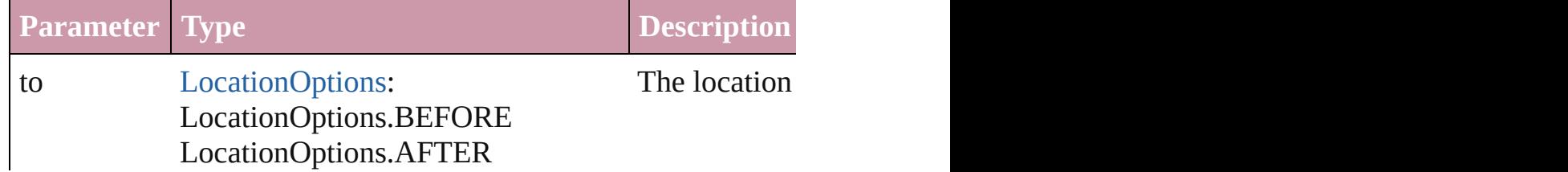

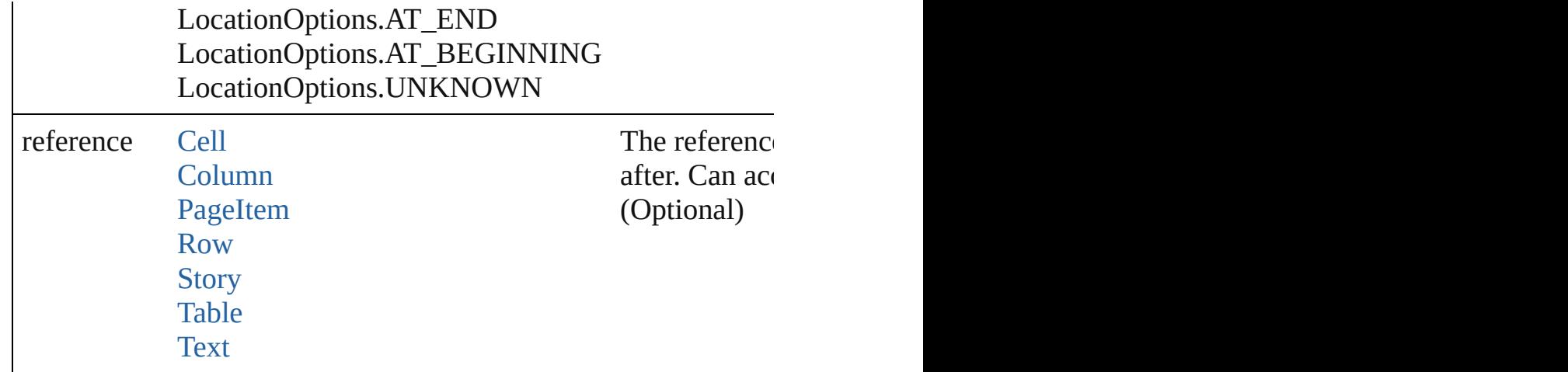

any **place** (fileName: *File*[, showingOptions: *bool*=false][, with [Place](#page-1942-0) a file

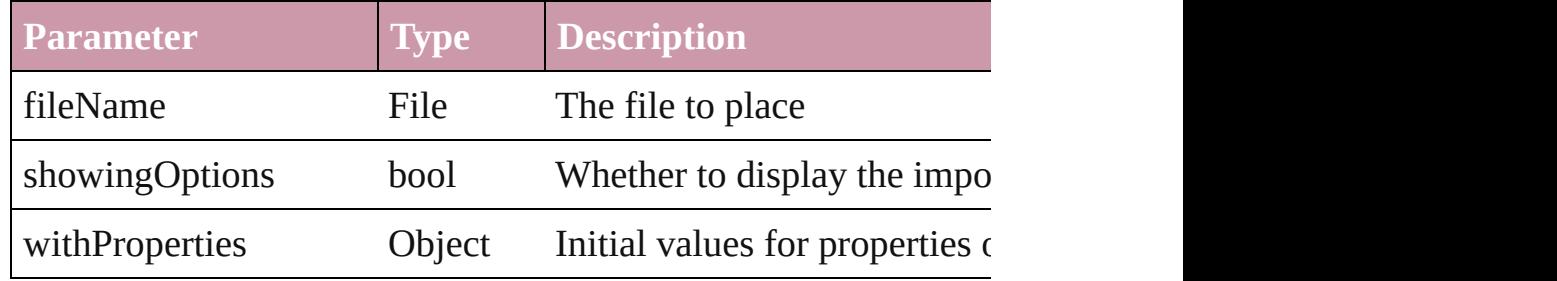

void **recompose** ()

Recomposes the text in the Text.

## void **remove** ()

Deletes the Text.

#### void **removeBulletsAndNumbers** ()

Remove bullets and numbers

#### <span id="page-2682-0"></span>Array of [Text](#page-2654-0) **search** ([for: *string*][, wholeWord: *bool*][, caseSensitive caseSensitive caseSensitive caseSensitive caseSensitive caseSensitive caseSensitive caseSensitive caseSensitive caseSensitive caseSensitive caseS [, withChangeAttributes: *Object*])

Look for occurrences of text that matches specific criteria

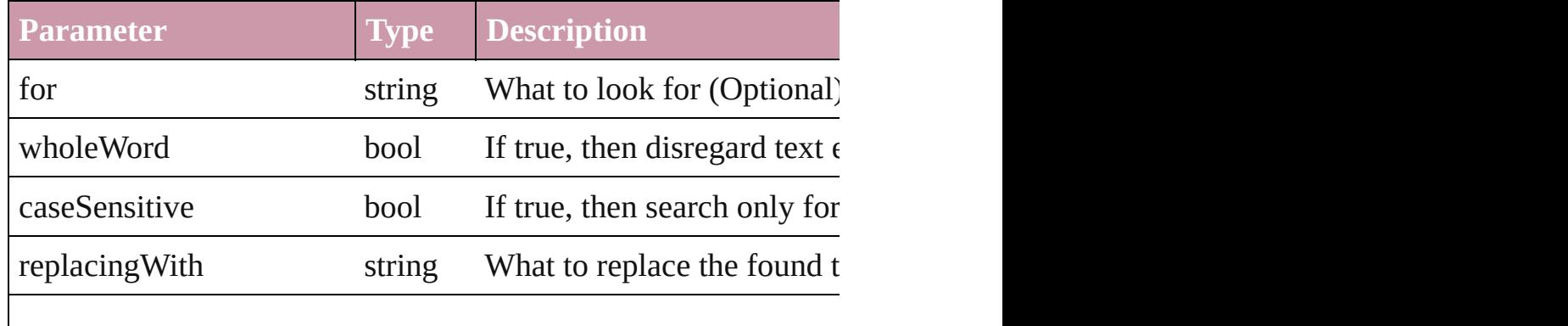

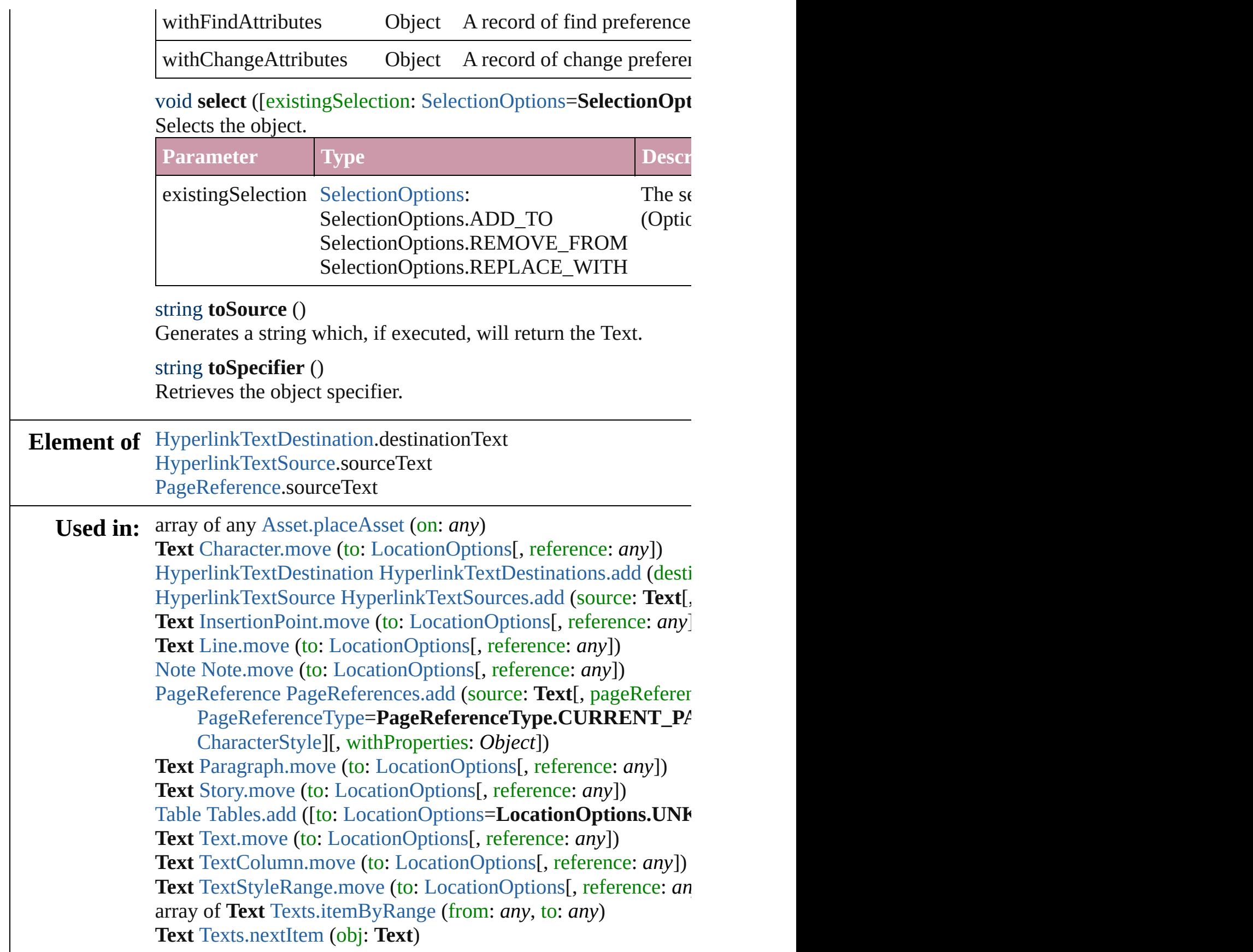

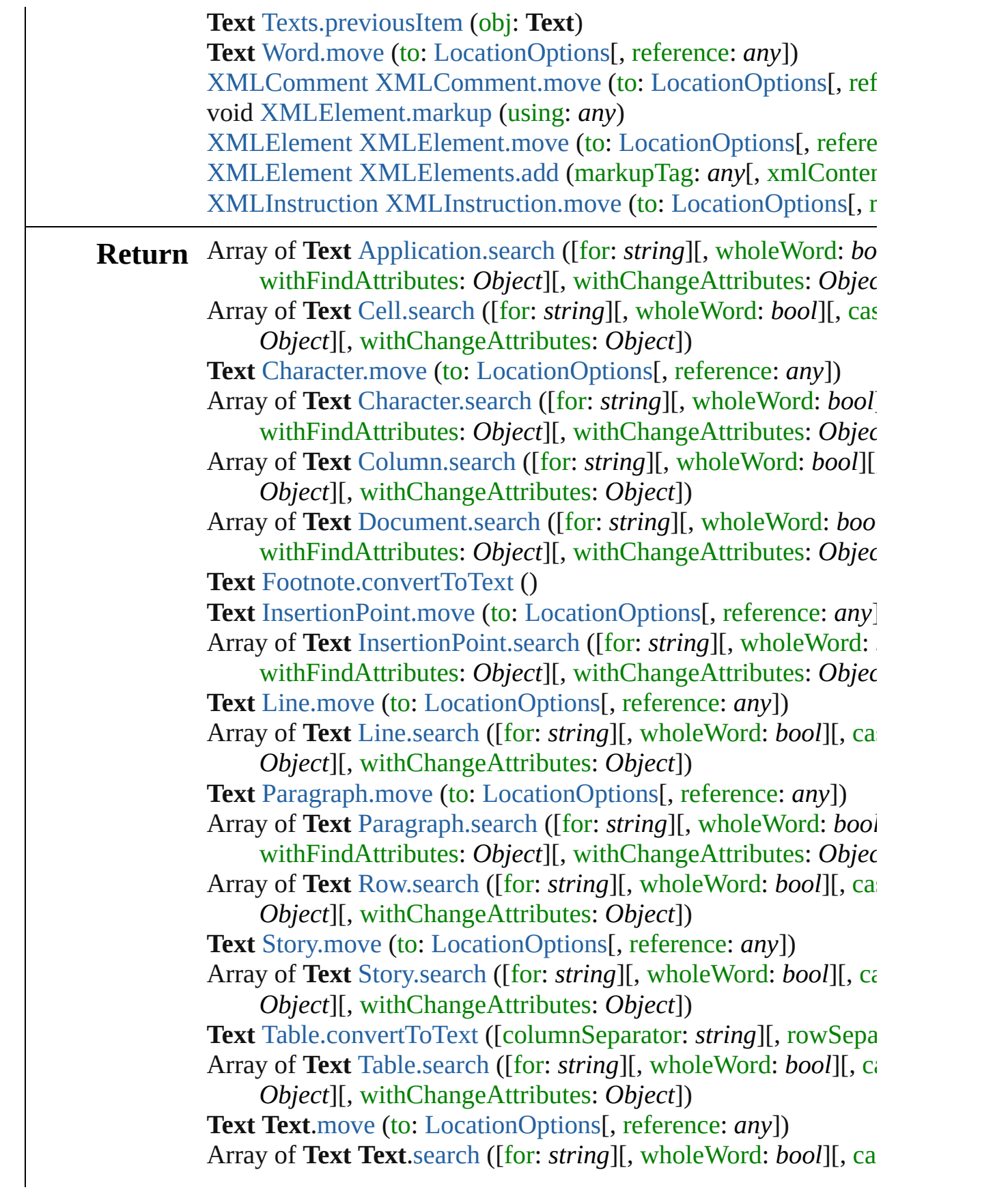

*Object*][, withChangeAttributes: *Object*]) **Text** [TextColumn.move](#page-2713-0) (to: [LocationOptions\[](#page-569-0), reference: *any*]) Array of **Text** [TextColumn.search](#page-2714-0) ([for: *string*][, wholeWord: *bool*] withFindAttributes: *Object*][, withChangeAttributes: *Object* Array of **Text** [TextFrame.search](#page-2742-0) ([for: *string*][, wholeWord: *bool* withFindAttributes: *Object*][, withChangeAttributes: *Object* Array of **Text** [TextPath.search](#page-2756-0) ([for: *string*][, wholeWord: *bool*][, withFindAttributes: *Object*][, withChangeAttributes: *Object* **Text** [TextStyleRange.move](#page-2789-0) (to: [LocationOptions\[](#page-569-0), reference: *any* Array of **Text** [TextStyleRange.search](#page-2790-0) ([for: *string*][, wholeWord withFindAttributes: *Object*][, withChangeAttributes: *Object* **Text** [Texts.anyItem](#page-2798-1) () Array of **Text** [Texts.everyItem](#page-2798-2) () **Text** [Texts.firstItem](#page-2798-3) () **Text** [Texts.item](#page-2798-4) (index: *any*) **Text** [Texts.itemByName](#page-2798-5) (name: *string*) Array of **Text** [Texts.itemByRange](#page-2798-0) (from: *any*, to: *any*) **Text** [Texts.lastItem](#page-2799-2) () **Text** [Texts.middleItem](#page-2799-3) () **Text** [Texts.nextItem](#page-2799-0) (obj: **Text**) **Text** [Texts.previousItem](#page-2799-1) (obj: **Text**) **Text** [Word.move](#page-2836-0) (to: [LocationOptions](#page-569-0)[, reference: *any*]) Array of **Text** [Word.search](#page-2837-0) ([for: *string*][, wholeWord: *bool*][, case *Object*][, withChangeAttributes: *Object*])

Jongware, 27-

[Contents](#page-0-0) :: [Index](#page-3144-0)

# <span id="page-2686-0"></span>**Class**

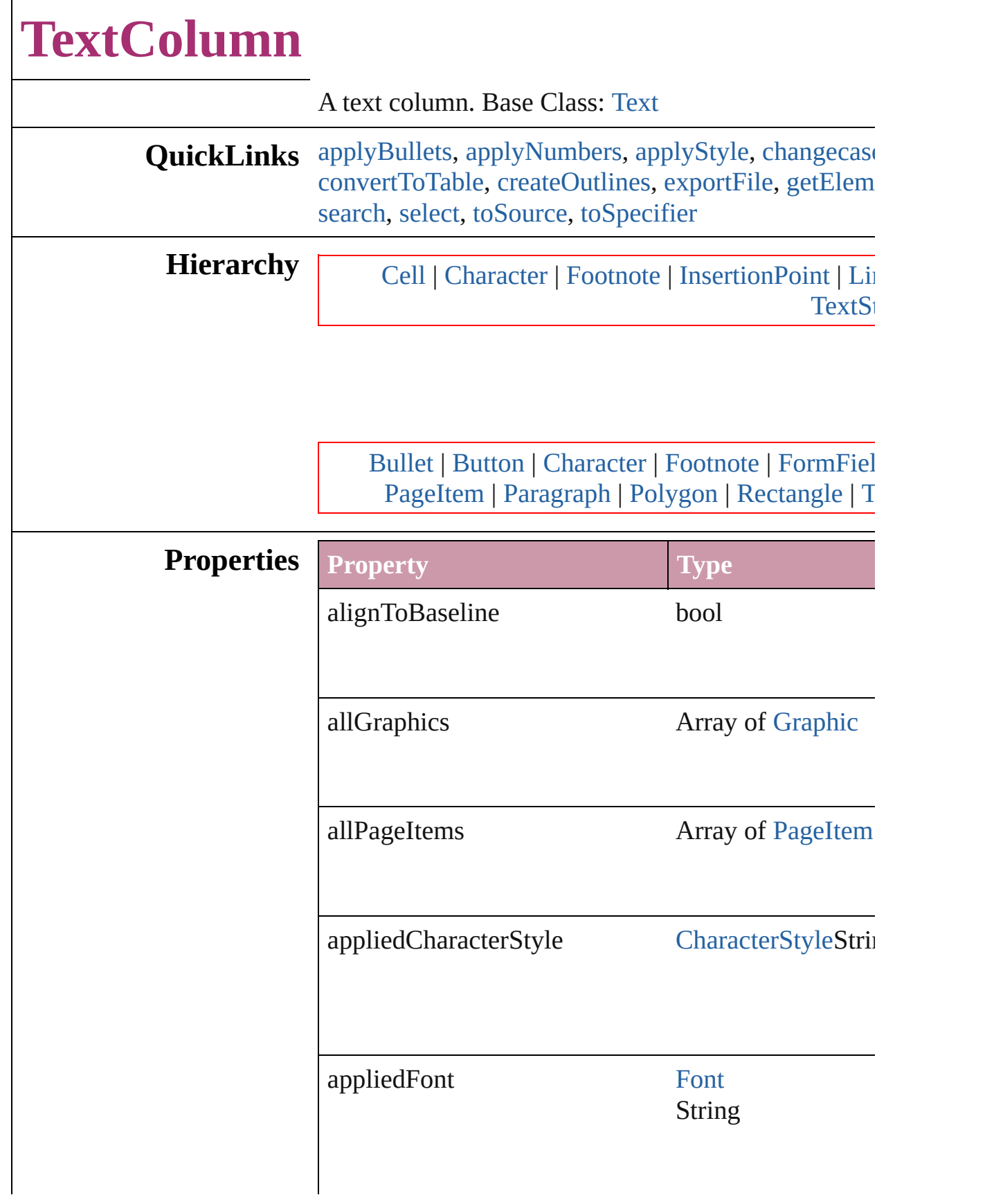

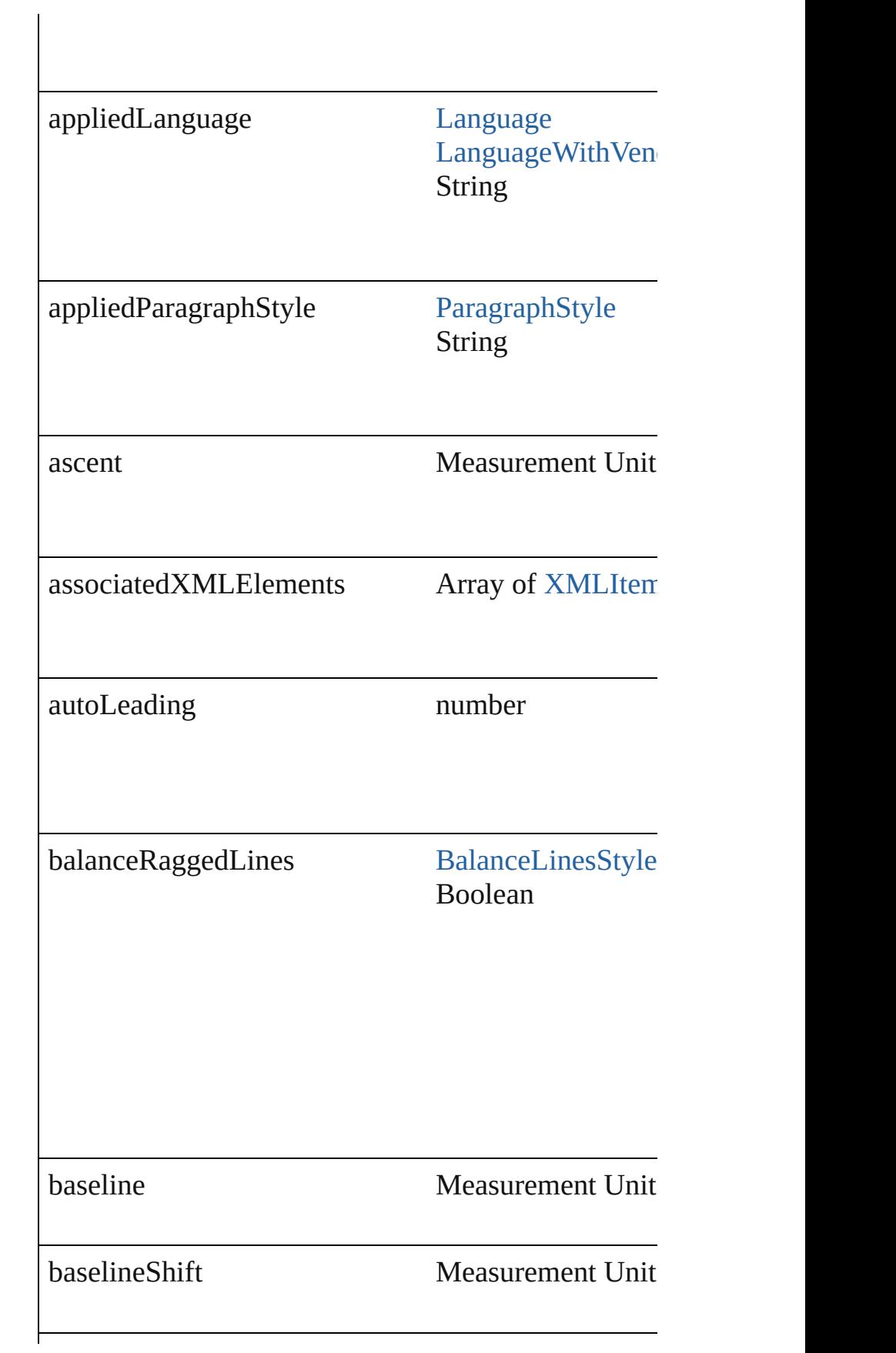

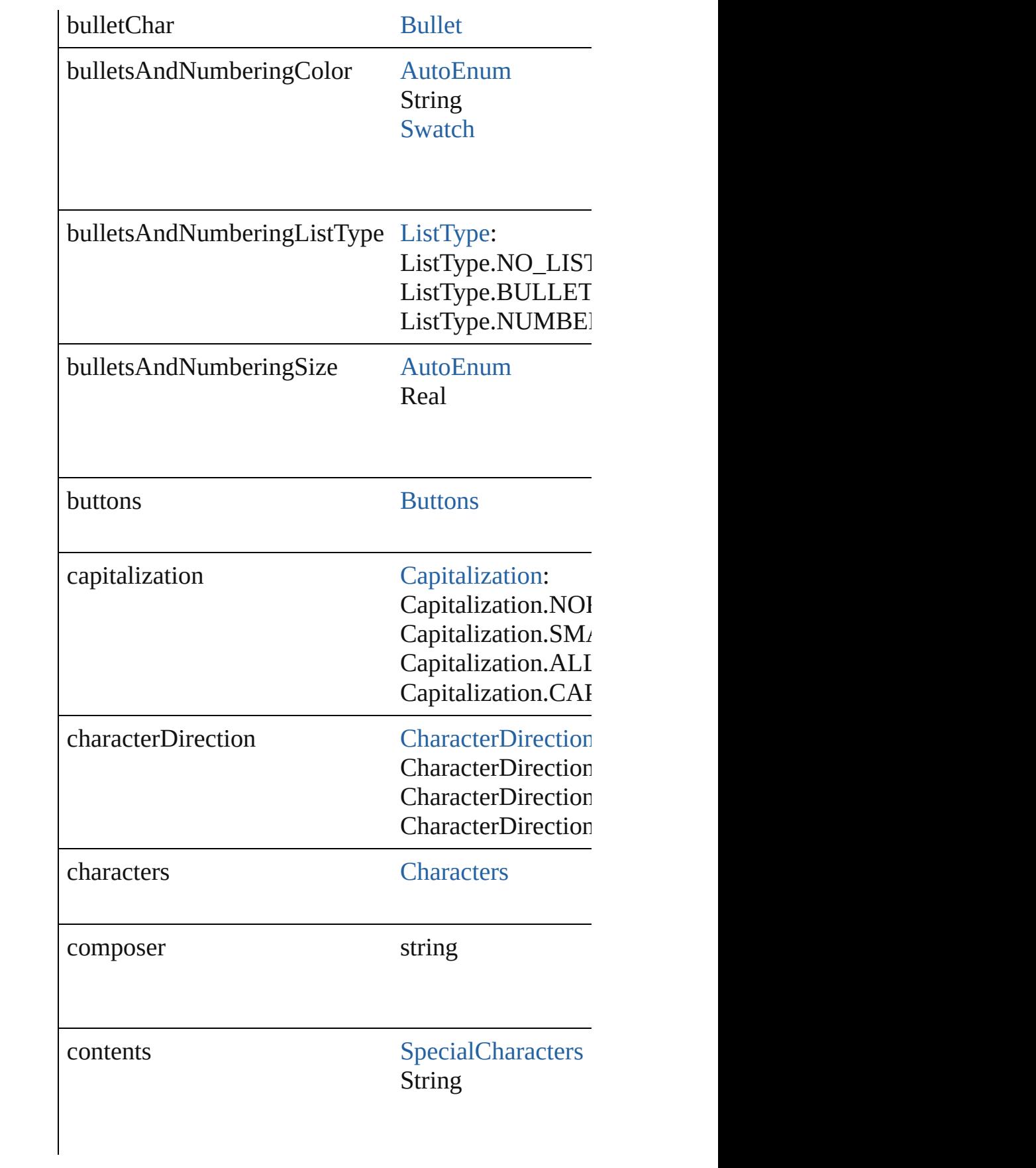

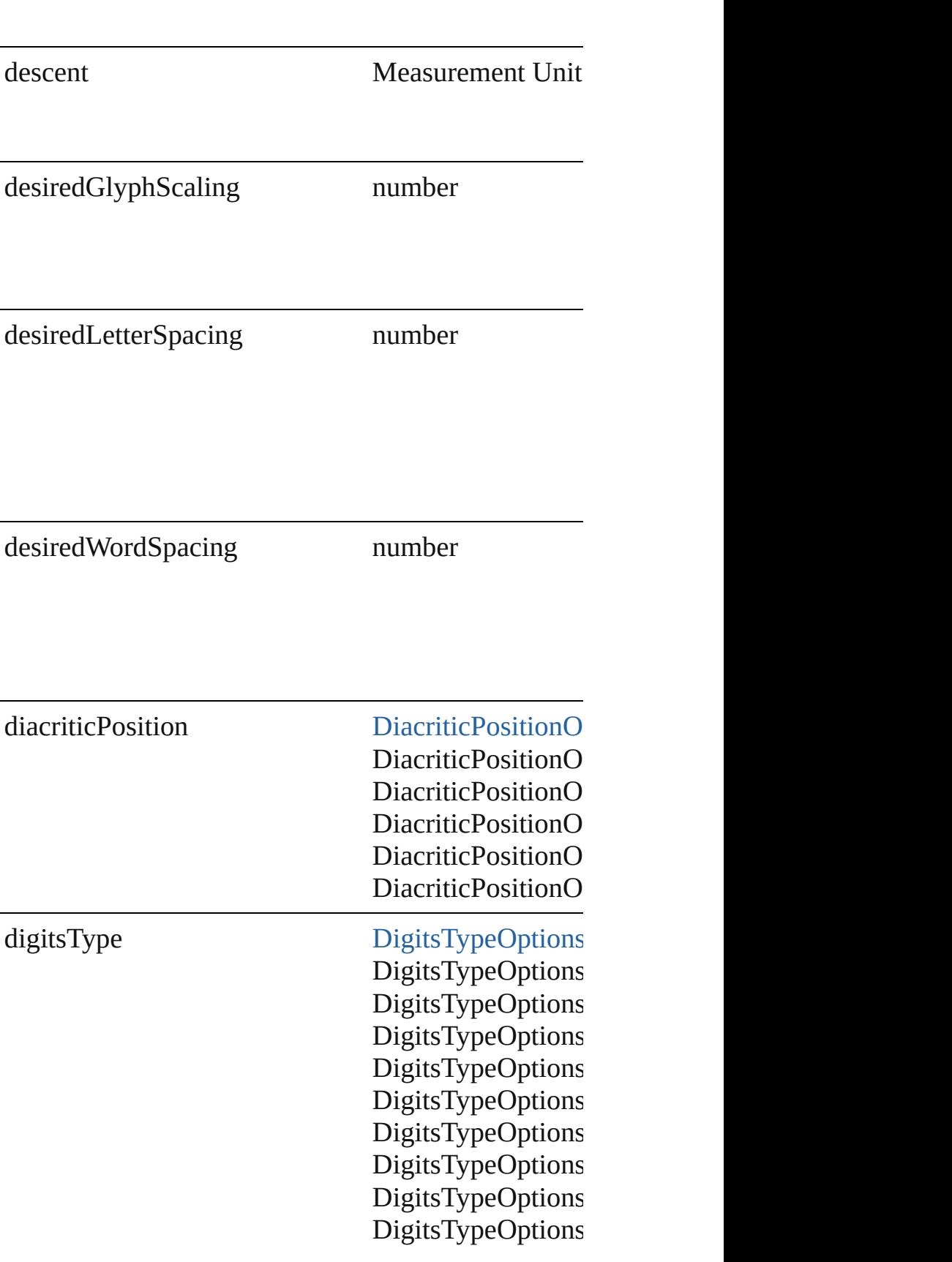

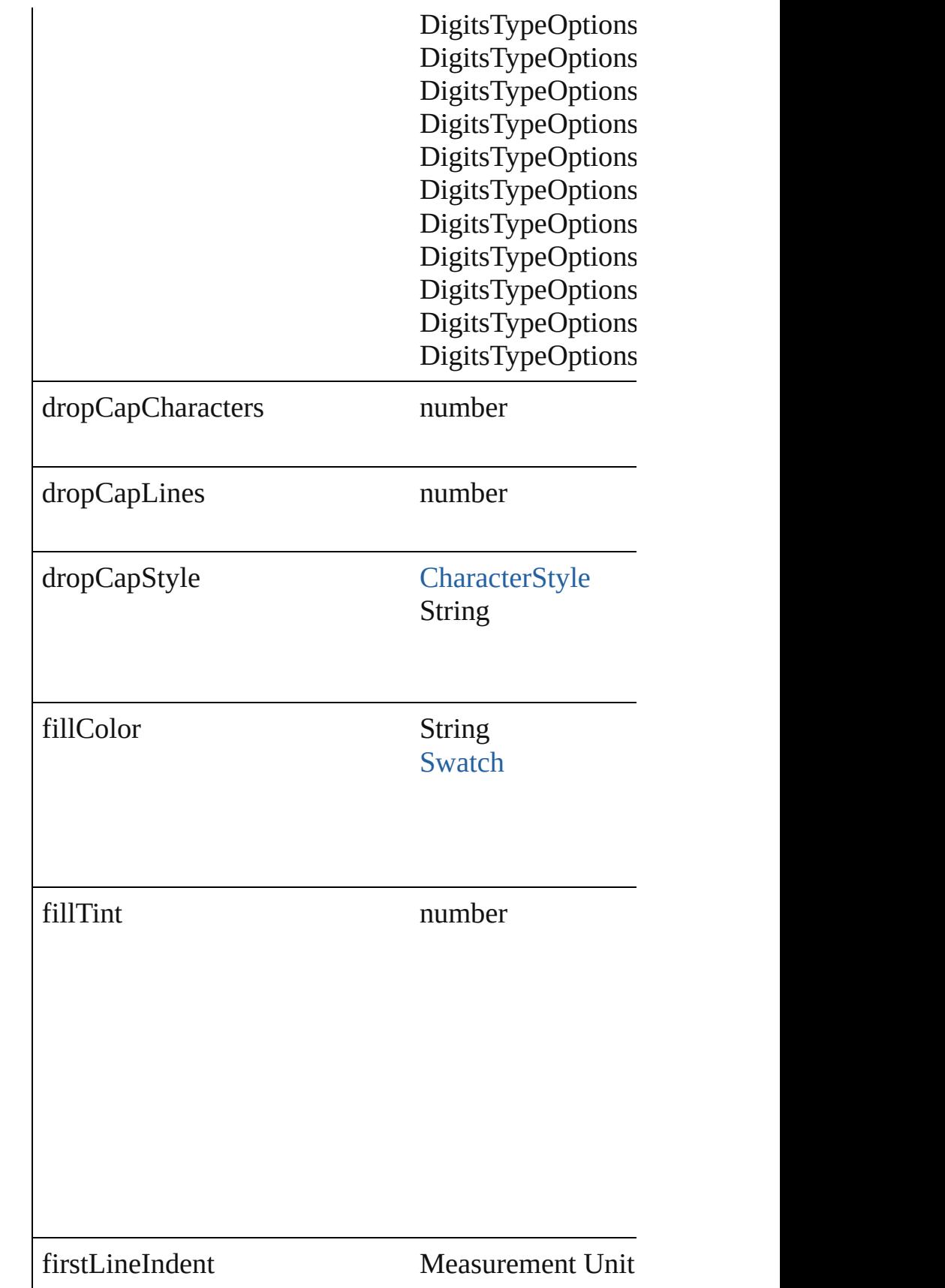

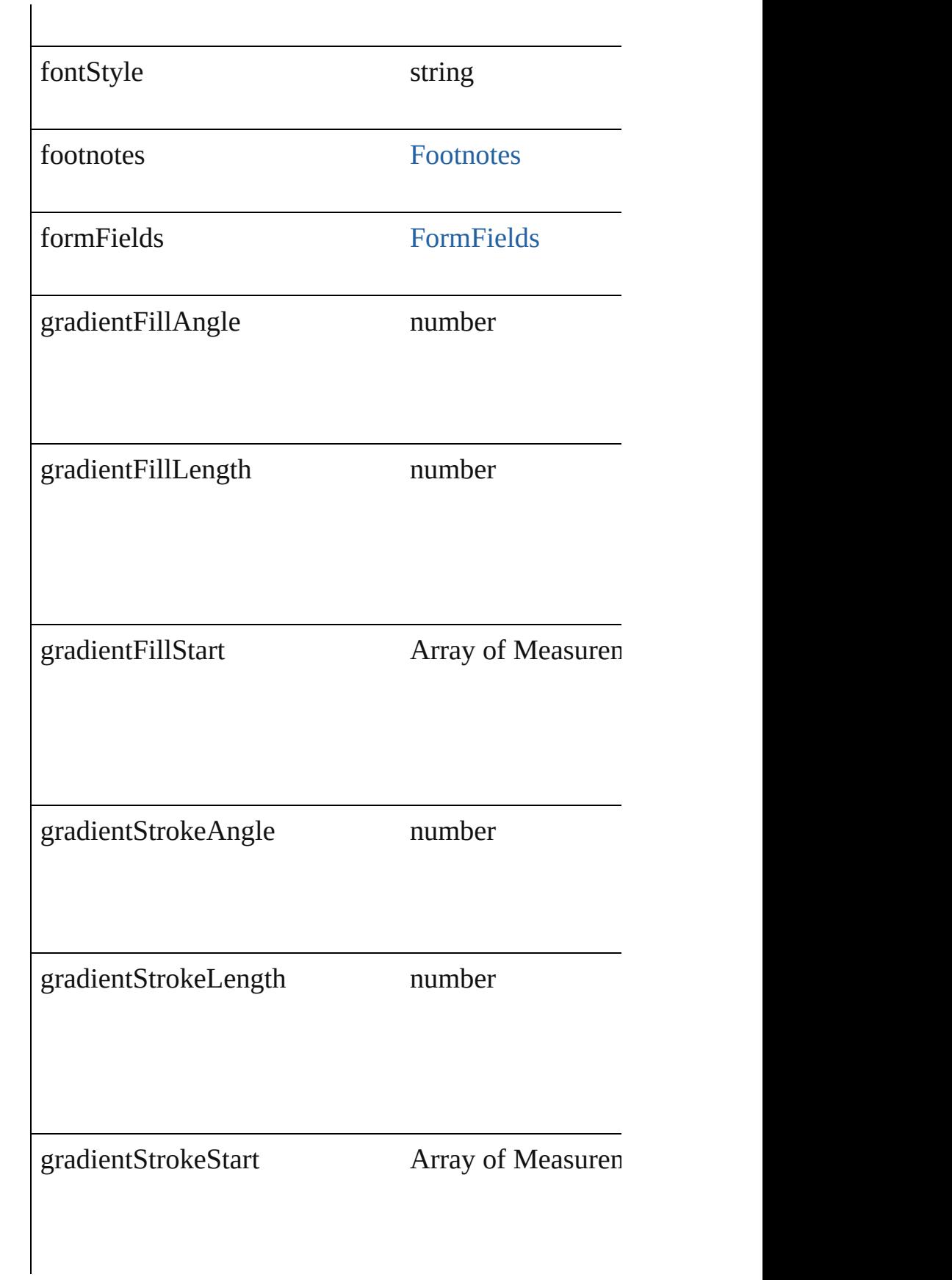

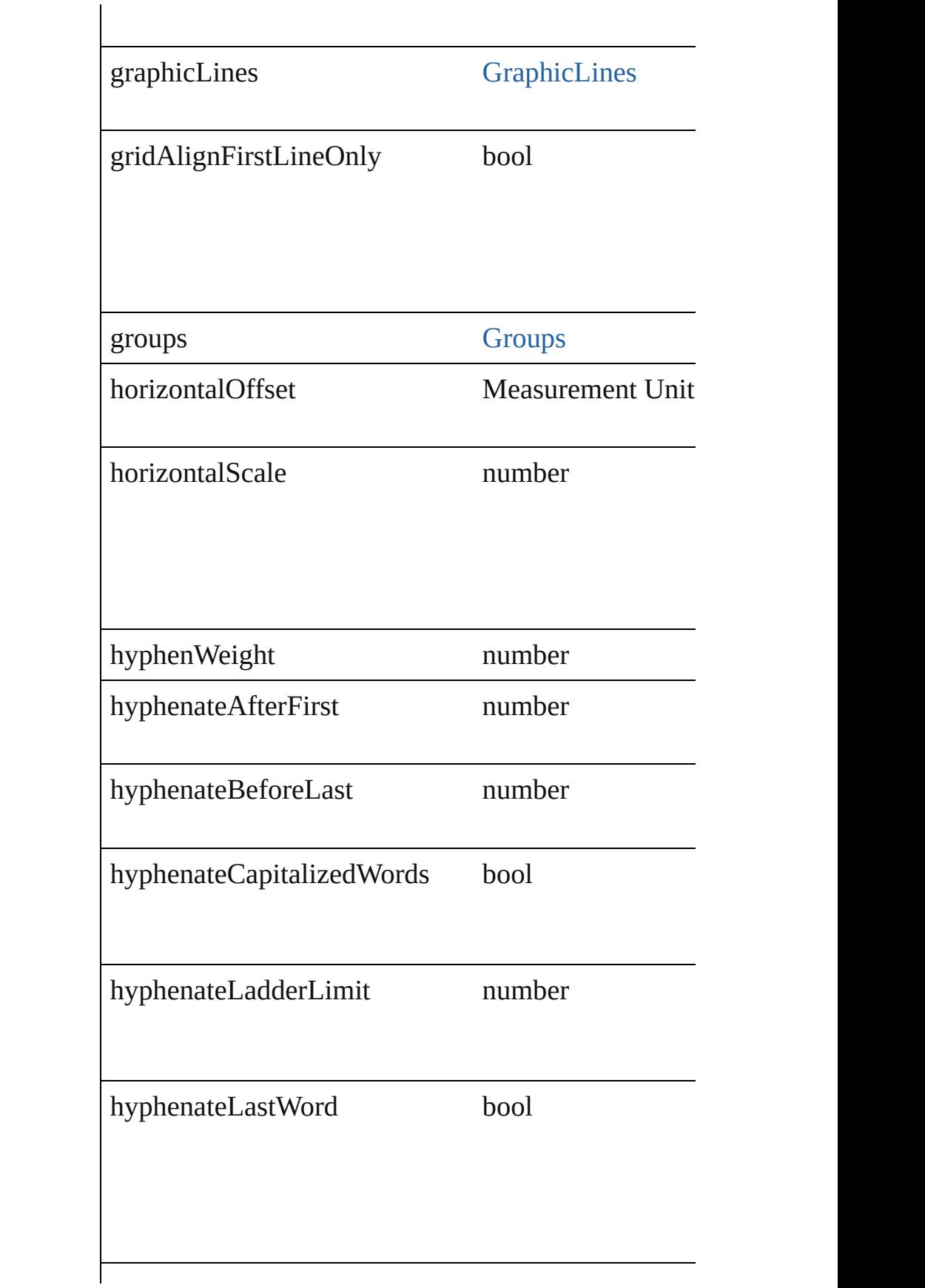

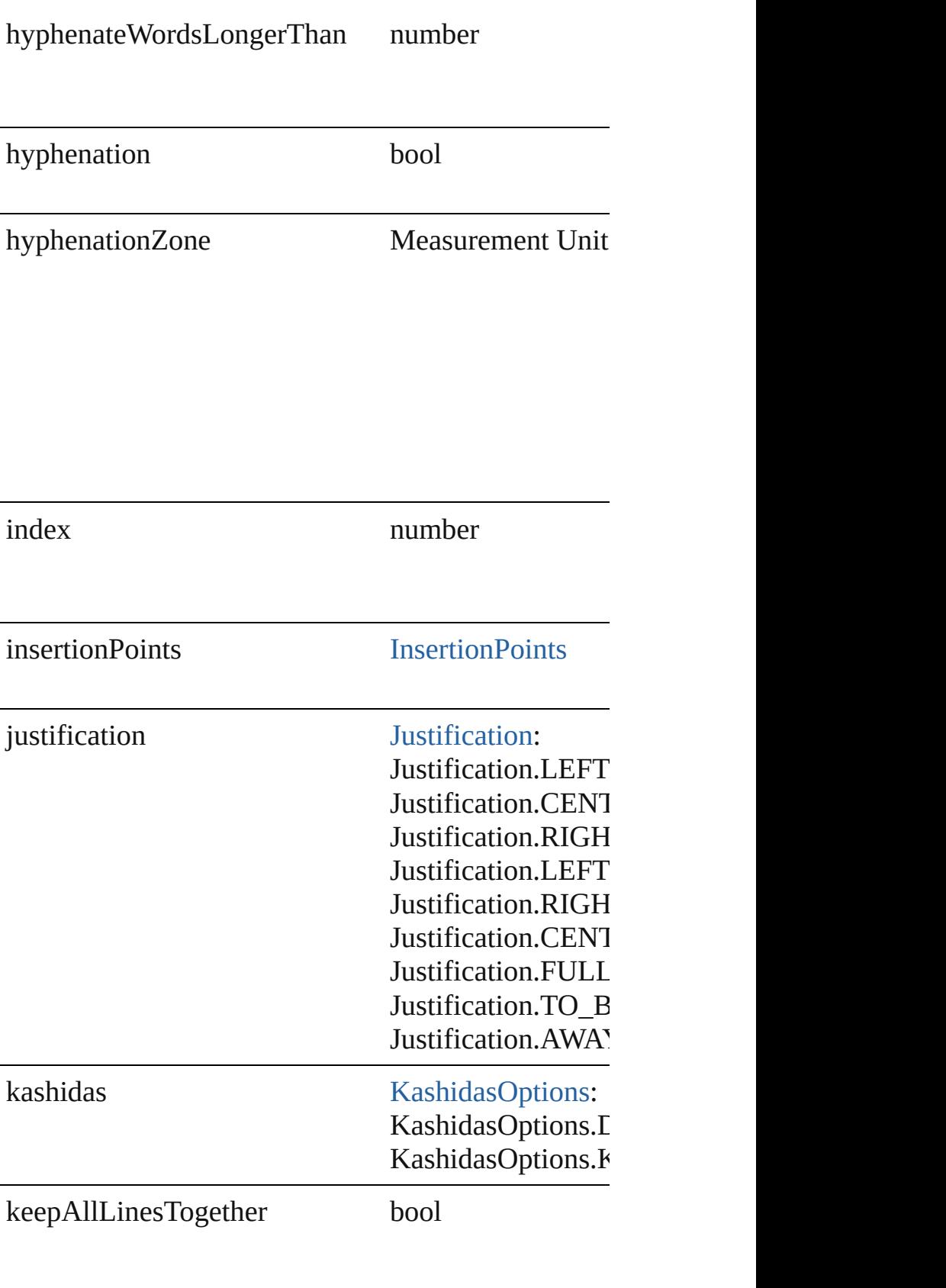

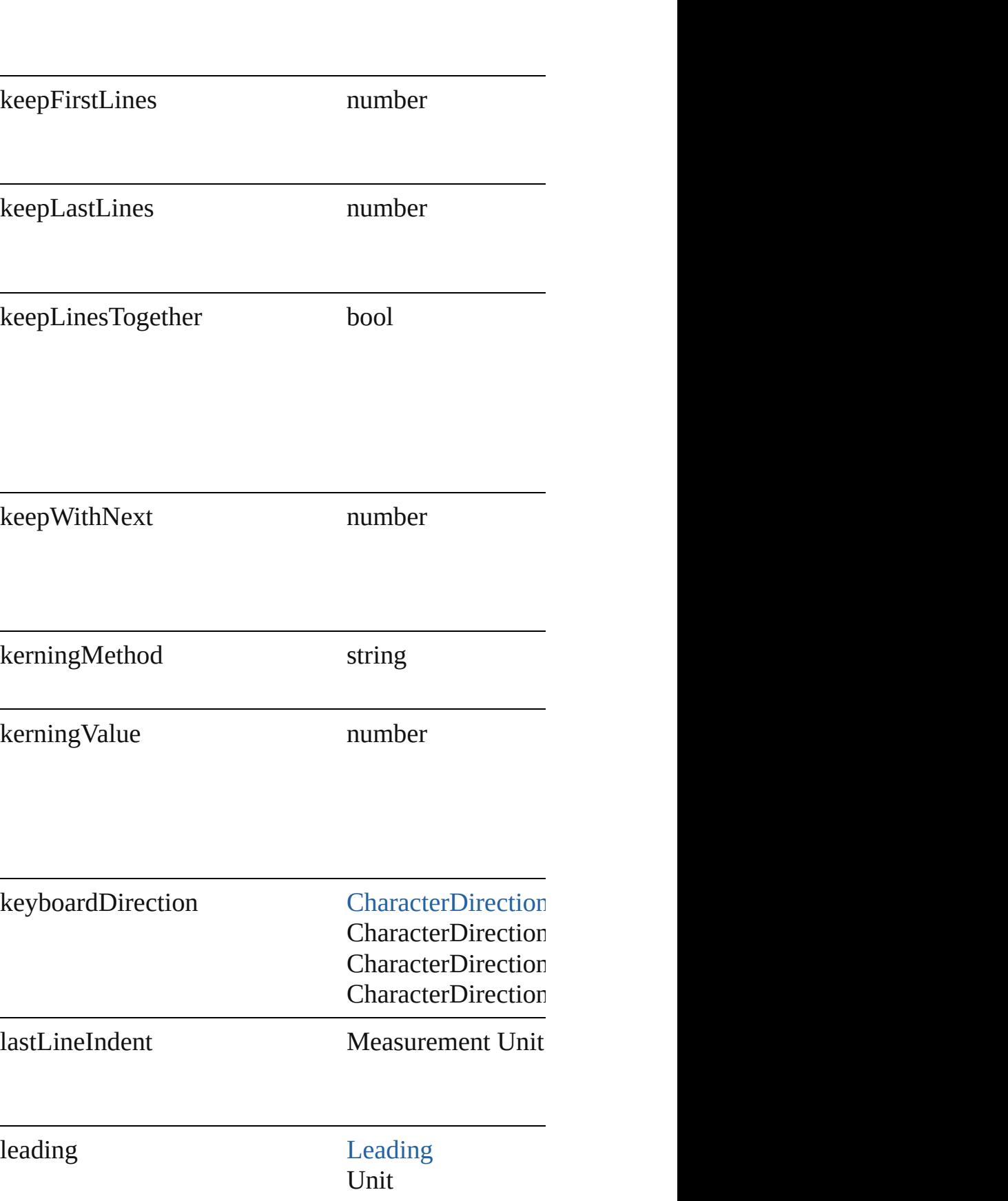

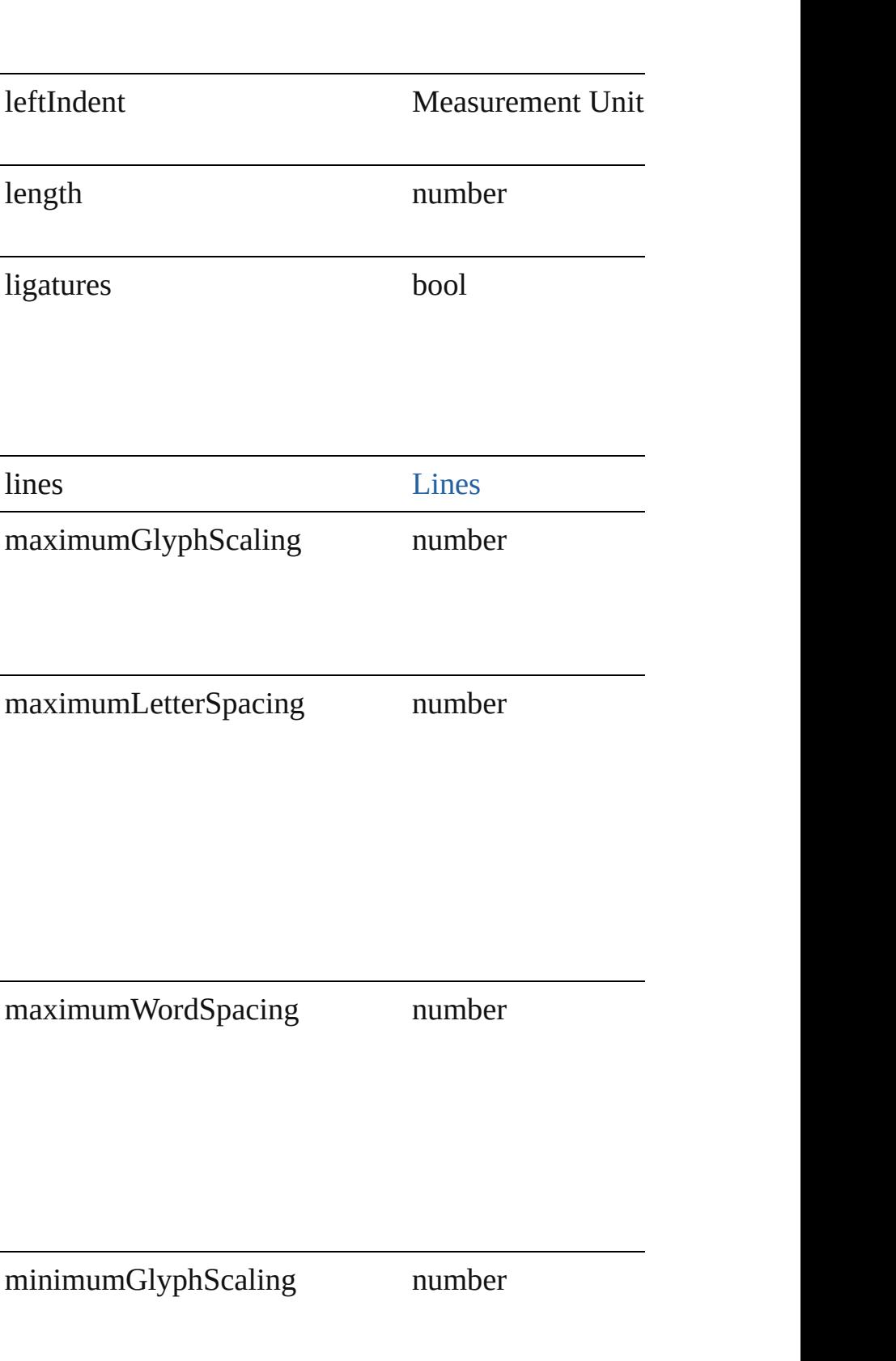

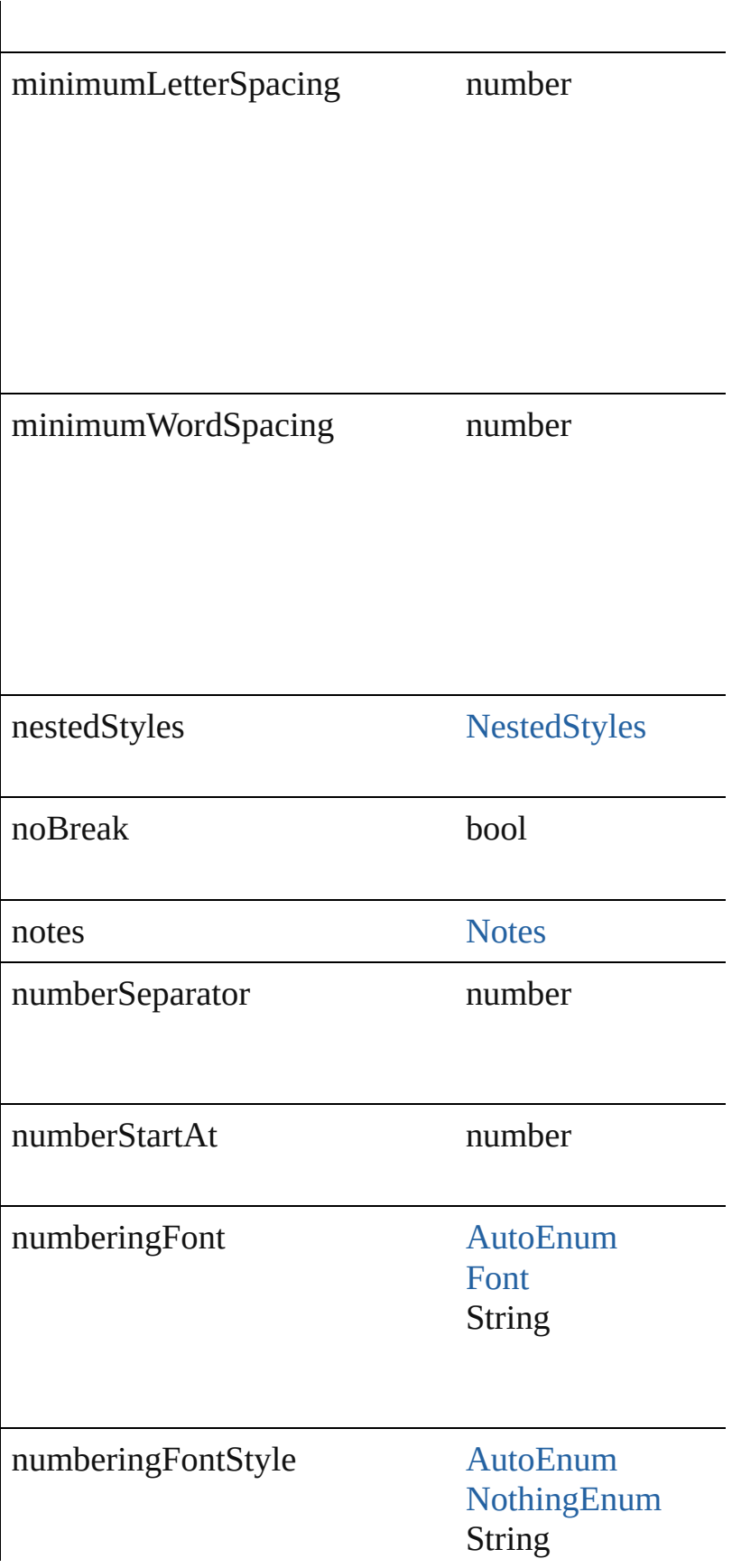

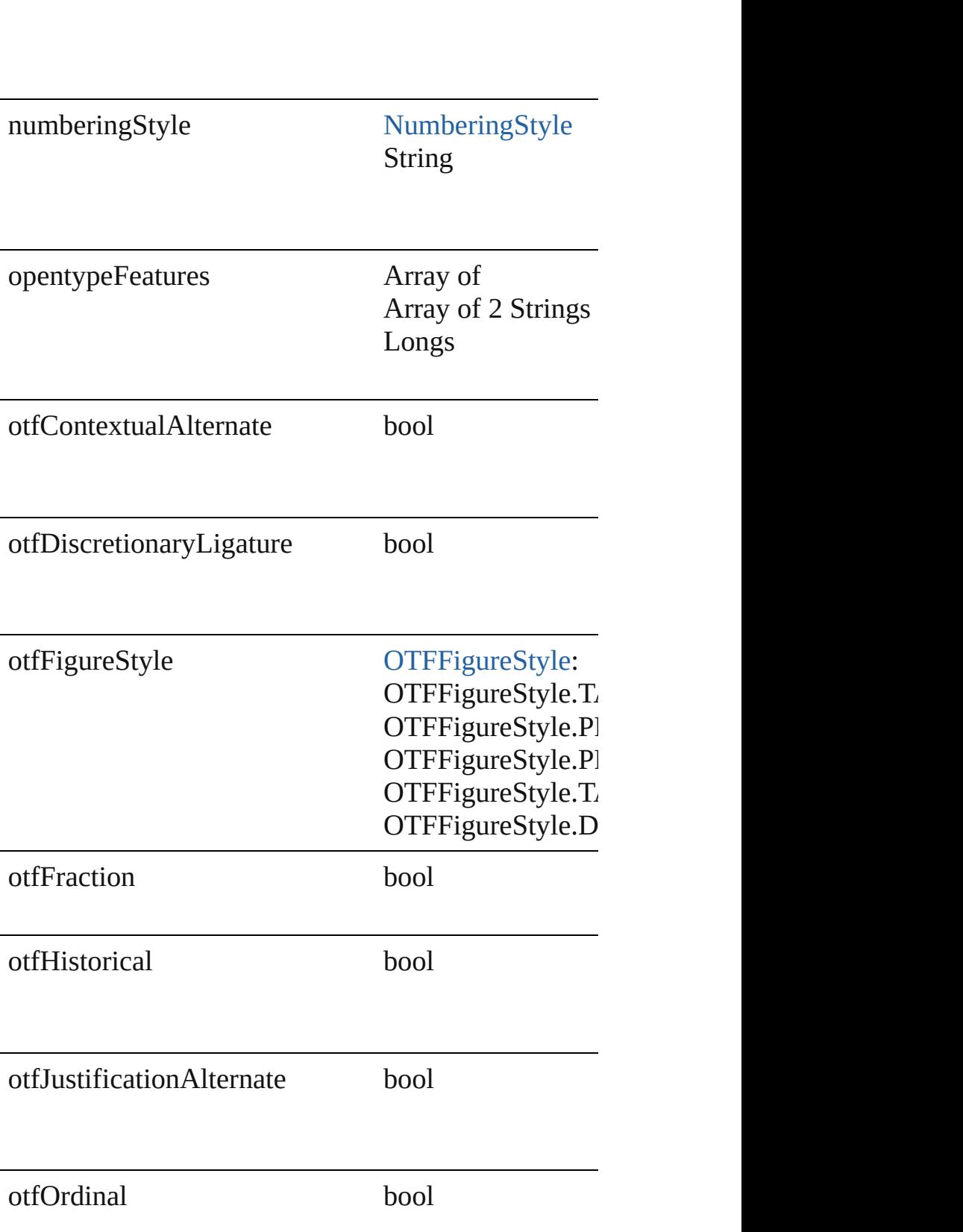

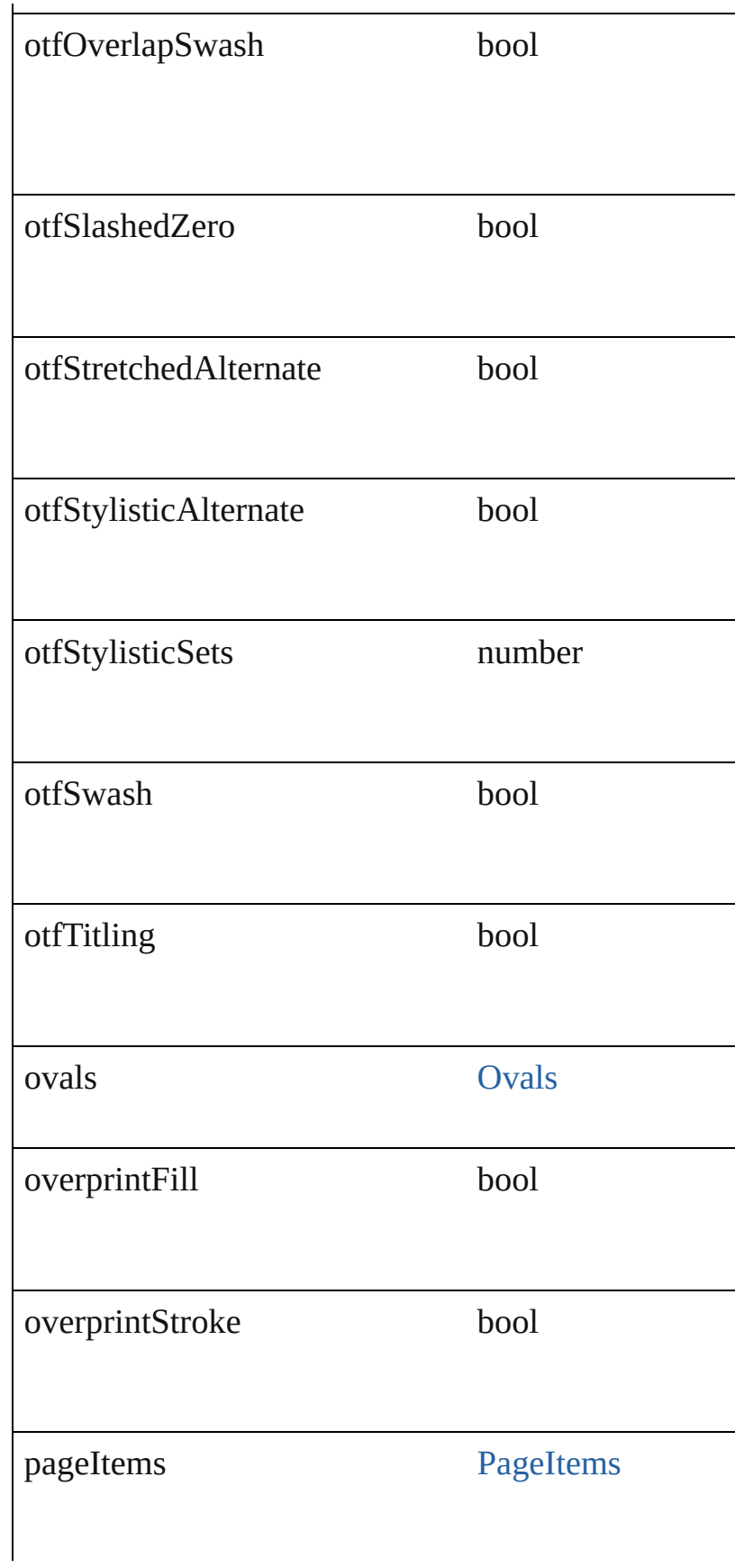
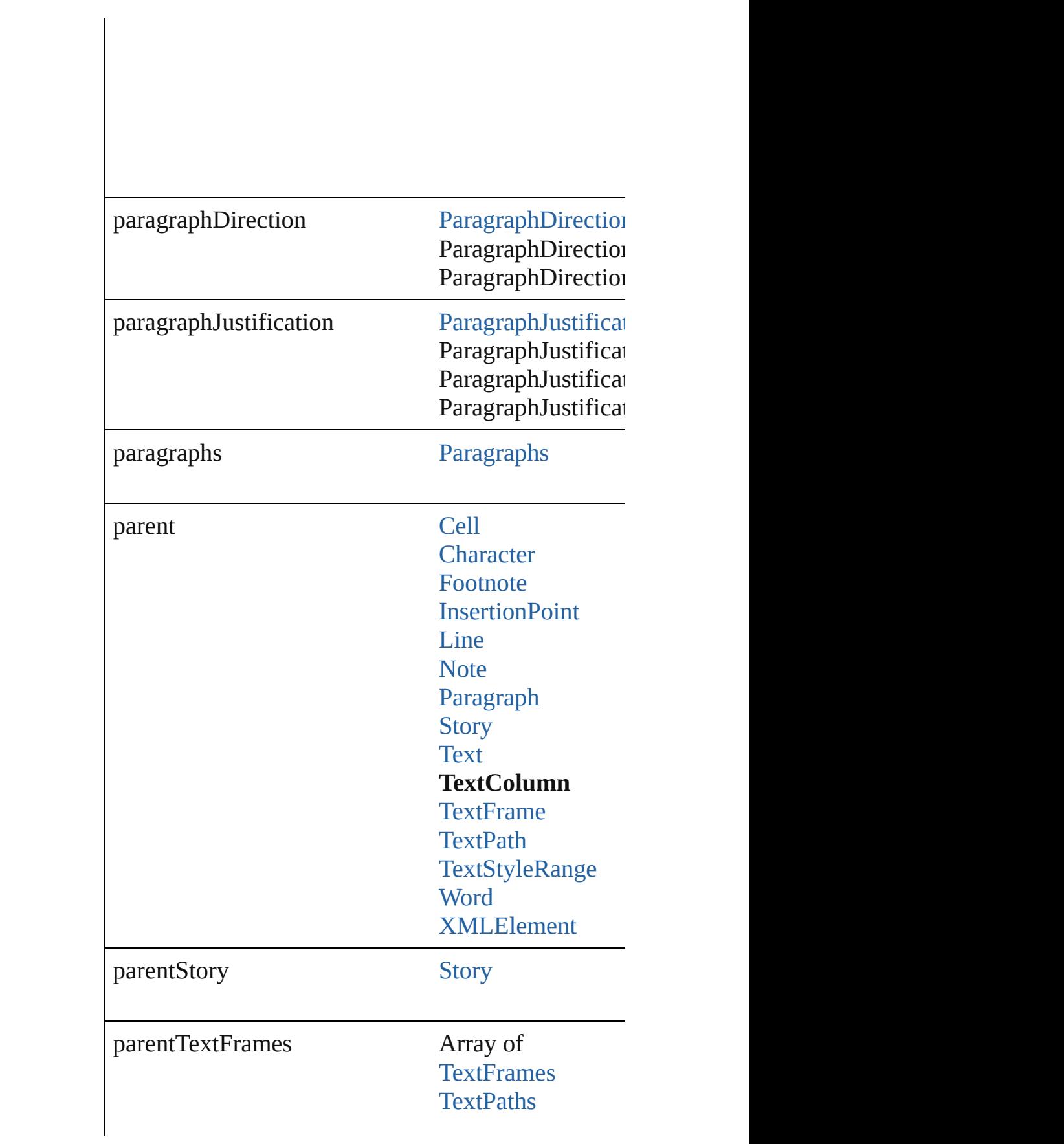

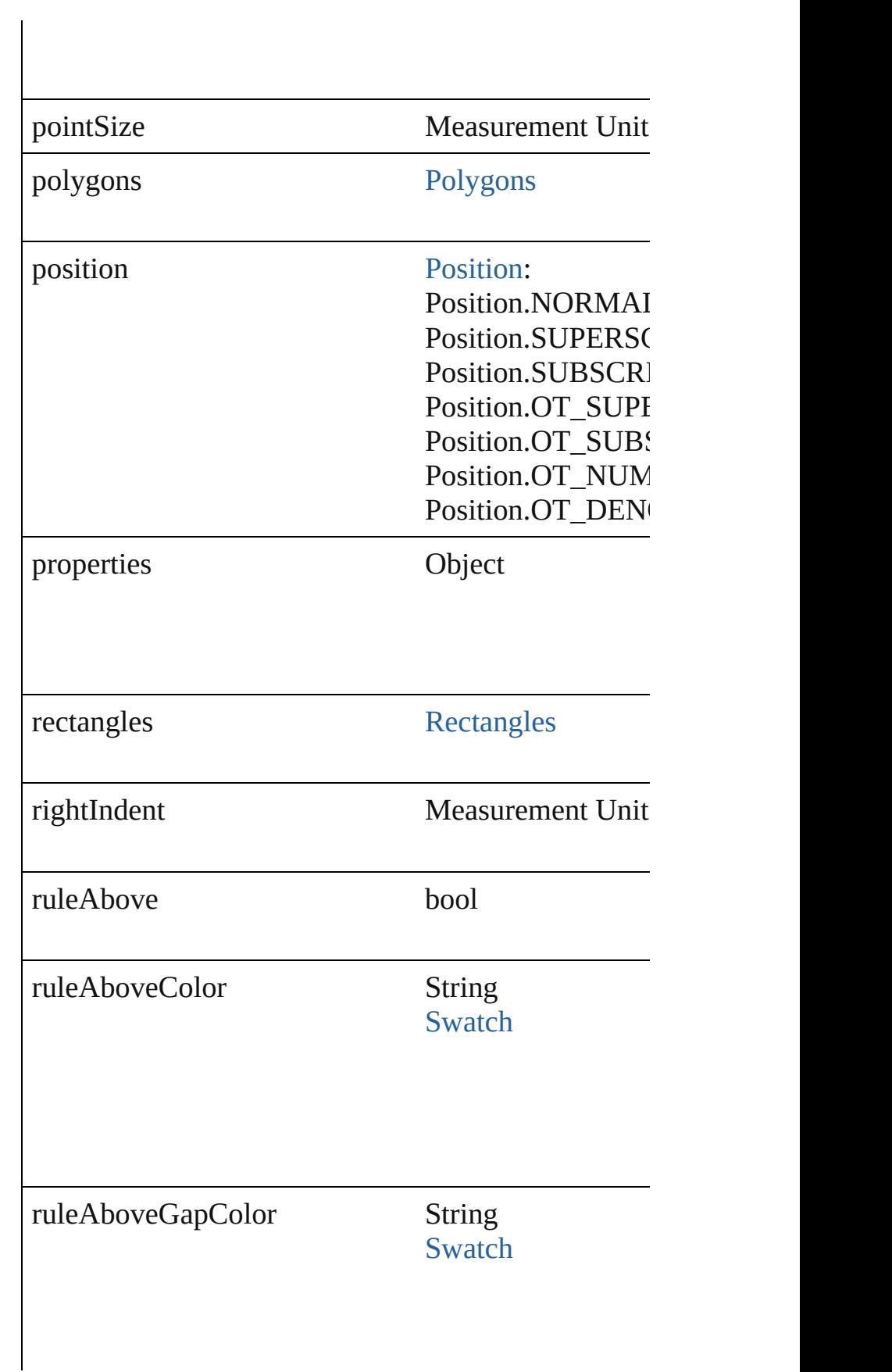

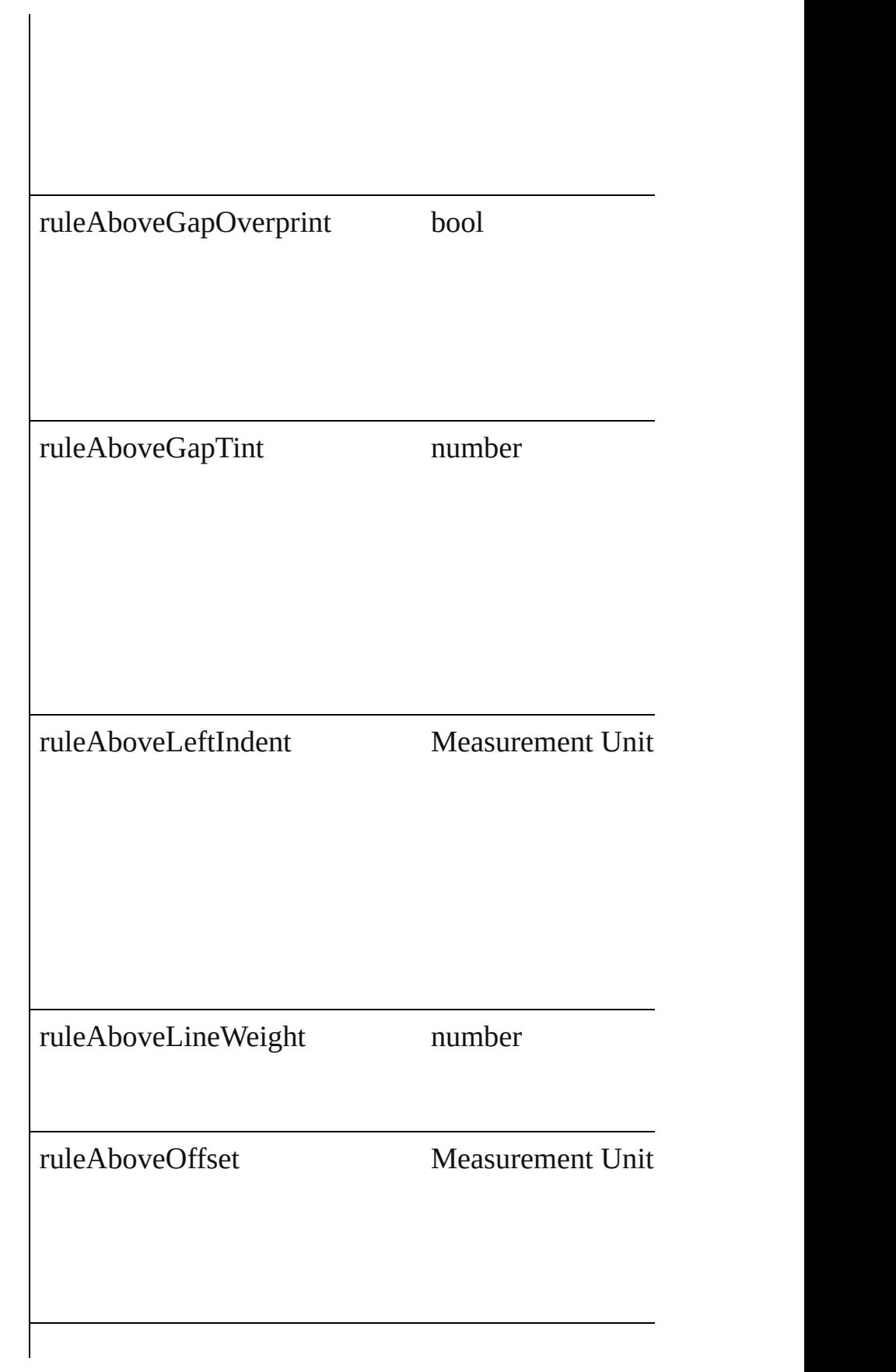

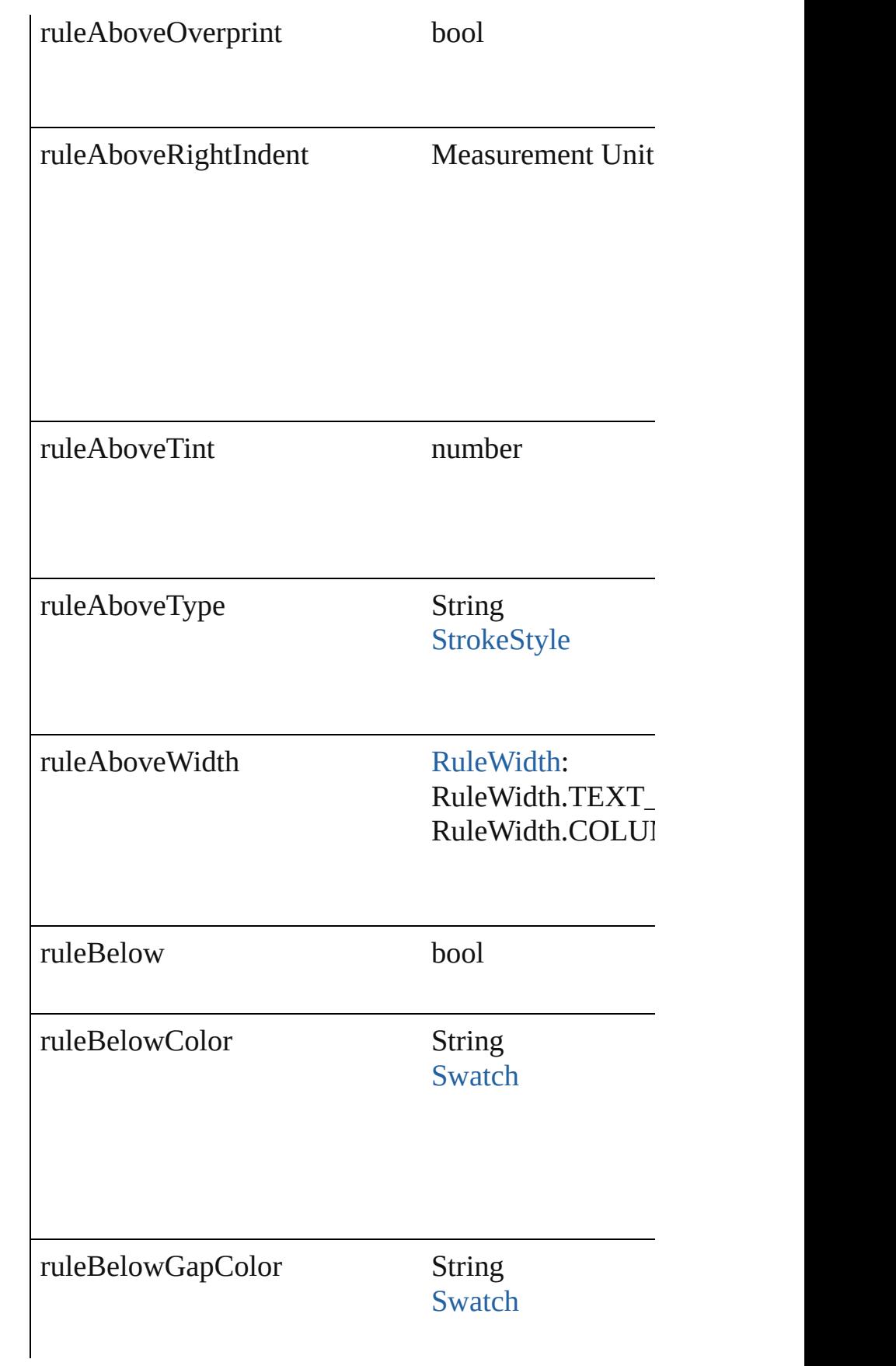

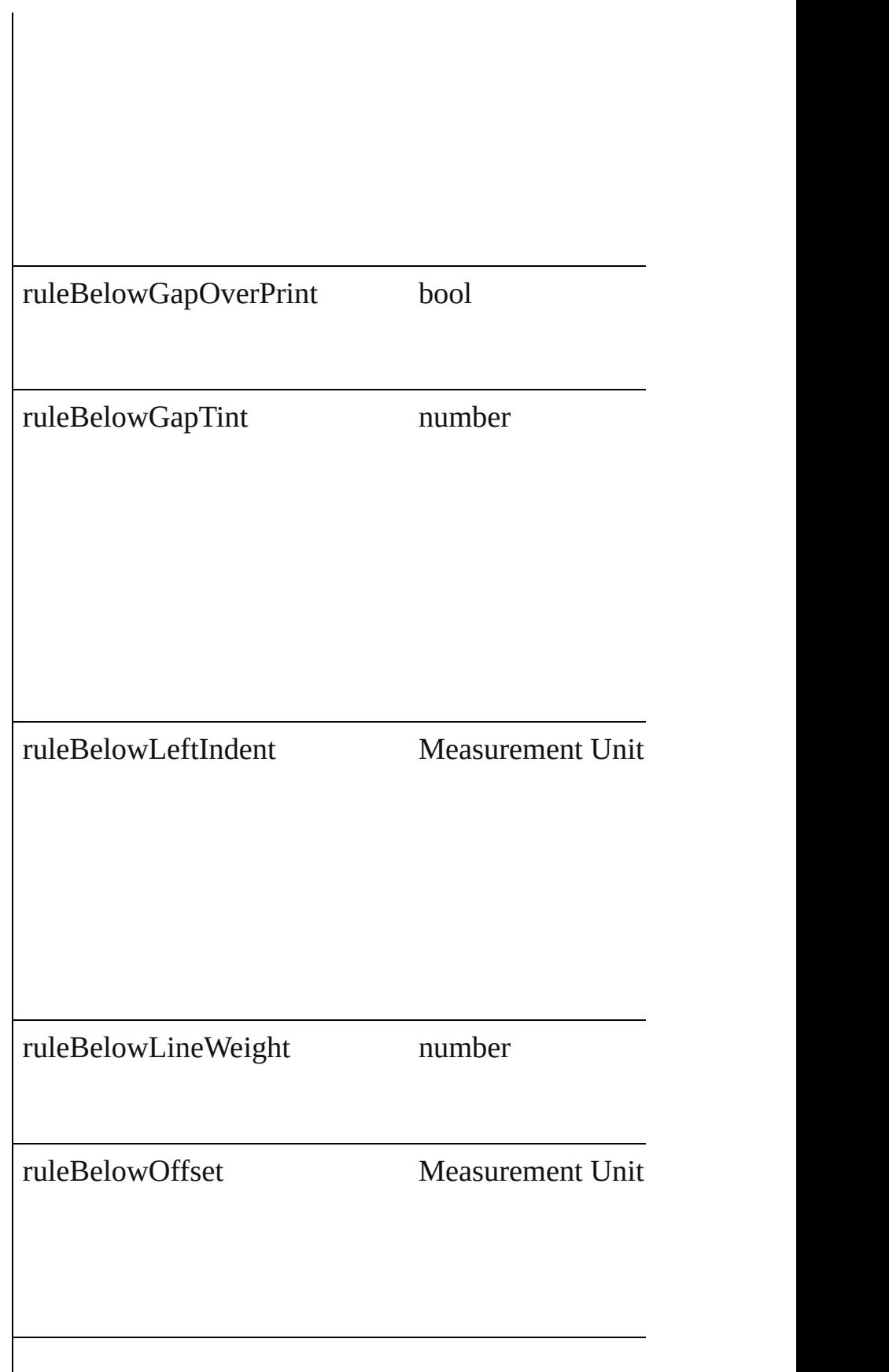

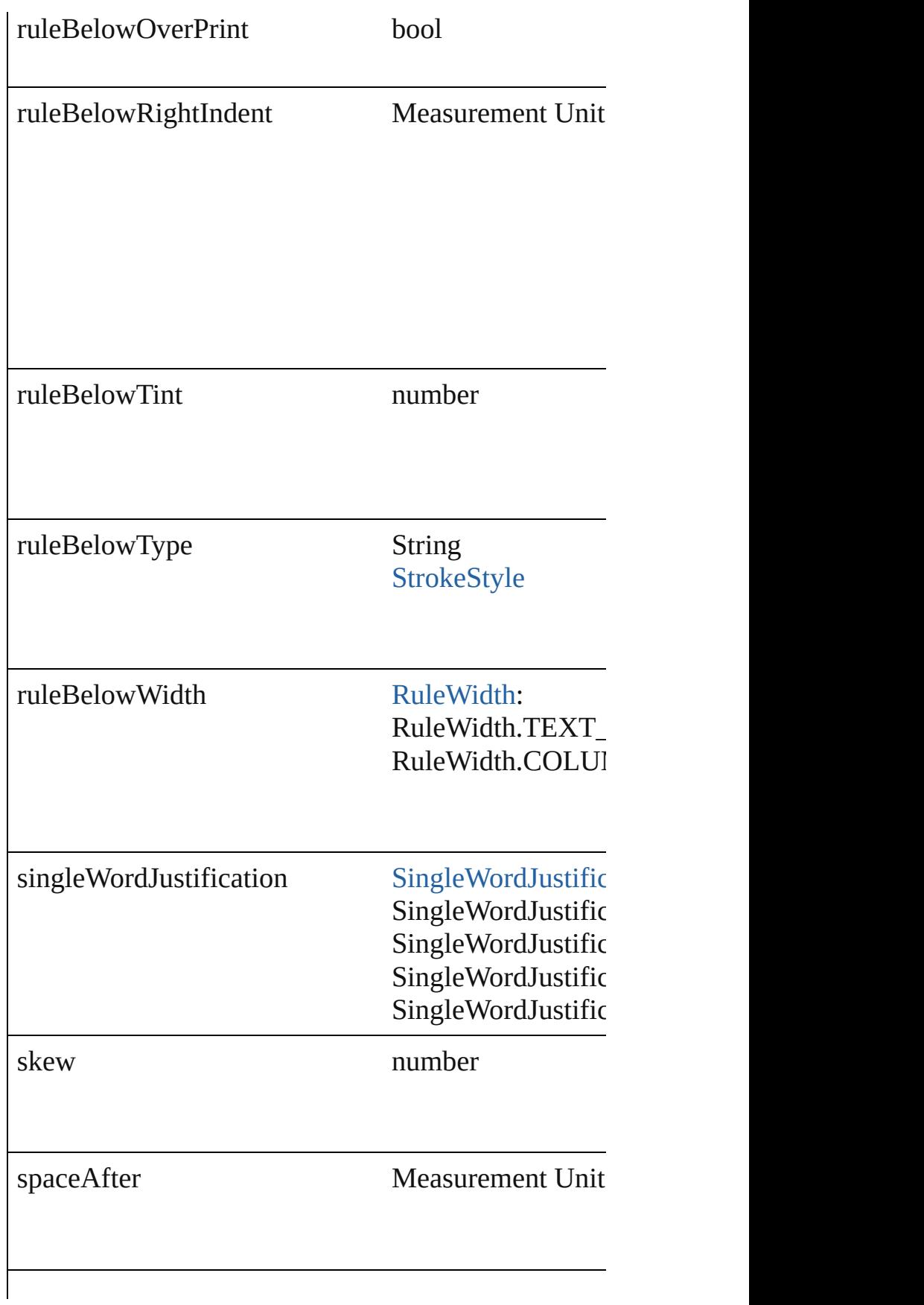

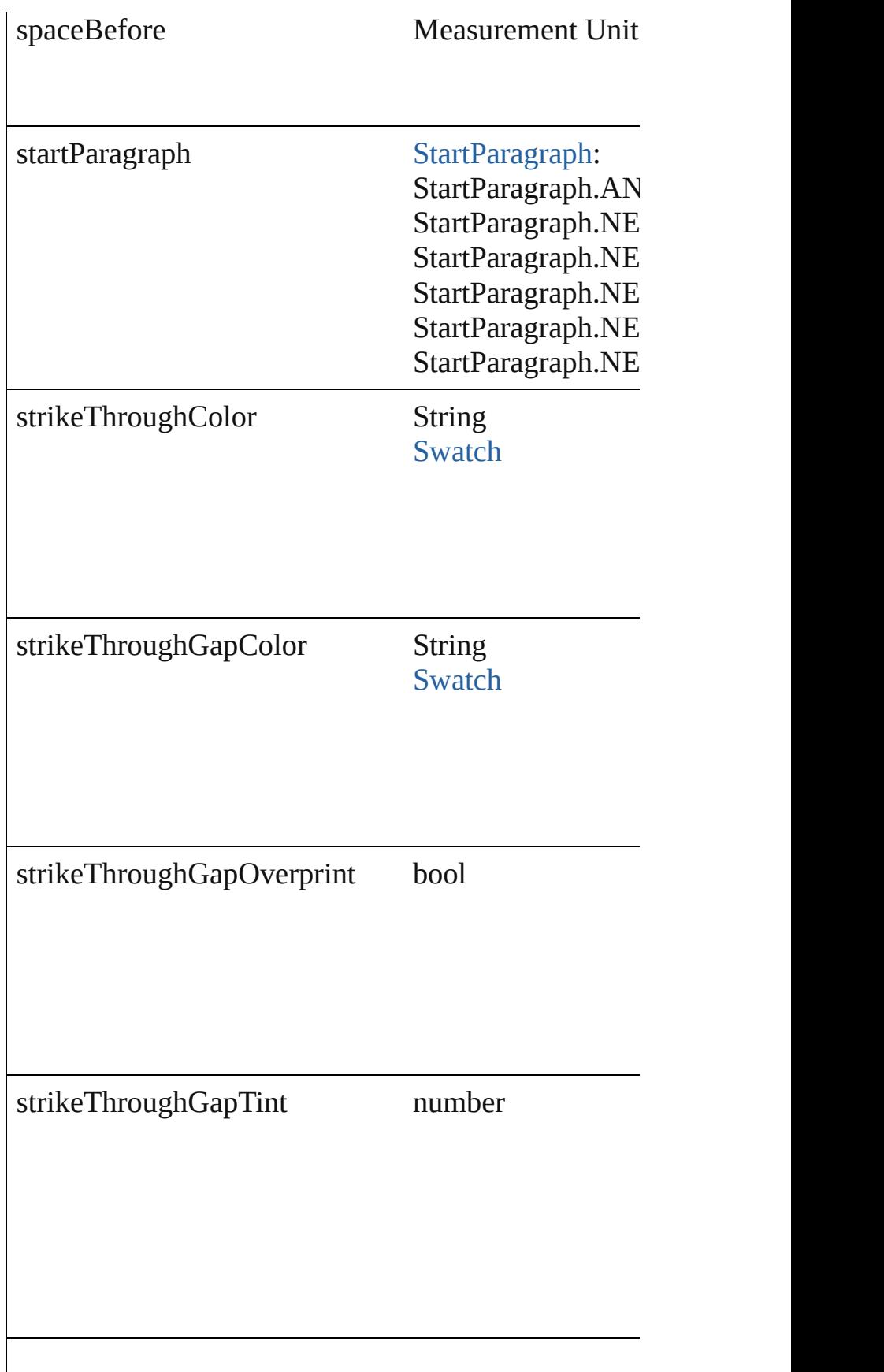

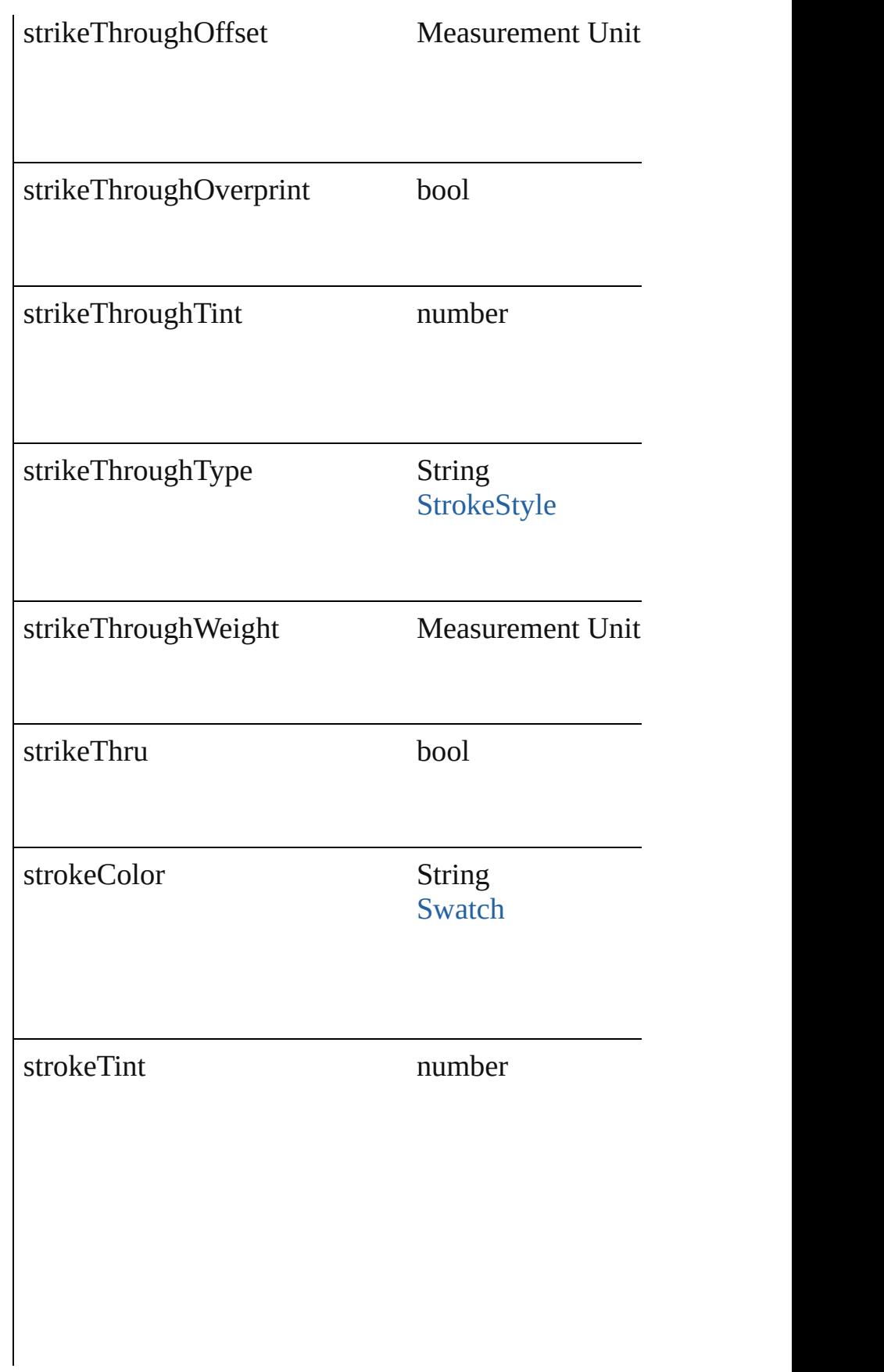

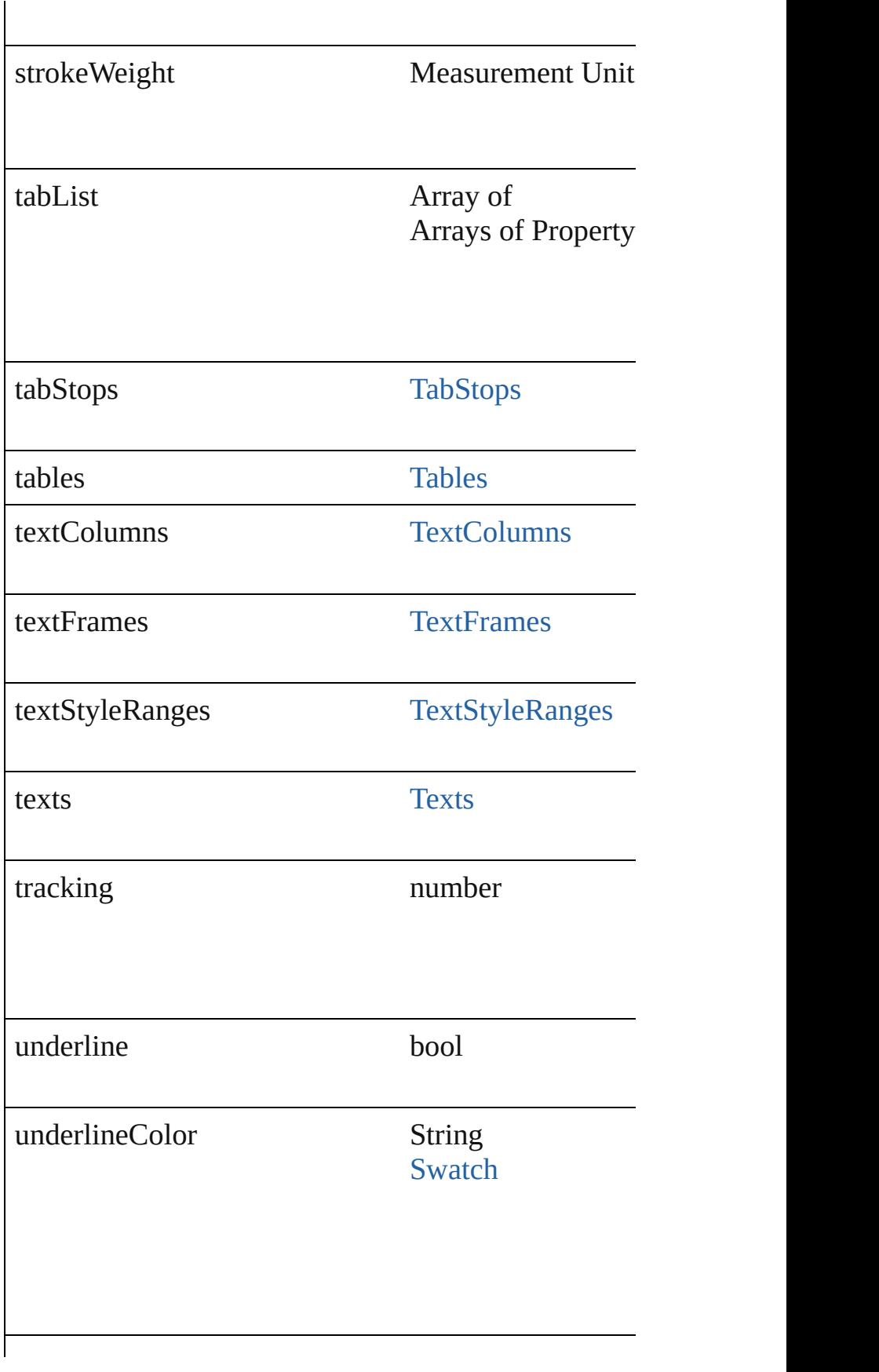

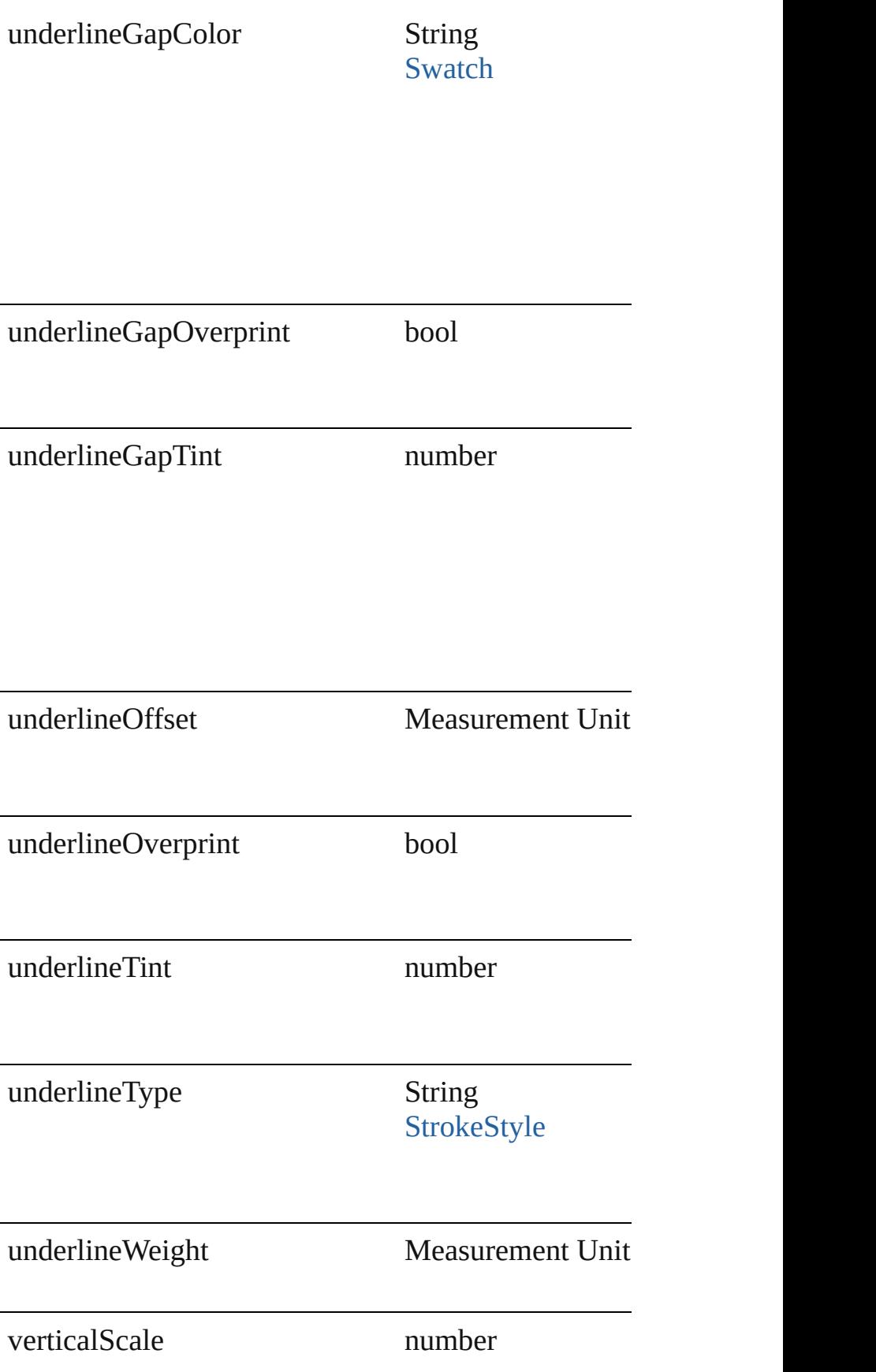

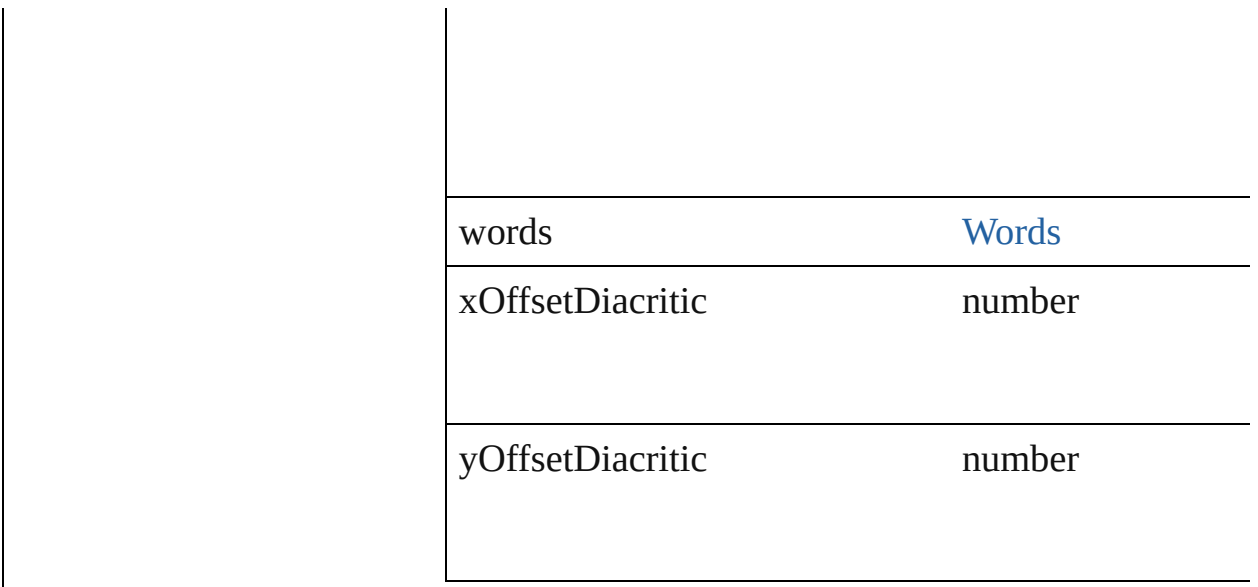

## **Methods Instances**

void **applyBullets** ([bulletChar: *number*][, bulletTyp bulletSize: number][, bulletColor: [Swatch\]](#page-191-0)[, bulletA *number*][, listFirstLineIndent: *number*][, listFirstTab Apply bullets

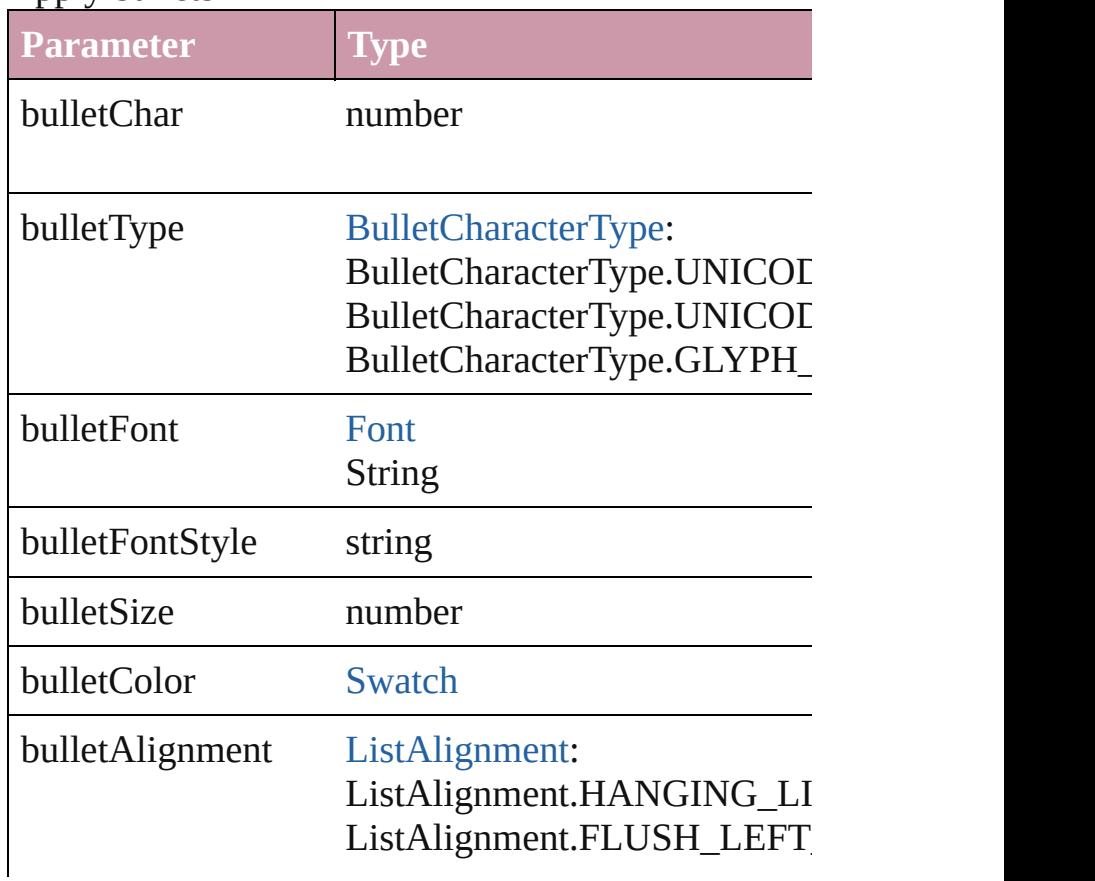

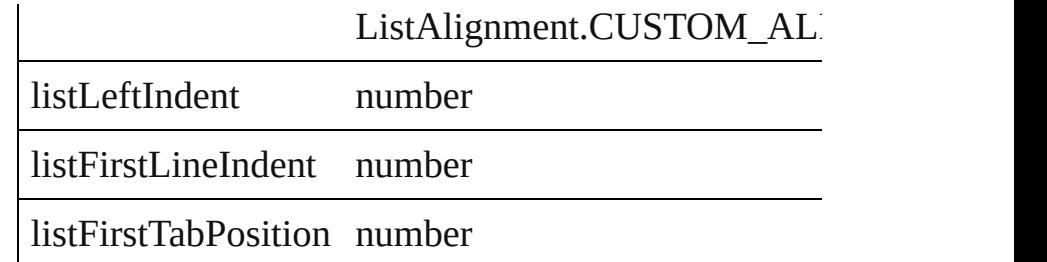

void **applyNumbers** ([numberingStyle: Numbering! *any*][, numberFontStyle: *string*][, numberSize: *number* [ListAlignment](#page-559-0)=**ListAlignment.HANGING\_LIST**][, *number*])

Apply numbers

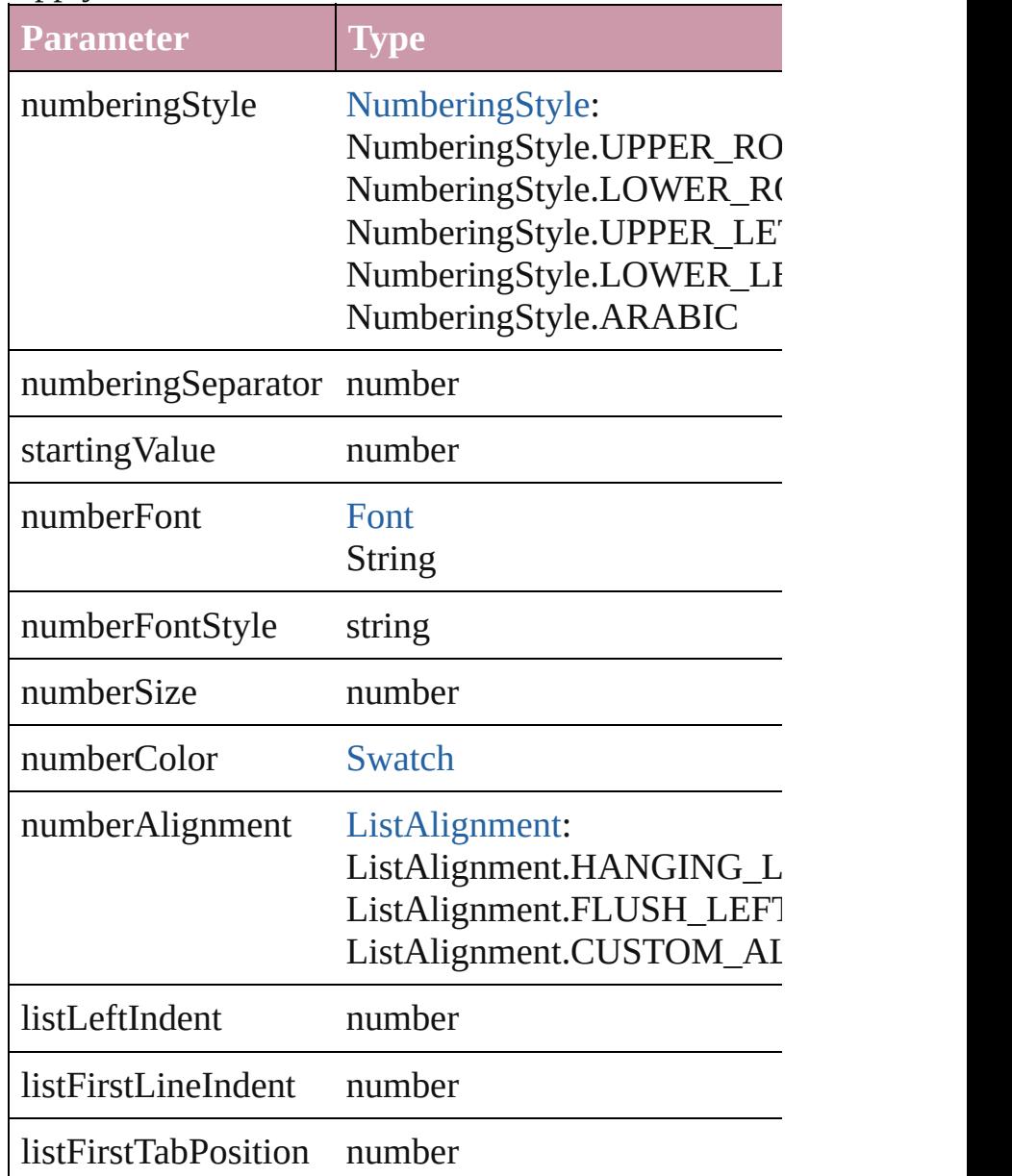

void **applyStyle** (using: *any*[, clearingOverrides: *bool* Applies the specified character style or paragraph sty

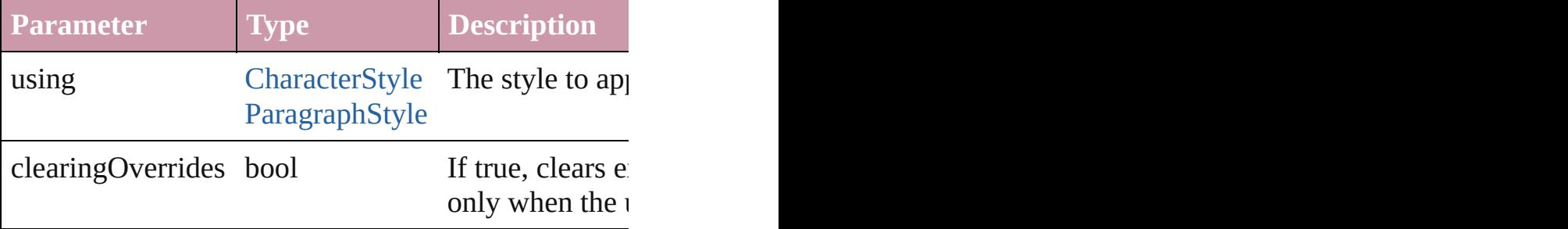

void **changecase** (using: [ChangecaseMode\)](#page-340-0) Sets the case of the text.

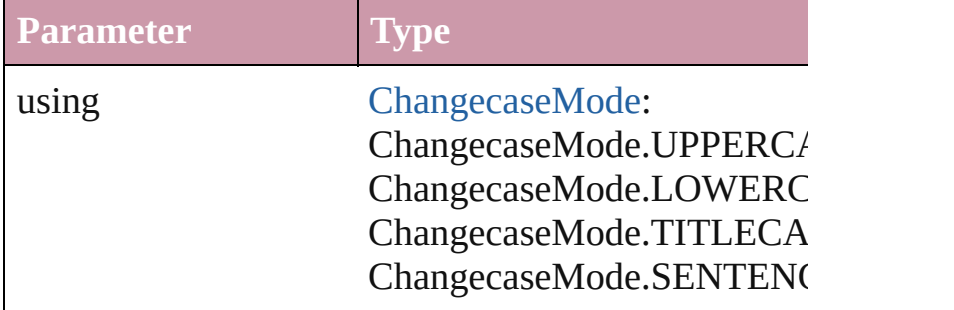

void **clearOverrides** ([overridesToClear: [OverrideTy](#page-623-0)pesToClear: OverrideTypesToClear: OverrideTypesToClear: OverrideTypesToClear: OverrideTypesToClear: OverrideTypesToClear: OverrideTypesToClear: OverrideTypesToClear: Over Clears the specified types of override.

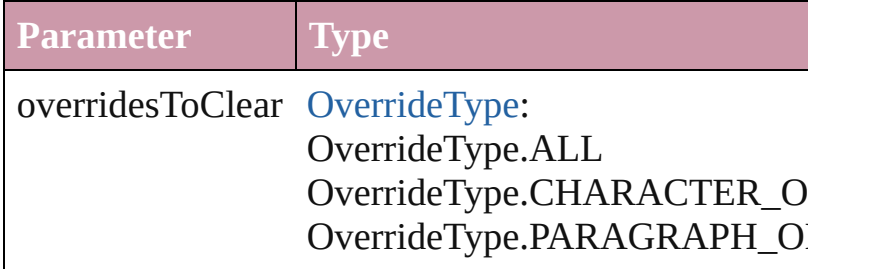

void **convertBulletsAndNumberingToText** () Convert bullets and numbering to text.

[Note](#page-2538-0) **convertToNote** () Converts the text to a note.

[Table](#page-2310-0) **convertToTable** ([columnSeparator: *string*][, i Converts the text to a table.

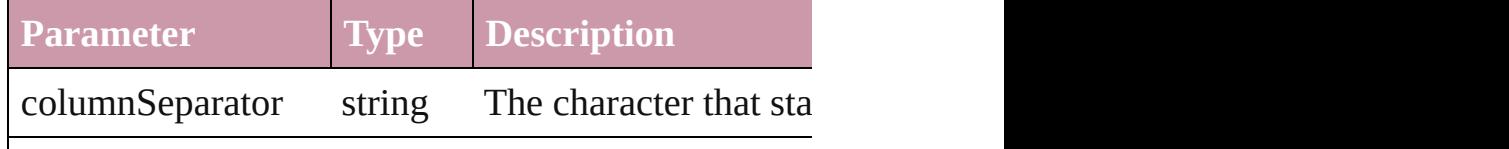

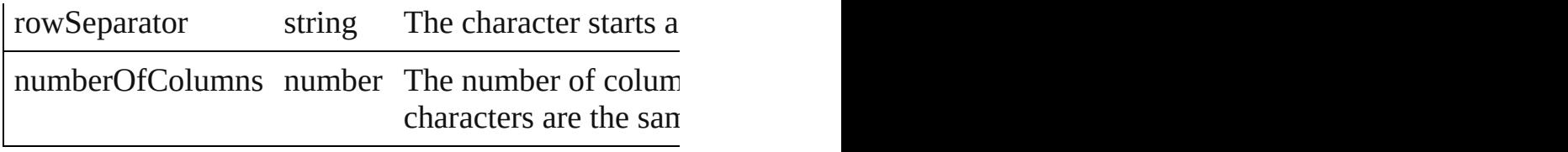

Array of [PageItem](#page-1492-0) **createOutlines** ([deleteOriginal: Converts text to outlines. Each line of text becomes spaces or detached parts, the polygon contains only  $\alpha$ outlines, see allow outlines.

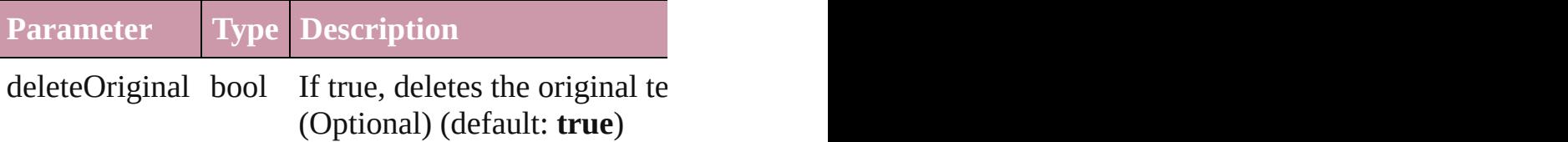

void **exportFile** (format: any, to: File[, showingOpti Exports the object(s) to a file.

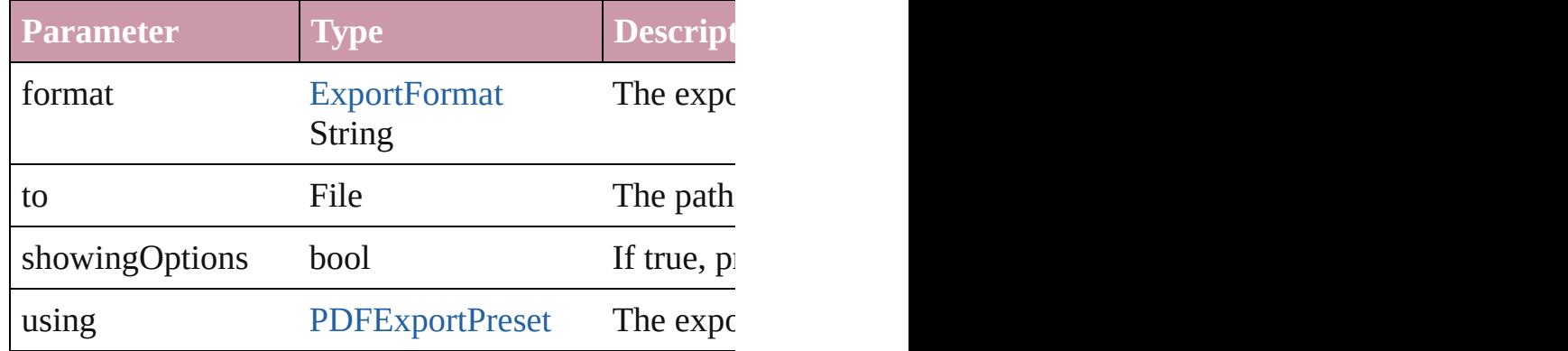

Array of Object **getElements** ()

Resolves the object specifier, creating an array of ob

## void **markup** (using: [XMLElement](#page-3088-0))

Associates the page item with the specified XML element as

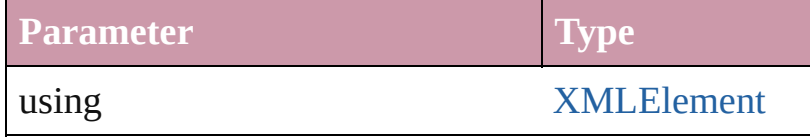

[Text](#page-2654-0) **move** (to: [LocationOptions\[](#page-569-0), reference: *any*]) Moves the text to the specified location.

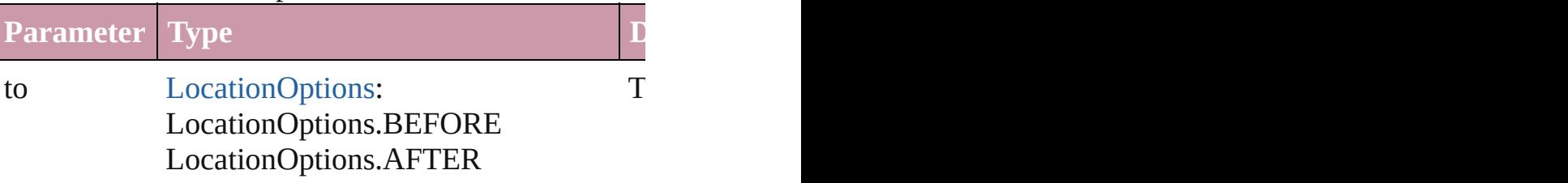

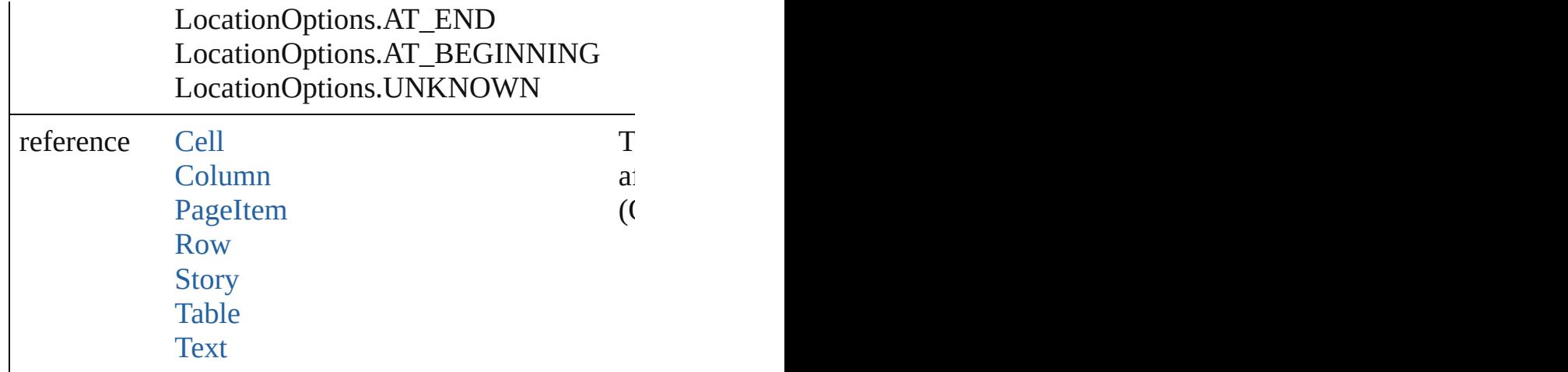

any **place** (fileName: File[, showingOptions: bool=f [Place](#page-1942-0) a file

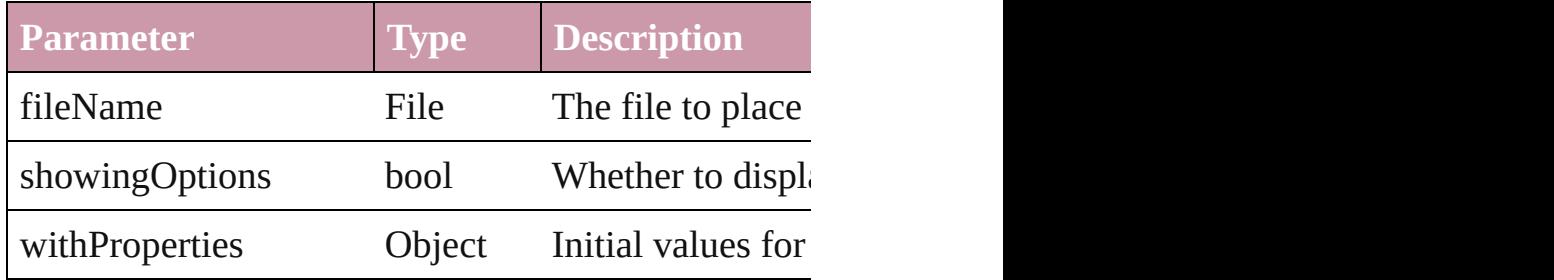

## void **recompose** ()

Recomposes the text in the TextColumn.

## void **remove** ()

Deletes the TextColumn.

## void **removeBulletsAndNumbers** ()

Remove bullets and numbers

#### Array of [Text](#page-2654-0) **search** ([for: *string*][, wholeWord: *bool*] [, withChangeAttributes: *Object*])

Look for occurrences of text that matches specific criterial

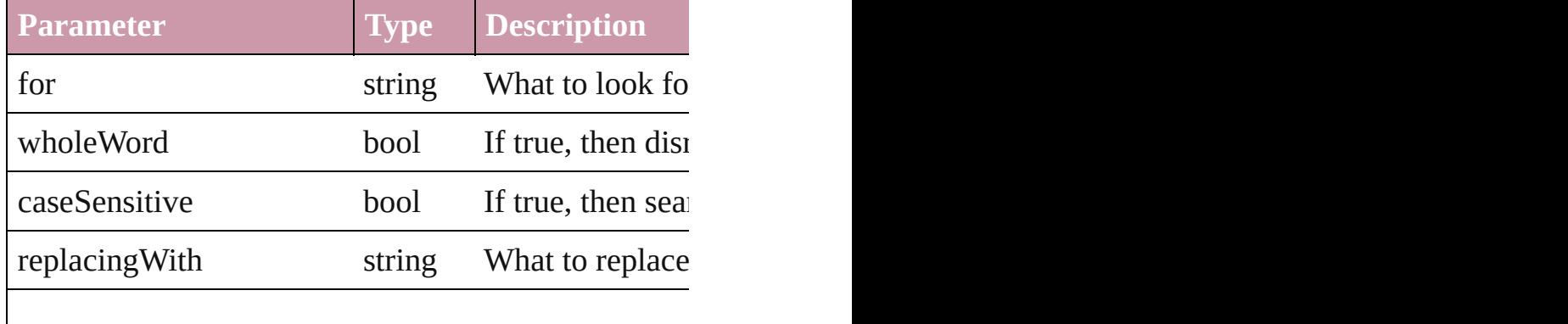

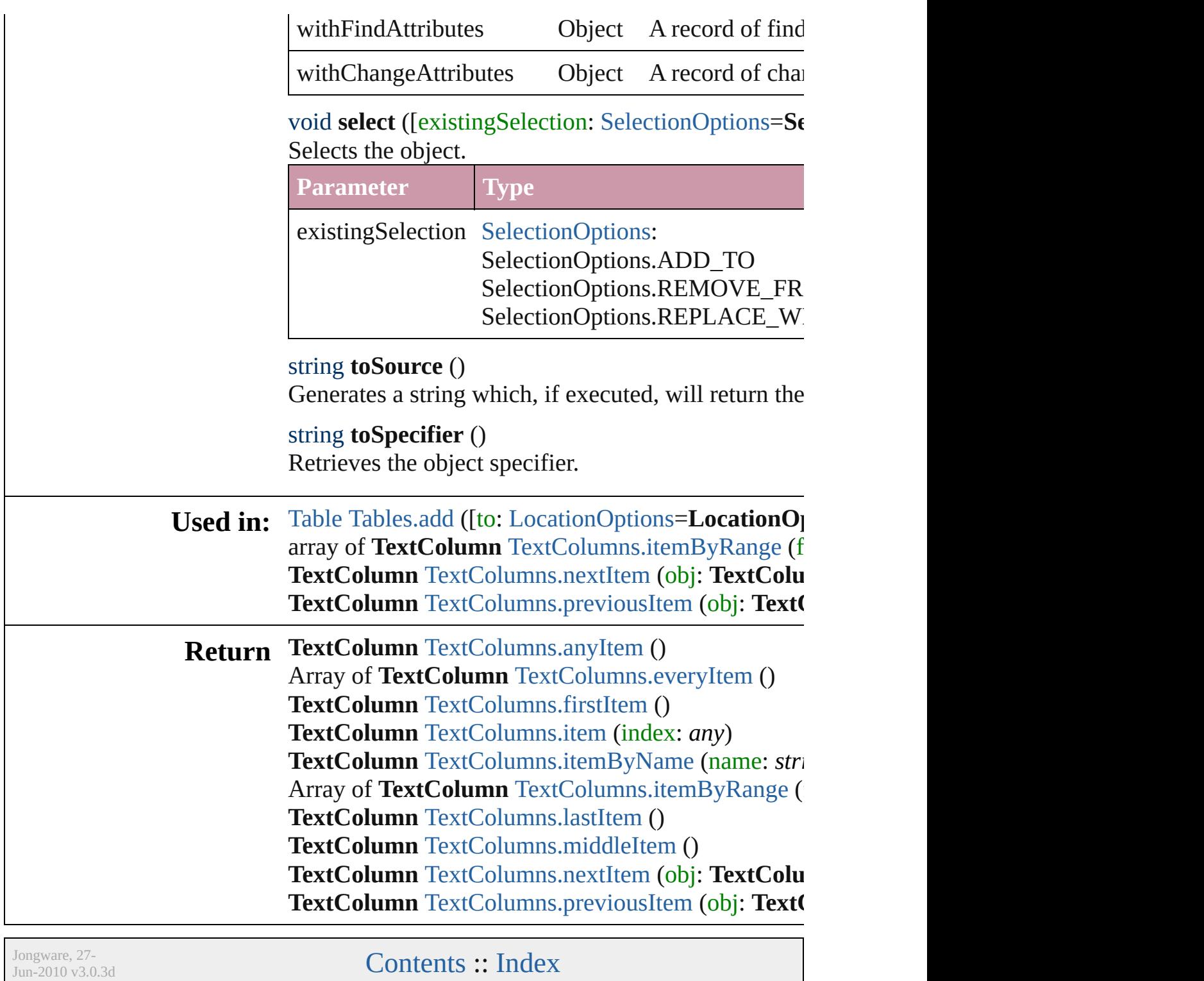

## <span id="page-2716-0"></span>**Class**

# **TextColumns**

<span id="page-2717-5"></span><span id="page-2717-4"></span><span id="page-2717-3"></span><span id="page-2717-2"></span><span id="page-2717-1"></span><span id="page-2717-0"></span>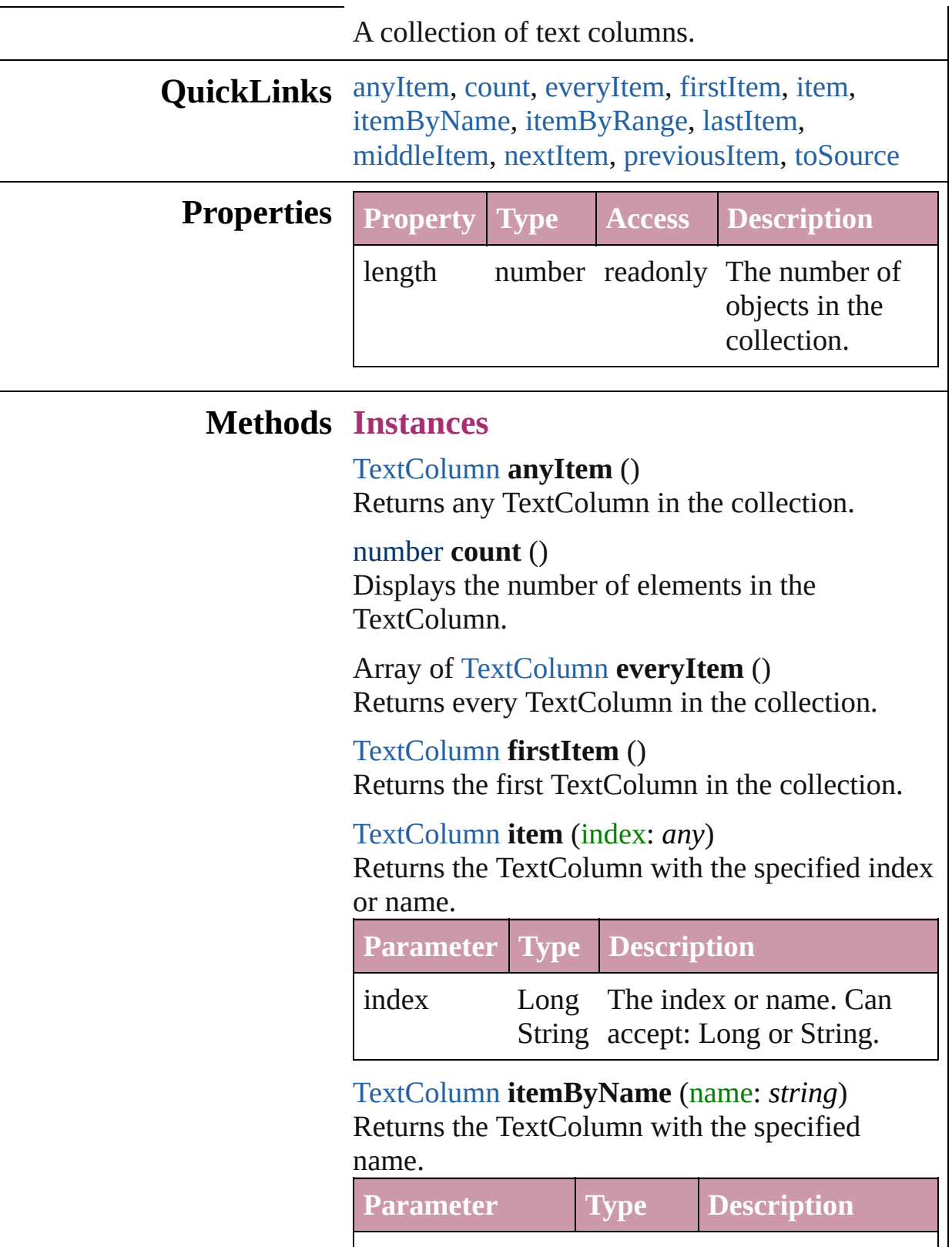

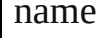

<span id="page-2718-0"></span>Array of [TextColumn](#page-2686-0) **itemByRange** (from: *any*, to: *any*)

Returns the TextColumns within the specified range.

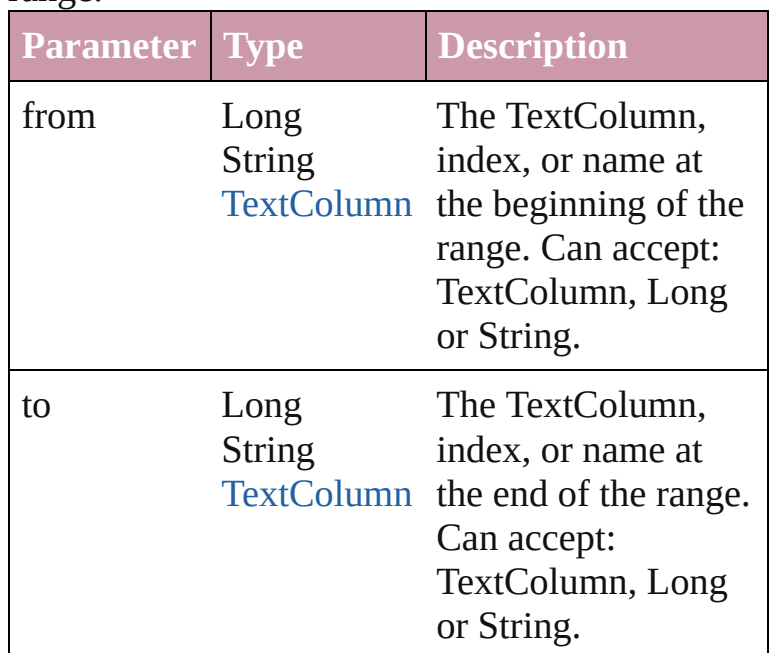

## <span id="page-2718-3"></span>[TextColumn](#page-2686-0) **lastItem** ()

Returns the last TextColumn in the collection.

#### <span id="page-2718-4"></span>[TextColumn](#page-2686-0) **middleItem** ()

Returns the middle TextColumn in the collection.

<span id="page-2718-1"></span>[TextColumn](#page-2686-0) **nextItem** (obj: [TextColumn](#page-2686-0)) Returns the TextColumn whose index follows the specified TextColumn in the collection.

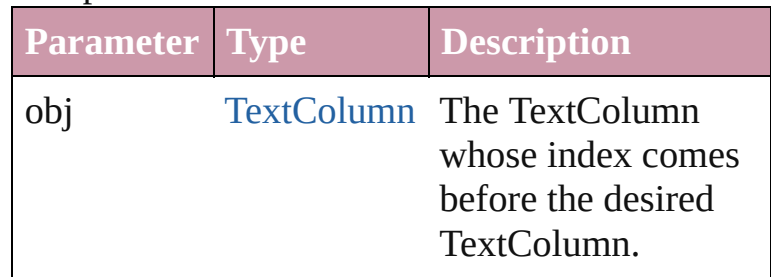

<span id="page-2718-2"></span>[TextColumn](#page-2686-0) **previousItem** (obj: [TextColumn\)](#page-2686-0) Returns the TextColumn with the index previous to the specified index.

<span id="page-2719-0"></span>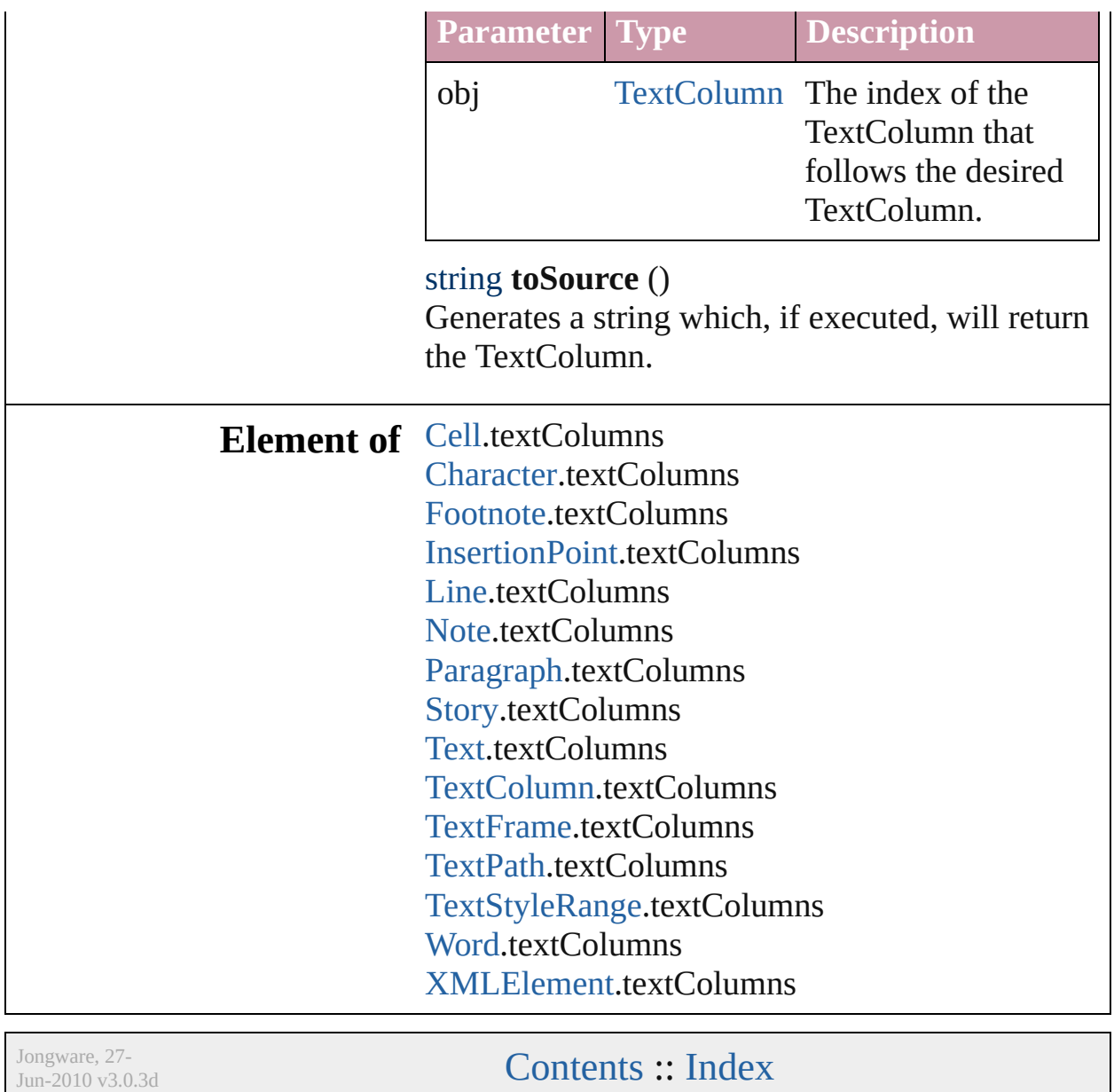

## <span id="page-2720-0"></span>**Class**

## **TextFrame**

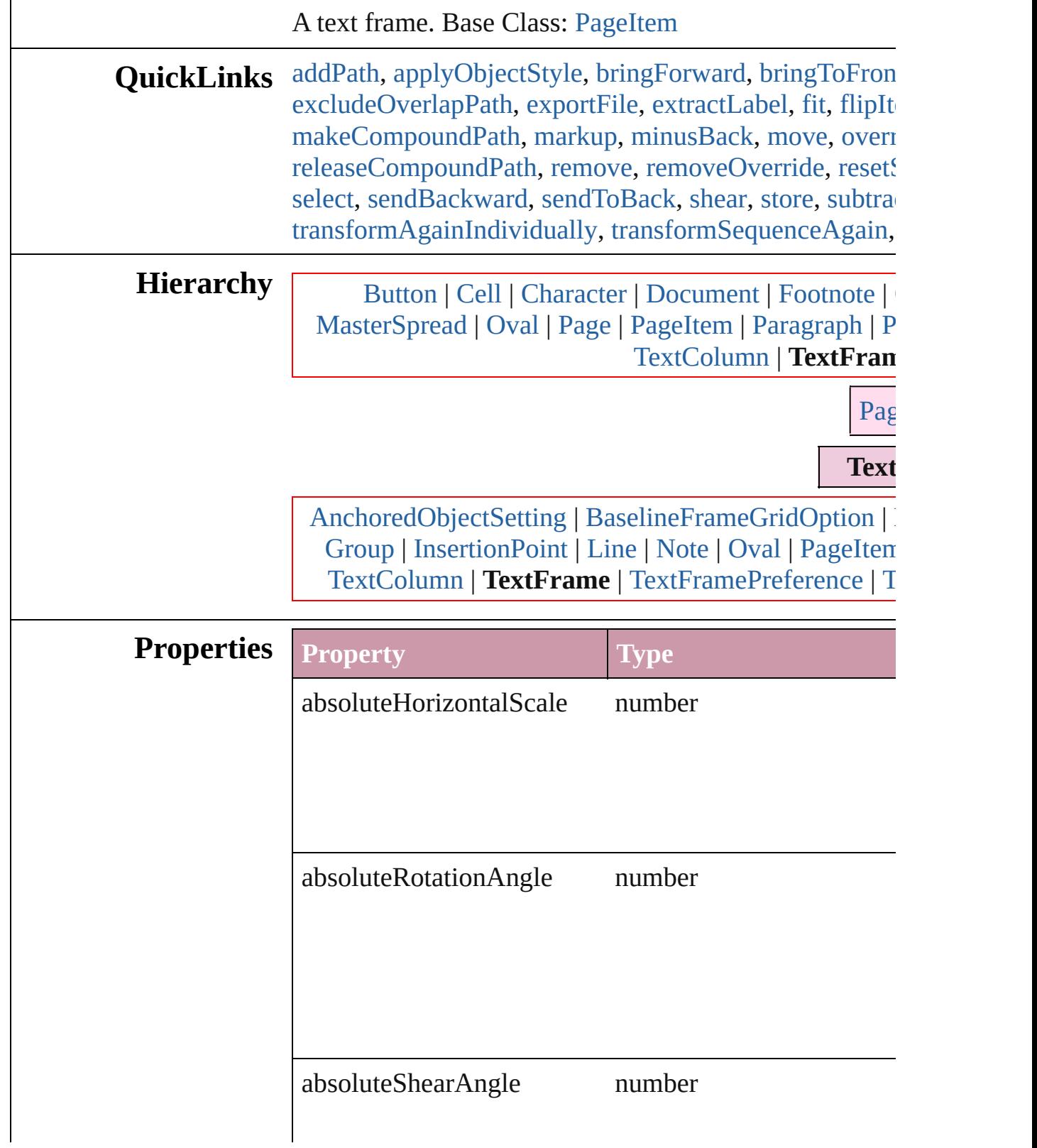

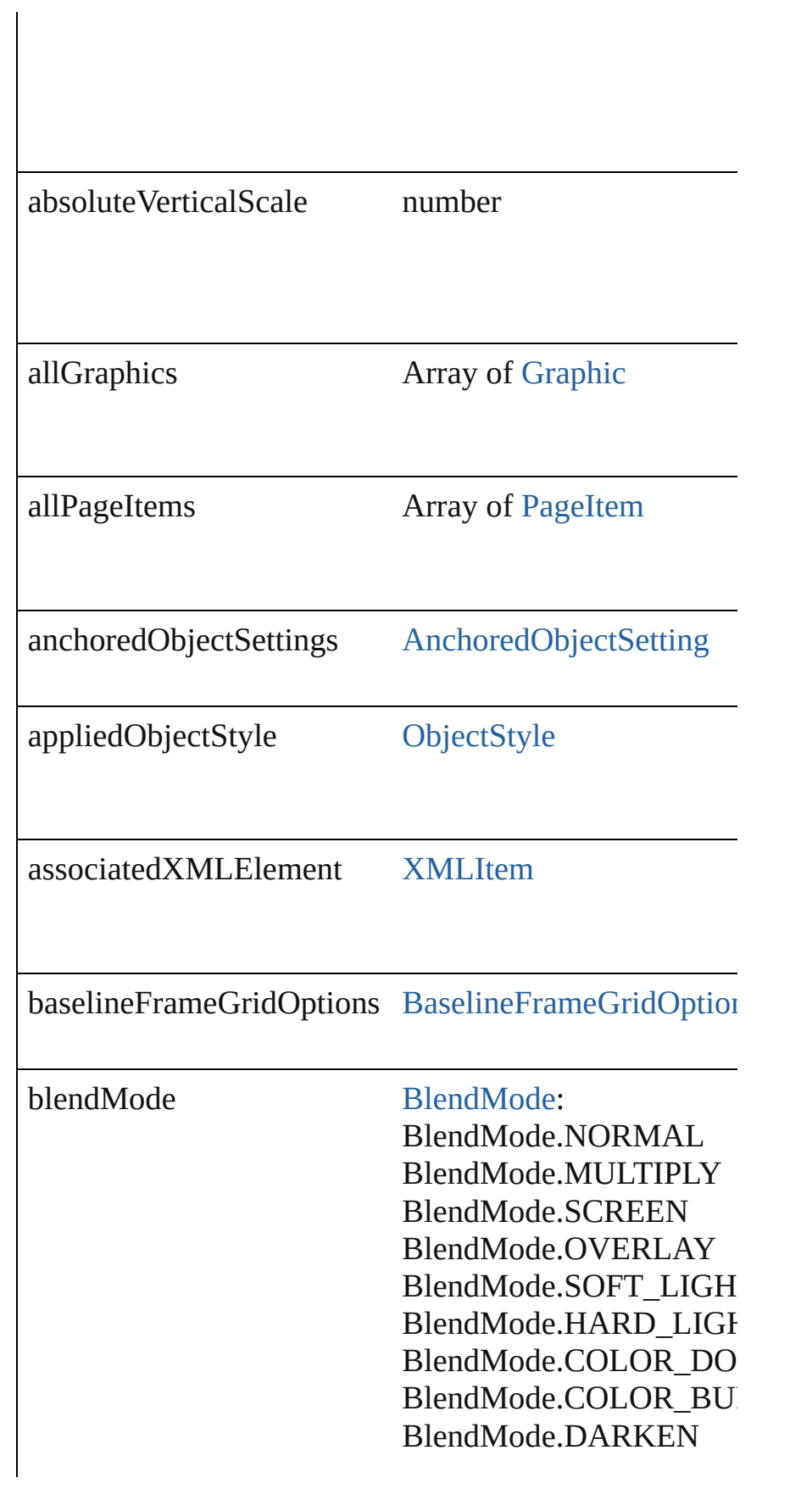

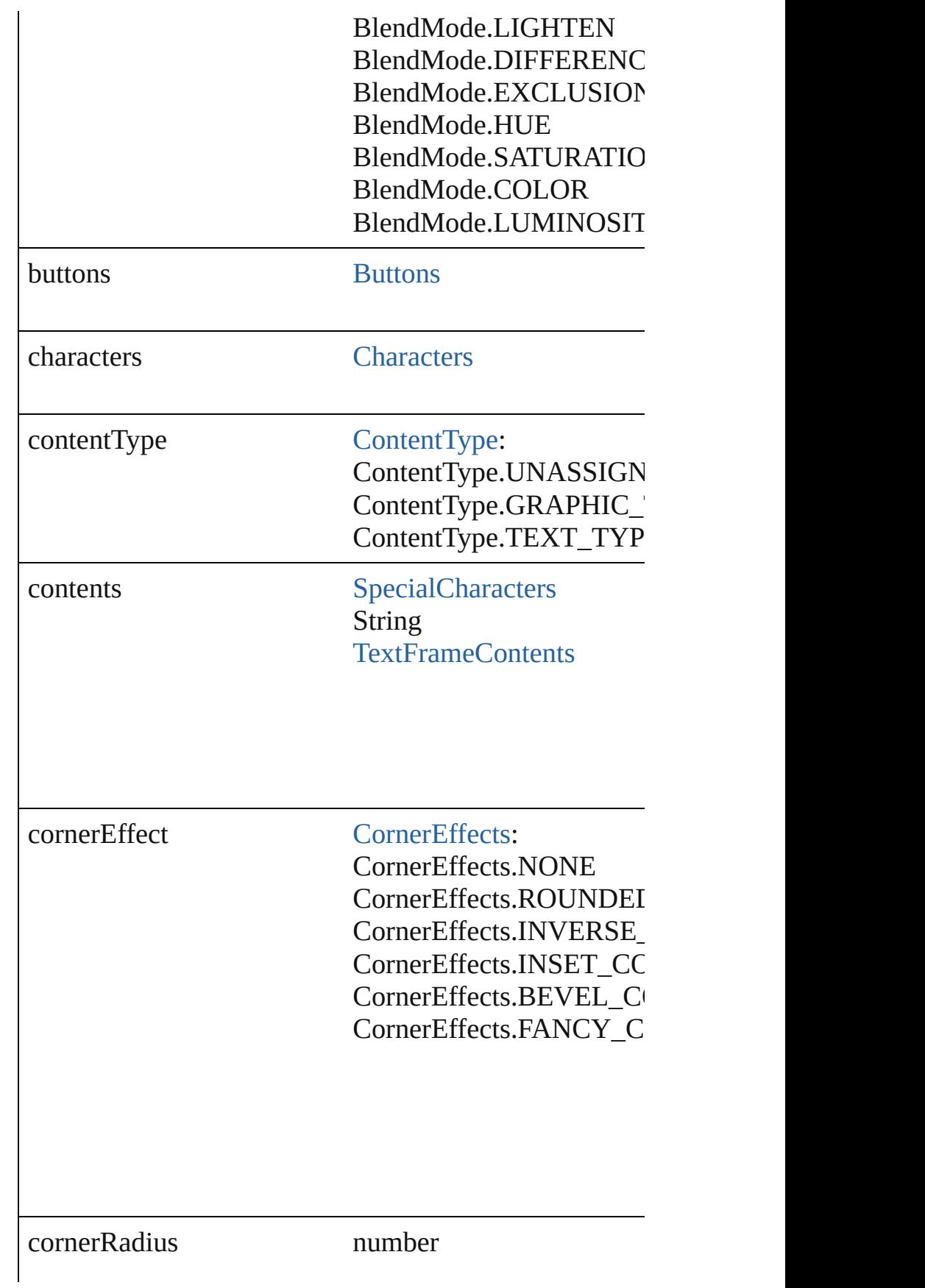

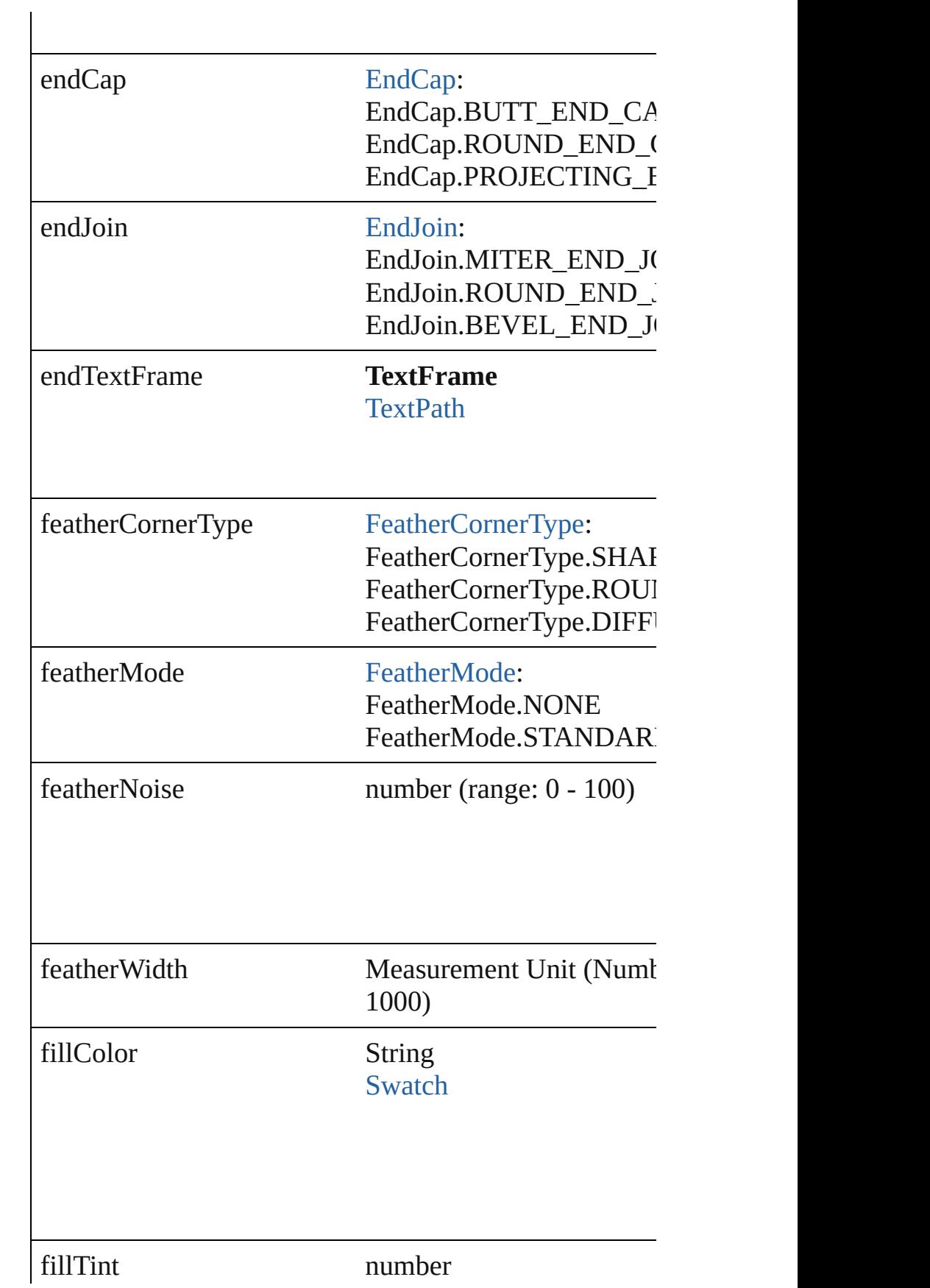

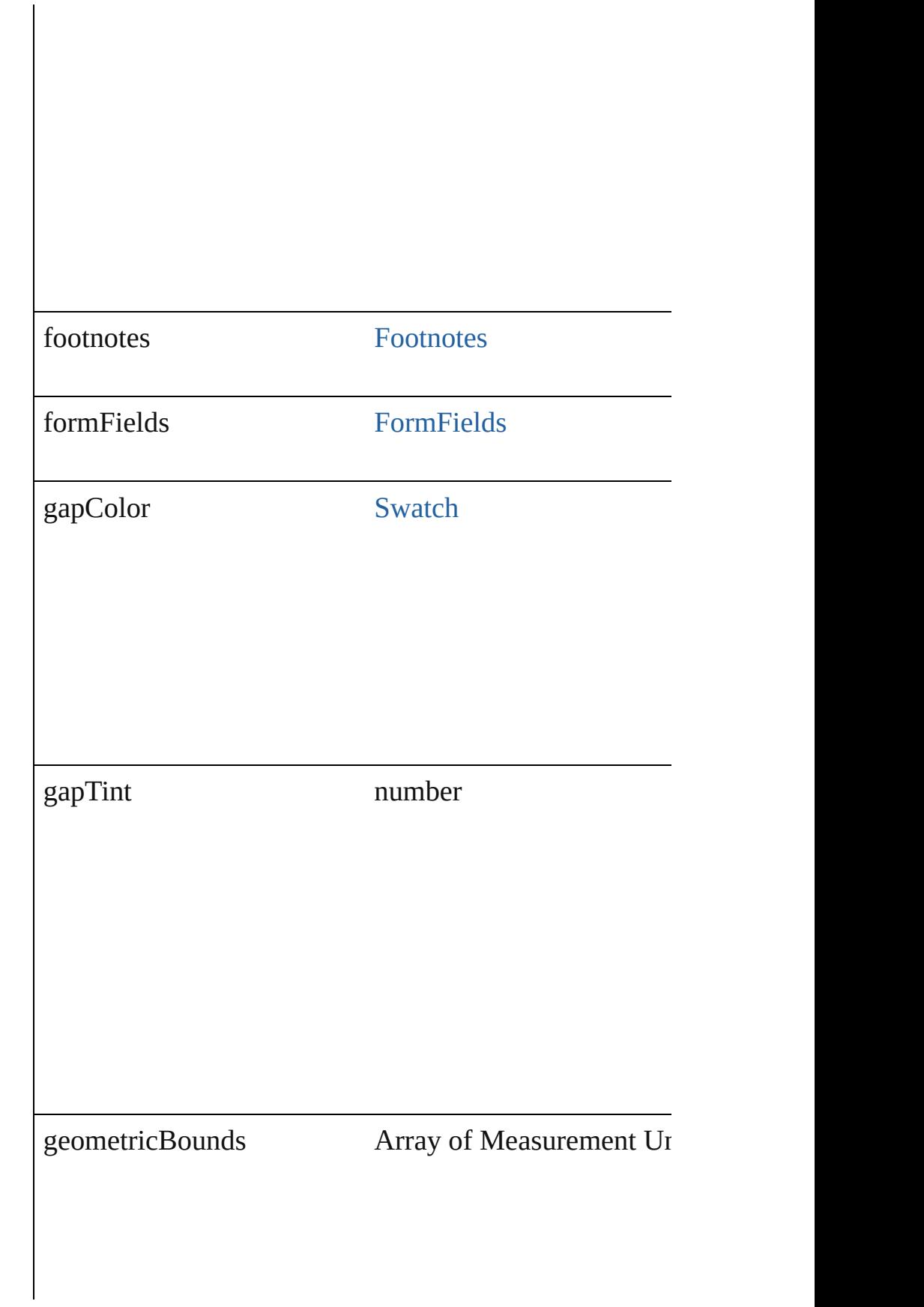

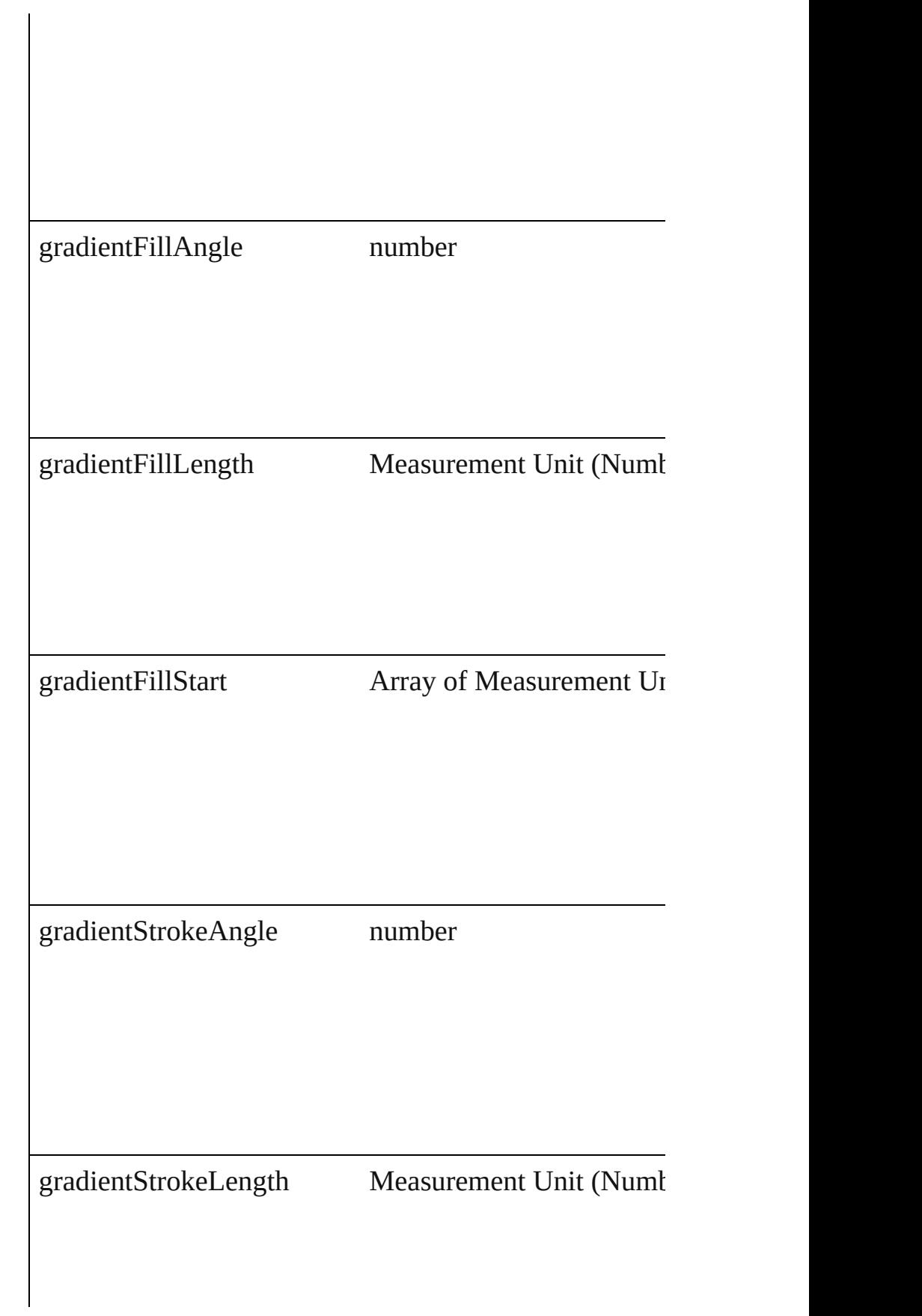

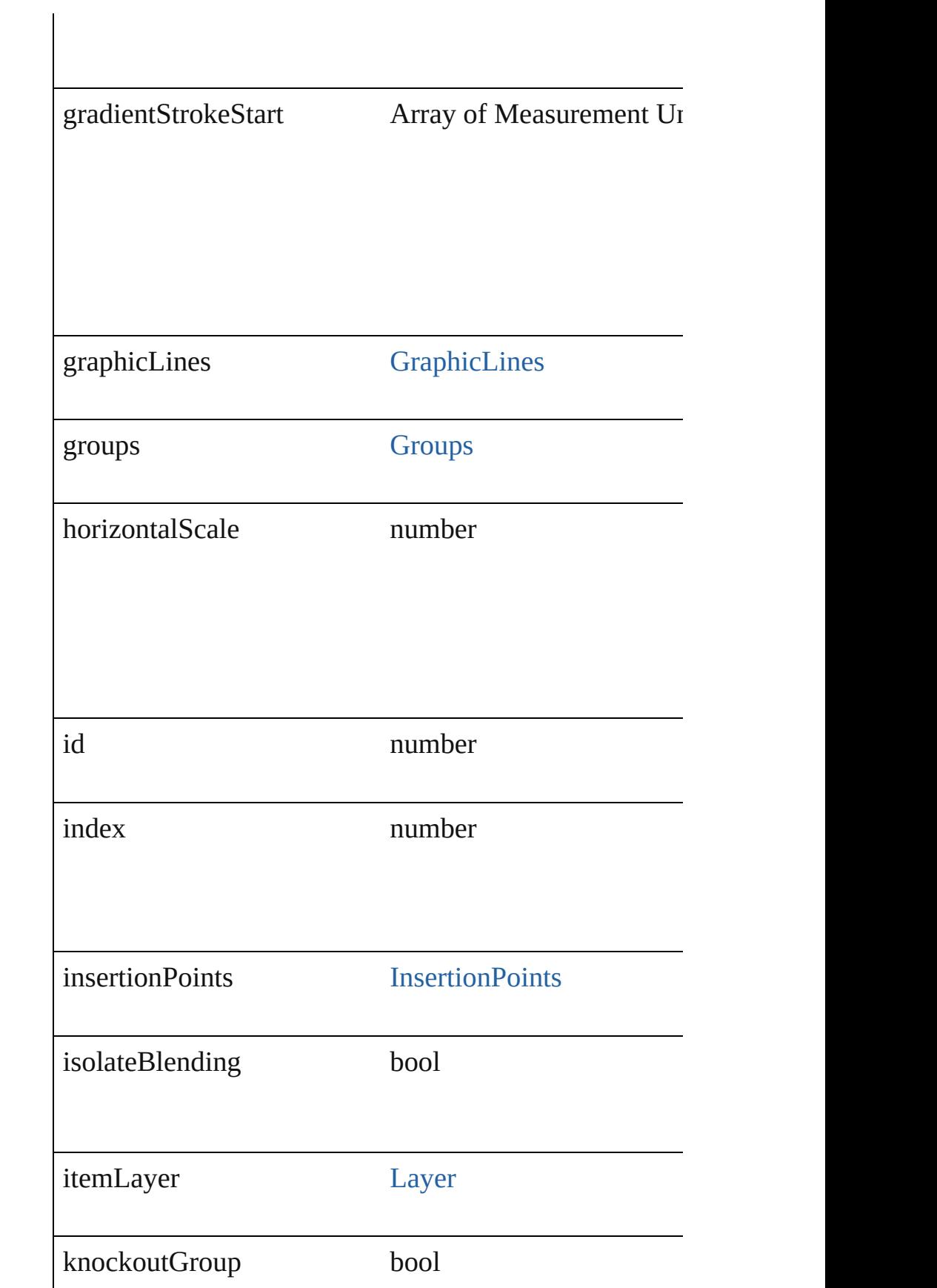

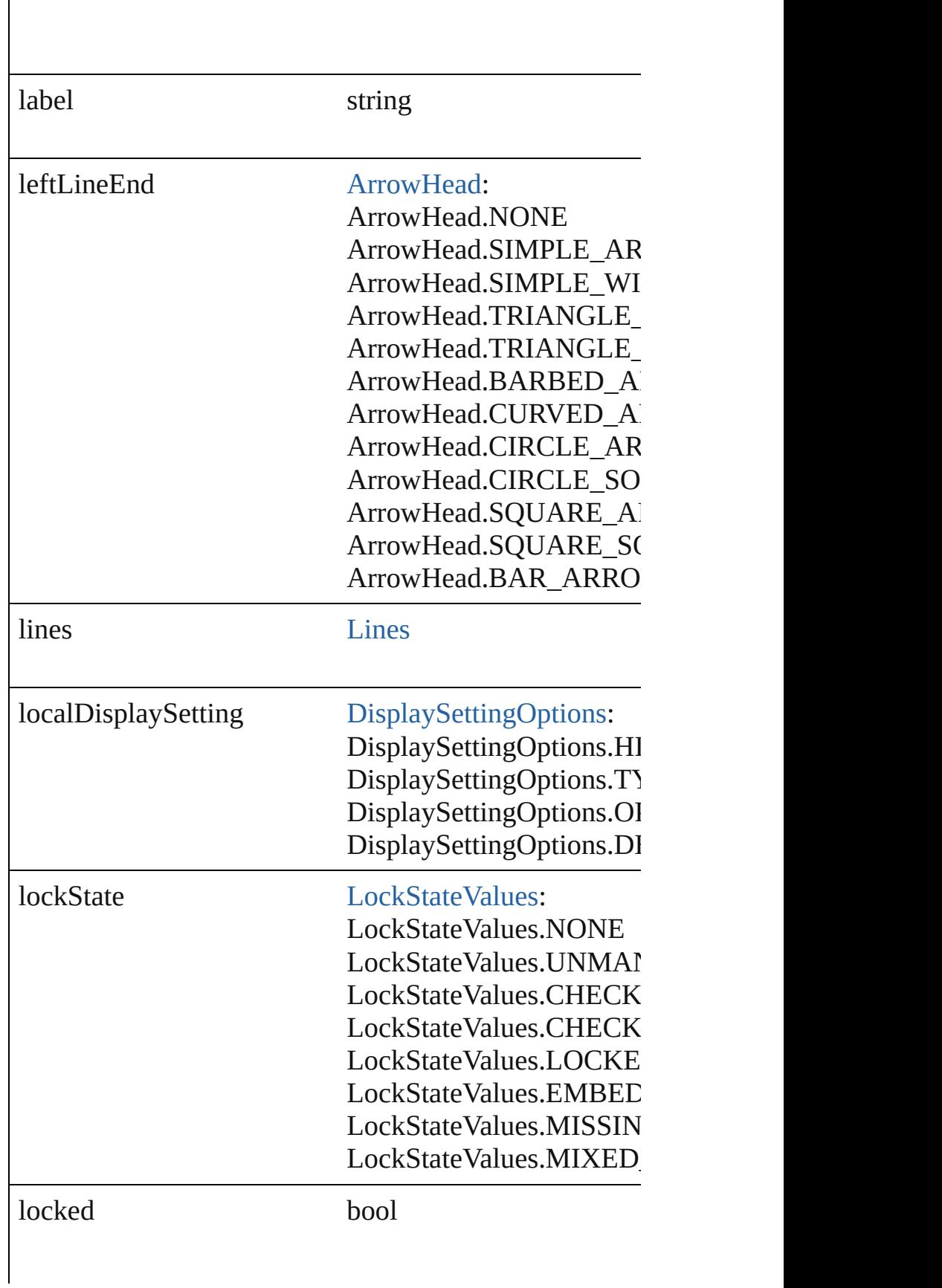

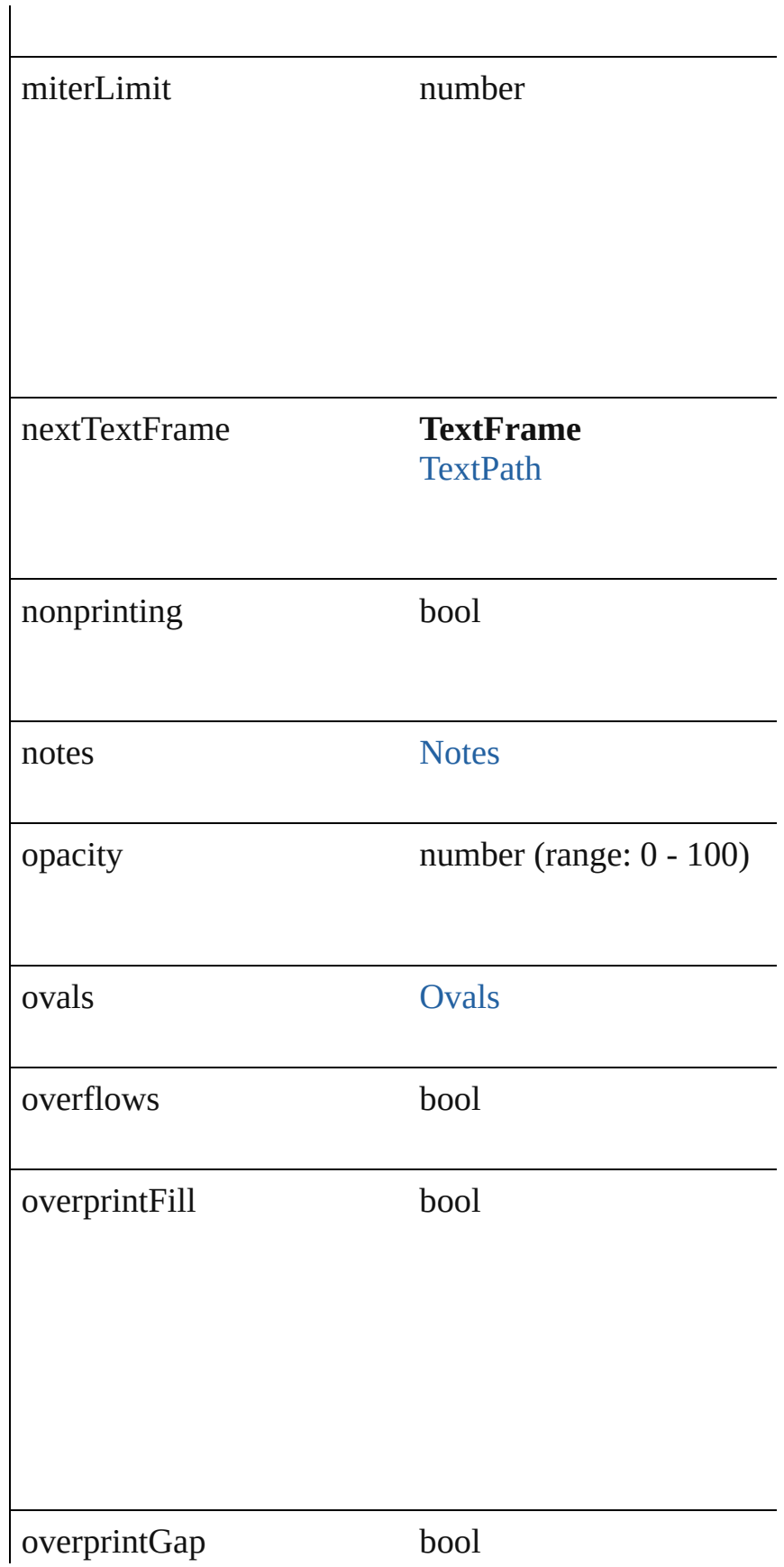

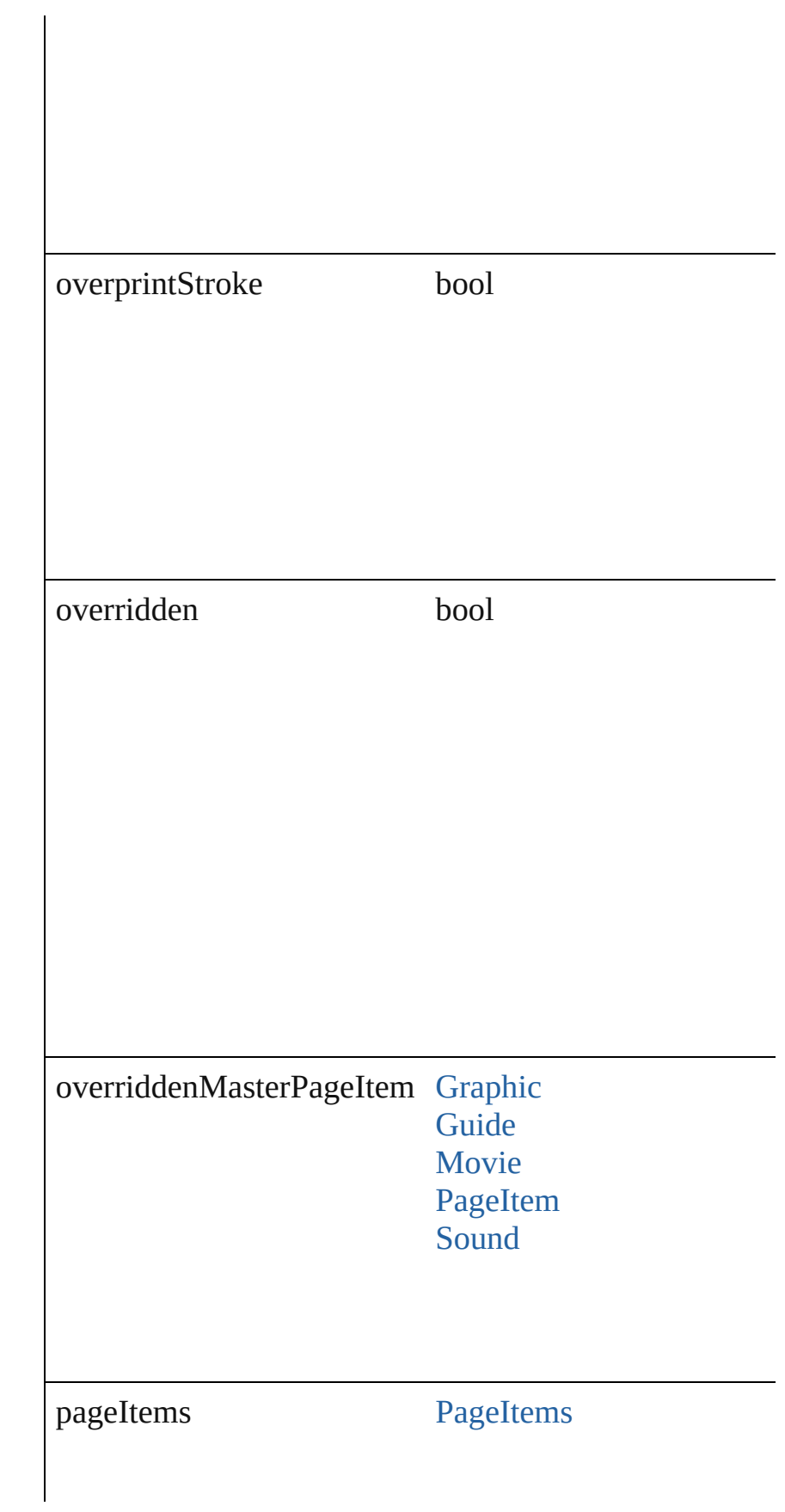

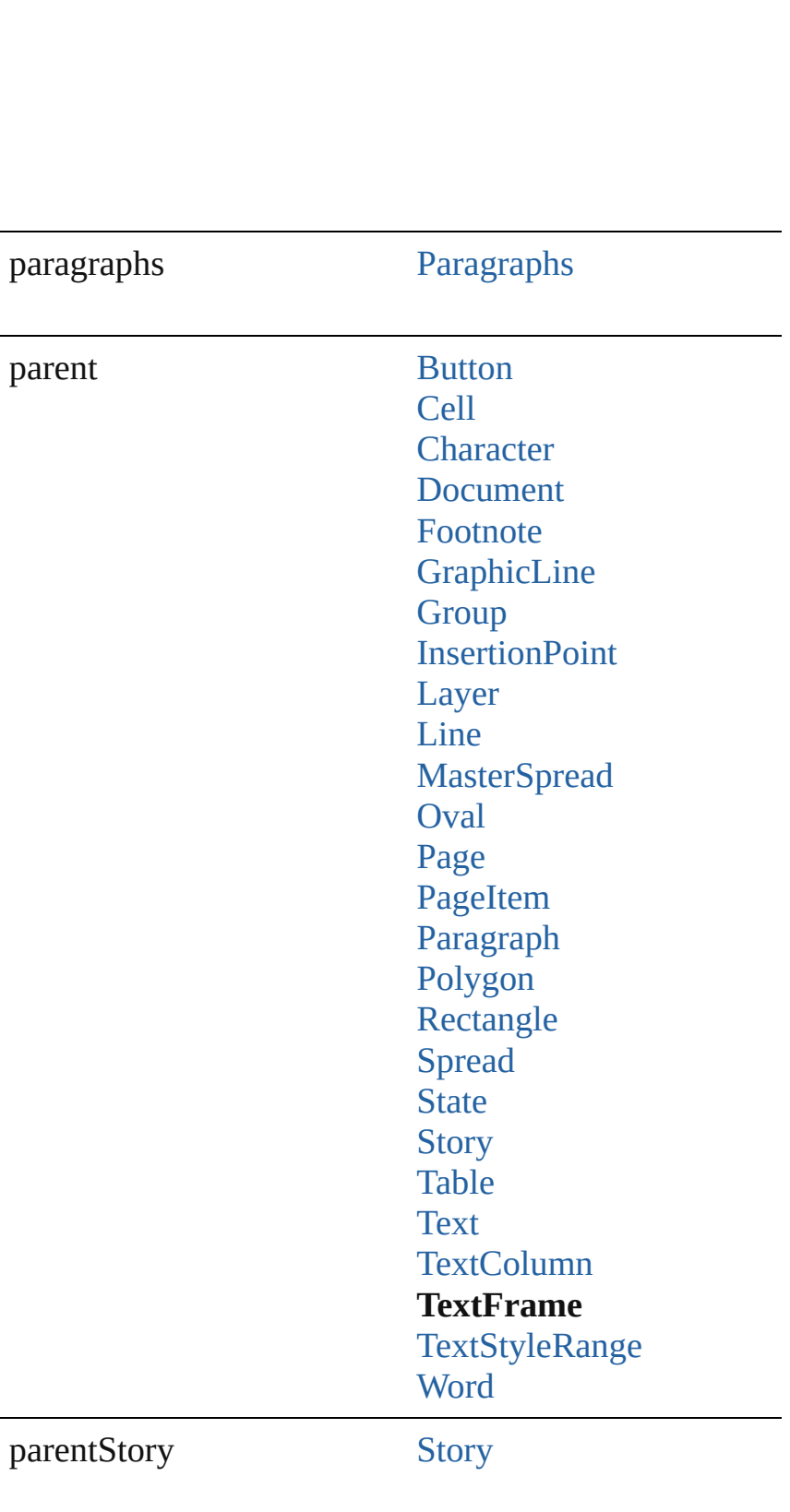

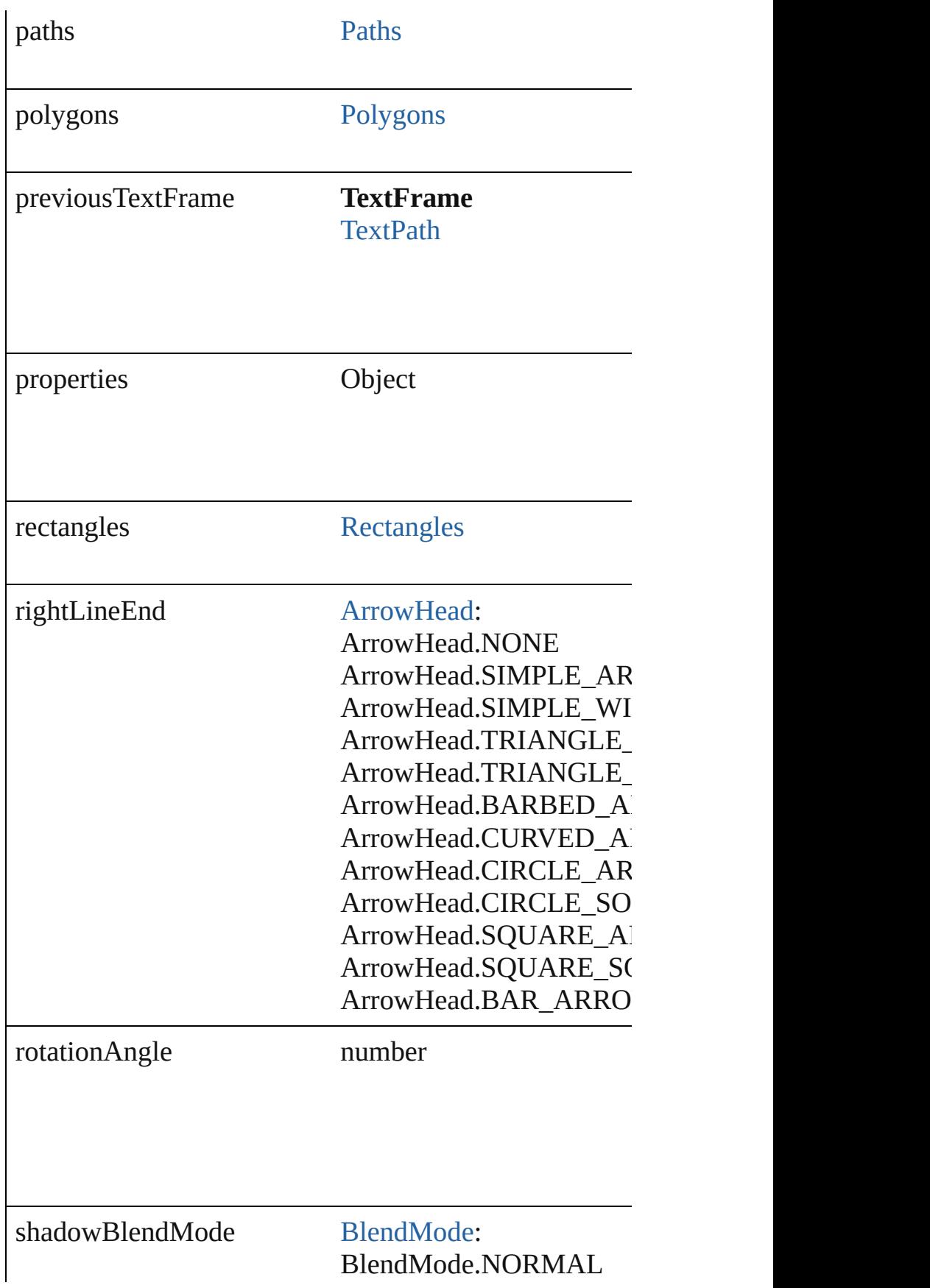

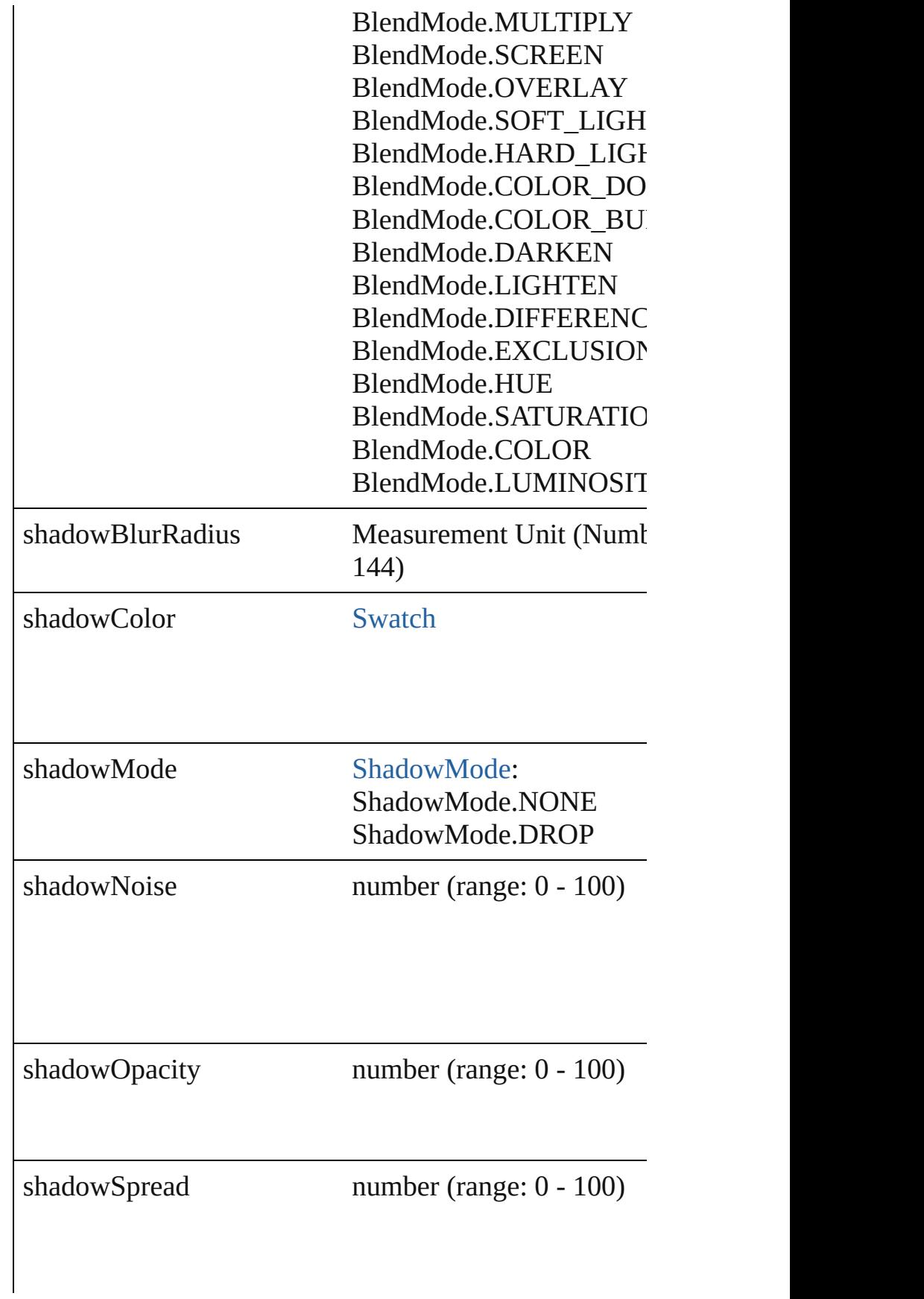

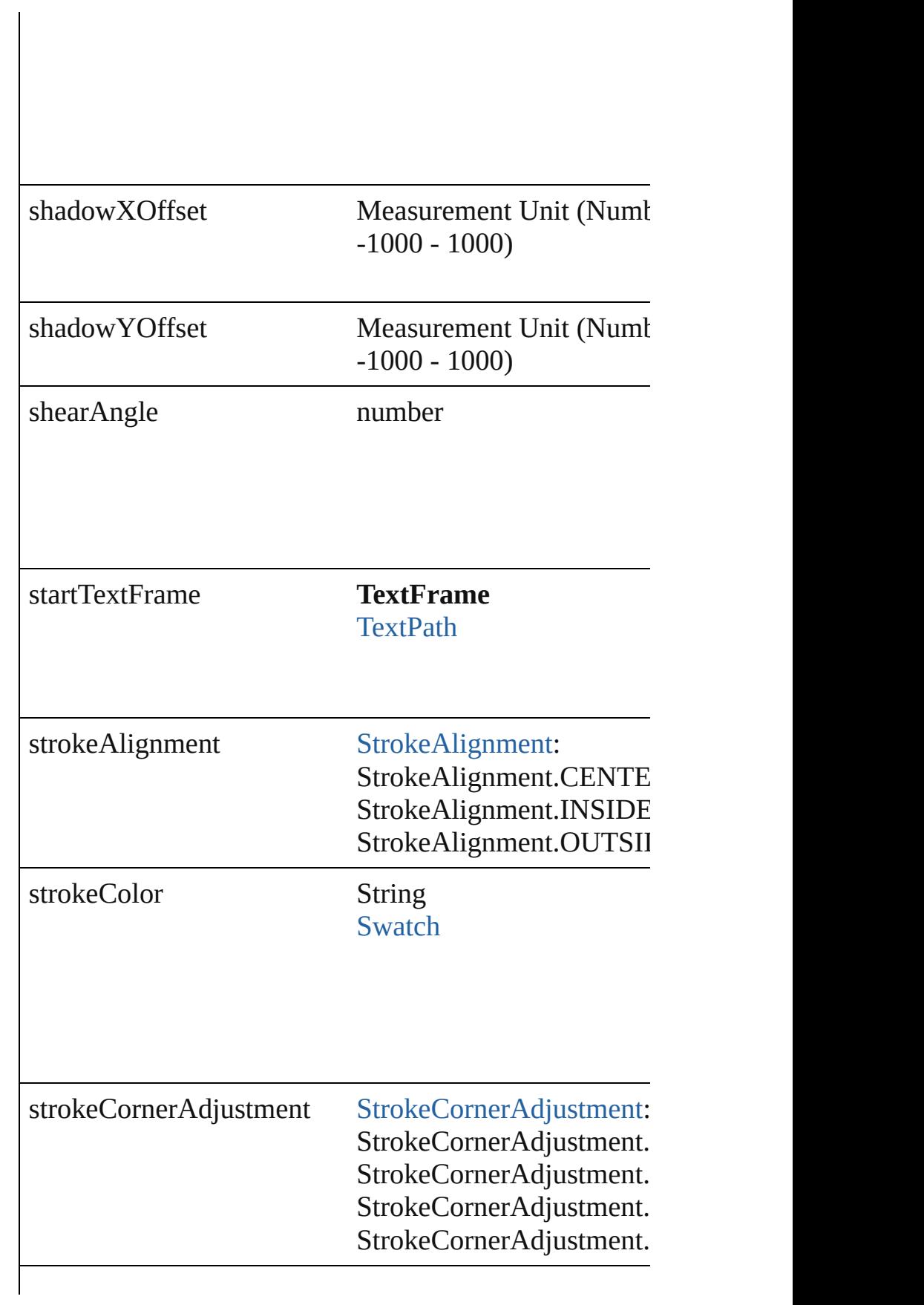

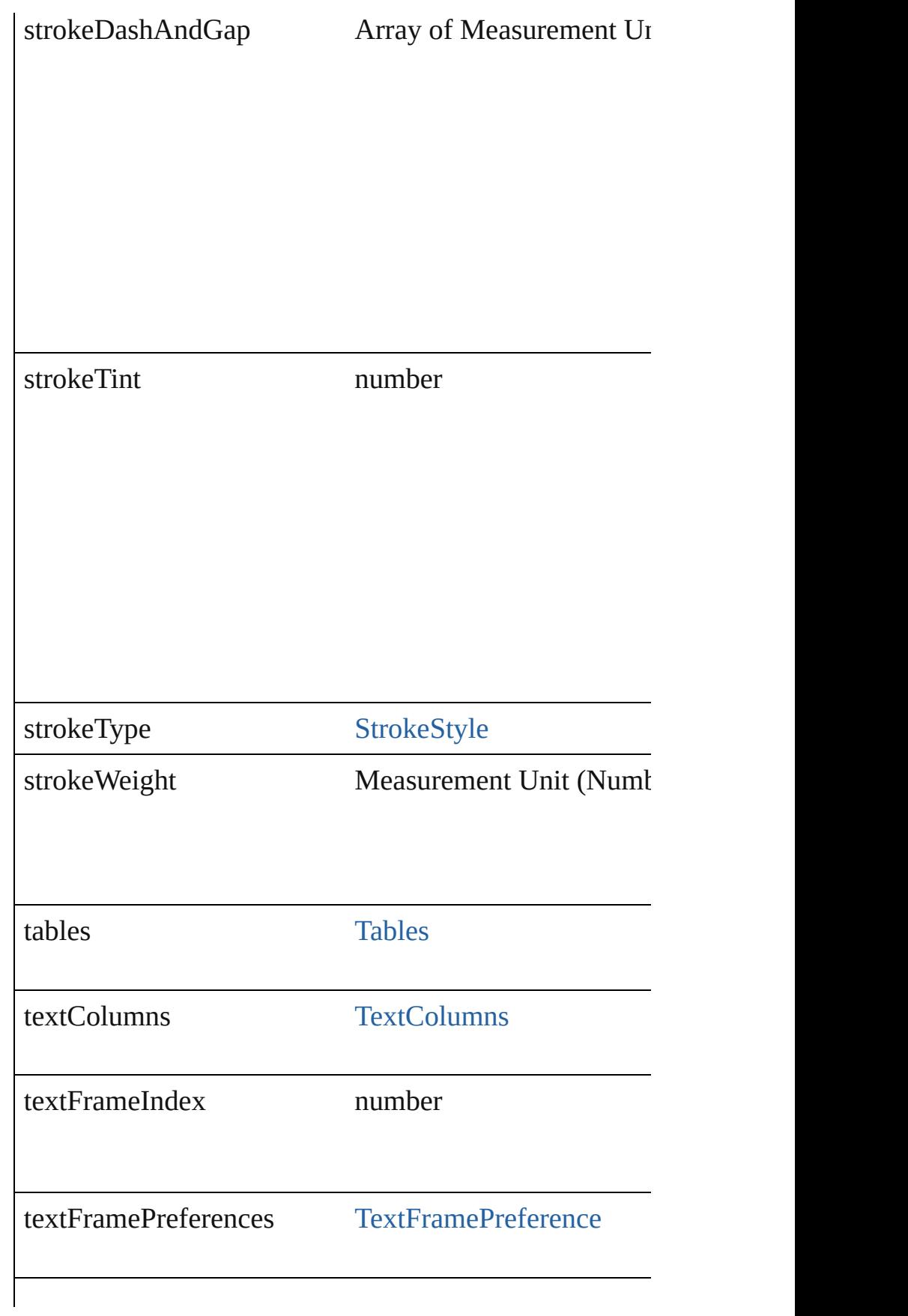
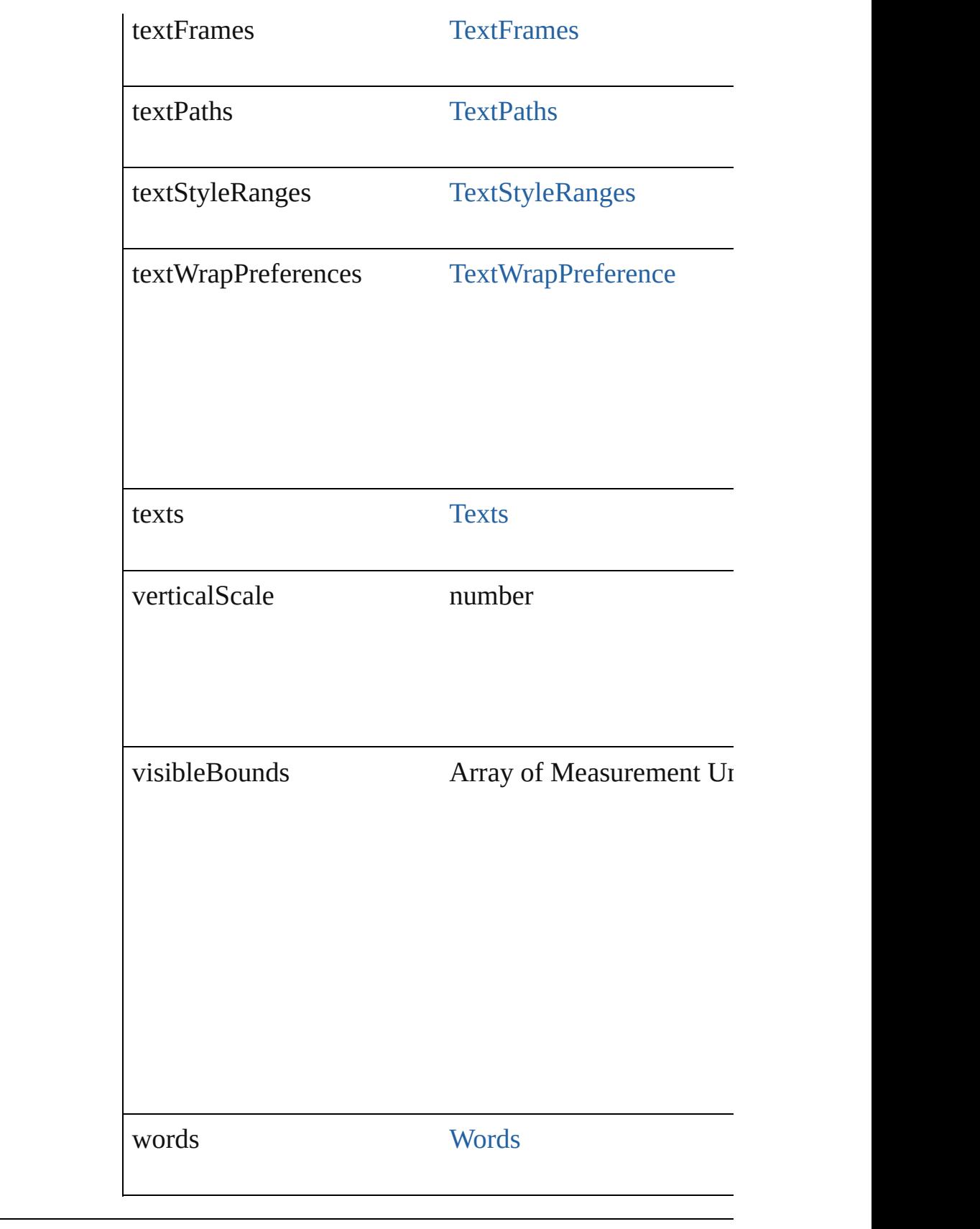

# **Methods Instances**

### [PageItem](#page-1492-0) **addPath** (with: Array of [PageItem\)](#page-1492-0)

Creates a new page item by combining the TextFrame v intersect.

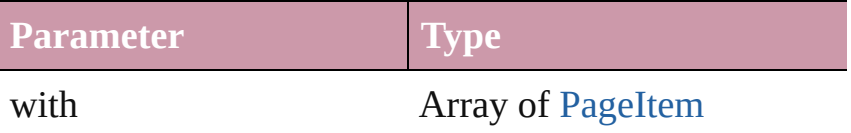

void **applyObjectStyle** (using: [ObjectStyle\[](#page-1696-0), clearingO clearingOverridesThroughRootObjectStyle: *bool*=**false**]) Applies the specified object style.

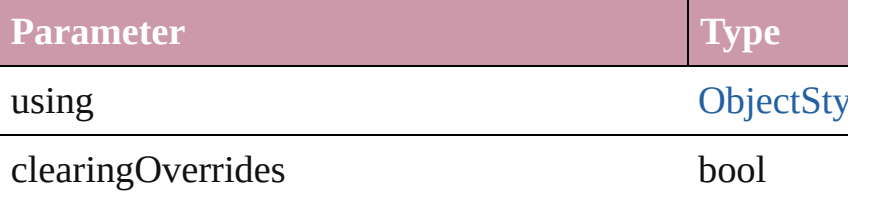

clearingOverridesThroughRootObjectStyle bool

# void **bringForward** ()

Brings the TextFrame forward one level in its layer.

#### void **bringToFront** () Brings the TextFrame to the front.

bool **checkIn** () Checks in the story.

bool **checkOut** () Checks out the story.

Array of [PageItem](#page-1492-0) **createOutlines** ([deleteOriginal: *bo* Converts text to outlines. Each line of text becomes a  $p_1$ that has no internal spaces or detached parts, the polygon whether a font allows the creation of outlines, see allow

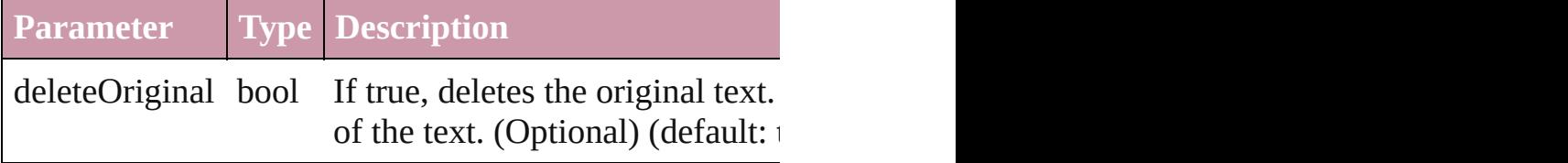

### void **detach** ()

Detaches an overridden master page item from the mast

[PageItem](#page-1492-0) **duplicate** ([by: Array of *Measurement Unit (.*) Duplicates the TextFrame.

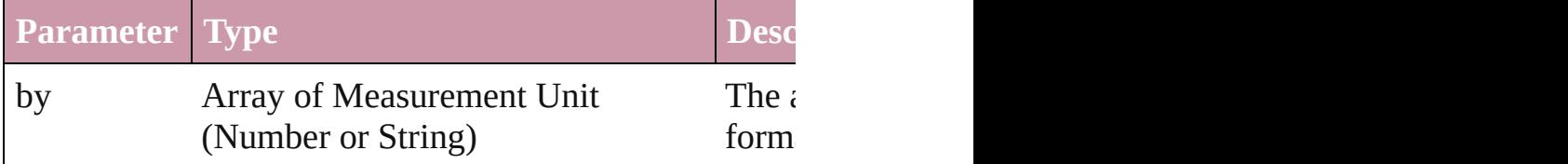

[PageItem](#page-1492-0) **excludeOverlapPath** (with: Array of [PageIte](#page-1492-0) Creates a new page item by excluding the overlapping  $\epsilon$ 

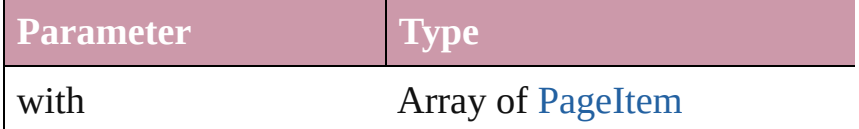

void **exportFile** (format: *any*, to: *File*[, showingOptions Exports the object(s) to a file.

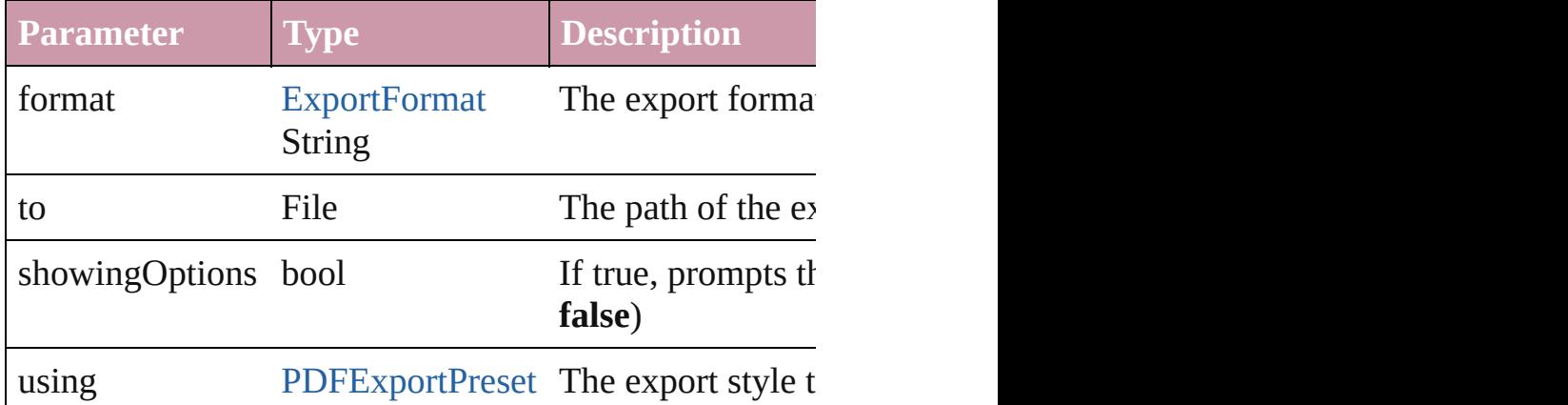

### string **extractLabel** (key: *string*)

Gets the label value associated with the specified key.

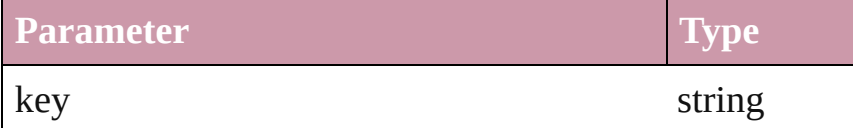

# void **fit** (given: [FitOptions](#page-441-0))

Applies the specified fit option to content in a frame.

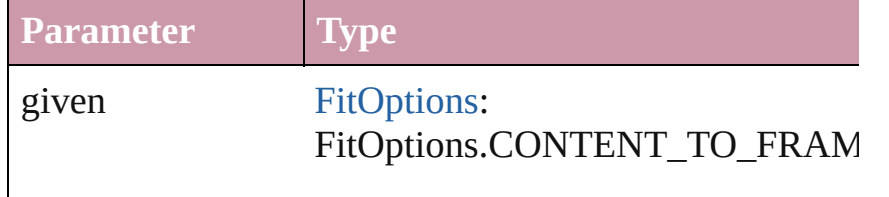

FitOptions.CENTER\_CONTENT FitOptions.PROPORTIONALLY FitOptions.FRAME\_TO\_CONTEN FitOptions.FILL\_PROPORTIONAL

void **flipItem** (given: [FlipItemOptions\[](#page-453-0), around: *any*][, Flip item about given axis

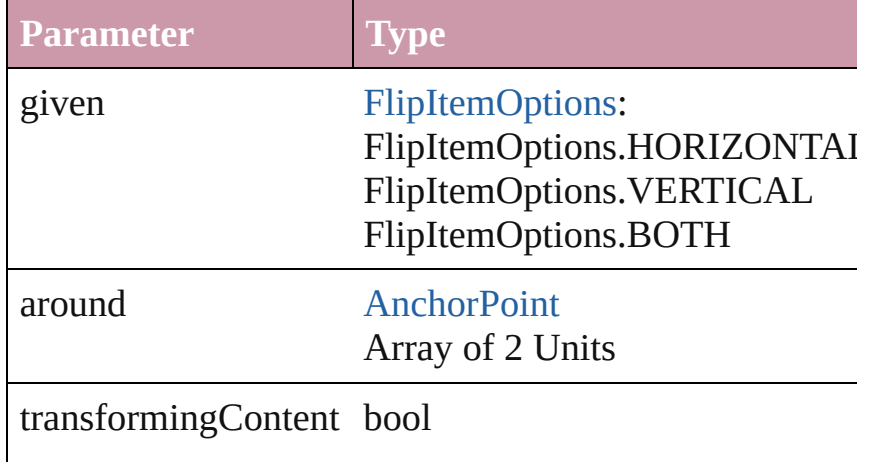

### Array of Object **getElements** ()

Resolves the object specifier, creating an array of objection-

void **insertLabel** (key: *string*, value: *string*) Sets the label to the value associated with the specified

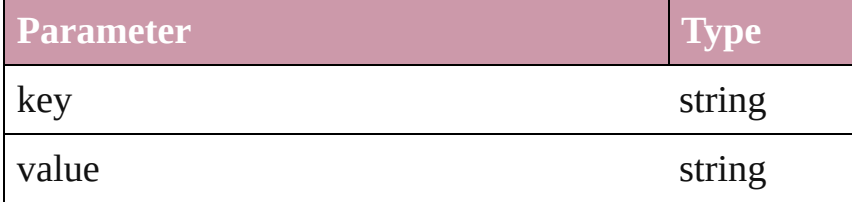

#### [PageItem](#page-1492-0) **intersectPath** (with: Array of PageItem)

Creates a new page item by intersecting the TextFrame intersect.

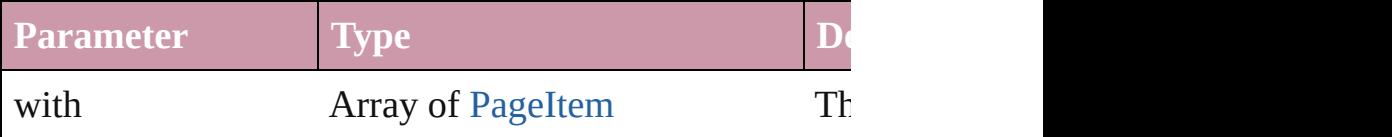

[PageItem](#page-1492-0) makeCompoundPath (with: Array of [PageIt](#page-1492-0) Creates a compound path by combining the path $(s)$  of the Text

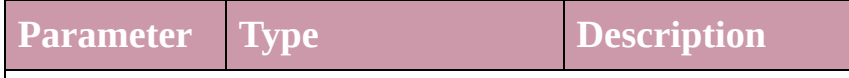

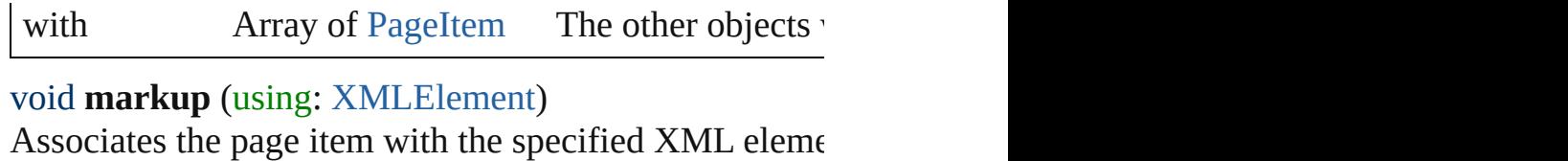

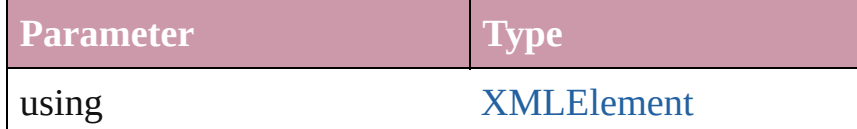

[PageItem](#page-1492-0) **minusBack** (with: Array of [PageItem](#page-1492-0)) Creates a new page item by reverse subtracting the over

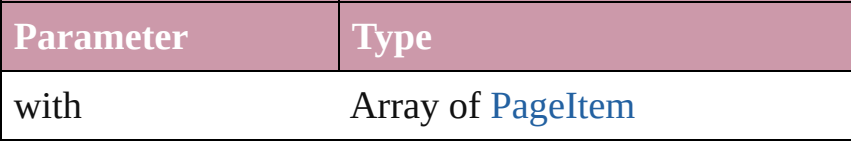

void **move** ([to: any][, by: Array of *Measurement Unit (* Move Page Item to a new location. One of the 'To' or 'B

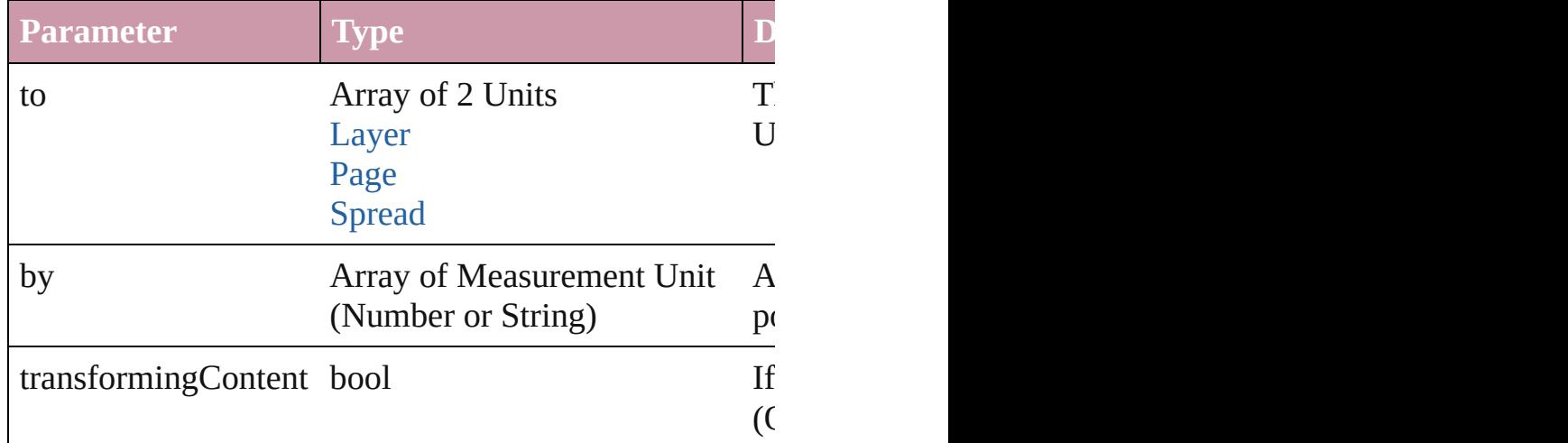

# any **override** (destinationPage: [Page](#page-1482-0))

Overrides a master page item and places the item on the

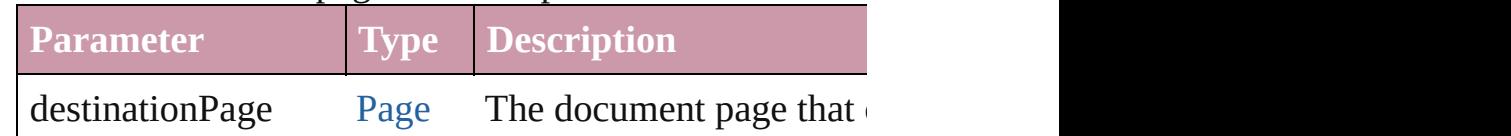

## any **place** (fileName: *File*[, showingOptions: *bool*=**false** Place a file

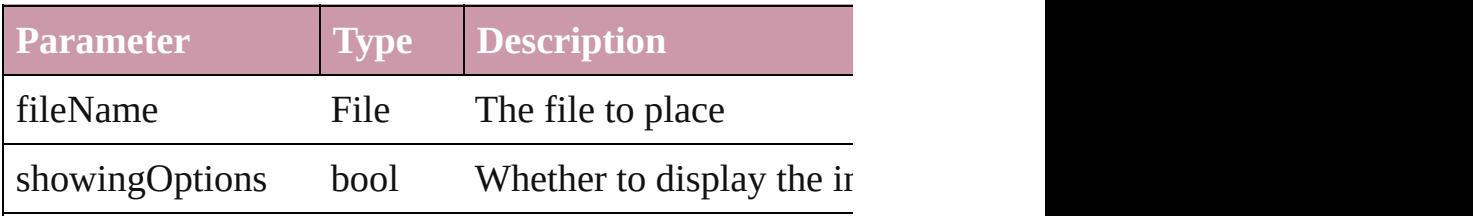

withProperties Object Initial values for properties

void **placeXML** (using: [XMLElement\)](#page-3088-0)

Places XML content into the specified object. Note: Replaces  $\overline{\text{M}}$ 

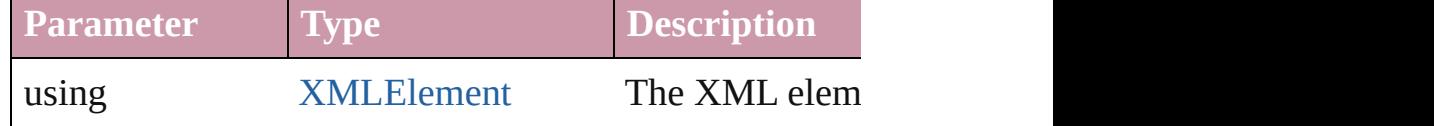

void **recompose** ()

Recomposes the text in the TextFrame.

Array of [PageItem](#page-1492-0) **releaseCompoundPath** () Releases a compound path.

void **remove** () Deletes the TextFrame.

void **removeOverride** () Removes the override from a previously overridden ma

### void **resetScaling** ()

Resets the TextFrame's scaling to 100%. Note: This doe the current size of the TextFrame the basis for future sc.

void **resize** ([horizontalScale: *number*][, verticalScale: *number bool*=false][, transformingContent: *bool*=true][, consid Resize the page item. You must specify either horizontal

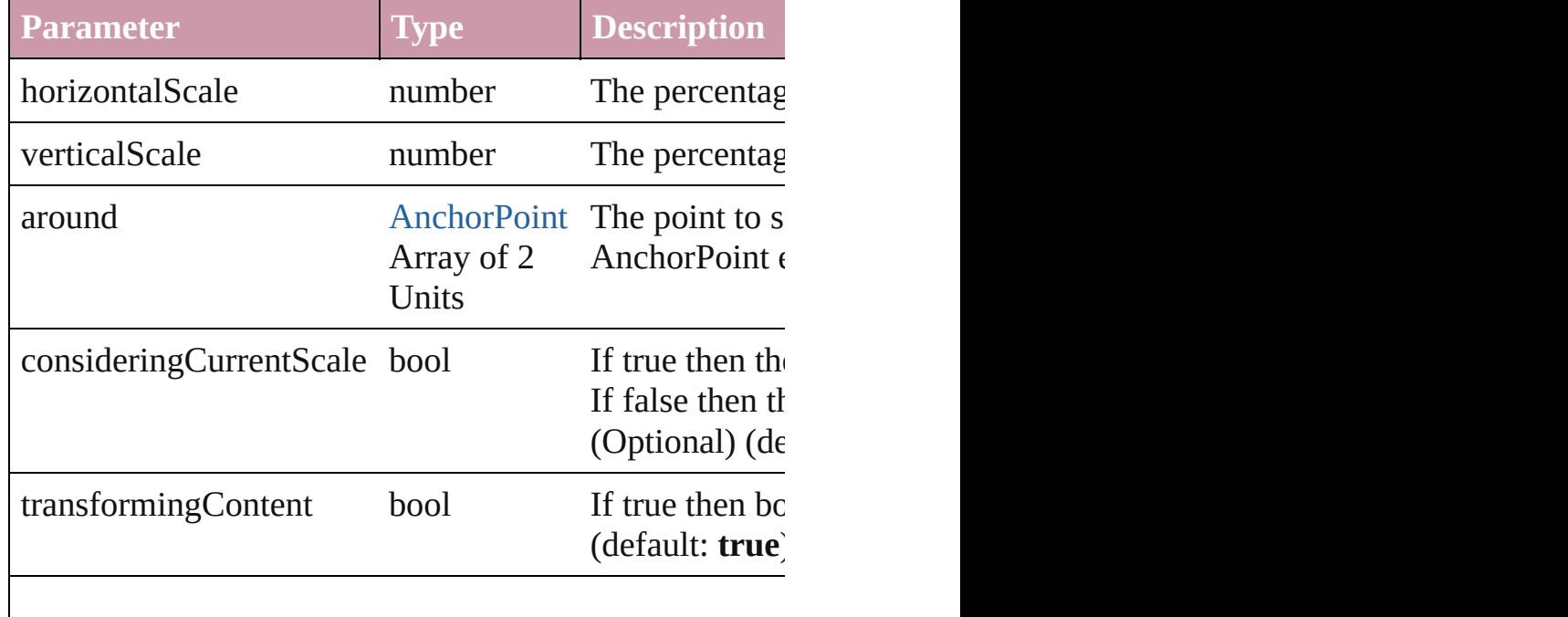

## bool **revert** ()

Reverts the document to its state at the last save operati

void **rotate** (by: *number*[, around: *any*][, consideringCu *bool*=**true**][, consideringParentsRotation: *bool*=**false**]) Rotate the page item

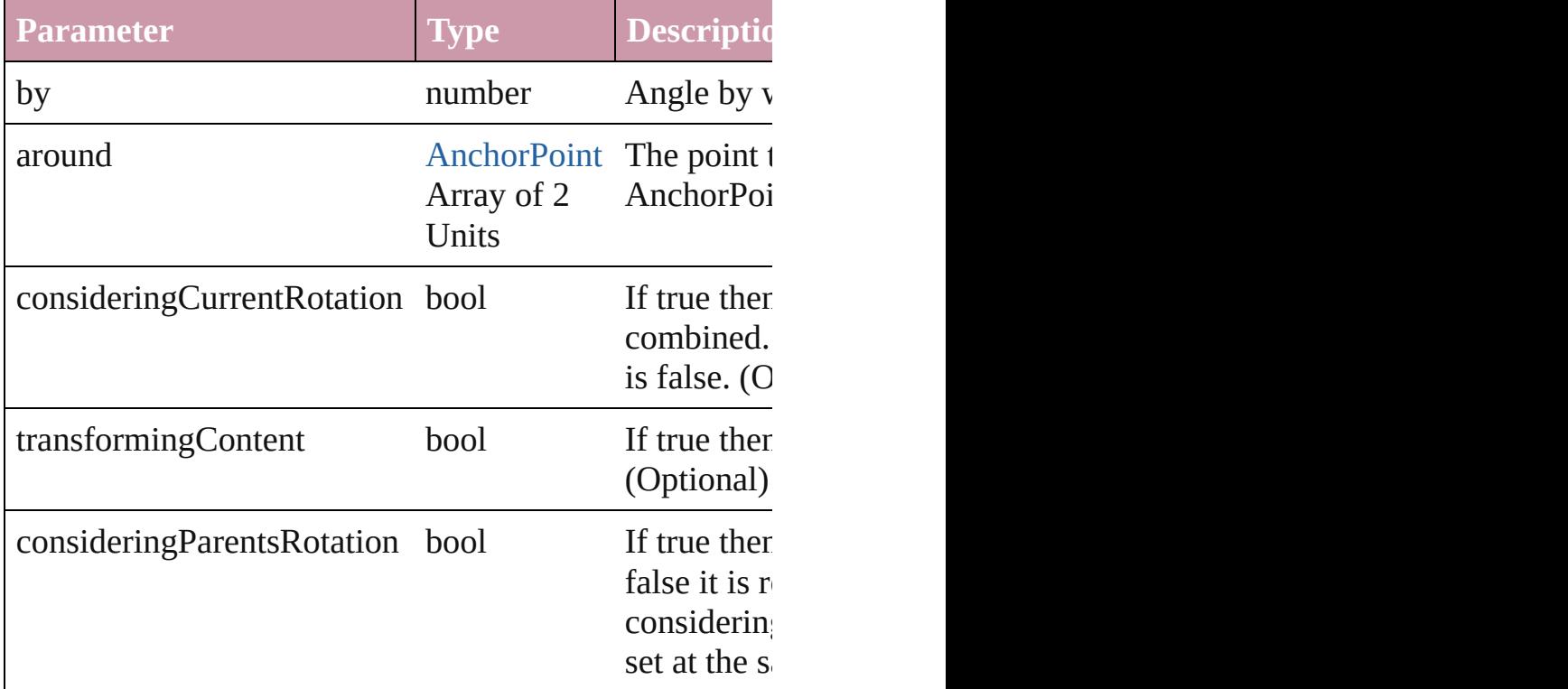

#### void **scaleTextAttributes** ()

Scales attributes of the text in the text frame to reflect s attributes only when executed in the script after the text

Array of [Text](#page-2654-0) **search** ([for: *string*][, wholeWord: *bool*][, withFindAttributes: *Object*][, withChangeAttributes: *Oi* Look for occurrences of text that matches specific criterial

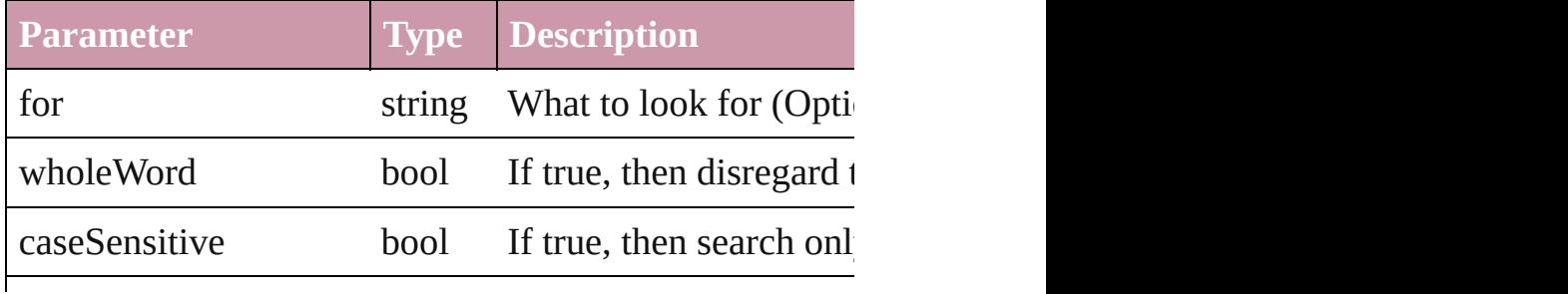

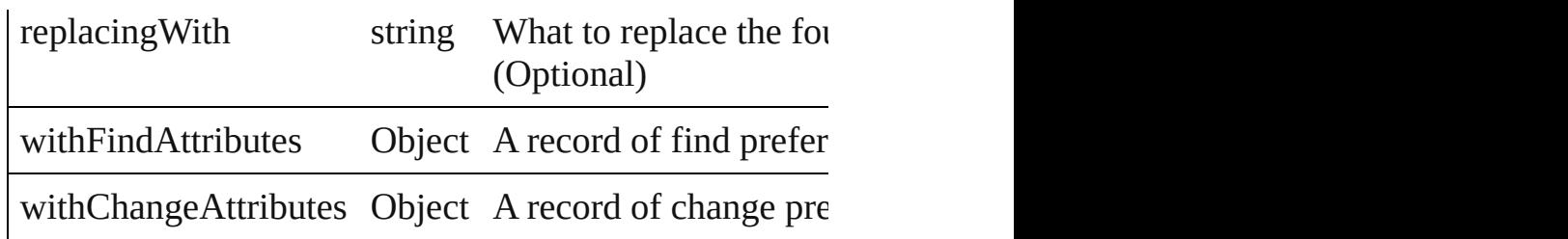

void **select** ([existingSelection: [SelectionOptions=](#page-752-0)Selec Selects the object.

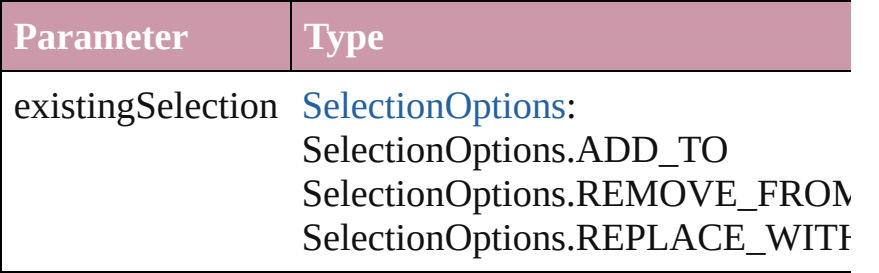

## void **sendBackward** ()

Sends the TextFrame back one level in its layer.

# void **sendToBack** ()

Sends the TextFrame to the back.

void **shear** (by: *number*[, around: *any*][, shearAxisAngle transformingContent: *bool*=true][, consideringParentsS Shear the page item

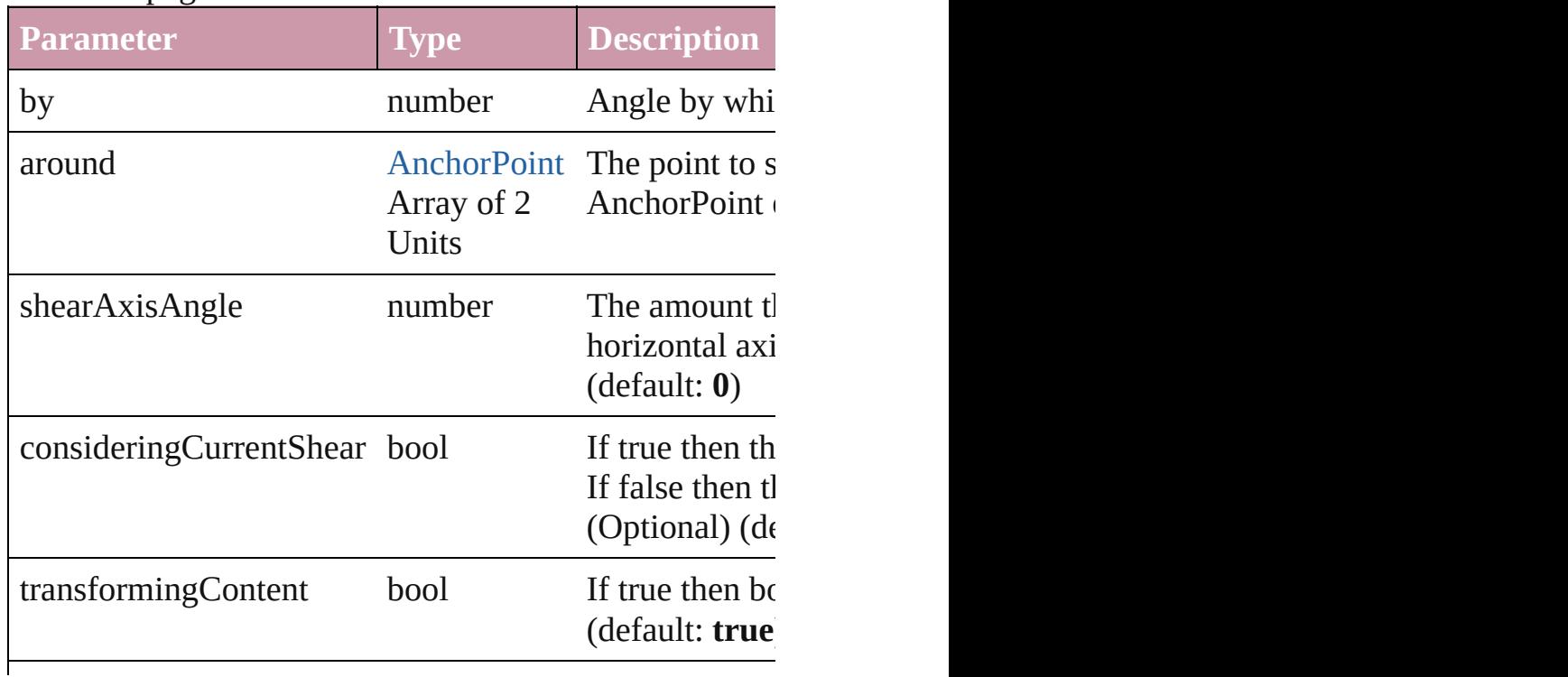

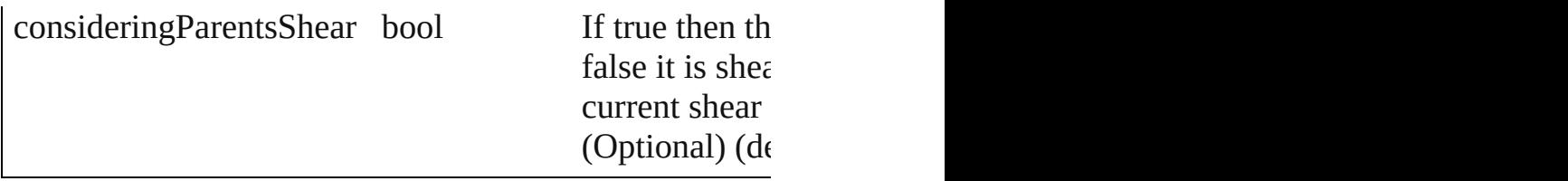

## [Asset](#page-1660-0) **store** (using: [Library](#page-1673-0))

Store a page item in a library

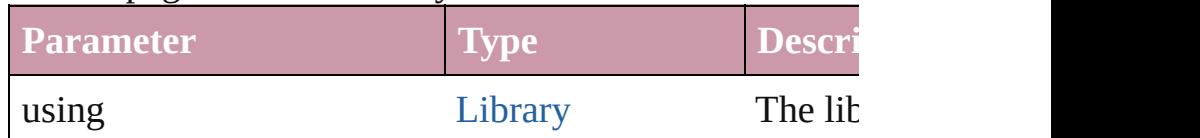

## [PageItem](#page-1492-0) **subtractPath** (with: Array of [PageItem\)](#page-1492-0) Creates a new page item by subtracting the overlapping

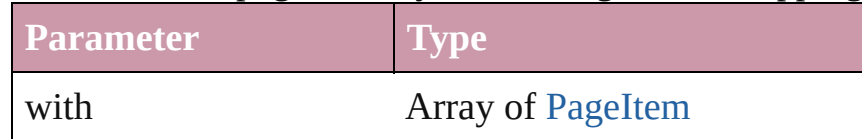

# string **toSource** ()

Generates a string which, if executed, will return the Te

# string **toSpecifier** ()

Retrieves the object specifier.

# Array of string **transformAgain** ()

Transforms the TextFrame using the last transformation moving, rotating, shearing, scaling, and flipping.

Array of string **transformAgainIndividually** () Transforms the TextFrame using the last transformation moving, rotating, shearing, scaling, and flipping.

### Array of string **transformSequenceAgain** () Transforms the TextFrame using the last sequence of transforms performance of transform on any single order of  $m$ performed at the same time on any group of objects. Transformations include moving, rotating, shearing, shearing, shearing, shearing, shearing, shearing, shearing, shearing, shearing, shearing, shearing, shearing, shearing and flipping.

Array of string **transformSequenceAgainIndividually** Transforms the TextFrame using the last sequence of tra performed at the same time on any group of objects. Tra and flipping.

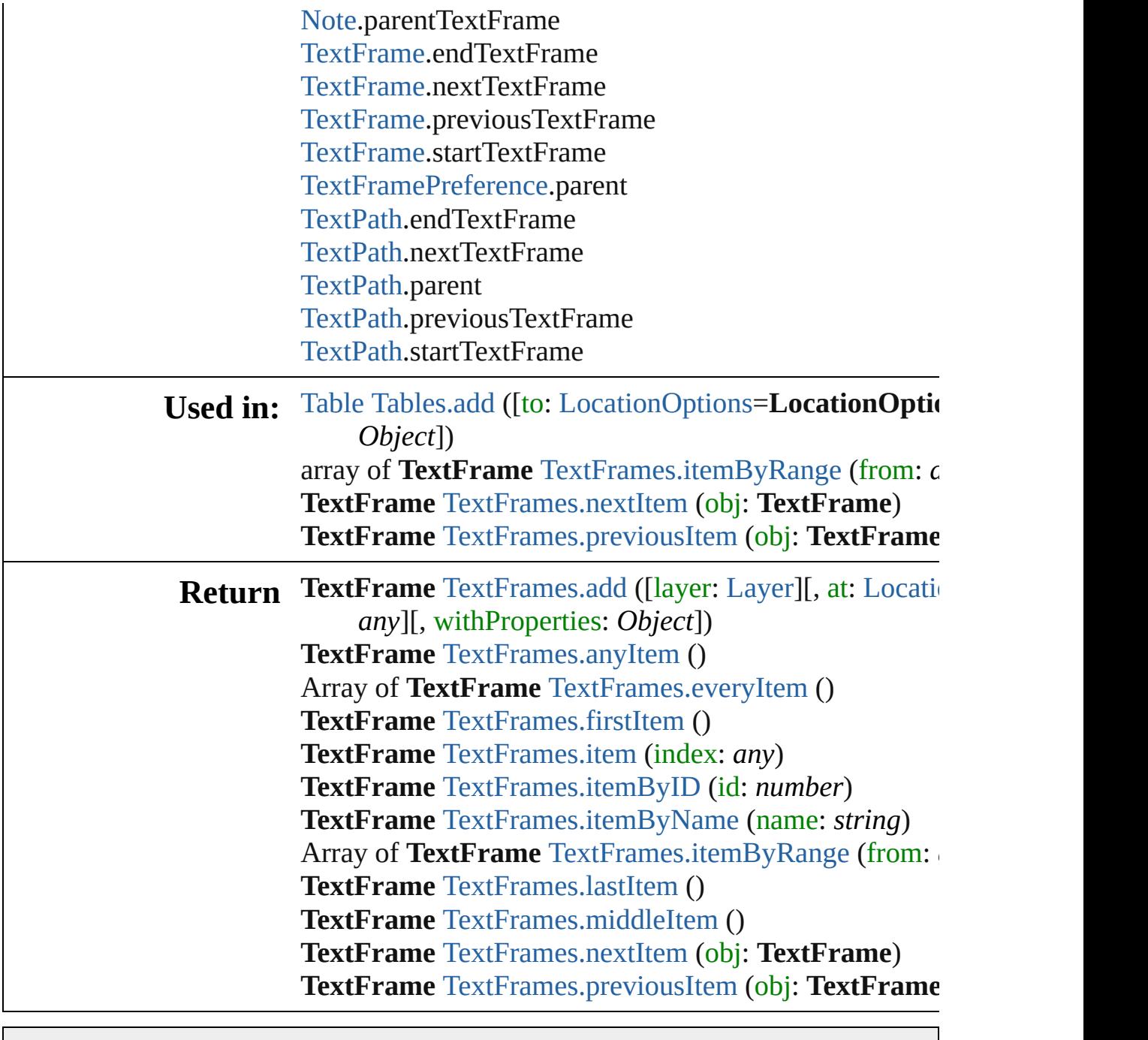

Jongware, 27-

[Contents](#page-0-0) :: [Index](#page-3144-0)

# <span id="page-2746-0"></span>**Class**

# **TextFrames**

<span id="page-2747-0"></span>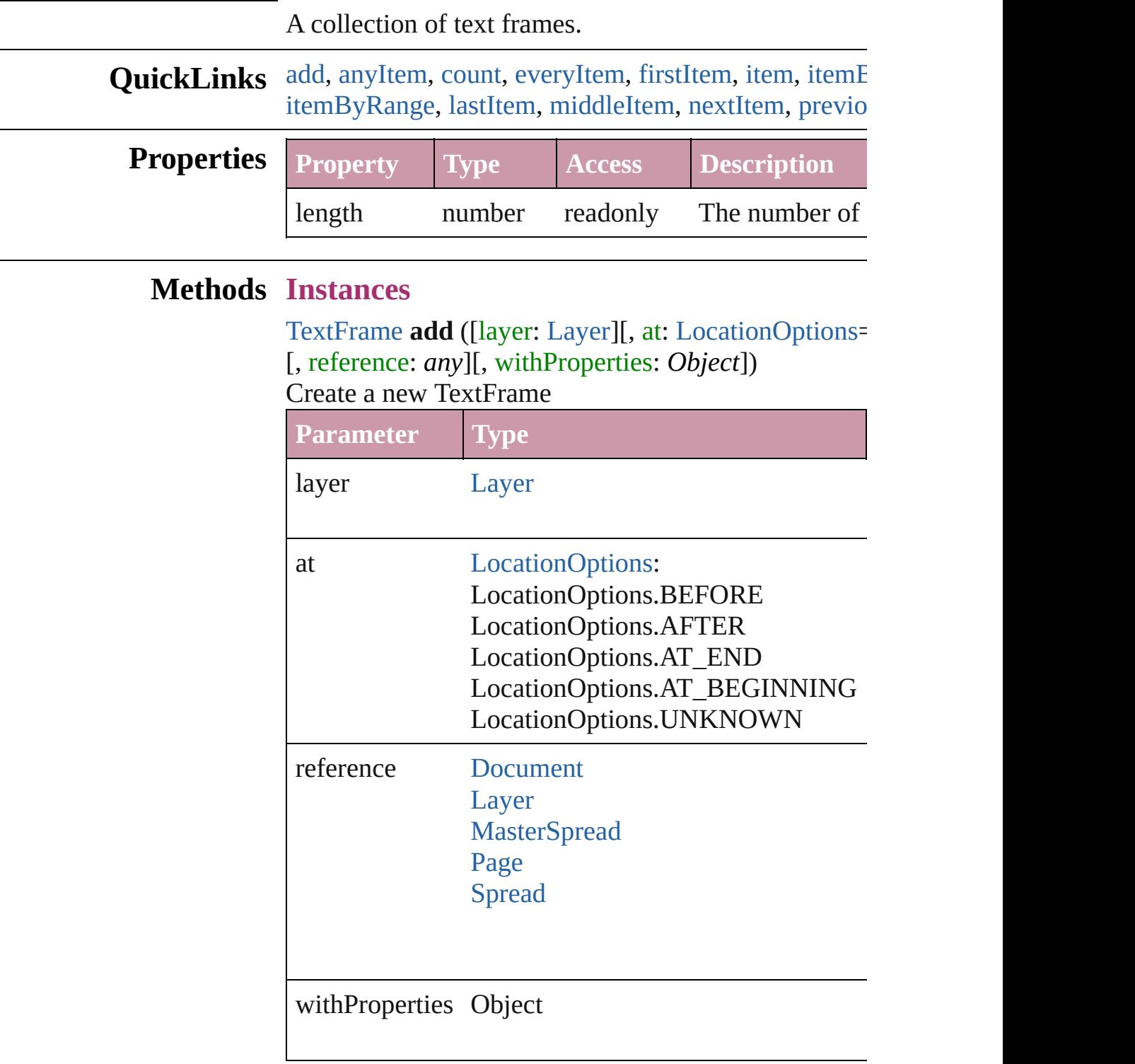

<span id="page-2747-1"></span>[TextFrame](#page-2720-0) **anyItem** () Returns any TextFrame in the collection. <span id="page-2748-7"></span>number **count** () Displays the number of elements in the TextFrame.

<span id="page-2748-1"></span>Array of [TextFrame](#page-2720-0) **everyItem** () Returns every TextFrame in the collection.

<span id="page-2748-2"></span>[TextFrame](#page-2720-0) **firstItem** () Returns the first TextFrame in the collection.

#### <span id="page-2748-3"></span>[TextFrame](#page-2720-0) **item** (index: *any*)

Returns the TextFrame with the specified index or name.

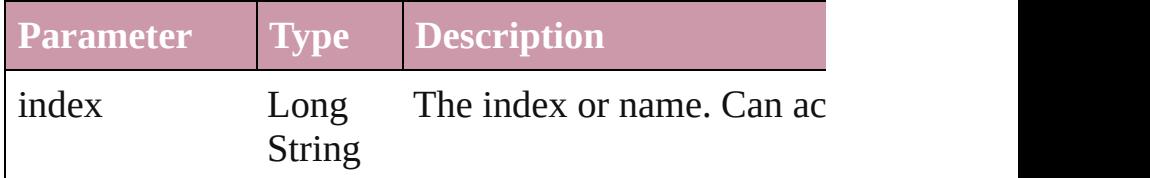

<span id="page-2748-4"></span>[TextFrame](#page-2720-0) **itemByID** (id: *number*)

Returns the TextFrame with the specified ID.

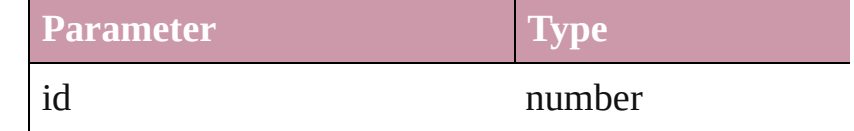

# <span id="page-2748-5"></span>[TextFrame](#page-2720-0) **itemByName** (name: *string*)

Returns the TextFrame with the specified name.

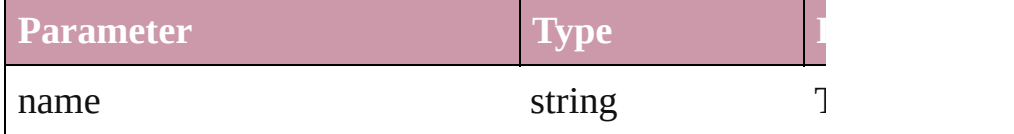

<span id="page-2748-0"></span>Array of [TextFrame](#page-2720-0) **itemByRange** (from: *any*, to: *any* Returns the TextFrames within the specified range.

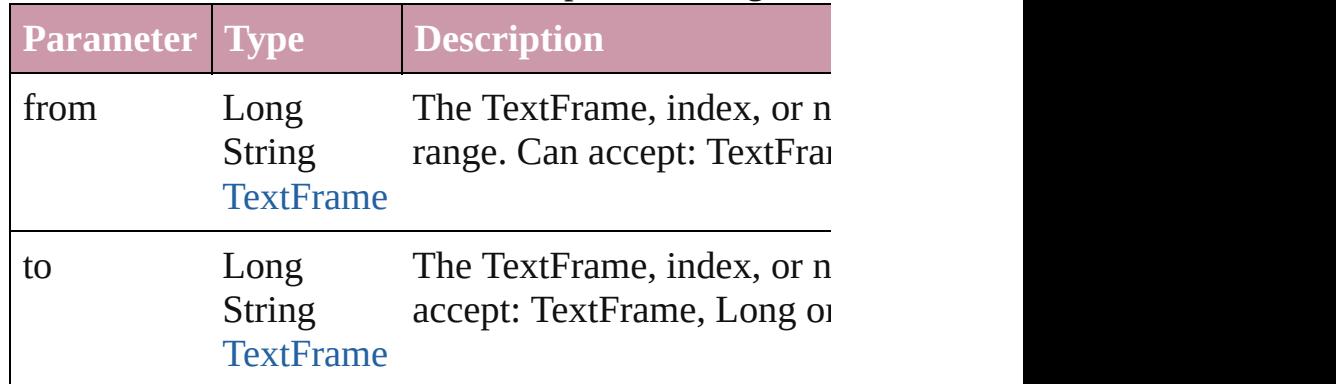

#### <span id="page-2748-6"></span>[TextFrame](#page-2720-0) **lastItem** ()

Returns the last TextFrame in the collection.

<span id="page-2749-2"></span><span id="page-2749-1"></span><span id="page-2749-0"></span>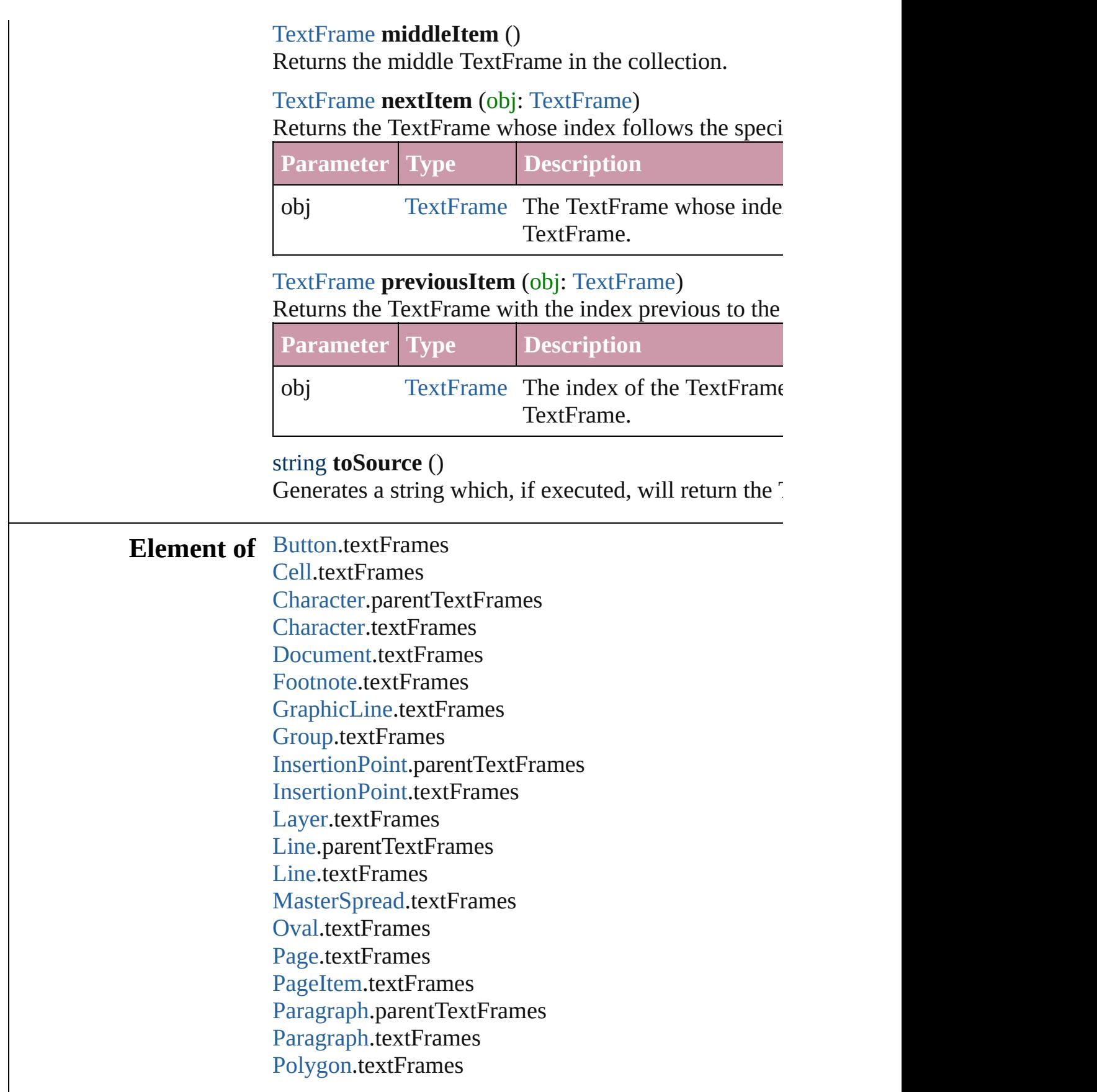

[Rectangle](#page-1579-0).textFrames [Spread.](#page-1619-0)textFrames [State.](#page-1228-0)textFrames [Story](#page-2615-0).textFrames [Table.](#page-2310-0)textFrames [Text](#page-2654-0).parentTextFrames [Text](#page-2654-0).textFrames [TextColumn.](#page-2686-0)parentTextFrames [TextColumn.](#page-2686-0)textFrames [TextFrame.](#page-2720-0)textFrames [TextStyleRange.](#page-2762-0)parentTextFrames [TextStyleRange.](#page-2762-0)textFrames [Word](#page-2809-0).parentTextFrames [Word](#page-2809-0).textFrames

Jongware, 27-

[Contents](#page-0-0) :: [Index](#page-3144-0)

# <span id="page-2751-0"></span>**Class**

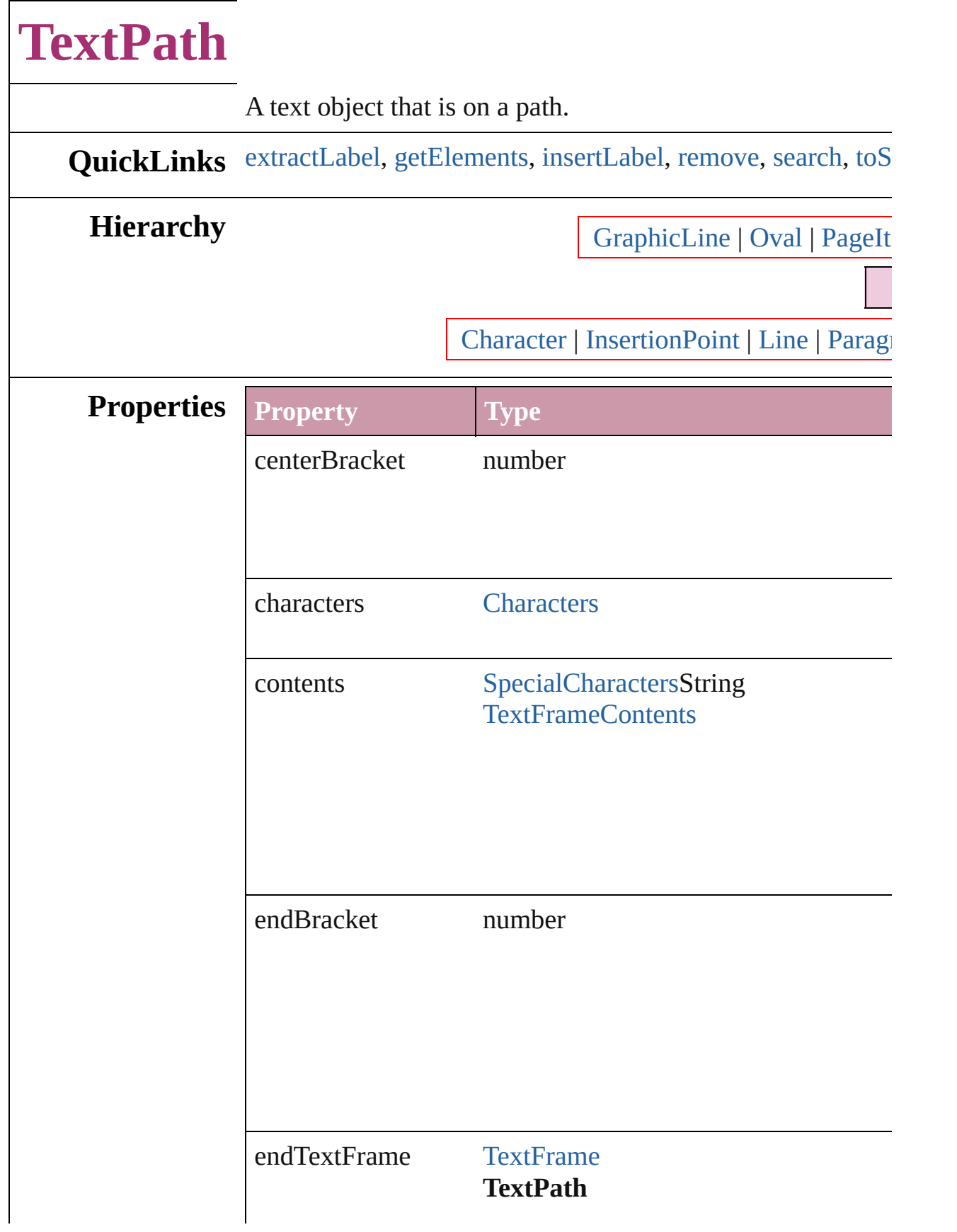

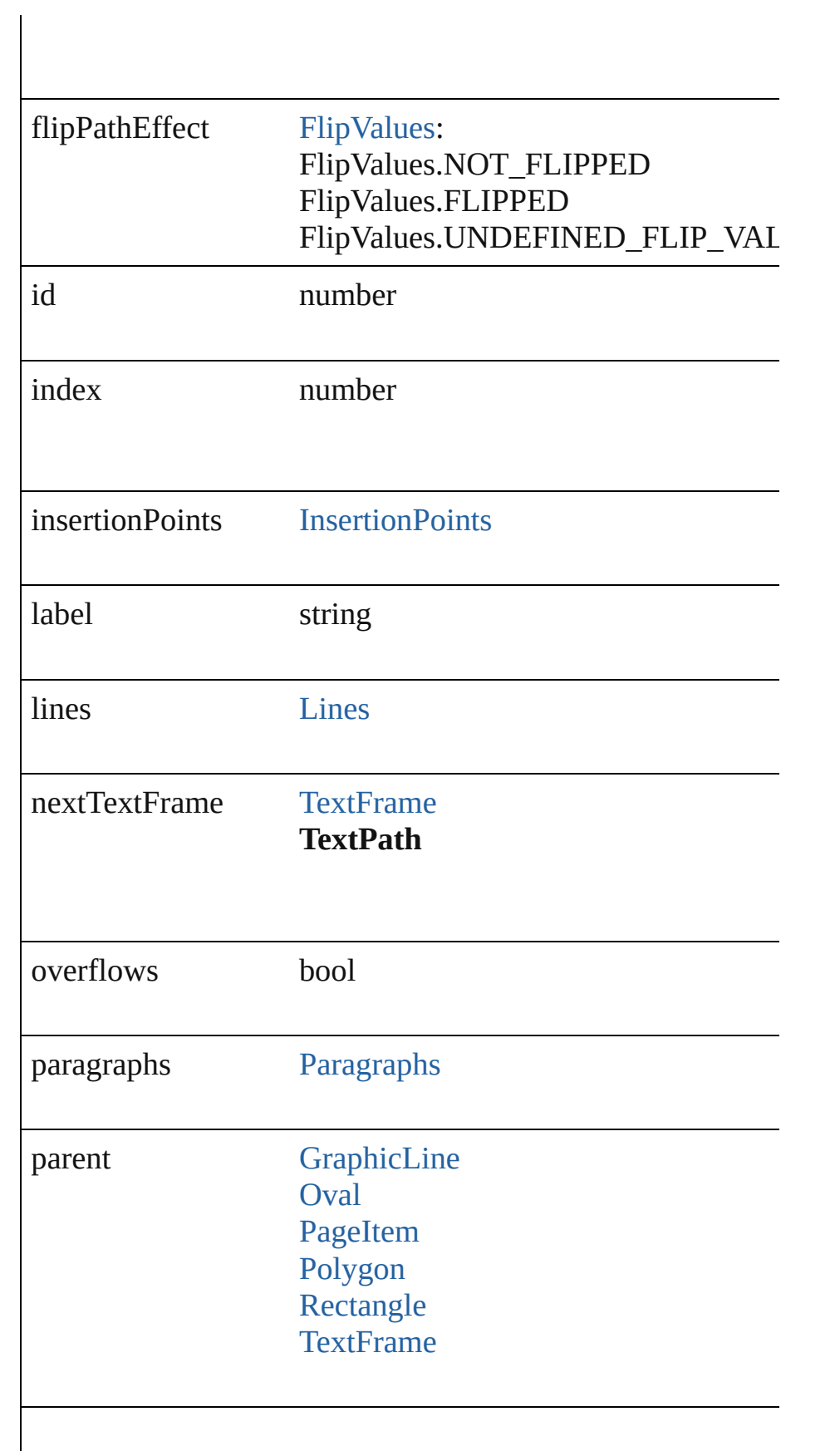

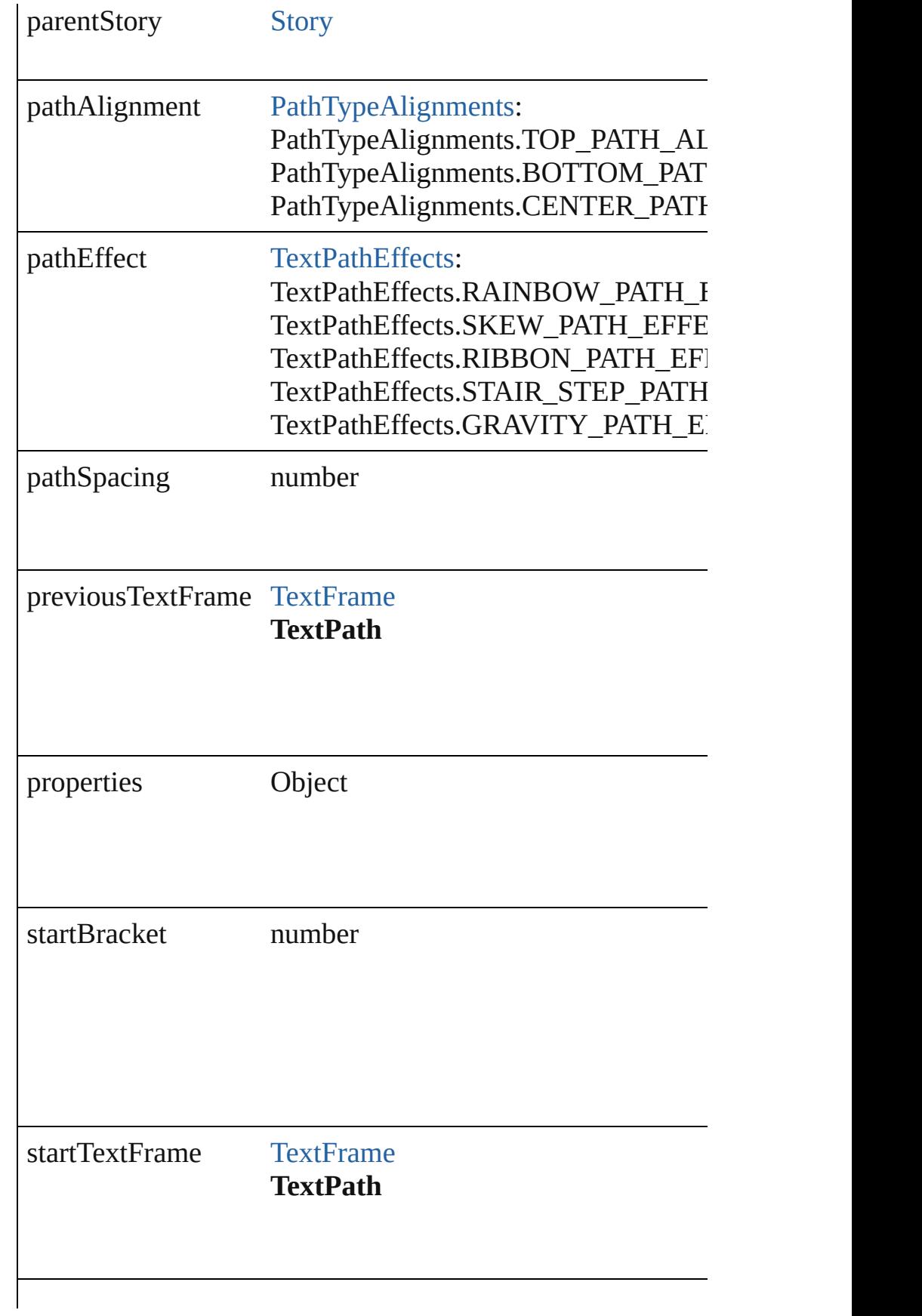

<span id="page-2755-2"></span><span id="page-2755-1"></span><span id="page-2755-0"></span>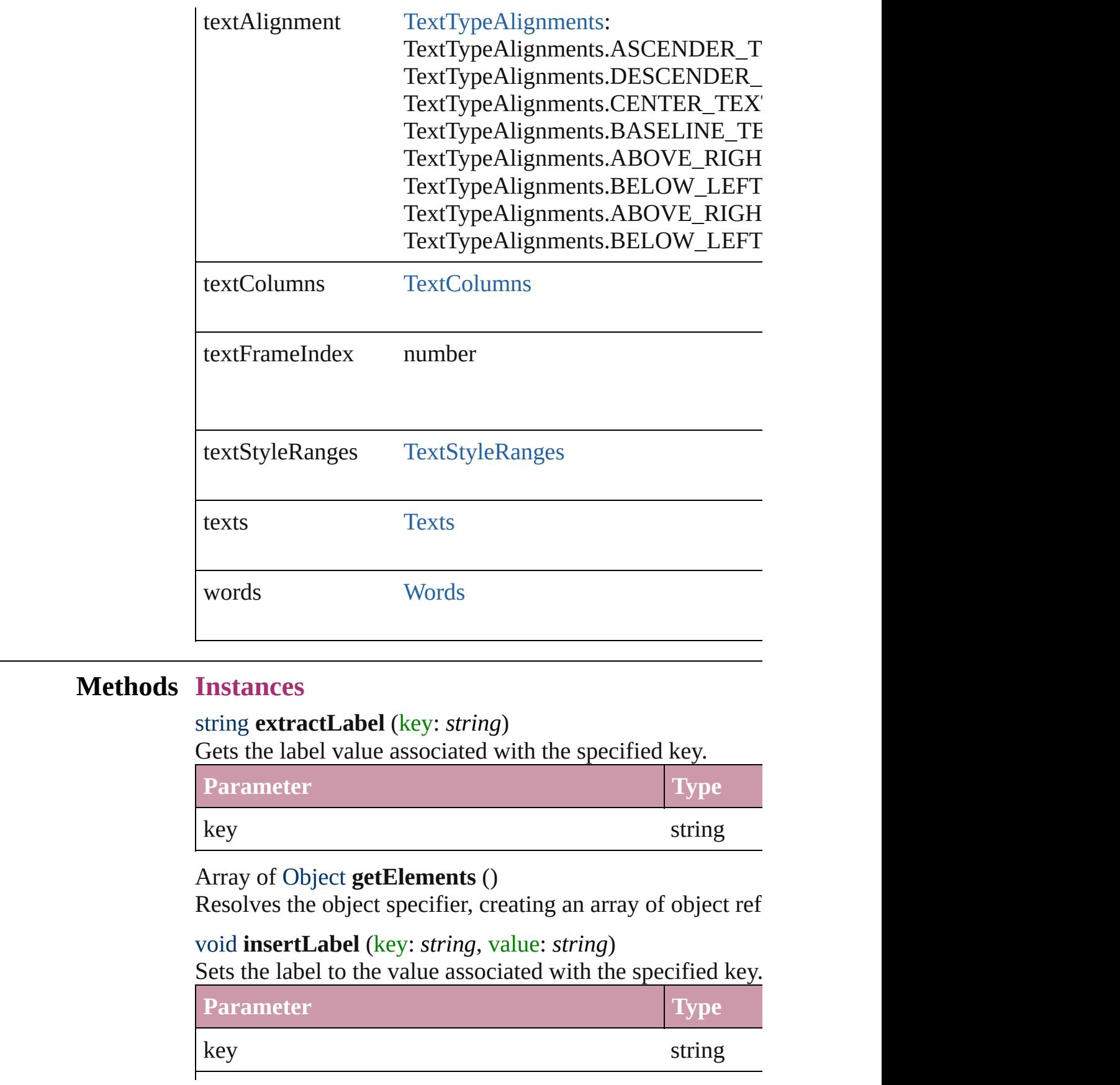

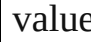

<span id="page-2756-0"></span>void **remove** ()

Deletes the TextPath.

<span id="page-2756-1"></span>Array of [Text](#page-2654-0) **search** ([for: *string*][, wholeWord: *bool*][, cas *Object*][, withChangeAttributes: *Object*])

<span id="page-2756-2"></span>Look for occurrences of text that matches specific criteria

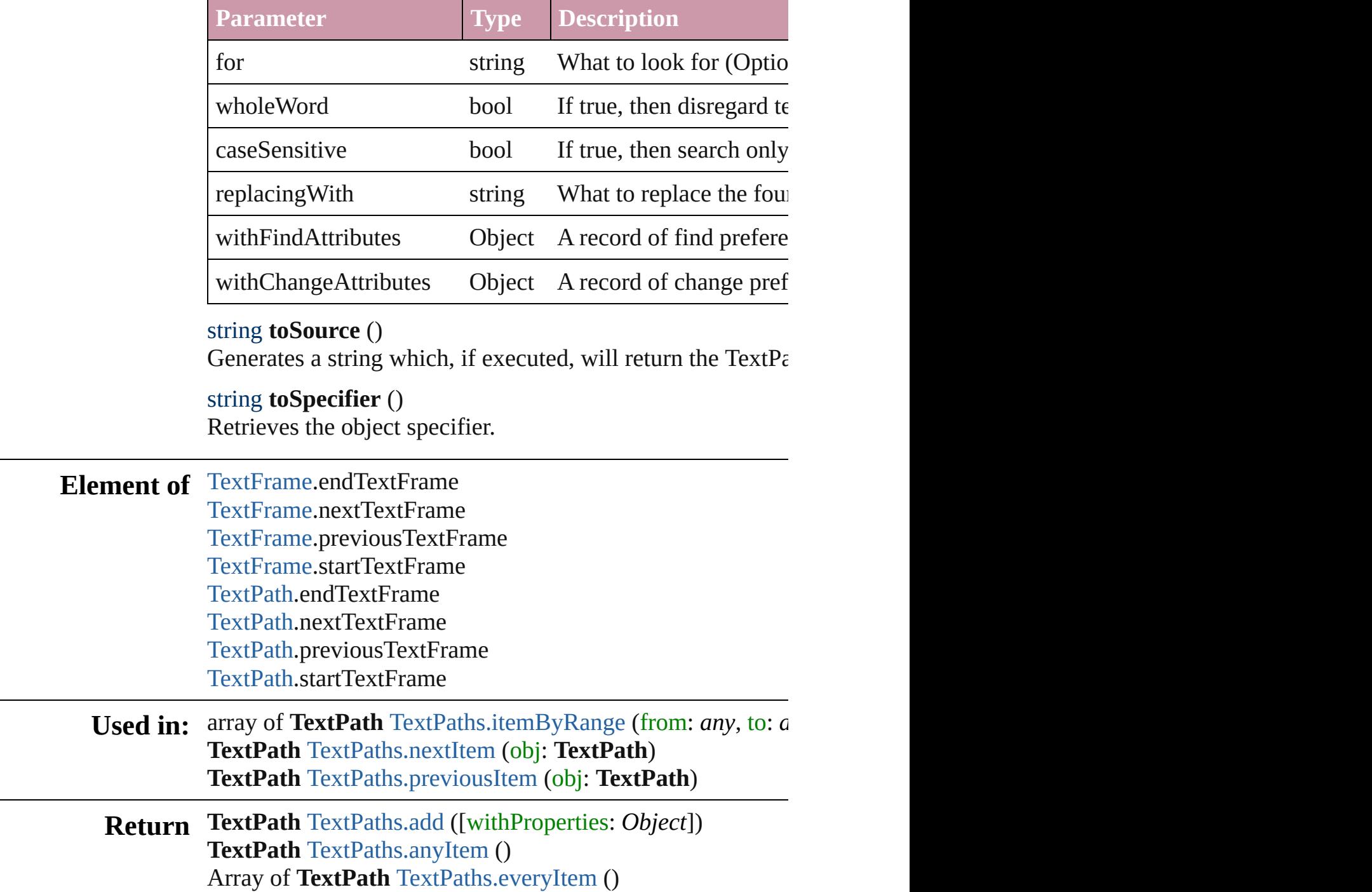

**TextPath** [TextPaths.firstItem](#page-2759-3) () **TextPath** [TextPaths.item](#page-2759-4) (index: *any*) **TextPath** [TextPaths.itemByID](#page-2759-5) (id: *number*) **TextPath** [TextPaths.itemByName](#page-2760-3) (name: *string*) Array of **TextPath** [TextPaths.itemByRange](#page-2760-0) (from: *any*, to: *any* **TextPath** [TextPaths.lastItem](#page-2760-4) () **TextPath** [TextPaths.middleItem](#page-2760-5) () **TextPath** [TextPaths.nextItem](#page-2760-1) (obj: **TextPath**) **TextPath** [TextPaths.previousItem](#page-2760-2) (obj: **TextPath**)

Jongware, 27-<br>Jun-2010 v3.0.3d

[Contents](#page-0-0) :: [Index](#page-3144-0)

# <span id="page-2758-0"></span>**Class**

# **TextPaths**

<span id="page-2759-0"></span>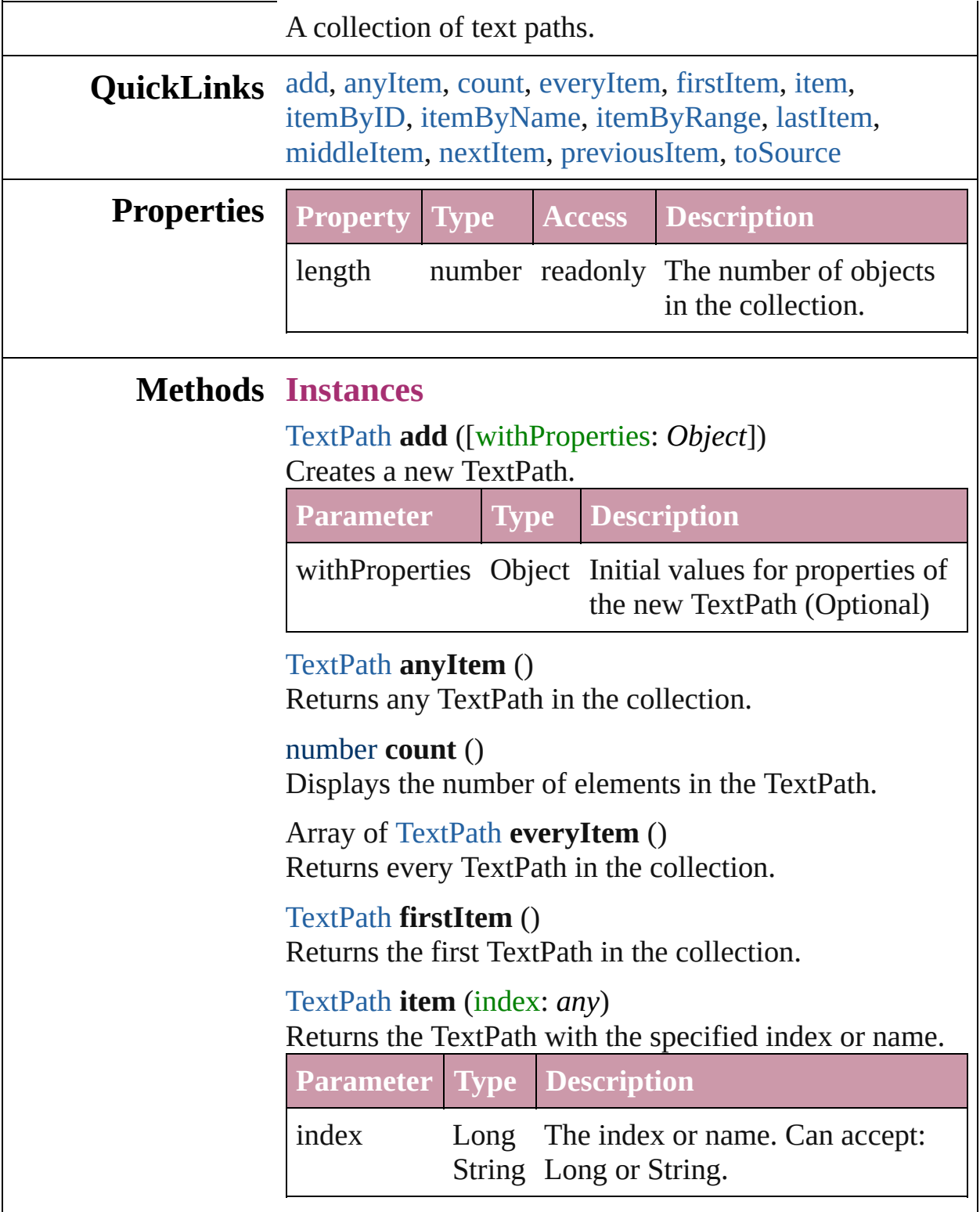

<span id="page-2759-6"></span><span id="page-2759-5"></span><span id="page-2759-4"></span><span id="page-2759-3"></span><span id="page-2759-2"></span><span id="page-2759-1"></span>[TextPath](#page-2751-0) **itemByID** (id: *number*)

### Returns the TextPath with the specified ID.

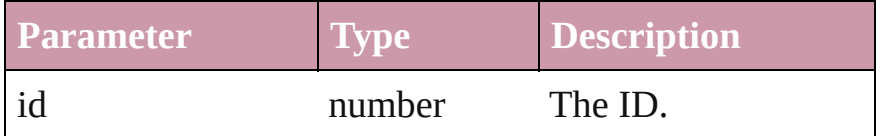

<span id="page-2760-3"></span>[TextPath](#page-2751-0) **itemByName** (name: *string*) Returns the TextPath with the specified name.

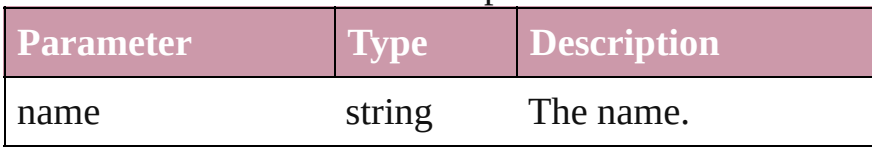

<span id="page-2760-0"></span>Array of [TextPath](#page-2751-0) **itemByRange** (from: *any*, to: *any*) Returns the TextPaths within the specified range.

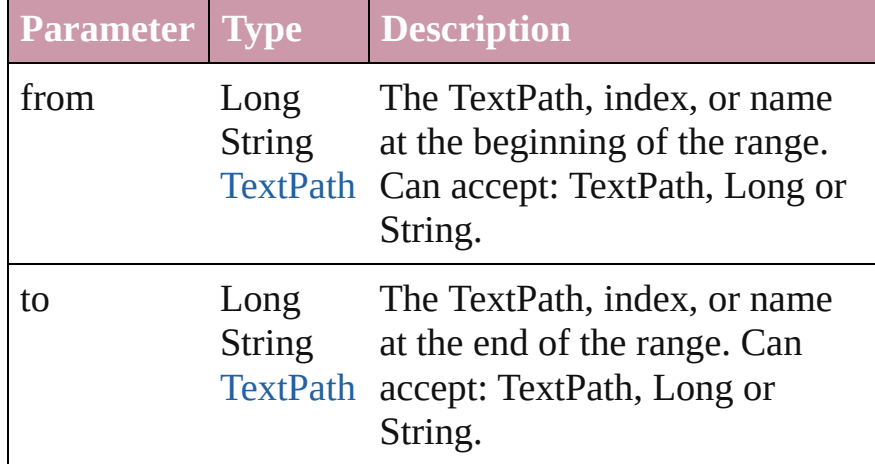

### <span id="page-2760-4"></span>[TextPath](#page-2751-0) **lastItem** ()

Returns the last TextPath in the collection.

# <span id="page-2760-5"></span>[TextPath](#page-2751-0) **middleItem** ()

Returns the middle TextPath in the collection.

# <span id="page-2760-1"></span>[TextPath](#page-2751-0) **nextItem** (obj: [TextPath](#page-2751-0))

Returns the TextPath whose index follows the specified TextPath in the collection.

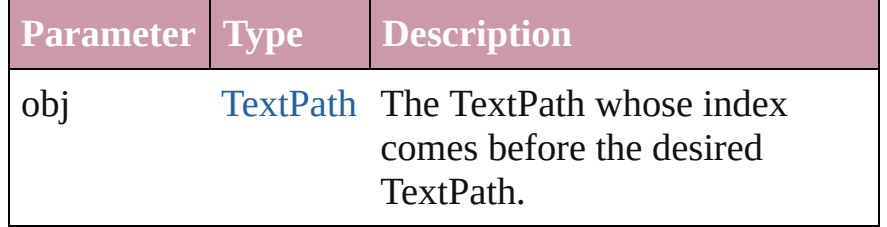

<span id="page-2760-2"></span>[TextPath](#page-2751-0) **previousItem** (obj: [TextPath](#page-2751-0)) Returns the TextPath with the index previous to the

<span id="page-2761-0"></span>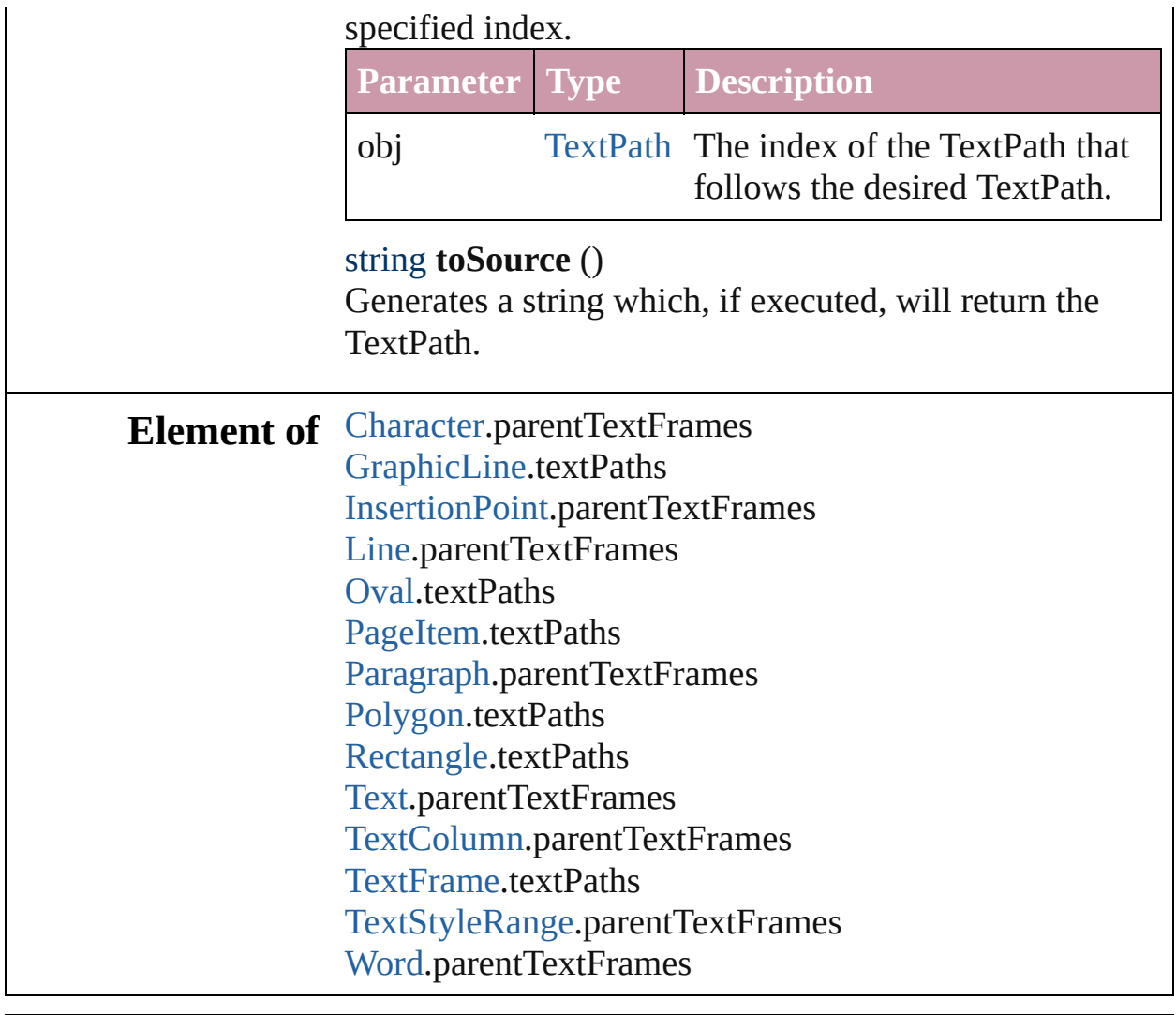

Jongware, 27-

[Contents](#page-0-0) :: [Index](#page-3144-0)

# <span id="page-2762-0"></span>**Class**

# **TextStyleRange**

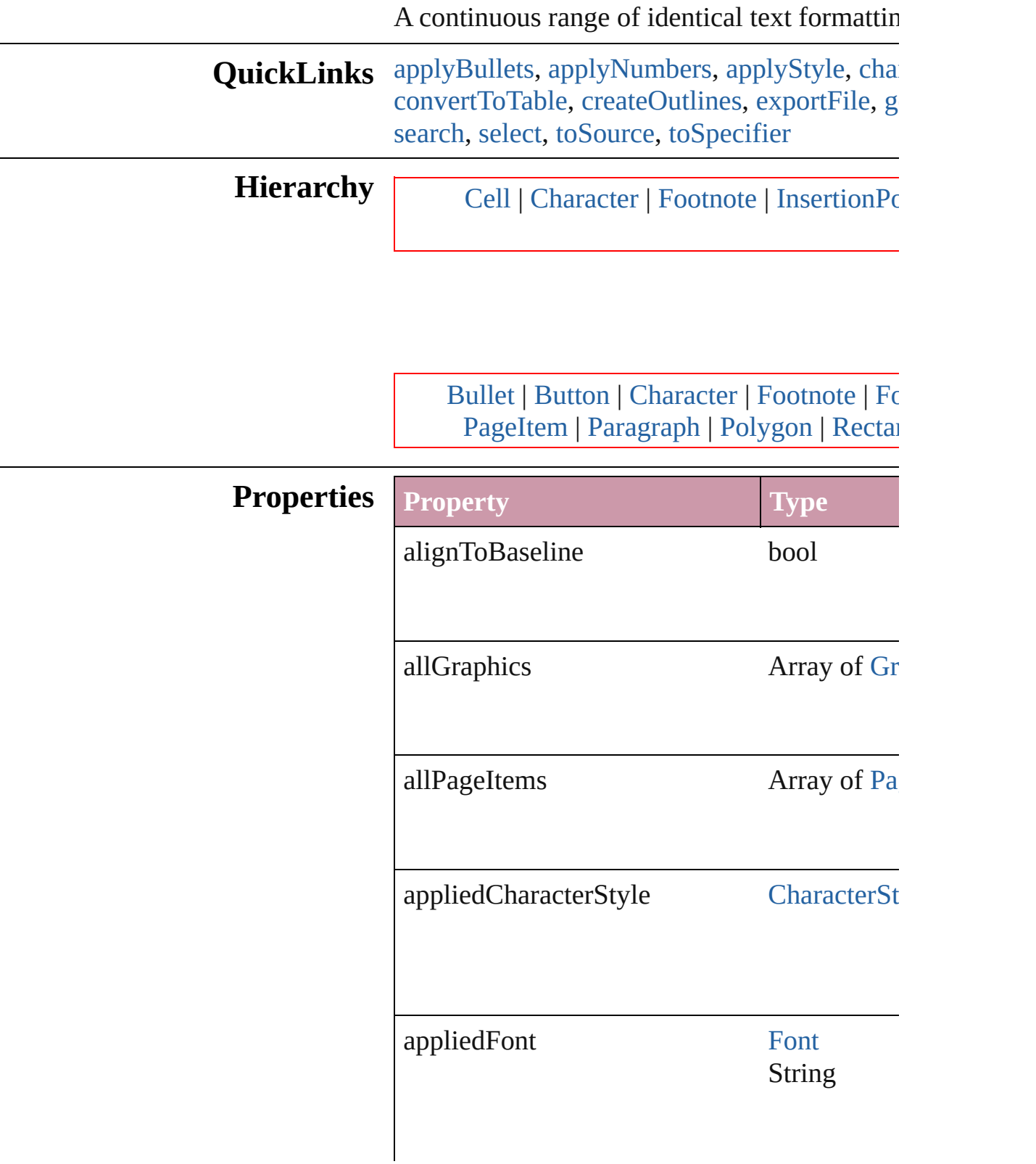

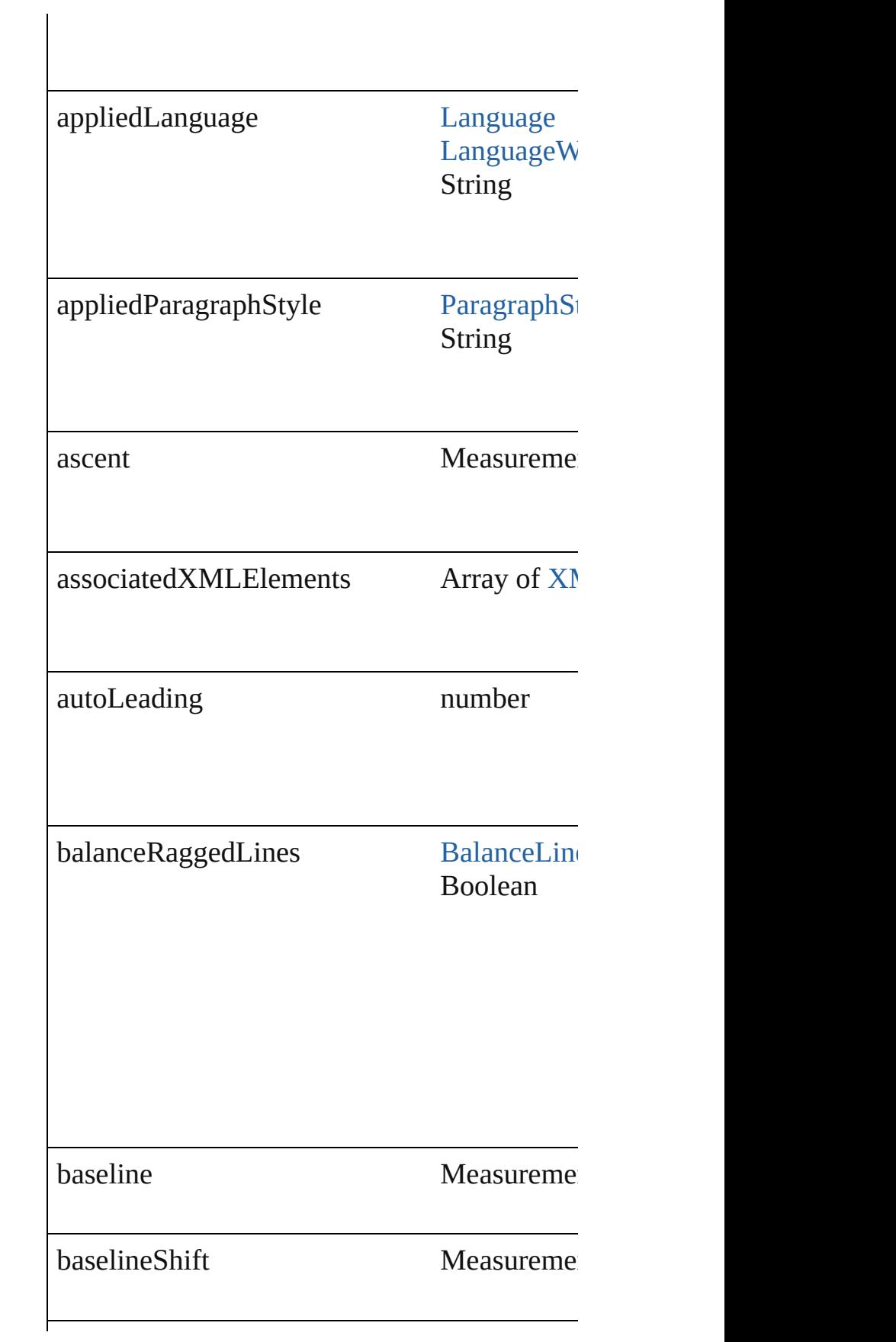

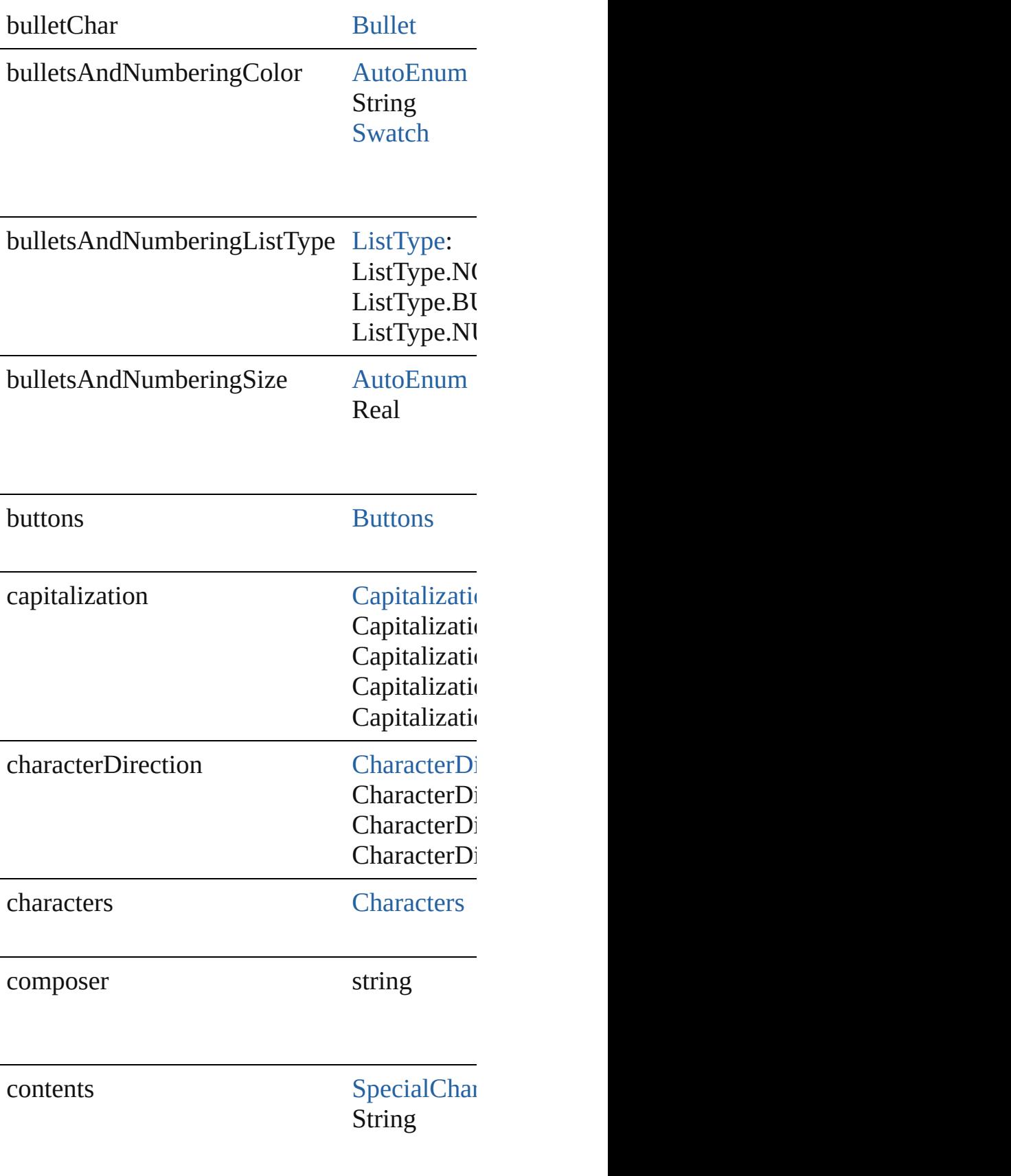

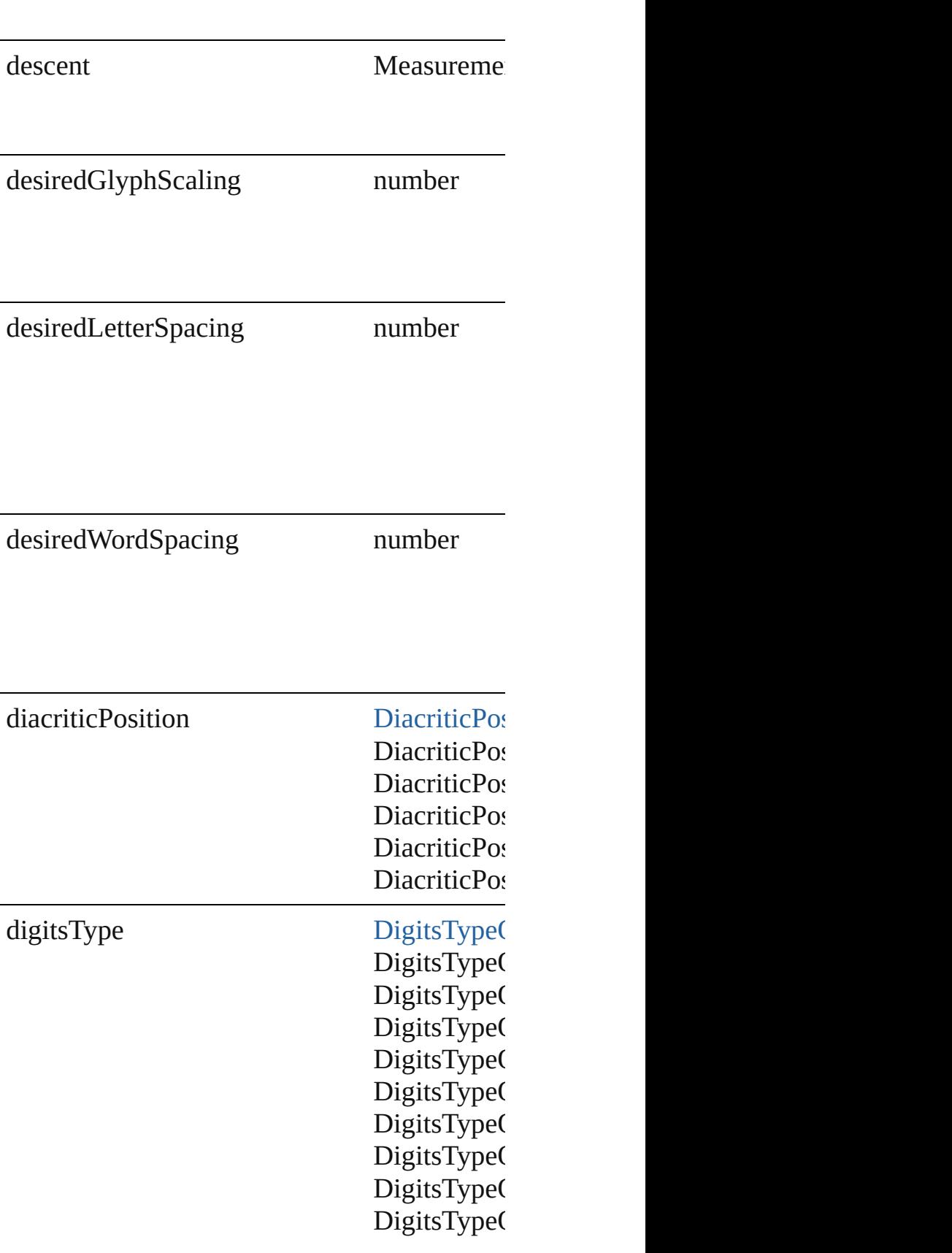

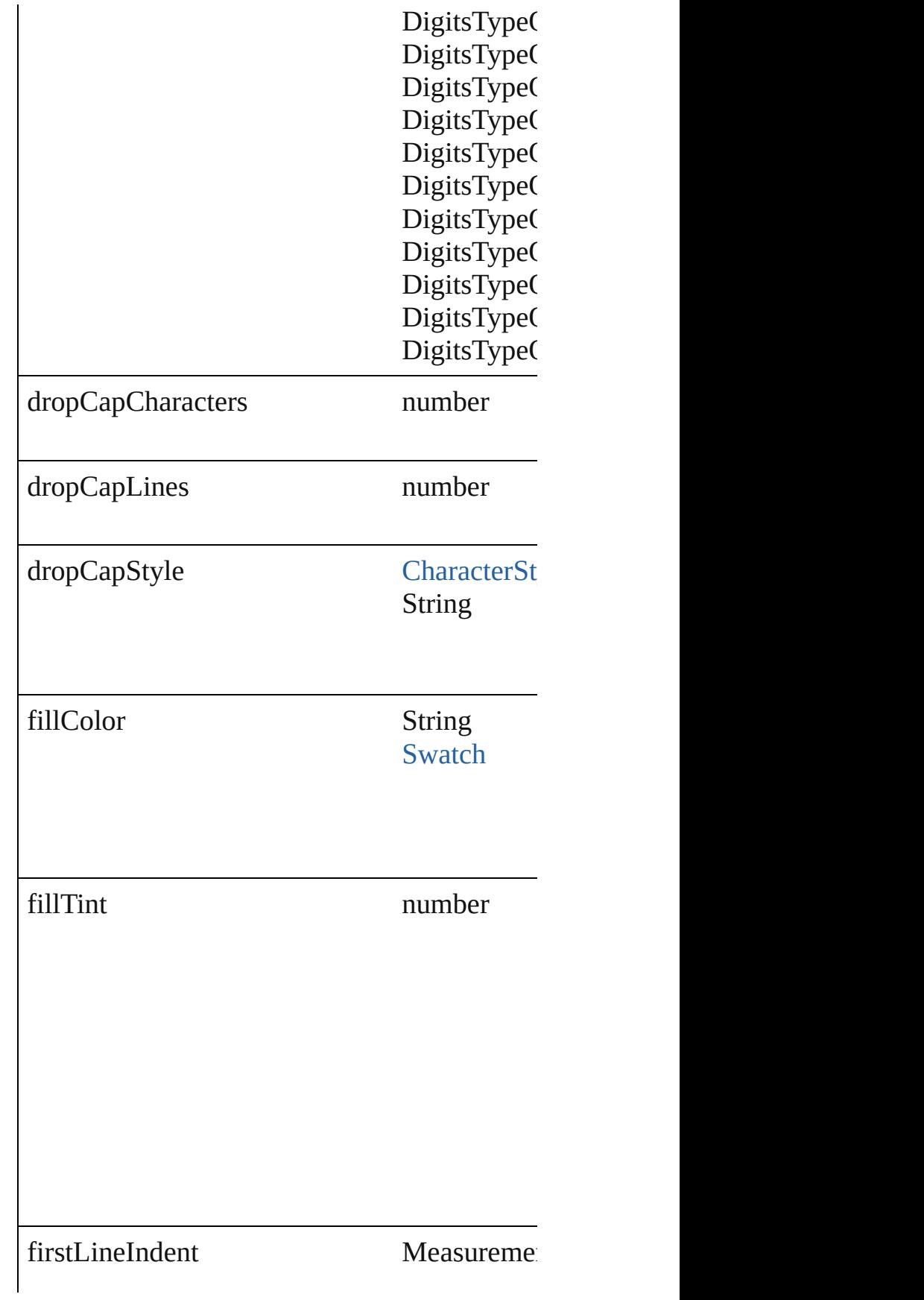

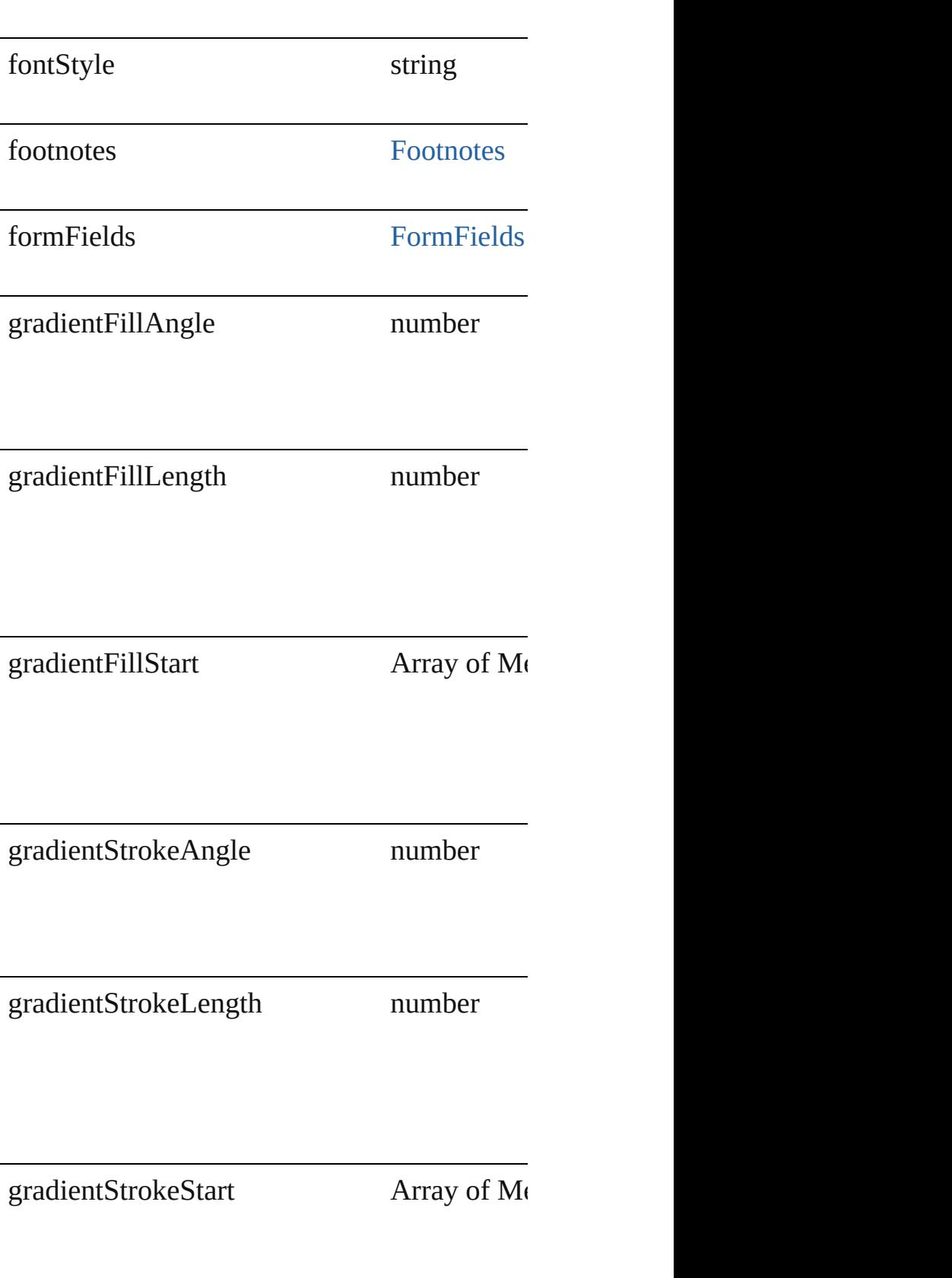

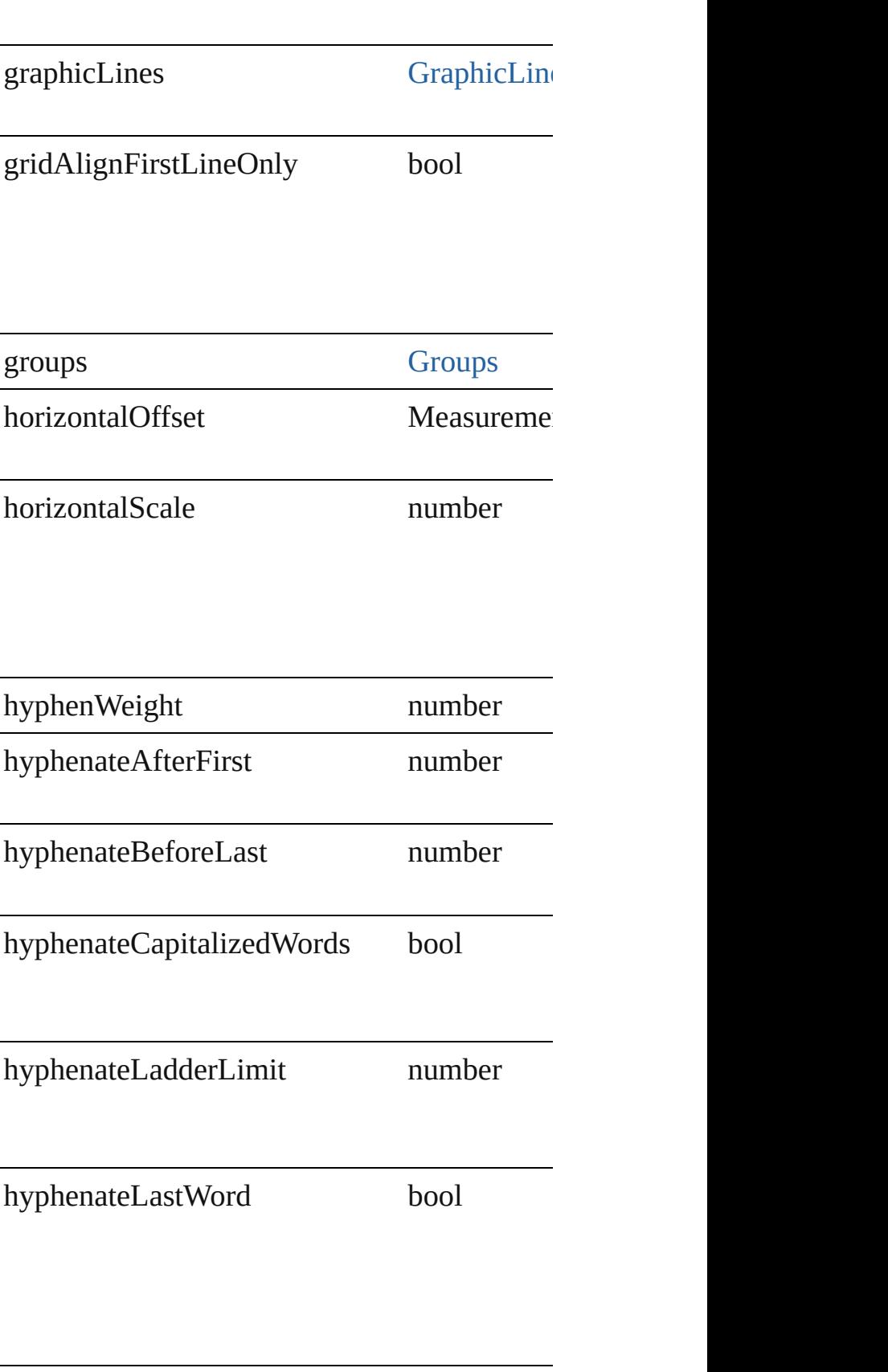

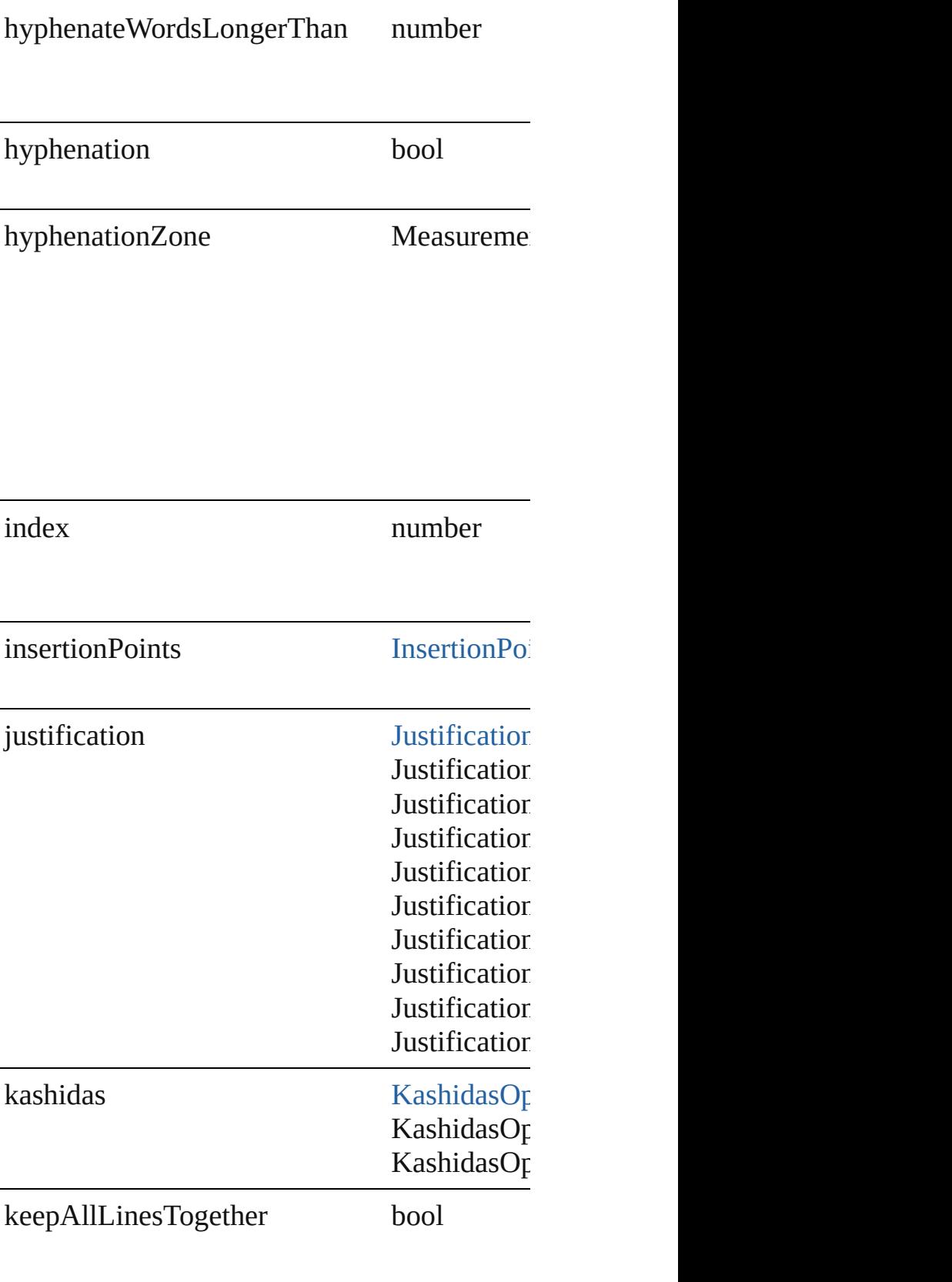

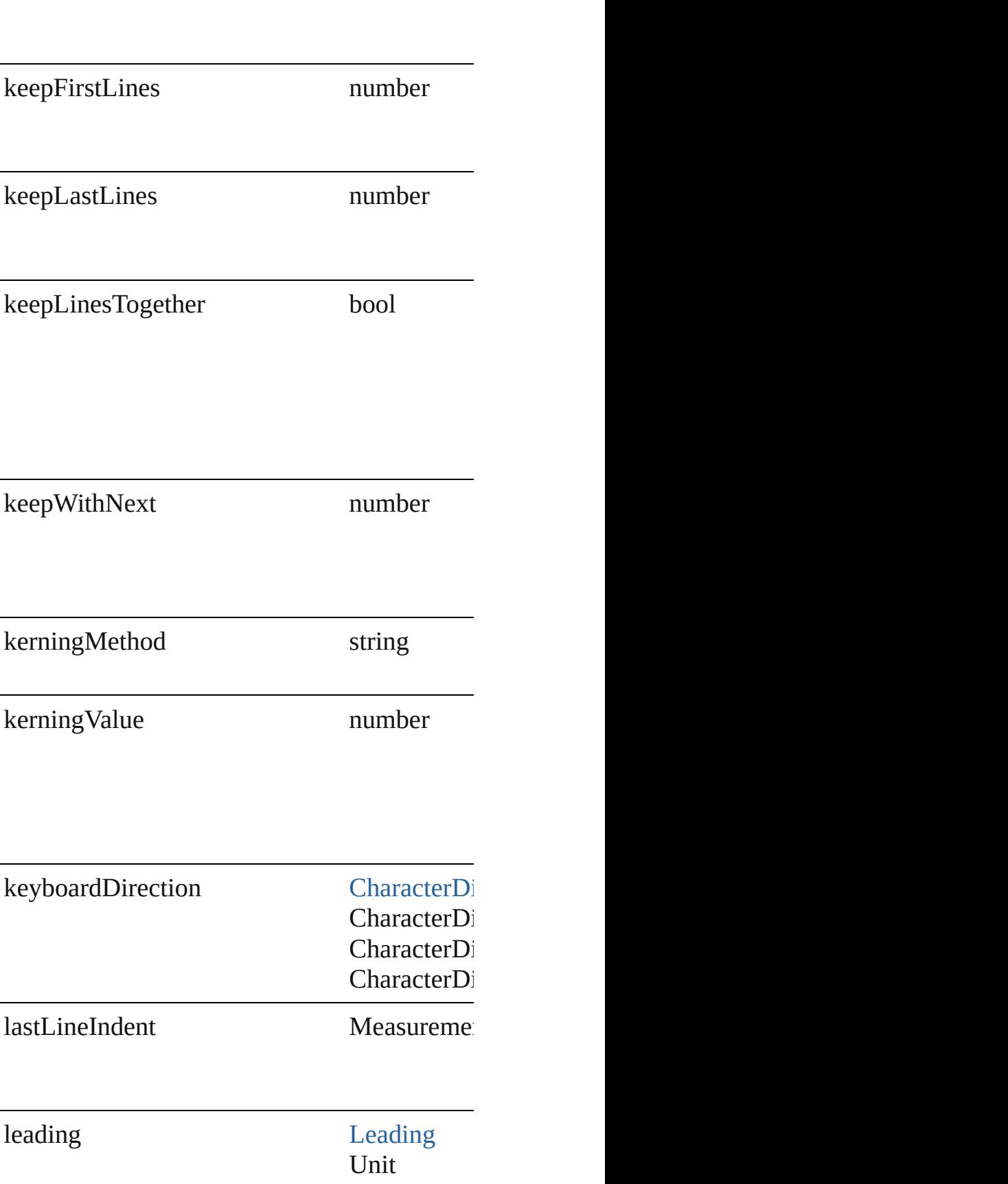
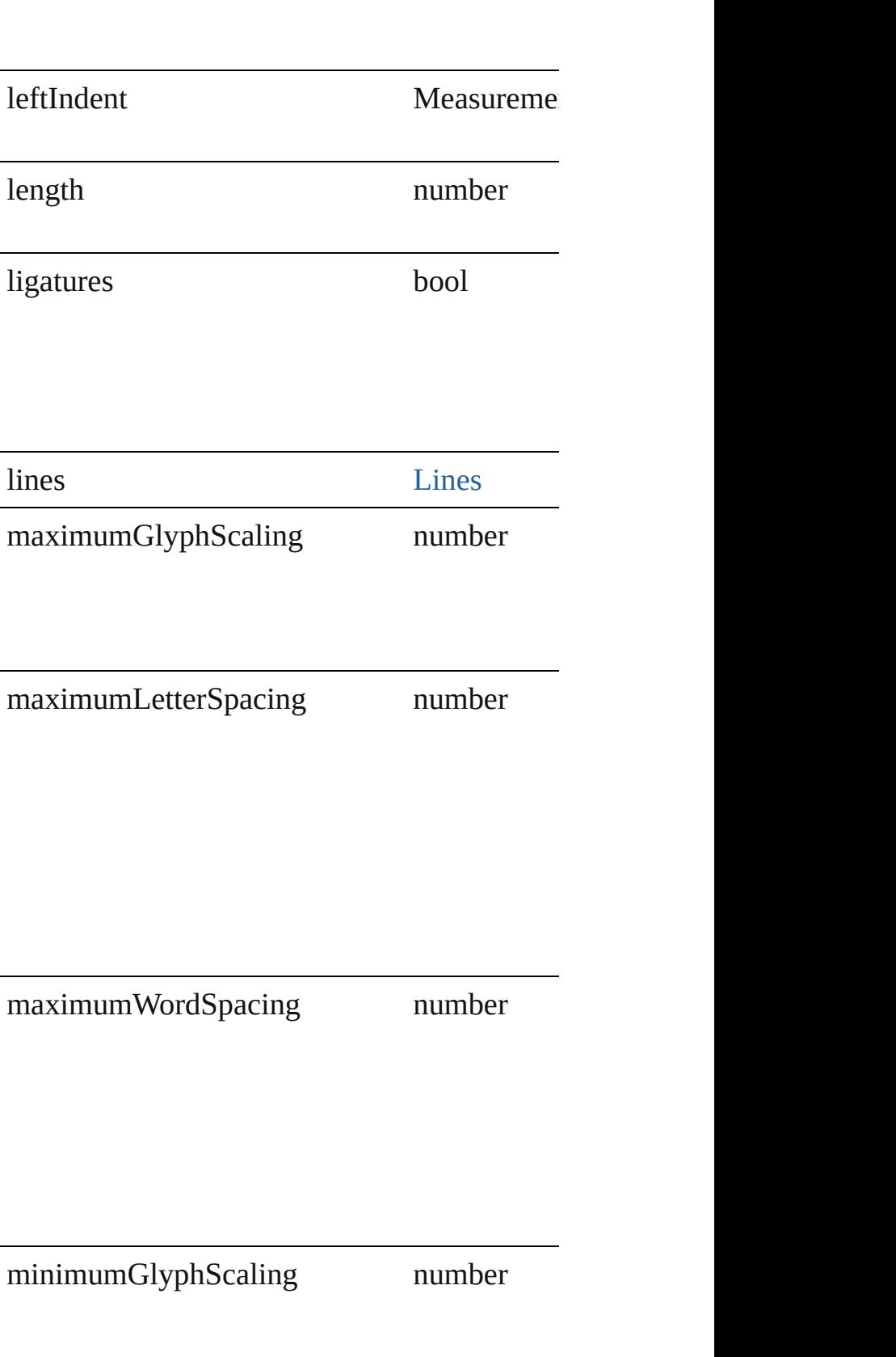

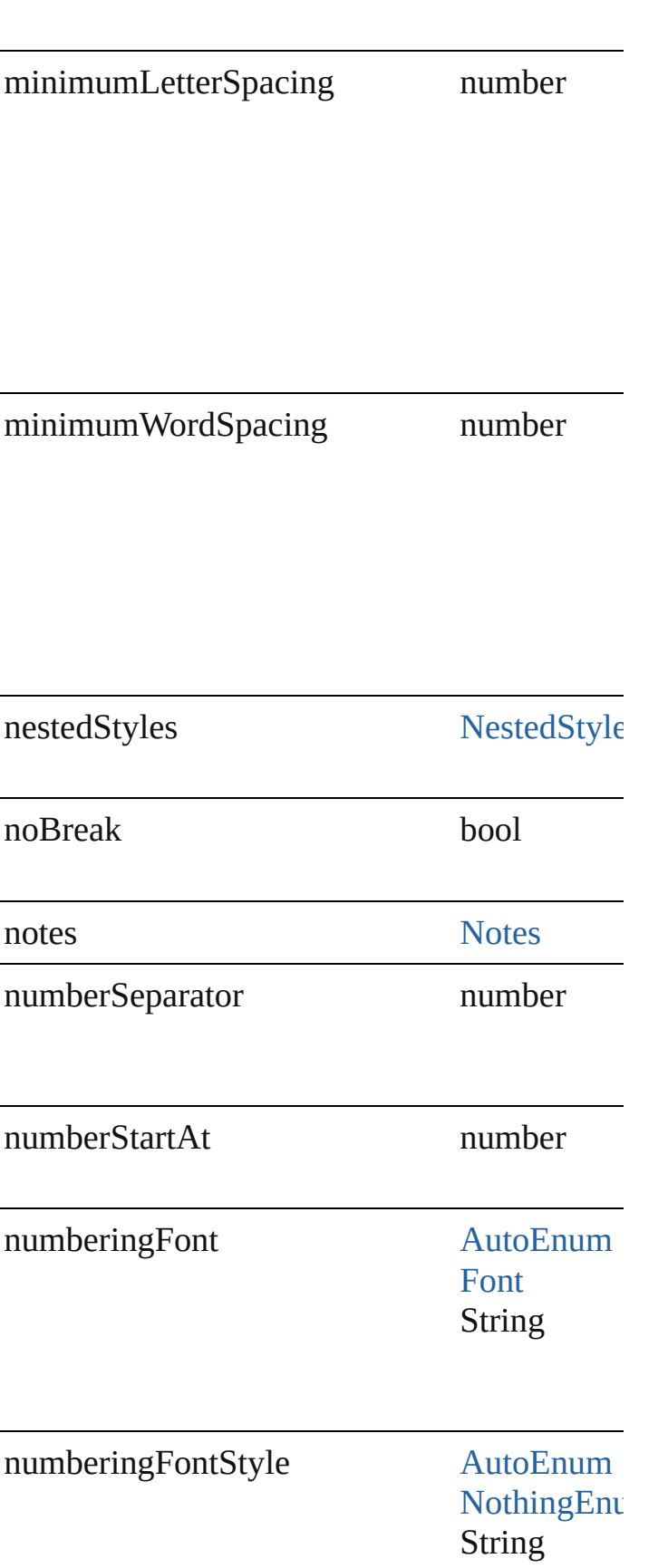

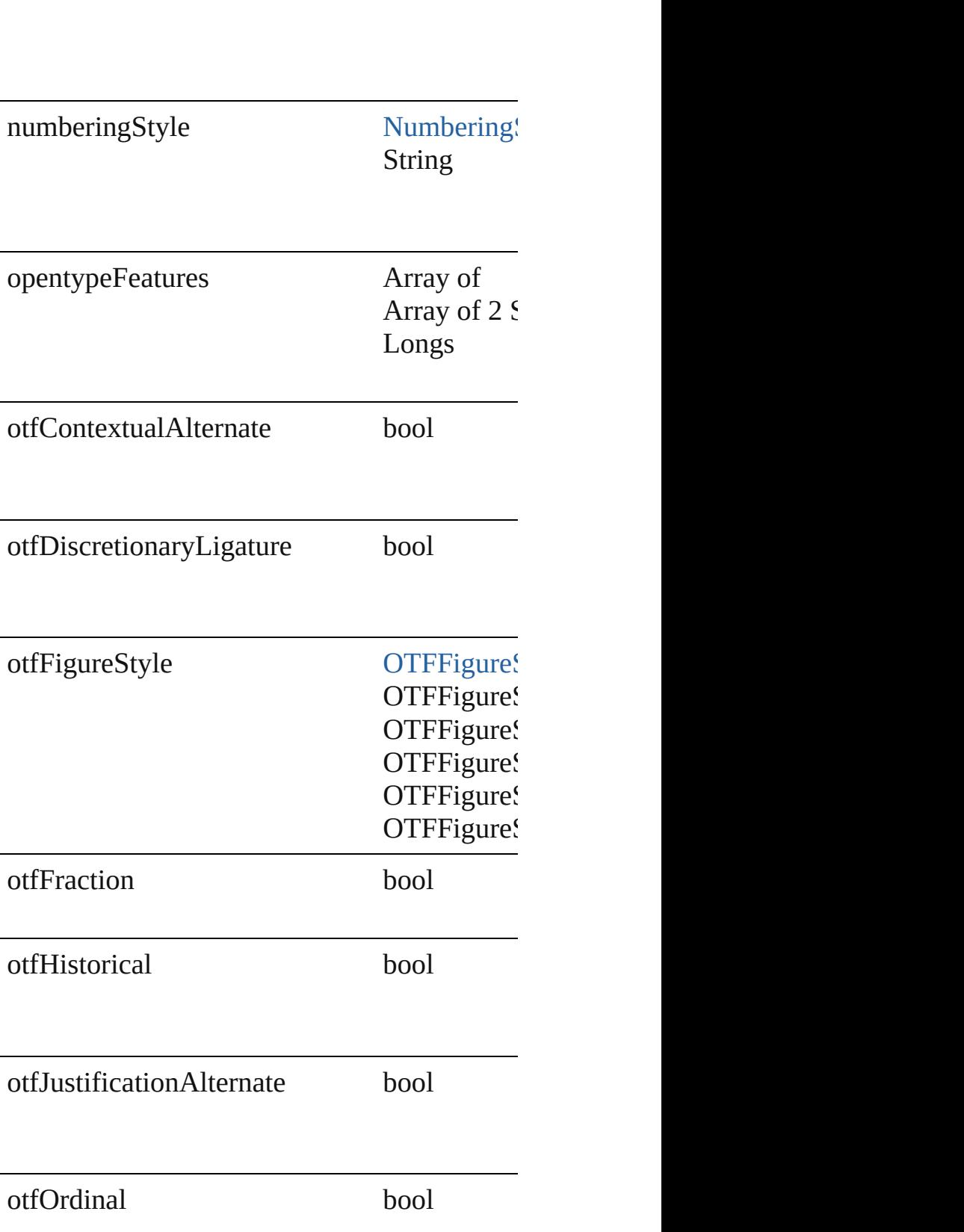

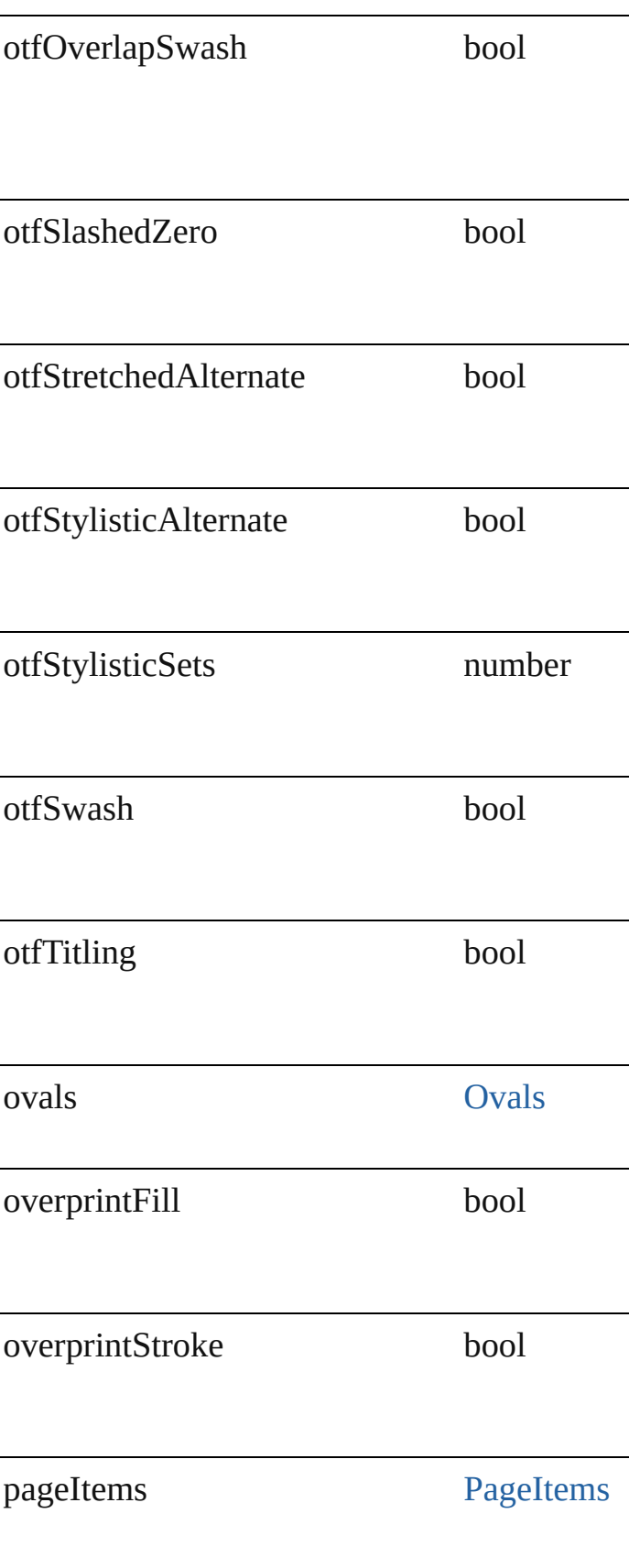

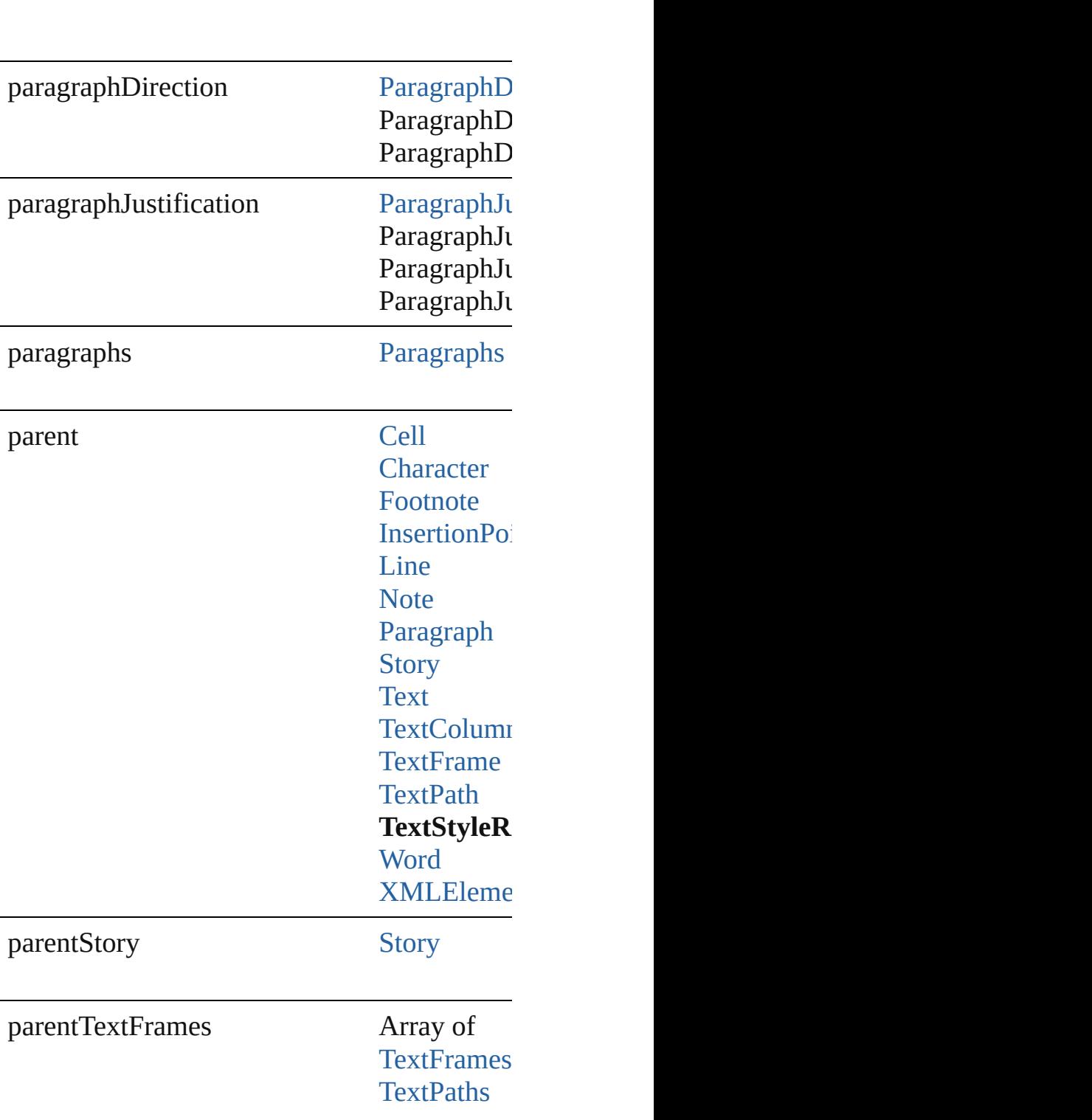

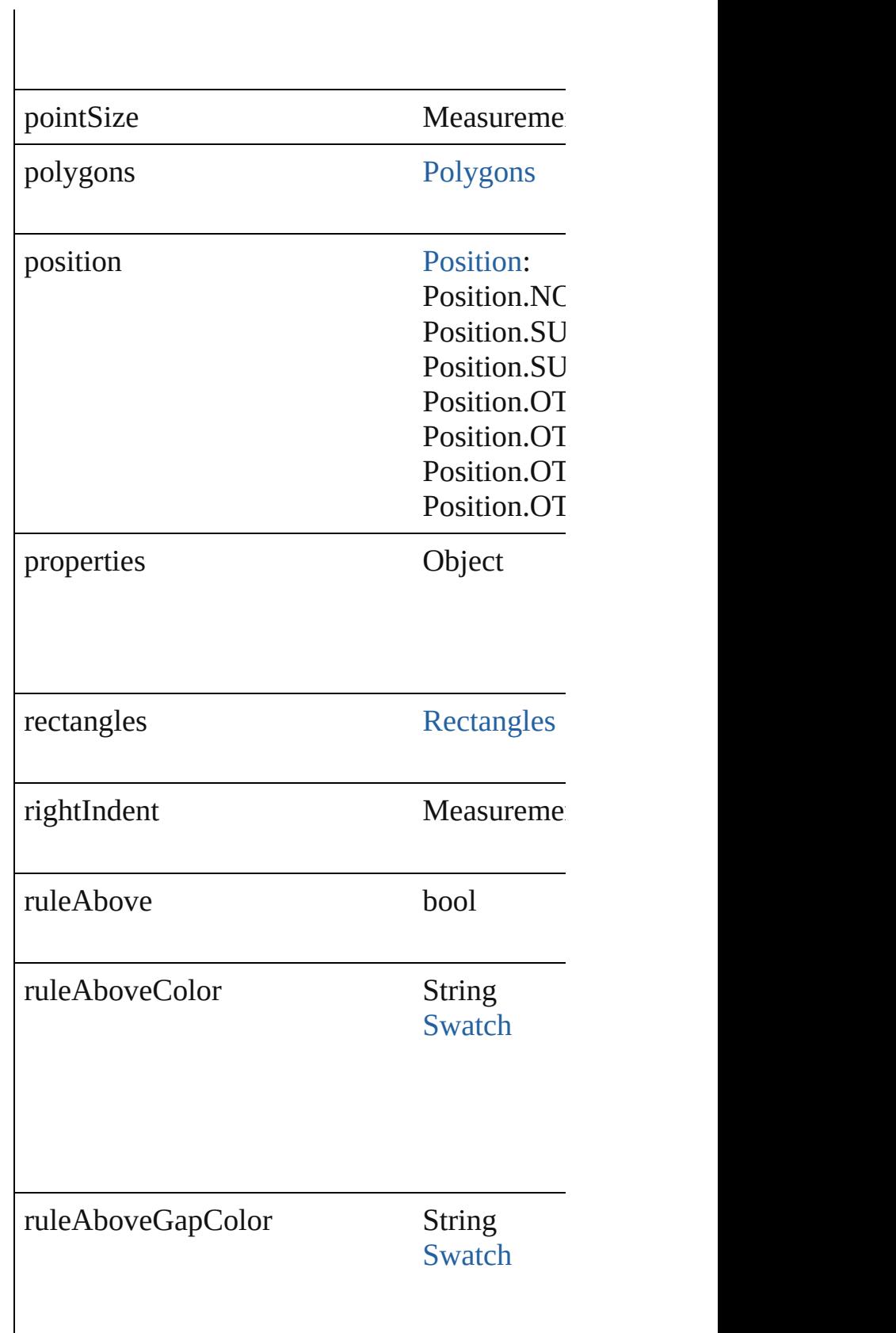

 $\mathbf{I}$ 

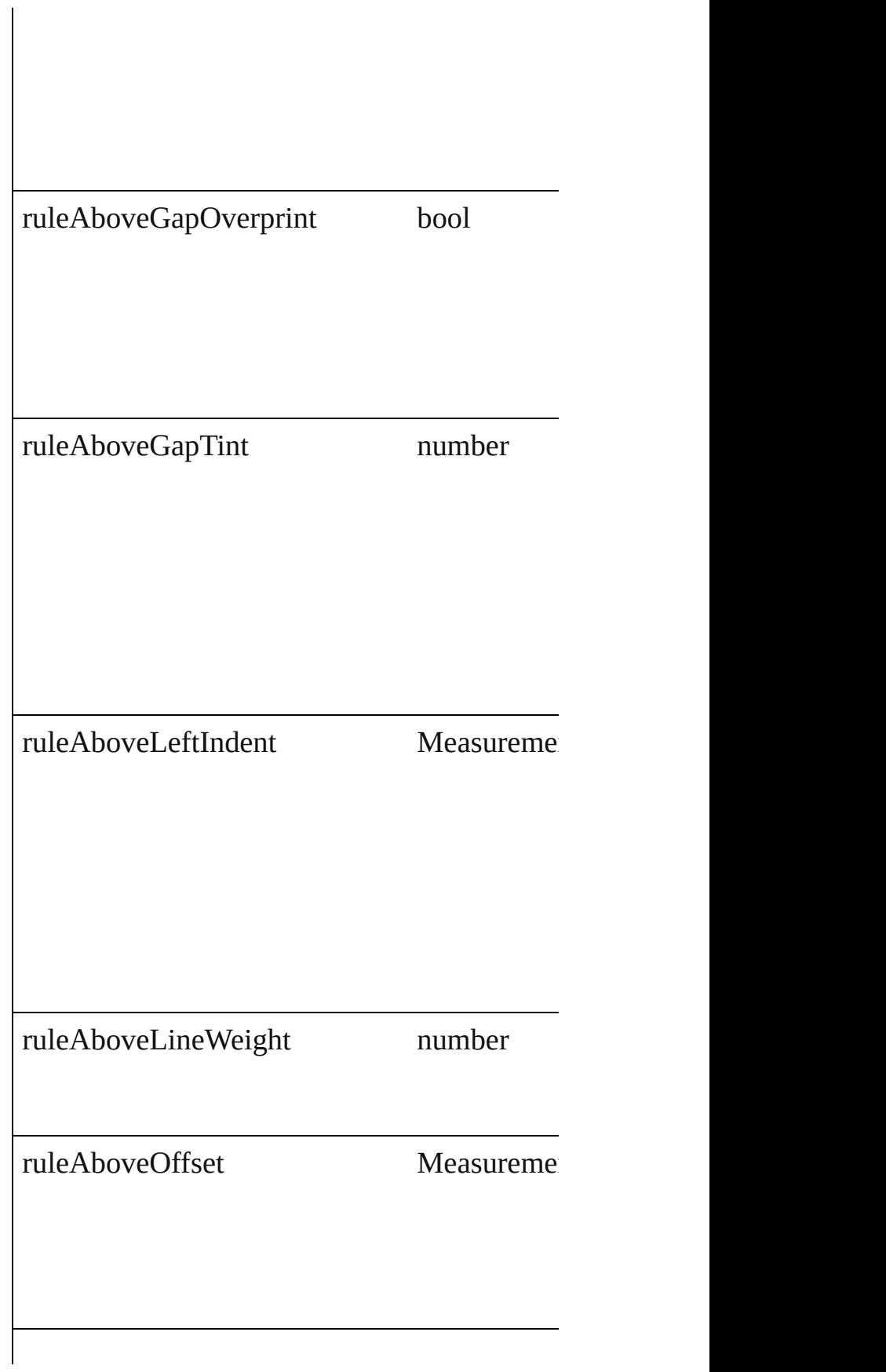

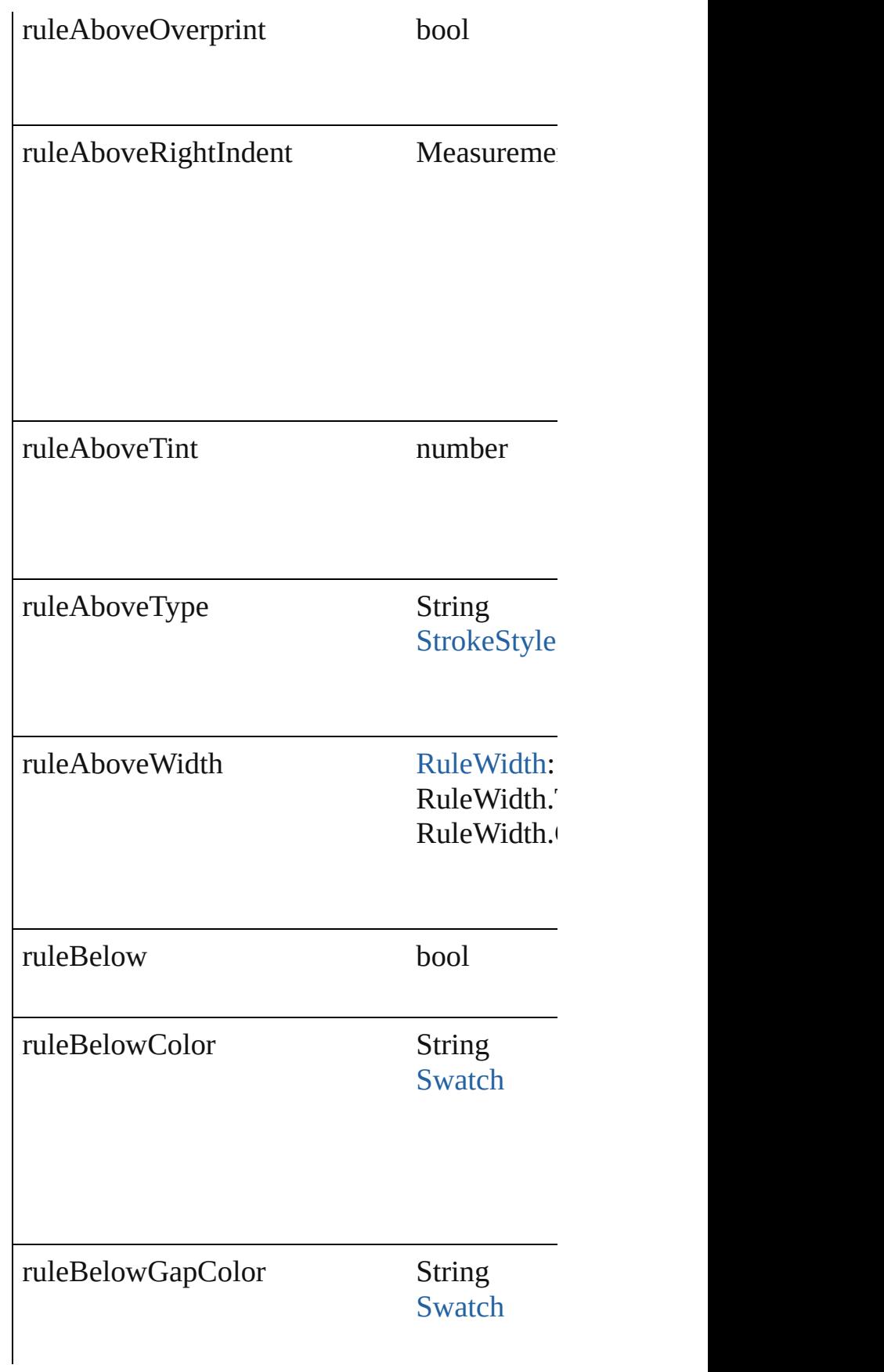

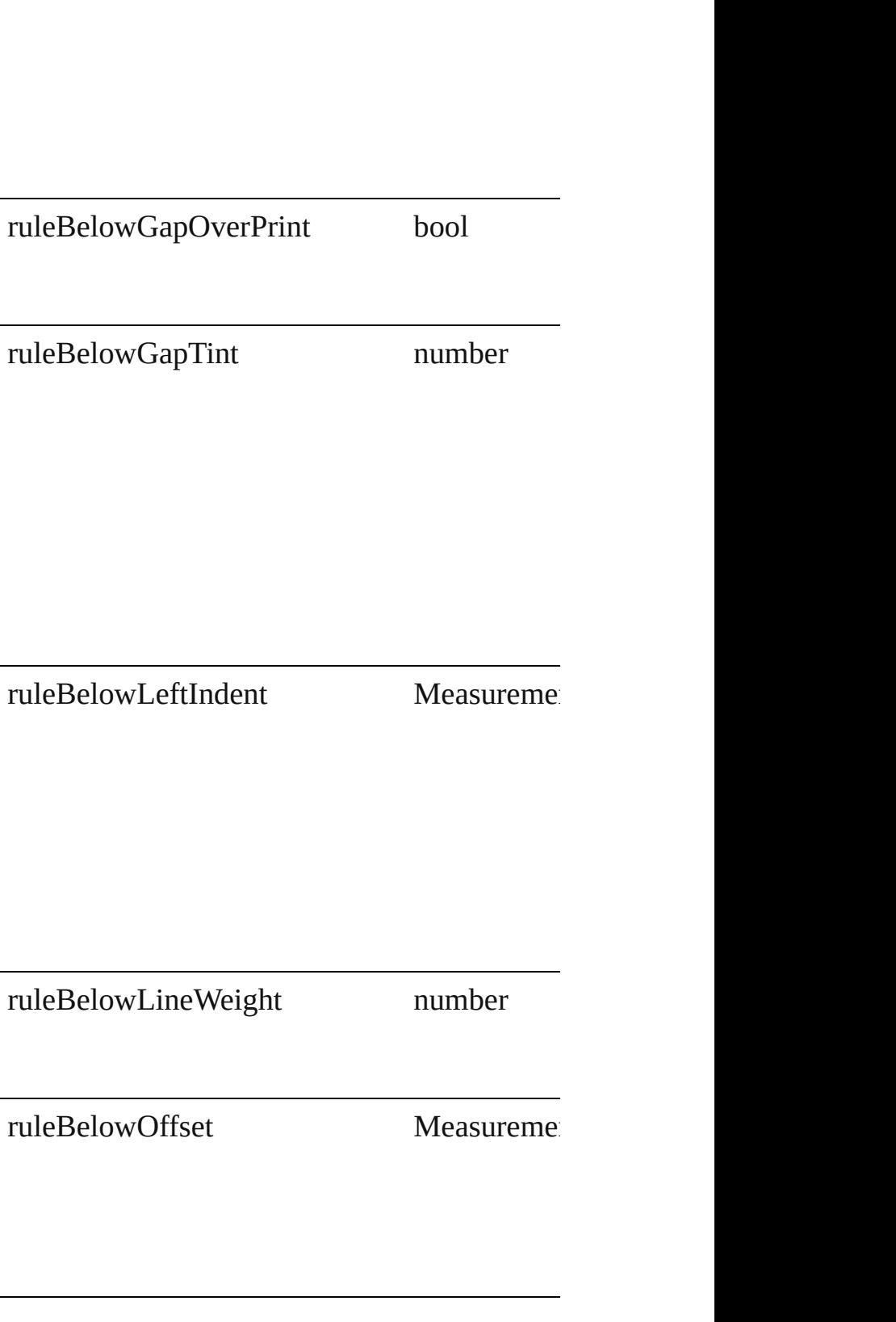

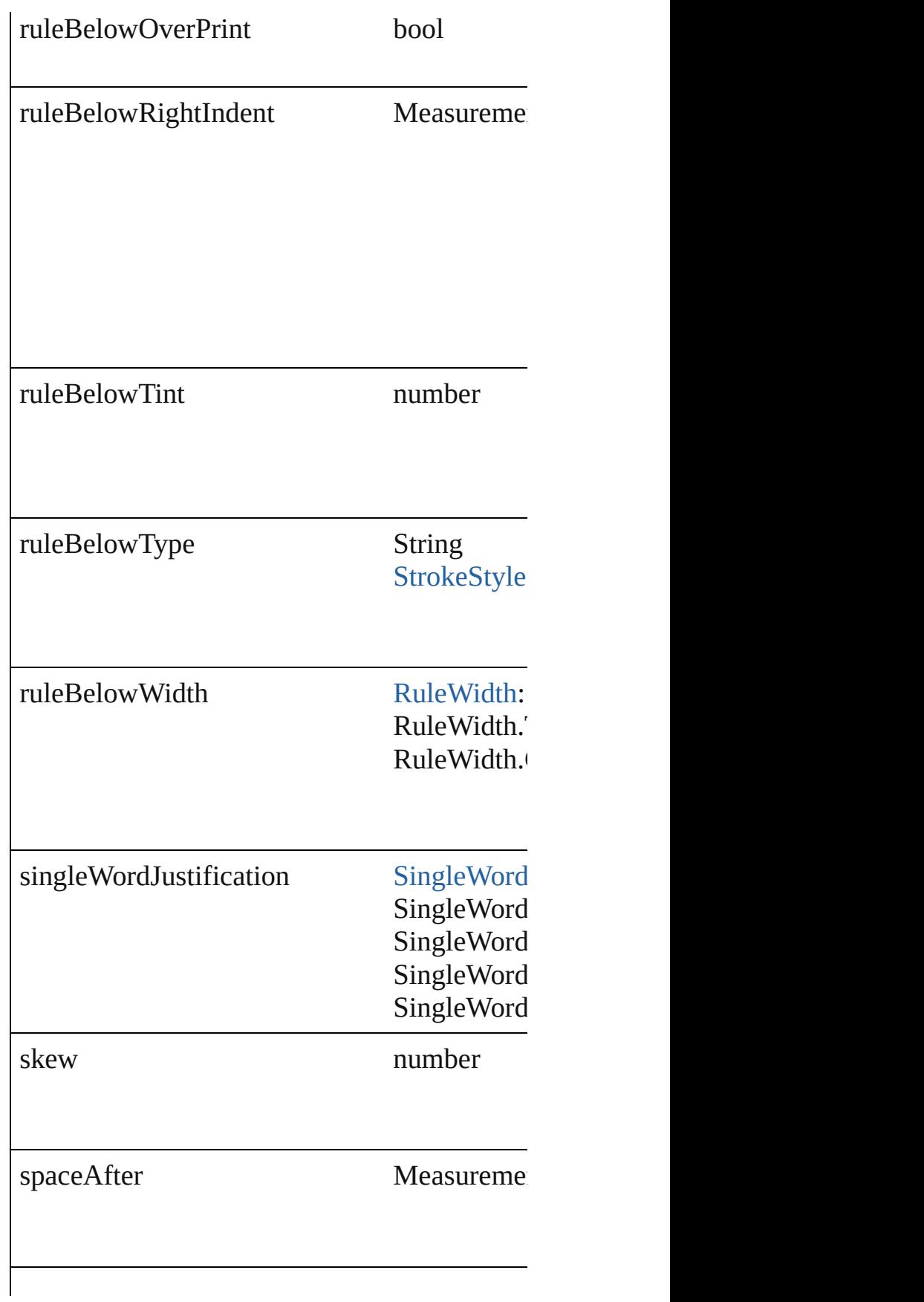

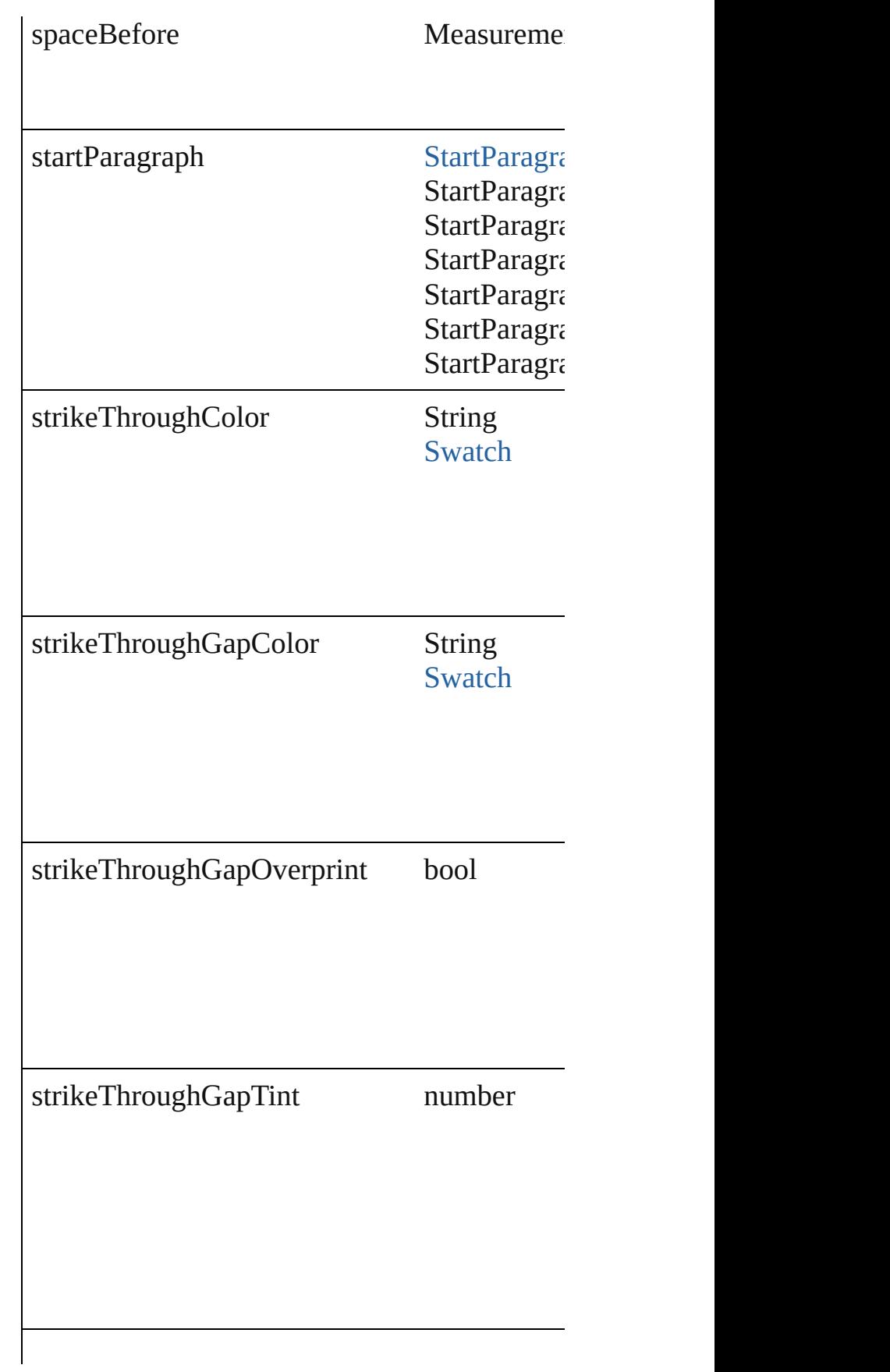

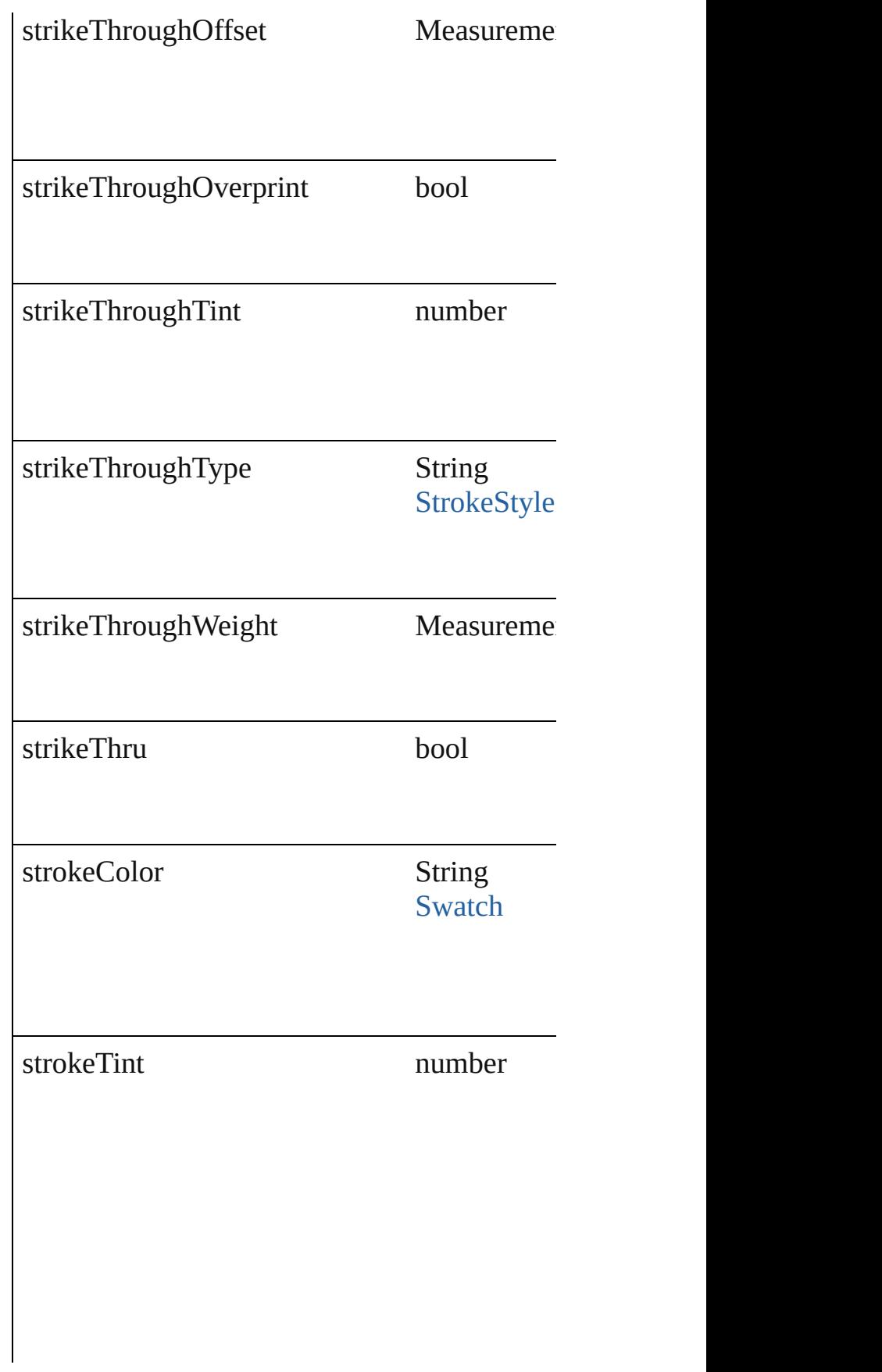

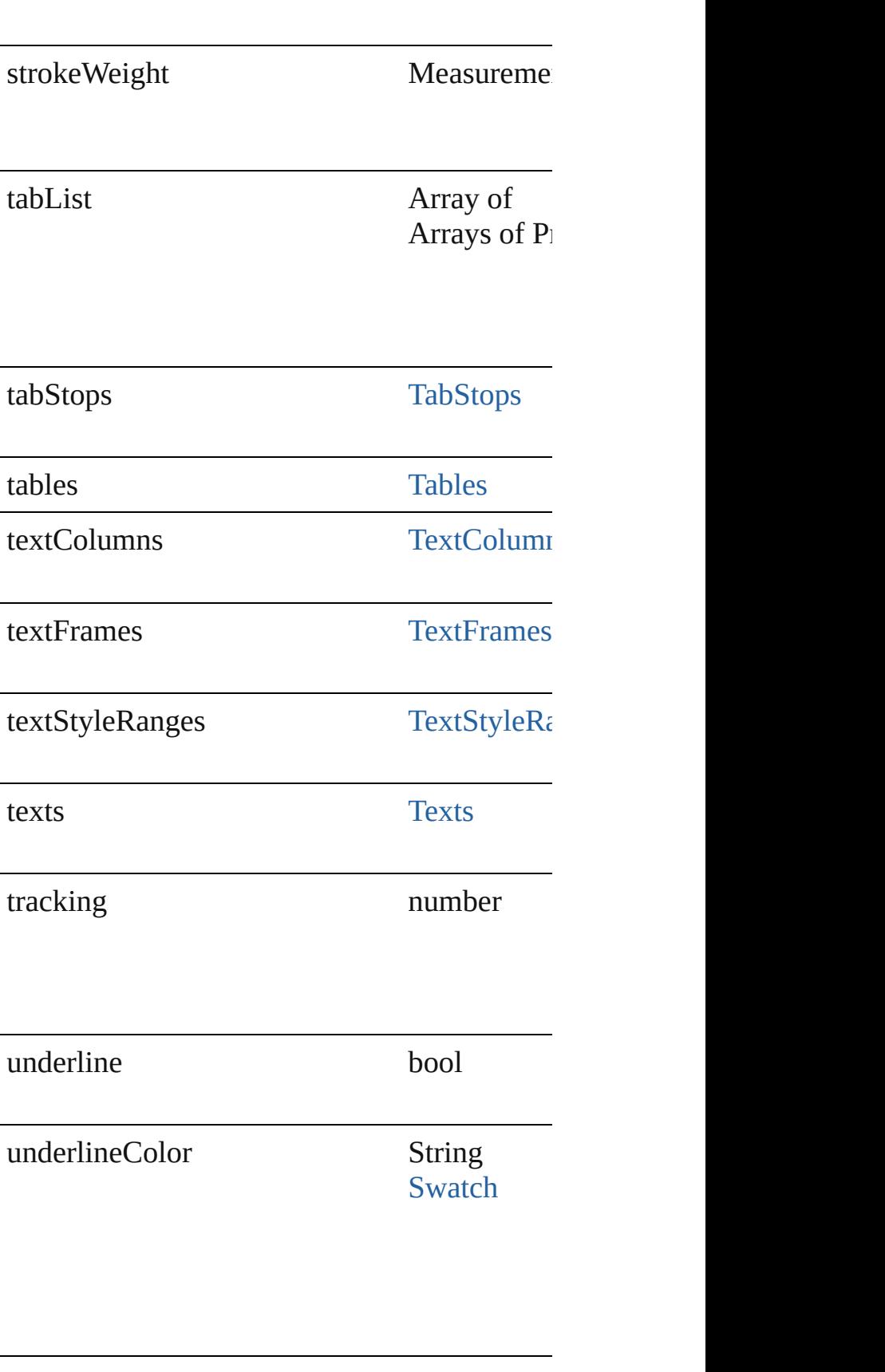

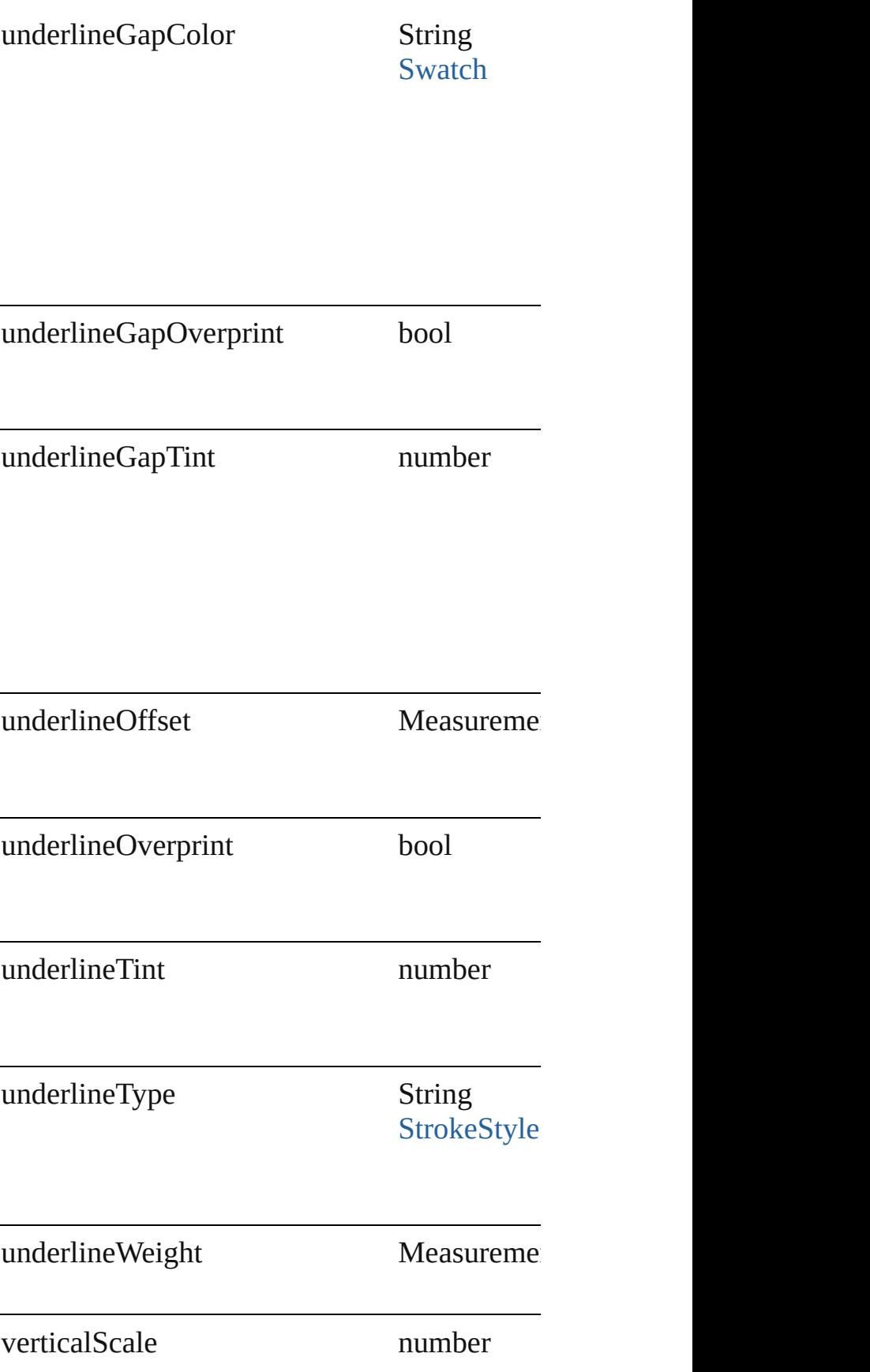

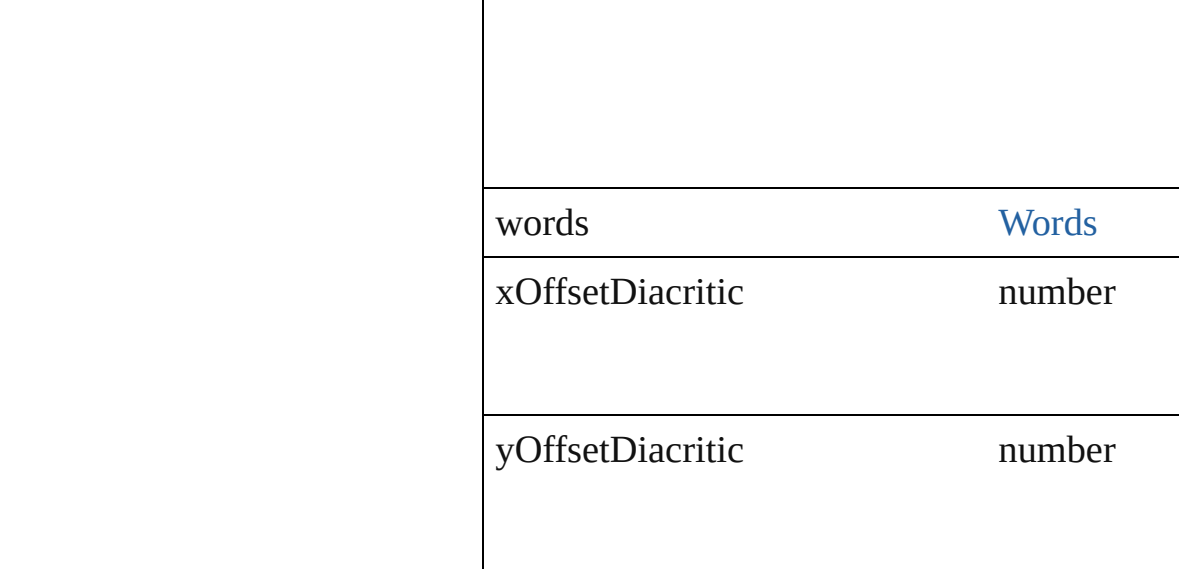

### **Methods Instances**

void **applyBullets** ([bulletChar: *number*][, bu bulletSize: *number*][, bulletColor: [Swatch](#page-191-0)][, b *number*][, listFirstLineIndent: *number*][, listF Apply bullets

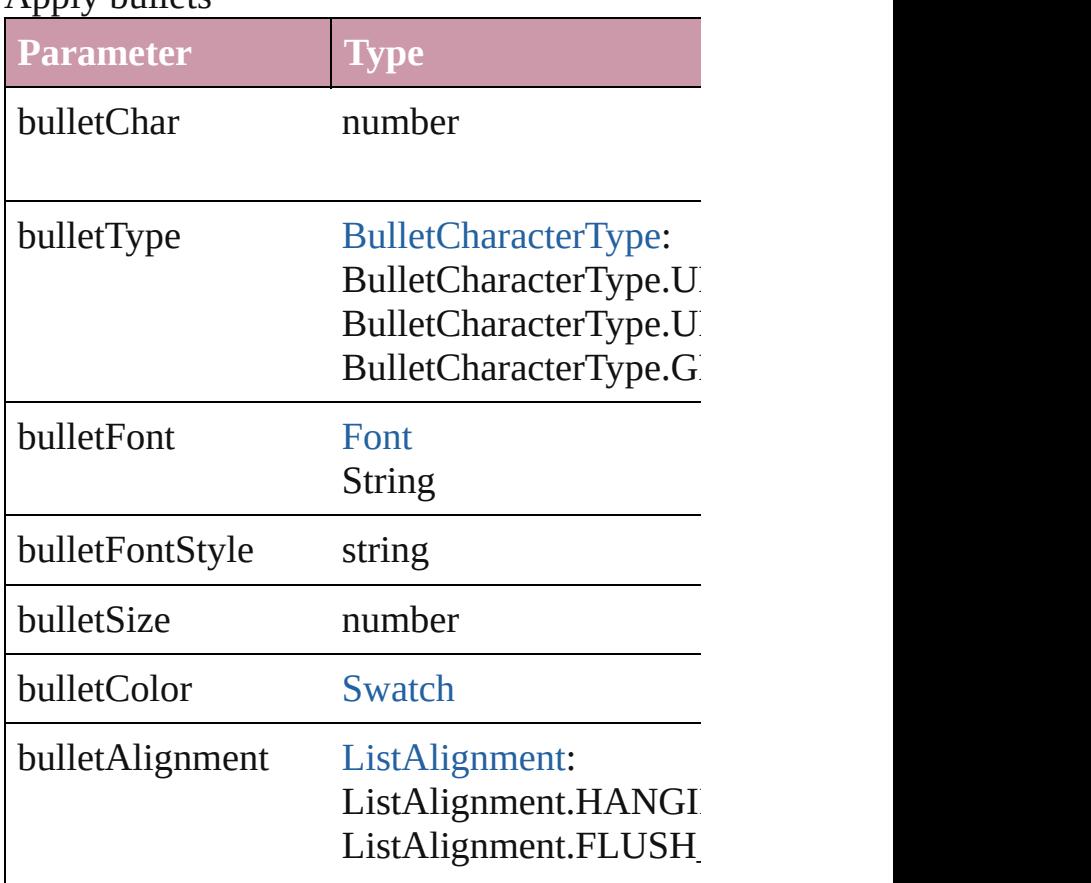

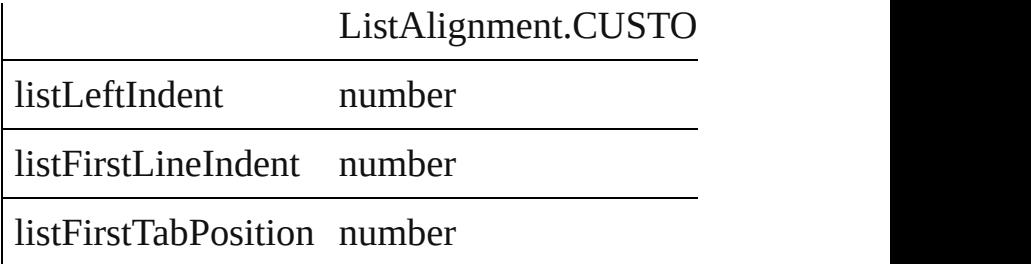

void **apply[Num](#page-610-0)bers** ([numberingStyle: Num *any*][, numberFontStyle: *string*][, numberSize [ListAlignment=](#page-559-0)ListAlignment.HANGING\_ *number*])

Apply numbers

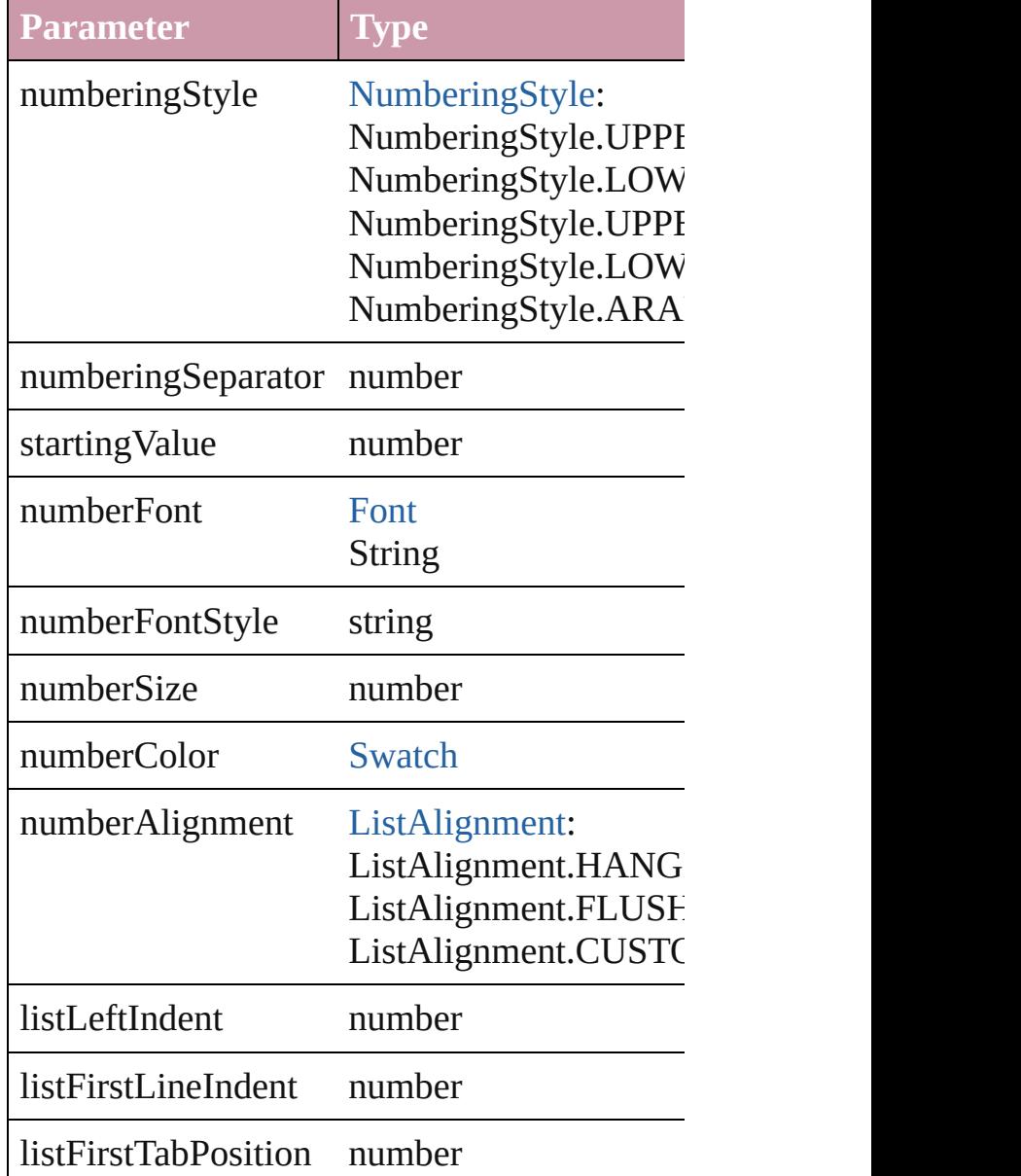

#### void **applyStyle** (using: *any*[, clearingOverric Applies the specified character style or paragly

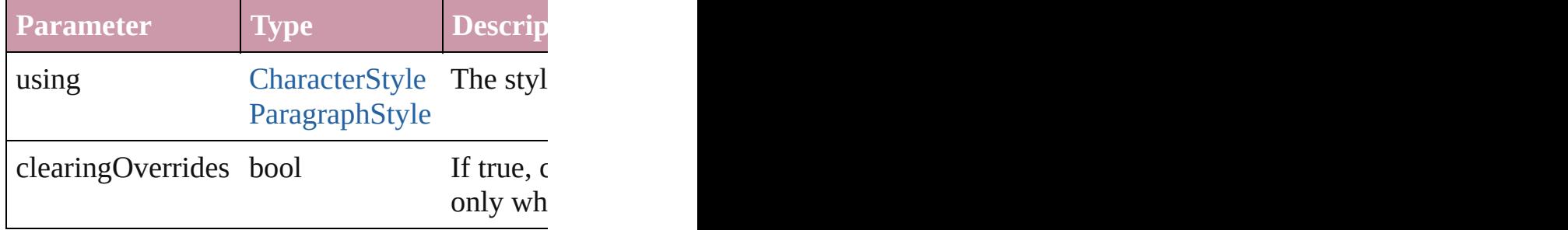

void **changecase** (using: [ChangecaseMode](#page-340-0)) Sets the case of the text.

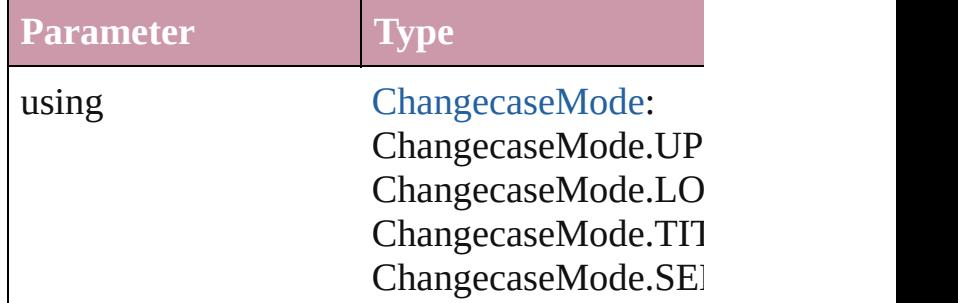

void **clear[Ove](#page-623-0)rrides** ([overridesToClear: Over Clears the specified types of override.

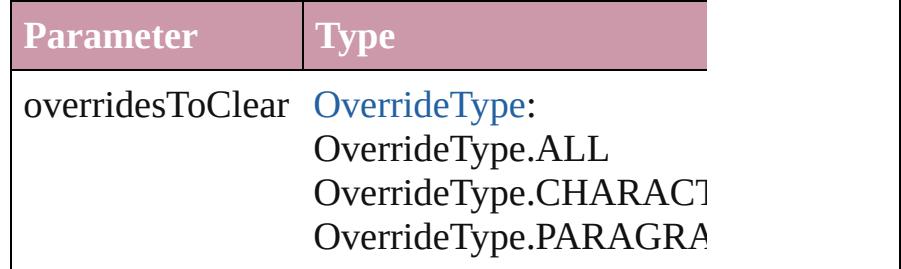

void **convertBulletsAndNumberingToText** () Convert bullets and numbering to text.

[Note](#page-2538-0) **convertToNote** () Converts the text to a note.

[Table](#page-2310-0) **convertToTable** ([columnSeparator: *sti*] Converts the text to a table.

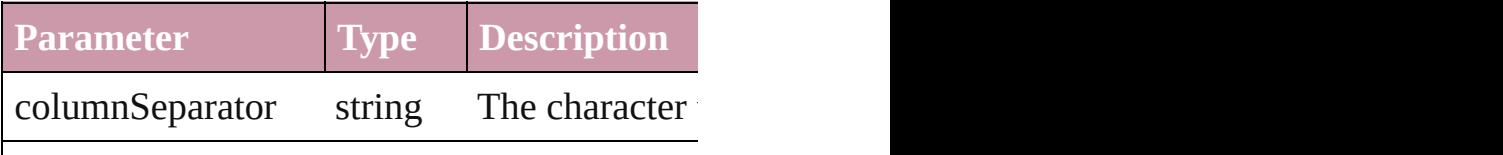

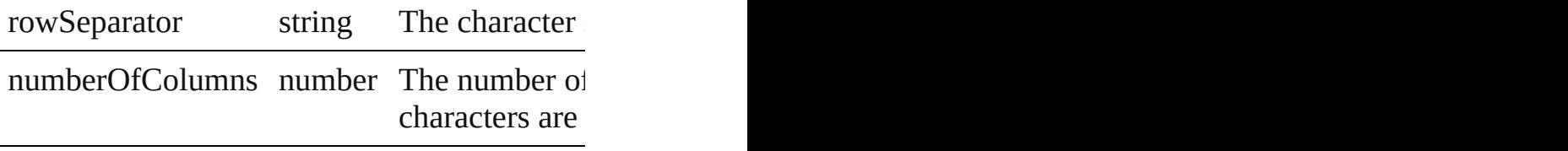

Array of [PageItem](#page-1492-0) **createOutlines** ([deleteOr Converts text to outlines. Each line of text be spaces or detached parts, the polygon contain outlines, see allow outlines.

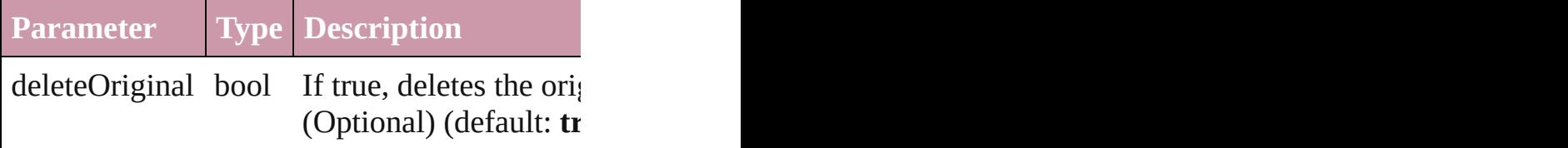

void **exportFile** (format: any, to: File[, showing Exports the object(s) to a file.

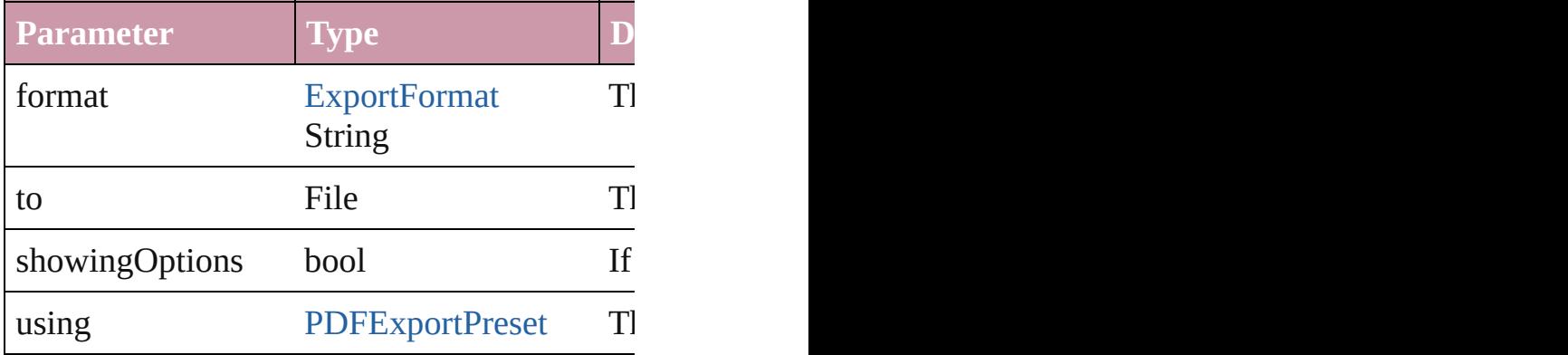

Array of Object **getElements** ()

Resolves the object specifier, creating an array

#### void **markup** (using: [XMLElement\)](#page-3088-0)

Associates the page item with the specified  $X$ 

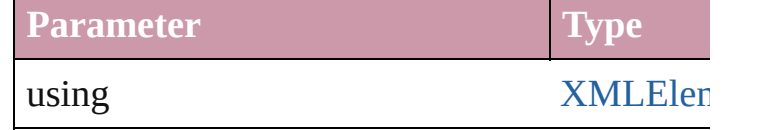

[Text](#page-2654-0) **move** (to: [LocationOptions](#page-569-0)[, reference: *any* Moves the text to the specified location.

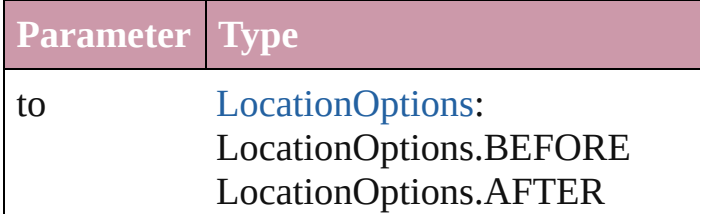

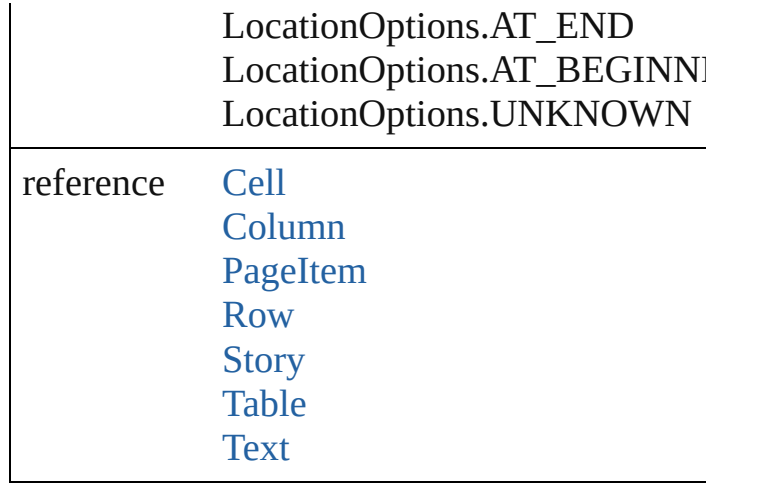

#### any **place** (fileName: *File*[, showingOptions: [Place](#page-1942-0) a file

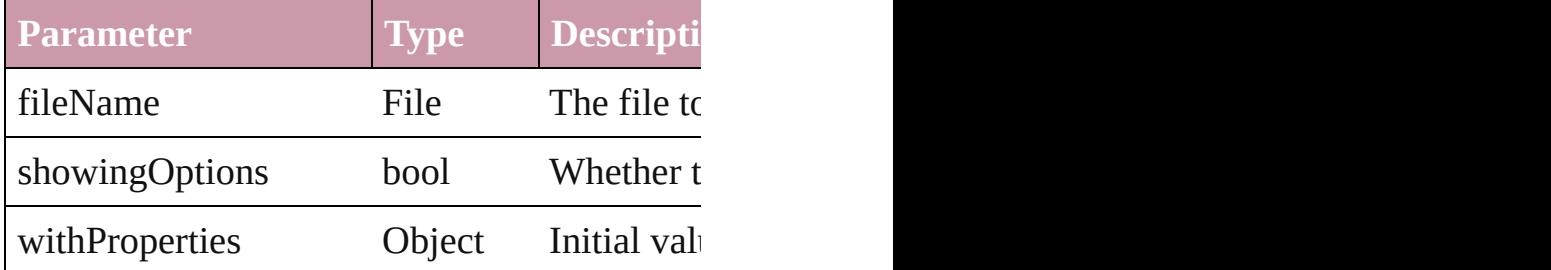

#### void **recompose** ()

Recomposes the text in the TextStyleRange.

#### void **remove** ()

Deletes the TextStyleRange.

### void **removeBulletsAndNumbers** ()

Remove bullets and numbers

#### Array of [Text](#page-2654-0) **search** ([for: *string*][, wholeWord [, withChangeAttributes: *Object*])

Look for occurrences of text that matches spe

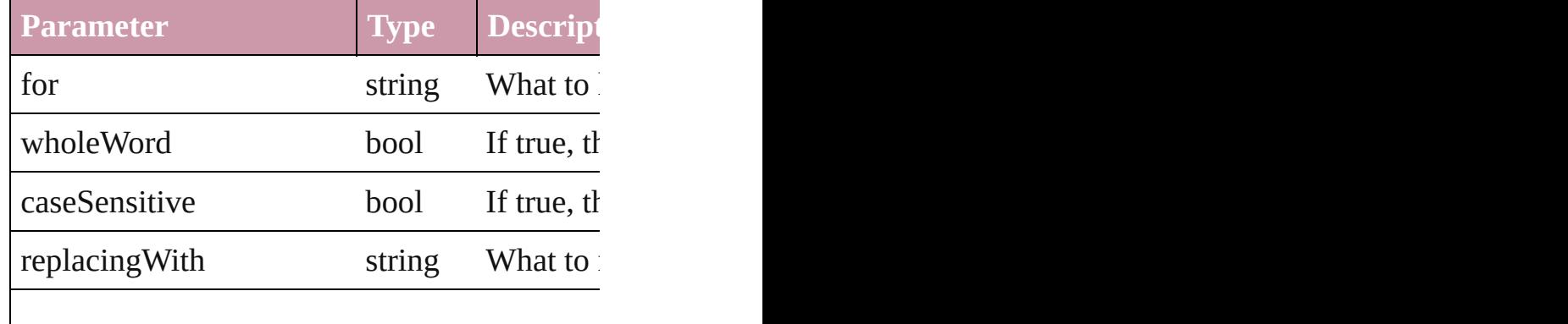

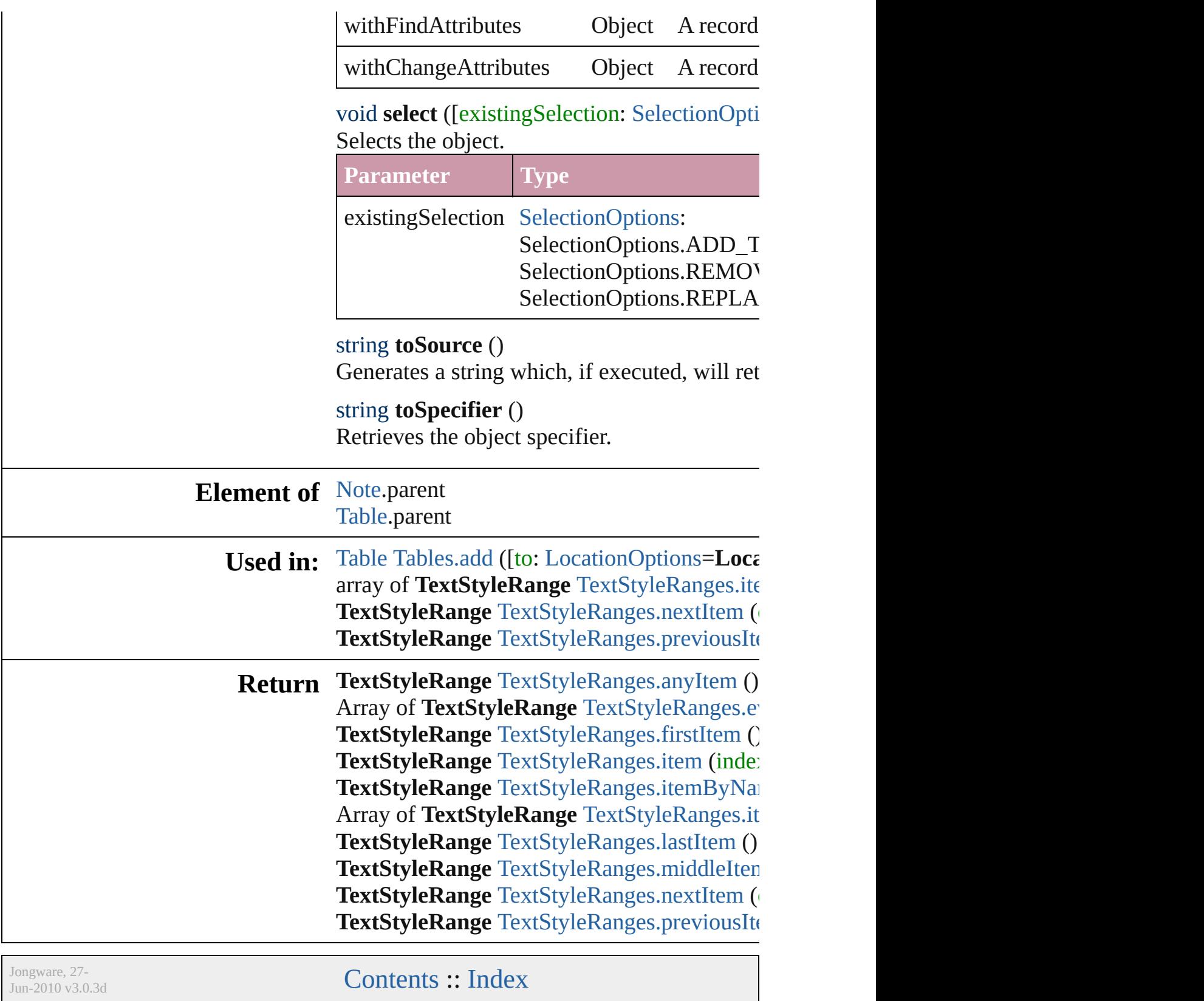

# <span id="page-2792-0"></span>**Class**

# **TextStyleRanges**

<span id="page-2793-5"></span><span id="page-2793-4"></span><span id="page-2793-3"></span><span id="page-2793-2"></span><span id="page-2793-1"></span><span id="page-2793-0"></span>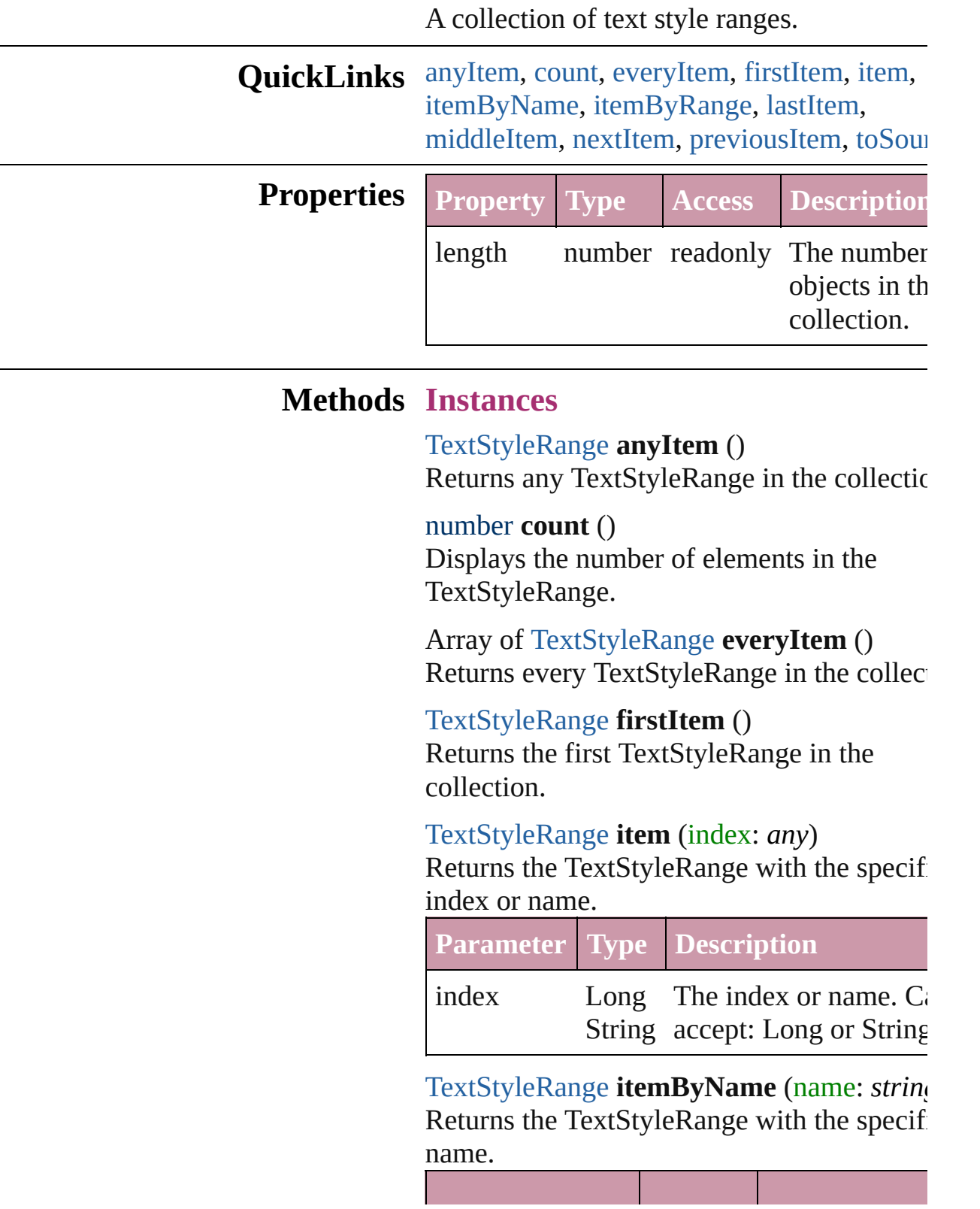

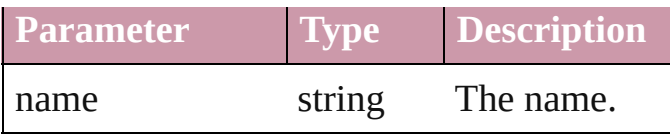

#### <span id="page-2794-0"></span>Array of [TextStyleRange](#page-2762-0) **itemByRange** (from *any*, to: *any*)

Returns the TextStyleRanges within the specified range.

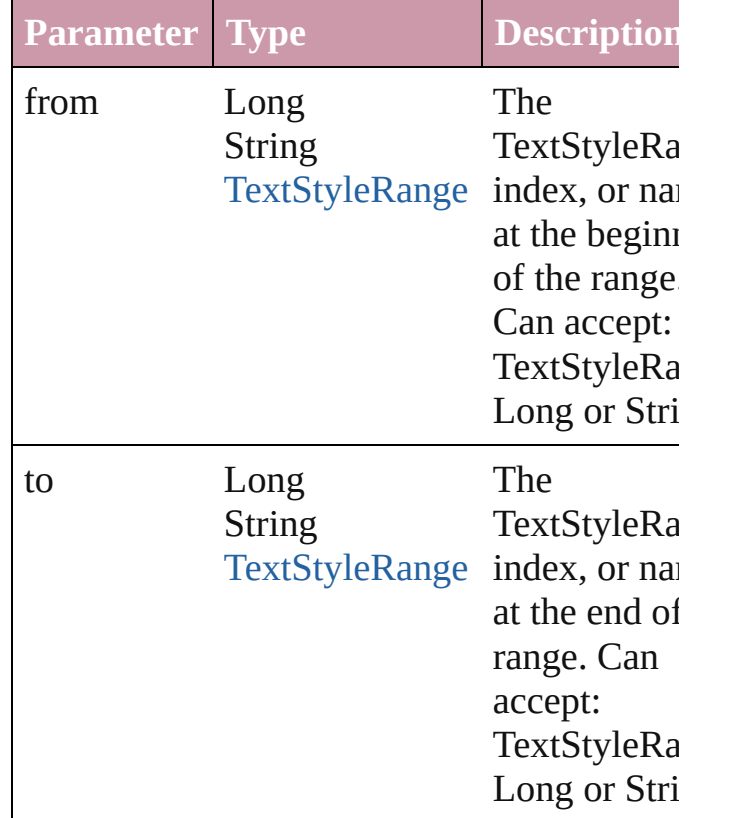

<span id="page-2794-2"></span>[TextStyleRange](#page-2762-0) **lastItem** () Returns the last TextStyleRange in the

collection.

<span id="page-2794-3"></span>[TextStyleRange](#page-2762-0) **middleItem** () Returns the middle TextStyleRange in the collection.

<span id="page-2794-1"></span>[TextStyleRange](#page-2762-0) **nextItem** (obj: [TextStyleRa](#page-2762-0)nge Returns the TextStyleRange whose index follows the specified TextStyleRange in the collection.

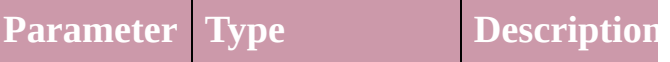

<span id="page-2795-0"></span>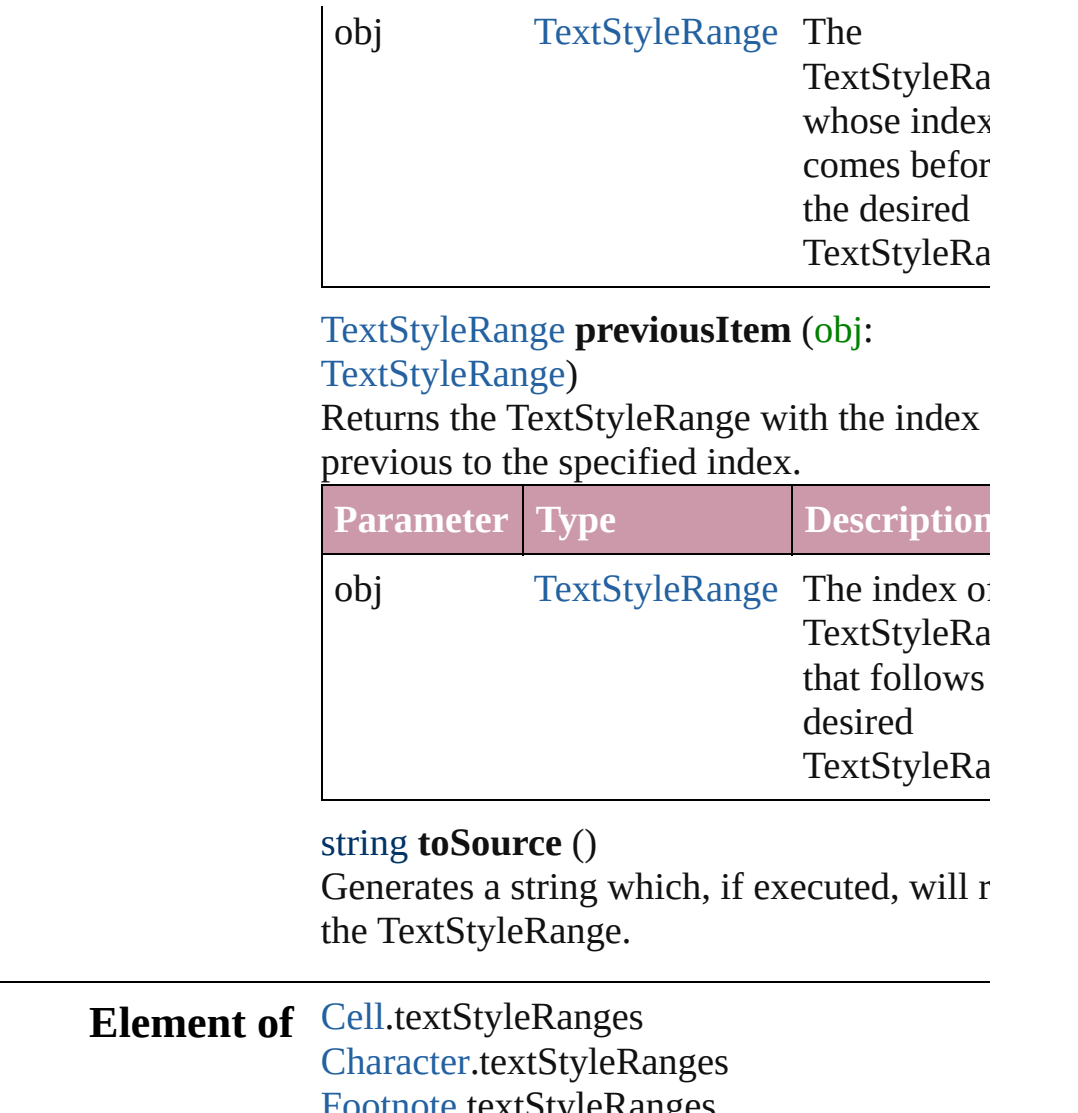

<span id="page-2795-1"></span>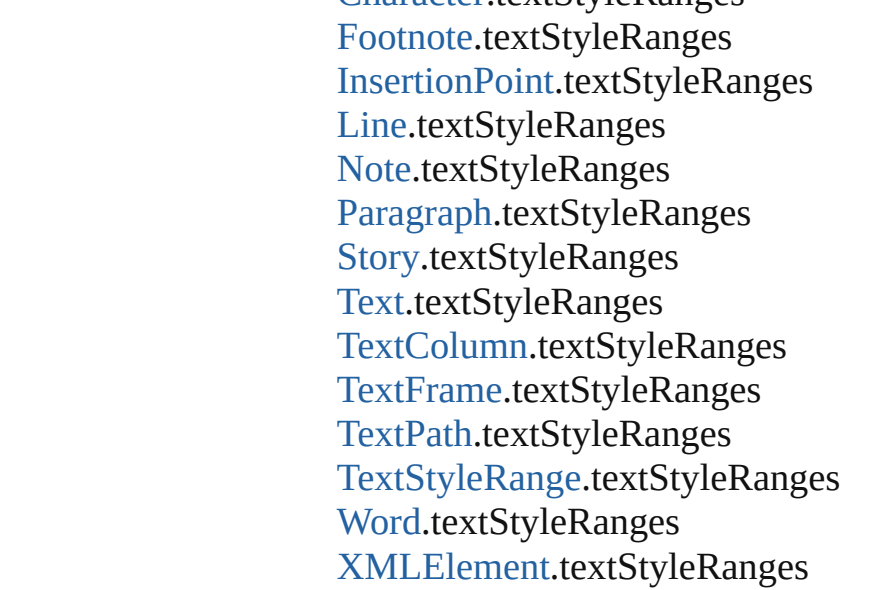

Jongware, 27-

J u n - 2 0 1 0 v 3.0.3 d

[C](#page-0-0)o[n](#page-3144-0)tents :: Index

# <span id="page-2797-0"></span>**Class**

# **Texts**

<span id="page-2798-6"></span><span id="page-2798-5"></span><span id="page-2798-4"></span><span id="page-2798-3"></span><span id="page-2798-2"></span><span id="page-2798-1"></span><span id="page-2798-0"></span>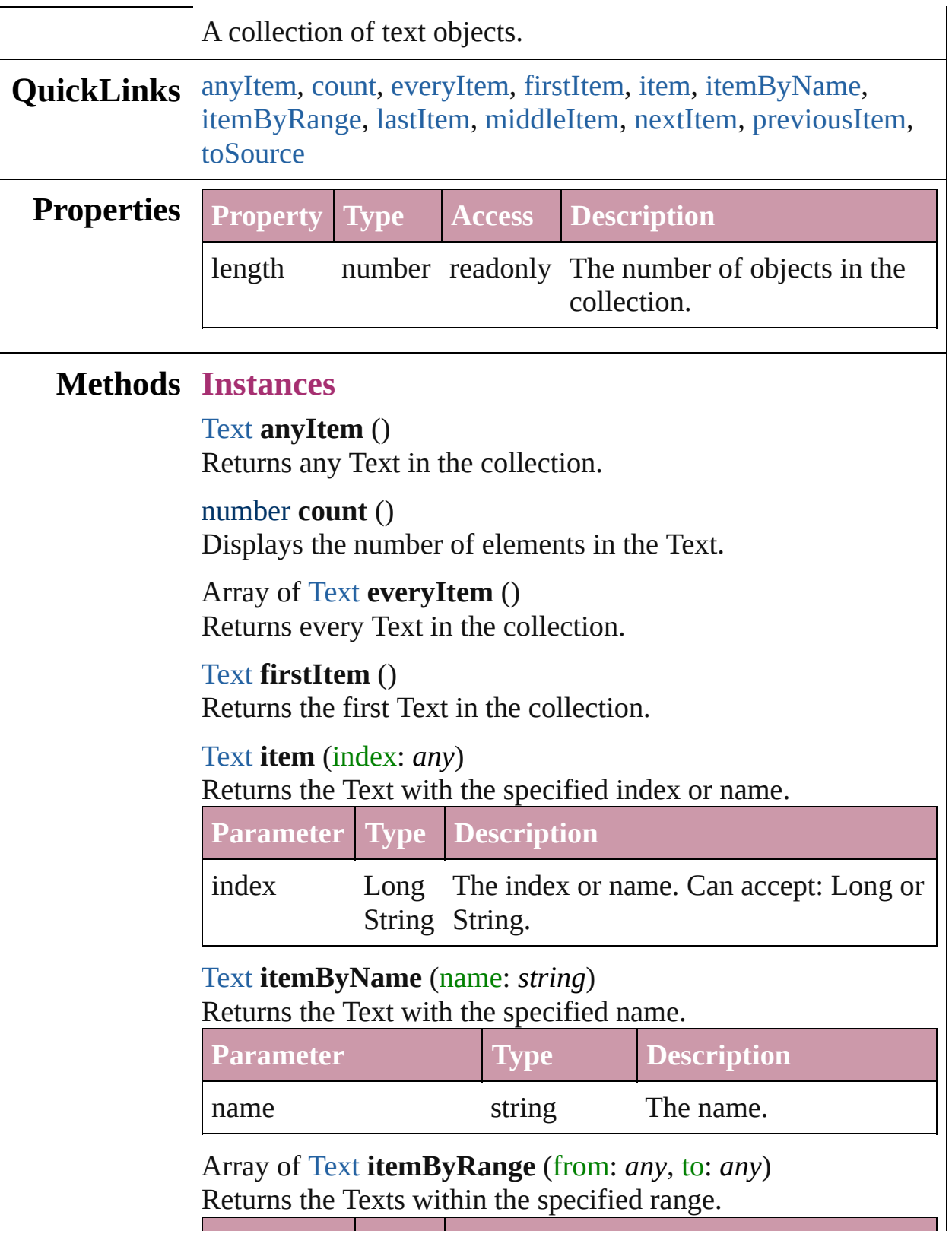

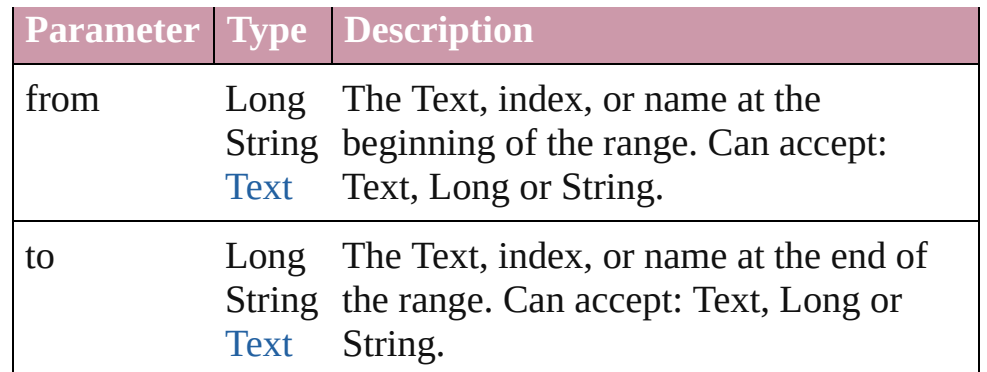

### <span id="page-2799-0"></span>[Text](#page-2654-0) **lastItem** ()

Returns the last Text in the collection.

#### <span id="page-2799-1"></span>[Text](#page-2654-0) **middleItem** ()

Returns the middle Text in the collection.

#### <span id="page-2799-2"></span>[Text](#page-2654-0) **nextItem** (obj: [Text\)](#page-2654-0)

Returns the Text whose index follows the specified Text in the collection.

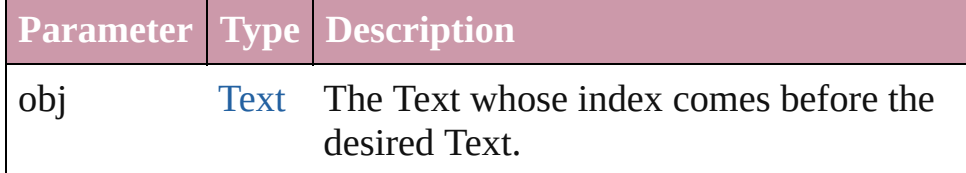

#### <span id="page-2799-3"></span>[Text](#page-2654-0) **previousItem** (obj: [Text](#page-2654-0))

Returns the Text with the index previous to the specified index.

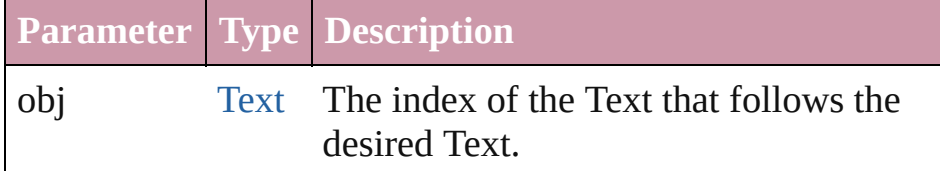

#### <span id="page-2799-4"></span>string **toSource** ()

Generates a string which, if executed, will return the Text.

## **Element of** [Cell](#page-2209-0).texts

[Character](#page-2360-0).texts [Footnote](#page-2425-0).texts [InsertionPoint.](#page-2443-0)texts [Line](#page-2496-0).texts [Note](#page-2538-0).texts [Paragraph](#page-2548-0).texts

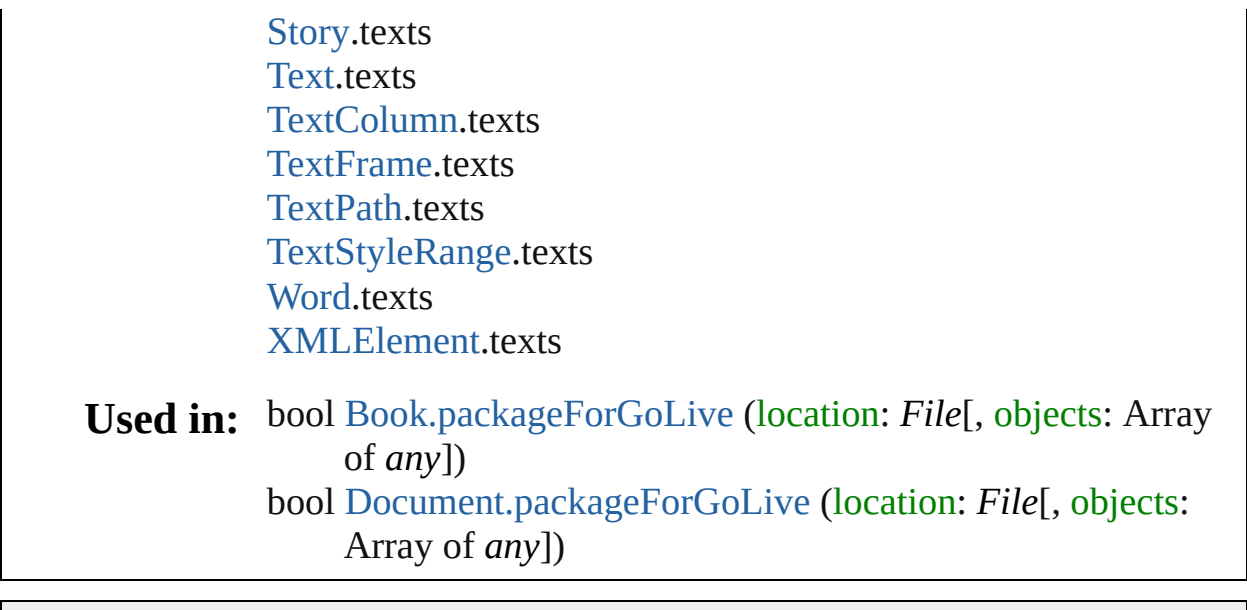

Jongware, 27-

[Contents](#page-0-0) :: [Index](#page-3144-0)

# **Class**

# **UserDictionaries**

<span id="page-2802-5"></span><span id="page-2802-4"></span><span id="page-2802-3"></span><span id="page-2802-2"></span><span id="page-2802-1"></span><span id="page-2802-0"></span>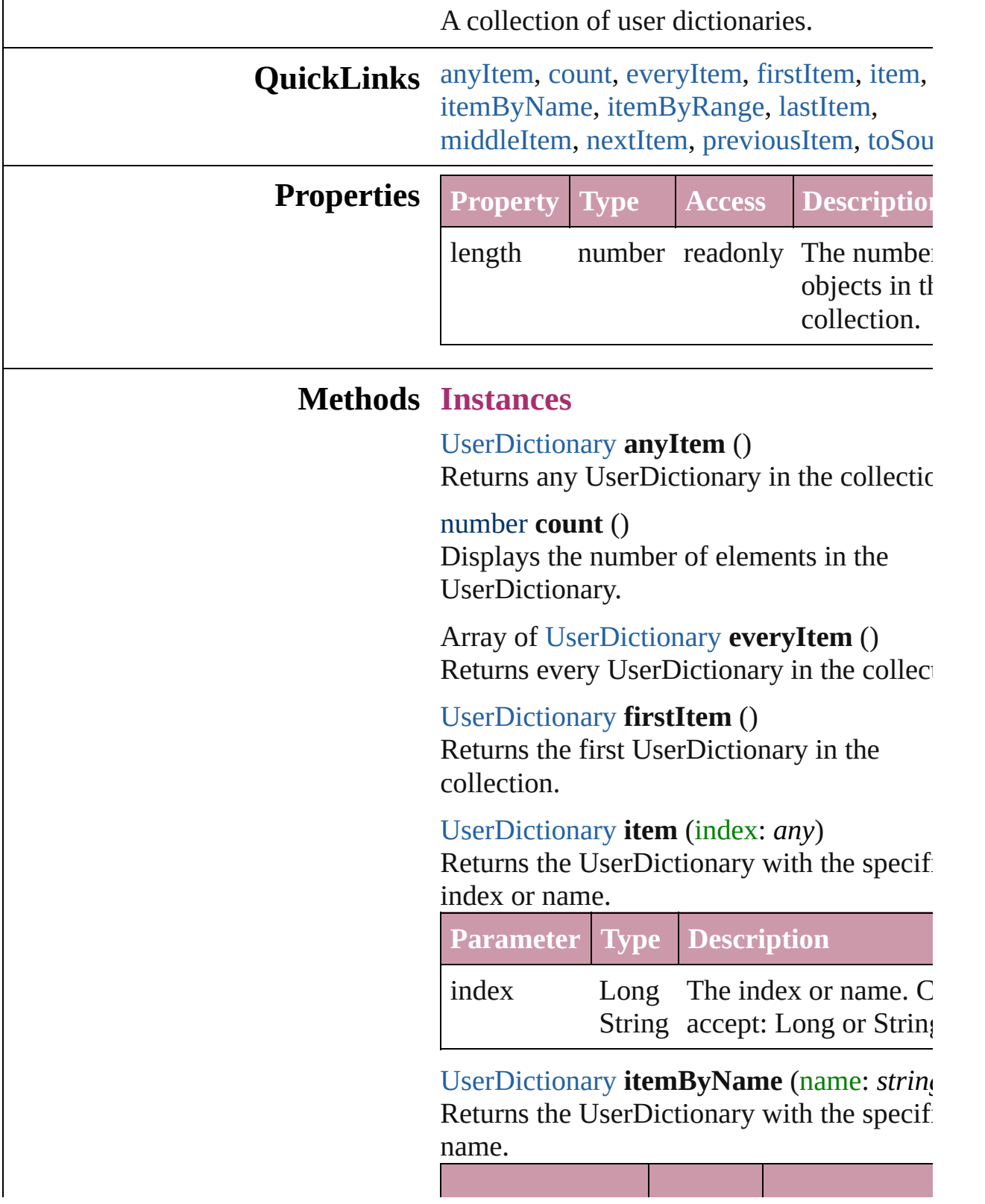

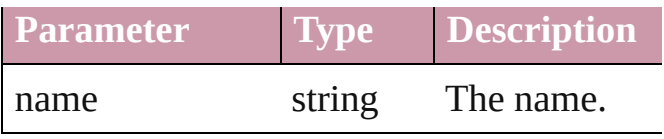

### <span id="page-2803-0"></span>Array of [UserDictionary](#page-2805-0) **itemByRange** (from *any*, to: *any*)

Returns the UserDictionaries within the specified range.

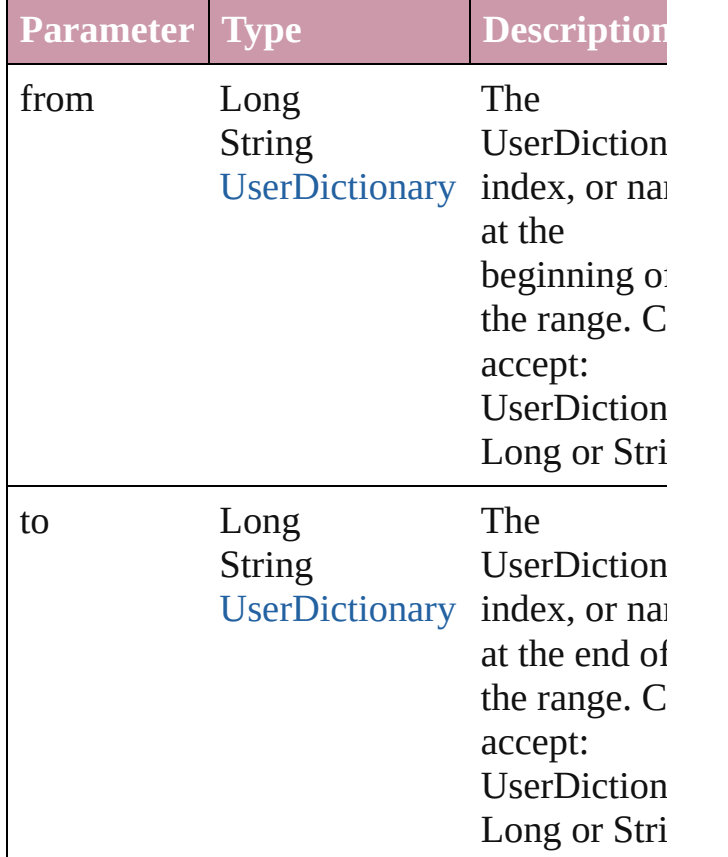

#### <span id="page-2803-1"></span>[UserDictionary](#page-2805-0) **lastItem** ()

Returns the last UserDictionary in the collection.

#### <span id="page-2803-2"></span>[UserDictionary](#page-2805-0) **middleItem** ()

Returns the middle UserDictionary in the collection.

#### <span id="page-2803-3"></span>[UserDictionary](#page-2805-0) **nextItem** (obj: [UserDictionary](#page-2805-0))

Returns the UserDictionary whose index follows the specified UserDictionary in the

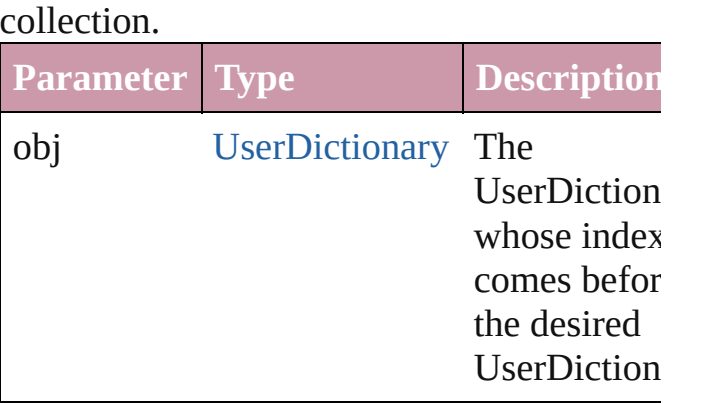

<span id="page-2804-0"></span>[UserDictionary](#page-2805-0) **previousItem** (obj: [UserDictionary](#page-2805-0))

Returns the UserDictionary with the index previous to the specified index.

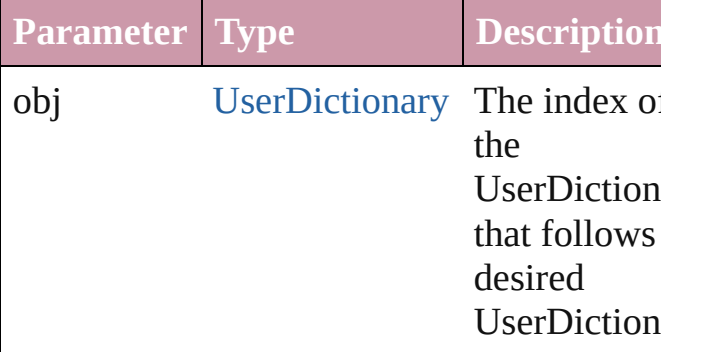

<span id="page-2804-1"></span>string **toSource** ()

Generates a string which, if executed, will return the UserDictionary.

**Element of** [Application](#page-33-0).userDictionaries

Jongware, 27-

[Contents](#page-0-0) :: [Index](#page-3144-0)

# <span id="page-2805-0"></span>**Class**

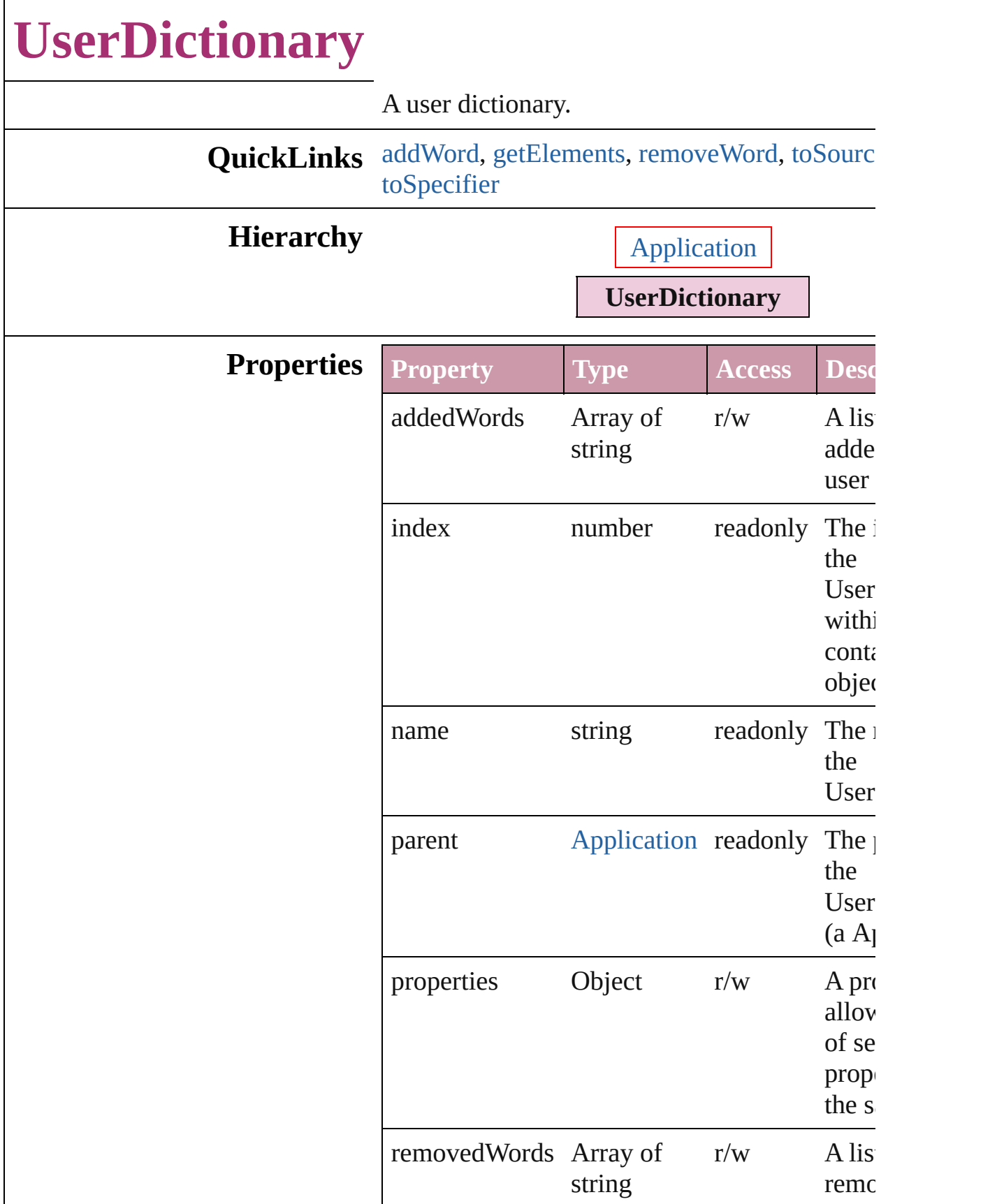

<span id="page-2807-0"></span>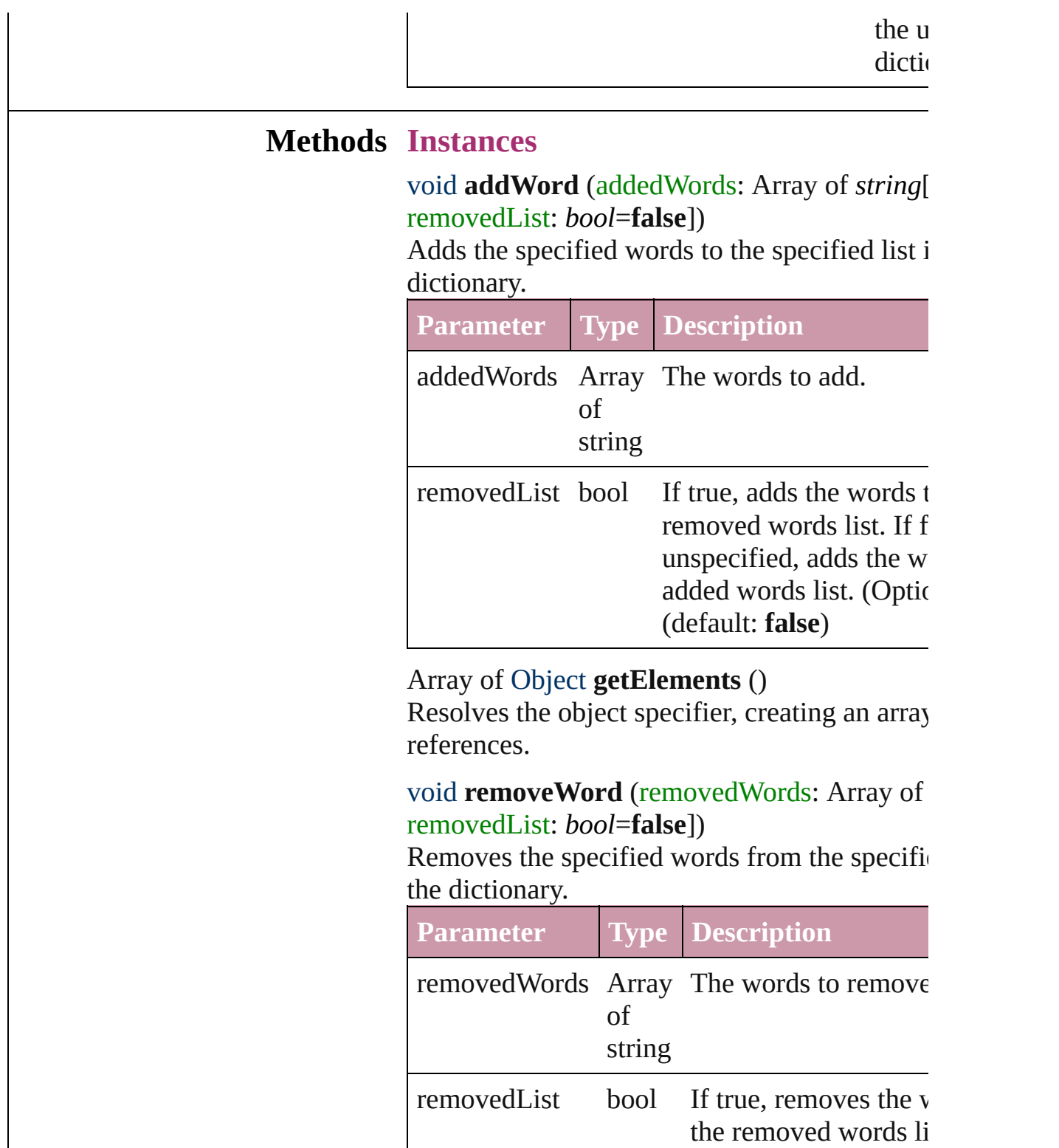

<span id="page-2807-2"></span><span id="page-2807-1"></span>or unspecified, remov words from the added

list. (Optional) (defau
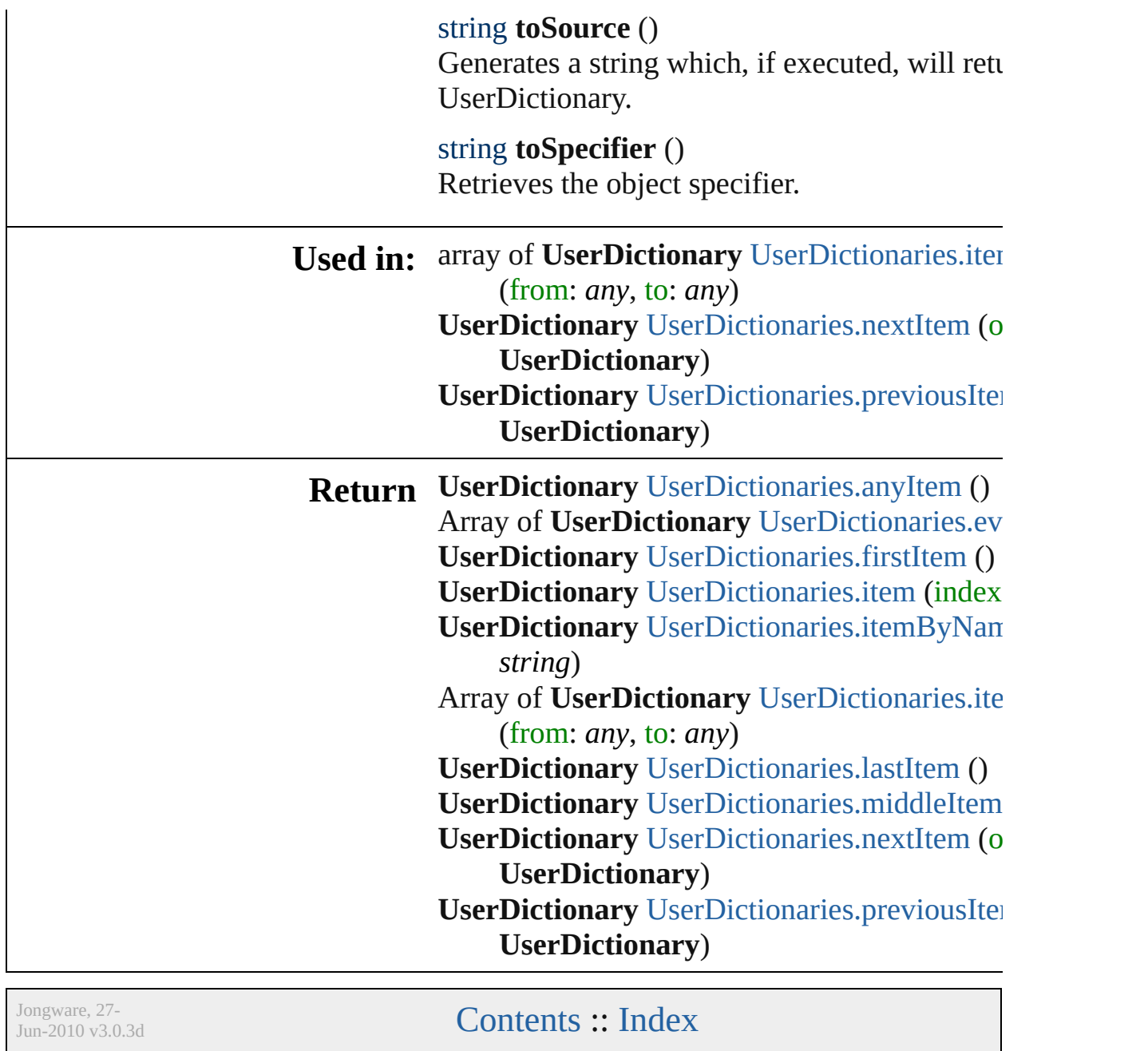

## <span id="page-2809-0"></span>**Class**

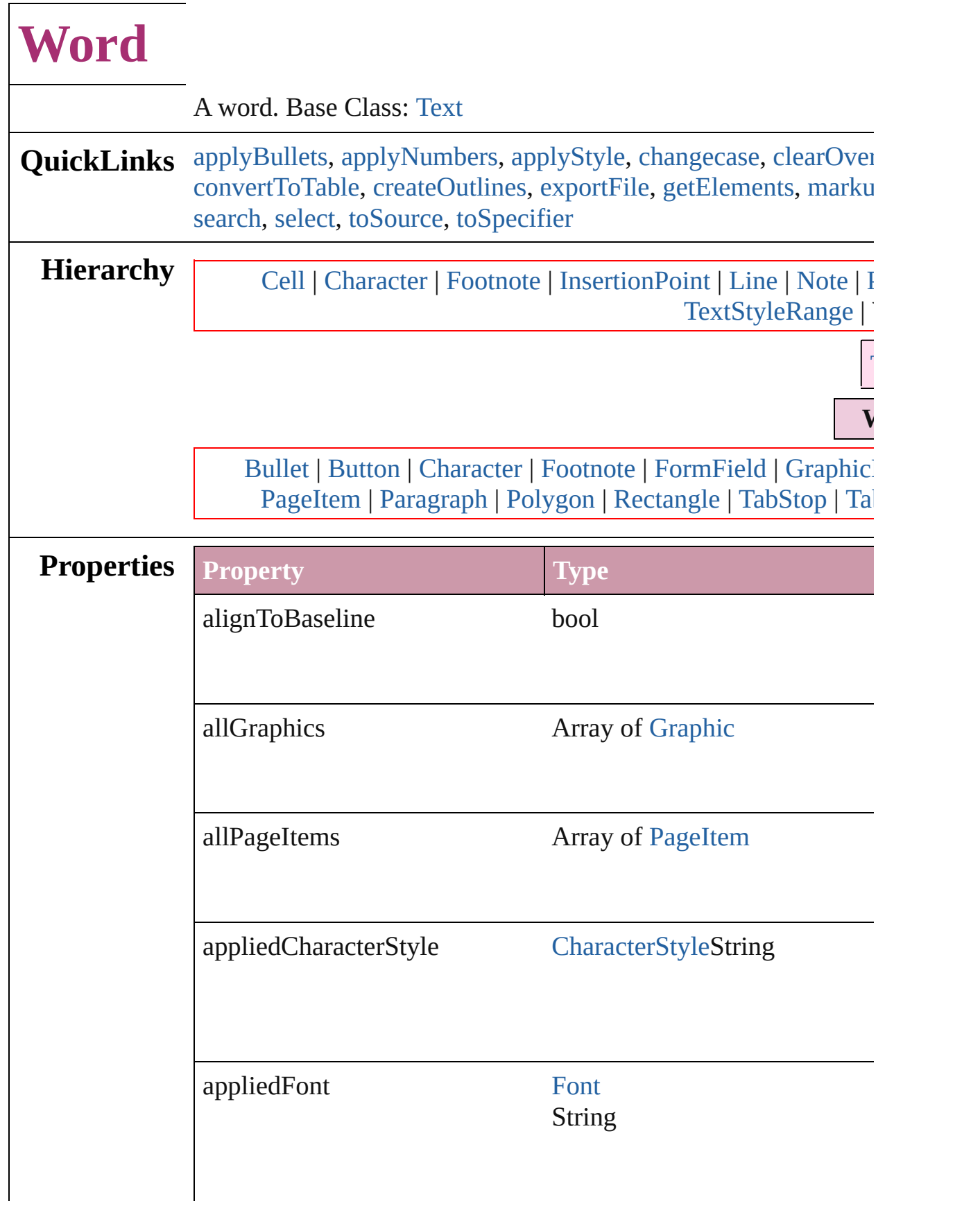

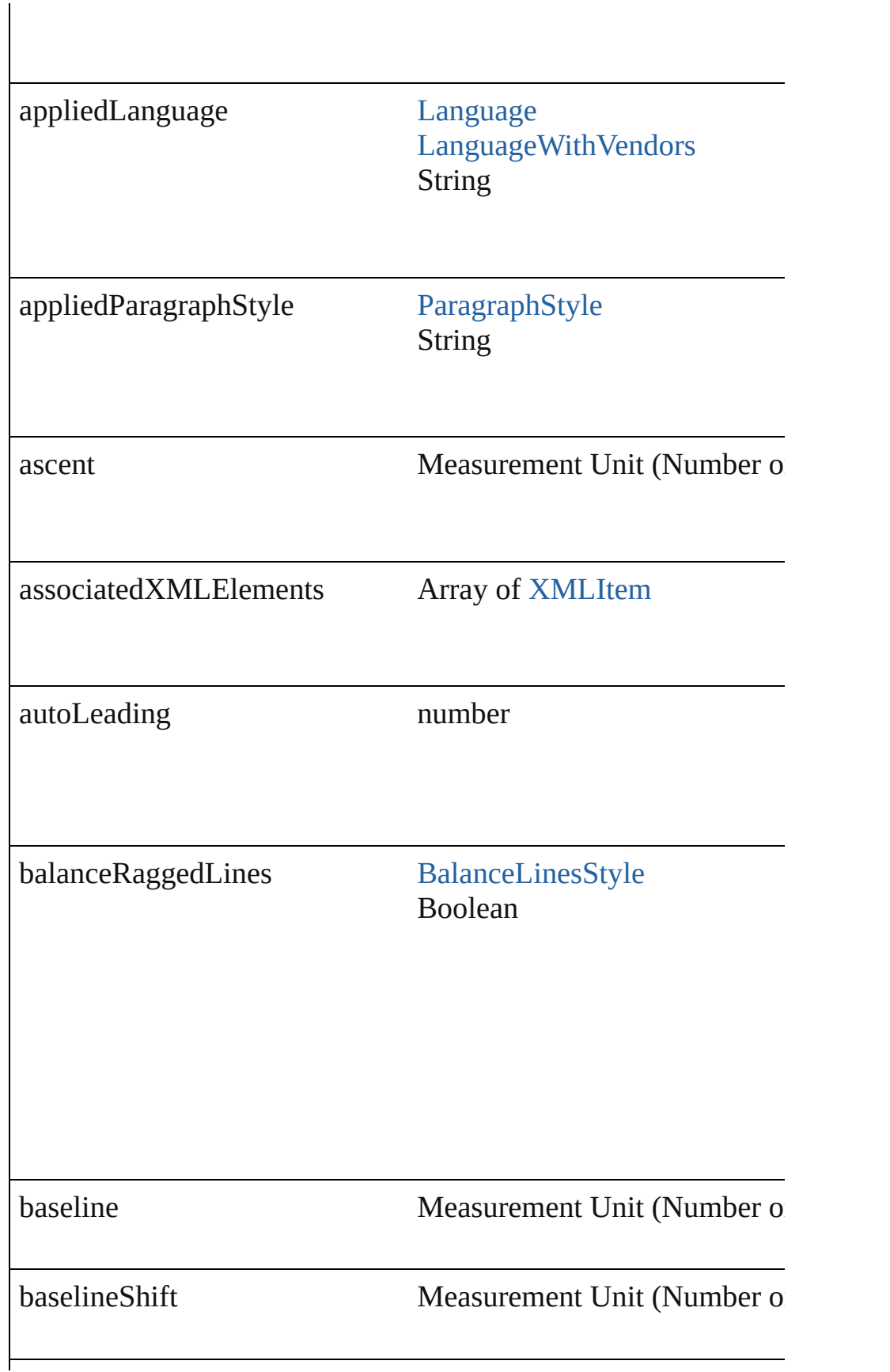

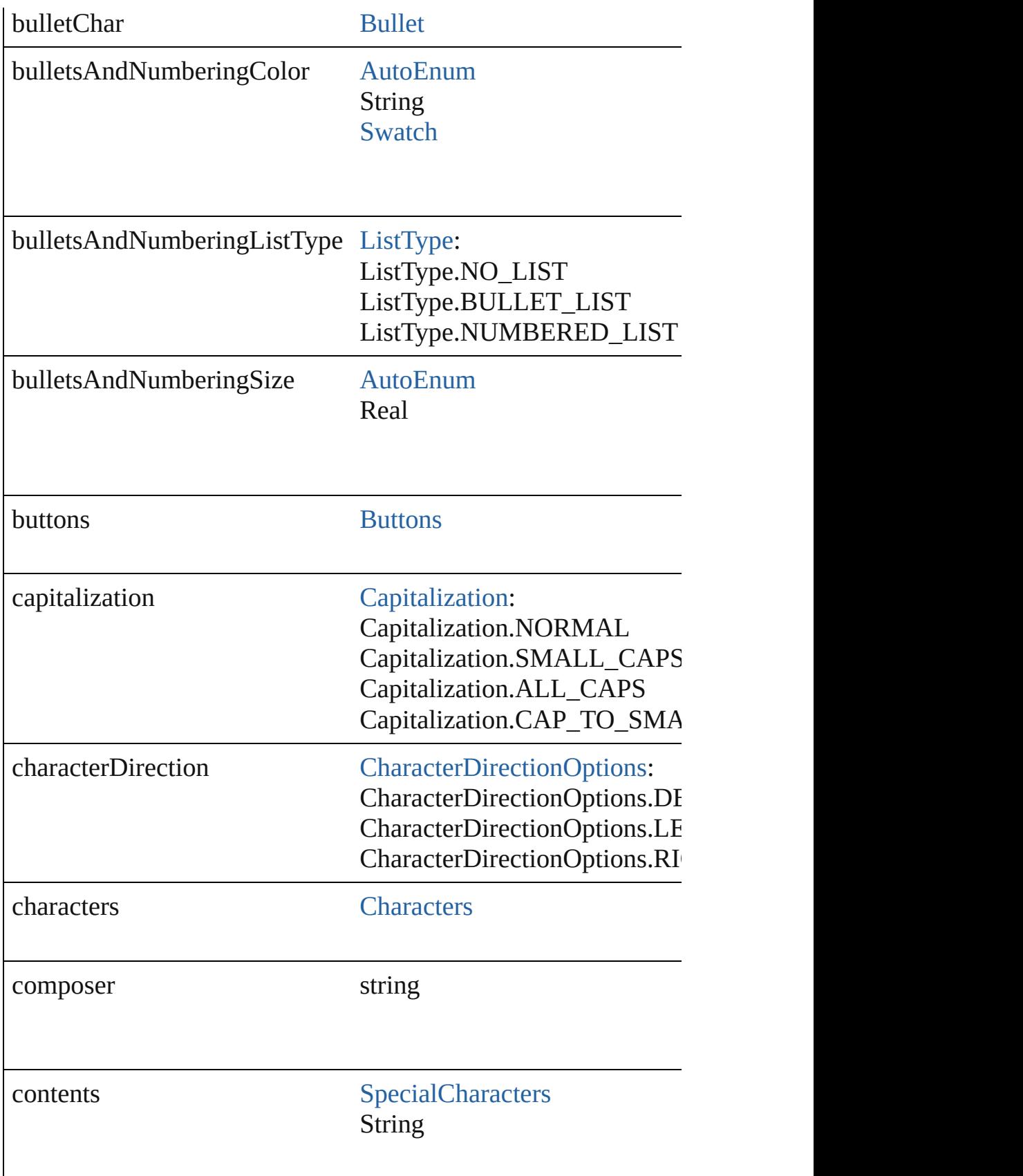

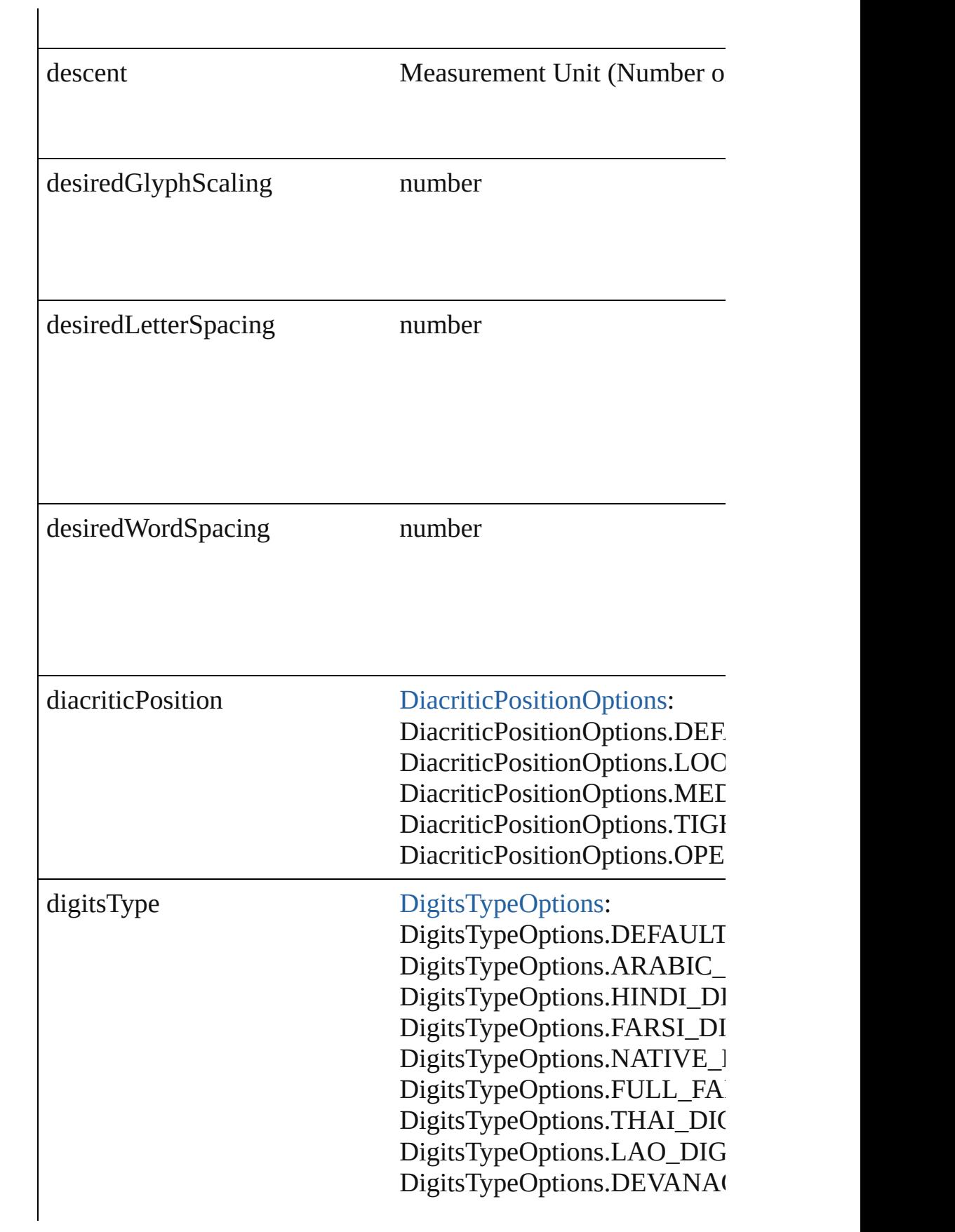

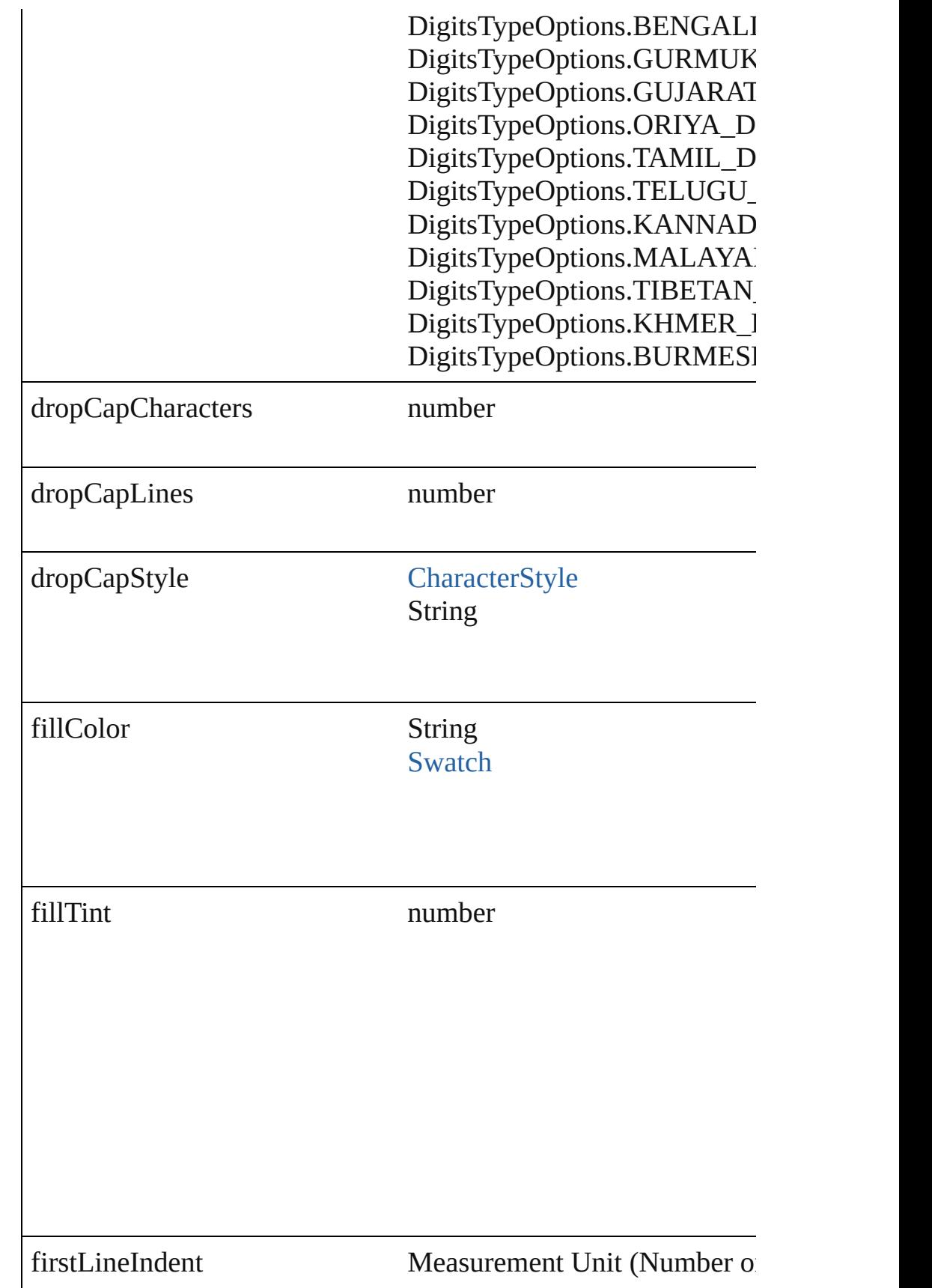

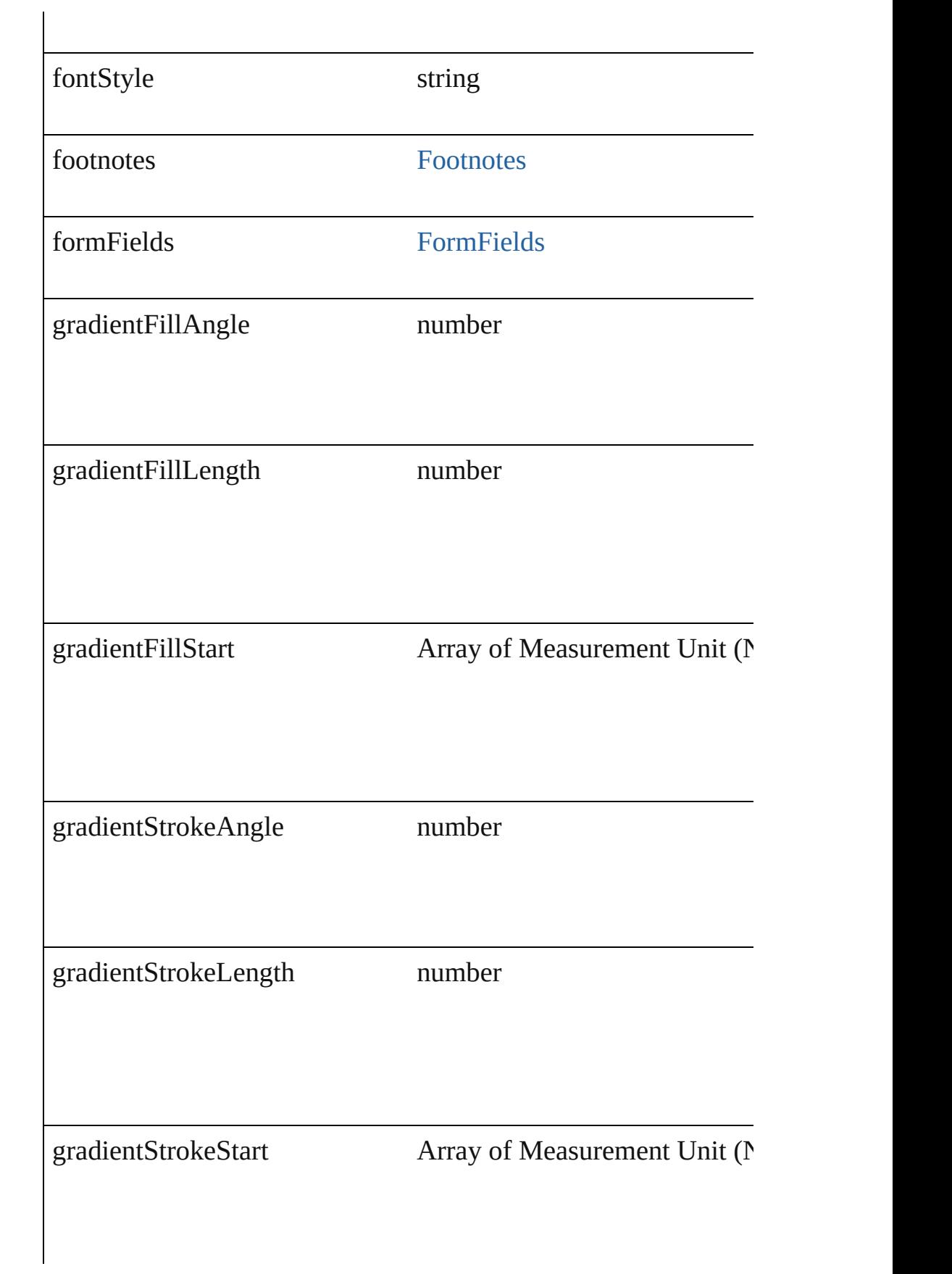

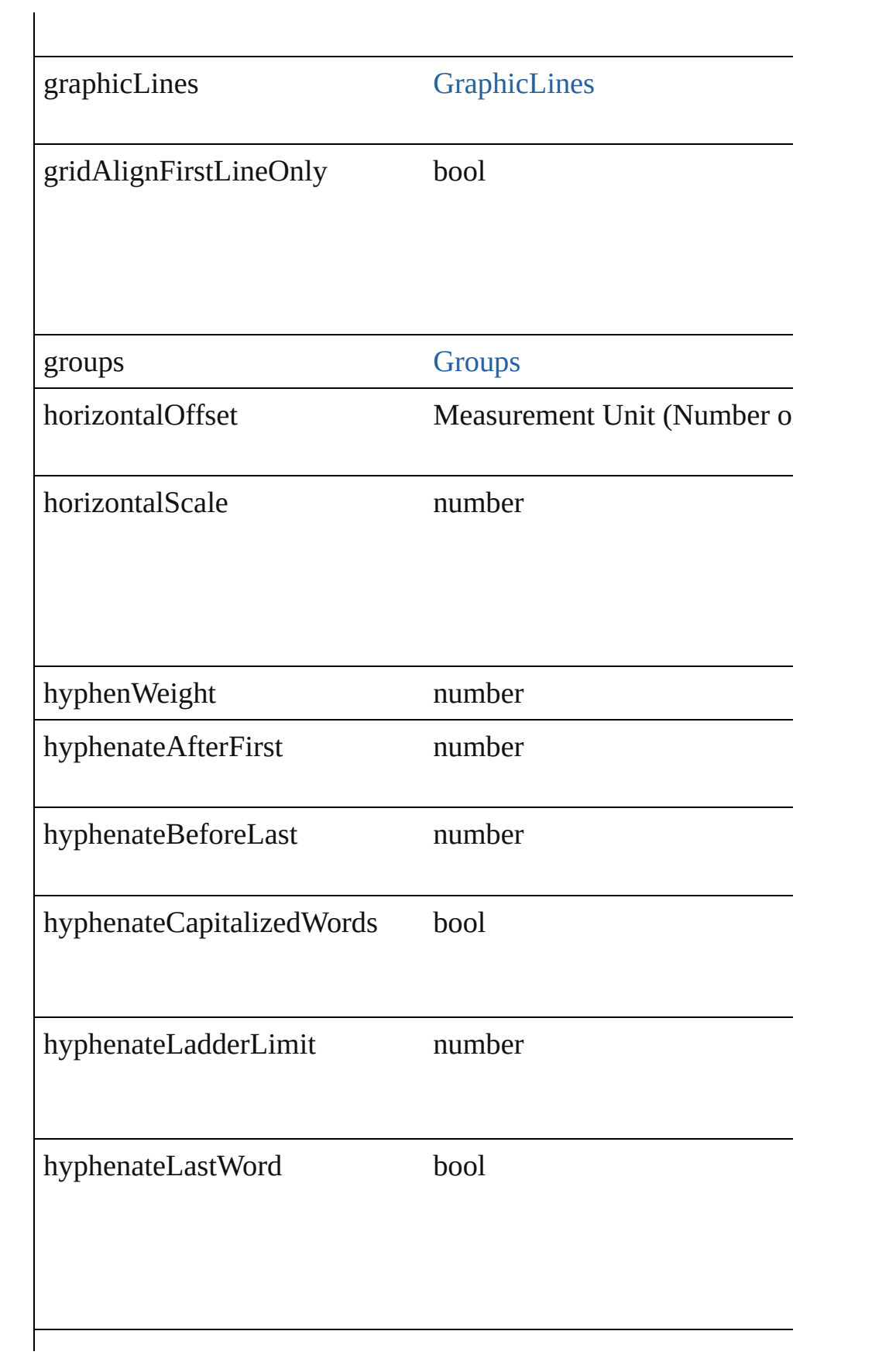

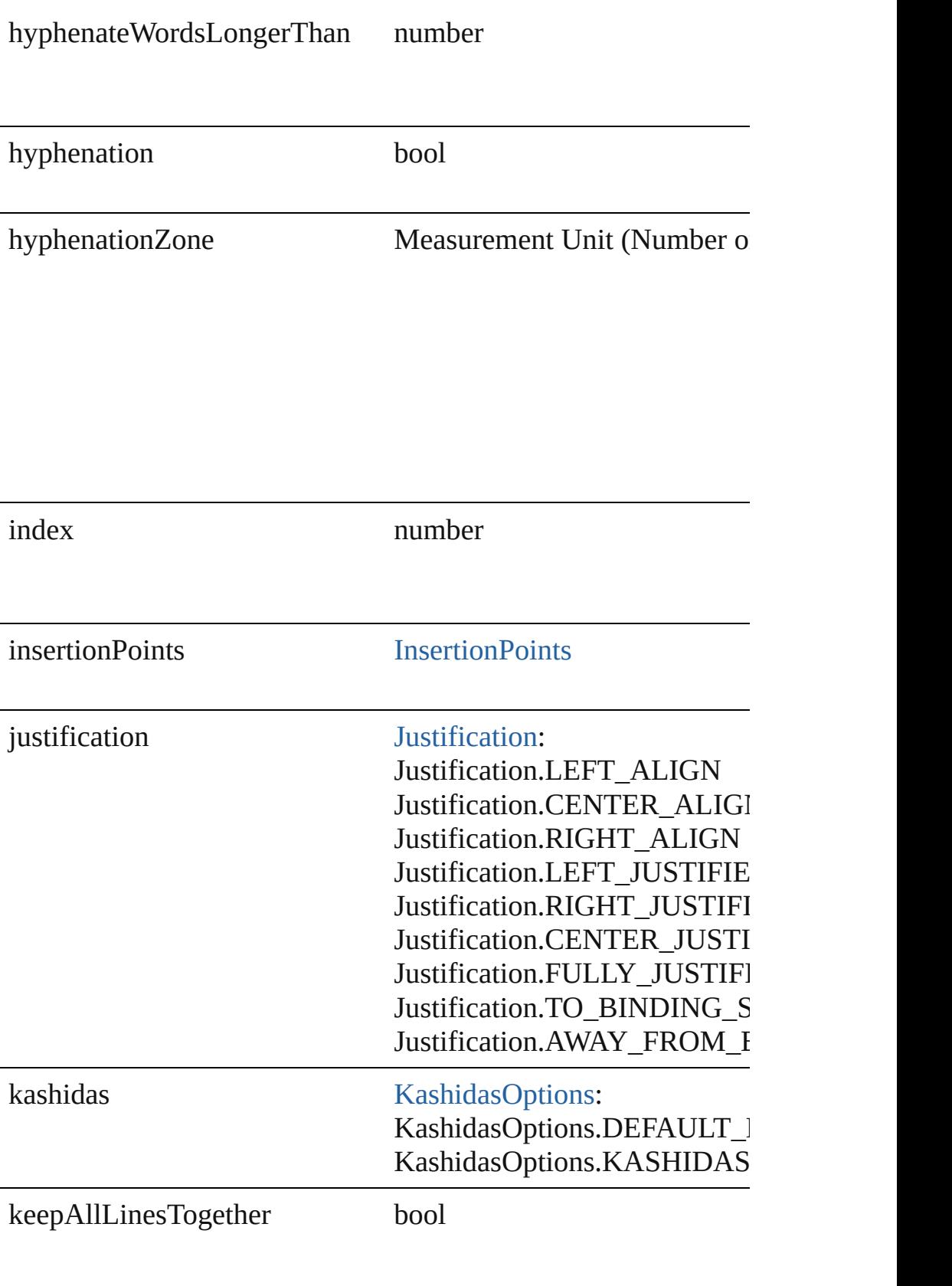

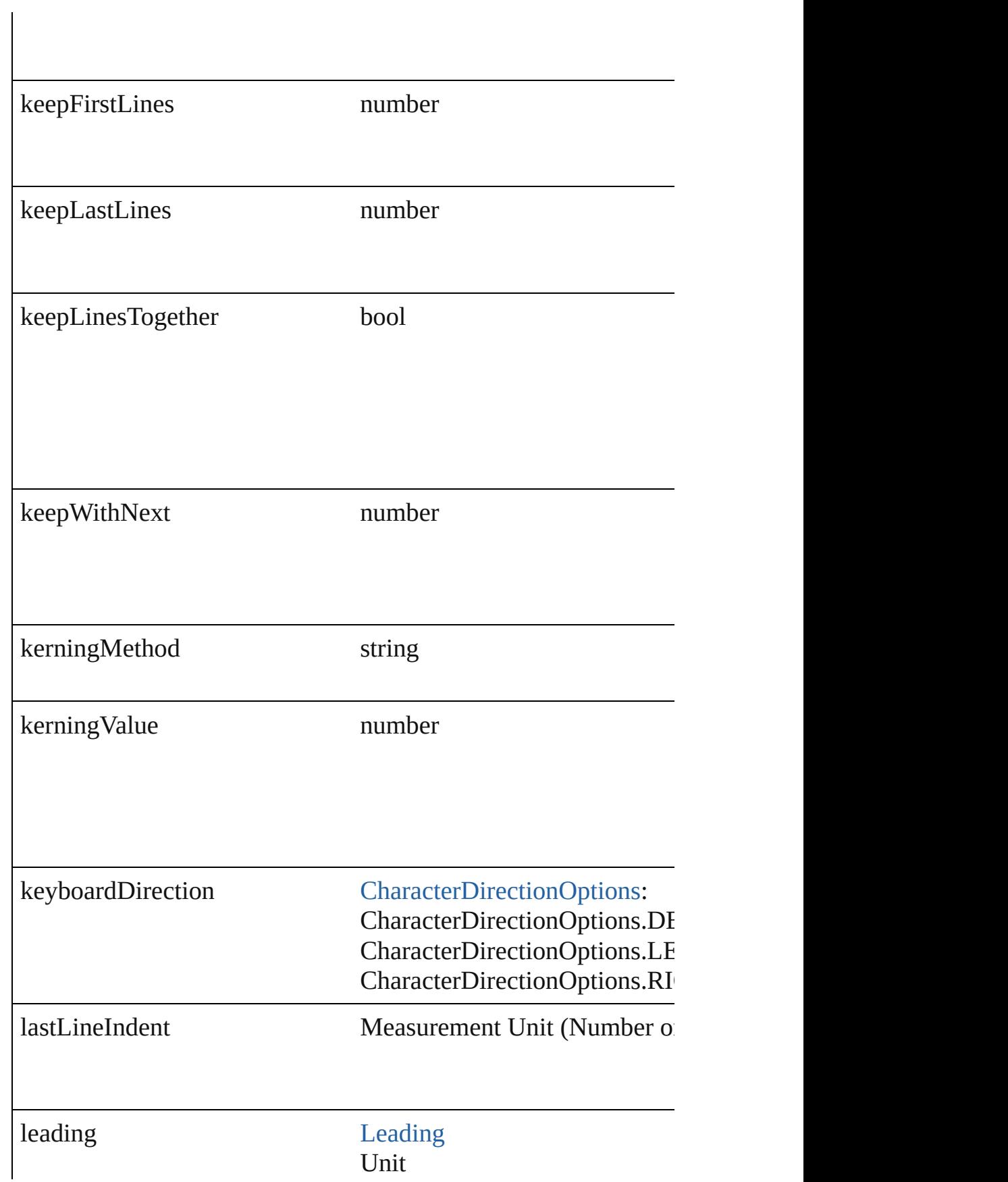

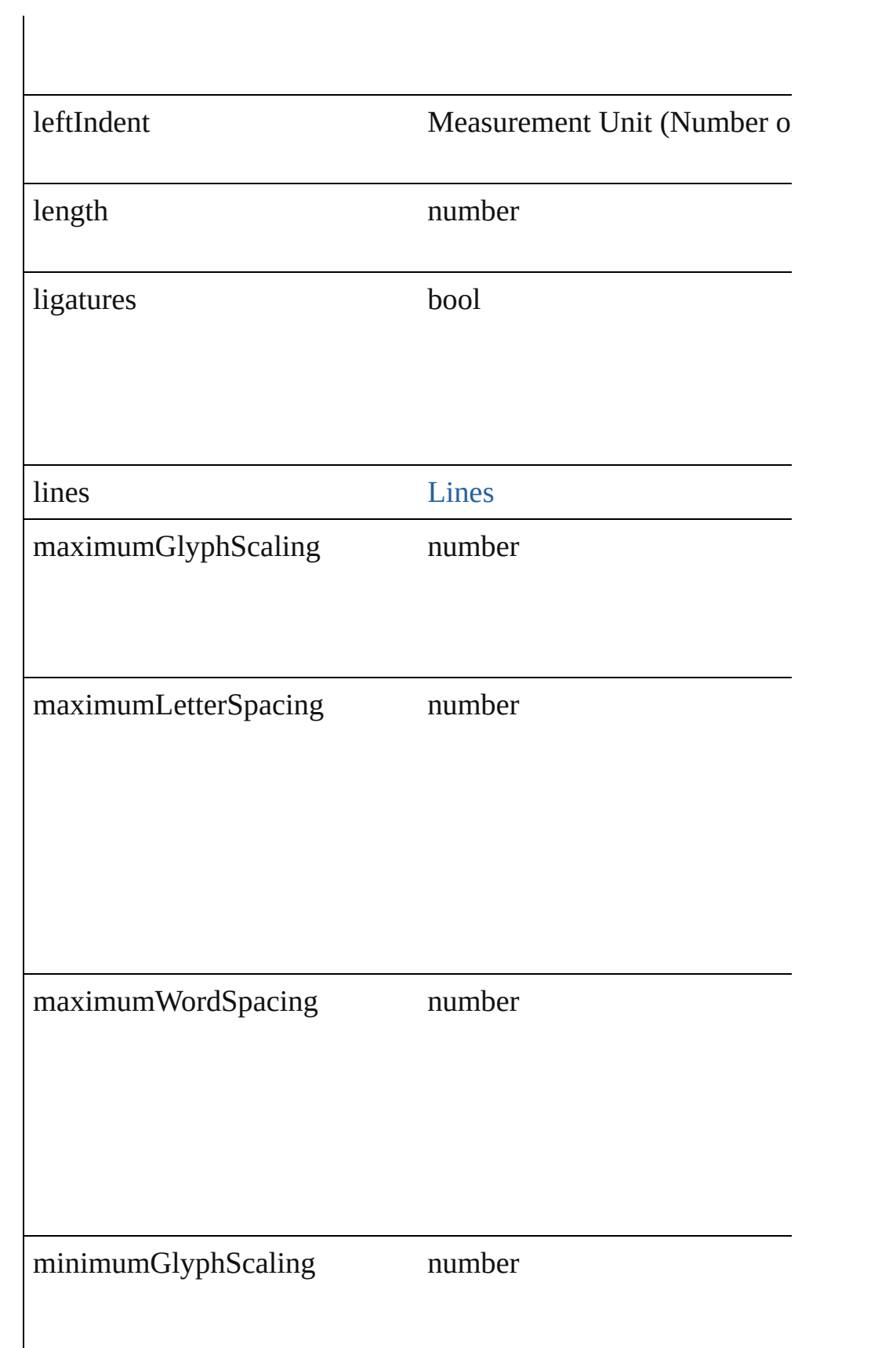

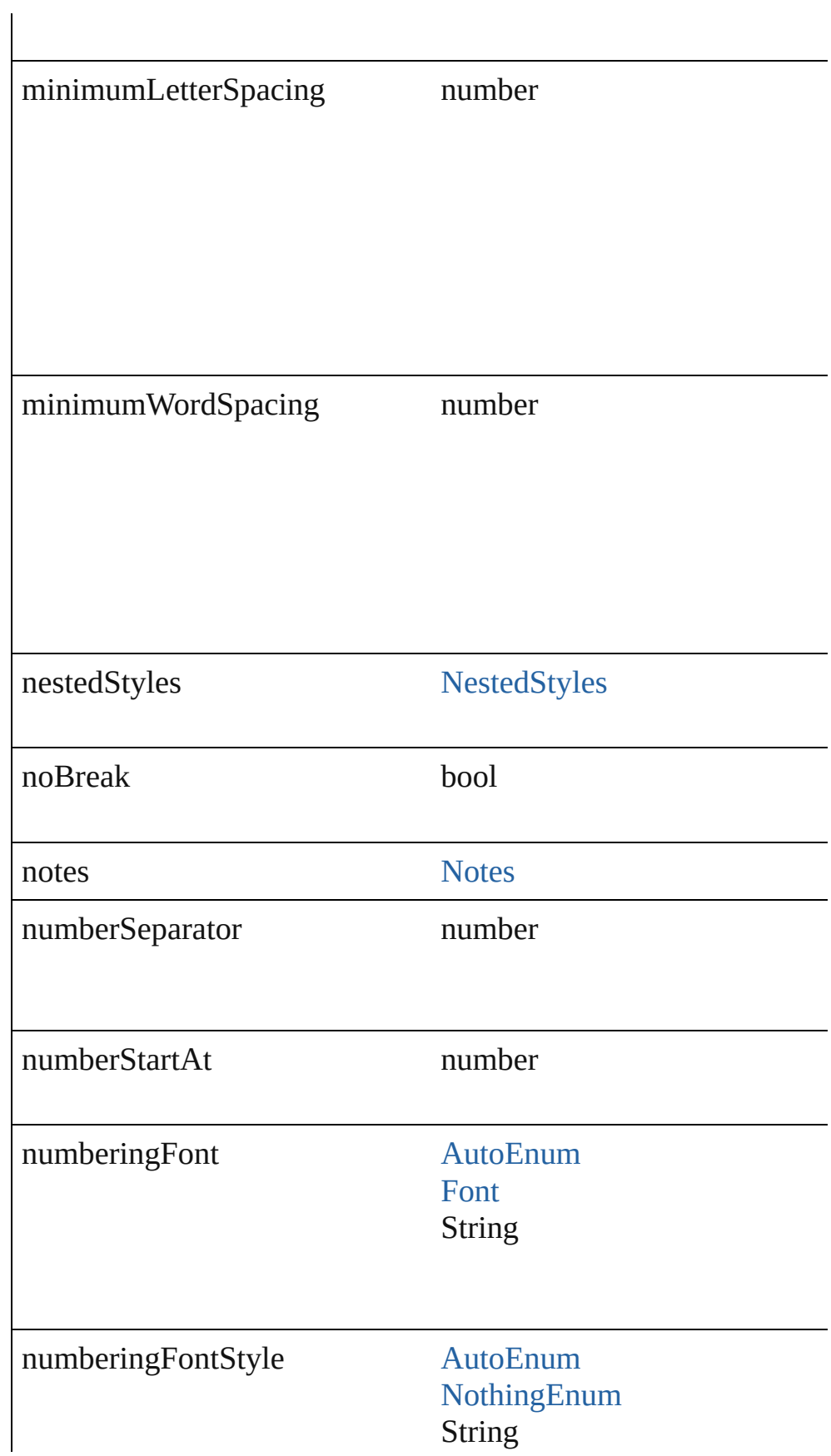

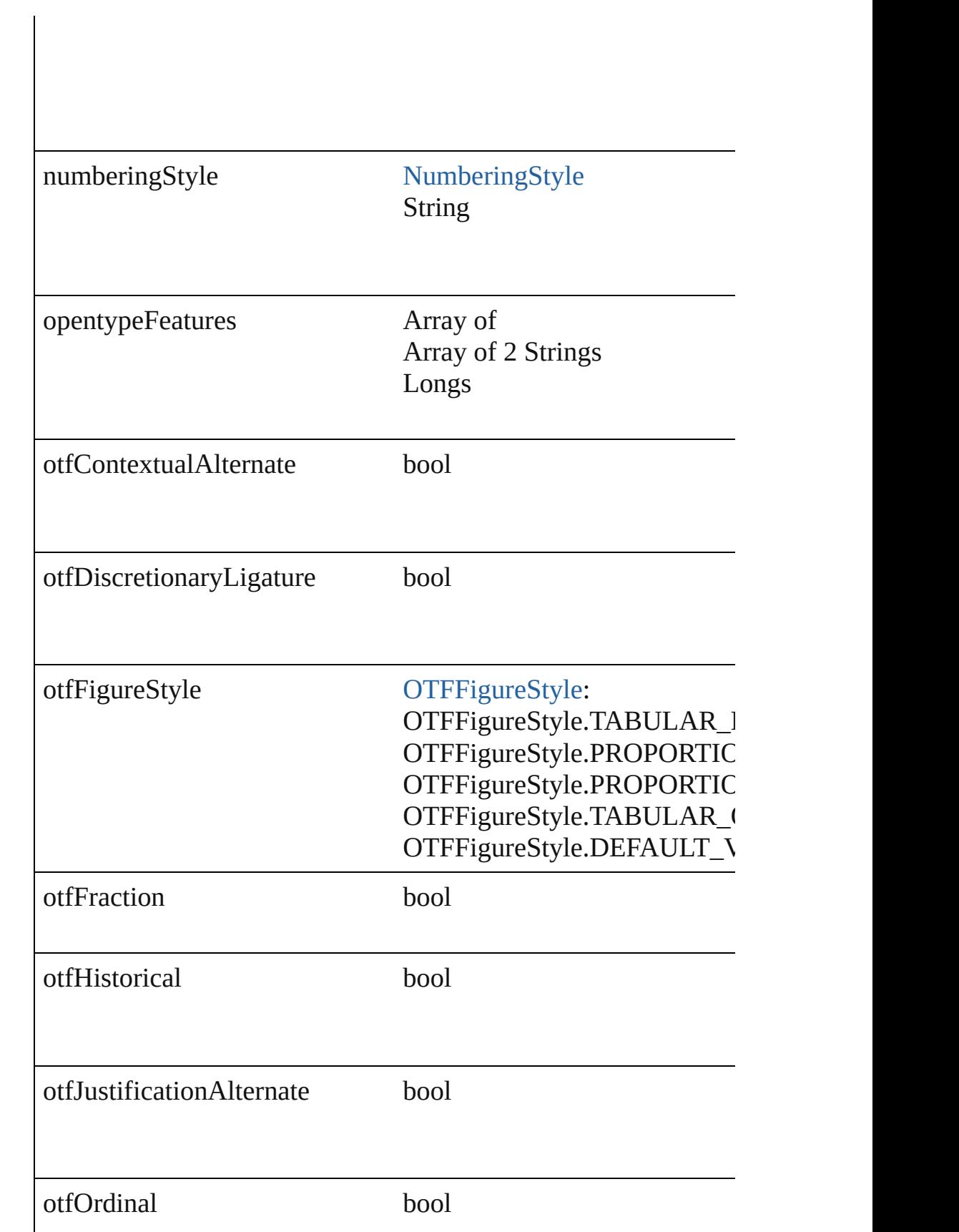

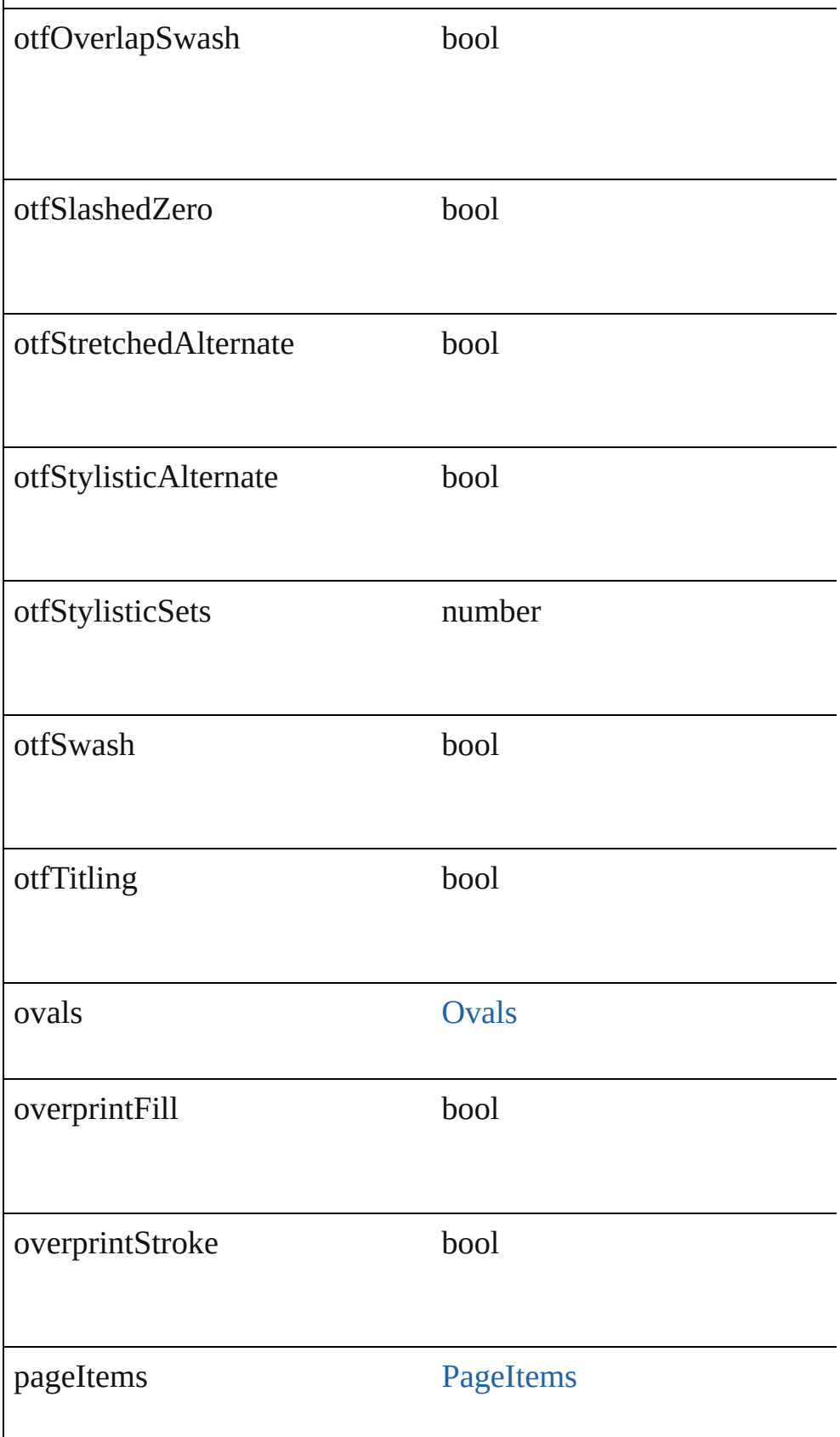

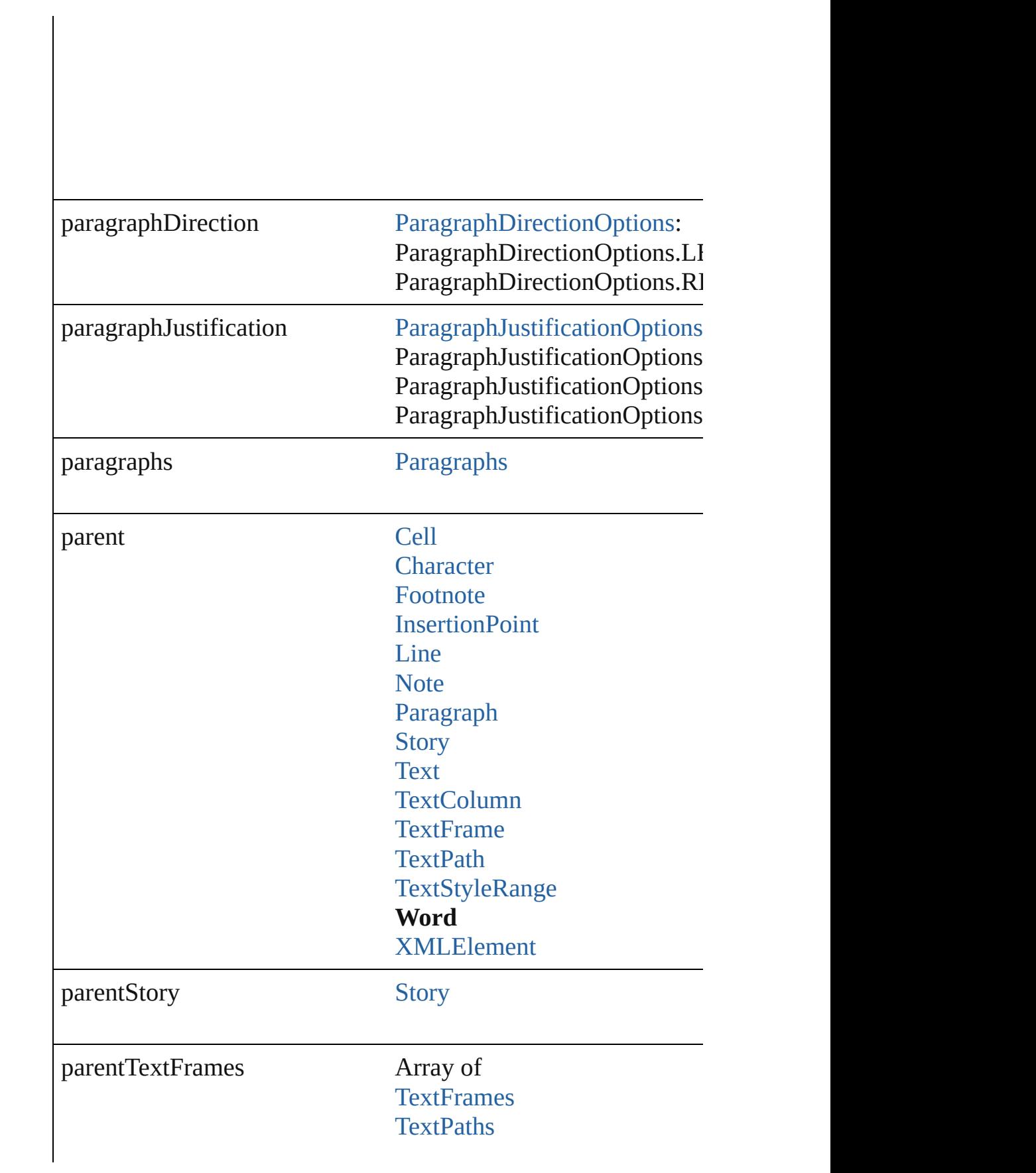

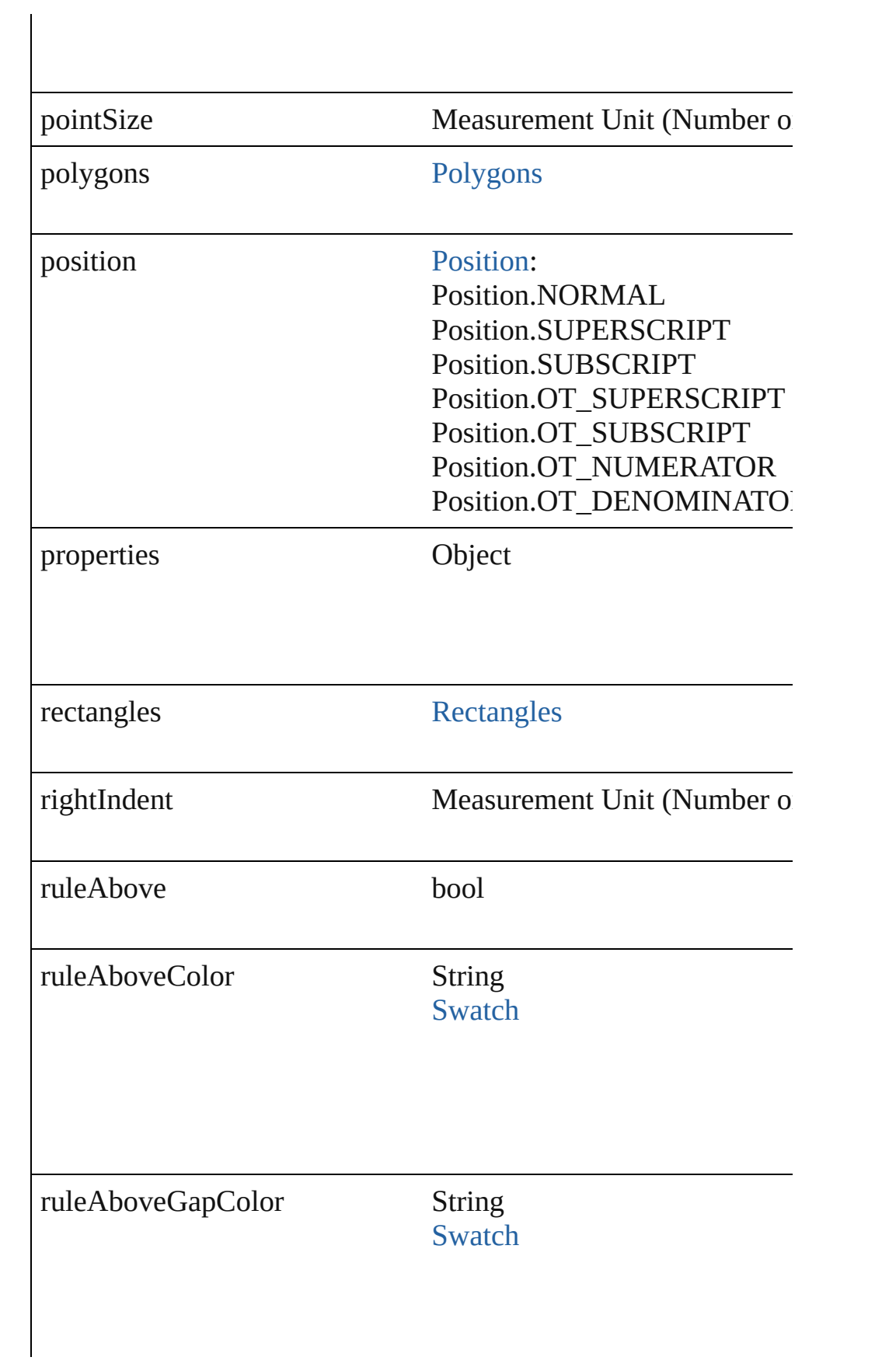

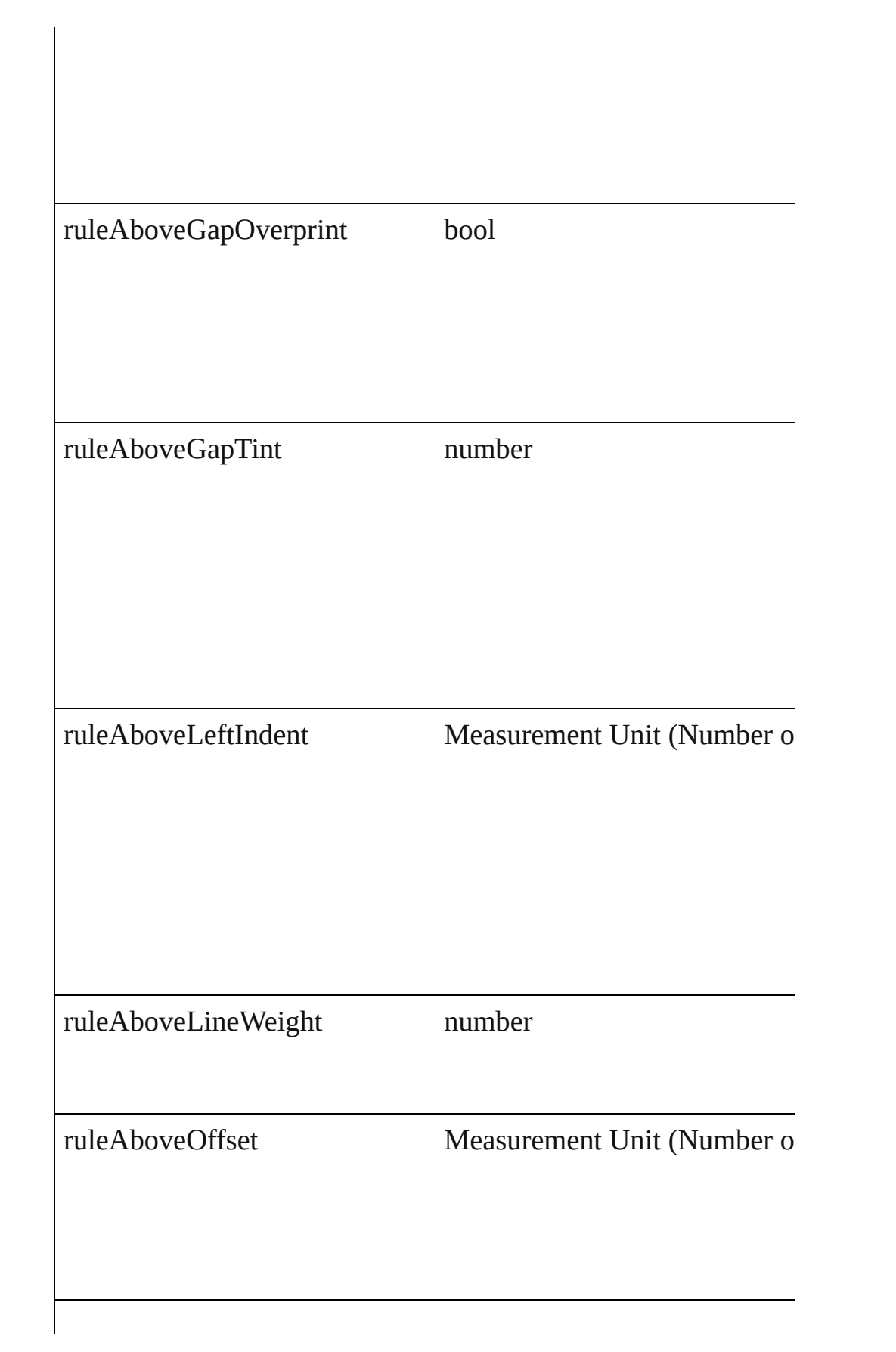

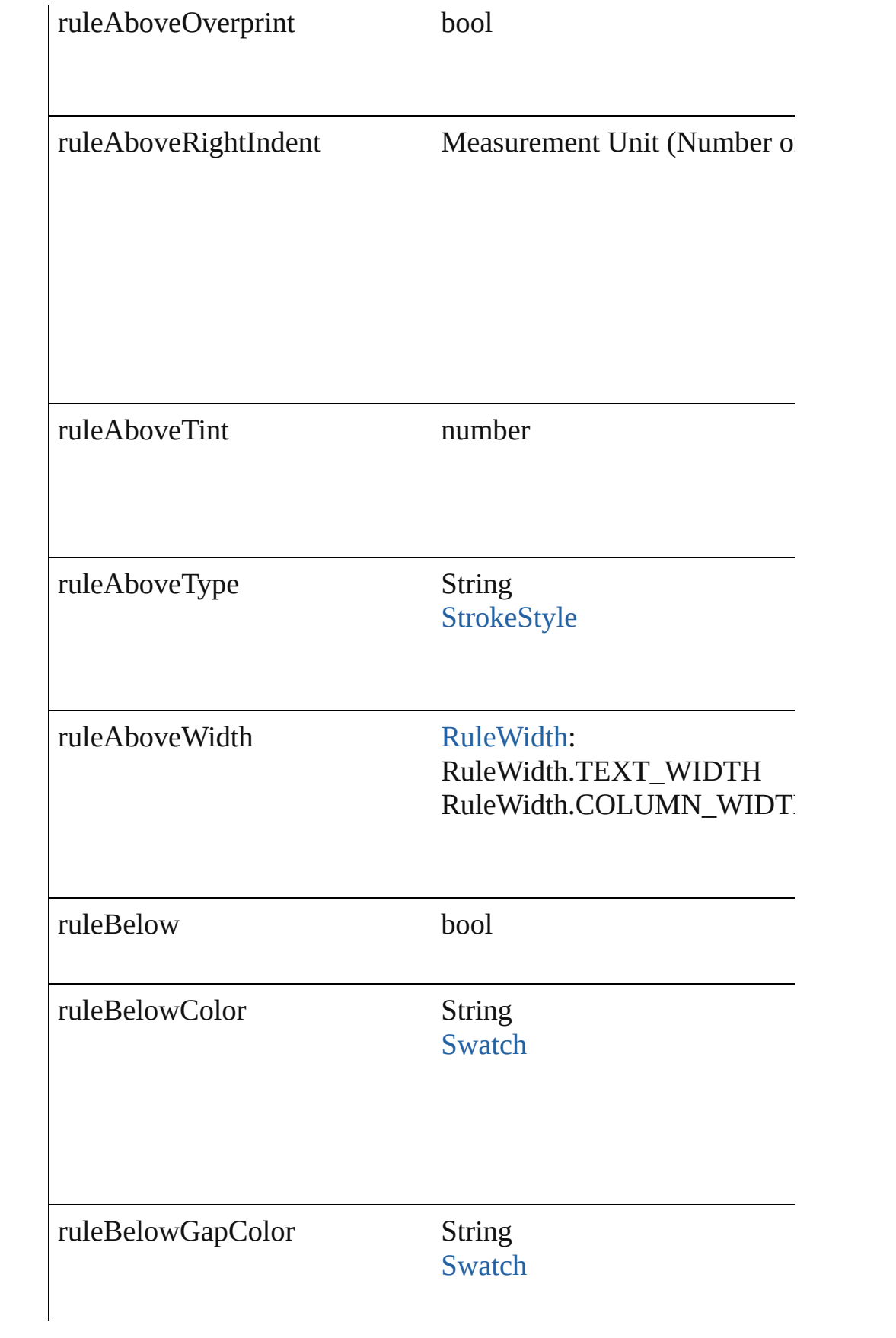

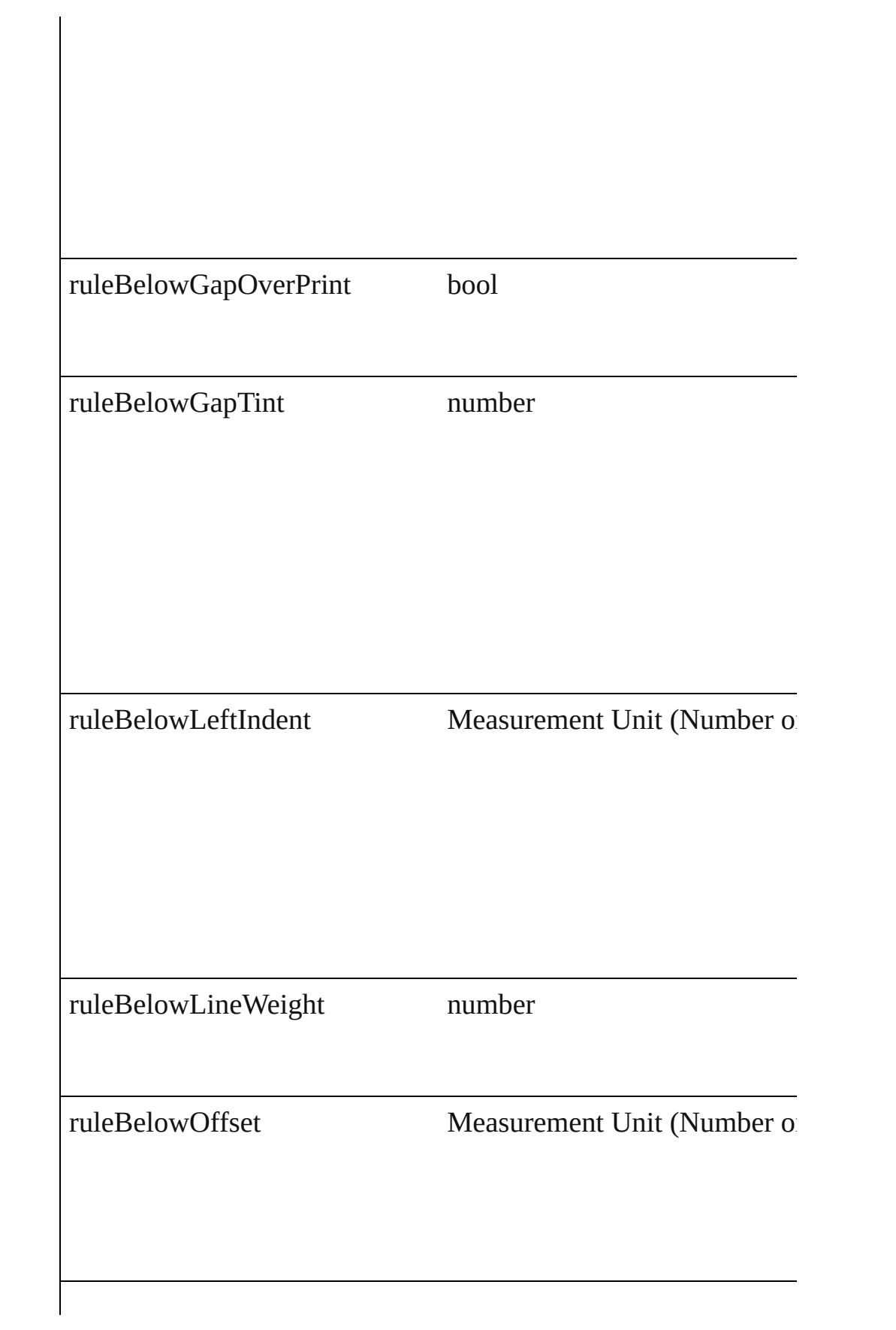

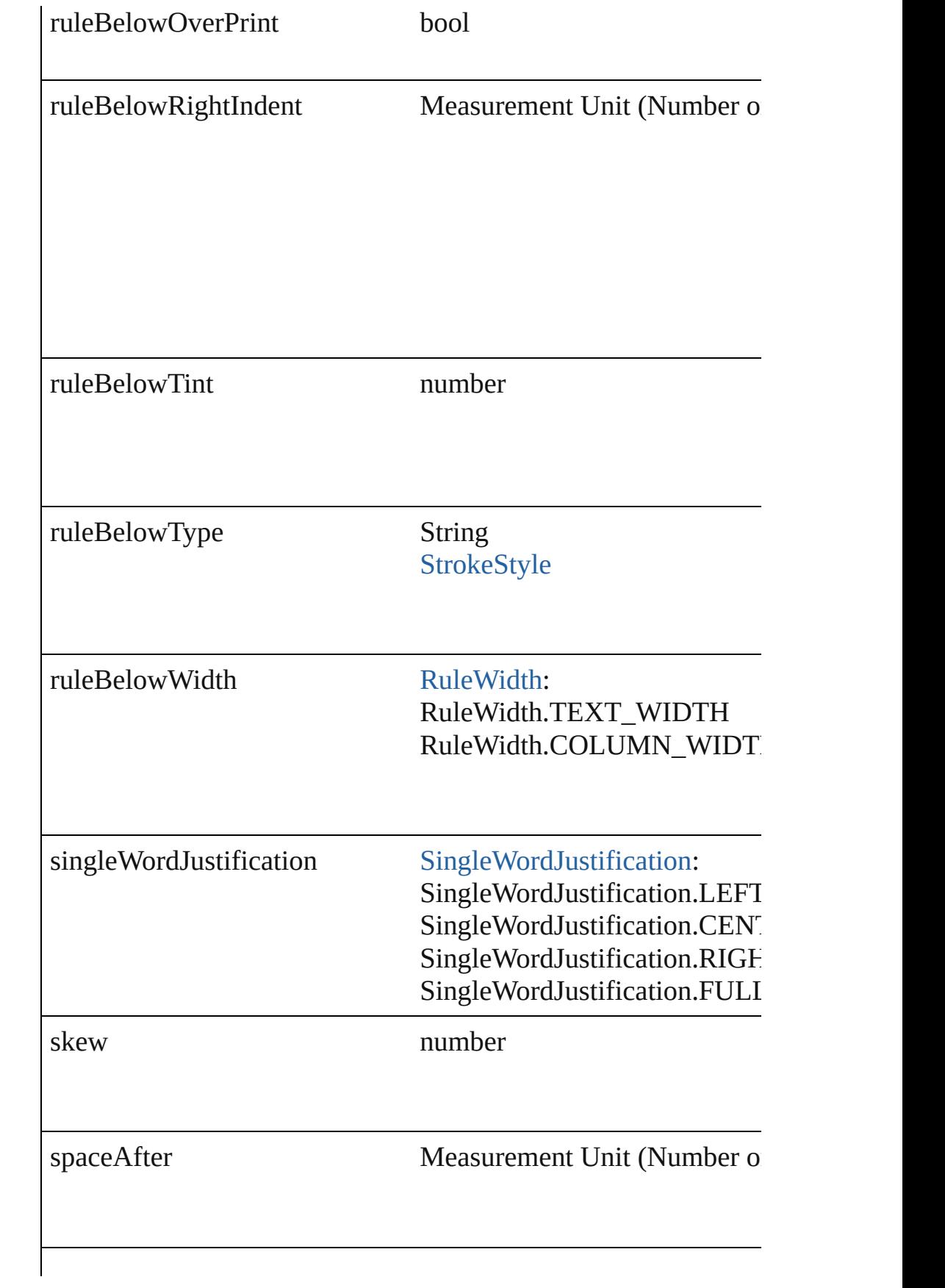

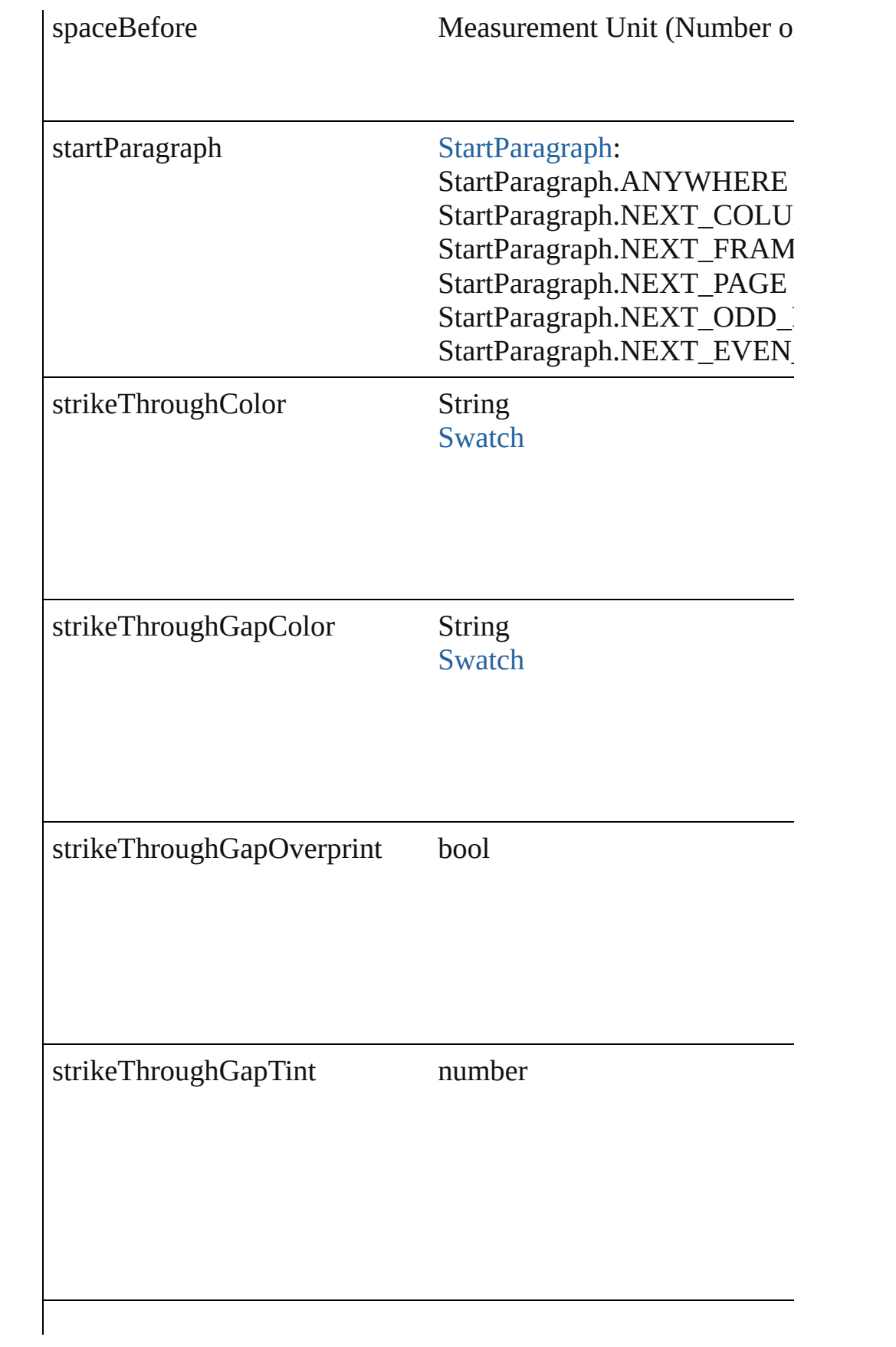

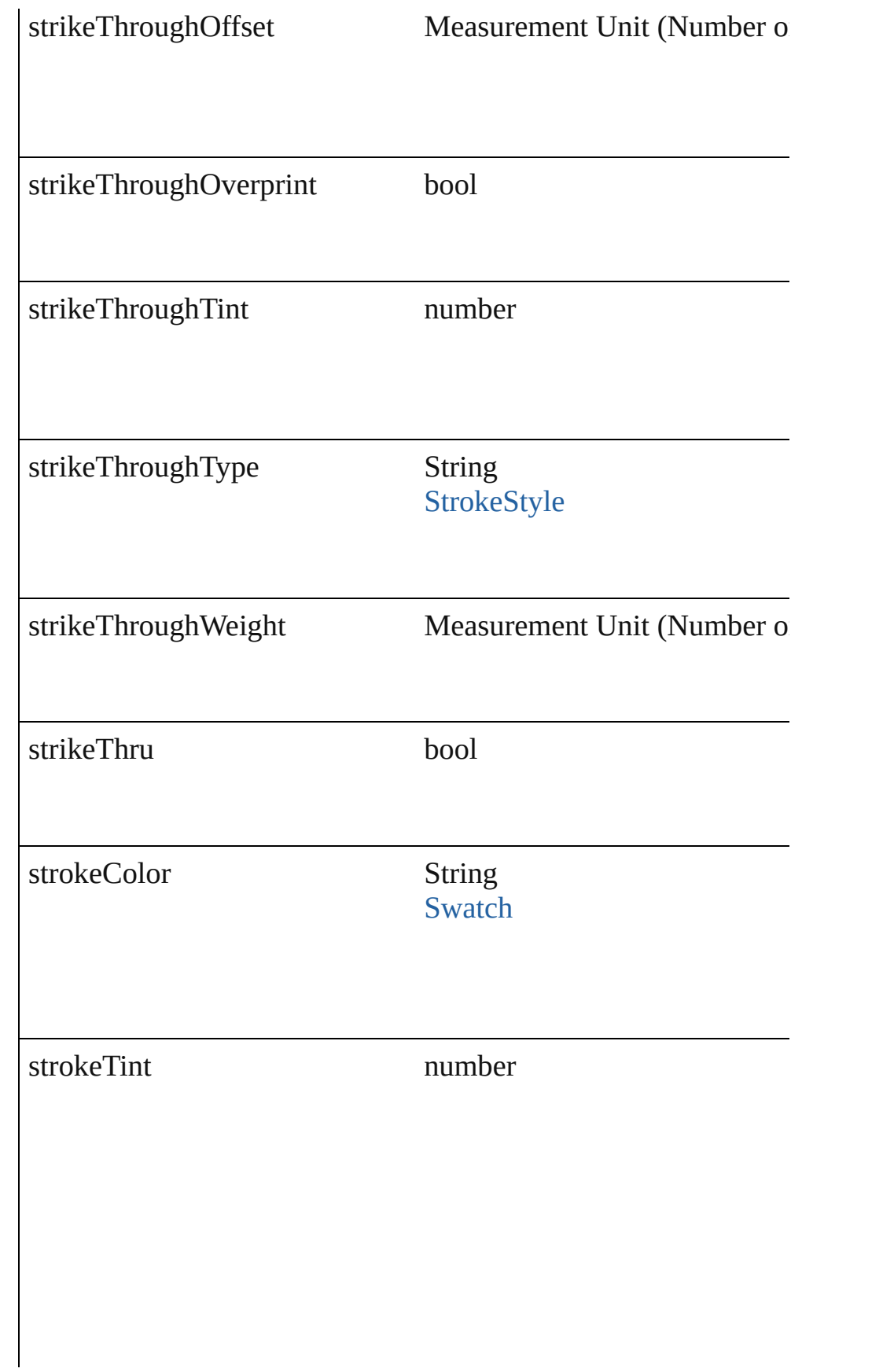

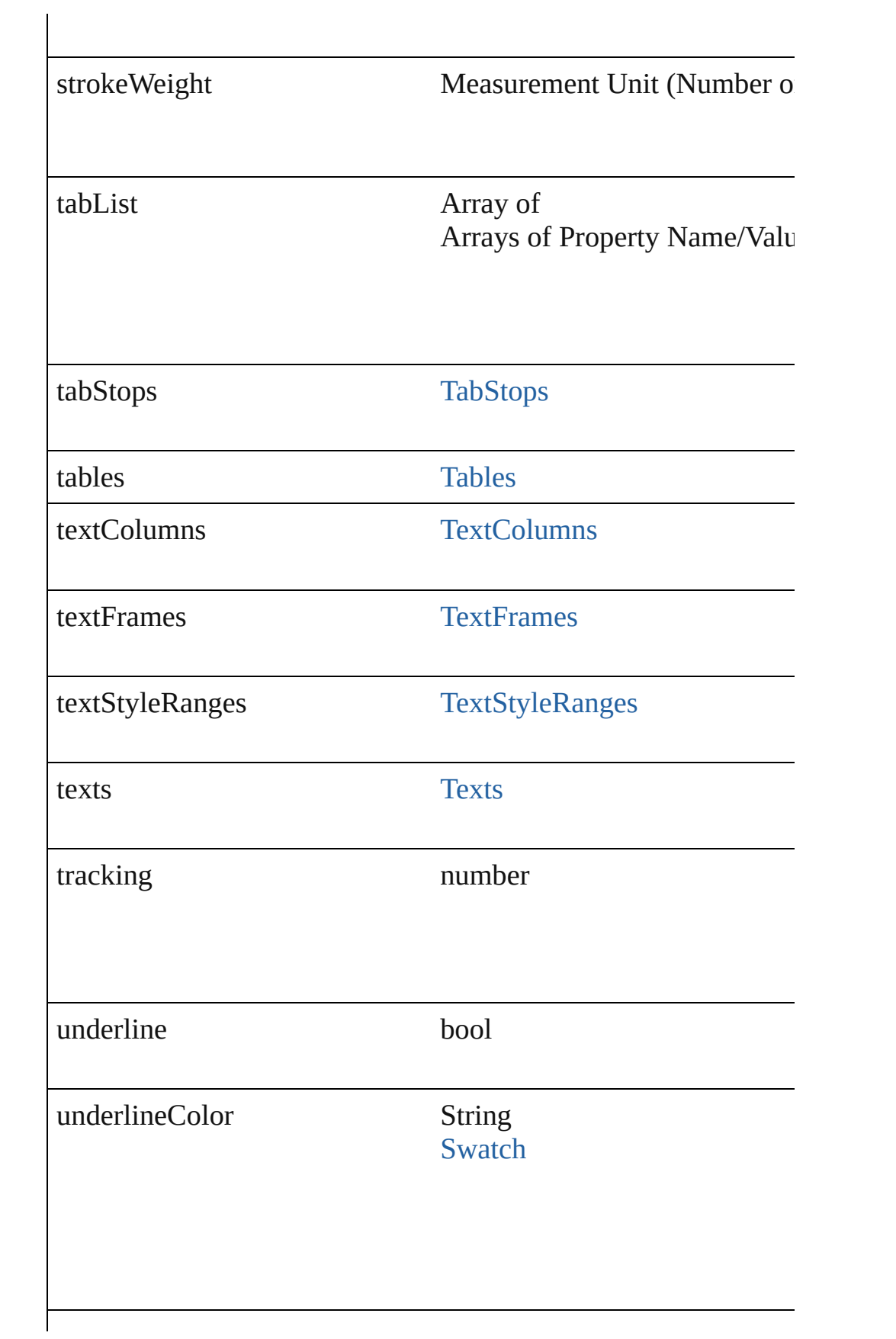

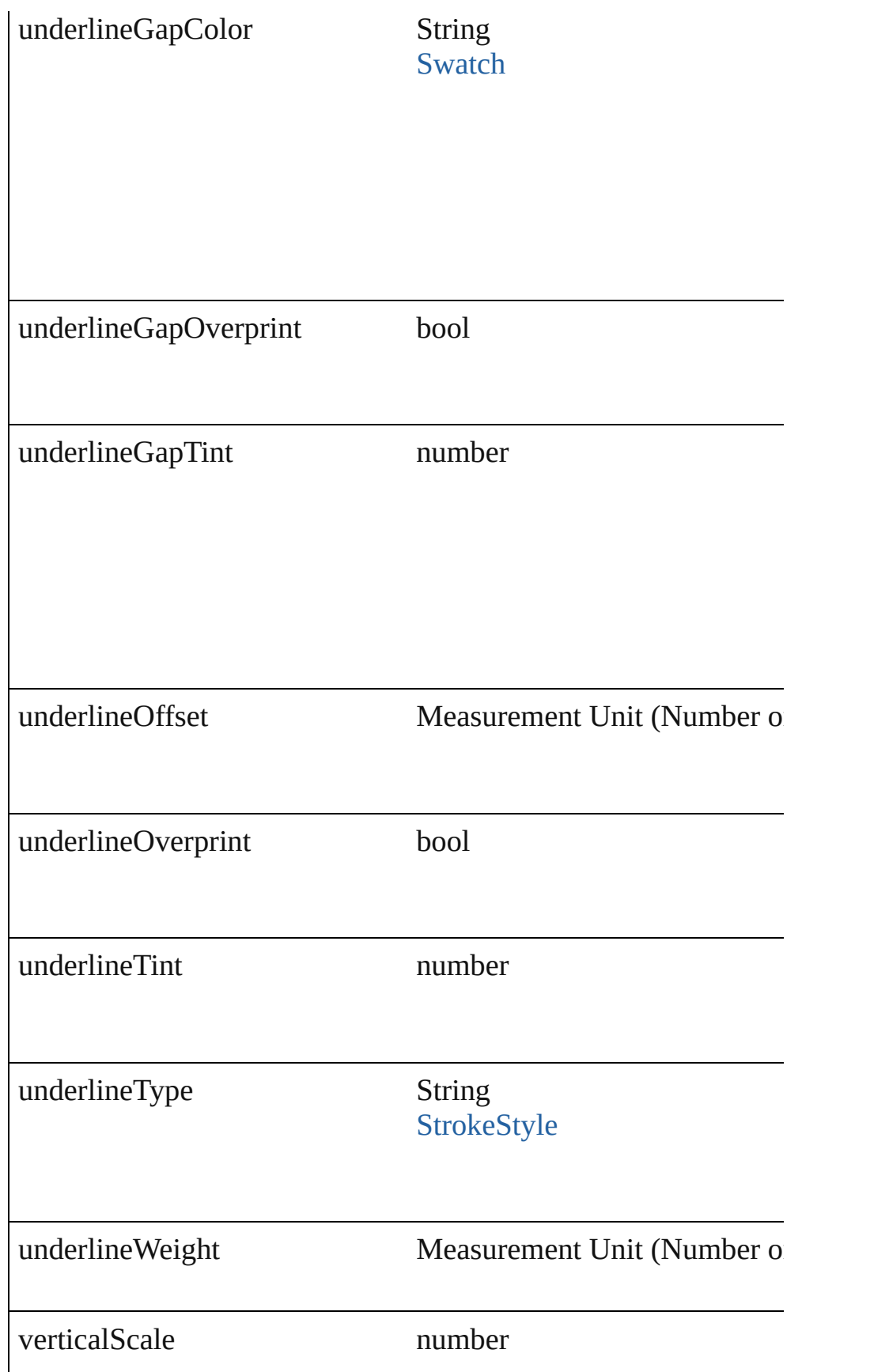

<span id="page-2833-0"></span>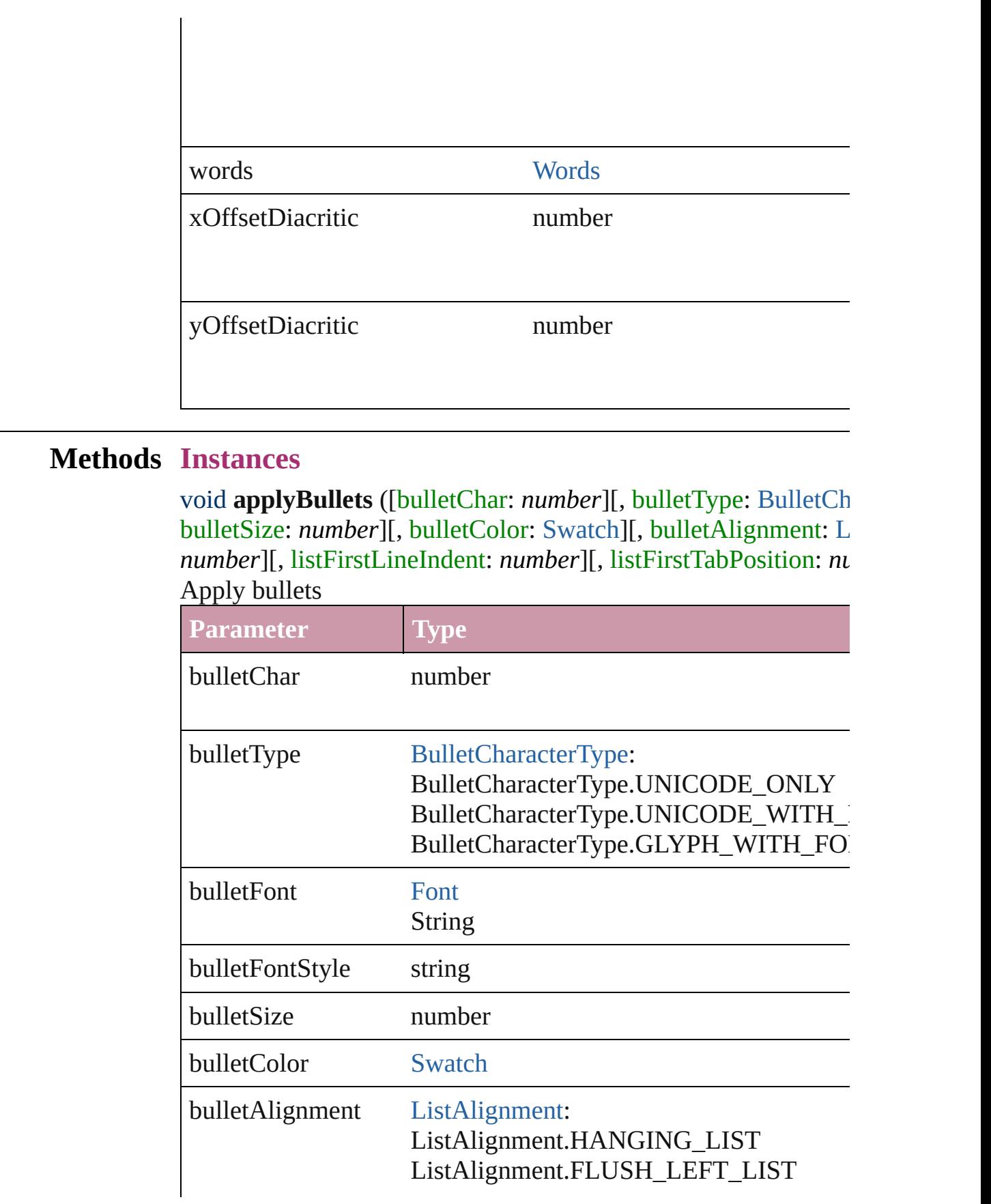

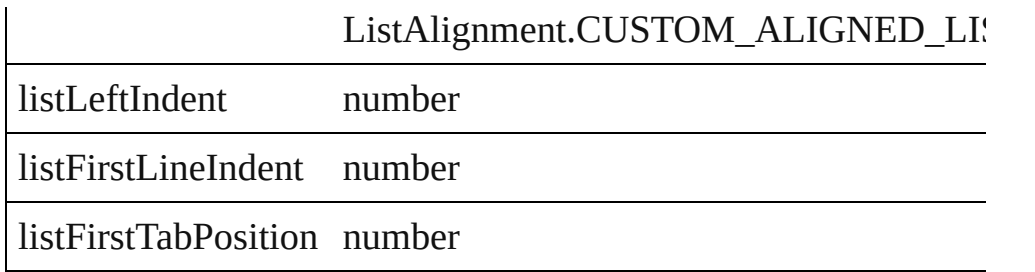

<span id="page-2834-0"></span>void **applyNumbers** ([numberingStyle: [NumberingStyle](#page-610-0)][, num any][, numberFontStyle: *string*][, numberSize: *number*][, number [ListAlignment](#page-559-0)=ListAlignment.HANGING\_LIST][, listLeftIndent *number*])

Apply numbers

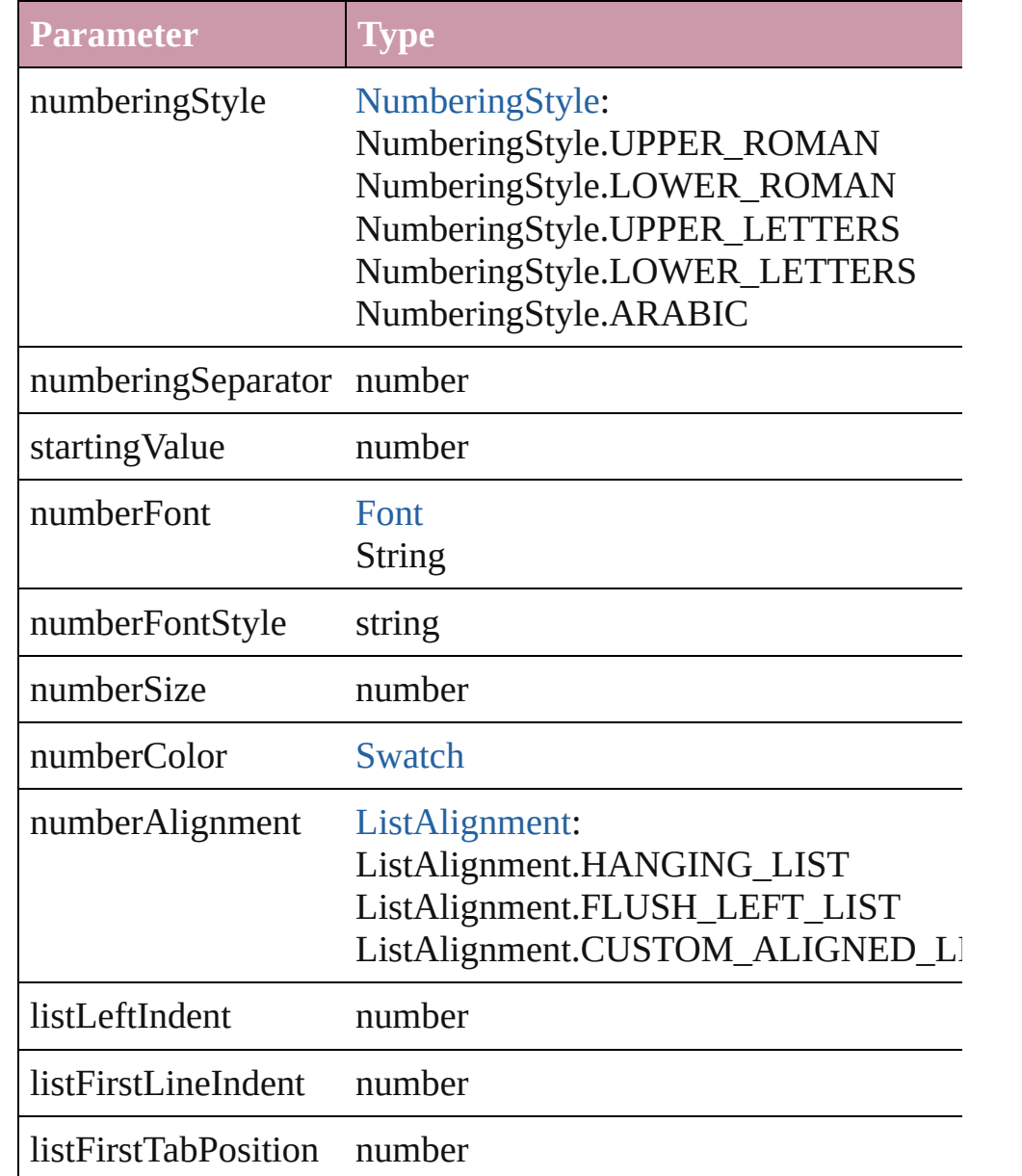

<span id="page-2835-0"></span>void **applyStyle** (using: *any*[, clearingOverrides: *bool*=**true**]) Applies the specified character style or paragraph style.

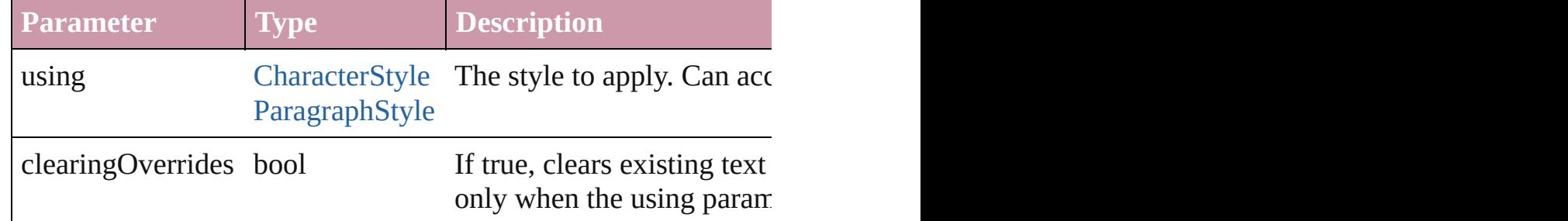

<span id="page-2835-1"></span>void **changecase** (using: [ChangecaseMode\)](#page-340-0)

Sets the case of the text.

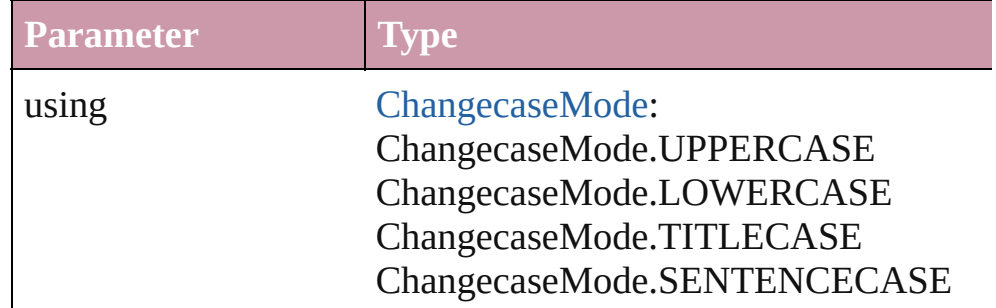

<span id="page-2835-2"></span>void **clearOverrides** ([overridesToClear: [OverrideType](#page-623-0)=OverrideType= Clears the specified types of override.

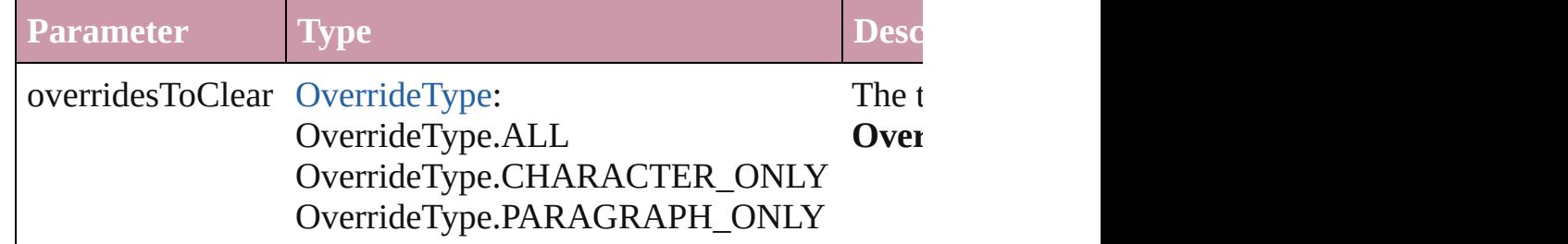

void **convertBulletsAndNumberingToText** ()

Convert bullets and numbering to text.

<span id="page-2835-4"></span>[Note](#page-2538-0) **convertToNote** ()

Converts the text to a note.

<span id="page-2835-3"></span>[Table](#page-2310-0) **convertToTable** ([columnSeparator: *string*][, rowSeparator] Converts the text to a table.

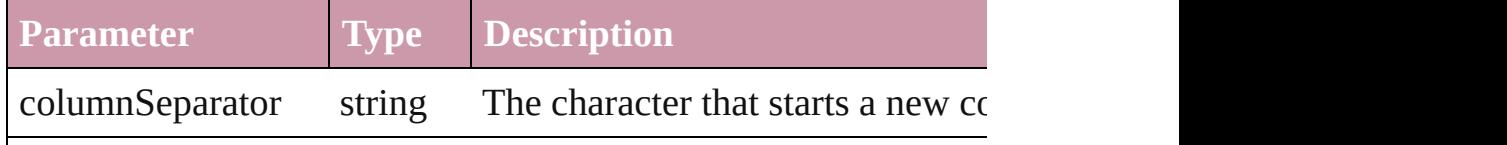

rowSeparator string The character starts a new row in numberOfColumns number The number of columns in the tal characters are the same. (Optional)

<span id="page-2836-0"></span>Array of [PageItem](#page-1492-0) **createOutlines** ([deleteOriginal: *bool*=**true**]) Converts text to outlines. Each line of text becomes a polygon o spaces or detached parts, the polygon contains only a single path. outlines, see allow outlines.

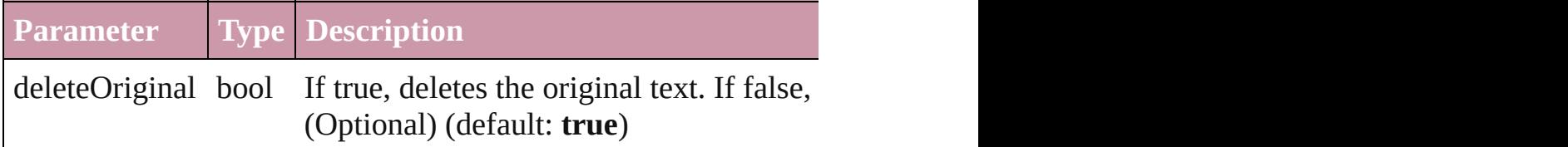

<span id="page-2836-1"></span>void **exportFile** (format: *any*, to: *File*[, showingOptions: *bool*=f Exports the object(s) to a file.

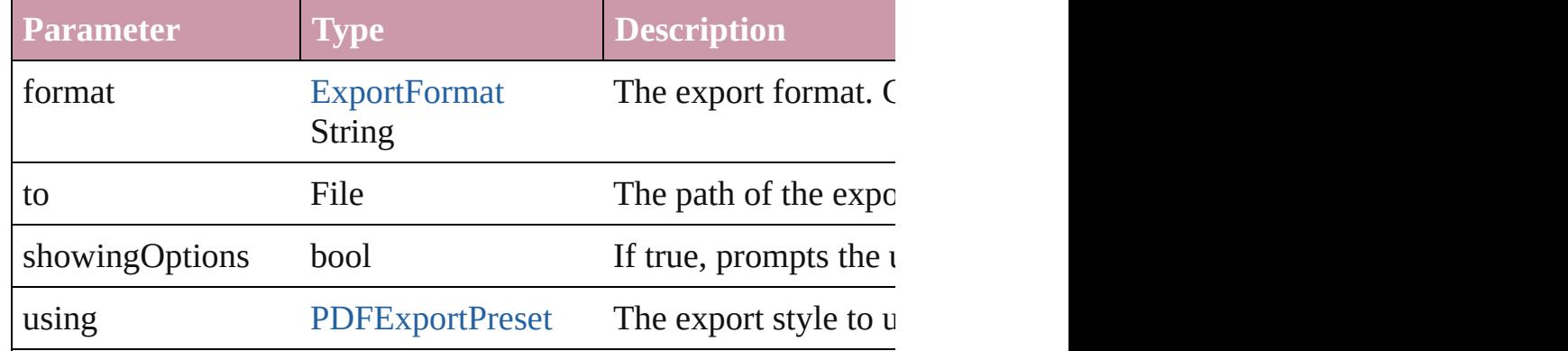

<span id="page-2836-2"></span>Array of Object **getElements** ()

Resolves the object specifier, creating an array of object reference

#### <span id="page-2836-3"></span>void **markup** (using: [XMLElement\)](#page-3088-0)

Associates the page item with the specified XML element while

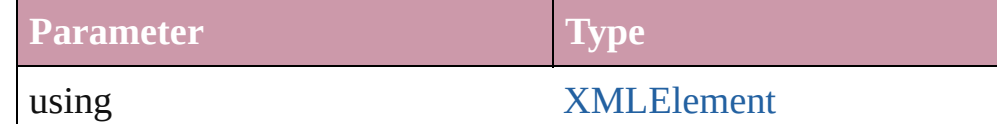

[Text](#page-2654-0) **move** (to: [LocationOptions\[](#page-569-0), reference: *any*]) Moves the text to the specified location.

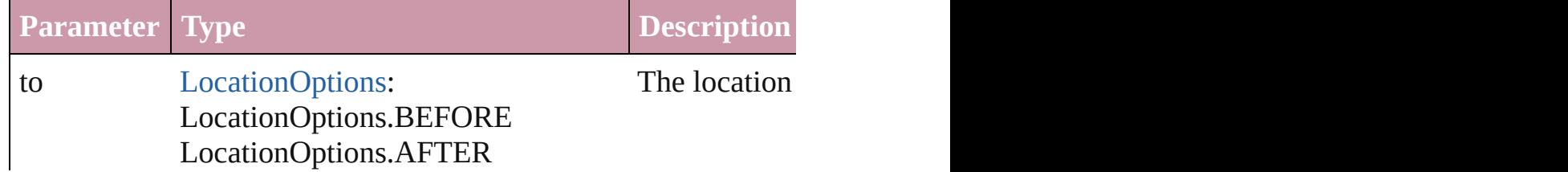

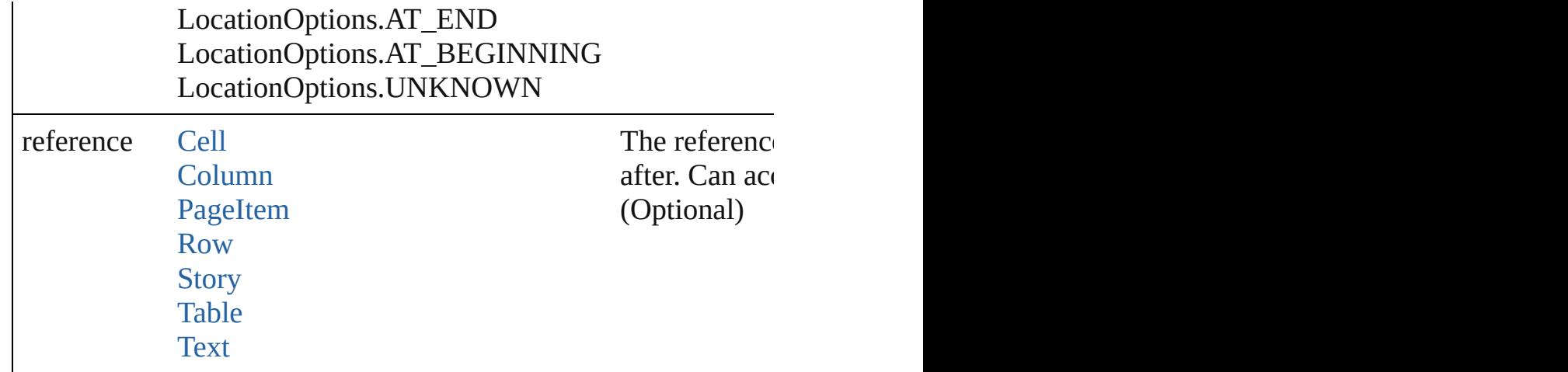

any **place** (fileName: File[, showingOptions: bool=false][, with [Place](#page-1942-0) a file

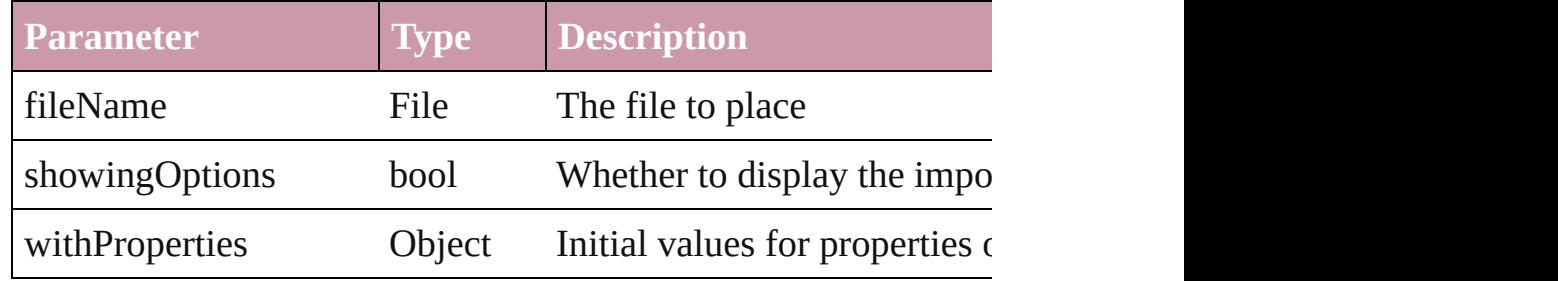

#### void **recompose** ()

Recomposes the text in the Word.

#### void **remove** ()

Deletes the Word.

#### <span id="page-2837-1"></span>void **removeBulletsAndNumbers** ()

Remove bullets and numbers

#### <span id="page-2837-0"></span>Array of [Text](#page-2654-0) **search** ([for: *string*][, wholeWord: *bool*][, caseSensitive caseSensitive caseSensitive caseSensitive caseSensitive caseSensitive caseSensitive caseSensitive caseSensitive caseSensitive caseSensitive caseS [, withChangeAttributes: *Object*])

Look for occurrences of text that matches specific criteria

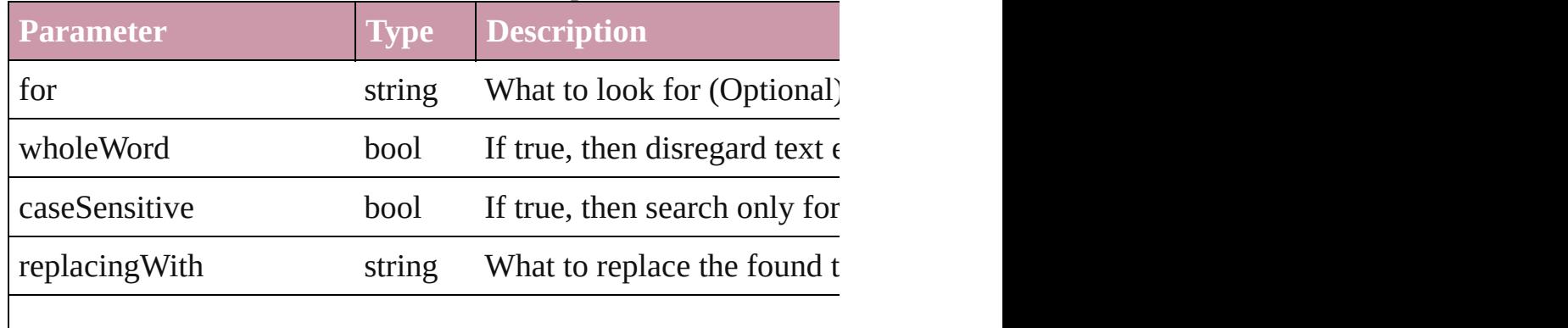

<span id="page-2838-2"></span><span id="page-2838-1"></span><span id="page-2838-0"></span>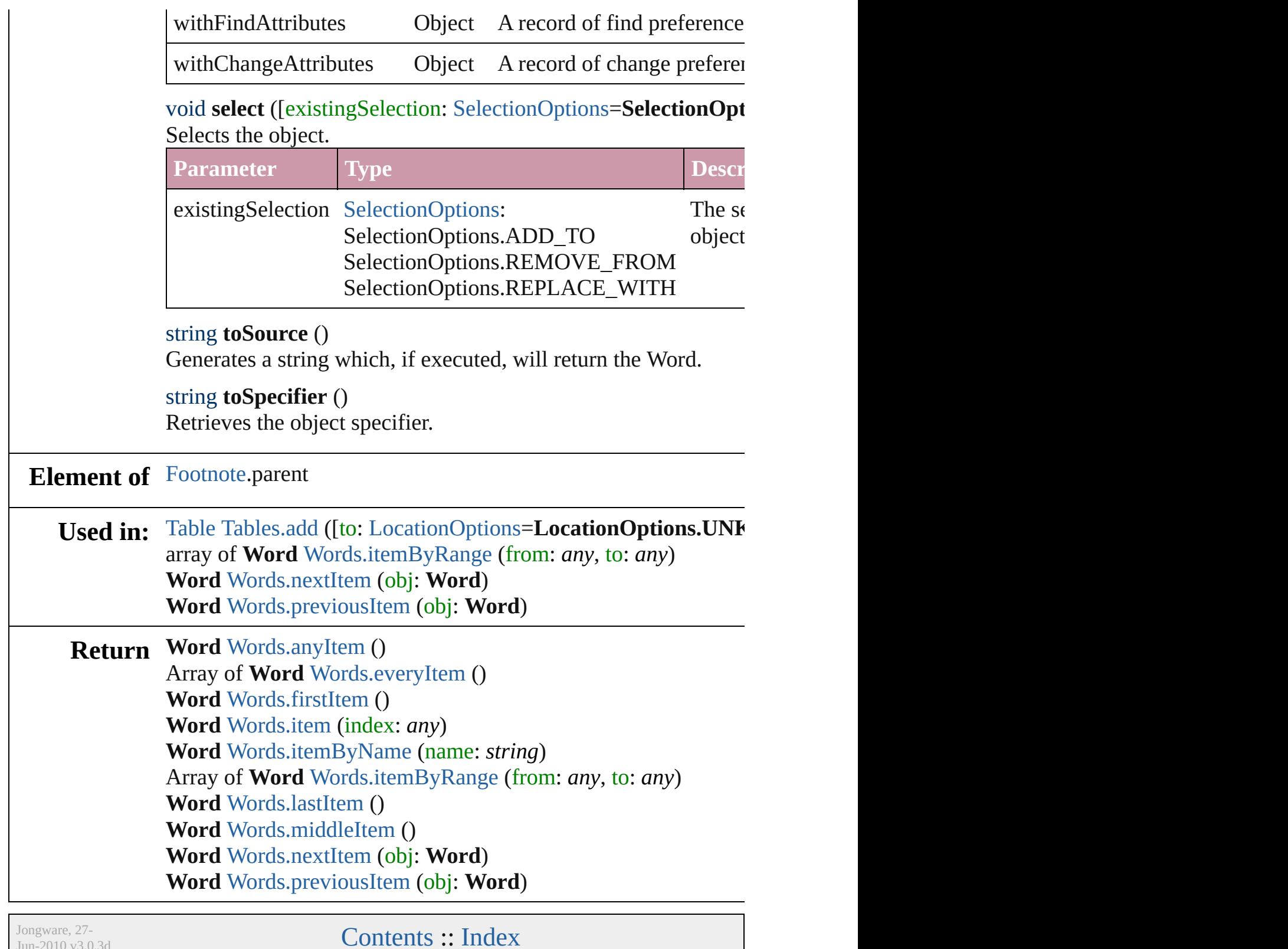

 $Jun-2010v3.0.3d$ 

## <span id="page-2839-0"></span>**Class**

## **Words**

<span id="page-2840-6"></span><span id="page-2840-5"></span><span id="page-2840-4"></span><span id="page-2840-3"></span><span id="page-2840-2"></span><span id="page-2840-1"></span><span id="page-2840-0"></span>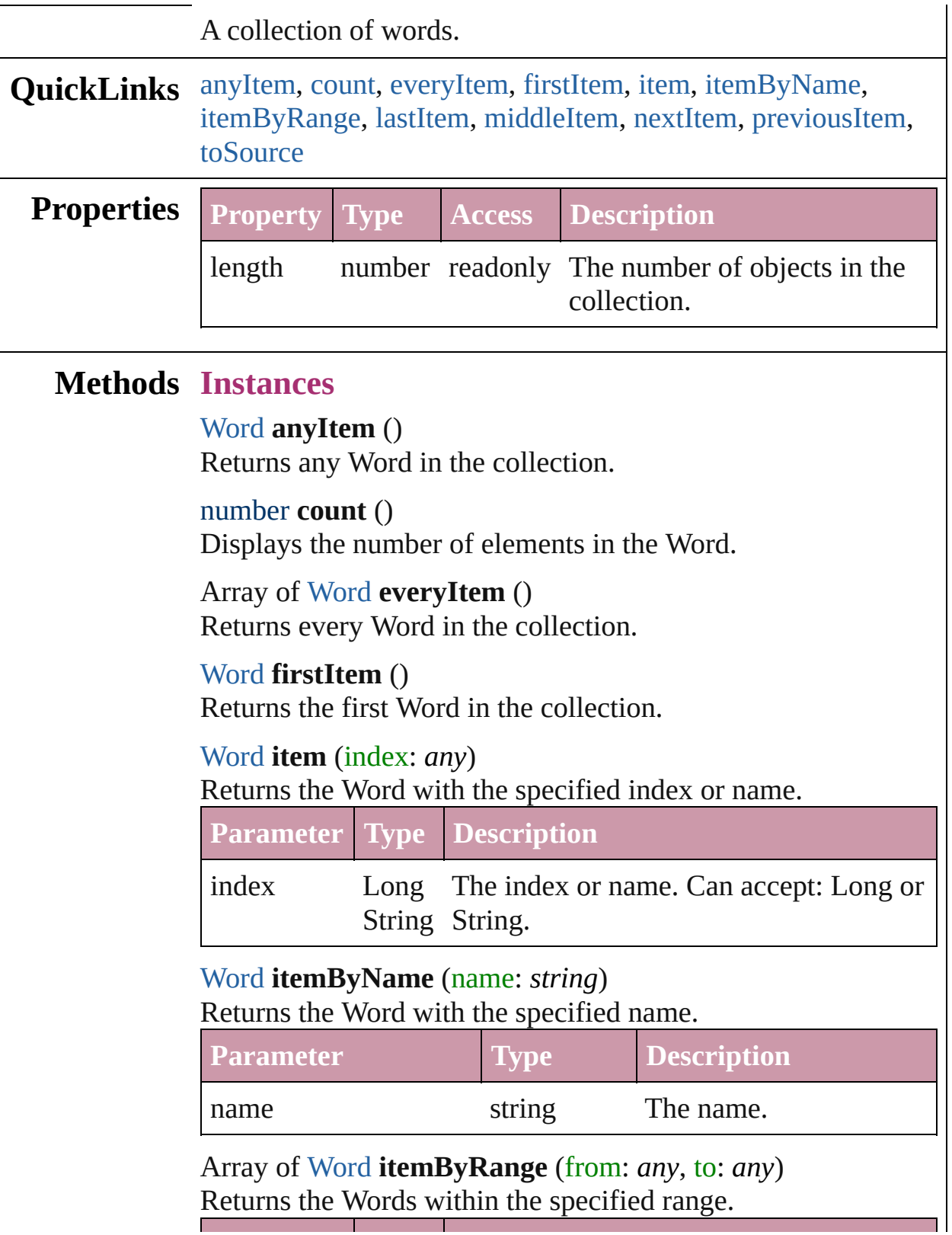

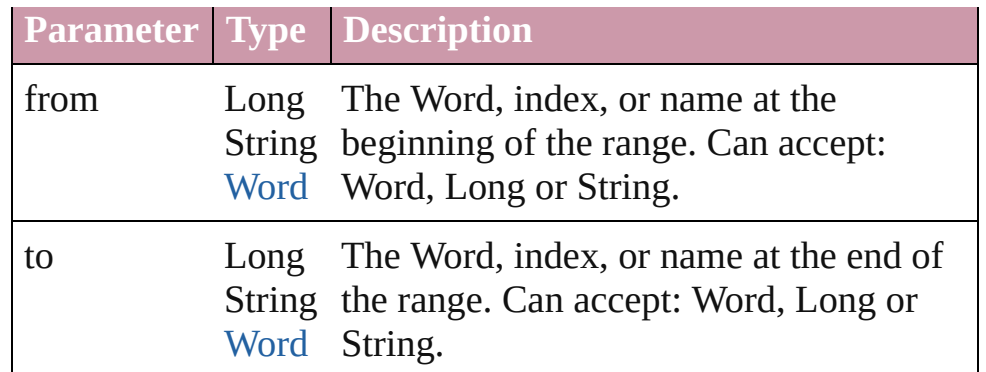

#### <span id="page-2841-2"></span>[Word](#page-2809-0) **lastItem** ()

Returns the last Word in the collection.

#### <span id="page-2841-3"></span>[Word](#page-2809-0) **middleItem** ()

Returns the middle Word in the collection.

#### <span id="page-2841-0"></span>[Word](#page-2809-0) **nextItem** (obj: [Word](#page-2809-0))

Returns the Word whose index follows the specified Word in the collection.

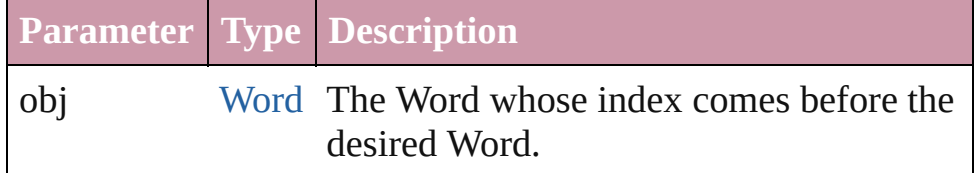

#### <span id="page-2841-1"></span>[Word](#page-2809-0) **previousItem** (obj: [Word\)](#page-2809-0)

Returns the Word with the index previous to the specified index.

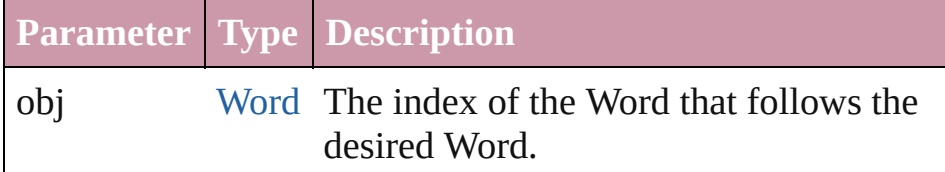

#### <span id="page-2841-4"></span>string **toSource** ()

Generates a string which, if executed, will return the Word.

### **Element of** [Cell](#page-2209-0).words

[Character](#page-2360-0).words [Footnote](#page-2425-0).words [InsertionPoint.](#page-2443-0)words [Line](#page-2496-0).words [Note](#page-2538-0).words [Paragraph](#page-2548-0).words

[Story](#page-2615-0).words [Text](#page-2654-0).words [TextColumn.](#page-2686-0)words [TextFrame](#page-2720-0).words [TextPath](#page-2751-0).words [TextStyleRange.](#page-2762-0)words [Word.](#page-2809-0)words [XMLElement](#page-3088-0).words

Jongware, 27-

[Contents](#page-0-0) :: [Index](#page-3144-0)

# **Adobe InDesign CS2 (4.0) Object Model**
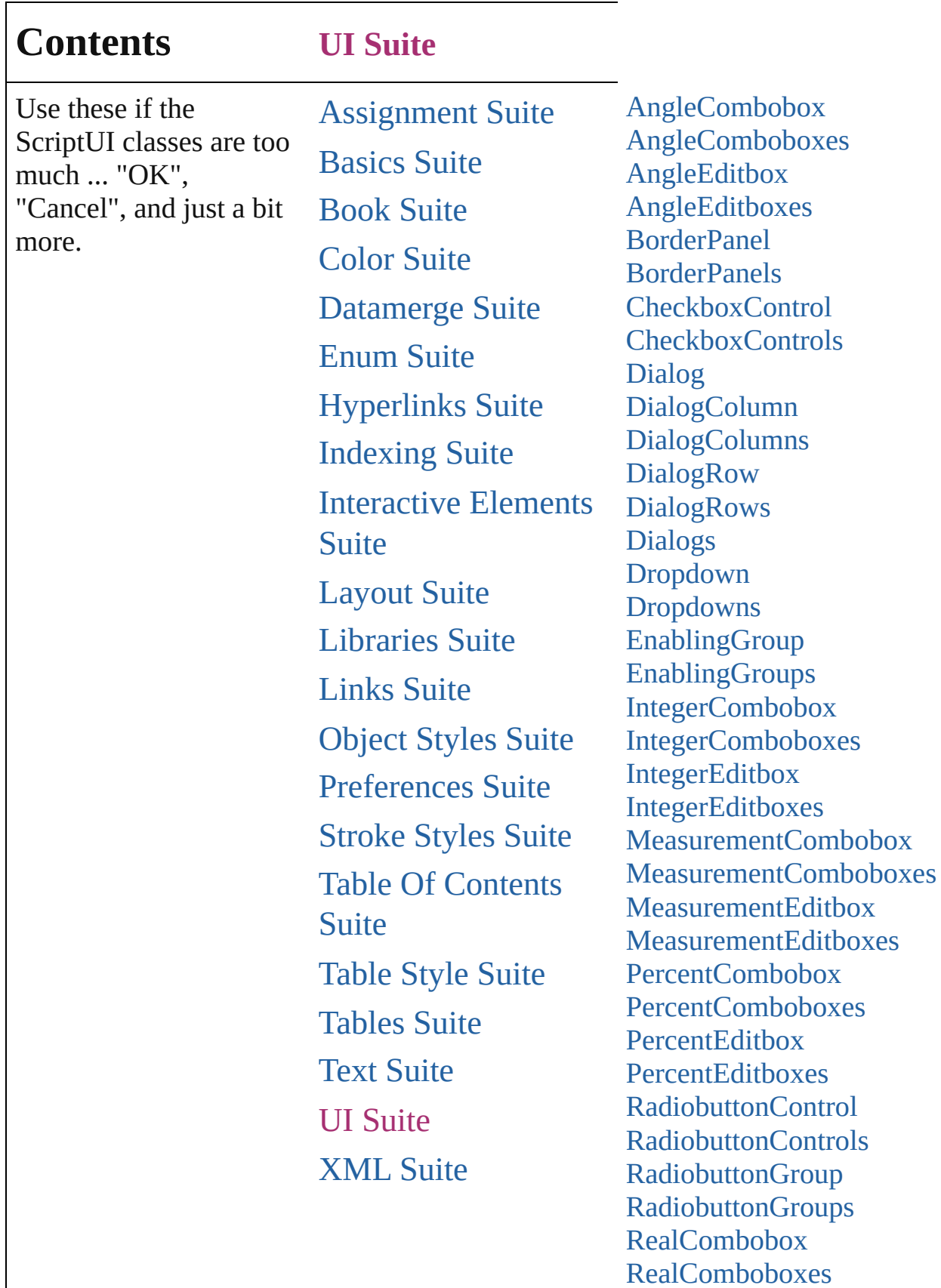

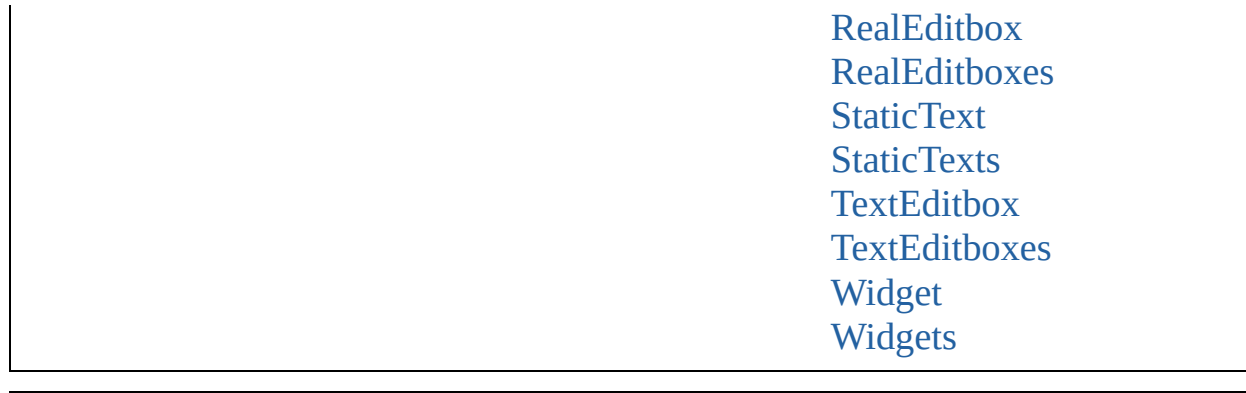

Jongware, 27-J u n - 2 0 1 0 v 3.0.3 d

Co[n](#page-3144-0)tents :: Index

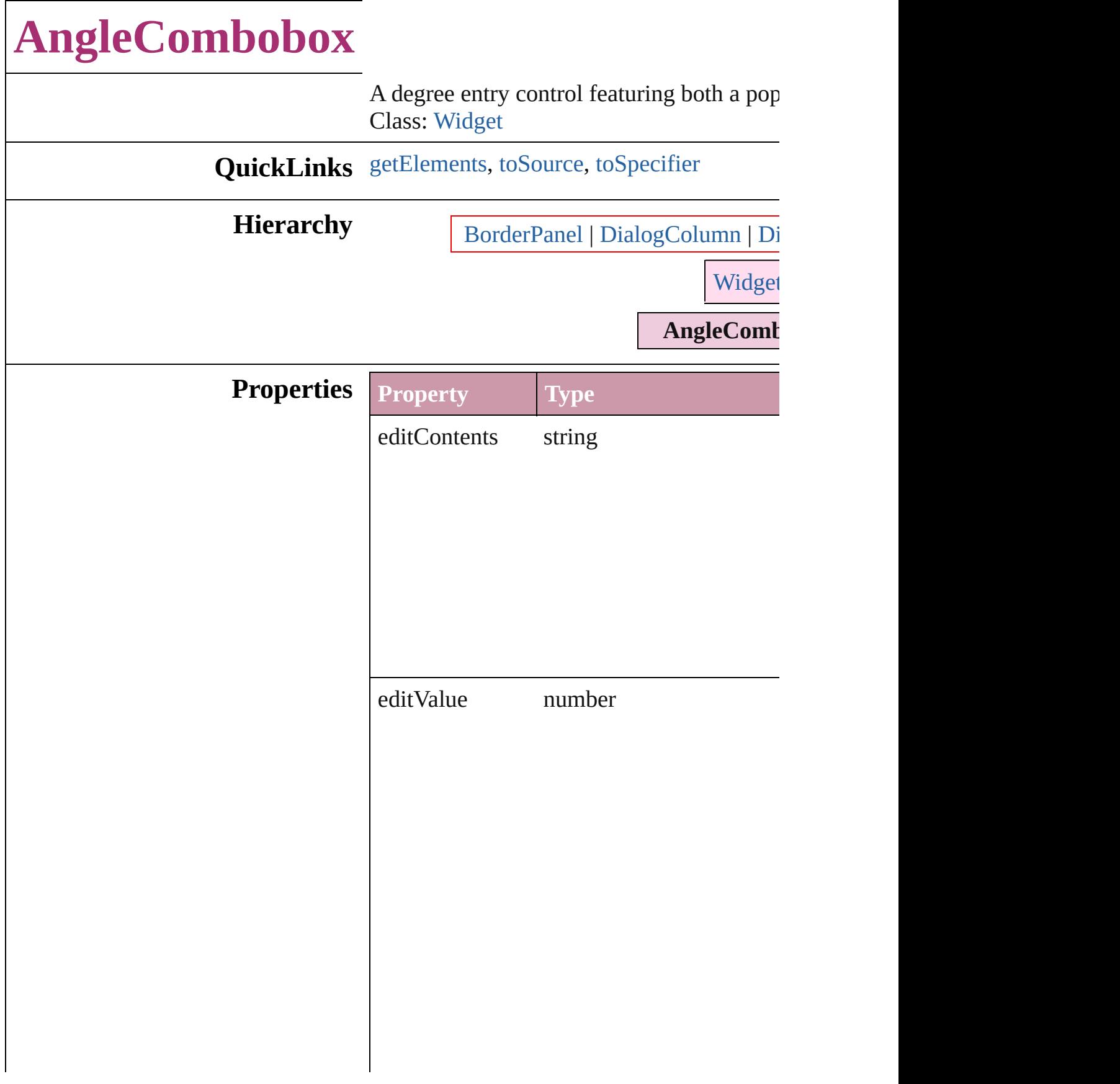

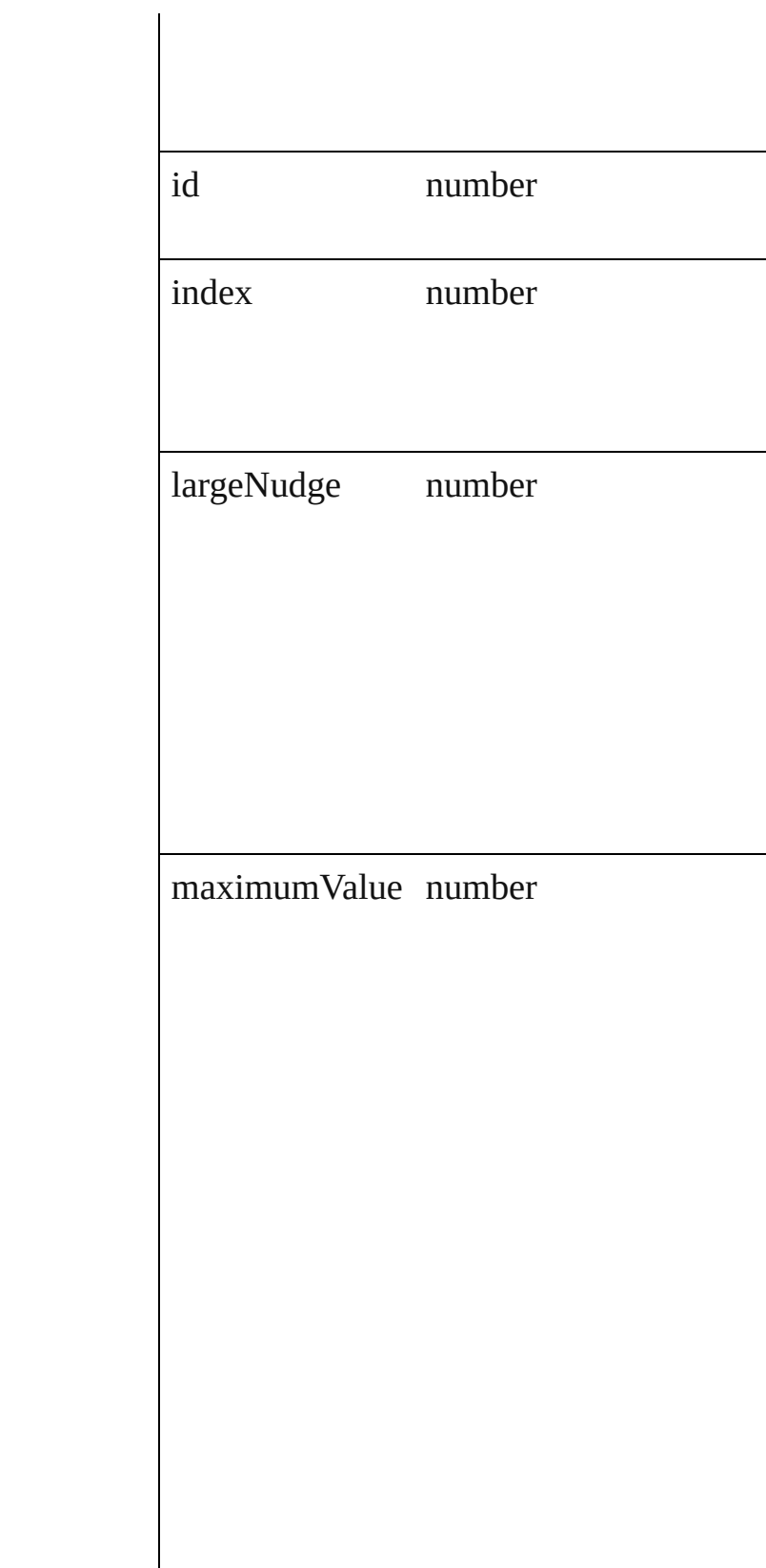

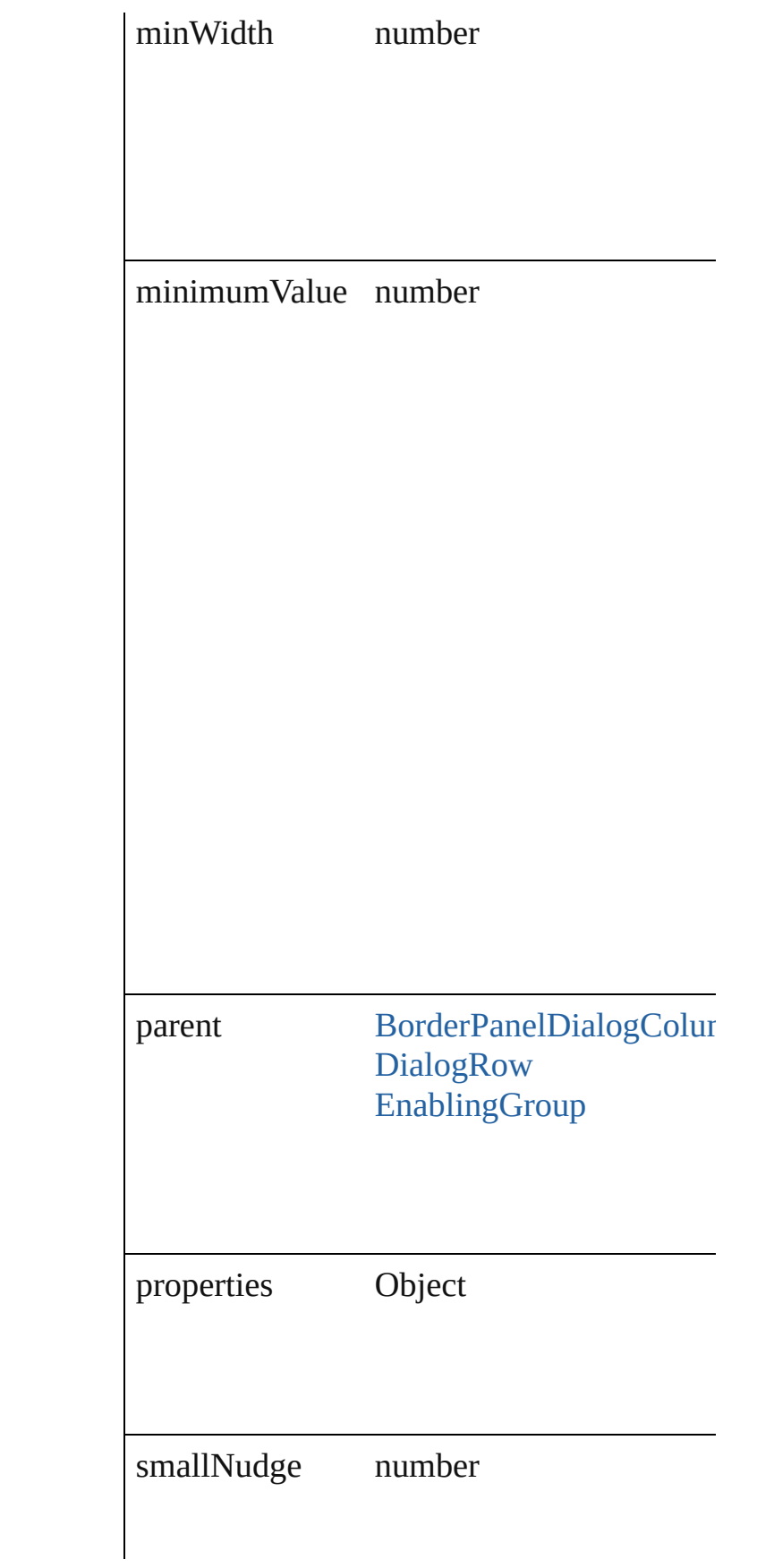

<span id="page-2850-2"></span><span id="page-2850-1"></span><span id="page-2850-0"></span>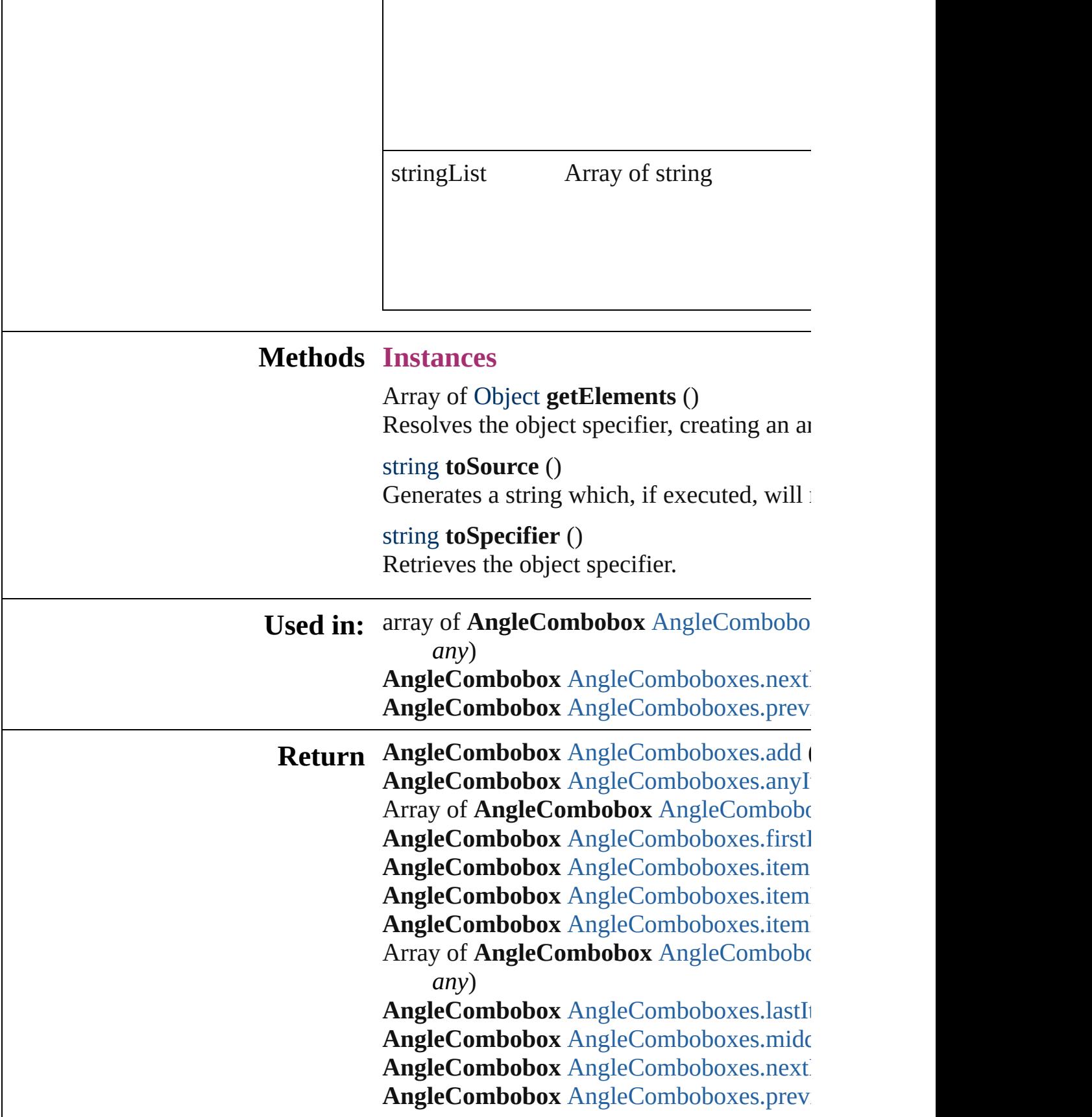

Jongware, 27-J u n - 2 0 1 0 v 3.0.3 d

[C](#page-0-0)o[n](#page-3144-0)tents :: Index

# **AngleComboboxes**

#### A collection of angle comboboxes.

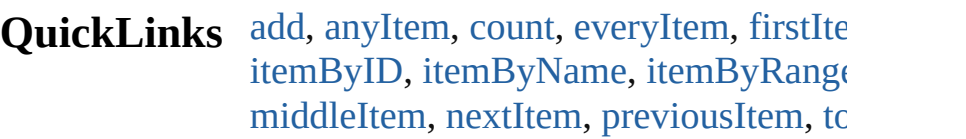

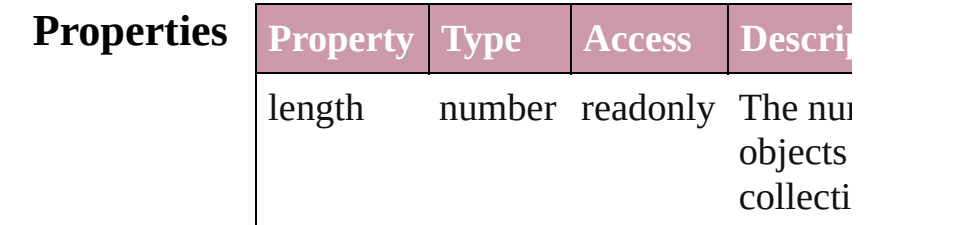

## **Methods Instances**

<span id="page-2853-0"></span>[AngleCombobox](#page-2846-0) **add** ([withProperties: Creates a new AngleCombobox.

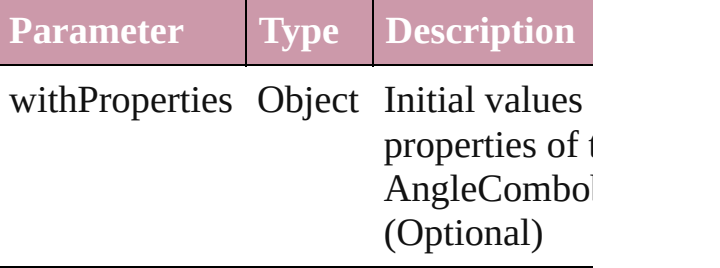

<span id="page-2853-1"></span>[AngleCombobox](#page-2846-0) **anyItem** () Returns any AngleCombobox in the co

<span id="page-2853-5"></span>number **count** () Displays the number of elements in the AngleCombobox.

<span id="page-2853-2"></span>Array of [AngleCombobox](#page-2846-0) **everyItem** () Returns every AngleCombobox in the

<span id="page-2853-3"></span>[AngleCombobox](#page-2846-0) **firstItem** () Returns the first AngleCombobox in th

<span id="page-2853-4"></span>[AngleCombobox](#page-2846-0) **item** (index: *any*) Returns the AngleCombobox with the specified index or name.

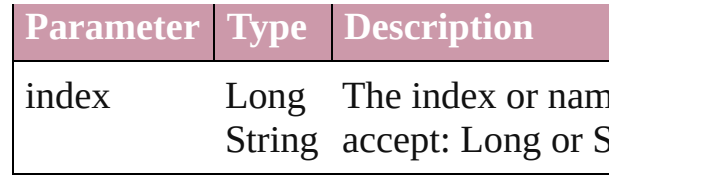

<span id="page-2854-1"></span>[AngleCombobox](#page-2846-0) **itemByID** (id: *number* Returns the AngleCombobox with the specified ID.

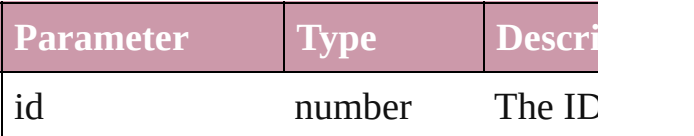

<span id="page-2854-2"></span>[AngleCombobox](#page-2846-0) **itemByName** (name: Returns the AngleCombobox with the specified name.

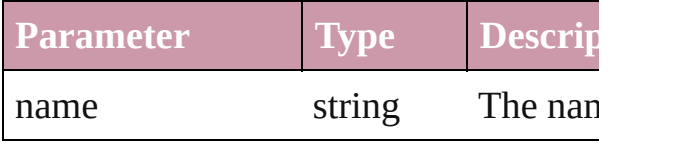

<span id="page-2854-0"></span>Array of [AngleCombobox](#page-2846-0) **itemByRan** *any*, to: *any*)

Returns the AngleComboboxes within specified range.

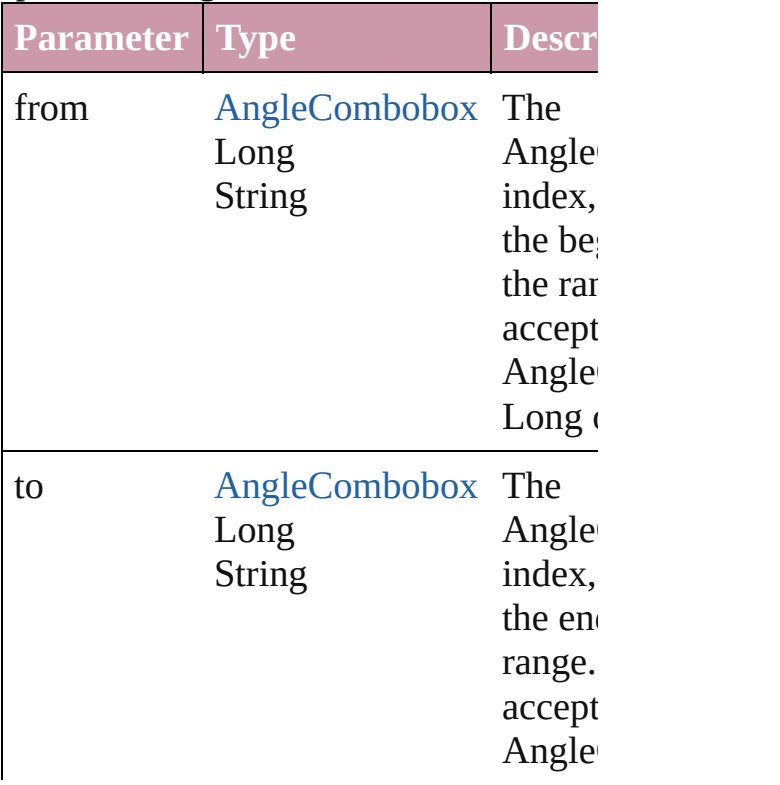

<span id="page-2855-2"></span>[AngleCombobox](#page-2846-0) **lastItem** () Returns the last AngleCombobox in the

## <span id="page-2855-3"></span>[AngleCombobox](#page-2846-0) **middleItem** ()

Returns the middle AngleCombobox in collection.

### <span id="page-2855-0"></span>[AngleCombobox](#page-2846-0) **nextItem** (obj: [AngleCombobox](#page-2846-0))

Returns the AngleCombobox whose in the specified AngleCombobox in the co

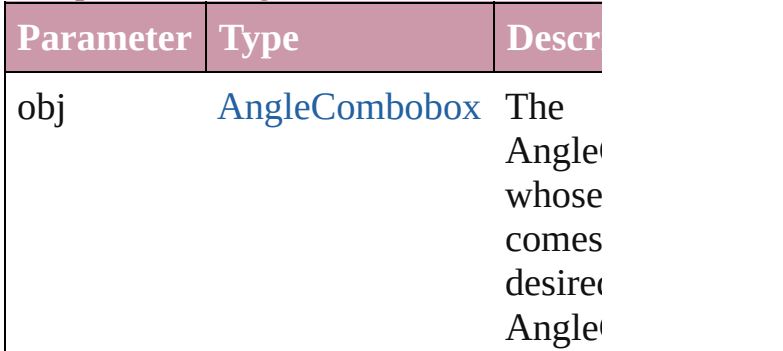

### <span id="page-2855-1"></span>[AngleCombobox](#page-2846-0) **previousItem** (obj: [AngleCombobox](#page-2846-0))

Returns the AngleCombobox with the i previous to the specified index.

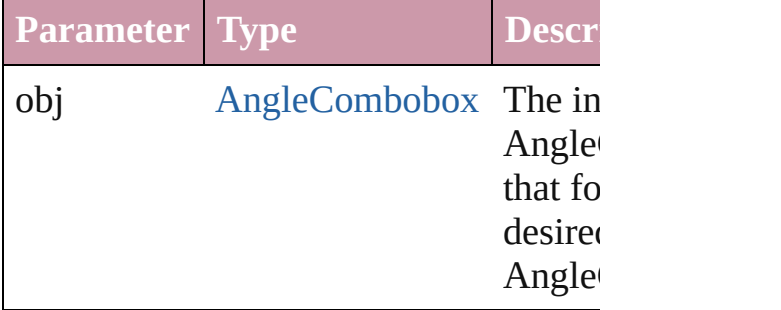

#### <span id="page-2855-4"></span>string **toSource** ()

Generates a string which, if executed, v the AngleCombobox.

#### **Element of** [BorderPanel](#page-2867-0).angleComboboxes [DialogColumn.](#page-2890-0)angleComboboxes [DialogRow](#page-2900-0).angleComboboxes

Enabling[G](#page-2921-0)roup.angleComboboxes

Jongware, 27-J u n - 2 0 1 0 v 3.0.3 d [C](#page-0-0)o[n](#page-3144-0)tents :: Index

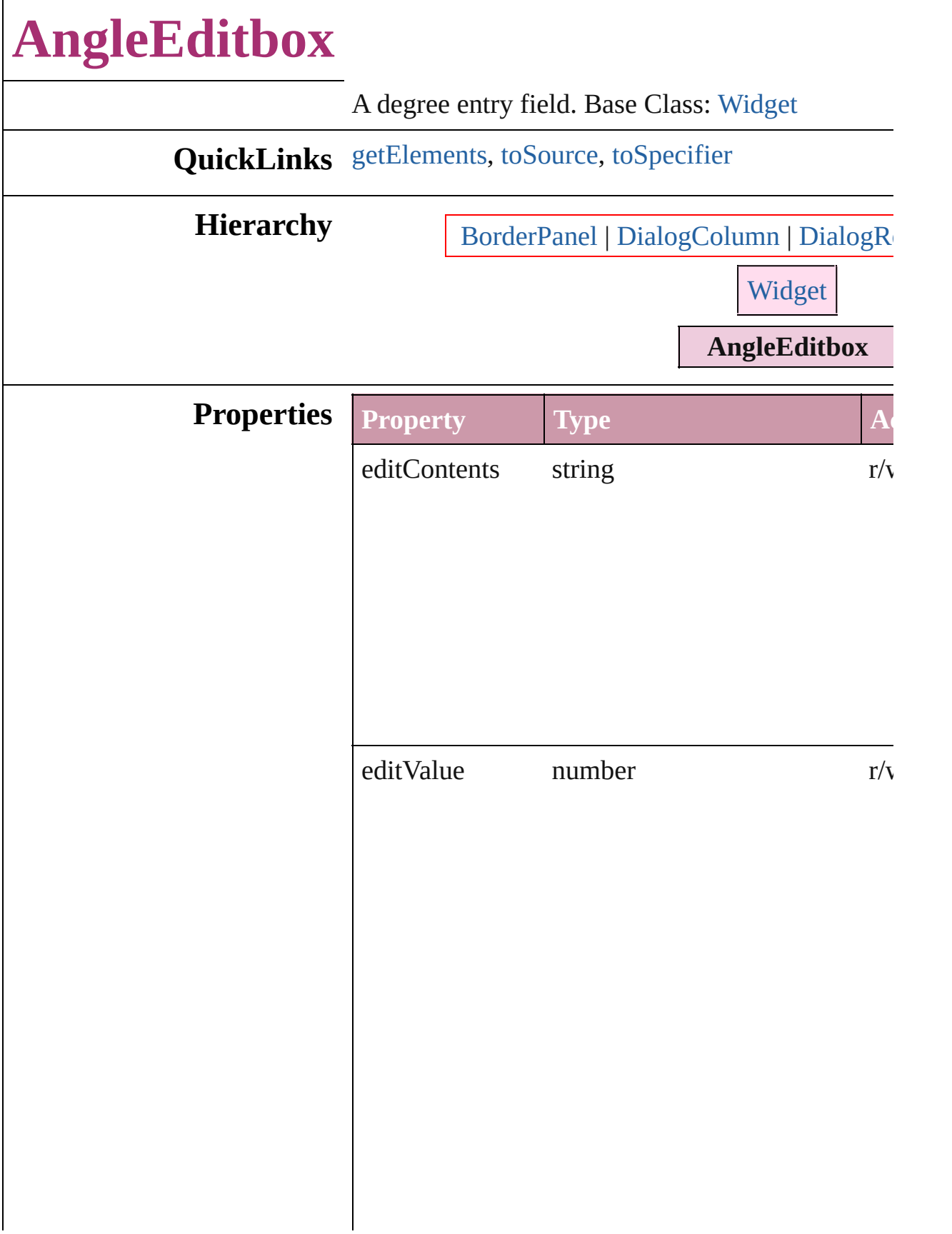

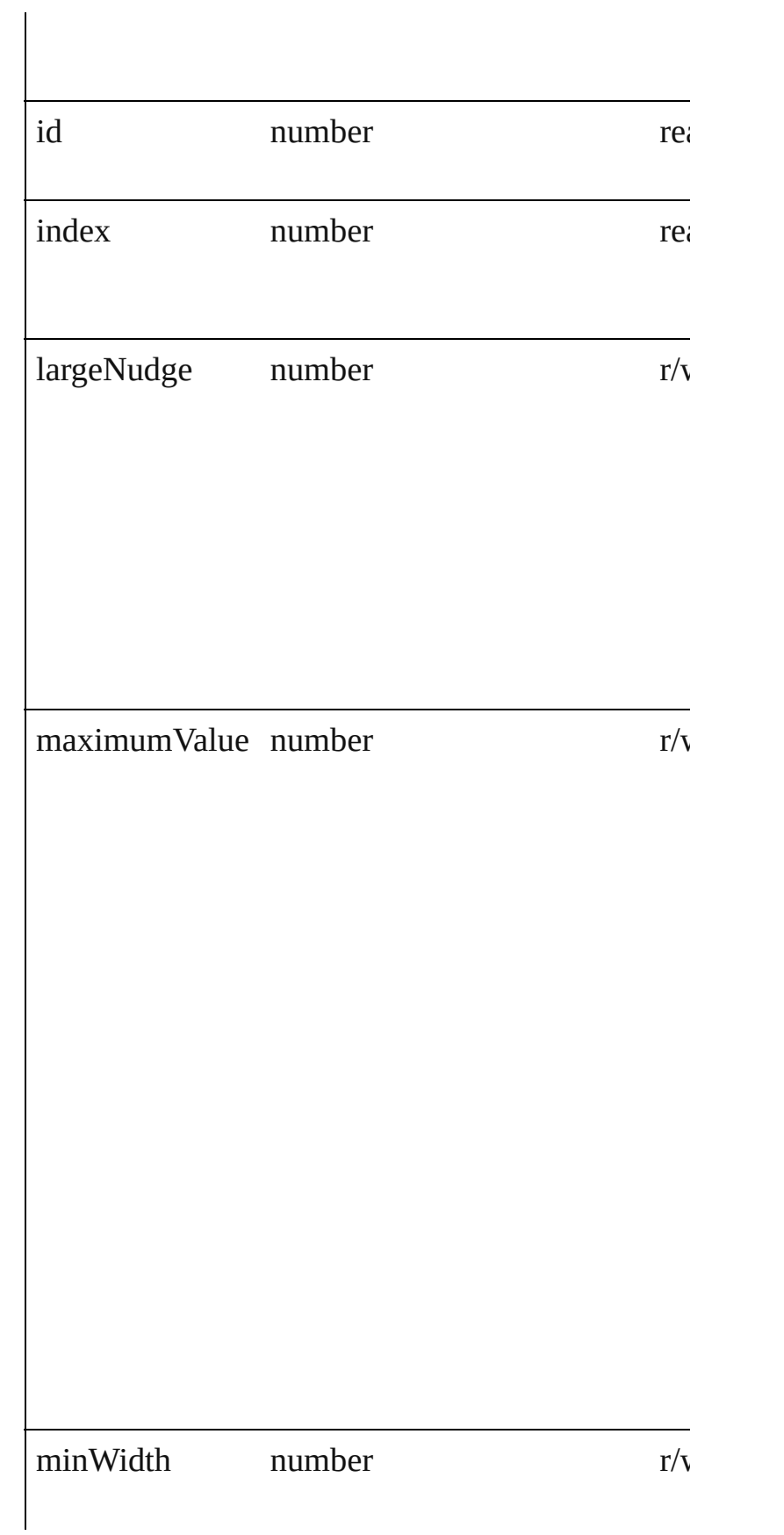

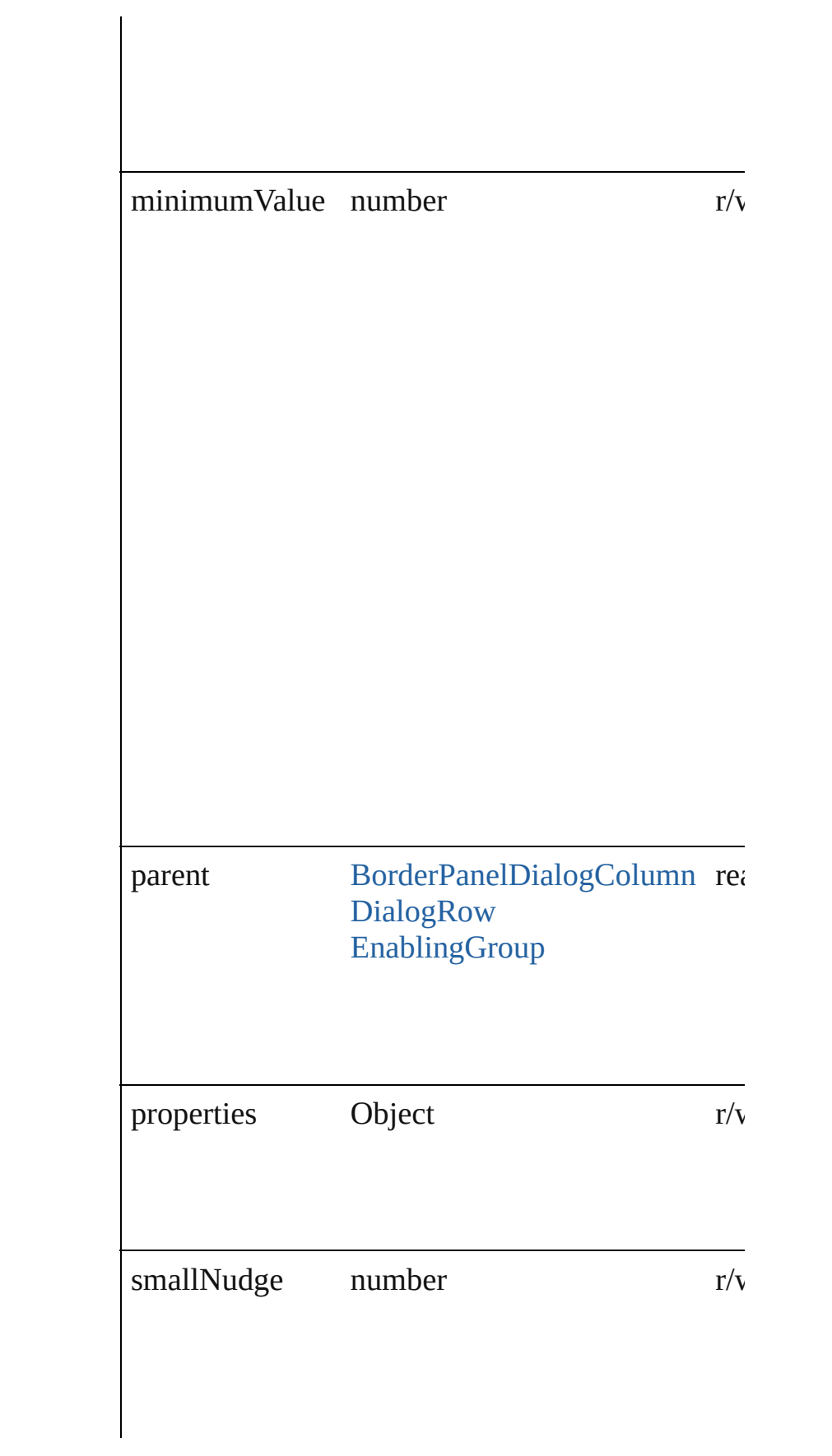

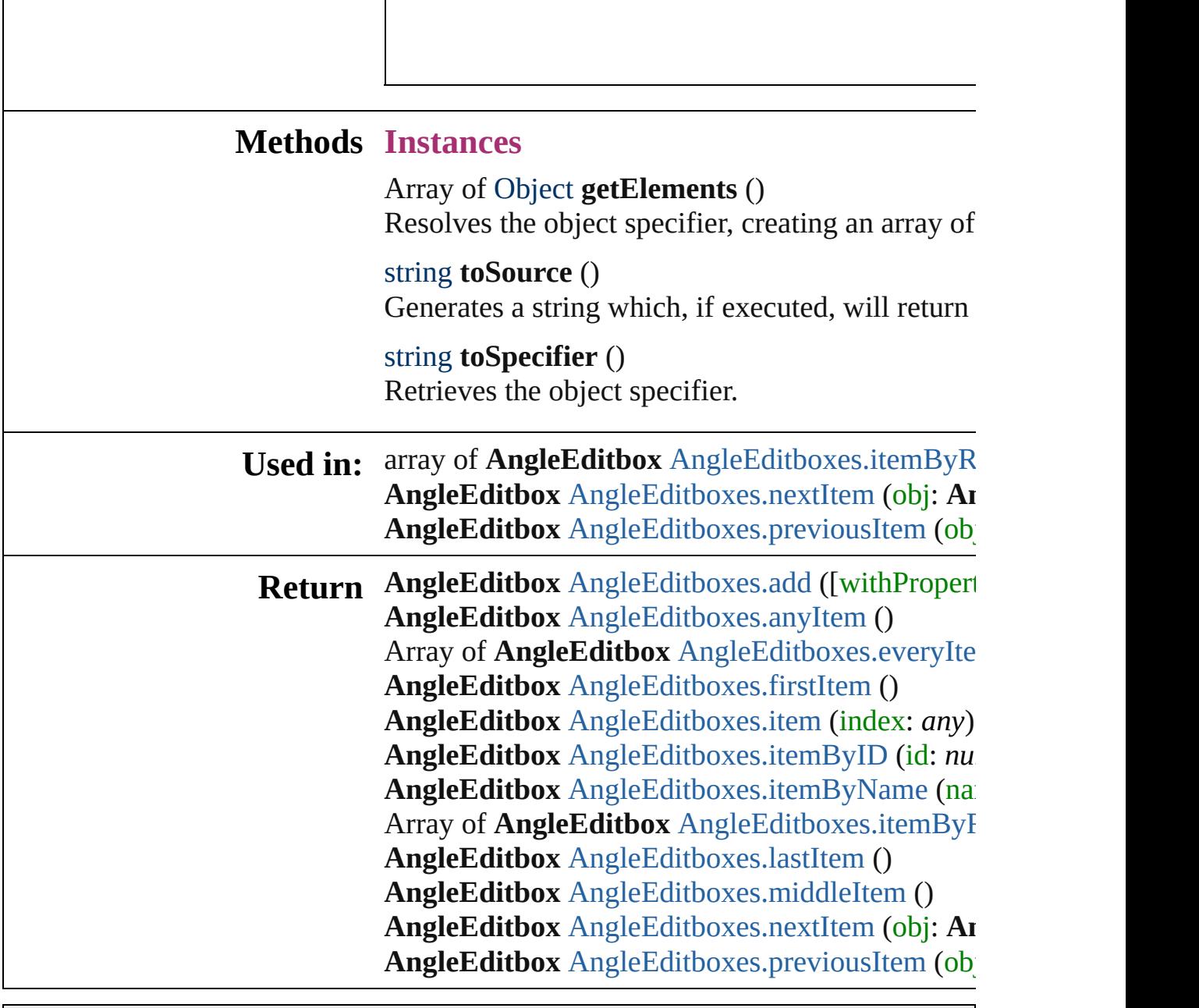

<span id="page-2861-2"></span><span id="page-2861-1"></span><span id="page-2861-0"></span> $\overline{\phantom{a}}$ 

Jongware, 27-

 $\overline{\phantom{a}}$ 

[Contents](#page-0-0) :: [Index](#page-3144-0)

# **AngleEditboxes**

<span id="page-2863-4"></span><span id="page-2863-3"></span><span id="page-2863-2"></span><span id="page-2863-1"></span><span id="page-2863-0"></span>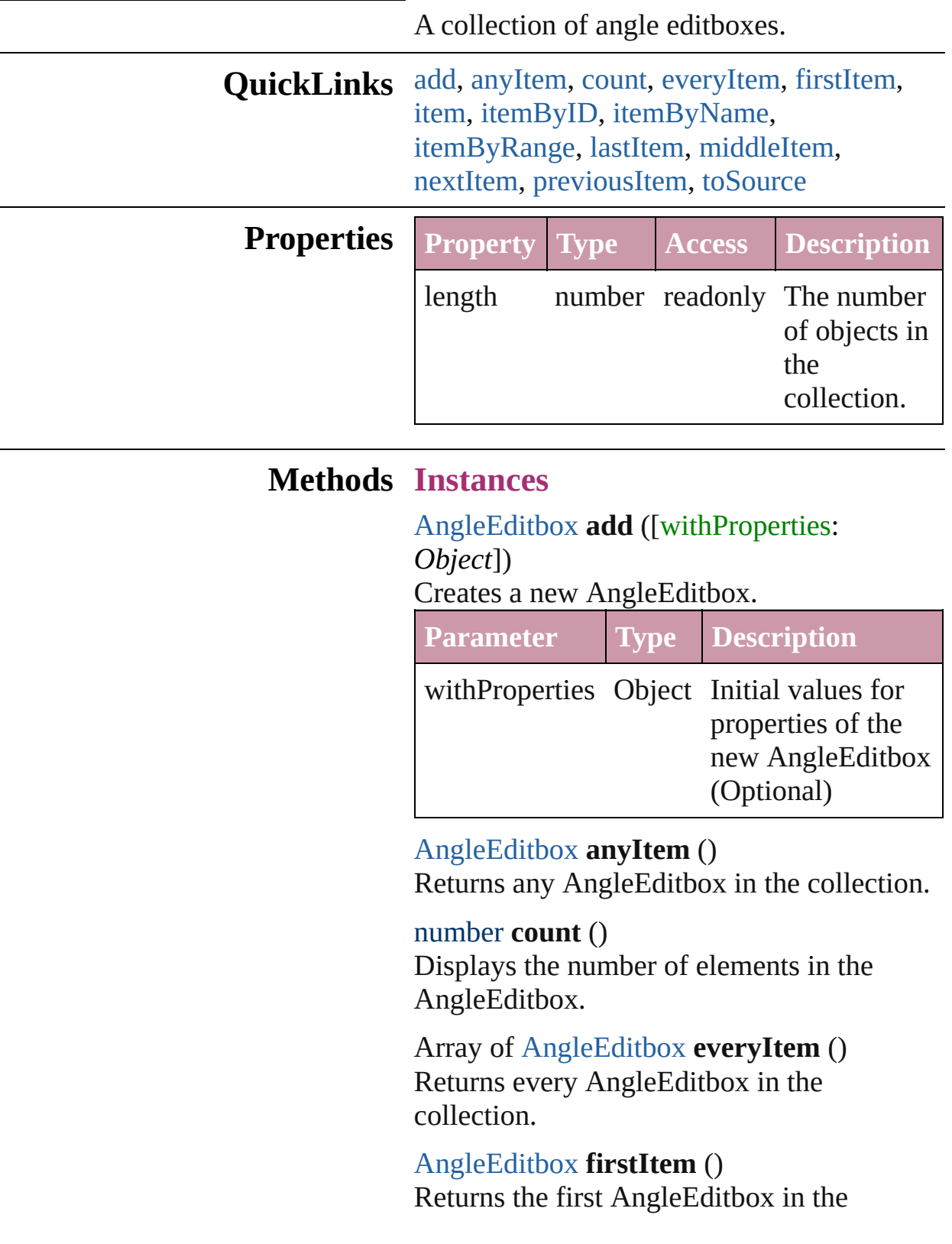

collection.

### <span id="page-2864-1"></span>[AngleEditbox](#page-2857-0) **item** (index: *any*)

Returns the AngleEditbox with the specified index or name.

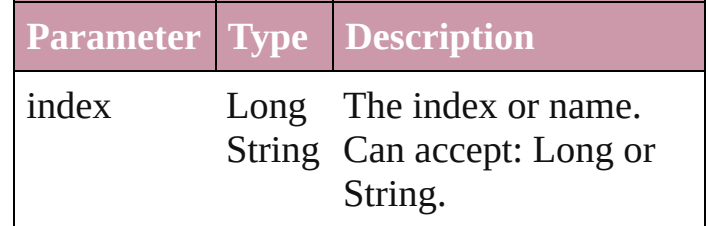

## <span id="page-2864-2"></span>[AngleEditbox](#page-2857-0) **itemByID** (id: *number*)

Returns the AngleEditbox with the specified ID.

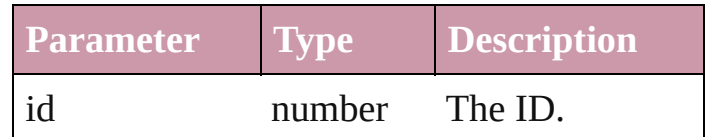

<span id="page-2864-3"></span>[AngleEditbox](#page-2857-0) **itemByName** (name: *string*) Returns the AngleEditbox with the specified name.

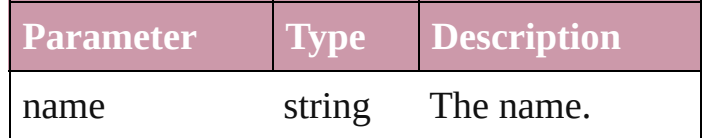

<span id="page-2864-0"></span>Array of [AngleEditbox](#page-2857-0) **itemByRange** (from: *any*, to: *any*)

Returns the AngleEditboxes within the specified range.

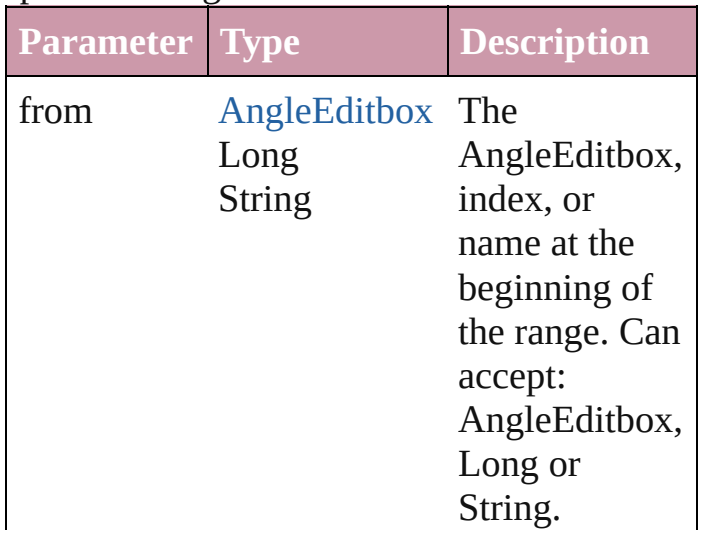

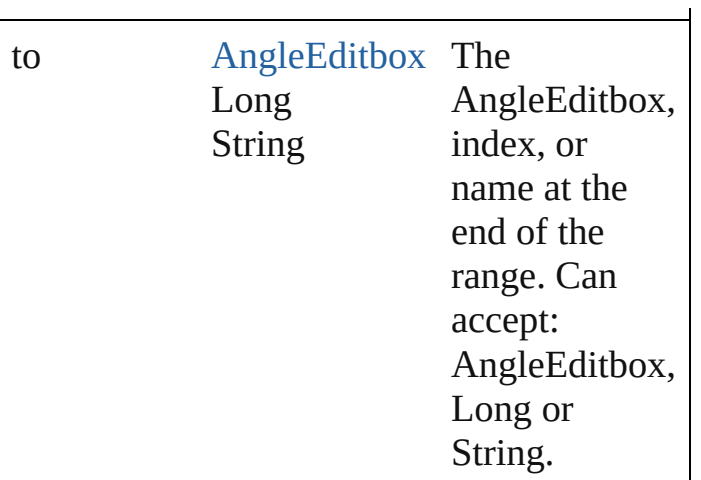

#### <span id="page-2865-2"></span>[AngleEditbox](#page-2857-0) **lastItem** ()

Returns the last AngleEditbox in the collection.

#### <span id="page-2865-3"></span>[AngleEditbox](#page-2857-0) **middleItem** ()

Returns the middle AngleEditbox in the collection.

#### <span id="page-2865-0"></span>[AngleEditbox](#page-2857-0) **nextItem** (obj: [AngleEditbox](#page-2857-0))

Returns the AngleEditbox whose index follows the specified AngleEditbox in the collection.

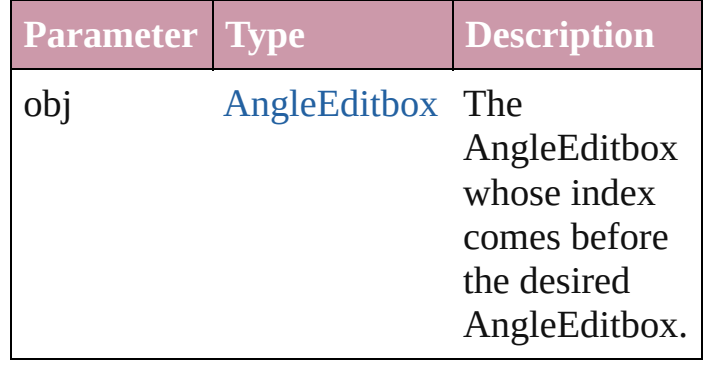

#### <span id="page-2865-1"></span>[AngleEditbox](#page-2857-0) **previousItem** (obj: [AngleEditbox](#page-2857-0))

Returns the AngleEditbox with the index previous to the specified index.

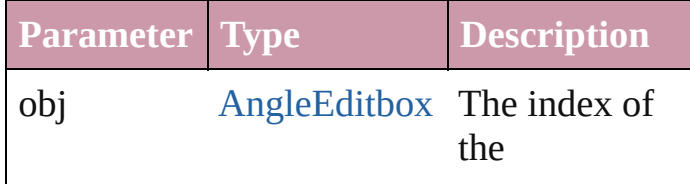

<span id="page-2866-0"></span>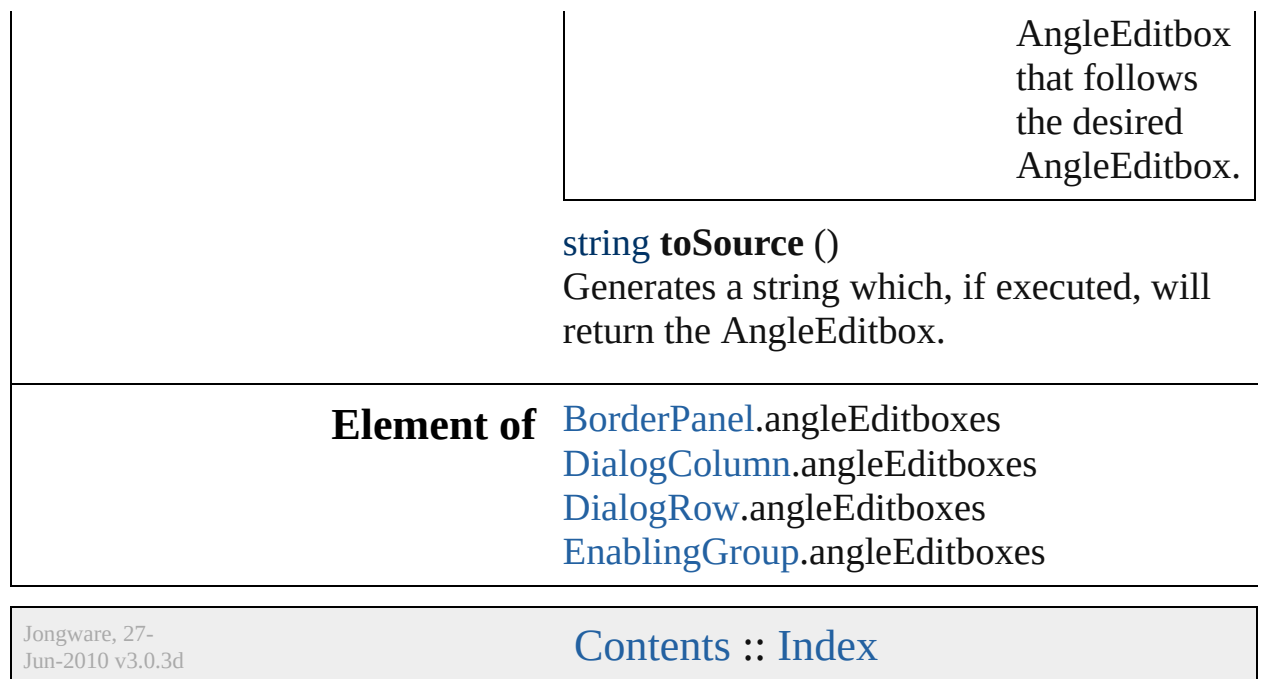

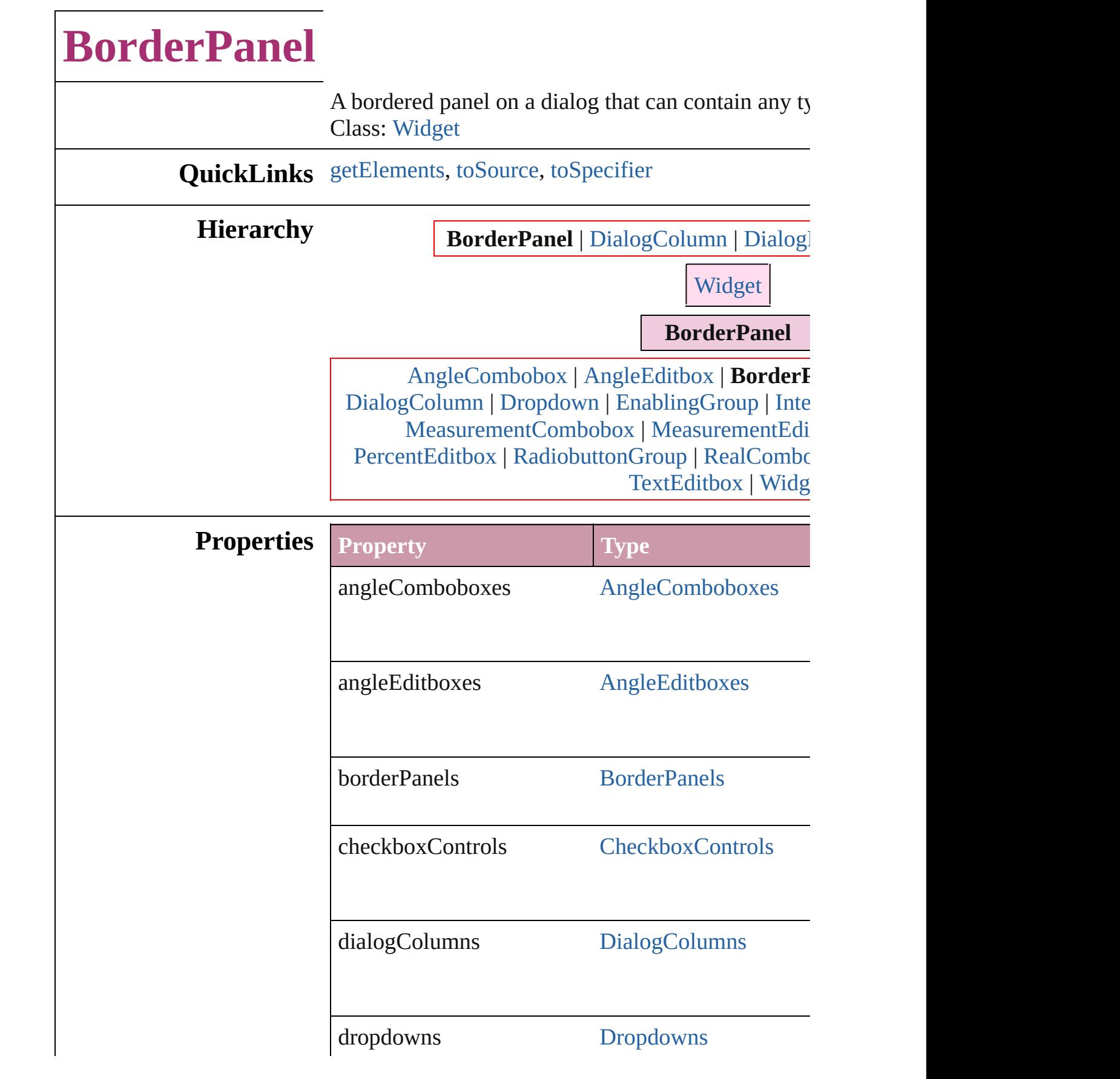

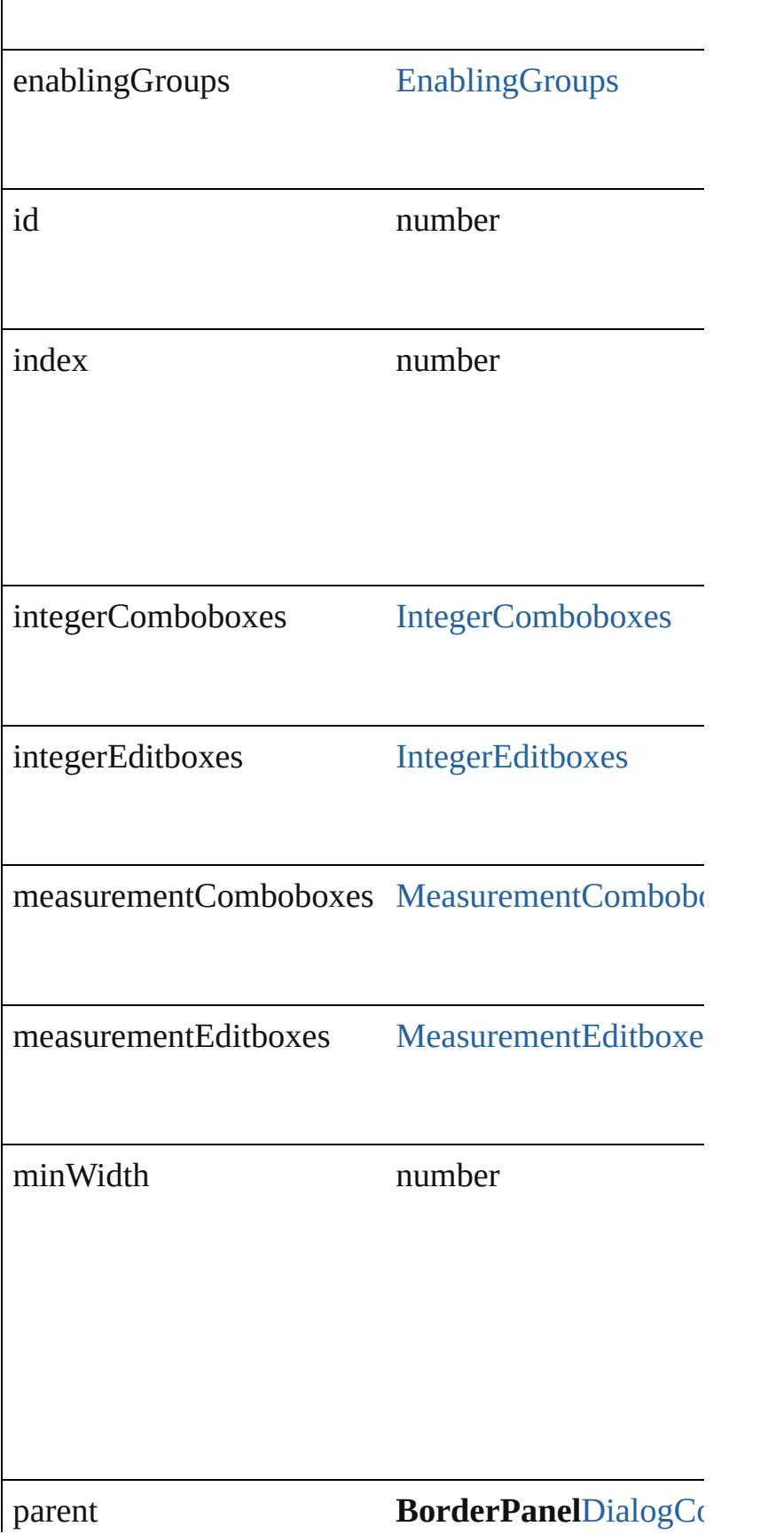

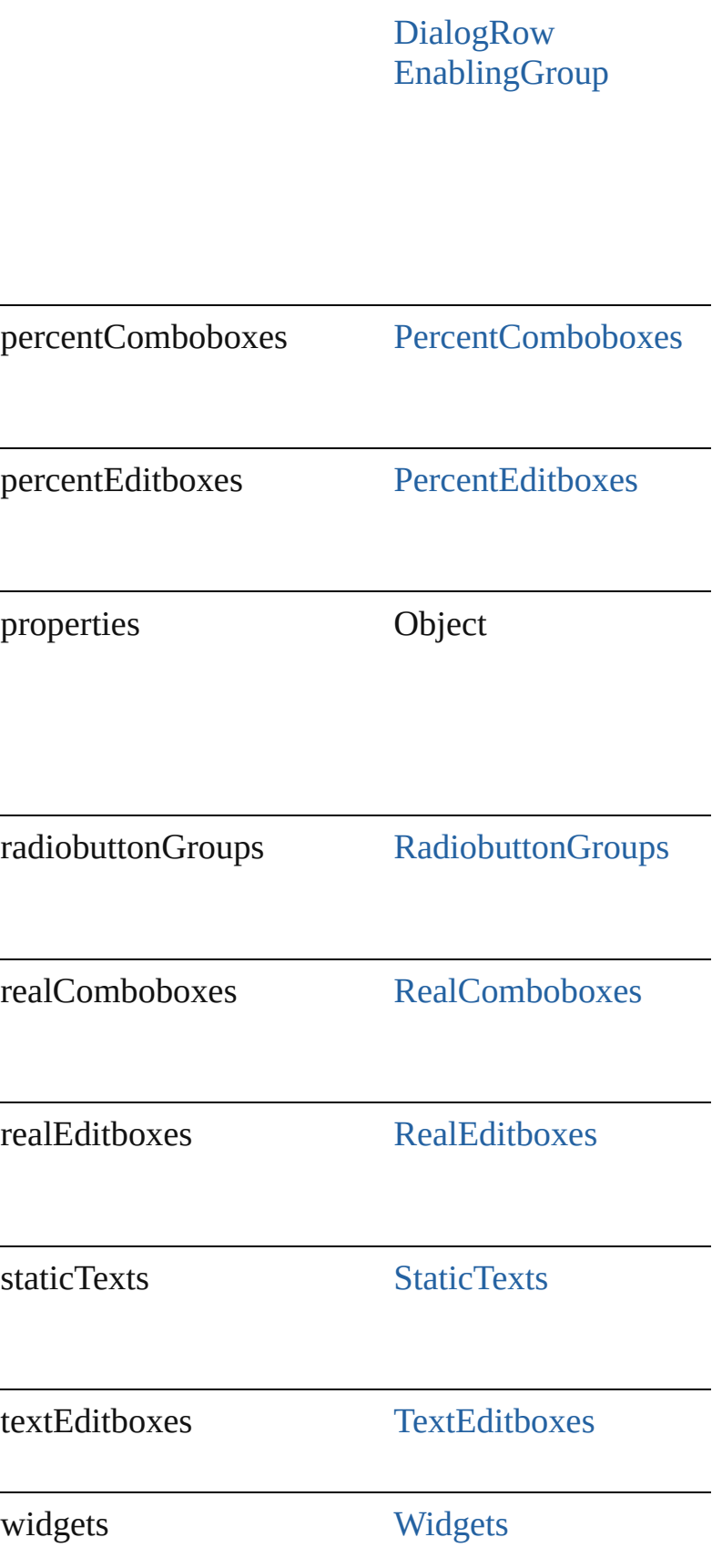

<span id="page-2871-2"></span><span id="page-2871-1"></span><span id="page-2871-0"></span>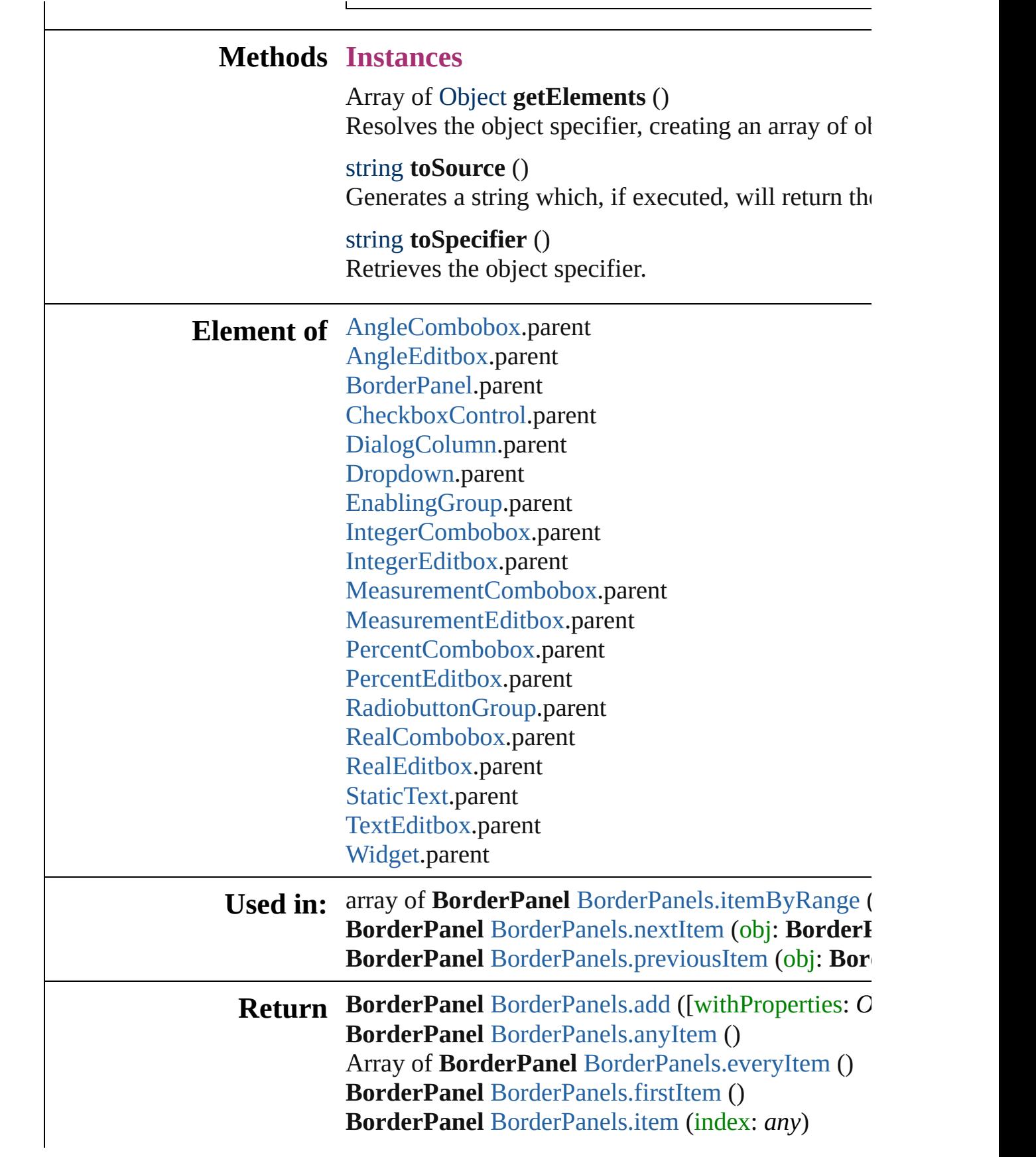

**BorderPanel** [BorderPanels.itemByID](#page-2875-1) (id: *number*) **BorderPanel** [BorderPanels.itemByName](#page-2875-2) (name: *sti* Array of **BorderPanel** [BorderPanels.itemByRange](#page-2875-0) ( **BorderPanel** [BorderPanels.lastItem](#page-2875-3) () **BorderPanel** [BorderPanels.middleItem](#page-2876-2) () **BorderPanel** [BorderPanels.nextItem](#page-2876-0) (obj: BorderI **BorderPanel** [BorderPanels.previousItem](#page-2876-1) (obj: BorderPanel

Jongware, 27-

[Contents](#page-0-0) :: [Index](#page-3144-0)

# **BorderPanels**

<span id="page-2874-5"></span><span id="page-2874-4"></span><span id="page-2874-3"></span><span id="page-2874-2"></span><span id="page-2874-1"></span><span id="page-2874-0"></span>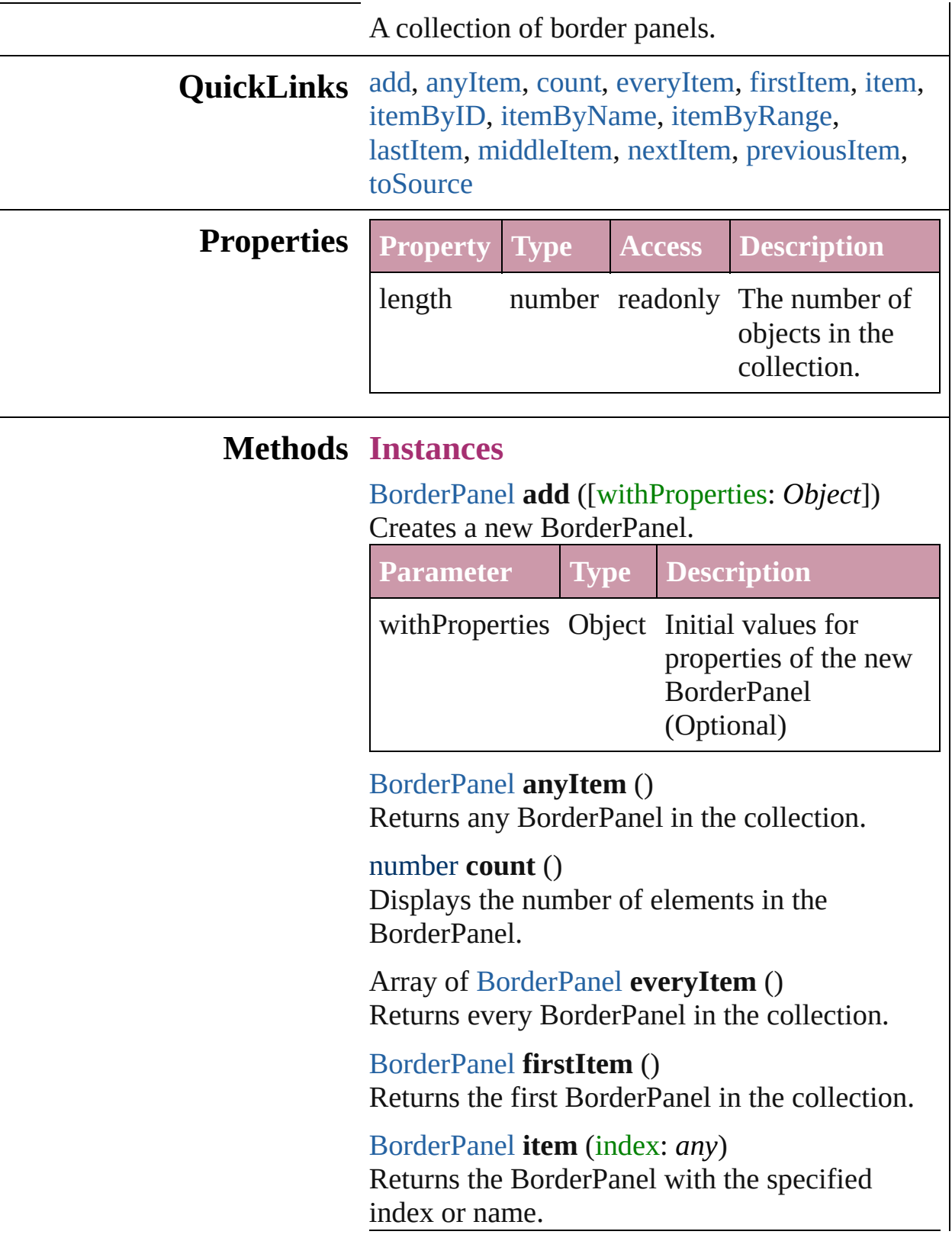

<span id="page-2875-2"></span><span id="page-2875-1"></span><span id="page-2875-0"></span>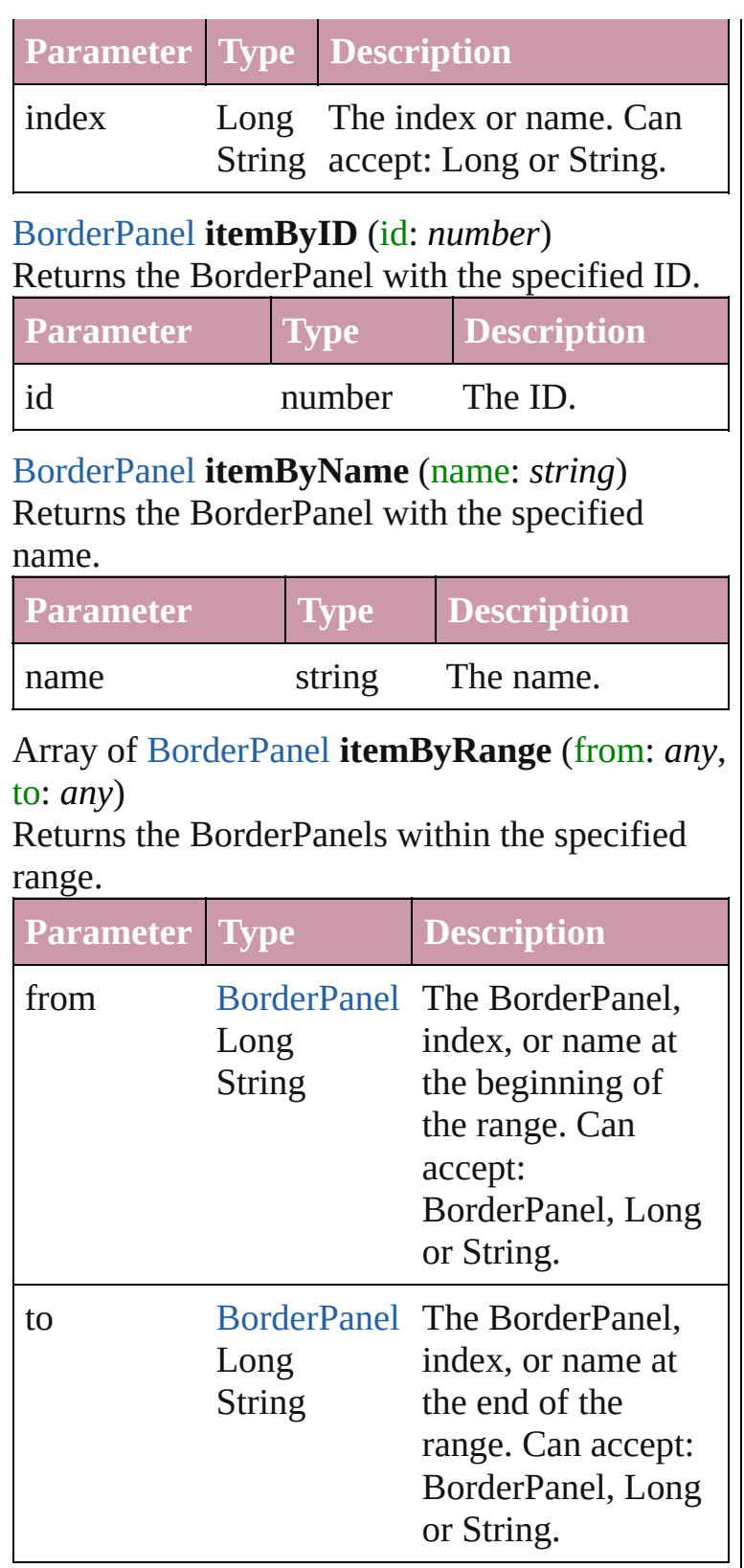

<span id="page-2875-3"></span>[BorderPanel](#page-2867-0) **lastItem** ()

Returns the last BorderPanel in the collection.

<span id="page-2876-2"></span><span id="page-2876-0"></span>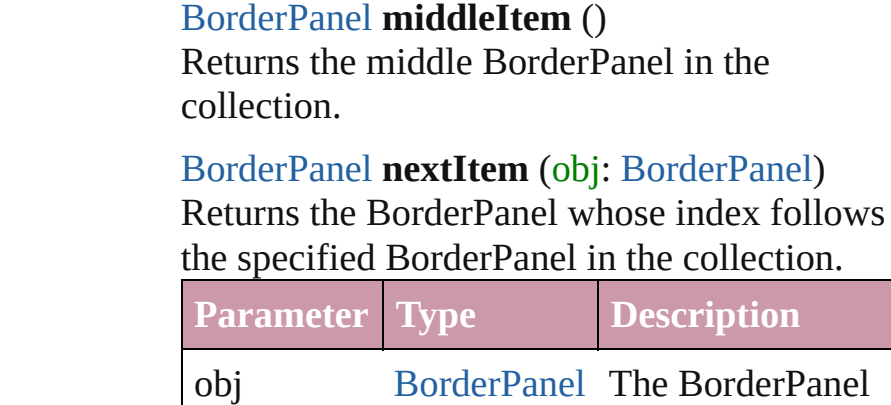

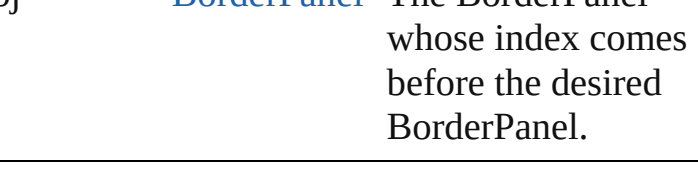

<span id="page-2876-1"></span>[BorderPanel](#page-2867-0) **previousItem** (obj: [BorderPanel](#page-2867-0)) Returns the BorderPanel with the index previous to the specified index.

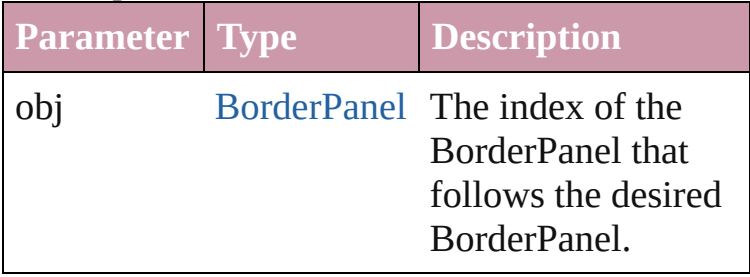

#### <span id="page-2876-3"></span>string **toSource** ()

Generates a string which, if executed, will return the BorderPanel.

#### **Element of** [BorderPanel](#page-2867-0).borderPanels [DialogColumn.](#page-2890-0)borderPanels [DialogRow.](#page-2900-0)borderPanels [EnablingGroup.](#page-2921-0)borderPanels

Jongware, 27-

[Contents](#page-0-0) :: [Index](#page-3144-0)

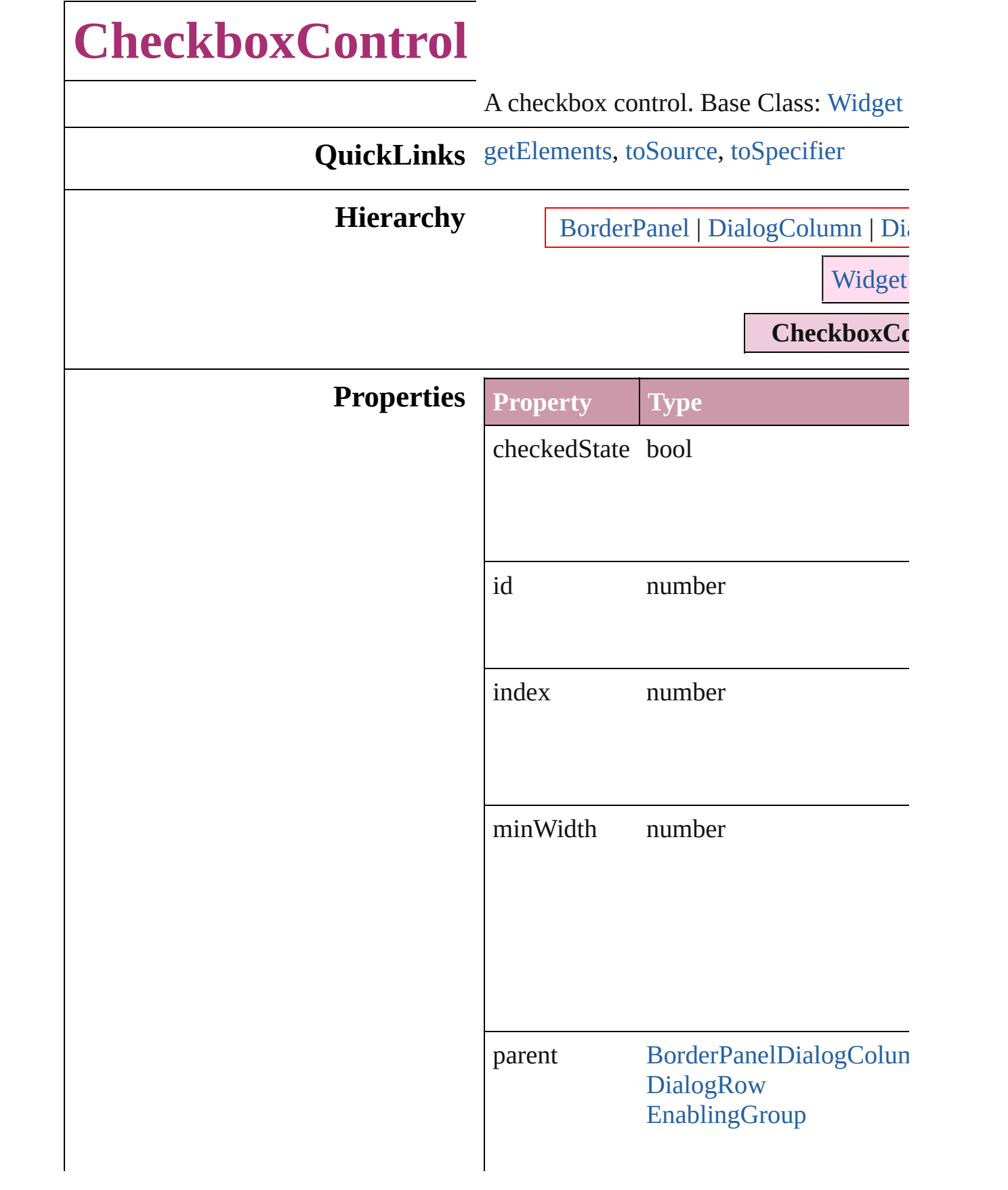

<span id="page-2879-2"></span><span id="page-2879-1"></span><span id="page-2879-0"></span>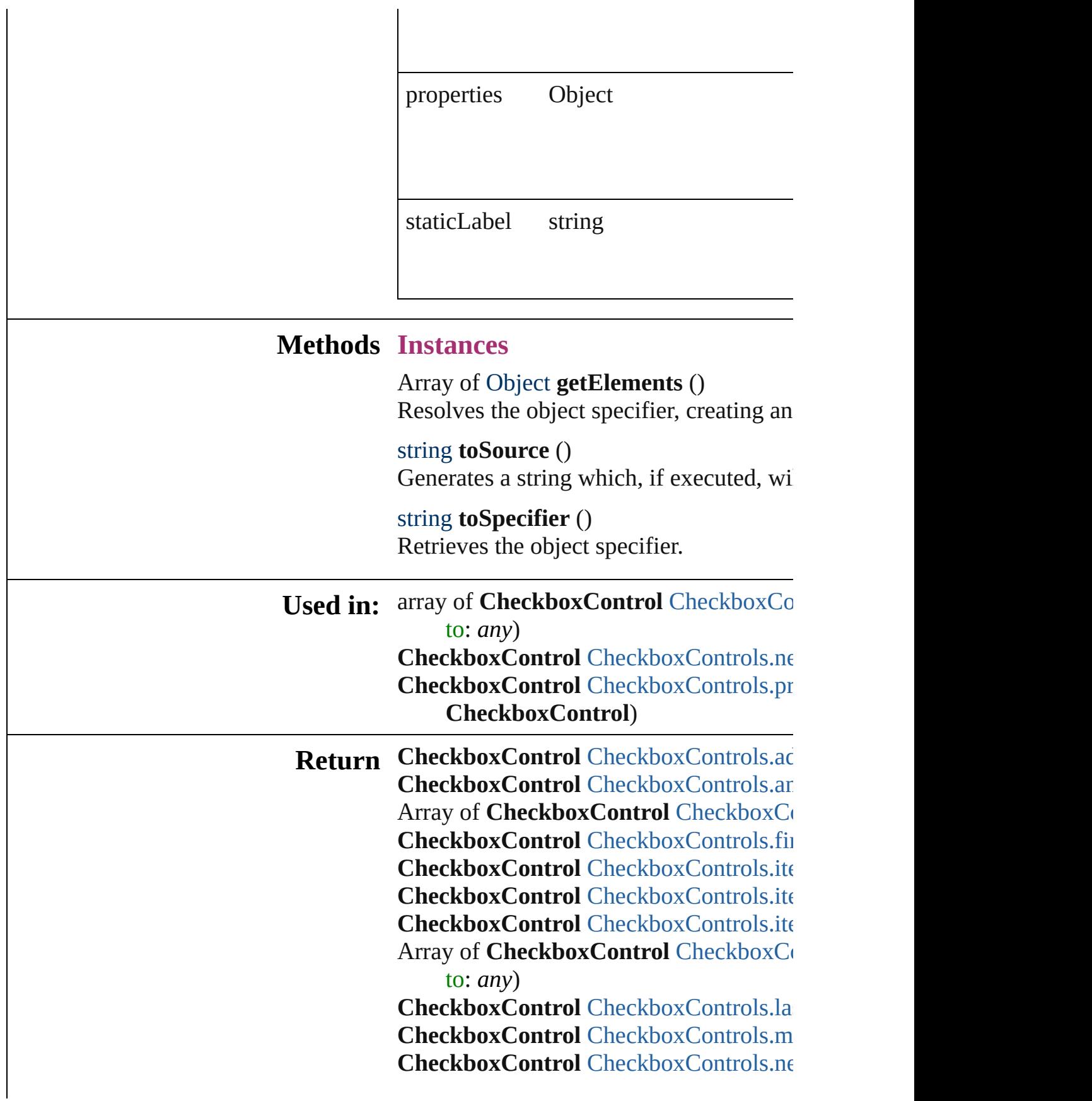
#### **CheckboxControl** [CheckboxControls.pr](#page-2884-0) **CheckboxControl**)

Jongware, 27-

[Contents](#page-0-0) :: [Index](#page-3144-0)

## **CheckboxControls**

#### A collection of checkbox controls.

#### **QuickLinks** [add,](#page-2882-0) [anyItem](#page-2882-1), [count](#page-2882-2), [everyItem,](#page-2882-3) [firstIte](#page-2882-4) [itemByID,](#page-2883-0) [itemByName,](#page-2883-1) [itemByRange](#page-2883-2) [middleItem](#page-2884-1), [nextItem,](#page-2884-2) [previousItem,](#page-2884-0) [to](#page-2884-3)

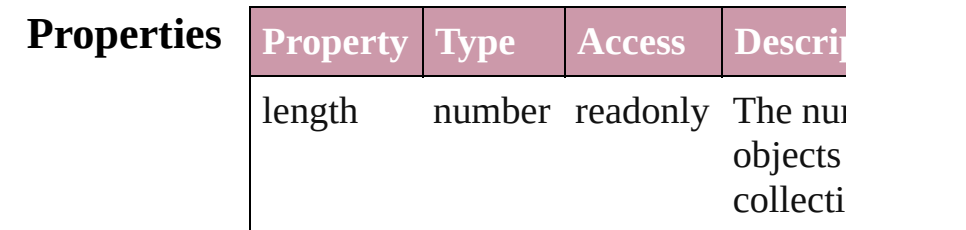

### **Methods Instances**

<span id="page-2882-0"></span>[CheckboxControl](#page-2877-0) **add** ([withProperties Creates a new CheckboxControl.

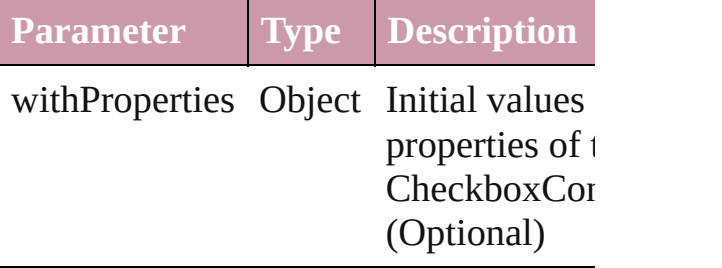

<span id="page-2882-1"></span>[CheckboxControl](#page-2877-0) **anyItem** () Returns any CheckboxControl in the co

#### <span id="page-2882-2"></span>number **count** ()

Displays the number of elements in the CheckboxControl.

<span id="page-2882-3"></span>Array of [CheckboxControl](#page-2877-0) **everyItem** () Returns every CheckboxControl in the

<span id="page-2882-4"></span>[CheckboxControl](#page-2877-0) **firstItem** () Returns the first CheckboxControl in the

[CheckboxControl](#page-2877-0) **item** (index: *any*) Returns the CheckboxControl with the index or name.

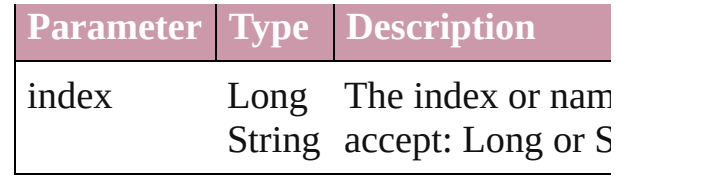

<span id="page-2883-0"></span>[CheckboxControl](#page-2877-0) *itemByID* (*id: numb* Returns the CheckboxControl with the

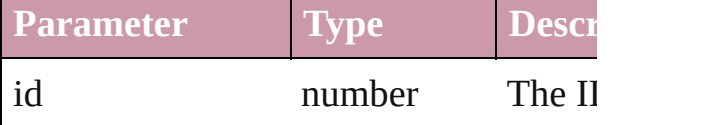

<span id="page-2883-1"></span>[CheckboxControl](#page-2877-0) **itemByName** (name Returns the CheckboxControl with the name.

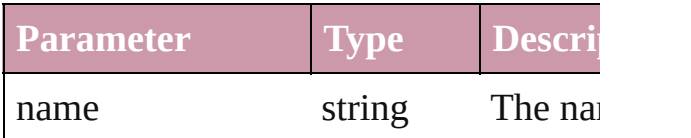

#### <span id="page-2883-2"></span>Array of [CheckboxControl](#page-2877-0) *itemByRan any*, to: *any*)

Returns the CheckboxControls within the specified within the specified within the specified within the specified within the specified within the specified within the specified within the specified within the specified with range.

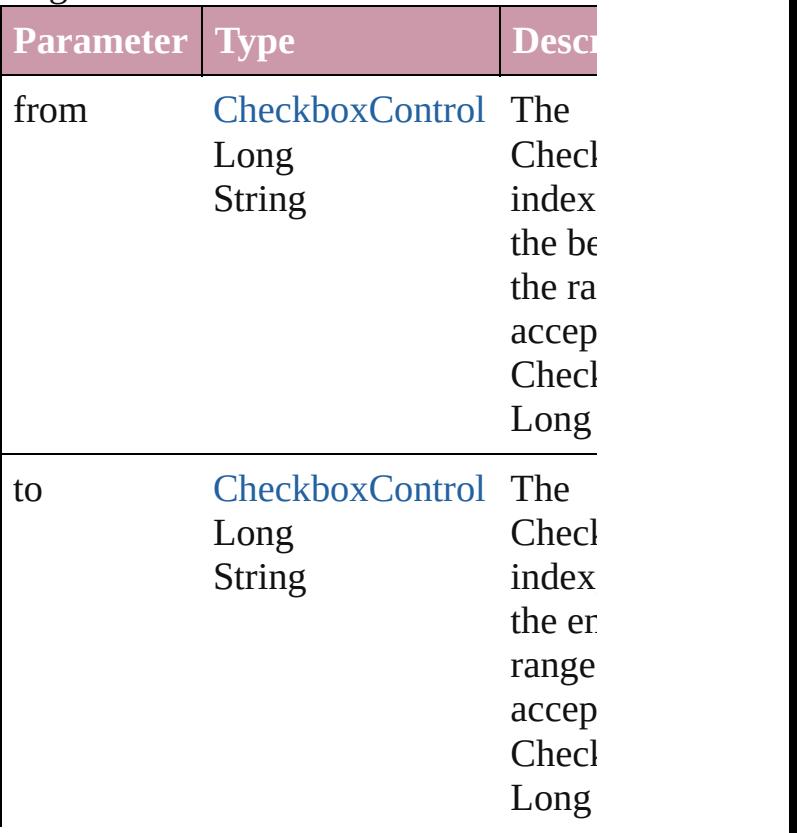

[CheckboxControl](#page-2877-0) **lastItem** () Returns the last CheckboxControl in the

#### <span id="page-2884-1"></span>[CheckboxControl](#page-2877-0) **middleItem** ()

Returns the middle CheckboxControl in collection.

<span id="page-2884-2"></span>[CheckboxControl](#page-2877-0) **nextItem** (obj: [Chec](#page-2877-0) Returns the CheckboxControl whose in the specified CheckboxControl in the c

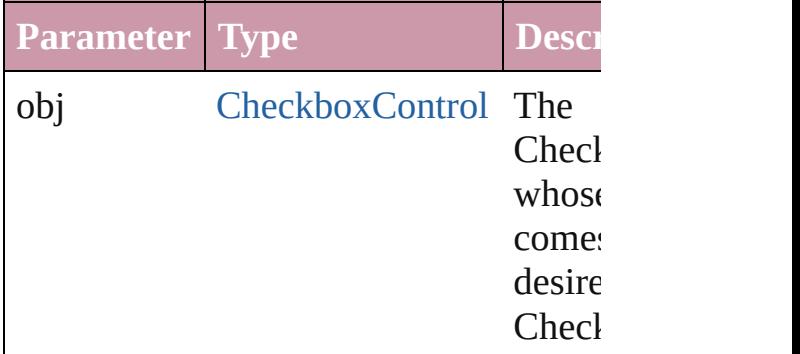

#### <span id="page-2884-0"></span>[CheckboxControl](#page-2877-0) **previousItem** (obj: [CheckboxControl](#page-2877-0))

Returns the CheckboxControl with the previous to the specified index.

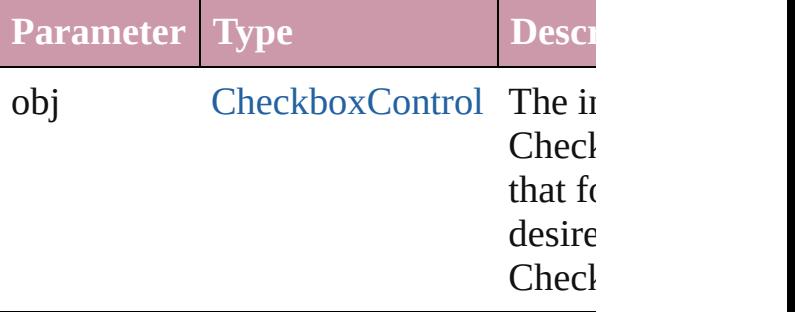

#### <span id="page-2884-3"></span>string **toSource** ()

Generates a string which, if executed, v CheckboxControl.

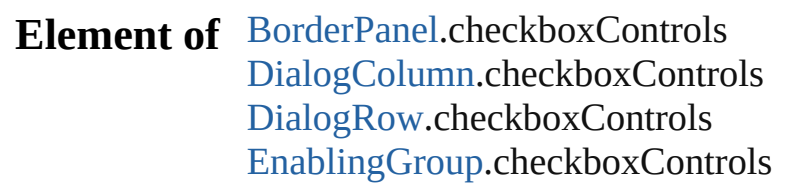

Jongware, 27-J u n - 2 0 1 0 v 3.0.3 d

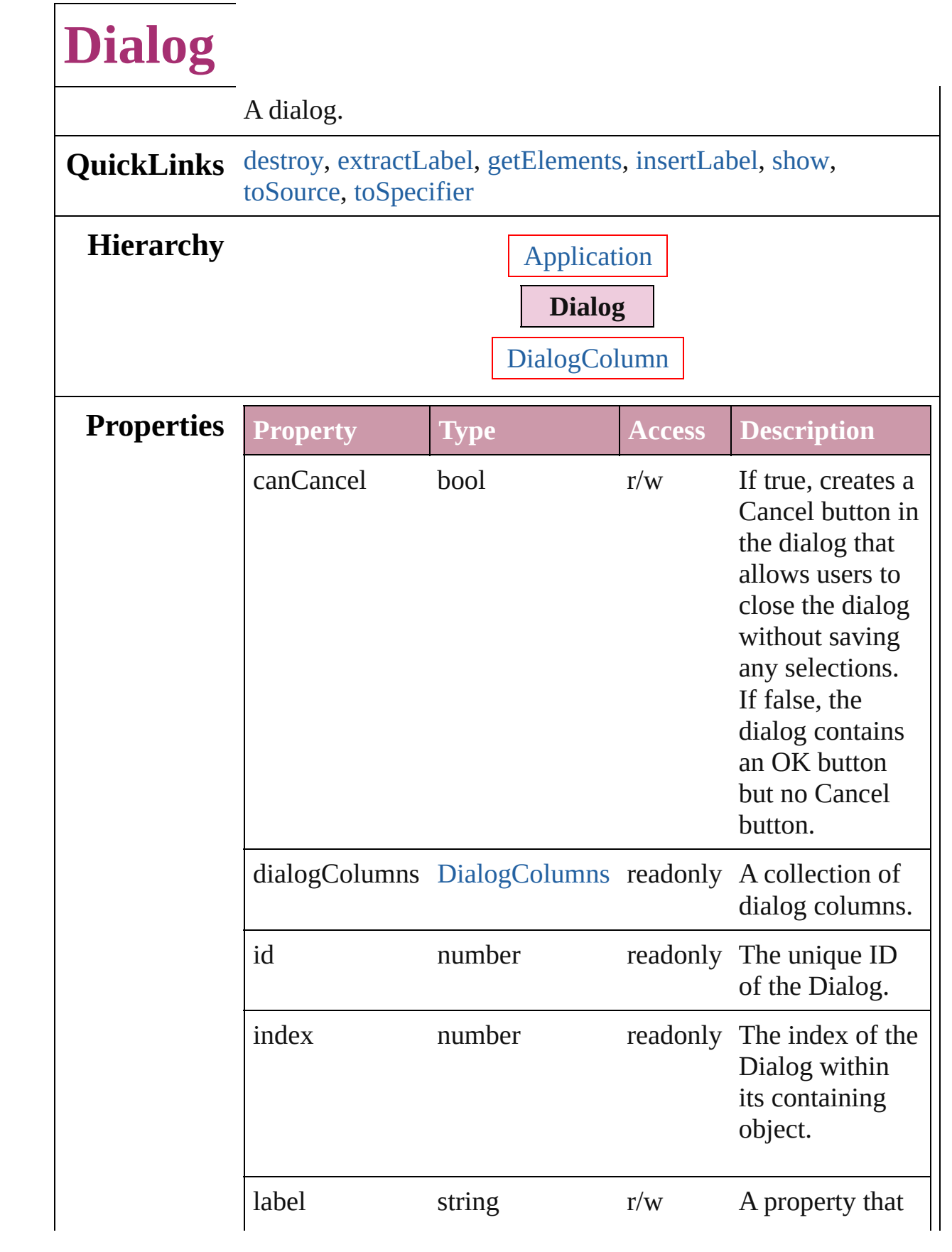

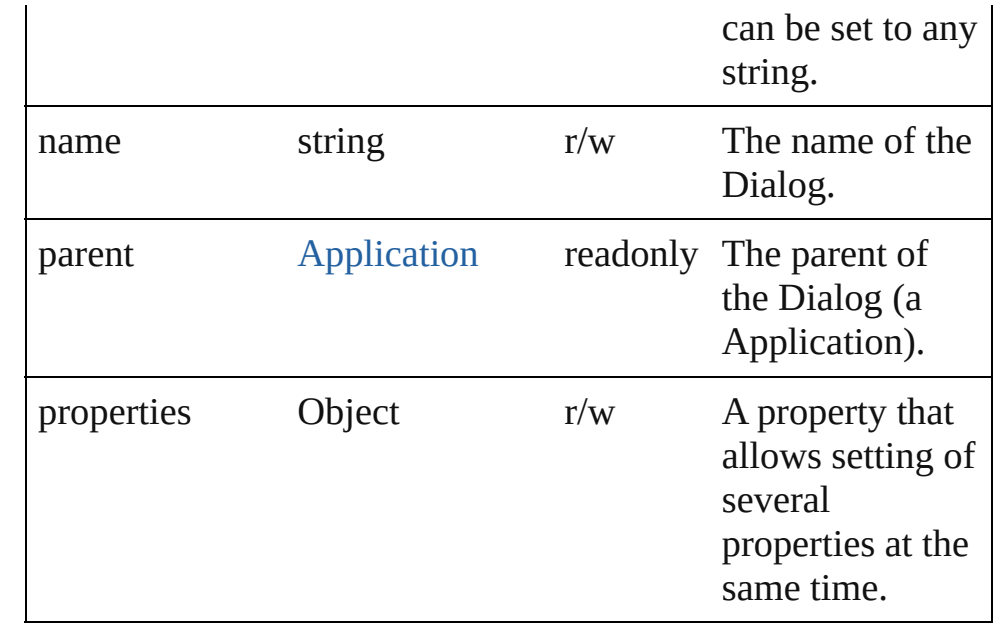

#### **Methods Instances**

#### <span id="page-2888-0"></span>void **destroy** ()

Destroys the dialog object. Note: Dialog objects remain in memory until you destroy them or quit the program.

#### <span id="page-2888-1"></span>string **extractLabel** (key: *string*)

Gets the label value associated with the specified key.

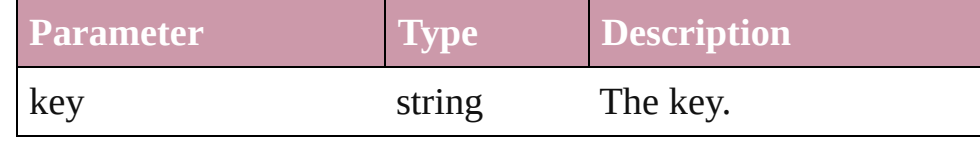

#### <span id="page-2888-2"></span>Array of Object **getElements** ()

Resolves the object specifier, creating an array of object references.

#### <span id="page-2888-3"></span>void **insertLabel** (key: *string*, value: *string*)

Sets the label to the value associated with the specified key.

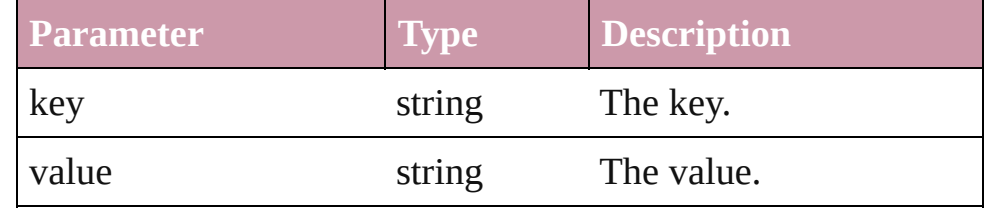

<span id="page-2888-4"></span>bool **show** () Displays the dialog.

<span id="page-2889-1"></span><span id="page-2889-0"></span>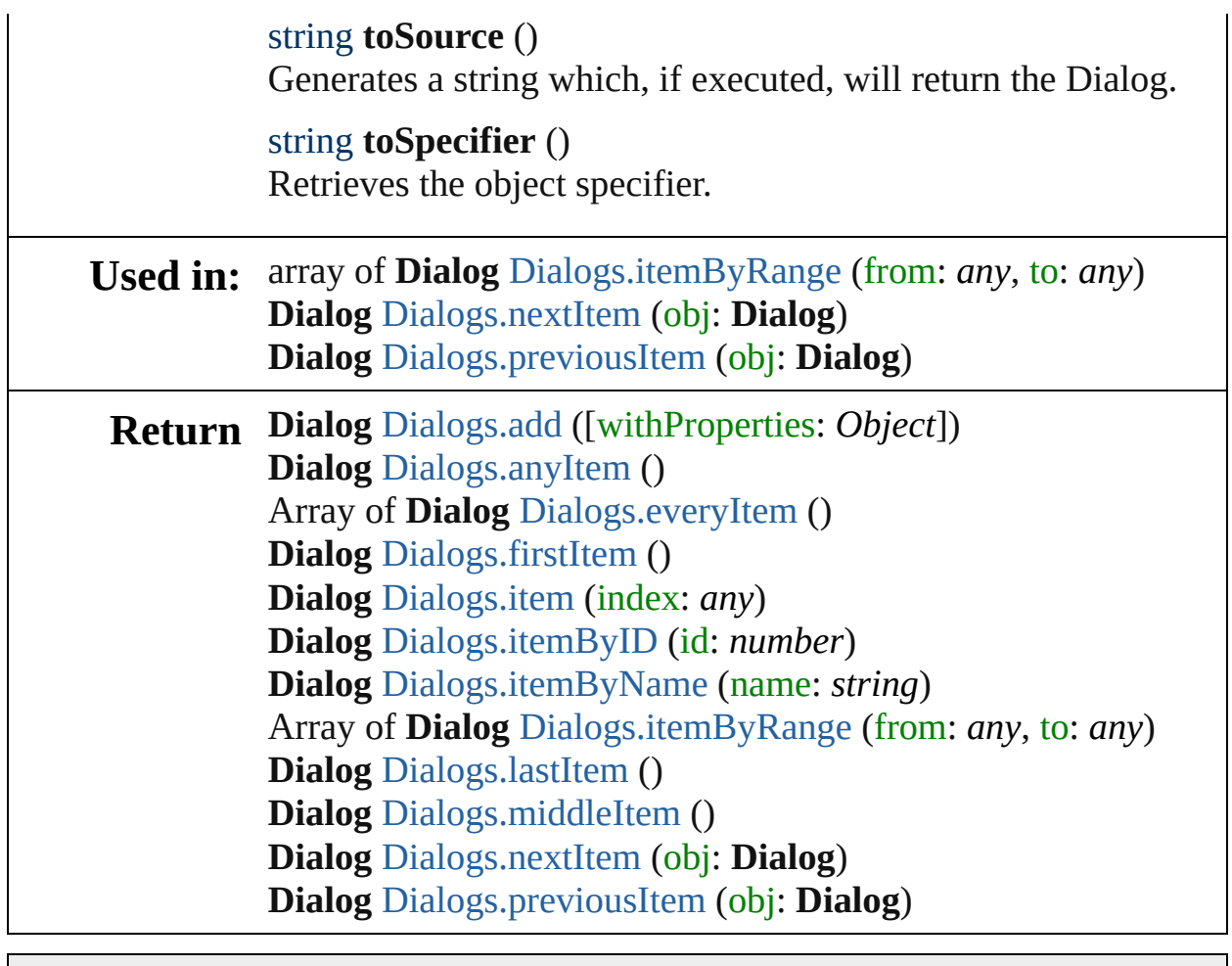

Jongware, 27-

[Contents](#page-0-0) :: [Index](#page-3144-0)

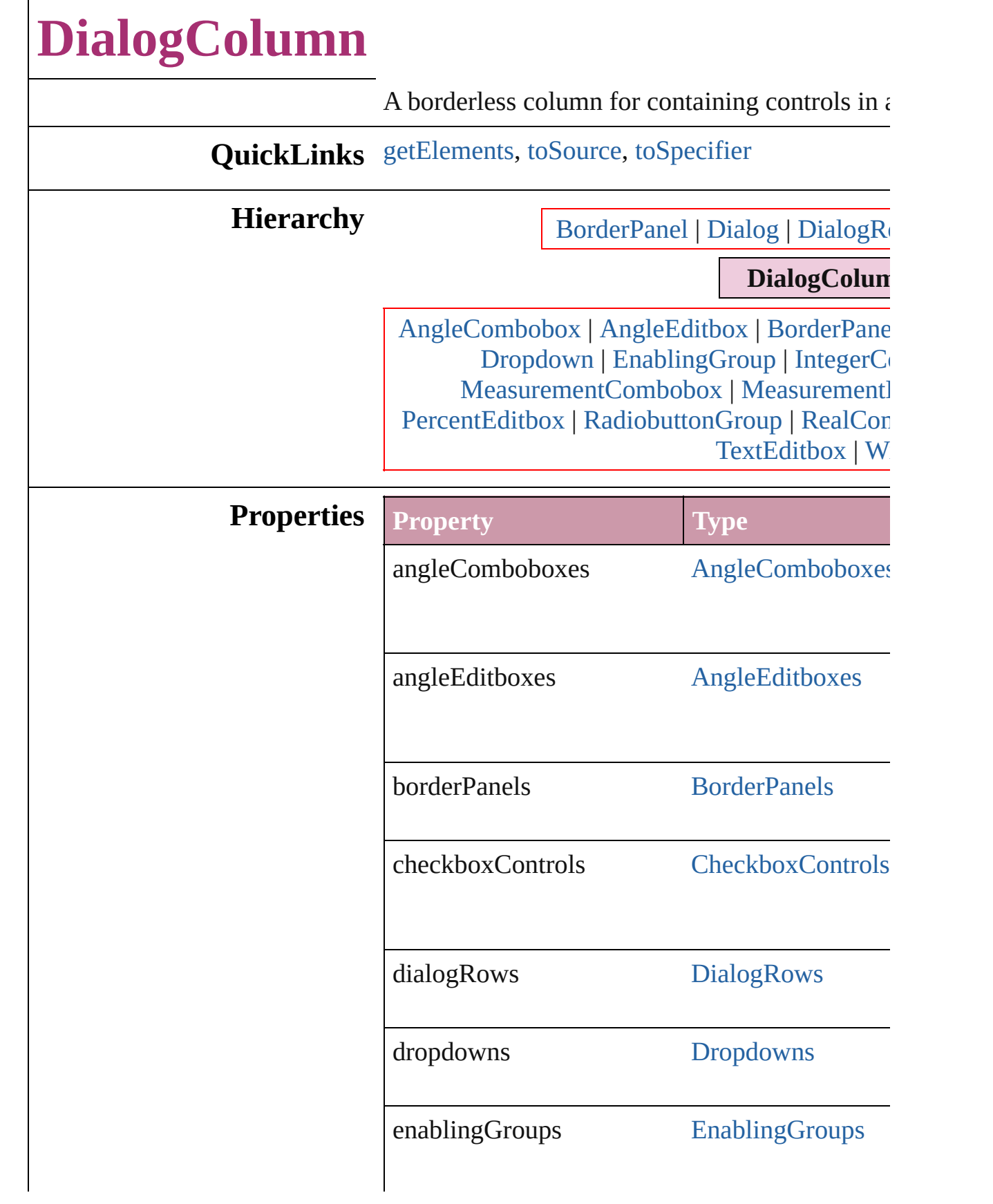

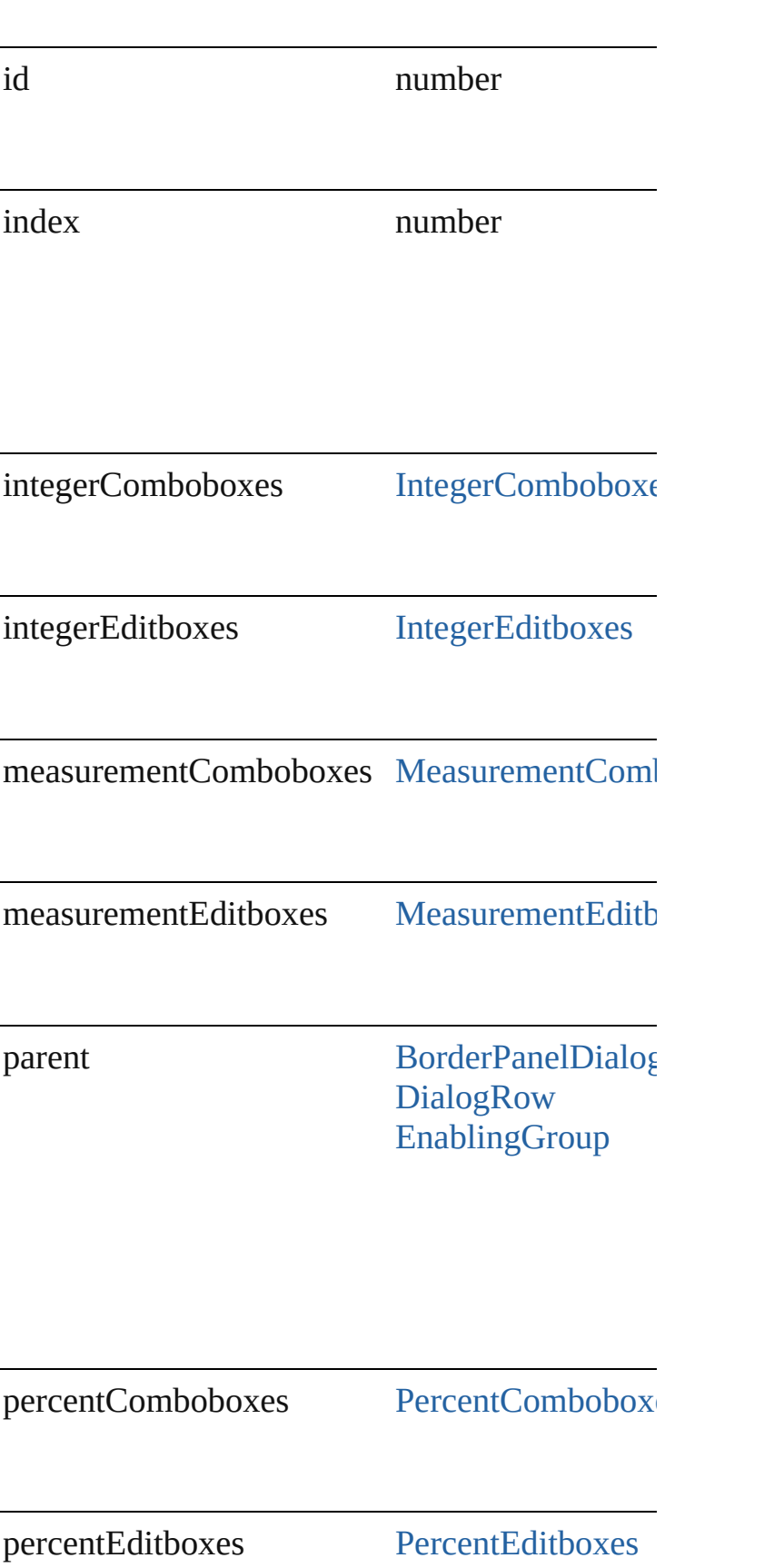

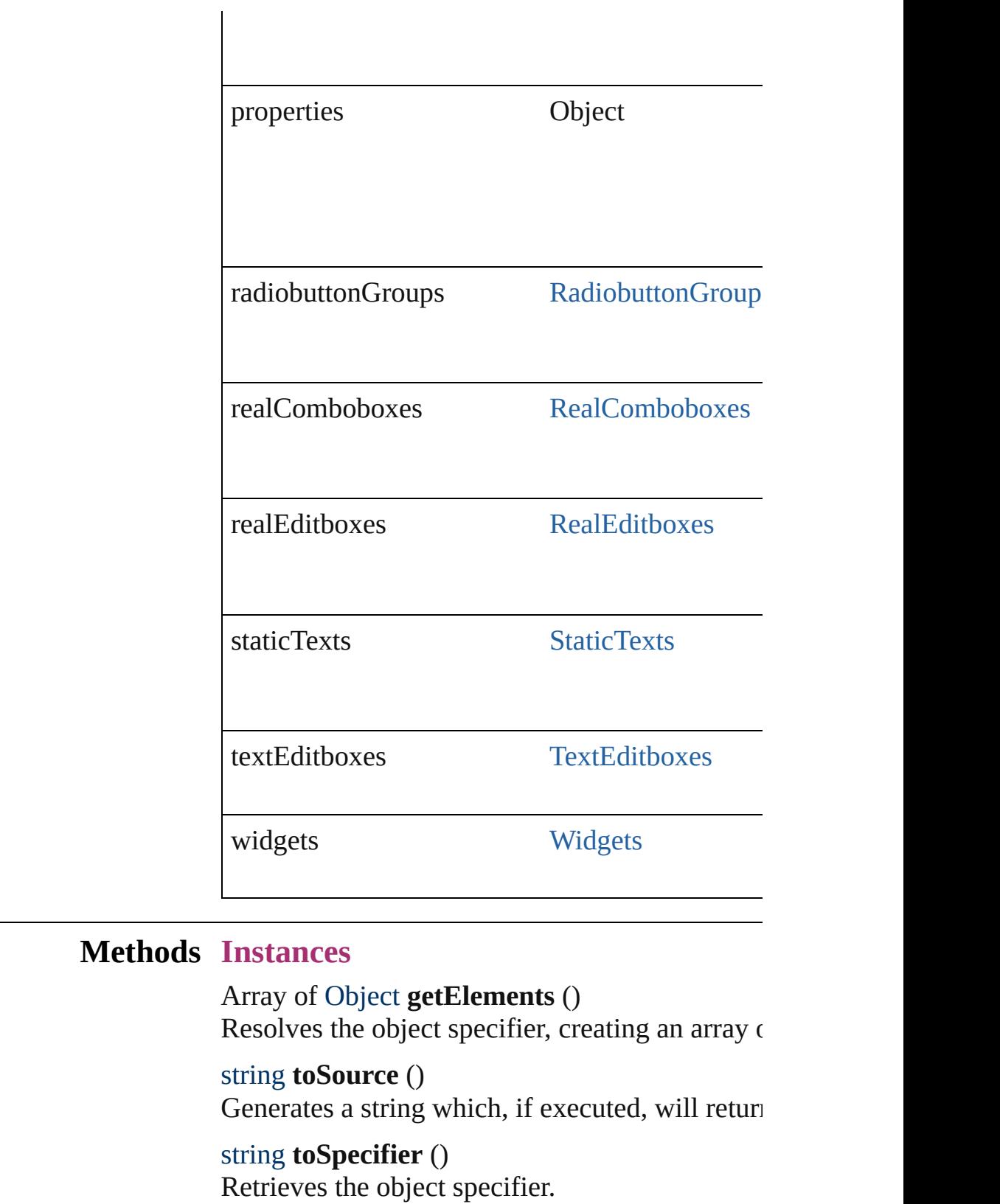

<span id="page-2893-2"></span><span id="page-2893-1"></span><span id="page-2893-0"></span>**Element of** [DialogRow](#page-2900-0).parent

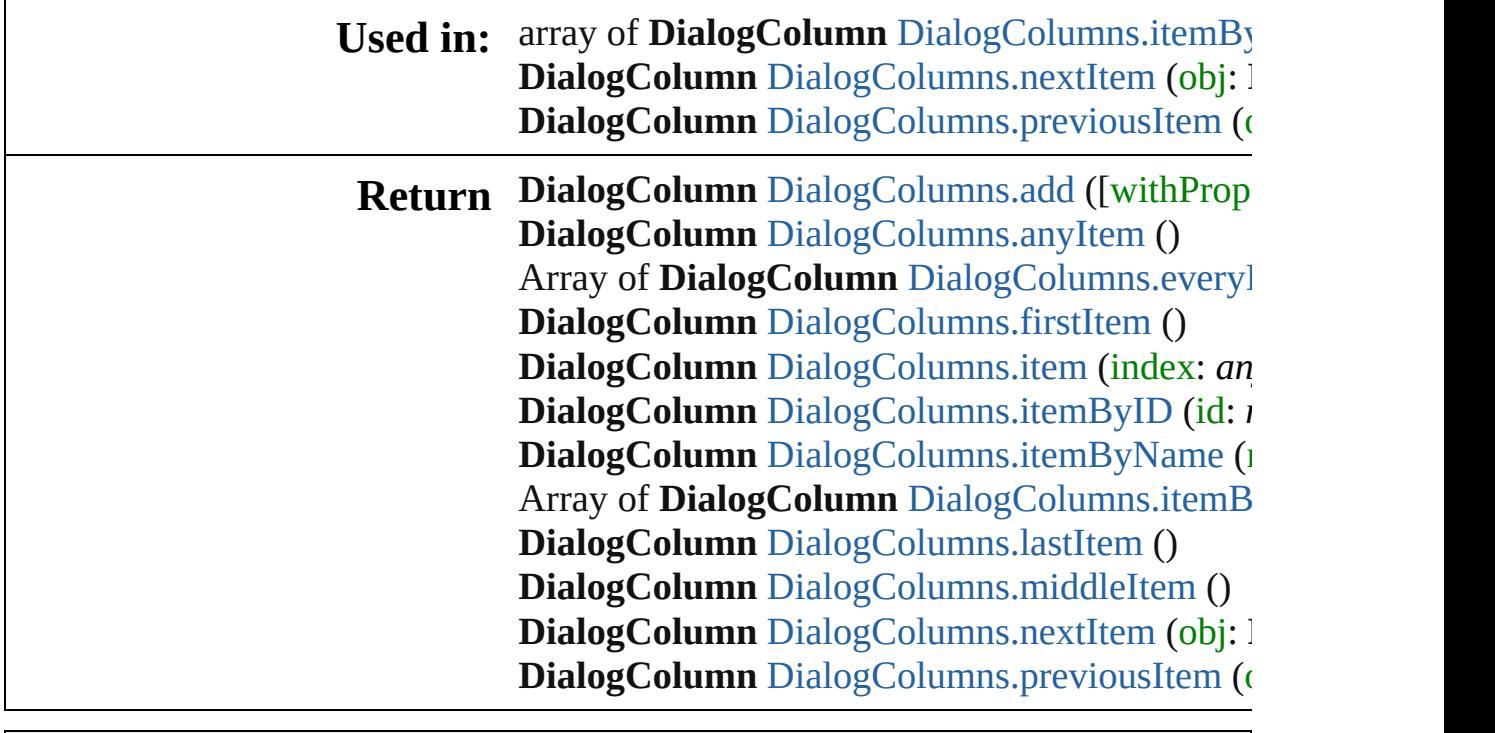

Jongware, 27-

Ī

[Contents](#page-0-0) :: [Index](#page-3144-0)

## **DialogColumns**

<span id="page-2896-5"></span><span id="page-2896-4"></span><span id="page-2896-3"></span><span id="page-2896-2"></span><span id="page-2896-1"></span><span id="page-2896-0"></span>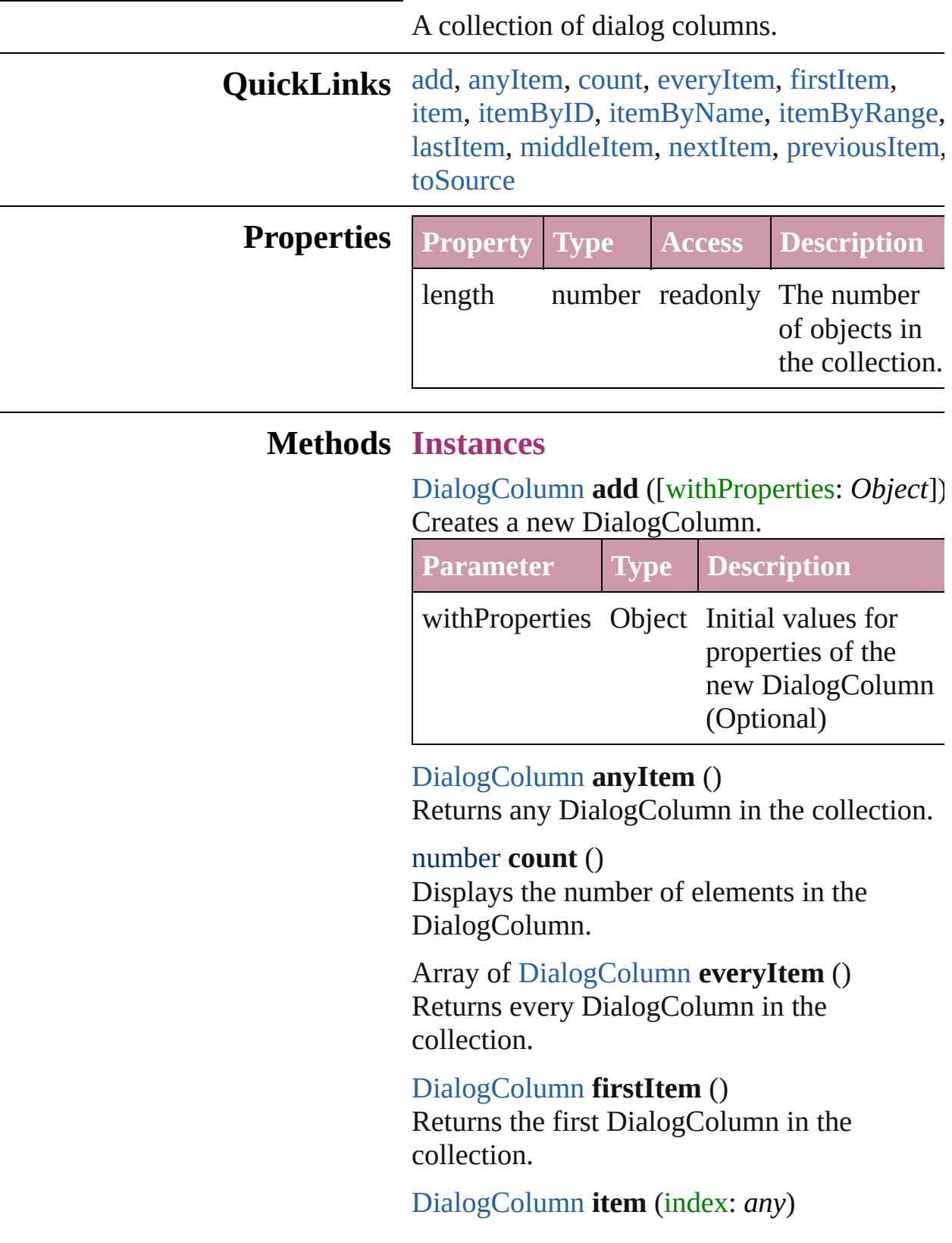

Returns the DialogColumn with the specified index or name.

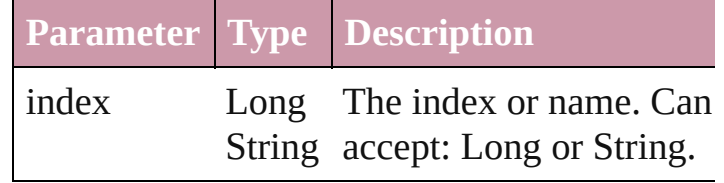

<span id="page-2897-1"></span>[DialogColumn](#page-2890-0) **itemByID** (id: *number*) Returns the DialogColumn with the specified ID.

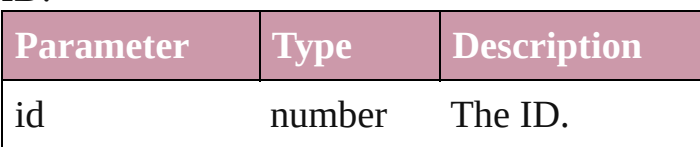

<span id="page-2897-2"></span>[DialogColumn](#page-2890-0) **itemByName** (name: *string*) Returns the DialogColumn with the specified name.

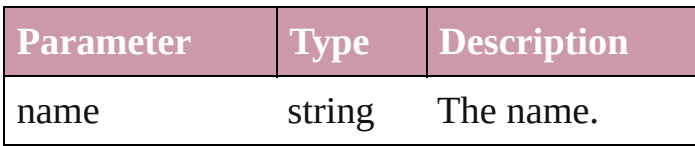

<span id="page-2897-0"></span>Array of [DialogColumn](#page-2890-0) **itemByRange** (from: *any*, to: *any*)

Returns the DialogColumns within the specified range.

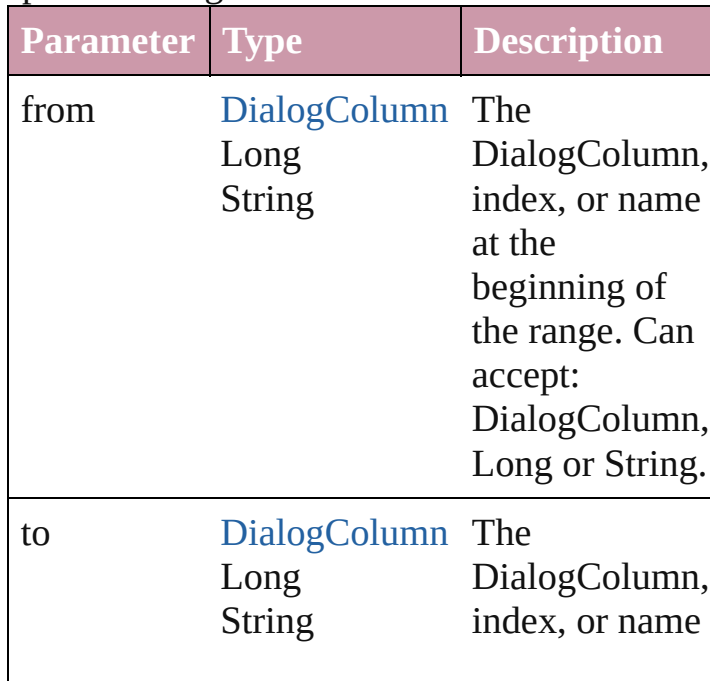

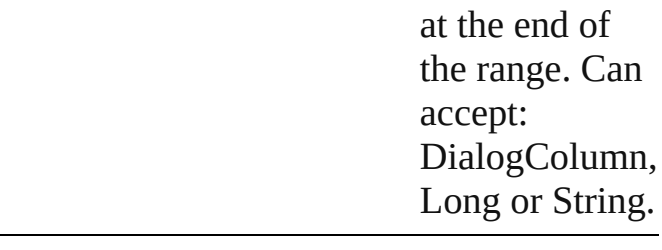

#### <span id="page-2898-2"></span>[DialogColumn](#page-2890-0) **lastItem** ()

Returns the last DialogColumn in the collection.

#### <span id="page-2898-3"></span>[DialogColumn](#page-2890-0) **middleItem** ()

Returns the middle DialogColumn in the collection.

#### <span id="page-2898-0"></span>[DialogColumn](#page-2890-0) **nextItem** (obj: [DialogColumn](#page-2890-0))

Returns the DialogColumn whose index follows the specified DialogColumn in the collection.

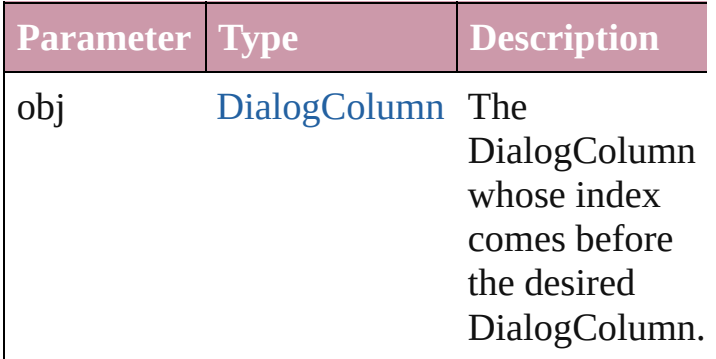

#### <span id="page-2898-1"></span>[DialogColumn](#page-2890-0) **previousItem** (obj: [DialogColumn](#page-2890-0))

Returns the DialogColumn with the index previous to the specified index.

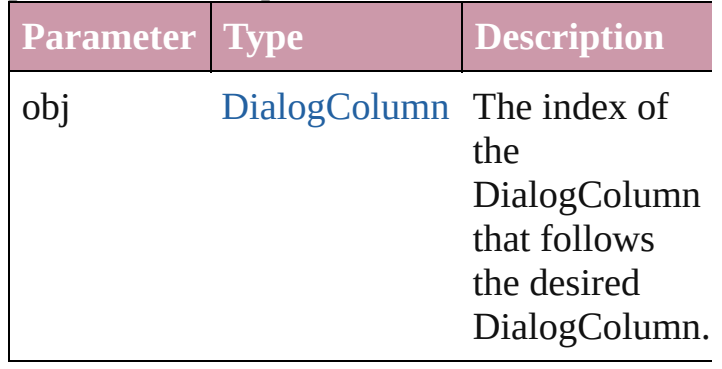

<span id="page-2899-0"></span>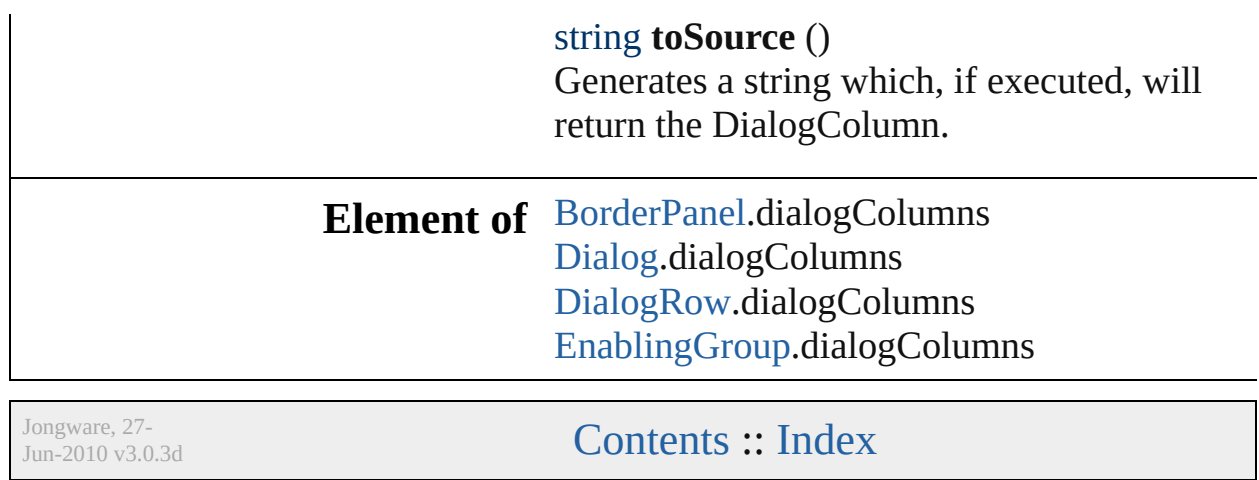

 $\mathsf{l}$ 

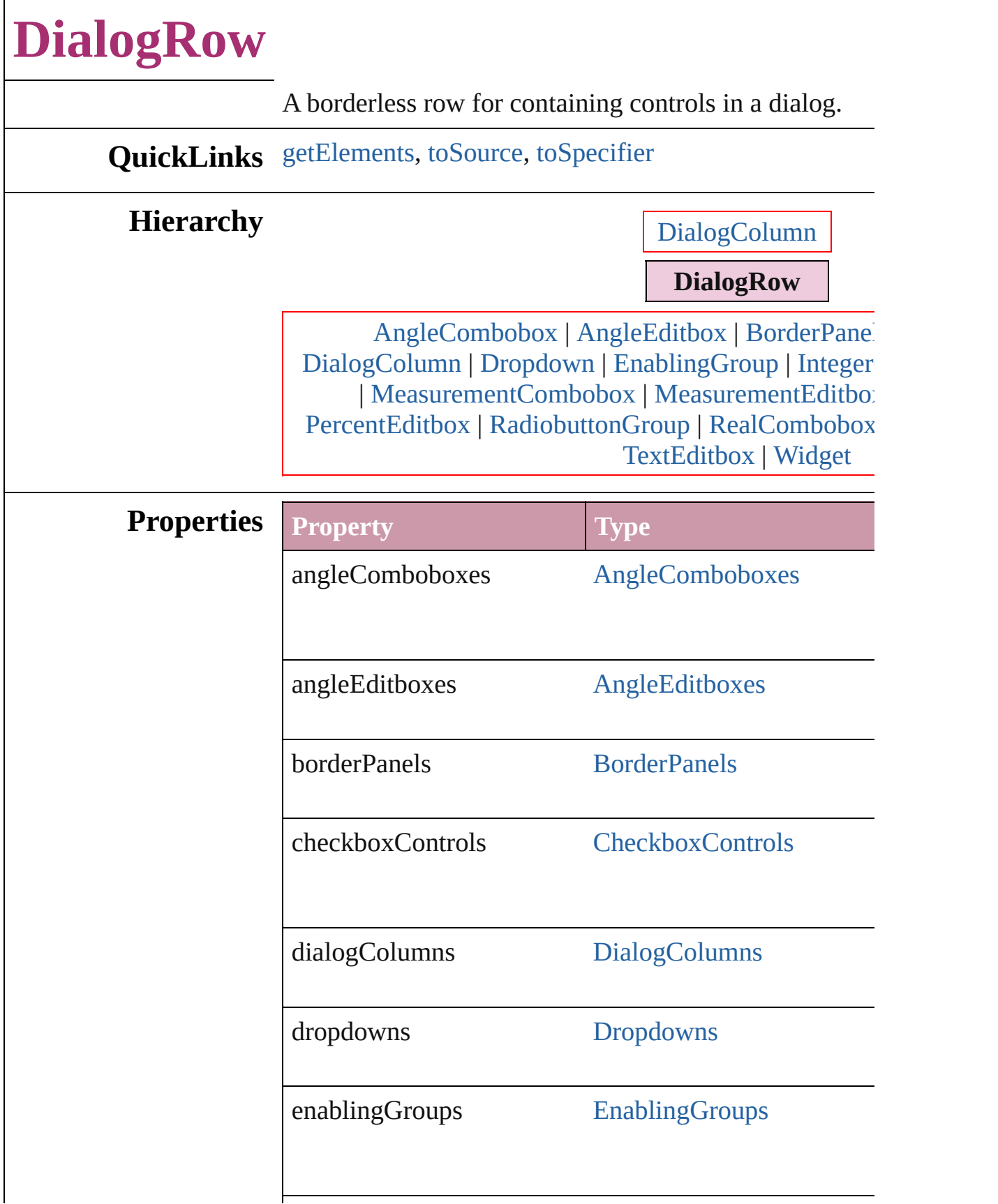

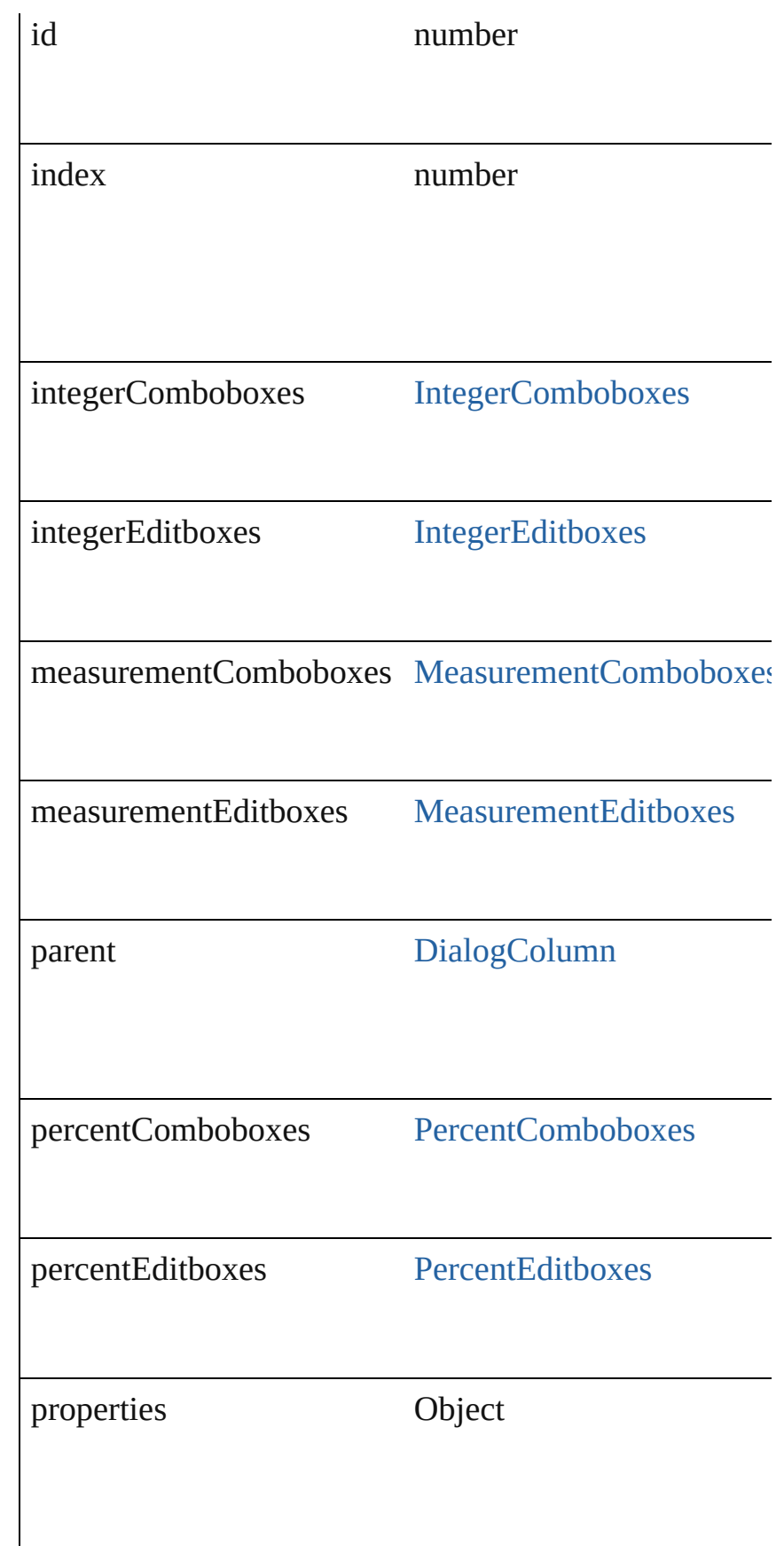

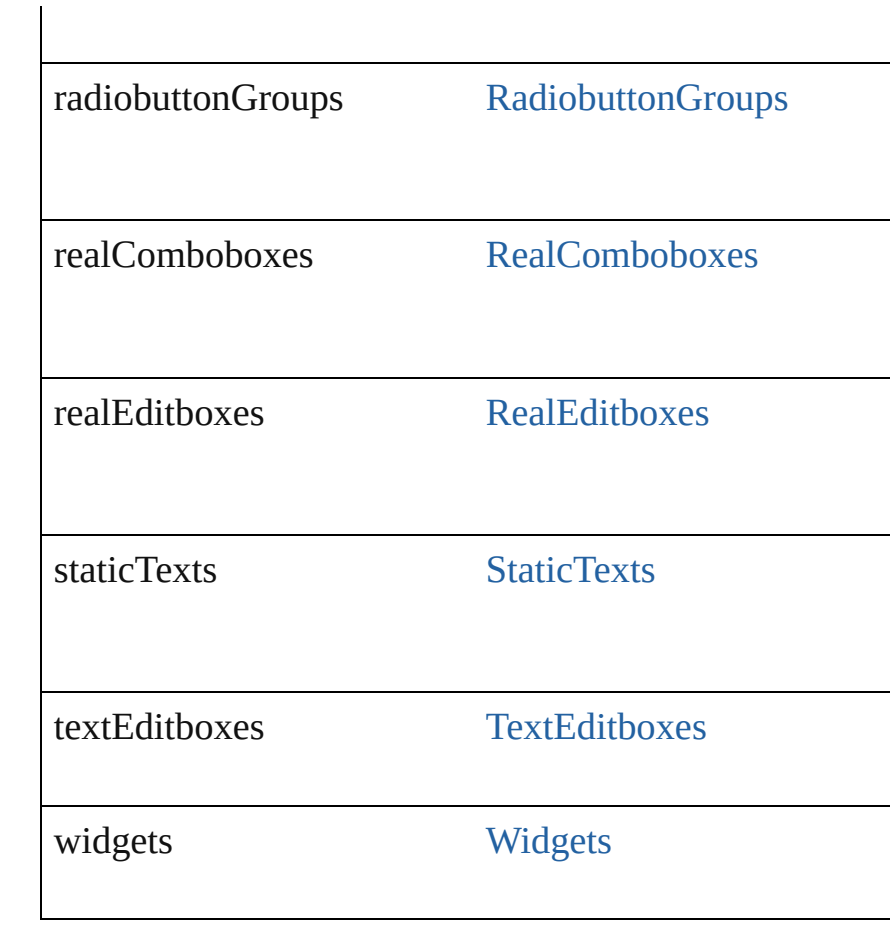

<span id="page-2903-2"></span><span id="page-2903-1"></span><span id="page-2903-0"></span>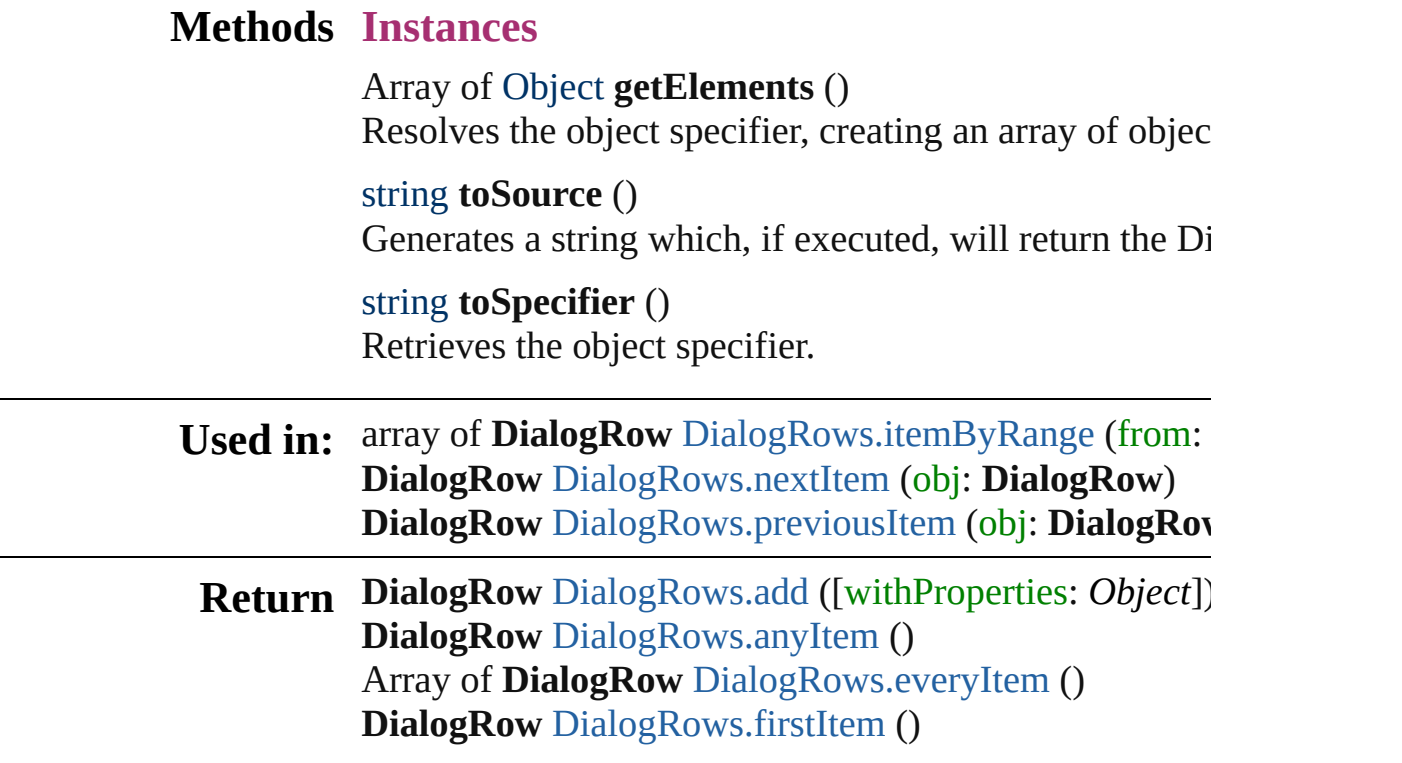

**DialogRow** [DialogRows.item](#page-2906-4) (index: *any*) **DialogRow** [DialogRows.itemByID](#page-2907-2) (id: *number*) **DialogRow** [DialogRows.itemByName](#page-2907-3) (name: *string*) Array of **DialogRow** [DialogRows.itemByRange](#page-2907-0) (from: **DialogRow** [DialogRows.lastItem](#page-2907-4) () **DialogRow** [DialogRows.middleItem](#page-2907-5) () **DialogRow** [DialogRows.nextItem](#page-2907-1) (obj: **DialogRow**) **DialogRow** [DialogRows.previousItem](#page-2908-0) (obj: **DialogRow**

Jongware, 27-

[Contents](#page-0-0) :: [Index](#page-3144-0)

## **DialogRows**

<span id="page-2906-5"></span><span id="page-2906-4"></span><span id="page-2906-3"></span><span id="page-2906-2"></span><span id="page-2906-1"></span><span id="page-2906-0"></span>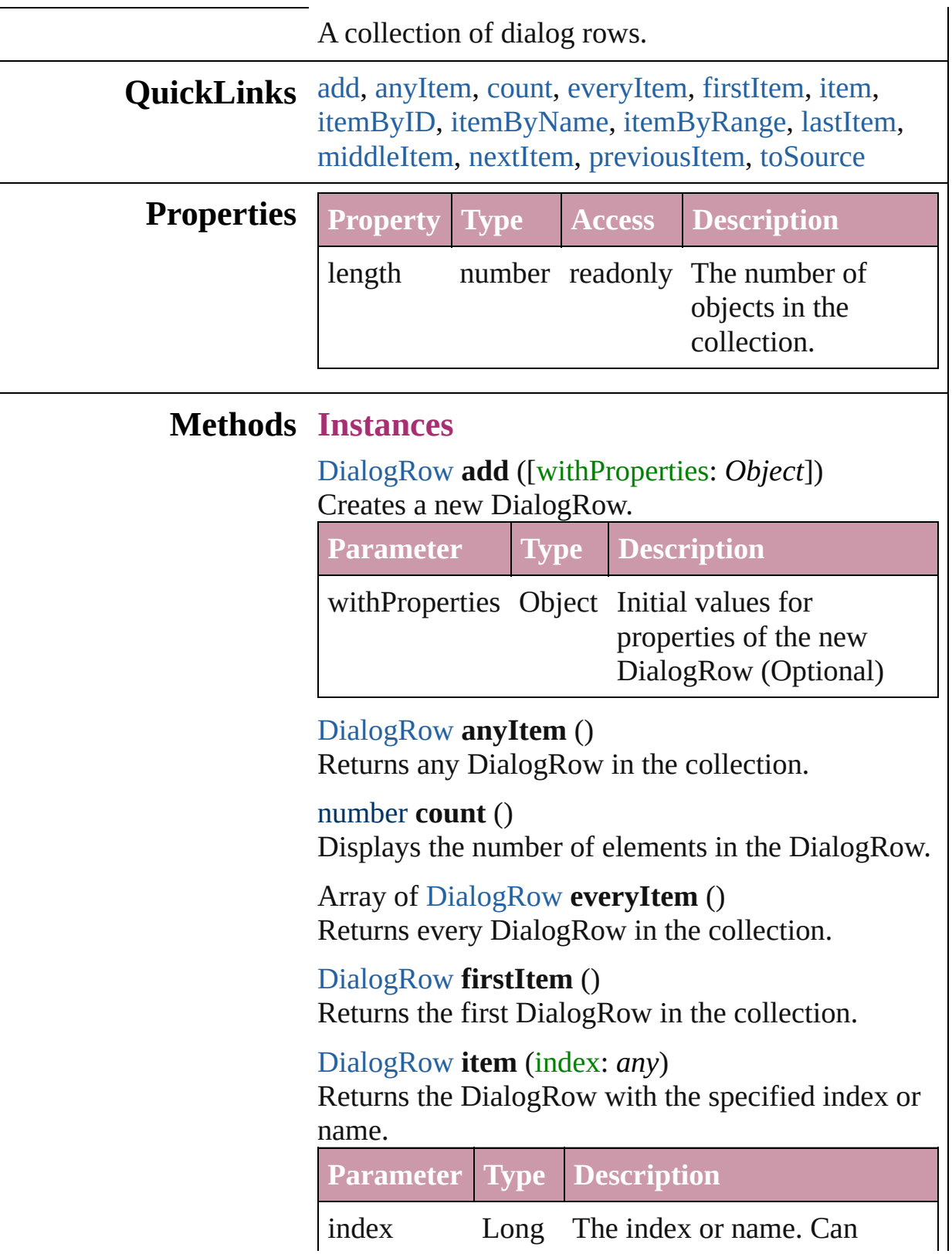

String accept: Long or String.

<span id="page-2907-2"></span>[DialogRow](#page-2900-0) **itemByID** (id: *number*) Returns the DialogRow with the specified ID.

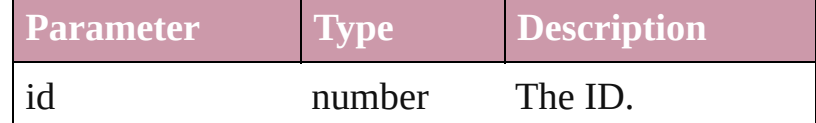

<span id="page-2907-3"></span>[DialogRow](#page-2900-0) **itemByName** (name: *string*) Returns the DialogRow with the specified name.

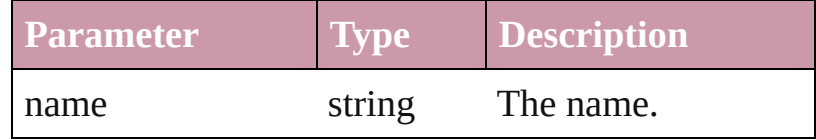

<span id="page-2907-0"></span>Array of [DialogRow](#page-2900-0) **itemByRange** (from: *any*, to: *any*)

Returns the DialogRows within the specified range.

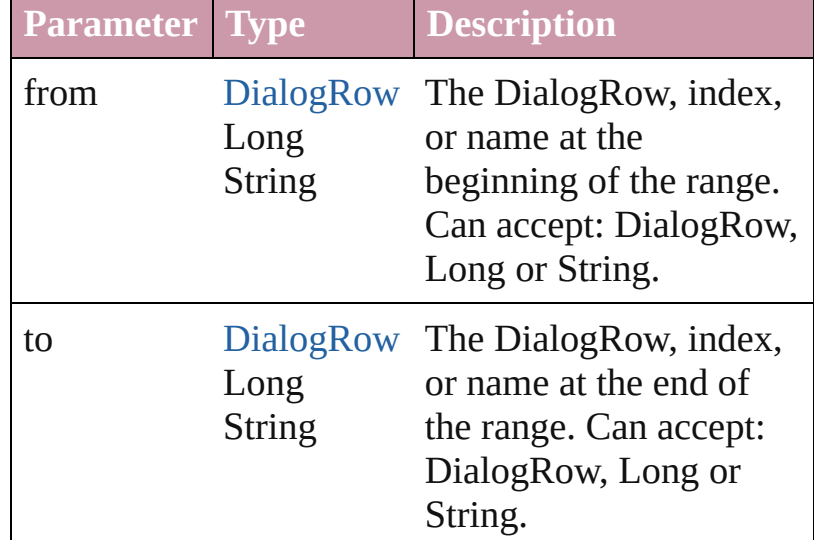

#### <span id="page-2907-4"></span>[DialogRow](#page-2900-0) **lastItem** ()

Returns the last DialogRow in the collection.

<span id="page-2907-5"></span>[DialogRow](#page-2900-0) **middleItem** () Returns the middle DialogRow in the collection.

<span id="page-2907-1"></span>[DialogRow](#page-2900-0) **nextItem** (obj: [DialogRow](#page-2900-0)) Returns the DialogRow whose index follows the specified DialogRow in the collection.

**Parameter Type Description**

<span id="page-2908-1"></span><span id="page-2908-0"></span>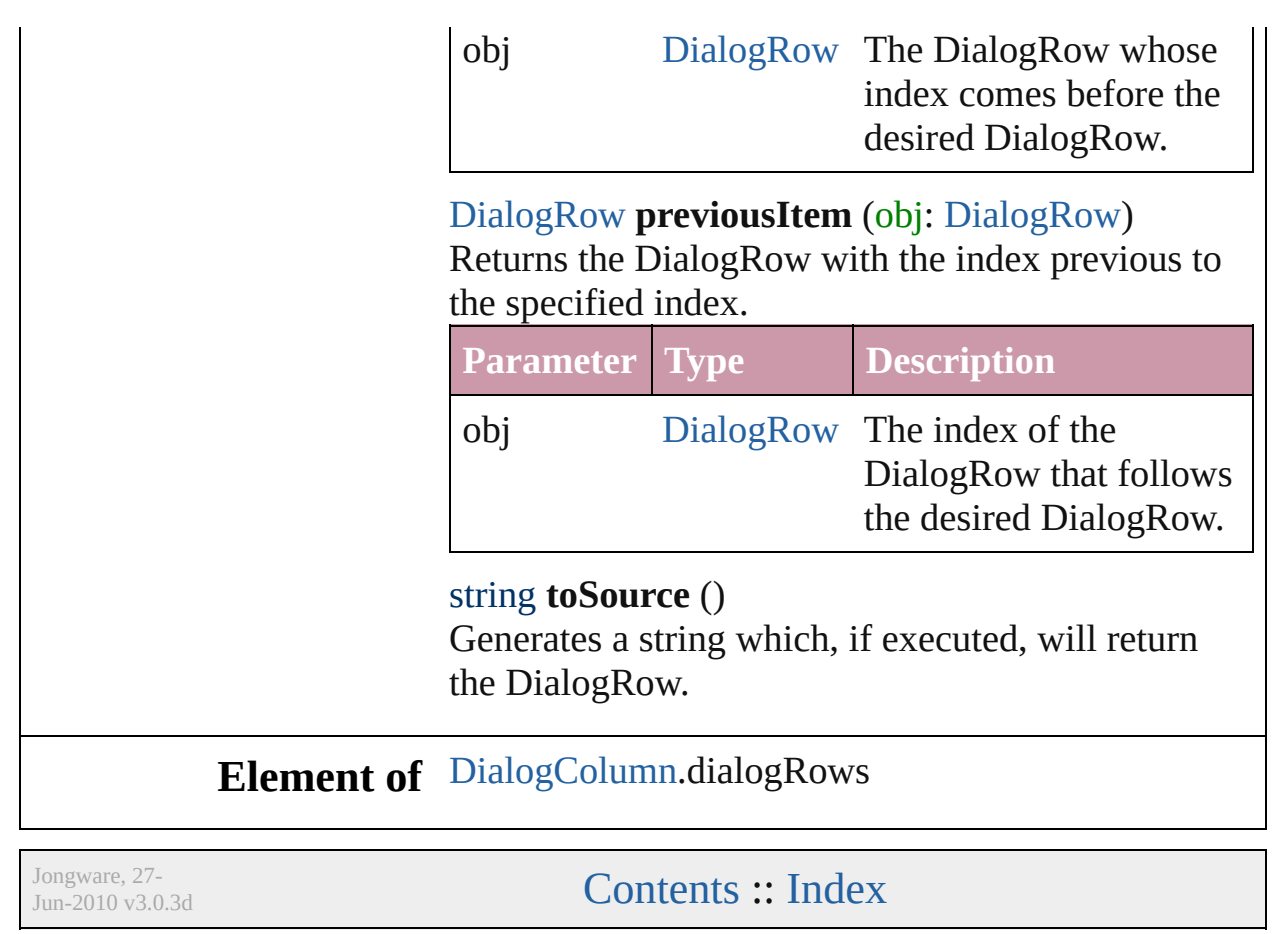

# **Dialogs**

<span id="page-2910-0"></span>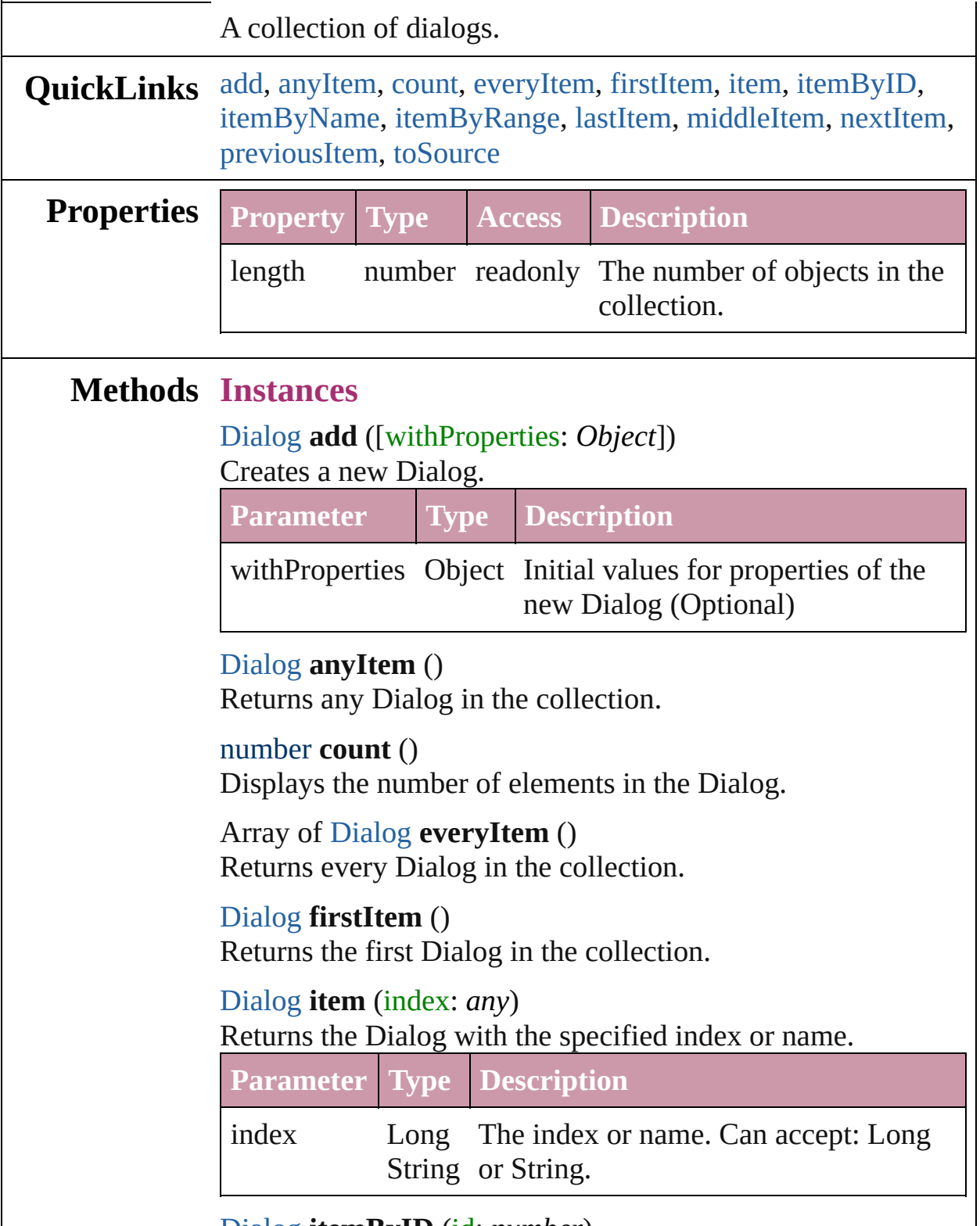

<span id="page-2910-6"></span><span id="page-2910-5"></span><span id="page-2910-4"></span><span id="page-2910-3"></span><span id="page-2910-2"></span><span id="page-2910-1"></span>[Dialog](#page-2886-0) **itemByID** (id: *number*)

#### Returns the Dialog with the specified ID.

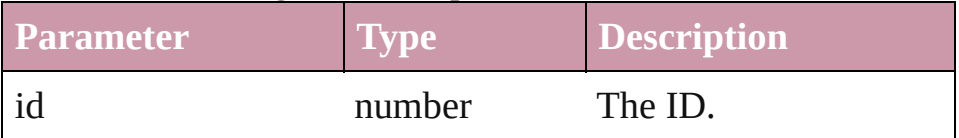

#### <span id="page-2911-3"></span>[Dialog](#page-2886-0) **itemByName** (name: *string*)

Returns the Dialog with the specified name.

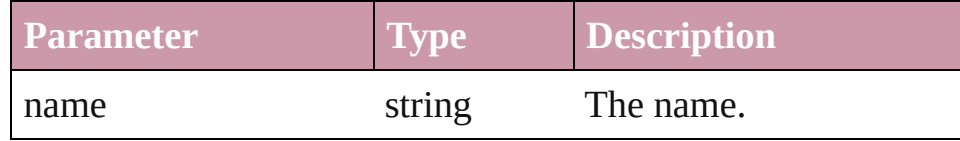

<span id="page-2911-0"></span>Array of [Dialog](#page-2886-0) **itemByRange** (from: *any*, to: *any*) Returns the Dialogs within the specified range.

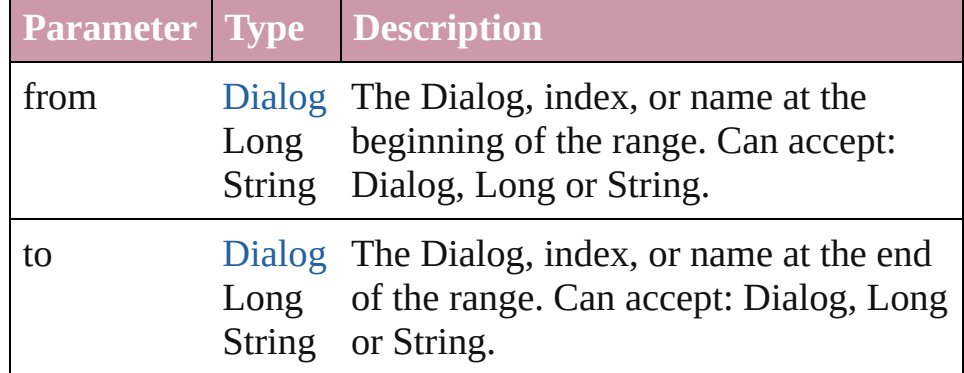

#### <span id="page-2911-4"></span>[Dialog](#page-2886-0) **lastItem** ()

Returns the last Dialog in the collection.

#### <span id="page-2911-5"></span>[Dialog](#page-2886-0) **middleItem** ()

Returns the middle Dialog in the collection.

#### <span id="page-2911-1"></span>[Dialog](#page-2886-0) **nextItem** (obj: [Dialog\)](#page-2886-0)

Returns the Dialog whose index follows the specified Dialog in the collection.

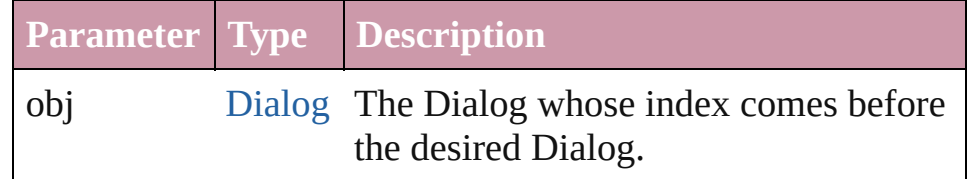

#### <span id="page-2911-2"></span>[Dialog](#page-2886-0) **previousItem** (obj: [Dialog\)](#page-2886-0)

Returns the Dialog with the index previous to the specified index.

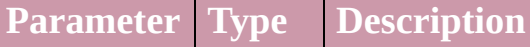

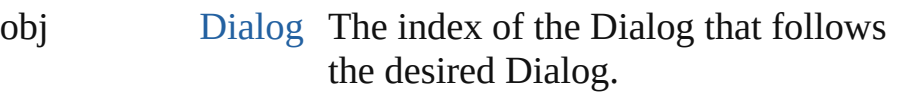

#### <span id="page-2912-0"></span>string **toSource** ()

Generates a string which, if executed, will return the Dialog.

**Element of** [Application](#page-33-0).dialogs

Jongware, 27-

[Contents](#page-0-0) :: [Index](#page-3144-0)

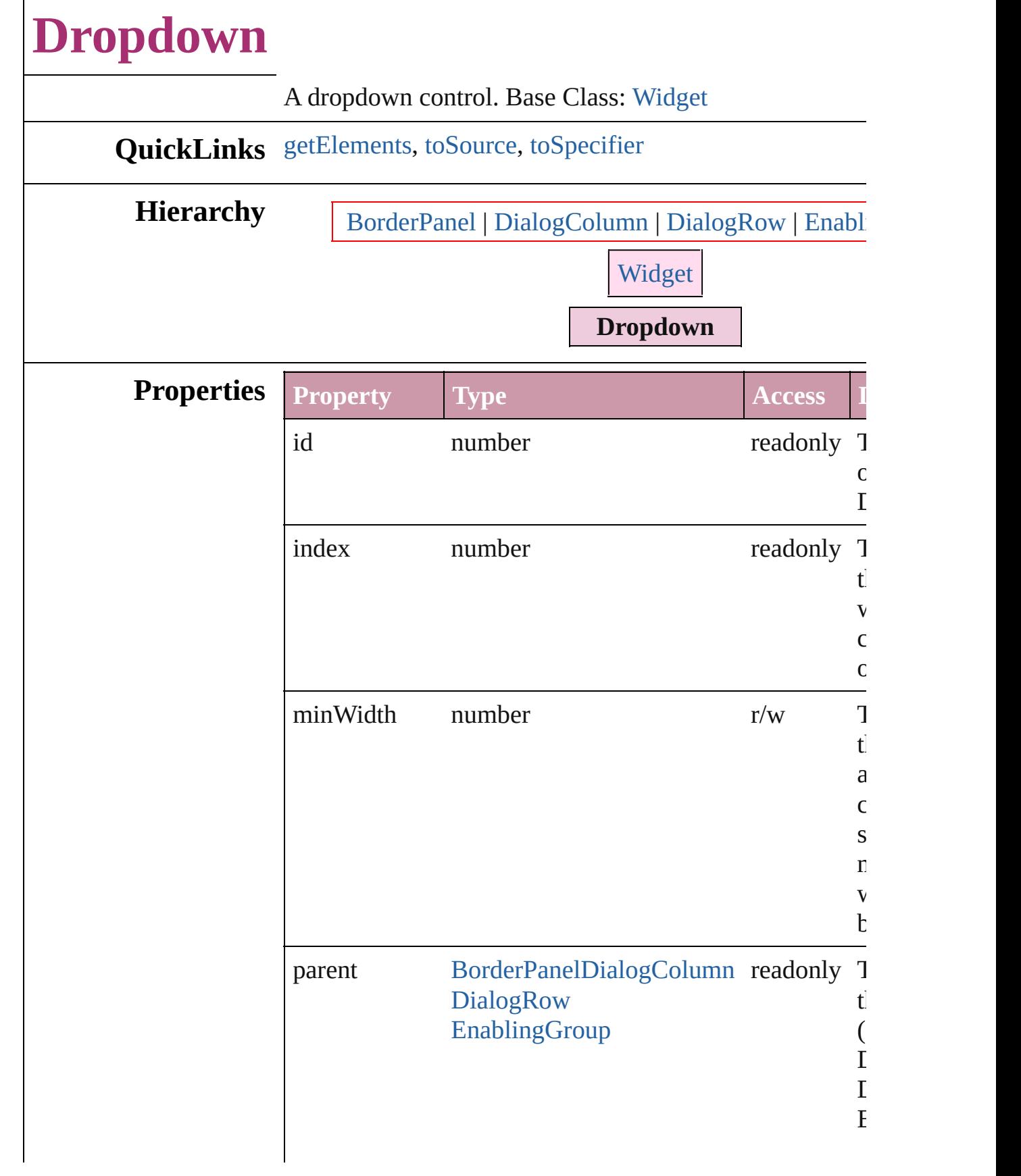

<span id="page-2915-2"></span><span id="page-2915-1"></span><span id="page-2915-0"></span>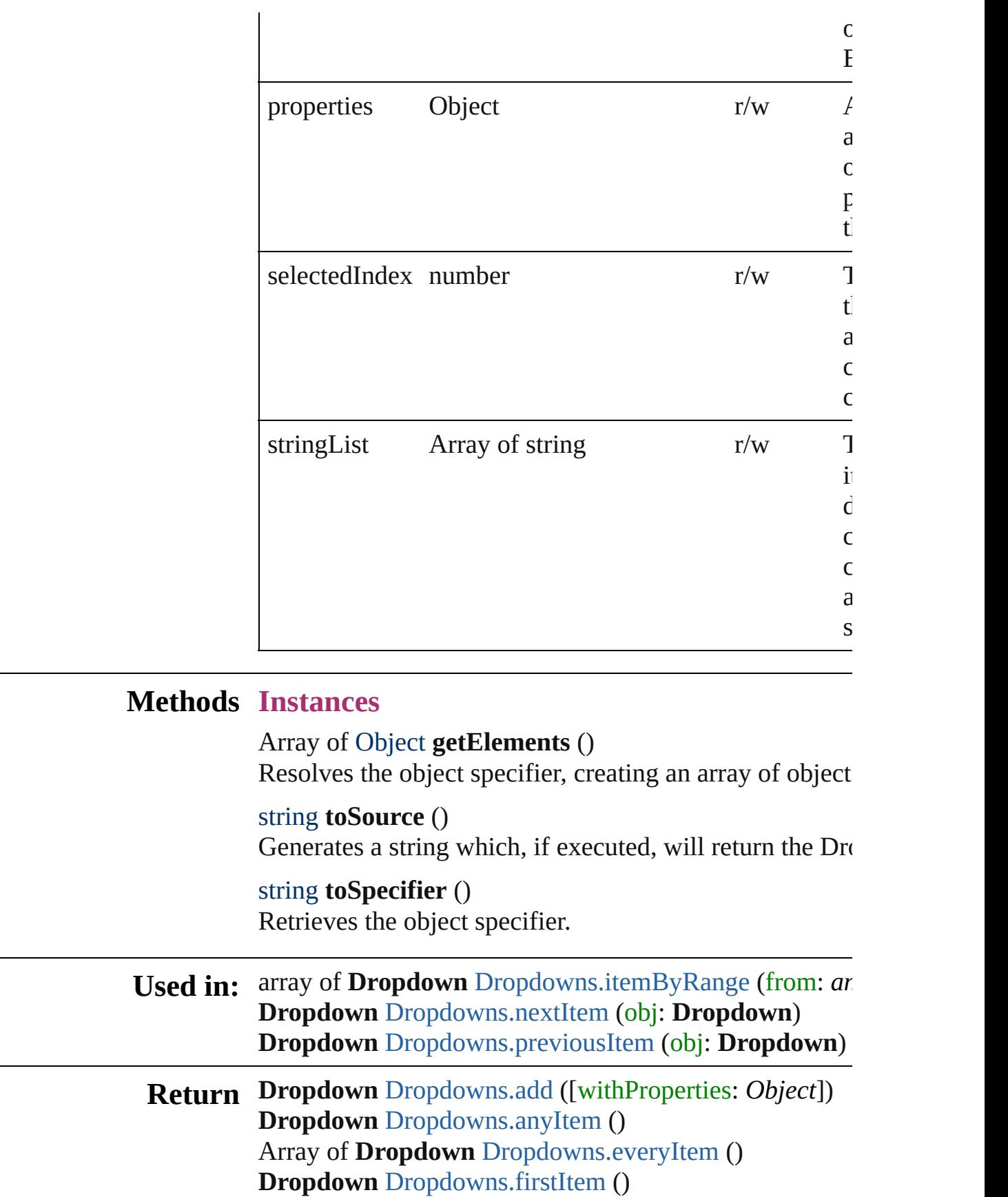
**Dropdown** [Dropdowns.item](#page-2918-0) (index: *any*) **Dropdown** [Dropdowns.itemByID](#page-2919-0) (id: *number*) **Dropdown** [Dropdowns.itemByName](#page-2919-1) (name: *string*) Array of **Dropdown** [Dropdowns.itemByRange](#page-2919-2) (from:  $a$ ) **Dropdown** [Dropdowns.lastItem](#page-2919-3) () **Dropdown** [Dropdowns.middleItem](#page-2919-4) () **Dropdown** [Dropdowns.nextItem](#page-2919-5) (obj: **Dropdown**) **Dropdown** [Dropdowns.previousItem](#page-2920-0) (obj: **Dropdown**)

Jongware, 27-

[Contents](#page-0-0) :: [Index](#page-3144-0)

# **Dropdowns**

<span id="page-2918-5"></span><span id="page-2918-4"></span><span id="page-2918-3"></span><span id="page-2918-2"></span><span id="page-2918-1"></span><span id="page-2918-0"></span>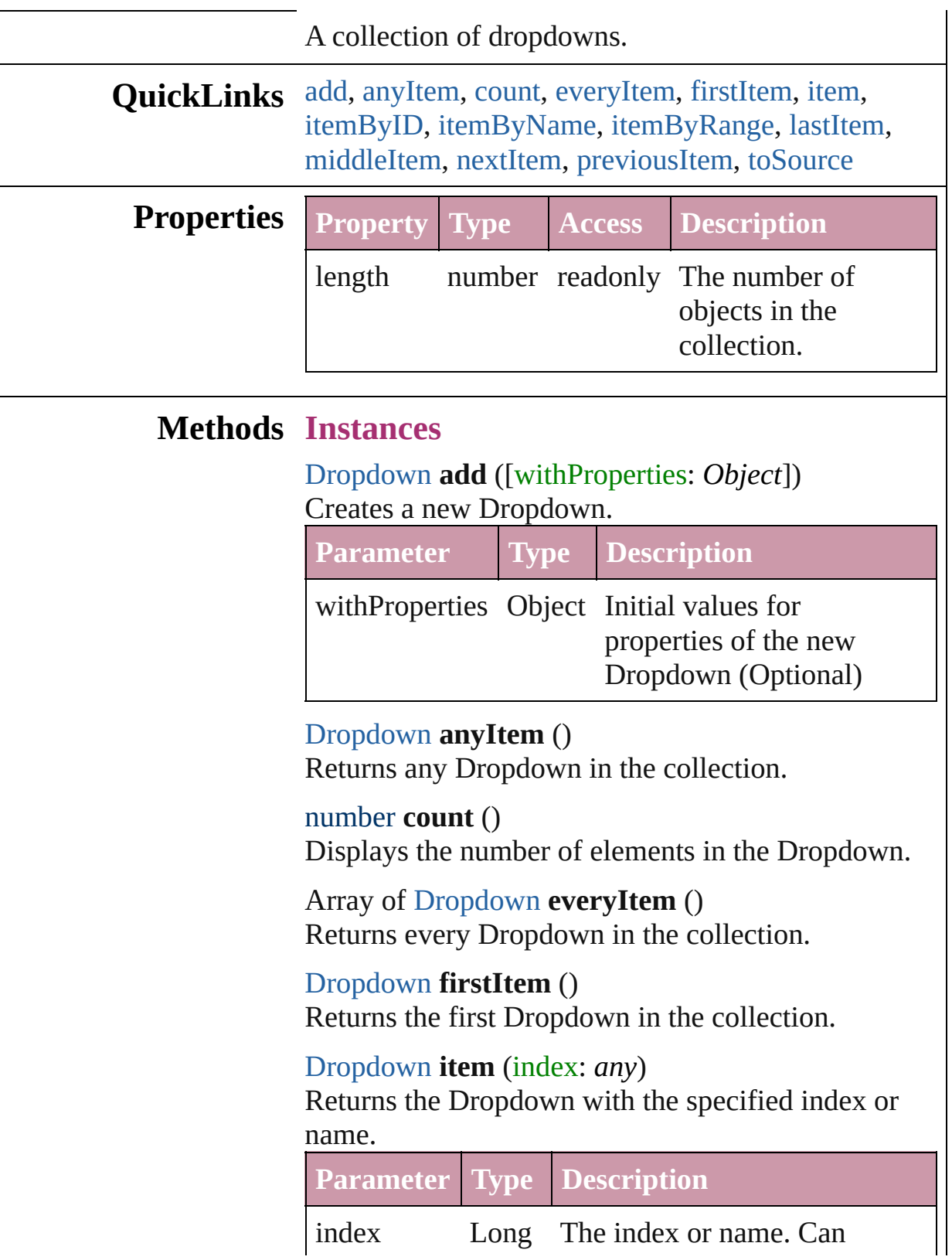

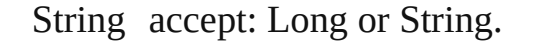

<span id="page-2919-0"></span>[Dropdown](#page-2913-0) **itemByID** (id: *number*) Returns the Dropdown with the specified ID.

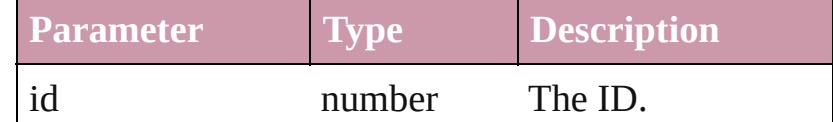

<span id="page-2919-1"></span>[Dropdown](#page-2913-0) **itemByName** (name: *string*) Returns the Dropdown with the specified name.

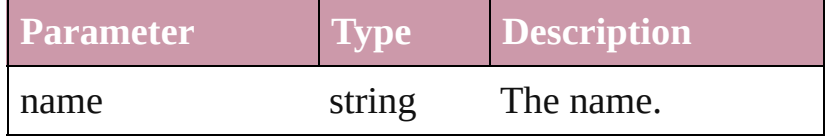

<span id="page-2919-2"></span>Array of [Dropdown](#page-2913-0) **itemByRange** (from: *any*, to: *any*)

Returns the Dropdowns within the specified range.

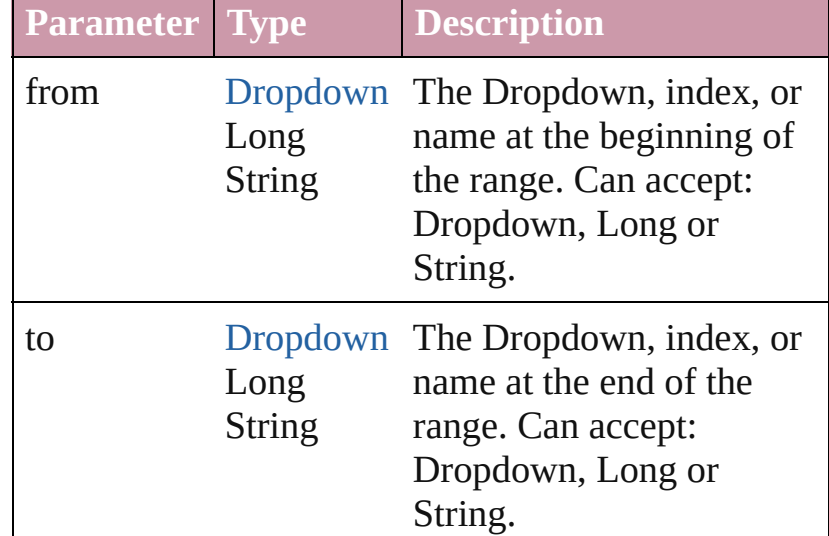

### <span id="page-2919-3"></span>[Dropdown](#page-2913-0) **lastItem** ()

Returns the last Dropdown in the collection.

### <span id="page-2919-4"></span>[Dropdown](#page-2913-0) **middleItem** ()

Returns the middle Dropdown in the collection.

#### <span id="page-2919-5"></span>[Dropdown](#page-2913-0) **nextItem** (obj: [Dropdown\)](#page-2913-0)

Returns the Dropdown whose index follows the specified Dropdown in the collection.

**Parameter Type Description**

<span id="page-2920-1"></span><span id="page-2920-0"></span>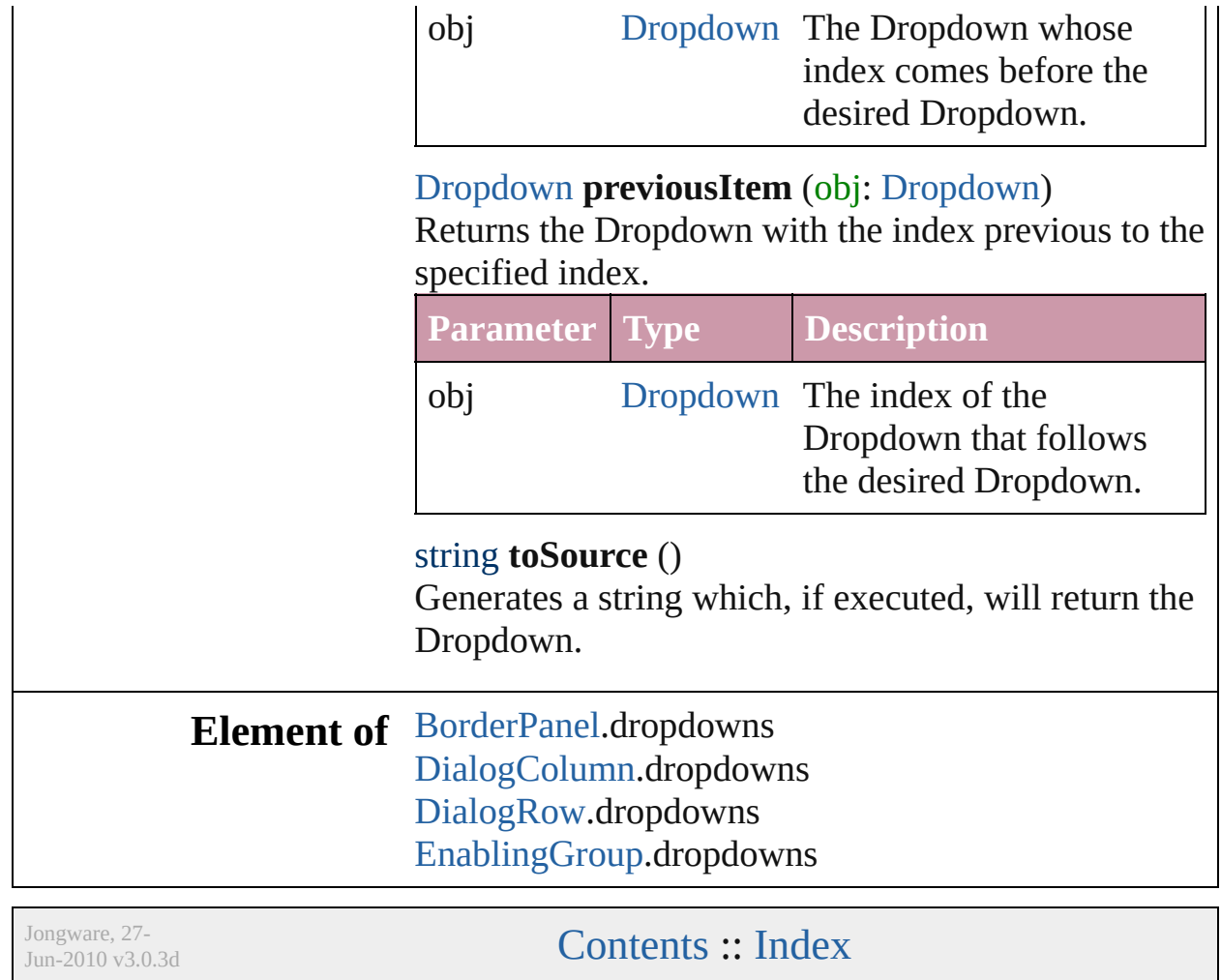

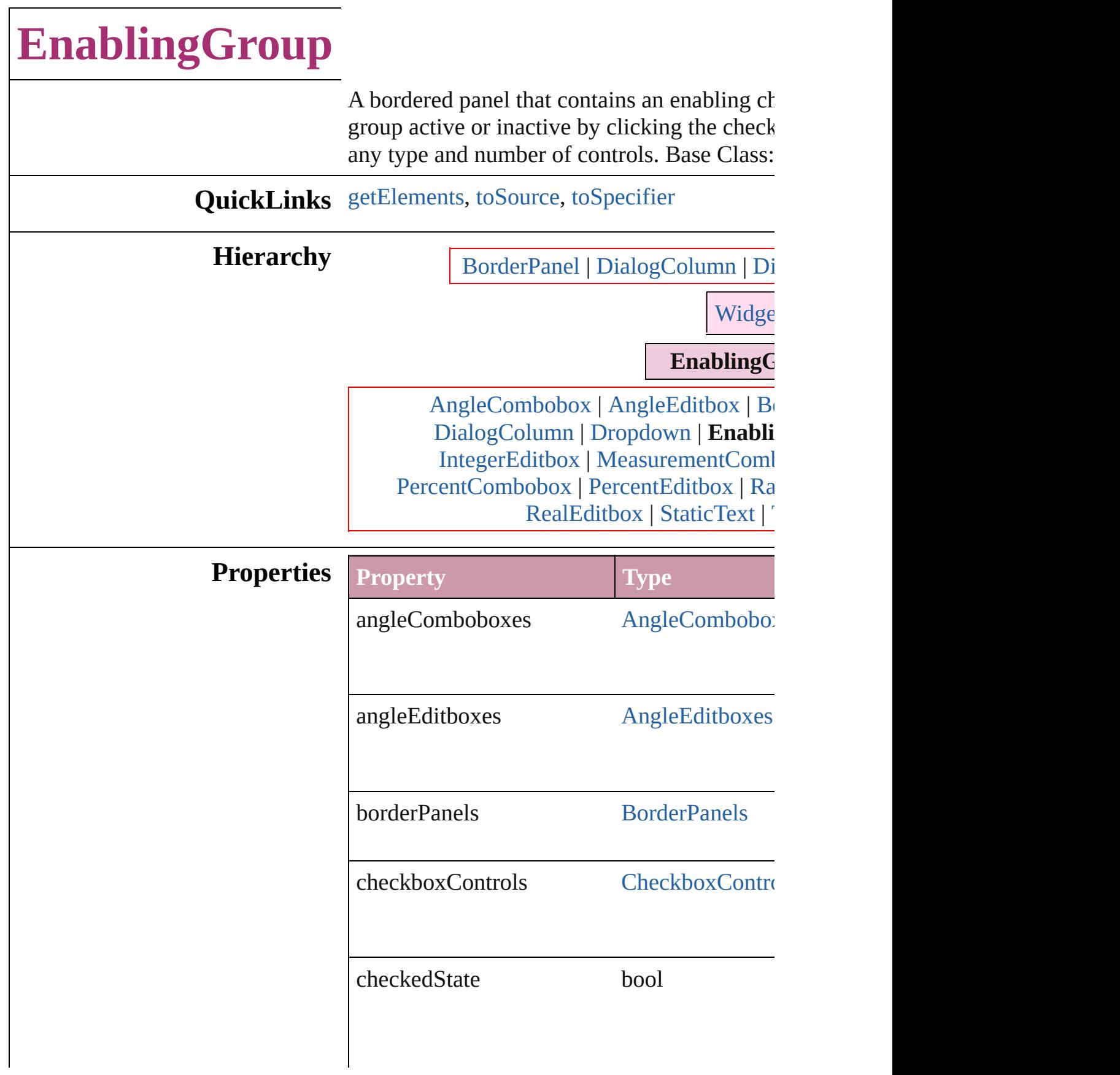

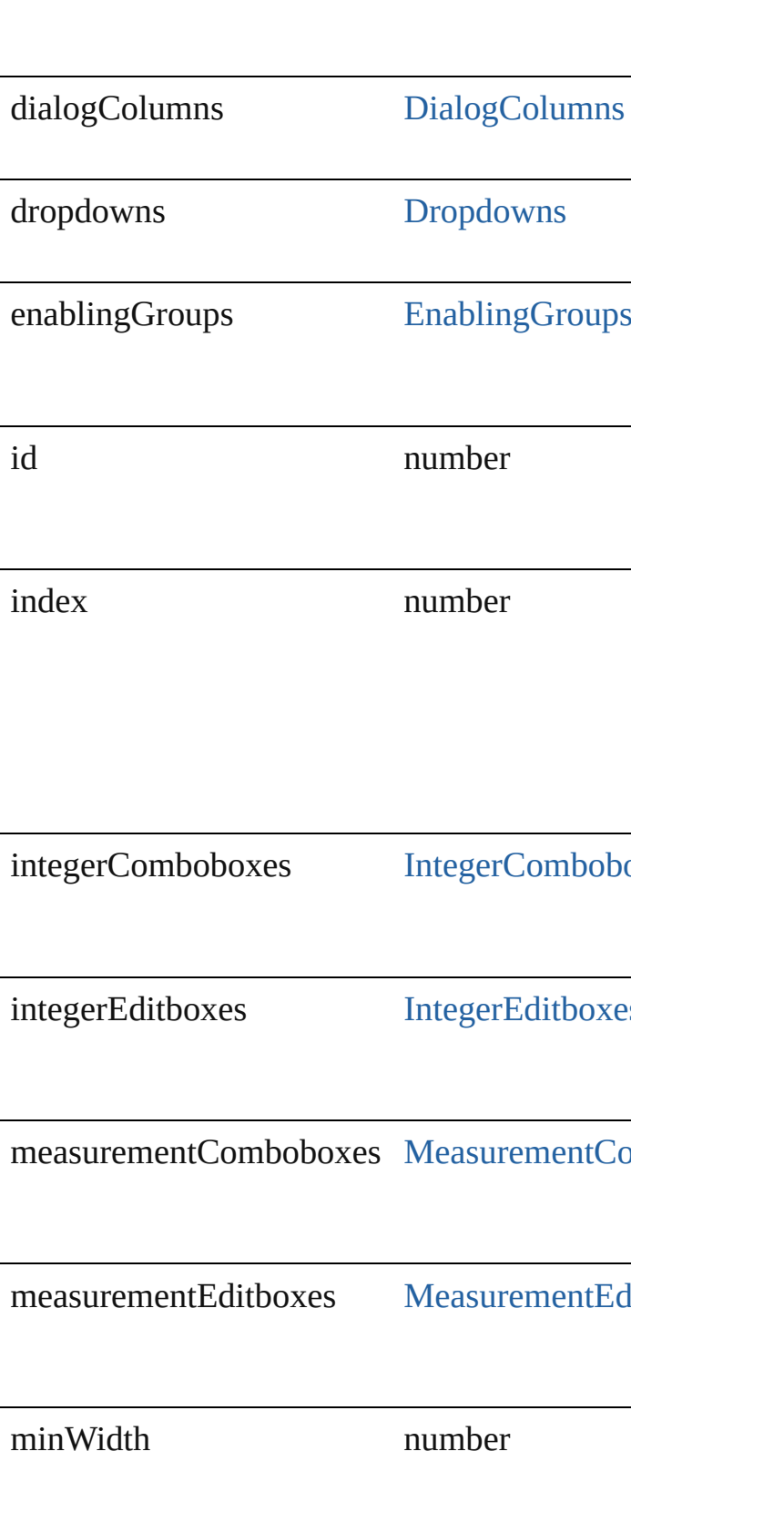

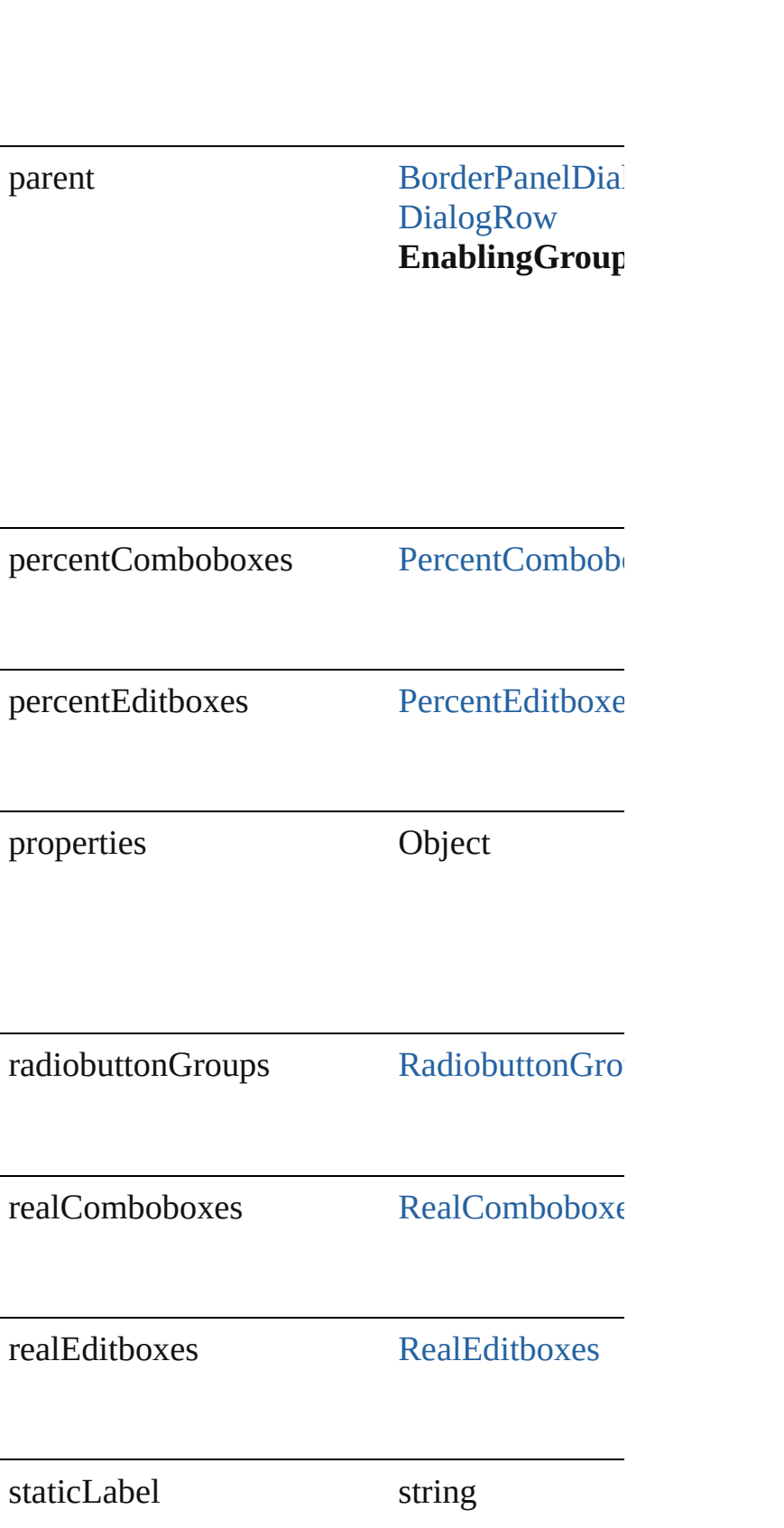

<span id="page-2925-2"></span><span id="page-2925-1"></span><span id="page-2925-0"></span>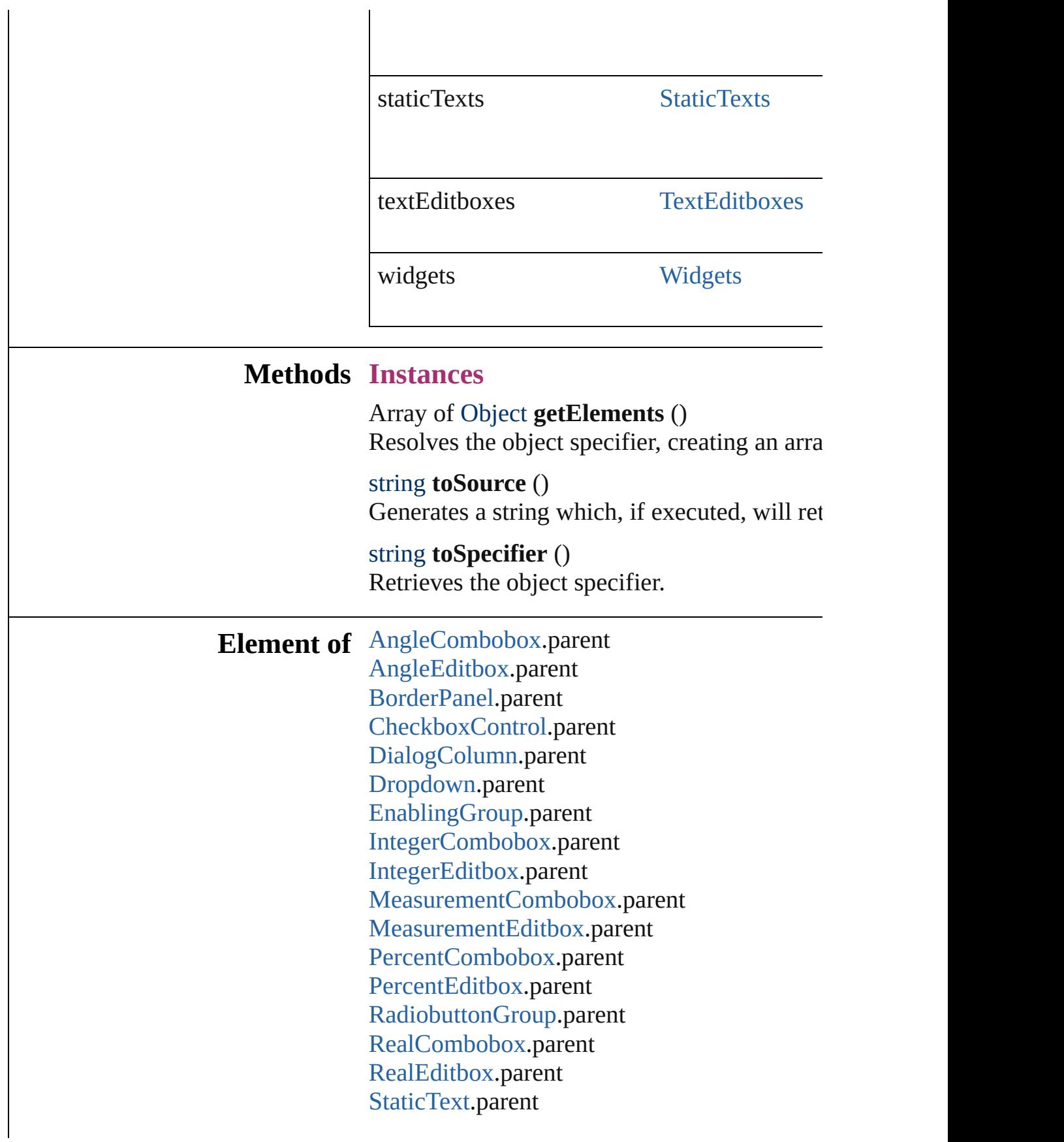

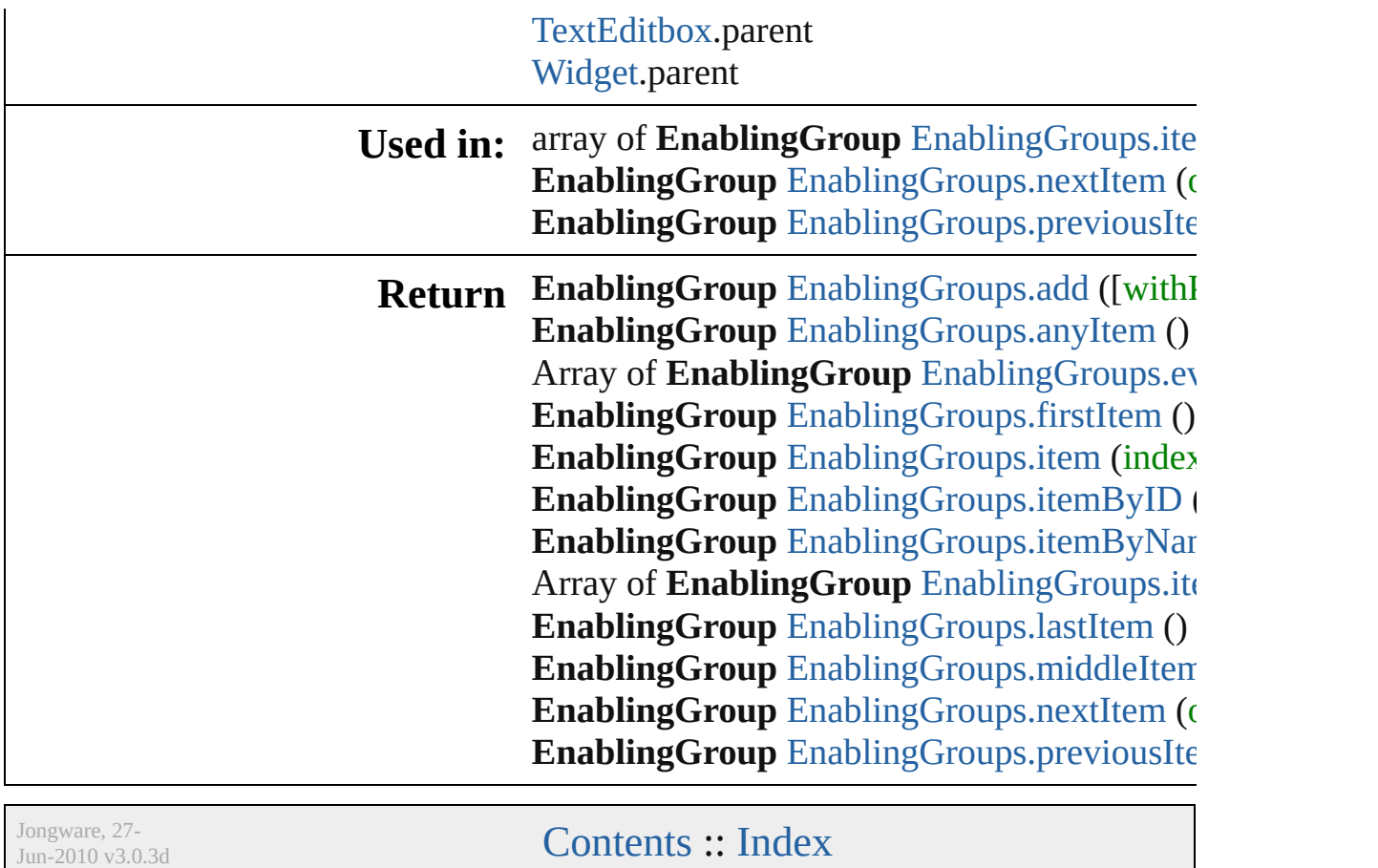

# **EnablingGroups**

<span id="page-2928-0"></span>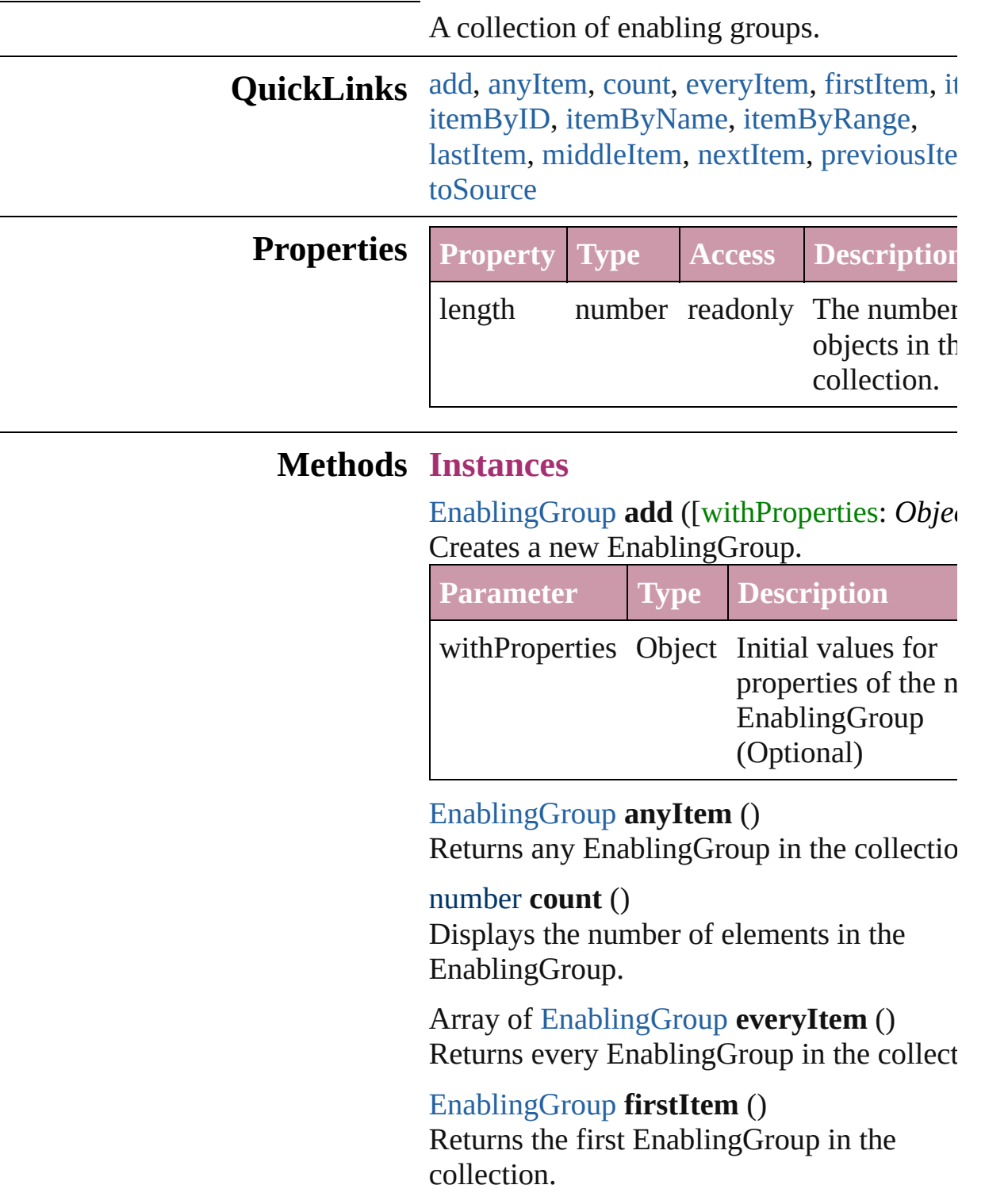

<span id="page-2928-5"></span><span id="page-2928-4"></span><span id="page-2928-3"></span><span id="page-2928-2"></span><span id="page-2928-1"></span>[EnablingGroup](#page-2921-0) **item** (index: *any*) Returns the EnablingGroup with the specifi

#### index or name.

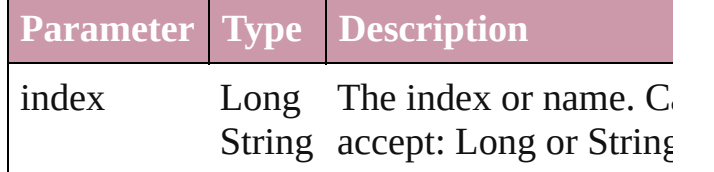

<span id="page-2929-1"></span>[EnablingGroup](#page-2921-0) **itemByID** (id: *number*) Returns the EnablingGroup with the specifi ID.

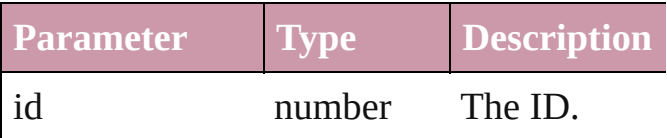

<span id="page-2929-2"></span>[EnablingGroup](#page-2921-0) **itemByName** (name: *string* Returns the EnablingGroup with the specifi name.

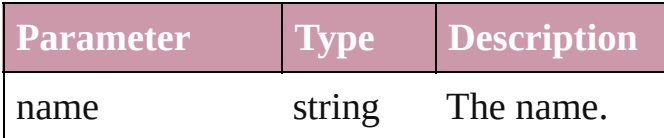

<span id="page-2929-0"></span>Array of [EnablingGroup](#page-2921-0) **itemByRange** (from *any*, to: *any*)

Returns the EnablingGroups within the specified range.

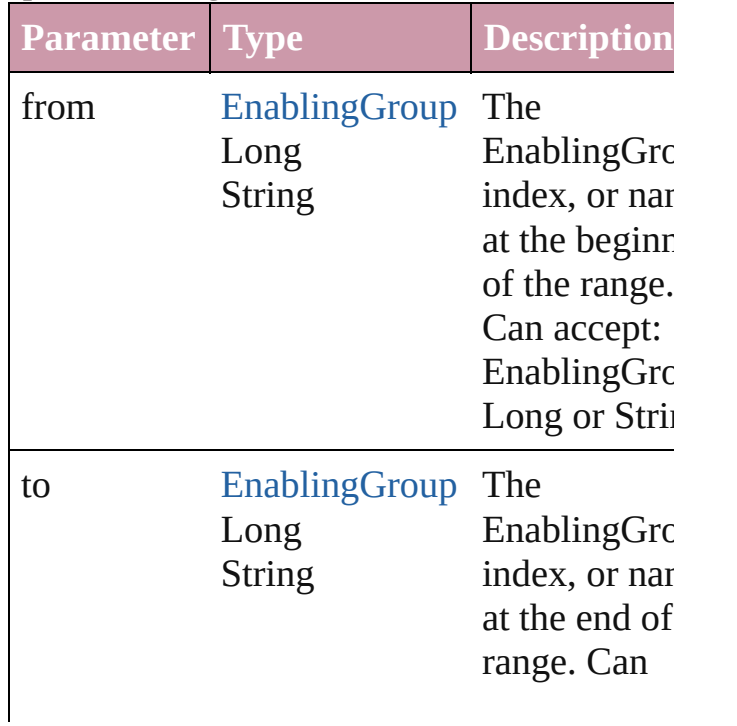

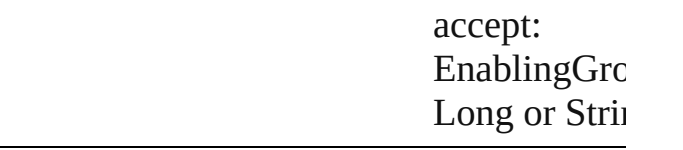

### <span id="page-2930-2"></span>[EnablingGroup](#page-2921-0) **lastItem** () Returns the last EnablingGroup in the collection.

### <span id="page-2930-3"></span>[EnablingGroup](#page-2921-0) **middleItem** ()

Returns the middle EnablingGroup in the collection.

<span id="page-2930-0"></span>[EnablingGroup](#page-2921-0) **nextItem** (obj: [EnablingGro](#page-2921-0)up Returns the EnablingGroup whose index follows the specified EnablingGroup in the collection.

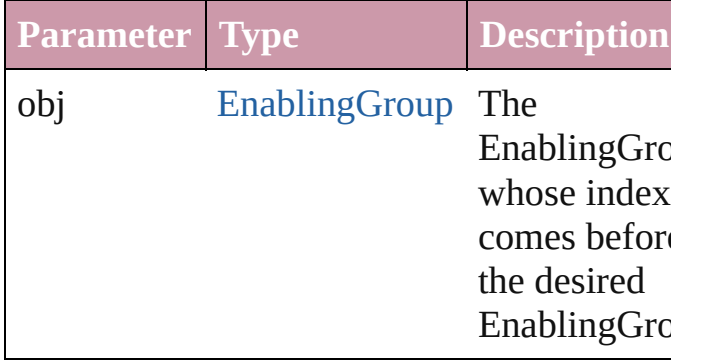

### <span id="page-2930-1"></span>[EnablingGroup](#page-2921-0) **previousItem** (obj: [EnablingGroup\)](#page-2921-0)

Returns the EnablingGroup with the index previous to the specified index.

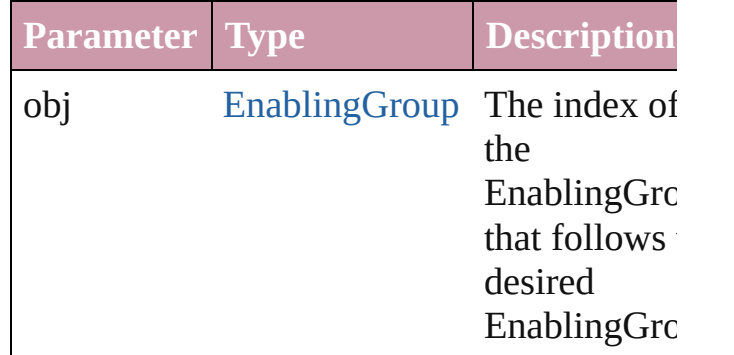

### <span id="page-2930-4"></span>string **toSource** ()

Generates a string which, if executed, will return the EnablingGroup.

### **Element of** [BorderPanel](#page-2867-0).enablingGroups [DialogColumn.](#page-2890-0)enablingGroups [DialogRow.](#page-2900-0)enablingGroups [EnablingGroup.](#page-2921-0)enablingGroups

Jongware, 27-

[Contents](#page-0-0) :: [Index](#page-3144-0)

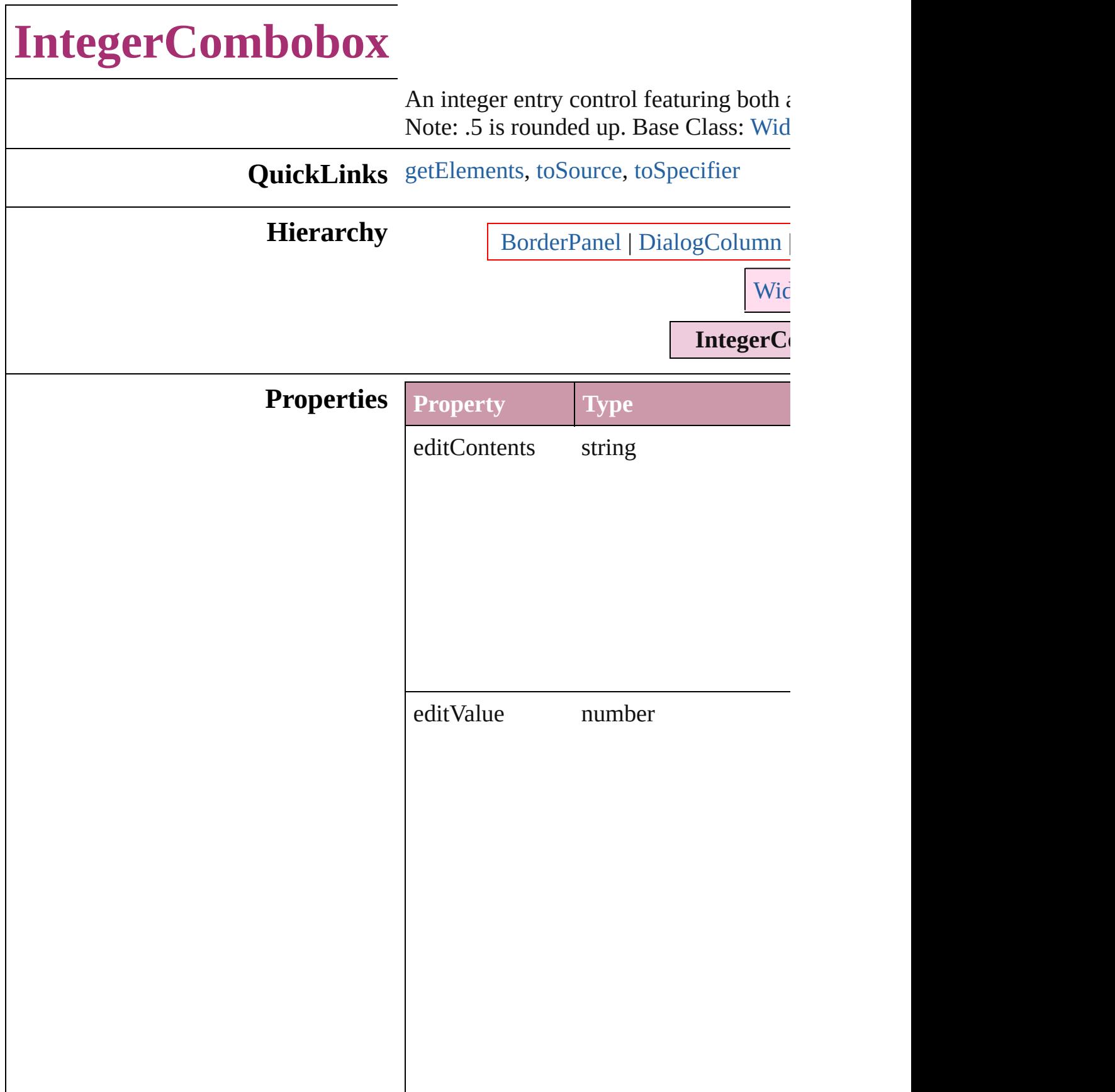

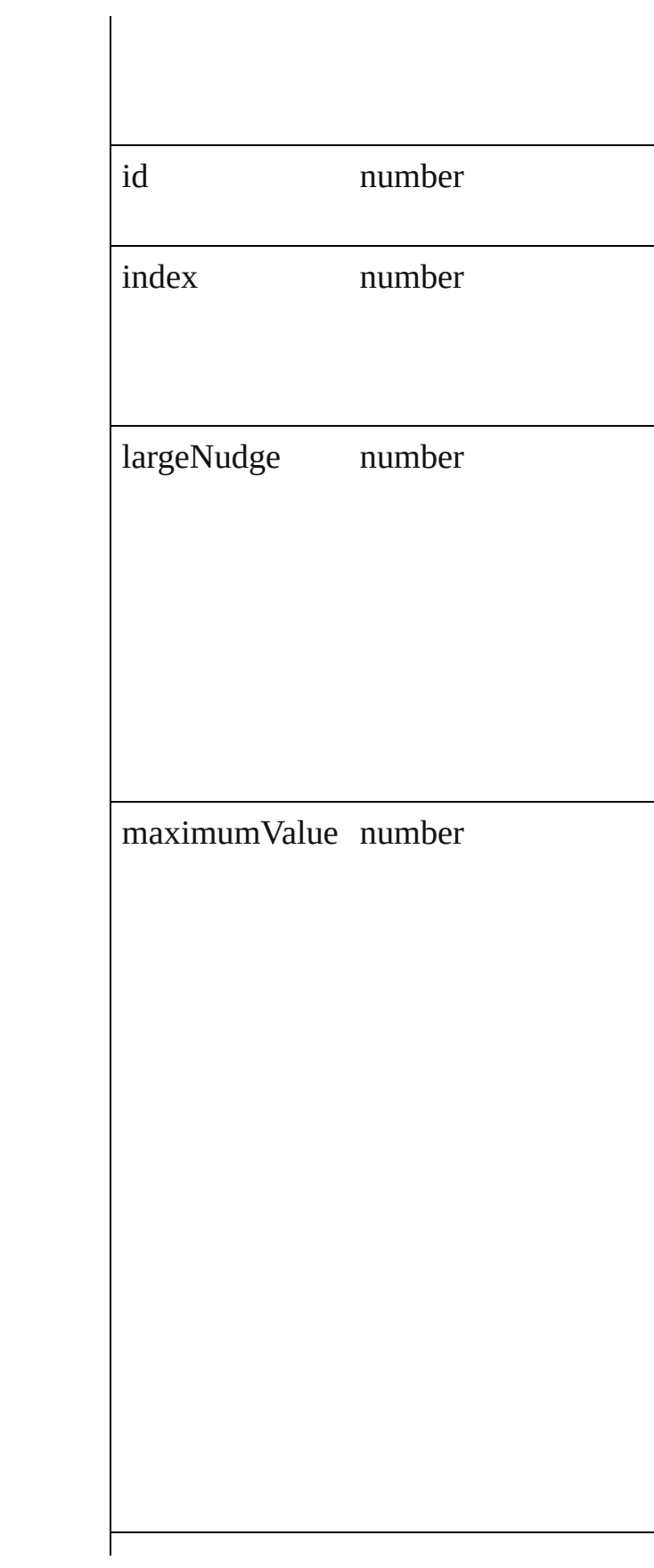

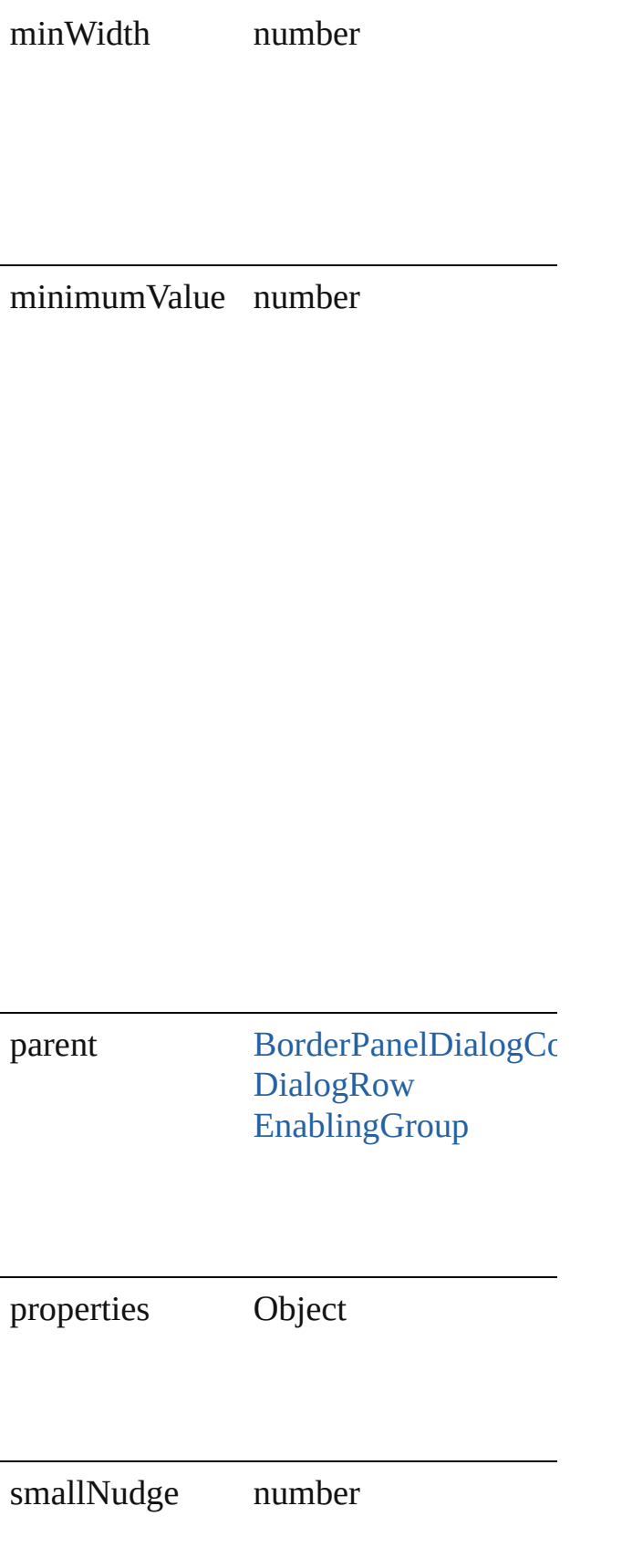

<span id="page-2936-2"></span><span id="page-2936-1"></span><span id="page-2936-0"></span>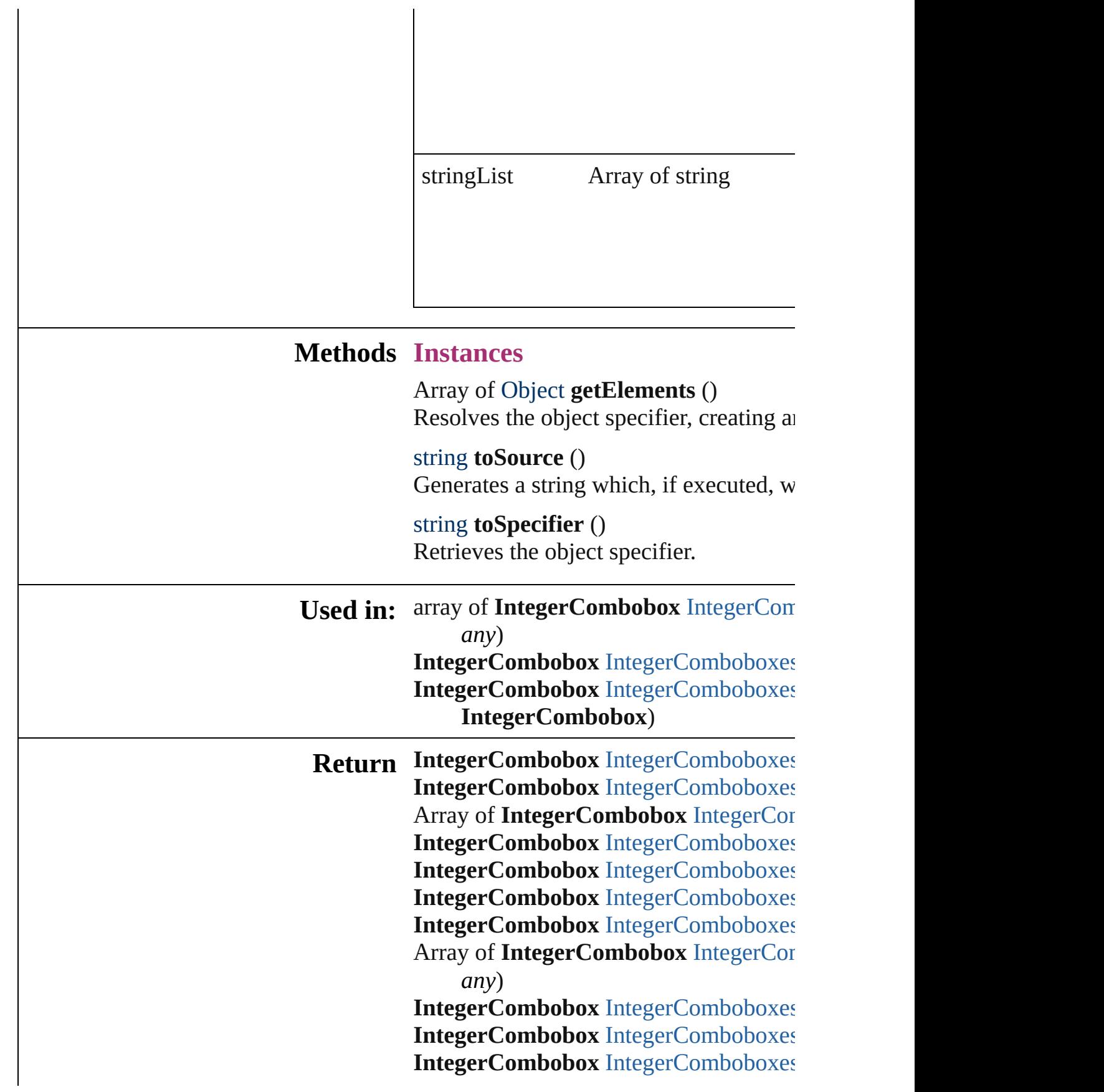

### **IntegerCombobox** [IntegerComboboxes](#page-2941-1) **IntegerCombobox**)

Jongware, 27-

[Contents](#page-0-0) :: [Index](#page-3144-0)

## **IntegerComboboxes**

### A collection of integer comboboxes.

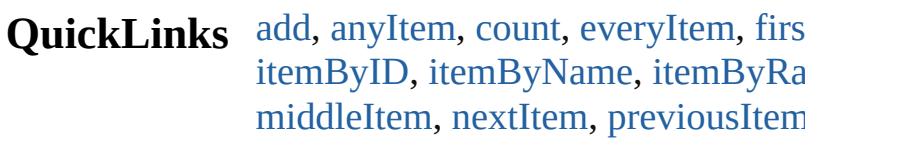

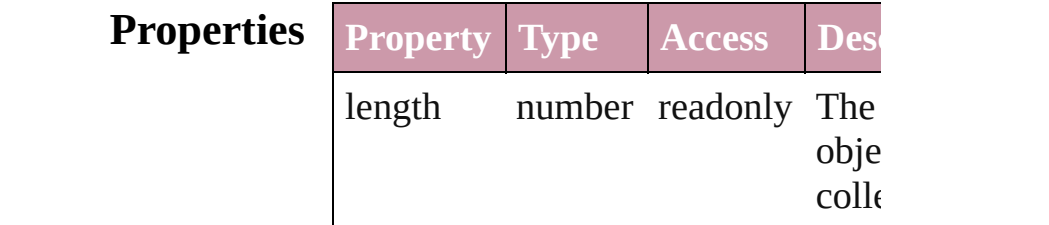

### **Methods Instances**

<span id="page-2939-0"></span>[IntegerCombobox](#page-2932-0) **add** ([withProper Creates a new IntegerCombobox.

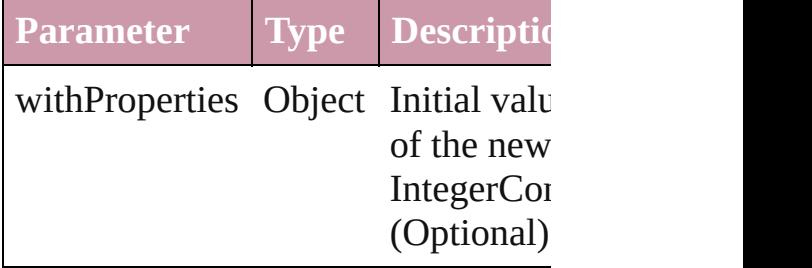

<span id="page-2939-1"></span>[IntegerCombobox](#page-2932-0) **anyItem** () Returns any IntegerCombobox in the

### <span id="page-2939-5"></span>number **count** ()

Displays the number of elements in IntegerCombobox.

<span id="page-2939-2"></span>Array of [IntegerCombobox](#page-2932-0) **everyIt** Returns every IntegerCombobox in

<span id="page-2939-3"></span>[IntegerCombobox](#page-2932-0) **firstItem** () Returns the first IntegerCombobox in

<span id="page-2939-4"></span>[IntegerCombobox](#page-2932-0) **item** (index: *any*) Returns the IntegerCombobox with index or name.

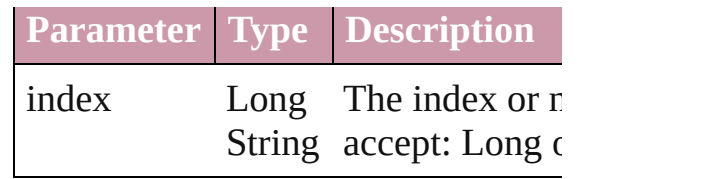

<span id="page-2940-1"></span>[IntegerCombobox](#page-2932-0) **itemByID** (id:  $nu$ Returns the IntegerCombobox with

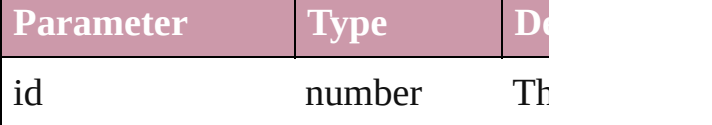

<span id="page-2940-2"></span>[IntegerCombobox](#page-2932-0) **itemByName** (na Returns the IntegerCombobox with name.

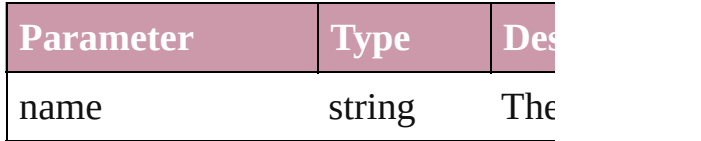

### <span id="page-2940-0"></span>Array of [IntegerCombobox](#page-2932-0) *itemBy any*, to: *any*)

Returns the IntegerComboboxes with range.

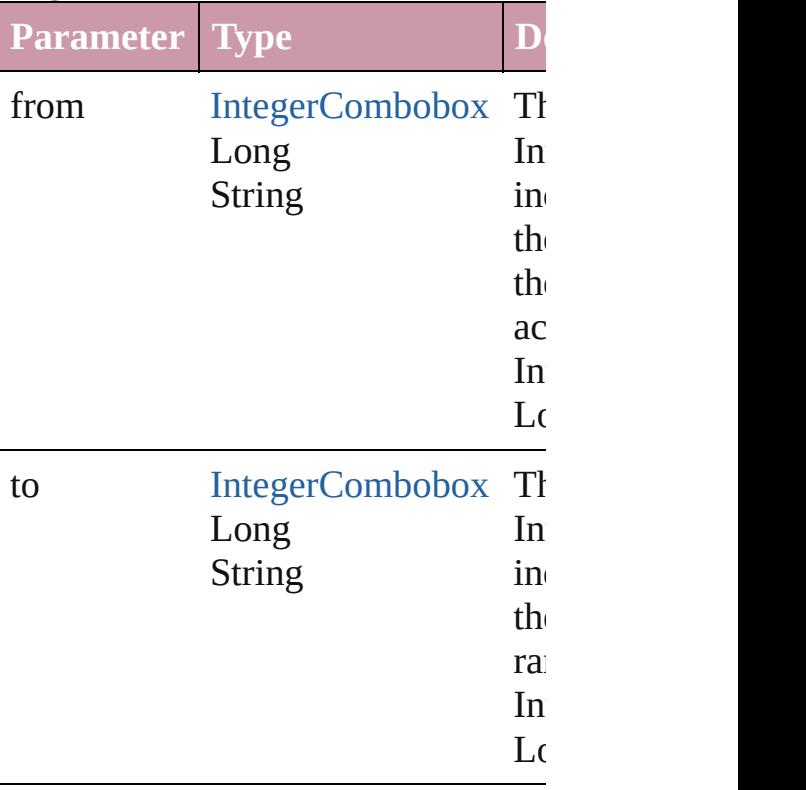

<span id="page-2941-2"></span>[IntegerCombobox](#page-2932-0) **lastItem** () Returns the last IntegerCombobox in

<span id="page-2941-3"></span>[IntegerCombobox](#page-2932-0) **middleItem** () Returns the middle IntegerCombobo collection.

<span id="page-2941-0"></span>[IntegerCombobox](#page-2932-0) **nextItem** (obj: [In](#page-2932-0) Returns the IntegerCombobox whose the specified IntegerCombobox in tl

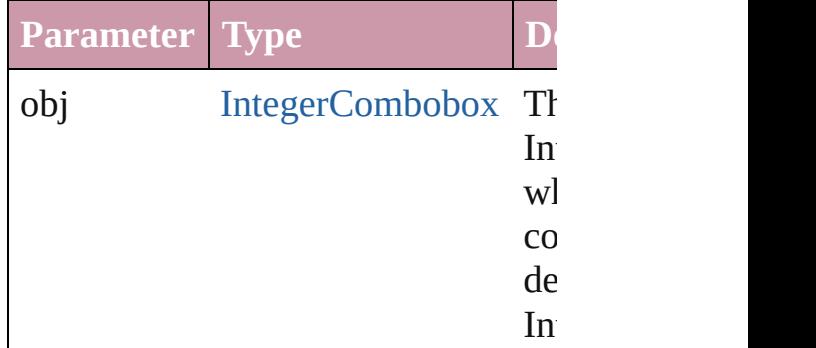

<span id="page-2941-1"></span>[IntegerCombobox](#page-2932-0) **previousItem** (o [IntegerCombobox\)](#page-2932-0)

Returns the IntegerCombobox with previous to the specified index.

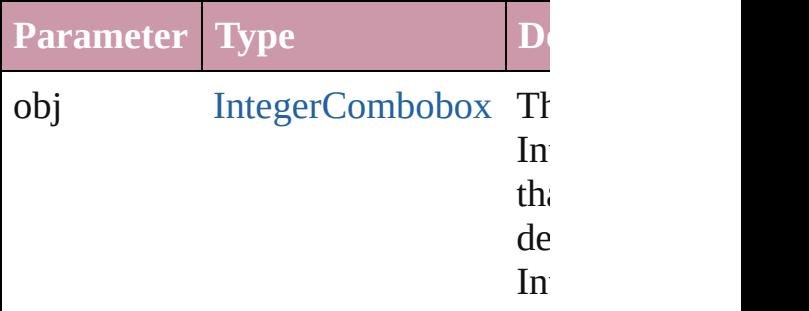

### string **toSource** ()

Generates a string which, if execute IntegerCombobox.

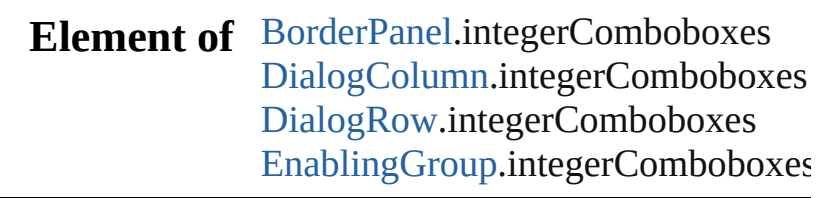

Jongware, 27-

J u n - 2 0 1 0 v 3.0.3 d

[C](#page-0-0)o[n](#page-3144-0)tents :: Index

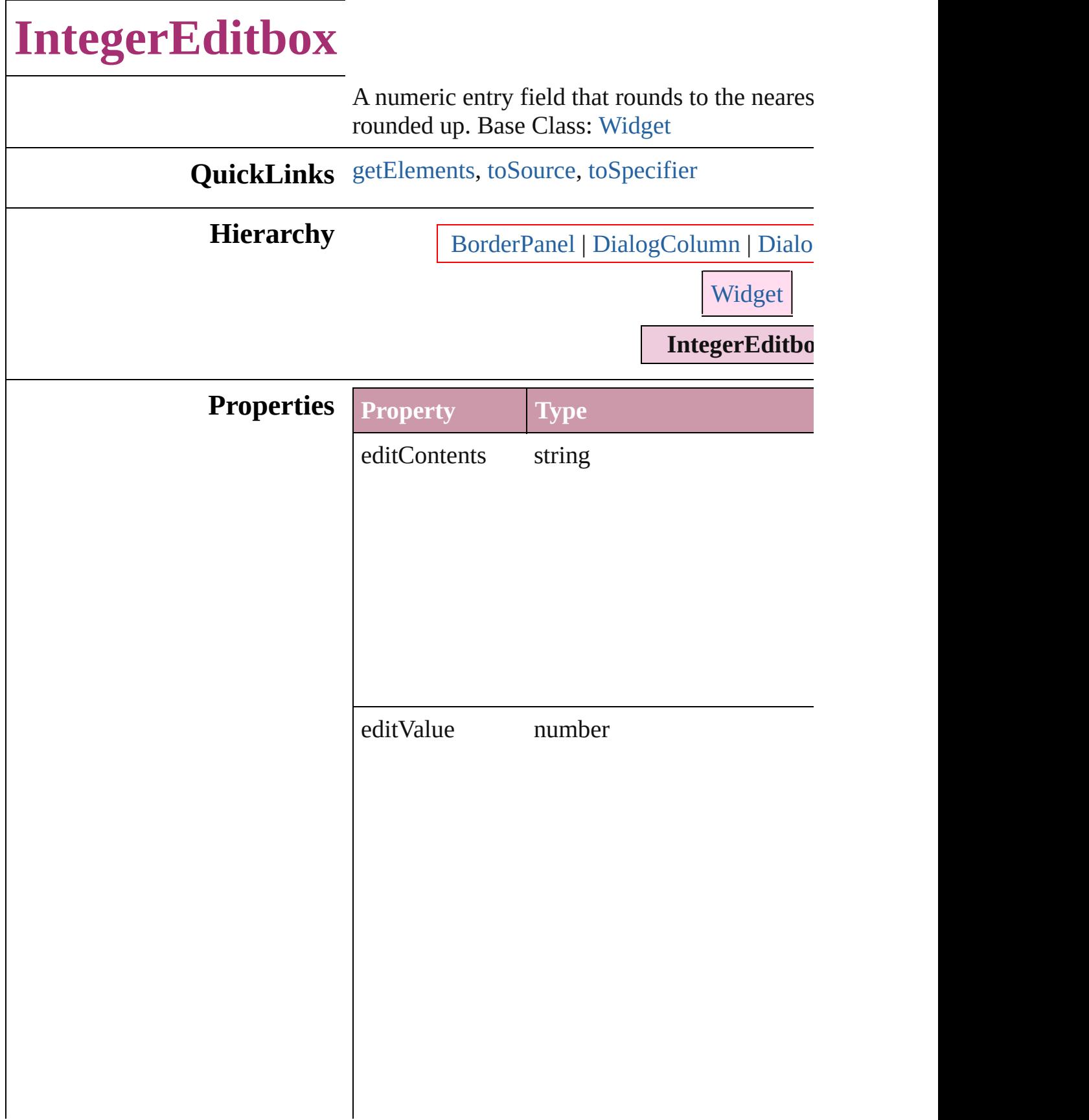

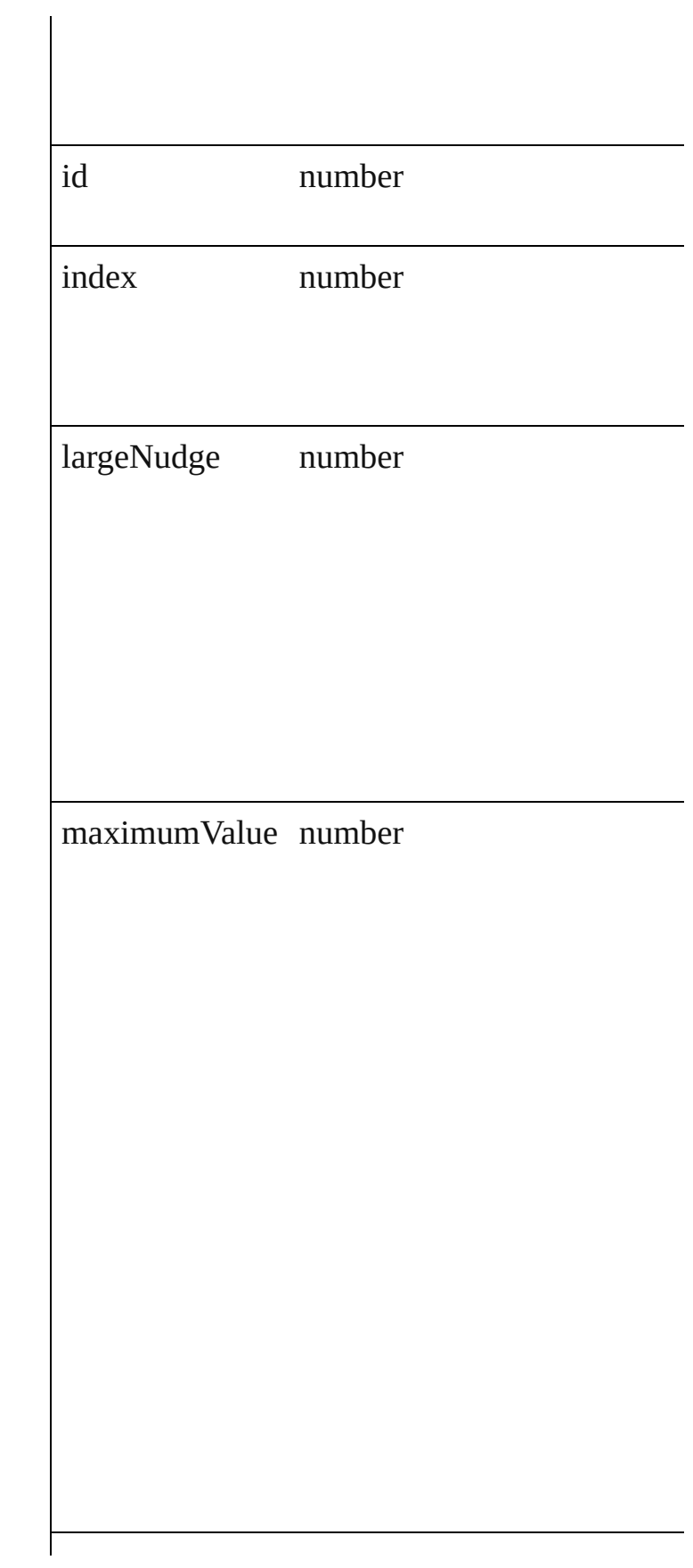

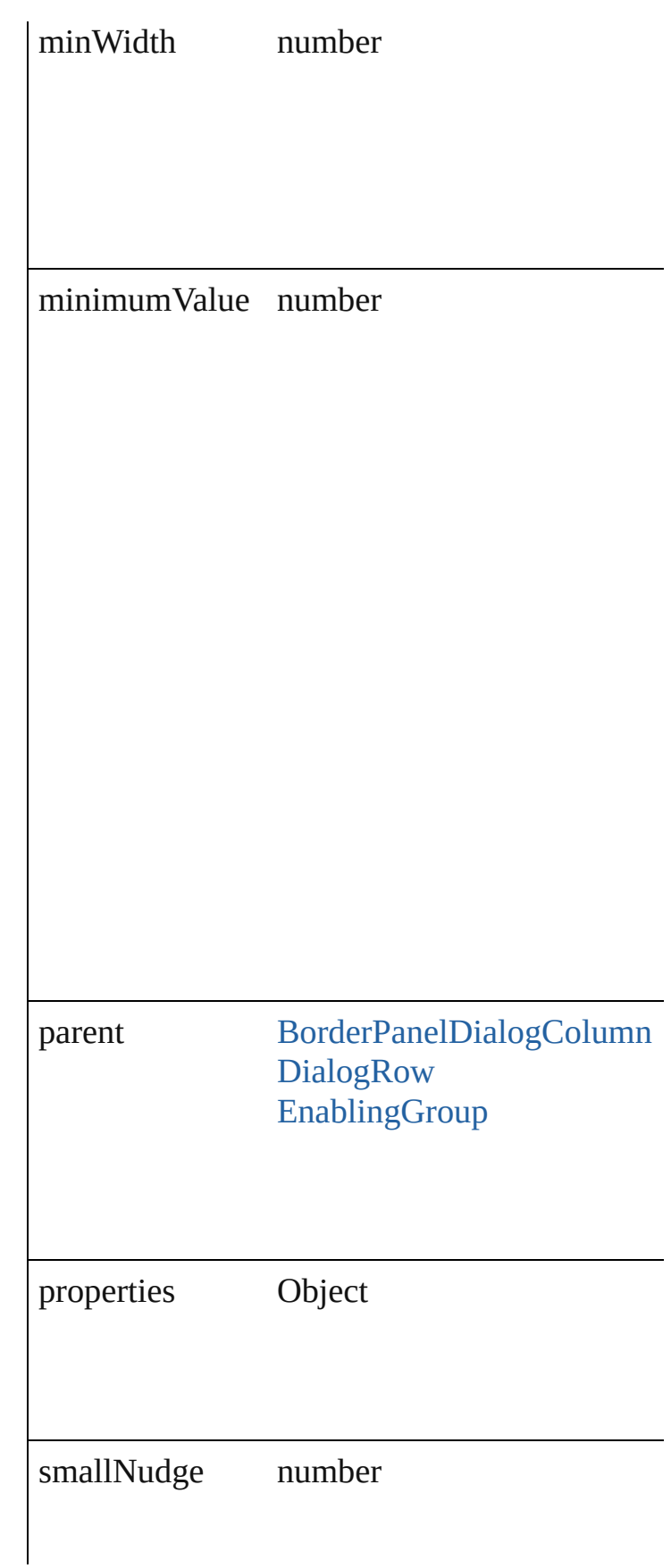

<span id="page-2947-2"></span><span id="page-2947-1"></span><span id="page-2947-0"></span>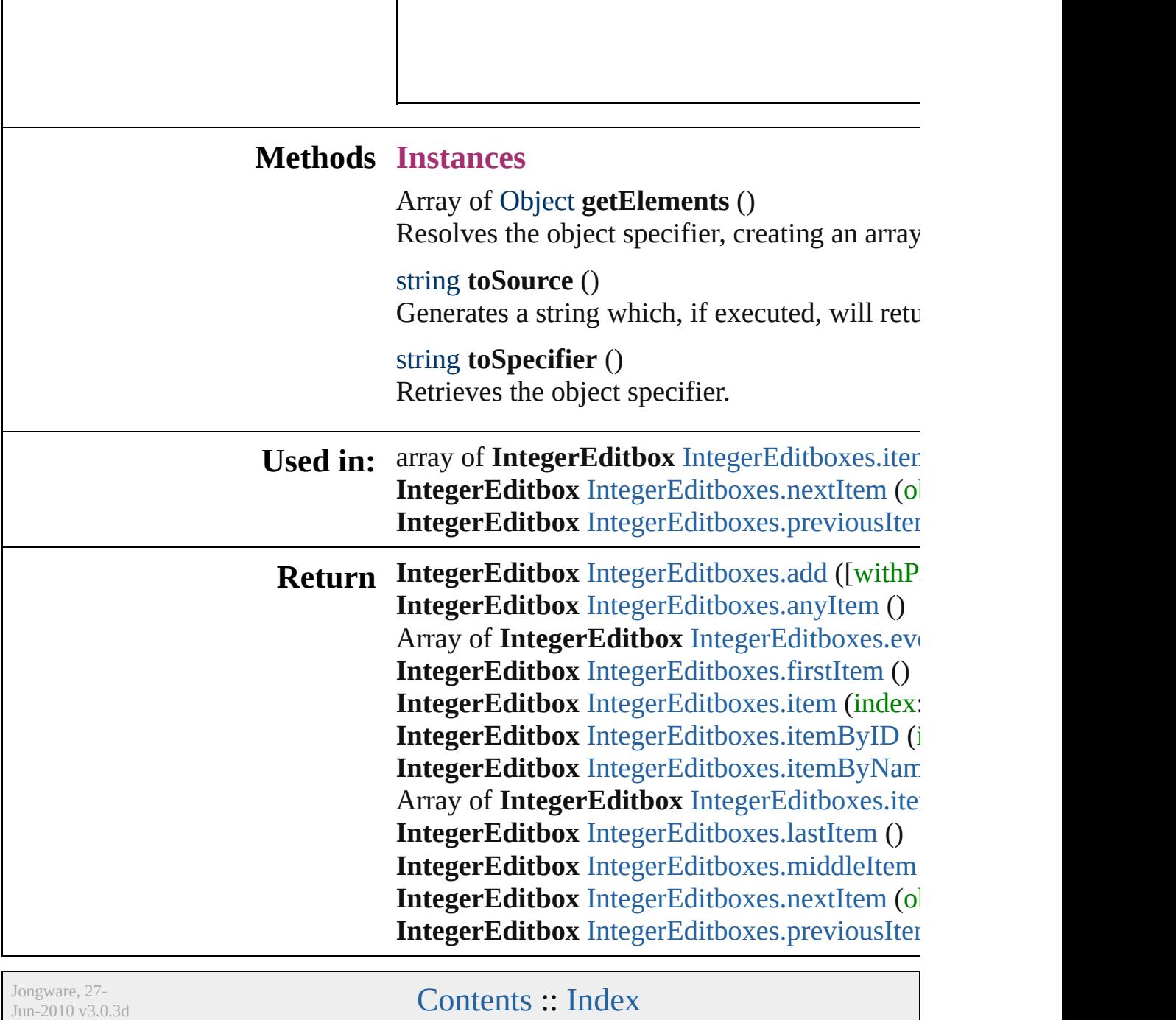

## **IntegerEditboxes**

A collection of integer editboxes.

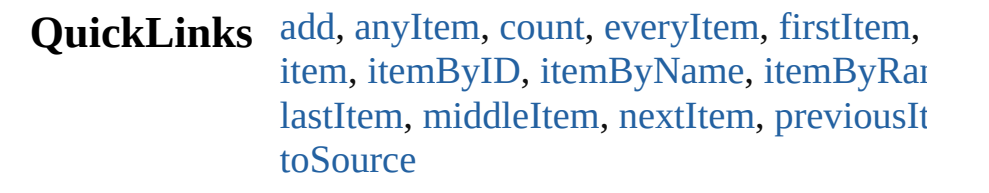

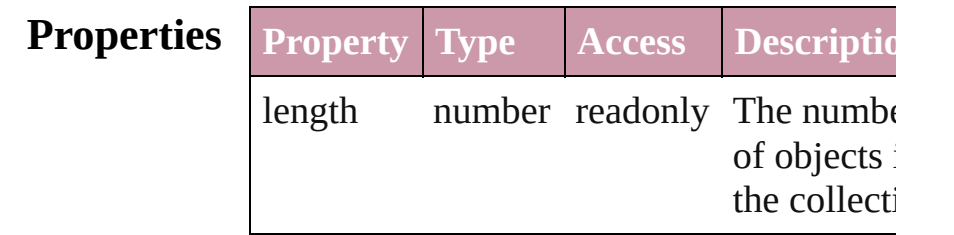

### **Methods Instances**

<span id="page-2949-0"></span>[IntegerEditbox](#page-2943-0) **add** ([withProperties: *Objection*: *Objection*: *Objection*: *Atomic and ([withProperties: <i>Objection*: *Objection*: *Objection*: *Atomic and ([withProperties: <i>Objection*: *Atomic and ([withProperties: <i>O* Creates a new IntegerEditbox.

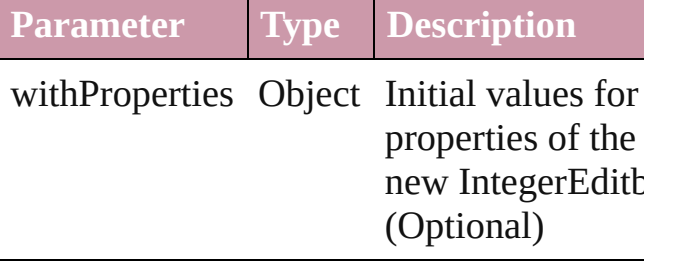

<span id="page-2949-1"></span>[IntegerEditbox](#page-2943-0) **anyItem** () Returns any IntegerEditbox in the collection

<span id="page-2949-5"></span>number **count** ()

Displays the number of elements in the IntegerEditbox.

<span id="page-2949-2"></span>Array of [IntegerEditbox](#page-2943-0) **everyItem** () Returns every IntegerEditbox in the collection.

<span id="page-2949-3"></span>[IntegerEditbox](#page-2943-0) **firstItem** () Returns the first IntegerEditbox in the collection.

<span id="page-2949-4"></span>[IntegerEditbox](#page-2943-0) **item** (index: *any*)

Returns the IntegerEditbox with the specif index or name.

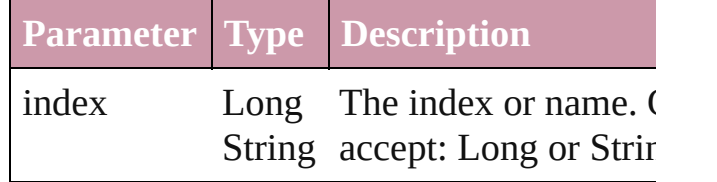

<span id="page-2950-1"></span>[IntegerEditbox](#page-2943-0) **itemByID** (id: *number*) Returns the IntegerEditbox with the specif ID.

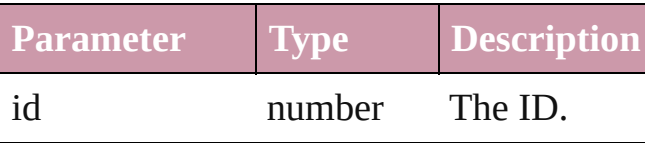

<span id="page-2950-2"></span>[IntegerEditbox](#page-2943-0) *itemByName* (name: *strin* Returns the IntegerEditbox with the specif name.

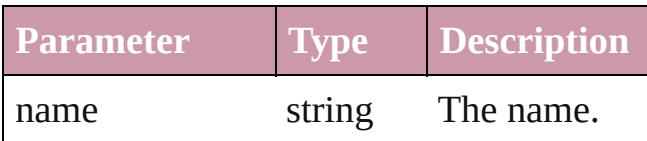

<span id="page-2950-0"></span>Array of [IntegerEditbox](#page-2943-0) **itemByRange** (fr *any*, to: *any*)

Returns the IntegerEditboxes within the specified range.

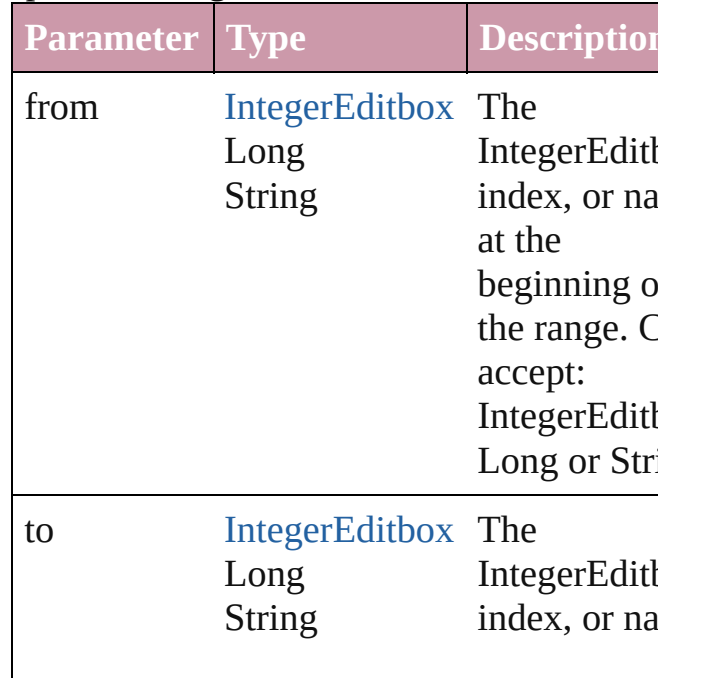

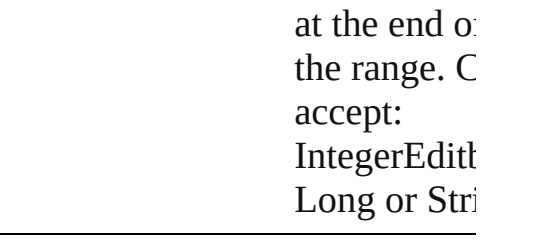

### <span id="page-2951-2"></span>[IntegerEditbox](#page-2943-0) **lastItem** ()

Returns the last IntegerEditbox in the collection.

### <span id="page-2951-3"></span>[IntegerEditbox](#page-2943-0) **middleItem** ()

Returns the middle IntegerEditbox in the collection.

### <span id="page-2951-0"></span>[IntegerEditbox](#page-2943-0) **nextItem** (obj: [IntegerEditbox\)](#page-2943-0)

Returns the IntegerEditbox whose index follows the specified IntegerEditbox in the collection.

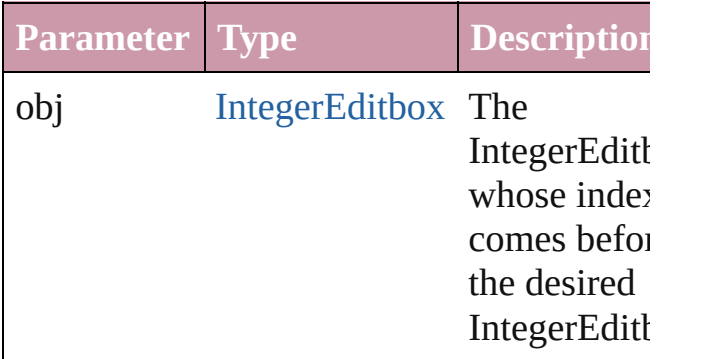

### <span id="page-2951-1"></span>[IntegerEditbox](#page-2943-0) **previousItem** (obj: [IntegerEditbox\)](#page-2943-0)

Returns the IntegerEditbox with the index previous to the specified index.

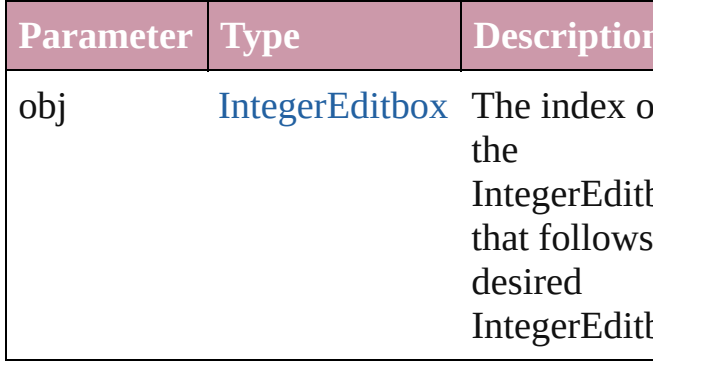
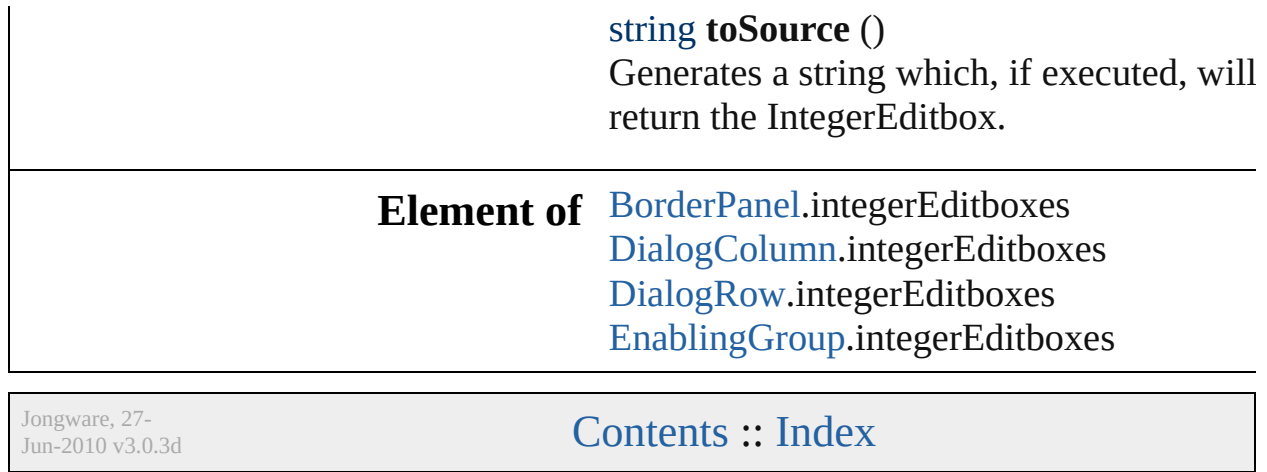

 $\mathsf{l}$ 

# **MeasurementCombobox**

A measurement entry contr [Widget](#page-3045-0)

**QuickLinks** [getElements,](#page-2957-0) [toSource](#page-2957-1), to!

**Hierarchy** Border

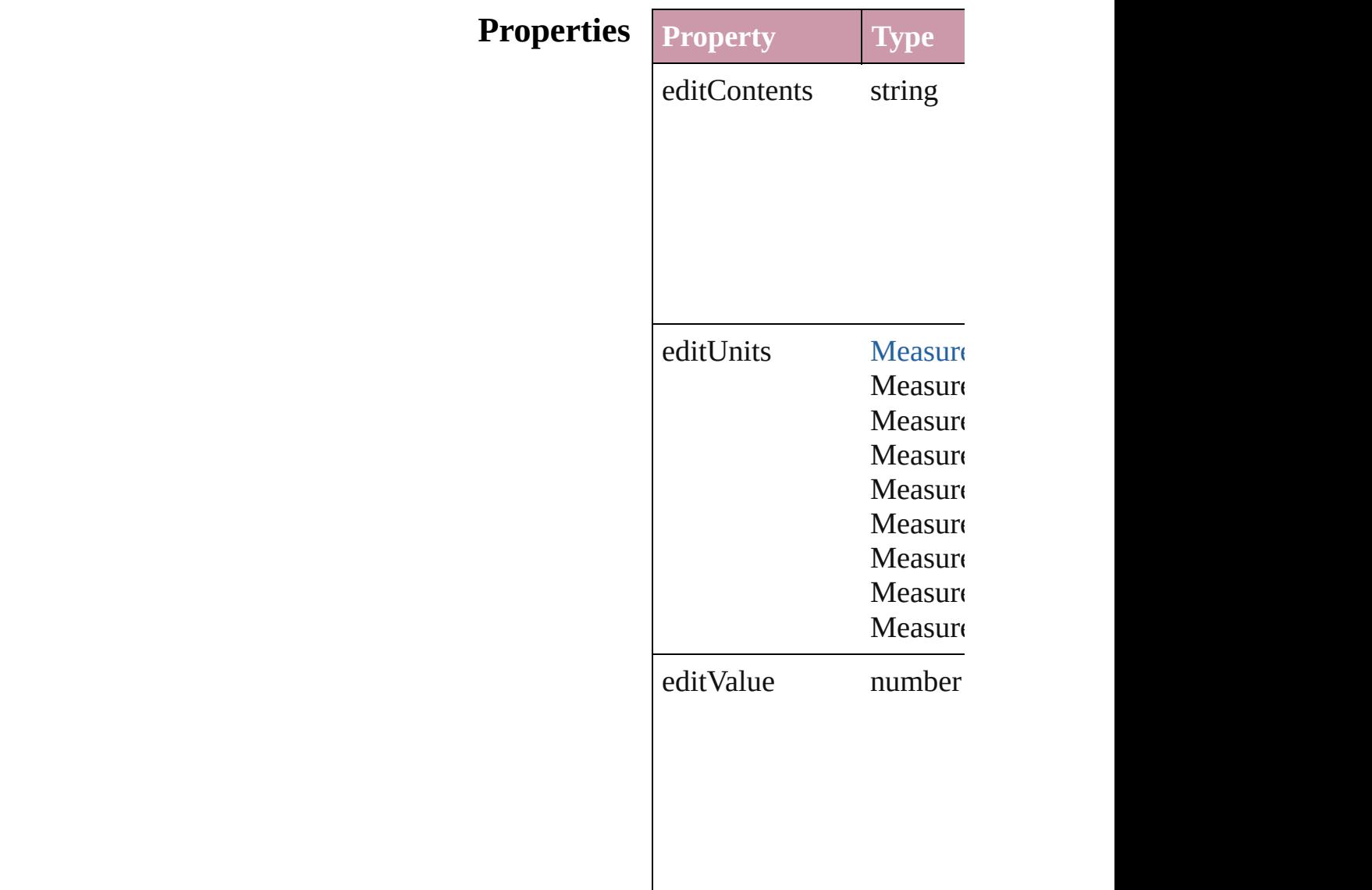

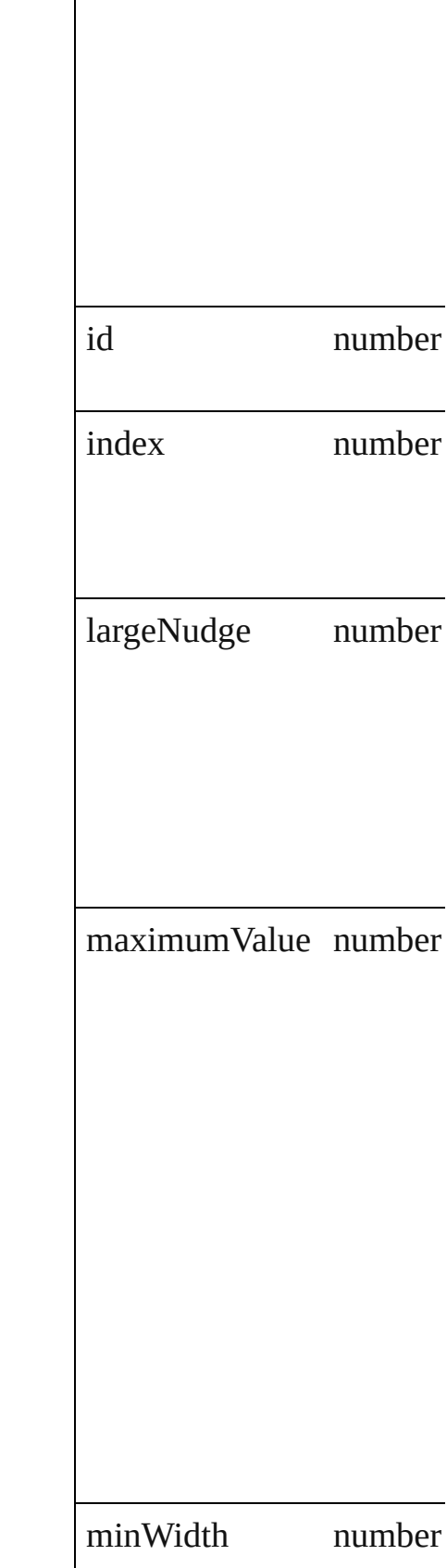

 $\overline{\phantom{a}}$ 

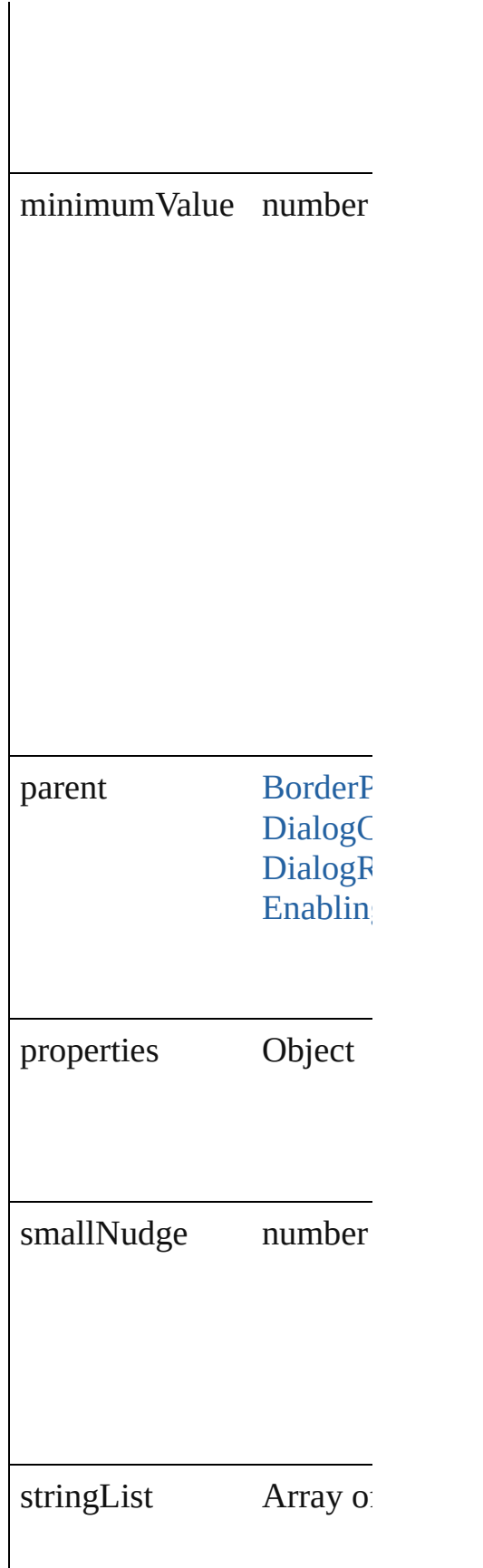

<span id="page-2957-2"></span><span id="page-2957-1"></span><span id="page-2957-0"></span>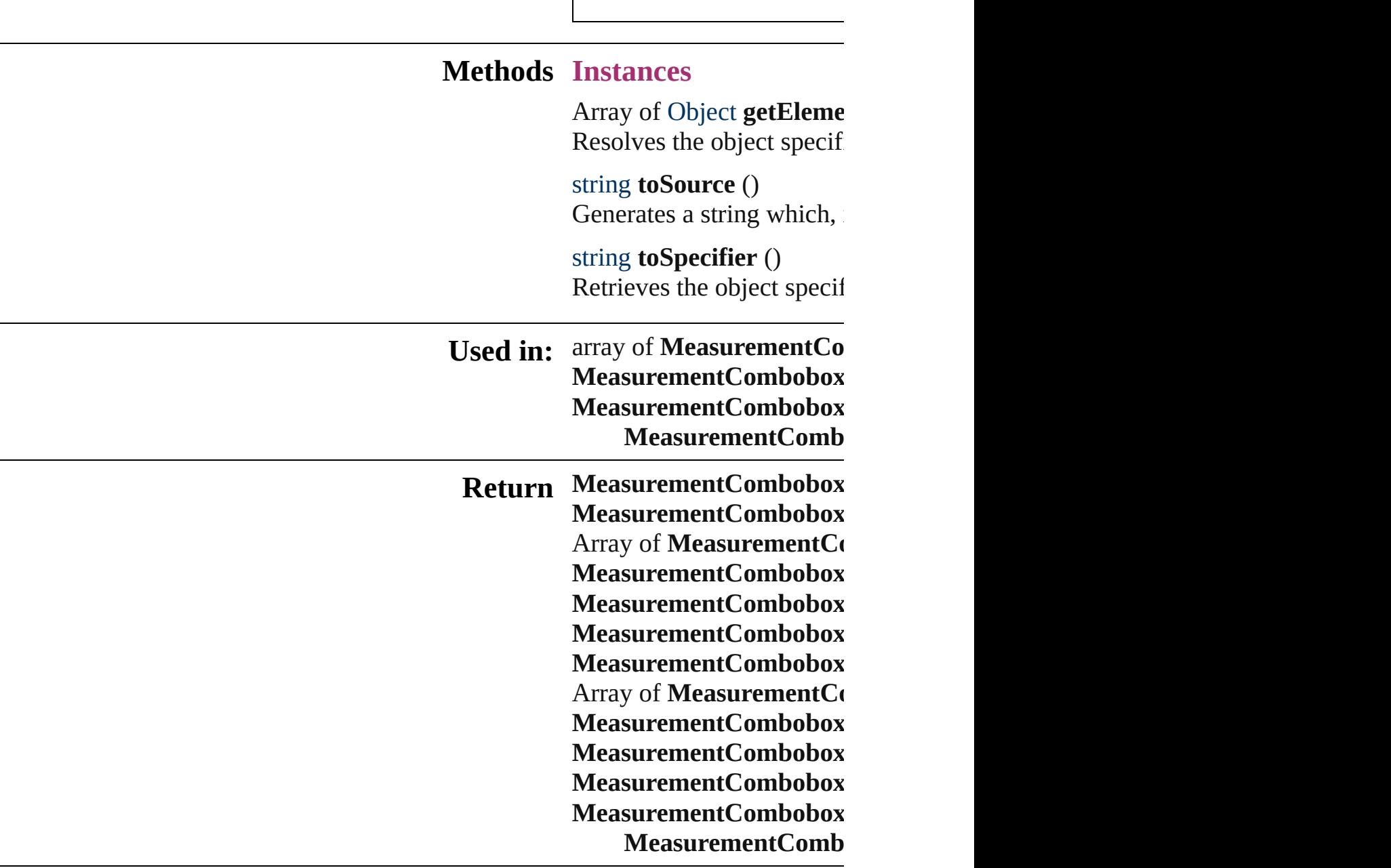

Jongware, 27-

# **MeasurementComboboxes**

A collection of measure

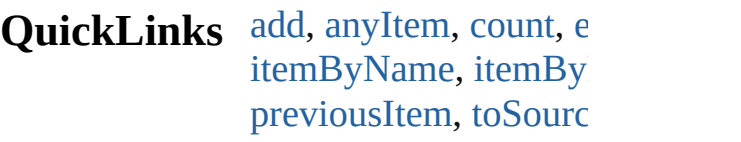

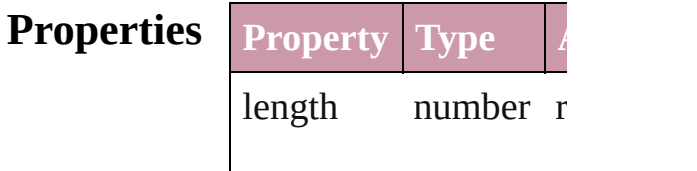

### <span id="page-2959-0"></span>**Methods Instances**

<span id="page-2959-3"></span><span id="page-2959-2"></span><span id="page-2959-1"></span>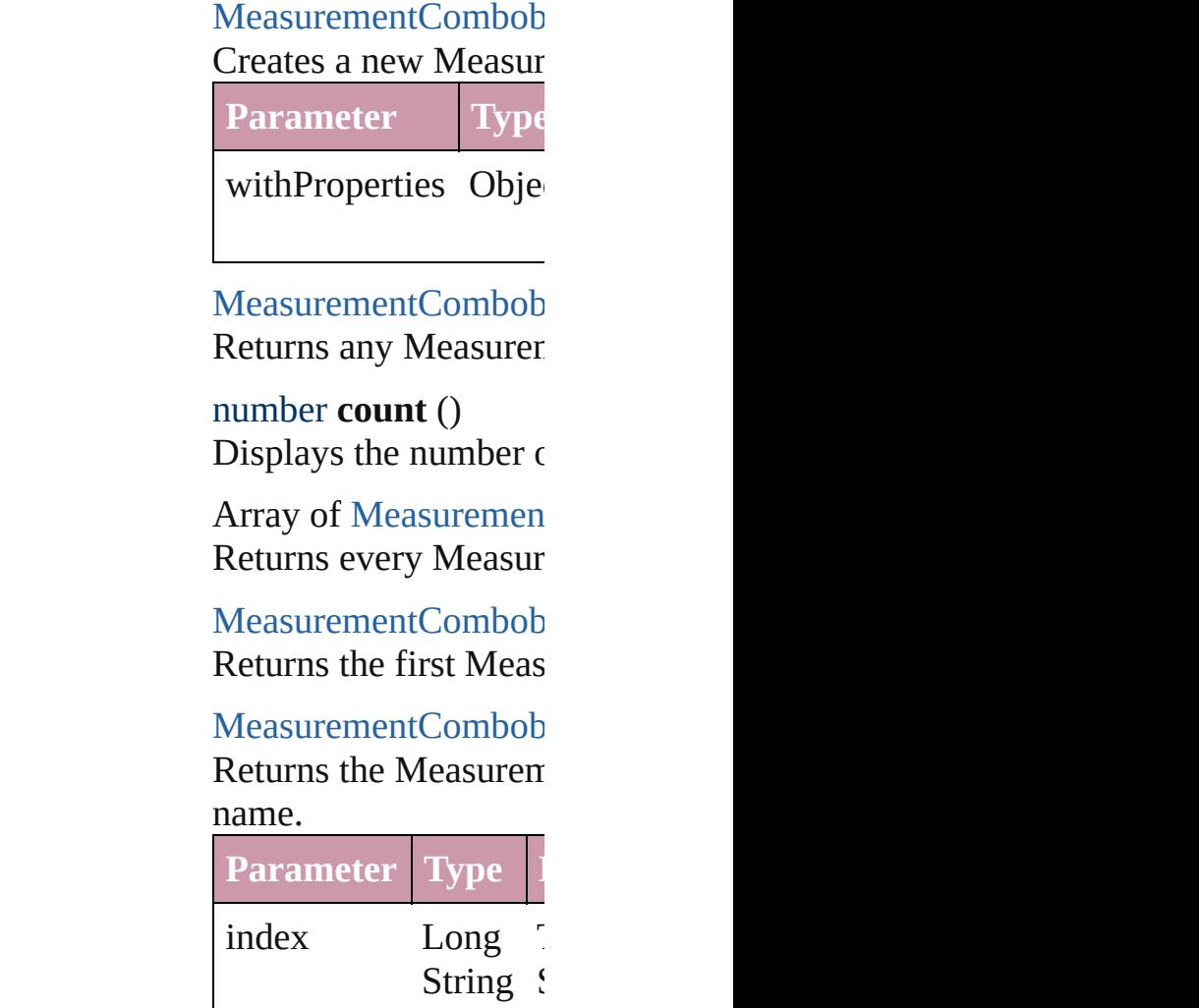

The index or name. Can accept: Long or

String.

#### [MeasurementCombob](#page-2953-0) Returns the Measurent

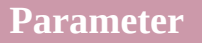

id

<span id="page-2960-1"></span>[MeasurementCombob](#page-2953-0) Returns the Measurent

**Parameter**

name

<span id="page-2960-0"></span>Array of [Measuremen](#page-2953-0) *any*) Returns the Measurent

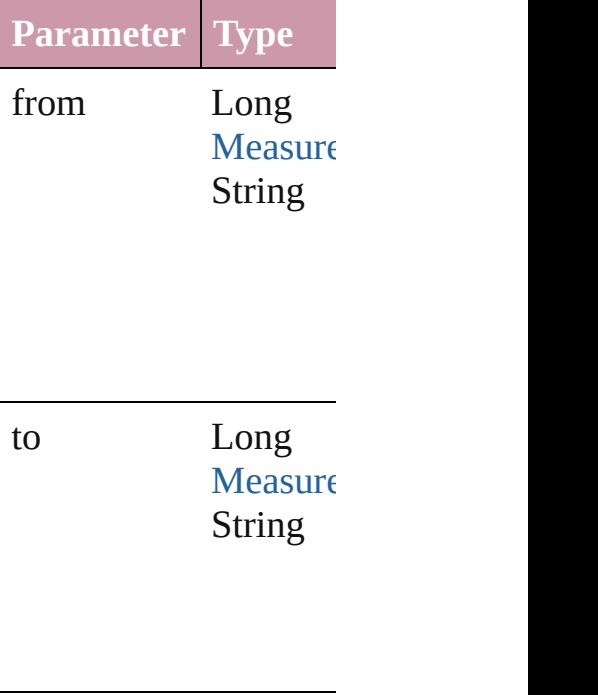

 $MeasurementCombob$ Returns the last Measure

[MeasurementCombob](#page-2953-0) Returns the middle Measurement

[MeasurementCombob](#page-2953-0) [MeasurementCombob](#page-2953-0) Returns the Measurent

<span id="page-2961-1"></span><span id="page-2961-0"></span>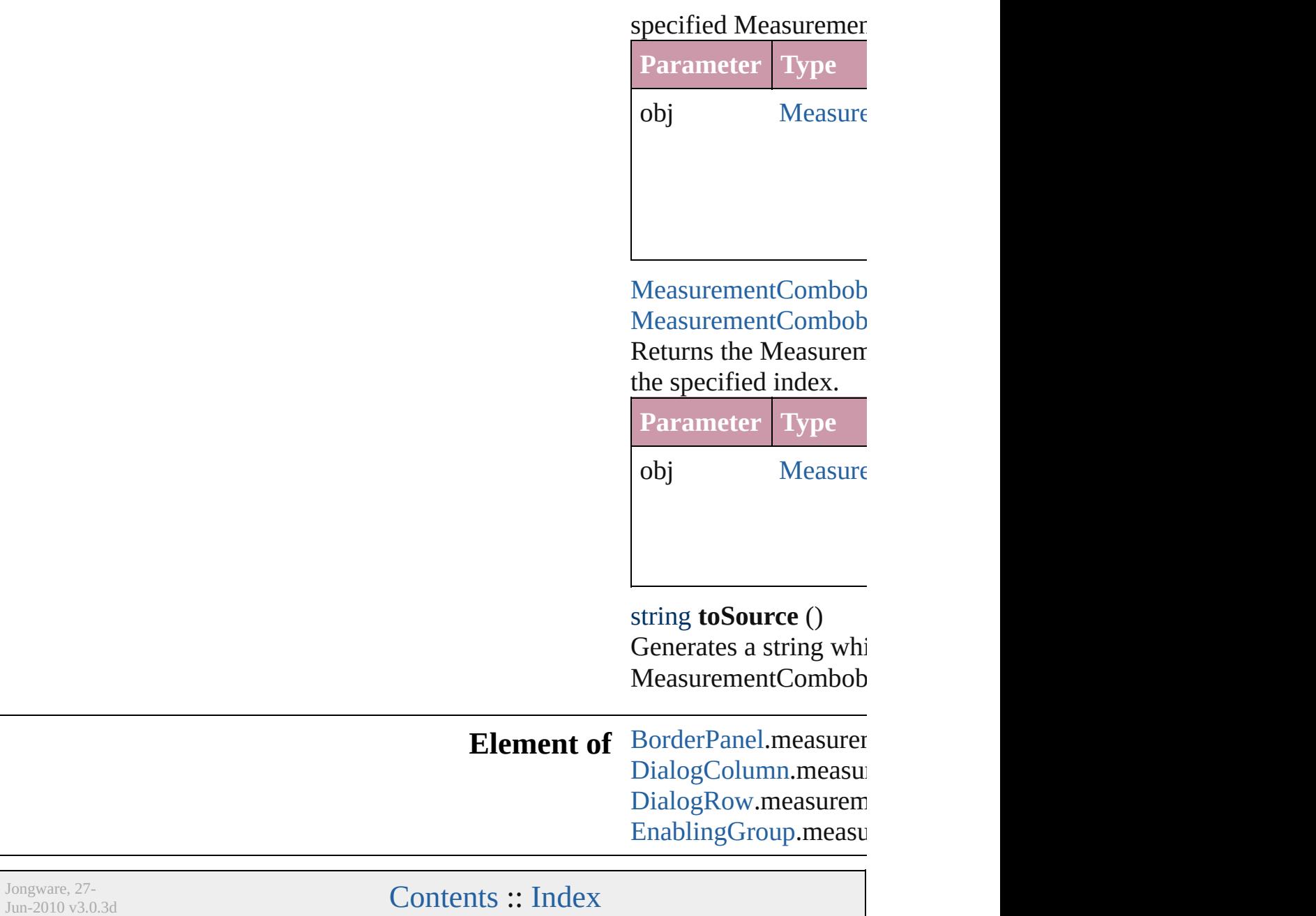

# **MeasurementEditbox**

A measurement entry field. Base

**QuickLinks** [getElements,](#page-2966-0) [toSource](#page-2966-1), [toSpecifi](#page-2966-2)

**Hierarchy** [BorderPanel](#page-2867-0) | I

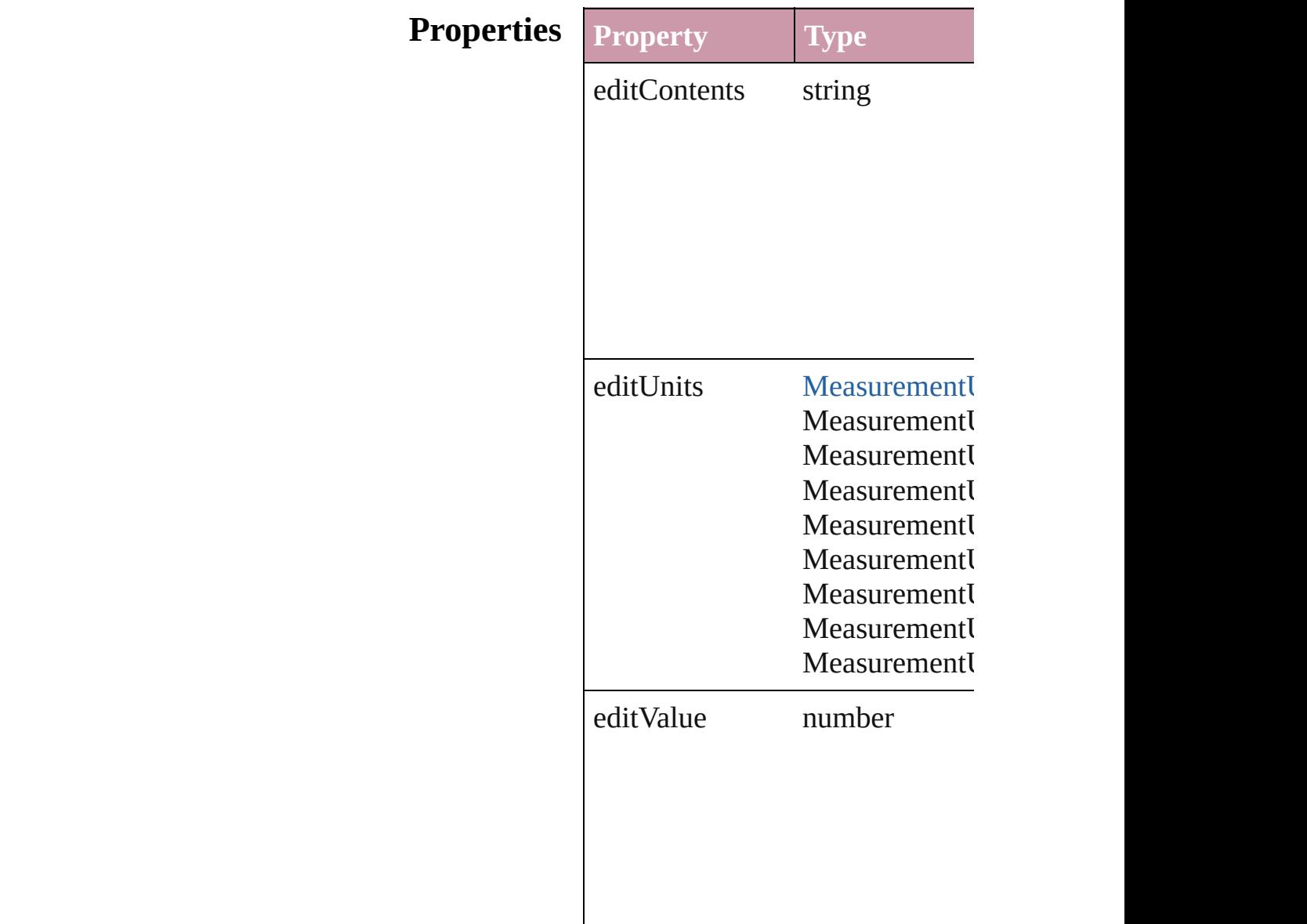

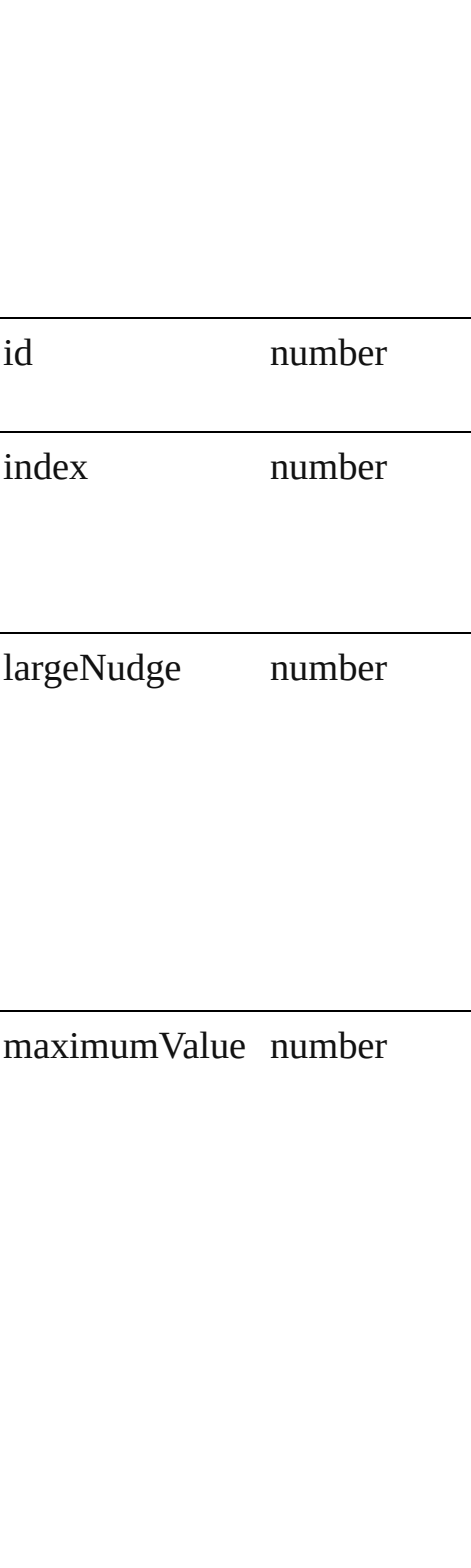

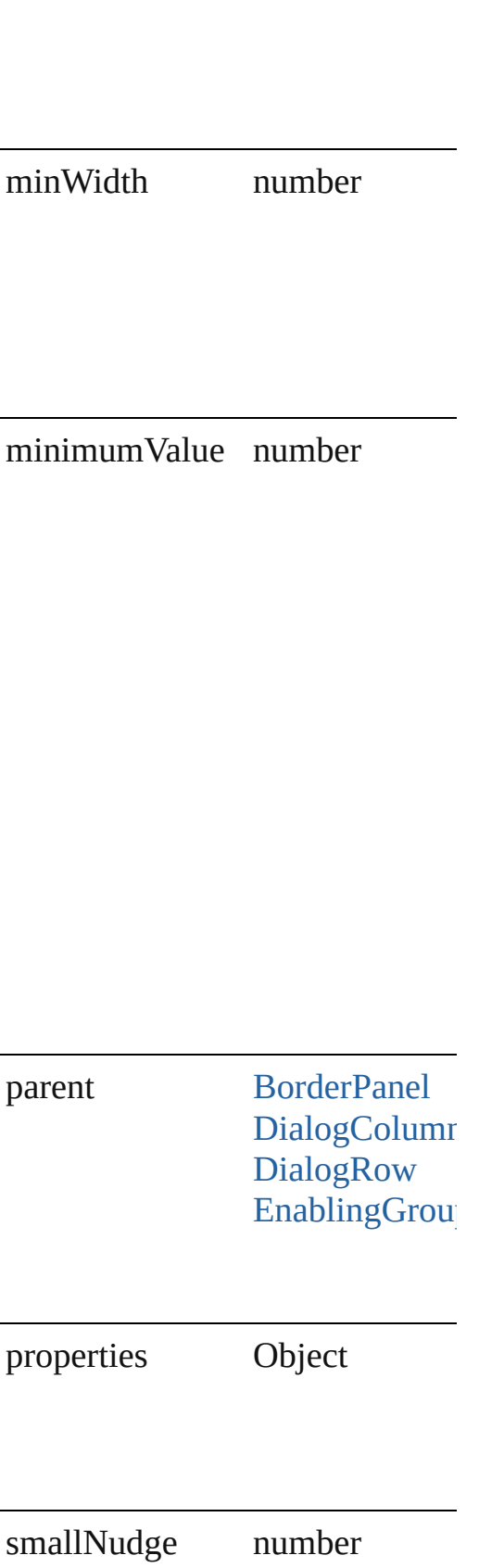

<span id="page-2966-2"></span><span id="page-2966-1"></span><span id="page-2966-0"></span>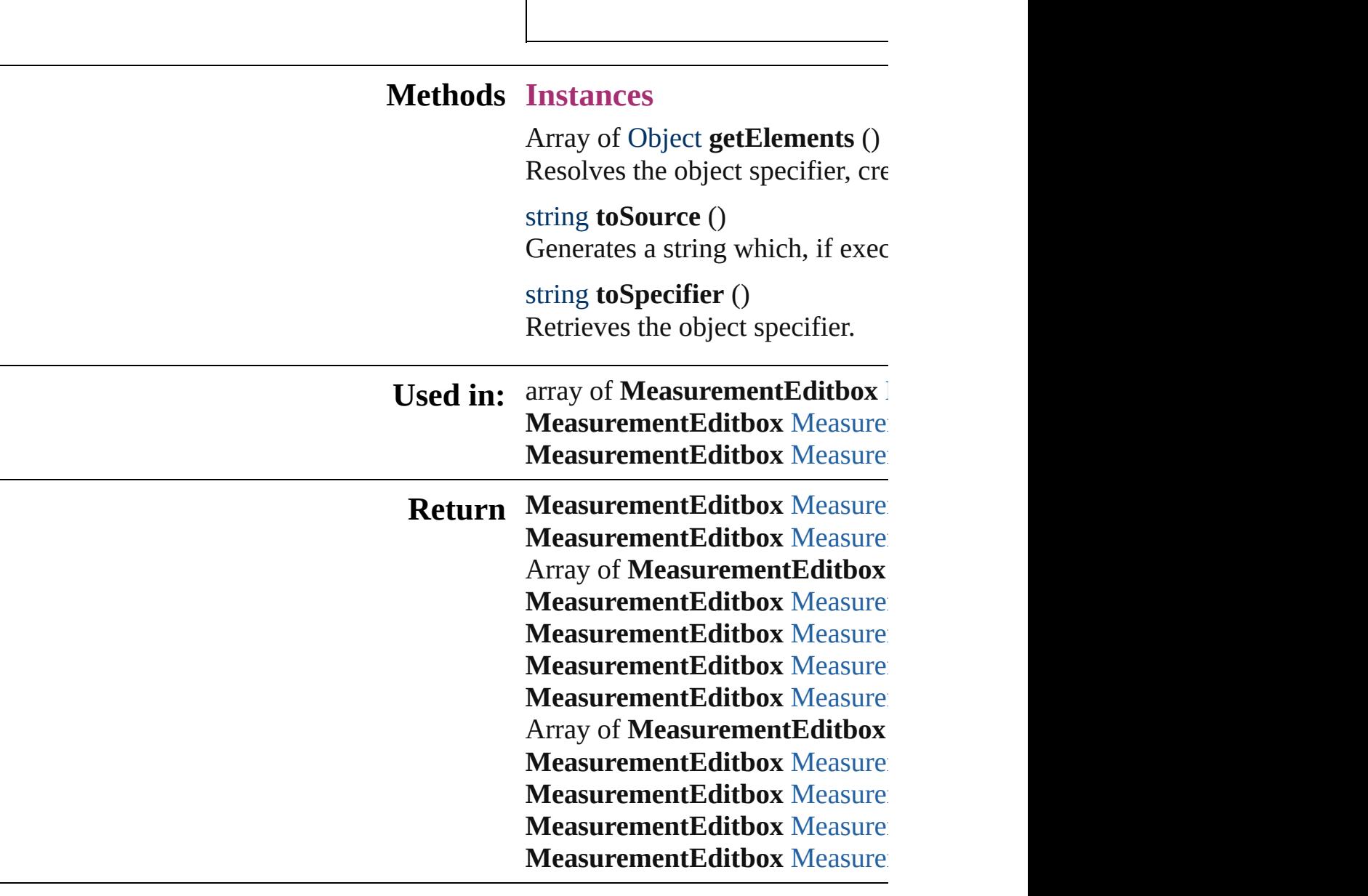

Jongware, 27-

# **MeasurementEditboxes**

A collection of measurement

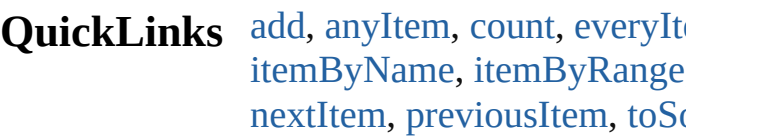

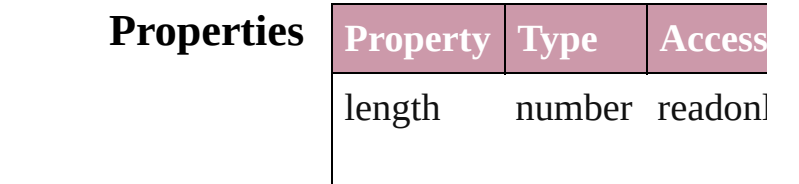

### **Methods Instances**

<span id="page-2968-5"></span><span id="page-2968-4"></span><span id="page-2968-3"></span><span id="page-2968-2"></span><span id="page-2968-1"></span><span id="page-2968-0"></span>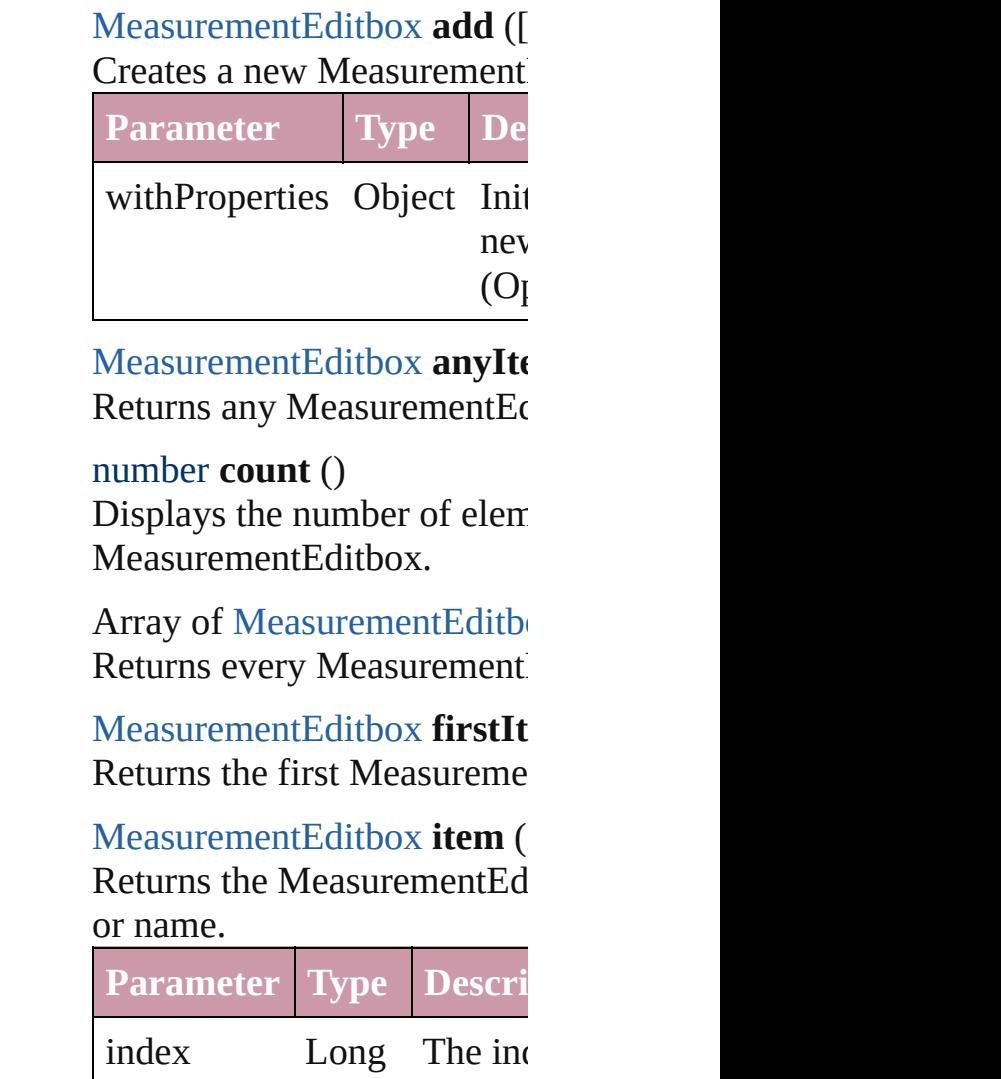

#### String or Strin

#### <span id="page-2969-1"></span>[MeasurementEditbox](#page-2962-0) **itemB** Returns the MeasurementEd

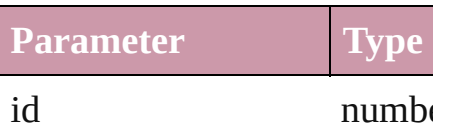

<span id="page-2969-2"></span>[MeasurementEditbox](#page-2962-0) **itemB** Returns the MeasurementEd

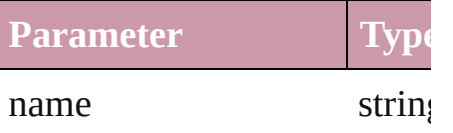

<span id="page-2969-0"></span>Array of [MeasurementEditbo](#page-2962-0)x to: *any*)

Returns the MeasurementEd range.

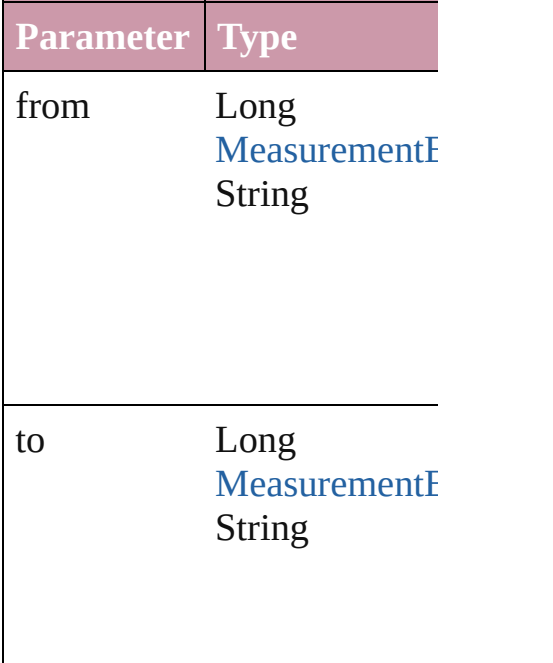

<span id="page-2969-3"></span>[MeasurementEditbox](#page-2962-0) lastIte Returns the last Measurement

<span id="page-2969-4"></span>[MeasurementEditbox](#page-2962-0) **middl** Returns the middle Measure

### <span id="page-2970-0"></span>[MeasurementEditbox](#page-2962-0) **nextIt** Returns the MeasurementEd specified MeasurementEditb

<span id="page-2970-1"></span>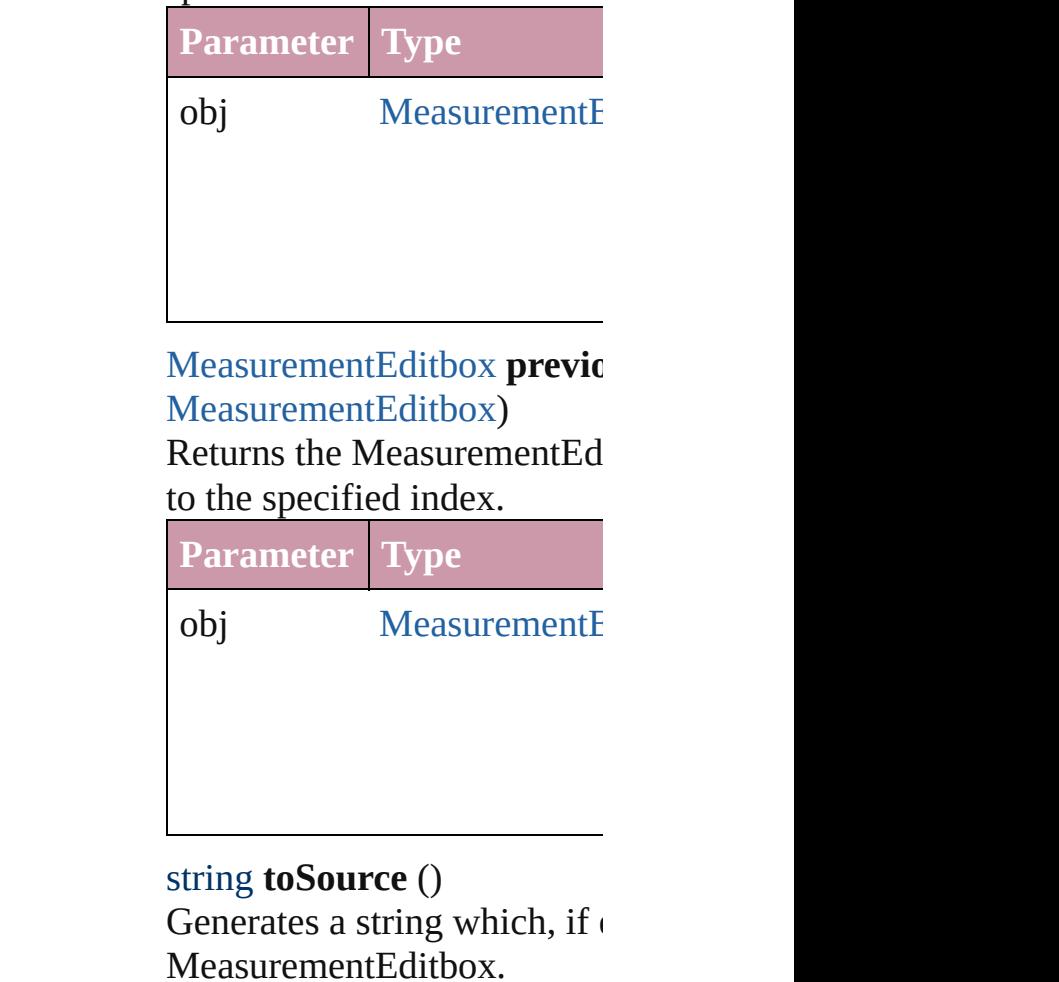

<span id="page-2970-2"></span>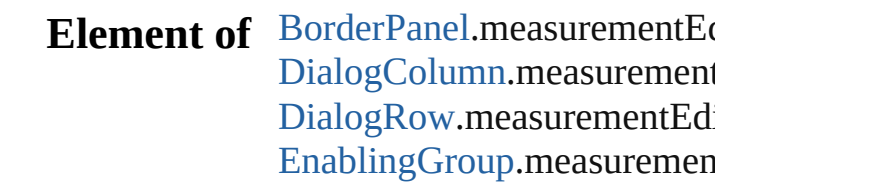

Jongware, 27-

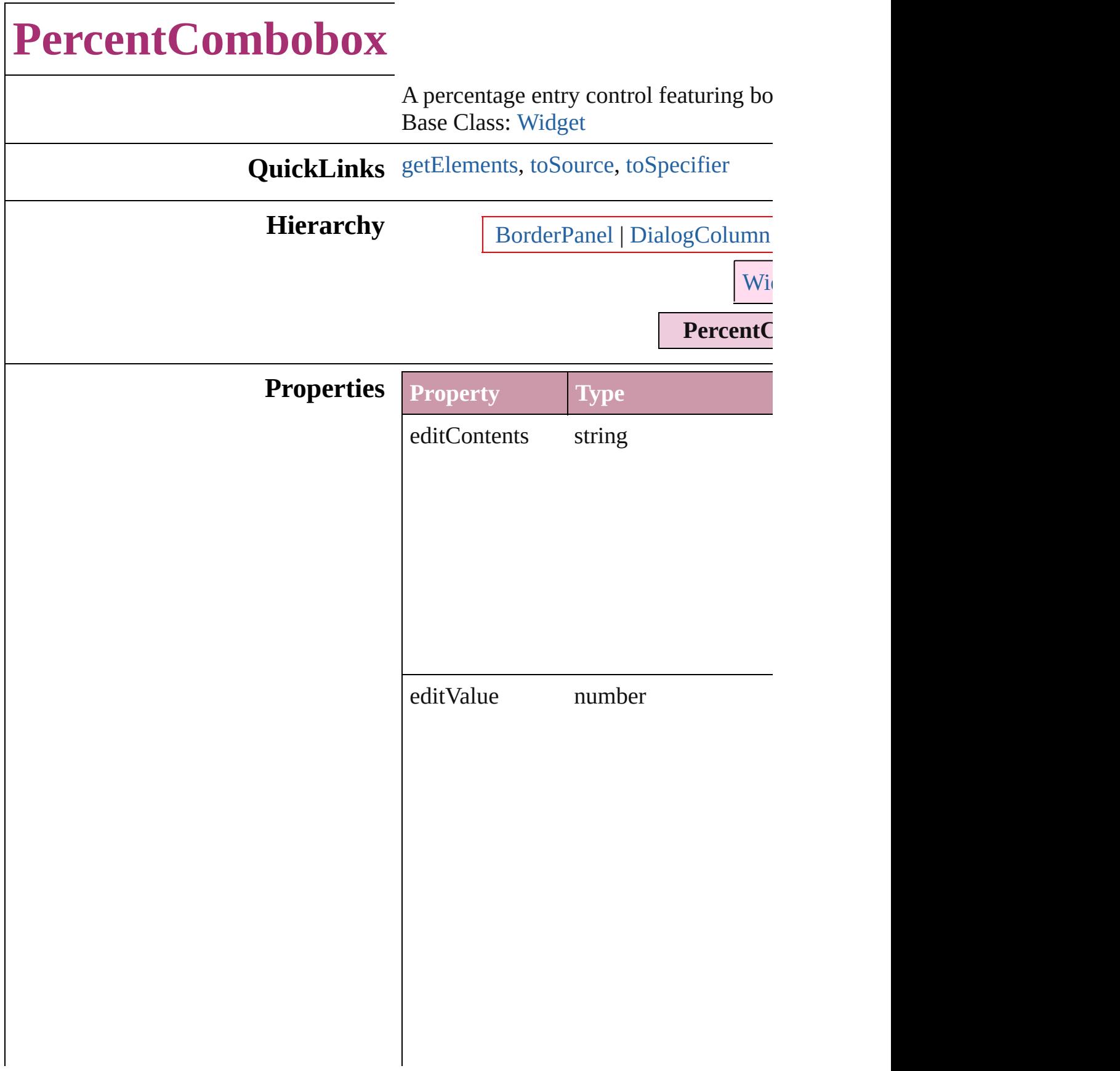

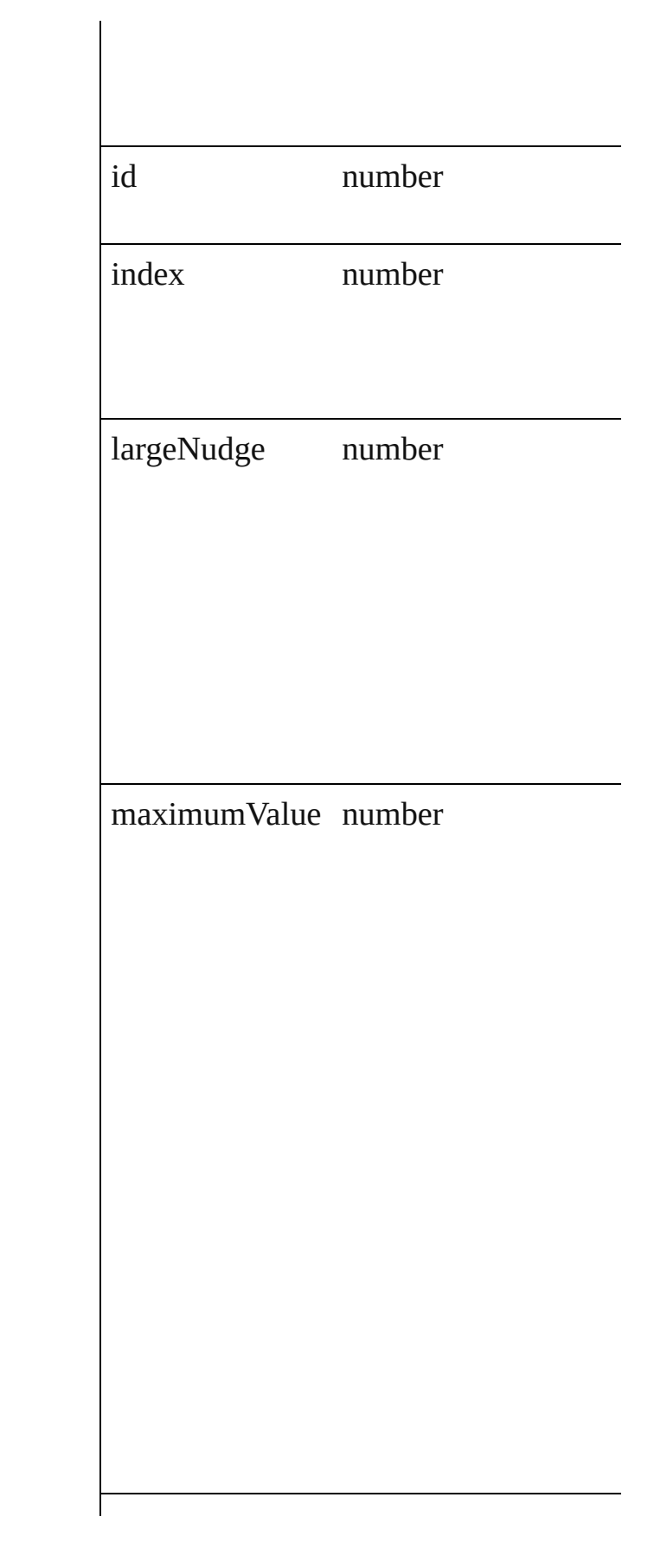

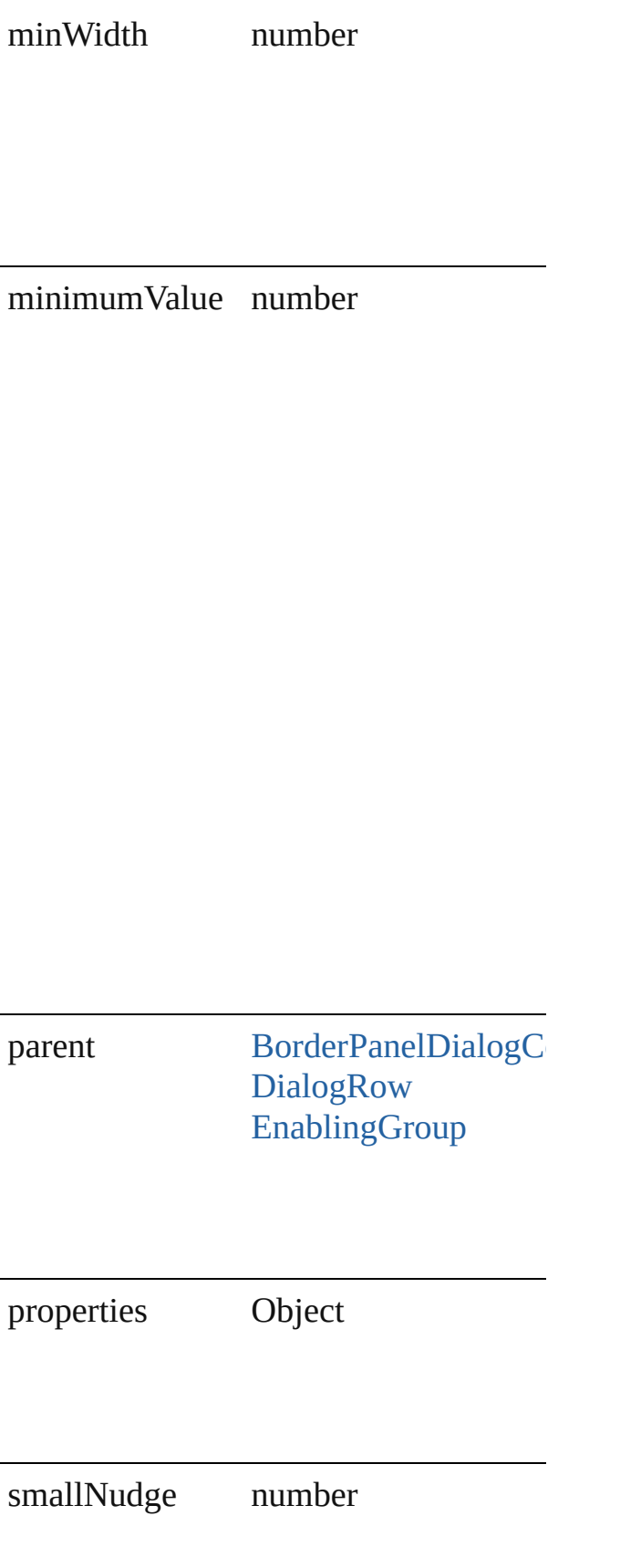

<span id="page-2975-2"></span><span id="page-2975-1"></span><span id="page-2975-0"></span>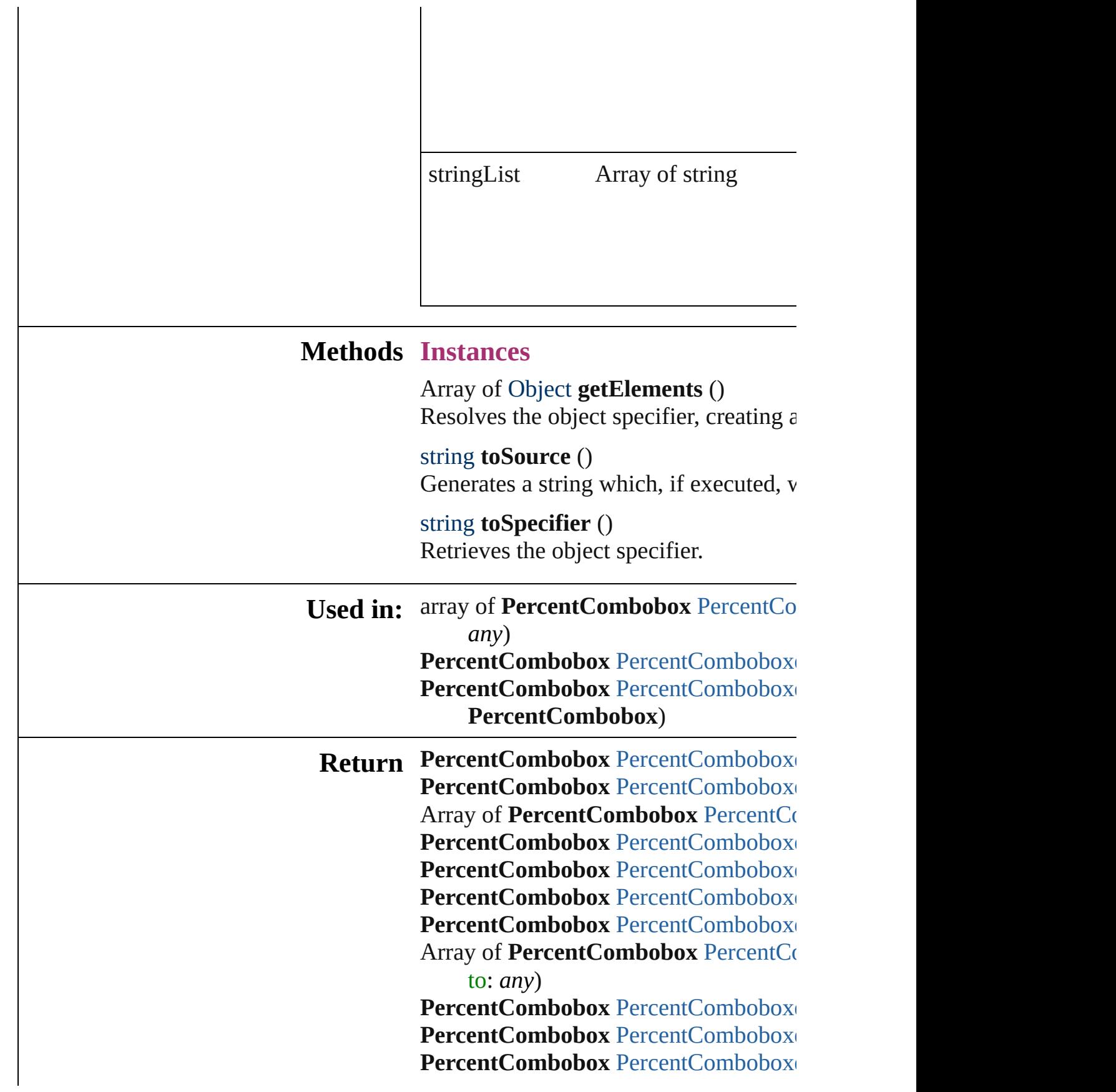

#### PercentCombobox [PercentComboboxe](#page-2980-1) **PercentCombobox**)

Jongware, 27-

# **PercentComboboxes**

#### A collection of percent comboboxe

**QuickLinks** [add](#page-2978-0), [anyItem,](#page-2978-1) [count,](#page-2978-5) [everyItem](#page-2978-2), [firs](#page-2978-3)t [itemByID,](#page-2979-1) [itemByName,](#page-2979-2) itemByR [middleItem,](#page-2980-3) [nextItem](#page-2980-0), [previousItem](#page-2980-1)

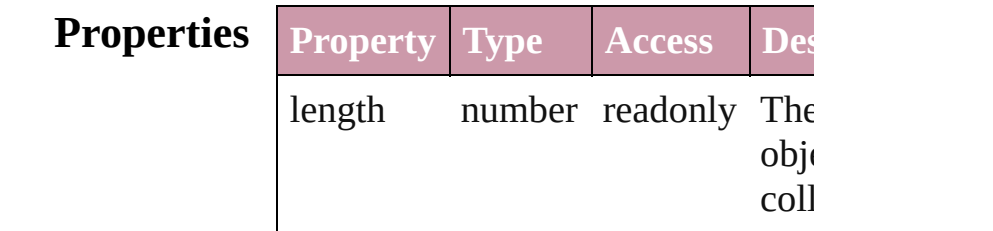

### **Methods Instances**

<span id="page-2978-0"></span>[PercentCombobox](#page-2971-0) **add** ([withProper Creates a new PercentCombobox.

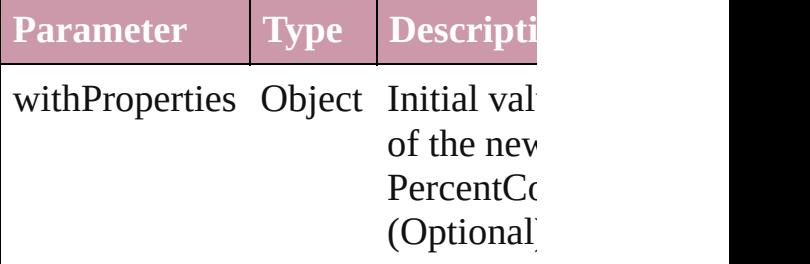

<span id="page-2978-1"></span>[PercentCombobox](#page-2971-0) **anyItem** () Returns any PercentCombobox in the collection.

#### <span id="page-2978-5"></span>number **count** ()

Displays the number of elements in PercentCombobox.

<span id="page-2978-2"></span>Array of [PercentCombobox](#page-2971-0) **everyI** Returns every PercentCombobox in

<span id="page-2978-3"></span>[PercentCombobox](#page-2971-0) **firstItem** () Returns the first PercentCombobox

<span id="page-2978-4"></span>[PercentCombobox](#page-2971-0) **item** (index: *any* Returns the PercentCombobox with index or name.

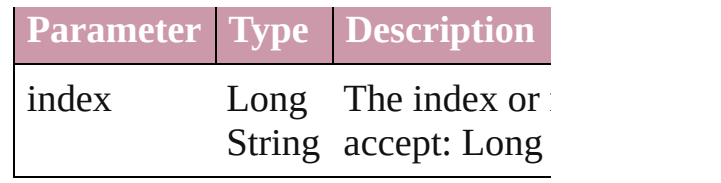

<span id="page-2979-1"></span>[PercentCombobox](#page-2971-0) **itemByID** (id: *n* Returns the PercentCombobox with

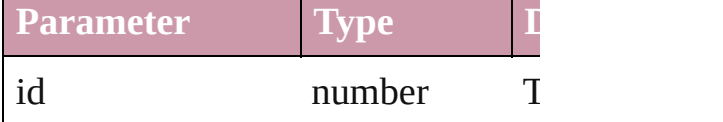

<span id="page-2979-2"></span>[PercentCombobox](#page-2971-0) **itemByName** (1 Returns the PercentCombobox with name.

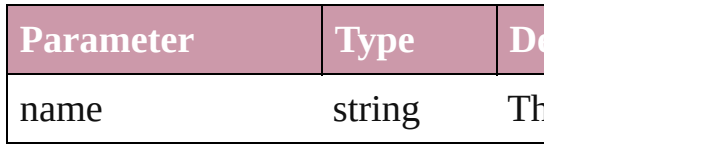

### <span id="page-2979-0"></span>Array of [PercentCombobox](#page-2971-0) *itemB any*, to: *any*)

Returns the PercentComboboxes w range.

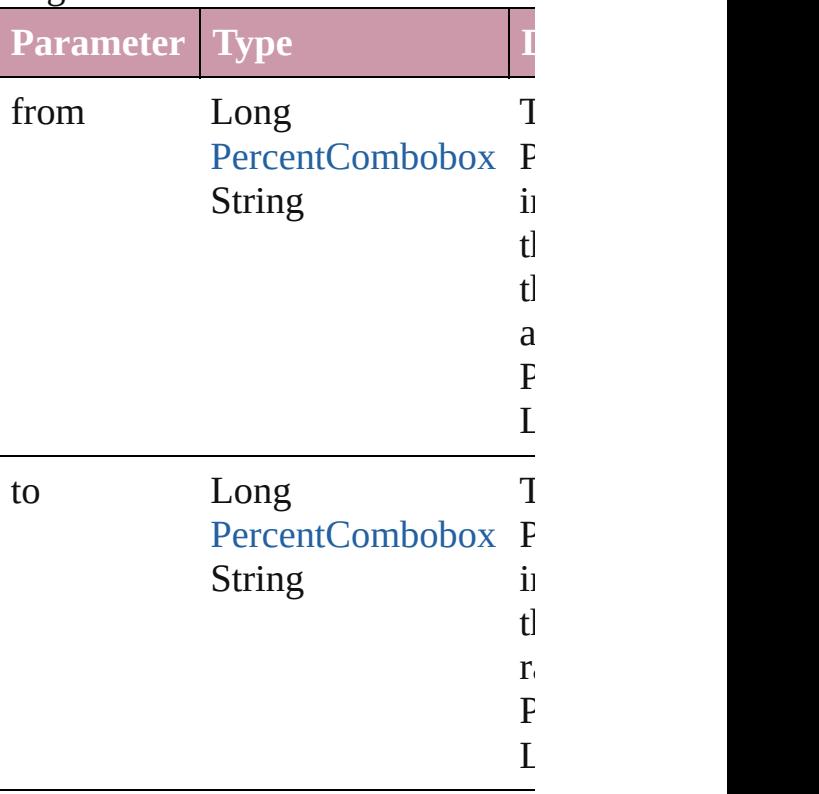

<span id="page-2980-2"></span>[PercentCombobox](#page-2971-0) **lastItem** () Returns the last PercentCombobox

<span id="page-2980-3"></span>[PercentCombobox](#page-2971-0) **middleItem** () Returns the middle PercentCombol collection.

#### <span id="page-2980-0"></span>[PercentCombobox](#page-2971-0) **nextItem** (obj: [PercentCombobox\)](#page-2971-0)

Returns the PercentCombobox who the specified PercentCombobox in

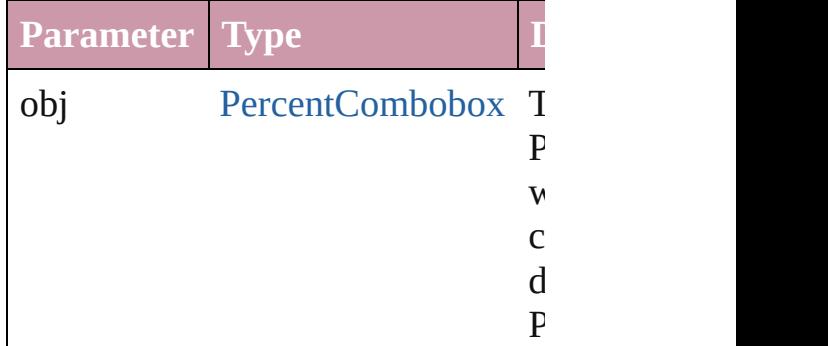

<span id="page-2980-1"></span>[PercentCombobox](#page-2971-0) **previousItem** ( $\theta$ [PercentCombobox\)](#page-2971-0)

Returns the PercentCombobox with previous to the specified index.

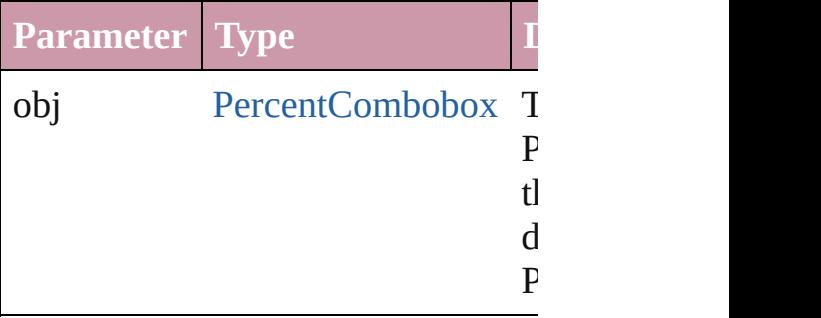

#### string **toSource** ()

Generates a string which, if execute PercentCombobox.

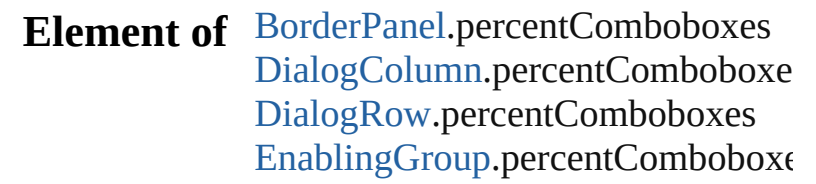

Jongware, 27-J u n - 2 0 1 0 v 3.0.3 d

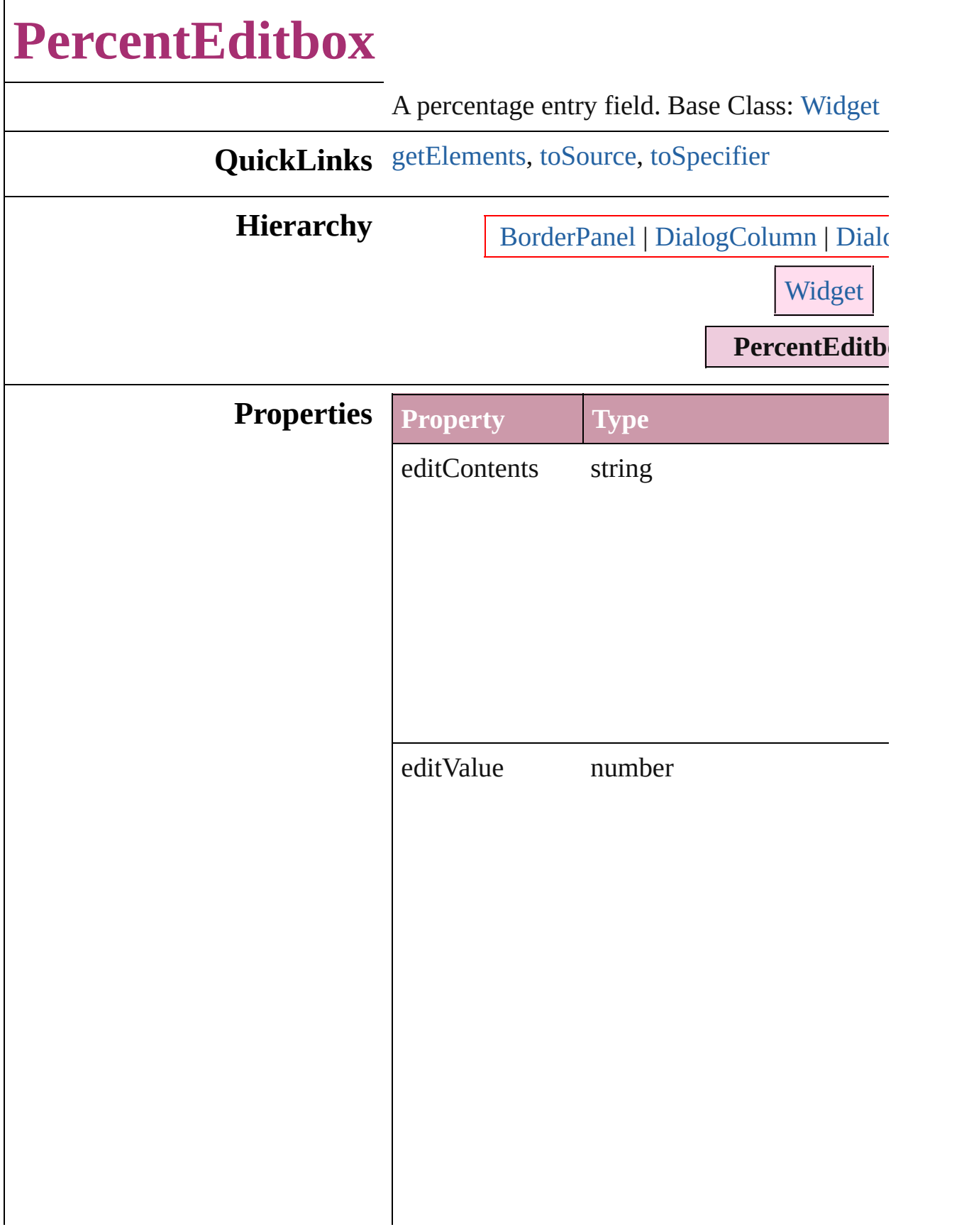

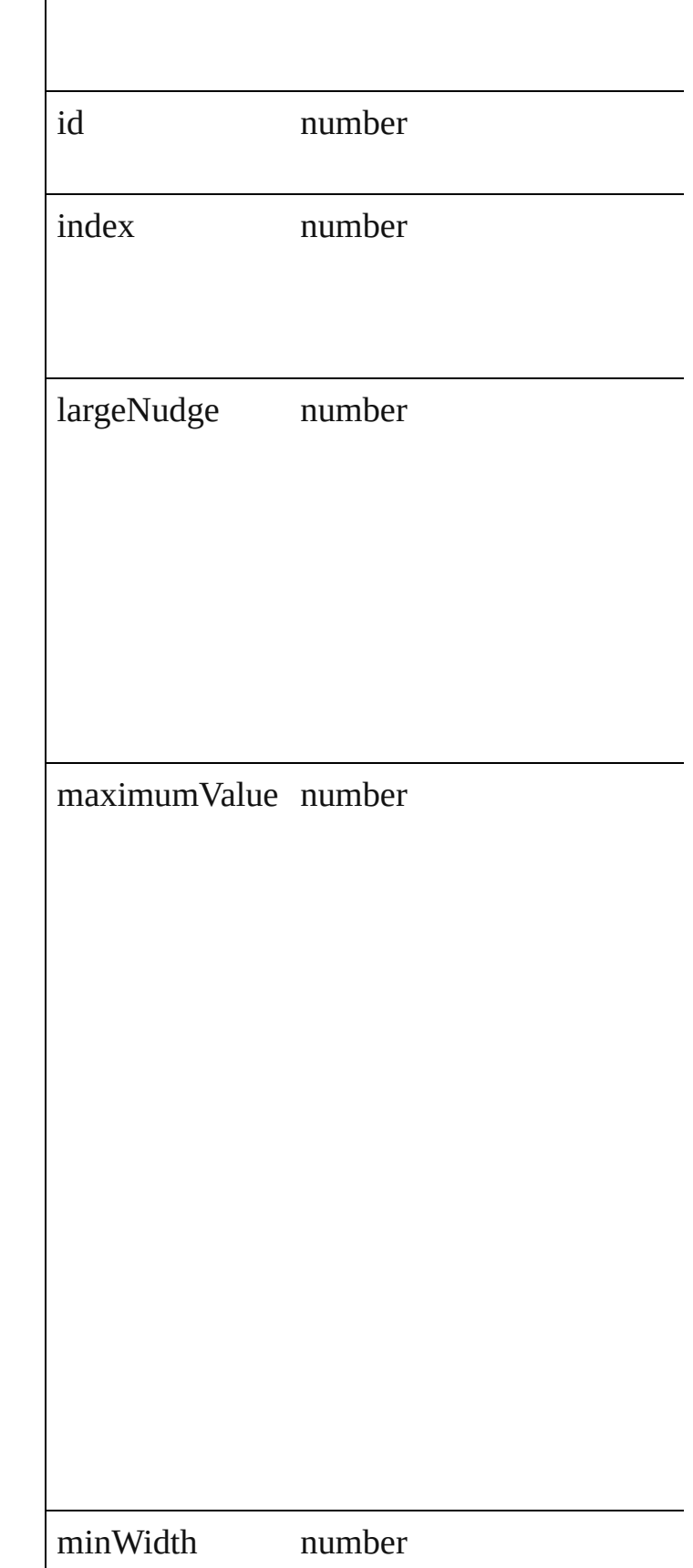

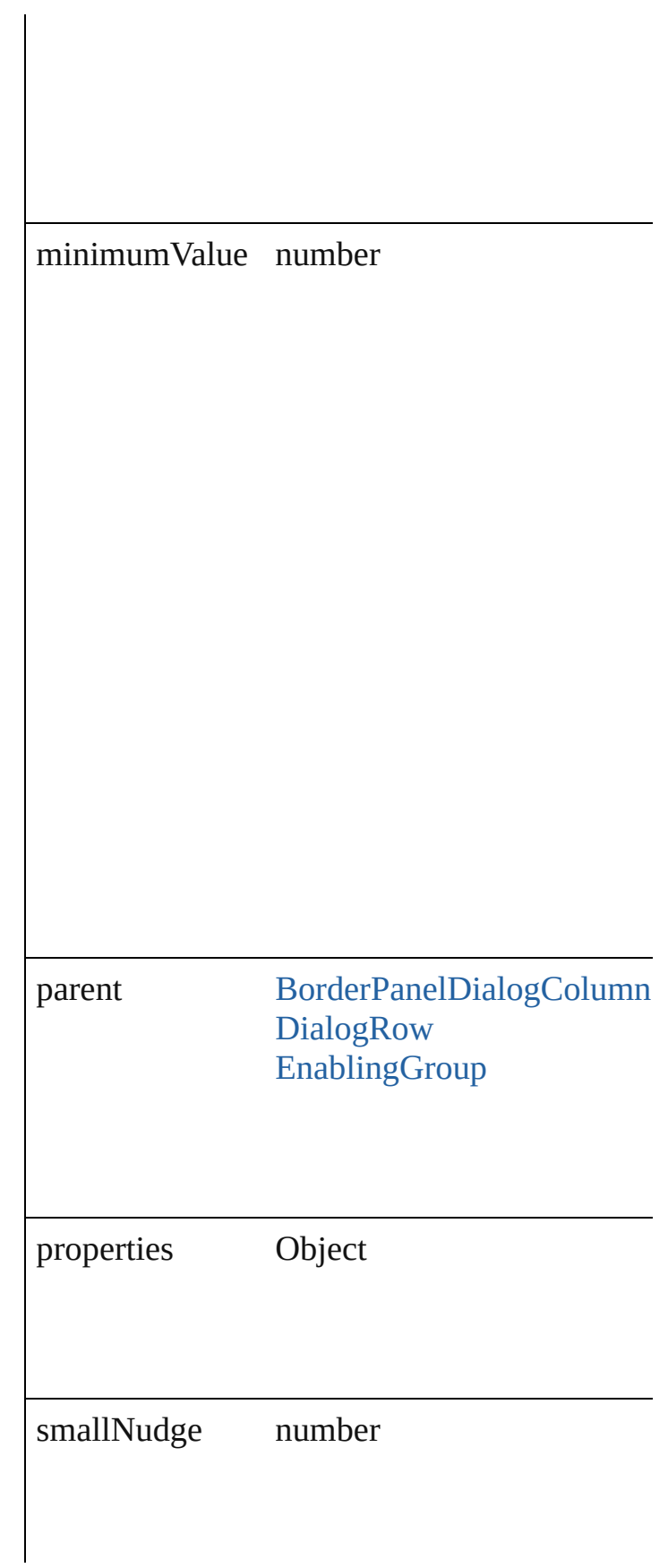

<span id="page-2986-2"></span><span id="page-2986-1"></span><span id="page-2986-0"></span>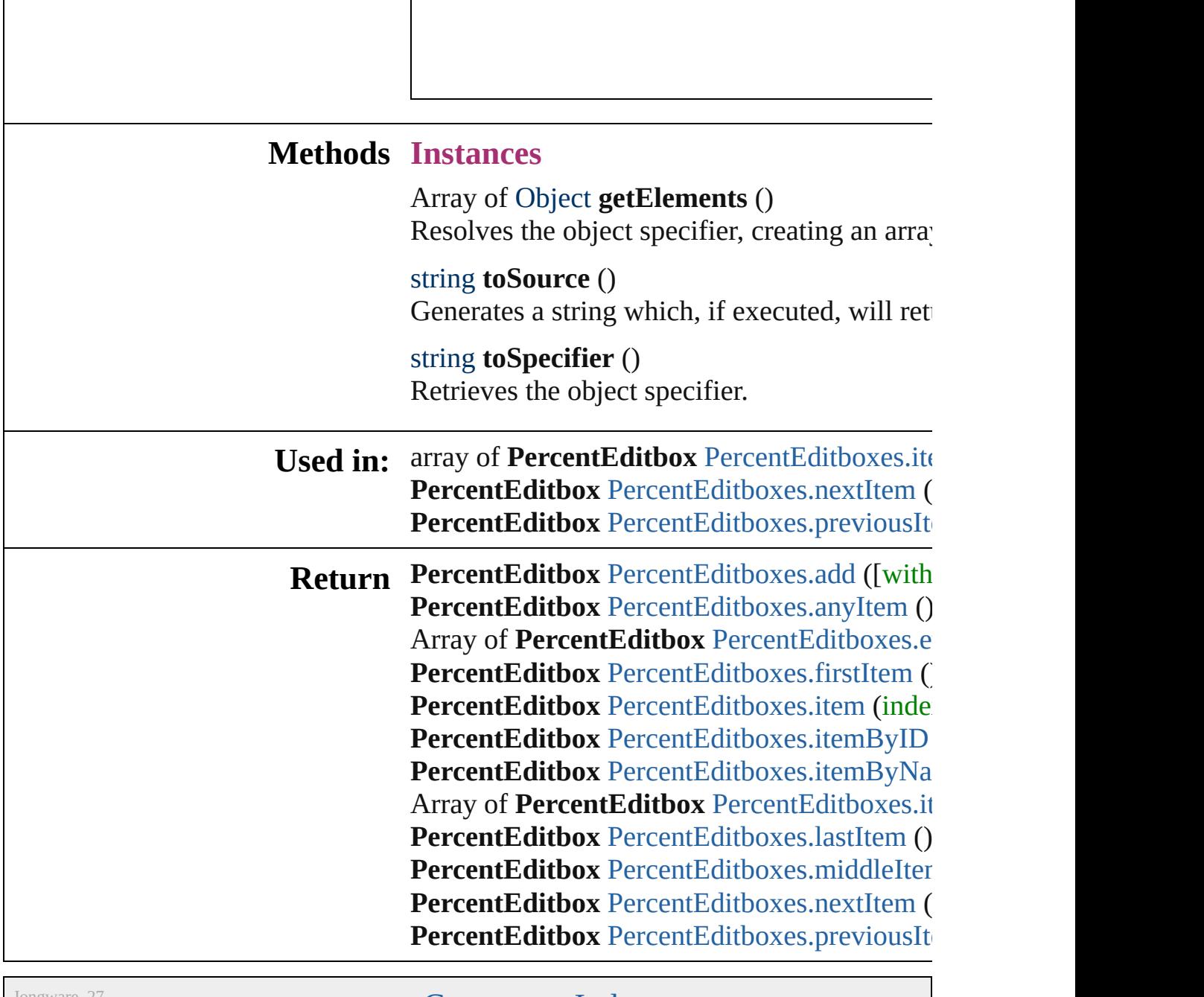

Jongware, 27-
# **PercentEditboxes**

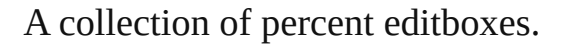

**QuickLinks** [add](#page-2988-0), [anyItem,](#page-2988-1) [count](#page-2988-2), [everyItem,](#page-2988-3) [firstItem](#page-2988-4), [itemByID](#page-2989-0), [itemByName](#page-2989-1), [itemByRange,](#page-2989-2) [lastItem](#page-2990-0), [middleItem,](#page-2990-1) [nextItem,](#page-2990-2) [previousI](#page-2990-3) [toSource](#page-2990-4)

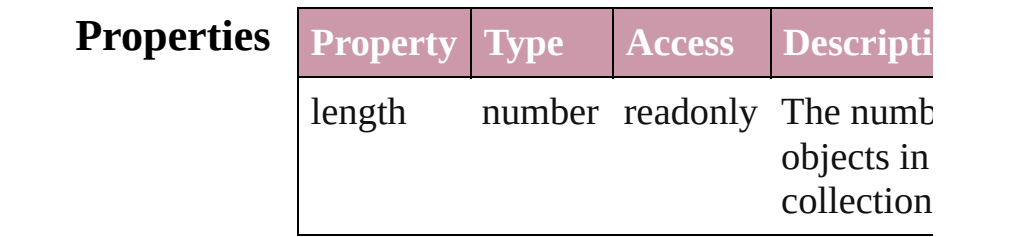

## **Methods Instances**

<span id="page-2988-0"></span>[PercentEditbox](#page-2982-0) **add** ([withProperties: *Ob*] Creates a new PercentEditbox.

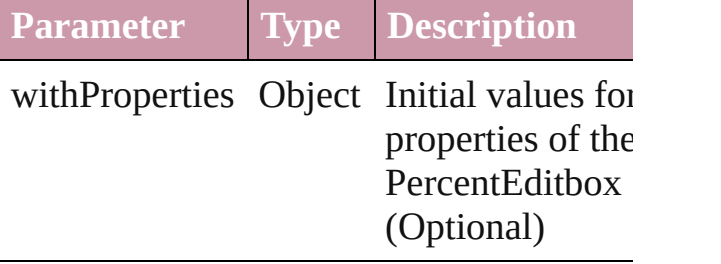

<span id="page-2988-1"></span>[PercentEditbox](#page-2982-0) **anyItem** () Returns any PercentEditbox in the collect

<span id="page-2988-2"></span>number **count** () Displays the number of elements in the PercentEditbox.

<span id="page-2988-3"></span>Array of [PercentEditbox](#page-2982-0) **everyItem** () Returns every PercentEditbox in the colle

<span id="page-2988-4"></span>[PercentEditbox](#page-2982-0) **firstItem** () Returns the first PercentEditbox in the collection.

[PercentEditbox](#page-2982-0) **item** (index: *any*) Returns the PercentEditbox with the spec

#### index or name.

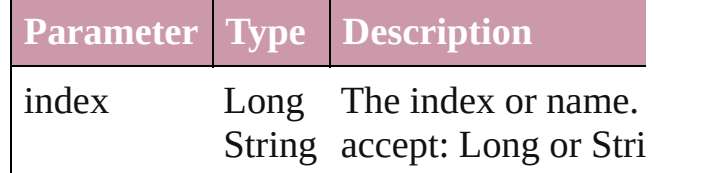

<span id="page-2989-0"></span>[PercentEditbox](#page-2982-0) **itemByID** (id: *number*) Returns the PercentEditbox with the spec ID.

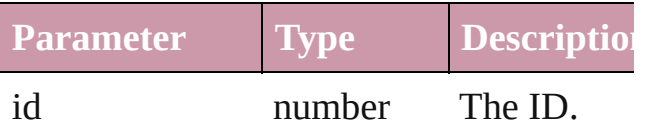

<span id="page-2989-1"></span>[PercentEditbox](#page-2982-0) *itemByName* (name: *stri* Returns the PercentEditbox with the spec name.

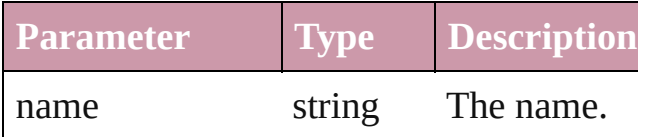

<span id="page-2989-2"></span>Array of [PercentEditbox](#page-2982-0) **itemByRange** (f *any*, to: *any*)

Returns the PercentEditboxes within the specified range.

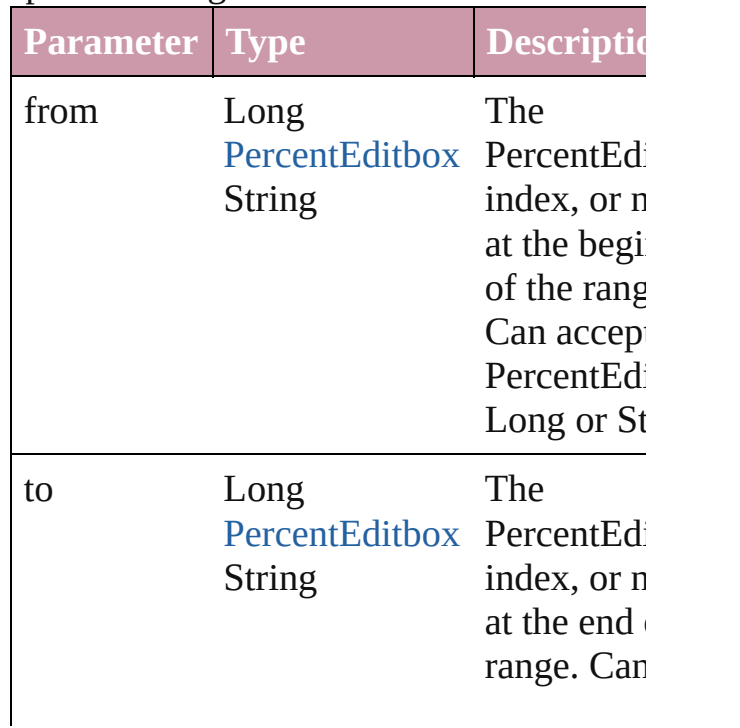

#### <span id="page-2990-0"></span>[PercentEditbox](#page-2982-0) **lastItem** ()

Returns the last PercentEditbox in the collection.

#### <span id="page-2990-1"></span>[PercentEditbox](#page-2982-0) **middleItem** ()

Returns the middle PercentEditbox in the collection.

<span id="page-2990-2"></span>[PercentEditbox](#page-2982-0) **nextItem** (obj: [PercentEd](#page-2982-0) Returns the PercentEditbox whose index follows the specified PercentEditbox in th collection.

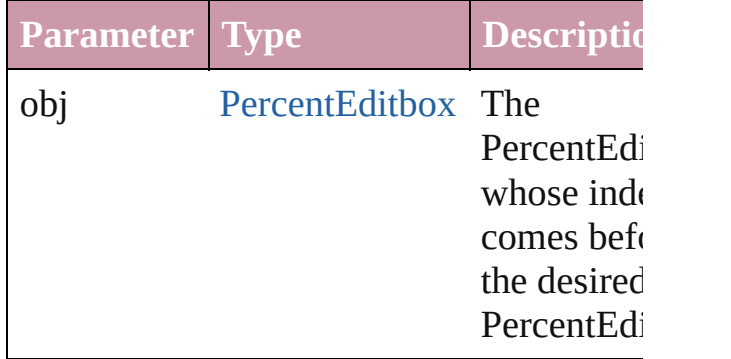

#### <span id="page-2990-3"></span>[PercentEditbox](#page-2982-0) **previousItem** (obj: [PercentEditbox](#page-2982-0))

Returns the PercentEditbox with the index previous to the specified index.

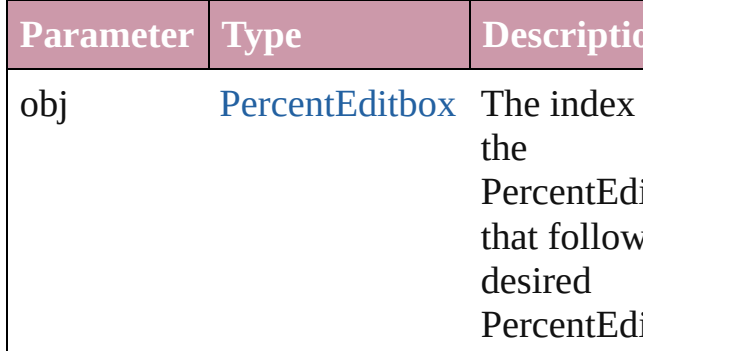

#### <span id="page-2990-4"></span>string **toSource** ()

Generates a string which, if executed, will return the PercentEditbox.

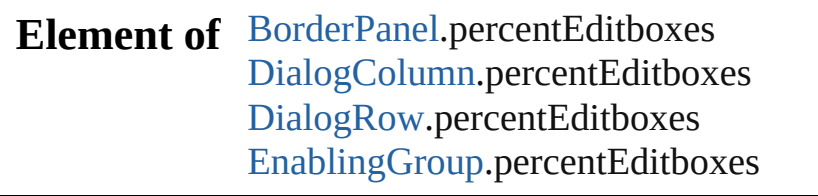

Jongware, 27-

[Contents](#page-0-0) :: [Index](#page-3144-0)

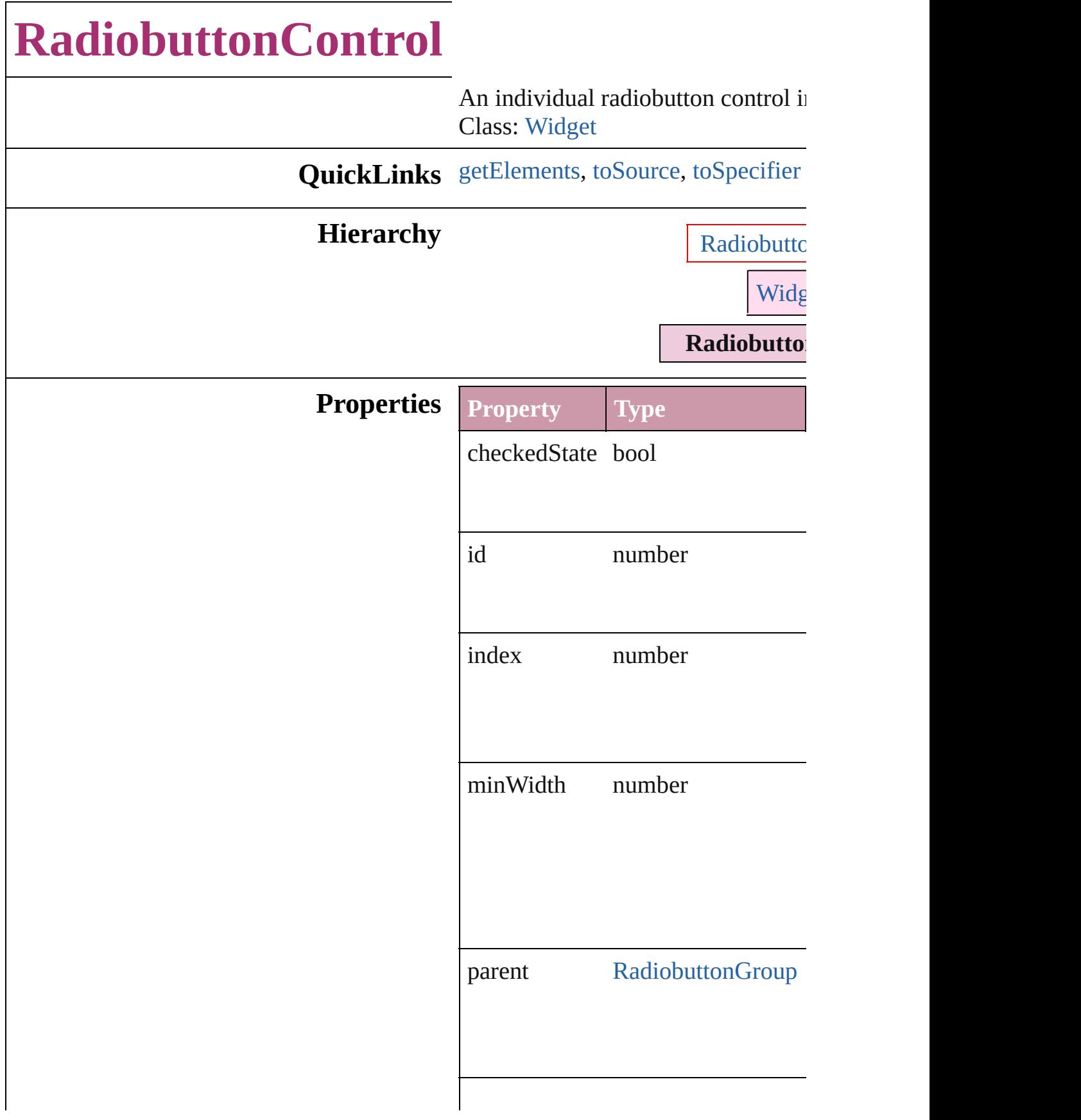

<span id="page-2994-2"></span><span id="page-2994-1"></span><span id="page-2994-0"></span>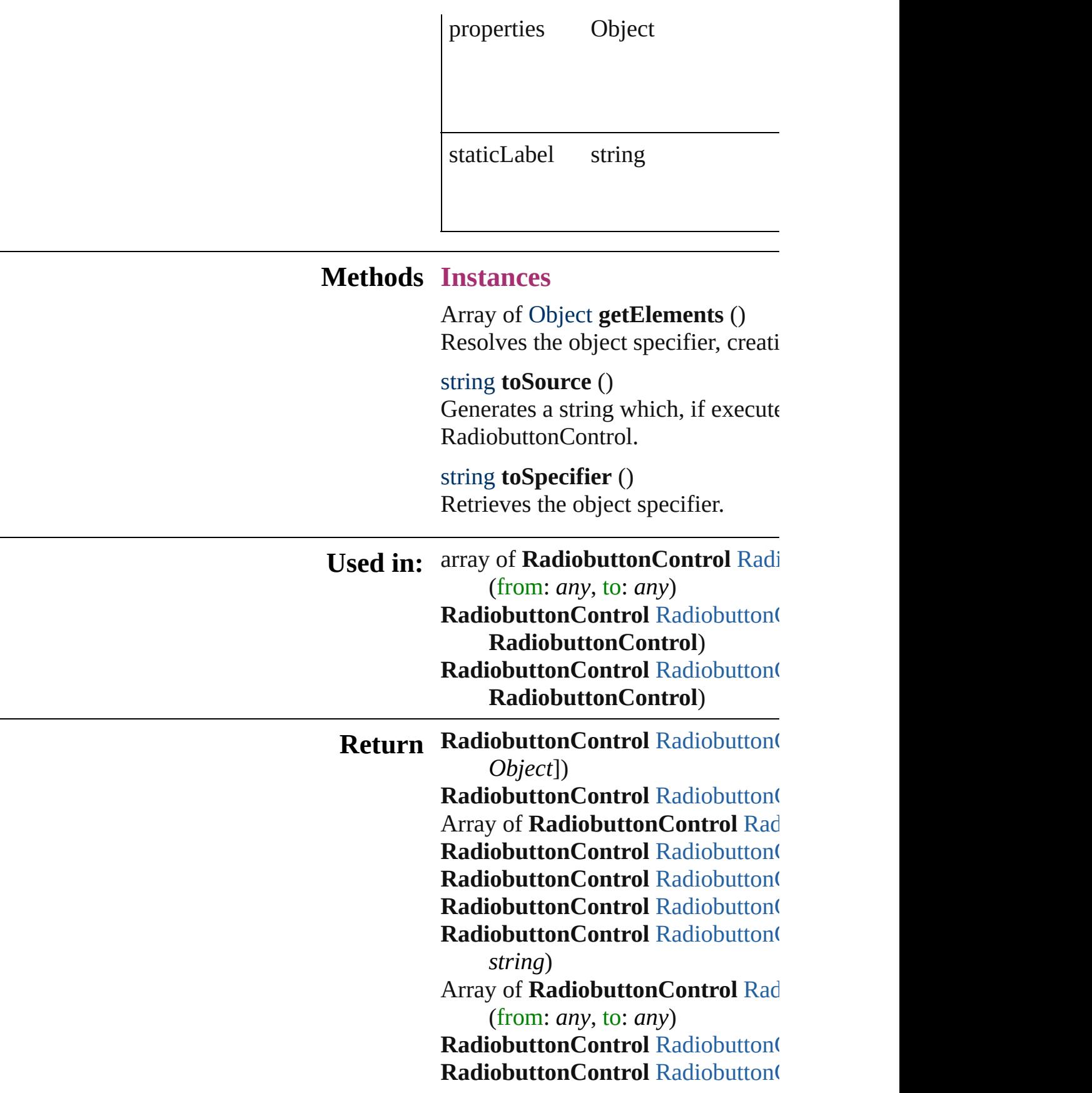

[R](#page-2999-0)adiobuttonControl Radiobutton( **RadiobuttonControl**) **[R](#page-2999-1)adiobuttonControl Radiobutton( RadiobuttonControl**)

Jongware, 27-J u n - 2 0 1 0 v 3.0.3 d

[C](#page-0-0)o[n](#page-3144-0)tents :: Index

# **RadiobuttonControls**

A collection of individual radiobut

**QuickLinks** [add,](#page-2997-0) [anyItem,](#page-2997-1) [count](#page-2997-5), [everyItem,](#page-2997-2) f [itemByID](#page-2998-1), [itemByName](#page-2998-2), itemBy [middleItem](#page-2998-4), [nextItem](#page-2999-0), [previousIte](#page-2999-1)

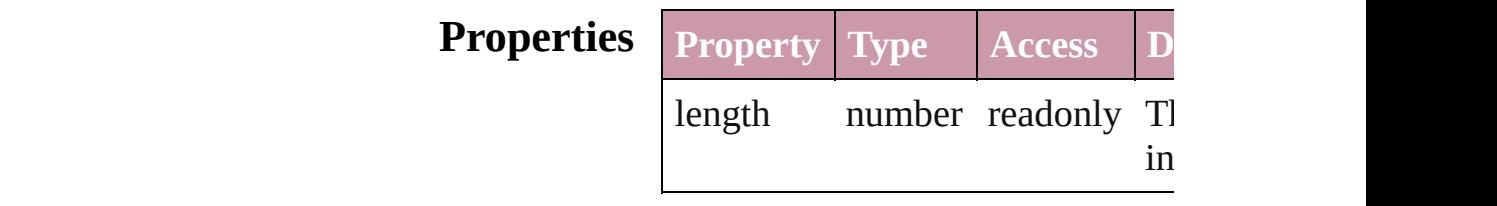

## **Methods Instances**

<span id="page-2997-0"></span>[RadiobuttonControl](#page-2992-0) **add** ([withPr Creates a new RadiobuttonContro

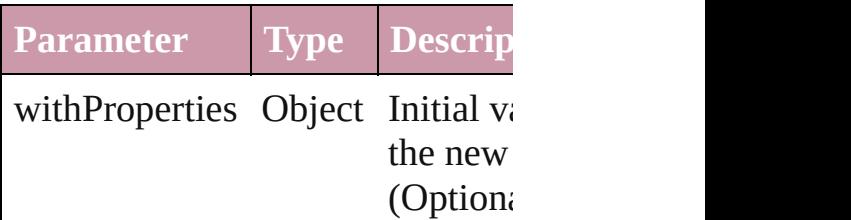

<span id="page-2997-1"></span>[RadiobuttonControl](#page-2992-0) **anyItem** () Returns any RadiobuttonControl

#### <span id="page-2997-5"></span>number **count** ()

Displays the number of elements RadiobuttonControl.

<span id="page-2997-2"></span>Array of [RadiobuttonControl](#page-2992-0) eve Returns every RadiobuttonControl

<span id="page-2997-3"></span>[RadiobuttonControl](#page-2992-0) **firstItem** () Returns the first RadiobuttonCon

<span id="page-2997-4"></span>[RadiobuttonControl](#page-2992-0) **item** (index: Returns the RadiobuttonControl v or name.

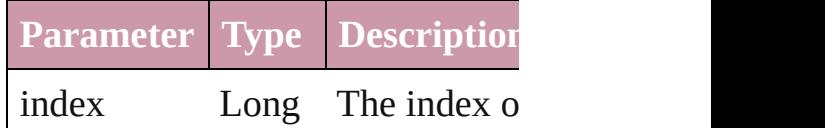

#### <span id="page-2998-1"></span>[RadiobuttonControl](#page-2992-0) *itemByID* (io Returns the RadiobuttonControl v

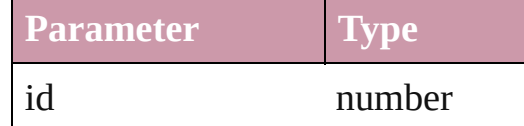

<span id="page-2998-2"></span>[RadiobuttonControl](#page-2992-0) **itemByName** Returns the RadiobuttonControl v name.

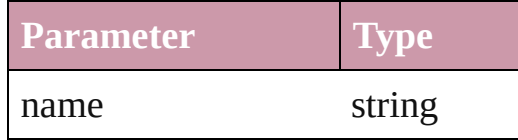

<span id="page-2998-0"></span>Array of [RadiobuttonControl](#page-2992-0) *iten* to: *any*)

Returns the RadiobuttonControls range.

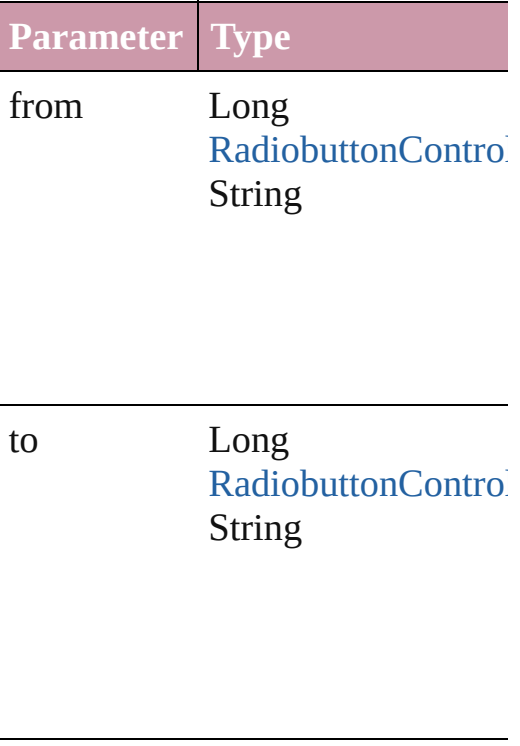

<span id="page-2998-3"></span>[RadiobuttonControl](#page-2992-0) **lastItem** () Returns the last RadiobuttonCont

<span id="page-2998-4"></span>[RadiobuttonControl](#page-2992-0) **middleItem** ()

Returns the middle RadiobuttonC collection.

<span id="page-2999-0"></span>[RadiobuttonControl](#page-2992-0) **nextItem** (obj [RadiobuttonControl\)](#page-2992-0)

Returns the RadiobuttonControl v the specified RadiobuttonControl

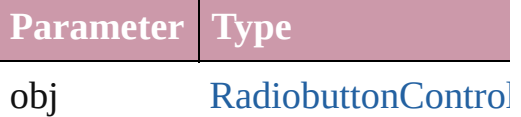

<span id="page-2999-1"></span>[RadiobuttonControl](#page-2992-0) **previousItem** [RadiobuttonControl\)](#page-2992-0) Returns the RadiobuttonControl v

to the specified index.

**Parameter Type**

obj [RadiobuttonControl](#page-2992-0)

string **toSource** ()

Generates a string which, if executed RadiobuttonControl.

**Element of** [RadiobuttonGroup.](#page-3000-0)radiobuttonCc

Jongware, 27-

[Contents](#page-0-0) :: [Index](#page-3144-0)

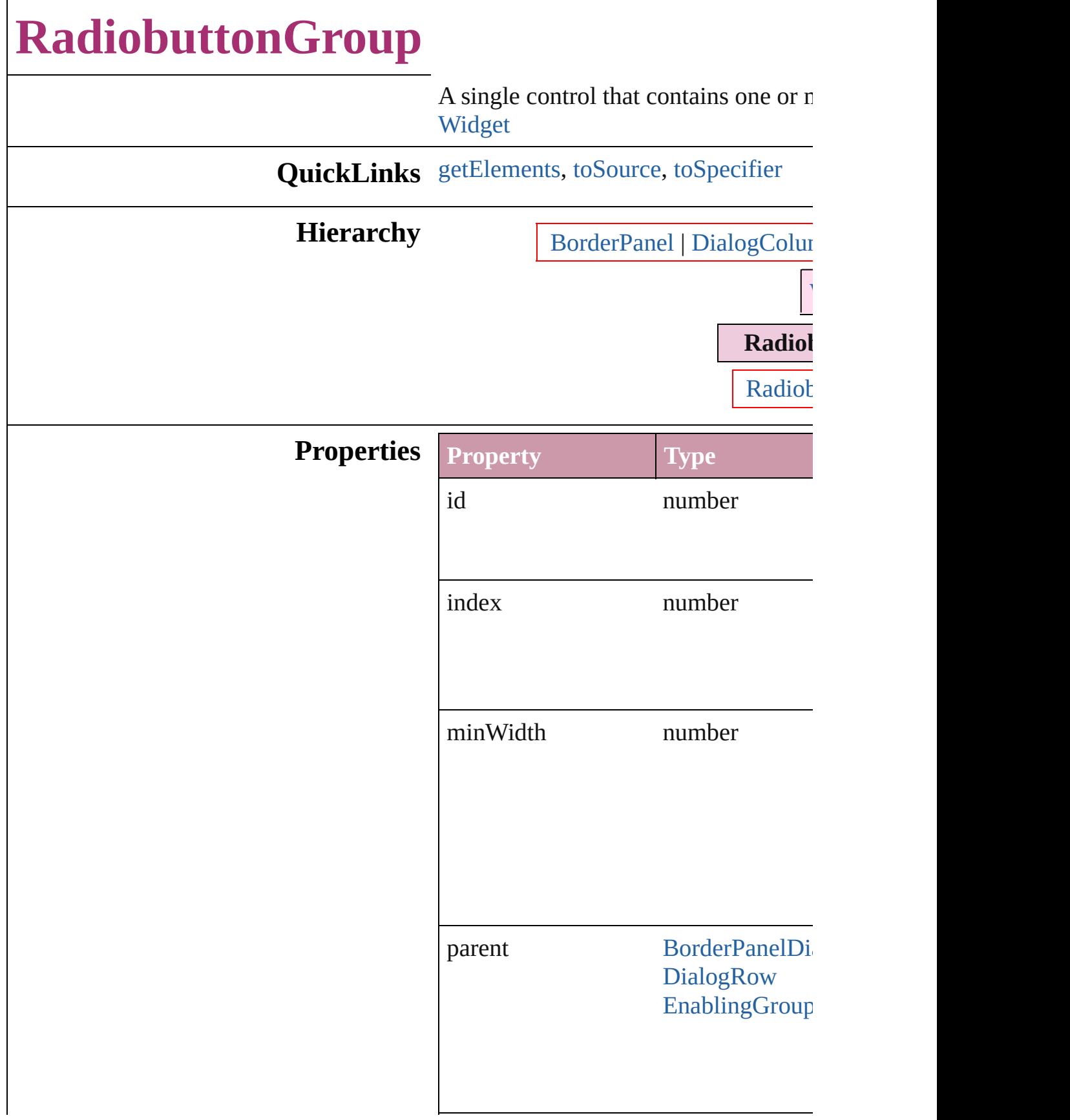

<span id="page-3002-2"></span><span id="page-3002-1"></span><span id="page-3002-0"></span>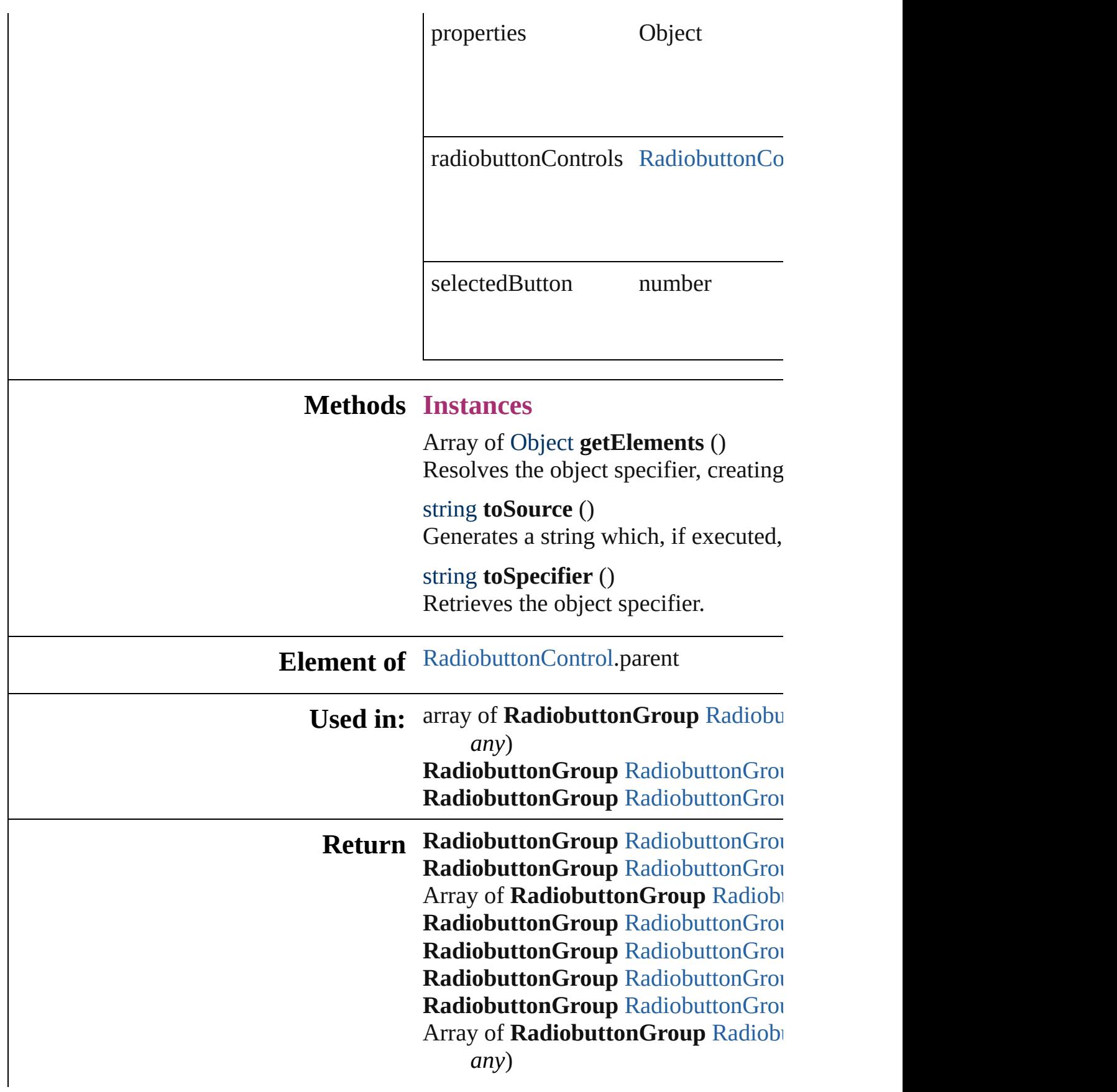

Radiobutton[G](#page-3007-2)roup RadiobuttonGrou **Radiobutton[G](#page-3007-3)roup** RadiobuttonGrou **Radiobutton[G](#page-3007-0)roup** RadiobuttonGrou **Radiobutton[G](#page-3007-1)roup** RadiobuttonGrou

Jongware, 27-J u n - 2 0 1 0 v 3.0.3 d

[C](#page-0-0)o[n](#page-3144-0)tents :: Index

# **RadiobuttonGroups**

#### A collection of radiobutton groups.

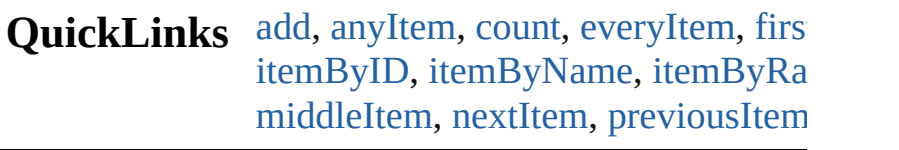

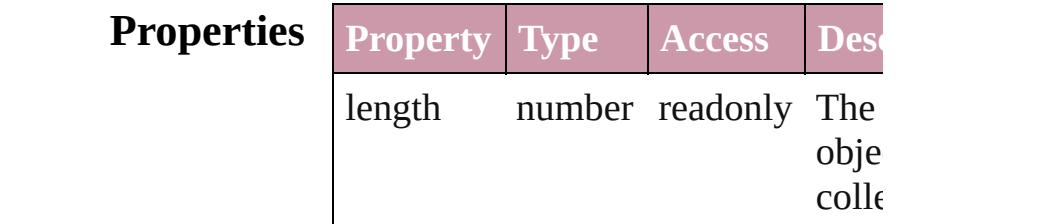

### **Methods Instances**

<span id="page-3005-0"></span>[RadiobuttonGroup](#page-3000-0) **add** ([withPrope Creates a new RadiobuttonGroup.

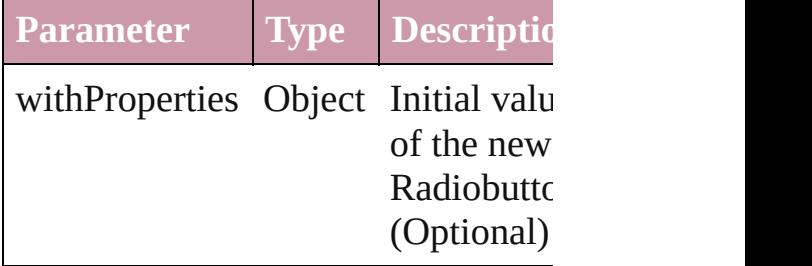

<span id="page-3005-1"></span>[RadiobuttonGroup](#page-3000-0) **anyItem** () Returns any RadiobuttonGroup in the

#### <span id="page-3005-5"></span>number **count** ()

Displays the number of elements in RadiobuttonGroup.

<span id="page-3005-2"></span>Array of [RadiobuttonGroup](#page-3000-0) **everyIt** Returns every RadiobuttonGroup in

<span id="page-3005-3"></span>[RadiobuttonGroup](#page-3000-0) **firstItem** () Returns the first RadiobuttonGroup

<span id="page-3005-4"></span>[RadiobuttonGroup](#page-3000-0) **item** (index: *any* Returns the RadiobuttonGroup with index or name.

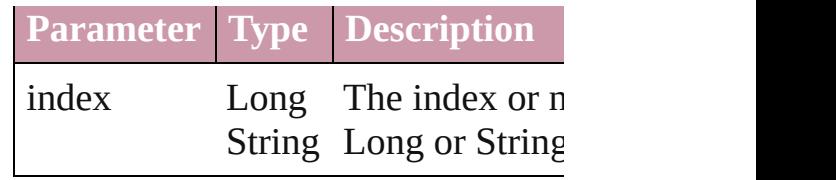

<span id="page-3006-1"></span>[RadiobuttonGroup](#page-3000-0) **itemByID** (id: *n* Returns the RadiobuttonGroup with

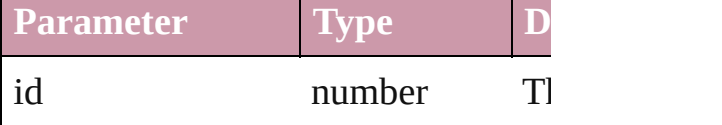

<span id="page-3006-2"></span>[RadiobuttonGroup](#page-3000-0) **itemByName** (n Returns the RadiobuttonGroup with name.

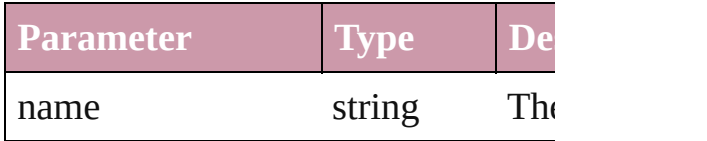

### <span id="page-3006-0"></span>Array of [RadiobuttonGroup](#page-3000-0) *itemBy any*, to: *any*)

Returns the RadiobuttonGroups with range.

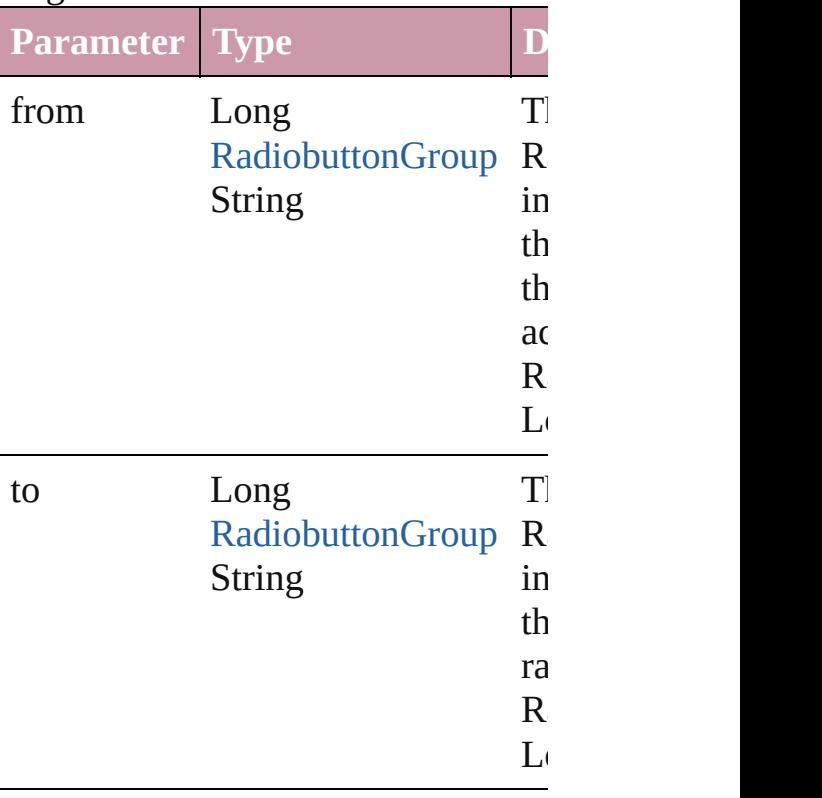

<span id="page-3007-2"></span>[RadiobuttonGroup](#page-3000-0) **lastItem** () Returns the last RadiobuttonGroup in

<span id="page-3007-3"></span>[RadiobuttonGroup](#page-3000-0) **middleItem** () Returns the middle RadiobuttonGroup collection.

#### <span id="page-3007-0"></span>[RadiobuttonGroup](#page-3000-0) **nextItem** (obj: [RadiobuttonGroup](#page-3000-0))

Returns the RadiobuttonGroup whose the specified RadiobuttonGroup in t

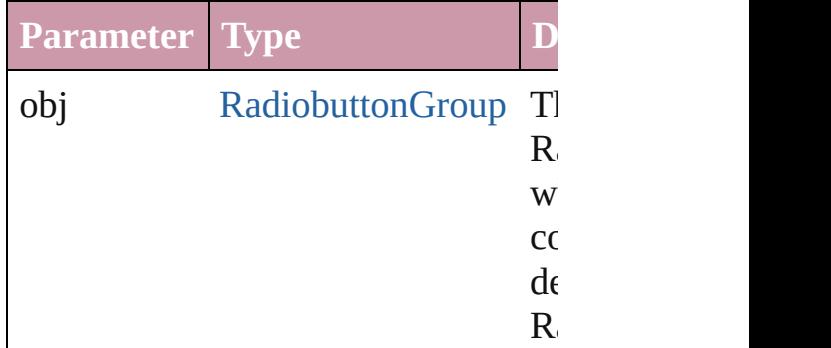

<span id="page-3007-1"></span>[RadiobuttonGroup](#page-3000-0) **previousItem** (obj [RadiobuttonGroup](#page-3000-0))

Returns the RadiobuttonGroup with previous to the specified index.

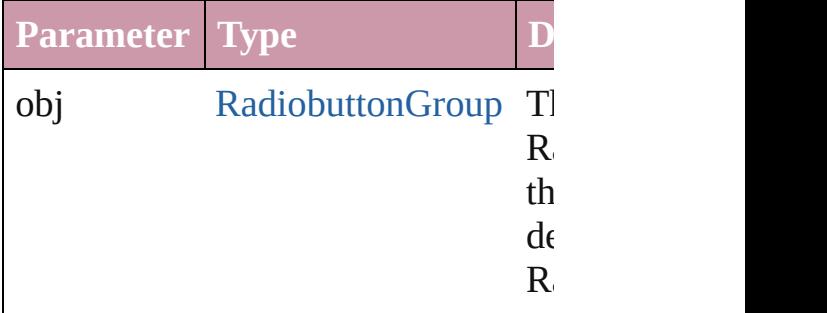

#### string **toSource** ()

Generates a string which, if execute RadiobuttonGroup.

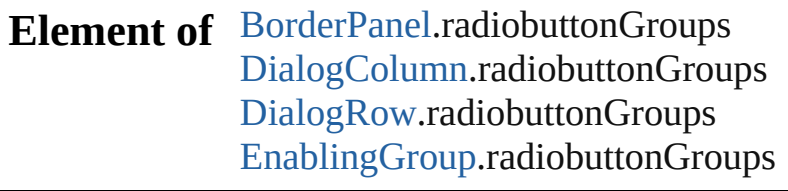

Jongware, 27-J u n - 2 0 1 0 v 3.0.3 d

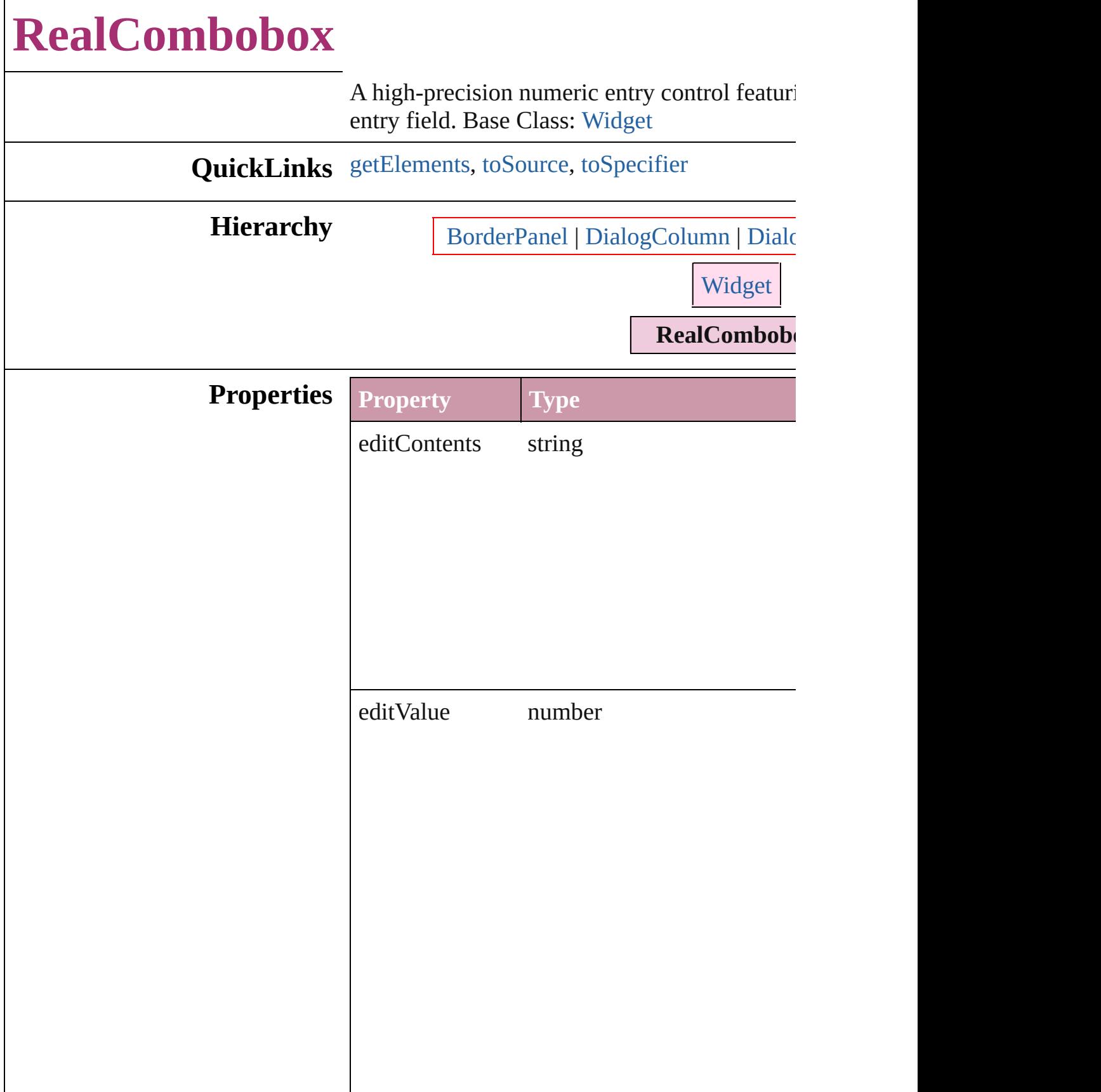

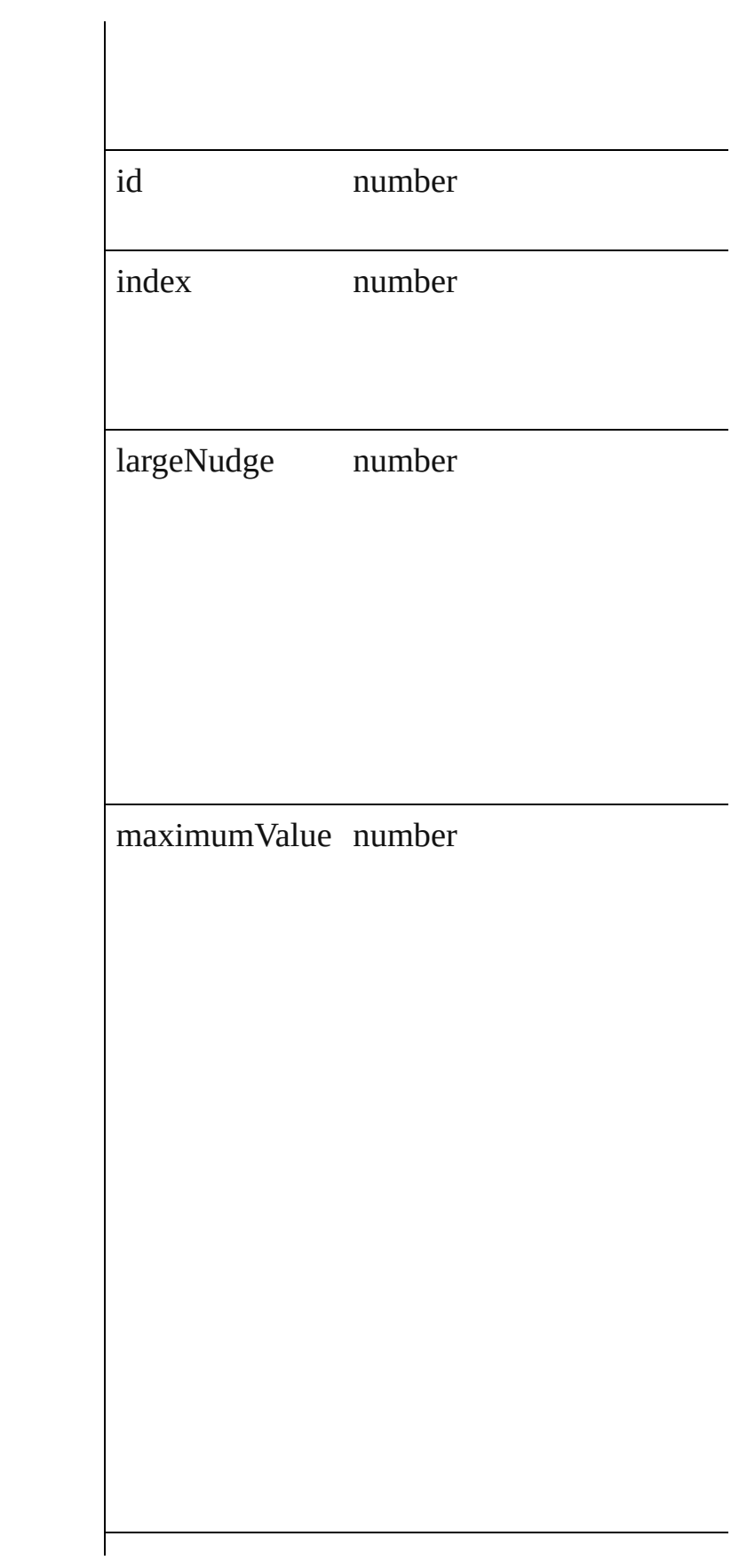

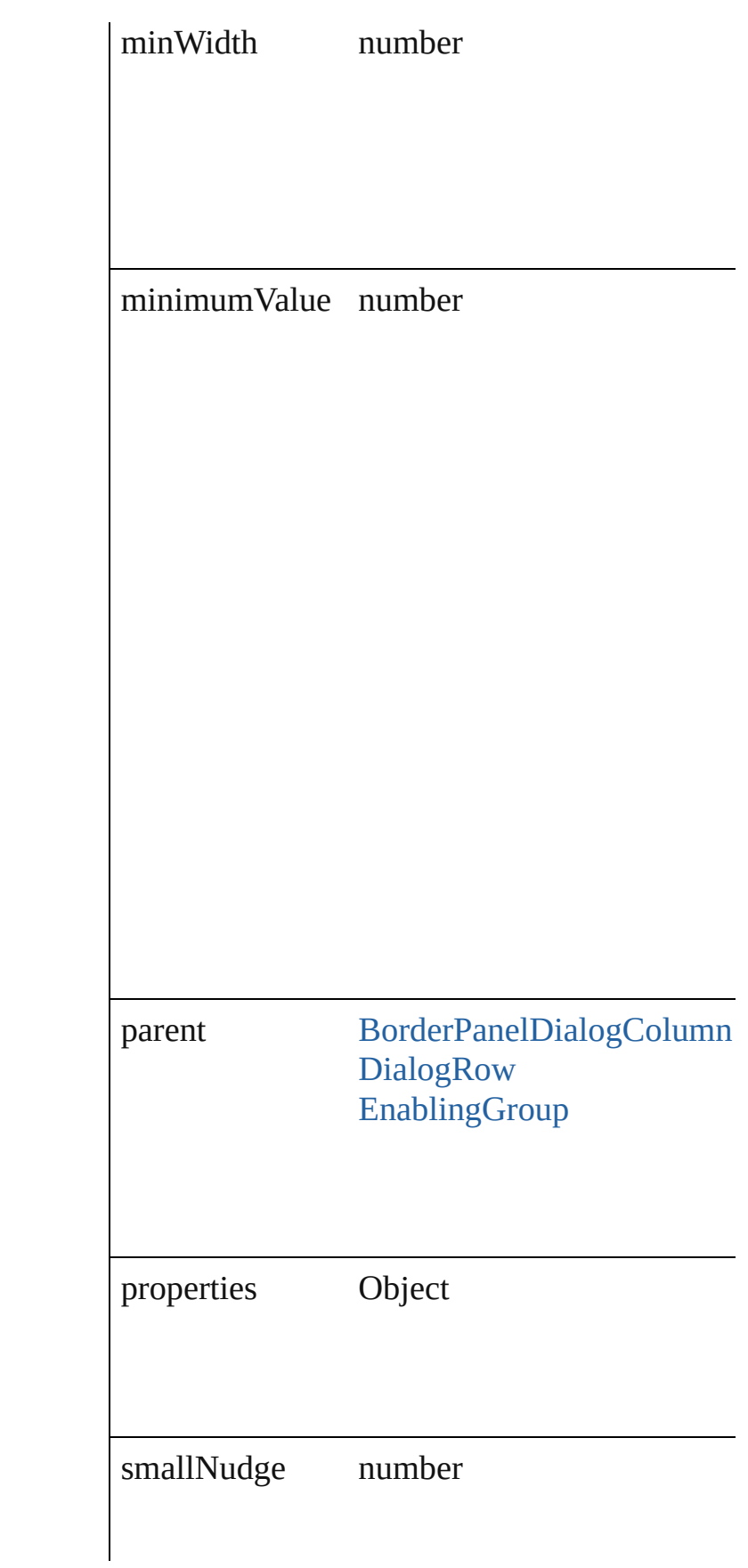

<span id="page-3013-1"></span><span id="page-3013-0"></span>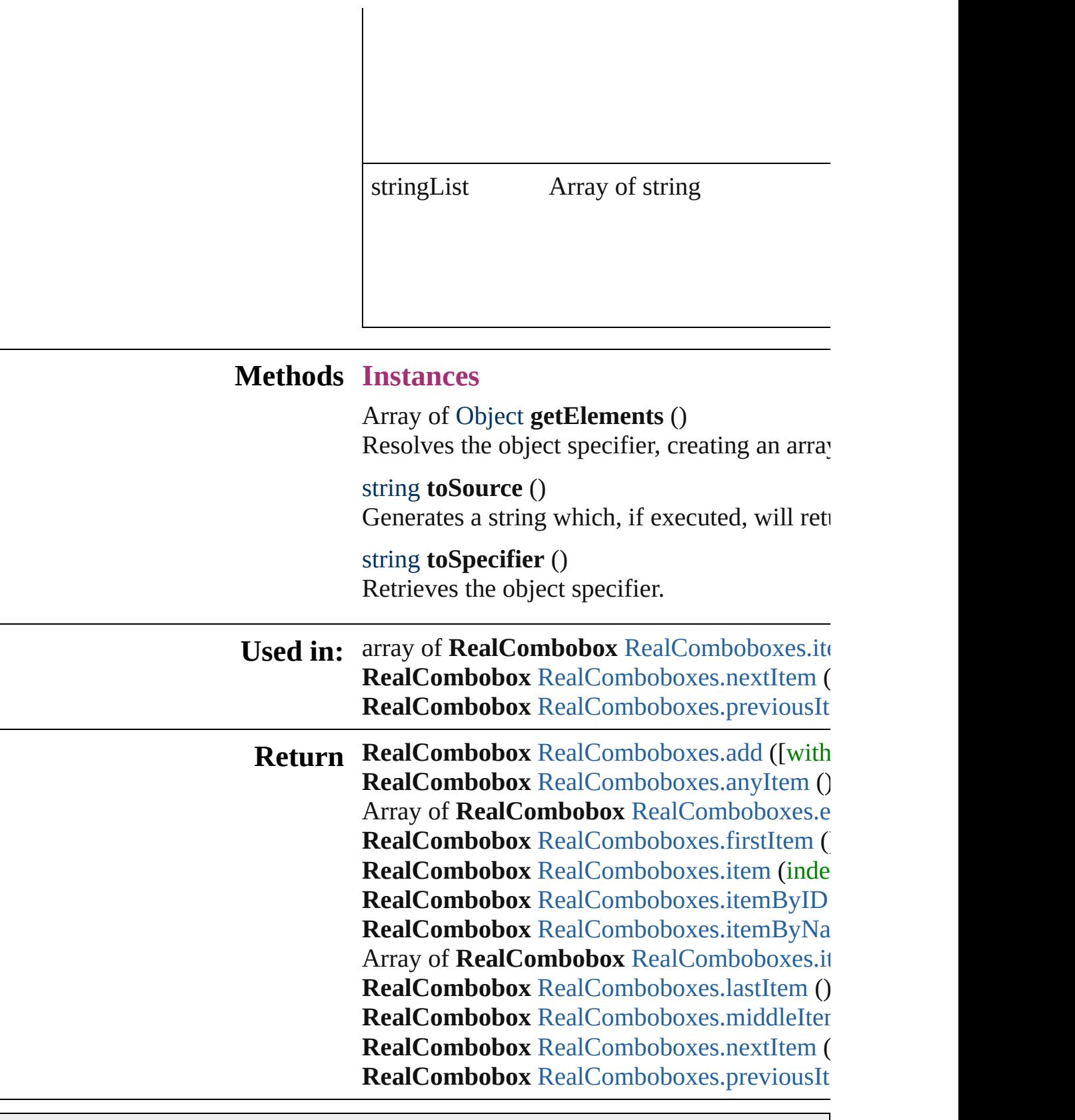

Jongware, 27-

<span id="page-3013-2"></span>[Contents](#page-0-0) :: [Index](#page-3144-0)

# **RealComboboxes**

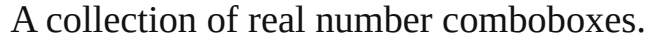

**QuickLinks** [add](#page-3016-0), [anyItem](#page-3016-1), [count,](#page-3016-5) [everyItem](#page-3016-2), [firstItem,](#page-3016-3) [itemByID,](#page-3017-1) [itemByName,](#page-3017-2) [itemByRange](#page-3017-0), [lastItem,](#page-3018-2) [middleItem](#page-3018-3), [nextItem](#page-3018-0), [previousI](#page-3018-1) [toSource](#page-3018-4)

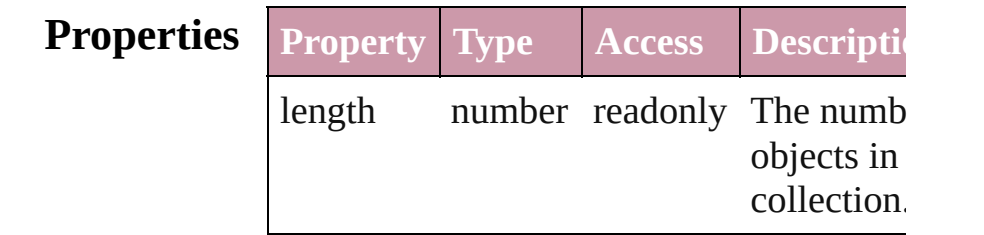

### **Methods Instances**

<span id="page-3016-0"></span>[RealCombobox](#page-3009-0) **add** ([withProperties: *Ob*] Creates a new RealCombobox.

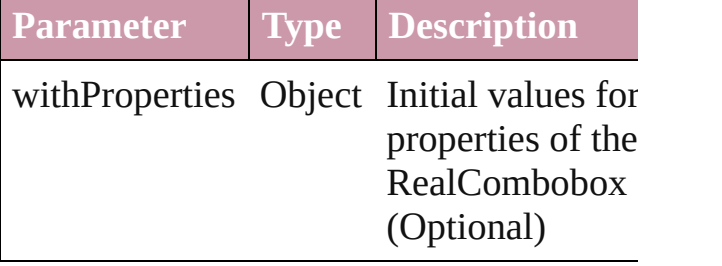

<span id="page-3016-1"></span>[RealCombobox](#page-3009-0) **anyItem** () Returns any RealCombobox in the collect

<span id="page-3016-5"></span>number **count** () Displays the number of elements in the RealCombobox.

<span id="page-3016-2"></span>Array of [RealCombobox](#page-3009-0) **everyItem** () Returns every RealCombobox in the colle

<span id="page-3016-3"></span>[RealCombobox](#page-3009-0) **firstItem** () Returns the first RealCombobox in the collection.

<span id="page-3016-4"></span>[RealCombobox](#page-3009-0) **item** (index: *any*) Returns the RealCombobox with the spec

#### index or name.

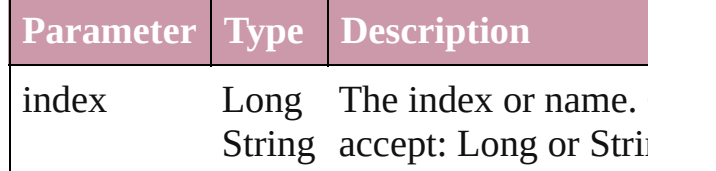

<span id="page-3017-1"></span>[RealCombobox](#page-3009-0) **itemByID** (id: *number*) Returns the RealCombobox with the spec ID.

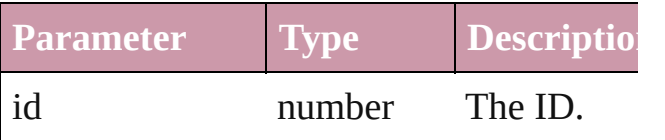

<span id="page-3017-2"></span>[RealCombobox](#page-3009-0) **itemByName** (name: *stri* Returns the RealCombobox with the spec name.

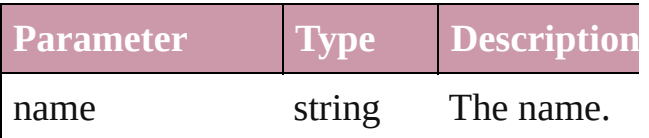

<span id="page-3017-0"></span>Array of [RealCombobox](#page-3009-0) **itemByRange** ( $\in$ *any*, to: *any*)

Returns the RealComboboxes within the specified range.

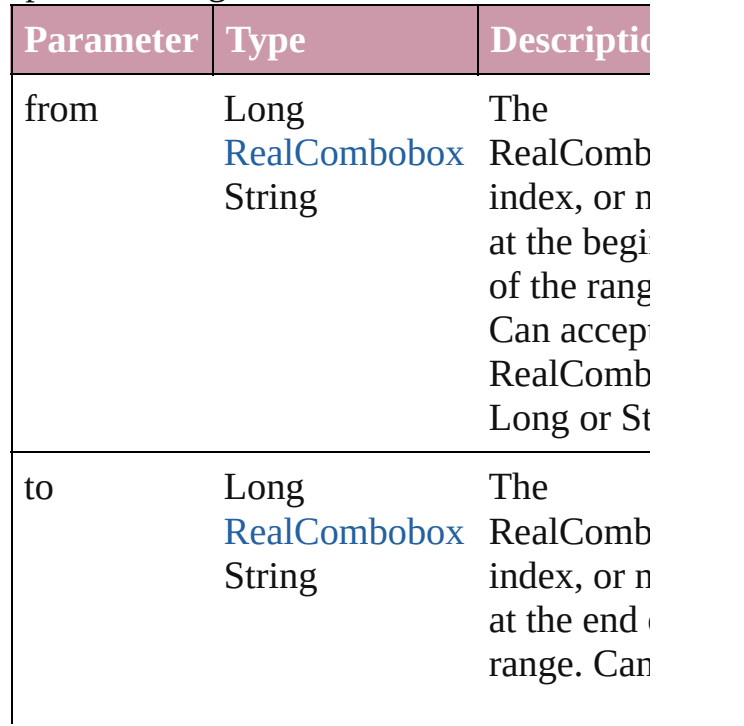

#### <span id="page-3018-2"></span>[RealCombobox](#page-3009-0) **lastItem** ()

Returns the last RealCombobox in the collection.

#### <span id="page-3018-3"></span>[RealCombobox](#page-3009-0) **middleItem** ()

Returns the middle RealCombobox in the collection.

#### <span id="page-3018-0"></span>[RealCombobox](#page-3009-0) **nextItem** (obj: [RealCombobox\)](#page-3009-0)

Returns the RealCombobox whose index follows the specified RealCombobox in the collection.

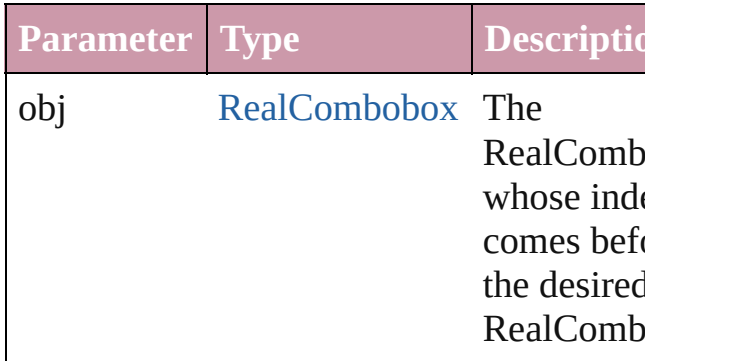

#### <span id="page-3018-1"></span>[RealCombobox](#page-3009-0) **previousItem** (obj: [RealCombobox\)](#page-3009-0)

Returns the RealCombobox with the index previous to the specified index.

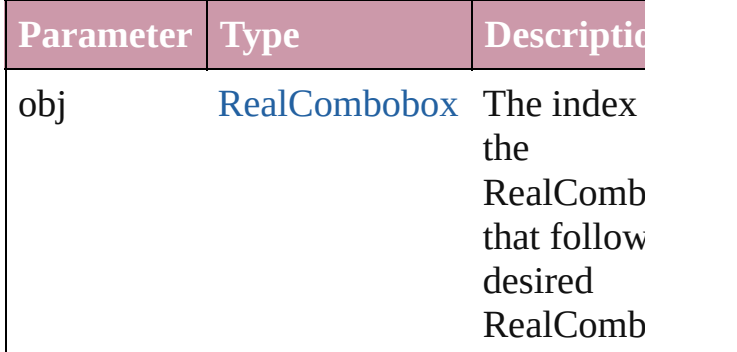

#### <span id="page-3018-4"></span>string **toSource** ()

Generates a string which, if executed, will

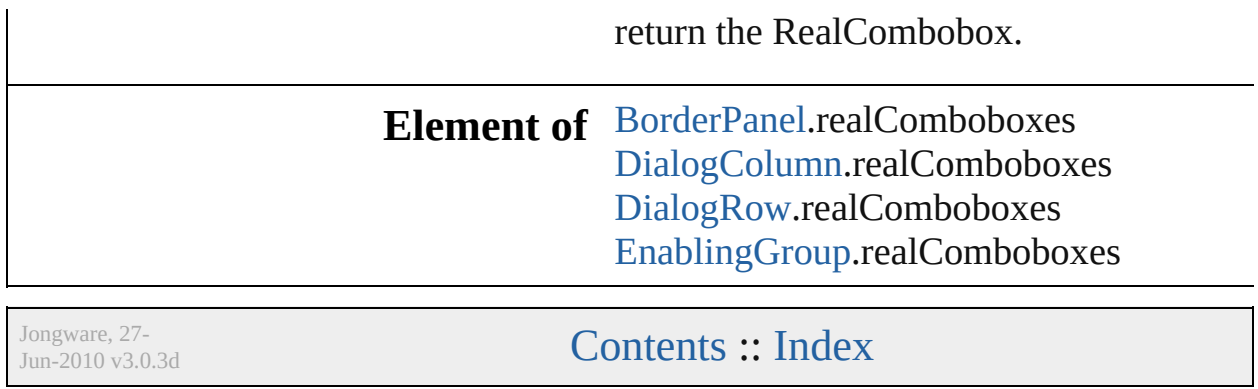

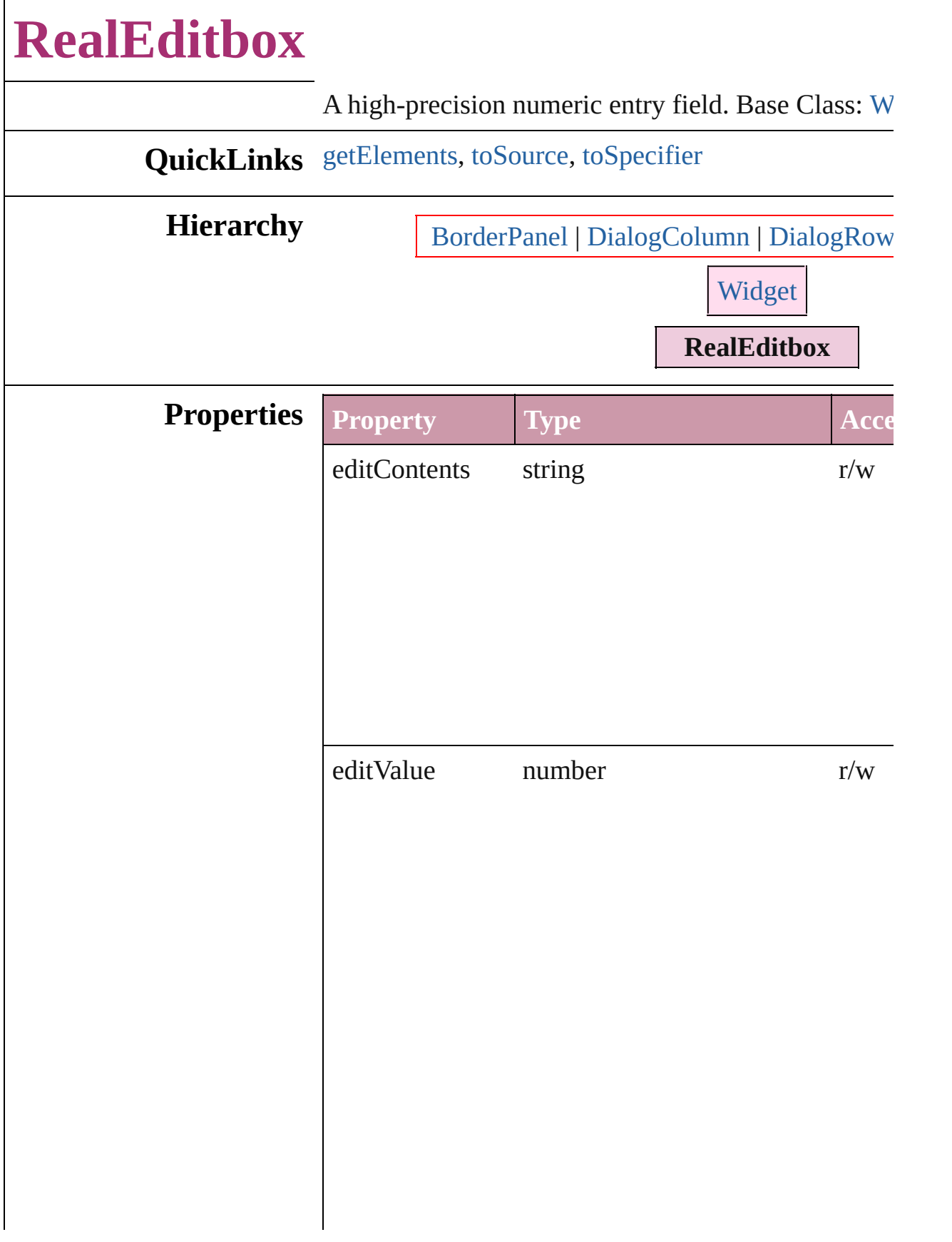

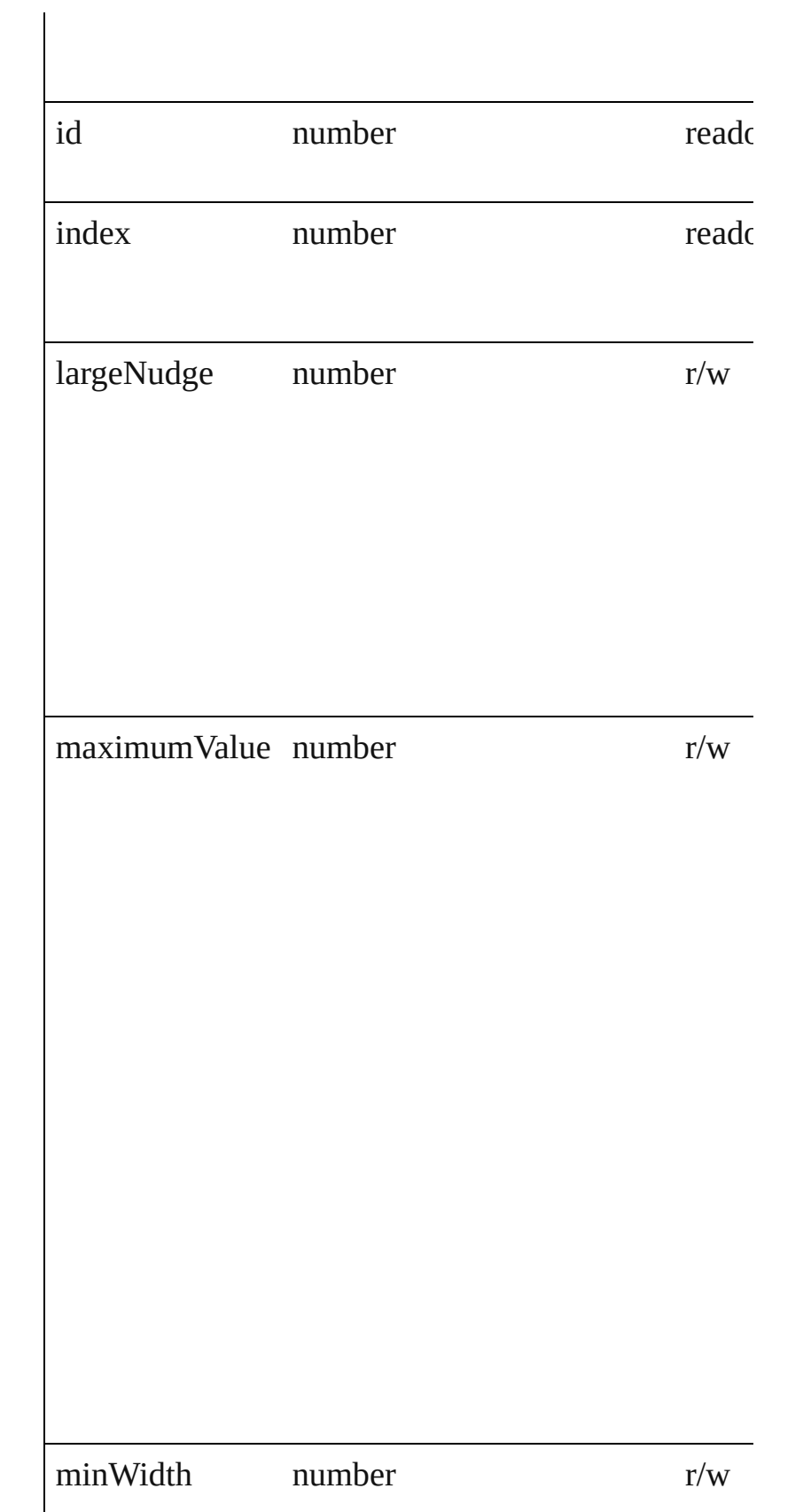

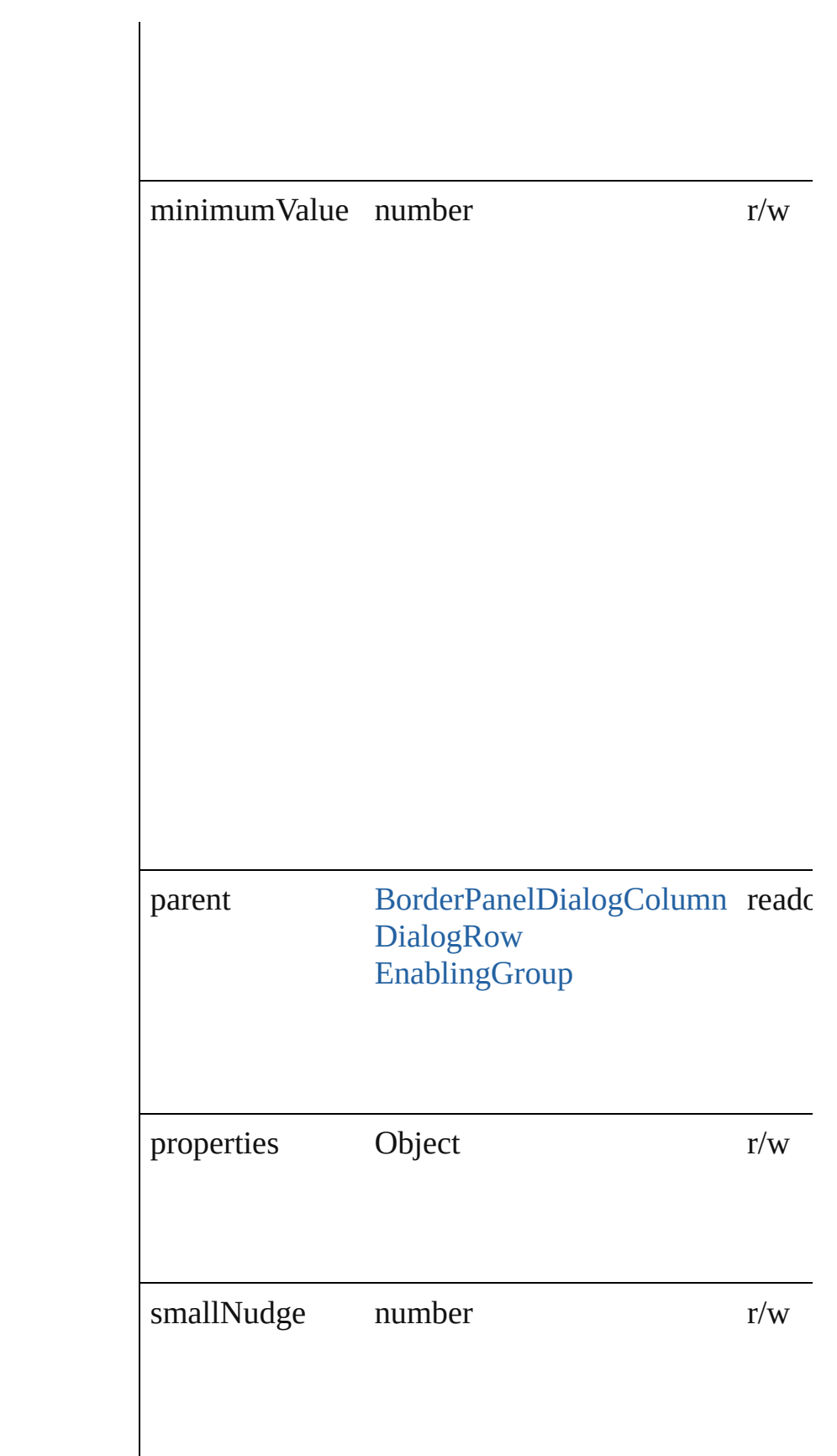
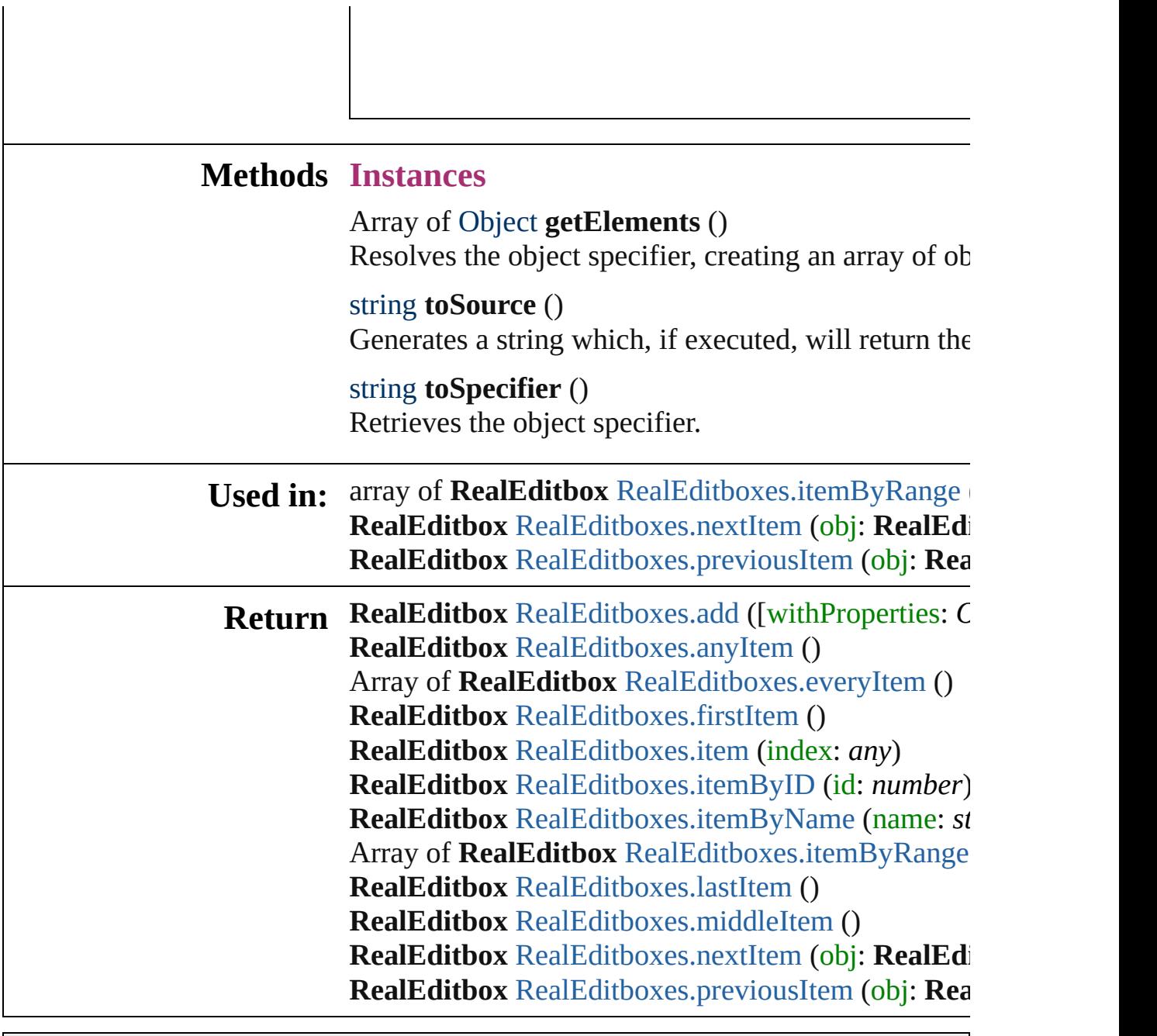

Jongware, 27-

 $\overline{\phantom{a}}$ 

[Contents](#page-0-0) :: [Index](#page-3144-0)

# **RealEditboxes**

<span id="page-3026-5"></span><span id="page-3026-4"></span><span id="page-3026-3"></span><span id="page-3026-2"></span><span id="page-3026-1"></span><span id="page-3026-0"></span>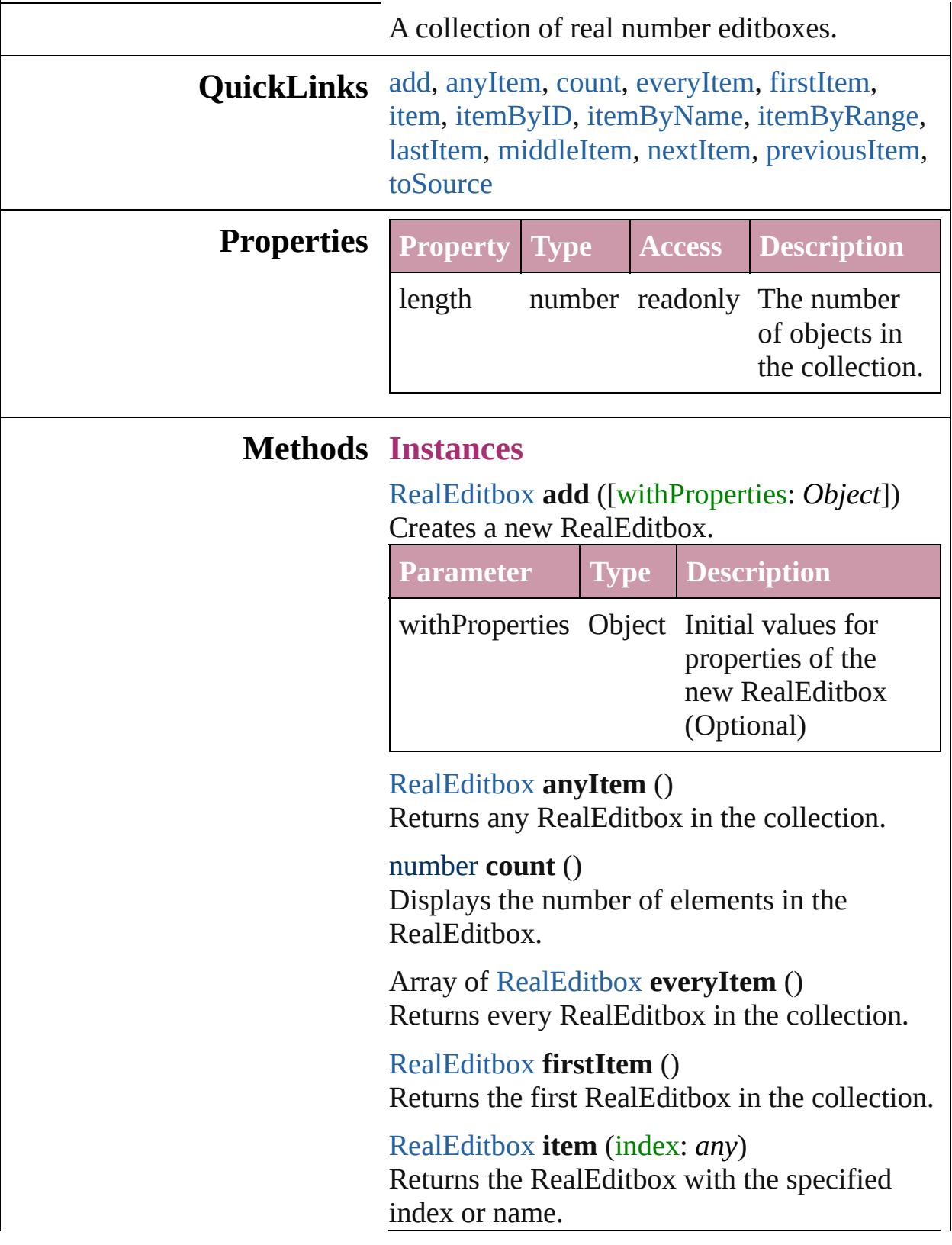

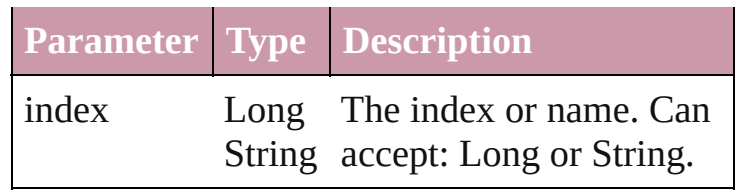

#### <span id="page-3027-1"></span>[RealEditbox](#page-3020-0) **itemByID** (id: *number*) Returns the RealEditbox with the specified ID.

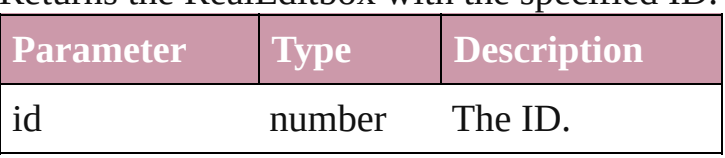

<span id="page-3027-2"></span>[RealEditbox](#page-3020-0) **itemByName** (name: *string*) Returns the RealEditbox with the specified

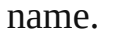

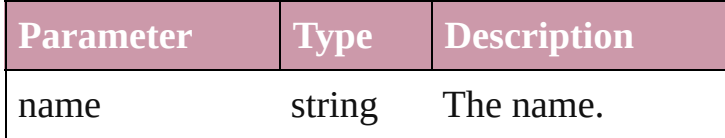

#### <span id="page-3027-0"></span>Array of [RealEditbox](#page-3020-0) **itemByRange** (from: *any*, to: *any*)

Returns the RealEditboxes within the specified range.

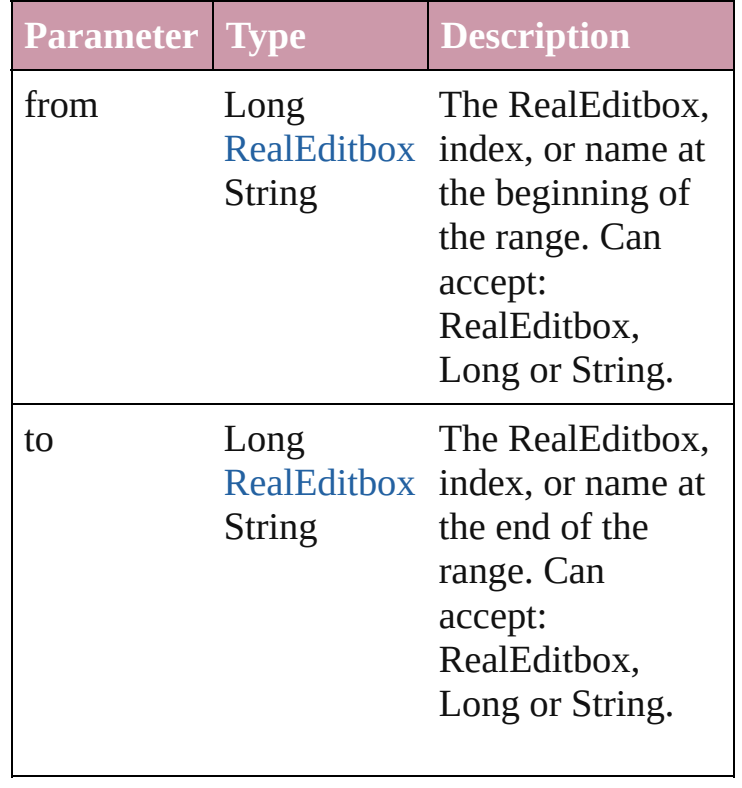

<span id="page-3028-2"></span>[RealEditbox](#page-3020-0) **lastItem** ()

Returns the last RealEditbox in the collection.

#### <span id="page-3028-3"></span>[RealEditbox](#page-3020-0) **middleItem** ()

Returns the middle RealEditbox in the collection.

#### <span id="page-3028-0"></span>[RealEditbox](#page-3020-0) **nextItem** (obj: [RealEditbox\)](#page-3020-0)

Returns the RealEditbox whose index follows the specified RealEditbox in the collection.

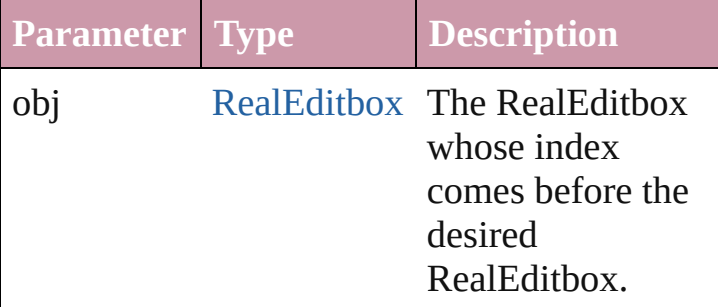

<span id="page-3028-1"></span>[RealEditbox](#page-3020-0) **previousItem** (obj: [RealEditbox\)](#page-3020-0) Returns the RealEditbox with the index previous to the specified index.

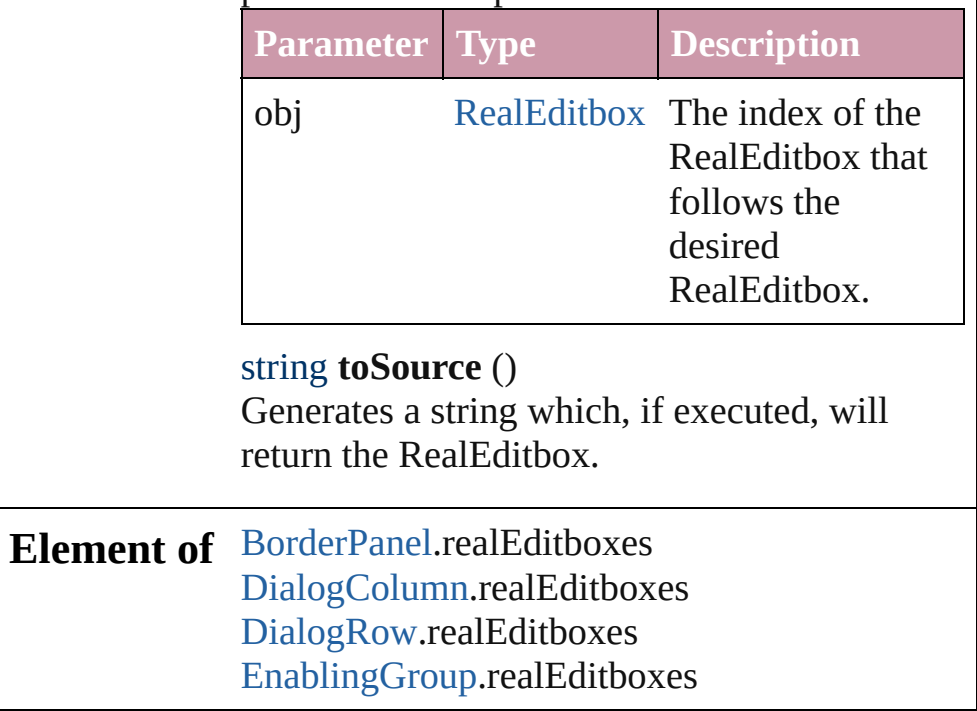

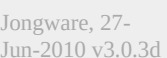

<span id="page-3028-4"></span>[Contents](#page-0-0) :: [Index](#page-3144-0)

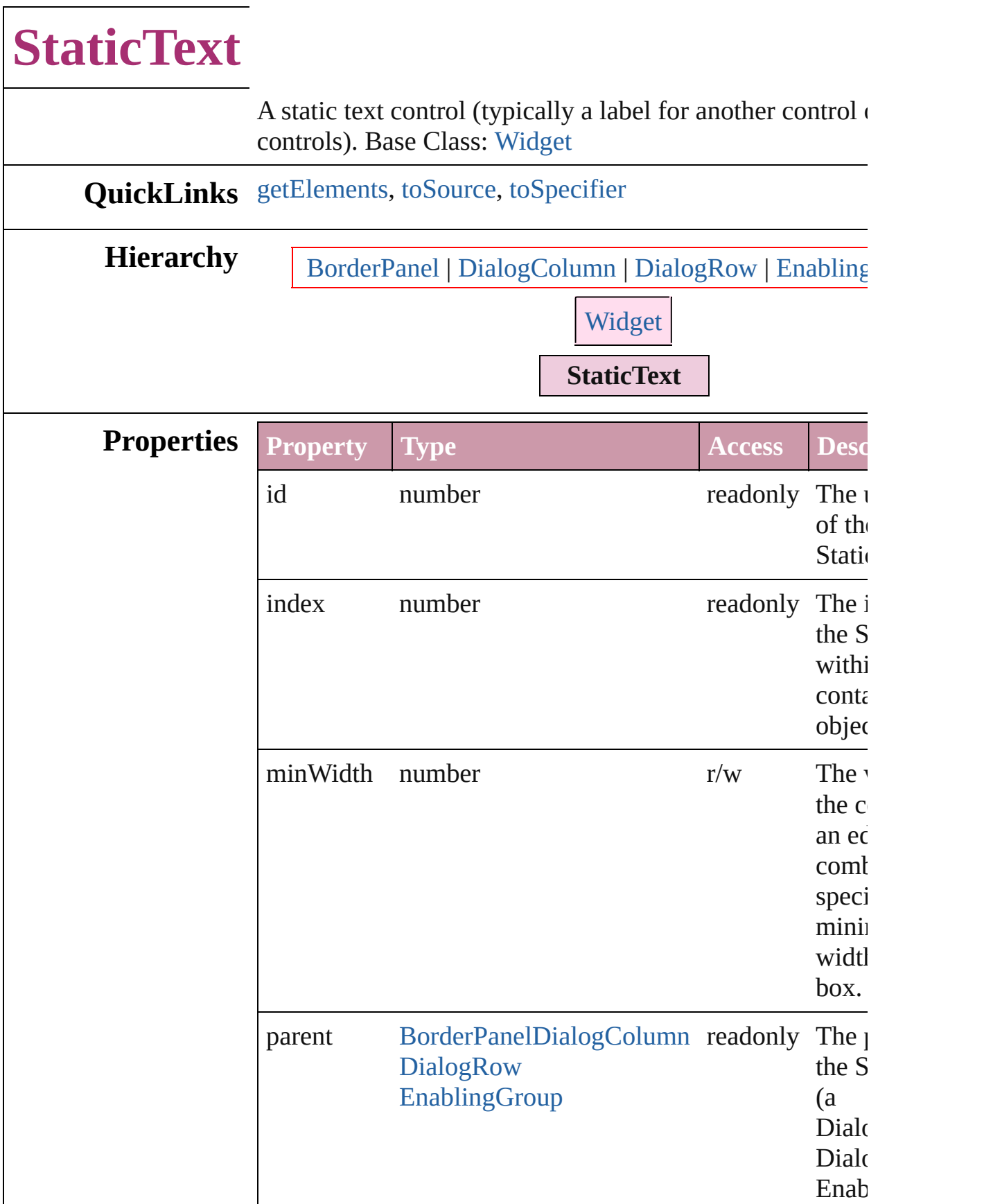

<span id="page-3031-2"></span><span id="page-3031-1"></span><span id="page-3031-0"></span>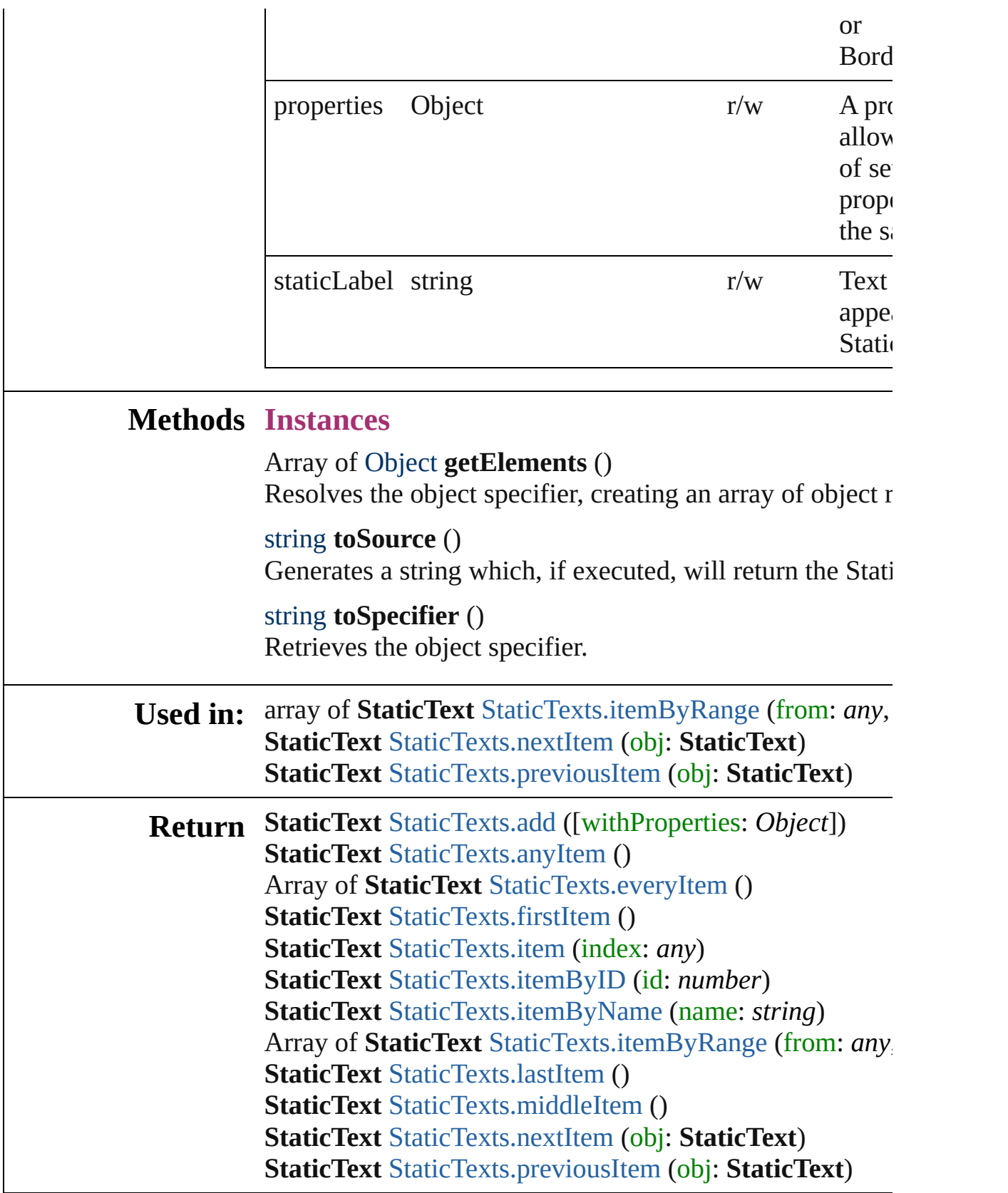

Jongware, 27-

J u n - 2 0 1 0 v 3.0.3 d

[C](#page-0-0)o[n](#page-3144-0)tents :: Index

# **StaticTexts**

<span id="page-3034-5"></span><span id="page-3034-4"></span><span id="page-3034-3"></span><span id="page-3034-2"></span><span id="page-3034-1"></span><span id="page-3034-0"></span>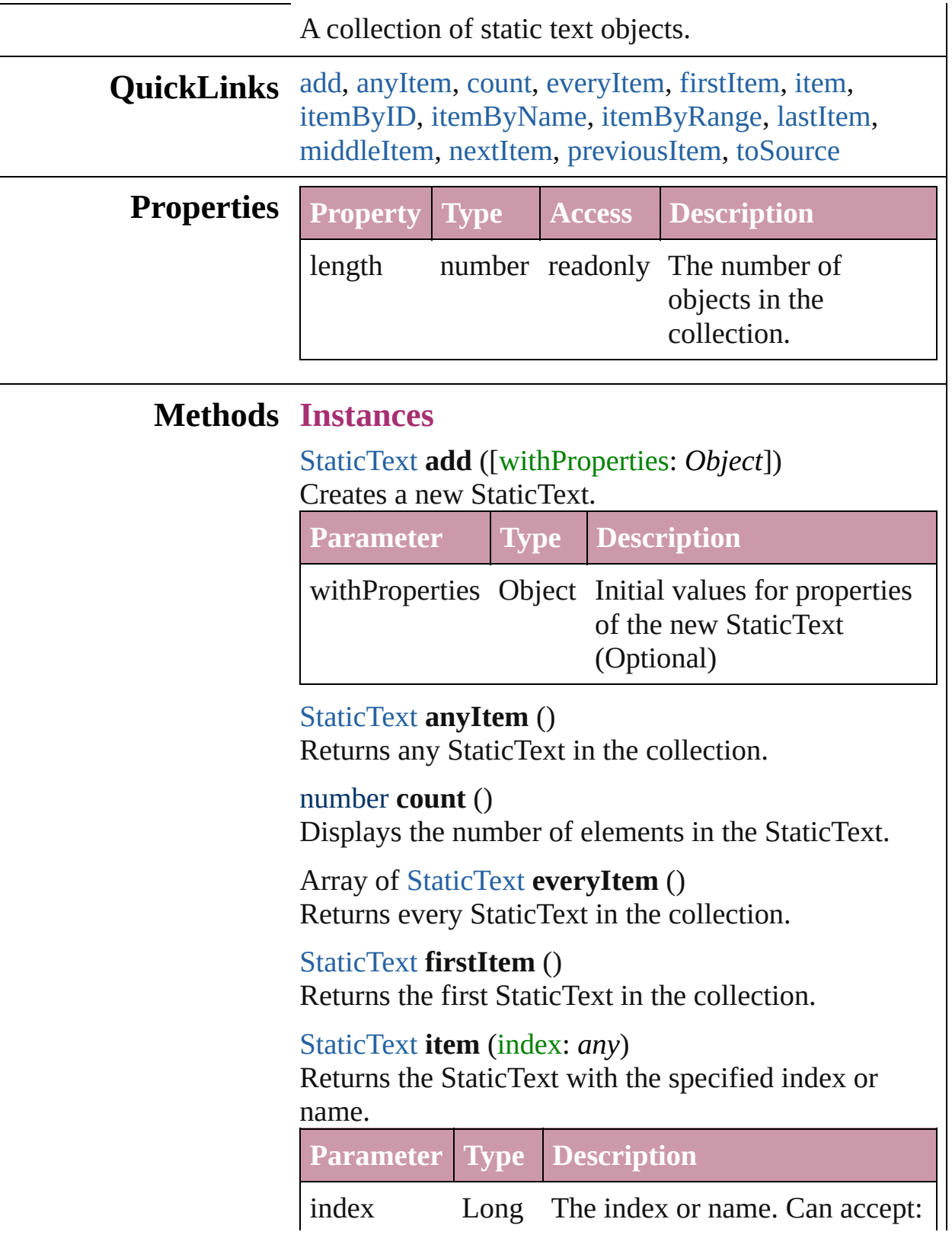

<span id="page-3035-2"></span>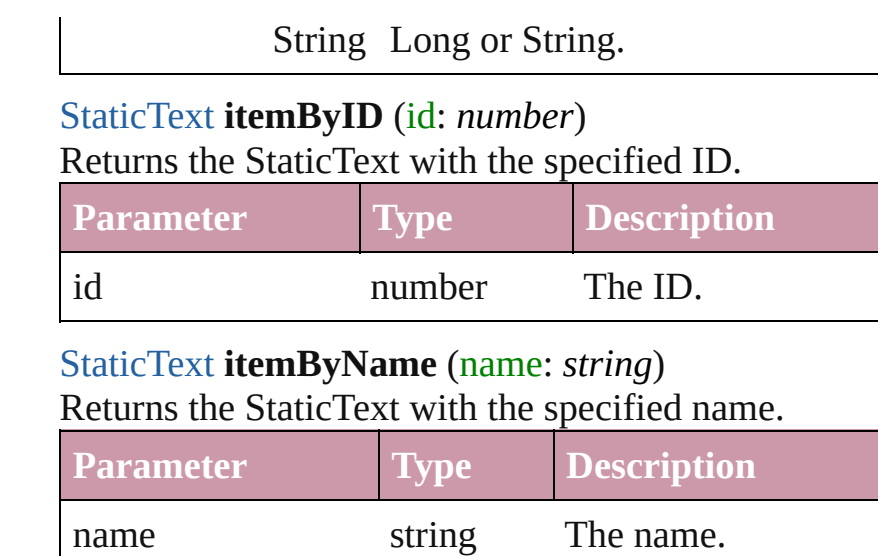

<span id="page-3035-3"></span><span id="page-3035-0"></span>Array of [StaticText](#page-3029-0) **itemByRange** (from: *any*, to: *any*)

Returns the StaticTexts within the specified range.

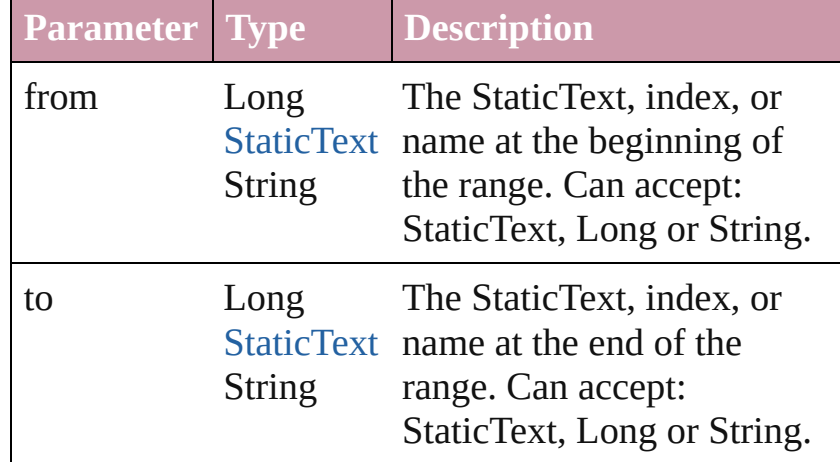

#### <span id="page-3035-4"></span>[StaticText](#page-3029-0) **lastItem** ()

Returns the last StaticText in the collection.

### <span id="page-3035-5"></span>[StaticText](#page-3029-0) **middleItem** ()

Returns the middle StaticText in the collection.

#### <span id="page-3035-1"></span>[StaticText](#page-3029-0) **nextItem** (obj: [StaticText](#page-3029-0))

Returns the StaticText whose index follows the specified StaticText in the collection.

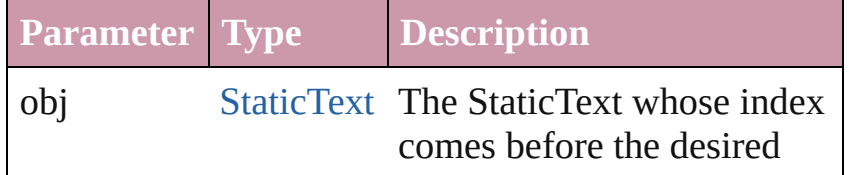

<span id="page-3036-1"></span><span id="page-3036-0"></span>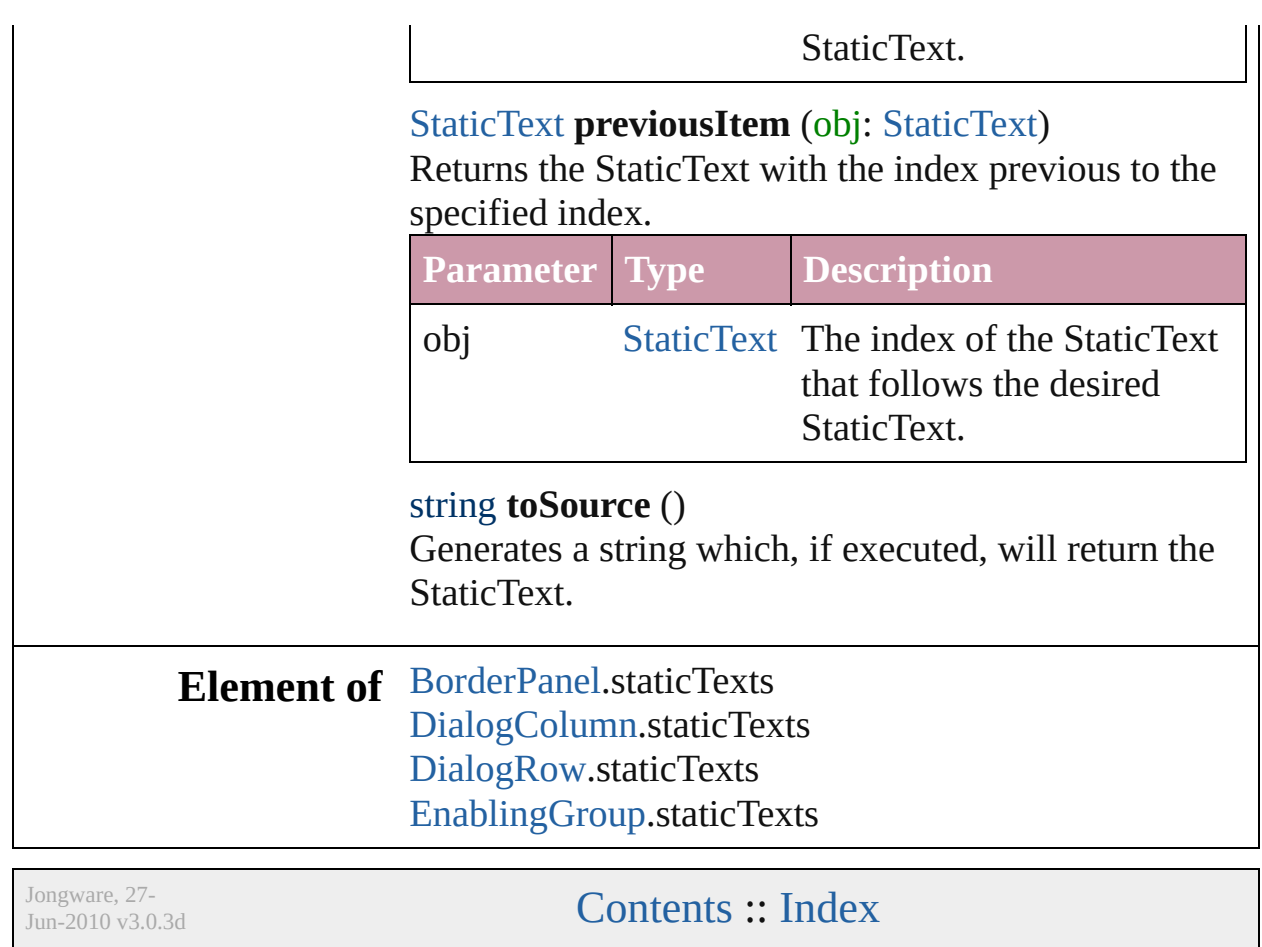

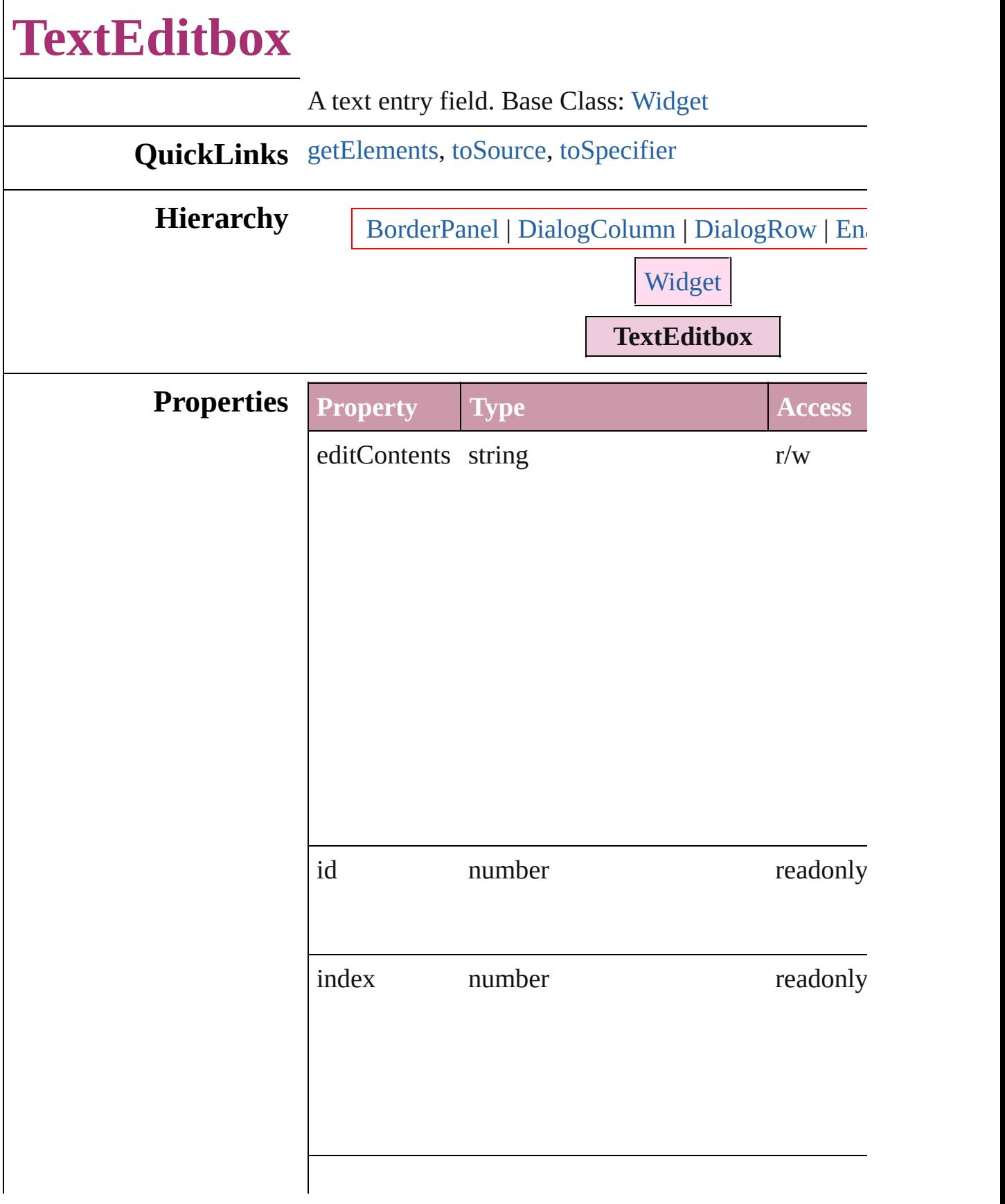

<span id="page-3039-2"></span><span id="page-3039-1"></span><span id="page-3039-0"></span>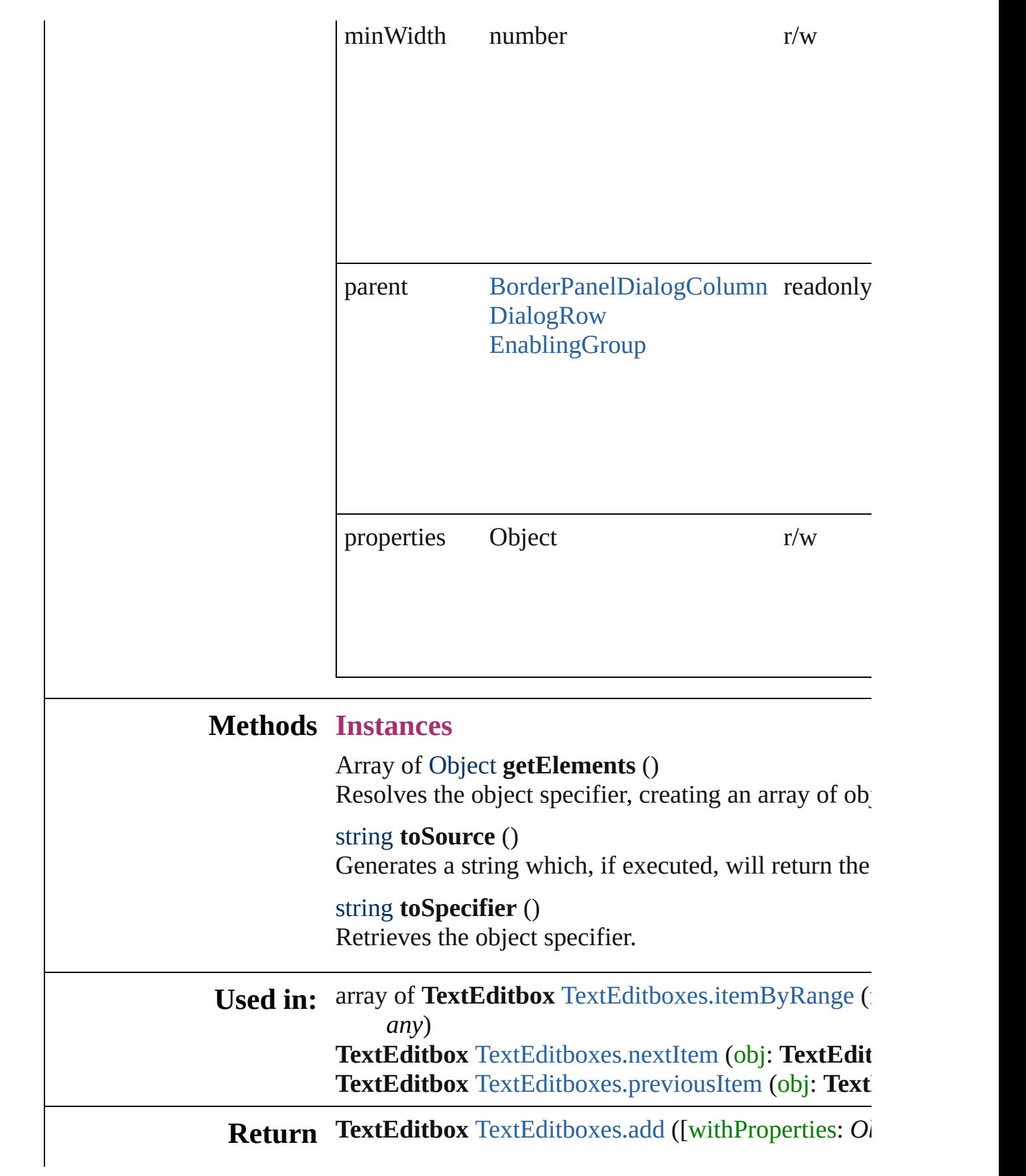

**TextEditbox** [TextEditboxes.anyItem](#page-3042-1) () Array of **TextEditbox** [TextEditboxes.everyItem](#page-3042-2) () **TextEditbox** [TextEditboxes.firstItem](#page-3042-3) () **TextEditbox** [TextEditboxes.item](#page-3042-4) (index: *any*) **TextEditbox** [TextEditboxes.itemByID](#page-3043-1) (id: *number*) TextEditbox [TextEditboxes.itemByName](#page-3043-2) (name: *str* Array of **TextEditbox** [TextEditboxes.itemByRange](#page-3043-0) ( *any*) **TextEditbox** [TextEditboxes.lastItem](#page-3043-3) () **TextEditbox** [TextEditboxes.middleItem](#page-3044-2) () **TextEditbox** [TextEditboxes.nextItem](#page-3044-0) (obj: TextEdit **TextEditbox** [TextEditboxes.previousItem](#page-3044-1) (obj: Text

Jongware, 27-

[Contents](#page-0-0) :: [Index](#page-3144-0)

# **TextEditboxes**

<span id="page-3042-5"></span><span id="page-3042-4"></span><span id="page-3042-3"></span><span id="page-3042-2"></span><span id="page-3042-1"></span><span id="page-3042-0"></span>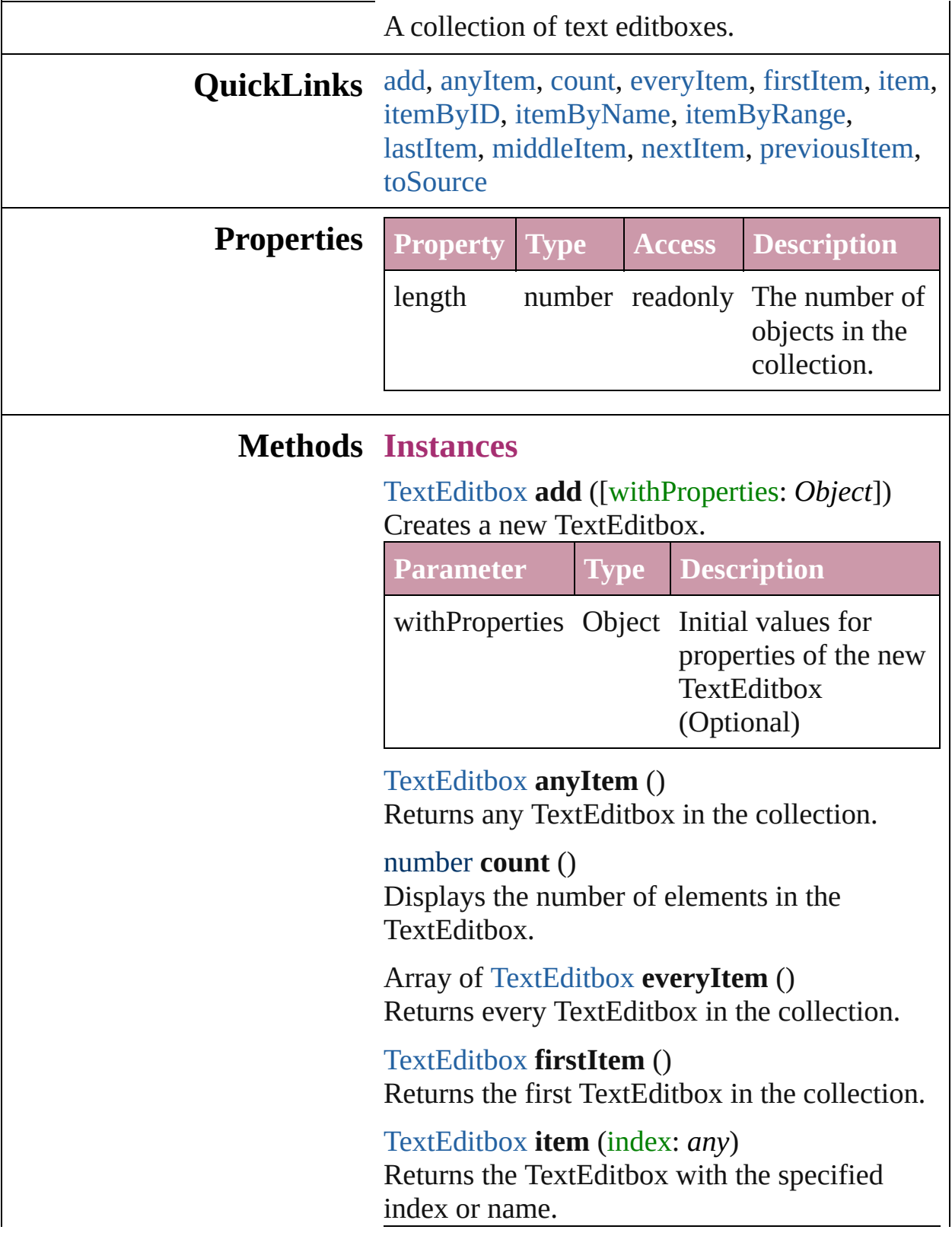

<span id="page-3043-2"></span><span id="page-3043-1"></span><span id="page-3043-0"></span>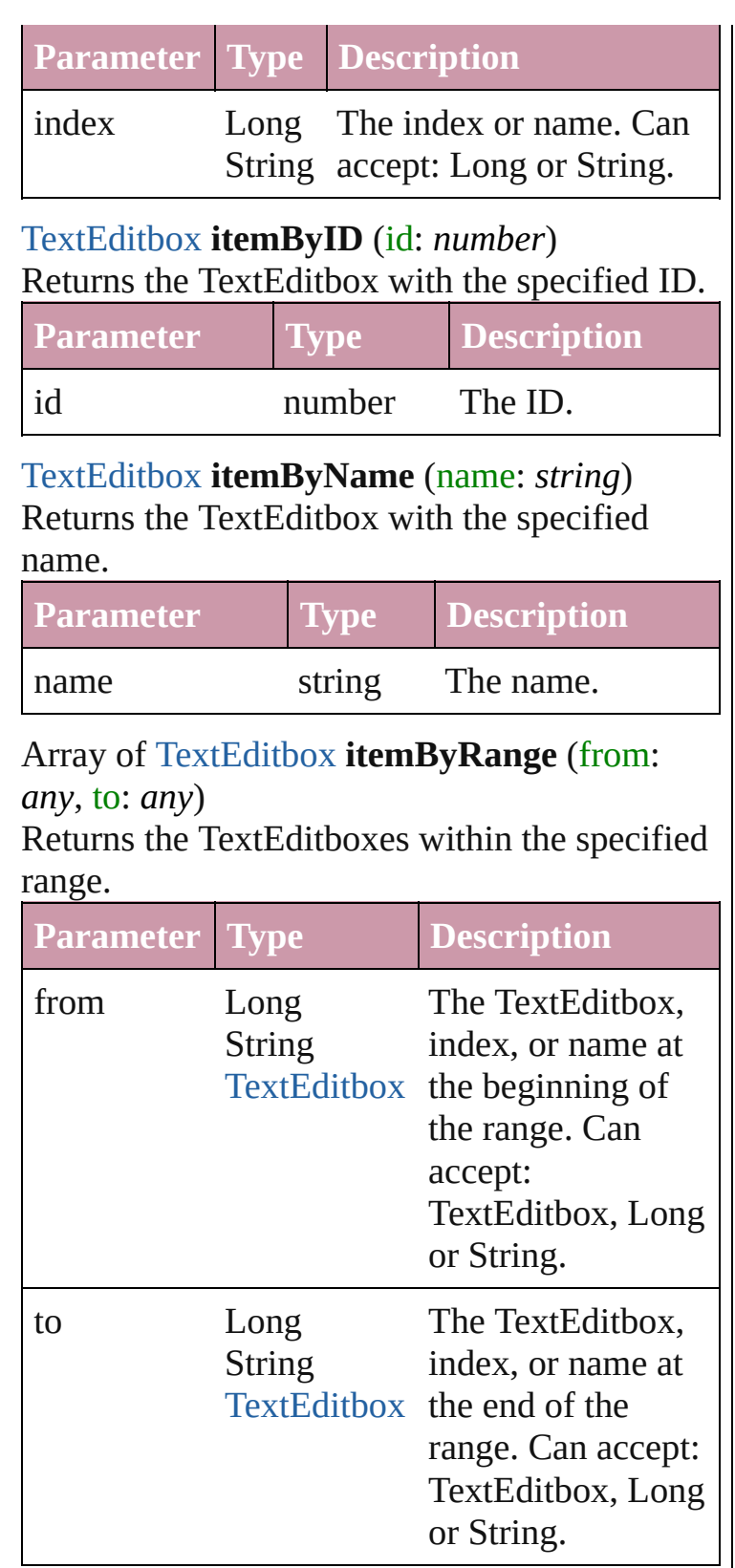

<span id="page-3043-3"></span>[TextEditbox](#page-3037-0) **lastItem** ()

Returns the last TextEditbox in the collection.

<span id="page-3044-2"></span>[TextEditbox](#page-3037-0) **middleItem** ()

Returns the middle TextEditbox in the collection.

<span id="page-3044-0"></span>[TextEditbox](#page-3037-0) **nextItem** (obj: [TextEditbox\)](#page-3037-0) Returns the TextEditbox whose index follows the specified TextEditbox in the collection.

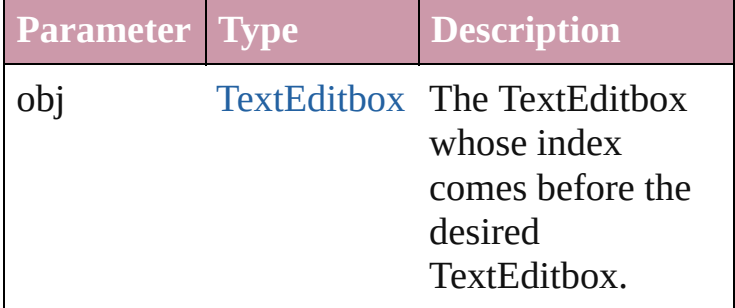

<span id="page-3044-1"></span>[TextEditbox](#page-3037-0) **previousItem** (obj: [TextEditbox\)](#page-3037-0) Returns the TextEditbox with the index previous to the specified index.

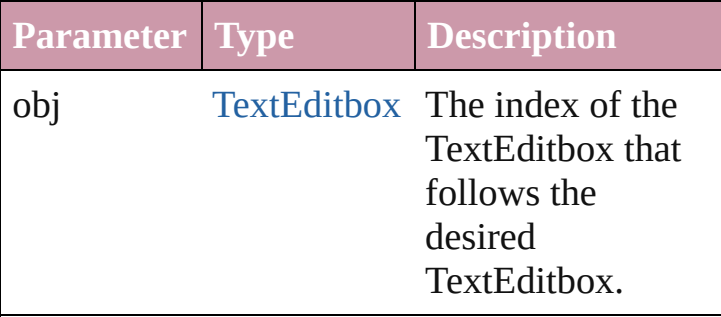

<span id="page-3044-3"></span>string **toSource** ()

Generates a string which, if executed, will return the TextEditbox.

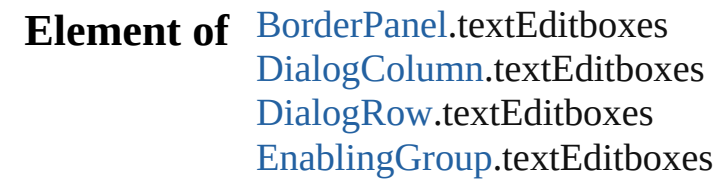

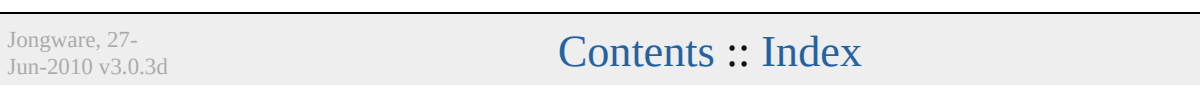

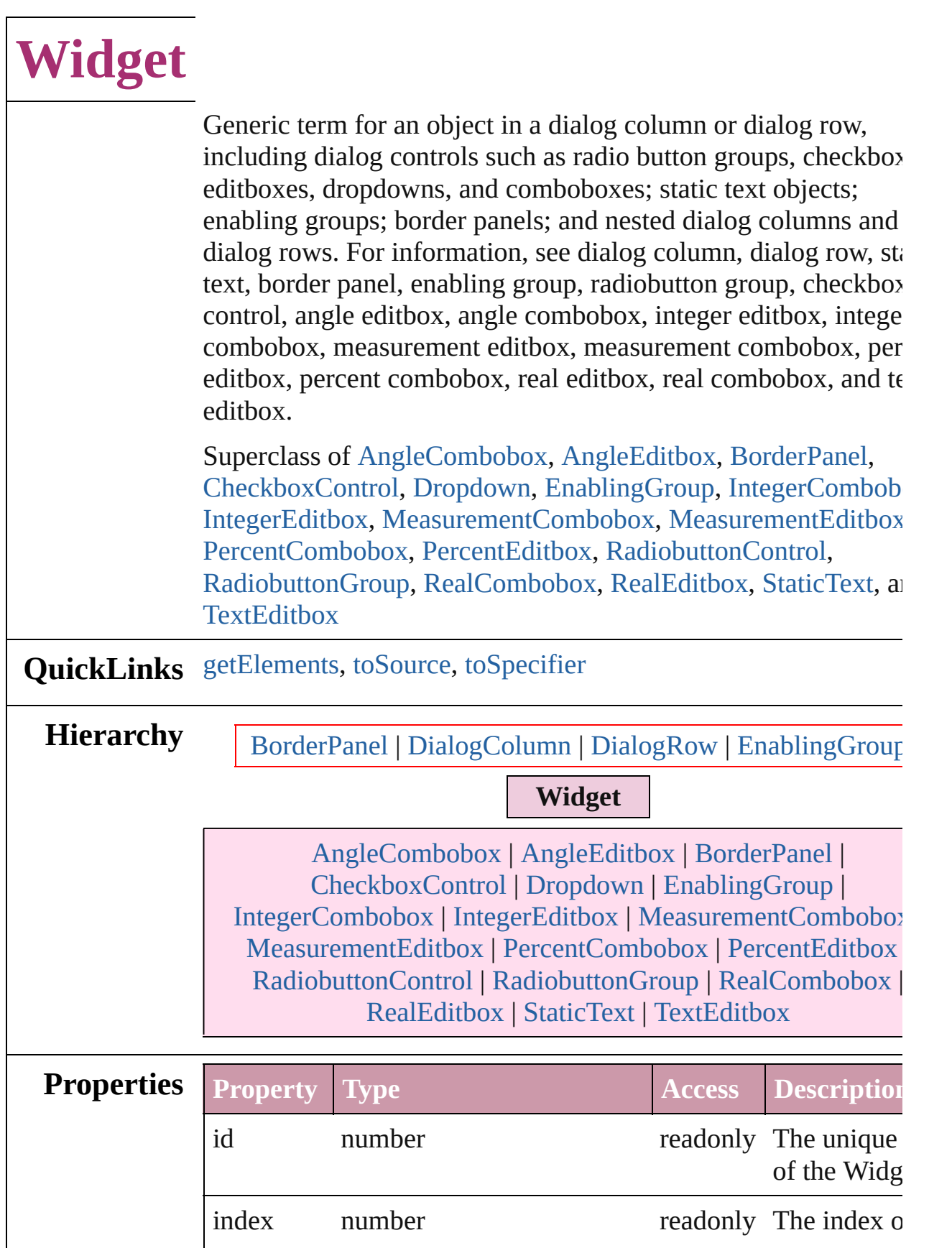

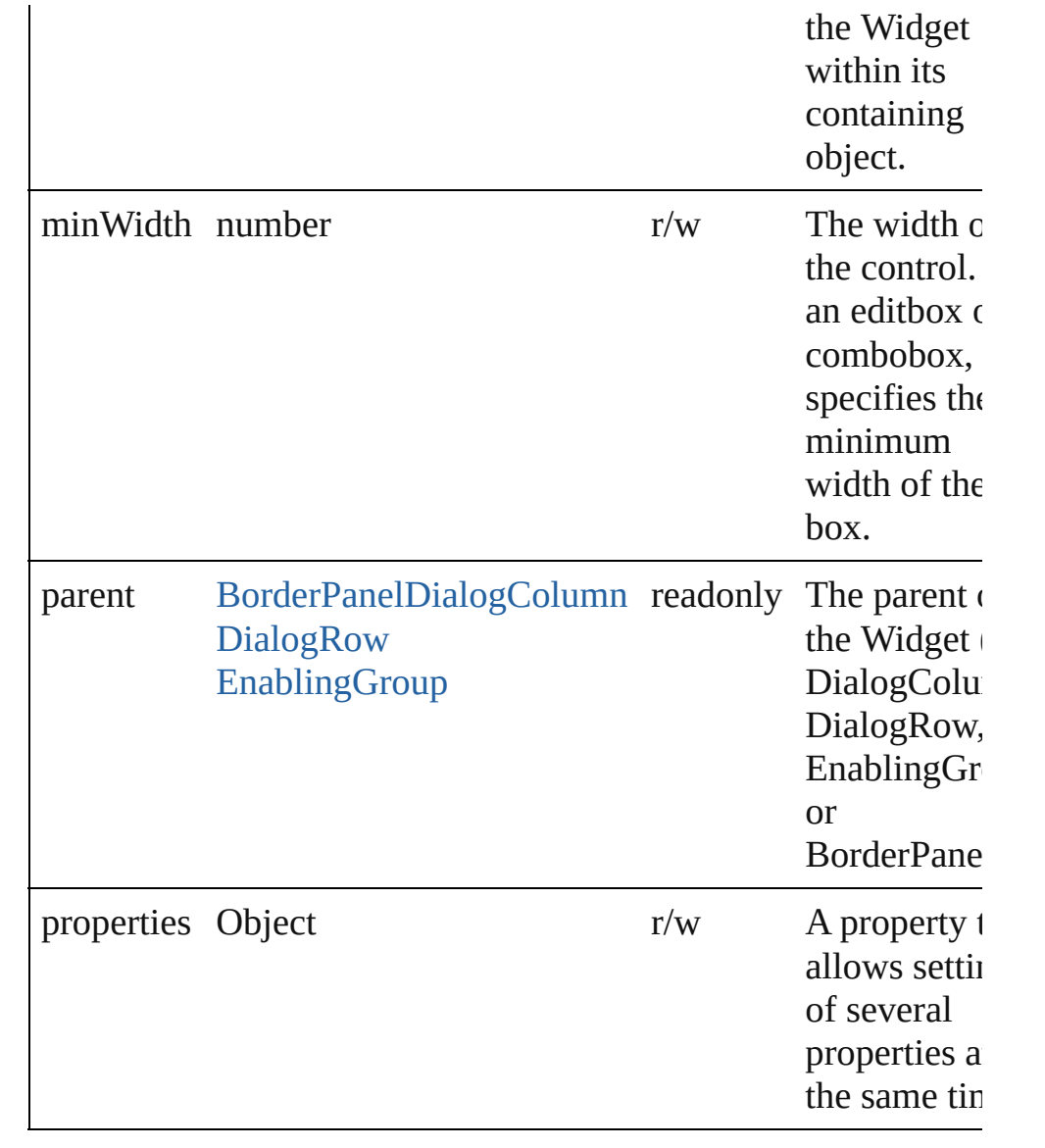

## **Methods Instances**

<span id="page-3047-0"></span>Array of Object **getElements** ()

Resolves the object specifier, creating an array of object referen

#### <span id="page-3047-1"></span>string **toSource** ()

Generates a string which, if executed, will return the Widget.

#### <span id="page-3047-2"></span>string **toSpecifier** ()

Retrieves the object specifier.

**Used in:** array of **Widget** [Widgets.itemByRange](#page-3051-0) (from: *any*, to: *any*) **Widget** [Widgets.nextItem](#page-3051-1) (obj: **Widget**)

**Widget** [Widgets.previousItem](#page-3051-2) (obj: **Widget**) **Return Widget** [Widgets.anyItem](#page-3050-0) () Array of **Widget** [Widgets.everyItem](#page-3050-1) () **Widget** [Widgets.firstItem](#page-3050-2) () **Widget** [Widgets.item](#page-3050-3) (index: *any*) **Widget** [Widgets.itemByID](#page-3050-4) (id: *number*) **Widget** [Widgets.itemByName](#page-3050-5) (name: *string*) Array of **Widget** [Widgets.itemByRange](#page-3051-0) (from: *any*, to: *any*) **Widget** [Widgets.lastItem](#page-3051-3) () **Widget** [Widgets.middleItem](#page-3051-4) () **Widget** [Widgets.nextItem](#page-3051-1) (obj: **Widget**) **Widget** [Widgets.previousItem](#page-3051-2) (obj: **Widget**)

Jongware, 27-<br>Jun-2010 v3.0.3d

[Contents](#page-0-0) :: [Index](#page-3144-0)

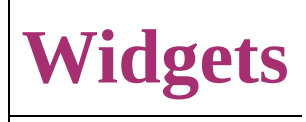

<span id="page-3050-6"></span><span id="page-3050-5"></span><span id="page-3050-4"></span><span id="page-3050-3"></span><span id="page-3050-2"></span><span id="page-3050-1"></span><span id="page-3050-0"></span>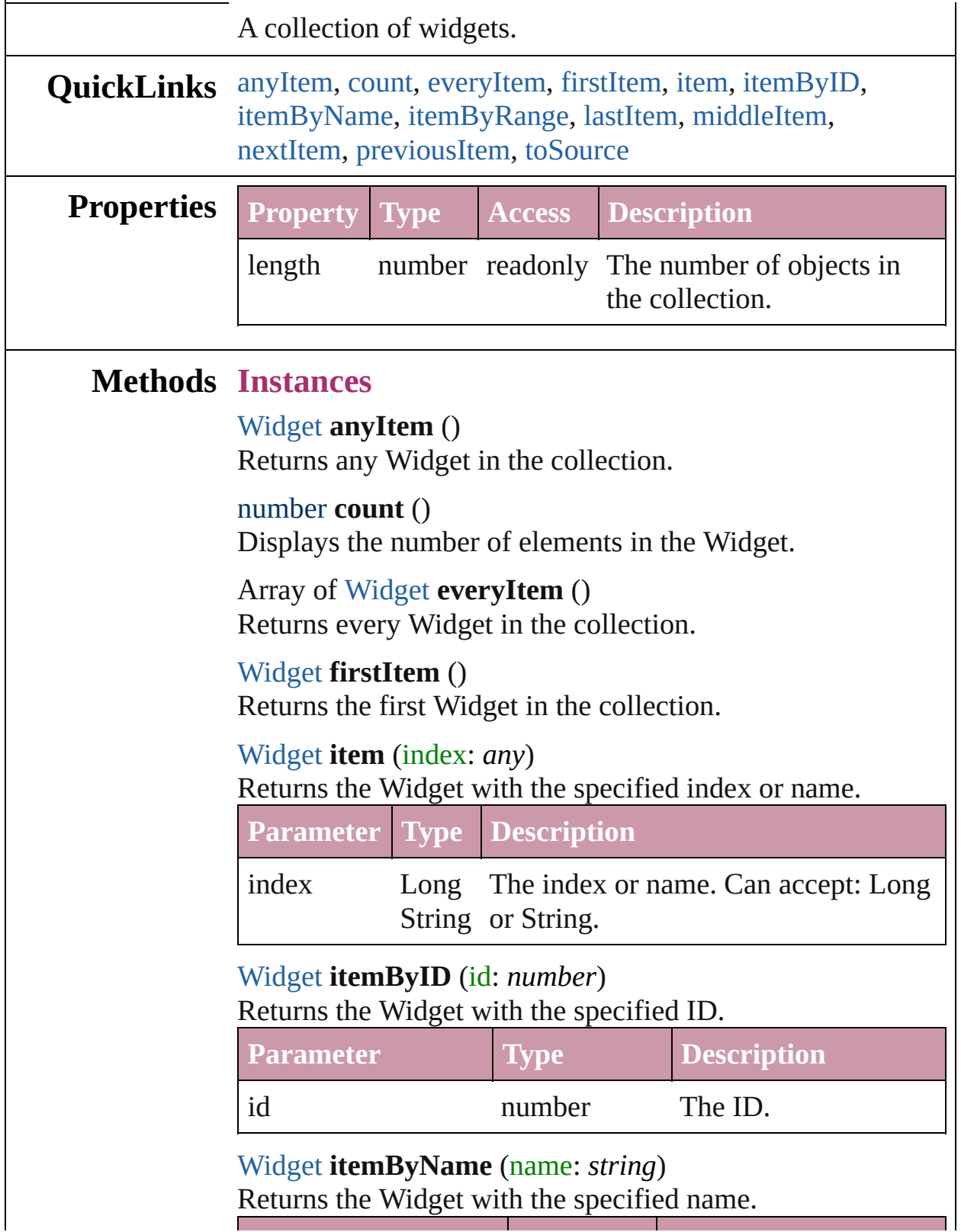

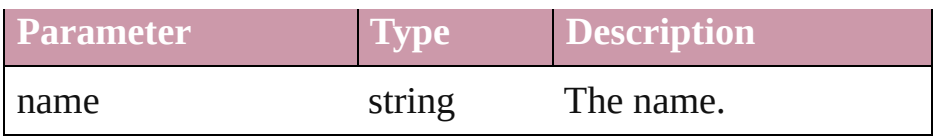

<span id="page-3051-0"></span>Array of [Widget](#page-3045-0) **itemByRange** (from: *any*, to: *any*) Returns the Widgets within the specified range.

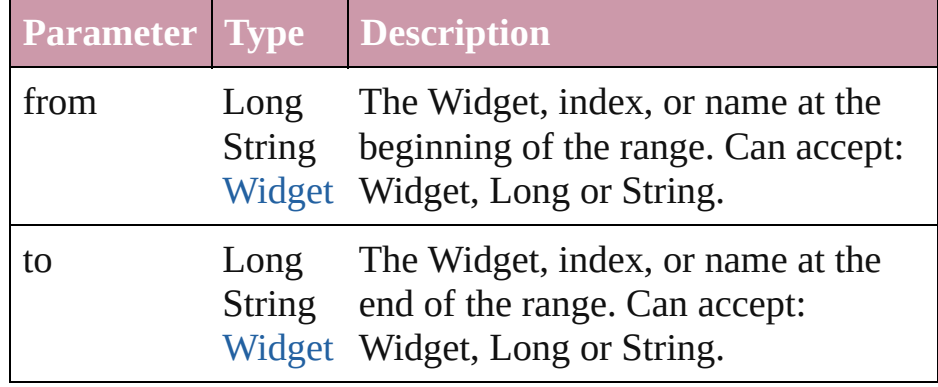

#### <span id="page-3051-3"></span>[Widget](#page-3045-0) **lastItem** ()

Returns the last Widget in the collection.

#### <span id="page-3051-4"></span>[Widget](#page-3045-0) **middleItem** ()

Returns the middle Widget in the collection.

### <span id="page-3051-1"></span>[Widget](#page-3045-0) **nextItem** (obj: [Widget](#page-3045-0))

Returns the Widget whose index follows the specified Widget in the collection.

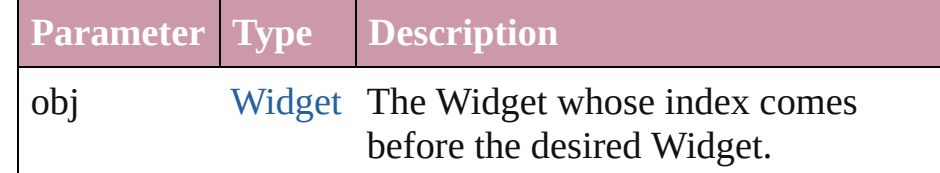

#### <span id="page-3051-2"></span>[Widget](#page-3045-0) **previousItem** (obj: [Widget](#page-3045-0))

Returns the Widget with the index previous to the specified index.

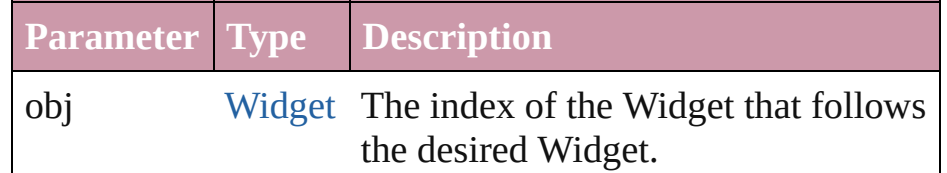

### <span id="page-3051-5"></span>string **toSource** ()

Generates a string which, if executed, will return the Widget.

#### **Element of** [BorderPanel](#page-2867-0).widgets [DialogColumn](#page-2890-0).widgets [DialogRow.](#page-2900-0)widgets [EnablingGroup](#page-2921-0).widgets

Jongware, 27-

[Contents](#page-0-0) :: [Index](#page-3144-0)

# **Adobe InDesign CS2 (4.0) Object Model**

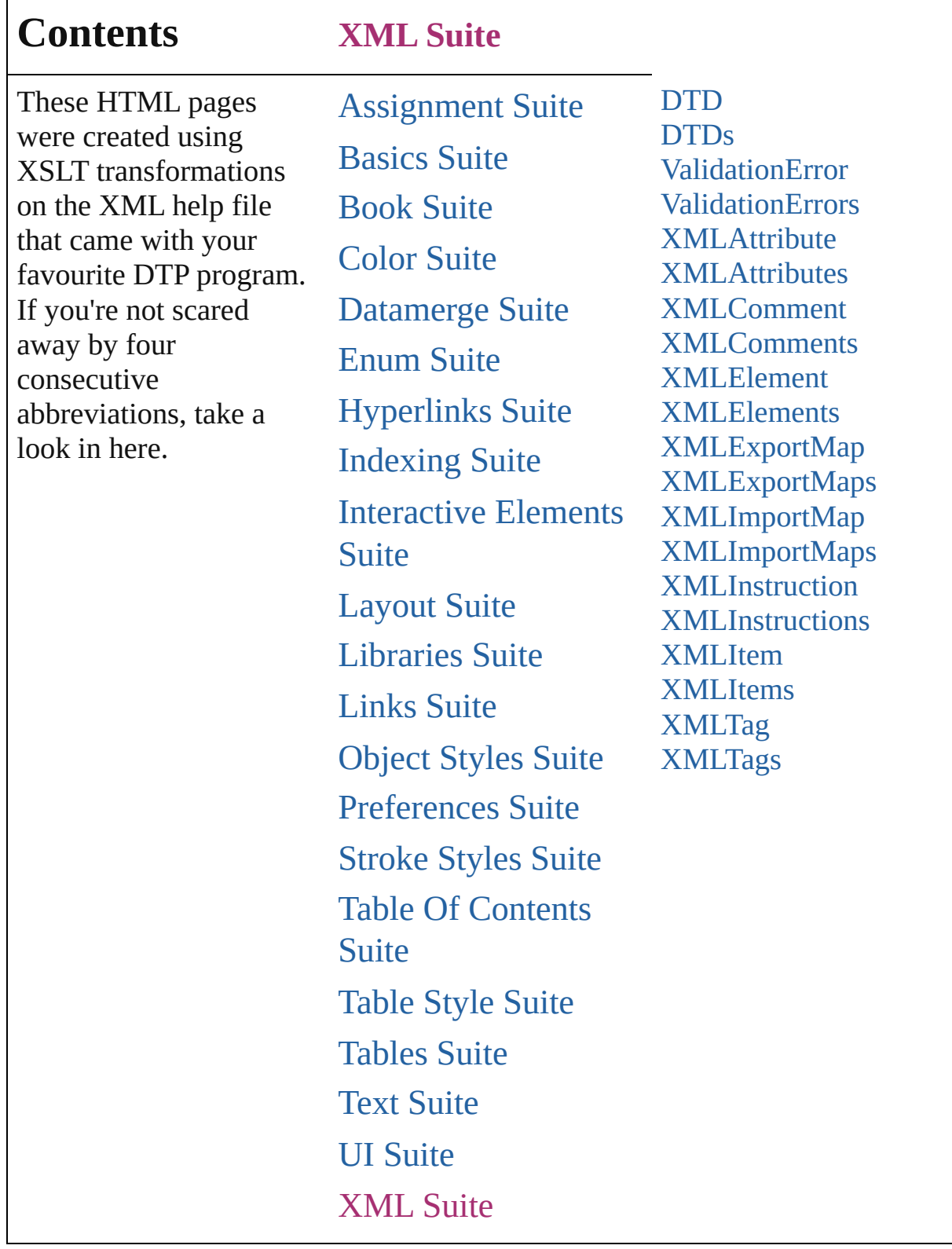

Jongware, 27-

Г

Contents :: [Index](#page-3144-0)

# **DTD**

### The document DTD. Base Class: [XMLItem](#page-3127-0)

**QuickLinks** [duplicate,](#page-3057-0) [getElements](#page-3057-1), [remove,](#page-3057-2) [select](#page-3057-3), [toSource,](#page-3057-4) [toSpecifier](#page-3057-5)

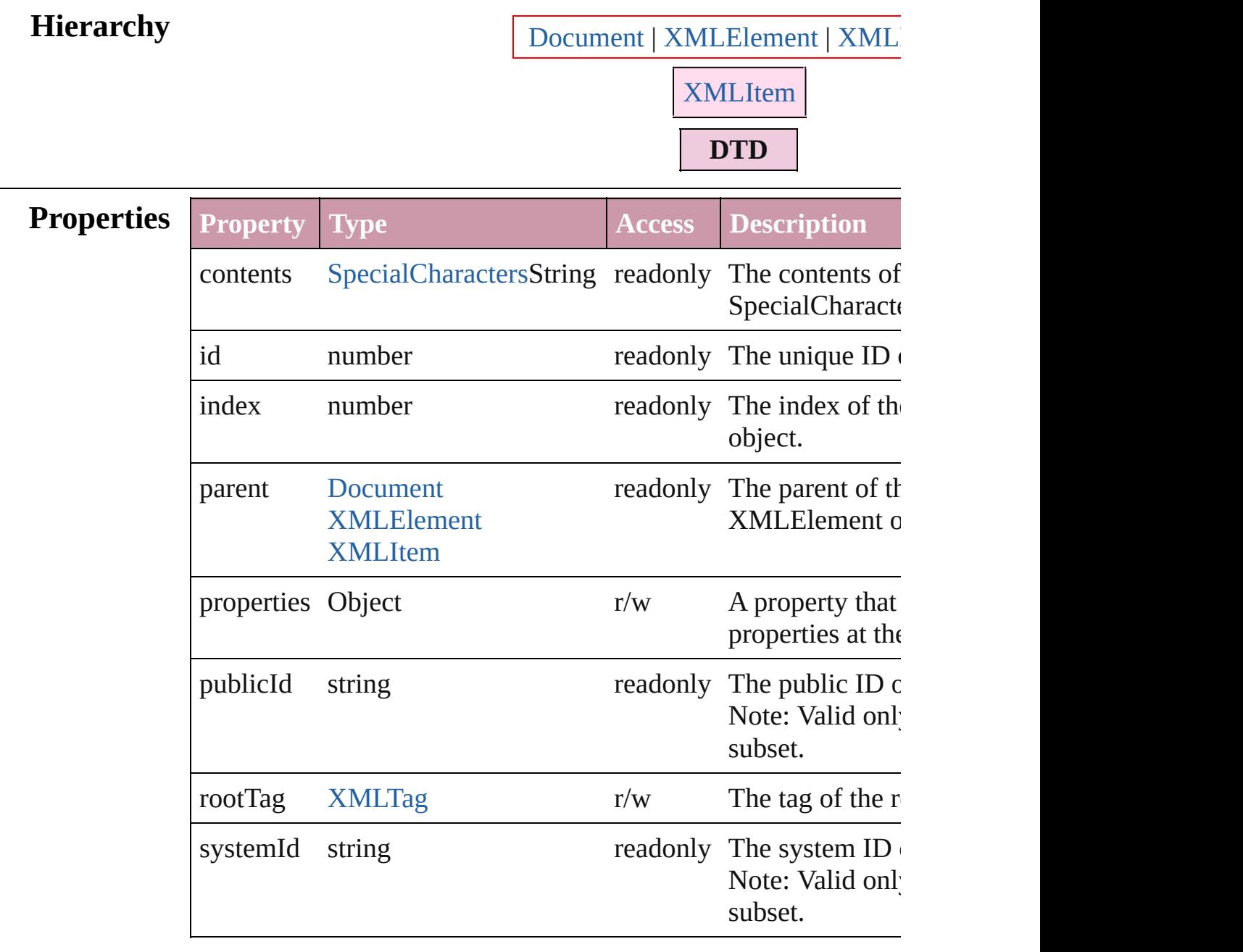

## **Methods Instances**

### <span id="page-3057-0"></span>[DTD](#page-3055-0) **duplicate** ()

Duplicates the DTD.

```
Array of Object getElements ()
```
Resolves the object specifier, creating an array of object reference

<span id="page-3057-2"></span>void **remove** () Deletes the DTD.

<span id="page-3057-3"></span>void select ([existingSelection: [SelectionOptions=](#page-752-0)SelectionOpt Selects the object.

<span id="page-3057-5"></span><span id="page-3057-4"></span>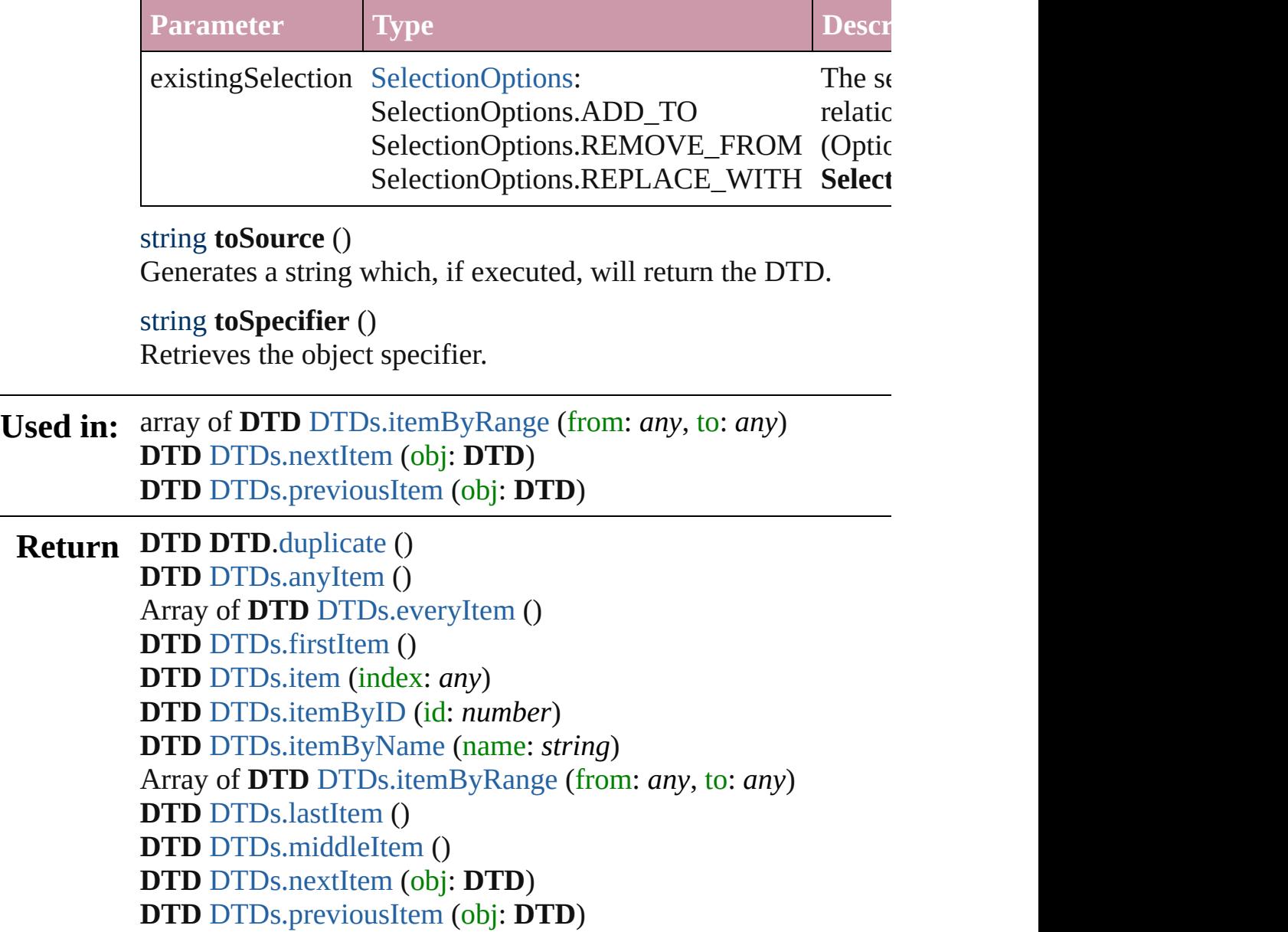

Jongware, 27-<br> **[Contents](#page-0-0) :: [Index](#page-3144-0)** 

Jun-2010 v3.0.3d
# **DTDs**

<span id="page-3060-6"></span><span id="page-3060-5"></span><span id="page-3060-4"></span><span id="page-3060-3"></span><span id="page-3060-2"></span><span id="page-3060-1"></span><span id="page-3060-0"></span>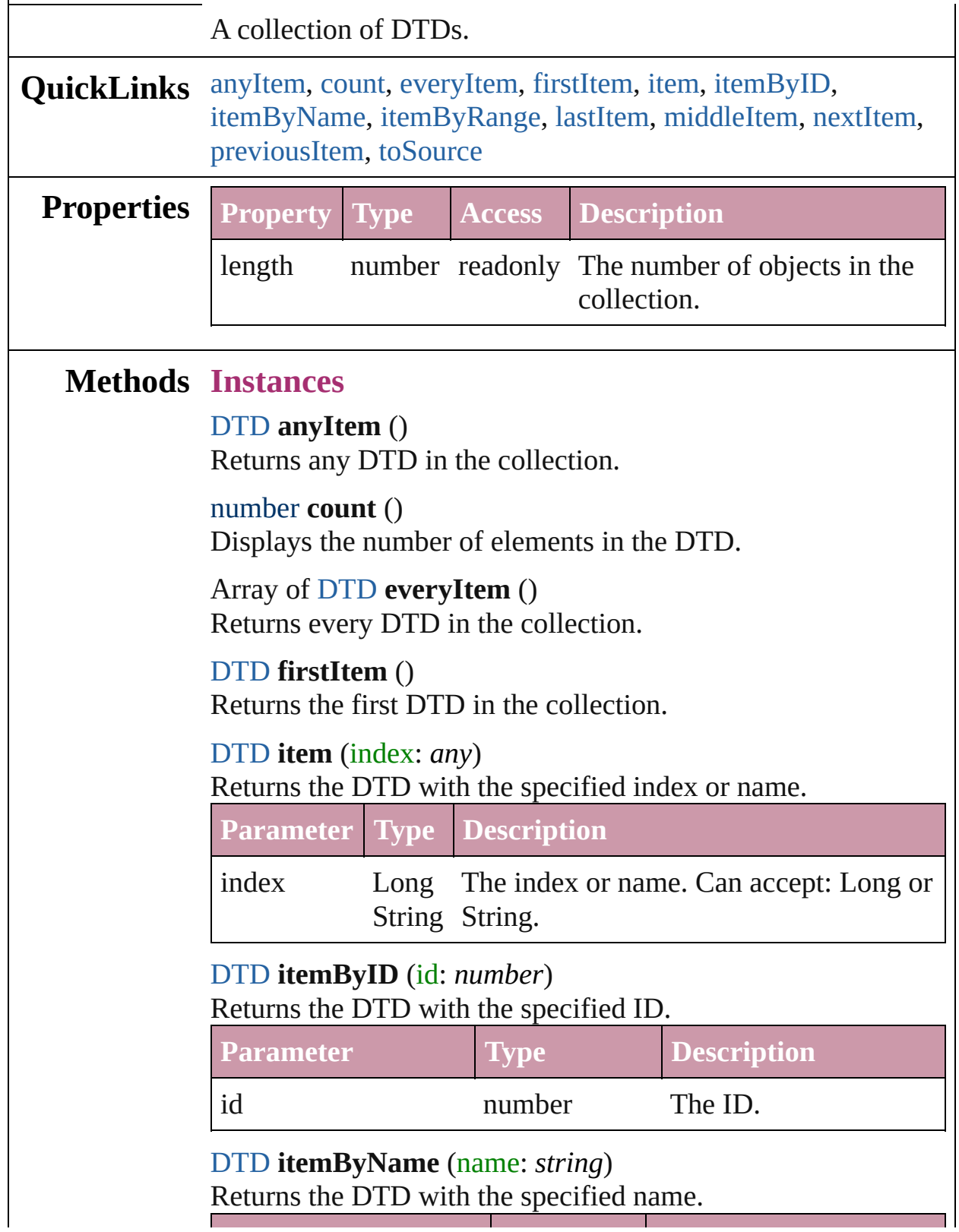

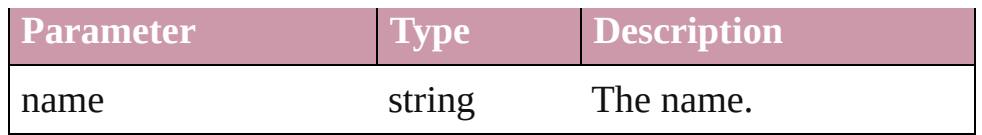

<span id="page-3061-0"></span>Array of [DTD](#page-3055-0) **itemByRange** (from: *any*, to: *any*) Returns the DTDs within the specified range.

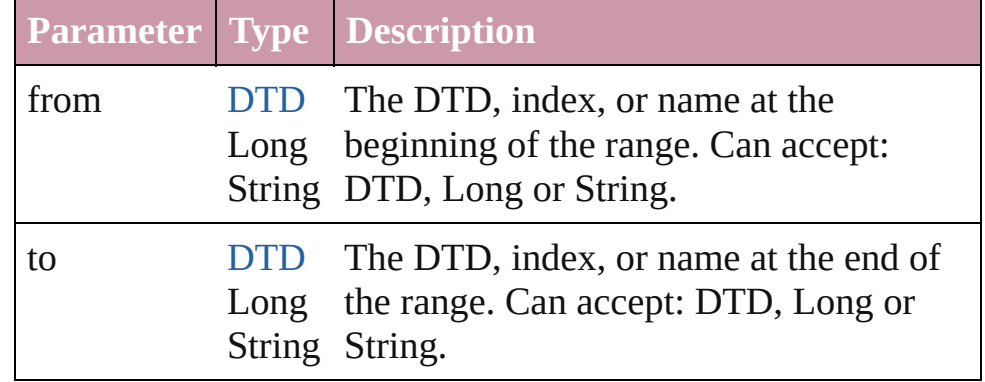

#### <span id="page-3061-1"></span>[DTD](#page-3055-0) **lastItem** ()

Returns the last DTD in the collection.

#### <span id="page-3061-2"></span>[DTD](#page-3055-0) **middleItem** ()

Returns the middle DTD in the collection.

#### <span id="page-3061-3"></span>[DTD](#page-3055-0) **nextItem** (obj: [DTD](#page-3055-0))

Returns the DTD whose index follows the specified DTD in the collection.

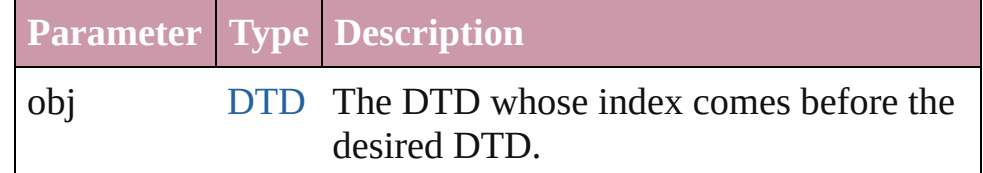

#### <span id="page-3061-4"></span>[DTD](#page-3055-0) **previousItem** (obj: [DTD\)](#page-3055-0)

Returns the DTD with the index previous to the specified index.

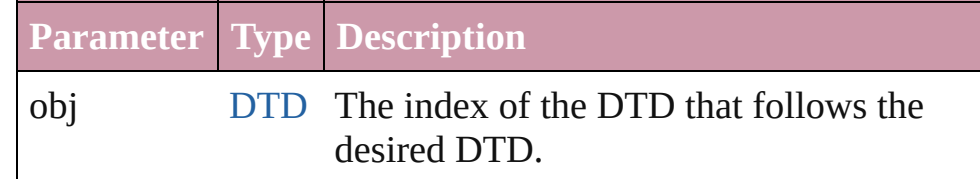

#### <span id="page-3061-5"></span>string **toSource** ()

Generates a string which, if executed, will return the DTD.

#### [XMLElement](#page-3088-0).dtds [XMLItem](#page-3127-0).dtds

Jongware, 27-

[Contents](#page-0-0) :: [Index](#page-3144-0)

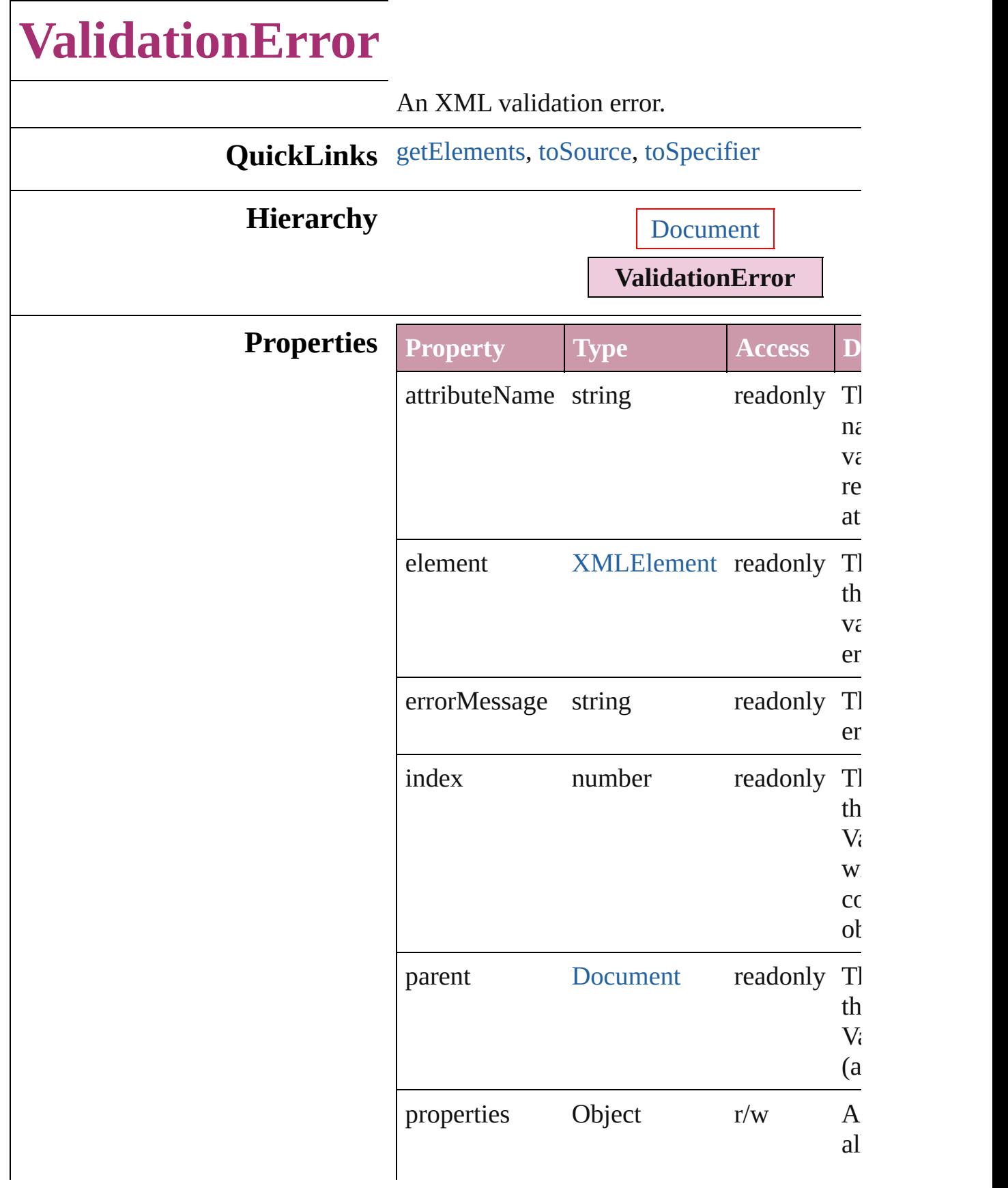

<span id="page-3065-2"></span><span id="page-3065-1"></span><span id="page-3065-0"></span>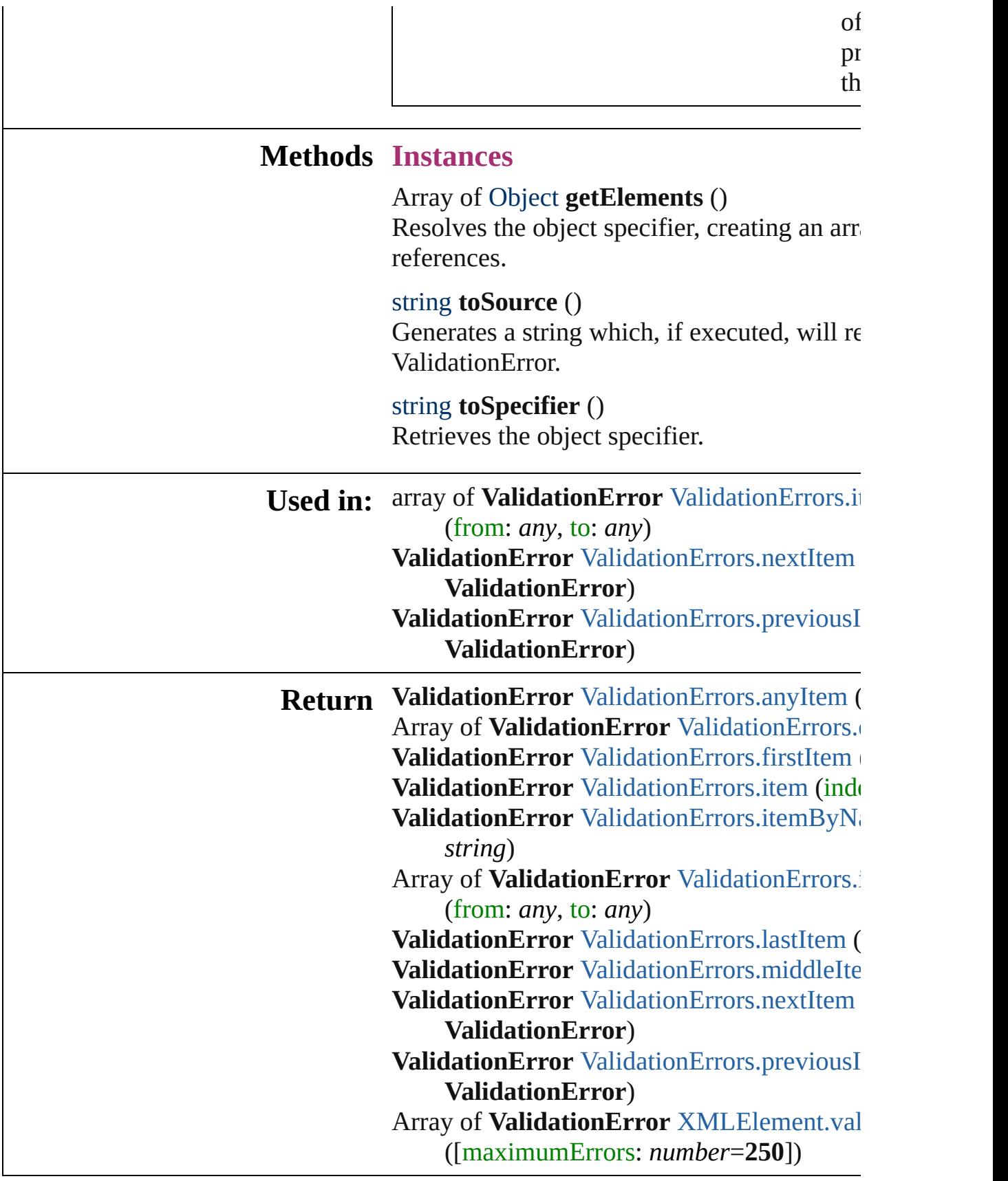

Jongware, 27-J u n - 2 0 1 0 v 3.0.3 d

[C](#page-0-0)o[n](#page-3144-0)tents :: Index

# **ValidationErrors**

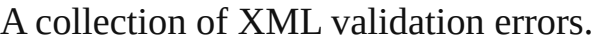

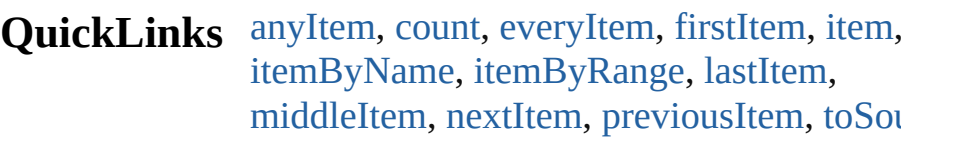

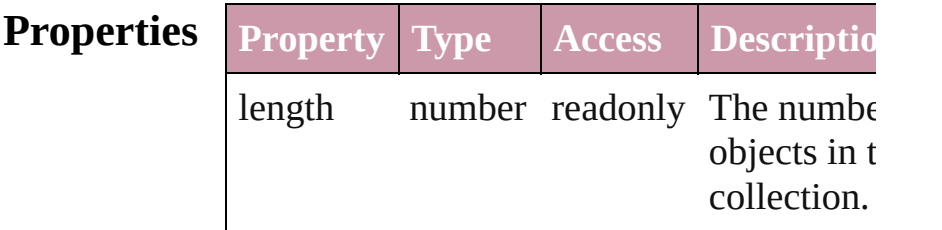

### **Methods Instances**

<span id="page-3068-5"></span><span id="page-3068-4"></span><span id="page-3068-3"></span><span id="page-3068-2"></span><span id="page-3068-1"></span><span id="page-3068-0"></span>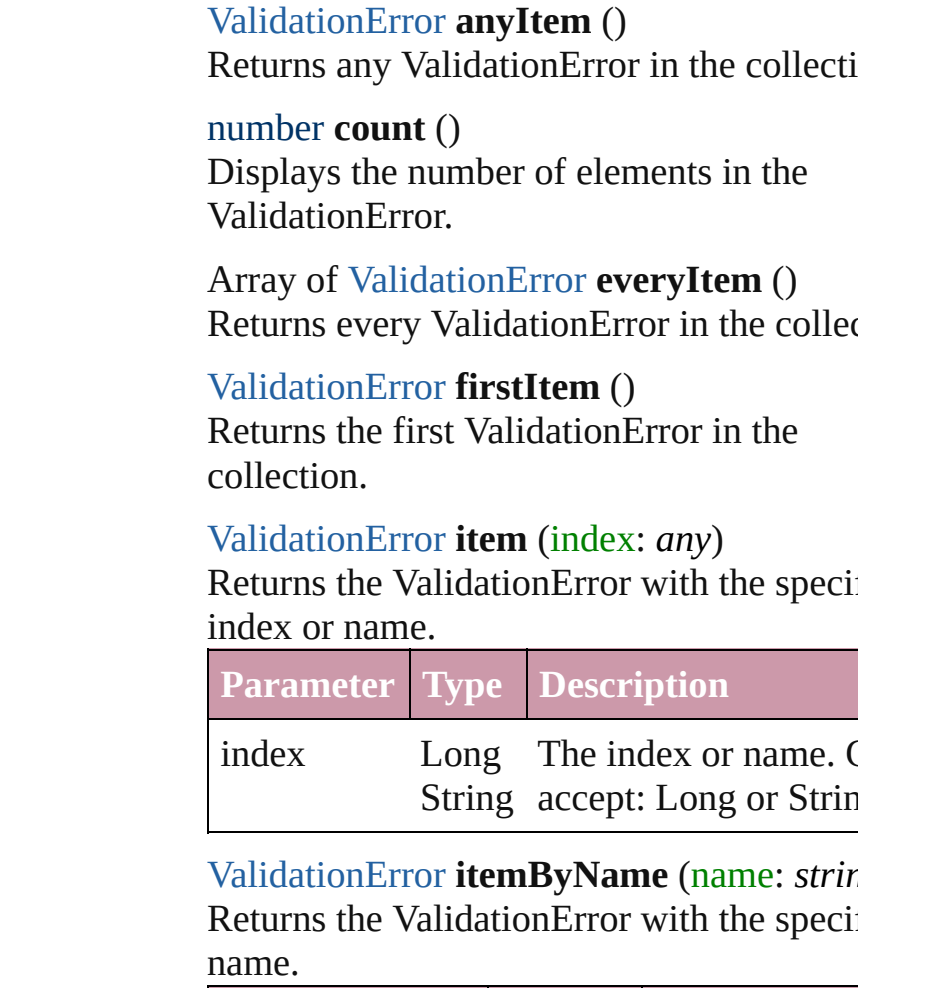

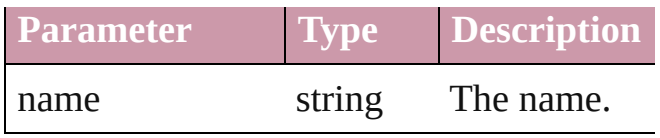

<span id="page-3069-0"></span>Array of [ValidationError](#page-3063-0) **itemByRange** (fi *any*, to: *any*)

Returns the ValidationErrors within the specified range.

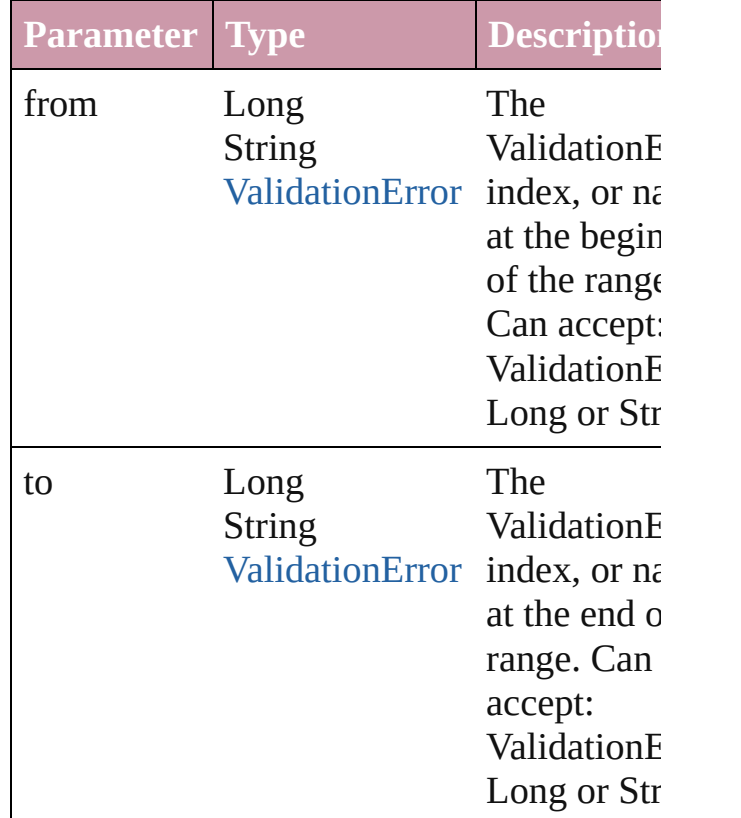

<span id="page-3069-2"></span>[ValidationError](#page-3063-0) **lastItem** ()

Returns the last ValidationError in the collection.

#### <span id="page-3069-3"></span>[ValidationError](#page-3063-0) **middleItem** ()

Returns the middle ValidationError in the collection.

#### <span id="page-3069-1"></span>[ValidationError](#page-3063-0) **nextItem** (obj: [ValidationError](#page-3063-0))

Returns the ValidationError whose index follows the specified ValidationError in the collection.

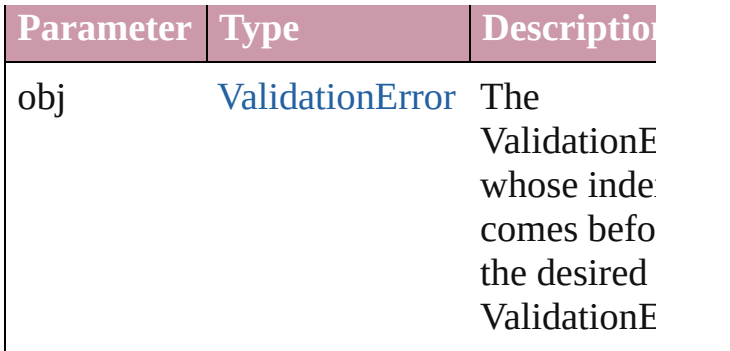

#### <span id="page-3070-0"></span>[ValidationError](#page-3063-0) **previousItem** (obj: [ValidationError](#page-3063-0))

Returns the ValidationError with the index previous to the specified index.

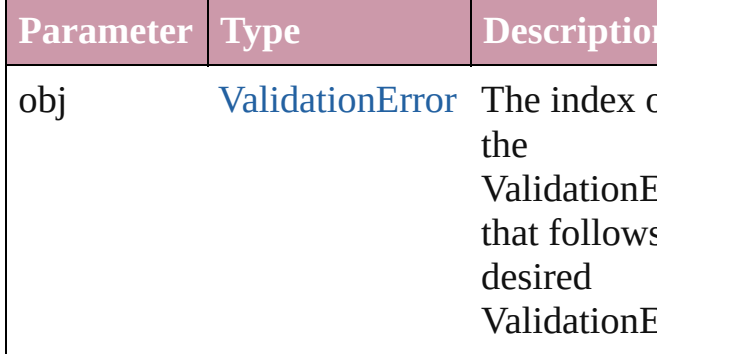

#### <span id="page-3070-1"></span>string **toSource** ()

Generates a string which, if executed, will return the ValidationError.

**Element of** [Document.](#page-49-0)validationErrors

Jongware, 27-<br>Jun-2010 v3.0.3d

[Contents](#page-0-0) :: [Index](#page-3144-0)

# **XMLAttribute**

#### An XML attribute.

# **QuickLinks** [getElements,](#page-3072-0) [remove](#page-3072-1), [select](#page-3072-2), [toSource](#page-3072-3), [toSpecif](#page-3073-0)ier

### **Hierarchy** [XML](#page-3088-0)E

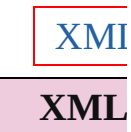

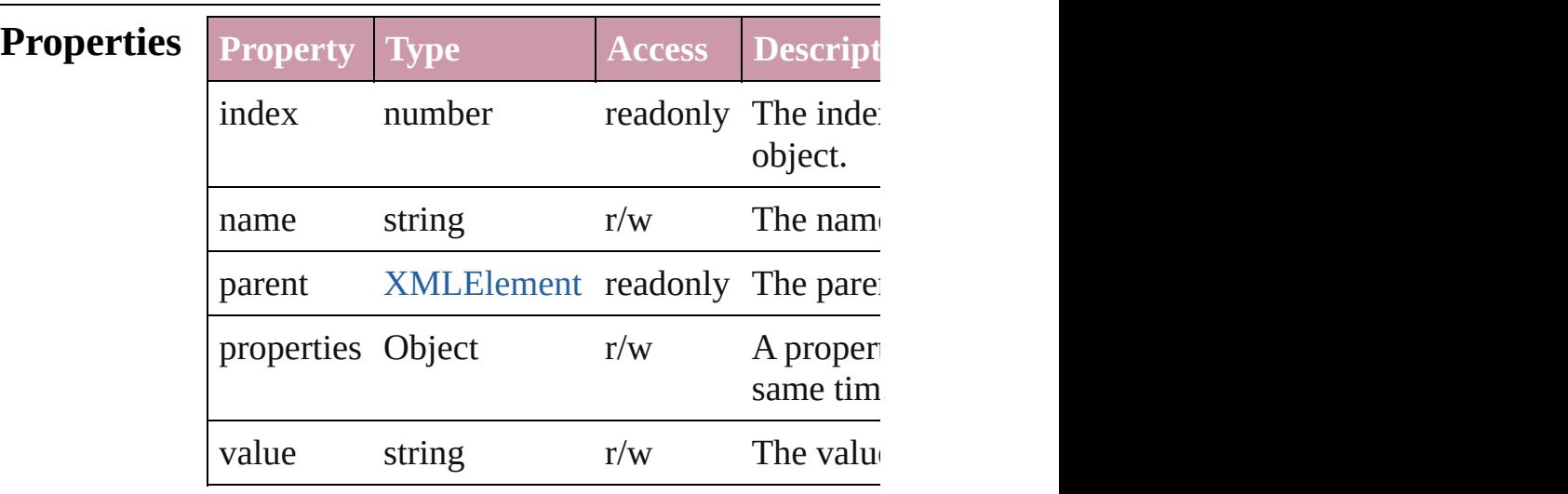

#### **Methods Instances**

<span id="page-3072-0"></span>Array of Object **getElements** () Resolves the object specifier, creating an array

#### <span id="page-3072-1"></span>void **remove** ()

Deletes the XMLAttribute.

<span id="page-3072-2"></span>void **select** ([existingSelection: [SelectionOption](#page-752-0)s Selects the object.

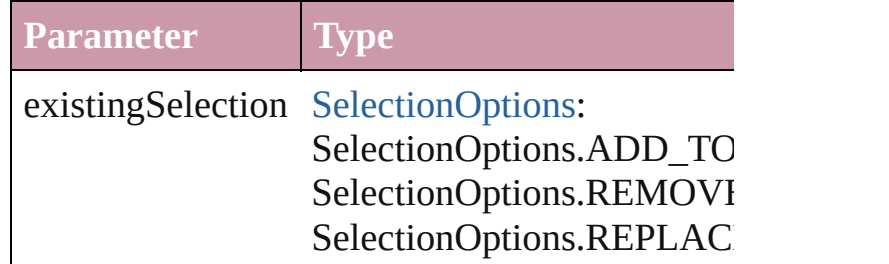

<span id="page-3072-3"></span>string **toSource** ()

<span id="page-3073-0"></span>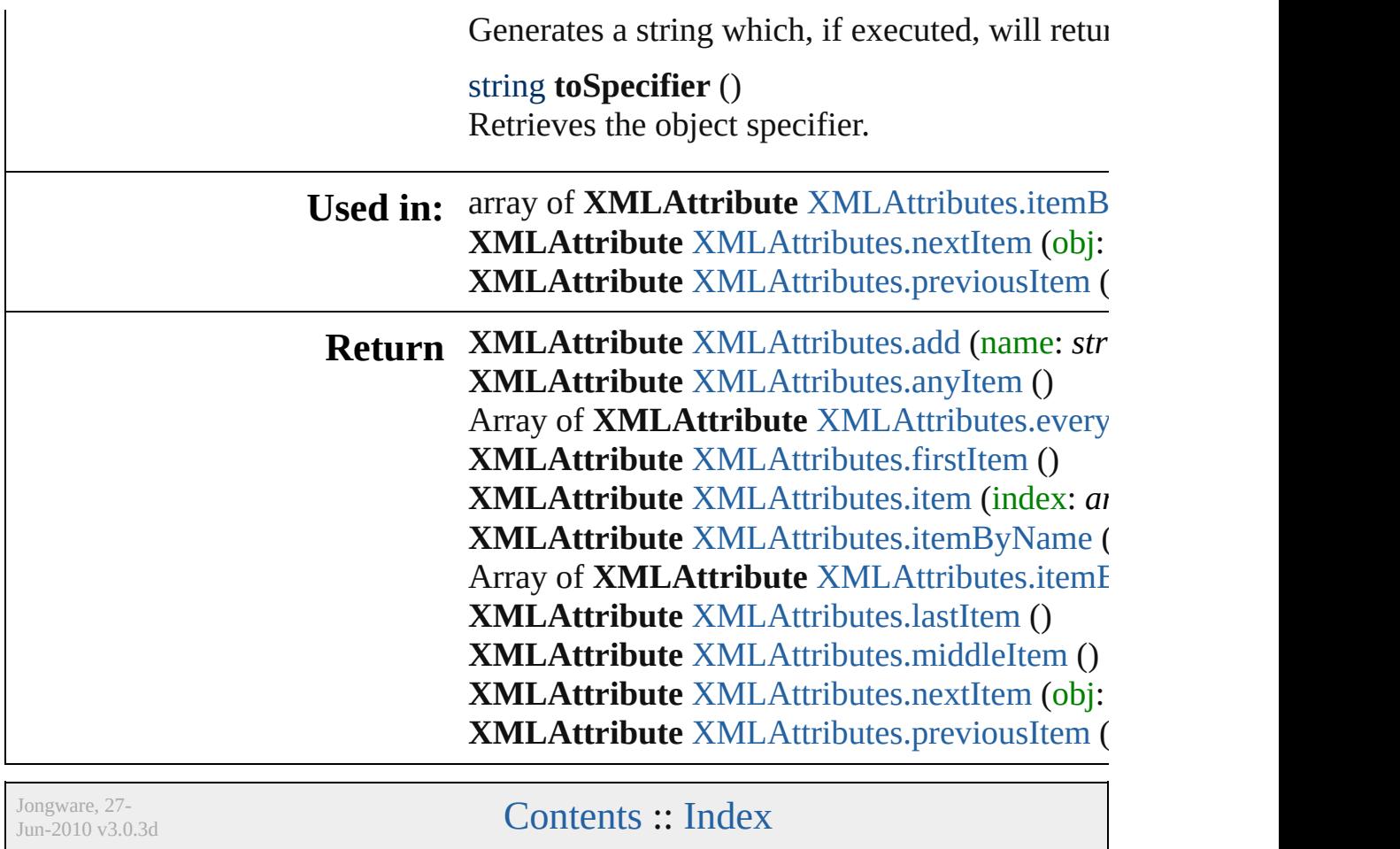

# **XMLAttributes**

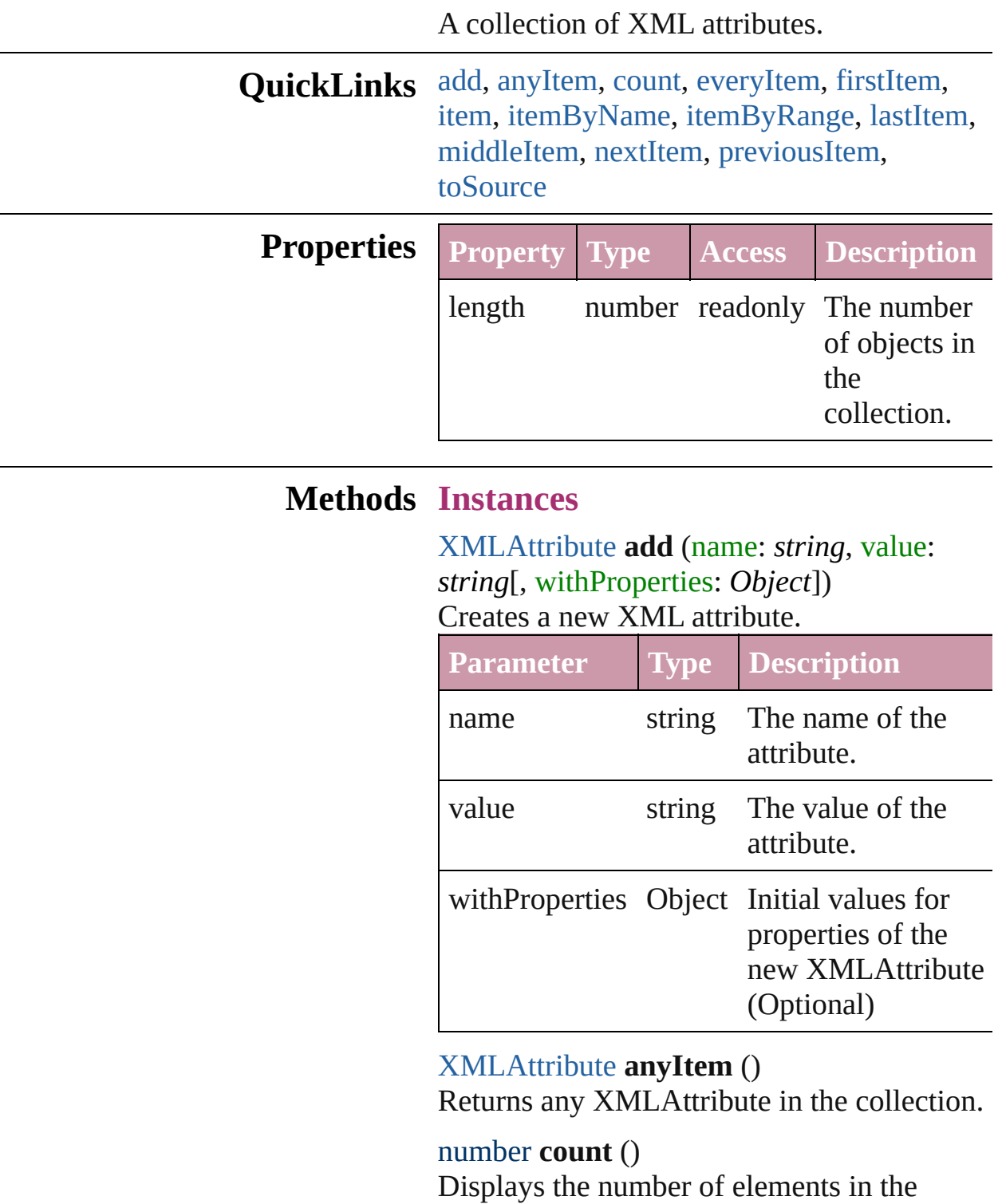

<span id="page-3075-2"></span><span id="page-3075-1"></span><span id="page-3075-0"></span>XMLAttribute.

<span id="page-3076-1"></span>Array of [XMLAttribute](#page-3071-0) **everyItem** () Returns every XMLAttribute in the collection.

#### <span id="page-3076-2"></span>[XMLAttribute](#page-3071-0) **firstItem** ()

Returns the first XMLAttribute in the collection.

#### <span id="page-3076-3"></span>[XMLAttribute](#page-3071-0) **item** (index: *any*)

Returns the XMLAttribute with the specified index or name.

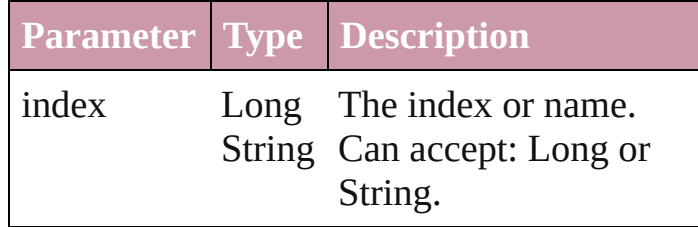

<span id="page-3076-4"></span>[XMLAttribute](#page-3071-0) **itemByName** (name: *string*) Returns the XMLAttribute with the specified name.

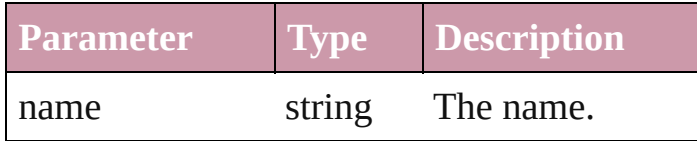

<span id="page-3076-0"></span>Array of [XMLAttribute](#page-3071-0) **itemByRange** (from: *any*, to: *any*)

Returns the XMLAttributes within the specified range.

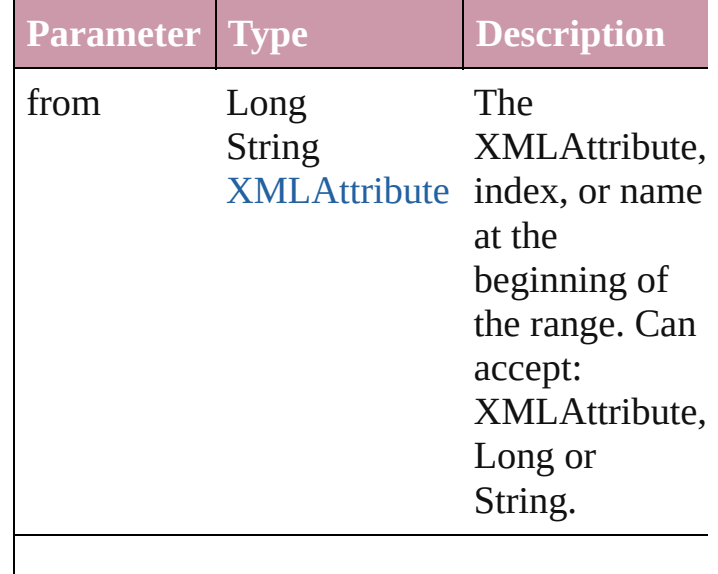

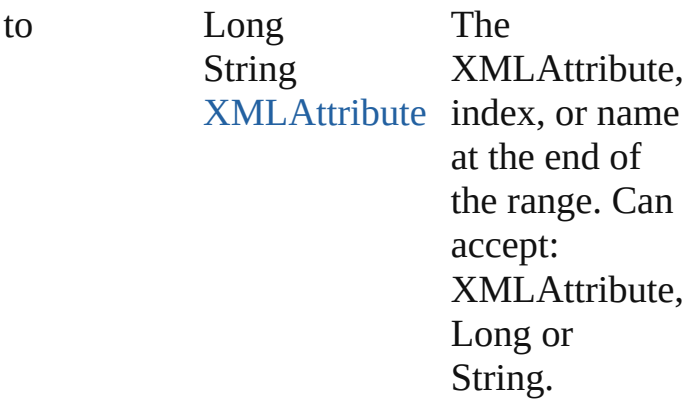

#### <span id="page-3077-2"></span>[XMLAttribute](#page-3071-0) **lastItem** ()

Returns the last XMLAttribute in the collection.

#### <span id="page-3077-3"></span>[XMLAttribute](#page-3071-0) **middleItem** ()

Returns the middle XMLAttribute in the collection.

#### <span id="page-3077-0"></span>[XMLAttribute](#page-3071-0) **nextItem** (obj: [XMLAttribute](#page-3071-0))

Returns the XMLAttribute whose index follows the specified XMLAttribute in the collection.

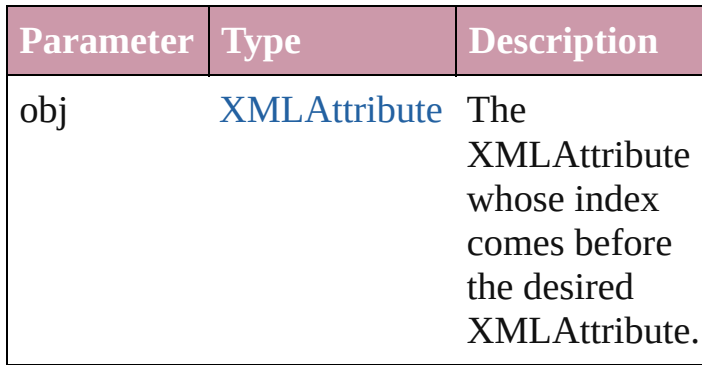

# <span id="page-3077-1"></span>[XMLAttribute](#page-3071-0) **previousItem** (obj:

[XMLAttribute](#page-3071-0))

Returns the XMLAttribute with the index previous to the specified index.

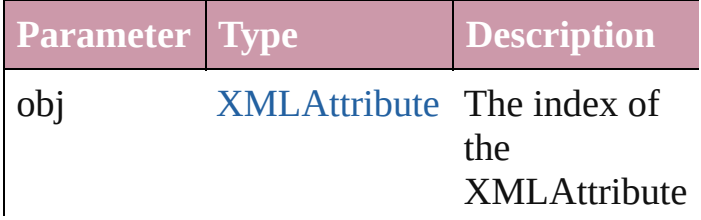

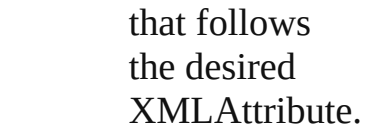

### <span id="page-3078-0"></span>string **toSource** ()

Generates a string which, if executed, will return the XMLAttribute.

**Element of** [XMLElement](#page-3088-0).xmlAttributes

Jongware, 27-

[Contents](#page-0-0) :: [Index](#page-3144-0)

# **XMLComment**

#### An XML comment. Base Class: [XMLItem](#page-3127-0)

**QuickLinks** [duplicate,](#page-3080-0) [getElements](#page-3080-1), [move](#page-3080-2), [remove,](#page-3081-0) [select,](#page-3081-1)

**Hierarchy** [Document](#page-49-0) | [XM](#page-3088-0)LELEMENT | XMLELEMENT | XMLELEMENT | XMLELEMENT | XMLELEMENT | XMLELEMENT | XMLELEMENT | XMLELEMENT | XMLELEMENT | XMLELEMENT | XMLELEMENT | XMLELEMENT | XMLELEMENT | XMLELEMENT | XMLELEMENT | XMLE

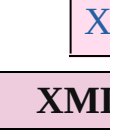

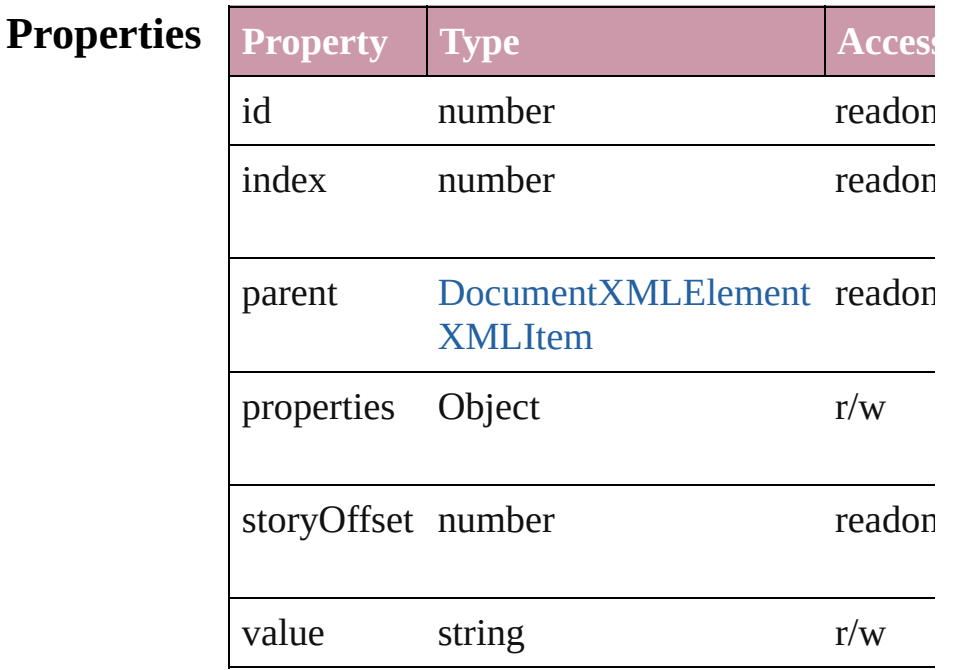

### **Methods Instances**

<span id="page-3080-0"></span>[XMLComment](#page-3079-0) **duplicate** () Duplicates the XMLComment.

<span id="page-3080-1"></span>Array of Object **getElements** () Resolves the object specifier, creating an array

<span id="page-3080-2"></span>[XMLComment](#page-3079-0) **move** (to: [LocationOptions](#page-569-0)[, reference Moves the element to the specified location.

**Parameter Type**

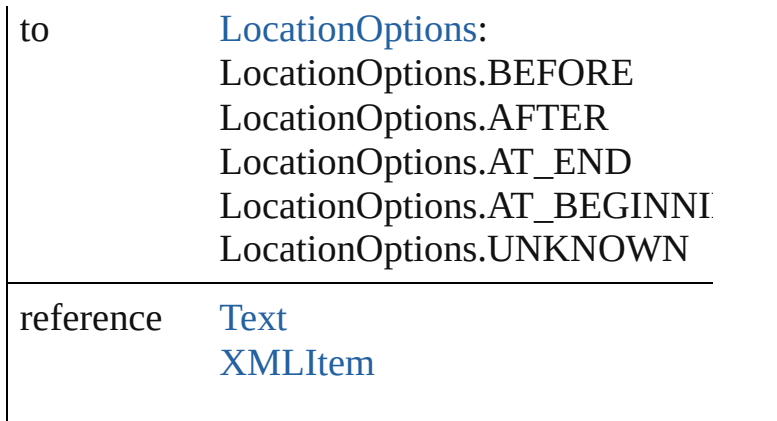

```
void remove ()
```
Deletes the XMLComment.

<span id="page-3081-1"></span>void select ([existingSelection: SelectionOptic Selects the object.

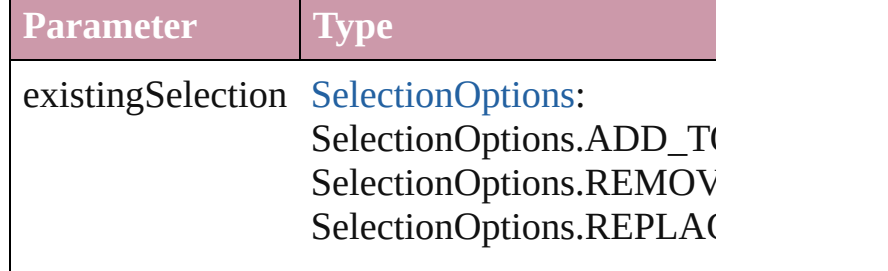

string **toSource** () Generates a string which, if executed, will return the XMLComment.

string **toSpecifier** () Retrieves the object specifier.

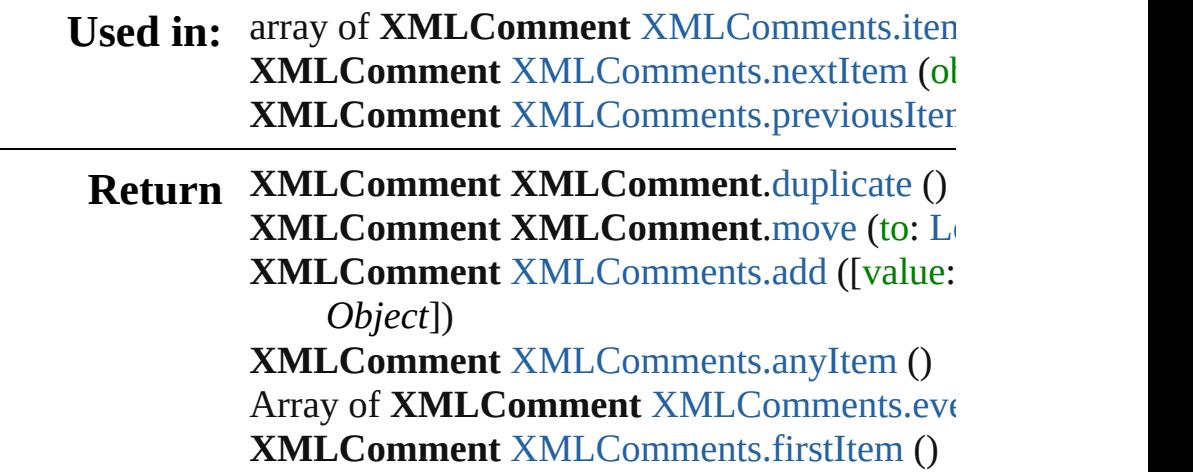

**XMLComment** XMLComment[s.i](#page-3085-4)tem (index: **XMLComment** [XMLComments.itemByID](#page-3085-5) (i d **XMLComment** XMLComment[s.i](#page-3085-6)temByNam Array of **XMLComment** XMLComment[s.i](#page-3085-0)ter **XMLComment XMLComment[s.l](#page-3086-2)astItem () XMLComment** XMLComment[s.m](#page-3086-3)iddleItem **XMLComment XMLComment[s.n](#page-3086-0)extItem (of XMLComment** XMLComment[s.p](#page-3086-1)reviousIter

Jongware, 27-J u n - 2 0 1 0 v 3.0.3 d [C](#page-0-0)o[n](#page-3144-0)tents :: Index

# **XMLComments**

<span id="page-3084-0"></span>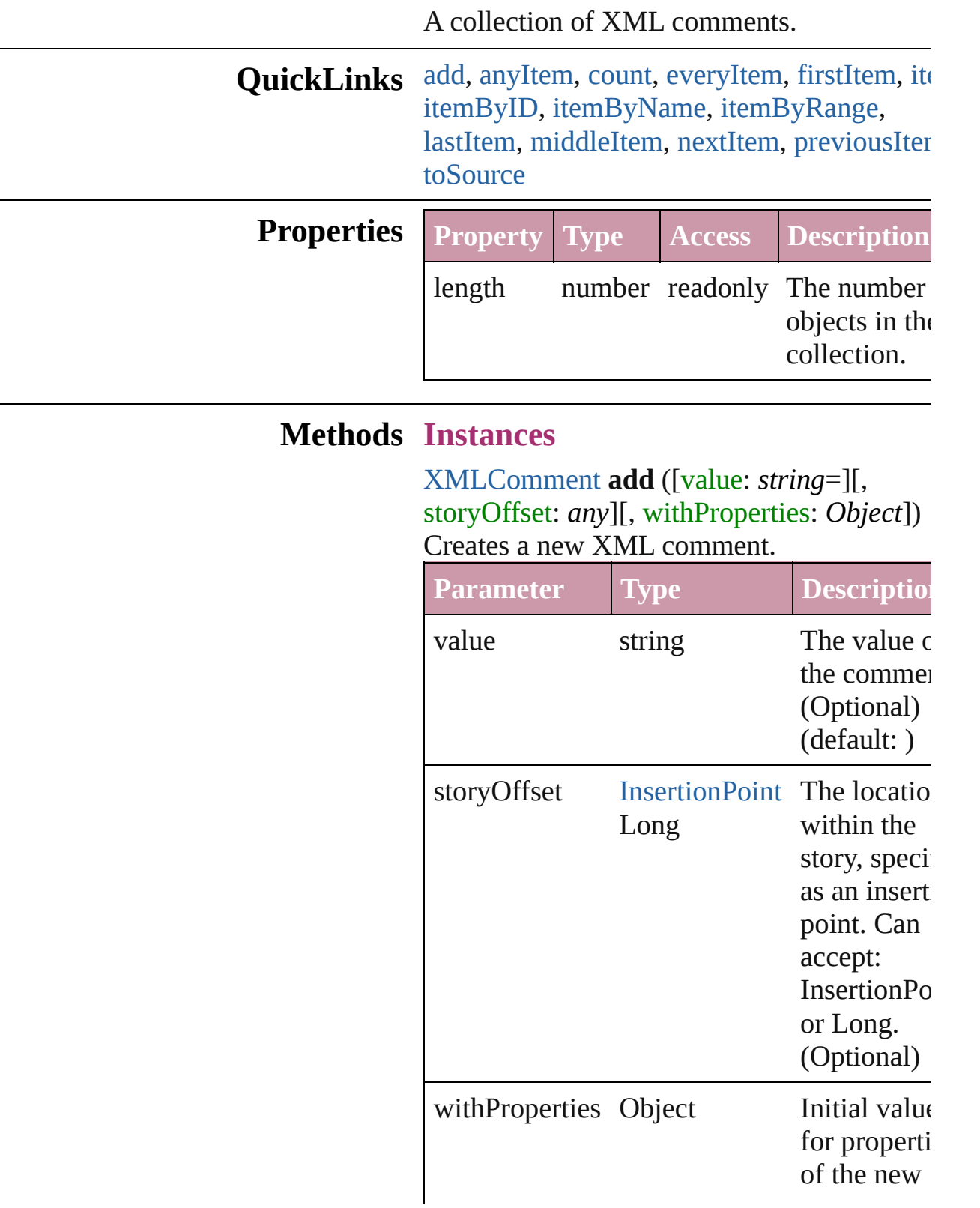

<span id="page-3085-1"></span>[XMLComment](#page-3079-0) **anyItem** () Returns any XMLComment in the collection.

<span id="page-3085-7"></span>number **count** () Displays the number of elements in the XMLComment.

<span id="page-3085-2"></span>Array of [XMLComment](#page-3079-0) **everyItem** () Returns every XMLComment in the collecti

<span id="page-3085-3"></span>[XMLComment](#page-3079-0) **firstItem** ()

Returns the first XMLComment in the collection.

#### <span id="page-3085-4"></span>[XMLComment](#page-3079-0) **item** (index: *any*)

Returns the XMLComment with the specified index or name.

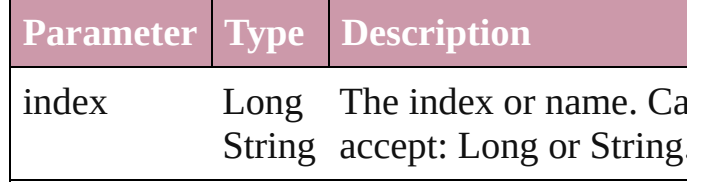

<span id="page-3085-5"></span>[XMLComment](#page-3079-0) **itemByID** (id: *number*)

Returns the XMLComment with the specified ID.

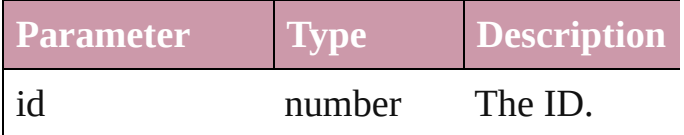

<span id="page-3085-6"></span>[XMLComment](#page-3079-0) **itemByName** (name: *string*) Returns the XMLComment with the specified name.

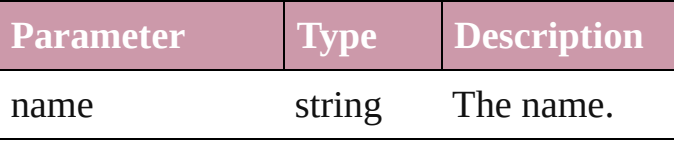

<span id="page-3085-0"></span>Array of **[XMLComment](#page-3079-0) itemByRange** (from *any*, to: *any*)

Returns the XMLComments within the spec

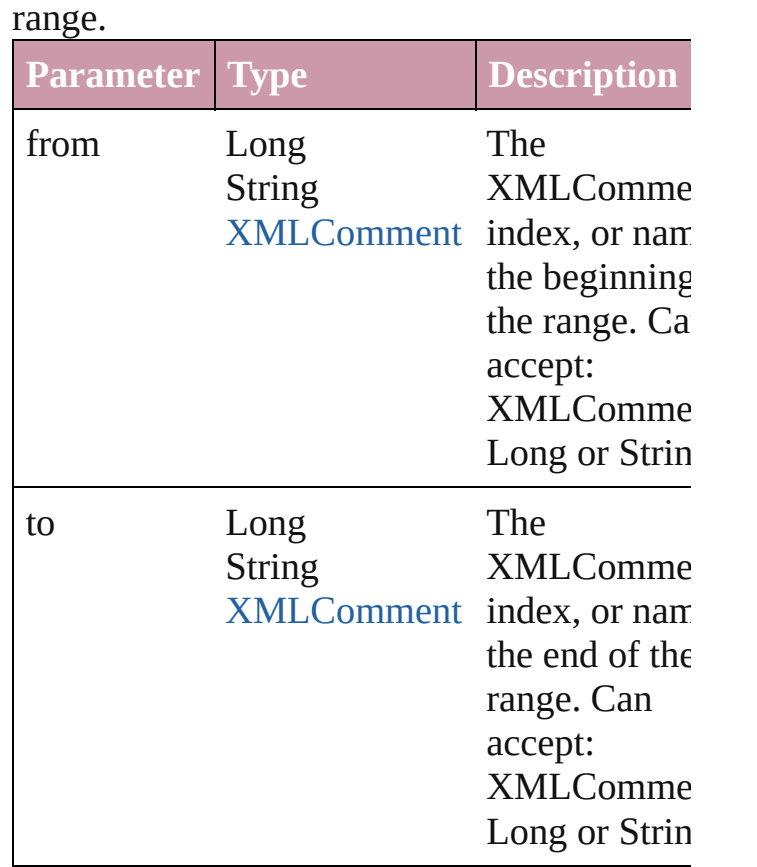

# <span id="page-3086-2"></span>[XMLComment](#page-3079-0) **lastItem** ()

Returns the last XMLComment in the collection.

#### <span id="page-3086-3"></span>[XMLComment](#page-3079-0) **middleItem** ()

Returns the middle XMLComment in the collection.

<span id="page-3086-0"></span>[XMLComment](#page-3079-0) **nextItem** (obj: [XMLComme](#page-3079-0)nt Returns the XMLComment whose index follows the specified XMLComment in the collectio

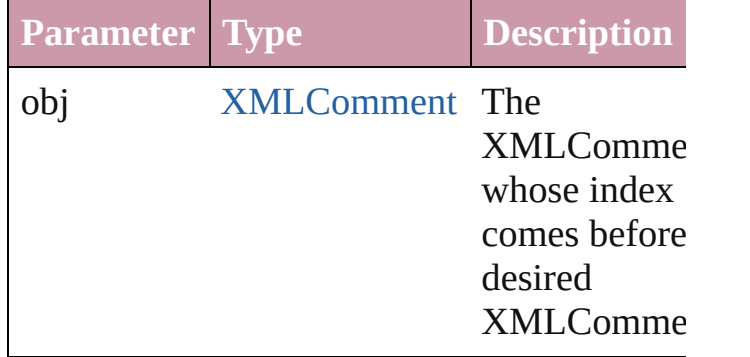

<span id="page-3086-1"></span>[XMLComment](#page-3079-0) **previousItem** (obj:

#### [XMLComment\)](#page-3079-0)

Returns the XMLComment with the index previous to the specified index.

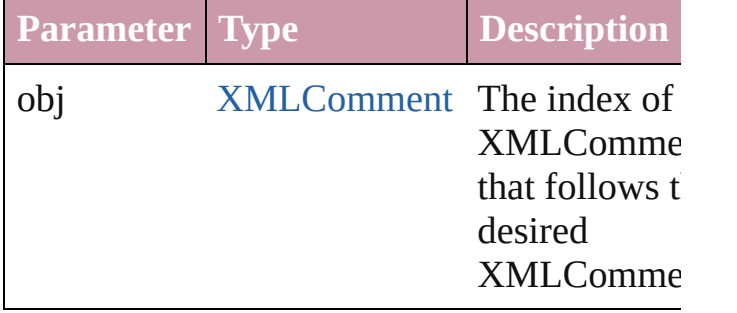

#### <span id="page-3087-0"></span>string **toSource** ()

Generates a string which, if executed, will return the XMLComment.

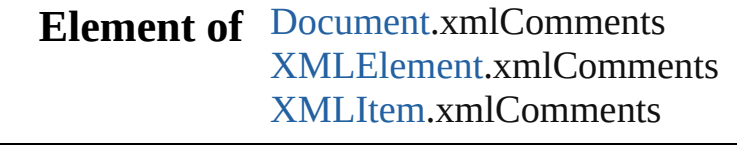

Jongware, 27-

[Contents](#page-0-0) :: [Index](#page-3144-0)

# **XMLElement**

An XML element. Base Class: [XMLItem](#page-3127-0)

**QuickLinks** [duplicate](#page-3091-0), [exportFile,](#page-3091-1) [getElements](#page-3091-2), [importXML,](#page-3091-3) i [toSource,](#page-3092-0) [toSpecifier](#page-3092-1), [untag](#page-3093-1), [validate](#page-3093-0)

**Hierarchy** [Document](#page-49-0) | **XMLE** 

XMI

**XMLE** 

[Cell](#page-2209-0) | [Character](#page-2360-0) | [DTD](#page-3055-0) | [EPS](#page-1251-0) | [Image](#page-1360-0) | InsertionI | [Story](#page-2615-0) | [Table](#page-2310-0) | [Text](#page-2654-0) | [TextColumn](#page-2686-0) | [TextSt](#page-2762-0) **[XMLComment](#page-3079-0) | XMLElemen** 

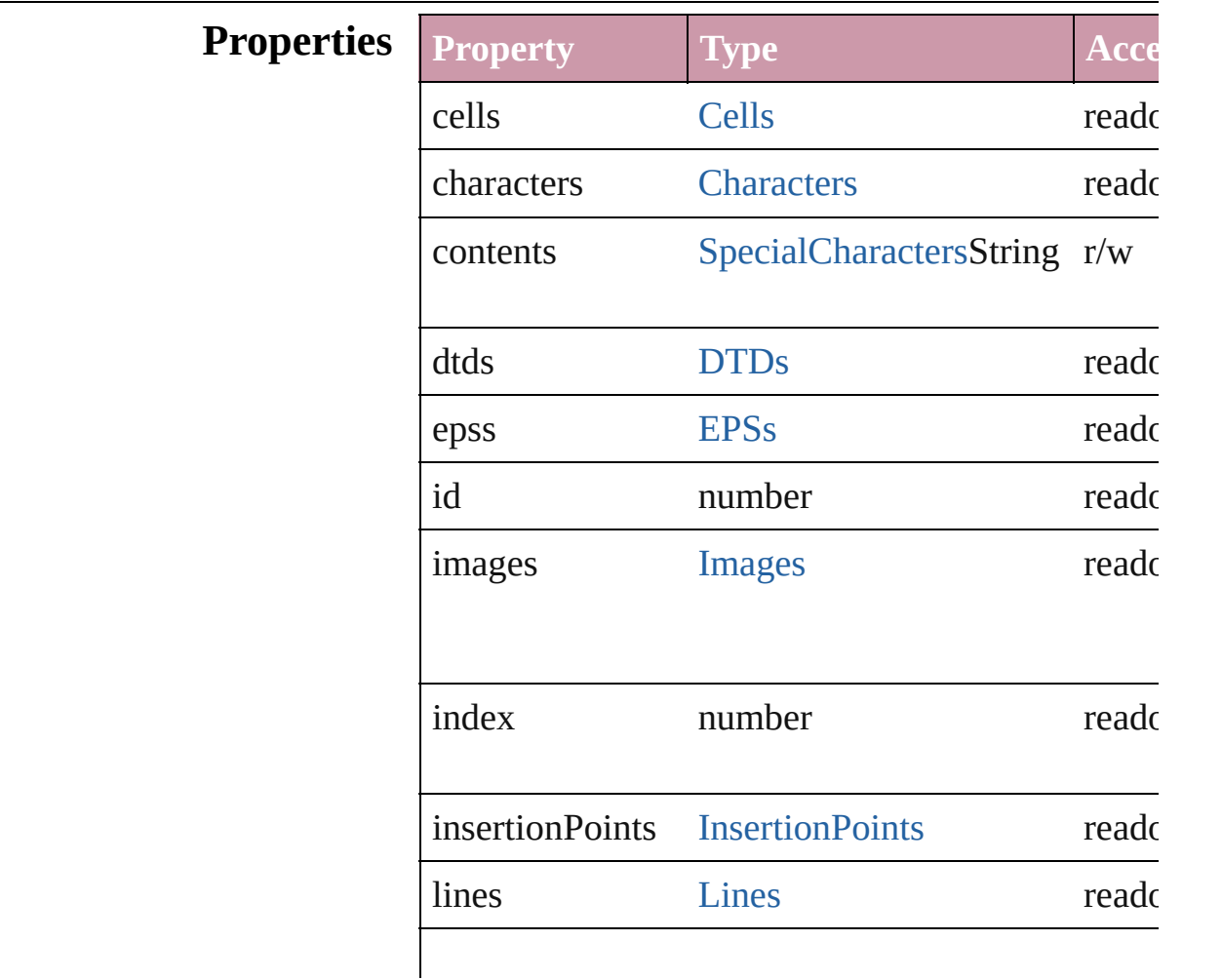

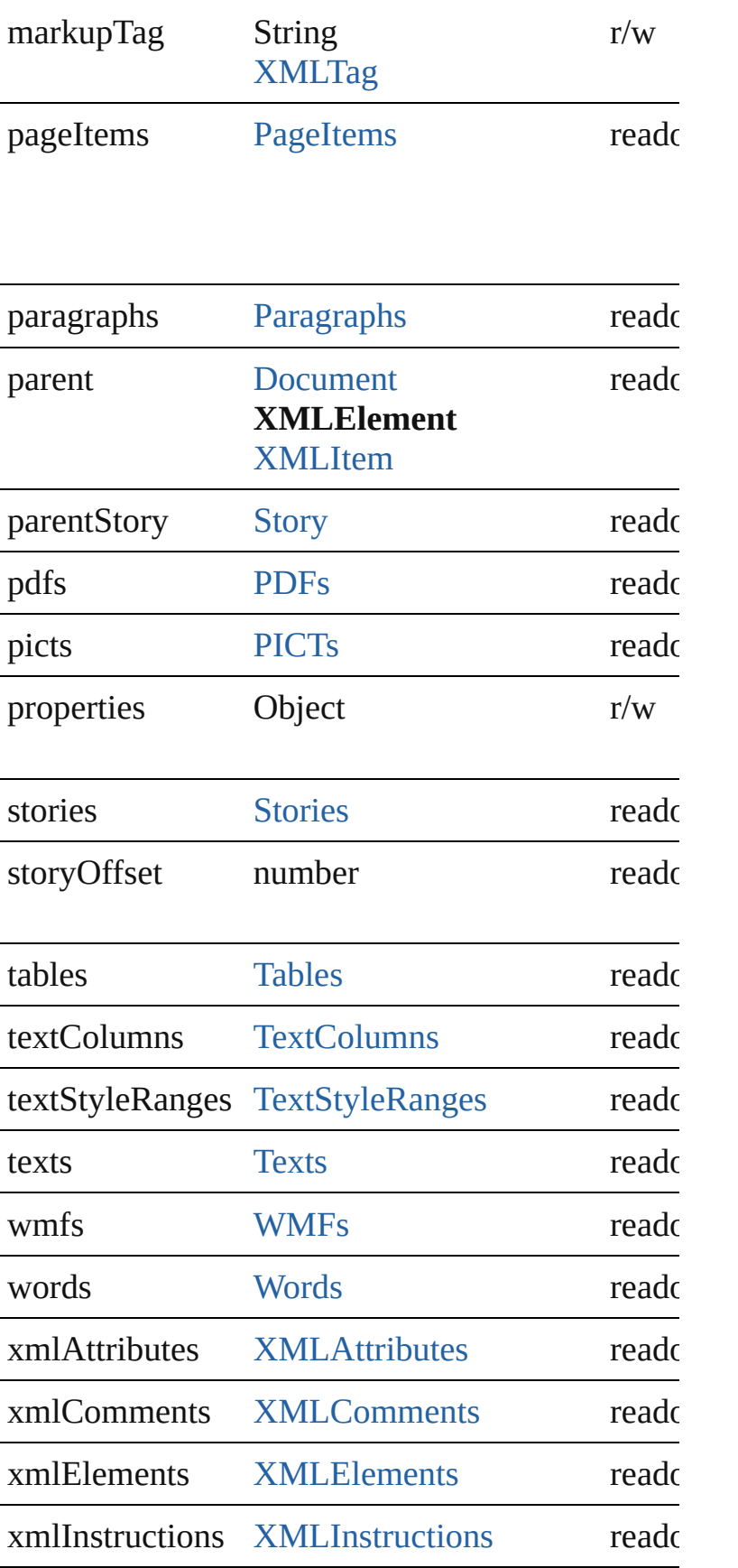

<span id="page-3091-5"></span><span id="page-3091-4"></span><span id="page-3091-3"></span><span id="page-3091-2"></span><span id="page-3091-1"></span><span id="page-3091-0"></span>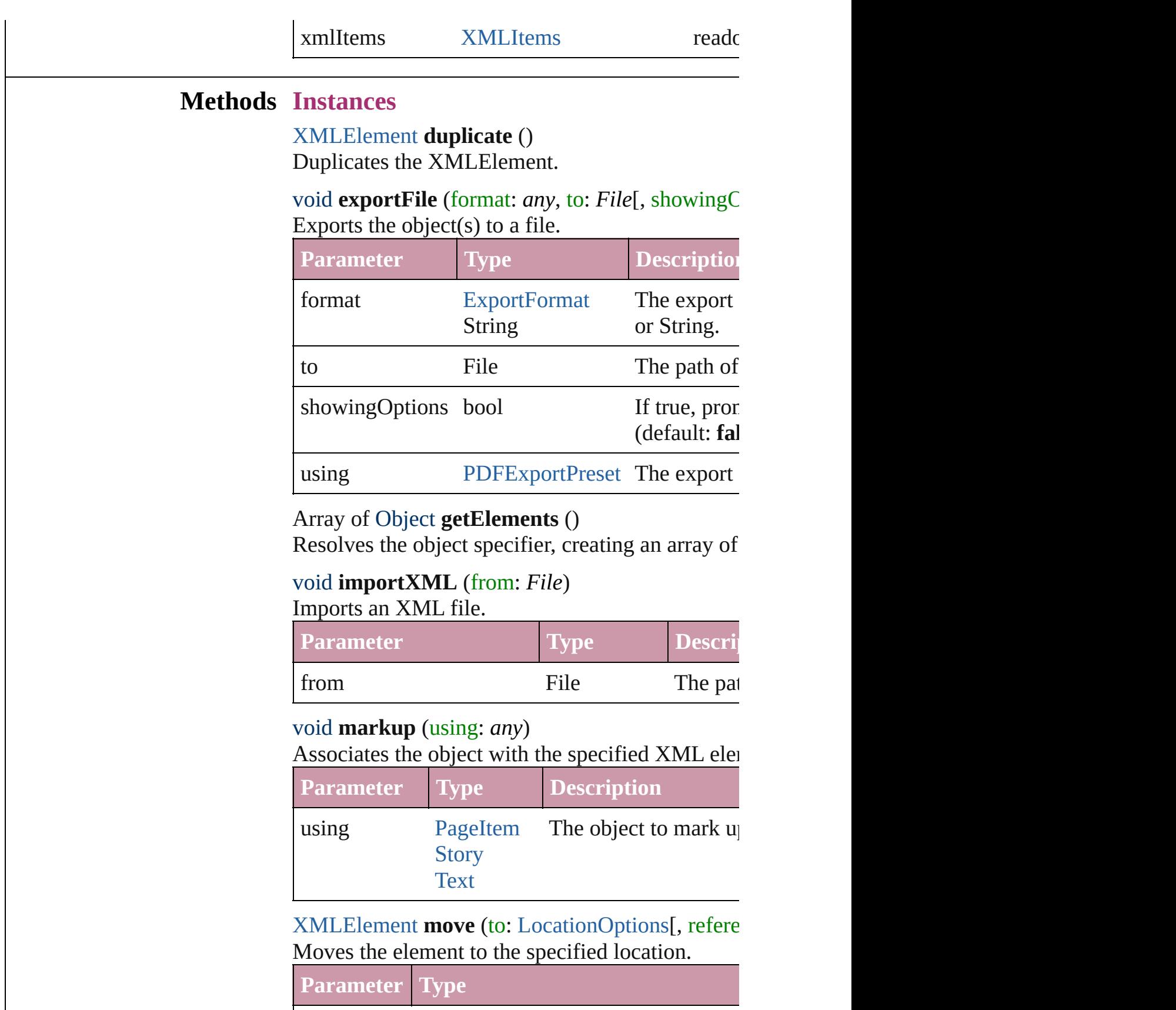

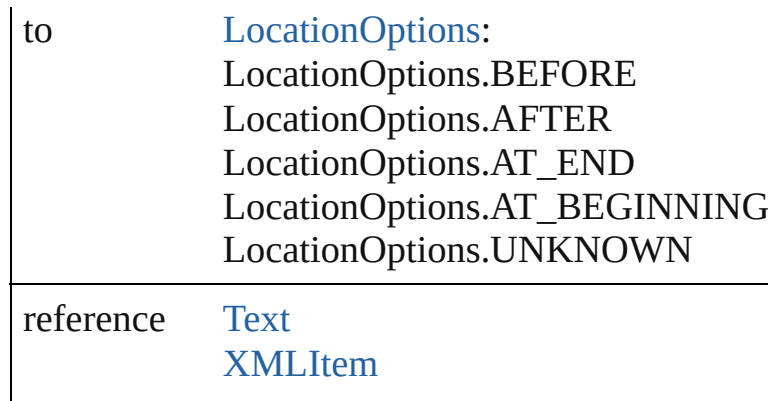

#### void **placeXML** (using: *any*)

Places XML content into the story, replacing the  $\epsilon$ 

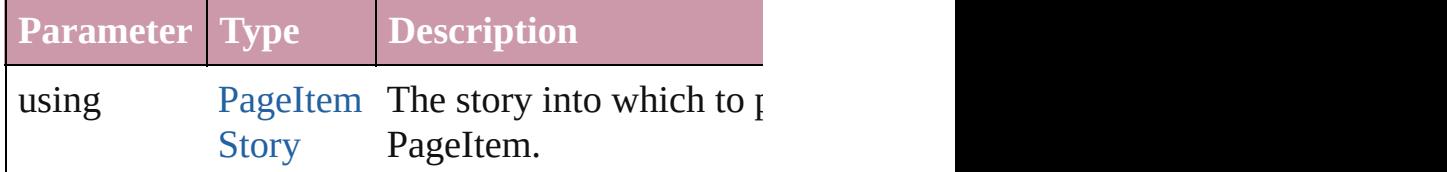

#### void **remove** ()

Deletes the XMLElement.

void **select** ([existingSelection: [SelectionOptions](#page-752-0)= Selects the object.

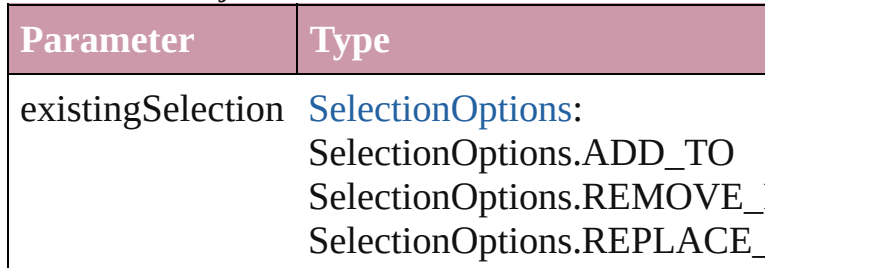

#### [Asset](#page-1660-0) **store** (using: [Library\)](#page-1673-0)

Store a page item in a library

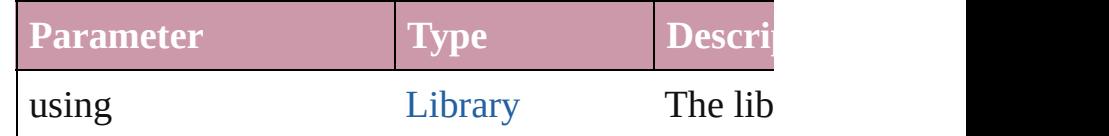

#### <span id="page-3092-0"></span>string **toSource** ()

Generates a string which, if executed, will return

#### <span id="page-3092-1"></span>string **toSpecifier** ()

Retrieves the object specifier.

<span id="page-3093-1"></span>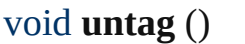

Untags an element.

<span id="page-3093-0"></span>Array of [ValidationError](#page-3063-0) **validate** ([maximumErr Validates the element against a DTD.

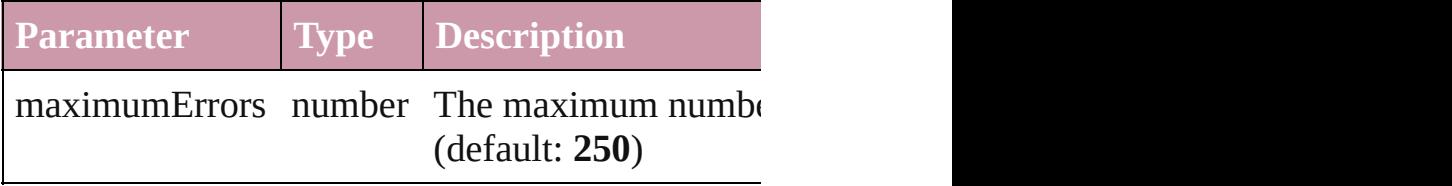

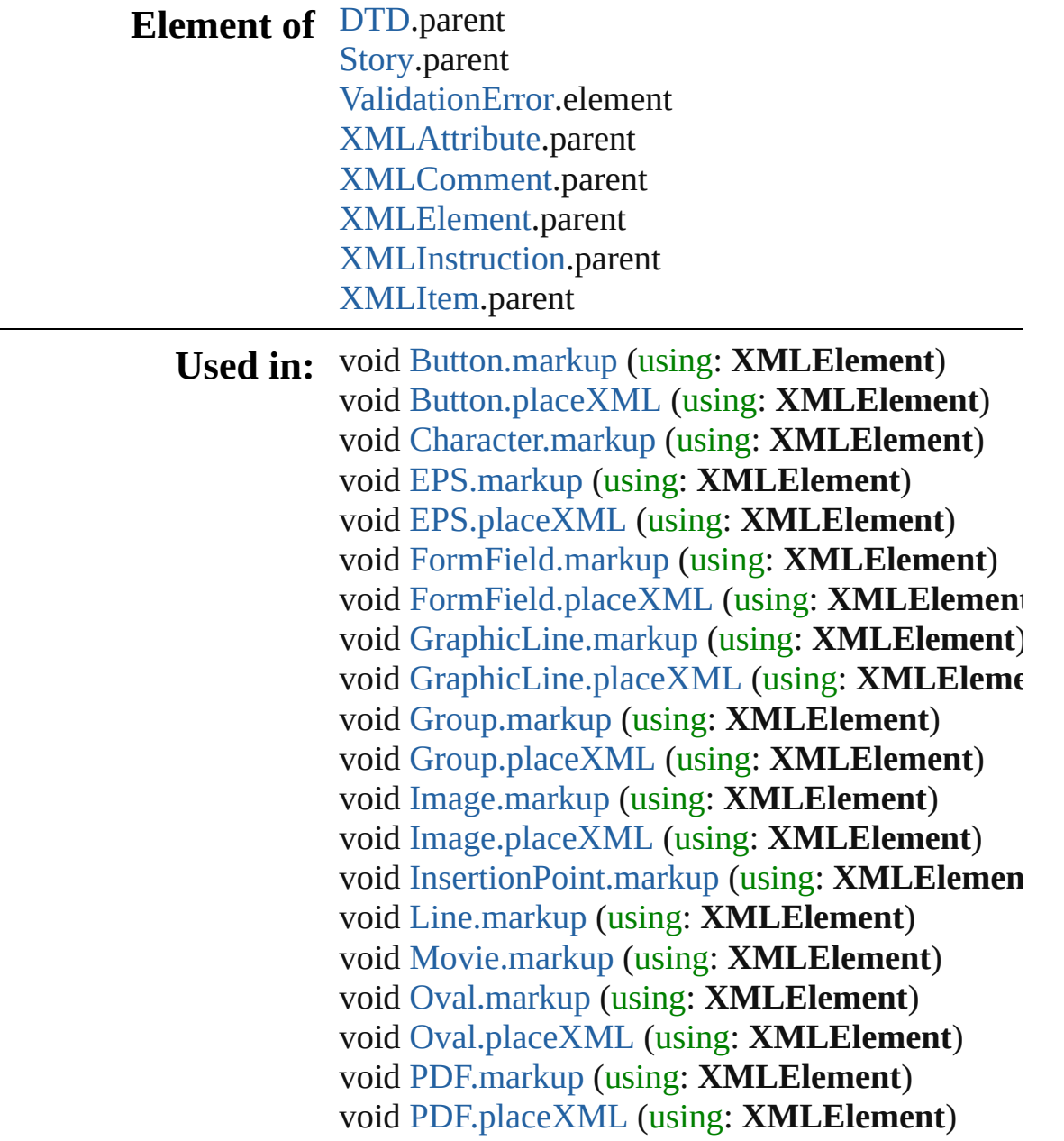

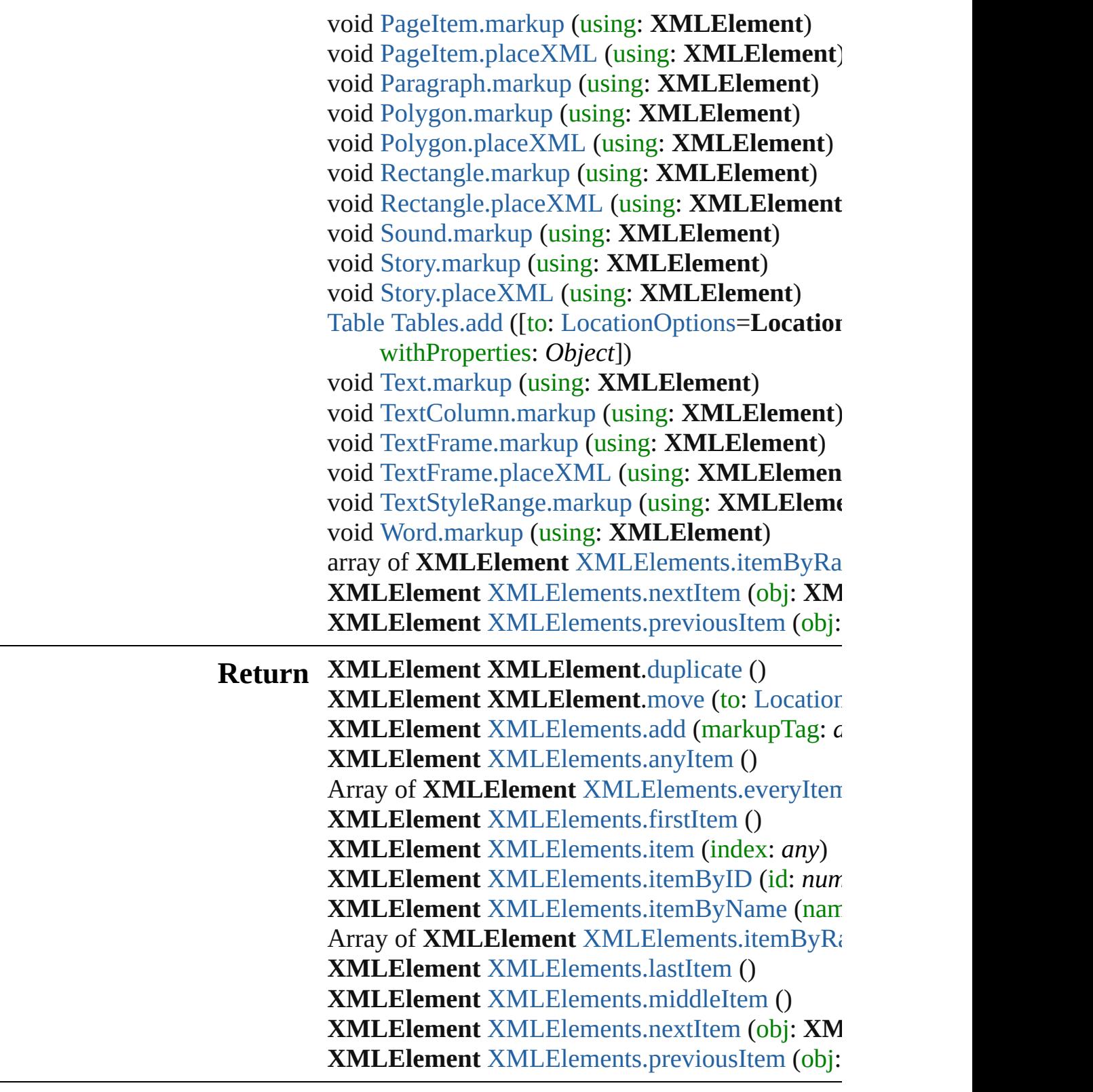

Jongware, 27-

[Contents](#page-0-0) :: [Index](#page-3144-0)
# **XMLElements**

<span id="page-3096-0"></span>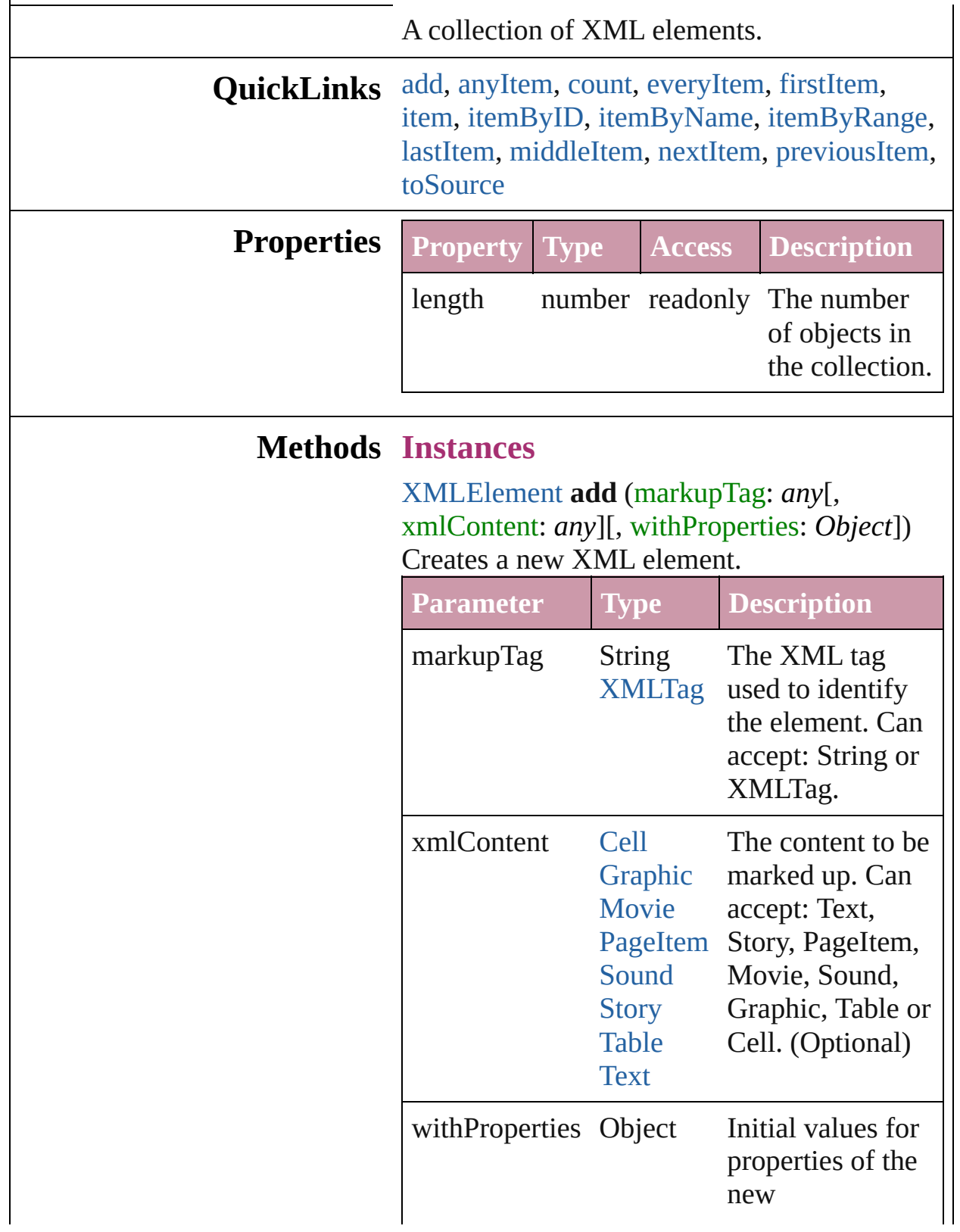

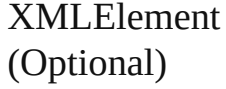

<span id="page-3097-0"></span>[XMLElement](#page-3088-0) **anyItem** () Returns any XMLElement in the collection.

#### <span id="page-3097-1"></span>number **count** () Displays the number of elements in the XMLElement.

<span id="page-3097-2"></span>Array of [XMLElement](#page-3088-0) **everyItem** () Returns every XMLElement in the collection.

#### <span id="page-3097-3"></span>[XMLElement](#page-3088-0) **firstItem** ()

Returns the first XMLElement in the collection.

#### <span id="page-3097-4"></span>[XMLElement](#page-3088-0) **item** (index: *any*)

Returns the XMLElement with the specified index or name.

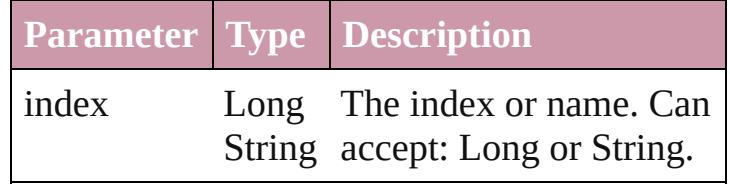

## <span id="page-3097-5"></span>[XMLElement](#page-3088-0) **itemByID** (id: *number*)

Returns the XMLElement with the specified ID.

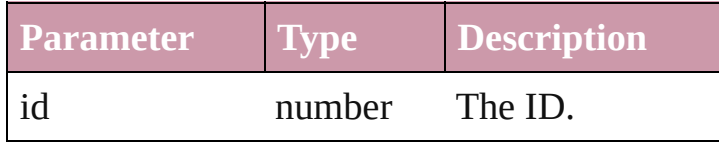

<span id="page-3097-6"></span>[XMLElement](#page-3088-0) **itemByName** (name: *string*) Returns the XMLElement with the specified name.

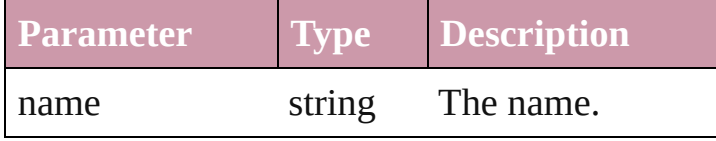

<span id="page-3097-7"></span>Array of [XMLElement](#page-3088-0) **itemByRange** (from: *any*, to: *any*) Returns the XMLElements within the

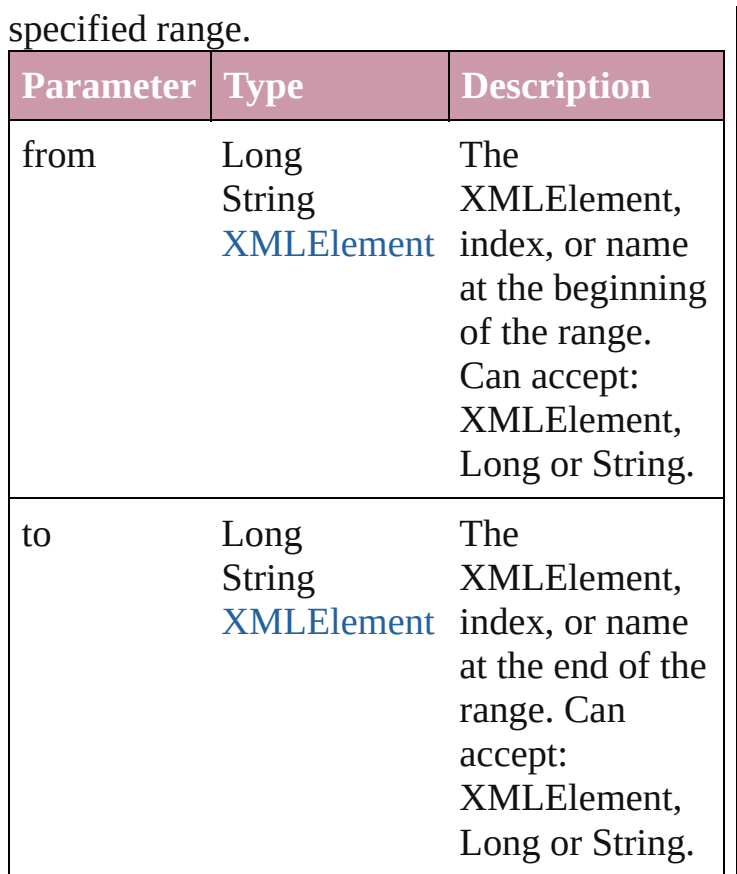

#### <span id="page-3098-0"></span>[XMLElement](#page-3088-0) **lastItem** ()

Returns the last XMLElement in the collection.

## <span id="page-3098-1"></span>[XMLElement](#page-3088-0) **middleItem** ()

Returns the middle XMLElement in the collection.

#### <span id="page-3098-2"></span>[XMLElement](#page-3088-0) **nextItem** (obj: [XMLElement](#page-3088-0))

Returns the XMLElement whose index follows the specified XMLElement in the collection.

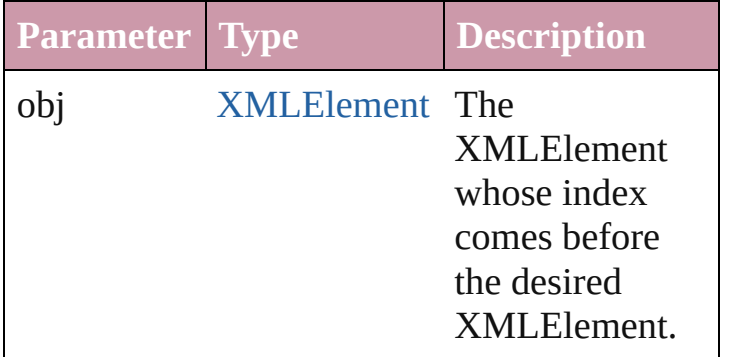

<span id="page-3099-1"></span><span id="page-3099-0"></span>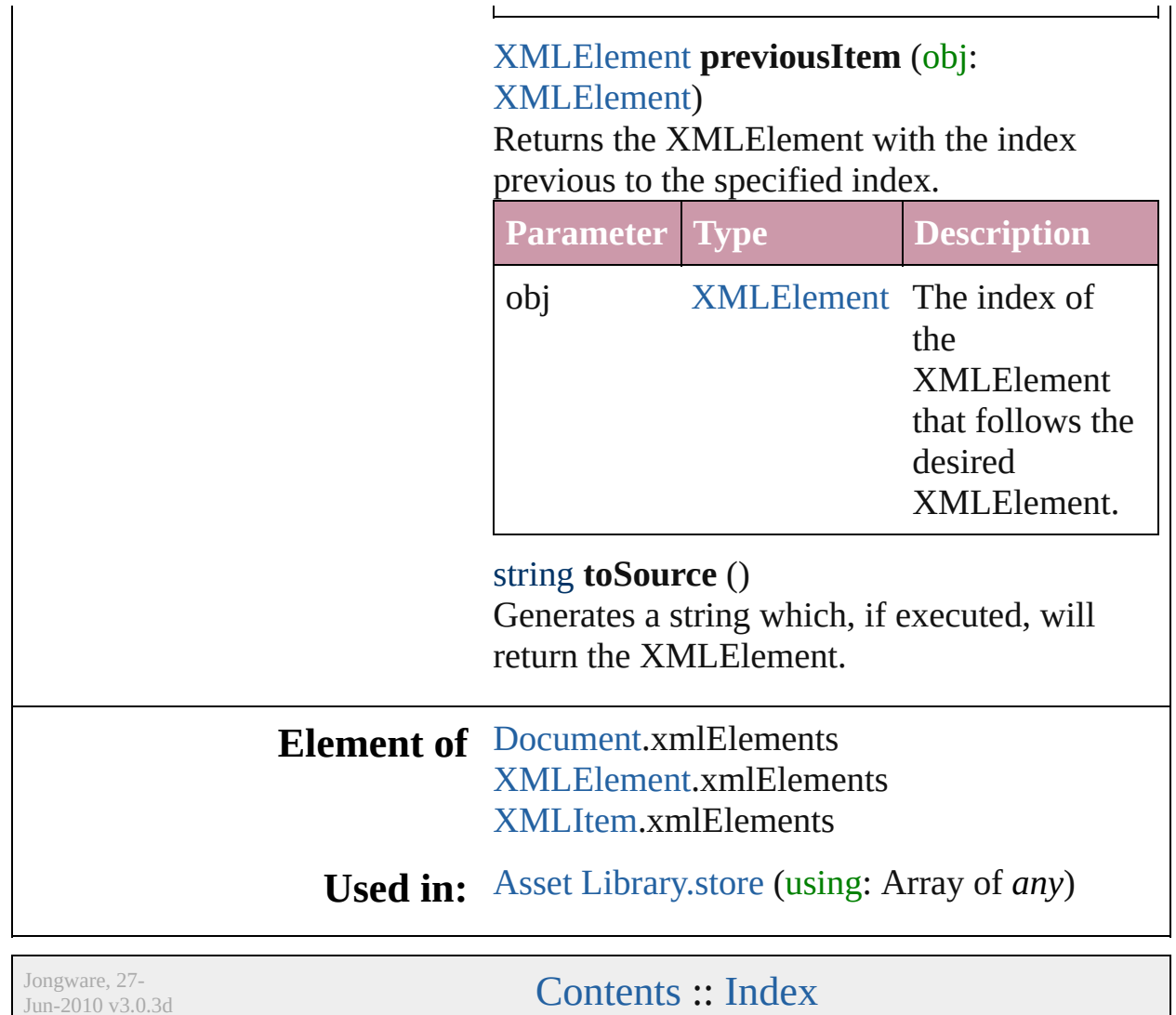

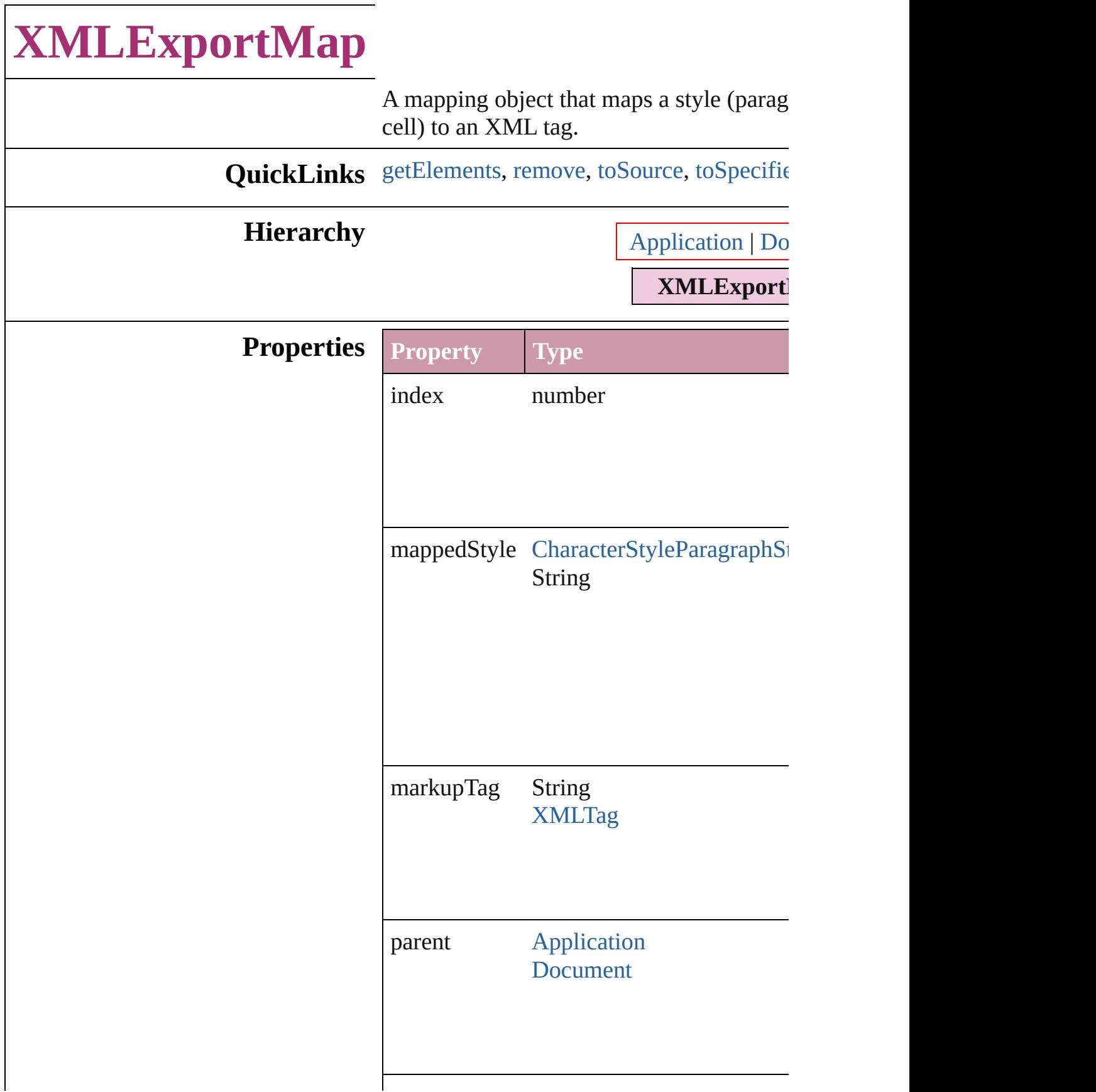

<span id="page-3102-3"></span><span id="page-3102-2"></span><span id="page-3102-1"></span><span id="page-3102-0"></span>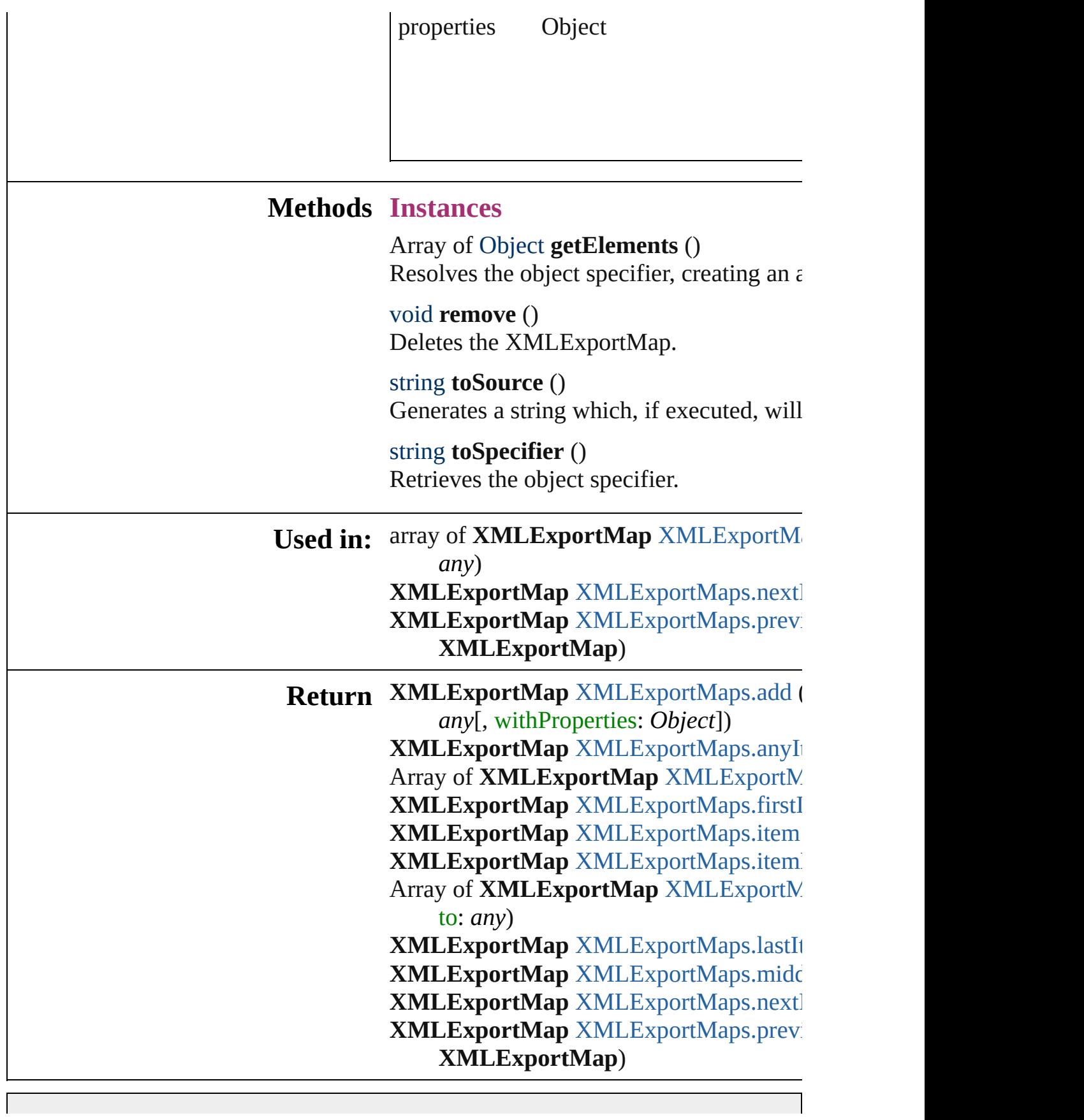

Jongware, 27-J u n - 2 0 1 0 v 3.0.3 d

## **XMLExportMaps**

## A collection of XML export maps.

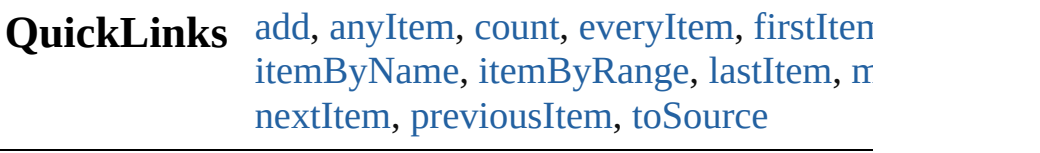

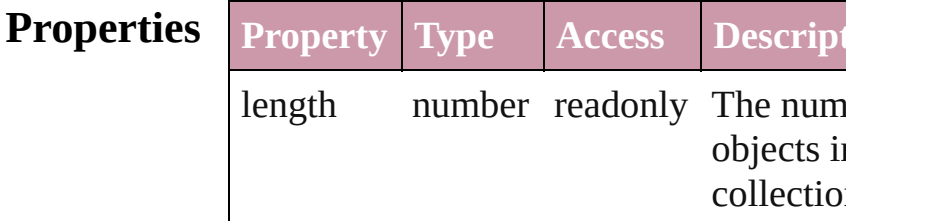

## **Methods Instances**

<span id="page-3105-0"></span>[XMLExportMap](#page-3100-0) **add** (mappedStyle: *any* markupTag: *any*[, withProperties: *Object* Creates a new mapping of a paragraph style character style to an XML tag.

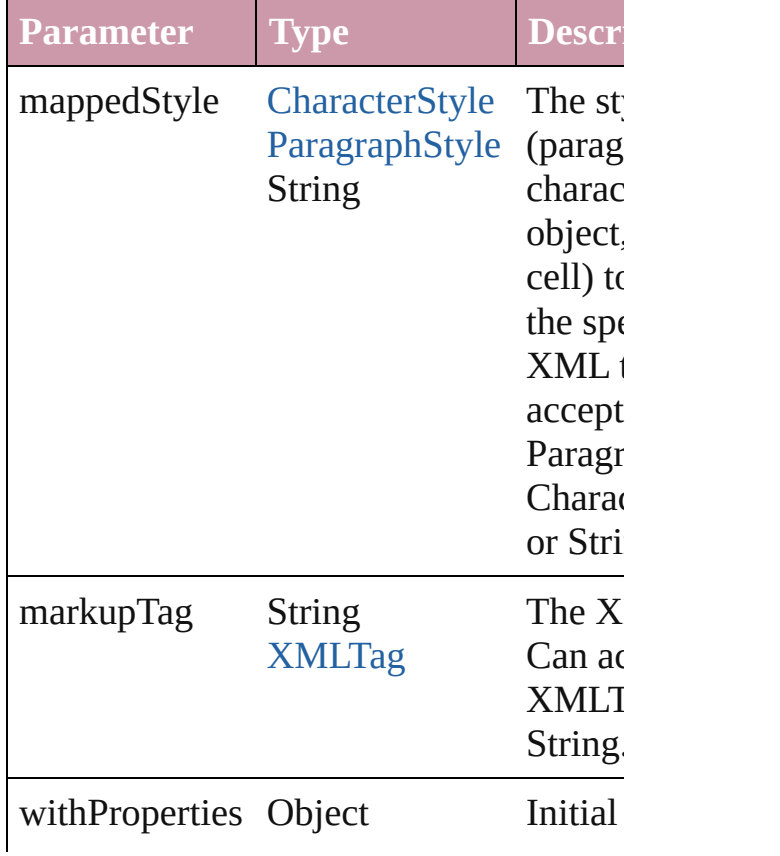

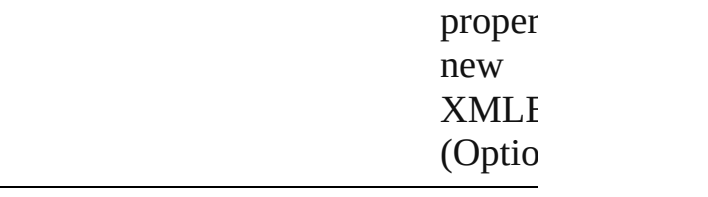

<span id="page-3106-1"></span>[XMLExportMap](#page-3100-0) **anyItem** () Returns any XMLExportMap in the coll

<span id="page-3106-6"></span>number **count** ()

Displays the number of elements in the XMLExportMap.

<span id="page-3106-2"></span>Array of [XMLExportMap](#page-3100-0) **everyItem** () Returns every XMLExportMap in the co

<span id="page-3106-3"></span>[XMLExportMap](#page-3100-0) **firstItem** () Returns the first XMLExportMap in the

## <span id="page-3106-4"></span>[XMLExportMap](#page-3100-0) **item** (index: *any*)

Returns the XMLExportMap with the sp index or name.

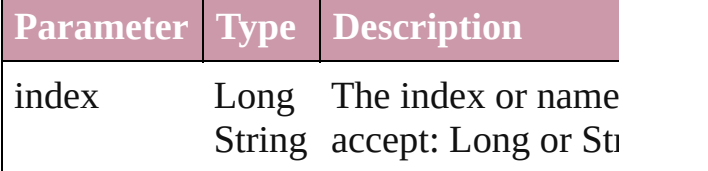

<span id="page-3106-5"></span>[XMLExportMap](#page-3100-0) *itemByName* (name: *s* Returns the XMLExportMap with the sp name.

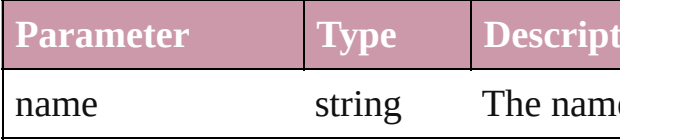

<span id="page-3106-0"></span>Array of [XMLExportMap](#page-3100-0) **itemByRange** *any*, to: *any*)

Returns the XMLExportMaps within the range.

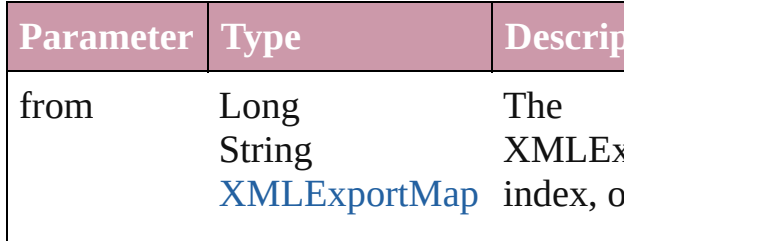

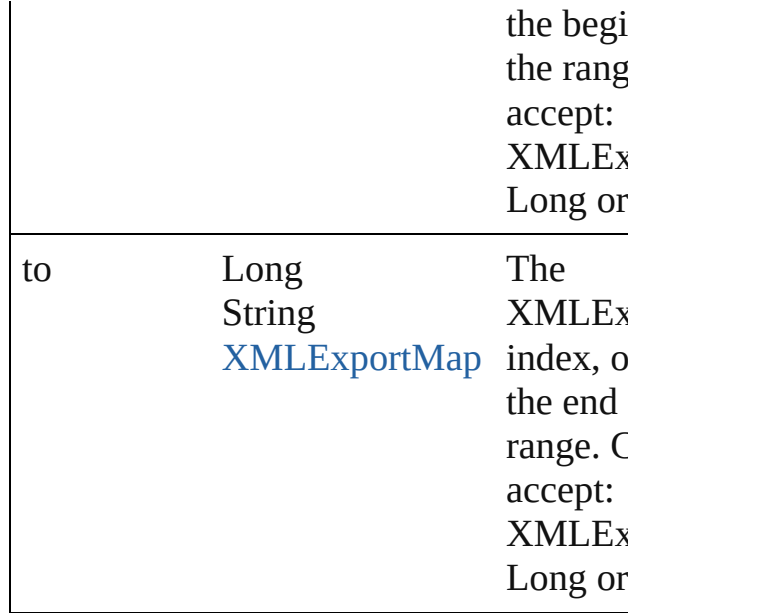

<span id="page-3107-2"></span>[XMLExportMap](#page-3100-0) **lastItem** ()

Returns the last XMLExportMap in the

<span id="page-3107-3"></span>[XMLExportMap](#page-3100-0) **middleItem** ()

Returns the middle XMLExportMap in the collection.

<span id="page-3107-0"></span>[XMLExportMap](#page-3100-0) **nextItem** (obj: XMLE: Returns the XMLExportMap whose index the specified XMLExportMap in the col

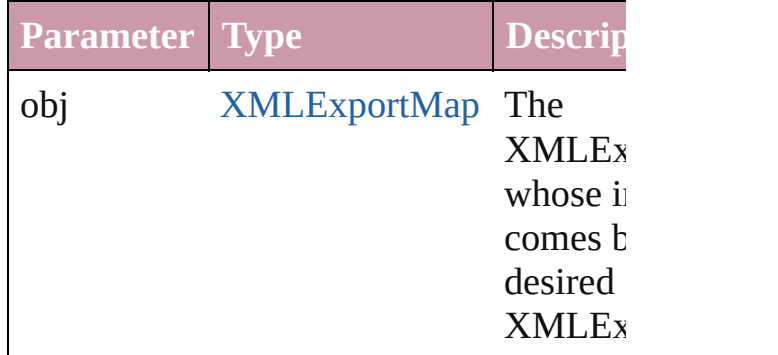

## <span id="page-3107-1"></span>[XMLExportMap](#page-3100-0) **previousItem** (obj: [XMLExportMap\)](#page-3100-0)

Returns the XMLExportMap with the in previous to the specified index.

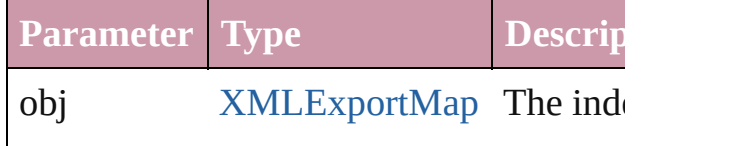

<span id="page-3108-0"></span>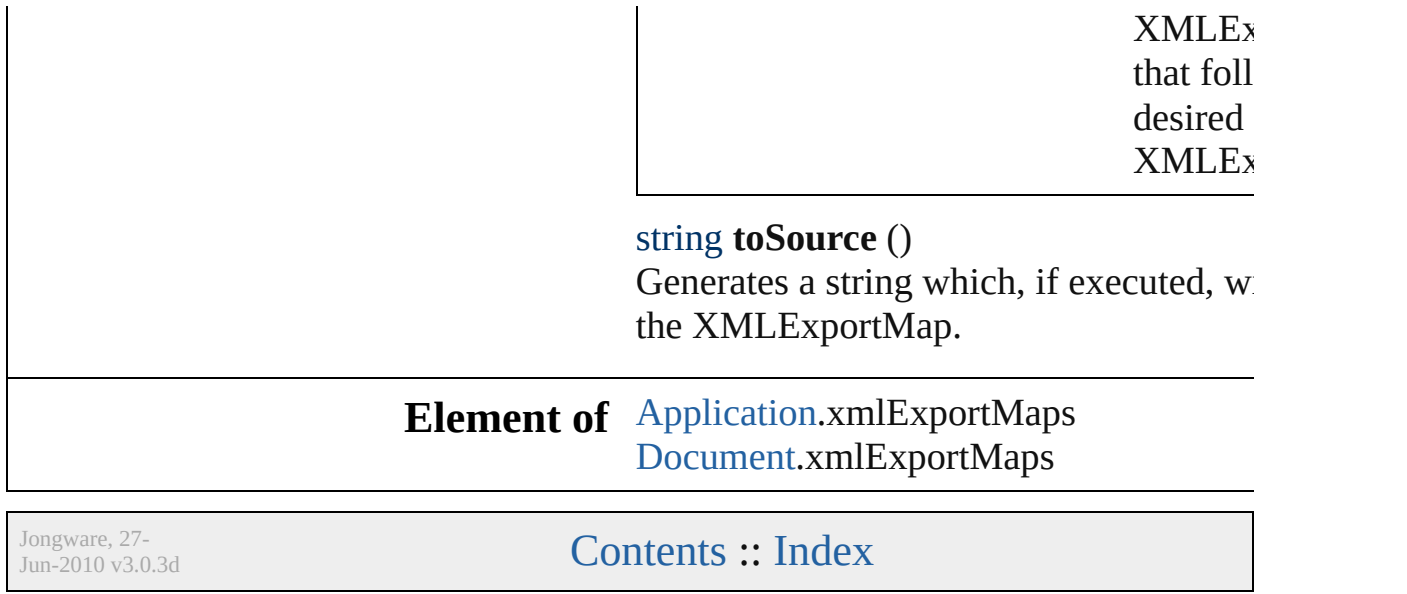

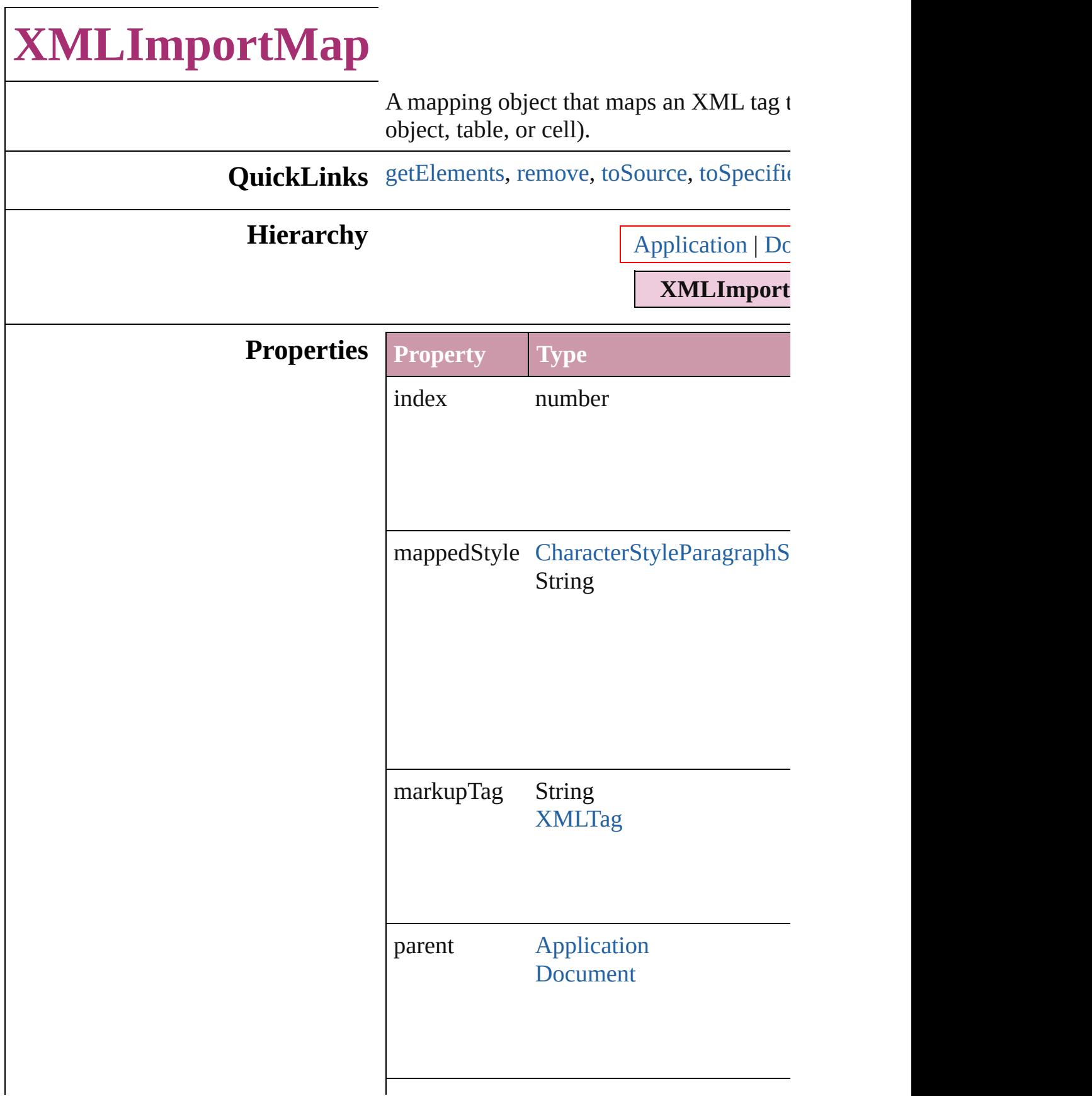

<span id="page-3111-3"></span><span id="page-3111-2"></span><span id="page-3111-1"></span><span id="page-3111-0"></span>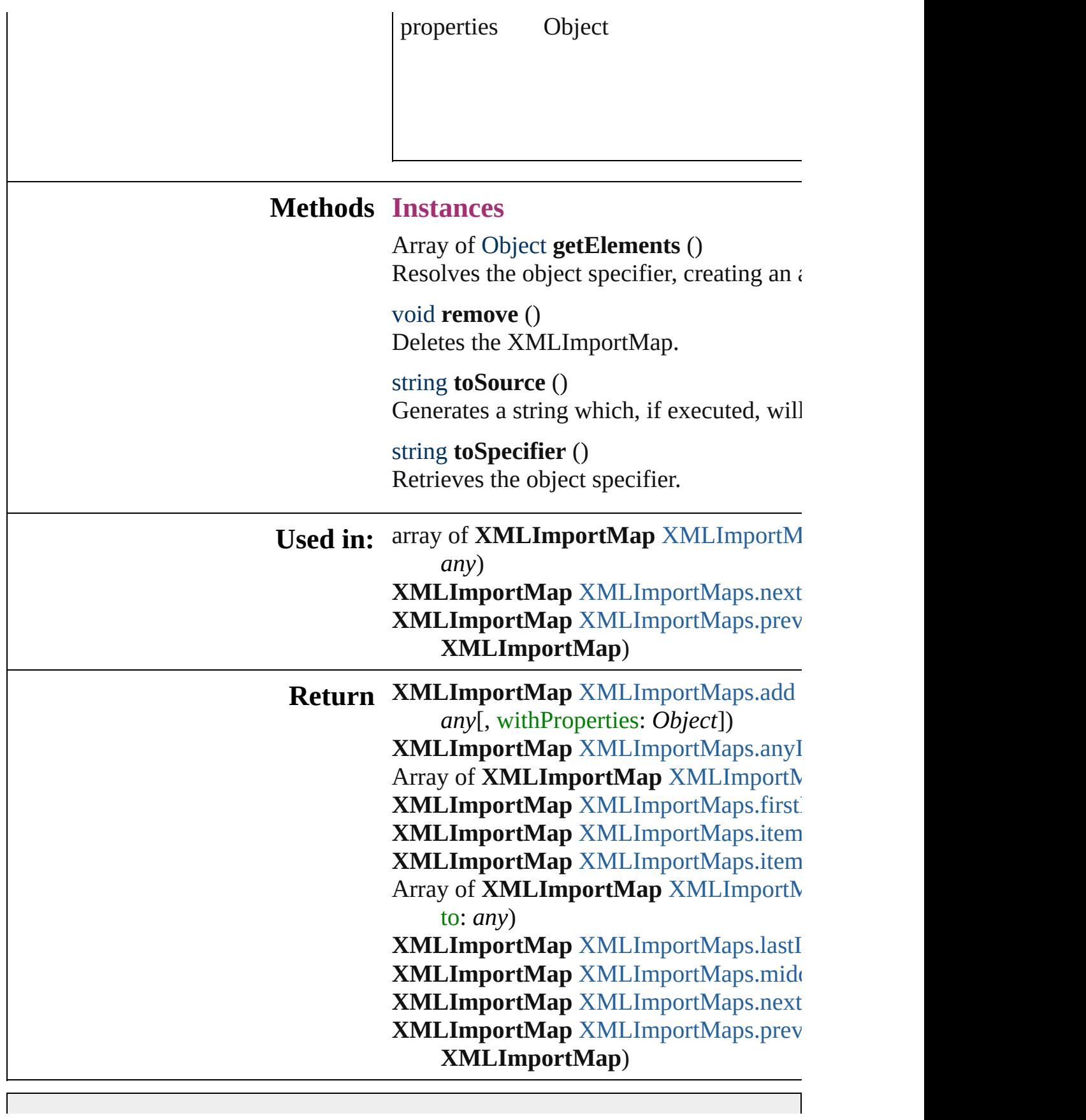

Jongware, 27-J u n - 2 0 1 0 v 3.0.3 d

## **XMLImportMaps**

### A collection of XML import maps.

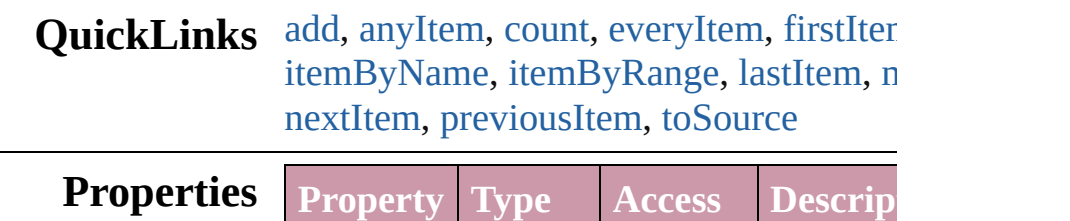

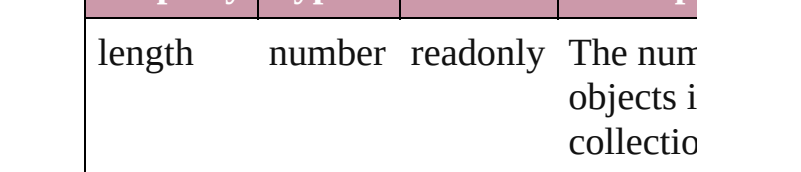

## **Methods Instances**

<span id="page-3114-0"></span>[XMLImportMap](#page-3109-0) **add** (markupTag: *any*, mappedStyle: *any*[, withProperties: Objection Creates a new mapping of an XML tag t (paragraph, character, object, table, or co

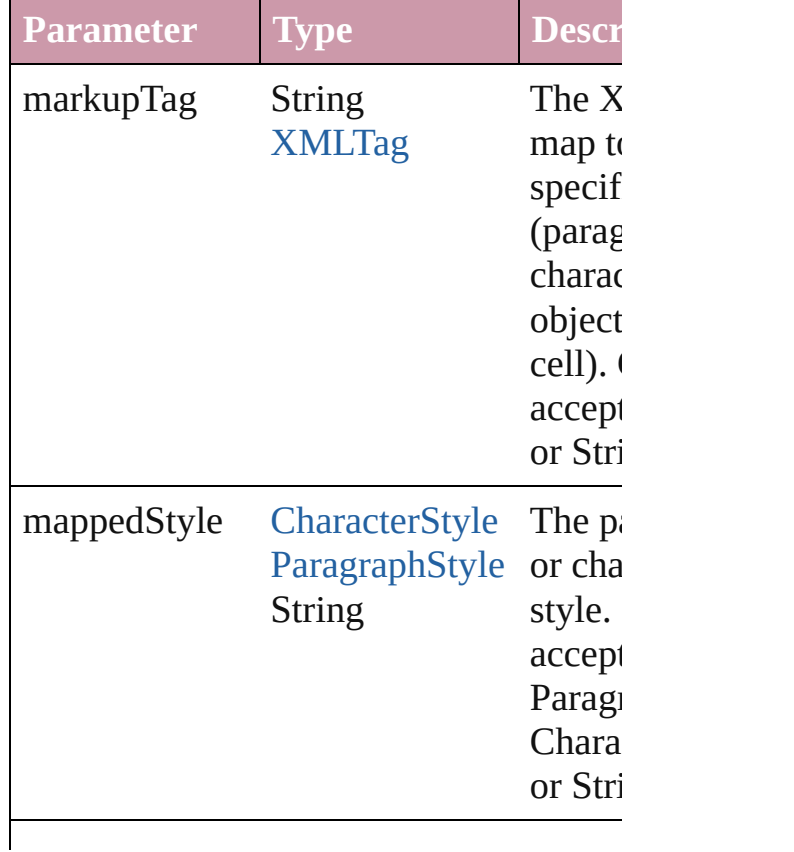

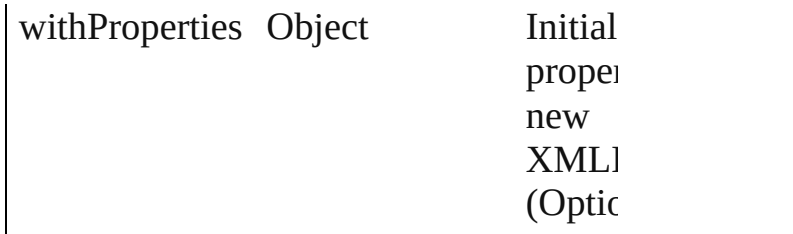

<span id="page-3115-1"></span>[XMLImportMap](#page-3109-0) **anyItem** () Returns any XMLImportMap in the coll

<span id="page-3115-6"></span>number **count** ()

Displays the number of elements in the XMLImportMap.

<span id="page-3115-2"></span>Array of [XMLImportMap](#page-3109-0) **everyItem** () Returns every XMLImportMap in the collection.

<span id="page-3115-3"></span>[XMLImportMap](#page-3109-0) **firstItem** () Returns the first XMLImportMap in the

## <span id="page-3115-4"></span>[XMLImportMap](#page-3109-0) **item** (index: *any*)

Returns the XMLImportMap with the  $s$ index or name.

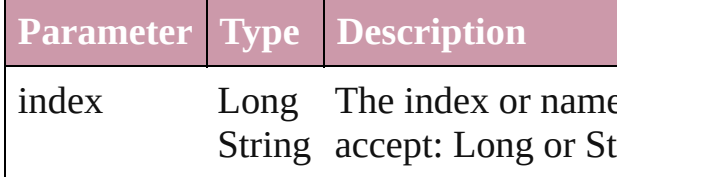

<span id="page-3115-5"></span>[XMLImportMap](#page-3109-0) **itemByName** (name: *string* Returns the XMLImportMap with the  $si$ name.

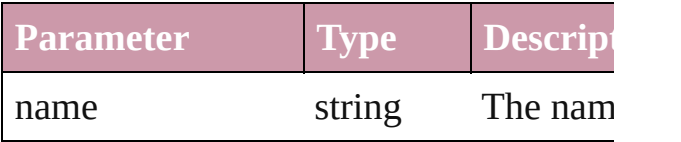

<span id="page-3115-0"></span>Array of [XMLImportMap](#page-3109-0) **itemByRange** *any*, to: *any*)

Returns the XMLImportMaps within the range.

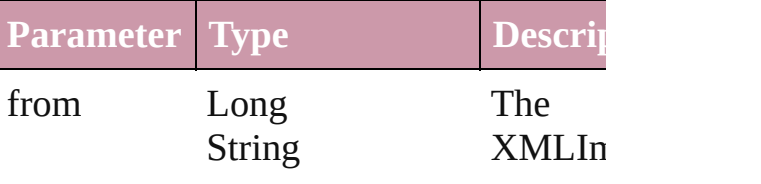

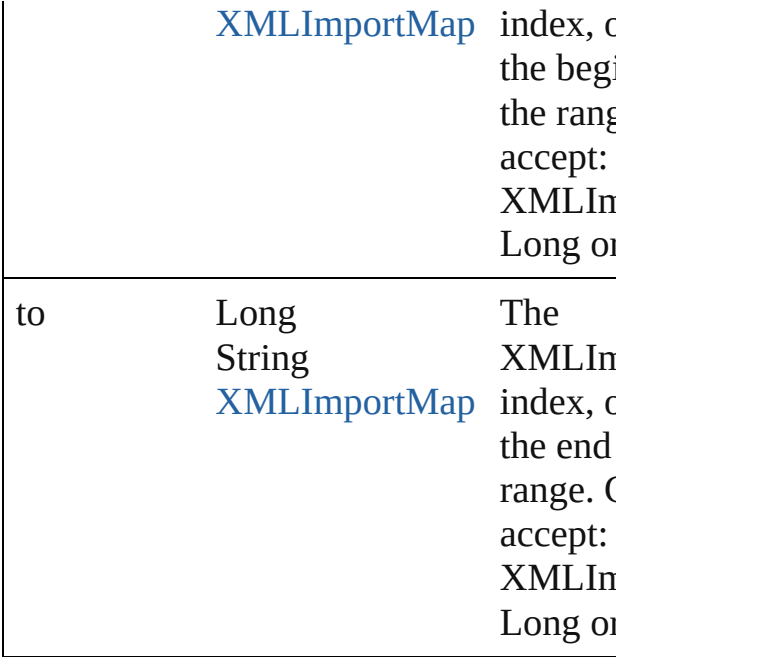

<span id="page-3116-2"></span>[XMLImportMap](#page-3109-0) **lastItem** ()

Returns the last XMLImportMap in the

<span id="page-3116-3"></span>[XMLImportMap](#page-3109-0) **middleItem** ()

Returns the middle XMLImportMap in  $t$ collection.

<span id="page-3116-0"></span>[XMLImportMap](#page-3109-0) **nextItem** (obj: [XMLIm](#page-3109-0)portMap Returns the XMLImportMap whose ind the specified XMLImportMap in the col

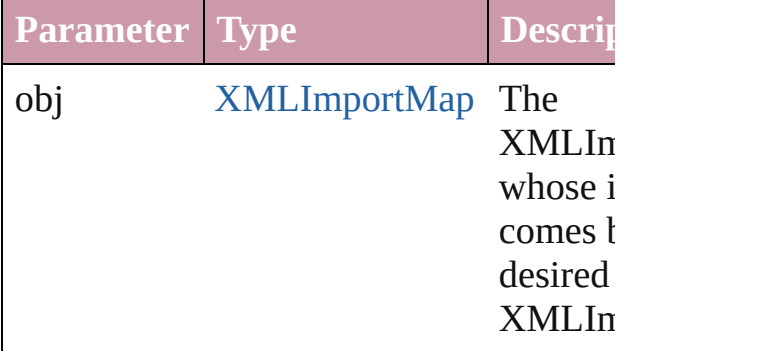

<span id="page-3116-1"></span>[XMLImportMap](#page-3109-0) **previousItem** (obj: [XMLImportMap\)](#page-3109-0)

Returns the XMLImportMap with the in previous to the specified index.

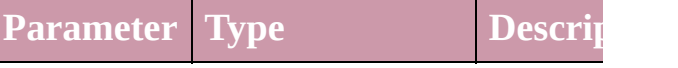

<span id="page-3117-0"></span>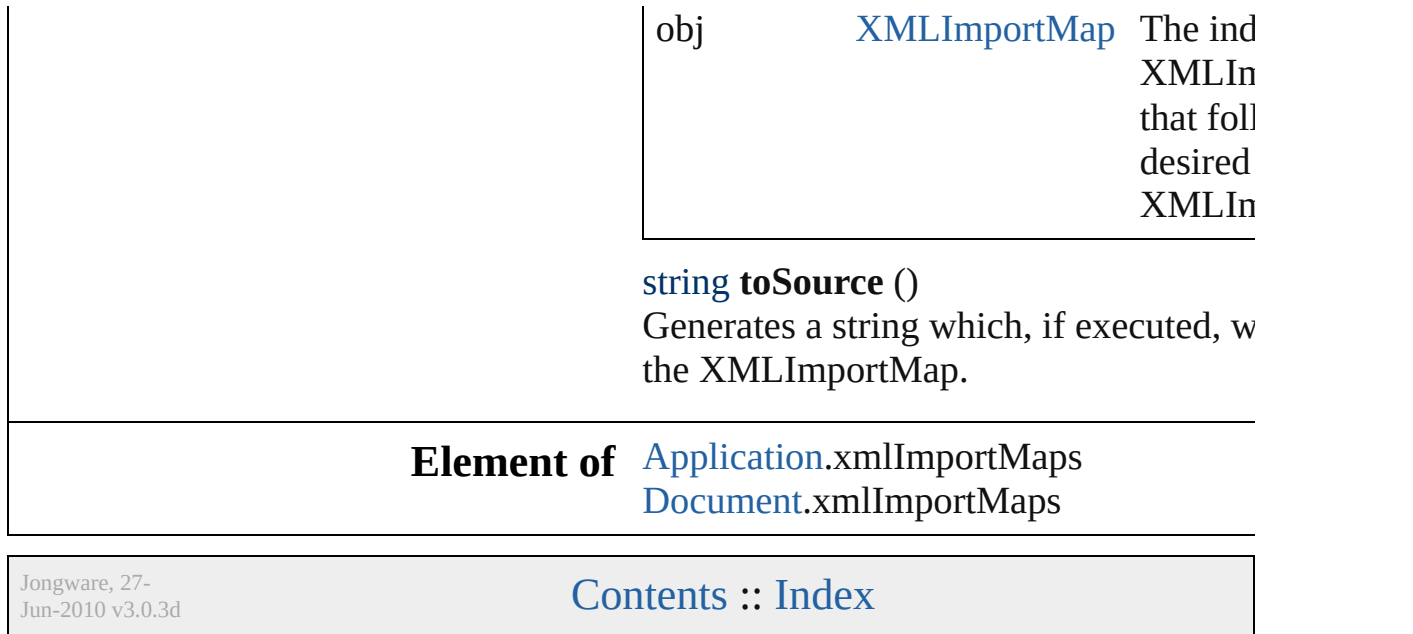

 $\mathbf{I}$ 

## **XMLInstruction**

An XML processing instruction. Base Class

**QuickLinks** [duplicate,](#page-3119-0) [getElements,](#page-3119-1) [move](#page-3120-0), [remove,](#page-3120-1) [sele](#page-3120-2)

**Hierarchy** [Document](#page-49-0) | [X](#page-3088-0)

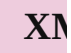

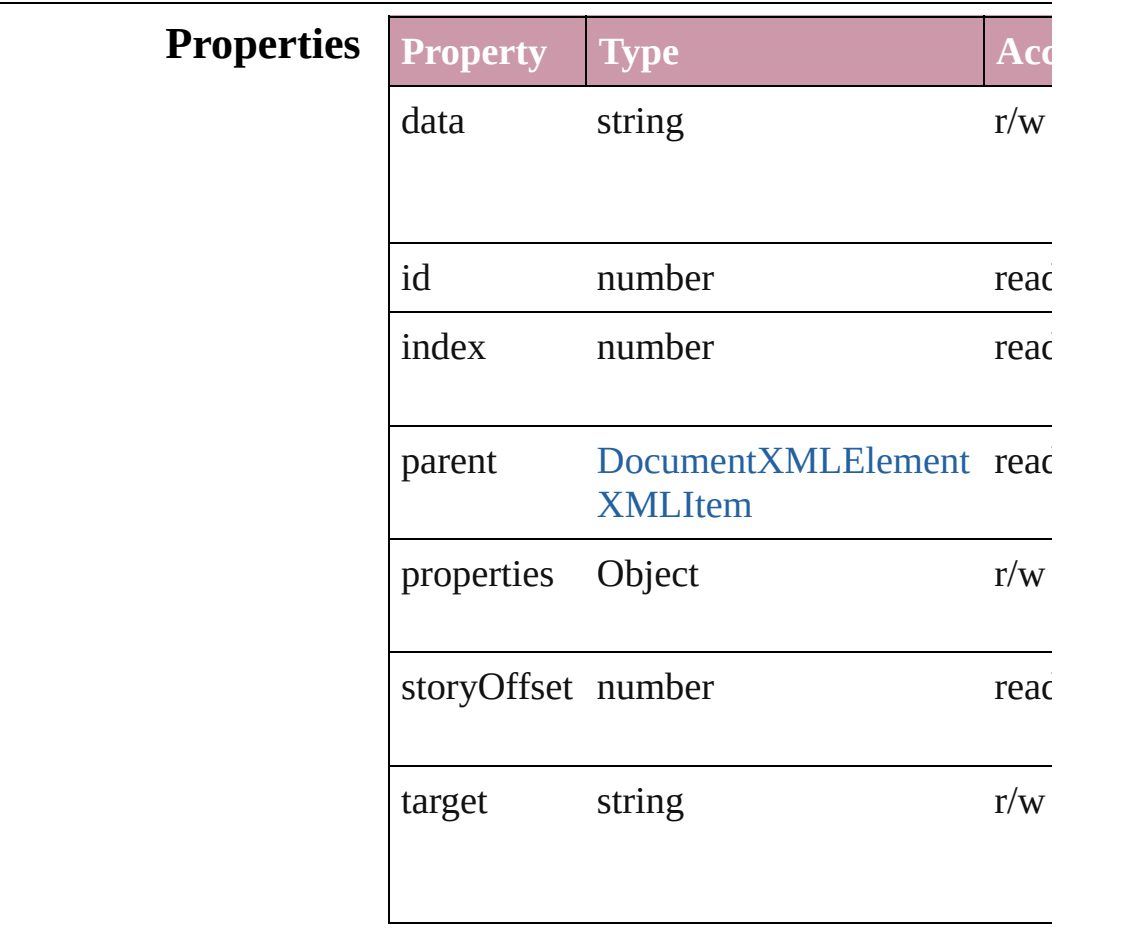

## **Methods Instances**

<span id="page-3119-0"></span>[XMLInstruction](#page-3118-0) **duplicate** ()

Duplicates the XMLInstruction.

<span id="page-3119-1"></span>Array of Object **getElements** ()

Resolves the object specifier, creating an ar

<span id="page-3120-0"></span>[XMLInstruction](#page-3118-0) **move** (to: [LocationOptions](#page-569-0) Moves the element to the specified location.

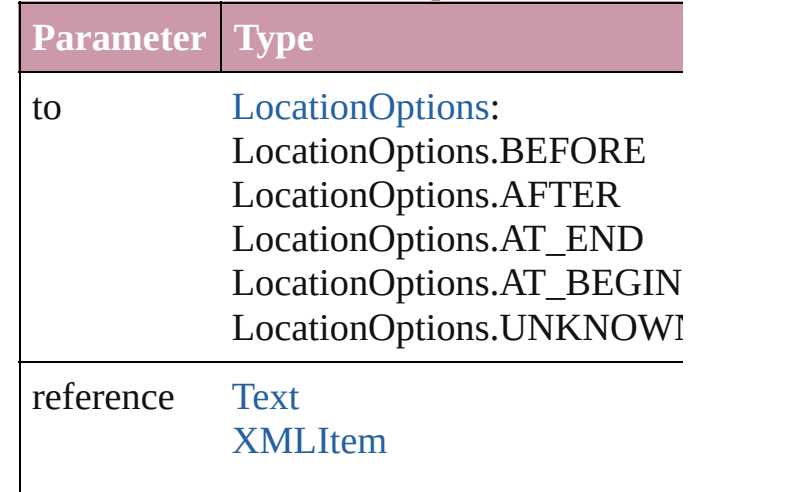

<span id="page-3120-1"></span>void **remove** () Deletes the XMLInstruction.

<span id="page-3120-2"></span>void **select** ([existingSelection: SelectionO] Selects the object.

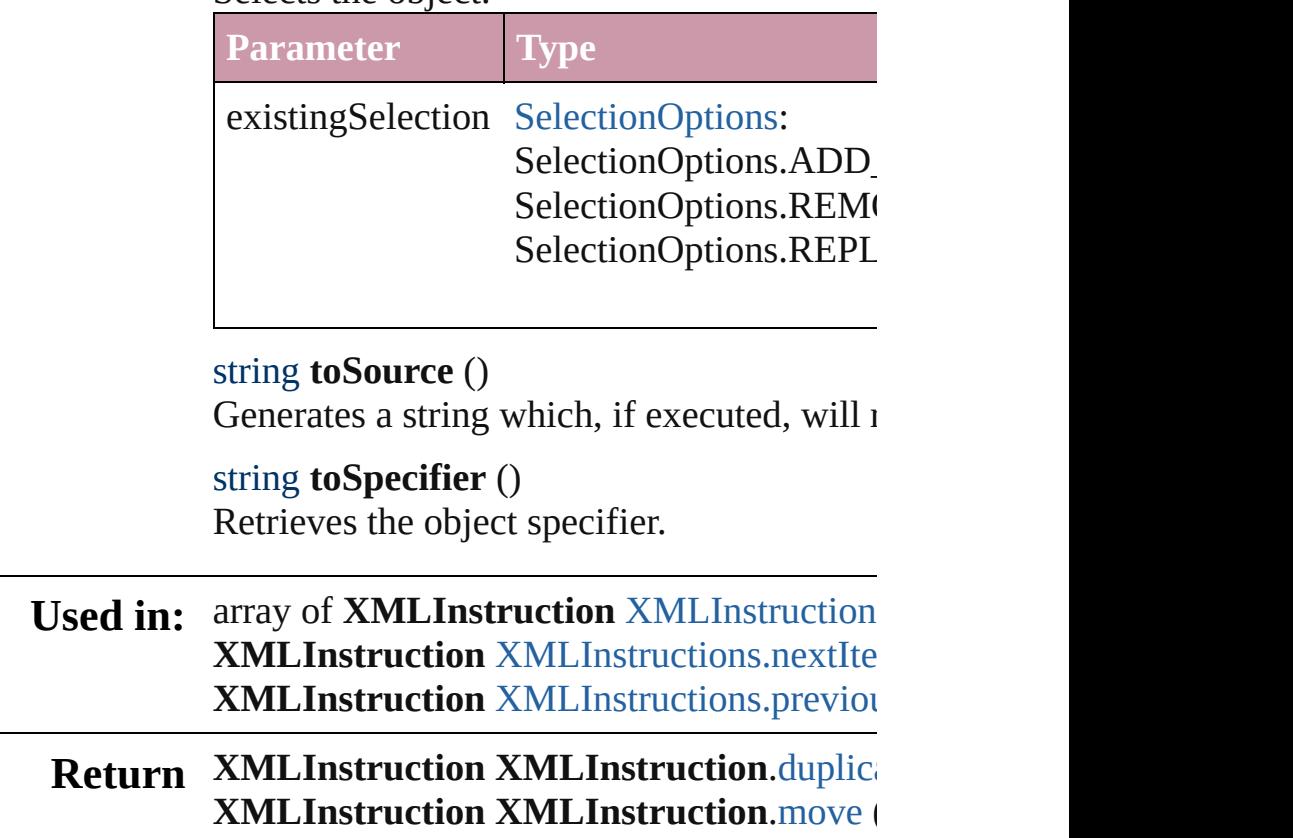

**XMLInstruction** XMLInstruction[s.a](#page-3123-0)dd (ta withProperties: *Object*]) **XMLInstruction XMLInstruction[s.a](#page-3124-0)nyIter** Array of **X[M](#page-3124-1)LInstruction** XMLInstruction **XMLInstruction XMLInstruction[s.f](#page-3124-2)irstIte XMLInstruction XMLInstruction[s.i](#page-3124-3)tem (ii) XMLInstruction** XMLInstruction[s.i](#page-3124-4)temBy **XMLInstruction** XMLInstruction[s.i](#page-3125-1)temBy Array of **X[M](#page-3125-0)LInstruction** XMLInstruction **XMLInstruction XMLInstruction[s.l](#page-3125-2)astIter** XMLInstruction XMLInstruction[s.m](#page-3125-3)iddle XMLInstruction XMLInstruction[s.n](#page-3126-0)extIte **XMLInstruction** XMLInstruction[s.p](#page-3126-1)reviou

Jongware, 27-J u n - 2 0 1 0 v 3.0.3 d

[C](#page-0-0)o[n](#page-3144-0)tents :: Index

## **XMLInstructions**

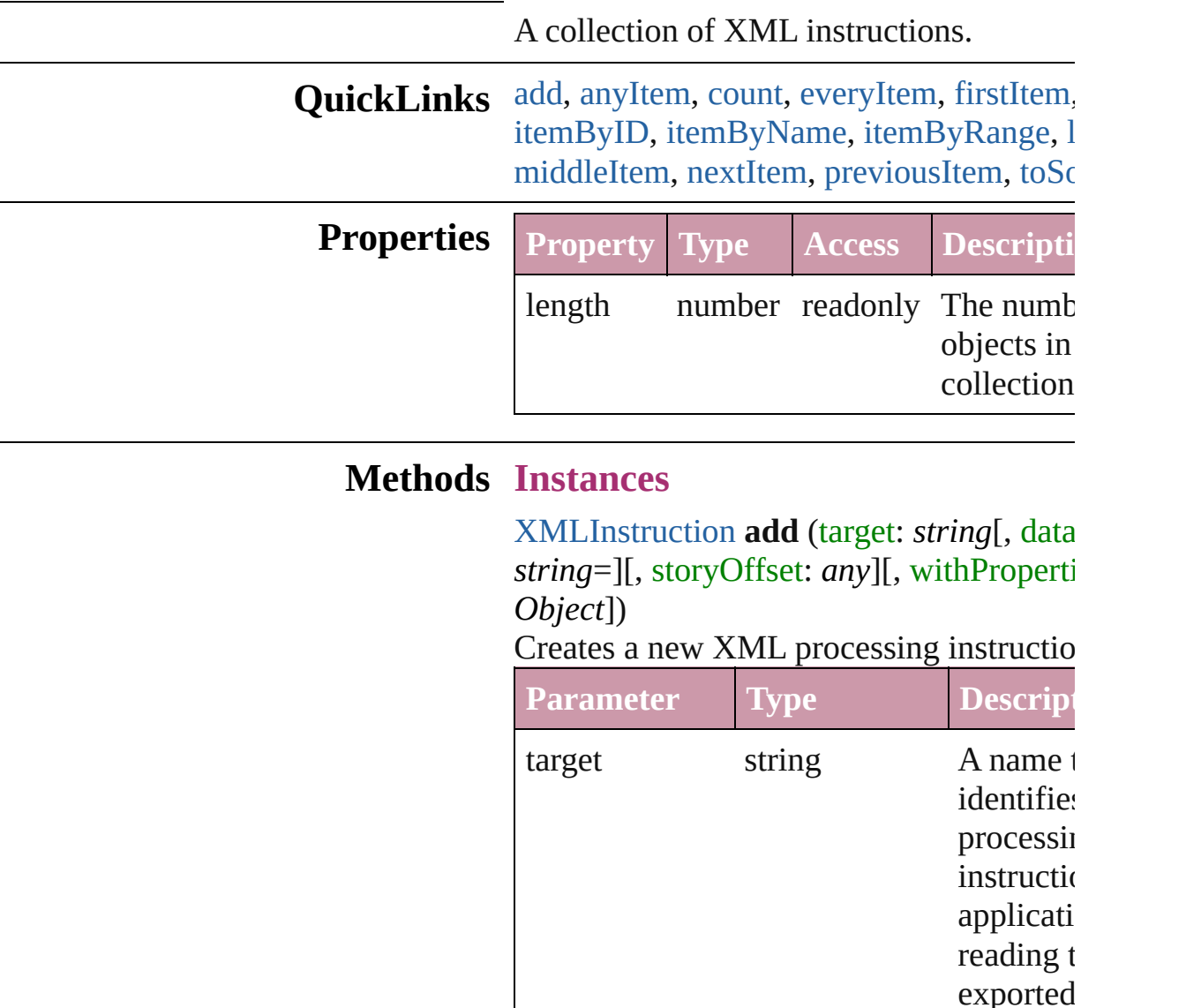

<span id="page-3123-0"></span>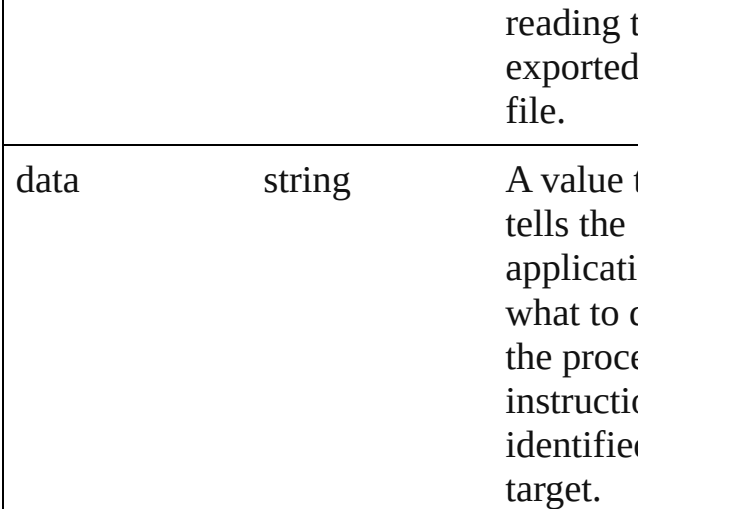

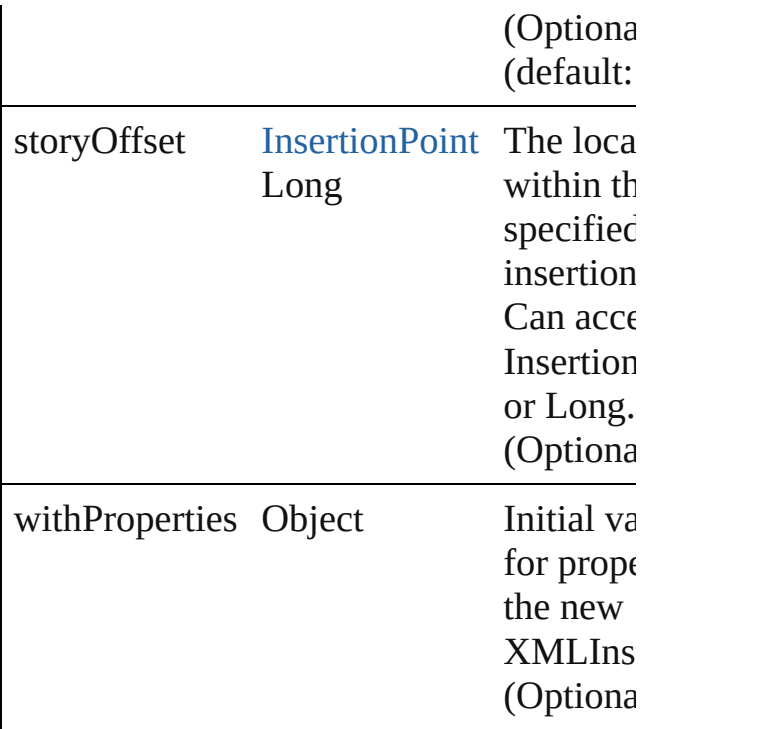

#### <span id="page-3124-0"></span>[XMLInstruction](#page-3118-0) **anyItem** ()

Returns any XMLInstruction in the collection.

#### <span id="page-3124-5"></span>number **count** ()

Displays the number of elements in the XMLInstruction.

<span id="page-3124-1"></span>Array of [XMLInstruction](#page-3118-0) **everyItem** () Returns every XMLInstruction in the coll

### <span id="page-3124-2"></span>[XMLInstruction](#page-3118-0) **firstItem** ()

Returns the first XMLInstruction in the collection.

### <span id="page-3124-3"></span>[XMLInstruction](#page-3118-0) **item** (index: *any*)

Returns the XMLInstruction with the specified index or name.

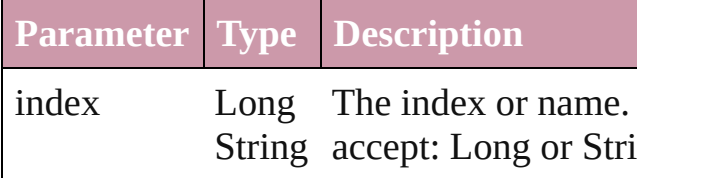

<span id="page-3124-4"></span>[XMLInstruction](#page-3118-0) **itemByID** (id: *number*) Returns the XMLInstruction with the specified

#### ID.

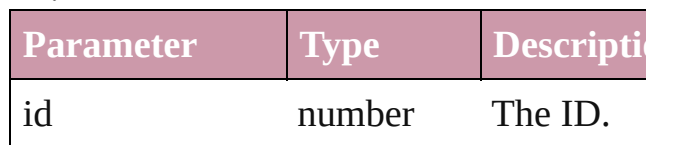

<span id="page-3125-1"></span>[XMLInstruction](#page-3118-0) **itemByName** (name: *string* Returns the XMLInstruction with the specified name.

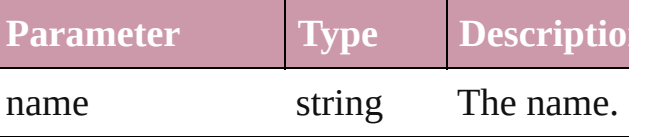

<span id="page-3125-0"></span>Array of [XMLInstruction](#page-3118-0) **itemByRange** ( *any*, to: *any*)

Returns the XMLInstructions within the specified range.

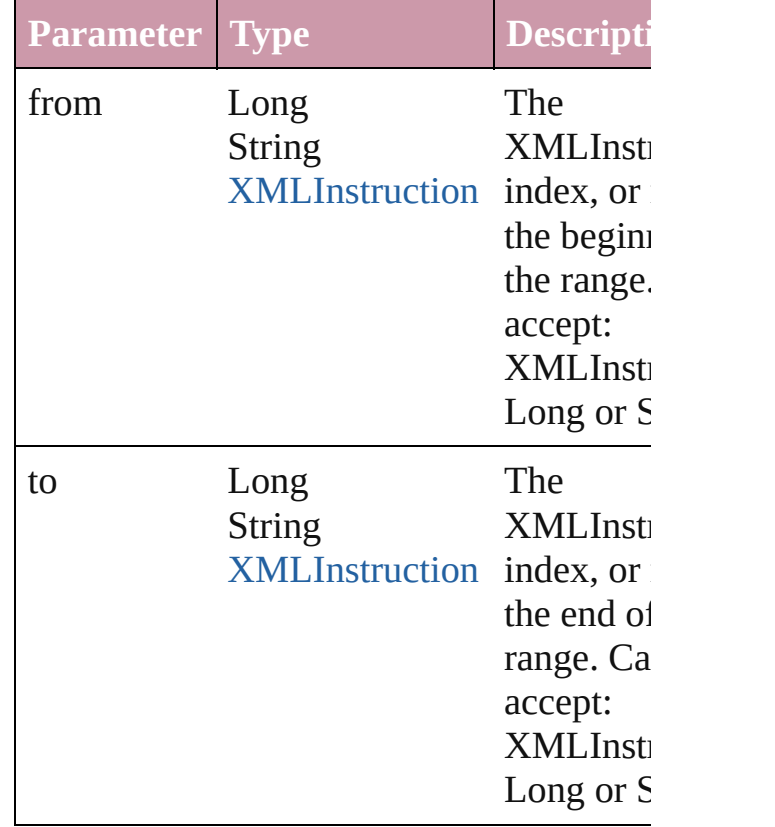

### <span id="page-3125-2"></span>[XMLInstruction](#page-3118-0) **lastItem** () Returns the last XMLInstruction in the co

<span id="page-3125-3"></span>[XMLInstruction](#page-3118-0) **middleItem** () Returns the middle XMLInstruction in the collection.

<span id="page-3126-0"></span>[XMLInstruction](#page-3118-0) **nextItem** (obj: [XMLInst](#page-3118-0) Returns the XMLInstruction whose index the specified XMLInstruction in the colle

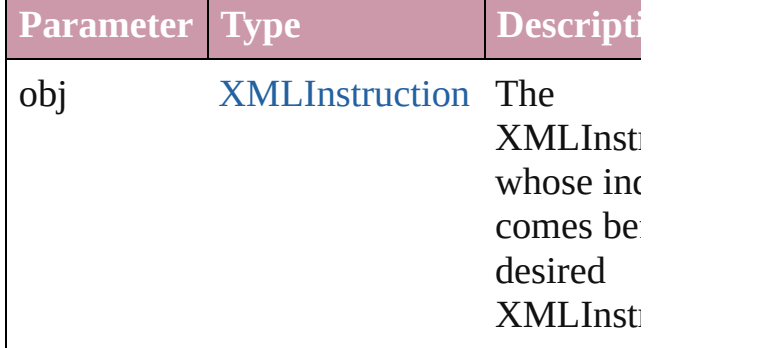

### <span id="page-3126-1"></span>[XMLInstruction](#page-3118-0) **previousItem** (obj: [XMLInstruction](#page-3118-0))

Returns the XMLInstruction with the index previous to the specified index.

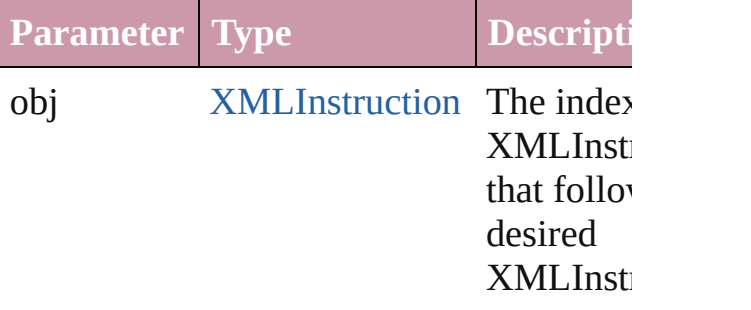

#### <span id="page-3126-2"></span>string **toSource** ()

Generates a string which, if executed, will the XMLInstruction.

### **Element of** [Document.](#page-49-0)xmlInstructions [XMLElement.](#page-3088-0)xmlInstructions [XMLItem](#page-3127-0).xmlInstructions

Jongware, 27-<br>Jun-2010 v3.0.3d

[Contents](#page-0-0) :: [Index](#page-3144-0)

## **XMLItem**

An XML item.

Superclass of [DTD](#page-3055-0), [XMLComment](#page-3079-0), [XMLElement](#page-3088-0), and 2

**QuickLinks** [duplicate,](#page-3128-0) [getElements](#page-3129-0), [remove](#page-3129-1), [select](#page-3129-2), [toSource,](#page-3129-3) [toSpeci](#page-3129-4)

**Hierarchy** [Document](#page-49-0) | [XMLElement](#page-3088-0) |

**XMLItem**

[DTD](#page-3055-0) | [XMLComment](#page-3079-0) | [XMLEleme](#page-3088-0)

[DTD](#page-3055-0) | [XMLComment](#page-3079-0) | [XMLElement](#page-3088-0) | XI

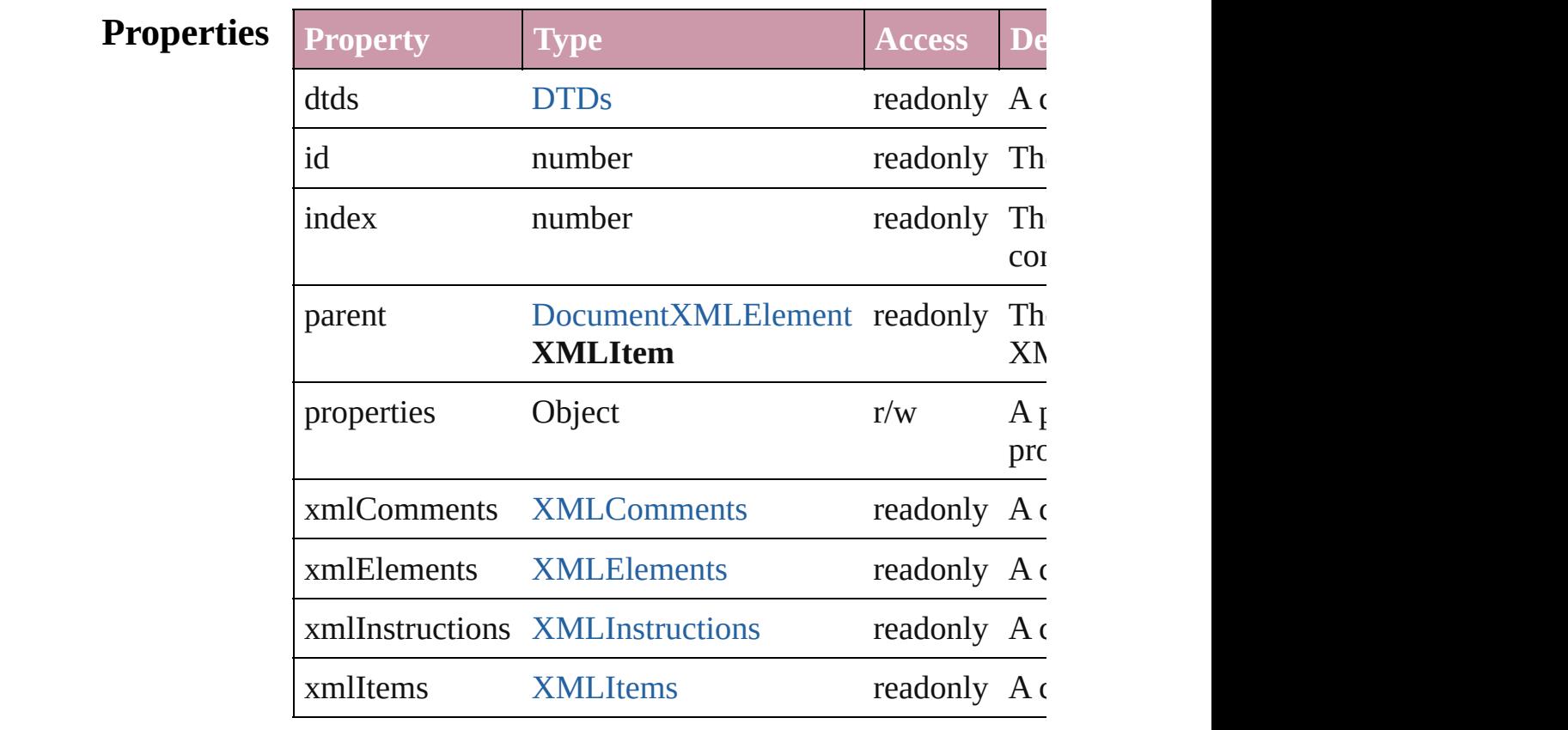

## **Methods Instances**

<span id="page-3128-0"></span>[XMLItem](#page-3127-0) **duplicate** () Duplicates the XMLItem.

<span id="page-3129-4"></span><span id="page-3129-3"></span><span id="page-3129-2"></span><span id="page-3129-1"></span><span id="page-3129-0"></span>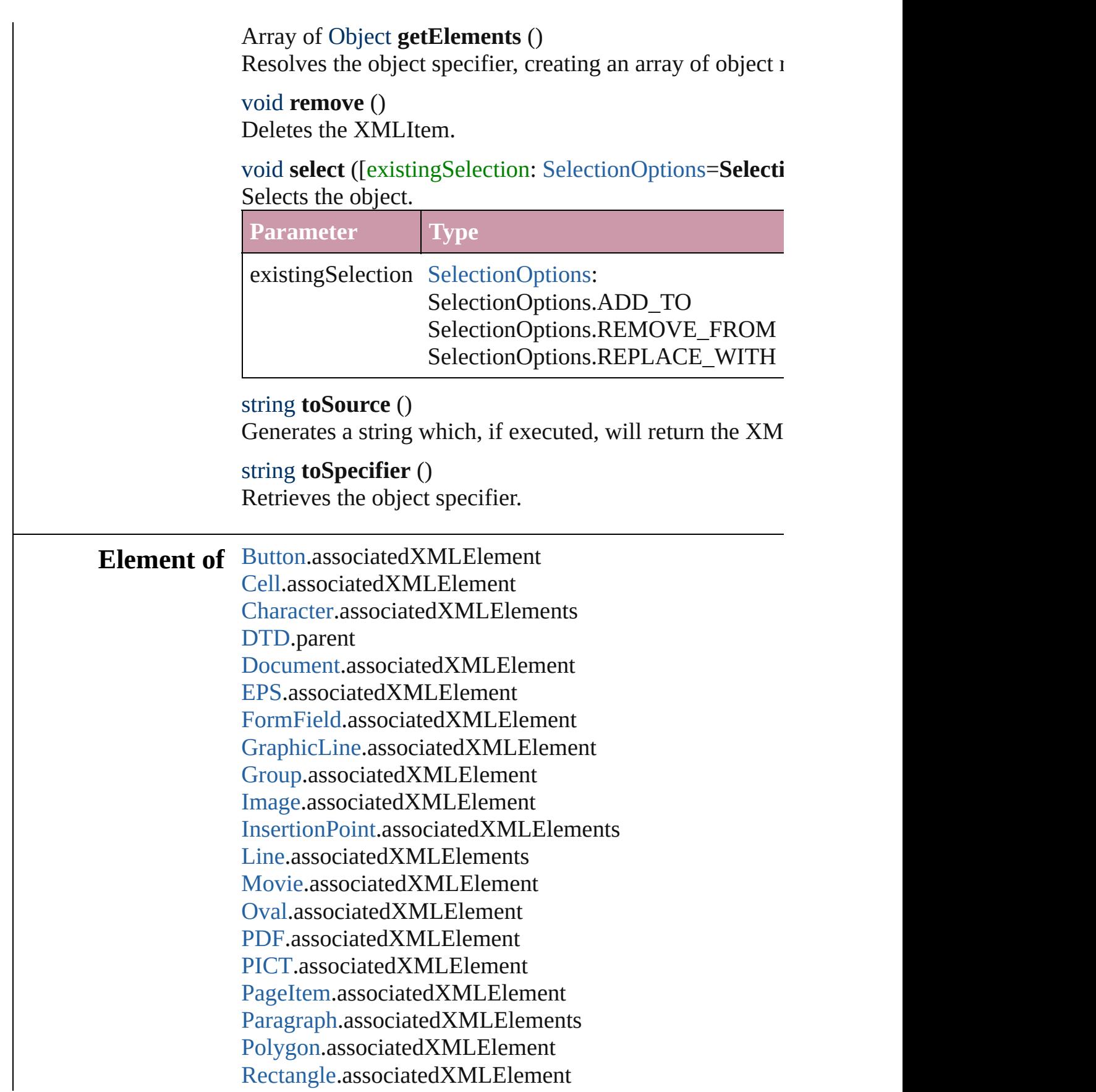

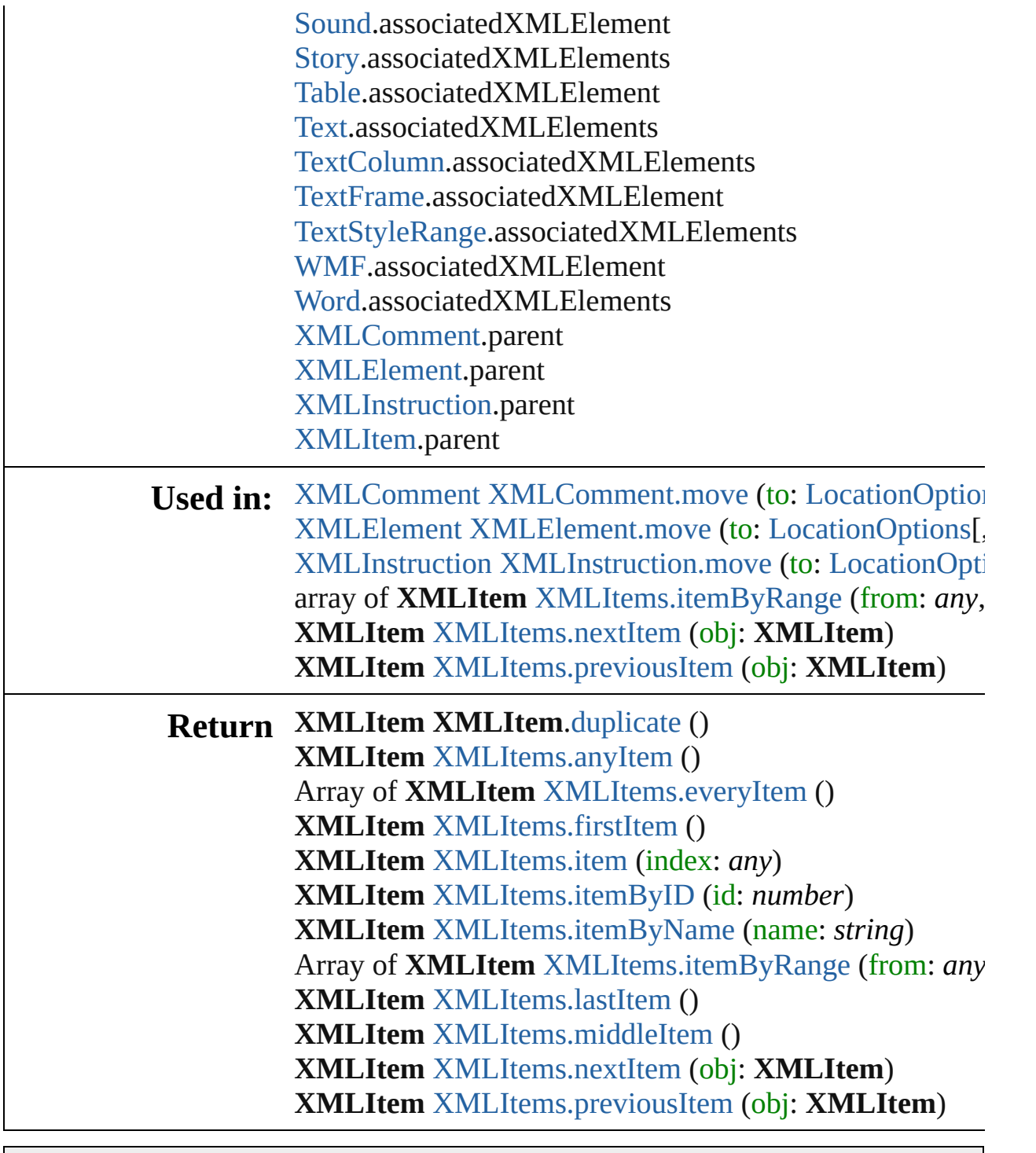

Jongware, 27-

[Contents](#page-0-0) :: [Index](#page-3144-0)
## **XMLItems**

<span id="page-3132-5"></span><span id="page-3132-4"></span><span id="page-3132-3"></span><span id="page-3132-2"></span><span id="page-3132-1"></span><span id="page-3132-0"></span>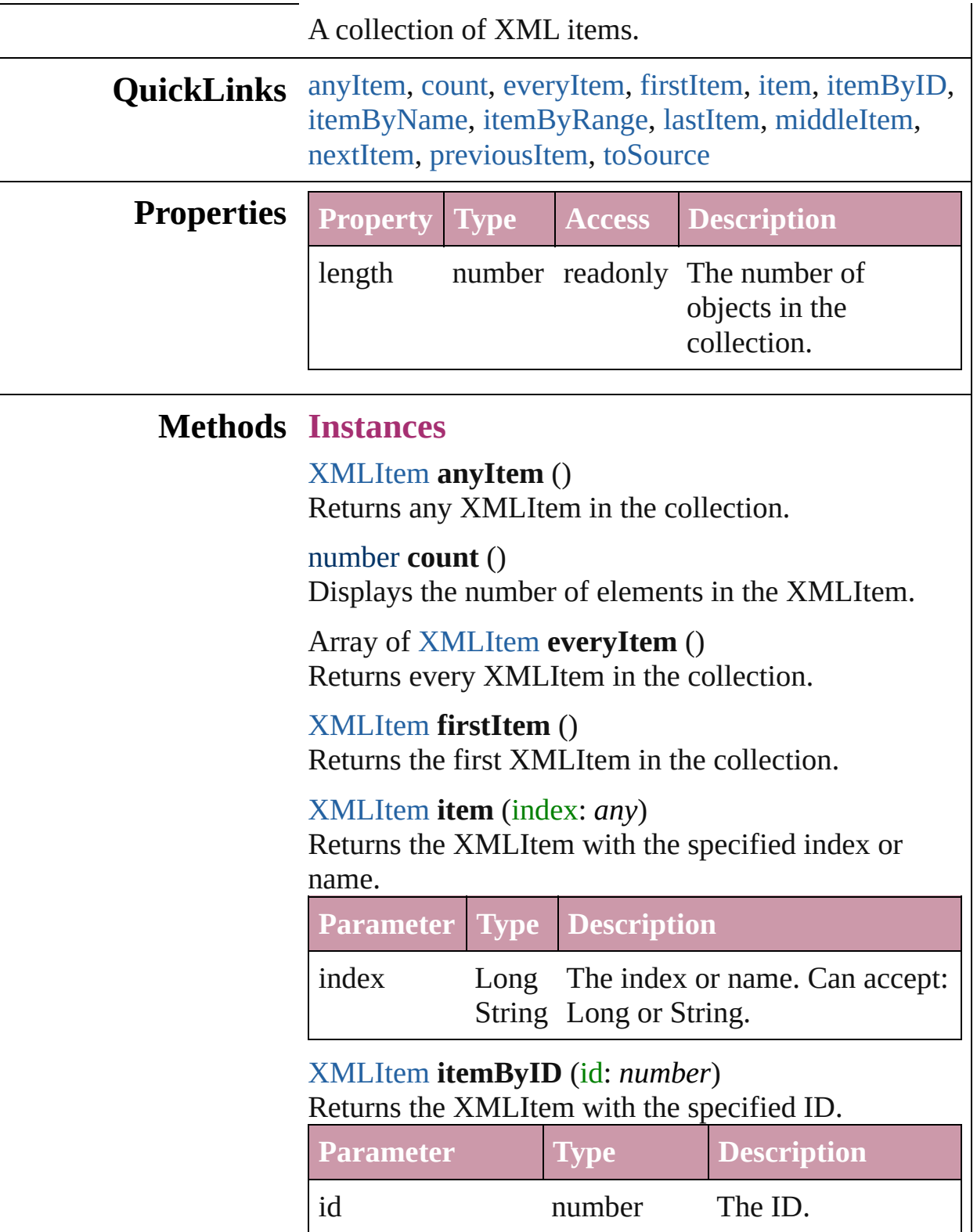

#### <span id="page-3133-0"></span>[XMLItem](#page-3127-0) **itemByName** (name: *string*) Returns the XMLItem with the specified name.

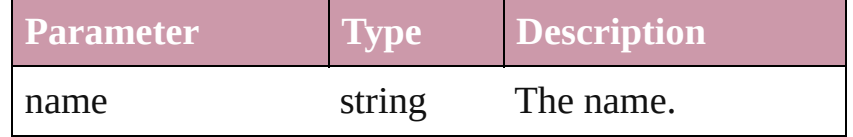

<span id="page-3133-1"></span>Array of [XMLItem](#page-3127-0) **itemByRange** (from: *any*, to: *any*)

Returns the XMLItems within the specified range.

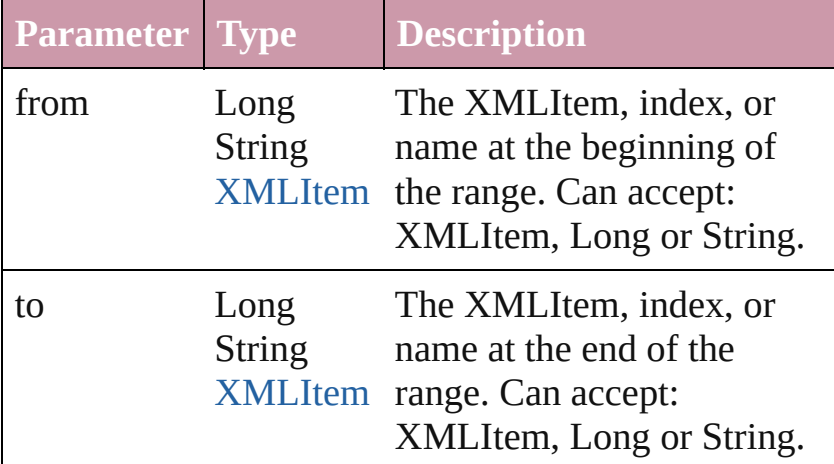

#### <span id="page-3133-2"></span>[XMLItem](#page-3127-0) **lastItem** ()

Returns the last XMLItem in the collection.

#### <span id="page-3133-3"></span>[XMLItem](#page-3127-0) **middleItem** ()

Returns the middle XMLItem in the collection.

#### <span id="page-3133-4"></span>[XMLItem](#page-3127-0) **nextItem** (obj: [XMLItem\)](#page-3127-0)

Returns the XMLItem whose index follows the specified XMLItem in the collection.

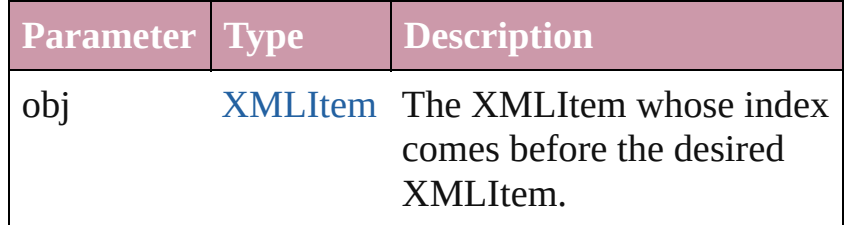

<span id="page-3133-5"></span>[XMLItem](#page-3127-0) **previousItem** (obj: [XMLItem\)](#page-3127-0)

Returns the XMLItem with the index previous to the specified index.

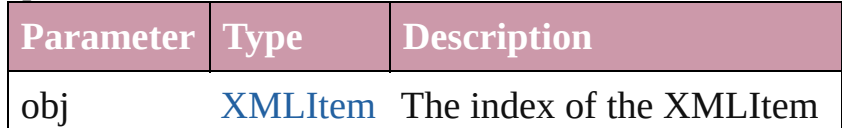

<span id="page-3134-0"></span>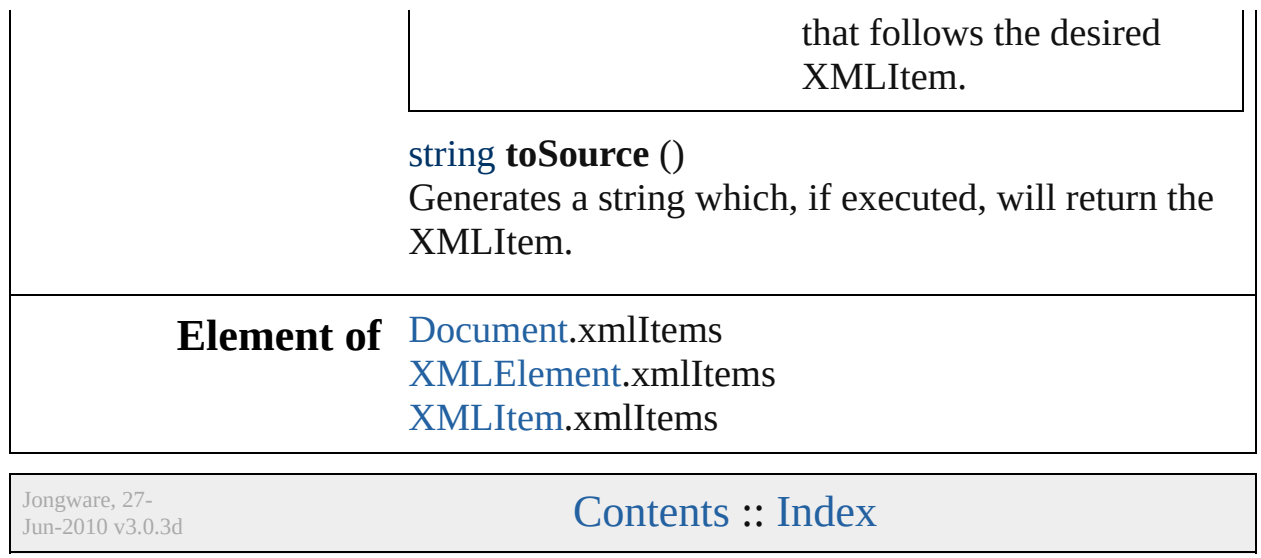

## <span id="page-3135-0"></span>**Class**

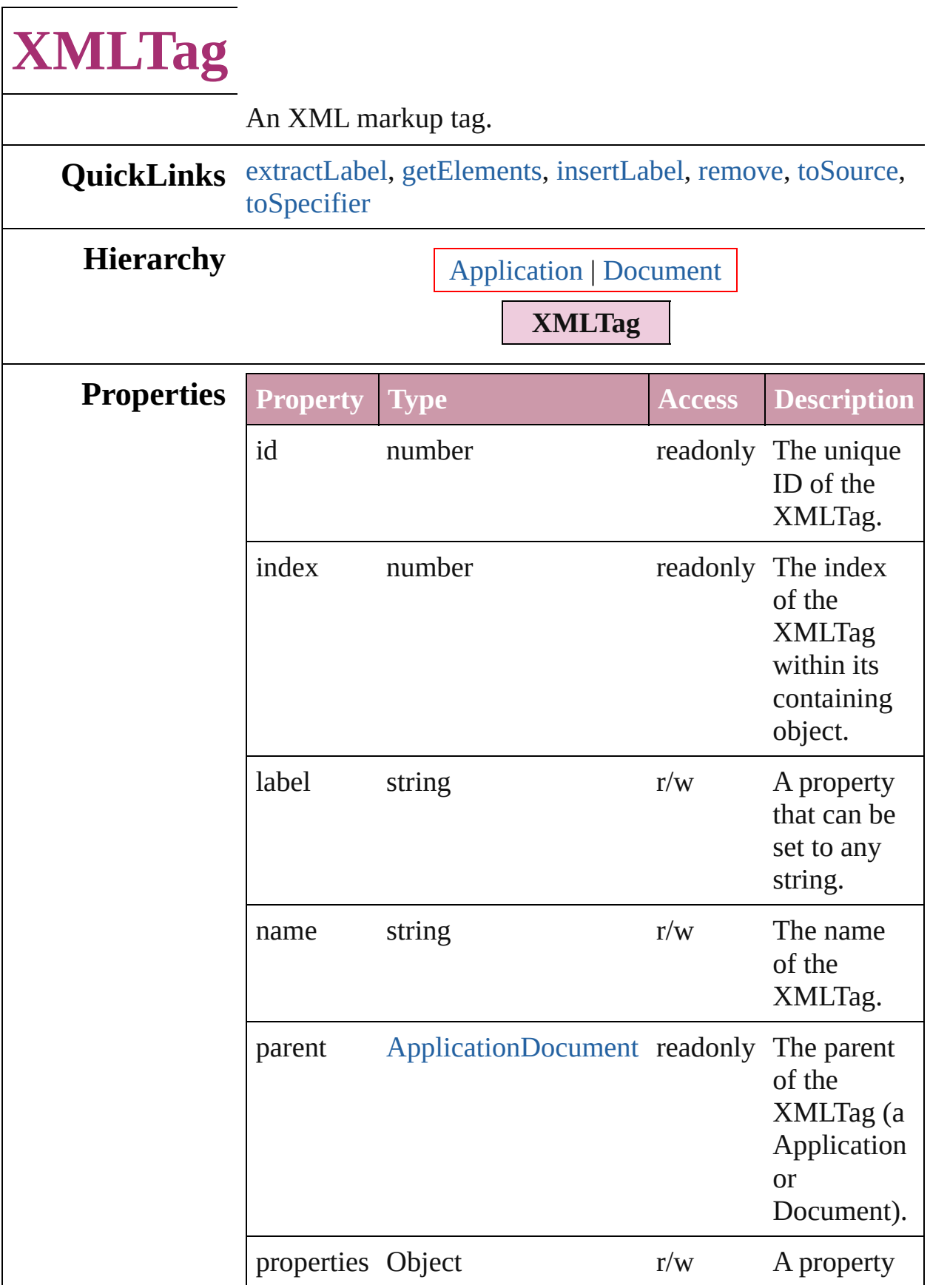

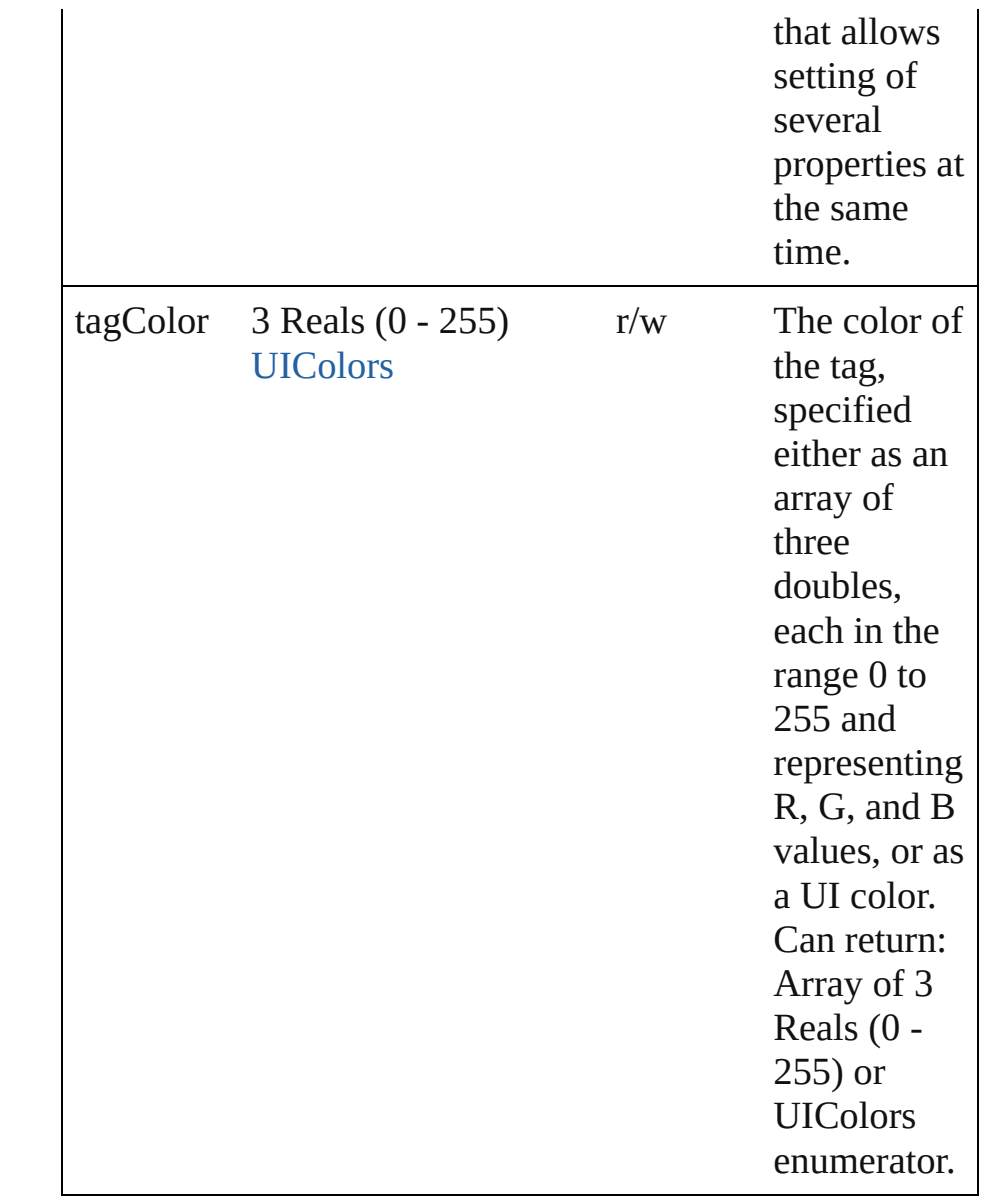

#### **Methods Instances**

#### <span id="page-3137-0"></span>string **extractLabel** (key: *string*)

Gets the label value associated with the specified key.

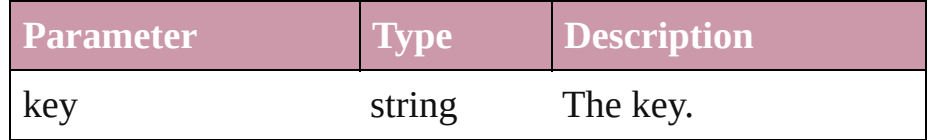

#### <span id="page-3137-1"></span>Array of Object **getElements** ()

Resolves the object specifier, creating an array of object references.

#### <span id="page-3138-0"></span>void **insertLabel** (key: *string*, value: *string*) Sets the label to the value associated with the specified key.

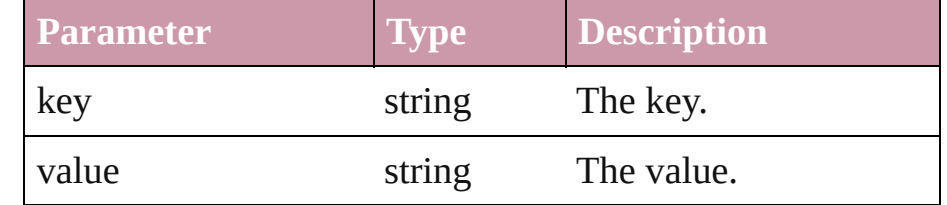

#### <span id="page-3138-1"></span>void **remove** (replacingWith: *any*)

<span id="page-3138-3"></span><span id="page-3138-2"></span>Deletes the tag.

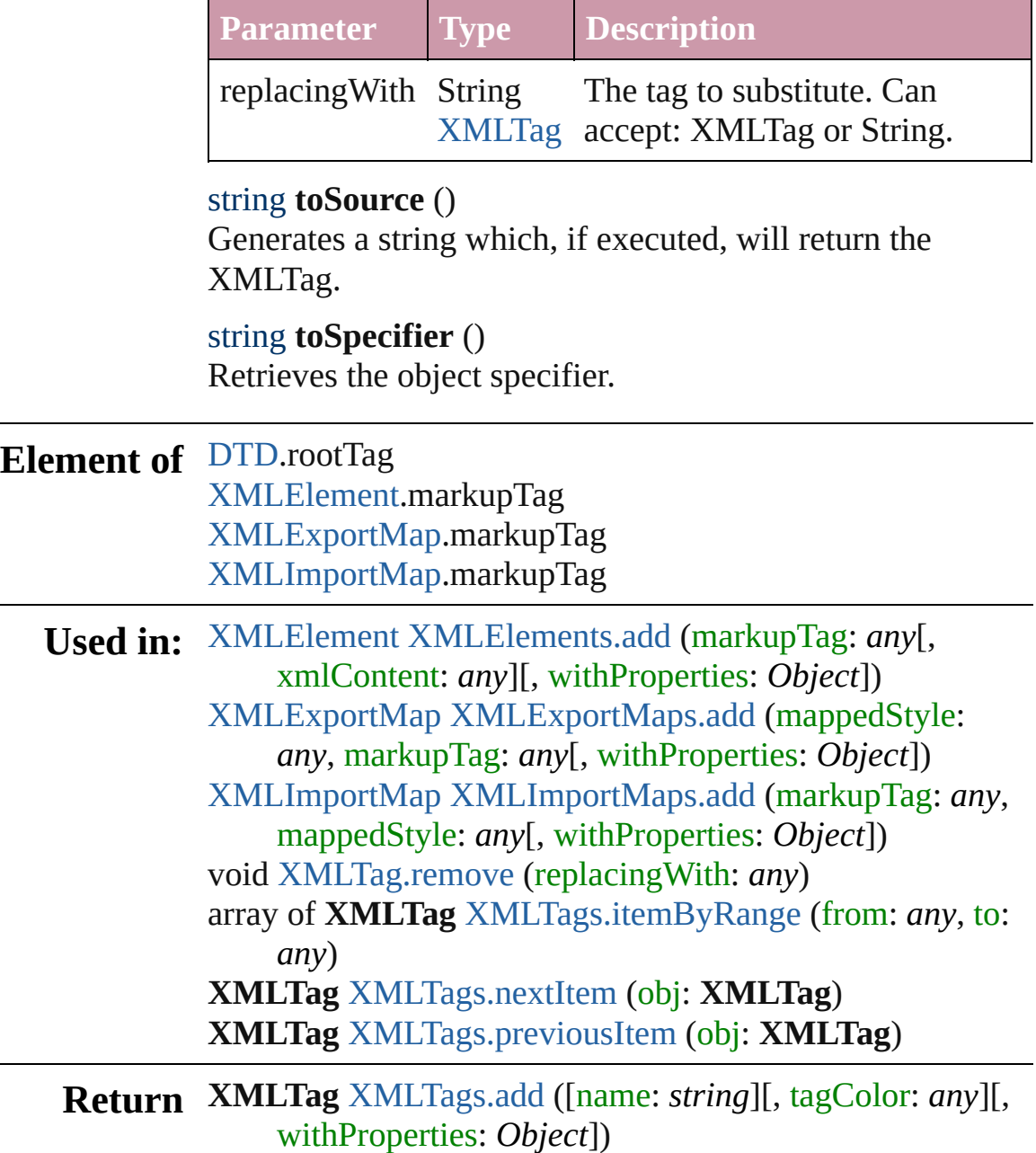

**XMLTag** [XMLTags.anyItem](#page-3141-1) () Array of **XMLTag** [XMLTags.everyItem](#page-3142-1) () **XMLTag** [XMLTags.firstItem](#page-3142-2) () **XMLTag** [XMLTags.item](#page-3142-3) (index: *any*) **XMLTag** [XMLTags.itemByID](#page-3142-4) (id: *number*) **XMLTag** [XMLTags.itemByName](#page-3142-5) (name: *string*) Array of **XMLTag** [XMLTags.itemByRange](#page-3142-0) (from: *any*, to: *any*) **XMLTag** [XMLTags.lastItem](#page-3142-6) () **XMLTag** [XMLTags.middleItem](#page-3143-2) () **XMLTag** [XMLTags.nextItem](#page-3143-0) (obj: **XMLTag**) **XMLTag** [XMLTags.previousItem](#page-3143-1) (obj: **XMLTag**)

Jongware, 27-

[Contents](#page-0-0) :: [Index](#page-3144-0)

## <span id="page-3140-0"></span>**Class**

# **XMLTags**

<span id="page-3141-0"></span>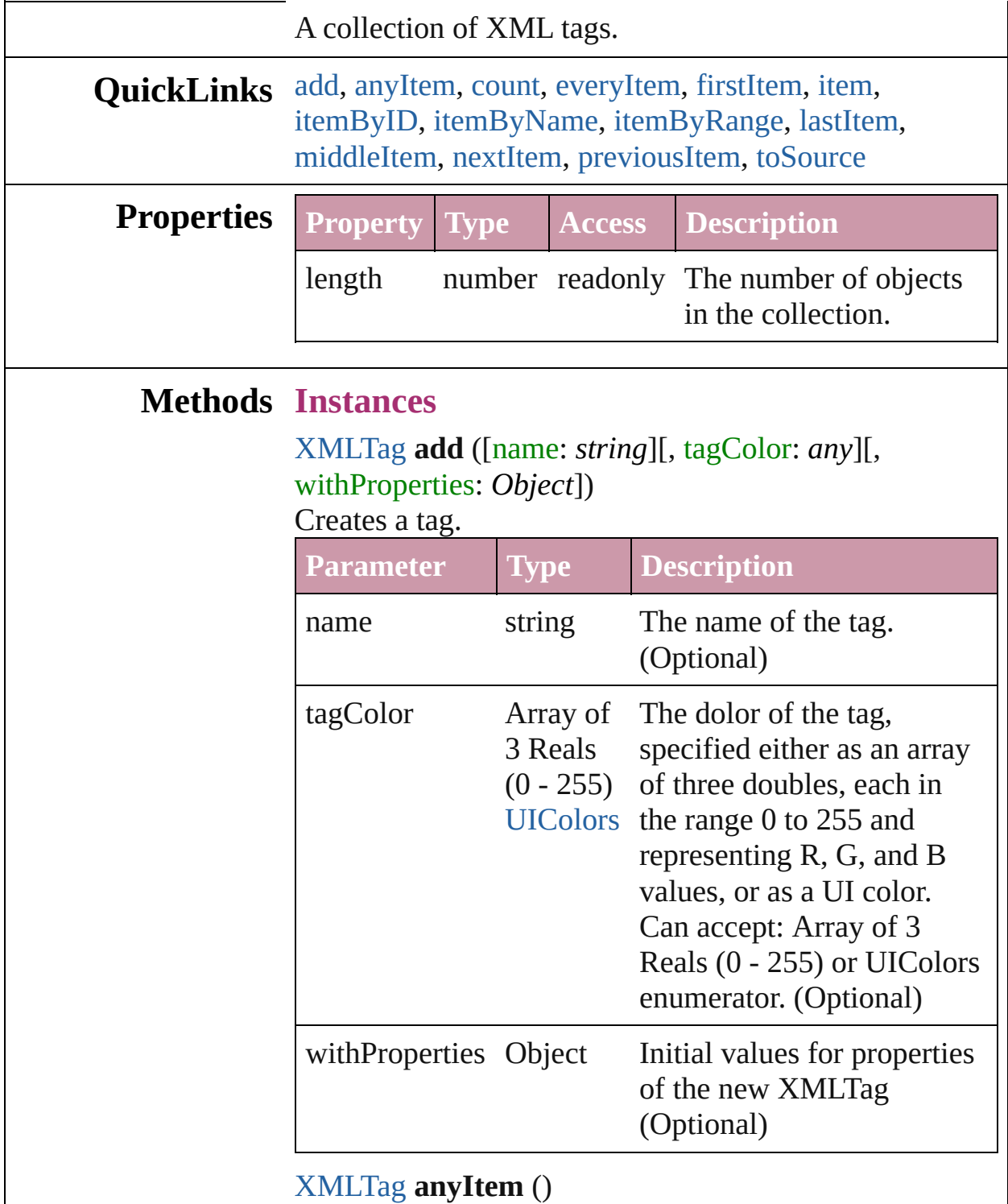

<span id="page-3141-1"></span>Returns any XMLTag in the collection.

<span id="page-3141-2"></span>number **count** ()

Displays the number of elements in the XMLTag.

<span id="page-3142-1"></span>Array of [XMLTag](#page-3135-0) **everyItem** () Returns every XMLTag in the collection.

#### <span id="page-3142-2"></span>[XMLTag](#page-3135-0) **firstItem** ()

Returns the first XMLTag in the collection.

#### <span id="page-3142-3"></span>[XMLTag](#page-3135-0) **item** (index: *any*)

Returns the XMLTag with the specified index or name.

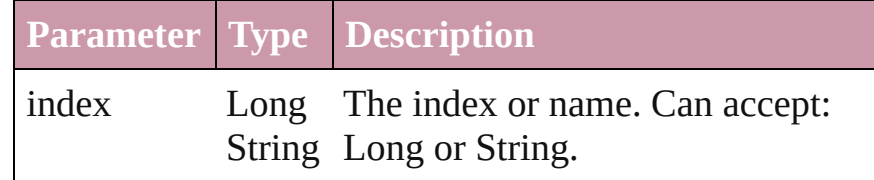

#### <span id="page-3142-4"></span>[XMLTag](#page-3135-0) **itemByID** (id: *number*)

Returns the XMLTag with the specified ID.

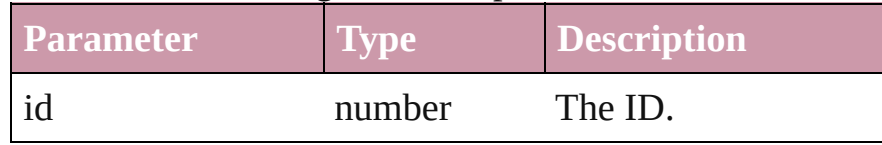

## <span id="page-3142-5"></span>[XMLTag](#page-3135-0) **itemByName** (name: *string*)

Returns the XMLTag with the specified name.

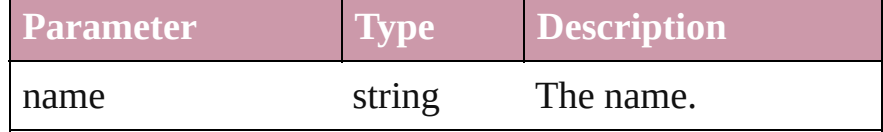

<span id="page-3142-0"></span>Array of [XMLTag](#page-3135-0) **itemByRange** (from: *any*, to: *any*) Returns the XMLTags within the specified range.

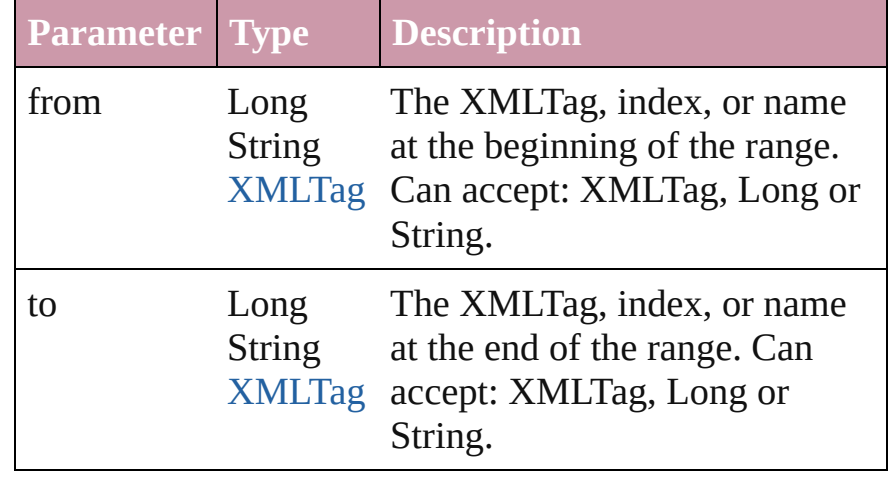

<span id="page-3142-6"></span>[XMLTag](#page-3135-0) **lastItem** ()

<span id="page-3143-3"></span><span id="page-3143-2"></span><span id="page-3143-1"></span><span id="page-3143-0"></span>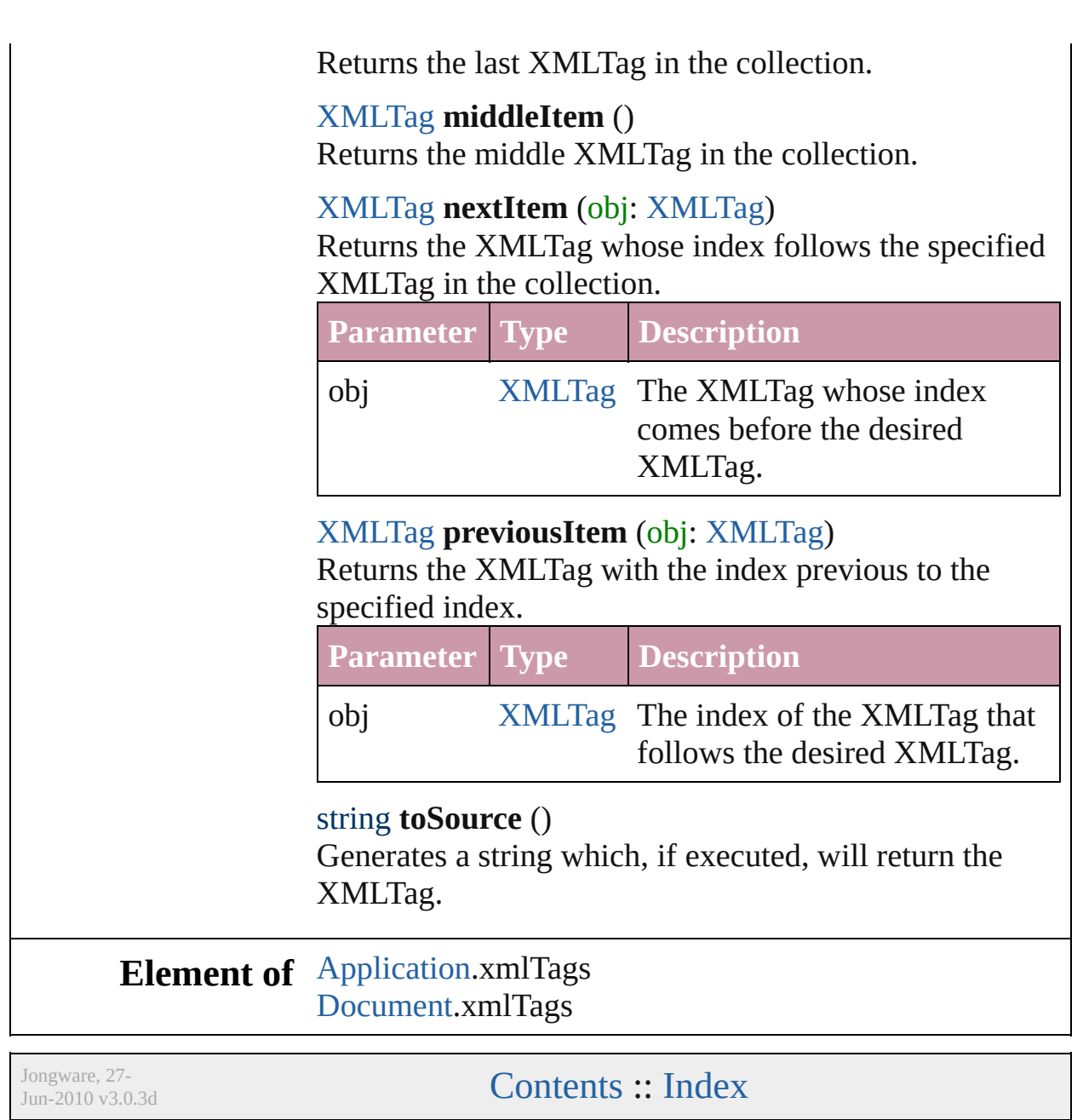

## <span id="page-3144-0"></span>**Class Index**

## <span id="page-3144-3"></span>\$**A [B](#page-3144-1) [C](#page-3144-2) [D](#page-3145-0) [E](#page-3145-1) [F](#page-3146-0) [G](#page-3146-1) [H](#page-3147-0) [I](#page-3147-1) [J](#page-3148-0) [K](#page-3148-1) [L](#page-3148-2) [M](#page-3148-3) [N](#page-3149-0) [O](#page-3149-1) [P](#page-3149-2)**

[AcrobatCompatibility](#page-265-0) (enum) [AlignmentStyleOptions](#page-268-0) (enum) [AlternatingFillsTypes](#page-270-0) (enum) [AnchorPoint](#page-272-0) (enum) [AnchorPosition](#page-280-0) (enum) [AnchoredObjectDefault](#page-1722-0) [AnchoredObjectSetting](#page-1725-0) [AnchoredRelativeTo](#page-282-0) (enum) [AngleCombobox](#page-2846-0)

[AngleComboboxes](#page-2852-0)

[AngleEditbox](#page-2857-0) [AngleEditboxes](#page-2862-0) [AntiAliasType](#page-285-0) (enum) [Application](#page-33-0) [ArrangeBy](#page-287-0) (enum) [ArrowHead](#page-289-0) (enum) [Asset](#page-1660-0) [AssetType](#page-294-0) (enum) **[Assets](#page-1665-0)** 

[AssignedStories](#page-12-0)

#### <span id="page-3144-1"></span>\$ **[A](#page-3144-3) B [C](#page-3144-2) [D](#page-3145-0) [E](#page-3145-1) [F](#page-3146-0) [G](#page-3146-1) [H](#page-3147-0) [I](#page-3147-1) [J](#page-3148-0) [K](#page-3148-1) [L](#page-3148-2) [M](#page-3148-3) [N](#page-3149-0) [O](#page-3149-1) [P](#page-3149-2)**

[BalanceLinesStyle](#page-304-0) (enum) [BaselineFrameGridOption](#page-1733-0) [BaselineFrameGridRelativeOption](#page-306-0) [Book](#page-105-0) (enum) [BaselineGridRelativeOption](#page-308-0) (enum) [Behavior](#page-1014-0) [BehaviorEvents](#page-310-0) (enum) **[Behaviors](#page-1018-0)** [BindingOptions](#page-314-0) (enum) [BitmapCompression](#page-316-0) (enum) [BlendMode](#page-319-0) (enum) [BlendingSpace](#page-329-0) (enum) [BookContent](#page-112-0) [BookContentStatus](#page-331-0) (enum) **[BookContents](#page-117-0)** [Bookmark](#page-896-0) **[Bookmarks](#page-900-0) [Books](#page-122-0)** 

#### <span id="page-3144-2"></span>\$ **[A](#page-3144-3) [B](#page-3144-1) C [D](#page-3145-0) [E](#page-3145-1) [F](#page-3146-0) [G](#page-3146-1) [H](#page-3147-0) [I](#page-3147-1) [J](#page-3148-0) [K](#page-3148-1) [L](#page-3148-2) [M](#page-3148-3) [N](#page-3149-0) [O](#page-3149-1) [P](#page-3149-2)**

[Capitalization](#page-337-0) (enum) [Cell](#page-2209-0) **[CellStyle](#page-2232-0)** 

[ClippingPathSettings](#page-1761-0) [ClippingPathType](#page-345-0) (enum) [CloseWindowBehavior](#page-1054-0)

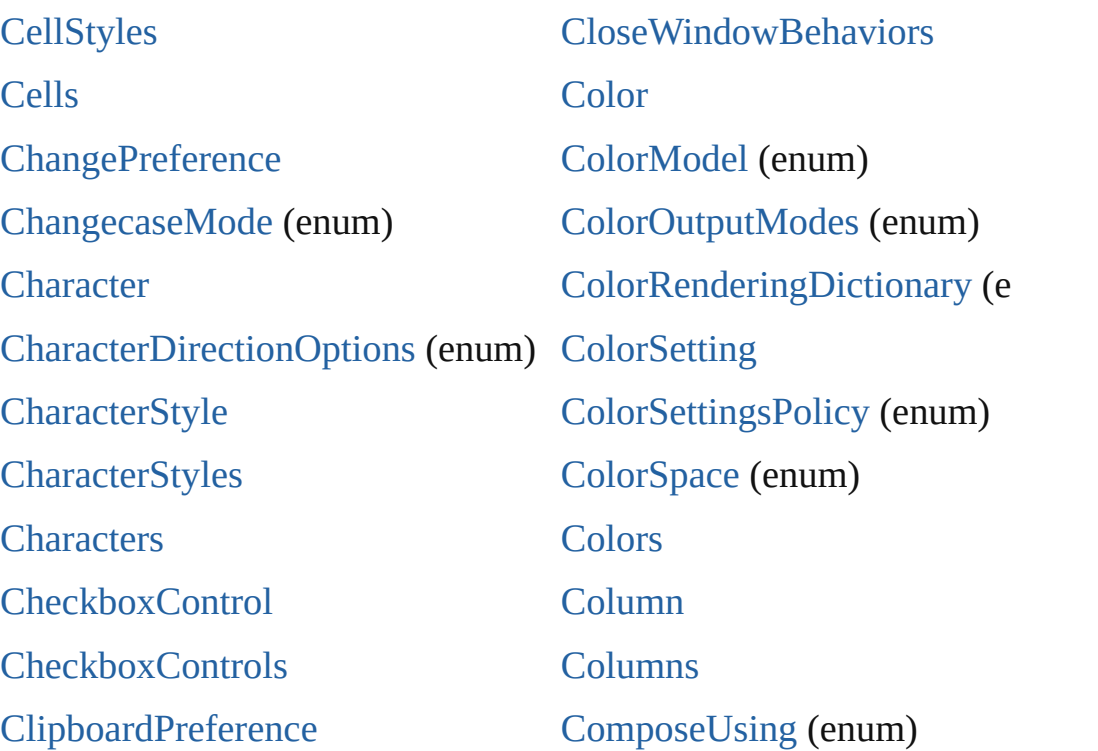

<span id="page-3145-0"></span>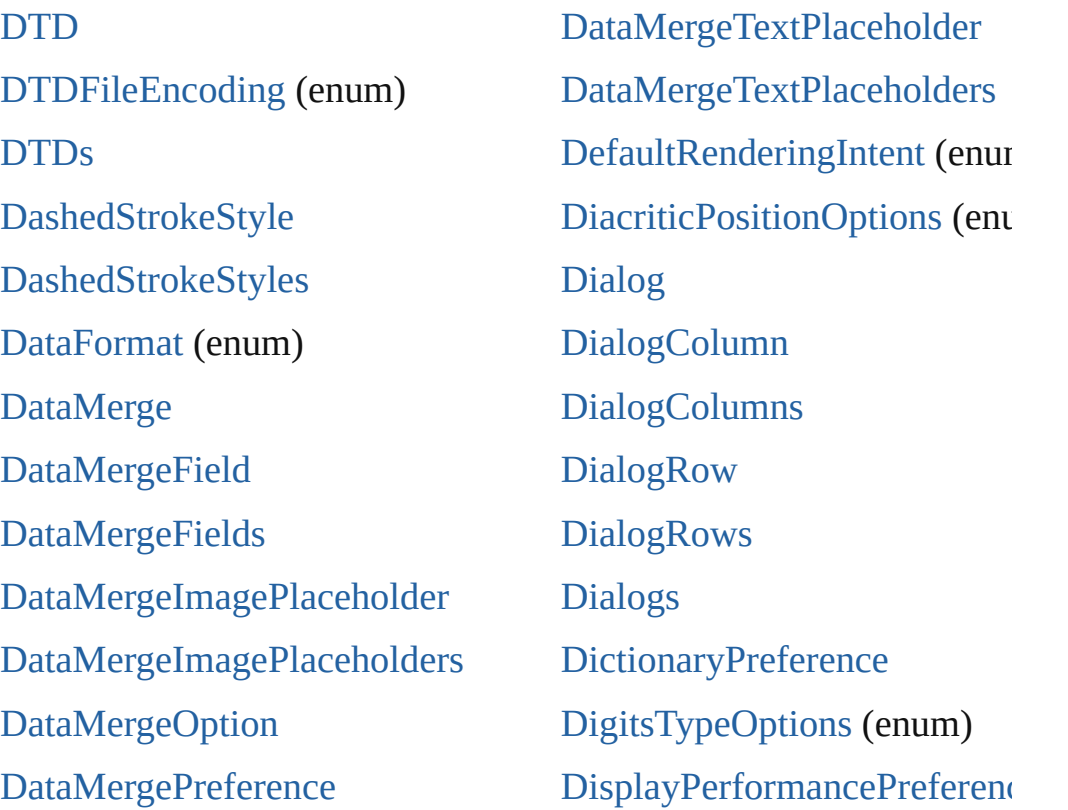

<span id="page-3145-1"></span>\$ **[A](#page-368-0) B C D E F G H I J K L M N O P**

\$ **[A](#page-3144-3) [B](#page-3144-1) [C](#page-3144-2) [D](#page-3145-0) E [F](#page-3146-0) [G](#page-3146-1) [H](#page-3147-0) [I](#page-3147-1) [J](#page-3148-0) [K](#page-3148-1) [L](#page-3148-2) [M](#page-3148-3) [N](#page-3149-0) [O](#page-3149-1) [P](#page-3149-2)** [EPS](#page-1251-0) [EPSColorSpace](#page-406-0) (enum) [EPSExportPreference](#page-1815-0) [EPSImageData](#page-409-0) (enum) [EPSImportPreference](#page-1820-0) **[EPSs](#page-1267-0)** [EditingState](#page-412-0) (enum) **[EnablingGroup](#page-2921-0) [EnablingGroups](#page-2927-0)** [EndCap](#page-415-0) (enum)

#### <span id="page-3146-0"></span>\$ **[A](#page-3144-3) [B](#page-3144-1) [C](#page-3144-2) [D](#page-3145-0) [E](#page-3145-1) F [G](#page-3146-1) [H](#page-3147-0) [I](#page-3147-1) [J](#page-3148-0) [K](#page-3148-1) [L](#page-3148-2) [M](#page-3148-3) [N](#page-3149-0) [O](#page-3149-1) [P](#page-3149-2)**

[FeatherCornerType](#page-429-0) (enum) [FeatherMode](#page-432-0) (enum) [FeatureSetOptions](#page-434-0) (enum) [FileEncoding](#page-436-0) (enum) [FindPreference](#page-1827-0) [FirstBaseline](#page-438-0) (e[num\)](#page-3152-3) [FitOptions](#page-441-0) [\(enum](#page-3152-2)) [Fitting](#page-445-0) (enum) [FlattenerLevel](#page-449-0) (enum) [FlattenerPreference](#page-1846-0) [FlattenerPreset](#page-1851-0) [FlattenerPresets](#page-1858-0)

[Flip](#page-451-0) (enum) [FlipItemOptions](#page-453-0) (enum) [FlipValues](#page-456-0) (enum) [FloatingWindowPosition](#page-458-0) (enum) [FloatingWindowSize](#page-462-0) (enum) [Font](#page-2414-0) [FontDownloading](#page-465-0) (enum) [FontEmbedding](#page-468-0) (enum) [FontStatus](#page-470-0) (enum) [FontSubsetting](#page-472-0) (enum) [FontTypes](#page-475-0) (enum) **[Fonts](#page-2422-0)** 

#### <span id="page-3146-1"></span>\$ **[A](#page-3144-3) [B](#page-3144-1) [C](#page-3144-2) [D](#page-3145-0) [E](#page-3145-1) [F](#page-3146-0) G [H](#page-3147-0) [I](#page-3147-1) [J](#page-3148-0) [K](#page-3148-1) [L](#page-3148-2) [M](#page-3148-3) [N](#page-3149-0) [O](#page-3149-1) [P](#page-3149-2)**

[GIFOptionsPalette](#page-490-0) (enum) **[GalleyPreference](#page-1872-0)** [GeneralPreference](#page-1876-0) [GlobalClashResolutionStrategy](#page-492-0) [\(enu](#page-2917-0)m) [GoToZoomOptions](#page-494-0) (enum) [GotoAnchorBehavior](#page-1092-0) GotoAnchorBehaviors

[GotoNextViewBehaviors](#page-1128-0) [GotoPreviousPageBehavior](#page-1132-0) [GotoPreviousPageBehaviors](#page-1136-0) [GotoPreviousViewBehavior](#page-1140-0) [GotoPreviousViewBehaviors](#page-1144-0) [GotoURLBehavior](#page-1148-0) [GotoURLBehaviors](#page-1152-0)

[G](#page-3151-0)[o](#page-1096-0)[to](#page-3152-0)[An](#page-1096-0)[ch](#page-3152-1)[o](#page-1096-0)[rBe](#page-3152-2)[h](#page-1096-0)[avi](#page-3152-3)[ors](#page-1096-0) [GotoFirstPageBehavior](#page-1100-0) [GotoFirstPageBehaviors](#page-1104-0) [GotoLastPageBehavior](#page-1108-0) [GotoLastPageBehaviors](#page-1112-0) [GotoNextPageBehavior](#page-1116-0) [G](#page-3151-0)[o](#page-1120-0)[to](#page-3152-0)[Ne](#page-1120-0)[xt](#page-3152-1)[P](#page-1120-0)[ageB](#page-3152-2)[eha](#page-3152-3)[vior](#page-1120-0)[s](#page-3153-0) [GotoNextViewBehavior](#page-1124-0)

[GrabberPreference](#page-1879-0) **[Gradient](#page-146-0) [GradientStop](#page-151-0) [GradientStops](#page-155-0)** [GradientType](#page-497-0) (enum) **[Gradients](#page-159-0)** [Graphic](#page-1271-0)

## <span id="page-3147-0"></span>\$ **[A](#page-3144-3) [B](#page-3144-1) [C](#page-3144-2) [D](#page-3145-0) [E](#page-3145-1) [F](#page-3146-0) [G](#page-3146-1) H [I](#page-3147-1) [J](#page-3148-0) [K](#page-3148-1) [L](#page-3148-2) [M](#page-3148-3) [N](#page-3149-0) [O](#page-3149-1) [P](#page-3149-2)**

[HeaderFooterBreakTypes](#page-499-0) (enum) [HorizontalAlignment](#page-501-0) (enum) [HorizontalOrVertical](#page-503-0) (enum) [Hyperlink](#page-904-0) [HyperlinkAppearanceHighlight](#page-505-0) [\(enum\)](#page-488-0) [HyperlinkAppearanceStyle](#page-507-0) [\(en](#page-1062-0)um) [H](#page-1088-0)[yperlinkAppearanceWidth](#page-509-0) (enum)

[HyperlinkExternalPageDestin](#page-908-0) [HyperlinkExternalPageDestin](#page-912-0) [HyperlinkPageDestination](#page-916-0) [HyperlinkPageDestinations](#page-921-0) [HyperlinkPageItemSource](#page-925-0) [HyperlinkPageItemSources](#page-929-0) [HyperlinkTextDestination](#page-933-0) [HyperlinkTextDestinations](#page-937-0)

[HyperlinkDestinationPageSetting](#page-511-0) [\(e](#page-3151-0)[num](#page-3152-0)[\)](#page-3152-1)

#### <span id="page-3147-1"></span>\$ **[A](#page-3144-3) [B](#page-3144-1) [C](#page-3144-2) [D](#page-3145-0) [E](#page-3145-1) [F](#page-3146-0) [G](#page-3146-1) [H](#page-3147-0) I [J](#page-3148-0) [K](#page-3148-1) [L](#page-3148-2) [M](#page-3148-3) [N](#page-3149-0) [O](#page-3149-1) [P](#page-3149-2)**

[ICCProfiles](#page-1887-0) (enum) **[IMEP](#page-1890-0)[reference](#page-1904-0)** [Ima](#page-1284-0)[ge](#page-1360-0) [Imag](#page-1310-0)[eConversion](#page-518-0) (enum) [I](#page-1315-0)[mageDataTypes](#page-520-0) (enum) [Image](#page-1895-0)[IOPreference](#page-1907-0)

[InCopyStoryFileEncoding](#page-527-0) (enum) [InCopyUIColors](#page-529-0) (enum) [Index](#page-971-0) [IndexCapitalizationOptions](#page-535-0) (enum) [IndexFormat](#page-539-0) (enum)

IndexOptions

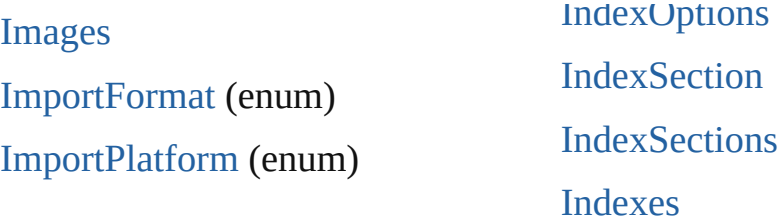

<span id="page-3148-0"></span>[JPEGExportPreference](#page-1910-0) [JPEGOptionsFormat](#page-544-0) (enum) [JPEGOptionsQuality](#page-546-0) (enum) [Justification](#page-548-0) (enum)

#### <span id="page-3148-1"></span>\$ **[A](#page-3144-3) [B](#page-3144-1) [C](#page-3144-2) [D](#page-3145-0) [E](#page-3145-1) [F](#page-3146-0) [G](#page-3146-1) [H](#page-3147-0) [I](#page-3147-1) [J](#page-3148-0) K [L](#page-3148-2) [M](#page-3148-3) [N](#page-3149-0) [O](#page-3149-1) [P](#page-3149-2)**

[KashidasOptions](#page-551-0) [\(en](#page-3152-3)u[m\)](#page-3153-0)

#### <span id="page-3148-2"></span>\$ **[A](#page-3144-3) [B](#page-3144-1) [C](#page-3144-2) [D](#page-3145-0) [E](#page-3145-1) [F](#page-3146-0) [G](#page-3146-1) [H](#page-3147-0) [I](#page-3147-1) [J](#page-3148-0) [K](#page-3148-1) L [M](#page-3148-3) [N](#page-3149-0) [O](#page-3149-1) [P](#page-3149-2)**

[Language](#page-2479-0) [LanguageWithVendors](#page-2483-0) [Languages](#page-2488-0) [LanguagesWithVendors](#page-2492-0) [Layer](#page-1382-0) [Layers](#page-1391-0) [LayoutAdjustmentPreference](#page-1913-0) [LayoutWindow](#page-73-0)

[LayoutWindows](#page-80-0) [Leading](#page-553-0) (enum) [Libraries](#page-1669-0) [Library](#page-1673-0) [Line](#page-2496-0) [Lines](#page-2526-0) **[Link](#page-1679-0)** [LinkMetadata](#page-1686-0)

#### <span id="page-3148-3"></span>\$ **[A](#page-3144-3) [B](#page-3144-1) [C](#page-3144-2) [D](#page-3145-0) [E](#page-3145-1) [F](#page-3146-0) [G](#page-3146-1) [H](#page-3147-0) [I](#page-3147-1) [J](#page-3148-0) [K](#page-3148-1) [L](#page-3148-2) M [N](#page-3149-0) [O](#page-3149-1) [P](#page-3149-2)**

**[M](#page-3151-0)[a](#page-1916-0)[rgi](#page-3152-0)[n](#page-1916-0)[Pre](#page-3152-1)[f](#page-1916-0)[eren](#page-3152-2)[c](#page-1916-0)[e](#page-3152-3)** [MarkLineWeight](#page-577-0) (enum) [MarkTypes](#page-579-0) (enum) **[MasterSpread](#page-1395-0) [MasterSpreads](#page-1404-0)** [MeasurementCombobox](#page-2953-0) [Measure](#page-2932-0)[mentComboboxes](#page-2958-0)

[MeasurementEditbox](#page-2962-0) **[MeasurementEditboxes](#page-2967-0)** [MeasurementUnits](#page-581-0) (enum) [MetadataPreference](#page-1919-0) [MixedInk](#page-172-0) [MixedInkGroup](#page-177-0) [MixedInkGroups](#page-182-0)

<span id="page-3149-0"></span>**[NestedStyle](#page-2530-0)** [NestedStyleDelimiters](#page-588-0) (enum) **[NestedStyles](#page-2534-0) [Note](#page-2538-0)** 

[NoteBackgrounds](#page-595-0) (enum) [NoteColorChoices](#page-597-0) (enum) **[NotePreference](#page-1924-0) [Notes](#page-2544-0)** 

#### <span id="page-3149-1"></span>\$ **[A](#page-3144-3) [B](#page-3144-1) [C](#page-3144-2) [D](#page-3145-0) [E](#page-3145-1) [F](#page-3146-0) [G](#page-3146-1) [H](#page-3147-0) [I](#page-3147-1) [J](#page-3148-0) [K](#page-3148-1) [L](#page-3148-2) [M](#page-3148-3) [N](#page-3149-0) O [P](#page-3149-2)**

[OTFFigureStyle](#page-614-0) [\(enu](#page-3152-3)[m\)](#page-3153-0) **[ObjectStyle](#page-1696-0) [ObjectStyles](#page-1714-0)** 

PPDValues (enum)<br>Provincia (enum)<br>Provincia (enum)

**[OpenFileBehavior](#page-1181-0) [OpenFileBehaviors](#page-1185-0)** [OpenTypeFeature](#page-617-0) (enum)

#### <span id="page-3149-2"></span>[\\$](#page-3151-0) **[A](#page-3144-3) [B](#page-3144-1) [C](#page-3144-2) [D](#page-3145-0) [E](#page-3145-1) [F](#page-3146-0) [G](#page-3146-1) [H](#page-3147-0) [I](#page-3147-1) [J](#page-3148-0) [K](#page-3148-1) [L](#page-3148-2) [M](#page-3148-3) [N](#page-3149-0) [O](#page-3149-1) P**

[PDF](#page-1439-0) **[PDFAttribute](#page-1455-0)** [PDFColorSpace](#page-626-0) (enum) [PDFCompressionType](#page-629-0) (enum) [PDFContentToEmbed](#page-631-0) (enum) [PDFCrop](#page-634-0) (enum) [PDFExportPreference](#page-1927-0) [PDFExportPreset](#page-1942-0) [P](#page-3151-0)[D](#page-1957-0)[FE](#page-3152-0)[x](#page-1957-0)[por](#page-3152-1)[t](#page-1957-0)[Pres](#page-3152-2)[e](#page-1957-0)[ts](#page-3152-3) [PDFMarkWeight](#page-637-0) (enum) [PDFPlacePreference](#page-1961-0) [PDFProfileSelector](#page-640-0) (enum) [PDFXStandards](#page-642-0) (enum) [PDFs](#page-1458-0) [PICT](#page-1462-0) [PICTs](#page-1478-0) [PageOrientation](#page-654-0) (enum) [PagePositions](#page-656-0) (enum) [PageRange](#page-658-0) (enum) [PageReference](#page-994-0) [PageReferenceType](#page-660-0) (enum) [PageReferences](#page-999-0) [PageSideOptions](#page-665-0) (enum) [Pages](#page-1528-0) [PanningTypes](#page-667-0) (enum) [PaperSize](#page-670-0) (enum) [PaperSizes](#page-672-0) (enum) [Paragraph](#page-2548-0) [ParagraphDirectionOptions](#page-674-0) (enum) ParagraphJustificationOption (enum) [ParagraphStyle](#page-2578-0)

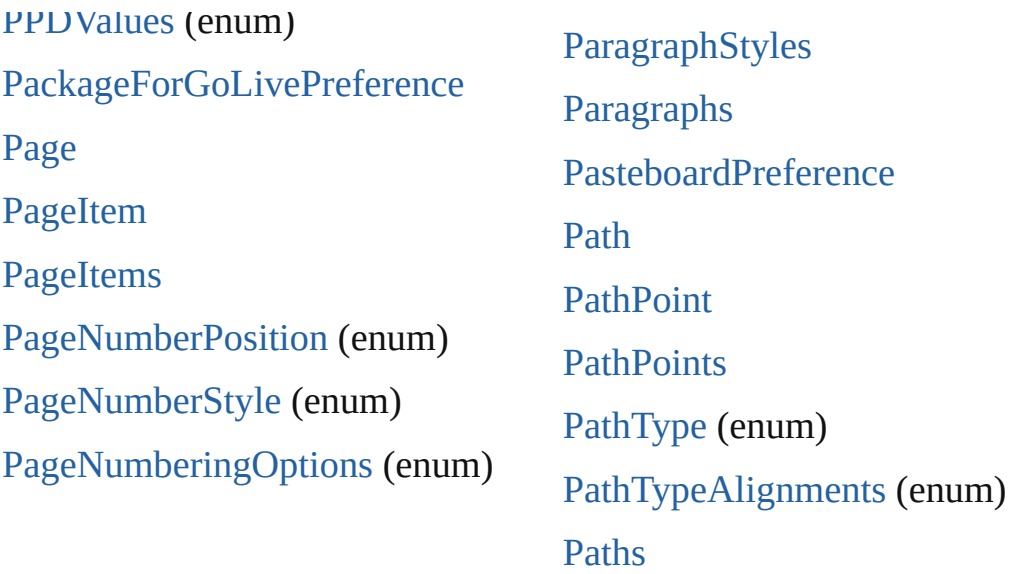

<span id="page-3150-0"></span>[QuitBehavior](#page-1189-0) [QuitBehaviors](#page-1193-0)

#### <span id="page-3150-1"></span>\$ **[A](#page-3144-3) [B](#page-3144-1) [C](#page-3144-2) [D](#page-3145-0) [E](#page-3145-1) [F](#page-3146-0) [G](#page-3146-1) [H](#page-3147-0) [I](#page-3147-1) [J](#page-3148-0) [K](#page-3148-1) [L](#page-3148-2) [M](#page-3148-3) [N](#page-3149-0) [O](#page-3149-1) [P](#page-3149-2)**

[RadiobuttonControl](#page-2992-0) [RadiobuttonControls](#page-2996-0) [RadiobuttonGroup](#page-3000-0) [RadiobuttonGroups](#page-3004-0) [RealCombobox](#page-3009-0) [R](#page-689-0)[ealComboboxes](#page-3015-0) **RealEdithox** [RealEditboxes](#page-3025-0)

[RecordSelection](#page-712-0) (enum)

[RecordsPerPage](#page-714-0) (enum)

[Rectangle](#page-1579-0)

**[Rectangles](#page-1605-0)** 

[RenderingIntent](#page-716-0) (enum)

[RenderingStyle](#page-720-0) (enum)

[RepaginateOption](#page-722-0) (enum)

[ReplaceOption](#page-725-0) (enum)

#### <span id="page-3150-2"></span>[\\$](#page-1574-0) **[A](#page-3144-3) [B](#page-3144-1) [C](#page-3144-2) [D](#page-3145-0) [E](#page-3145-1) [F](#page-3146-0) [G](#page-3146-1) [H](#page-3147-0) [I](#page-3147-1) [J](#page-3148-0) [K](#page-3148-1) [L](#page-3148-2) [M](#page-3148-3) [N](#page-3149-0) [O](#page-3149-1) [P](#page-3149-2)**

[SVGExportPreference](#page-2004-0) [Sampling](#page-739-0) (enum) [SaveOptions](#page-742-0) (enum) [ScaleModes](#page-744-0) (enum) [Screeening](#page-746-0) (enum)

[SoundBehaviors](#page-1219-0) [SoundPosterTypes](#page-762-0) (enum) **[Sounds](#page-1224-0)** [SourceFieldType](#page-764-0) (enum) [SourceSpaces](#page-766-0) (enum)

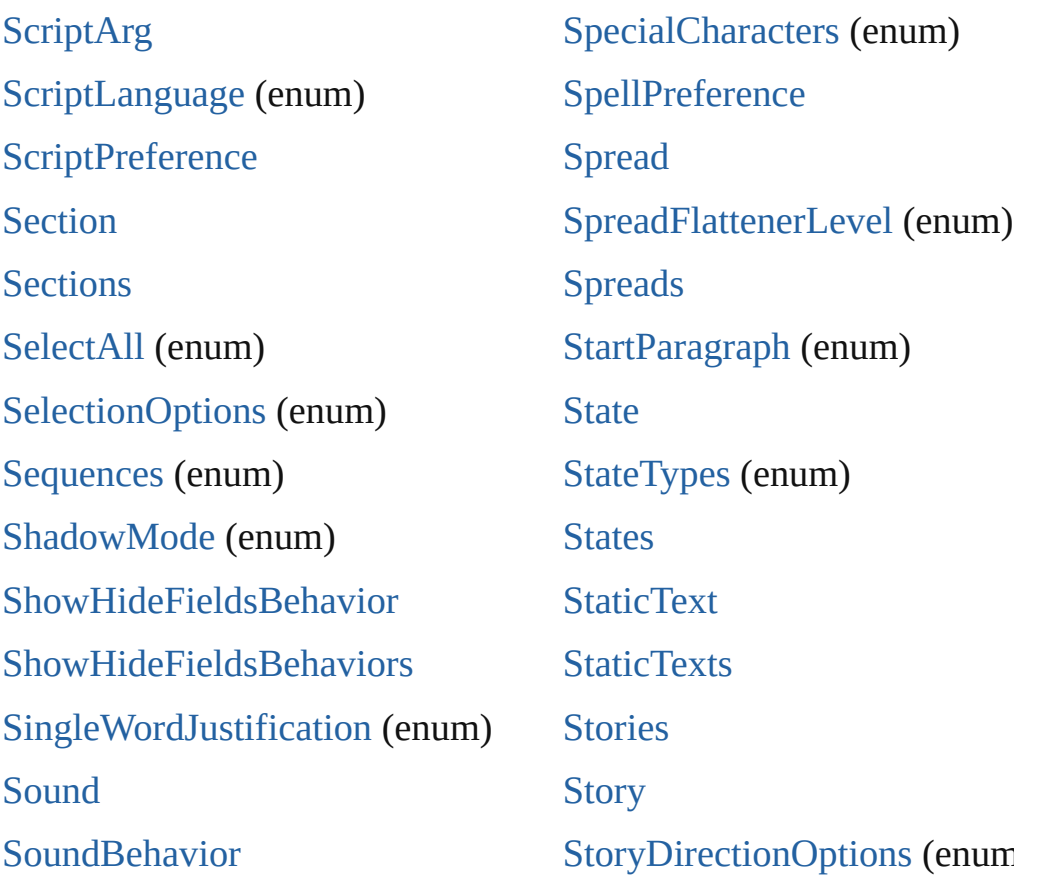

<span id="page-3151-0"></span>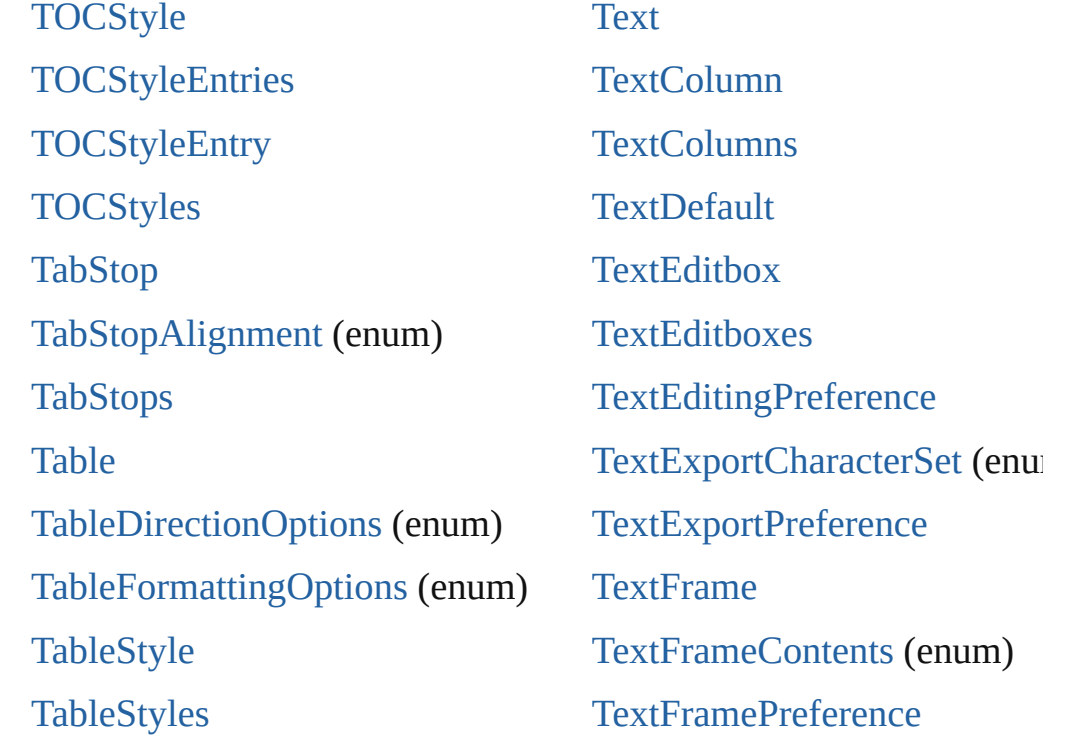

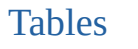

[TagRaster](#page-807-0) (enum)

[TagTextExportCharacterSet](#page-810-0) [\(enum\)](#page-787-0) [TagTextForm](#page-812-0) (enum)

[TagTransparency](#page-814-0) (enum)

[TagVector](#page-817-0) (enum)

[TaggedTextExportPreference](#page-2023-0) [TaggedTextImportPreference](#page-2026-0)

**[TextFrames](#page-2746-0)** [TextImportCharacterSet](#page-823-0) (enum [TextImportPreference](#page-2062-0) [TextPath](#page-2751-0) [TextPathEffects](#page-826-0) (enum) **[TextPaths](#page-2758-0) [TextPreference](#page-2066-0)** 

**[TextStyleRange](#page-2762-0)** 

## <span id="page-3152-0"></span>\$ **[A](#page-3144-3) [B](#page-3144-1) [C](#page-3144-2) [D](#page-3145-0) [E](#page-3145-1) [F](#page-3146-0) [G](#page-3146-1) [H](#page-3147-0) [I](#page-3147-1) [J](#page-3148-0) [K](#page-3148-1) [L](#page-3148-2) [M](#page-3148-3) [N](#page-3149-0) [O](#page-3149-1) [P](#page-3149-2)**

[UIColors](#page-853-0) (enum) [UpdateLinkOptions](#page-858-0) (enum) **[UserDictionaries](#page-2801-0) [UserDictionary](#page-2805-0)** 

### <span id="page-3152-1"></span>\$ **[A](#page-3144-3) [B](#page-3144-1) [C](#page-3144-2) [D](#page-3145-0) [E](#page-3145-1) [F](#page-3146-0) [G](#page-3146-1) [H](#page-3147-0) [I](#page-3147-1) [J](#page-3148-0) [K](#page-3148-1) [L](#page-3148-2) [M](#page-3148-3) [N](#page-3149-0) [O](#page-3149-1) [P](#page-3149-2)**

[ValidationError](#page-3063-0) [ValidationErrors](#page-3067-0) [VersionCueSyncStatus](#page-862-0) (enum) [VersionState](#page-865-0) (enum) [VerticalAlignment](#page-868-0) (enum) [VerticalJustification](#page-870-0) (enum) [VerticallyRelativeTo](#page-873-0) (enum) [ViewDisplaySettings](#page-876-0) (enum) [ViewPreference](#page-2080-0) [ViewZoomBehavior](#page-1237-0)

### <span id="page-3152-2"></span>\$ **[A](#page-3144-3) [B](#page-3144-1) [C](#page-3144-2) [D](#page-3145-0) [E](#page-3145-1) [F](#page-3146-0) [G](#page-3146-1) [H](#page-3147-0) [I](#page-3147-1) [J](#page-3148-0) [K](#page-3148-1) [L](#page-3148-2) [M](#page-3148-3) [N](#page-3149-0) [O](#page-3149-1) [P](#page-3149-2)**

[WMF](#page-1638-0) [WMFs](#page-1654-0) **[Widget](#page-3045-0) [Widgets](#page-3049-0)** [Window](#page-95-0) [Windows](#page-99-0)

<span id="page-3152-3"></span>\$ **[A](#page-3144-3) [B](#page-3144-1) [C](#page-3144-2) [D](#page-3145-0) [E](#page-3145-1) [F](#page-3146-0) [G](#page-3146-1) [H](#page-3147-0) [I](#page-3147-1) [J](#page-3148-0) [K](#page-3148-1) [L](#page-3148-2) [M](#page-3148-3) [N](#page-3149-0) [O](#page-3149-1) [P](#page-3149-2)**

[XMLAttribute](#page-3071-0) [XMLAttributes](#page-3074-0) [XMLComment](#page-3079-0)

[XMLExportPreference](#page-2089-0) [XMLFileEncoding](#page-886-0) (enum) [XMLImportMap](#page-3109-0)

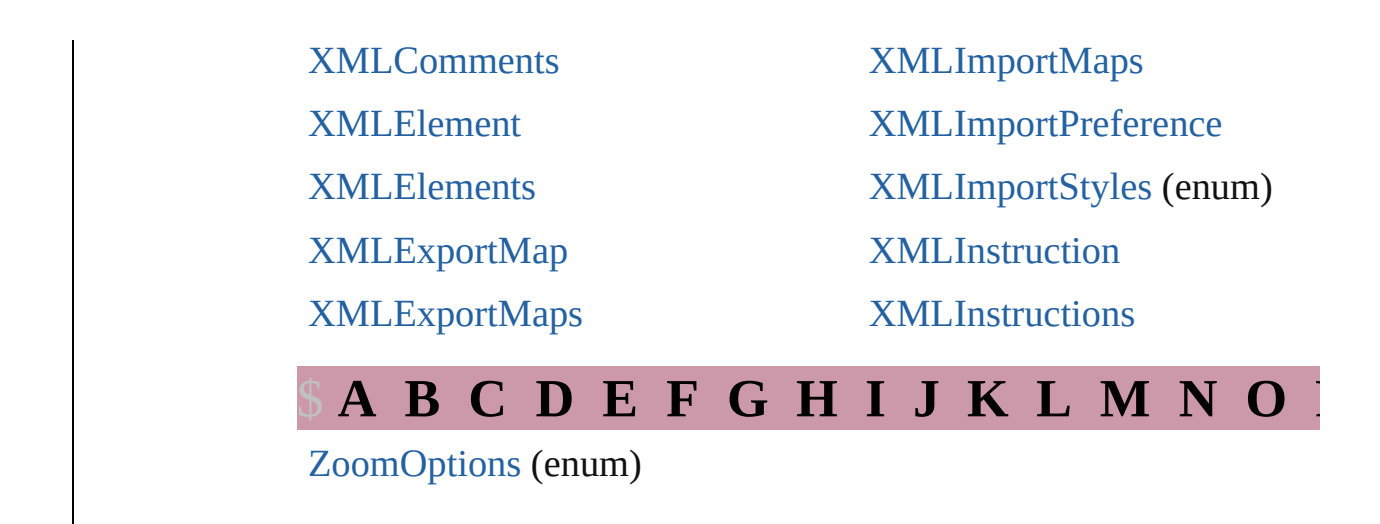

<span id="page-3153-0"></span>Jongware, [27-](#page-851-0)

[Contents](#page-0-0) :: Index